# ETSI TS 136 508 V17.4.0 (2023-01)

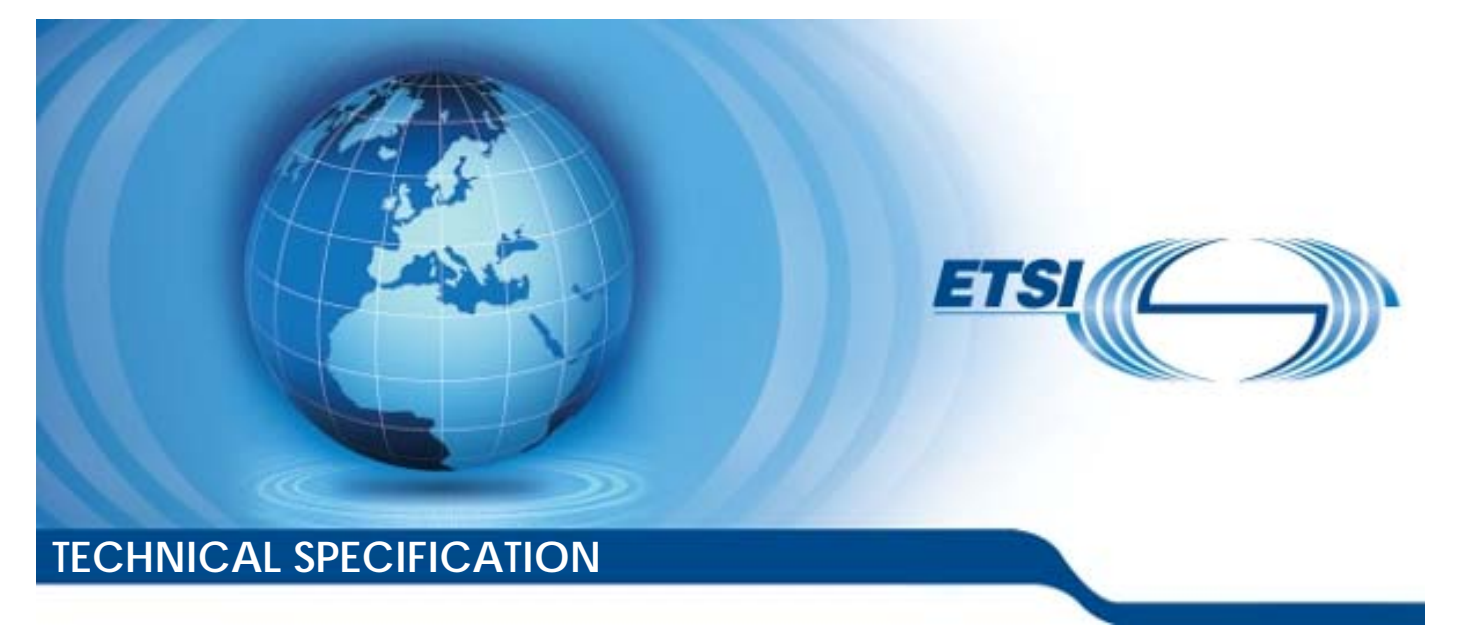

**LTE;**

**Evolved Universal Terrestrial Radio Access (E-UTRA) and Evolved Packet Core (EPC); Common test environments for User Equipment (UE) conformance testing (3GPP TS 36.508 version 17.4.0 Release 17)** 

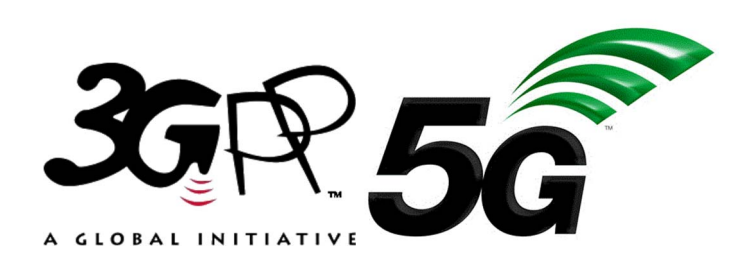

Reference RTS/TSGR-0536508vH40

Keywords

**LTE** 

#### *ETSI*

650 Route des Lucioles F-06921 Sophia Antipolis Cedex - FRANCE

Tel.: +33 4 92 94 42 00 Fax: +33 4 93 65 47 16

Siret N° 348 623 562 00017 - APE 7112B Association à but non lucratif enregistrée à la Sous-Préfecture de Grasse (06) N° w061004871

#### *Important notice*

The present document can be downloaded from: <http://www.etsi.org/standards-search>

The present document may be made available in electronic versions and/or in print. The content of any electronic and/or print versions of the present document shall not be modified without the prior written authorization of ETSI. In case of any existing or perceived difference in contents between such versions and/or in print, the prevailing version of an ETSI deliverable is the one made publicly available in PDF format at [www.etsi.org/deliver](http://www.etsi.org/deliver).

Users of the present document should be aware that the document may be subject to revision or change of status. Information on the current status of this and other ETSI documents is available at <https://portal.etsi.org/TB/ETSIDeliverableStatus.aspx>

If you find errors in the present document, please send your comment to one of the following services: <https://portal.etsi.org/People/CommiteeSupportStaff.aspx>

If you find a security vulnerability in the present document, please report it through our Coordinated Vulnerability Disclosure Program: <https://www.etsi.org/standards/coordinated-vulnerability-disclosure>

#### *Notice of disclaimer & limitation of liability*

The information provided in the present deliverable is directed solely to professionals who have the appropriate degree of experience to understand and interpret its content in accordance with generally accepted engineering or other professional standard and applicable regulations.

No recommendation as to products and services or vendors is made or should be implied.

No representation or warranty is made that this deliverable is technically accurate or sufficient or conforms to any law and/or governmental rule and/or regulation and further, no representation or warranty is made of merchantability or fitness for any particular purpose or against infringement of intellectual property rights.

In no event shall ETSI be held liable for loss of profits or any other incidental or consequential damages.

Any software contained in this deliverable is provided "AS IS" with no warranties, express or implied, including but not limited to, the warranties of merchantability, fitness for a particular purpose and non-infringement of intellectual property rights and ETSI shall not be held liable in any event for any damages whatsoever (including, without limitation, damages for loss of profits, business interruption, loss of information, or any other pecuniary loss) arising out of or related to the use of or inability to use the software.

#### *Copyright Notification*

No part may be reproduced or utilized in any form or by any means, electronic or mechanical, including photocopying and microfilm except as authorized by written permission of ETSI.

The content of the PDF version shall not be modified without the written authorization of ETSI.

The copyright and the foregoing restriction extend to reproduction in all media.

© ETSI 2023. All rights reserved.

# Intellectual Property Rights

#### Essential patents

IPRs essential or potentially essential to normative deliverables may have been declared to ETSI. The declarations pertaining to these essential IPRs, if any, are publicly available for **ETSI members and non-members**, and can be found in ETSI SR 000 314: *"Intellectual Property Rights (IPRs); Essential, or potentially Essential, IPRs notified to ETSI in respect of ETSI standards"*, which is available from the ETSI Secretariat. Latest updates are available on the ETSI Web server [\(https://ipr.etsi.org/](https://ipr.etsi.org/)).

Pursuant to the ETSI Directives including the ETSI IPR Policy, no investigation regarding the essentiality of IPRs, including IPR searches, has been carried out by ETSI. No guarantee can be given as to the existence of other IPRs not referenced in ETSI SR 000 314 (or the updates on the ETSI Web server) which are, or may be, or may become, essential to the present document.

### **Trademarks**

The present document may include trademarks and/or tradenames which are asserted and/or registered by their owners. ETSI claims no ownership of these except for any which are indicated as being the property of ETSI, and conveys no right to use or reproduce any trademark and/or tradename. Mention of those trademarks in the present document does not constitute an endorsement by ETSI of products, services or organizations associated with those trademarks.

**DECT™**, **PLUGTESTS™**, **UMTS™** and the ETSI logo are trademarks of ETSI registered for the benefit of its Members. **3GPP™** and **LTE™** are trademarks of ETSI registered for the benefit of its Members and of the 3GPP Organizational Partners. **oneM2M™** logo is a trademark of ETSI registered for the benefit of its Members and of the oneM2M Partners. **GSM**® and the GSM logo are trademarks registered and owned by the GSM Association.

# Legal Notice

This Technical Specification (TS) has been produced by the ETSI 3rd Generation Partnership Project (3GPP).

The present document may refer to technical specifications or reports using their 3GPP identities. These shall be interpreted as being references to the corresponding ETSI deliverables.

The cross reference between 3GPP and ETSI identities can be found under<http://webapp.etsi.org/key/queryform.asp>.

# Modal verbs terminology

In the present document "**shall**", "**shall not**", "**should**", "**should not**", "**may**", "**need not**", "**will**", "**will not**", "**can**" and "**cannot**" are to be interpreted as described in clause 3.2 of the [ETSI Drafting Rules](https://portal.etsi.org/Services/editHelp!/Howtostart/ETSIDraftingRules.aspx) (Verbal forms for the expression of provisions).

"**must**" and "**must not**" are **NOT** allowed in ETSI deliverables except when used in direct citation.

ETSI TS 136 508 V17.4.0 (2023-01)

# Contents

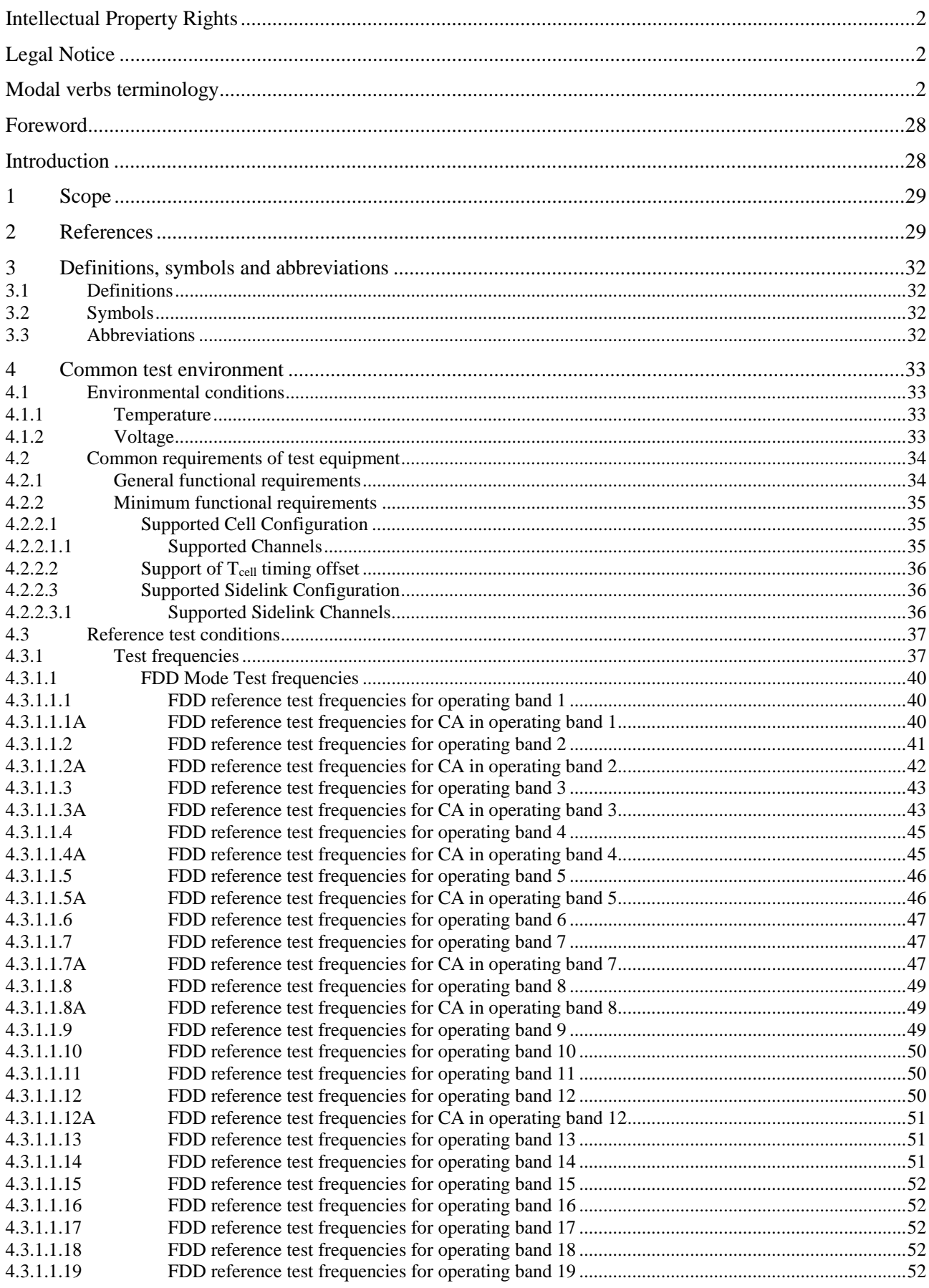

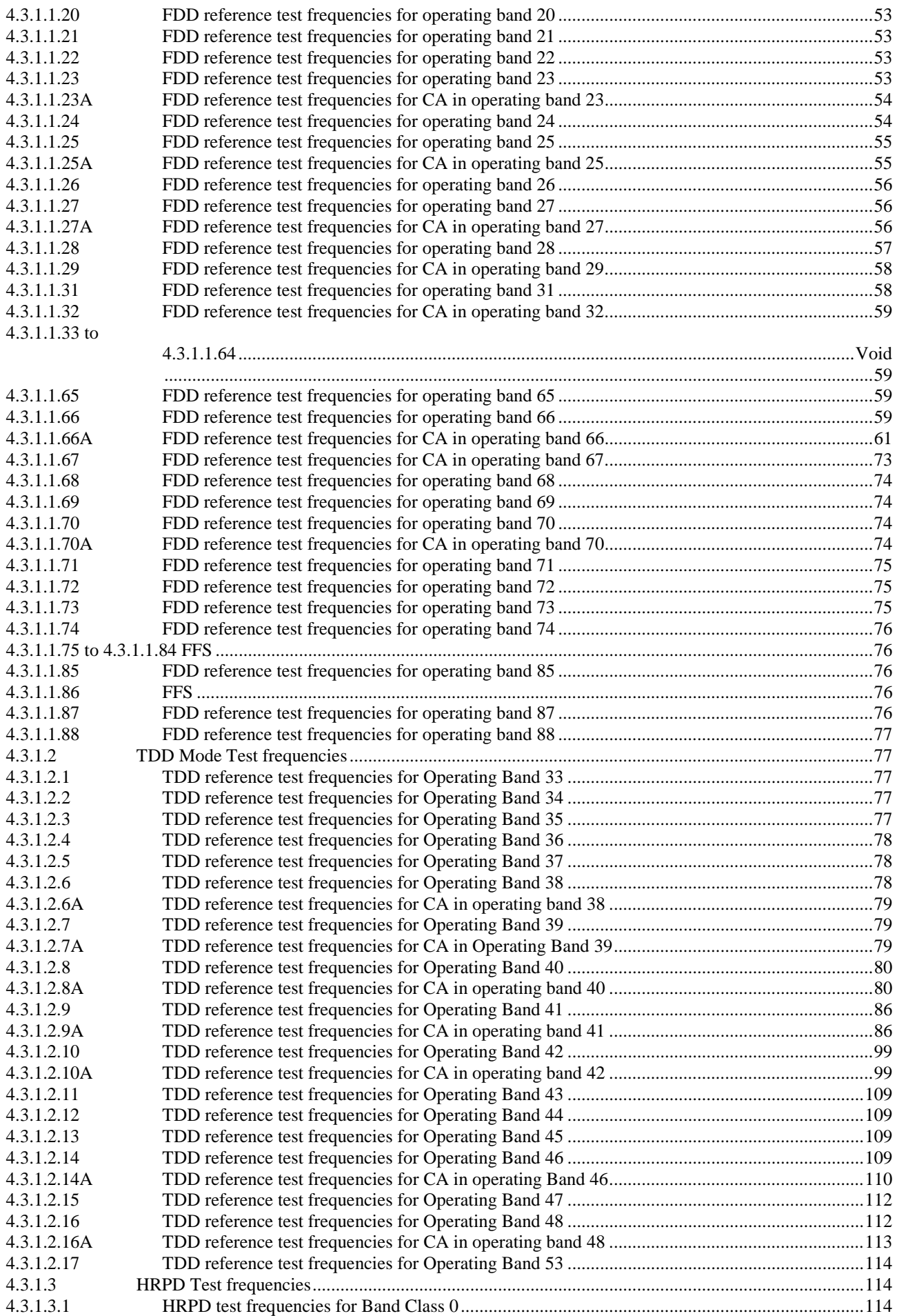

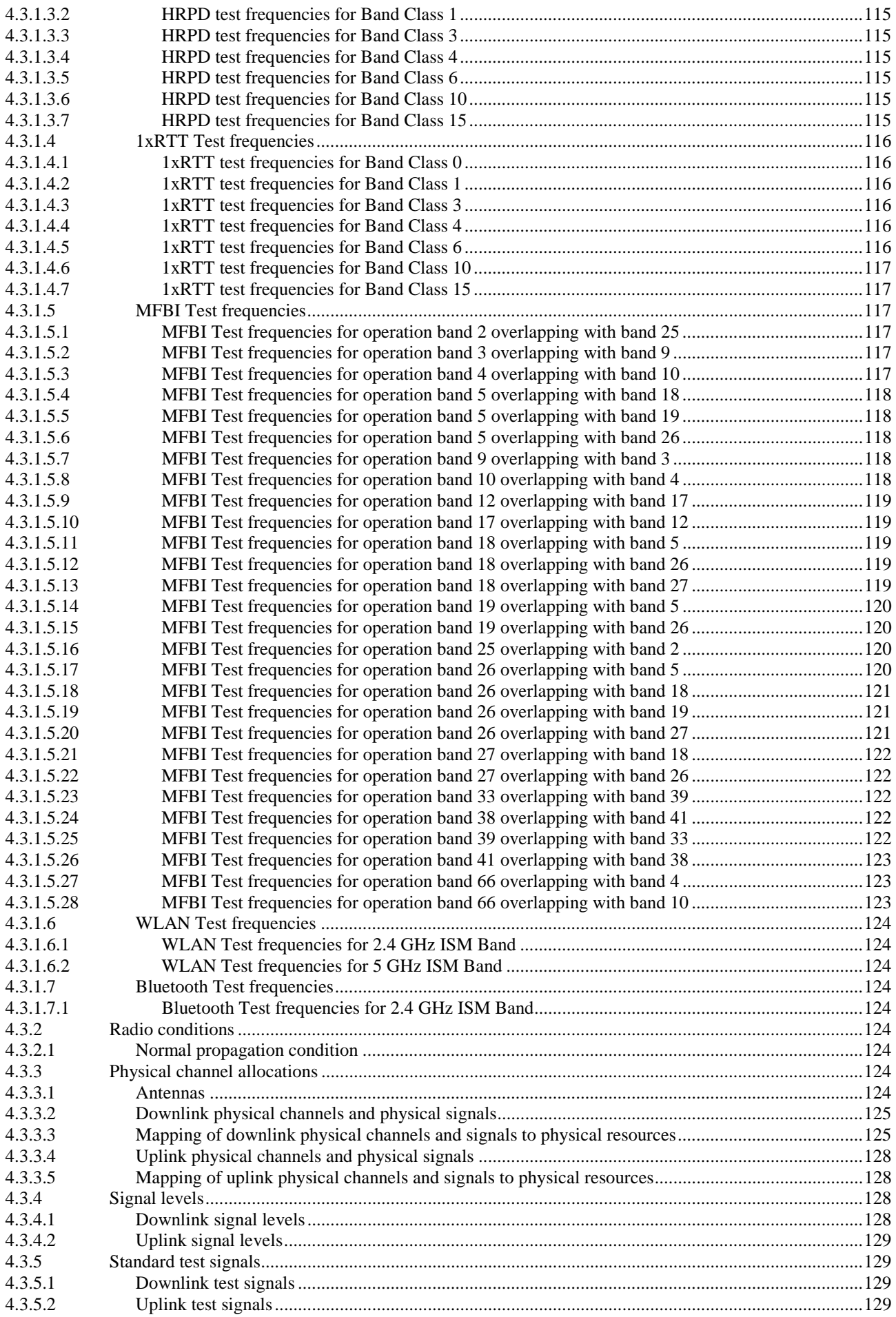

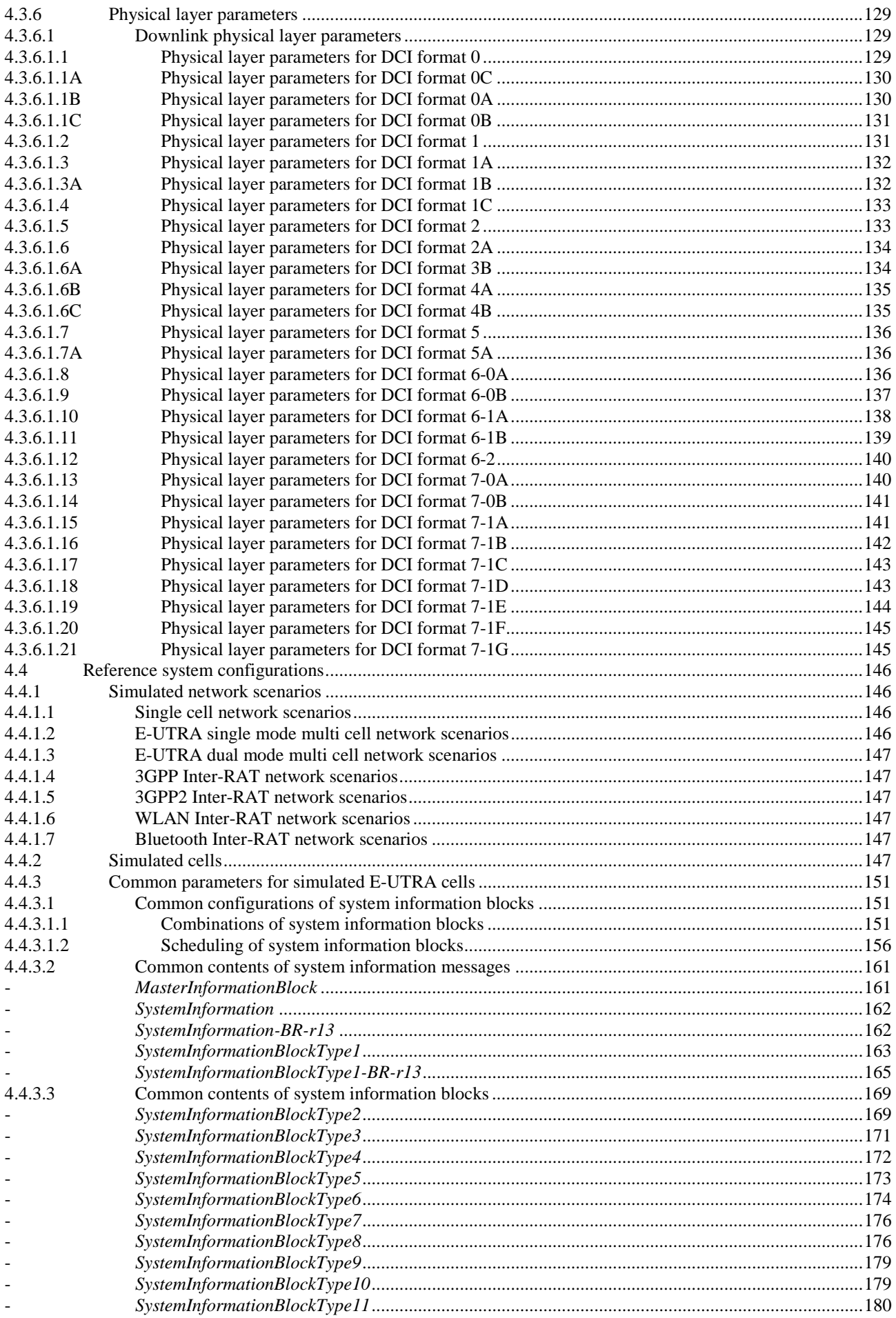

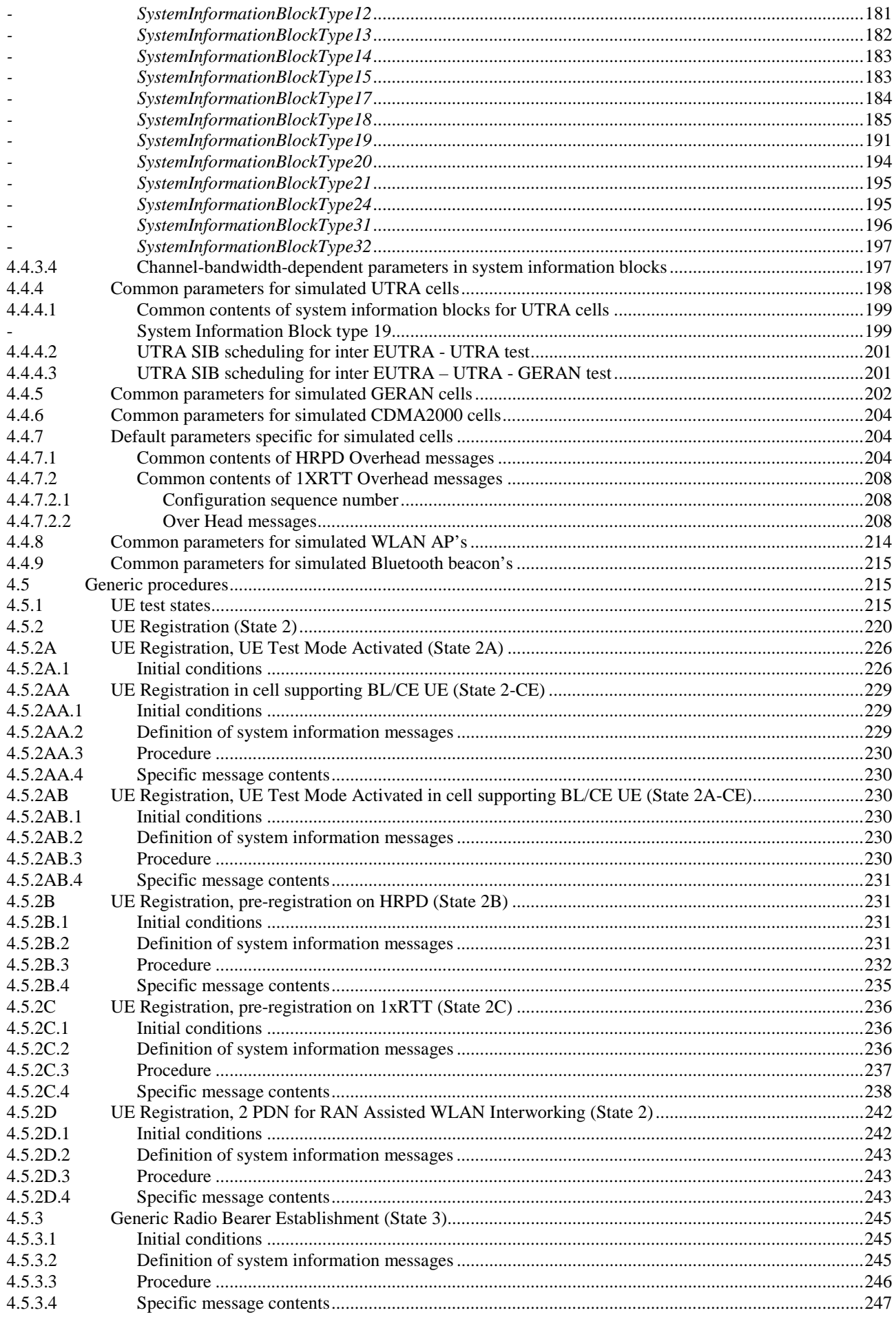

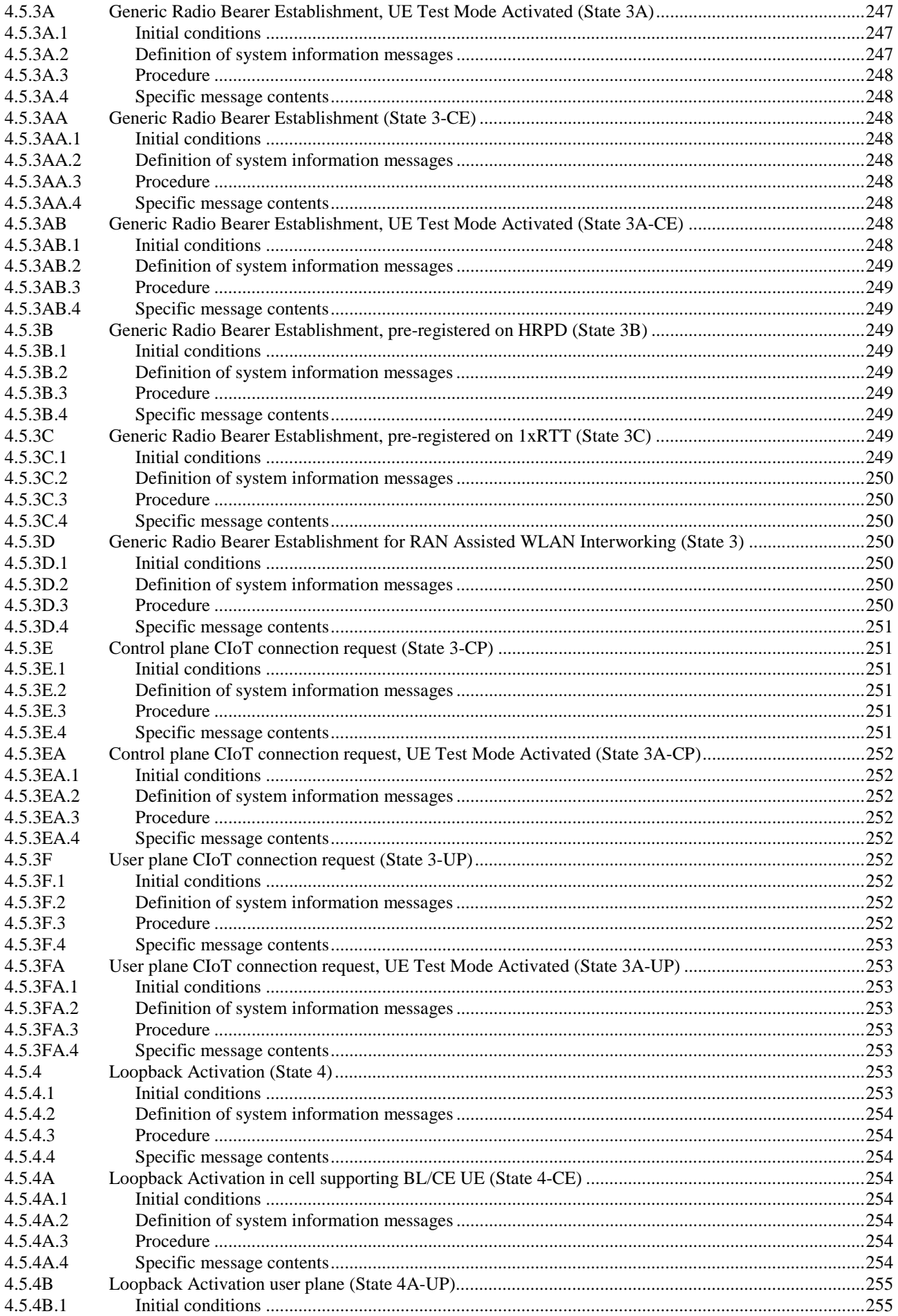

### $\boldsymbol{9}$

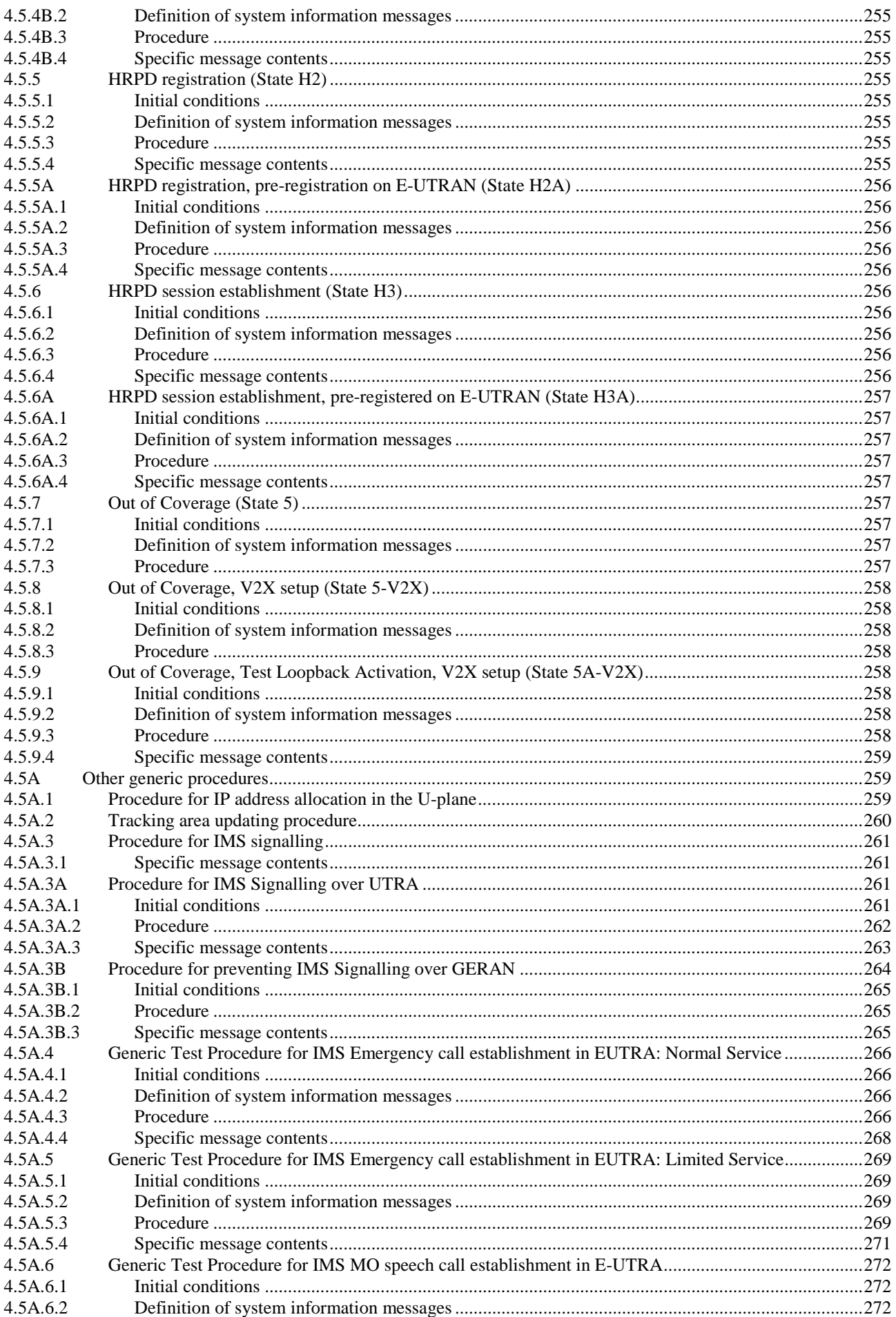

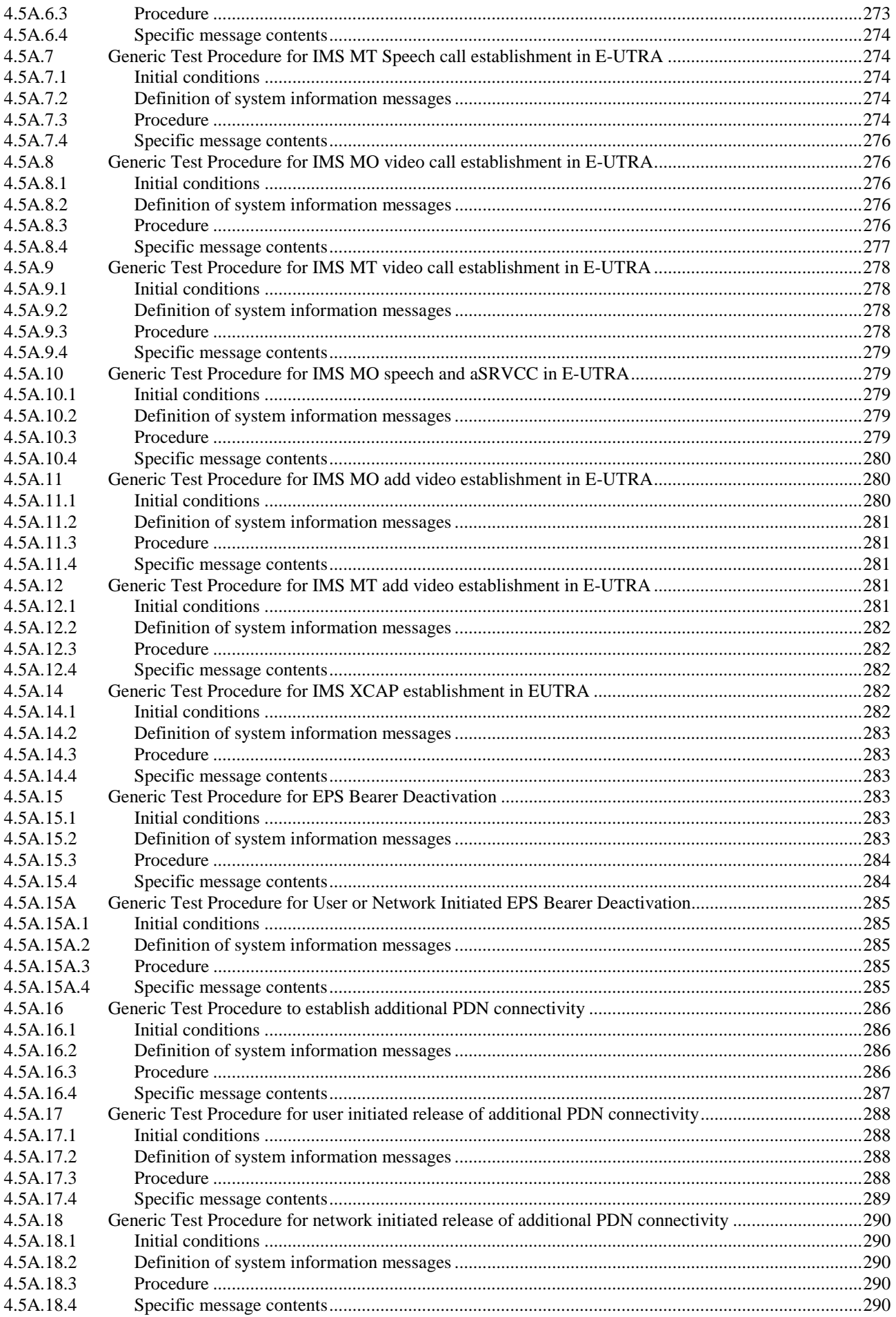

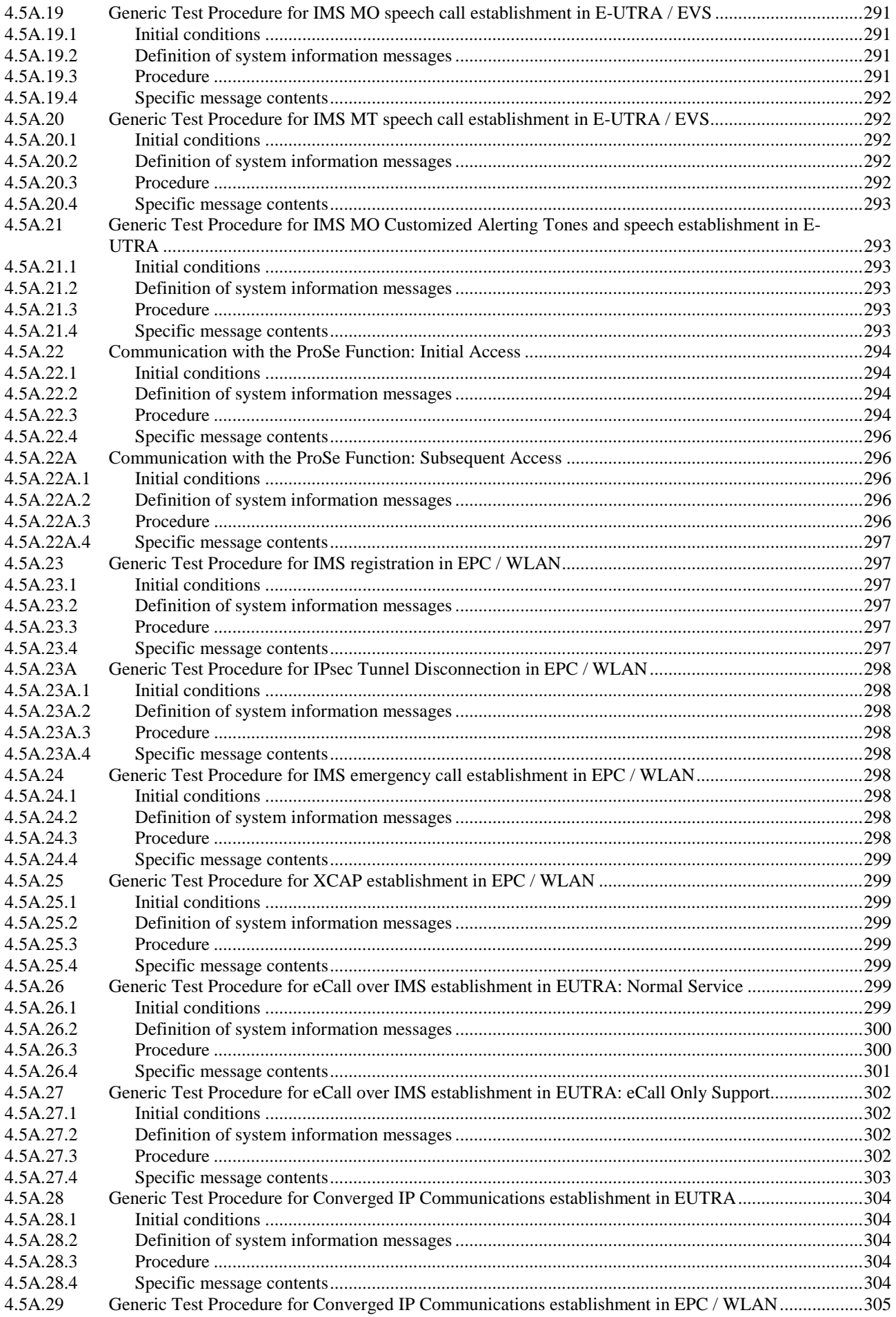

### $12$

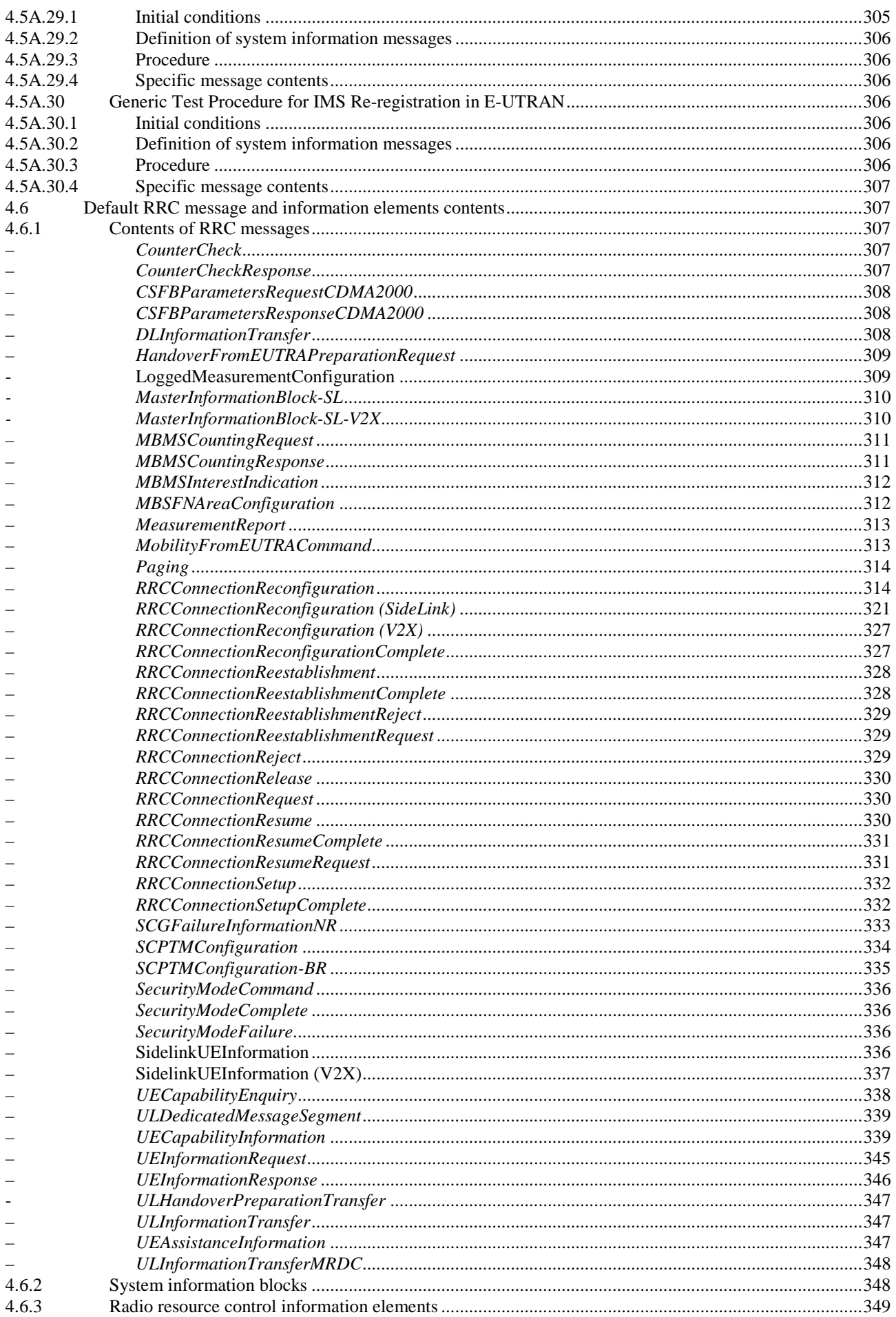

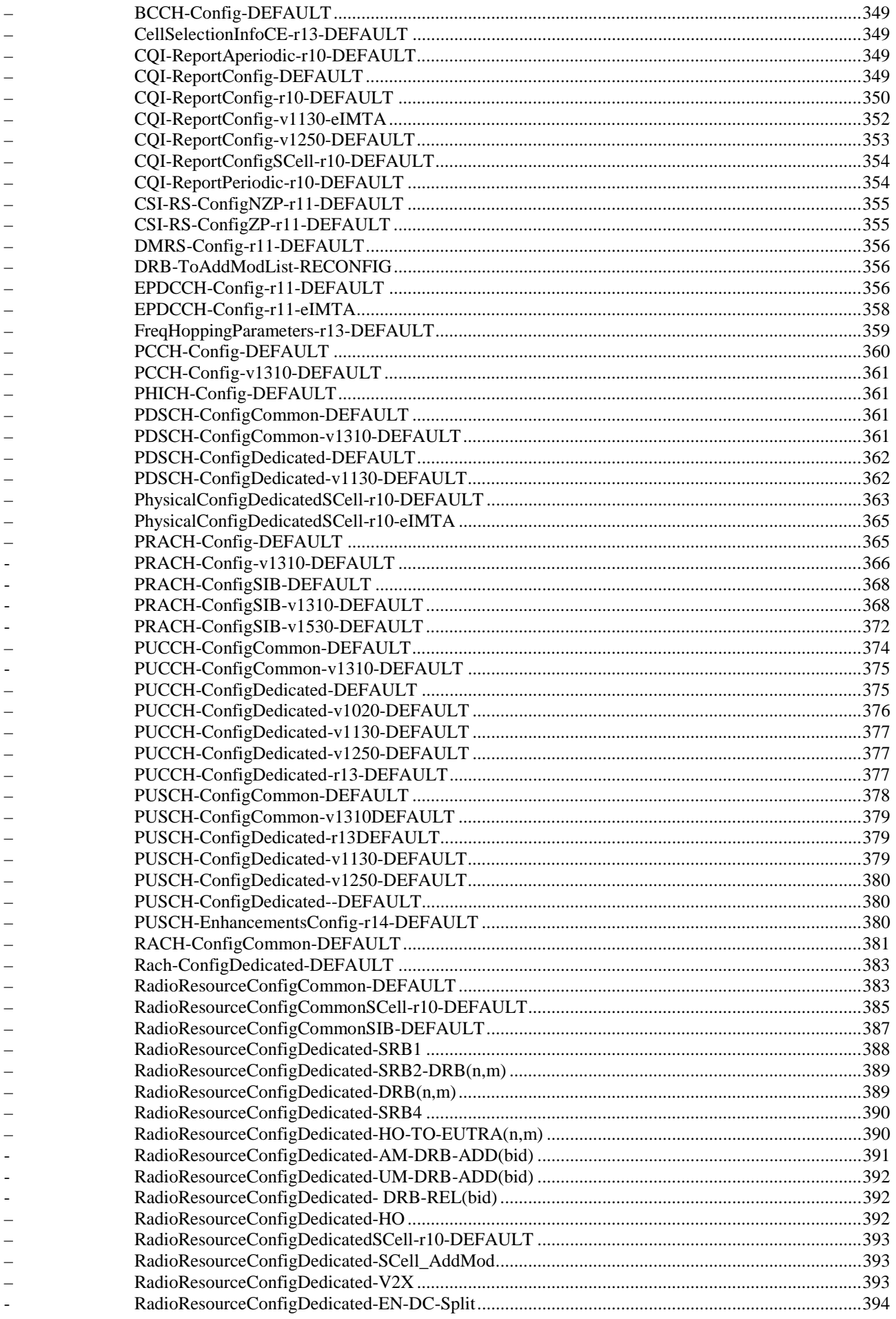

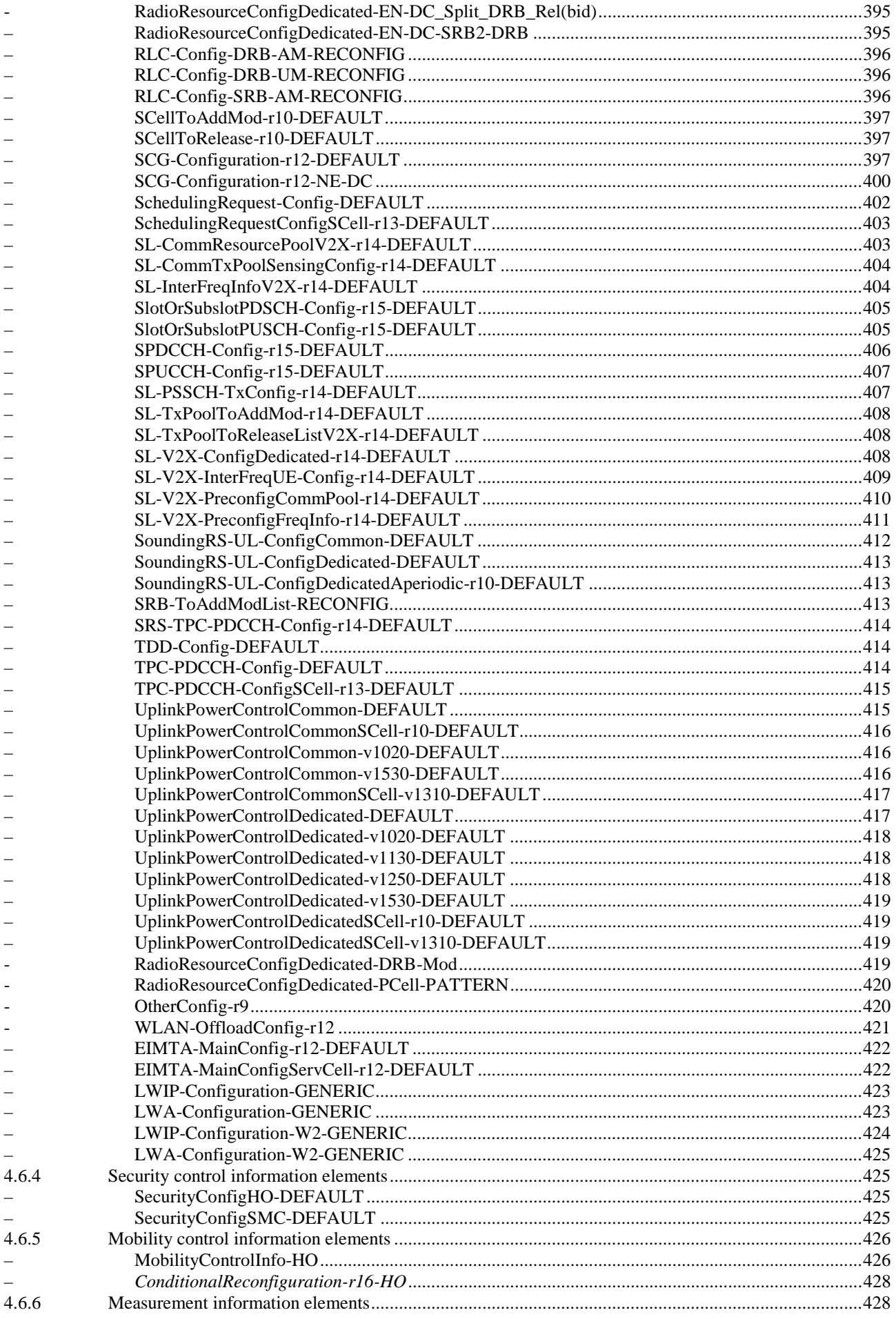

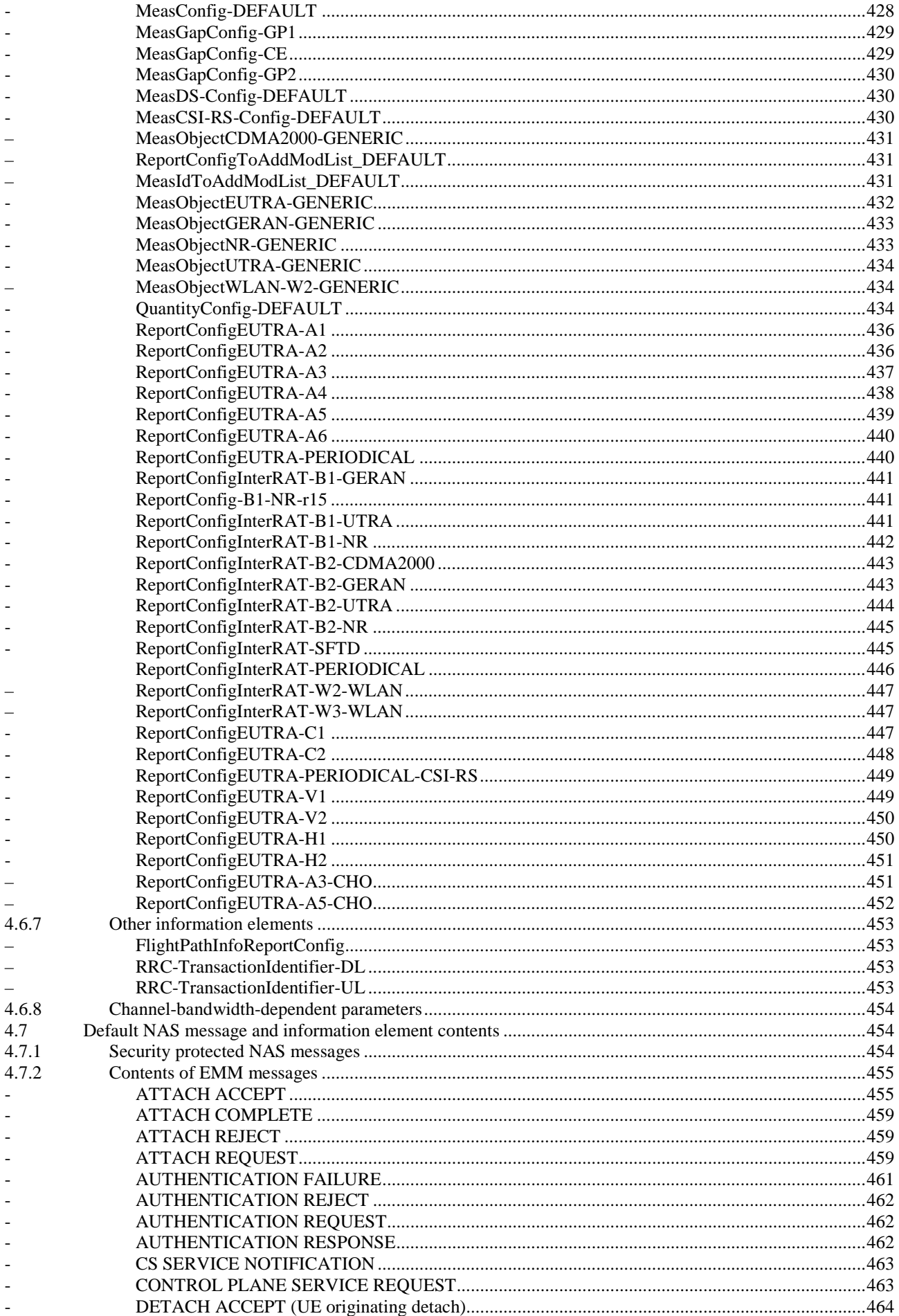

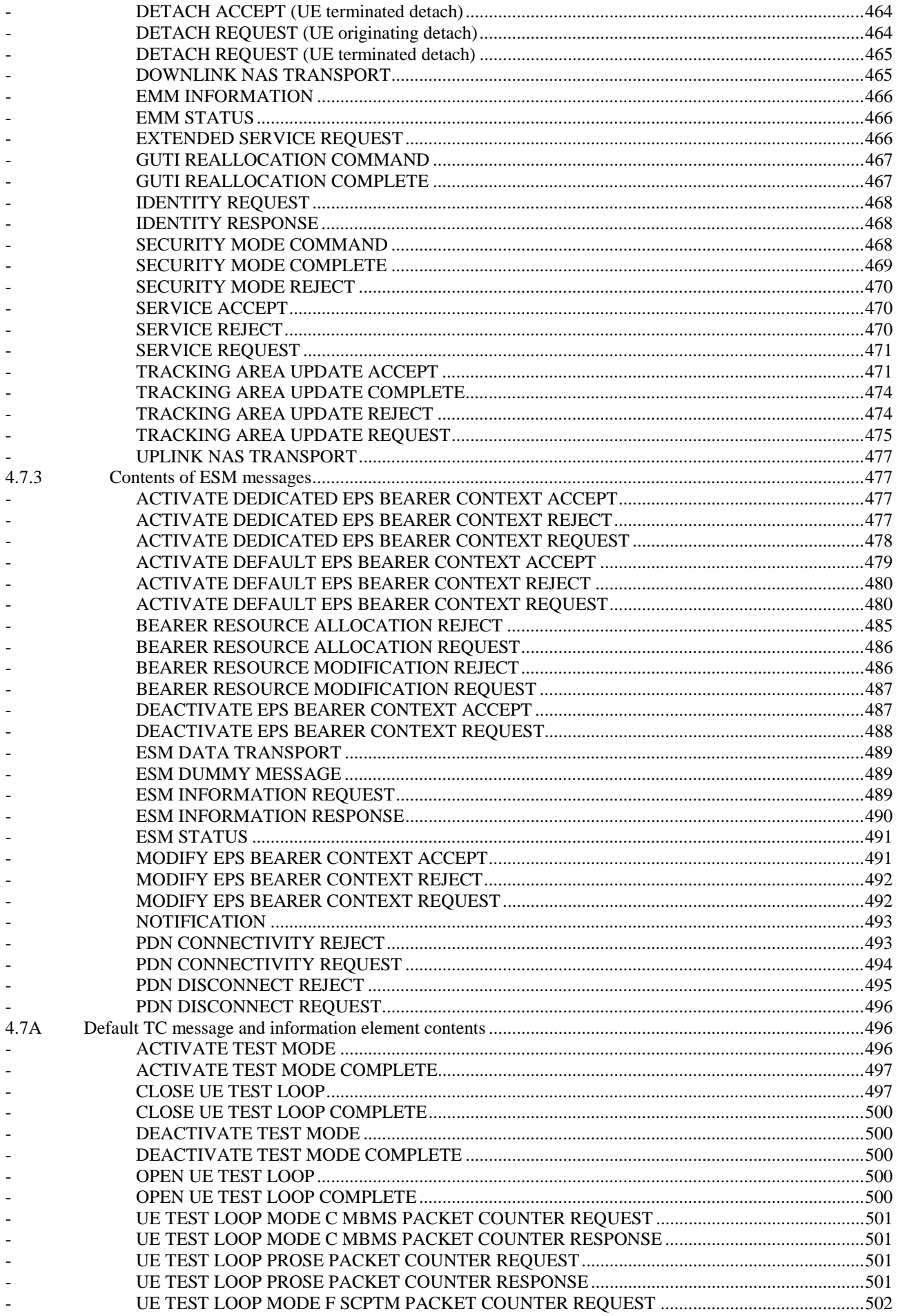

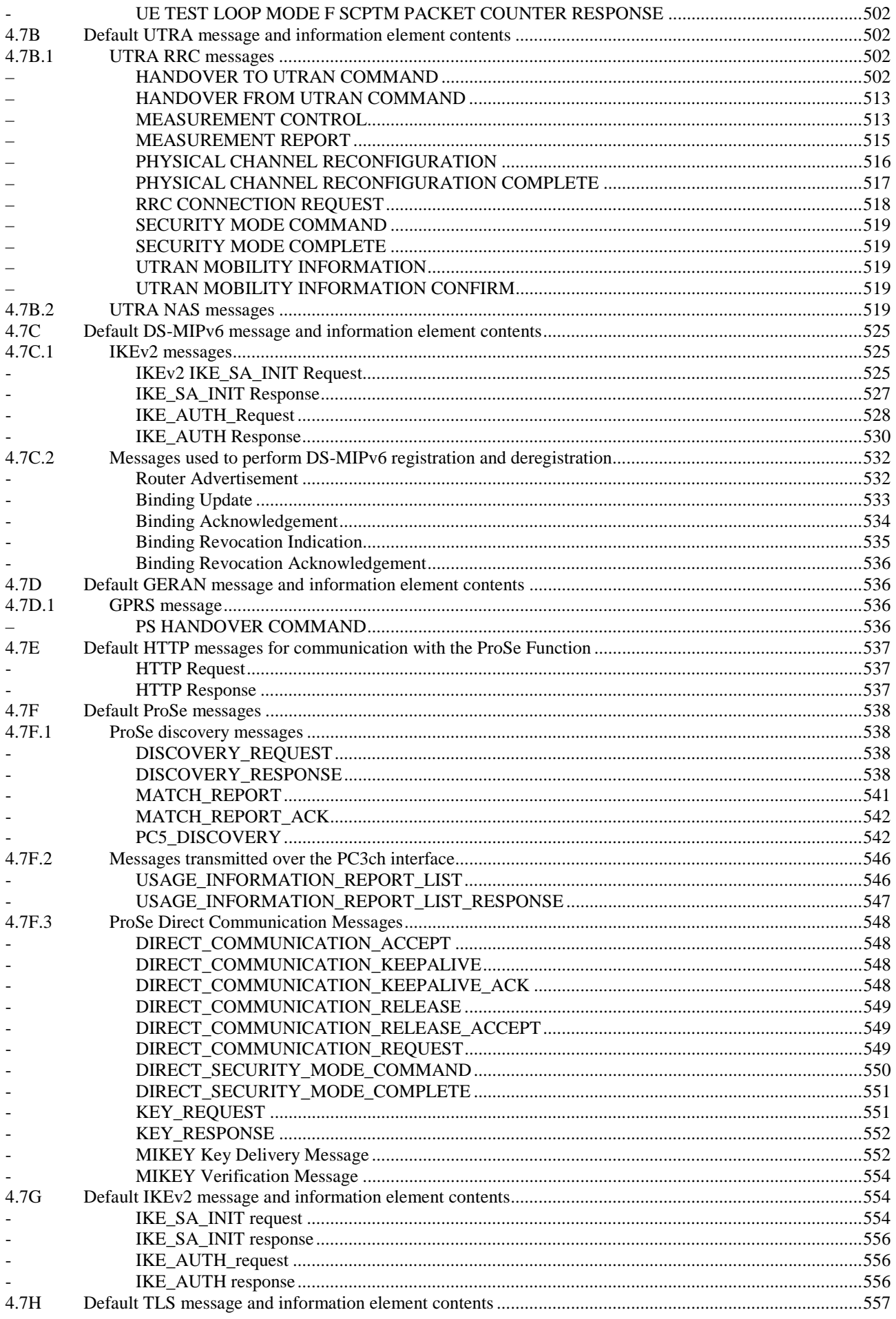

18

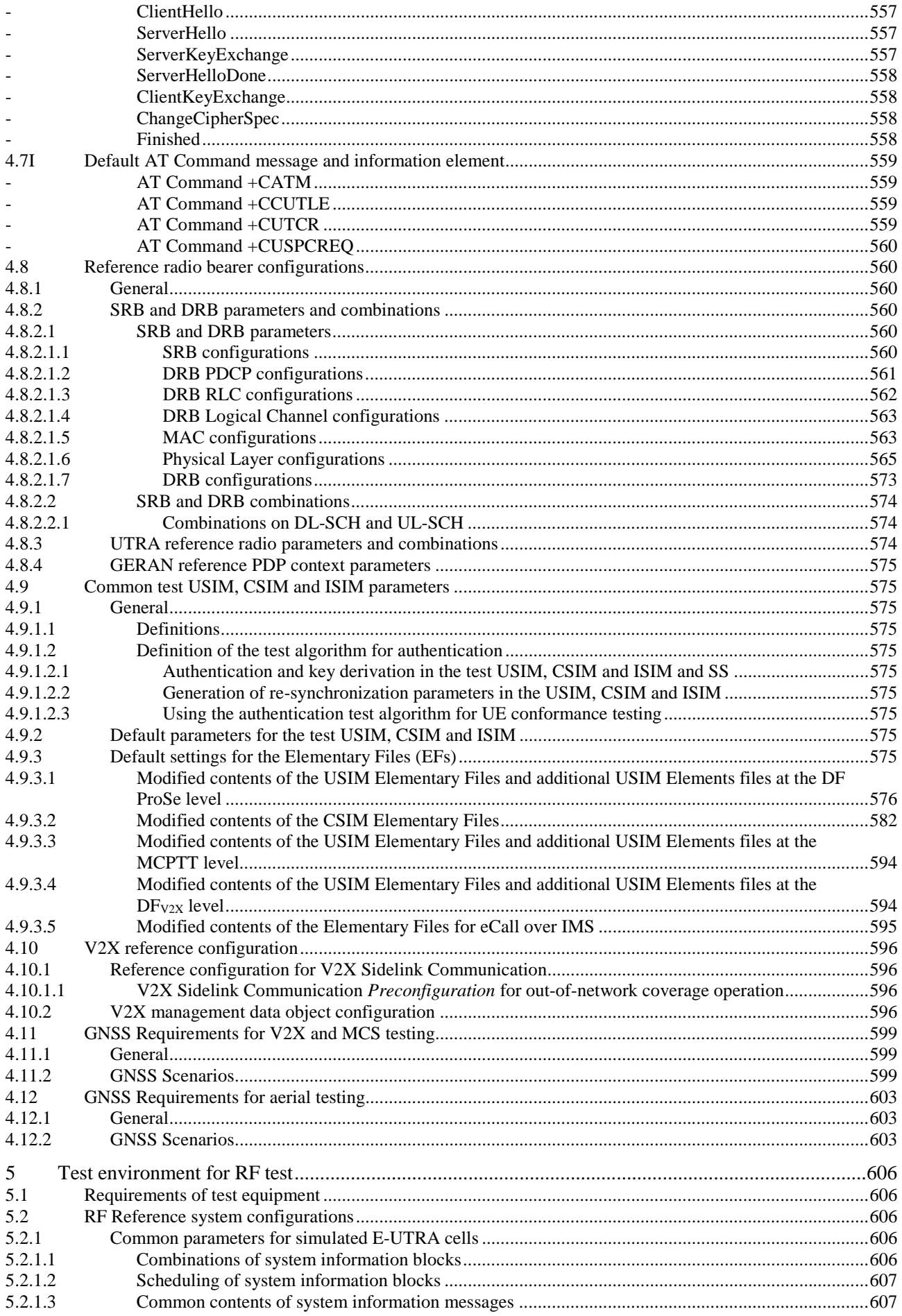

### 19

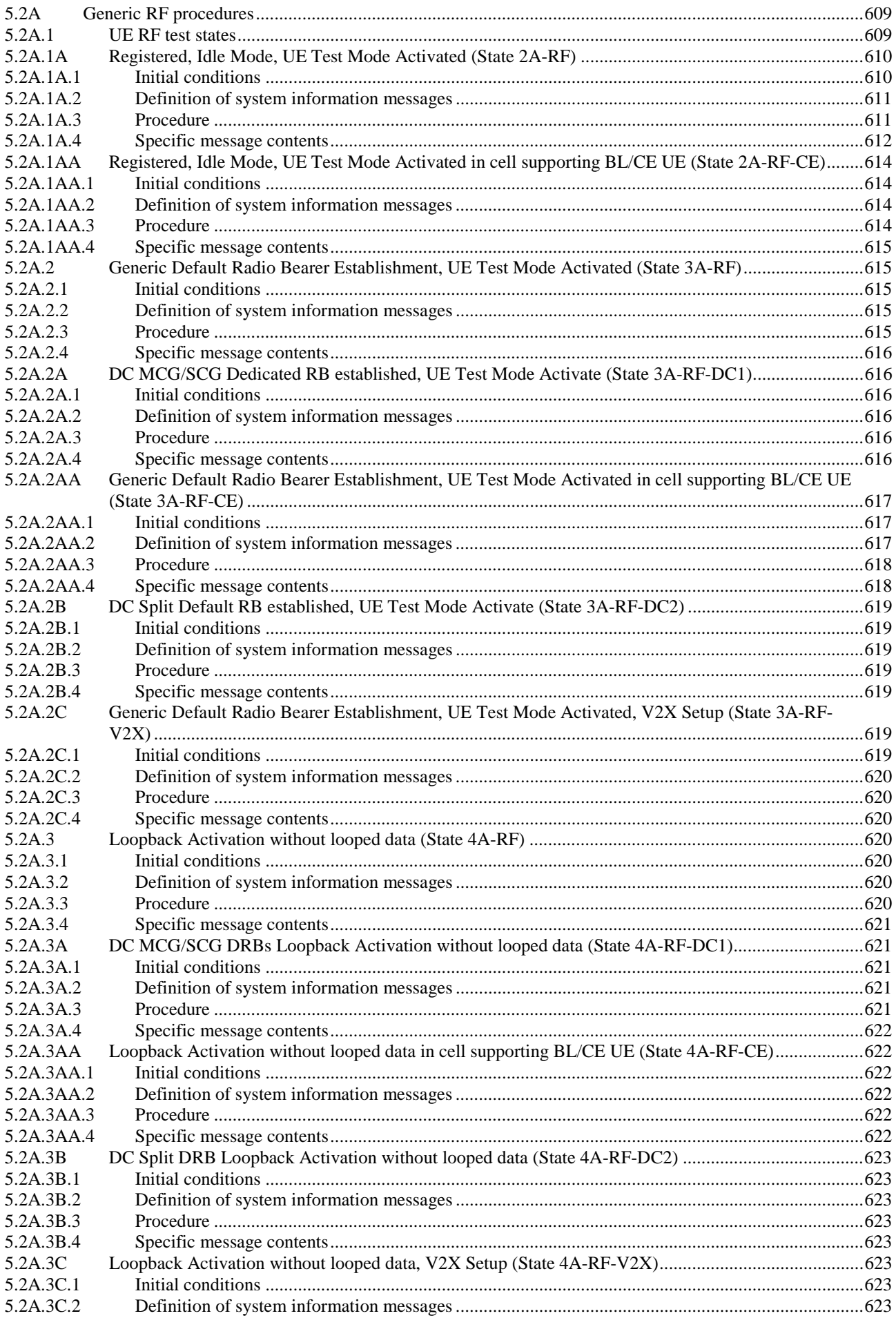

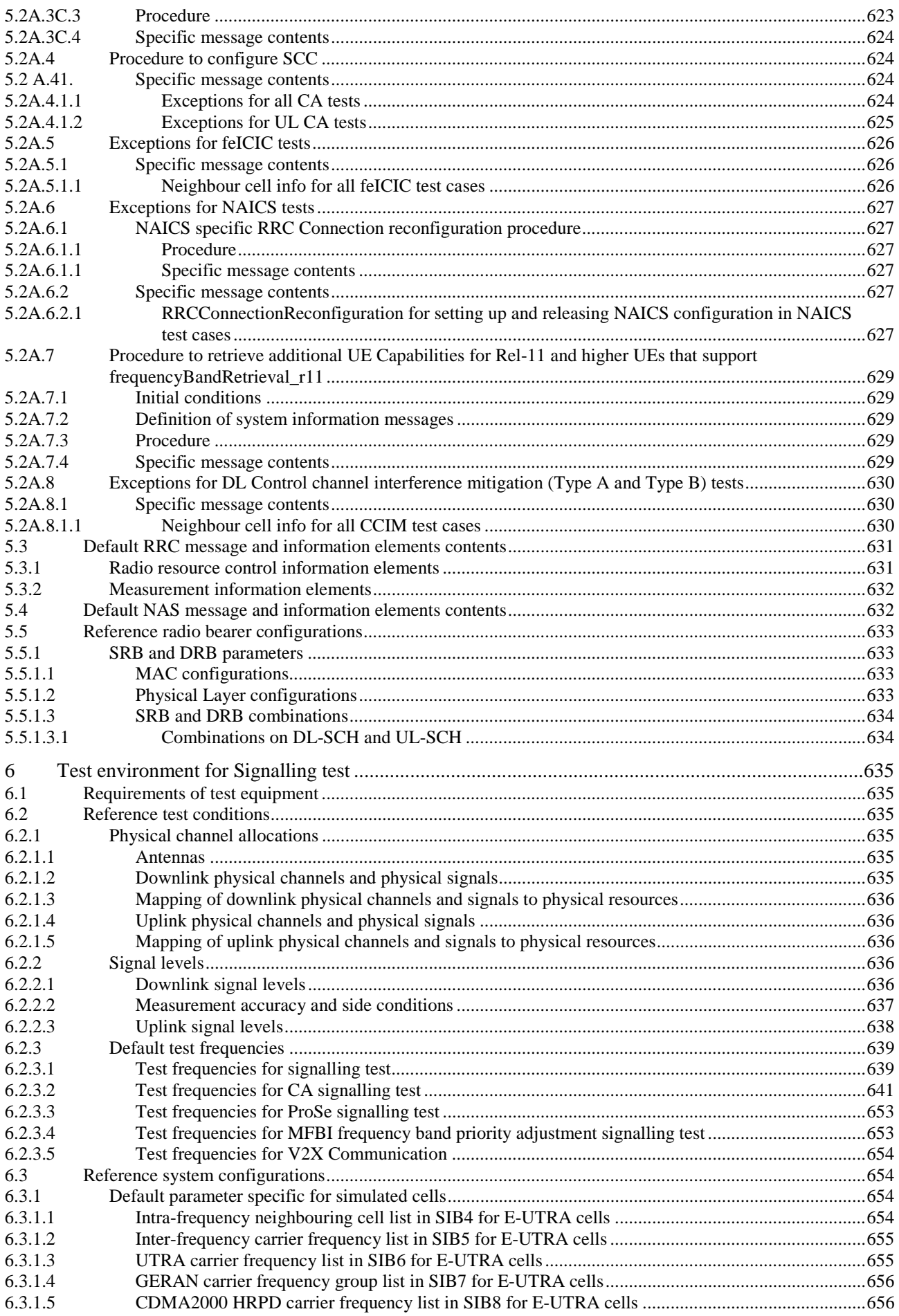

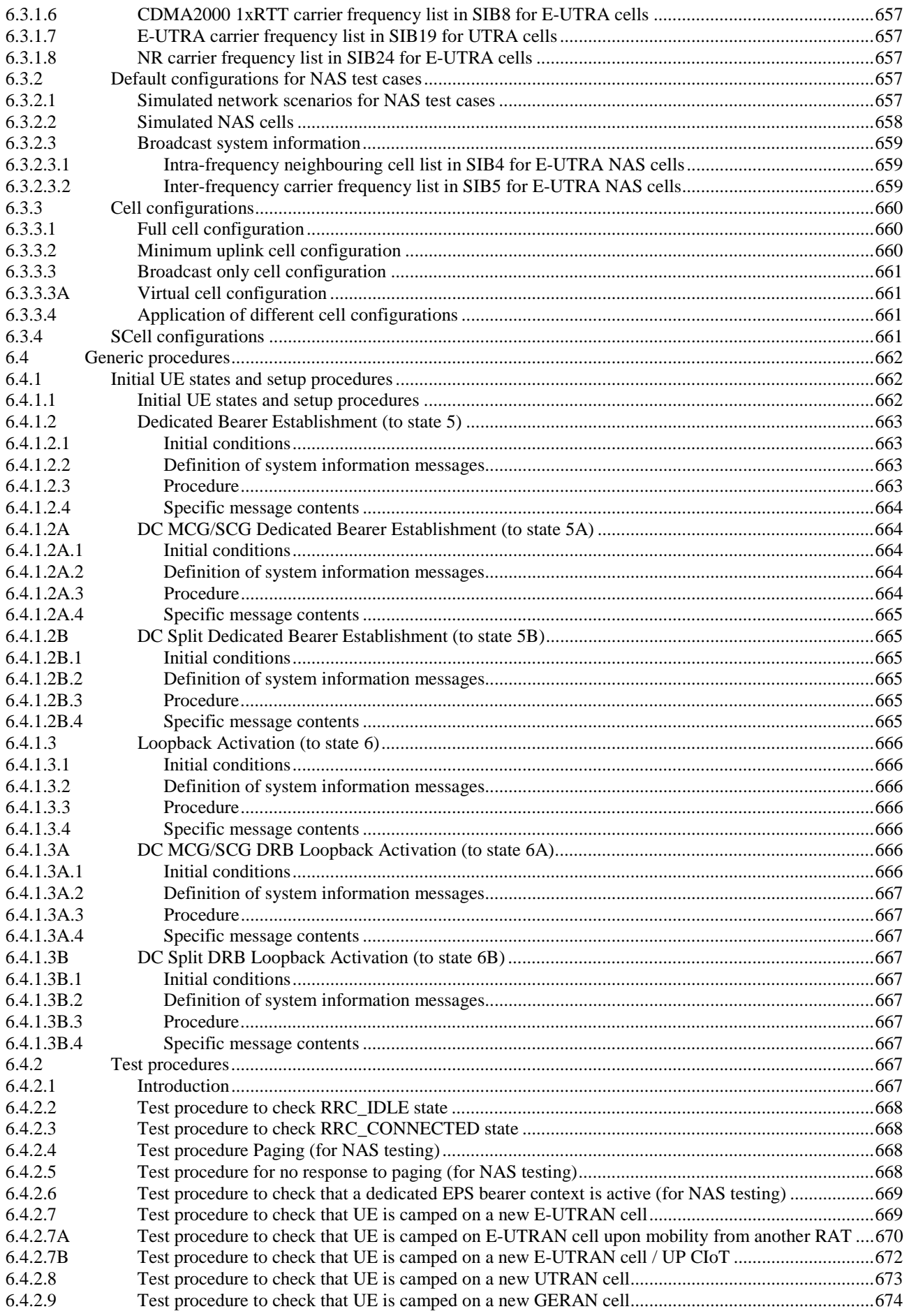

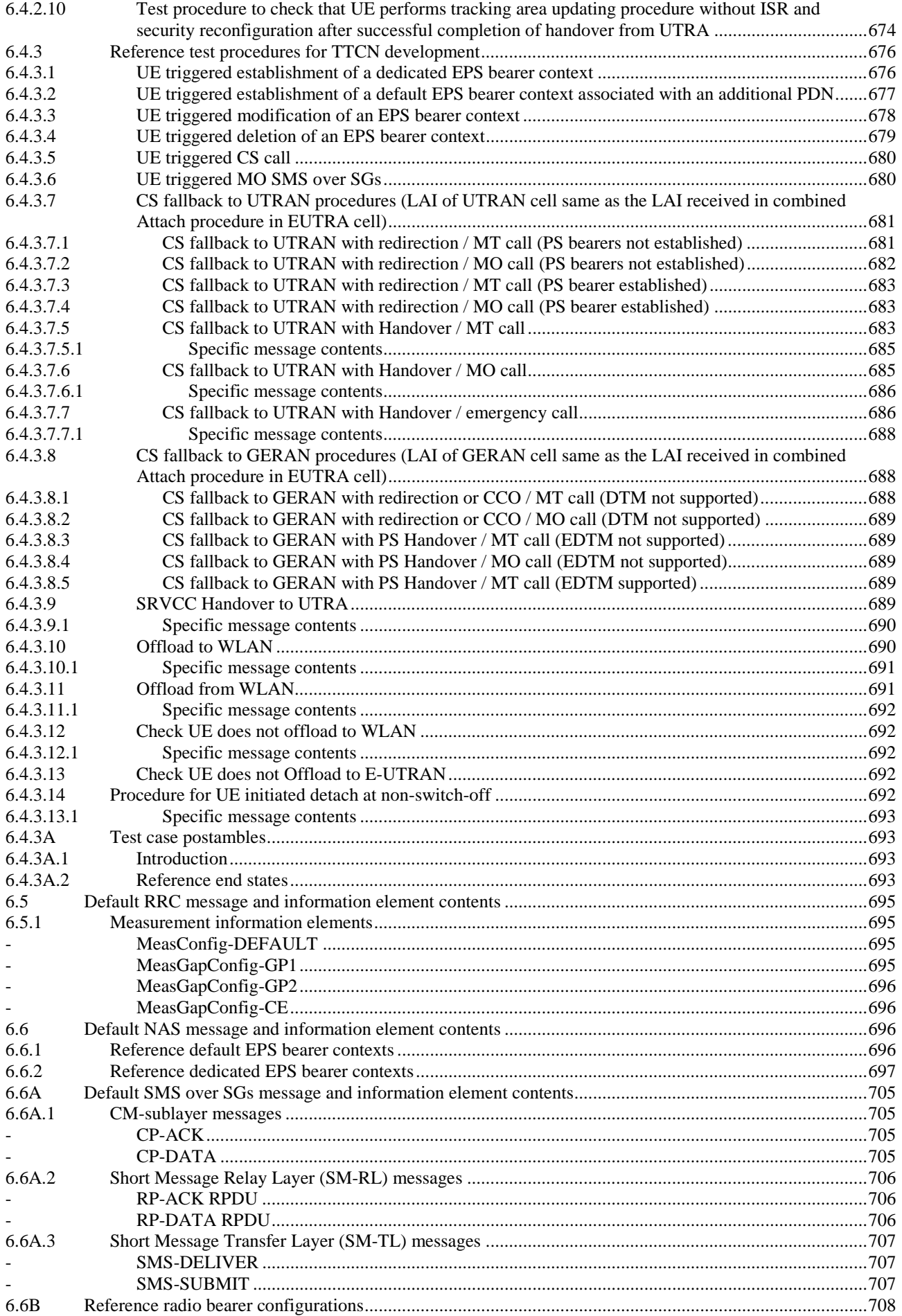

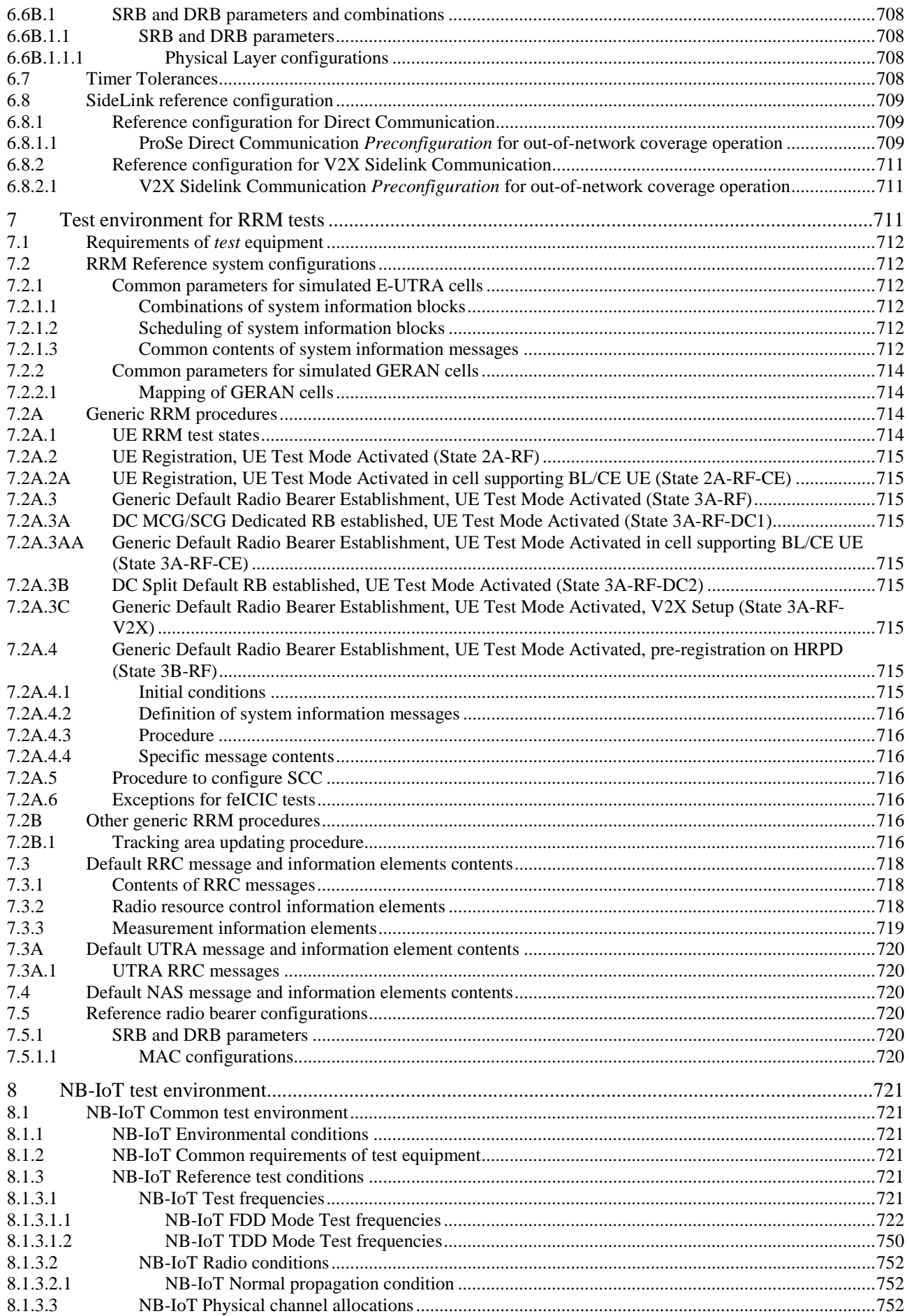

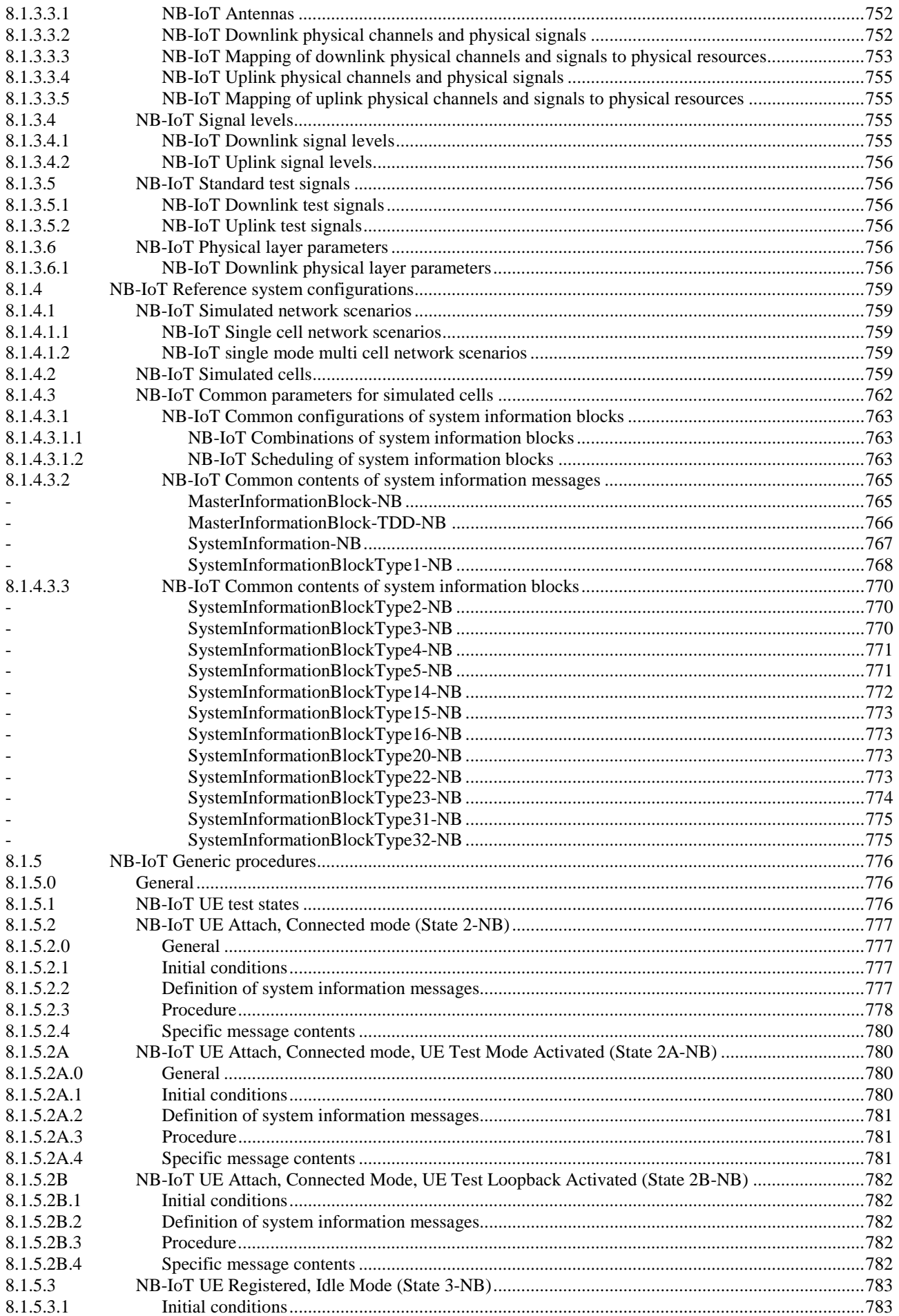

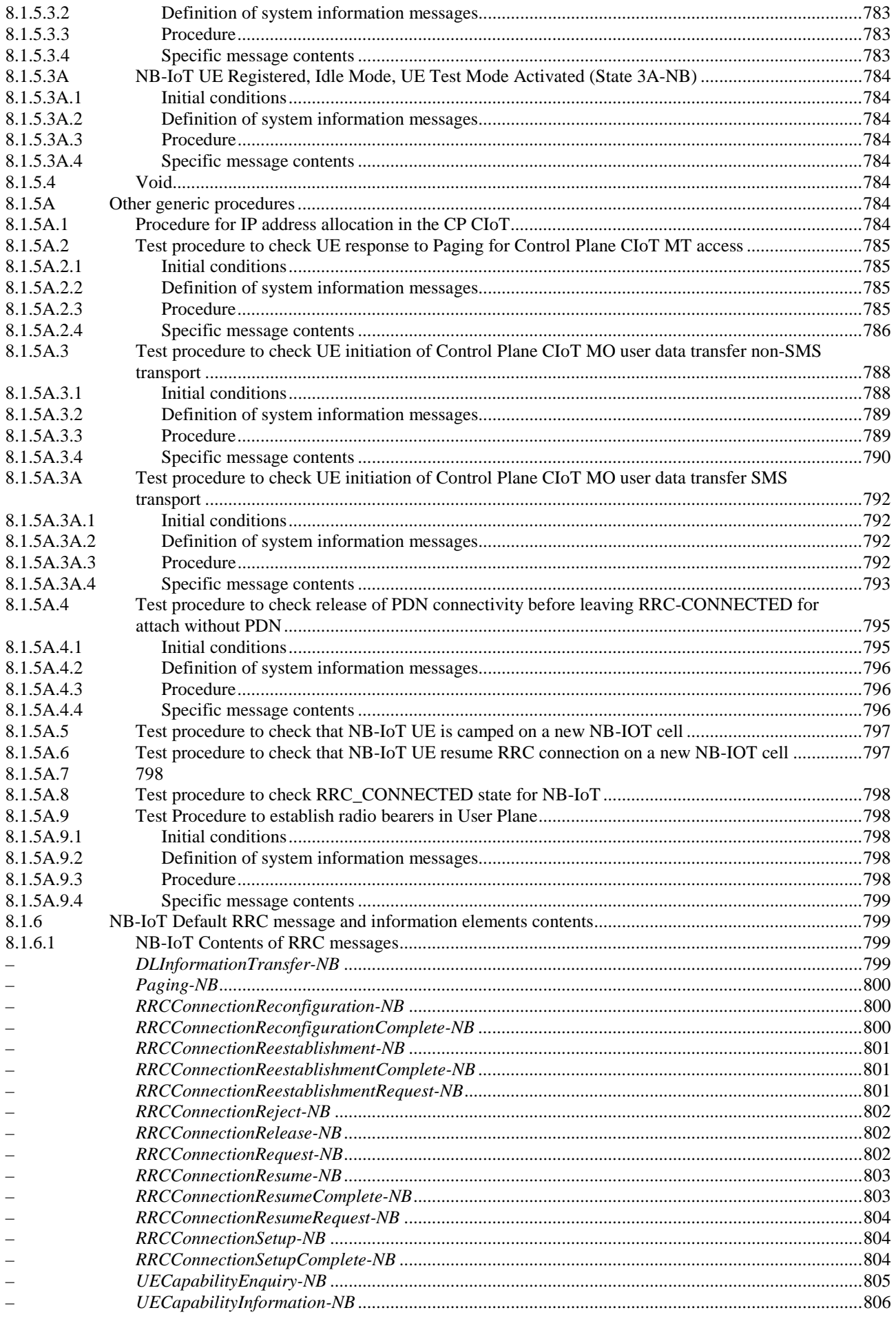

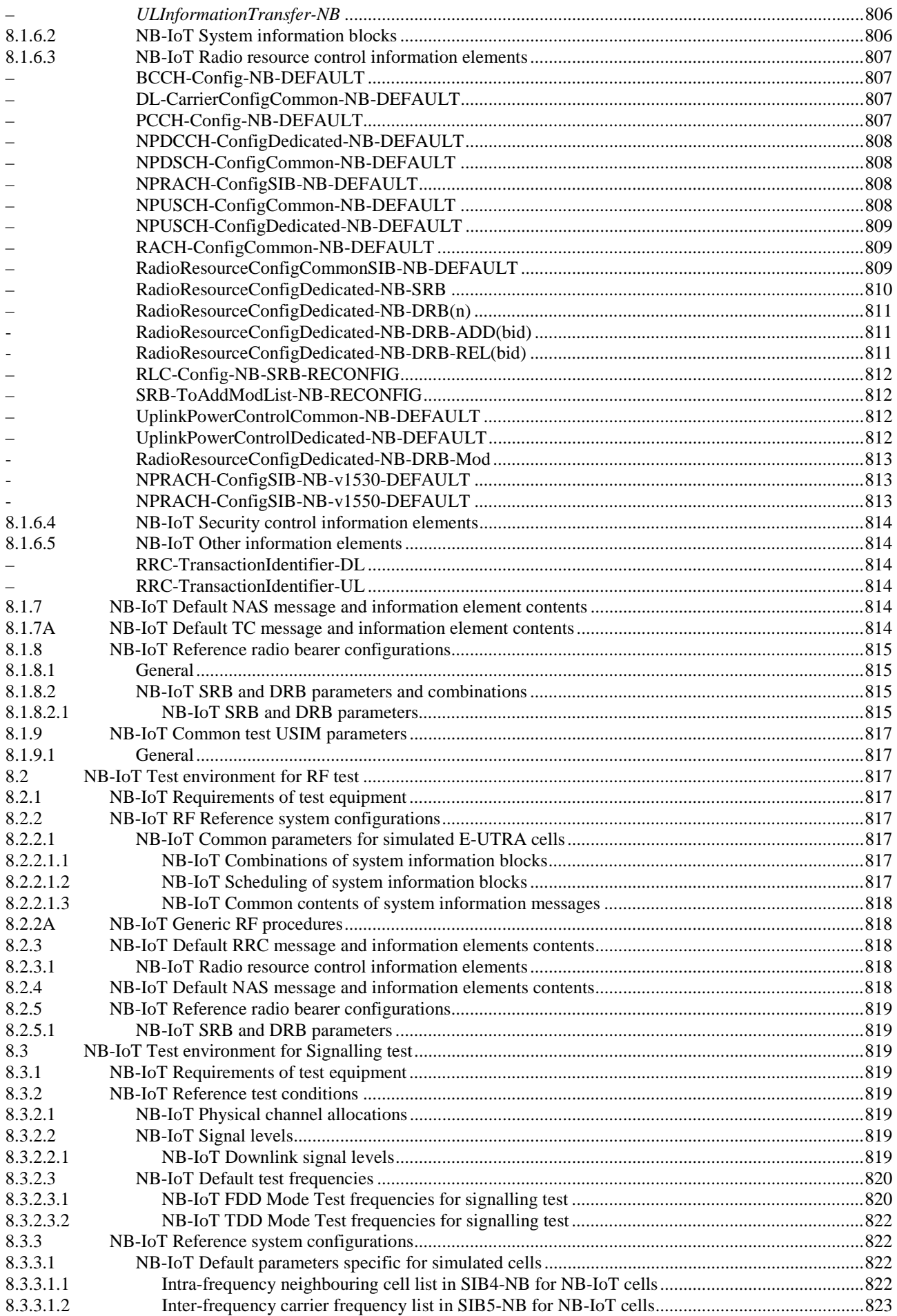

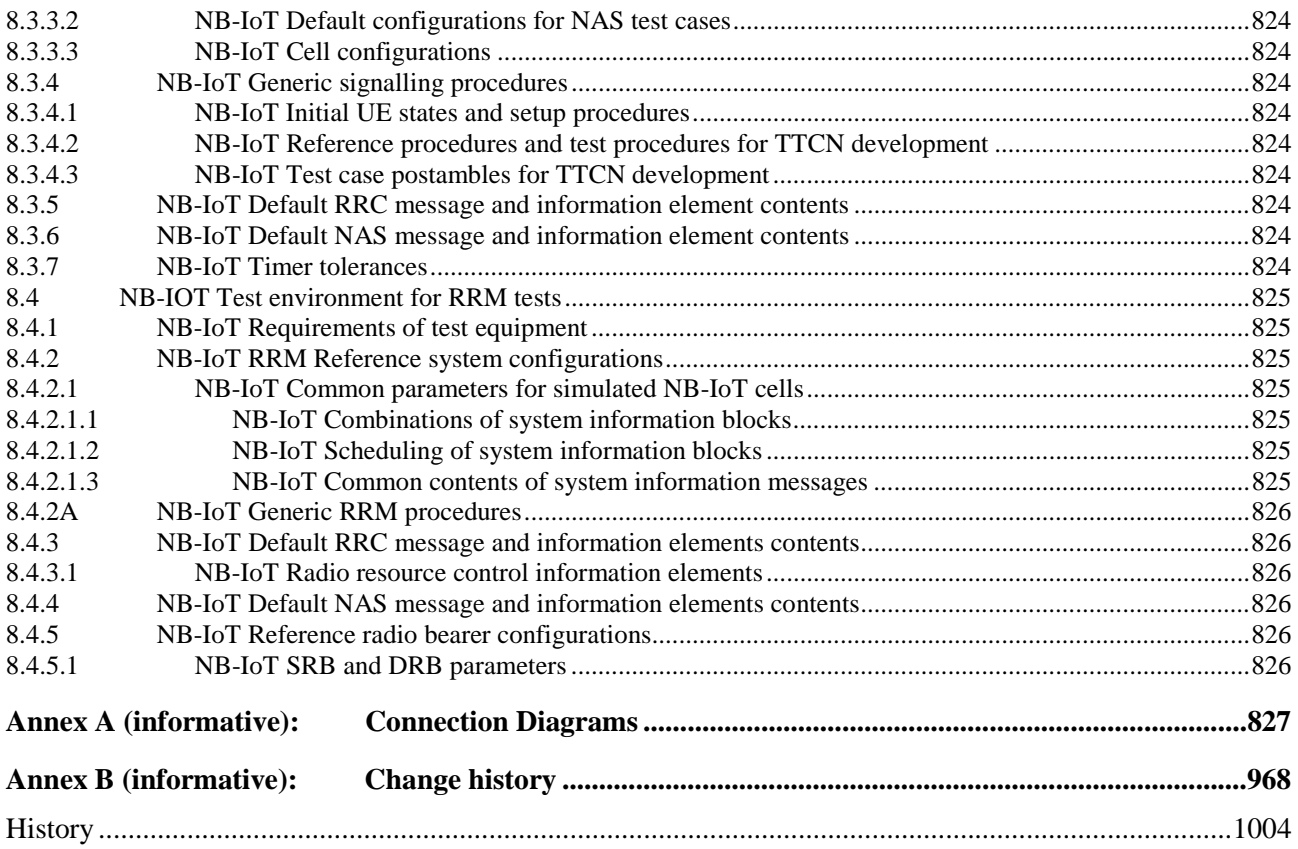

# Foreword

This Technical Specification has been produced by the 3rd Generation Partnership Project (3GPP).

The contents of the present document are subject to continuing work within the TSG and may change following formal TSG approval. Should the TSG modify the contents of the present document, it will be re-released by the TSG with an identifying change of release date and an increase in version number as follows:

Version x.y.z

where:

- x the first digit:
	- 1 presented to TSG for information;
	- 2 presented to TSG for approval;
	- 3 or greater indicates TSG approved document under change control.
- y the second digit is incremented for all changes of substance, i.e. technical enhancements, corrections, updates, etc.
- z the third digit is incremented when editorial only changes have been incorporated in the document.

# Introduction

The definition of the Conformance Tests for UE in E-UTRAN will be a complex task as the complete test suite covers RF, EMC and Protocol aspects of the UE.

Each test requires a Test Environment to be defined in which the UE has to operate to defined standards, constraints and performance. The overall task can be simplified if there are a number of well defined and agreed Common Test Environments where every one can be used for a number of tests. Hence the present document defines testing conditions that are common to several tests avoiding the need to duplicate the same information for every single test.

The present document defines default values for a variety of common areas. Where values are not specified in test cases, the defaults in the present document will apply. If specified, the test case values will take precedence.

# 1 Scope

The present document contains definitions of reference conditions and test signals, default parameters, reference radio bearer configurations used in radio bearer interoperability testing, common radio bearer configurations for other test purposes, common requirements for test equipment and generic set-up procedures for use in conformance tests for the 3<sup>rd</sup> Generation E-UTRAN User Equipment (UE).

# 2 References

The following documents contain provisions which, through reference in this text, constitute provisions of the present document.

- References are either specific (identified by date of publication, edition number, version number, etc.) or non-specific.
- For a specific reference, subsequent revisions do not apply.
- For a non-specific reference, the latest version applies. In the case of a reference to a 3GPP document (including a GSM document), a non-specific reference implicitly refers to the latest version of that document in the same Release as the present document unless the context in which the reference is made suggests a different Release is relevant (information on the applicable release in a particular context can be found in e.g. test case title, description or applicability, message description or content).
- [1] 3GPP TR 21.905: "Vocabulary for 3GPP Specifications".
- [2] 3GPP TS 23.003: "Numbering, addressing and identification".
- [3] 3GPP TS 23.122: "Non-Access-Stratum functions related to Mobile Station (MS) in idle mode".
- [4] 3GPP TS 24.008: "Mobile radio interface Layer 3 specification; Core network protocols; Stage 3".
- [5] 3GPP TS 34.108: "Common Test Environments for User Equipment (UE); Conformance testing".
- [6] 3GPP TS 34.109: "Terminal logical test interface; Special conformance testing functions".
- [7] 3GPP TS 34.123-1: "User Equipment (UE) conformance specification; Part 1: Protocol conformance specification".
- [8] 3GPP TS 34.123-2: "User Equipment (UE) conformance specification; Part 2: Implementation conformance statement (ICS) specification".
- [9] 3GPP TS 34.123-3: "User Equipment (UE) conformance specification; Part 3: Abstract test suites (ATSs)".
- [10] 3GPP TS 36.300: "Evolved Universal Terrestrial Radio Access (E-UTRA) and Evolved Universal Terrestrial Radio Access Network (E-UTRAN); Overall description; Stage 2".
- [11] 3GPP TS 36.302: "Evolved Universal Terrestrial Radio Access (E-UTRA); Services provided by the physical layer".
- [12] 3GPP TS 36.304: "Evolved Universal Terrestrial Radio Access (E-UTRA); User Equipment (UE) procedures in idle mode".
- [13] 3GPP TS 36.306: "Evolved Universal Terrestrial Radio Access (E-UTRA); User Equipment (UE) radio access capabilities".
- [14] 3GPP TS 36.321: "Evolved Universal Terrestrial Radio Access (E-UTRA); Medium Access Control (MAC) protocol specification".
- [15] 3GPP TS 36.322: "Evolved Universal Terrestrial Radio Access (E-UTRA); Radio Link Control (RLC) protocol specification".

[16] 3GPP TS 36.323: "Evolved Universal Terrestrial Radio Access (E-UTRA); Packet Data Convergence Protocol (PDCP) specification". [17] 3GPP TS 36.331: "Evolved Universal Terrestrial Radio Access (E-UTRA); Radio Resource Control (RRC); Protocol Specification". [18] 3GPP TS 36.523-1: "Evolved Universal Terrestrial Radio Access (E-UTRA) and Evolved Packet Core (EPC); User Equipment (UE) conformance specification; Part 1: Protocol conformance specification". [19] 3GPP TS 36.523-2: "Evolved Universal Terrestrial Radio Access (E-UTRA) and Evolved Packet Core (EPC); User Equipment (UE) conformance specification; Part 2: Implementation Conformance Statement (ICS) proforma specification". [20] 3GPP TS 36.523-3: "Evolved Universal Terrestrial Radio Access (E-UTRA) and Evolved Packet Core (EPC); User Equipment (UE) conformance specification; Part 3: Abstract Test Suites  $(ATS)$ ". [21] 3GPP TS 36.521-1: "Evolved Universal Terrestrial Radio Access (E-UTRA); User Equipment (UE) conformance specification; Radio transmission and reception; Part 1: conformance testing". [22] 3GPP TS 36.521-2: "Evolved Universal Terrestrial Radio Access (E-UTRA); User Equipment (UE) conformance specification; Radio transmission and reception; Part 2: Implementation Conformance Statement (ICS)". [23] 3GPP TR 24.801: "3GPP System Architecture Evolution; CT WG1 aspects". [24] 3GPP TS 23.401: "General Packet Radio Service (GPRS) enhancements for Evolved Universal Terrestrial Access Network (E-UTRAN) access". [25] 3GPP TS 51.010-1: "Mobile Station (MS) conformance specification; Part 1: Conformance specification ". [26] ISO/IEC 9646 (all parts): "Information technology - Open Systems Interconnection - Conformance testing methodology and framework". [27] 3GPP TS 36.101: "Evolved Universal Terrestrial Radio Access (E-UTRA); User Equipment (UE) radio transmission and reception". [28] 3GPP TS 24.301: "Non-Access-Stratum (NAS) protocol for Evolved Packet System (EPS); Stage 3". [29] 3GPP TS 36.213: "Evolved Universal Terrestrial Radio Access (E-UTRA); Physical layer procedures". [30] 3GPP TS 36.104: "Evolved Universal Terrestrial Radio Access (E-UTRA); Base Station (BS) radio transmission and reception". [31] 3GPP TS 33.401: "3GPP System Architecture Evolution (SAE); Security architecture". [32] 3GPP TS 31.101: "UICC-terminal interface; Physical and logical characteristics". [33] 3GPP TS 31.102: "Characteristics of the Universal Subscriber Identity Module (USIM) application". [34] 3GPP TS 36.521-3: "Evolved Universal Terrestrial Radio Access (E-UTRA); User Equipment (UE) conformance specification; Radio transmission and reception; Part 3: Radio Resource Management conformance testing". [35] 3GPP TS 36.211: "Evolved Universal Terrestrial Radio Access (E-UTRA); Physical channels and modulation". [36] 3GPP2 TSG-C C.S0038-B v1.0: "Signalling Conformance Specification for High Rate Packet

Data Air Interface".

- [37] 3GPP2 TSG-C C.S0043-A v1.0: "Signalling Conformance Test Specification for cdma2000 Spread Spectrum Systems".
- [38] 3GPP TS 36.509: "Evolved Universal Terrestrial Radio Access (E-UTRA); Special conformance testing functions for User Equipment (UE)"
- [39] 3GPP TS 36.133: "Evolved Universal Terrestrial Radio Access (E-UTRA); Requirements for support of radio resource management"
- [40] 3GPP TS 24.229: "IP multimedia call control protocol based on Session Initiation Protocol (SIP) and Session Description Protocol (SDP); Stage 3"
- [41] 3GPP TS 23.402: "Architecture enhancements for non-3GPP accesses"
- [42] 3GPP2 X.S0057-0-B v1.0 "E-UTRAN eHRPD Connectivity and Interworking: Core Network Aspects"
- [43] 3GPP TS 34.229-1: "Internet Protocol (IP) multimedia call control protocol based on Session Initiation Protocol (SIP) and Session Description Protocol (SDP); User Equipment (UE) conformance specification; Part 1: Protocol conformance specification ".
- [44] 3GPP2 C.S0024-B v3.0: "cdma2000 High Rate Packet Data Air Interface Specification".
- [45] 3GPP TS 31.103: "Characteristics of the IP Multimedia Services Identity Module (ISIM) application".
- [46] 3GPP TS 34.229-1: "Internet Protocol (IP) multimedia call control protocol based on Session Initiation Protocol (SIP) and Session Description Protocol (SDP); User Equipment (UE) conformance specification; Part 1: Protocol conformance specification".
- [47] 3GPP TS 34.229-3: "Internet Protocol (IP) multimedia call control protocol based on Session Initiation Protocol (SIP) and Session Description Protocol (SDP); User Equipment (UE) conformance specification; Part 3: Abstract Test Suite (ATS)".
- [48] 3GPP2 C.S0065-B v2.0: "cdma2000 Application on UICC for Spread Spectrum Systems".
- [49] 3GPP2 C.S0005-F v1.0: "Upper Layer (Layer 3) Signalling Standard for cdma2000 Spread Spectrum Systems – Release A, Addendum 2".
- [50] 3GPP TS 34.121-1: "User Equipment (UE) conformance specification; Radio transmission and reception (FDD); Part 1: Conformance specification ".
- [51] 3GPP TS 34.122: "Terminal conformance specification; Radio transmission and reception (TDD)".
- [52] GSMA PRD IR.92: "IMS Profile for Voice and SMS".
- [53] 3GPP TS 24.302: "Access to the 3GPP Evolved Packet Core (EPC) via non-3GPP access networks; Stage 3".
- [54] Void
- [55] 3GPP TS 33.402: "3GPP System Architecture Evolution (SAE);Security aspects of non-3GPP accesses".
- [56] GSMA PRD IR.88: "LTE and EPC Roaming Guidelines".
- [57] IETF RFC 5996: "Internet Key Exchange Protocol Version 2 (IKEv2)".
- [58] 3GPP TS 24.334: "Proximity-services (ProSe) User Equipment (UE) to ProSe function protocol aspects; Stage 3".
- [59] 3GPP TS 23.303: "Proximity-based services (ProSe); Stage 2"
- [60] 3GPP TS 33.303: "Proximity-based Services (ProSe); Security aspects"

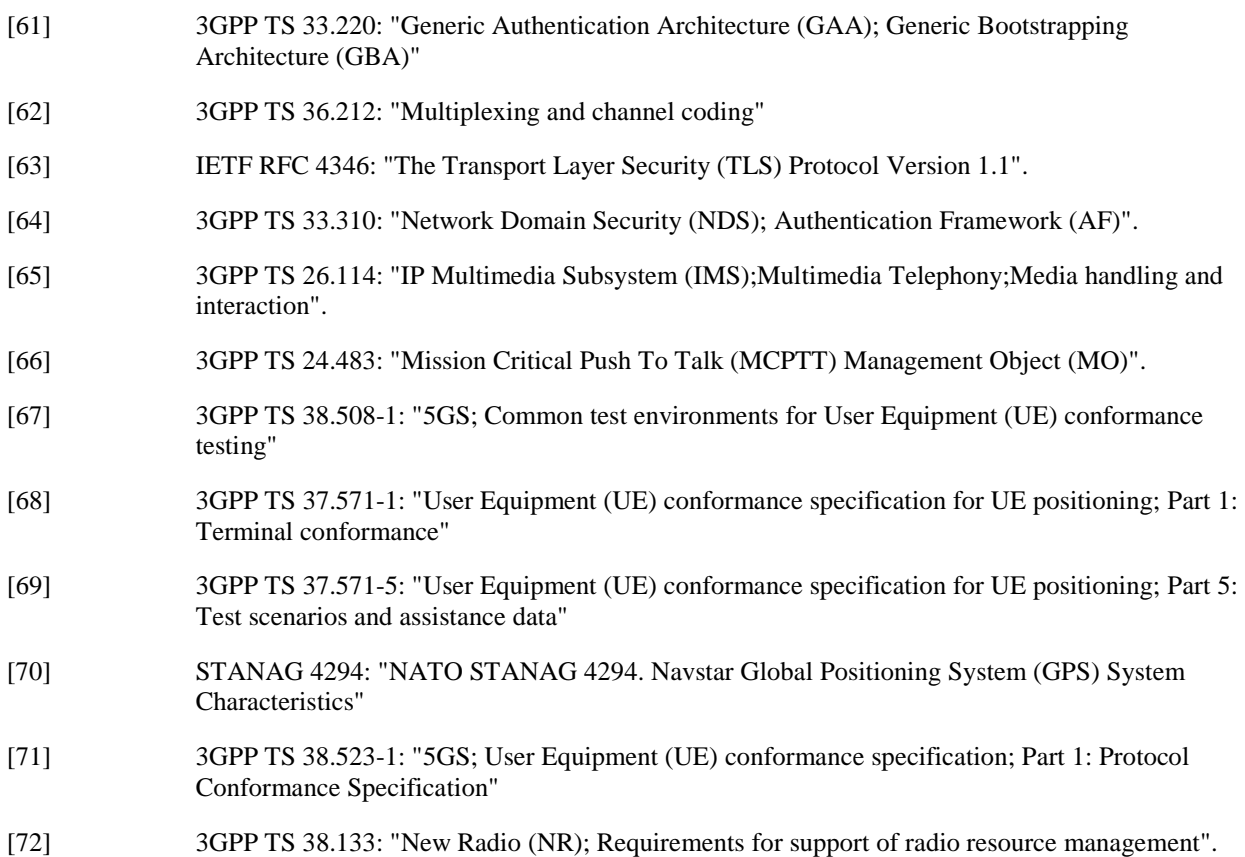

# 3 Definitions, symbols and abbreviations

# 3.1 Definitions

For the purposes of the present document, the terms and definitions given in TR 21.905 [1] apply, unless specified below:

**B:** a value followed by "B" is a binary value.

**H:** a value followed by "H" is a hexadecimal value.

# 3.2 Symbols

For the purposes of the present document, the following symbols apply:

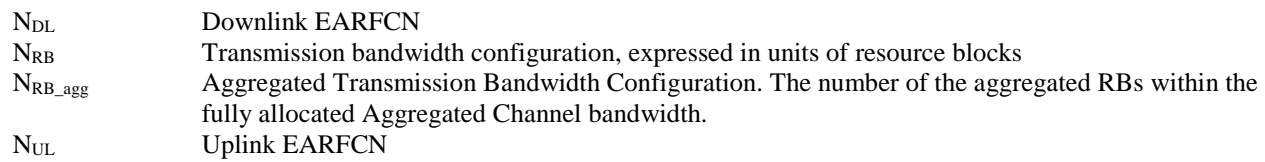

### 3.3 Abbreviations

For the purposes of the present document, the abbreviations specified in TR 21.905 [1] apply, with any additional abbreviations specified below:

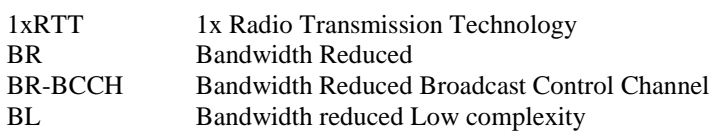

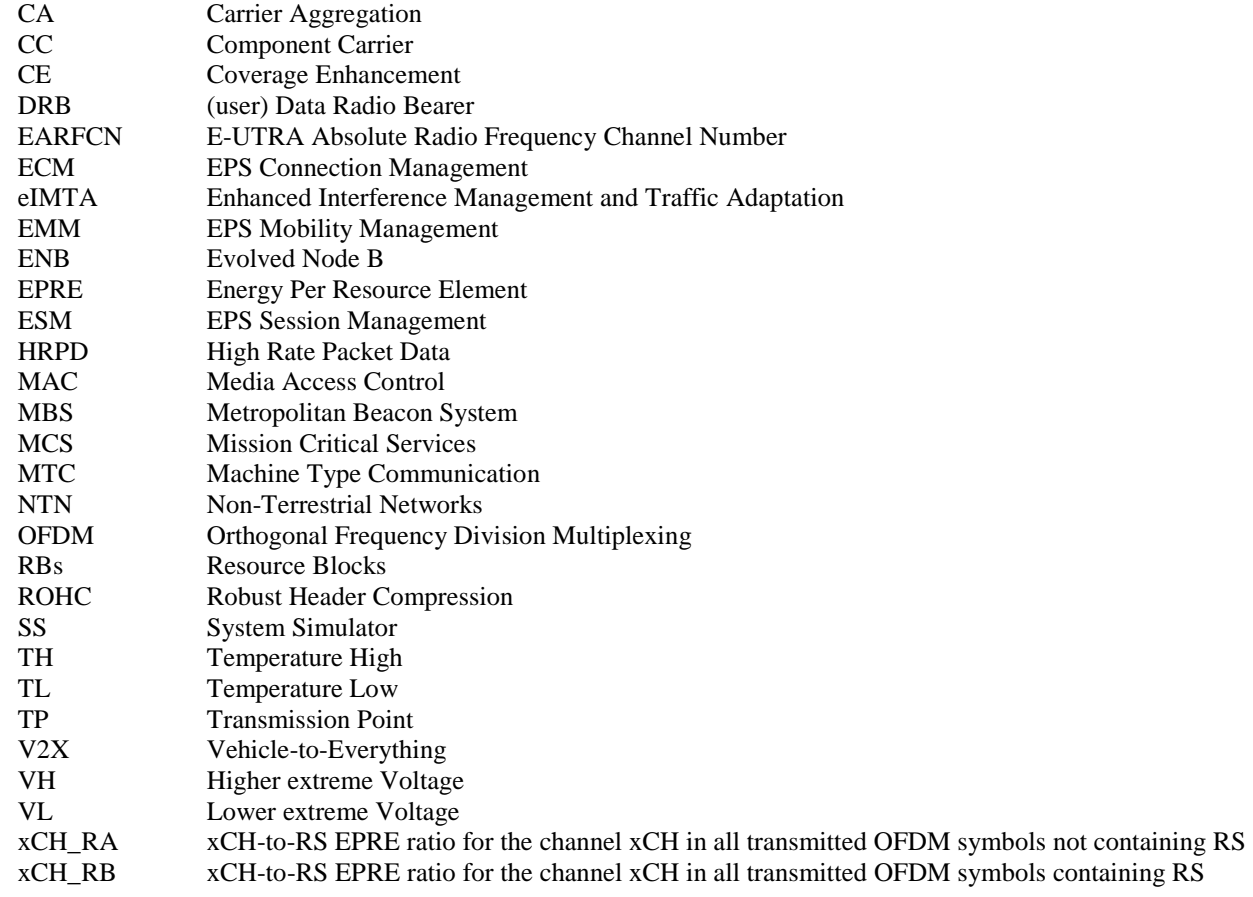

# 4 Common test environment

### 4.1 Environmental conditions

The requirements in this clause apply to all types of UE(s).

### 4.1.1 Temperature

Editor's note: Lower humidity limit is under discussion as it is not aligned with previous technologies.

The UE shall fulfil all the requirements in the full temperature range of:

### **Table 4.1.1-1: Temperature Test Environment**

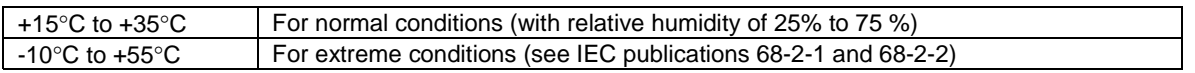

Outside this temperature range the UE, if powered on, shall not make ineffective use of the radio frequency spectrum. In no case shall the UE exceed the transmitted levels as defined in TS 36.101 [27] clause 6.2 for extreme operation.

The normative reference for this requirement is TS 36.101 [27] Annex E.2.

Some tests are performed also in extreme temperature conditions. These test conditions are denoted as TL (temperature low,  $-10^{\circ}$ C) and TH (temperature high,  $+55^{\circ}$ C).

### 4.1.2 Voltage

The UE shall fulfil all the requirements in the full voltage range, i.e. the voltage range between the extreme voltages.

The manufacturer shall declare the lower and higher extreme voltages and the approximate shutdown voltage. For the equipment that can be operated from one or more of the power sources listed below, the lower extreme voltage shall not be higher, and the higher extreme voltage shall not be lower than that specified below.

| <b>Power source</b>         | Lower extreme<br>voltage | <b>Higher extreme</b><br>voltage | <b>Normal conditions</b><br>voltage |
|-----------------------------|--------------------------|----------------------------------|-------------------------------------|
| AC mains                    | 0.9 * nominal            | 1.1 $*$ nominal                  | nominal                             |
| Regulated lead acid battery | $0.9*$ nominal           | 1.3 * nominal                    | 1.1 * nominal                       |
| Non regulated batteries:    |                          |                                  |                                     |
| Leclanché                   | $0.85$ * nominal         | nominal                          | nominal                             |
| Lithium                     | $0.95*$ nominal          | 1.1 $*$ nominal                  | 1.1 $*$ nominal                     |
| Mercury/nickel & cadmium    | $0.90*$ nominal          |                                  | nominal                             |

**Table 4.1.2-1: Voltage Test Environment** 

Outside this voltage range the UE if powered on, shall not make ineffective use of the radio frequency spectrum. In no case shall the UE exceed the transmitted levels as defined in TS 36.101 [27] for extreme operation. In particular, the UE shall inhibit all RF transmissions when the power supply voltage is below the manufacturer declared shutdown voltage.

The normative reference for this requirement is TS 36.101 [27] Annex E.2.

Some tests are performed also in extreme voltage conditions. These test conditions are denoted as VL (lower extreme voltage) and VH (higher extreme voltage).

### 4.2 Common requirements of test equipment

Mobile conformance testing can be categorized into 3 distinct areas:

- RF Conformance Testing.
- EMC Conformance Testing.
- Signalling Conformance Testing.

The test equipment required for each category of testing may or not be different, depending on the supplier of the test equipment. However, there will be some generic requirements of the test equipment that are essential for all three categories of test, and these are specified in this clause.

In addition, there will be requirements to test operation in multi-system configurations (e.g. EUTRAN plus UTRAN). However, these would not form a common test equipment requirement for the three test areas and are not considered in the present document.

The test equipment shall use the same number of Tx antennas for all parts of the tests, Initial condition and Test procedure, as specified in the minimum requirement.

### 4.2.1 General functional requirements

NOTE: This clause has been written such that it does not constrain the implementation of different architectures and designs of test equipment.

All test equipment used to perform conformance testing on a UE shall provide a platform suitable for testing UE's that are either:

- a) FDD Mode; or
- b) TDD Mode; or
- c) both FDD/TDD Modes.

All test equipment shall provide (for the mode(s) supported) the following minimum functionality.

The capability of emulating a single E-UTRA cell with the appropriate channels to allow the UE to register on the cell.

- The capability to allow the UE to set up an RRC connection with the system simulator, and to maintain the connection for the duration of the test.
- The capability (for the specific test):
	- to select and support an appropriate radio bearer for the downlink;
	- to set the appropriate downlink power levels;
	- to set up and support the appropriate radio bearer for the uplink;
	- to set and control the uplink power levels.

### 4.2.2 Minimum functional requirements

### 4.2.2.1 Supported Cell Configuration

The System Simulator shall provide the capability to simulate a minimum number of cells (of the appropriate E-UTRA Mode) whose number and capabilities are governed by the test cases that need to be performed (test cases are defined in 3GPP TS 36.523-1 [18](Signalling), 3GPP TS 36.521-1 [21] (RF) and 3GPP TS 36.521-3 [34] (RRM). For this purpose test cases can be split into two different categories: Tests that require only one cell and Tests that require several cells.

To perform test cases requiring one cell, the system simulator must provide a cell offering the capabilities to perform all the test cases in this category.

To perform test cases requiring several cells, additional cells must be provided by the system simulator. The additional cells, however, need only provide a minimum set of capabilities so as to support the first cell in carrying out the multicell test cases.

The type and number of channels (especially physical channels) constitute an important set of capabilities for a cell. The following clauses list possible channels that may be supported by the SS. Each channel type, however, and the minimum number of channels needed are only mandatory if specific test cases require them.

The mapping between Logical and Transport channels is as described in 3GPP TS 36.321 [14]. Similarly the mapping between Transport channels and Physical channels is as described in 3GPP TS 36.211, TS 36.302 and TS 36.212. The reference measurement channels (mapping between Transport channels and Physical channels for PDSCH/PDCCH) are defined in 3GPP TS 36.521-1[21] annex A

### 4.2.2.1.1 Supported Channels

4.2.2.1.1.1 Logical channels

| Logical channel | Minimum number | <b>Comments</b>                                                                             |
|-----------------|----------------|---------------------------------------------------------------------------------------------|
| <b>BCCH</b>     |                |                                                                                             |
| <b>BR-BCCH</b>  |                | For testing of BL/CE UE.                                                                    |
| <b>CCCH</b>     |                |                                                                                             |
| <b>DCCH</b>     |                |                                                                                             |
| <b>PCCH</b>     |                |                                                                                             |
| <b>IDTCH</b>    | $n <$ FFS $>$  | Depending on SS's support for RB service testing<br>(See clause 12 of 3GPP TS 36.523-1 [18] |

#### 4.2.2.1.1.2 Transport channels

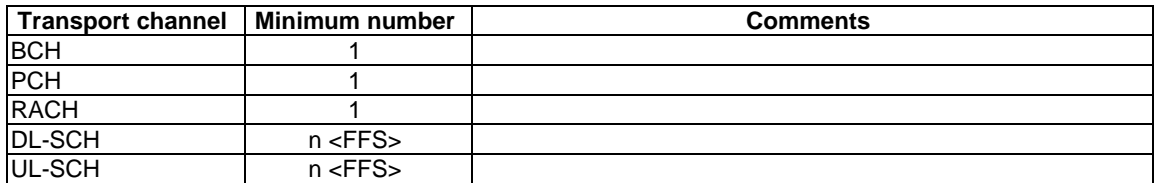
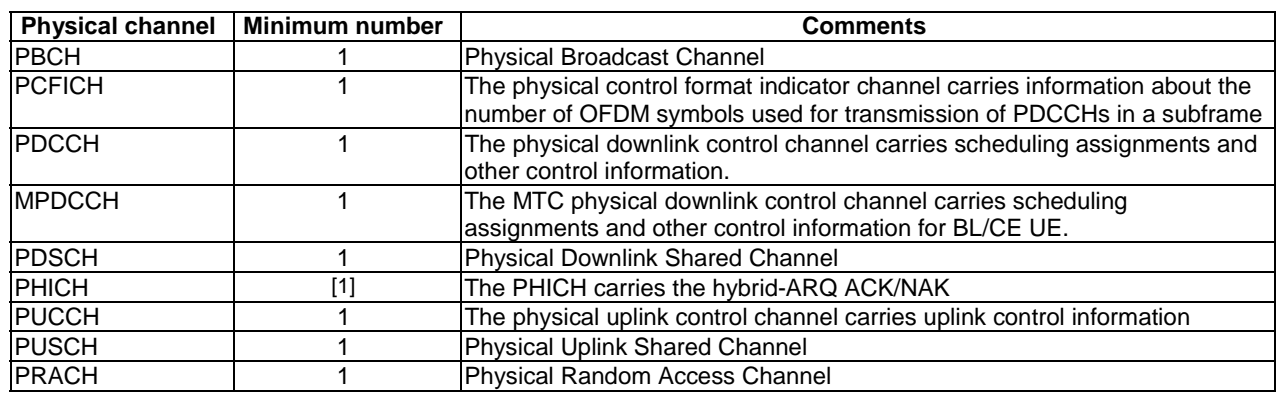

#### 4.2.2.1.1.3 Physical channels

#### 4.2.2.1.1.4 Physical signals

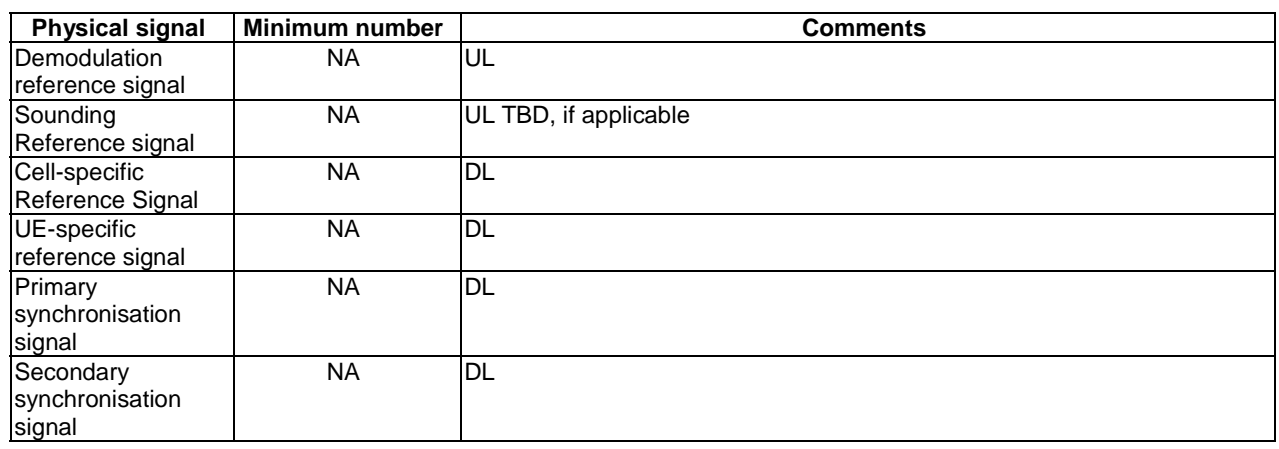

# 4.2.2.2 Support of  $T_{cell}$  timing offset

The timing offset in terms of frame start timing between any pair of TDD cells shall be < [3us]. For FDD cells there is no such restriction.

# 4.2.2.3 Supported Sidelink Configuration

The System Simulator shall provide the capability to simulate a minimum number of UEs whose number and capabilities are governed by the test cases that need to be performed (test cases are defined in 3GPP TS 36.523-1 [18] (Signalling), 3GPP TS 36.521-1 [21] (RF) and 3GPP TS 36.521-3 [34] (RRM). For this purpose test cases can be split into two different categories: Tests that require only one simulated UE and Tests that require several simulated UEs.

To perform test cases requiring one simulated UE, the system simulator shall provide a UE offering the capabilities to perform all the test cases in this category.

The type and number of sidelink channels (especially physical channels) constitute an important set of capabilities for a simulated UE. The following clauses list possible sidelink channels that may be supported by the SS. Each channel type, however, and the minimum number of channels needed are only mandatory if specific test cases require them.

The mapping between Logical and Transport channels is as described in 3GPP TS 36.321 [14]. Similarly the mapping between Transport channels and Physical channels is as described in 3GPP TS 36.211, TS 36.302 and TS 36.212.

### 4.2.2.3.1 Supported Sidelink Channels

### 4.2.2.3.1.1 Logical channels

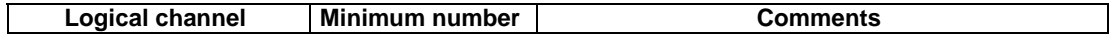

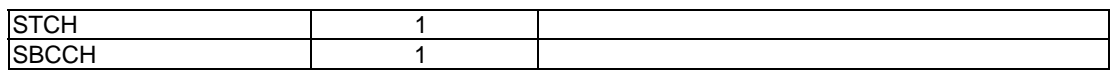

#### 4.2.2.3.1.2 Transport channels

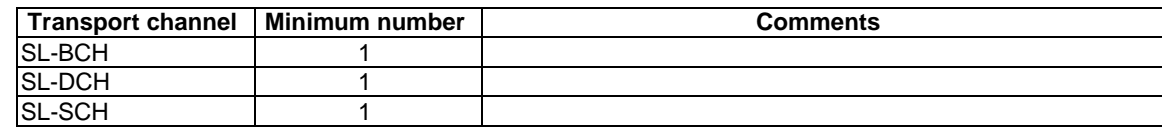

#### 4.2.2.3.1.3 Physical channels

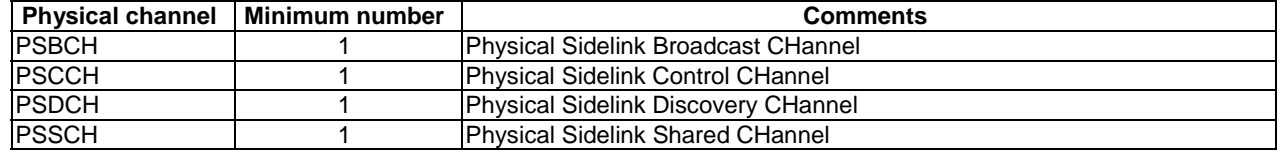

#### 4.2.2.3.1.4 Physical signals

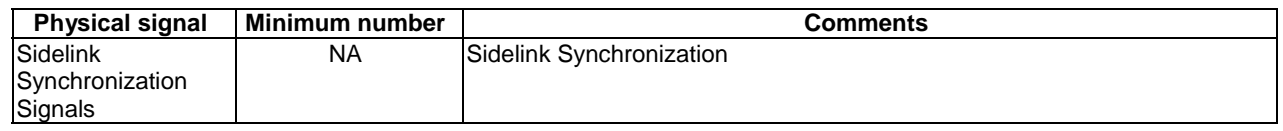

# 4.3 Reference test conditions

This clause contains the reference test conditions, which apply to all test cases unless otherwise specified.

# 4.3.1 Test frequencies

The test frequencies are based on the E-UTRA frequency bands defined in the core specifications.

The raster spacing is 100 KHz.

E-UTRA/FDD is designed to operate in paired bands of 3GPP TS 36.101 [27]. The reference test frequencies for the RF and Signalling test environment for each of the operating bands are defined in sub clause 4.3.1.1.

E-UTRA/TDD is designed to operate in unpaired bands of 3GPP TS 36.101 [27]. The reference test frequencies for the RF and Signalling test environment for each of the operating bands are defined in sub clause 4.3.1.2.

For non-CA Signalling testing, E-UTRA frequency to be tested is mid range and E-UTRA channel bandwidth to be tested is 5MHz for all operating bands for all test cases as the default configuration unless specific channel bandwidth is specified for the operating band below:

For Band 11, 13, 18 and 20, channel bandwidth to be tested is 10 MHz as the default configuration.

For Band 38, 39, 40, 41 and 42, channel bandwidth to be tested is 20 MHz as the default configuration.

For operating band 46, the test frequencies defined in Clause 4.3.1.2.14 and 4.3.1.2.14A are derived based on the rules defined in TS 36.104 [30], table 5.7.3-1 Note 3.

For CA Signalling testing with two component carriers, E-UTRA frequencies to be tested are according to sub clause 6.2.3.2 and the E-UTRA channel bandwidth combination is according to Table 4.3.1-1.

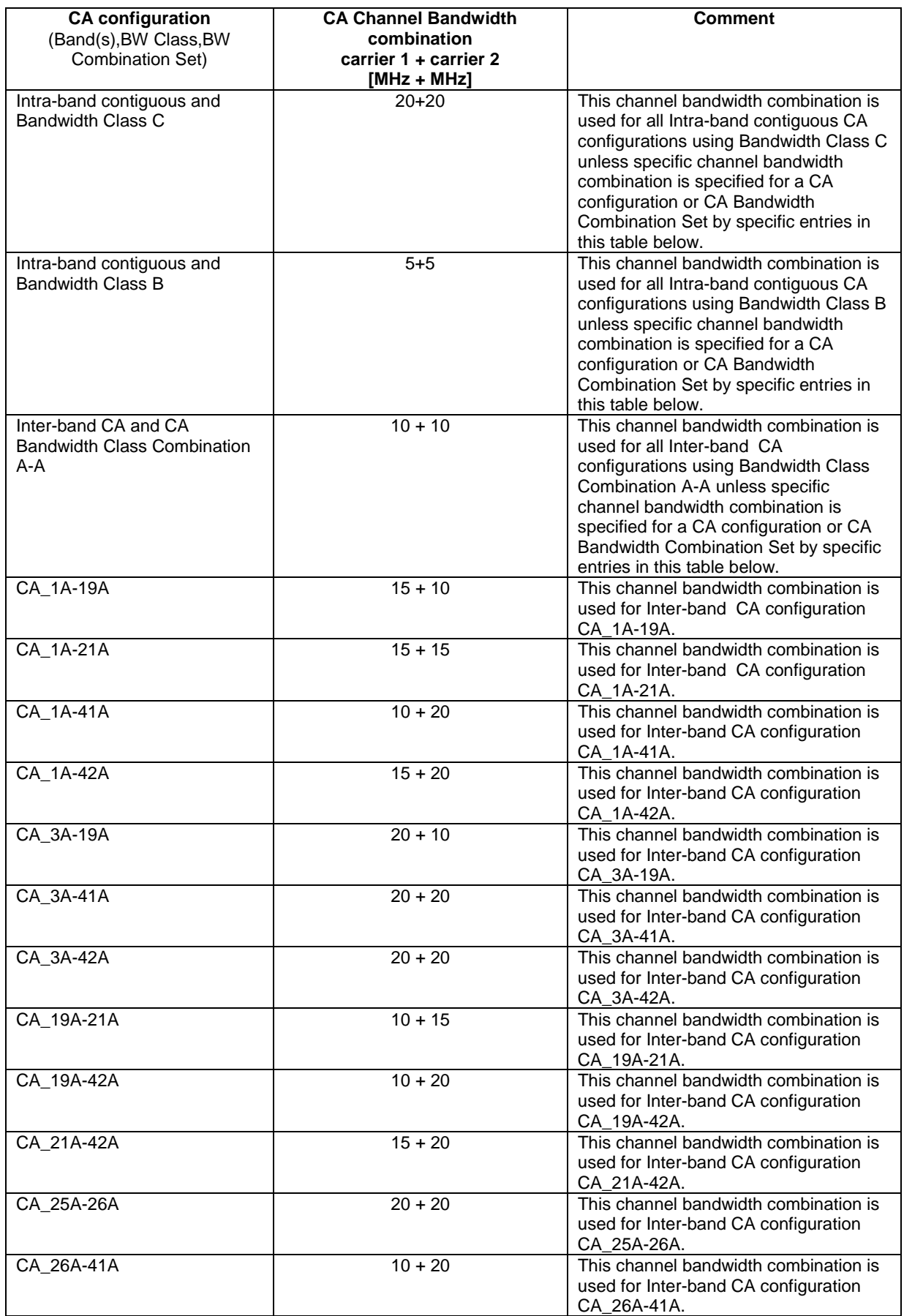

#### **Table 4.3.1-1: Default E-UTRA channel bandwidth combinations for CA Signalling testing with two component carriers**

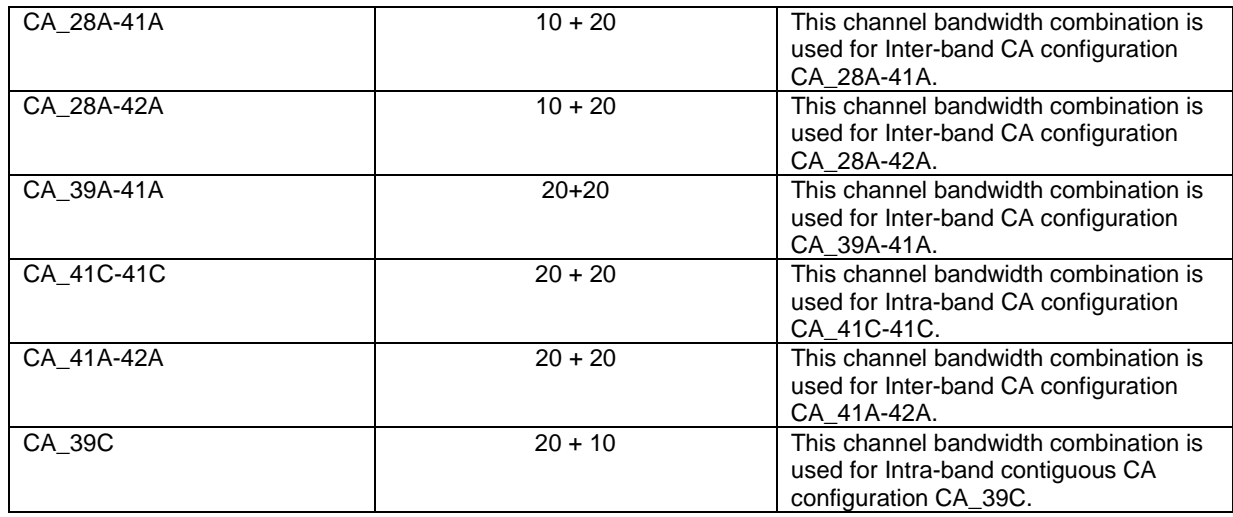

For CA Signalling testing with three component carriers, E-UTRA frequencies to be tested are according to sub clause 6.2.3.2 and the E-UTRA channel bandwidth combination is according to Table 4.3.1-2.

#### **Table 4.3.1-2: Default E-UTRA channel bandwidth combinations for CA Signalling testing with three component carriers**

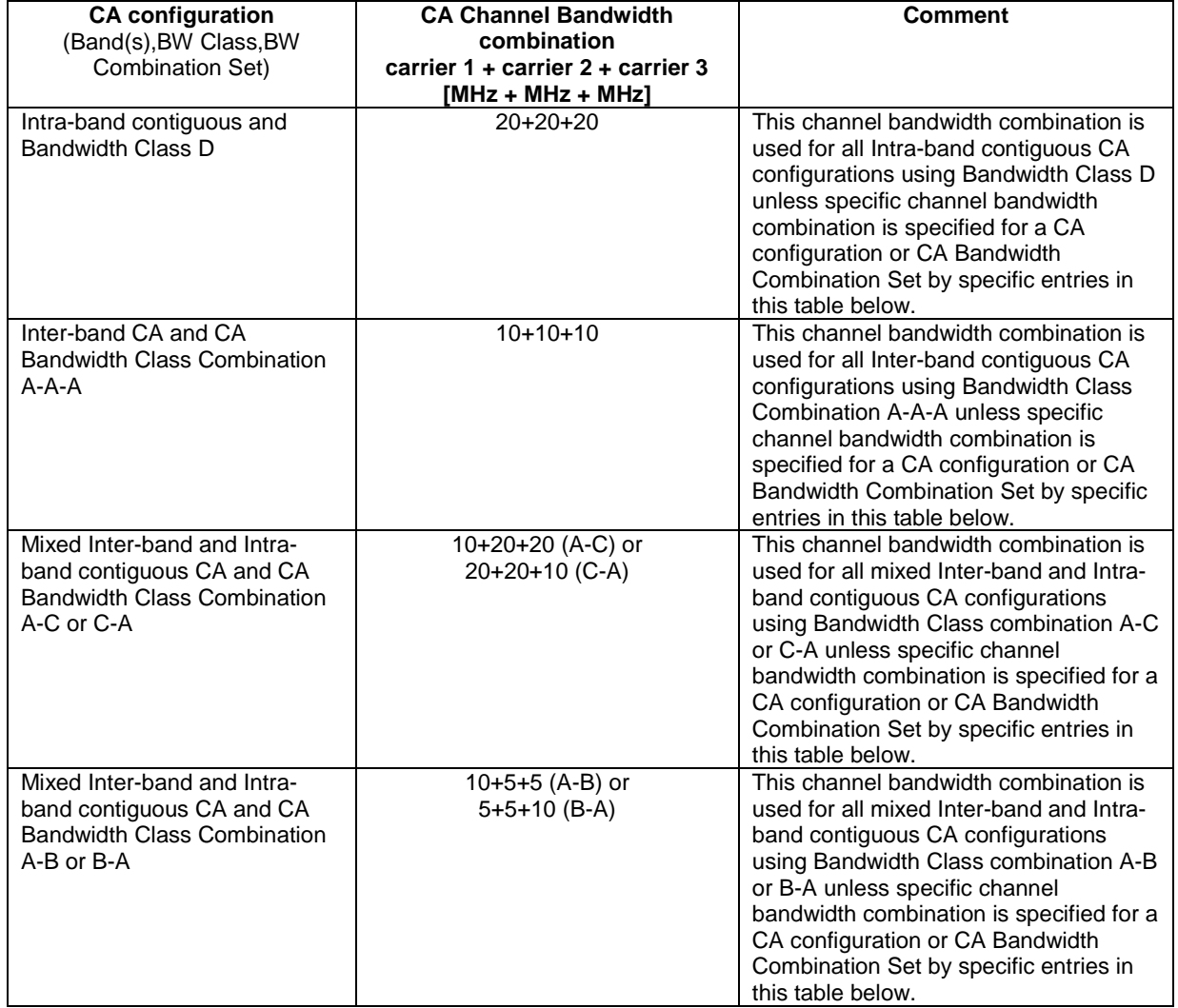

For RF testing, E-UTRA frequencies to be tested are low range, mid range and high range for all supported operating bands by default. E-UTRA channel bandwidths to be tested are lowest bandwidth, 5MHz bandwidth and highest bandwidth for all supported operating bands by default. Actual test configurations are specified case by case and stated in test case itself as the initial conditions.

The lowest bandwidth, 5MHz bandwidth and highest bandwidth are selected from the combined table which includes nominal and additional channel bandwidth.

In the case 5MHz bandwidth is not supported by the UE, E-UTRA channel bandwidth to be tested is only lowest bandwidth and highest bandwidth.

If channel bandwidth to be tested is equal to the lowest or highest channel bandwidth, then the same channel bandwidth is not required to be tested twice.

In addition to the default channel bandwidths to be tested specified above, for Bands 2, 4, 18, 19, 20 and 25, an industry requirement of testing in 10MHz channel bandwidth is allowed for test cases in chapters 6 and 7 in TS 36.521-1 [21].

Editor's note: For RF testing, an industry requirement of testing in 10MHz channel bandwidth is requested for Bands 2, 4, 18, 19, 20 and 25 for test cases in chapters 6 and 7 in TS 36.521-1 [21], changing the existing test points to address this is being discussed in RAN5 and will be considered pending technical justification.

For A-GNSS, MBS, WLAN and BLE testing in TS 37.571-1 [68], the E-UTRA frequency and channel bandwidth to be tested follow the same rules as for Signalling testing above.

For intra-band non-contiguous CA (CA\_XA-XA) test frequencies have been defined following the basic assumption that CC1 uses the Low Range frequency of the band, while CC2 the High Range frequency. Additional test frequencies not following this rule, are (should be) identified by notes.

For sidelink direct communication and sidelink direct discovery, operating band and bandwidth are specified in section 5.5D and 5.6D in TS 36.101 [27]. Sidelink direct communication and sidelink direct discovery operates in half duplex mode using the uplink frequency of corresponding band.

For V2X sidelink communication, operating band and bandwidth are specified in section 5.5G and 5.6G in TS 36.101 [27]. V2X sidelink communication operates in half duplex mode using the uplink frequency of corresponding band.

### 4.3.1.1 FDD Mode Test frequencies

4.3.1.1.1 FDD reference test frequencies for operating band 1

#### **Table 4.3.1.1.1-1: Test frequencies for E-UTRA channel bandwidth for operating band 1**

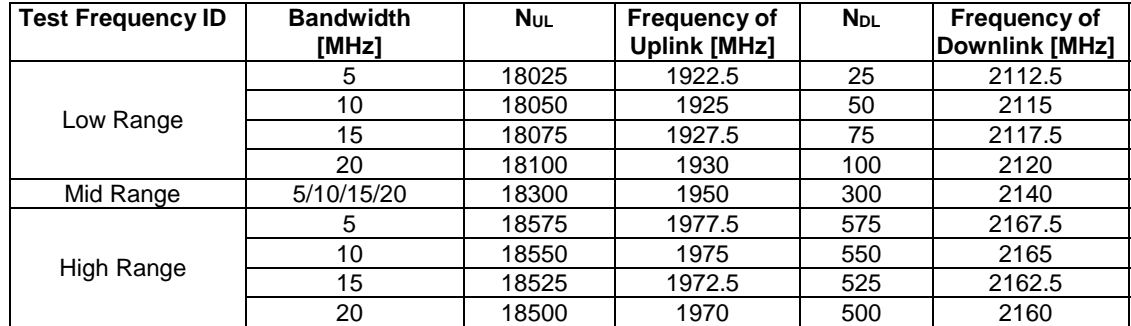

4.3.1.1.1A FDD reference test frequencies for CA in operating band 1

#### **Table 4.3.1.1.1A-1: Test frequencies for CA\_1C**

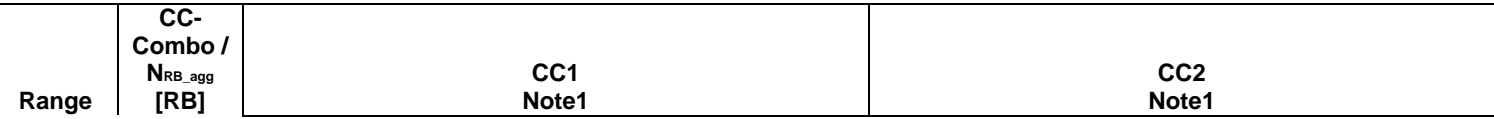

|         |                                         | <b>BW</b> |            | f∪∟    |                        | t <sub>DL</sub> | <b>BW</b> |             | tul    |          | t di   |  |  |
|---------|-----------------------------------------|-----------|------------|--------|------------------------|-----------------|-----------|-------------|--------|----------|--------|--|--|
|         |                                         | [RB]      | <b>NUL</b> | [MHz]  | <b>N</b> <sub>DL</sub> | [MHz]           | [RB]      | <b>N</b> UL | [MHz]  | $N_{DL}$ | [MHz]  |  |  |
| Low     | $75 + 75$                               | 75        | 18075      | 1927.5 | 75                     | 2117.5          | 75        | 18225       | 1942.5 | 225      | 2132.5 |  |  |
|         | $100+100$                               | 100       | 18100      | 1930   | 100                    | 2120            | 100       | 18298       | 1949.8 | 298      | 2139.8 |  |  |
| Mid     | 75+75                                   | 75        | 18225      | 1942.5 | 225                    | 2132.5          | 75        | 18375       | 1957.5 | 375      | 2147.5 |  |  |
|         | $100+100$                               | 100       | 18201      | 1940.1 | 201                    | 2130.1          | 100       | 18399       | 1959.9 | 399      | 2149.9 |  |  |
| High    | $75 + 75$                               | 75        | 18375      | 1957.5 | 375                    | 2147.5          | 75        | 18525       | 1972.5 | 525      | 2162.5 |  |  |
|         | $100+100$                               | 100       | 18302      | 1950.2 | 302                    | 2140.2          | 100       | 18500       | 1970   | 500      | 2160   |  |  |
| Note 1: | Carriers in increasing frequency order. |           |            |        |                        |                 |           |             |        |          |        |  |  |

**Table 4.3.1.1.1A-2: Test frequencies for CA\_1A-1A** 

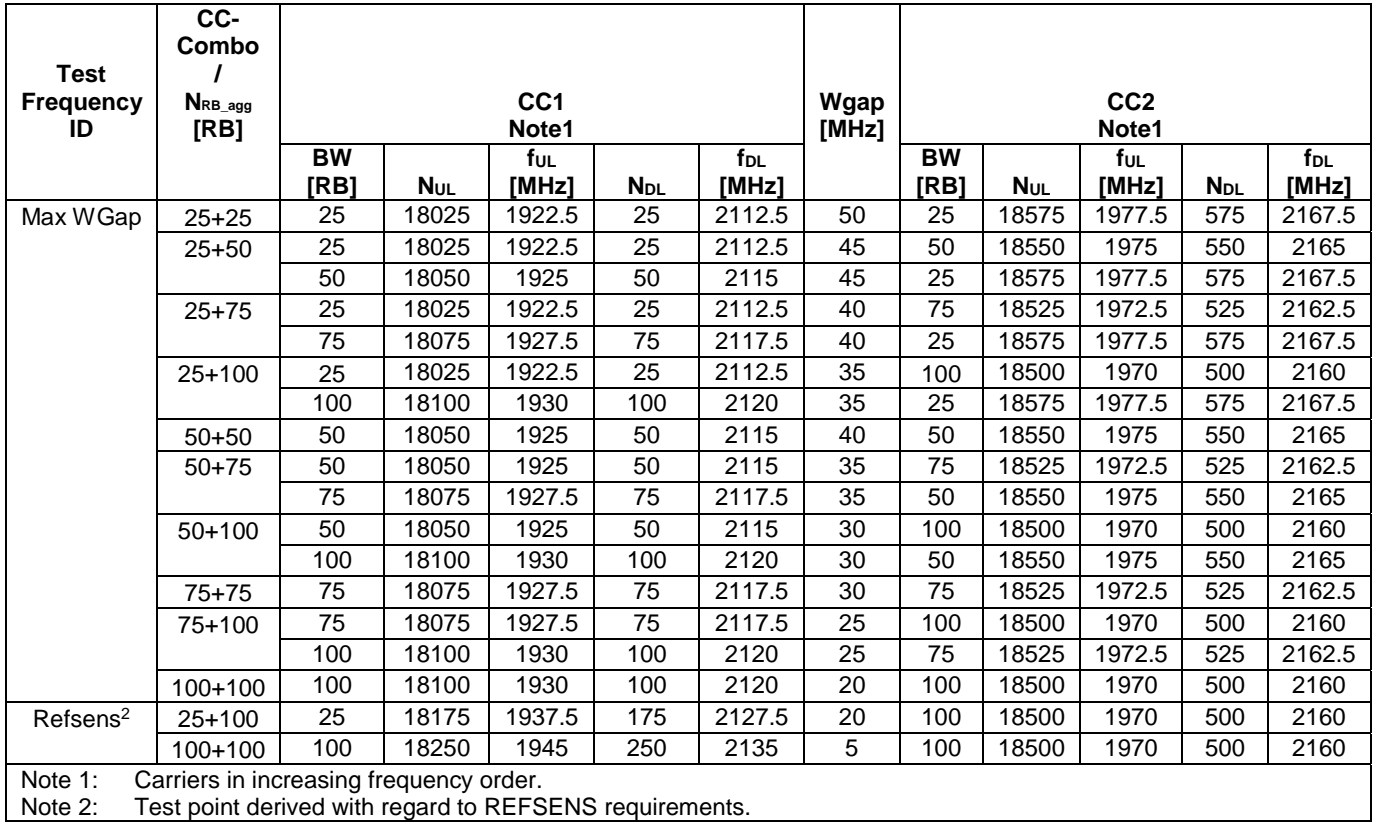

# 4.3.1.1.2 FDD reference test frequencies for operating band 2

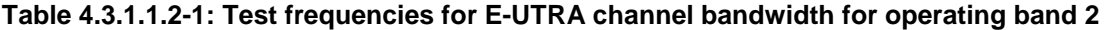

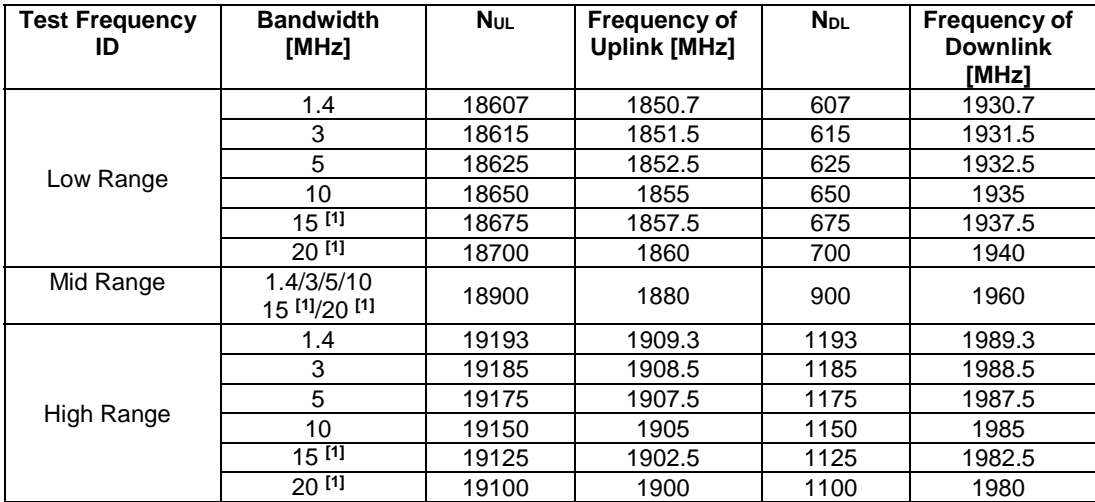

NOTE 1: Bandwidth for which a relaxation of the specified UE receiver sensitivity requirement (TS 36.101 [27] Clause 7.3) is allowed.

# 4.3.1.1.2A FDD reference test frequencies for CA in operating band 2

| Test                   | CC-<br>Combo                            |                   |                        |                          |                        |                          |               |            |            |                          |                        |                   |
|------------------------|-----------------------------------------|-------------------|------------------------|--------------------------|------------------------|--------------------------|---------------|------------|------------|--------------------------|------------------------|-------------------|
| <b>Frequency</b><br>ID | NRB_agg<br>[RB]                         |                   |                        | CC <sub>1</sub><br>Note1 |                        |                          | Wgap<br>[MHz] |            |            | CC <sub>2</sub><br>Note1 |                        |                   |
|                        |                                         | <b>BW</b><br>[RB] | <b>N</b> <sub>UL</sub> | ful<br>[MHz]             | <b>N</b> <sub>DL</sub> | f <sub>DL</sub><br>[MHz] |               | BW<br>[RB] | <b>NuL</b> | ful<br>[MHz]             | <b>N</b> <sub>DL</sub> | $f_{DL}$<br>[MHz] |
|                        | $25 + 25$                               | 25                | 18625                  | 1852.5                   | 625                    | 1932.5                   | 50            | 25         | 19175      | 1907.5                   | 1175                   | 1987.5            |
|                        | $25 + 50$                               | 25                | 18625                  | 1852.5                   | 625                    | 1932.5                   | 45            | 50         | 19150      | 1905                     | 1150                   | 1985              |
|                        |                                         | 50                | 18650                  | 1855                     | 650                    | 1935                     | 45            | 25         | 19175      | 1907.5                   | 1175                   | 1987.5            |
|                        | $25 + 75$                               | 25                | 18625                  | 1852.5                   | 625                    | 1932.5                   | 40            | 75         | 19125      | 1902.5                   | 1125                   | 1982.5            |
|                        |                                         | 75                | 18675                  | 1857.5                   | 675                    | 1937.5                   | 40            | 25         | 19175      | 1907.5                   | 1175                   | 1987.5            |
|                        | $50 + 50$                               | 50                | 18650                  | 1855                     | 650                    | 1935                     | 40            | 50         | 19150      | 1905                     | 1150                   | 1985              |
|                        | $25+100$                                | 25                | 18625                  | 1852.5                   | 625                    | 1932.5                   | 35            | 100        | 19100      | 1900                     | 1100                   | 1980              |
|                        |                                         | 100               | 18700                  | 1860                     | 700                    | 1940                     | 35            | 25         | 19175      | 1907.5                   | 1175                   | 1987.5            |
| Max WGap               | $50 + 75$                               | 50                | 18650                  | 1855                     | 650                    | 1935                     | 35            | 75         | 19125      | 1902.5                   | 1125                   | 1982.5            |
|                        |                                         | 75                | 18675                  | 1857.5                   | 675                    | 1937.5                   | 35            | 50         | 19150      | 1905                     | 1150                   | 1985              |
|                        | $50+100$                                | 50                | 18650                  | 1855                     | 650                    | 1935                     | 30            | 100        | 19100      | 1900                     | 1100                   | 1980              |
|                        |                                         | 100               | 18700                  | 1860                     | 700                    | 1940                     | 30            | 50         | 19150      | 1905                     | 1150                   | 1985              |
|                        | $75 + 75$                               | 75                | 18675                  | 1857.5                   | 675                    | 1937.5                   | 30            | 75         | 19125      | 1902.5                   | 1125                   | 1982.5            |
|                        | 75+100                                  | 75                | 18675                  | 1857.5                   | 675                    | 1937.5                   | 25            | 100        | 19100      | 1900                     | 1100                   | 1980              |
|                        |                                         | 100               | 18700                  | 1860                     | 700                    | 1940                     | 25            | 75         | 19125      | 1902.5                   | 1125                   | 1982.5            |
|                        | $100+100$                               | 100               | 18700                  | 1860                     | 700                    | 1940                     | 20            | 100        | 19100      | 1900                     | 1100                   | 1980              |
| Note 1:                | Carriers in increasing frequency order. |                   |                        |                          |                        |                          |               |            |            |                          |                        |                   |

**Table 4.3.1.1.2A-1: Test frequencies for CA\_2A-2A** 

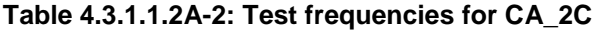

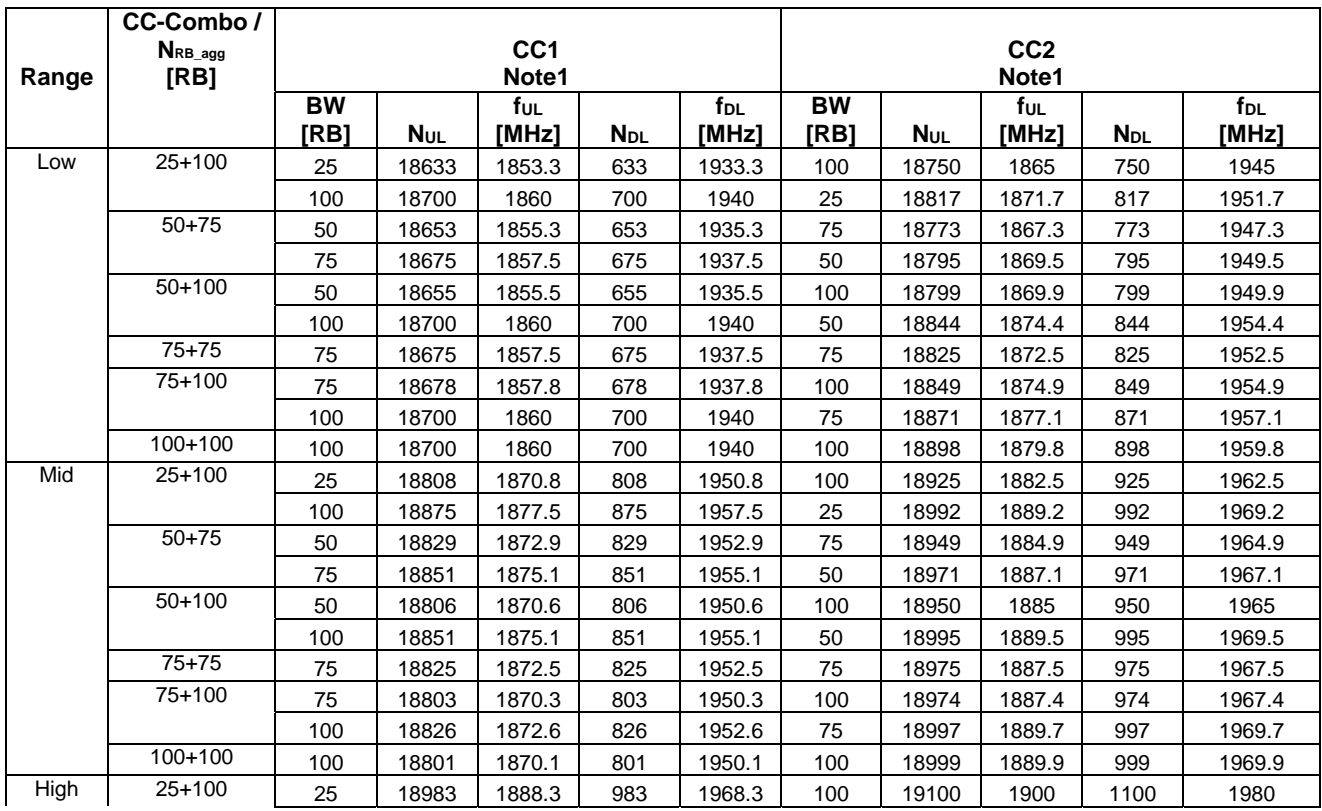

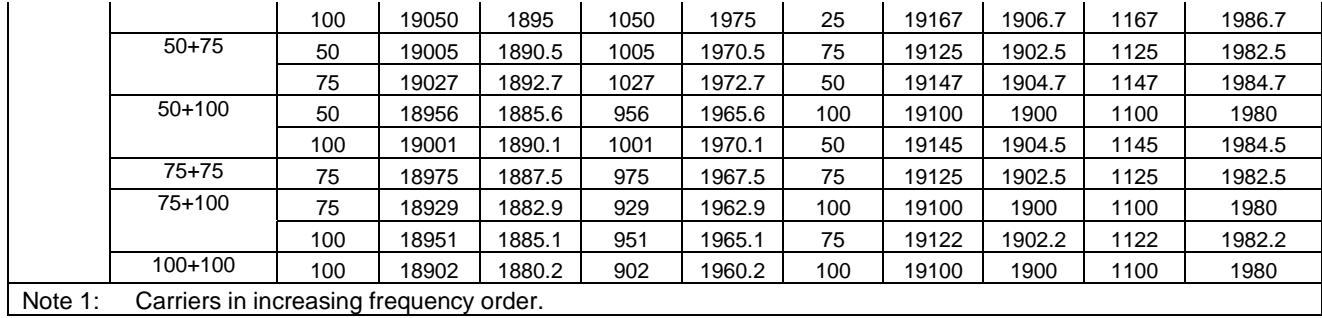

# 4.3.1.1.3 FDD reference test frequencies for operating band 3

# **Table 4.3.1.1.3-1: Test frequencies for E-UTRA channel bandwidth for operating band 3**

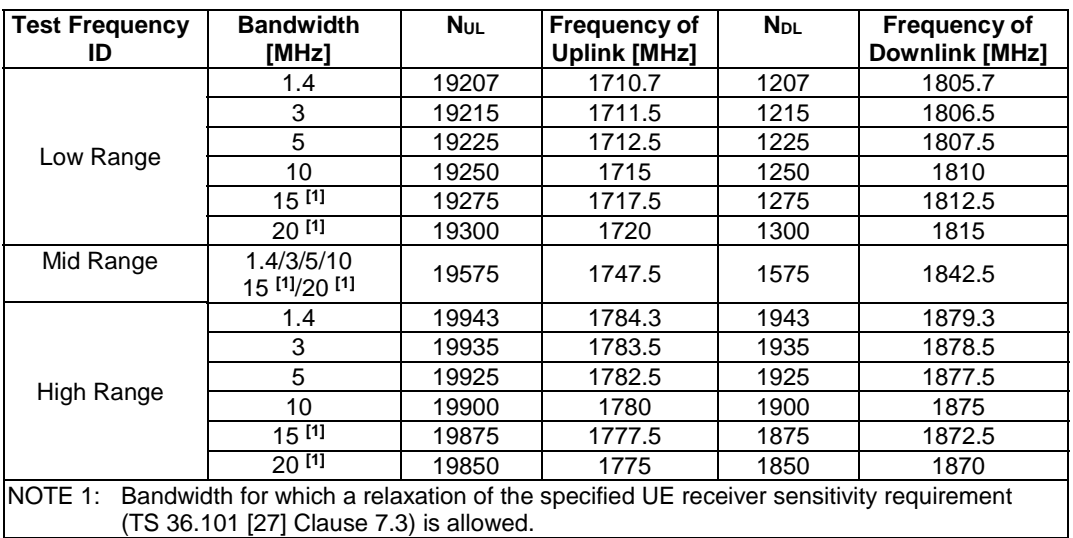

4.3.1.1.3A FDD reference test frequencies for CA in operating band 3

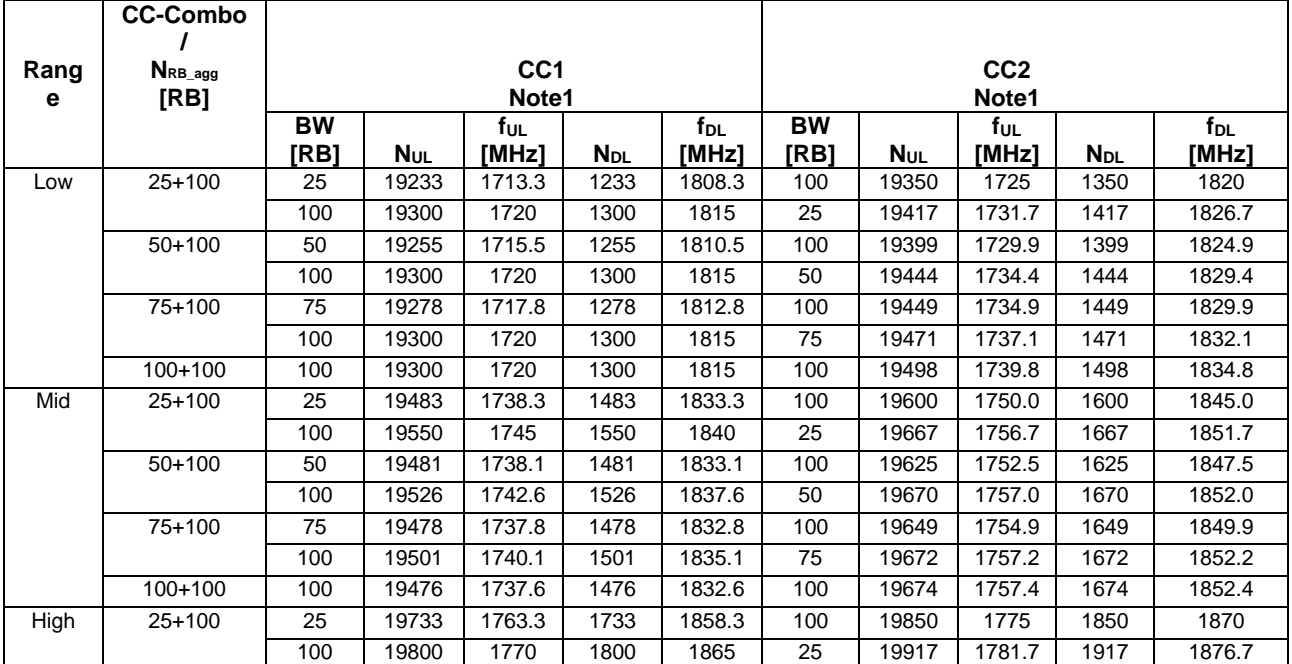

# **Table 4.3.1.1.3A-1: Test frequencies for CA\_3C**

|         | $50+100$                                | 50  | 19706 | 1760.6 | 1706 | 1855.6 | 100 | 19850 | 1775   | 1850 | 1870   |
|---------|-----------------------------------------|-----|-------|--------|------|--------|-----|-------|--------|------|--------|
|         |                                         | 100 | 19751 | 1765.1 | 1751 | 1860.1 | 50  | 19895 | 1779.5 | 1895 | 1874.5 |
|         | $75+100$                                | 75  | 19679 | 1757.9 | 1679 | 1852.9 | 100 | 19850 | 1775   | 1850 | 1870   |
|         |                                         | 100 | 19701 | 1760.1 | 1701 | 1855.1 | 75  | 19872 | 1777.2 | 1872 | 1872.2 |
|         | $100+100$                               | 100 | 19652 | 1755.2 | 1652 | 1850.2 | 100 | 19850 | 1775   | 1850 | 1870   |
| Note 1: | Carriers in increasing frequency order. |     |       |        |      |        |     |       |        |      |        |

**Table 4.3.1.1.3A-2: Test frequencies for CA\_3A-3A** 

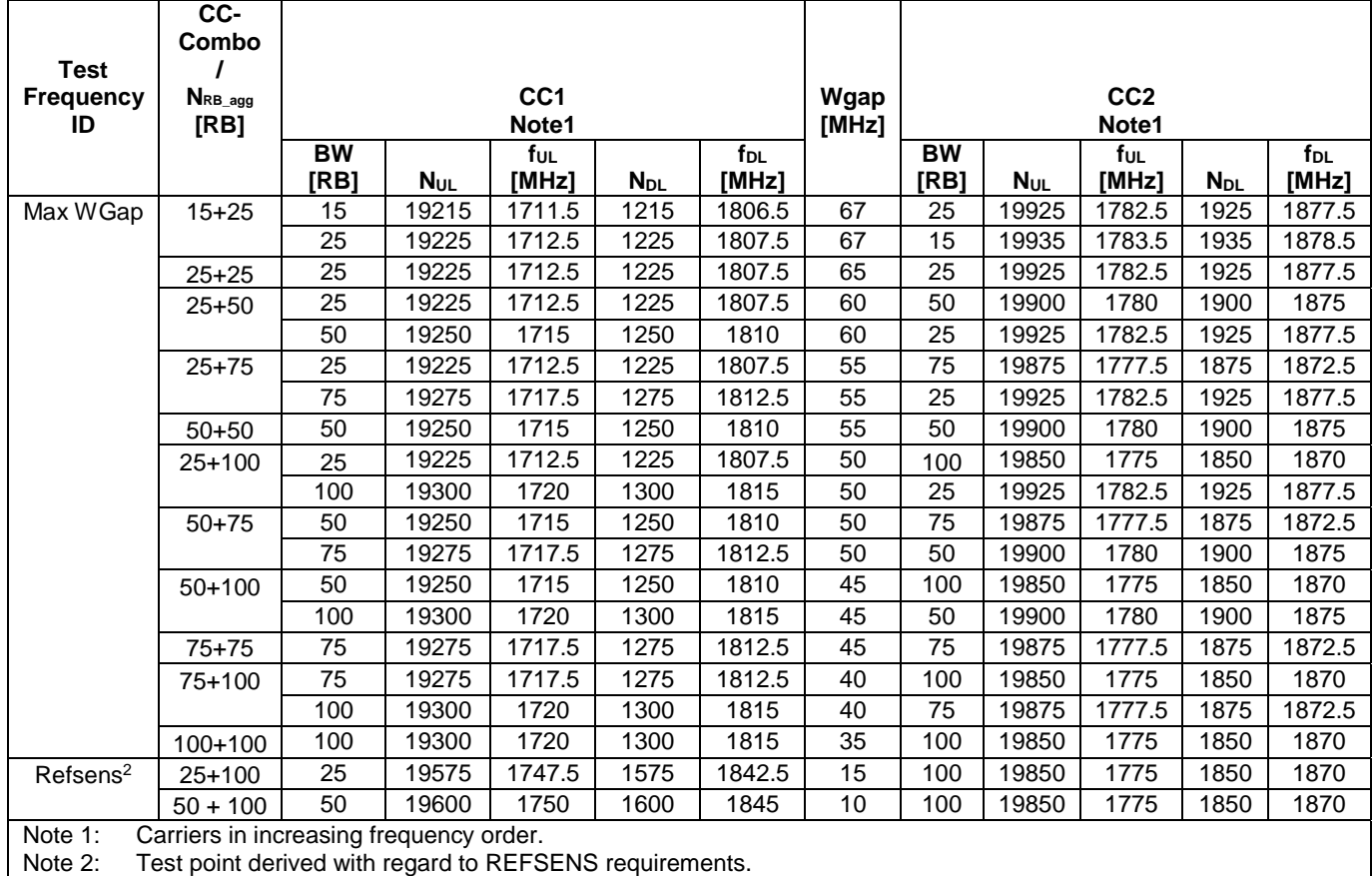

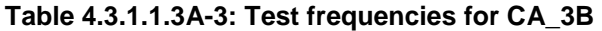

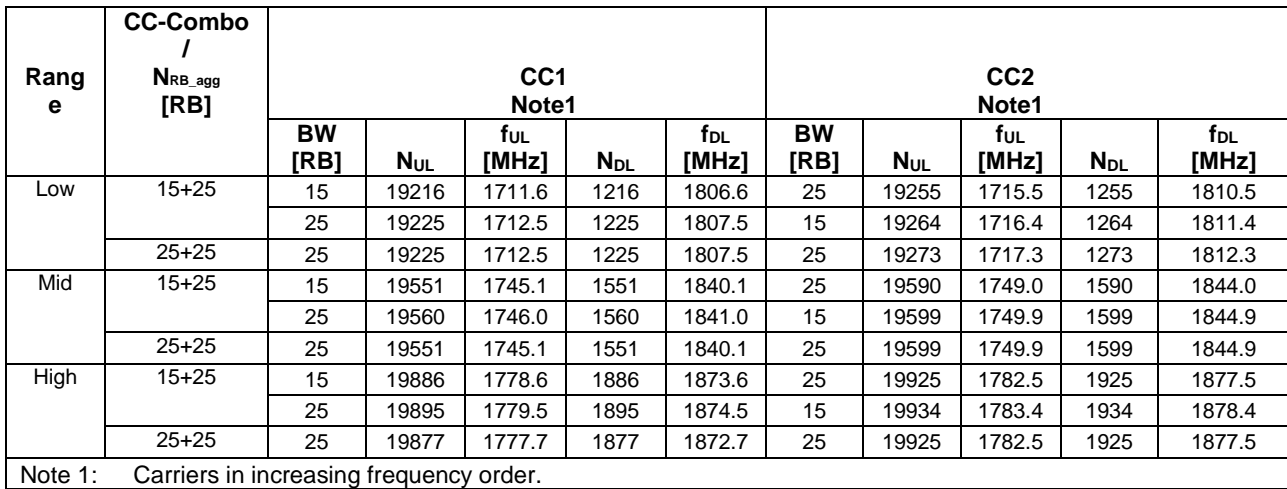

# 4.3.1.1.4 FDD reference test frequencies for operating band 4

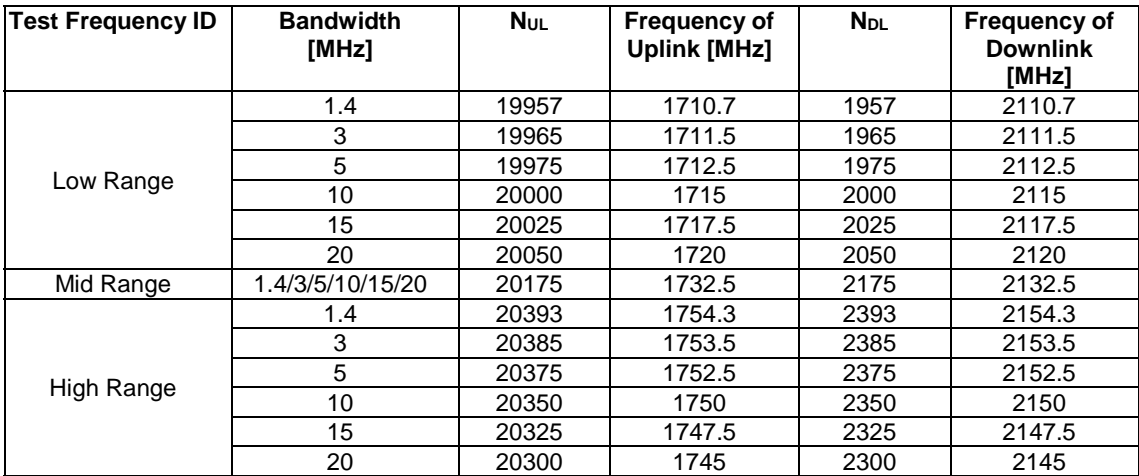

# **Table 4.3.1.1.4-1: Test frequencies for E-UTRA channel bandwidth for operating band 4**

# 4.3.1.1.4A FDD reference test frequencies for CA in operating band 4

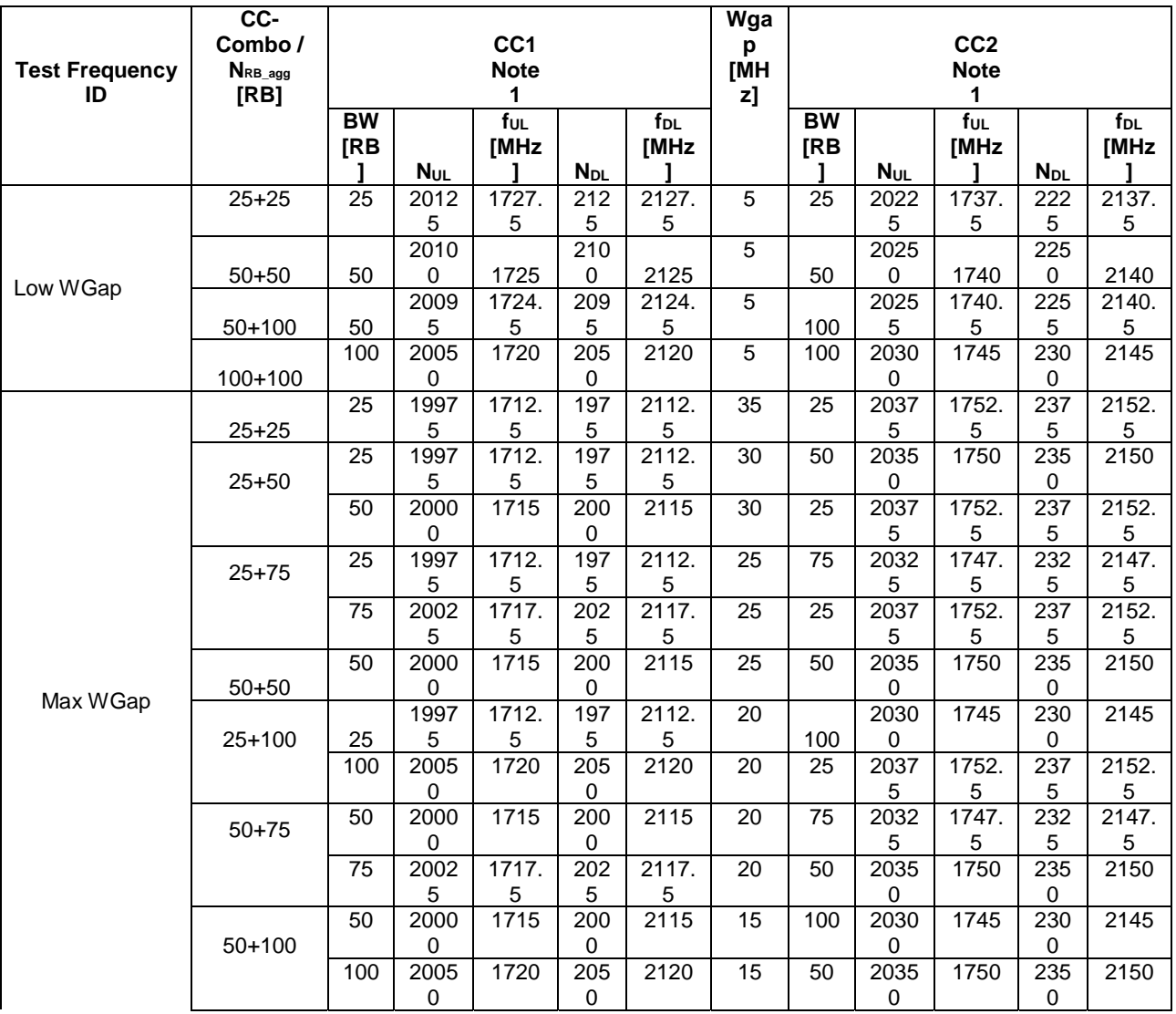

# **Table 4.3.1.1.4A-1: Test frequencies for CA\_4A-4A**

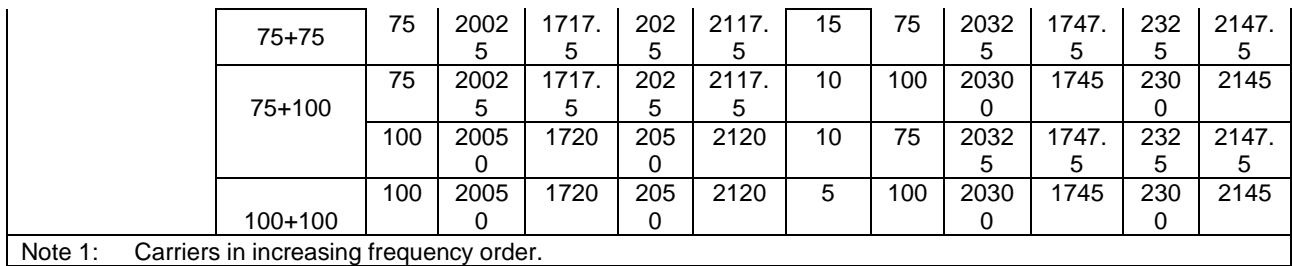

# 4.3.1.1.5 FDD reference test frequencies for operating band 5

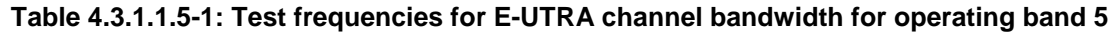

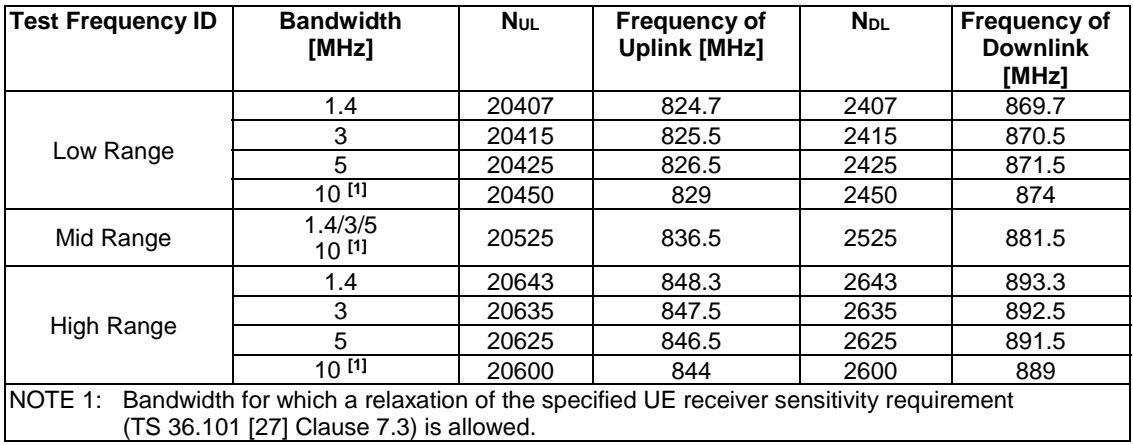

# 4.3.1.1.5A FDD reference test frequencies for CA in operating band 5

|         | CC-Combo /                              |           |                        |                 |                        |                 |      |             |                 |          |                 |
|---------|-----------------------------------------|-----------|------------------------|-----------------|------------------------|-----------------|------|-------------|-----------------|----------|-----------------|
|         | $N_{RB\_agg}$                           |           |                        | CC <sub>1</sub> |                        |                 |      |             | CC <sub>2</sub> |          |                 |
| Range   | [RB]                                    |           |                        | Note1           |                        |                 |      |             | Note1           |          |                 |
|         |                                         | <b>BW</b> | <b>N</b> <sub>UL</sub> | f∪∟             | <b>N</b> <sub>DL</sub> | f <sub>DL</sub> | BW   | <b>N</b> UL | ful             | $N_{DL}$ | f <sub>DL</sub> |
|         |                                         | [RB]      |                        | [MHz]           |                        | [MHz]           | [RB] |             | [MHz]           |          | [MHz]           |
| Low     | $15 + 25$                               | 15        | 20416                  | 825.6           | 2416                   | 870.6           | 25   | 20455       | 829.5           | 2455     | 874.5           |
|         |                                         | 25        | 20425                  | 826.5           | 2425                   | 871.5           | 15   | 20464       | 830.4           | 2464     | 875.4           |
|         | $25 + 50$                               | 25        | 20428                  | 826.8           | 2428                   | 871.8           | 50   | 20500       | 834             | 2500     | 879             |
|         | $50 + 25$                               | 50        | 20450                  | 829             | 2450                   | 874             | 25   | 20522       | 836.2           | 2522     | 881.2           |
|         | $50 + 50$                               | 50        | 20450                  | 829             | 2450                   | 874             | 50   | 20549       | 838.9           | 2549     | 883.9           |
| Mid     | $15 + 25$                               | 15        | 20501                  | 834.1           | 2501                   | 879.1           | 25   | 20540       | 838.0           | 2540     | 883.0           |
|         |                                         | 25        | 20510                  | 835.0           | 2510                   | 880.0           | 15   | 20549       | 838.9           | 2549     | 883.9           |
|         | $25 + 50$                               | 25        | 20478                  | 831.8           | 2478                   | 876.8           | 50   | 20550       | 839             | 2550     | 884             |
|         | $50 + 25$                               | 50        | 20500                  | 834             | 2500                   | 879             | 25   | 20572       | 841.2           | 2572     | 886.2           |
|         | $50 + 50$                               | 50        | 20476                  | 831.6           | 2476                   | 876.6           | 50   | 20575       | 841.5           | 2575     | 886.5           |
| High    | $15+25$                                 | 15        | 20586                  | 842.6           | 2586                   | 887.6           | 25   | 20625       | 846.5           | 2625     | 891.5           |
|         |                                         | 25        | 20595                  | 843.5           | 2595                   | 888.5           | 15   | 20634       | 847.4           | 2634     | 892.4           |
|         | $25 + 50$                               | 25        | 20528                  | 836.8           | 2528                   | 881.8           | 50   | 20600       | 844             | 2600     | 889             |
|         | $50 + 25$                               | 50        | 20550                  | 839             | 2550                   | 884             | 25   | 20622       | 846.2           | 2622     | 891.2           |
|         | $50+50$                                 | 50        | 20501                  | 834.1           | 2501                   | 879.1           | 50   | 20600       | 844             | 2600     | 889             |
| Note 1: | Carriers in increasing frequency order. |           |                        |                 |                        |                 |      |             |                 |          |                 |

**Table 4.3.1.1.5A-1: Test frequencies for CA\_5B** 

| <b>Test</b><br><b>Frequency</b><br>ID | CC-<br>Combo /<br>NRB agg<br>[RB]       |           |       | CC <sub>1</sub><br>Note1 |                        |                 | Wgap<br>[MHz] |      |            | CC <sub>2</sub><br>Note1 |                        |                 |
|---------------------------------------|-----------------------------------------|-----------|-------|--------------------------|------------------------|-----------------|---------------|------|------------|--------------------------|------------------------|-----------------|
|                                       |                                         | <b>BW</b> |       | Ť∪L                      |                        | f <sub>DL</sub> |               | BW   |            | TUL.                     |                        | f <sub>DL</sub> |
|                                       |                                         | [RB]      | Nul   | [MHz]                    | <b>N</b> <sub>DL</sub> | [MHz]           |               | [RB] | <b>NUL</b> | [MHz]                    | <b>N</b> <sub>DL</sub> | [MHz]           |
|                                       | $25+25$                                 | 25        | 20425 | 826.5                    | 2425                   | 871.5           | 15            | 25   | 20625      | 846.5                    | 2625                   | 891.5           |
| Max WGap                              | $25 + 50$                               | 25        | 20425 | 826.5                    | 2425                   | 871.5           | 10            | 50   | 20600      | 844                      | 2600                   | 889             |
|                                       |                                         | 50        | 20450 | 829                      | 2450                   | 874             | 10            | 25   | 20625      | 846.5                    | 2625                   | 891.5           |
|                                       | $50+50$                                 | 50        | 20450 | 829                      | 2450                   | 874             | 5             | 50   | 20600      | 844                      | 2600                   | 889             |
| Note 1:                               | Carriers in increasing frequency order. |           |       |                          |                        |                 |               |      |            |                          |                        |                 |

**Table 4.3.1.1.5A-2: Test frequencies for CA\_5A-5A** 

# 4.3.1.1.6 FDD reference test frequencies for operating band 6

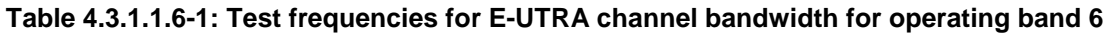

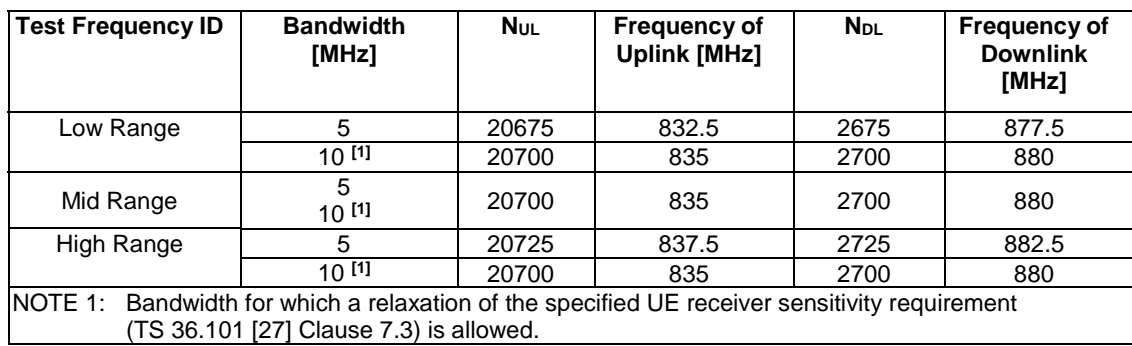

NOTE: For Band 6 testing, the Mobile Country Code shall be set to (MCC = '442/443').

# 4.3.1.1.7 FDD reference test frequencies for operating band 7

# **Table 4.3.1.1.7-1: Test frequencies for E-UTRA channel bandwidth for operating band 7**

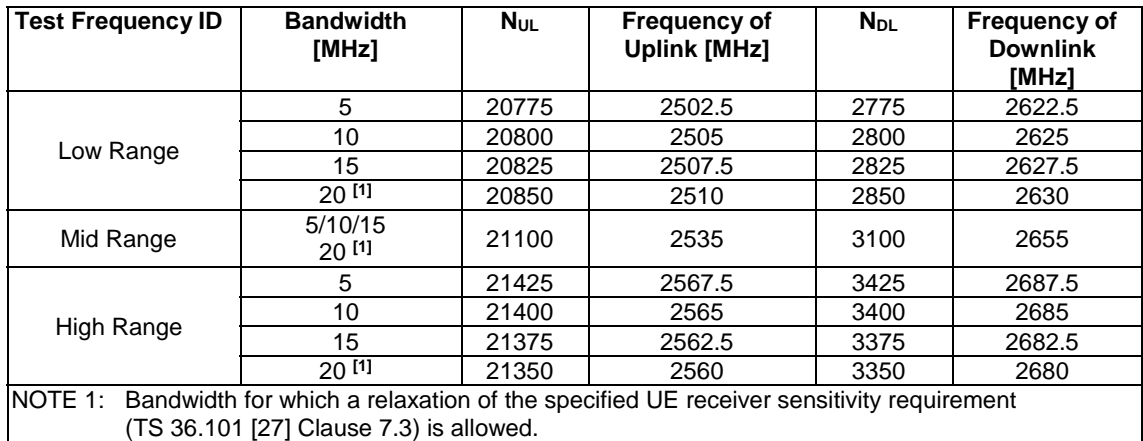

# 4.3.1.1.7A FDD reference test frequencies for CA in operating band 7

#### **Table 4.3.1.1.7A-1: Test frequencies for CA\_7C**

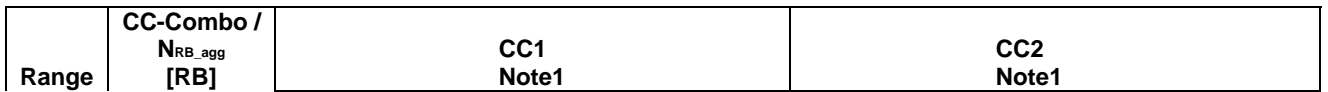

|         |                                         | <b>BW</b> |                 | f∪∟    |                        | fdl    | <b>BW</b> |            | ful    |                        | for    |
|---------|-----------------------------------------|-----------|-----------------|--------|------------------------|--------|-----------|------------|--------|------------------------|--------|
|         |                                         | [RB]      | N <sub>UL</sub> | [MHz]  | <b>N</b> <sub>DL</sub> | [MHz]  | [RB]      | <b>NUL</b> | [MHz]  | <b>N</b> <sub>DL</sub> | [MHz]  |
| Low     | $50 + 100$                              | 50        | 20805           | 2505.5 | 2805                   | 2625.5 | 100       | 20949      | 2519.9 | 2949                   | 2639.9 |
|         |                                         | 100       | 20850           | 2510   | 2850                   | 2630   | 50        | 20994      | 2524.4 | 2994                   | 2644.4 |
|         | $75 + 50$                               | 75        | 20825           | 2507.5 | 2825                   | 2627.5 | 50        | 20945      | 2519.5 | 2945                   | 2639.5 |
|         | $75 + 75$                               | 75        | 20825           | 2507.5 | 2825                   | 2627.5 | 75        | 20975      | 2522.5 | 2975                   | 2642.5 |
|         | $75 + 100$                              | 75        | 20828           | 2507.8 | 2828                   | 2627.8 | 100       | 20999      | 2524.9 | 2999                   | 2644.9 |
|         |                                         | 100       | 20850           | 2510   | 2850                   | 2630   | 75        | 21021      | 2527.1 | 3021                   | 2647.1 |
|         | $100 + 100$                             | 100       | 20850           | 2510   | 2850                   | 2630   | 100       | 21048      | 2529.8 | 3048                   | 2649.8 |
| Mid     | $50 + 100$                              | 50        | 21006           | 2525.6 | 3006                   | 2645.6 | 100       | 21150      | 2540   | 3150                   | 2660   |
|         |                                         | 100       | 21051           | 2530.1 | 3051                   | 2650.1 | 50        | 21195      | 2544.5 | 3195                   | 2664.5 |
|         | $75 + 50$                               | 75        | 21051           | 2530.1 | 3051                   | 2650.1 | 50        | 21171      | 2542.1 | 3171                   | 2662.1 |
|         | $75 + 75$                               | 75        | 21025           | 2527.5 | 3025                   | 2647.5 | 75        | 21175      | 2542.5 | 3175                   | 2662.5 |
|         | $75 + 100$                              | 75        | 21003           | 2525.3 | 3003                   | 2645.3 | 100       | 21174      | 2542.4 | 3174                   | 2662.4 |
|         |                                         | 100       | 21026           | 2527.6 | 3026                   | 2647.6 | 75        | 21197      | 2544.7 | 3197                   | 2664.7 |
|         | $100 + 100$                             | 100       | 21001           | 2525.1 | 3001                   | 2645.1 | 100       | 21199      | 2544.9 | 3199                   | 2664.9 |
| High    | $50 + 100$                              | 50        | 21206           | 2545.6 | 3206                   | 2665.6 | 100       | 21350      | 2560   | 3350                   | 2680   |
|         |                                         | 100       | 21251           | 2550.1 | 3251                   | 2670.1 | 50        | 21395      | 2564.5 | 3395                   | 2684.5 |
|         | $75 + 50$                               | 75        | 21277           | 2552.7 | 3277                   | 2672.7 | 50        | 21397      | 2564.7 | 3397                   | 2684.7 |
|         | $75 + 75$                               | 75        | 21225           | 2547.5 | 3225                   | 2667.5 | 75        | 21375      | 2562.5 | 3375                   | 2682.5 |
|         | $75 + 100$                              | 75        | 21179           | 2542.9 | 3179                   | 2662.9 | 100       | 21350      | 2560   | 3350                   | 2680   |
|         |                                         | 100       | 21201           | 2545.1 | 3201                   | 2665.1 | 75        | 21372      | 2562.2 | 3372                   | 2682.2 |
|         | $100+100$                               | 100       | 21152           | 2540.2 | 3152                   | 2660.2 | 100       | 21350      | 2560   | 3350                   | 2680   |
| Note 1: | Carriers in increasing frequency order. |           |                 |        |                        |        |           |            |        |                        |        |

**Table 4.3.1.1.7A-2 : Test frequencies for CA\_7B** 

| Range   | CC-<br><b>Combo</b><br>NRB agg<br>[RB] |                                        |                        | CC <sub>1</sub><br>Note1 |          |                          |                   |             | CC <sub>2</sub><br>Note1 |          |                          |  |  |
|---------|----------------------------------------|----------------------------------------|------------------------|--------------------------|----------|--------------------------|-------------------|-------------|--------------------------|----------|--------------------------|--|--|
|         |                                        | <b>BW</b><br>[RB]                      | <b>N</b> <sub>UL</sub> | tul<br>[MHz]             | $N_{DL}$ | f <sub>DL</sub><br>[MHz] | <b>BW</b><br>[RB] | <b>N</b> UL | f∪∟<br>[MHz]             | $N_{DL}$ | f <sub>DL</sub><br>[MHz] |  |  |
| Low     | $75 + 25$                              | 75                                     | 20825                  | 2507.5                   | 2825     | 2627.5                   | 25                | 20918       | 2516.8                   | 2918     | 2636.8                   |  |  |
| Mid     | $75 + 25$                              | 75                                     | 21076                  | 2532.6                   | 3076     | 2652.6                   | 25                | 21169       | 2541.9                   | 3169     | 2661.9                   |  |  |
| High    | $75 + 25$                              | 75                                     | 21327                  | 2557.7                   | 3327     | 2677.7                   | 25                | 21420       | 2567.0                   | 3420     | 2687.0                   |  |  |
| Note 1: |                                        | Carriers in increasing frequency order |                        |                          |          |                          |                   |             |                          |          |                          |  |  |

**Table 4.3.1.1.7A-2: Test frequencies for CA\_7A-7A** 

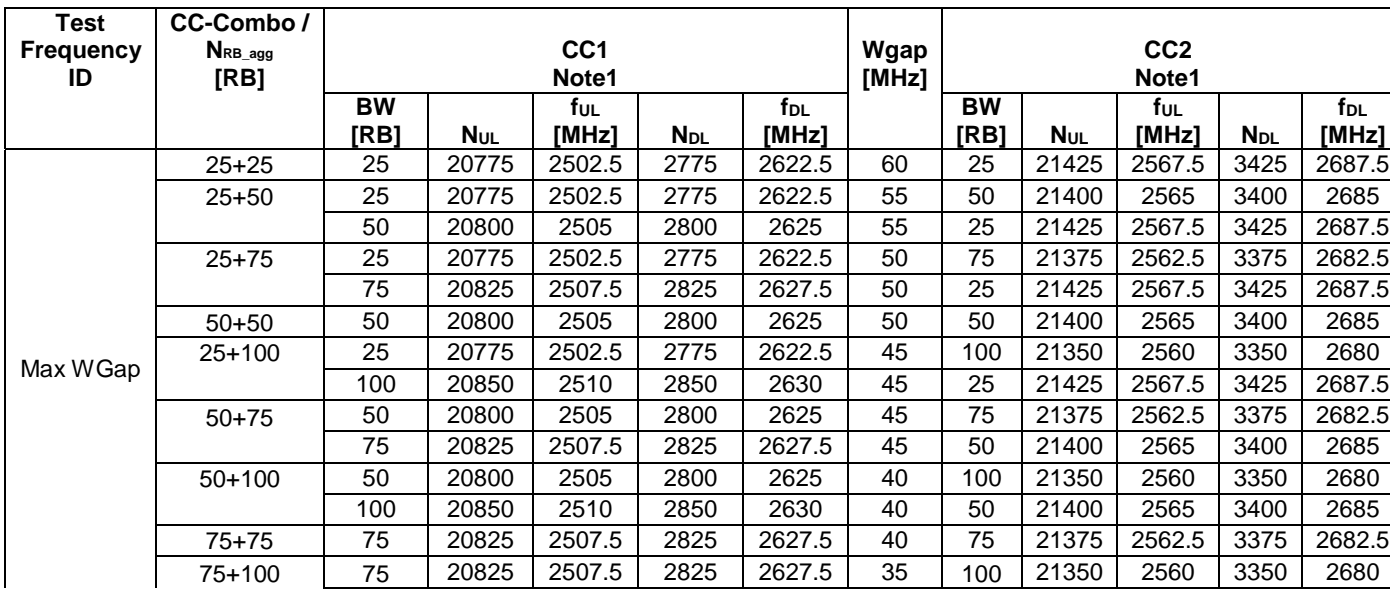

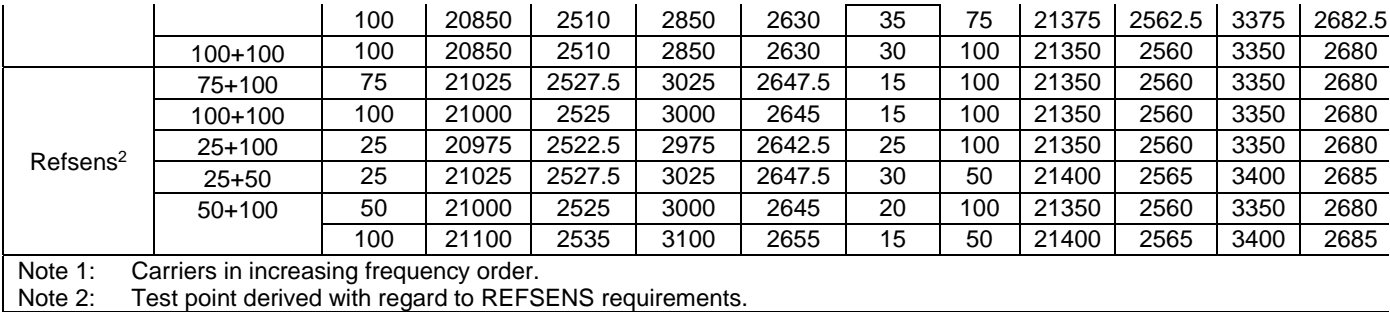

# 4.3.1.1.8 FDD reference test frequencies for operating band 8

#### **Table 4.3.1.1.8-1: Test frequencies for E-UTRA channel bandwidth for operating band 8**

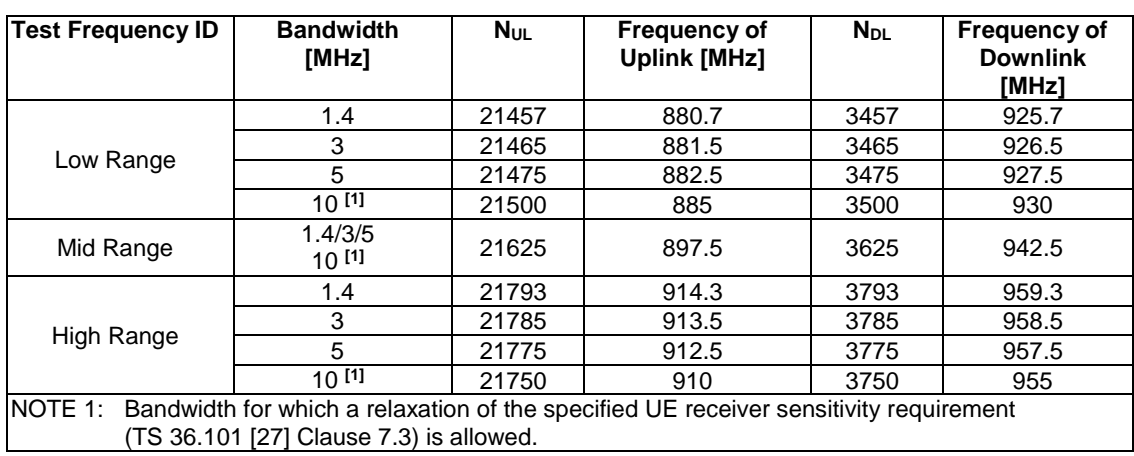

# 4.3.1.1.8A FDD reference test frequencies for CA in operating band 8

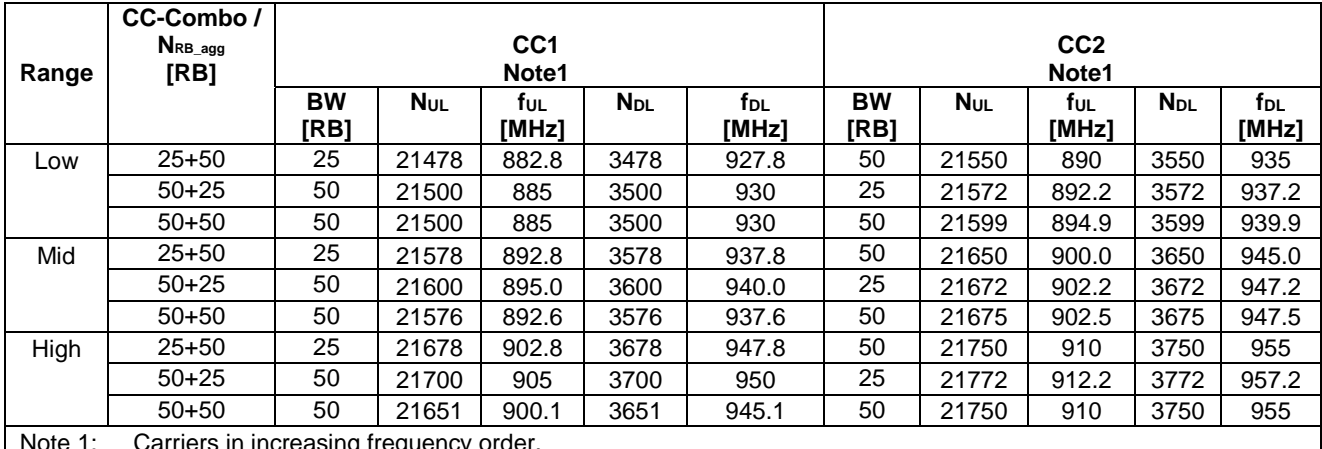

# **Table 4.3.1.1. 8 A-1: Test frequencies for CA\_8B**

Note 1: Carriers in increasing frequency order.

# 4.3.1.1.9 FDD reference test frequencies for operating band 9

#### **Table 4.3.1.1.9-1: Test frequencies for E-UTRA channel bandwidth for operating band 9**

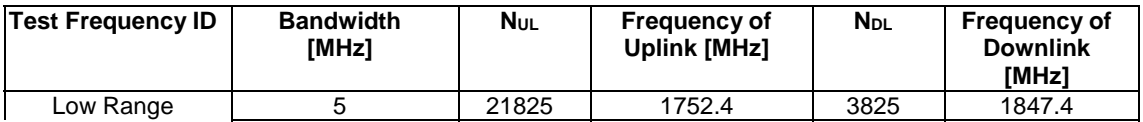

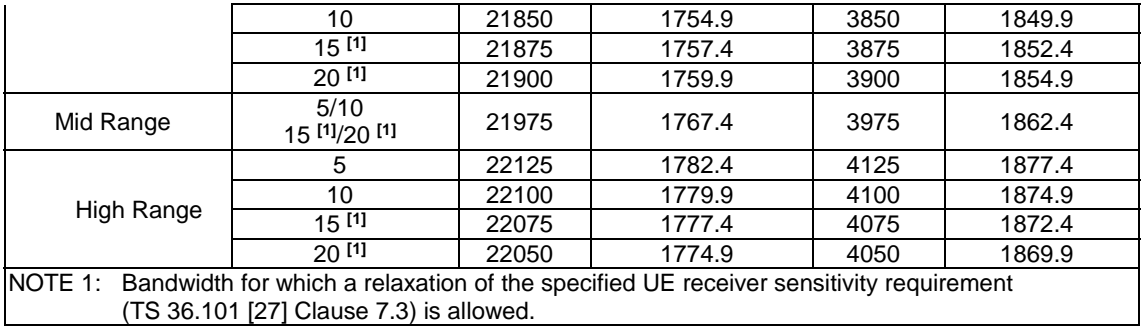

### 4.3.1.1.10 FDD reference test frequencies for operating band 10

# **Table 4.3.1.1.10-1: Test frequencies for E-UTRA channel bandwidth for operating band 10**

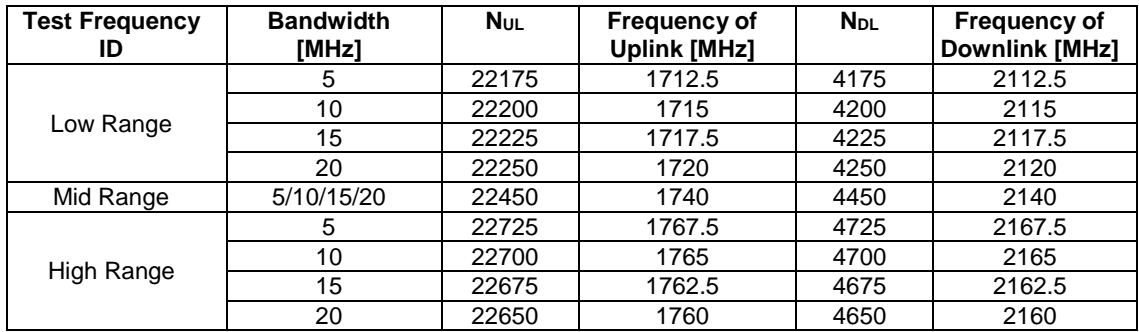

# 4.3.1.1.11 FDD reference test frequencies for operating band 11

#### **Table 4.3.1.1.11-1: Test frequencies for E-UTRA channel bandwidth for operating band 11**

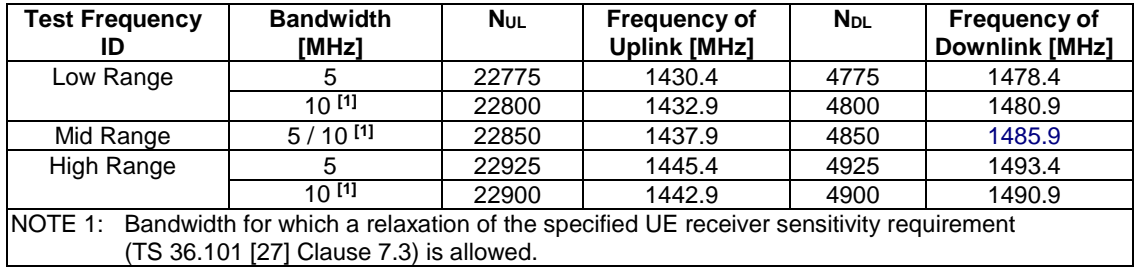

# 4.3.1.1.12 FDD reference test frequencies for operating band 12

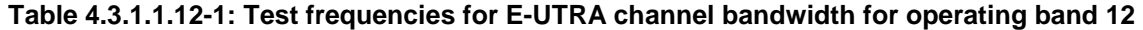

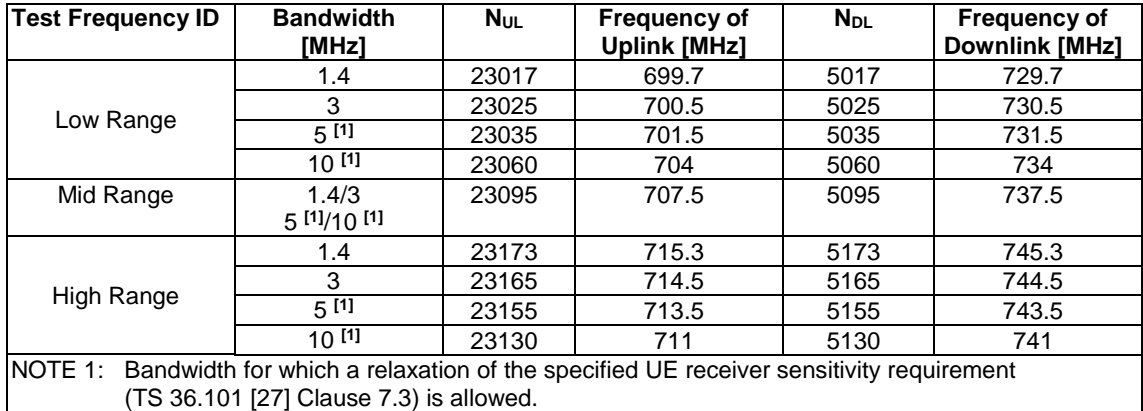

### 4.3.1.1.12A FDD reference test frequencies for CA in operating band 12

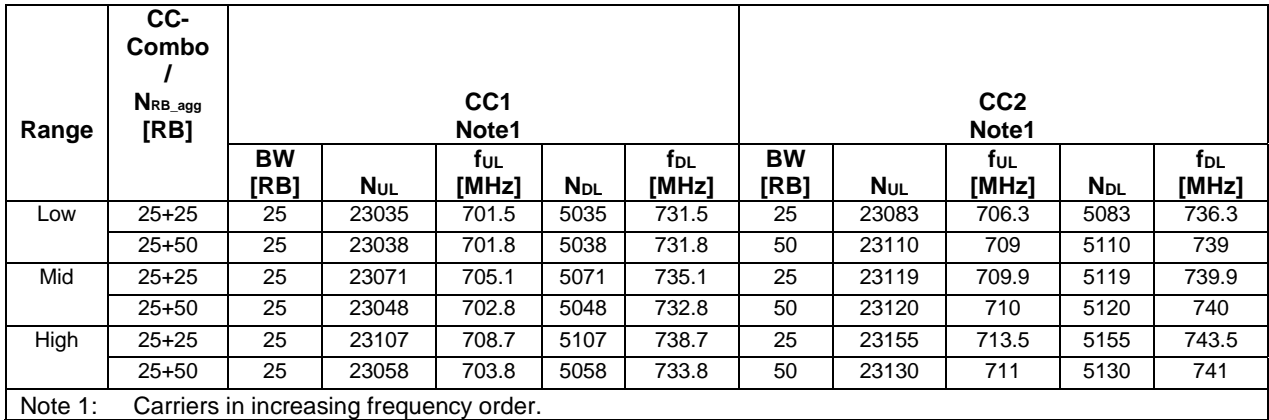

#### **Table 4.3.1.1.12A-1: Test frequencies for CA\_12B**

**Table 4.3.1.1.12A-2: Test frequencies for CA\_12A-12A** 

| Test<br><b>Frequency</b><br>ID | CC-Combo /<br>NRB agg<br>[RB]           |                   |             | CC <sub>1</sub><br>Note1 |                        |                      | Wgap<br>[MHz] |                   |            | CC <sub>2</sub><br>Note1 |                        |               |
|--------------------------------|-----------------------------------------|-------------------|-------------|--------------------------|------------------------|----------------------|---------------|-------------------|------------|--------------------------|------------------------|---------------|
|                                |                                         | <b>BW</b><br>[RB] | <b>N</b> UL | TUL<br>[MHz]             | <b>N</b> <sub>DL</sub> | <b>T</b> DL<br>[MHz] |               | <b>BW</b><br>[RB] | <b>NuL</b> | TUL<br><b>IMHz1</b>      | <b>N</b> <sub>DL</sub> | TDL.<br>[MHz] |
| Max WGap                       | $25+25$                                 | 25                | 23035       | 701.5                    | 5035                   | 731.5                |               | 25                | 23155      | 713.5                    | 5155                   | 743.5         |
| Note 1:                        | Carriers in increasing frequency order. |                   |             |                          |                        |                      |               |                   |            |                          |                        |               |

### 4.3.1.1.13 FDD reference test frequencies for operating band 13

### **Table 4.3.1.1.13-1: Test frequencies for E-UTRA channel bandwidth for operating band 13**

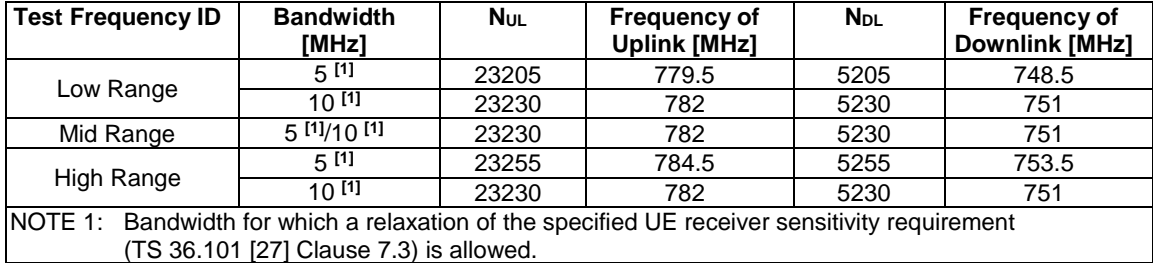

# 4.3.1.1.14 FDD reference test frequencies for operating band 14

#### **Table 4.3.1.1.14-1: Test frequencies for E-UTRA channel bandwidth for operating band 14**

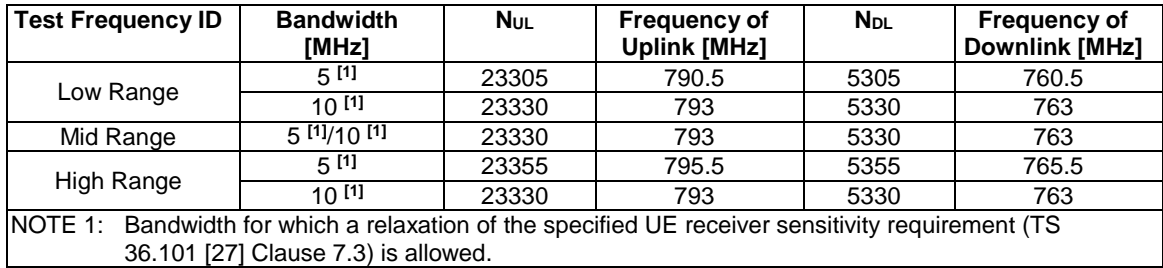

# 4.3.1.1.15 FDD reference test frequencies for operating band 15

[FFS; not yet specified in TS 36.101]

4.3.1.1.16 FDD reference test frequencies for operating band 16

[FFS; not yet specified in TS 36.101]

### 4.3.1.1.17 FDD reference test frequencies for operating band 17

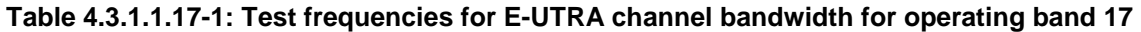

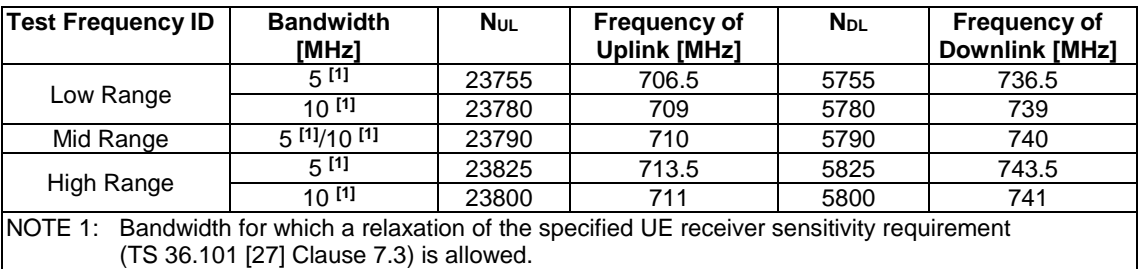

4.3.1.1.18 FDD reference test frequencies for operating band 18

#### **Table 4.3.1.1.18-1: Test frequencies for E-UTRA channel bandwidth for operating band 18**

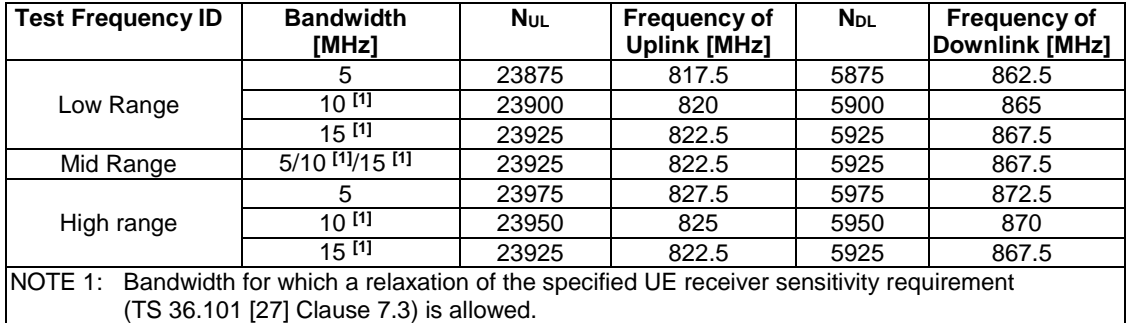

4.3.1.1.19 FDD reference test frequencies for operating band 19

### **Table 4.3.1.1.19-1: Test frequencies for E-UTRA channel bandwidth for operating band 19**

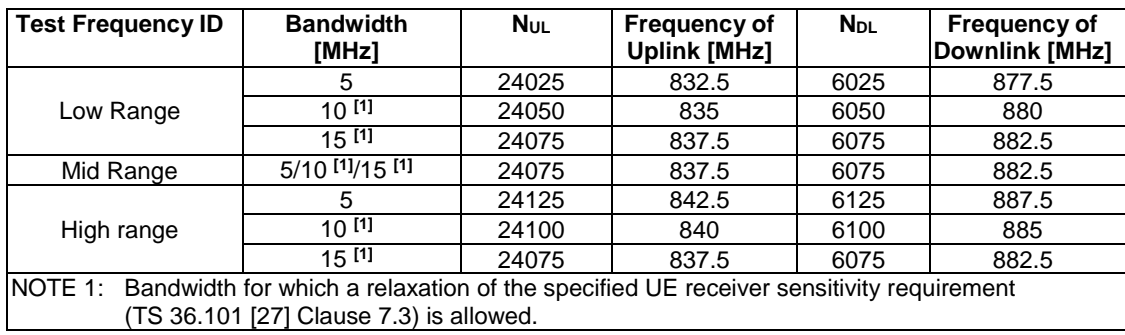

# 4.3.1.1.20 FDD reference test frequencies for operating band 20

| <b>Test Frequency ID</b>                                                                      | <b>Bandwidth</b><br>[MHz]                                 | <b>NuL</b> | <b>Frequency of</b><br><b>Uplink [MHz]</b> | <b>N</b> <sub>DL</sub> | <b>Frequency of</b><br><b>Downlink [MHz]</b> |
|-----------------------------------------------------------------------------------------------|-----------------------------------------------------------|------------|--------------------------------------------|------------------------|----------------------------------------------|
|                                                                                               | 5                                                         | 24175      | 834.5                                      | 6175                   | 793.5                                        |
| Low Range                                                                                     | $10^{[1]}$                                                | 24200      | 837                                        | 6200                   | 796                                          |
|                                                                                               | $15^{[1]}$                                                | 24225      | 839.5                                      | 6225                   | 798.5                                        |
|                                                                                               | $20^{[1]}$                                                | 24250      | 842                                        | 6250                   | 801                                          |
| Mid Range                                                                                     | 5/10 <sup>[1]</sup> /15 <sup>[1]</sup> /20 <sup>[1]</sup> | 24300      | 847                                        | 6300                   | 806                                          |
|                                                                                               | 5                                                         | 24425      | 859.5                                      | 6425                   | 818.5                                        |
|                                                                                               | $10^{[1]}$                                                | 24400      | 857                                        | 6400                   | 816                                          |
| High range                                                                                    | $15^{[1]}$                                                | 24375      | 854.5                                      | 6375                   | 813.5                                        |
|                                                                                               | $20^{[1]}$                                                | 24350      | 852                                        | 6350                   | 811                                          |
| NOTE 1: Bandwidth for which a relaxation of the specified UE receiver sensitivity requirement | (TS 36.101 [27] Clause 7.3) is allowed.                   |            |                                            |                        |                                              |

**Table 4.3.1.1.20-1: Test frequencies for E-UTRA channel bandwidth for operating band 20** 

# 4.3.1.1.21 FDD reference test frequencies for operating band 21

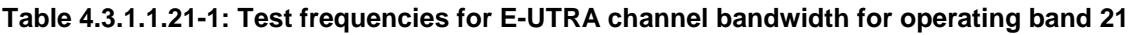

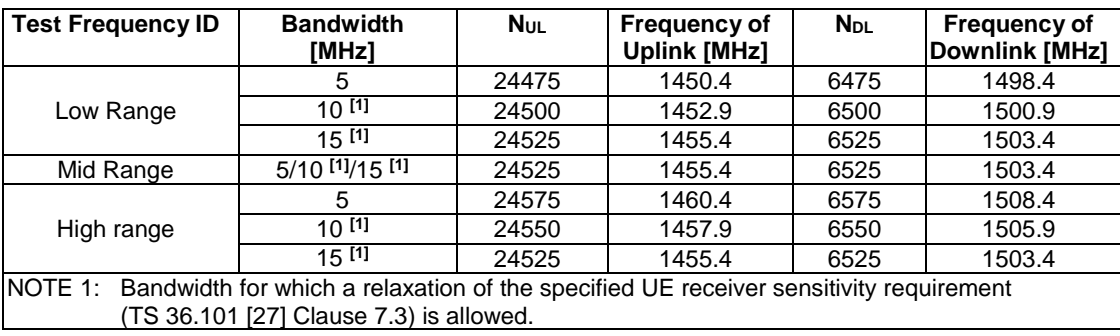

# 4.3.1.1.22 FDD reference test frequencies for operating band 22

# **Table 4.3.1.1.22-1: Test frequencies for E-UTRA channel bandwidth for operating band 22**

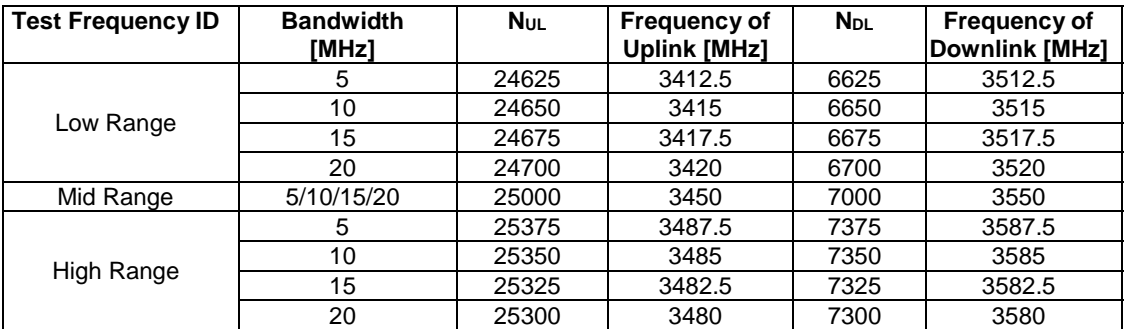

# 4.3.1.1.23 FDD reference test frequencies for operating band 23

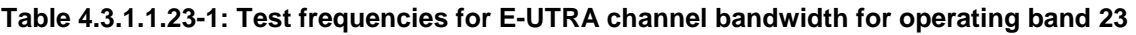

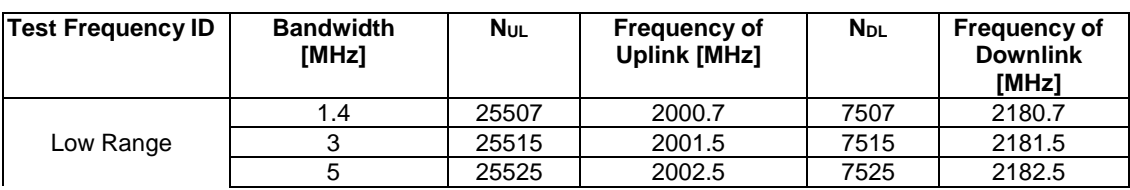

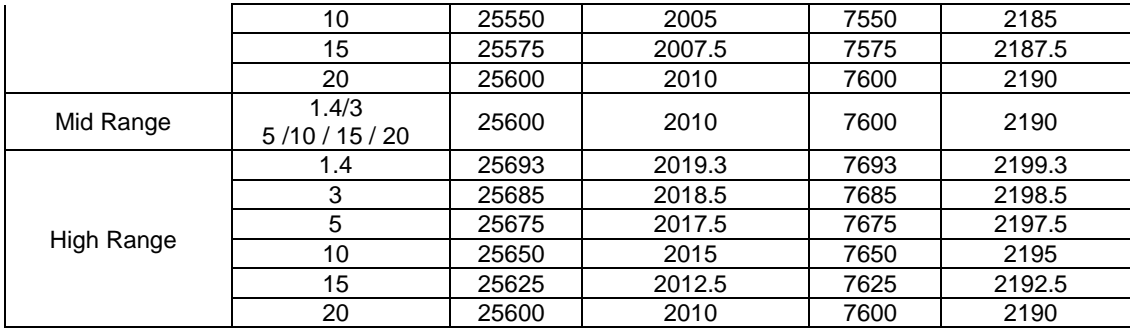

4.3.1.1.23A FDD reference test frequencies for CA in operating band 23

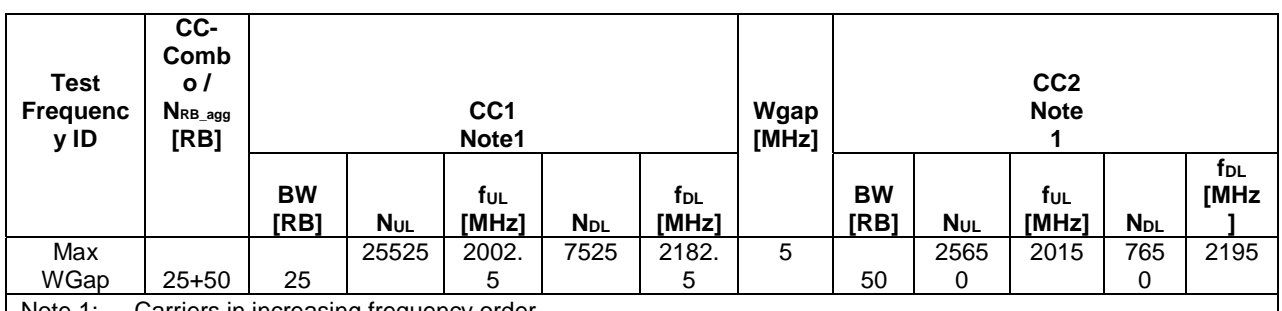

**Table 4.3.1.1.23A-1: Test frequencies for CA\_23A-23A** 

Note 1: Carriers in increasing frequency order.

**Table 4.3.1.1.23A-2: Test frequencies for CA\_23B** 

| Range        | CC-Combo /<br>NRB agg<br>[RB]          |           |            | CC <sub>1</sub><br>Note1 |                        |                 |           |                        | CC <sub>2</sub><br>Note1 |                        |        |
|--------------|----------------------------------------|-----------|------------|--------------------------|------------------------|-----------------|-----------|------------------------|--------------------------|------------------------|--------|
|              |                                        | <b>BW</b> |            | Ť∪L                      |                        | t <sub>DL</sub> | <b>BW</b> |                        | TUL                      |                        | TDL    |
|              |                                        | [RB]      | <b>Nul</b> | [MHz]                    | <b>N</b> <sub>DL</sub> | [MHz]           | [RB]      | <b>N</b> <sub>UL</sub> | [MHz]                    | <b>N</b> <sub>DL</sub> | [MHz]  |
| Low/Mid/High | $25 + 75$                              | 25        | 25531      | 2003.1                   | 7531                   | 2183.1          | 75        | 25624                  | 2012.4                   | 7624                   | 2192.4 |
|              | $50 + 50$                              | 50        | 25551      | 2005.1                   | 7551                   | 2185.1          | 50        | 25650                  | 2015                     | 7650                   | 2195   |
| $N = 1$      | Corriere in inereseing frequency order |           |            |                          |                        |                 |           |                        |                          |                        |        |

Note 1: Carriers in increasing frequency order.

# 4.3.1.1.24 FDD reference test frequencies for operating band 24

### **Table 4.3.1.1.24-1: Test frequencies for E-UTRA channel bandwidth for operating band 24**

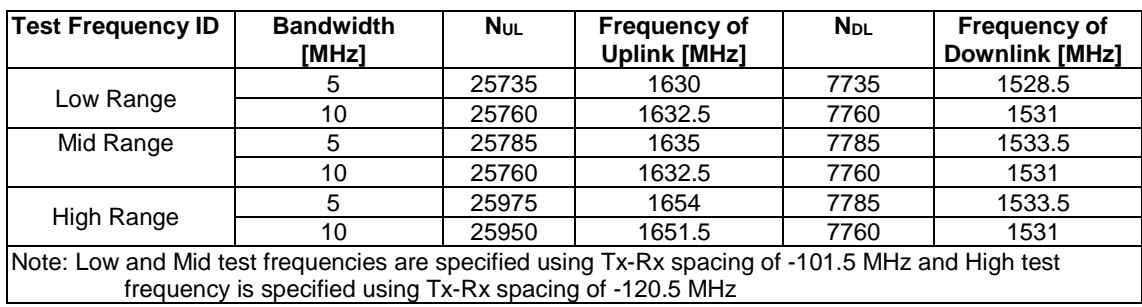

# 4.3.1.1.25 FDD reference test frequencies for operating band 25

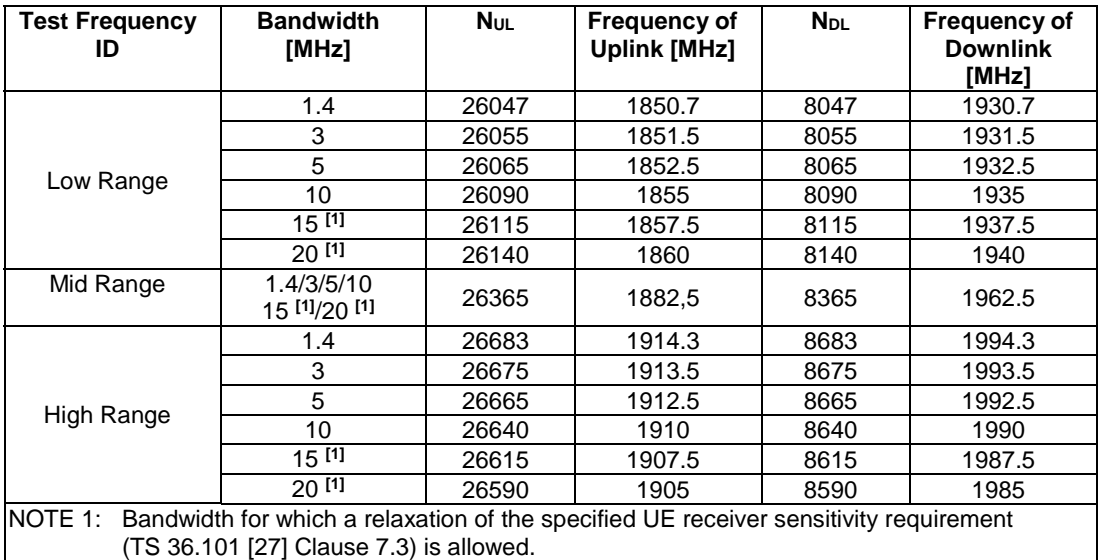

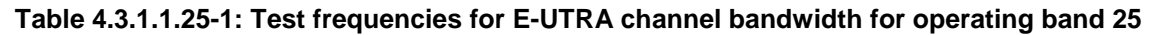

4.3.1.1.25A FDD reference test frequencies for CA in operating band 25

|                                        | $cc-$                    |                   |                 |                          |                        |                          |                       |                  |                  |                                     |                        |                          |
|----------------------------------------|--------------------------|-------------------|-----------------|--------------------------|------------------------|--------------------------|-----------------------|------------------|------------------|-------------------------------------|------------------------|--------------------------|
| <b>Test</b><br><b>Frequenc</b><br>y ID | Combo<br>NRB_agg<br>[RB] |                   |                 | CC <sub>1</sub><br>Note1 |                        |                          | Wga<br>p<br>[MHz<br>ı |                  |                  | CC <sub>2</sub><br><b>Note</b><br>1 |                        |                          |
|                                        |                          | <b>BW</b><br>[RB] | N <sub>UL</sub> | fuL<br>[MHz]             | <b>N</b> <sub>DL</sub> | f <sub>DL</sub><br>[MHz] |                       | <b>BW</b><br>[RB | <b>NUL</b>       | fuL<br>[MHz]                        | <b>N</b> <sub>DL</sub> | f <sub>DL</sub><br>[MHz] |
|                                        | $25 + 25$                | 25                | 26065           | 1852.<br>5               | 8065                   | 1932.<br>5               | 55                    | 25               | 2666<br>5        | 1912.<br>5                          | 866<br>5               | 1992.<br>5               |
|                                        | $25 + 50$                | 25                | 26065           | 1852.<br>5               | 8065                   | 1932.<br>5               | 50                    | 50               | 2664<br>0        | 1910                                | 864<br>$\mathbf 0$     | 1990                     |
|                                        |                          | 50                | 26090           | 1855                     | 8090                   | 1935                     | 50                    | 25               | 2666<br>5        | 1912.<br>5                          | 866<br>5               | 1992.<br>5               |
| Max                                    | $50 + 50$                | 50                | 26090           | 1855                     | 8090                   | 1935                     | 45                    | 50               | 2664<br>0        | 1910                                | 864<br>0               | 1990                     |
|                                        | $25+100$                 | 25                | 26065           | 1852.<br>5               | 8065                   | 1932.<br>5               | 40                    | 100              | 2659<br>0        | 1905                                | 859<br>$\mathbf 0$     | 1985                     |
|                                        |                          | 100               | 26140           | 1860                     | 8140                   | 1940                     | 40                    | 25               | 2666<br>5        | 1912.<br>5                          | 866<br>5               | 1992.<br>5               |
|                                        | $50 + 75$                | 50                | 26090           | 1855                     | 8090                   | 1935                     | 40                    | 75               | 2661<br>5        | 1907.<br>5                          | 861<br>5               | 1987.<br>5               |
| WGap                                   |                          | $\overline{75}$   | 26115           | 1857.<br>5               | 8115                   | 1937.<br>5               | 40                    | $\overline{50}$  | 2664<br>$\Omega$ | 1910                                | 864<br>$\mathbf 0$     | 1990                     |
|                                        | $50 + 100$               | 50                | 26090           | 1855                     | 8090                   | 1935                     | 35                    | 100              | 2659<br>0        | 1905                                | 859<br>$\Omega$        | 1985                     |
|                                        |                          | 100               | 26140           | 1860                     | 8140                   | 1940                     | 35                    | 50               | 2664<br>0        | 1910                                | 864<br>$\mathbf 0$     | 1990                     |
|                                        | $75 + 75$                | 75                | 26115           | 1857.<br>5               | 8115                   | 1937.<br>5               | 35                    | 75               | 2661<br>5        | 1907.<br>5                          | 861<br>5               | 1987.<br>5               |
|                                        | $75 + 100$               | 75                | 26115           | 1857.<br>5               | 8115                   | 1937.<br>5               | 30                    | 100              | 2659<br>0        | 1905                                | 859<br>$\mathbf 0$     | 1985                     |
|                                        |                          | 100               | 26140           | 1860                     | 8140                   | 1940                     | 30                    | 75               | 2661<br>5        | 1907.<br>5                          | 861<br>5               | 1987.<br>5               |
|                                        | $100 + 10$<br>0          | 100               | 26140           | 1860                     | 8140                   | 1940                     | 25                    | 100              | 2659<br>0        | 1905                                | 859<br>$\pmb{0}$       | 1985                     |

**Table 4.3.1.1.25A-1: Test frequencies for CA\_25A-25A** 

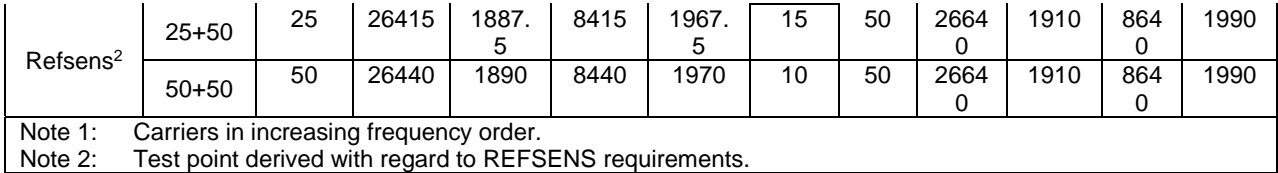

# 4.3.1.1.26 FDD reference test frequencies for operating band 26

# **Table 4.3.1.1.26-1: Test frequencies for E-UTRA channel bandwidth for operating band 26**

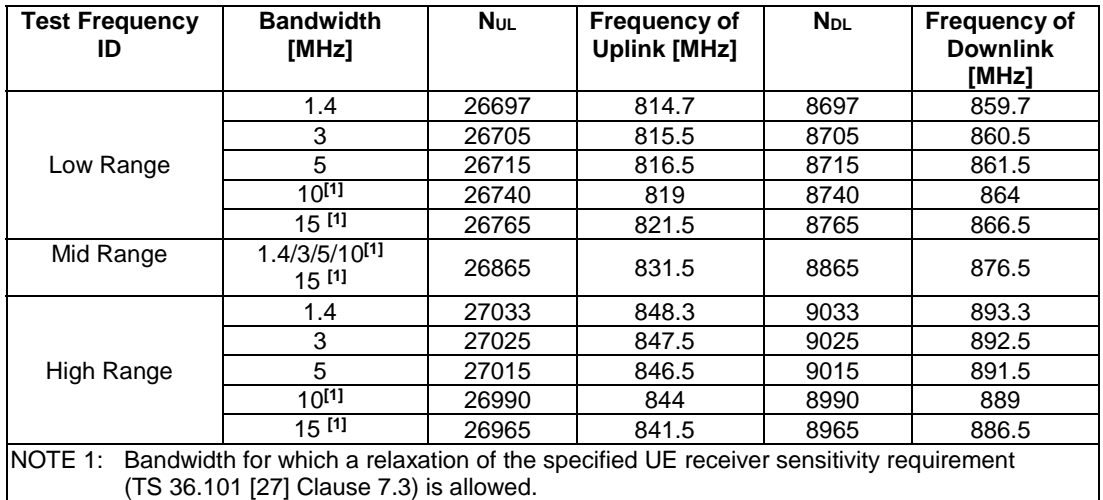

# 4.3.1.1.27 FDD reference test frequencies for operating band 27

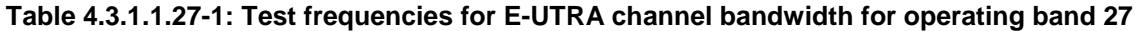

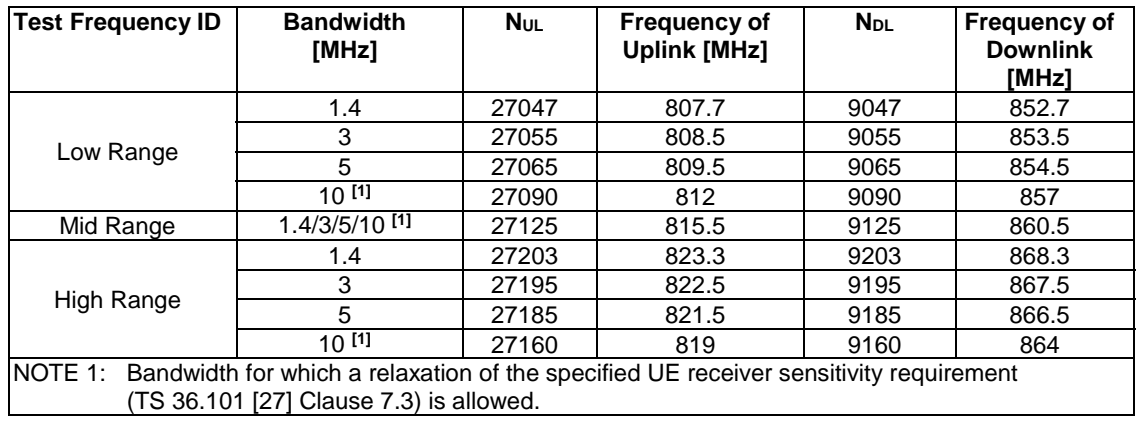

4.3.1.1.27A FDD reference test frequencies for CA in operating band 27

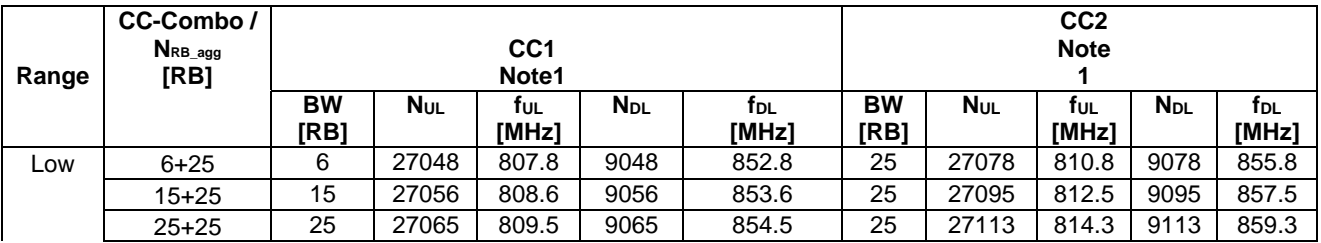

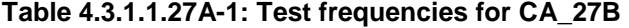

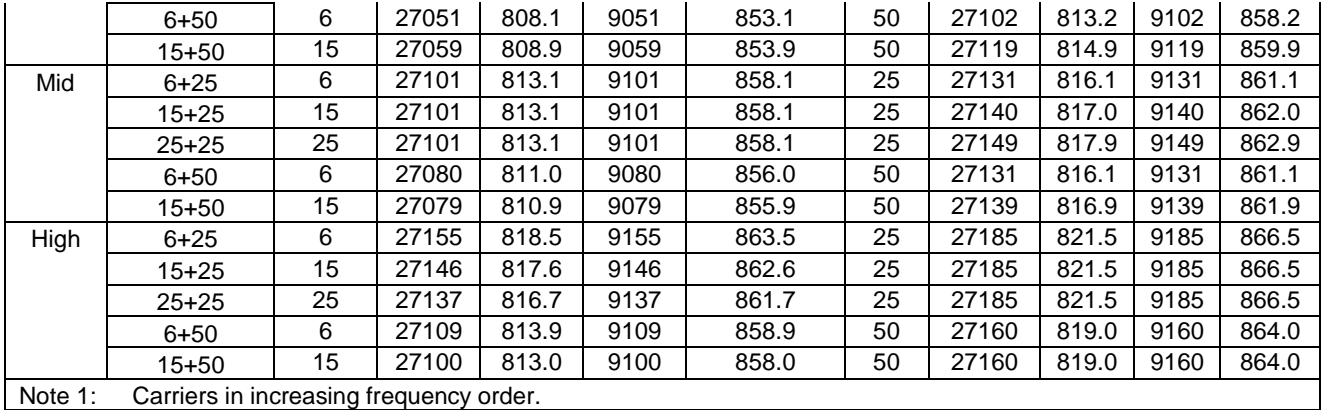

### 4.3.1.1.28 FDD reference test frequencies for operating band 28

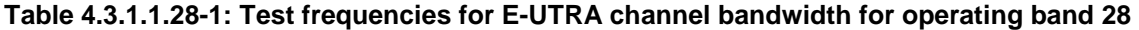

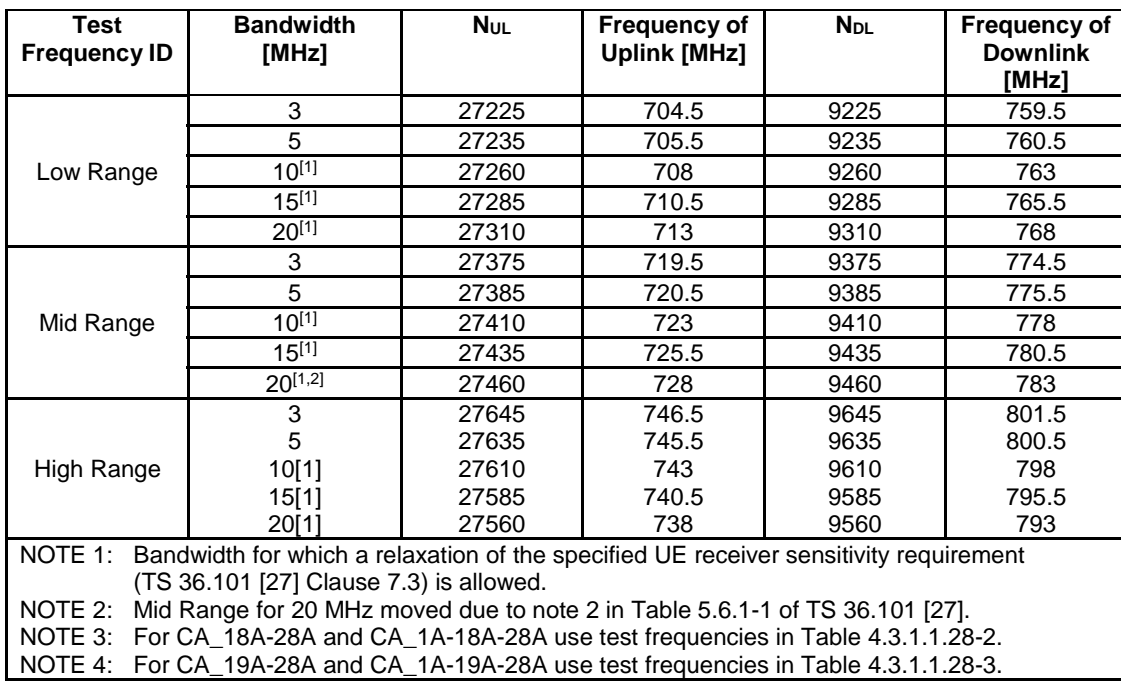

#### **Table 4.3.1.1.28-2: Test frequencies for E-UTRA channel bandwidth for operating band 28 in CA\_18A-28A and CA\_1A-18A-28A**

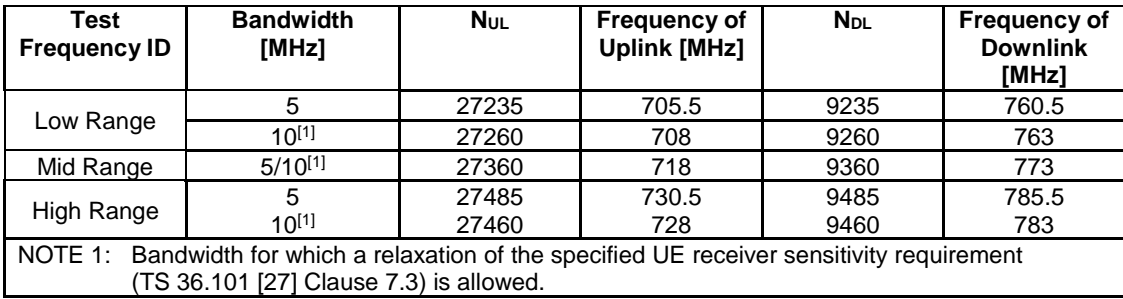

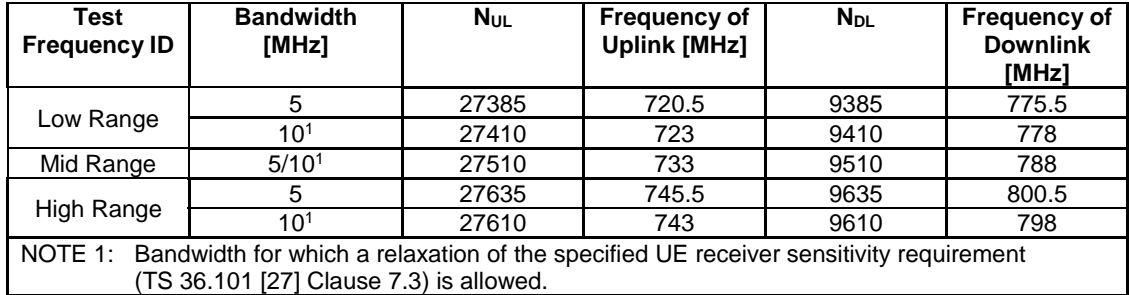

#### **Table 4.3.1.1.28-3: Test frequencies for E-UTRA channel bandwidth for operating band 28 in CA\_19A-28A and CA\_1A-19A-28A**

#### 4.3.1.1.29 FDD reference test frequencies for CA in operating band 29

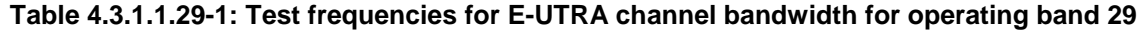

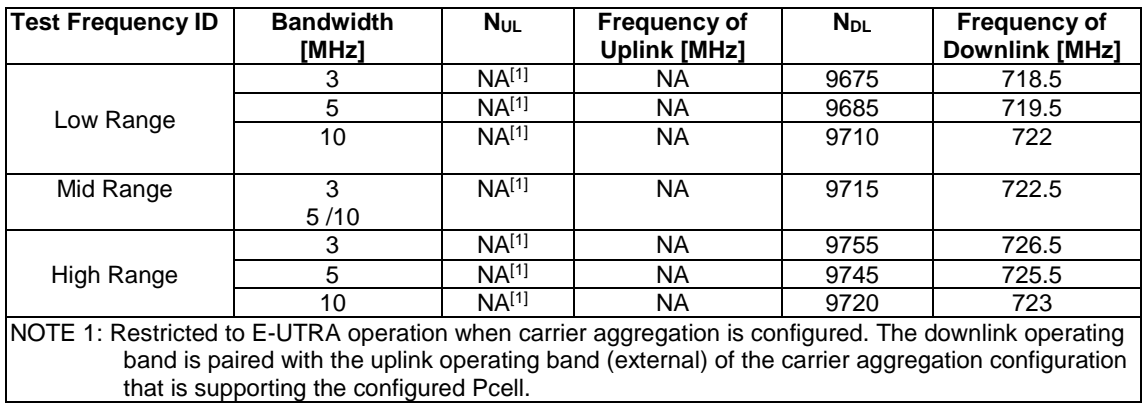

#### 4.3.1.1.30 FDD reference test frequencies for operating band 30

#### **Table 4.3.1.1.30-1: Test frequencies for E-UTRA channel bandwidth for operating band 30**

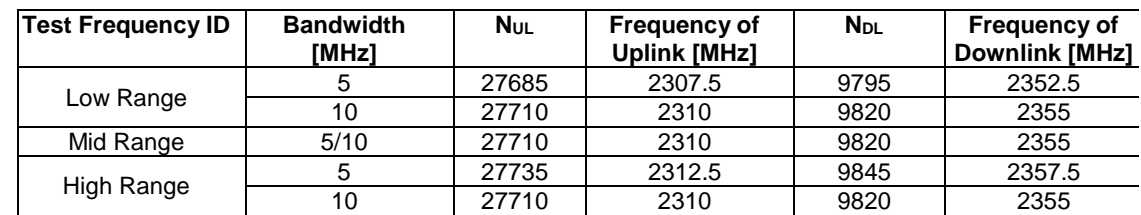

Note 1: The uplink transmission is not allowed at this band for the UE with the externally vehiclemounted antennas.

4.3.1.1.31 FDD reference test frequencies for operating band 31

# **Table 4.3.1.1.31-1: Test frequencies for E-UTRA channel bandwidth for operating band 31**

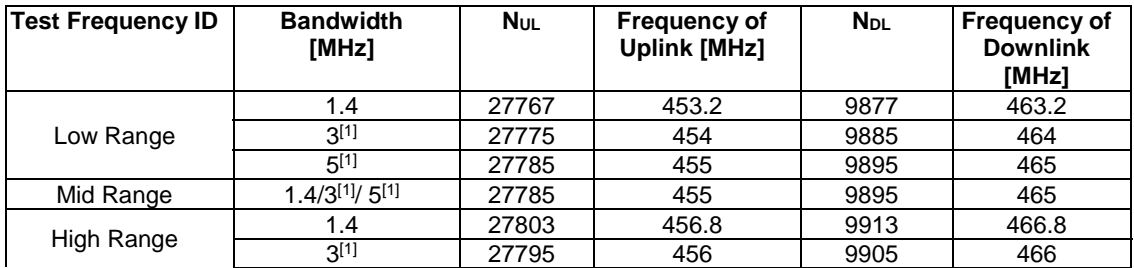

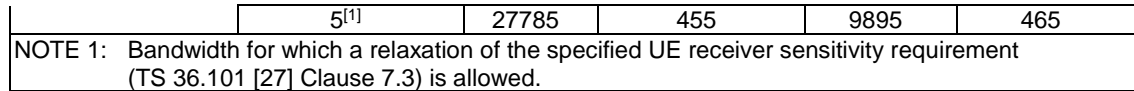

### 4.3.1.1.32 FDD reference test frequencies for CA in operating band 32

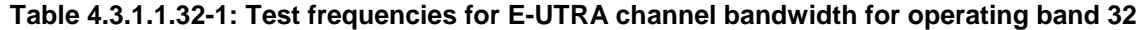

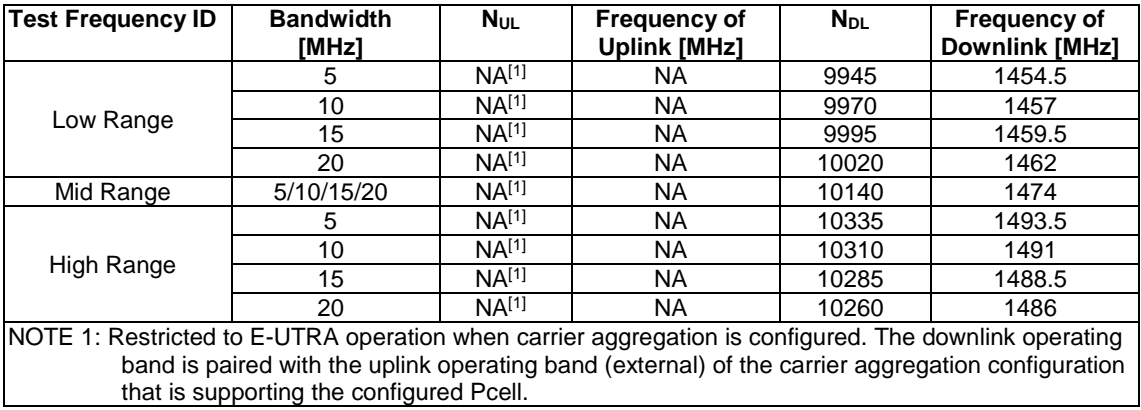

### 4.3.1.1.33 to 4.3.1.1.64 Void

Note: Sub-clauses 4.3.1.1.33 to 4.3.1.1.64 are marked as void as bands 33 to 64 are TDD bands. TDD bands are specified in sub-clause 4.3.1.2.

# 4.3.1.1.65 FDD reference test frequencies for operating band 65

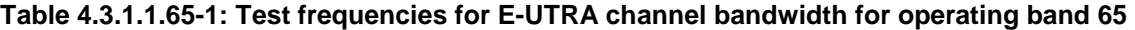

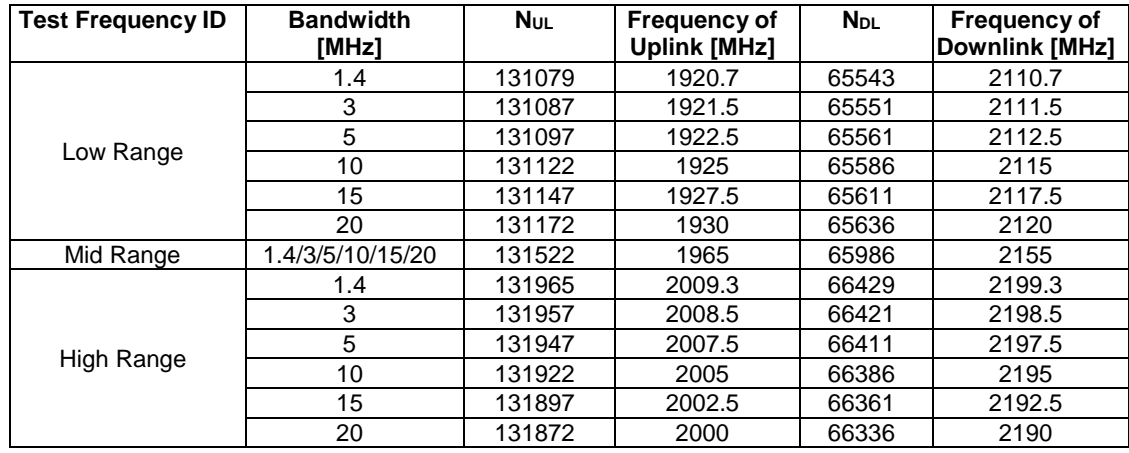

4.3.1.1.66 FDD reference test frequencies for operating band 66

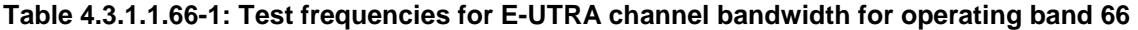

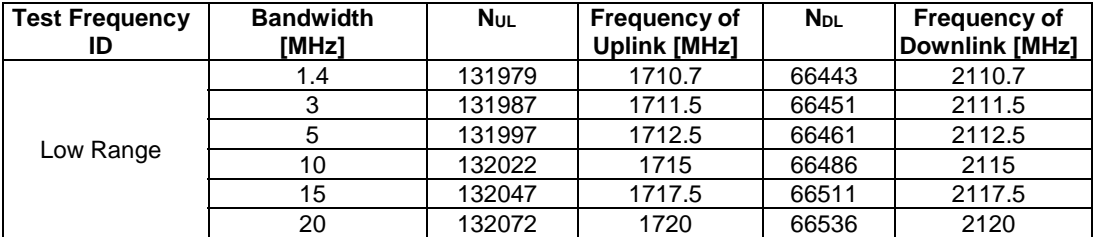

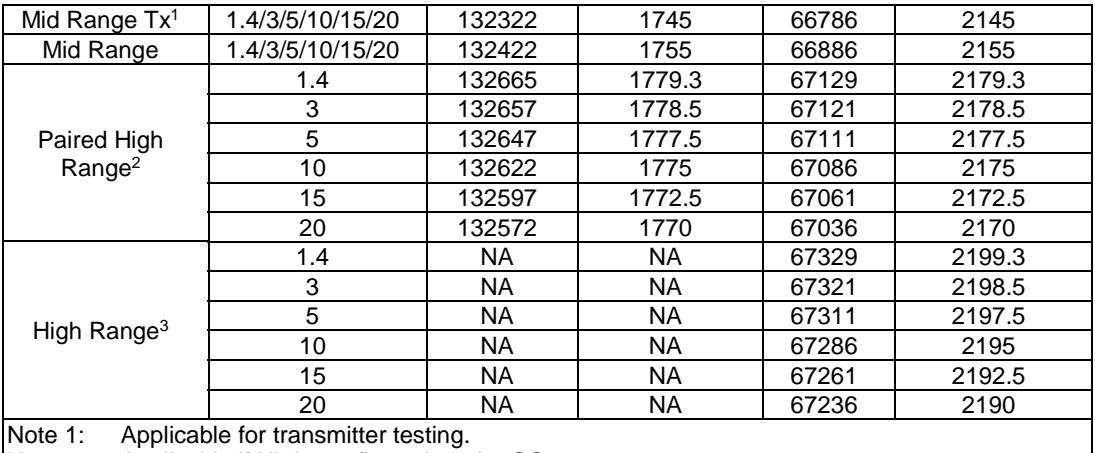

Note 2: Applicable if UL is configured on the CC.

Note 3: Applicable if no UL is configured on the CC.

#### **3GPP TS 36.508 version 17.4.0 Release 17 61 ETSI TS 136 508 V17.4.0 (2023-01)**

# 4.3.1.1.66A FDD reference test frequencies for CA in operating band 66

# **Table 4.3.1.1.66A-1: Test frequencies for CA\_66B**

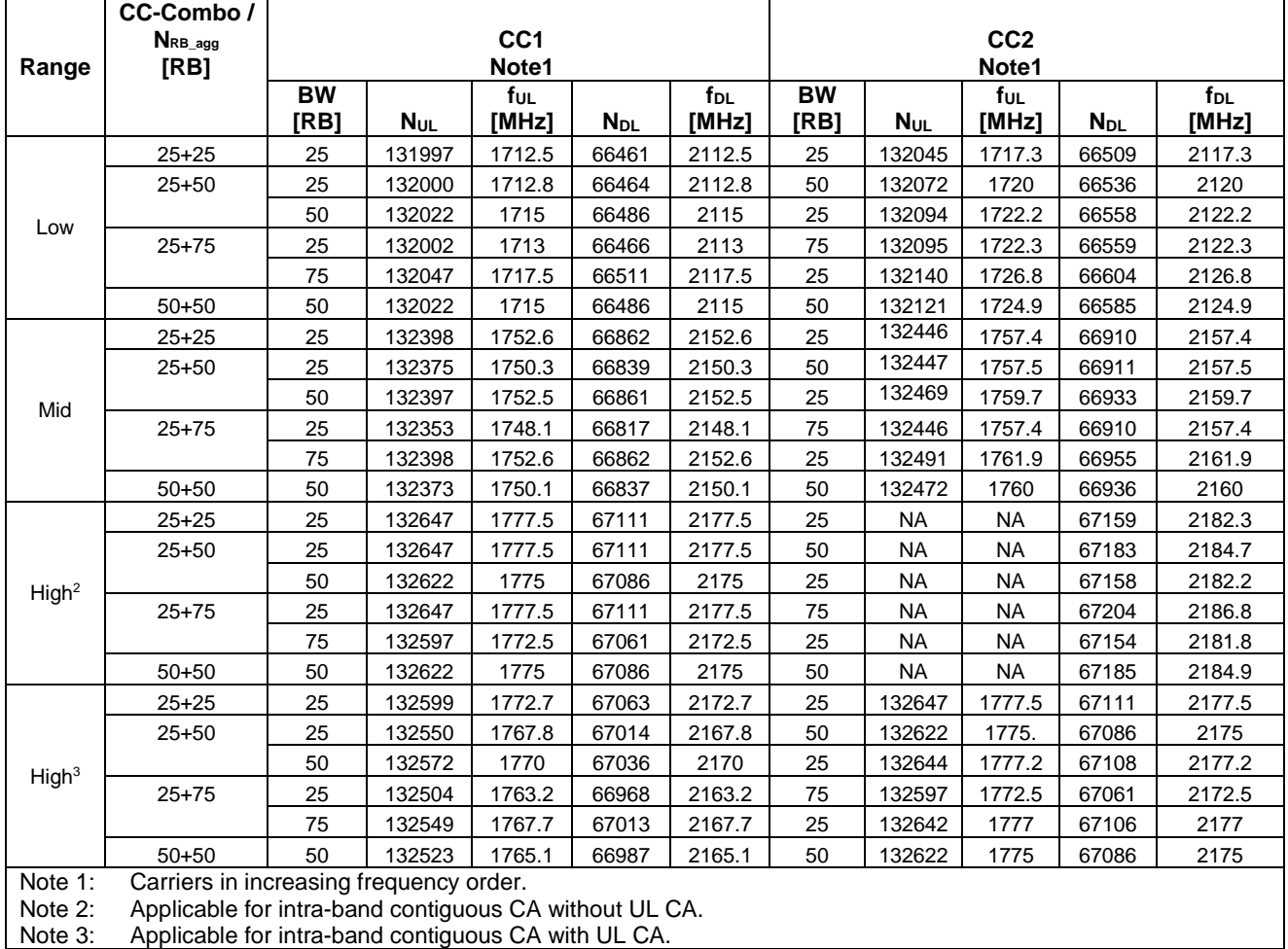

**Table 4.3.1.1.66A-2: Test frequencies for CA\_66C** 

|                   | CC-Combo /  |                 |            |                 |          |                 |                 |            |                 |                        |                 |
|-------------------|-------------|-----------------|------------|-----------------|----------|-----------------|-----------------|------------|-----------------|------------------------|-----------------|
|                   | NRB_agg     |                 |            | CC <sub>1</sub> |          |                 |                 |            | CC <sub>2</sub> |                        |                 |
| Range             | [RB]        |                 |            | Note1           |          |                 |                 |            | Note1           |                        |                 |
|                   |             | BW              |            | ful             |          | f <sub>DL</sub> | <b>BW</b>       |            | fuL             |                        | f <sub>DL</sub> |
|                   |             | [RB]            | <b>NUL</b> | [MHz]           | $N_{DL}$ | [MHz]           | [RB]            | <b>NUL</b> | [MHz]           | <b>N</b> <sub>DL</sub> | [MHz]           |
|                   | $50 + 75$   | 50              | 132025     | 1715.3          | 66489    | 2115.3          | 75              | 132145     | 1727.3          | 66609                  | 2127.3          |
|                   |             | 75              | 132047     | 1717.5          | 66511    | 2117.5          | 50              | 132167     | 1729.5          | 66631                  | 2129.5          |
|                   | $50 + 100$  | 50              | 132027     | 1715.5          | 66491    | 2115.5          | 100             | 132171     | 1729.9          | 66635                  | 2129.9          |
|                   |             | 100             | 132072     | 1720            | 66536    | 2120            | 50              | 132216     | 1734.4          | 66680                  | 2134.4          |
| Low               | $75 + 75$   | 75              | 132047     | 1717.5          | 66511    | 2117.5          | 75              | 132197     | 1732.5          | 66661                  | 2132.5          |
|                   | 75+100      | 75              | 132050     | 1717.8          | 66514    | 2117.8          | 100             | 132221     | 1734.9          | 66685                  | 2134.9          |
|                   |             | 100             | 132072     | 1720            | 66536    | 2120            | 75              | 132243     | 1737.1          | 66707                  | 2137.1          |
|                   | $100 + 25$  | 100             | 132072     | 1720            | 66536    | 2120            | 25              | 132189     | 1731.7          | 66653                  | 2131.7          |
|                   |             | $\overline{25}$ | 132005     | 1713.3          | 66469    | 2113.3          | 100             | 132122     | 1725.0          | 66586                  | 2125.0          |
|                   | $100+100$   | 100             | 132072     | 1720            | 66536    | 2120            | 100             | 132270     | 1739.8          | 66734                  | 2139.8          |
|                   | $50 + 75$   | 50              | 132351     | 1747.9          | 66815    | 2147.9          | 75              | 132471     | 1759.9          | 66935                  | 2159.9          |
|                   |             | 75              | 132373     | 1750.1          | 66837    | 2150.1          | 50              | 132493     | 1762.1          | 66957                  | 2162.1          |
|                   | $50 + 100$  | 50              | 132328     | 1745.6          | 66792    | 2145.6          | 100             | 132472     | 1760            | 66936                  | 2160            |
|                   |             | 100             | 132373     | 1750.1          | 66837    | 2150.1          | 50              | 132517     | 1764.5          | 66981                  | 2164.5          |
| Mid               | $75 + 75$   | 75              | 132347     | 1747.5          | 66811    | 2147.5          | 75              | 132497     | 1762.5          | 66961                  | 2162.5          |
|                   | $75 + 100$  | 75              | 132325     | 1745.3          | 66789    | 2145.3          | 100             | 132496     | 1762.4          | 66960                  | 2162.4          |
|                   |             | 100             | 132348     | 1747.6          | 66812    | 2147.6          | 75              | 132519     | 1764.7          | 66983                  | 2164.7          |
|                   | $100 + 25$  | 100             | 132397     | 1752.5          | 66861    | 2152.5          | 25              | 132514     | 1764.2          | 66978                  | 2164.2          |
|                   |             | 25              | 132330     | 1745.8          | 66794    | 2145.8          | 100             | 132447     | 1757.5          | 66911                  | 2157.5          |
|                   | $100 + 100$ | 100             | 132323     | 1745.1          | 66787    | 2145.1          | 100             | 132521     | 1764.9          | 66985                  | 2164.9          |
|                   | $50 + 75$   | 50              | 132622     | 1775            | 67086    | 2175            | 75              | <b>NA</b>  | <b>NA</b>       | 67206                  | 2187            |
|                   |             | 75              | 132597     | 1772.5          | 67061    | 2172.5          | 50              | <b>NA</b>  | <b>NA</b>       | 67181                  | 2184.5          |
|                   | $50 + 100$  | 50              | 132622     | 1775            | 67086    | 2175            | 100             | <b>NA</b>  | <b>NA</b>       | 67230                  | 2189.4          |
|                   |             | 100             | 132572     | 1770            | 67036    | 2170            | 50              | <b>NA</b>  | <b>NA</b>       | 67180                  | 2184.4          |
| High <sup>2</sup> | $75 + 75$   | 75              | 132597     | 1772.5          | 67061    | 2172.5          | 75              | <b>NA</b>  | <b>NA</b>       | 67211                  | 2187.5          |
|                   | 75+100      | 75              | 132597     | 1772.5          | 67061    | 2172.5          | 100             | <b>NA</b>  | <b>NA</b>       | 67232                  | 2189.6          |
|                   |             | 100             | 132572     | 1770            | 67036    | 2170            | 75              | <b>NA</b>  | <b>NA</b>       | 67207                  | 2187.1          |
|                   | $100 + 25$  | 100             | 132572     | 1770            | 67036    | 2170            | $\overline{25}$ | <b>NA</b>  | <b>NA</b>       | 67153                  | 2181.7          |
|                   |             | 25              | 132647     | 1777.5          | 67111    | 2177.5          | 100             | <b>NA</b>  | <b>NA</b>       | 67228                  | 2189.2          |
|                   | $100 + 100$ | 100             | 132572     | 1770            | 67036    | 2170            | 100             | <b>NA</b>  | <b>NA</b>       | 67234                  | 2189.8          |
|                   | $50 + 75$   | 50              | 132477     | 1760.5          | 66941    | 2160.5          | 75              | 132597     | 1772.5          | 67061                  | 2172.5          |
|                   |             | 75              | 132499     | 1762.7          | 66963    | 2162.7          | 50              | 132619     | 1774.7          | 67083                  | 2174.7          |
| High <sup>3</sup> | $50+100$    | 50              | 132428     | 1755.6          | 66892    | 2155.6          | 100             | 132572     | 1770            | 67036                  | 2170            |
|                   |             | 100             | 132473     | 1760.1          | 66937    | 2160.1          | 50              | 132617     | 1774.5          | 67081                  | 2174.5          |
|                   | $75 + 75$   | 75              | 132447     | 1757.5          | 66911    | 2157.5          | 75              | 132597     | 1772.5          | 67061                  | 2172.5          |

# **3GPP TS 36.508 version 17.4.0 Release 17 63 ETSI TS 136 508 V17.4.0 (2023-01)**

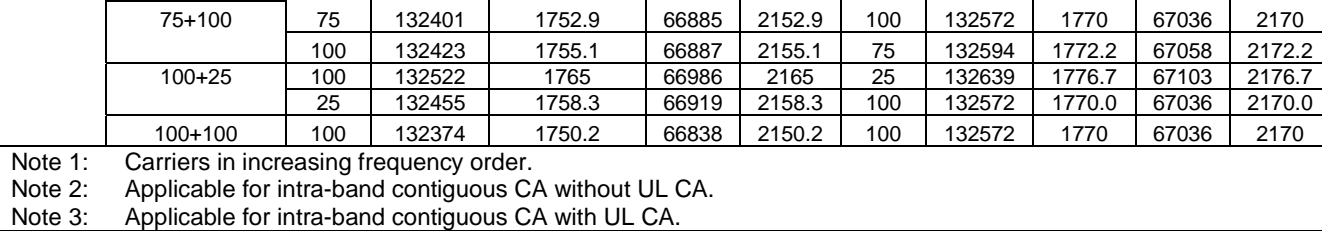

# **Table 4.3.1.1.66A-3: Test frequencies for CA\_66A-66A**

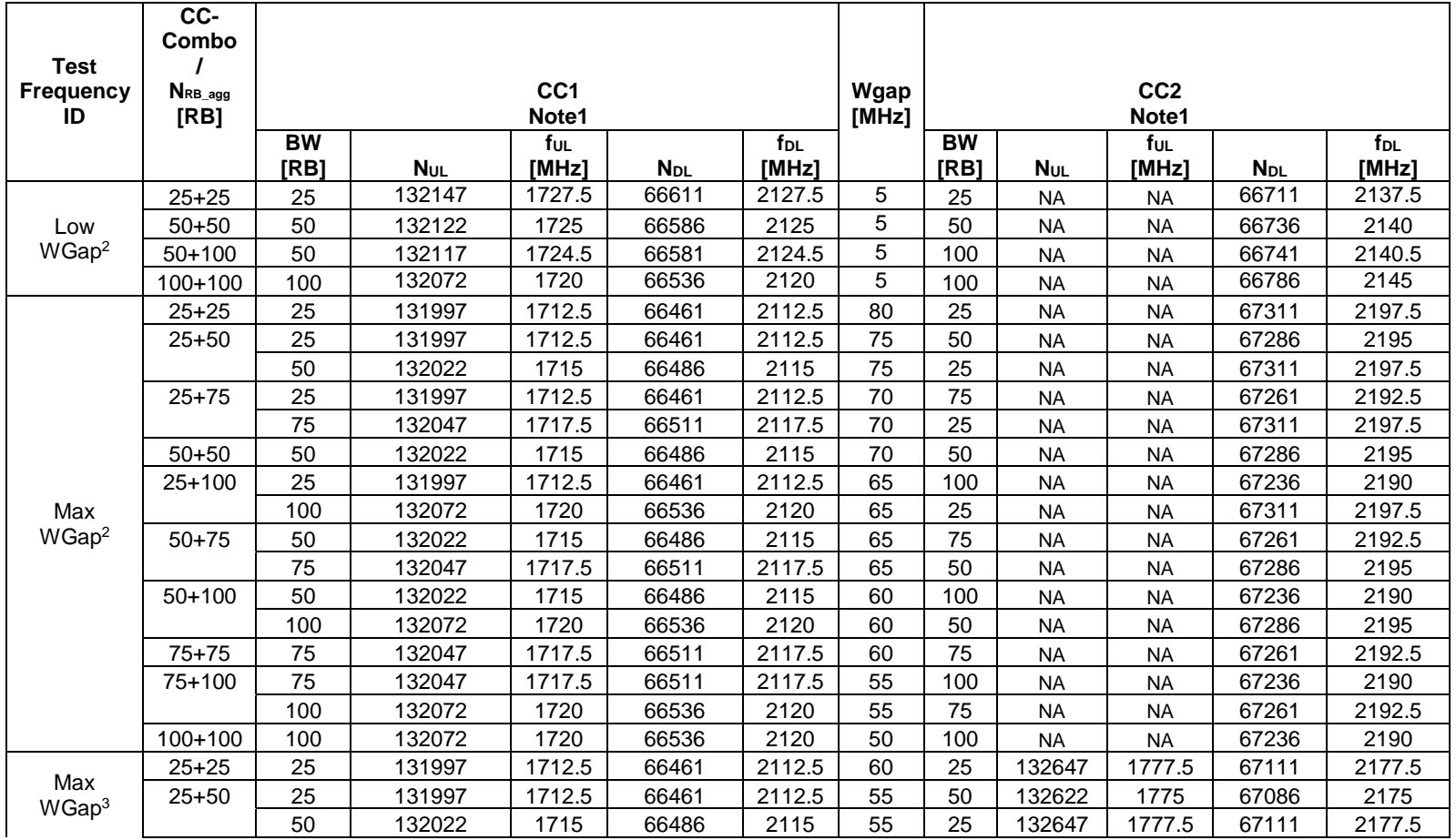

#### **3GPP TS 36.508 version 17.4.0 Release 17 64 ETSI TS 136 508 V17.4.0 (2023-01)**

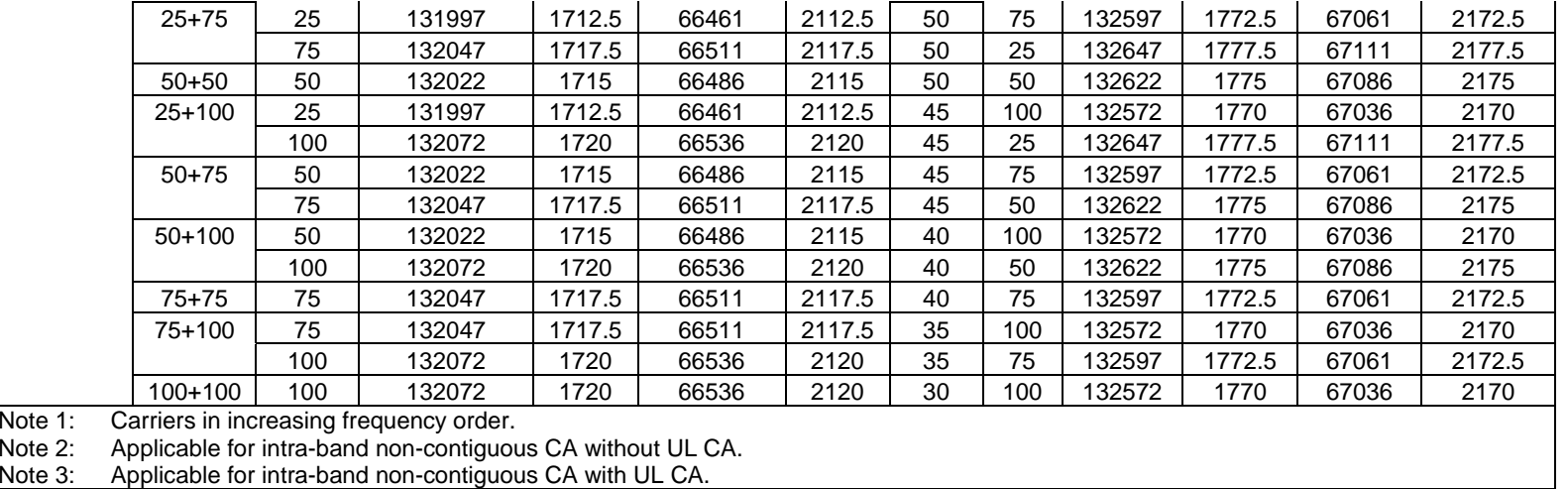

# **Table 4.3.1.1.66A-4: Test frequencies for CA\_66D**

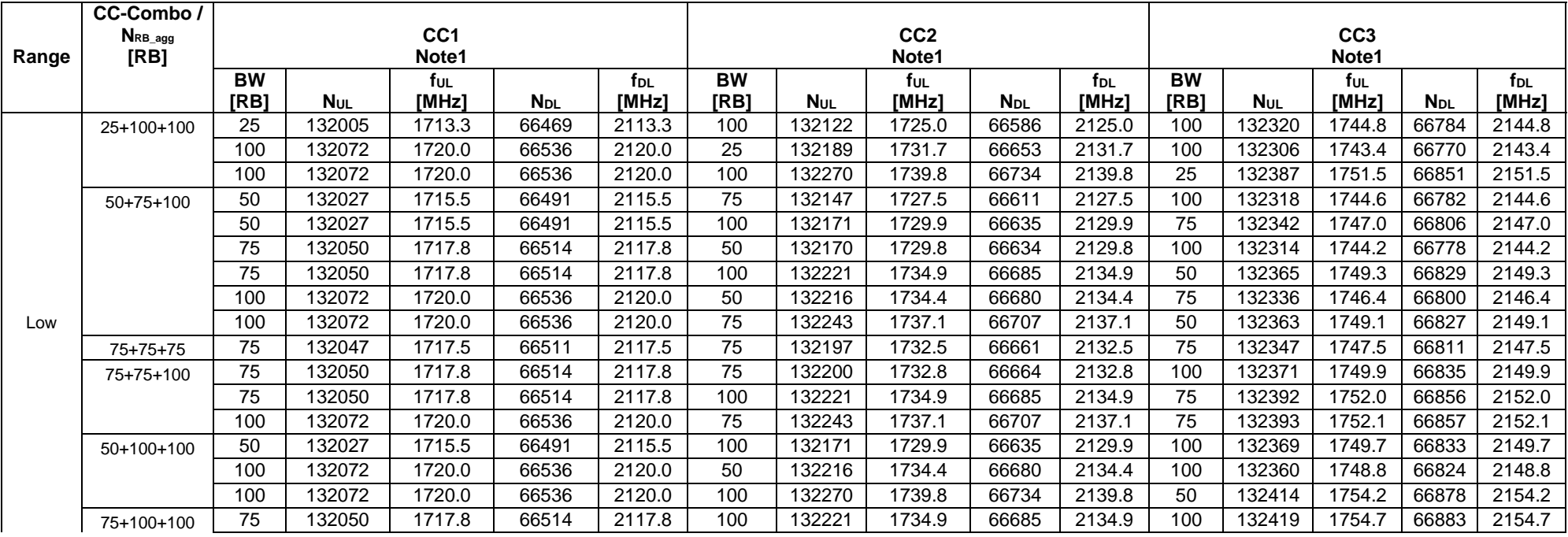

#### **3GPP TS 36.508 version 17.4.0 Release 17 65 ETSI TS 136 508 V17.4.0 (2023-01)**

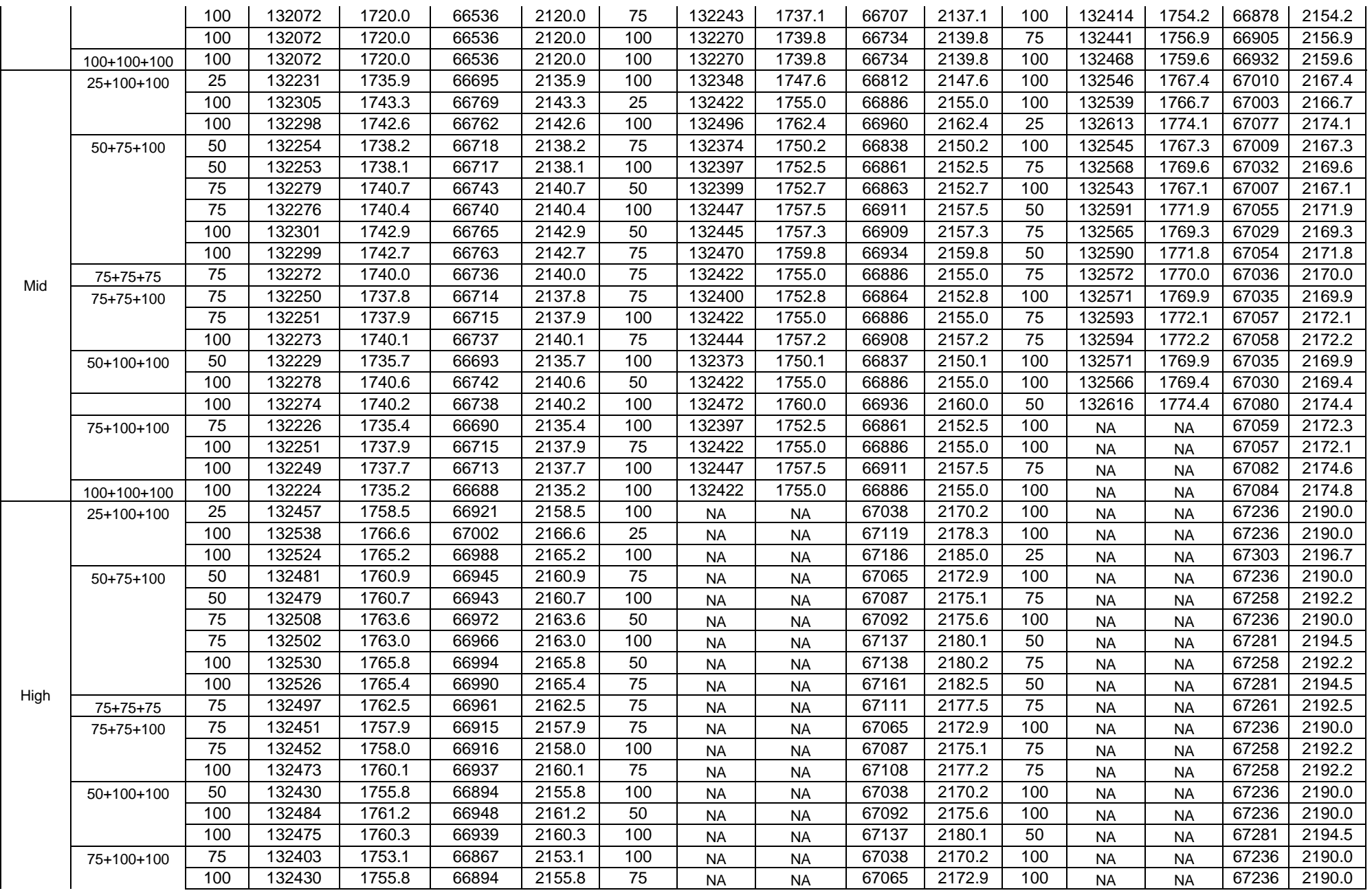

3GPP TS 36.508 version 17.4.0 Release 17 **66** 6 ETSI TS 136 508 V17.4.0 (2023-01)

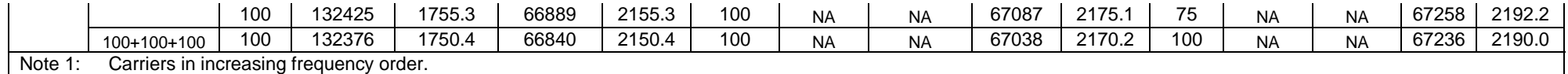

# **Table 4.3.1.1.66A-5: Test frequencies for CA\_66A-66C**

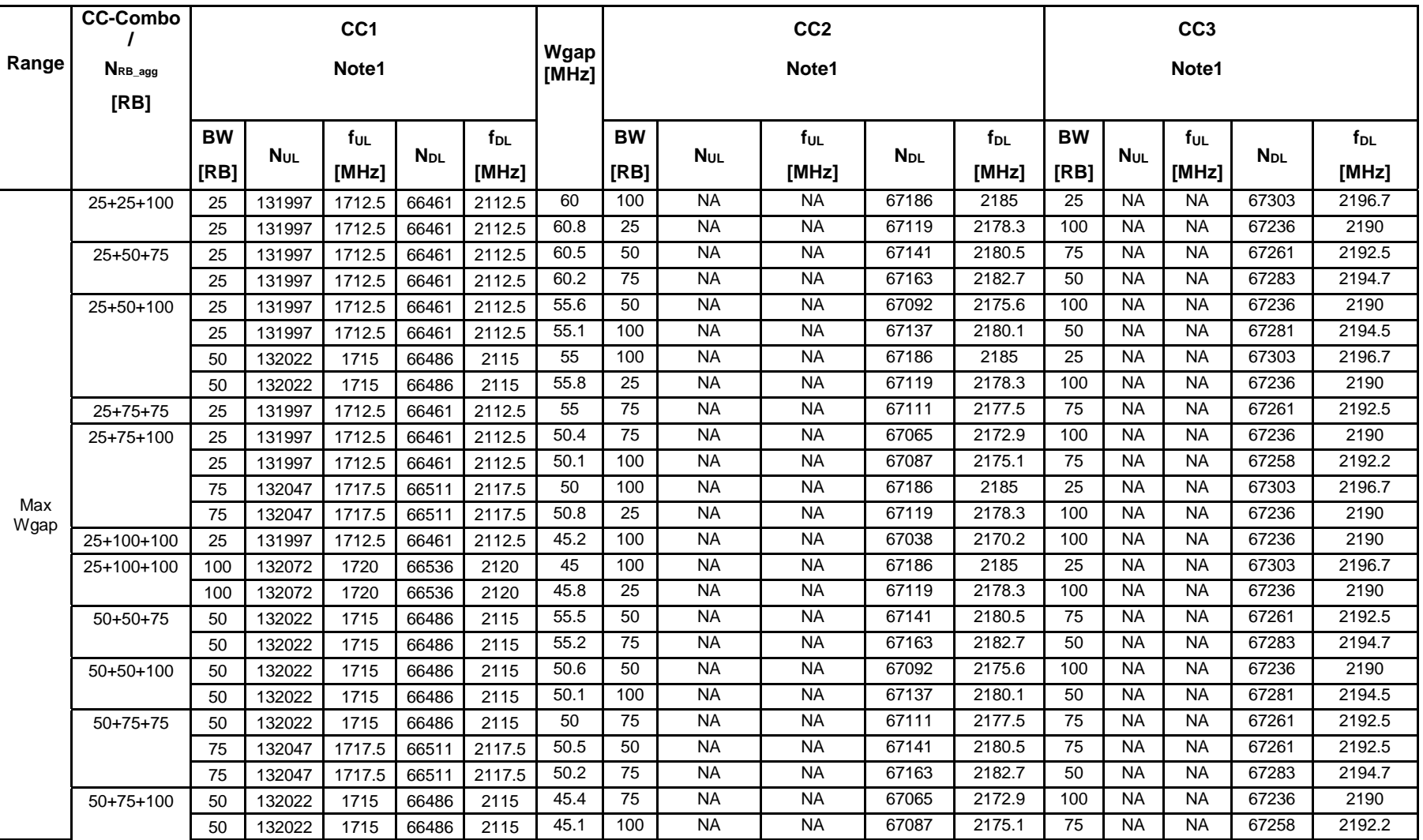

#### **3GPP TS 36.508 version 17.4.0 Release 17 67 ETSI TS 136 508 V17.4.0 (2023-01)**

|               | 75  | 132047                                  | 1717.5 | 66511 | 2117.5 | 45.6 | 50  | <b>NA</b> | <b>NA</b> | 67092 | 2175.6 | 100 | <b>NA</b> | <b>NA</b> | 67236 | 2190   |
|---------------|-----|-----------------------------------------|--------|-------|--------|------|-----|-----------|-----------|-------|--------|-----|-----------|-----------|-------|--------|
|               | 100 | 132072                                  | 1720   | 66536 | 2120   | 45.5 | 50  | <b>NA</b> | <b>NA</b> | 67141 | 2180.5 | 75  | <b>NA</b> | <b>NA</b> | 67261 | 2192.5 |
|               | 100 | 132072                                  | 1720   | 66536 | 2120   | 45.2 | 75  | <b>NA</b> | <b>NA</b> | 67163 | 2182.7 | 50  | <b>NA</b> | <b>NA</b> | 67283 | 2194.7 |
|               | 75  | 132047                                  | 1717.5 | 66511 | 2117.5 | 45.1 | 100 | <b>NA</b> | <b>NA</b> | 67137 | 2180.1 | 50  | <b>NA</b> | <b>NA</b> | 67281 | 2194.5 |
|               | 100 | 132072                                  | 1720   | 66536 | 2120   | 45.5 | 50  | <b>NA</b> | <b>NA</b> | 67141 | 2180.5 | 75  | <b>NA</b> | <b>NA</b> | 67261 | 2192.5 |
|               | 100 | 132072                                  | 1720   | 66536 | 2120   | 45.2 | 75  | <b>NA</b> | <b>NA</b> | 67163 | 2182.7 | 50  | <b>NA</b> | <b>NA</b> | 67283 | 2194.7 |
| $50+100+100$  | 50  | 132022                                  | 1715   | 66486 | 2115   | 40.2 | 100 | <b>NA</b> | <b>NA</b> | 67038 | 2170.2 | 100 | <b>NA</b> | <b>NA</b> | 67236 | 2190   |
|               | 100 | 132072                                  | 1720   | 66536 | 2120   | 40.6 | 50  | <b>NA</b> | <b>NA</b> | 67092 | 2175.6 | 100 | <b>NA</b> | <b>NA</b> | 67236 | 2190   |
|               | 100 | 132072                                  | 1720   | 66536 | 2120   | 40.1 | 100 | <b>NA</b> | <b>NA</b> | 67137 | 2180.1 | 50  | <b>NA</b> | <b>NA</b> | 67281 | 2194.5 |
| $75+75+75$    | 75  | 132047                                  | 1717.5 | 66511 | 2117.5 | 45   | 75  | <b>NA</b> | <b>NA</b> | 67111 | 2177.5 | 75  | <b>NA</b> | <b>NA</b> | 67261 | 2192.5 |
| 75+75+100     | 75  | 132047                                  | 1717.5 | 66511 | 2117.5 | 40.4 | 75  | <b>NA</b> | <b>NA</b> | 67065 | 2172.9 | 100 | <b>NA</b> | <b>NA</b> | 67236 | 2190   |
|               | 75  | 132047                                  | 1717.5 | 66511 | 2117.5 | 40.1 | 100 | <b>NA</b> | <b>NA</b> | 67087 | 2175.1 | 75  | <b>NA</b> | <b>NA</b> | 67258 | 2192.2 |
|               | 100 | 132072                                  | 1720   | 66536 | 2120   | 40   | 75  | <b>NA</b> | <b>NA</b> | 67111 | 2177.5 | 75  | <b>NA</b> | <b>NA</b> | 67261 | 2192.5 |
| 75+100+100    | 75  | 132047                                  | 1717.5 | 66511 | 2117.5 | 35.2 | 100 | <b>NA</b> | <b>NA</b> | 67038 | 2170.2 | 100 | <b>NA</b> | <b>NA</b> | 67236 | 2190   |
|               | 100 | 132072                                  | 1720   | 66536 | 2120   | 35.4 | 75  | <b>NA</b> | <b>NA</b> | 67065 | 2172.9 | 100 | <b>NA</b> | <b>NA</b> | 67236 | 2190   |
|               | 100 | 132072                                  | 1720   | 66536 | 2120   | 35.1 | 100 | <b>NA</b> | <b>NA</b> | 67087 | 2175.1 | 75  | <b>NA</b> | <b>NA</b> | 67258 | 2192.2 |
| $100+100+100$ | 100 | 132072                                  | 1720   | 66536 | 2120   | 30.2 | 100 | <b>NA</b> | <b>NA</b> | 67038 | 2170.2 | 100 | <b>NA</b> | <b>NA</b> | 67236 | 2190   |
| Note 1:       |     | Carriers in increasing frequency order. |        |       |        |      |     |           |           |       |        |     |           |           |       |        |

**Table 4.3.1.1.66A-6: Test frequencies for CA\_66C-66A** 

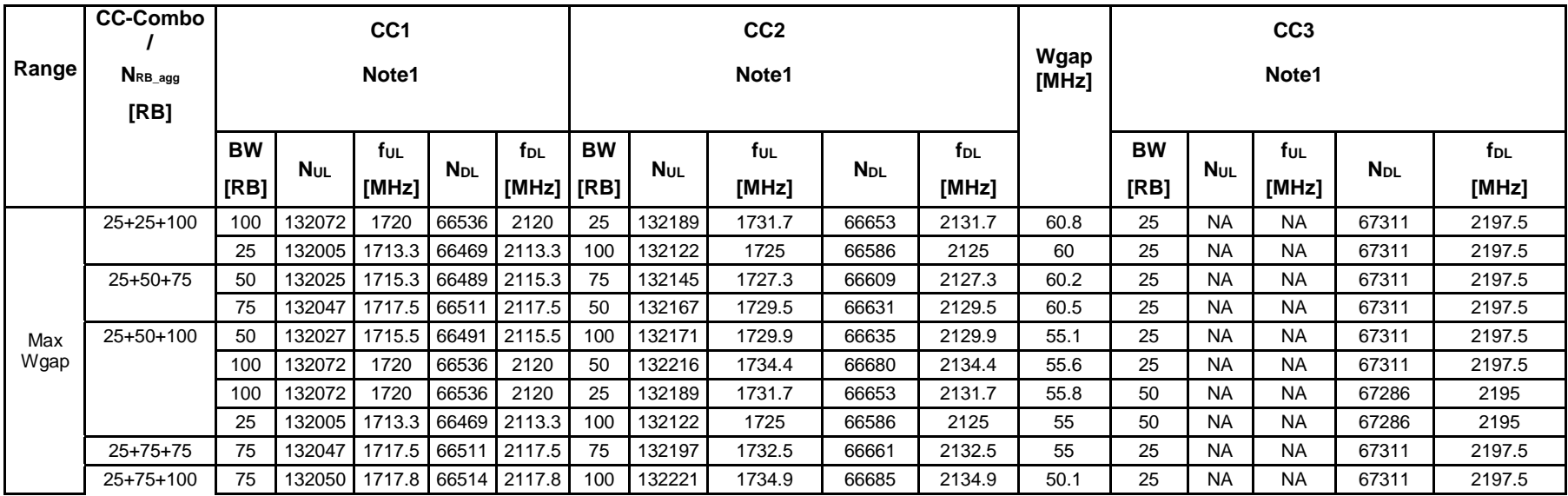

#### **3GPP TS 36.508 version 17.4.0 Release 17 68 ETSI TS 136 508 V17.4.0 (2023-01)**

|              | 100 | 132072 | 1720   | 66536        | 2120   | 75  | 132243 | 1737.1 | 66707 | 2137.1 | 50.4 | 25  | <b>NA</b> | <b>NA</b> | 67311 | 2197.5 |
|--------------|-----|--------|--------|--------------|--------|-----|--------|--------|-------|--------|------|-----|-----------|-----------|-------|--------|
|              | 100 | 132072 | 1720   | 66536        | 2120   | 25  | 132189 | 1731.7 | 66653 | 2131.7 | 50.8 | 75  | <b>NA</b> | <b>NA</b> | 67261 | 2192.5 |
|              | 25  | 132005 | 1713.3 | 66469        | 2113.3 | 100 | 132122 | 1725   | 66586 | 2125   | 50   | 75  | <b>NA</b> | <b>NA</b> | 67261 | 2192.5 |
| 25+100+100   | 100 | 132072 | 1720   | 66536        | 2120   | 100 | 132270 | 1739.8 | 66734 | 2139.8 | 45.2 | 25  | <b>NA</b> | <b>NA</b> | 67311 | 2197.5 |
| 25+100+100   | 100 | 132072 | 1720   | 66536        | 2120   | 25  | 132189 | 1731.7 | 66653 | 2131.7 | 45.8 | 100 | <b>NA</b> | <b>NA</b> | 67236 | 2190   |
|              | 25  | 132005 | 1713.3 | 66469        | 2113.3 | 100 | 132122 | 1725   | 66586 | 2125   | 45   | 100 | <b>NA</b> | <b>NA</b> | 67236 | 2190   |
| $50+50+75$   | 50  | 132025 | 1715.3 | 66489 2115.3 |        | 75  | 132145 | 1727.3 | 66609 | 2127.3 | 55.2 | 50  | <b>NA</b> | <b>NA</b> | 67286 | 2195   |
|              | 75  | 132047 | 1717.5 | 66511        | 2117.5 | 50  | 132167 | 1729.5 | 66631 | 2129.5 | 55.5 | 50  | <b>NA</b> | <b>NA</b> | 67286 | 2195   |
| $50+50+100$  | 50  | 132027 | 1715.5 | 66491        | 2115.5 | 100 | 132171 | 1729.9 | 66635 | 2129.9 | 50.1 | 50  | <b>NA</b> | <b>NA</b> | 67286 | 2195   |
|              | 100 | 132072 | 1720   | 66536        | 2120   | 50  | 132216 | 1734.4 | 66680 | 2134.4 | 50.6 | 50  | <b>NA</b> | <b>NA</b> | 67286 | 2195   |
| $50+75+75$   | 75  | 132047 | 1717.5 | 66511        | 2117.5 | 75  | 132197 | 1732.5 | 66661 | 2132.5 | 50   | 50  | <b>NA</b> | <b>NA</b> | 67286 | 2195   |
|              | 50  | 132025 | 1715.3 | 66489        | 2115.3 | 75  | 132145 | 1727.3 | 66609 | 2127.3 | 50.2 | 75  | <b>NA</b> | <b>NA</b> | 67261 | 2192.5 |
|              | 75  | 132047 | 1717.5 | 66511        | 2117.5 | 50  | 132167 | 1729.5 | 66631 | 2129.5 | 50.5 | 75  | <b>NA</b> | <b>NA</b> | 67261 | 2192.5 |
| $50+75+100$  | 75  | 132050 | 1717.8 | 66514        | 2117.8 | 100 | 132221 | 1734.9 | 66685 | 2134.9 | 45.1 | 50  | <b>NA</b> | <b>NA</b> | 67286 | 2195   |
|              | 100 | 132072 | 1720   | 66536        | 2120   | 75  | 132243 | 1737.1 | 66707 | 2137.1 | 45.4 | 50  | <b>NA</b> | <b>NA</b> | 67286 | 2195   |
|              | 50  | 132027 | 1715.5 | 66491        | 2115.5 | 100 | 132171 | 1729.9 | 66635 | 2129.9 | 45.1 | 75  | <b>NA</b> | <b>NA</b> | 67261 | 2192.5 |
|              | 50  | 132025 | 1715.3 | 66489 2115.3 |        | 75  | 132145 | 1727.3 | 66609 | 2127.3 | 45.2 | 100 | <b>NA</b> | <b>NA</b> | 67236 | 2190   |
|              | 75  | 132047 | 1717.5 | 66511        | 2117.5 | 50  | 132167 | 1729.5 | 66631 | 2129.5 | 45.5 | 100 | <b>NA</b> | <b>NA</b> | 67236 | 2190   |
|              | 100 | 132072 | 1720   | 66536        | 2120   | 50  | 132216 | 1734.4 | 66680 | 2134.4 | 45.6 | 75  | <b>NA</b> | <b>NA</b> | 67261 | 2192.5 |
| $50+100+100$ | 100 | 132072 | 1720   | 66536        | 2120   | 100 | 132270 | 1739.8 | 66734 | 2139.8 | 40.2 | 50  | <b>NA</b> | <b>NA</b> | 67286 | 2195   |
|              | 50  | 132027 | 1715.5 | 66491        | 2115.5 | 100 | 132171 | 1729.9 | 66635 | 2129.9 | 40.1 | 100 | <b>NA</b> | <b>NA</b> | 67236 | 2190   |
|              | 100 | 132072 | 1720   | 66536        | 2120   | 50  | 132216 | 1734.4 | 66680 | 2134.4 | 40.6 | 100 | <b>NA</b> | <b>NA</b> | 67236 | 2190   |
| $75+75+75$   | 75  | 132047 | 1717.5 | 66511        | 2117.5 | 75  | 132197 | 1732.5 | 66661 | 2132.5 | 45   | 75  | <b>NA</b> | <b>NA</b> | 67261 | 2192.5 |
| 75+75+100    | 75  | 132050 | 1717.8 | 66514        | 2117.8 | 100 | 132221 | 1734.9 | 66685 | 2134.9 | 40.1 | 75  | <b>NA</b> | <b>NA</b> | 67261 | 2192.5 |
|              | 100 | 132072 | 1720   | 66536        | 2120   | 75  | 132243 | 1737.1 | 66707 | 2137.1 | 40.4 | 75  | <b>NA</b> | <b>NA</b> | 67261 | 2192.5 |
|              | 75  | 132047 | 1717.5 | 66511        | 2117.5 | 75  | 132197 | 1732.5 | 66661 | 2132.5 | 40   | 100 | <b>NA</b> | <b>NA</b> | 67236 | 2190   |
| 75+100+100   | 100 | 132072 | 1720   | 66536        | 2120   | 100 | 132270 | 1739.8 | 66734 | 2139.8 | 35.2 | 75  | <b>NA</b> | <b>NA</b> | 67261 | 2192.5 |
|              | 75  | 132050 | 1717.8 | 66514        | 2117.8 | 100 | 132221 | 1734.9 | 66685 | 2134.9 | 35.1 | 100 | <b>NA</b> | <b>NA</b> | 67236 | 2190   |
|              | 100 | 132072 | 1720   | 66536        | 2120   | 75  | 132243 | 1737.1 | 66707 | 2137.1 | 35.4 | 100 | <b>NA</b> | <b>NA</b> | 67236 | 2190   |
|              | 100 | 132072 | 1720   | 66536        | 2120   | 100 | 132270 | 1739.8 | 66734 | 2139.8 | 30.2 | 100 | <b>NA</b> | <b>NA</b> | 67236 | 2190   |

**Table 4.3.1.1.66A-7: Test frequencies for CA\_66A-66B** 

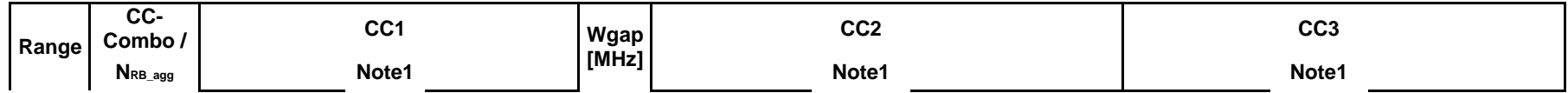

**3GPP TS 36.508 version 17.4.0 Release 17 69 ETSI TS 136 508 V17.4.0 (2023-01)** 

|         | [RB]                                    |           |                        |        |                        |                 |      |           |                        |           |                        |                 |           |             |           |                        |                 |
|---------|-----------------------------------------|-----------|------------------------|--------|------------------------|-----------------|------|-----------|------------------------|-----------|------------------------|-----------------|-----------|-------------|-----------|------------------------|-----------------|
|         |                                         | <b>BW</b> |                        | fu∟    |                        | f <sub>DL</sub> |      | <b>BW</b> |                        | ful       |                        | f <sub>DL</sub> | <b>BW</b> |             | ful       |                        | f <sub>DL</sub> |
|         |                                         | [RB]      | <b>N</b> <sub>UL</sub> | [MHz]  | <b>N</b> <sub>DL</sub> | [MHz]           |      | [RB]      | <b>N</b> <sub>UL</sub> | [MHz]     | <b>N</b> <sub>DL</sub> | [MHz]           | [RB]      | <b>N</b> ul | [MHz]     | <b>N</b> <sub>DL</sub> | [MHz]           |
|         | $25+25+25$                              | 25        | 131997                 | 1712.5 | 66461                  | 2112.5          | 75.2 | 25        | <b>NA</b>              | <b>NA</b> | 67263                  | 2192.7          | 25        | <b>NA</b>   | <b>NA</b> | 67311                  | 2197.5          |
|         | $25+25+50$                              | 25        | 131997                 | 1712.5 | 66461                  | 2112.5          | 70.3 | 25        | <b>NA</b>              | <b>NA</b> | 67214                  | 2187.8          | 50        | <b>NA</b>   | <b>NA</b> | 67286                  | 2195            |
|         |                                         | 25        | 131997                 | 1712.5 | 66461                  | 2112.5          | 70   | 50        | <b>NA</b>              | <b>NA</b> | 67236                  | 2190            | 25        | <b>NA</b>   | <b>NA</b> | 67308                  | 2197.2          |
|         | $25+25+50$                              | 50        | 132022                 | 1715   | 66486                  | 2115            | 70.2 | 25        | <b>NA</b>              | <b>NA</b> | 67263                  | 2192.7          | 25        | <b>NA</b>   | <b>NA</b> | 67311                  | 2197.5          |
|         | $25+25+75$                              | 25        | 131997                 | 1712.5 | 66461                  | 2112.5          | 65.7 | 25        | <b>NA</b>              | <b>NA</b> | 67168                  | 2183.2          | 75        | <b>NA</b>   | <b>NA</b> | 67261                  | 2192.5          |
|         |                                         | 25        | 131997                 | 1712.5 | 66461                  | 2112.5          | 65.2 | 75        | <b>NA</b>              | <b>NA</b> | 67213                  | 2187.7          | 25        | <b>NA</b>   | <b>NA</b> | 67306                  | 2197            |
|         | $25+25+75$                              | 75        | 132047                 | 1717.5 | 66511                  | 2117.5          | 65.2 | 25        | <b>NA</b>              | <b>NA</b> | 67263                  | 2192.7          | 25        | <b>NA</b>   | <b>NA</b> | 67311                  | 2197.5          |
|         | $25+25+100$                             | 100       | 132072                 | 1720   | 66536                  | 2120            | 60.2 | 25        | <b>NA</b>              | <b>NA</b> | 67263                  | 2192.7          | 25        | <b>NA</b>   | <b>NA</b> | 67311                  | 2197.5          |
|         | $25+50+50$                              | 25        | 131997                 | 1712.5 | 66461                  | 2112.5          | 65.1 | 50        | <b>NA</b>              | <b>NA</b> | 67187                  | 2185.1          | 50        | <b>NA</b>   | <b>NA</b> | 67286                  | 2195            |
|         |                                         | 50        | 132022                 | 1715   | 66486                  | 2115            | 65.3 | 25        | <b>NA</b>              | <b>NA</b> | 67214                  | 2187.8          | 50        | <b>NA</b>   | <b>NA</b> | 67286                  | 2195            |
|         |                                         | 50        | 132022                 | 1715   | 66486                  | 2115            | 65   | 50        | <b>NA</b>              | <b>NA</b> | 67236                  | 2190            | 25        | <b>NA</b>   | <b>NA</b> | 67308                  | 2197.2          |
| Max     | $25+50+75$                              | 50        | 132022                 | 1715   | 66486                  | 2115            | 60.7 | 25        | <b>NA</b>              | <b>NA</b> | 67168                  | 2183.2          | 75        | <b>NA</b>   | <b>NA</b> | 67261                  | 2192.5          |
| Wgap    |                                         | 50        | 132022                 | 1715   | 66486                  | 2115            | 60.2 | 75        | <b>NA</b>              | <b>NA</b> | 67213                  | 2187.7          | 25        | <b>NA</b>   | <b>NA</b> | 67306                  | 2197            |
|         | $25+50+75$                              | 75        | 132047                 | 1717.5 | 66511                  | 2117.5          | 60.3 | 25        | <b>NA</b>              | <b>NA</b> | 67214                  | 2187.8          | 50        | <b>NA</b>   | <b>NA</b> | 67286                  | 2195            |
|         |                                         | 75        | 132047                 | 1717.5 | 66511                  | 2117.5          | 60   | 50        | <b>NA</b>              | <b>NA</b> | 67236                  | 2190            | 25        | <b>NA</b>   | <b>NA</b> | 67308                  | 2197.2          |
|         | $25+50+100$                             | 100       | 132072                 | 1720   | 66536                  | 2120            | 55.3 | 25        | <b>NA</b>              | <b>NA</b> | 67214                  | 2187.8          | 50        | <b>NA</b>   | <b>NA</b> | 67286                  | 2195            |
|         |                                         | 100       | 132072                 | 1720   | 66536                  | 2120            | 55   | 50        | <b>NA</b>              | <b>NA</b> | 67236                  | 2190            | 25        | <b>NA</b>   | <b>NA</b> | 67308                  | 2197.2          |
|         | $25+75+75$                              | 75        | 132047                 | 1717.5 | 66511                  | 2117.5          | 55.7 | 25        | <b>NA</b>              | <b>NA</b> | 67168                  | 2183.2          | 75        | <b>NA</b>   | <b>NA</b> | 67261                  | 2192.5          |
|         |                                         | 75        | 132047                 | 1717.5 | 66511                  | 2117.5          | 55.2 | 75        | <b>NA</b>              | <b>NA</b> | 67213                  | 2187.7          | 25        | <b>NA</b>   | <b>NA</b> | 67306                  | 2197            |
|         | $25+75+100$                             | 100       | 132072                 | 1720   | 66536                  | 2120            | 50.7 | 25        | <b>NA</b>              | <b>NA</b> | 67168                  | 2183.2          | 75        | <b>NA</b>   | <b>NA</b> | 67261                  | 2192.5          |
|         |                                         | 100       | 132072                 | 1720   | 66536                  | 2120            | 50.2 | 75        | <b>NA</b>              | <b>NA</b> | 67213                  | 2187.7          | 25        | <b>NA</b>   | <b>NA</b> | 67306                  | 2197            |
|         | $50+50+50$                              | 50        | 132022                 | 1715   | 66486                  | 2115            | 60.1 | 50        | <b>NA</b>              | <b>NA</b> | 67187                  | 2185.1          | 50        | <b>NA</b>   | <b>NA</b> | 67286                  | 2195            |
|         | $50+50+75$                              | 75        | 132047                 | 1717.5 | 66511                  | 2117.5          | 55.1 | 50        | <b>NA</b>              | <b>NA</b> | 67187                  | 2185.1          | 50        | <b>NA</b>   | <b>NA</b> | 67286                  | 2195            |
|         | $50+50+100$                             | 100       | 132072                 | 1720   | 66536                  | 2120            | 50.1 | 50        | <b>NA</b>              | <b>NA</b> | 67187                  | 2185.1          | 50        | <b>NA</b>   | <b>NA</b> | 67286                  | 2195            |
| Note 1: | Carriers in increasing frequency order. |           |                        |        |                        |                 |      |           |                        |           |                        |                 |           |             |           |                        |                 |

**Table 4.3.1.1.66A-8: Test frequencies for CA\_66B-66A** 

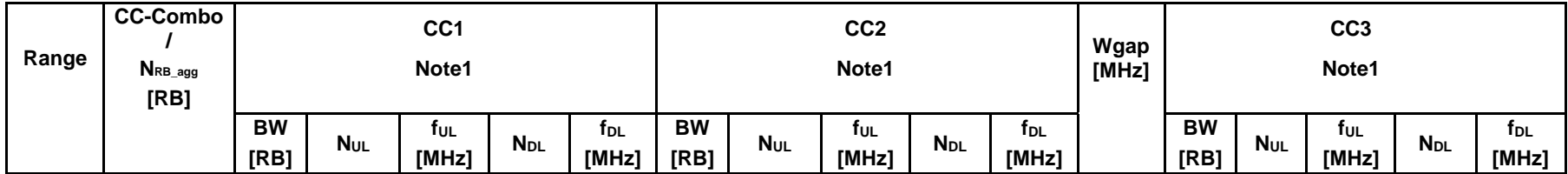

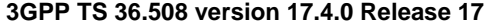

**2GPP 17.4.0 RETSI TS 136 508 V17.4.0 (2023-01)** 

|         | $25+25+25$                              | 25 | 131997 | 1712.5 | 66461 | 2112.5 | 25 | 132045 | 1717.3 | 66509 | 2117.3 | 75.2 | 25  | <b>NA</b> | <b>NA</b> | 67311 | 2197.5 |
|---------|-----------------------------------------|----|--------|--------|-------|--------|----|--------|--------|-------|--------|------|-----|-----------|-----------|-------|--------|
|         | $25 + 25 + 50$                          | 25 | 132000 | 1712.8 | 66464 | 2112.8 | 50 | 132072 | 1720   | 66536 | 2120   | 70   | 25  | <b>NA</b> | <b>NA</b> | 67311 | 2197.5 |
|         |                                         | 50 | 132022 | 1715   | 66486 | 2115   | 25 | 132094 | 1722.2 | 66558 | 2122.2 | 70.3 | 25  | <b>NA</b> | <b>NA</b> | 67311 | 2197.5 |
|         | $25+25+50$                              | 25 | 131997 | 1712.5 | 66461 | 2112.5 | 25 | 132045 | 1717.3 | 66509 | 2117.3 | 70.2 | 50  | <b>NA</b> | <b>NA</b> | 67286 | 2195   |
|         | $25+25+75$                              | 25 | 132002 | 1713   | 66466 | 2113   | 75 | 132095 | 1722.3 | 66559 | 2122.3 | 65.2 | 25  | <b>NA</b> | <b>NA</b> | 67311 | 2197.5 |
|         |                                         | 75 | 132047 | 1717.5 | 66511 | 2117.5 | 25 | 132140 | 1726.8 | 66604 | 2126.8 | 65.7 | 25  | <b>NA</b> | <b>NA</b> | 67311 | 2197.5 |
|         | $25+25+75$                              | 25 | 131997 | 1712.5 | 66461 | 2112.5 | 25 | 132045 | 1717.3 | 66509 | 2117.3 | 65.2 | 75  | <b>NA</b> | <b>NA</b> | 67261 | 2192.5 |
|         | $25+25+100$                             | 25 | 131997 | 1712.5 | 66461 | 2112.5 | 25 | 132045 | 1717.3 | 66509 | 2117.3 | 60.2 | 100 | <b>NA</b> | <b>NA</b> | 67236 | 2190   |
|         | $25+50+50$                              | 50 | 132022 | 1715   | 66486 | 2115   | 50 | 132121 | 1724.9 | 66585 | 2124.9 | 65.1 | 25  | <b>NA</b> | <b>NA</b> | 67311 | 2197.5 |
|         |                                         | 25 | 132000 | 1712.8 | 66464 | 2112.8 | 50 | 132072 | 1720   | 66536 | 2120   | 65   | 50  | <b>NA</b> | <b>NA</b> | 67286 | 2195   |
|         |                                         | 50 | 132022 | 1715   | 66486 | 2115   | 25 | 132094 | 1722.2 | 66558 | 2122.2 | 65.3 | 50  | <b>NA</b> | <b>NA</b> | 67286 | 2195   |
| Max     | $25+50+75$                              | 25 | 132002 | 1713   | 66466 | 2113   | 75 | 132095 | 1722.3 | 66559 | 2122.3 | 60.2 | 50  | <b>NA</b> | <b>NA</b> | 67286 | 2195   |
| Wgap    |                                         | 75 | 132047 | 1717.5 | 66511 | 2117.5 | 25 | 132140 | 1726.8 | 66604 | 2126.8 | 60.7 | 50  | <b>NA</b> | <b>NA</b> | 67286 | 2195   |
|         | $25+50+75$                              | 25 | 132000 | 1712.8 | 66464 | 2112.8 | 50 | 132072 | 1720   | 66536 | 2120   | 60   | 75  | <b>NA</b> | <b>NA</b> | 67261 | 2192.5 |
|         |                                         | 50 | 132022 | 1715   | 66486 | 2115   | 25 | 132094 | 1722.2 | 66558 | 2122.2 | 60.3 | 75  | <b>NA</b> | <b>NA</b> | 67261 | 2192.5 |
|         | $25+50+100$                             | 25 | 132000 | 1712.8 | 66464 | 2112.8 | 50 | 132072 | 1720   | 66536 | 2120   | 55   | 100 | <b>NA</b> | <b>NA</b> | 67236 | 2190   |
|         |                                         | 50 | 132022 | 1715   | 66486 | 2115   | 25 | 132094 | 1722.2 | 66558 | 2122.2 | 55.3 | 100 | <b>NA</b> | <b>NA</b> | 67236 | 2190   |
|         | $25+75+75$                              | 25 | 132002 | 1713   | 66466 | 2113   | 75 | 132095 | 1722.3 | 66559 | 2122.3 | 55.2 | 75  | <b>NA</b> | <b>NA</b> | 67261 | 2192.5 |
|         |                                         | 75 | 132047 | 1717.5 | 66511 | 2117.5 | 25 | 132140 | 1726.8 | 66604 | 2126.8 | 55.7 | 75  | <b>NA</b> | <b>NA</b> | 67261 | 2192.5 |
|         | $25+75+100$                             | 25 | 132002 | 1713   | 66466 | 2113   | 75 | 132095 | 1722.3 | 66559 | 2122.3 | 50.2 | 100 | <b>NA</b> | <b>NA</b> | 67236 | 2190   |
|         |                                         | 75 | 132047 | 1717.5 | 66511 | 2117.5 | 25 | 132140 | 1726.8 | 66604 | 2126.8 | 50.7 | 100 | <b>NA</b> | <b>NA</b> | 67236 | 2190   |
|         | $50+50+50$                              | 50 | 132022 | 1715   | 66486 | 2115   | 50 | 132121 | 1724.9 | 66585 | 2124.9 | 60.1 | 50  | <b>NA</b> | <b>NA</b> | 67286 | 2195   |
|         | $50+50+75$                              | 50 | 132022 | 1715   | 66486 | 2115   | 50 | 132121 | 1724.9 | 66585 | 2124.9 | 55.1 | 75  | <b>NA</b> | <b>NA</b> | 67261 | 2192.5 |
|         | $50+50+100$                             | 50 | 132022 | 1715   | 66486 | 2115   | 50 | 132121 | 1724.9 | 66585 | 2124.9 | 50.1 | 100 | <b>NA</b> | <b>NA</b> | 67236 | 2190   |
| Note 1: | Carriers in increasing frequency order. |    |        |        |       |        |    |        |        |       |        |      |     |           |           |       |        |

**Table 4.3.1.1.66A-9: Test frequencies for CA\_66A-66A-66A** 

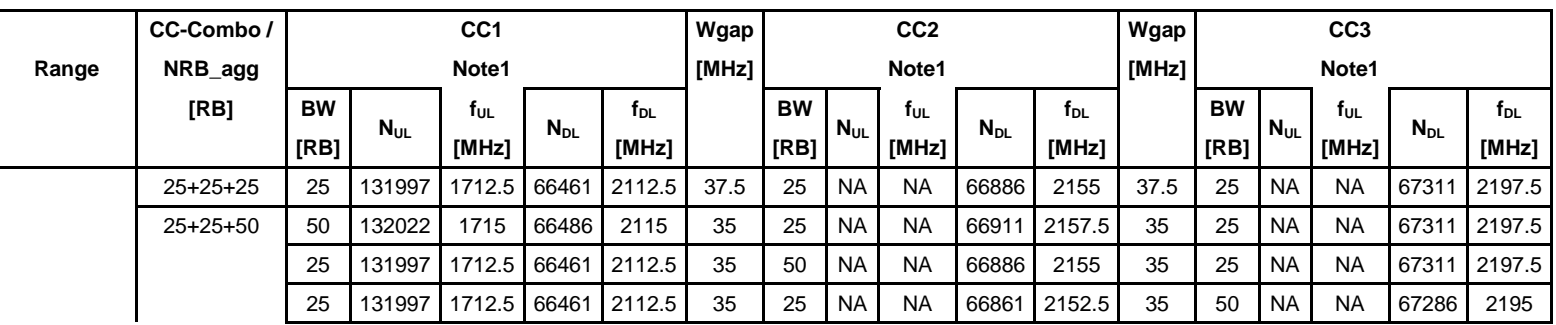

#### **3GPP TS 36.508 version 17.4.0 Release 17 71 ETSI TS 136 508 V17.4.0 (2023-01)**

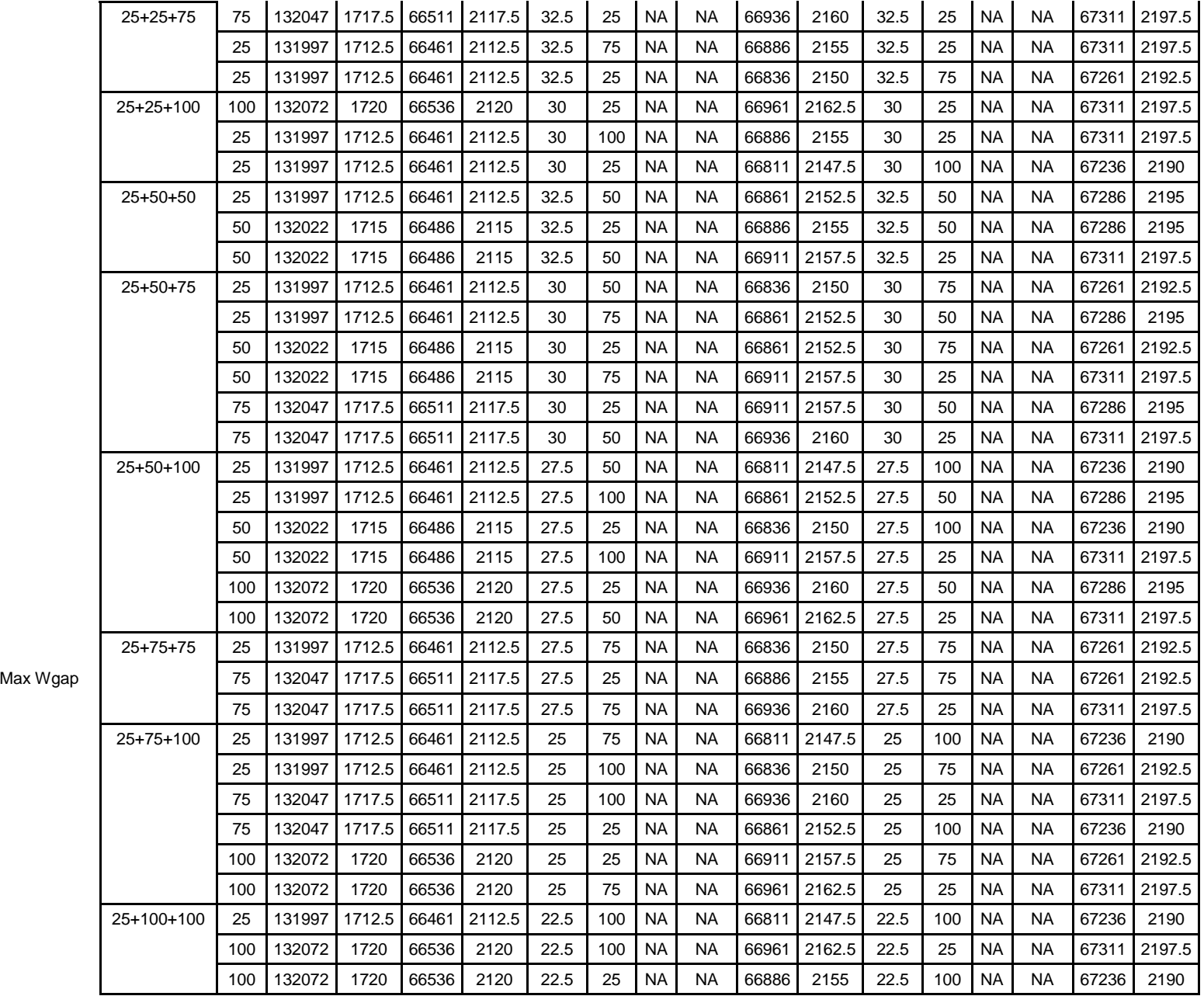
#### **3GPP TS 36.508 version 17.4.0 Release 17 72 ETSI TS 136 508 V17.4.0 (2023-01)**

| $50+50+50$                                      | 50  | 132022 | 1715   | 66486 | 2115   | 30   | 50  | <b>NA</b> | <b>NA</b> | 66886 | 2155   | 30   | 50  | <b>NA</b> | NA.       | 67286 | 2195   |
|-------------------------------------------------|-----|--------|--------|-------|--------|------|-----|-----------|-----------|-------|--------|------|-----|-----------|-----------|-------|--------|
| $50+50+75$                                      | 50  | 132022 | 1715   | 66486 | 2115   | 27.5 | 50  | <b>NA</b> | <b>NA</b> | 66861 | 2152.5 | 27.5 | 75  | <b>NA</b> | <b>NA</b> | 67261 | 2192.5 |
|                                                 | 50  | 132022 | 1715   | 66486 | 2115   | 27.5 | 75  | <b>NA</b> | <b>NA</b> | 66886 | 2155   | 27.5 | 50  | <b>NA</b> | <b>NA</b> | 67286 | 2195   |
|                                                 | 75  | 132047 | 1717.5 | 66511 | 2117.5 | 27.5 | 50  | <b>NA</b> | <b>NA</b> | 66911 | 2157.5 | 27.5 | 50  | <b>NA</b> | <b>NA</b> | 67286 | 2195   |
| $50+50+100$                                     | 50  | 132022 | 1715   | 66486 | 2115   | 25   | 50  | <b>NA</b> | <b>NA</b> | 66836 | 2150   | 25   | 100 | <b>NA</b> | <b>NA</b> | 67236 | 2190   |
|                                                 | 50  | 132022 | 1715   | 66486 | 2115   | 25   | 100 | <b>NA</b> | <b>NA</b> | 66886 | 2155   | 25   | 50  | <b>NA</b> | <b>NA</b> | 67286 | 2195   |
|                                                 | 100 | 132072 | 1720   | 66536 | 2120   | 25   | 50  | <b>NA</b> | <b>NA</b> | 66936 | 2160   | 25   | 50  | <b>NA</b> | <b>NA</b> | 67286 | 2195   |
| $50+75+75$                                      | 50  | 132022 | 1715   | 66486 | 2115   | 25   | 75  | <b>NA</b> | <b>NA</b> | 66861 | 2152.5 | 25   | 75  | <b>NA</b> | <b>NA</b> | 67261 | 2192.5 |
|                                                 | 75  | 132047 | 1717.5 | 66511 | 2117.5 | 25   | 50  | <b>NA</b> | <b>NA</b> | 66886 | 2155   | 25   | 75  | <b>NA</b> | <b>NA</b> | 67261 | 2192.5 |
|                                                 | 75  | 132047 | 1717.5 | 66511 | 2117.5 | 25   | 75  | <b>NA</b> | <b>NA</b> | 66911 | 2157.5 | 25   | 50  | <b>NA</b> | <b>NA</b> | 67286 | 2195   |
| $50+75+100$                                     | 50  | 132022 | 1715   | 66486 | 2115   | 22.5 | 75  | <b>NA</b> | <b>NA</b> | 66836 | 2150   | 22.5 | 100 | <b>NA</b> | <b>NA</b> | 67236 | 2190   |
|                                                 | 50  | 132022 | 1715   | 66486 | 2115   | 22.5 | 100 | <b>NA</b> | <b>NA</b> | 66861 | 2152.5 | 22.5 | 75  | <b>NA</b> | <b>NA</b> | 67261 | 2192.5 |
|                                                 | 75  | 132047 | 1717.5 | 66511 | 2117.5 | 22.5 | 50  | <b>NA</b> | <b>NA</b> | 66861 | 2152.5 | 22.5 | 100 | <b>NA</b> | <b>NA</b> | 67236 | 2190   |
|                                                 | 75  | 132047 | 1717.5 | 66511 | 2117.5 | 22.5 | 100 | <b>NA</b> | <b>NA</b> | 66911 | 2157.5 | 22.5 | 50  | <b>NA</b> | <b>NA</b> | 67286 | 2195   |
|                                                 | 100 | 132072 | 1720   | 66536 | 2120   | 22.5 | 50  | <b>NA</b> | <b>NA</b> | 66911 | 2157.5 | 22.5 | 75  | <b>NA</b> | <b>NA</b> | 67261 | 2192.5 |
|                                                 | 100 | 132072 | 1720   | 66536 | 2120   | 22.5 | 75  | <b>NA</b> | <b>NA</b> | 66936 | 2160   | 22.5 | 50  | <b>NA</b> | <b>NA</b> | 67286 | 2195   |
| $50+100+100$                                    | 50  | 132022 | 1715   | 66486 | 2115   | 20   | 100 | <b>NA</b> | <b>NA</b> | 66836 | 2150   | 20   | 100 | <b>NA</b> | <b>NA</b> | 67236 | 2190   |
|                                                 | 100 | 132072 | 1720   | 66536 | 2120   | 20   | 50  | <b>NA</b> | <b>NA</b> | 66886 | 2155   | 20   | 100 | <b>NA</b> | <b>NA</b> | 67236 | 2190   |
|                                                 | 100 | 132072 | 1720   | 66536 | 2120   | 20   | 100 | <b>NA</b> | <b>NA</b> | 66936 | 2160   | 20   | 50  | <b>NA</b> | <b>NA</b> | 67286 | 2195   |
| $75+75+75$                                      | 75  | 132047 | 1717.5 | 66511 | 2117.5 | 22.5 | 75  | <b>NA</b> | <b>NA</b> | 66886 | 2155   | 22.5 | 75  | <b>NA</b> | <b>NA</b> | 67261 | 2192.5 |
| 75+75+100                                       | 75  | 132047 | 1717.5 | 66511 | 2117.5 | 20   | 75  | <b>NA</b> | <b>NA</b> | 66861 | 2152.5 | 20   | 100 | <b>NA</b> | <b>NA</b> | 67236 | 2190   |
|                                                 | 75  | 132047 | 1717.5 | 66511 | 2117.5 | 20   | 100 | <b>NA</b> | <b>NA</b> | 66886 | 2155   | 20   | 75  | <b>NA</b> | <b>NA</b> | 67261 | 2192.5 |
|                                                 | 100 | 132072 | 1720   | 66536 | 2120   | 20   | 75  | <b>NA</b> | <b>NA</b> | 66911 | 2157.5 | 20   | 75  | <b>NA</b> | <b>NA</b> | 67261 | 2192.5 |
| 75+100+100                                      | 75  | 132047 | 1717.5 | 66511 | 2117.5 | 17.5 | 100 | <b>NA</b> | <b>NA</b> | 66861 | 2152.5 | 17.5 | 100 | <b>NA</b> | <b>NA</b> | 67236 | 2190   |
|                                                 | 100 | 132072 | 1720   | 66536 | 2120   | 17.5 | 75  | <b>NA</b> | <b>NA</b> | 66886 | 2155   | 17.5 | 100 | <b>NA</b> | <b>NA</b> | 67236 | 2190   |
|                                                 | 100 | 132072 | 1720   | 66536 | 2120   | 17.5 | 100 | <b>NA</b> | <b>NA</b> | 66911 | 2157.5 | 17.5 | 75  | <b>NA</b> | <b>NA</b> | 67261 | 2192.5 |
| 100+100+100                                     | 100 | 132072 | 1720   | 66536 | 2120   | 15   | 100 | <b>NA</b> | <b>NA</b> | 66886 | 2155   | 15   | 100 | <b>NA</b> | <b>NA</b> | 67236 | 2190   |
| Note 1: Carriers in increasing frequency order. |     |        |        |       |        |      |     |           |           |       |        |      |     |           |           |       |        |

4.3.1.1.67 FDD reference test frequencies for CA in operating band 67

## **Table 4.3.1.1.67-1: Test frequencies for E-UTRA channel bandwidth for operating band 67**

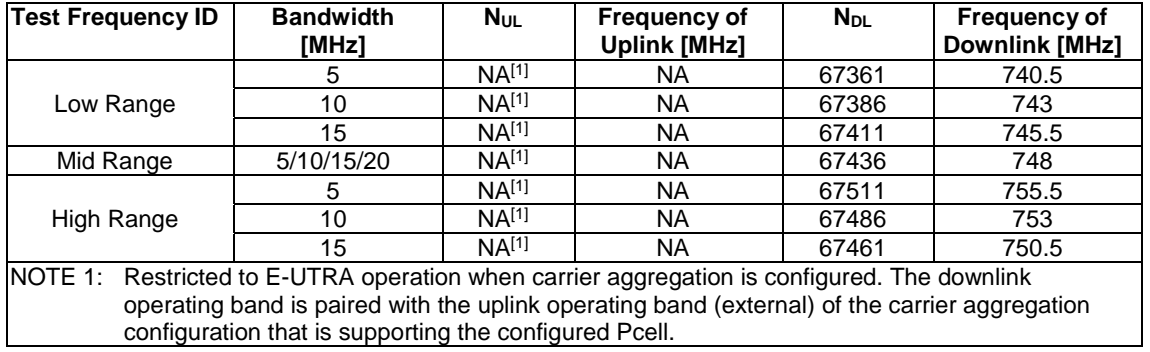

## 4.3.1.1.68 FDD reference test frequencies for operating band 68

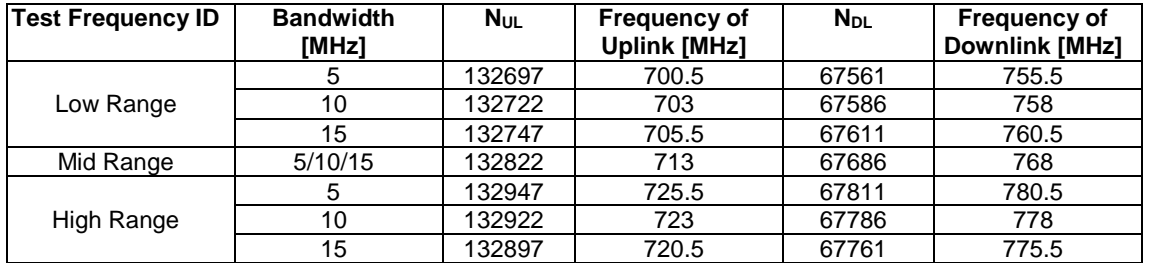

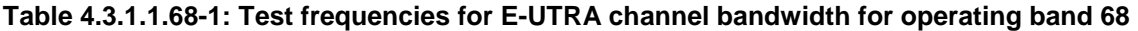

## 4.3.1.1.69 FDD reference test frequencies for operating band 69

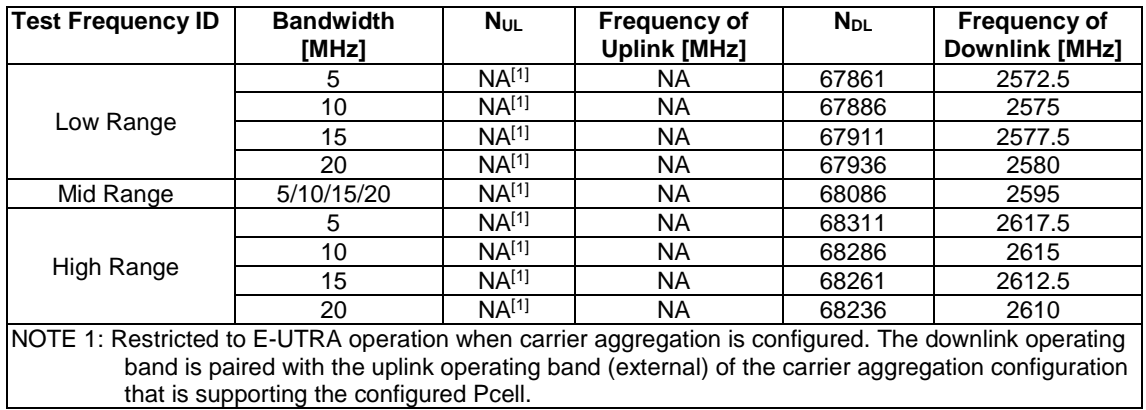

## 4.3.1.1.70 FDD reference test frequencies for operating band 70

#### **Table 4.3.1.1.70-1: Test frequencies for E-UTRA channel bandwidth for operating band 70**

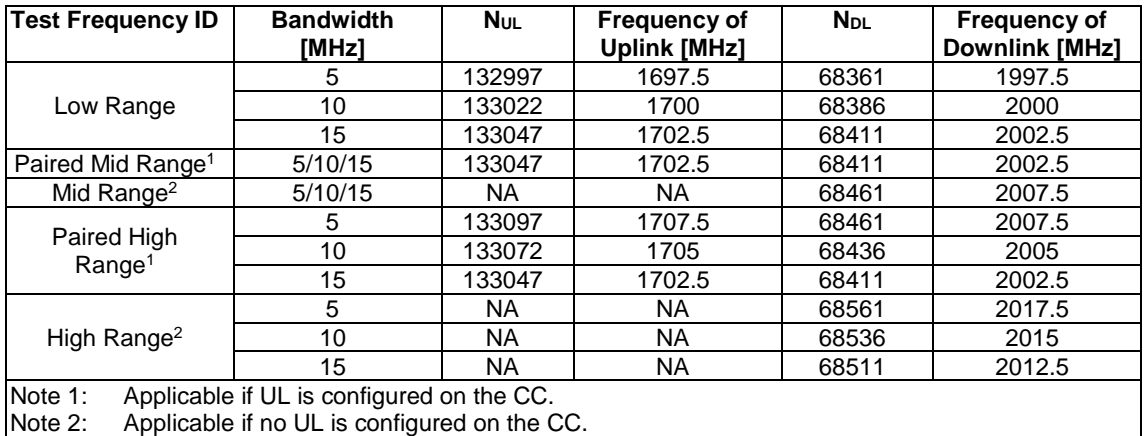

## 4.3.1.1.70A FDD reference test frequencies for CA in operating band 70

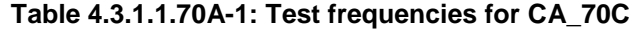

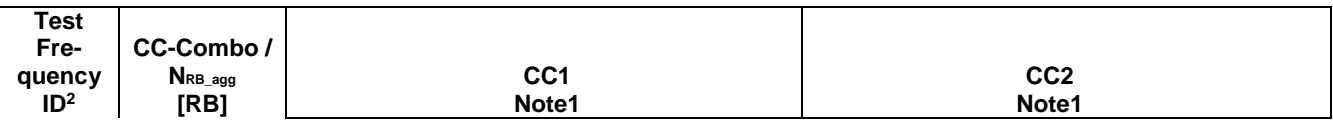

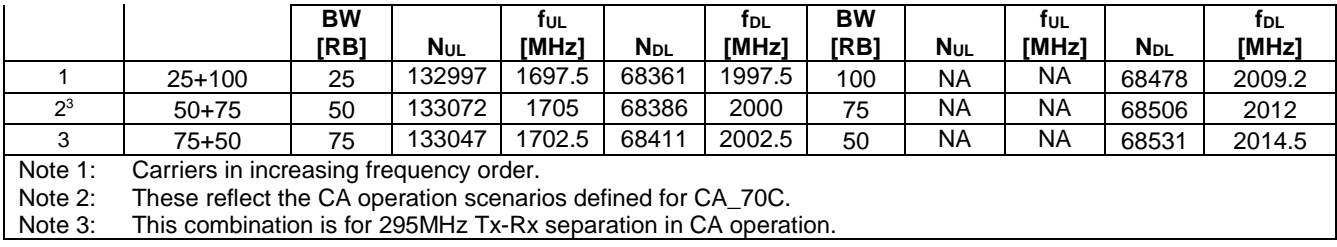

## 4.3.1.1.71 FDD reference test frequencies for operating band 71

**Table 4.3.1.1.71-1: Test frequencies for E-UTRA channel bandwidth for operating band 71** 

| <b>Test Frequency ID</b> | <b>Bandwidth</b><br>[MHz] | <b>NuL</b> | <b>Frequency of</b><br><b>Uplink [MHz]</b> | <b>NDL</b> | <b>Frequency of</b><br><b>Downlink [MHz]</b> |
|--------------------------|---------------------------|------------|--------------------------------------------|------------|----------------------------------------------|
|                          | 5                         | 133147     | 665.5                                      | 68611      | 619.5                                        |
|                          | 10                        | 133172     | 668                                        | 68636      | 622                                          |
| Low Range                | 15                        | 133197     | 670.5                                      | 68661      | 624.5                                        |
|                          | 20                        | 133222     | 673                                        | 68686      | 627                                          |
|                          | 5/10/15                   | 133297     | 680.5                                      | 68761      | 634.5                                        |
| Mid Range                | 20                        | 133322     | 683                                        | 68786      | 637                                          |
|                          | 5                         | 133447     | 695.5                                      | 68911      | 649.5                                        |
|                          | 10                        | 133422     | 693                                        | 68886      | 647                                          |
| High Range               | 15                        | 133397     | 690.5                                      | 68861      | 644.5                                        |
|                          | 20                        | 133372     | 688                                        | 68836      | 642                                          |

## 4.3.1.1.72 FDD reference test frequencies for operating band 72

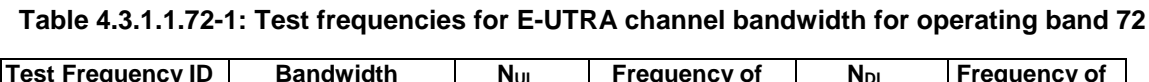

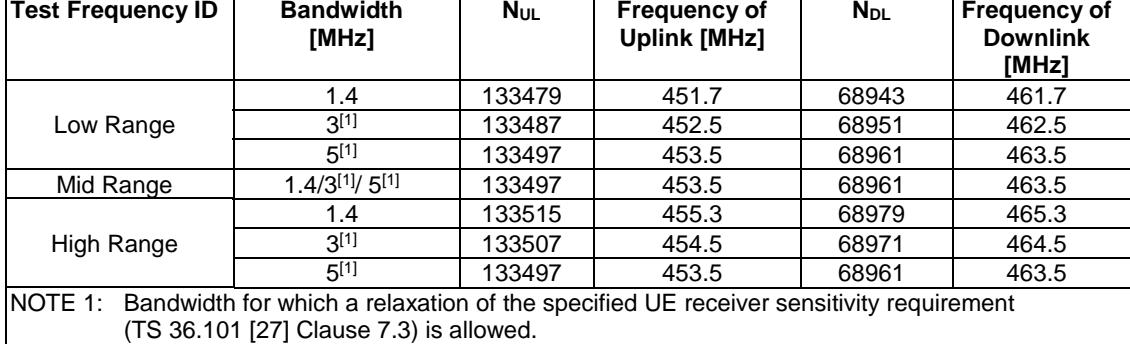

## 4.3.1.1.73 FDD reference test frequencies for operating band 73

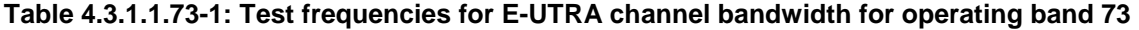

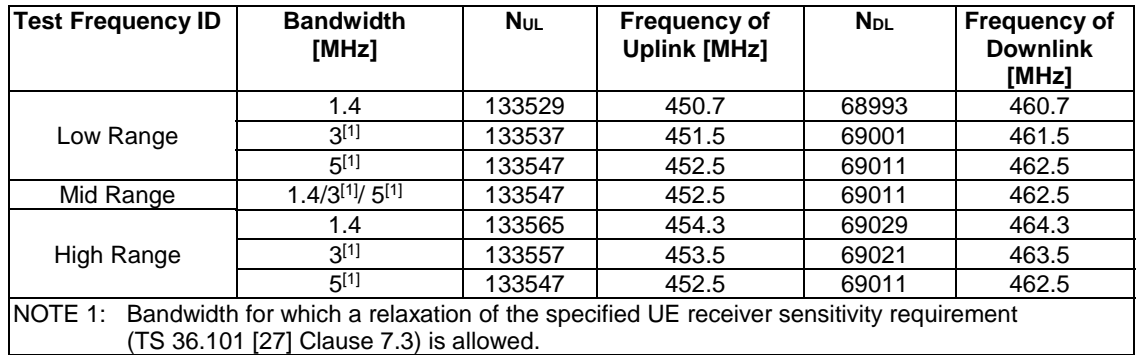

## 4.3.1.1.74 FDD reference test frequencies for operating band 74

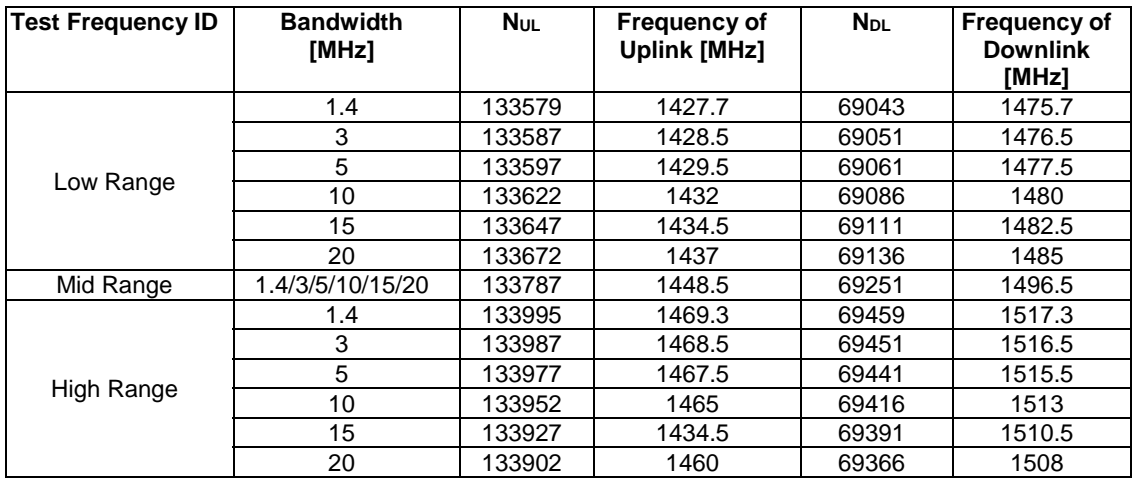

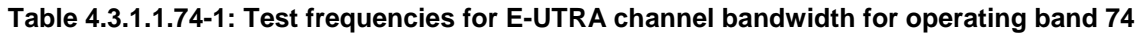

## 4.3.1.1.75 to 4.3.1.1.84 FFS

### 4.3.1.1.85 FDD reference test frequencies for operating band 85

### **Table 4.3.1.1.85-1: Test frequencies for E-UTRA channel bandwidth for operating band 85**

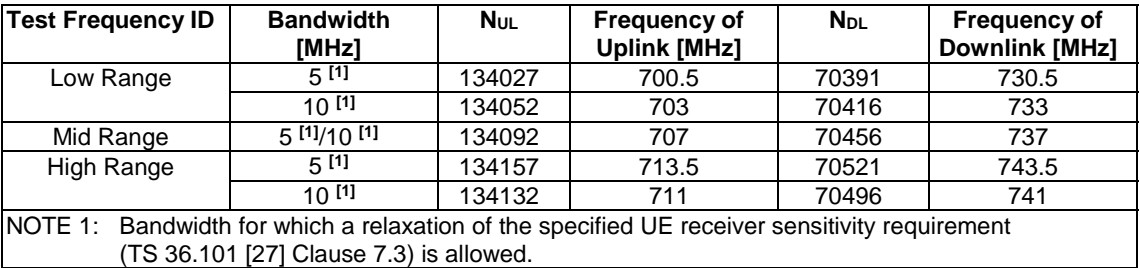

### 4.3.1.1.86 FFS

Note: Sub-clause 4.3.1.1.86 is marked as FFS as band 86 is not yet defined in TS 36.101 [27].

#### 4.3.1.1.87 FDD reference test frequencies for operating band 87

## **Table 4.3.1.1.87-1: Test frequencies for E-UTRA channel bandwidth for operating band 87**

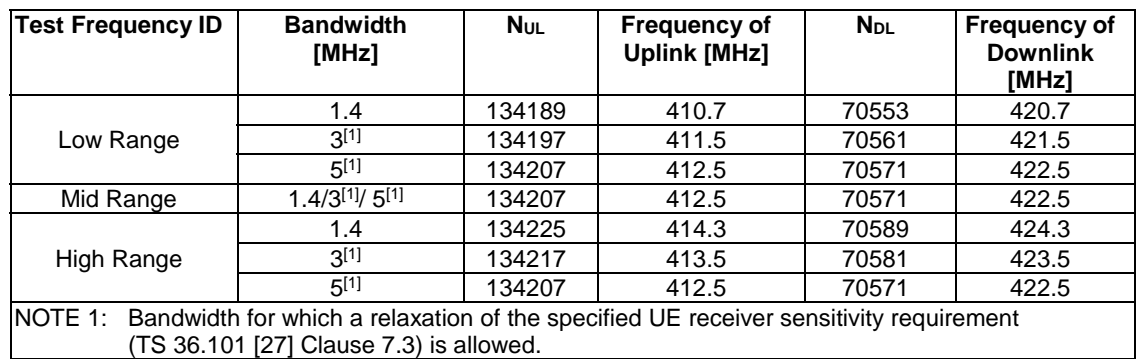

Note: Sub-clauses 4.3.1.1.75 to 4.3.1.1.84 are marked as FFS as bands 75 to 84 are not yet defined in TS 36.101 [27].

### 4.3.1.1.88 FDD reference test frequencies for operating band 88

## **Table 4.3.1.1.88-1: Test frequencies for E-UTRA channel bandwidth for operating band 88**

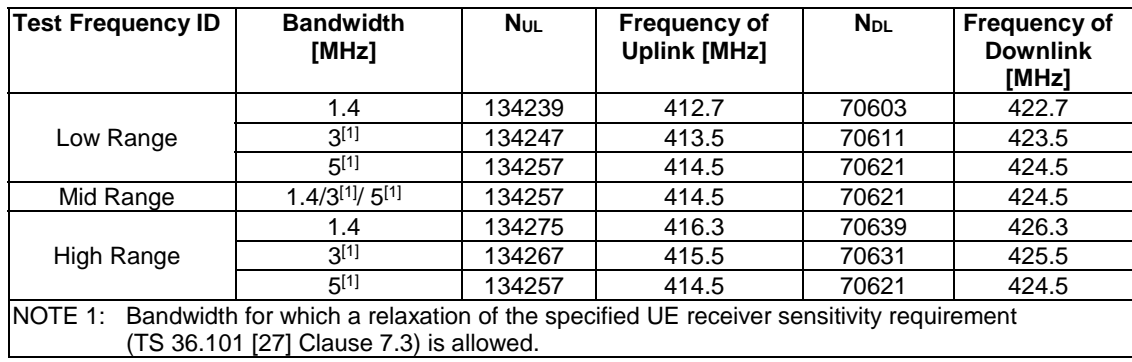

## 4.3.1.2 TDD Mode Test frequencies

### 4.3.1.2.1 TDD reference test frequencies for Operating Band 33

#### **Table 4.3.1.2.1-1: Test frequencies for E-UTRA channel bandwidth for operating band 33**

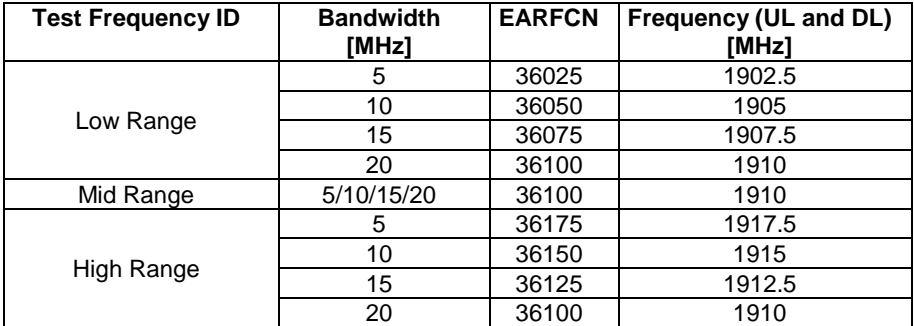

### 4.3.1.2.2 TDD reference test frequencies for Operating Band 34

#### **Table 4.3.1.2.2-1: Test frequencies for E-UTRA channel bandwidth for operating band 34**

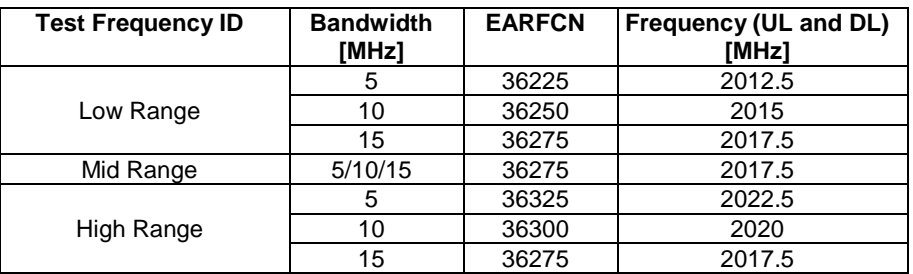

## 4.3.1.2.3 TDD reference test frequencies for Operating Band 35

## **Table 4.3.1.2.3-1: Test frequencies for E-UTRA channel bandwidth for operating band 35**

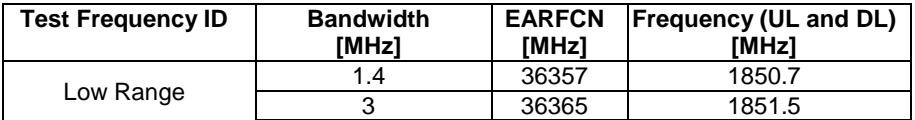

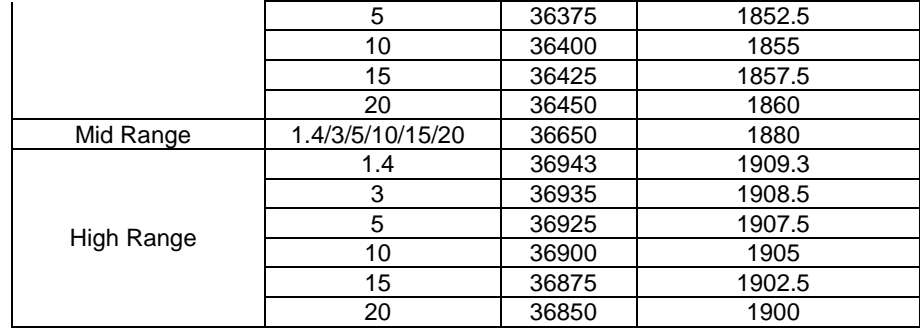

## 4.3.1.2.4 TDD reference test frequencies for Operating Band 36

### **Table 4.3.1.2.4-1: Test frequencies for E-UTRA channel bandwidth for operating band 36**

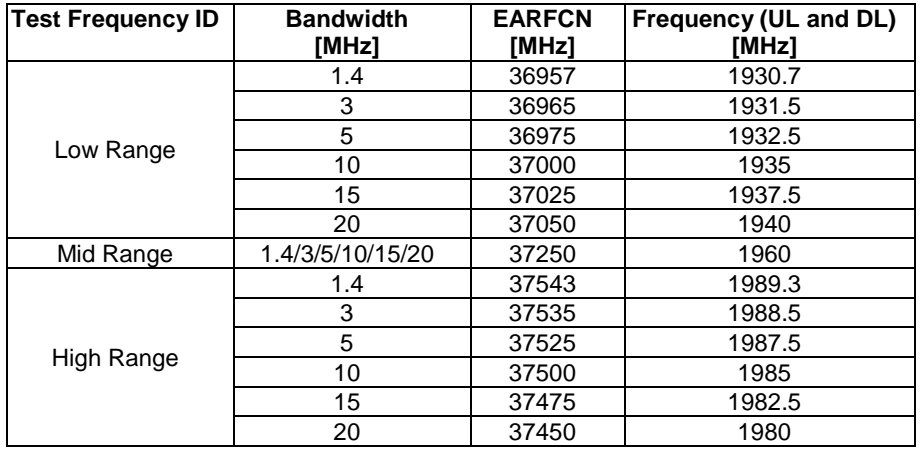

### 4.3.1.2.5 TDD reference test frequencies for Operating Band 37

## **Table 4.3.1.2.5-1: Test frequencies for E-UTRA channel bandwidth for operating band 37**

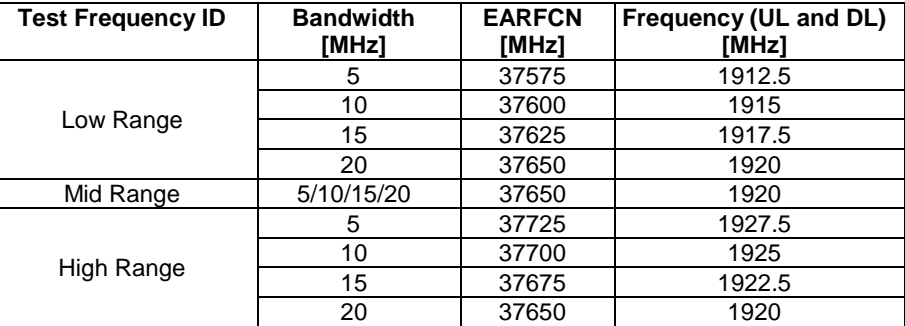

## 4.3.1.2.6 TDD reference test frequencies for Operating Band 38

### **Table 4.3.1.2.6-1: Test frequencies for E-UTRA channel bandwidth for operating band 38**

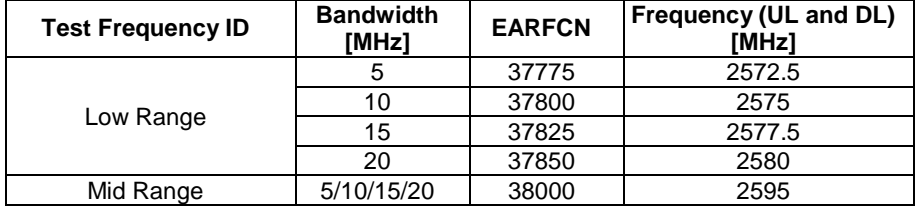

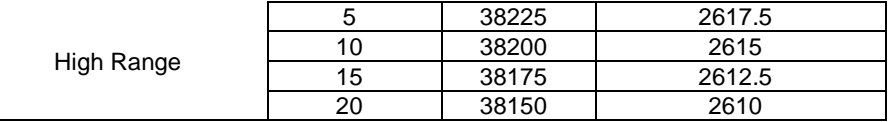

4.3.1.2.6A TDD reference test frequencies for CA in operating band 38

**Table 4.3.1.2.6A-1: Test frequencies for CA\_38C** 

| Range   | CC-<br>Combo /<br>$N_{RB\_agg}$<br>[RB] |                   | CC <sub>1</sub><br>Note1 |                             |                   | CC <sub>2</sub><br>Note1 |                             |
|---------|-----------------------------------------|-------------------|--------------------------|-----------------------------|-------------------|--------------------------|-----------------------------|
|         |                                         | <b>BW</b><br>[RB] | <b>NUL/DL</b>            | f <sub>ul/dl</sub><br>[MHz] | <b>BW</b><br>[RB] | <b>NUL/DL</b>            | f <sub>UL/DL</sub><br>[MHz] |
| Low     | $75+75$                                 | 75                | 37825                    | 2577.5                      | 75                | 37975                    | 2592.5                      |
|         | $100+100$                               | 100               | 37850                    | 2580                        | 100               | 38048                    | 2599.8                      |
| Mid     | $75+75$                                 | 75                | 37925                    | 2587.5                      | 75                | 38075                    | 2602.5                      |
|         |                                         |                   |                          |                             |                   |                          |                             |
|         | $100+100$                               | 100               | 37901                    | 2585.1                      | 100               | 38099                    | 2604.9                      |
| High    | $75 + 75$                               | 75                | 38025                    | 2597.5                      | 75                | 38175                    | 2612.5                      |
|         | $100+100$                               | 100               | 37952                    | 2590.2                      | 100               | 38150                    | 2610                        |
| Note 1: | Carriers in increasing frequency order. |                   |                          |                             |                   |                          |                             |

### 4.3.1.2.7 TDD reference test frequencies for Operating Band 39

## **Table 4.3.1.2.7-1: Test frequencies for E-UTRA channel bandwidth for operating band 39**

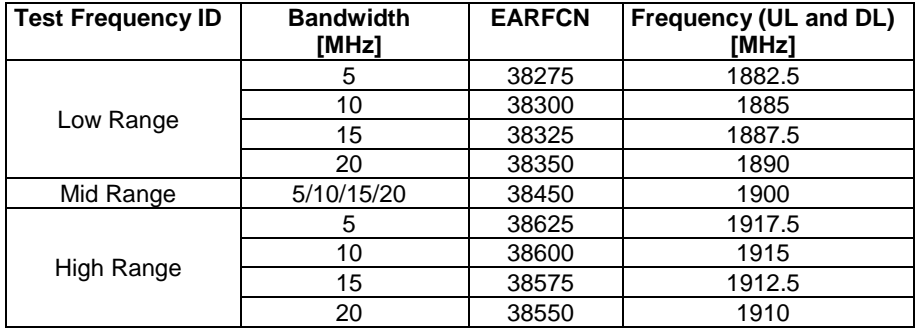

## 4.3.1.2.7A TDD reference test frequencies for CA in Operating Band 39

**Table 4.3.1.2.7A-1: Test frequencies for CA\_39C** 

| Range | CC-<br>Combo /<br>NRB agg<br>[RB] |                   | CC <sub>1</sub><br>Note1 |                             |                   | CC <sub>2</sub><br>Note1 |                 |
|-------|-----------------------------------|-------------------|--------------------------|-----------------------------|-------------------|--------------------------|-----------------|
|       |                                   | <b>BW</b><br>[RB] | <b>NUL/DL</b>            | f <sub>UL/DL</sub><br>[MHz] | <b>BW</b><br>[RB] | $N$ UL/DL                | ful/dl<br>[MHz] |
| Low   | $25+100$                          | 25                | 38283                    | 1883.3                      | 100               | 38400                    | 1895.0          |
|       |                                   | 100               | 38350                    | 1890                        | 25                | 38467                    | 1901.7          |
|       | $50+100$                          | 50                | 38305                    | 1885.5                      | 100               | 38449                    | 1899.9          |
|       |                                   | 100               | 38350                    | 1890                        | 50                | 38494                    | 1904.4          |
|       | $75+100$                          | 75                | 38328                    | 1887.8                      | 100               | 38499                    | 1904.9          |
|       |                                   | 100               | 38350                    | 1890                        | 75                | 38521                    | 1907.1          |
| Mid   | $25+100$                          | 25                | 38358                    | 1890.8                      | 100               | 38475                    | 1902.5          |
|       |                                   | 100               | 38425                    | 1897.5                      | 25                | 38542                    | 1909.2          |
|       | $50+100$                          | 50                | 38356                    | 1890.6                      | 100               | 38500                    | 1905.0          |

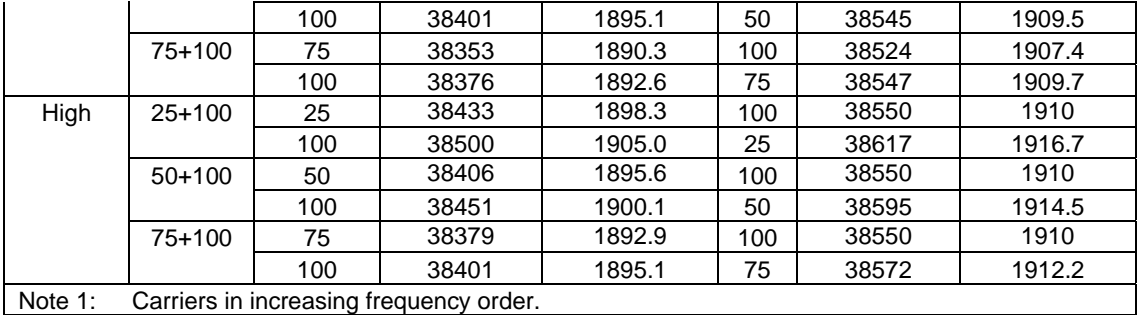

# 4.3.1.2.8 TDD reference test frequencies for Operating Band 40

## **Table 4.3.1.2.8-1: Test frequencies for E-UTRA channel bandwidth for operating band 40**

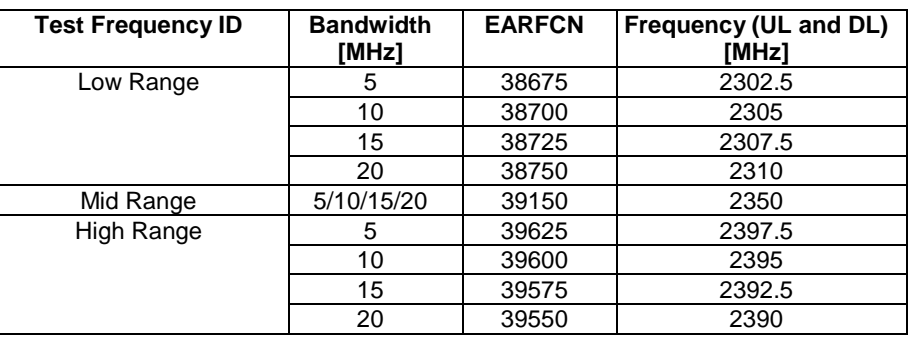

4.3.1.2.8A TDD reference test frequencies for CA in operating band 40

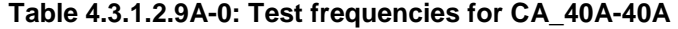

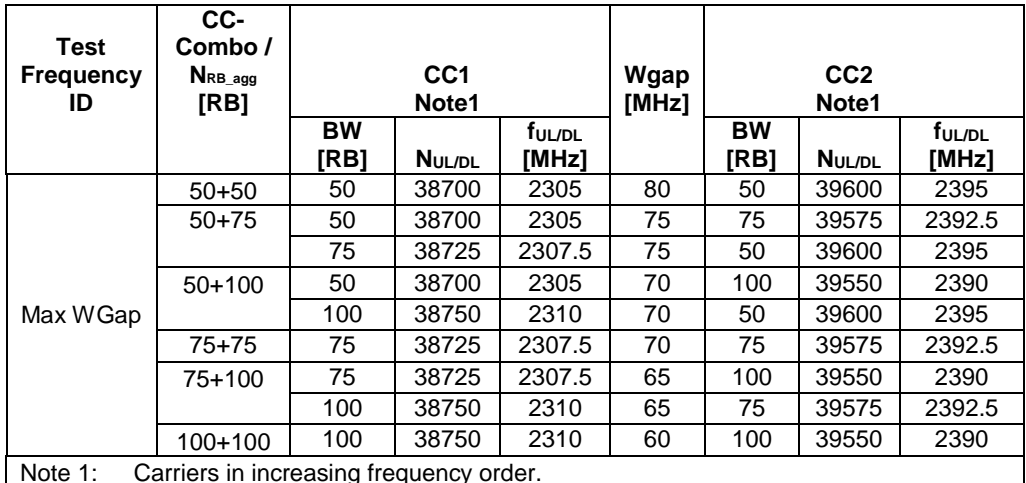

Note 1: Carriers in increasing frequency order.

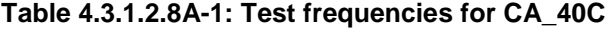

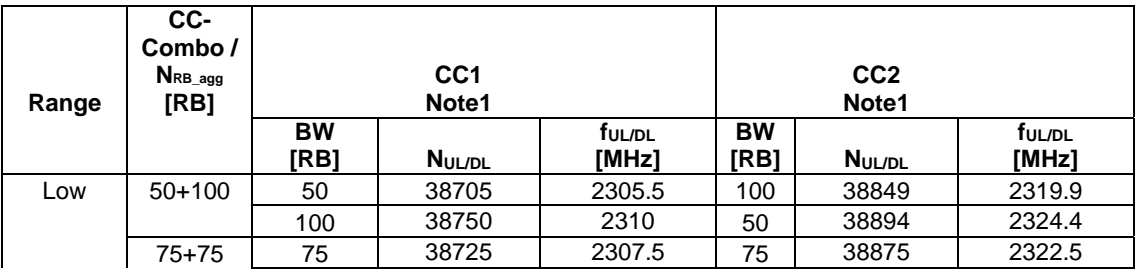

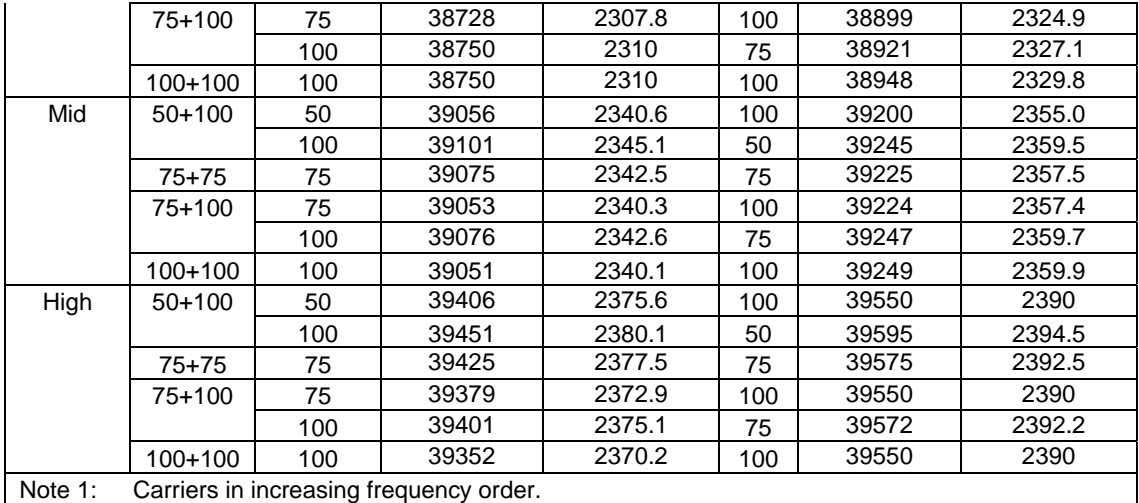

## **Table 4.3.1.2.8A-2: Test frequencies for CA\_40D**

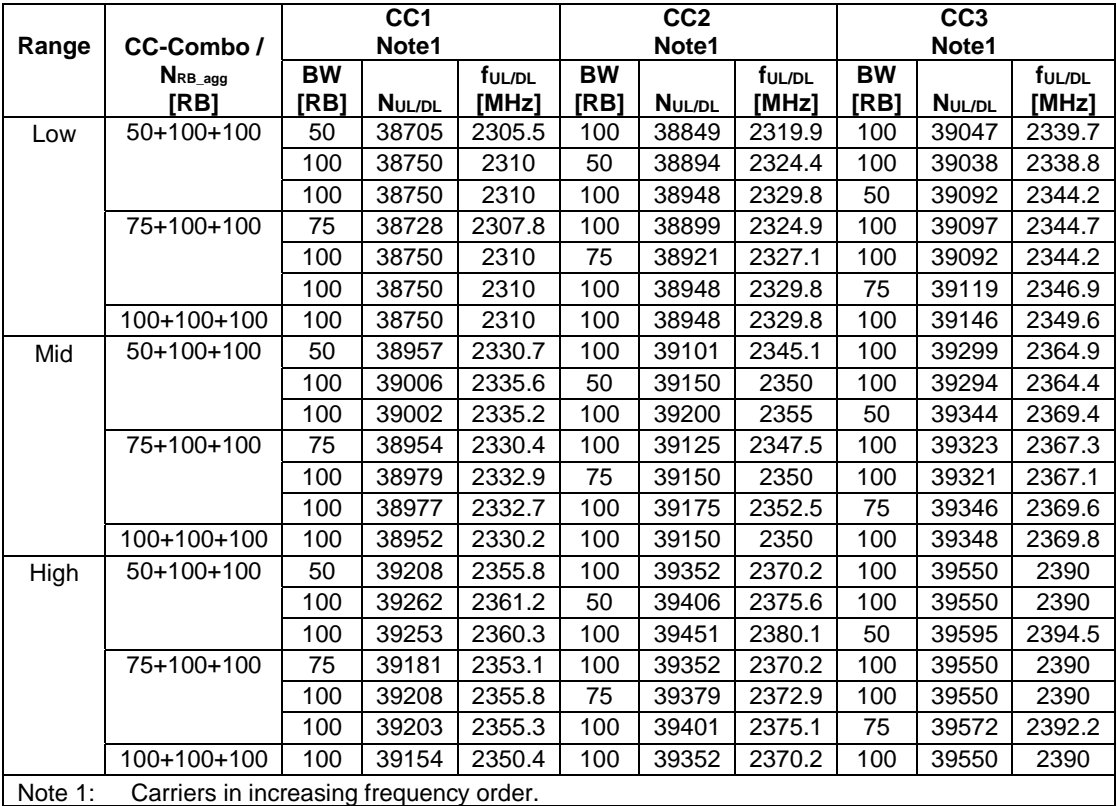

**Table 4.3.1.2.8A-3: Test frequencies for CA\_40E** 

|         |                                         |           | CC <sub>1</sub> |                    |           | CC <sub>2</sub> |                    |           | CC <sub>3</sub> |                    |           | CC4           |                    |
|---------|-----------------------------------------|-----------|-----------------|--------------------|-----------|-----------------|--------------------|-----------|-----------------|--------------------|-----------|---------------|--------------------|
| Range   | CC-Combo /                              |           | Note1           |                    |           | Note1           |                    |           | Note1           |                    |           | Note1         |                    |
|         | $N_{RB\_agg}$                           | <b>BW</b> |                 | f <sub>UL/DL</sub> | <b>BW</b> |                 | f <sub>UL/DL</sub> | <b>BW</b> |                 | f <sub>ul/DL</sub> | <b>BW</b> |               | f <sub>ul/DL</sub> |
|         | [RB]                                    | [RB]      | NUL/DL          | [MHz]              | [RB]      | NUL/DL          | [MHz]              | [RB]      | <b>NUL/DL</b>   | [MHz]              | [RB]      | <b>NUL/DL</b> | [MHz]              |
| Low     | 75+75+75+100                            | 75        | 38728           | 2307.8             | 75        | 38878           | 2322.8             | 75        | 39028           | 2337.8             | 100       | 39199         | 2354.9             |
|         | 75+75+100+100                           | 75        | 38728           | 2307.8             | 75        | 38878           | 2322.8             | 100       | 39049           | 2339.9             | 100       | 39247         | 2359.7             |
|         |                                         | 75        | 38728           | 2307.8             | 100       | 38899           | 2324.9             | 75        | 39070           | 2342               | 100       | 39241         | 2359.1             |
|         |                                         | 100       | 38750           | 2310               | 75        | 38921           | 2327.1             | 75        | 39071           | 2342.1             | 100       | 39242         | 2359.2             |
|         | 75+100+100+100                          | 75        | 38728           | 2307.8             | 100       | 38899           | 2324.9             | 100       | 39097           | 2344.7             | 100       | 39295         | 2364.5             |
|         |                                         | 100       | 38750           | 2310               | 75        | 38921           | 2327.1             | 100       | 39092           | 2344.2             | 100       | 39290         | 2364               |
|         |                                         | 100       | 38750           | 2310               | 100       | 38948           | 2329.8             | 75        | 39119           | 2346.9             | 100       | 39290         | 2364               |
|         | 100+100+100+100                         | 100       | 38750           | 2310               | 100       | 38948           | 2329.8             | 100       | 39146           | 2349.6             | 100       | 39344         | 2369.4             |
| Mid     | 75+75+75+100                            | 75        | 38903           | 2325.3             | 75        | 39053           | 2340.3             | 75        | 39203           | 2355.3             | 100       | 39374         | 2372.4             |
|         | 75+75+100+100                           | 75        | 38879           | 2322.9             | 75        | 39029           | 2337.9             | 100       | 39200           | 2355               | 100       | 39398         | 2374.8             |
|         |                                         | 75        | 38882           | 2323.2             | 100       | 39053           | 2340.3             | 75        | 39224           | 2357.4             | 100       | 39395         | 2374.5             |
|         |                                         | 100       | 38904           | 2325.4             | 75        | 39075           | 2342.5             | 75        | 39225           | 2357.5             | 100       | 39396         | 2374.6             |
|         | 75+100+100+100                          | 75        | 38855           | 2320.5             | 100       | 39026           | 2337.6             | 100       | 39224           | 2357.4             | 100       | 39422         | 2377.2             |
|         |                                         | 100       | 38880           | 2323               | 75        | 39051           | 2340.1             | 100       | 39222           | 2357.2             | 100       | 39420         | 2377               |
|         |                                         | 100       | 38880           | 2323               | 100       | 39078           | 2342.8             | 75        | 39249           | 2359.9             | 100       | 39420         | 2377               |
|         | 100+100+100+100                         | 100       | 38853           | 2320.3             | 100       | 39051           | 2340.1             | 100       | 39249           | 2359.9             | 100       | 39447         | 2379.7             |
| High    | 75+75+75+100                            | 75        | 39079           | 2342.9             | 75        | 39229           | 2357.9             | 75        | 39379           | 2372.9             | 100       | 39550         | 2390               |
|         | 75+75+100+100                           | 75        | 39031           | 2338.1             | 75        | 39181           | 2353.1             | 100       | 39352           | 2370.2             | 100       | 39550         | 2390               |
|         |                                         | 75        | 39037           | 2338.7             | 100       | 39208           | 2355.8             | 75        | 39379           | 2372.9             | 100       | 39550         | 2390               |
|         |                                         | 100       | 39058           | 2340.8             | 75        | 39229           | 2357.9             | 75        | 39379           | 2372.9             | 100       | 39550         | 2390               |
|         | 75+100+100+100                          | 75        | 38983           | 2333.3             | 100       | 39154           | 2350.4             | 100       | 39352           | 2370.2             | 100       | 39550         | 2390               |
|         |                                         | 100       | 39010           | 2336               | 75        | 39181           | 2353.1             | 100       | 39352           | 2370.2             | 100       | 39550         | 2390               |
|         |                                         | 100       | 39010           | 2336               | 100       | 39208           | 2355.8             | 75        | 39379           | 2372.9             | 100       | 39550         | 2390               |
|         | 100+100+100+100                         | 100       | 38956           | 2330.6             | 100       | 39154           | 2350.4             | 100       | 39352           | 2370.2             | 100       | 39550         | 2390               |
| Note 1: | Carriers in increasing frequency order. |           |                 |                    |           |                 |                    |           |                 |                    |           |               |                    |

| Test                   | CC-Combo /                              |                   | CC <sub>1</sub><br>Note1 |                             | Wgap<br>[MHz] |                   |               |                             |  |  |  |
|------------------------|-----------------------------------------|-------------------|--------------------------|-----------------------------|---------------|-------------------|---------------|-----------------------------|--|--|--|
| <b>Frequency</b><br>ID | $N_{RB\_agg}$<br>[RB]                   | <b>BW</b><br>[RB] | <b>NUL/DL</b>            | f <sub>ul/dl</sub><br>[MHz] |               | <b>BW</b><br>[RB] | <b>NUL/DL</b> | f <sub>ul/dl</sub><br>[MHz] |  |  |  |
|                        | $50+50$                                 | 50                | 38700                    | 2305                        | 80            | 50                | 39600         | 2395                        |  |  |  |
|                        | $50+75$                                 | 50                | 38700                    | 2305                        | 75            | 75                | 39575         | 2392.5                      |  |  |  |
|                        |                                         | 75                | 38725                    | 2307.5                      | 75            | 50                | 39600         | 2395                        |  |  |  |
|                        | $50+100$                                | 50                | 38700                    | 2305                        | 70            | 100               | 39550         | 2390                        |  |  |  |
| Max WGap               |                                         | 100               | 38750                    | 2310                        | 70            | 50                | 39600         | 2395                        |  |  |  |
|                        | $75 + 75$                               | 75                | 38725                    | 2307.5                      | 70            | 75                | 39575         | 2392.5                      |  |  |  |
|                        | 75+100                                  | 75                | 38725                    | 2307.5                      | 65            | 100               | 39550         | 2390                        |  |  |  |
|                        |                                         | 100               | 38750                    | 2310                        | 65            | 75                | 39575         | 2392.5                      |  |  |  |
|                        | $100+100$                               | 100               | 38750                    | 2310                        | 60            | 100               | 39550         | 2390                        |  |  |  |
| Note 1:                | Carriers in increasing frequency order. |                   |                          |                             |               |                   |               |                             |  |  |  |

**Table 4.3.1.2.8A-4: Test frequencies for CA\_40A-40A** 

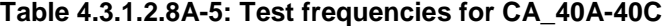

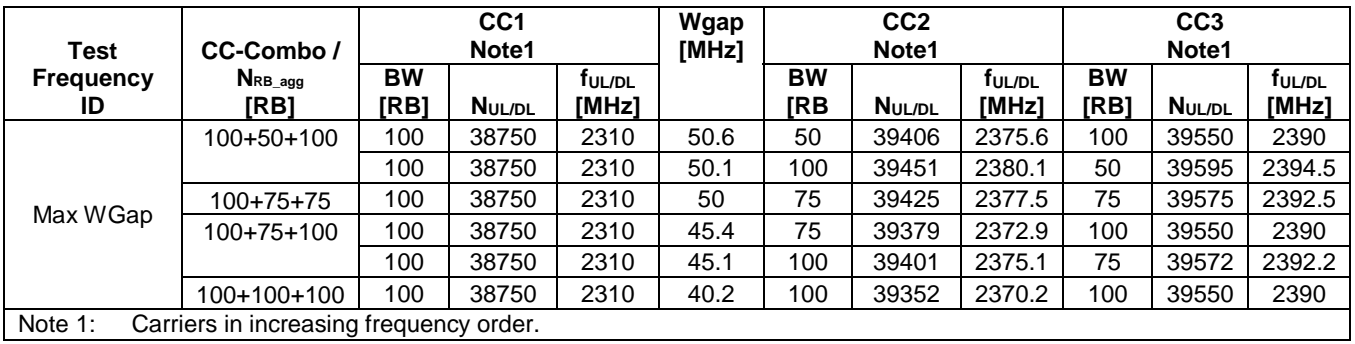

## 3GPP TS 36.508 version 17.4.0 Release 17 **84 84** ETSI TS 136 508 V17.4.0 (2023-01)

**Table 4.3.1.2.8A-6: Test frequencies for CA\_40C-40C** 

| <b>Test</b>     | CC-Combo /                 |                   | CC <sub>1</sub> |                             |                   | CC <sub>2</sub> |                             | Wgap  |                         | CC <sub>3</sub> |                             |                   | CC4           |                 |
|-----------------|----------------------------|-------------------|-----------------|-----------------------------|-------------------|-----------------|-----------------------------|-------|-------------------------|-----------------|-----------------------------|-------------------|---------------|-----------------|
| frequency<br>ID | $N_{RB\_agg}$              |                   | Note1           |                             |                   | Note1           |                             | [MHz] |                         | Note1           |                             |                   | Note1         |                 |
|                 | [RB]                       | <b>BW</b><br>[RB] | <b>NUL/DL</b>   | f <sub>UL/DL</sub><br>[MHz] | <b>BW</b><br>[RB] | NUL/DL          | f <sub>UL/DL</sub><br>[MHz] |       | <b>BW</b><br><b>IRB</b> | <b>NUL/DL</b>   | f <sub>UL/DL</sub><br>[MHz] | <b>BW</b><br>[RB] | <b>NUL/DL</b> | ful/DL<br>[MHz] |
|                 | $50+50+$<br>$100 + 100$    | 50                | 38705           | 2305.5                      | 100               | 38849           | 2319.9                      | 40.7  | 50                      | 39406           | 2375.6                      | 100               | 39550         | 2390            |
|                 |                            | 100               | 38750           | 2310                        | 50                | 38894           | 2324.4                      | 40.7  | 100                     | 39451           | 2380.1                      | 50                | 39595         | 2394.5          |
|                 |                            | 50                | 38705           | 2305.5                      | 100               | 38849           | 2319.9                      | 40.2  | 100                     | 39451           | 2380.1                      | 50                | 39595         | 2394.5          |
|                 |                            | 100               | 38750           | 2310                        | 50                | 38894           | 2324.4                      | 41.2  | 50                      | 39406           | 2375.6                      | 100               | 39550         | 2390            |
|                 | $50+75+75$<br>100          | 50                | 38705           | 2305.5                      | 100               | 38849           | 2319.9                      | 40.1  | 75                      | 39425           | 2377.5                      | 75                | 39575         | 2392.5          |
|                 |                            | 100               | 38750           | 2310                        | 50                | 38894           | 2324.4                      | 40.6  | 75                      | 39425           | 2377.5                      | 75                | 39575         | 2392.5          |
|                 |                            | 75                | 38725           | 2307.5                      | 75                | 38875           | 2322.5                      | 40.6  | 50                      | 39406           | 2375.6                      | 100               | 39550         | 2390            |
|                 |                            | 75                | 38725           | 2307.5                      | 75                | 38875           | 2322.5                      | 40.1  | 100                     | 39451           | 2380.1                      | 50                | 39595         | 2394.5          |
|                 | $75 + 75 +$<br>$75 + 75$   | 75                | 38725           | 2307.5                      | 75                | 38875           | 2322.5                      | 40    | 75                      | 39425           | 2377.5                      | 75                | 39575         | 2392.5          |
|                 | $75 + 75 +$<br>75+100      | 75                | 38725           | 2307.5                      | 75                | 38875           | 2322.5                      | 35.4  | 75                      | 39379           | 2372.9                      | 100               | 39550         | 2390            |
|                 |                            | 75                | 38725           | 2307.5                      | 75                | 38875           | 2322.5                      | 35.1  | 100                     | 39401           | 2375.1                      | 75                | 39572         | 2392.2          |
|                 |                            | 75                | 38728           | 2307.8                      | 100               | 38899           | 2324.9                      | 35.1  | 75                      | 39425           | 2377.5                      | 75                | 39575         | 2392.5          |
| Max Wgap        |                            | 100               | 38750           | 2310                        | 75                | 38921           | 2327.1                      | 35.4  | 75                      | 39425           | 2377.5                      | 75                | 39575         | 2392.5          |
|                 | $50 + 75 +$<br>$100 + 100$ | 50                | 38705           | 2305.5                      | 100               | 38849           | 2319.9                      | 35.5  | 75                      | 39379           | 2372.9                      | 100               | 39550         | 2390            |
|                 |                            | 50                | 38705           | 2305.5                      | 100               | 38849           | 2319.9                      | 35.2  | 100                     | 39401           | 2375.1                      | 75                | 39572         | 2392.2          |
|                 |                            | $\overline{75}$   | 38728           | 2307.8                      | 100               | 38899           | 2324.9                      | 35.7  | 50                      | 39406           | 2375.6                      | 100               | 39550         | 2390            |
|                 |                            | 75                | 38728           | 2307.8                      | 100               | 38899           | 2324.9                      | 35.2  | 100                     | 39451           | 2380.1                      | 50                | 39595         | 2394.5          |
|                 |                            | 100               | 38750           | 2310                        | 50                | 38894           | 2324.4                      | 36    | 75                      | 39379           | 2372.9                      | 100               | 39550         | 2390            |
|                 |                            | 100               | 38750           | 2310                        | 50                | 38894           | 2324.4                      | 35.7  | 100                     | 39401           | 2375.1                      | 75                | 39572         | 2392.2          |
|                 |                            | 100               | 38750           | 2310                        | 75                | 38921           | 2327.1                      | 36    | 50                      | 39406           | 2375.6                      | 100               | 39550         | 2390            |
|                 |                            | 100               | 38750           | 2310                        | 75                | 38921           | 2327.1                      | 35.5  | 100                     | 39451           | 2380.1                      | 50                | 39595         | 2394.5          |
|                 | $50+100+$<br>$100 + 100$   | 50                | 38705           | 2305.5                      | 100               | 38849           | 2319.9                      | 30.3  | 100                     | 39352           | 2370.2                      | 100               | 39550         | 2390            |
|                 |                            | 100               | 38750           | 2310                        | 50                | 38894           | 2324.4                      | 30.8  | 100                     | 39352           | 2370.2                      | 100               | 39550         | 2390            |
|                 |                            | 100               | 38750           | 2310                        | 100               | 38948           | 2329.8                      | 30.8  | 50                      | 39406           | 2375.6                      | 100               | 39550         | 2390            |
|                 |                            | 100               | 38750           | 2310                        | 100               | 38948           | 2329.8                      | 30.3  | 100                     | 39451           | 2380.1                      | 50                | 39595         | 2394.5          |
|                 | $75 + 75 +$<br>$100 + 100$ | 75                | 38725           | 2307.5                      | 75                | 38875           | 2322.5                      | 30.2  | 100                     | 39352           | 2370.2                      | 100               | 39550         | 2390            |

#### 3GPP TS 36.508 version 17.4.0 Release 17 **85** 85 **ETSI TS 136 508 V17.4.0 (2023-01)**

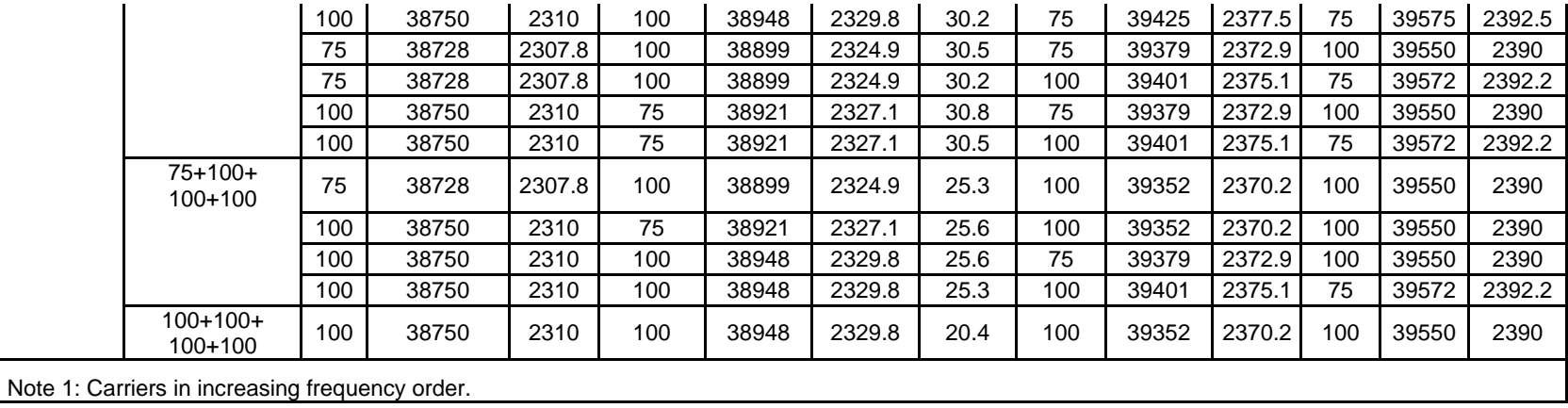

## 4.3.1.2.9 TDD reference test frequencies for Operating Band 41

**Table 4.3.1.2.9-1: Test frequencies for E-UTRA channel bandwidth for operating band 41** 

| <b>Test Frequency ID</b> | <b>Bandwidth</b><br>[MHz] | <b>EARFCN</b> | Frequency (UL and DL)<br>[MHz] |
|--------------------------|---------------------------|---------------|--------------------------------|
| Low Range                | 5                         | 39675         | 2498.5                         |
|                          | 10                        | 39700         | 2501                           |
|                          | 15                        | 39725         | 2503.5                         |
|                          | 20                        | 39750         | 2506                           |
| Mid Range                | 5/10/15/20                | 40620         | 2593                           |
| High Range               | 5                         | 41565         | 2687.5                         |
|                          | 10                        | 41540         | 2685                           |
|                          | 15                        | 41515         | 2682.5                         |
|                          | 20                        | 41490         | 2680                           |

## 4.3.1.2.9A TDD reference test frequencies for CA in operating band 41

|                                        | CC-         |                 |                                                                                              |                                                                                            |                          |                          |                    |
|----------------------------------------|-------------|-----------------|----------------------------------------------------------------------------------------------|--------------------------------------------------------------------------------------------|--------------------------|--------------------------|--------------------|
|                                        | Combo /     |                 |                                                                                              |                                                                                            |                          |                          |                    |
|                                        | NRB_agg     |                 | CC <sub>1</sub><br>Note1                                                                     |                                                                                            |                          | CC <sub>2</sub><br>Note1 |                    |
| Range                                  | [RB]        | $\overline{BW}$ |                                                                                              | f <sub>UL/DL</sub>                                                                         | $\overline{\mathsf{BW}}$ |                          | f <sub>UL/DL</sub> |
|                                        |             | [RB]            | NUL/DL                                                                                       | [MHz]                                                                                      | [RB]                     | NUL/DL                   | [MHz]              |
| Low                                    | $25+100$    | 25              | 39683                                                                                        | 2499.3                                                                                     | 100                      | 39800                    | 2511               |
|                                        |             | 100             | 39750                                                                                        | 2506                                                                                       | 25                       | 39867                    | 2517.7             |
|                                        | $50+75$     | $\overline{50}$ | 39703                                                                                        | 2501.3                                                                                     | $\overline{75}$          | 39823                    | 2513.3             |
|                                        |             | $\overline{75}$ | 39725                                                                                        | 2503.5                                                                                     | $\overline{50}$          | 39845                    | 2515.5             |
|                                        | $50 + 100$  | 50              | 39705                                                                                        | 2501.5                                                                                     | 100                      | 39849                    | 2515.9             |
|                                        |             | 100             | 39750                                                                                        | 2506                                                                                       | 50                       | 39894                    | 2520.4             |
|                                        | $75 + 75$   | $\overline{75}$ | 39725                                                                                        | 2503.5                                                                                     | 75                       | 39875                    | 2518.5             |
|                                        | 75+100      | $\overline{75}$ | 39728                                                                                        | 2503.8                                                                                     | 100                      | 39899                    | 2520.9             |
|                                        |             | 100             | 39750                                                                                        | 2506                                                                                       | $\overline{75}$          | 39921                    | 2523.1             |
|                                        | $100 + 100$ | 100             | 39750                                                                                        | 2506                                                                                       | 100                      | 39948                    | 2525.8             |
| Mid                                    | 25+100      | $\overline{25}$ | 40528                                                                                        | 2583.8                                                                                     | 100                      | 40645                    | 2595.5             |
|                                        |             | 100             | 40595                                                                                        | 2590.5                                                                                     | 25                       | 40712                    | 2602.2             |
|                                        | $50 + 75$   | $\overline{50}$ | 40549                                                                                        | 2585.9                                                                                     | 75                       | 40669                    | 2597.9             |
|                                        |             | 75              | 40571                                                                                        | 2588.1                                                                                     | 50                       | 40691                    | 2600.1             |
|                                        | $50 + 100$  | $\overline{50}$ | 40526                                                                                        | 2583.6                                                                                     | 100                      | 40670                    | 2598.0             |
|                                        |             | 100             | 40571                                                                                        | 2588.1                                                                                     | 50                       | 40715                    | 2602.5             |
|                                        | $75 + 75$   | 75              | 40545                                                                                        | 2585.5                                                                                     | 75                       | 40695                    | 2600.5             |
|                                        | 75+100      | $\overline{75}$ | 40523                                                                                        | 2583.3                                                                                     | 100                      | 40694                    | 2600.4             |
|                                        |             | 100             | 40546                                                                                        | 2585.6                                                                                     | 75                       | 40717                    | 2602.7             |
|                                        | $100 + 100$ | 100             | 40521                                                                                        | 2583.1                                                                                     | 100                      | 40719                    | 2602.9             |
|                                        | $100+1002$  | 100             | 40529                                                                                        | 2583.9                                                                                     | 100                      | 40712                    | 2602.2             |
| High                                   | 25+100      | $\overline{25}$ | 41373                                                                                        | 2668.3                                                                                     | 100                      | 41490                    | 2680               |
|                                        |             | 100             | 41440                                                                                        | 2675                                                                                       | 25                       | 41557                    | 2686.7             |
|                                        | $50 + 75$   | $\overline{50}$ | 41395                                                                                        | 2670.5                                                                                     | 75                       | 41515                    | 2682.5             |
|                                        |             | 75              | 41417                                                                                        | 2672.7                                                                                     | 50                       | 41537                    | 2684.7             |
|                                        | $50 + 100$  | $\overline{50}$ | 41346                                                                                        | 2665.6                                                                                     | 100                      | 41490                    | 2680               |
|                                        |             | 100             | 41391                                                                                        | 2670.1                                                                                     | 50                       | 41535                    | 2684.5             |
|                                        | $75 + 75$   | $\overline{75}$ | 41365                                                                                        | 2667.5                                                                                     | $\overline{75}$          | 41515                    | 2682.5             |
|                                        | 75+100      | $\overline{75}$ | 41319                                                                                        | 2662.9                                                                                     | 100                      | 41490                    | 2680               |
|                                        |             | 100             | 41341                                                                                        | 2665.1                                                                                     | $\overline{75}$          | 41512                    | 2682.2             |
|                                        | $100 + 100$ | 100             | 41292                                                                                        | 2660.2                                                                                     | 100                      | 41490                    | 2680               |
| $\overline{\text{Note}}$ 1:<br>Note 2: |             |                 | Carriers in increasing frequency order.<br>spacing to be less than norminal channel spacing. | This test frequency is applicable only for intra-band contiguous CA which requires channel |                          |                          |                    |

**Table 4.3.1.2.9A-1: Test frequencies for CA\_41C** 

| <b>Test</b><br><b>Frequency</b><br>ID | CC-<br>Combo<br>NRB_agg<br>[RB]         |                   | CC <sub>1</sub><br>Note1 |                             | Wgap<br>[MHz] |                   | CC <sub>2</sub><br>Note1 |                             |
|---------------------------------------|-----------------------------------------|-------------------|--------------------------|-----------------------------|---------------|-------------------|--------------------------|-----------------------------|
|                                       |                                         | <b>BW</b><br>[RB] | N <sub>UL/DL</sub>       | f <sub>UL/DL</sub><br>[MHz] |               | <b>BW</b><br>[RB] | N <sub>UL/DL</sub>       | f <sub>UL/DL</sub><br>[MHz] |
|                                       | $25+25$                                 | 25                | 39675                    | 2498.5                      | 184           | 25                | 41565                    | 2687.5                      |
|                                       | $25 + 50$                               | 25                | 39675                    | 2498.5                      | 179           | 50                | 41540                    | 2685                        |
|                                       |                                         | 50                | 39700                    | 2501                        | 179           | 25                | 41565                    | 2687.5                      |
|                                       | $25 + 75$                               | 25                | 39675                    | 2498.5                      | 174           | 75                | 41515                    | 2682.5                      |
|                                       |                                         | 75                | 39725                    | 2503.5                      | 174           | 25                | 41565                    | 2687.5                      |
|                                       | $50 + 50$                               | 50                | 39700                    | 2501                        | 174           | 50                | 41540                    | 2685                        |
|                                       | $25+100$                                | 25                | 39675                    | 2498.5                      | 169           | 100               | 41490                    | 2680                        |
| Max WGap                              |                                         | 100               | 39750                    | 2506                        | 169           | 25                | 41565                    | 2687.5                      |
|                                       | $50 + 75$                               | 50                | 39700                    | 2501                        | 169           | 75                | 41515                    | 2682.5                      |
|                                       |                                         | 75                | 39725                    | 2503.5                      | 169           | 50                | 41540                    | 2685                        |
|                                       | $50+100$                                | 50                | 39700                    | 2501                        | 164           | 100               | 41490                    | 2680                        |
|                                       |                                         | 100               | 39750                    | 2506                        | 164           | 50                | 41540                    | 2685                        |
|                                       | $75 + 75$                               | 75                | 39725                    | 2503.5                      | 164           | 75                | 41515                    | 2682.5                      |
|                                       | 75+100                                  | 75                | 39725                    | 2503.5                      | 159           | 100               | 41490                    | 2680                        |
|                                       |                                         | 100               | 39750                    | 2506                        | 159           | 75                | 41515                    | 2682.5                      |
|                                       | $100+100$                               | 100               | 39750                    | 2506                        | 154           | 100               | 41490                    | 2680                        |
| Note 1:                               | Carriers in increasing frequency order. |                   |                          |                             |               |                   |                          |                             |

**Table 4.3.1.2.9A-2: Test frequencies for CA\_41A-41A** 

**Table 4.3.1.2.9A-3: Test frequencies for CA\_41D** 

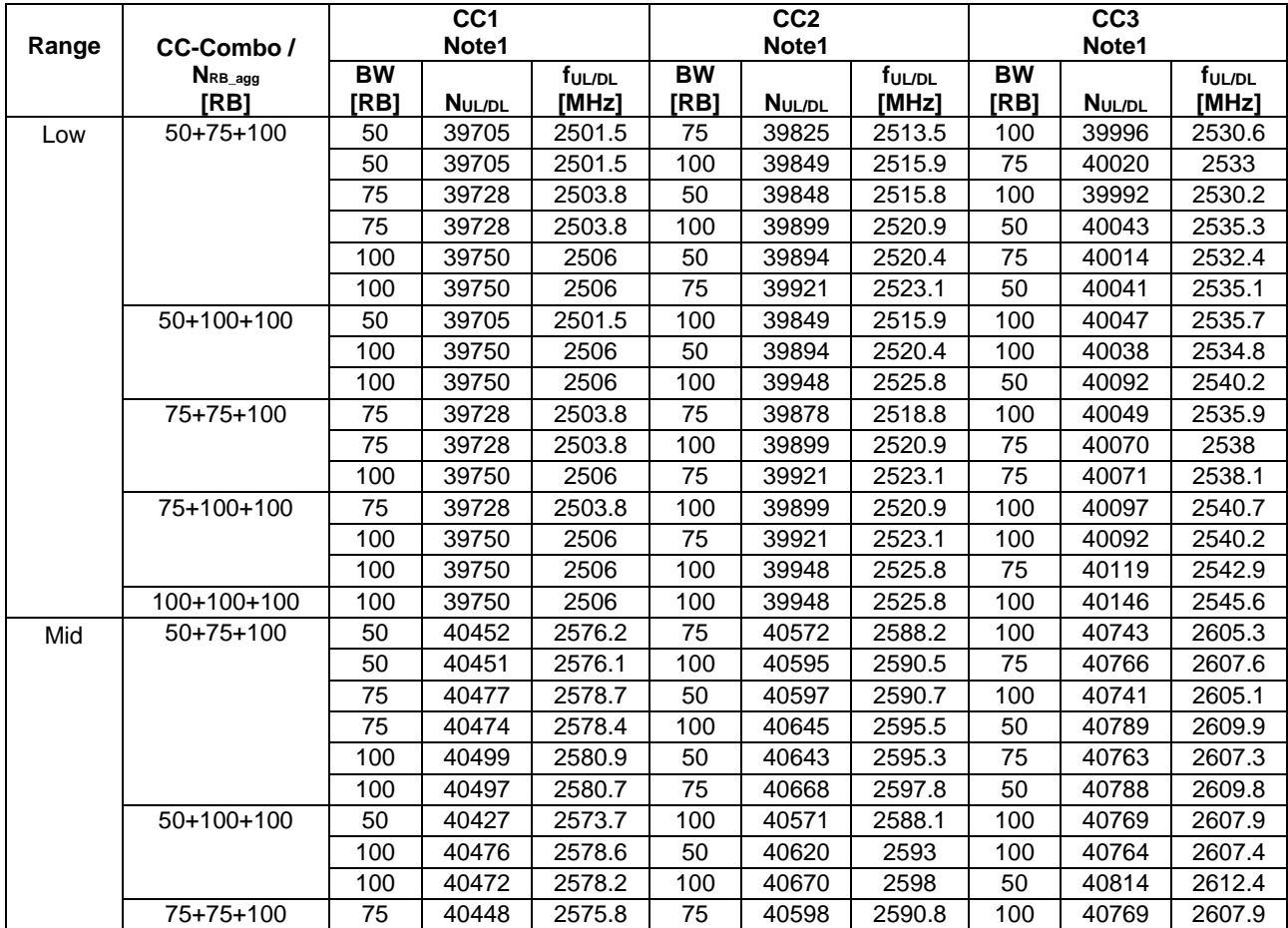

|         |                                                                                                    | 75  | 40449 | 2575.9 | 100 | 40620 | 2593   | 75  | 40791 | 2610.1 |  |
|---------|----------------------------------------------------------------------------------------------------|-----|-------|--------|-----|-------|--------|-----|-------|--------|--|
|         |                                                                                                    | 100 | 40471 | 2578.1 | 75  | 40642 | 2595.2 | 75  | 40792 | 2610.2 |  |
|         | 75+100+100                                                                                                    | 75  | 40424 | 2573.4 | 100 | 40595 | 2590.5 | 100 | 40793 | 2610.3 |  |
|         |                                                                                                    | 100 | 40449 | 2575.9 | 75  | 40620 | 2593   | 100 | 40791 | 2610.1 |  |
|         |                                                                                                    | 100 | 40447 | 2575.7 | 100 | 40645 | 2595.5 | 75  | 40816 | 2612.6 |  |
|         | 100+100+100                                                                                                    | 100 | 40422 | 2573.2 | 100 | 40620 | 2593   | 100 | 40818 | 2612.8 |  |
|         | 100+100+100 <sup>2</sup>                                                                                                    | 100 | 40437 | 2574.7 | 100 | 40620 | 2593   | 100 | 40803 | 2611.3 |  |
| High    | $50+75+100$                                                                                                    | 50  | 41199 | 2650.9 | 75  | 41319 | 2662.9 | 100 | 41490 | 2680   |  |
|         |                                                                                                    | 50  | 41197 | 2650.7 | 100 | 41341 | 2665.1 | 75  | 41512 | 2682.2 |  |
|         |                                                                                                    | 75  | 41226 | 2653.6 | 50  | 41346 | 2665.6 | 100 | 41490 | 2680   |  |
|         |                                                                                                    | 75  | 41220 | 2653   | 100 | 41391 | 2670.1 | 50  | 41535 | 2684.5 |  |
|         |                                                                                                    | 100 | 41248 | 2655.8 | 50  | 41392 | 2670.2 | 75  | 41512 | 2682.2 |  |
|         |                                                                                                    | 100 | 41244 | 2655.4 | 75  | 41415 | 2672.5 | 50  | 41535 | 2684.5 |  |
|         | 50+100+100                                                                                                    | 50  | 41148 | 2645.8 | 100 | 41292 | 2660.2 | 100 | 41490 | 2680   |  |
|         |                                                                                                    | 100 | 41202 | 2651.2 | 50  | 41346 | 2665.6 | 100 | 41490 | 2680   |  |
|         |                                                                                                    | 100 | 41193 | 2650.3 | 100 | 41391 | 2670.1 | 50  | 41535 | 2684.5 |  |
|         | 75+75+100                                                                                                    | 75  | 41169 | 2647.9 | 75  | 41319 | 2662.9 | 100 | 41490 | 2680   |  |
|         |                                                                                                    | 75  | 41170 | 2648   | 100 | 41341 | 2665.1 | 75  | 41512 | 2682.2 |  |
|         |                                                                                                    | 100 | 41191 | 2650.1 | 75  | 41362 | 2667.2 | 75  | 41512 | 2682.2 |  |
|         | 75+100+100                                                                                                    | 75  | 41121 | 2643.1 | 100 | 41292 | 2660.2 | 100 | 41490 | 2680   |  |
|         |                                                                                                    | 100 | 41148 | 2645.8 | 75  | 41319 | 2662.9 | 100 | 41490 | 2680   |  |
|         |                                                                                                    | 100 | 41143 | 2645.3 | 100 | 41341 | 2665.1 | 75  | 41512 | 2682.2 |  |
|         | 100+100+100                                                                                                    | 100 | 41094 | 2640.4 | 100 | 41292 | 2660.2 | 100 | 41490 | 2680   |  |
| Note 1: | Carriers in increasing frequency order.                                                                                                    |     |       |        |     |       |        |     |       |        |  |
| Note 2: |                                                                                                    |     |       |        |     |       |        |     |       |        |  |
|         | This test frequency is applicable only for intra-band contiguous CA which requires channel spacing to be<br>less than norminal channel spacing. |     |       |        |     |       |        |     |       |        |  |

**Table 4.3.1.2.9A-4: Test frequencies for CA\_41C-41A** 

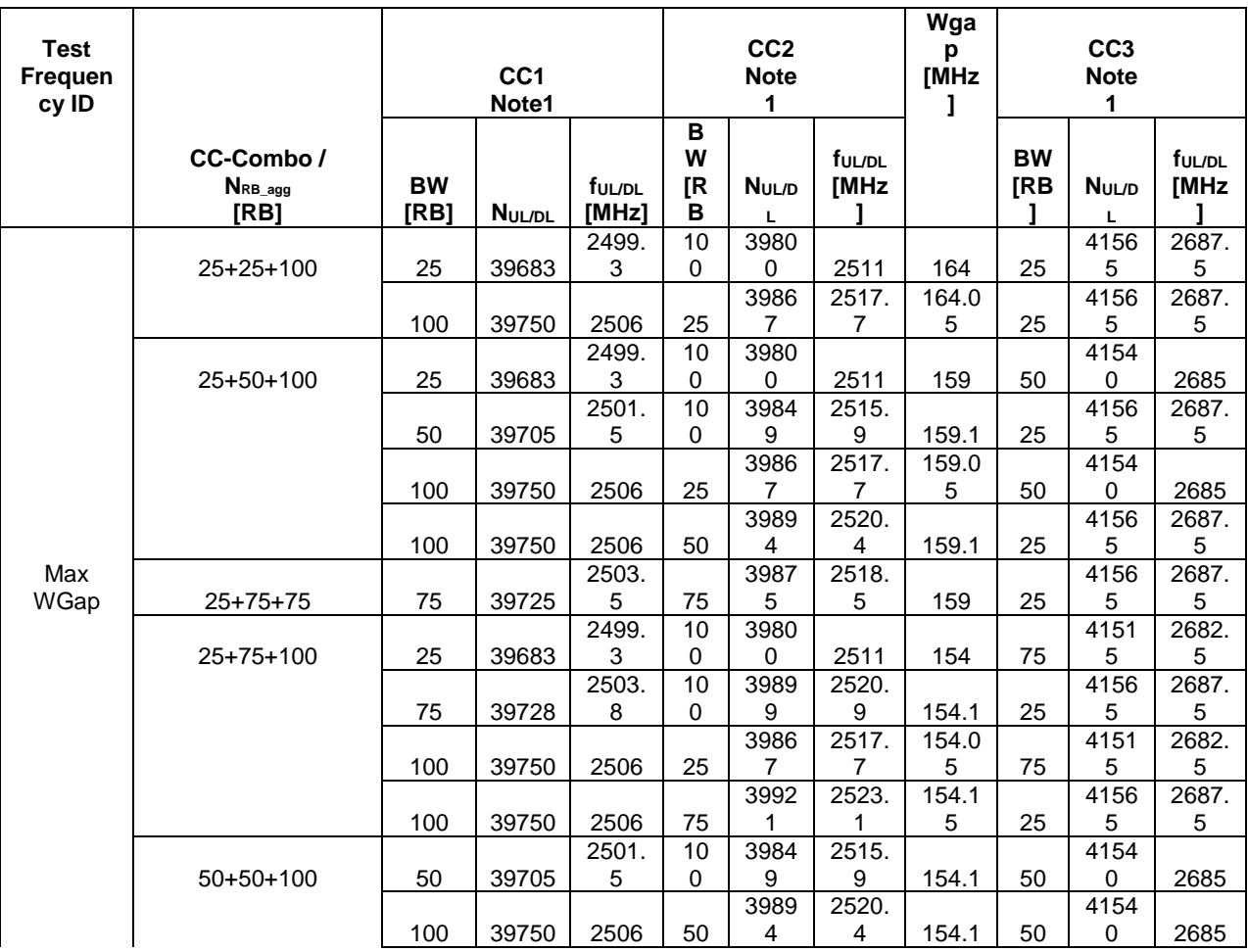

|         |                                         |     |       | 2503. |          | 3987 | 2518.              |       |     | 4154        |       |
|---------|-----------------------------------------|-----|-------|-------|----------|------|--------------------|-------|-----|-------------|-------|
|         | $50+75+75$                              | 75  | 39725 | 5     | 75       | 5    | 5                  | 154   | 50  | $\mathbf 0$ | 2685  |
|         |                                         |     |       | 2499. | 10       | 3980 |                    |       |     | 4149        |       |
|         | 25+100+100                              | 25  | 39683 | 3     | $\Omega$ | 0    | 2511               | 149   | 100 | 0           | 2680  |
|         |                                         |     |       |       |          | 3986 | $\overline{2}517.$ | 149.0 |     | 4149        |       |
|         |                                         | 100 | 39750 | 2506  | 25       | 7    | $\overline{7}$     | 5     | 100 | 0           | 2680  |
|         |                                         |     |       |       | 10       | 3994 | 2525.              |       |     | 4156        | 2687. |
|         |                                         | 100 | 39750 | 2506  | 0        | 8    | 8                  | 149.2 | 25  | 5           | 5     |
|         |                                         |     |       | 2501. | 10       | 3984 | 2515.              |       |     | 4151        | 2682. |
|         | $50+75+100$                             | 50  | 39705 | 5     | 0        | 9    | 9                  | 149.1 | 75  | 5           | 5     |
|         |                                         |     |       | 2503. | 10       | 3989 | 2520.              |       |     | 4154        |       |
|         |                                         | 75  | 39728 | 8     | 0        | 9    | 9                  | 149.1 | 50  | 0           | 2685  |
|         |                                         |     |       |       |          | 3989 | 2520.              |       |     | 4151        | 2682. |
|         |                                         | 100 | 39750 | 2506  | 50       | 4    | 4                  | 149.1 | 75  | 5           | 5     |
|         |                                         |     |       |       |          | 3992 | 2523.              | 149.1 |     | 4154        |       |
|         |                                         | 100 | 39750 | 2506  | 75       | 1    | 1                  | 5     | 50  | 0           | 2685  |
|         |                                         |     |       | 2503. |          | 3987 | 2518.              |       |     | 4151        | 2682. |
|         | 75+75+75                                | 75  | 39725 | 5     | 75       | 5    | 5                  | 149   | 75  | 5           | 5     |
|         |                                         |     |       | 2501. | 10       | 3984 | 2515.              |       |     | 4149        |       |
|         | 50+100+100                              | 50  | 39705 | 5     | 0        | 9    | 9                  | 144.1 | 100 | 0           | 2680  |
|         |                                         |     |       |       |          | 3989 | 2520.              |       |     | 4149        |       |
|         |                                         | 100 | 39750 | 2506  | 50       | 4    | 4                  | 144.1 | 100 | 0           | 2680  |
|         |                                         |     |       |       | 10       | 3994 | 2525.              |       |     | 4154        |       |
|         |                                         | 100 | 39750 | 2506  | $\Omega$ | 8    | 8                  | 144.2 | 50  | $\mathbf 0$ | 2685  |
|         |                                         |     |       | 2503. |          | 3987 | 2518.              |       |     | 4149        |       |
|         | 75+75+100                               | 75  | 39725 | 5     | 75       | 5    | 5                  | 144   | 100 | 0           | 2680  |
|         |                                         |     |       | 2503. | 10       | 3989 | 2520.              |       |     | 4151        | 2682. |
|         |                                         | 75  | 39728 | 8     | 0        | 9    | 9                  | 144.1 | 75  | 5           | 5     |
|         |                                         |     |       |       |          | 3992 | 2523.              | 144.1 |     | 4151        | 2682. |
|         |                                         | 100 | 39750 | 2506  | 75       | 1    | 1                  | 5     | 75  | 5           | 5     |
|         |                                         |     |       | 2503. | 10       | 3989 | 2520.              |       |     | 4149        |       |
|         | 75+100+100                              | 75  | 39728 | 8     | 0        | 9    | 9                  | 139.1 | 100 | 0           | 2680  |
|         |                                         |     |       |       |          | 3992 | 2523.              | 139.1 |     | 4149        |       |
|         |                                         | 100 | 39750 | 2506  | 75       | 1    | 1                  | 5     | 100 | 0           | 2680  |
|         |                                         |     |       |       | 10       | 3994 | 2525.              |       |     | 4151        | 2682. |
|         |                                         | 100 | 39750 | 2506  | 0        | 8    | 8                  | 139.2 | 75  | 5           | 5     |
|         |                                         |     |       |       | 10       | 3994 | 2525.              |       |     | 4149        |       |
|         | 100+100+100                             | 100 | 39750 | 2506  | 0        | 8    | 8                  | 134.2 | 100 | $\mathbf 0$ | 2680  |
| Note 1: | Carriers in increasing frequency order. |     |       |       |          |      |                    |       |     |             |       |

**Table 4.3.1.2.9A-5: Test frequencies for CA\_41A-41C** 

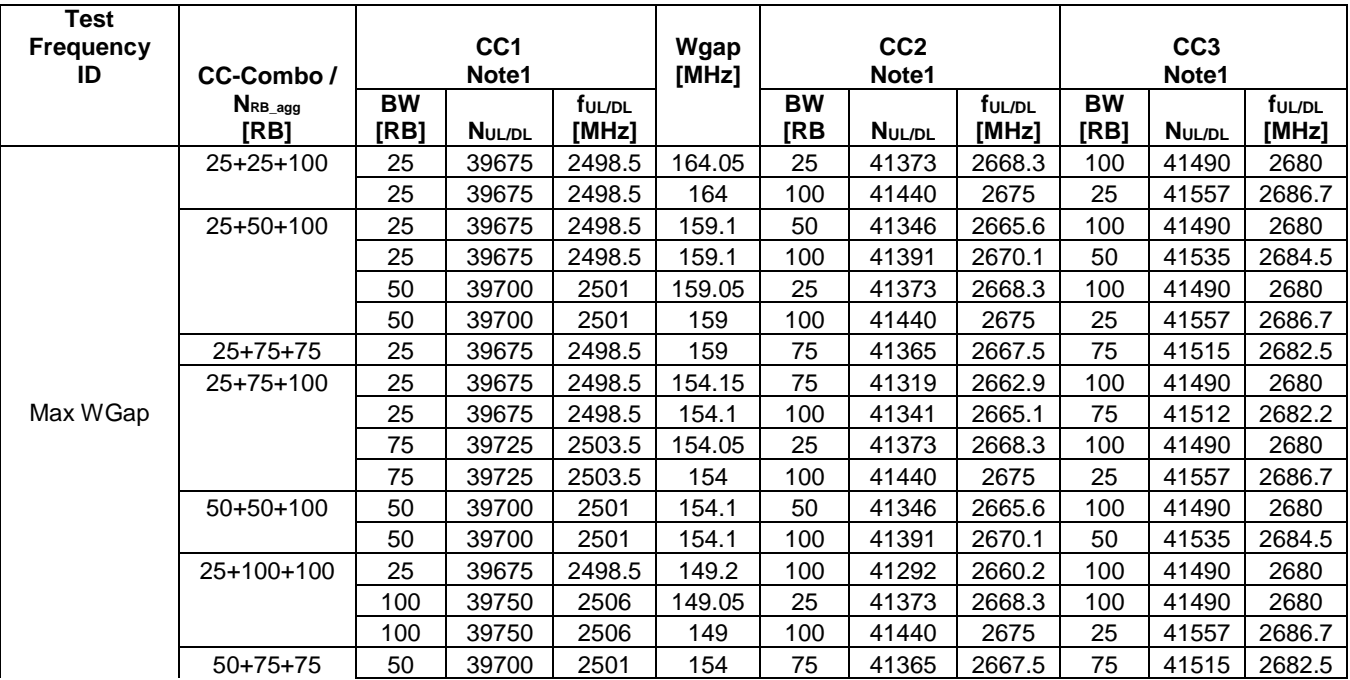

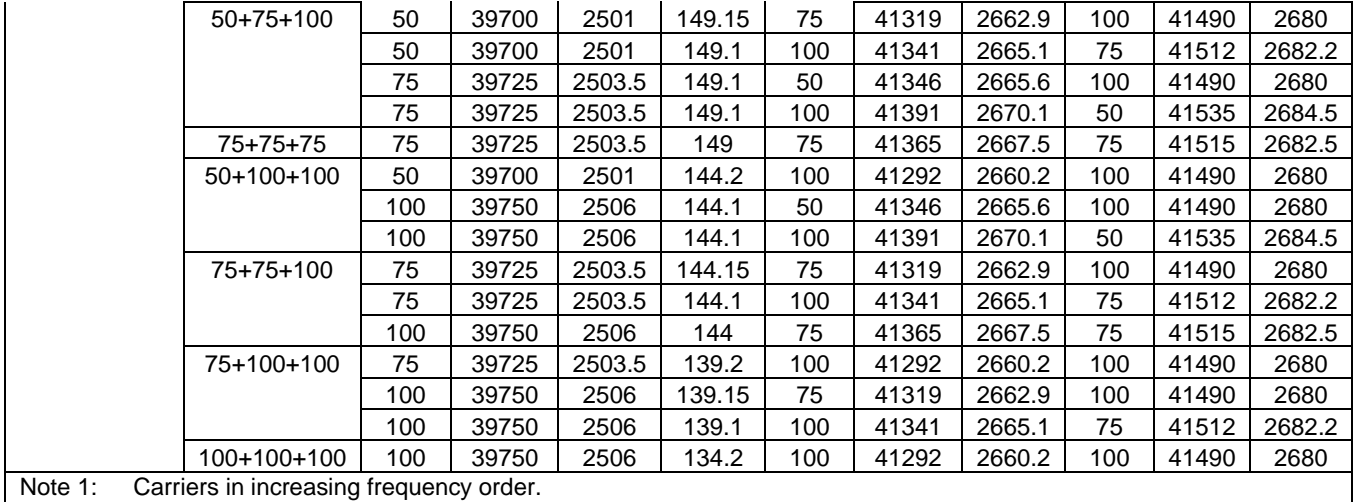

**Table 4.3.1.2.9A-6: Test frequencies for CA\_41C-41C** 

| <b>Test</b><br>frequency | cc<br>Combo / |            | CC <sub>1</sub><br>Note1 |                    |            | CC <sub>2</sub> |                    | Wgap           |            | CC <sub>3</sub> |                    |            | CC4            |                    |
|--------------------------|---------------|------------|--------------------------|--------------------|------------|-----------------|--------------------|----------------|------------|-----------------|--------------------|------------|----------------|--------------------|
| ID                       | NRB_agg       |            |                          |                    |            | Note1           |                    | [MHz]          |            | Note1           |                    |            | Note1          |                    |
|                          | [RB]          | <b>BW</b>  | NUL/DL                   | f <sub>UL/DL</sub> | <b>BW</b>  | <b>NUL/DL</b>   | f <sub>UL/DL</sub> |                | <b>BW</b>  | NUL/DL          | f <sub>UL/DL</sub> | <b>BW</b>  | <b>NUL/DL</b>  | f <sub>UL/DL</sub> |
|                          |               | [RB]       |                          | [MHz]              | [RB]       |                 | [MHz]              |                | <b>IRB</b> |                 | [MHz]              | [RB]       |                | [MHz]              |
|                          | $50+50+$      |            |                          |                    |            |                 |                    |                |            |                 |                    |            |                |                    |
|                          | $100 + 100$   | 50         | 39705                    | 2501.5             | 100        | 39849           | 2515.9             | 134.7          | 50         | 41346           | 2665.6             | 100        | 41490          | 2680               |
|                          |               | 100        | 39750                    | 2506               | 50         | 39894           | 2520.4             | 134.7          | 100        | 41391           | 2670.1             | 50         | 41535          | 2684.5             |
|                          |               | 50         | 39705                    | 2501.5             | 100        | 39849           | 2515.9             | 134.2          | 100        | 41391           | 2670.1             | 50         | 41535          | 2684.5             |
|                          | $50+75+75$    | 100        | 39750                    | 2506               | 50         | 39894           | 2520.4             | 135.2          | 50         | 41346           | 2665.6             | 100        | 41490          | 2680               |
|                          | 100           | 50         | 39705                    | 2501.5             | 100        | 39849           | 2515.9             | 134.1          | 75         | 41365           | 2667.5             | 75         | 41515          | 2682.5             |
|                          |               | 100        | 39750                    | 2506               | 50         | 39894           | 2520.4             | 134.6          | 75         | 41365           | 2667.5             | 75         | 41515          | 2682.5             |
|                          |               | 75         | 39725                    | 2503.5             | 75         | 39875           | 2518.5             | 134.6          | 50         | 41346           | 2665.6             | 100        | 41490          | 2680               |
|                          |               | 75         | 39725                    | 2503.5             | 75         | 39875           | 2518.5             | 134.1          | 100        | 41391           | 2670.1             | 50         | 41535          | 2684.5             |
|                          | $50+75+$      |            |                          |                    |            |                 |                    |                |            |                 |                    |            |                |                    |
|                          | $100 + 100$   | 50         | 39705                    | 2501.5             | 100        | 39849           | 2515.9             | 129.5          | 75         | 41319           | 2662.9             | 100        | 41490          | 2680               |
|                          |               | 100        | 39750                    | 2506               | 50         | 39894           | 2520.4             | 129.7          | 100        | 41341           | 2665.1             | 75         | 41512          | 2682.2             |
|                          |               | 50         | 39705                    | 2501.5             | 100        | 39849           | 2515.9             | 129.2          | 100        | 41341           | 2665.1             | 75         | 41512          | 2682.2             |
|                          |               | 100        | 39750                    | 2506               | 50         | 39894           | 2520.4             | 130            | 75         | 41319           | 2662.9             | 100        | 41490          | 2680               |
| Max Wgap                 |               | 75         | 40523                    | 2583.3             | 100        | 40694           | 2600.4             | 50.2           | 50         | 41346           | 2665.6             | 100        | 41490          | 2680               |
|                          |               | 100        | 39750                    | 2506               | 75         | 39921           | 2523.1             | 129.5          | 100        | 41391           | 2670.1             | 50         | 41535          | 2684.5             |
|                          |               | 100        | 39750                    | 2506               | 75         | 39921           | 2523.1             | 130            | 50         | 41346           | 2665.6             | 100        | 41490          | 2680               |
|                          |               | 75         | 40523                    | 2583.3             | 100        | 40694           | 2600.4             | 49.7           | 100        | 41391           | 2670.1             | 50         | 41535          | 2684.5             |
|                          | $50+100+$     |            |                          |                    |            |                 |                    |                |            |                 |                    |            |                |                    |
|                          | 100+100       | 50         | 39705                    | 2501.5             | 100<br>50  | 39849<br>39894  | 2515.9<br>2520.4   | 124.3<br>124.8 | 100<br>100 | 41292<br>41292  | 2660.2<br>2660.2   | 100<br>100 | 41490<br>41490 | 2680<br>2680       |
|                          |               | 100        | 39750                    | 2506               |            |                 |                    |                |            |                 |                    |            |                |                    |
|                          |               | 100<br>100 | 39750                    | 2506               | 100<br>100 | 39948           | 2525.8             | 124.8          | 50<br>100  | 41346           | 2665.6             | 100<br>50  | 41490<br>41535 | 2680               |
|                          | $75+75+$      |            | 39750                    | 2506               |            | 39948           | 2525.8             | 124.3          |            | 41391           | 2670.1             |            |                | 2684.5             |
|                          | 75+100        | 75         | 40523                    | 2583.3             | 100        | 40694           | 2600.4             | 49.6           | 75         | 41365           | 2667.5             | 75         | 41515          | 2682.5             |
|                          |               | 100        | 39750                    | 2506               | 75         | 39921           | 2523.1             | 129.4          | 75         | 41365           | 2667.5             | 75         | 41515          | 2682.5             |
|                          |               | 75         | 39725                    | 2503.5             | 75         | 39875           | 2518.5             | 129.4          | 75         | 41319           | 2662.9             | 100        | 41490          | 2680               |
|                          |               | 75         | 39725                    | 2503.5             | 75         | 39875           | 2518.5             | 129.1          | 100        | 41341           | 2665.1             | 75         | 41512          | 2682.2             |
|                          | $75+75+$      |            |                          |                    |            |                 |                    |                |            |                 |                    |            |                |                    |
|                          | 100+100       | 75         | 39725                    | 2503.5             | 75         | 39875           | 2518.5             | 124.2          | 100        | 41292           | 2660.2             | 100        | 41490          | 2680               |
|                          |               | 100        | 39750                    | 2506               | 100        | 39948           | 2525.8             | 124.2          | 75         | 41365           | 2667.5             | 75         | 41515          | 2682.5             |

### **3GPP TS 36.508 version 17.4.0 Release 17 92 ETSI TS 136 508 V17.4.0 (2023-01)**

| $75+100+$                                       |     |       |        |     |       |        |       |     |       |        |     |       |        |
|-------------------------------------------------|-----|-------|--------|-----|-------|--------|-------|-----|-------|--------|-----|-------|--------|
| $100+100$                                       | 75  | 40523 | 2583.3 | 100 | 40694 | 2600.4 | 39.8  | 100 | 41292 | 2660.2 | 100 | 41490 | 2680   |
|                                                 | 100 | 39750 | 2506   | 75  | 39921 | 2523.1 | 119.6 | 100 | 41292 | 2660.2 | 100 | 41490 | 2680   |
|                                                 | 100 | 39750 | 2506   | 100 | 39948 | 2525.8 | 119.6 | 75  | 41319 | 2662.9 | 100 | 41490 | 2680   |
|                                                 | 100 | 39750 | 2506   | 100 | 39948 | 2525.8 | 119.3 | 100 | 41341 | 2665.1 | 75  | 41512 | 2682.2 |
| $100+100+$                                      |     |       |        |     |       |        |       |     |       |        |     |       |        |
| $100+100$                                       | 100 | 39750 | 2506   | 100 | 39948 | 2525.8 | 114.4 | 100 | 41292 | 2660.2 | 100 | 41490 | 2680   |
| Note 1: Carriers in increasing frequency order. |     |       |        |     |       |        |       |     |       |        |     |       |        |

**Table 4.3.1.2.9A-7: Test frequencies for CA\_41A-41D** 

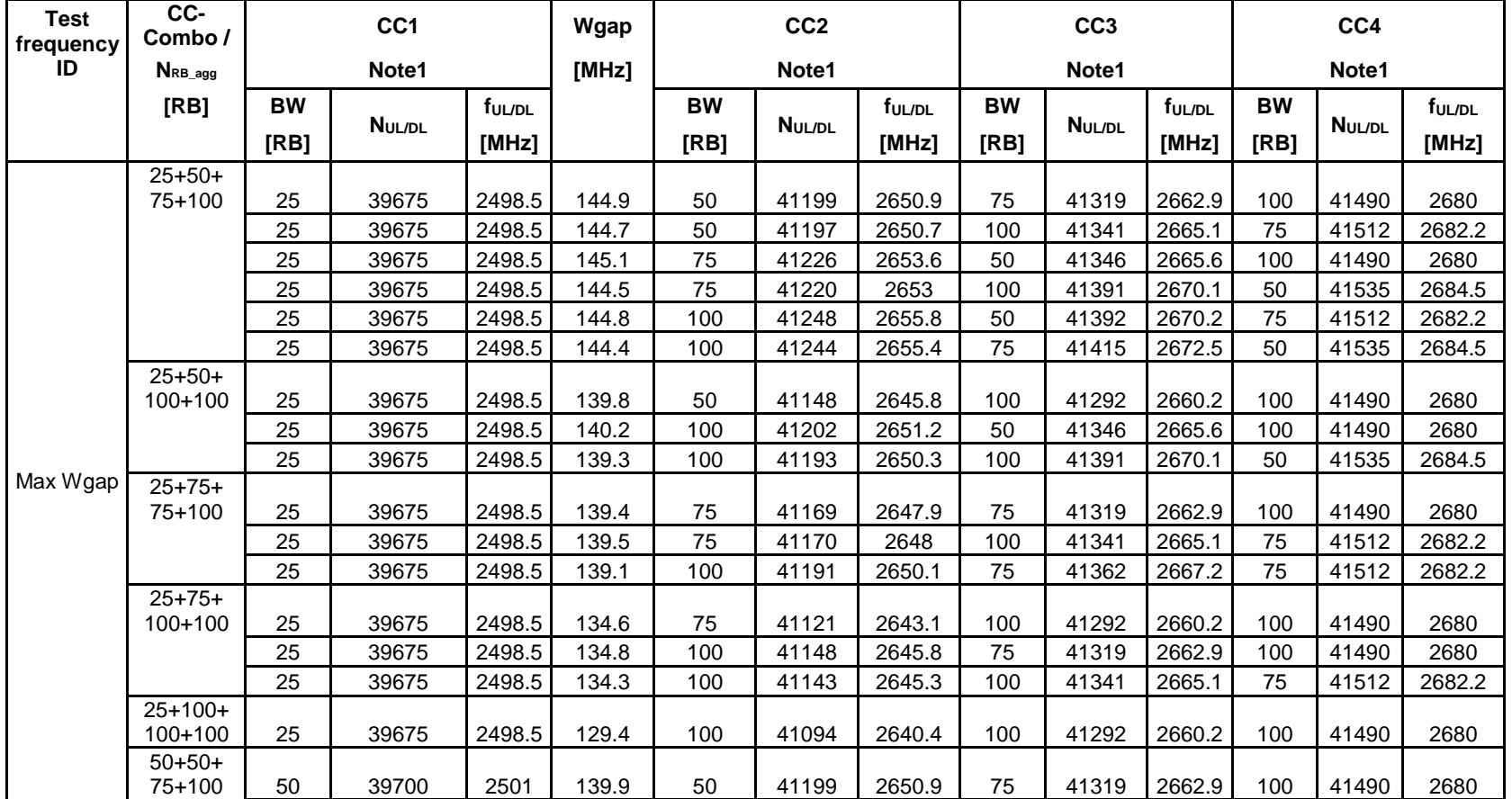

#### **3GPP TS 36.508 version 17.4.0 Release 17 93 ETSI TS 136 508 V17.4.0 (2023-01)**

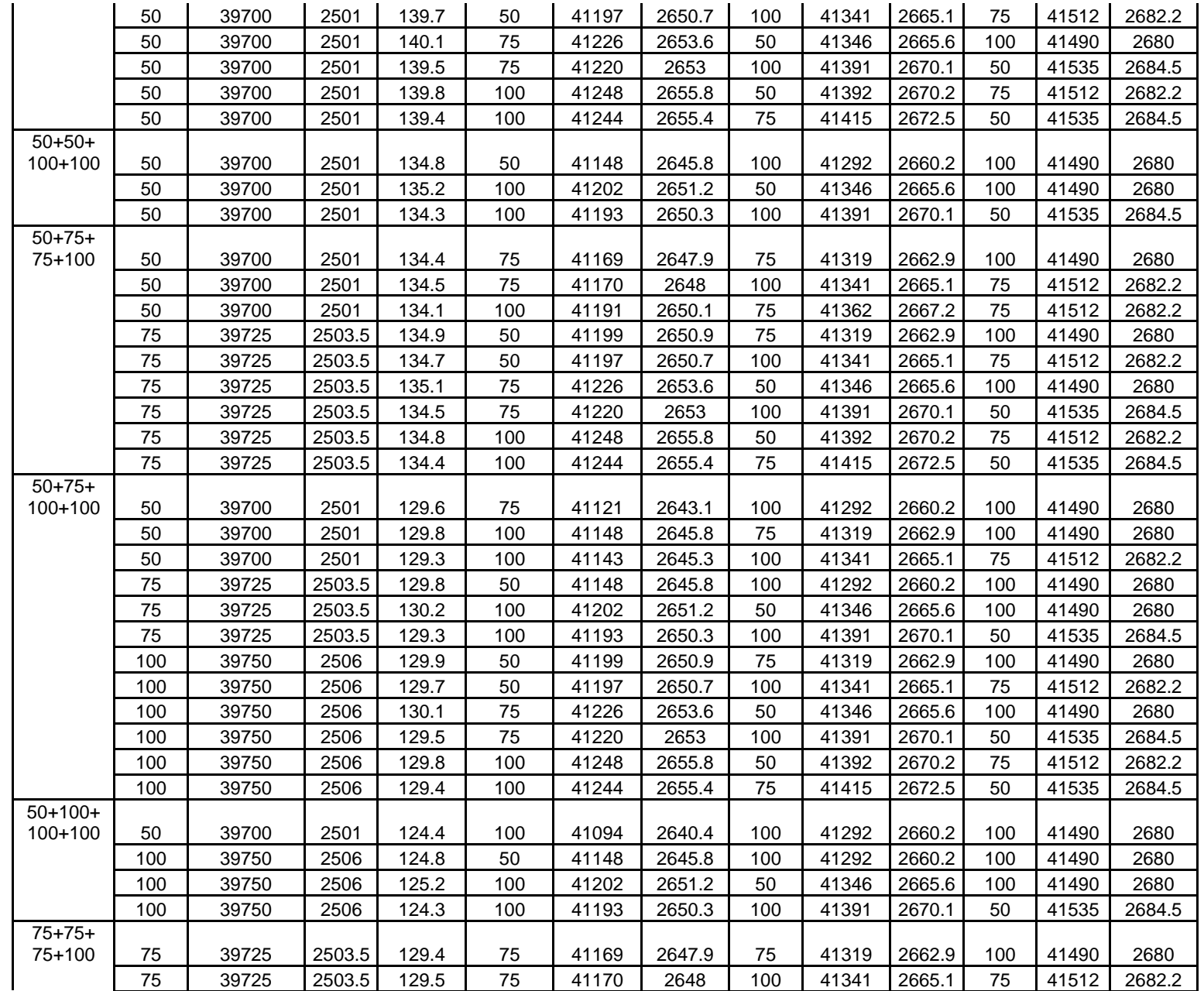

**3GPP TS 36.508 version 17.4.0 Release 17 94 ETSI TS 136 508 V17.4.0 (2023-01)** 

|         |            | 75  | 39725                                   | 2503.5 | 129.1 | 100 | 41191 | 2650.1 | 75  | 41362 | 2667.2 | 75  | 41512 | 2682.2 |
|---------|------------|-----|-----------------------------------------|--------|-------|-----|-------|--------|-----|-------|--------|-----|-------|--------|
|         | $75+75+$   |     |                                         |        |       |     |       |        |     |       |        |     |       |        |
|         | $100+100$  | 75  | 39725                                   | 2503.5 | 124.6 | 75  | 41121 | 2643.1 | 100 | 41292 | 2660.2 | 100 | 41490 | 2680   |
|         |            | 75  | 39725                                   | 2503.5 | 124.8 | 100 | 41148 | 2645.8 | 75  | 41319 | 2662.9 | 100 | 41490 | 2680   |
|         |            | 75  | 39725                                   | 2503.5 | 124.3 | 100 | 41143 | 2645.3 | 100 | 41341 | 2665.1 | 75  | 41512 | 2682.2 |
|         |            | 100 | 39750                                   | 2506   | 124.4 | 75  | 41169 | 2647.9 | 75  | 41319 | 2662.9 | 100 | 41490 | 2680   |
|         |            | 100 | 39750                                   | 2506   | 124.5 | 75  | 41170 | 2648   | 100 | 41341 | 2665.1 | 75  | 41512 | 2682.2 |
|         |            | 100 | 39750                                   | 2506   | 124.1 | 100 | 41191 | 2650.1 | 75  | 41362 | 2667.2 | 75  | 41512 | 2682.2 |
|         | $75+100+$  |     |                                         |        |       |     |       |        |     |       |        |     |       |        |
|         | $100+100$  | 75  | 39725                                   | 2503.5 | 119.4 | 100 | 41094 | 2640.4 | 100 | 41292 | 2660.2 | 100 | 41490 | 2680   |
|         |            | 100 | 39750                                   | 2506   | 119.6 | 75  | 41121 | 2643.1 | 100 | 41292 | 2660.2 | 100 | 41490 | 2680   |
|         |            | 100 | 39750                                   | 2506   | 119.8 | 100 | 41148 | 2645.8 | 75  | 41319 | 2662.9 | 100 | 41490 | 2680   |
|         |            | 100 | 39750                                   | 2506   | 119.3 | 100 | 41143 | 2645.3 | 100 | 41341 | 2665.1 | 75  | 41512 | 2682.2 |
|         | $100+100+$ |     |                                         |        |       |     |       |        |     |       |        |     |       |        |
|         | $100+100$  | 100 | 39750                                   | 2506   | 114.4 | 100 | 41094 | 2640.4 | 100 | 41292 | 2660.2 | 100 | 41490 | 2680   |
| Note 1: |            |     | Carriers in increasing frequency order. |        |       |     |       |        |     |       |        |     |       |        |

**Table 4.3.1.2.9A-8: Test frequencies for CA\_41D-41A** 

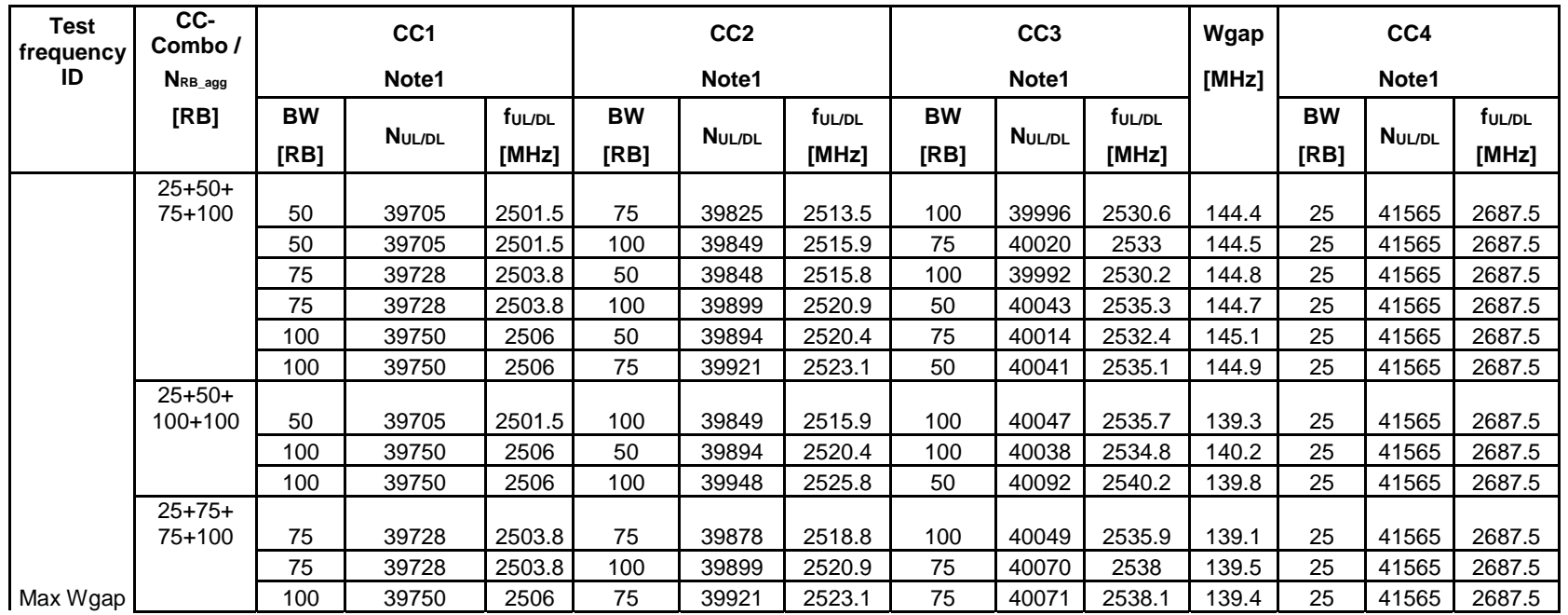

#### **3GPP TS 36.508 version 17.4.0 Release 17 95 ETSI TS 136 508 V17.4.0 (2023-01)**

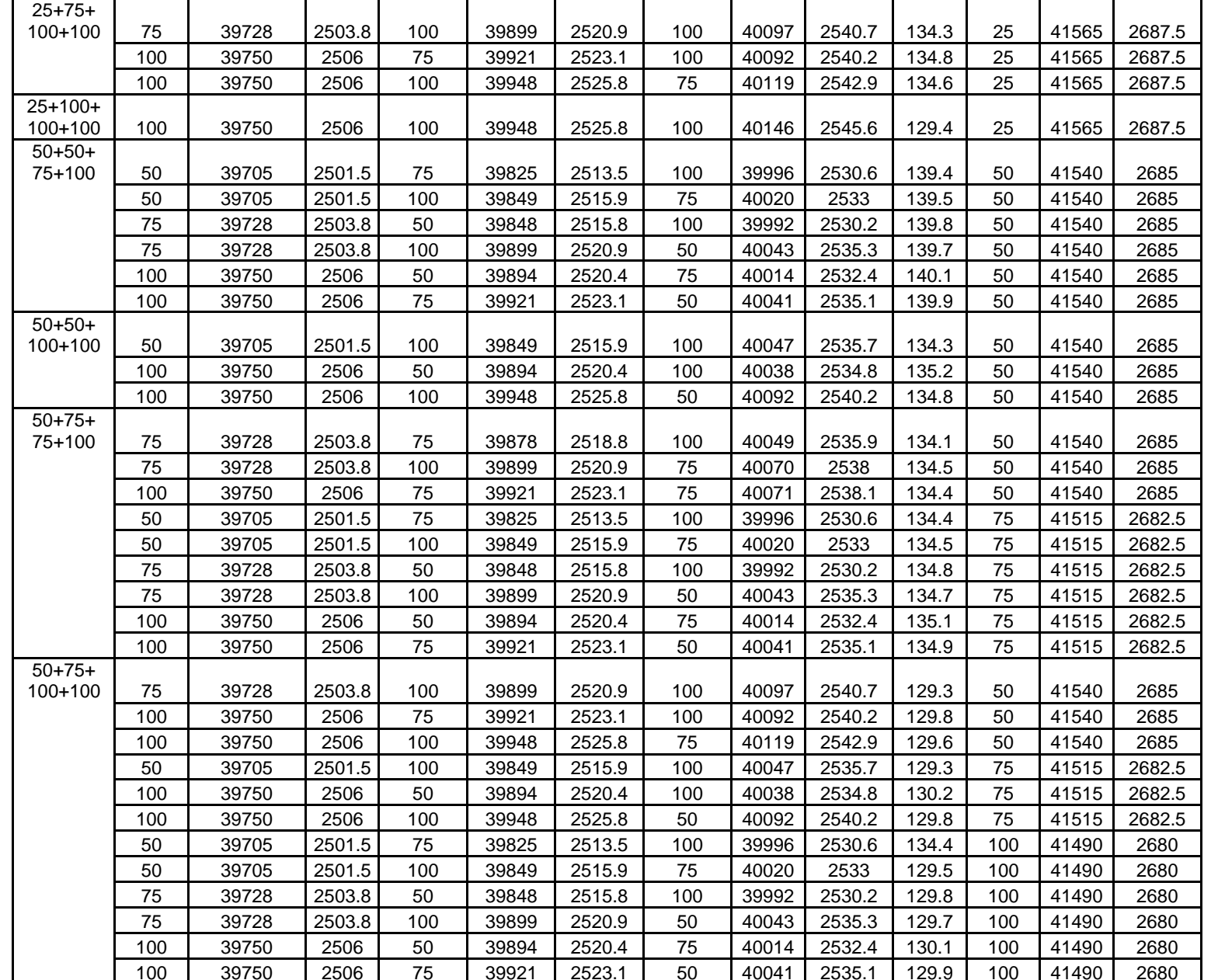

### **3GPP TS 36.508 version 17.4.0 Release 17 96 ETSI TS 136 508 V17.4.0 (2023-01)**

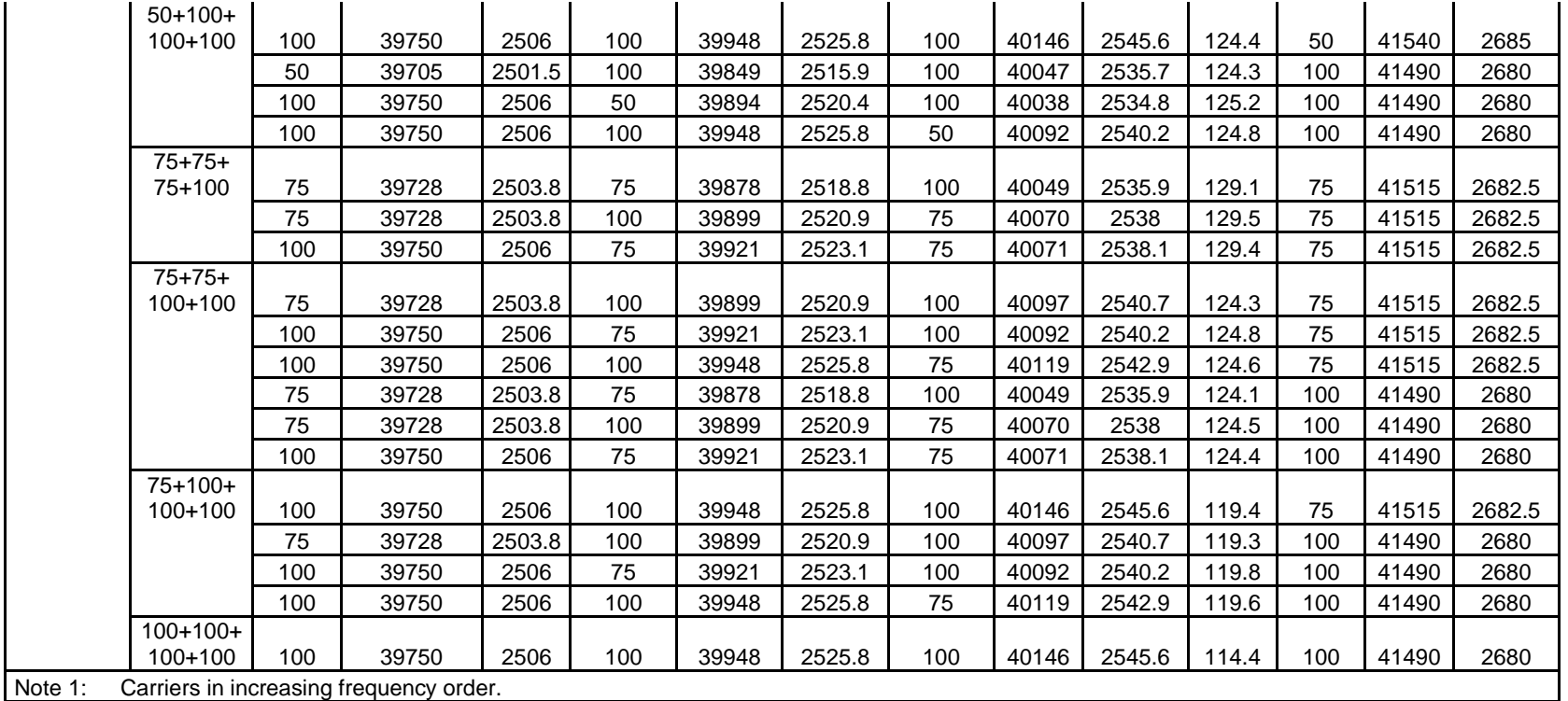

## **Table 4.3.1.2.9A-9: Test frequencies for CA\_41E**

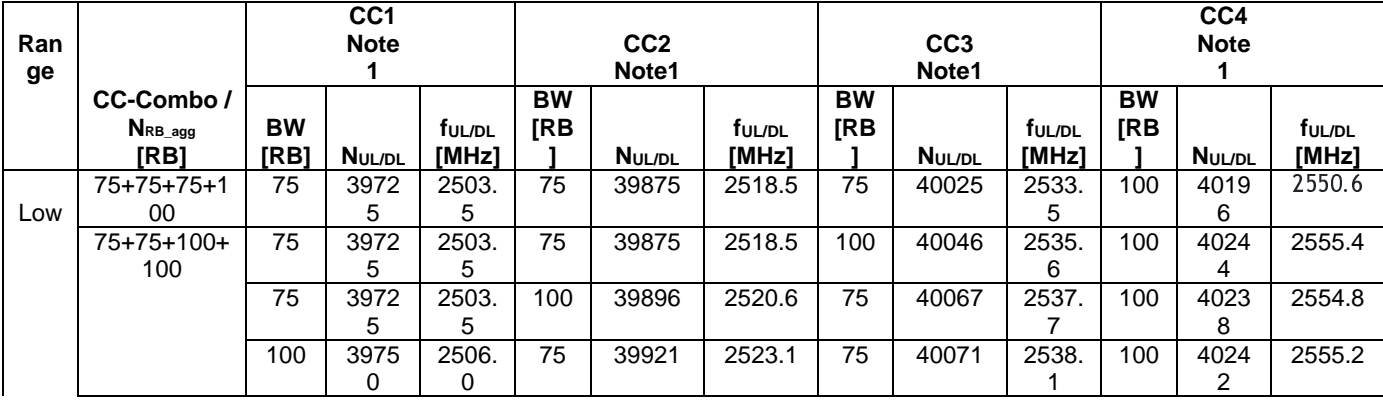

#### **3GPP TS 36.508 version 17.4.0 Release 17 97 ETSI TS 136 508 V17.4.0 (2023-01)**

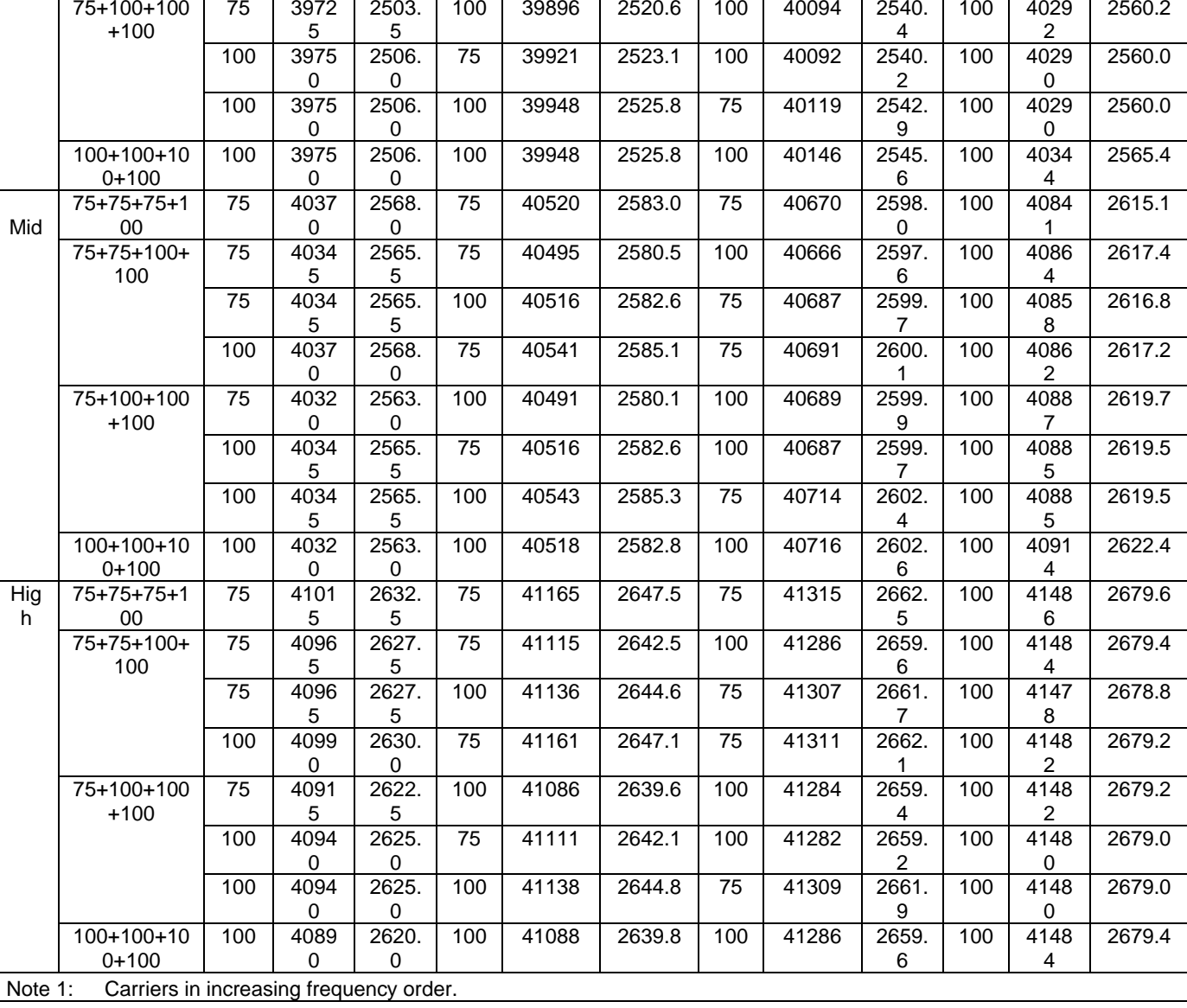

**Table 4.3.1.2.9A-10: Test frequencies for CA\_41F** 

|         |                                         | CC <sub>1</sub> |               |                    | CC <sub>2</sub> |               |                    | CC <sub>3</sub> |               |                    | CC <sub>4</sub> |        |                    | CC <sub>5</sub> |        |                    |
|---------|-----------------------------------------|-----------------|---------------|--------------------|-----------------|---------------|--------------------|-----------------|---------------|--------------------|-----------------|--------|--------------------|-----------------|--------|--------------------|
| Range   | CC-Combo /                              |                 | Note1         |                    |                 | Note1         |                    |                 | Note1         |                    |                 | Note1  |                    |                 | Note1  |                    |
|         | NRB agg                                 | <b>BW</b>       |               | f <sub>ul/DL</sub> | <b>BW</b>       |               | f <sub>UL/DL</sub> | <b>BW</b>       |               | f <sub>ul/DL</sub> | <b>BW</b>       |        | t <sub>ul/dl</sub> | <b>BW</b>       |        | t <sub>ul/dl</sub> |
|         | [RB]                                    | [RB]            | <b>NUL/DL</b> | [MHz]              | [RB]            | <b>NUL/DL</b> | [MHz]              | [RB]            | <b>NUL/DL</b> | [MHz]              | [RB]            | NUL/DL | [MHz]              | [RB]            | NUL/DL | [MHz]              |
| Low     | 50+75+100+100+100                       | 50              | 39705         | 2501.5             | 75              | 39825         | 2513.5             | 100             | 39996         | 2530.6             | 100             | 40194  | 2550.4             | 100             | 40392  | 2570.2             |
|         | 50+100+100+100+100                      | 50              | 39705         | 2501.5             | 100             | 39849         | 2515.9             | 100             | 40047         | 2535.7             | 100             | 40245  | 2555.5             | 100             | 40443  | 2575.3             |
|         | 75+75+100+100+100                       | 75              | 39728         | 2503.8             | 75              | 39878         | 2518.8             | 100             | 40049         | 2535.9             | 100             | 40247  | 2555.7             | 100             | 40445  | 2575.5             |
|         | 75+100+100+100+1100                     | 75              | 39728         | 2503.8             | 100             | 39899         | 2520.9             | 100             | 40097         | 2540.7             | 100             | 40295  | 2560.5             | 100             | 40493  | 2580.3             |
|         |                                         | 100             | 39750         | 2506               | 75              | 39921         | 2523.1             | 100             | 40092         | 2540.2             | 100             | 40290  | 2560               | 100             | 40488  | 2579.8             |
|         | 100+100+100+100+100                     | 100             | 39750         | 2506               | 100             | 39948         | 2525.8             | 100             | 40146         | 2545.6             | 100             | 40344  | 2565.4             | 100             | 40542  | 2585.2             |
| Mid     | 50+75+100+100+100                       | 50              | 40254         | 2556.4             | 75              | 40374         | 2568.4             | 100             | 40545         | 2585.5             | 100             | 40743  | 2605.3             | 100             | 40941  | 2625.1             |
|         | 50+100+100+100+100                      | 50              | 40229         | 2553.9             | 100             | 40373         | 2568.3             | 100             | 40571         | 2588.1             | 100             | 40769  | 2607.9             | 100             | 40967  | 2627.7             |
|         | 75+75+100+100+100                       | 75              | 40250         | 2556               | 75              | 40400         | 2571               | 100             | 40571         | 2588.1             | 100             | 40769  | 2607.9             | 100             | 40967  | 2627.7             |
|         | 75+100+100+100+1100                     | 75              | 40226         | 2553.6             | 100             | 40397         | 2570.7             | 100             | 40595         | 2590.5             | 100             | 40793  | 2610.3             | 100             | 40991  | 2630.1             |
|         |                                         | 100             | 40251         | 2556.1             | 75              | 40422         | 2573.2             | 100             | 40593         | 2590.3             | 100             | 40791  | 2610.1             | 100             | 40989  | 2629.9             |
|         | 100+100+100+100+100                     | 100             | 40224         | 2553.4             | 100             | 40422         | 2573.2             | 100             | 40620         | 2593               | 100             | 40818  | 2612.8             | 100             | 41016  | 2632.6             |
| High    | 50+75+100+100+100                       | 50              | 40803         | 2611.3             | 75              | 40923         | 2623.3             | 100             | 41094         | 2640.4             | 100             | 41292  | 2660.2             | 100             | 41490  | 2680               |
|         | 50+100+100+100+100                      | 50              | 40752         | 2606.2             | 100             | 40896         | 2620.6             | 100             | 41094         | 2640.4             | 100             | 41292  | 2660.2             | 100             | 41490  | 2680               |
|         | 75+75+100+100+100                       | 75              | 40773         | 2608.3             | 75              | 40923         | 2623.3             | 100             | 41094         | 2640.4             | 100             | 41292  | 2660.2             | 100             | 41490  | 2680               |
|         | 75+100+100+100+1100                     | 75              | 40725         | 2603.5             | 100             | 40896         | 2620.6             | 100             | 41094         | 2640.4             | 100             | 41292  | 2660.2             | 100             | 41490  | 2680               |
|         |                                         | 100             | 40752         | 2606.2             | 75              | 40923         | 2623.3             | 100             | 41094         | 2640.4             | 100             | 41292  | 2660.2             | 100             | 41490  | 2680               |
|         | 100+100+100+100+100                     | 100             | 40698         | 2600.8             | 100             | 40896         | 2620.6             | 100             | 41094         | 2640.4             | 100             | 41292  | 2660.2             | 100             | 41490  | 2680               |
| Note 1: | Carriers in increasing frequency order. |                 |               |                    |                 |               |                    |                 |               |                    |                 |        |                    |                 |        |                    |

## 4.3.1.2.10 TDD reference test frequencies for Operating Band 42

**Table 4.3.1.2.10-1: Test frequencies for E-UTRA channel bandwidth for operating band 42** 

| <b>Test Frequency ID</b> | <b>Bandwidth</b><br>[MHz] | <b>EARFCN</b> | Frequency (UL and DL)<br>[MHz] |
|--------------------------|---------------------------|---------------|--------------------------------|
| Low Range                | 5                         | 41615         | 3402.5                         |
|                          | 10                        | 41640         | 3405                           |
|                          | 15                        | 41665         | 3407.5                         |
|                          | 20                        | 41690         | 3410                           |
| Mid Range                | 5/10/15/20                | 42590         | 3500                           |
| High Range               | 5                         | 43565         | 3597.5                         |
|                          | 10                        | 43540         | 3595                           |
|                          | 15                        | 43515         | 3592.5                         |
|                          | 20                        | 43490         | 3590                           |

4.3.1.2.10ATDD reference test frequencies for CA in operating band 42

|         | <b>CC-Combo</b>                         |           |                          |                    |           |                          |        |
|---------|-----------------------------------------|-----------|--------------------------|--------------------|-----------|--------------------------|--------|
| Range   | NRB_agg<br>[RB]                         |           | CC <sub>1</sub><br>Note1 |                    |           | CC <sub>2</sub><br>Note1 |        |
|         |                                         | <b>BW</b> |                          | f <sub>UL/DL</sub> | <b>BW</b> |                          | ful/DL |
|         |                                         | [RB]      | NUL/DL                   | [MHz]              | [RB]      | <b>NUL/DL</b>            | [MHz]  |
| Low     | $25+100$                                | 25        | 41623                    | 3403.3             | 100       | 41740                    | 3415   |
|         |                                         | 100       | 41690                    | 3410               | 25        | 41807                    | 3421.7 |
|         | $50+100$                                | 50        | 41645                    | 3405.5             | 100       | 41789                    | 3419.9 |
|         |                                         | 100       | 41690                    | 3410               | 50        | 41834                    | 3424.4 |
|         | 75+100                                  | 75        | 41668                    | 3407.8             | 100       | 41839                    | 3424.9 |
|         |                                         | 100       | 41690                    | 3410               | 75        | 41861                    | 3427.1 |
|         | $100+100$                               | 100       | 41690                    | 3410               | 100       | 41888                    | 3429.8 |
| Mid     | $25+100$                                | 25        | 42498                    | 3490.8             | 100       | 42615                    | 3502.5 |
|         |                                         | 100       | 42565                    | 3497.5             | 25        | 42682                    | 3509.2 |
|         | $50+100$                                | 50        | 42496                    | 3490.6             | 100       | 42640                    | 3505   |
|         |                                         | 100       | 42541                    | 3495.1             | 50        | 42685                    | 3509.5 |
|         | 75+100                                  | 75        | 42493                    | 3490.3             | 100       | 42664                    | 3507.4 |
|         |                                         | 100       | 42516                    | 3492.6             | 75        | 42687                    | 3509.7 |
|         | $100+100$                               | 100       | 42491                    | 3490.1             | 100       | 42689                    | 3509.9 |
| High    | $25+100$                                | 25        | 43373                    | 3578.3             | 100       | 43490                    | 3590   |
|         |                                         | 100       | 43440                    | 3585               | 25        | 43557                    | 3596.7 |
|         | $50+100$                                | 50        | 43346                    | 3575.6             | 100       | 43490                    | 3590   |
|         |                                         | 100       | 43391                    | 3580.1             | 50        | 43535                    | 3594.5 |
|         | 75+100                                  | 75        | 43319                    | 3572.9             | 100       | 43490                    | 3590   |
|         |                                         | 100       | 43341                    | 3575.1             | 75        | 43512                    | 3592.2 |
|         | $100+100$                               | 100       | 43292                    | 3570.2             | 100       | 43490                    | 3590   |
| Note 1: | Carriers in increasing frequency order. |           |                          |                    |           |                          |        |

**Table 4.3.1.2.10A-1: Test frequencies for CA\_42C** 

**Table 4.3.1.2.10A-2: Test frequencies for CA\_42A-42A** 

| Test<br><b>Frequency</b><br>ID | CC-<br>Combo<br>$N_{RB\_agg}$<br>[RB] |                   | CC <sub>1</sub><br>Note1 |                             | Wgap<br>[MHz] |                   | CC <sub>2</sub><br>Note1 |                 |
|--------------------------------|---------------------------------------|-------------------|--------------------------|-----------------------------|---------------|-------------------|--------------------------|-----------------|
|                                |                                       | <b>BW</b><br>[RB] | NUL/DL                   | f <sub>UL/DL</sub><br>[MHz] |               | <b>BW</b><br>[RB] | NUL/DL                   | ful/dl<br>[MHz] |
| Max WGap                       | $25+25$                               | 25                | 41615                    | 3402.5                      | 190           | 25                | 43565                    | 3597.5          |
|                                | $25 + 50$                             | 25                | 41615                    | 3402.5                      | 185           | 50                | 43540                    | 3595            |

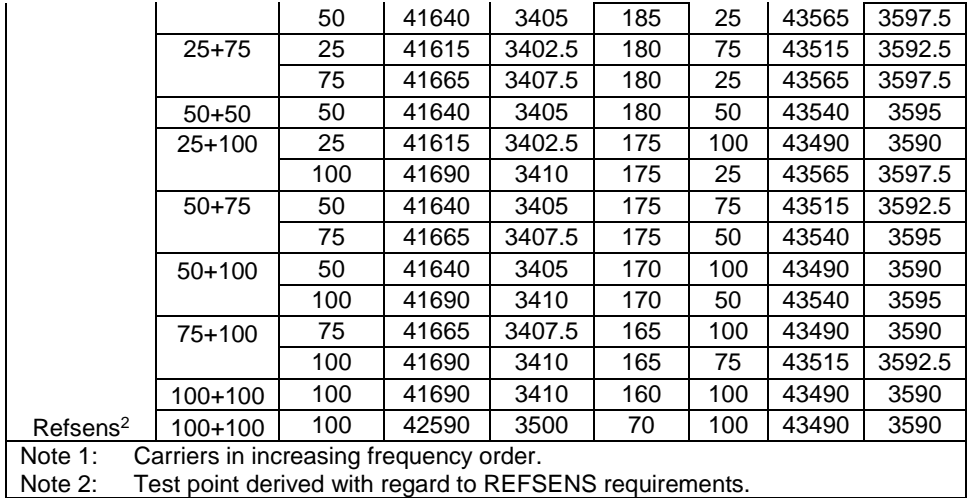

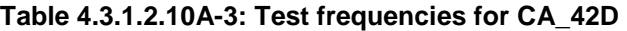

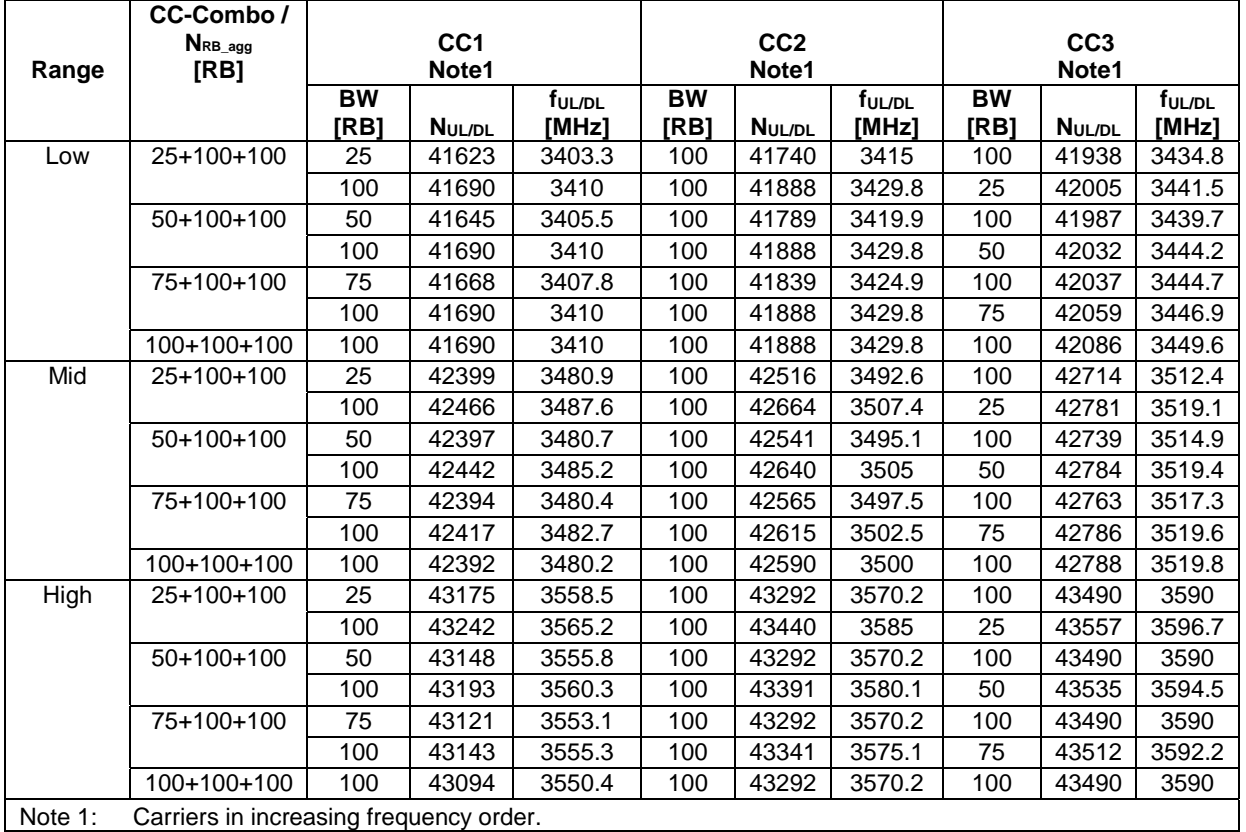

Note 1: Carriers in increasing frequency order.

**Table 4.3.1.2.10A-4: Test frequencies for CA\_42C-42A** 

| Test<br><b>Frequency</b><br>ID | CC-Combo /      |                   | CC <sub>1</sub><br>Note1 |                 |                  | CC <sub>2</sub><br>Note1 |                 | Wgap<br>[MHz] |                   | CC <sub>3</sub><br>Note1 |                             |
|--------------------------------|-----------------|-------------------|--------------------------|-----------------|------------------|--------------------------|-----------------|---------------|-------------------|--------------------------|-----------------------------|
|                                | NRB agg<br>[RB] | <b>BW</b><br>[RB] | <b>NUL/DL</b>            | tul/dl<br>[MHz] | <b>BW</b><br>[RB | <b>NUL/DL</b>            | tul/dl<br>[MHz] |               | <b>BW</b><br>[RB] | <b>NUL/DL</b>            | t <sub>ul/dl</sub><br>[MHz] |
|                                | 25+25+100       | 25                | 41623                    | 3403.3          | 100              | 41740                    | 3415            | 170           | 25                | 43565                    | 3597.5                      |
|                                |                 | 100               | 41690                    | 3410            | 25               | 41807                    | 3421.7          | 170.8         | 25                | 43565                    | 3597.5                      |
|                                | 25+50+100       | 25                | 41623                    | 3403.3          | 100              | 41740                    | 3415            | 165           | 50                | 43540                    | 3595                        |
| Max WGap                       |                 | 50                | 41645                    | 3405.5          | 100              | 41789                    | 3419.9          | 165.1         | 25                | 43565                    | 3597.5                      |
|                                |                 | 100               | 41690                    | 3410            | 25               | 41807                    | 3421.7          | 165.8         | 50                | 43540                    | 3595                        |
|                                |                 | 100               | 41690                    | 3410            | 50               | 41834                    | 3424.4          | 165.6         | 25                | 43565                    | 3597.5                      |

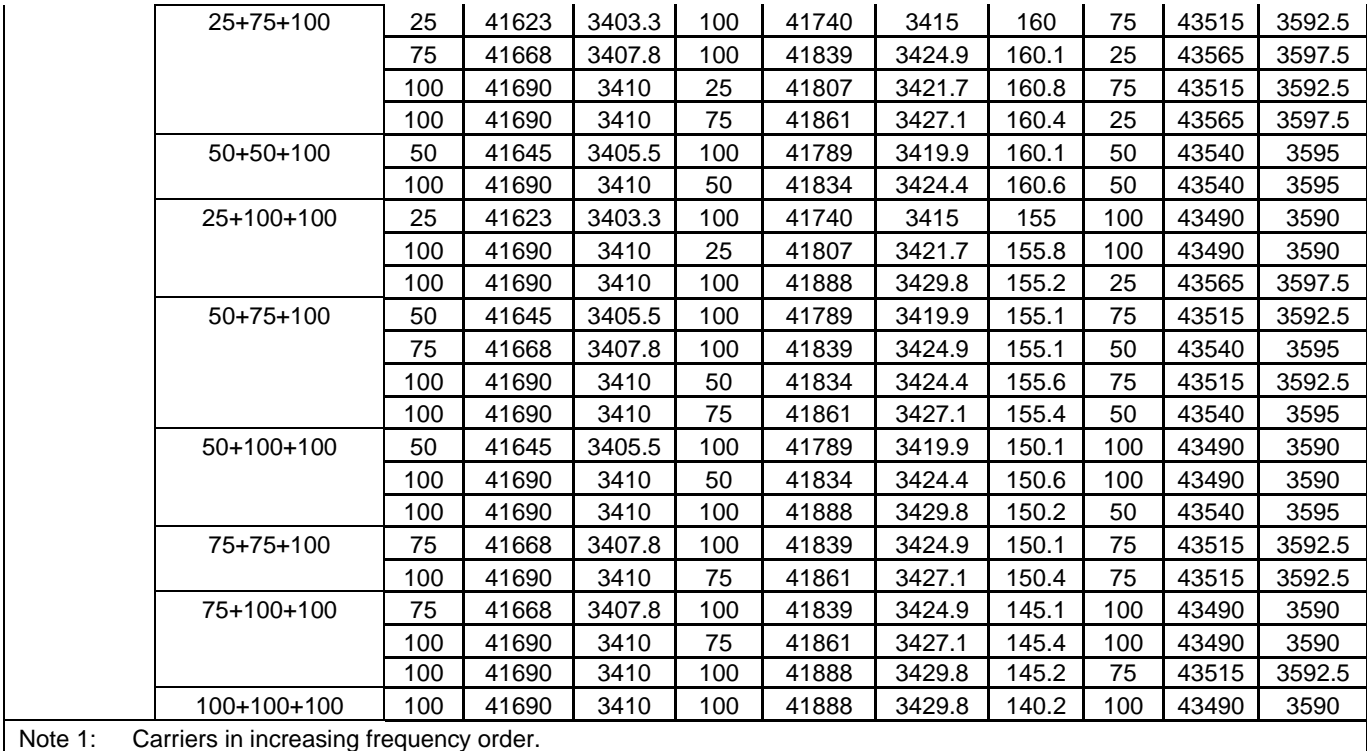

| <b>Test</b>                                                                                    |                                         |           |                          |                    |               |           |                          |                    |           |                          |                    |
|------------------------------------------------------------------------------------------------|-----------------------------------------|-----------|--------------------------|--------------------|---------------|-----------|--------------------------|--------------------|-----------|--------------------------|--------------------|
| <b>Frequency</b><br>ID                                                                         | CC-Combo /                              |           | CC <sub>1</sub><br>Note1 |                    | Wgap<br>[MHz] |           | CC <sub>2</sub><br>Note1 |                    |           | CC <sub>3</sub><br>Note1 |                    |
|                                                                                                | NRB_agg                                 | <b>BW</b> |                          | f <sub>UL/DL</sub> |               | <b>BW</b> |                          | f <sub>UL/DL</sub> | <b>BW</b> |                          | f <sub>UL/DL</sub> |
|                                                                                                | [RB]                                    | [RB]      | <b>NUL/DL</b>            | [MHz]              |               | [RB       | <b>NUL/DL</b>            | [MHz]              | [RB]      | NUL/DL                   | [MHz]              |
|                                                                                                | 25+25+100                               | 25        | 41615                    | 3402.5             | 170.8         | 25        | 43373                    | 3578.3             | 100       | 43490                    | 3590               |
|                                                                                                |                                         | 25        | 41615                    | 3402.5             | 170           | 100       | 43440                    | 3585               | 25        | 43557                    | 3596.7             |
|                                                                                                | $25+50+100$                             | 25        | 41615                    | 3402.5             | 165.6         | 50        | 43346                    | 3575.6             | 100       | 43490                    | 3590               |
|                                                                                                |                                         | 25        | 41615                    | 3402.5             | 165.1         | 100       | 43391                    | 3580.1             | 50        | 43535                    | 3594.5             |
|                                                                                                |                                         | 50        | 41640                    | 3405               | 165.8         | 25        | 43373                    | 3578.3             | 100       | 43490                    | 3590               |
|                                                                                                |                                         | 50        | 41640                    | 3405               | 165           | 100       | 43440                    | 3585               | 25        | 43557                    | 3596.7             |
|                                                                                                | $25+75+100$                             | 25        | 41615                    | 3402.5             | 160.4         | 75        | 43319                    | 3572.9             | 100       | 43490                    | 3590               |
|                                                                                                |                                         | 25        | 41615                    | 3402.5             | 160.1         | 100       | 43341                    | 3575.1             | 75        | 43512                    | 3592.2             |
|                                                                                                |                                         | 75        | 41665                    | 3407.5             | 160.8         | 25        | 43373                    | 3578.3             | 100       | 43490                    | 3590               |
|                                                                                                |                                         | 75        | 41665                    | 3407.5             | 160           | 100       | 43440                    | 3585               | 25        | 43557                    | 3596.7             |
|                                                                                                | $50+50+100$                             | 50        | 41640                    | 3405               | 160.6         | 50        | 43346                    | 3575.6             | 100       | 43490                    | 3590               |
|                                                                                                |                                         | 50        | 41640                    | 3405               | 160.1         | 100       | 43391                    | 3580.1             | 50        | 43535                    | 3594.5             |
|                                                                                                | 25+100+100                              | 25        | 41615                    | 3402.5             | 155.2         | 100       | 43292                    | 3570.2             | 100       | 43490                    | 3590               |
| Max WGap                                                                                       |                                         | 100       | 41690                    | 3410               | 155.8         | 25        | 43373                    | 3578.3             | 100       | 43490                    | 3590               |
|                                                                                                |                                         | 100       | 41690                    | 3410               | 155           | 100       | 43440                    | 3585               | 25        | 43557                    | 3596.7             |
|                                                                                                | $50+75+100$                             | 50        | 41640                    | 3405               | 155.4         | 75        | 43319                    | 3572.9             | 100       | 43490                    | 3590               |
|                                                                                                |                                         | 50        | 41640                    | 3405               | 155.1         | 100       | 43341                    | 3575.1             | 75        | 43512                    | 3592.2             |
|                                                                                                |                                         | 75        | 41665                    | 3407.5             | 155.6         | 50        | 43346                    | 3575.6             | 100       | 43490                    | 3590               |
|                                                                                                |                                         | 75        | 41665                    | 3407.5             | 155.1         | 100       | 43391                    | 3580.1             | 50        | 43535                    | 3594.5             |
|                                                                                                | 50+100+100                              | 50        | 41640                    | 3405               | 150.2         | 100       | 43292                    | 3570.2             | 100       | 43490                    | 3590               |
|                                                                                                |                                         | 100       | 41690                    | 3410               | 150.6         | 50        | 43346                    | 3575.6             | 100       | 43490                    | 3590               |
|                                                                                                |                                         | 100       | 41690                    | 3410               | 150.1         | 100       | 43391                    | 3580.1             | 50        | 43535                    | 3594.5             |
|                                                                                                | 75+75+100                               | 75        | 41665                    | 3407.5             | 150.4         | 75        | 43319                    | 3572.9             | 100       | 43490                    | 3590               |
|                                                                                                |                                         | 75        | 41665                    | 3407.5             | 150.1         | 100       | 43341                    | 3575.1             | 75        | 43512                    | 3592.2             |
|                                                                                                | 75+100+100                              | 75        | 41665                    | 3407.5             | 145.2         | 100       | 43292                    | 3570.2             | 100       | 43490                    | 3590               |
|                                                                                                |                                         | 100       | 41690                    | 3410               | 145.4         | 75        | 43319                    | 3572.9             | 100       | 43490                    | 3590               |
|                                                                                                |                                         | 100       | 41690                    | 3410               | 145.1         | 100       | 43341                    | 3575.1             | 75        | 43512                    | 3592.2             |
| 100<br>41690<br>100<br>3570.2<br>100<br>100+100+100<br>3410<br>140.2<br>43292<br>43490<br>3590 |                                         |           |                          |                    |               |           |                          |                    |           |                          |                    |
| Note 1:                                                                                        | Carriers in increasing frequency order. |           |                          |                    |               |           |                          |                    |           |                          |                    |

**Table 4.3.1.2.10A-5: Test frequencies for CA\_42A-42C** 

**Table 4.3.1.2.10A-6: Test frequencies for CA\_42C-42C** 

| <b>Test</b><br>frequency | cc<br>Combo /           | CC <sub>1</sub> |               |        | CC <sub>2</sub> |        | Wgap               |       | CC <sub>3</sub> |               |        | CC4       |        |        |
|--------------------------|-------------------------|-----------------|---------------|--------|-----------------|--------|--------------------|-------|-----------------|---------------|--------|-----------|--------|--------|
| ID                       | $N_{RB\_agg}$           |                 | Note1         |        |                 | Note1  |                    | [MHz] |                 | Note1         |        |           | Note1  |        |
|                          | [RB]                    | <b>BW</b>       |               | ful/DL | <b>BW</b>       |        | f <sub>UL/DL</sub> |       | <b>BW</b>       |               | ful/DL | <b>BW</b> |        | ful/DL |
|                          |                         | [RB]            | <b>NUL/DL</b> | [MHz]  | [RB]            | NUL/DL | [MHz]              |       | [RB]            | <b>NUL/DL</b> | [MHz]  | [RB]      | NUL/DL | [MHz]  |
|                          | $25+25+$                |                 |               |        |                 |        |                    |       |                 |               |        |           |        |        |
|                          | $100 + 100$             | 25              | 41623         | 3403.3 | 100             | 41740  | 3415               | 150.8 | 25              | 43373         | 3578.3 | 100       | 43490  | 3590   |
|                          |                         | 100             | 41690         | 3410   | 25              | 41807  | 3421.7             | 150.8 | 100             | 43440         | 3585   | 25        | 43557  | 3596.7 |
|                          |                         | 25              | 41623         | 3403.3 | 100             | 41740  | 3415               | 150   | 100             | 43440         | 3585   | 25        | 43557  | 3596.7 |
|                          |                         | 100             | 41690         | 3410   | 25              | 41807  | 3421.7             | 151.6 | 25              | 43373         | 3578.3 | 100       | 43490  | 3590   |
|                          | $25+50+$<br>$100 + 100$ | 25              | 41623         | 3403.3 | 100             | 41740  | 3415               | 145.6 | 50              | 43346         | 3575.6 | 100       | 43490  | 3590   |
|                          |                         | 100             | 41690         | 3410   | 25              | 41807  | 3421.7             | 145.9 | 100             | 43391         | 3580.1 | 50        | 43535  | 3594.5 |
|                          |                         | 25              | 41623         | 3403.3 | 100             | 41740  | 3415               | 145.1 | 100             | 43391         | 3580.1 | 50        | 43535  | 3594.5 |
|                          |                         | 100             | 41690         | 3410   | 25              | 41807  | 3421.7             | 146.4 | 50              | 43346         | 3575.6 | 100       | 43490  | 3590   |
|                          |                         | 50              | 41645         | 3405.5 | 100             | 41789  | 3419.9             | 145.9 | 25              | 43373         | 3578.3 | 100       | 43490  | 3590   |
|                          |                         | 100             | 41690         | 3410   | 50              | 41834  | 3424.4             | 145.6 | 100             | 43440         | 3585   | 25        | 43557  | 3596.7 |
|                          |                         | 50              | 41645         | 3405.5 | 100             | 41789  | 3419.9             | 145.1 | 100             | 43440         | 3585   | 25        | 43557  | 3596.7 |
|                          |                         | 100             | 41690         | 3410   | 50              | 41834  | 3424.4             | 146.4 | 25              | 43373         | 3578.3 | 100       | 43490  | 3590   |
|                          | $25+75+$                |                 |               |        |                 |        |                    |       |                 |               |        |           |        |        |
|                          | $100 + 100$             | 25              | 41623         | 3403.3 | 100             | 41740  | 3415               | 140.4 | 75              | 43319         | 3572.9 | 100       | 43490  | 3590   |
|                          |                         | 100             | 41690         | 3410   | 25              | 41807  | 3421.7             | 140.9 | 100             | 43341         | 3575.1 | 75        | 43512  | 3592.2 |
|                          |                         | 25              | 41623         | 3403.3 | 100             | 41740  | 3415               | 140.1 | 100             | 43341         | 3575.1 | 75        | 43512  | 3592.2 |
|                          |                         | 100             | 41690         | 3410   | 25              | 41807  | 3421.7             | 141.2 | 75              | 43319         | 3572.9 | 100       | 43490  | 3590   |
|                          |                         | 75              | 41668         | 3407.8 | 100             | 41839  | 3424.9             | 140.9 | 25              | 43373         | 3578.3 | 100       | 43490  | 3590   |
|                          |                         | 100             | 41690         | 3410   | 75              | 41861  | 3427.1             | 140.4 | 100             | 43440         | 3585   | 25        | 43557  | 3596.7 |
|                          |                         | 75              | 41668         | 3407.8 | 100             | 41839  | 3424.9             | 140.1 | 100             | 43440         | 3585   | 25        | 43557  | 3596.7 |
|                          |                         | 100             | 41690         | 3410   | 75              | 41861  | 3427.1             | 141.2 | 25              | 43373         | 3578.3 | 100       | 43490  | 3590   |
|                          | $25+100+$<br>100+100    | 25              | 41623         | 3403.3 | 100             | 41740  | 3415               | 135.2 | 100             | 43292         | 3570.2 | 100       | 43490  | 3590   |
|                          |                         | 100             | 41690         | 3410   | 25              | 41807  | 3421.7             | 136   | 100             | 43292         | 3570.2 | 100       | 43490  | 3590   |
|                          |                         | 100             | 41690         | 3410   | 100             | 41888  | 3429.8             | 136   | 25              | 43373         | 3578.3 | 100       | 43490  | 3590   |
|                          |                         | 100             | 41690         | 3410   | 100             | 41888  | 3429.8             | 135.2 | 100             | 43440         | 3585   | 25        | 43557  | 3596.7 |
|                          | $50+50+$                |                 |               |        |                 |        |                    |       |                 |               |        |           |        |        |
|                          | 100+100                 | 50              | 41645         | 3405.5 | 100             | 41789  | 3419.9             | 140.7 | 50              | 43346         | 3575.6 | 100       | 43490  | 3590   |
|                          |                         | 100             | 41690         | 3410   | 50              | 41834  | 3424.4             | 140.7 | 100             | 43391         | 3580.1 | 50        | 43535  | 3594.5 |
| Max Wgap                 |                         | 50              | 41645         | 3405.5 | 100             | 41789  | 3419.9             | 140.2 | 100             | 43391         | 3580.1 | 50        | 43535  | 3594.5 |

### **3GPP TS 36.508 version 17.4.0 Release 17 104 ETSI TS 136 508 V17.4.0 (2023-01)**

|         |                                         | 100 | 41690 | 3410   | 50  | 41834 | 3424.4 | 141.2 | 50  | 43346 | 3575.6 | 100 | 43490 | 3590   |
|---------|-----------------------------------------|-----|-------|--------|-----|-------|--------|-------|-----|-------|--------|-----|-------|--------|
|         | $50+75+$                                |     |       |        |     |       |        |       |     |       |        |     |       |        |
|         | $100+100$                               | 50  | 41645 | 3405.5 | 100 | 41789 | 3419.9 | 135.5 | 75  | 43319 | 3572.9 | 100 | 43490 | 3590   |
|         |                                         | 100 | 41690 | 3410   | 50  | 41834 | 3424.4 | 135.7 | 100 | 43341 | 3575.1 | 75  | 43512 | 3592.2 |
|         |                                         | 50  | 41645 | 3405.5 | 100 | 41789 | 3419.9 | 135.2 | 100 | 43341 | 3575.1 | 75  | 43512 | 3592.2 |
|         |                                         | 100 | 41690 | 3410   | 50  | 41834 | 3424.4 | 136   | 75  | 43319 | 3572.9 | 100 | 43490 | 3590   |
|         |                                         | 75  | 41668 | 3407.8 | 100 | 41839 | 3424.9 | 135.7 | 50  | 43346 | 3575.6 | 100 | 43490 | 3590   |
|         |                                         | 100 | 41690 | 3410   | 75  | 41861 | 3427.1 | 135.5 | 100 | 43391 | 3580.1 | 50  | 43535 | 3594.5 |
|         |                                         | 75  | 41668 | 3407.8 | 100 | 41839 | 3424.9 | 135.2 | 100 | 43391 | 3580.1 | 50  | 43535 | 3594.5 |
|         |                                         | 100 | 41690 | 3410   | 75  | 41861 | 3427.1 | 136   | 50  | 43346 | 3575.6 | 100 | 43490 | 3590   |
|         | $50+100+$                               |     |       |        |     |       |        |       |     |       |        |     |       |        |
|         | $100+100$                               | 50  | 41645 | 3405.5 | 100 | 41789 | 3419.9 | 130.3 | 100 | 43292 | 3570.2 | 100 | 43490 | 3590   |
|         |                                         | 100 | 41690 | 3410   | 50  | 41834 | 3424.4 | 130.8 | 100 | 43292 | 3570.2 | 100 | 43490 | 3590   |
|         |                                         | 100 | 41690 | 3410   | 100 | 41888 | 3429.8 | 130.8 | 50  | 43346 | 3575.6 | 100 | 43490 | 3590   |
|         |                                         | 100 | 41690 | 3410   | 100 | 41888 | 3429.8 | 130.3 | 100 | 43391 | 3580.1 | 50  | 43535 | 3594.5 |
|         | $75 + 75 +$                             |     |       |        |     |       |        |       |     |       |        |     |       |        |
|         | $100 + 100$                             | 75  | 41668 | 3407.8 | 100 | 41839 | 3424.9 | 130.5 | 75  | 43319 | 3572.9 | 100 | 43490 | 3590   |
|         |                                         | 100 | 41690 | 3410   | 75  | 41861 | 3427.1 | 130.5 | 100 | 43341 | 3575.1 | 75  | 43512 | 3592.2 |
|         |                                         | 75  | 41668 | 3407.8 | 100 | 41839 | 3424.9 | 130.2 | 100 | 43341 | 3575.1 | 75  | 43512 | 3592.2 |
|         |                                         | 100 | 41690 | 3410   | 75  | 41861 | 3427.1 | 130.8 | 75  | 43319 | 3572.9 | 100 | 43490 | 3590   |
|         | 75+100+                                 |     |       |        |     |       |        |       |     |       |        |     |       |        |
|         | $100 + 100$                             | 75  | 41668 | 3407.8 | 100 | 41839 | 3424.9 | 125.3 | 100 | 43292 | 3570.2 | 100 | 43490 | 3590   |
|         |                                         | 100 | 41690 | 3410   | 75  | 41861 | 3427.1 | 125.6 | 100 | 43292 | 3570.2 | 100 | 43490 | 3590   |
|         |                                         | 100 | 41690 | 3410   | 100 | 41888 | 3429.8 | 125.6 | 75  | 43319 | 3572.9 | 100 | 43490 | 3590   |
|         |                                         | 100 | 41690 | 3410   | 100 | 41888 | 3429.8 | 125.3 | 100 | 43341 | 3575.1 | 75  | 43512 | 3592.2 |
|         | $100+100+$                              |     |       |        |     |       |        |       |     |       |        |     |       |        |
|         | $100+100$                               | 100 | 41690 | 3410   | 100 | 41888 | 3429.8 | 120.4 | 100 | 43292 | 3570.2 | 100 | 43490 | 3590   |
| Note 1: | Carriers in increasing frequency order. |     |       |        |     |       |        |       |     |       |        |     |       |        |

**Table 4.3.1.2.10A-7: Test frequencies for CA\_42A-42D** 

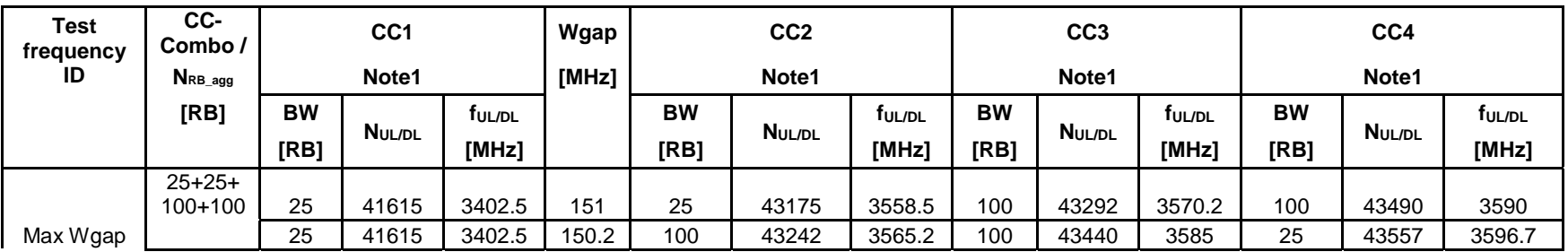

### **3GPP TS 36.508 version 17.4.0 Release 17 105 ETSI TS 136 508 V17.4.0 (2023-01)**

Note 1:

| $25+50+$                   | 25                                      | 41615 | 3402.5 | 145.8 | 50  | 43148 | 3555.8 | 100 | 43292 | 3570.2 | 100 | 43490 | 3590   |
|----------------------------|-----------------------------------------|-------|--------|-------|-----|-------|--------|-----|-------|--------|-----|-------|--------|
| 100+100                    | 25                                      | 41615 | 3402.5 | 145.3 | 100 | 43193 | 3560.3 | 100 | 43391 | 3580.1 | 50  | 43535 | 3594.5 |
|                            | 50                                      | 41640 | 3405   | 146   | 25  | 43175 | 3558.5 | 100 | 43292 | 3570.2 | 100 | 43490 | 3590   |
|                            | 50                                      | 41640 | 3405   | 145.2 | 100 | 43242 | 3565.2 | 100 | 43440 | 3585   | 25  | 43557 | 3596.7 |
| $25 + 75 +$                |                                         |       |        |       |     |       |        |     |       |        |     |       |        |
| $100+100$                  | 25                                      | 41615 | 3402.5 | 140.6 | 75  | 43121 | 3553.1 | 100 | 43292 | 3570.2 | 100 | 43490 | 3590   |
|                            | 25                                      | 41615 | 3402.5 | 140.3 | 100 | 43143 | 3555.3 | 100 | 43341 | 3575.1 | 75  | 43512 | 3592.2 |
|                            | 75                                      | 41665 | 3407.5 | 141   | 25  | 43175 | 3558.5 | 100 | 43292 | 3570.2 | 100 | 43490 | 3590   |
|                            | 75                                      | 41665 | 3407.5 | 140.2 | 100 | 43242 | 3565.2 | 100 | 43440 | 3585   | 25  | 43557 | 3596.7 |
| $25+100+$                  |                                         |       |        |       |     |       |        |     |       |        |     |       |        |
| $100 + 100$                | 25                                      | 41615 | 3402.5 | 135.4 | 100 | 43094 | 3550.4 | 100 | 43292 | 3570.2 | 100 | 43490 | 3590   |
|                            | 100                                     | 41690 | 3410   | 136   | 25  | 43175 | 3558.5 | 100 | 43292 | 3570.2 | 100 | 43490 | 3590   |
|                            | 100                                     | 41690 | 3410   | 135.2 | 100 | 43242 | 3565.2 | 100 | 43440 | 3585   | 25  | 43557 | 3596.7 |
| $50+50+$<br>$100+100$      | 50                                      | 41640 | 3405   | 140.8 | 50  | 43148 | 3555.8 | 100 | 43292 | 3570.2 | 100 | 43490 | 3590   |
|                            | 50                                      | 41640 | 3405   | 140.3 | 100 | 43193 | 3560.3 | 100 | 43391 | 3580.1 | 50  | 43535 | 3594.5 |
| $50 + 75 +$<br>$100 + 100$ | 50                                      | 41640 | 3405   | 135.6 | 75  | 43121 | 3553.1 | 100 | 43292 | 3570.2 | 100 | 43490 | 3590   |
|                            | 50                                      | 41640 | 3405   | 135.3 | 100 | 43143 | 3555.3 | 100 | 43341 | 3575.1 | 75  | 43512 | 3592.2 |
|                            | 75                                      | 41665 | 3407.5 | 135.8 | 50  | 43148 | 3555.8 | 100 | 43292 | 3570.2 | 100 | 43490 | 3590   |
|                            | 75                                      | 41665 | 3407.5 | 135.3 | 100 | 43193 | 3560.3 | 100 | 43391 | 3580.1 | 50  | 43535 | 3594.5 |
| $50+100+$                  |                                         |       |        |       |     |       |        |     |       |        |     |       |        |
| $100 + 100$                | 50                                      | 41640 | 3405   | 130.4 | 100 | 43094 | 3550.4 | 100 | 43292 | 3570.2 | 100 | 43490 | 3590   |
|                            | 100                                     | 41690 | 3410   | 130.8 | 50  | 43148 | 3555.8 | 100 | 43292 | 3570.2 | 100 | 43490 | 3590   |
|                            | 100                                     | 41690 | 3410   | 130.3 | 100 | 43193 | 3560.3 | 100 | 43391 | 3580.1 | 50  | 43535 | 3594.5 |
| $75+75+$<br>$100+100$      | 75                                      | 41665 | 3407.5 | 130.6 | 75  | 43121 | 3553.1 | 100 | 43292 | 3570.2 | 100 | 43490 | 3590   |
|                            | 75                                      | 41665 | 3407.5 | 130.3 | 100 | 43143 | 3555.3 | 100 | 43341 | 3575.1 | 75  | 43512 | 3592.2 |
| $75+100+$                  |                                         |       |        |       |     |       |        |     |       |        |     |       |        |
| $100 + 100$                | 75                                      | 41665 | 3407.5 | 125.4 | 100 | 43094 | 3550.4 | 100 | 43292 | 3570.2 | 100 | 43490 | 3590   |
|                            | 100                                     | 41690 | 3410   | 125.6 | 75  | 43121 | 3553.1 | 100 | 43292 | 3570.2 | 100 | 43490 | 3590   |
|                            | 100                                     | 41690 | 3410   | 125.3 | 100 | 43143 | 3555.3 | 100 | 43341 | 3575.1 | 75  | 43512 | 3592.2 |
| $100+100+$<br>$100+100$    | 100                                     | 41690 | 3410   | 120.4 | 100 | 43094 | 3550.4 | 100 | 43292 | 3570.2 | 100 | 43490 | 3590   |
|                            | Carriers in increasing frequency order. |       |        |       |     |       |        |     |       |        |     |       |        |

**Table 4.3.1.2.10A-8: Test frequencies for CA\_42D-42A** 

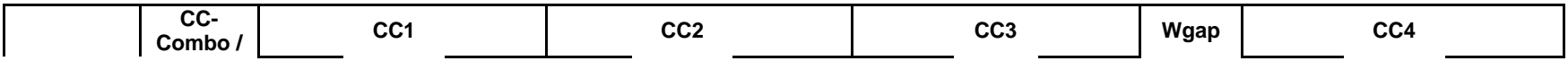

3GPP TS 36.508 version 17.4.0 Release 17 **106** 2023-01) **ETSI TS 136 508 V17.4.0 (2023-01)** 

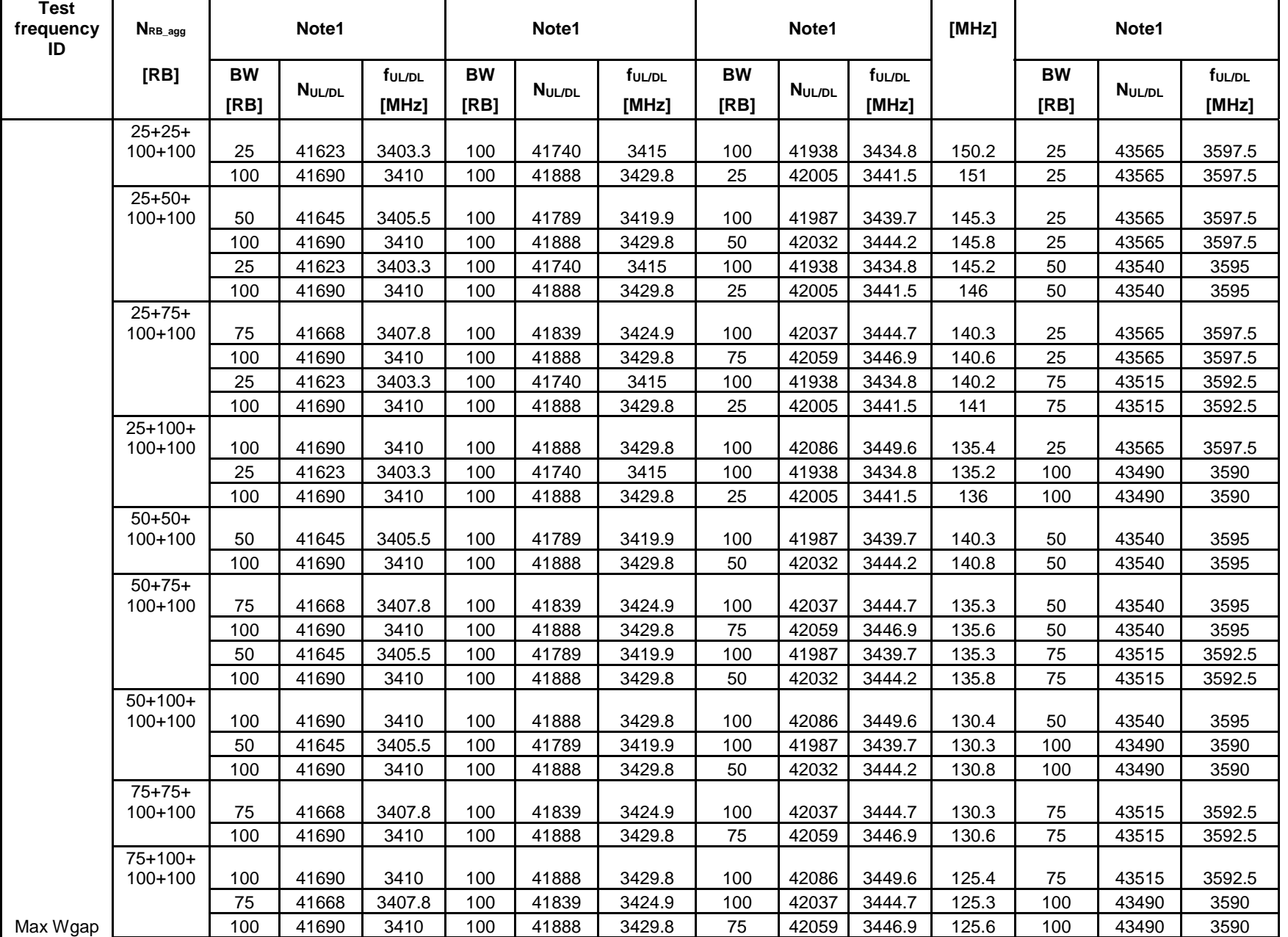

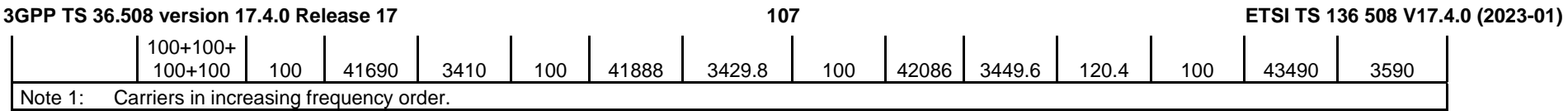
# **3GPP TS 36.508 version 17.4.0 Release 17 108 ETSI TS 136 508 V17.4.0 (2023-01)**

**Table 4.3.1.2.10A-9: Test frequencies for CA\_42E** 

|         | CC-Combo /                              |           |                 |                    |           |                 |                    |           |                 |                    |       |               |        |
|---------|-----------------------------------------|-----------|-----------------|--------------------|-----------|-----------------|--------------------|-----------|-----------------|--------------------|-------|---------------|--------|
|         | $N_{RB\_agg}$                           |           | CC <sub>1</sub> |                    |           | CC <sub>2</sub> |                    |           | CC <sub>3</sub> |                    |       | CC4           |        |
| Range   | [RB]                                    | Note1     |                 |                    | Note1     |                 |                    | Note1     |                 |                    | Note1 |               |        |
|         |                                         | <b>BW</b> |                 | f <sub>ul/dl</sub> | <b>BW</b> |                 | f <sub>UL/DL</sub> | <b>BW</b> |                 | f <sub>UL/DL</sub> | BW    |               | ful/dl |
|         |                                         | [RB]      | <b>NUL/DL</b>   | [MHz]              | [RB]      | <b>NUL/DL</b>   | [MHz]              | [RB]      | <b>NUL/DL</b>   | [MHz]              | [RB]  | <b>NULIDL</b> | [MHz]  |
| Low     | 25+100+100+100                          | 25        | 41623           | 3403.3             | 100       | 41740           | 3415               | 100       | 41938           | 3434.8             | 100   | 42136         | 3454.6 |
|         |                                         | 100       | 41690           | 3410               | 100       | 41888           | 3429.8             | 100       | 42086           | 3449.6             | 25    | 42203         | 3461.3 |
|         | 50+100+100+100                          | 50        | 41645           | 3405.5             | 100       | 41789           | 3419.9             | 100       | 41987           | 3439.7             | 100   | 42185         | 3459.5 |
|         |                                         | 100       | 41690           | 3410               | 100       | 41888           | 3429.8             | 100       | 42086           | 3449.6             | 50    | 42230         | 3464   |
|         | 75+100+100+100                          | 75        | 41668           | 3407.8             | 100       | 41839           | 3424.9             | 100       | 42037           | 3444.7             | 100   | 42235         | 3464.5 |
|         |                                         | 100       | 41690           | 3410               | 100       | 41888           | 3429.8             | 100       | 42086           | 3449.6             | 75    | 42257         | 3466.7 |
|         | 100+100+100+100                         | 100       | 41690           | 3410               | 100       | 41888           | 3429.8             | 100       | 42086           | 3449.6             | 100   | 42284         | 3469.4 |
| Mid     | 25+100+100+100                          | 25        | 42300           | 3471               | 100       | 42417           | 3482.7             | 100       | 42615           | 3502.5             | 100   | 42813         | 3522.3 |
|         |                                         | 100       | 42367           | 3477.7             | 100       | 42565           | 3497.5             | 100       | 42763           | 3517.3             | 25    | 42880         | 3529   |
|         | 50+100+100+100                          | 50        | 42298           | 3470.8             | 100       | 42442           | 3485.2             | 100       | 42640           | 3505               | 100   | 42838         | 3524.8 |
|         |                                         | 100       | 42343           | 3475.3             | 100       | 42541           | 3495.1             | 100       | 42739           | 3514.9             | 50    | 42883         | 3529.3 |
|         | 75+100+100+100                          | 75        | 42295           | 3470.5             | 100       | 42466           | 3487.6             | 100       | 42664           | 3507.4             | 100   | 42862         | 3527.2 |
|         |                                         | 100       | 42318           | 3472.8             | 100       | 42516           | 3492.6             | 100       | 42714           | 3512.4             | 75    | 42885         | 3529.5 |
|         | 100+100+100+100                         | 100       | 42293           | 3470.3             | 100       | 42491           | 3490.1             | 100       | 42689           | 3509.9             | 100   | 42887         | 3529.7 |
| High    | 25+100+100+100                          | 25        | 42977           | 3538.7             | 100       | 43094           | 3550.4             | 100       | 43292           | 3570.2             | 100   | 43490         | 3590   |
|         |                                         | 100       | 43044           | 3545.4             | 100       | 43242           | 3565.2             | 100       | 43440           | 3585               | 25    | 43557         | 3596.7 |
|         | $50+100+100+100$                        | 50        | 42950           | 3536               | 100       | 43094           | 3550.4             | 100       | 43292           | 3570.2             | 100   | 43490         | 3590   |
|         |                                         | 100       | 42995           | 3540.5             | 100       | 43193           | 3560.3             | 100       | 43391           | 3580.1             | 50    | 43535         | 3594.5 |
|         | 75+100+100+100                          | 75        | 42923           | 3533.3             | 100       | 43094           | 3550.4             | 100       | 43292           | 3570.2             | 100   | 43490         | 3590   |
|         |                                         | 100       | 42945           | 3535.5             | 100       | 43143           | 3555.3             | 100       | 43341           | 3575.1             | 75    | 43512         | 3592.2 |
|         | 100+100+100+100                         | 100       | 42896           | 3530.6             | 100       | 43094           | 3550.4             | 100       | 43292           | 3570.2             | 100   | 43490         | 3590   |
| Note 1: | Carriers in increasing frequency order. |           |                 |                    |           |                 |                    |           |                 |                    |       |               |        |

# 4.3.1.2.11 TDD reference test frequencies for Operating Band 43

**Table 4.3.1.2.11-1: Test frequencies for E-UTRA channel bandwidth for operating band 43** 

| <b>Test Frequency ID</b> | <b>Bandwidth</b><br>[MHz] | <b>EARFCN</b> | <b>Frequency (UL and DL)</b><br>[MHz] |
|--------------------------|---------------------------|---------------|---------------------------------------|
| Low Range                | 5                         | 43615         | 3602.5                                |
|                          | 10                        | 43640         | 3605                                  |
|                          | 15                        | 43665         | 3607.5                                |
|                          | 20                        | 43690         | 3610                                  |
| Mid Range                | 5/10/15/20                | 44590         | 3700                                  |
| High Range               | 5                         | 45565         | 3797.5                                |
|                          | 10                        | 45540         | 3795                                  |
|                          | 15                        | 45515         | 3792.5                                |
|                          | 20                        | 45490         | 3790                                  |

## 4.3.1.2.12 TDD reference test frequencies for Operating Band 44

# **Table 4.3.1.2.12-1: Test frequencies for E-UTRA channel bandwidth for operating band 44**

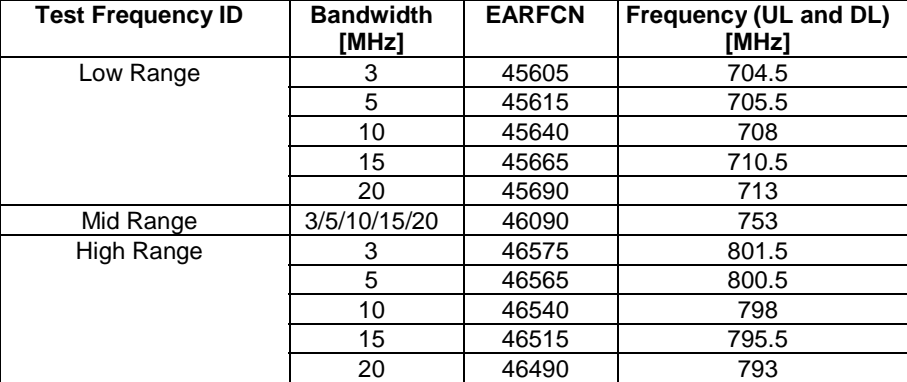

## 4.3.1.2.13 TDD reference test frequencies for Operating Band 45

## **Table 4.3.1.2.13-1: Test frequencies for E-UTRA channel bandwidth for operating band 45**

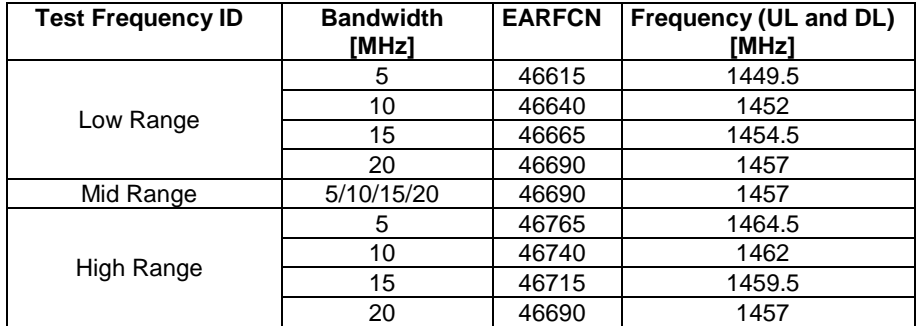

# 4.3.1.2.14 TDD reference test frequencies for Operating Band 46

## **Table 4.3.1.2.14-1: Test frequencies for E-UTRA channel bandwidth for operating band 46**

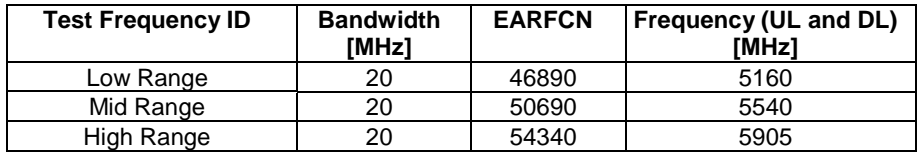

NOTE 1: In Rel-13, restricted to E-UTRA operation when carrier aggregation is configured. The downlink operating band is paired with the uplink operating band (external) of the carrier aggregation configuration that is supporting the configured Pcell.

# 4.3.1.2.14A TDD reference test frequencies for CA in operating Band 46

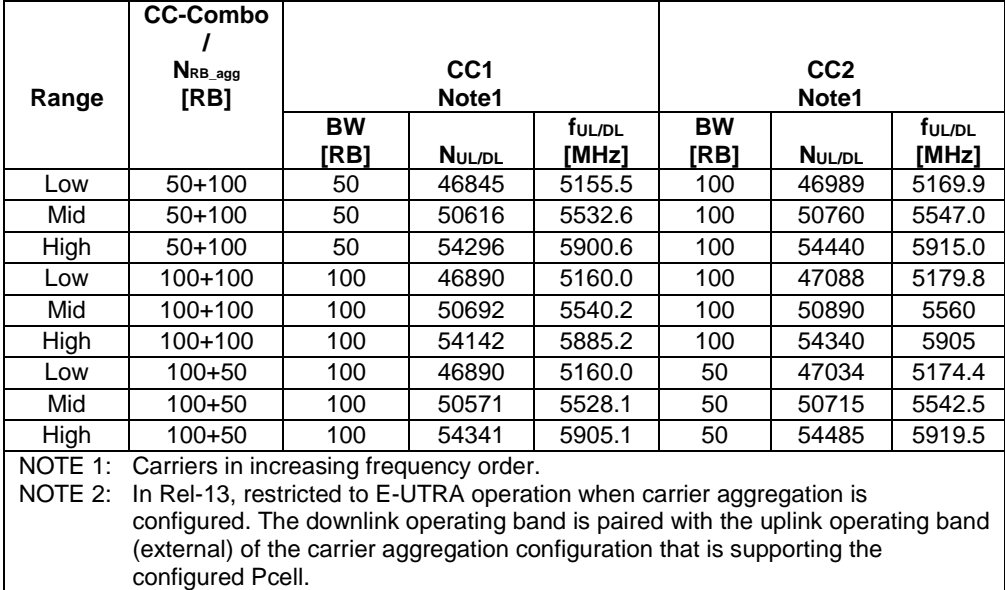

# **Table 4.3.1.2.14A-1: Test frequencies for CA\_46C**

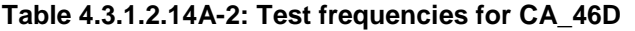

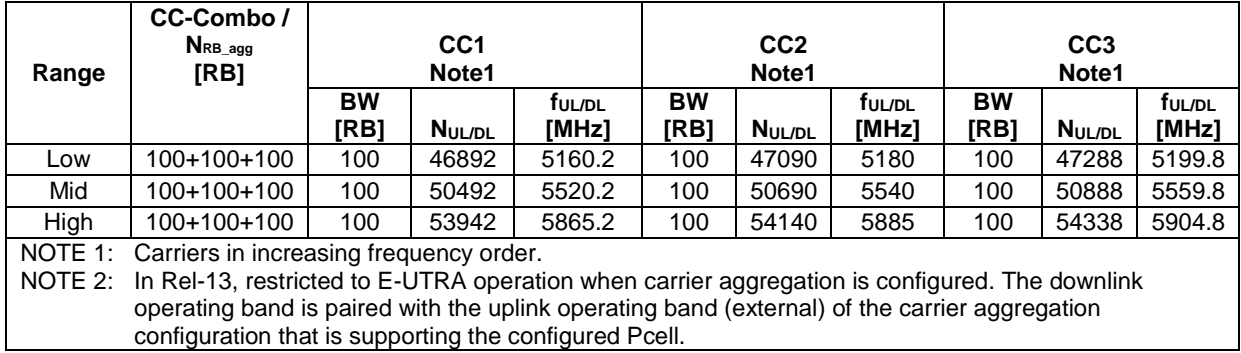

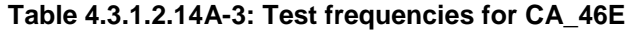

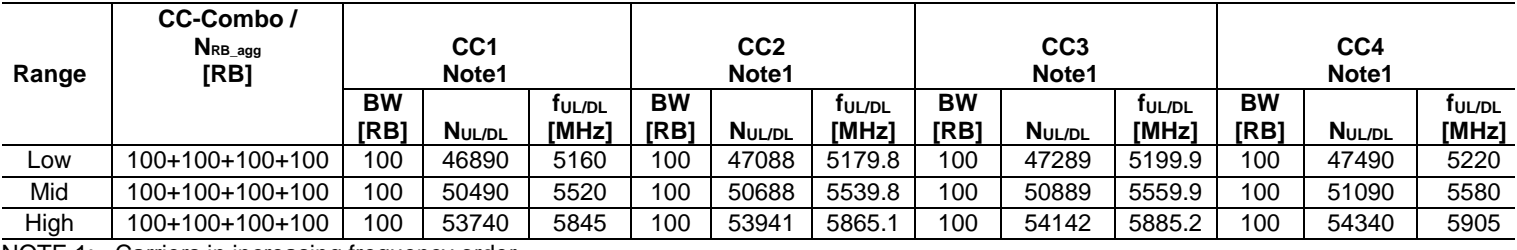

NOTE 1: Carriers in increasing frequency order.

NOTE 2: In Rel-13, restricted to E-UTRA operation when carrier aggregation is configured. The downlink operating band is paired with the uplink operating band (external) of the carrier aggregation configuration that is supporting the configured Pcell.

| Test<br><b>Frequency</b><br>ID                                                                                                    | CC-<br>Combo<br>$N_{RB\_agg}$<br>[RB] |           | CC <sub>1</sub><br>Note1 |                    | Wgap<br>[MHz] | CC <sub>2</sub><br>Note1 |               |                 |
|----------------------------------------------------------------------------------------------------|---------------------------------------|-----------|--------------------------|--------------------|---------------|--------------------------|---------------|-----------------|
|                                                                                                    |                                       | <b>BW</b> |                          | f <sub>UL/DL</sub> |               | <b>BW</b>                |               | ful <i>i</i> dl |
|                                                                                                    |                                       | [RB]      | N <sub>UL/DL</sub>       | [MHz]              |               | [RB]                     | <b>NUL/DL</b> | [MHz]           |
| Max WGap                                                                                                    | $100+100$                             | 100       | 46890                    | 5160               | 745           | 100                      | 54340         | 5905            |
| NOTE 1: Carriers in increasing frequency order.<br>NOTE 2: In Rel-13, restricted to E-UTRA operation when carrier aggregation is                                                    |                                       |           |                          |                    |               |                          |               |                 |
| configured. The downlink operating band is paired with the uplink operating<br>band (external) of the carrier aggregation configuration that is supporting the<br>configured Pcell. |                                       |           |                          |                    |               |                          |               |                 |

**Table 4.3.1.2.14A-4: Test frequencies for CA\_46A-46A** 

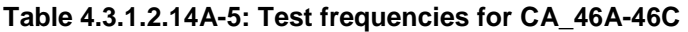

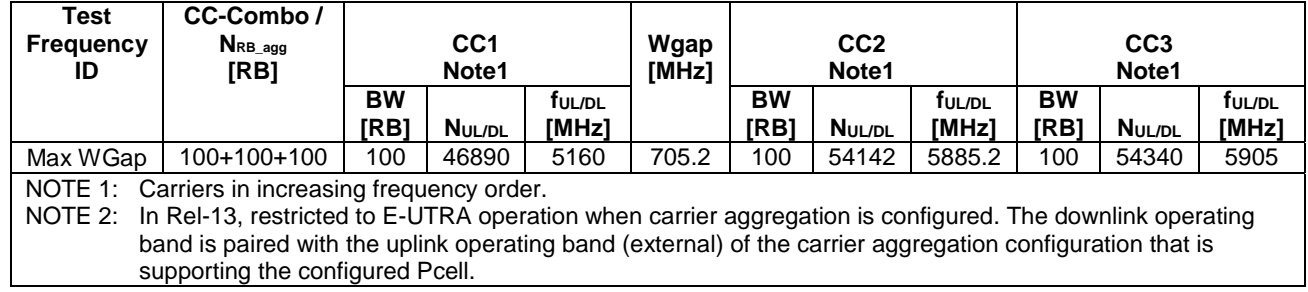

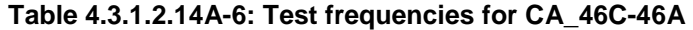

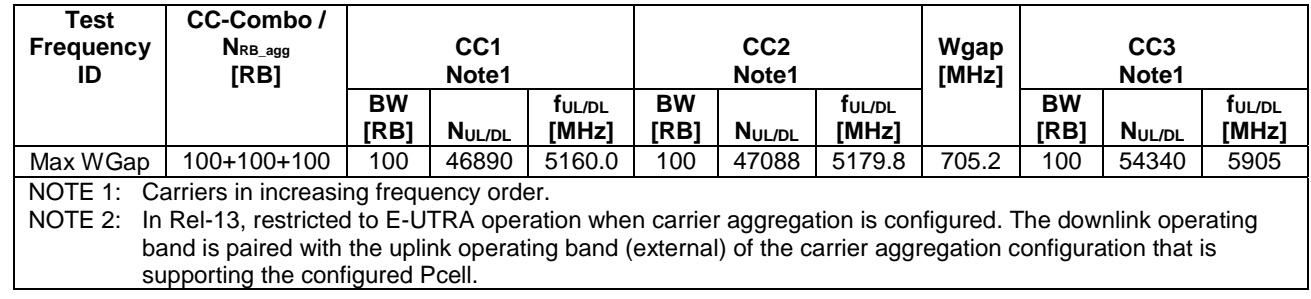

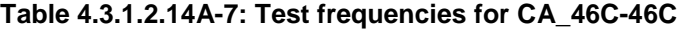

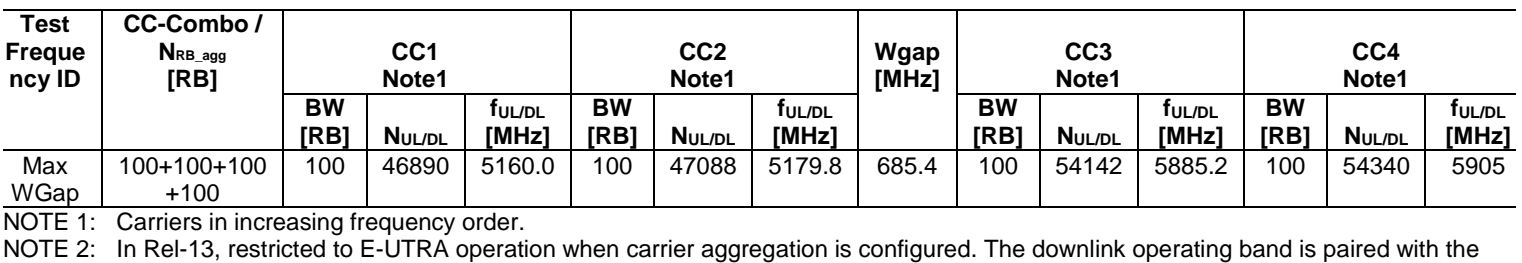

uplink operating band (external) of the carrier aggregation configuration that is supporting the configured Pcell.

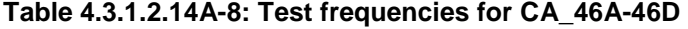

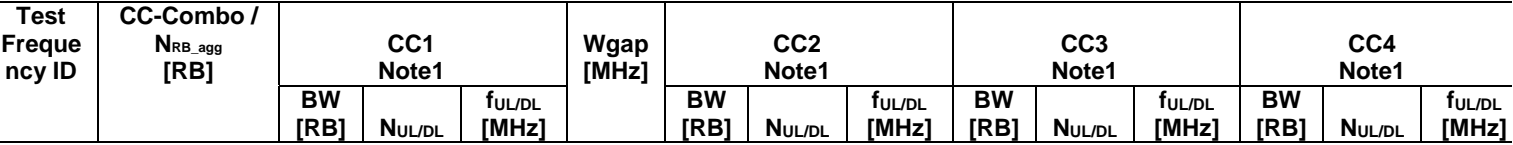

#### **3GPP TS 36.508 version 17.4.0 Release 17 112 ETSI TS 136 508 V17.4.0 (2023-01)**

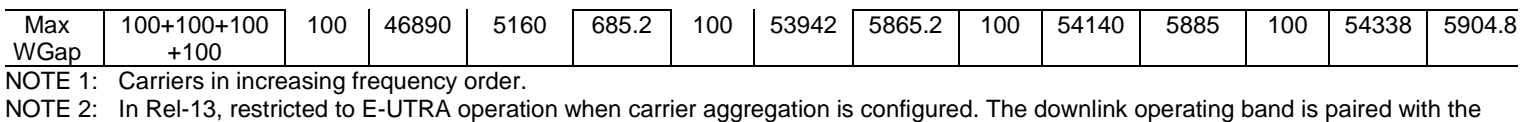

uplink operating band (external) of the carrier aggregation configuration that is supporting the configured Pcell.

#### **Table 4.3.1.2.14A-9: Test frequencies for CA\_46D-46A**

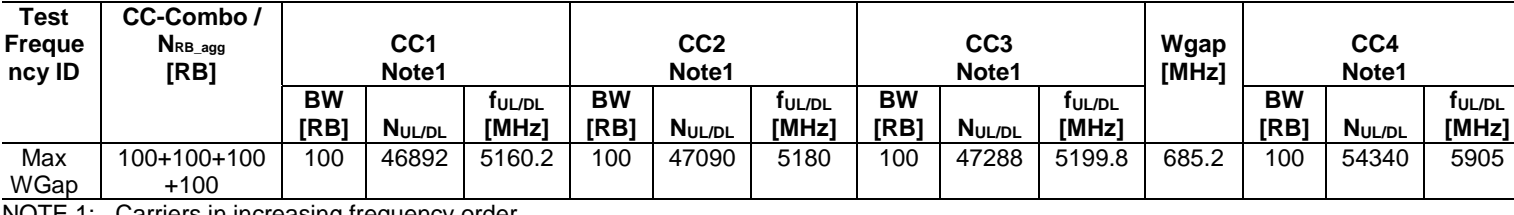

in increasing frequency order.

NOTE 2: In Rel-13, restricted to E-UTRA operation when carrier aggregation is configured. The downlink operating band is paired with the uplink operating band (external) of the carrier aggregation configuration that is supporting the configured Pcell.

## 4.3.1.2.15 TDD reference test frequencies for Operating Band 47

## **Table 4.3.1.2.15-1: Test frequencies for E-UTRA channel bandwidth for operating band 47**

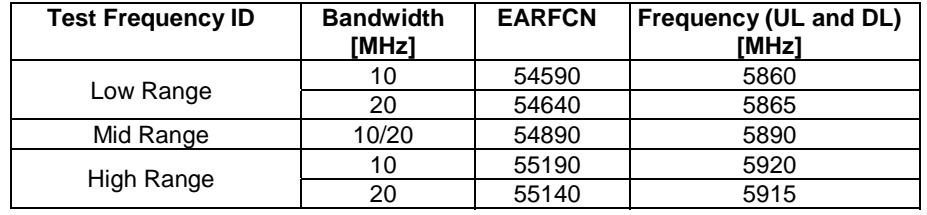

## **Table 4.3.1.2.15-2: Test frequencies for V2X\_47B**

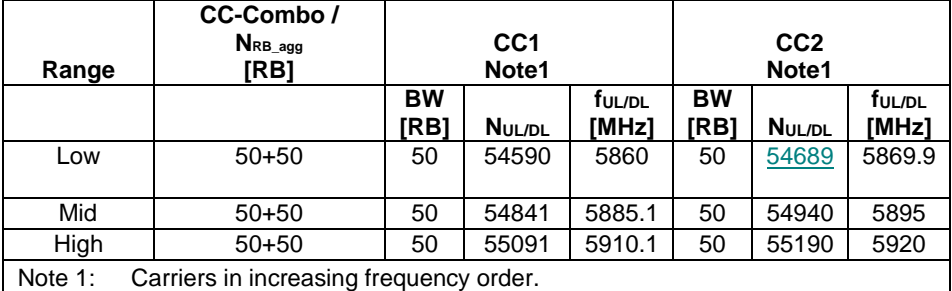

4.3.1.2.16 TDD reference test frequencies for Operating Band 48

## **Table 4.3.1.2.16-1: Test frequencies for E-UTRA channel bandwidth for operating band 48**

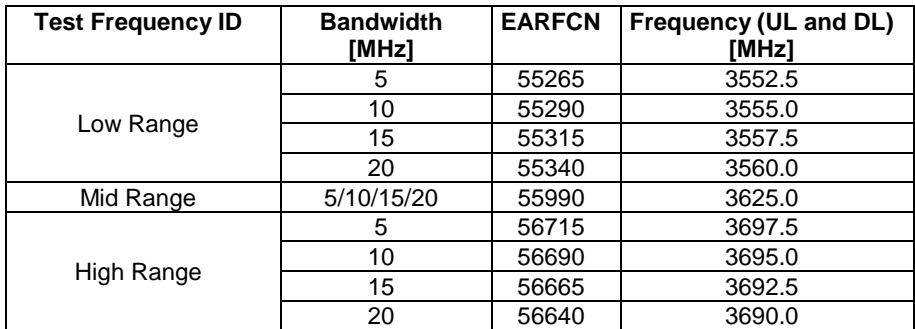

# 4.3.1.2.16A TDD reference test frequencies for CA in operating band 48

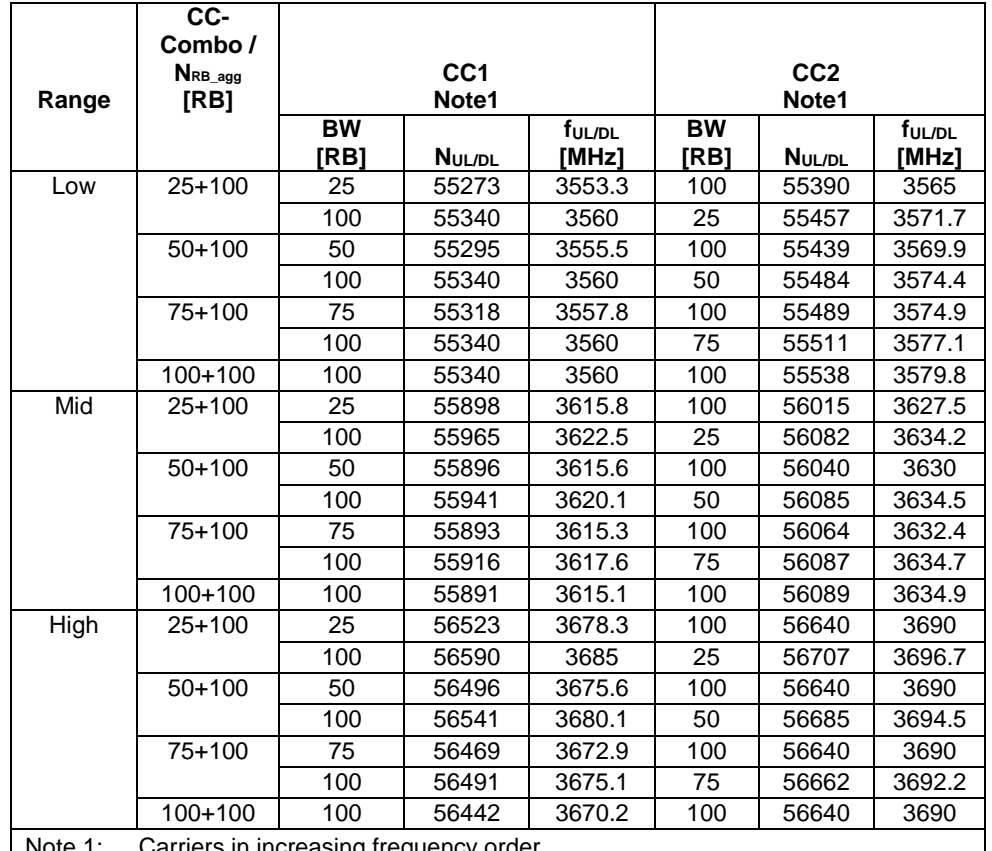

# **Table 4.3.1.2.16A-1: Test frequencies for CA\_48C**

ng trequency

# **Table 4.3.1.2.16A-2: Test frequencies for CA\_48A-48A**

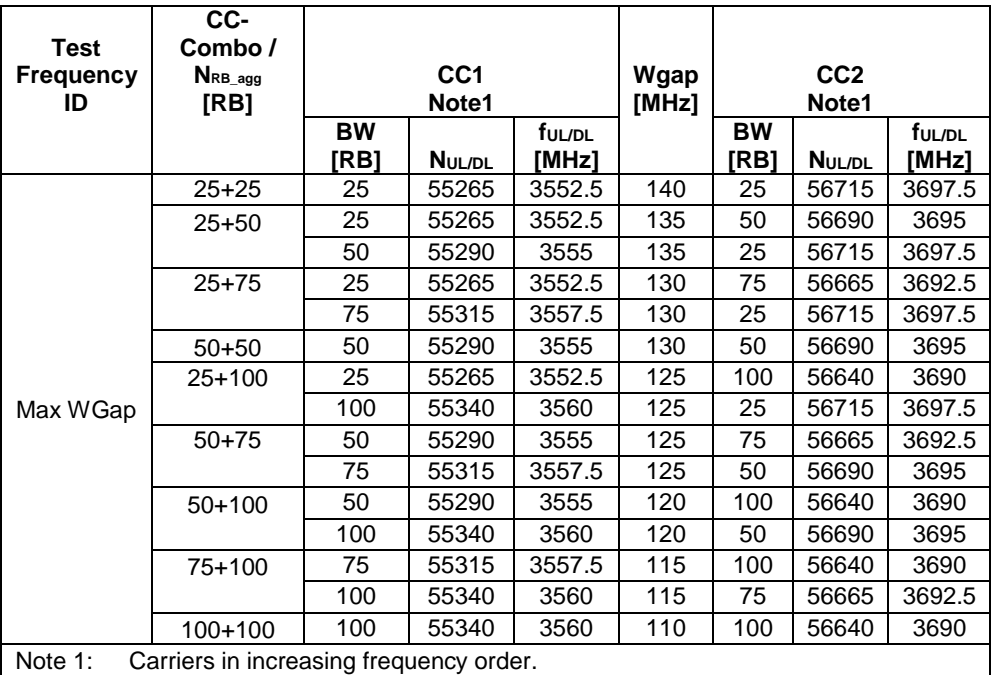

|                        | CC-Combo /<br>NRB agg                  |                   | CC <sub>1</sub> |                             |                   | CC <sub>2</sub> |                 |                   | CC <sub>3</sub> |                             |
|------------------------|----------------------------------------|-------------------|-----------------|-----------------------------|-------------------|-----------------|-----------------|-------------------|-----------------|-----------------------------|
| Range                  | [RB]                                   | Note1             |                 | Note1                       |                   |                 | Note1           |                   |                 |                             |
|                        |                                        | <b>BW</b><br>[RB] | NUL/DL          | f <sub>UL/DL</sub><br>[MHz] | <b>BW</b><br>[RB] | <b>NUL/DL</b>   | ful/DL<br>[MHz] | <b>BW</b><br>[RB] | <b>NUL/DL</b>   | f <sub>UL/DL</sub><br>[MHz] |
| Low                    | 25+100+100                             | 25                | 55273           | 3553.3                      | 100               | 55390           | 3565            | 100               | 55588           | 3584.8                      |
|                        |                                        | 100               | 55340           | 3560                        | 100               | 55538           | 3579.8          | 25                | 55655           | 3591.5                      |
|                        | 50+100+100                             | 50                | 55295           | 3555.5                      | 100               | 55439           | 3569.9          | 100               | 55637           | 3589.7                      |
|                        |                                        | 100               | 55340           | 3560                        | 100               | 55538           | 3579.8          | 50                | 55682           | 3594.2                      |
|                        | 75+100+100                             | 75                | 55318           | 3557.8                      | 100               | 55489           | 3574.9          | 100               | 55687           | 3594.7                      |
|                        |                                        | 100               | 55340           | 3560                        | 100               | 55538           | 3579.8          | 75                | 55709           | 3596.9                      |
|                        | 100+100+100                            | 100               | 55340           | 3560                        | 100               | 55538           | 3579.8          | 100               | 55736           | 3599.6                      |
| Mid                    | 25+100+100                             | 25                | 55799           | 3605.9                      | 100               | 55916           | 3617.6          | 100               | 56114           | 3637.4                      |
|                        |                                        | 100               | 55866           | 3612.6                      | 100               | 56064           | 3632.4          | 25                | 56181           | 3644.1                      |
|                        | 50+100+100                             | 50                | 55797           | 3605.7                      | 100               | 55941           | 3620.1          | 100               | 56139           | 3639.9                      |
|                        |                                        | 100               | 55842           | 3610.2                      | 100               | 56040           | 3630            | 50                | 56184           | 3644.4                      |
|                        | 75+100+100                             | 75                | 55794           | 3605.4                      | 100               | 55965           | 3622.5          | 100               | 56163           | 3642.3                      |
|                        |                                        | 100               | 55817           | 3607.7                      | 100               | 56015           | 3627.5          | 75                | 56186           | 3644.6                      |
|                        | 100+100+100                            | 100               | 55792           | 3605.2                      | 100               | 55990           | 3625            | 100               | 56188           | 3644.8                      |
| High                   | 25+100+100                             | 25                | 56325           | 3658.5                      | 100               | 56442           | 3670.2          | 100               | 56640           | 3690                        |
|                        |                                        | 100               | 56392           | 3665.2                      | 100               | 56590           | 3685            | 25                | 56707           | 3696.7                      |
|                        | $50+100+100$                           | 50                | 56298           | 3655.8                      | 100               | 56442           | 3670.2          | 100               | 56640           | 3690                        |
|                        |                                        | 100               | 56343           | 3660.3                      | 100               | 56541           | 3680.1          | 50                | 56685           | 3694.5                      |
|                        | 75+100+100                             | 75                | 56271           | 3653.1                      | 100               | 56442           | 3670.2          | 100               | 56640           | 3690                        |
|                        |                                        | 100               | 56293           | 3655.3                      | 100               | 56491           | 3675.1          | 75                | 56662           | 3692.2                      |
|                        | 100+100+100                            | 100               | 56244           | 3650.4                      | 100               | 56442           | 3670.2          | 100               | 56640           | 3690                        |
| $N$ <sub>oto</sub> $1$ | Carriers in increasing froquency order |                   |                 |                             |                   |                 |                 |                   |                 |                             |

**Table 4.3.1.2.16A-3: Test frequencies for CA\_48D** 

Note 1: Carriers in increasing frequency order

# 4.3.1.2.17 TDD reference test frequencies for Operating Band 53

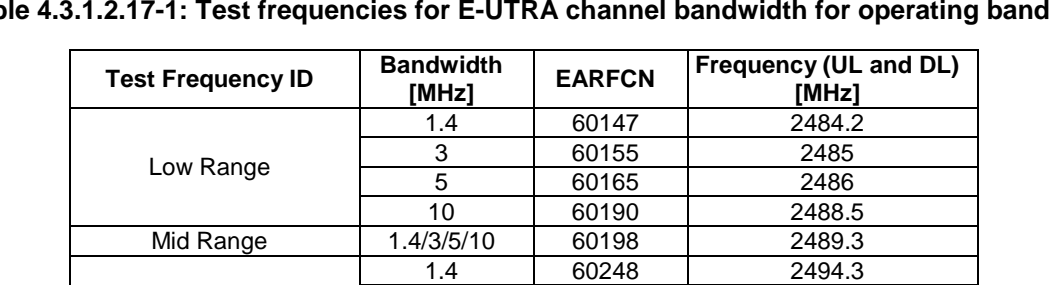

10 60205

3 60240 2493.5 5 60230 2492.5<br>10 60205 2490

## **Table 4.3.1.2.17-1: Test frequencies for E-UTRA channel bandwidth for operating band 53**

# 4.3.1.3 HRPD Test frequencies

High Range

# 4.3.1.3.1 HRPD test frequencies for Band Class 0

## **Table 4.3.1.3.1-1: Test frequencies for HRPD in Band Class 0**

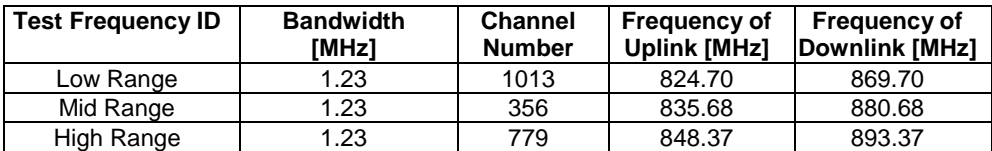

# 4.3.1.3.2 HRPD test frequencies for Band Class 1

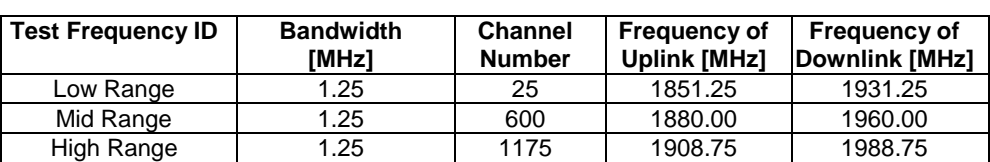

# **Table 4.3.1.3.2-1: Test frequencies for HRPD in Band Class 1**

# 4.3.1.3.3 HRPD test frequencies for Band Class 3

# **Table 4.3.1.3.3-1: Test frequencies for HRPD in Band Class 3**

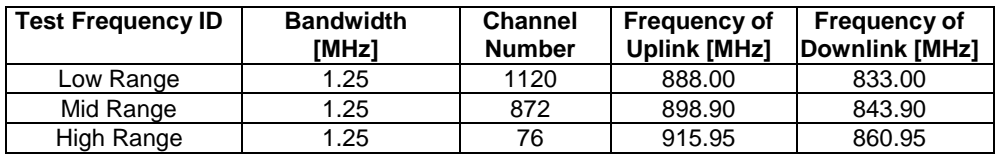

4.3.1.3.4 HRPD test frequencies for Band Class 4

# **Table 4.3.1.3.4-1: Test frequencies for HRPD in Band Class 4**

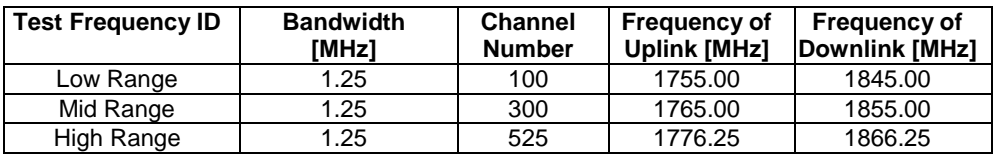

# 4.3.1.3.5 HRPD test frequencies for Band Class 6

# **Table 4.3.1.3.5-1: Test frequencies for HRPD in Band Class 6**

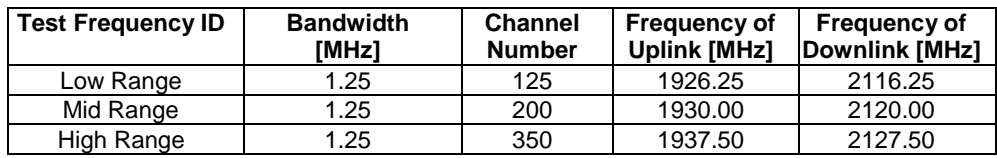

# 4.3.1.3.6 HRPD test frequencies for Band Class 10

# **Table 4.3.1.3.6-1: Test frequencies for HRPD in Band Class 10**

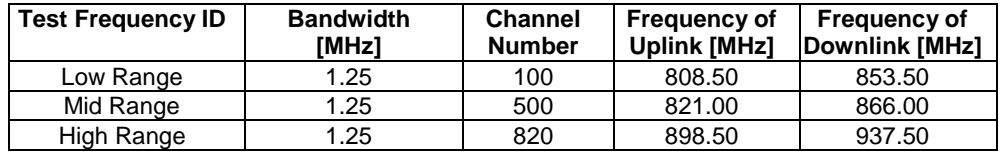

# 4.3.1.3.7 HRPD test frequencies for Band Class 15

# **Table 4.3.1.3.7-1: Test frequencies for HRPD in Band Class 15**

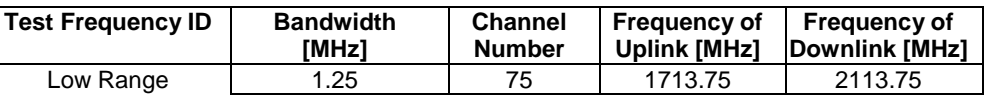

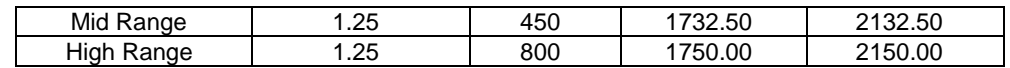

## 4.3.1.4 1xRTT Test frequencies

## 4.3.1.4.1 1xRTT test frequencies for Band Class 0

#### **Table 4.3.1.4.1-1: Test frequencies for 1xRTT in Band Class 0**

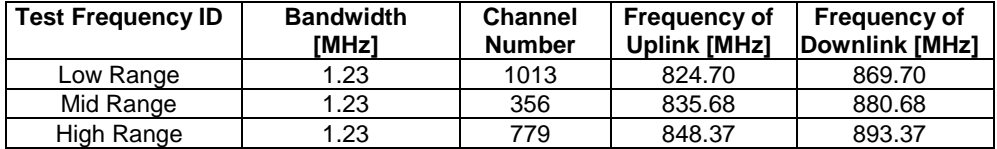

## 4.3.1.4.2 1xRTT test frequencies for Band Class 1

## **Table 4.3.1.4.2-1: Test frequencies for 1xRTT in Band Class 1**

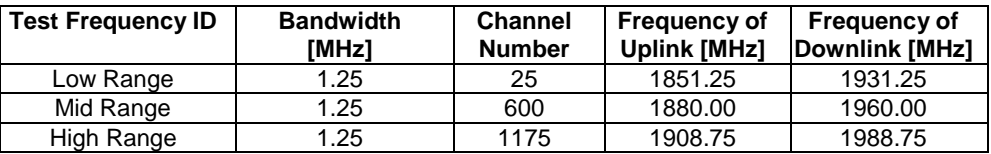

## 4.3.1.4.3 1xRTT test frequencies for Band Class 3

#### **Table 4.3.1.4.3-1: Test frequencies for 1xRTT in Band Class 3**

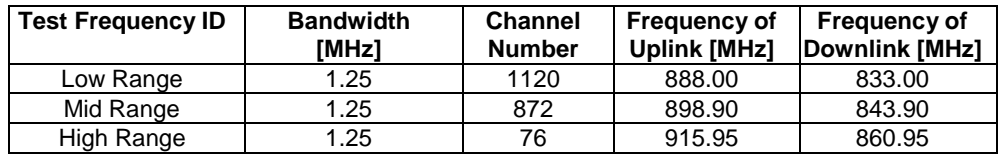

#### 4.3.1.4.4 1xRTT test frequencies for Band Class 4

#### **Table 4.3.1.4.4-1: Test frequencies for 1xRTT in Band Class 4**

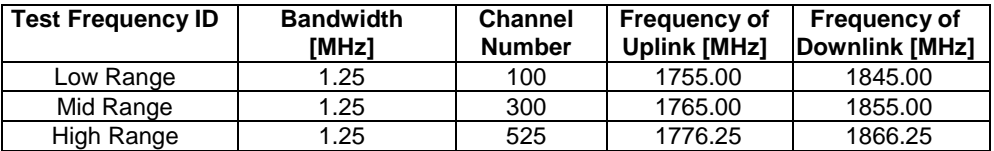

## 4.3.1.4.5 1xRTT test frequencies for Band Class 6

## **Table 4.3.1.4.5-1: Test frequencies for 1xRTT in Band Class 6**

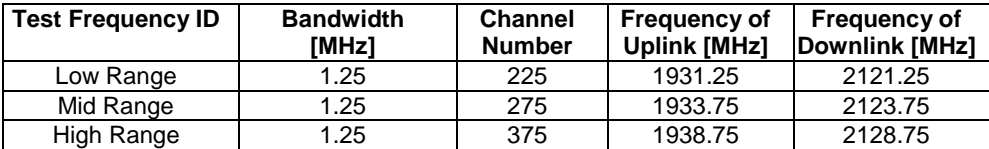

4.3.1.4.6 1xRTT test frequencies for Band Class 10

| <b>Test Frequency ID</b> | <b>Bandwidth</b><br>[MHz] | <b>Channel</b><br><b>Number</b> | <b>Frequency of</b><br><b>Uplink [MHz]</b> | <b>Frequency of</b><br>Downlink [MHz] |
|--------------------------|---------------------------|---------------------------------|--------------------------------------------|---------------------------------------|
| Low Range                | 1.25                      | 100                             | 808.50                                     | 853.50                                |
| Mid Range                | 1.25                      | 500                             | 821.00                                     | 866.00                                |
| High Range               | .25                       | 820                             | 898.50                                     | 937.50                                |

**Table 4.3.1.4.6-1: Test frequencies for 1xRTT in Band Class 10** 

## 4.3.1.4.7 1xRTT test frequencies for Band Class 15

## **Table 4.3.1.4.7-1: Test frequencies for 1xRTT in Band Class 15**

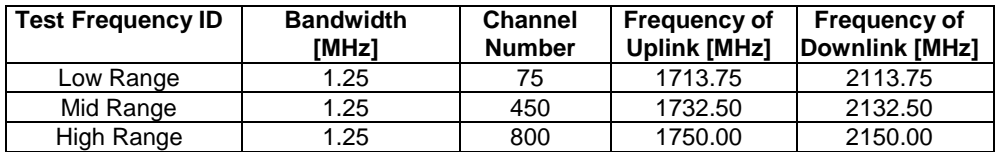

## 4.3.1.5 MFBI Test frequencies

NOTE: MFBI test frequencies are not used for TS 36.521-1, TS 36.521-3 and TS 37.571-1.

4.3.1.5.1 MFBI Test frequencies for operation band 2 overlapping with band 25

- same as per Table 4.3.1.1.2-1

## 4.3.1.5.2 MFBI Test frequencies for operation band 3 overlapping with band 9

## **Table 4.3.1.5.2-1: Test frequencies for E-UTRA channel bandwidth for operating band 3 overlapping with band 9**

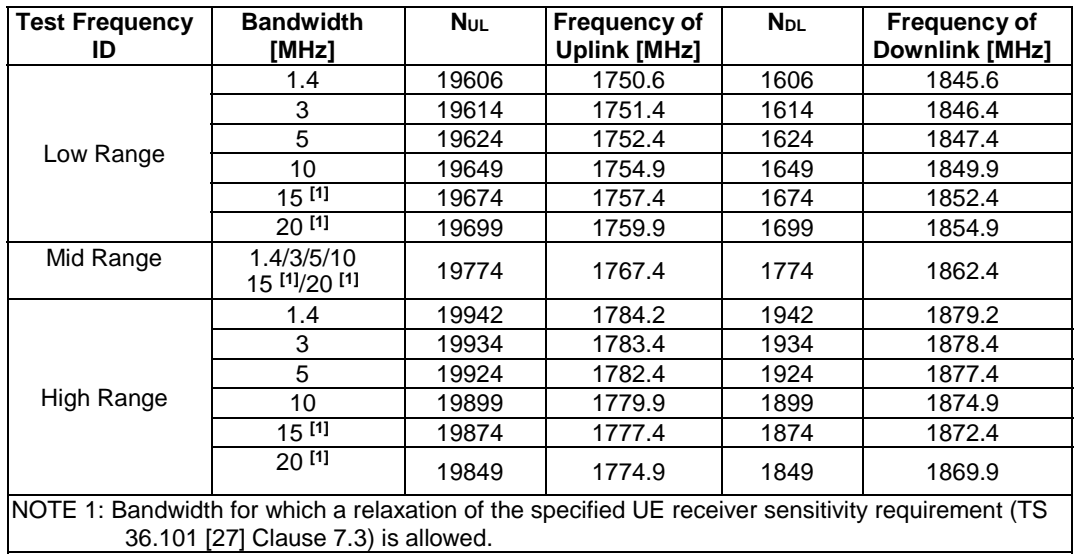

## 4.3.1.5.3 MFBI Test frequencies for operation band 4 overlapping with band 10

- same as per Table 4.3.1.1.4-1.

## 4.3.1.5.4 MFBI Test frequencies for operation band 5 overlapping with band 18

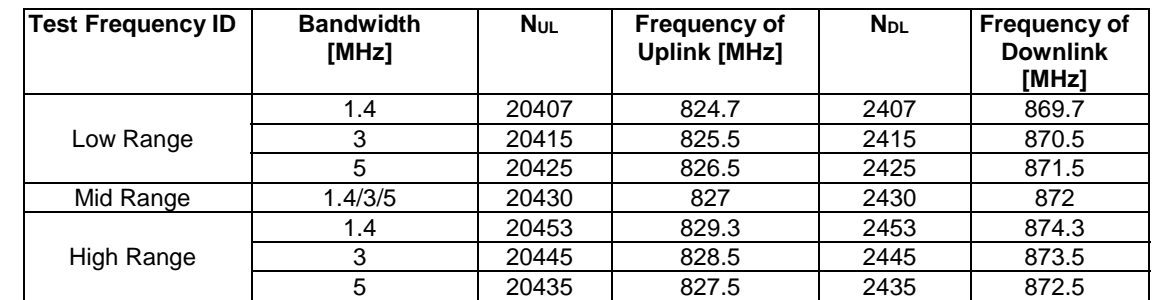

## **Table 4.3.1.5.4-1: Test frequencies for E-UTRA channel bandwidth for operating band 5 overlapping with band 18**

## 4.3.1.5.5 MFBI Test frequencies for operation band 5 overlapping with band 19

## **Table 4.3.1.5.5-1: Test frequencies for E-UTRA channel bandwidth for operating band 5 overlapping with band 19**

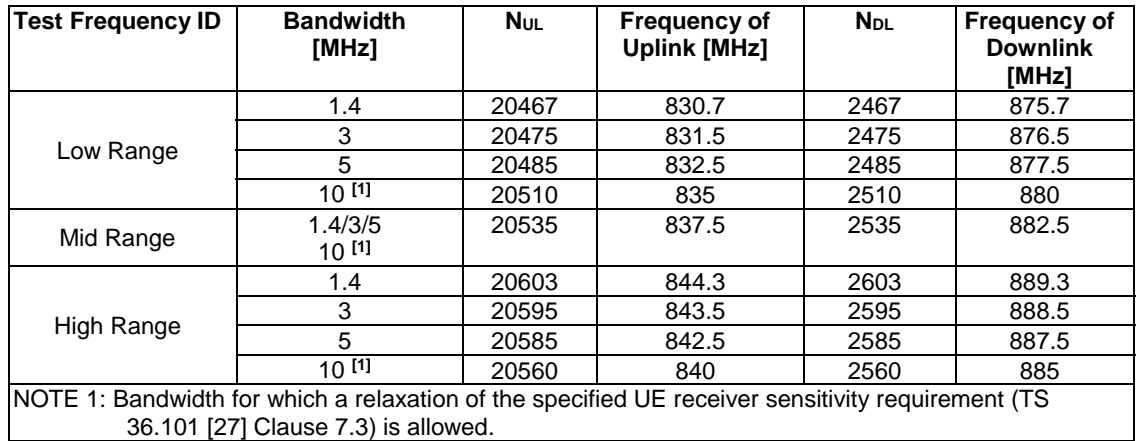

4.3.1.5.6 MFBI Test frequencies for operation band 5 overlapping with band 26

- same as per Table 4.3.1.1.5-1

## 4.3.1.5.7 MFBI Test frequencies for operation band 9 overlapping with band 3

- same as per Table 4.3.1.1.9-1

4.3.1.5.8 MFBI Test frequencies for operation band 10 overlapping with band 4

## **Table 4.3.1.5.8-1: Test frequencies for E-UTRA channel bandwidth for operating band 10 overlapping with band 4**

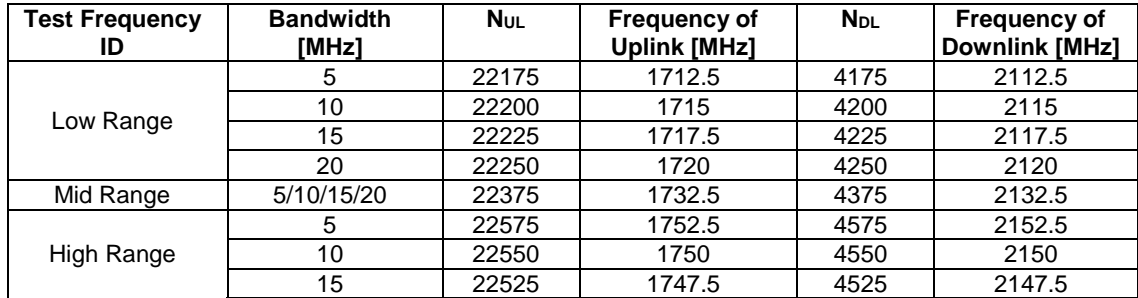

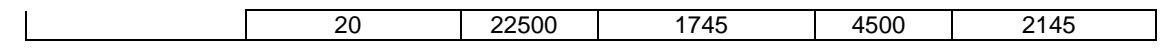

## 4.3.1.5.9 MFBI Test frequencies for operation band 12 overlapping with band 17

## **Table 4.3.1.5.9-1: Test frequencies for E-UTRA channel bandwidth for operating band 12 overlapping with band 17**

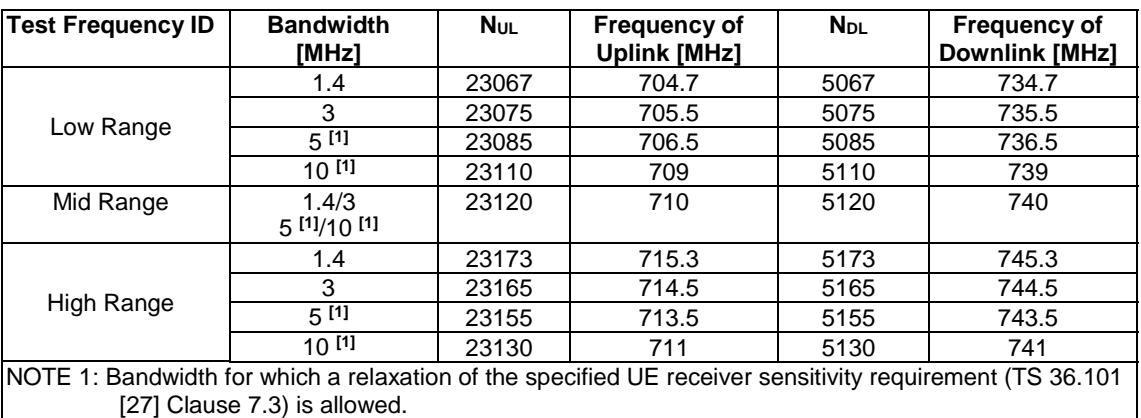

## 4.3.1.5.10 MFBI Test frequencies for operation band 17 overlapping with band 12

- same as per Table 4.3.1.1.17-1

4.3.1.5.11 MFBI Test frequencies for operation band 18 overlapping with band 5

**Table 4.3.1.5.11-1: Test frequencies for E-UTRA channel bandwidth for operating band 18 overlapping with band 5** 

| <b>Test Frequency ID</b> | <b>Bandwidth</b><br>[MHz] | <b>N</b> ul | <b>Frequency of</b><br><b>Uplink [MHz]</b> | <b>N</b> <sub>DL</sub> | <b>Frequency of</b><br><b>Downlink</b><br>[MHz] |
|--------------------------|---------------------------|-------------|--------------------------------------------|------------------------|-------------------------------------------------|
|                          | 1.4                       | 23947       | 824.7                                      | 5947                   | 869.7                                           |
| Low Range                | 3                         | 23955       | 825.5                                      | 5955                   | 870.5                                           |
|                          | 5                         | 23965       | 826.5                                      | 5965                   | 871.5                                           |
| Mid Range                | 1.4/3/5                   | 23970       | 827                                        | 5970                   | 872                                             |
|                          | 1.4                       | 23993       | 829.3                                      | 5993                   | 874.3                                           |
| High Range               | 3                         | 23985       | 828.5                                      | 5985                   | 873.5                                           |
|                          | 5                         | 23975       | 827.5                                      | 5975                   | 872.5                                           |

# 4.3.1.5.12 MFBI Test frequencies for operation band 18 overlapping with band 26

- same as per Table 4.3.1.1.18-1

4.3.1.5.13 MFBI Test frequencies for operation band 18 overlapping with band 27

## **Table 4.3.1.5.13-1: Test frequencies for E-UTRA channel bandwidth for operating band 18 overlapping with band 27**

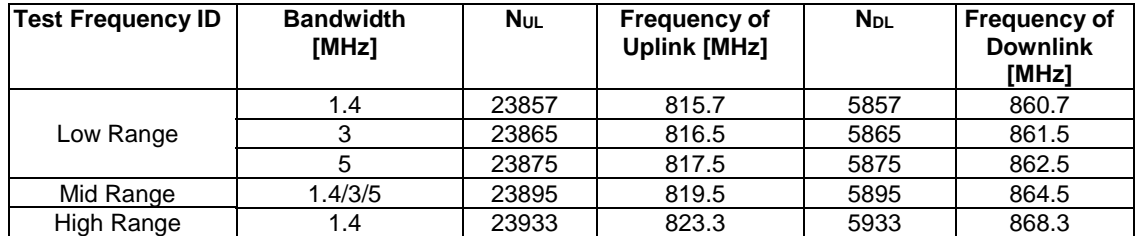

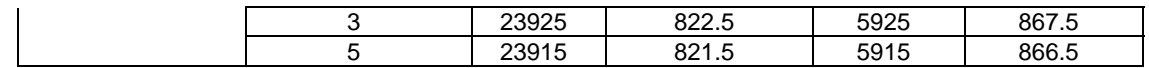

4.3.1.5.14 MFBI Test frequencies for operation band 19 overlapping with band 5 - same as per Table 4.3.1.1.19-1

4.3.1.5.15 MFBI Test frequencies for operation band 19 overlapping with band 26

- same as per Table 4.3.1.1.19-1

4.3.1.5.16 MFBI Test frequencies for operation band 25 overlapping with band 2

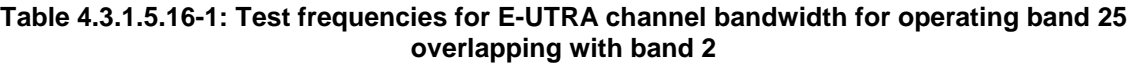

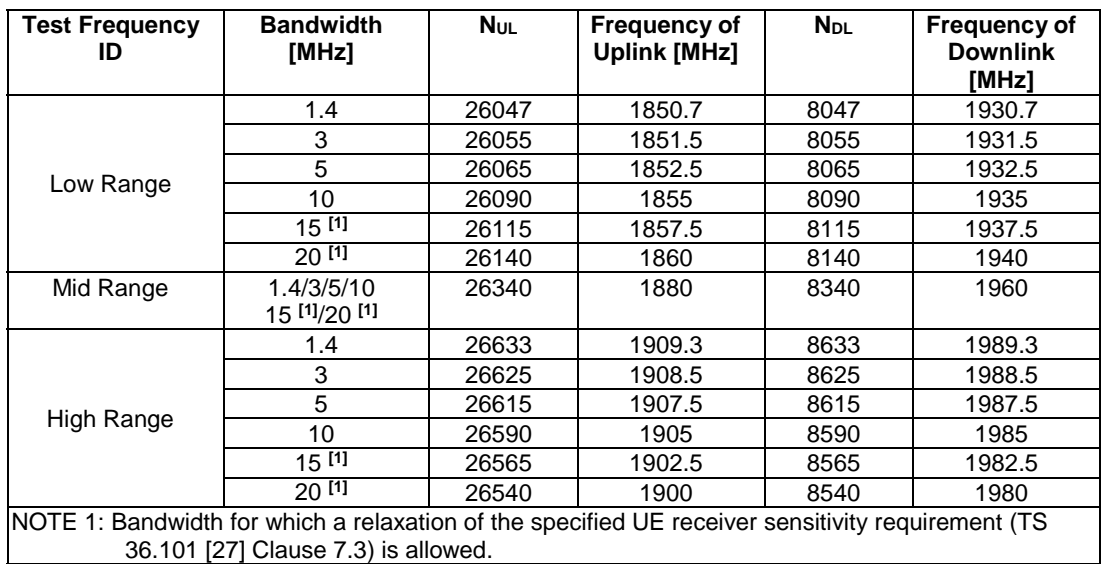

4.3.1.5.17 MFBI Test frequencies for operation band 26 overlapping with band 5

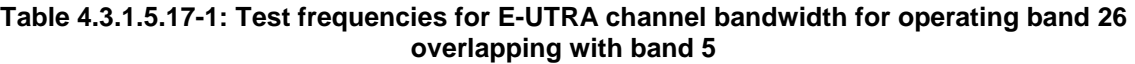

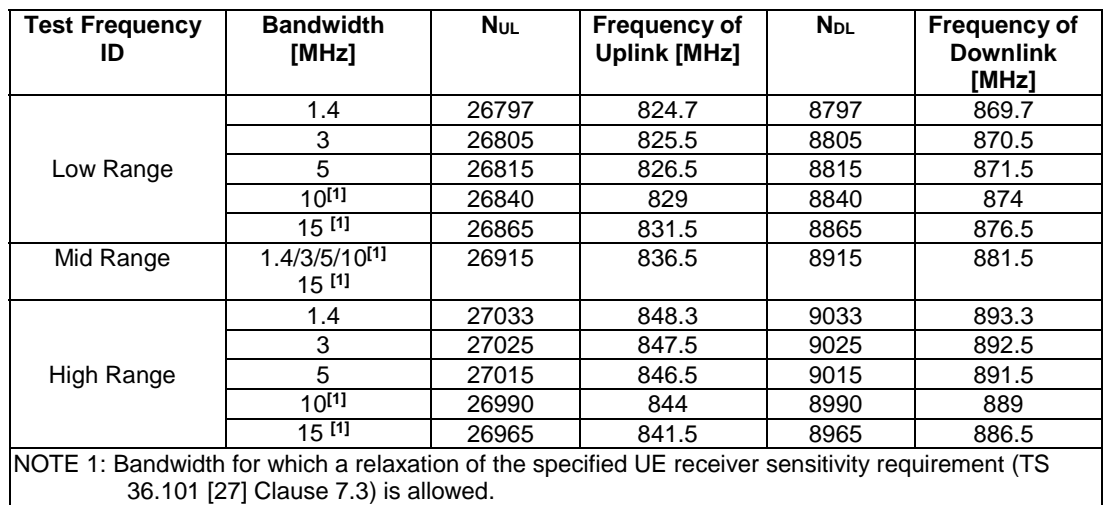

## 4.3.1.5.18 MFBI Test frequencies for operation band 26 overlapping with band 18

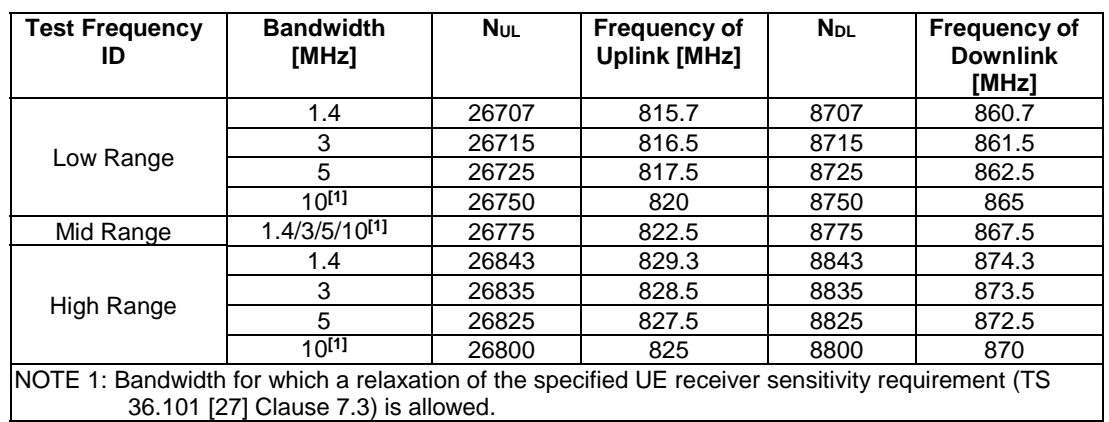

## **Table 4.3.1.5.18-1: Test frequencies for E-UTRA channel bandwidth for operating band 26 overlapping with band 18**

## 4.3.1.5.19 MFBI Test frequencies for operation band 26 overlapping with band 19

#### **Table 4.3.1.5.19-1: Test frequencies for E-UTRA channel bandwidth for operating band 26 overlapping with band 19**

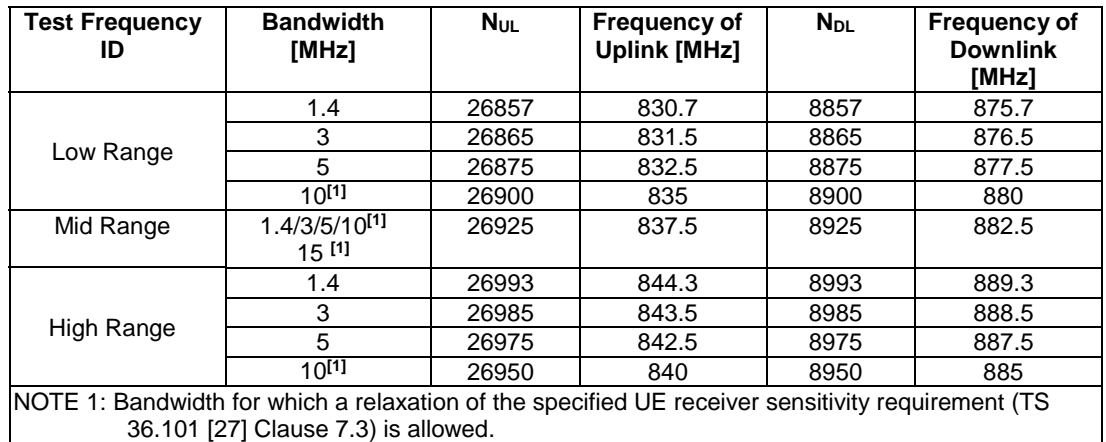

## 4.3.1.5.20 MFBI Test frequencies for operation band 26 overlapping with band 27

## **Table 4.3.1.5.20-1: Test frequencies for E-UTRA channel bandwidth for operating band 26 overlapping with band 27**

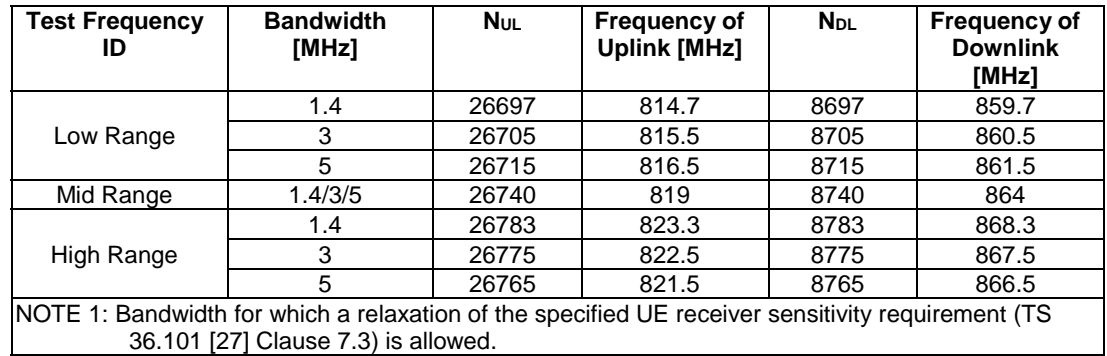

4.3.1.5.21 MFBI Test frequencies for operation band 27 overlapping with band 18

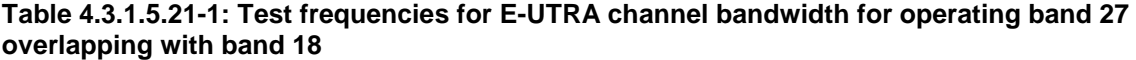

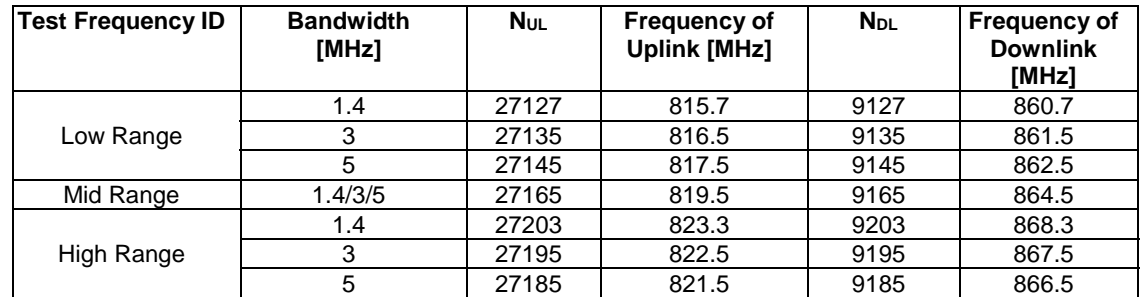

## 4.3.1.5.22 MFBI Test frequencies for operation band 27 overlapping with band 26

**Table 4.3.1.5.22-1: Test frequencies for E-UTRA channel bandwidth for operating band 27 overlapping with band 26** 

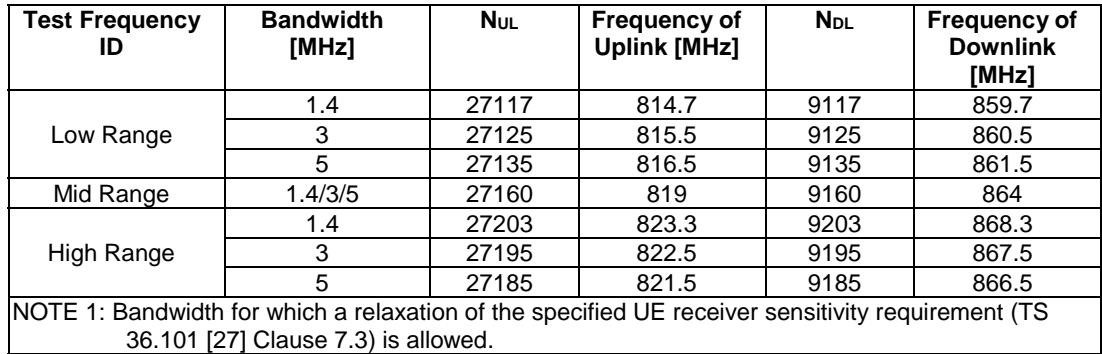

4.3.1.5.23 MFBI Test frequencies for operation band 33 overlapping with band 39 - same as per Table 4.3.1.2.1-1

4.3.1.5.24 MFBI Test frequencies for operation band 38 overlapping with band 41

- same as per Table 4.3.1.2.6-1

4.3.1.5.25 MFBI Test frequencies for operation band 39 overlapping with band 33

#### **Table 4.3.1.5.25-1: Test frequencies for E-UTRA channel bandwidth for operating band 39 overlapping with band 33**

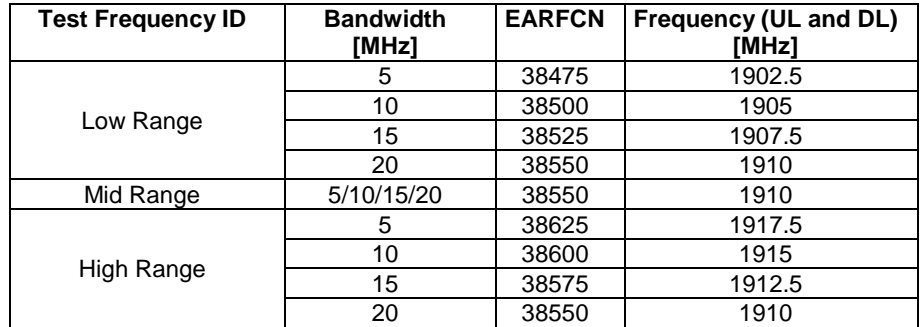

## 4.3.1.5.26 MFBI Test frequencies for operation band 41 overlapping with band 38

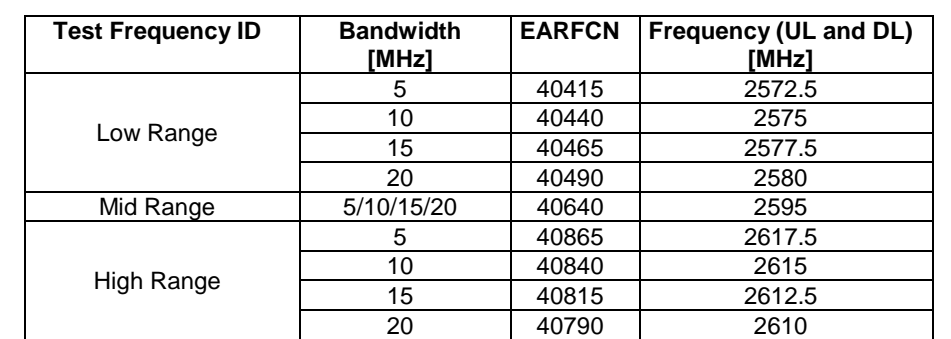

## **Table 4.3.1.5.26-1: Test frequencies for E-UTRA channel bandwidth for operating band 41 overlapping with band 38**

4.3.1.5.27 MFBI Test frequencies for operation band 66 overlapping with band 4

## **Table 4.3.1.5.27-1: Test frequencies for E-UTRA channel bandwidth for operating band 66 overlapping with band 4**

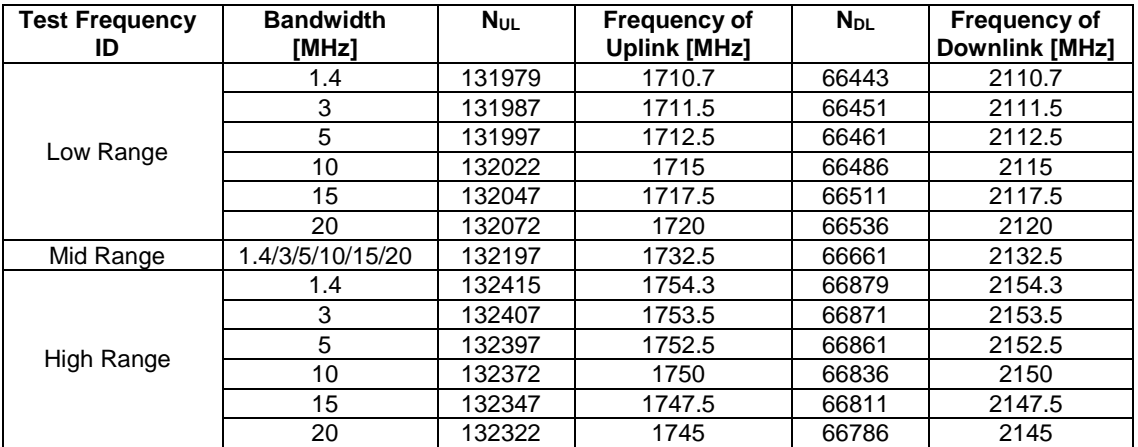

4.3.1.5.28 MFBI Test frequencies for operation band 66 overlapping with band 10

## **Table 4.3.1.5.28-1: Test frequencies for E-UTRA channel bandwidth for operating band 66 overlapping with band 10**

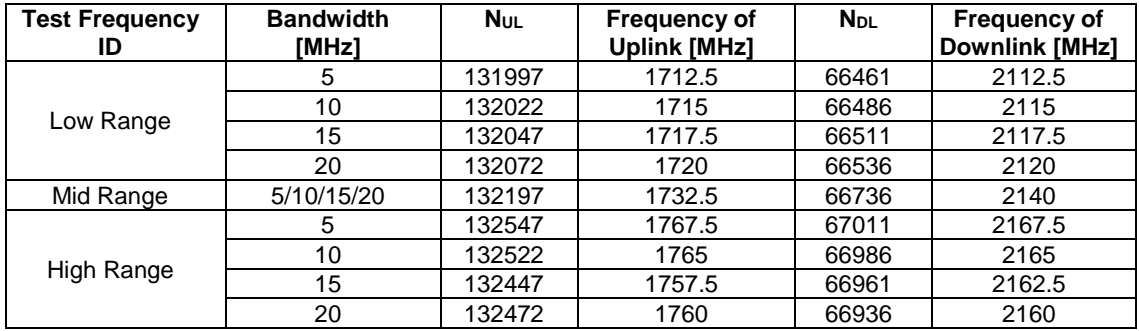

4.3.1.5.29 MFBI Test frequencies for operation band 4 overlapping with band 66

- same as per Table 4.3.1.1.4-1.

# 4.3.1.5.30 MFBI Test frequencies for operation band 10 overlapping with band 66

- same as per Table 4.3.1.1.10-1.

4.3.1.6 WLAN Test frequencies

# 4.3.1.6.1 WLAN Test frequencies for 2.4 GHz ISM Band

# **Table 4.3.1.6.1-1: Test frequencies for WLAN for 2.4 GHz Band**

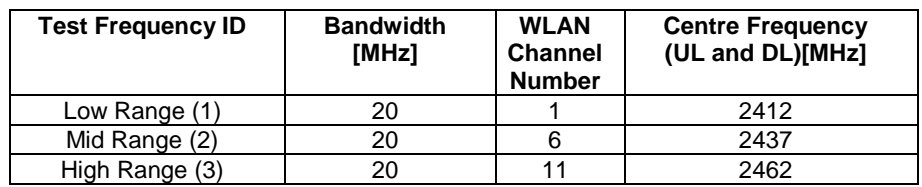

# 4.3.1.6.2 WLAN Test frequencies for 5 GHz ISM Band

# **Table 4.3.1.6.1-1: Test frequencies for WLAN for 5 GHz Band**

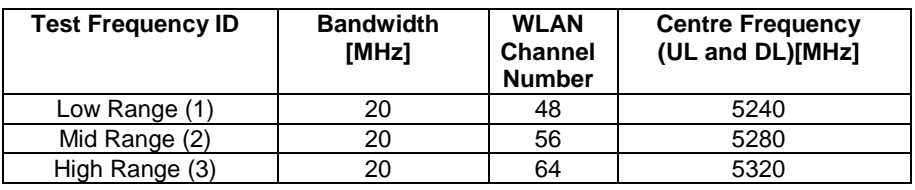

# 4.3.1.7 Bluetooth Test frequencies

# 4.3.1.7.1 Bluetooth Test frequencies for 2.4 GHz ISM Band

# **Table 4.3.1.7.1-1: Test frequencies for Bluetooth for 2.4 GHz Band**

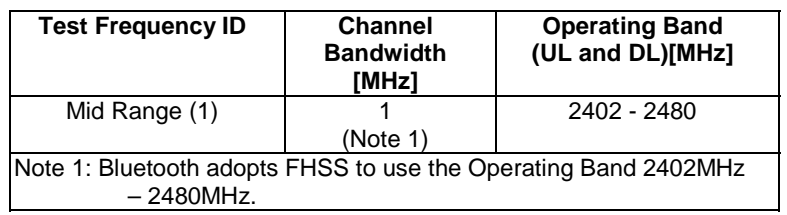

# 4.3.2 Radio conditions

# 4.3.2.1 Normal propagation condition

The downlink connection between the System Simulator and the UE is without Additive White Gaussian Noise, and has no fading or multipath effects.

The uplink connection between the UE and System Simulator is without Additive White Gaussian Noise, and has no fading or multipath effects.

# 4.3.3 Physical channel allocations

# 4.3.3.1 Antennas

If the UE has two Rx antennas, the same downlink signal is applied to each one. Both UE Rx antennas shall be connected unless otherwise stated in the test case.

If the UE has one Rx antenna, the downlink signal is applied to it.

## 4.3.3.2 Downlink physical channels and physical signals

The Downlink Physical channels and Physical signals used and their relative powers are specified for single SS Tx antenna in table 4.3.3.2-1 and for two SS Tx antennas in table 4.3.3.2-2. The details of downlink power allocation for PDSCH channel are described in TS 36.213 [29] clause 5.2. For BL-UE testing, PHICH is not required and MPDCCH is required.

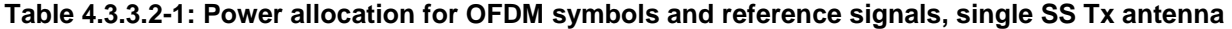

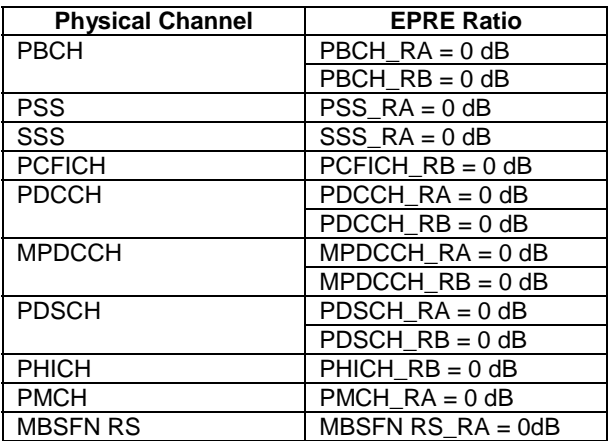

### **Table 4.3.3.2-2: Power allocation for OFDM symbols and reference signals, two SS Tx antennas**

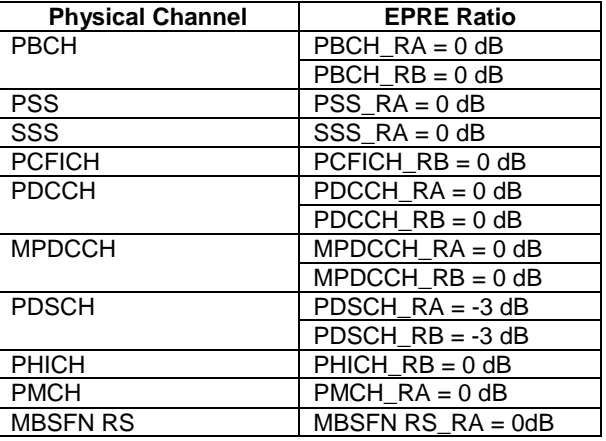

NOTE: MBSFN RS is not defined downlink physical channels in TS 36.211 [35].

# 4.3.3.3 Mapping of downlink physical channels and signals to physical resources

Parameters for mapping of downlink physical channels and signals are specified as follows.

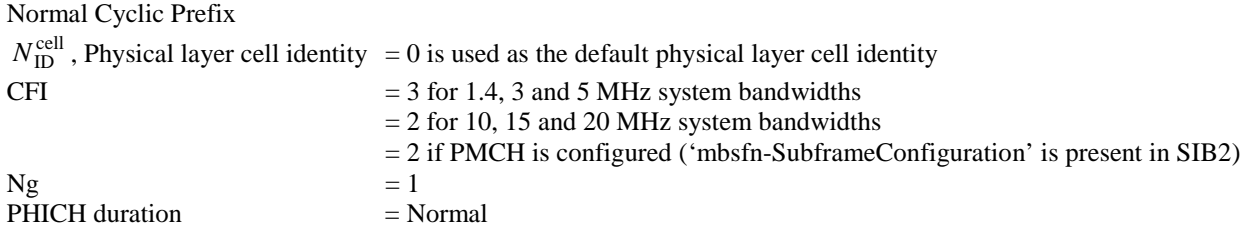

For Signalling testing, the default system bandwidth is 5/10/20 MHz and single SS Tx antenna is used unless specified otherwise in the test case. The mapping of downlink physical channels to physical resources for Single Tx Antenna is

described in table 4.3.3.3-1 for 5/10MHz system bandwidth FDD and table 4.3.3.3-2 for 5/20MHz system bandwidth TDD.

For RF testing, the mapping of DL physical channels to resource element is defined TS 36.521-1 [21] Annex C.1.

## **Table 4.3.3.3-1: Mapping of DL Physical Channels to Resource Elements for Single SS Tx Antenna and 5/10 MHz System Bandwidth (FDD)**

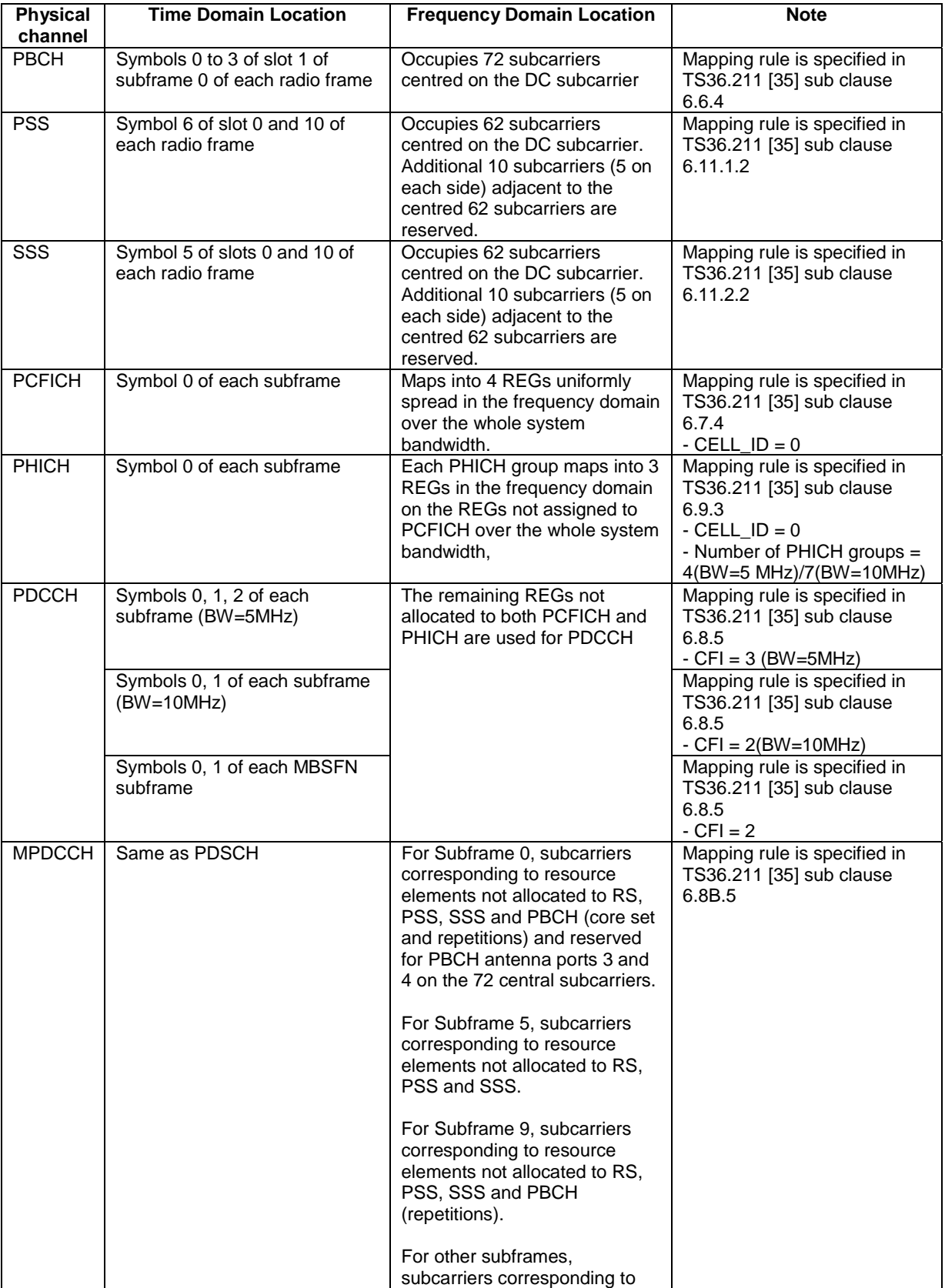

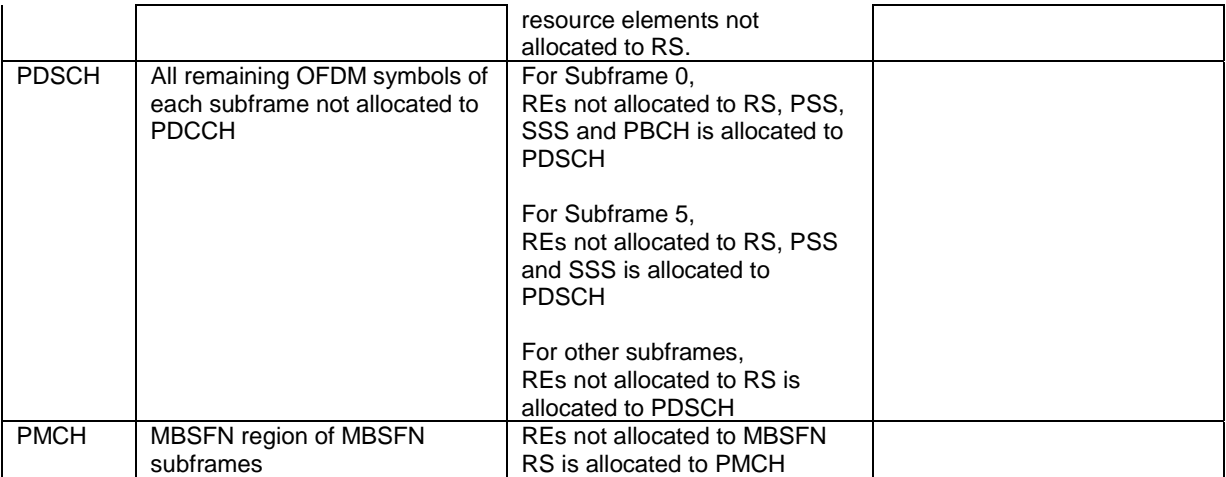

NOTE: In case a single cell-specific RS is configured, cell-specific RS shall be assume to be present on antenna ports 0 and 1 for the purpose of mapping a symbol-quadruplet to a REG (resource element group). (See TS 36.211 [35] sub clause 6.2.4).

## **Table 4.3.3.3-2: Mapping of DL Physical Channels to Resource Elements for Single SS Tx Antenna and 5/20 MHz System Bandwidth (TDD)**

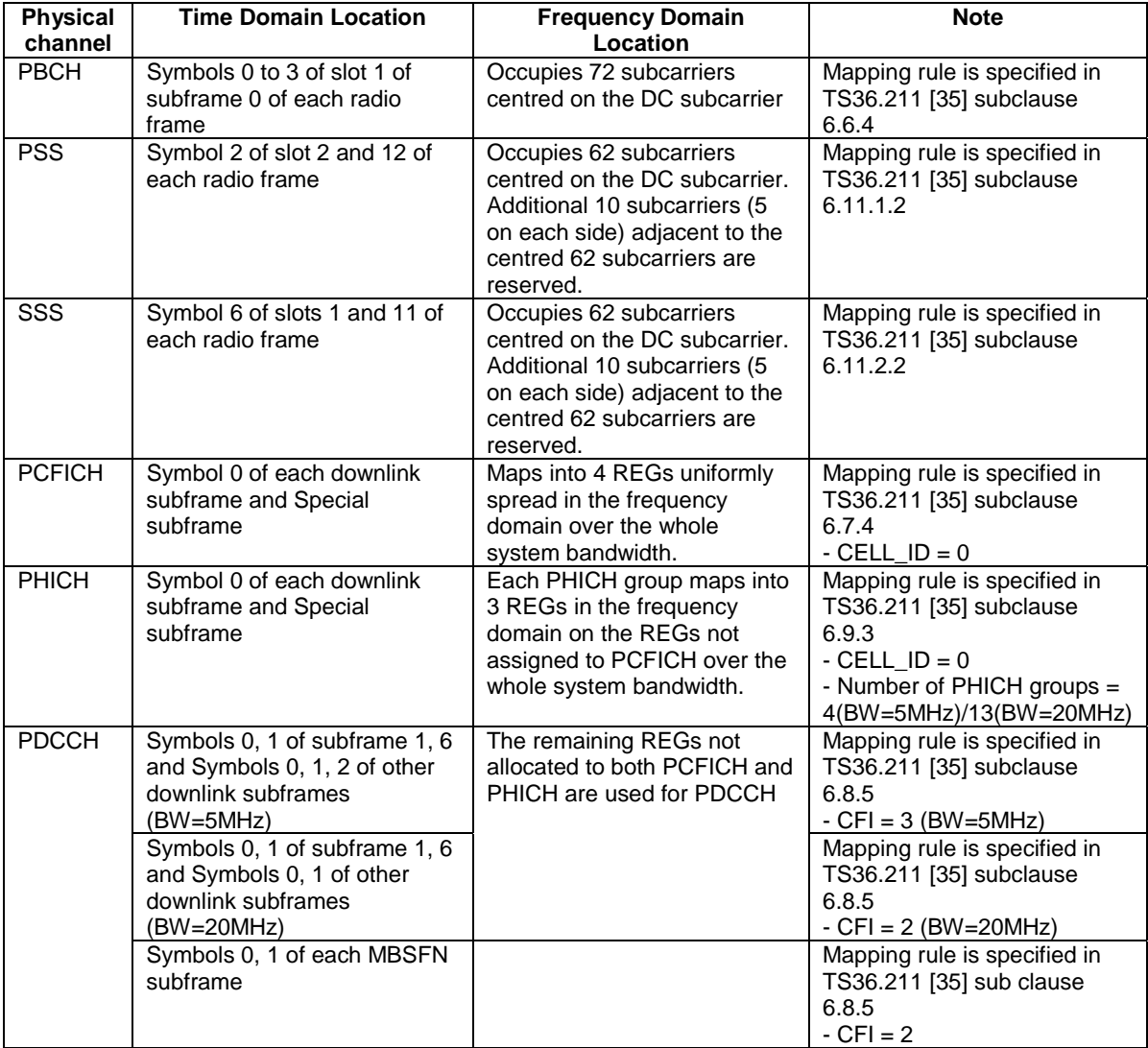

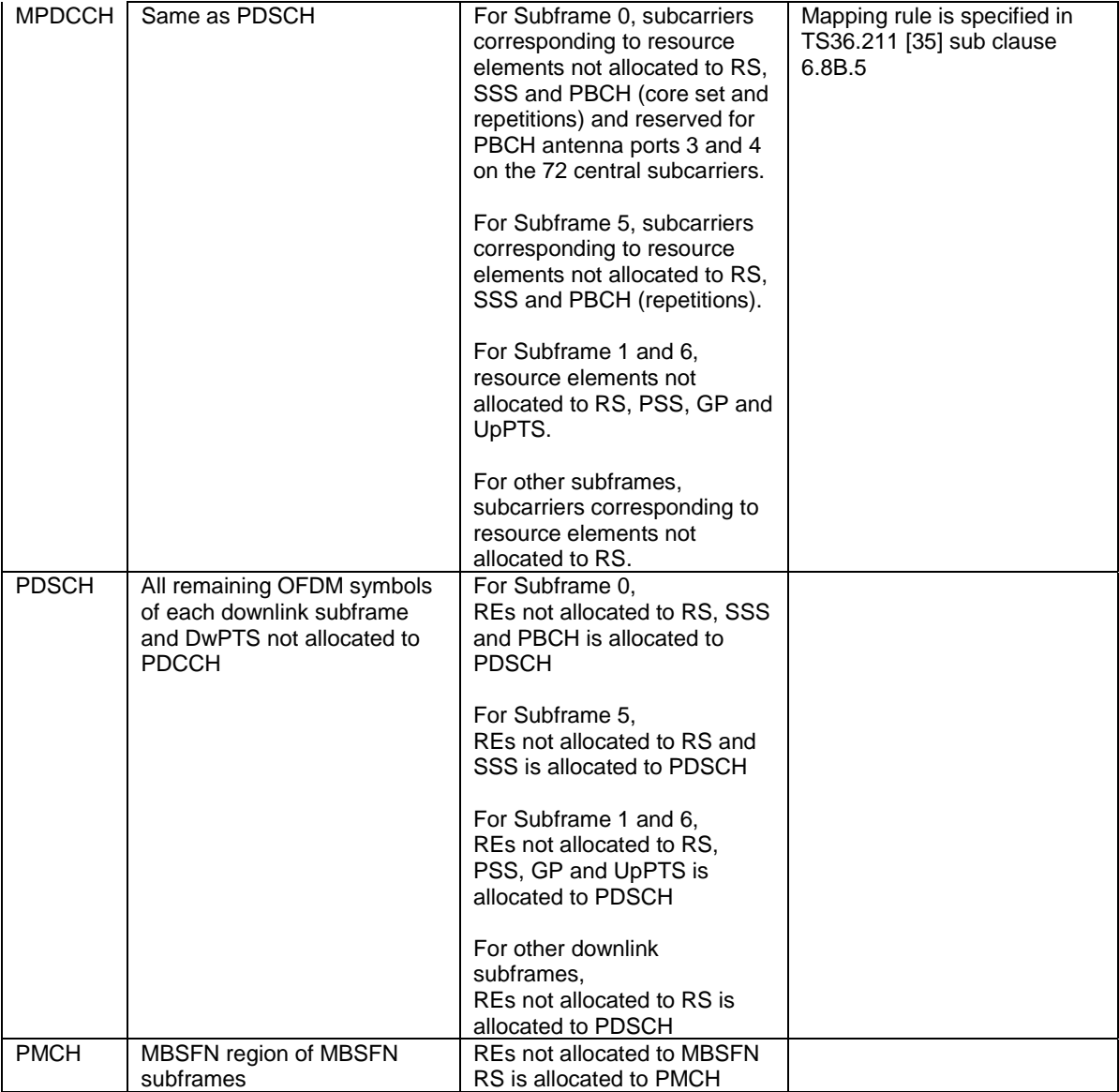

- NOTE 1: In case a single cell-specific RS is configured, cell-specific RS shall be assume to be present on antenna ports 0 and 1 for the purpose of mapping a symbol-quadruplet to a REG (resource element group). (See TS 36.211 [35] subclause 6.2.4)
- NOTE 2: In case the default TDD configuration for subframe assignment and special subframe patterns (see subclause 4.6.3)
- 4.3.3.4 Uplink physical channels and physical signals

[FFS].

4.3.3.5 Mapping of uplink physical channels and signals to physical resources

[FFS].

# 4.3.4 Signal levels

# 4.3.4.1 Downlink signal levels

The downlink power settings in table 4.3.4.1-1 are used unless otherwise specified in a test case.

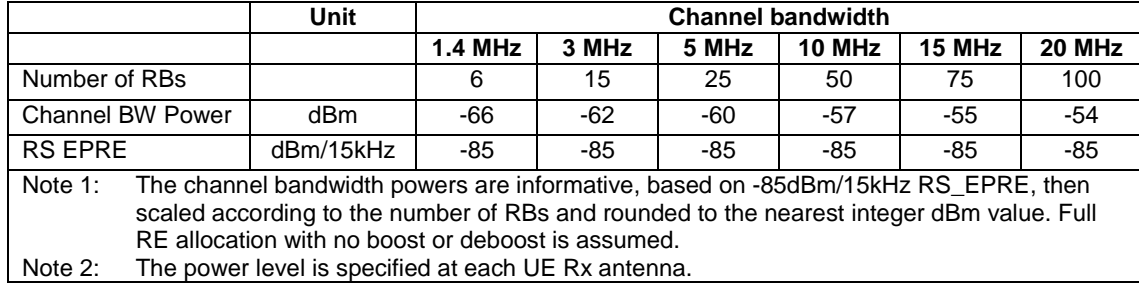

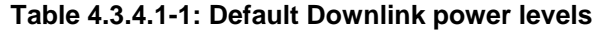

It is [FFS] whether there is a requirement to specify constant power throughout all OFDM symbols, and if so how unallocated Resource elements should be treated.

The default signal level uncertainty is +/-3dB at each test port, for any level specified. If the uncertainty value is critical for the test purpose a tighter uncertainty is specified for the related test case in TS 36.521-1 [21] Annex F or in TS 36.521-3 [34] Annex F

4.3.4.2 Uplink signal levels

[FFS]

- 4.3.5 Standard test signals
- 4.3.5.1 Downlink test signals

[FFS]

4.3.5.2 Uplink test signals

[FFS]

- 4.3.6 Physical layer parameters
- 4.3.6.1 Downlink physical layer parameters

# 4.3.6.1.1 Physical layer parameters for DCI format 0

Default physical layer parameters for DCI format 0 are specified in table 4.3.6.1.1-1.

## **Table 4.3.6.1.1-1: Physical layer parameters for DCI format 0**

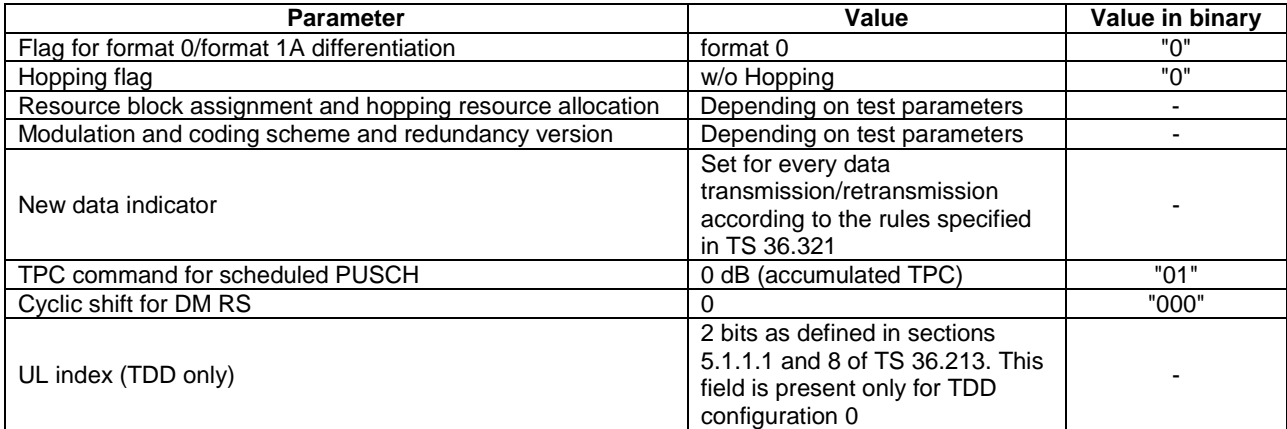

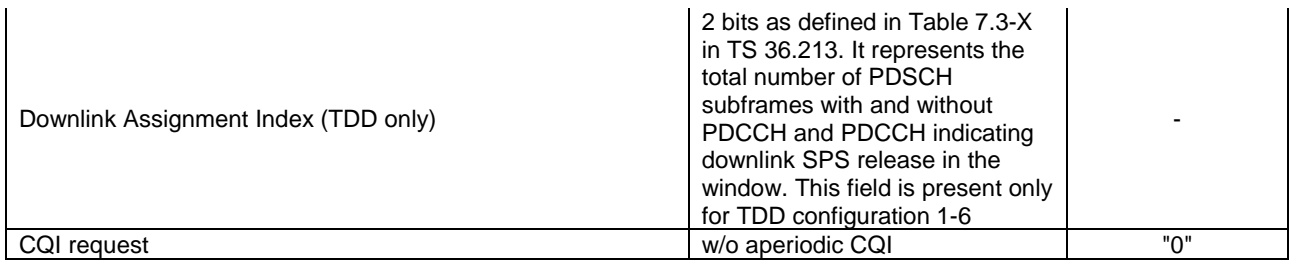

# 4.3.6.1.1A Physical layer parameters for DCI format 0C

Default physical layer parameters for DCI format 0C are specified in table 4.3.6.1.1A-1.

## **Table 4.3.6.1.1A-1: Physical layer parameters for DCI format 0C**

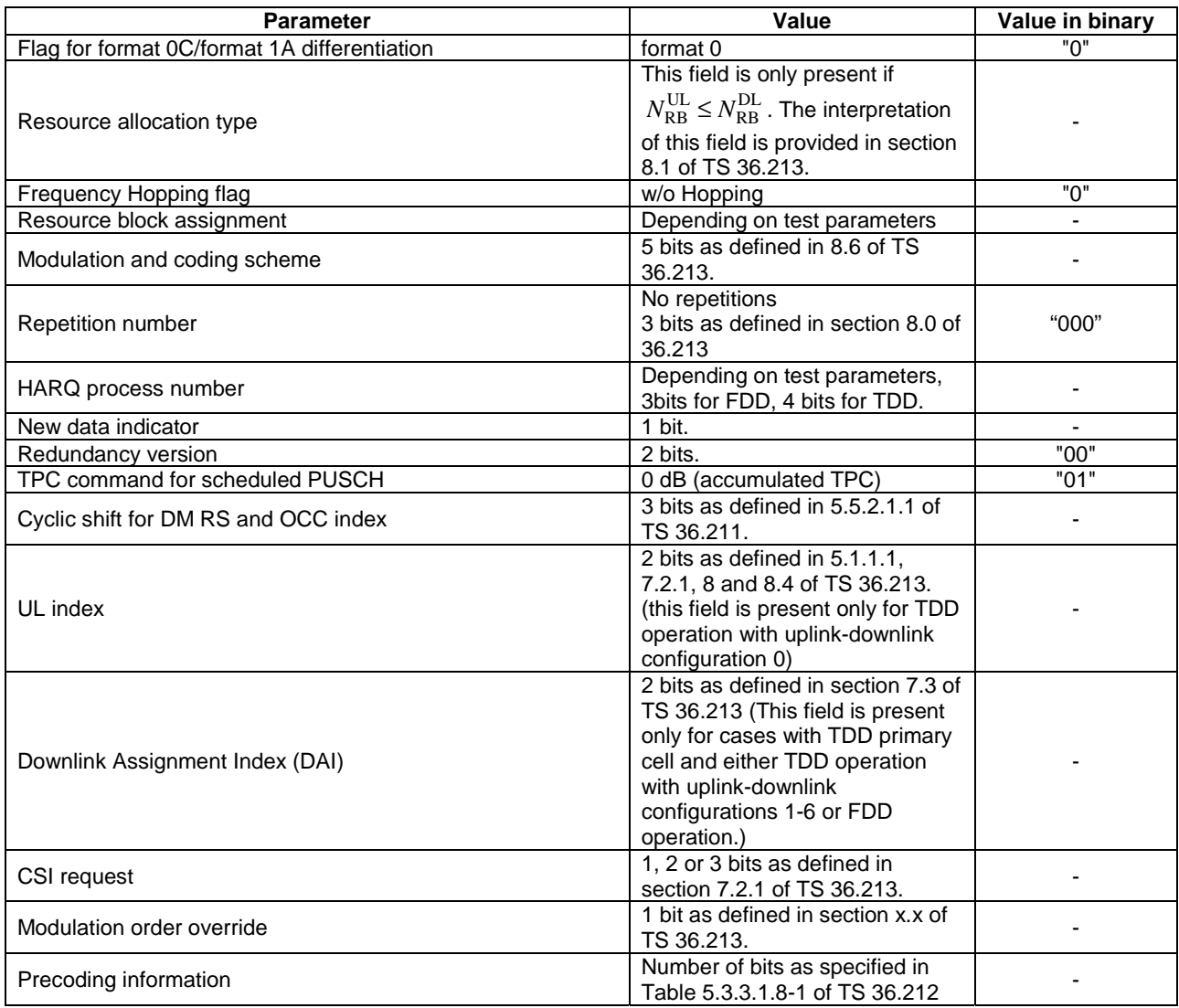

# 4.3.6.1.1B Physical layer parameters for DCI format 0A

Default physical layer parameters for DCI format 0A are specified in table 4.3.6.1.1B-1.

## **Table 4.3.6.1.1B-1: Physical layer parameters for DCI format 0A**

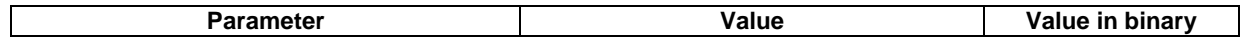

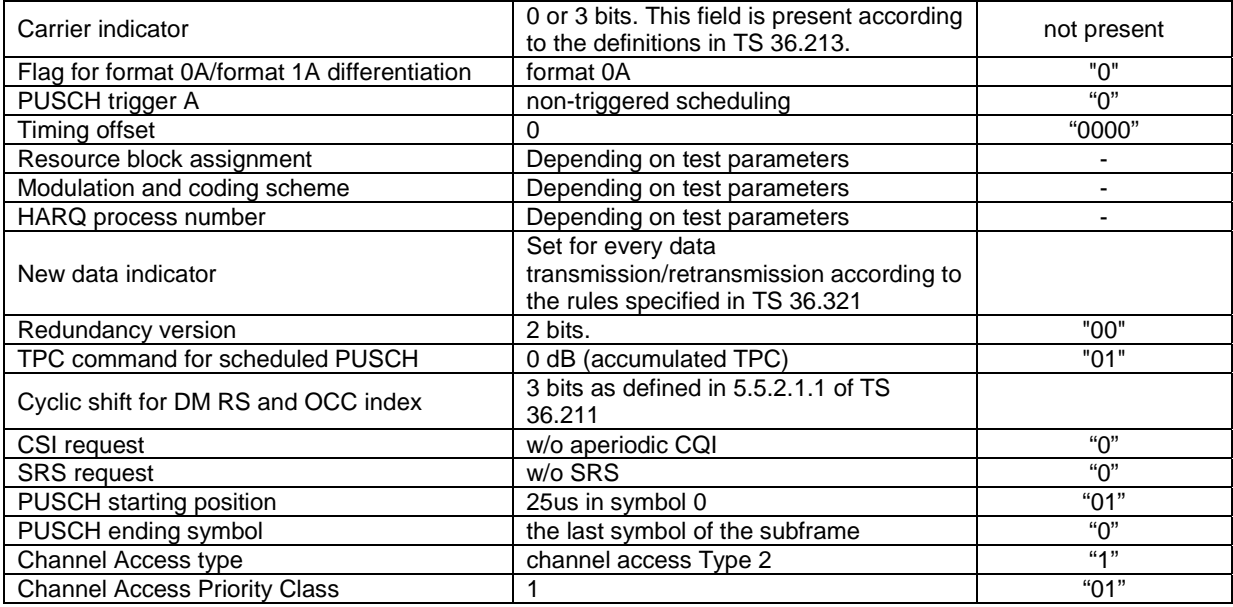

# 4.3.6.1.1C Physical layer parameters for DCI format 0B

Default physical layer parameters for DCI format 0B are specified in table 4.3.6.1.1C-1.

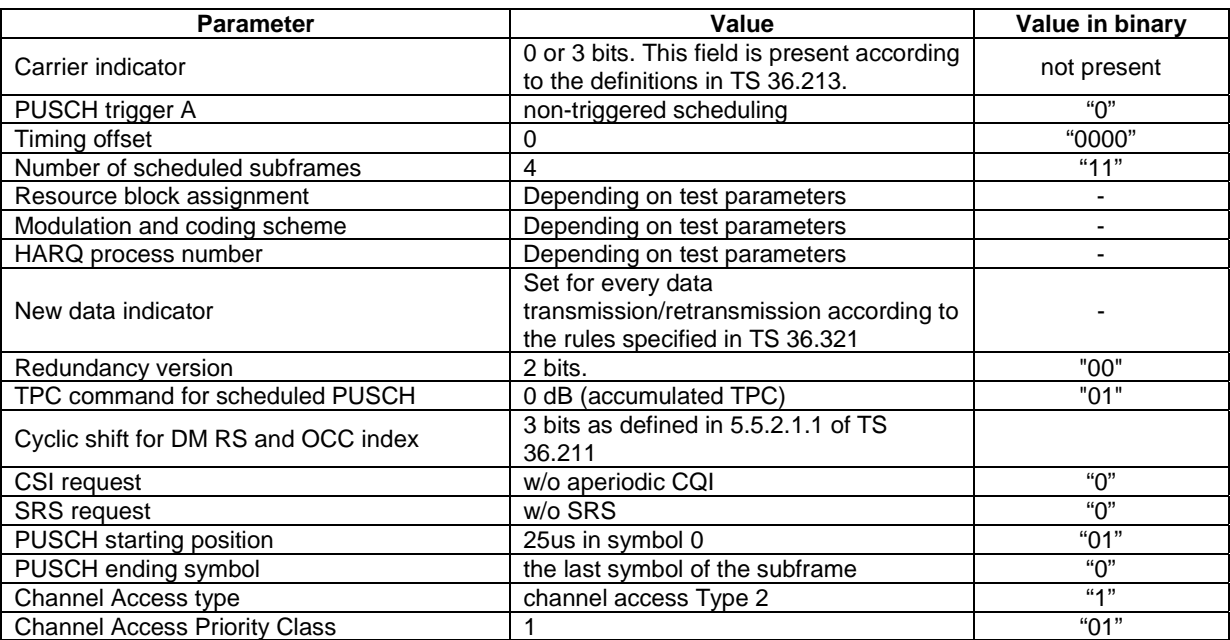

## **Table 4.3.6.1.1C-1: Physical layer parameters for DCI format 0B**

# 4.3.6.1.2 Physical layer parameters for DCI format 1

Default physical layer parameters for DCI format 1 are specified in table 4.3.6.1.2-1.

## **Table 4.3.6.1.2-1: Physical layer parameters for DCI format 1**

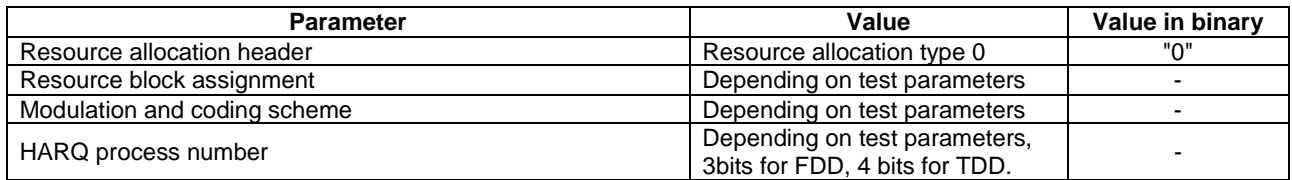

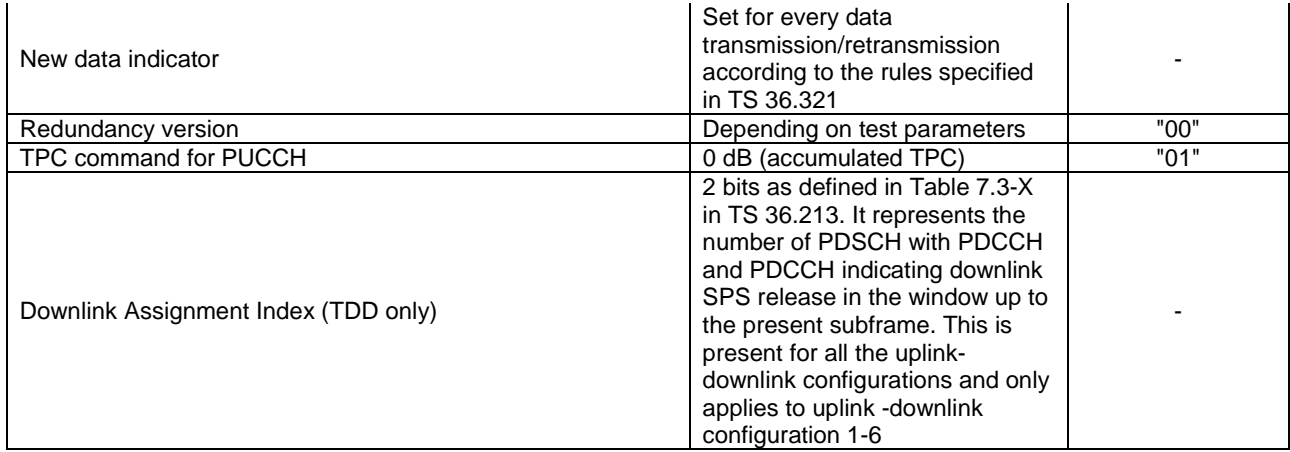

# 4.3.6.1.3 Physical layer parameters for DCI format 1A

Default physical layer parameters for DCI format 1A are specified in table 4.3.6.1.3-1.

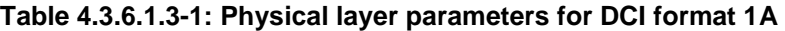

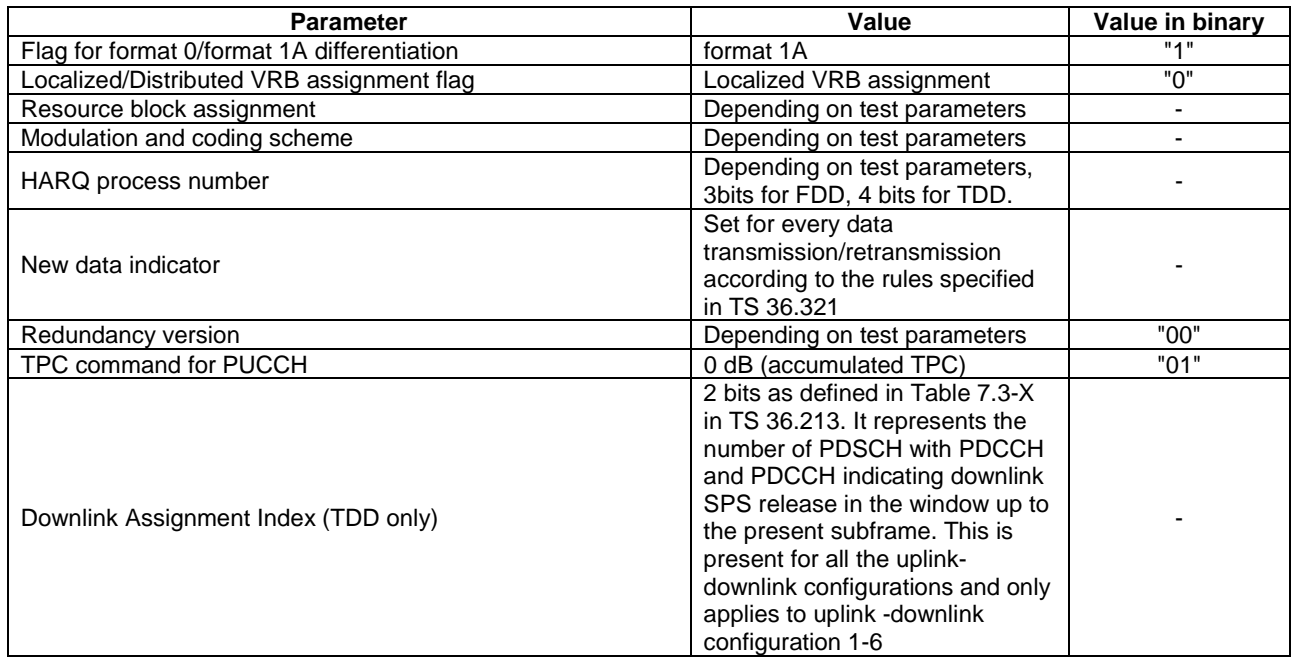

# 4.3.6.1.3A Physical layer parameters for DCI format 1B

Default physical layer parameters for DCI format 1B are specified in table 4.3.6.1.3A-1.

# **Table 4.3.6.1.3A-1: Physical layer parameters for DCI format 1B**

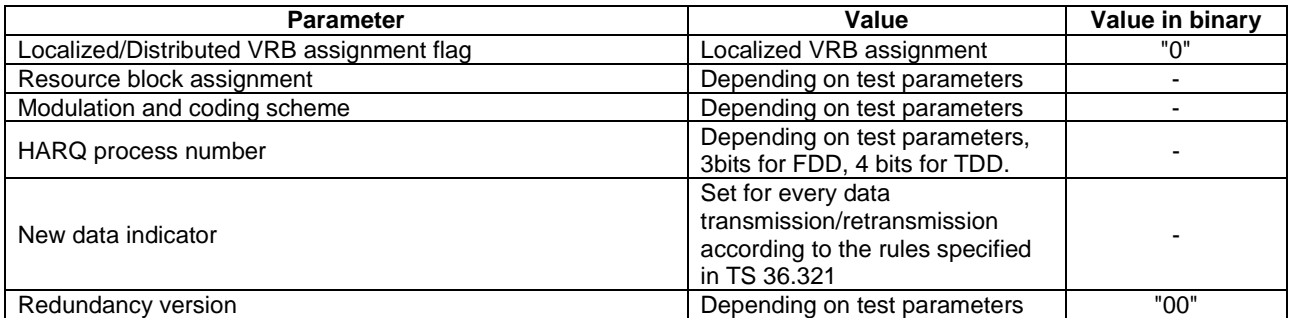

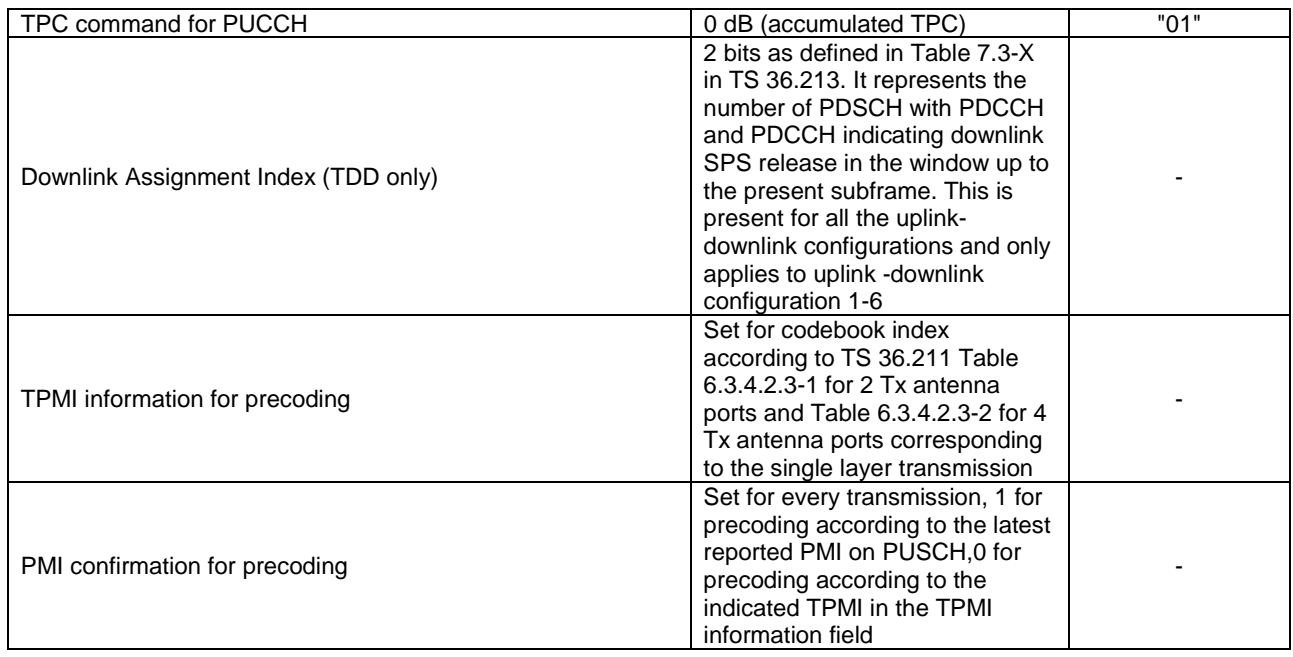

# 4.3.6.1.4 Physical layer parameters for DCI format 1C

Default physical layer parameters for DCI format 1C are specified in table 4.3.6.1.4-1.

# **Table 4.3.6.1.4-1: Physical layer parameters for DCI format 1C**

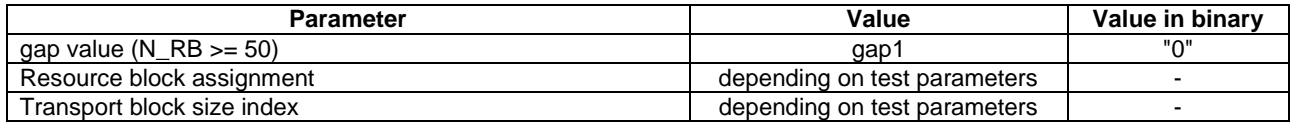

# 4.3.6.1.5 Physical layer parameters for DCI format 2

Default physical layer parameters for DCI format 2 are specified in table 4.3.6.1.5-1.

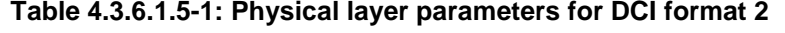

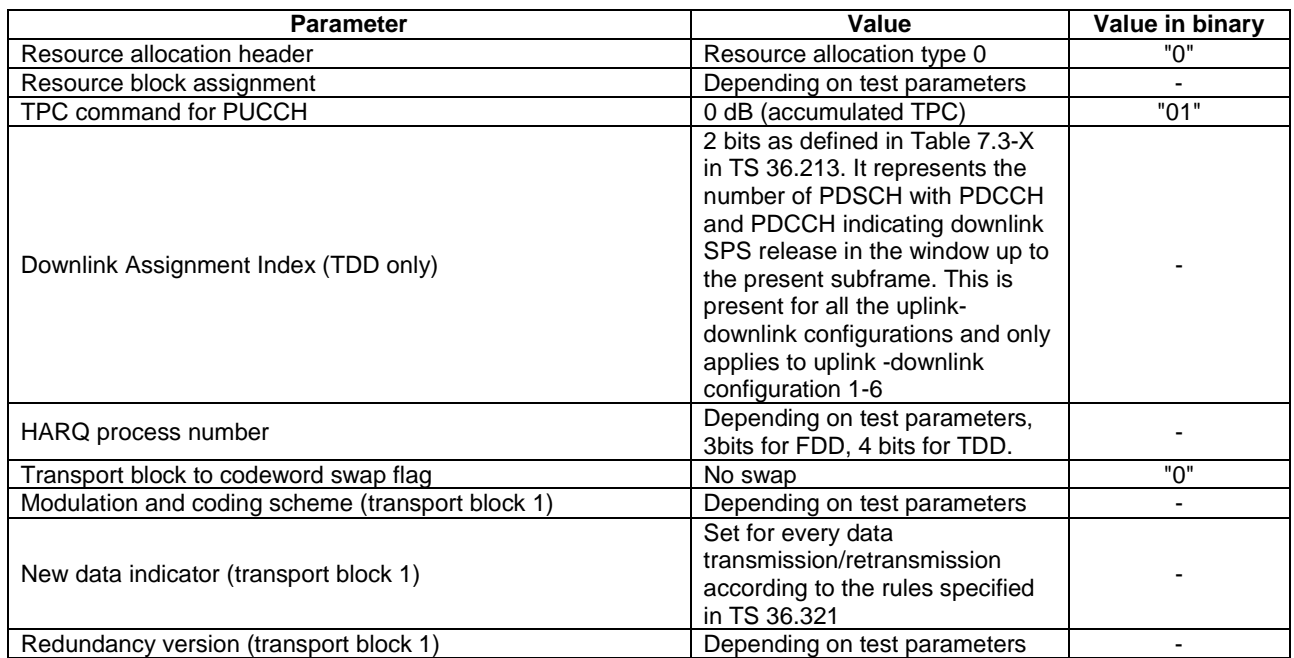

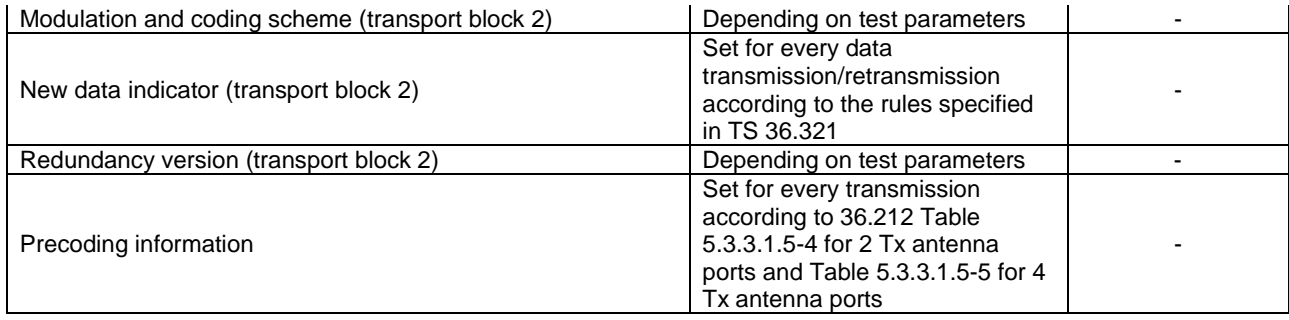

# 4.3.6.1.6 Physical layer parameters for DCI format 2A

Default physical layer parameters for DCI format 2A are specified in table 4.3.6.1.6-1.

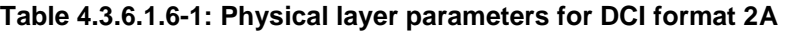

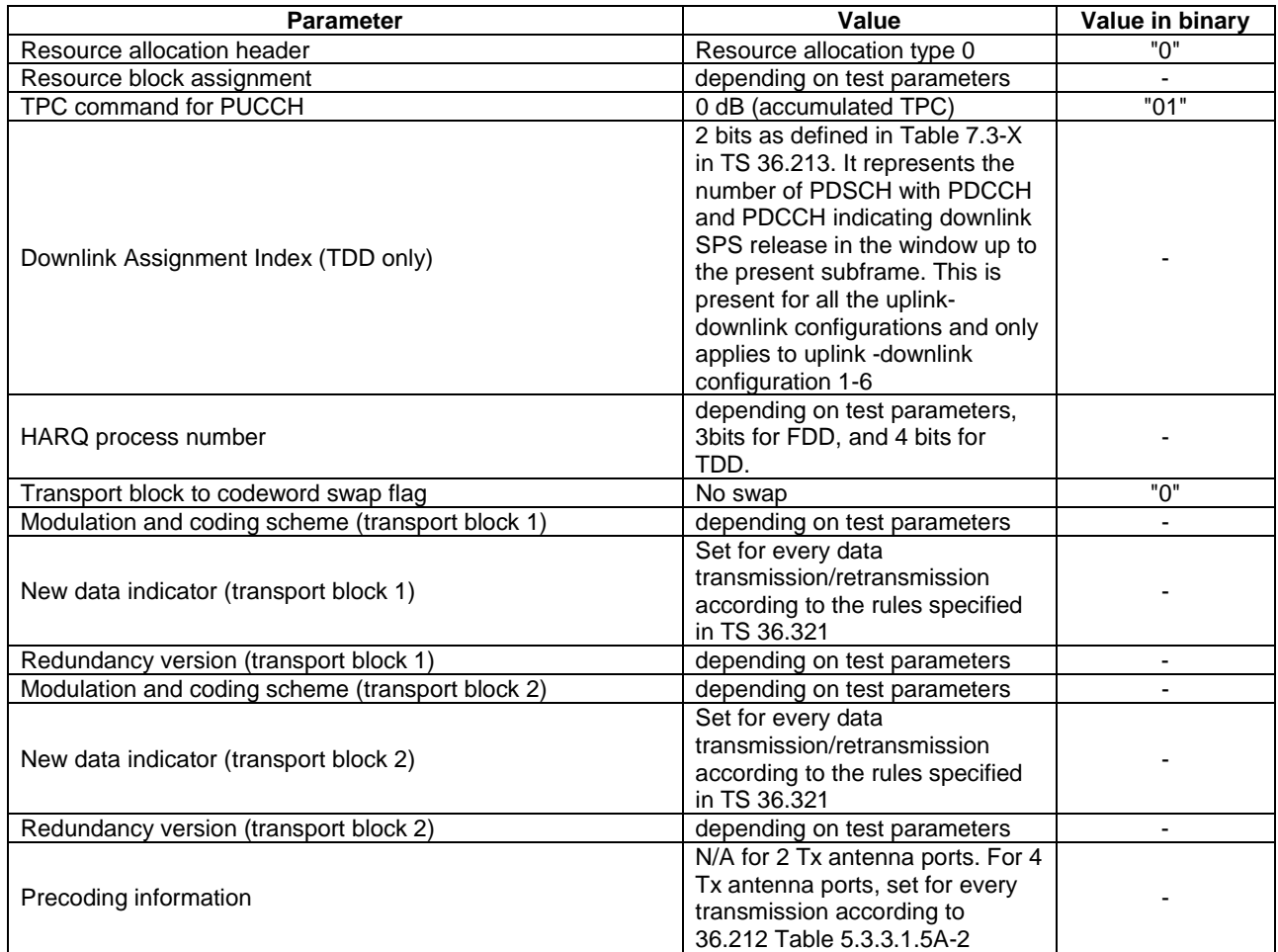

## 4.3.6.1.6A Physical layer parameters for DCI format 3B

Default physical layer parameters for DCI format 3B are specified in table 4.3.6.1.6A-1 for up to 5 TDD SCells configured without PUCCH/PUSCH.

## **Table 4.3.6.1.6A-1: Physical layer parameters for DCI format 3B for up to 5 TDD SCells configured without PUCCH/PUSCH**

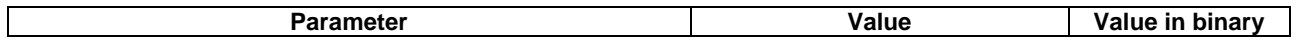

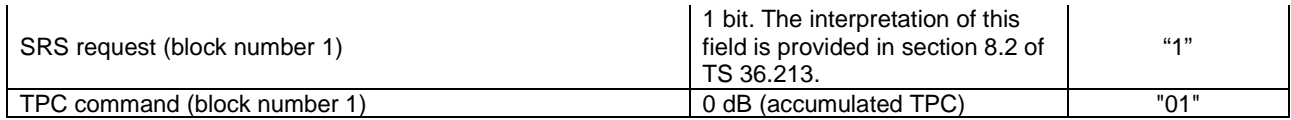

# 4.3.6.1.6B Physical layer parameters for DCI format 4A

Default physical layer parameters for DCI format 4A are specified in table 4.3.6.1.6B-1.

## **Table 4.3.6.1.6B-1: Physical layer parameters for DCI format 4A for eLAA**

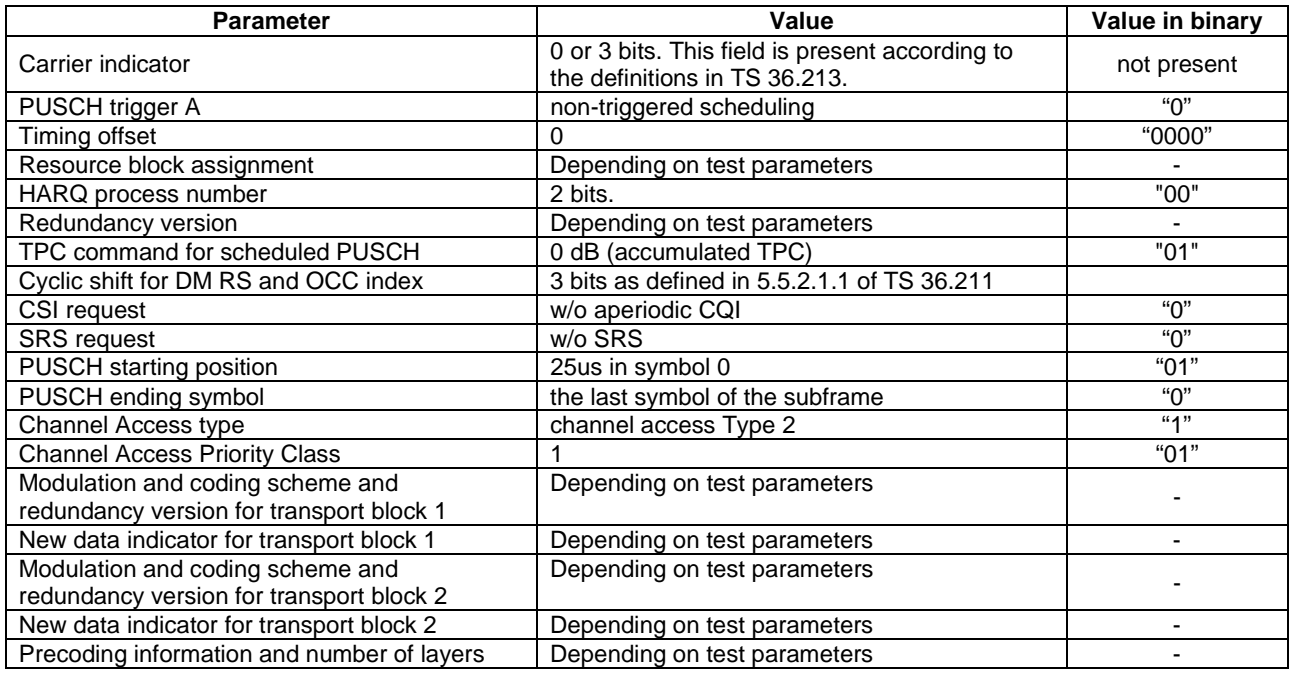

# 4.3.6.1.6C Physical layer parameters for DCI format 4B

Default physical layer parameters for DCI format 4B are specified in table 4.3.6.1.6C-1.

# **Table 4.3.6.1.6C-1: Physical layer parameters for DCI format 4B for eLAA**

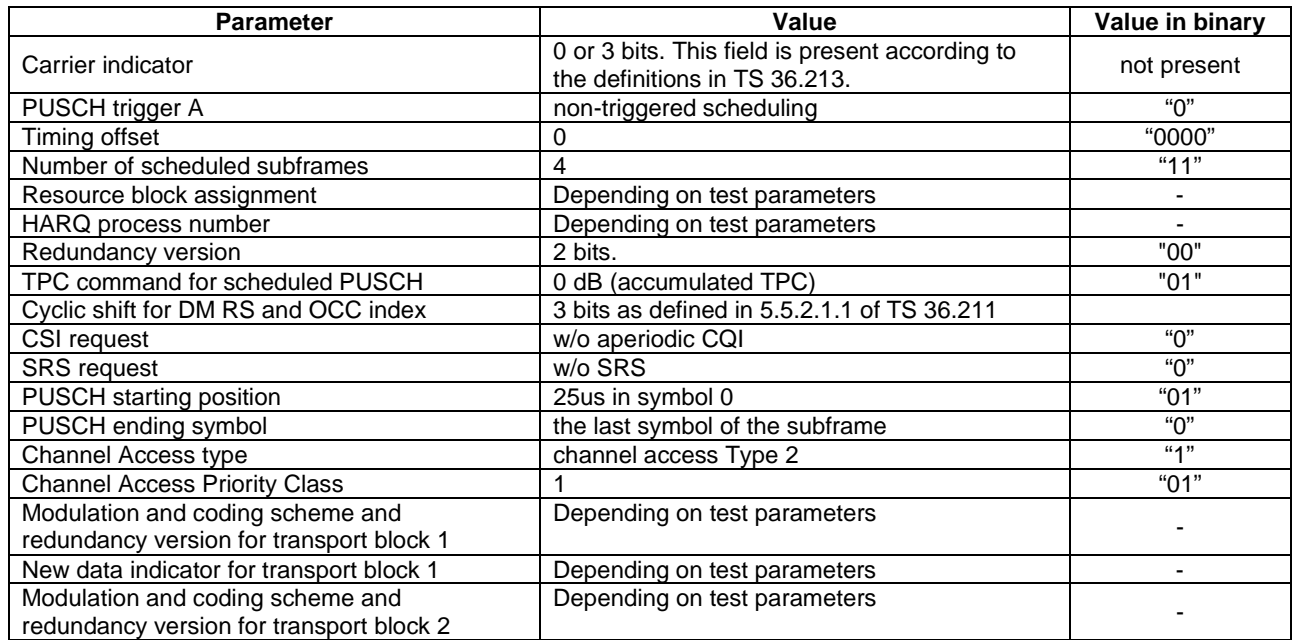

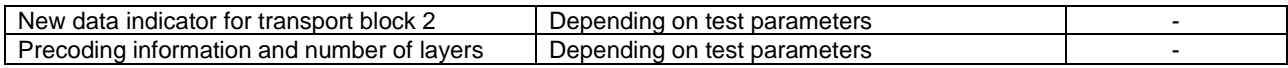

## 4.3.6.1.7 Physical layer parameters for DCI format 5

Default physical layer parameters for DCI format 5 are specified in table 4.3.6.1.7-1.

# **Table 4.3.6.1.7-1: Physical layer parameters for DCI format 5**

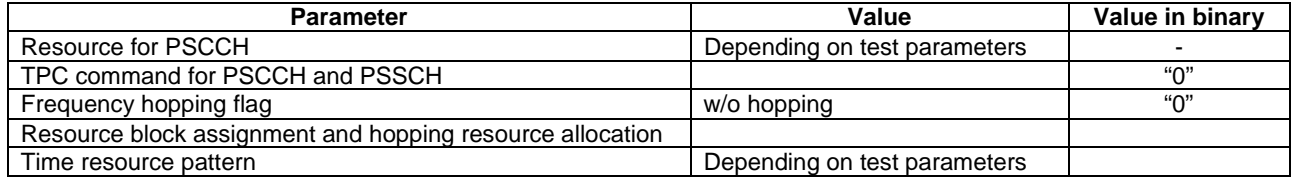

## 4.3.6.1.7A Physical layer parameters for DCI format 5A

Default physical layer parameters for DCI format 5A are specified in table 4.3.6.1.7A-1.

## **Table 4.3.6.1.7A-1: Physical layer parameters for DCI format 5A**

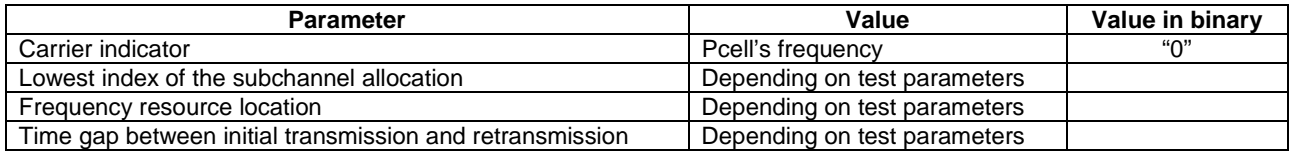

# 4.3.6.1.8 Physical layer parameters for DCI format 6-0A

Default physical layer parameters for DCI format 6-0A for scheduling of PUSCH are specified in table 4.3.6.1.8-1.

#### **Table 4.3.6.1.8-1: Physical layer parameters for DCI format 6-0A**

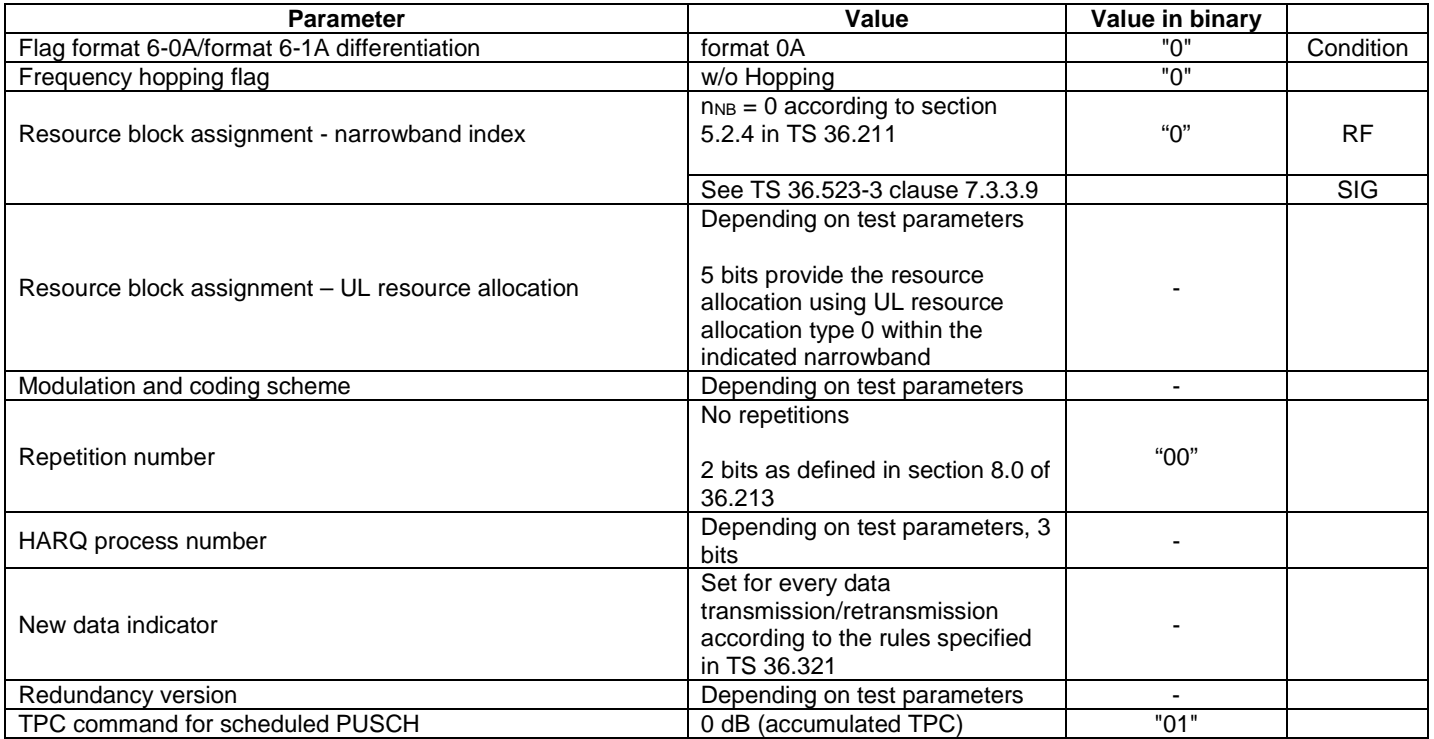

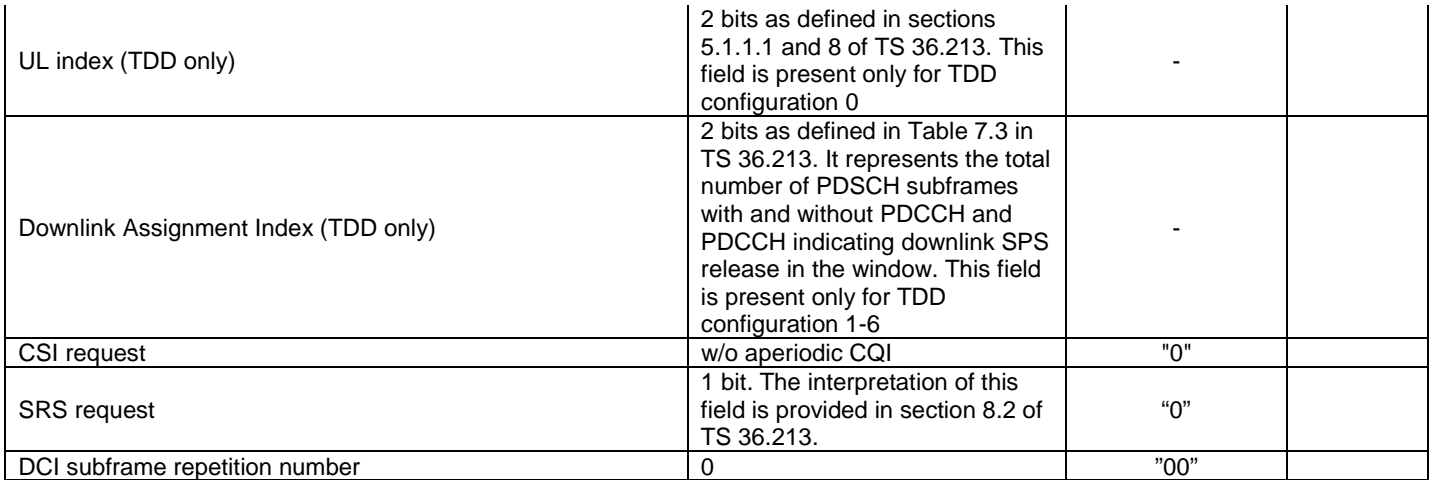

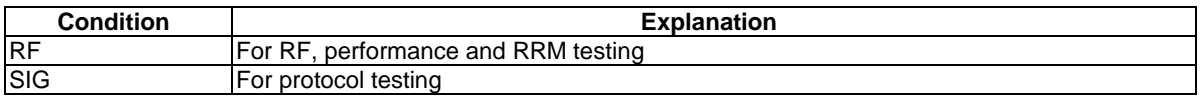

# 4.3.6.1.9 Physical layer parameters for DCI format 6-0B

Default physical layer parameters for DCI format 6-0B are specified in table 4.3.6.1.9-1.

# **Table 4.3.6.1.9-1: Physical layer parameters for DCI format 6-0B**

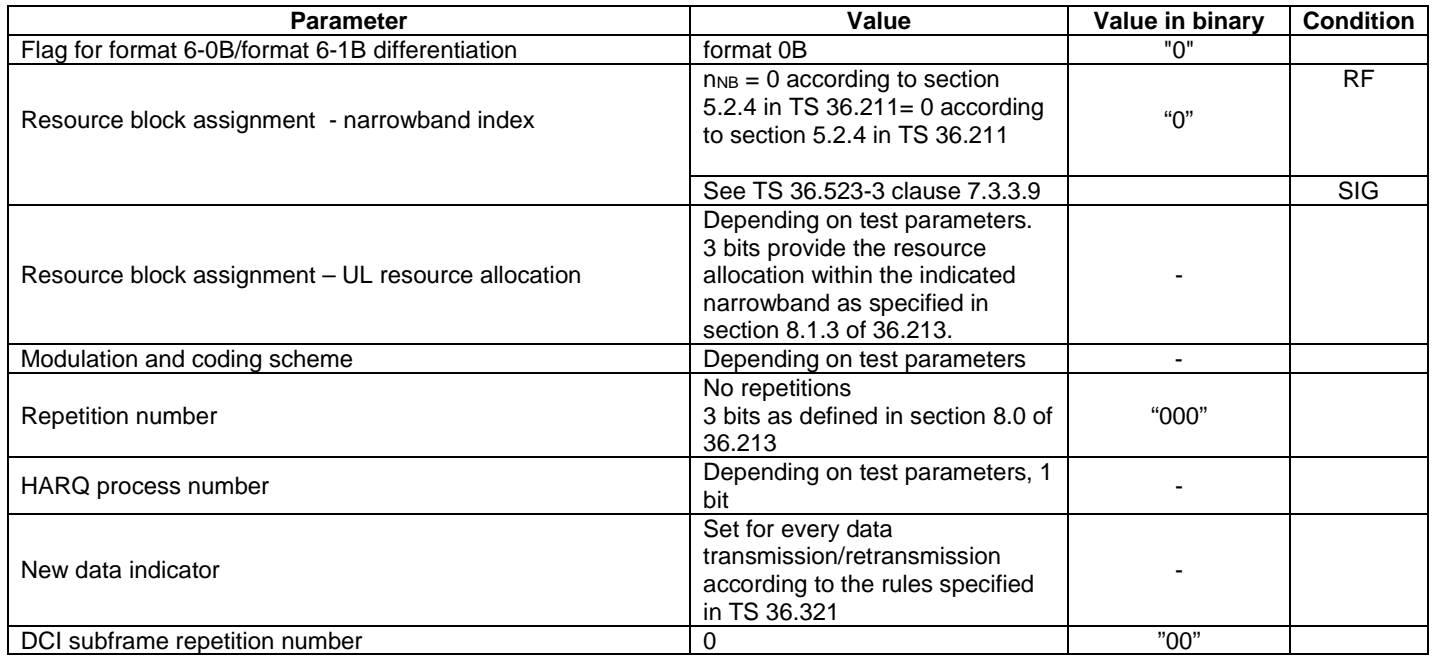

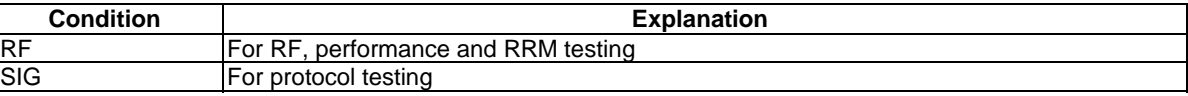

# 4.3.6.1.10 Physical layer parameters for DCI format 6-1A

Default physical layer parameters for DCI format 6-1A for scheduling of PDSCH are specified in table 4.3.6.1.10-1. Default physical layer parameters for DCI format 6-1A for scheduling of random access procedure are specified in table 4.3.6.1.10-2

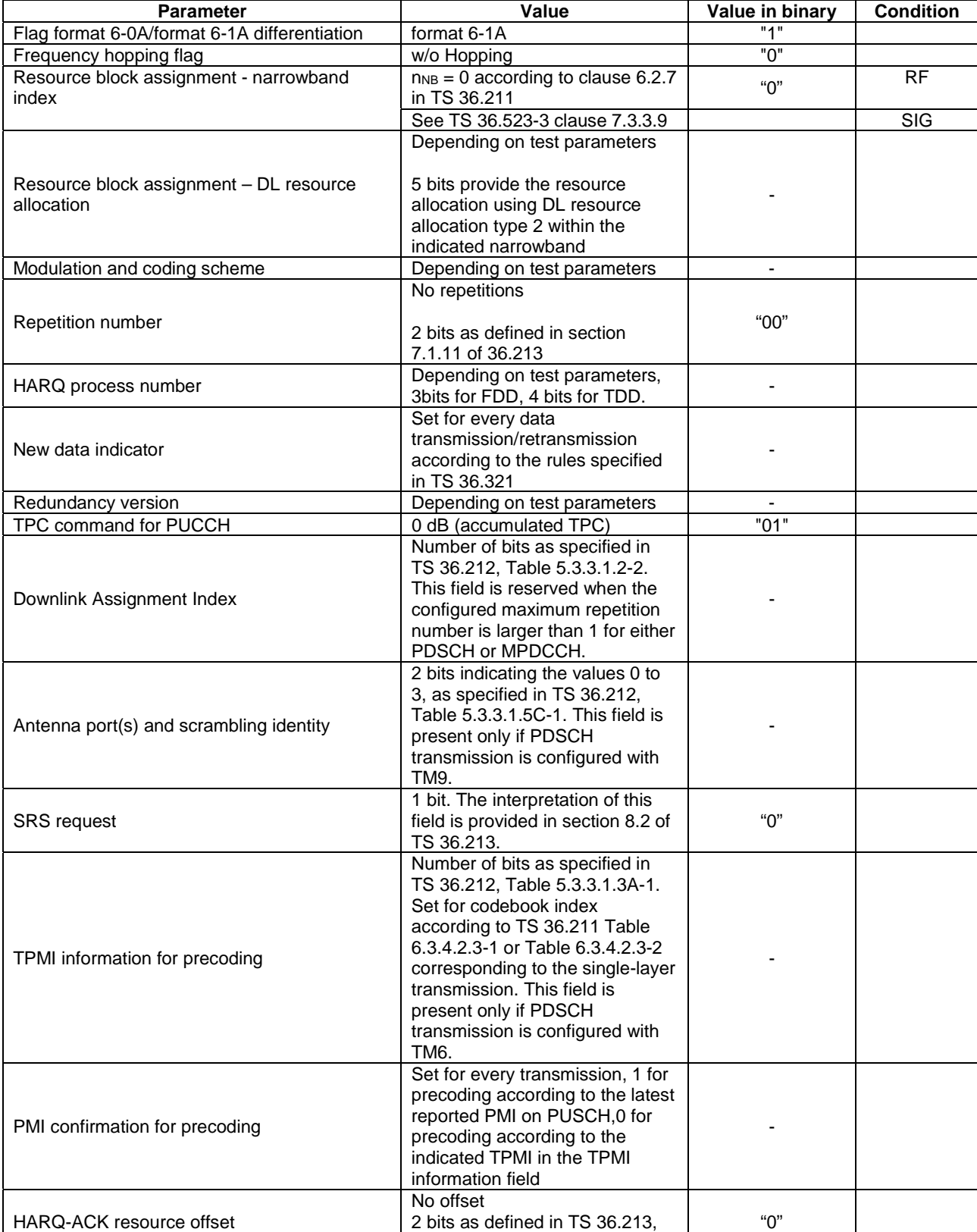

# **Table 4.3.6.1.10-1: Physical layer parameters for DCI format 6-1A (PDSCH)**

Table 10.1.2.1-1

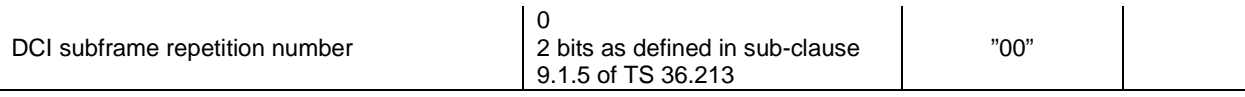

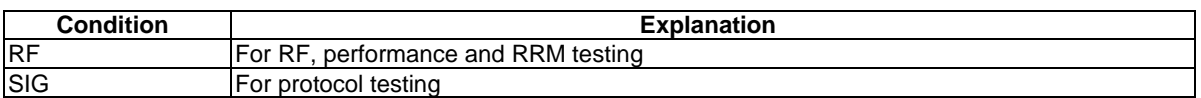

# **Table 4.3.6.1.10-2: Physical layer parameters for DCI format 6-1A (random access)**

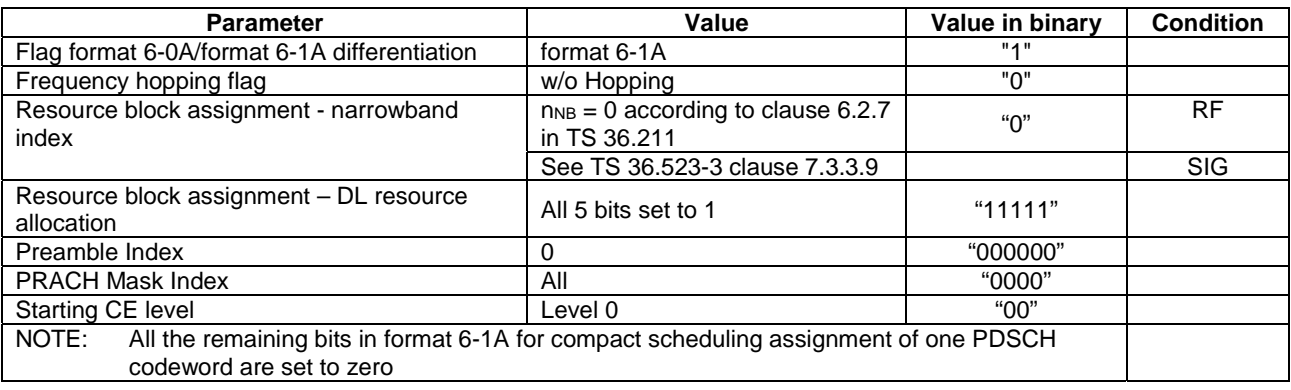

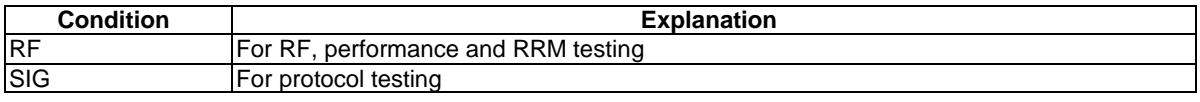

# 4.3.6.1.11 Physical layer parameters for DCI format 6-1B

Default physical layer parameters for DCI format 6-1B are specified in table 4.3.6.1.11-1.

## **Table 4.3.6.1.11-1: Physical layer parameters for DCI format 6-1B**

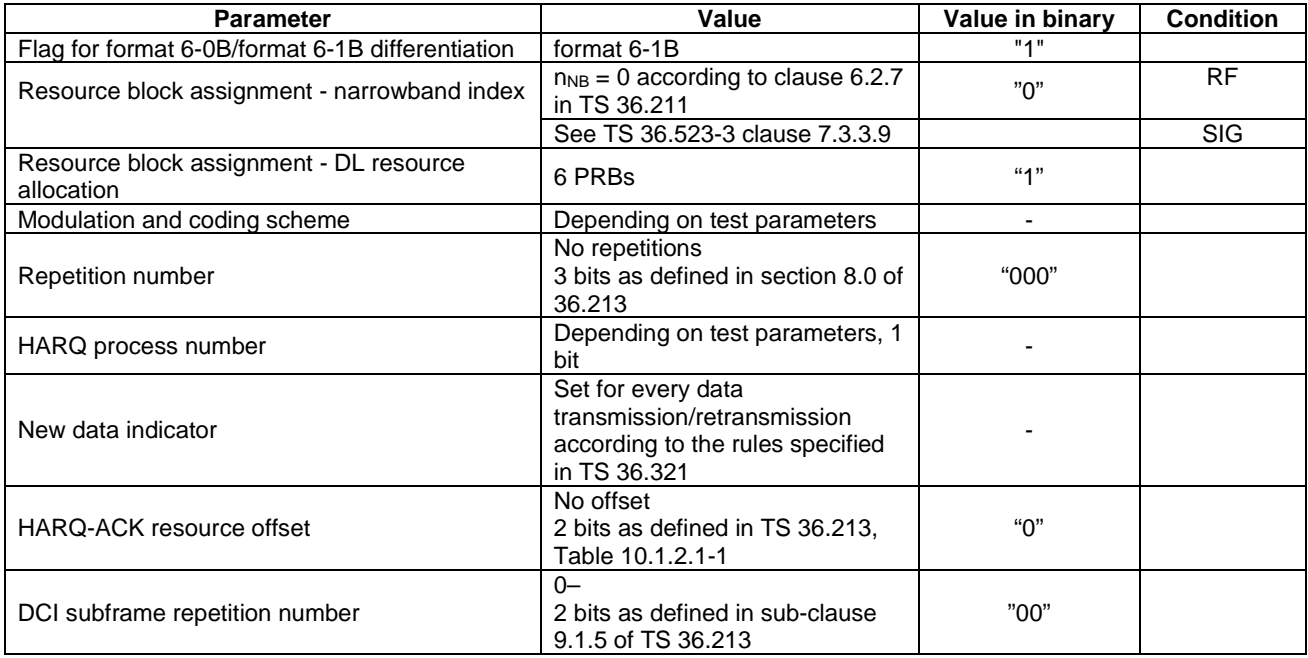

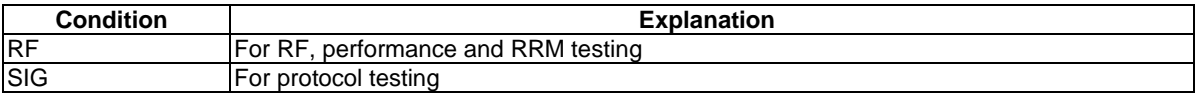

# 4.3.6.1.12 Physical layer parameters for DCI format 6-2

Default physical layer parameters for DCI format 6-2 are specified in table 4.3.6.1.12-1 for direct indication and in Table 4.3.6.1.12-2 for paging.

## **Table 4.3.6.1.12-1: Physical layer parameters for DCI format 6-2 for direct Indication (Flag=0)**

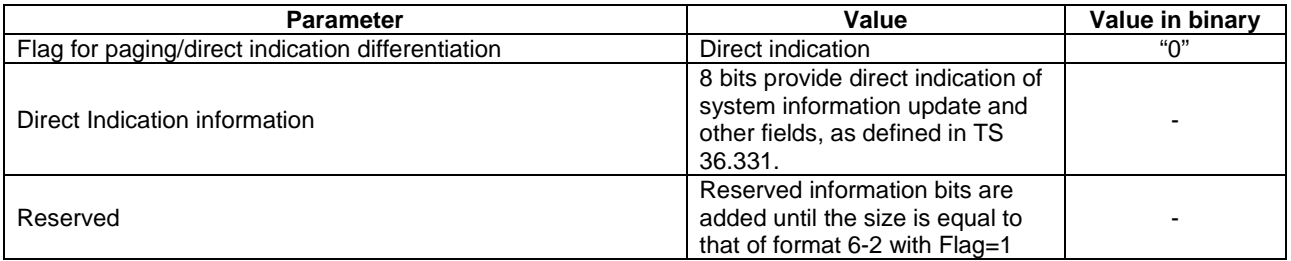

## **Table 4.3.6.1.12-2: Physical layer parameters for DCI format 6-2 for paging (Flag=1)**

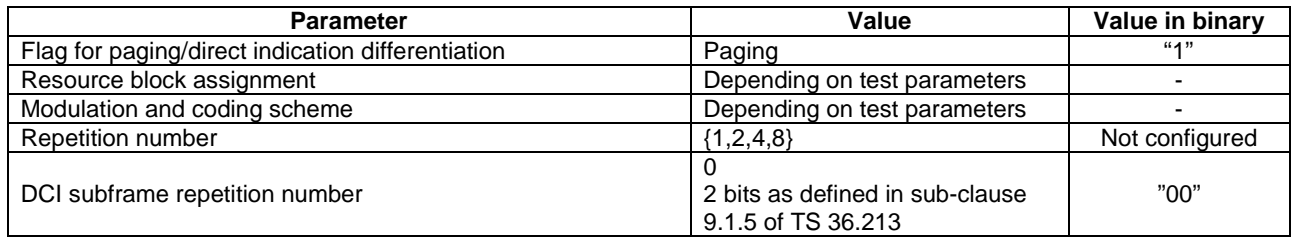

# 4.3.6.1.13 Physical layer parameters for DCI format 7-0A

Default physical layer parameters for DCI format 7-0A are specified in table 4.3.6.1.13-1.

## **Table 4.3.6.1.13-1: Physical layer parameters for DCI format 7-0A**

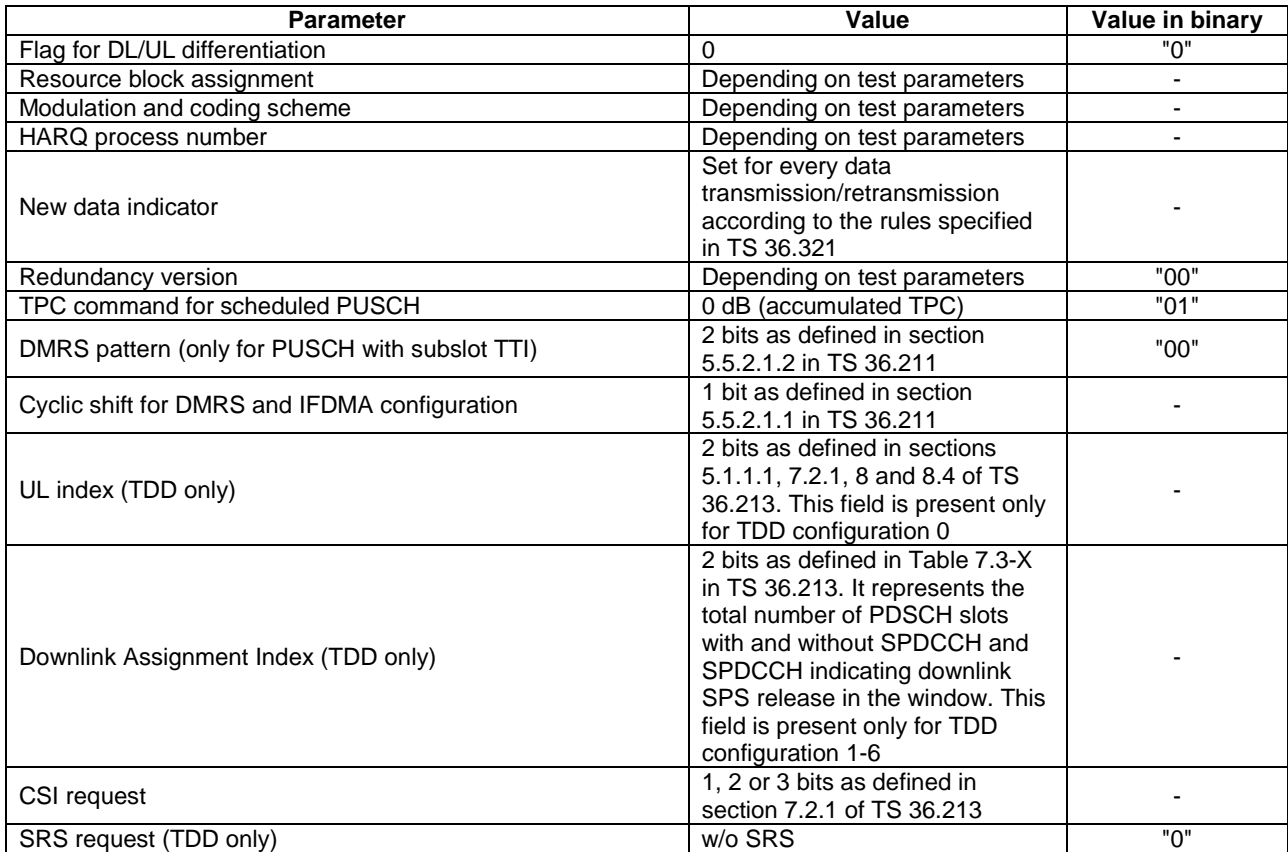

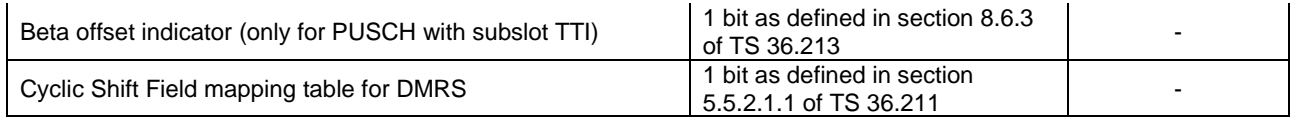

# 4.3.6.1.14 Physical layer parameters for DCI format 7-0B

Default physical layer parameters for DCI format 7-0B are specified in table 4.3.6.1.14-1.

## **Table 4.3.6.1.14-1: Physical layer parameters for DCI format 7-0B**

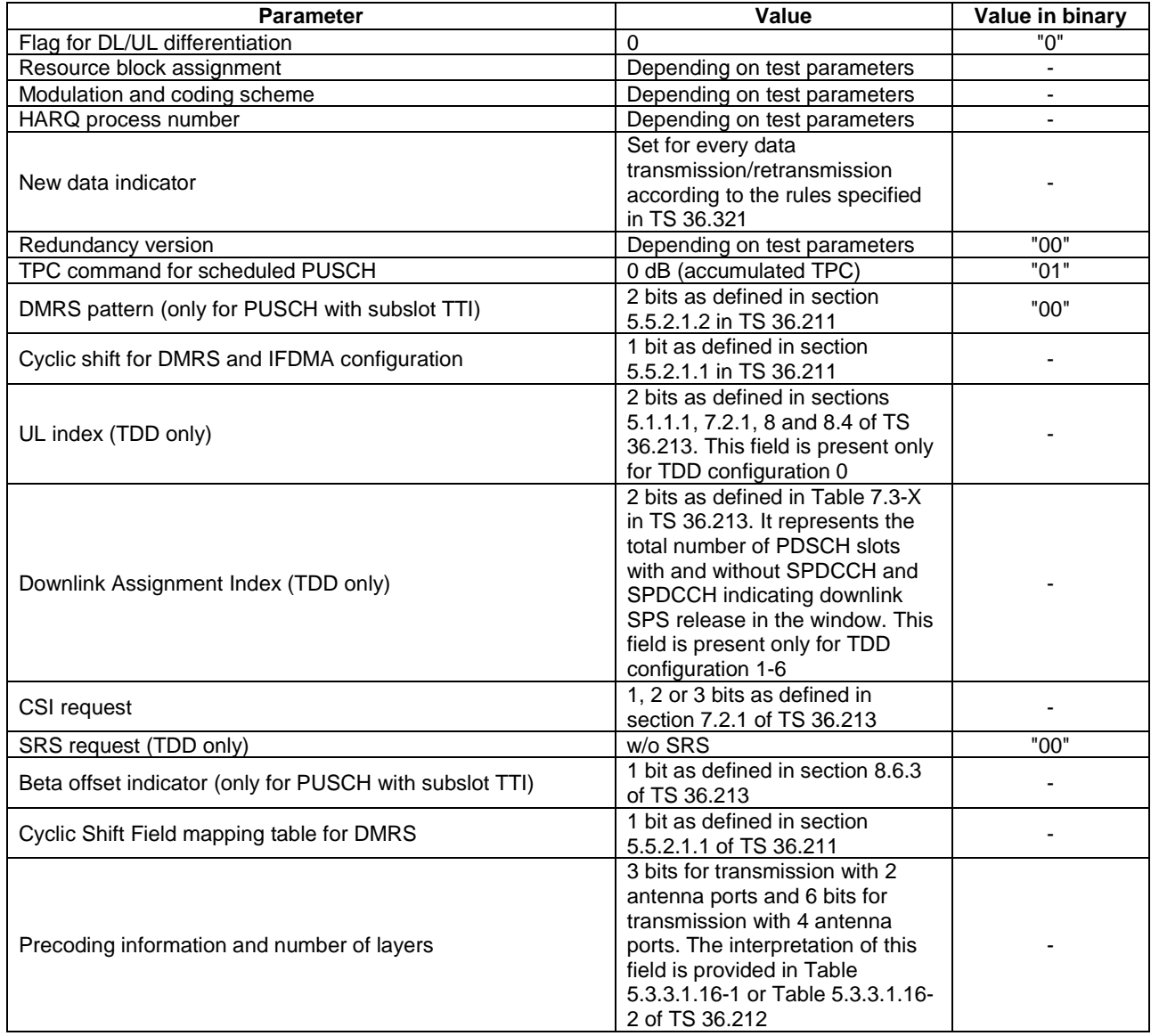

# 4.3.6.1.15 Physical layer parameters for DCI format 7-1A

Default physical layer parameters for DCI format 7-1A are specified in table 4.3.6.1.15-1.

# **Table 4.3.6.1.15-1: Physical layer parameters for DCI format 7-1A**

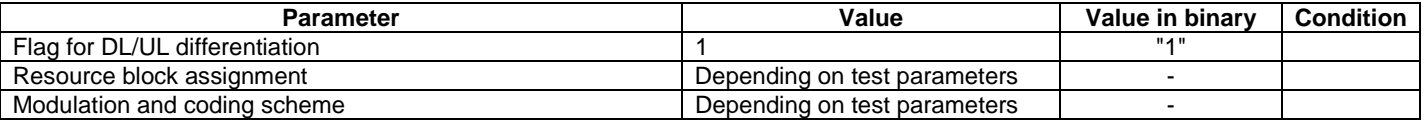

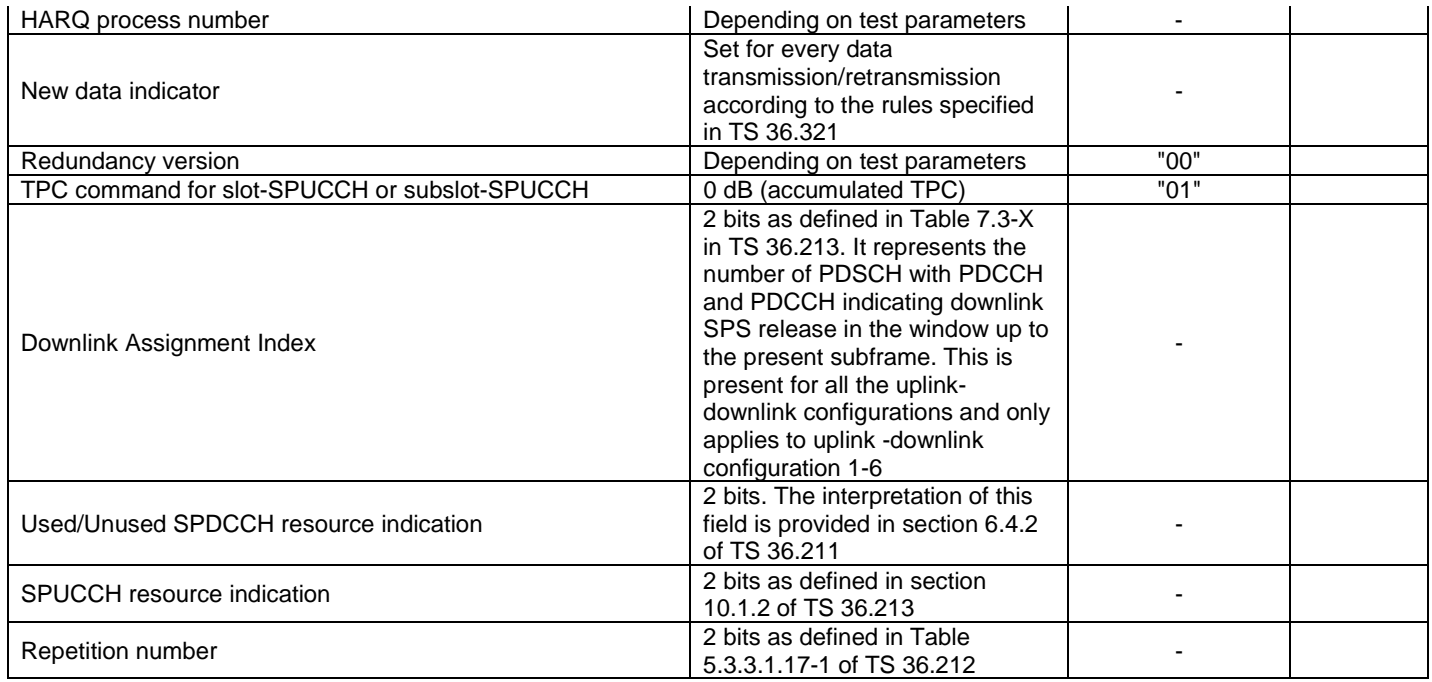

# 4.3.6.1.16 Physical layer parameters for DCI format 7-1B

Default physical layer parameters for DCI format 7-1B are specified in table 4.3.6.1.16-1.

# **Table 4.3.6.1.16-1: Physical layer parameters for DCI format 7-1B**

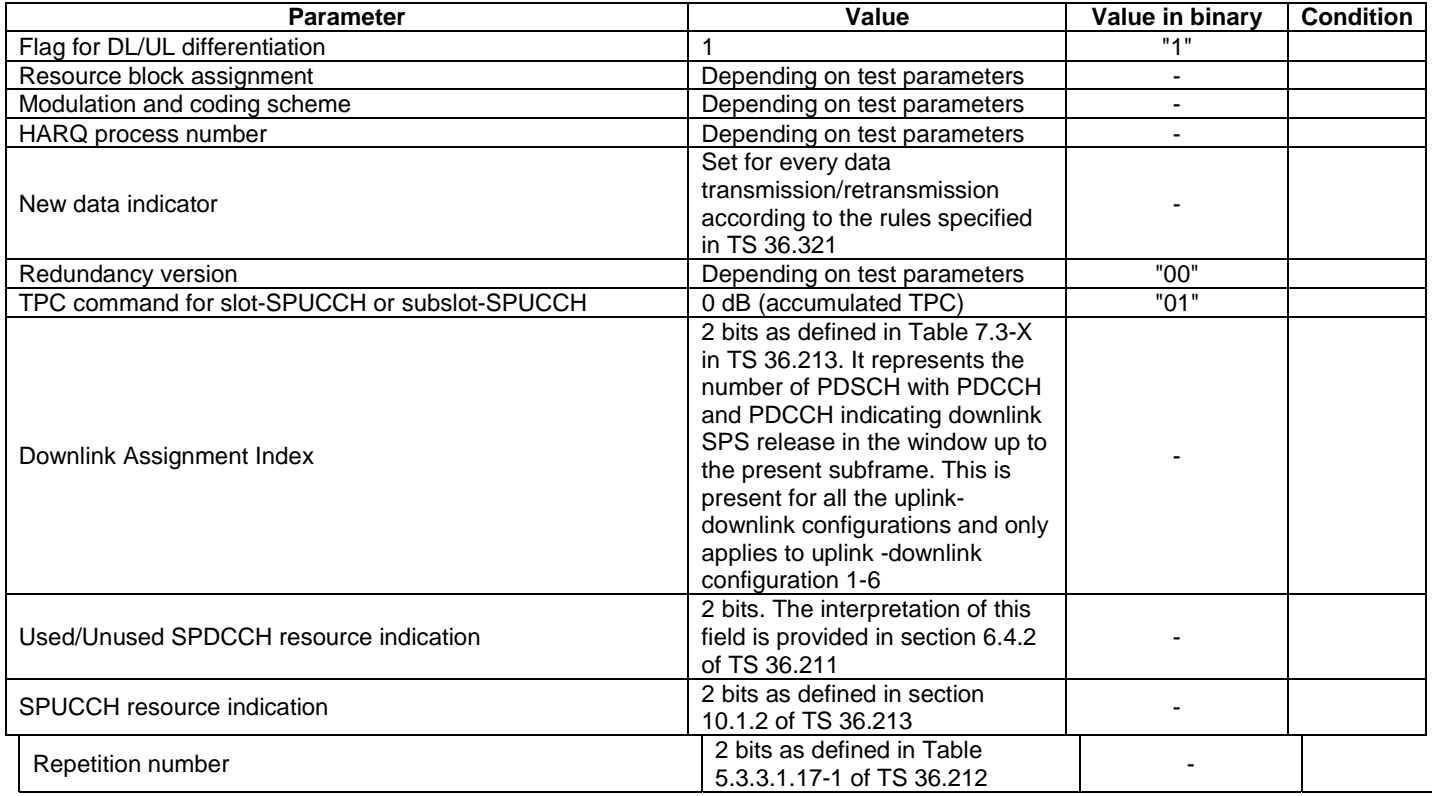

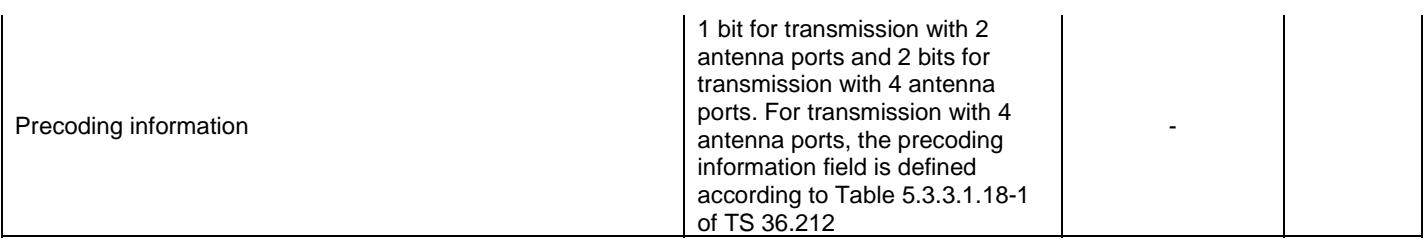

# 4.3.6.1.17 Physical layer parameters for DCI format 7-1C

Default physical layer parameters for DCI format 7-1C are specified in table 4.3.6.1.17-1.

## **Table 4.3.6.1.17-1: Physical layer parameters for DCI format 7-1C**

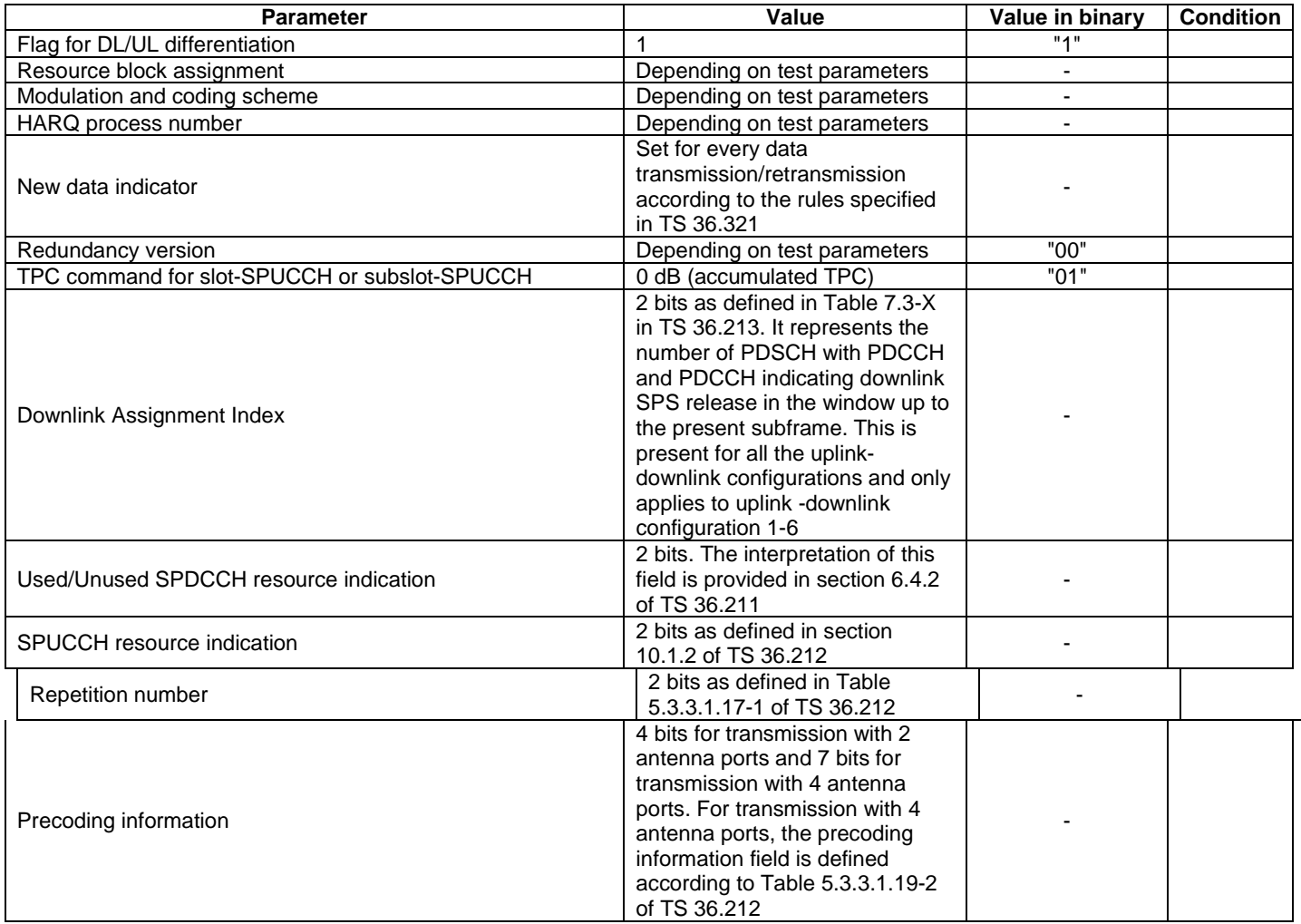

# 4.3.6.1.18 Physical layer parameters for DCI format 7-1D

Default physical layer parameters for DCI format 7-1D are specified in table 4.3.6.1.18-1.

# **Table 4.3.6.1.18-1: Physical layer parameters for DCI format 7-1D**

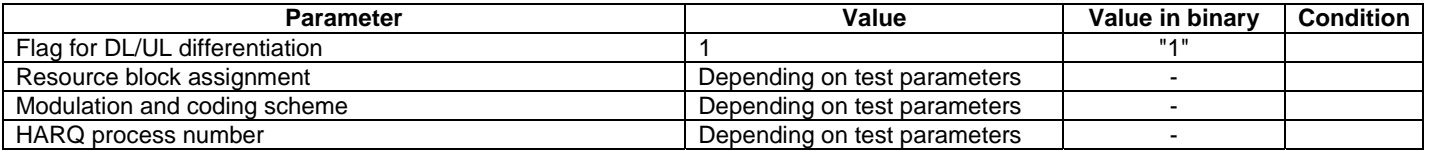
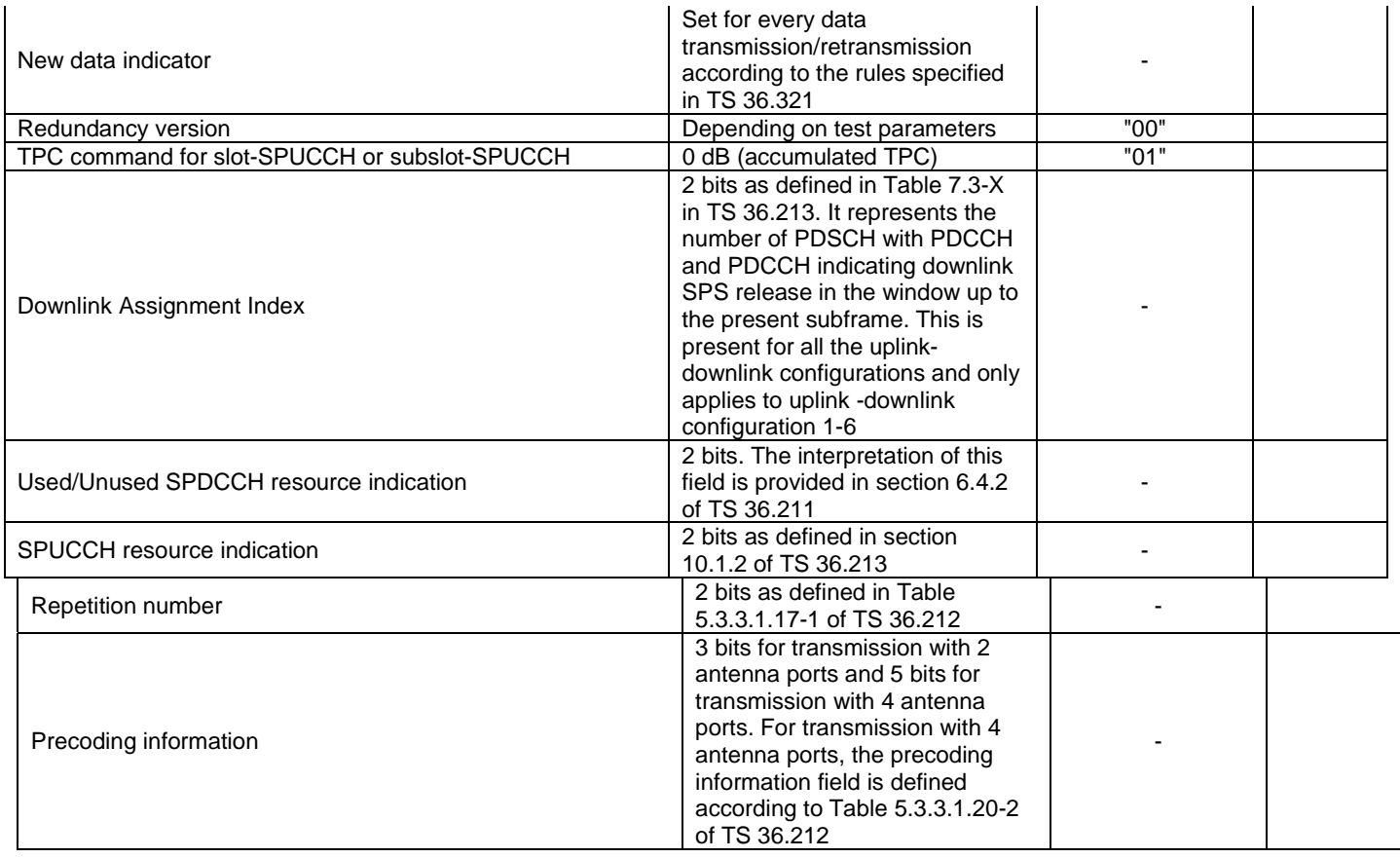

# 4.3.6.1.19 Physical layer parameters for DCI format 7-1E

Default physical layer parameters for DCI format 7-1E are specified in table 4.3.6.1.19-1.

# **Table 4.3.6.1.19-1: Physical layer parameters for DCI format 7-1E**

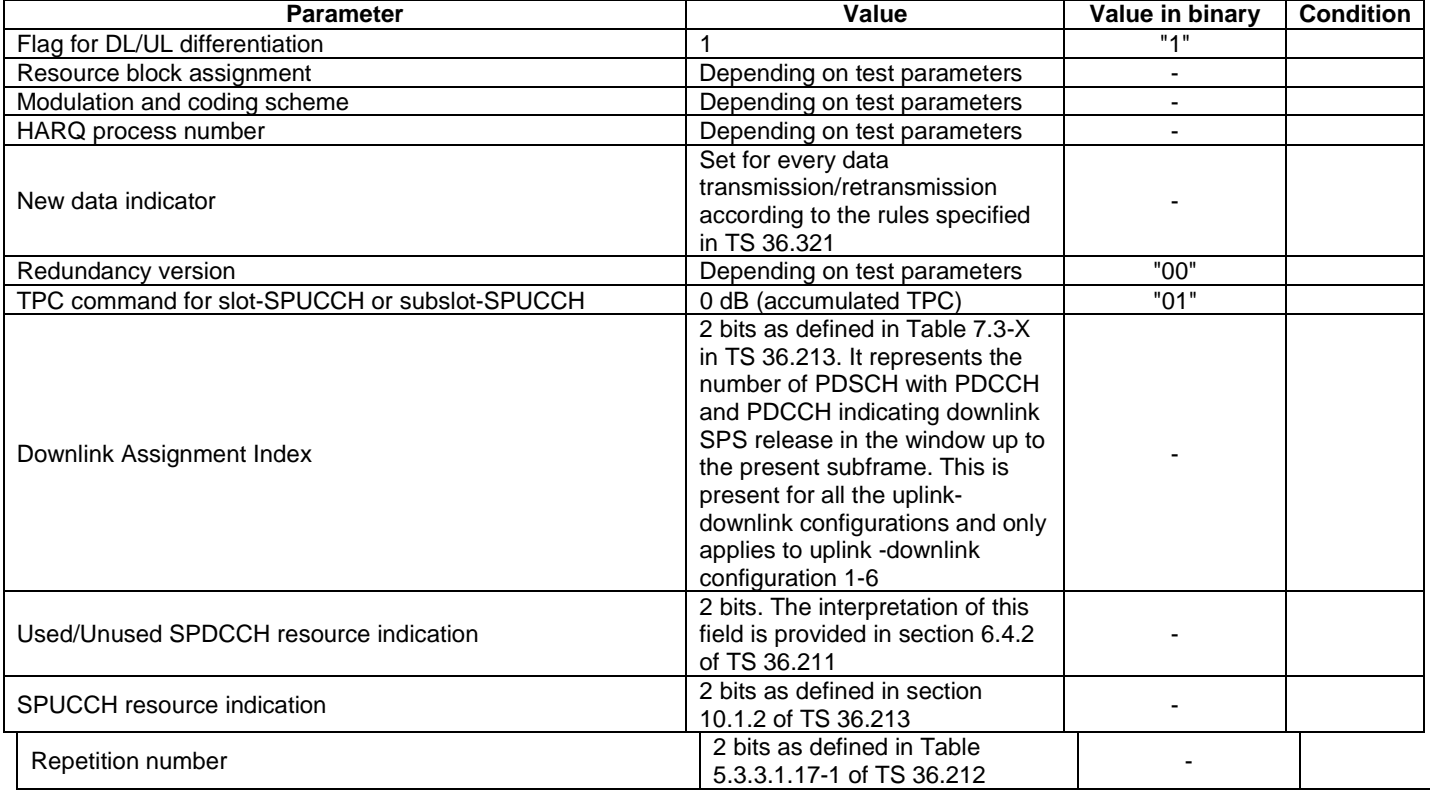

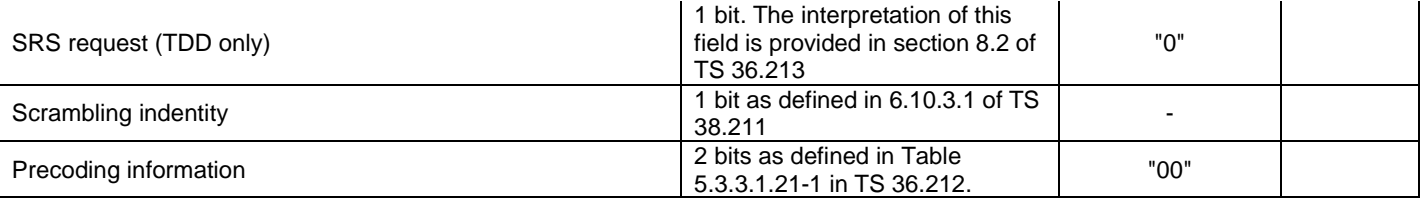

# 4.3.6.1.20 Physical layer parameters for DCI format 7-1F

Default physical layer parameters for DCI format 7-1F are specified in table 4.3.6.1.20-1.

### **Table 4.3.6.1.20-1: Physical layer parameters for DCI format 7-1F**

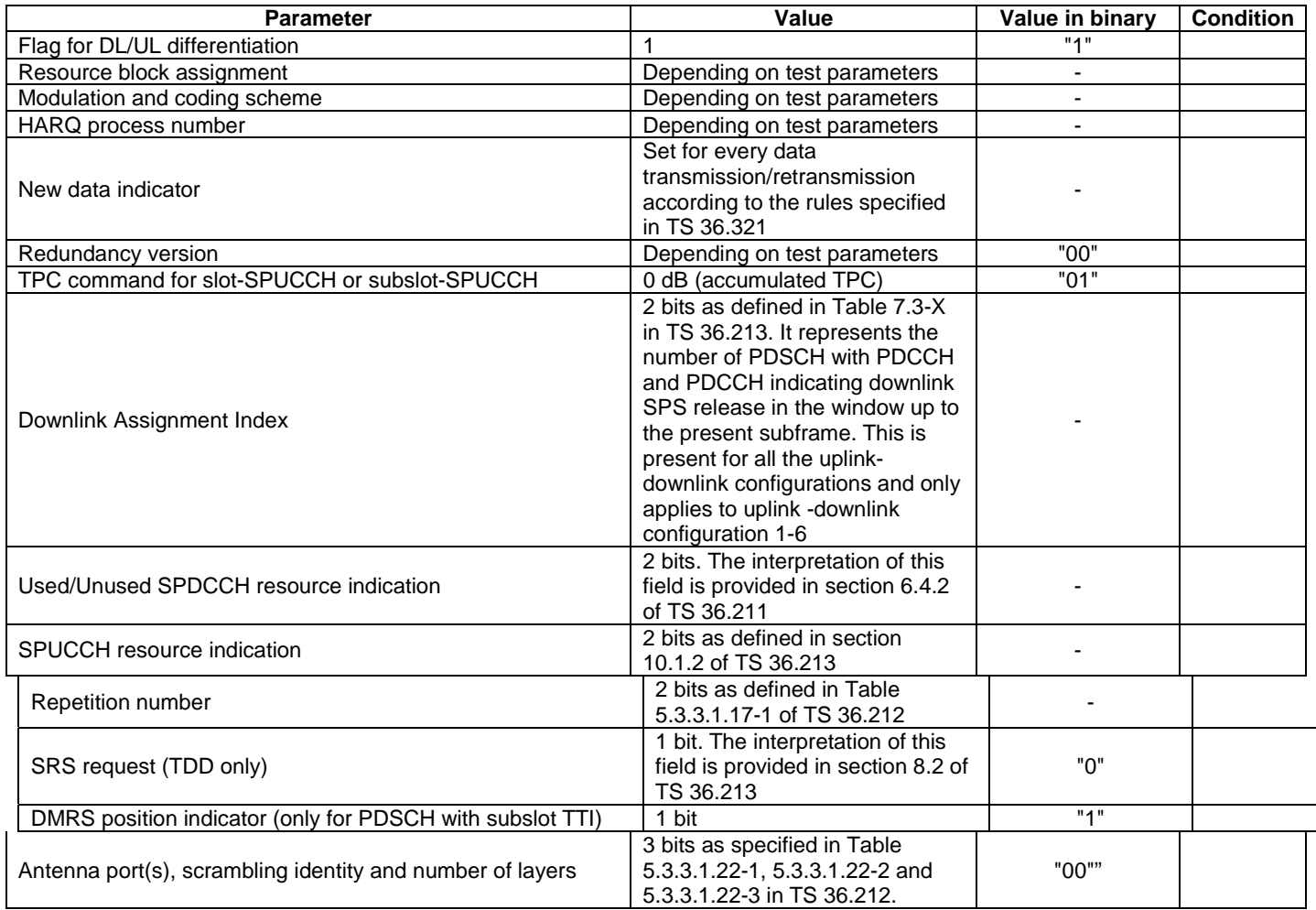

# 4.3.6.1.21 Physical layer parameters for DCI format 7-1G

Default physical layer parameters for DCI format 7-1G are specified in table 4.3.6.1.21-1.

# **Table 4.3.6.1.21-1: Physical layer parameters for DCI format 7-1G**

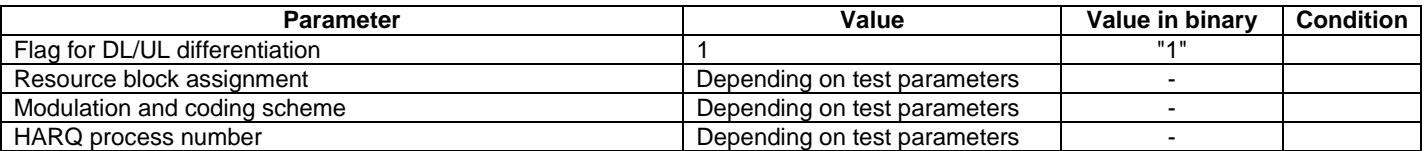

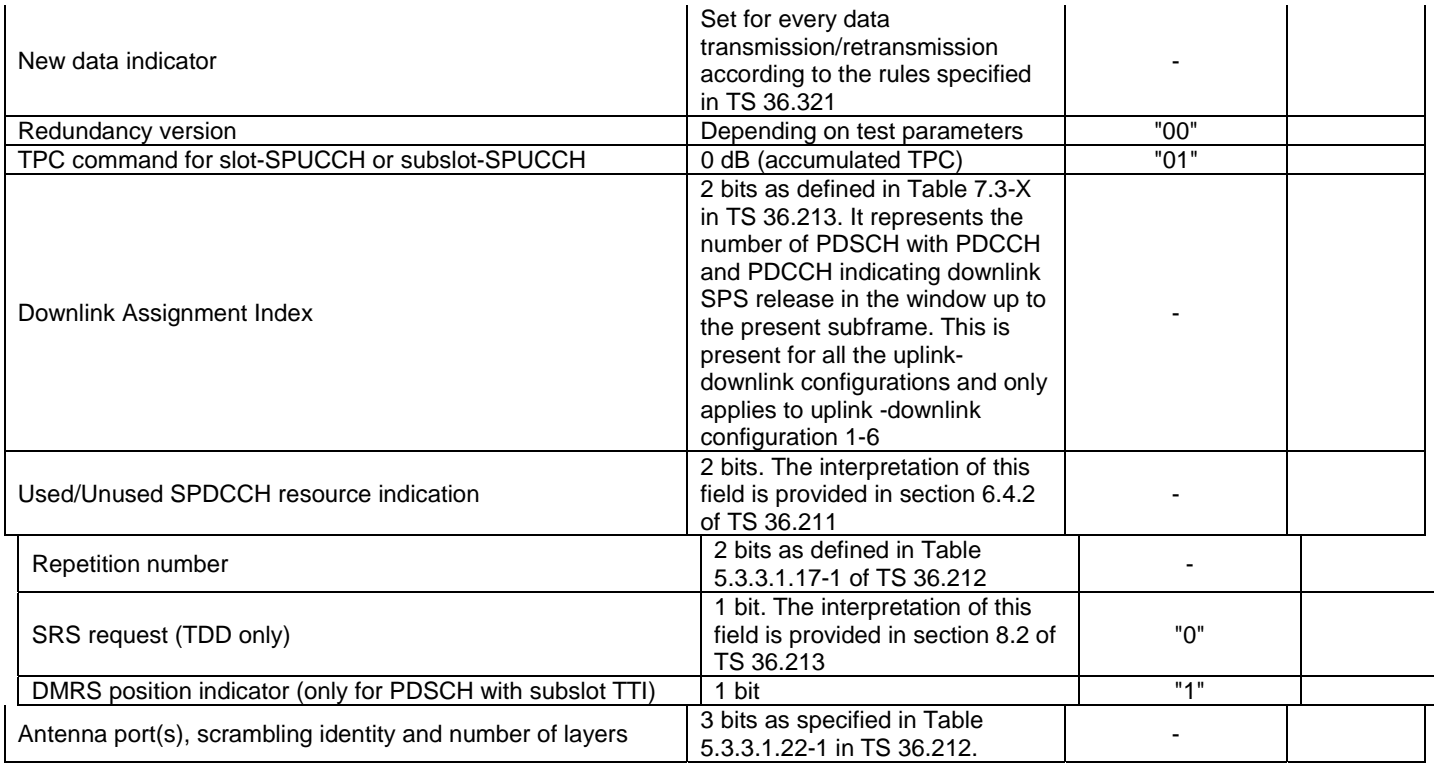

# 4.4 Reference system configurations

The reference system configurations specified in this sub clause apply to all test cases unless otherwise specified.

# 4.4.1 Simulated network scenarios

The UE will eventually have to operate in either single mode networks (FDD or TDD), dual mode networks (FDD+TDD), or inter-RAT networks ((FDD or TDD) + (UTRA FDD, UTRA TDD, GSM, HRPD or 1xRTT)).

For

Simulated network scenarios to be tested are listed in this sub clause.

NOTE 1: The number of cells specified does not necessarily correspond to the maximum number of resources to be configured simultaneously in test equipment. Please refer to Table 6.1-1 for such information.

NOTE 2: For NAS test cases see sub clause 6.3.2.

# 4.4.1.1 Single cell network scenarios

For FDD and TDD basic single cell environment, Cell 1 is used.

# 4.4.1.2 E-UTRA single mode multi cell network scenarios

For FDD or TDD basic intra-frequency multi cell environment, Cell 1, Cell 2 and Cell 4 are used.

For FDD or TDD basic inter-frequency multi cell environment, Cell 1, Cell 3 and Cell 6 are used.

For FDD or TDD basic inter-band cell environment, Cell 1 and Cell 10 are used.

For FDD or TDD multi tracking area intra-frequency multi cell environment, Cell 1 and Cell 11 are used.

For FDD or TDD multi tracking area inter-frequency multi cell environment, Cell 1 and Cell 23 are used.

For FDD or TDD multi PLMN inter-frequency multi cell environment, Cell 1, Cell 12, Cell 13 and Cell 14 are used.

### 4.4.1.3 E-UTRA dual mode multi cell network scenarios

For FDD and TDD basic multi cell environment, Cell 1, Cell 10 and Cell 31 are used.

For FDD and TDD multi PLMN multi cell environment, Cell 1, Cell 28, Cell 29 and Cell 30 are used.

In addition, E-UTRA single mode multi cell network scenarios defined in clause 4.4.1.2 are combined with the dual mode scenarios defined in this clause when additional intra or inter-frequency cells are used.

#### 4.4.1.4 3GPP Inter-RAT network scenarios

For FDD and TDD basic inter-RAT cell environment with UTRA FDD or UTRA TDD, Cell 1 and Cell 5 are used.

For FDD and TDD inter-RAT cell environment with multi UTRA FDD or UTRA TDD cells, Cell 1 and Cell 7, Cell 8 and Cell 9 is used.

For FDD and TDD inter-RAT cell environment with GERAN, Cell 1 and Cell 24 are used.

For FDD and TDD inter-RAT cell environment with multi GERAN cells, Cell 1 and Cell 25, Cell 26 are used.

For FDD and TDD inter-RAT cell environment with (UTRA FDD or UTRA TDD) and GERAN, Cell 1, Cell 5 and Cell 24 are used.

#### 4.4.1.5 3GPP2 Inter-RAT network scenarios

For FDD and TDD inter-RAT cell environment with HRPD, Cell 1 and Cell 15 are used.

For FDD and TDD inter-RAT cell environment with multi HRPD cells, Cell 1 and Cell 15, Cell 16 and Cell 17 are used.

For FDD and TDD inter-RAT cell environment with 1xRTT, Cell 1 and Cell 19 are used.

For FDD and TDD inter-RAT cell environment with multi 1xRTT cells, Cell 1 and Cell 19, Cell 20 and Cell 21 are used.

## 4.4.1.6 WLAN Inter-RAT network scenarios

For FDD and TDD inter-RAT cell environment with WLAN, Cell 1, Cell 27, Cell 27a and Cell 27b are used.

#### 4.4.1.7 Bluetooth Inter-RAT network scenarios

For FDD and TDD inter-RAT cell environment with Bluetooth, Cell 1, Cell 40 and Cell 41 are used.

# 4.4.2 Simulated cells

NOTE: For NAS test cases see subclause 6.3.2.

NOTE: Test frequency and range defined in table 4.4.2-1 do not apply to 36.521-1 test cases.

Test frequencies and simulated cells are defined in table 4.4.2-1. For E-UTRA cells, f1 is the default test frequency. For UTRA cells, f8 is the default test frequency. For GERAN cells, f11 is the default test frequency. For CDMA2000 HRPD cells, f14 is the default test frequency. For CDMA 2000 1xRTT cells, f17 is the default test frequency. For WLAN cells, f20 is the default test frequency.

Default parameters for simulated cells are specified in table 4.4.2-1A and table 4.4.2-2.

Common parameters for simulated cells are specified in subclauses 4.4.3 to 4.4.6A.

Other cell specific parameters are specified in subclause 4.4.7.

| <b>Test</b>                                                                        | <b>RAT</b>      | <b>Operating band</b>                                                                 | Range     | <b>Simulated cells</b>           |
|------------------------------------------------------------------------------------|-----------------|---------------------------------------------------------------------------------------|-----------|----------------------------------|
| frequency                                                                          |                 |                                                                                       |           |                                  |
| f1                                                                                 | E-UTRA          | Operating band under test                                                             | Mid       | Cell 1, Cell 1a, Cell 2, Cell 4, |
|                                                                                    |                 |                                                                                       | (Note 1,  | Cell 11 (Note 4)                 |
|                                                                                    |                 |                                                                                       | Note 5,   |                                  |
|                                                                                    |                 |                                                                                       | Note 8)   |                                  |
| f2                                                                                 | E-UTRA          | Operating band under test                                                             | High      | Cell 3, Cell 12, Cell 23         |
|                                                                                    |                 |                                                                                       | (Note 1,  |                                  |
|                                                                                    |                 |                                                                                       | Note 6,   |                                  |
|                                                                                    |                 |                                                                                       | Note 8)   |                                  |
| f3                                                                                 | E-UTRA          | Operating band under test                                                             | Low       | Cell 6, Cell 13                  |
|                                                                                    |                 |                                                                                       | (Note 1,  |                                  |
|                                                                                    |                 |                                                                                       | Note 7,   |                                  |
|                                                                                    |                 |                                                                                       | Note 8)   |                                  |
| f4                                                                                 | E-UTRA          | Operating band under test                                                             | (Note 1)  | Cell 14                          |
| f5                                                                                 | E-UTRA          | Operating band for inter-band cells                                                   | Mid       | Cell 10, Cell 30, Cell 31        |
|                                                                                    |                 |                                                                                       | (Note 1)  |                                  |
| f6                                                                                 | E-UTRA          | Operating band for inter-band cells                                                   | High      | Cell 28, Cell 29, Cell 36 (Note  |
|                                                                                    |                 |                                                                                       |           |                                  |
|                                                                                    |                 |                                                                                       | (Note 1)  | 10)                              |
| f7                                                                                 | E-UTRA          | Operating band for inter-band cells                                                   | Low       | Cell 35 (Note 10)                |
|                                                                                    |                 |                                                                                       | (Note 1)  |                                  |
| f8                                                                                 | <b>UTRA</b>     | Operating band for UTRA cells                                                         | Mid       | Cell 5, Cell 7                   |
|                                                                                    |                 |                                                                                       | (Note 2)  |                                  |
| f9                                                                                 | <b>UTRA</b>     | Operating band for UTRA cells                                                         | High      | Cell 8                           |
|                                                                                    |                 |                                                                                       | (Note 2)  |                                  |
| f10                                                                                | <b>UTRA</b>     | Operating band for UTRA cells                                                         | Low       | Cell 9                           |
|                                                                                    |                 |                                                                                       | (Note 2)  |                                  |
| f11                                                                                | <b>GERAN</b>    | Operating band for GERAN cells                                                        | Mid       | Cell 24                          |
|                                                                                    |                 |                                                                                       | (Note 3)  |                                  |
| f12                                                                                | <b>GERAN</b>    | Operating band for GERAN cells                                                        | High      | Cell 25                          |
|                                                                                    |                 |                                                                                       | (Note 3)  |                                  |
| f13                                                                                | <b>GERAN</b>    | Operating band for GERAN cells                                                        | Low       | Cell 26                          |
|                                                                                    |                 |                                                                                       | (Note 3)  |                                  |
| f14                                                                                | <b>CDMA2000</b> | Operating band for CDMA2000                                                           | Mid       | Cell 15, Cell 16                 |
|                                                                                    | <b>HRPD</b>     | <b>HRPD cells</b>                                                                     | (Note 9)  |                                  |
| f15                                                                                | <b>CDMA2000</b> | Operating band for CDMA2000                                                           | High      | Cell 17                          |
|                                                                                    | <b>HRPD</b>     | <b>HRPD cells</b>                                                                     |           |                                  |
| f16                                                                                | <b>CDMA2000</b> | Operating band for CDMA2000                                                           | Low       | Cell 18                          |
|                                                                                    | <b>HRPD</b>     | <b>HRPD cells</b>                                                                     | (Note 9)  |                                  |
| f17                                                                                | <b>CDMA2000</b> | Operating band for CDMA2000                                                           | Mid       | Cell 19, Cell 20                 |
|                                                                                    | 1xRTT           | 1xRTT cells                                                                           |           |                                  |
| f18                                                                                | <b>CDMA2000</b> | Operating band for CDMA2000                                                           | High      | Cell 21                          |
|                                                                                    |                 |                                                                                       |           |                                  |
|                                                                                    | 1xRTT           | 1xRTT cells                                                                           |           |                                  |
| f19                                                                                | <b>CDMA2000</b> | Operating band for CDMA2000                                                           | Low       | Cell 22                          |
|                                                                                    | 1xRTT           | 1xRTT cells                                                                           |           |                                  |
| f20                                                                                | <b>WLAN</b>     | Operating band for WLAN AP's                                                          | Mid       | Cell 27, Cell 27a                |
| f21                                                                                | E-UTRA          | Operating band for Inter-band cells                                                   | Low       | Cell 32                          |
|                                                                                    |                 | (third band)                                                                          | (Note 10) |                                  |
| f22                                                                                | E-UTRA          | Operating band for Inter-band cells                                                   | Mid       | Cell 33                          |
|                                                                                    |                 | (third band)                                                                          | (Note 10) |                                  |
| f23                                                                                | E-UTRA          | Operating band for Inter-band cells                                                   | High      | Cell 34                          |
|                                                                                    |                 | (third band)                                                                          | (Note 10) |                                  |
| f24                                                                                | <b>UTRA</b>     | Operating band for Inter-RATcells                                                     | Low       | Cell 37                          |
|                                                                                    |                 | (third band)                                                                          | (Note 10) |                                  |
| f25                                                                                | <b>UTRA</b>     | Operating band for Inter-RATcells                                                     | Mid       | Cell 38                          |
|                                                                                    |                 | (third band)                                                                          | (Note 10) |                                  |
| f26                                                                                | <b>UTRA</b>     | Operating band for Inter-RATcells                                                     | High      | Cell 39                          |
|                                                                                    |                 | (third band)                                                                          | (Note 10) |                                  |
| f27                                                                                | Bluetooth       | Operating band for Bluetooth                                                          | Mid       | Cell 40, Cell 41                 |
|                                                                                    |                 | beacon's                                                                              |           |                                  |
| f28                                                                                | <b>WLAN</b>     | Operating band for WLAN AP's                                                          | High      | Cell 27b                         |
| Note 1:                                                                            |                 |                                                                                       |           |                                  |
| For signalling test, see clause 6.2.3.<br>Note 2:<br>See TS 34.108 [5] clause 5.1. |                 |                                                                                       |           |                                  |
| Note 3:                                                                            |                 | For signalling test, see clause 6.3.1.4. For RRM test, see clause 7.2.2.1.            |           |                                  |
|                                                                                    |                 |                                                                                       |           |                                  |
| Note 4:                                                                            |                 | For signalling test, simultaneous co-existence of Cell 2 with Cell 11 is not allowed. |           |                                  |

**Table 4.4.2-1: Definition of test frequencies and simulated cells** 

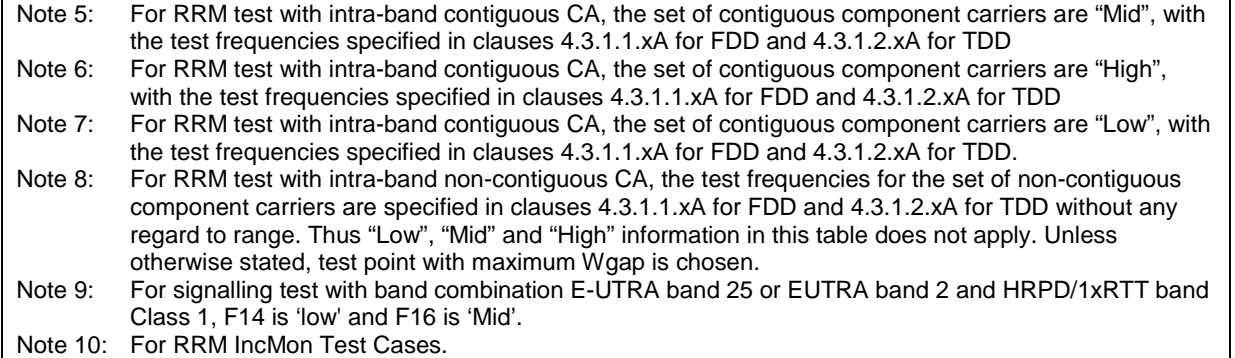

# **Table 4.4.2-1A: Default E-UTRA parameters for simulated cells**

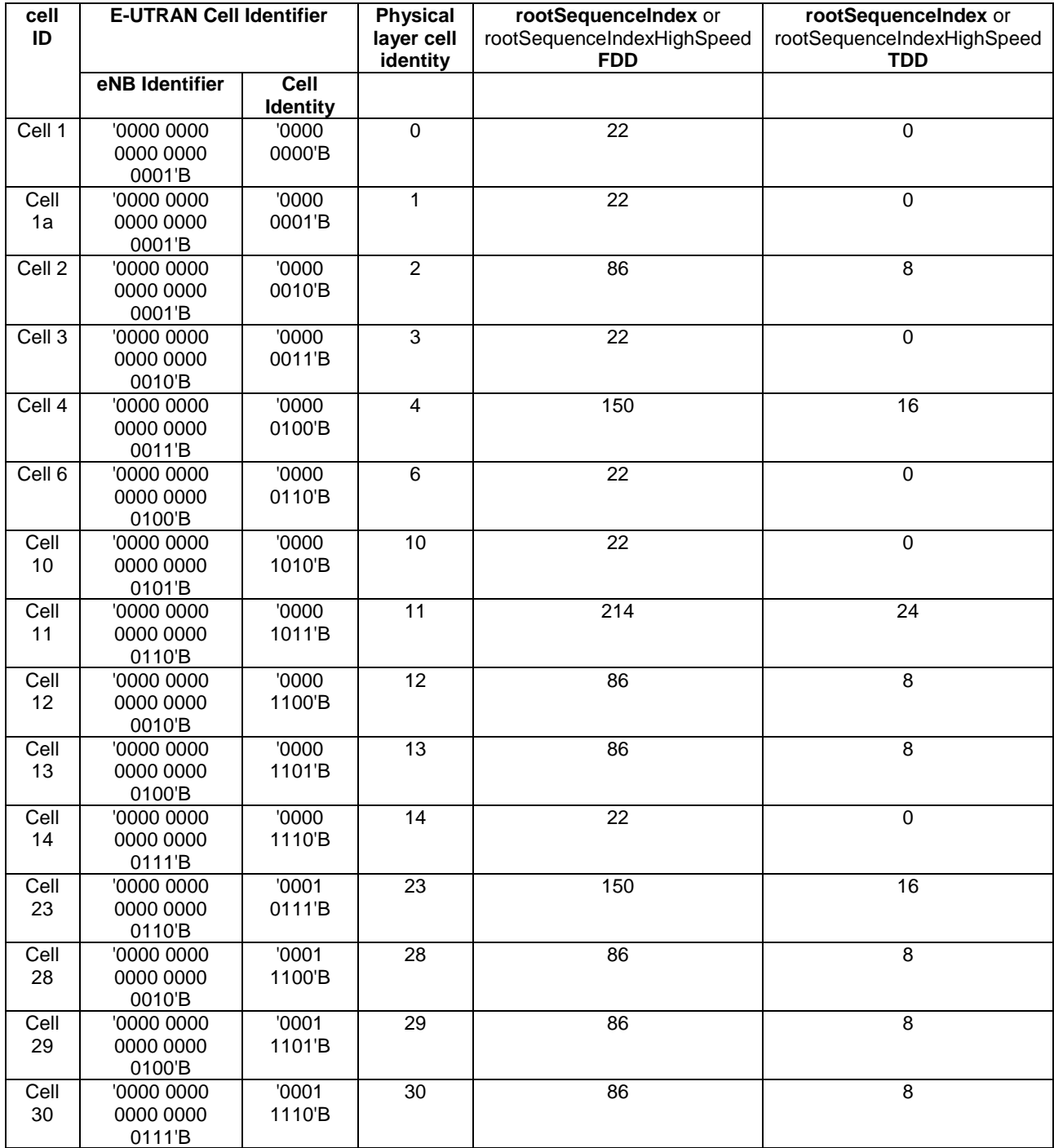

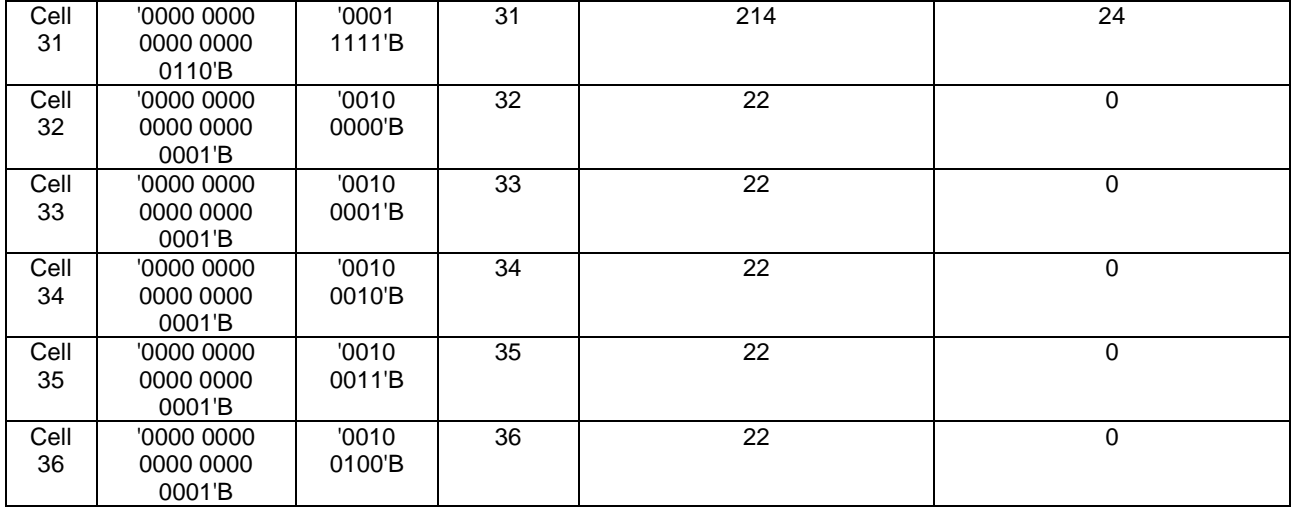

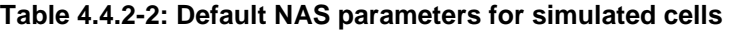

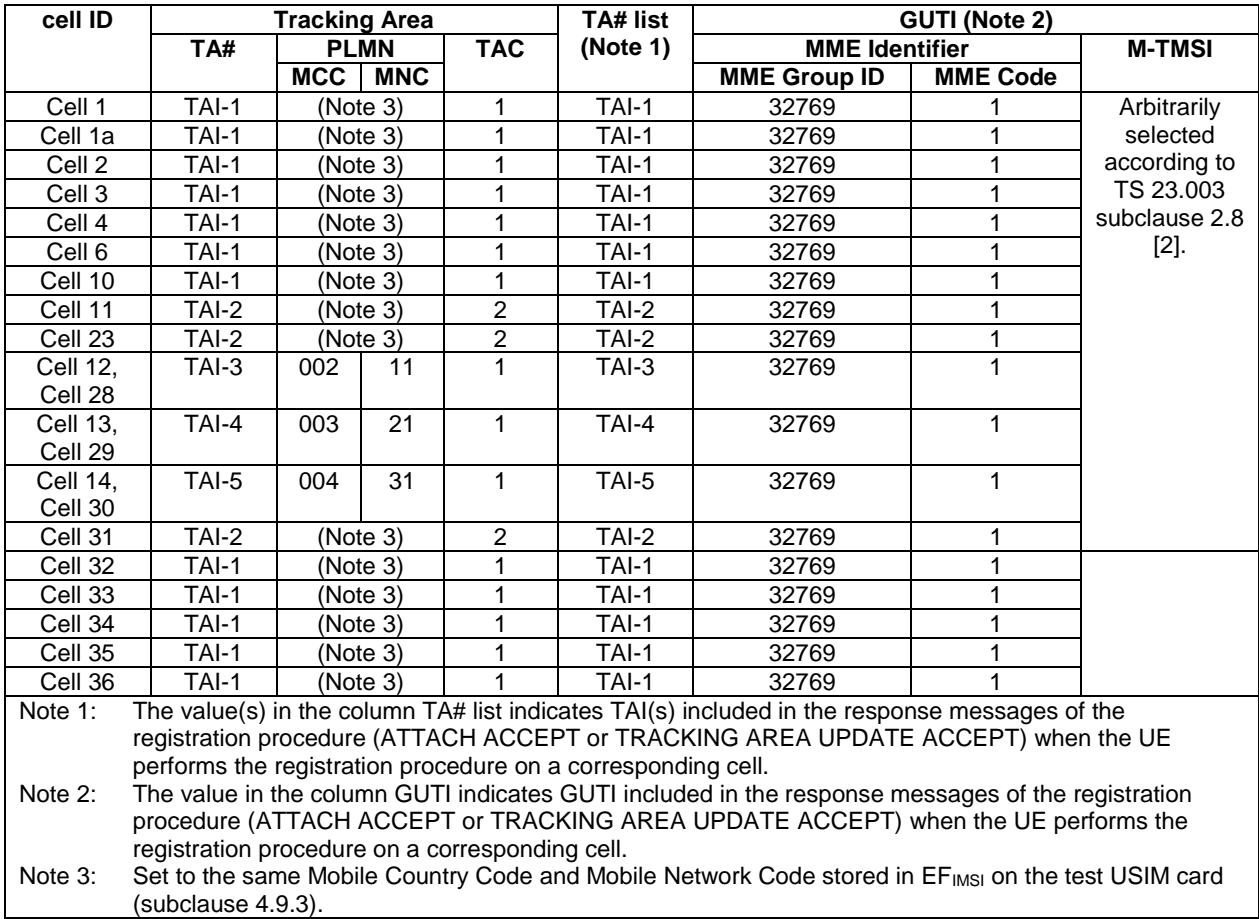

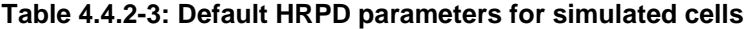

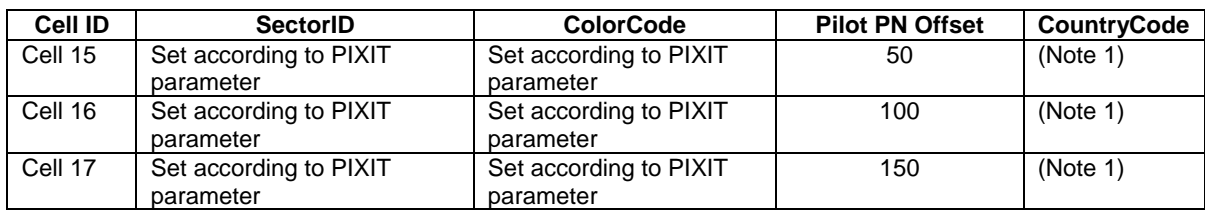

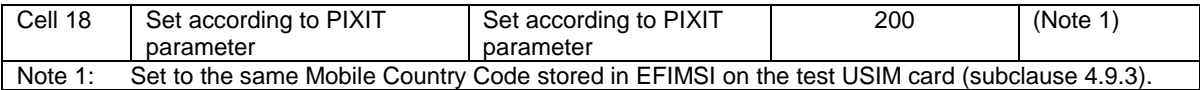

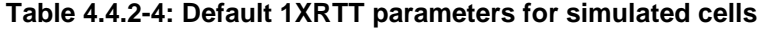

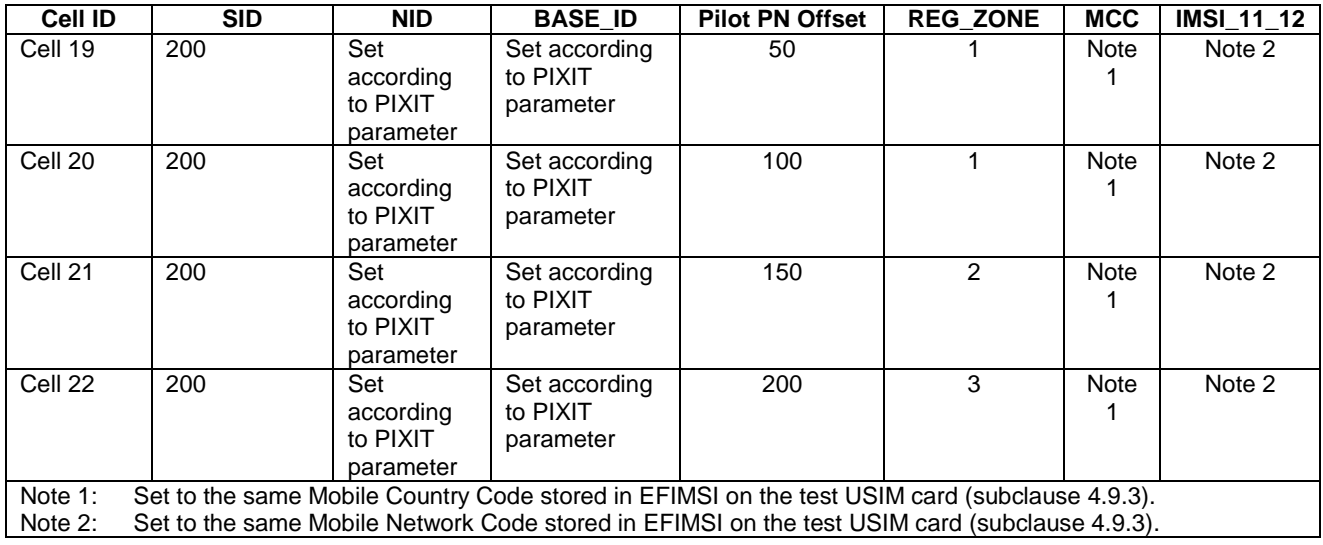

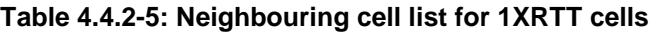

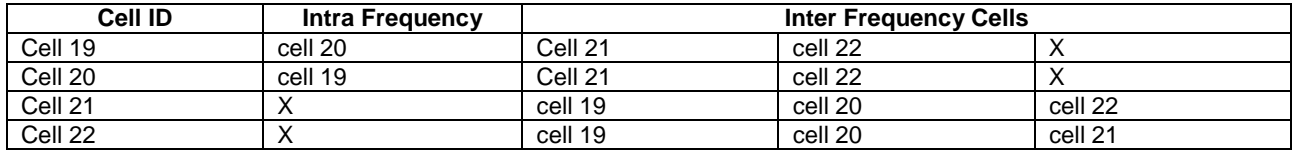

# 4.4.3 Common parameters for simulated E-UTRA cells

The parameters specified in this sub clause apply to all simulated E-UTRA cells unless otherwise specified.

## 4.4.3.1 Common configurations of system information blocks

For BL/CE testing the same content of system information blocks SIB2 to SIB20 are used for broadcasting on BCCH and/or BCCH-BR.

#### 4.4.3.1.1 Combinations of system information blocks

The combination of system information blocks required by a test case depends on the test case scenario. In this clause, the following combinations of system information blocks are defined.

Combination 1 is the default combination which applies to the following test case scenarios:

- E-UTRA FDD single cell scenario
- E-UTRA TDD single cell scenario
- E-UTRA FDD intra-frequency multi cell scenario
- E-UTRA TDD intra-frequency multi cell scenario
- E-UTRA FDD and E-UTRA TDD dual mode multi cell roaming scenario
- 3GPP inter-RAT E-UTRA FDD + NR FDD multi cell scenario for RRM
- 3GPP inter-RAT E-UTRA FDD + NR TDD multi cell scenario for RRM
- 3GPP inter-RAT E-UTRA TDD + NR FDD multi cell scenario for RRM
- 3GPP inter-RAT E-UTRA TDD + NR TDD multi cell scenario for RRM

Combination 2 applies to the following test case scenarios:

- E-UTRA FDD intra-frequency multi cell scenario with neighbouring cell related information
- E-UTRA TDD intra-frequency multi cell scenario with neighbouring cell related information

Combination 3 applies to the following test case scenarios:

- E-UTRA FDD inter-frequency multi cell scenario
- E-UTRA TDD inter-frequency multi cell scenario
- E-UTRA FDD inter-band multi cell scenario
- E-UTRA TDD inter-band multi cell scenario
- E-UTRA FDD and E-UTRA TDD dual mode multi cell non-roaming scenario
- E-UTRA FDD intra-band carrier aggregation component carriers cell scenario
- E-UTRA FDD inter-band carrier aggregation component carriers cell scenario
- E-UTRA TDD intra-band carrier aggregation component carriers cell scenario
- E-UTRA FDD and E-UTRA TDD inter-band carrier aggregation component carriers cell scenario
- E-UTRA FDD dual connectivity cell scenario
- E-UTRA TDD dual connectivity cell scenario

Combination 4 applies to the following test case scenarios:

- 3GPP inter-RAT E-UTRA FDD + UTRA FDD multi cell scenario
- 3GPP inter-RAT E-UTRA TDD + UTRA LCR TDD multi cell scenario
- 3GPP inter-RAT E-UTRA TDD + UTRA FDD multi cell scenario

Combination 5 applies to the following test case scenarios:

- 3GPP inter-RAT E-UTRA FDD + GERAN multi cell scenario
- 3GPP inter-RAT E-UTRA TDD + GERAN multi cell scenario

Combination 6 applies to the following test case scenarios:

- 3GPP2 inter-RAT E-UTRA FDD + HRPD multi cell scenario

- 3GPP2 inter-RAT E-UTRA TDD + HRPD multi cell scenario
- 3GPP2 inter-RAT E-UTRA FDD + 1xRTT multi cell scenario
- 3GPP2 inter-RAT E-UTRA TDD + 1xRTT multi cell scenario

Combination 7 applies to the following test case scenarios:

- E-UTRA FDD + home eNB multi cell scenario
- E-UTRA TDD + home eNB multi cell scenario

Combination 8 applies to the following test case scenarios:

- E-UTRA FDD ETWS single cell scenario

- E-UTRA TDD ETWS single cell scenario

Combination 9 applies to the following test case scenarios:

- E-UTRA FDD inter-frequency + 3GPP inter-RAT UTRA multi-cell scenario
- E-UTRA TDD inter-frequency + 3GPP inter-RAT UTRA multi-cell scenario

Combination 10 applies to the following test case scenarios:

- 3GPP inter-RAT E-UTRA FDD + UTRA FDD + GERAN multi cell scenario
- 3GPP inter-RAT E-UTRA TDD + UTRA LCR TDD + GERAN multi cell scenario.

Combination 10a applies to the following test case scenarios:

- E-UTRA FDD inter-frequency + 3GPP inter-RAT E-UTRA FDD + UTRA FDD + GERAN multi cell scenario
- E-UTRA TDD inter-frequency + 3GPP inter-RAT E-UTRA TDD + UTRA LCR TDD + GERAN multi cell scenario

Combination 11 applies to the following test case scenarios:

- 3GPP inter-RAT E-UTRA FDD + UTRA FDD + home eNB multi cell scenario
- 3GPP inter-RAT E-UTRA TDD + UTRA LCR TDD + home eNB multi cell scenario

Combination 12 applies to the following test case scenarios:

- E-UTRA FDD inter-frequency + GERAN cell scenario

- E-UTRA TDD inter-frequency + GERAN cell scenario

Combination 13 applies to the following test case scenarios:

- E-UTRA FDD inter-frequency + home eNB
- E-UTRA TDD inter-frequency + home eNB

Combination 14 applies to the following test case scenarios:

- 3GPP inter-RAT E-UTRA FDD + GERAN + home eNB multi cell scenario

- 3GPP inter-RAT E-UTRA TDD + GERAN + home eNB multi cell scenario

Combination 15 applies to the following test case scenarios:

- 3GPP E-UTRA FDD single cell scenario + MBMS
- 3GPP E-UTRA TDD single cell scenario + MBMS
- 3GPP E-UTRA FDD intra-frequency multi cell scenario + MBMS
- 3GPP E-UTRA TDD intra-frequency multi cell scenario + MBMS

Combination 16 applies to the following test case scenarios:

- 3GPP E-UTRA FDD inter-frequency multi cell scenario + MBMS

- 3GPP E-UTRA TDD inter-frequency multi cell scenario + MBMS

Combination 17 applies to the following test case scenarios:

- 3GPP E-UTRA FDD + CMAS single cell scenario

- 3GPP E-UTRA TDD + CMAS single cell scenario

Combination 18 applies to the following test case scenarios:

- 3GPP E-UTRA FDD + MBMS inter-frequency multi cell scenario (non-MBMS cell broadcasting SIB15)

- 3GPP E-UTRA TDD + MBMS inter-frequency multi cell scenario (non-MBMS cell broadcasting SIB15)

- 3GPP E-UTRA FDD + SC-PTM inter-frequency multi cell scenario (non- SC-PTM cell broadcasting SIB15)

- 3GPP E-UTRA TDD + SC-PTM inter-frequency multi cell scenario (non- SC-PTM cell broadcasting SIB15)

Combination 19 applies to the following test case scenarios:

- 3GPP E-UTRA FDD + MBMS intra-frequency multi cell scenario (MBMS cell broadcasting SIB15)

- 3GPP E-UTRA TDD + MBMS intra-frequency multi cell scenario (MBMS cell broadcasting SIB15)

Combination 20 applies to the following test case scenarios:

- 3GPP E-UTRA FDD + MBMS inter-frequency multi cell scenario (MBMS cell broadcasting SIB15)

- 3GPP E-UTRA TDD + MBMS inter-frequency multi cell scenario (MBMS cell broadcasting SIB15)

- 3GPP E-UTRA FDD + MBMS inter-band multi cell scenario (MBMS cell broadcasting SIB15)

- 3GPP E-UTRA TDD + MBMS inter-band multi cell scenario (MBMS cell broadcasting SIB15)

Combination 21 applies to the following test case scenarios:

- E-UTRA FDD SIMTC single cell scenario

- E-UTRA TDD SIMTC single cell scenario

Combination 22 applies to the following test case scenarios:

- RAN assisted WLAN offload: E-UTRA FDD + WLAN AP scenarios

- RAN assisted WLAN offload: E-UTRA TDD + WLAN AP scenarios

Combination 23 is the default combination which applies to the following test case scenarios:

- E-UTRA FDD single cell scenario + sidelink direct communication

- E-UTRA TDD single cell scenario + sidelink direct communication

- E-UTRA FDD intra-frequency multi cell scenario + sidelink direct communication

- E-UTRA TDD intra-frequency multi cell scenario + sidelink direct communication

Combination 24 is the default combination which applies to the following test case scenarios:

- E-UTRA FDD single cell scenario + sidelink direct discovery

- E-UTRA TDD single cell scenario + sidelink direct discovery

- E-UTRA FDD intra-frequency multi cell scenario + sidelink direct discovery

- E-UTRA TDD intra-frequency multi cell scenario + sidelink direct discovery

Combination 25 applies to the following test case scenarios:

- 3GPP E-UTRA FDD single cell scenario + SC-PTM

- 3GPP E-UTRA TDD single cell scenario + SC-PTM

- 3GPP E-UTRA FDD intra-frequency multi cell scenario + SC-PTM
- 3GPP E-UTRA TDD intra-frequency multi cell scenario + SC-PTM

Combination 26 applies to the following test case scenarios:

- 3GPP E-UTRA FDD inter-frequency multi cell scenario + SC-PTM

- 3GPP E-UTRA TDD inter-frequency multi cell scenario + SC-PTM

Combination 27 applies to the following test case scenarios:

- 3GPP E-UTRA FDD + SC-PTM intra-frequency multi cell scenario (SC-PTM cell broadcasting SIB15)
- 3GPP E-UTRA TDD + SC-PTM intra-frequency multi cell scenario (SC-PTM cell broadcasting SIB15)

Combination 28 applies to the following test case scenarios:

- 3GPP E-UTRA FDD + SC-PTM inter-frequency multi cell scenario (SC-PTM cell broadcasting SIB15)
- 3GPP E-UTRA TDD + SC-PTM inter-frequency multi cell scenario (SC-PTM cell broadcasting SIB15)
- 3GPP E-UTRA FDD + SC-PTM inter-band multi cell scenario (SC-PTM cell broadcasting SIB15)
- 3GPP E-UTRA TDD + SC-PTM inter-band multi cell scenario (SC-PTM cell broadcasting SIB15)

Combination 29 is the default combination which applies to the following test case scenarios:

- E-UTRA FDD single cell scenario + V2X sidelink communication.
- E-UTRA TDD single cell scenario + V2X sidelink communication.
- E-UTRA FDD intra-frequency multi cell scenario + V2X sidelink communication.
- E-UTRA TDD intra-frequency multi cell scenario + V2X sidelink communication.
- E-UTRA FDD inter-frequency + V2X sidelink communication with inter-frequency scheduling
- E-UTRA TDD inter-frequency + V2X sidelink communication with inter-frequency scheduling
- E-UTRA FDD inter-band + V2X sidelink communication with inter-frequency scheduling
- E-UTRA TDD inter-band + V2X sidelink communication with inter-frequency scheduling

Combination 30 applies to the following test case scenarios:

- E-UTRA FDD intra-band carrier aggregation component carriers cell scenario + E-UTRA FDD intra-frequency neighbour.
- E-UTRA FDD inter-band carrier aggregation component carriers cell scenario+ E-UTRA FDD intra-frequency neighbour.
- E-UTRA TDD intra-band carrier aggregation component carriers cell scenario+ E-UTRA FDD intra-frequency neighbour.
- E-UTRA FDD and E-UTRA TDD inter-band carrier aggregation component carriers cell scenario+ E-UTRA FDD intra-frequency neighbour.

Combination 31 applies to the following test case scenarios:

- 3GPP inter-RAT E-UTRA FDD + NR FDD multi cell scenario
- $3GPP$  inter-RAT E-UTRA FDD + NR TDD multi cell scenario
- 3GPP inter-RAT E-UTRA TDD + NR FDD multi cell scenario
- $-$  3GPP inter-RAT E-UTRA TDD + NR TDD multi cell scenario

Combination 32 is the default combination which applies to the following test case scenarios:

- E-UTRA FDD single cell scenario + NTN

Combination 33 is the default combination which applies to the following test case scenarios:

- E-UTRA FDD intra-frequency multi cell scenario with neighbouring cell related information + NTN

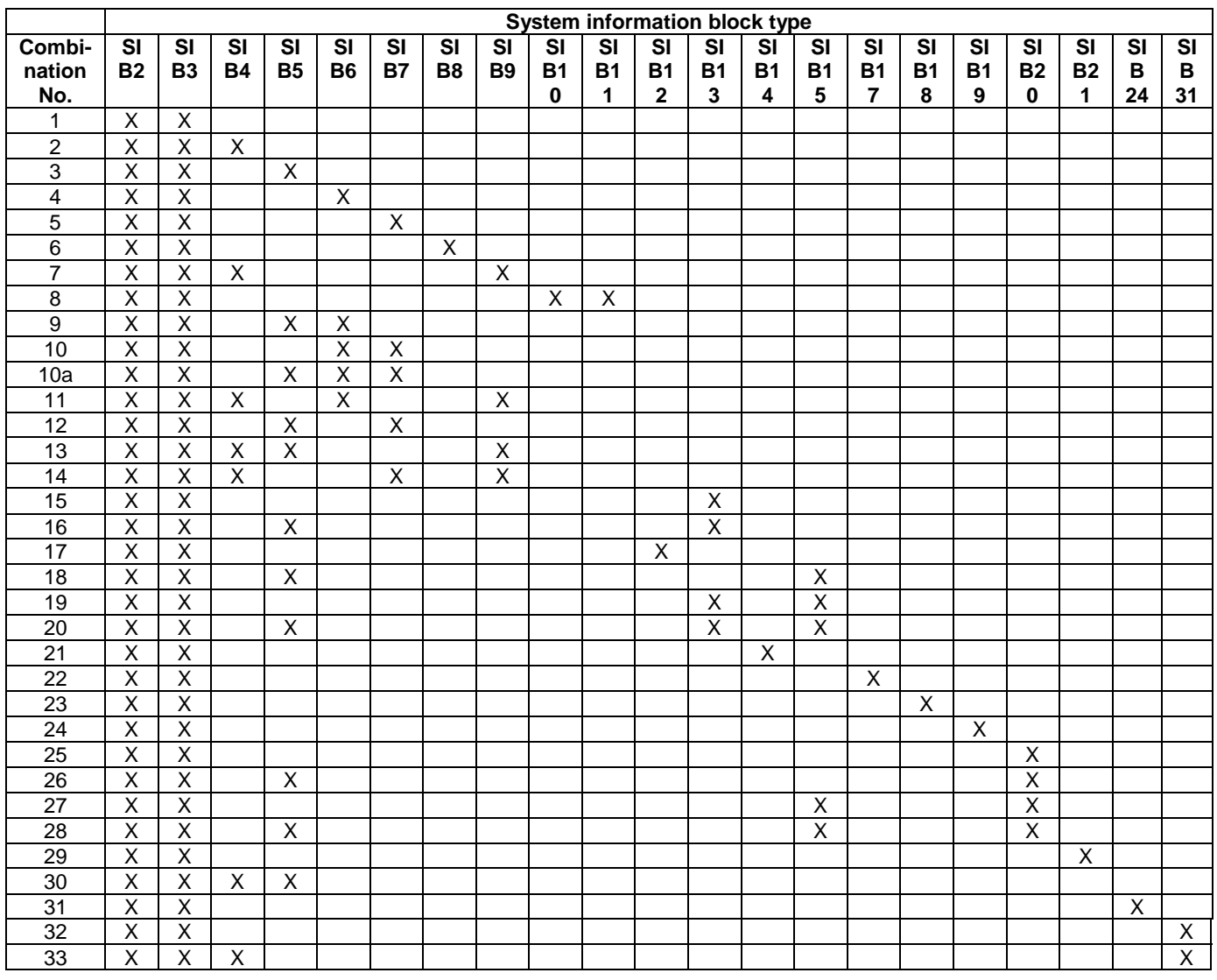

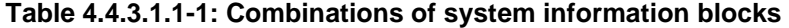

# 4.4.3.1.2 Scheduling of system information blocks

The scheduling configurations for combinations of system information blocks are defined in the following tables.

**Table 4.4.3.1.2-1: Scheduling for combination 1** 

| <b>Scheduling</b><br><b>Information No.</b> | Periodicity<br>[radio frames] | Mapping of system information<br>blocks |
|---------------------------------------------|-------------------------------|-----------------------------------------|
|                                             |                               | SIB <sub>2</sub>                        |
|                                             | See sub clause 4.4.3.4        | SIB <sub>3</sub>                        |

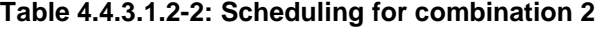

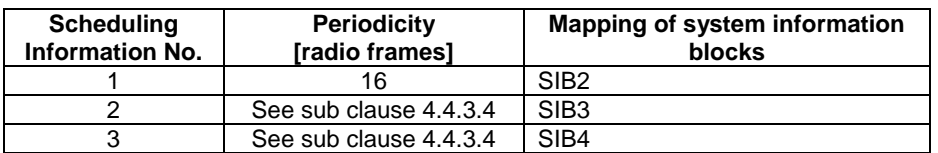

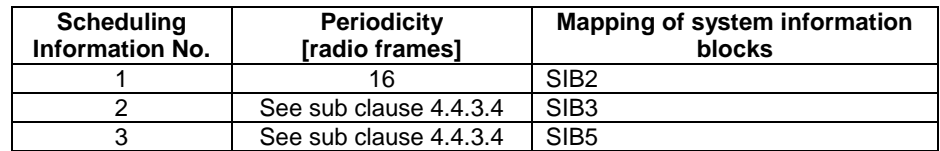

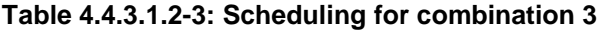

## **Table 4.4.3.1.2-4: Scheduling for combination 4**

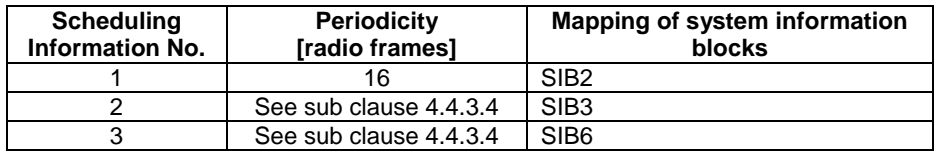

### **Table 4.4.3.1.2-5: Scheduling for combination 5**

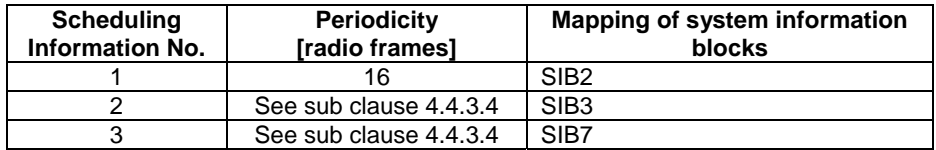

### **Table 4.4.3.1.2-6: Scheduling for combination 6**

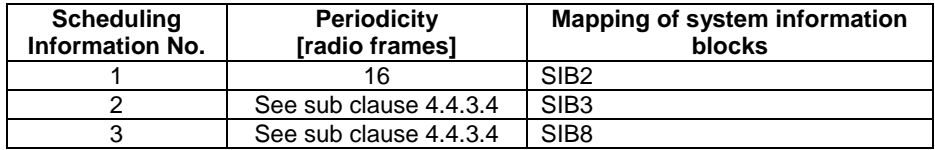

### **Table 4.4.3.1.2-7: Scheduling for combination 7**

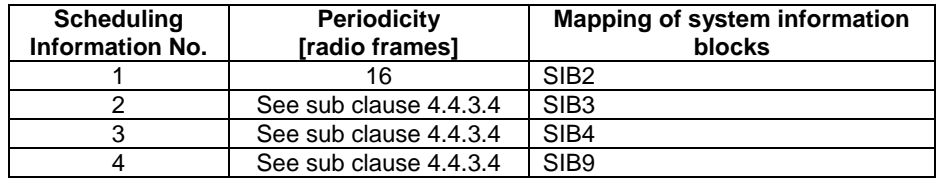

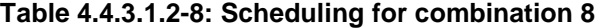

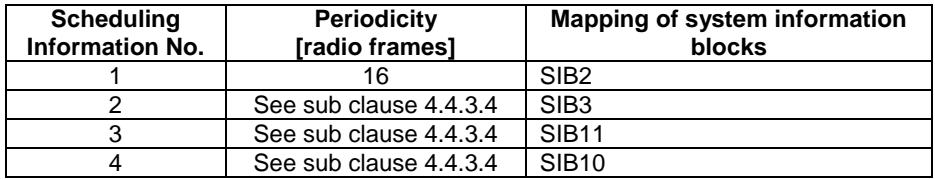

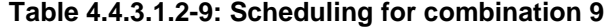

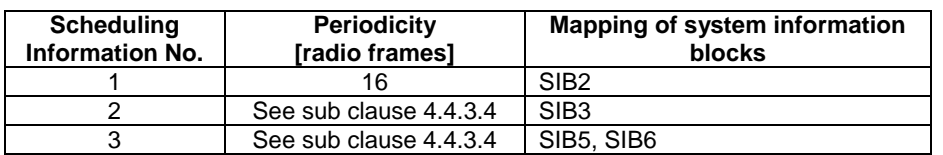

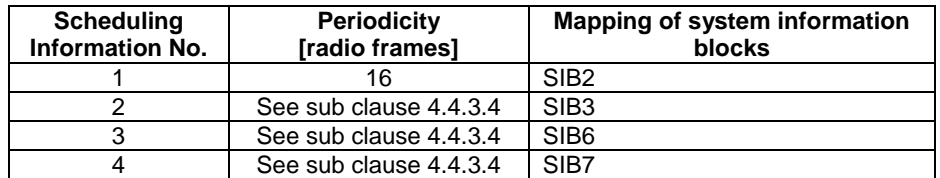

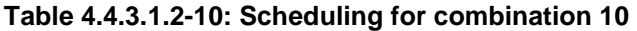

# **Table 4.4.3.1.2-10a: Scheduling for combination 10a**

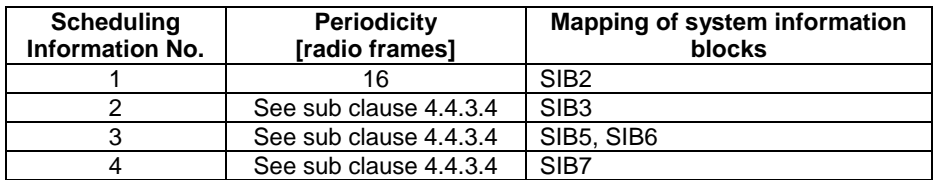

### **Table 4.4.3.1.2-11: Scheduling for combination 11**

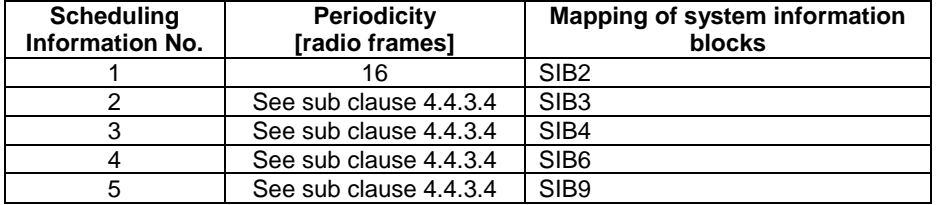

# **Table 4.4.3.1.2-12: Scheduling for combination 12**

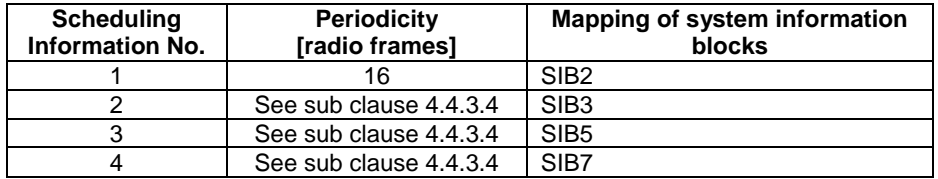

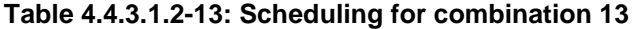

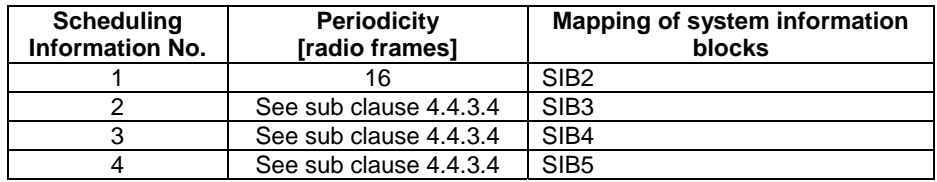

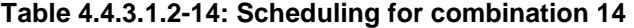

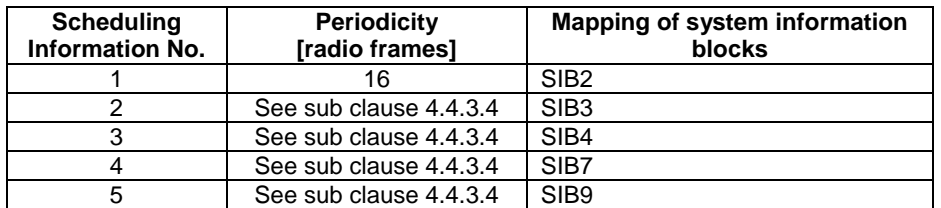

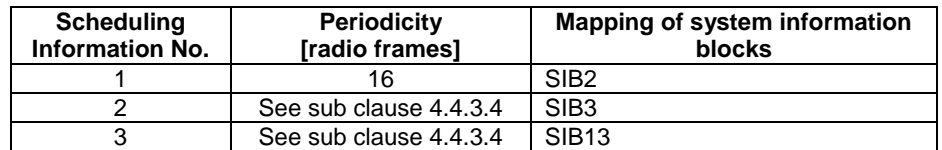

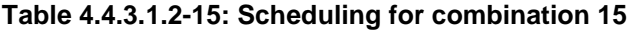

### **Table 4.4.3.1.2-16: Scheduling for combination 16**

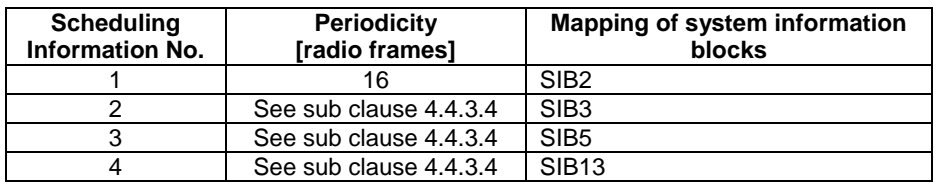

#### **Table 4.4.3.1.2-17: Scheduling for combination 17**

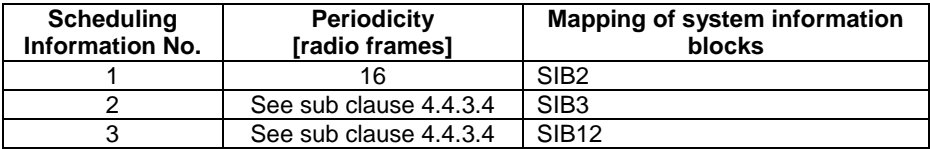

#### **Table 4.4.3.1.2-18: Scheduling for combination 18**

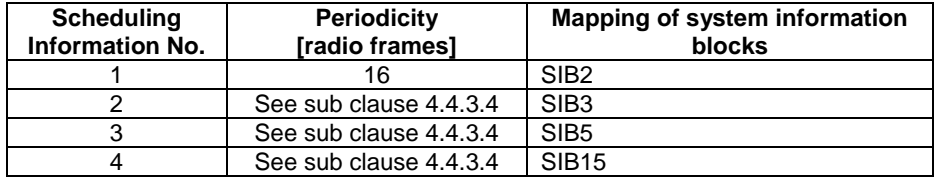

### **Table 4.4.3.1.2-19: Scheduling for combination 19**

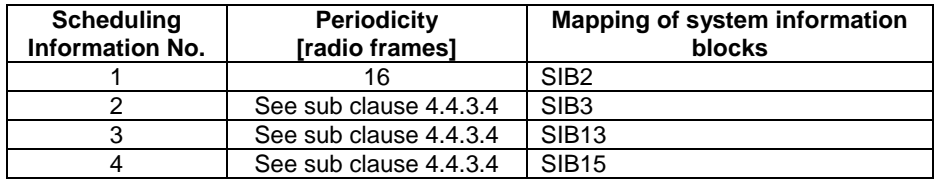

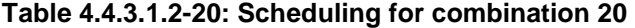

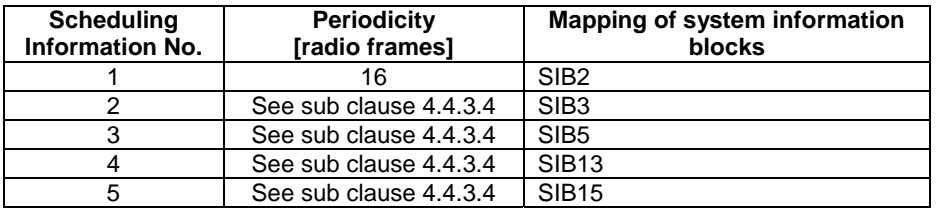

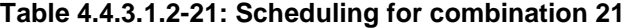

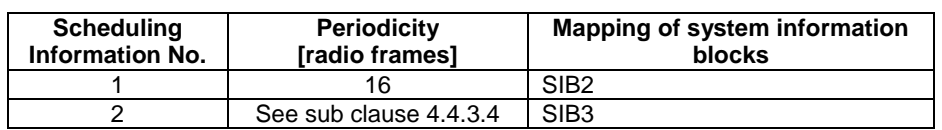

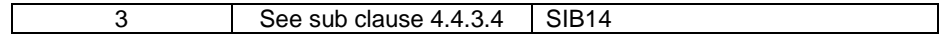

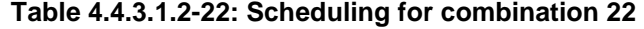

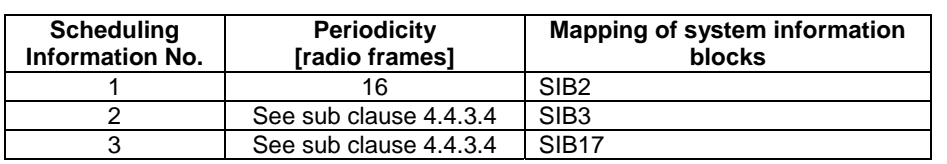

### **Table 4.4.3.1.2-23: Scheduling for combination 23**

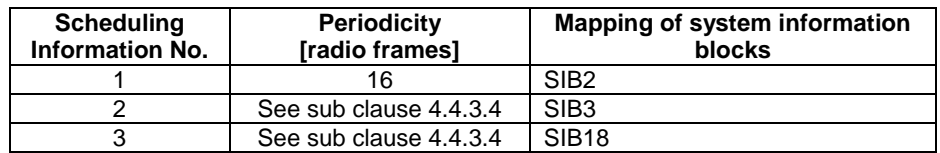

### **Table 4.4.3.1.2-24: Scheduling for combination 24**

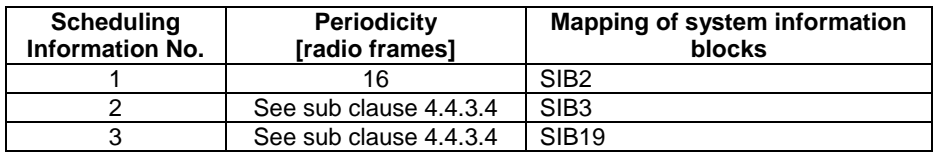

#### **Table 4.4.3.1.2-25: Scheduling for combination 25**

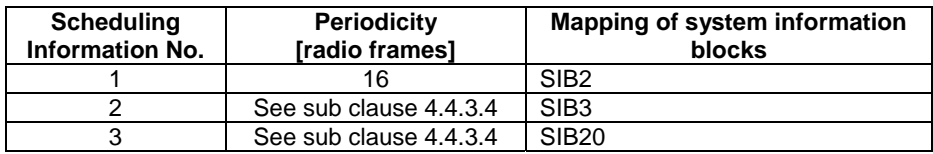

### **Table 4.4.3.1.2-26: Scheduling for combination 26**

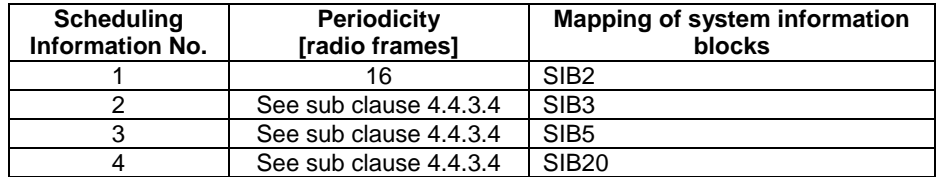

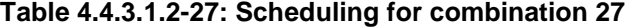

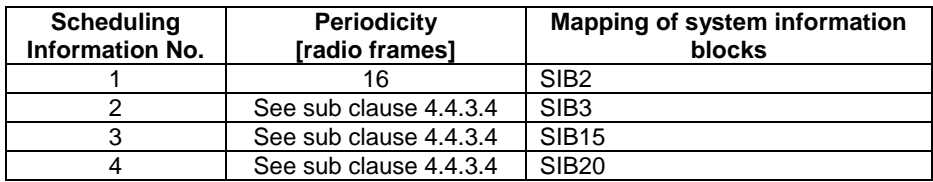

#### **Table 4.4.3.1.2-28: Scheduling for combination 28**

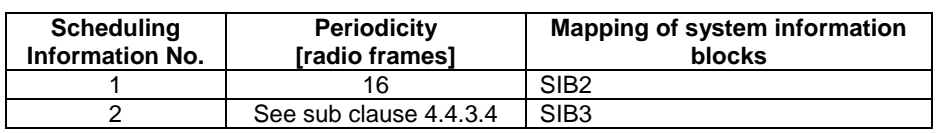

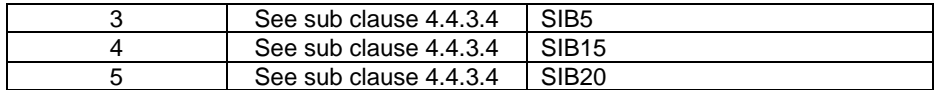

#### **Table 4.4.3.1.2-29: Scheduling for combination 29**

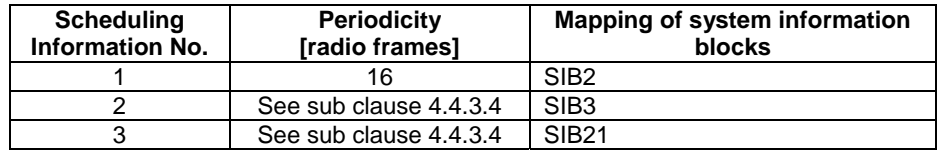

#### **Table 4.4.3.1.2-30: Scheduling for combination 30**

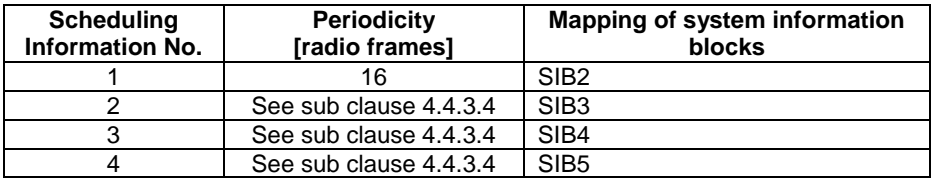

#### **Table 4.4.3.1.2-31: Scheduling for combination 31**

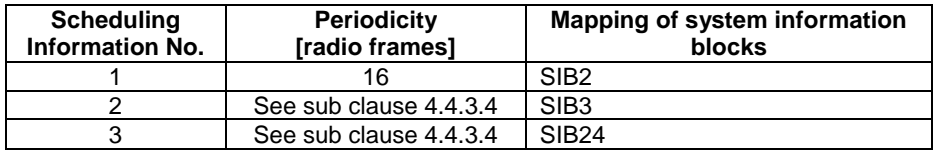

#### **Table 4.4.3.1.2-32: Scheduling for combination 32**

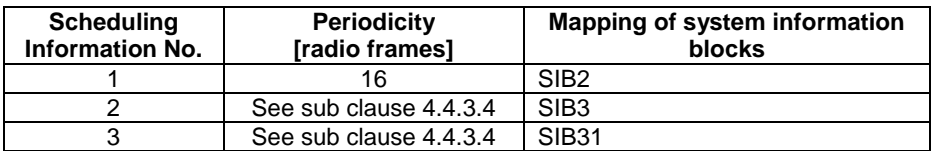

#### **Table 4.4.3.1.2-33: Scheduling for combination 33**

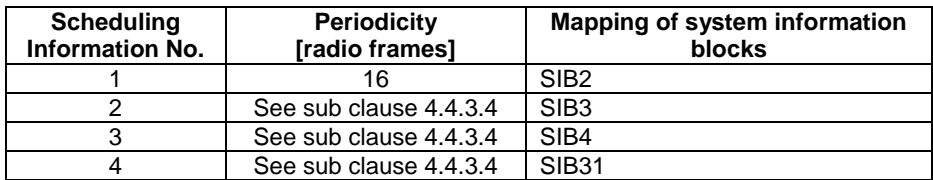

# 4.4.3.2 Common contents of system information messages

#### - *MasterInformationBlock*

The *MasterInformationBlock* includes the system information transmitted on BCH.

#### **Table 4.4.3.2-1:** *MasterInformationBlock*

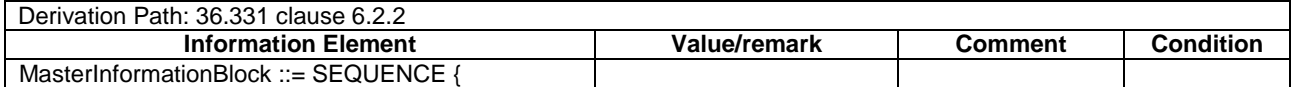

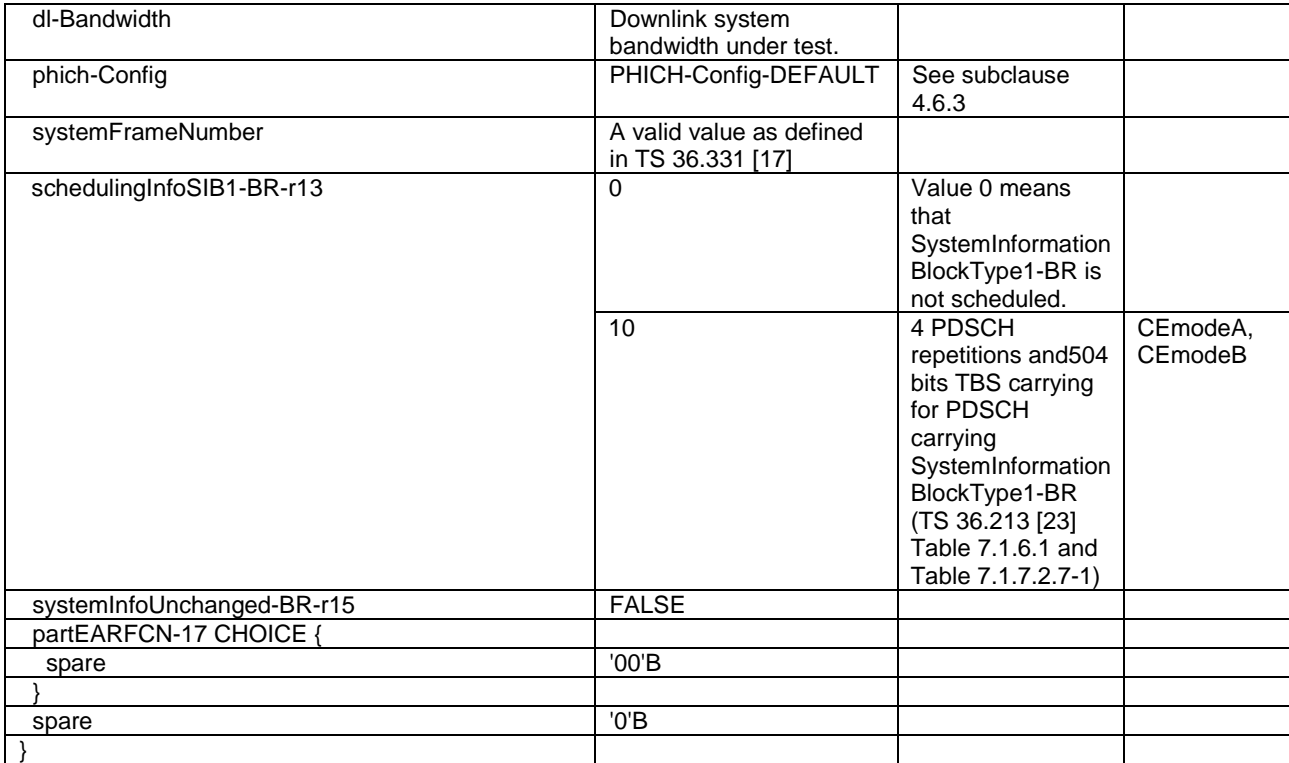

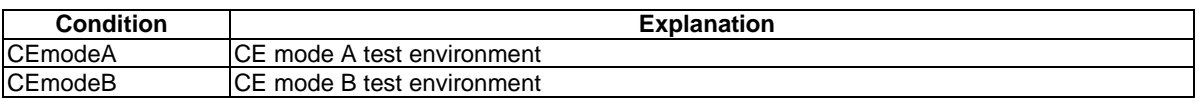

### - *SystemInformation*

The *SystemInformation* message is used to convey one or more System Information Blocks. All the SIBs included are transmitted with the same periodicity.

#### **Table 4.4.3.2-2:** *SystemInformation*

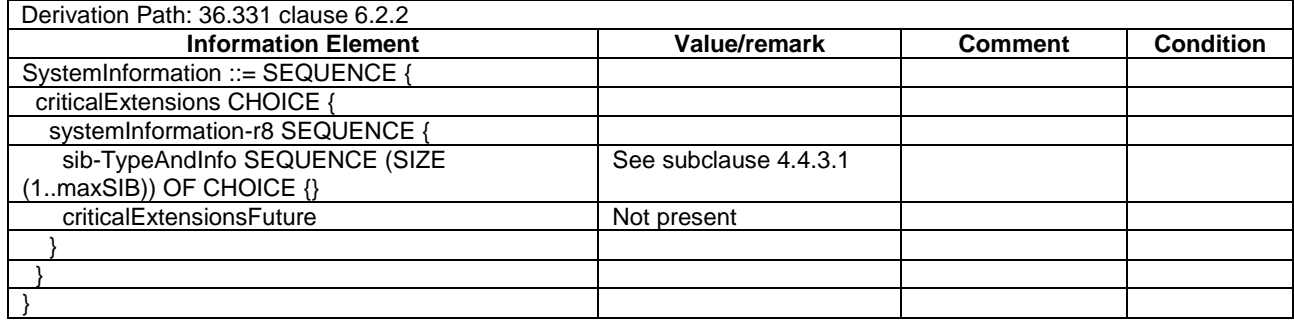

### - *SystemInformation-BR-r13*

The *SystemInformation-BR-r13* message is used to convey one or more System Information Blocks for Bandwith Redused cell envirionment. All the SIBs included are transmitted with the same periodicity.

#### **Table 4.4.3.2-2A:** *SystemInformation-BR-r13*

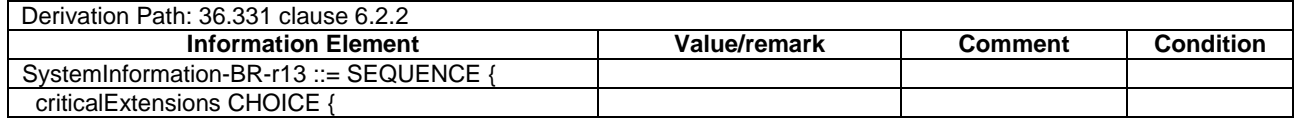

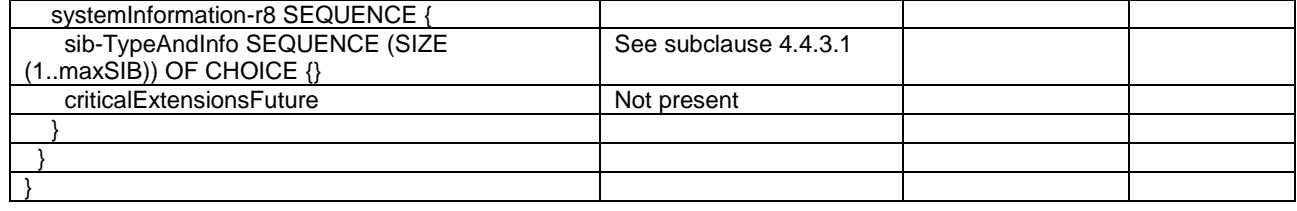

*SystemInformationBlockType1* contains information relevant when evaluating if a UE is allowed to access a cell and defines the scheduling of other system information.

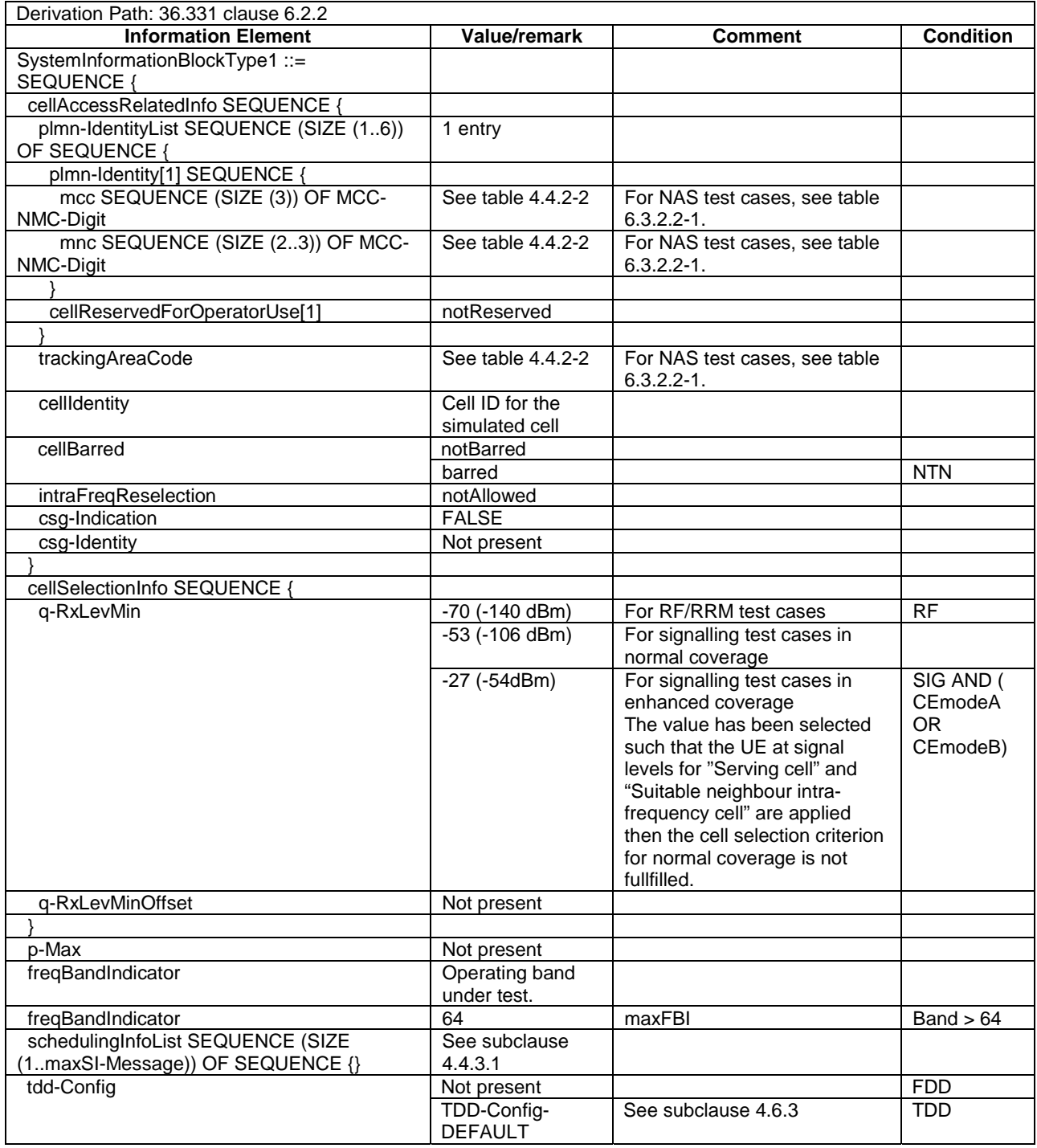

### **Table 4.4.3.2-3:** *SystemInformationBlockType1*

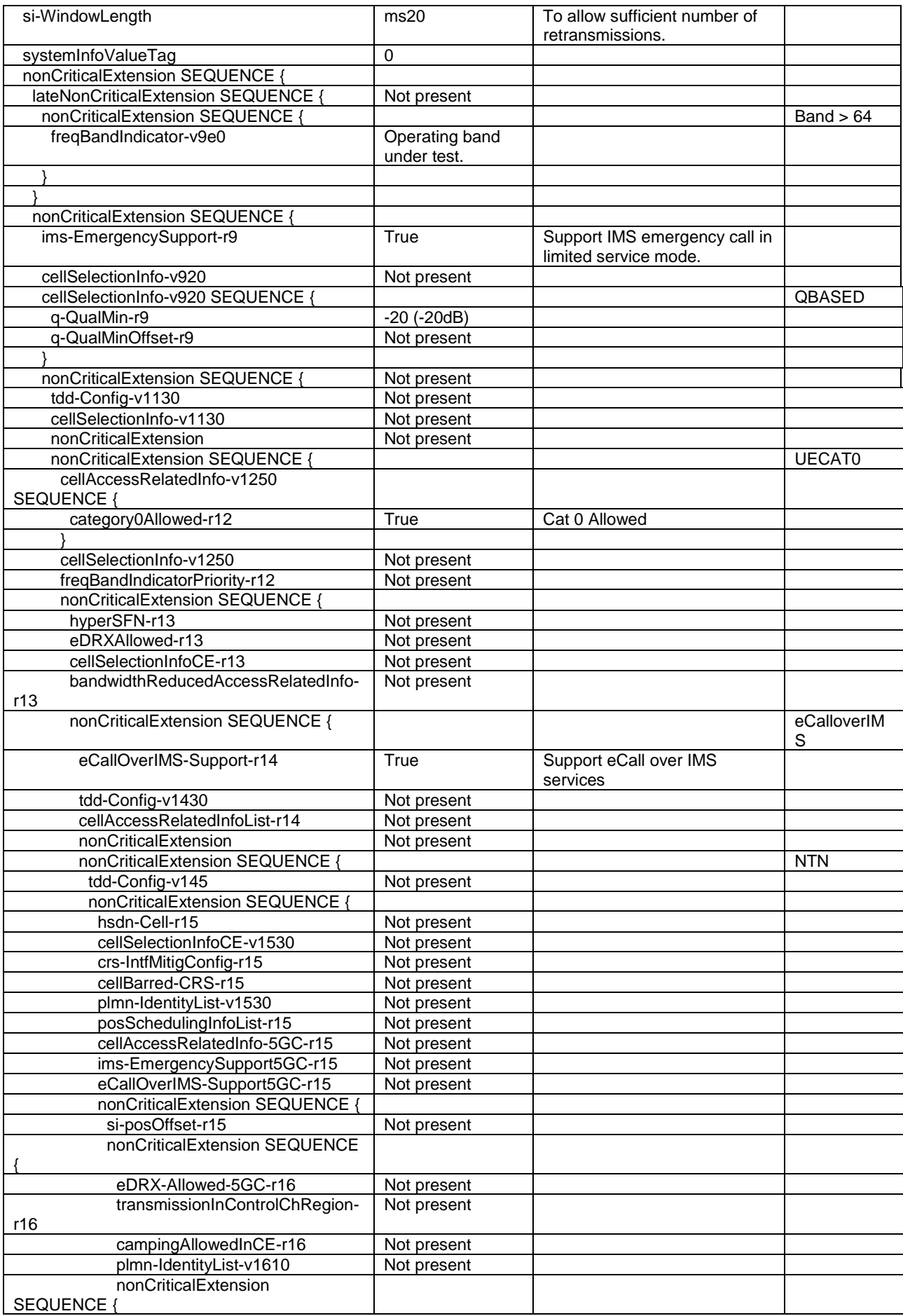

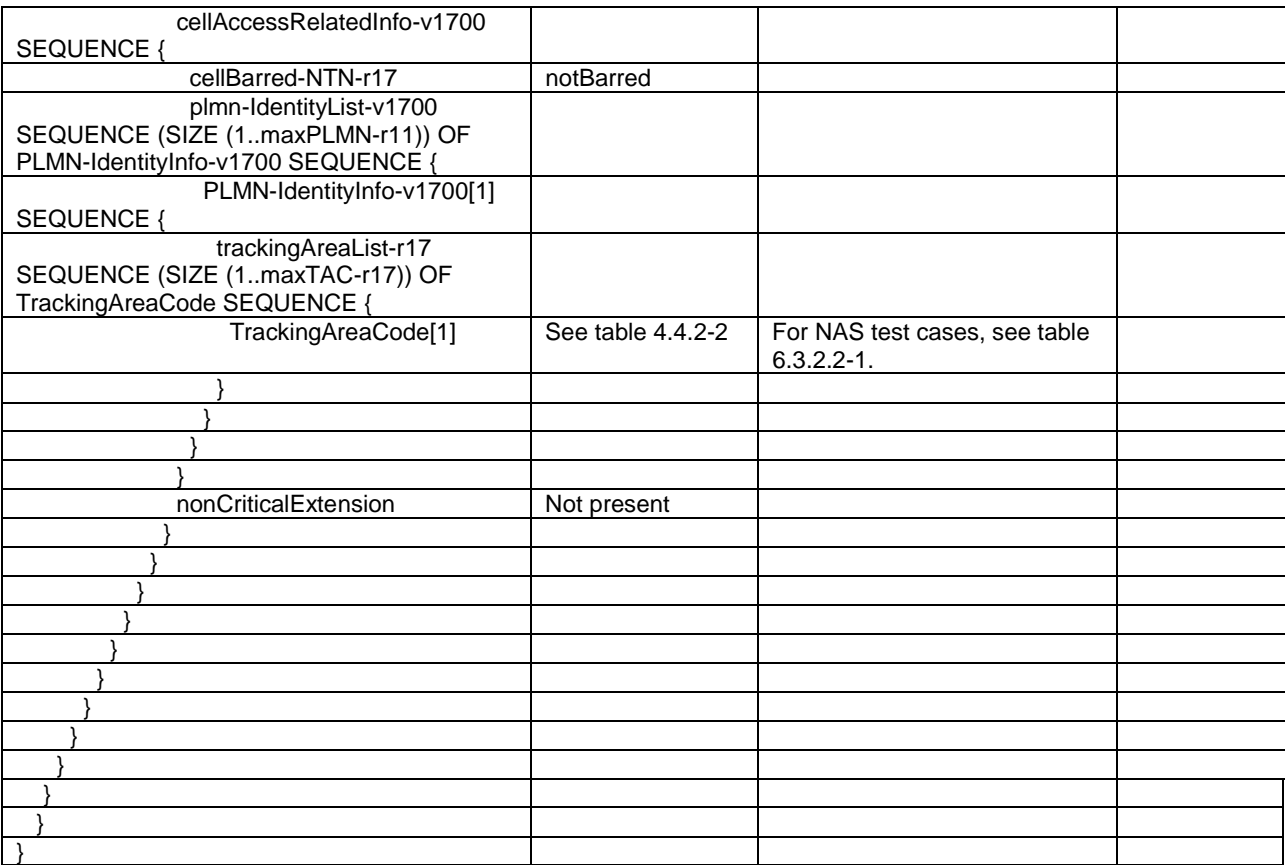

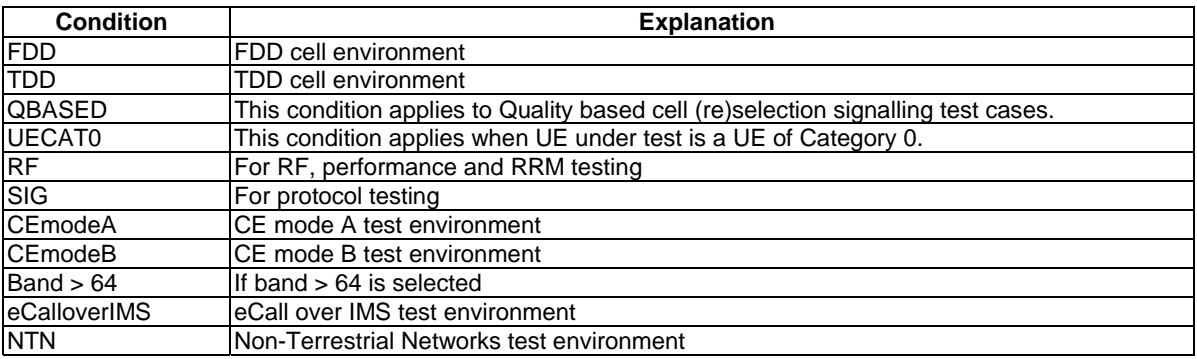

*SystemInformationBlockType1-BR-r13* contains information relevant when evaluating if a UE in a Bandwith Reduced cell environment is allowed to access a cell and defines the scheduling of other system information.

### **Table 4.4.3.2-3A:** *SystemInformationBlockType1-BR-r13*

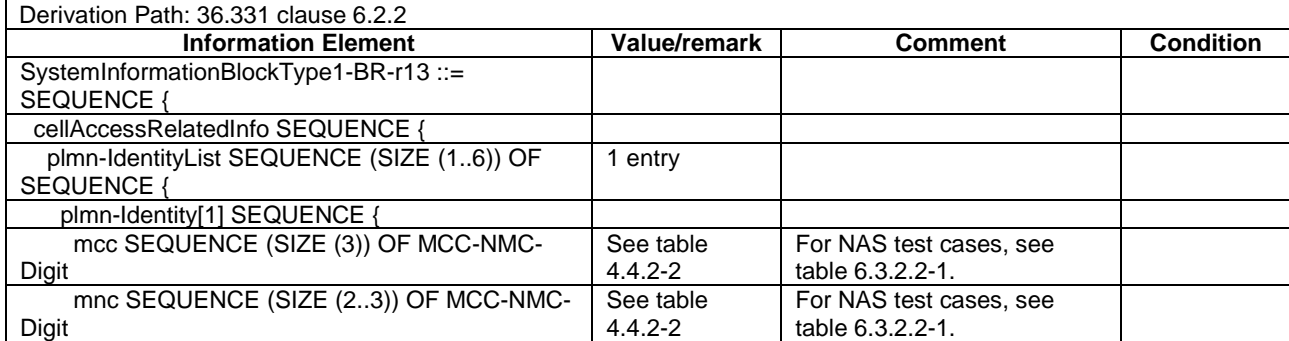

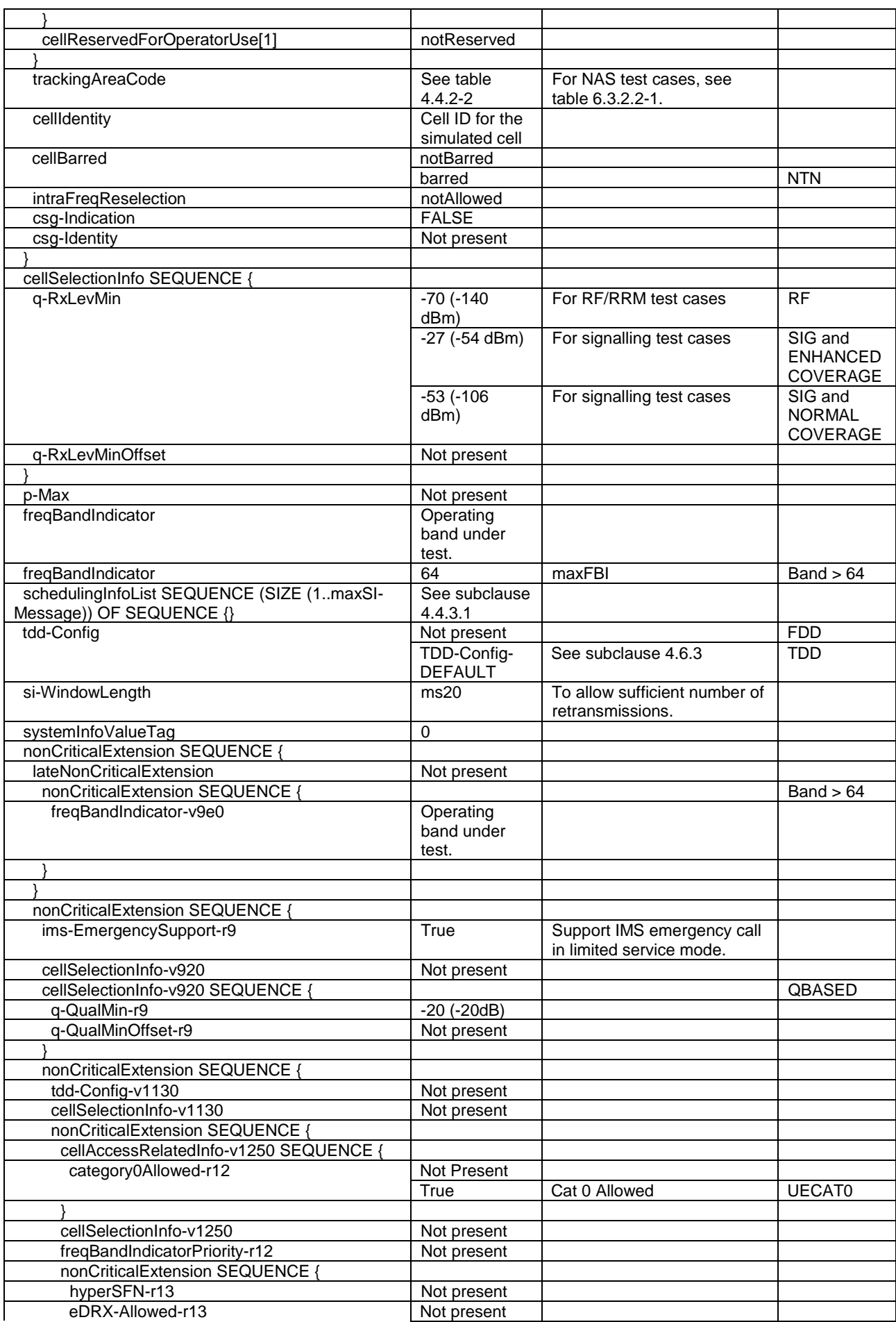

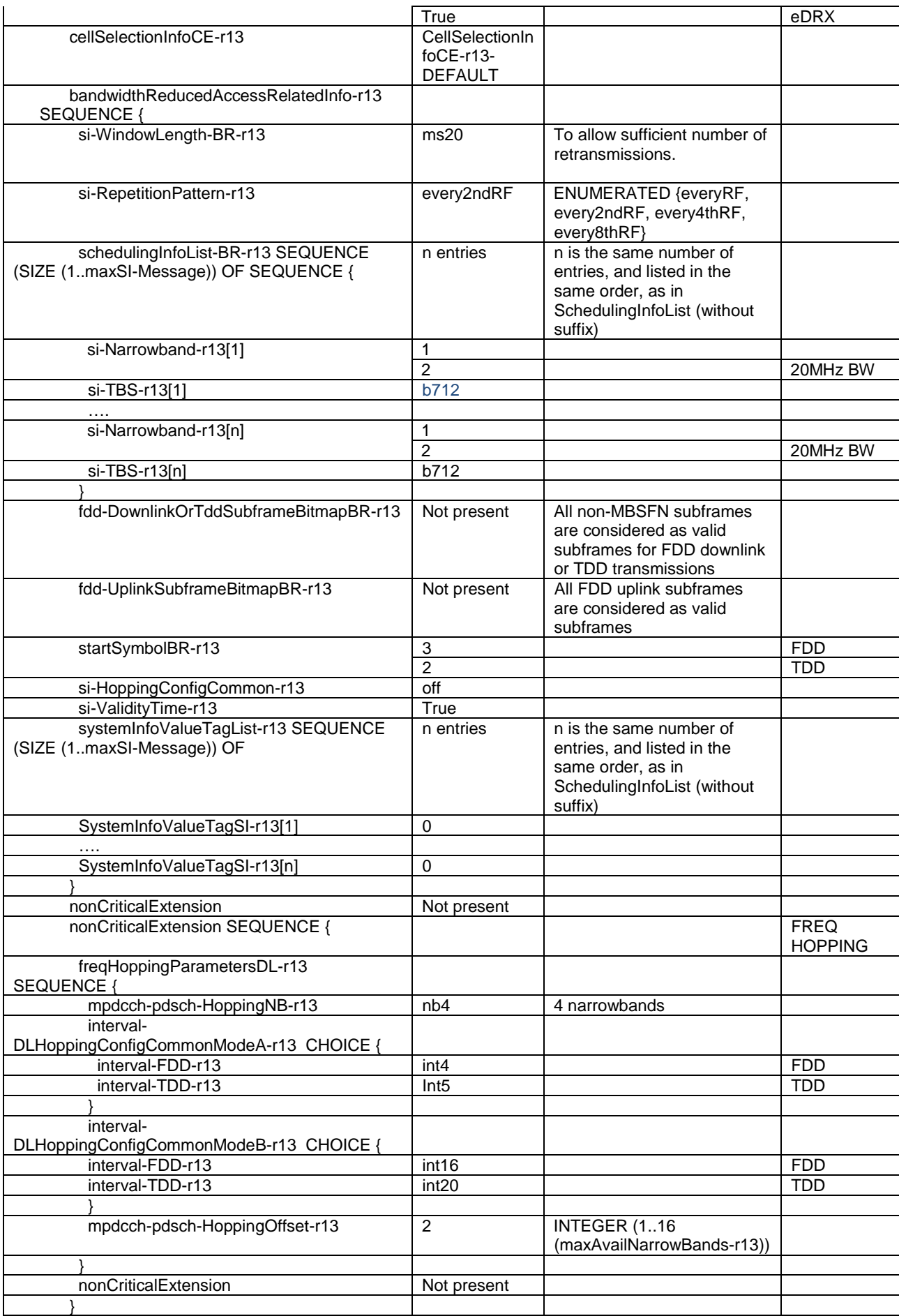

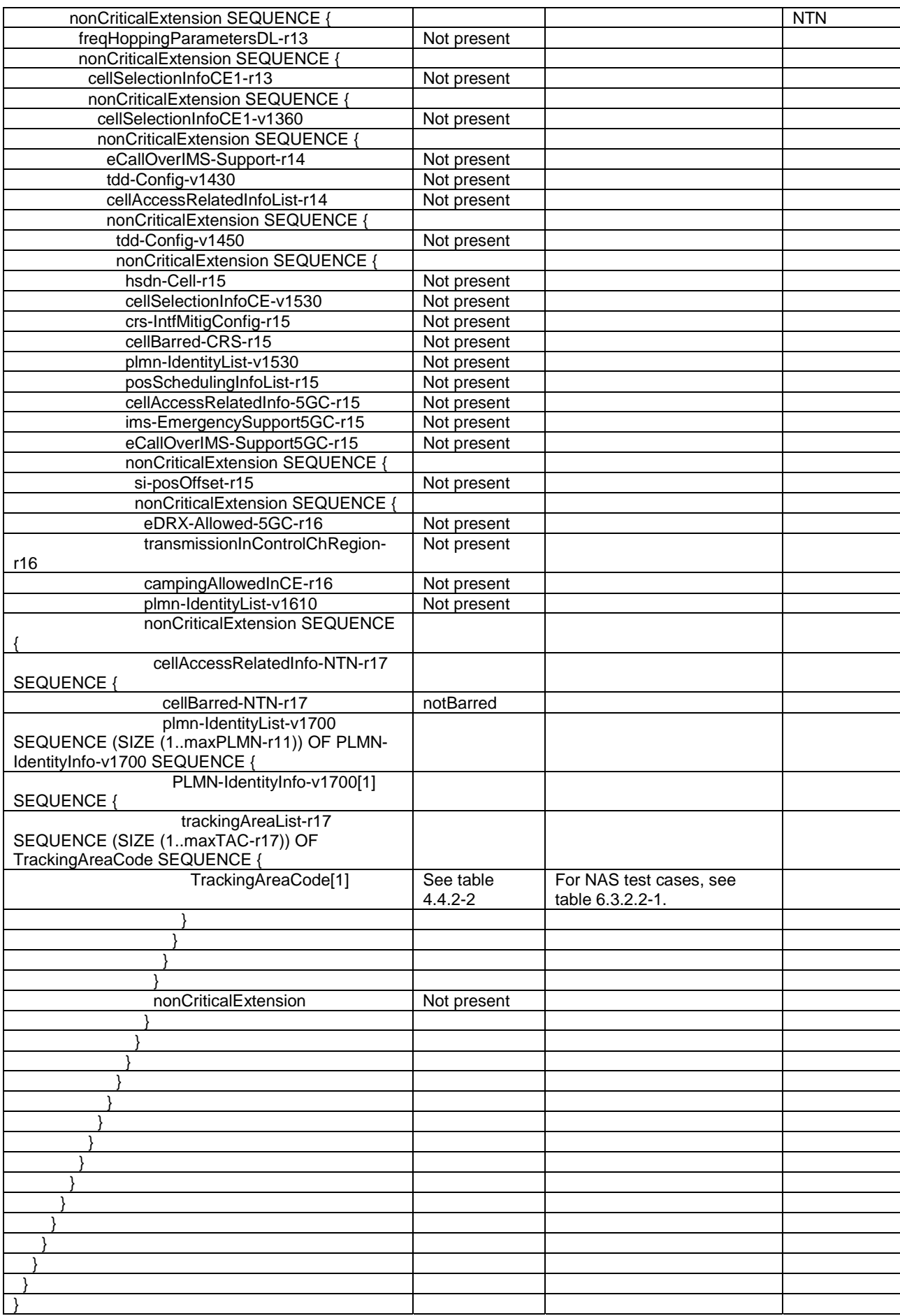

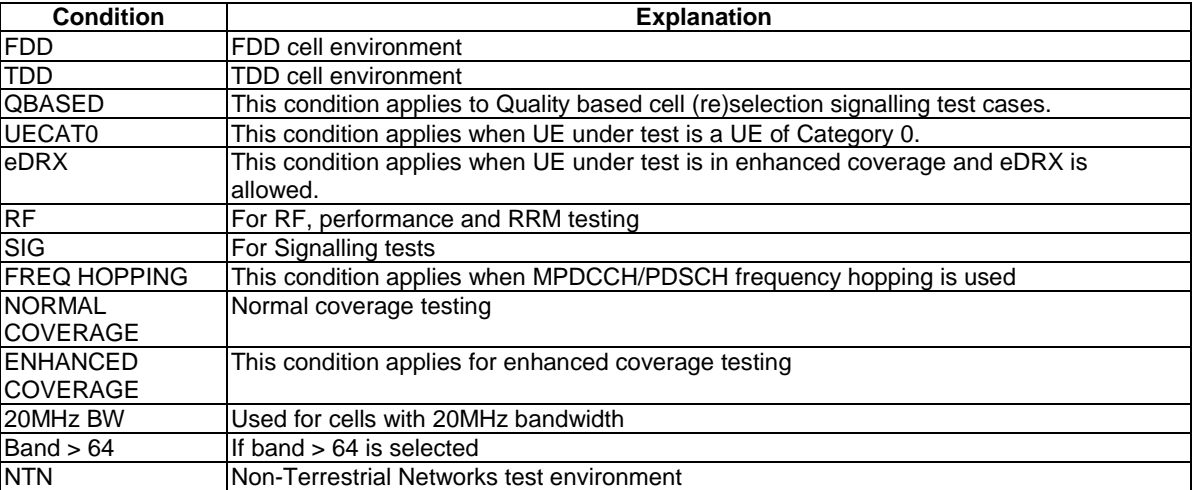

# 4.4.3.3 Common contents of system information blocks

# - *SystemInformationBlockType2*

The IE *SystemInformationBlockType2* contains radio resource configuration information that is common for all UEs.

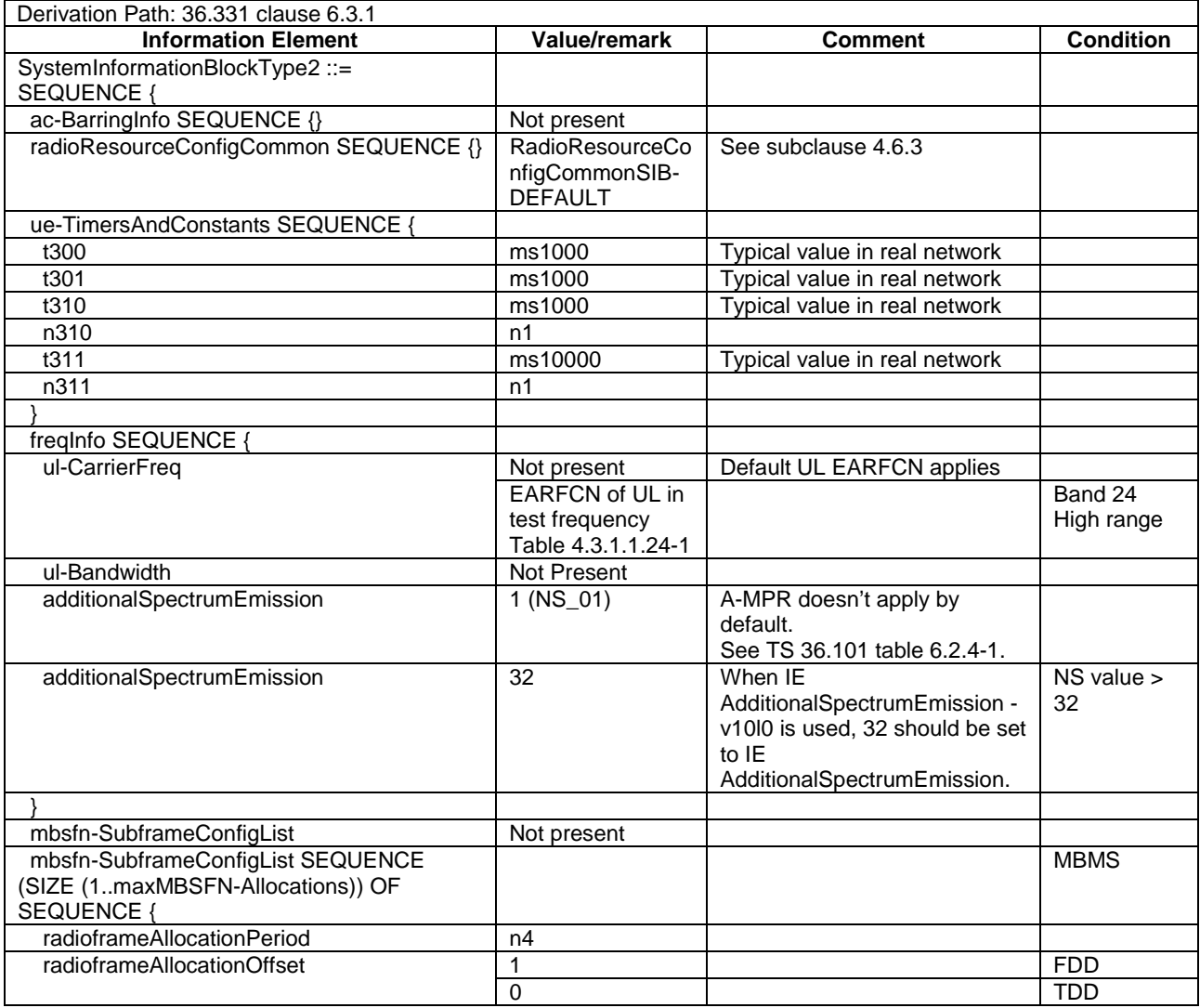

### **Table 4.4.3.3-1:** *SystemInformationBlockType2*

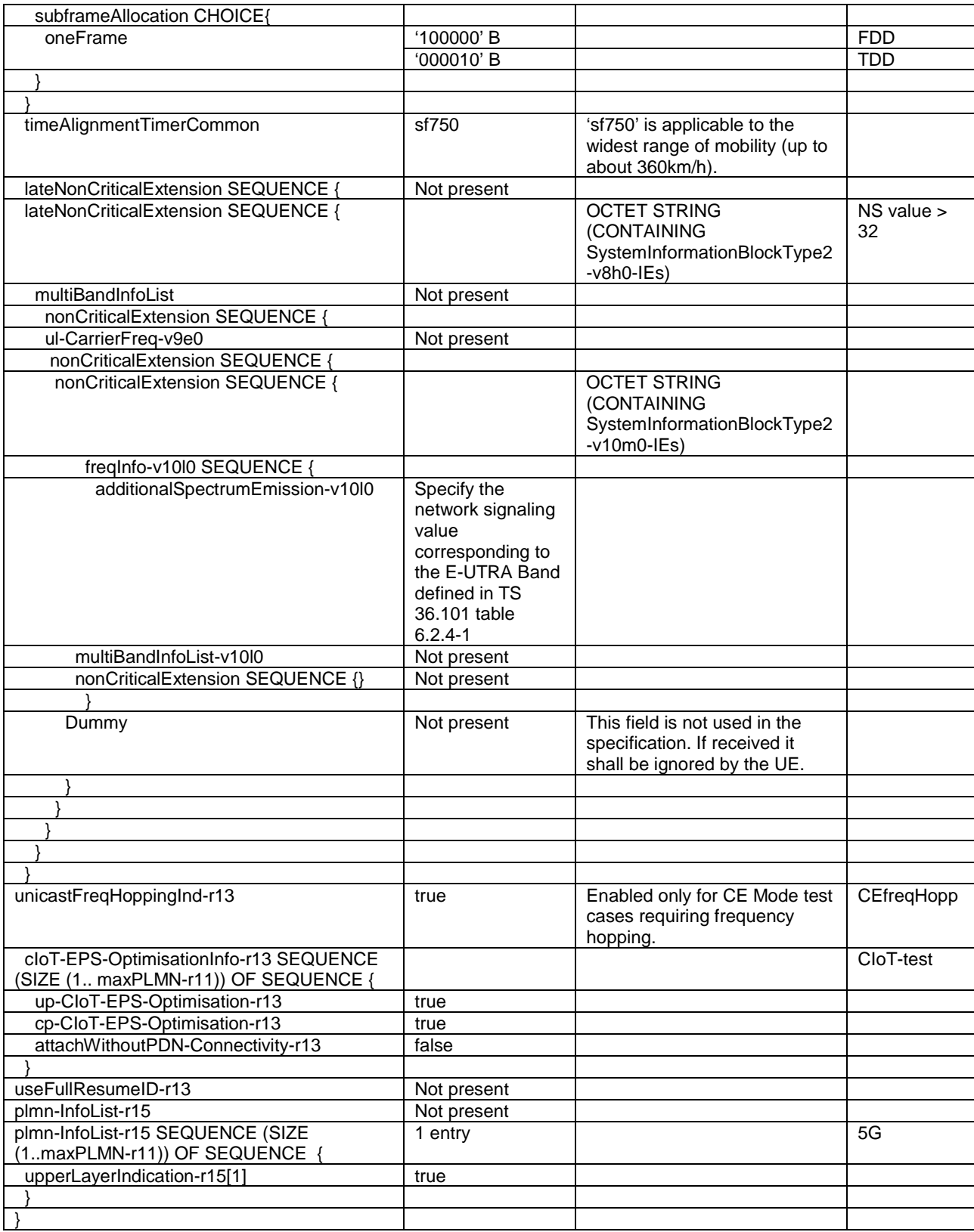

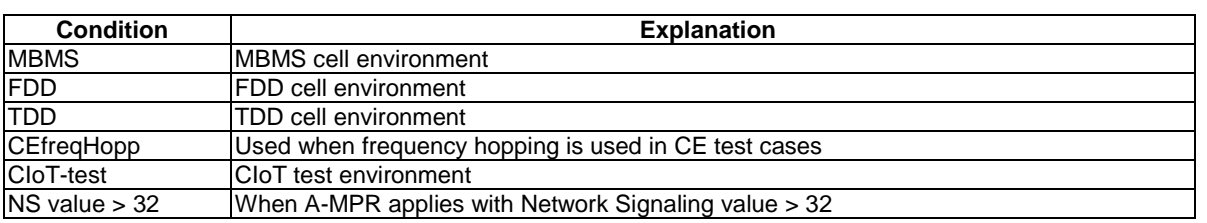

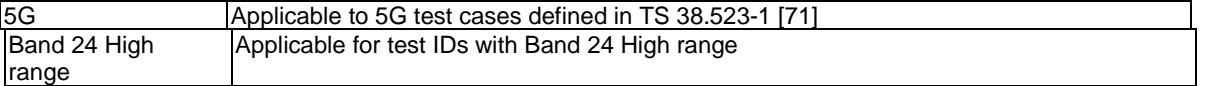

The IE *SystemInformationBlockType3* contains cell re-selection information common for intra-frequency, interfrequency and/or inter-RAT cell re-selection (i.e. applicable for more than one type of cell re-selection but not necessarily all) as well as intra-frequency cell re-selection information other than neighbouring cell related.

#### **Table 4.4.3.3-2:** *SystemInformationBlockType3*

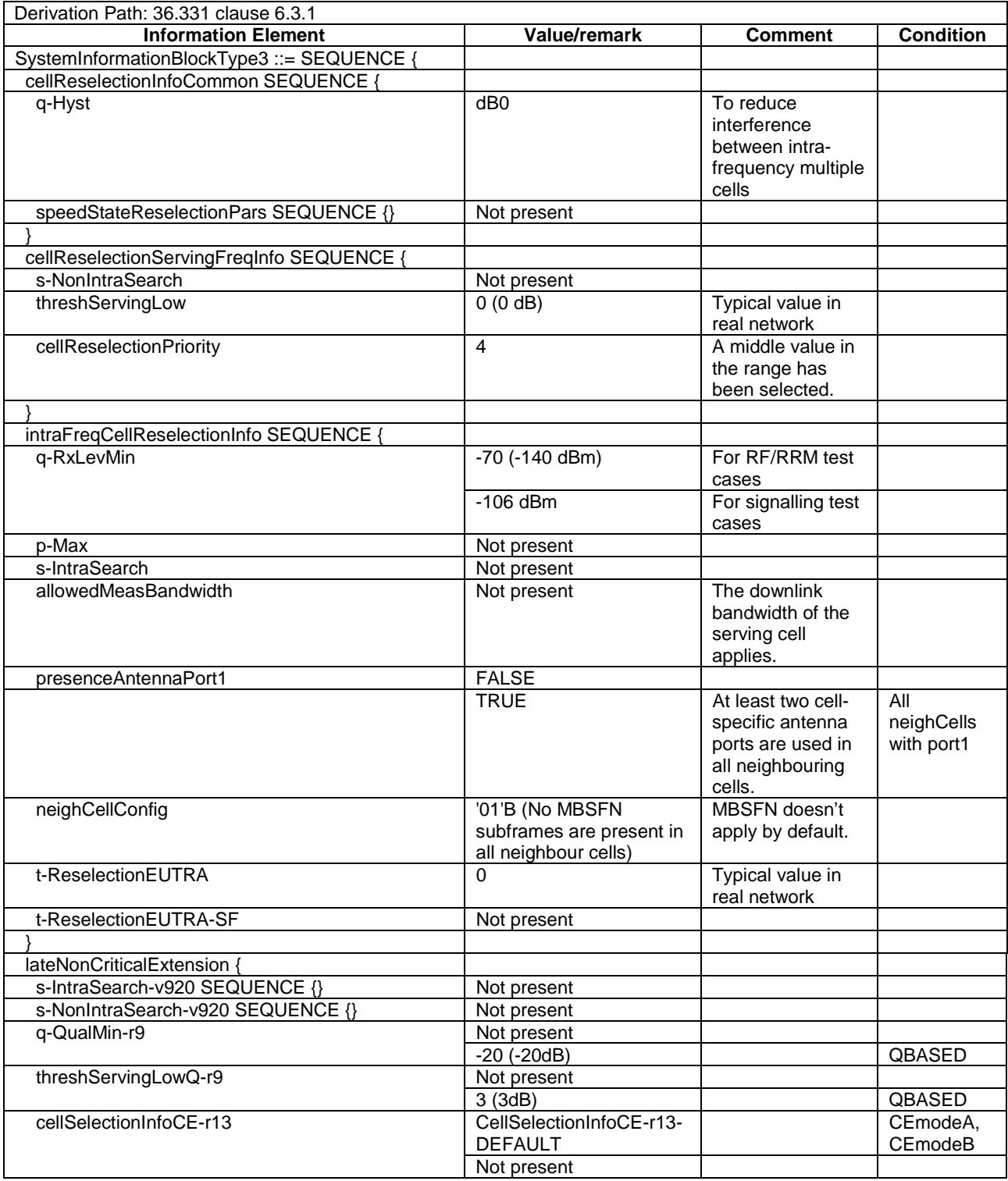

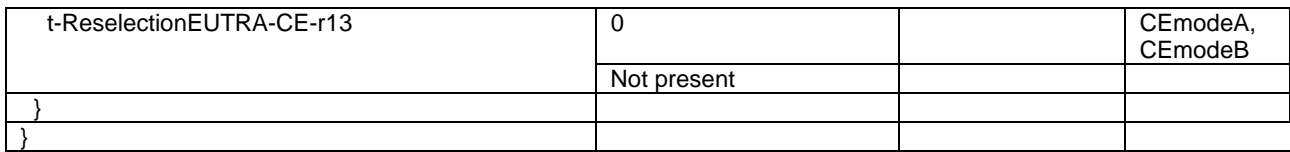

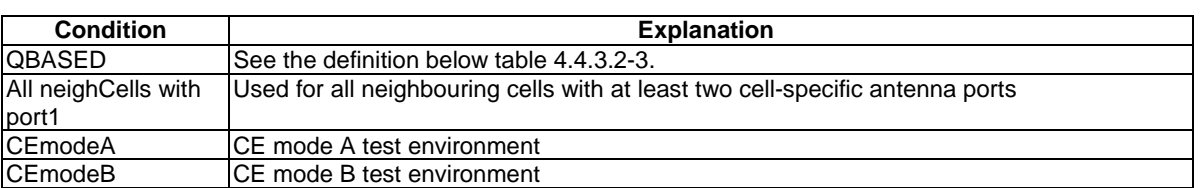

The IE *SystemInformationBlockType4* contains neighbouring cell related information relevant only for intra-frequency cell re-selection. The IE includes cells with specific re-selection parameters as well as exclude-listed cells.

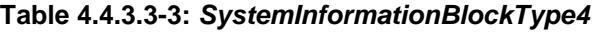

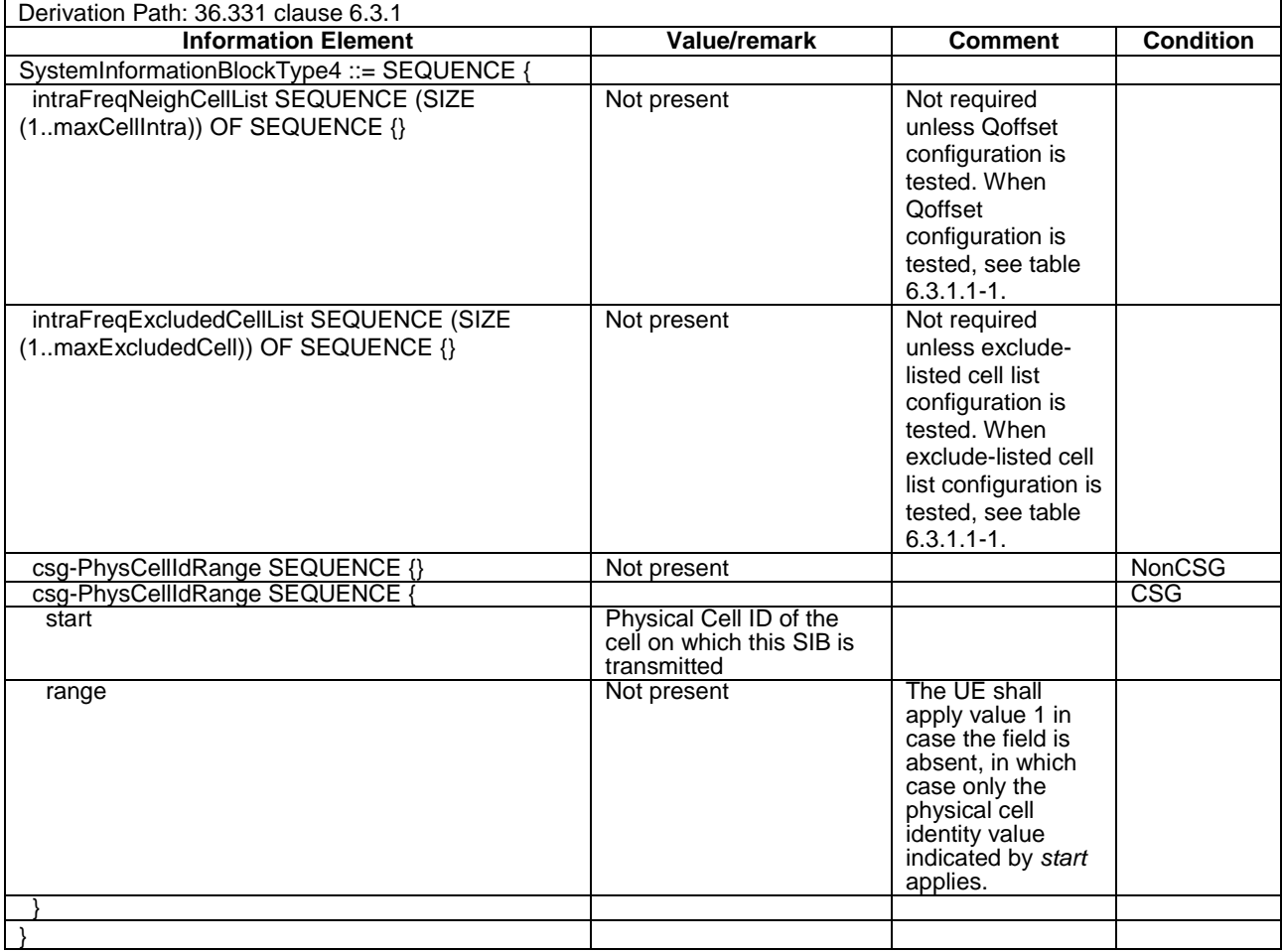

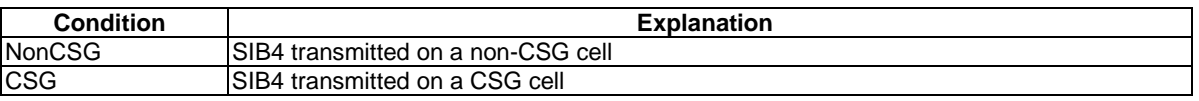

The IE *SystemInformationBlockType5* contains information relevant only for inter-frequency cell re-selection i.e. information about other E-UTRA frequencies and inter-frequency neighbouring cells relevant for cell re-selection. The IE includes cell re-selection parameters common for a frequency as well as cell specific re-selection parameters.

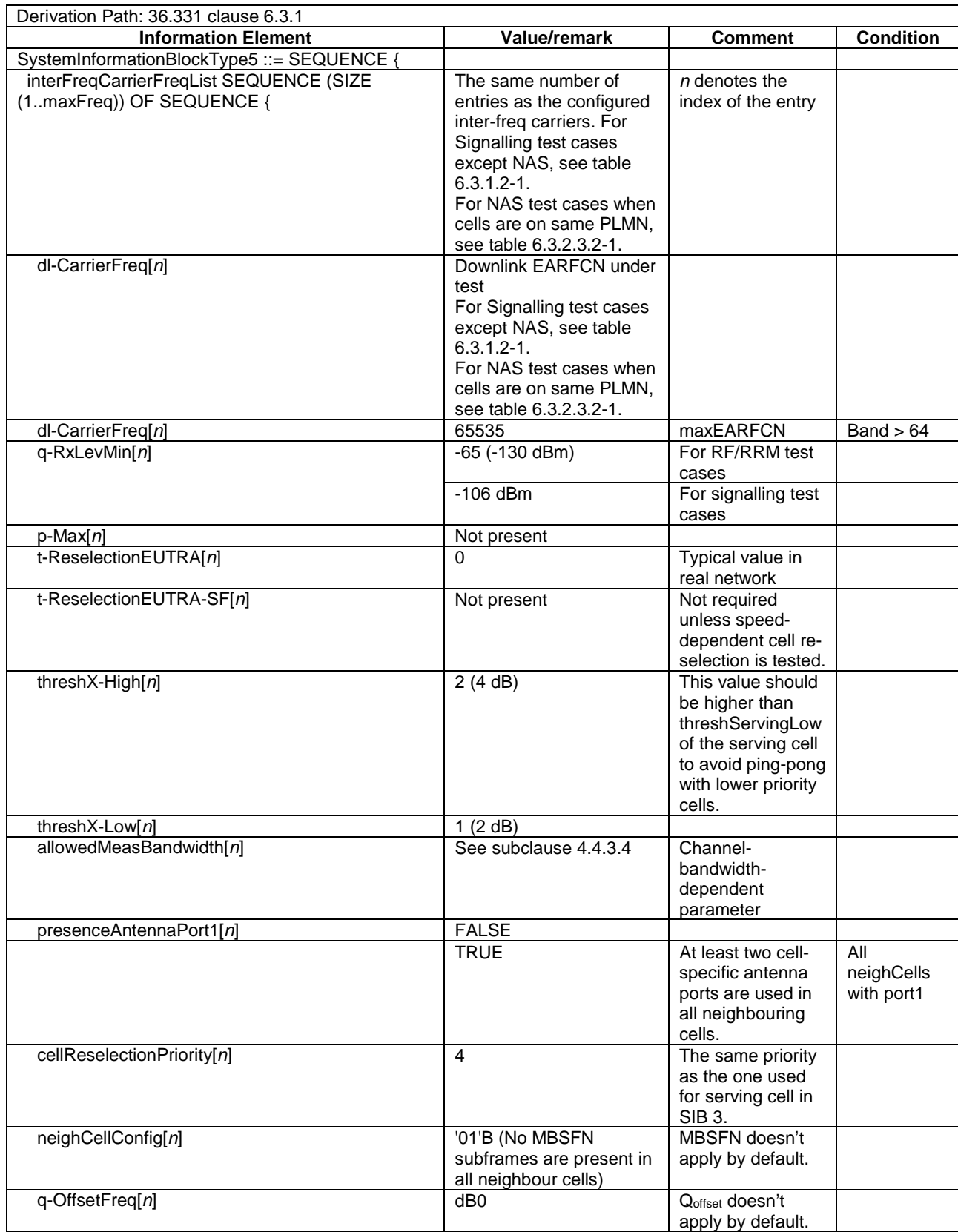

#### **Table 4.4.3.3-4:** *SystemInformationBlockType5*

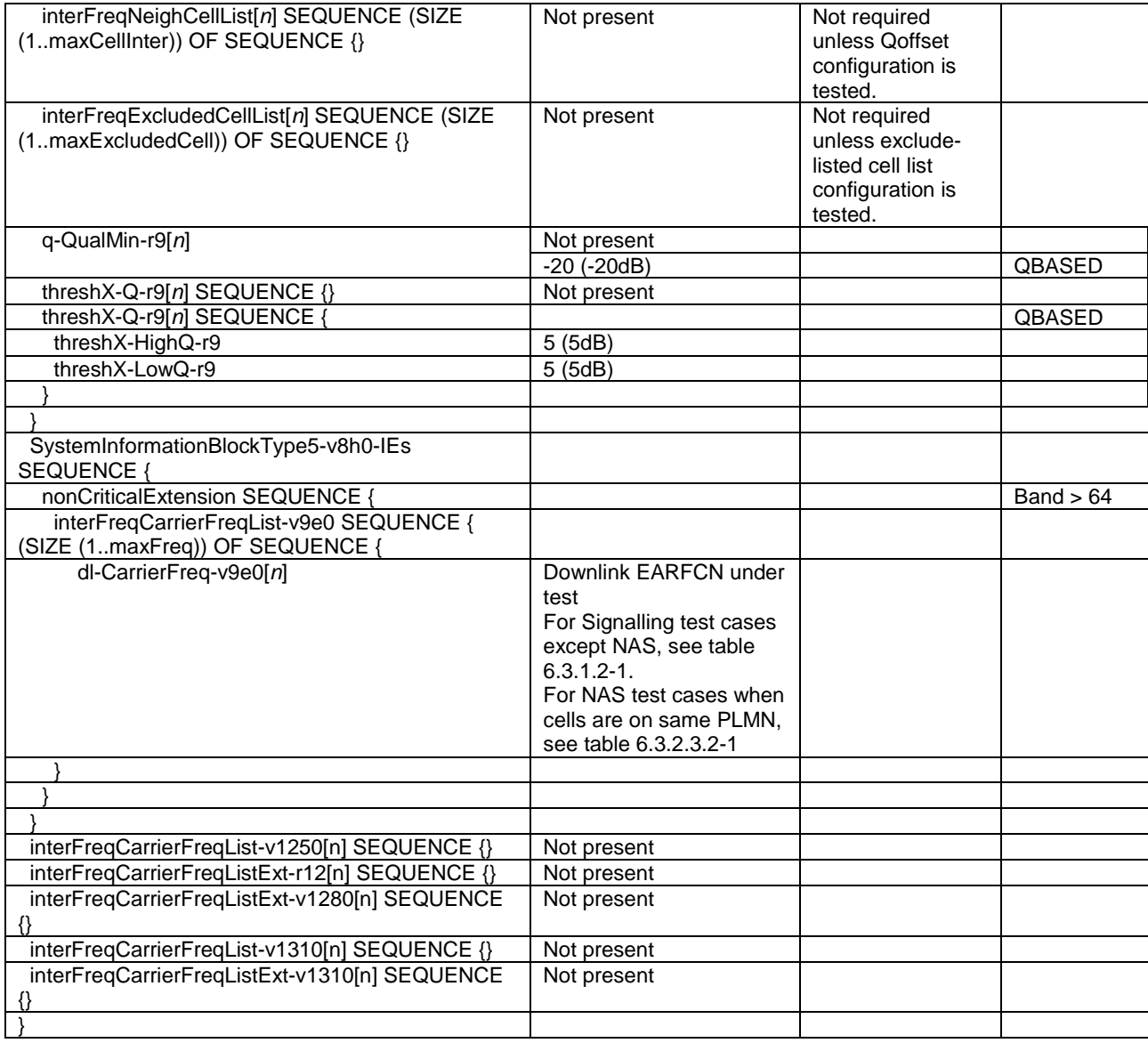

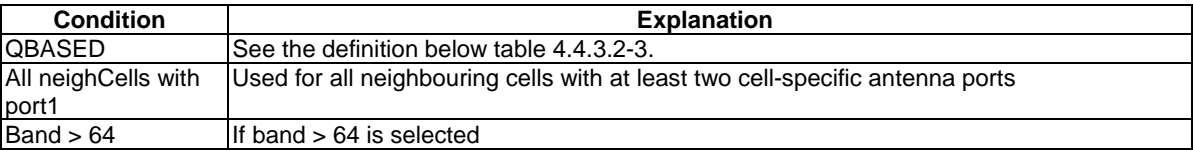

The IE *SystemInformationBlockType6* contains information relevant only for inter-RAT cell re-selection i.e. information about UTRA frequencies and UTRA neighbouring cells relevant for cell re-selection. The IE includes cell re-selection parameters common for a frequency.

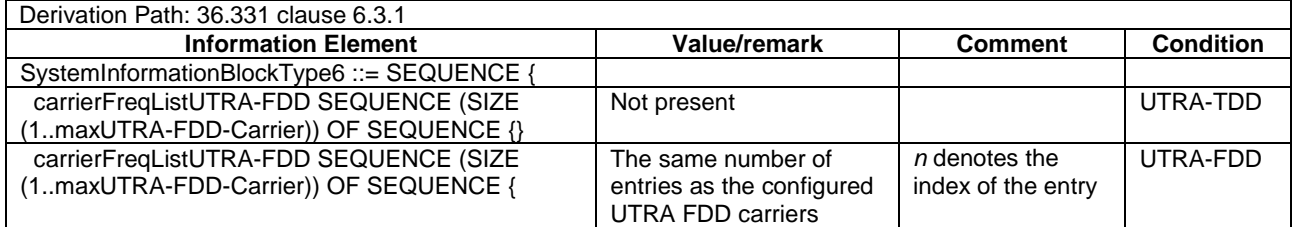

#### **Table 4.4.3.3-5:** *SystemInformationBlockType6*

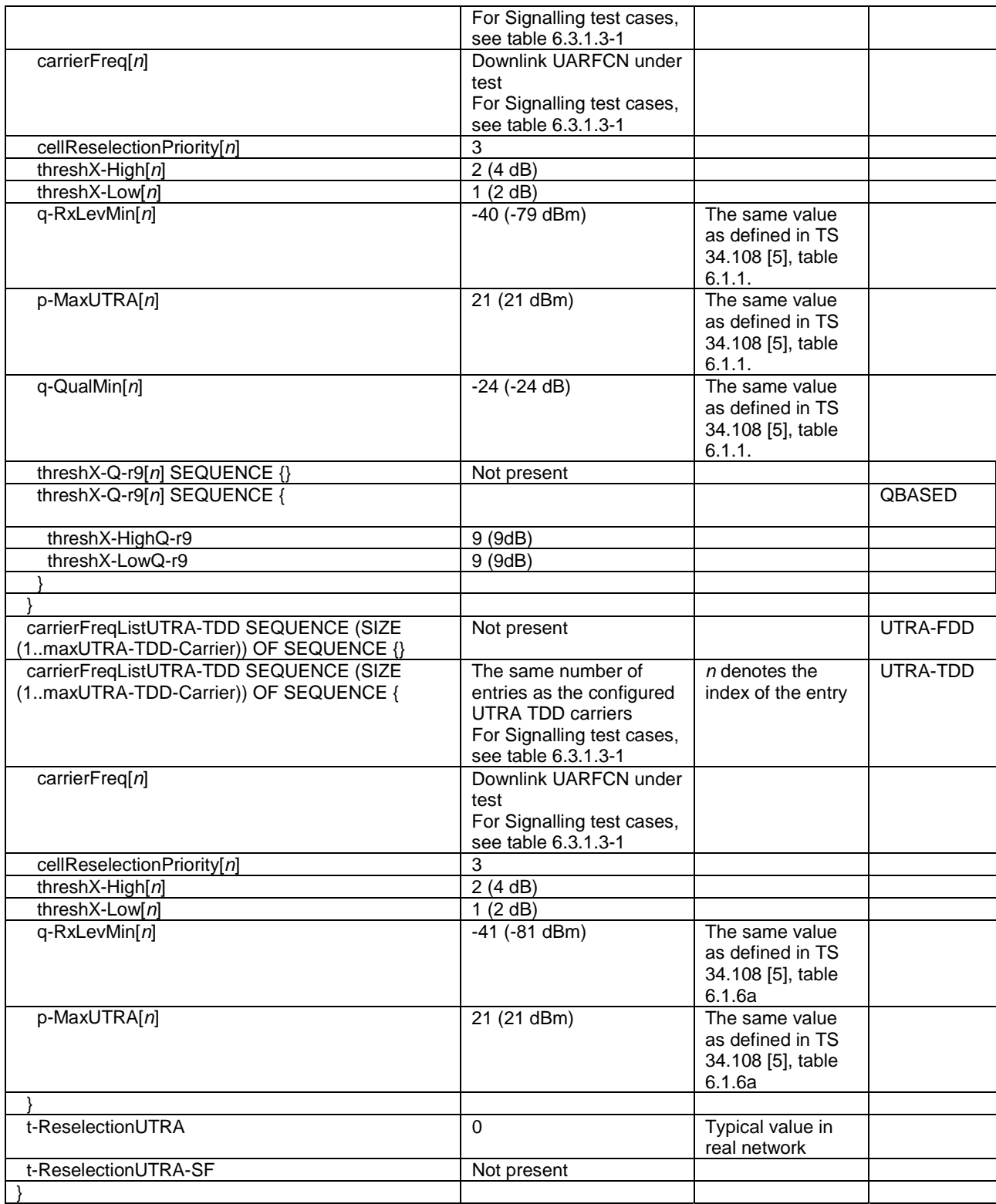

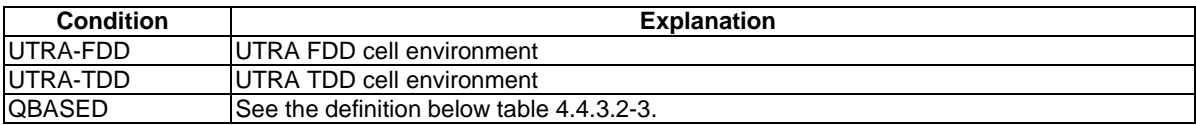

The IE *SystemInformationBlockType7* contains information relevant only for inter-RAT cell re-selection i.e. information about GERAN frequencies relevant for cell re-selection. The IE includes cell re-selection parameters for each frequency.

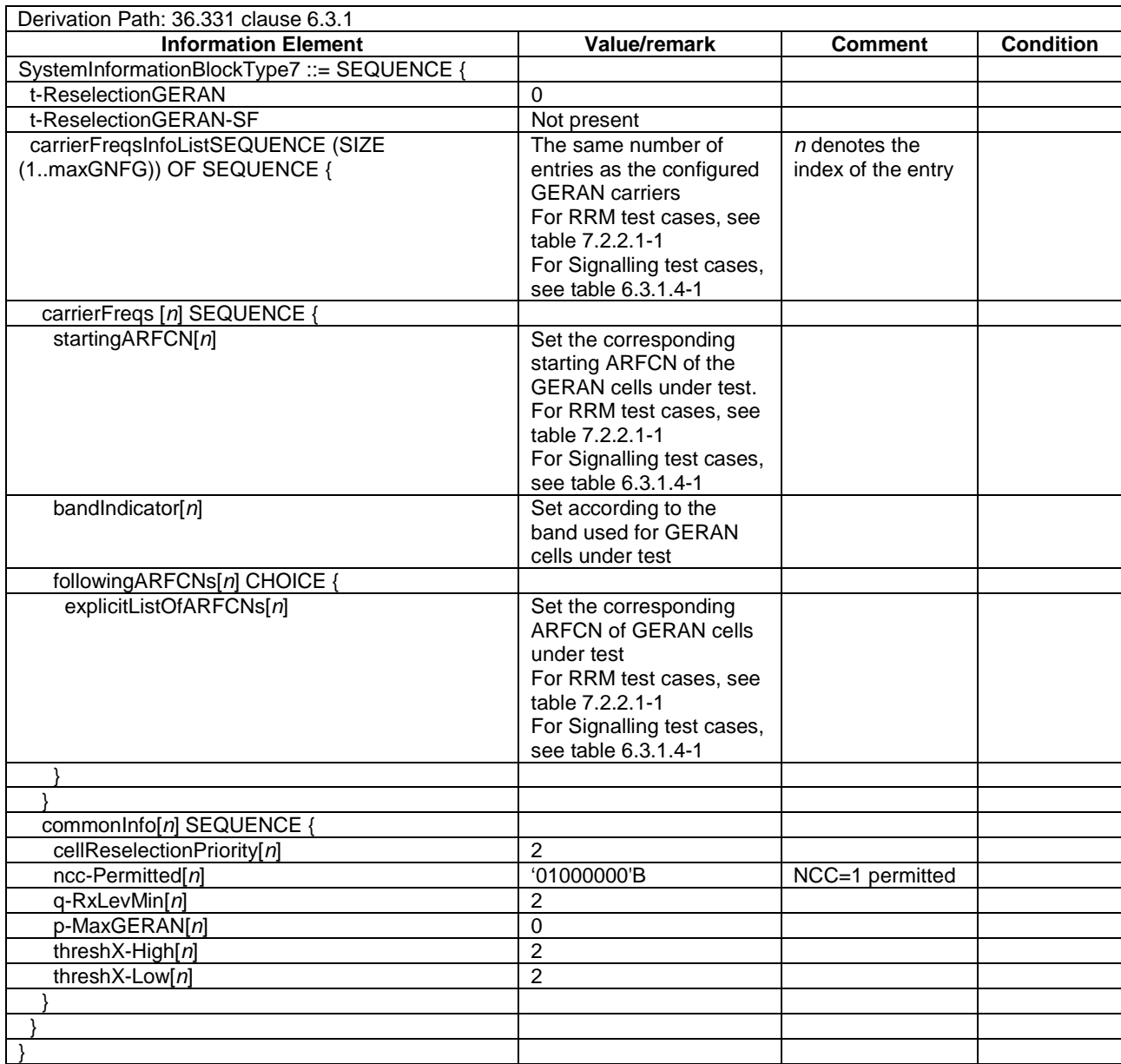

#### **Table 4.4.3.3-6:** *SystemInformationBlockType7*

# - *SystemInformationBlockType8*

The IE *SystemInformationBlockType8* contains information relevant only for inter-RAT cell re-selection i.e. information about CDMA2000 frequencies and CDMA2000 neighbouring cells relevant for cell re-selection. The IE includes cell re-selection parameters common for a frequency as well as cell specific re-selection parameters.

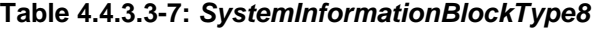

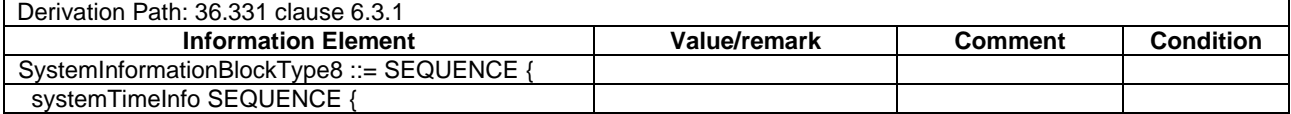

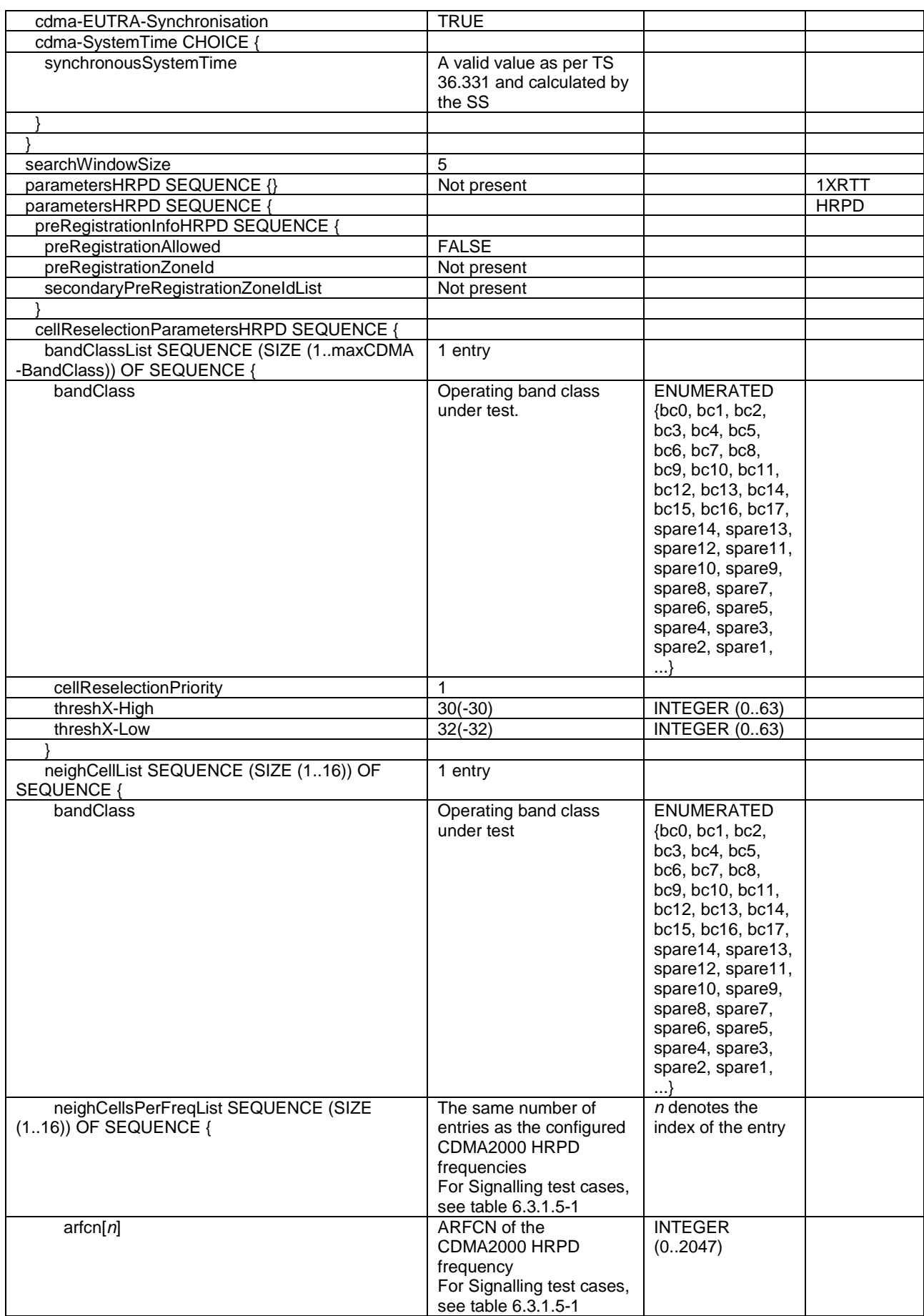

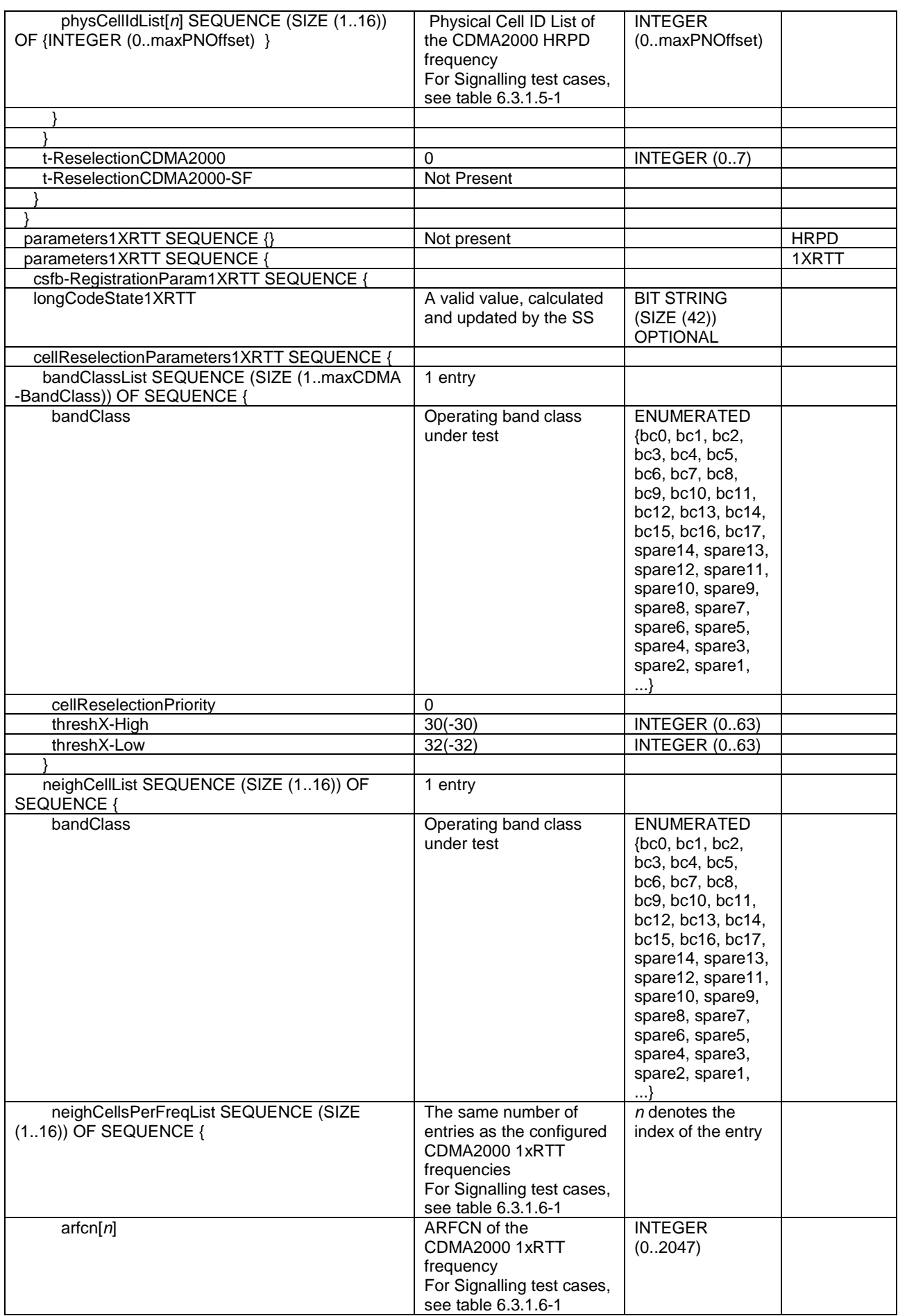

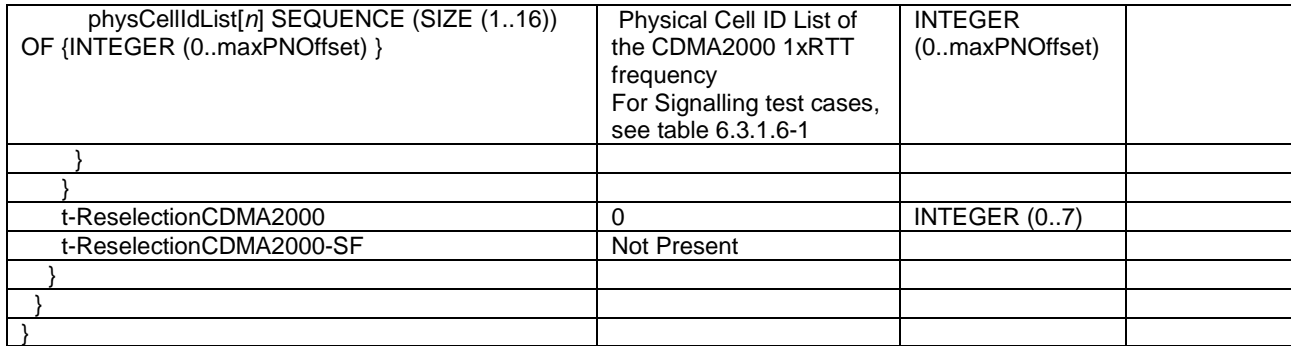

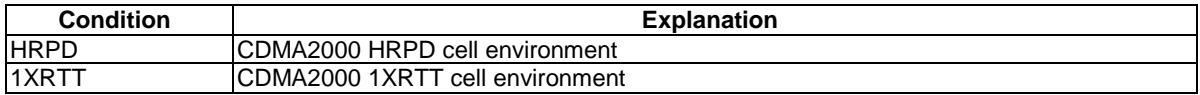

The IE *SystemInformationBlockType9* contains a home eNB name (HNB Name).

# **Table 4.4.3.3-8:** *SystemInformationBlockType9*

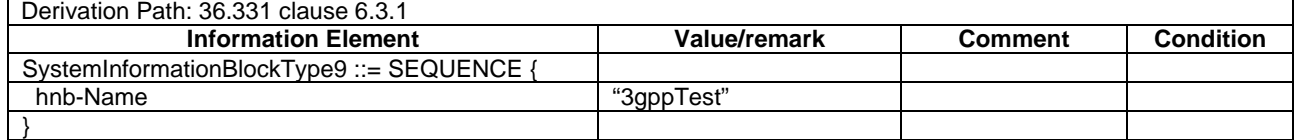

# - *SystemInformationBlockType10*

The IE *SystemInformationBlockType10* contains an ETWS primary notification.

### **Table 4.4.3.3-9:** *SystemInformationBlockType10*

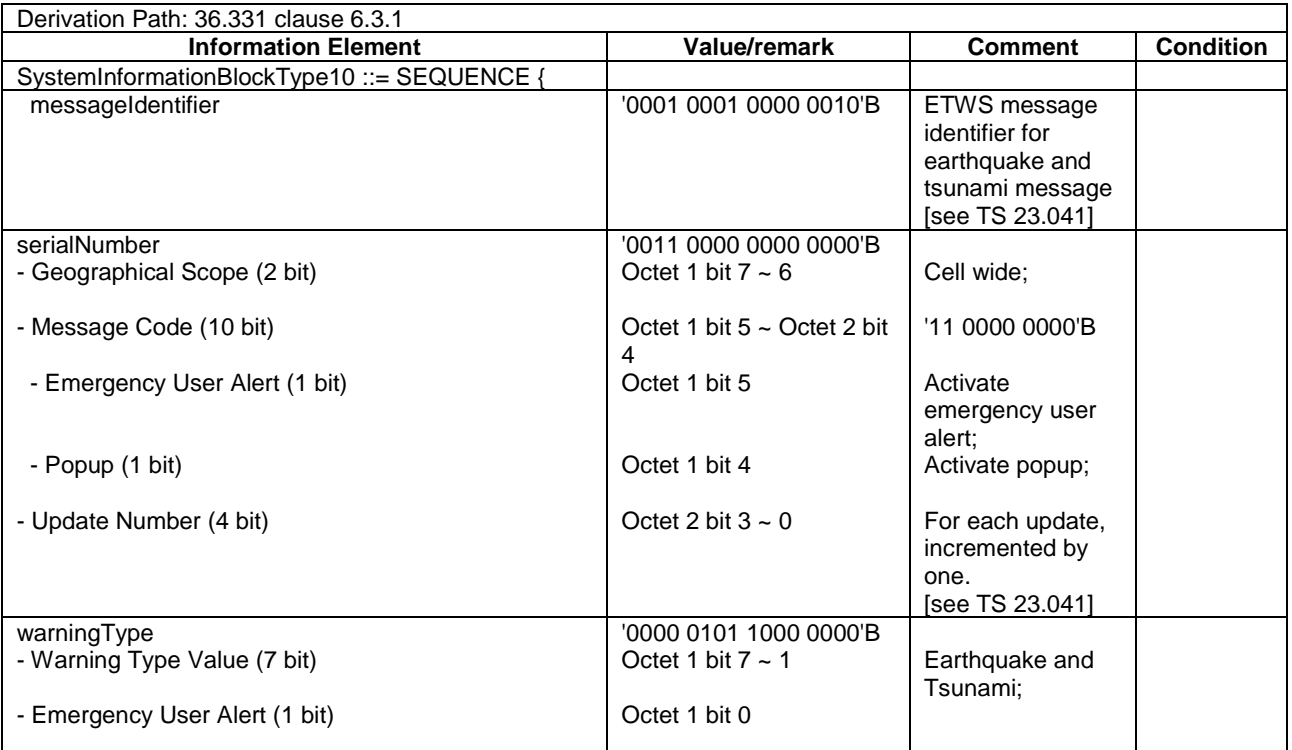
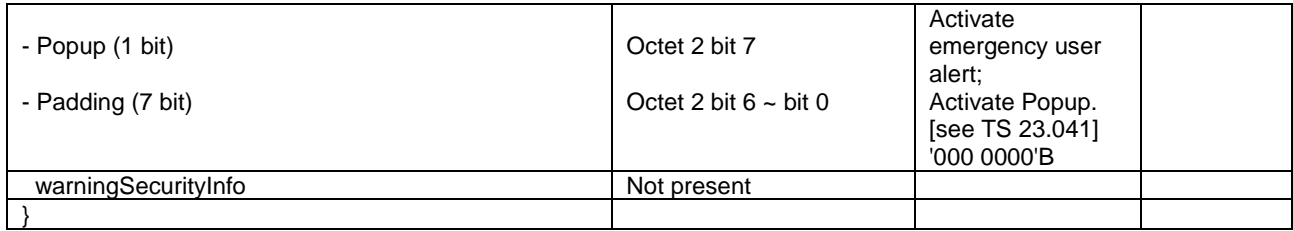

The IE *SystemInformationBlockType11* contains an ETWS secondary notification.

#### **Table 4.4.3.3-10:** *SystemInformationBlockType11* **(1st Segment)**

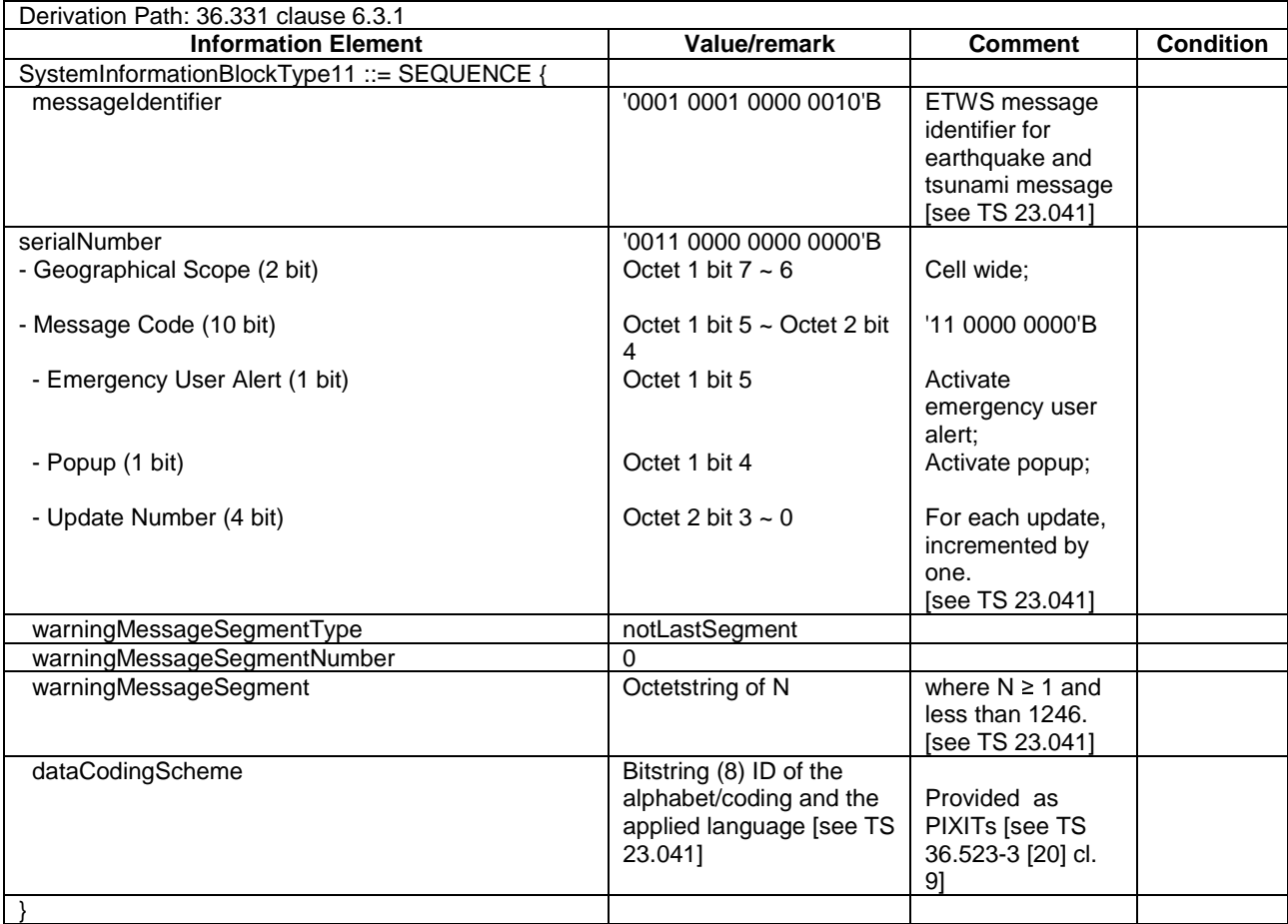

## **Table 4.4.3.3-11:** *SystemInformationBlockType11* **(2nd Segment)**

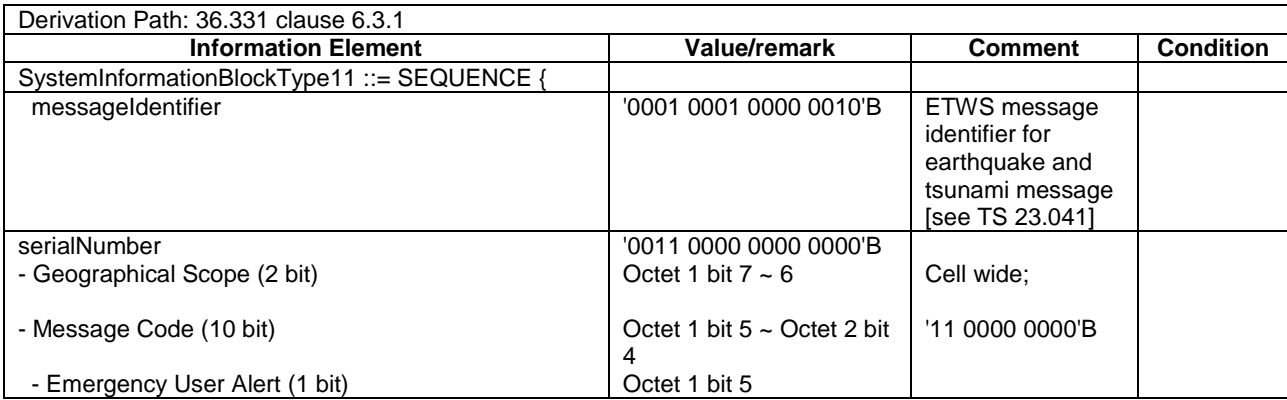

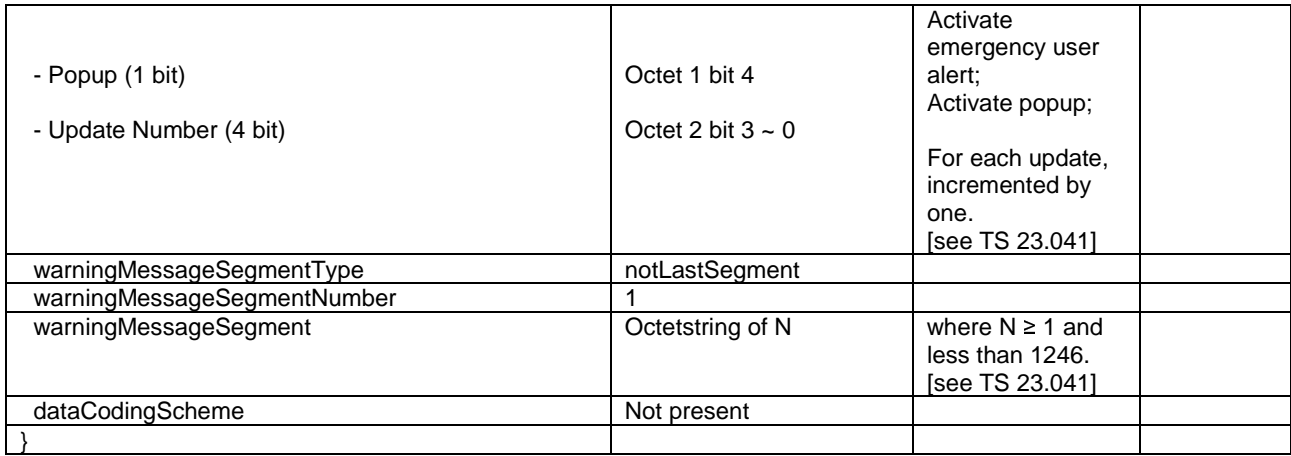

## **Table 4.4.3.3-12:** *SystemInformationBlockType11* **(3rd Segment)**

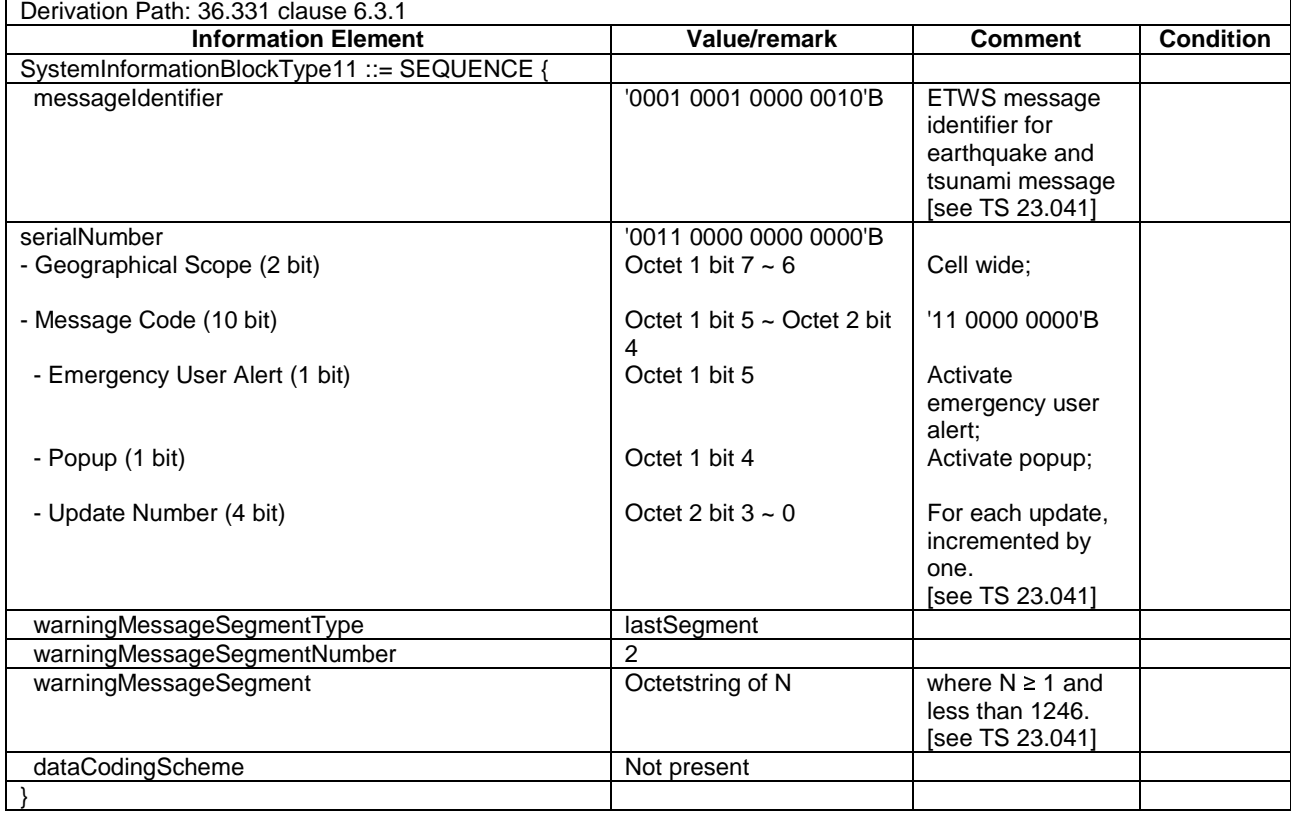

# *- SystemInformationBlockType12*

The IE *SystemInformationBlockType12*contains an CMAS notification.

## **Table 4.4.3.3-12a:** *SystemInformationBlockType12* **(1st Segment)**

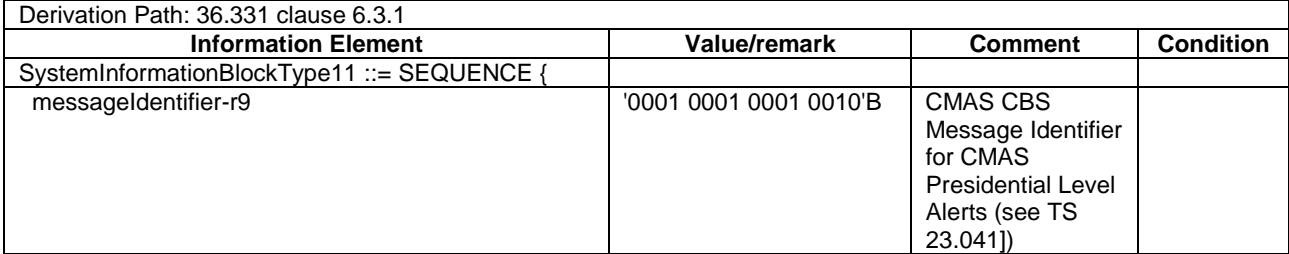

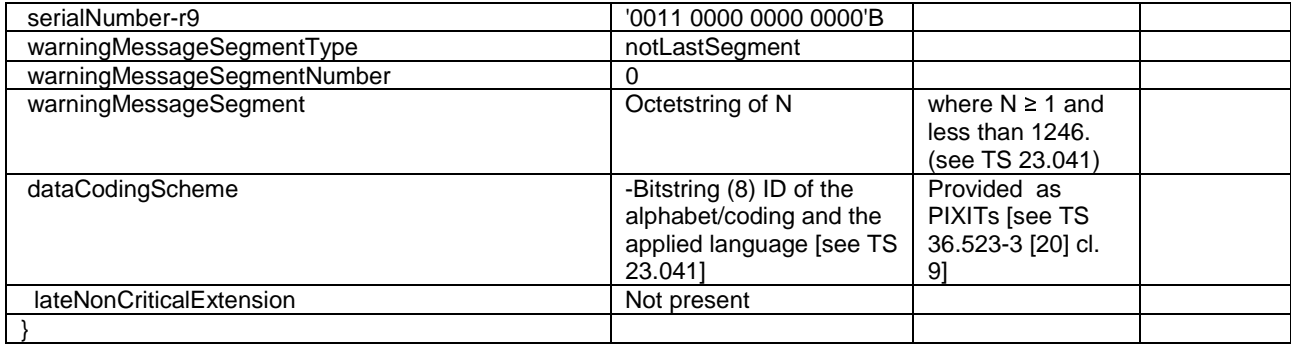

## **Table 4.4.3.3-12b:** *SystemInformationBlockType12* **(2nd Segment)**

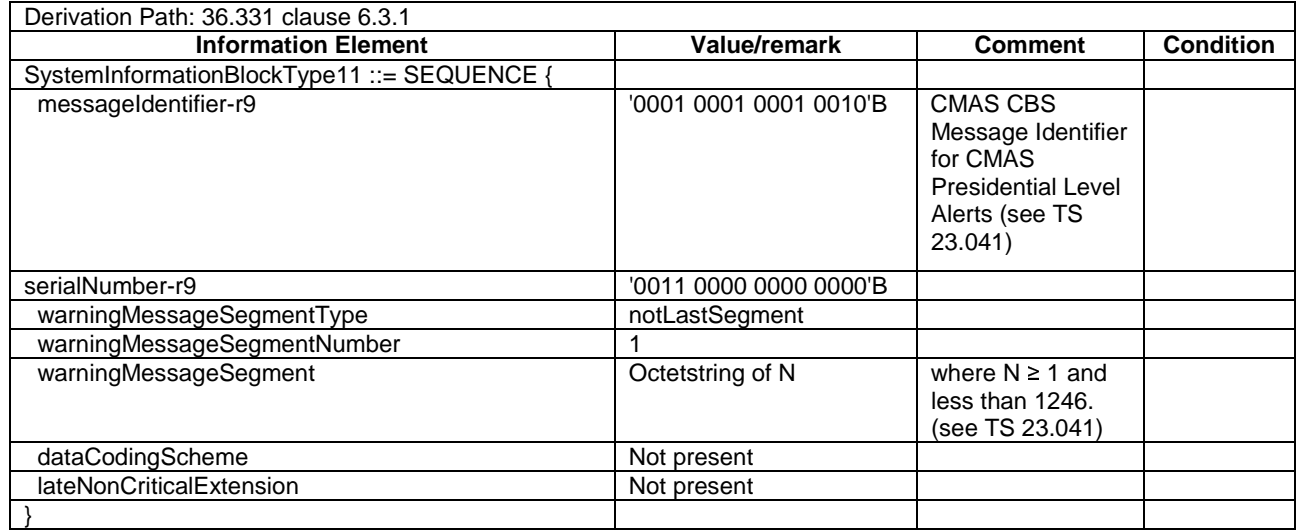

## **Table 4.4.3.3-12c:** *SystemInformationBlockType12* **(3rd Segment)**

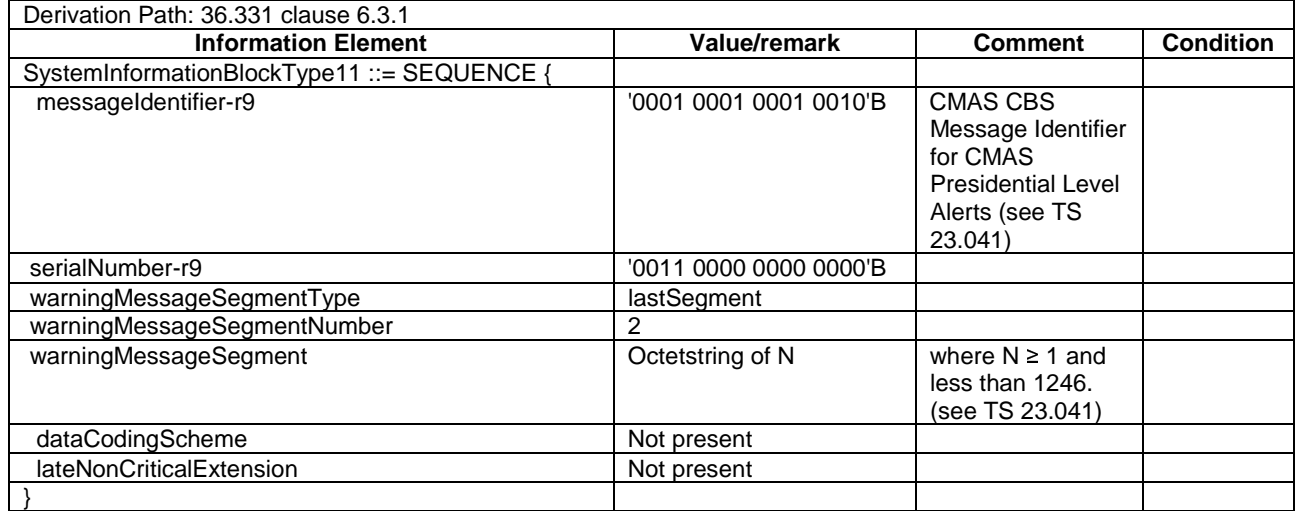

## *- SystemInformationBlockType13*

The IE *SystemInformationBlockType13* contains the information required to acquire the MBMS control information associated with one or more MBSFN areas.

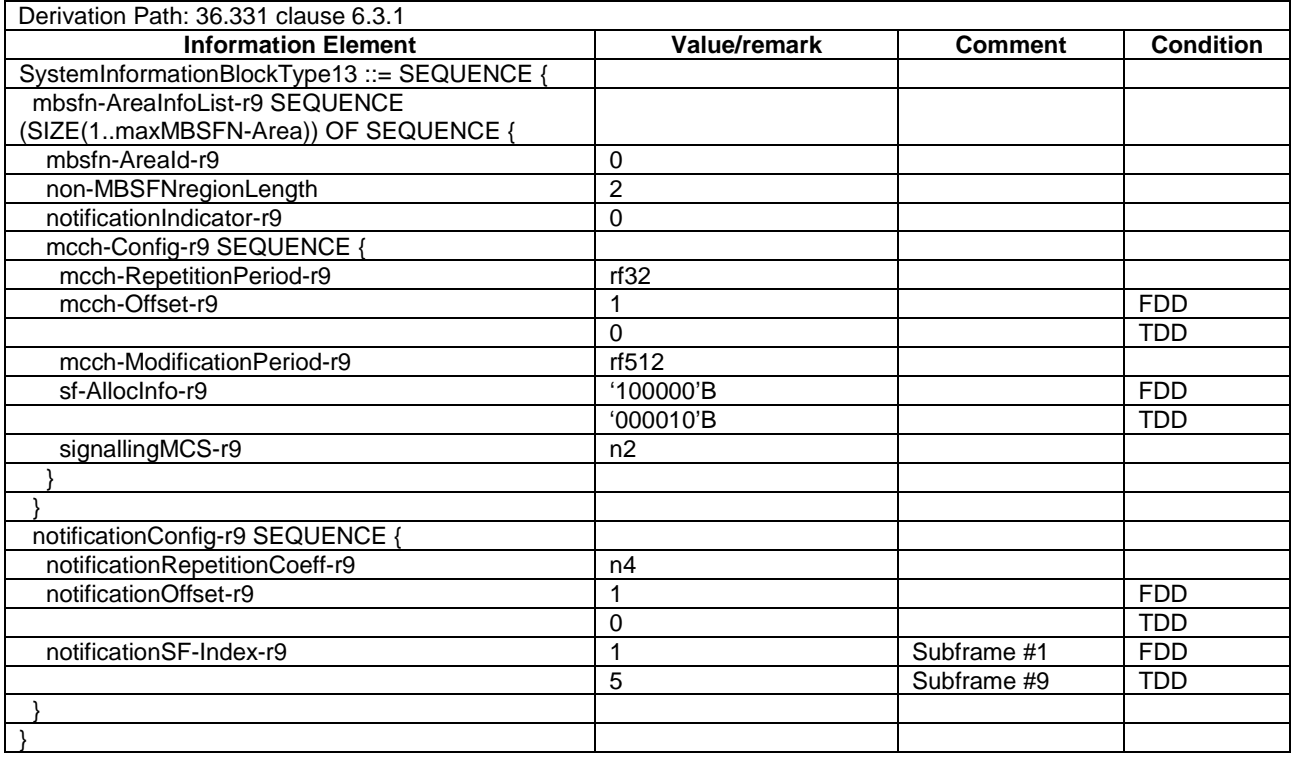

### **Table 4.4.3.3-13:** *SystemInformationBlockType13*

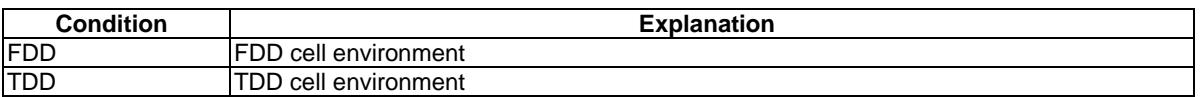

## *- SystemInformationBlockType14*

The IE *SystemInformationBlockType14* contains the EAB parameters.

#### **Table 4.4.3.3-13A:** *SystemInformationBlockType14*

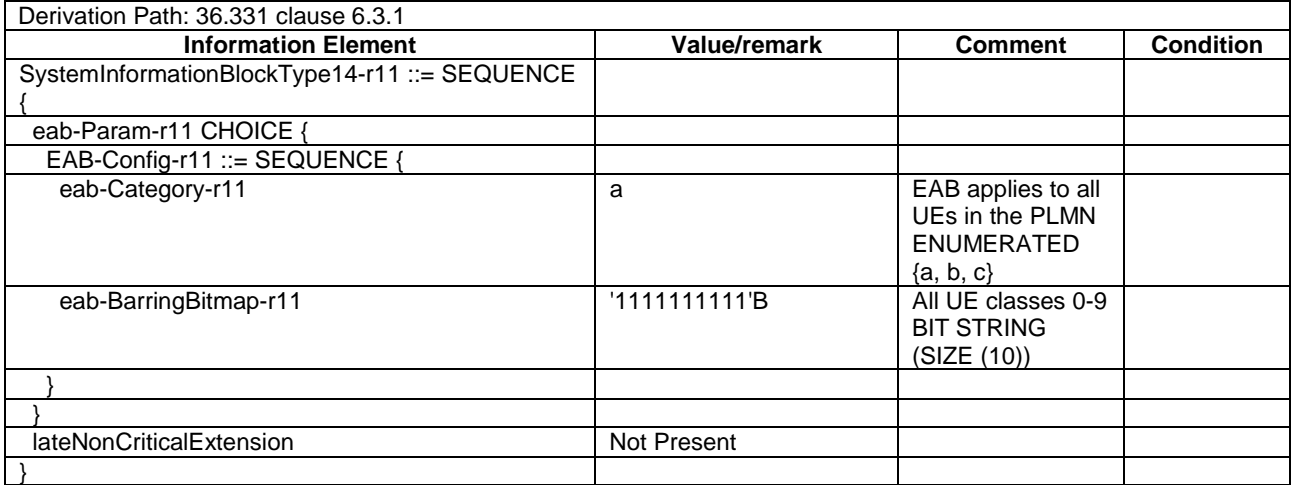

## *- SystemInformationBlockType15*

The IE *SystemInformationBlockType15* contains the MBMS Service Area Identities (SAI) of the current and/ or neighbouring carrier frequencies.

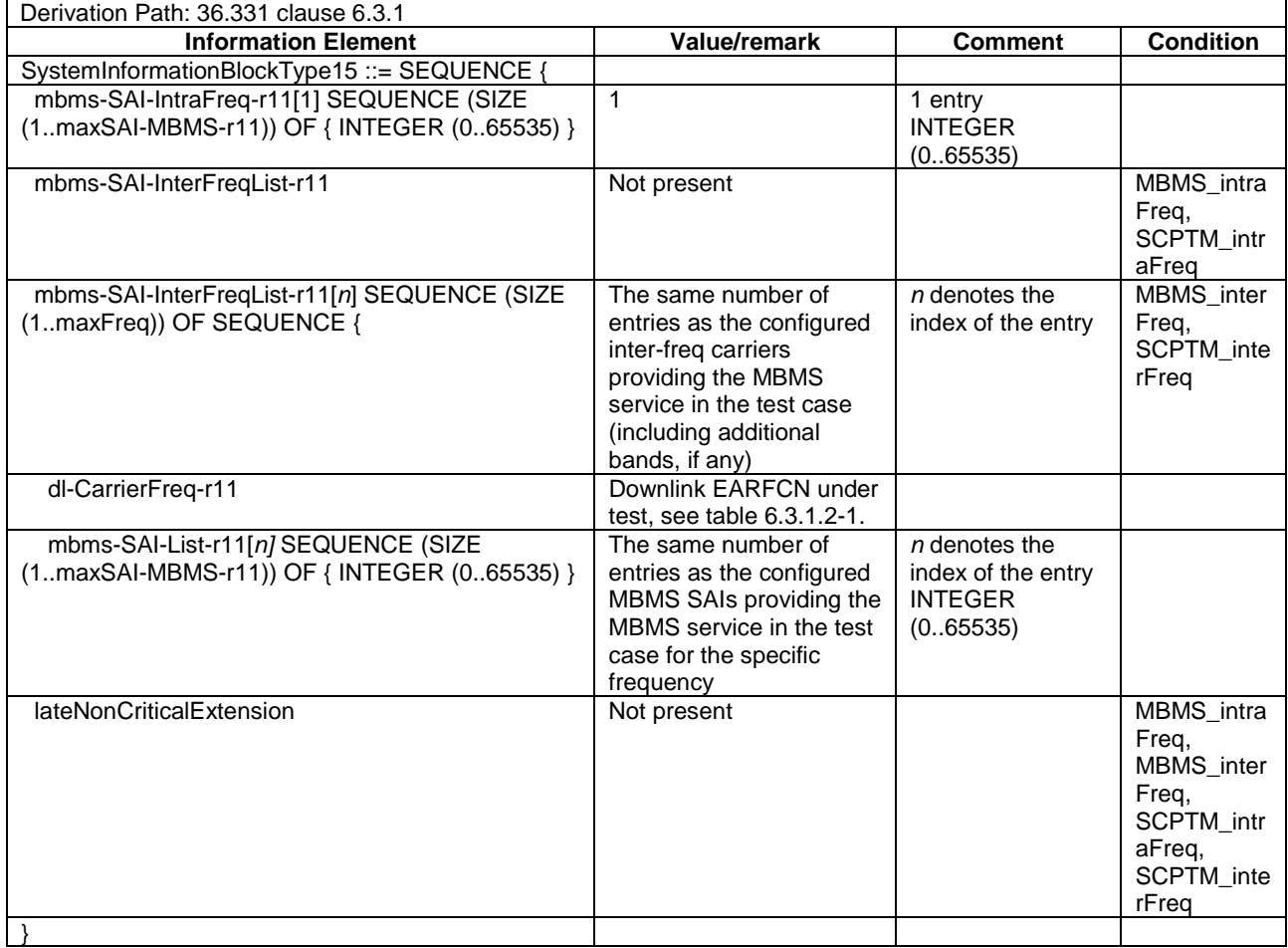

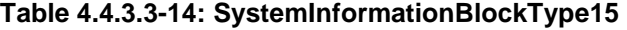

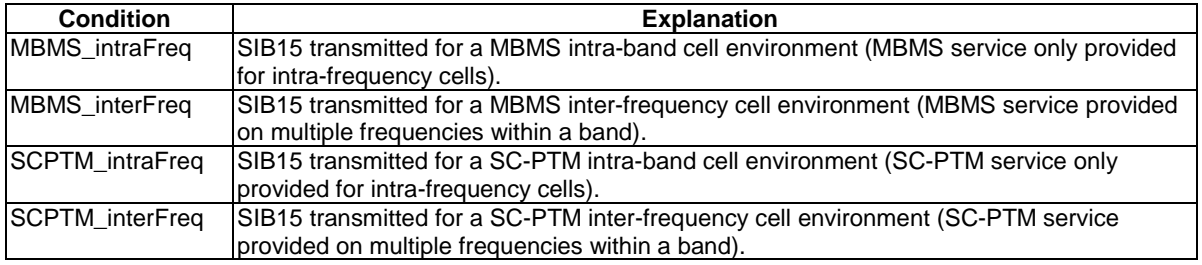

The IE *SystemInformationBlockType17* contains information relevant for RAN Assisted WLAN interworking

#### **Table 4.4.3.3-15: SystemInformationBlockType17**

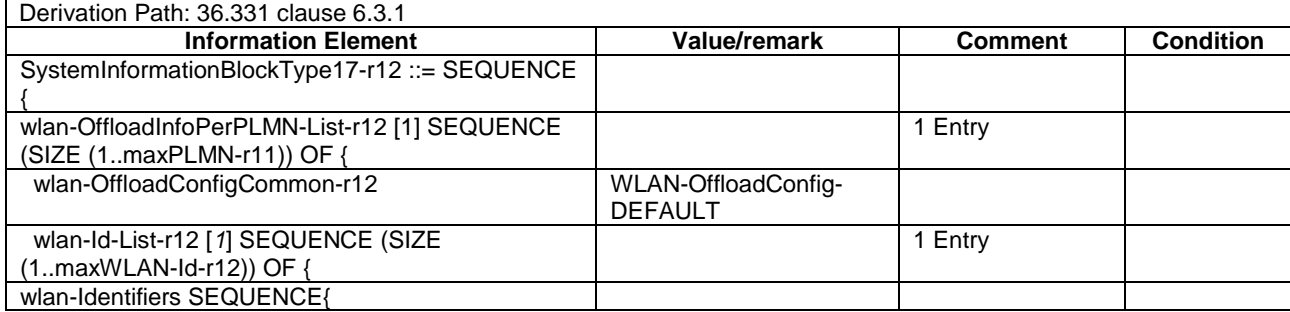

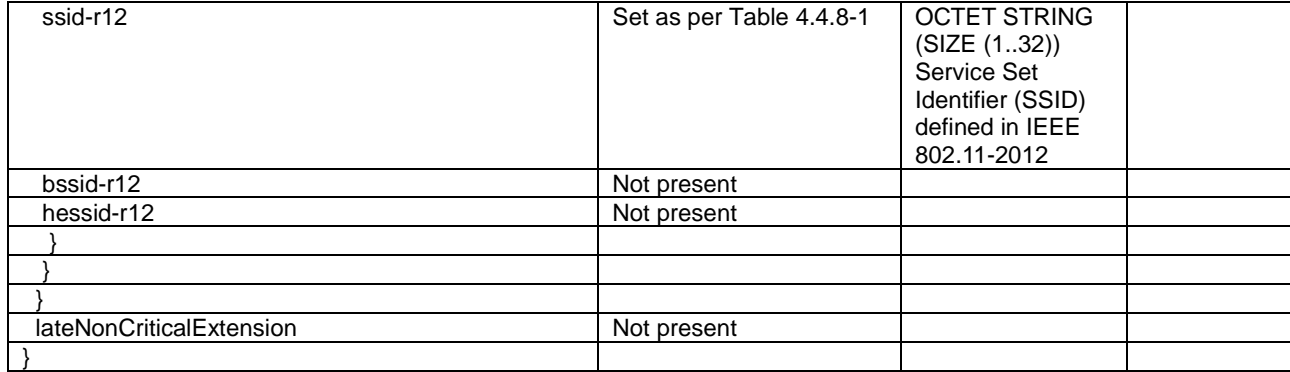

The IE *SystemInformationBlockType18* contains the resource pool information for sidelink direct communication.

## **Table 4.4.3.3-16: SystemInformationBlockType18**

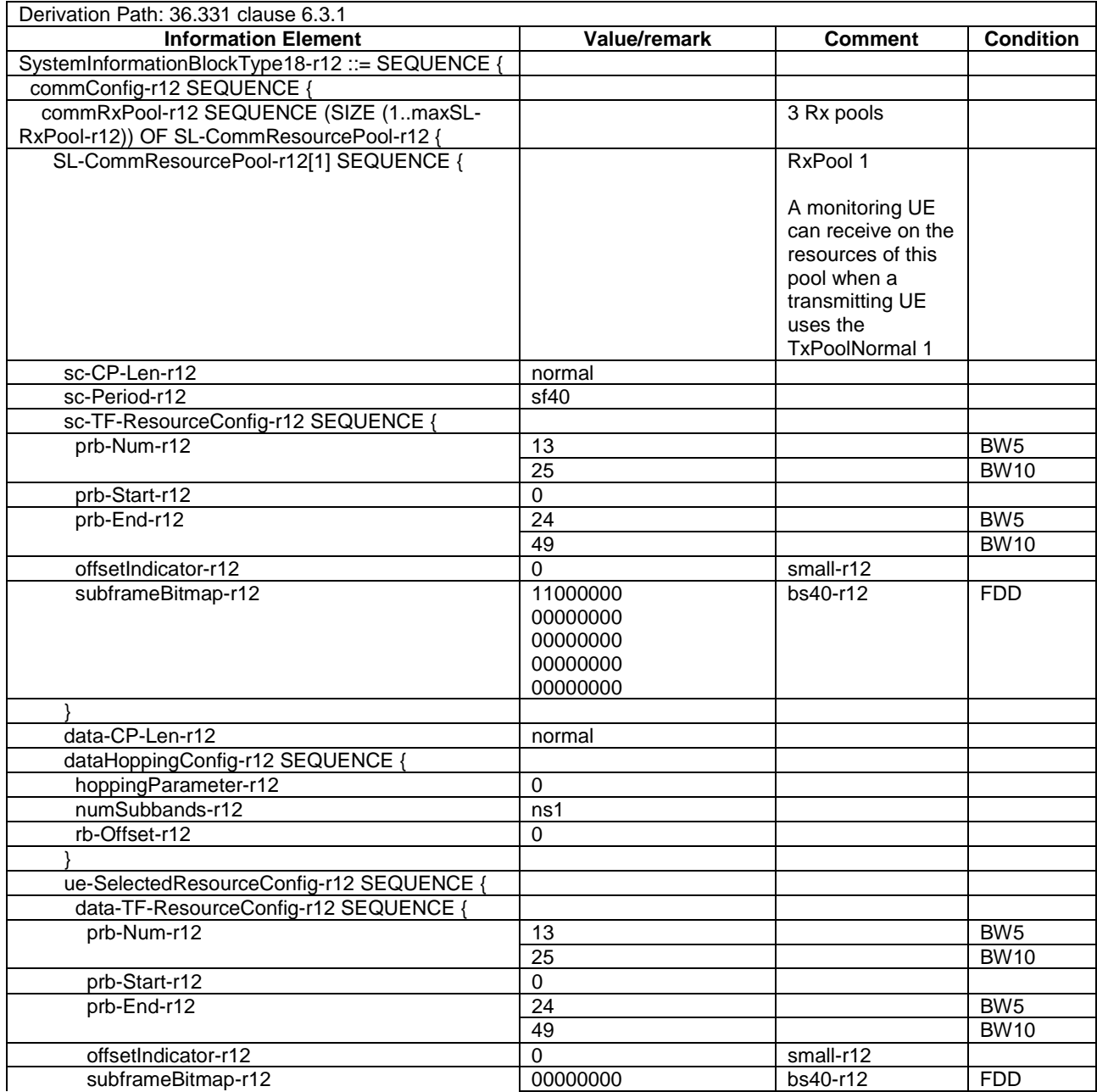

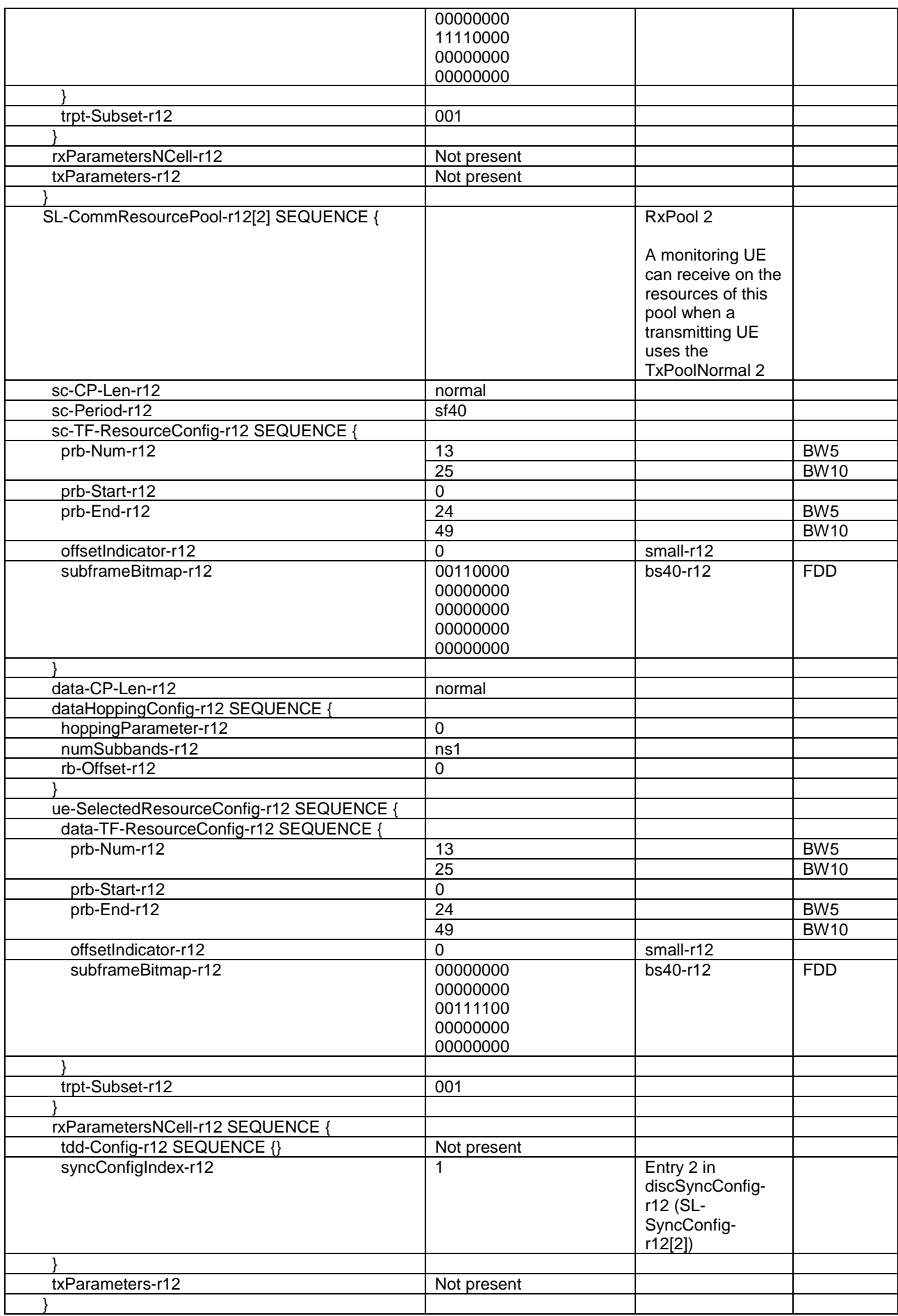

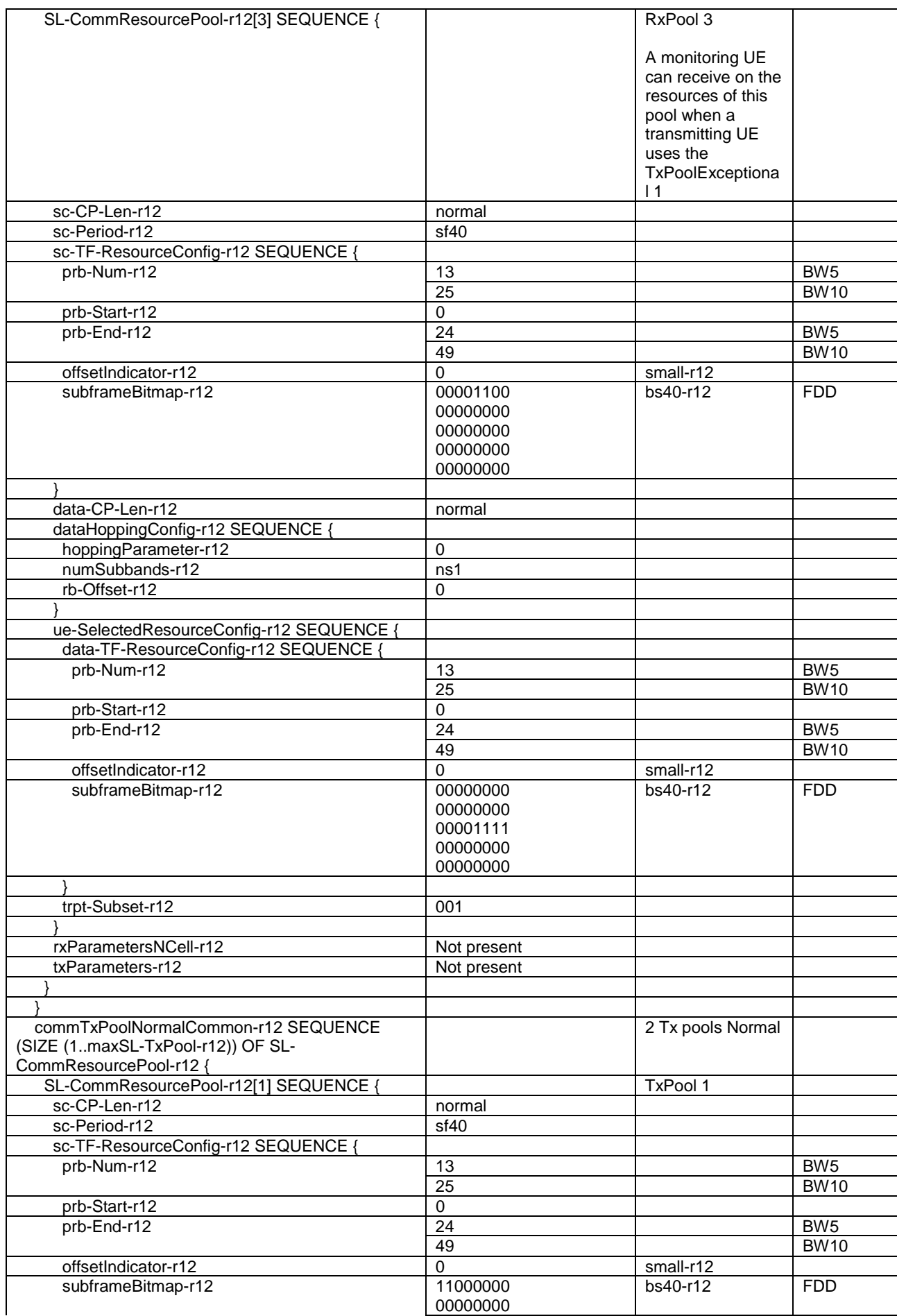

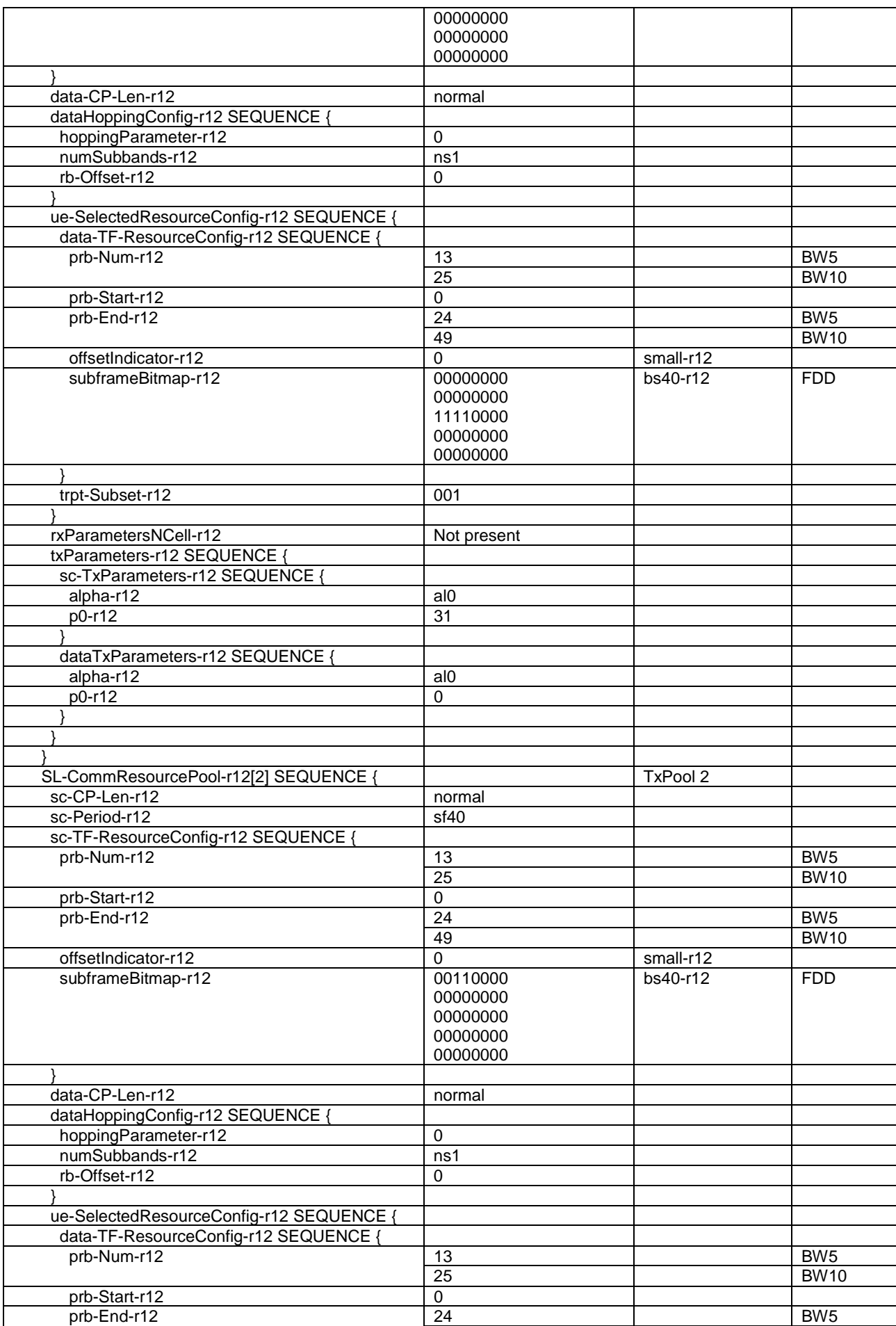

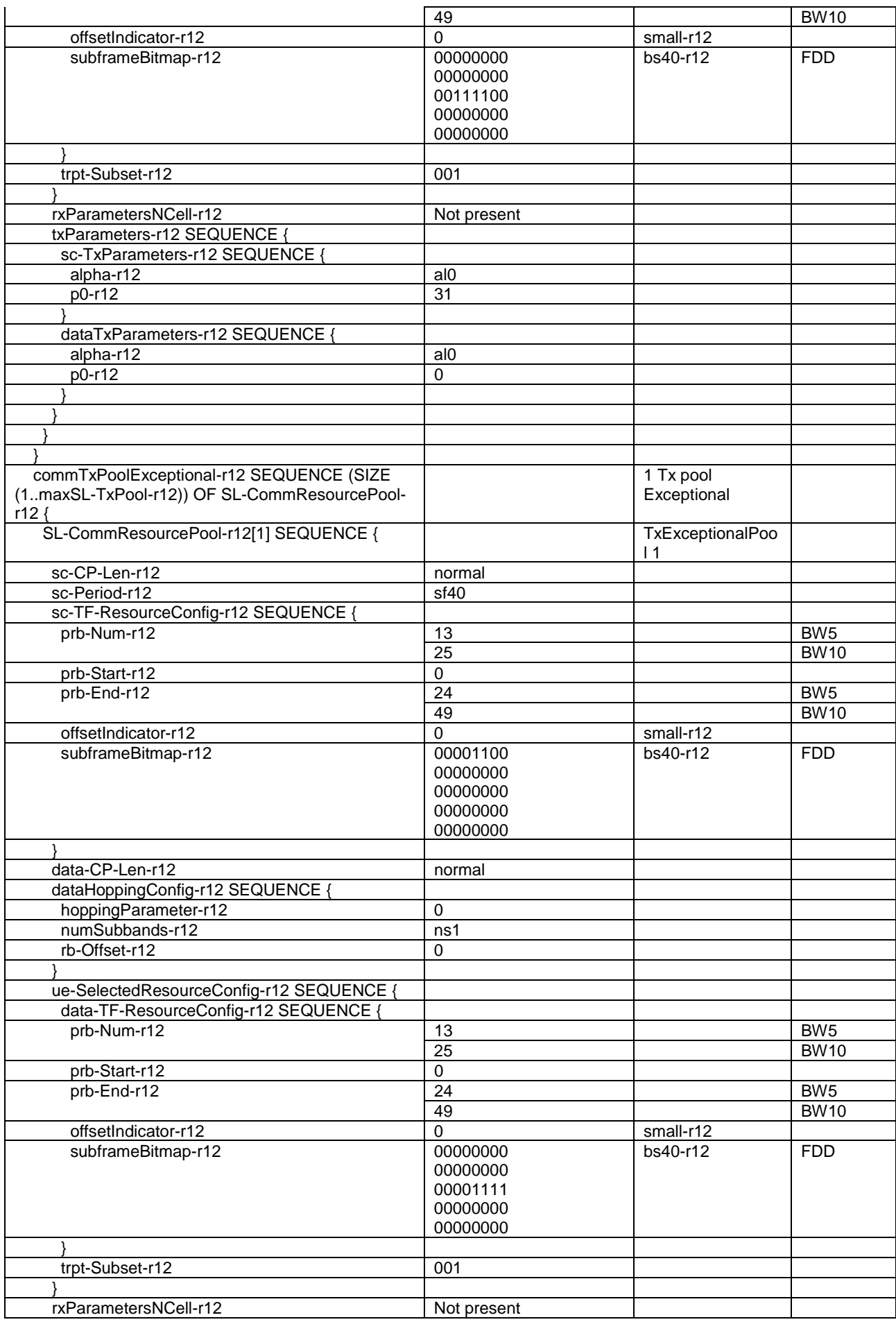

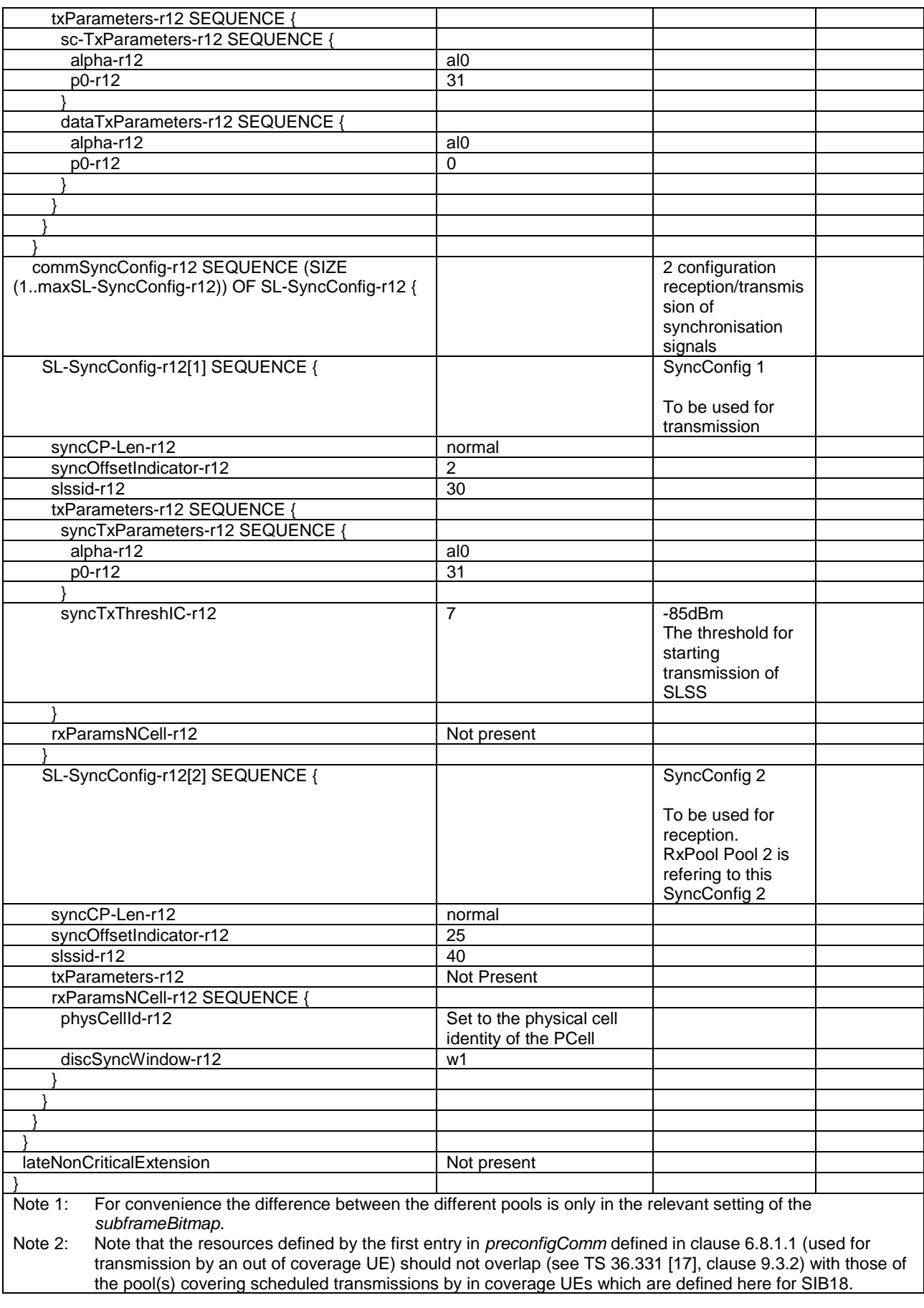

**Condition Explanation**

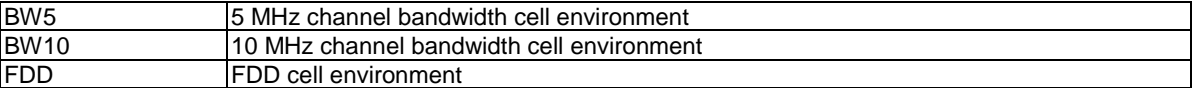

The IE *SystemInformationBlockType19* contains the resource pool information for sidelink direct discovery.

**Table 4.4.3.3-17: SystemInformationBlockType19** 

| Derivation Path: 36.331 clause 6.3.1            |                 |                    |                  |
|-------------------------------------------------|-----------------|--------------------|------------------|
| <b>Information Element</b>                      | Value/remark    | <b>Comment</b>     | <b>Condition</b> |
| SystemInformationBlockType19-r12 ::= SEQUENCE { |                 |                    |                  |
| discConfig-r12 SEQUENCE {                       |                 |                    |                  |
| discRxPool-r12 SEQUENCE SIZE (1maxSL-           |                 | 2 RxPools          |                  |
| TxPool-r12) OF SL-DiscResourcePool-r12 {        |                 |                    |                  |
|                                                 |                 | For convenience    |                  |
|                                                 |                 | the difference     |                  |
|                                                 |                 | between the pools  |                  |
|                                                 |                 | is only in         |                  |
|                                                 |                 | subframeBitmap.    |                  |
| SL-DiscResourcePool-r12[1] SEQUENCE {           |                 | RxPool 1           |                  |
|                                                 |                 |                    |                  |
|                                                 |                 | A monitoring UE    |                  |
|                                                 |                 | can receive on the |                  |
|                                                 |                 | resources of this  |                  |
|                                                 |                 | pool when a        |                  |
|                                                 |                 | transmitting UE    |                  |
|                                                 |                 | uses the           |                  |
|                                                 |                 | TxPoolCommon 1     |                  |
| cp-Len-r12                                      | normal          |                    |                  |
| discPeriod-r12                                  | rf128           |                    |                  |
| numRetx-r12                                     | $\mathbf 0$     |                    |                  |
| numRepetition-r12                               | $\mathbf{1}$    |                    |                  |
| tf-ResourceConfig-r12 SEQUENCE {                |                 | SL-TF-             |                  |
|                                                 |                 | ResourceConfig-    |                  |
|                                                 |                 | r12                |                  |
| prb-Num-r12                                     | 12              |                    | BW <sub>5</sub>  |
|                                                 | 24              |                    | <b>BW10</b>      |
| prb-Start-r12                                   | $\mathbf 0$     |                    |                  |
| prb-End-r12                                     | $\overline{23}$ |                    | BW <sub>5</sub>  |
|                                                 | 48              |                    | <b>BW10</b>      |
| offsetIndicator-r12                             | 160             | $small-r12$        | <b>FDD</b>       |
|                                                 | $\frac{163}{ }$ |                    | <b>TDD</b>       |
| subframeBitmap-r12                              | 11000000        | bs40-r12           | <b>FDD</b>       |
|                                                 | 00000000        |                    |                  |
|                                                 | 00000000        |                    |                  |
|                                                 | 00000000        |                    |                  |
|                                                 | 00000000        |                    |                  |
|                                                 | 11000000        | bs16-r12           | <b>TDD</b>       |
|                                                 | 00000000        |                    |                  |
|                                                 |                 |                    |                  |
| txParameters-r12                                | Not present     |                    |                  |
| rxParameters-r12                                | Not present     |                    |                  |
|                                                 |                 |                    |                  |
| SL-DiscResourcePool-r12[2] SEQUENCE {           |                 | RxPool 2           |                  |
|                                                 |                 |                    |                  |
|                                                 |                 | A monitoring UE    |                  |
|                                                 |                 | can receive on the |                  |
|                                                 |                 | resources of this  |                  |
|                                                 |                 | pool when a        |                  |
|                                                 |                 | transmitting UE    |                  |
|                                                 |                 | uses the           |                  |
|                                                 |                 | TxPoolCommon 2     |                  |
| cp-Len-r12                                      | normal          |                    |                  |

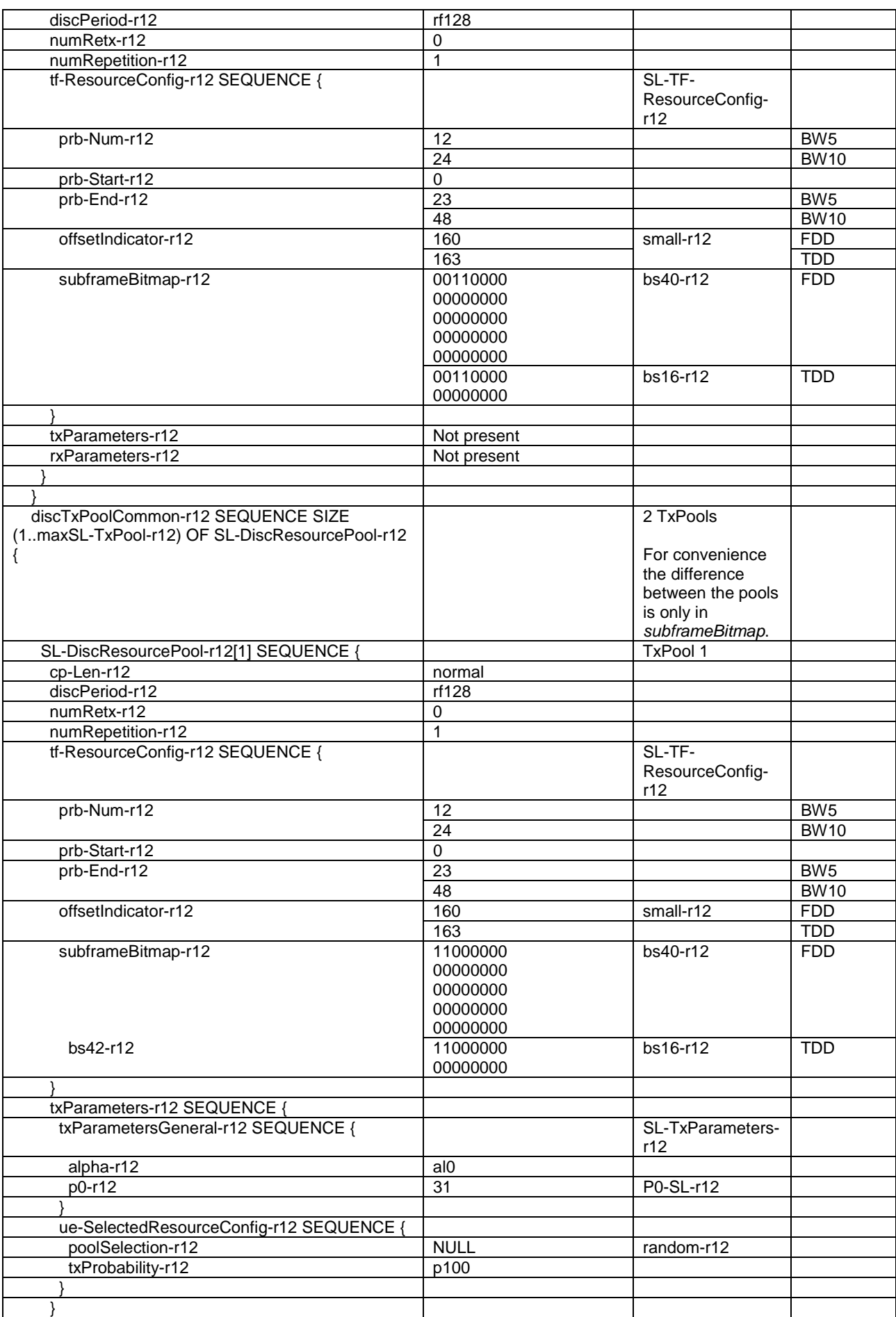

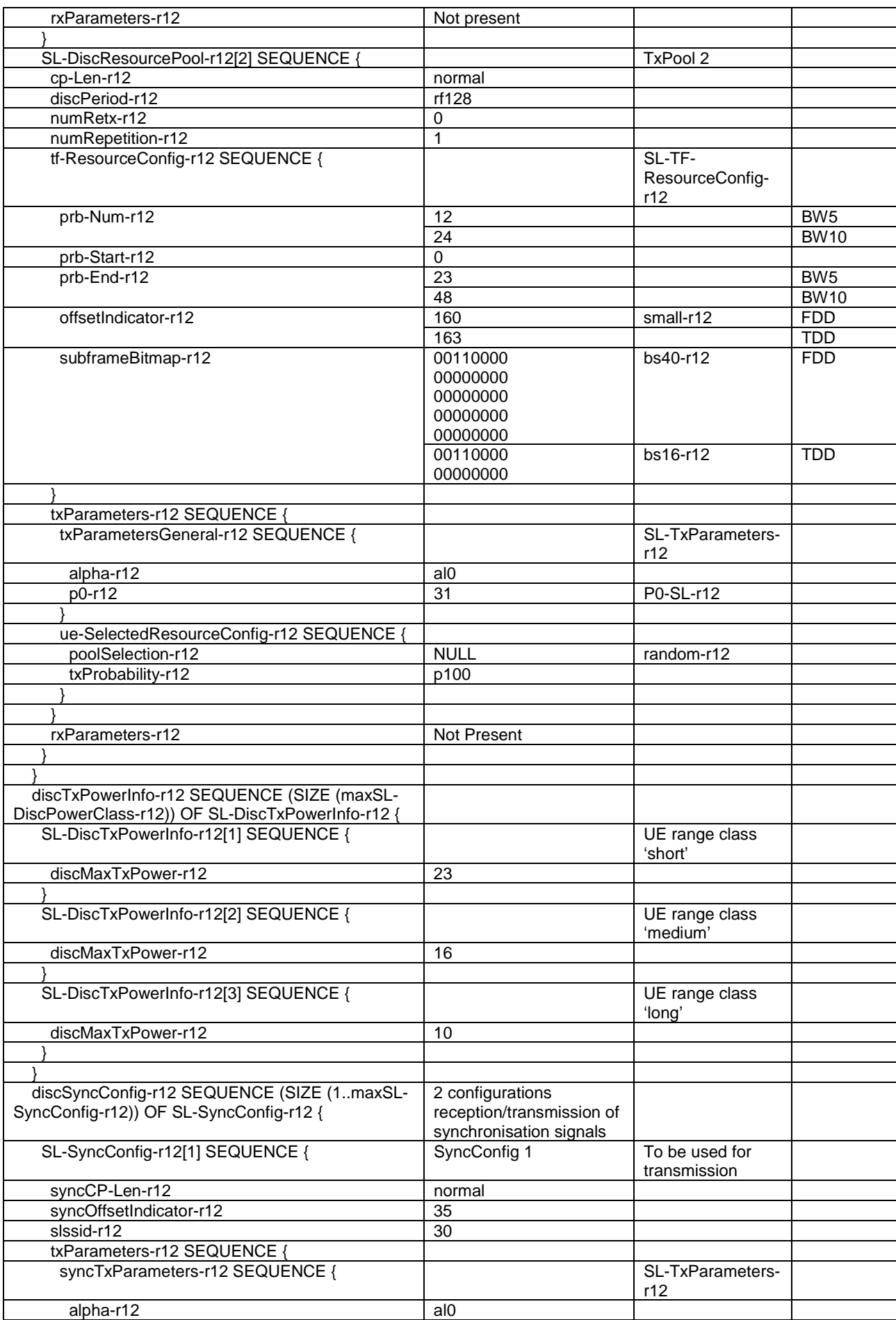

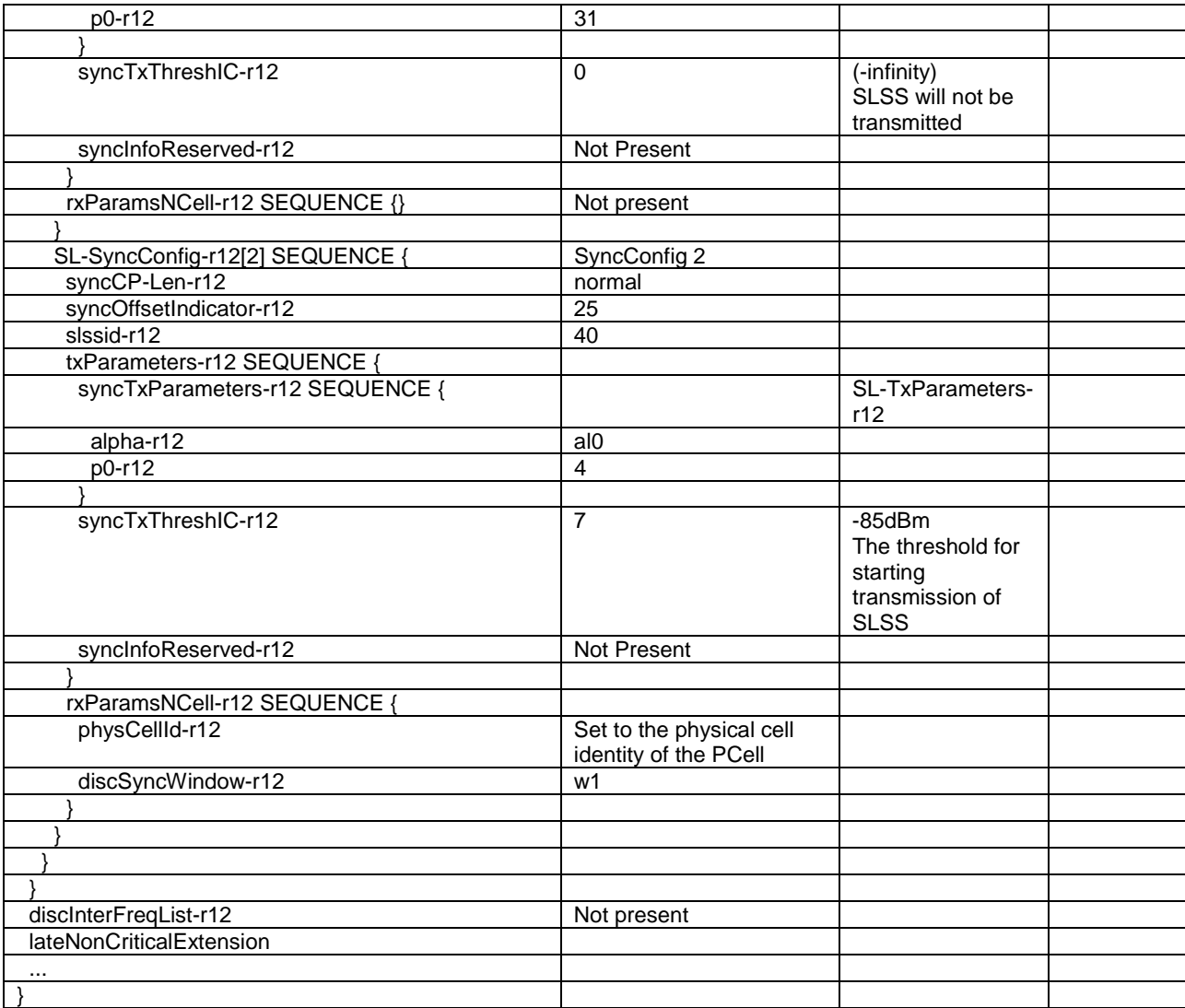

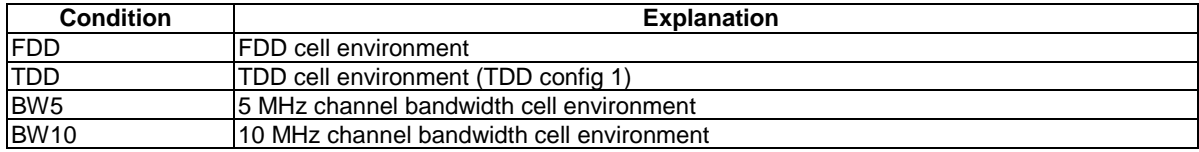

The IE *SystemInformationBlockType20* contains the information required to acquire the SC-PTM control information.

### **Table 4.4.3.3-18:** *SystemInformationBlockType20*

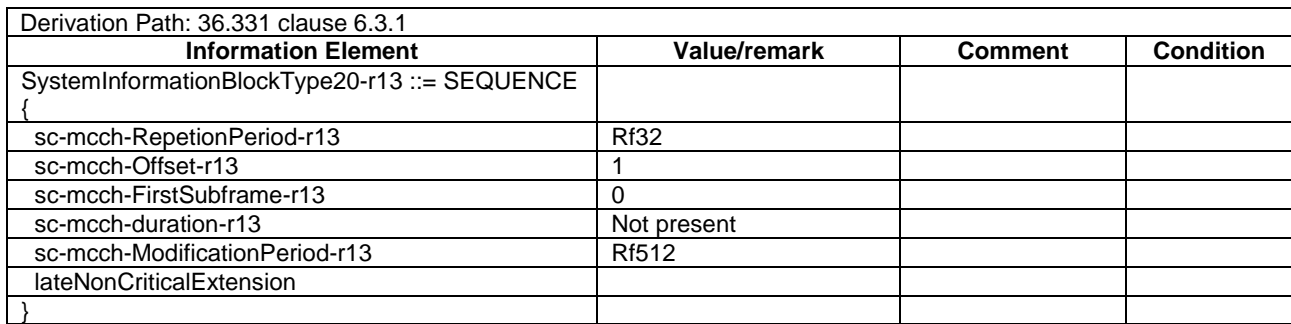

The IE *SystemInformationBlockType21* contains the resource pool information for V2X sidelink communication.

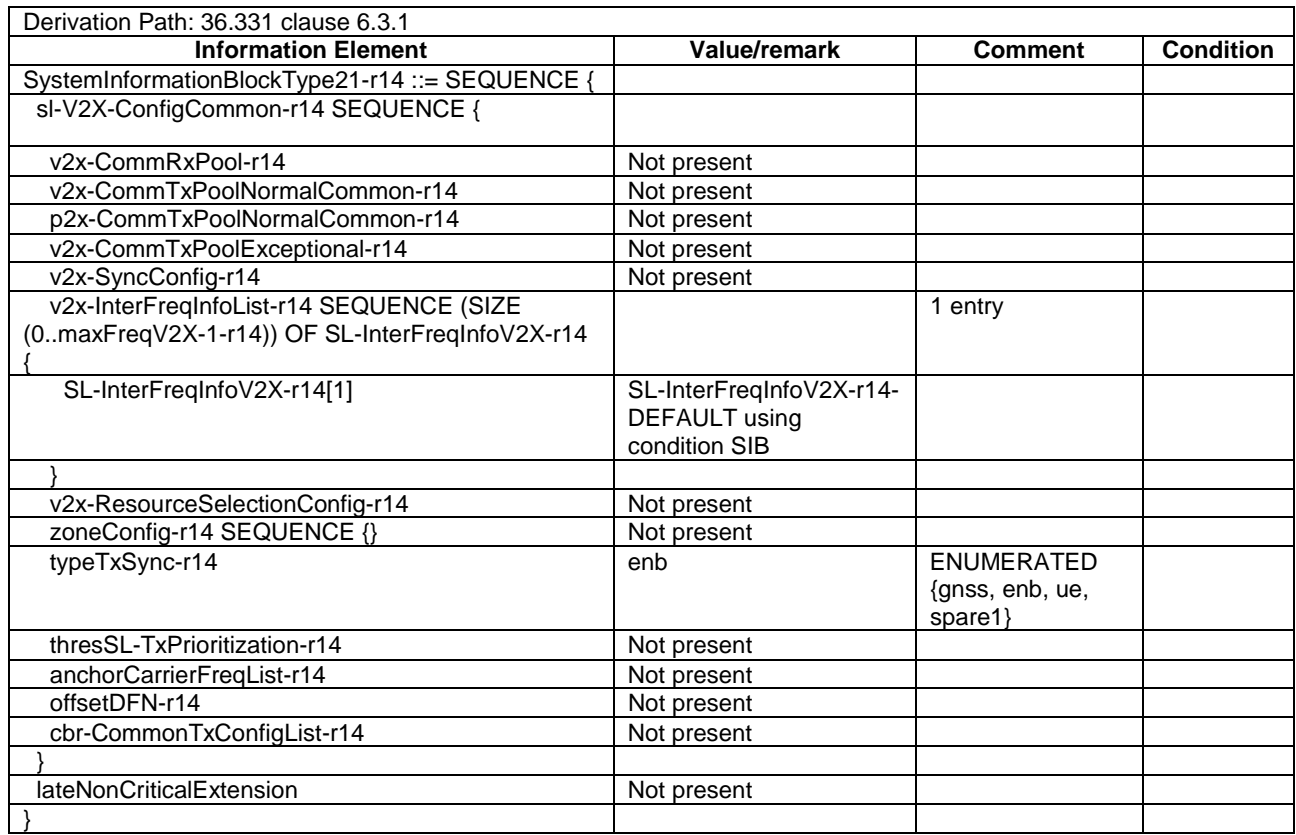

#### **Table 4.4.3.3-19: SystemInformationBlockType21**

### - *SystemInformationBlockType24*

The IE *SystemInformationBlockType24* contains information relevant only for inter-RAT cell re-selection i.e. information about NR frequencies and NR neighbouring cells relevant for cell re-selection. The IE includes cell reselection parameters common for a frequency.

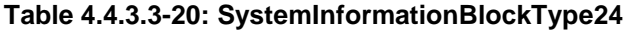

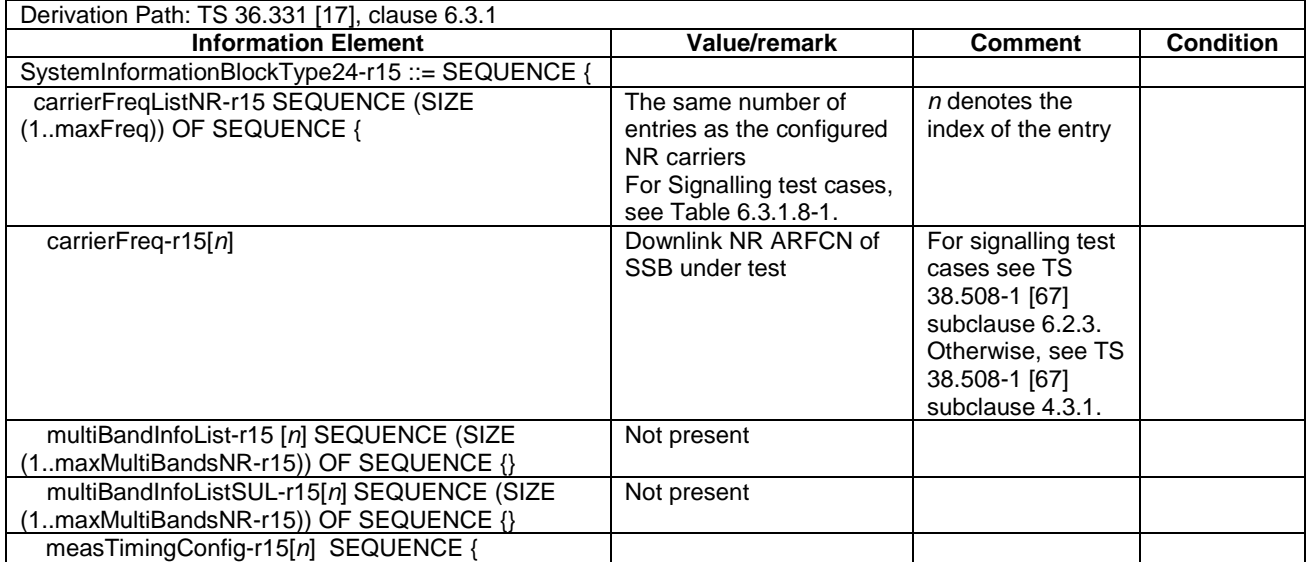

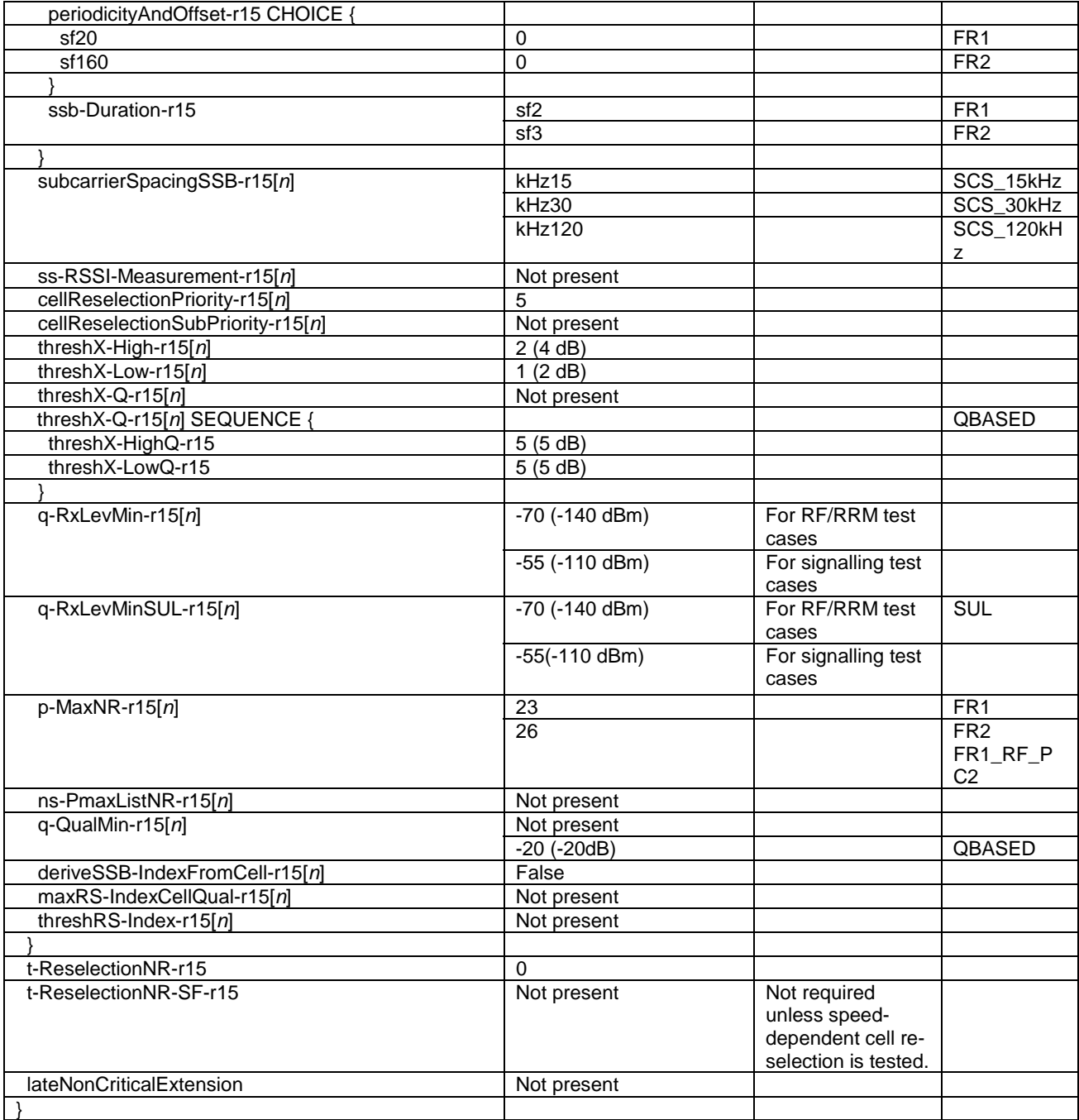

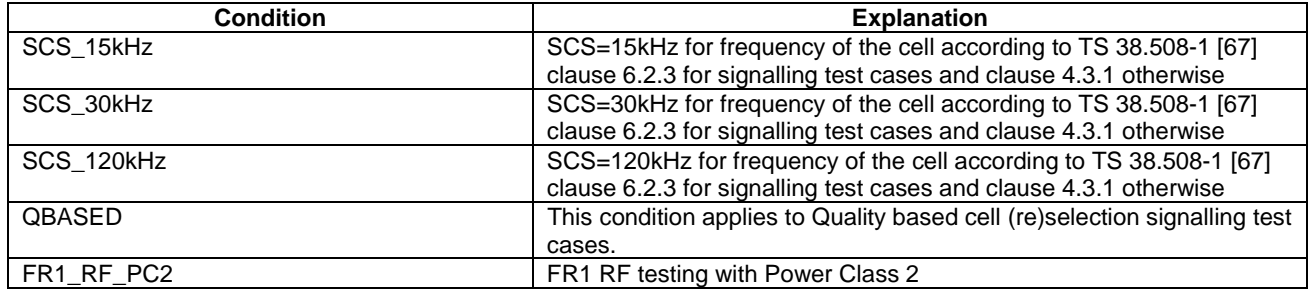

The IE *SystemInformationBlockType31* contains satellite assistance information for the serving cell.

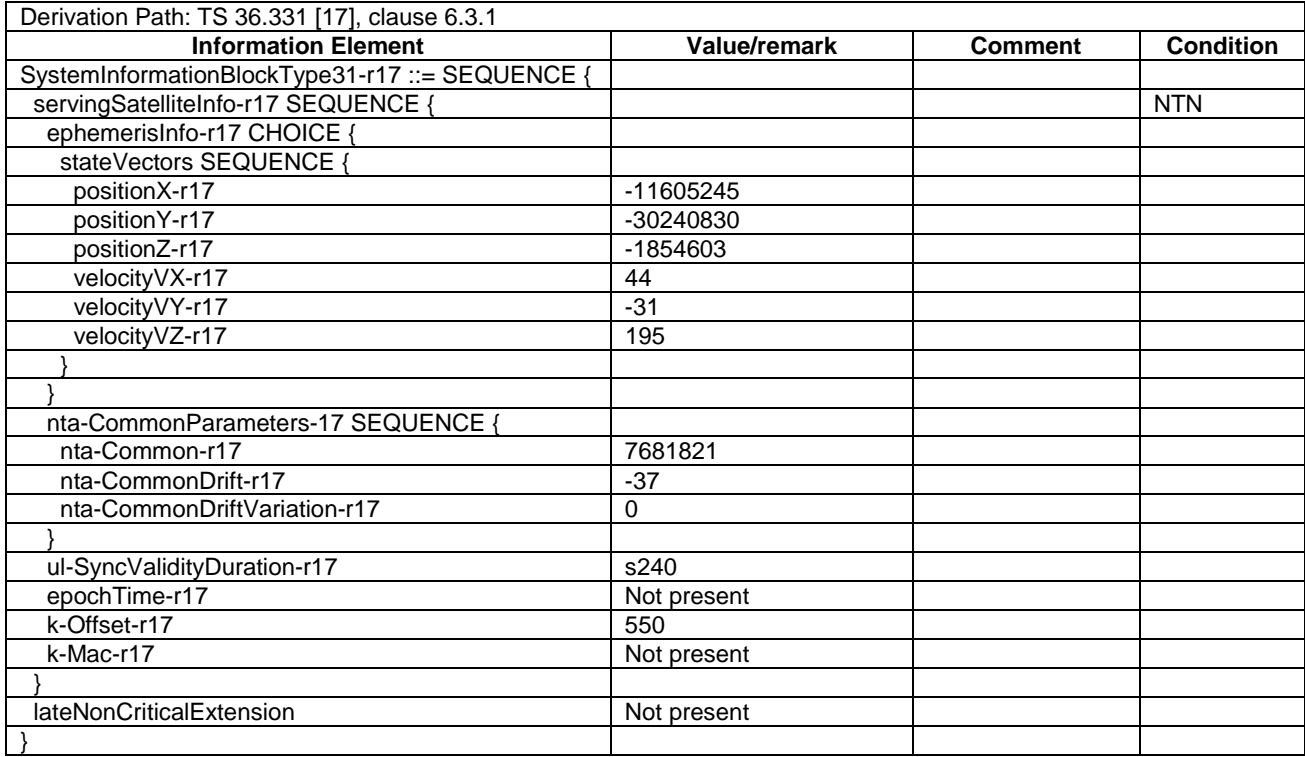

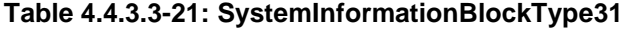

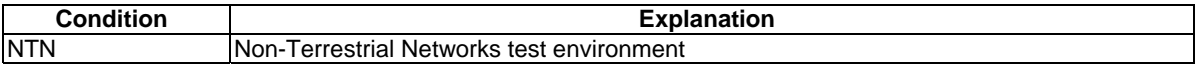

The IE *SystemInformationBlockType32* contains satellite assistance information for prediction of discontinuous coverage.

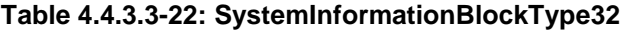

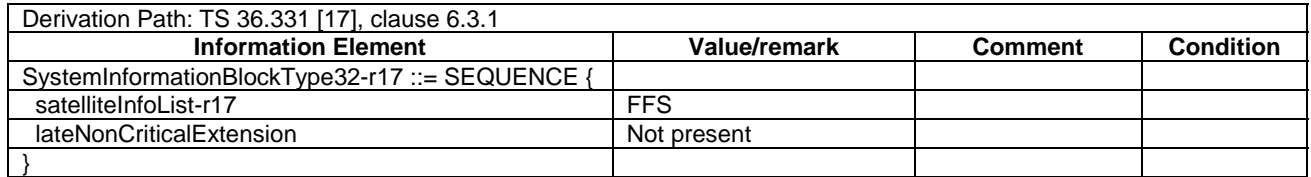

## 4.4.3.4 Channel-bandwidth-dependent parameters in system information blocks

The default values of parameters in system information blocks which depend on the channel bandwidth are defined in table 4.4.3.4-1.

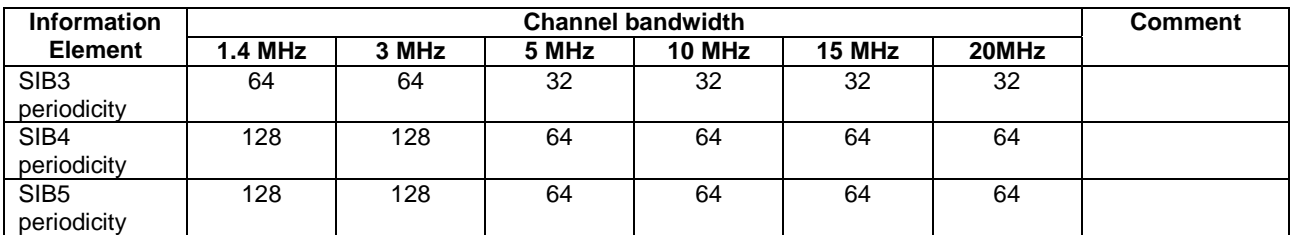

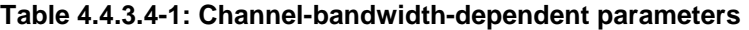

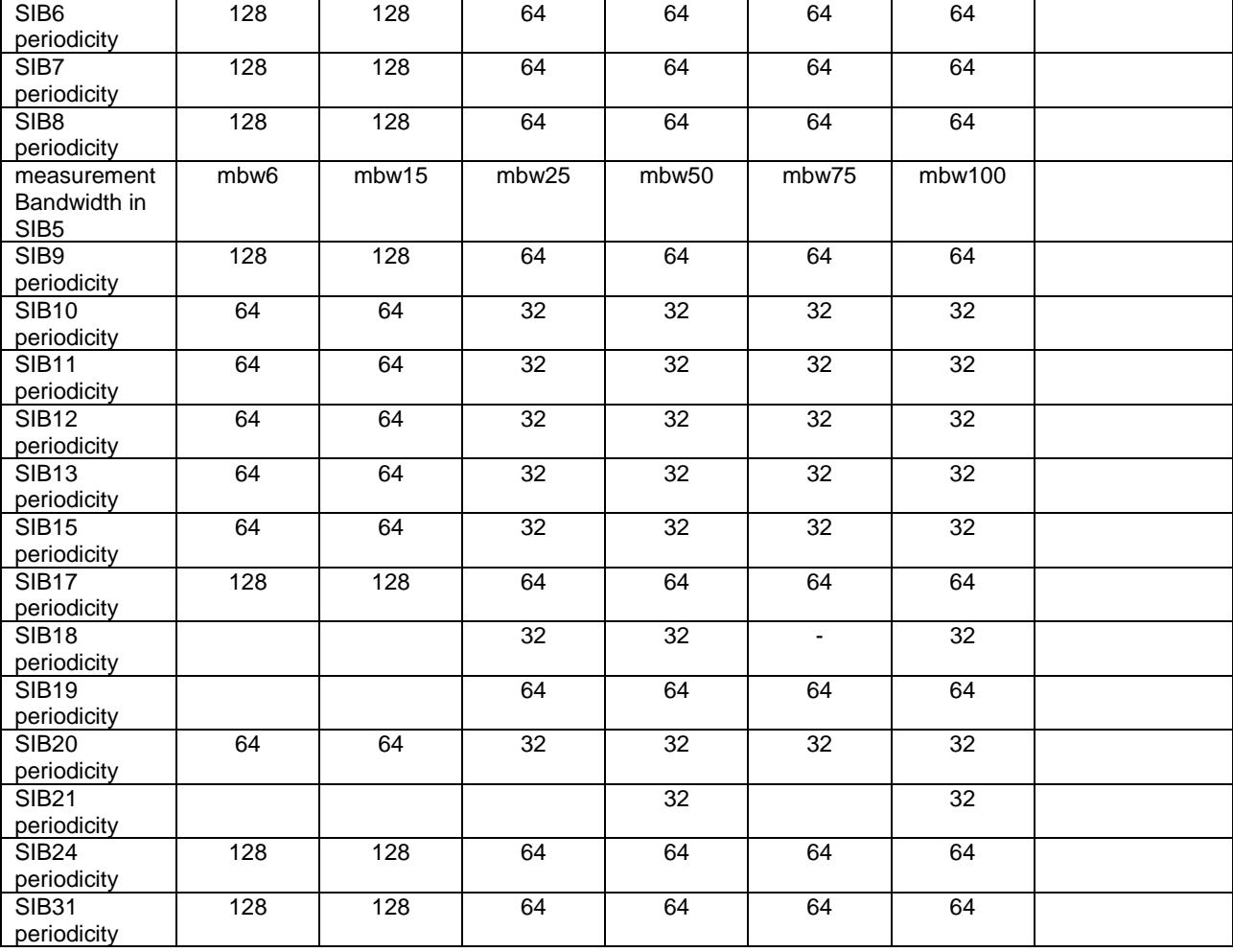

# 4.4.4 Common parameters for simulated UTRA cells

The parameters specified in this subclause apply to all simulated UTRA cells unless otherwise specified.

Default UTRA parameters for simulated cells are specified in table 4.4.4-1 and table 4.4.4-2.

Other parameters are specified in TS 34.108 [5].

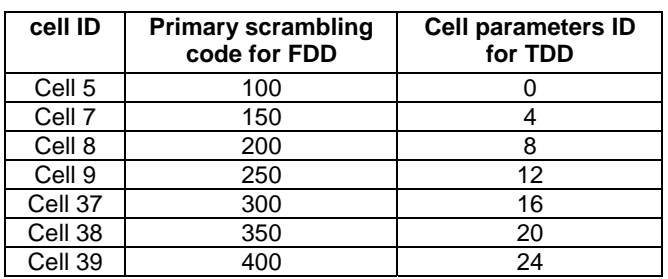

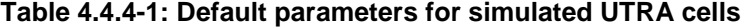

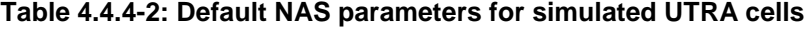

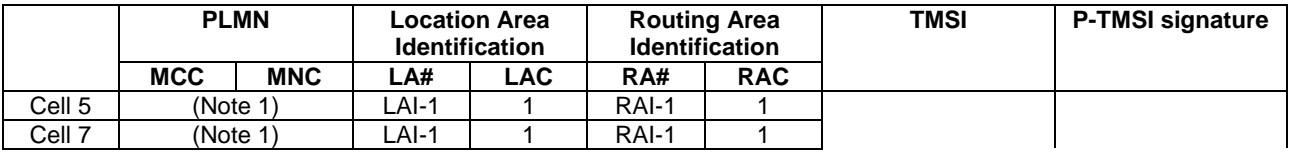

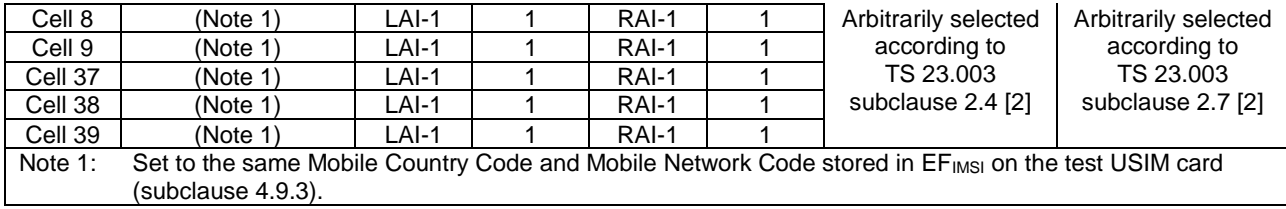

## 4.4.4.1 Common contents of system information blocks for UTRA cells

## - System Information Block type 19

The system information block type 19 contains Inter-RAT frequency and priority information to be used in the cell.

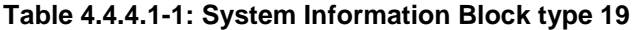

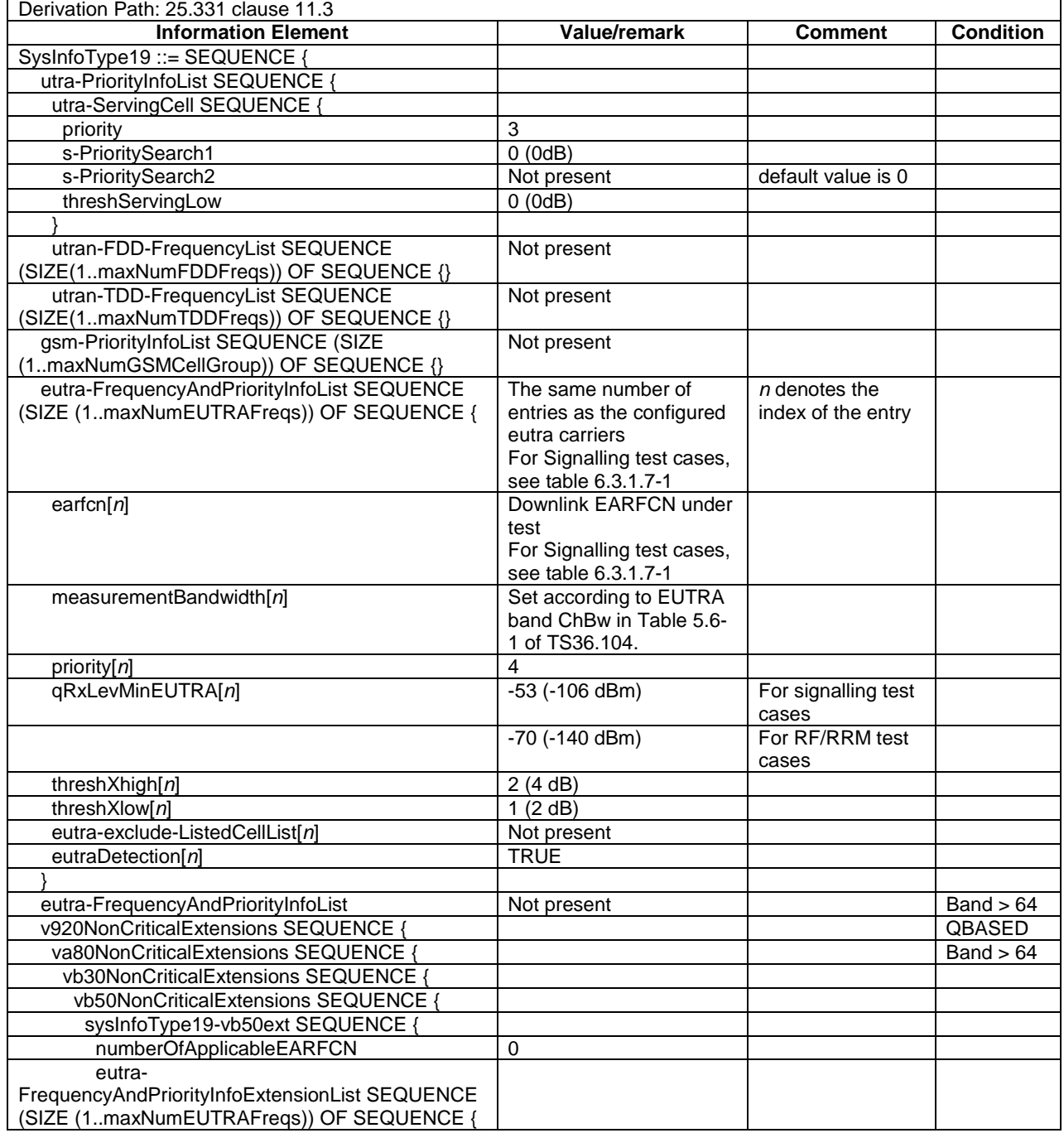

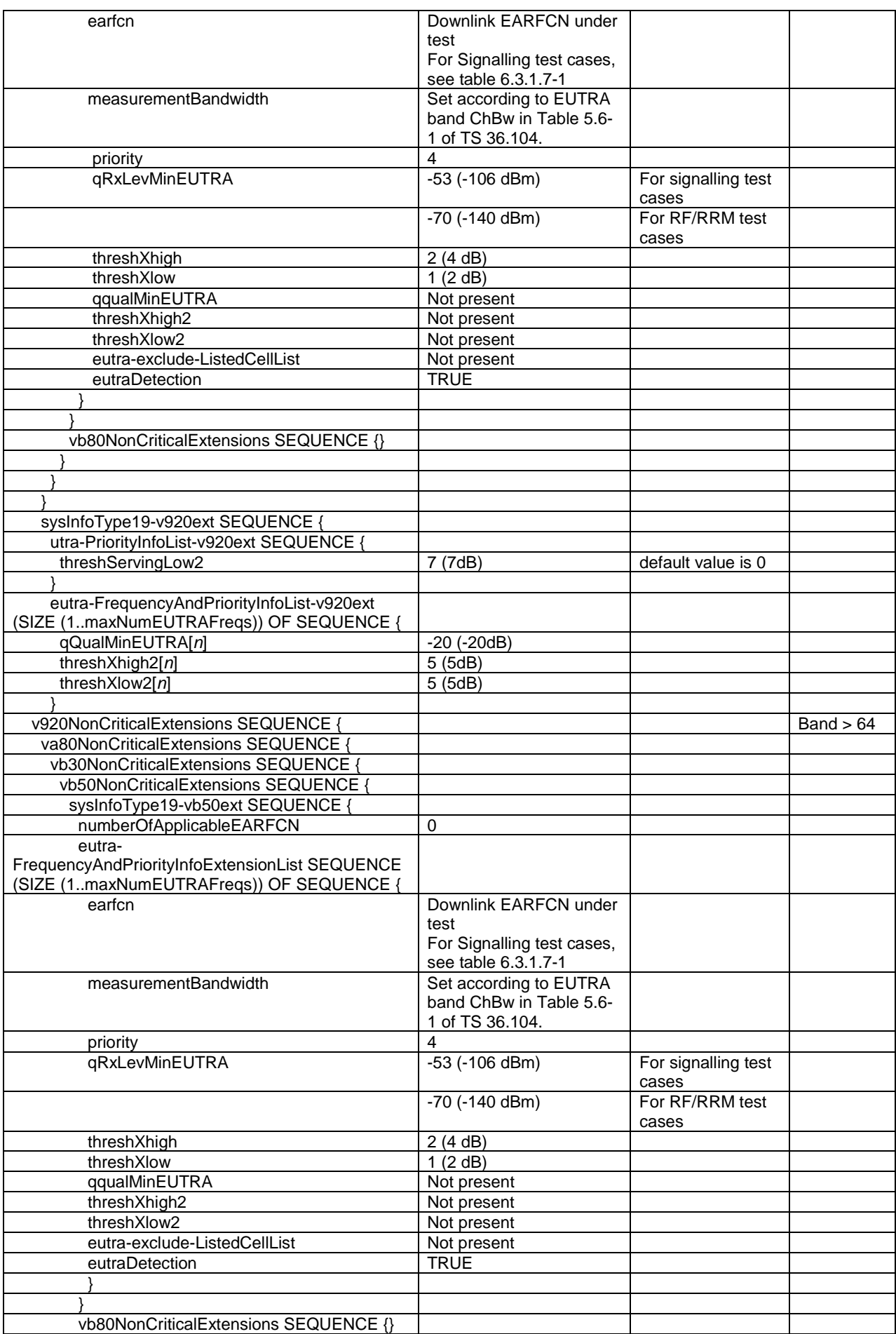

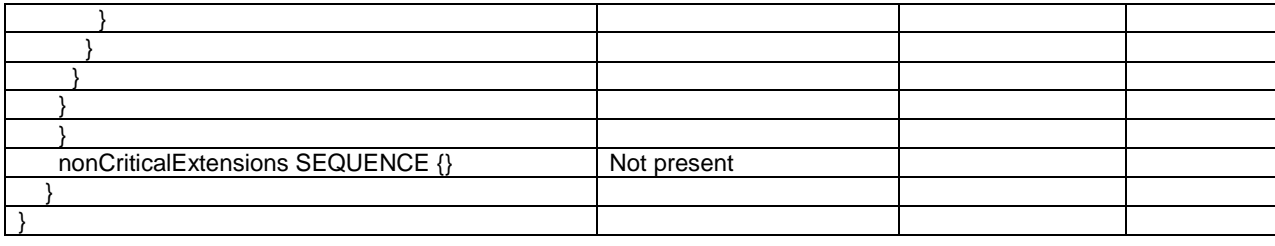

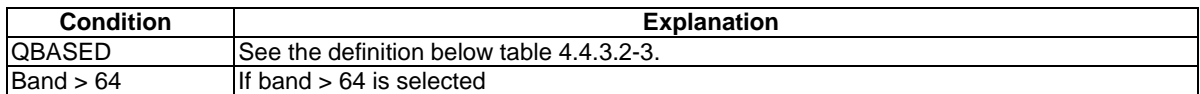

#### 4.4.4.2 UTRA SIB scheduling for inter EUTRA - UTRA test

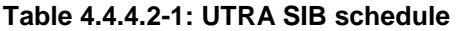

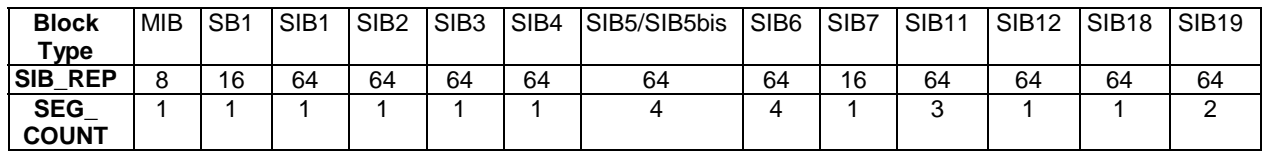

#### **Table 4.4.4.2-2: UTRA SIB-repeat period**

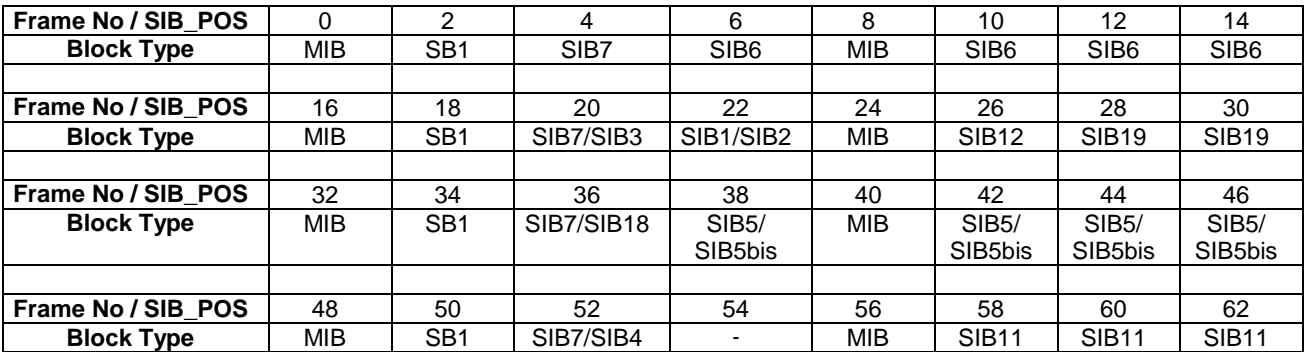

## 4.4.4.3 UTRA SIB scheduling for inter EUTRA – UTRA - GERAN test

#### **Table 4.4.4.3-1: UTRA SIB schedule**

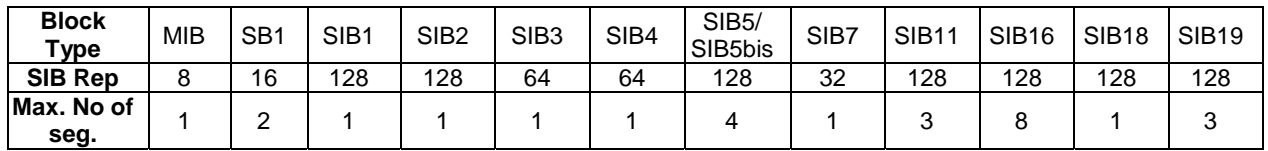

#### **Frame No / SIB\_POS**  0 | 2 | 4 | 6 | 8 | 10 | 12 | 14 **Block Type** MIB SB1 SB1 - MIB SIB1 SIB18 SIB2 **Frame No / SIB\_POS**  16 | 18 | 20 | 22 | 24 | 26 | 28 | 30 **Block Type** MIB SB1 SB1 SIB7 MIB SIB3 - SIB4

#### **Table 4.4.4.3-2: UTRA SIB-repeat period**

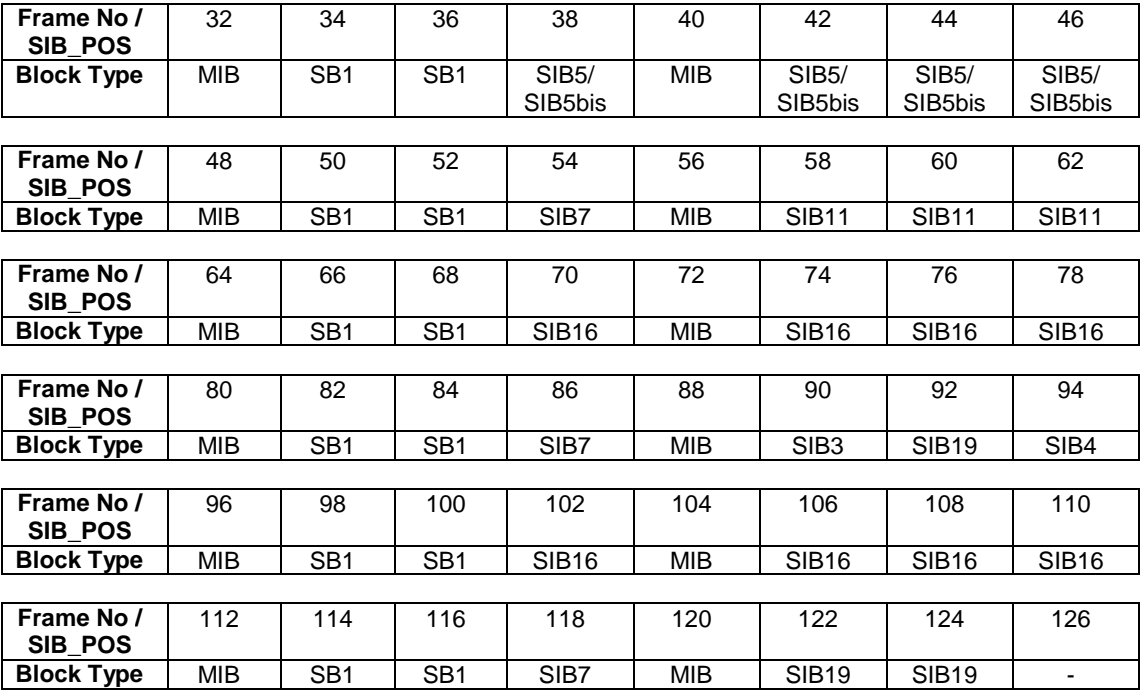

# 4.4.5 Common parameters for simulated GERAN cells

The parameters specified in this subclause apply to all simulated GERAN cells unless otherwise specified.

See TS 51.010 [25].

The contents of SYSTEM INFORMATION TYPE 2 Quarter message specified below are identical for all GERAN cells.

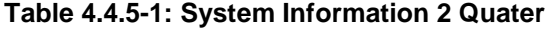

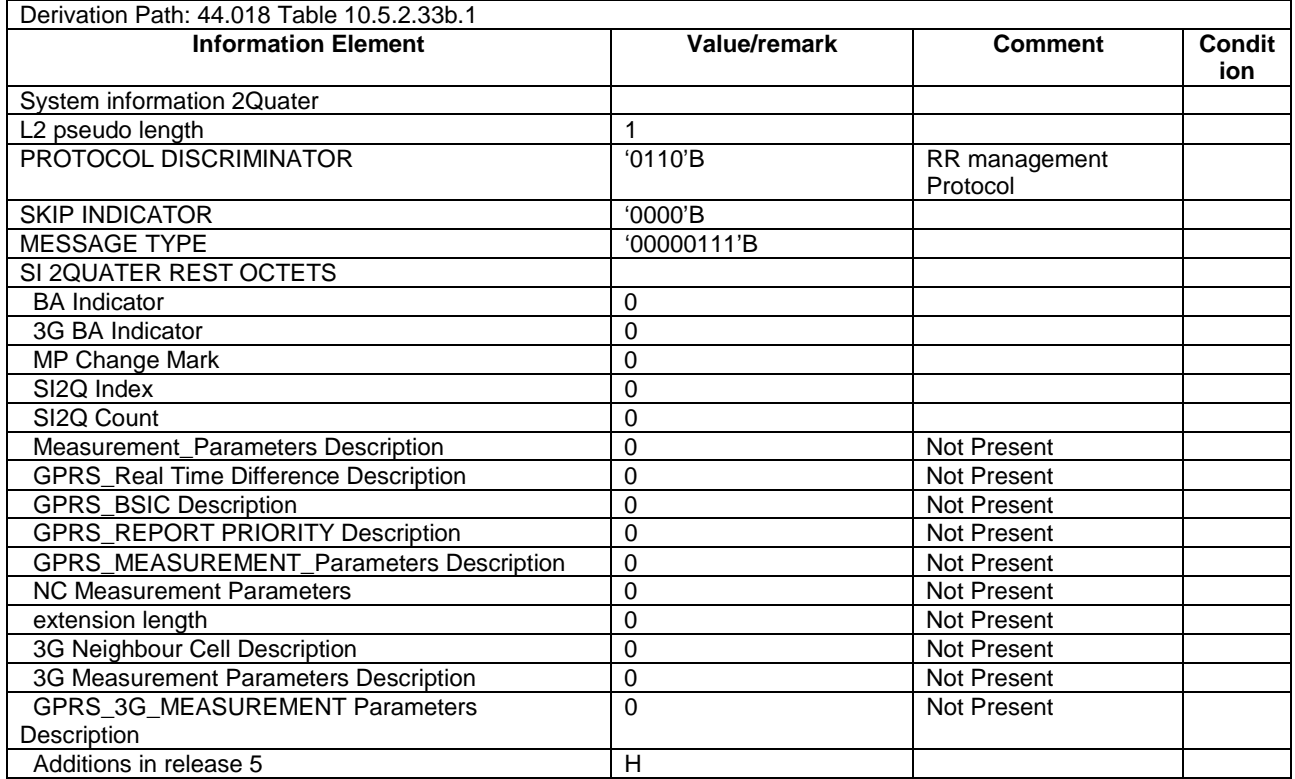

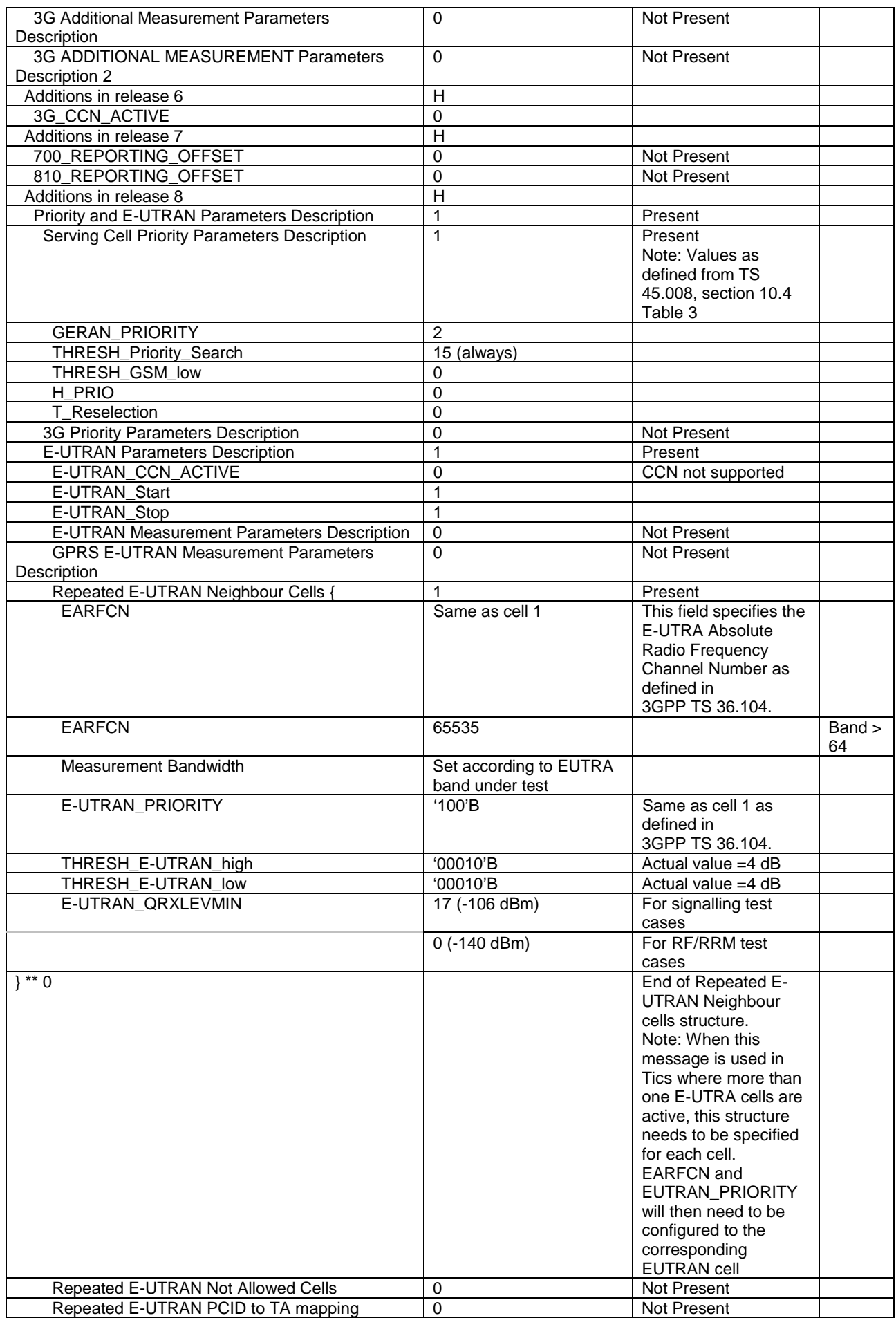

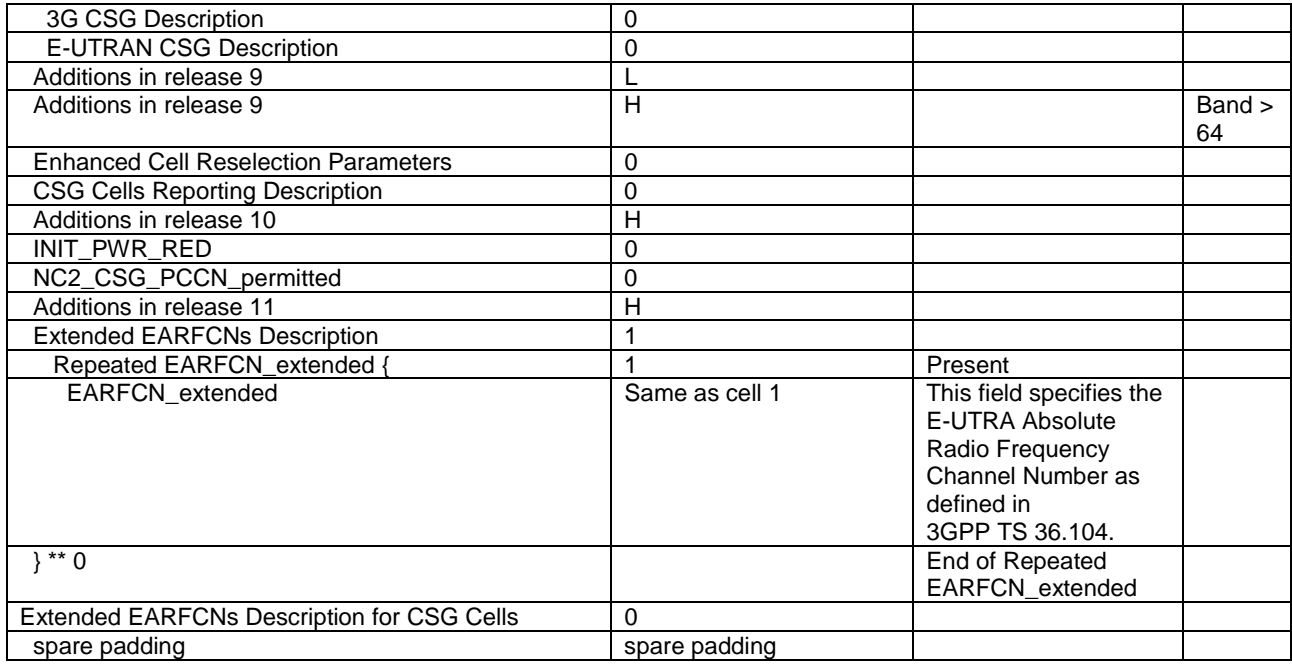

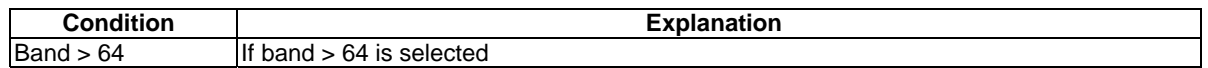

# 4.4.6 Common parameters for simulated CDMA2000 cells

The parameters specified in this subclause apply to all simulated HRPD or 1xRTT cells unless otherwise specified.

See C.S0038-B [36] for HRPD cells and C.S0043-A [37] for 1xRTT cells.

## 4.4.7 Default parameters specific for simulated cells

Default parameters specific for simulated cells are specified in this subclause.

## 4.4.7.1 Common contents of HRPD Overhead messages

#### QuickConfig

The QuickConfig message is used to indicate a change in the overhead messages' contents and to provide frequently changing information.

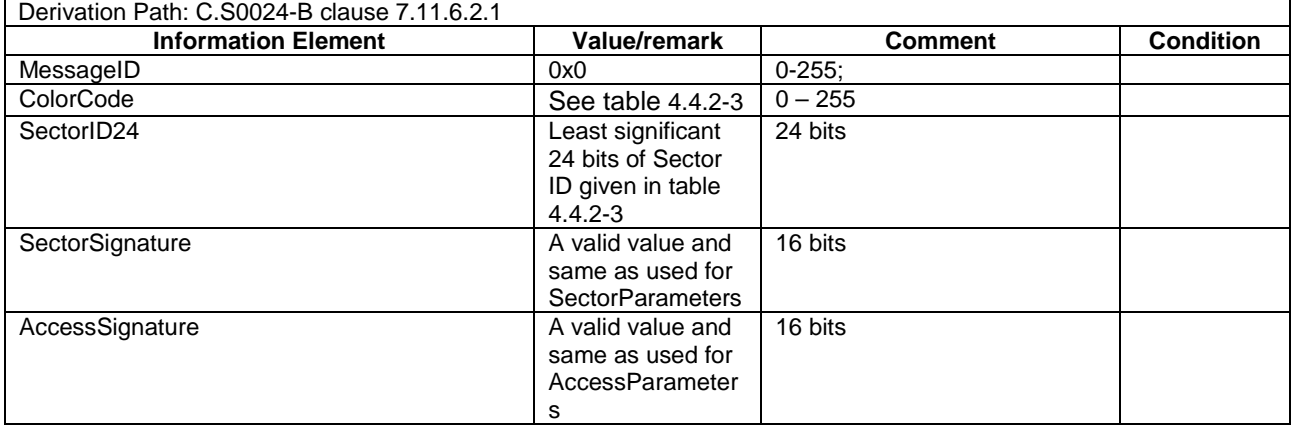

#### **Table 4.4.7.1-1:** *QuickConfig*

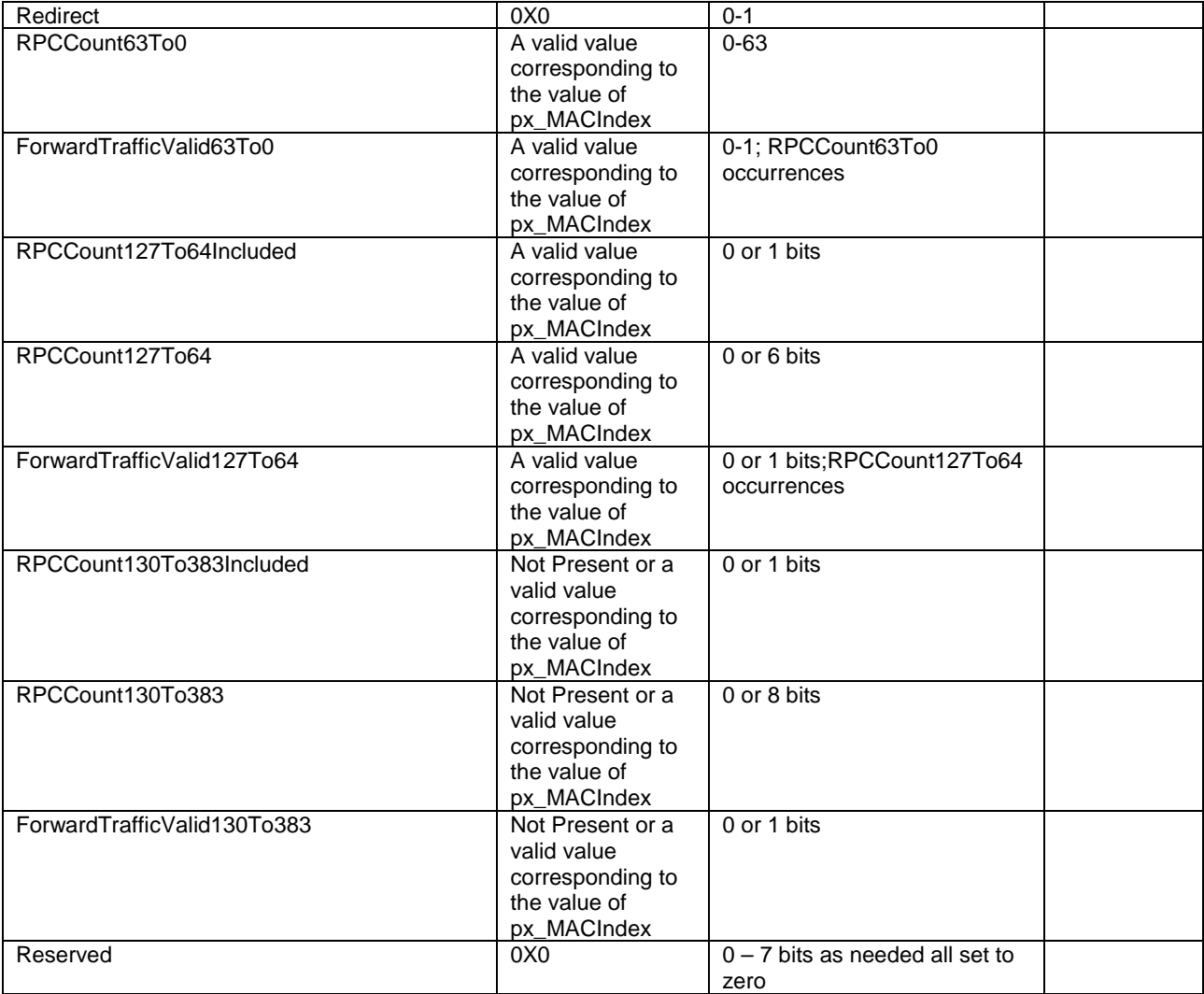

### - SectorParameters

The SectorParameters message is used to convey sector specific information to the accessterminals.

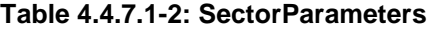

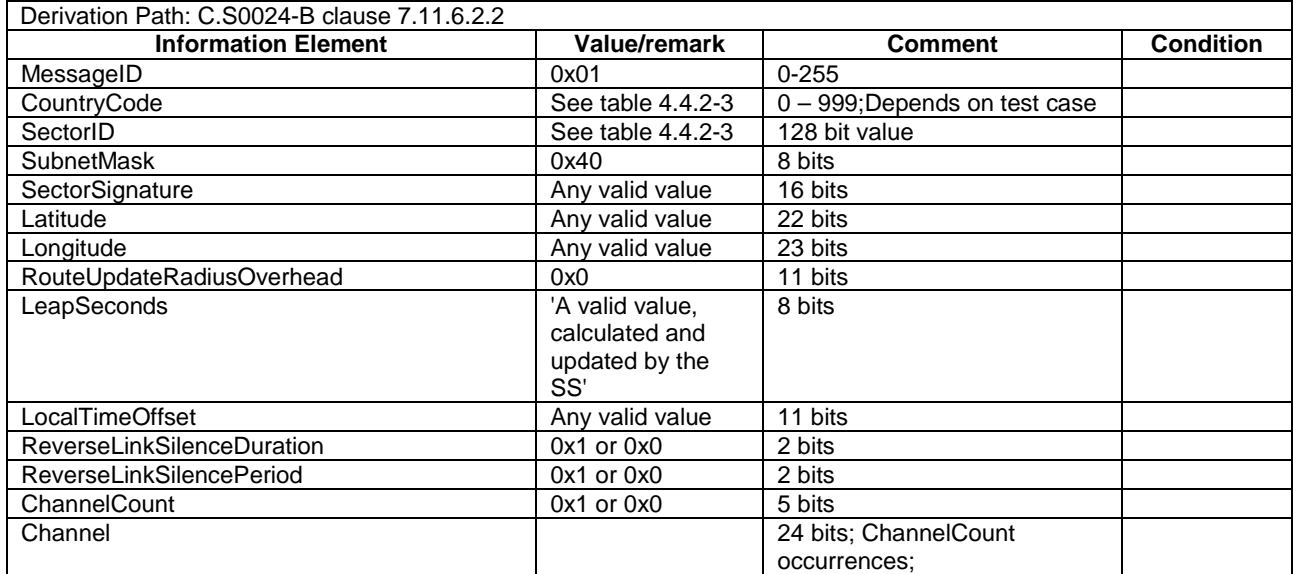

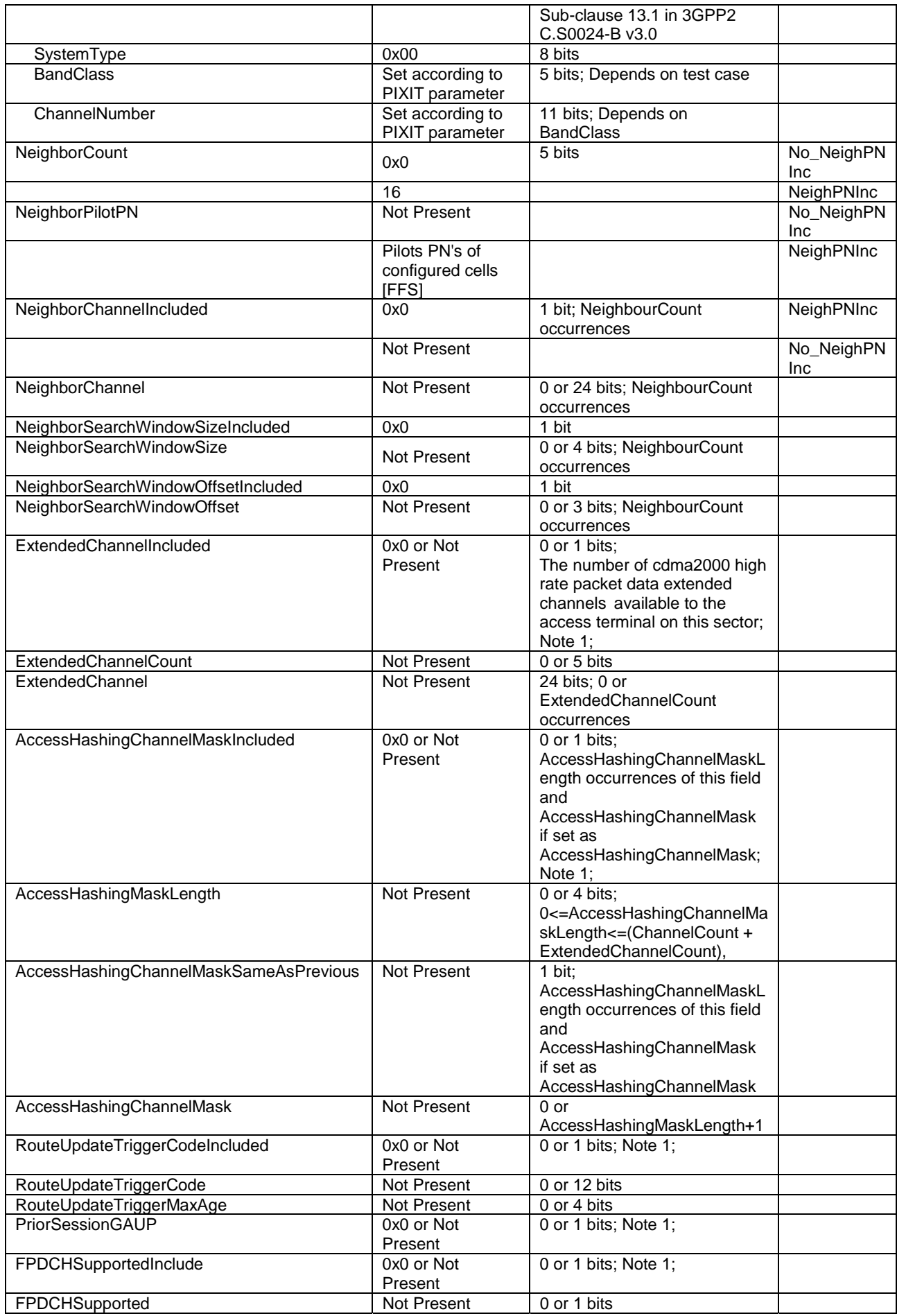

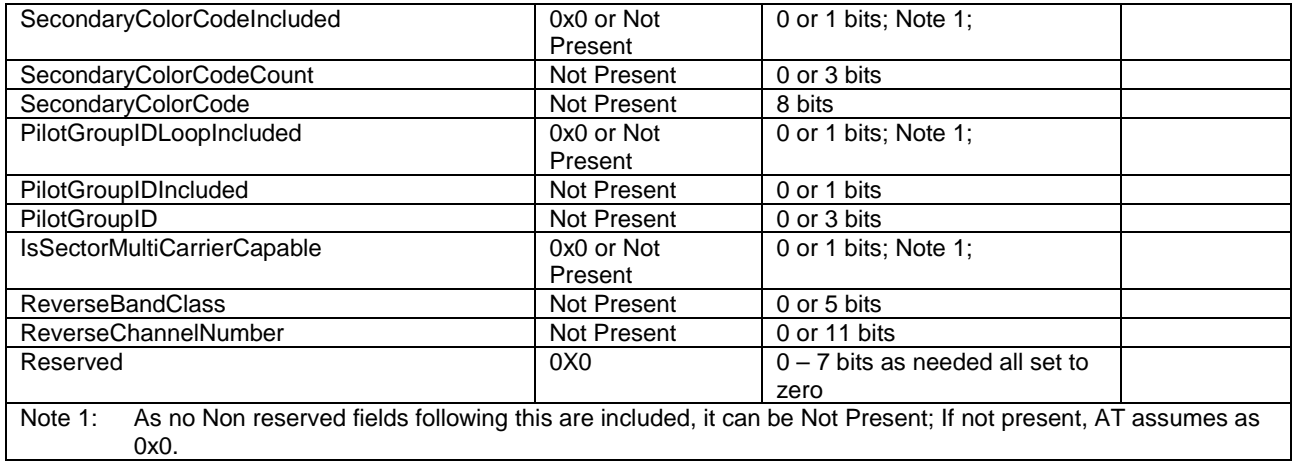

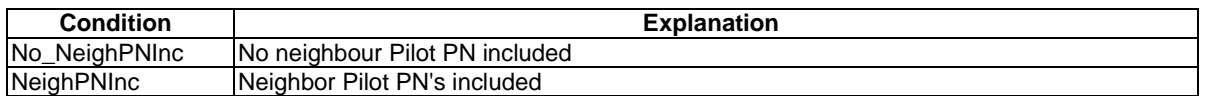

#### - AccessParameters

The AccessParameters message is used to convey Access Channel information to the accessterminals.

### **Table 4.4.7.1-3: AccessParameters**

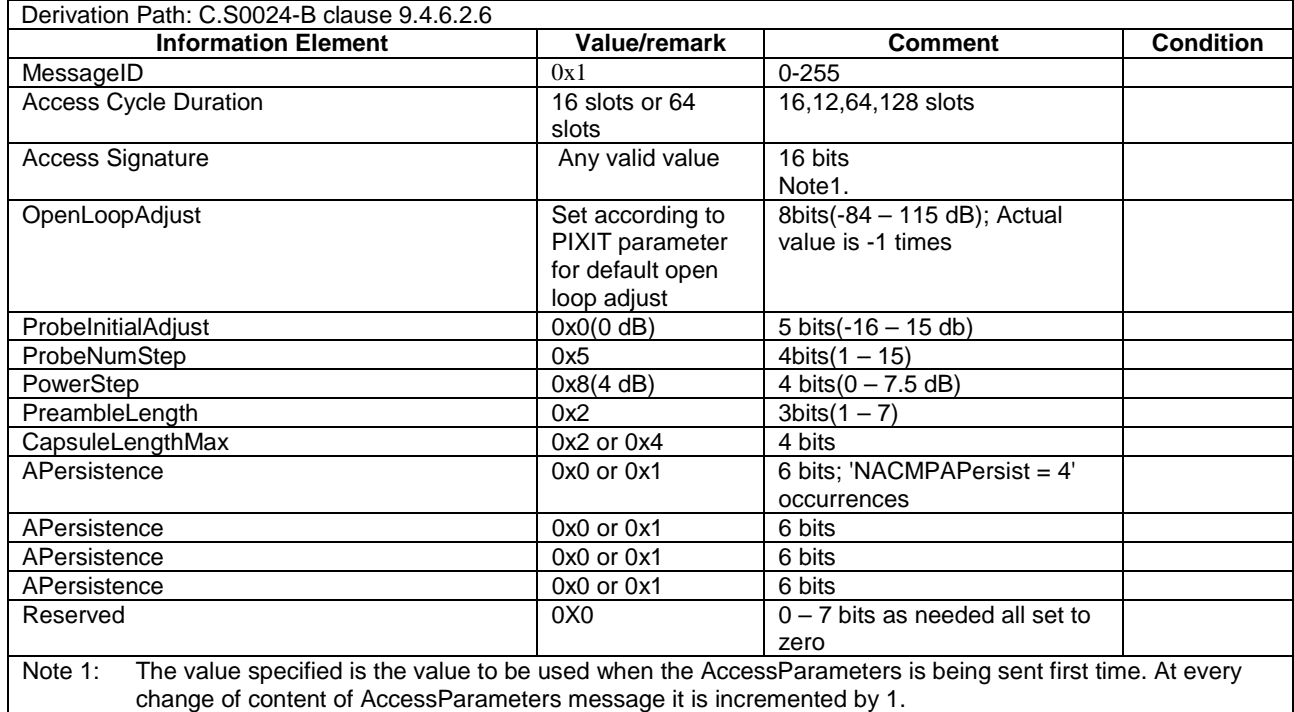

#### - Sync

The access network broadcasts the Sync message to convey basic network and timing information

#### **Table 4.4.7.1-4: Sync**

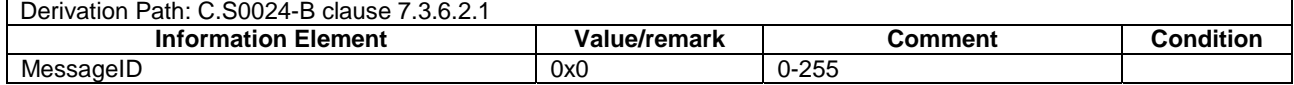

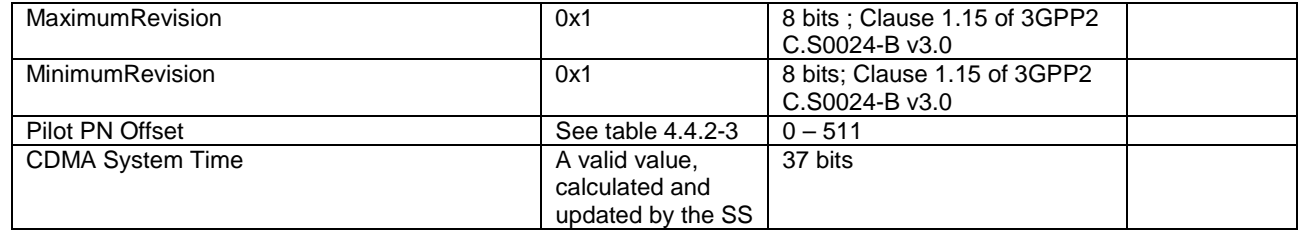

## 4.4.7.2 Common contents of 1XRTT Overhead messages

#### 4.4.7.2.1 Configuration sequence number

In general, a base station maintains a configuration sequence number CONFIG\_SEQ for configuration messages transmitted on the Paging channel and increments by 1 modulo 64 whenever any of the following messages being transmitted are modified:

System Parameters Message

Neighbor List Message (Band Class 0 only)

CDMA Channel List Message

Extended System Parameters Message

Extended Neighbor List Message (band classes other than Band Class 0).

For simplicity resaons the System Simulator may use any value for this configuration sequence number CONFIG\_SEQ.

#### 4.4.7.2.2 Over Head messages

CDMA Channel List Message

#### **Table 4.4.7.2.2-1: CDMA Channel List Message**

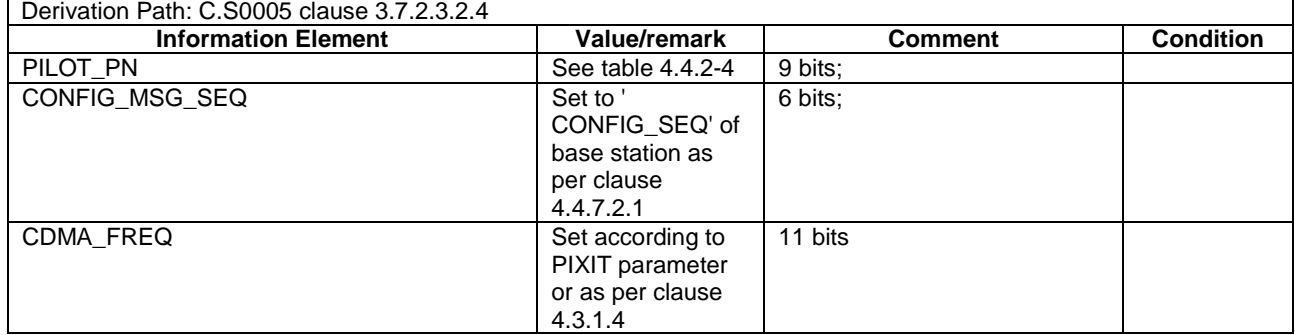

#### System Parameters Message

#### **Table 4.4.7.2.2-2: System Parameters Message**

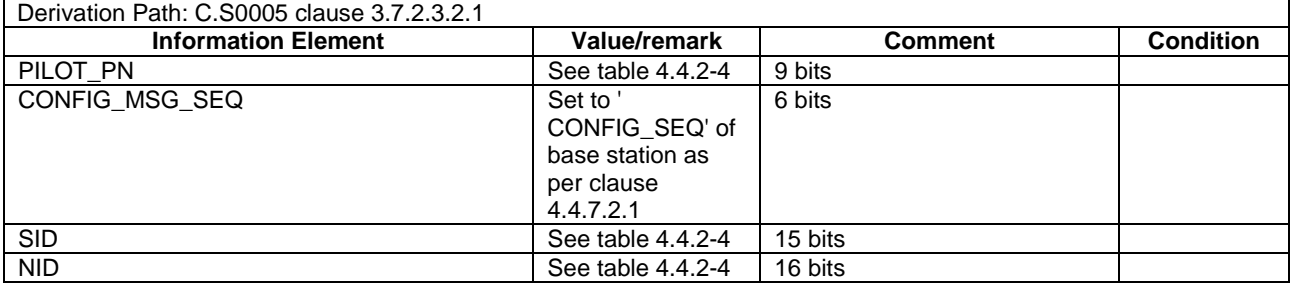

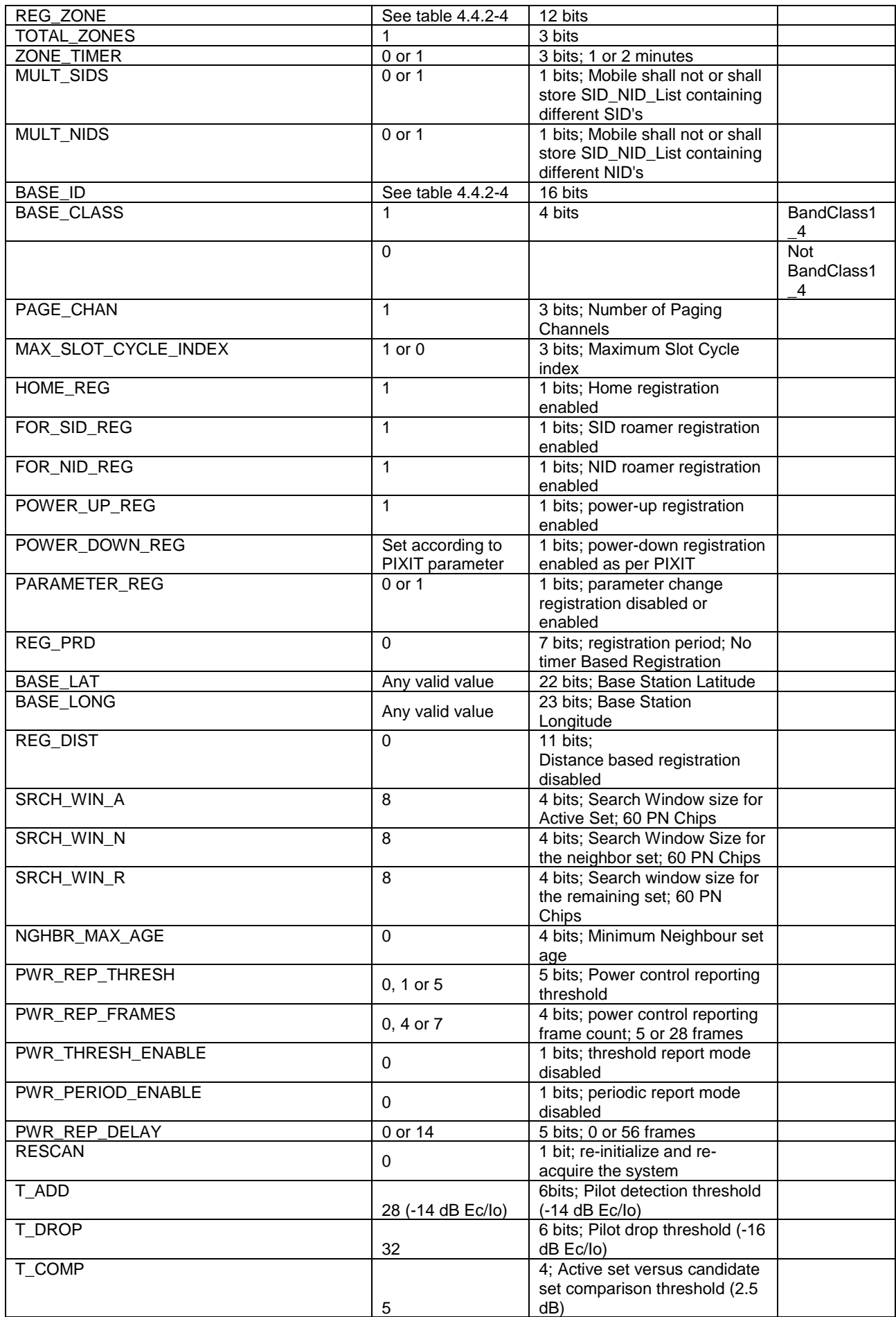

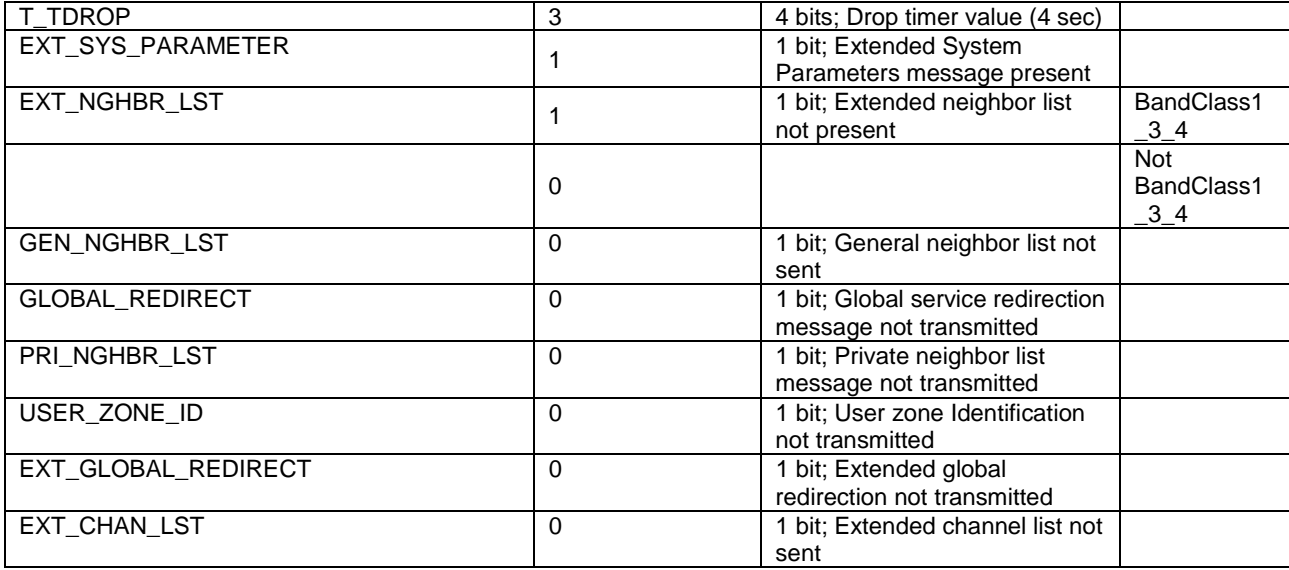

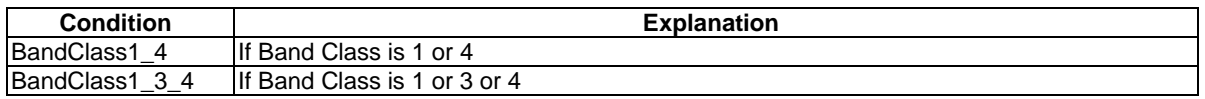

## - Access Parameters Message

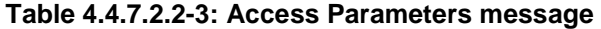

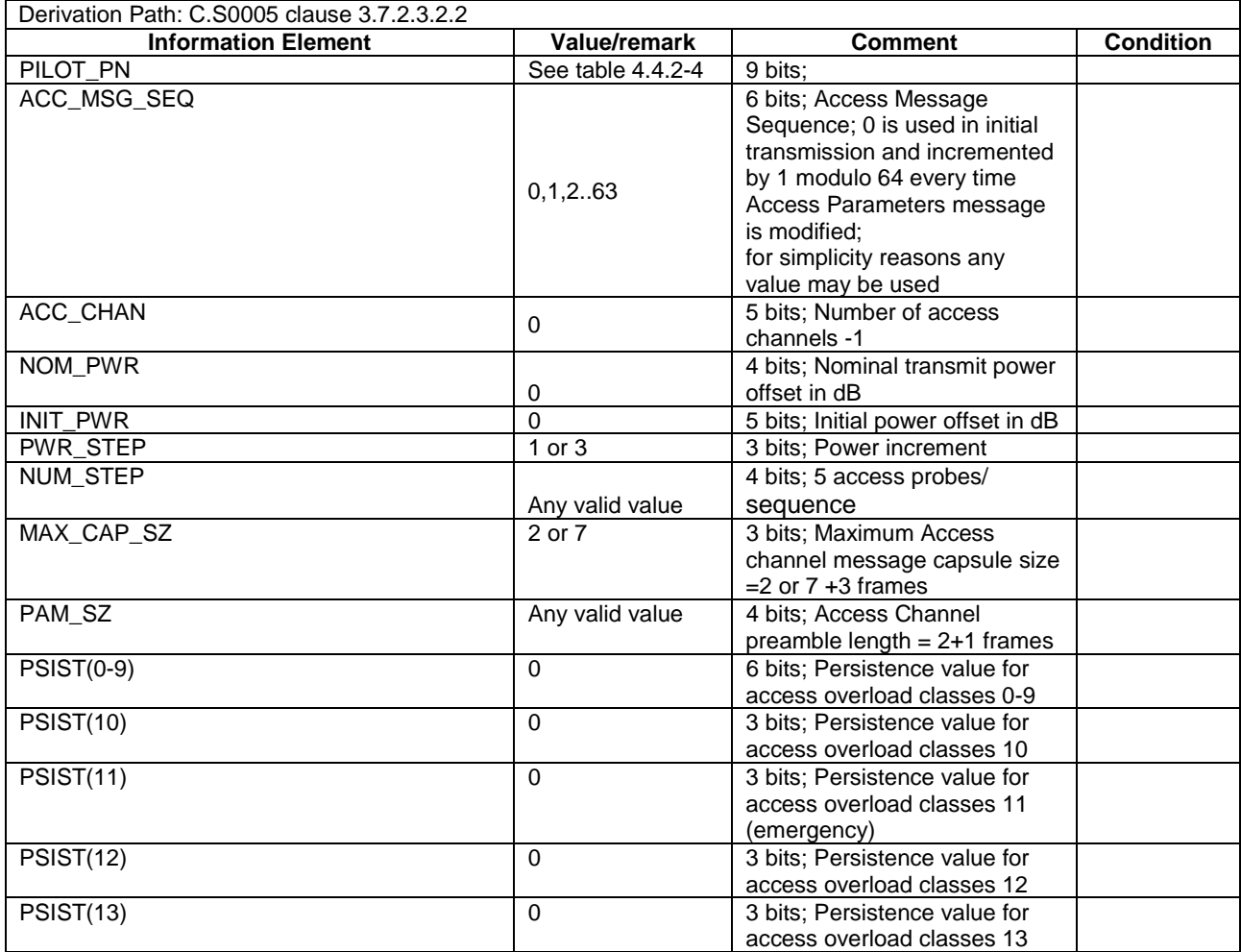

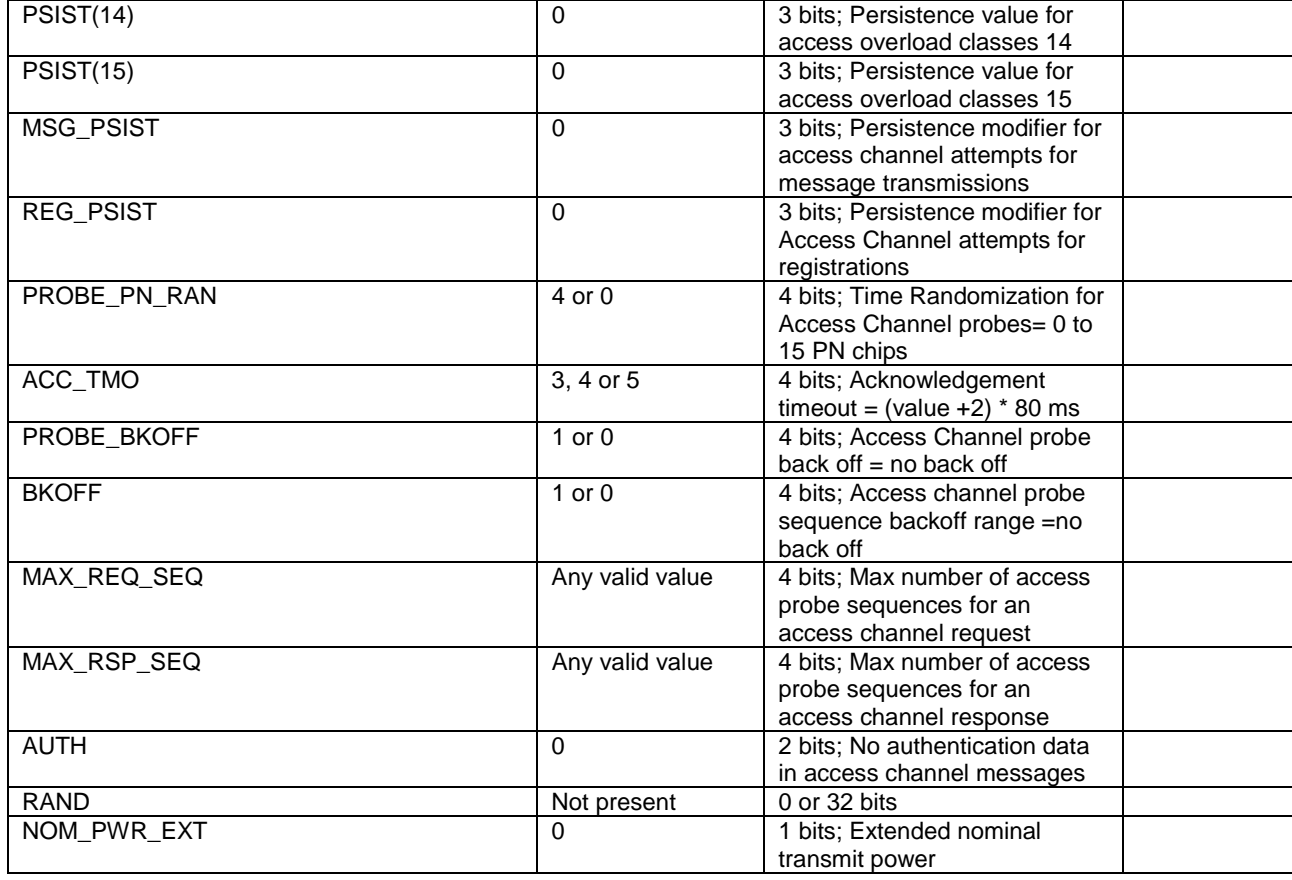

## Extended System Parameters Message

#### **Table 4.4.7.2.2-4: Extended System Parameters Message**

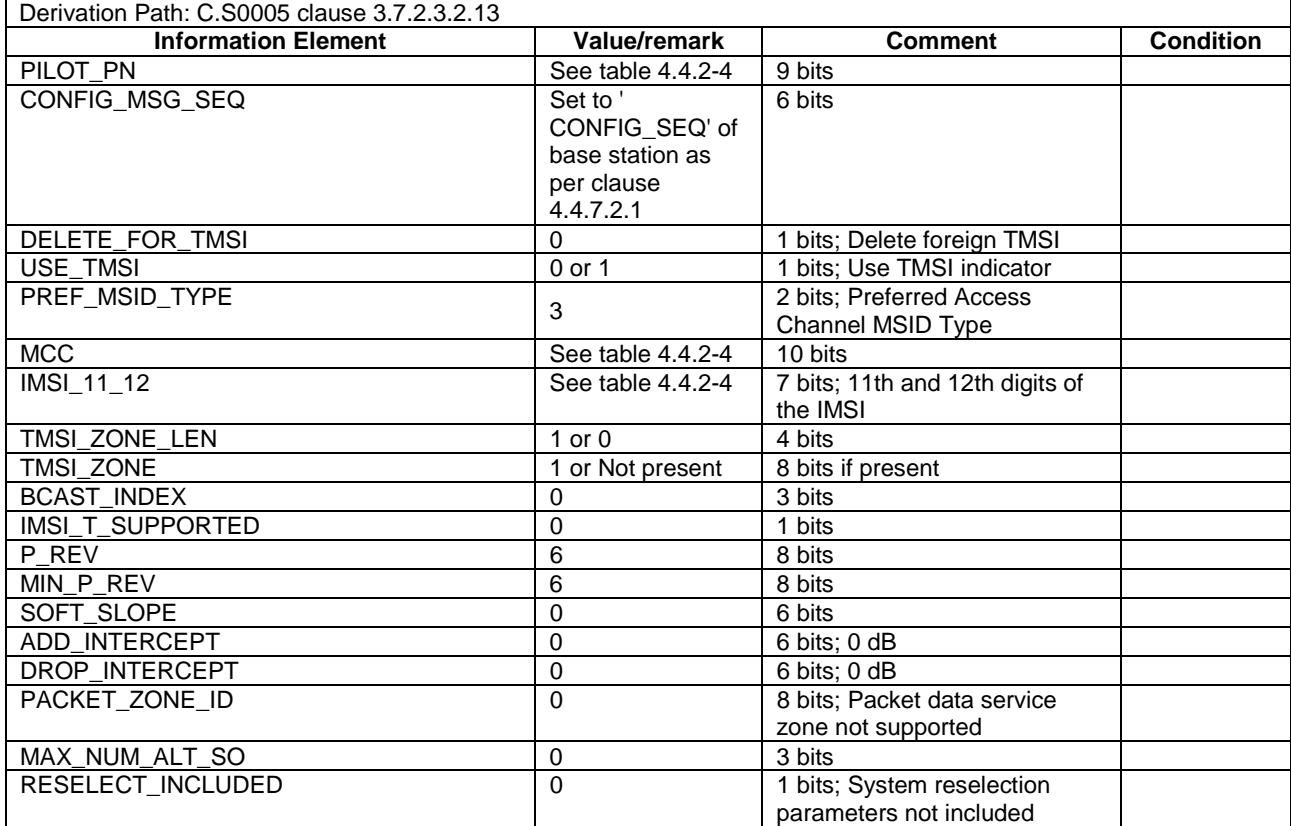

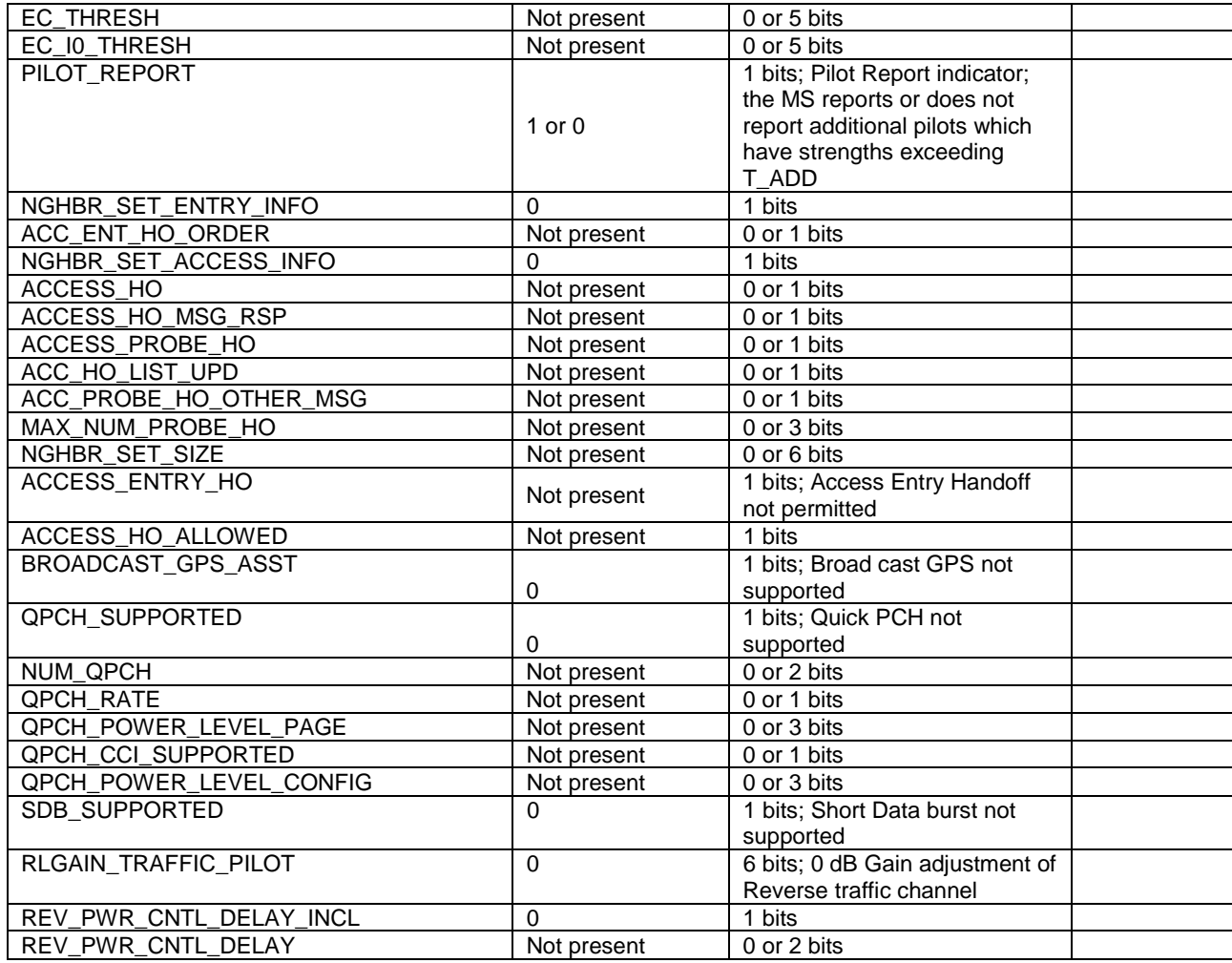

**-** Neighbor List Message

This message is sent when EXT\_NGHBR\_LST in Systems parameter message is set as '0'B i.e. the band class is 0;

#### **Table 4.4.7.2.2-6: Neighbor List Message**

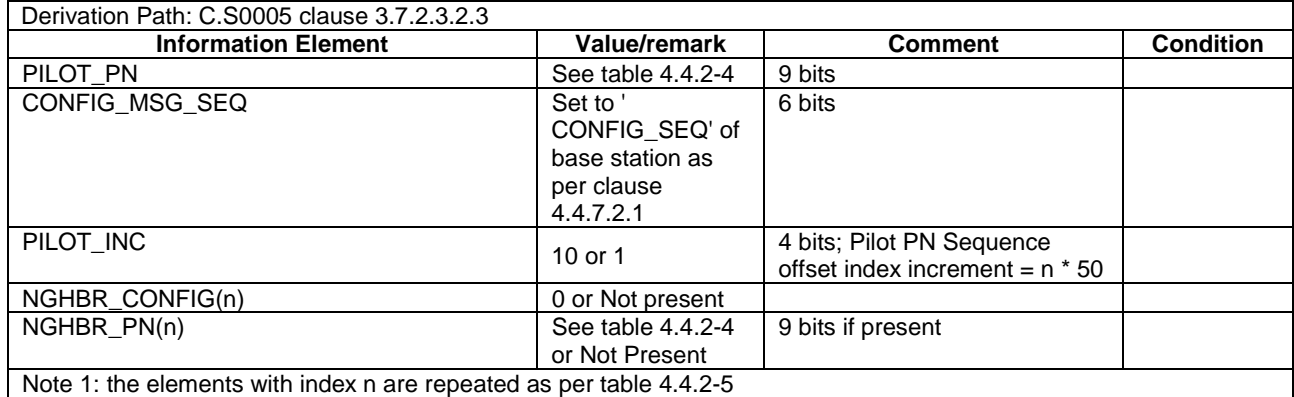

Extended Neighbor List Message

This message is sent when EXT\_NGHBR\_LST in Systems parameter message is set as '1'B i.e. the band class is not 0;

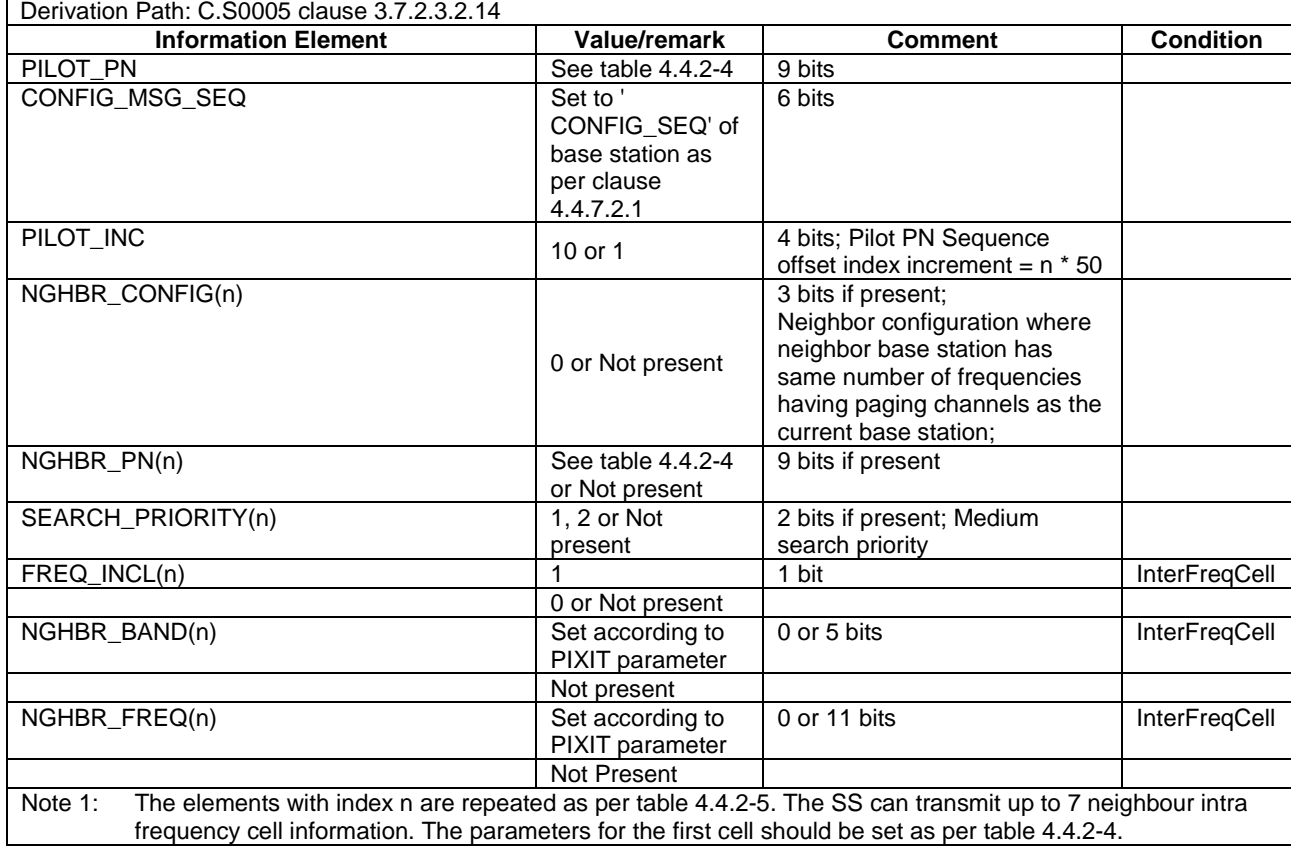

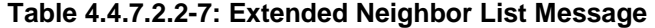

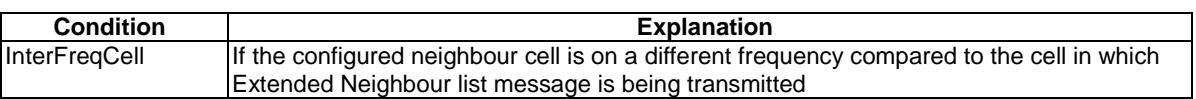

# - Sync channel Messages

## **Table 4.4.7.2.2-8: Sync Channel Message**

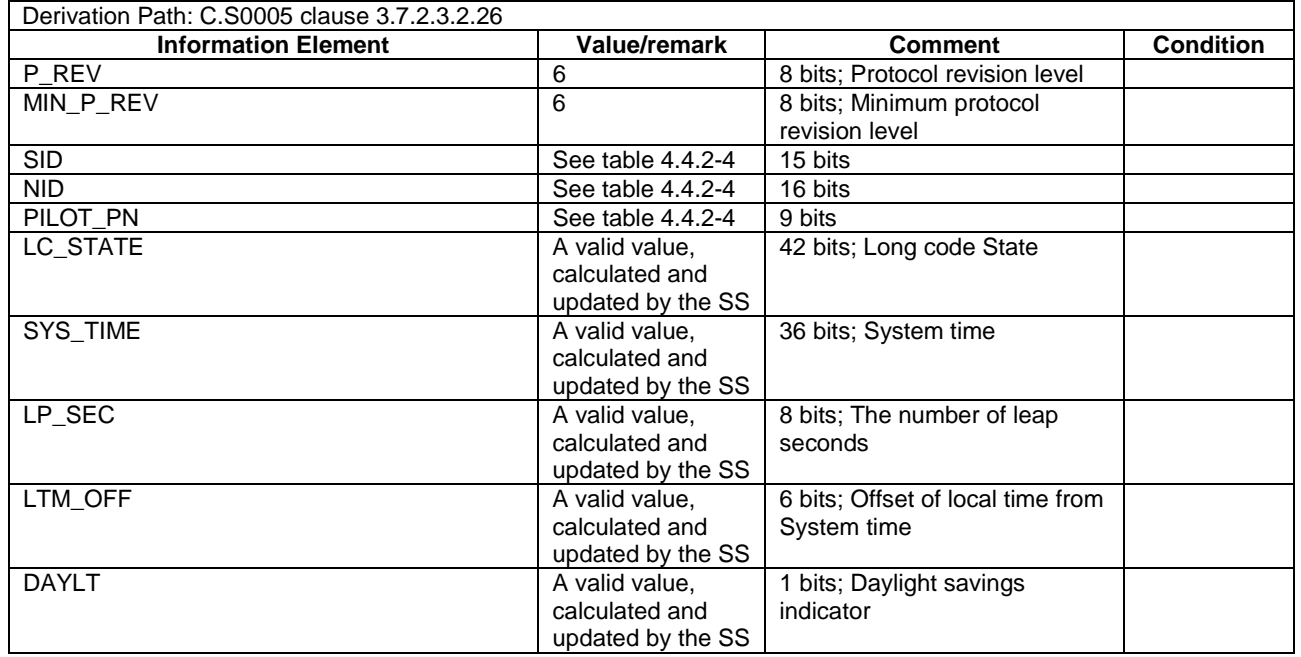

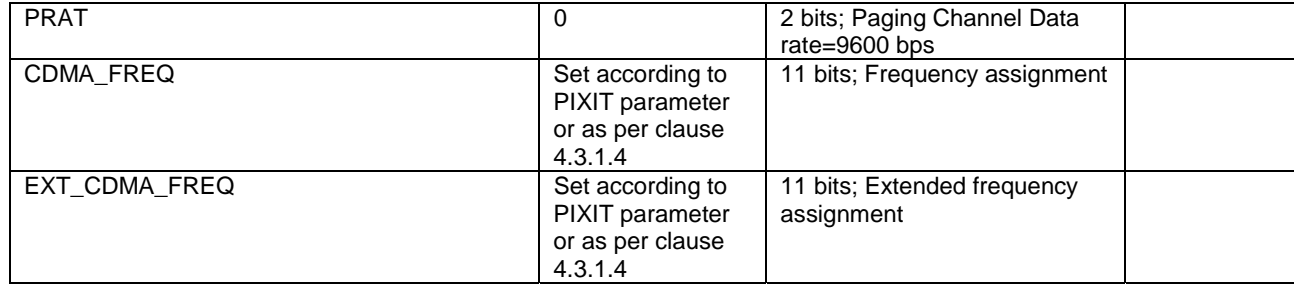

# 4.4.8 Common parameters for simulated WLAN AP's

The parameters specified in this subclause apply to all simulated WLAN APs unless otherwise specified.

Default WLAN parameters for simulated APs are specified in table 4.4.8-1.

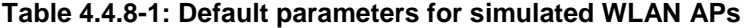

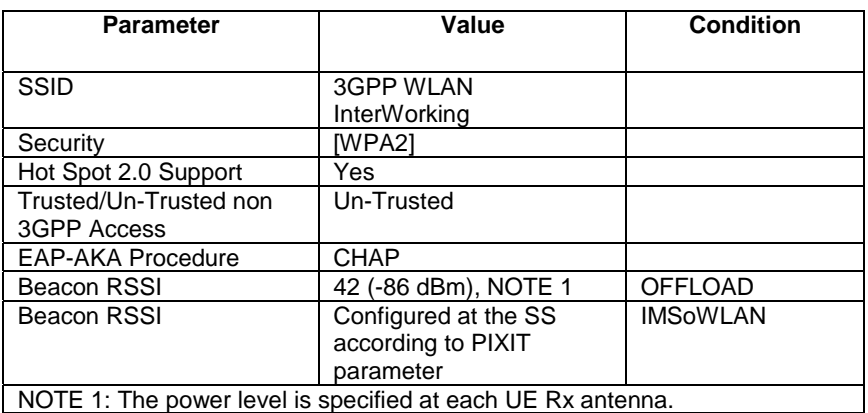

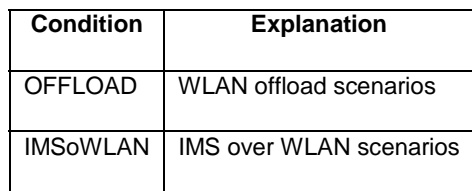

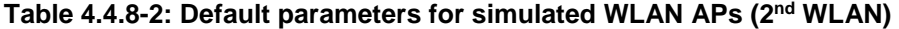

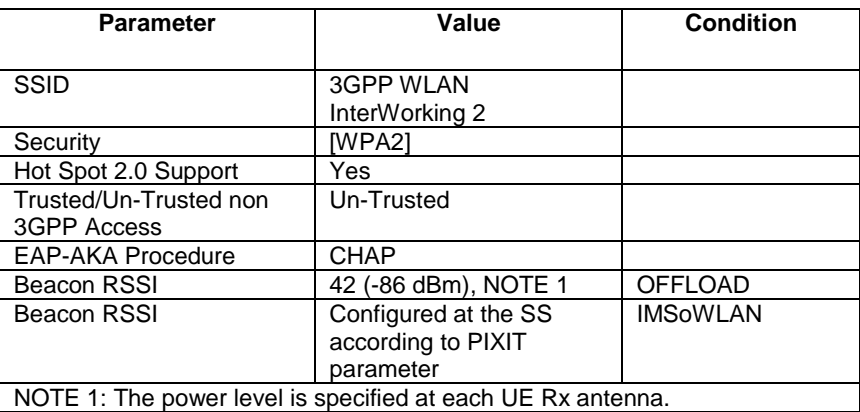

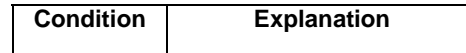

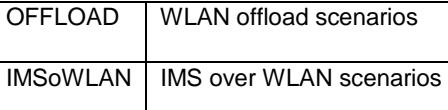

## 4.4.9 Common parameters for simulated Bluetooth beacon's

The parameters specified in this subclause apply to all simulated Bluetooth beacons unless otherwise specified.

Default Bluetooth parameters for simulated beacons are specified in table 4.4.9-1.

**Table 4.4.9-1: Default parameters for simulated Bluetooth beacons** 

| <b>Parameter</b>                                            | Value                    | <b>Condition</b> |
|-------------------------------------------------------------|--------------------------|------------------|
|                                                             |                          |                  |
| <b>Bluetooth Core</b>                                       | 4.0 and forward          |                  |
| Specification                                               |                          |                  |
| Classic Bluetooth/ BLE                                      | <b>Classic Bluetooth</b> |                  |
| <b>LOCAL NAME</b>                                           | 3GPP BT InterWorking     |                  |
| Beacon RSSI                                                 | 42 (-86 dBm), NOTE 1     |                  |
| NOTE 1: The power level is specified at each UE Rx antenna. |                          |                  |

### **Table 4.4.9-2: Default parameters for simulated Bluetooth beacons (2nd Bluetooth)**

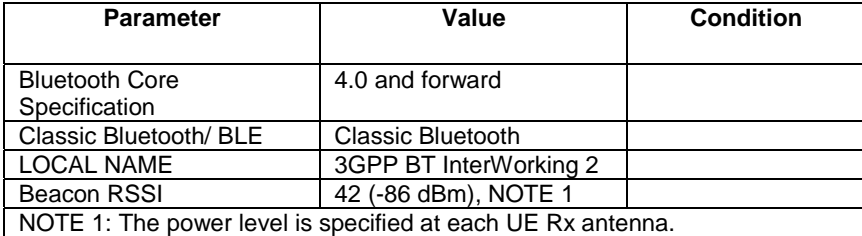

# 4.5 Generic procedures

This clause describes UE test states which can be used in the initial condition of many test cases defined in TS 36.521-1 [21], TS 36.523-1 [18] and TS 36.523-3 [34] or other procedures defined in this specification. This section also defines a set of procedures to bring the UE into these states.

## 4.5.1 UE test states

NOTE: The need to have a procedure for the transition from State 4/State 3 to State 2 is for further study and it can added if the technical motivation for this procedure can be justified.
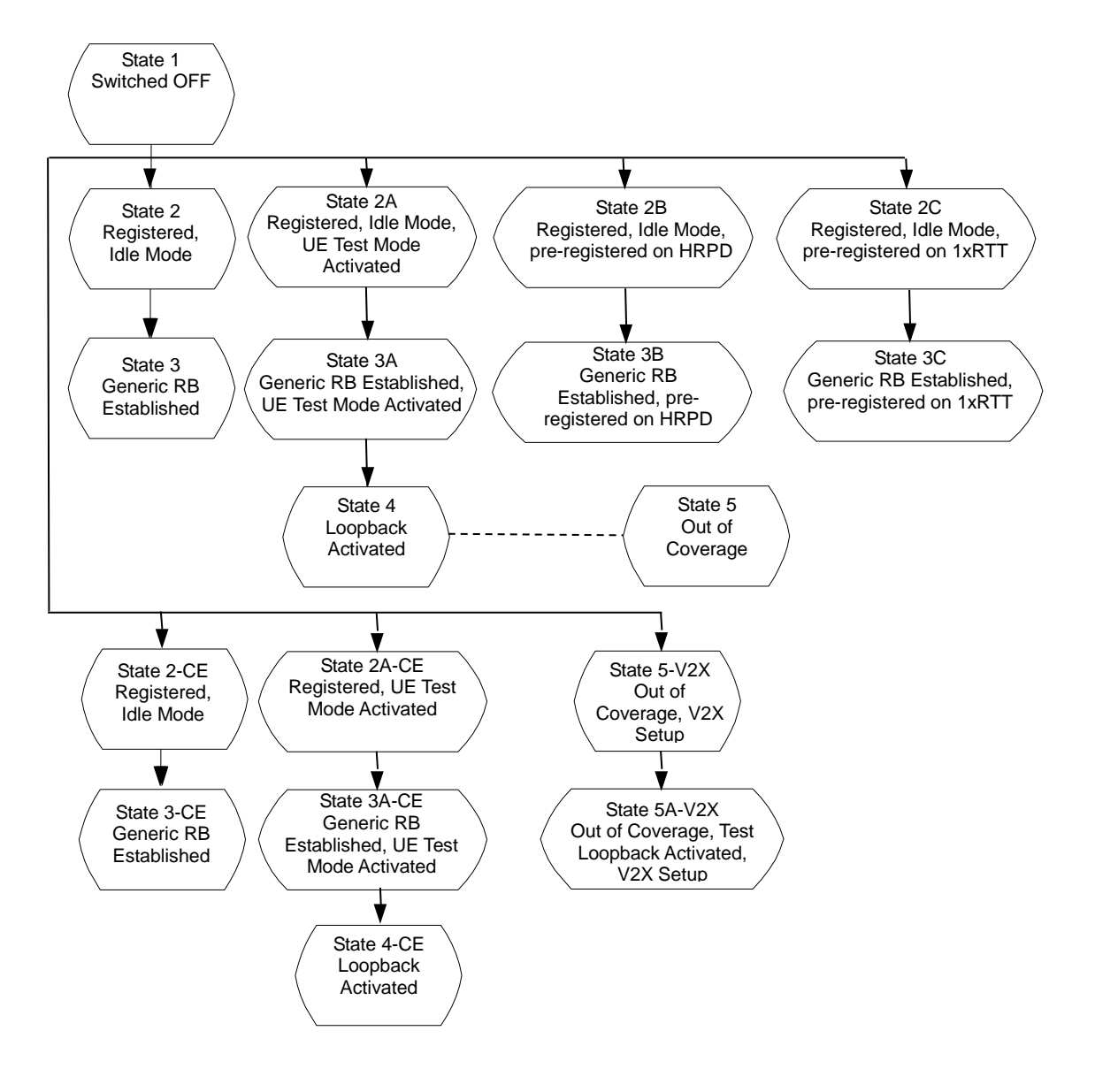

**Figure 4.5.1-1: E-UTRAN UE Test States for Basic Generic Procedures** 

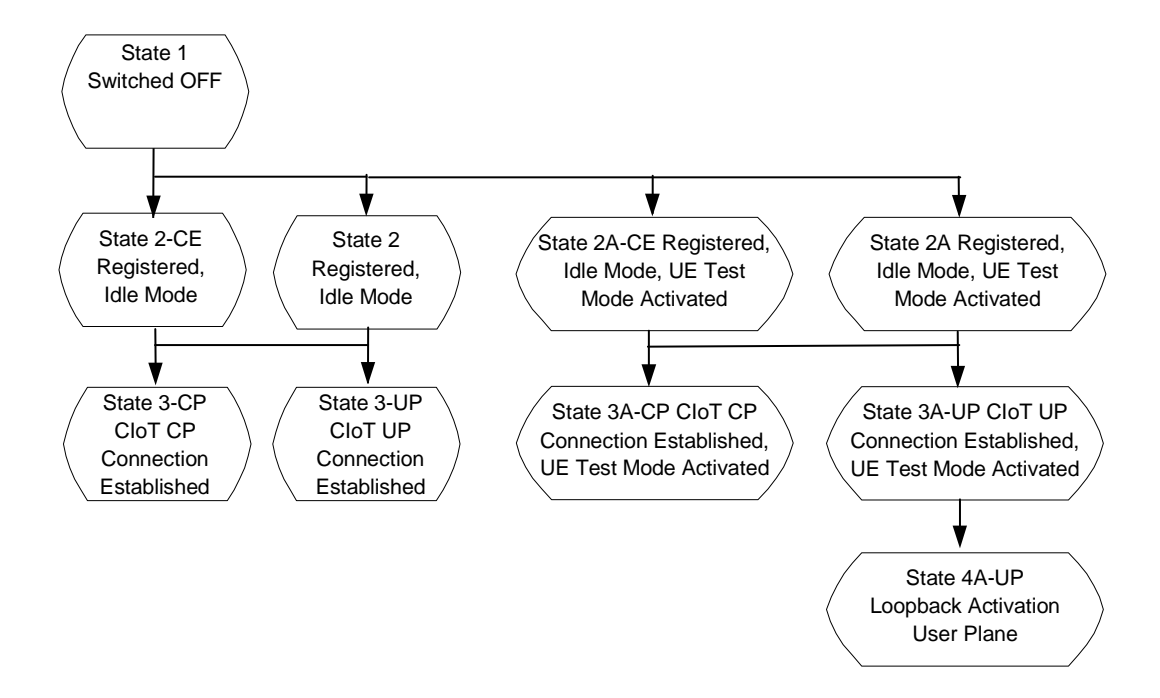

**Figure 4.5.1-2: E-UTRAN UE Test States for CIoT** 

NOTE: Transition to state 5 is performed only when Test Loop Mode E is required to be performed when UE is out of coverage.

In order that the UE can set up a call or session in E-UTRAN, there are a number of procedures to be undertaken in a hierachical sequence to move between known states. The sequences are shown in figure 4.5.1-1 and the status of the relevant protocols in the UE in the different states are given in table 4.5.1-1.

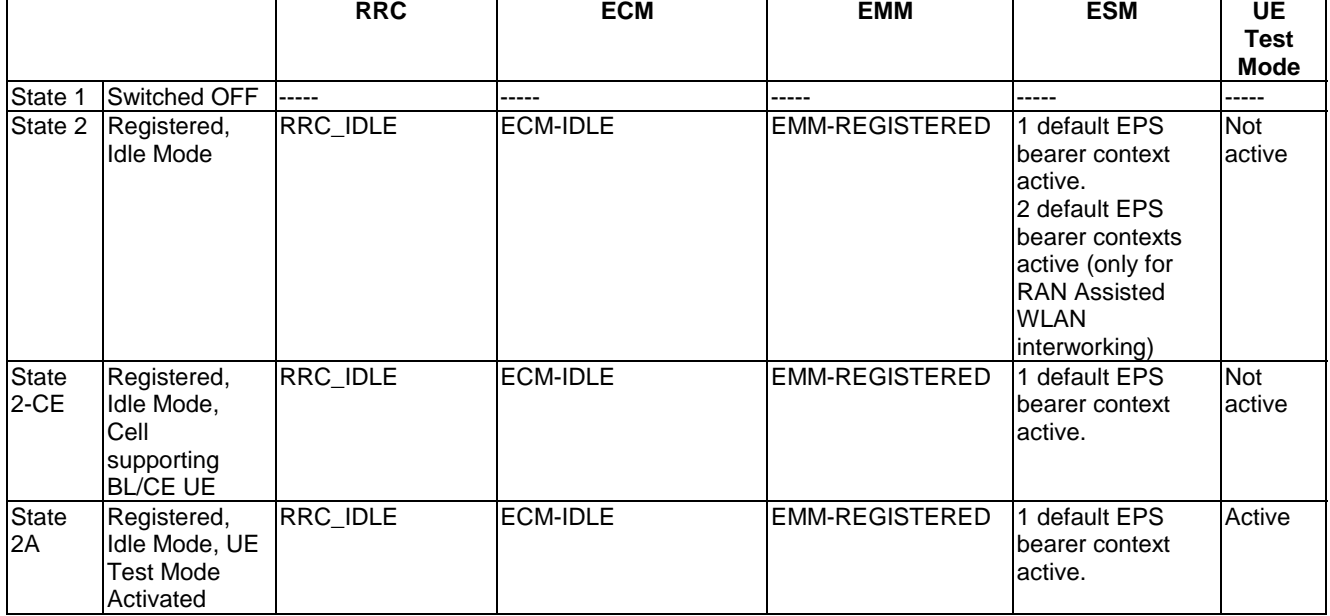

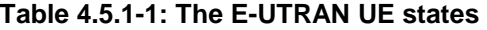

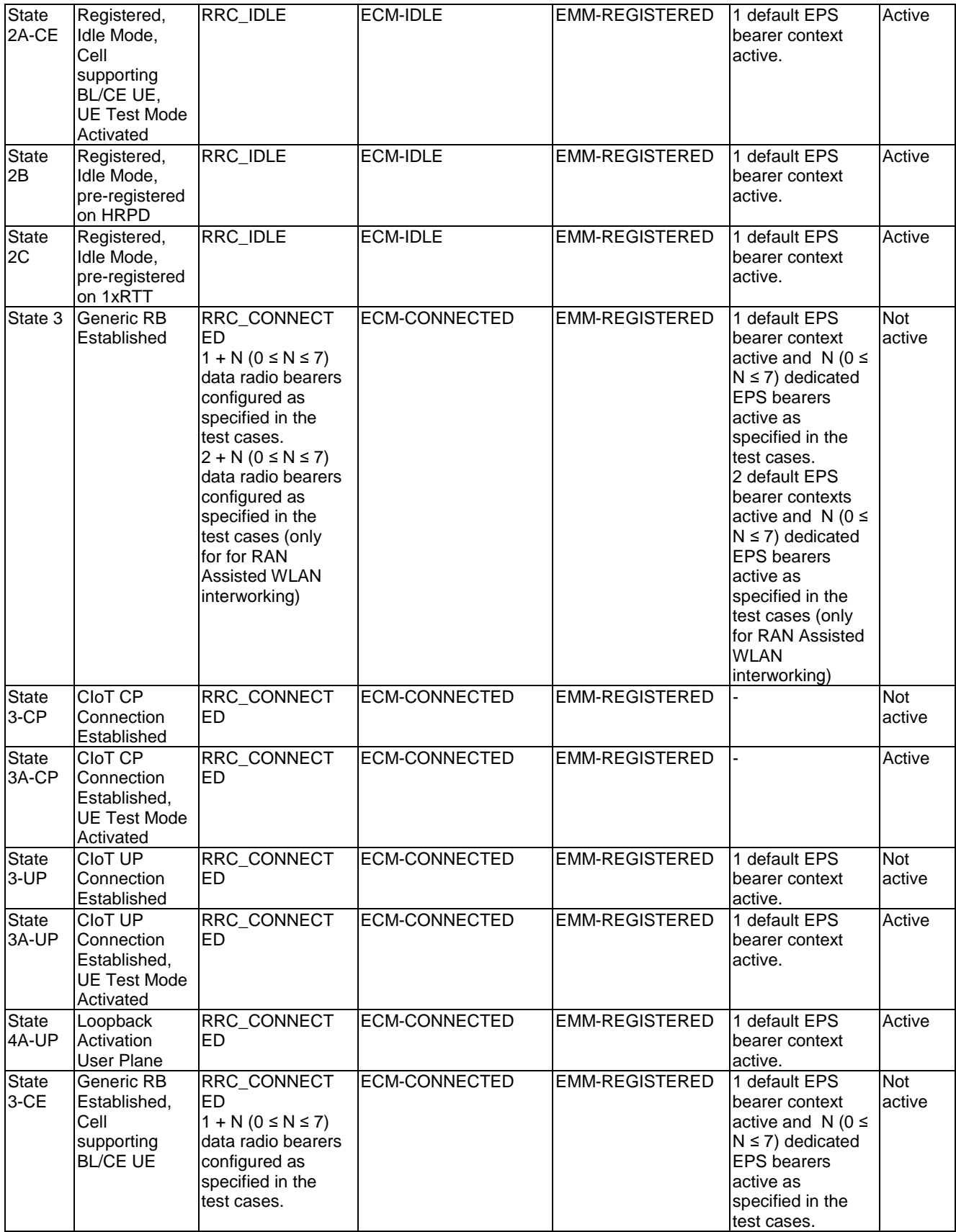

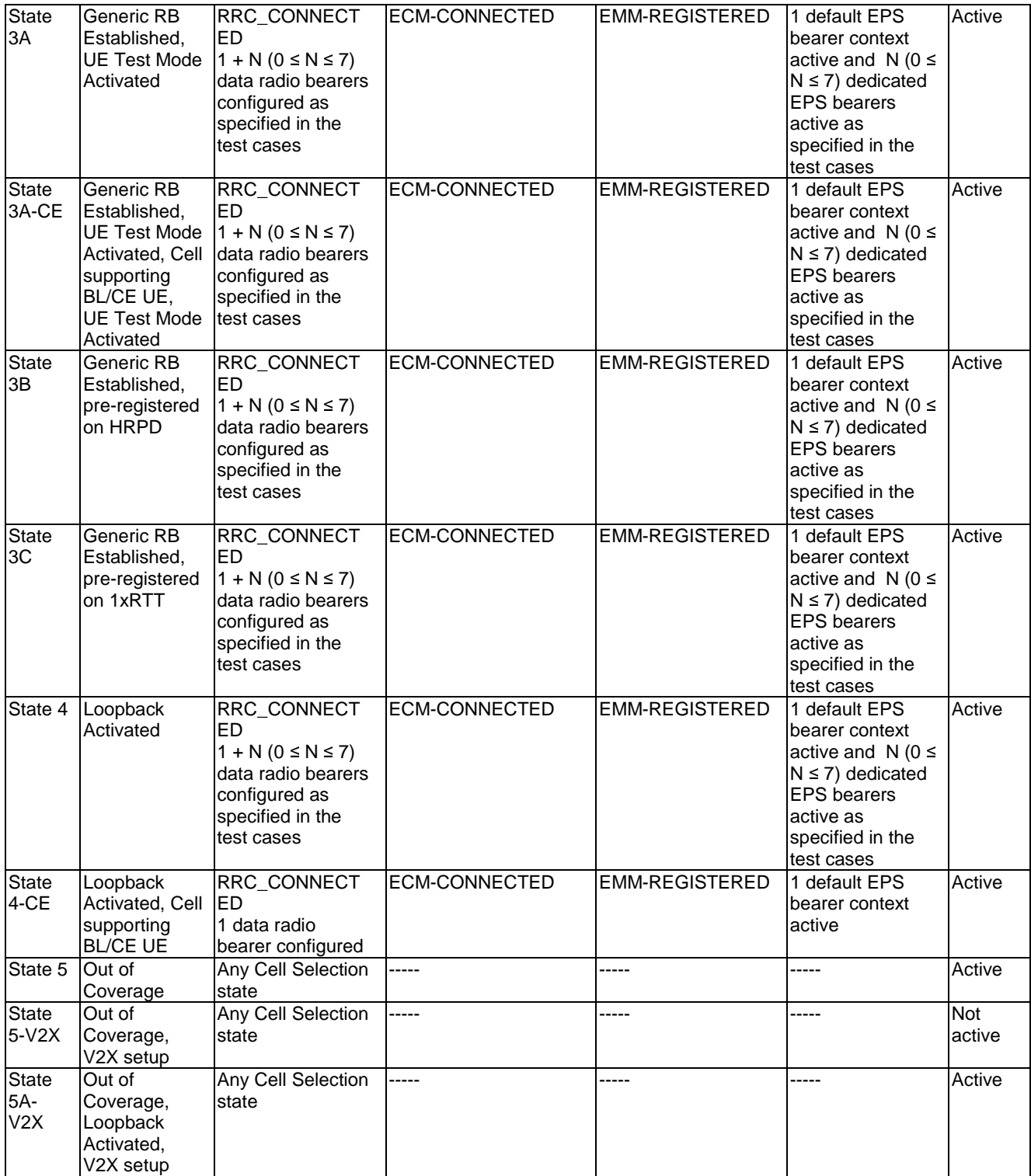

NOTE: Refer to TS 24.301 [28] subclause 5.5.1.1 for more details on the ESM state.

NOTE: Refer to TS 36.509 [38] for details regarding UE test mode and UE Loopback.

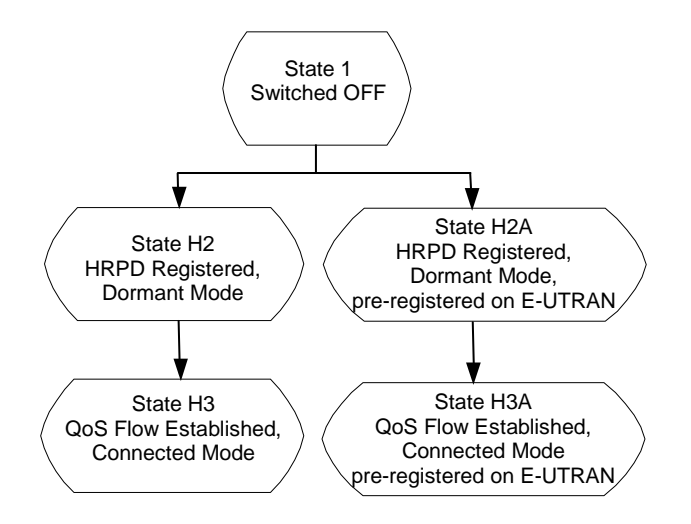

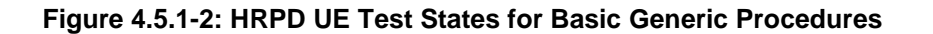

In order for the UE to set up a session in an HRPD RAN, there are a number of procedures that need to be performed in a certain sequence to move between known UE states. These states and sequences are shown in figure 4.5.1-2. HRPD UE states are described in table 4.5.1-2.

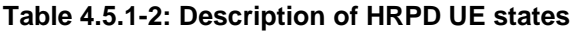

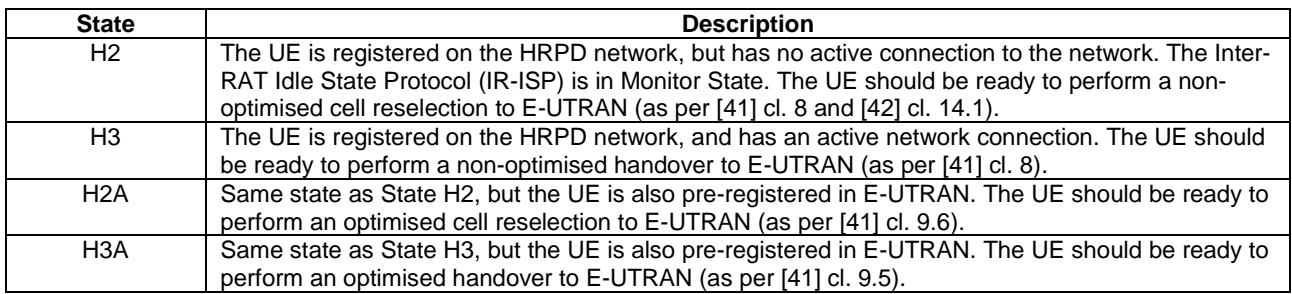

# 4.5.2 UE Registration (State 2)

4.5.2.0 General

IF pc\_ue\_CategoryDL\_M1 THEN use the procedure for State 2-CE according to clause 4.5.2AA ELSE use the procedure defined in the present clause.

NOTE: The statement to use alternate procedure for CAT M1 UE (pc\_ue\_CategoryDL\_M1 is set) is to enable LTE legacy protocol test cases to be used for CAT M1 UE testing. Any CAT M1 or CE specific test cases should not rely on this statement, but refer directly to the relevant CE specific state.

UE Registration depends on the specific configuration of a UE, which is expressed by PICS according to TS 36.523-2 [19]. In order to reduce complexity and to achieve testability several assumptions and definitions are made:

- An IMS capable UE is compliant to GSMA PRD IR.92 [52];
- During initial UE registration the UE requests for one or two PDN connectivities;
- When the UE requests for two PDN connectivities:
	- it re-uses the existing RRC connection for signalling regarding the  $2<sup>nd</sup>$  PDN connectivity;
	- one of the PDN connectivities is for IMS;
- If the UE is configured with an APN for XCAP only usage (pc\_XCAP\_only\_APN==true), connectivity to this PDN is not established during the initial UE registration;
- As for any  $2<sup>nd</sup>$  PDN connectivity request security protection is already established the UE provides a valid APN in the PDN CONNECTIVITY REQUEST.

In detail the following UE configurations are supported:

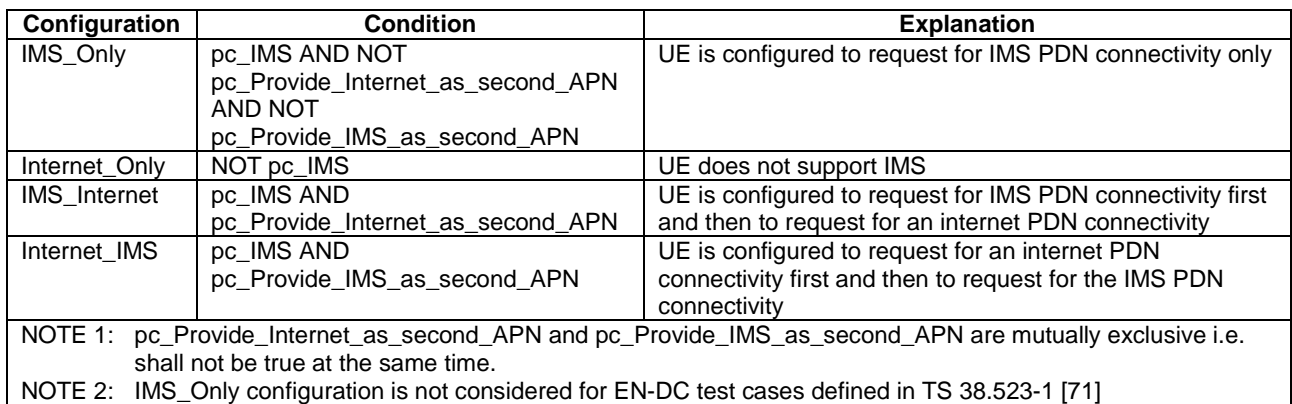

Further auxiliary definitions:

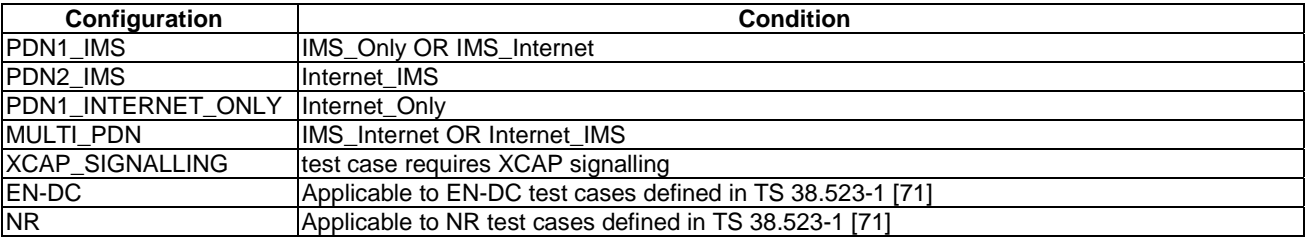

#### 4.5.2.1 Initial conditions

System Simulator:

- 1 cell, default parameters.
- The procedure shall be performed under ideal radio conditions as defined in clause 5

User Equipment:

- The Test UICC shall be inserted. This shall contain either ISIM and USIM applications or only a USIM application on UICC.
- If RAN Assisted WLAN interworking test cases are being performed for ANDSF rules using RAN provided thresholds, ANDSF rules to match the RAN rules defined in TS 36.304 shall be available in the UE.

#### 4.5.2.2 Definition of system information messages

The default system information messages are used.

#### 4.5.2.3 Procedure

#### **Table 4.5.2.3-1: UE registration procedure (state 1 to state 2)**

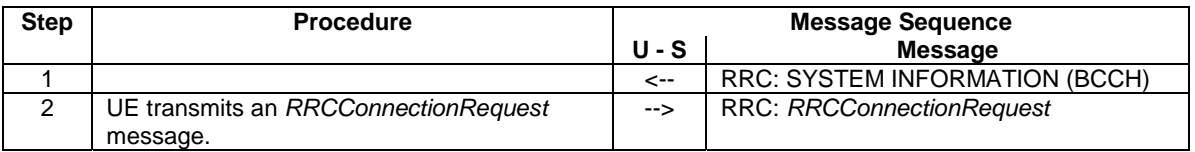

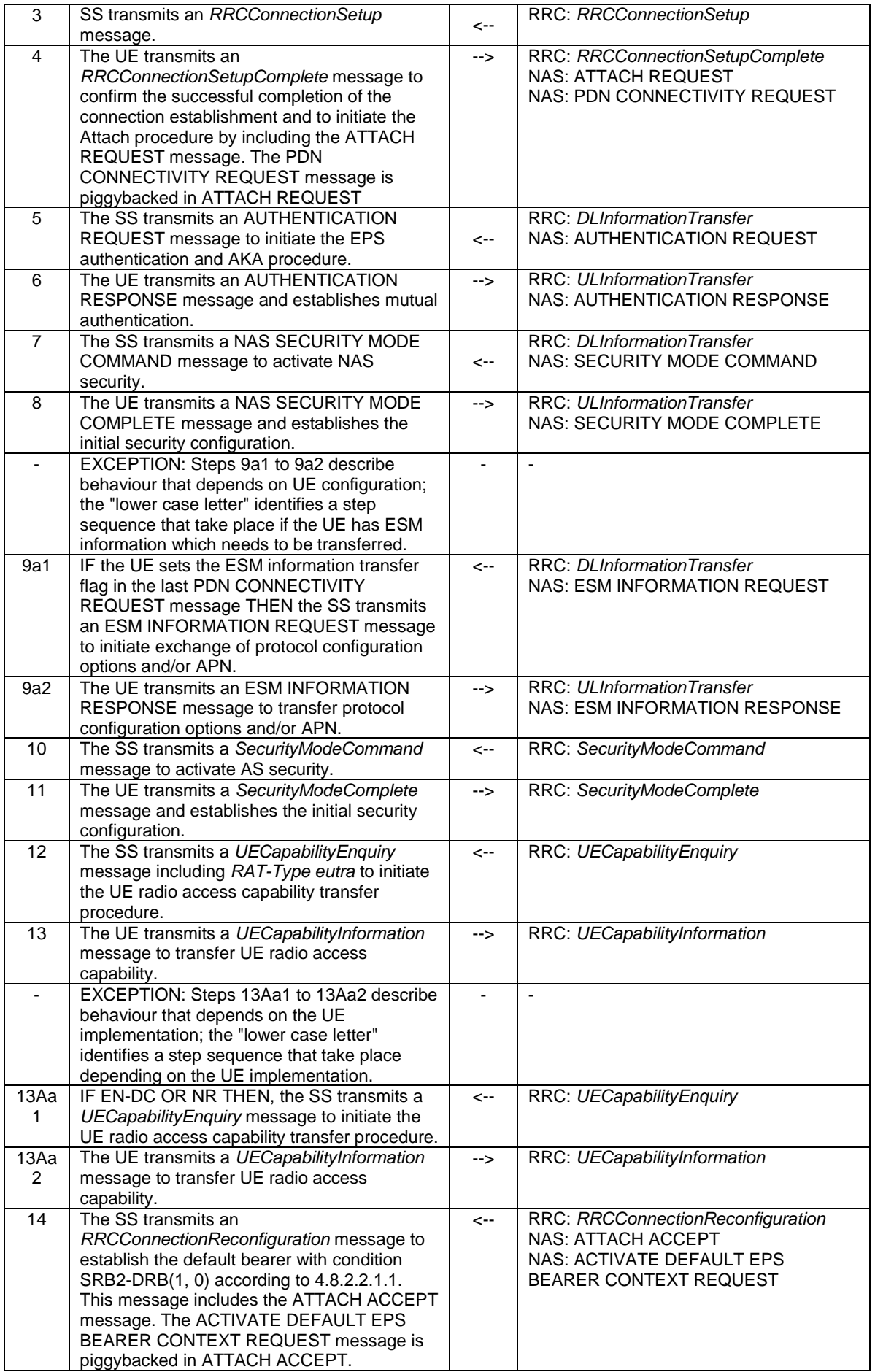

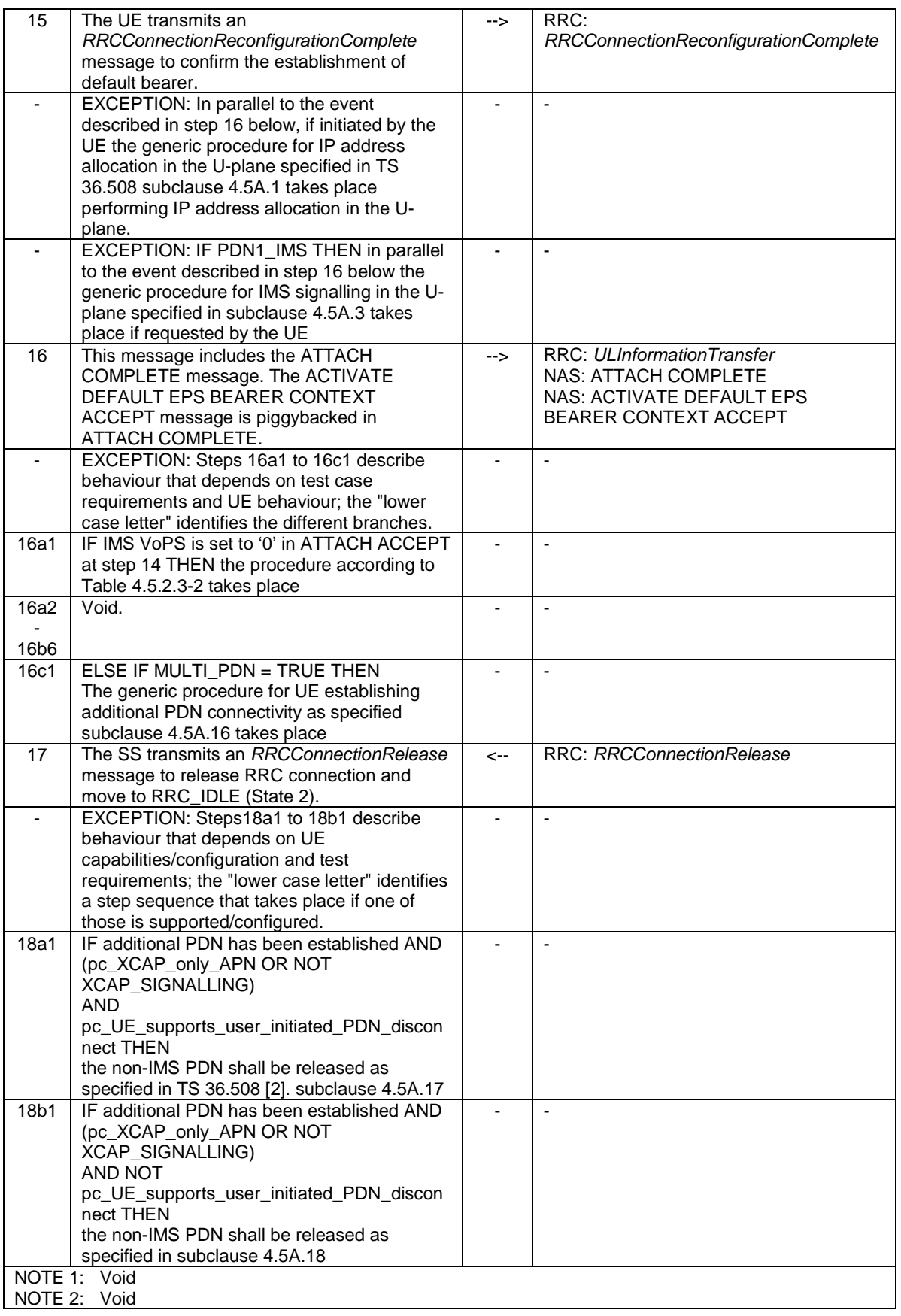

# **Table 4.5.2.3-2: Specific behaviour when IMS voice is not supported by the network**

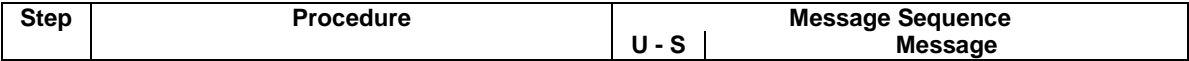

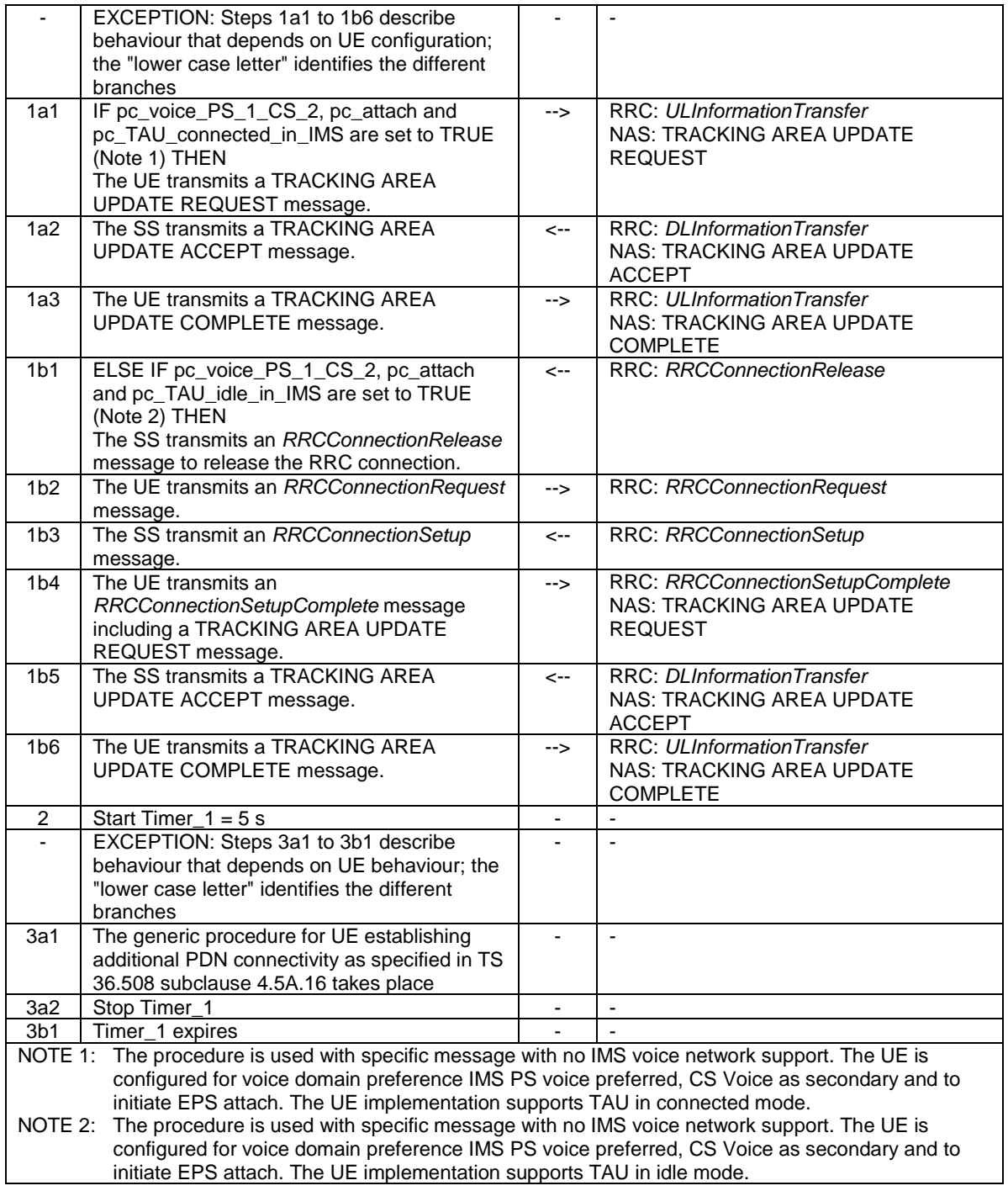

## 4.5.2.4 Specific message contents

All specific message contents shall be referred to clause 4.6 and 4.7 with the exceptions below.

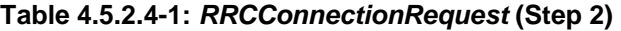

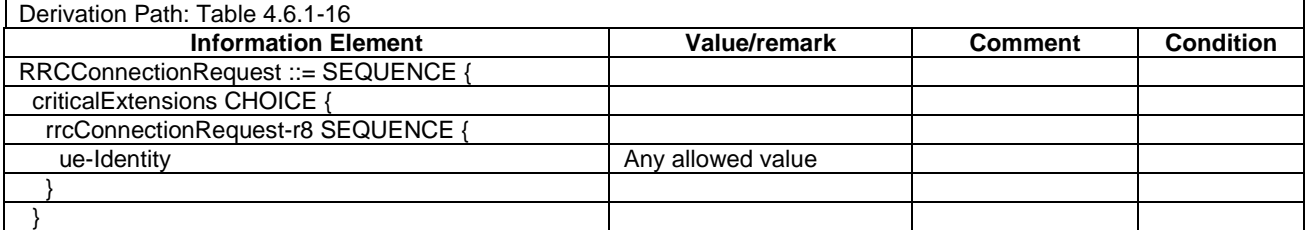

 $\overline{\phantom{a}}$ 

# **Table 4.5.2.4-2:** *UECapabilityInformation* **(Steps 13 and 13Aa2)**

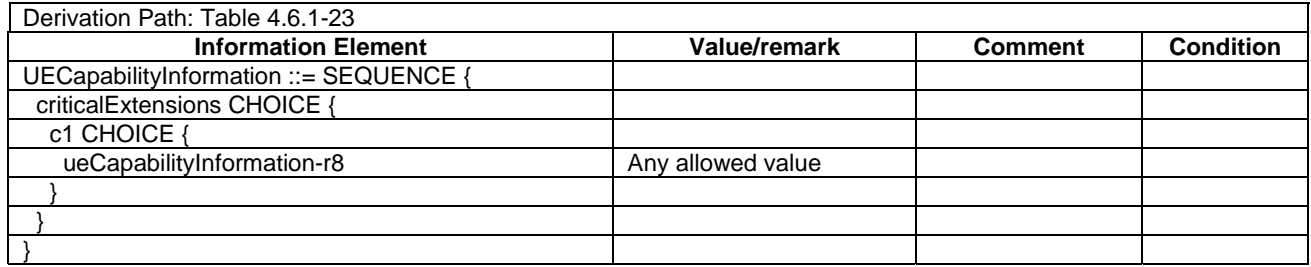

## **Table 4.5.2.4-3: ACTIVATE DEFAULT EPS BEARER CONTEXT REQUEST (Step 14)**

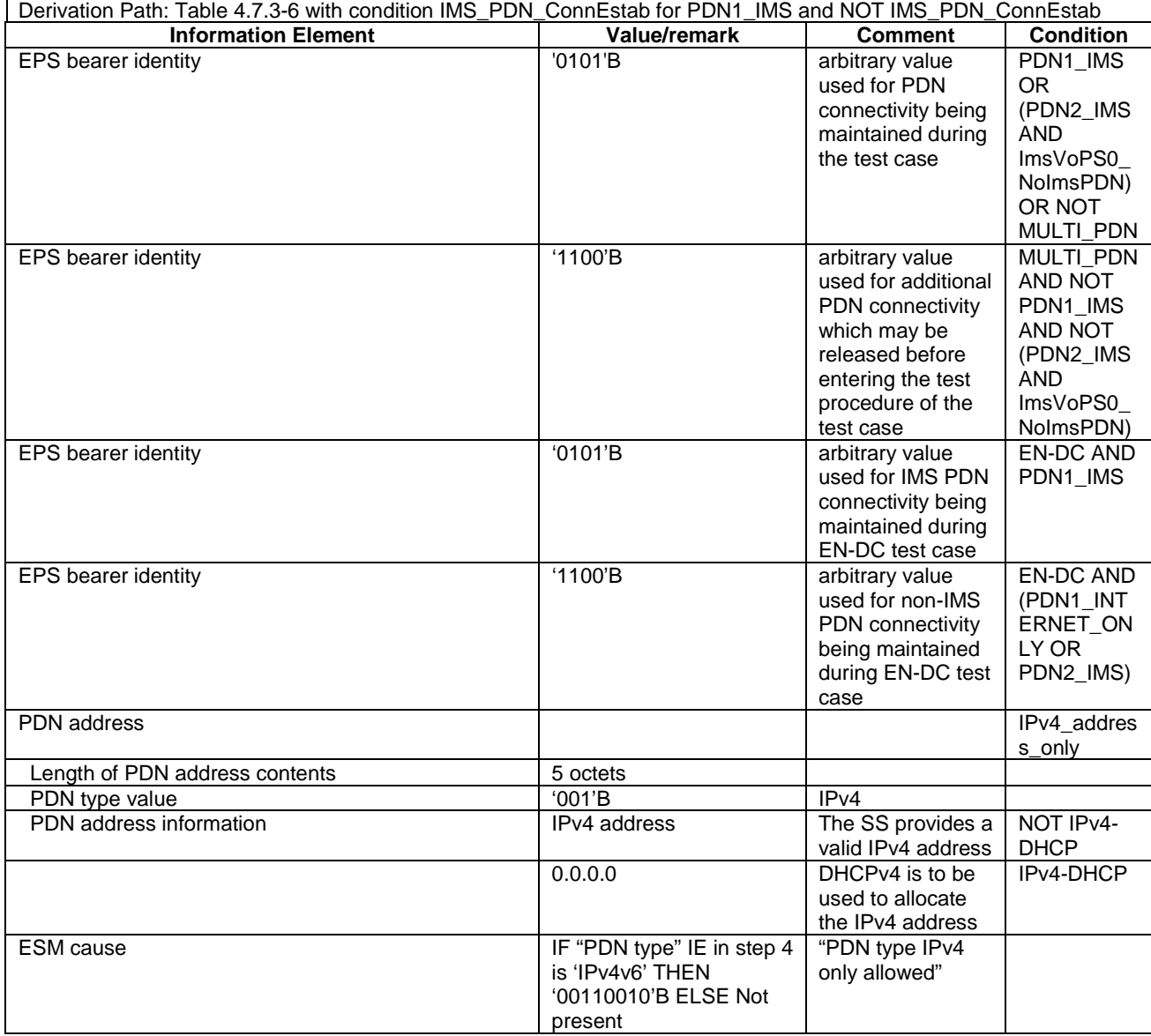

#### NOTE: The default message contents specified in table 4.7.3-6 apply unless the condition IPv4\_address\_only in table 4.5.2.4-3 is true.

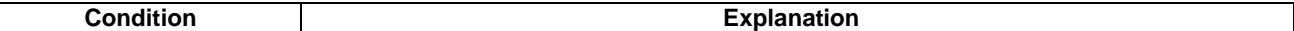

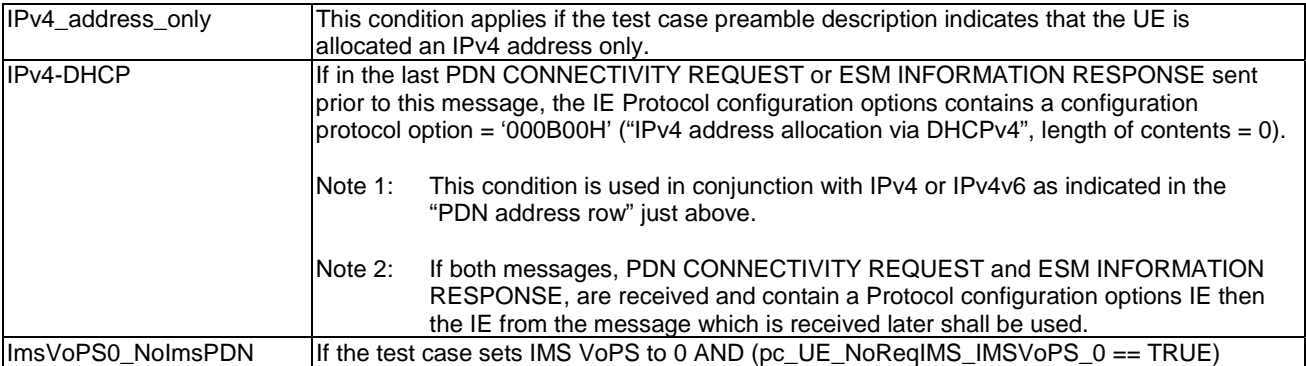

### **Table 4.5.2.4-4: TRACKING AREA UPDATE REQUEST (Steps 16a1 and 16b4)**

Derivation Path: Table 4.7.2-27 with condition combined\_TA\_LA

#### **Table 4.5.2.4-5: TRACKING AREA UPDATE ACCEPT (Steps 16a2 and 16b5)**

Derivation Path: Table 4.7.2-24 with condition combined\_TA\_LA

# 4.5.2A UE Registration, UE Test Mode Activated (State 2A)

### 4.5.2A.0 General

IF pc\_ue\_CategoryDL\_M1 THEN use the procedure for State 2A-CE according to clause 4.5.2AB ELSE use the procedure defined in the present clause.

NOTE: The statement to use alternate procedure for CAT M1 UE (pc\_ue\_CategoryDL\_M1 is set) is to enable LTE legacy protocol test cases to be used for CAT M1 UE testing. Any CAT M1 or CE specific test cases should not rely on this statement, but refer directly to the relevant CE specific state.

The same assumptions and definitions apply as in clause 4.5.2.

### 4.5.2A.1 Initial conditions

System Simulator:

- 1 cell, default parameters.
- The procedure shall be performed under ideal radio conditions as defined in clause 5

#### User Equipment:

- The Test USIM shall be inserted.
- 4.5.2A.2 Definition of system information messages

The default system information messages are used.

#### 4.5.2A.3 Procedure

#### **Table 4.5.2A.3-1: UE registration with test mode activation procedure (state 1 to state 2A)**

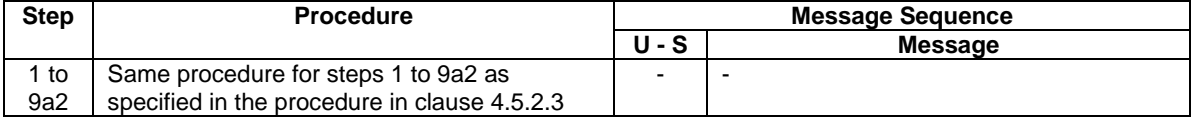

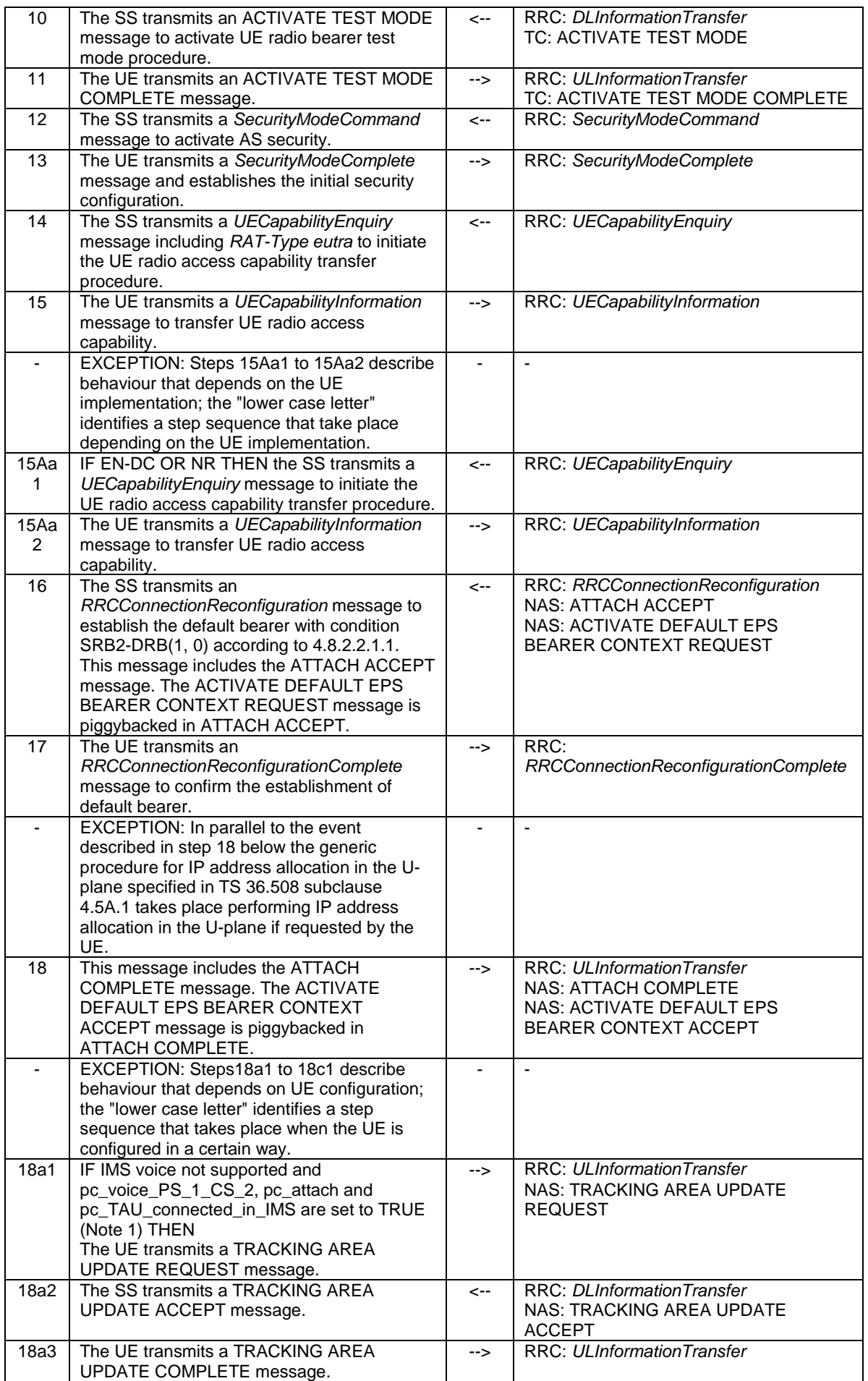

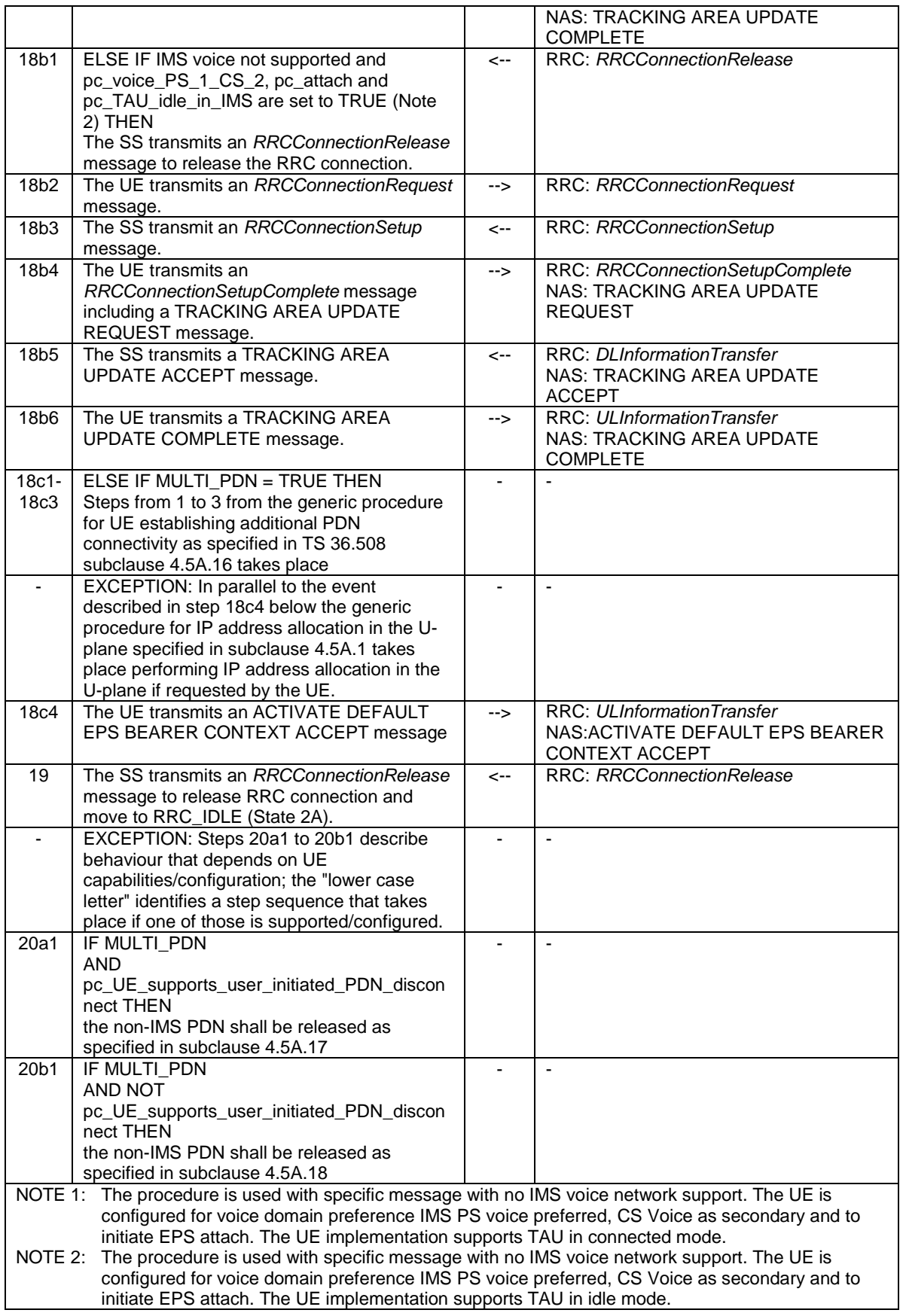

# 4.5.2A.4 Specific message contents

All specific message contents shall be referred to clause 4.6, 4.7 and 4.7A with the exceptions below.

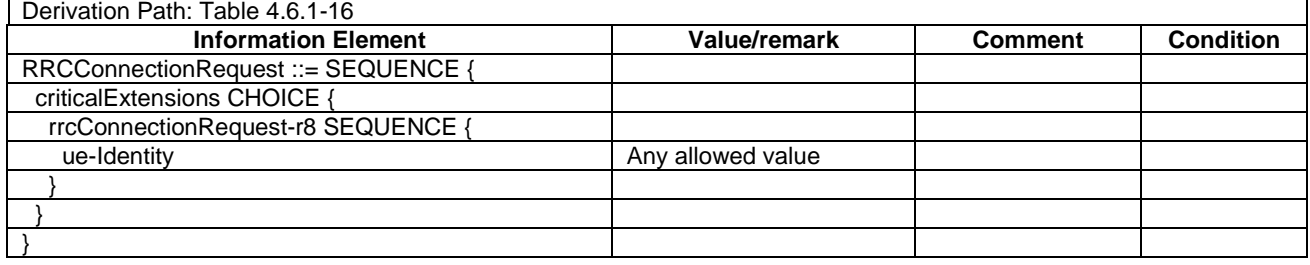

#### **Table 4.5.2A.4-1:** *RRCConnectionRequest* **(Step 2)**

#### **Table 4.5.2A.4-2:** *UECapabilityInformation* **(Steps 15 and 15Aa2)**

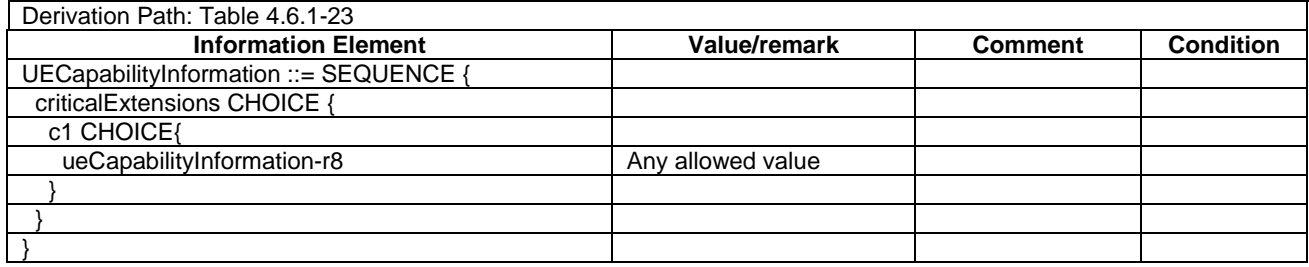

#### **Table 4.5.2A.4-3: TRACKING AREA UPDATE REQUEST (Steps 18a1 and 18b4)**

Derivation Path: Table 4.7.2-27 with condition combined\_TA\_LA

#### **Table 4.5.2A.4-4: TRACKING AREA UPDATE ACCEPT (Steps 18a2 and 18b5)**

Derivation Path: Table 4.7.2-24 with condition combined\_TA\_LA

# 4.5.2AA UE Registration in cell supporting BL/CE UE (State 2-CE)

The same assumptions and definitions apply as in clause 4.5.2.

### 4.5.2AA.1 Initial conditions

System Simulator:

- 1 cell, default parameters.
- The procedure shall be performed under ideal radio conditions as defined in clause 5

User Equipment:

The Test USIM shall be inserted.

# 4.5.2AA.2 Definition of system information messages

The default system information messages are used with the exceptions below.

#### **Table 4.5.2AA.2-1:** *MasterInformationBlock*

Derivation Path: 36.508 Table 4.4.3.2-1 using condition CEmodeB if the test case specifically tests CE mode B else use condition CEmodeA.

#### **Table 4.5.2AA.2-2:** *SystemInformation-BR-r13*

Derivation Path: 36.508 Table 4.4.3.2-2A.

#### **Table 4.5.2AA.2-3:** *SystemInformationBlockType1-BR-r13*

Derivation Path: 36.508 Table 4.4.3.2-3A using condition ENHANCED COVERAGE if the BL/CE UE initial condition is intended to be in enhanced coverage; else use condition NORMAL COVERAGE.

### 4.5.2AA.3 Procedure

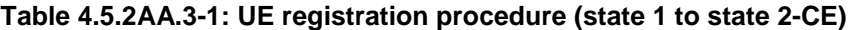

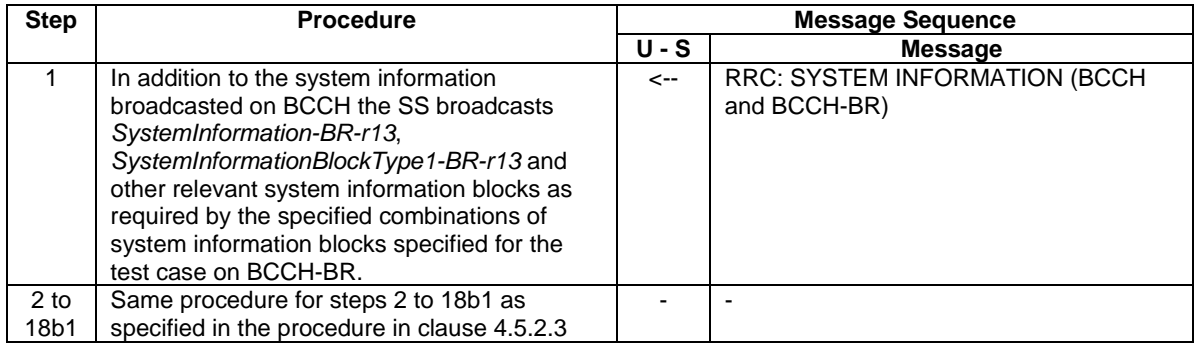

# 4.5.2AA.4 Specific message contents

Same specific message content as in clause 4.5.2.4 with the exception below:

In addition to any other conditions use the condition CEmodeB if the test case specifically tests CE mode B else use condition CEmodeA.

# 4.5.2AB UE Registration, UE Test Mode Activated in cell supporting BL/CE UE (State 2A-CE)

The same assumptions and definitions apply as in clause 4.5.2.

# 4.5.2AB.1 Initial conditions

System Simulator:

- 1 cell, default parameters.
- The procedure shall be performed under ideal radio conditions as defined in clause 5

User Equipment:

- The Test USIM shall be inserted.

### 4.5.2AB.2 Definition of system information messages

Same system information message content as in clause 4.5.2AA.2.

# 4.5.2AB.3 Procedure

#### **Table 4.5.2AB.3-1: UE registration procedure (state 1 to state 2A-CE)**

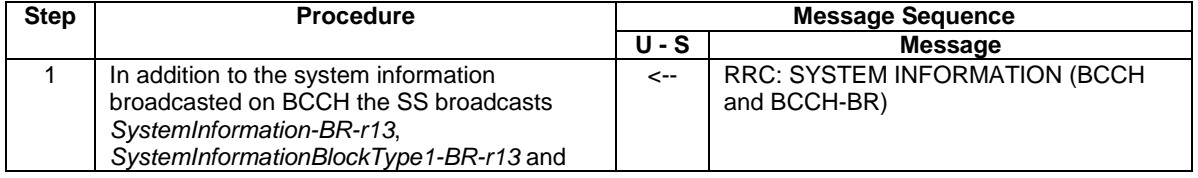

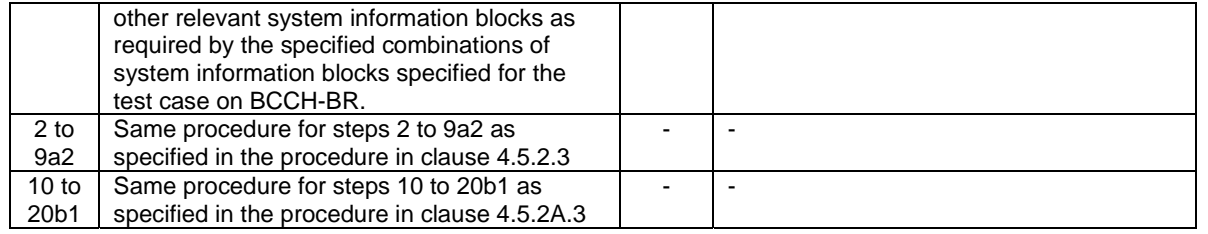

# 4.5.2AB.4 Specific message contents

Same specific message content as in clause 4.5.2A.4 with the exception below:

- In addition to any other conditions use the condition CEmodeB if the test case specifically tests CE mode B else use condition CEmodeA.

# 4.5.2B UE Registration, pre-registration on HRPD (State 2B)

The same assumptions and definitions apply as in clause 4.5.2.

# 4.5.2B.1 Initial conditions

System Simulator:

- Cell 1
- Cell 1 is transmitting SystemInformationBlockType8

User Equipment:

- The Test USIM shall be inserted.

## 4.5.2B.2 Definition of system information messages

### **Table 4.5.2B.2-1:** *SystemInformationBlockType1* **for cell 1 (Steps 1-41, Table 4.5.2B.3-2)**

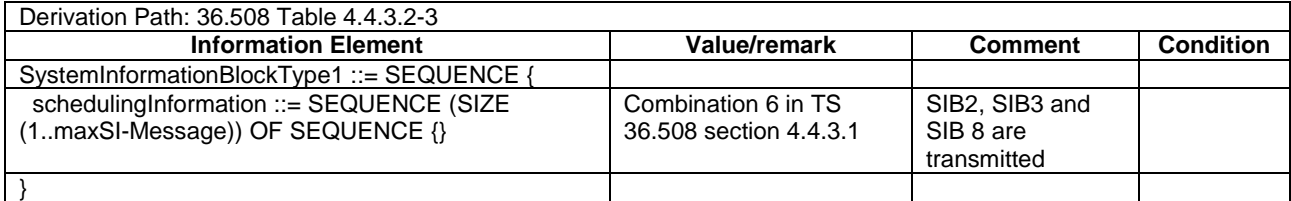

### **Table 4.5.2B.2-2:** *SystemInformationBlockType8* **for cell 1 (Steps 1-41, Table 4.5.2B.3-2)**

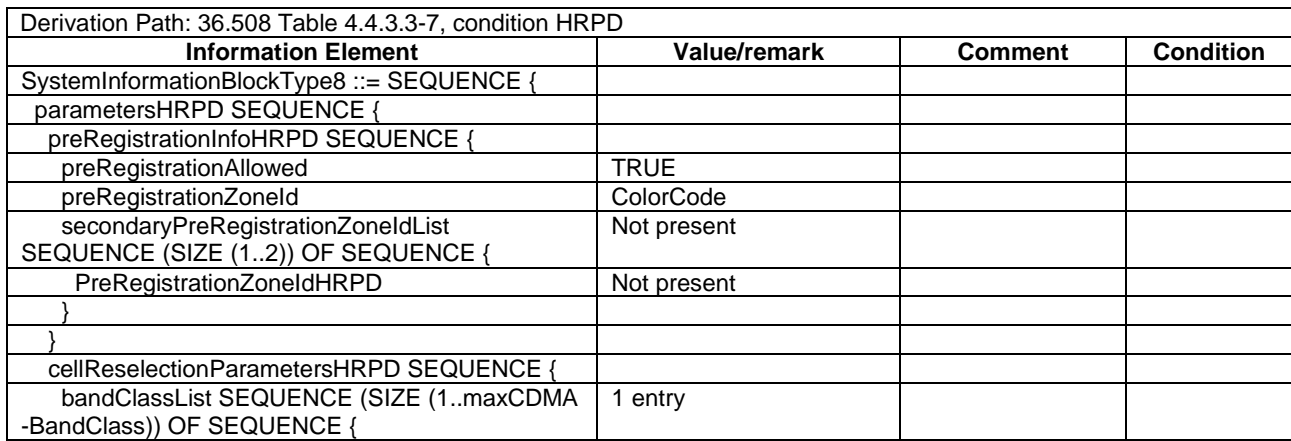

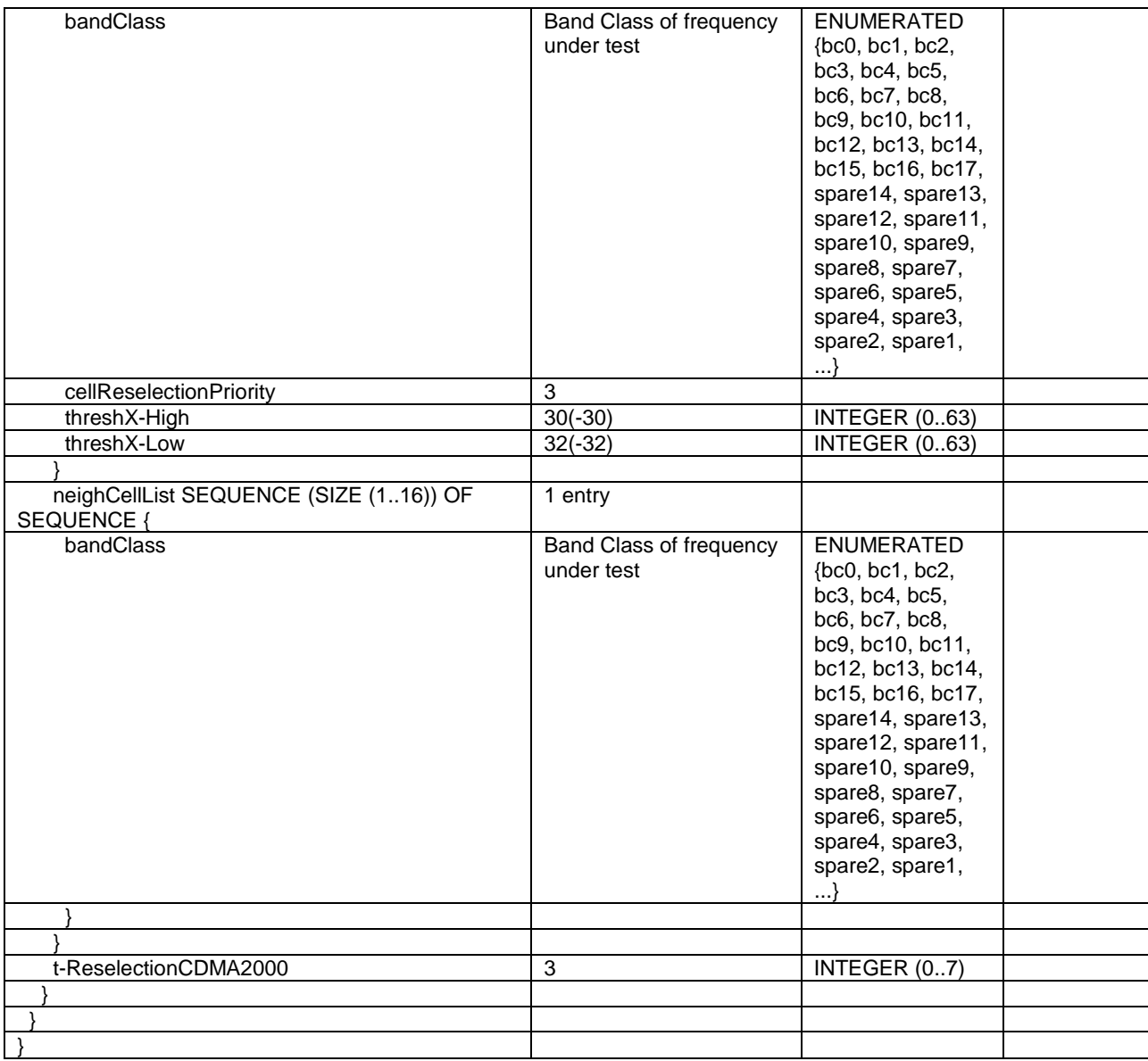

# 4.5.2B.3 Procedure

Table 4.5.2B.3-1 shows the cell power levels during the procedure.

## **Table 4.5.2B.3-1: Time instances of cell power level and parameter changes**

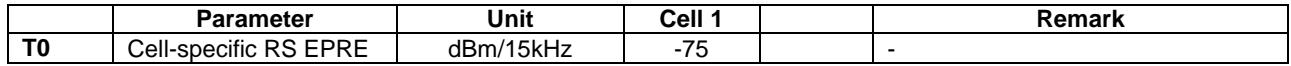

### **Table 4.5.2B.3-2: UE registration with HRPD pre-registration procedure (state 1 to state 2B)**

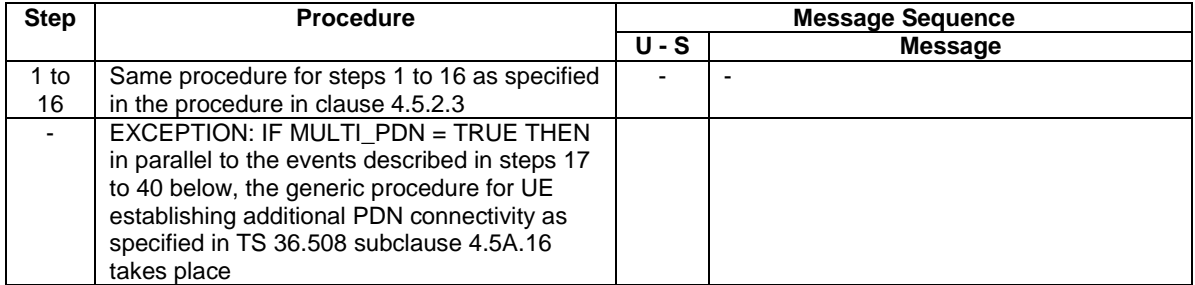

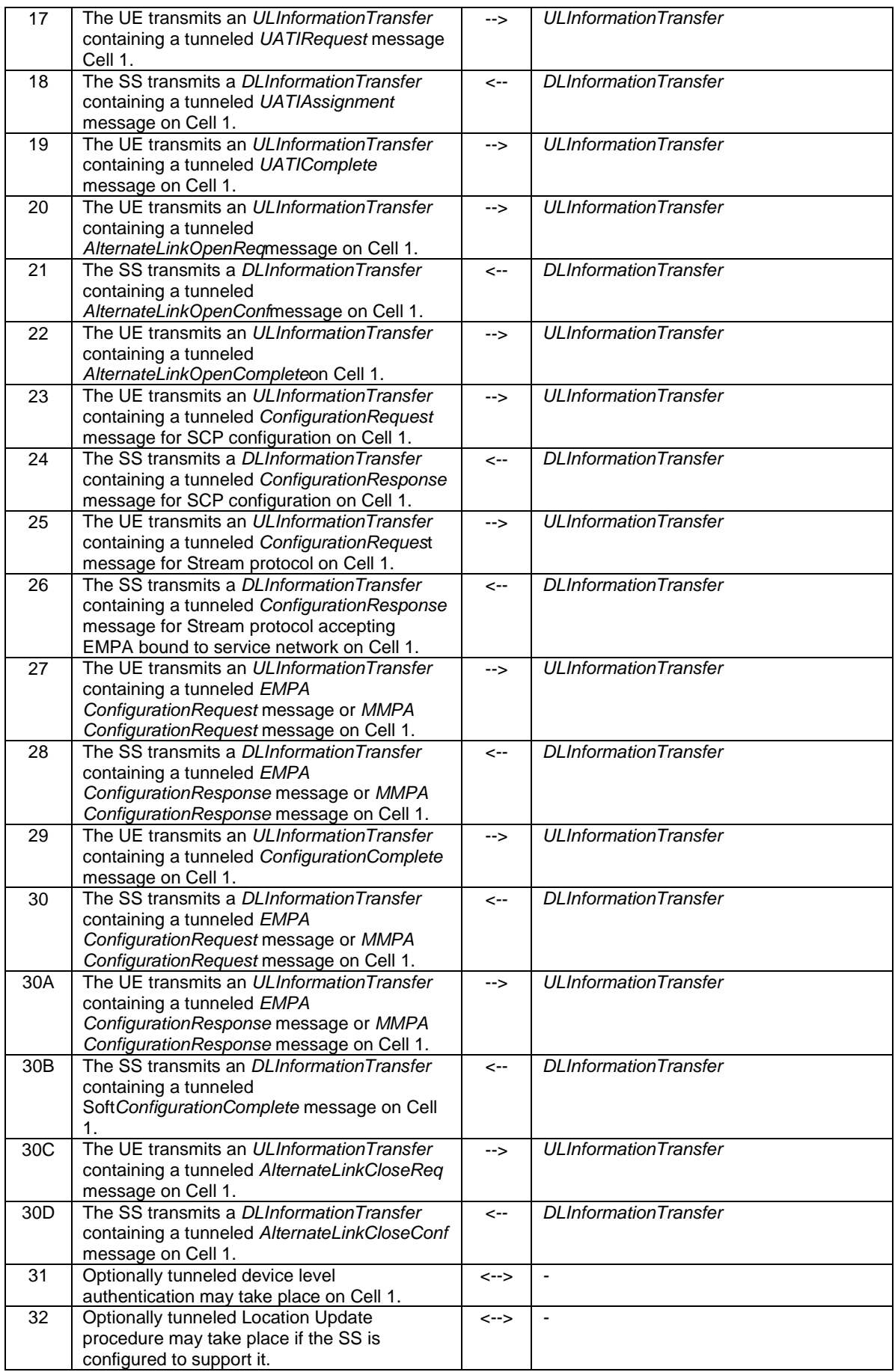

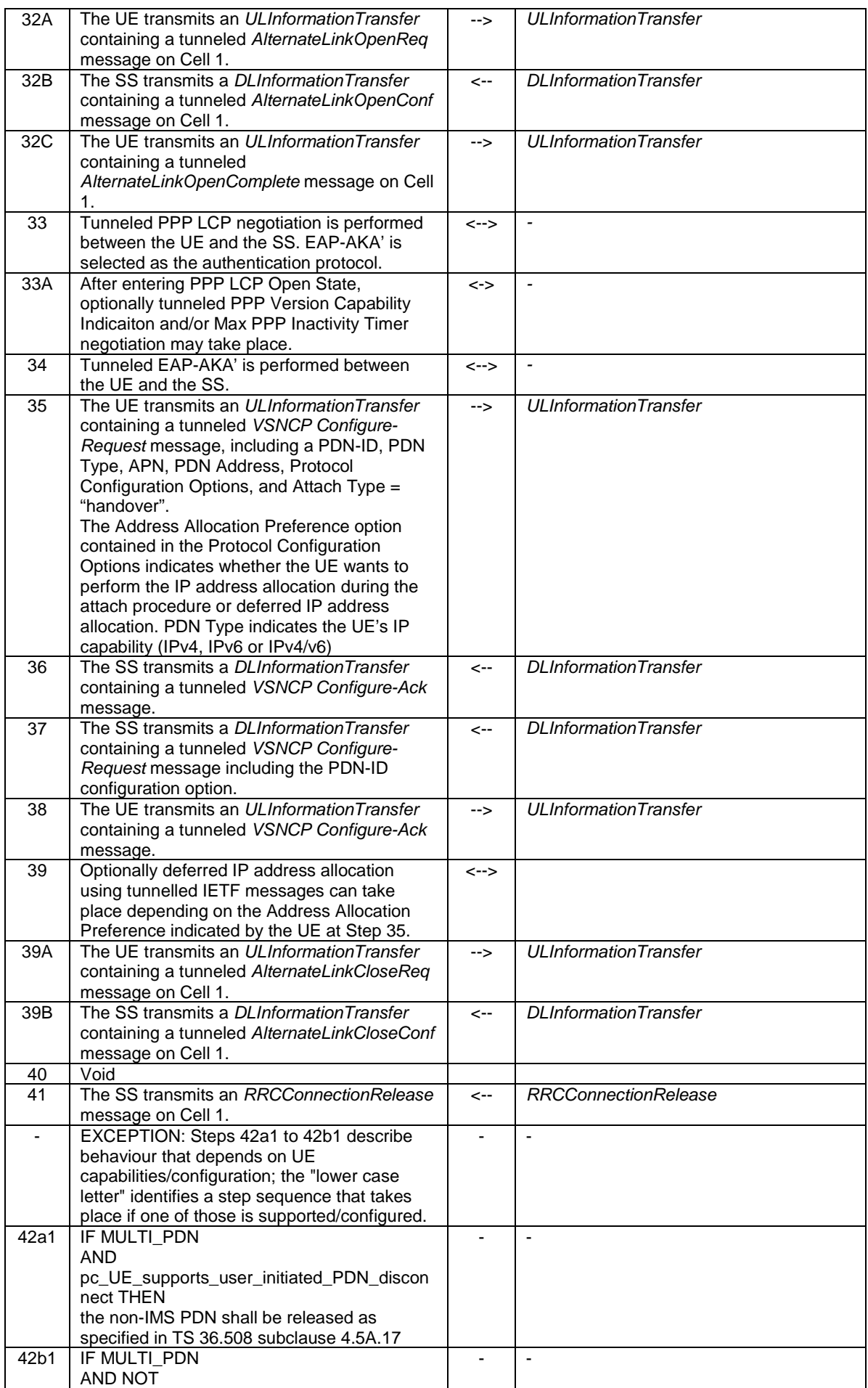

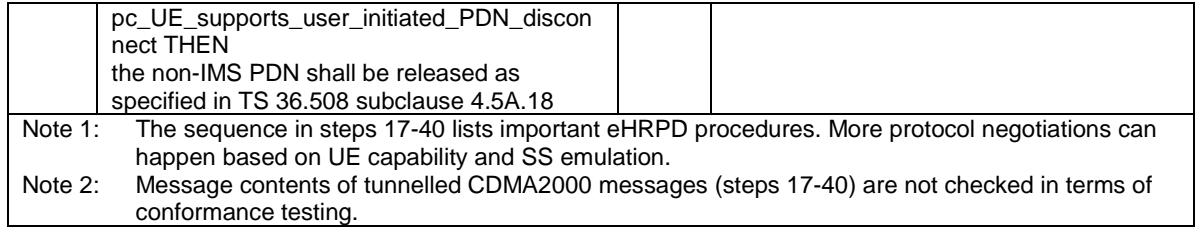

NOTE: If step 31 is performed, an alternative link establishement procedure is also performed.

## 4.5.2B.4 Specific message contents

All specific message contents shall be referred to clause 4.6, 4.7 and 4.7A with the exceptions below.

### **Table 4.5.2B.4-1:** *RRCConnectionRequest* **(Step 2, Table 4.5.2B.3-2)**

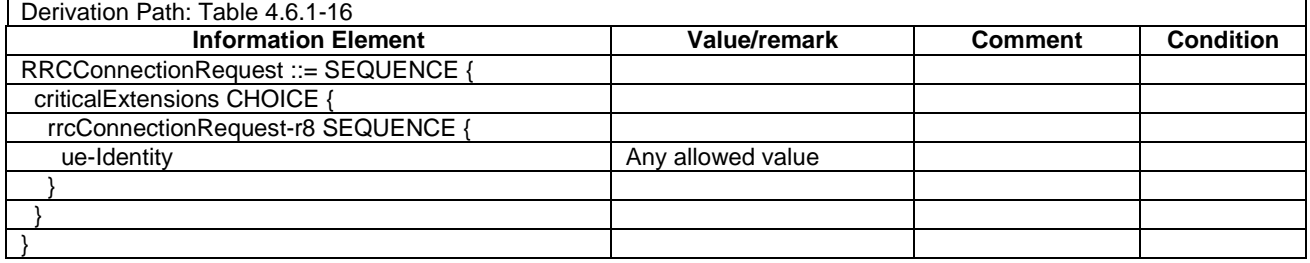

### **Table 4.5.2B.4-2:** *UECapabilityInformation* **(Step13, Table 4.5.2B.3-2)**

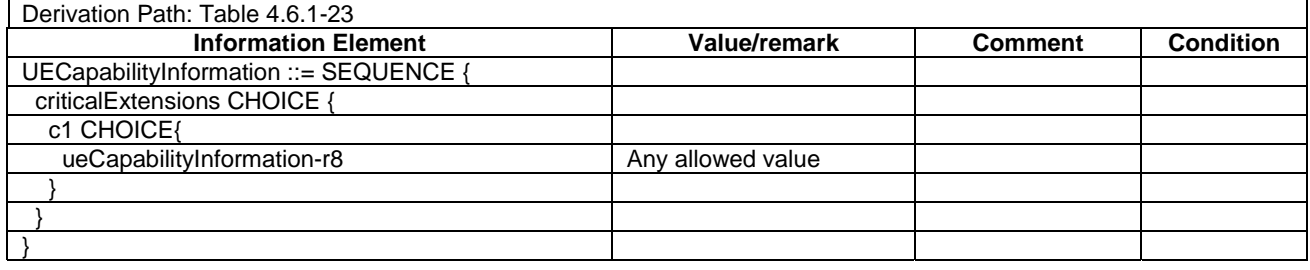

### **Table 4.5.2B.4-3:** *UATI Request* **message (Step 17, Table 4.5.2B.3-2)**

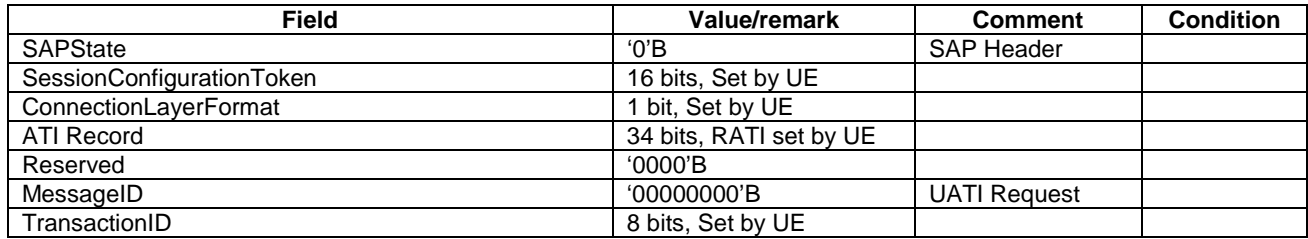

### **Table 4.5.2B.4-4:** *UATI Assignment* **message (Step 18, Table 4.5.2B.3-2)**

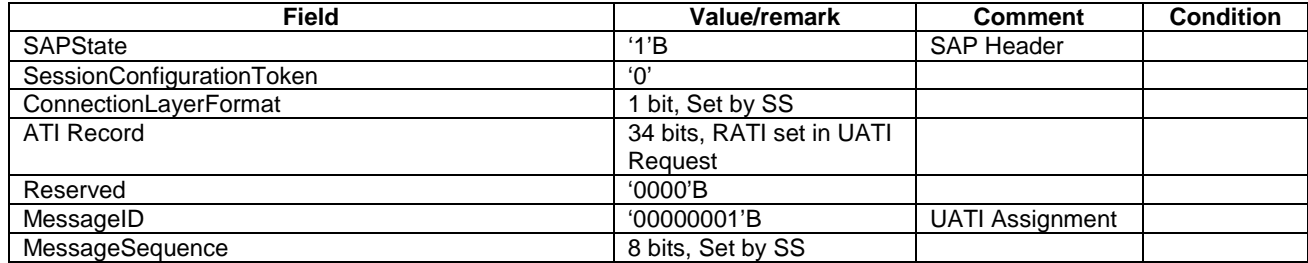

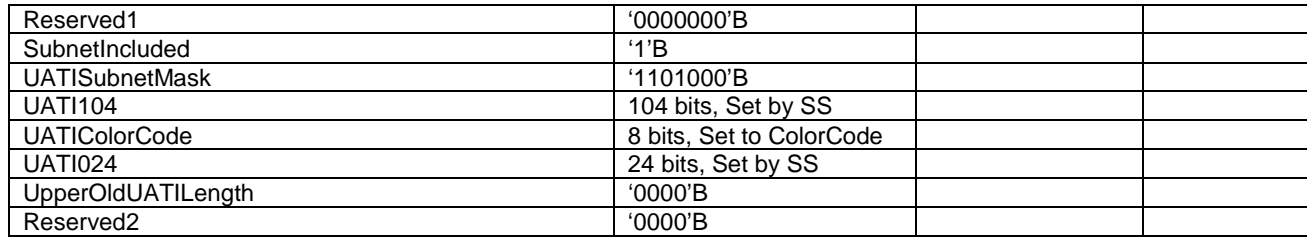

# 4.5.2C UE Registration, pre-registration on 1xRTT (State 2C)

The same assumptions and definitions apply as in clause 4.5.2.

# 4.5.2C.1 Initial conditions

System Simulator:

- Cell 1
- Cell 1 is transmitting SystemInformationBlockType8

#### User Equipment:

- The Test USIM shall be inserted.
- The UE is switched OFF.

# 4.5.2C.2 Definition of system information messages

## **Table 4.5.2C.2-1:** *SystemInformationBlockType1* **for cell 1 (Steps 1-19, Table 4.5.2C.3-2)**

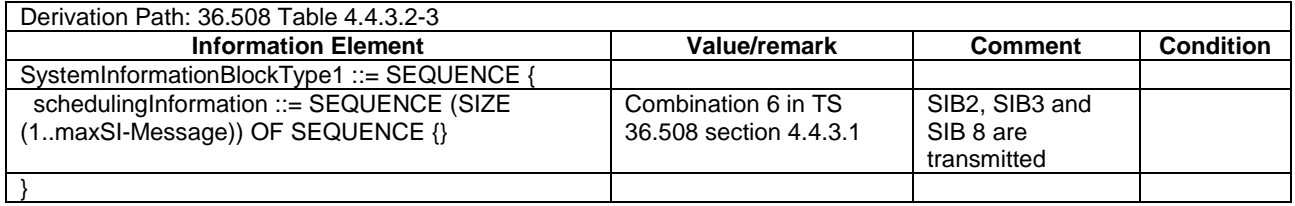

### **Table 4.5.2C.2-2:** *SystemInformationBlockType8* **for cell 1 (Steps 1-19, Table 4.5.2C.3-2)**

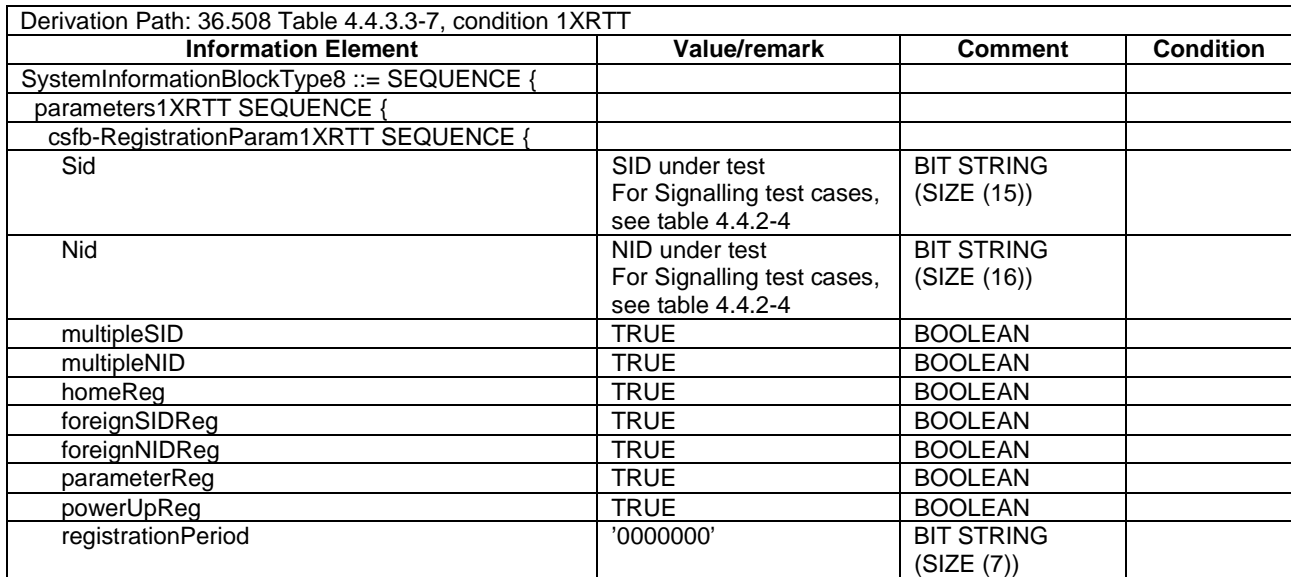

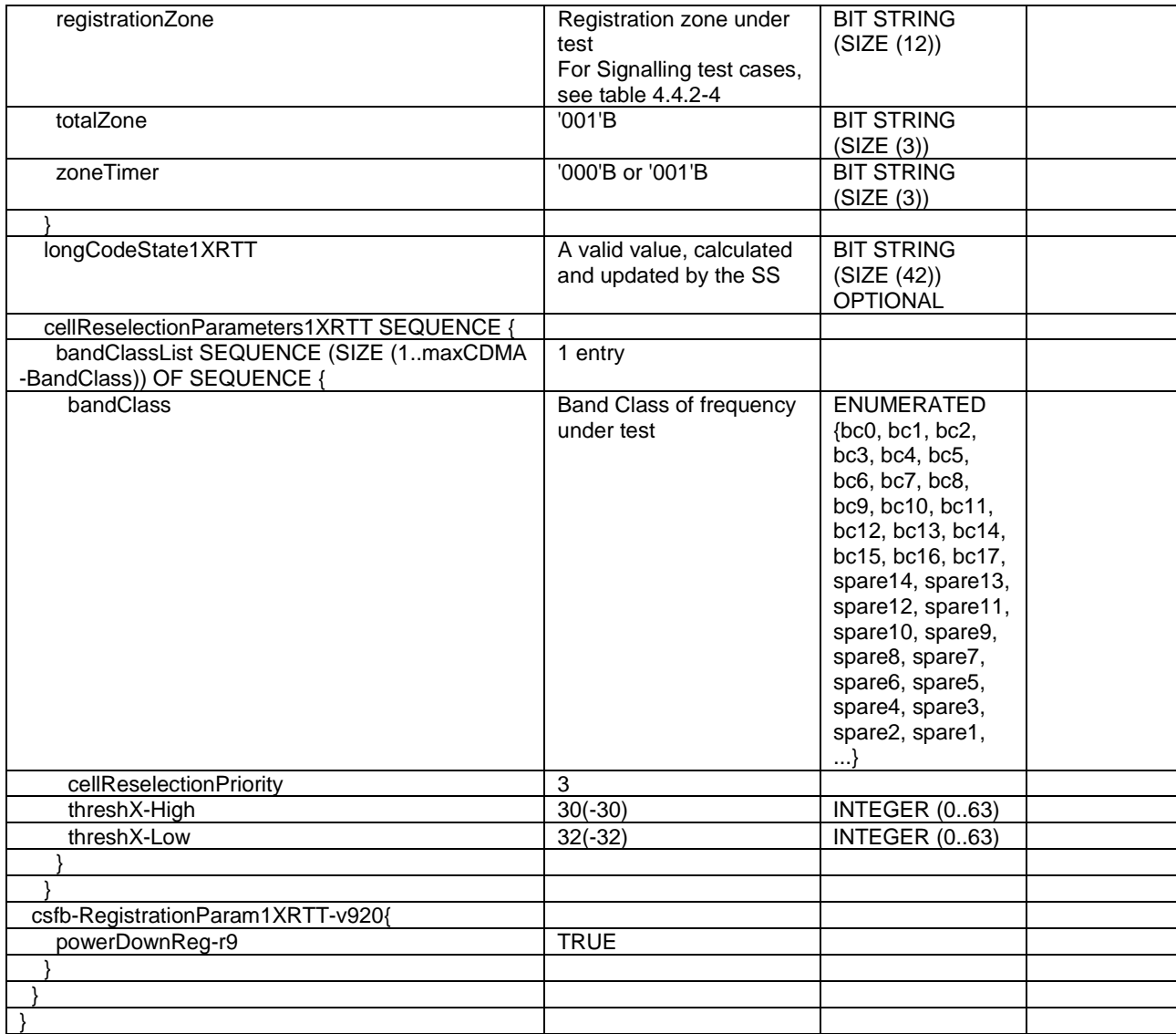

# 4.5.2C.3 Procedure

Table 4.5.2C.3-1 shows the cell power levels after the preamble.

### **Table 4.5.2C.3-1: Time instances of cell power level and parameter changes**

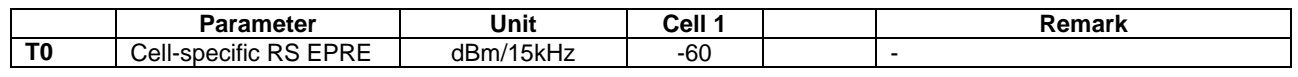

## **Table 4.5.2C.3-2: UE registration with 1xRTT pre-registration procedure (state 1 to state 2C)**

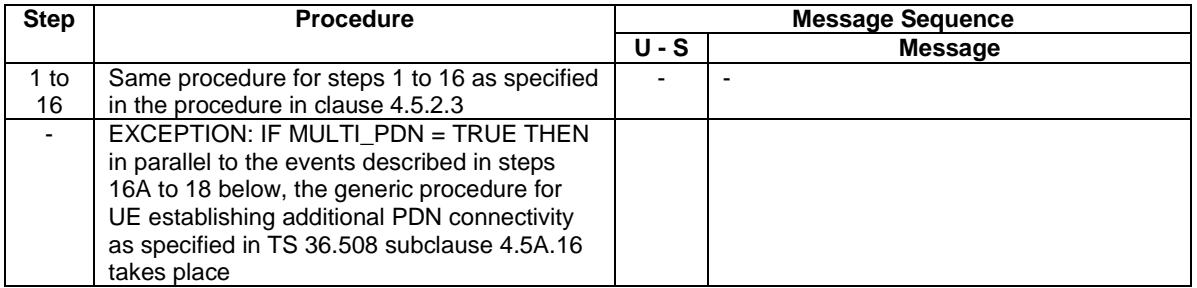

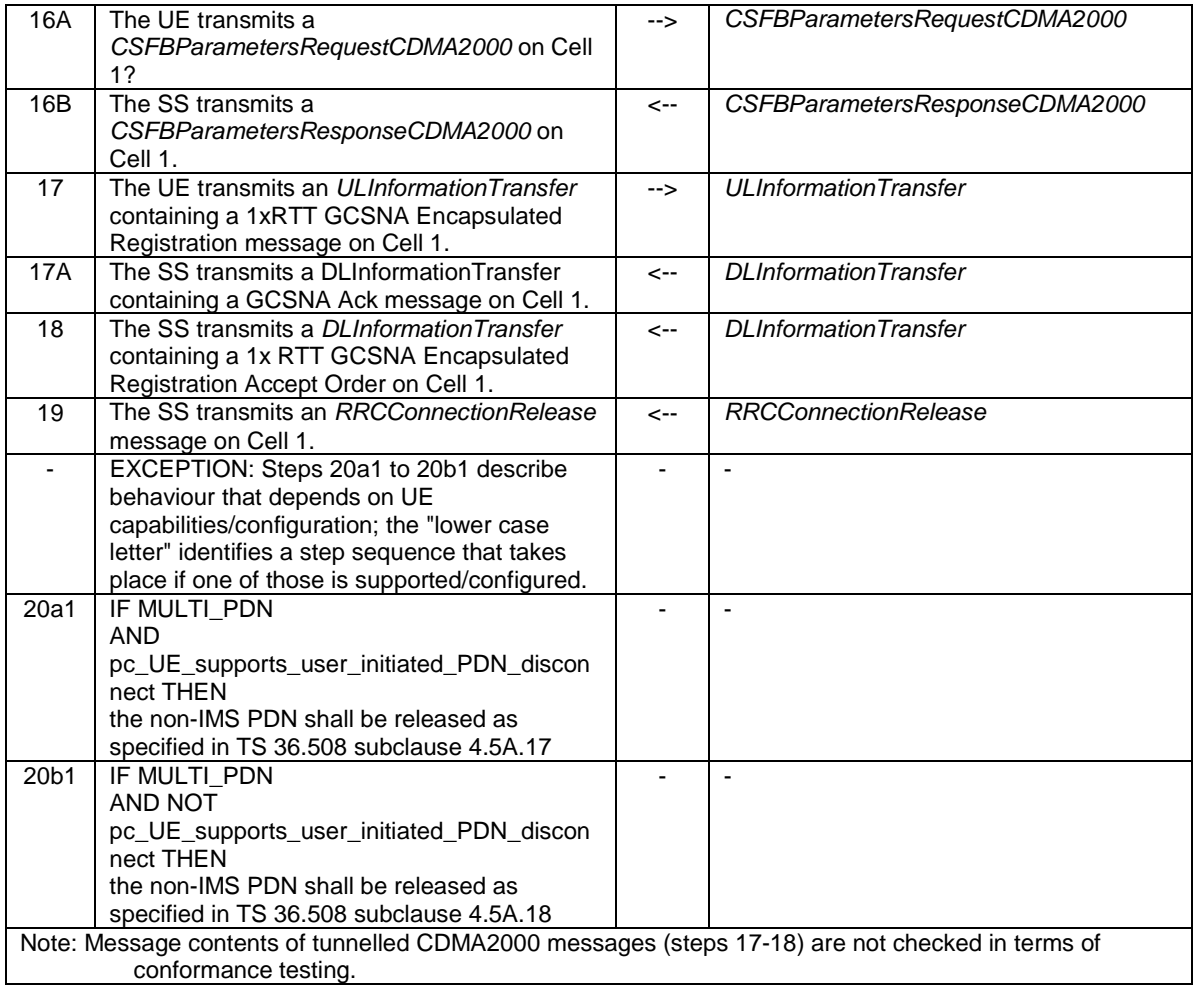

# **Table 4.5.2C.3-3: Void**

# 4.5.2C.4 Specific message contents

All specific message contents shall be referred to clause 4.6, 4.7 and 4.7A with the exceptions below.

### **Table 4.5.2C.4-1:** *RRCConnectionRequest* **(Step 2, Table 4.5.2C.3-2)**

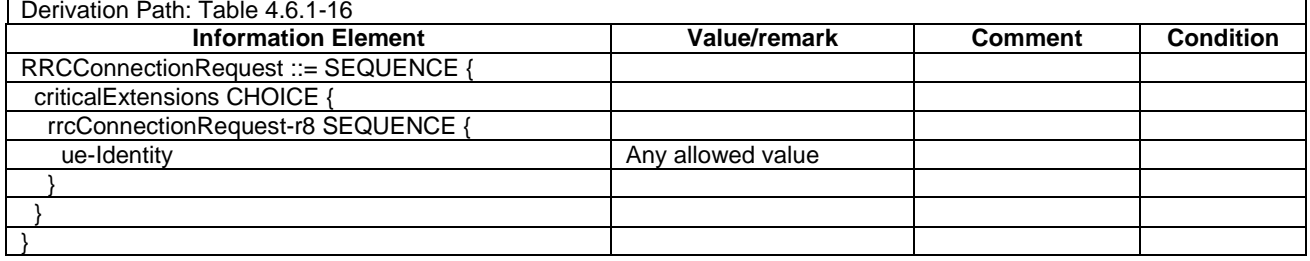

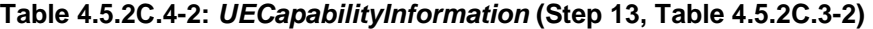

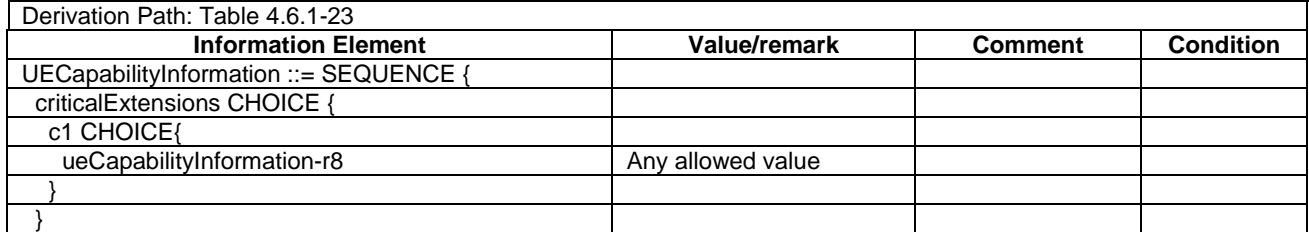

 $\sqrt{ }$ 

### **Table 4.5.2C.4-3: Void**

#### **Table 4.5.2C.4-4: Void**

#### **Table 4.5.2C.4-5:** *CSFBParametersResponseCDMA2000* **(Step 16B, Table 4.5.2C.3-2)**

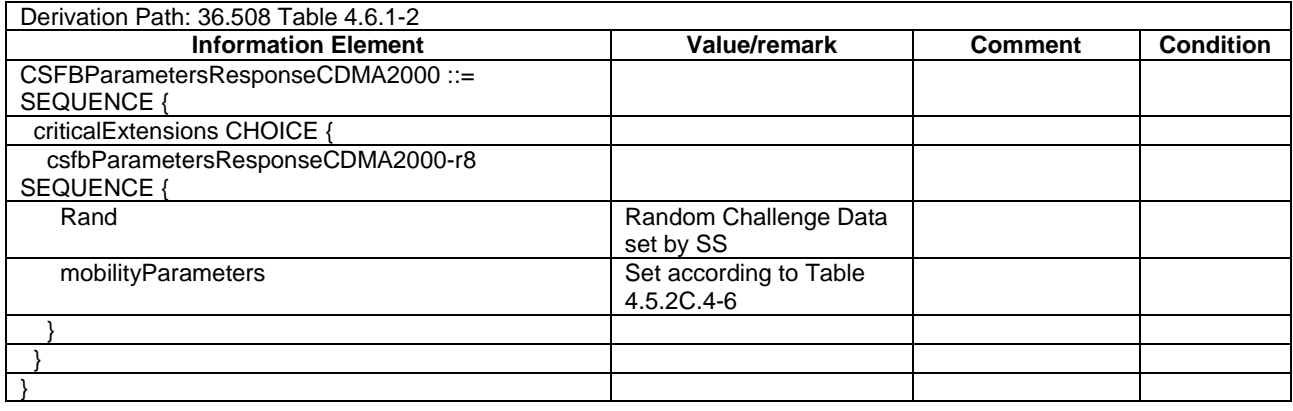

## **Table 4.5.2C.4-6:** *mobilityParameters* **(CDMA2000Parameters) (Step 16B, Table 4.5.2C.3-2)**

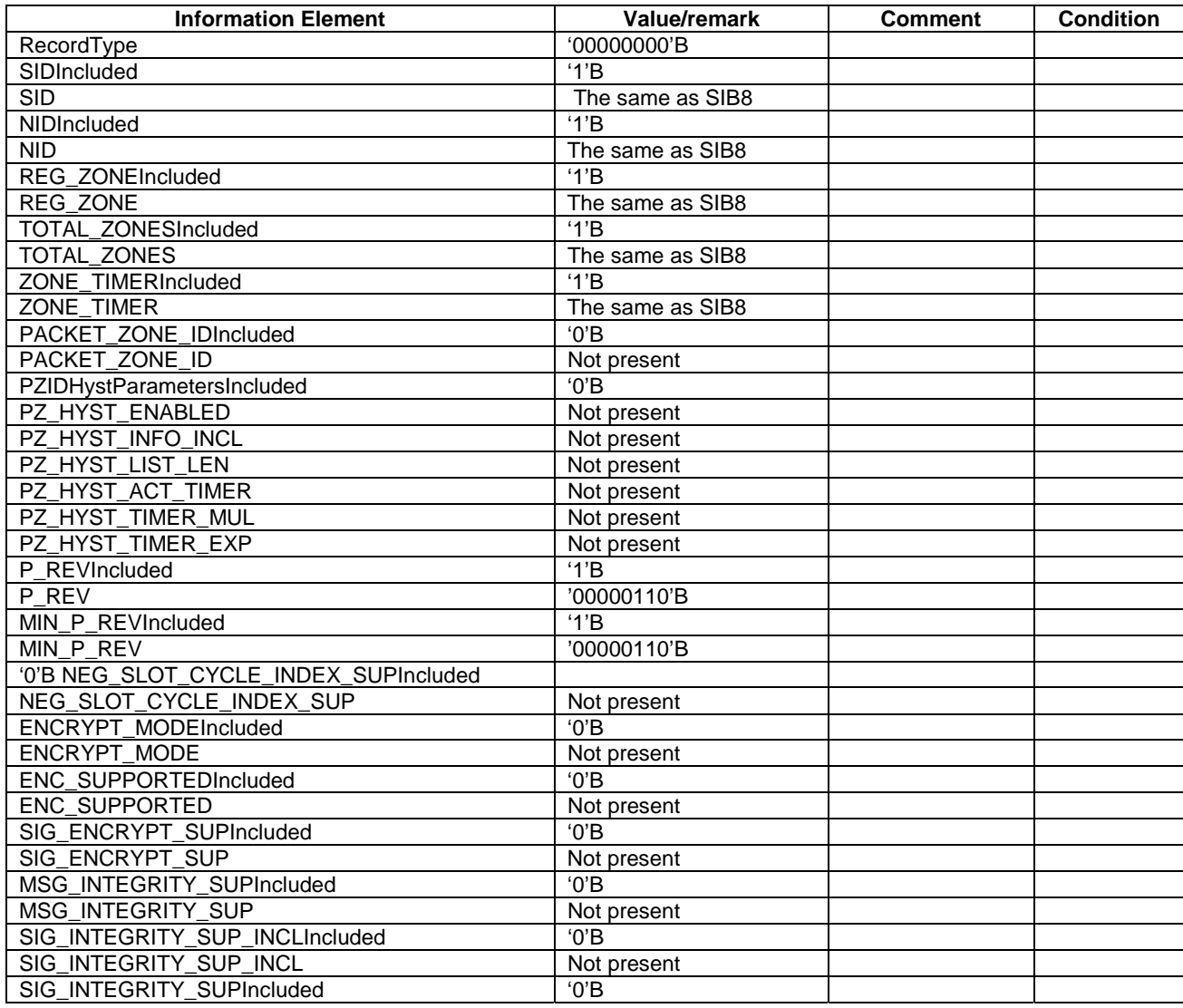

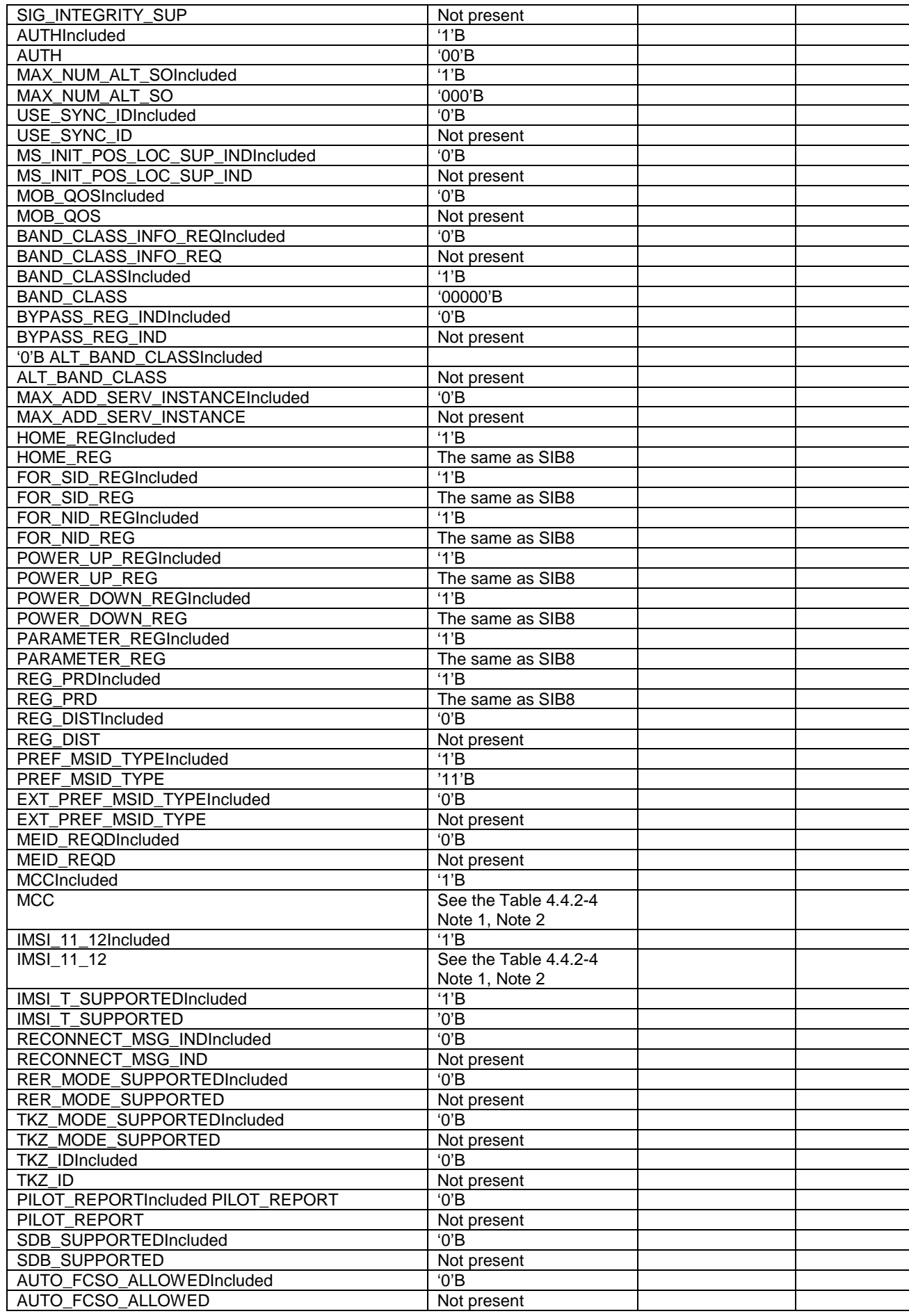

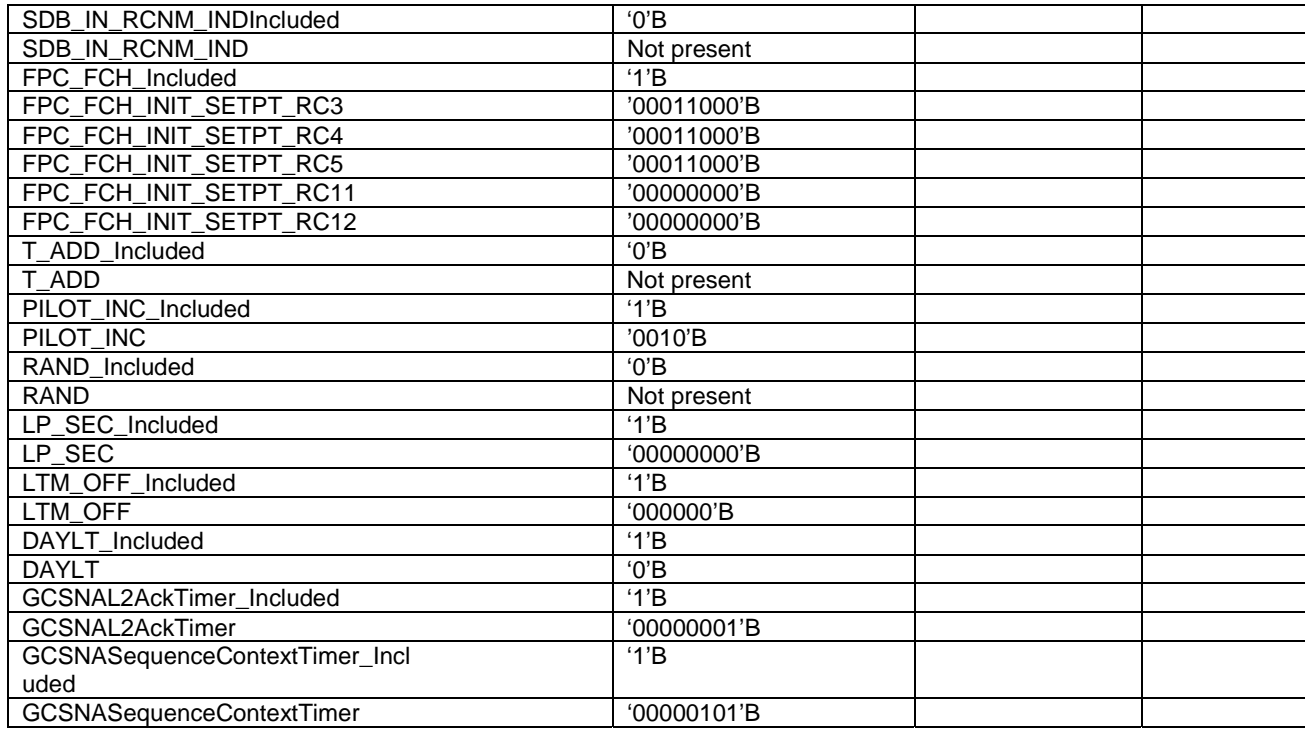

# **Table 4.5.2C.4-7:** *ULInformationTransfer* **(Step 17, Table 4.5.2C.3-2)**

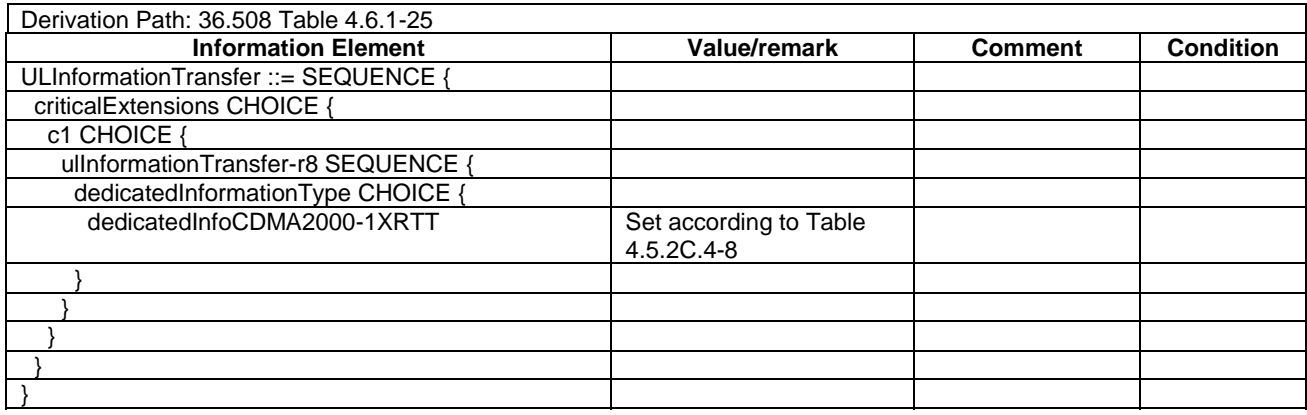

# **Table 4.5.2C.4-8: 1xRTT GCSNA Encapsulated Registration message (Step 17, Table 4.5.2C.3-2)**

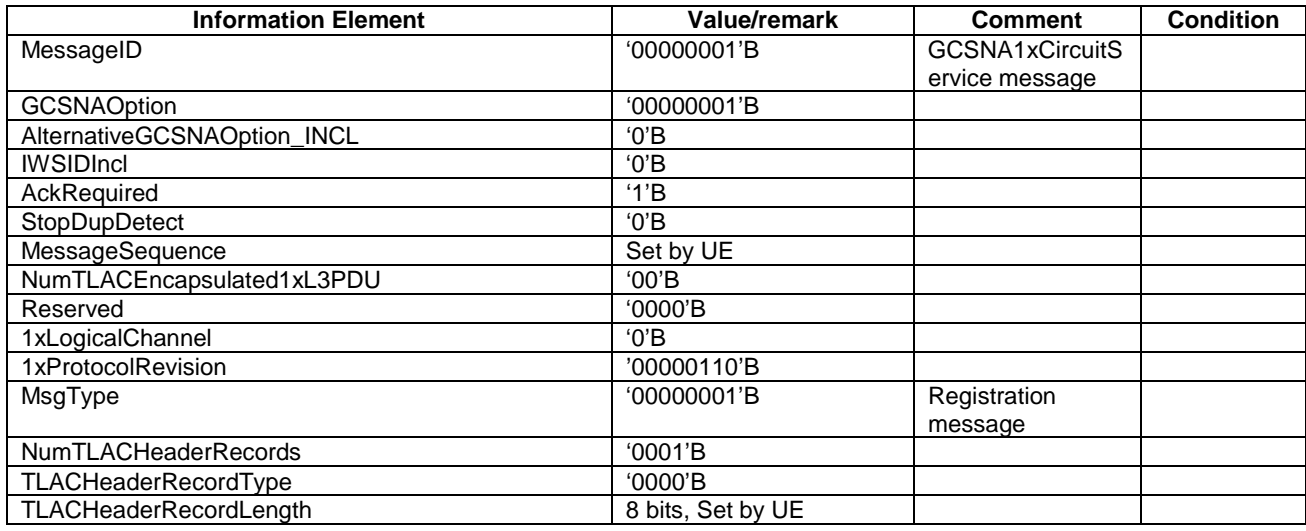

#### **3GPP TS 36.508 version 17.4.0 Release 17 242 ETSI TS 136 508 V17.4.0 (2023-01)**

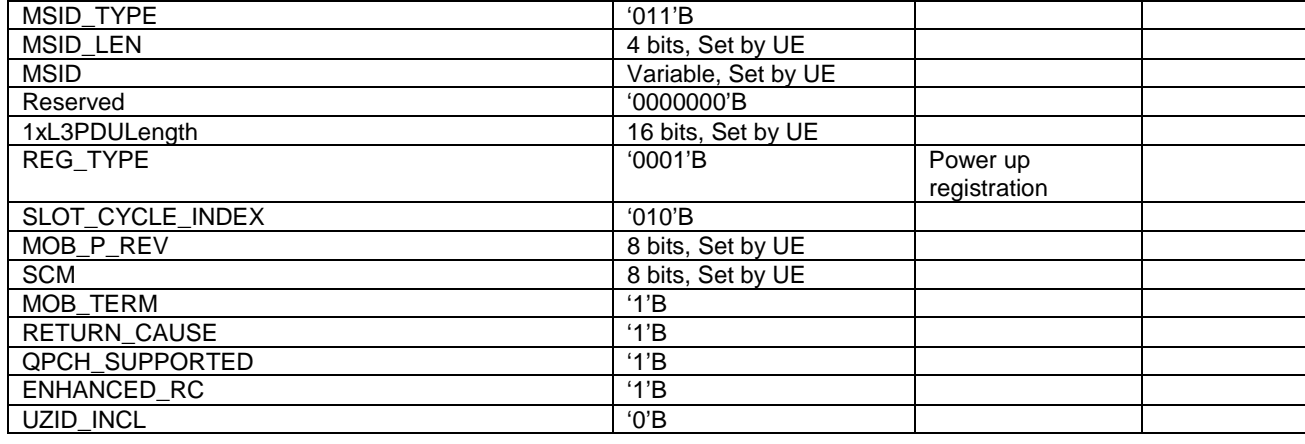

## **Table 4.5.2C.4-9: 1xRTT CS Registration Accept Order (Step 18, Table 4.5.2C.3-2)**

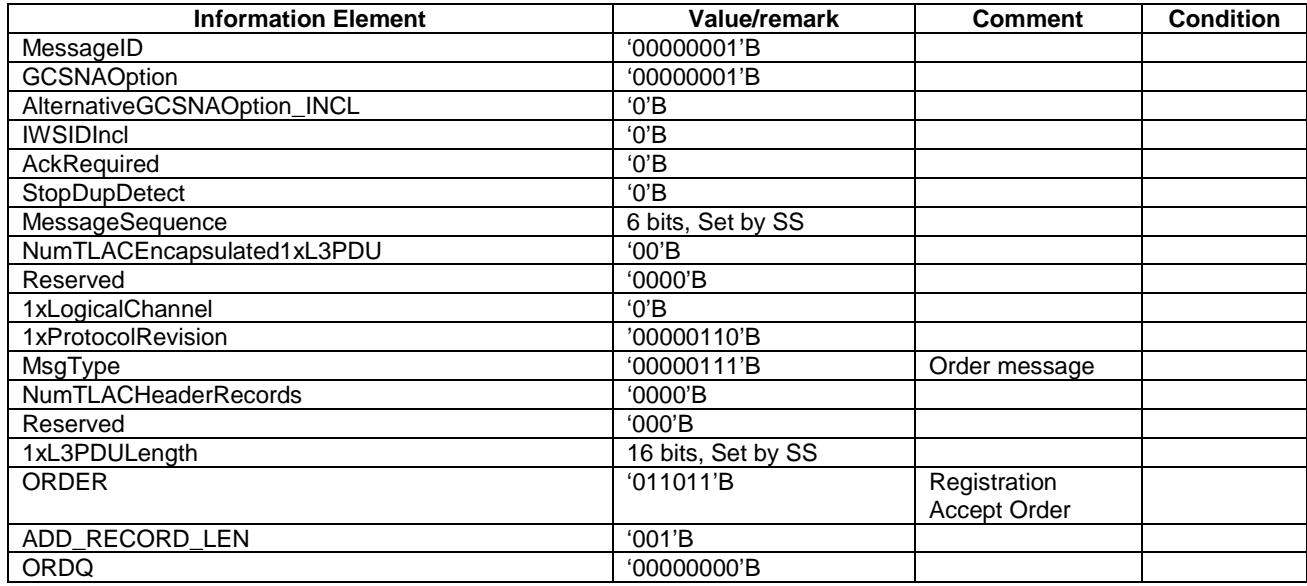

# **Table 4.5.2C.4-10: ATTACH ACCEPT (Step 14, Table 4.5.2C.3-2)**

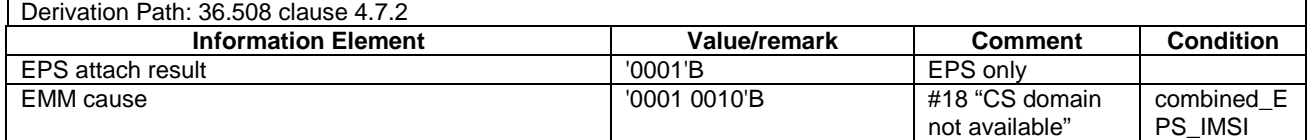

# 4.5.2D UE Registration, 2 PDN for RAN Assisted WLAN Interworking (State 2)

The same assumptions and definitions apply as in clause 4.5.2.

# 4.5.2D.1 Initial conditions

System Simulator:

- 1 cell, default parameters.
- The procedure shall be performed under ideal radio conditions as defined in clause 5

User Equipment:

The Test UICC shall be inserted. This shall contain either ISIM and USIM applications or only a USIM application on UICC.

# 4.5.2D.2 Definition of system information messages

The default system information messages are used.

# 4.5.2D.3 Procedure

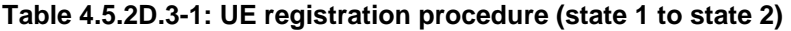

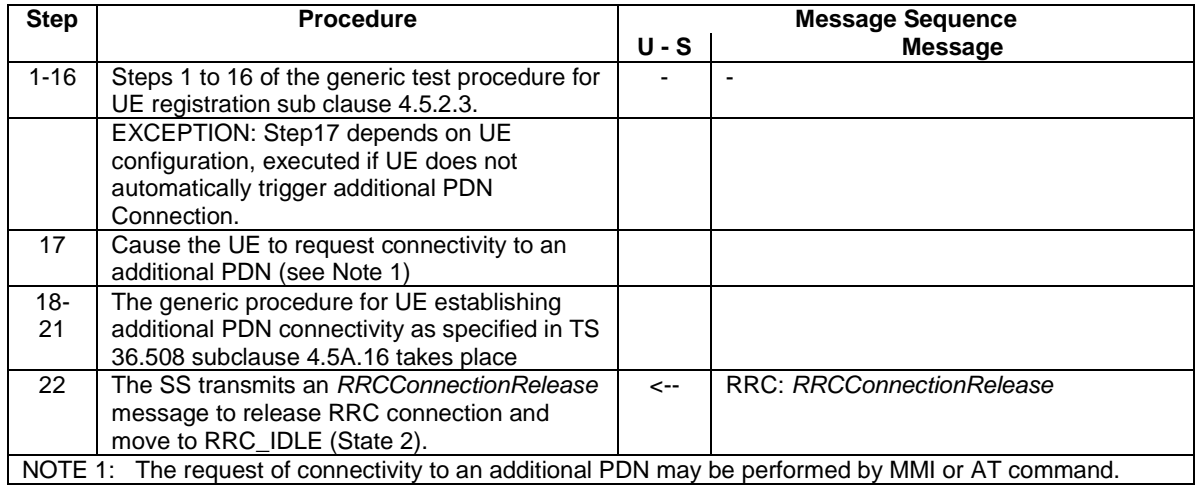

# 4.5.2D.4 Specific message contents

All specific message contents shall be referred to clause 4.6 and 4.7 with the exceptions below.

### **Table 4.5.2D.4-1:** *RRCConnectionRequest* **(Step 2)**

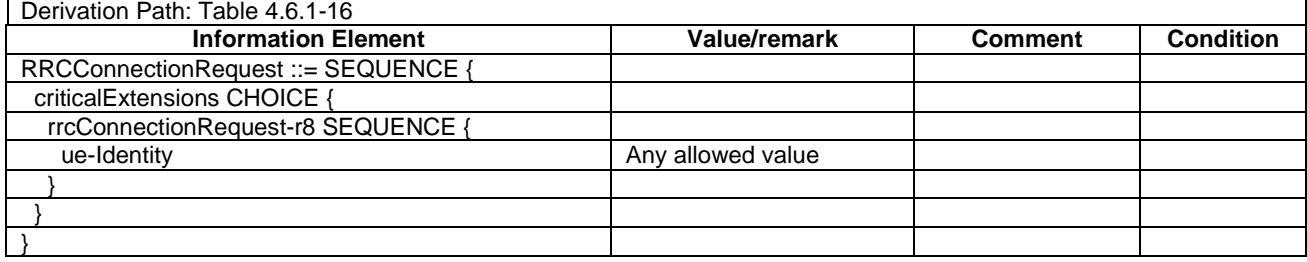

#### **Table 4.5.2D.4-2:** *UECapabilityInformation* **(Step 13)**

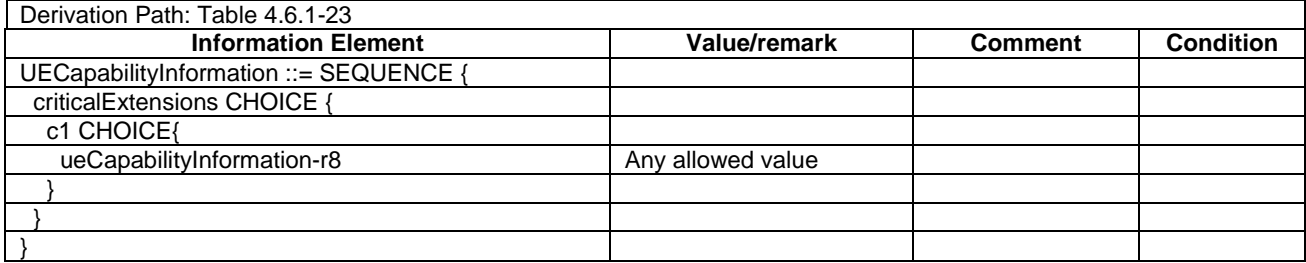

#### **Table 4.5.2D.4-3: ACTIVATE DEFAULT EPS BEARER CONTEXT REQUEST (Step 14 a)**

Derivation Path: Table 4.7.3-6 with condition IMS\_PDN\_ConnEstab for PDN1\_IMS and NOT IMS\_PDN\_ConnEstab else

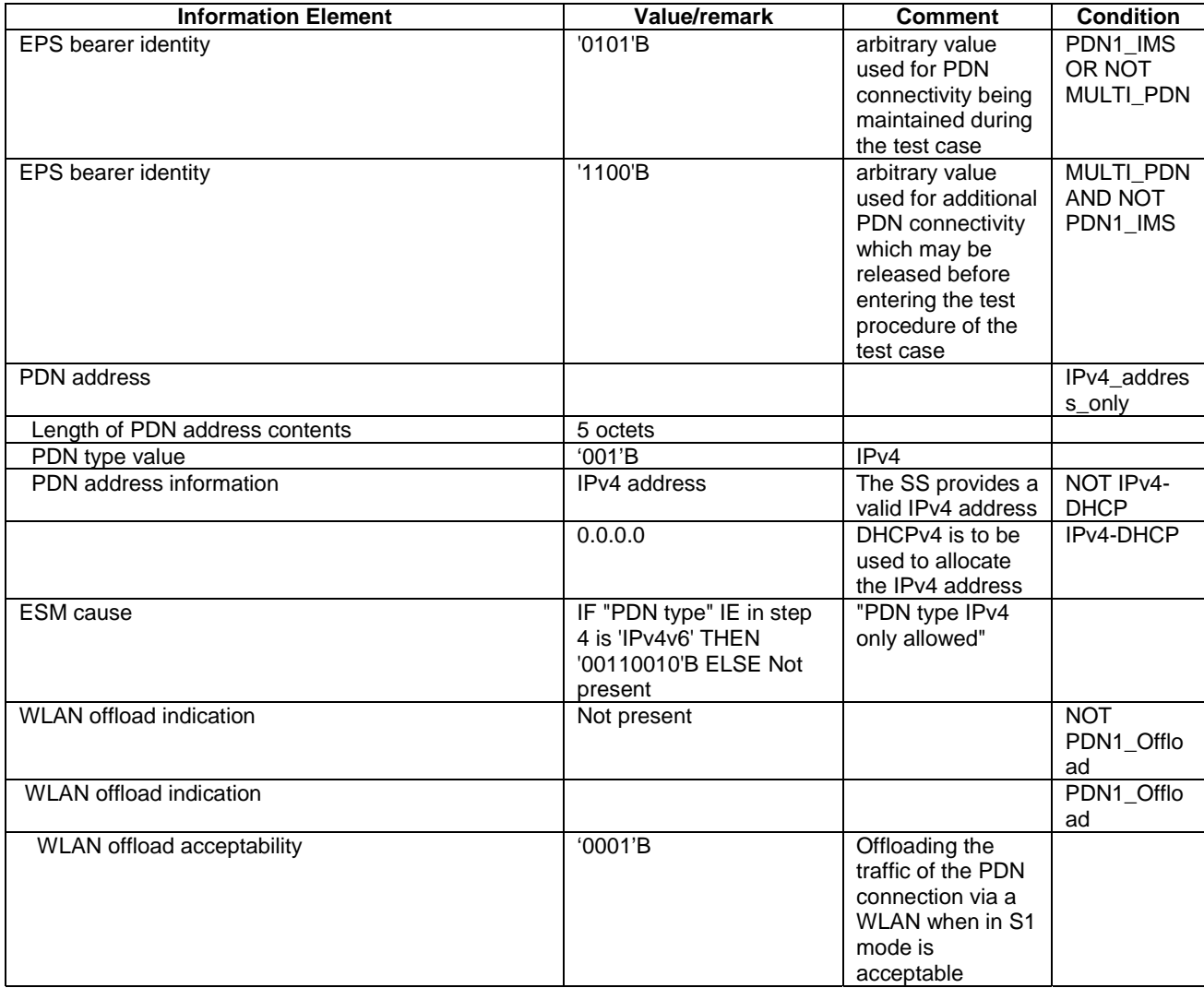

#### NOTE: The default message contents specified in table 4.7.3-6 apply unless the condition IPv4\_address\_only in table 4.5.2D.4-3 is true.

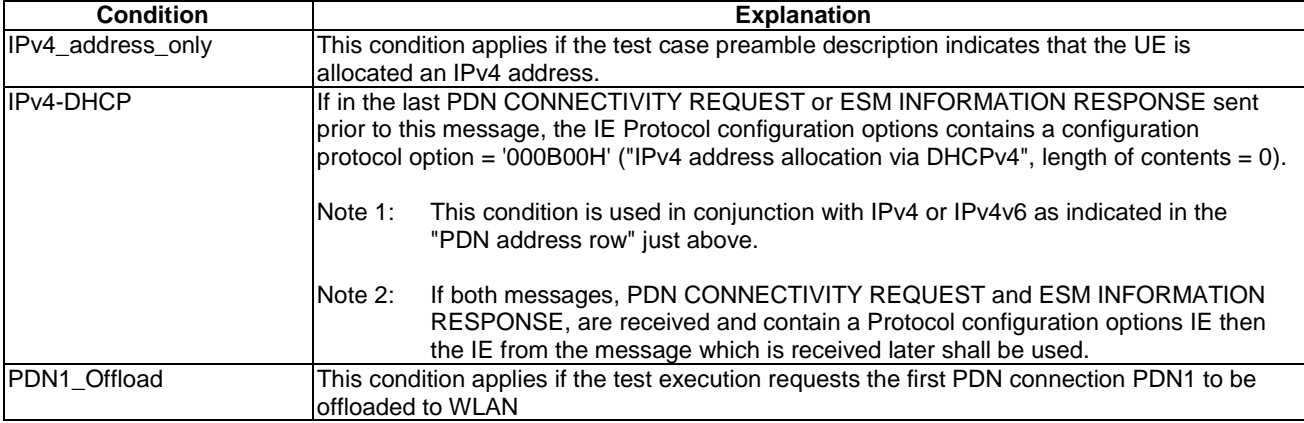

# **Table 4.5.2D.4-4: Message ACTIVATE DEFAULT EPS BEARER CONTEXT REQUEST (step 19)**

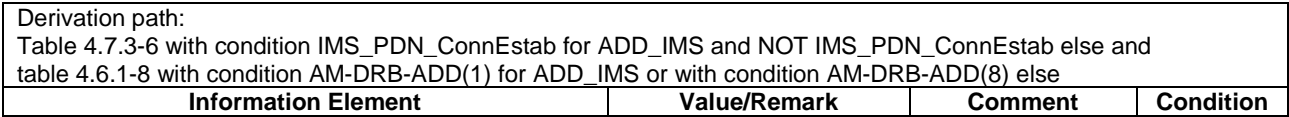

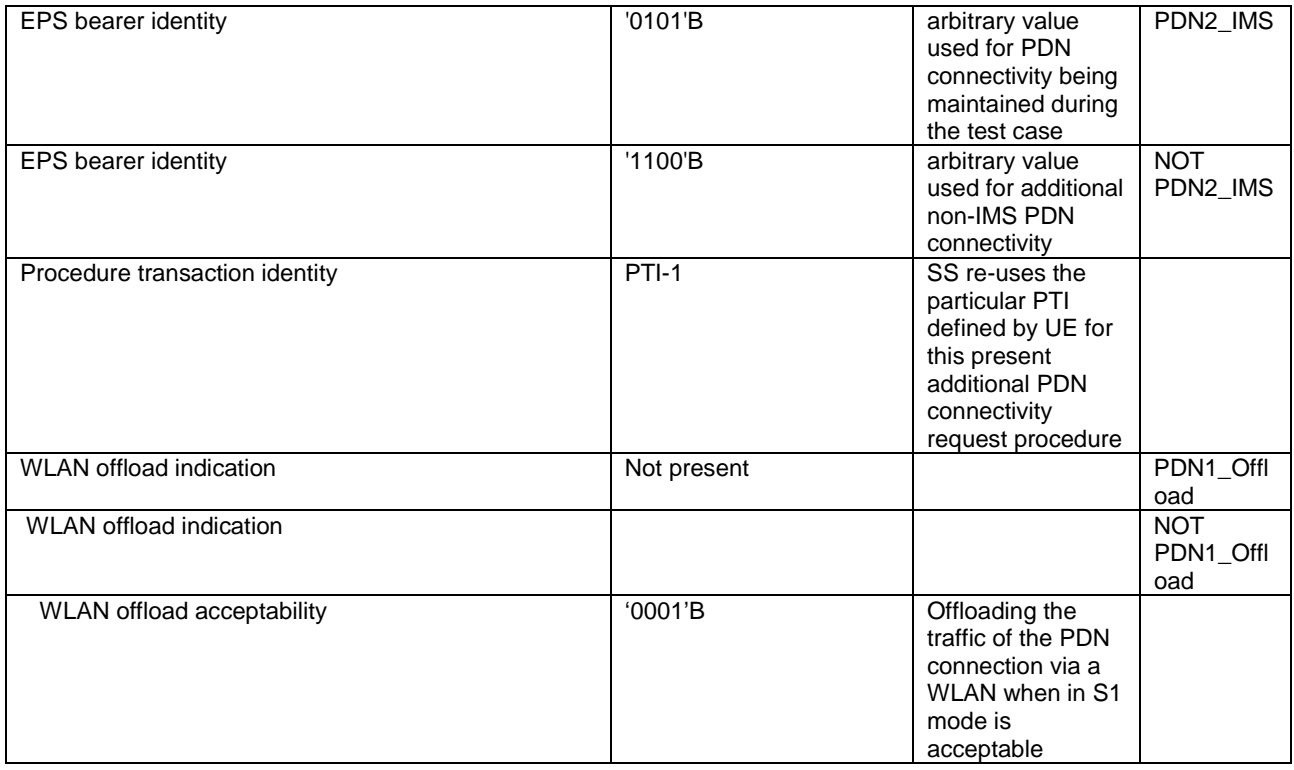

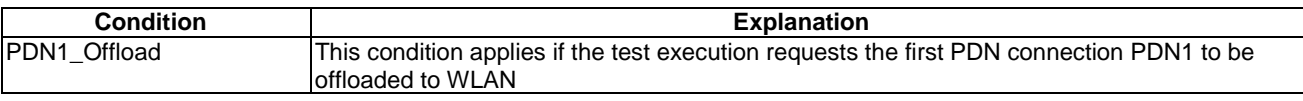

# 4.5.3 Generic Radio Bearer Establishment (State 3)

IF pc\_ue\_CategoryDL\_M1 THEN use the procedure for State 3-CE according to clause 4.5.3AA ELSE use the procedure defined in the present clause.

NOTE: The statement to use alternate procedure for CAT M1 UE (pc\_ue\_CategoryDL\_M1 is set) is to enable LTE legacy protocol test cases to be used for CAT M1 UE testing. Any CAT M1 or CE specific test cases should not rely on this statement, but refer directly to the relevant CE specific state.

### 4.5.3.1 Initial conditions

System Simulator:

- Parameters are set to the default parameters for the basic single cell environment, as defined in subclause 4.4, unless otherwise specified in the test case.

User Equipment:

- The UE shall be in Registered, Idle Mode state (State 2).

### 4.5.3.2 Definition of system information messages

The default system information messages are used.

# 4.5.3.3 Procedure

The establishment of generic radio bearer connection is assumed to always be mobile terminated.

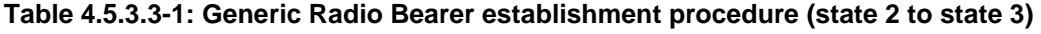

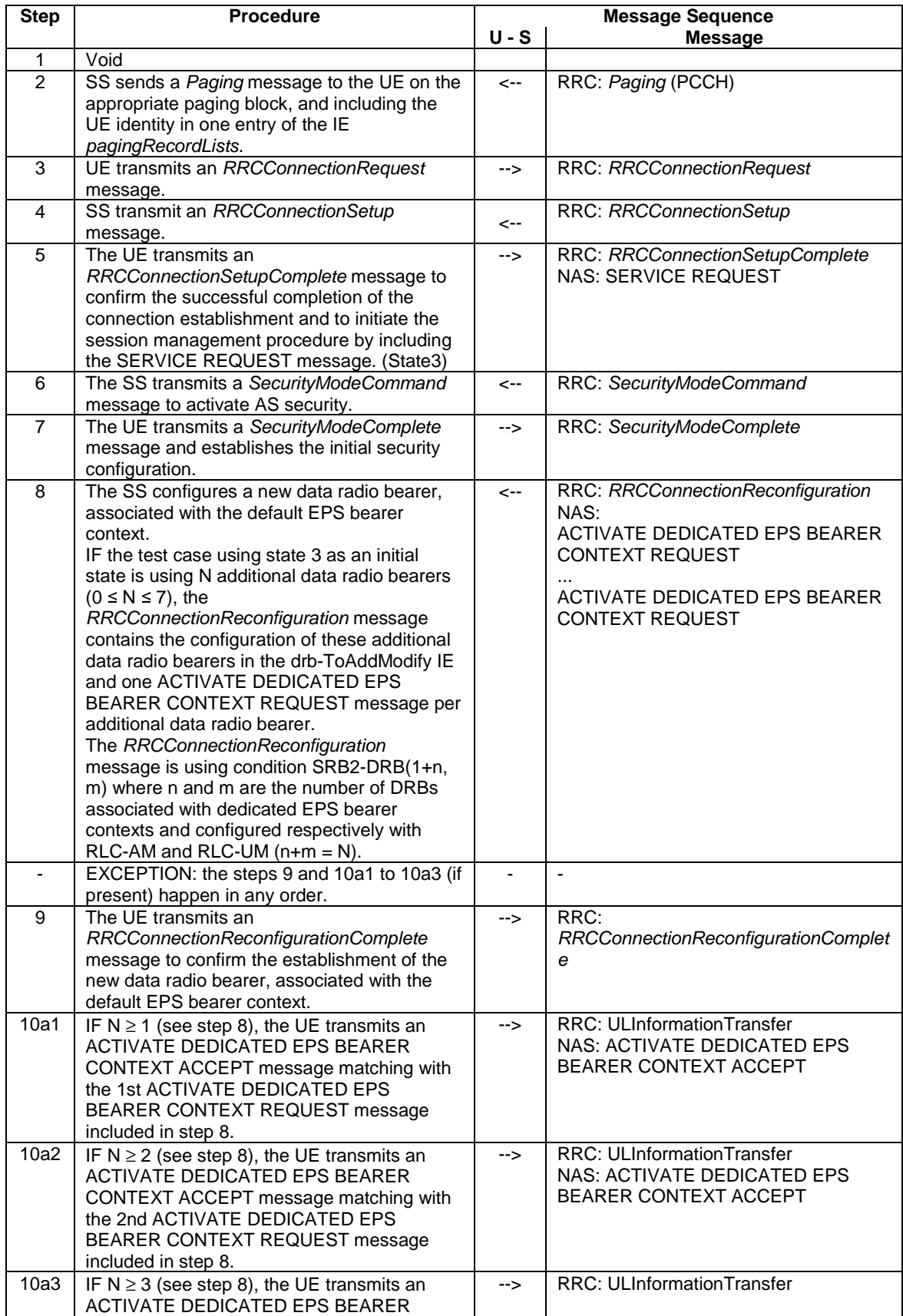

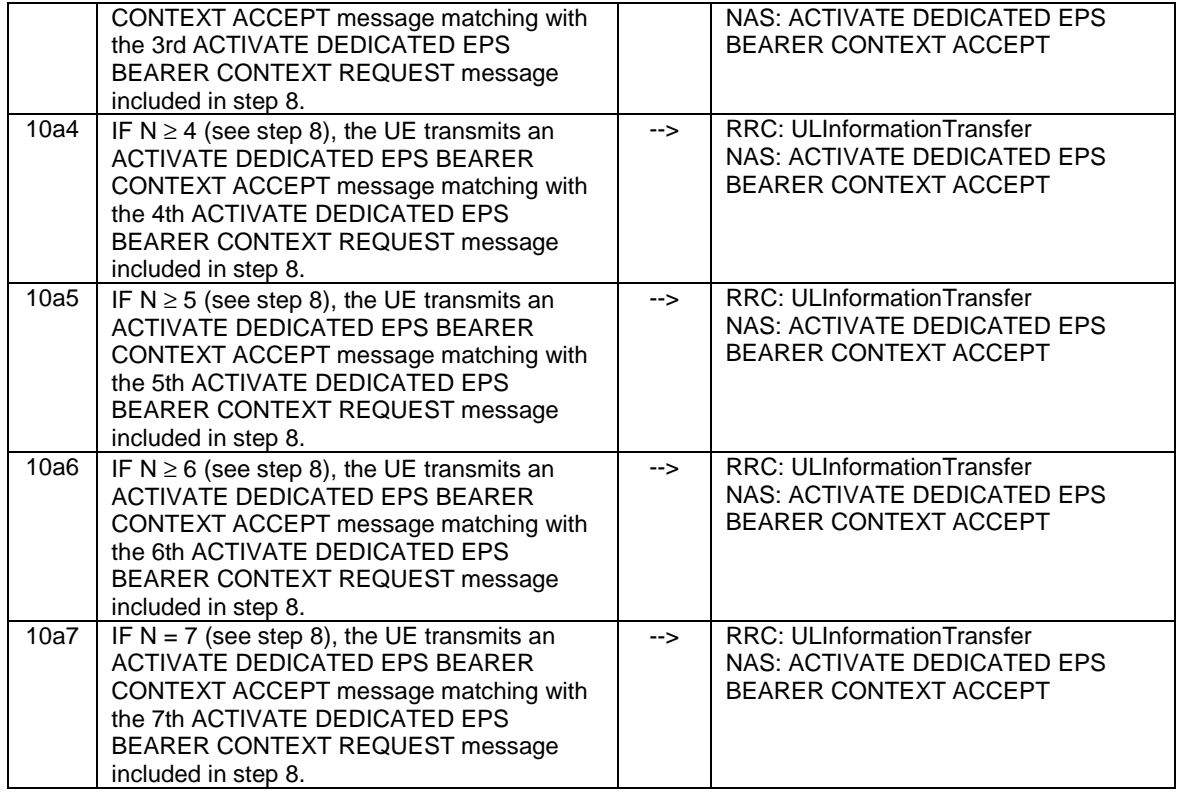

# 4.5.3.4 Specific message contents

All specific message contents shall be referred to clause 4.6 and 4.7.

# 4.5.3A Generic Radio Bearer Establishment, UE Test Mode Activated (State 3A)

IF pc\_ue\_CategoryDL\_M1 THEN use the procedure for State 3A-CE according to clause 4.5.3AB ELSE use the procedure defined in the present clause.

NOTE: The statement to use alternate procedure for CAT M1 UE (pc\_ue\_CategoryDL\_M1 is set) is to enable LTE legacy protocol test cases to be used for CAT M1 UE testing. Any CAT M1 or CE specific test cases should not rely on this statement, but refer directly to the relevant CE specific state.

### 4.5.3A.1 Initial conditions

System Simulator:

Parameters are set to the default parameters for the basic single cell environment, as defined in subclause 4.4, unless otherwise specified in the test case.

User Equipment:

- The UE shall be in Registered, Idle Mode state, UE Test Mode Activated (State 2A for Signalling testing).
- The UE shall be in Registered, Idle Mode state, UE Test Mode Activated (State 2A-RF for RF and RRM testing).
- The UE shall be in Registered, Idle Mode state, UE Test Mode Activated (State 2A or State 2A-RF for UE positioning testing).

### 4.5.3A.2 Definition of system information messages

The default system information messages are used.

### 4.5.3A.3 Procedure

Same procedure as specified in the procedure in clause 4.5.3.3.

### 4.5.3A.4 Specific message contents

All specific message contents shall be referred to clause 4.6, 4.7 and 4.7A.

# 4.5.3AA Generic Radio Bearer Establishment (State 3-CE)

# 4.5.3AA.1 Initial conditions

System Simulator:

- Parameters are set to the default parameters for the basic single cell environment, as defined in subclause 4.4, unless otherwise specified in the test case.

User Equipment:

The UE shall be in Registered, Idle Mode state (State 2-CE).

#### 4.5.3AA.2 Definition of system information messages

The default system information messages as specified in clause 4.5.2AA.2.

### 4.5.3AA.3 Procedure

#### **Table 4.5.3AA.3-1: UE registration procedure (state 2-CE to state 3-CE)**

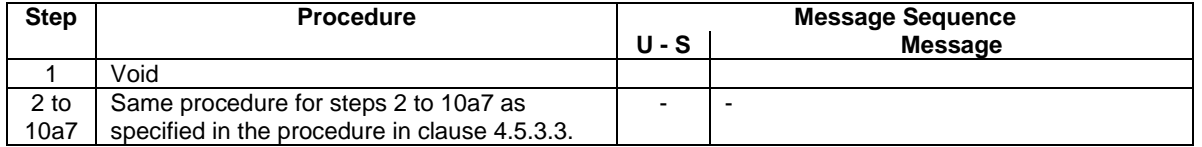

# 4.5.3AA.4 Specific message contents

All specific message contents shall be referred to clause 4.6 and 4.7 with the exception below:

In addition to any other conditions use the condition CEmodeB if the test case specifically tests CE mode B else use condition CEmodeA.

# 4.5.3AB Generic Radio Bearer Establishment, UE Test Mode Activated (State 3A-CE)

### 4.5.3AB.1 Initial conditions

#### System Simulator:

- Parameters are set to the default parameters for the basic single cell environment, as defined in subclause 4.4, unless otherwise specified in the test case.

#### User Equipment:

- The UE shall be in Registered, Idle Mode state, UE Test Mode Activated (State 2A-CE for Signalling testing).
- The UE shall be in Registered, Idle Mode state, UE Test Mode Activated (State 2A-RF-CE for RF and RRM testing).

### 4.5.3AB.2 Definition of system information messages

The default system information messages are used as specified in clause 4.5.2AA.2.

### 4.5.3AB.3 Procedure

#### **Table 4.5.3AB.3-1: UE registration procedure (State 2A-CE/2A-RF-CE to state 3A-CE)**

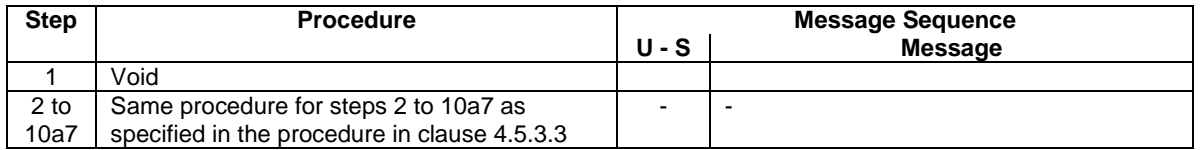

## 4.5.3AB.4 Specific message contents

All specific message contents shall be referred to clause 4.6, 4.7 and 4.7A with the exception below:

In addition to any other conditions use the condition CEmodeB if the test case specifically tests CE mode B else use condition CEmodeA.

# 4.5.3B Generic Radio Bearer Establishment, pre-registered on HRPD (State 3B)

## 4.5.3B.1 Initial conditions

System Simulator:

- Parameters are set to the default parameters for the basic single cell environment, as defined in subclause 4.4, unless otherwise specified in the test case.

User Equipment:

The UE shall be in Registered, Idle Mode state, pre-registered on HRPD (State 2B).

## 4.5.3B.2 Definition of system information messages

The default system information messages are used.

### 4.5.3B.3 Procedure

Same procedure as specified in the procedure in clause 4.5.3.3.

# 4.5.3B.4 Specific message contents

All specific message contents shall be referred to clause 4.6, 4.7 and 4.7A.

# 4.5.3C Generic Radio Bearer Establishment, pre-registered on 1xRTT (State 3C)

## 4.5.3C.1 Initial conditions

System Simulator:

Parameters are set to the default parameters for the basic single cell environment, as defined in subclause 4.4, unless otherwise specified in the test case.

User Equipment:

The UE shall be in Registered, Idle Mode state, pre-registered on 1xRTT (State 2C).

## 4.5.3C.2 Definition of system information messages

The default system information messages are used.

### 4.5.3C.3 Procedure

Same procedure as specified in the procedure in clause 4.5.3.3.

# 4.5.3C.4 Specific message contents

All specific message contents shall be referred to clause 4.6, 4.7 and 4.7A.

# 4.5.3D Generic Radio Bearer Establishment for RAN Assisted WLAN Interworking (State 3)

# 4.5.3D.1 Initial conditions

System Simulator:

Parameters are set to the default parameters for the basic single cell environment, as defined in subclause 4.4, unless otherwise specified in the test case.

User Equipment:

- The UE shall be in Registered, Idle Mode state (State 2) as per 4.5.2D establishing 2 PDN connections.

# 4.5.3D.2 Definition of system information messages

The default system information messages are used.

# 4.5.3D.3 Procedure

The establishment of generic radio bearer connection is assumed to always be mobile terminated.

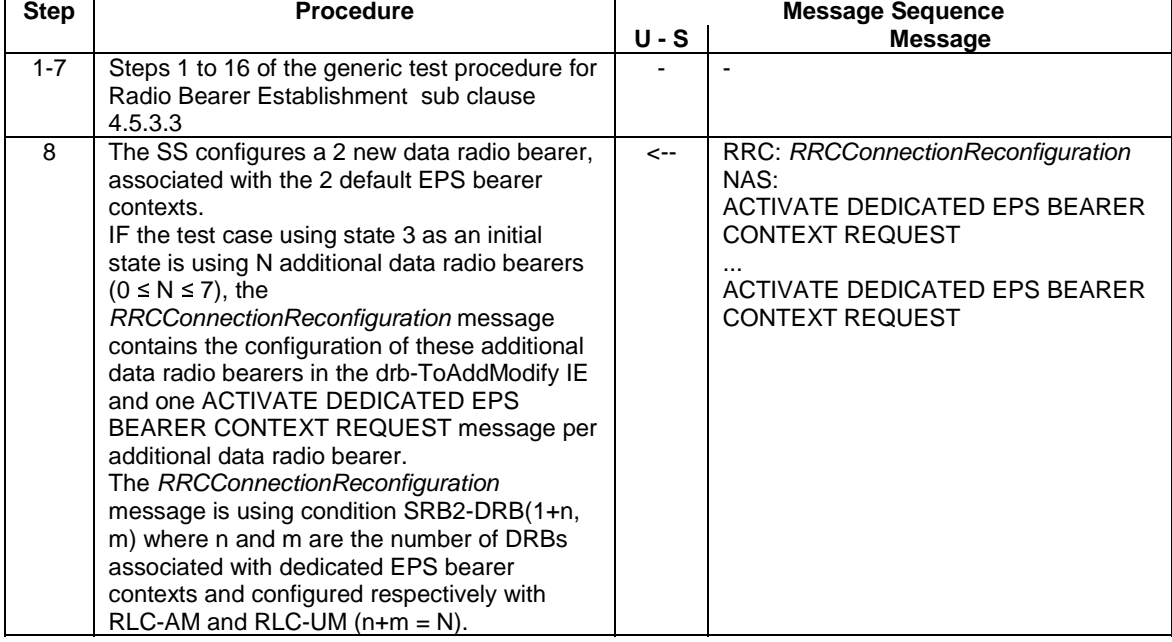

### **Table 4.5.3D.3-1: Generic Radio Bearer establishment procedure (state 2 to state 3)**

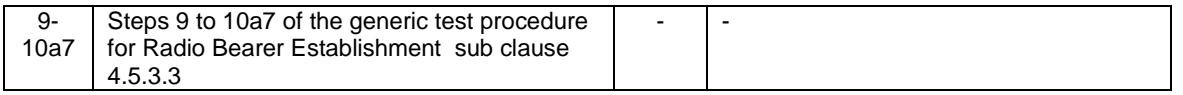

# 4.5.3D.4 Specific message contents

All specific message contents shall be referred to clause 4.6 and 4.7.

# 4.5.3E Control plane CIoT connection request (State 3-CP)

# 4.5.3E.1 Initial conditions

#### System Simulator:

- Parameters are set to the default parameters for the basic single cell environment, as defined in subclause 4.4, unless otherwise specified in the test case.
- TS 36.508 condition CIoT-test apply.

#### User Equipment:

- The UE shall be in Registered, Idle Mode state (State 2 or 2-CE).

## 4.5.3E.2 Definition of system information messages

The default system information messages are used.

# 4.5.3E.3 Procedure

The establishment of generic radio bearer connection is assumed to always be mobile terminated.

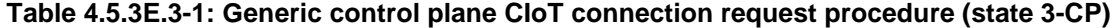

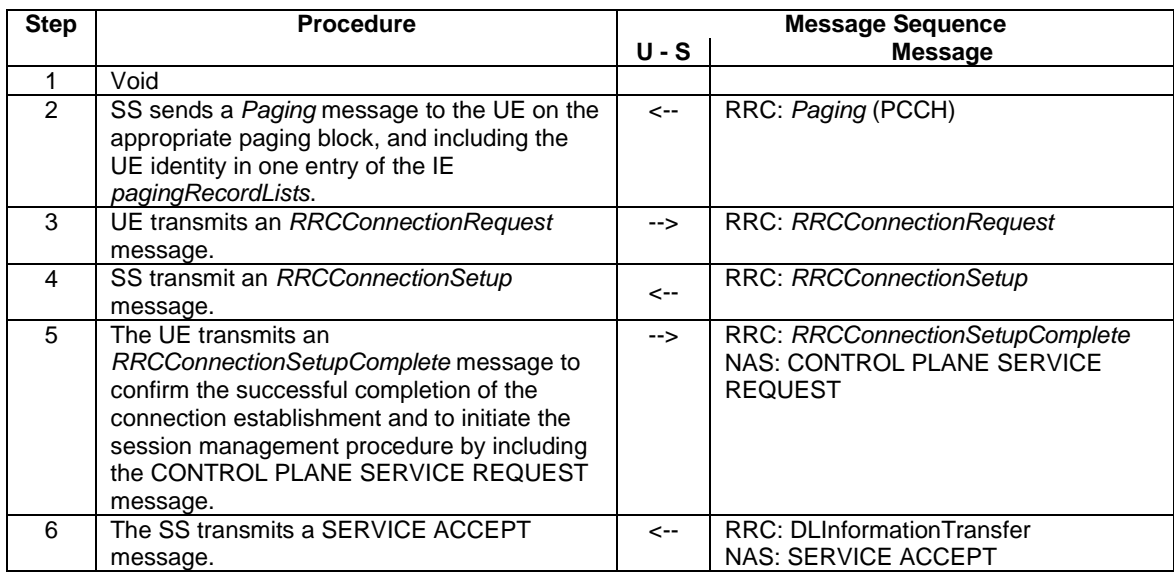

### 4.5.3E.4 Specific message contents

All specific message contents shall be referred to clauses 4.6 and 4.7.
# 4.5.3EA Control plane CIoT connection request, UE Test Mode Activated (State 3A-CP)

#### 4.5.3EA.1 Initial conditions

System Simulator:

- Parameters are set to the default parameters for the basic single cell environment, as defined in subclause 4.4, unless otherwise specified in the test case.
- TS 36.508 condition CIoT-test apply.

#### User Equipment:

- The UE shall be in Registered, Idle Mode state (State 2A or 2A-CE).

#### 4.5.3EA.2 Definition of system information messages

The default system information messages are used.

### 4.5.3EA.3 Procedure

Same procedure as specified in the procedure in clause 4.5.3E.3.

#### 4.5.3EA.4 Specific message contents

All specific message contents shall be referred to clauses 4.6 and 4.7.

# 4.5.3F User plane CIoT connection request (State 3-UP)

#### 4.5.3F.1 Initial conditions

System Simulator:

- Parameters are set to the default parameters for the basic single cell environment, as defined in subclause 4.4, unless otherwise specified in the test case.
- TS 36.508 conditions CIoT-test and UP-CIoT applies.

User Equipment:

- The UE shall be in Registered, Idle Mode state (State 2 or 2-CE).

#### 4.5.3F.2 Definition of system information messages

The default system information messages are used.

### 4.5.3F.3 Procedure

The establishment of generic radio bearer connection is assumed to always be mobile terminated.

#### **Table 4.5.3F.3-1: Generic user plane CIoT connection request procedure (state 3-UP)**

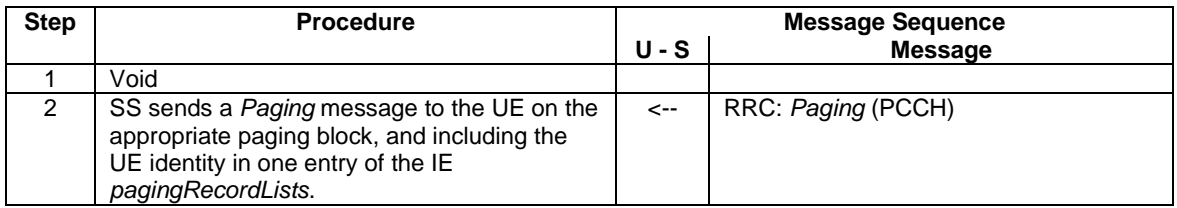

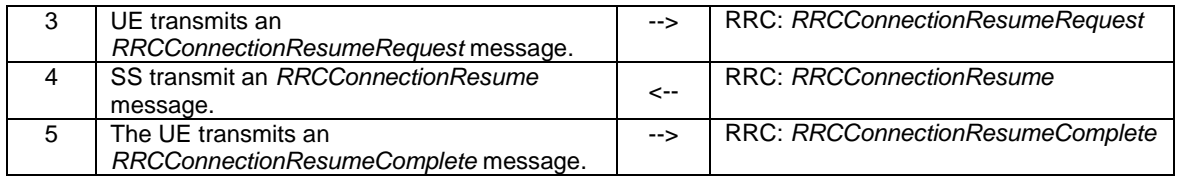

#### 4.5.3F.4 Specific message contents

All specific message contents shall be referred to clauses 4.6 and 4.7.

# 4.5.3FA User plane CIoT connection request, UE Test Mode Activated (State 3A-UP)

#### 4.5.3FA.1 Initial conditions

System Simulator:

- Parameters are set to the default parameters for the basic single cell environment, as defined in subclause 4.4, unless otherwise specified in the test case.
- TS 36.508 conditions CIoT-test and UP-CIoT applies.

#### User Equipment:

The UE shall be in Registered, Idle Mode state (State 2 or 2-CE).

#### 4.5.3FA.2 Definition of system information messages

The default system information messages are used.

#### 4.5.3FA.3 Procedure

Same procedure as specified in the procedure in clause 4.5.3F.3.

#### 4.5.3FA.4 Specific message contents

All specific message contents shall be referred to clauses 4.6 and 4.7.

### 4.5.4 Loopback Activation (State 4)

IF pc\_ue\_CategoryDL\_M1 THEN use the procedure for State 4-CE according to clause 4.5.4A ELSE use the procedure defined in the present clause.

NOTE: The statement to use alternate procedure for CAT M1 UE (pc\_ue\_CategoryDL\_M1 is set) is to enable LTE legacy protocol test cases to be used for CAT M1 UE testing. Any CAT M1 or CE specific test cases should not rely on this statement, but refer directly to the relevant CE specific state.

#### 4.5.4.1 Initial conditions

System Simulator:

Parameters are set to the default parameters for the basic single cell environment, as defined in subclause 4.4, unless otherwise specified in the test case.

#### User Equipment:

The UE shall be in Generic RB Establishment state, UE Test Mode Activated (State 3A).

### 4.5.4.2 Definition of system information messages

The default system information messages are used.

#### 4.5.4.3 Procedure

#### **Table 4.5: 4.3-1: Loopback activation procedure (state 3A to state 4)**

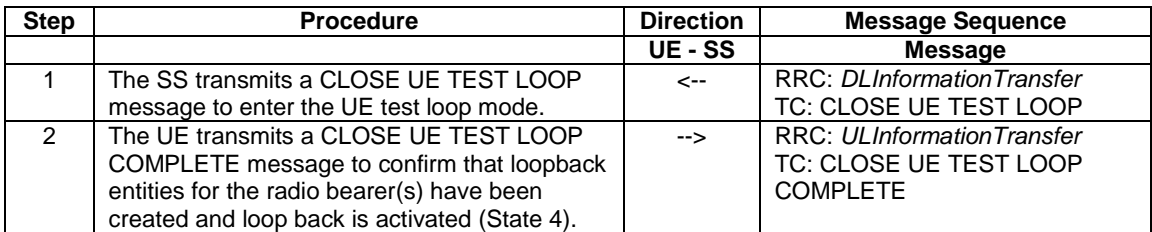

### 4.5.4.4 Specific message contents

All specific message contents shall be referred to clause 4.6 and 4.7A.

# 4.5.4A Loopback Activation in cell supporting BL/CE UE (State 4-CE)

#### 4.5.4A.1 Initial conditions

System Simulator:

Parameters are set to the default parameters for the basic single cell environment, as defined in subclause 4.4, unless otherwise specified in the test case.

User Equipment:

The UE shall be in Generic RB Established, UE Test Mode Activated, Cell supporting BL/CE UE, UE Test Mode Activated (State 3A-CE).

#### 4.5.4A.2 Definition of system information messages

Same system information message content as in clause 4.5.2AA.2.

#### 4.5.4A.3 Procedure

#### **Table 4.5.4A.3-1: Loopback activation procedure (state 2A-CE to state 4-CE)**

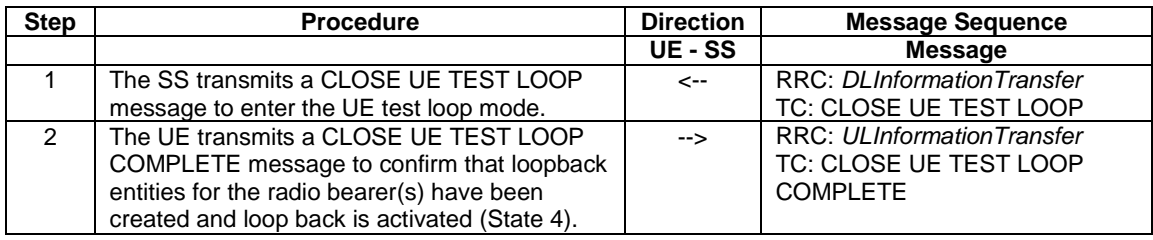

#### 4.5.4A.4 Specific message contents

All specific message contents shall be referred to clause 4.6 and 4.7A.

# 4.5.4B Loopback Activation user plane (State 4A-UP)

#### 4.5.4B.1 Initial conditions

System Simulator:

- Parameters are set to the default parameters for the basic single cell environment, as defined in subclause 4.4, unless otherwise specified in the test case.
- TS 36.508 conditions CIoT-test and UP-CIoT applies.

User Equipment:

- User plane CIoT connection request, UE Test Mode Activated (State 3A-UP).

#### 4.5.4B.2 Definition of system information messages

The default system information messages are used.

### 4.5.4B.3 Procedure

Same procedure as specified in the procedure in clause 4.5.4A.3.

#### 4.5.4B.4 Specific message contents

All specific message contents shall be referred to clauses 4.6 and 4.7.

# 4.5.5 HRPD registration (State H2)

Editor's note: The default parameter and system information will depend on progress in Clause 4.4, once it is finalised RAN5 can refer to them accordingly.

#### 4.5.5.1 Initial conditions

System Simulator:

- Cell 1 and Cell 15.
- Cell 1 has a lower reselection priority than Cell 15.
- Cell 15 is transmitting default overhead messages.

User Equipment:

The Test USIM shall be inserted (State 1).

#### 4.5.5.2 Definition of system information messages

The default overhead messages as specified in clause 4.4 are used.

#### 4.5.5.3 Procedure

Editor note: procedure needs to be specified.

#### 4.5.5.4 Specific message contents

Editor's note: message contents need to be specified where necessary.

# 4.5.5A HRPD registration, pre-registration on E-UTRAN (State H2A)

Editor's note: The default parameter and system information will depend on progress in Clause 4.4, once it is finalised RAN5 can refer to them accordingly.

#### 4.5.5A.1 Initial conditions

System Simulator:

- Cell 1 and Cell 15.
- Cell 1 has a lower reselection priority than Cell 15.
- Cell 15 is transmitting default overhead messages.

User Equipment:

The Test USIM shall be inserted (State 1).

#### 4.5.5A.2 Definition of system information messages

The default overhead messages as specified in clause 4.4 are used.

#### 4.5.5A.3 Procedure

Editor's note: procedure needs to be specified.

#### 4.5.5A.4 Specific message contents

Editor's note: message contents need to be specified where necessary.

# 4.5.6 HRPD session establishment (State H3)

Editor's note: The default parameter and system information will depend on progress in Clause 4.4, once it is finalised RAN5 can refer to them accordingly.

#### 4.5.6.1 Initial conditions

System Simulator:

Parameters are set to the default parameters for the basic single cell environment, as defined in subclause 4.4, unless otherwise specified in the test case.

User Equipment:

- The UE shall be in HRPD Registered, Dormant Mode state (State H2).

#### 4.5.6.2 Definition of system information messages

The default overhead messages as specified in clause 4.4 are used.

#### 4.5.6.3 Procedure

Editor's note: procedure needs to be specified.

#### 4.5.6.4 Specific message contents

Editor's note: message contents need to be specified where necessary.

### 4.5.6A HRPD session establishment, pre-registered on E-UTRAN (State H3A)

Editor's note: The default parameter and system information will depend on progress in Clause 4.4, once it is finalised RAN5 can refer to them accordingly.

#### 4.5.6A.1 Initial conditions

System Simulator:

Parameters are set to the default parameters for the basic single cell environment, as defined in subclause 4.4, unless otherwise specified in the test case.

User Equipment:

The UE shall be in HRPD Registered, Dormant Mode, pre-registered on E-UTRAN state (State H2A).

#### 4.5.6A.2 Definition of system information messages

The default overhead messages as specified in clause 4.4 are used.

#### 4.5.6A.3 Procedure

Same procedure as specified in the procedure in clause 4.5.6.3

#### 4.5.6A.4 Specific message contents

Editor's note: message contents need to be specified where necessary.

# 4.5.7 Out of Coverage (State 5)

Out of coverage UE operation is applicable only for sidelink direct communication. In this case UE uses preconfigured radio parameters for transmission and reception of side link direct communication. UE remains in any cell selection state.

#### 4.5.7.1 Initial conditions

System Simulator:

- 1 cell, default parameters.
- The procedure shall be performed under the condition that there is no reference signal and SIB transmission by the cell.

User Equipment:

The Test UICC shall be inserted. This shall contain either ISIM and USIM applications or only a USIM application on UICC.

#### 4.5.7.2 Definition of system information messages

MIB and SIBs are not transmitted.

#### 4.5.7.3 Procedure

UE remains in any cell selection state and search for any available cell.

# 4.5.8 Out of Coverage, V2X setup (State 5-V2X)

### 4.5.8.1 Initial conditions

#### System Simulator:

- No E-UTRA cell configured
- 1 GNSS simulator
- 1 simulated V2V UE (transmitter or receiver according to specific test case configuration)

#### User Equipment:

If supported by the UE, the Test UICC shall be inserted. This shall contain either ISIM and USIM applications or only a USIM application on UICC.

#### 4.5.8.2 Definition of system information messages

None.

#### 4.5.8.3 Procedure

UE remains in any cell selection state and search for any available cell.

# 4.5.9 Out of Coverage, Test Loopback Activation, V2X setup (State 5A-V2X)

The same assumptions and definitions apply as in clause 4.5.8. State 5A-V2X shall be invoked either in Receive Mode or in Transmit Mode, depending on the test purpose.

#### 4.5.9.1 Initial conditions

System Simulator:

- No E-UTRA cell configured
- 1 GNSS simulator
- 1 simulated V2X UE (transmitter or receiver according to specific test case configuration)

#### User Equipment:

- The UE shall be in Out of Coverage, V2X setup state (State 5-V2X)

#### 4.5.9.2 Definition of system information messages

None.

#### 4.5.9.3 Procedure

#### **Table 4.5.9.3-1: Out of Coverage, Test Loopback Activation, V2X setup procedure (state 5-V2X to state 5A-V2X)**

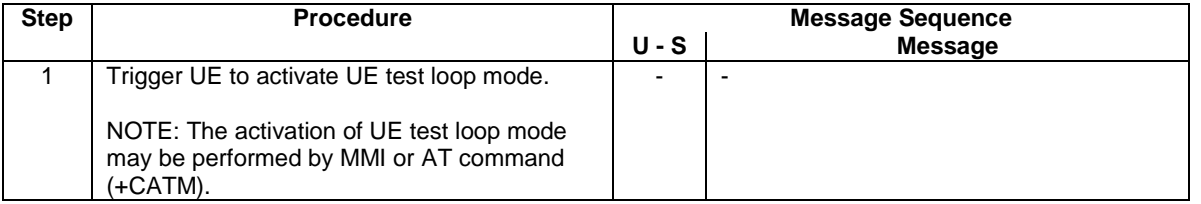

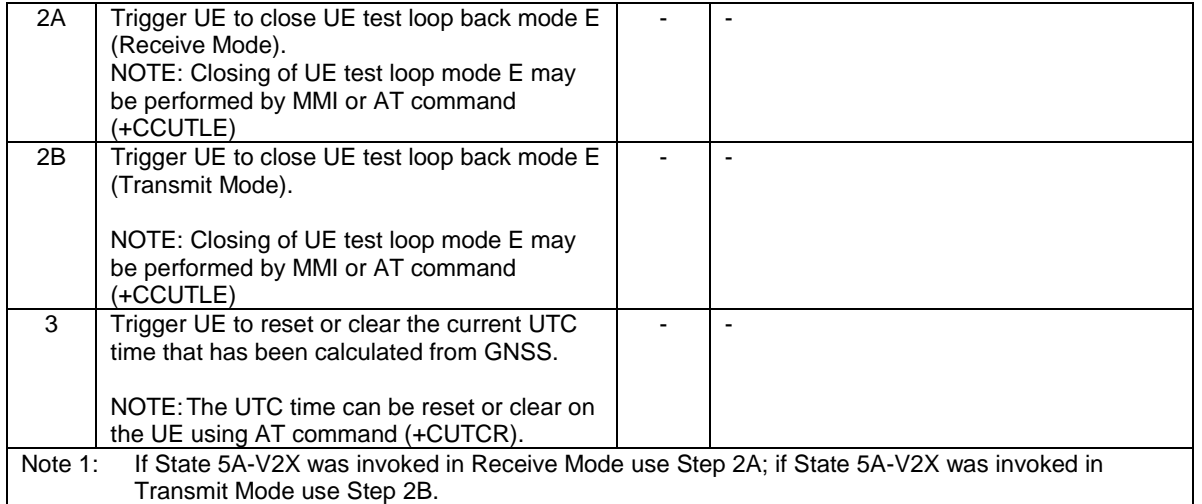

#### 4.5.9.4 Specific message contents

All specific message contents shall be referred to clause 4.7I with the exceptions below.

#### **Table 4.5.9.4-1: AT COMMAND: +CATM (Step 1)**

Derivation Path: Table 4.7I-1: +CATM with condition Activation

#### **Table 4.5.9.4-2A: AT COMMAND: +CCUTLE (Step 2A)**

Derivation Path: Table 4.7I-2: +CCUTLE with condition Close and Receive.

#### **Table 4.5.9.4-2B: AT COMMAND: +CCUTLE (Step 2B)**

Derivation Path: Table 4.7I-2: +CCUTLE with condition Close and Transmit.

#### **Table 4.5.9.4-3: AT COMMAND: +CUTCR (Step 3)**

Derivation Path: Table 4.7I-3: +CUTCR

# 4.5A Other generic procedures

# 4.5A.1 Procedure for IP address allocation in the U-plane

The purpose of this procedure is to allow the successful completion of IP address allocation if it is initiated by the UE therefore the result from the execution of the Procedure for IP address allocation in the U-plane shall not lead to assignment of a verdict.

Depending on the UE configuration there may be unpredictable delay in the start of the procedure. A guarding time of 1.2 sec is suggested within which the procedure is expected to start. If the timer expires then the test procedure, from which the Procedure for IP address allocation in the U-plane is called, shall advance to the next specified step.

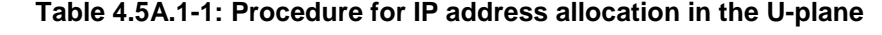

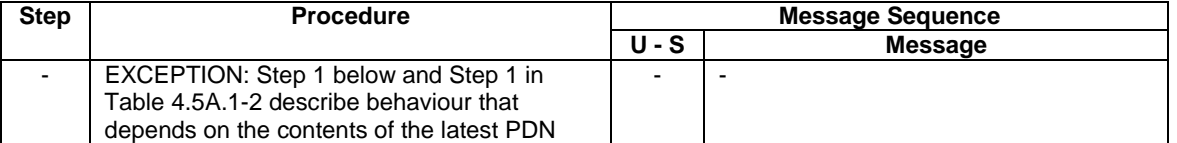

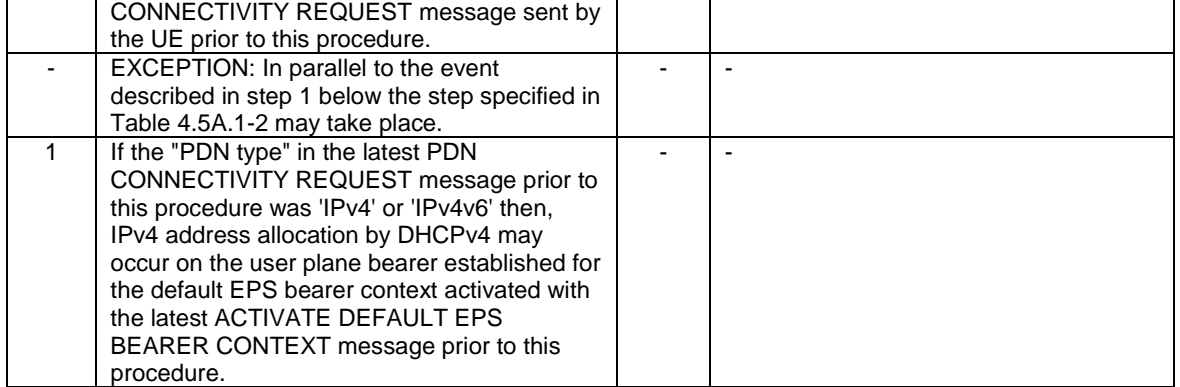

#### **Table 4.5A.1-2: Procedure for IP address allocation in the U-plane, parallel behaviour**

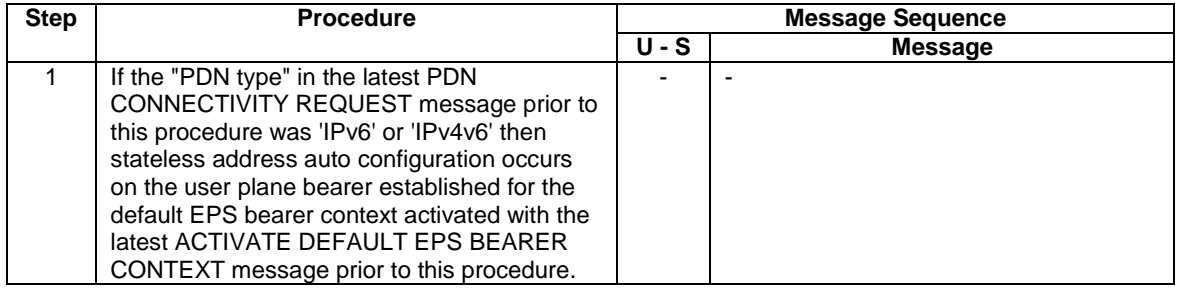

# 4.5A.2 Tracking area updating procedure

The procedure is defined in table 4.5A.2.1-1.

#### **Table 4.5A.2.1-1: Tracking area updating procedure**

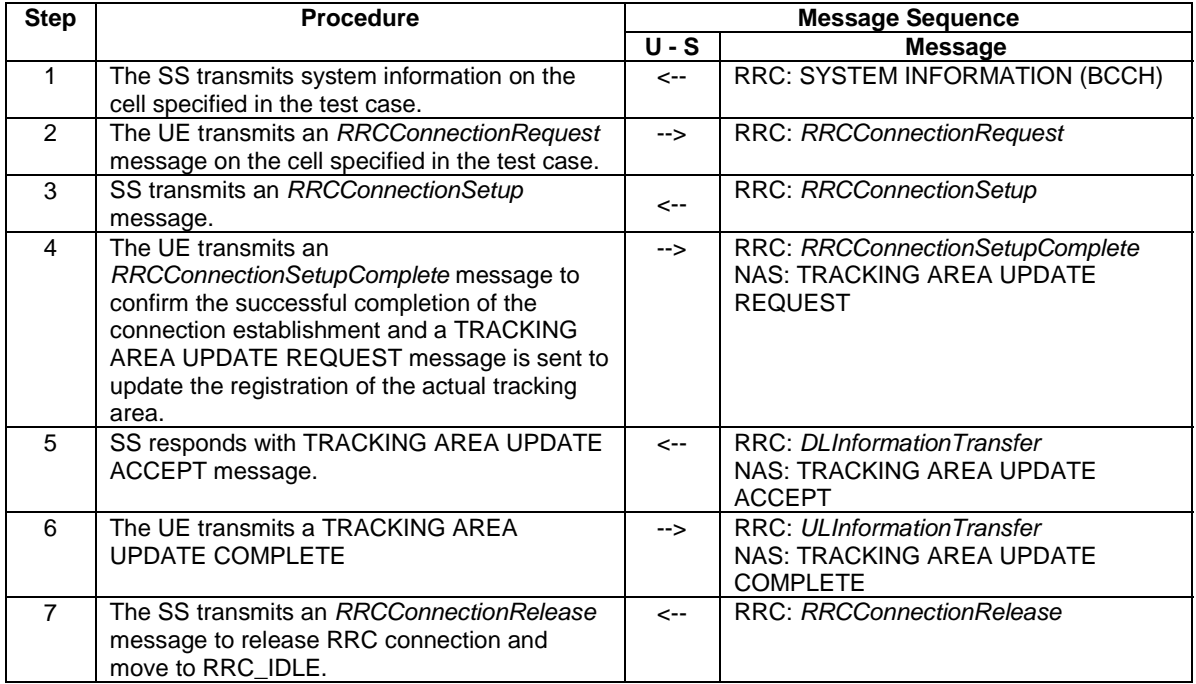

NOTE 1: The periodic tracking area updating timer T3412 is deactivated by default during the attach procedure (TS 36.508 clause 4.7.2).

NOTE 2: The SS does not initiate authentication and NAS SECURITY MODE COMMAND are not performed (reuse of keys allocated during the attach procedure).

# 4.5A.3 Procedure for IMS signalling

The purpose of this procedure is to allow the successful completion of IMS signalling if it is initiated by the UE.

The UE may initiate IMS registration according TS 24.229 [40] clause 5.1. The procedure is applicable for UEs with IMS support (TS 36.523-2 A.4.4-1/25).

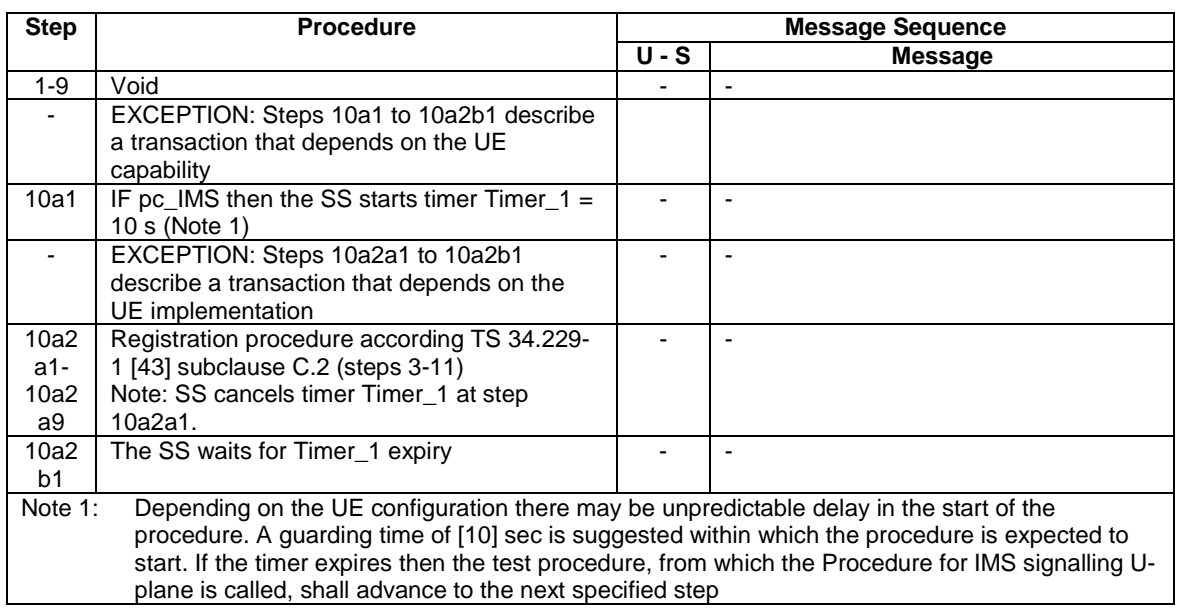

#### **Table 4.5A.3-1: Procedure for IMS signalling in the U-plane**

#### 4.5A.3.1 Specific message contents

#### REGISTER (Step 10a2a2)

Use the default message "REGISTER" in TS 34.229-1 [43] annex A.1.1 with conditions A1, A31 and (NOT A34).

#### REGISTER (Step 10a2a4)

Use the default message "REGISTER" in TS 34.229-1 [43] annex A.1.1 with conditions A2, A31 and (NOT A34).

# 4.5A.3A Procedure for IMS Signalling over UTRA

The purpose of this procedure is to allow the successful completion of IMS signalling if it is initiated by the UE.

The UE may initiate IMS registration according TS 24.229 [40] clause 5.1. The procedure is applicable for UEs with IMS support (TS 36.523-2 A.4.4-1/25).

#### 4.5A.3A.1 Initial conditions

System Simulator:

- 1 UTRA cell, default parameters.
- The procedure shall be performed under ideal radio conditions as defined in clause 5

#### User Equipment:

The Test UICC shall be inserted. This shall contain either ISIM and USIM applications or only a USIM application on UICC.

- The UE is in state Registered, Idle Mode (state 3 or 7) according to TS 34.108 [5]

#### 4.5A.3A.2 Procedure

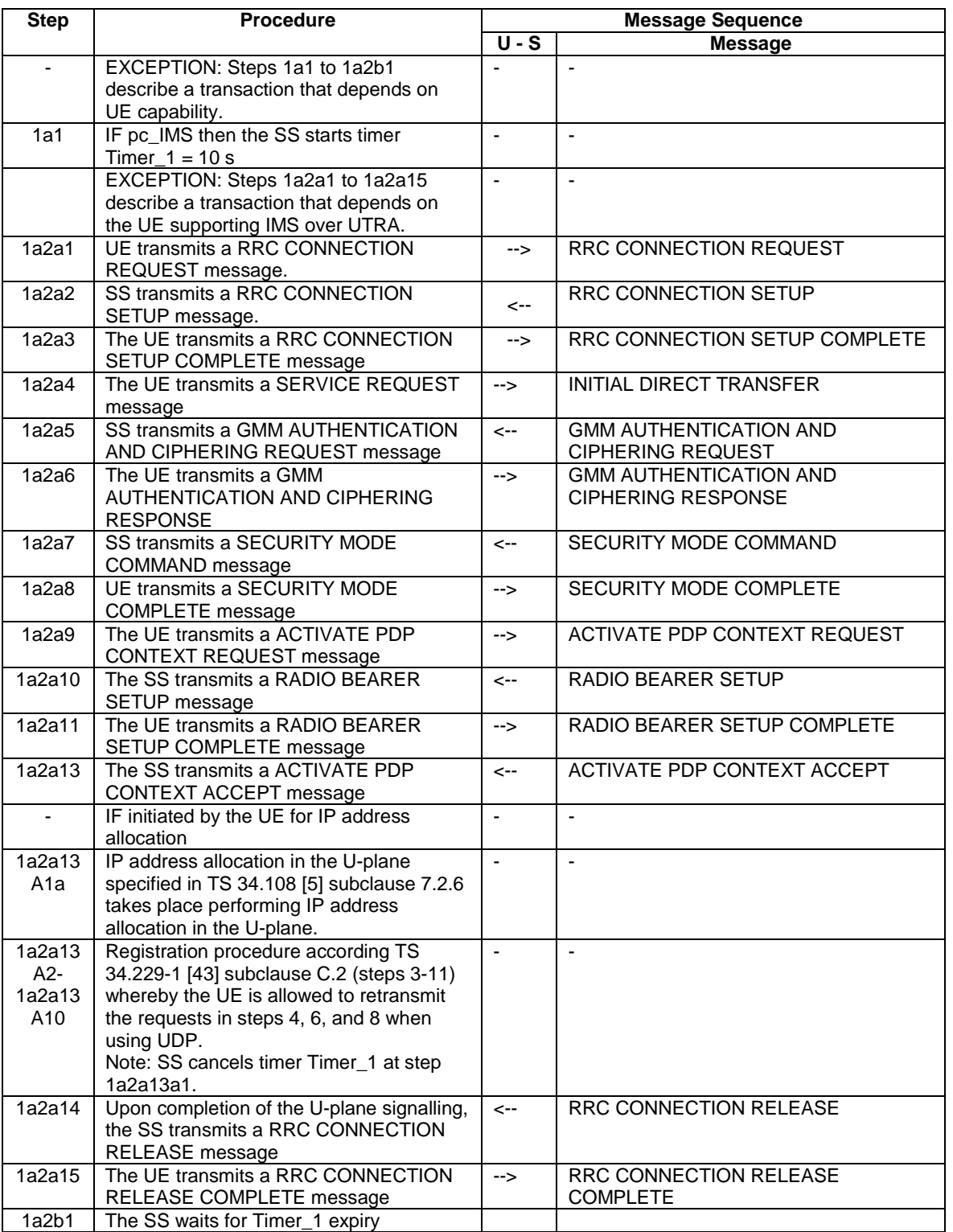

# **Table 4.5A.3A.2-1: Procedure for IMS Signalling over UTRA**

# 4.5A.3A.3 Specific message contents

# **Table 4.5A.3A.3-1: ACTIVATE PDP CONTEXT REQUEST (Step 1a2a9)**

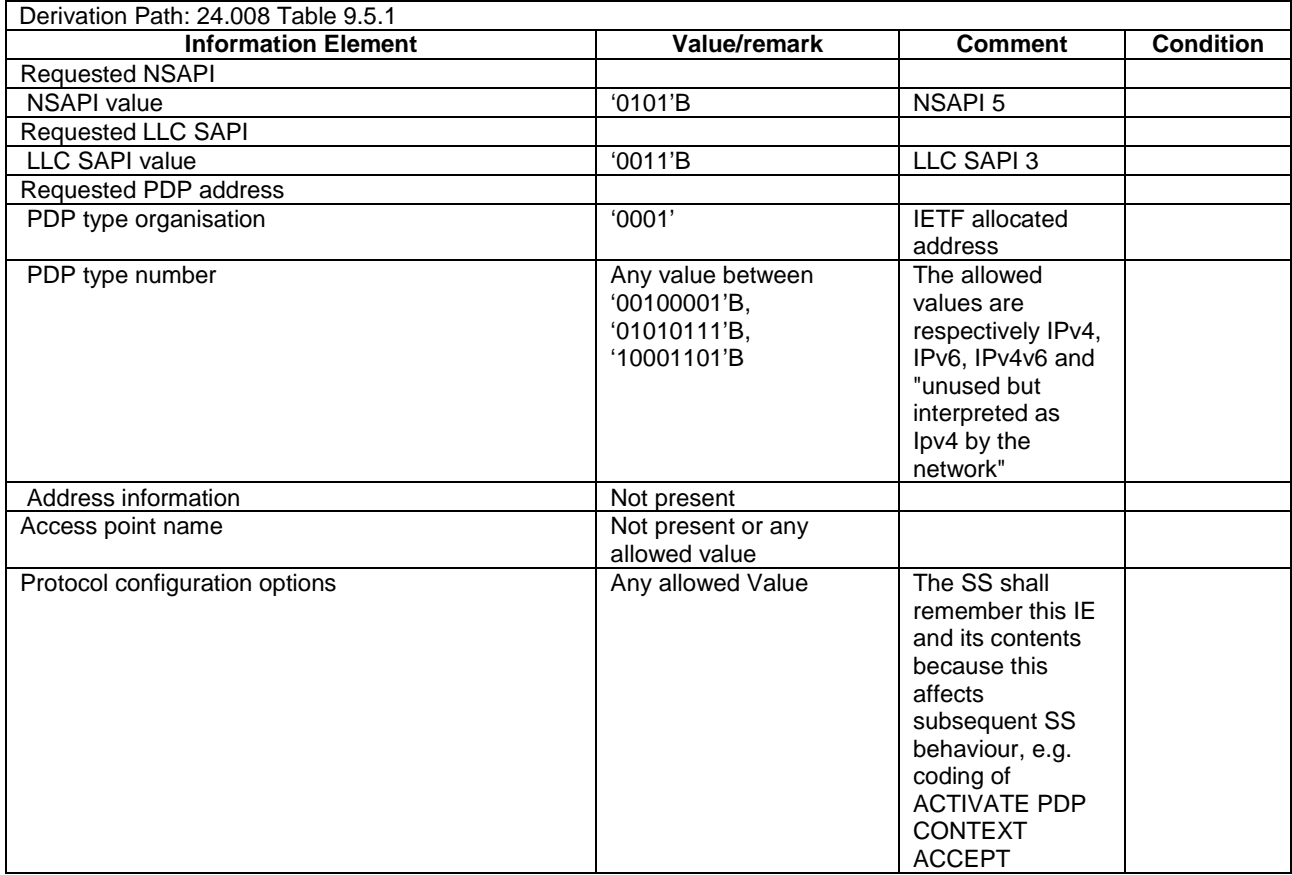

# **Table 4.5A.3A.3-2: ACTIVATE PDP CONTEXT ACCEPT (Step 1a2a13)**

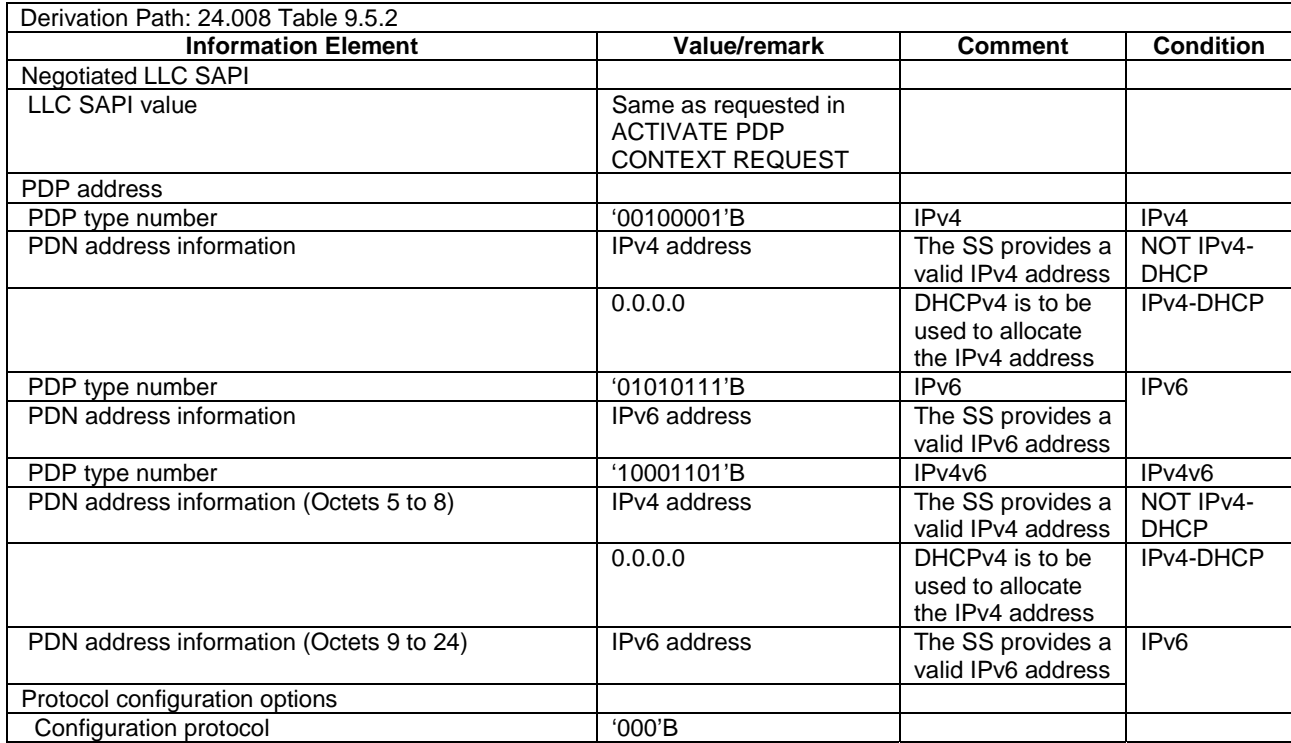

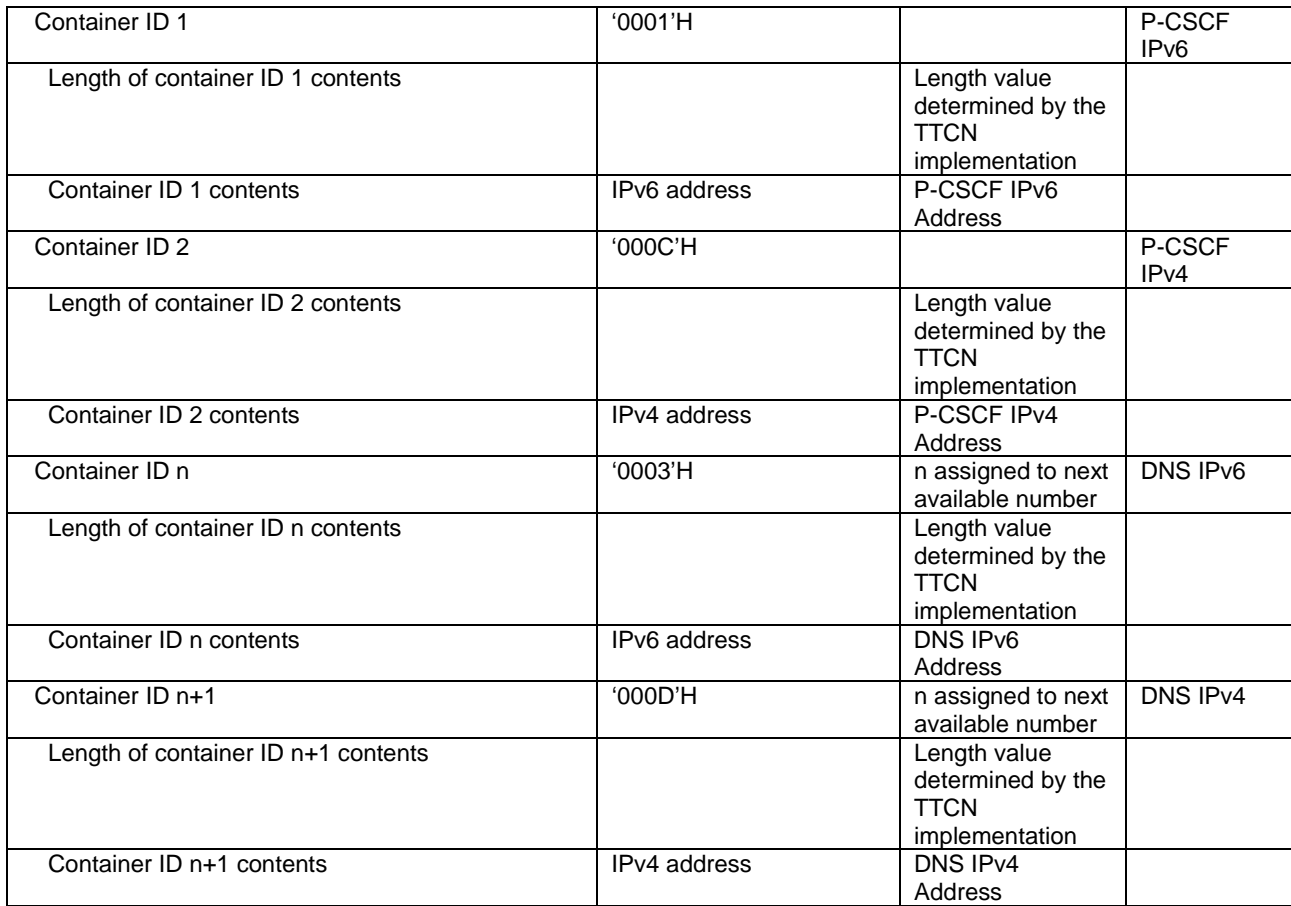

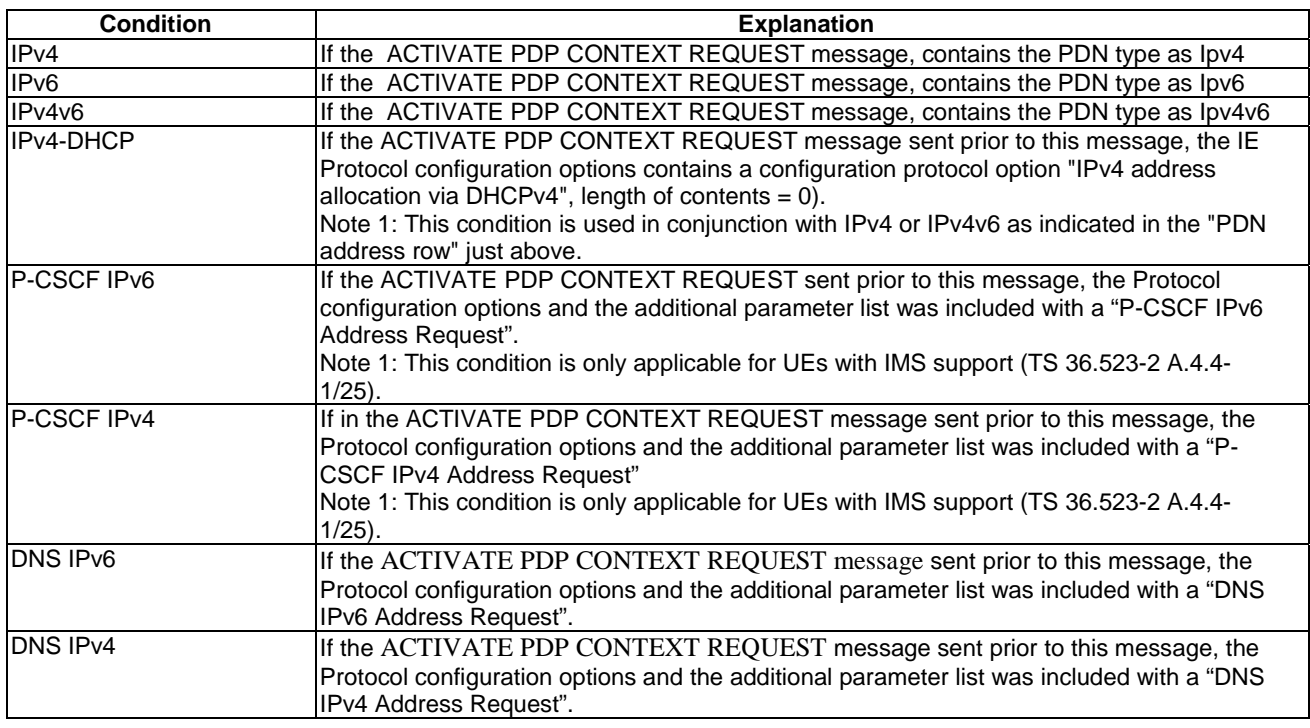

# 4.5A.3B Procedure for preventing IMS Signalling over GERAN

The purpose of this procedure is to prevent IMS signalling if it is initiated by the UE.

The UE may initiate IMS registration according TS 24.229 [40] clause 5.1. The procedure is applicable for UEs with IMS support (TS 36.523-2 A.4.4-1/25).

#### 4.5A.3B.1 Initial conditions

System Simulator:

- 1 GERAN cell, default parameters.
- The procedure shall be performed under ideal radio conditions as defined in clause 5

User Equipment:

- The Test UICC shall be inserted. This shall contain either ISIM and USIM applications or only a USIM application on UICC.
- The UE is GPRS attached according to TS 51.010 [25]

#### 4.5A.3B.2 Procedure

#### **Table 4.5A.3B.2-1: Procedure for IMS Signalling over GERAN**

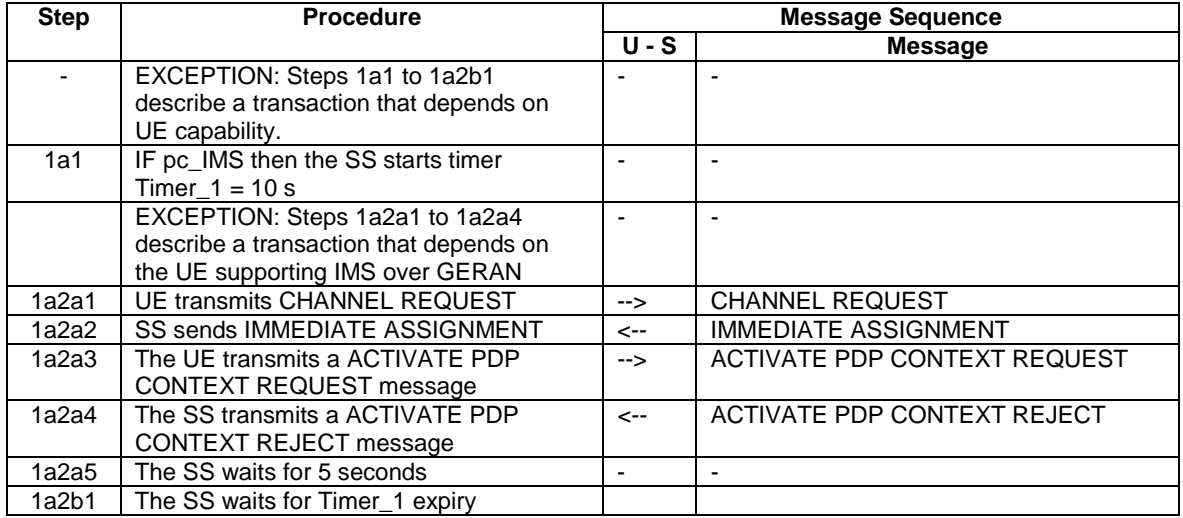

### 4.5A.3B.3 Specific message contents

#### **Table 4.5A.3B.3-1: ACTIVATE PDP CONTEXT REQUEST (Step 1a2a3)**

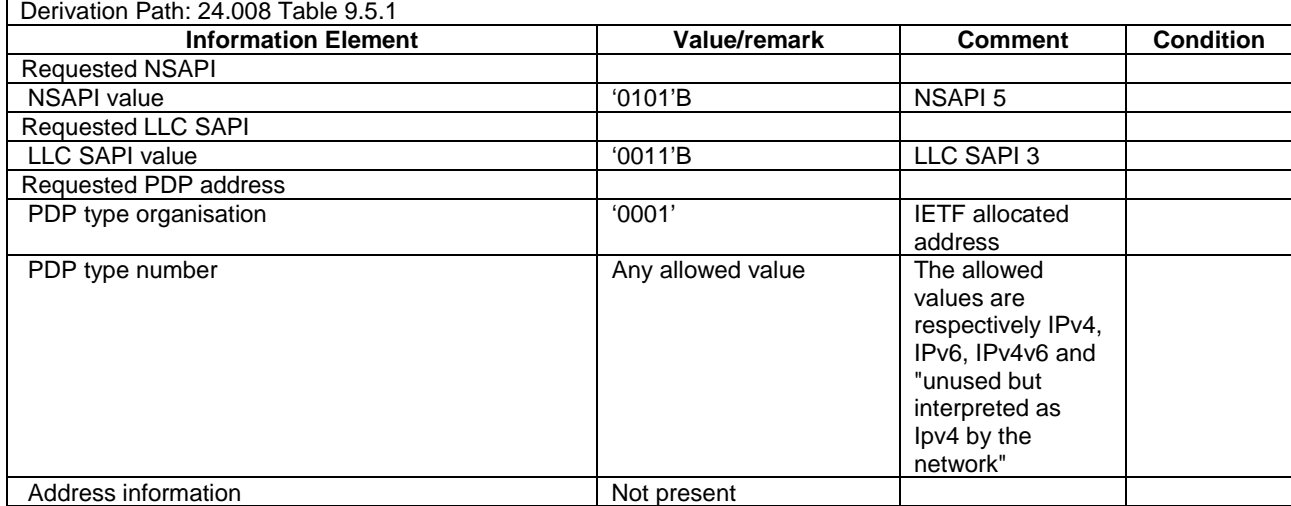

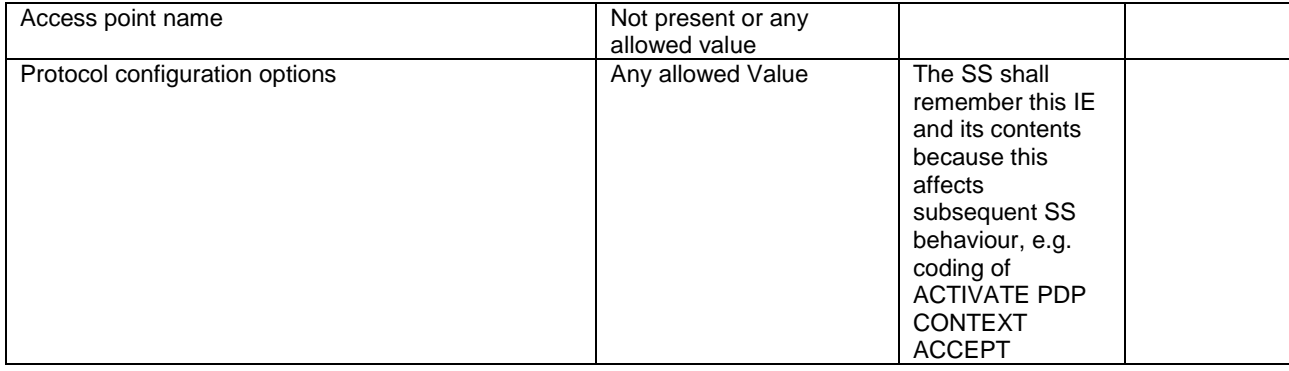

#### **Table 4.5A.3B.3-2: ACTIVATE PDP CONTEXT REJECT (Step 1a2a4)**

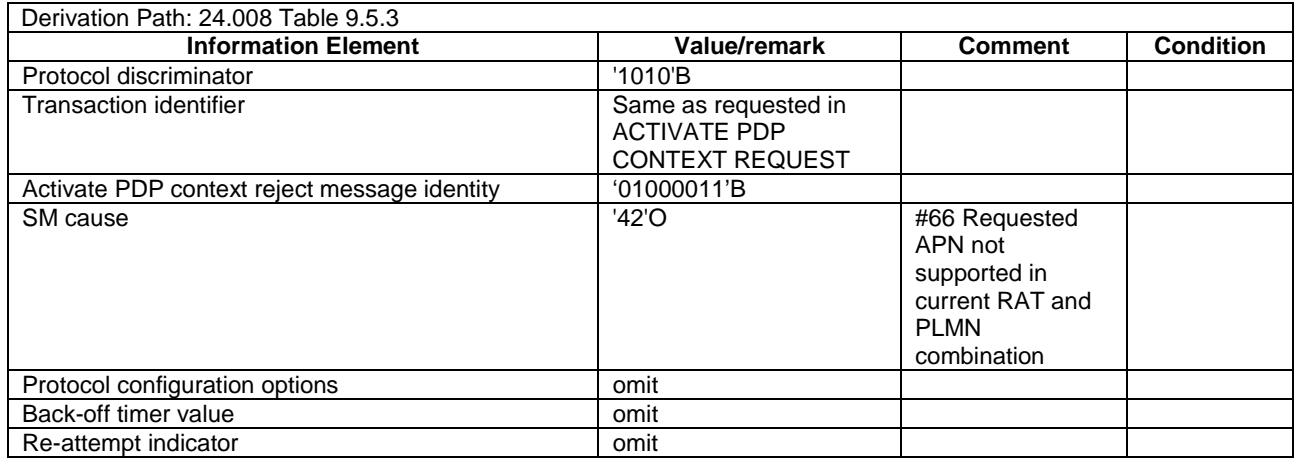

# 4.5A.4 Generic Test Procedure for IMS Emergency call establishment in EUTRA: Normal Service

#### 4.5A.4.1 Initial conditions

System Simulator:

Parameters are set to the default parameters for the basic single cell environment, as defined in subclause 4.4, unless otherwise specified in the test case.

User Equipment:

- The UE shall be in Registered, Idle Mode state (State 2).

#### 4.5A.4.2 Definition of system information messages

The default system information messages are used.

#### 4.5A.4.3 Procedure

The establishment of IMS emergency call is assumed to always be mobile originated.

#### **Table 4.5A.4.3-1: EUTRA/EPS signalling for IMS Emergency Call**

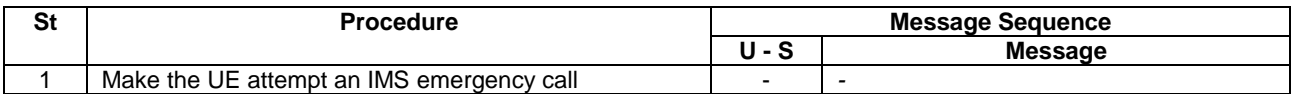

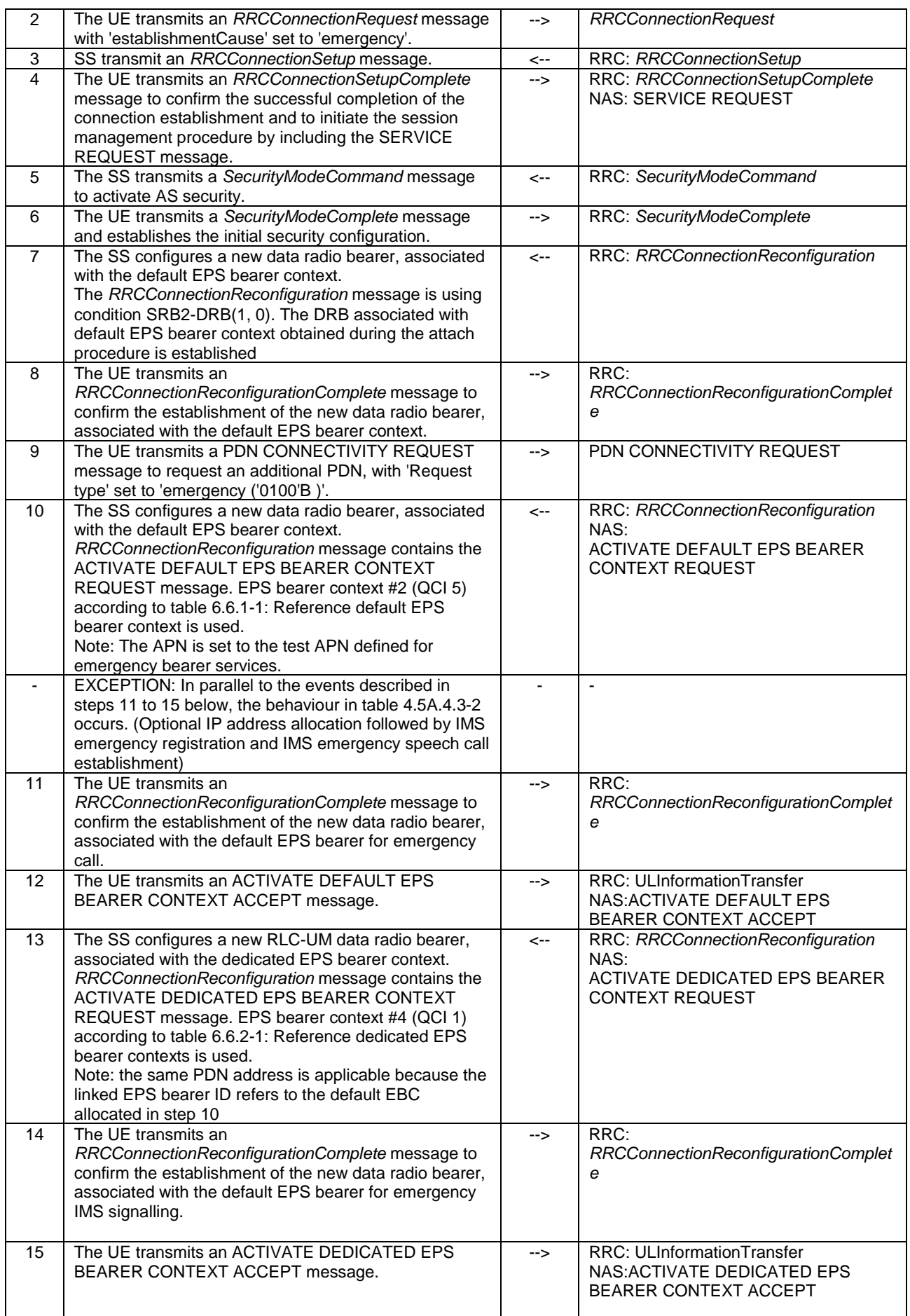

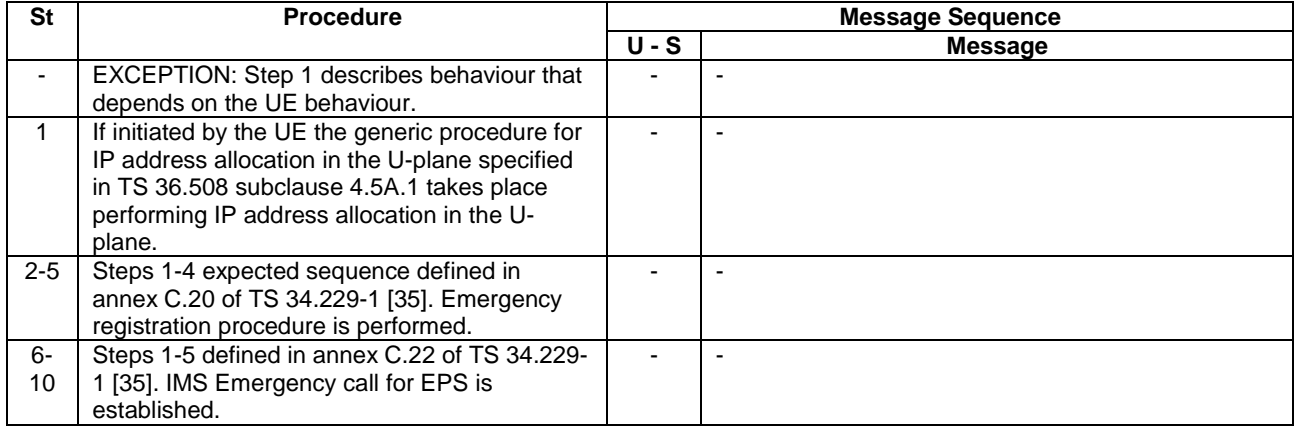

#### **Table 4.5A.4.3-2: Parallel behaviour**

# 4.5A.4.4 Specific message contents

All specific message contents shall be referred to clause 4.6 and 4.7 with the exceptions below.

#### **Table 4.5A.4.4-1: Message ACTIVATE DEFAULT EPS BEARER CONTEXT REQUEST (step 10, Table 4.5A.4.3-1)**

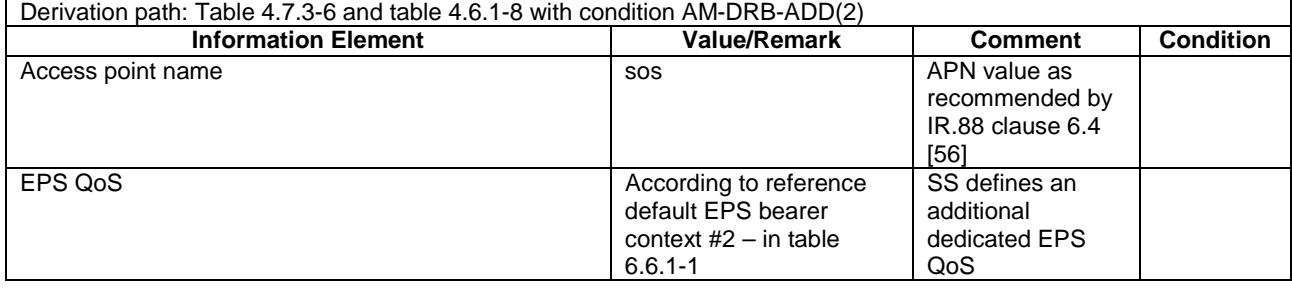

#### **Table 4.5A.4.4-3: Message ACTIVATE DEDICATED EPS BEARER CONTEXT REQUEST (step 13, Table 4.5A.4.3-1)**

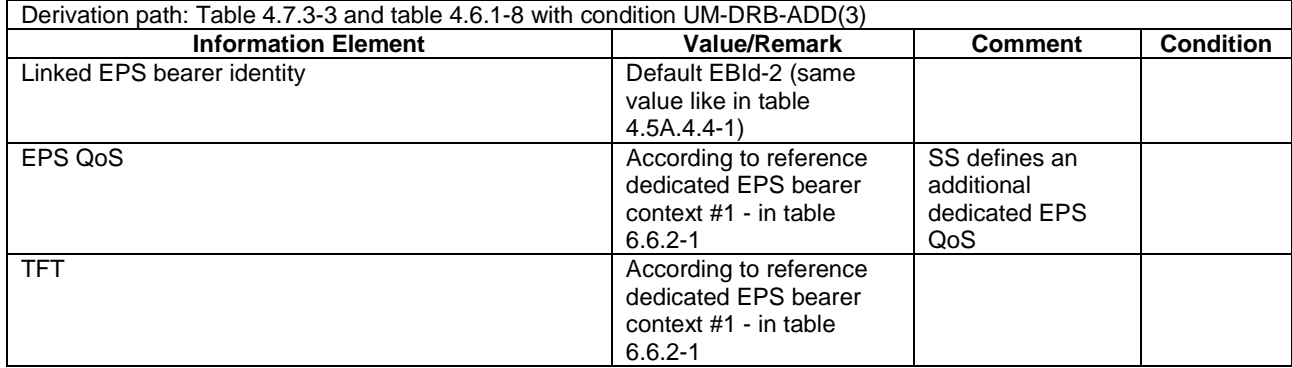

#### **Table 4.5A.4.4-4: PDN CONNECTIVITY REQUEST (step 9)**

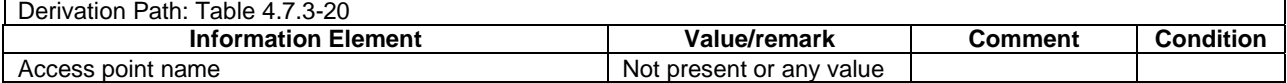

# 4.5A.5 Generic Test Procedure for IMS Emergency call establishment in EUTRA: Limited Service

#### 4.5A.5.1 Initial conditions

System Simulator:

- Parameters are set to the default parameters for the basic single cell environment, as defined in subclause 4.4, unless otherwise specified in the test case.

User Equipment:

- The UE is switched on and camped on the cell in EMM-DEREGISTERED.LIMITED-SERVICE or EMM-REGISTERED.LIMITED-SERVICE state.

#### 4.5A.5.2 Definition of system information messages

The default system information messages are used.

#### 4.5A.5.3 Procedure

The establishment of IMS emergency call is assumed to always be mobile originated.

#### **Table 4.5A.5.3-1: EUTRA/EPS signalling for IMS Emergency Call in limited service**

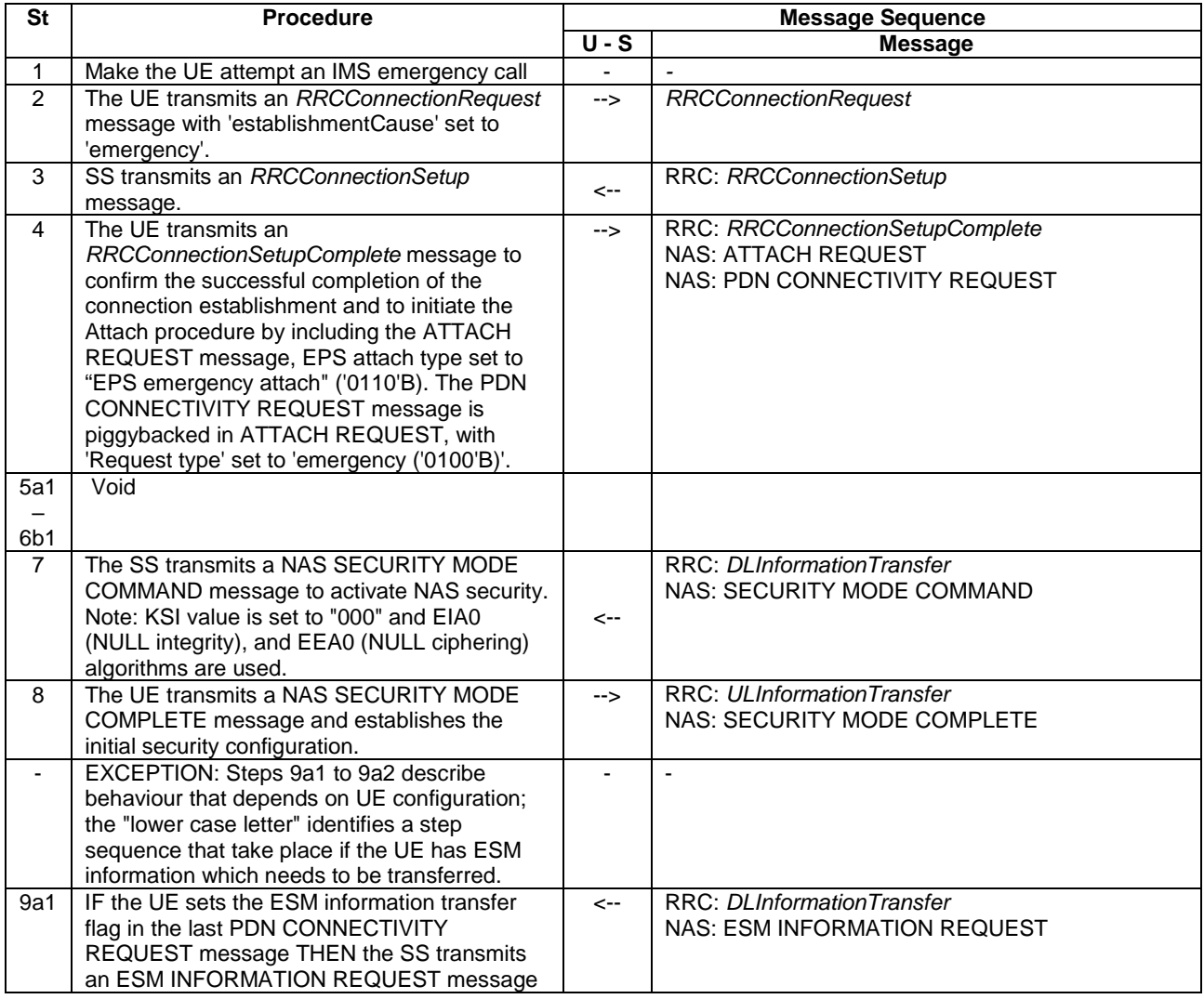

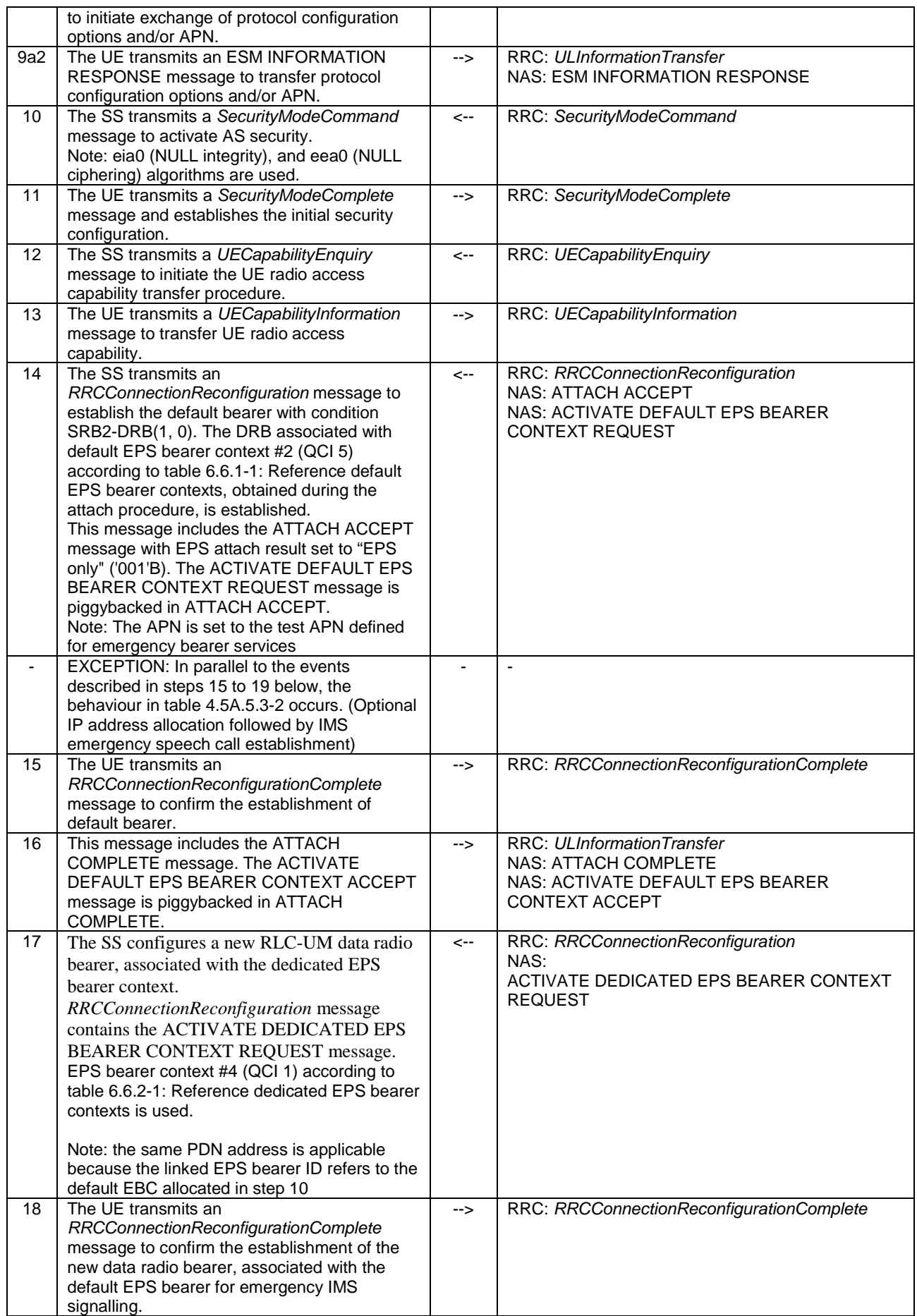

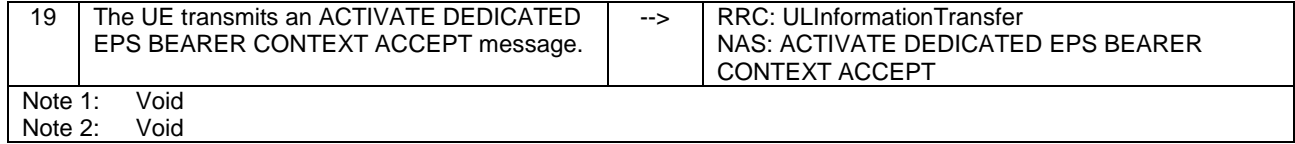

#### **Table 4.5A.5.3-2: Parallel behaviour**

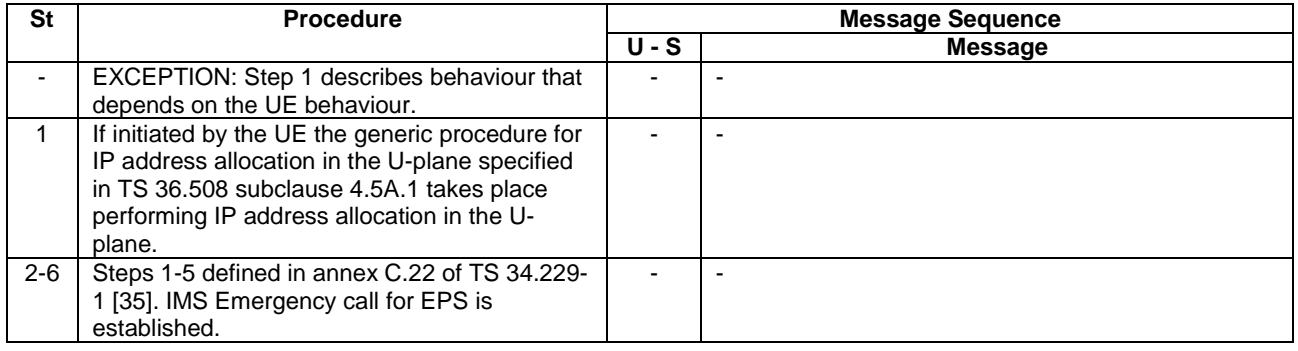

# 4.5A.5.4 Specific message contents

All specific message contents shall be referred to clause 4.6 and 4.7 with the exceptions below.

#### **Table 4.5A.5.4-1: SECURITY MODE COMMAND (step 7, Table 4.5A.5.3-1)**

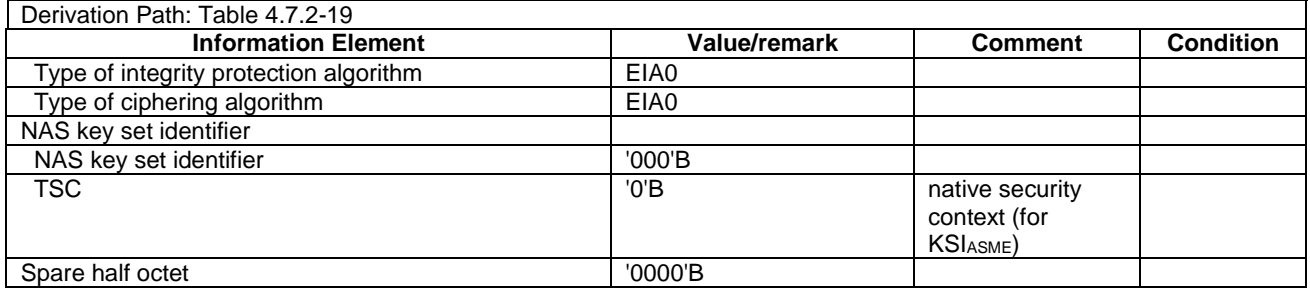

#### **Table 4.5A.5.4-2:** *SecurityModeCommand* **(step 10, Table 4.5A.5.3-1)**

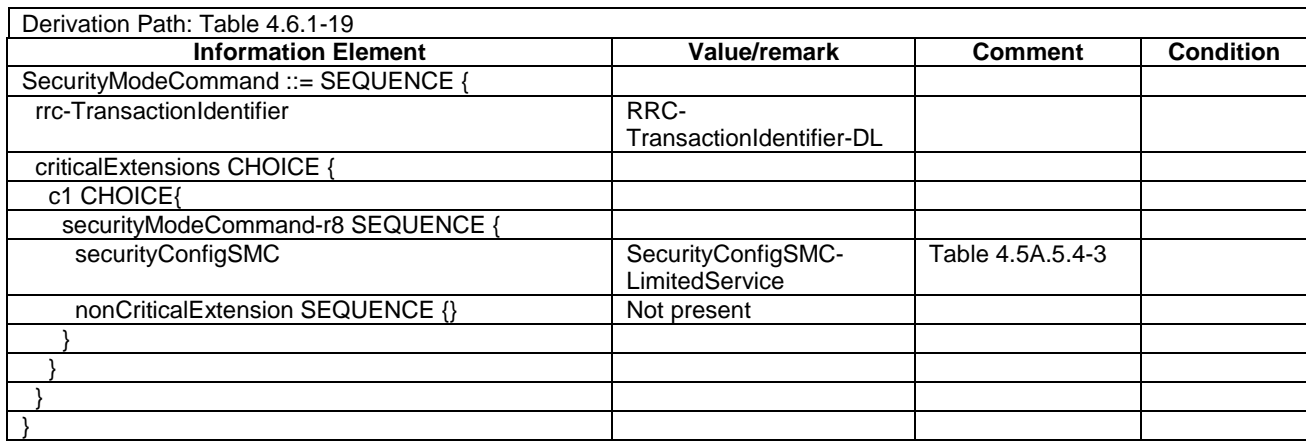

#### **Table 4.5A.5.4-3: SecurityConfigSMC-LimitedService (Table 4.5A.5.4-2)**

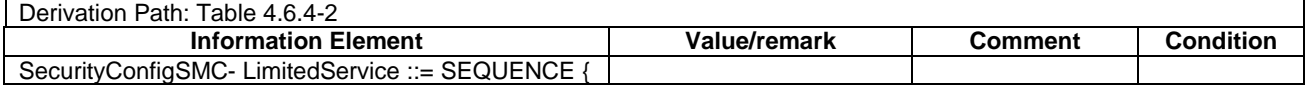

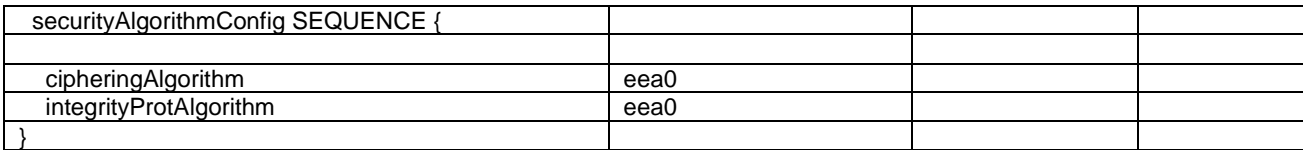

#### **Table 4.5A.5.4-4: Message ACTIVATE DEDICATED EPS BEARER CONTEXT REQUEST (step 17, Table 4.5A.5.3-1)**

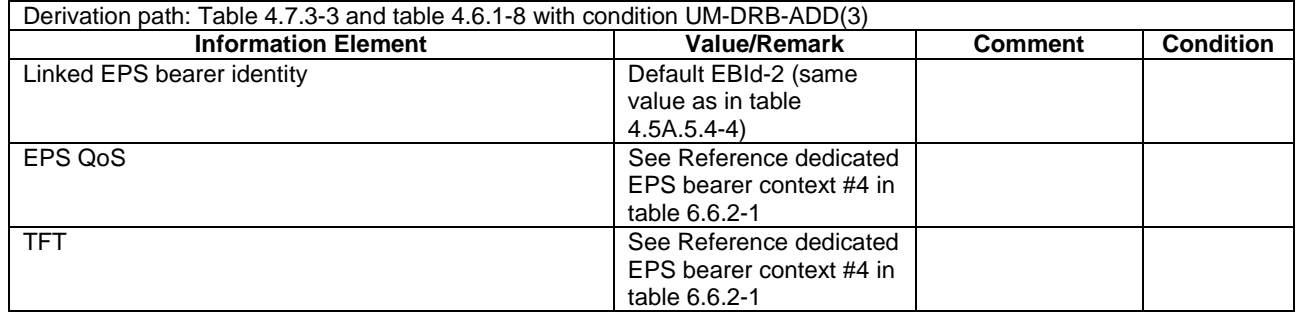

#### **Table 4.5A.5.4-5: Message ACTIVATE DEFAULT EPS BEARER CONTEXT REQUEST (step 14, Table 4.5A.5.3-1)**

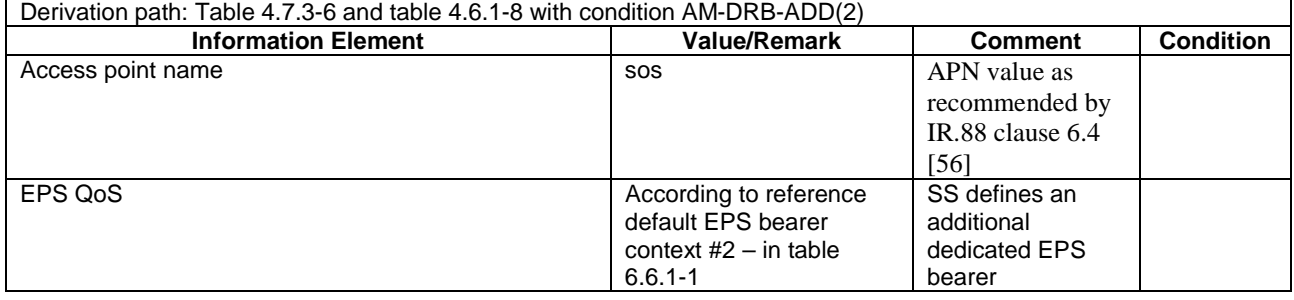

#### **Table 4.5A.5.4-6: Message ESM INFORMATION RESPONSE (step 9a2, Table 4.5A.5.3-1)**

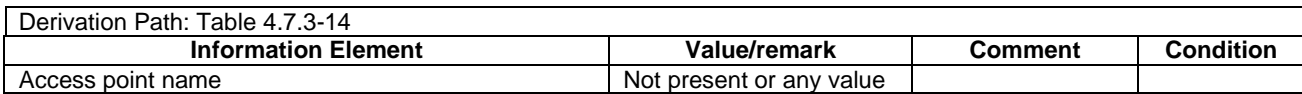

# 4.5A.6 Generic Test Procedure for IMS MO speech call establishment in E-UTRA

#### 4.5A.6.1 Initial conditions

System Simulator:

- Parameters are set to the default parameters for the basic single cell environment, as defined in subclause 4.4, unless otherwise specified in the test case.

User Equipment:

- The UE shall be in Registered, Idle Mode state (State 2).

#### 4.5A.6.2 Definition of system information messages

The default system information messages are used.

### 4.5A.6.3 Procedure

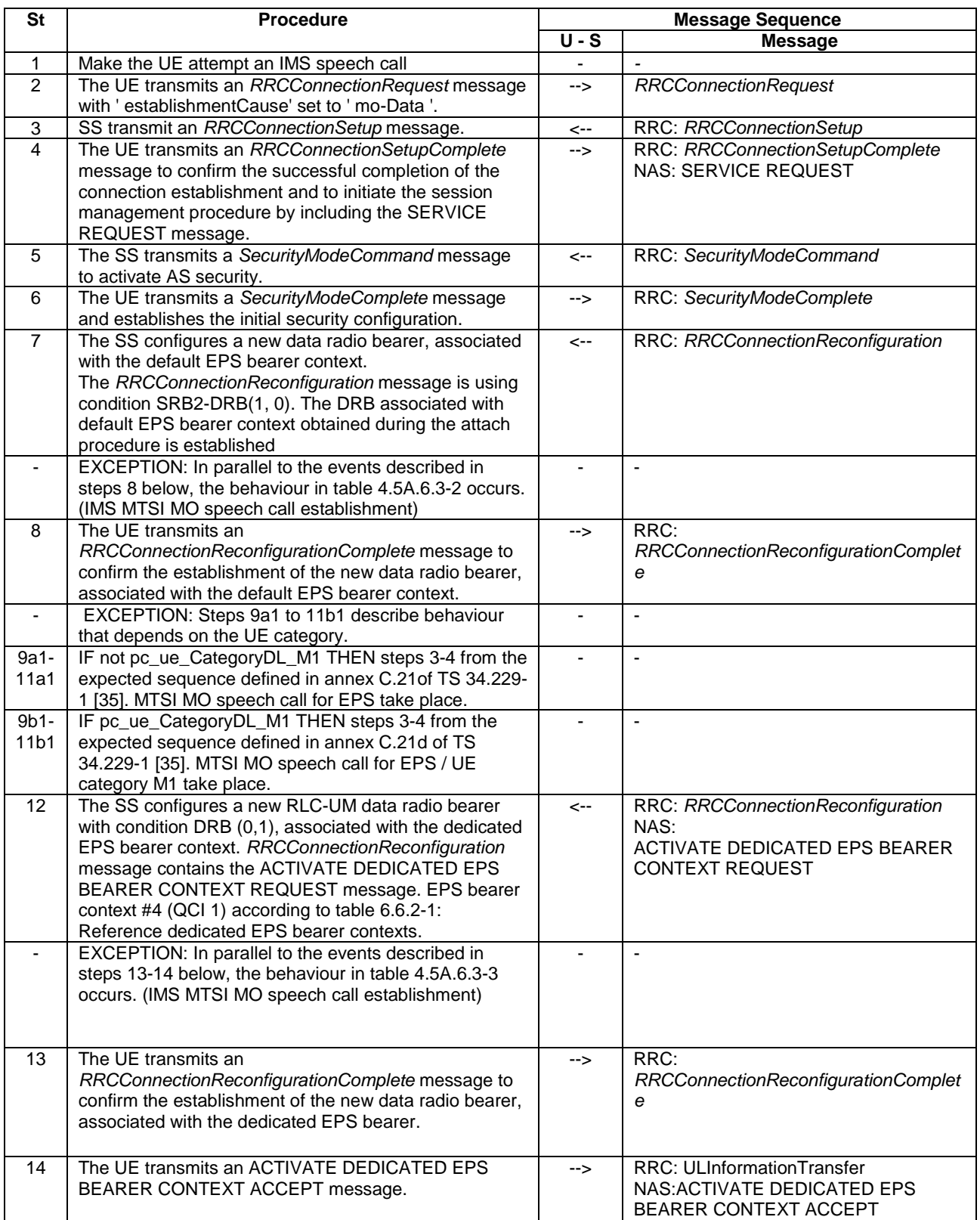

# **Table 4.5A.6.3-1: EUTRA/EPS signalling for IMS MO speech call**

#### **Table 4.5A.6.3-2: Parallel behaviour**

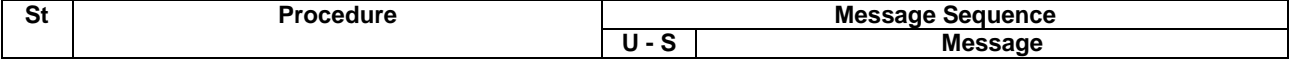

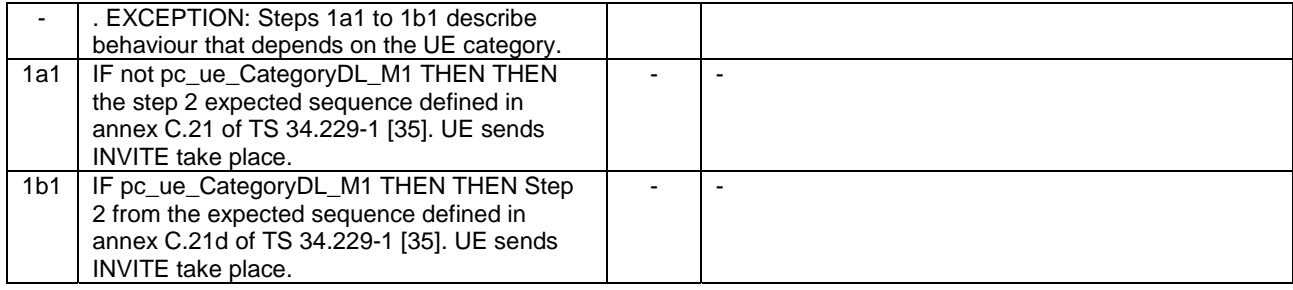

#### **Table 4.5A.6.3-3: Parallel behaviour**

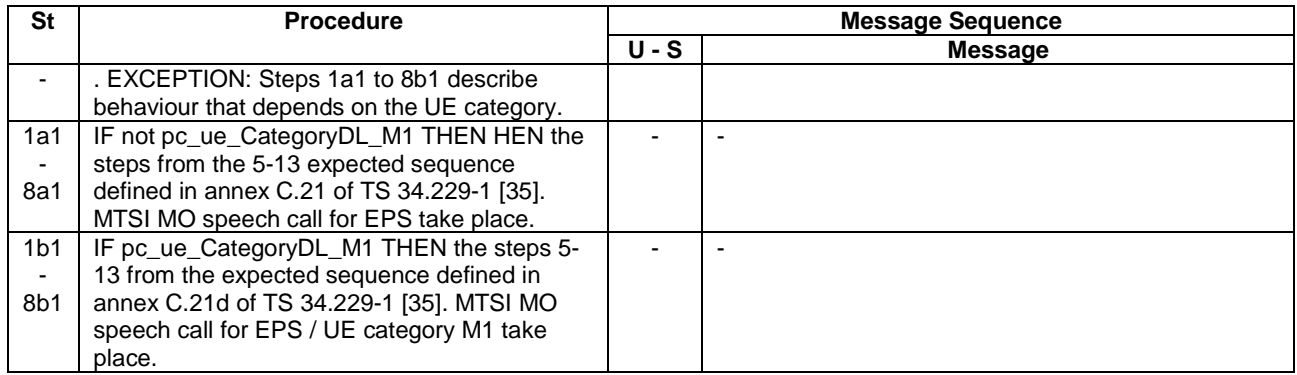

### 4.5A.6.4 Specific message contents

All specific message contents shall be referred to clause 4.6 and 4.7.

# 4.5A.7 Generic Test Procedure for IMS MT Speech call establishment in E-UTRA

### 4.5A.7.1 Initial conditions

System Simulator:

- Parameters are set to the default parameters for the basic single cell environment, as defined in subclause 4.4, unless otherwise specified in the test case.

User Equipment:

- The UE shall be in Registered, Idle Mode state (State 2).

#### 4.5A.7.2 Definition of system information messages

The default system information messages are used.

#### 4.5A.7.3 Procedure

#### **Table 4.5A.7.3-1: EUTRA/EPS signalling for IMS MT speech call**

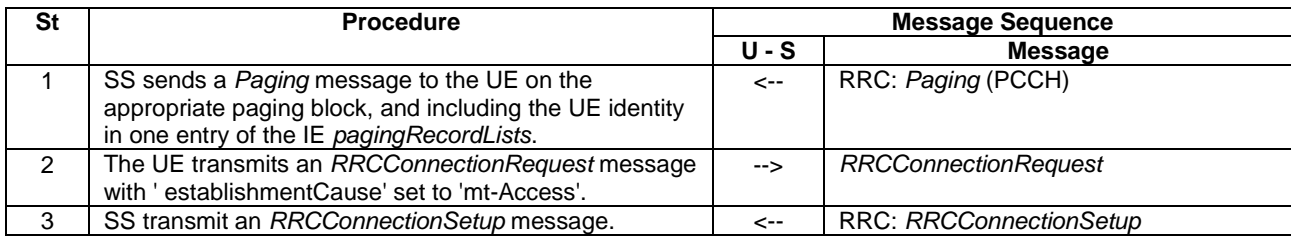

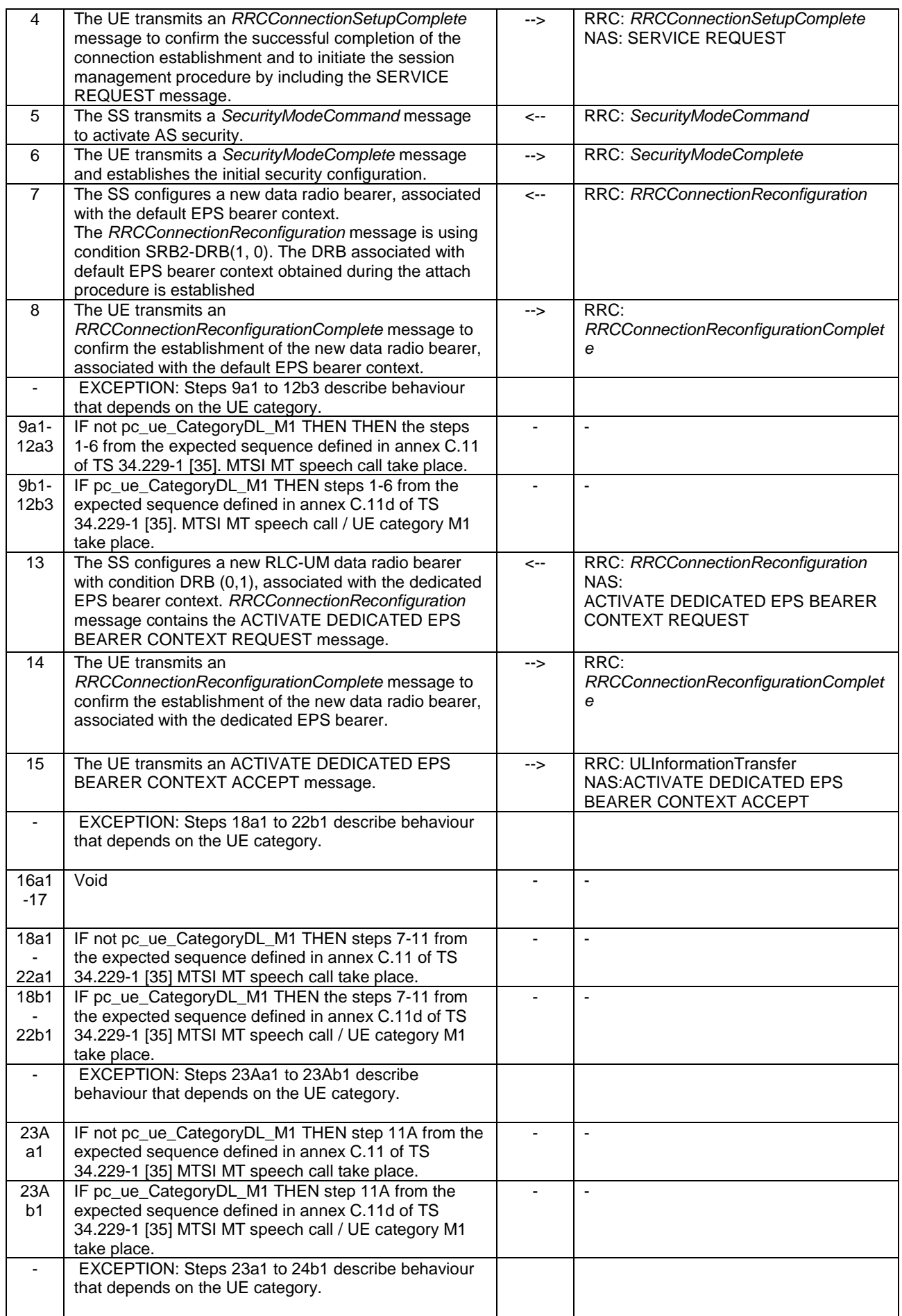

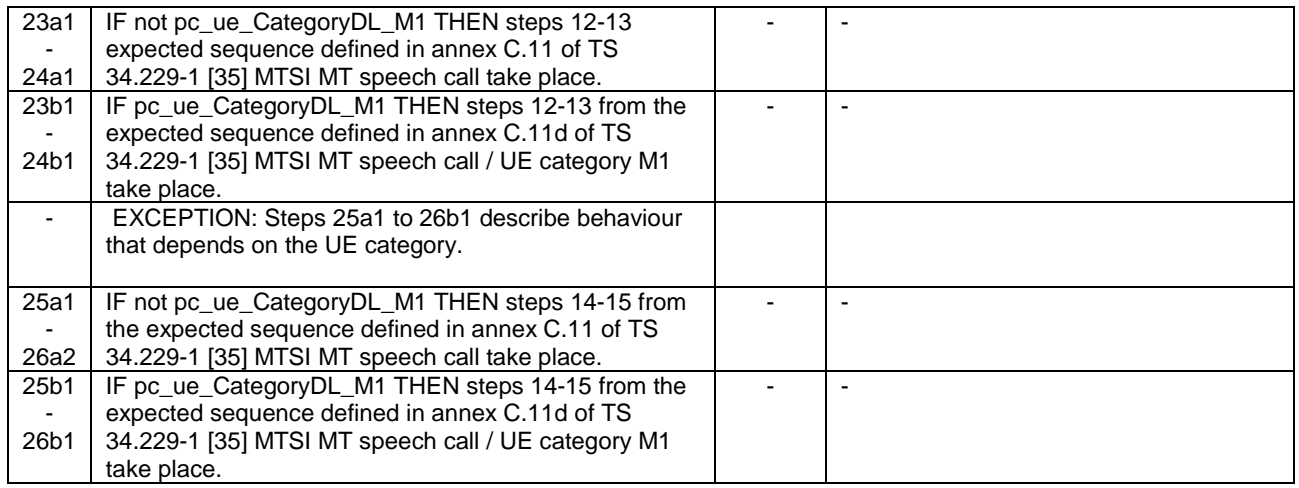

### 4.5A.7.4 Specific message contents

All specific message contents shall be referred to clause 4.6 and 4.7.

# 4.5A.8 Generic Test Procedure for IMS MO video call establishment in E-UTRA

#### 4.5A.8.1 Initial conditions

System Simulator:

- Parameters are set to the default parameters for the basic single cell environment, as defined in subclause 4.4, unless otherwise specified in the test case.

User Equipment:

- The UE shall be in Registered, Idle Mode state (State 2).

### 4.5A.8.2 Definition of system information messages

The default system information messages are used.

#### 4.5A.8.3 Procedure

#### **Table 4.5A.8.3-1: EUTRA/EPS signalling for IMS MO video call**

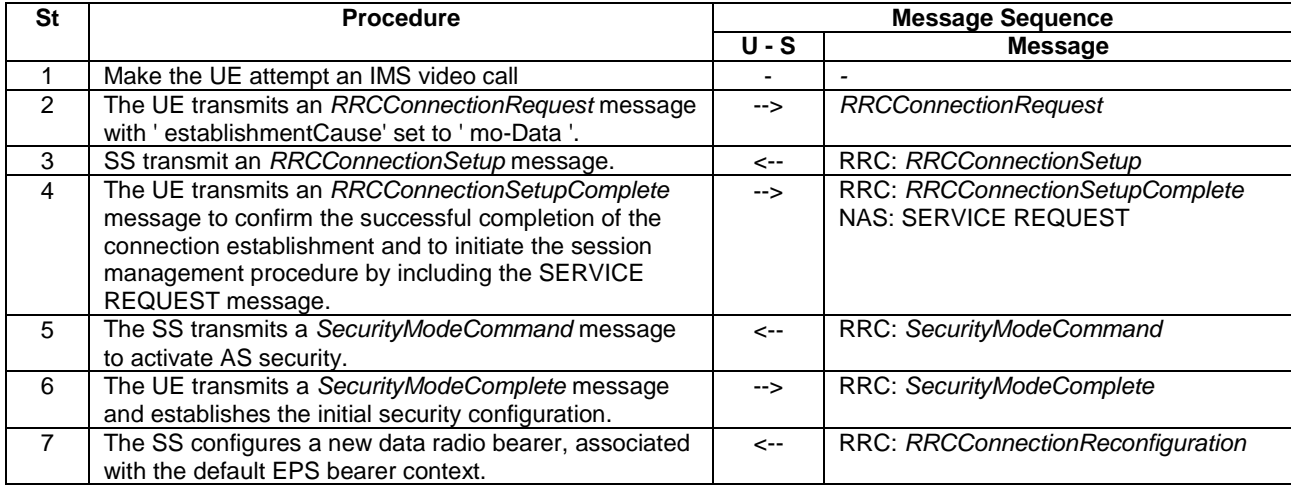

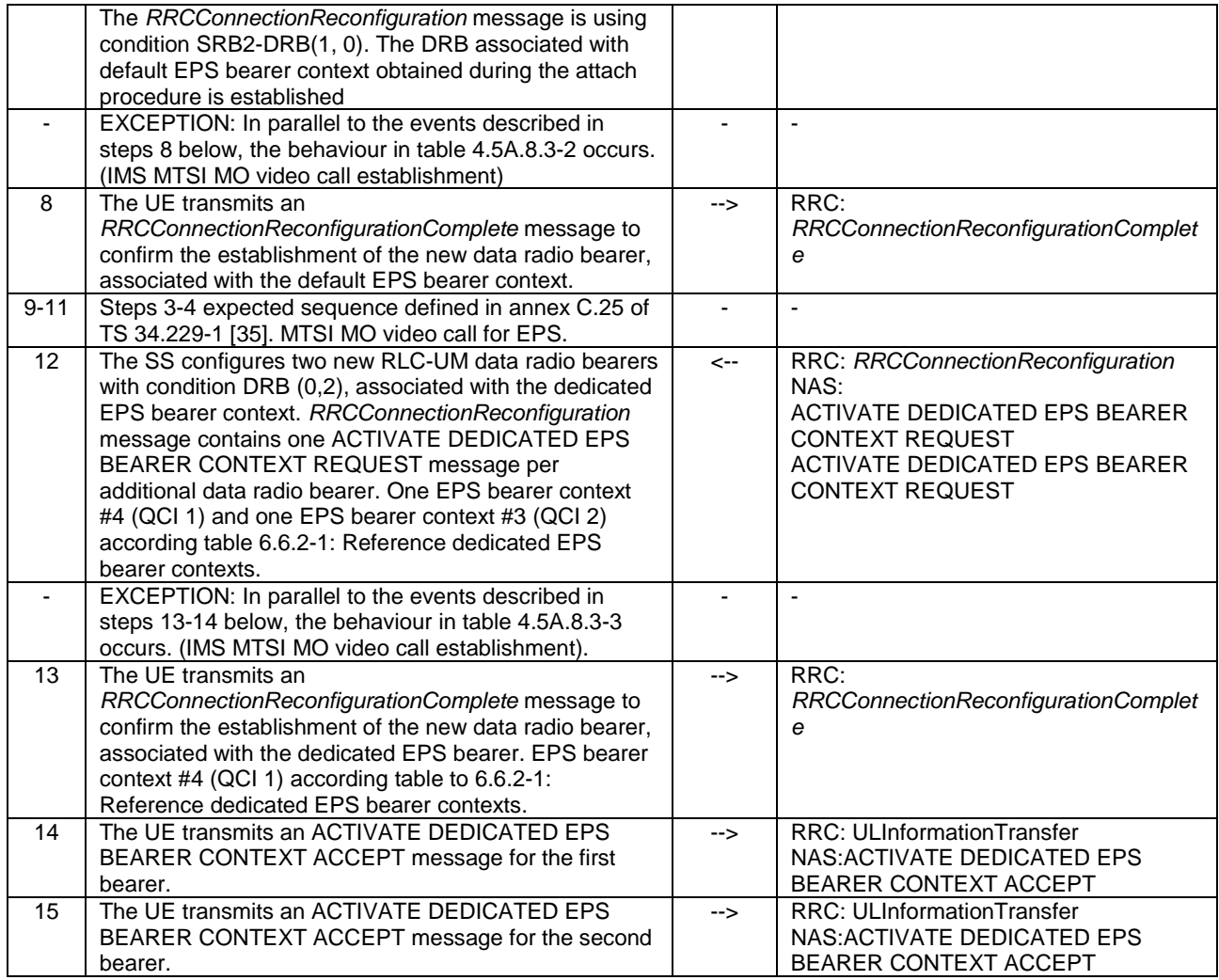

### **Table 4.5A.8.3-2: Parallel behaviour**

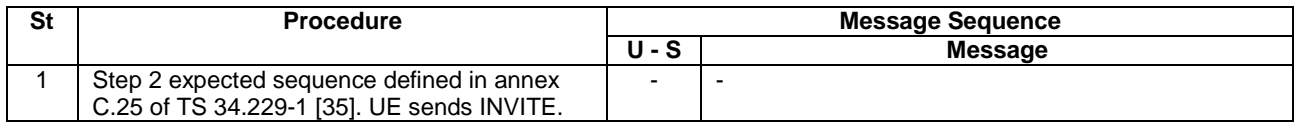

#### **Table 4.5A.8.3-3: Parallel behaviour**

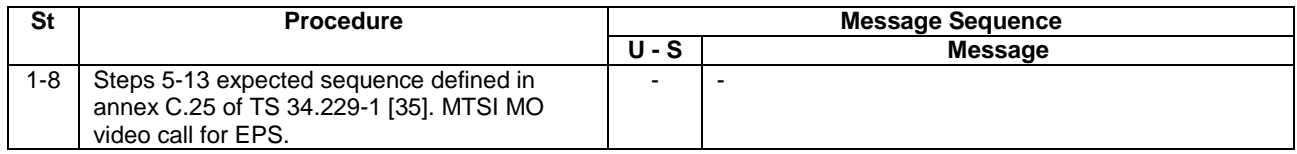

# 4.5A.8.4 Specific message contents

All specific message contents shall be referred to clause 4.6 and 4.7.

# 4.5A.9 Generic Test Procedure for IMS MT video call establishment in E-UTRA

#### 4.5A.9.1 Initial conditions

System Simulator:

- Parameters are set to the default parameters for the basic single cell environment, as defined in subclause 4.4, unless otherwise specified in the test case.

User Equipment:

- The UE shall be in Registered, Idle Mode state (State 2).

#### 4.5A.9.2 Definition of system information messages

The default system information messages are used.

#### 4.5A.9.3 Procedure

#### **Table 4.5A.9.3-1: EUTRA/EPS signalling for IMS MT video call**

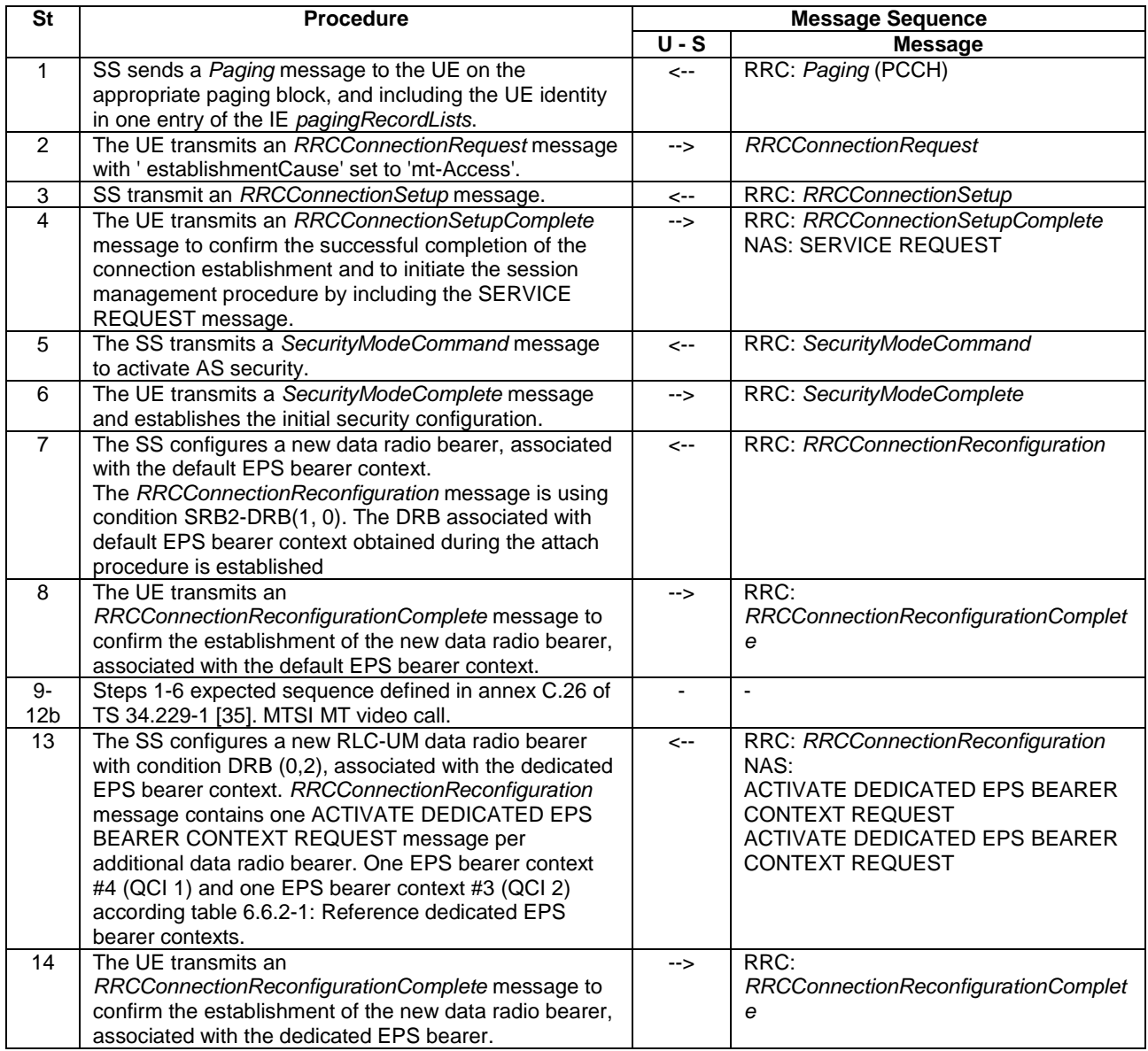

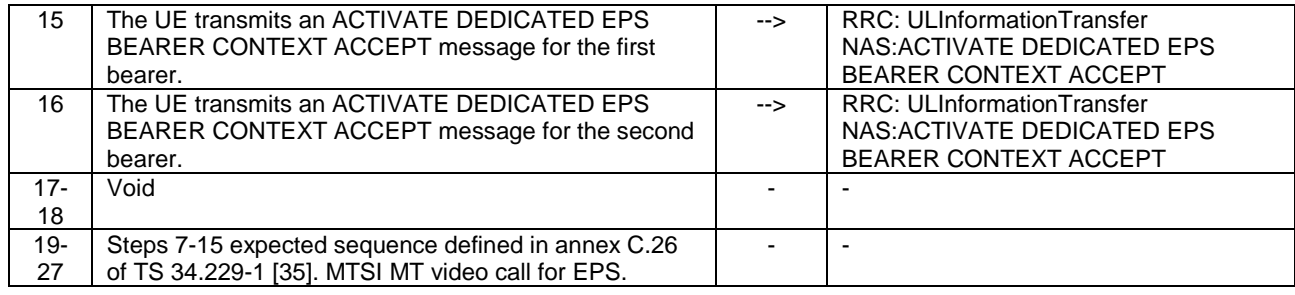

#### 4.5A.9.4 Specific message contents

All specific message contents shall be referred to clause 4.6 and 4.7.

# 4.5A.10 Generic Test Procedure for IMS MO speech and aSRVCC in E-UTRA

#### 4.5A.10.1 Initial conditions

System Simulator:

- Parameters are set to the default parameters for the basic single cell environment, as defined in subclause 4.4, unless otherwise specified in the test case.

User Equipment:

- The UE shall be in Registered, Idle Mode state (State 2).

#### 4.5A.10.2 Definition of system information messages

The default system information messages are used.

### 4.5A.10.3 Procedure

#### **Table 4.5A.10.3-1: EUTRA/EPS signalling for IMS MO speech to alerting state**

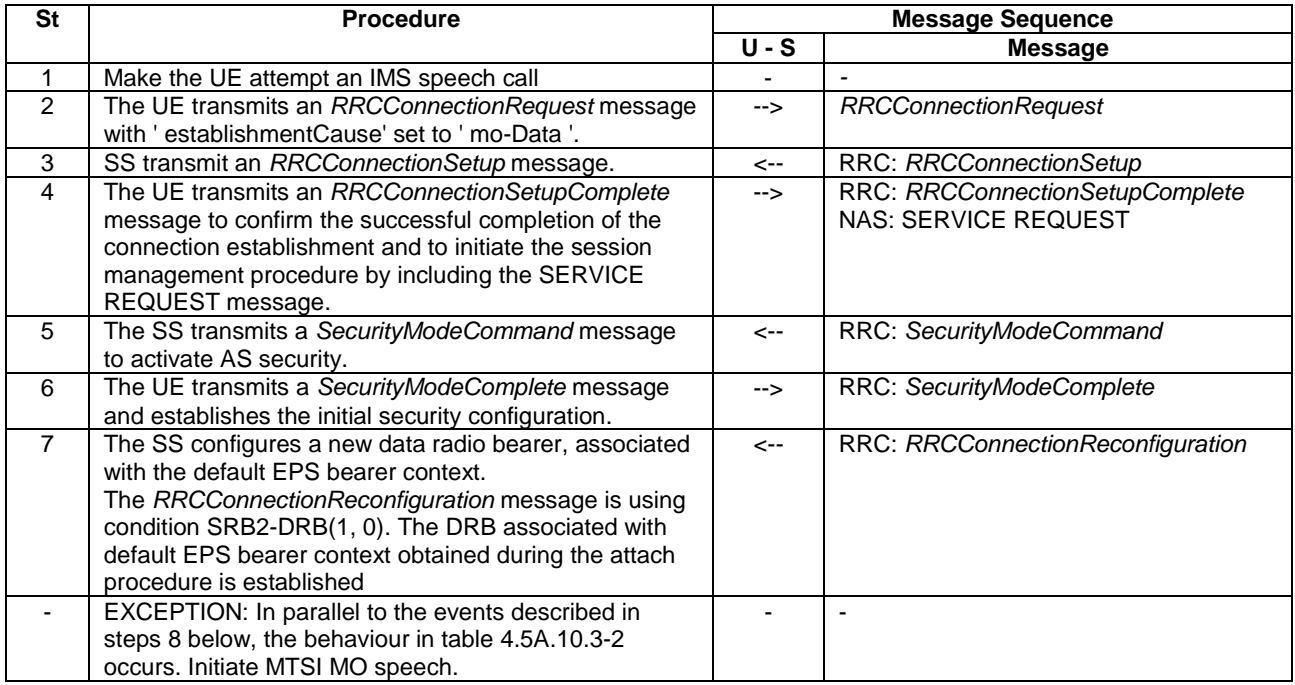

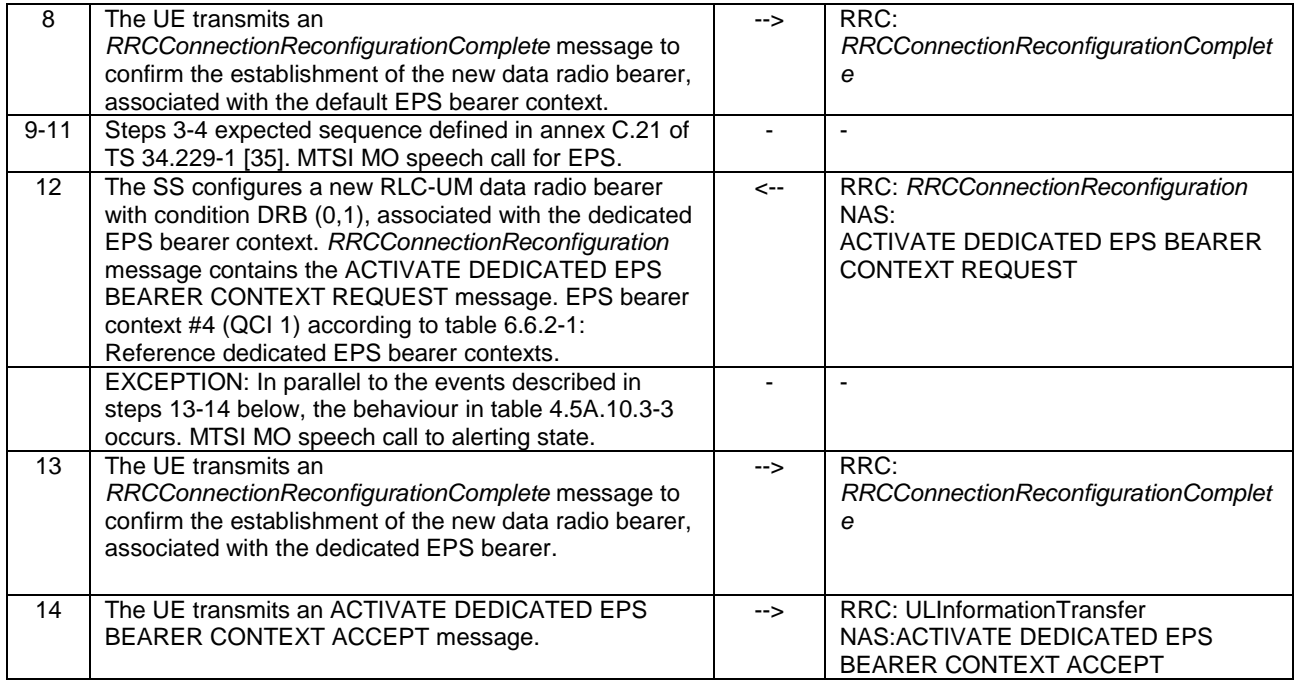

#### **Table 4.5A.10.3-2: Parallel behaviour**

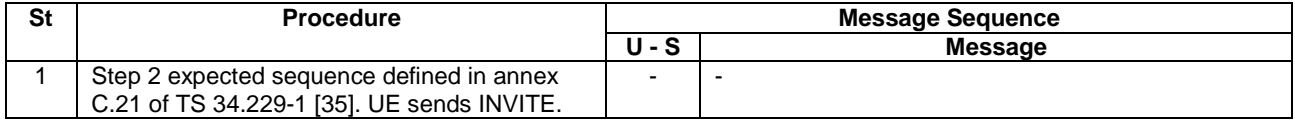

#### **Table 4.5A.10.3-3: Parallel behaviour**

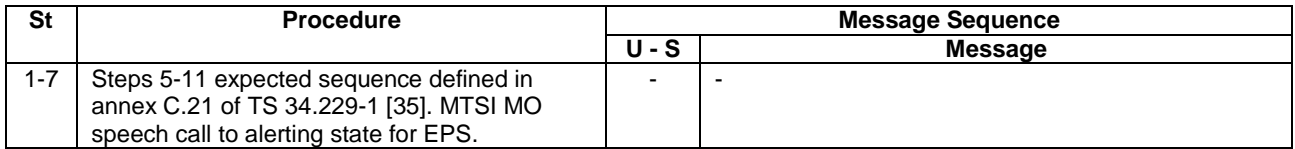

# 4.5A.10.4 Specific message contents

All specific message contents shall be referred to clause 4.6 and 4.7.

# 4.5A.11 Generic Test Procedure for IMS MO add video establishment in E-UTRA

#### 4.5A.11.1 Initial conditions

#### System Simulator:

- Parameters are set to the default parameters for the basic single cell environment, as defined in subclause 4.4, unless otherwise specified in the test case.

#### User Equipment:

- The UE shall execute 4.5A.6.

# 4.5A.11.2 Definition of system information messages

The default system information messages are used.

### 4.5A.11.3 Procedure

#### **Table 4.5A.11.3-1: EUTRA/EPS signalling for IMS MO add video**

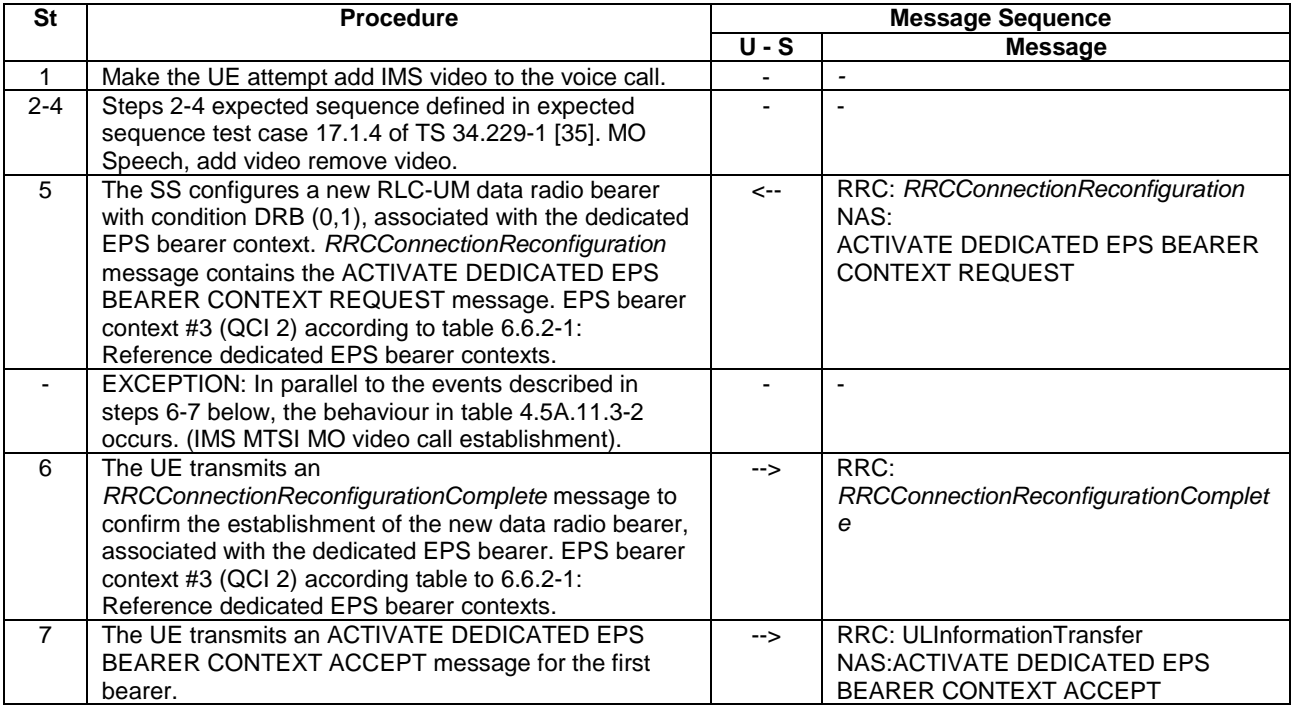

### **Table 4.5A.11.3-2: Parallel behaviour**

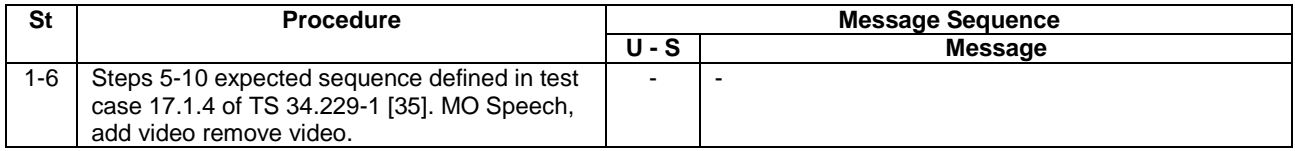

# 4.5A.11.4 Specific message contents

All specific message contents shall be referred to clause 4.6 and 4.7.

# 4.5A.12 Generic Test Procedure for IMS MT add video establishment in E-UTRA

### 4.5A.12.1 Initial conditions

System Simulator:

- Parameters are set to the default parameters for the basic single cell environment, as defined in subclause 4.4, unless otherwise specified in the test case.

#### User Equipment:

- The UE shall execute 4.5A.7.

# 4.5A.12.2 Definition of system information messages

The default system information messages are used.

# 4.5A.12.3 Procedure

#### **Table 4.5A.12.3-1: EUTRA/EPS signalling for IMS MT add video**

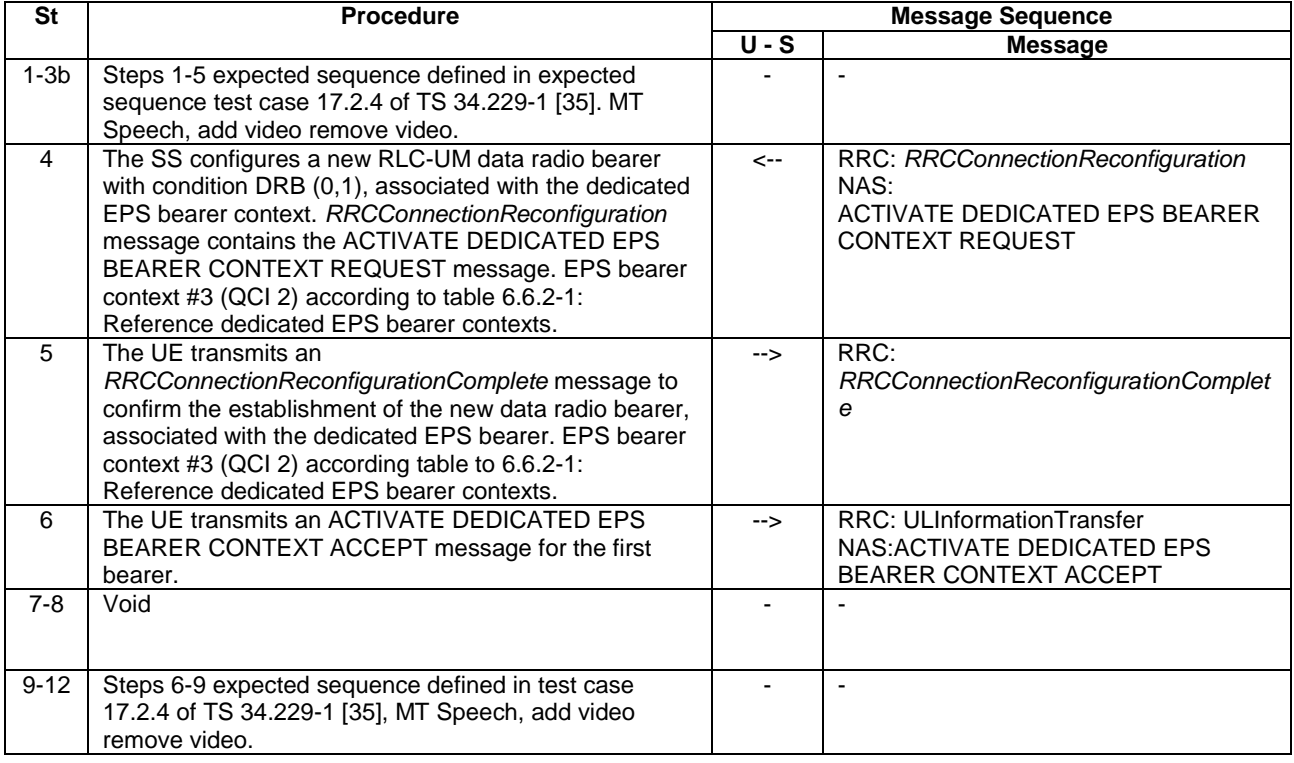

# 4.5A.12.4 Specific message contents

All specific message contents shall be referred to clause 4.6 and 4.7.

# 4.5A.13 Void

# 4.5A.14 Generic Test Procedure for IMS XCAP establishment in EUTRA

# 4.5A.14.1 Initial conditions

System Simulator:

- Parameters are set to the default parameters for the basic single cell environment, as defined in subclause 4.4, unless otherwise specified in the test case.

User Equipment:

- The UE shall be in Registered, Idle Mode state (State 2).
- If pc\_XCAP\_only\_APN==true then the UE is connected to the IMS PDN only
- else the UE is connected to the IMS PDN and the Internet PDN which is used for XCAP signalling.

# 4.5A.14.2 Definition of system information messages

The default system information messages are used.

# 4.5A.14.3 Procedure

#### **Table 4.5A.14.3-1: EUTRA/EPS signalling for XCAP**

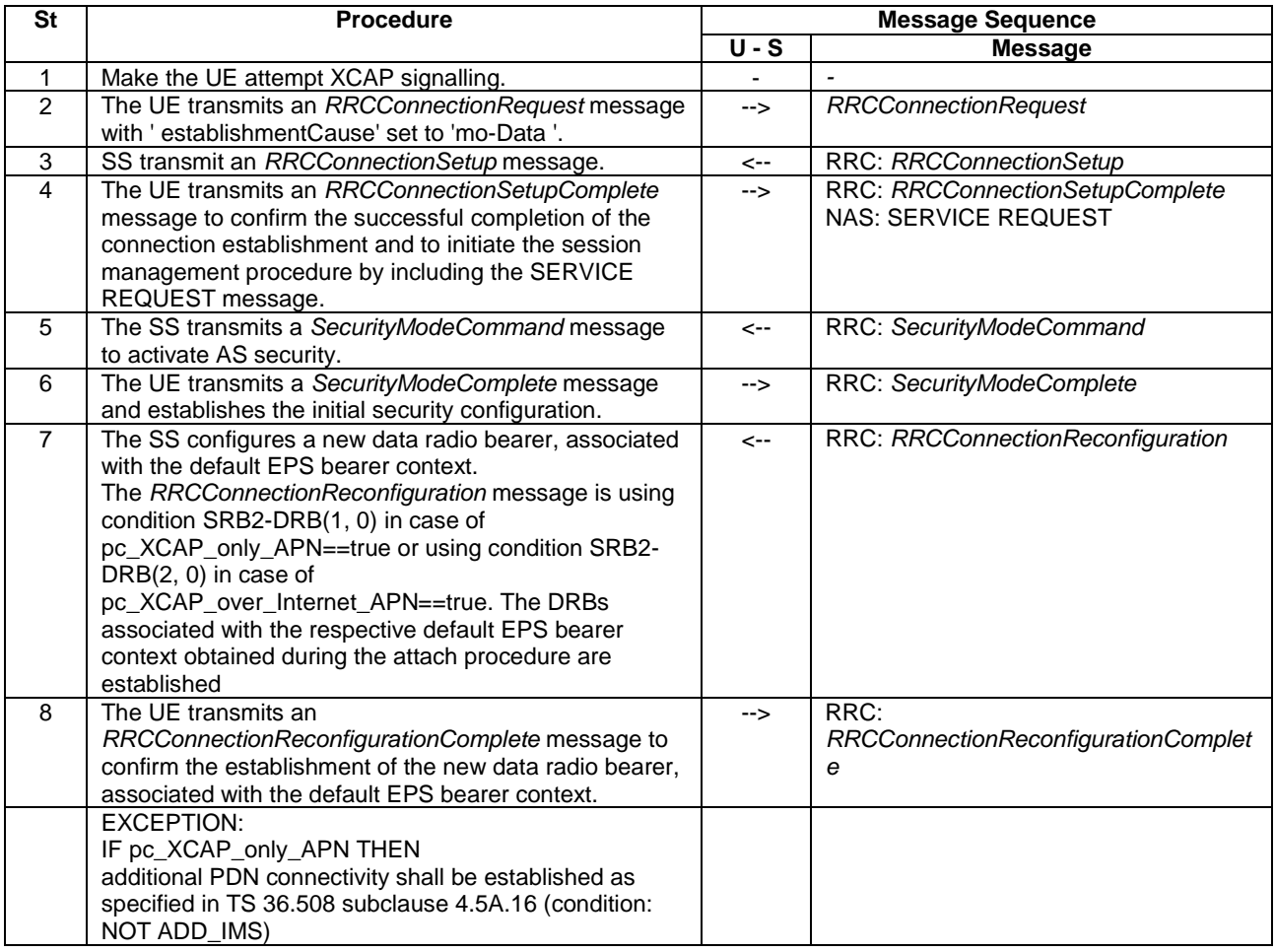

### 4.5A.14.4 Specific message contents

All specific message contents shall be referred to clause 4.6 and 4.7.

# 4.5A.15 Generic Test Procedure for EPS Bearer Deactivation

### 4.5A.15.1 Initial conditions

The EPS bearer to be deactivated has been established before. The EPS bearer has to be specified.

# 4.5A.15.2 Definition of system information messages

The system information messages applicable in the test case are used.

### 4.5A.15.3 Procedure

**Table 4.5A.15.3-1: Procedure for EPS Bearer Deactivation** 

| <b>Step</b>   | <b>Procedure</b>                                                                                                    | <b>Message Sequence</b> |                                                                                           |
|---------------|----------------------------------------------------------------------------------------------------|-------------------------|-------------------------------------------------------------------------------------------|
|               |                                                                                                    | $U-S$                   | <b>Message</b>                                                                            |
|               | The SS transmits an<br>RRCConnectionReconfiguration message to<br>deactivate an EPS bearer.                             | <--                     | RRC: RRCConnectionReconfiguration<br>NAS: DEACTIVATE EPS BEARER CONTEXT<br><b>REQUEST</b> |
|               | EXCEPTION: In parallel to the event<br>described in step2 the step specified in Table<br>4.5A.15.3-2 should take place. |                         |                                                                                           |
| $\mathcal{P}$ | The UE transmits an<br>RRCConnectionReconfigurationComplete<br>message to confirm the deactivation of EPS<br>bearer.    | -->                     | RRC: RRCConnectionReconfigurationComplete                                                 |
|               | Void                                                                                                    |                         |                                                                                           |

#### **Table 4.5A.15.3-2: Procedure for EPS Bearer Deactivation (parallel behaviour)**

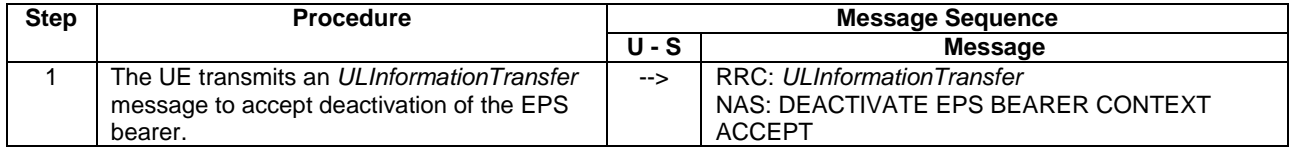

#### 4.5A.15.4 Specific message contents

#### **Table 4.5A.15.4-1: Message DEACTIVATE EPS BEARER CONTEXT REQUEST (step 1, Table 4.5A.15.3- 1)**

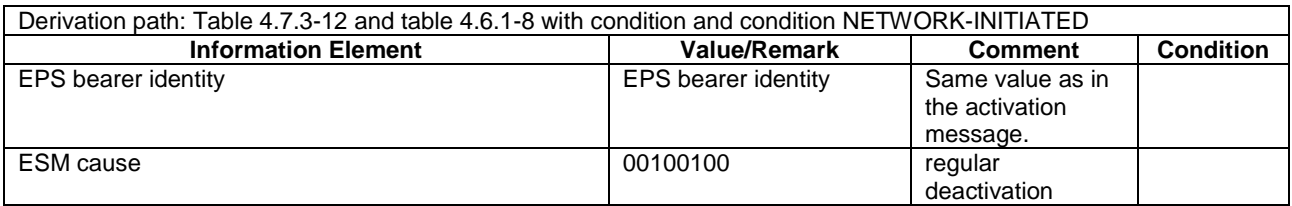

#### **Table 4.5A.15.4-2: Message DEACTIVATE EPS BEARER CONTEXT ACCEPT (step 2, Table 4.5A.15.3- 1)**

Derivation Path:Table 4.7.3-11 **Information Element**<br> **Information Element**<br> **Information**<br> **Information**<br> **Information**<br> **Information**<br> **IEPS** bearer identity<br> **IDES** beare value EPS bearer identity as the value set in DEACTIVATE EPS BEARER CONTEXT REQUEST message. Procedure transaction identity 0 No procedure transaction identity assigned

# 4.5A.15A Generic Test Procedure for User or Network Initiated EPS Bearer **Deactivation**

#### 4.5A.15A.1 Initial conditions

The EPS bearer to be deactivated has been established before. The EPS bearer has to be specified.

#### 4.5A.15A.2 Definition of system information messages

The system information messages applicable in the test case are used.

#### 4.5A.15A.3 Procedure

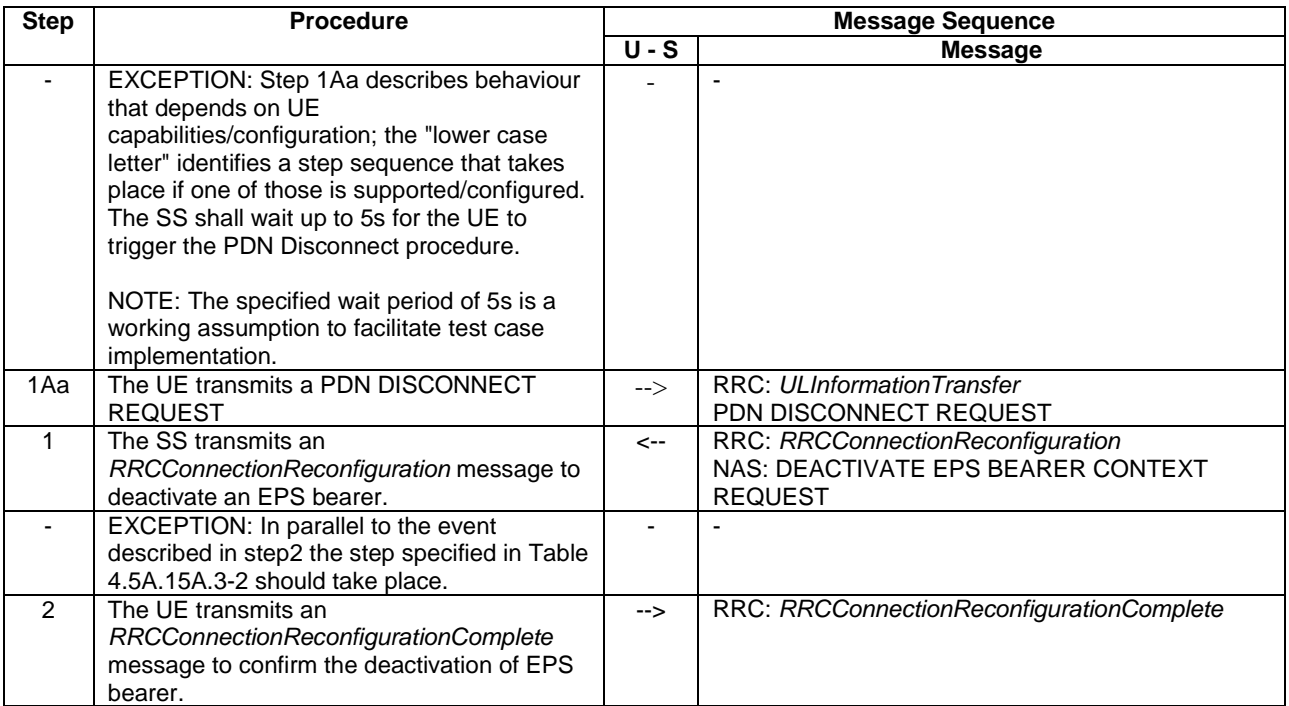

#### **Table 4.5A.15A.3-1: Procedure for EPS Bearer Deactivation**

#### **Table 4.5A.15A.3-2: Procedure for EPS Bearer Deactivation (parallel behaviour)**

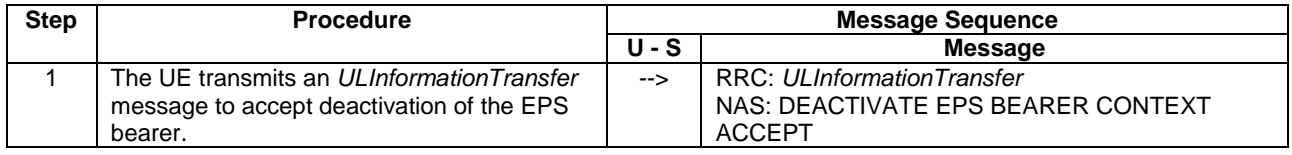

#### 4.5A.15A.4 Specific message contents

#### **Table 4.5A.15A.4-1: Message DEACTIVATE EPS BEARER CONTEXT REQUEST (step 1, Table 4.5A.15.3-1)**

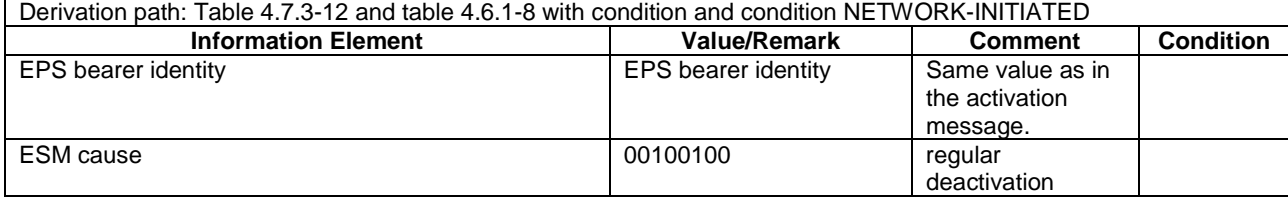

# **Table 4.5A.15A.4-2: Message DEACTIVATE EPS BEARER CONTEXT ACCEPT (step 2, Table 4.5A.15.3-**

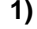

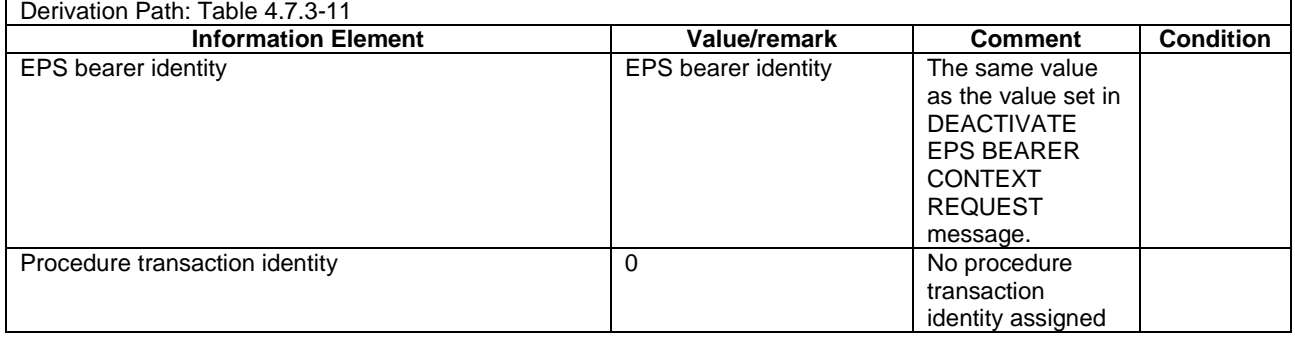

# 4.5A.16 Generic Test Procedure to establish additional PDN connectivity

The same assumptions and definitions apply as in clause 4.5.2and in addition:

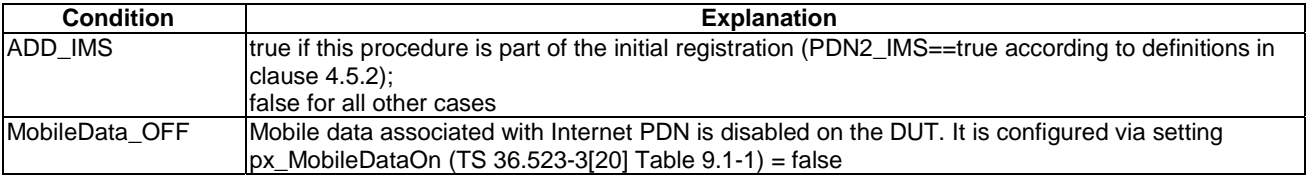

#### 4.5A.16.1 Initial conditions

System Simulator:

- 1 cell, default parameters.
- The procedure shall be performed under ideal radio conditions as defined in clause 5

User Equipment:

- The UE is in Registered, RRC\_CONNECTED state (State 2).

#### 4.5A.16.2 Definition of system information messages

The default system information messages are used.

#### 4.5A.16.3 Procedure

#### **Table 4.5A.16.3-1: Establishment of additional PDN connectivity**

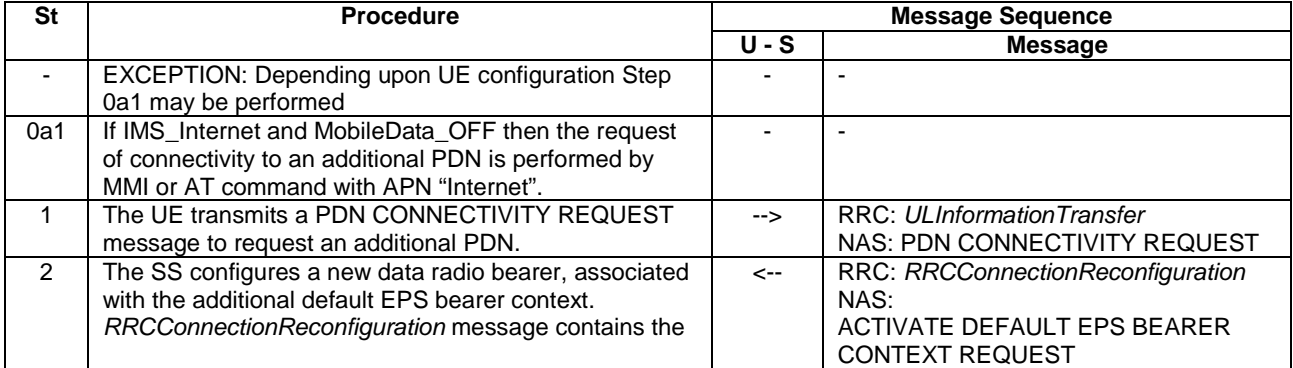

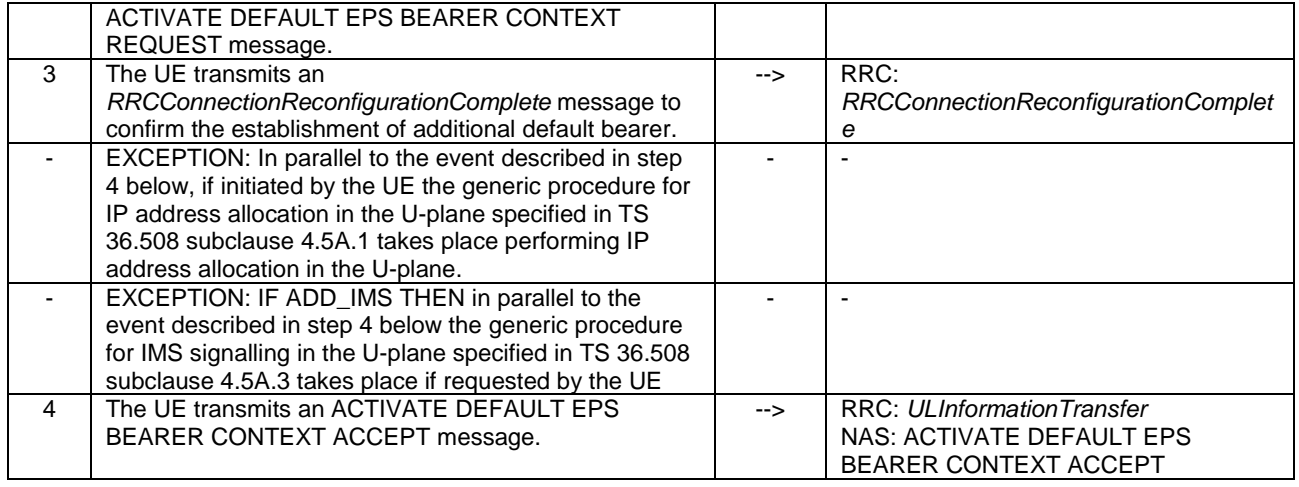

# 4.5A.16.4 Specific message contents

All specific message contents shall be referred to clause 4.6 and 4.7 with the exceptions below.

#### **Table 4.5A.16.4-1: PDN CONNECTIVITY REQUEST (step 1)**

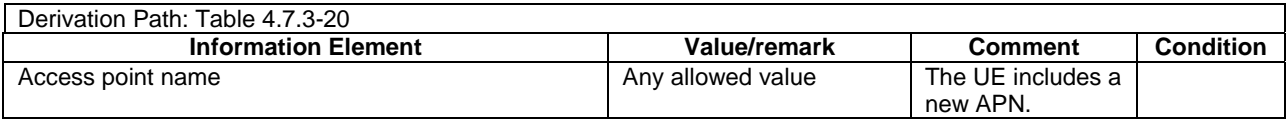

#### **Table 4.5A.16.4-2: Message ACTIVATE DEFAULT EPS BEARER CONTEXT REQUEST (step 2)**

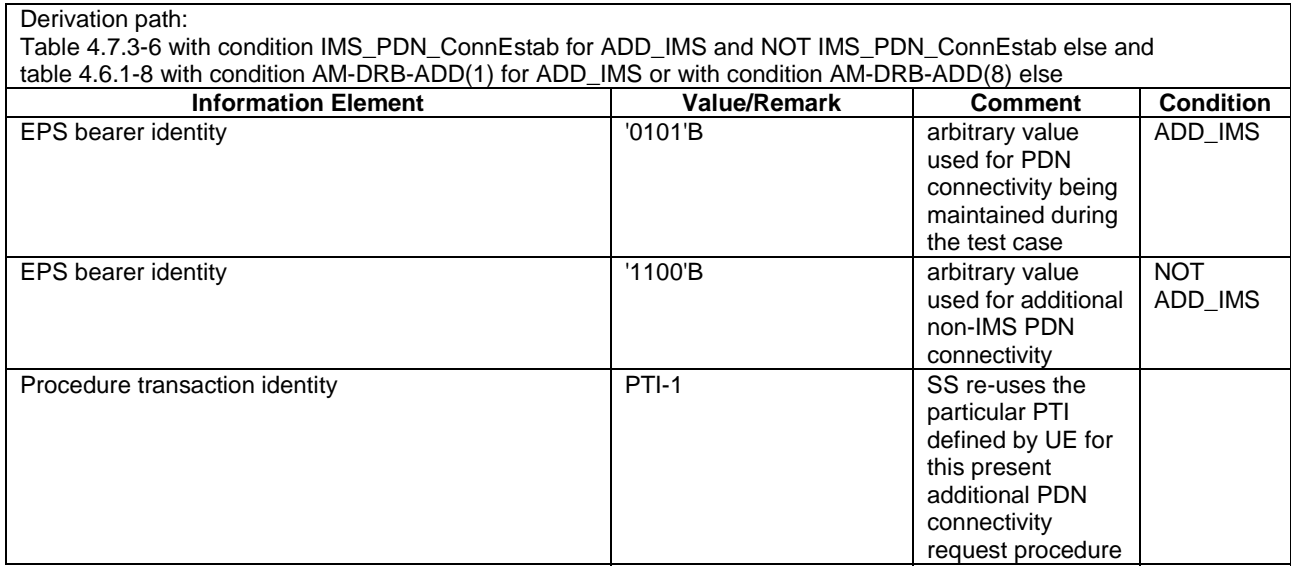

#### **Table 4.5A.16.4-3: Message ACTIVATE DEFAULT EPS BEARER CONTEXT ACCEPT (step 4)**

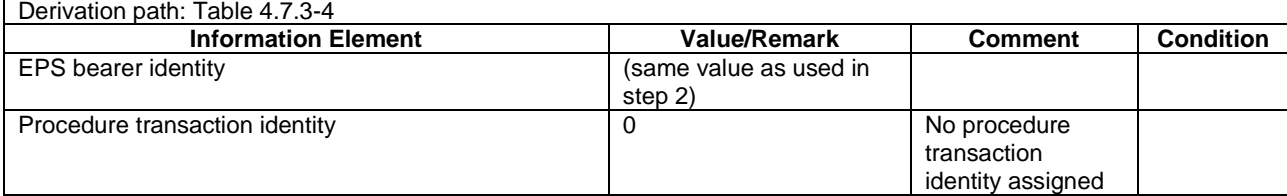
# 4.5A.17 Generic Test Procedure for user initiated release of additional PDN connectivity

### 4.5A.17.1 Initial conditions

System Simulator:

- 1 cell, default parameters.
- The procedure shall be performed under ideal radio conditions as defined in clause 5

User Equipment:

- The UE shall be in Registered, Idle Mode state (State 2) with connectivity at least to two PDNs

### 4.5A.17.2 Definition of system information messages

The default system information messages are used.

*RRCConnectionReconfiguration* message.

### 4.5A.17.3 Procedure

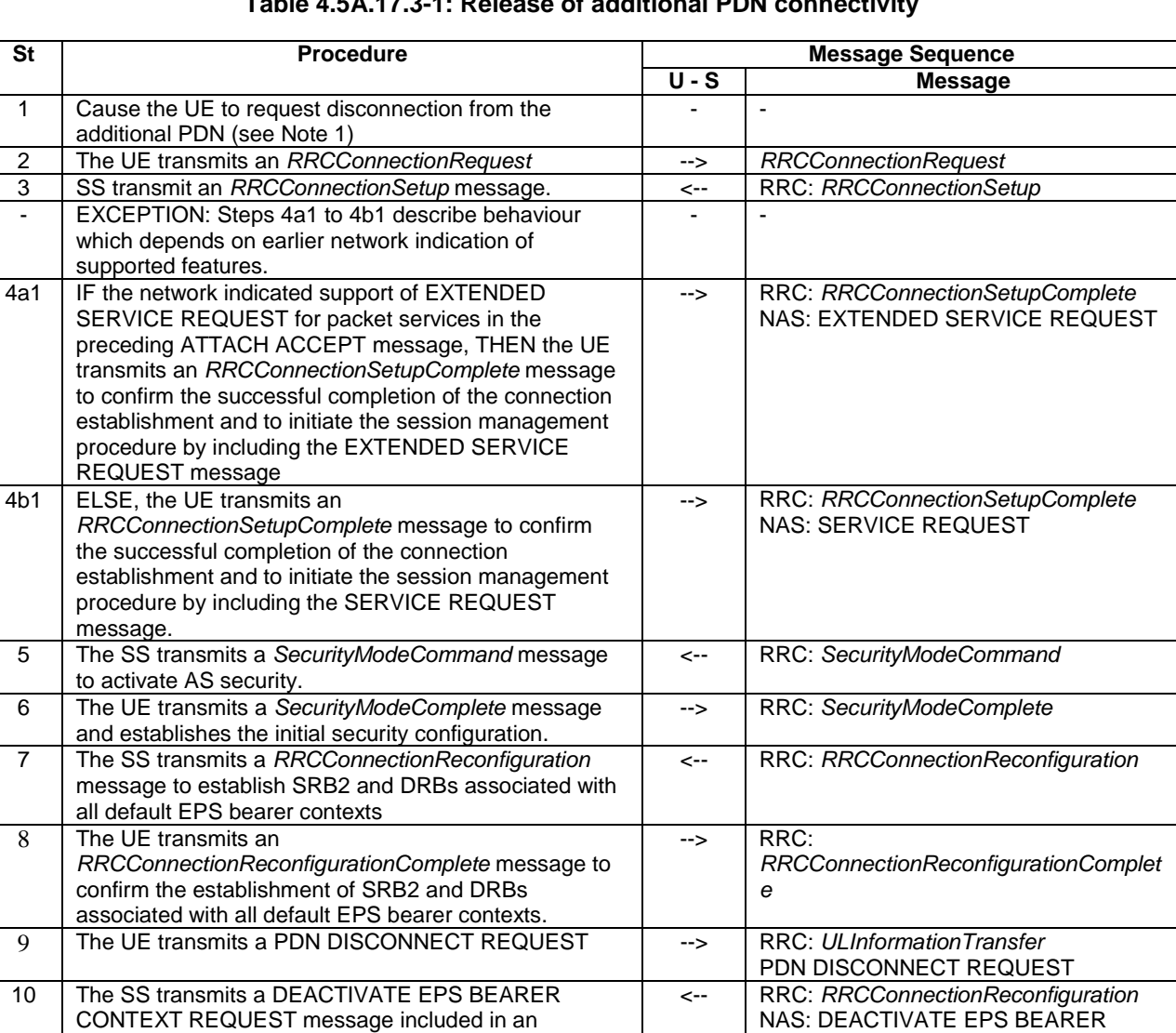

## **Table 4.5A.17.3-1: Release of additional PDN connectivity**

CONTEXT REQUEST

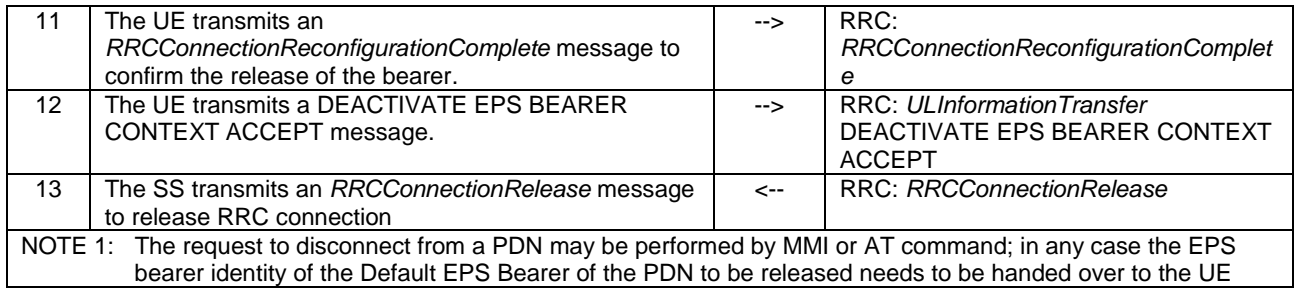

### 4.5A.17.4 Specific message contents

All specific message contents shall be referred to clause 4.6 and 4.7 with the exceptions below.

#### **Table 4.5A.17.4-1: RRCConnectionReconfiguration (step 7)**

Derivation path: 36.508 table 4.6.1-8 using condition SRB2-DRB(2, 0)

NOTE: The bid for the AM DRBs shall be 1 and 8 instead of 1 and 2.

#### **Table 4.5A.17.4-2: PDN DISCONNECT REQUEST (step 9)**

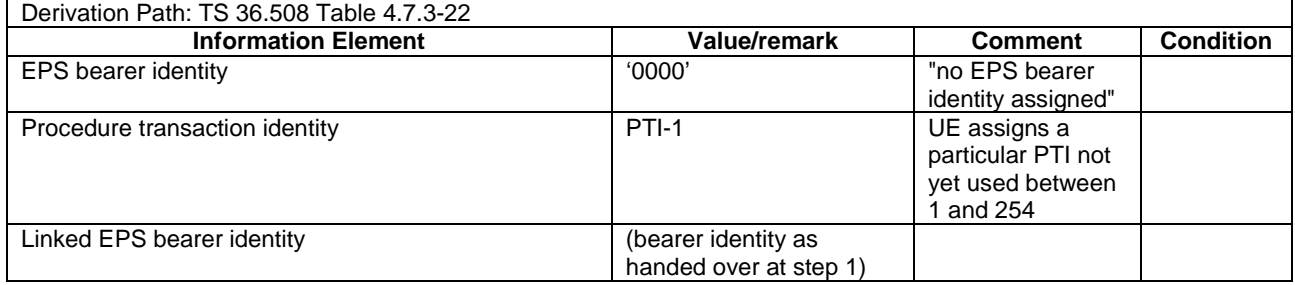

### **Table 4.5A.17.4-3: RRCConnectionReconfiguration (step 10)**

Derivation path: 36.508 table 4.6.1-8 using condition DRB-REL(8)

#### **Table 4.5A.17.4-4: DEACTIVATE EPS BEARER CONTEXT REQUEST (step 10)**

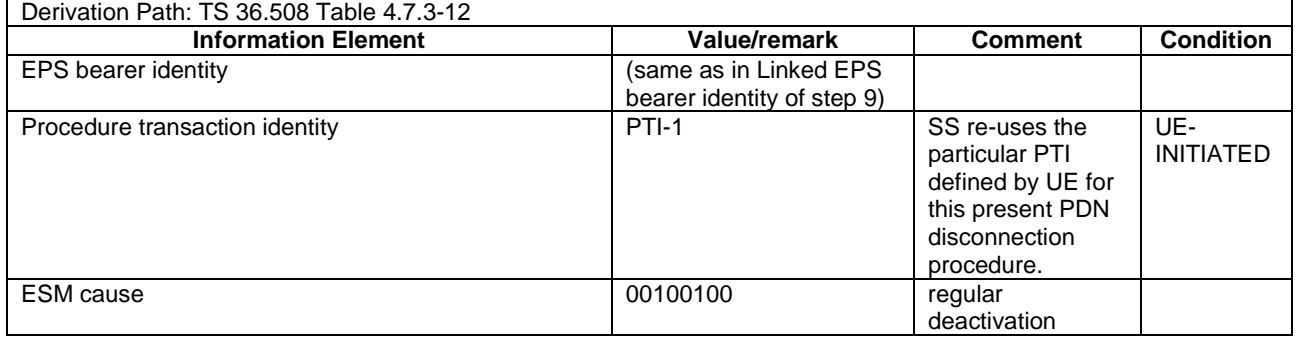

#### **Table 4.5A.17.4-5: DEACTIVATE EPS BEARER CONTEXT ACCEPT (step 12)**

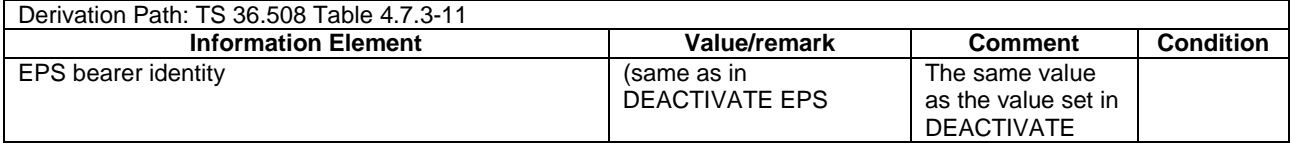

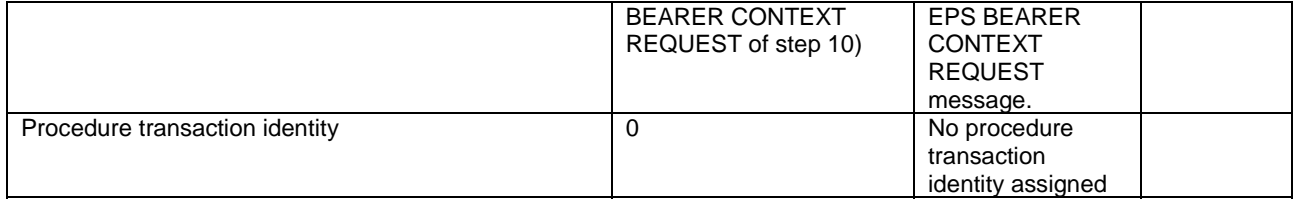

# 4.5A.18 Generic Test Procedure for network initiated release of additional PDN connectivity

### 4.5A.18.1 Initial conditions

System Simulator:

- 1 cell, default parameters.
- The procedure shall be performed under ideal radio conditions as defined in clause 5

#### User Equipment:

- The UE shall be in Registered, Idle Mode state (State 2) with connectivity at least to two PDNs

### 4.5A.18.2 Definition of system information messages

The default system information messages are used.

### 4.5A.18.3 Procedure

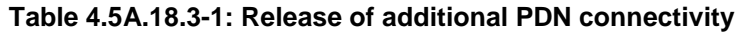

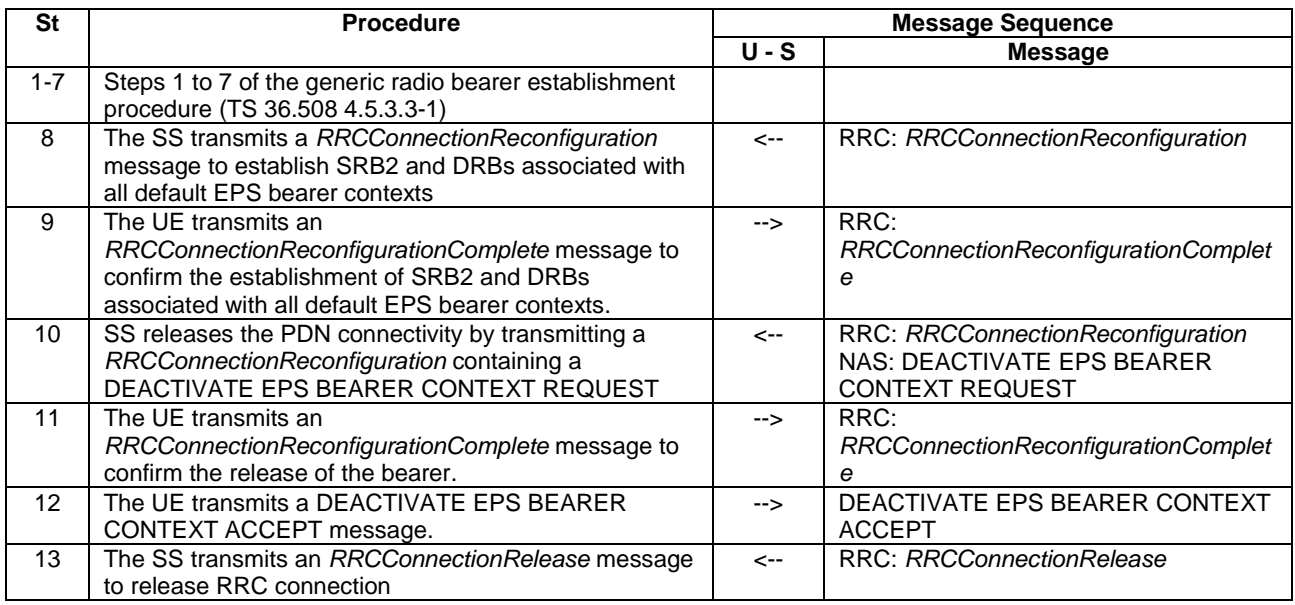

### 4.5A.18.4 Specific message contents

All specific message contents shall be referred to clause 4.6 and 4.7 with the exceptions below.

#### **Table 4.5A.18.4-1: RRCConnectionReconfiguration (step 8)**

Derivation path: 36.508 table 4.6.1-8 using condition SRB2-DRB(2, 0) NOTE: The bid for the AM DRBs shall be 1 and 8 instead of 1 and 2.

### **Table 4.5A.18.4-2: RRCConnectionReconfiguration (step 10)**

Derivation path: 36.508 table 4.6.1-8 using condition DRB-REL(8)

#### **Table 4.5A.18.4-3: DEACTIVATE EPS BEARER CONTEXT REQUEST (step 10)**

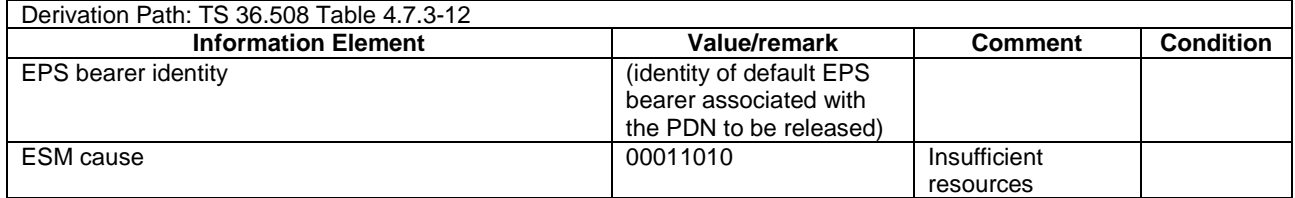

#### **Table 4.5A.18.4-4: DEACTIVATE EPS BEARER CONTEXT ACCEPT (step 12)**

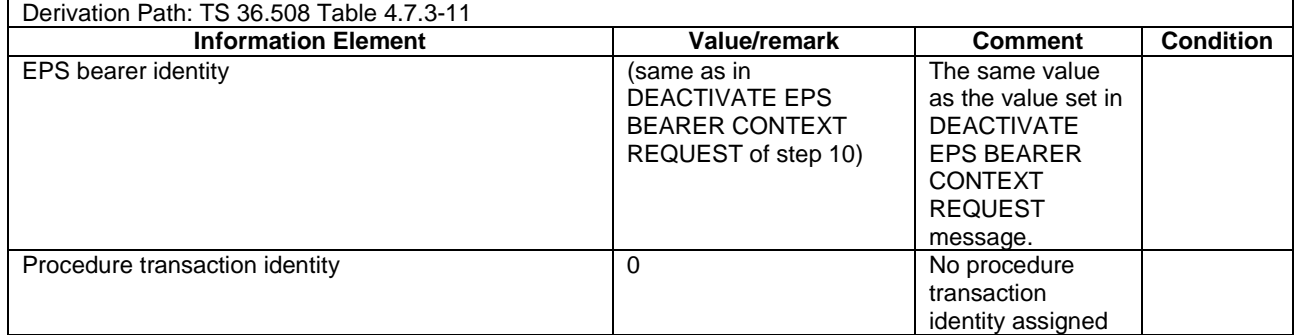

# 4.5A.19 Generic Test Procedure for IMS MO speech call establishment in E-UTRA / EVS

#### 4.5A.19.1 Initial conditions

See clause 4.5A.6.1.

### 4.5A.19.2 Definition of system information messages

The default system information messages are used.

### 4.5A.19.3 Procedure

#### **Table 4.5A.19.3-1: EUTRA/EPS signalling for IMS MO speech call / EVS**

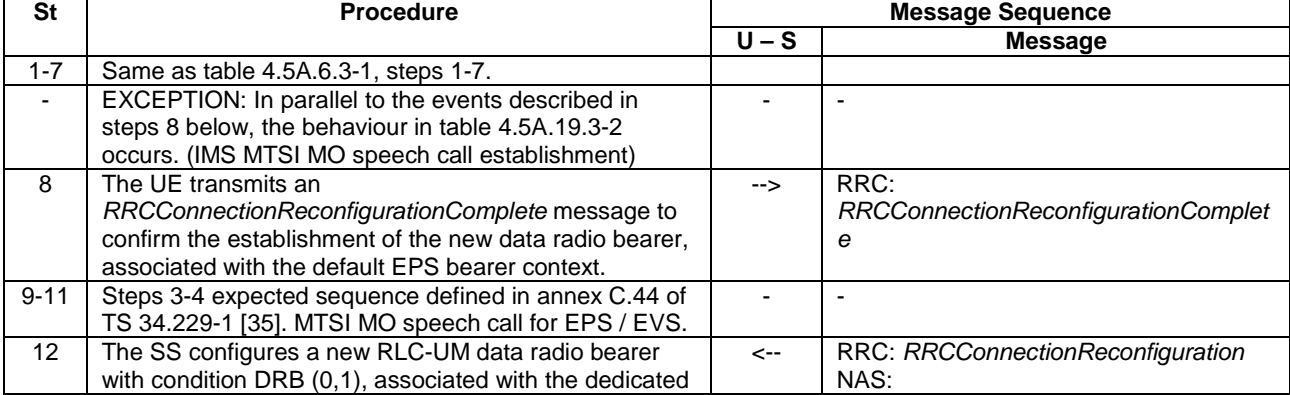

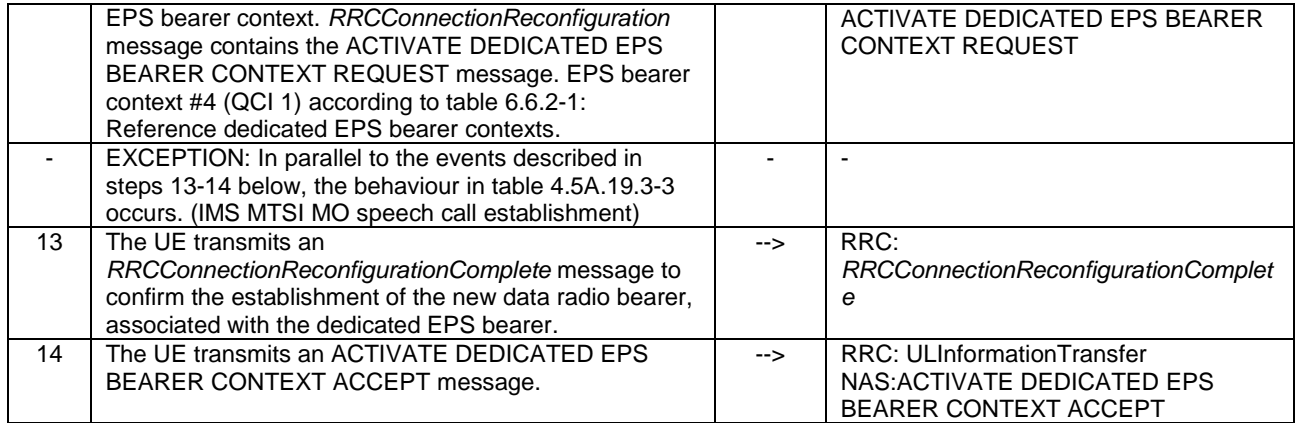

### **Table 4.5A.19.3-2: Parallel behaviour**

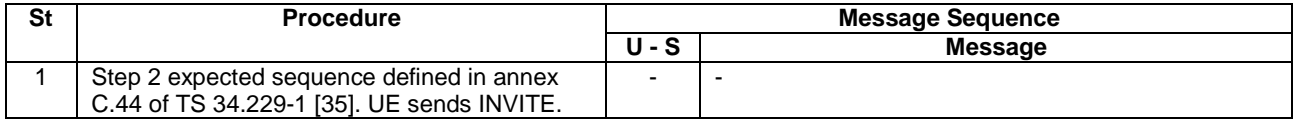

#### **Table 4.5A.19.3-3: Parallel behaviour**

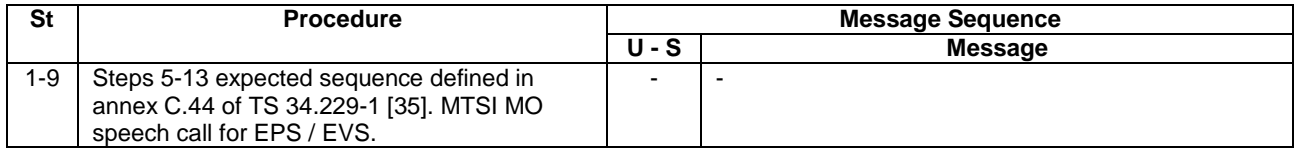

### 4.5A.19.4 Specific message contents

All specific message contents shall be referred to clause 4.6 and 4.7.

# 4.5A.20 Generic Test Procedure for IMS MT speech call establishment in E-UTRA / EVS

### 4.5A.20.1 Initial conditions

See clause 4.5A.6.1.

### 4.5A.20.2 Definition of system information messages

The default system information messages are used.

### 4.5A.20.3 Procedure

#### **Table 4.5A.20.3-1: EUTRA/EPS signalling for IMS MT speech call / EVS**

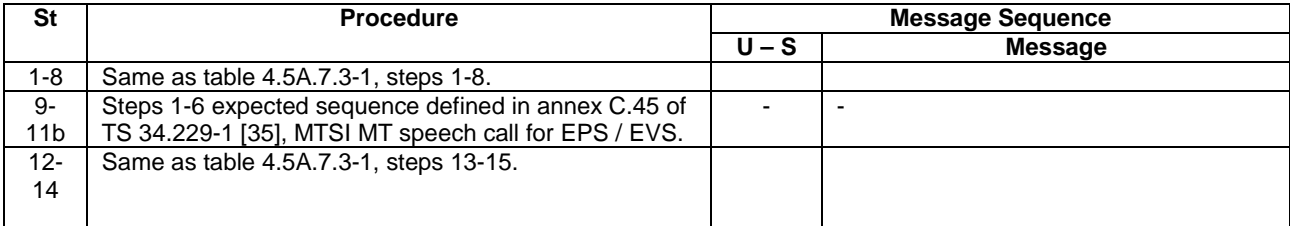

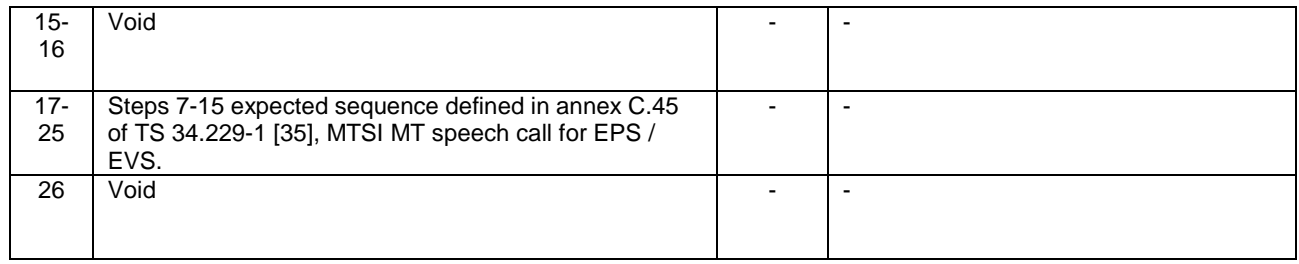

### 4.5A.20.4 Specific message contents

All specific message contents shall be referred to clause 4.6 and 4.7.

# 4.5A.21 Generic Test Procedure for IMS MO Customized Alerting Tones and speech establishment in E-UTRA

### 4.5A.21.1 Initial conditions

See clause 4.5A.6.1

### 4.5A.21.2 Definition of system information messages

The default system information messages are used.

### 4.5A.21.3 Procedure

#### **Table 4.5A.21.3-1: EUTRA/EPS signalling for IMS MO CAT and speech call**

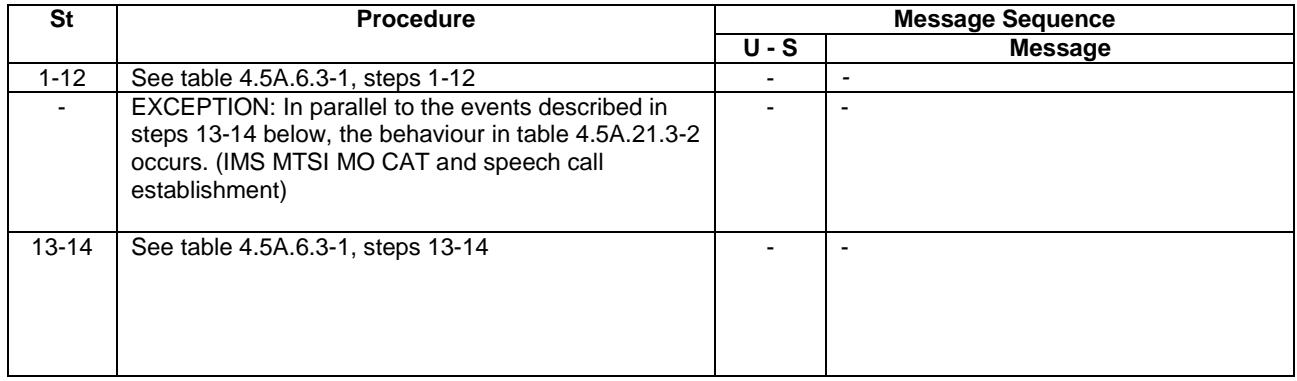

#### **Table 4.5A.21.3-2: Parallel behaviour**

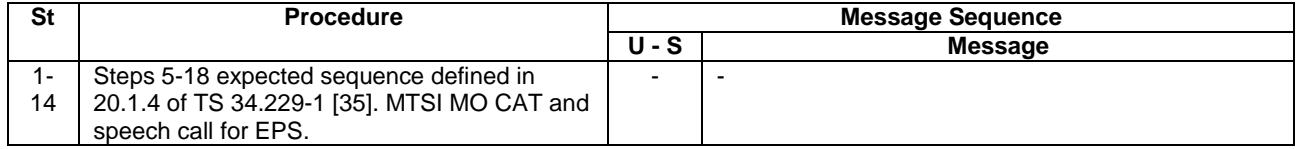

### 4.5A.21.4 Specific message contents

All specific message contents shall be referred to clause 4.6 and 4.7.

# 4.5A.22 Communication with the ProSe Function: Initial Access

#### 4.5A.22.1 Initial conditions

System Simulator:

Parameters are set to the default parameters for the basic single cell environment, as defined in subclause 4.4, unless otherwise specified in the test case.

User Equipment:

- The UE shall be in Registered, Idle Mode state (State 2).

### 4.5A.22.2 Definition of system information messages

The default system information messages are used.

### 4.5A.22.3 Procedure

The procedure is only applicable for pc Provide ProSe  $=$  true.

The HTTP signalling between the UE and the ProSe function is done over TLS i.e. the UE connects to TCP port 443 (HTTPS) and starts TLS handshake.

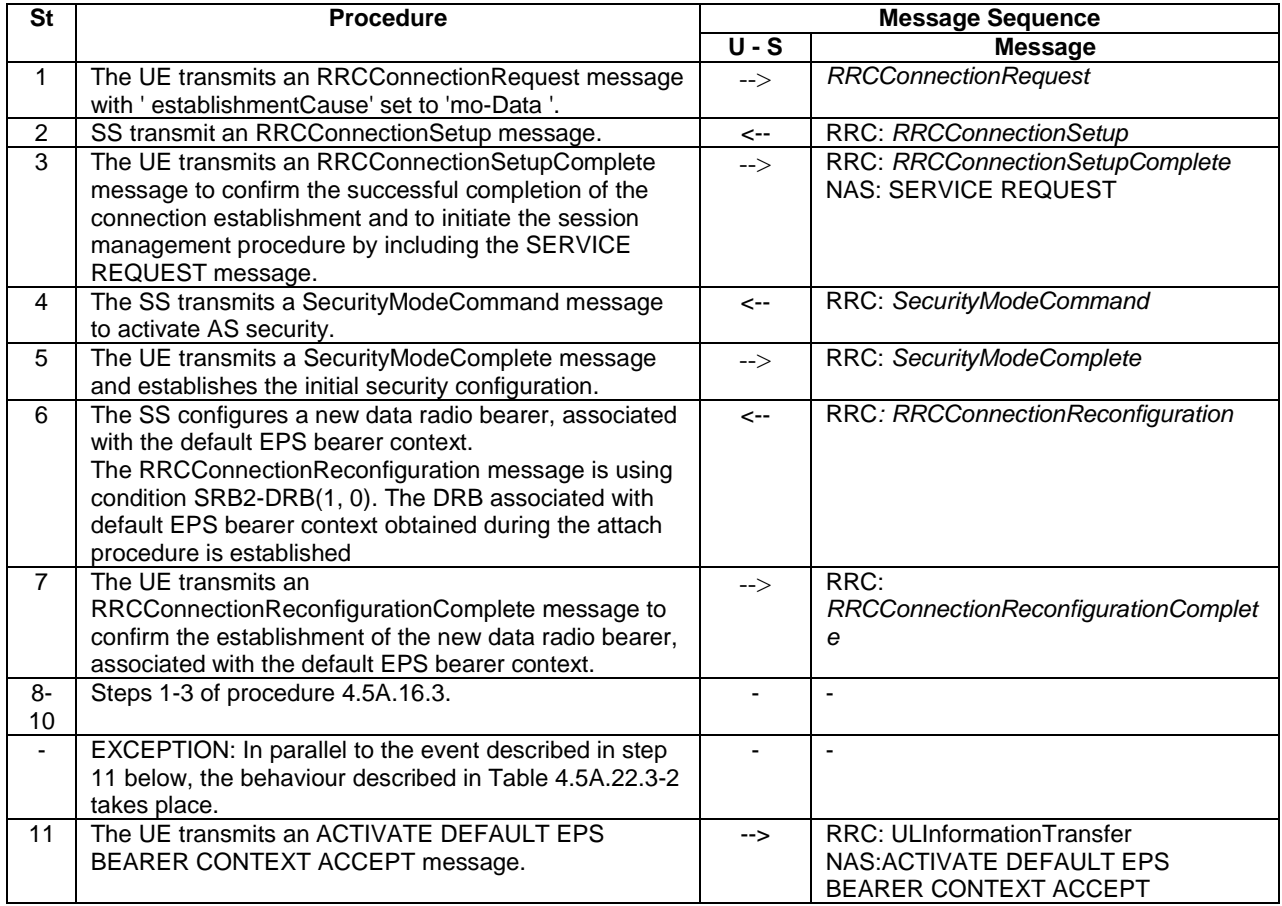

#### **Table 4.5A.22.3-1: Communication with the ProSe Function**

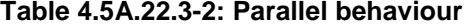

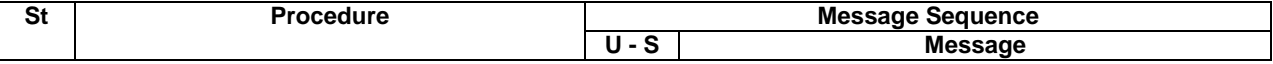

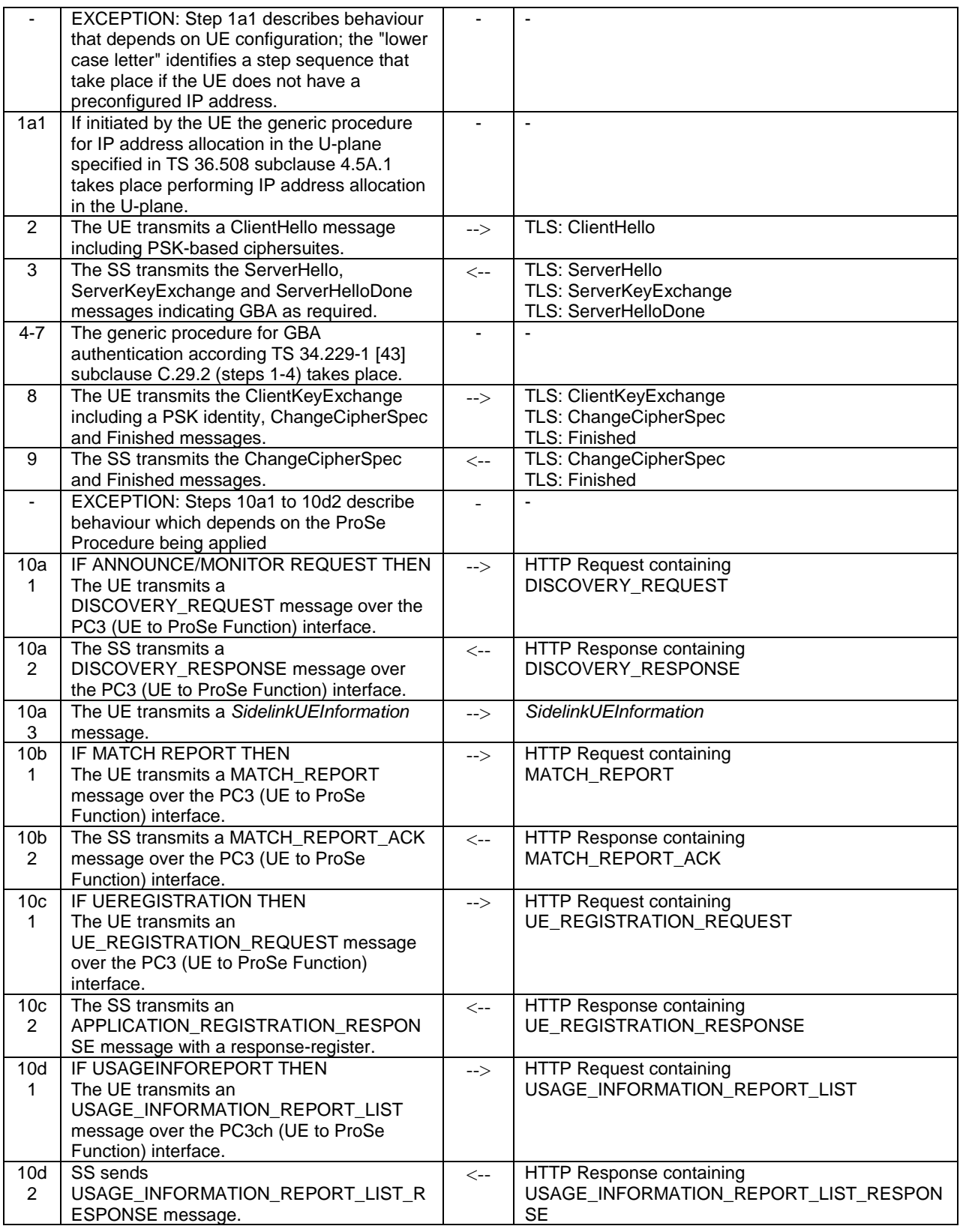

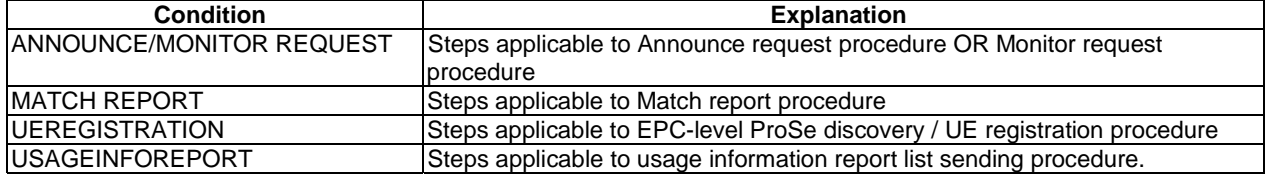

#### 4.5A.22.4 Specific message contents

HTTP specific message contents shall be referred to clause 4.7E.

ProSe specific message contents shall be referred to clause 4.7F.

TLS specific message contents shall be referred to clause 4.7H.

Further specific message contents shall be referred to clause 4.6 and 4.7.

# 4.5A.22A Communication with the ProSe Function: Subsequent Access

### 4.5A.22A.1 Initial conditions

System Simulator:

Parameters are set to the default parameters for the basic single cell environment, as defined in subclause 4.4, unless otherwise specified in the test case.

User Equipment:

- The UE shall be in Registered Idle Mode state (State 2), or in state Generic RB Established (State 3).
- The Communication with the ProSe Function: Initial Access in subclause 4.5A22 has taken place since the UE was switched on.

#### 4.5A.22A.2 Definition of system information messages

The default system information messages are used.

#### 4.5A.22A.3 Procedure

The procedure is only applicable for  $pc\_Provide\_ProSe == true$ .

The HTTP signalling between the UE and the ProSe function is done over an already established TLS connection.

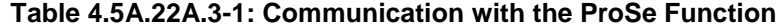

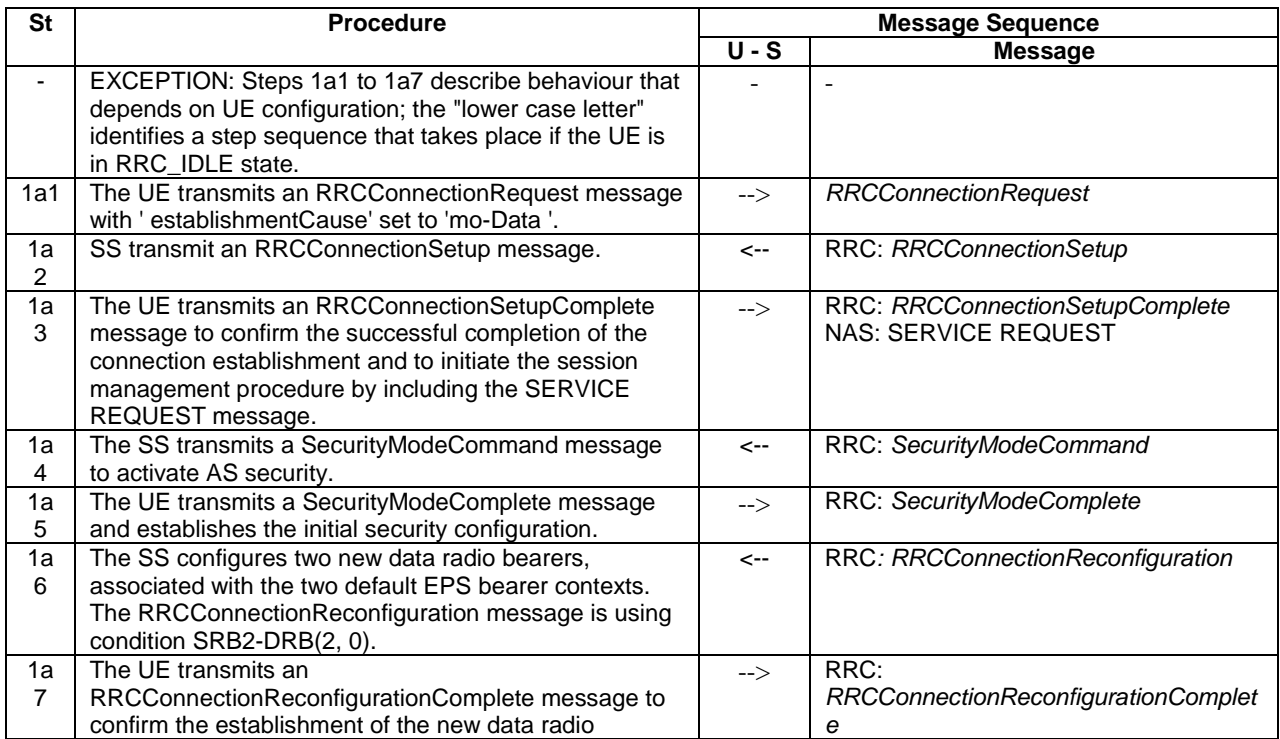

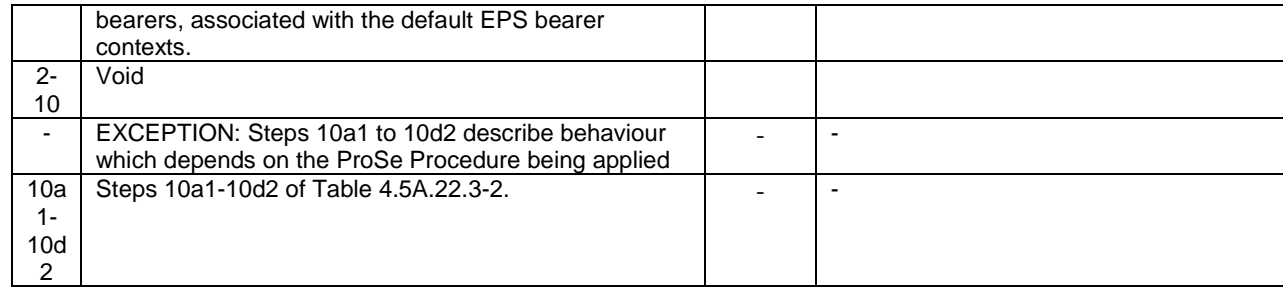

### 4.5A.22A.4 Specific message contents

HTTP specific message contents shall be referred to clause 4.7E.

ProSe specific message contents shall be referred to clause 4.7F.

Further specific message contents shall be referred to clause 4.6 and 4.7.

# 4.5A.23 Generic Test Procedure for IMS registration in EPC / WLAN

### 4.5A.23.1 Initial conditions

System Simulator:

- WLAN Cell 27 according to Table 4.4.8-1 with condition IMSoWLAN.

User Equipment:

- The UE is in state Switched OFF (state 1).

#### 4.5A.23.2 Definition of system information messages

N/A

### 4.5A.23.3 Procedure

#### **Table 4.5A.23.3-1: IMS registration in EPC / WLAN**

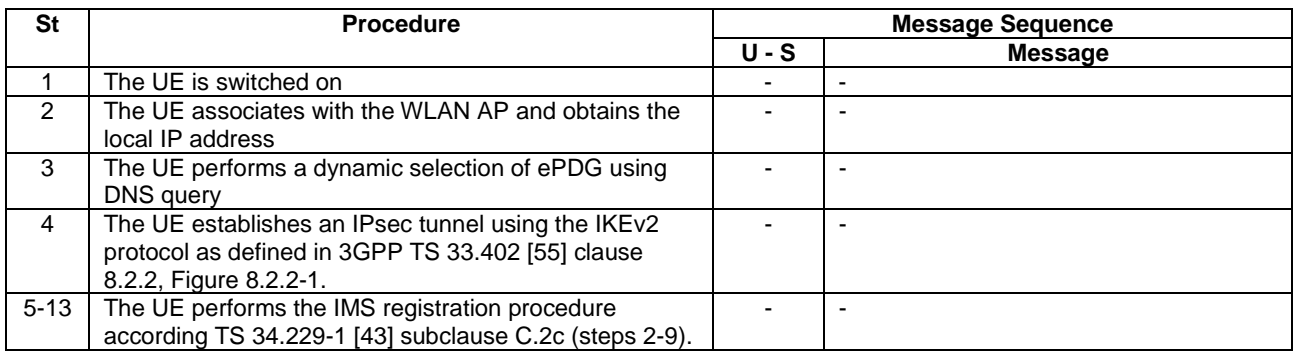

#### 4.5A.23.4 Specific message contents

None

# 4.5A.23A Generic Test Procedure for IPsec Tunnel Disconnection in EPC / WLAN

### 4.5A.23A.1 Initial conditions

System Simulator:

- WLAN Cell 27 according to Table 4.4.8-1 with condition IMSoWLAN.

User Equipment:

The UE has established an ePDG Tunnel.

### 4.5A.23A.2 Definition of system information messages

N/A

### 4.5A.23A.3 Procedure

#### **Table 4.5A.23A.3-1: Generic Test Procedure for IPsec Tunnel Disconnection in EPC / WLAN**

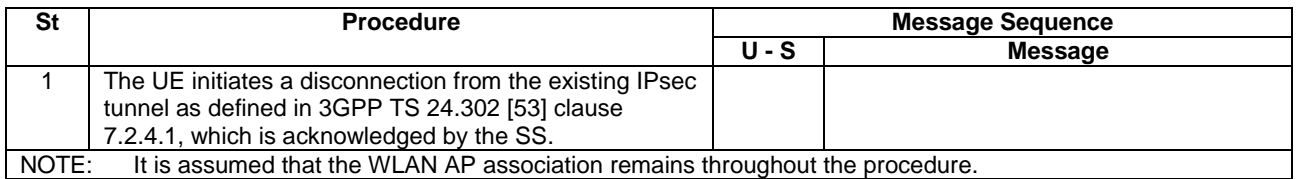

### 4.5A.23A.4 Specific message contents

None

# 4.5A.24 Generic Test Procedure for IMS emergency call establishment in EPC / WLAN

### 4.5A.24.1 Initial conditions

System Simulator:

- WLAN Cell 27 according to Table 4.4.8-1 with condition IMSoWLAN.

User Equipment:

- The UE has selected an ePDG and is registered onto the IMS network according to clause 4.5A.23.

### 4.5A.24.2 Definition of system information messages

N/A

### 4.5A.24.3 Procedure

#### **Table 4.5A.24.3-1: IMS emergency call establishment in EPC / WLAN**

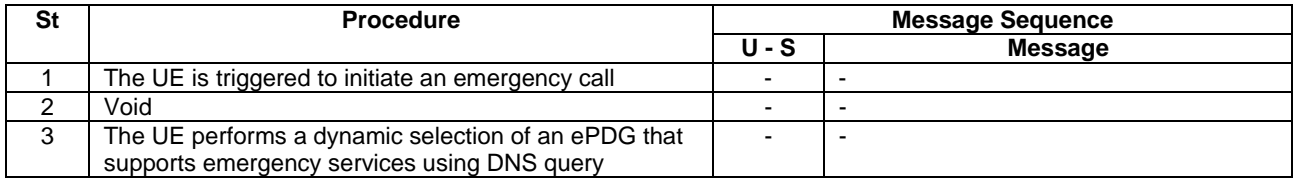

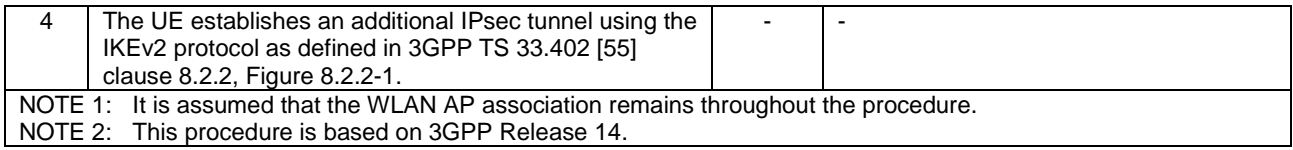

### 4.5A.24.4 Specific message contents

None

# 4.5A.25 Generic Test Procedure for XCAP establishment in EPC / WLAN

This procedure is applicable only for the case when pc\_WLAN\_XCAP\_without\_PDN is set to false.

### 4.5A.25.1 Initial conditions

System Simulator:

- WLAN Cell 27 according to Table 4.4.8-1 with condition IMSoWLAN.

#### User Equipment:

- The UE has selected an ePDG and is registered onto the IMS network according to clause 4.5A.23.

### 4.5A.25.2 Definition of system information messages

N/A

### 4.5A.25.3 Procedure

#### **Table 4.5A.25.3-1: IMS XCAP establishment in EPC / WLAN**

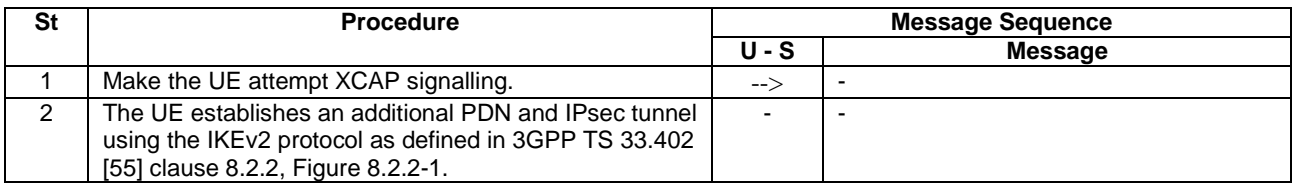

#### 4.5A.25.4 Specific message contents

N/A

# 4.5A.26 Generic Test Procedure for eCall over IMS establishment in EUTRA: Normal Service

### 4.5A.26.1 Initial conditions

System Simulator:

- Parameters are set to the default parameters for the basic single cell environment, as defined in subclause 4.4, unless otherwise specified in the test case.

#### User Equipment:

- The UE is in state Registered, Idle Mode (State 2)

## 4.5A.26.2 Definition of system information messages

The default system information messages are used.

## 4.5A.26.3 Procedure

The establishment of eCall over IMS is assumed to always be mobile originated.

Note: The trigger to initiate MO call will be part of test case from where the generic procedure is called.

### **Table 4.5A.26.3-1: EUTRA/EPS signalling for eCall over IMS**

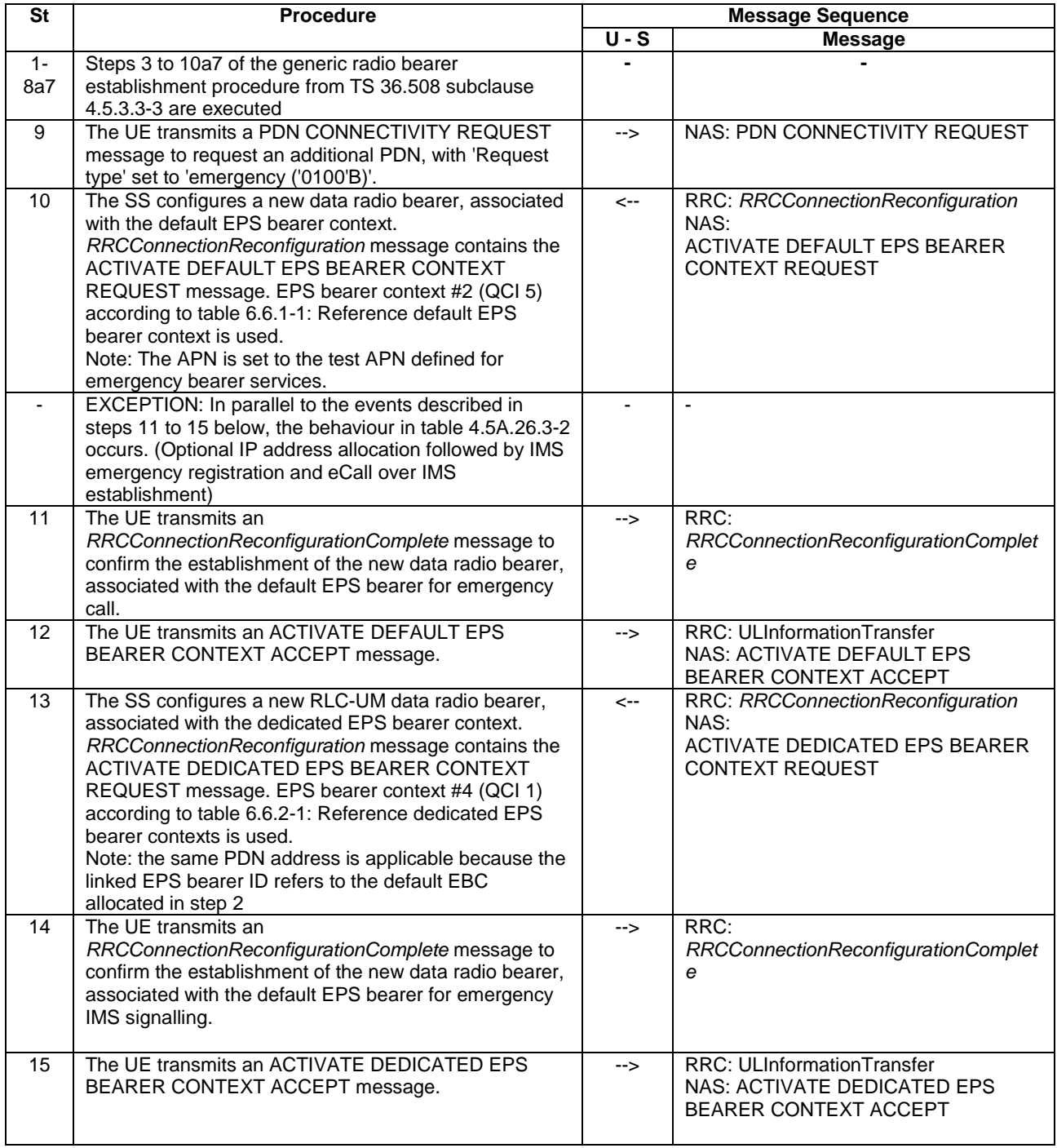

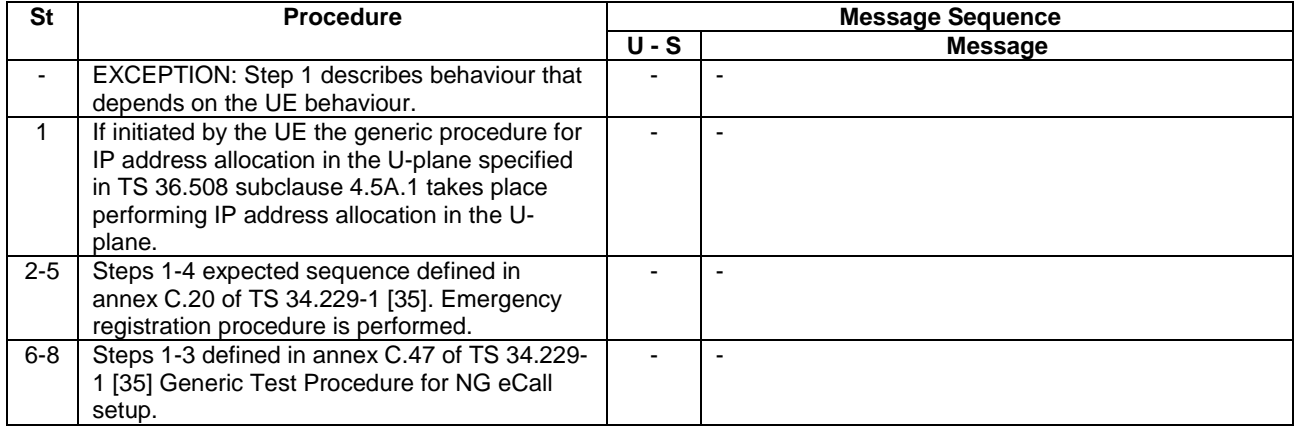

#### **Table 4.5A.26.3-2: Parallel behaviour**

### 4.5A.26.4 Specific message contents

All specific message contents shall be referred to clause 4.6 and 4.7 with the exceptions below.

#### **Table 4.5A.26.4-1: PDN CONNECTIVITY REQUEST (step 9, Table 4.5A.26.3-1)**

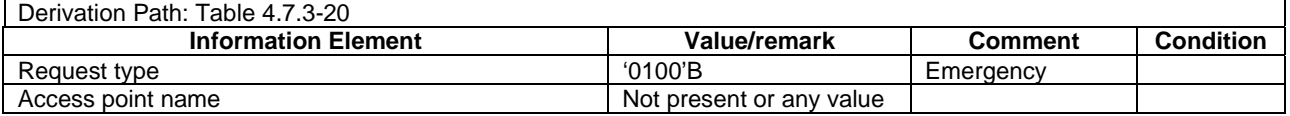

#### **Table 4.5A.26.4-2: Message ACTIVATE DEFAULT EPS BEARER CONTEXT REQUEST (step 10, Table 4.5A.26.3-1)**

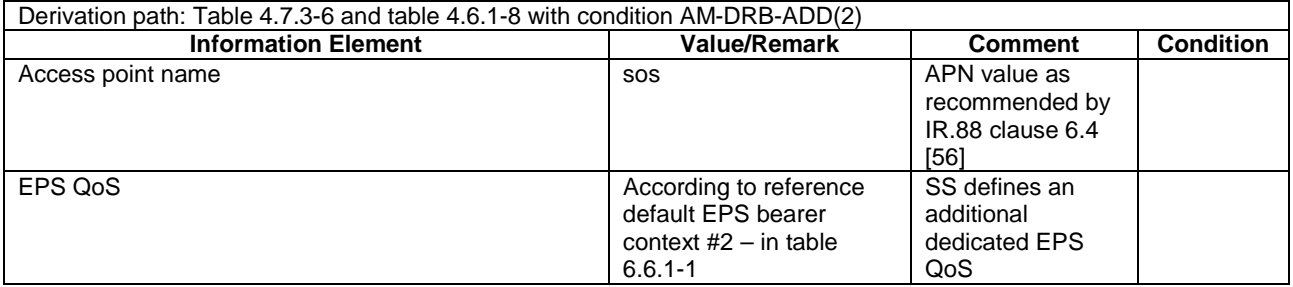

### **Table 4.5A.26.4-3: Message ACTIVATE DEDICATED EPS BEARER CONTEXT REQUEST (step 13, Table 4.5A.26.3-1)**

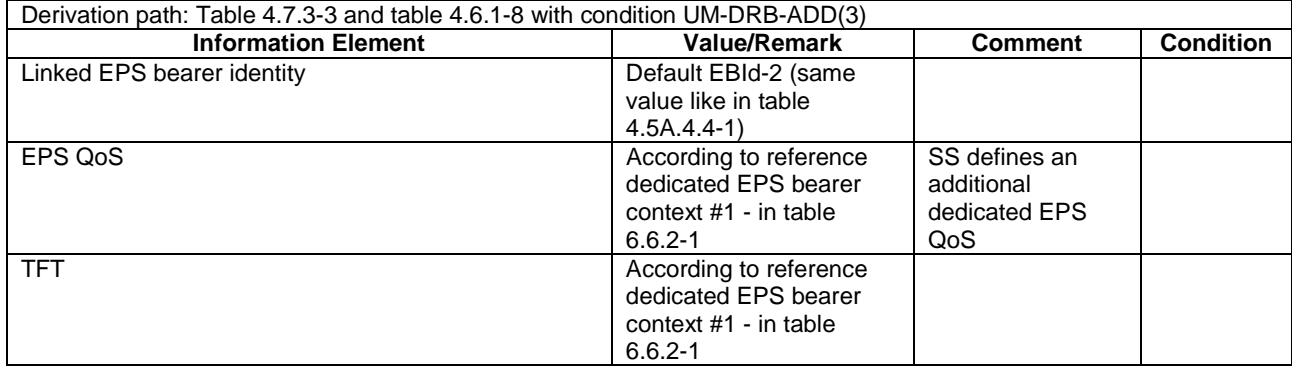

# 4.5A.27 Generic Test Procedure for eCall over IMS establishment in EUTRA: eCall Only Support

### 4.5A.27.1 Initial conditions

System Simulator:

- Parameters are set to the default parameters for the basic single cell environment, as defined in subclause 4.4, unless otherwise specified in the test case.

User Equipment:

- The UE is in state Switched OFF (State 1).

#### 4.5A.27.2 Definition of system information messages

The default system information messages are used.

#### 4.5A.27.3 Procedure

The establishment of eCall over IMS is assumed to always be mobile originated.

Note: The generic procedure is defined as per TS 23.401 [24] clause 4.3.12.1.

#### **Table 4.5A.27.3-1: EUTRA/EPS signalling for eCall over IMS (eCall only Support)**

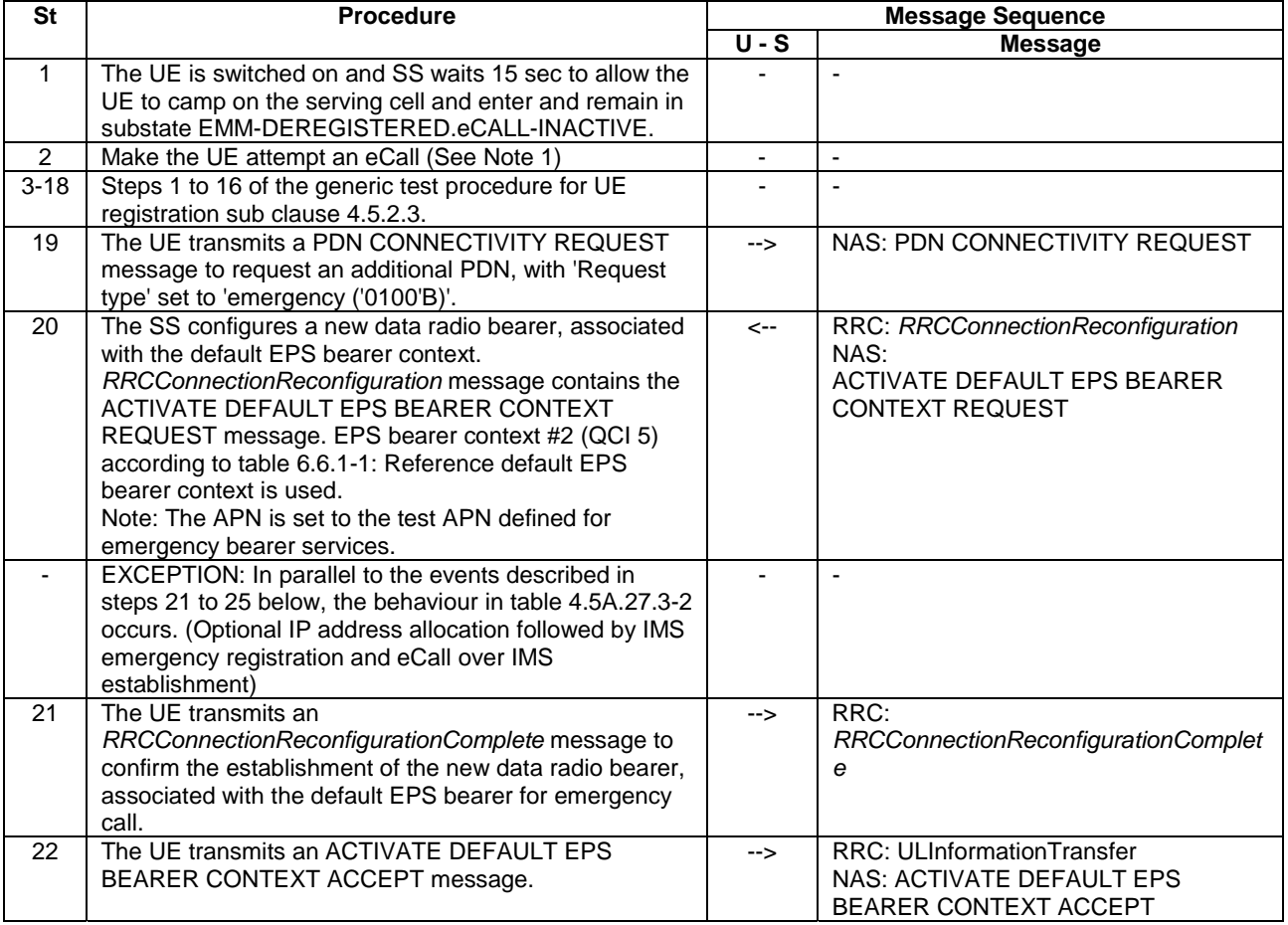

| 23                                                                                                  | The SS configures a new RLC-UM data radio bearer,<br>associated with the dedicated EPS bearer context.<br>RRCConnectionReconfiguration message contains the<br>ACTIVATE DEDICATED EPS BEARER CONTEXT<br>REQUEST message. EPS bearer context #4 (QCI 1)<br>according to table 6.6.2-1: Reference dedicated EPS<br>bearer contexts is used.<br>Note: the same PDN address is applicable because the<br>linked EPS bearer ID refers to the default EBC<br>allocated in step 2 | $\leftarrow$ | RRC: RRCConnectionReconfiguration<br>NAS:<br>ACTIVATE DEDICATED EPS BEARER<br><b>CONTEXT REQUEST</b> |
|----------------------------------------------------------------------------------------------------|----------------------------------------------------------------------------------------------------|--------------|----------------------------------------------------------------------------------------------------|
| 24                                                                                                  | The UE transmits an<br>RRCConnectionReconfigurationComplete message to<br>confirm the establishment of the new data radio bearer,<br>associated with the default EPS bearer for emergency<br>IMS signalling.                                                                                                    | -->          | RRC:<br>RRCConnectionReconfigurationComplet<br>e                                                     |
| 25                                                                                                  | The UE transmits an ACTIVATE DEDICATED EPS<br>BEARER CONTEXT ACCEPT message.                                                                                                    | -->          | <b>RRC: ULInformationTransfer</b><br>NAS: ACTIVATE DEDICATED EPS<br><b>BEARER CONTEXT ACCEPT</b>     |
| Note 1: The request to originate a manual or Automatic eCall may be performed by MMI or AT command. |                                                                                                    |              |                                                                                                    |

**Table 4.5A.27.3-2: Parallel behaviour** 

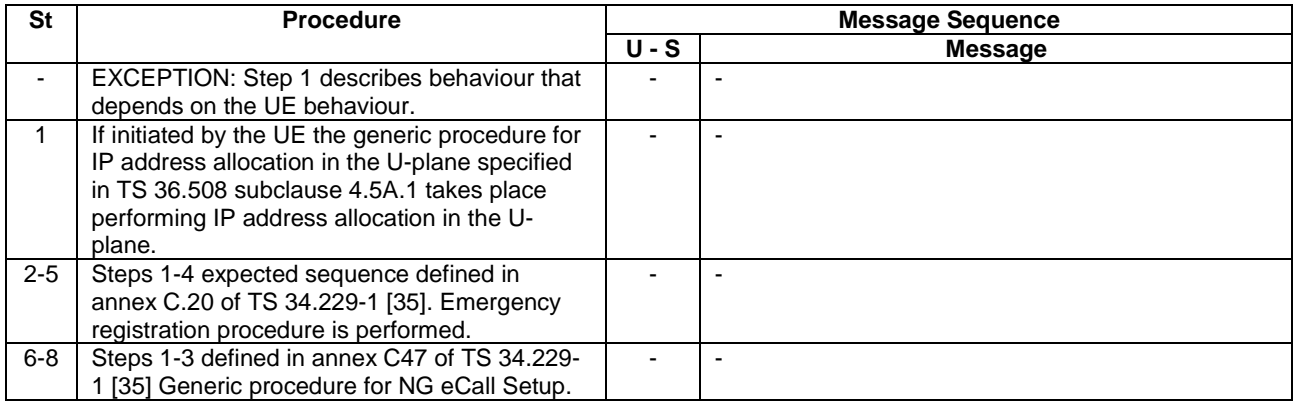

### 4.5A.27.4 Specific message contents

All specific message contents shall be referred to clause 4.6 and 4.7 with the exceptions below.

#### **Table 4.5A.27.4-1: PDN CONNECTIVITY REQUEST (step 19)**

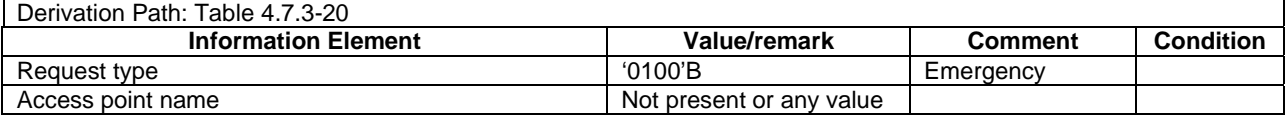

#### **Table 4.5A.27.4-2: Message ACTIVATE DEFAULT EPS BEARER CONTEXT REQUEST (step 20, Table 4.5A.27.3-1)**

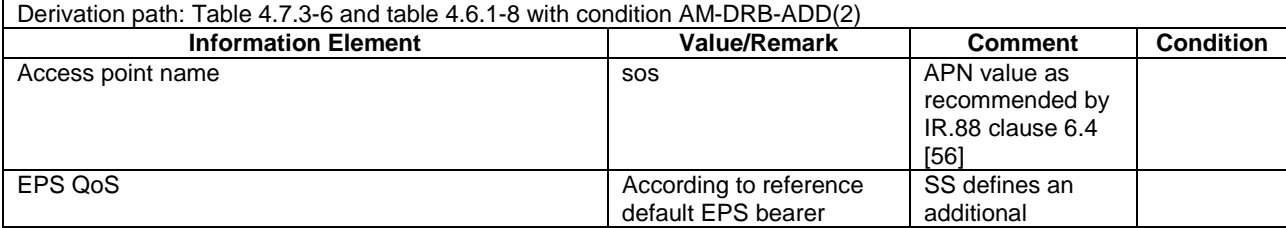

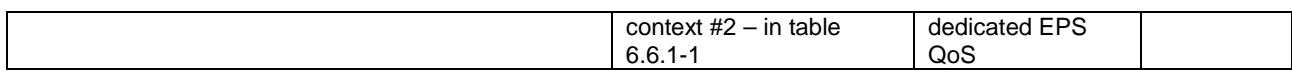

### **Table 4.5A.27.4-3: Message ACTIVATE DEDICATED EPS BEARER CONTEXT REQUEST (step 23, Table 4.5A.27.3-1)**

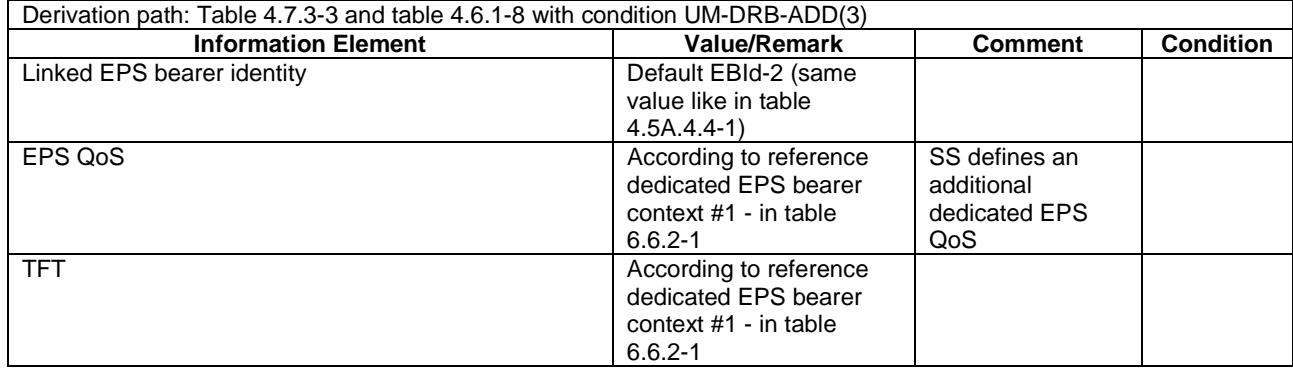

# 4.5A.28 Generic Test Procedure for Converged IP Communications establishment in EUTRA

### 4.5A.28.1 Initial conditions

System Simulator:

- Parameters are set to the default parameters for the basic single cell environment, as defined in subclause 4.4.

User Equipment:

- The UE is in state Switched OFF (state 1) according to [18].

### 4.5A.28.2 Definition of system information messages

N/A

#### 4.5A.28.3 Procedure

#### **Table 4.5A.28.3-1: Converged IP Communications service establishment in E-UTRA**

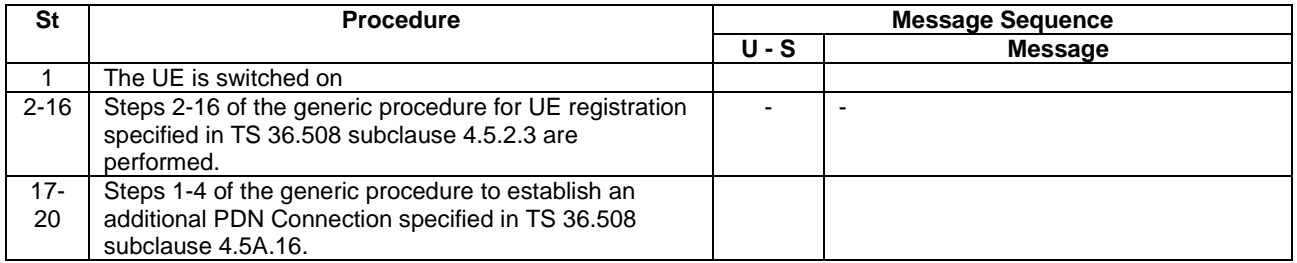

### 4.5A.28.4 Specific message contents

All specific message contents shall be referred to clause 4.6 and 4.7 with the exceptions below.

#### **Table 4.5A.26.4-1: PDN CONNECTIVITY REQUEST (step 17)**

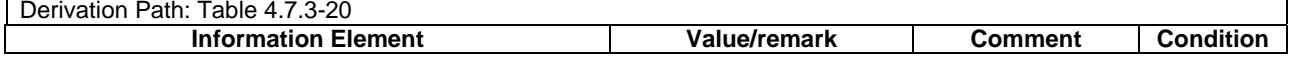

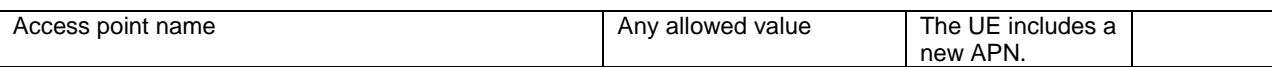

#### **Table 4.5A.28.4-2: Message ACTIVATE DEFAULT EPS BEARER CONTEXT REQUEST (step 18)**

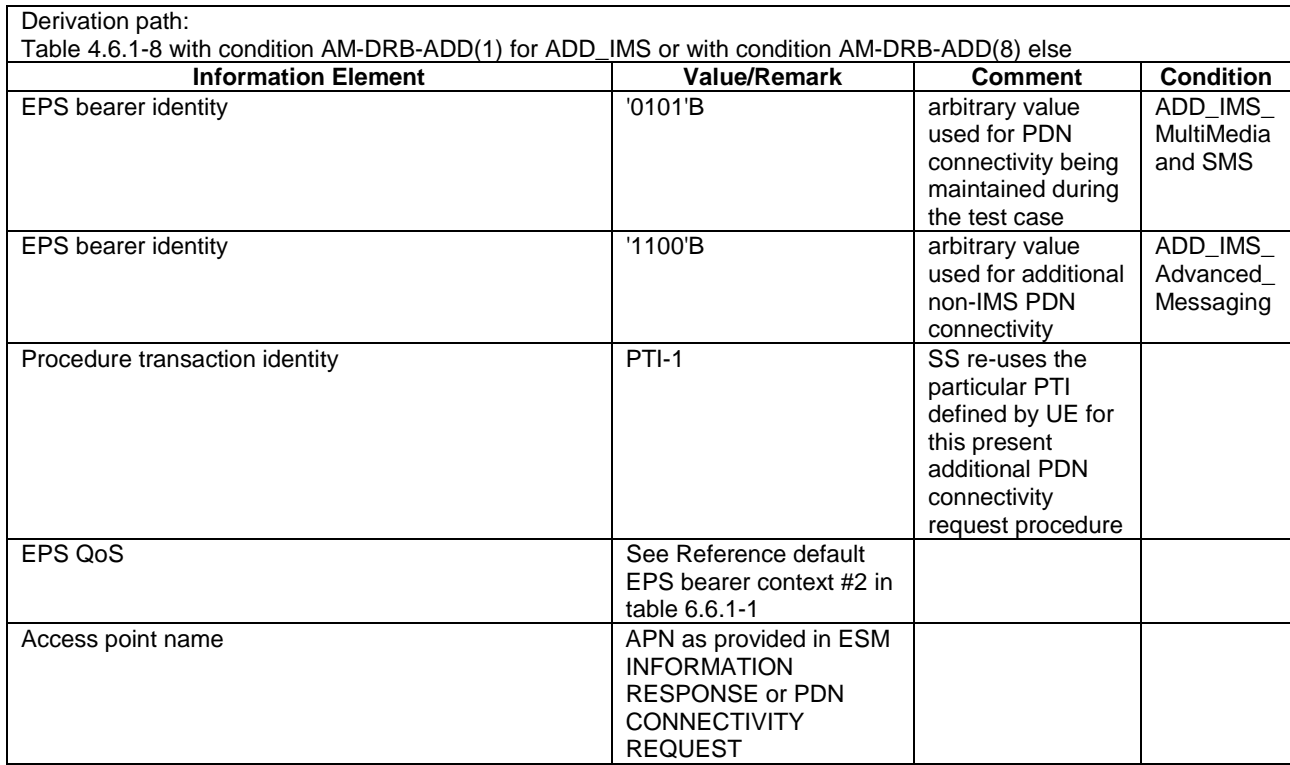

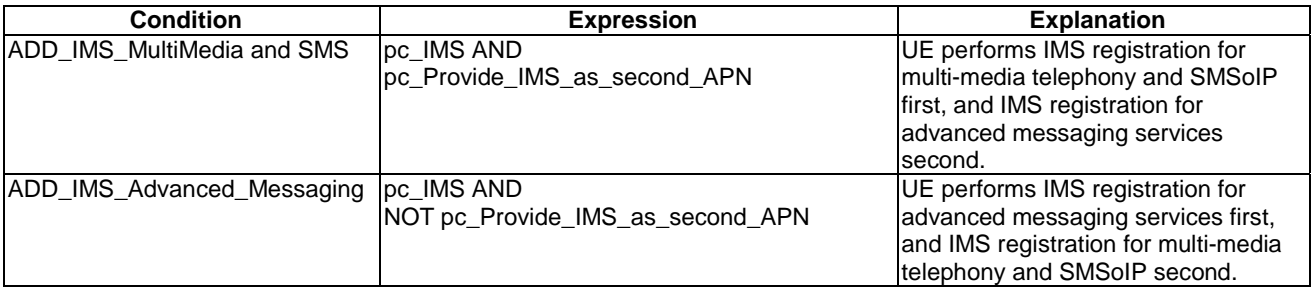

### **Table 4.5A.28.4-3: Message ACTIVATE DEFAULT EPS BEARER CONTEXT ACCEPT (step 20)**

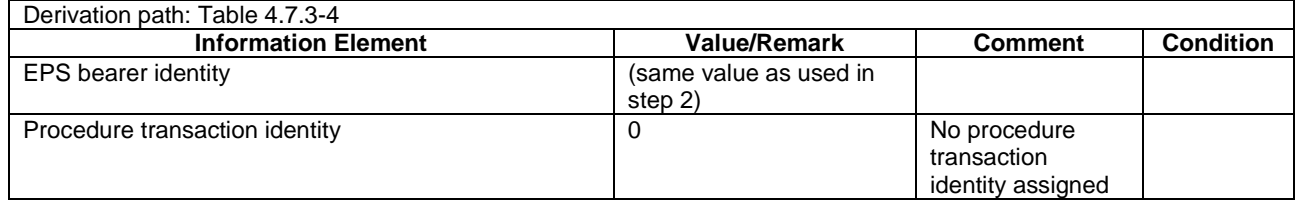

# 4.5A.29 Generic Test Procedure for Converged IP Communications establishment in EPC / WLAN

### 4.5A.29.1 Initial conditions

System Simulator:

WLAN Cell 27 according to Table 4.4.8-1 in [18].

#### User Equipment:

The UE has selected an ePDG and is registered onto the IMS network according to 4.5A.23.

#### 4.5A.29.2 Definition of system information messages

N/A

#### 4.5A.29.3 Procedure

#### **Table 4.5A.29.3-1: Converged IP Communications service establishment in EPC / WLAN**

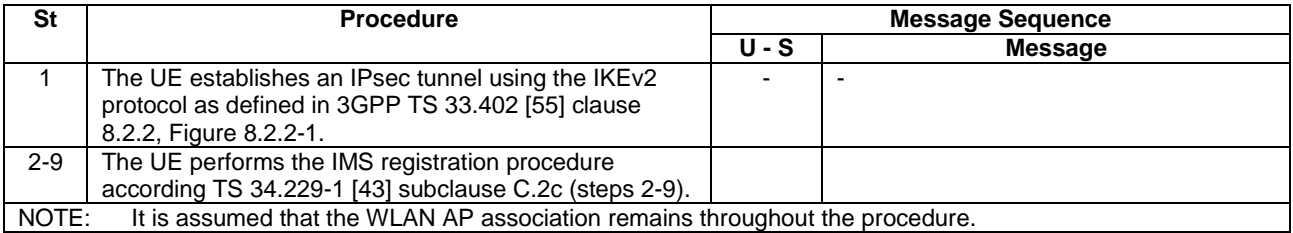

#### 4.5A.29.4 Specific message contents

**FFS** 

# 4.5A.30 Generic Test Procedure for IMS Re-registration in E-UTRAN

The purpose of this procedure is to allow the successful completion of IMS Re-registration if it is initiated by the UE when moving from HPLMN to VPLMN and vice versa on E-UTRAN.

#### 4.5A.30.1 Initial conditions

System Simulator:

Parameters are set to the default parameters for the basic single cell environment, as defined in subclause 4.4, unless otherwise specified in the test case.

User Equipment:

The UE shall be in Registered, Idle Mode state (State 2).

### 4.5A.30.2 Definition of system information messages

The default system information messages are used.

### 4.5A.30.3 Procedure

#### **Table 4.5A.30.3-1: Procedure for IMS Re-registration in E-UTRAN**

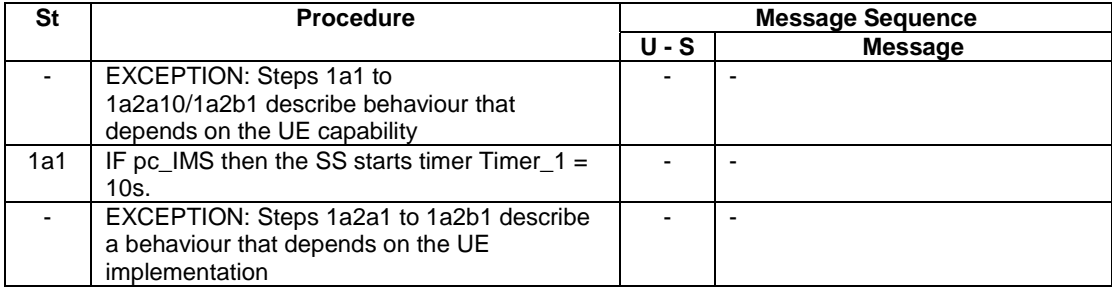

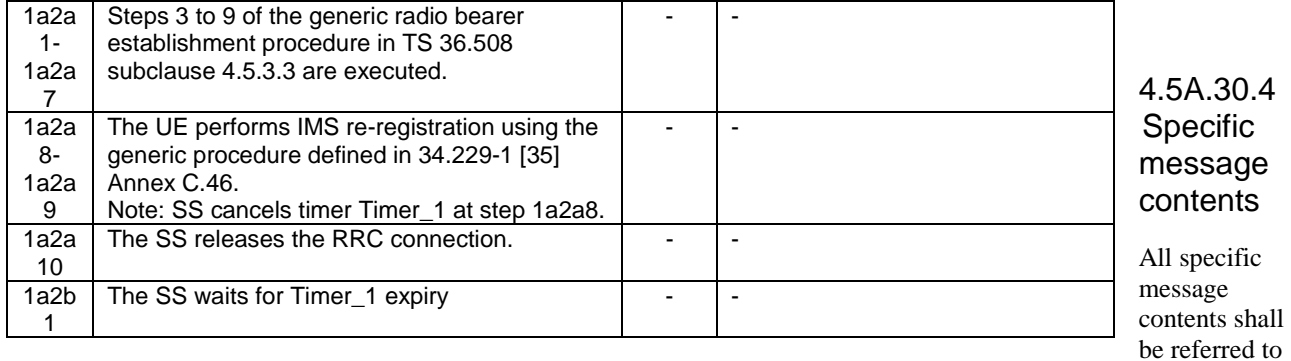

clause 4.6 and 4.7 with exceptions below.

#### REGISTER (Step 1a2a8)

Use the default message "REGISTER" in TS 34.229-1 [43] annex A.1.1 with conditions A2, A31 and (NOT A34).

# 4.6 Default RRC message and information elements contents

This clause contains the default values of common RRC messages and information elements, which unless indicated otherwise in specific clauses of TS 36.521-1 [21], TS 36.521-3 [34], TS 36.523-1 [18] and other clauses in this specification. All the messages and information elements are listed in alphabetical order.

# 4.6.1 Contents of RRC messages

### – *CounterCheck*

#### **Table 4.6.1-0a:** *CounterCheck*

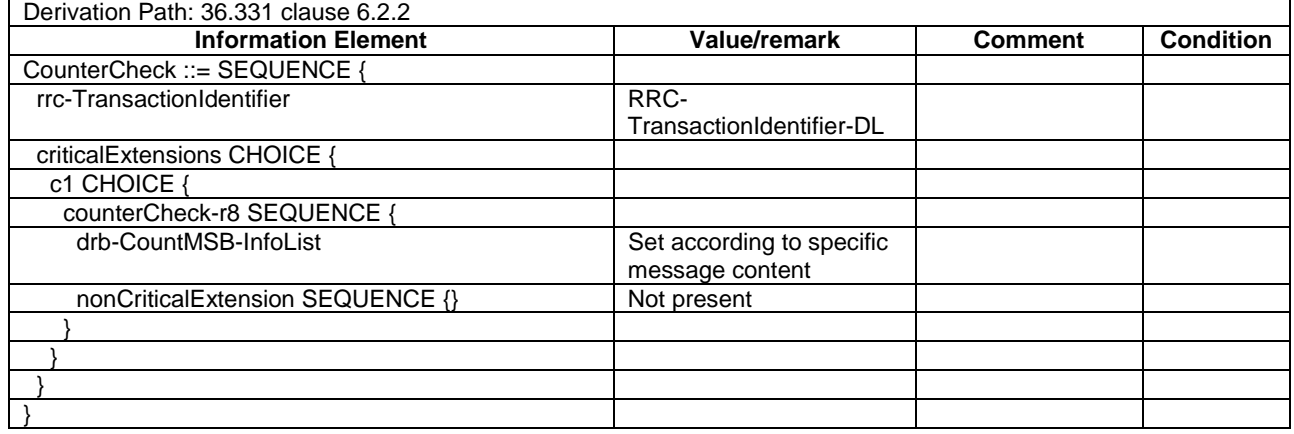

#### – *CounterCheckResponse*

#### **Table 4.6.1-0b:** *CounterCheckResponse*

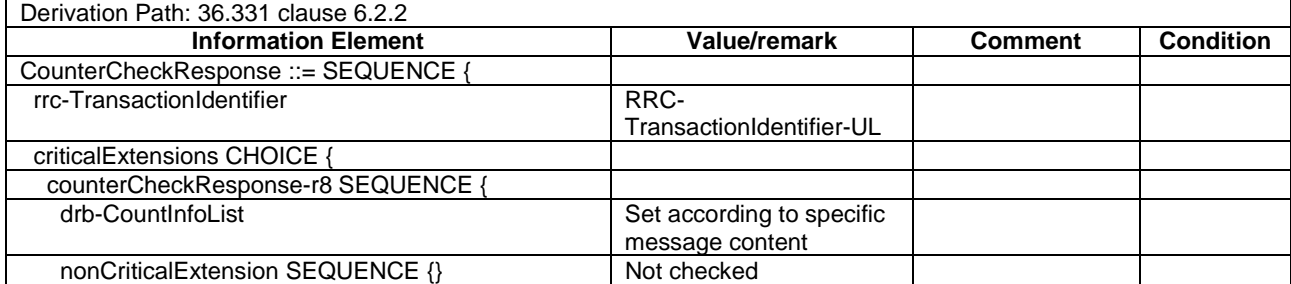

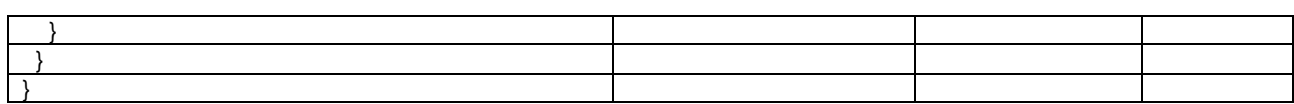

### – *CSFBParametersRequestCDMA2000*

### **Table 4.6.1-1:** *CSFBParametersRequestCDMA2000*

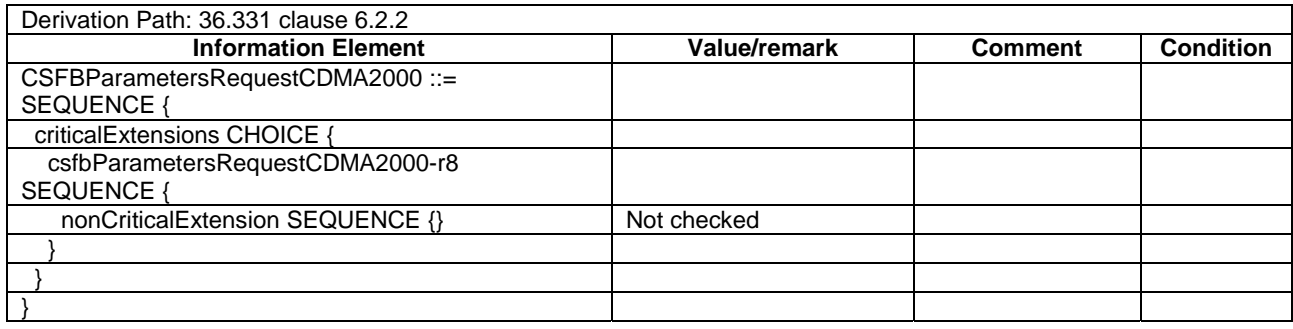

## – *CSFBParametersResponseCDMA2000*

#### **Table 4.6.1-2:** *CSFBParametersResponseCDMA2000*

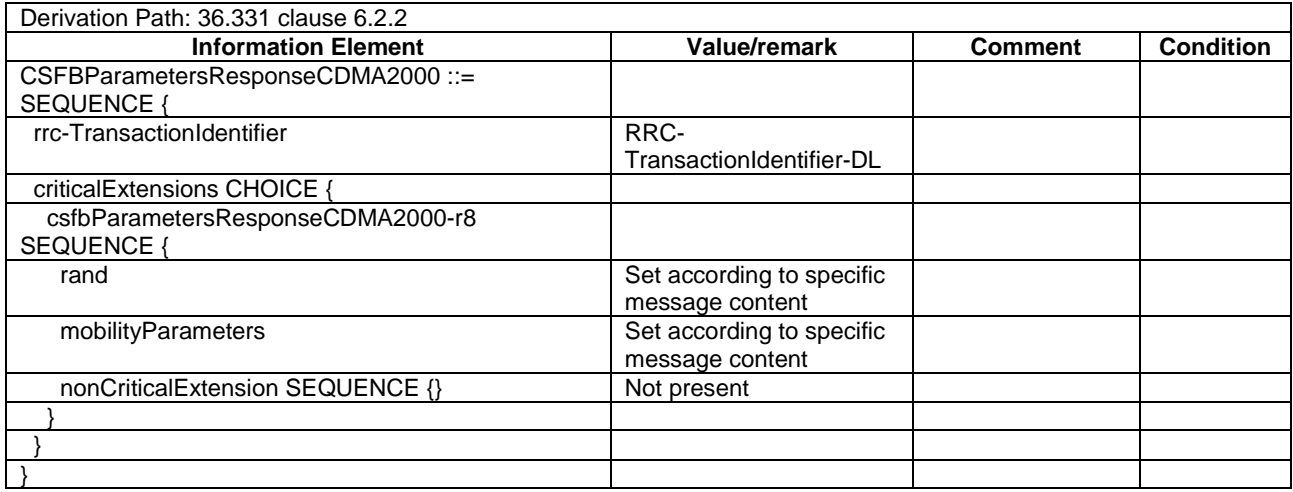

# – *DLInformationTransfer*

#### **Table 4.6.1-3:** *DLInformationTransfer*

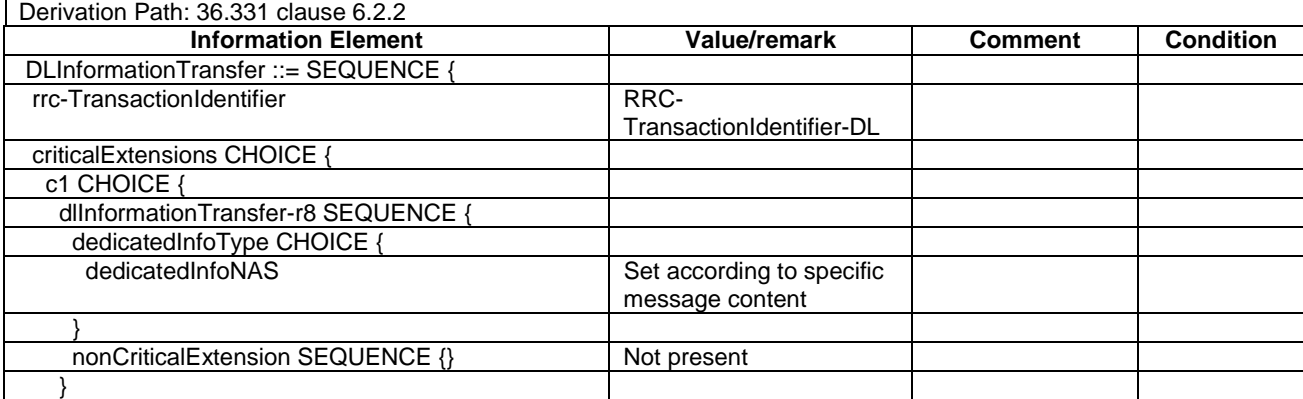

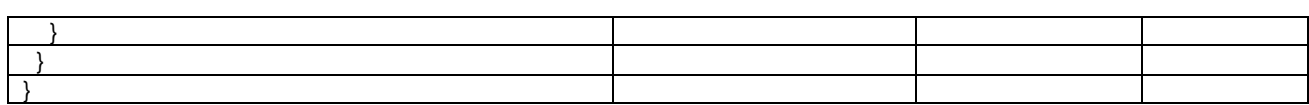

## – *HandoverFromEUTRAPreparationRequest*

### **Table 4.6.1-4:** *HandoverFromEUTRAPreparationRequest*

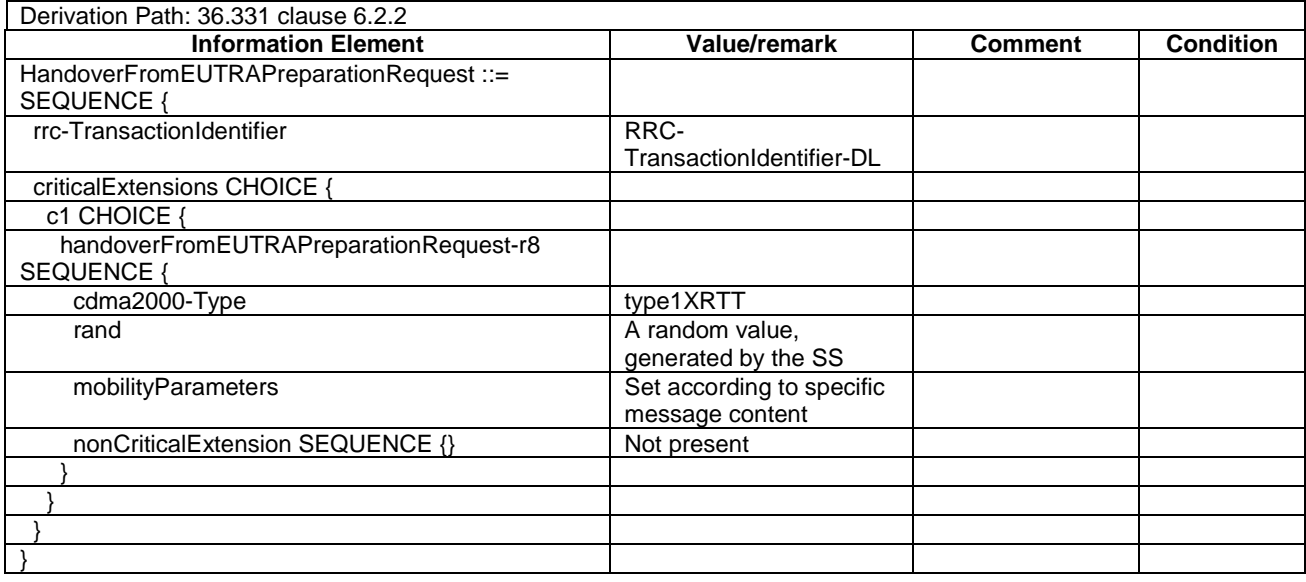

# - LoggedMeasurementConfiguration

### **Table 4.6.1-4.0A:** *LoggedMeasurementConfiguration*

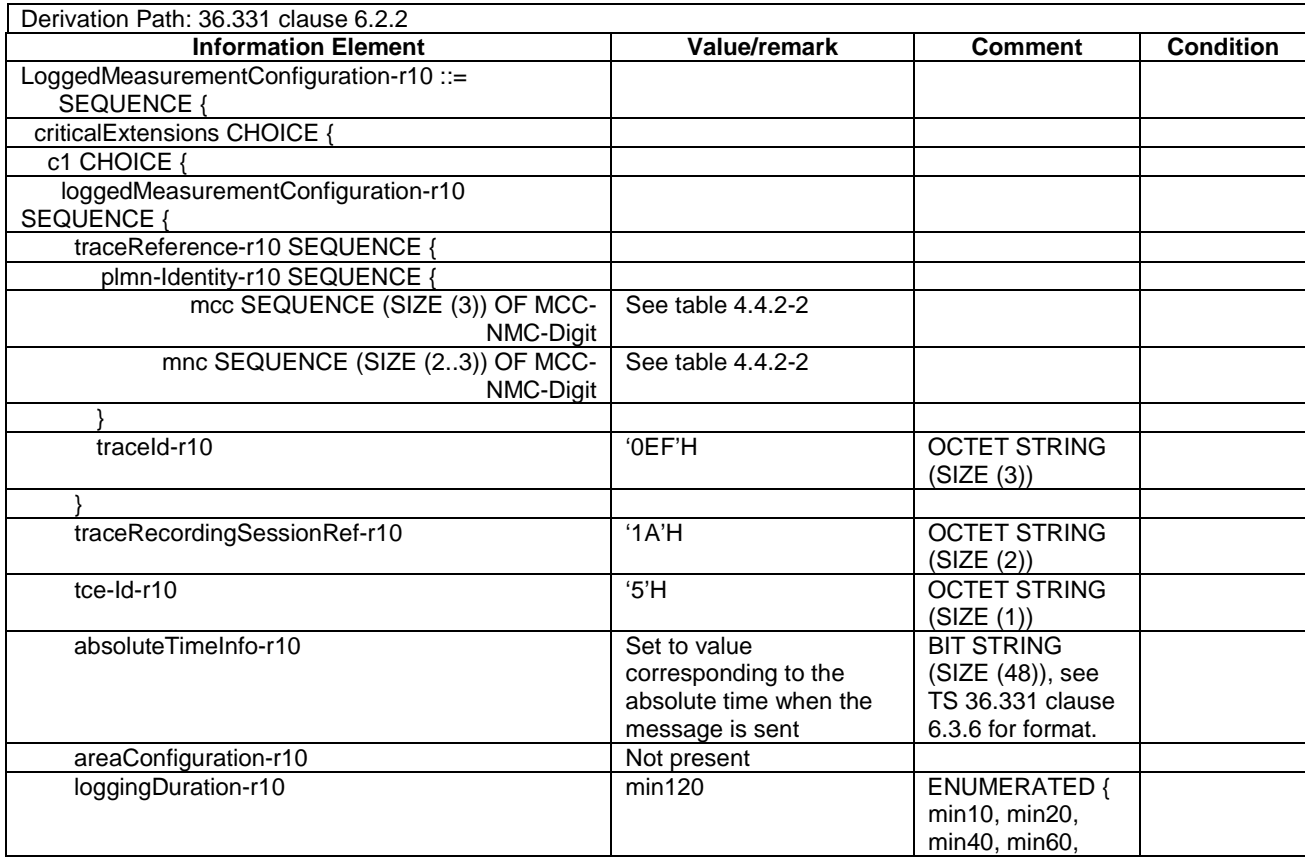

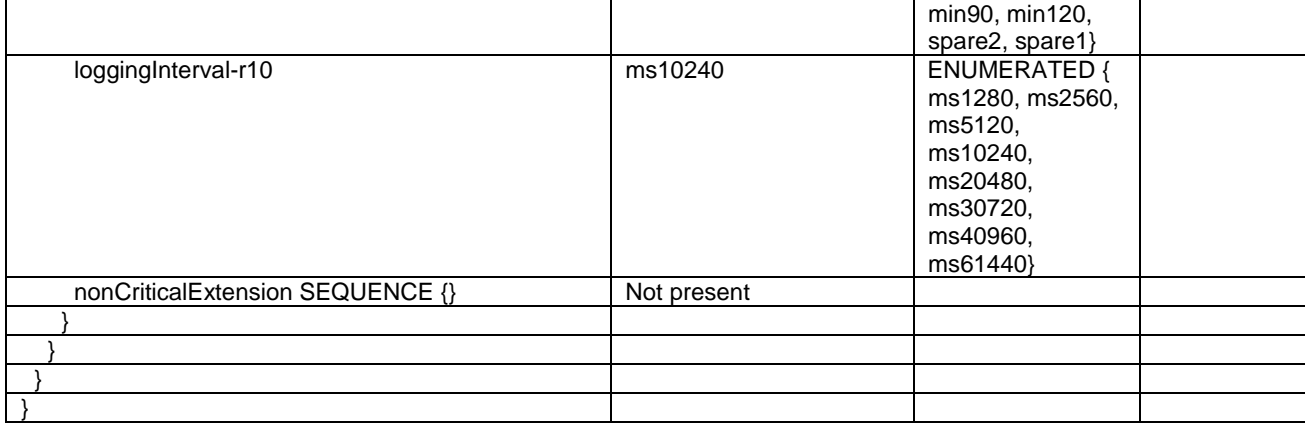

### *- MasterInformationBlock-SL*

#### **Table 4.6.1-4A0:** *MasterInformationBlock-SL*

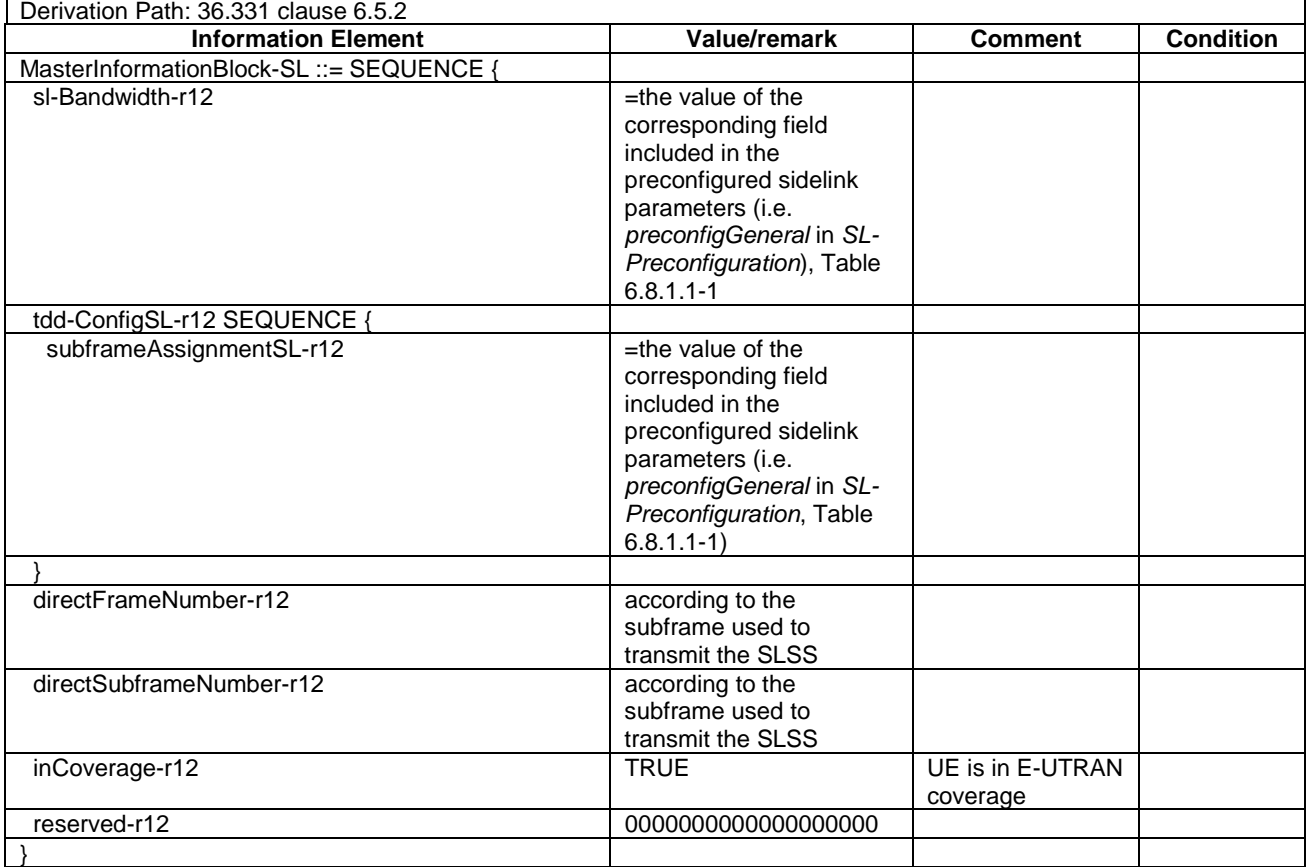

### *- MasterInformationBlock-SL-V2X*

#### **Table 4.6.1-4A1:** *MasterInformationBlock-SL-V2X*

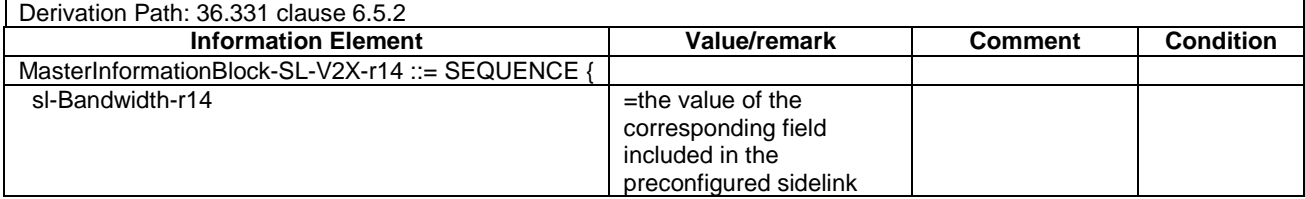

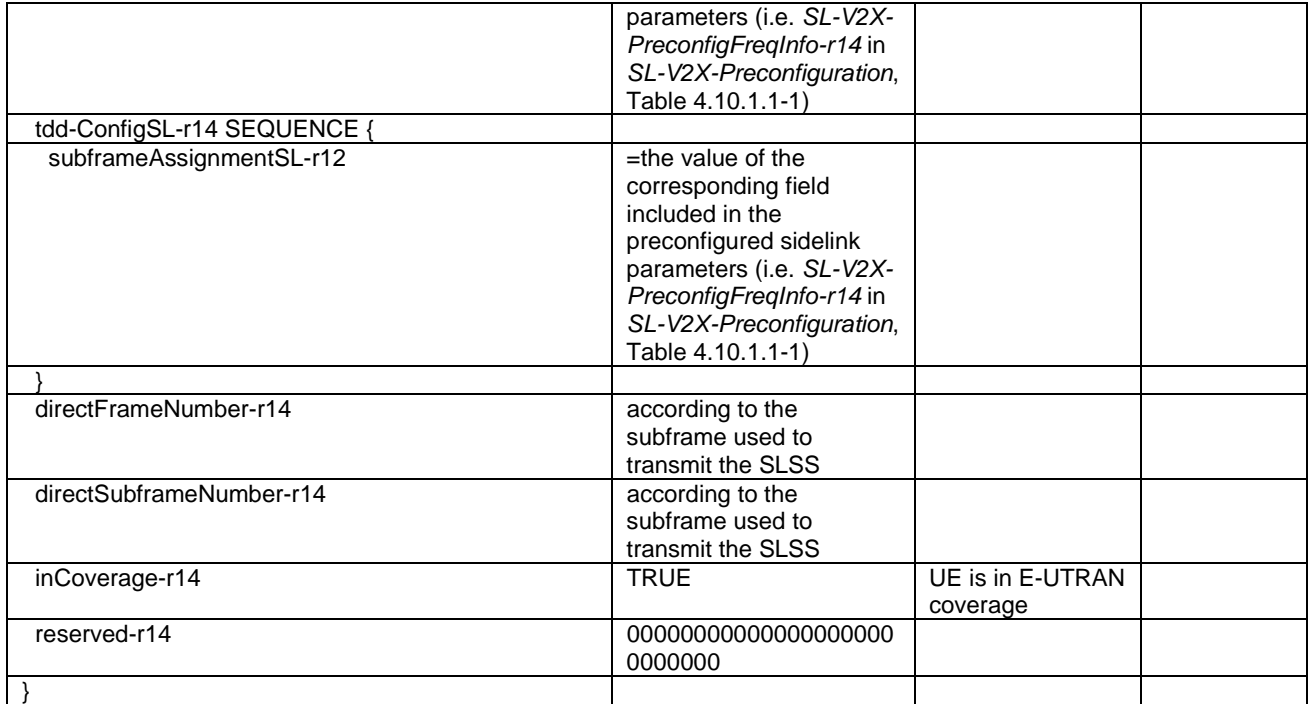

# – *MBMSCountingRequest*

## **Table 4.6.1-4AA:** *MBMSCountingRequest*

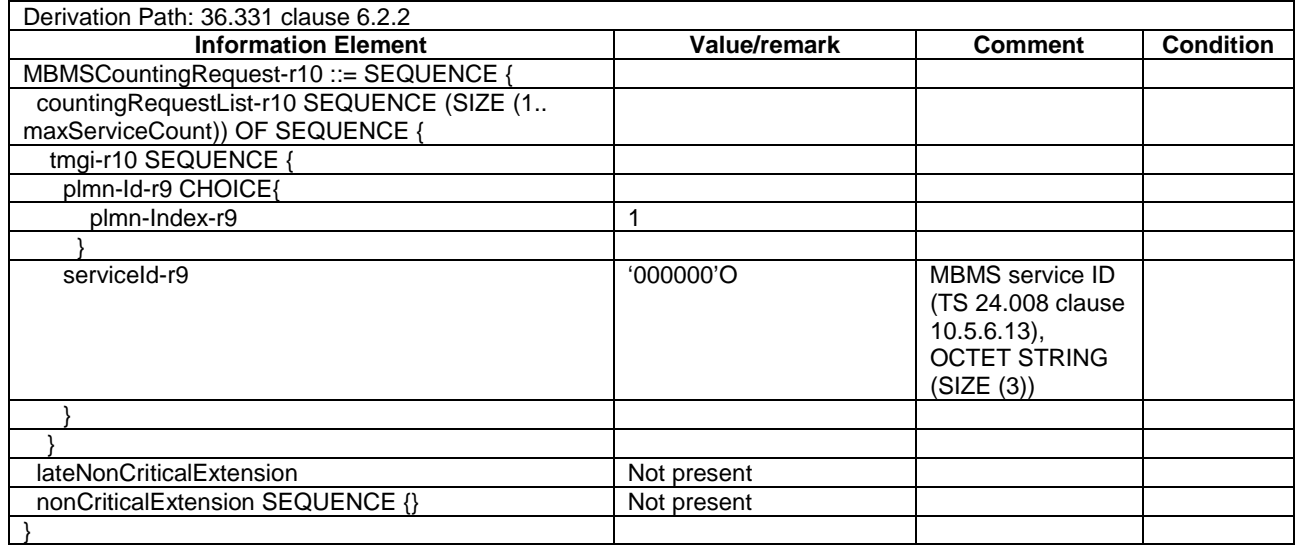

# – *MBMSCountingResponse*

## **Table 4.6.1-4AB:** *MBMSCountingResponse*

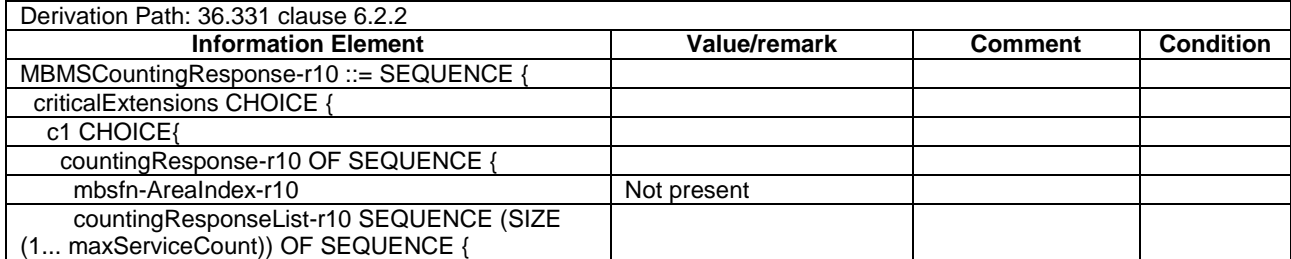

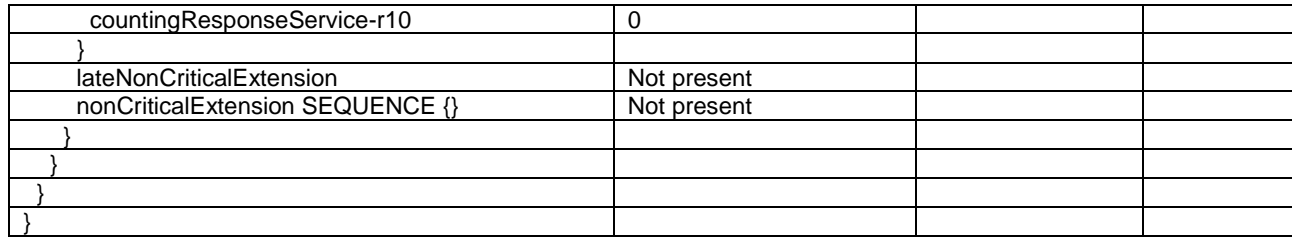

### – *MBMSInterestIndication*

#### **Table 4.6.1-4AC:** *MBMSInterestIndication*

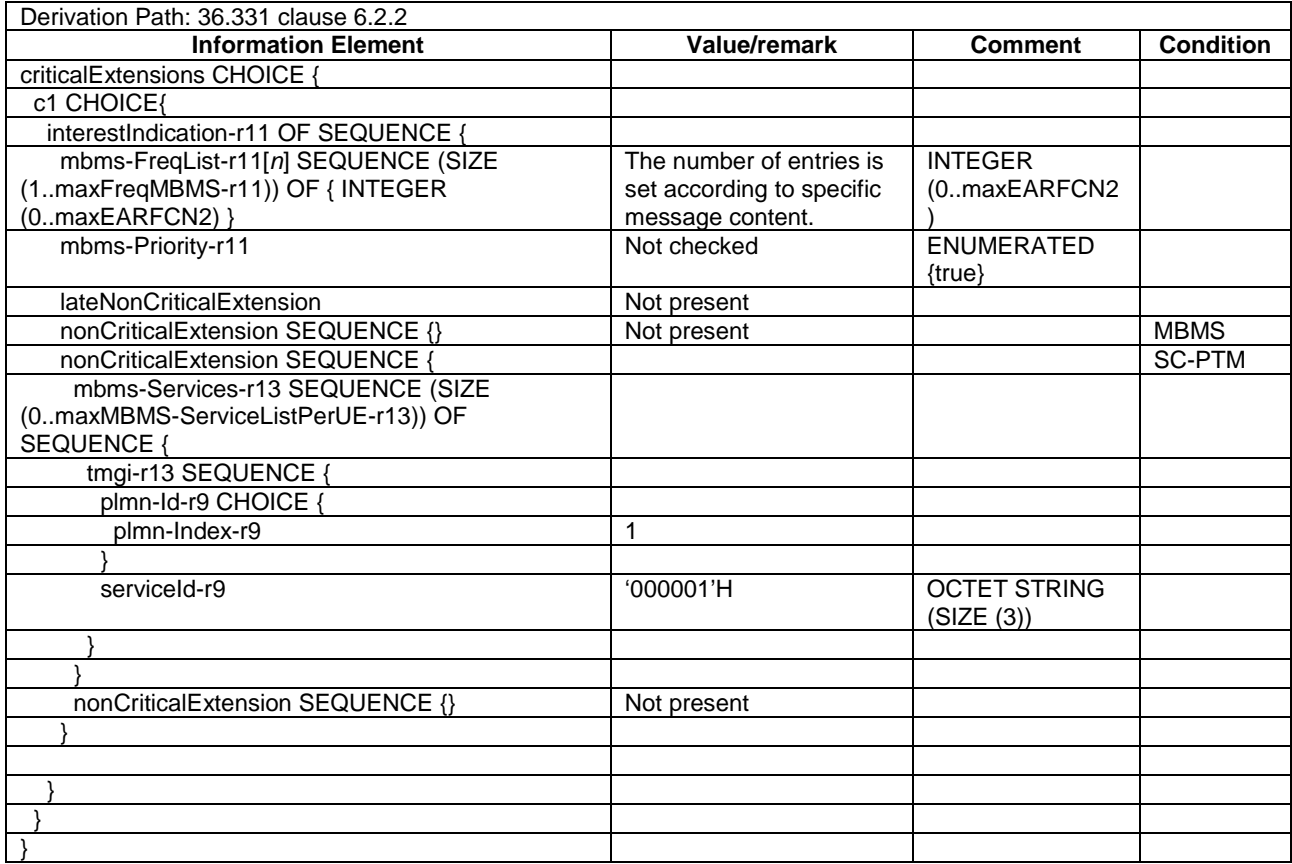

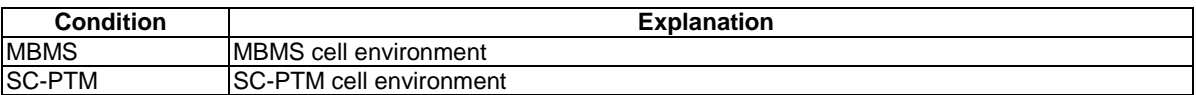

## – *MBSFNAreaConfiguration*

#### **Table 4.6.1-4A:** *MBSFNAreaConfiguration*

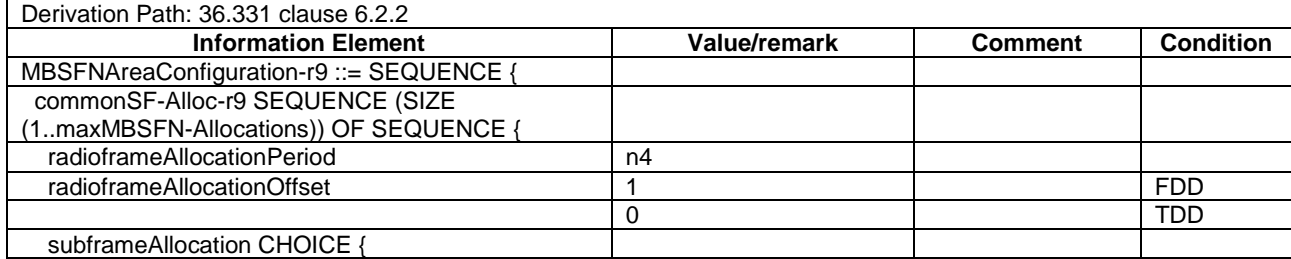

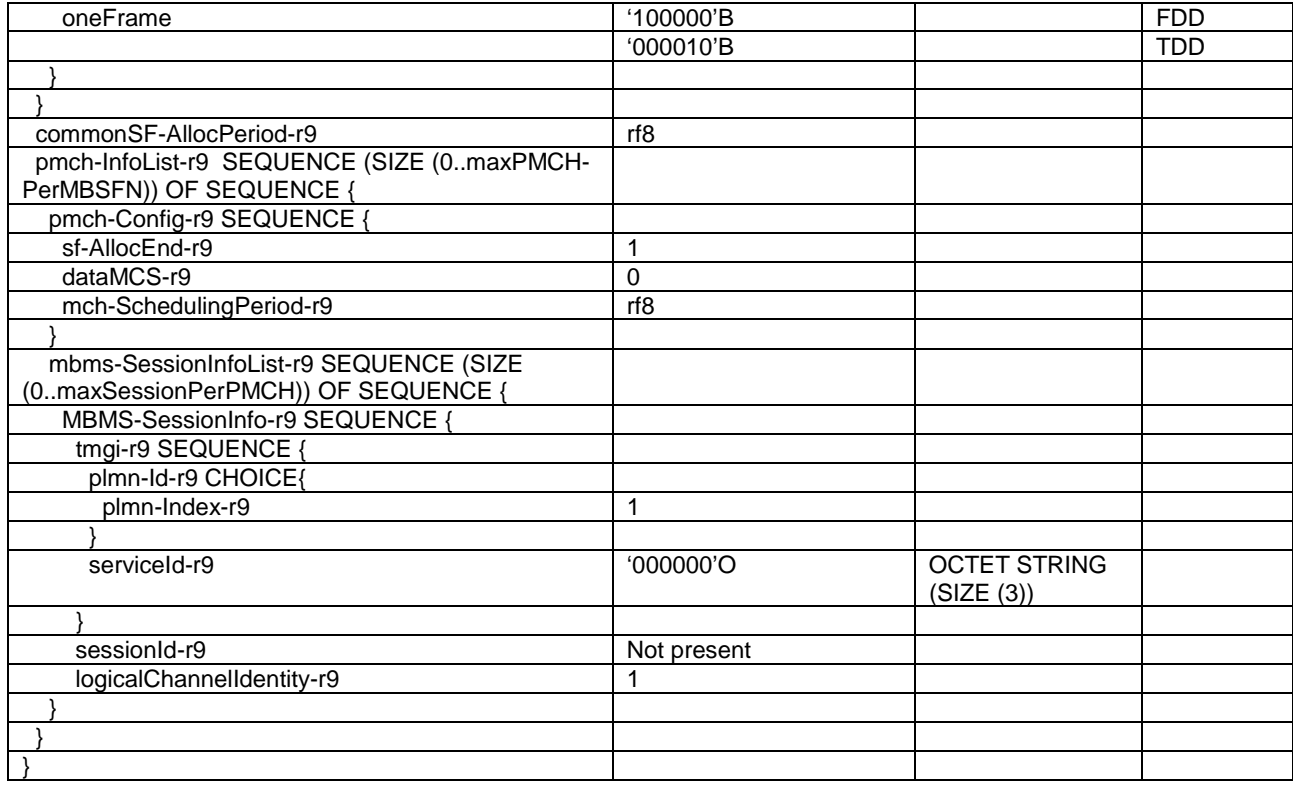

## – *MeasurementReport*

#### **Table 4.6.1-5:** *MeasurementReport*

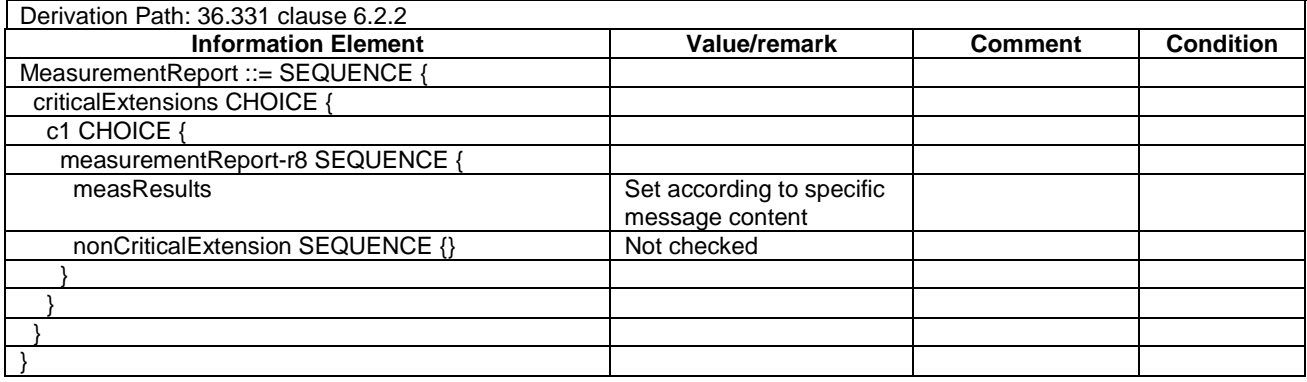

# – *MobilityFromEUTRACommand*

### **Table 4.6.1-6:** *MobilityFromEUTRACommand*

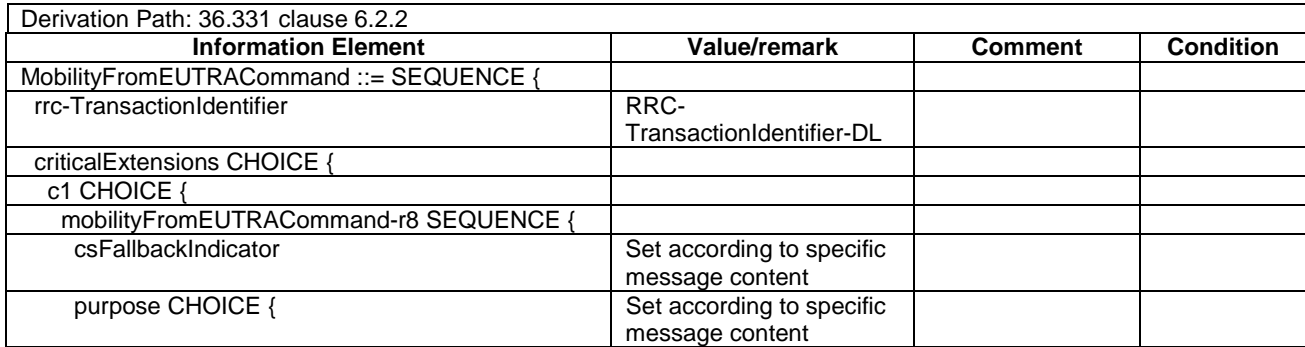

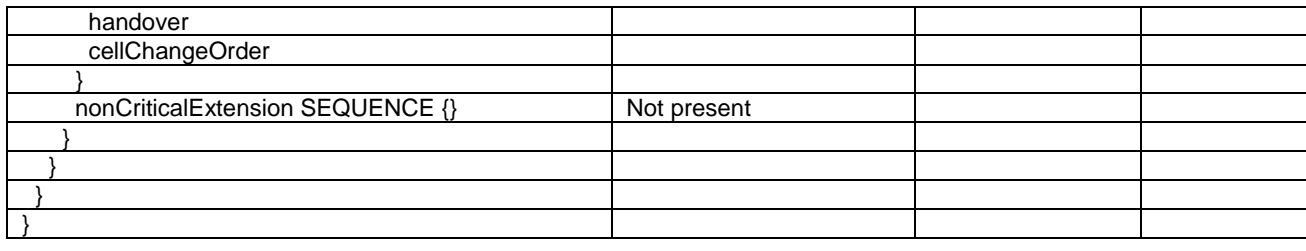

## – *Paging*

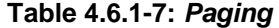

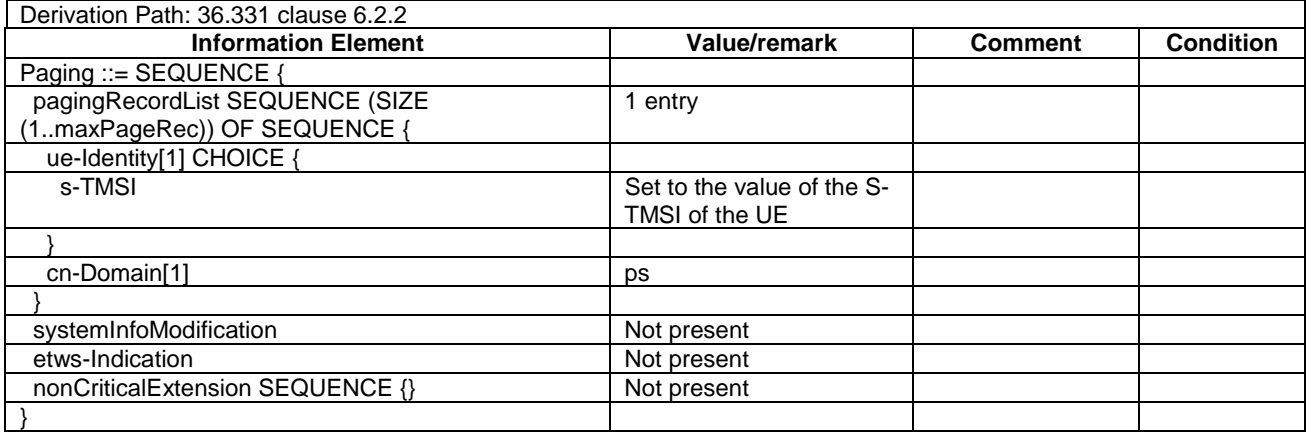

# – *RRCConnectionReconfiguration*

## **Table 4.6.1-8:** *RRCConnectionReconfiguration*

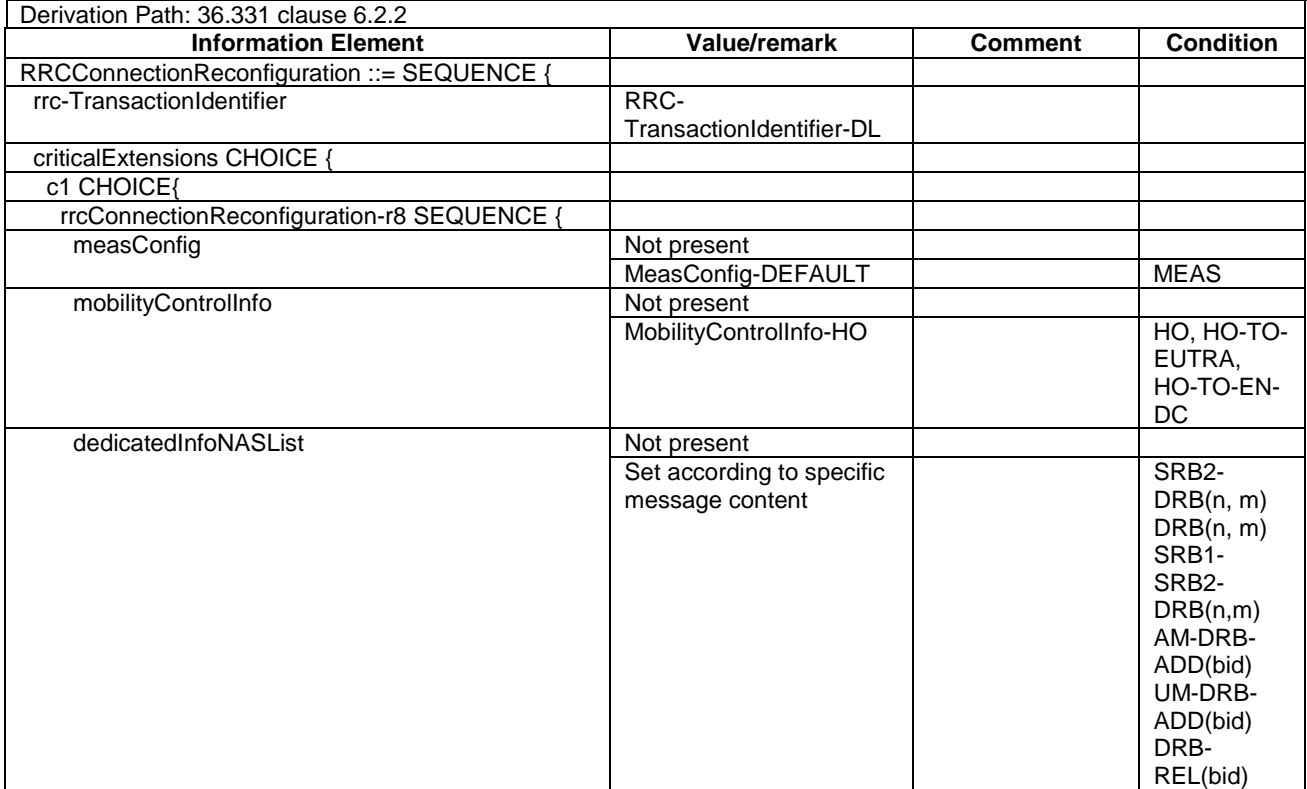

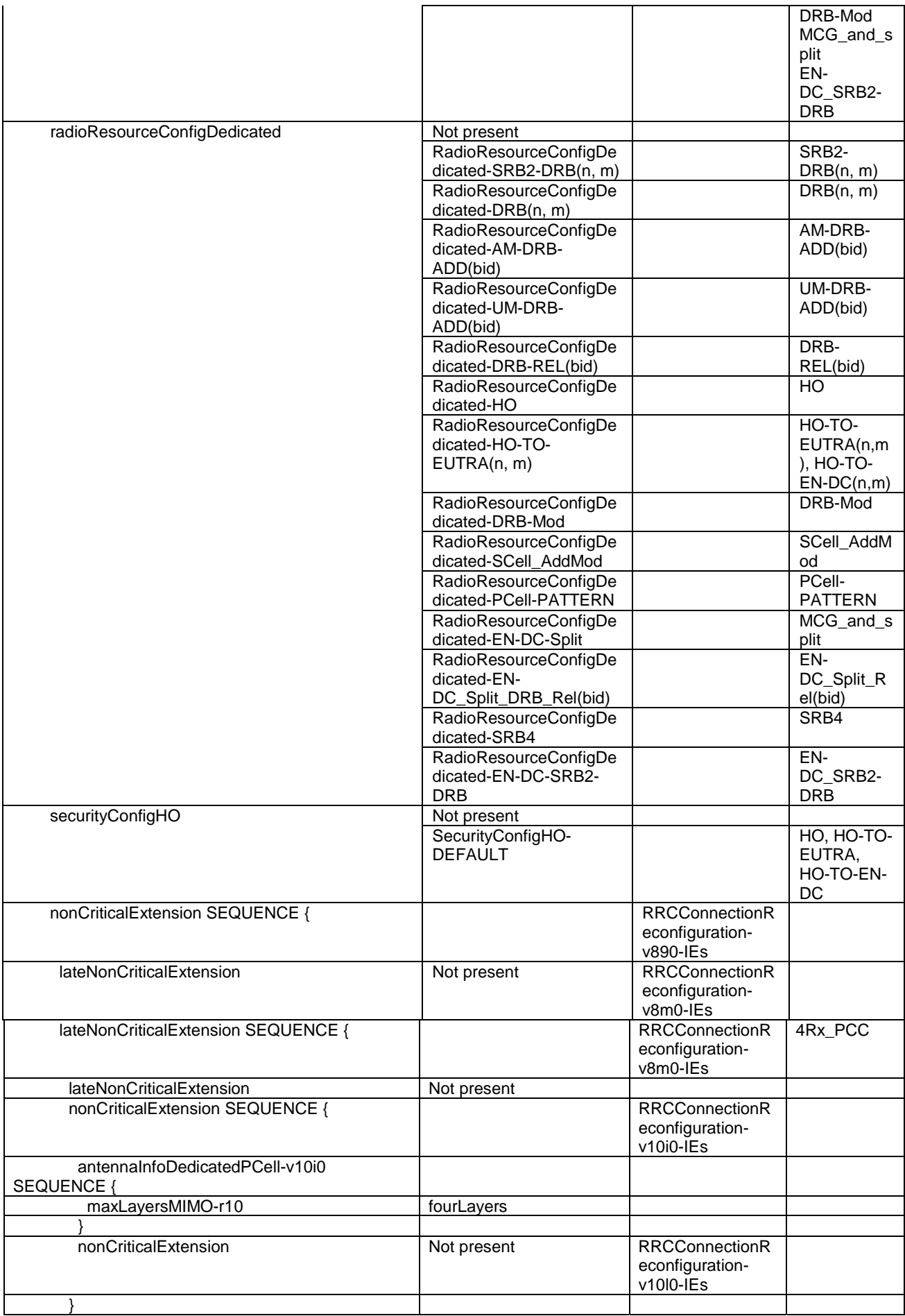

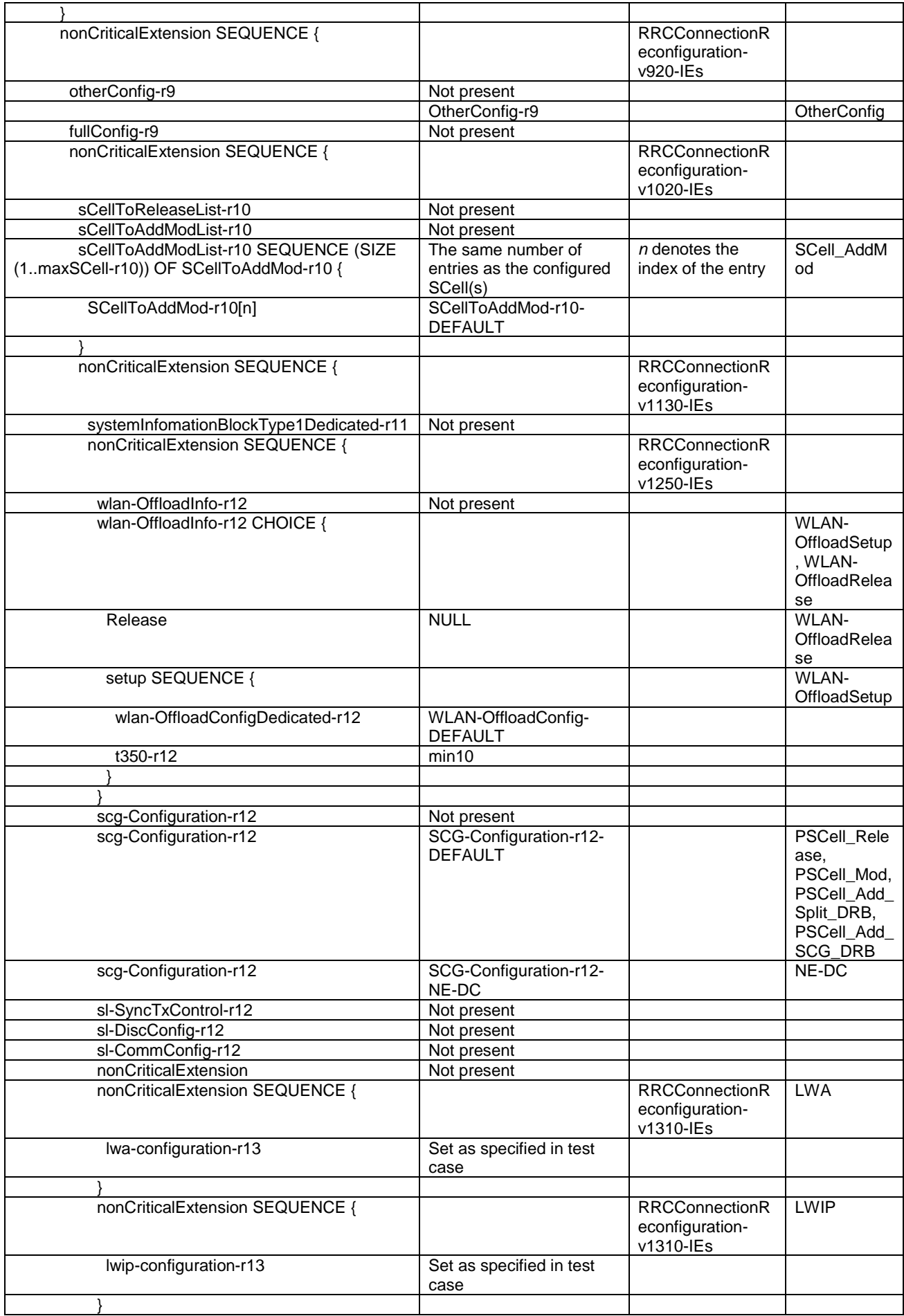

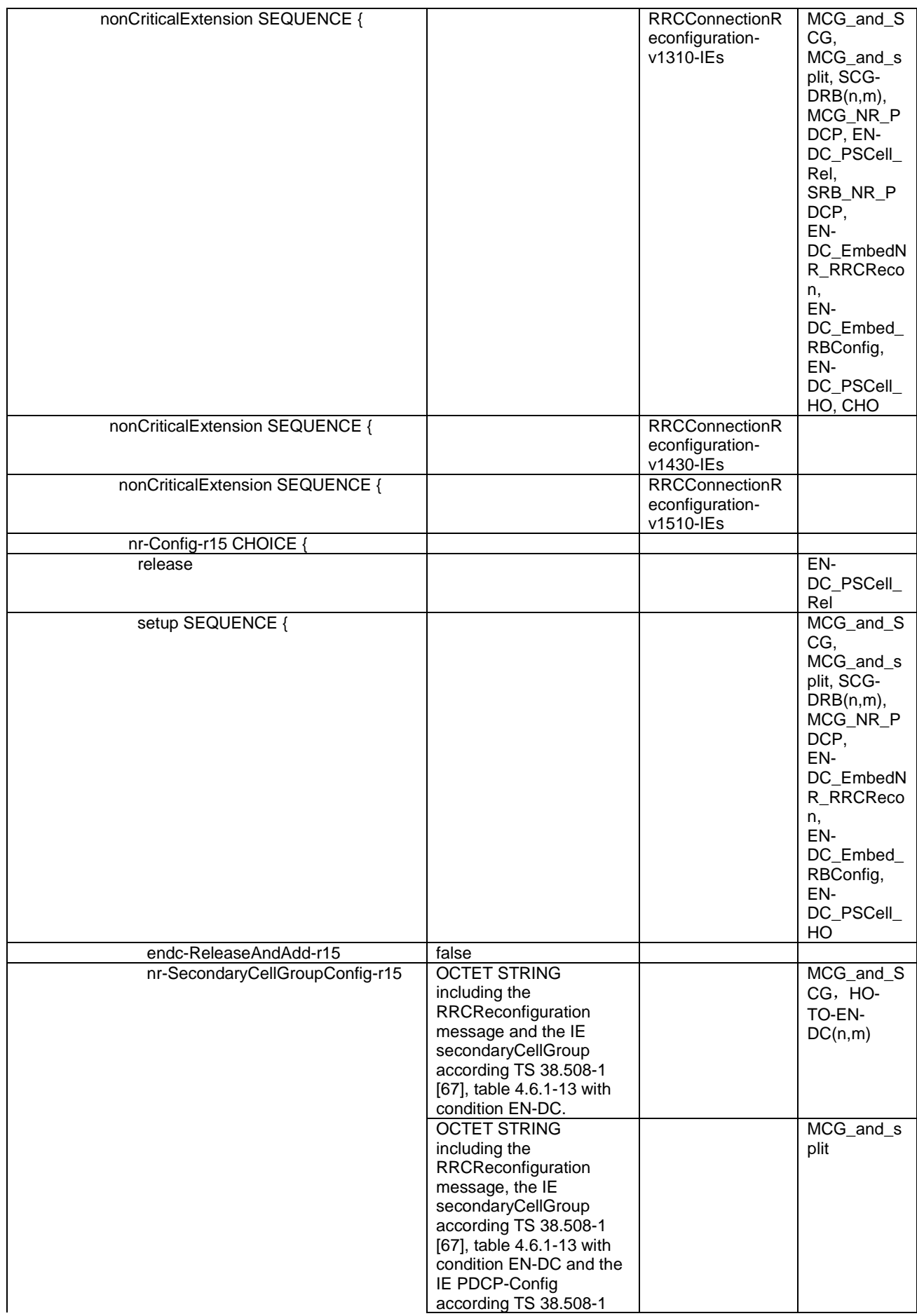

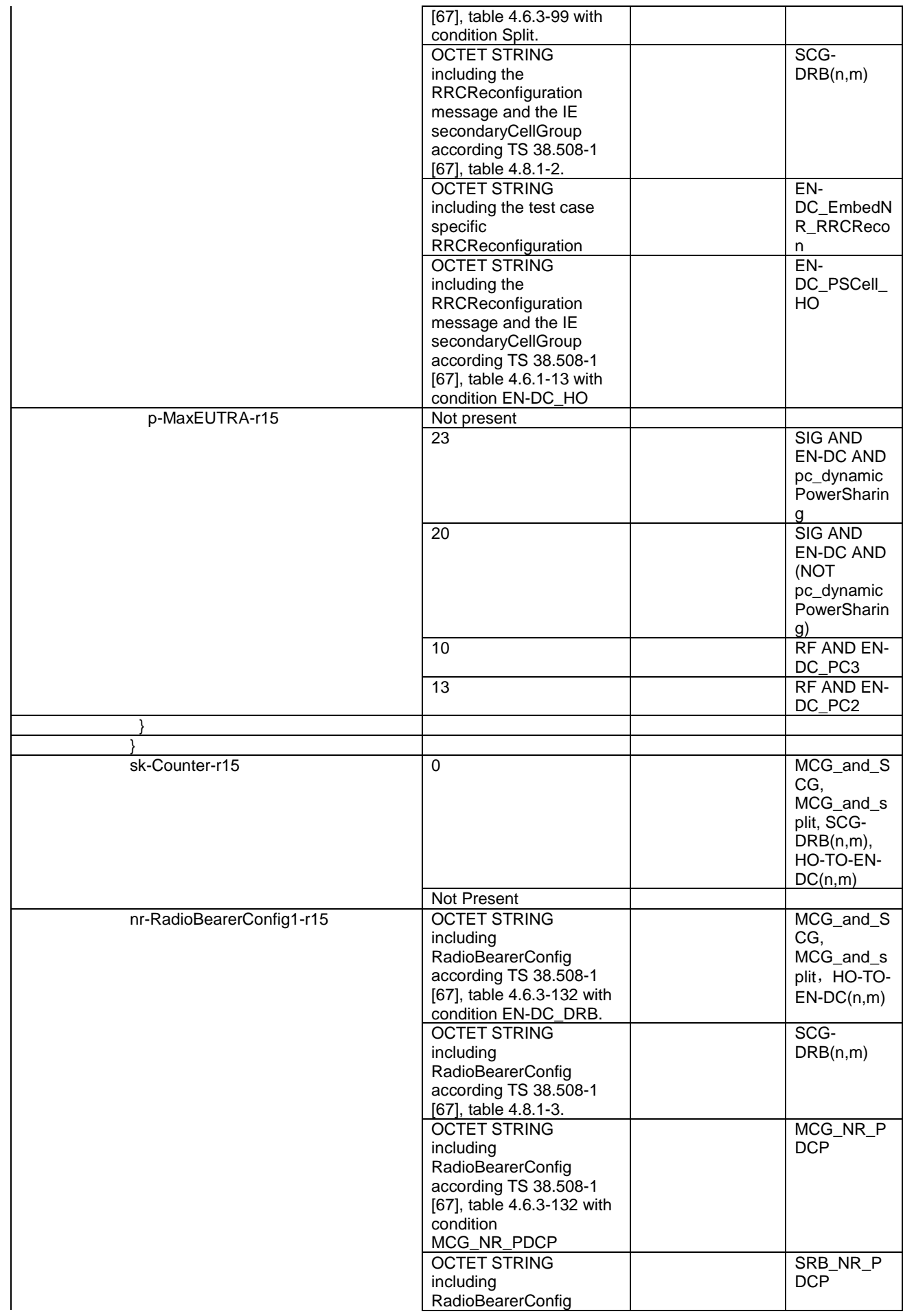

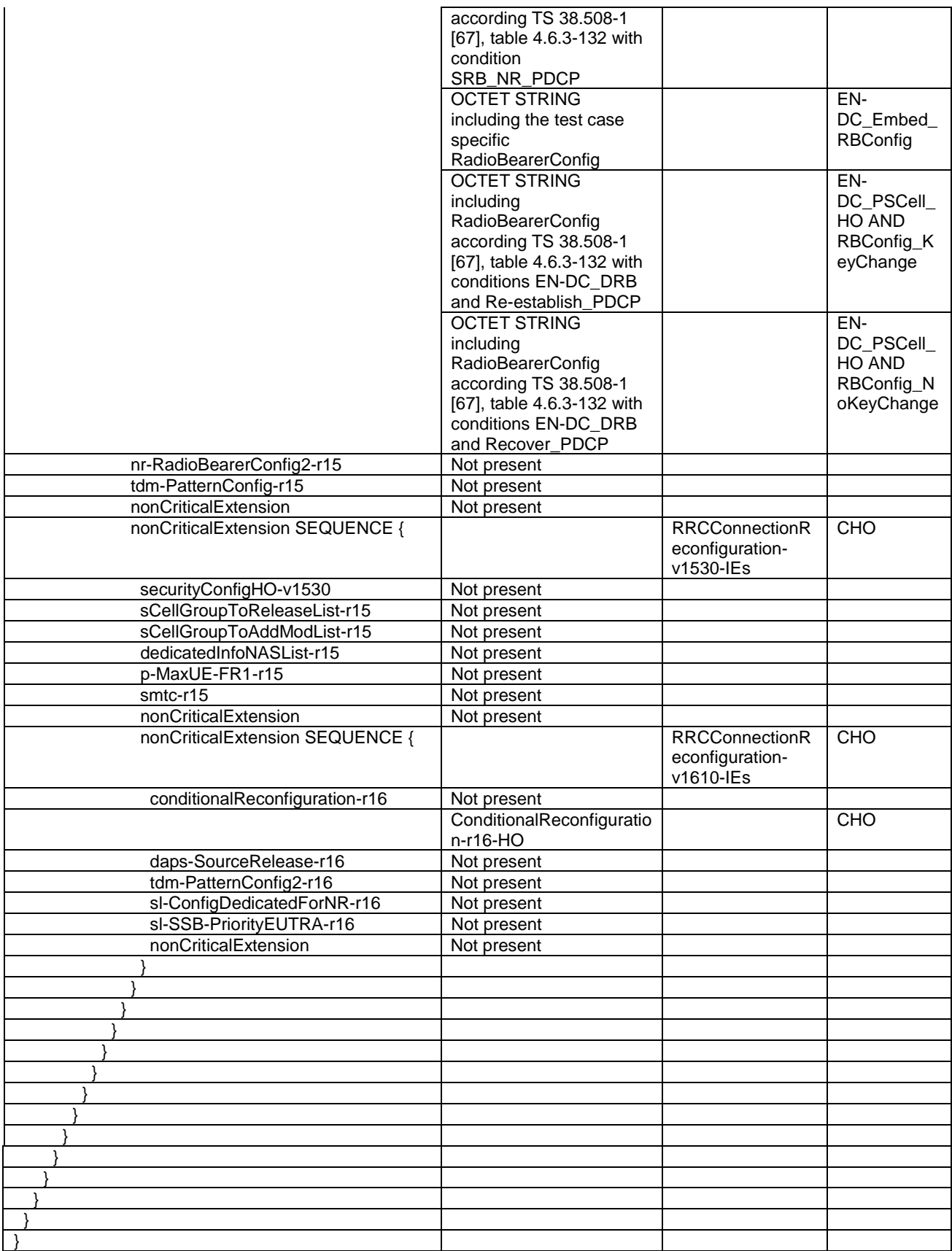

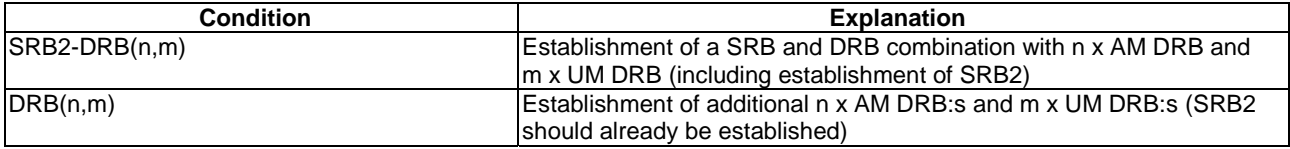

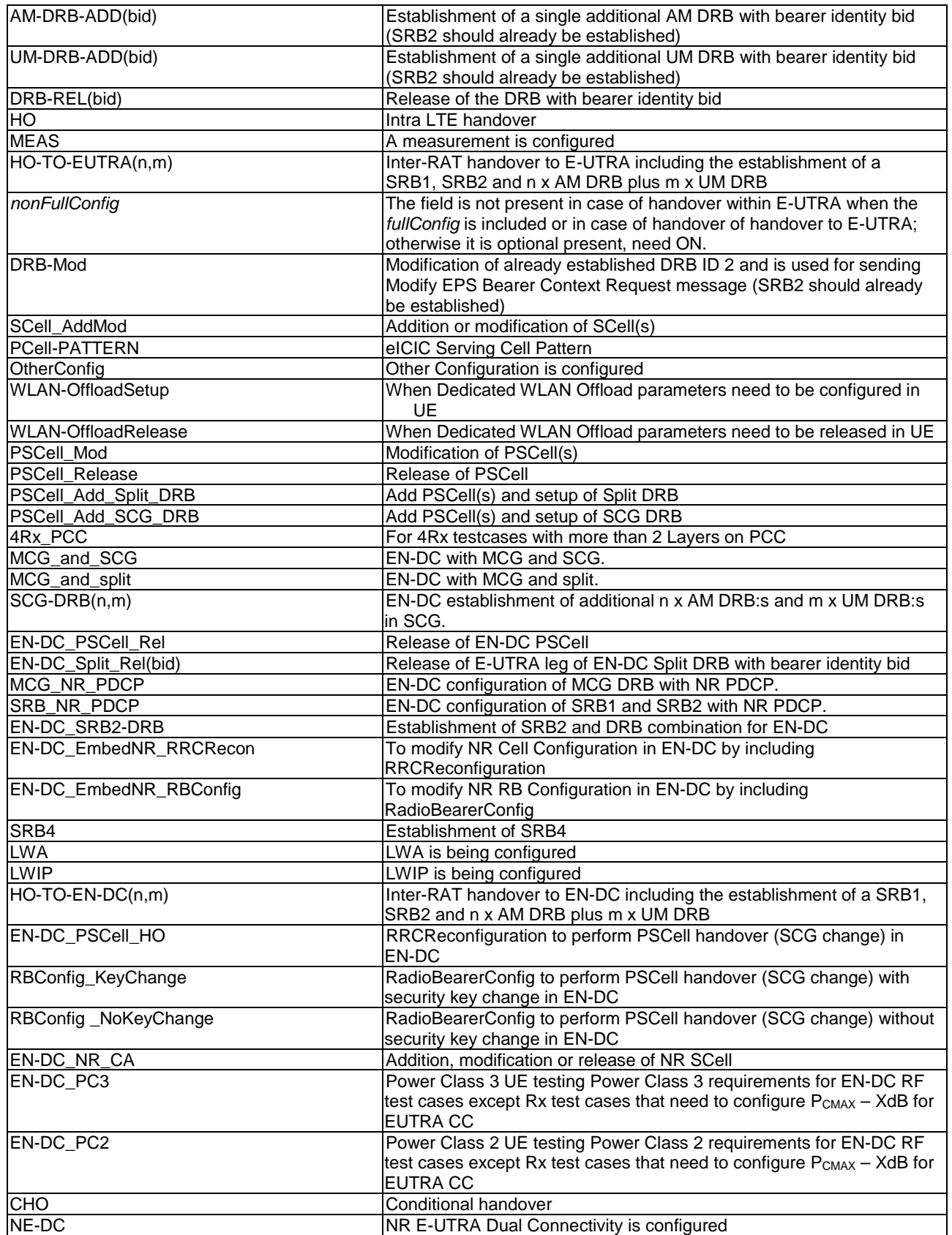

# – *RRCConnectionReconfiguration (SideLink)*

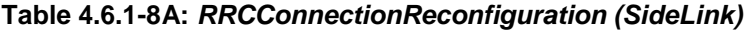

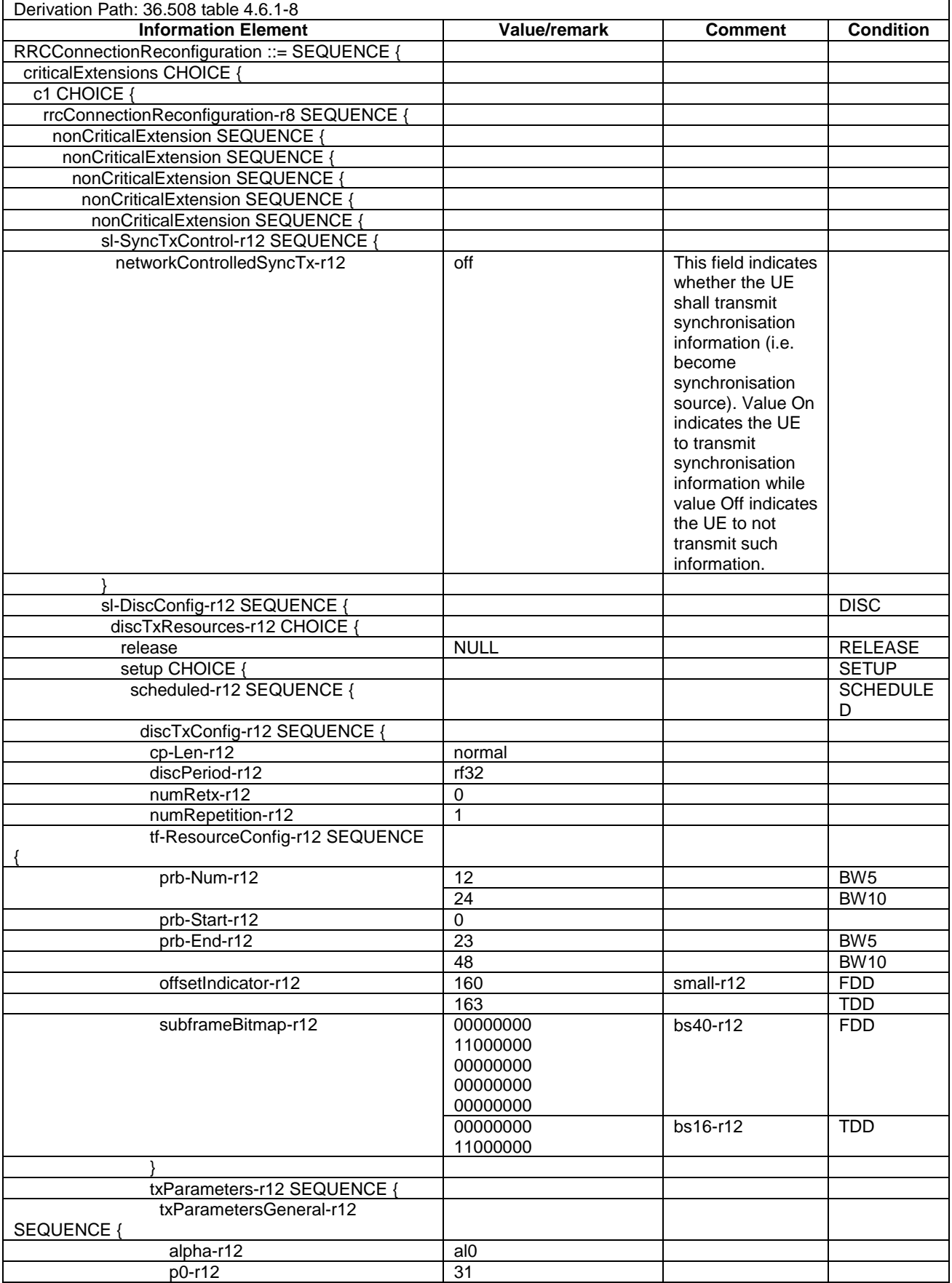

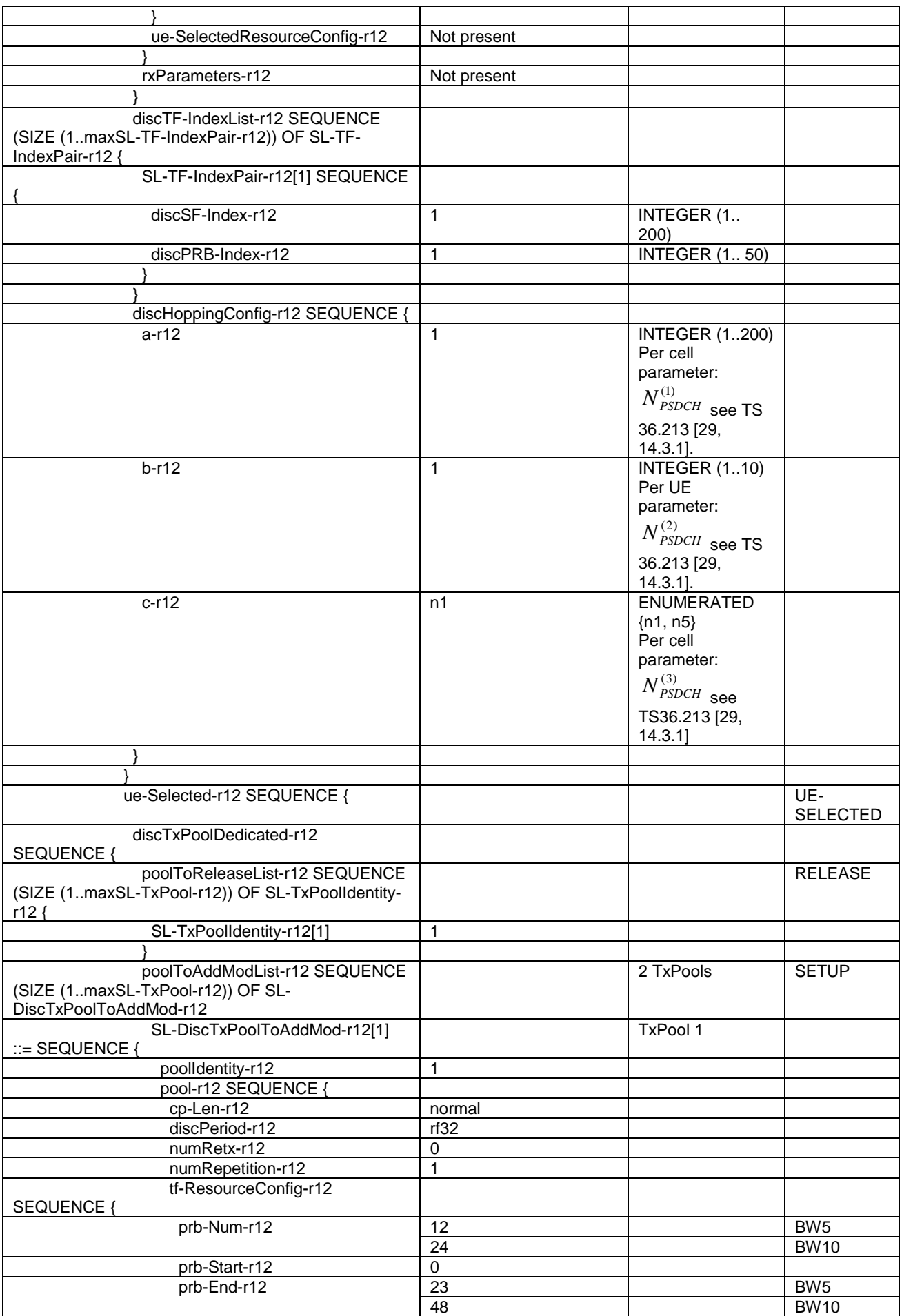

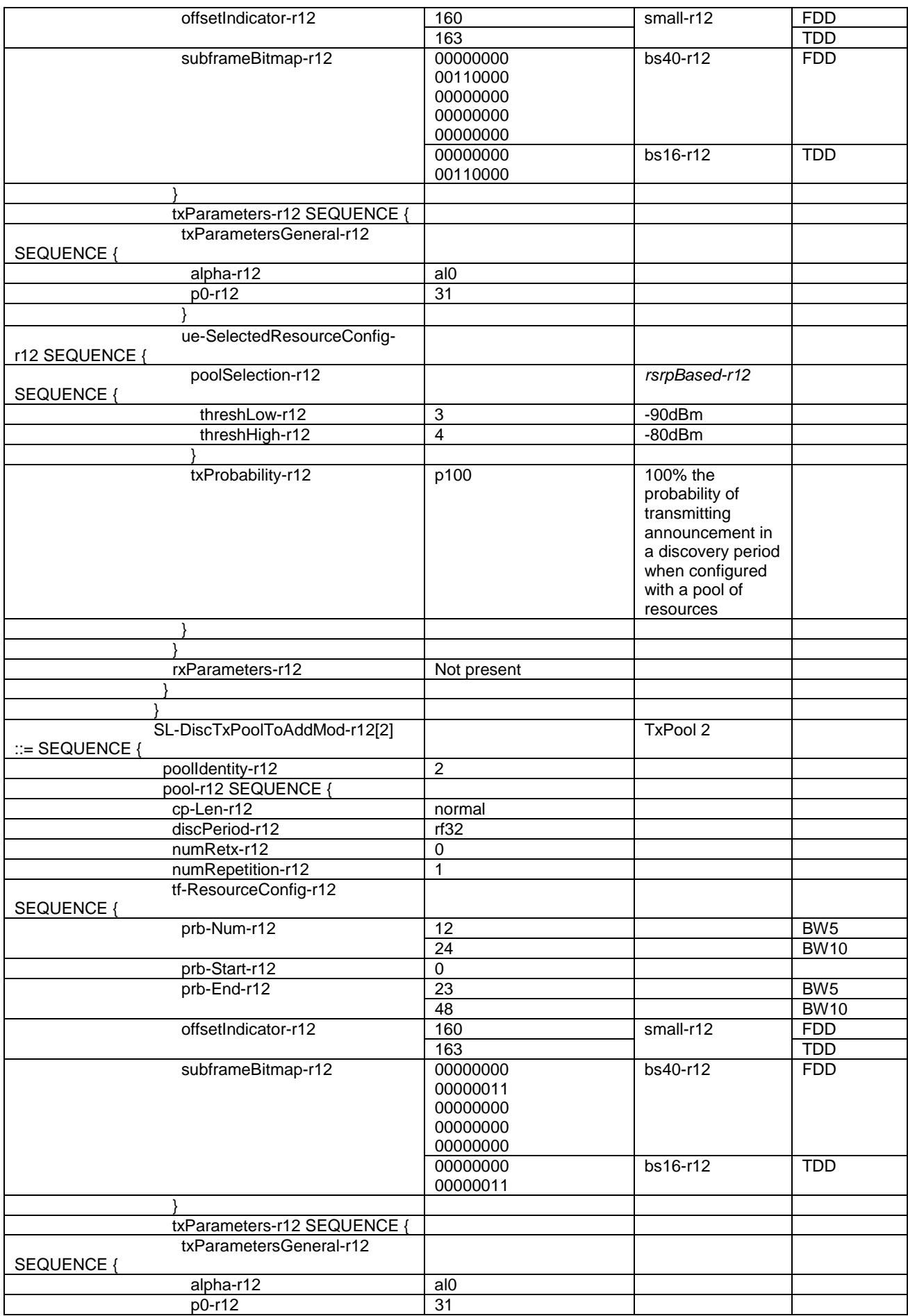
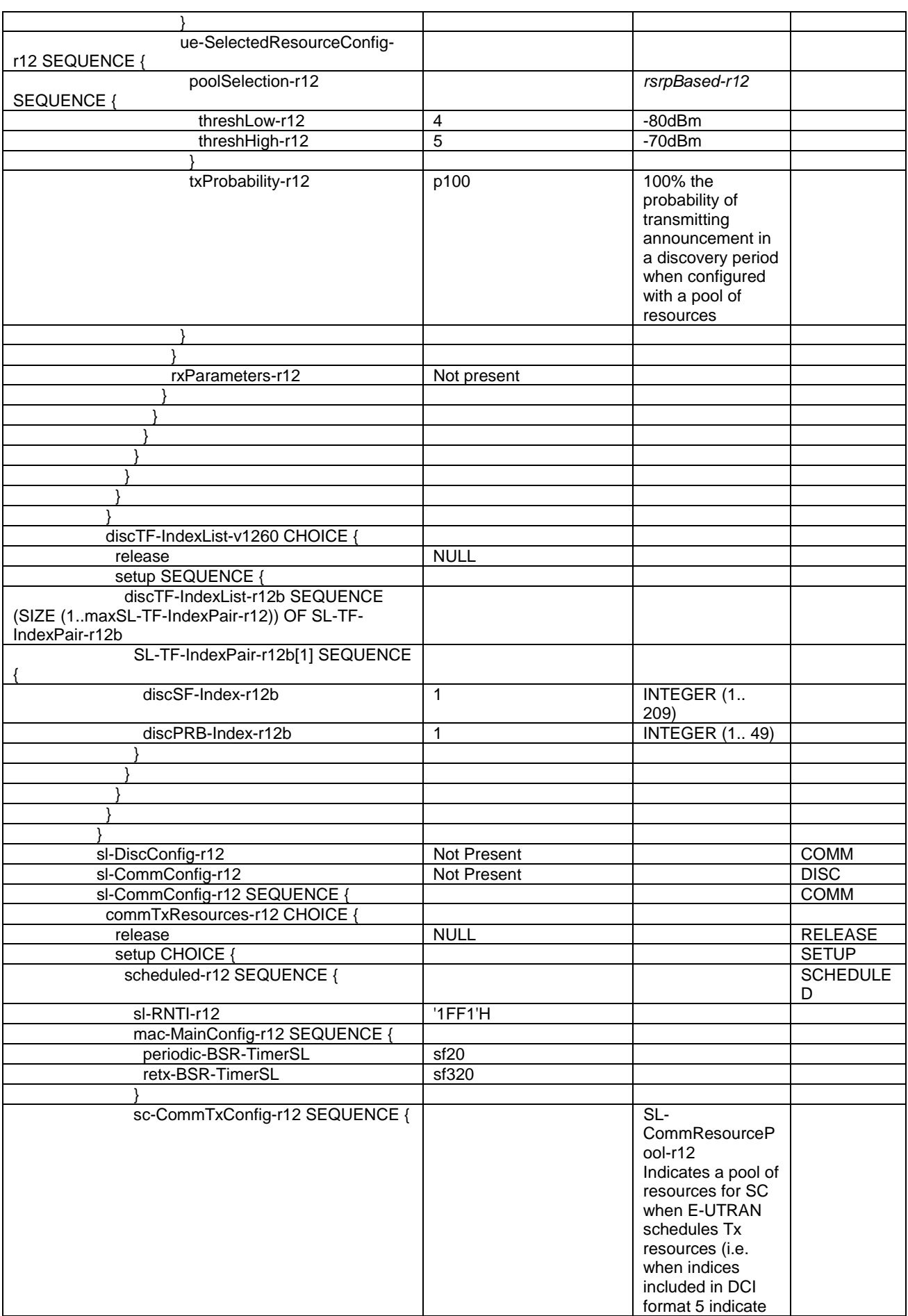

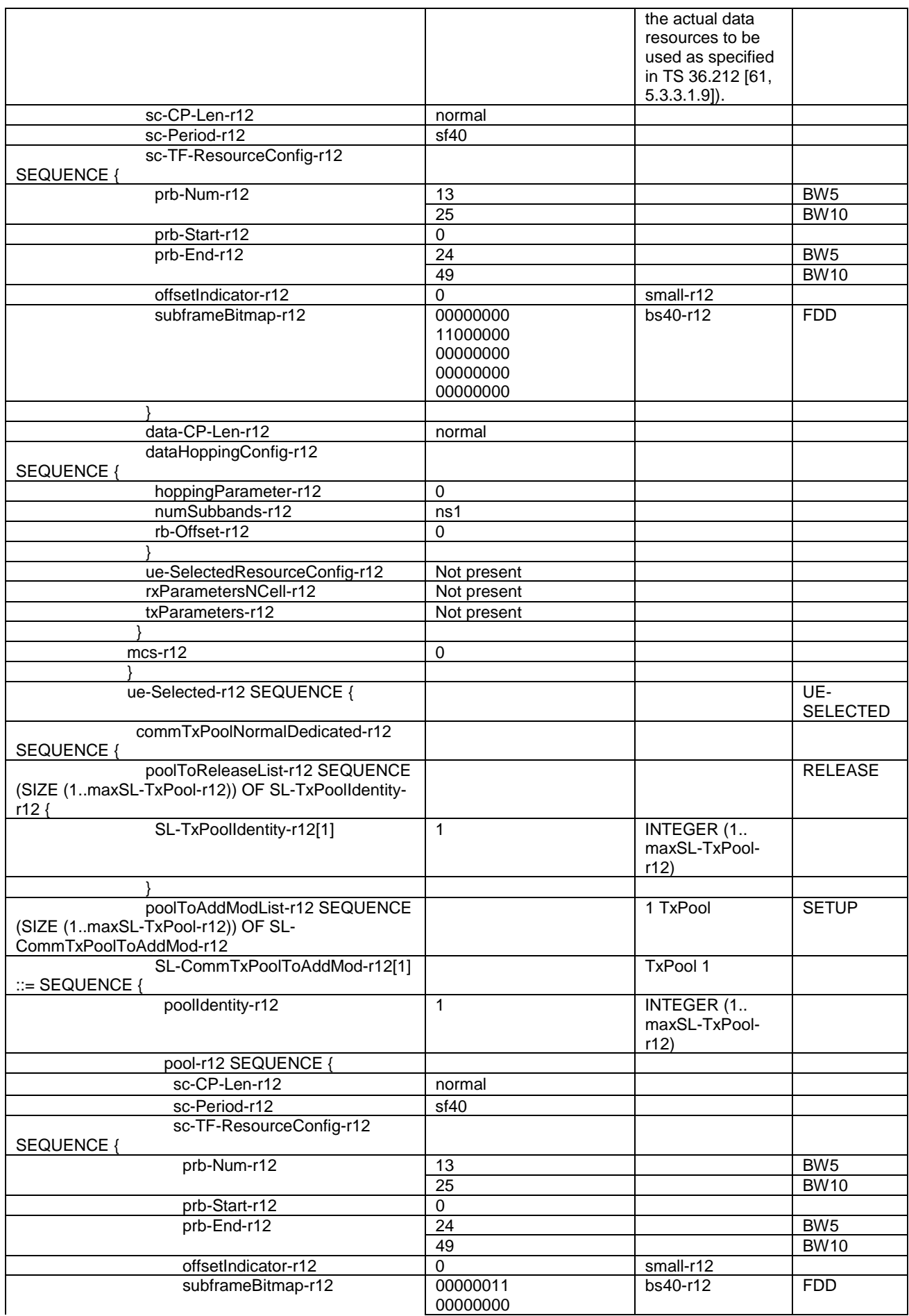

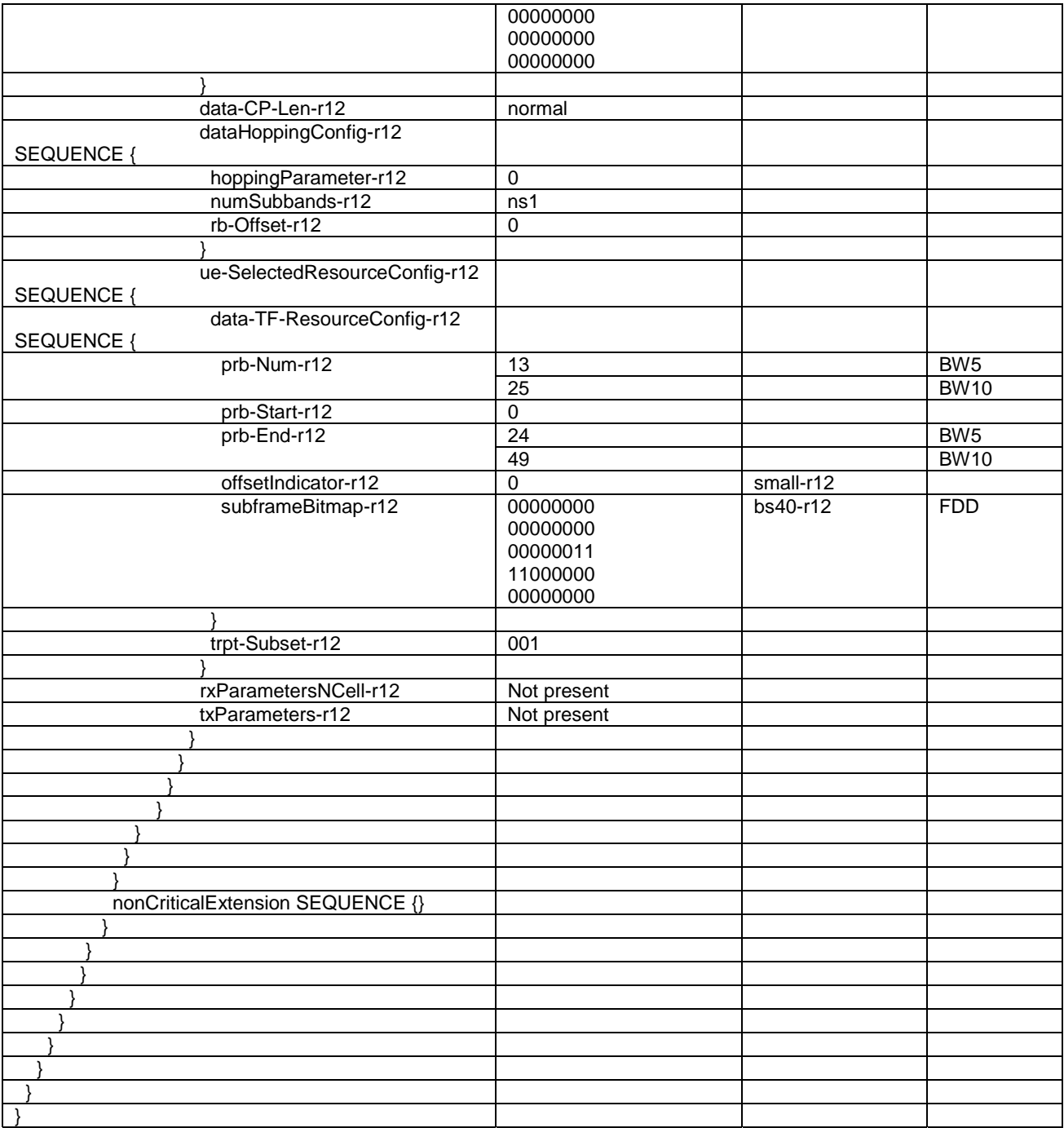

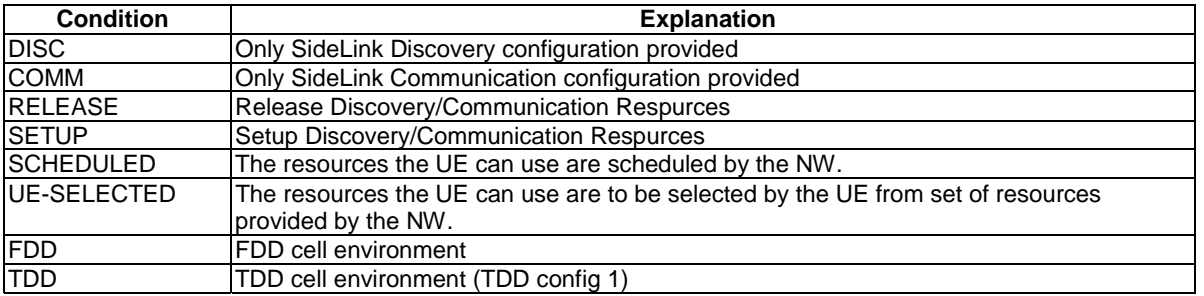

# – *RRCConnectionReconfiguration (V2X)*

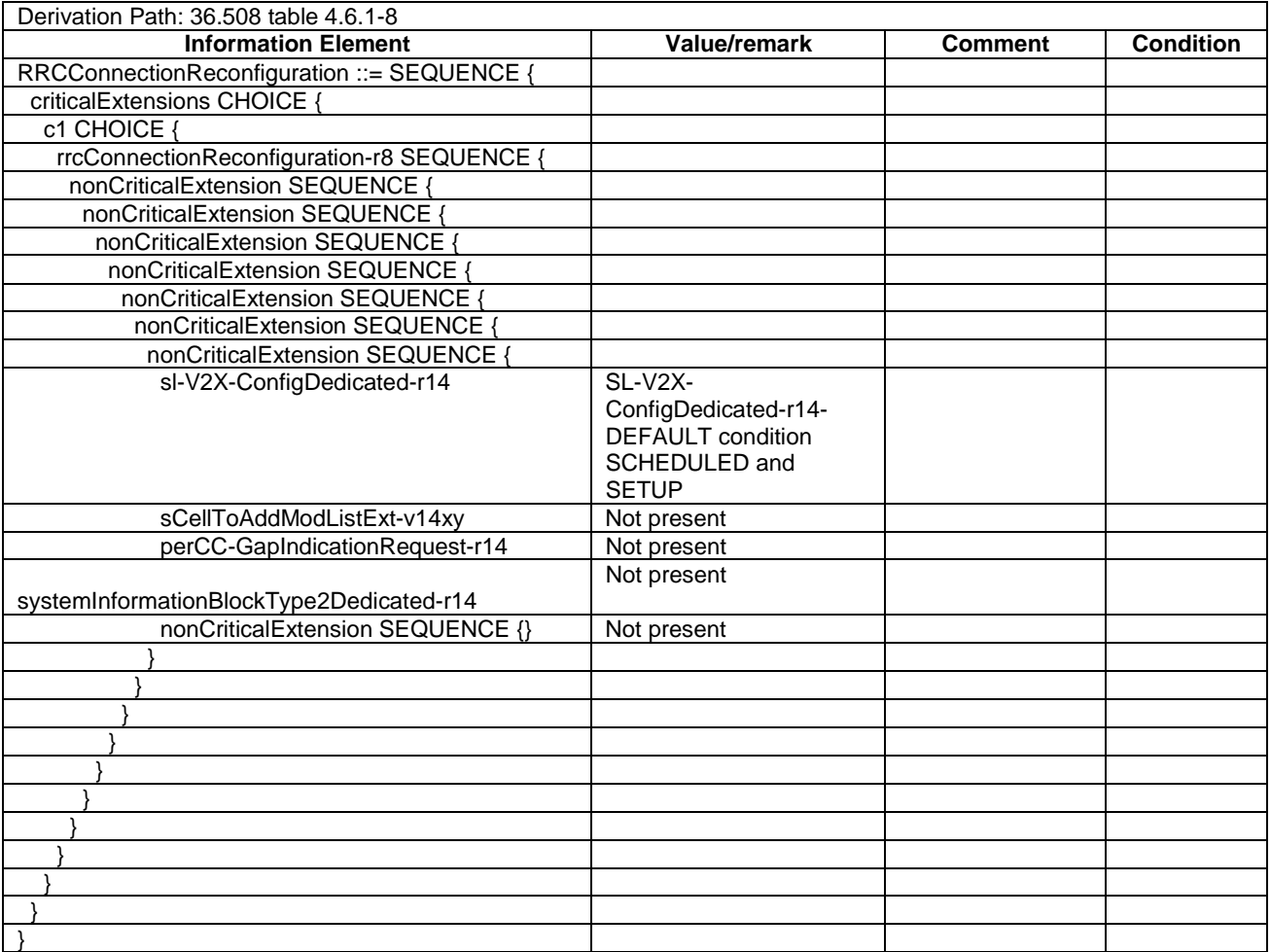

# **Table 4.6.1-8B:** *RRCConnectionReconfiguration (V2X)*

# – *RRCConnectionReconfigurationComplete*

#### **Table 4.6.1-9:** *RRCConnectionReconfigurationComplete*

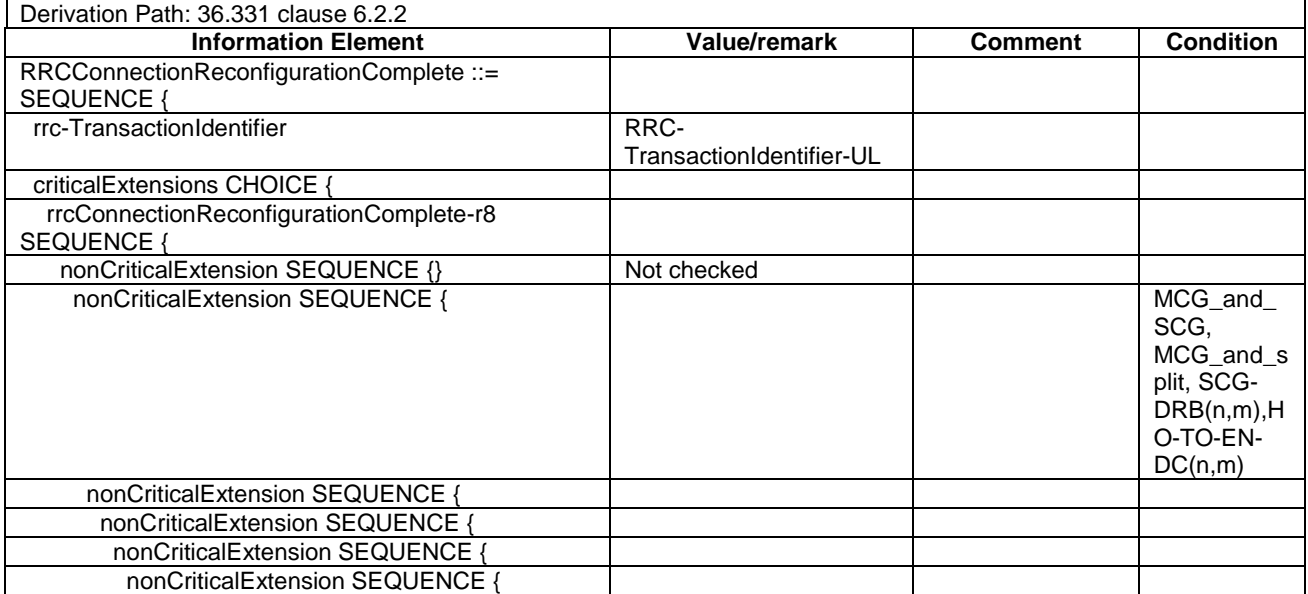

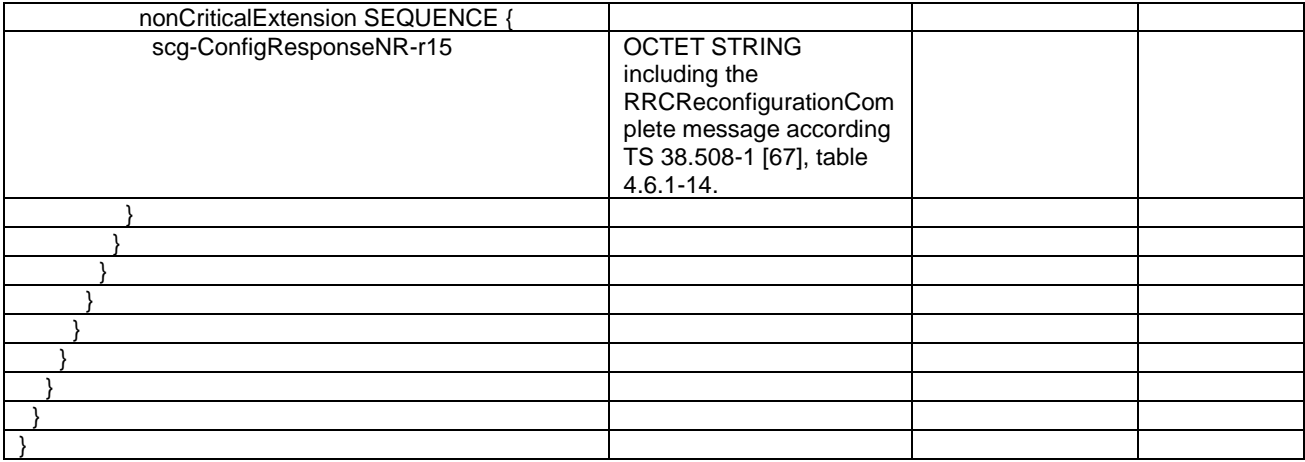

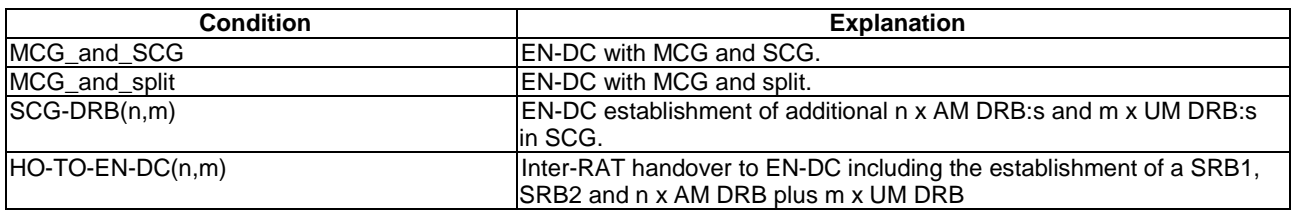

#### – *RRCConnectionReestablishment*

#### **Table 4.6.1-10:** *RRCConnectionReestablishment*

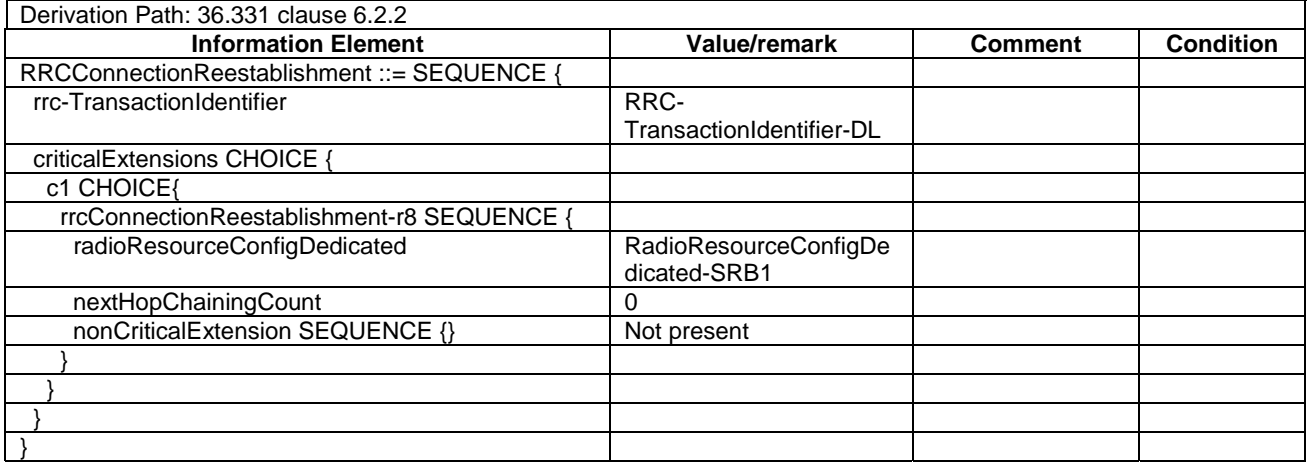

– *RRCConnectionReestablishmentComplete*

#### **Table 4.6.1-11:** *RRCConnectionReestablishmentComplete*

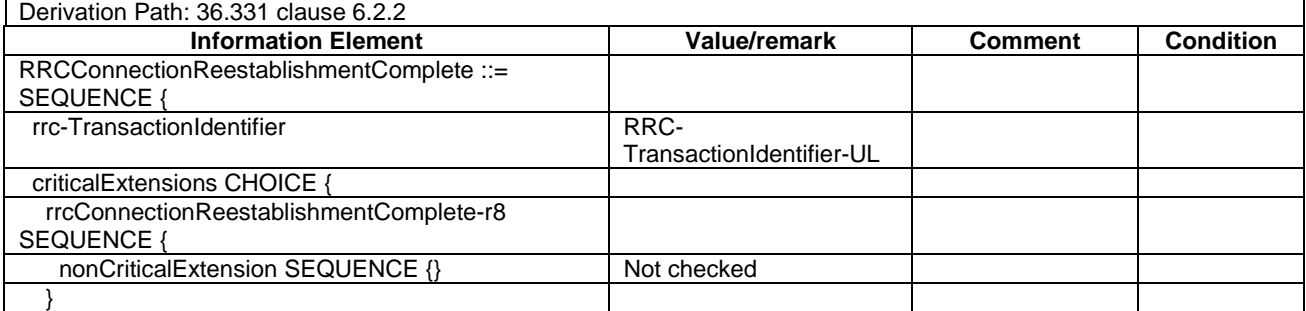

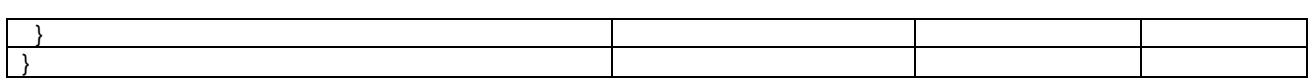

### – *RRCConnectionReestablishmentReject*

#### **Table 4.6.1-12:** *RRCConnectionReestablishmentReject*

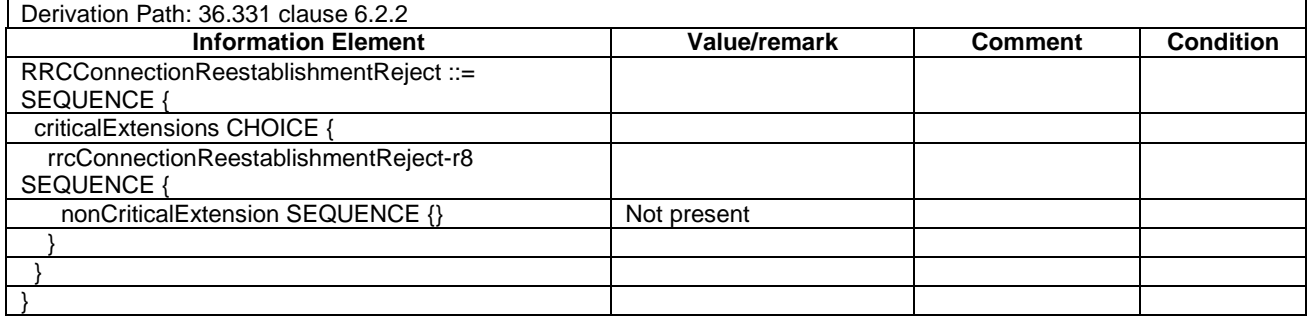

# – *RRCConnectionReestablishmentRequest*

#### **Table 4.6.1-13:** *RRCConnectionReestablishmentRequest*

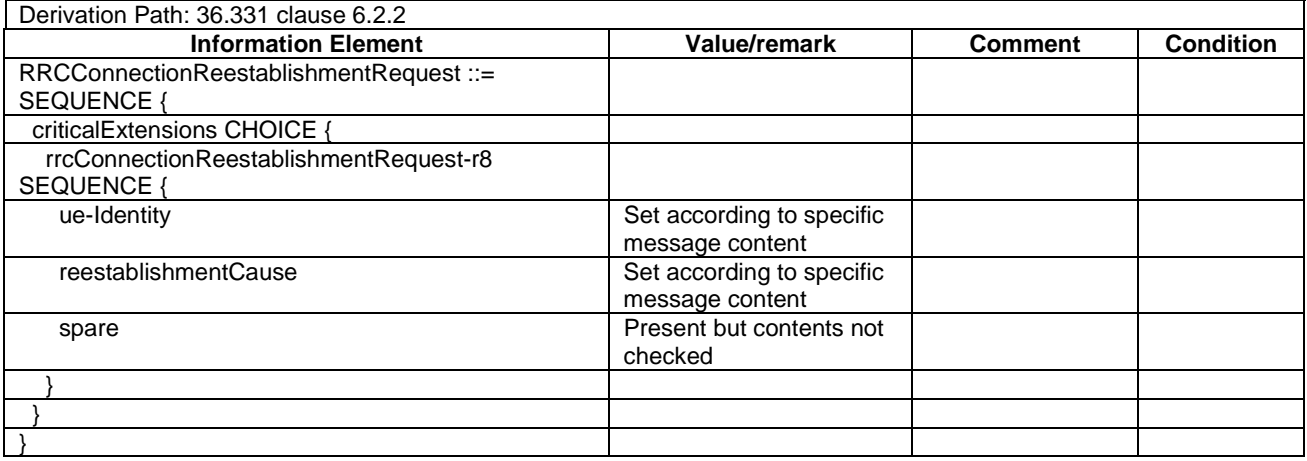

### – *RRCConnectionReject*

#### **Table 4.6.1-14:** *RRCConnectionReject*

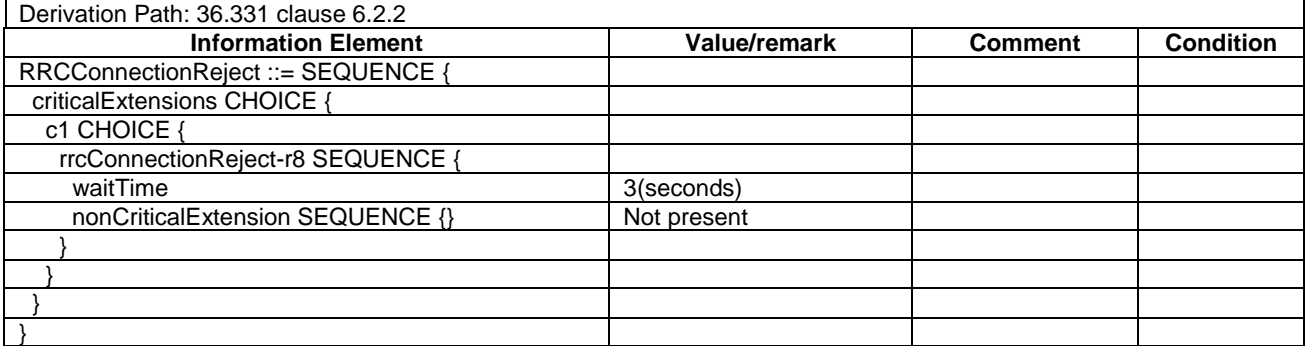

#### – *RRCConnectionRelease*

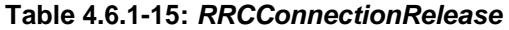

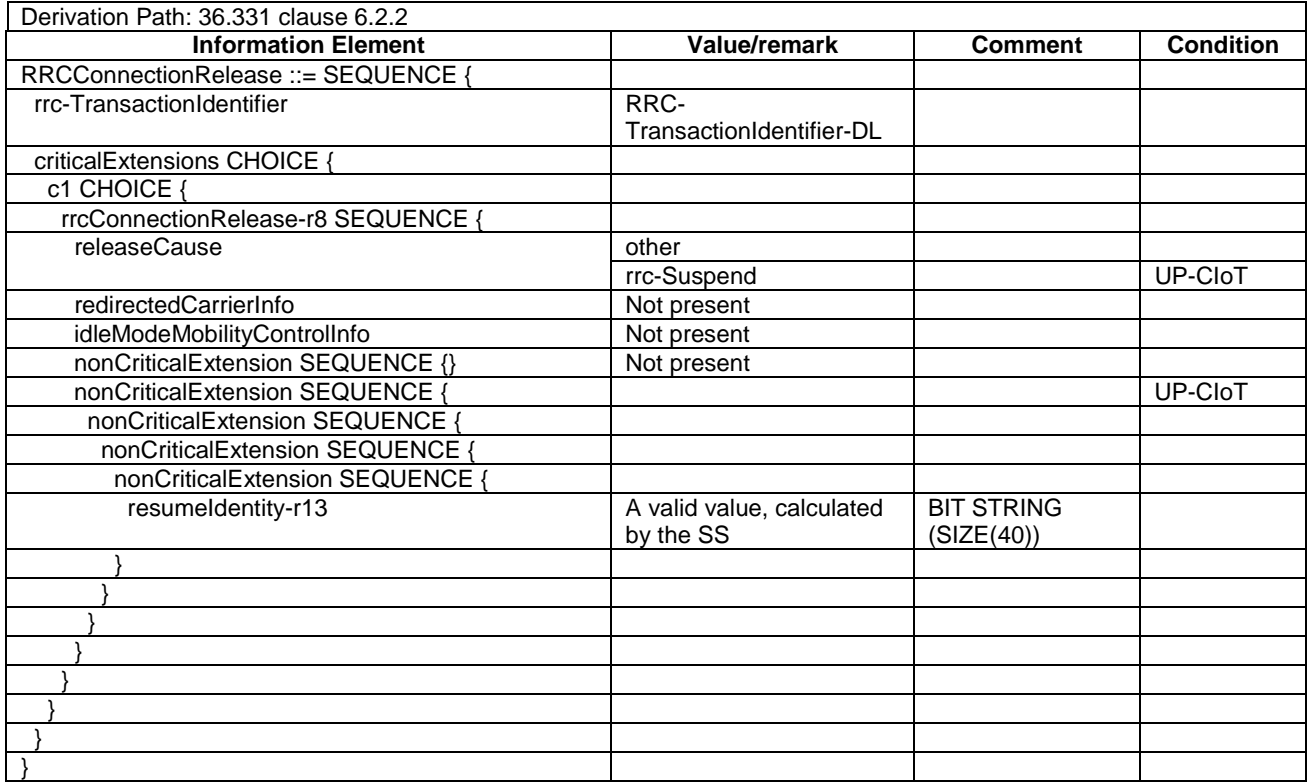

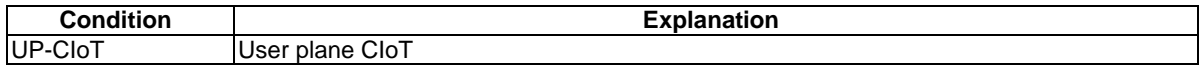

### – *RRCConnectionRequest*

#### **Table 4.6.1-16:** *RRCConnectionRequest*

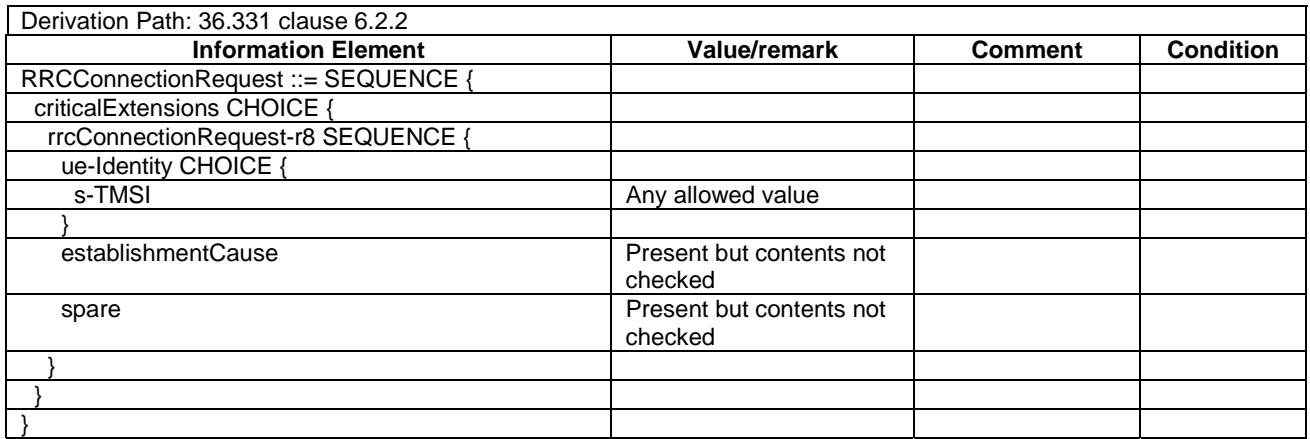

### – *RRCConnectionResume*

#### **Table 4.6.1-16A:** *RRCConnectionResume*

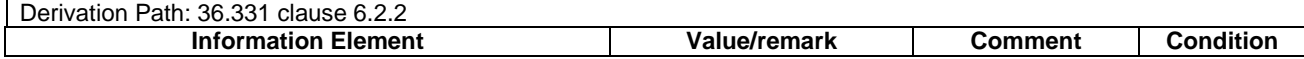

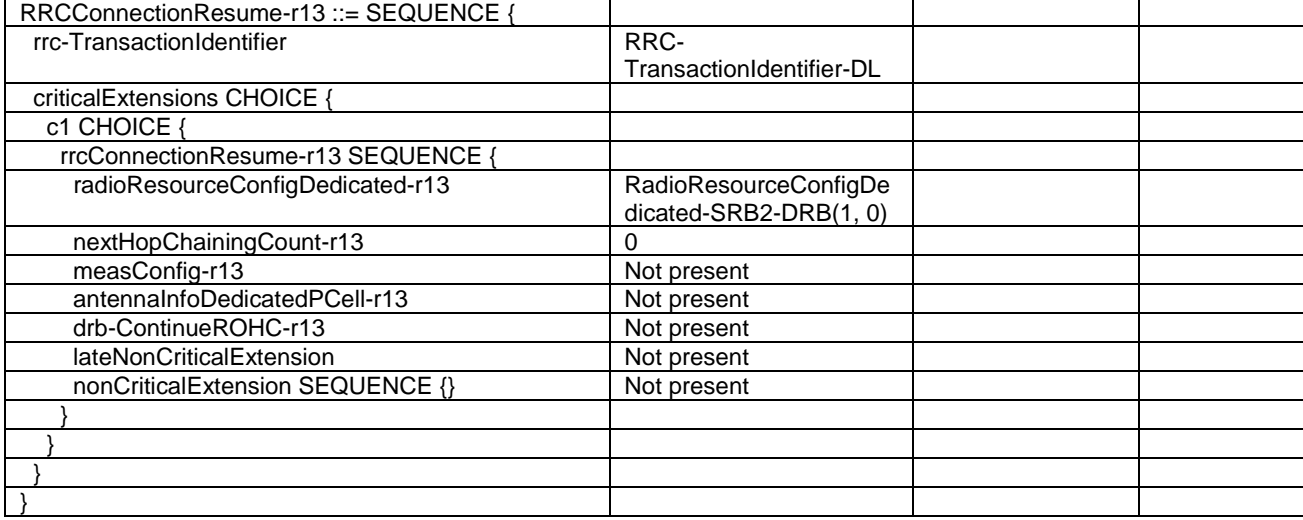

# – *RRCConnectionResumeComplete*

#### **Table 4.6.1-16B:** *RRCConnectionResumeComplete*

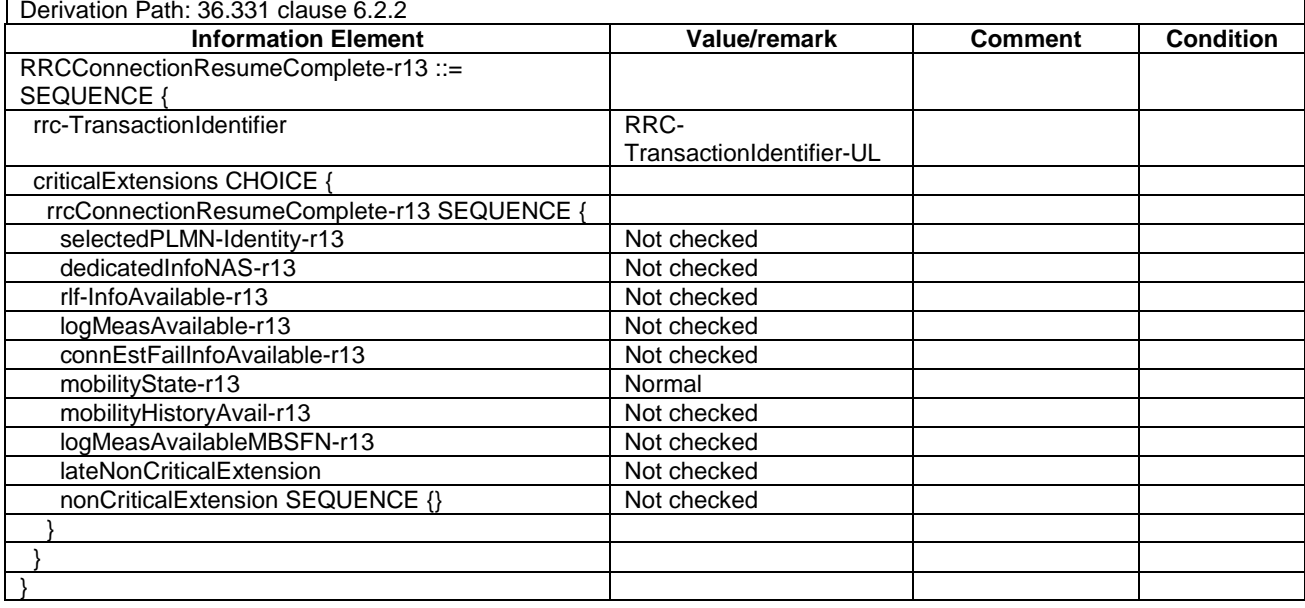

# – *RRCConnectionResumeRequest*

# **Table 4.6.1-16C:** *RRCConnectionResumeRequest*

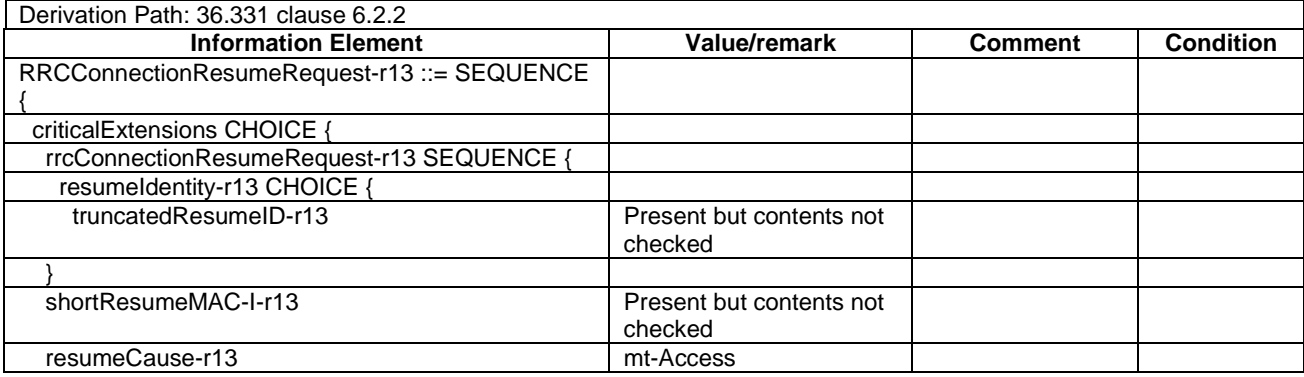

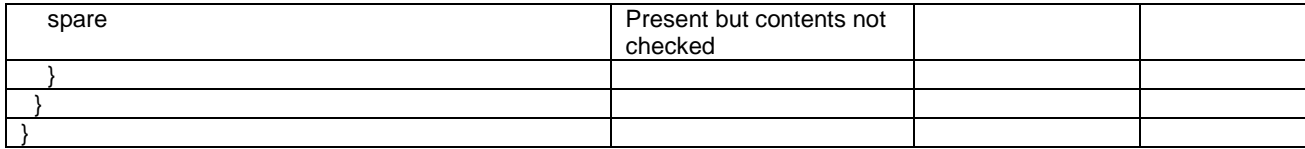

# – *RRCConnectionSetup*

#### **Table 4.6.1-17:** *RRCConnectionSetup*

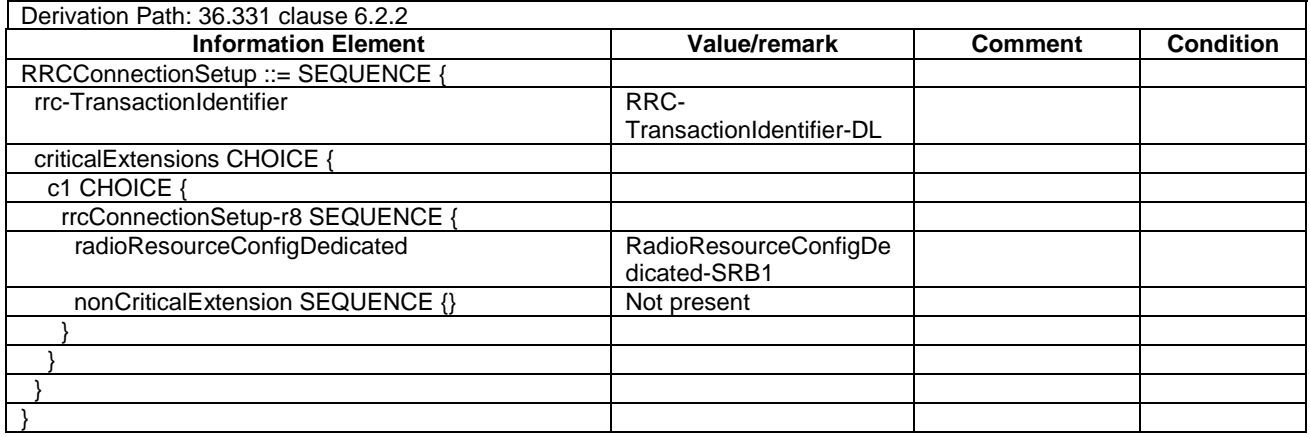

# – *RRCConnectionSetupComplete*

#### **Table 4.6.1-18:** *RRCConnectionSetupComplete*

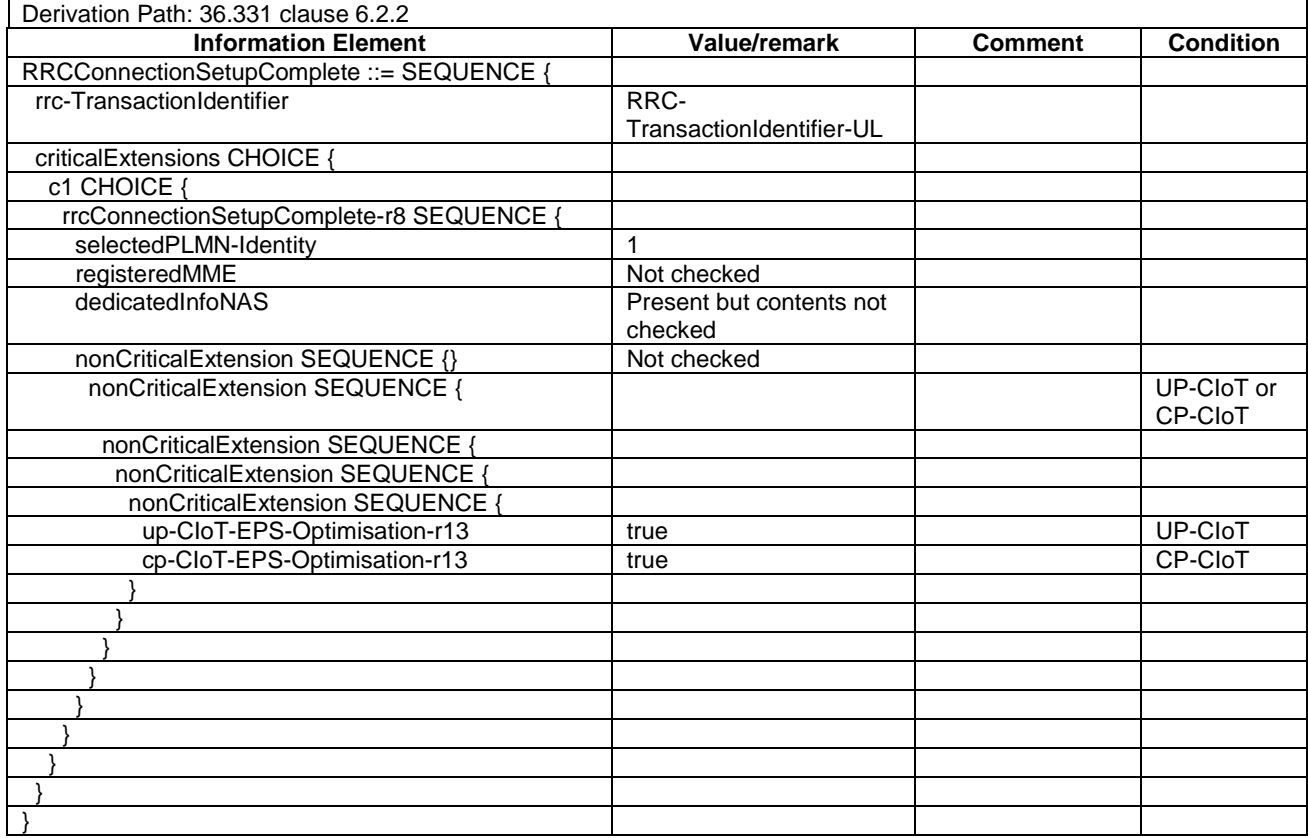

**Condition Explanation**

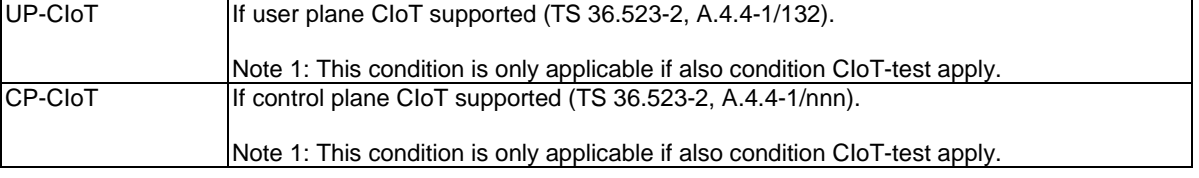

# – *SCGFailureInformationNR*

## **Table 4.6.1-18AA:** *SCGFailureInformationNR*

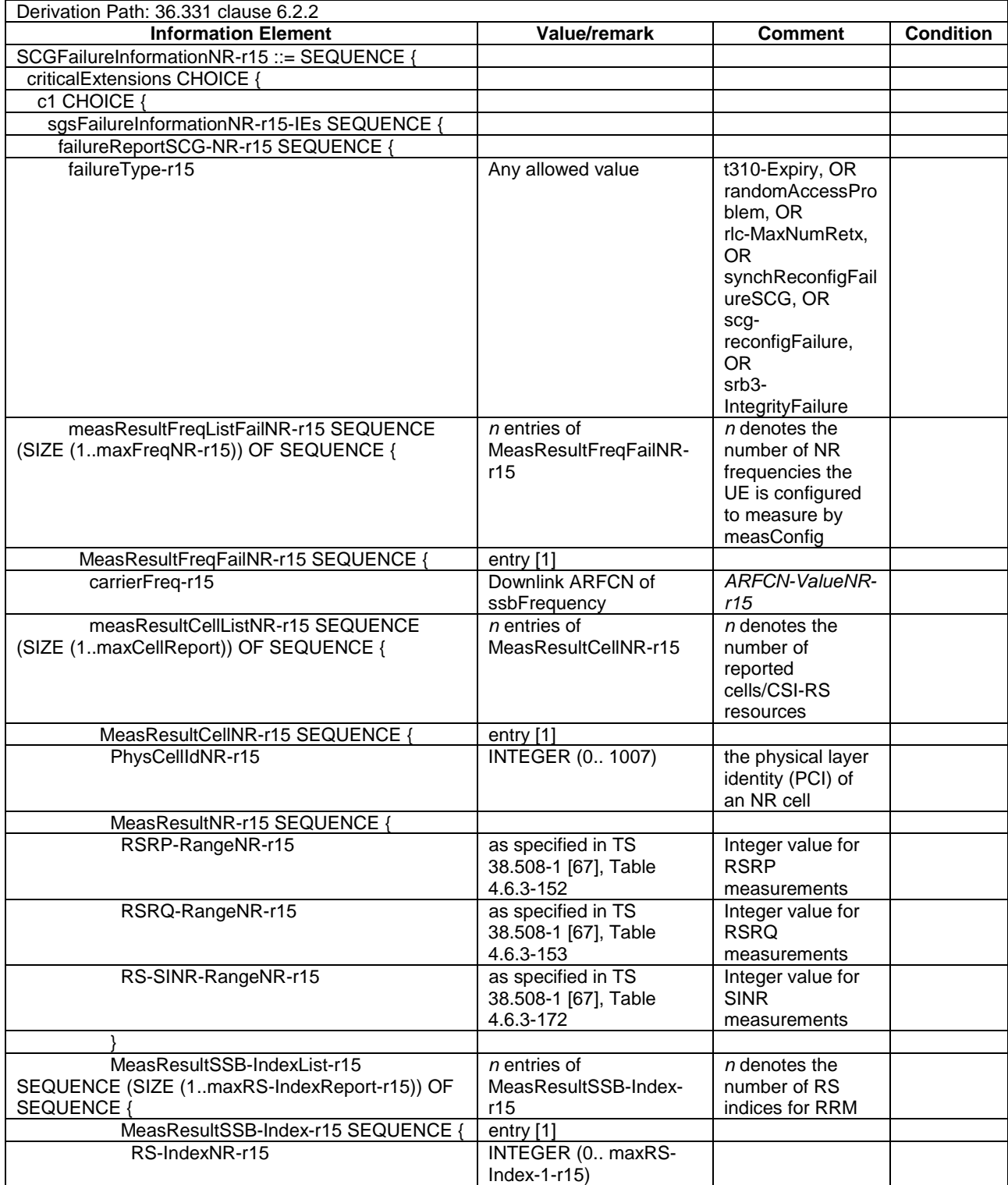

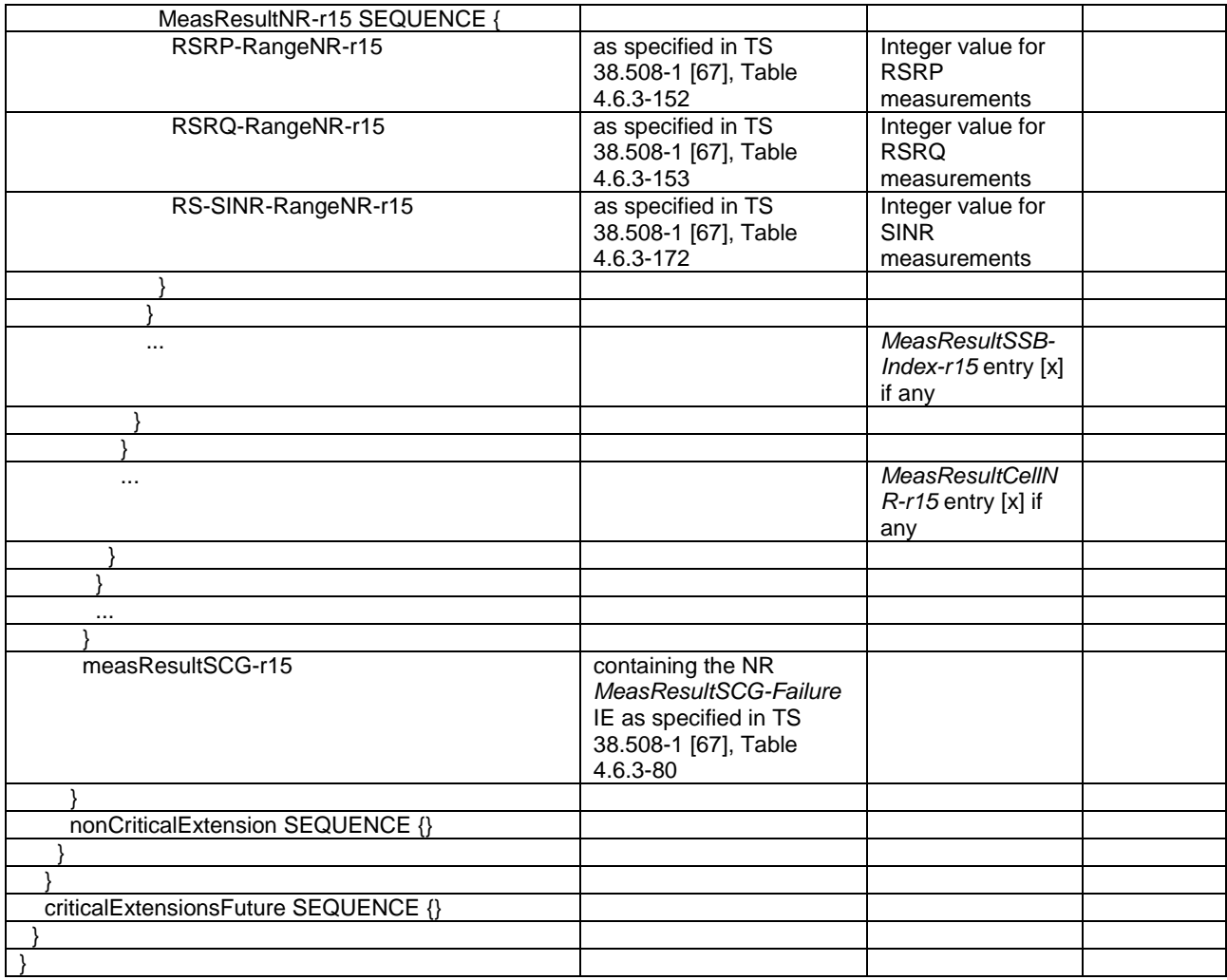

# – *SCPTMConfiguration*

# **Table 4.6.1-18a:** *SCPTMConfiguration*

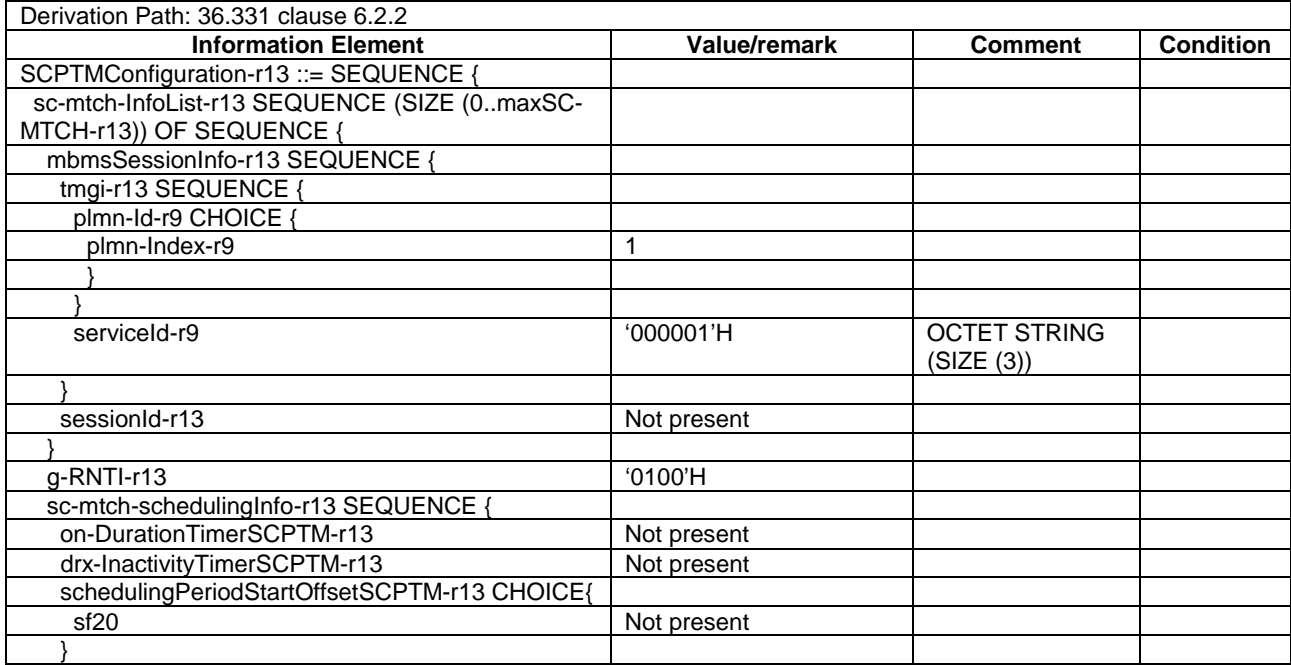

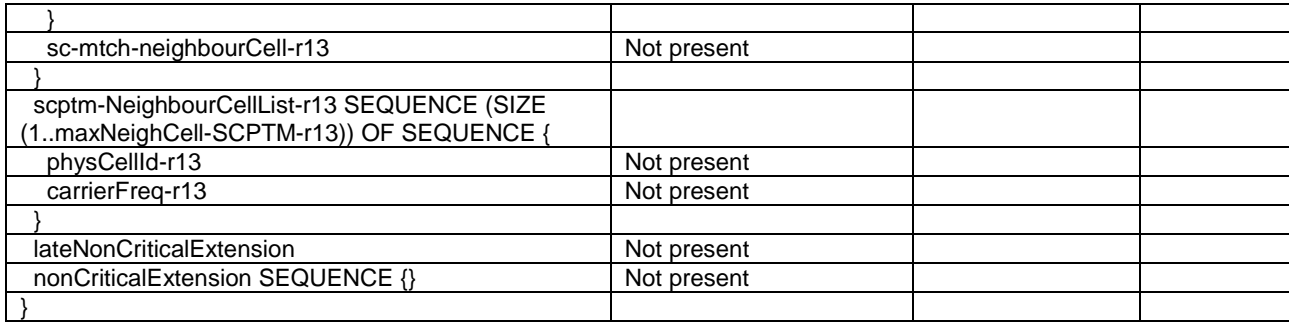

– *SCPTMConfiguration-BR*

# **Table 4.6.1-18b:** *SCPTMConfiguration-BR*

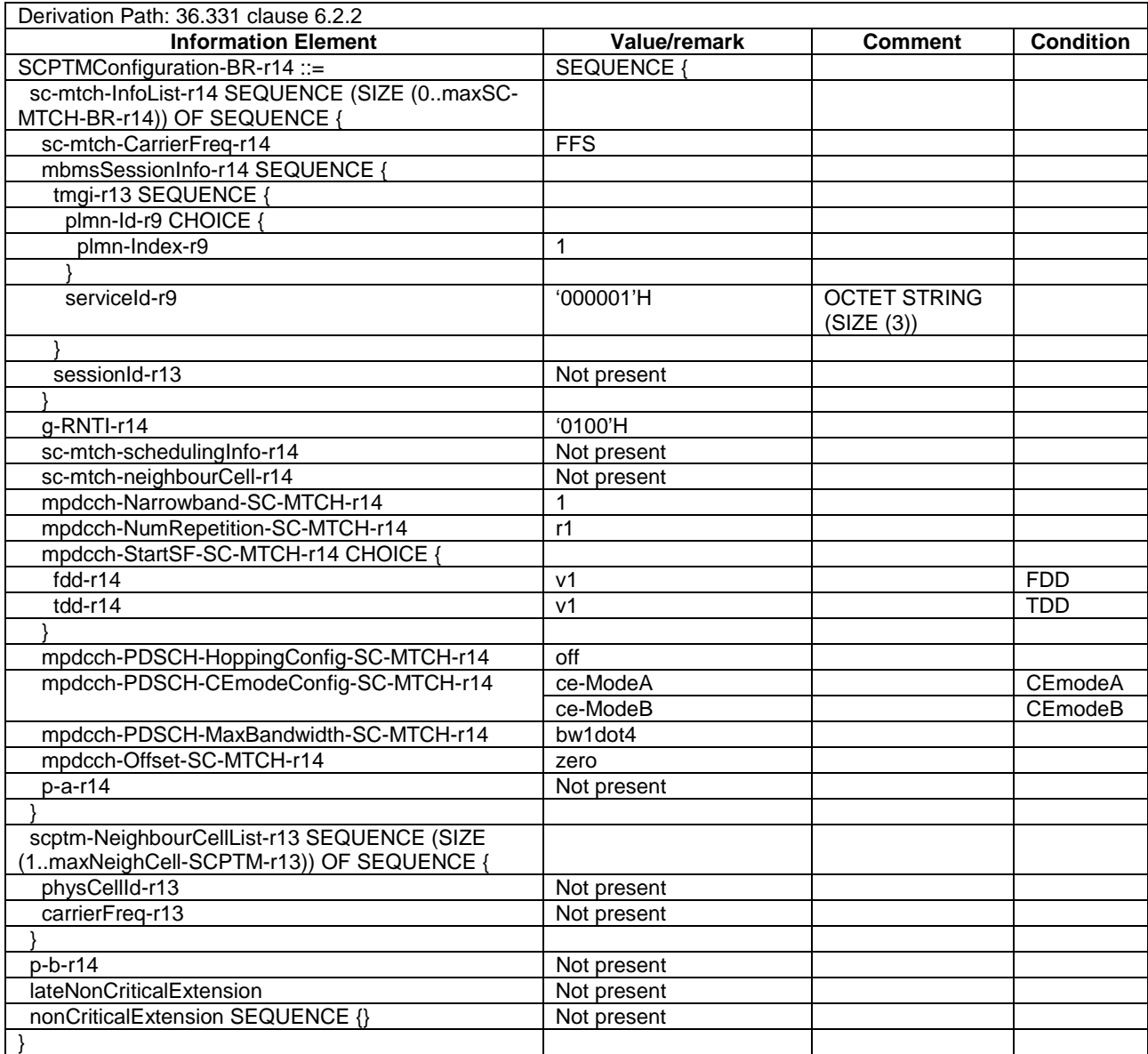

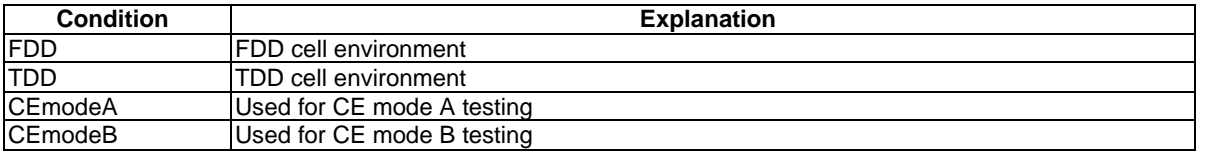

### – *SecurityModeCommand*

#### **Table 4.6.1-19:** *SecurityModeCommand*

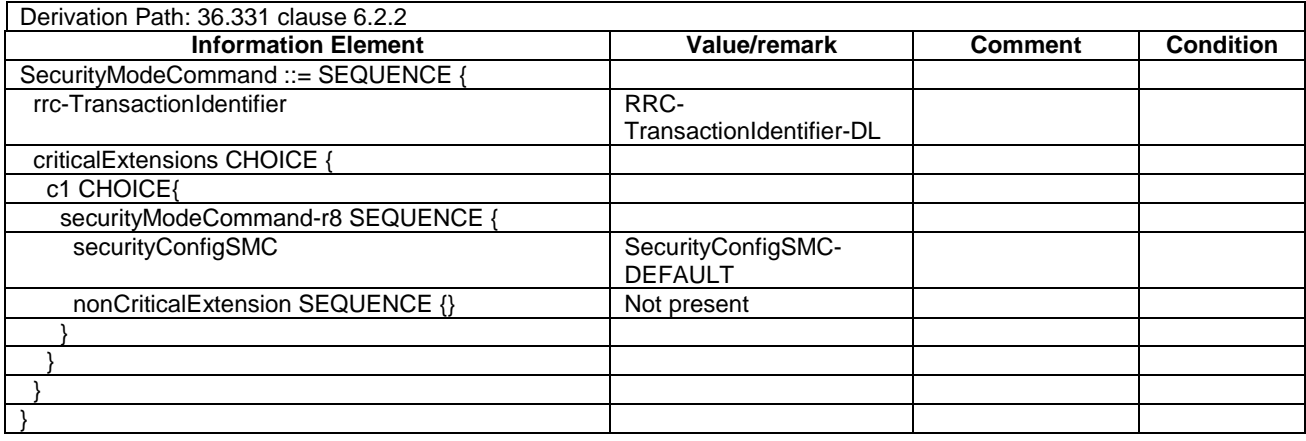

– *SecurityModeComplete*

#### **Table 4.6.1-20:** *SecurityModeComplete*

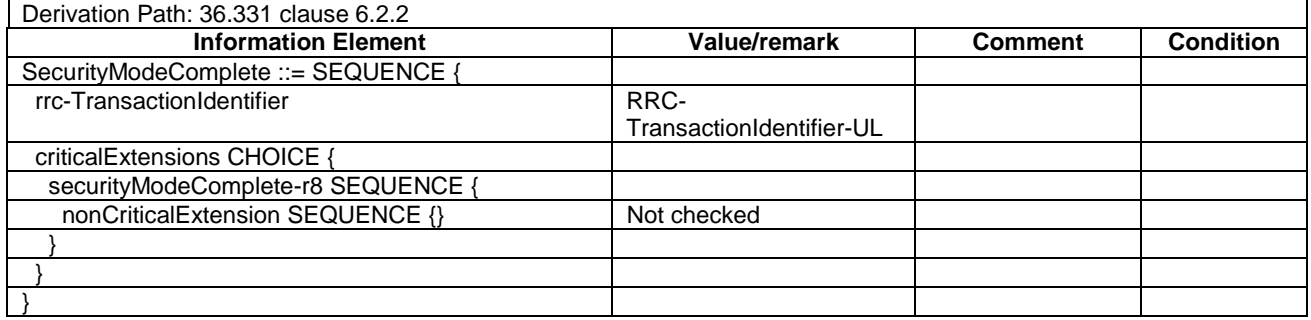

## – *SecurityModeFailure*

#### **Table 4.6.1-21:** *SecurityModeFailure*

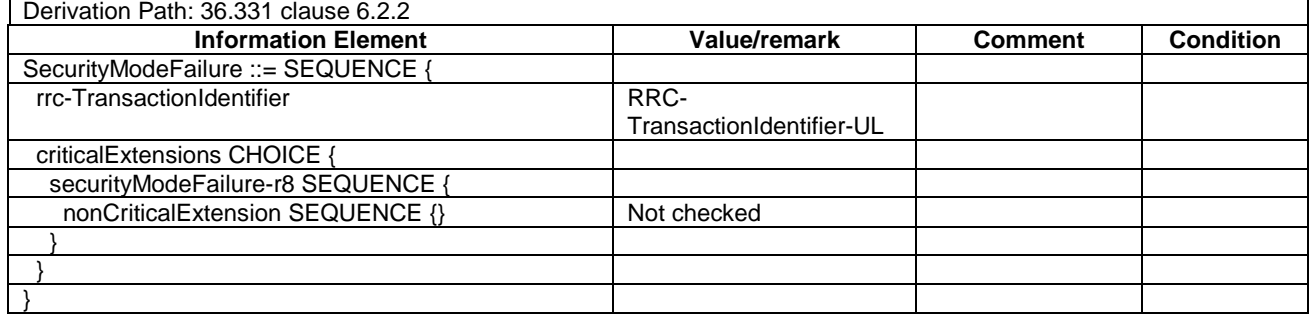

# – SidelinkUEInformation

#### **Table 4.6.1-21A:** *SidelinkUEInformation*

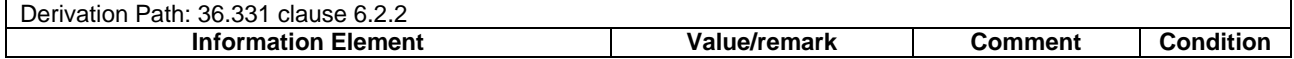

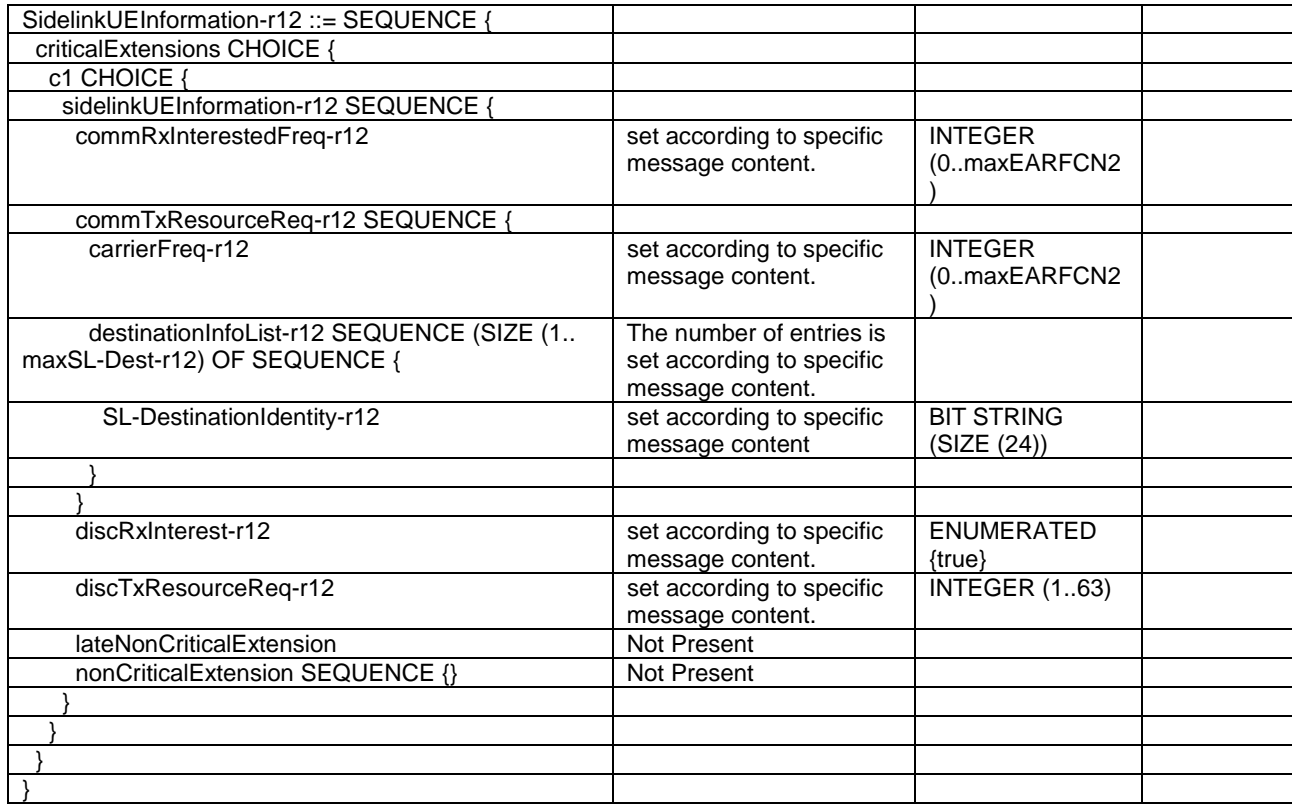

# SidelinkUEInformation (V2X)

# **Table 4.6.1-21B:** *SidelinkUEInformation (V2X)*

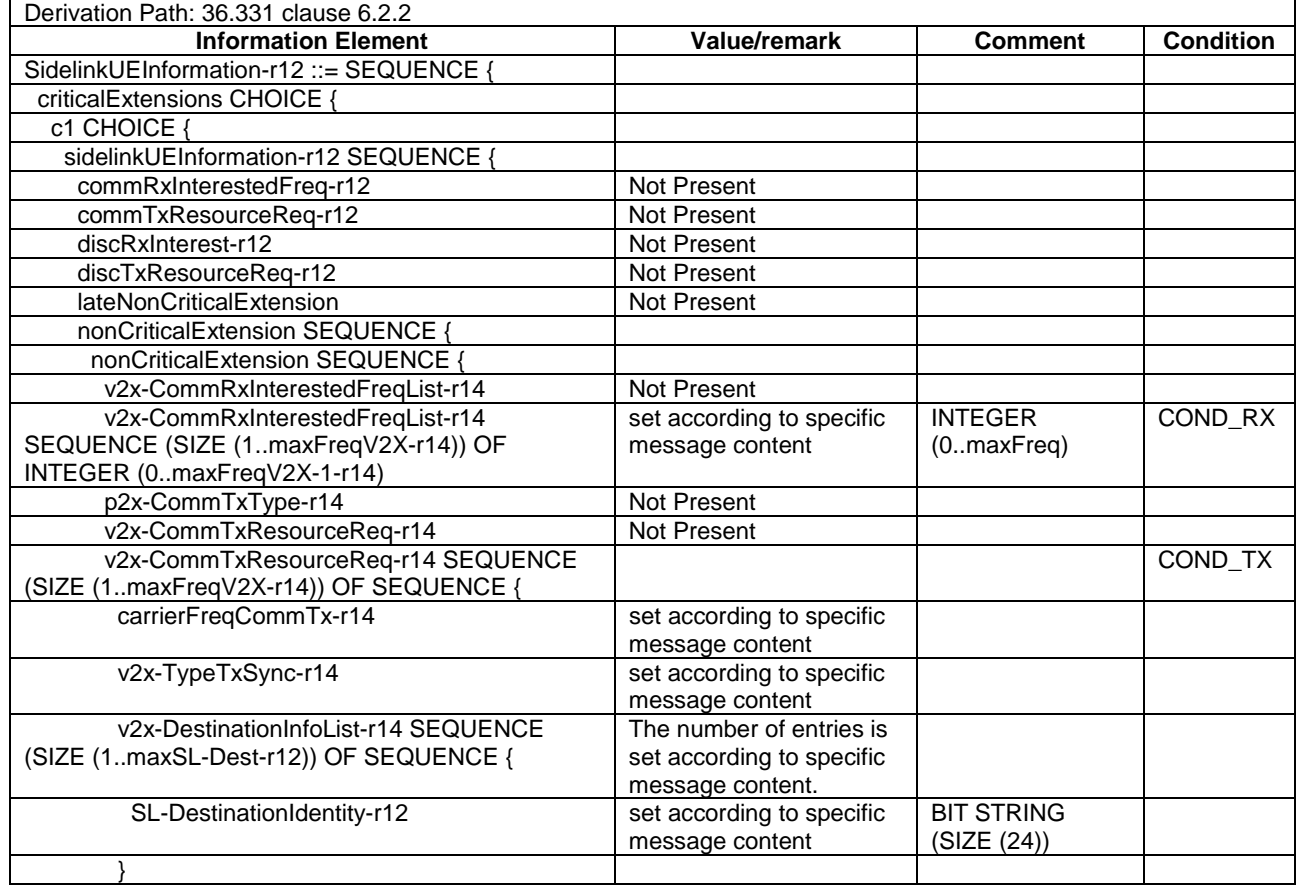

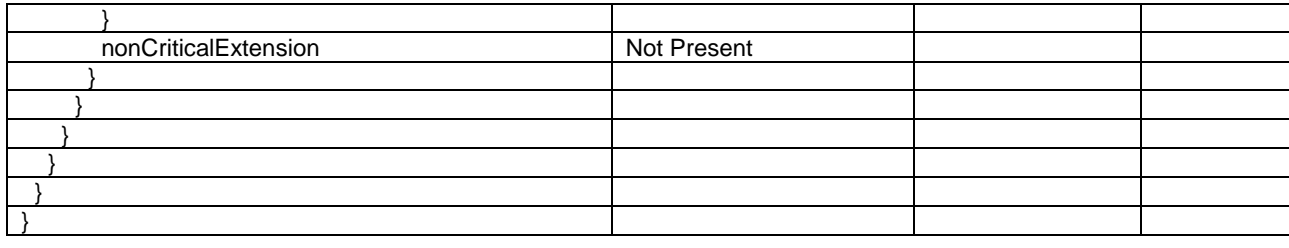

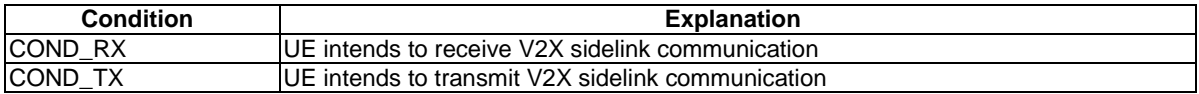

# – *UECapabilityEnquiry*

# **Table 4.6.1-22:** *UECapabilityEnquiry*

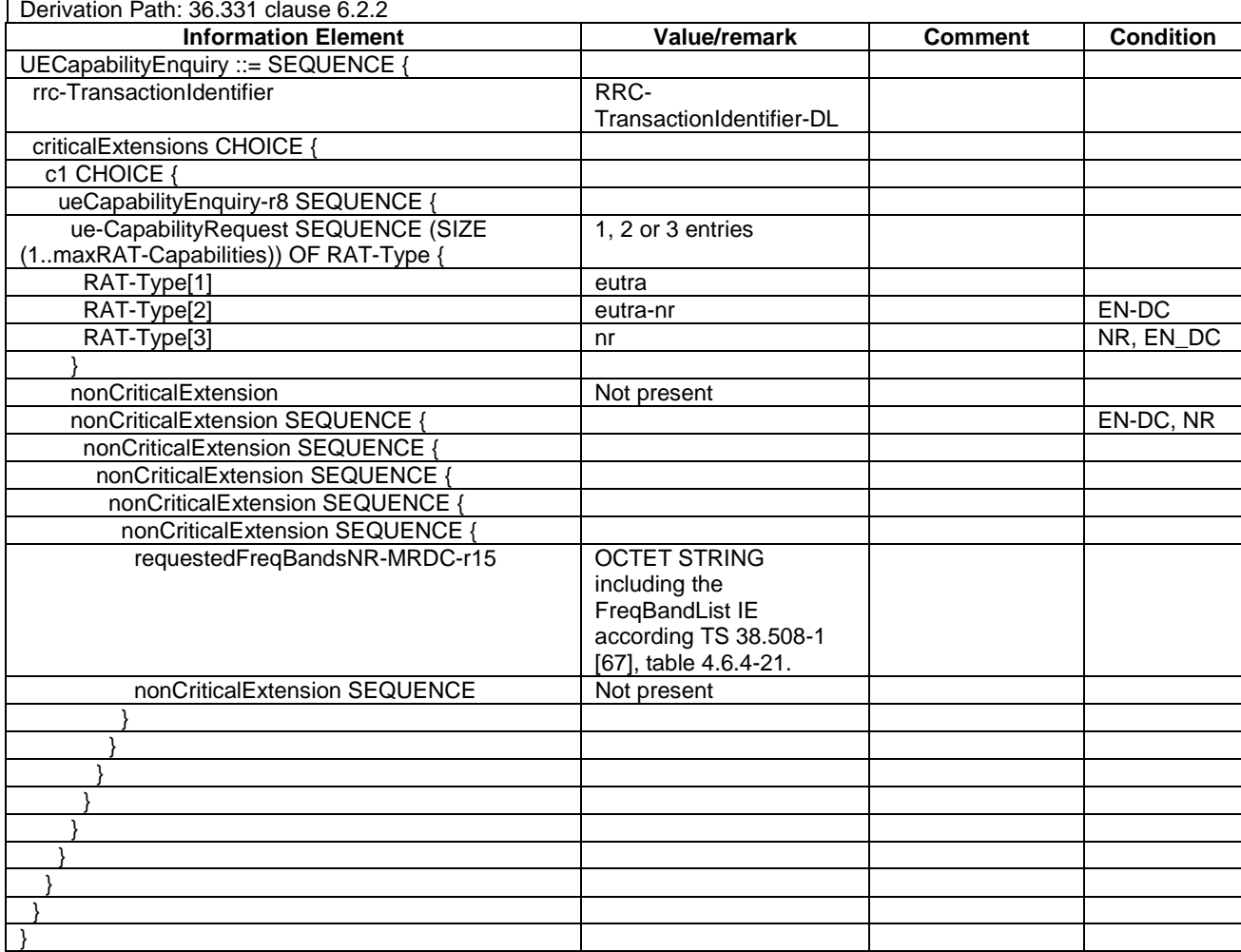

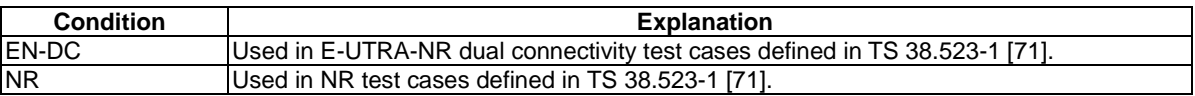

# – *ULDedicatedMessageSegment*

# **Table 4.6.1-22A:** *ULDedicatedMessageSegment*

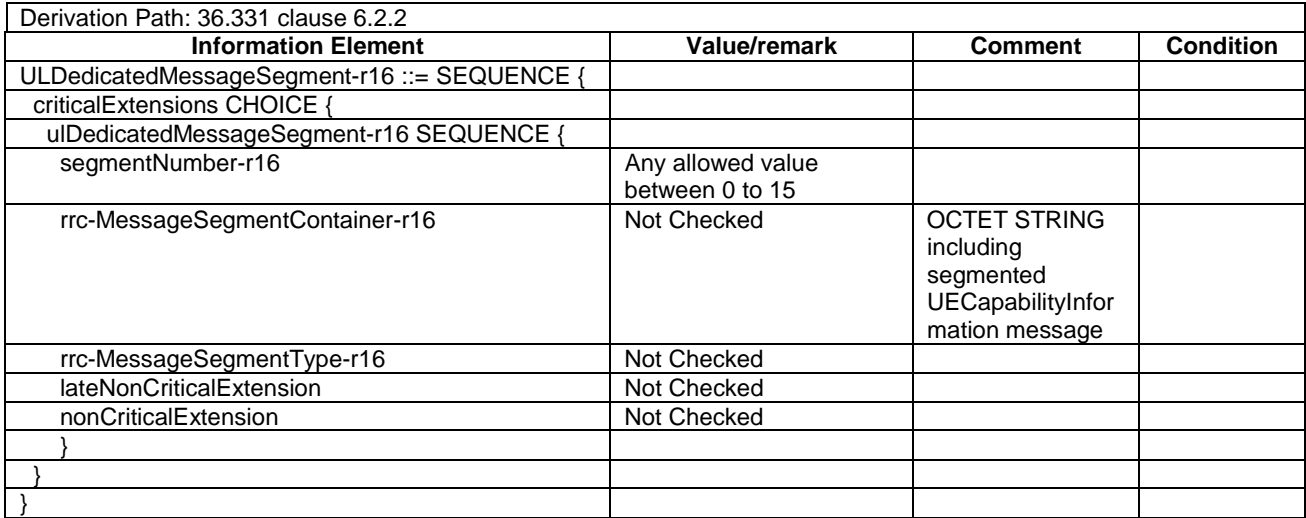

# – *UECapabilityInformation*

#### **Table 4.6.1-23:** *UECapabilityInformation*

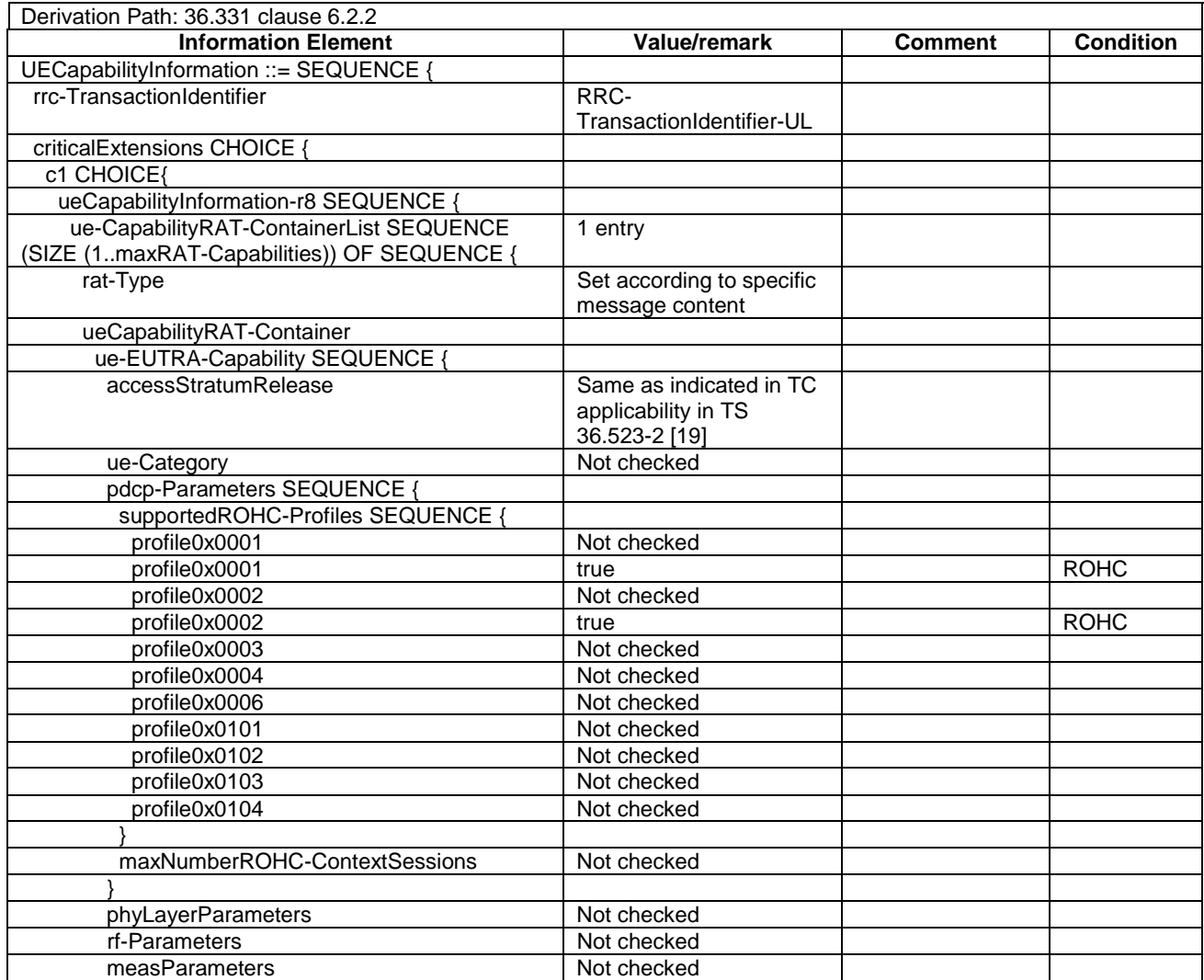

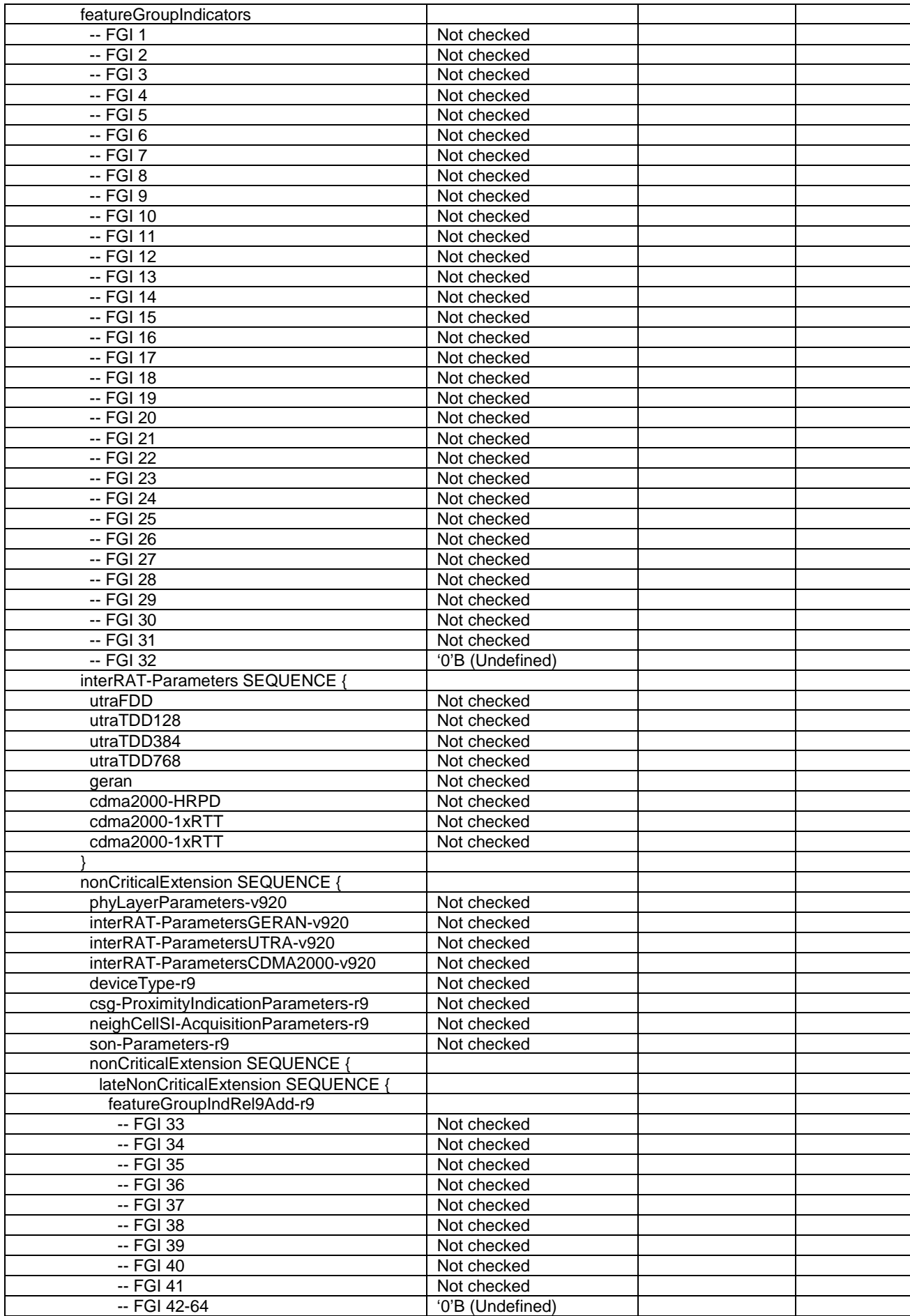

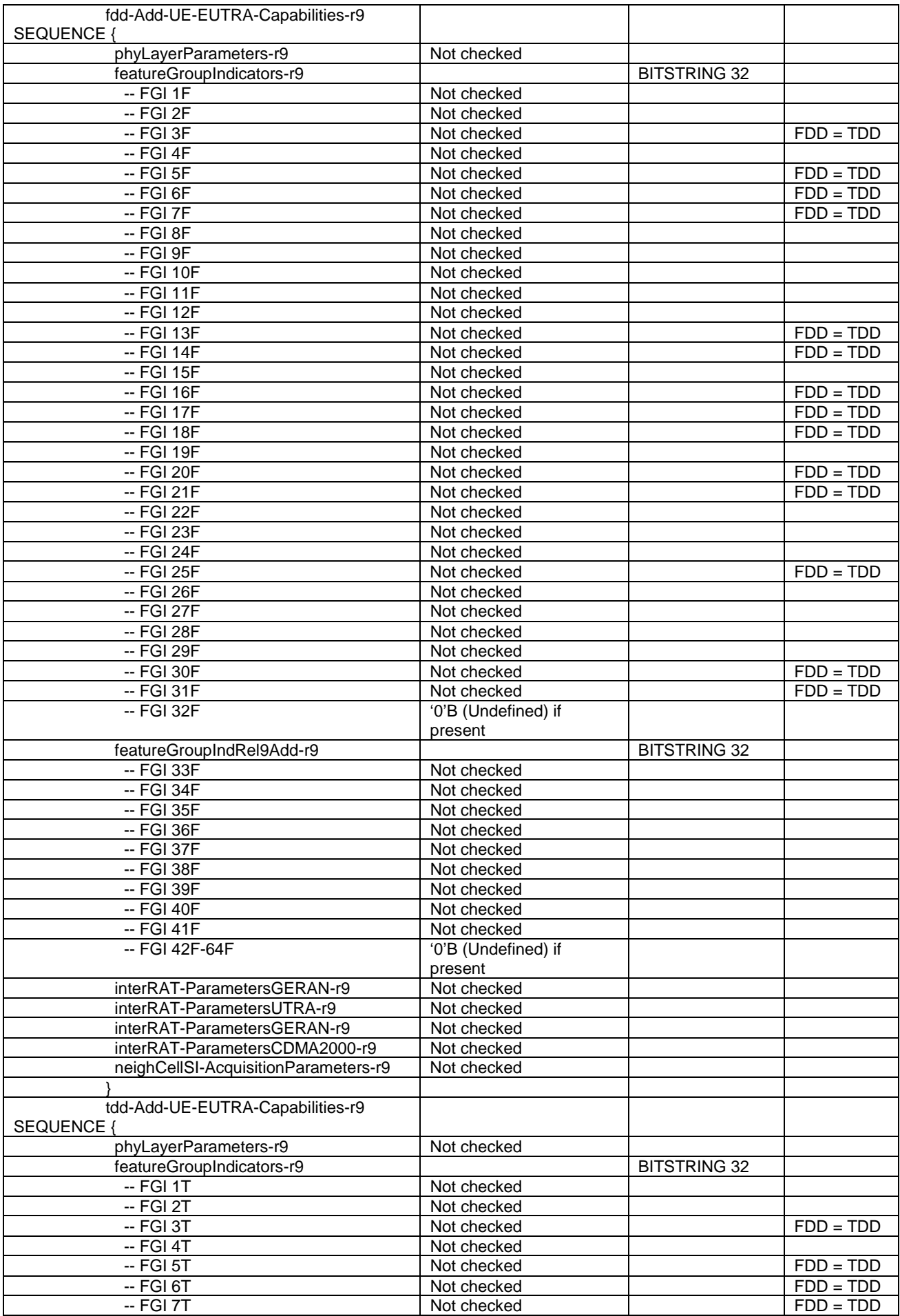

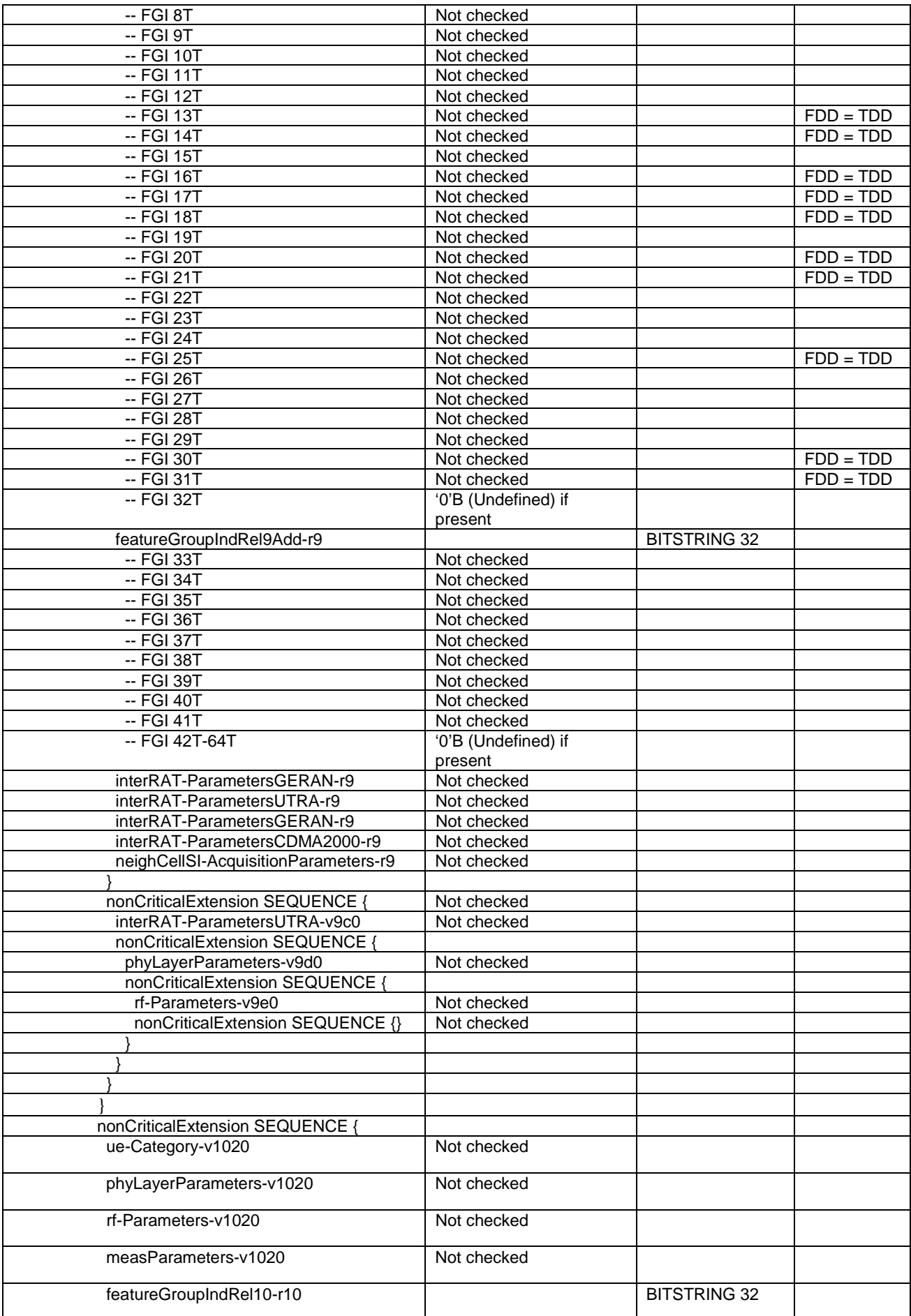

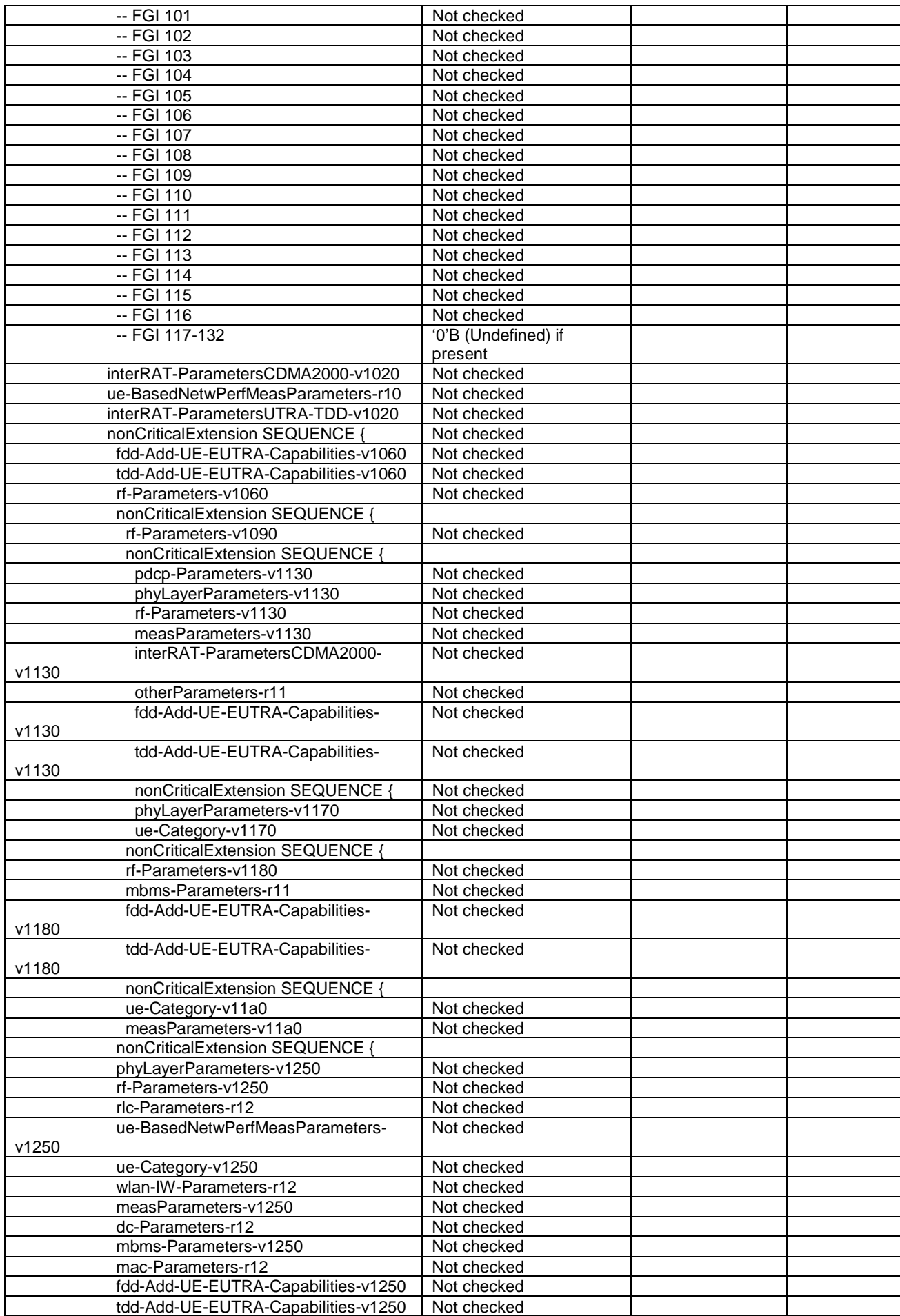

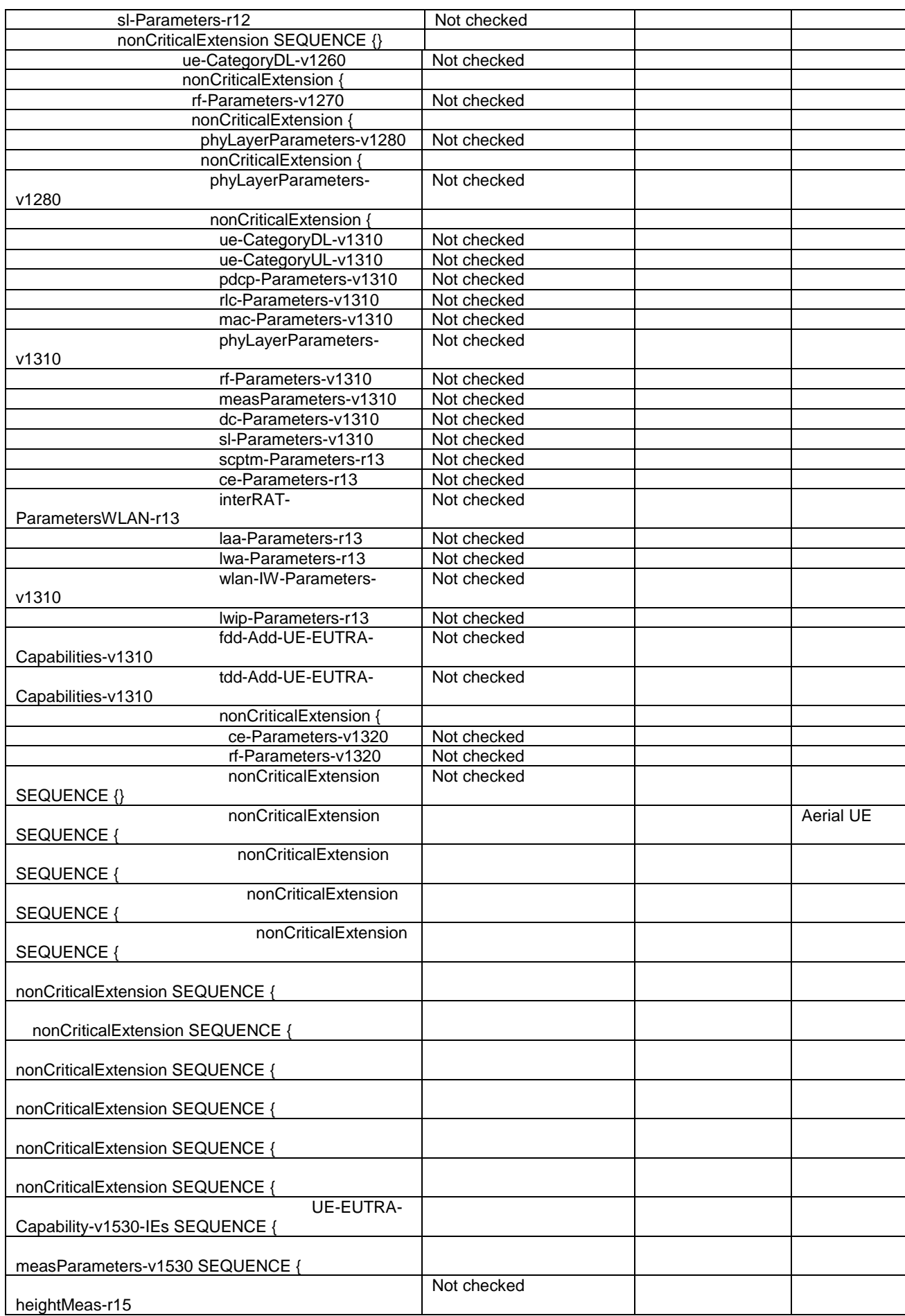

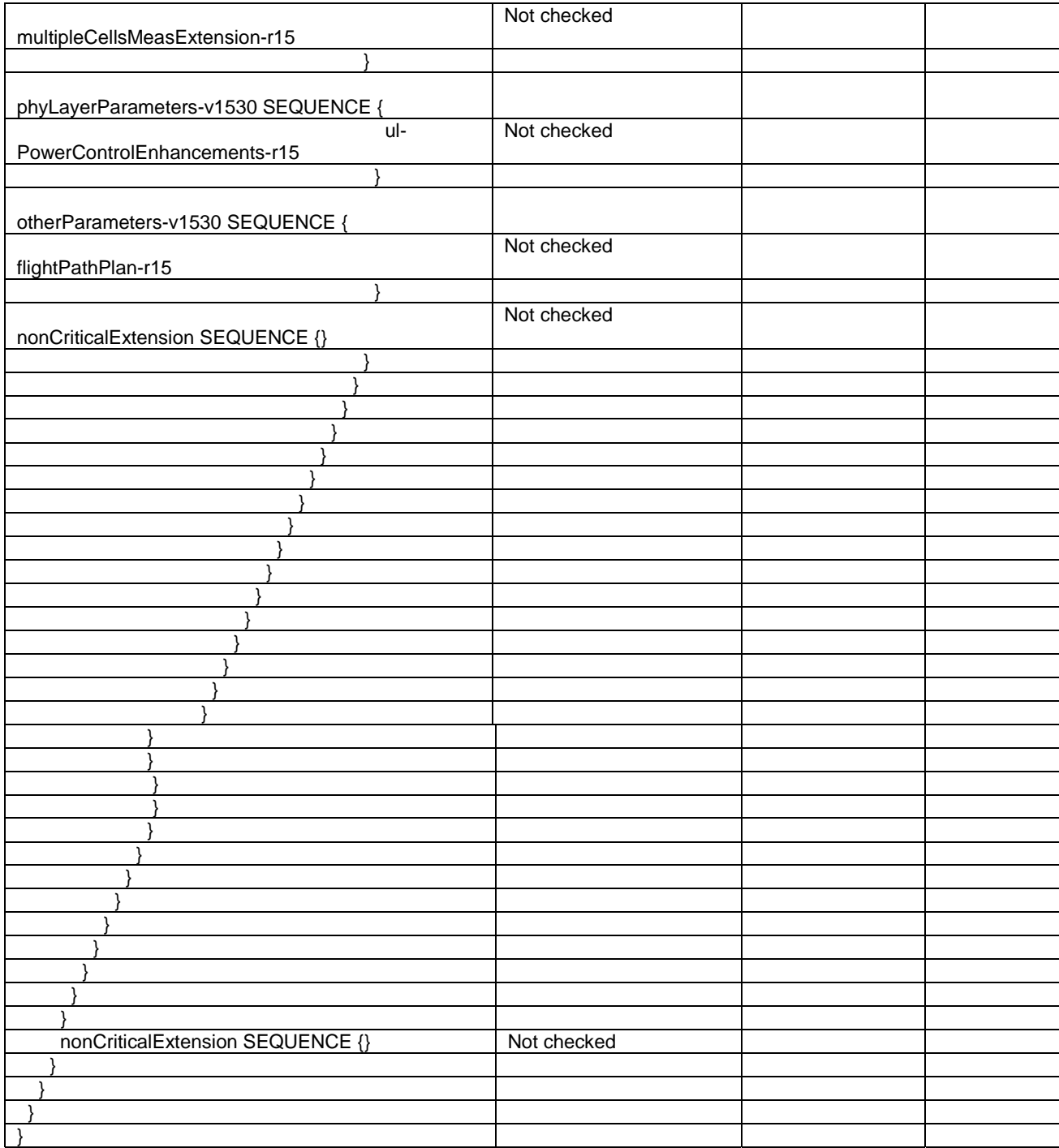

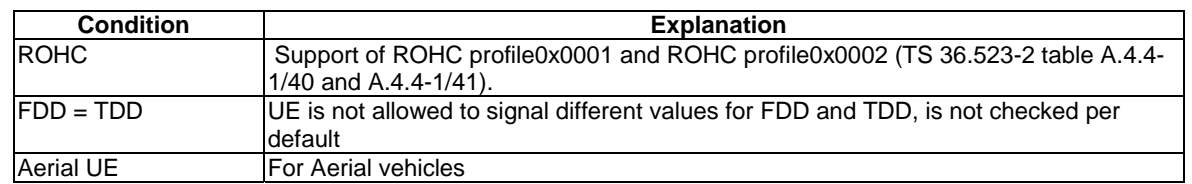

# – *UEInformationRequest*

#### **Table 4.6.1-23A:** *UEInformationRequest*

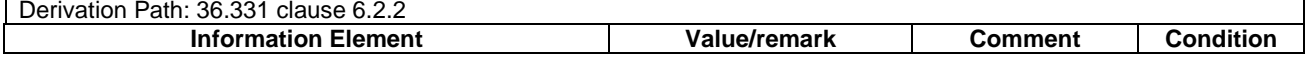

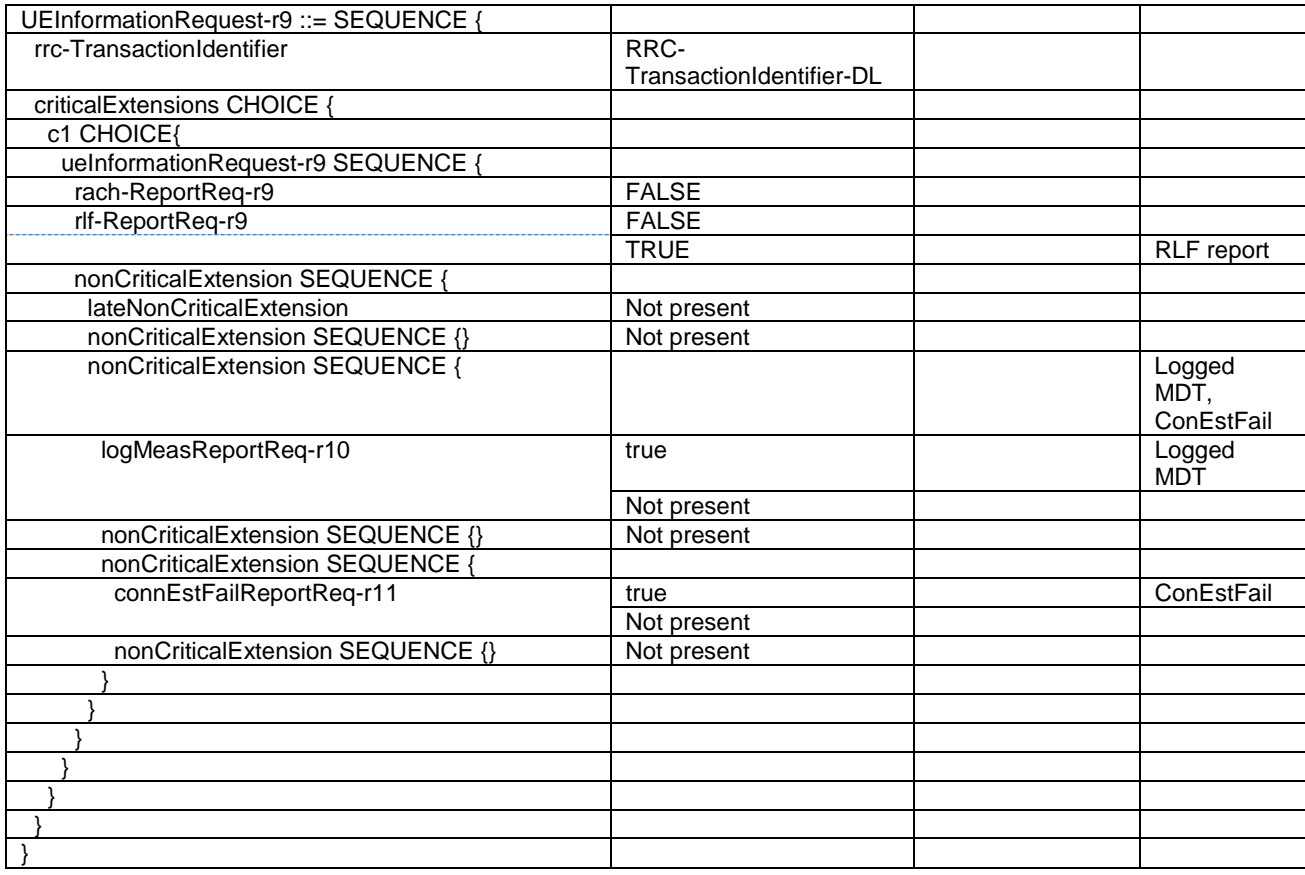

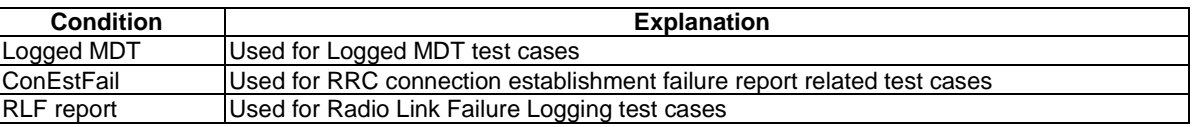

# – *UEInformationResponse*

# **Table 4.6.1-23B:** *UEInformationResponse*

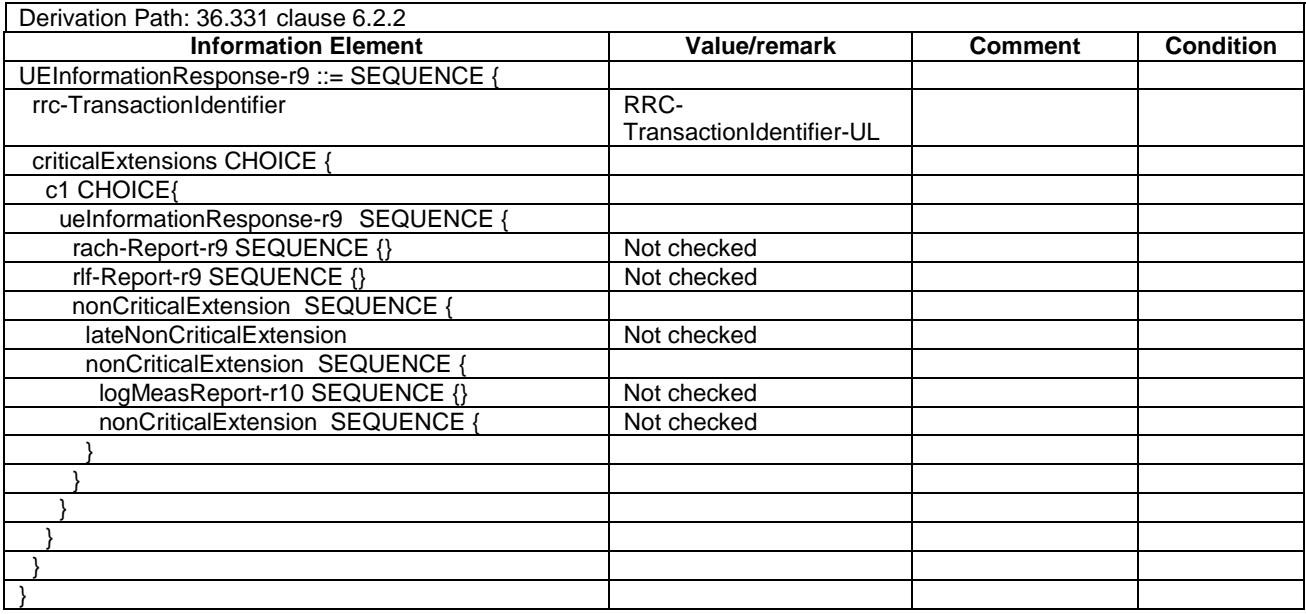

# - *ULHandoverPreparationTransfer*

#### **Table 4.6.1-24:** *ULHandoverPreparationTransfer*

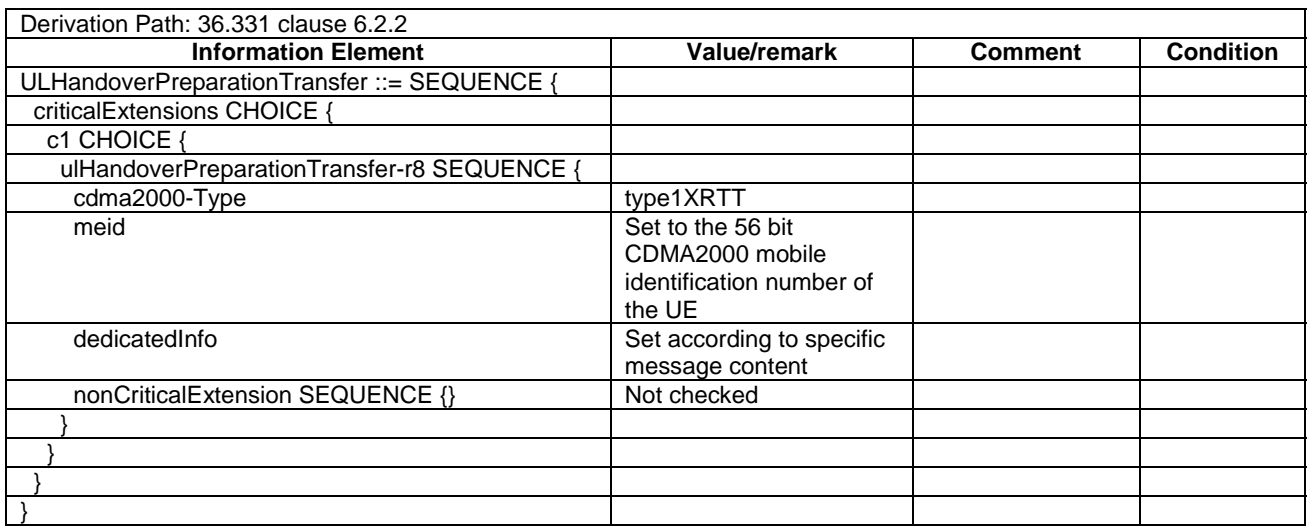

– *ULInformationTransfer*

#### **Table 4.6.1-25:** *ULInformationTransfer*

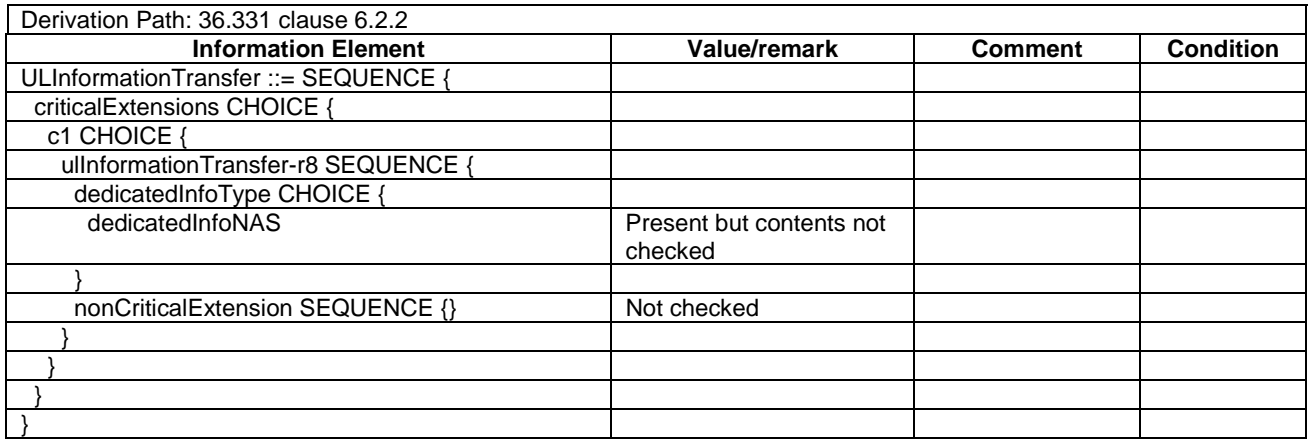

## – *UEAssistanceInformation*

#### **Table 4.6.1-26:** *UEAssistanceInformation*

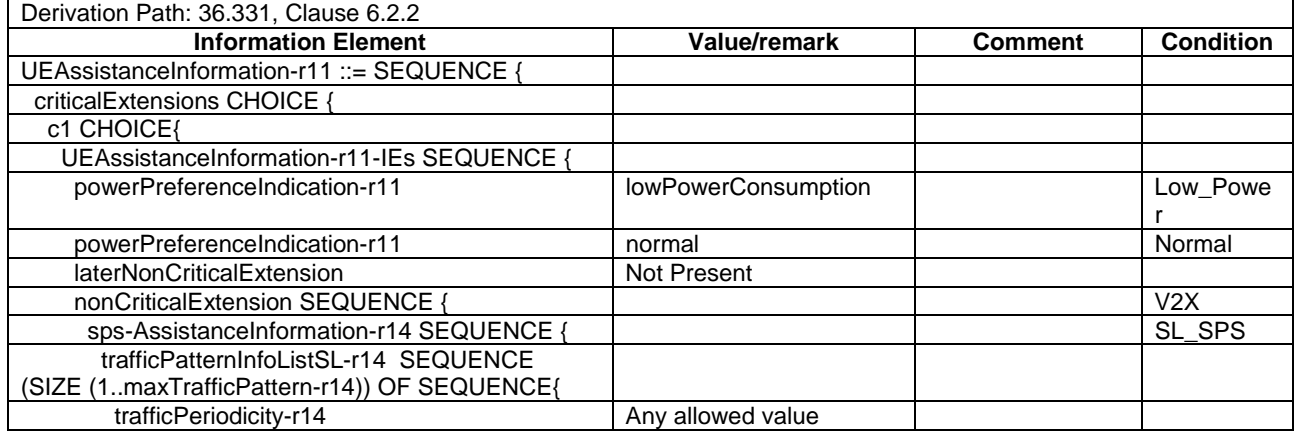

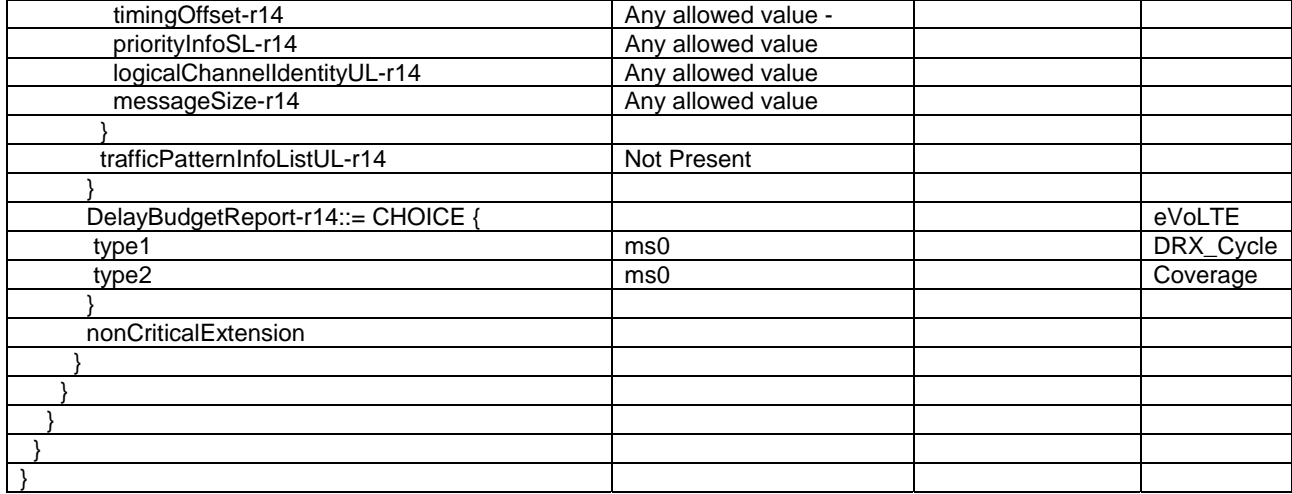

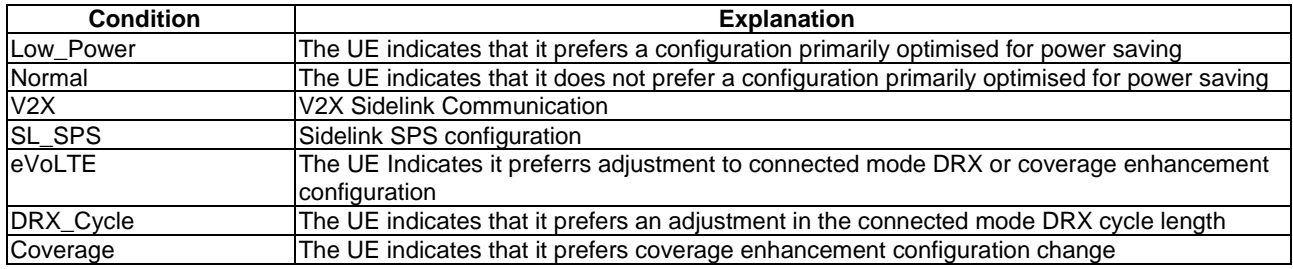

## – *ULInformationTransferMRDC*

#### **Table 4.6.1-27:** *ULInformationTransferMRDC*

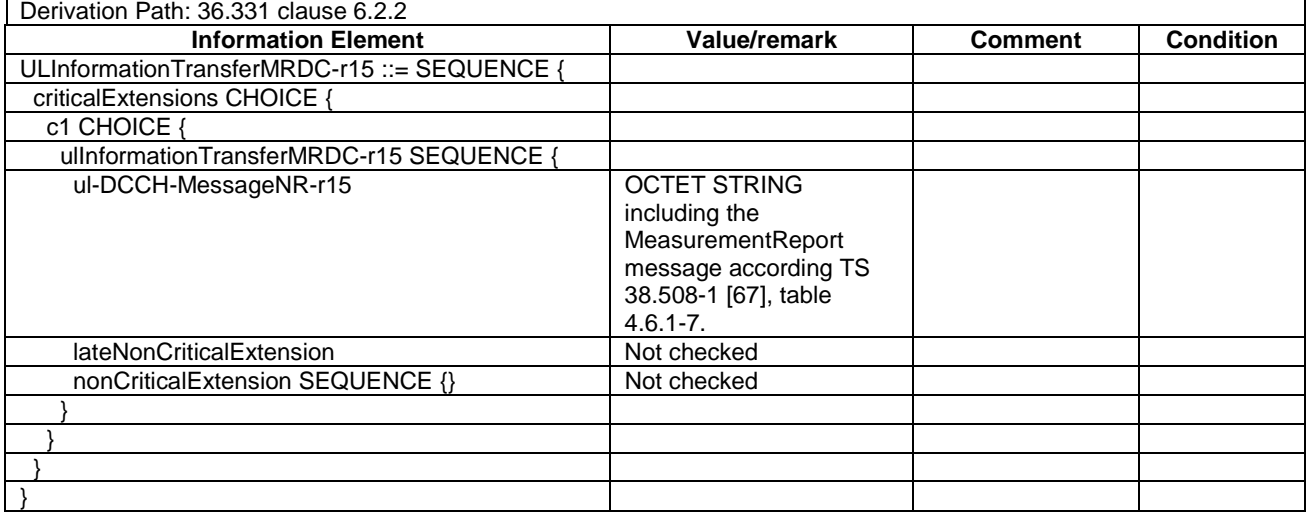

# 4.6.2 System information blocks

See subclause 4.4.3.3 in this document.

# 4.6.3 Radio resource control information elements

### **Table 4.6.3-0A: Void**

#### **Table 4.6.3-0B: Void**

# – BCCH-Config-DEFAULT

#### **Table 4.6.3-1: BCCH-Config-DEFAULT**

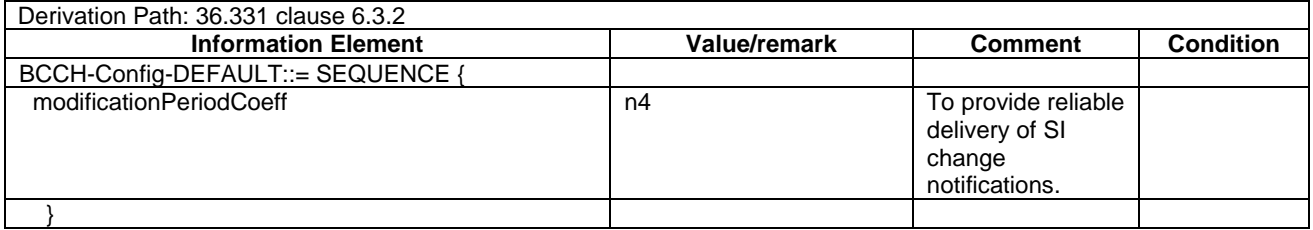

## – CellSelectionInfoCE-r13-DEFAULT

#### **Table 4.6.3-1AB: CellSelectionInfoCE-r13-DEFAULT**

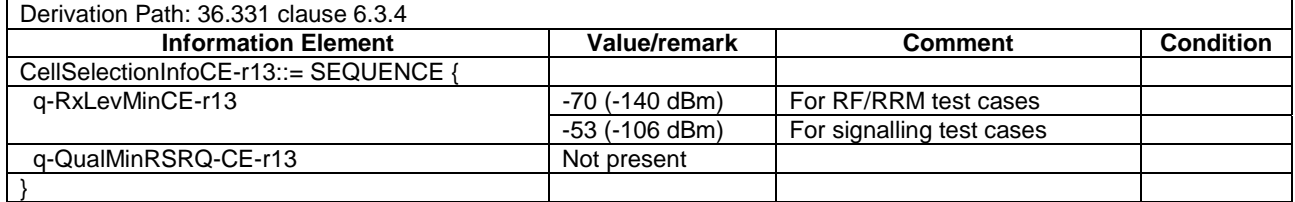

## – CQI-ReportAperiodic-r10-DEFAULT

#### **Table 4.6.3-1A: CQI-ReportAperiodic-r10-DEFAULT**

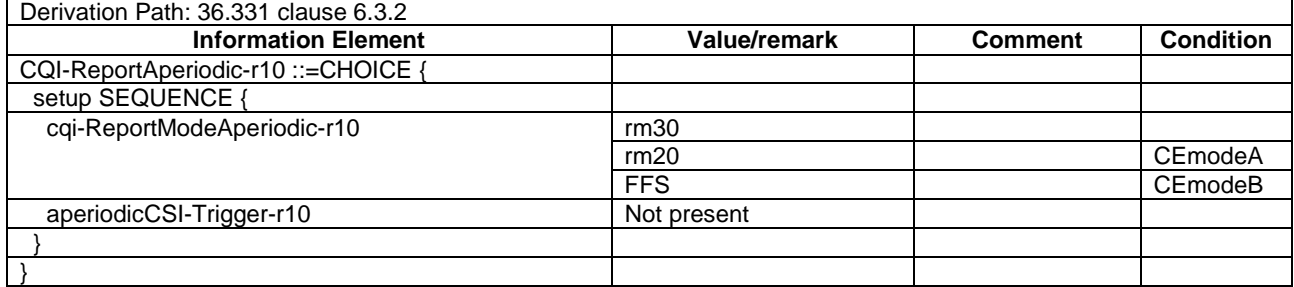

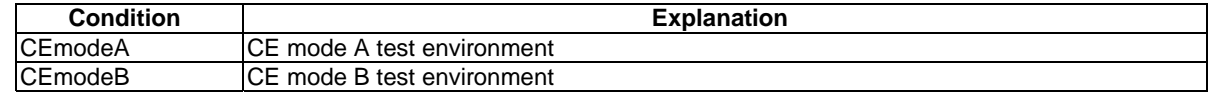

# – CQI-ReportConfig-DEFAULT

#### **Table 4.6.3-2: CQI-ReportConfig-DEFAULT**

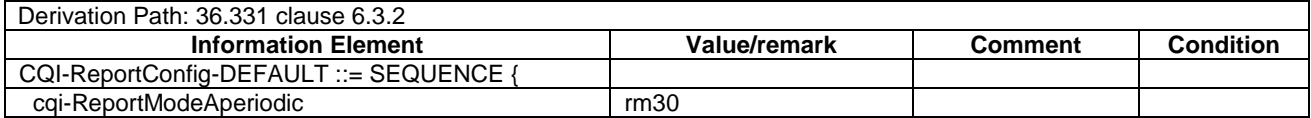

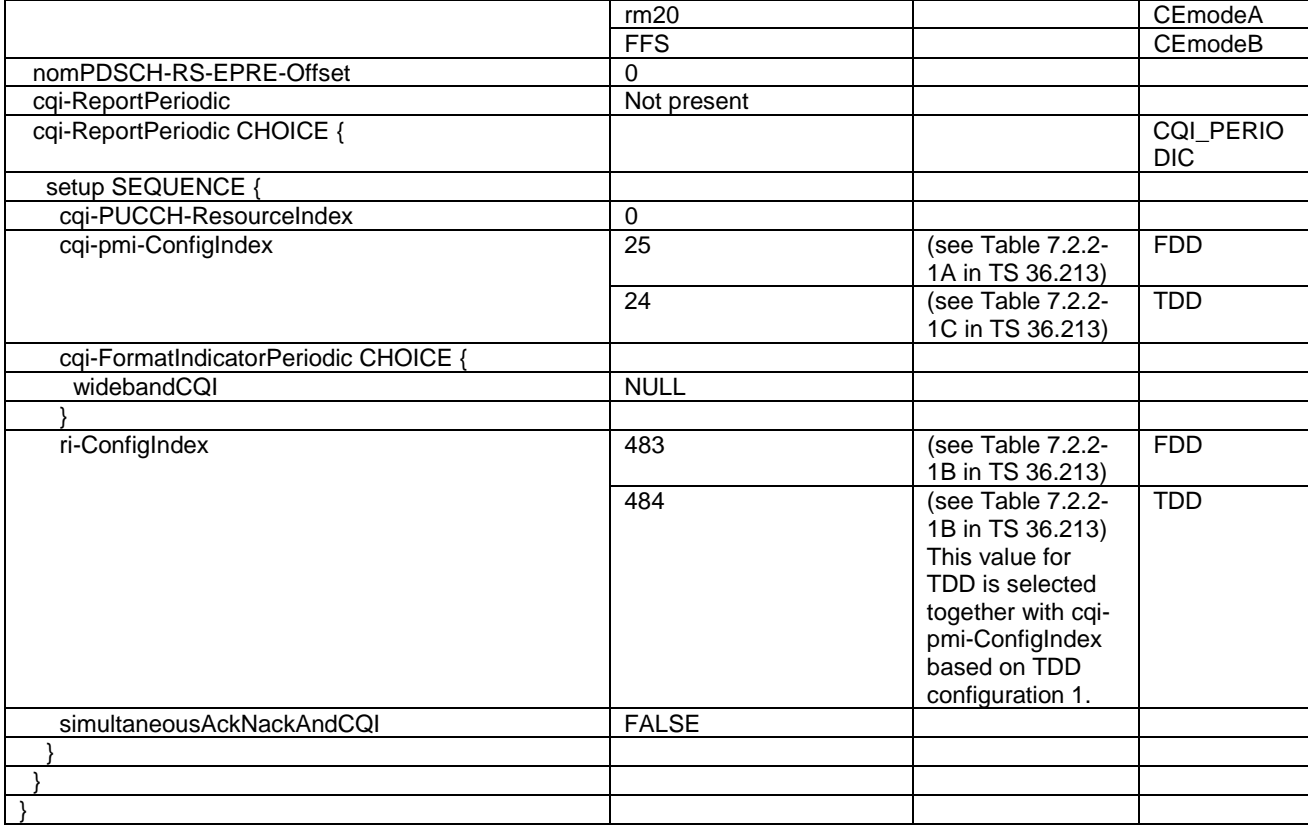

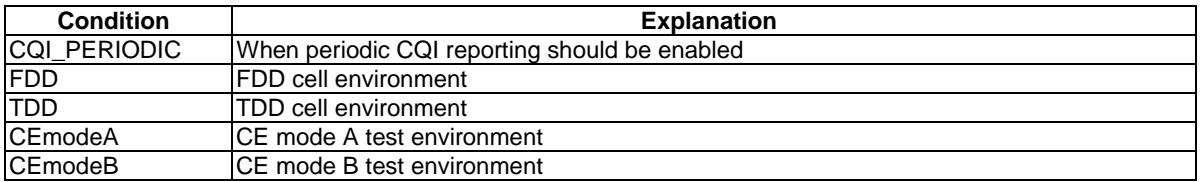

# – CQI-ReportConfig-r10-DEFAULT

# **Table 4.6.3-2AA: CQI-ReportConfig-r10-DEFAULT**

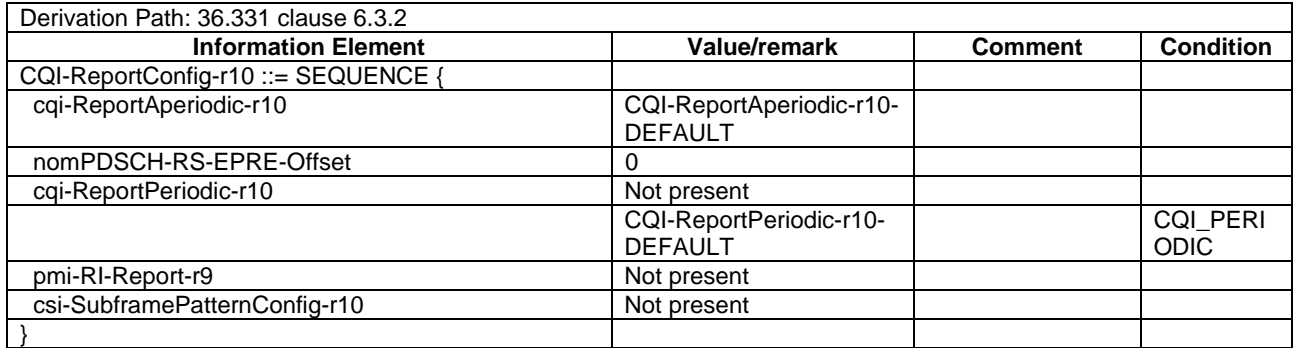

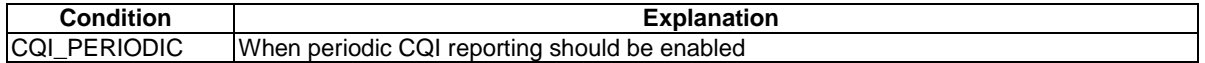

# – CQI-ReportConfig-v1130-DEFAULT

# **Table 4.6.3-2ABA: CQI-ReportConfig-v1130-DEFAULT**

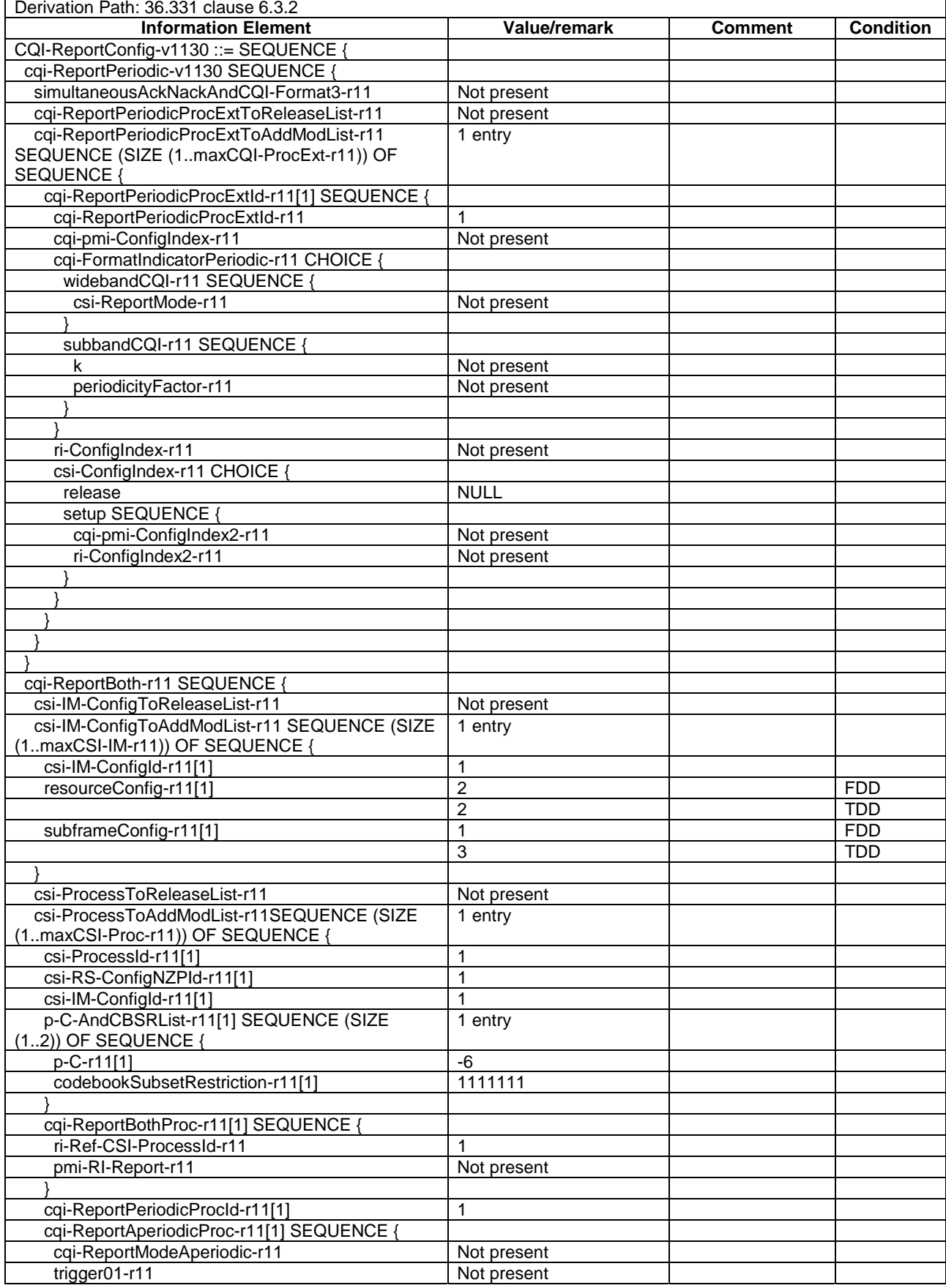

#### **3GPP TS 36.508 version 17.4.0 Release 17 352 ETSI TS 136 508 V17.4.0 (2023-01)**

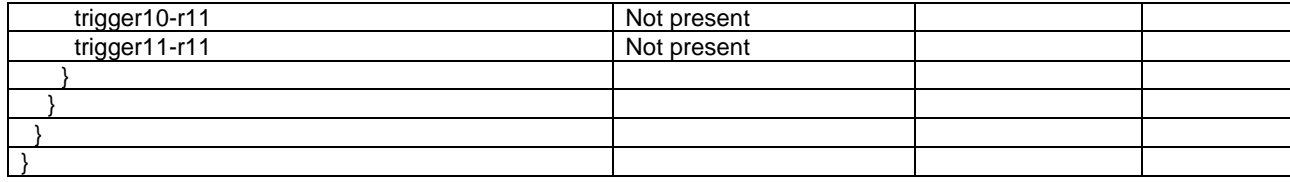

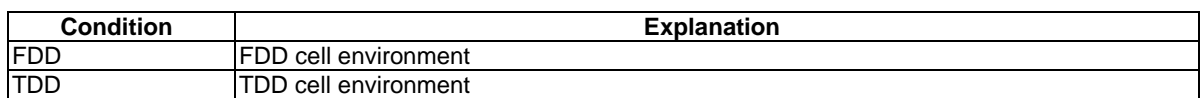

# – CQI-ReportConfig-v1130-eIMTA

# **Table 4.6.3-2ABB: CQI-ReportConfig-v1130-eIMTA**

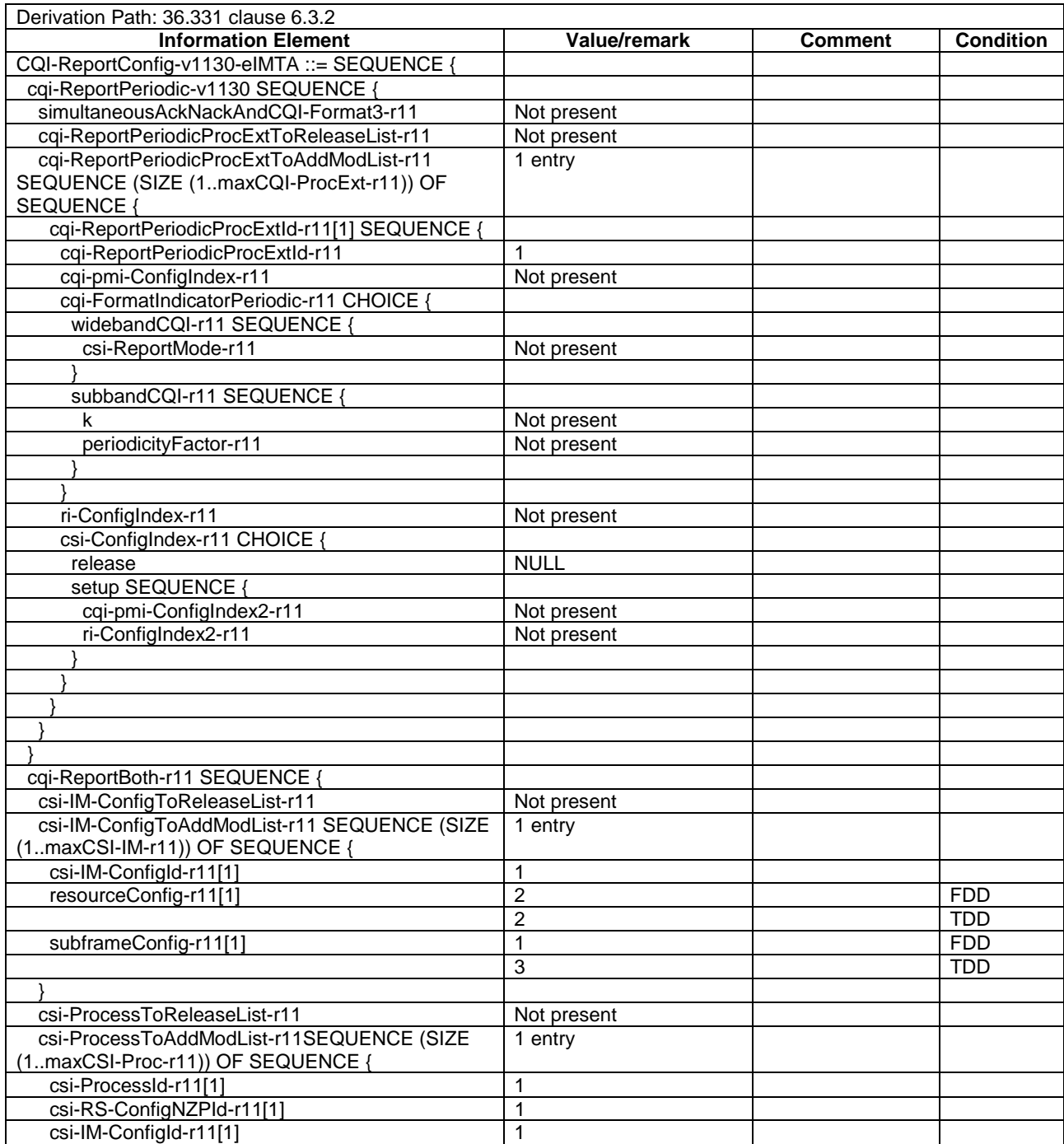

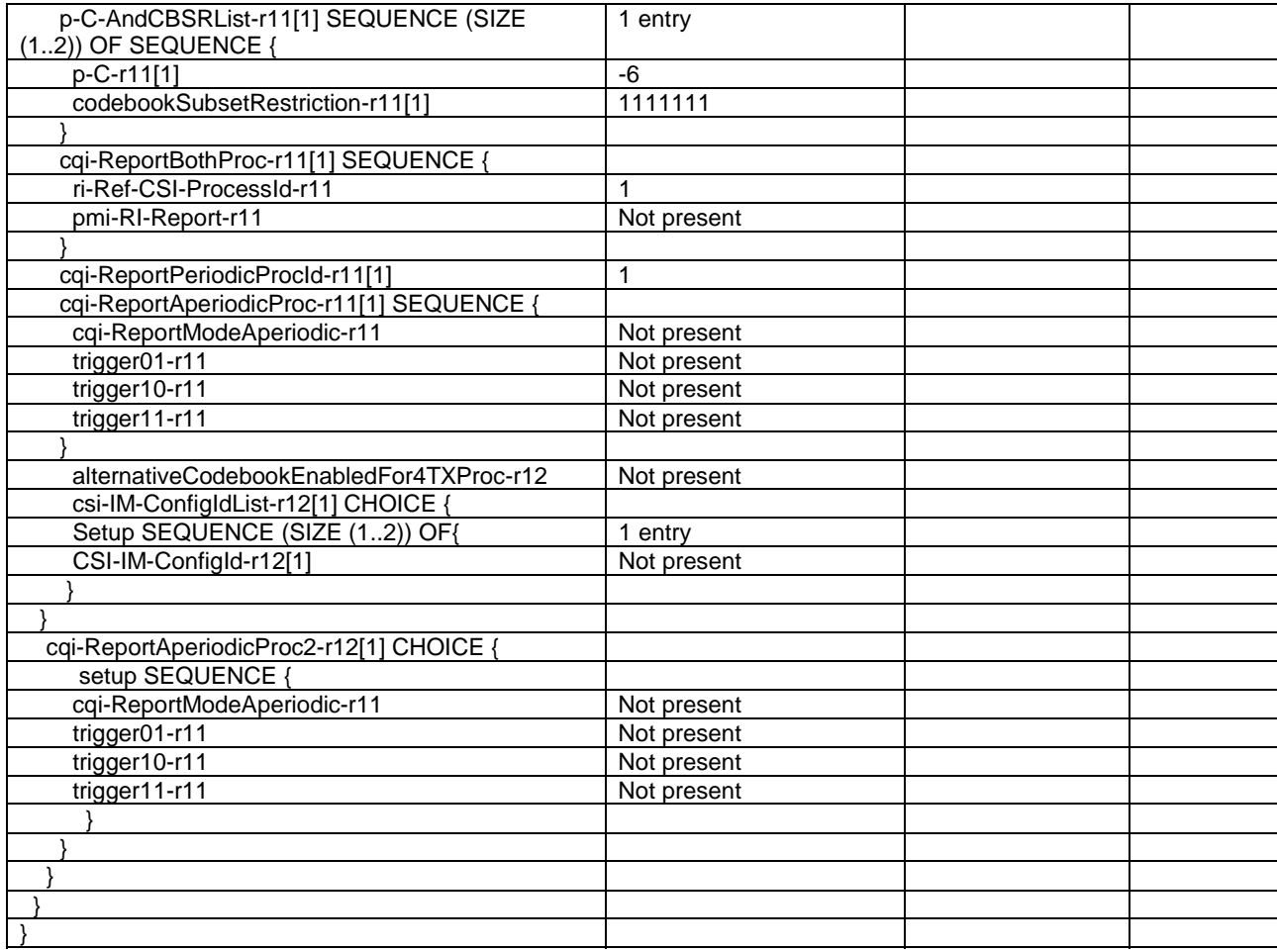

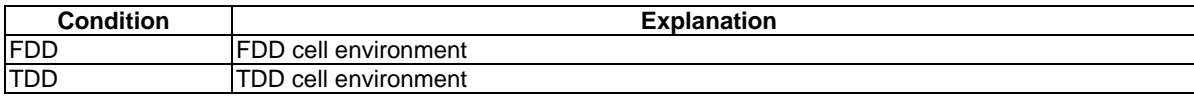

# – CQI-ReportConfig-v1250-DEFAULT

### **Table 4.6.3-2ACA: CQI-ReportConfig-v1250-DEFAULT**

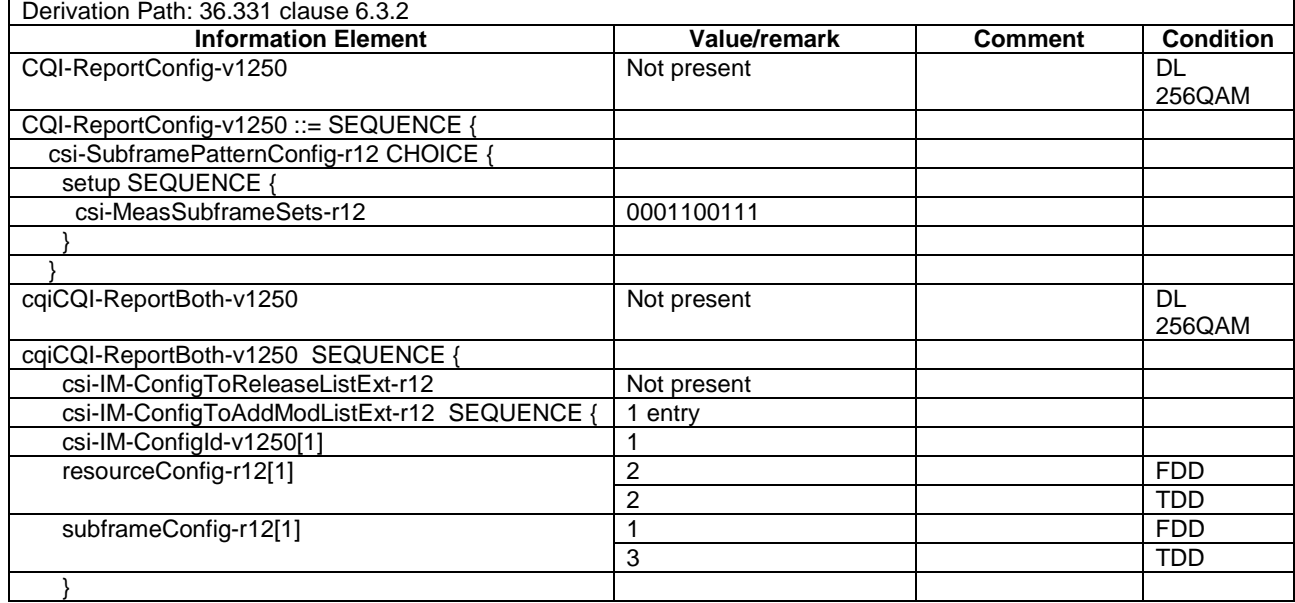

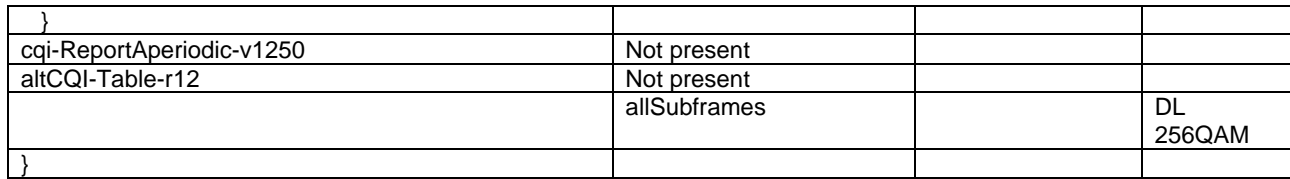

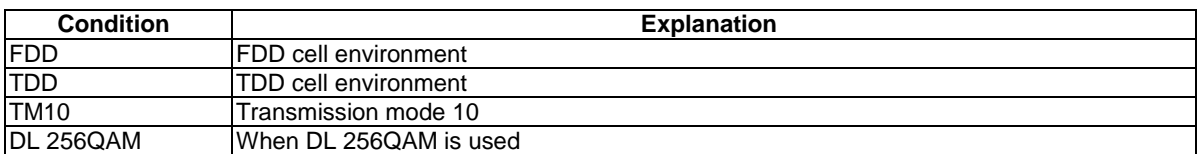

# – CQI-ReportConfigSCell-r10-DEFAULT

#### **Table 4.6.3-2AB: CQI-ReportConfigSCell-r10-DEFAULT**

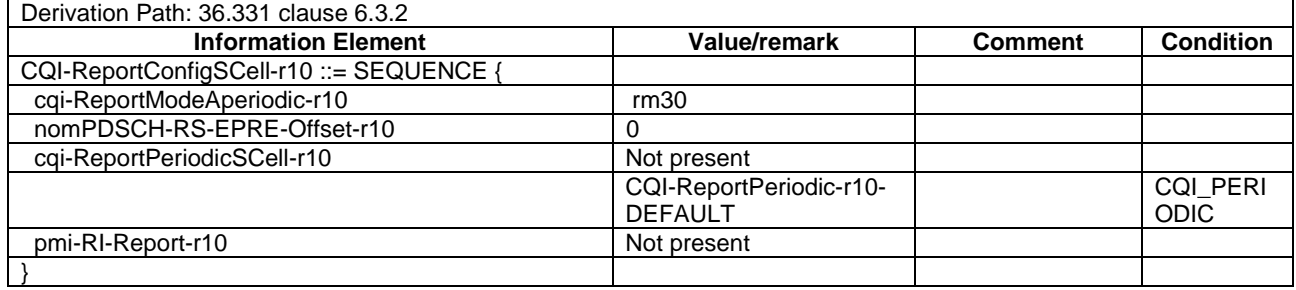

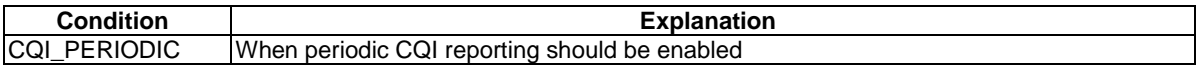

# – CQI-ReportPeriodic-r10-DEFAULT

#### **Table 4.6.3-2AC: CQI-ReportPeriodic-r10-DEFAULT**

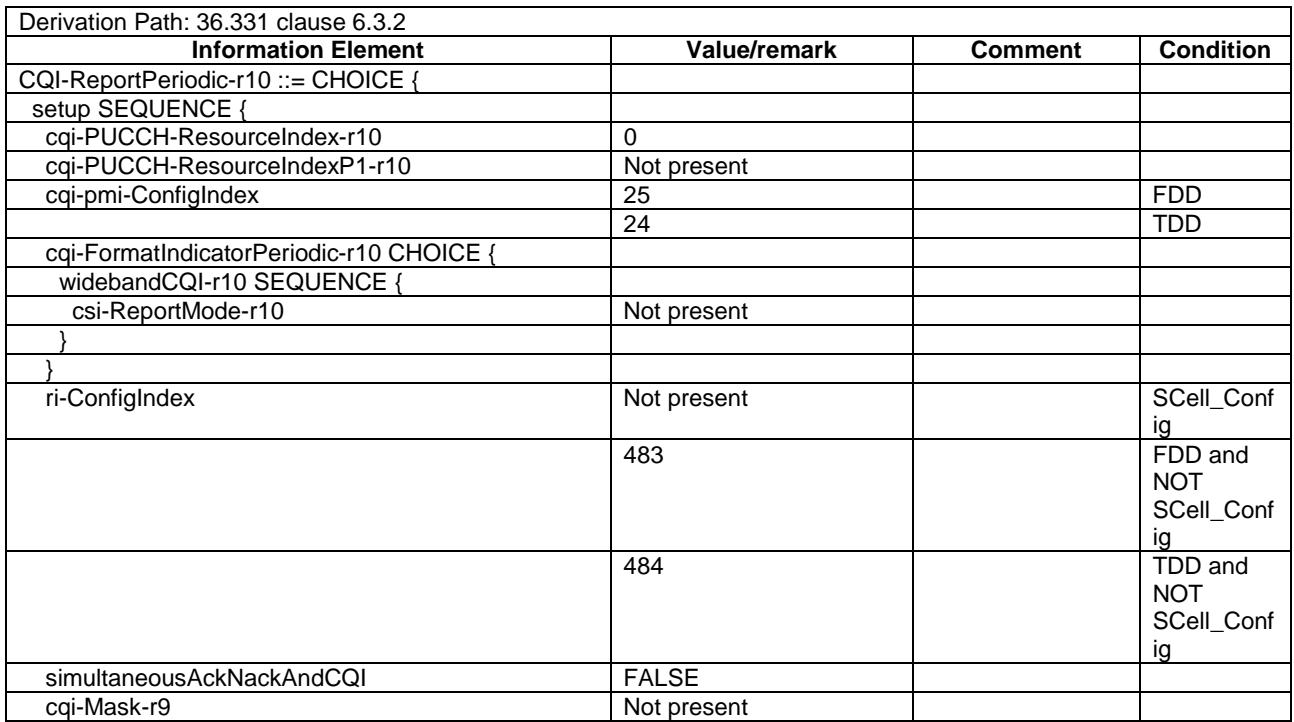

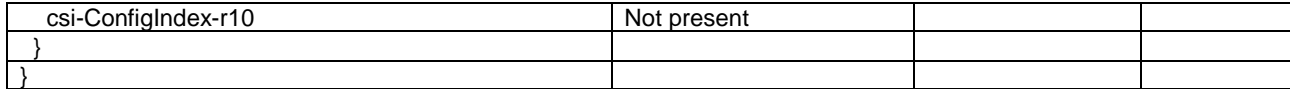

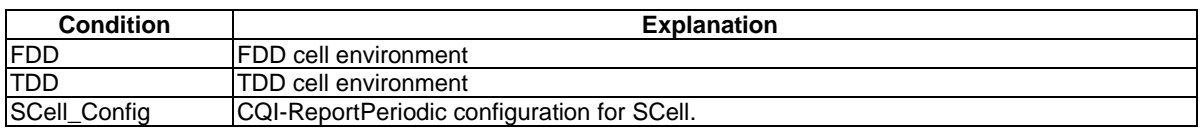

#### **Table 4.6.3-2AD: Void**

#### **Table 4.6.3-2AE: Void**

# – CSI-RS-ConfigNZP-r11-DEFAULT

#### **Table 4.6.3-2AF: CSI-RS-ConfigNZP-r11-DEFAULT**

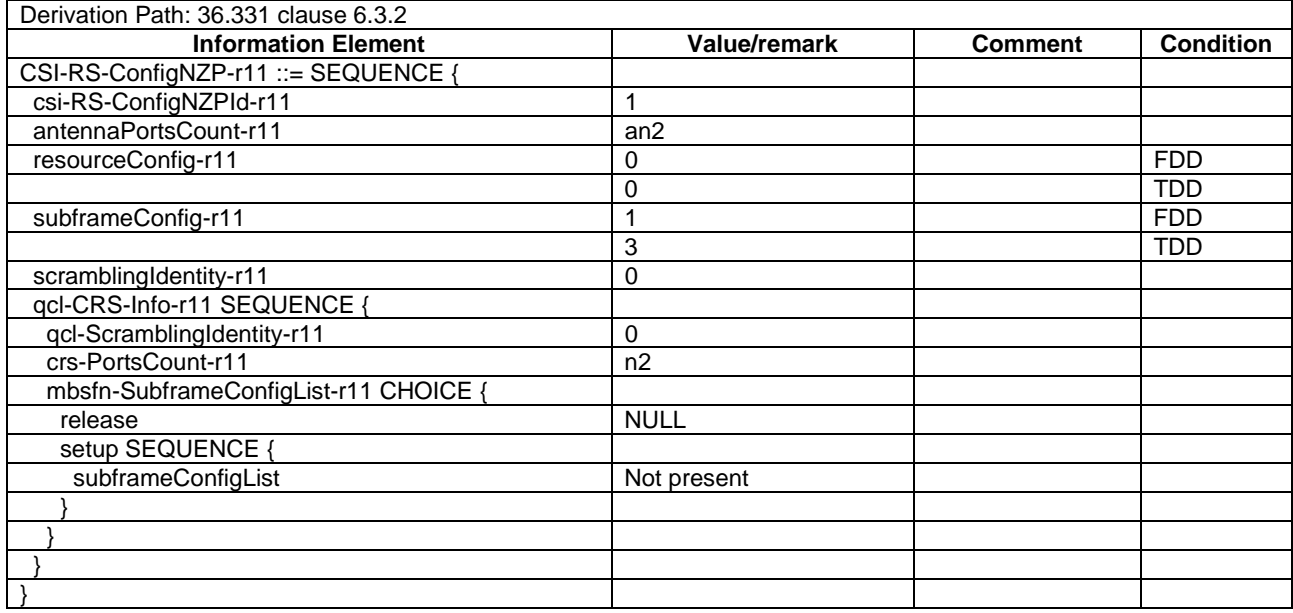

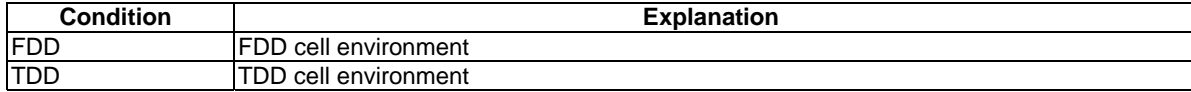

# – CSI-RS-ConfigZP-r11-DEFAULT

#### **Table 4.6.3-2AG: CSI-RS-ConfigZP-r11-DEFAULT**

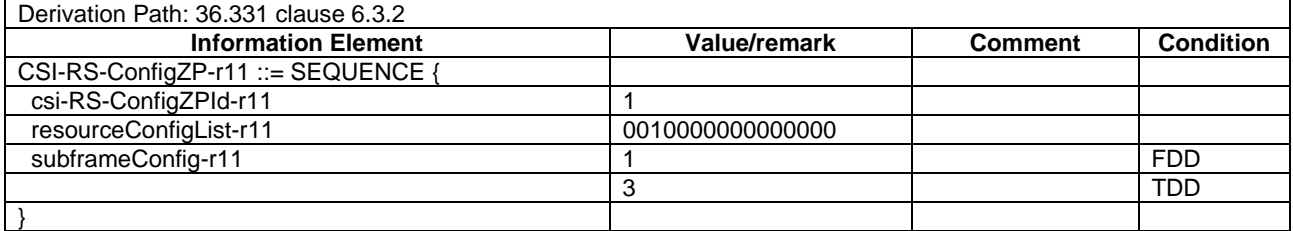

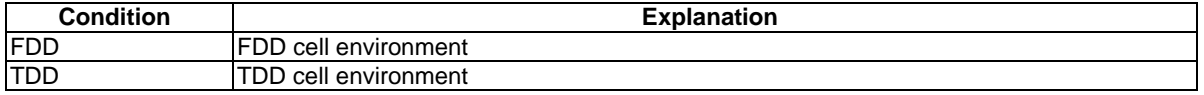

# – DMRS-Config-r11-DEFAULT

#### **Table 4.6.3-2AH: DMRS-Config-r11-DEFAULT**

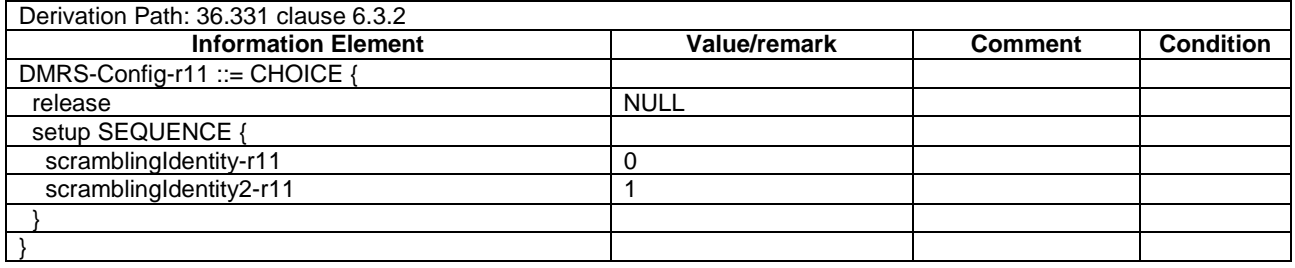

# – DRB-ToAddModList-RECONFIG

#### **Table 4.6.3-2A: DRB-ToAddModList-RECONFIG**

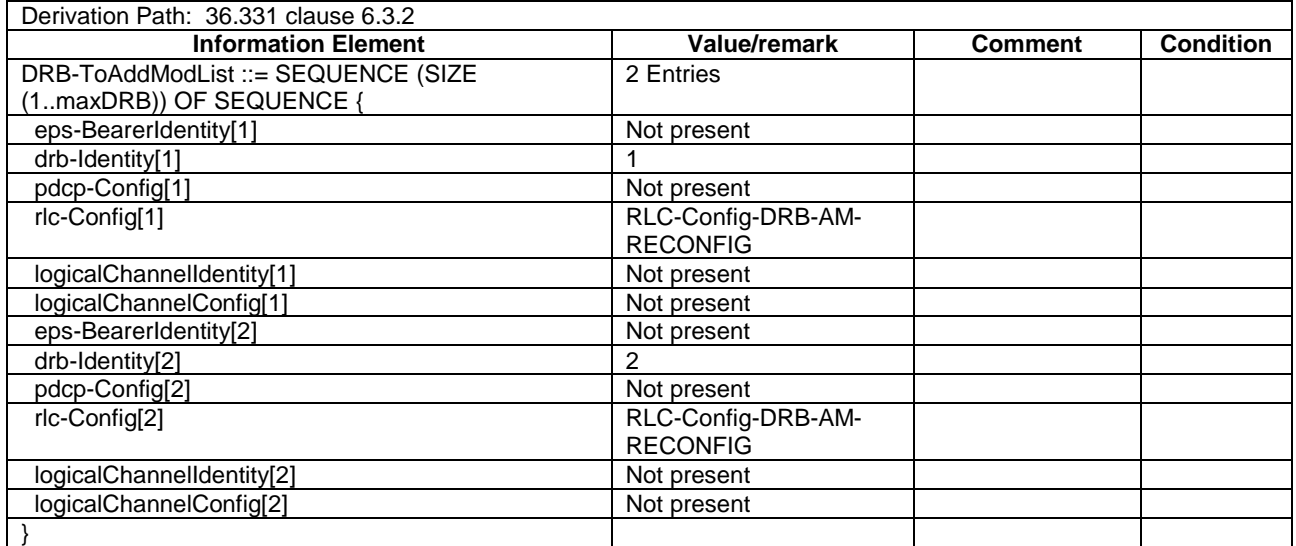

# – EPDCCH-Config-r11-DEFAULT

#### **Table 4.6.3-2B: EPDCCH-Config-r11-DEFAULT**

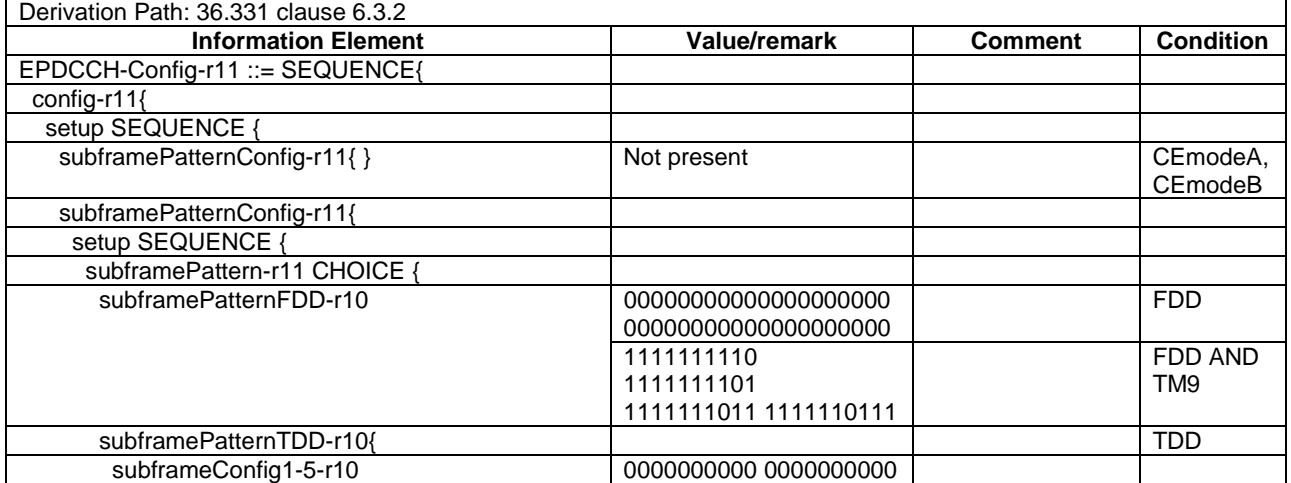

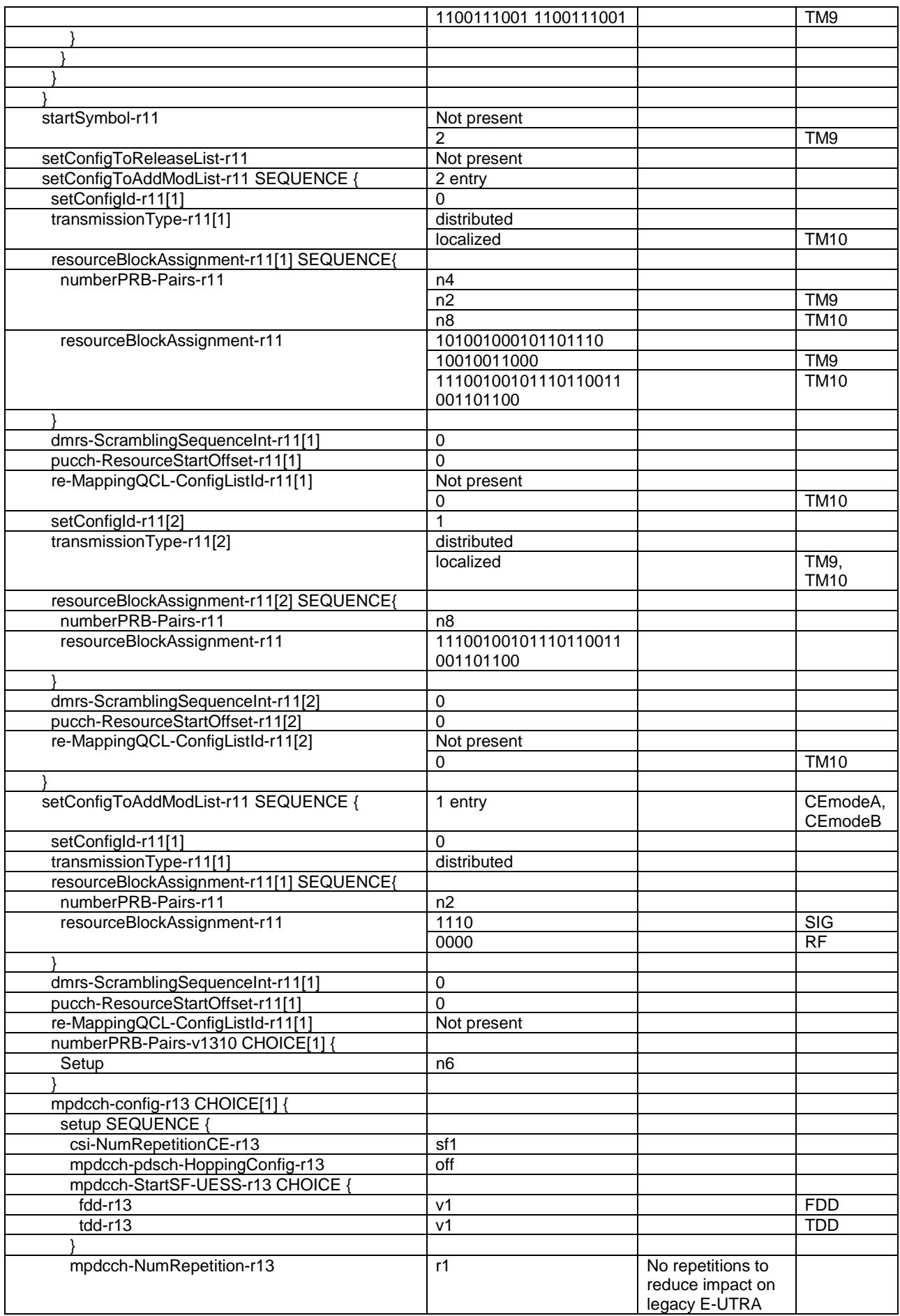

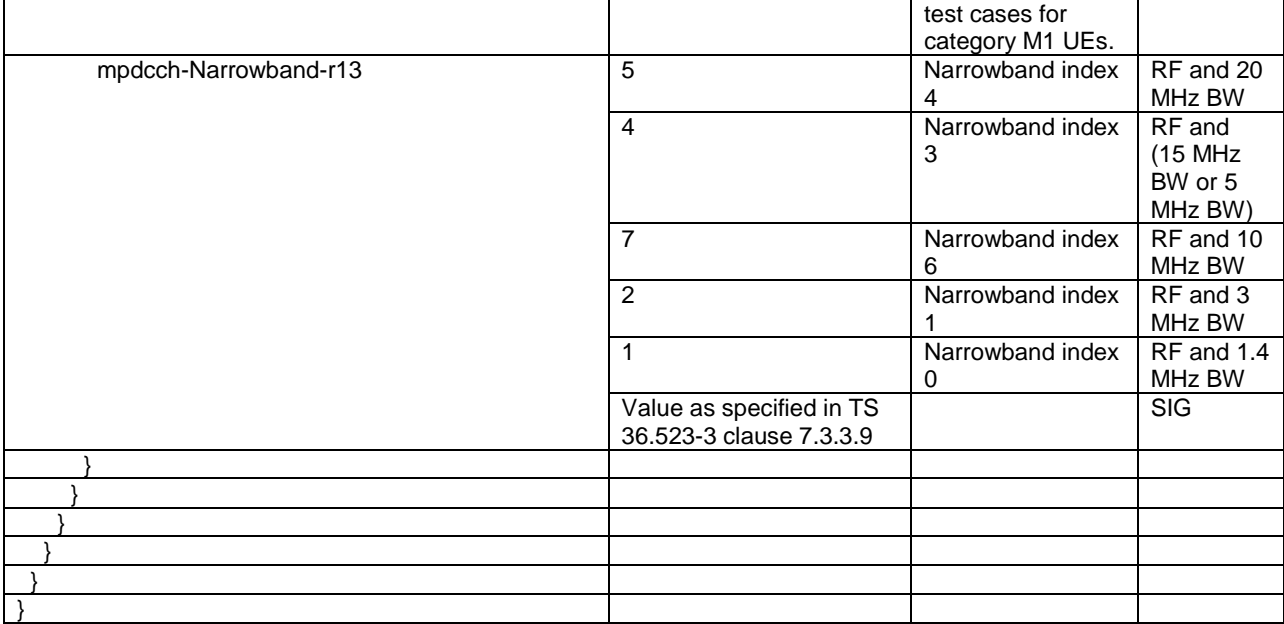

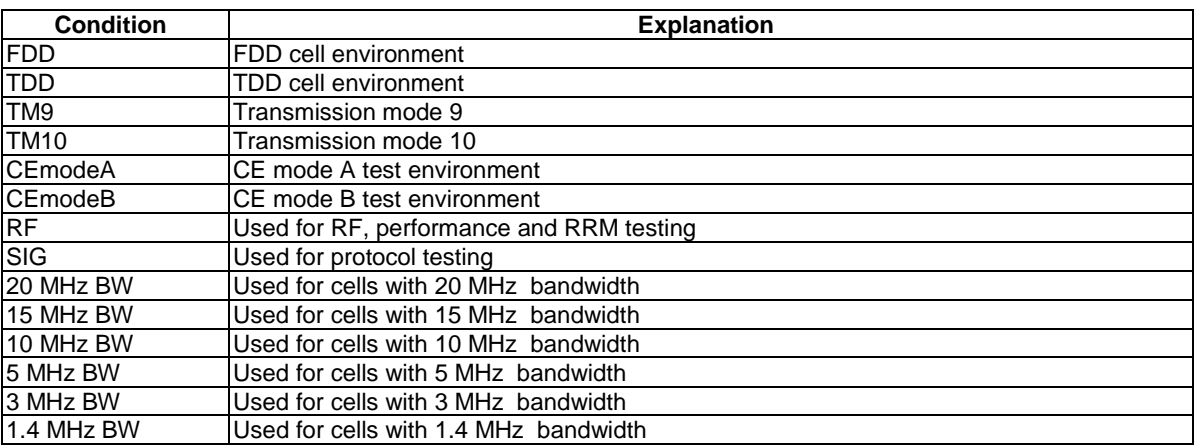

# – EPDCCH-Config-r11-eIMTA

# **Table 4.6.3-2C: EPDCCH-Config-r11-eIMTA**

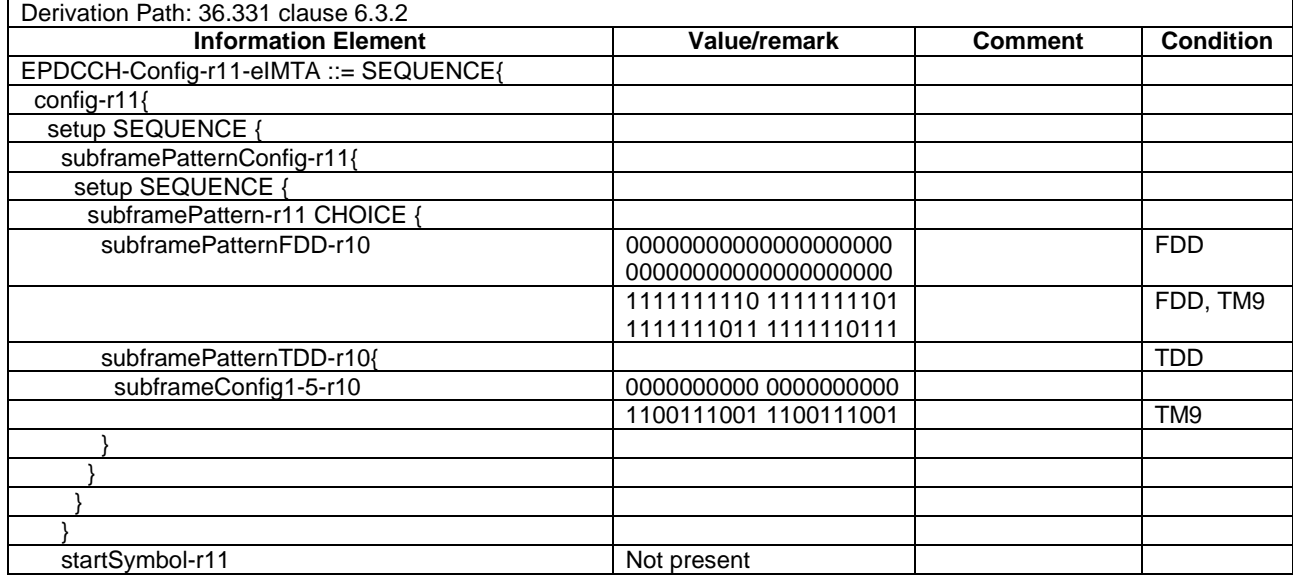

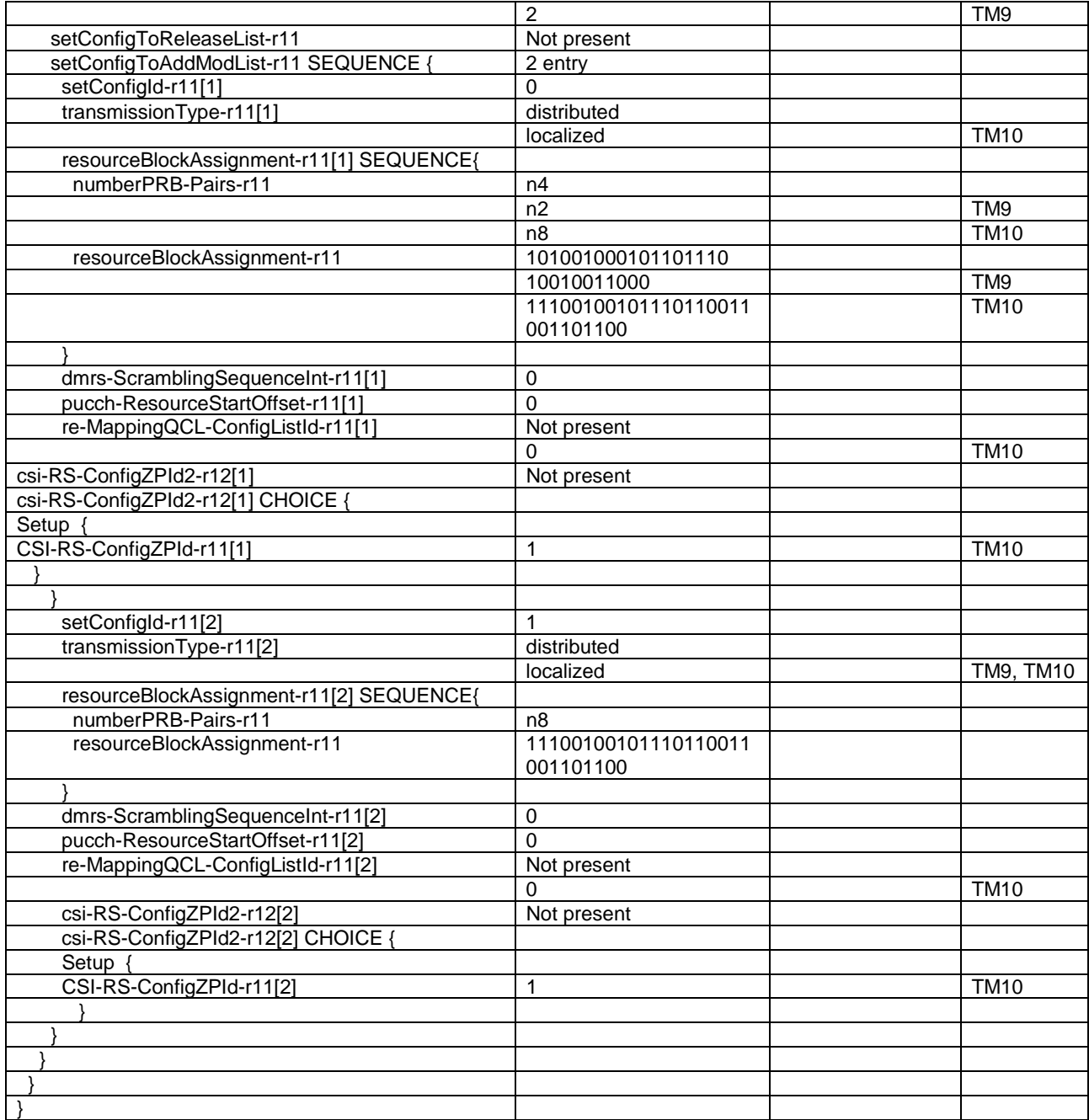

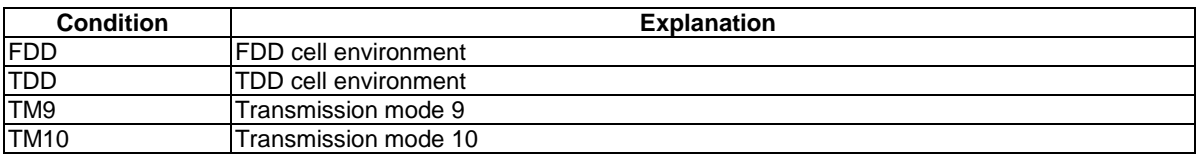

# – FreqHoppingParameters-r13-DEFAULT

# **Table 4.6.3-2D: FreqHoppingParameters-r13-DEFAULT**

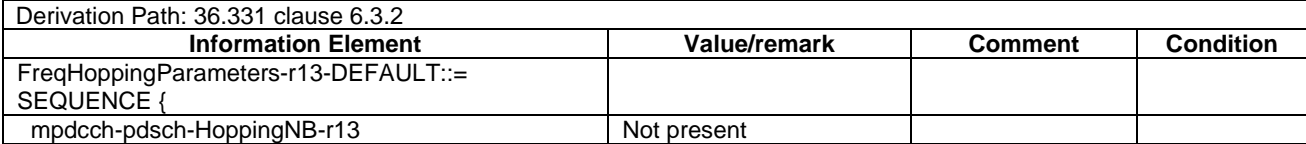
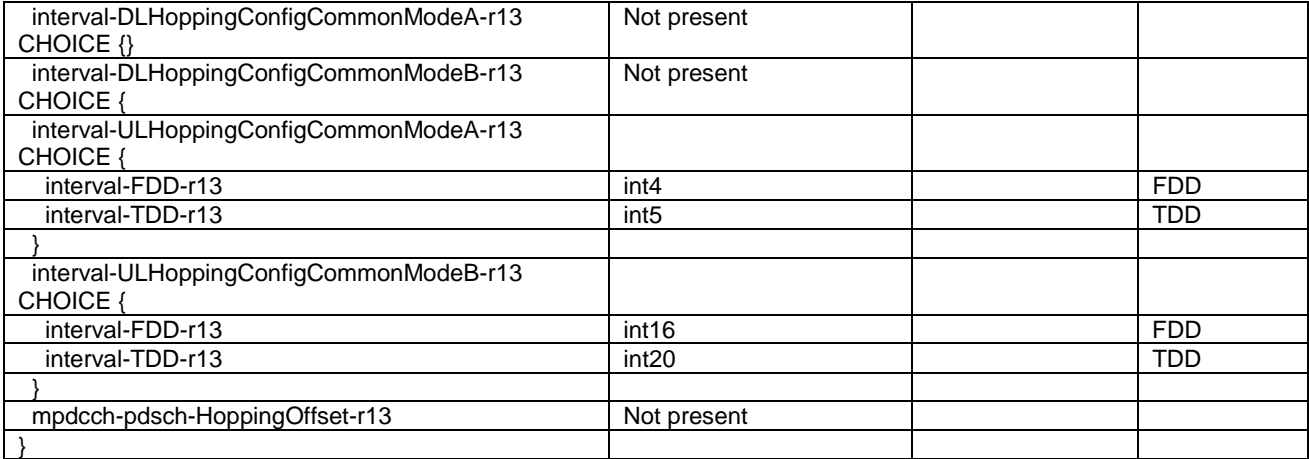

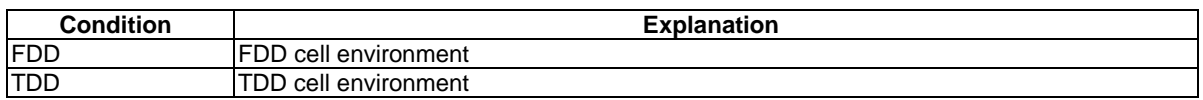

# – HighSpeedConfig-r14-DEFAULT

#### **Table 4.6.3-2E: HighSpeedConfig-r14-DEFAULT**

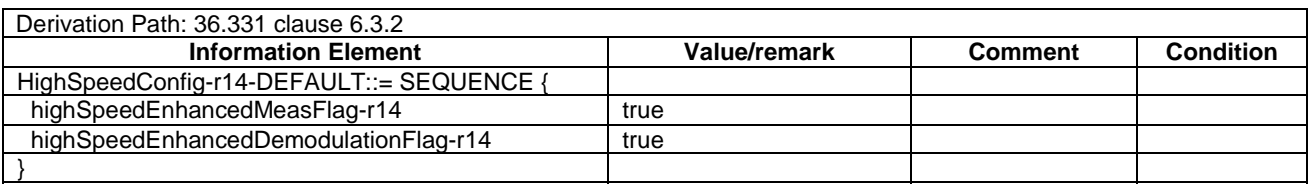

# – HighSpeedConfigSCell-r14-DEFAULT

#### **Table 4.6.3-2F: HighSpeedConfigSCell-r14-DEFAULT**

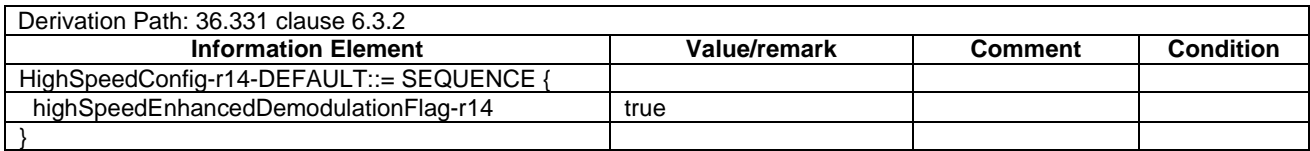

# – PCCH-Config-DEFAULT

#### **Table 4.6.3-3: PCCH-Config-DEFAULT**

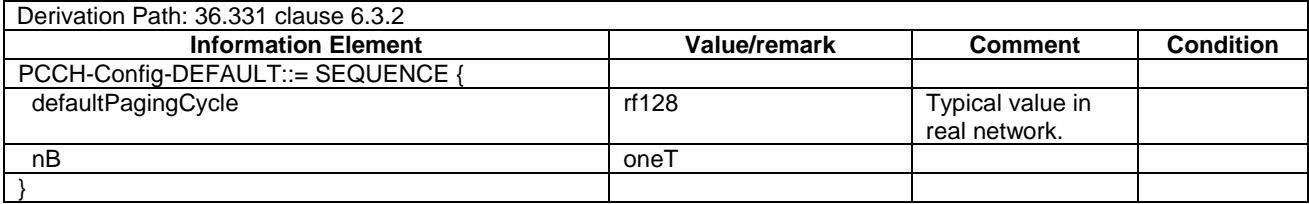

# – PCCH-Config-v1310-DEFAULT

#### **Table 4.6.3-3A: PCCH-Config-v1310-DEFAULT**

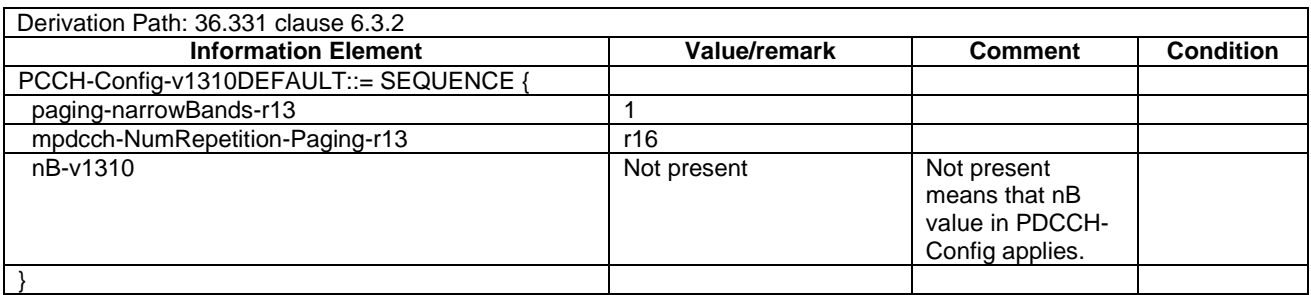

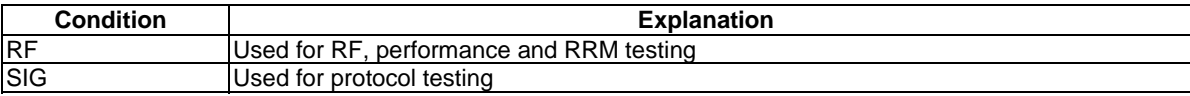

# – PHICH-Config-DEFAULT

#### **Table 4.6.3-4: PHICH-Config-DEFAULT**

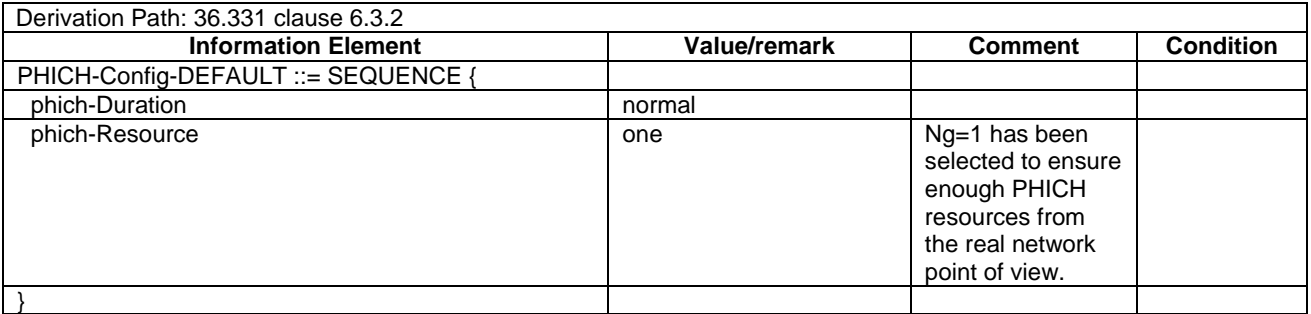

# – PDSCH-ConfigCommon-DEFAULT

#### **Table 4.6.3-5: PDSCH-ConfigCommon-DEFAULT**

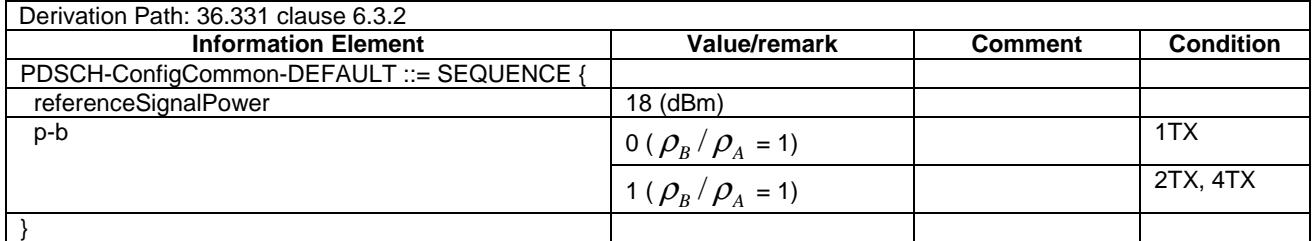

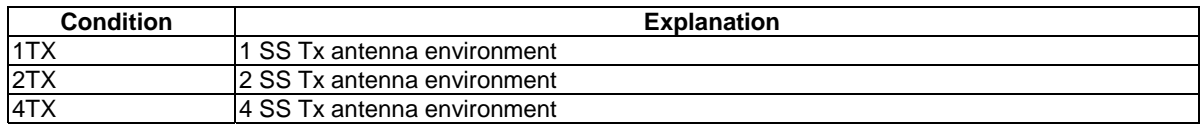

### – PDSCH-ConfigCommon-v1310-DEFAULT

#### **Table 4.6.3-5A: PDSCH-ConfigCommon-v1310-DEFAULT**

Derivation Path: 36.331 clause 6.3.2

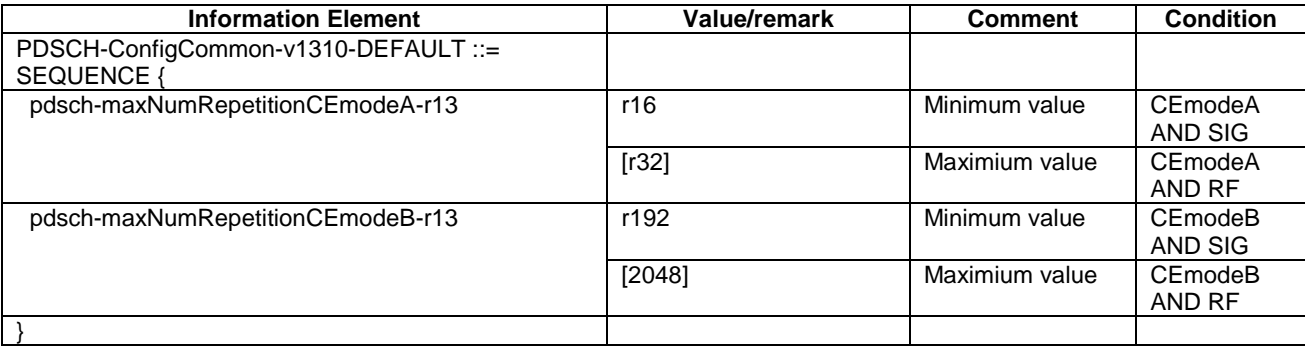

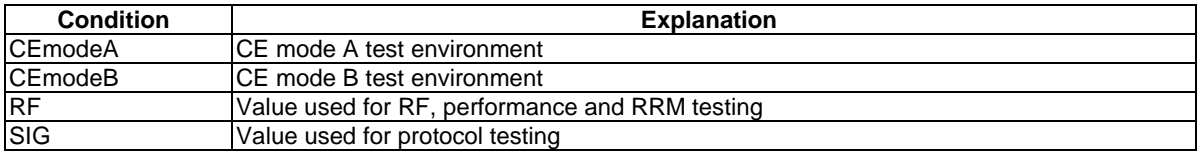

# – PDSCH-ConfigDedicated-DEFAULT

#### **Table 4.6.3-6: PDSCH-ConfigDedicated-DEFAULT**

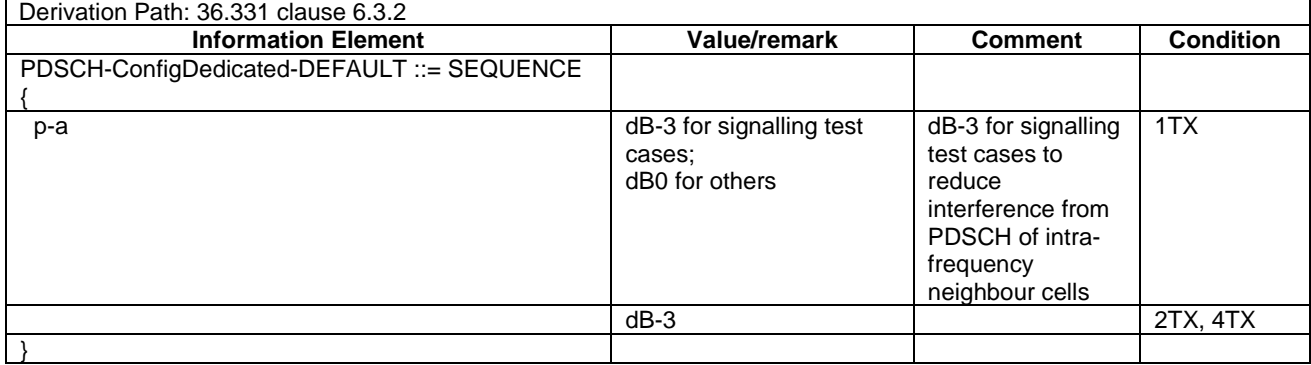

# – PDSCH-ConfigDedicated-v1130-DEFAULT

### **Table 4.6.3-6AA: PDSCH-ConfigDedicated-v1130-DEFAULT**

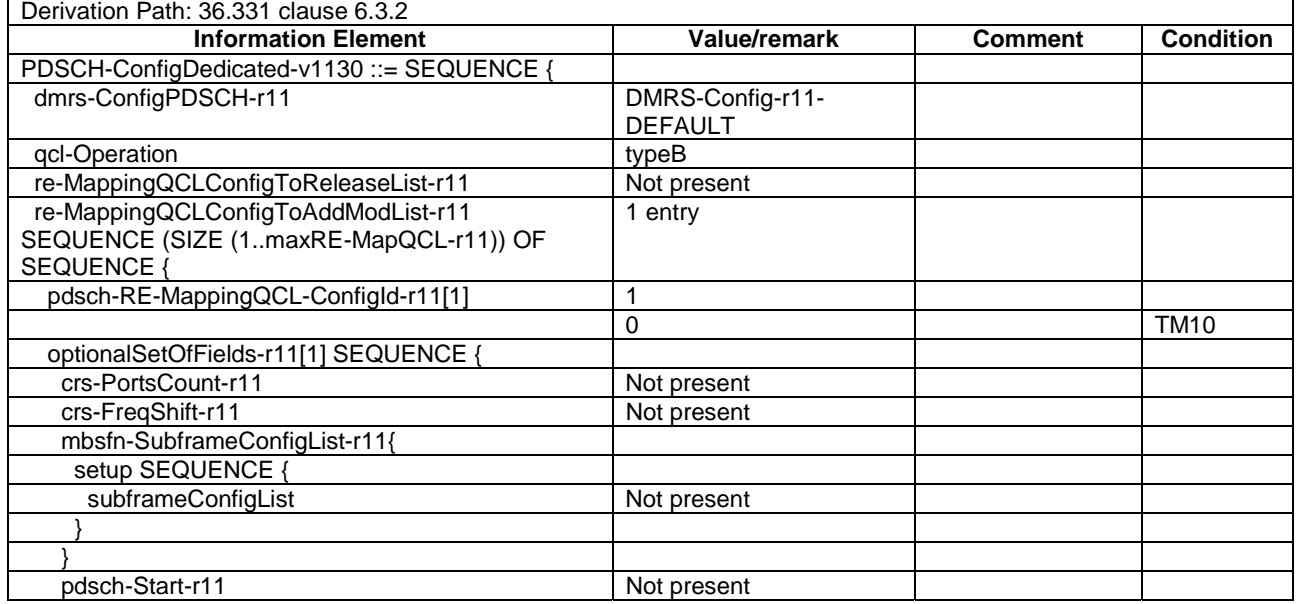

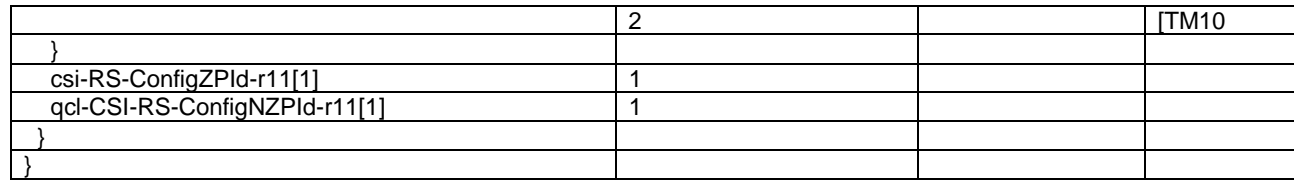

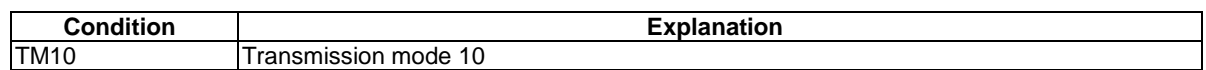

# – PhysicalConfigDedicatedSCell-r10-DEFAULT

# **Table 4.6.3-6A: PhysicalConfigDedicatedSCell-r10-DEFAULT**

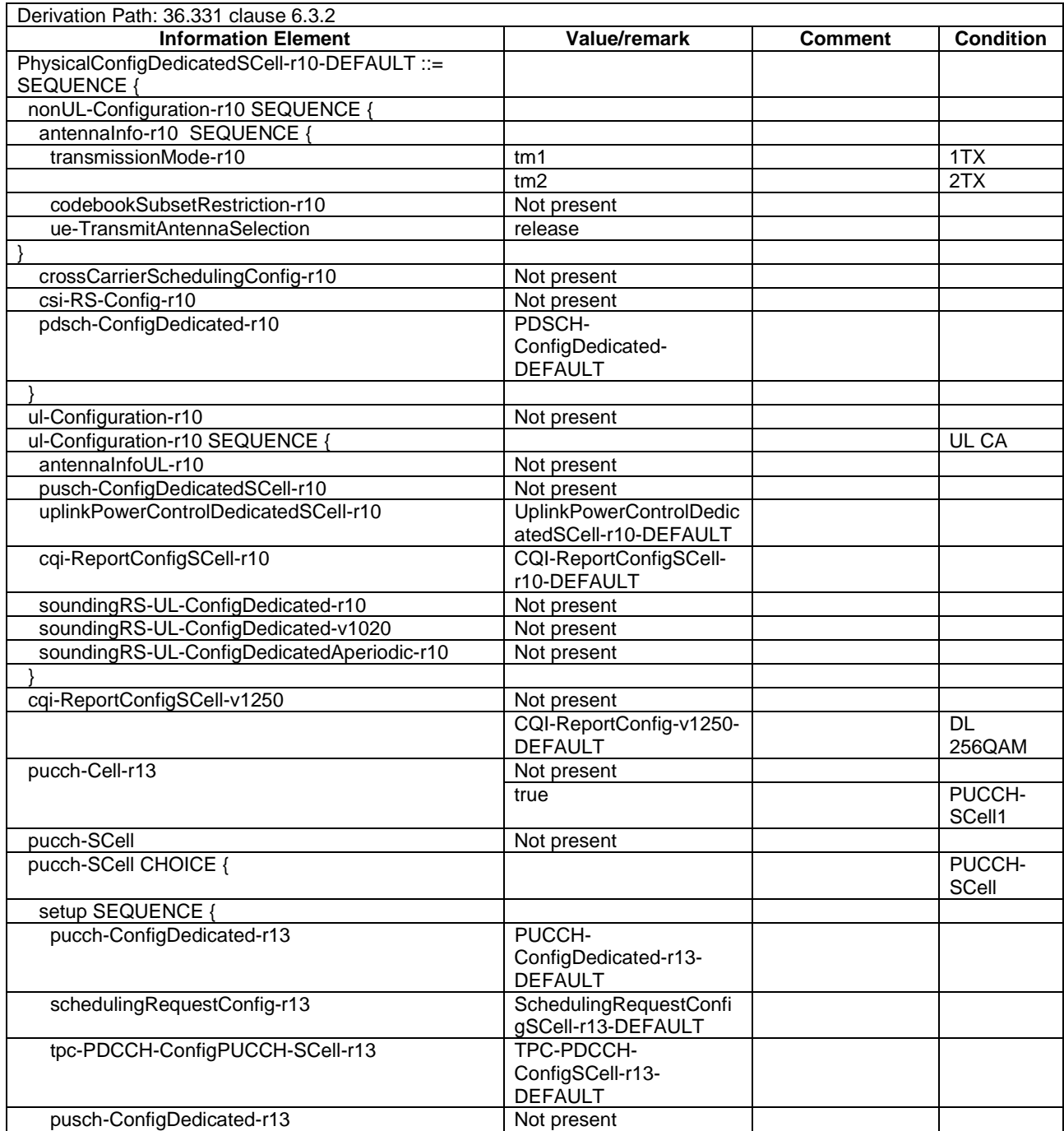

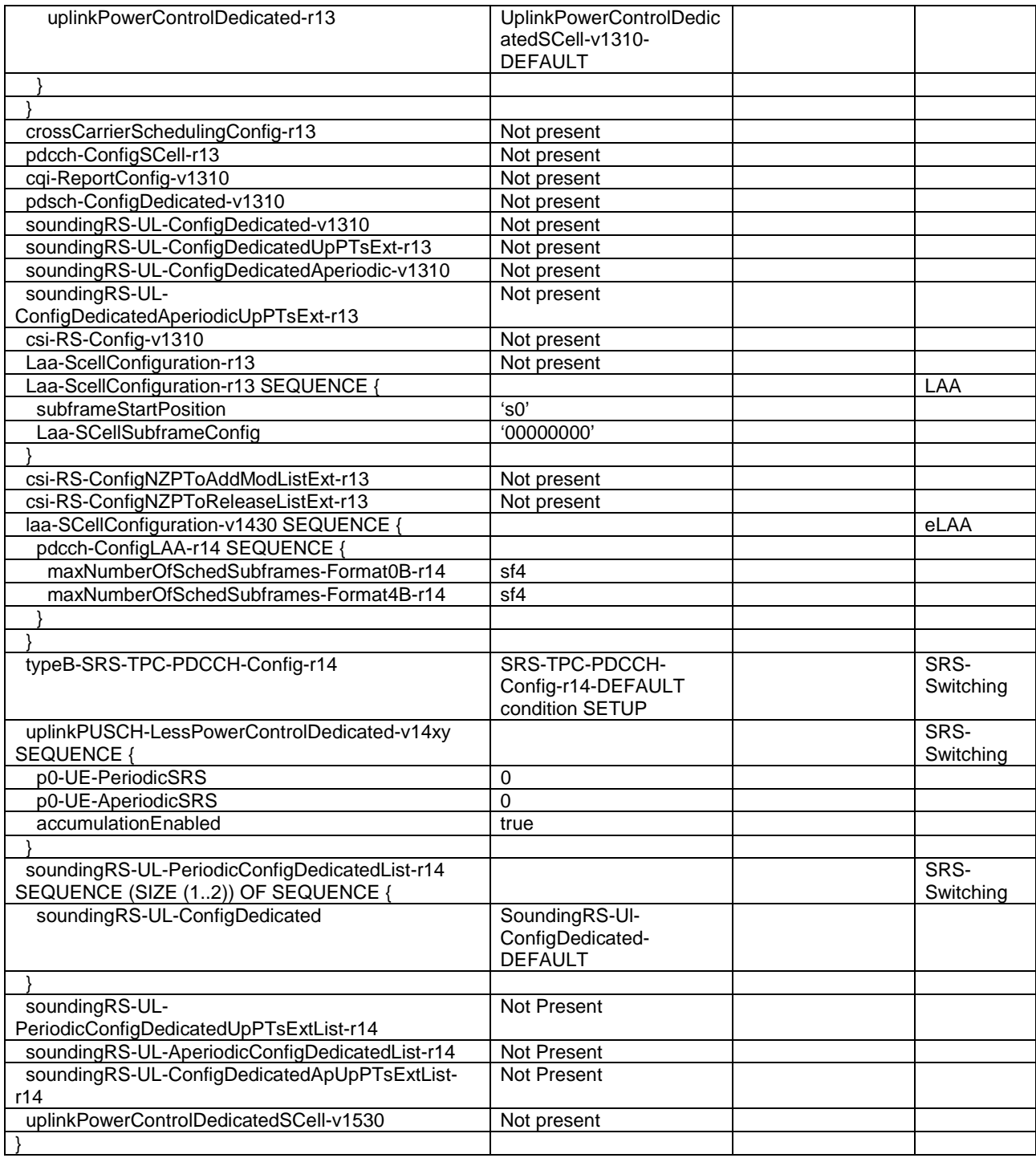

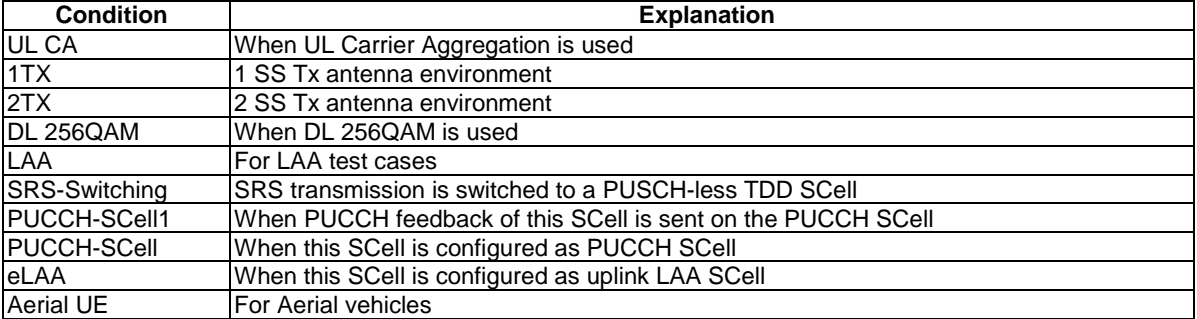

# – PhysicalConfigDedicatedSCell-r10-eIMTA

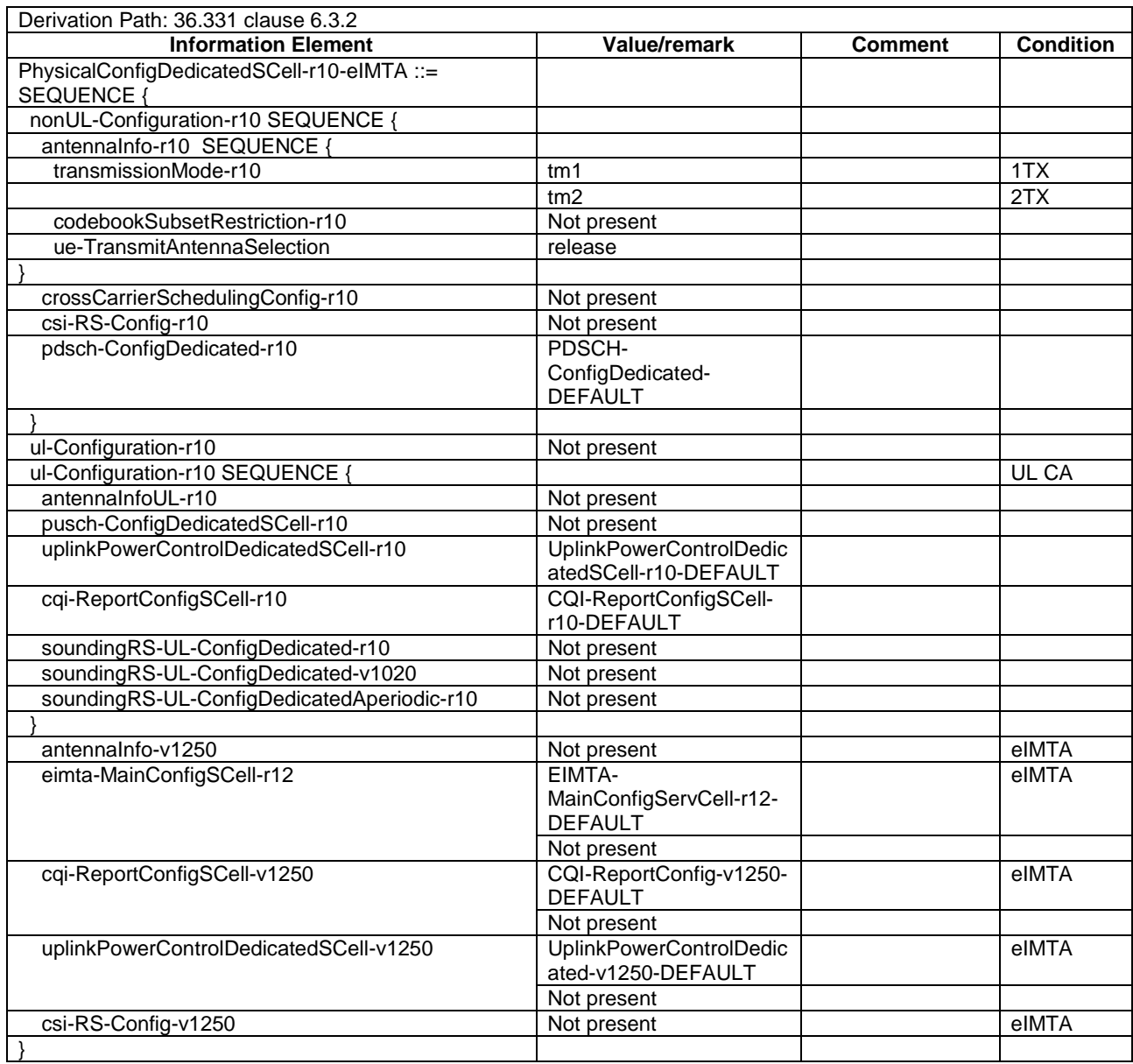

# **Table 4.6.3-6B: PhysicalConfigDedicatedSCell-r10-eIMTA**

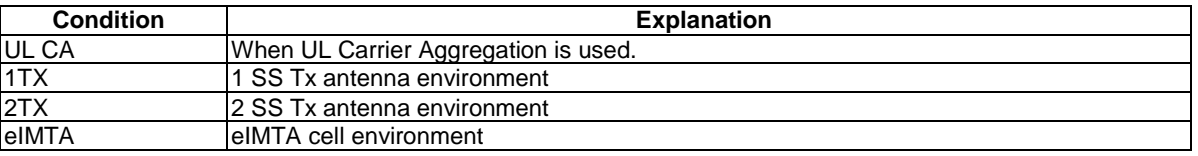

# – PRACH-Config-DEFAULT

#### **Table 4.6.3-7: PRACH-Config-DEFAULT**

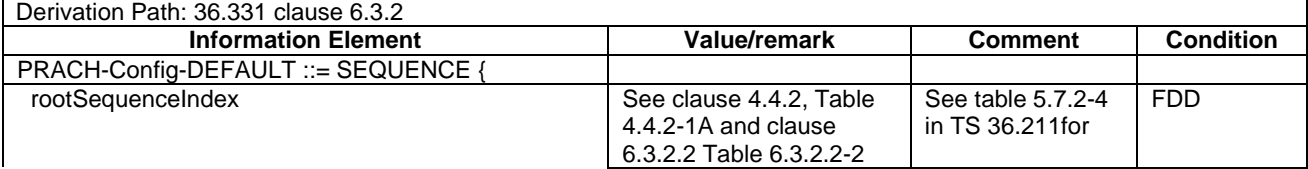

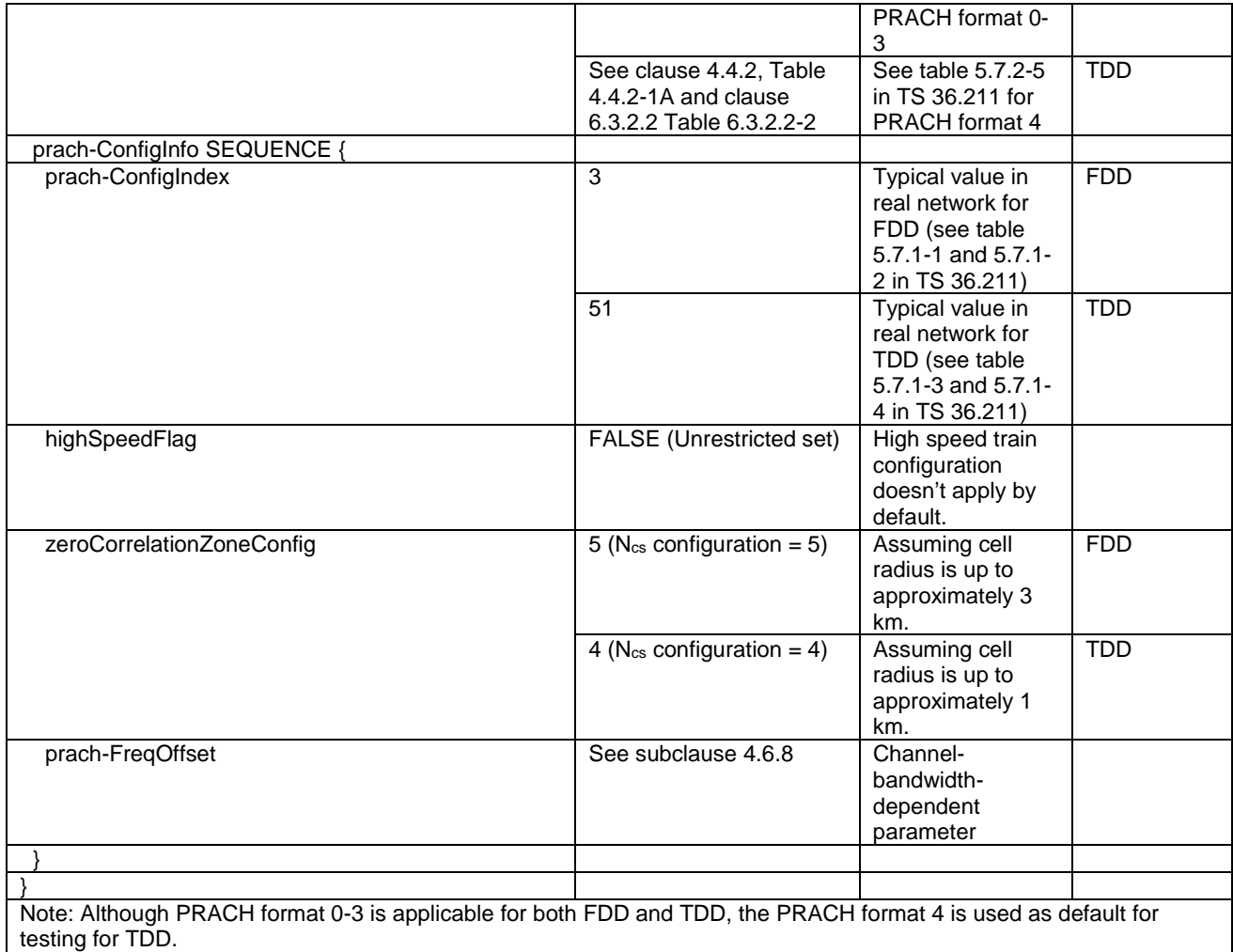

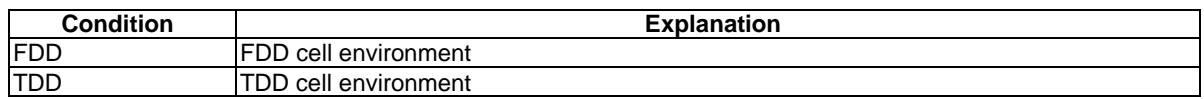

# - PRACH-Config-v1310-DEFAULT

# **Table 4.6.3-7A: PRACH-Config-v1310-DEFAULT**

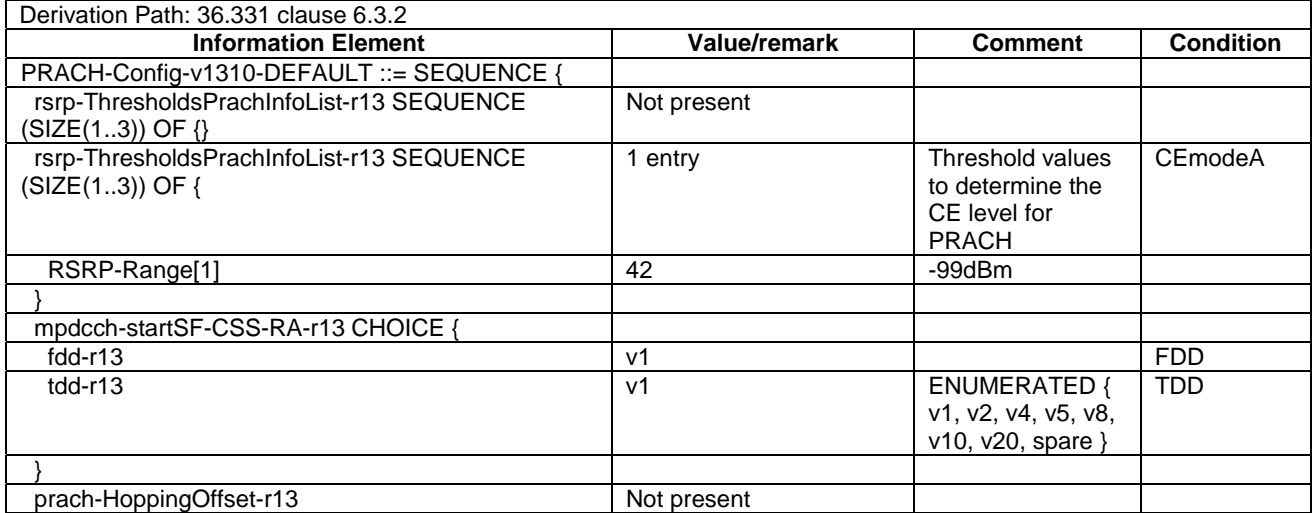

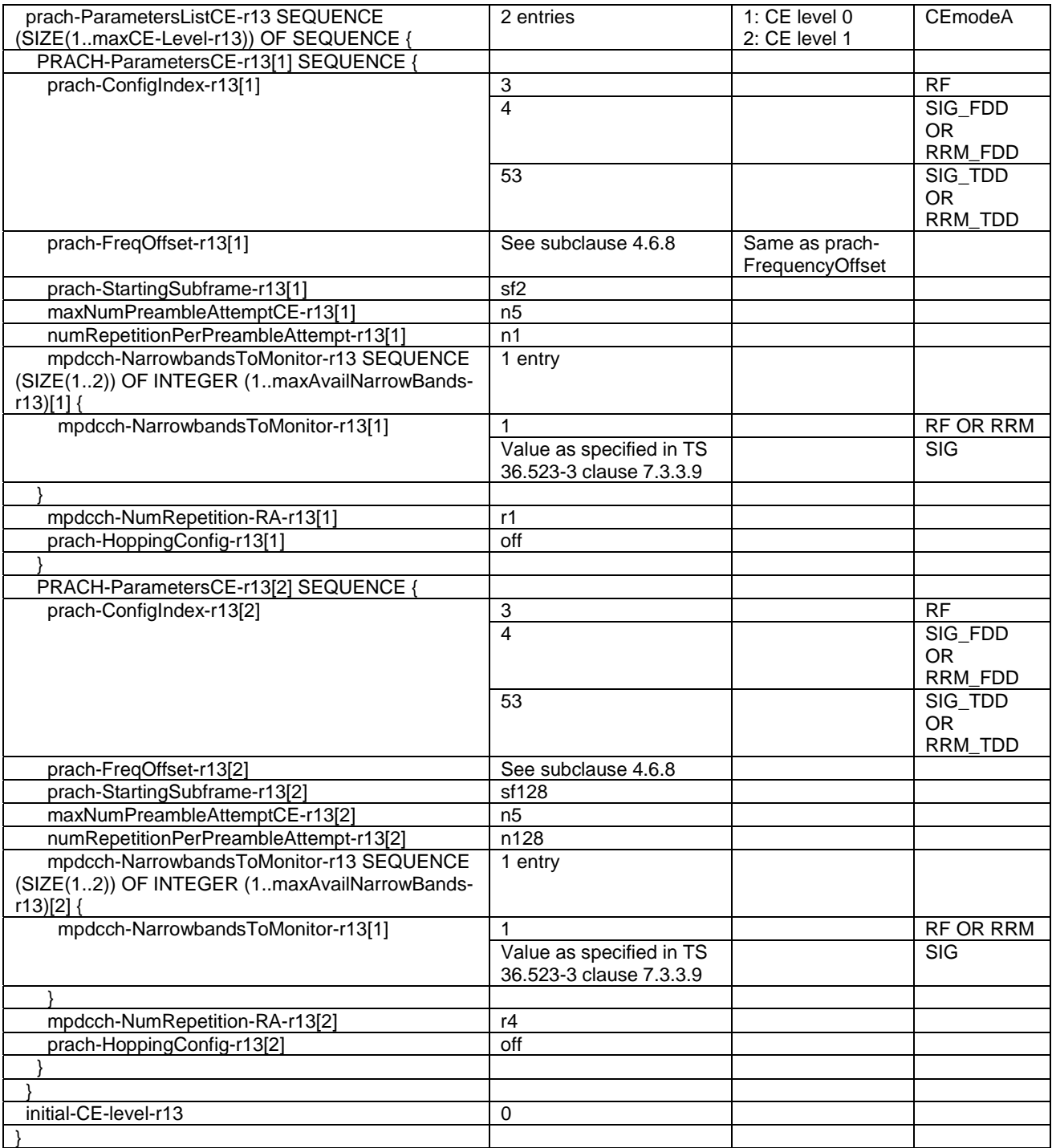

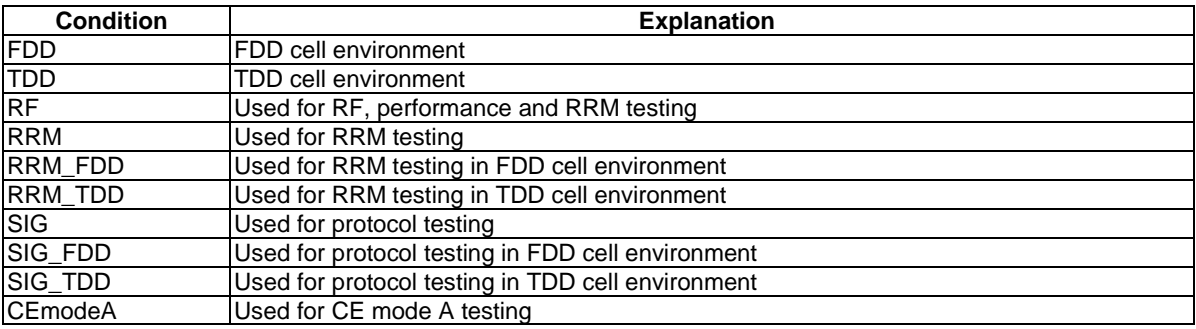

# – PRACH-Config-v1430-DEFAULT

#### **Table 4.6.3-7B: PRACH-Config-v1430-DEFAULT**

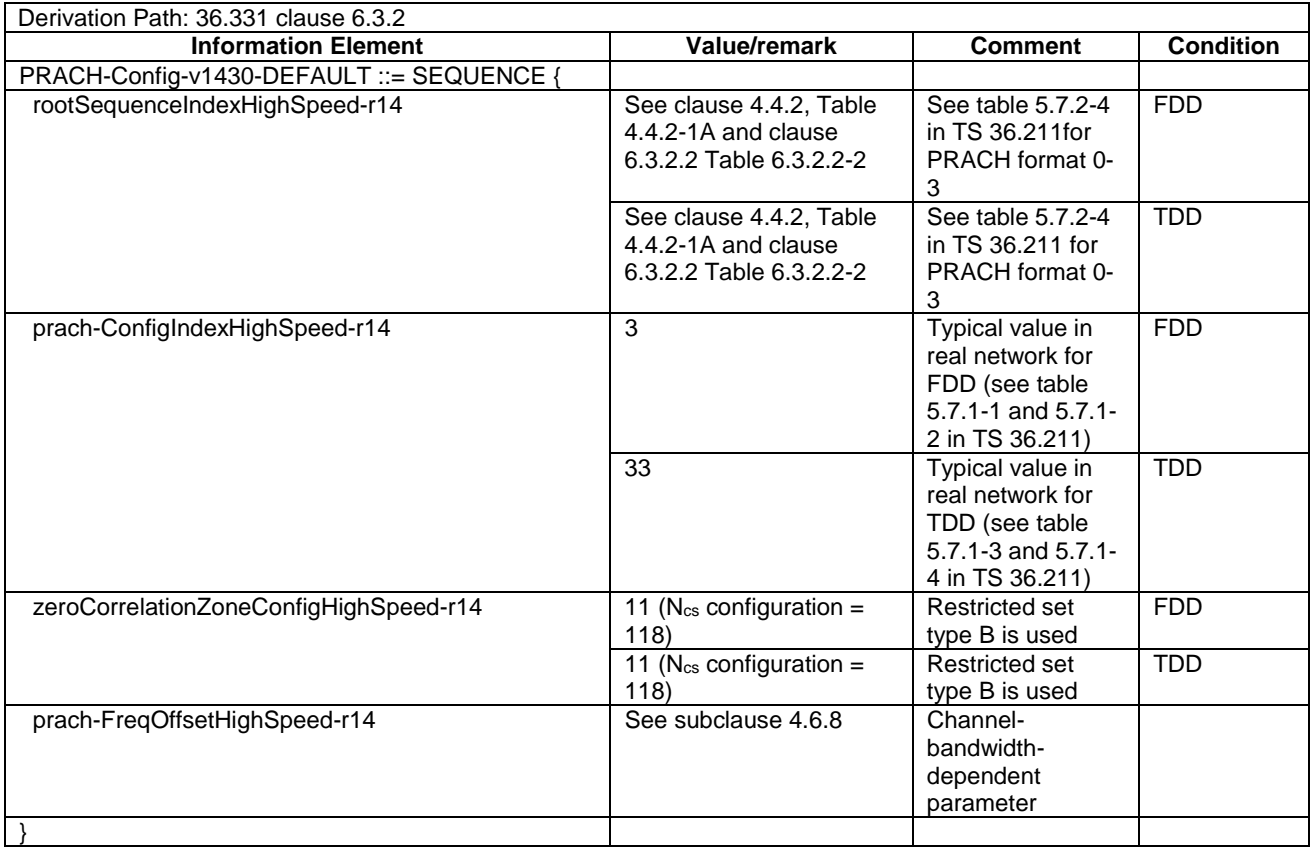

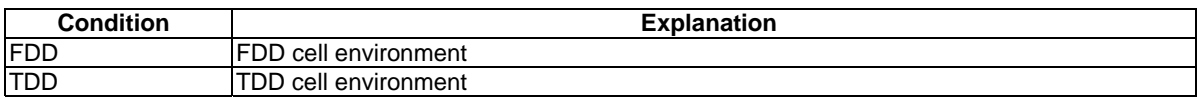

# PRACH-ConfigSIB-DEFAULT

#### **Table 4.6.3-7a: PRACH-ConfigSIB-DEFAULT**

Derivation Path: 36.508 clause 4.6.3 Table 4.6.3-7 PRACH-Config-DEFAULT

# PRACH-ConfigSIB-v1310-DEFAULT

#### **Table 4.6.3-7b: PRACH-ConfigSIB-v1310-DEFAULT**

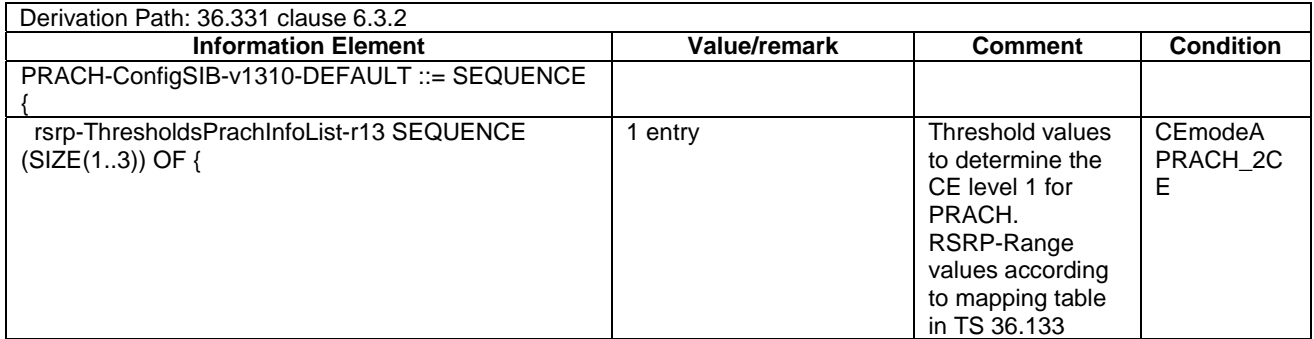

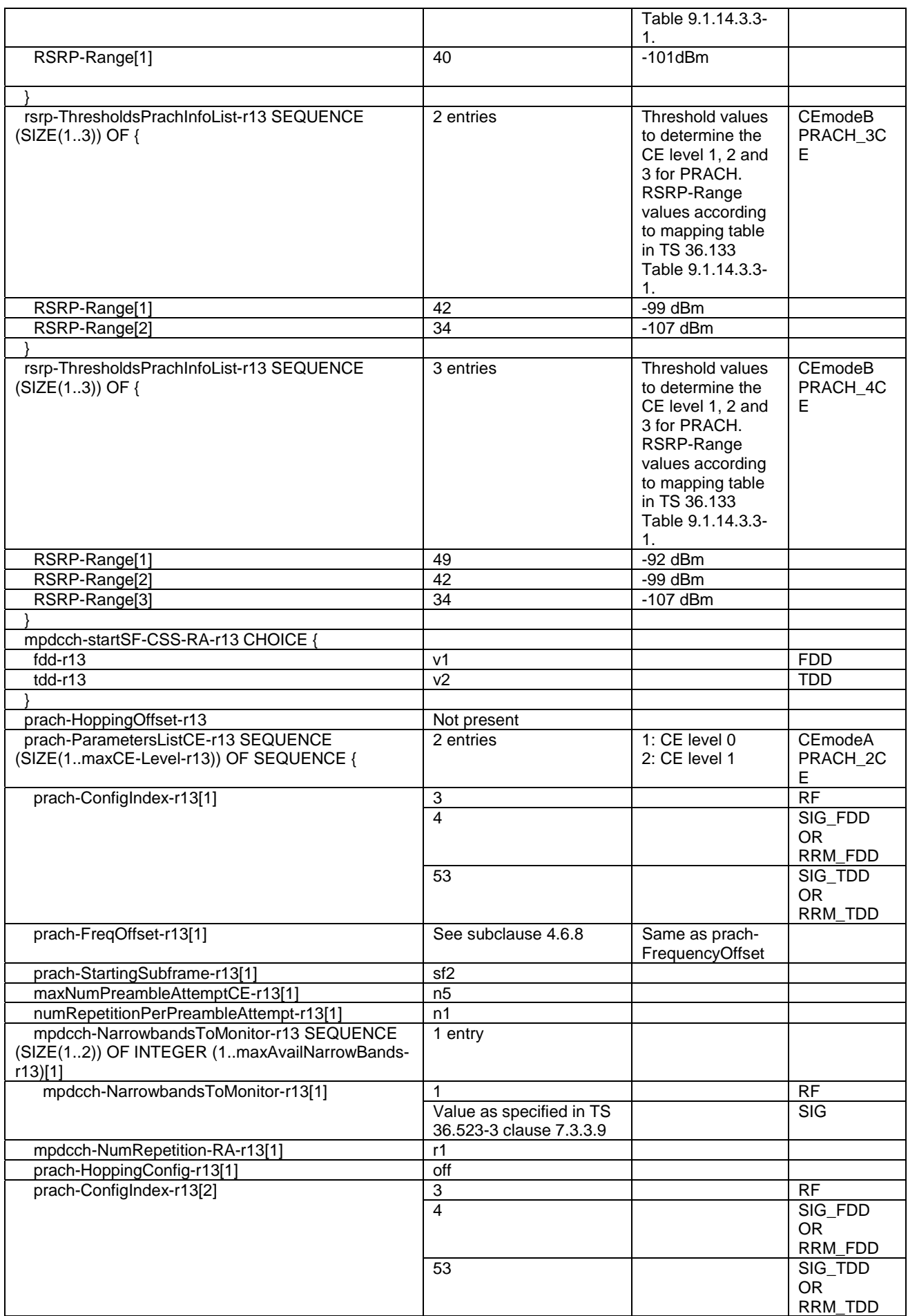

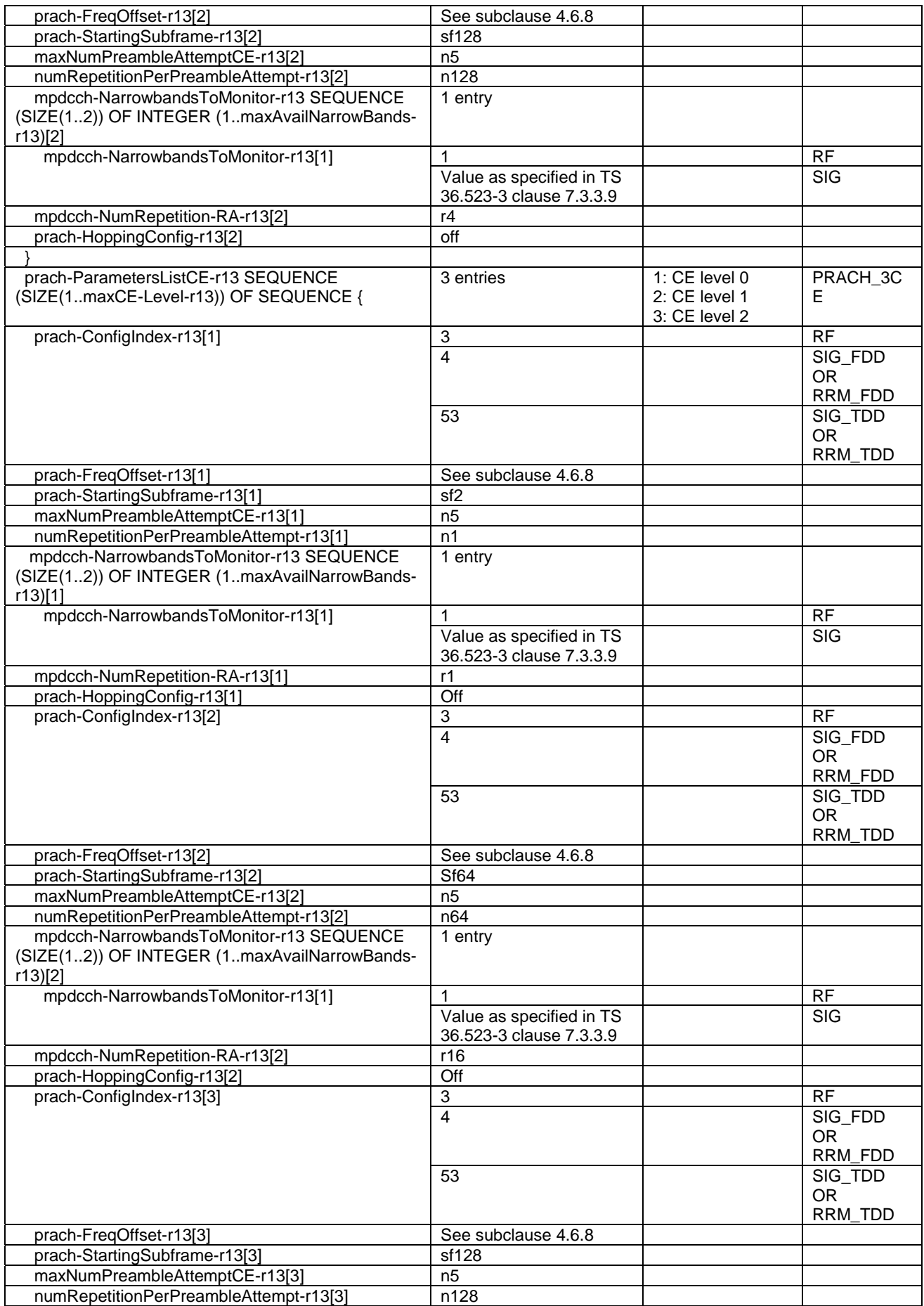

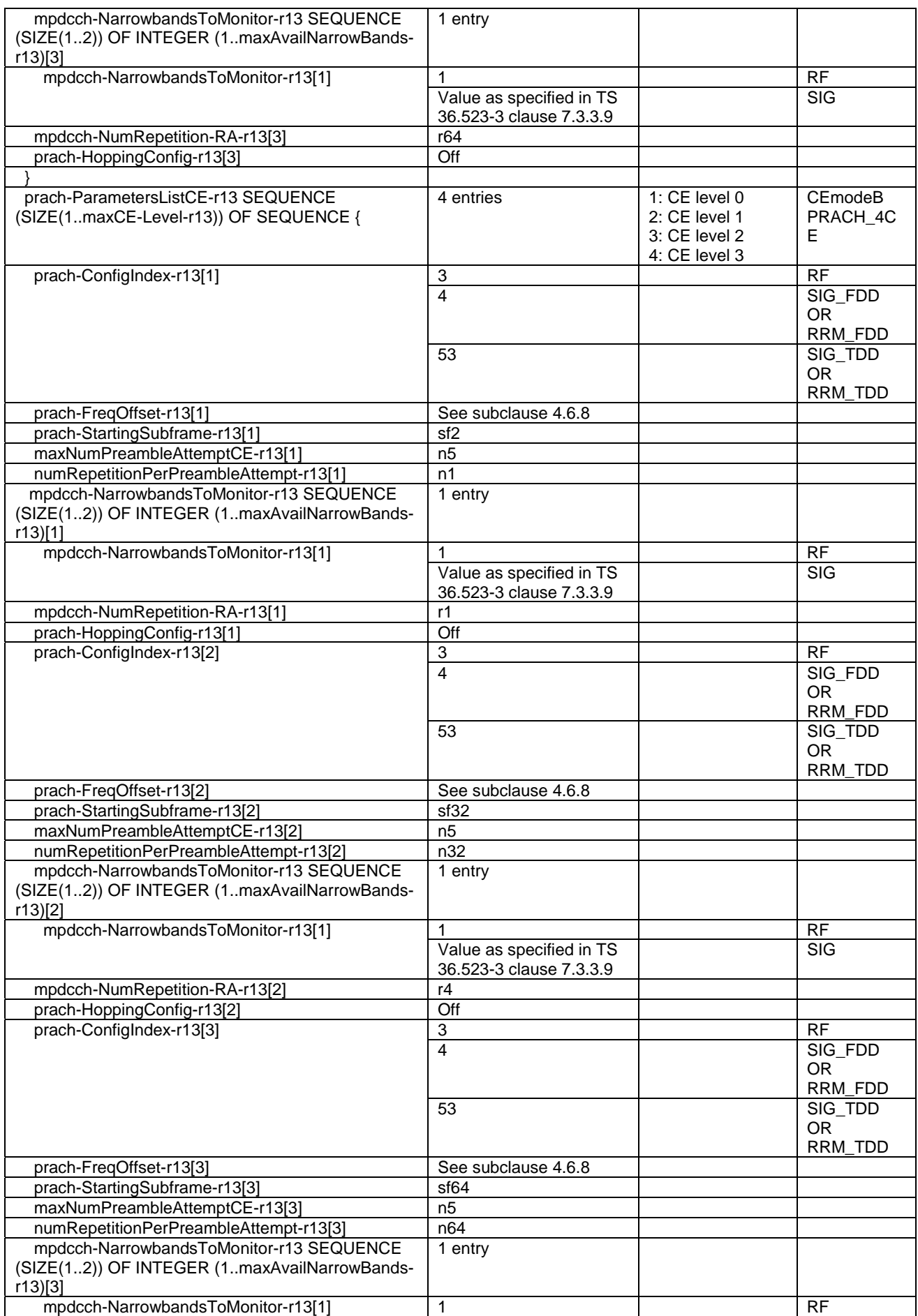

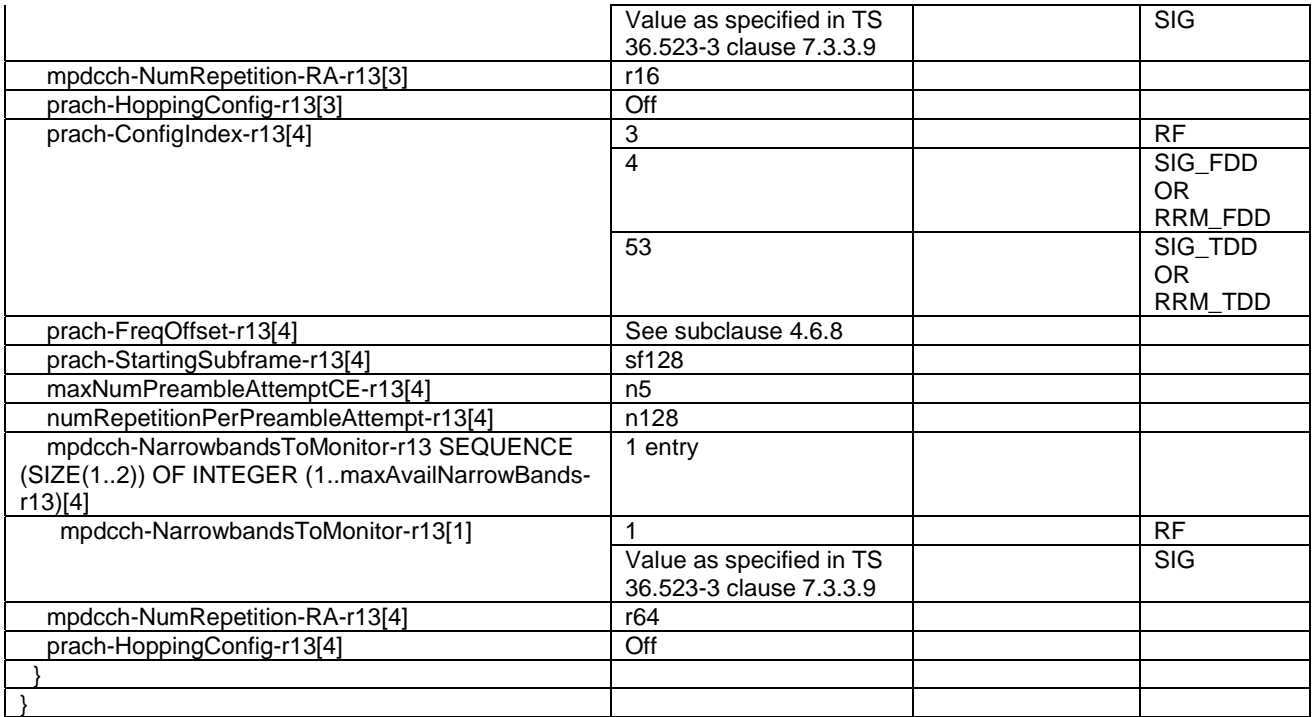

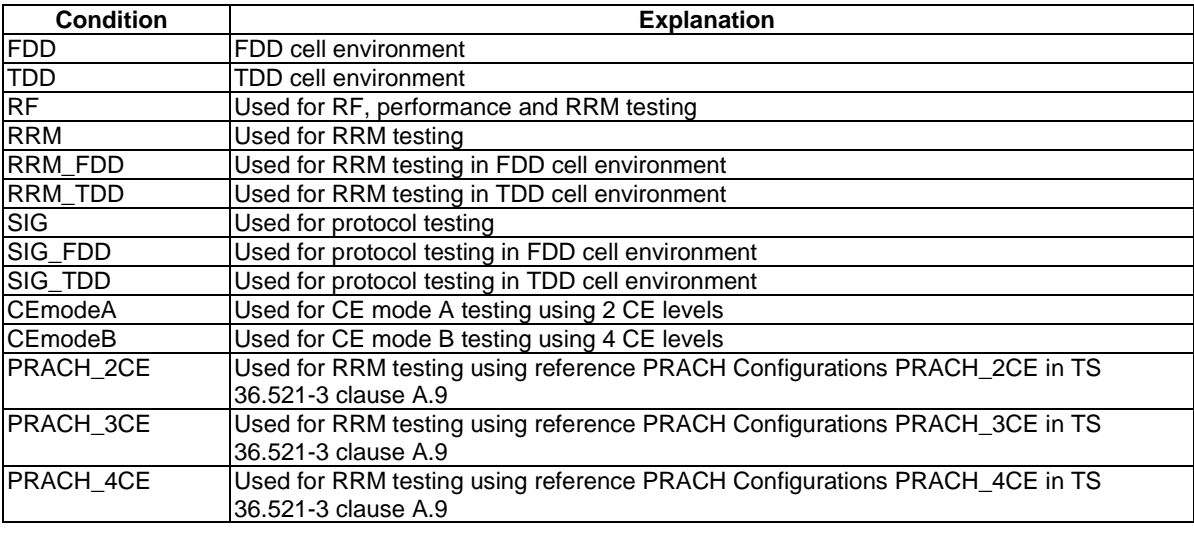

# - PRACH-ConfigSIB-v1530-DEFAULT

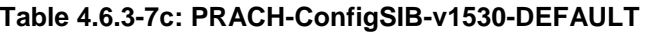

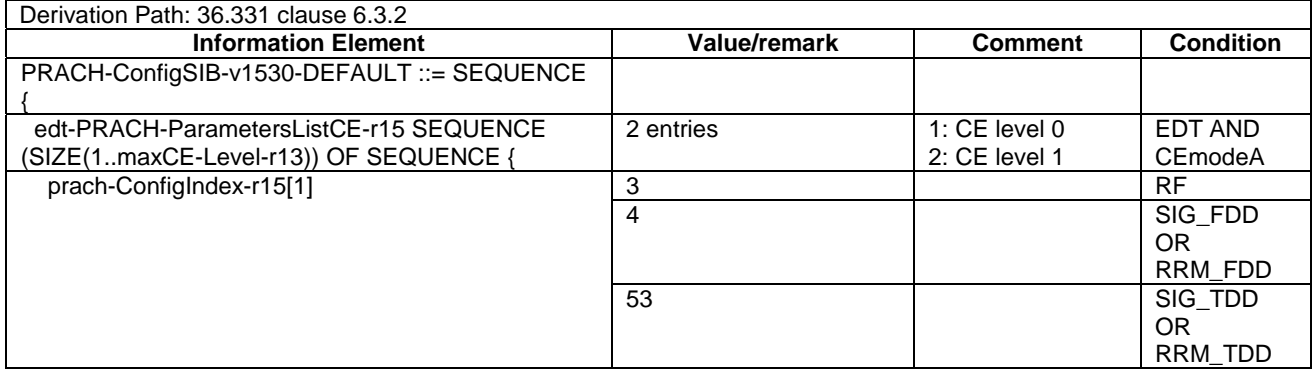

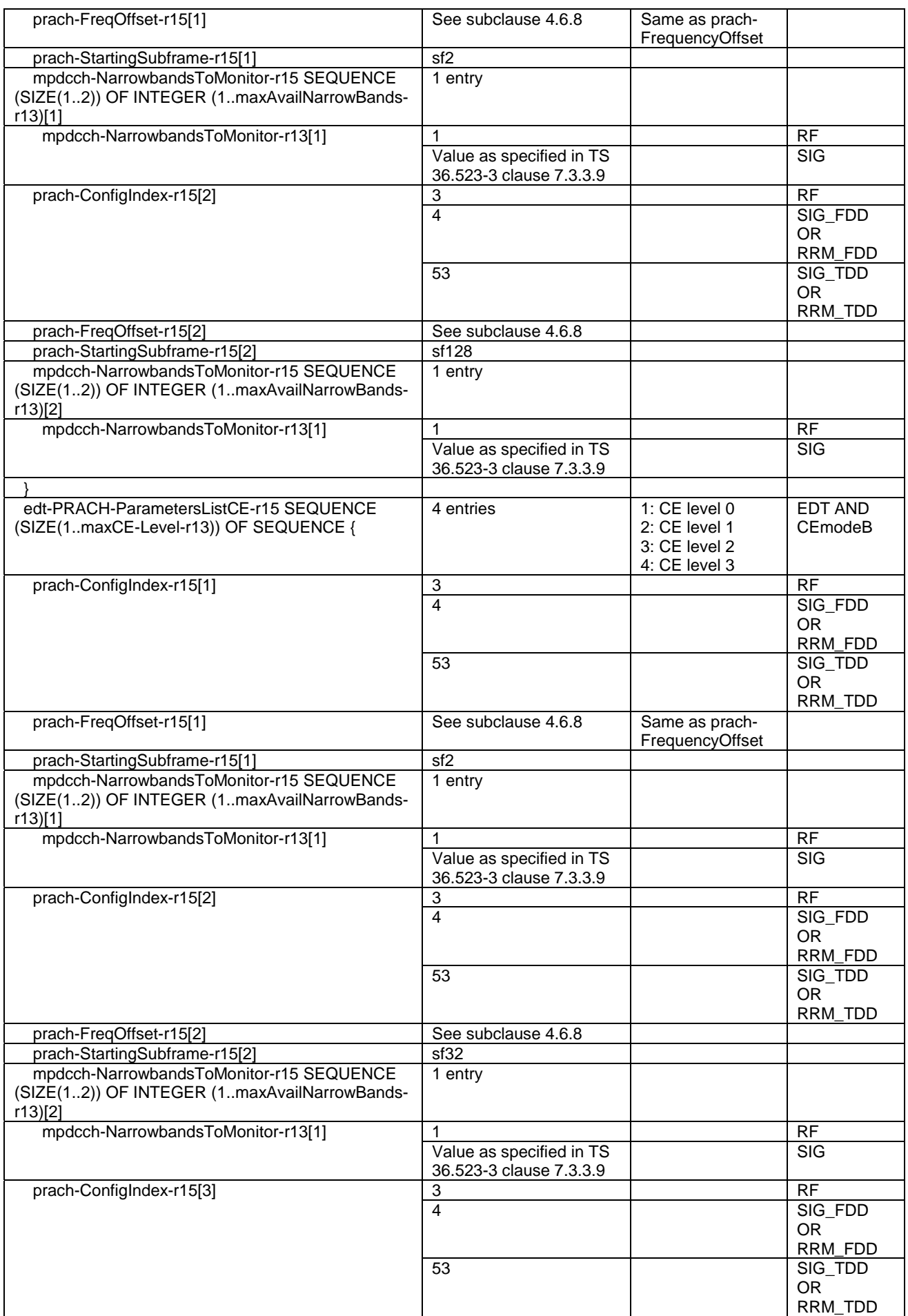

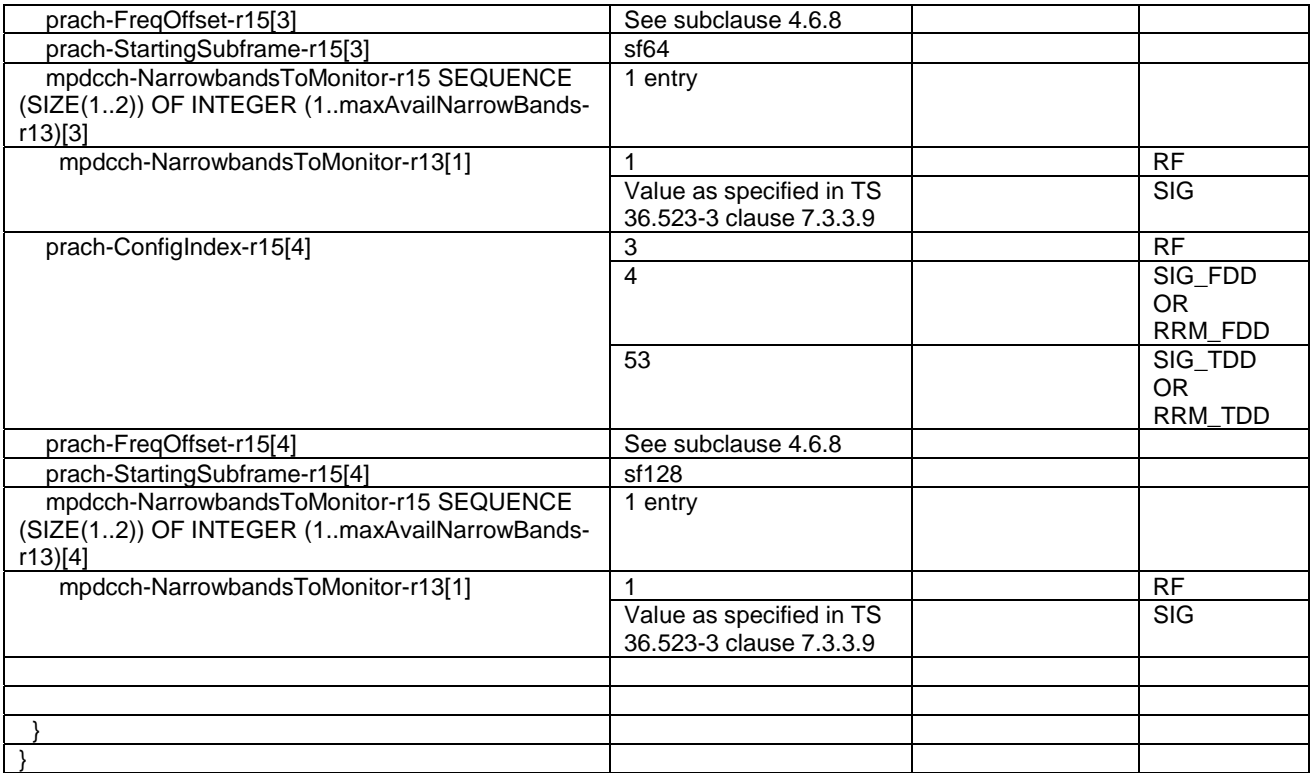

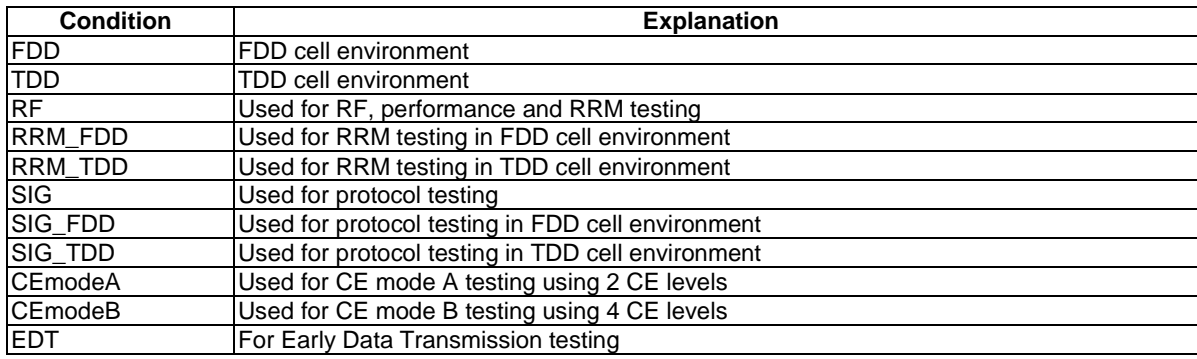

# – PUCCH-ConfigCommon-DEFAULT

# **Table 4.6.3-8: PUCCH-ConfigCommon-DEFAULT**

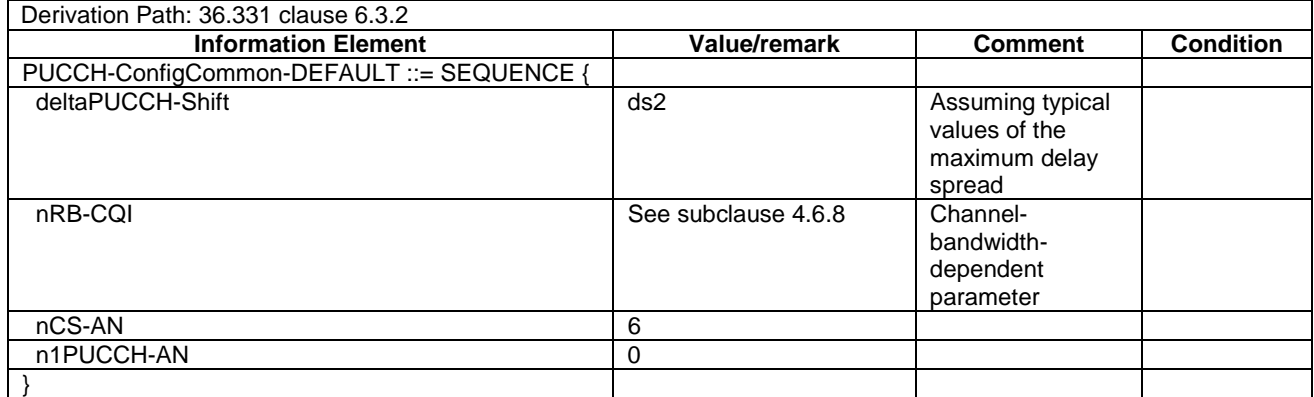

# - PUCCH-ConfigCommon-v1310-DEFAULT

# **Table 4.6.3-8A: PUCCH-ConfigCommon-v1310-DEFAULT**

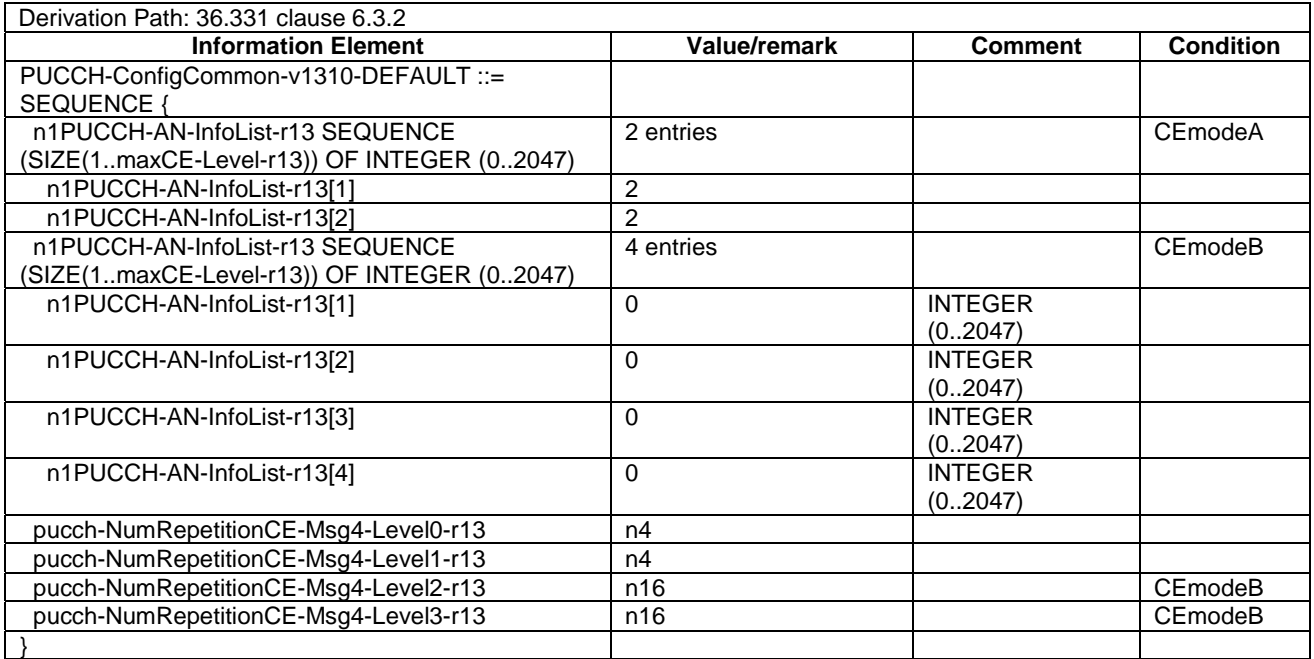

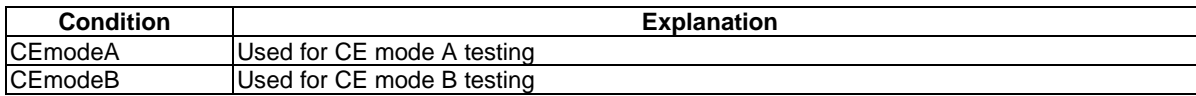

# – PUCCH-ConfigDedicated-DEFAULT

#### **Table 4.6.3-9: PUCCH-ConfigDedicated-DEFAULT**

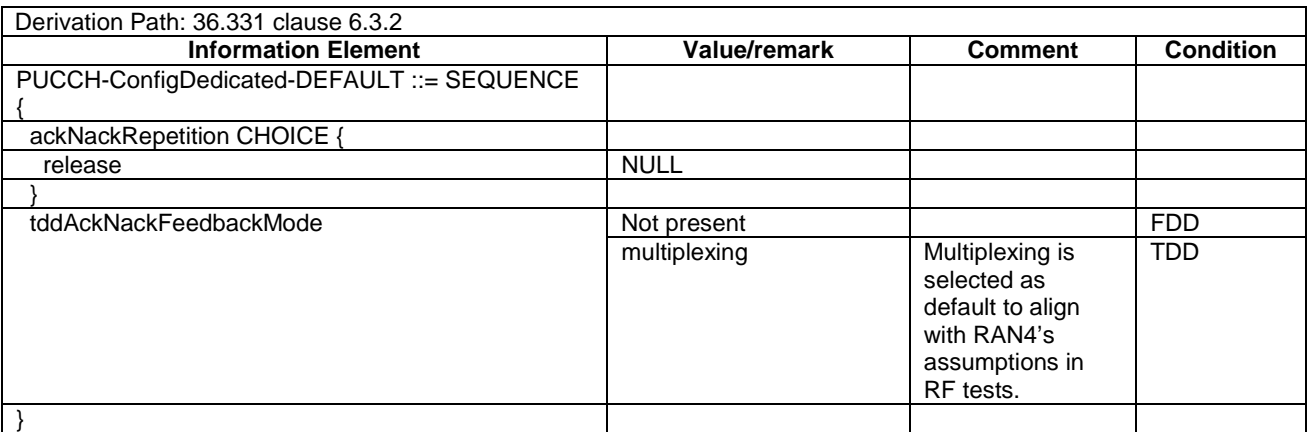

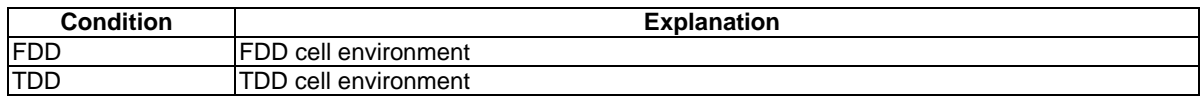

# – PUCCH-ConfigDedicated-v1020-DEFAULT

# **Table 4.6.3-9A: PUCCH-ConfigDedicated-v1020-DEFAULT**

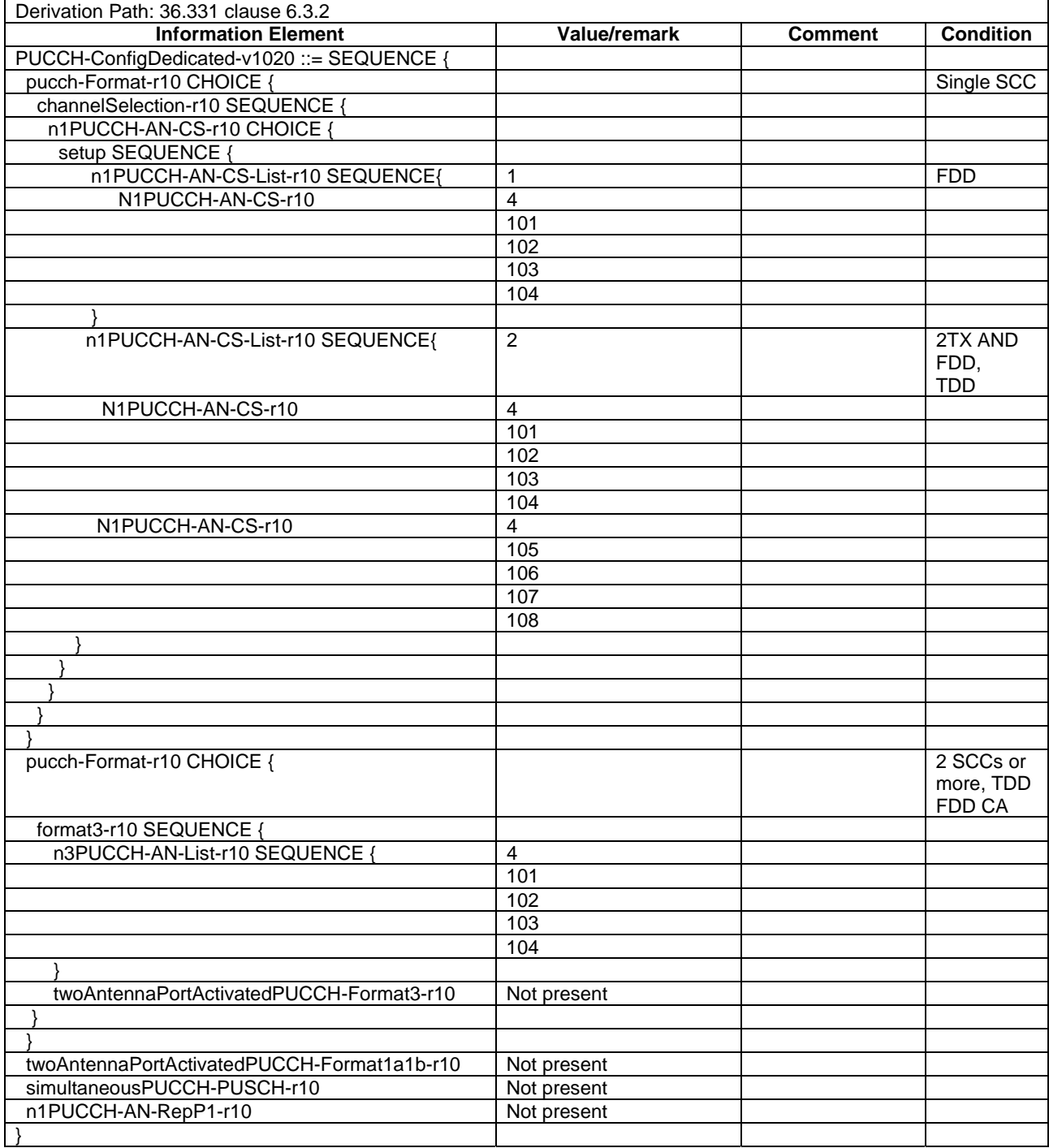

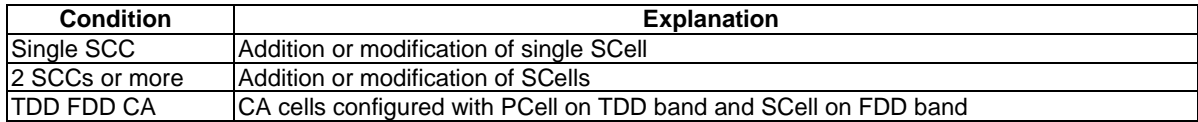

# – PUCCH-ConfigDedicated-v1130-DEFAULT

#### **Table 4.6.3-9AA: PUCCH-ConfigDedicated-v1130-DEFAULT**

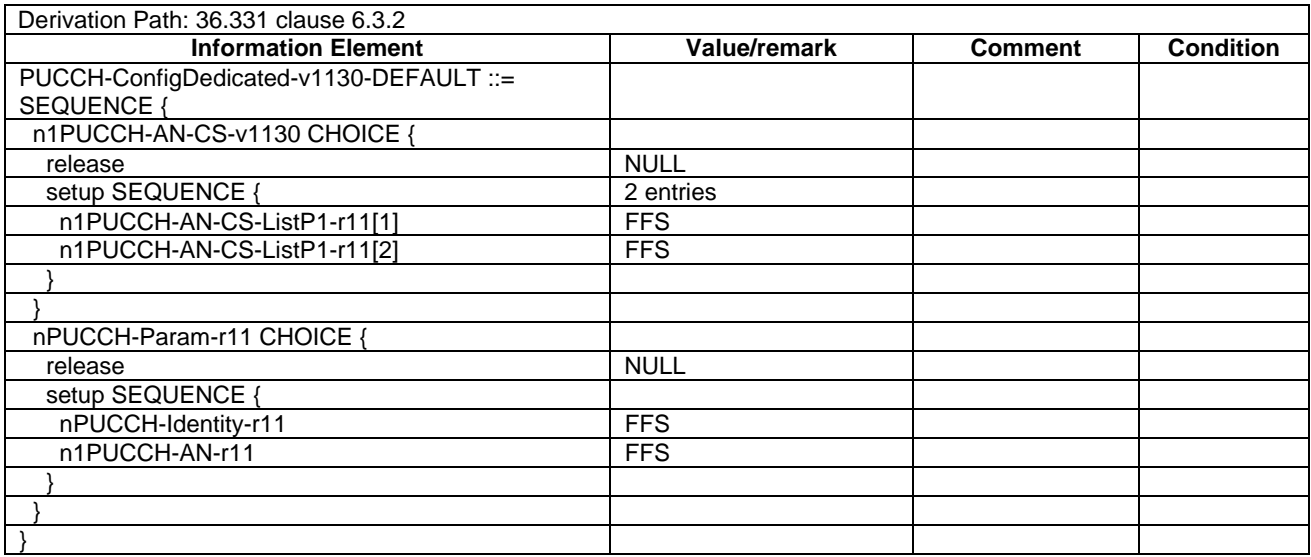

# – PUCCH-ConfigDedicated-v1250-DEFAULT

#### **Table 4.6.3-9AB: PUCCH-ConfigDedicated-v1250-DEFAULT**

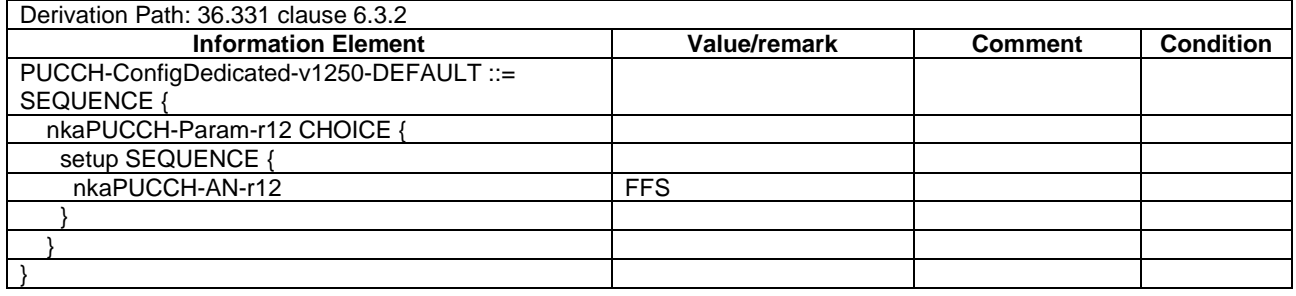

# – PUCCH-ConfigDedicated-r13-DEFAULT

#### **Table 4.6.3-9AC: PUCCH-ConfigDedicated-r13-DEFAULT**

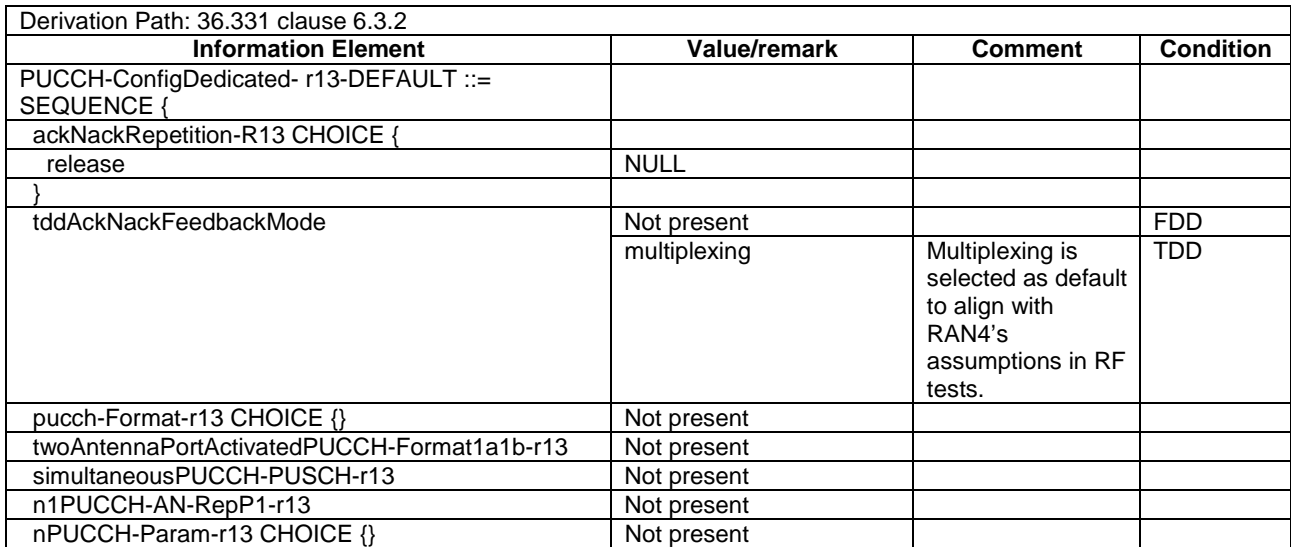

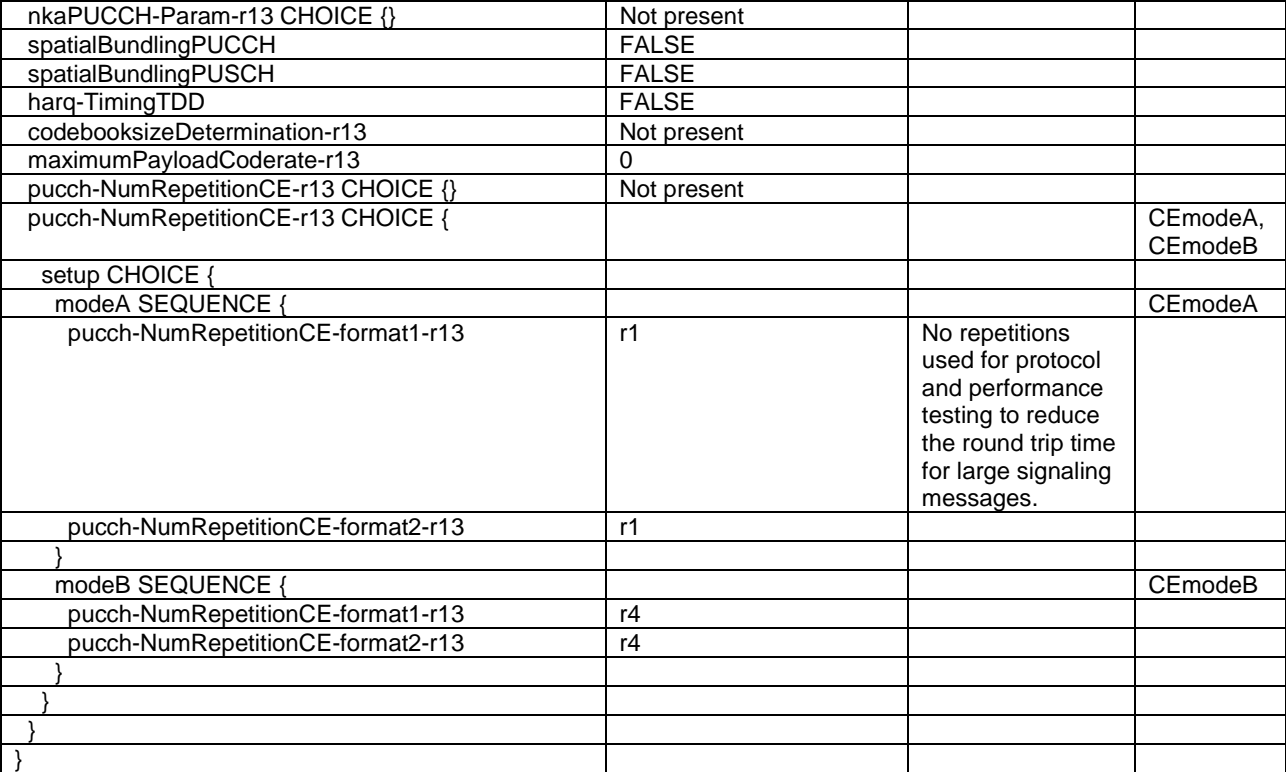

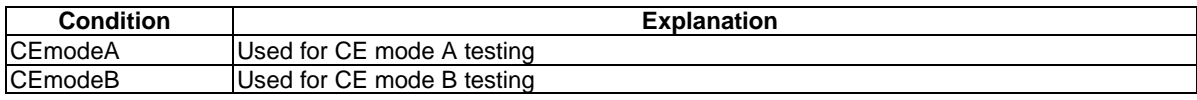

# – PUSCH-ConfigCommon-DEFAULT

# **Table 4.6.3-10: PUSCH-ConfigCommon-DEFAULT**

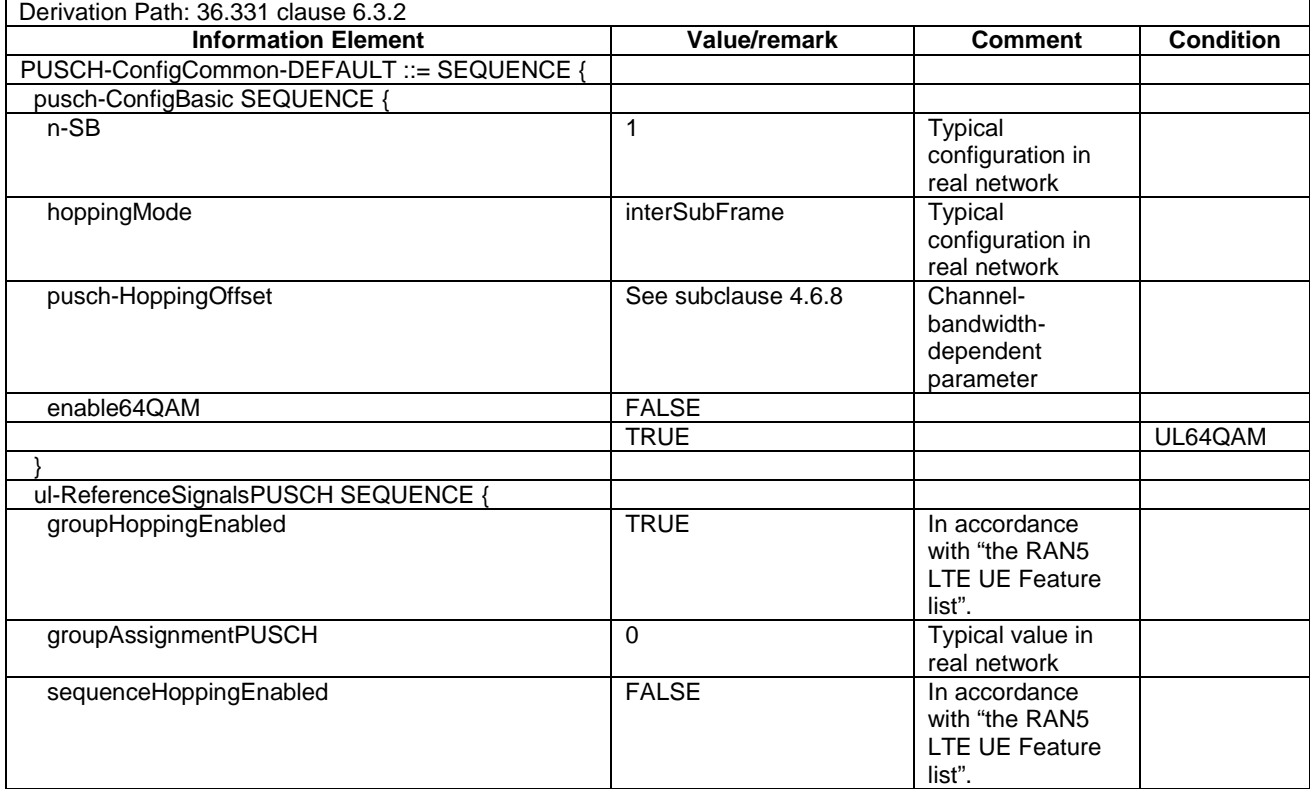

#### **3GPP TS 36.508 version 17.4.0 Release 17 379 ETSI TS 136 508 V17.4.0 (2023-01)**

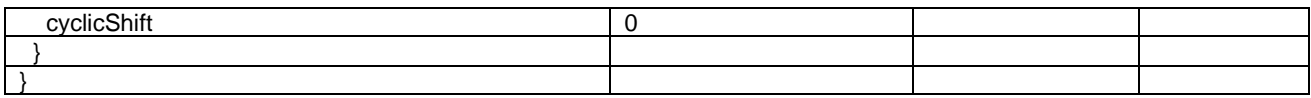

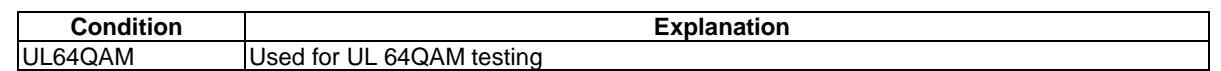

#### – PUSCH-ConfigCommon-v1310DEFAULT

#### **Table 4.6.3-10A: PUSCH-ConfigCommon-v1310-DEFAULT**

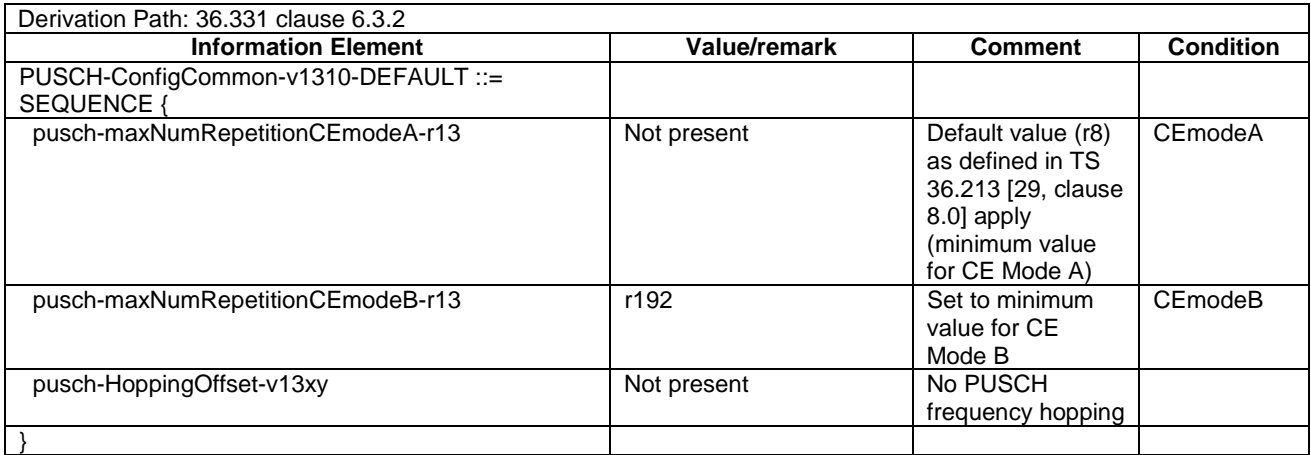

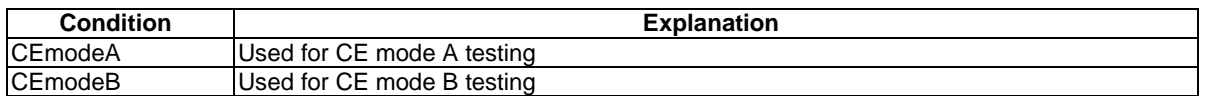

# – PUSCH-ConfigDedicated-r13DEFAULT

#### **Table 4.6.3-11: PUSCH-ConfigDedicated-DEFAULT**

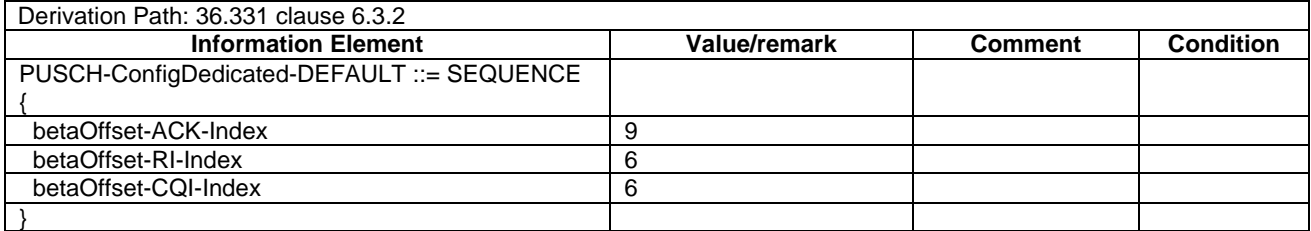

#### **Table 4.6.3-11A: Void**

#### – PUSCH-ConfigDedicated-v1130-DEFAULT

## **Table 4.6.3-11AA: PUSCH-ConfigDedicated-v1130-DEFAULT**

#### Derivation Path: 36.331 clause 6.3.2 **Information Element Value/remark Comment Condition** PUSCH-ConfigDedicated-v1130-DEFAULT ::= SEQUENCE { pusch-DMRS-r11 CHOICE { release NULL setup SEQUENCE { nPUSCH-Identity-r11 FFS

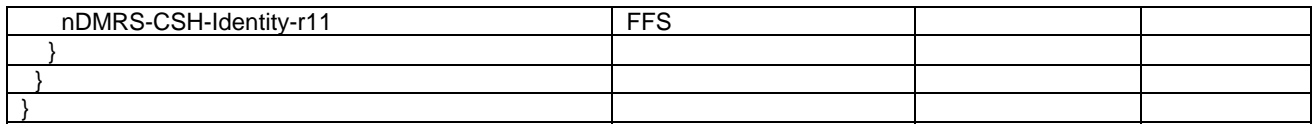

## – PUSCH-ConfigDedicated-v1250-DEFAULT

#### **Table 4.6.3-11AB: PUSCH-ConfigDedicated-v1250-DEFAULT**

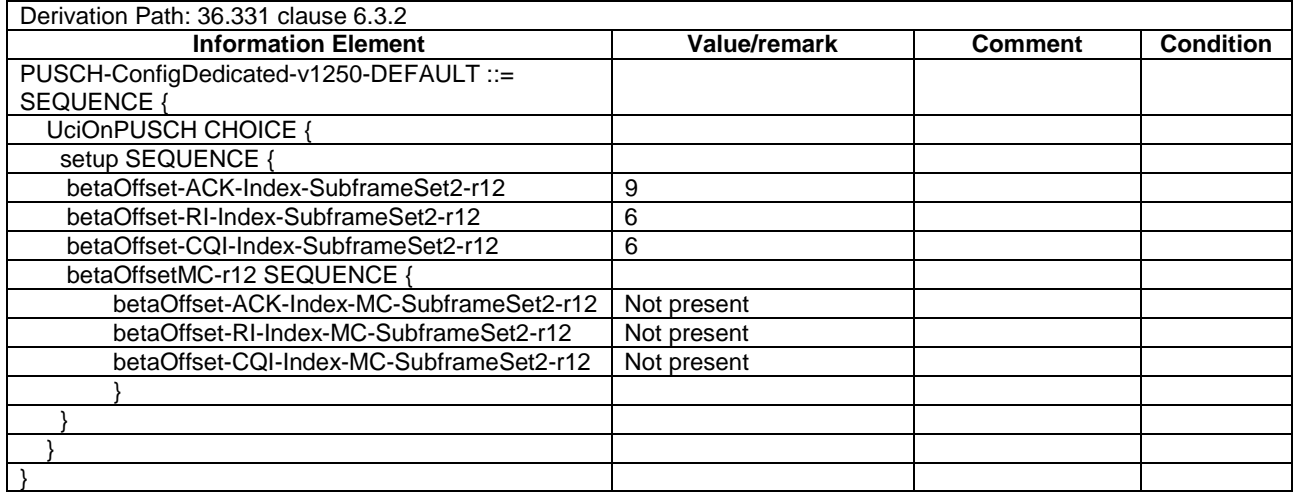

# – PUSCH-ConfigDedicated--DEFAULT

#### **Table 4.6.3-11AC: PUSCH-ConfigDedicated-r13-DEFAULT**

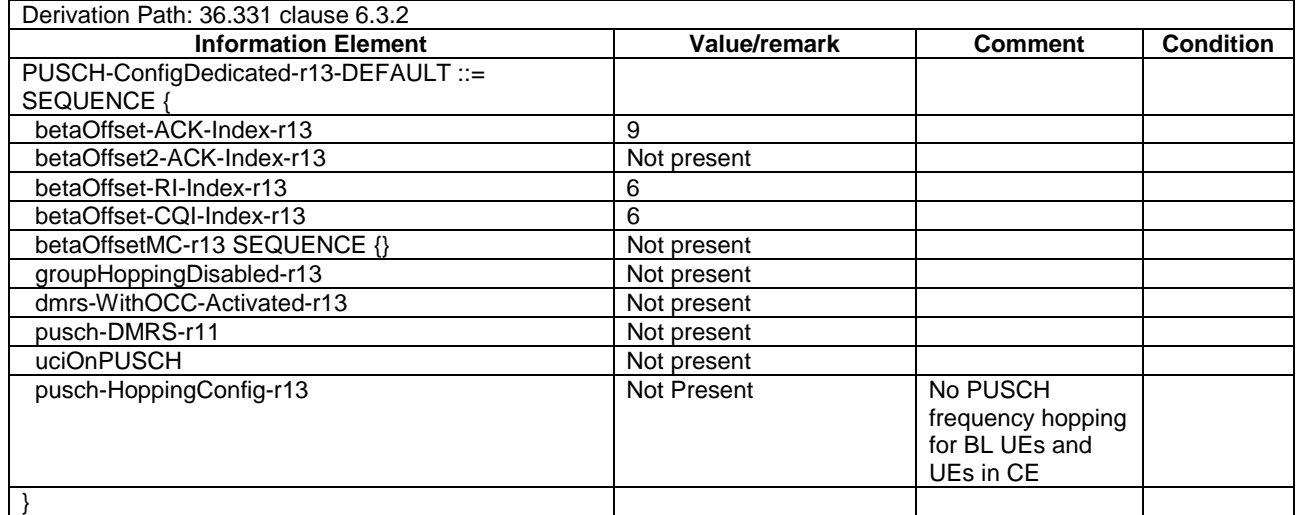

## – PUSCH-EnhancementsConfig-r14-DEFAULT

#### **Table 4.6.3-11AD: PUSCH-EnhancementsConfig-r14-DEFAULT**

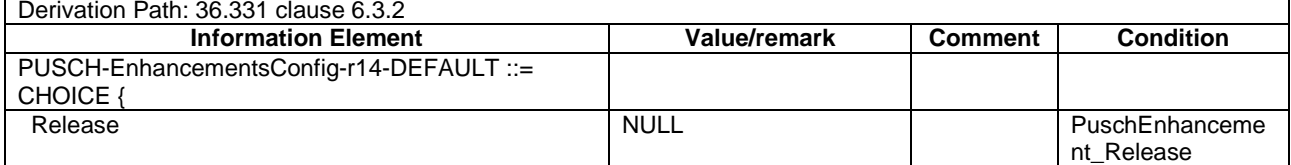

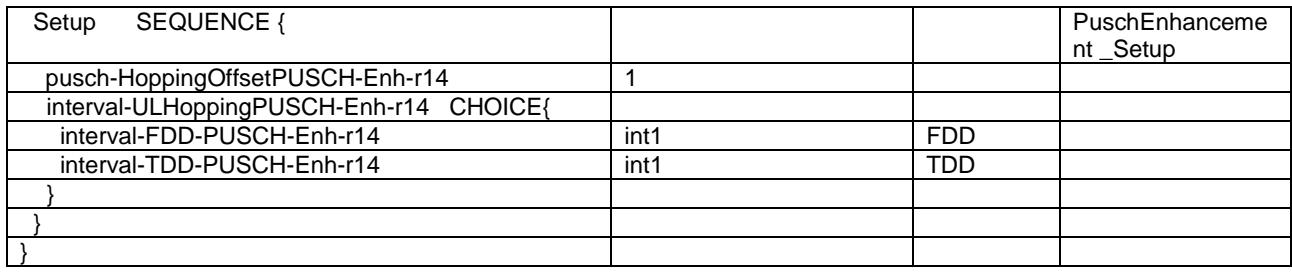

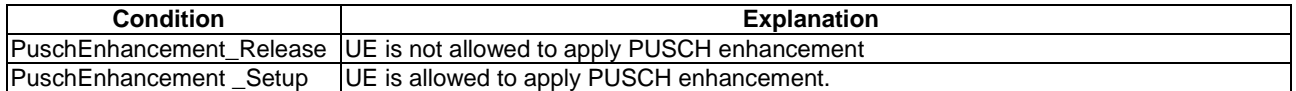

# – RACH-ConfigCommon-DEFAULT

# **Table 4.6.3-12: RACH-ConfigCommon-DEFAULT**

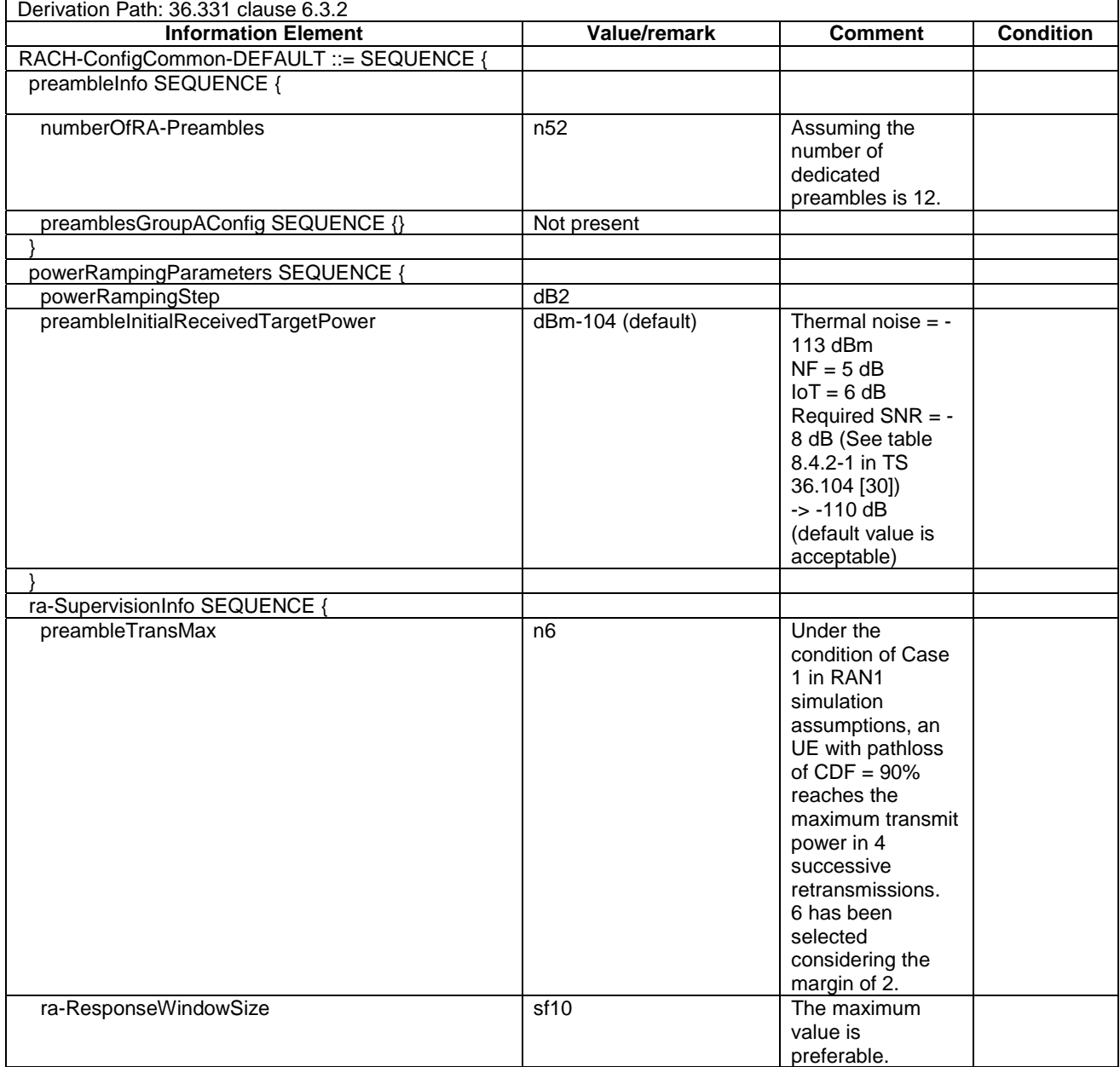

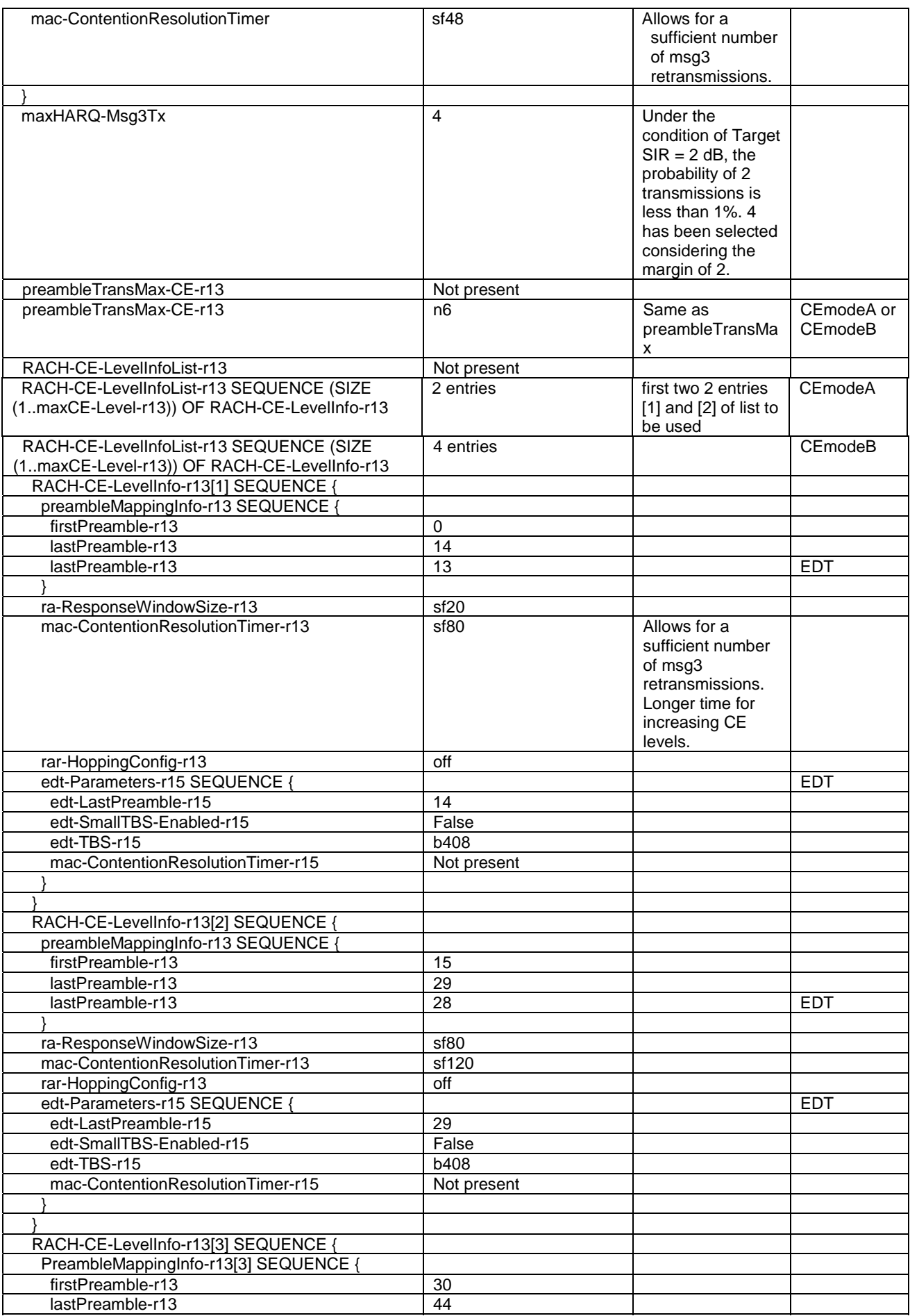

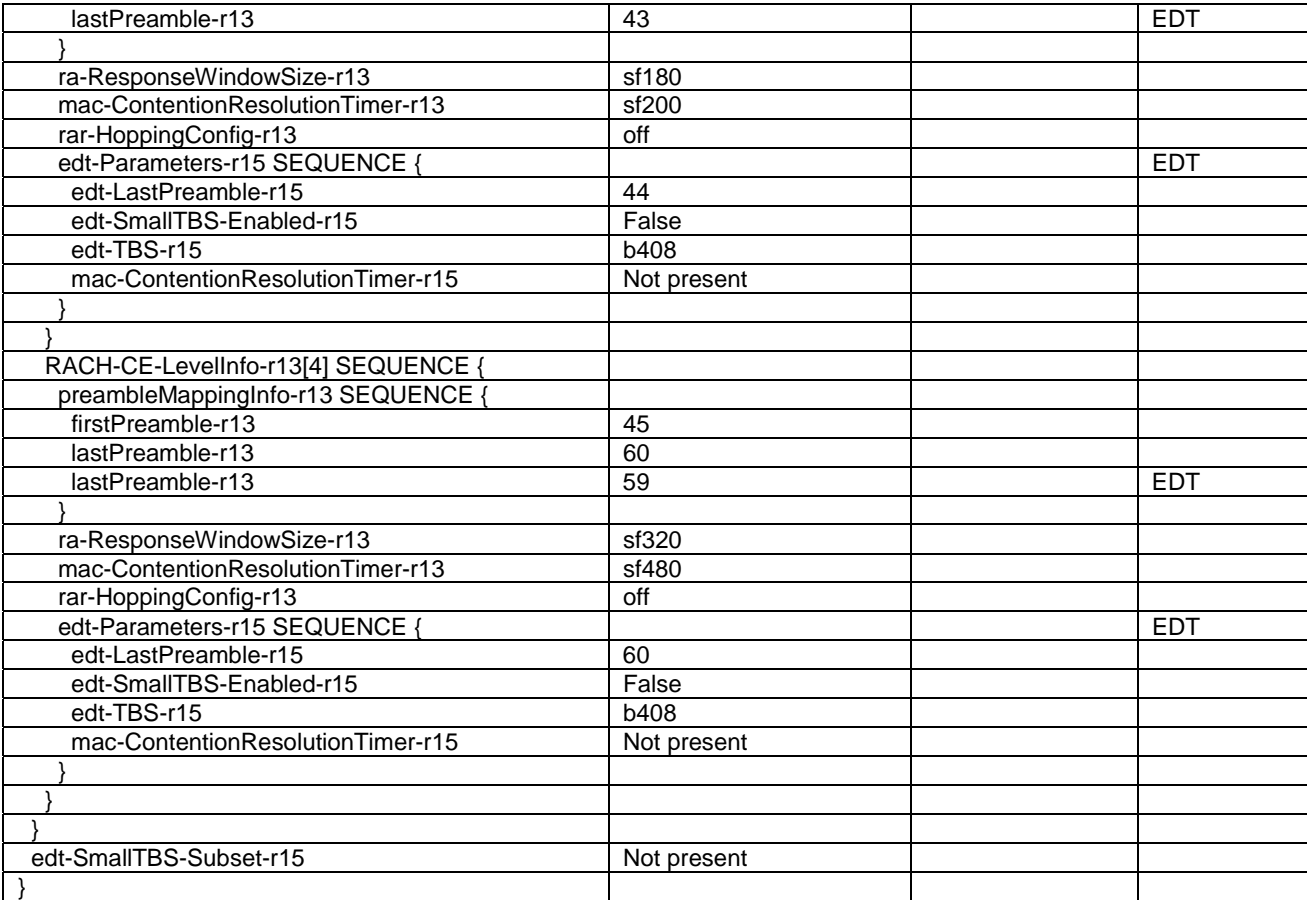

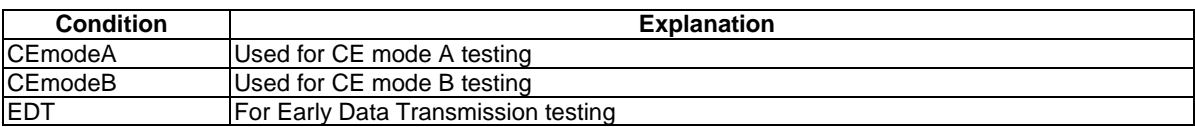

# – Rach-ConfigDedicated-DEFAULT

#### **Table 4.6.3-12A: Rach-ConfigDedicated-DEFAULT**

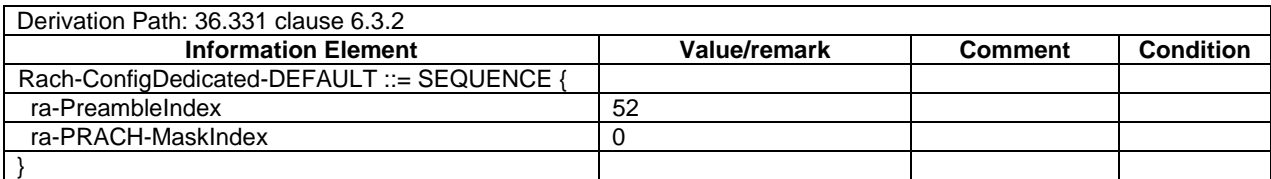

# – RadioResourceConfigCommon-DEFAULT

#### **Table 4.6.3-13: RadioResourceConfigCommon-DEFAULT**

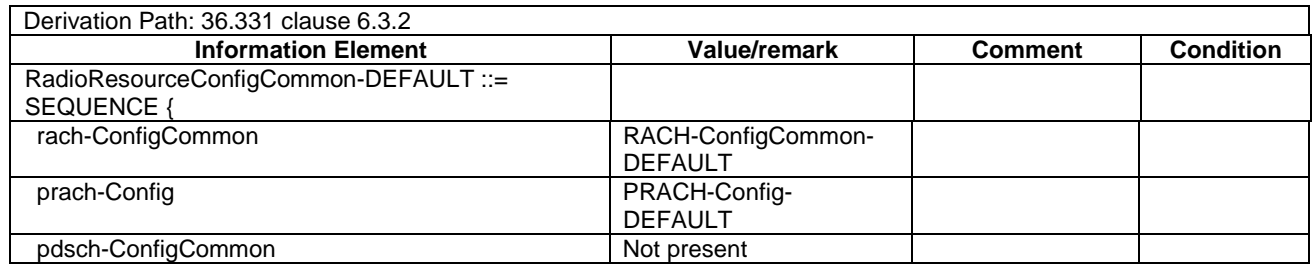

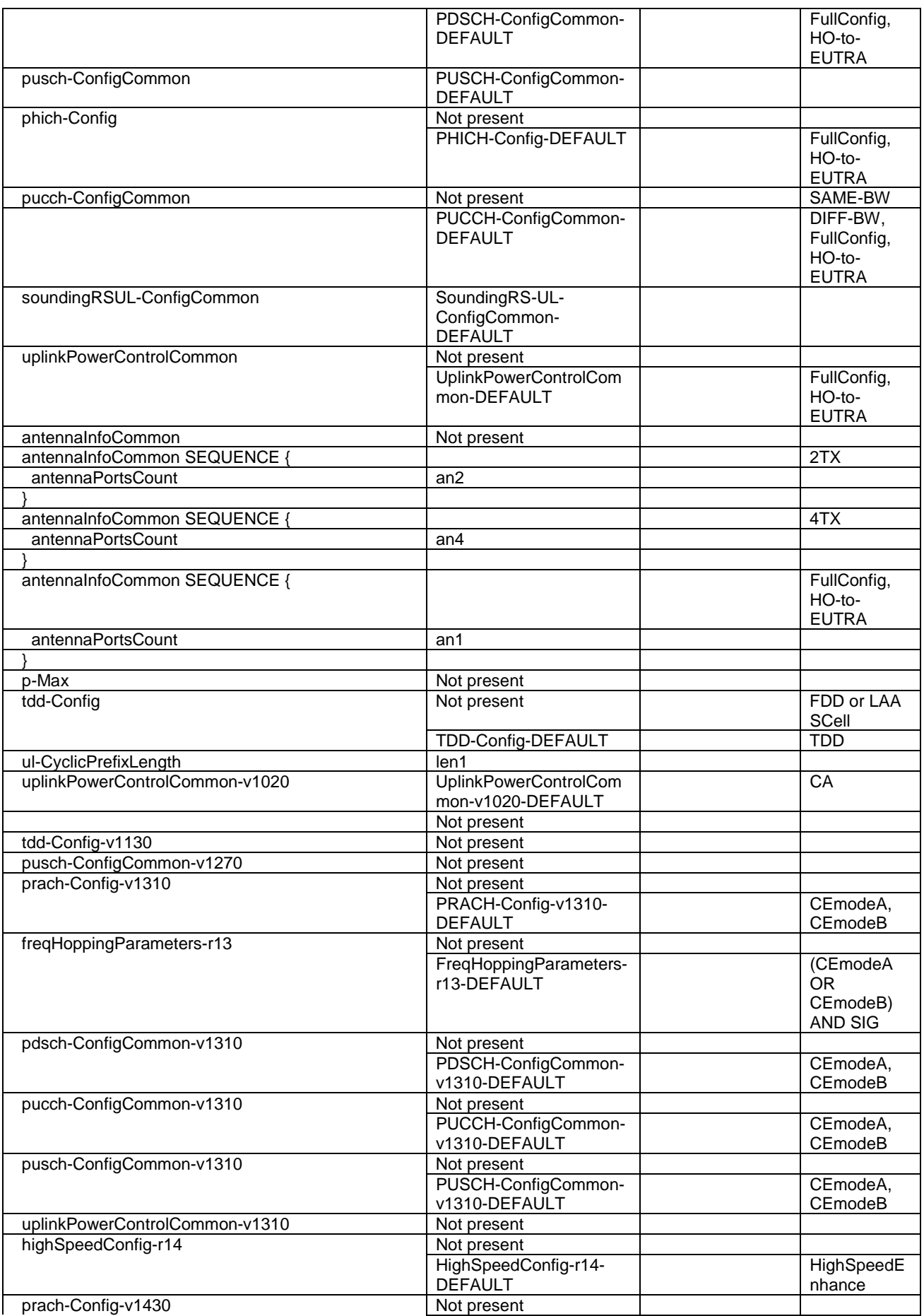

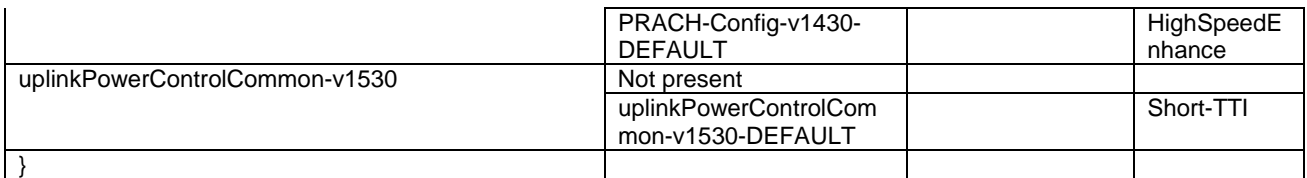

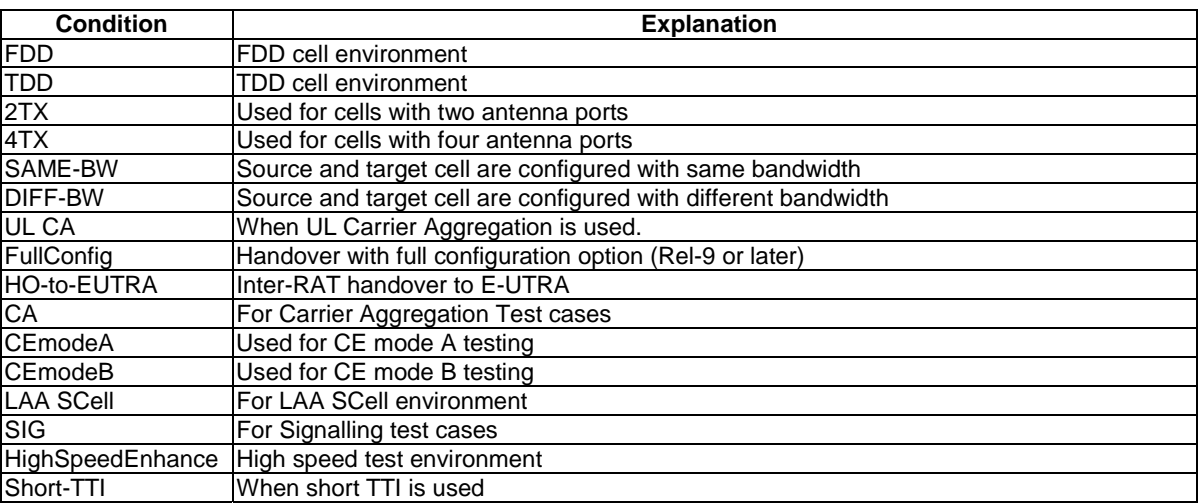

# – RadioResourceConfigCommonSCell-r10-DEFAULT

#### **Table 4.6.3-13A: RadioResourceConfigCommonSCell-r10-DEFAULT**

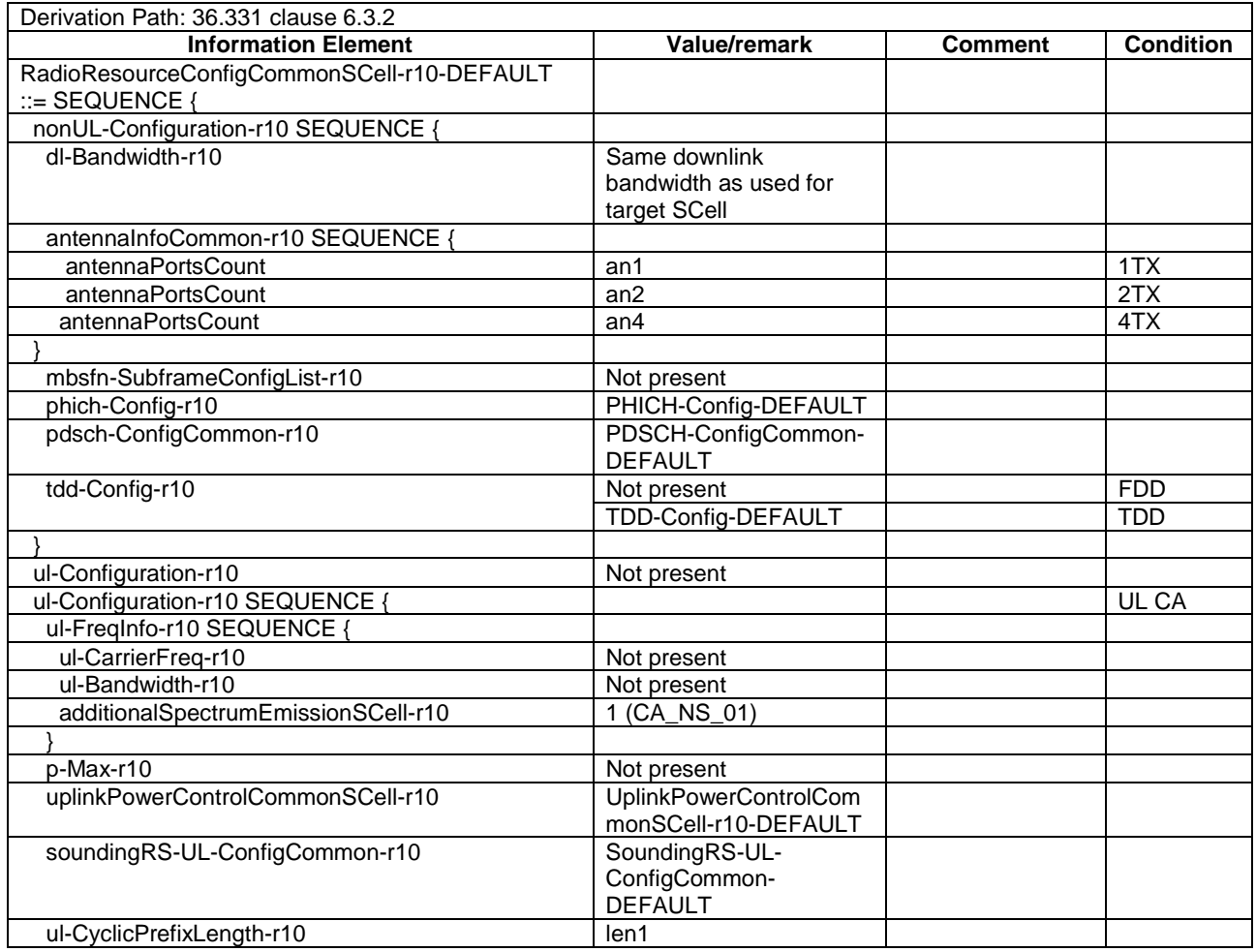

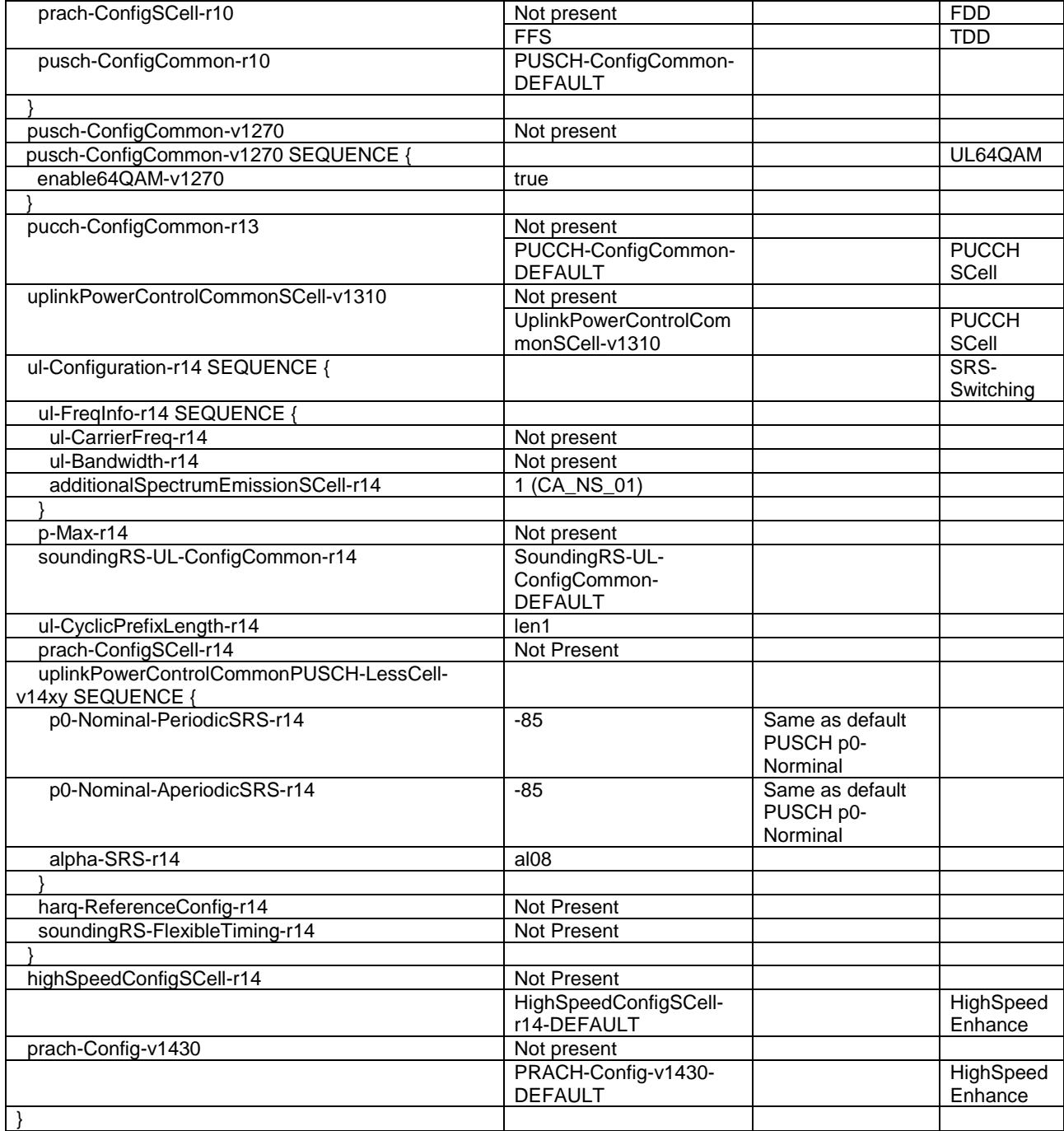

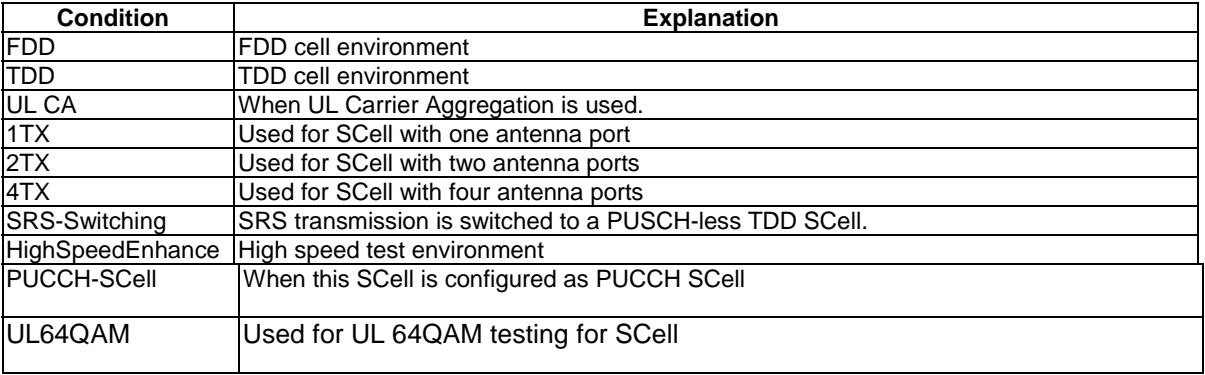

# – RadioResourceConfigCommonSIB-DEFAULT

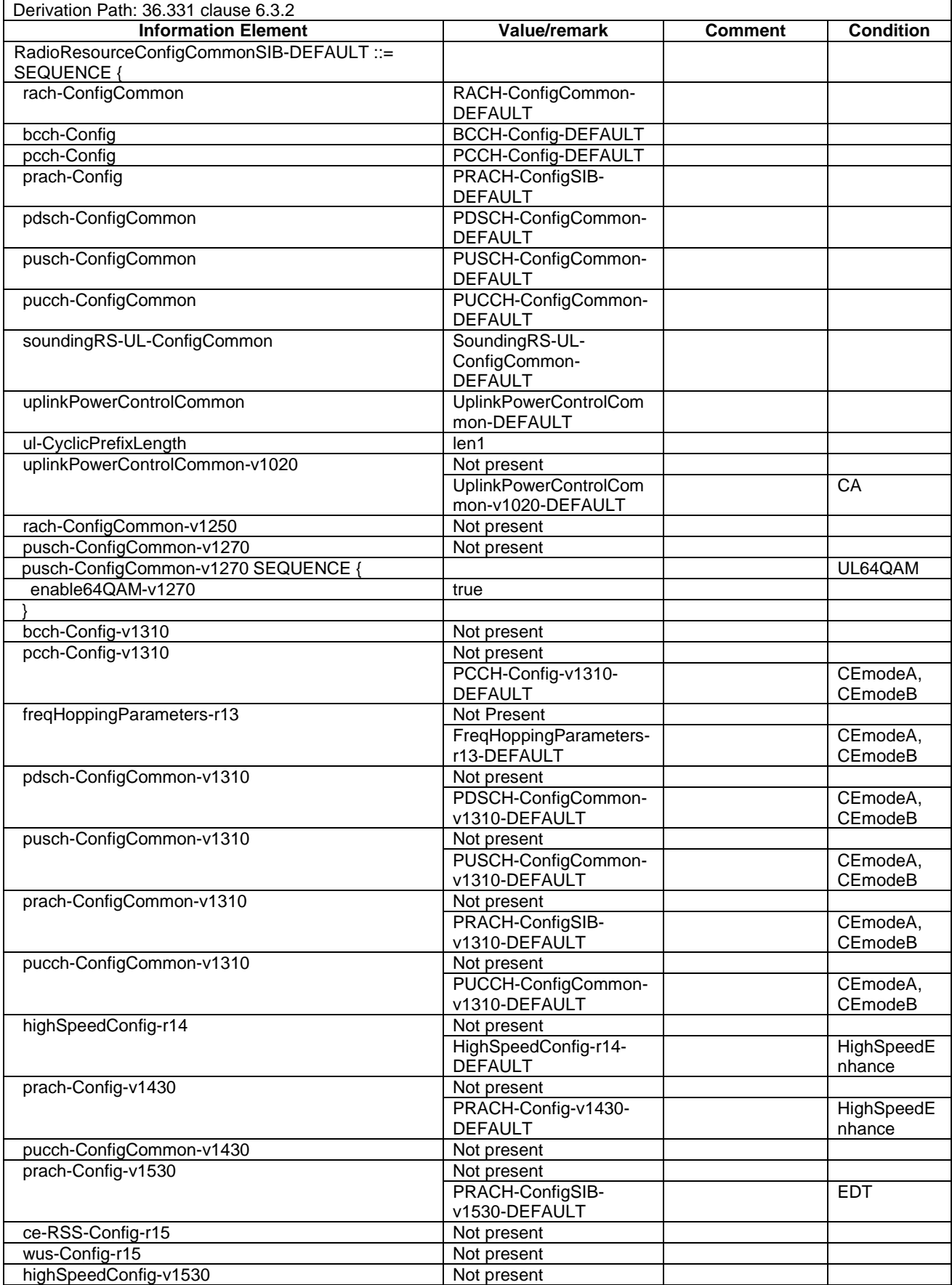

# **Table 4.6.3-14: RadioResourceConfigCommonSIB-DEFAULT**

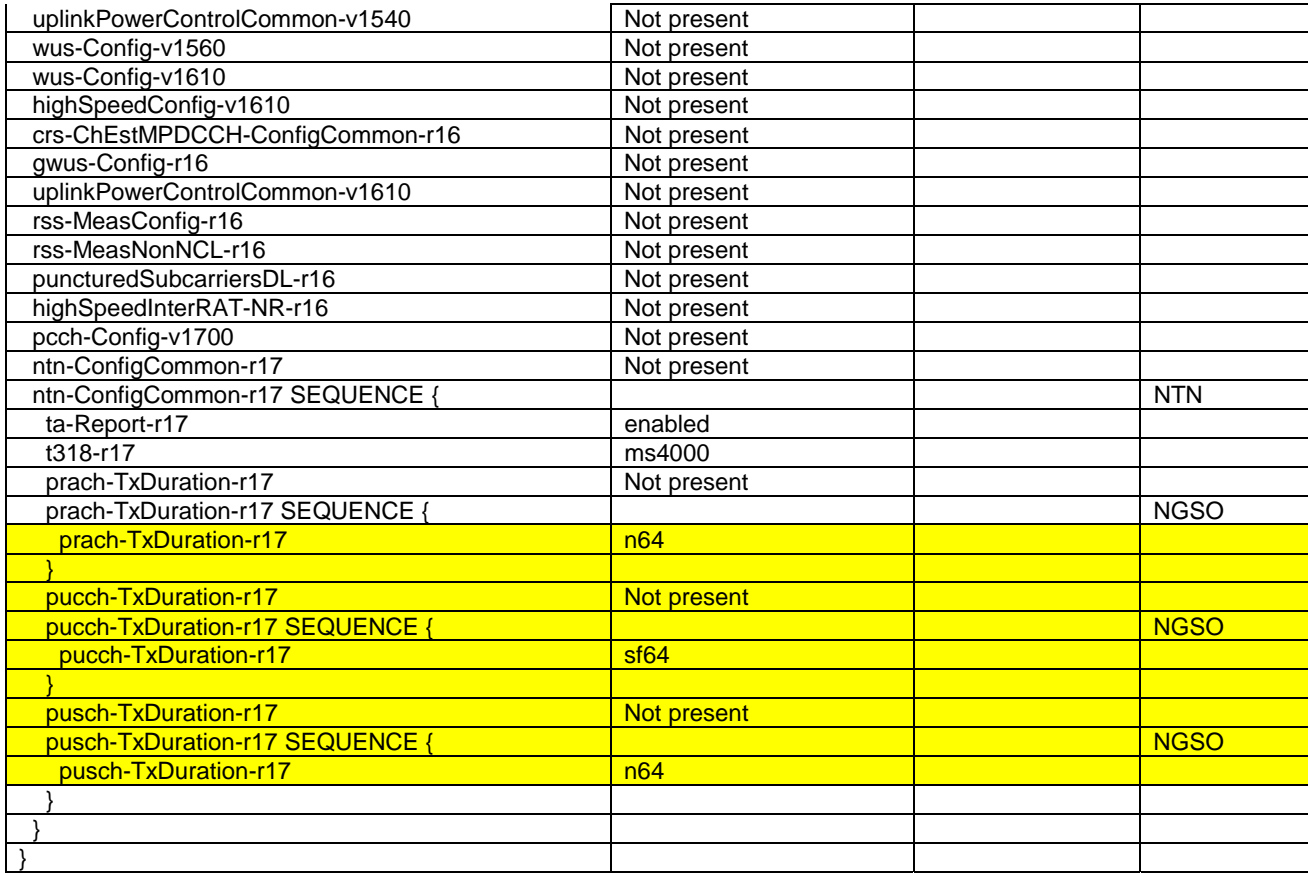

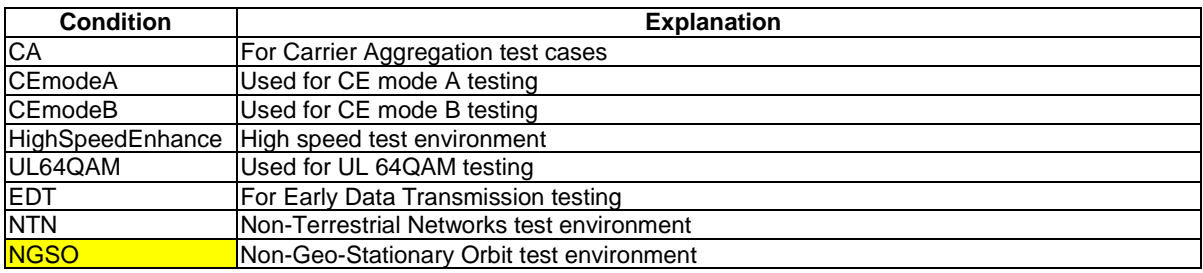

# – RadioResourceConfigDedicated-SRB1

#### **Table 4.6.3-15: RadioResourceConfigDedicated-SRB1**

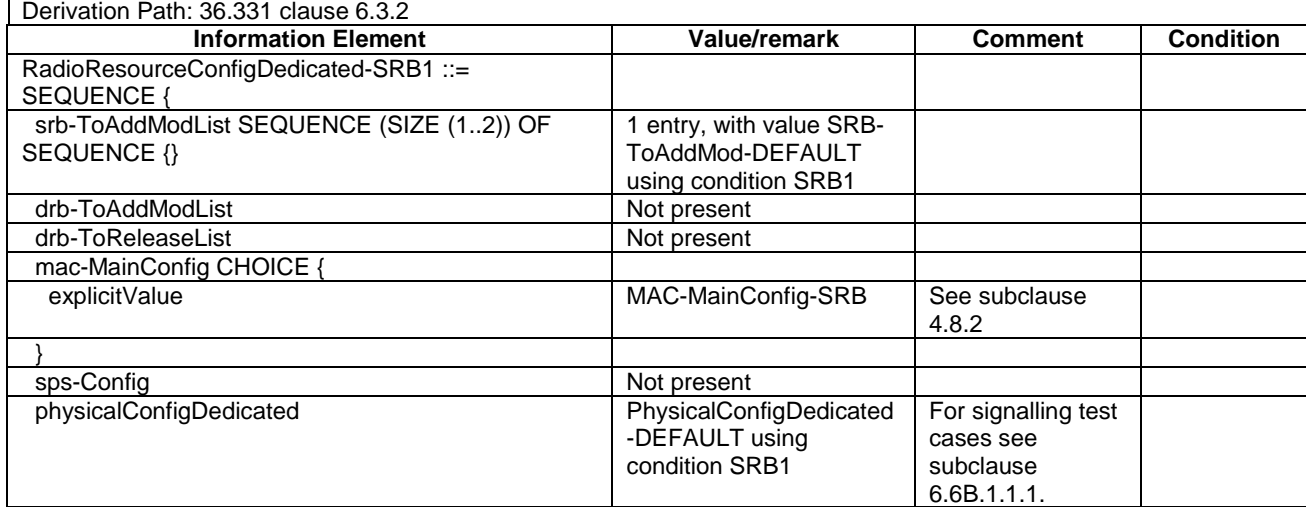

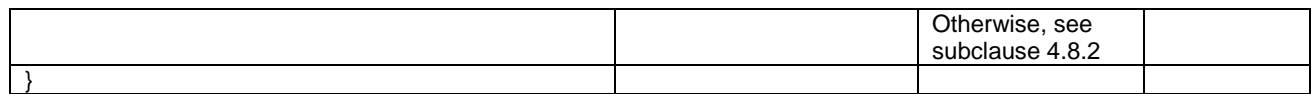

## – RadioResourceConfigDedicated-SRB2-DRB(n,m)

#### **Table 4.6.3-16: RadioResourceConfigDedicated-SRB2-DRB(n,m)**

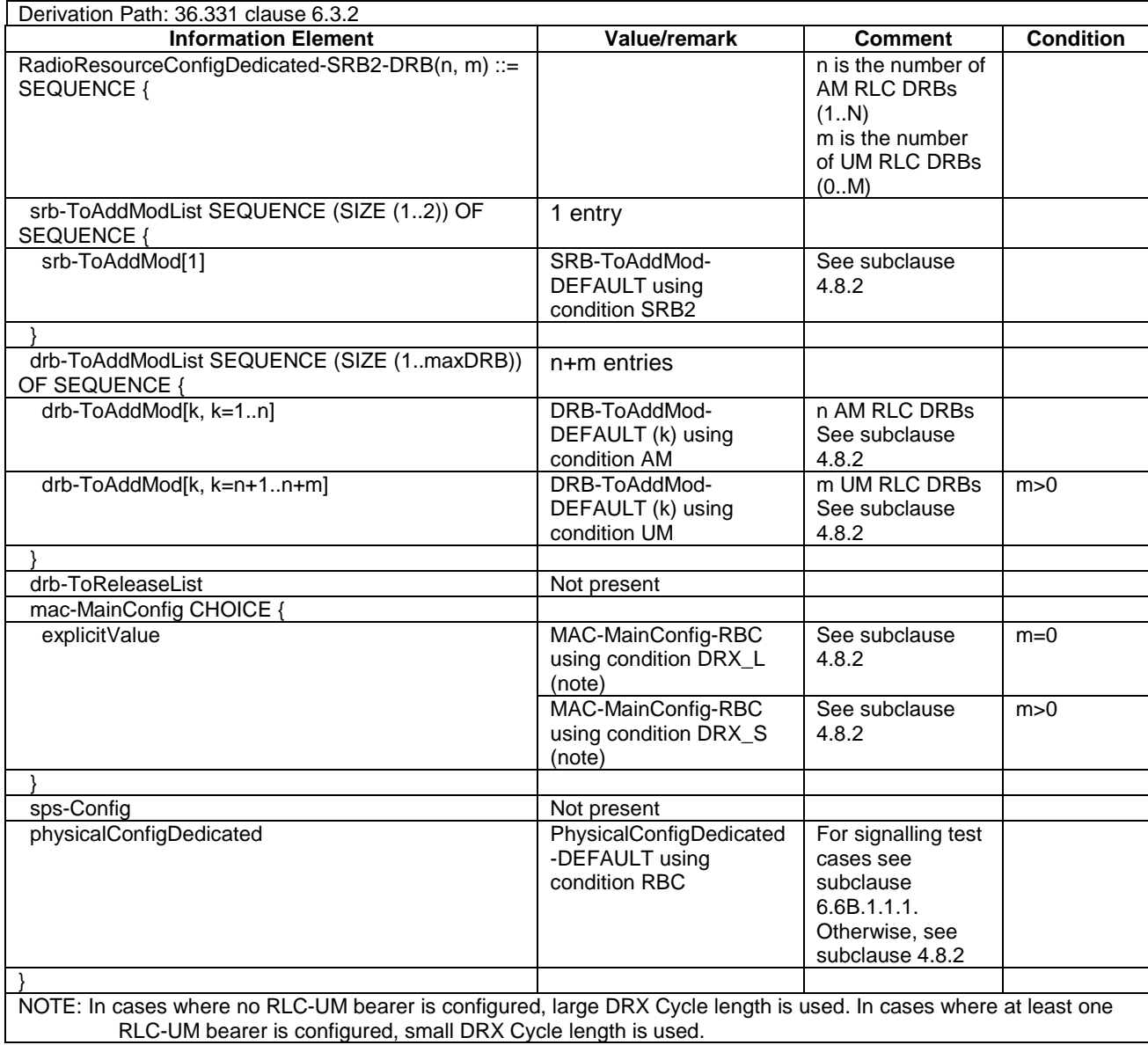

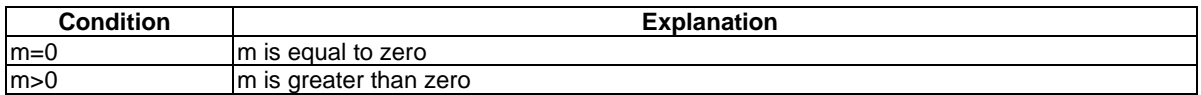

# – RadioResourceConfigDedicated-DRB(n,m)

#### **Table 4.6.3-17: RadioResourceConfigDedicated-DRB(n,m)**

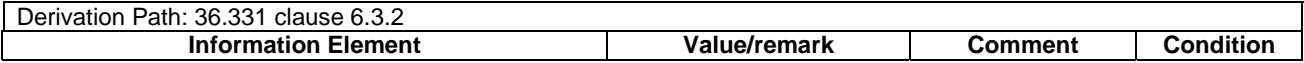

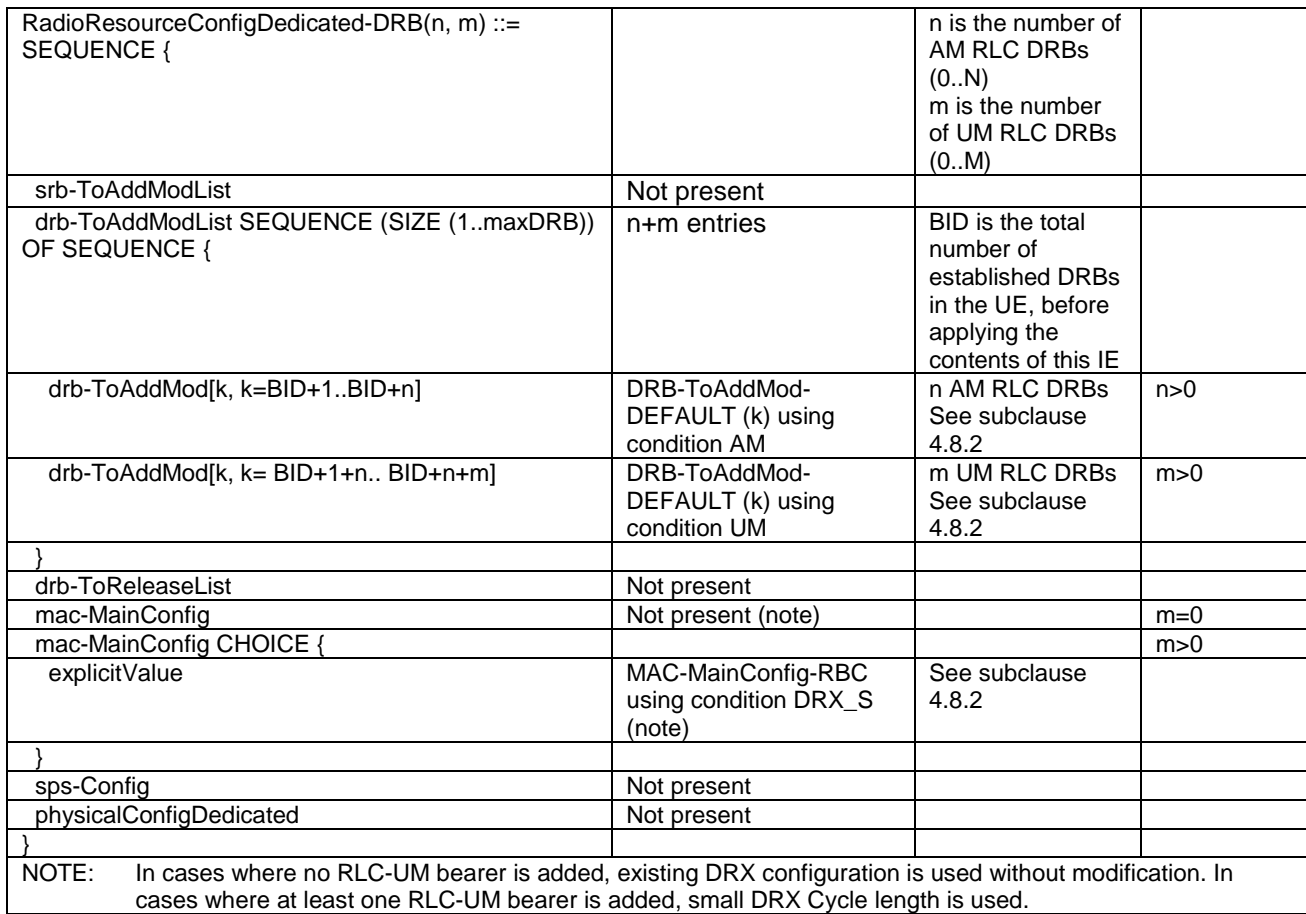

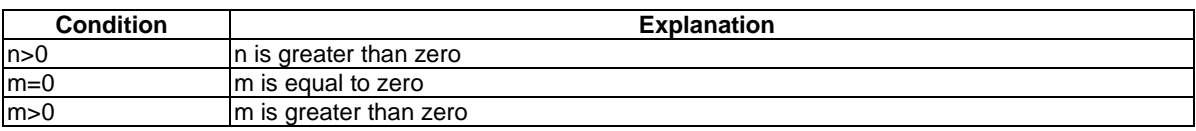

## – RadioResourceConfigDedicated-SRB4

#### **Table 4.6.3-17A: RadioResourceConfigDedicated-SRB4**

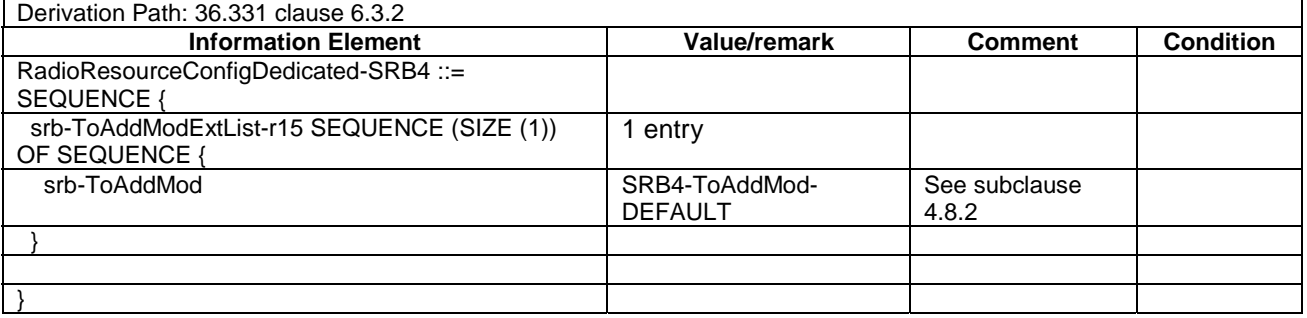

# – RadioResourceConfigDedicated-HO-TO-EUTRA(n,m)

#### **Table 4.6.3-18: RadioResourceConfigDedicated-HO-TO-EUTRA(n,m)**

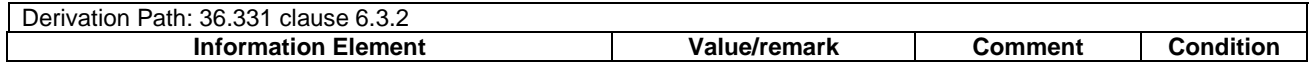

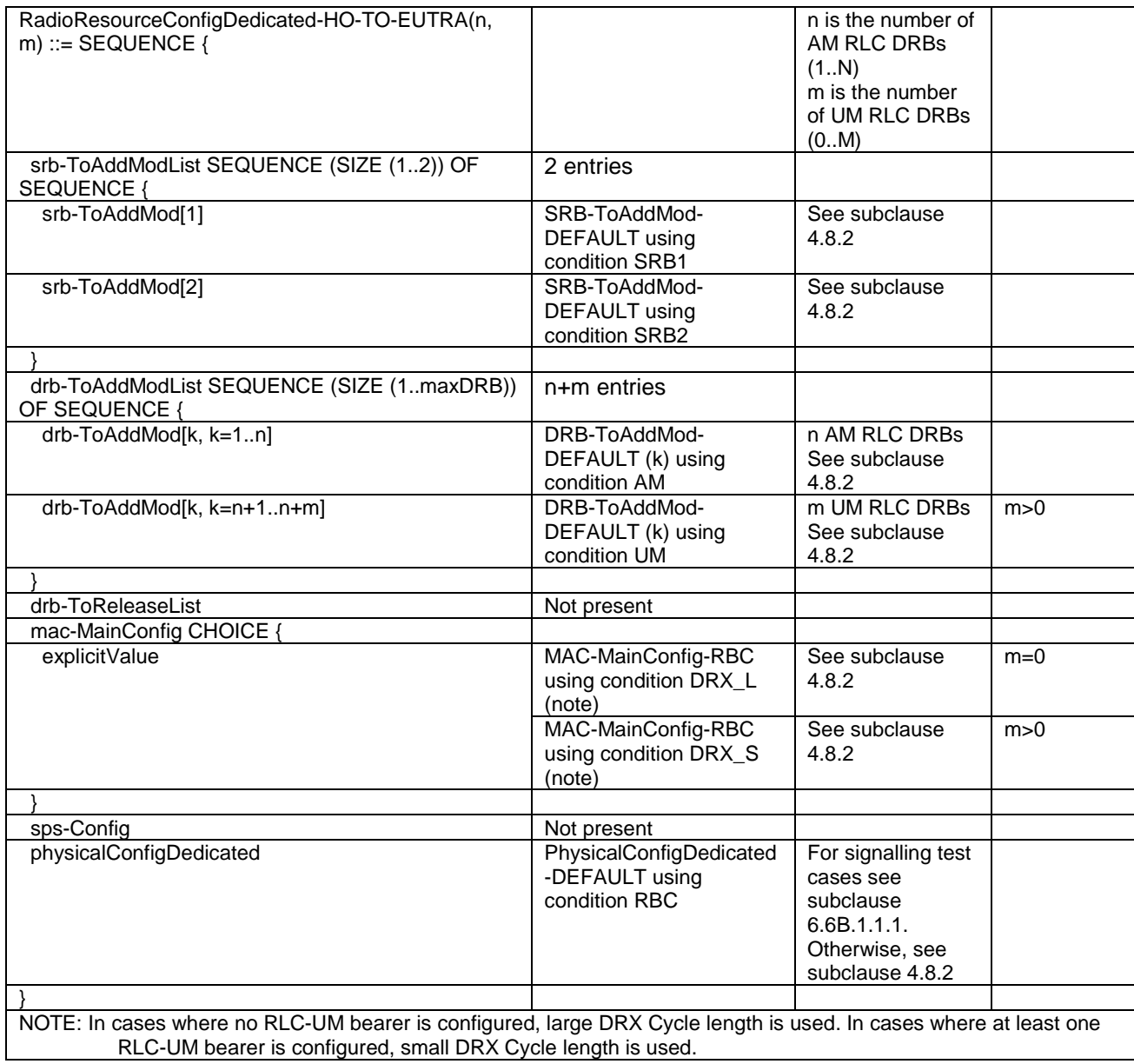

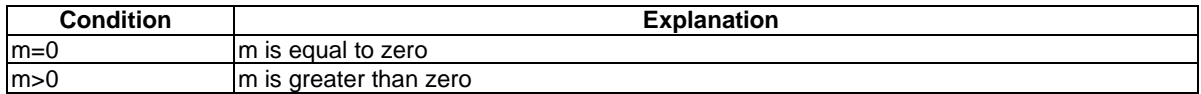

# - RadioResourceConfigDedicated-AM-DRB-ADD(bid)

#### **Table 4.6.3-18A: RadioResourceConfigDedicated-AM-DRB-ADD(bid)**

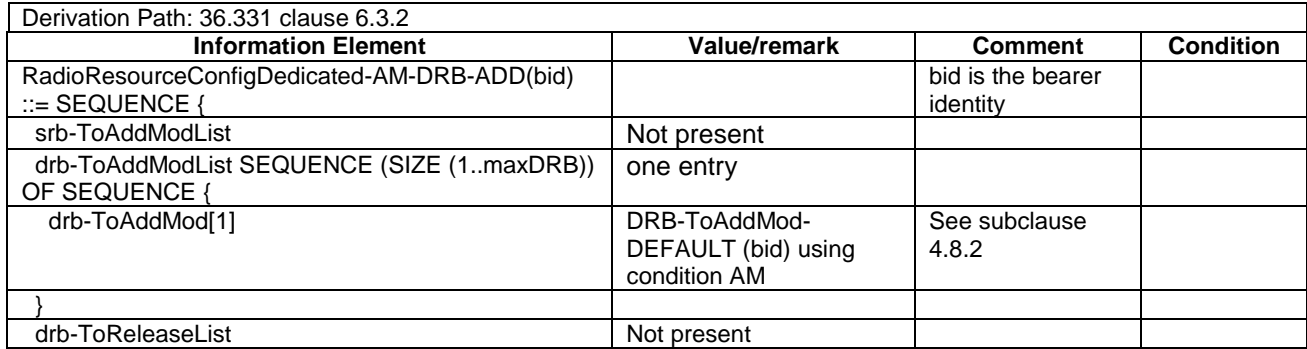

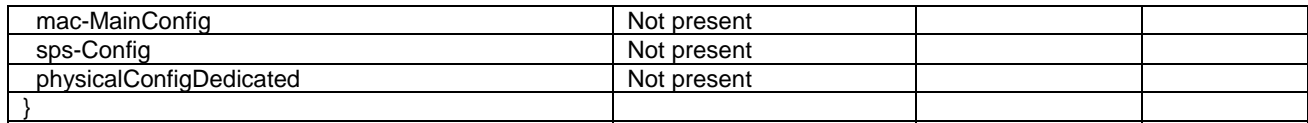

## - RadioResourceConfigDedicated-UM-DRB-ADD(bid)

#### **Table 4.6.3-18B: RadioResourceConfigDedicated-UM-DRB-ADD(bid)**

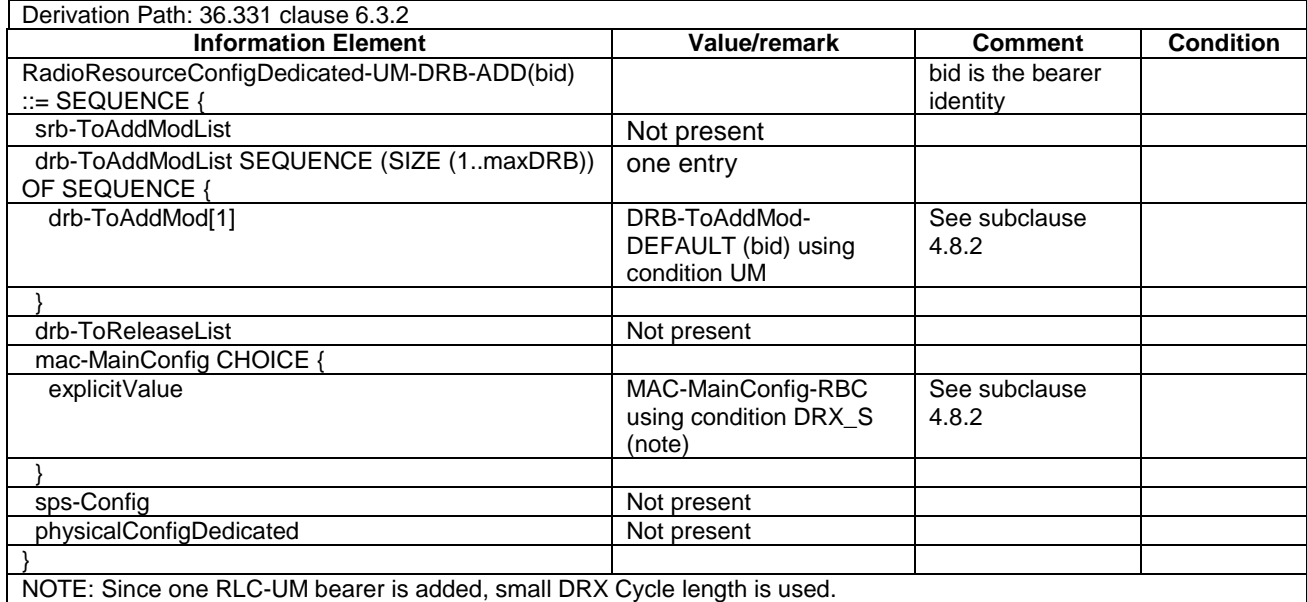

# RadioResourceConfigDedicated- DRB-REL(bid)

#### **Table 4.6.3-18C: RadioResourceConfigDedicated-DRB-REL(bid)**

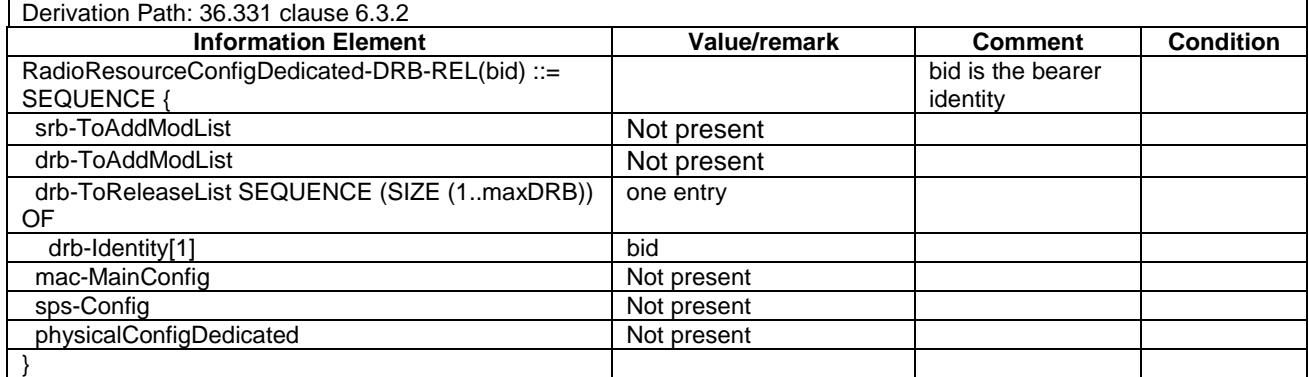

# – RadioResourceConfigDedicated-HO

#### **Table 4.6.3-19: RadioResourceConfigDedicated-HO**

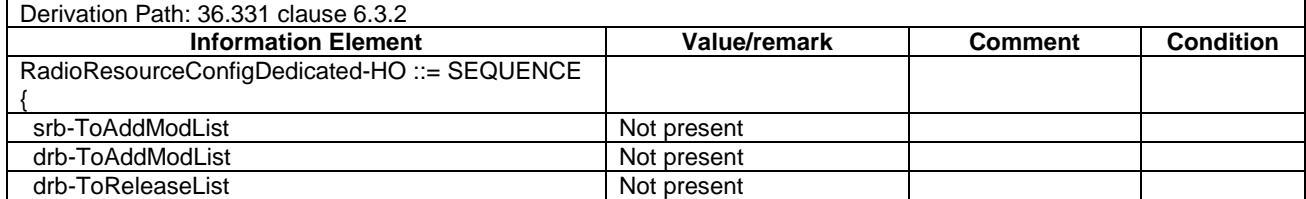

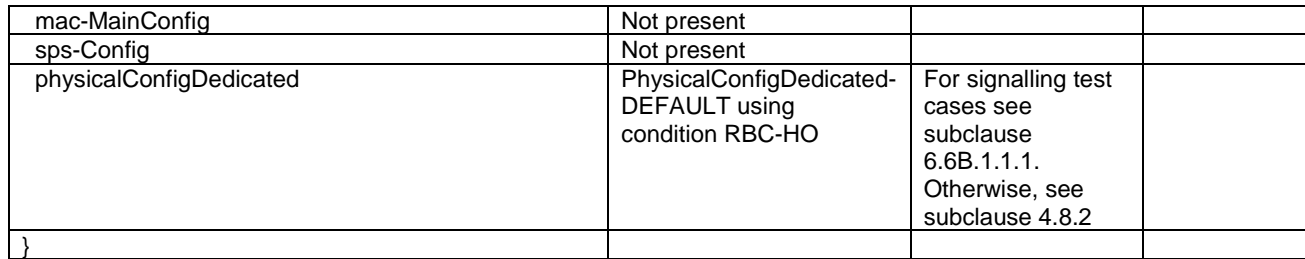

# – RadioResourceConfigDedicatedSCell-r10-DEFAULT

#### **Table 4.6.3-19AA: RadioResourceConfigDedicatedSCell-r10-DEFAULT**

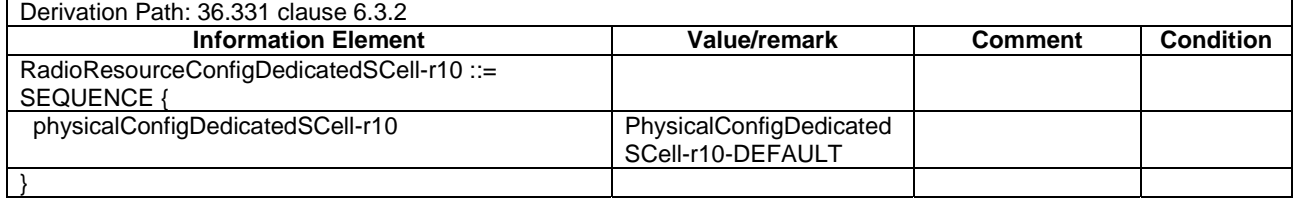

#### – RadioResourceConfigDedicated-SCell\_AddMod

#### **Table 4.6.3-19AAA: RadioResourceConfigDedicated-SCell\_AddMod**

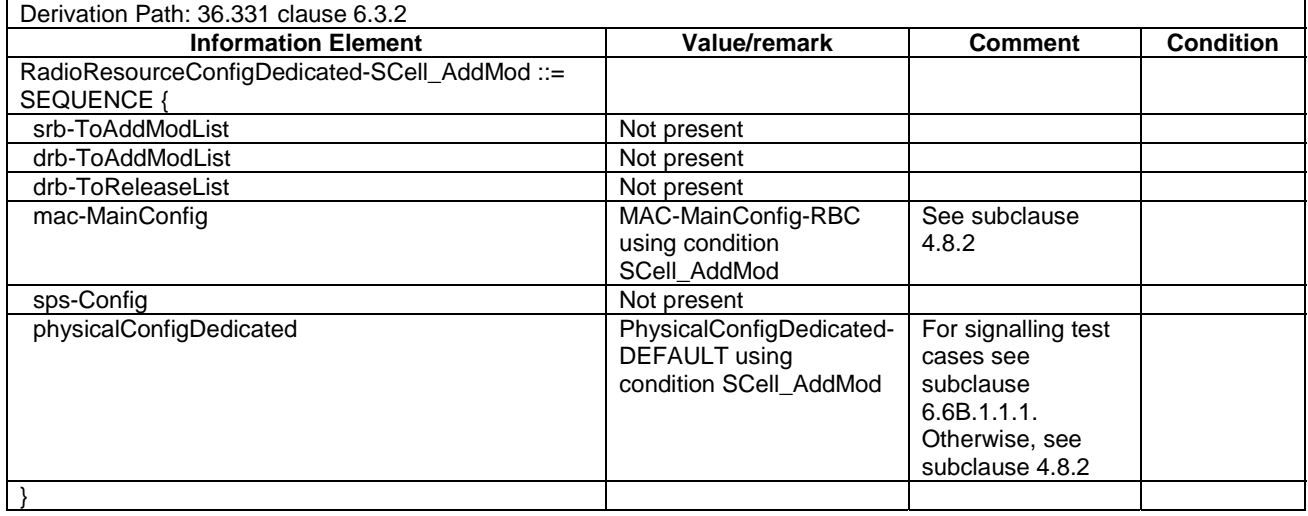

### **Table 4.6.3-19AAAA: Void**

# – RadioResourceConfigDedicated-V2X

#### **Table 4.6.3-19AAAAA: RadioResourceConfigDedicated-V2X-SPS**

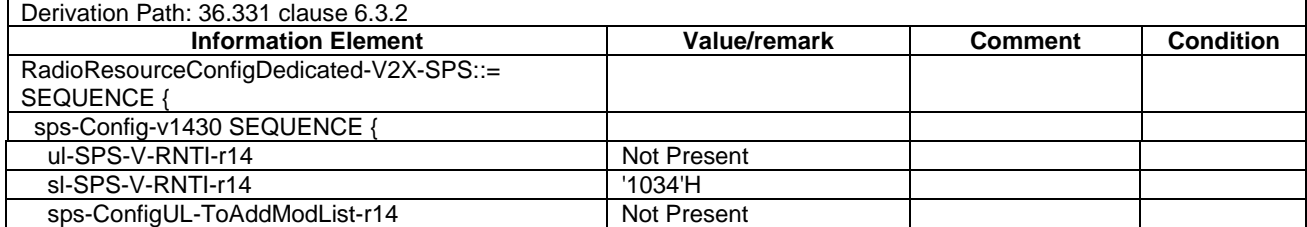

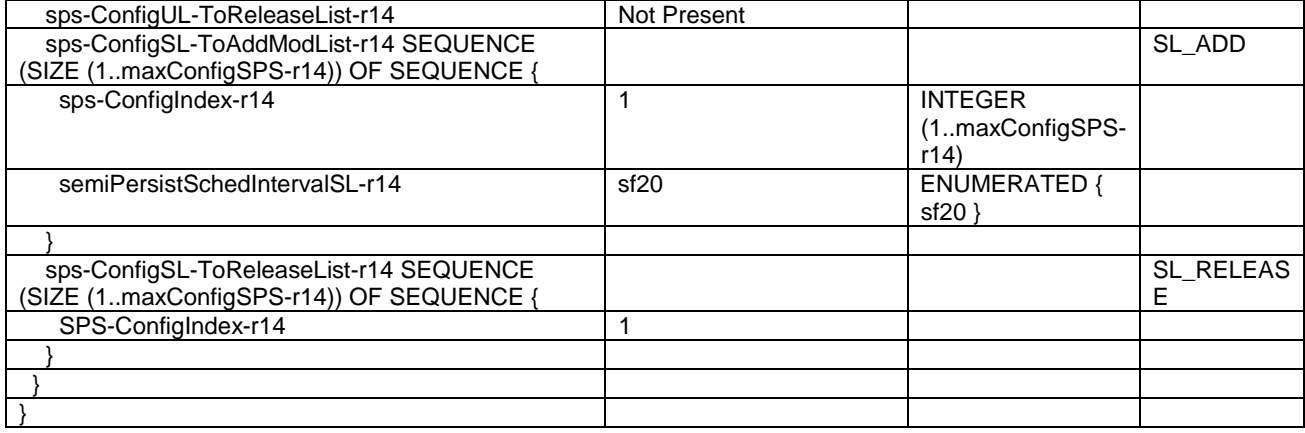

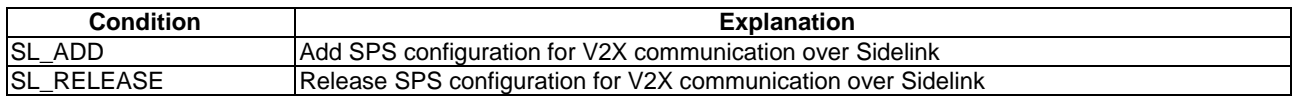

# - RadioResourceConfigDedicated-EN-DC-Split

# **Table 4.6.3-19AAAAAB: RadioResourceConfigDedicated-EN-DC-Split**

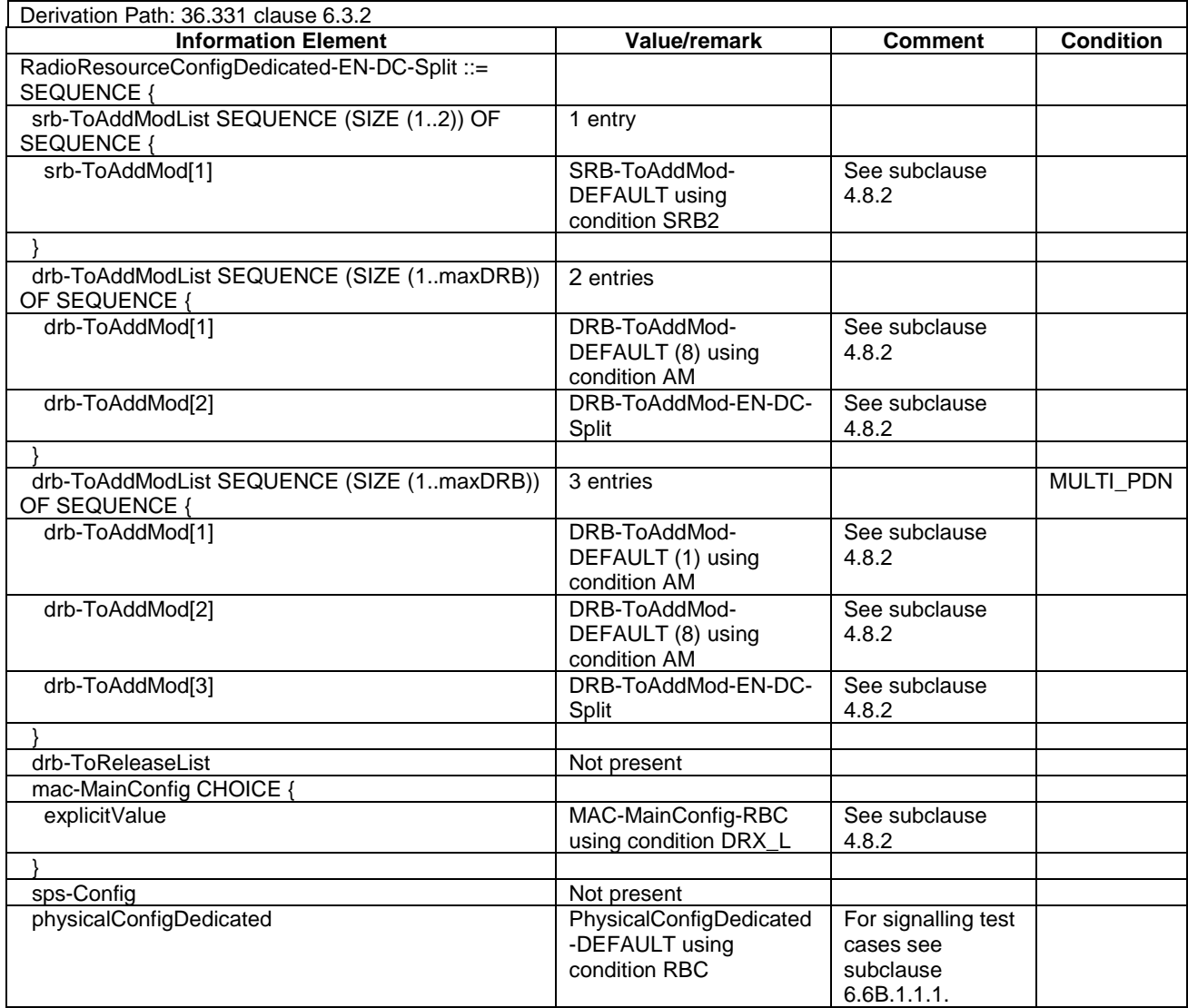

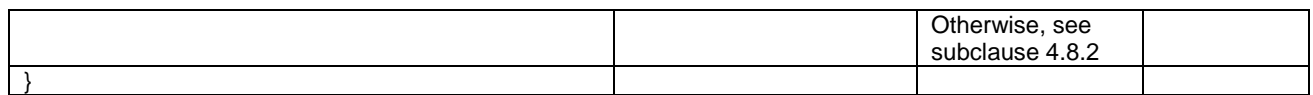

## - RadioResourceConfigDedicated-EN-DC\_Split\_DRB\_Rel(bid)

#### **Table 4.6.3-19AAAAAC: RadioResourceConfigDedicated-DRB-REL(bid)**

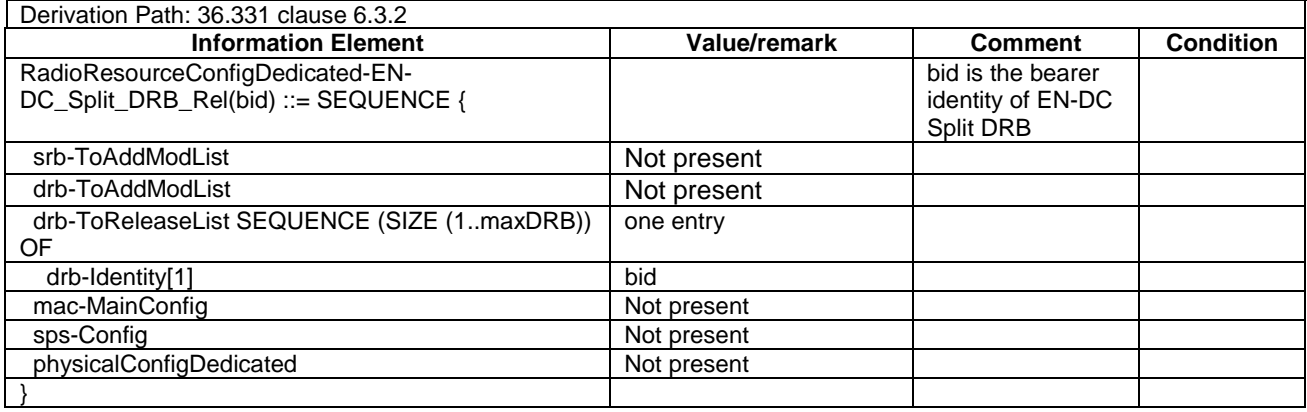

– RadioResourceConfigDedicated-EN-DC-SRB2-DRB

#### **Table 4.6.3-19AAAAAD: RadioResourceConfigDedicated-EN-DC-SRB2-DRB**

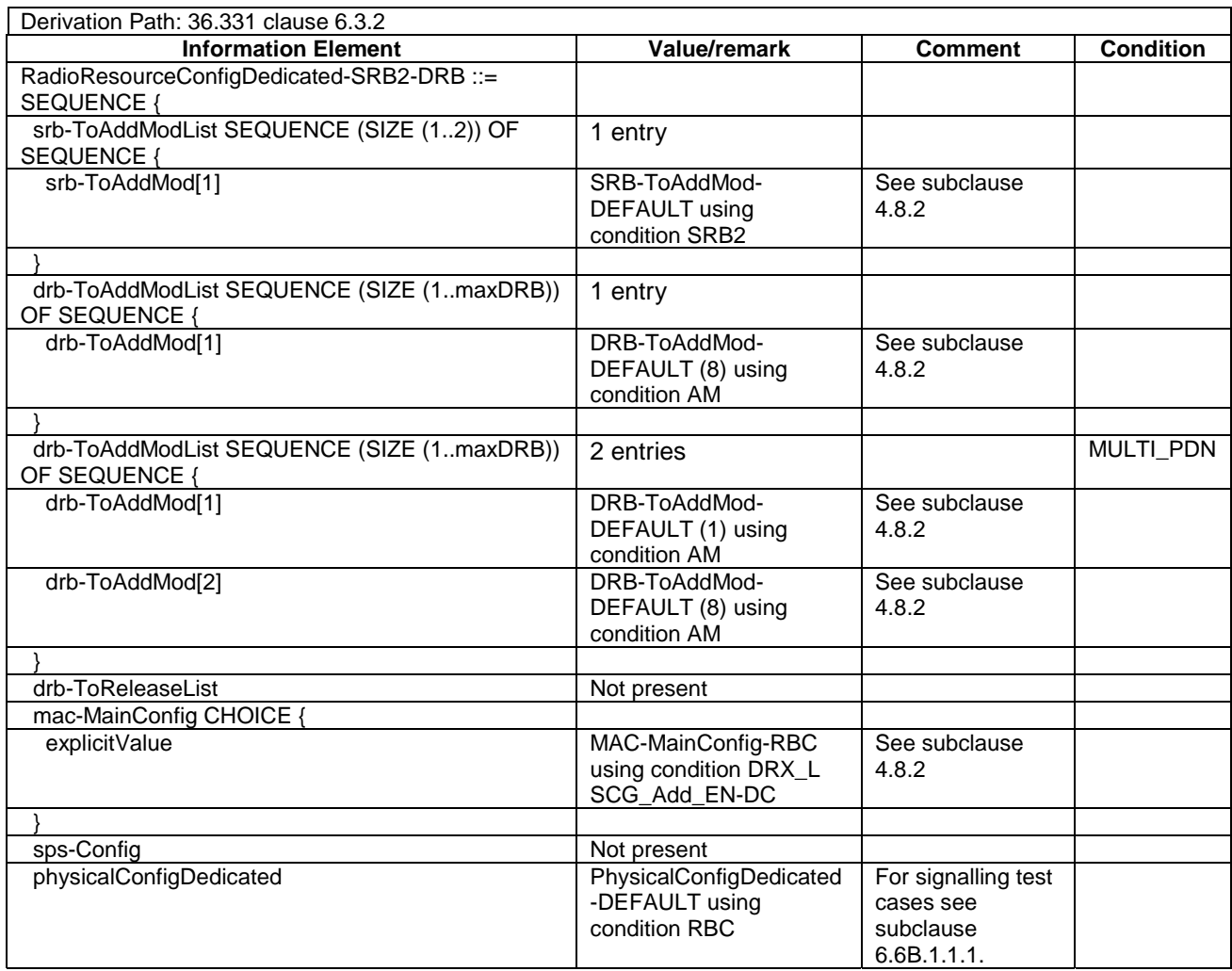
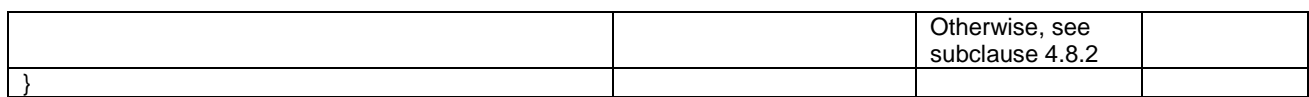

### – RLC-Config-DRB-AM-RECONFIG

#### **Table 4.6.3-19A: RLC-Config-DRB-AM-RECONFIG**

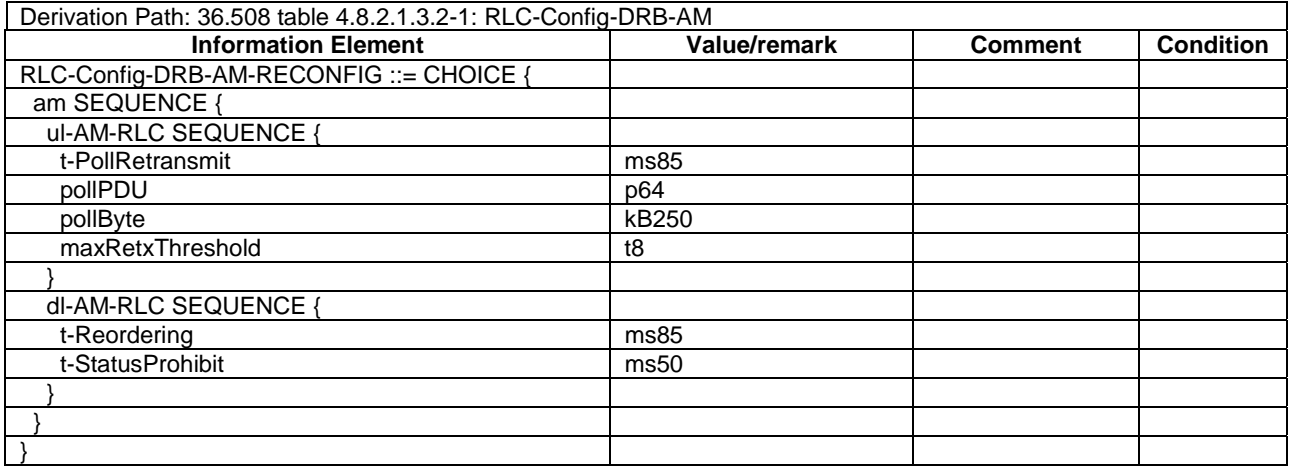

## – RLC-Config-DRB-UM-RECONFIG

#### **Table 4.6.3-19B: RLC-Config-DRB-UM-RECONFIG**

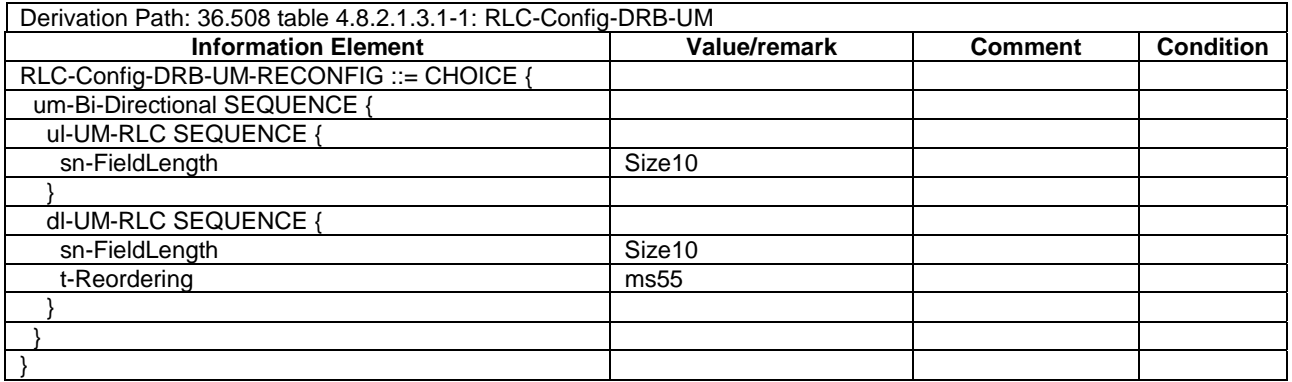

## – RLC-Config-SRB-AM-RECONFIG

#### **Table 4.6.3-19C: RLC-Config-SRB-AM-RECONFIG**

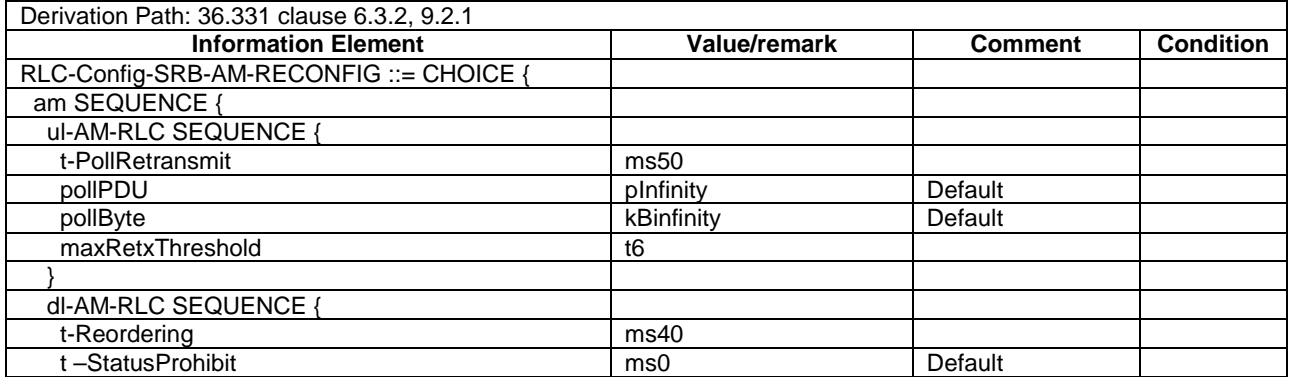

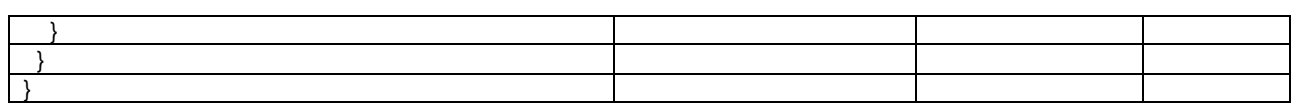

#### – SCellToAddMod-r10-DEFAULT

#### **Table 4.6.3-19D: SCellToAddMod-r10-DEFAULT**

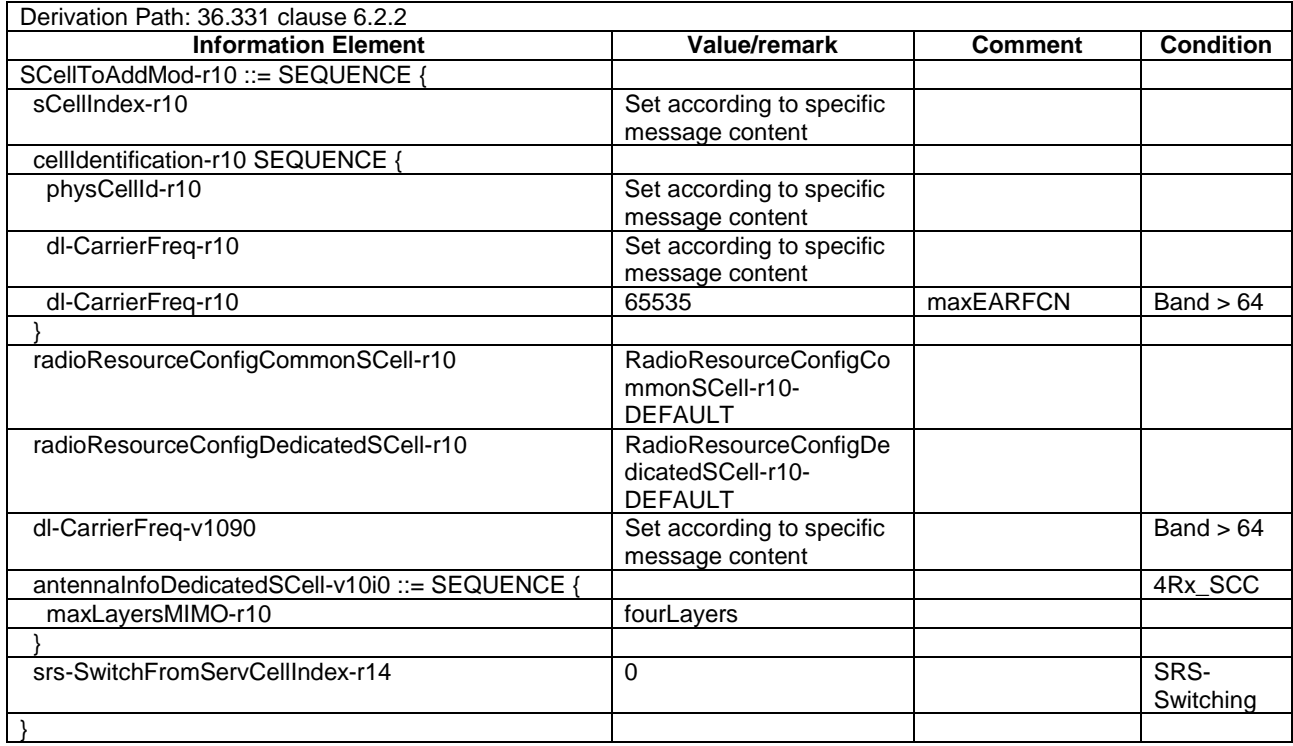

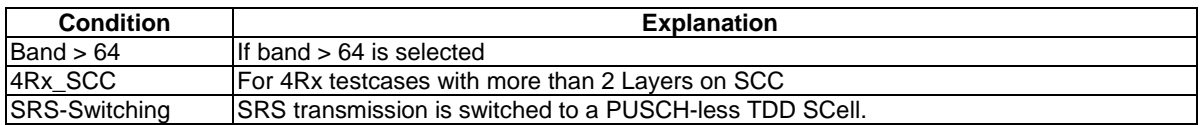

#### – SCellToRelease-r10-DEFAULT

#### **Table 4.6.3-19E: SCellToRelease-r10-DEFAULT**

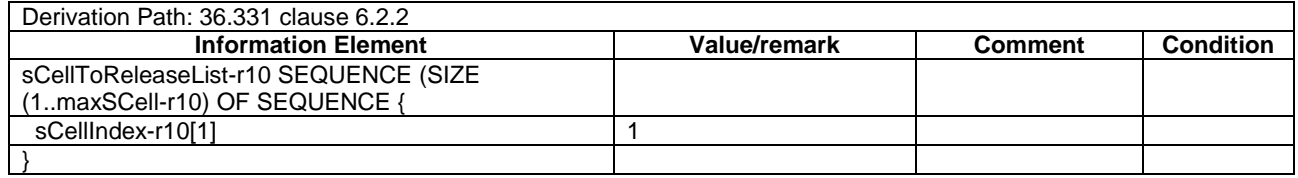

## SCG-Configuration-r12-DEFAULT

#### **Table 4.6.3-19F: SCG-Configuration-r12-DEFAULT**

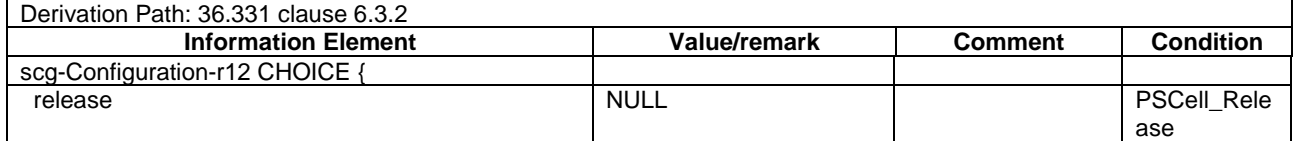

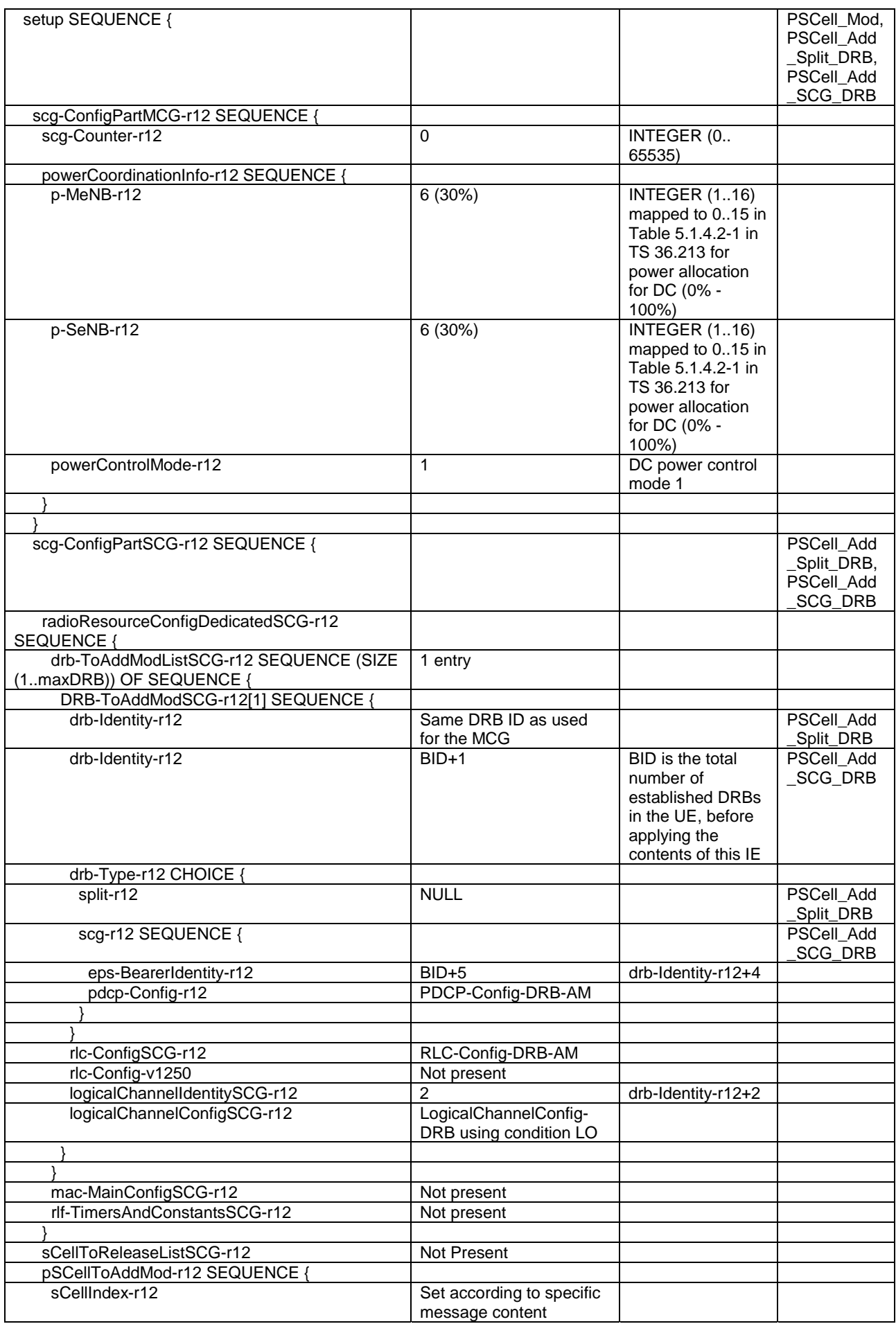

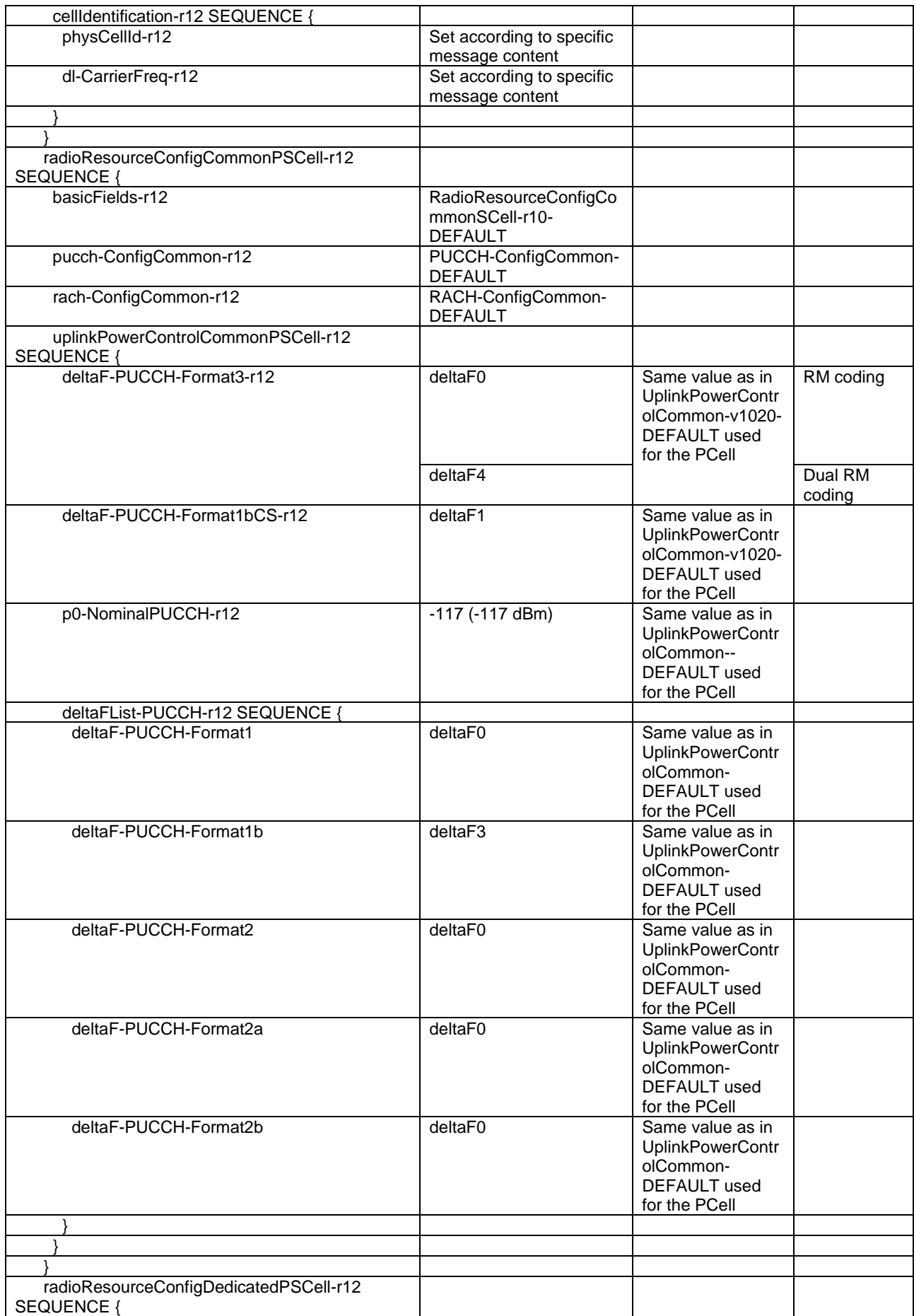

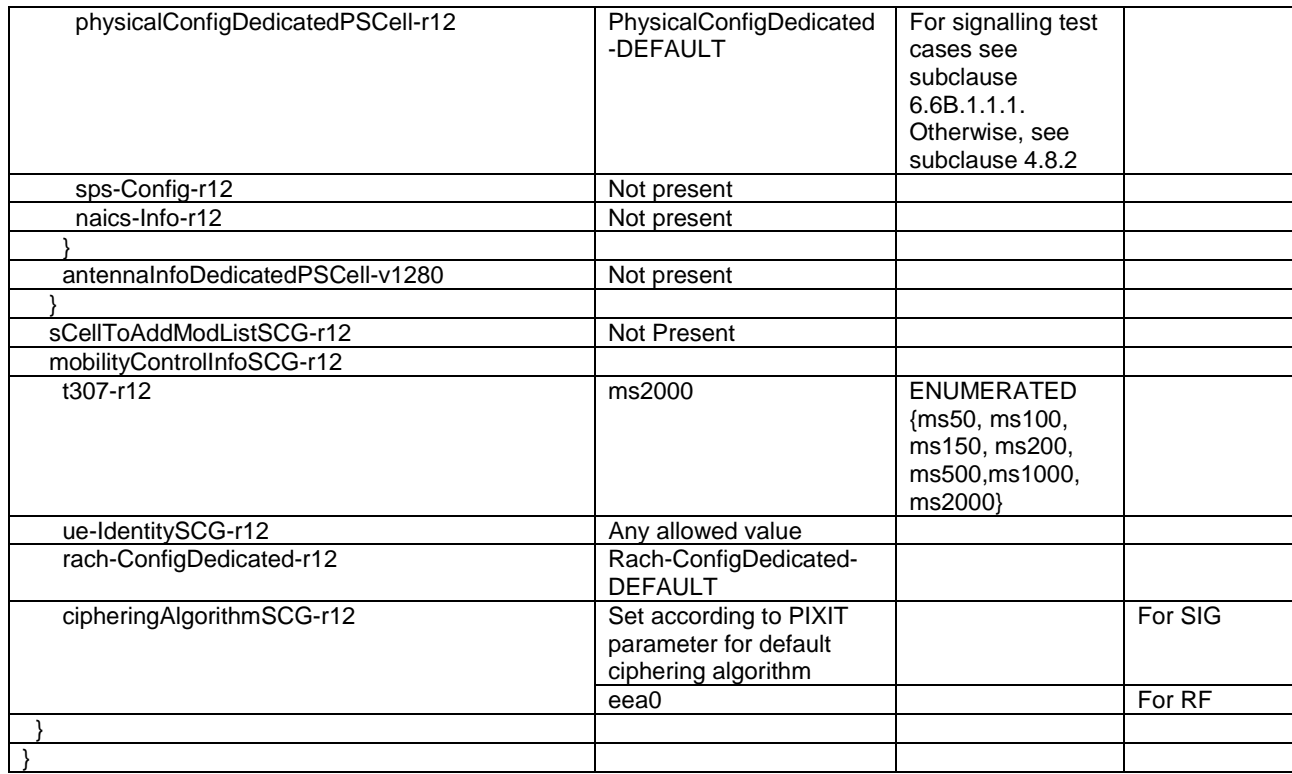

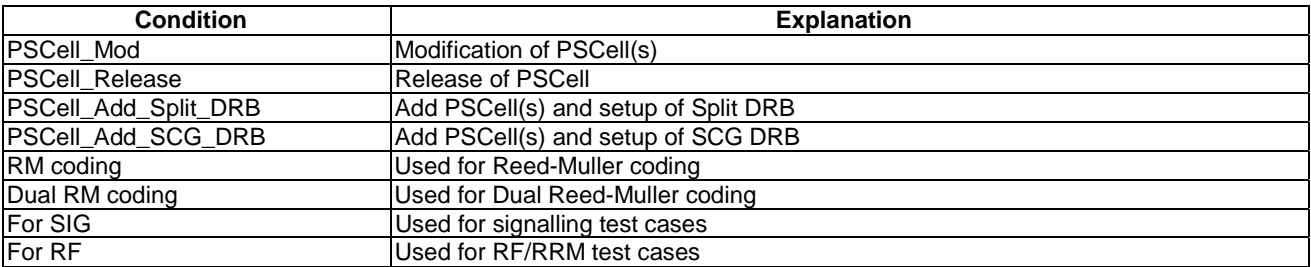

# – SCG-Configuration-r12-NE-DC

## **Table 4.6.3-19G: SCG-Configuration-r12-NE-DC**

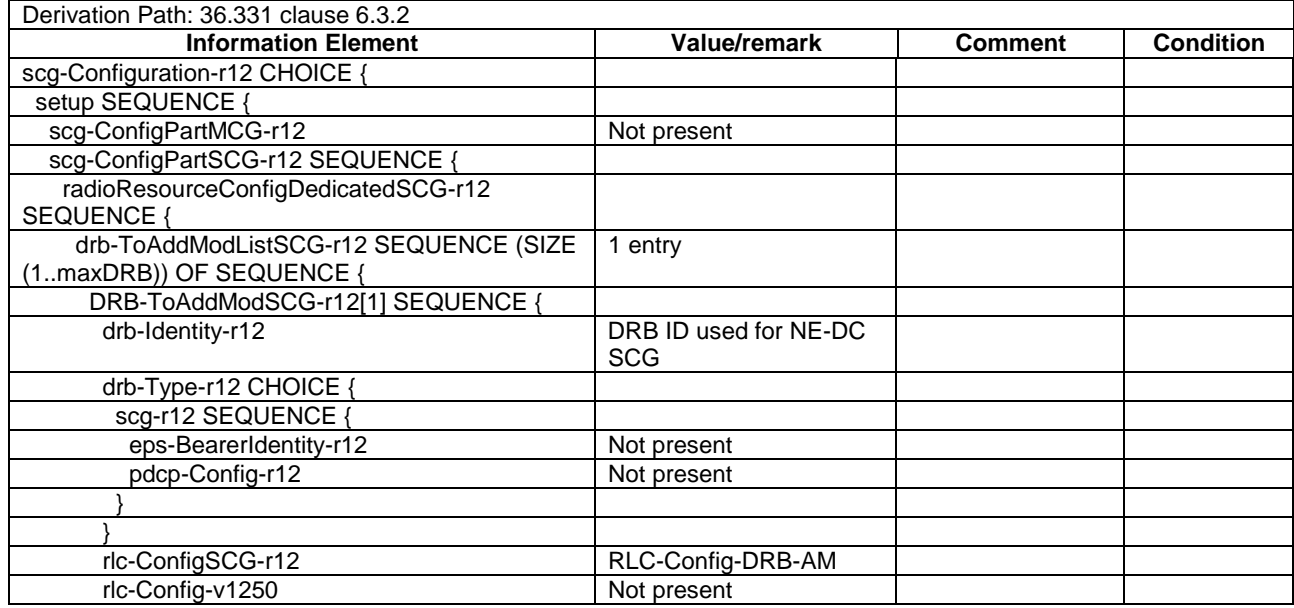

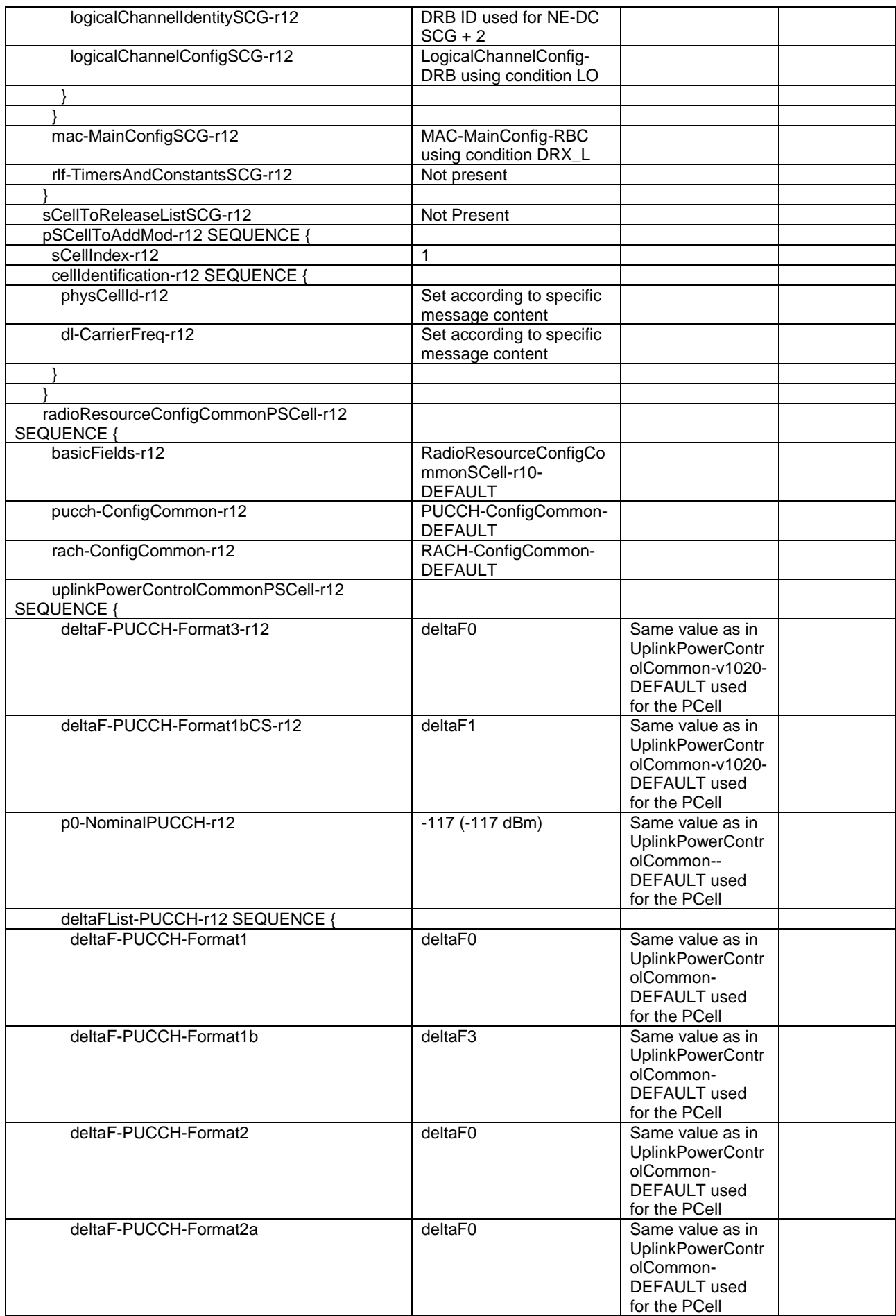

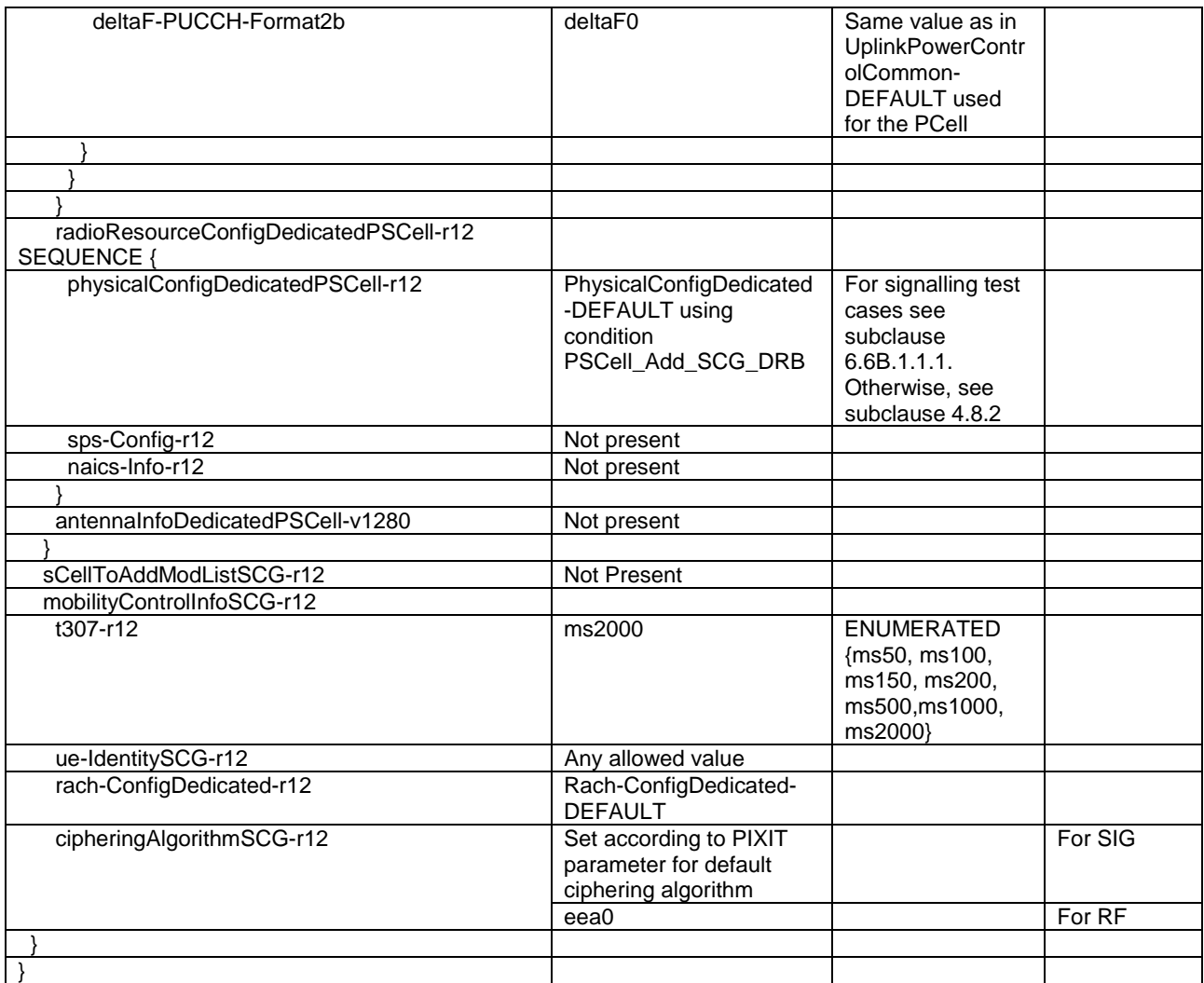

# – SchedulingRequest-Config-DEFAULT

# **Table 4.6.3-20: SchedulingRequest-Config-DEFAULT**

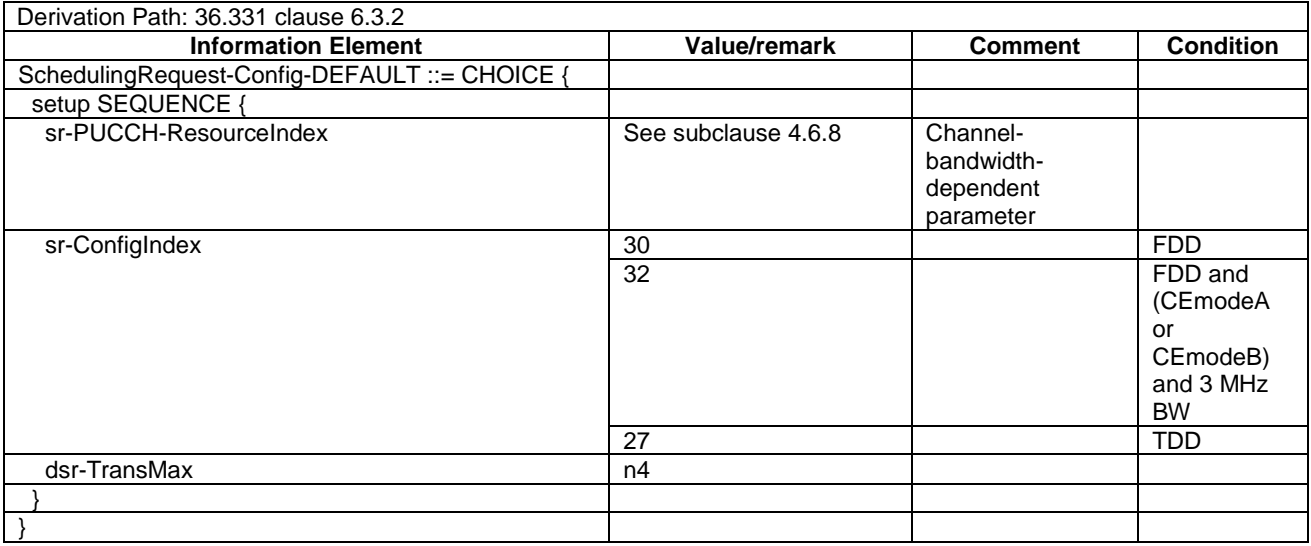

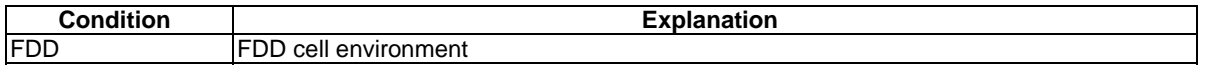

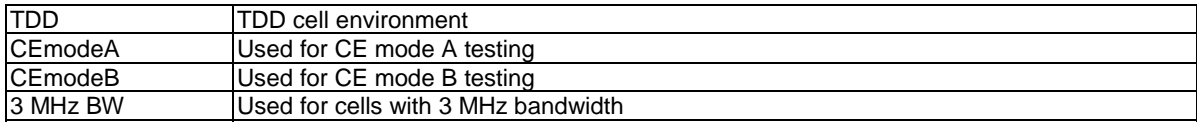

#### **Table 4.6.3-20A: Void**

## – SchedulingRequestConfigSCell-r13-DEFAULT

#### **Table 4.6.3-20B: SchedulingRequestConfigSCell-r13-DEFAULT**

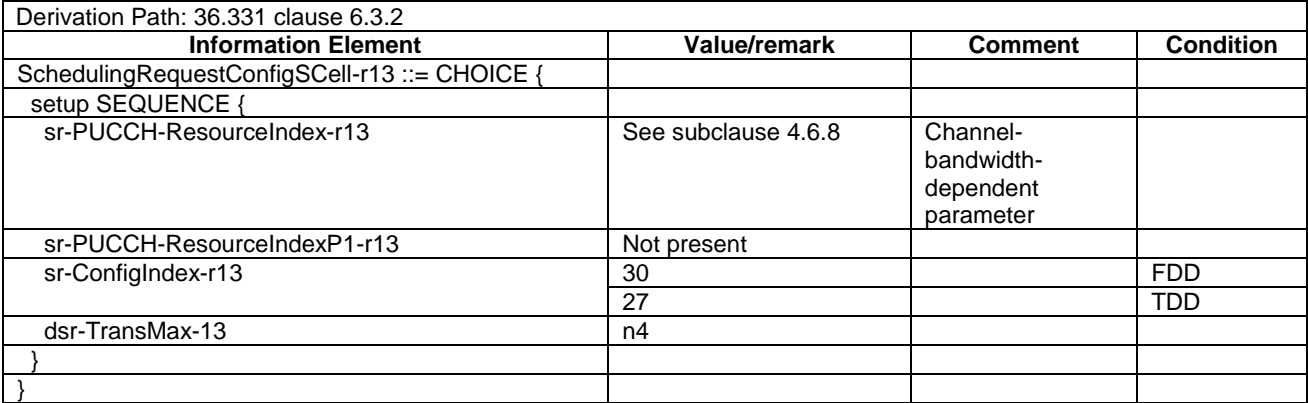

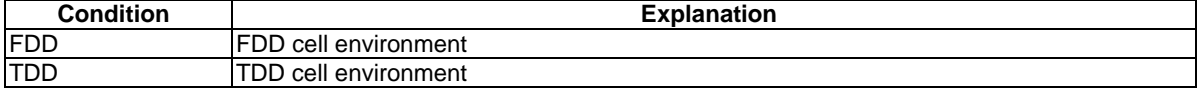

#### **Table 4.6.3-20B: Void**

#### – SL-CommResourcePoolV2X-r14-DEFAULT

#### **Table 4.6.3-20C: SL-CommResourcePoolV2X-r14-DEFAULT**

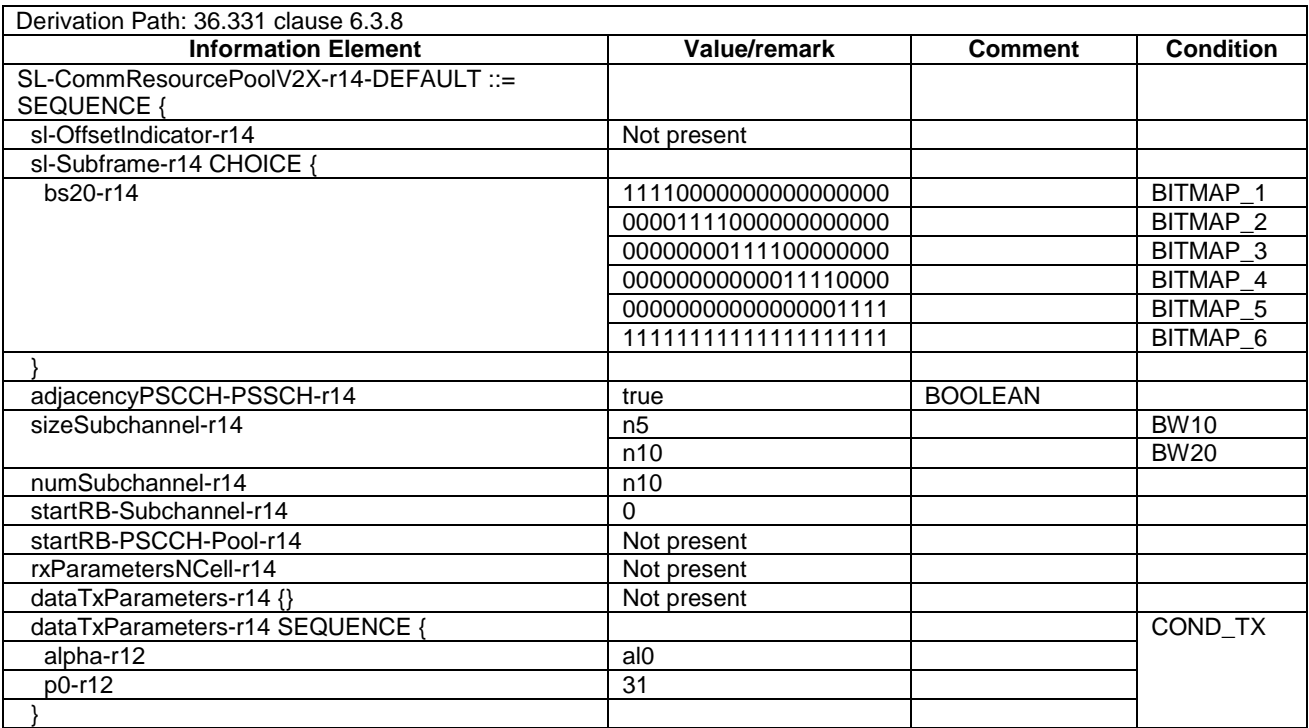

#### **3GPP TS 36.508 version 17.4.0 Release 17 404 ETSI TS 136 508 V17.4.0 (2023-01)**

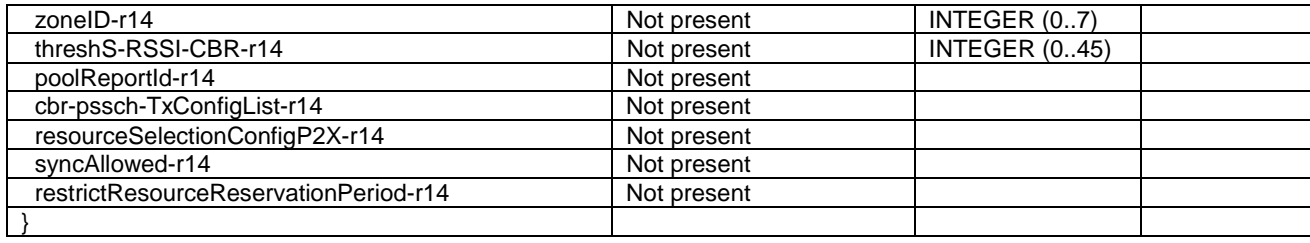

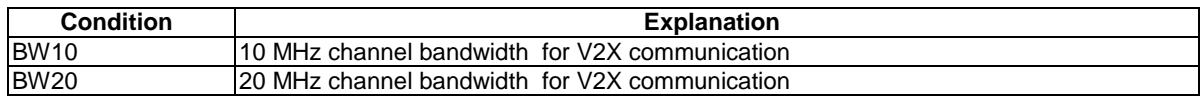

## – SL-CommTxPoolSensingConfig-r14-DEFAULT

## **Table 4.6.3-20D: SL-CommTxPoolSensingConfig-r14-DEFAULT**

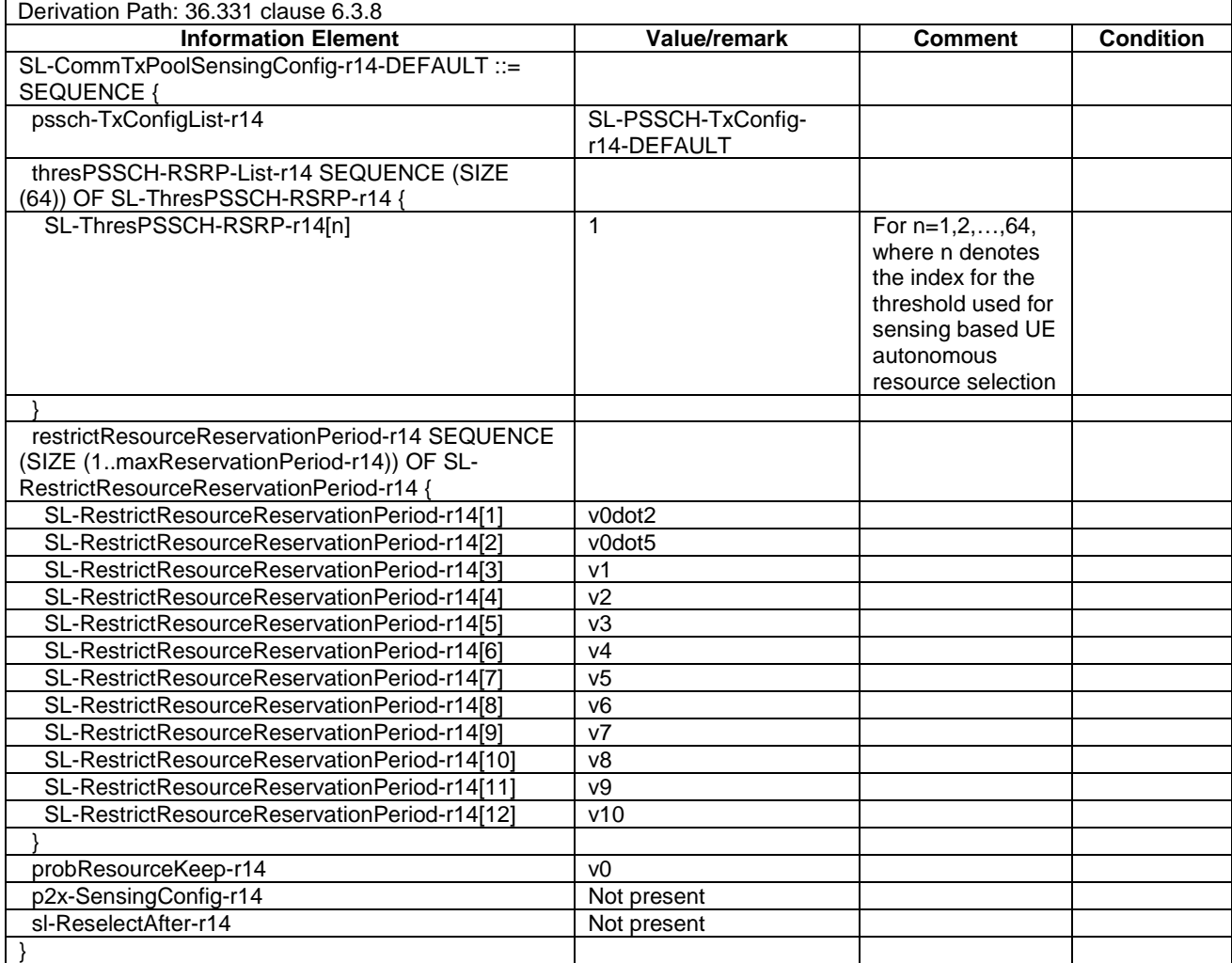

## – SL-InterFreqInfoV2X-r14-DEFAULT

#### **Table 4.6.3-20E: SL-InterFreqInfoV2X-r14-DEFAULT**

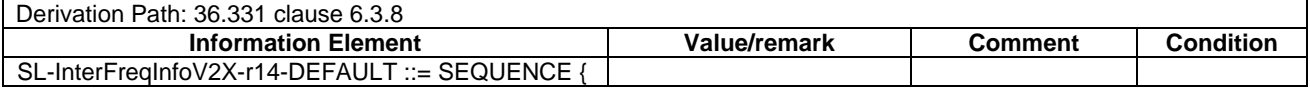

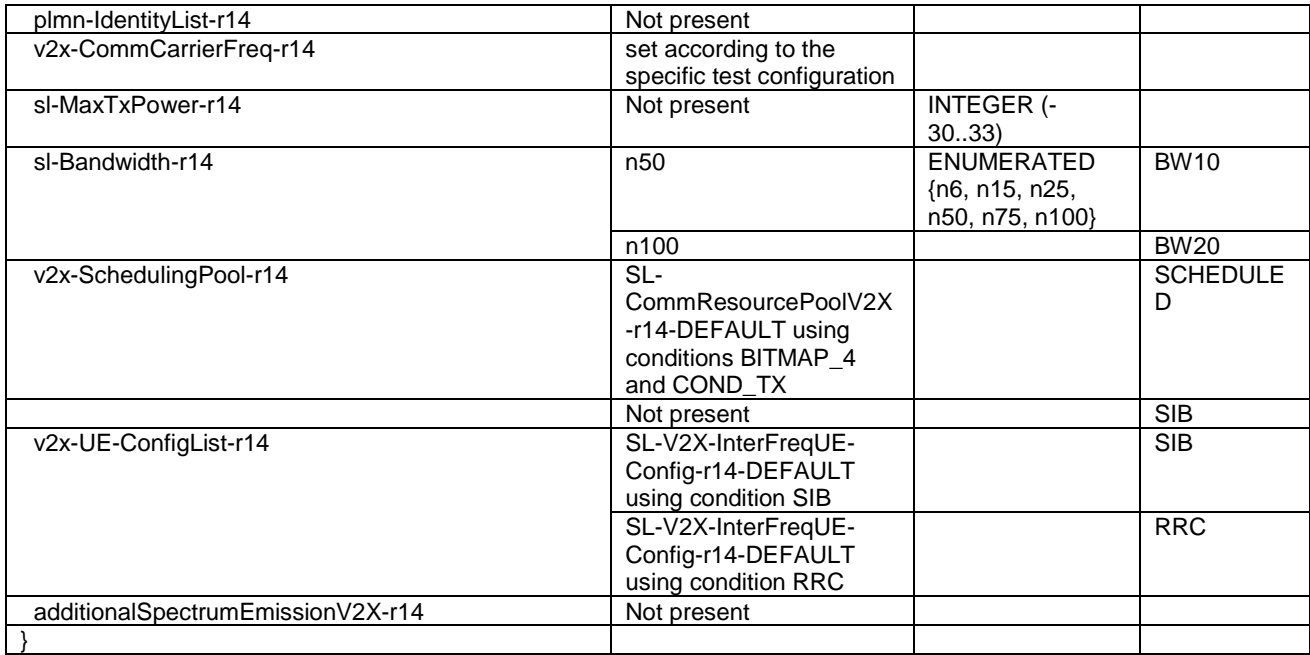

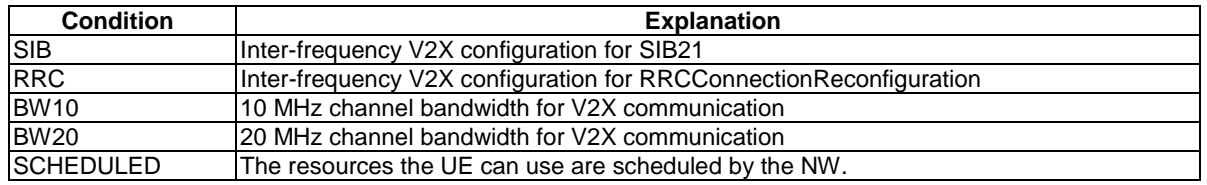

## – SlotOrSubslotPDSCH-Config-r15-DEFAULT

#### **Table 4.6.3-20EA: SlotOrSubslotPDSCH-Config-r15-DEFAULT**

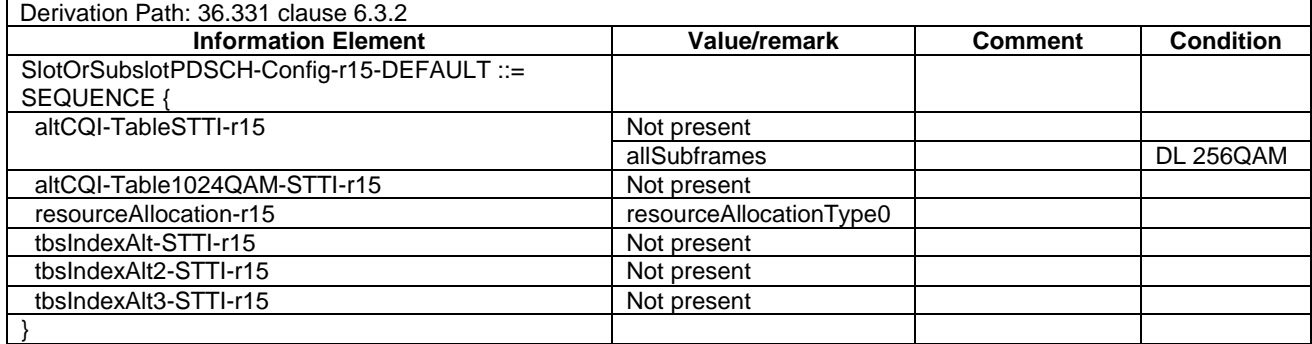

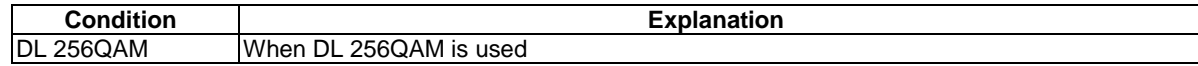

## – SlotOrSubslotPUSCH-Config-r15-DEFAULT

#### **Table 4.6.3-20EB: SlotOrSubslotPUSCH-Config-r15-DEFAULT**

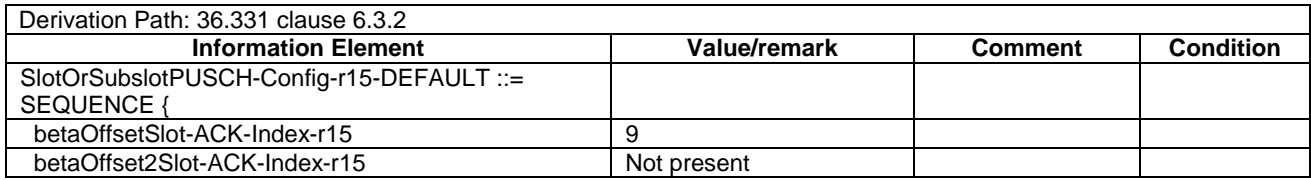

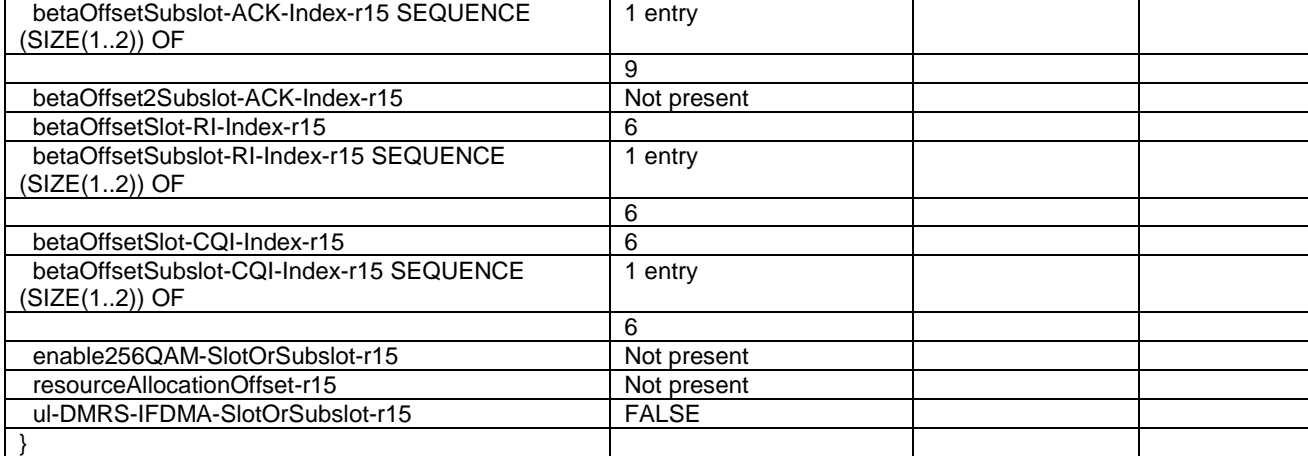

## – SPDCCH-Config-r15-DEFAULT

### **Table 4.6.3-20EC: SPDCCH-Config-r15-DEFAULT**

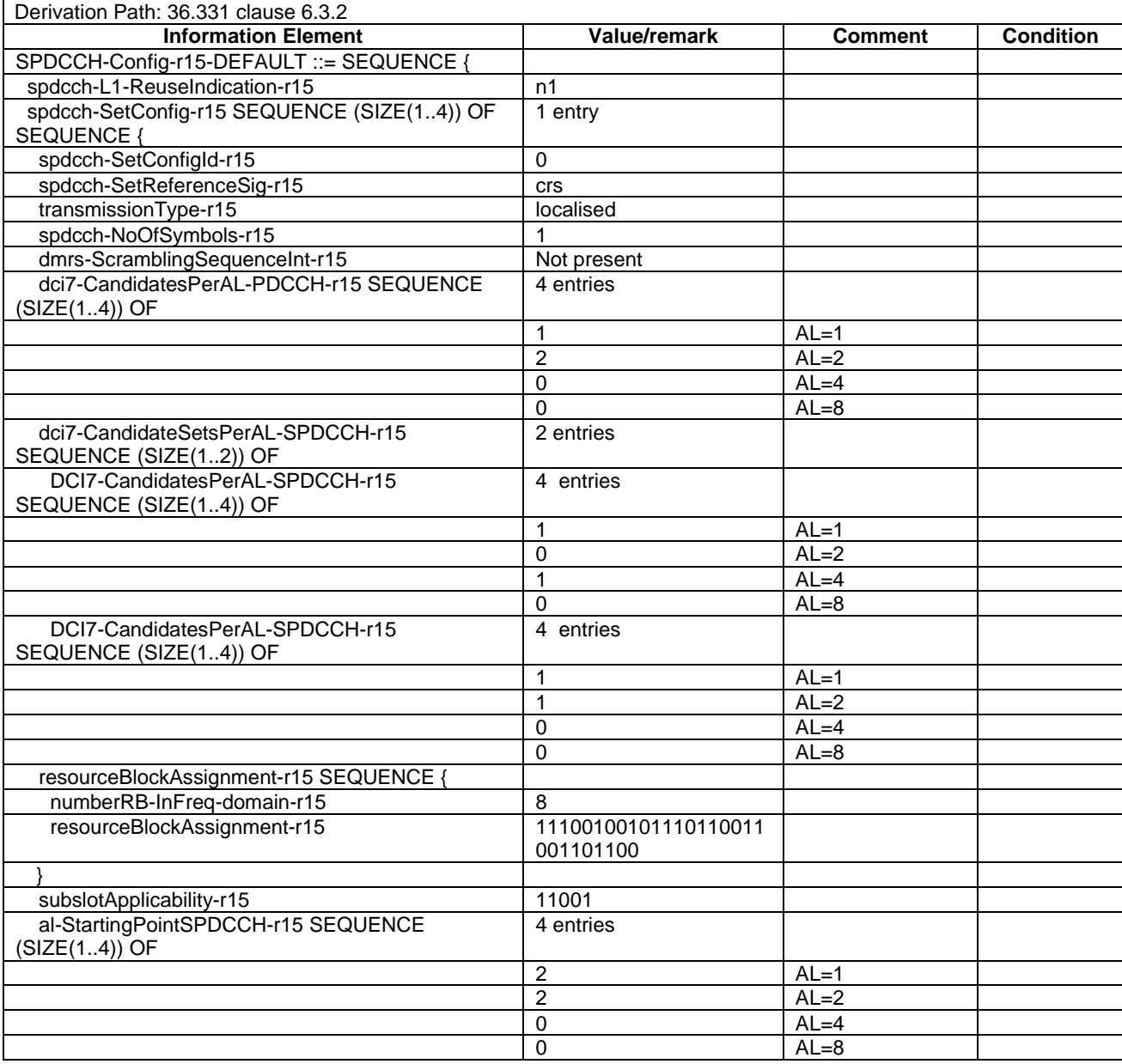

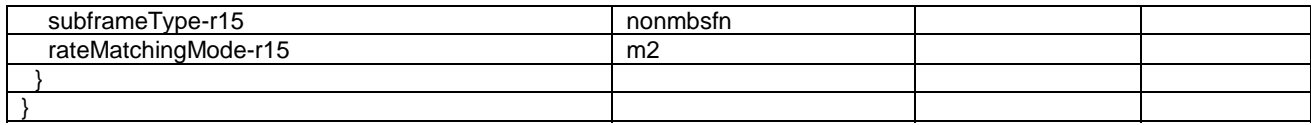

## – SPUCCH-Config-r15-DEFAULT

#### **Table 4.6.3-20ED: SPUCCH-Config-r15-DEFAULT**

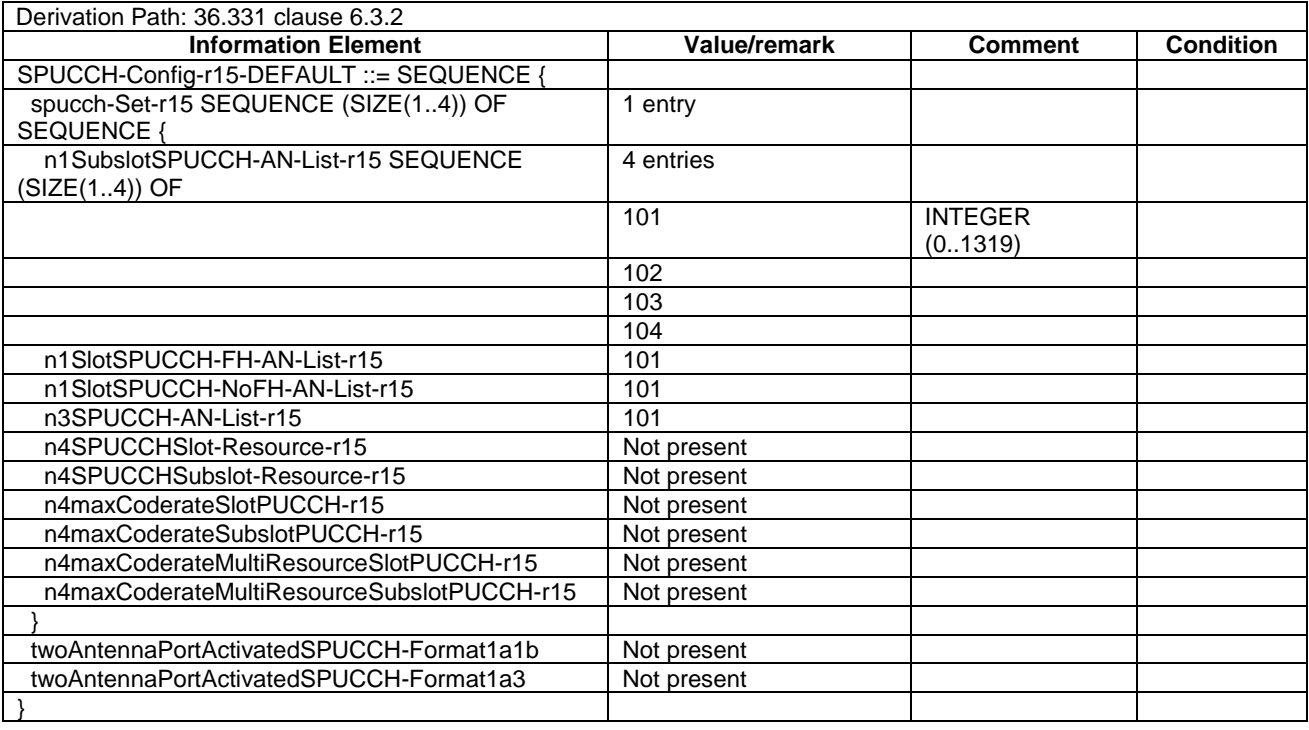

## – SL-PSSCH-TxConfig-r14-DEFAULT

## **Table 4.6.3-20F: SL-PSSCH-TxConfig-r14-DEFAULT**

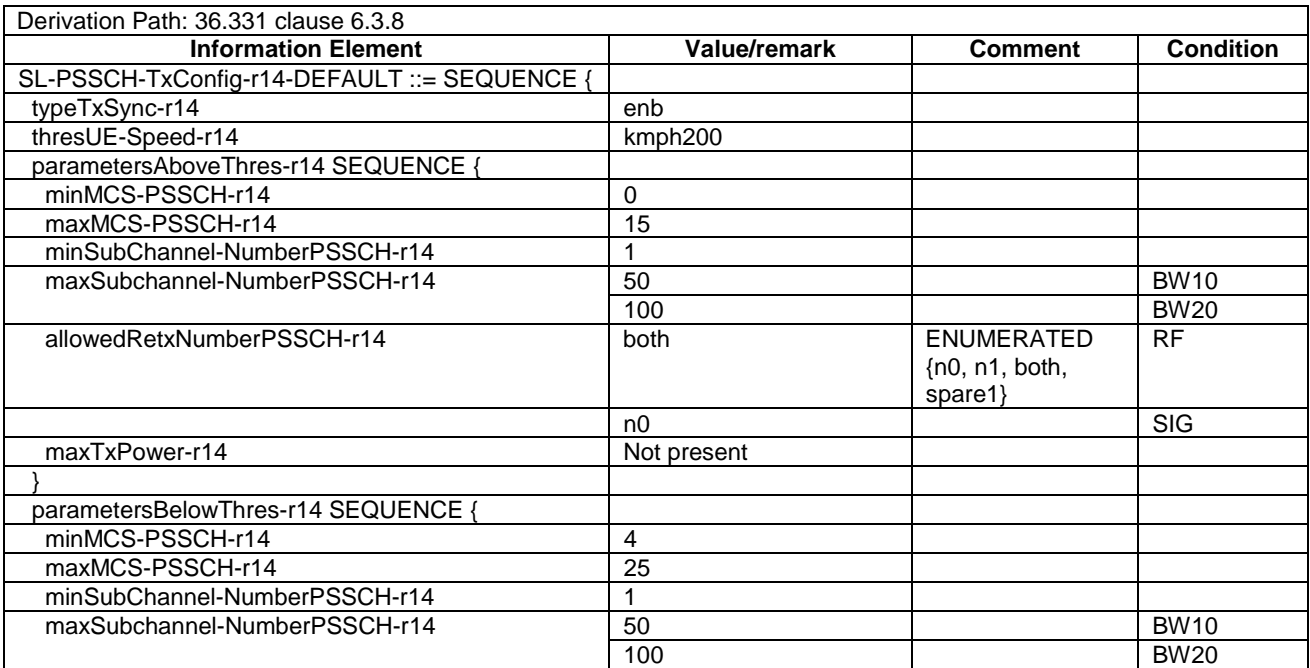

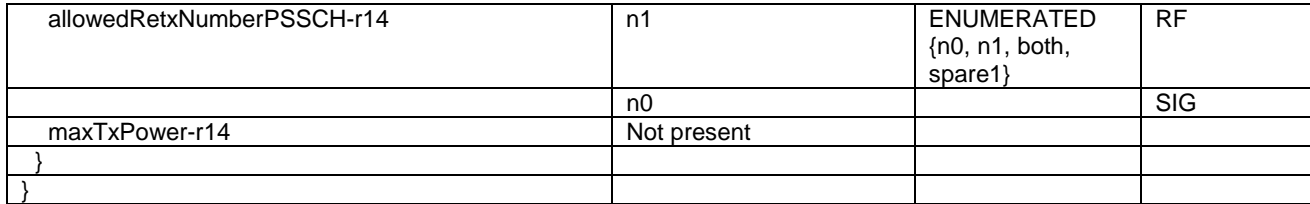

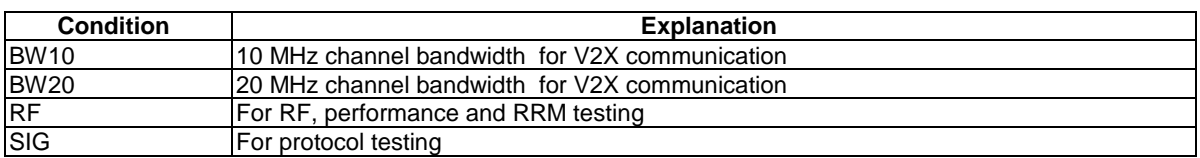

## – SL-TxPoolToAddMod-r14-DEFAULT

## **Table 4.6.3-20G: SL-TxPoolToAddMod-r14-DEFAULT**

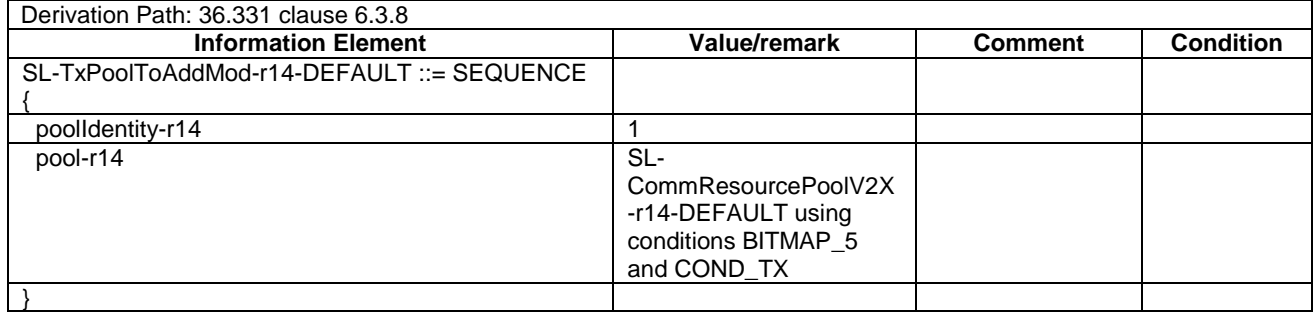

#### – SL-TxPoolToReleaseListV2X-r14-DEFAULT

#### **Table 4.6.3-20H: SL-TxPoolToReleaseListV2X-r14-DEFAULT**

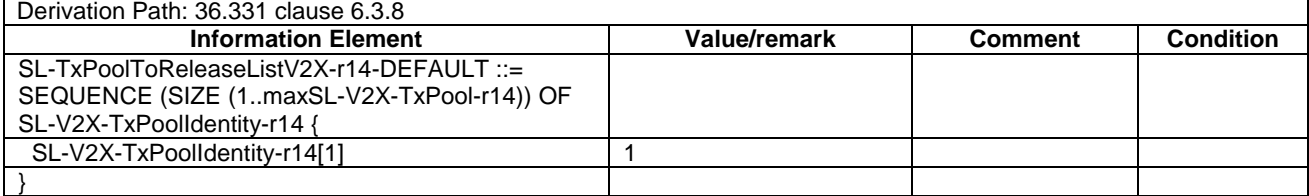

## – SL-V2X-ConfigDedicated-r14-DEFAULT

#### **Table 4.6.3-20HA: SL-V2X-ConfigDedicated-r14-DEFAULT**

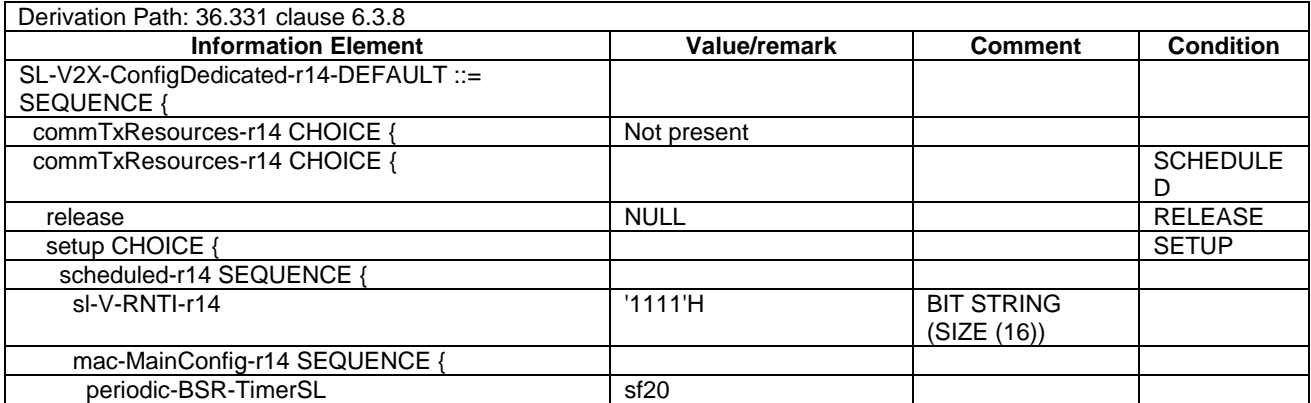

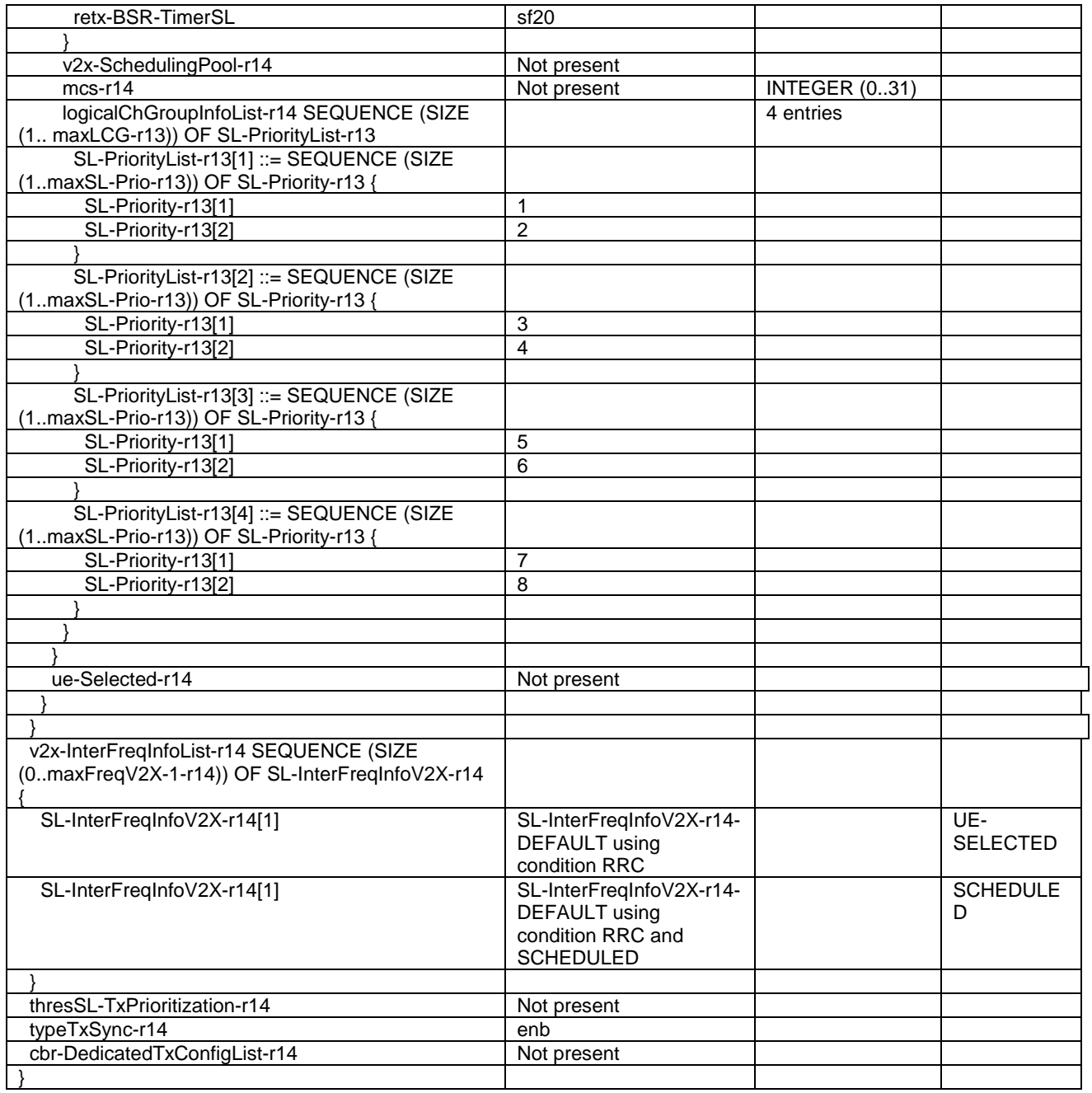

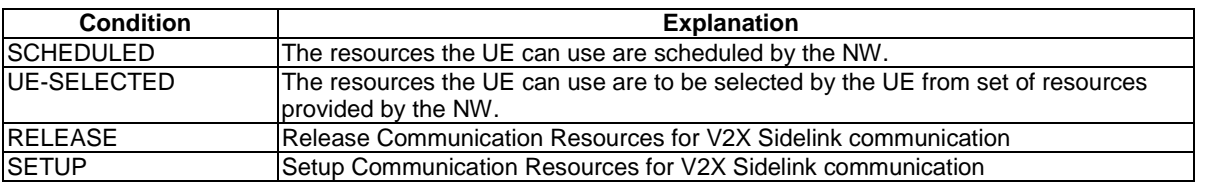

## – SL-V2X-InterFreqUE-Config-r14-DEFAULT

## **Table 4.6.3-20I: SL-V2X-InterFreqUE-Config-r14-DEFAULT**

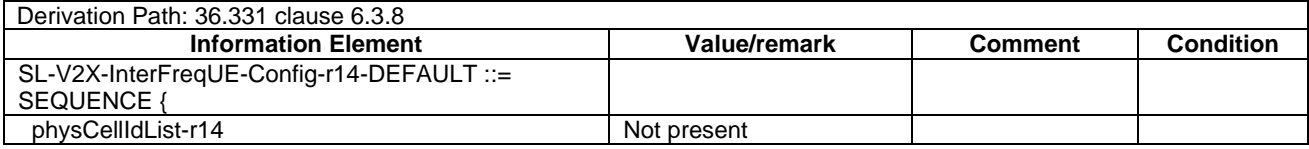

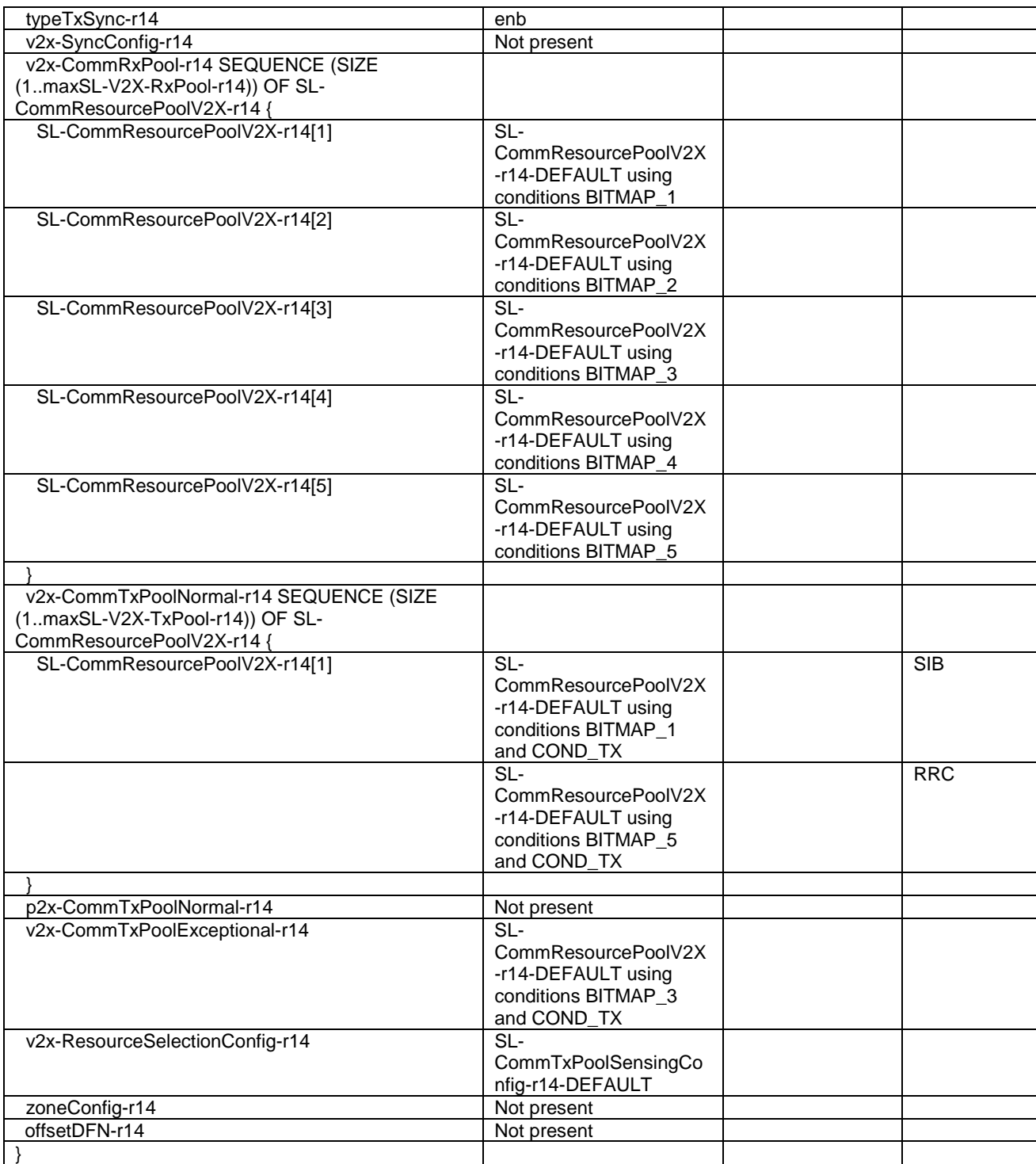

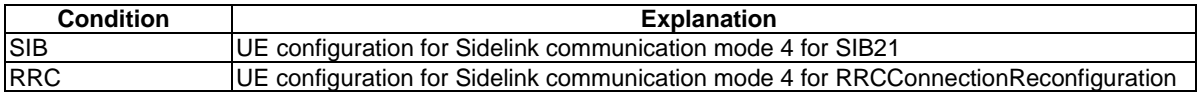

## – SL-V2X-PreconfigCommPool-r14-DEFAULT

#### **Table 4.6.3-20J: SL-V2X-PreconfigCommPool-r14-DEFAULT**

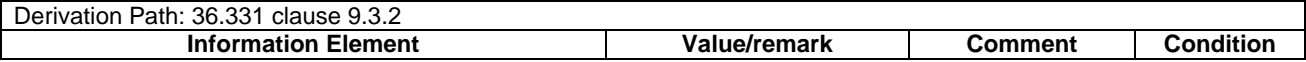

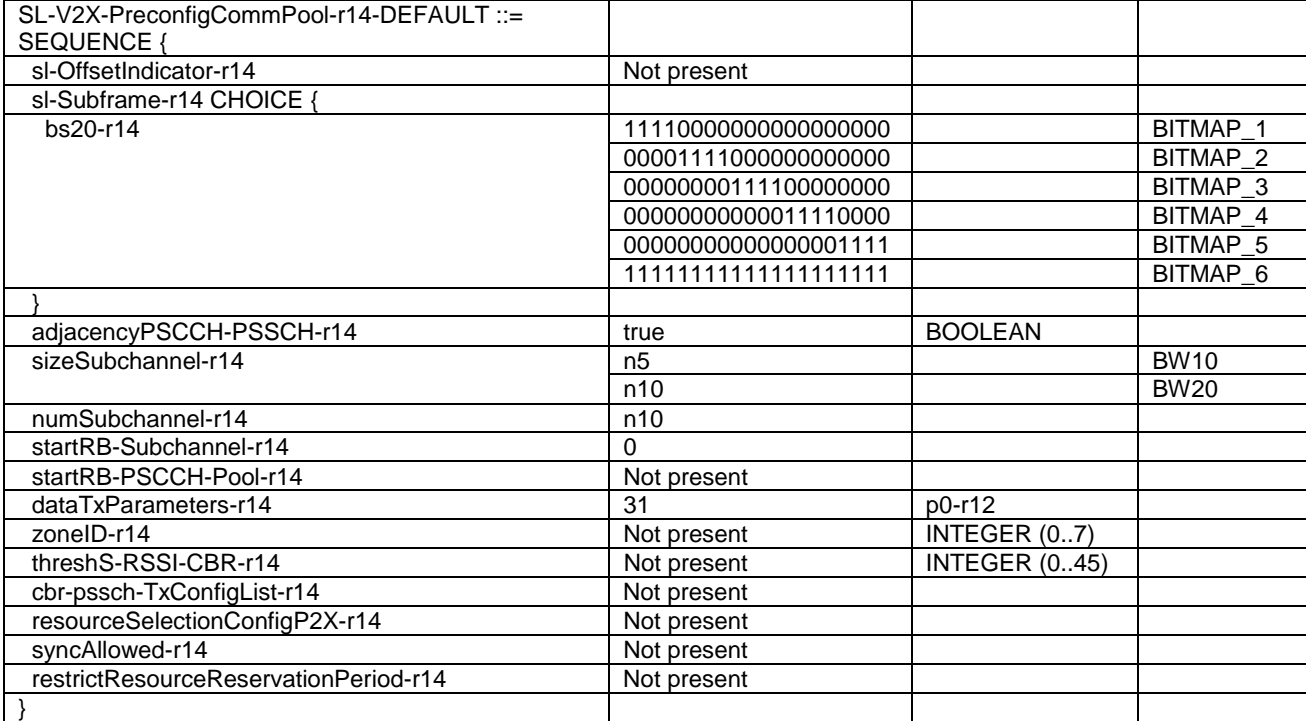

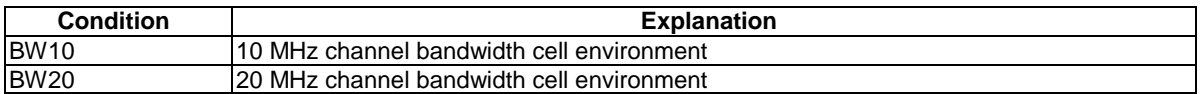

# – SL-V2X-PreconfigFreqInfo-r14-DEFAULT

## **Table 4.6.3-20K: SL-V2X-PreconfigFreqInfo-r14-DEFAULT**

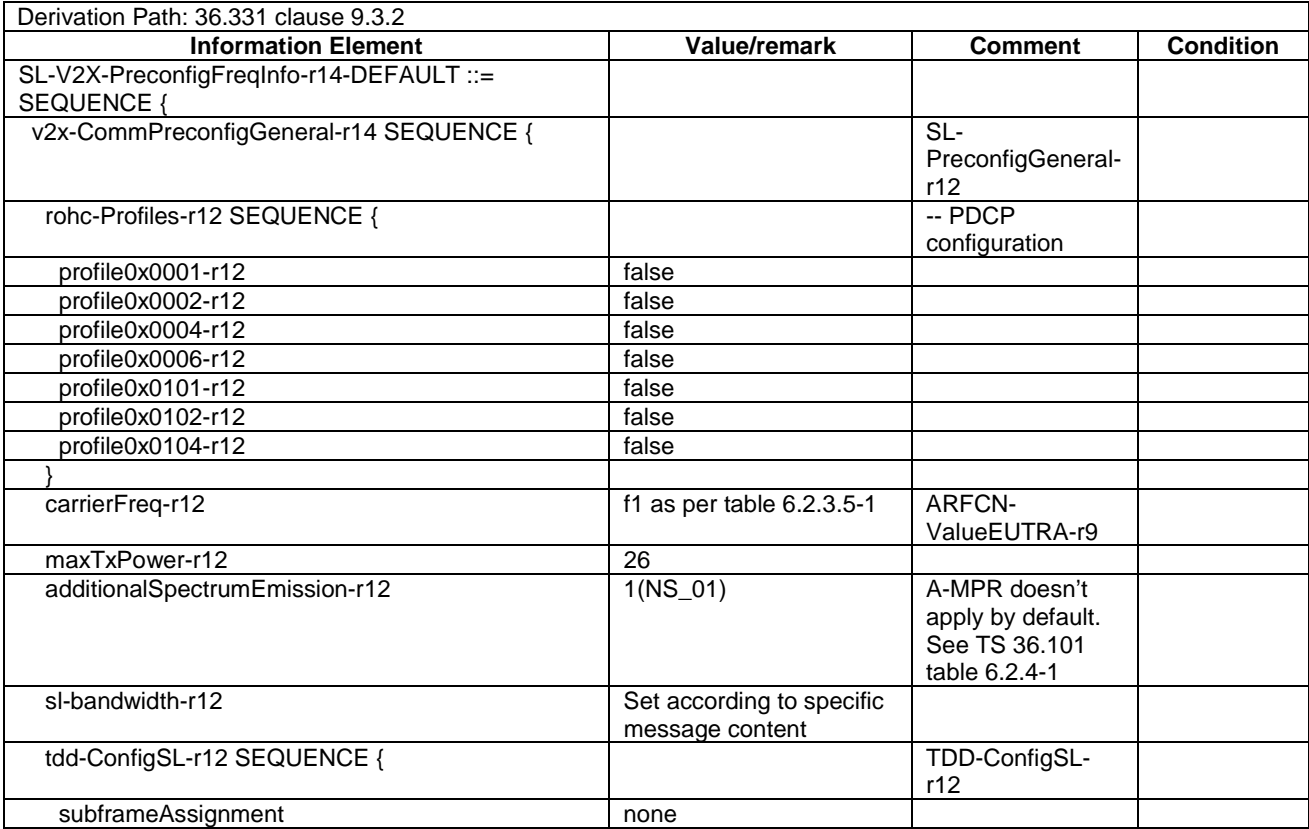

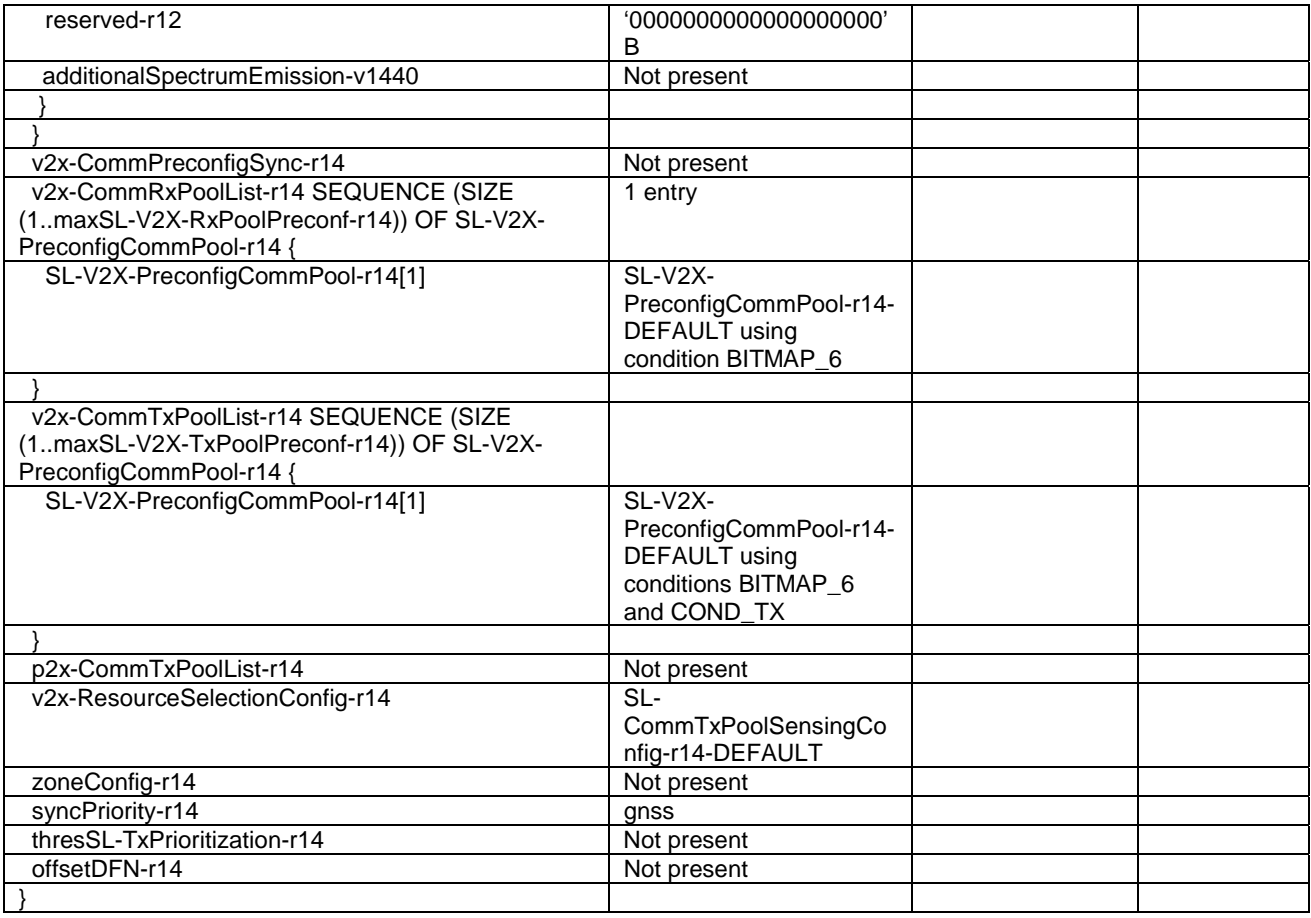

# – SoundingRS-UL-ConfigCommon-DEFAULT

#### **Table 4.6.3-21: SoundingRS-UL-ConfigCommon-DEFAULT**

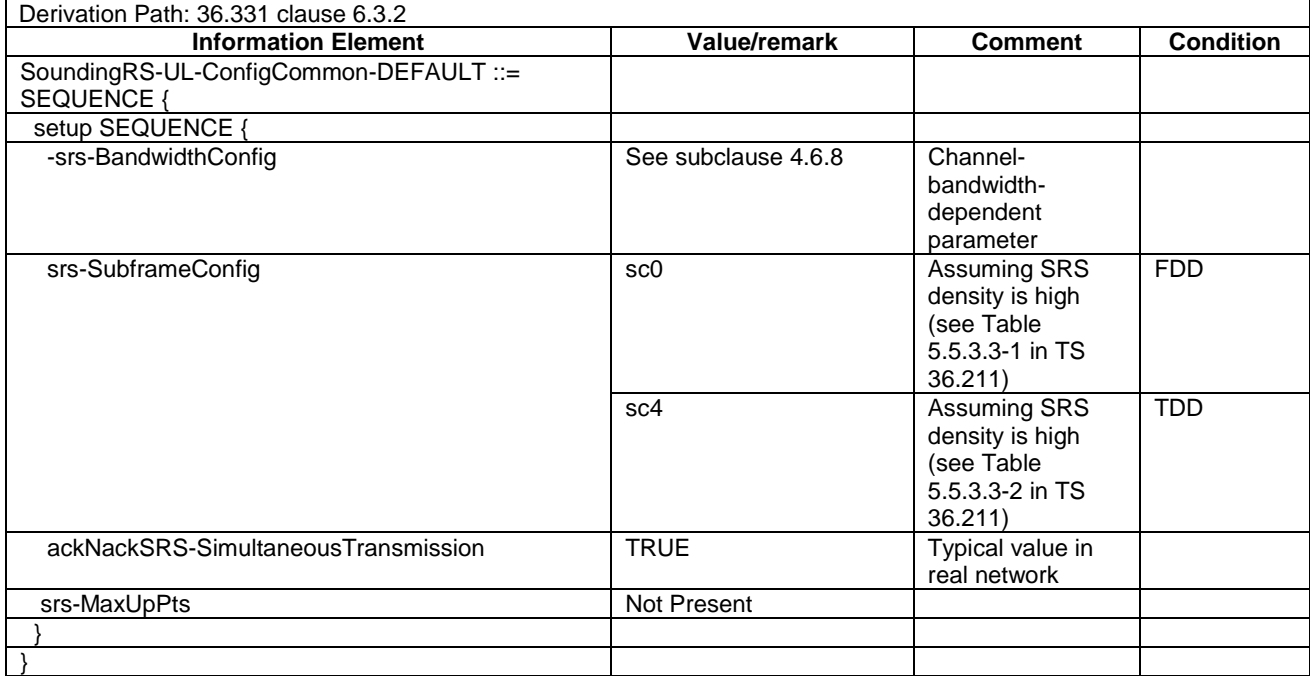

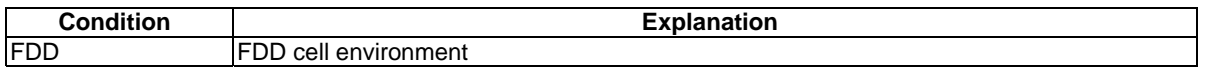

TDD TDD cell environment

## – SoundingRS-UL-ConfigDedicated-DEFAULT

#### **Table 4.6.3-22: SoundingRS-UL-ConfigDedicated-DEFAULT**

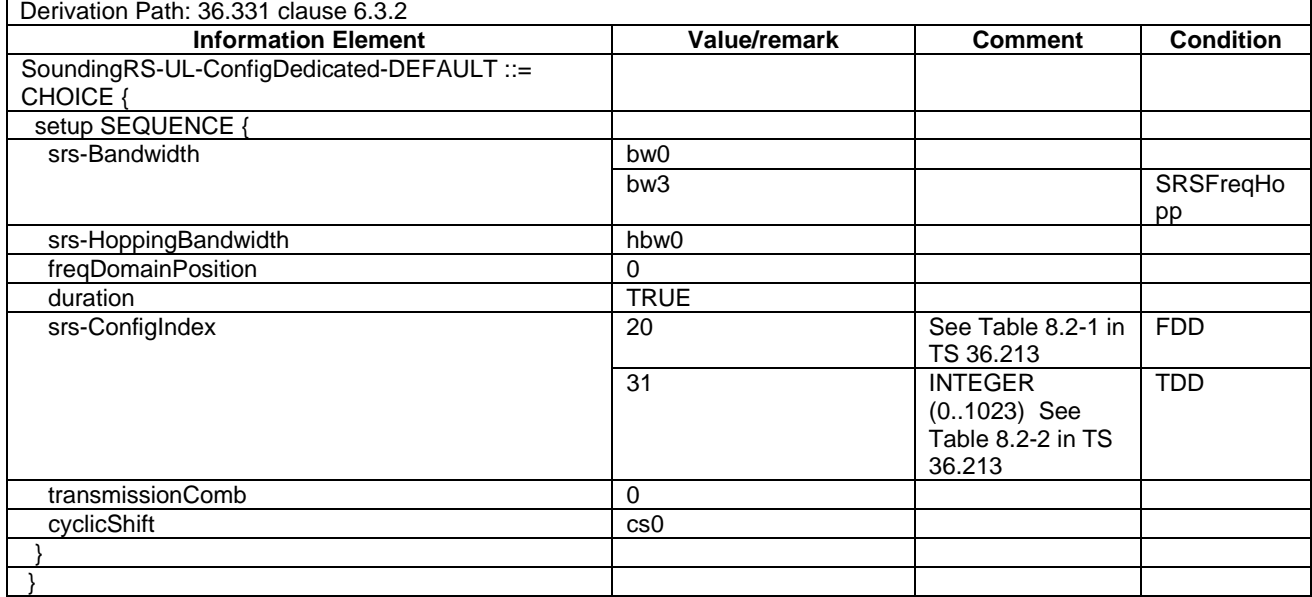

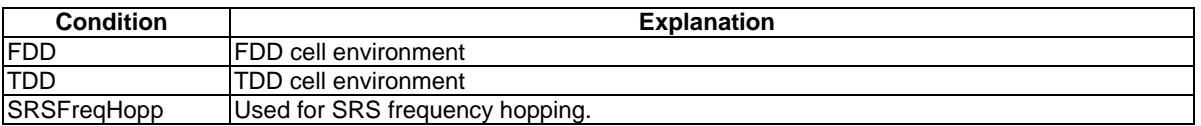

#### **Table 4.6.3-22AA: Void**

## – SoundingRS-UL-ConfigDedicatedAperiodic-r10-DEFAULT

### **Table 4.6.3-22AB: SoundingRS-UL-ConfigDedicatedAperiodic-r10-DEFAULT**

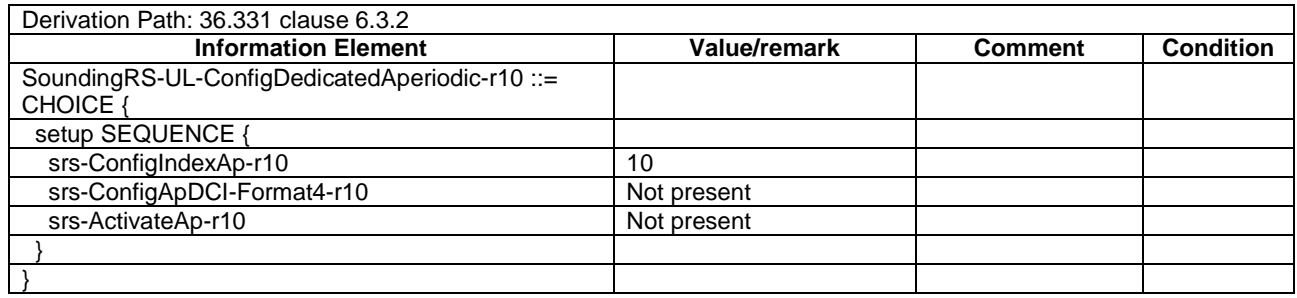

#### – SRB-ToAddModList-RECONFIG

#### **Table 4.6.3-22A: SRB-ToAddModList-RECONFIG**

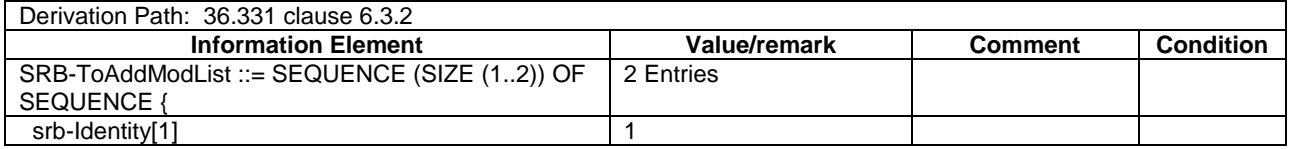

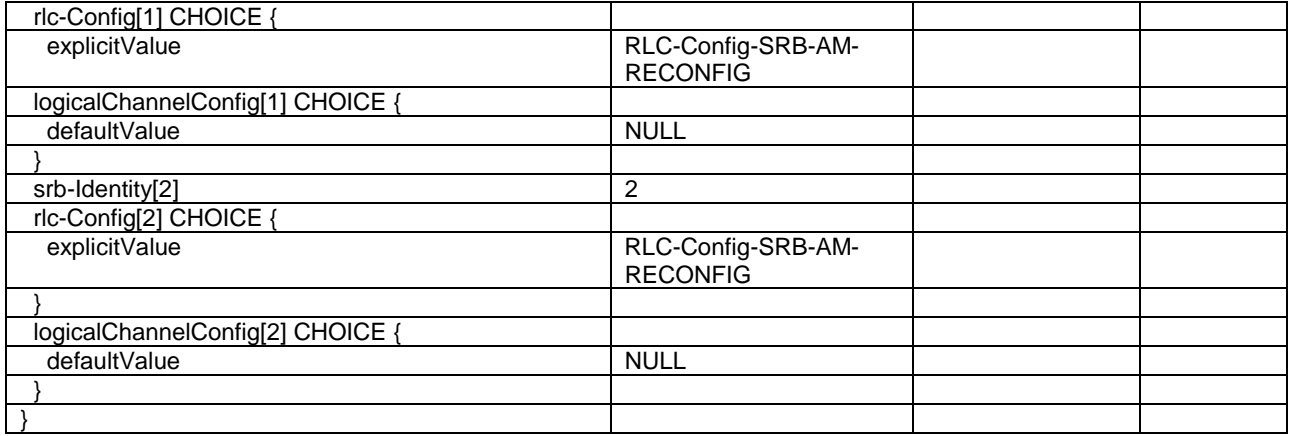

## – SRS-TPC-PDCCH-Config-r14-DEFAULT

## **Table 4.6.3-22B: SRS-TPC-PDCCH-Config-r14-DEFAULT**

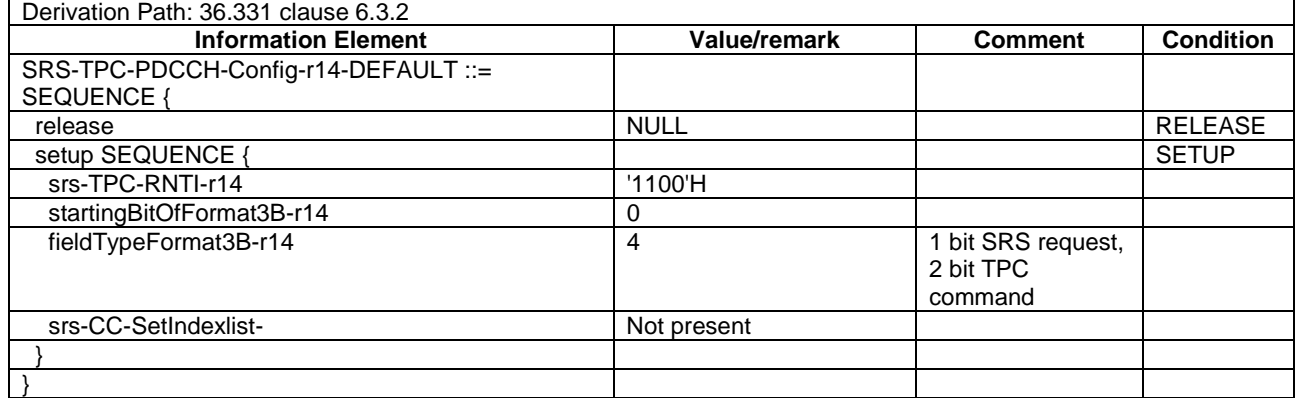

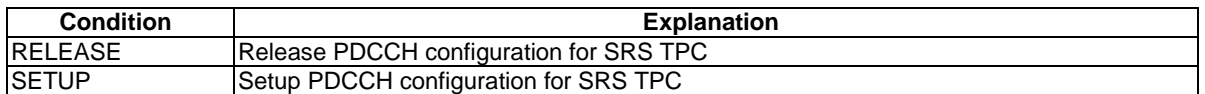

## – TDD-Config-DEFAULT

#### **Table 4.6.3-23: TDD-Config-DEFAULT**

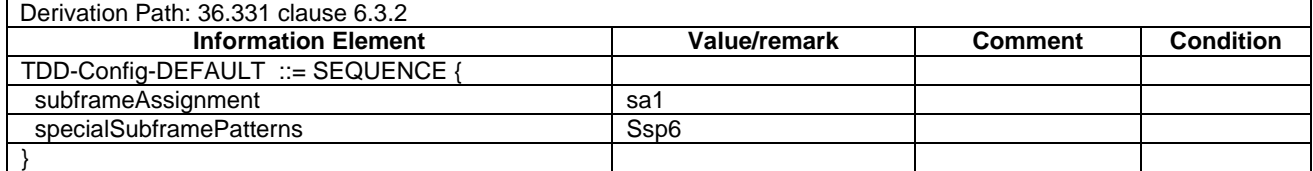

## – TPC-PDCCH-Config-DEFAULT

#### **Table 4.6.3-24: TPC-PDCCH-Config-DEFAULT**

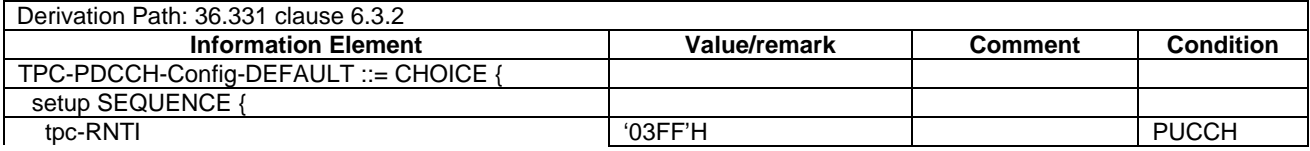

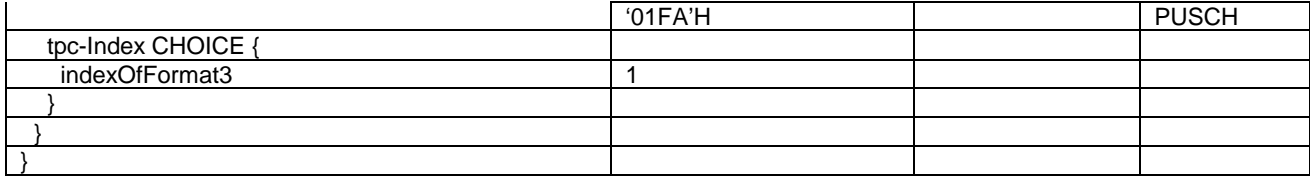

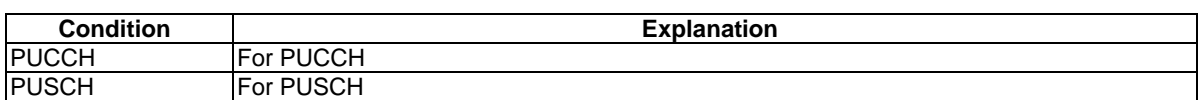

## – TPC-PDCCH-ConfigSCell-r13-DEFAULT

## **Table 4.6.3-24A: TPC-PDCCH-ConfigSCell-r13-DEFAULT**

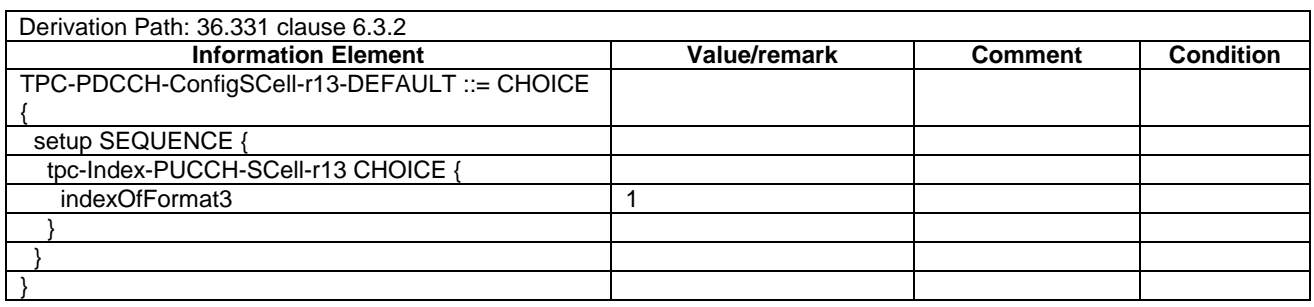

# – UplinkPowerControlCommon-DEFAULT

### **Table 4.6.3-25: UplinkPowerControlCommon-DEFAULT**

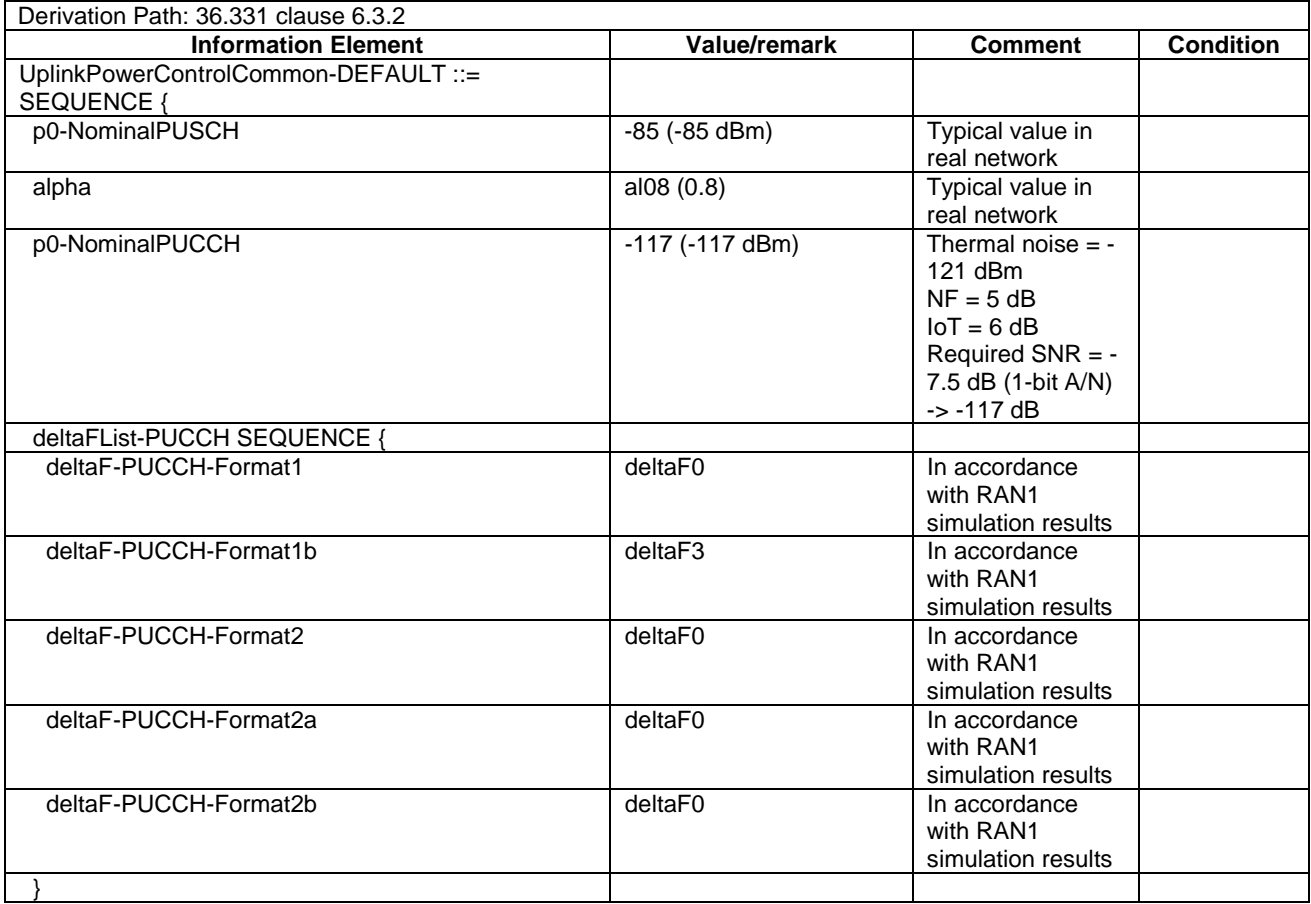

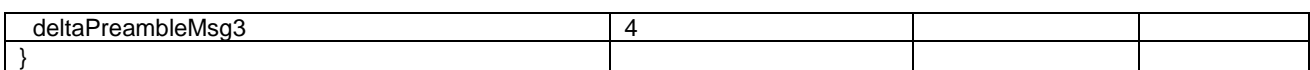

## – UplinkPowerControlCommonSCell-r10-DEFAULT

#### **Table 4.6.3-25A: UplinkPowerControlCommonSCell-r10-DEFAULT**

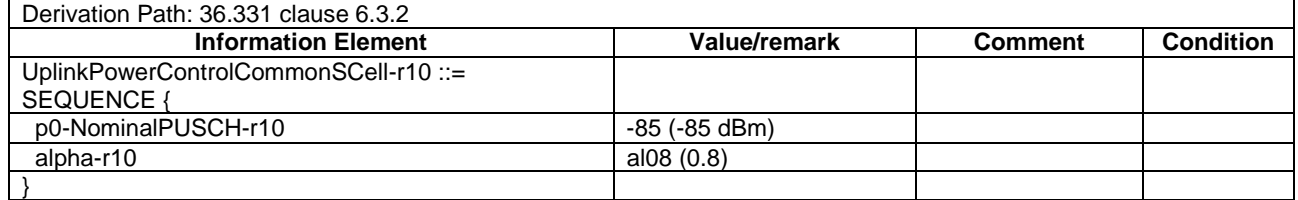

# – UplinkPowerControlCommon-v1020-DEFAULT

#### **Table 4.6.3-25AA: UplinkPowerControlCommon-v1020-DEFAULT**

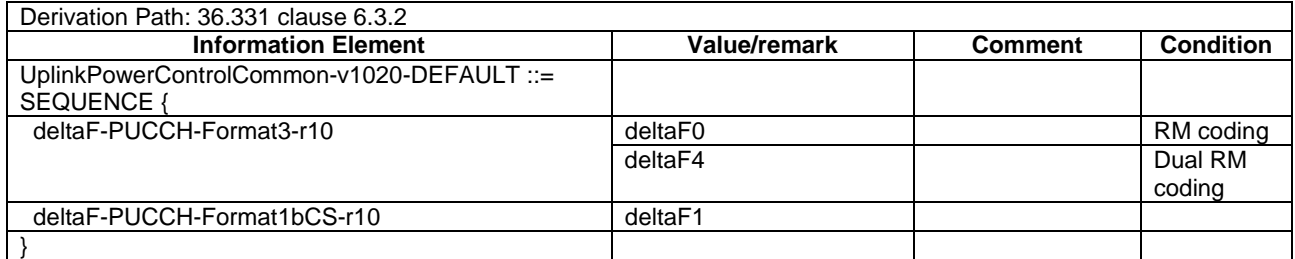

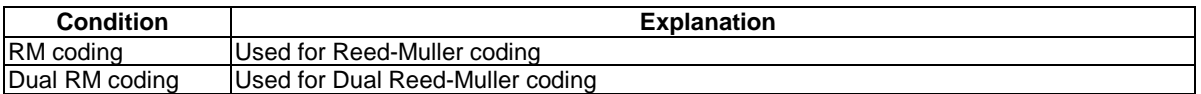

## – UplinkPowerControlCommon-v1530-DEFAULT

### **Table 4.6.3-25AAA: UplinkPowerControlCommon-v1530-DEFAULT**

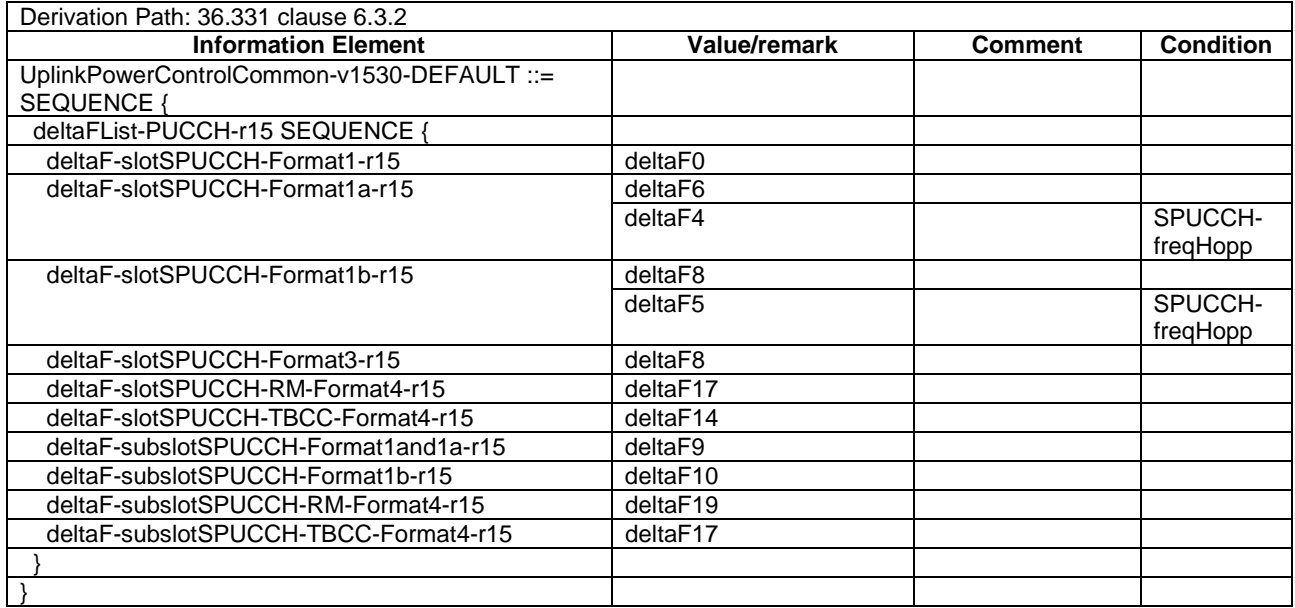

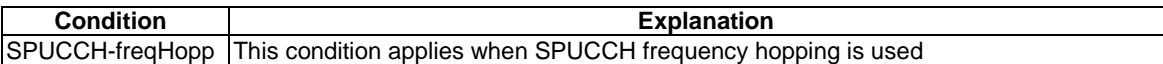

## – UplinkPowerControlCommonSCell-v1310-DEFAULT

#### **Table 4.6.3-25AB: UplinkPowerControlCommonSCell-v1310-DEFAULT**

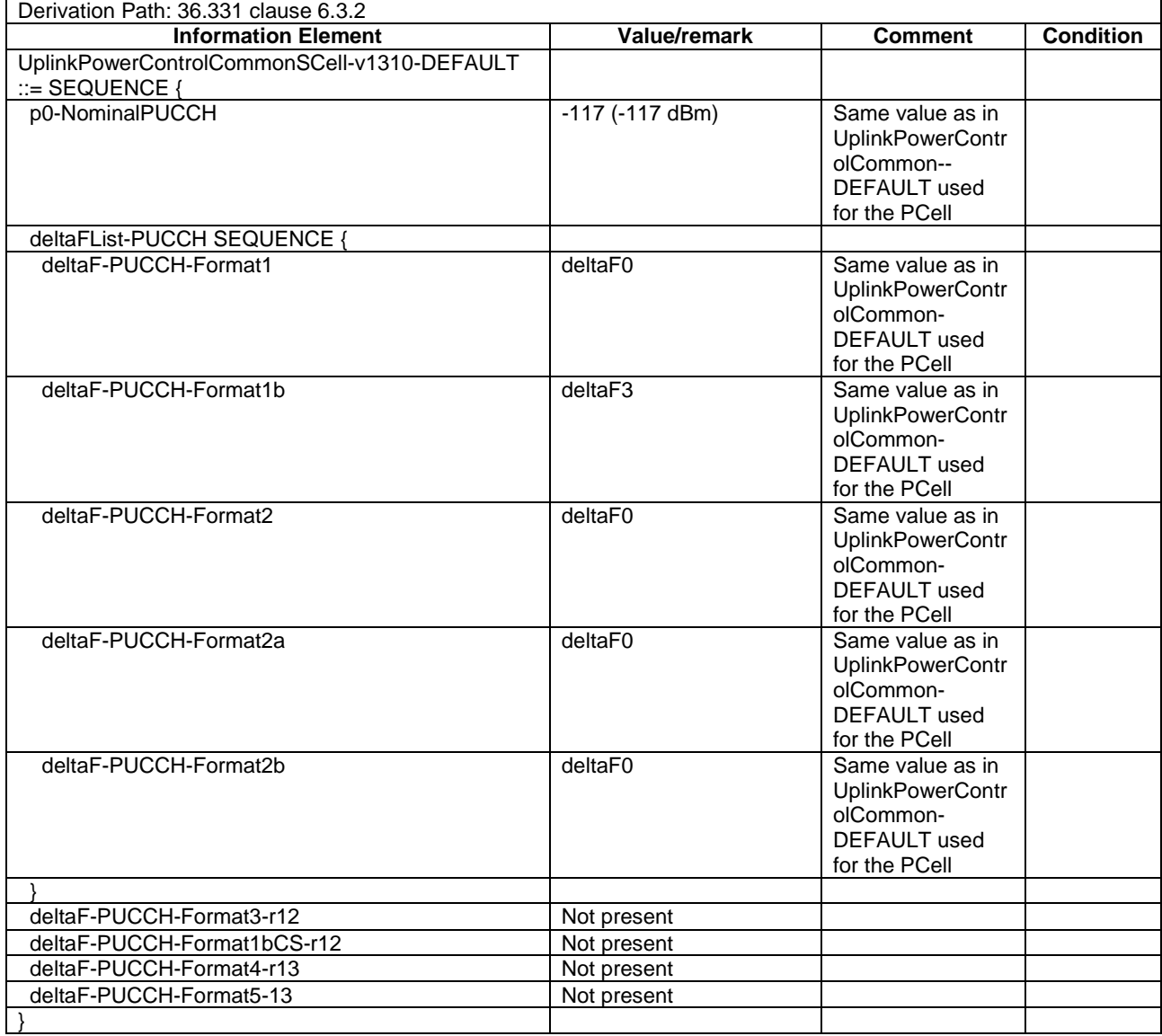

## – UplinkPowerControlDedicated-DEFAULT

#### **Table 4.6.3-26: UplinkPowerControlDedicated-DEFAULT**

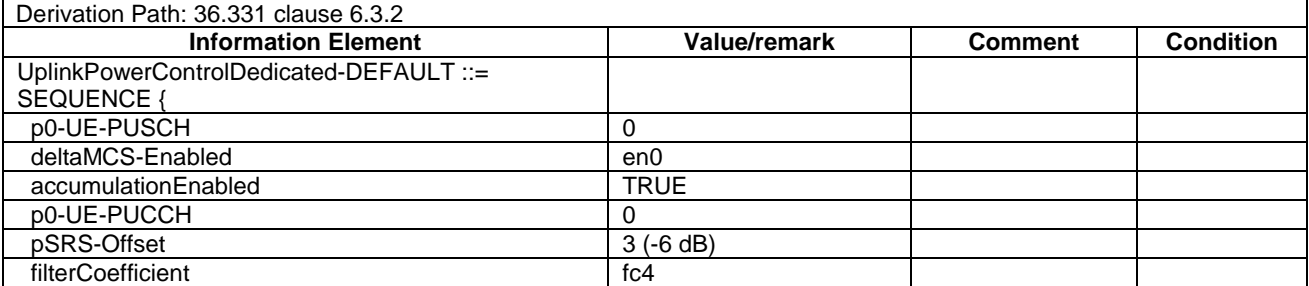

}

# – UplinkPowerControlDedicated-v1020-DEFAULT

#### **Table 4.6.3-26A: UplinkPowerControlDedicated-v1020-DEFAULT**

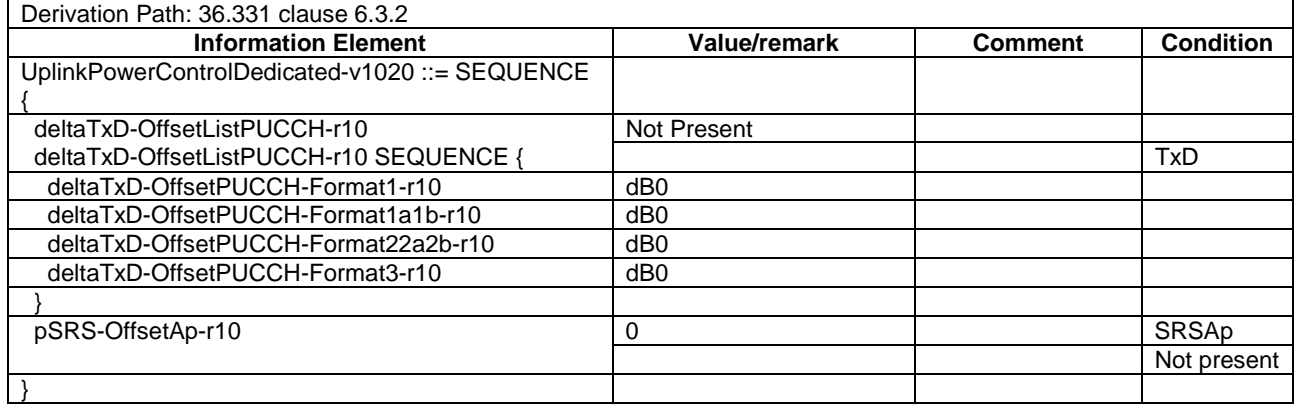

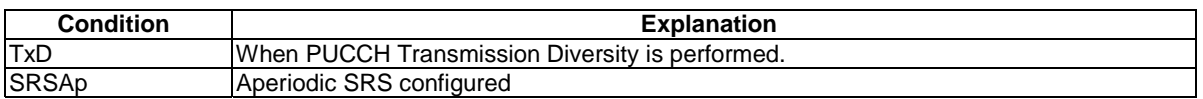

## – UplinkPowerControlDedicated-v1130-DEFAULT

#### **Table 4.6.3-26BA: UplinkPowerControlDedicated-v1130-DEFAULT**

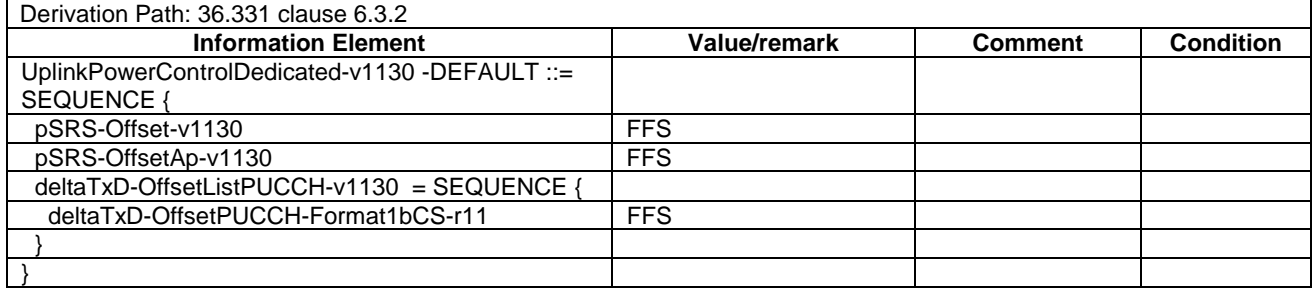

## – UplinkPowerControlDedicated-v1250-DEFAULT

### **Table 4.6.3-26BB: UplinkPowerControlDedicated-v1250-DEFAULT**

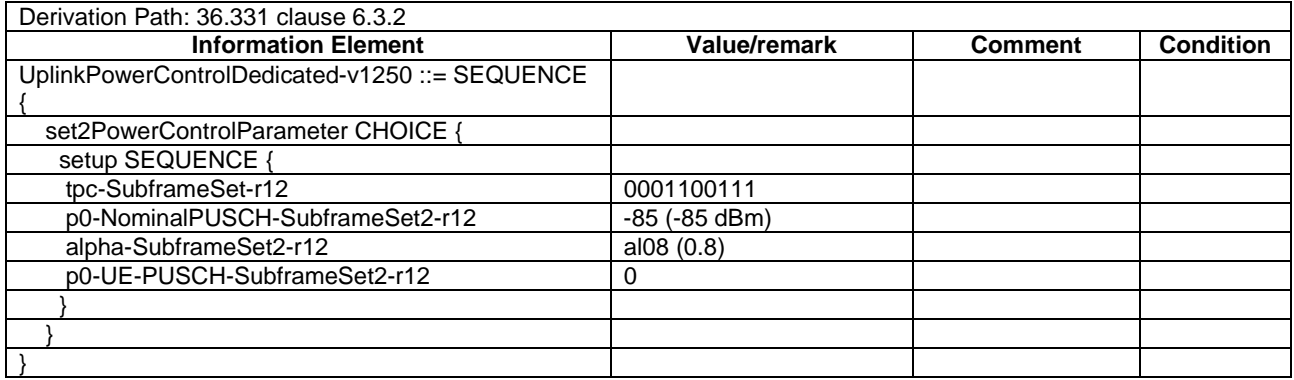

#### – UplinkPowerControlDedicated-v1530-DEFAULT

#### **Table 4.6.3-26BC: UplinkPowerControlDedicated-v1530-DEFAULT**

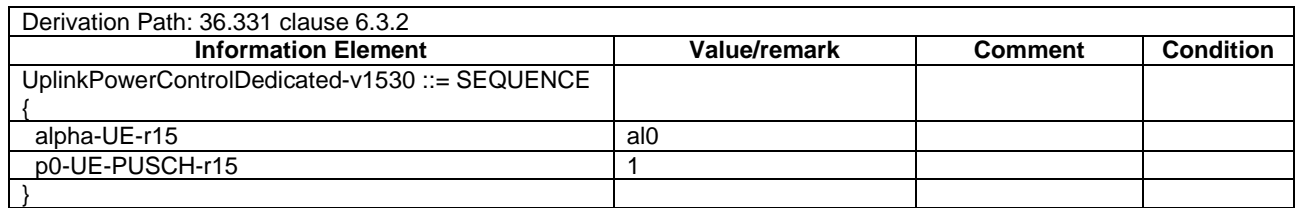

## – UplinkPowerControlDedicatedSCell-r10-DEFAULT

#### **Table 4.6.3-26B: UplinkPowerControlDedicatedSCell-r10-DEFAULT**

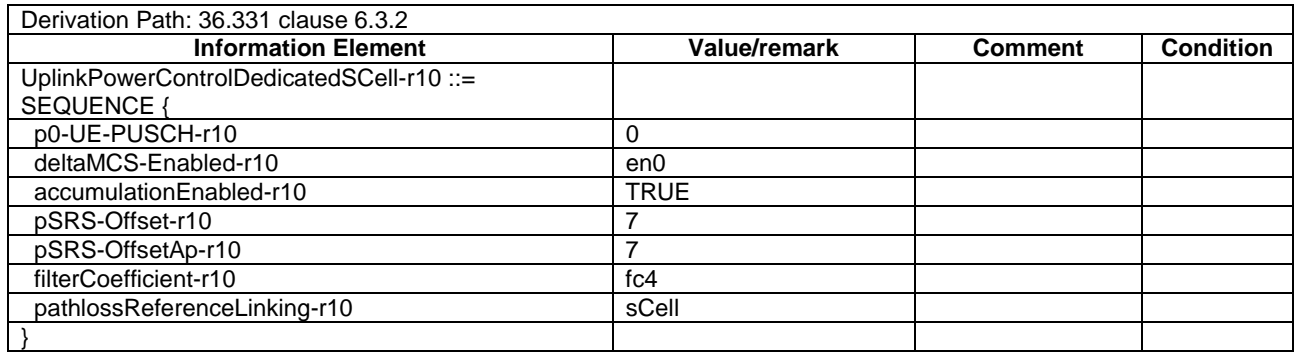

## – UplinkPowerControlDedicatedSCell-v1310-DEFAULT

#### **Table 4.6.3-26C: UplinkPowerControlDedicatedSCell-v1310-DEFAULT**

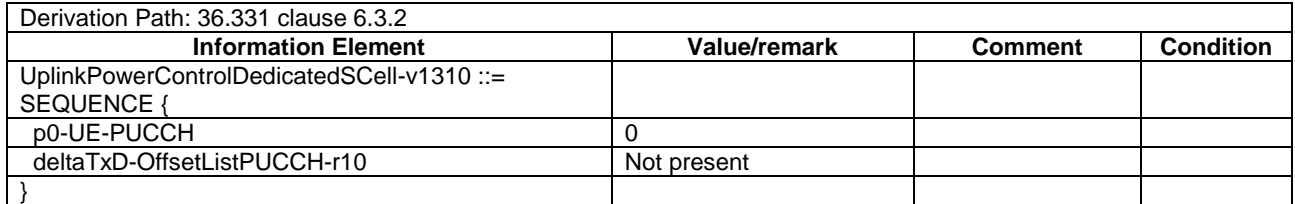

## - RadioResourceConfigDedicated-DRB-Mod

#### **Table 4.6.3-27: RadioResourceConfigDedicated-DRB-Mod**

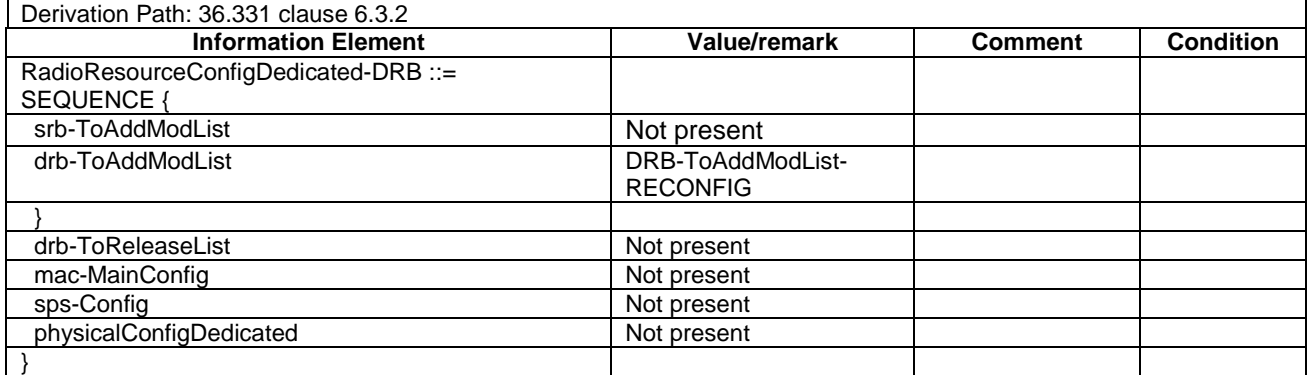

## - RadioResourceConfigDedicated-PCell-PATTERN

## **Table 4.6.3-28: RadioResourceConfigDedicated-PCell-PATTERN**

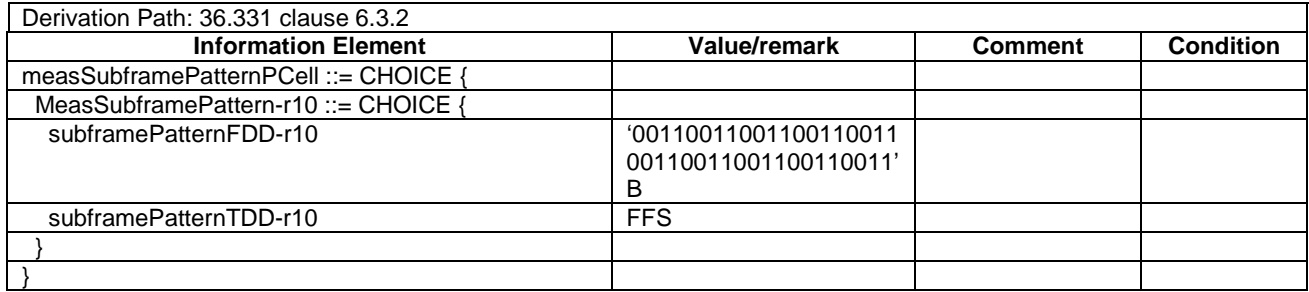

# - OtherConfig-r9

#### **Table 4.6.3-29: OtherConfig-r9**

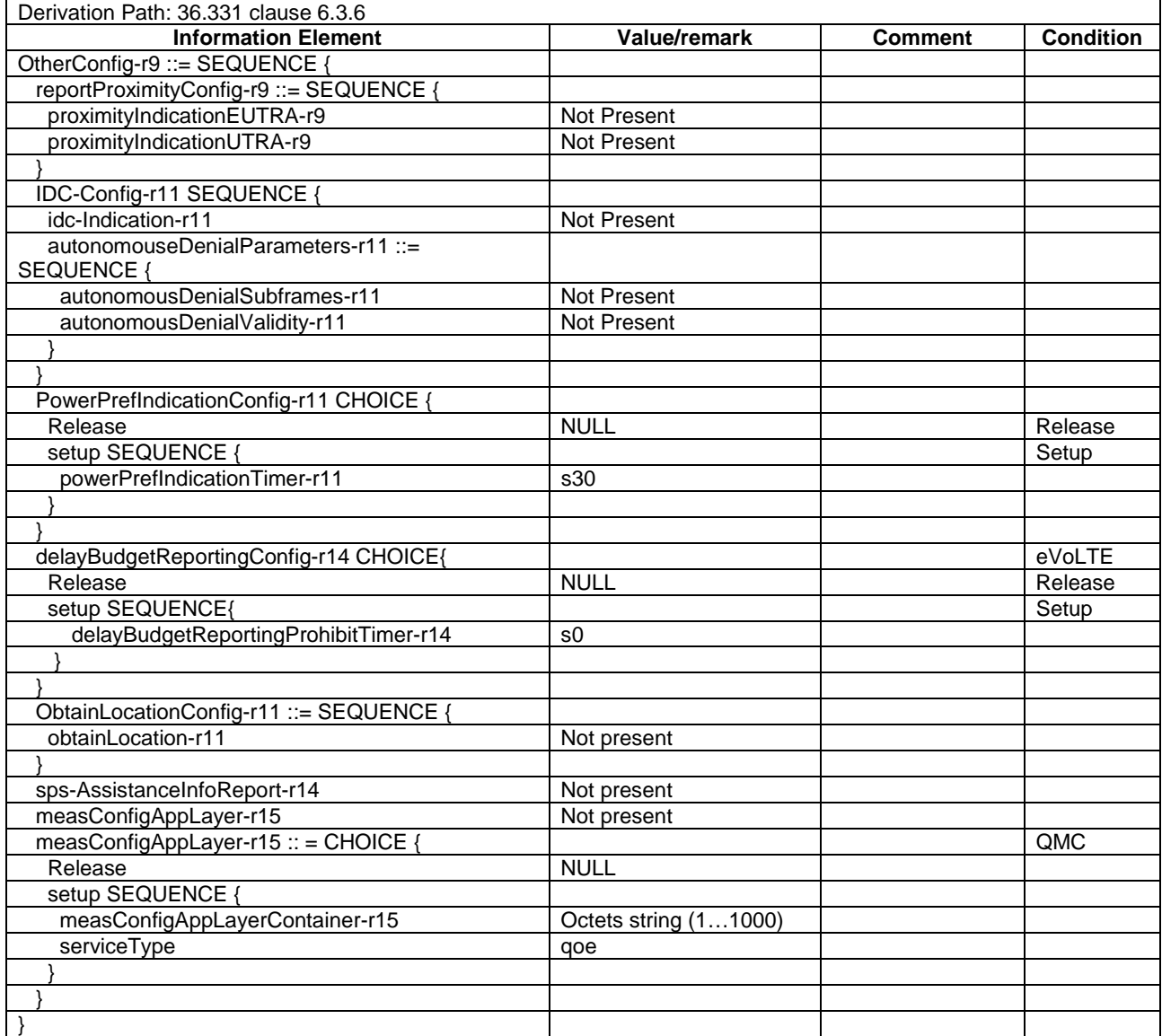

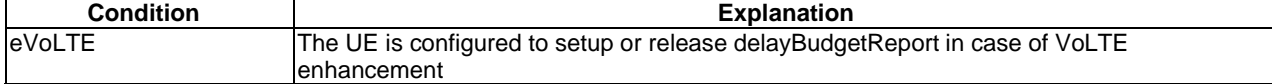

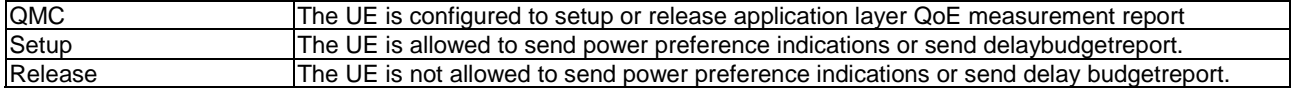

# - WLAN-OffloadConfig-r12

# **Table 4.6.3-30: WLAN-OffloadConfig-DEFAULT**

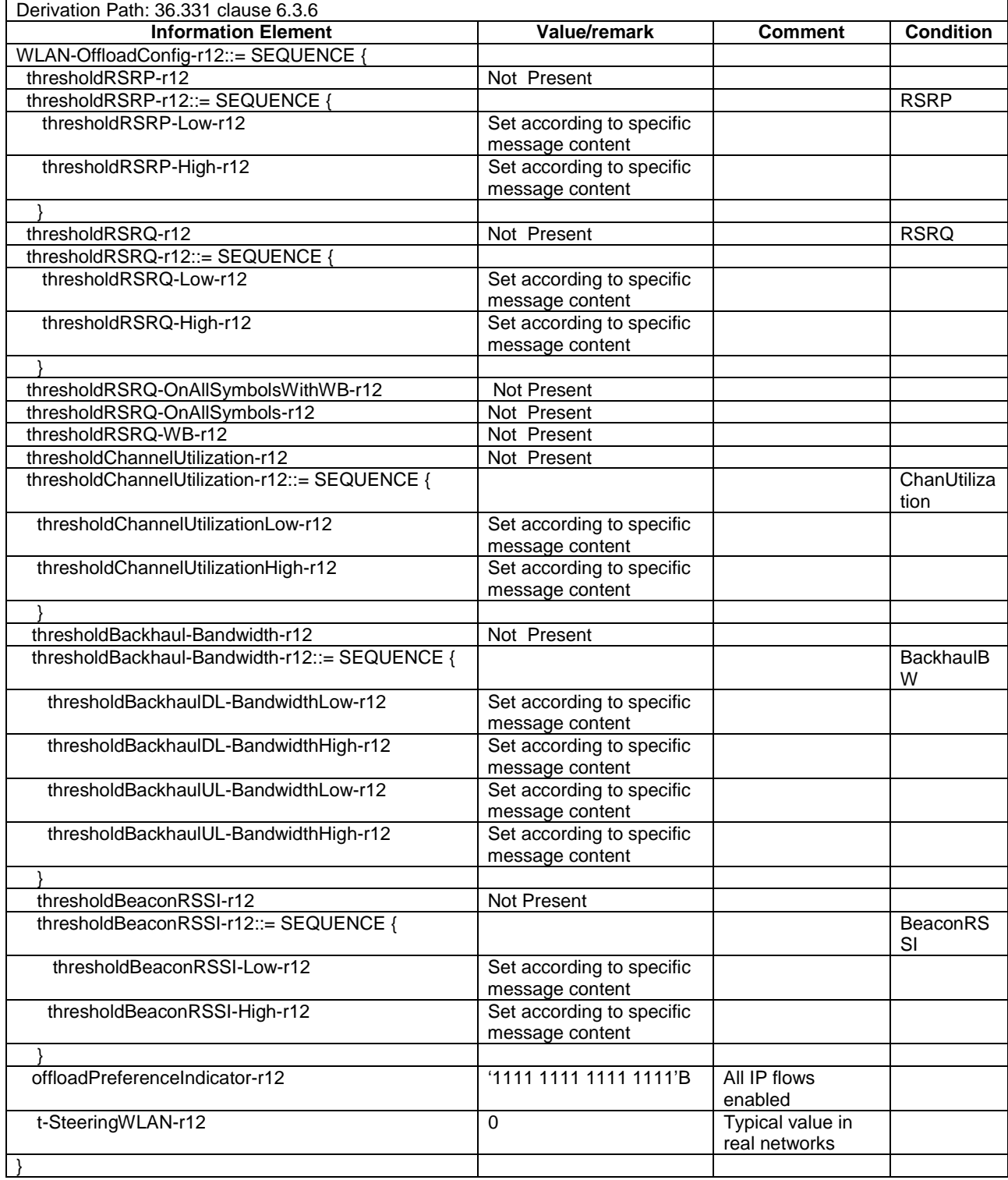

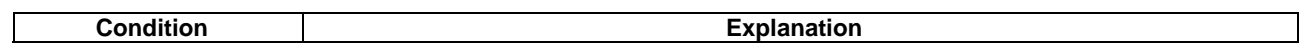

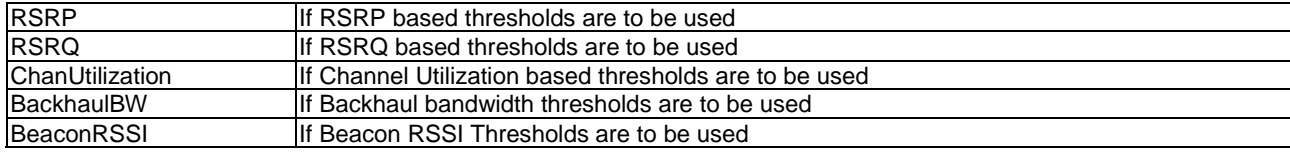

## – EIMTA-MainConfig-r12-DEFAULT

#### **Table 4.6.3-31: EIMTA-MainConfig-r12-DEFAULT**

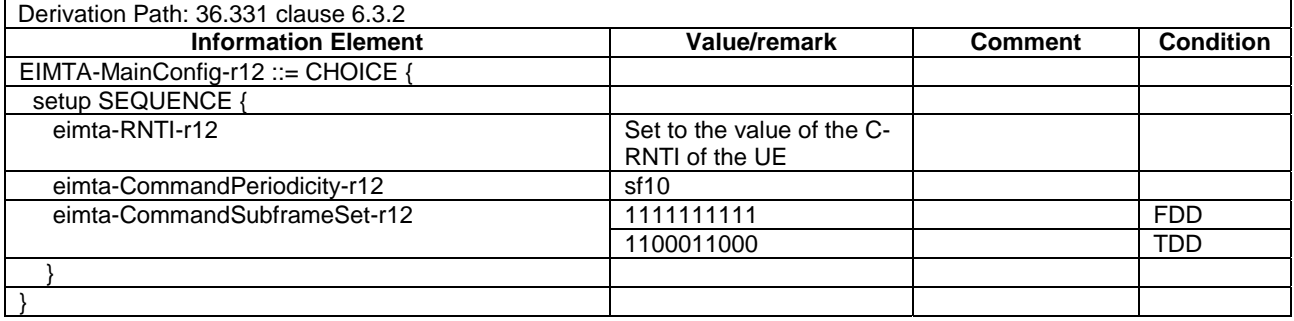

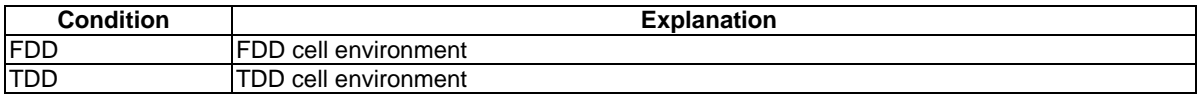

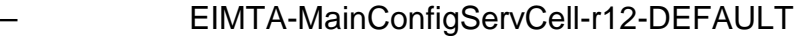

## **Table 4.6.3-32: EIMTA-MainConfigServCell-r12-DEFAULT**

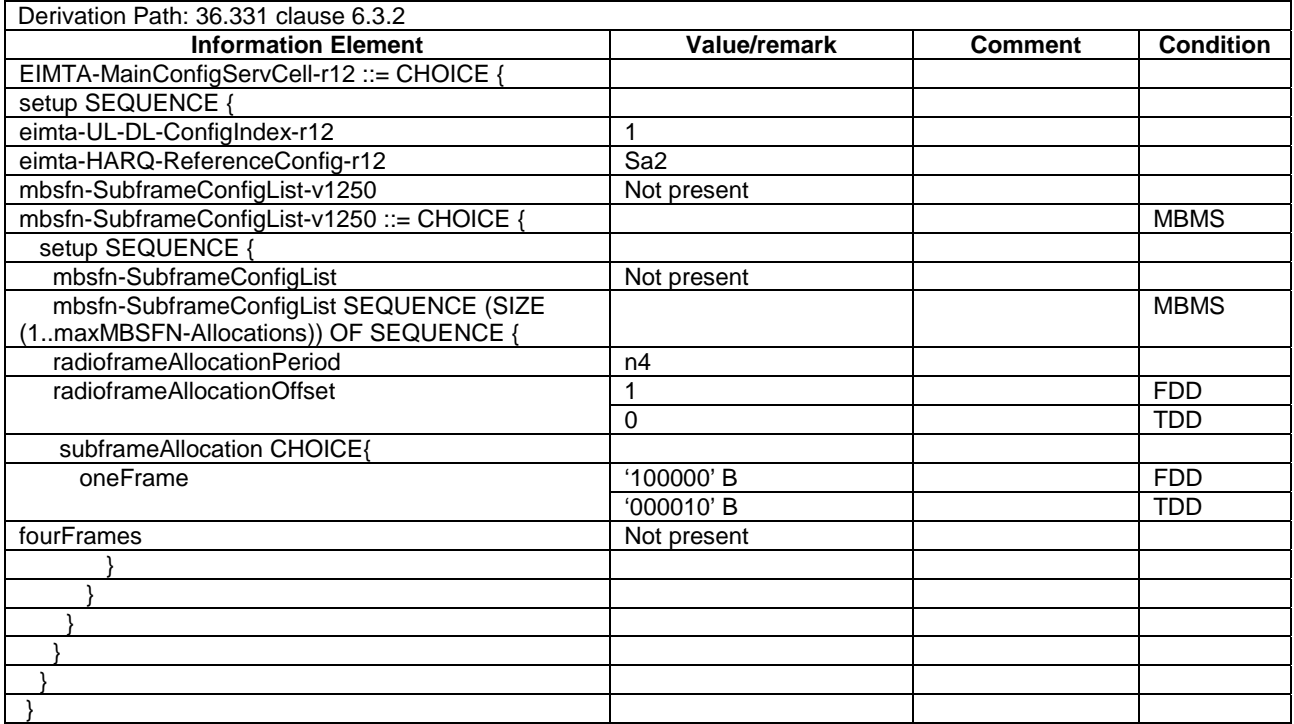

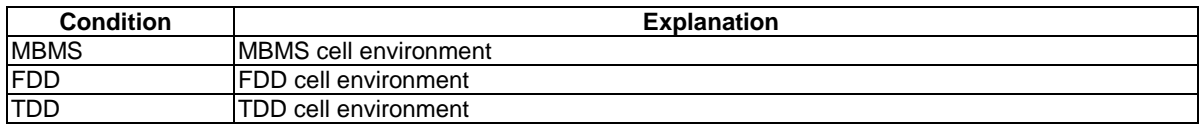

## – LWIP-Configuration-GENERIC

## **Table 4.6.3-33:** *LWIP-Configuration-GENERIC (SSID)*

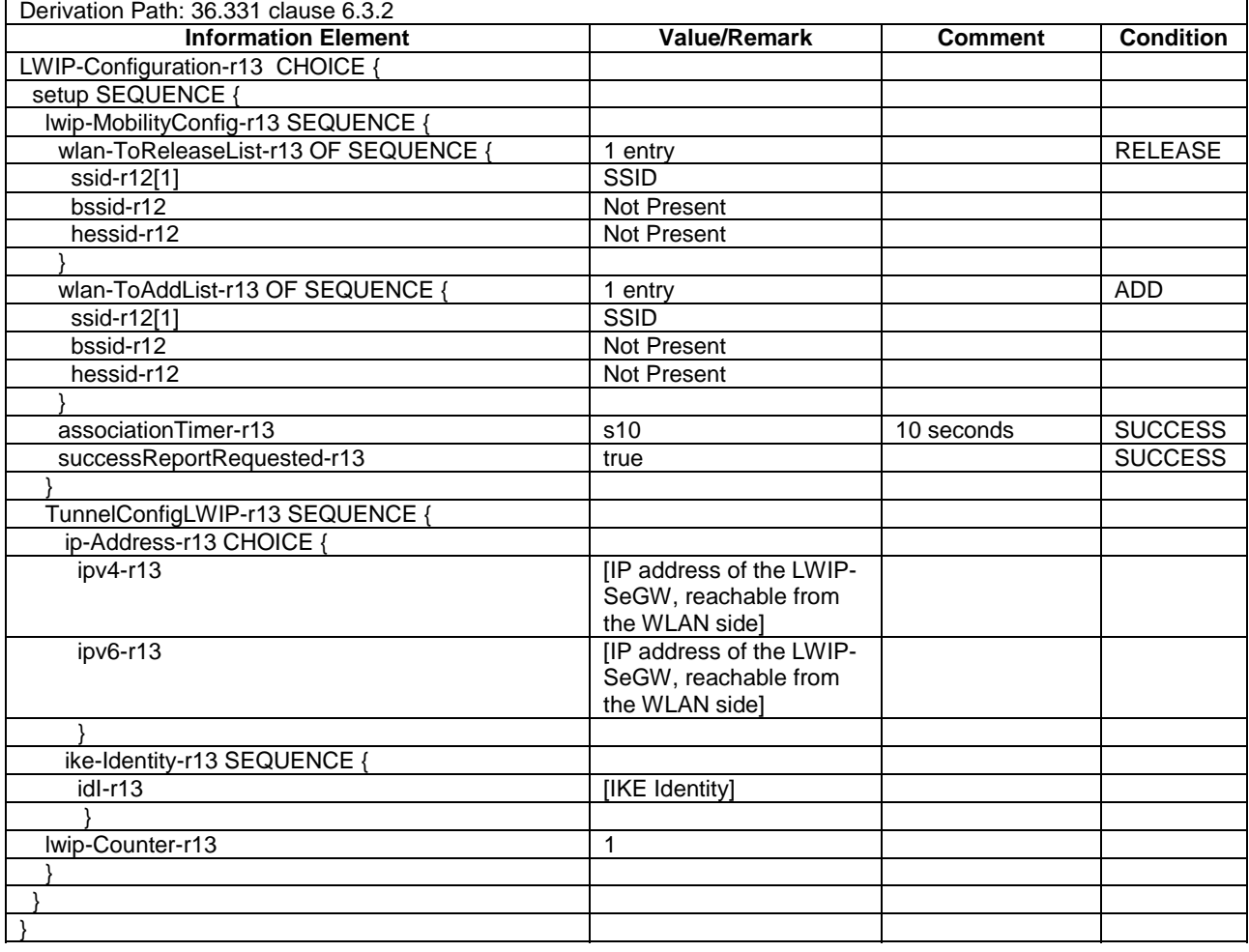

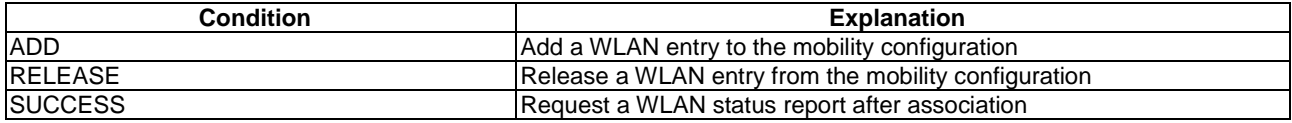

## – LWA-Configuration-GENERIC

#### **Table 4.6.3-34:** *LWA-Configuration-GENERIC (SSID)*

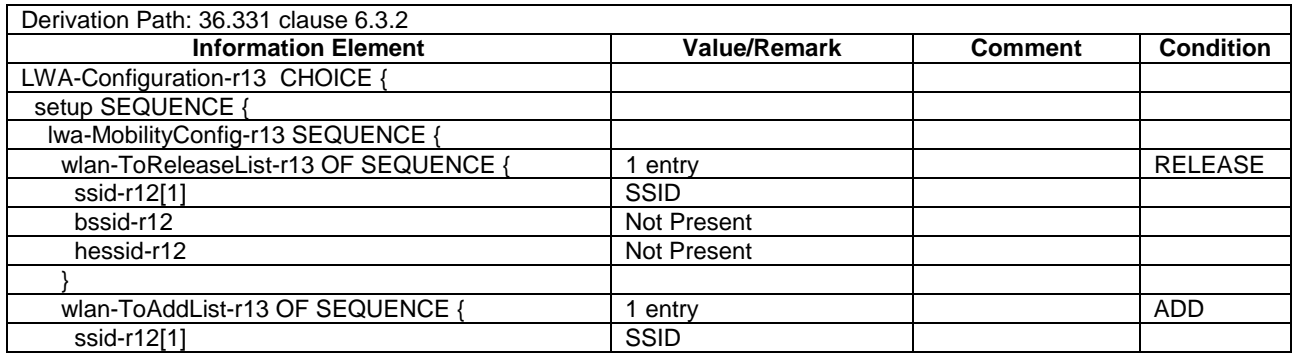

#### **3GPP TS 36.508 version 17.4.0 Release 17 424 ETSI TS 136 508 V17.4.0 (2023-01)**

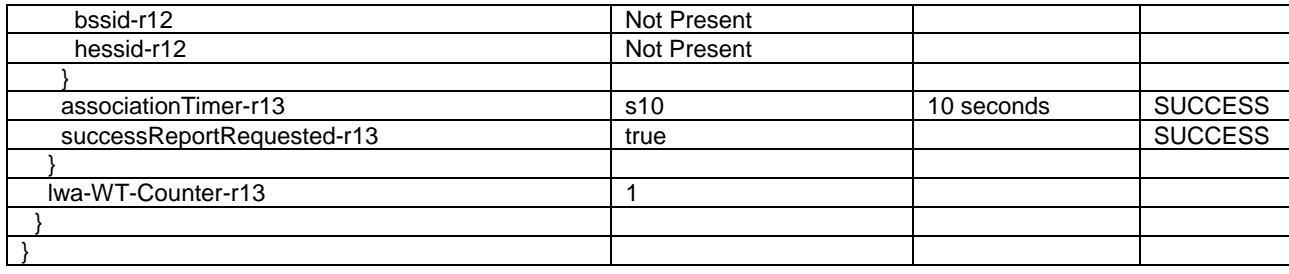

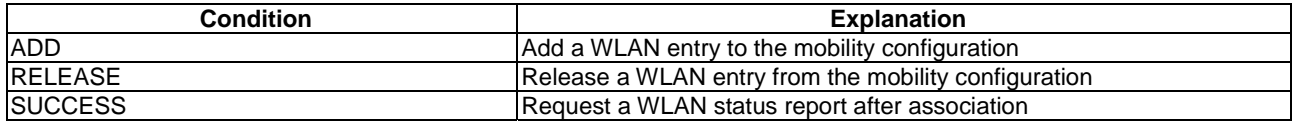

## – LWIP-Configuration-W2-GENERIC

## **Table 4.6.3-35:** *LWIP-Configuration-W2-GENERIC (SSID1, SSID2)*

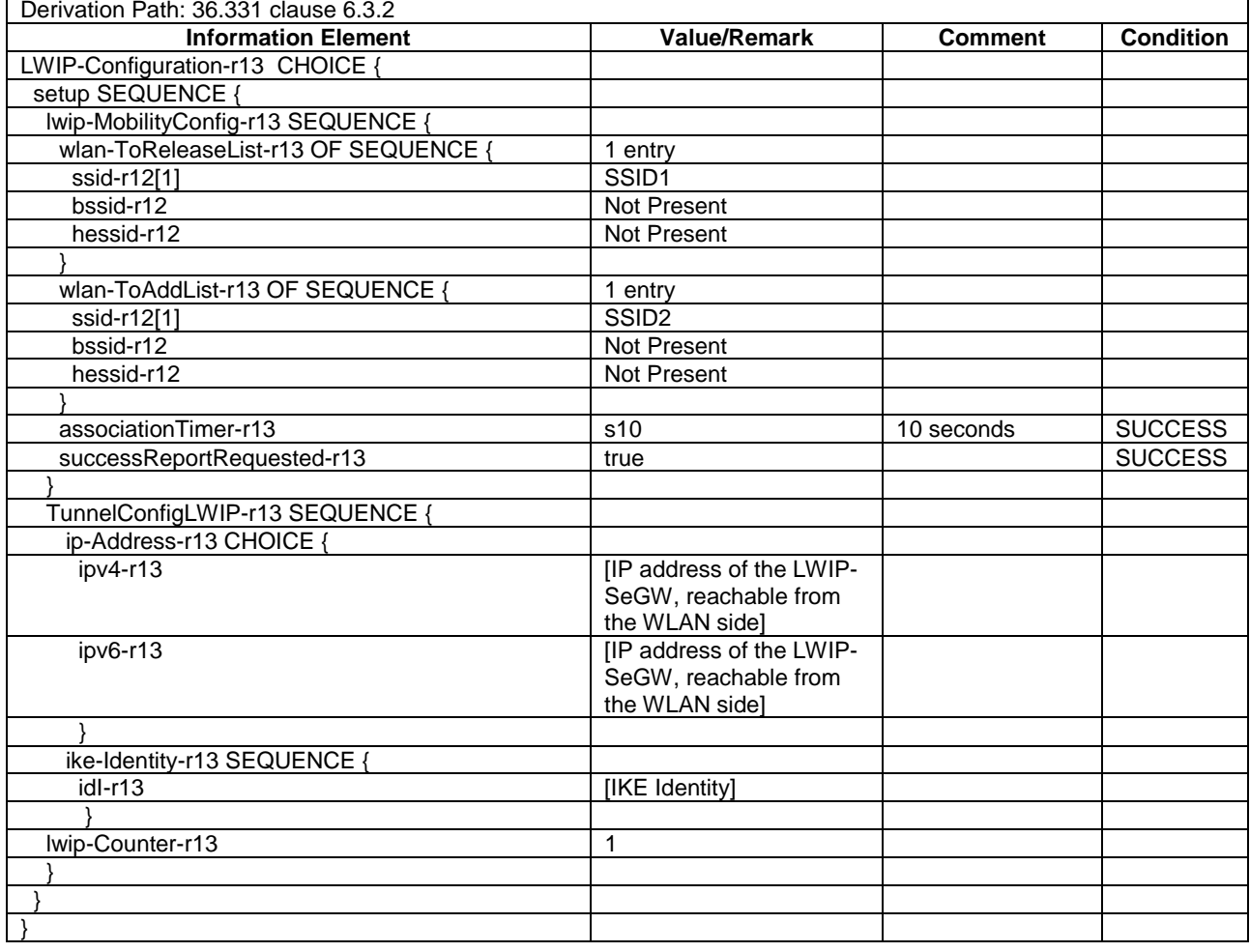

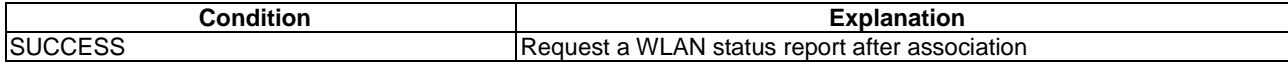

# – LWA-Configuration-W2-GENERIC

#### **Table 4.6.3-36:** *LWA-Configuration-W2-GENERIC (SSID1, SSID2)*

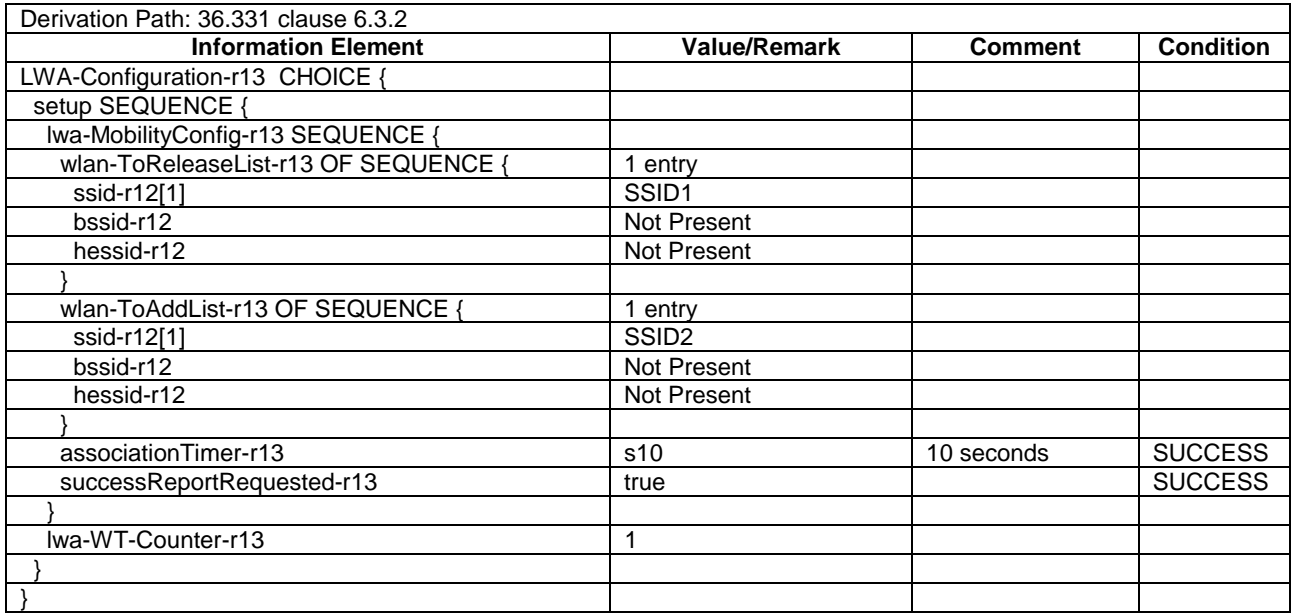

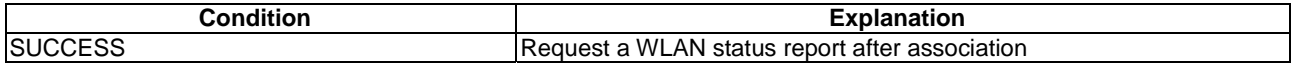

# 4.6.4 Security control information elements

## – SecurityConfigHO-DEFAULT

#### **Table 4.6.4-1: SecurityConfigHO-DEFAULT**

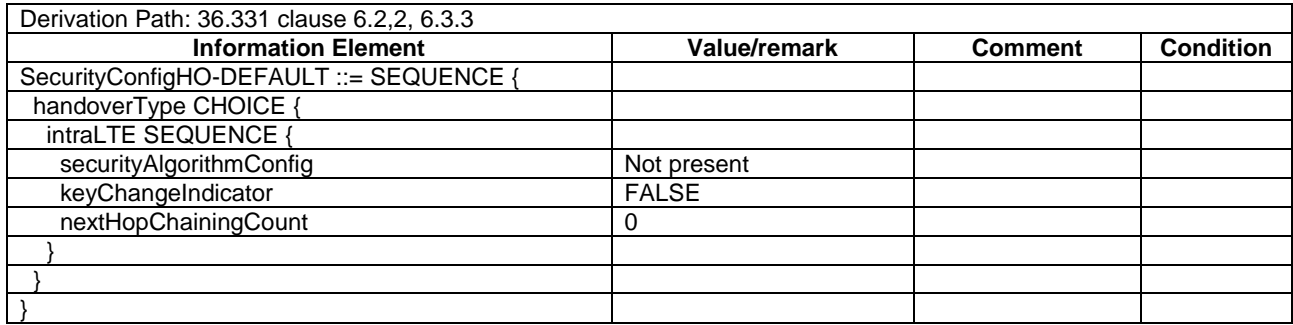

## SecurityConfigSMC-DEFAULT

#### **Table 4.6.4-2: SecurityConfigSMC-DEFAULT**

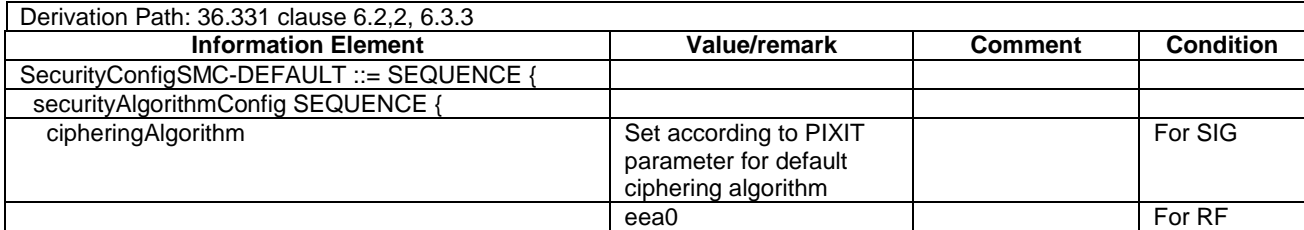

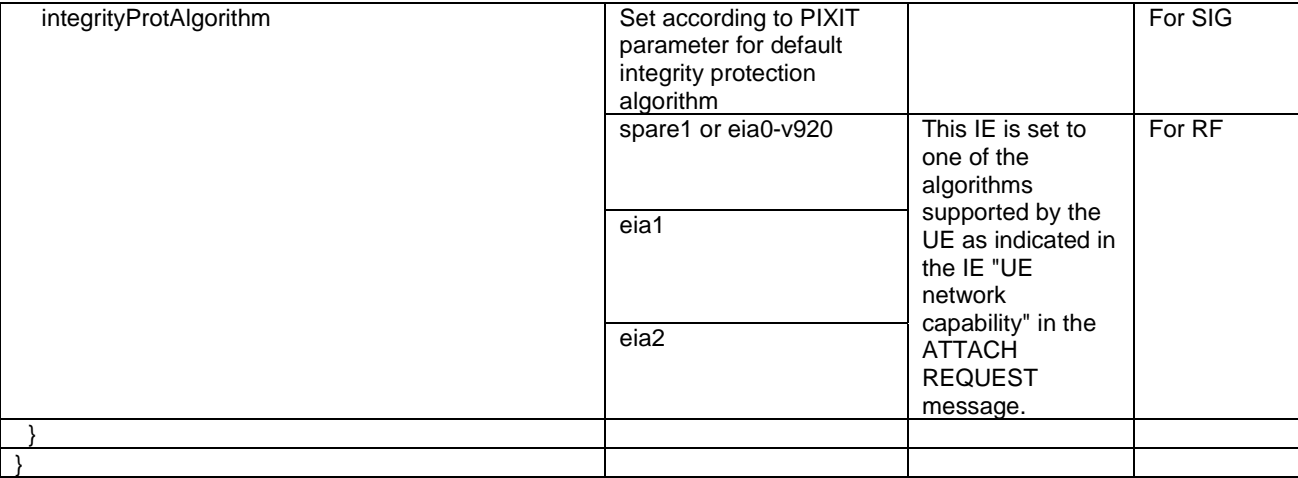

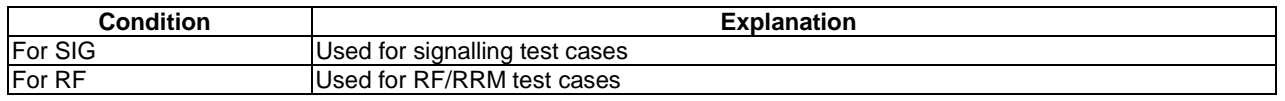

# 4.6.5 Mobility control information elements

## – MobilityControlInfo-HO

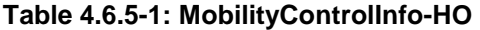

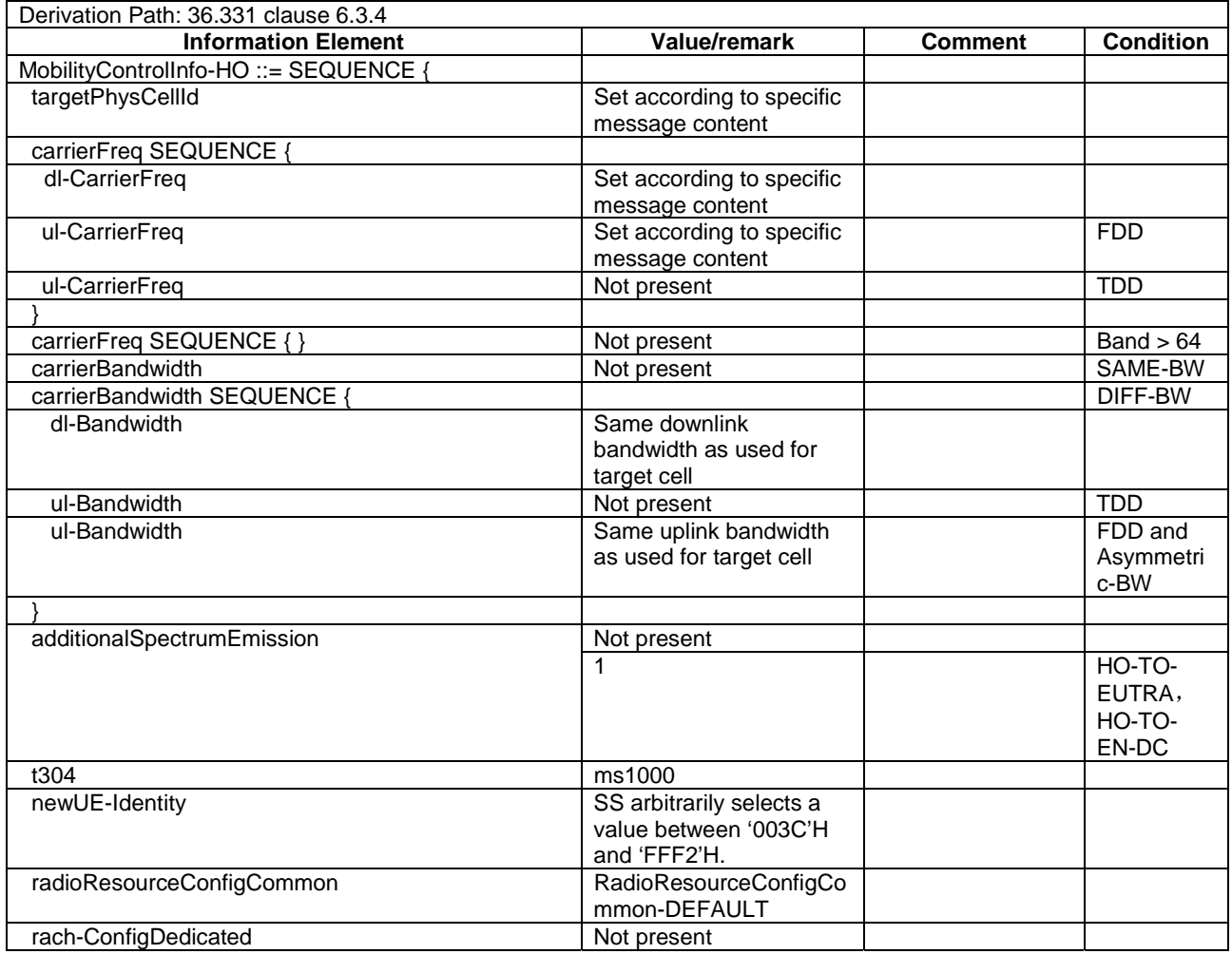

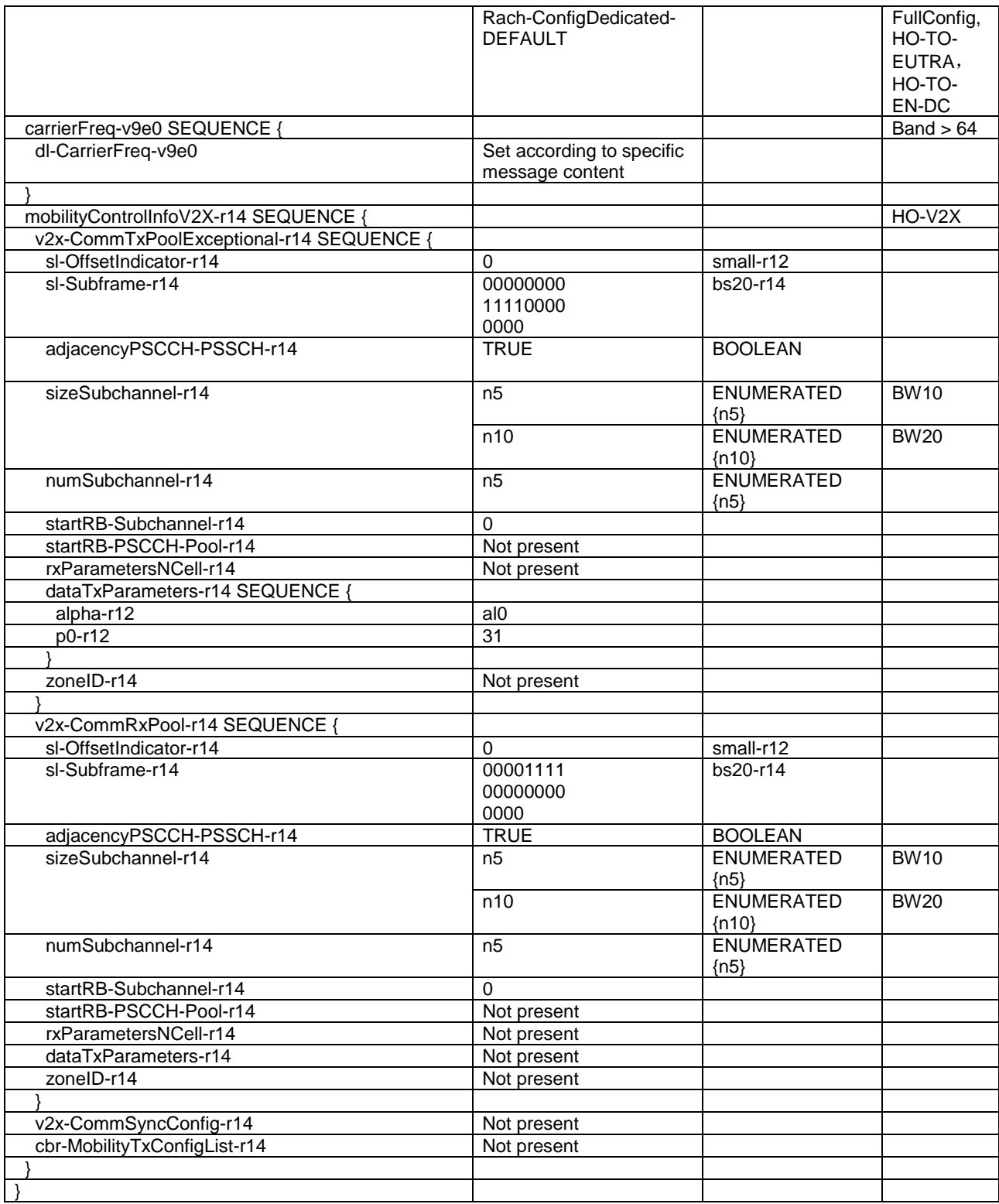

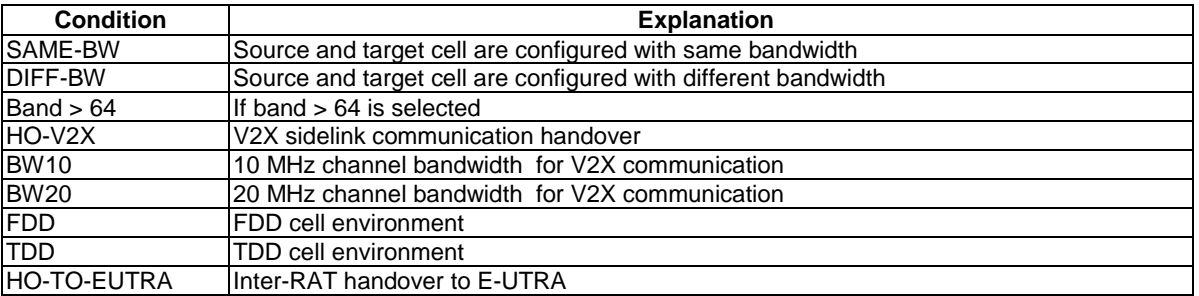

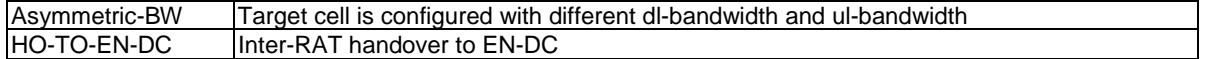

### – *ConditionalReconfiguration-r16-HO*

#### **Table 4.6.5-2:** *ConditionalReconfiguration-r16-HO*

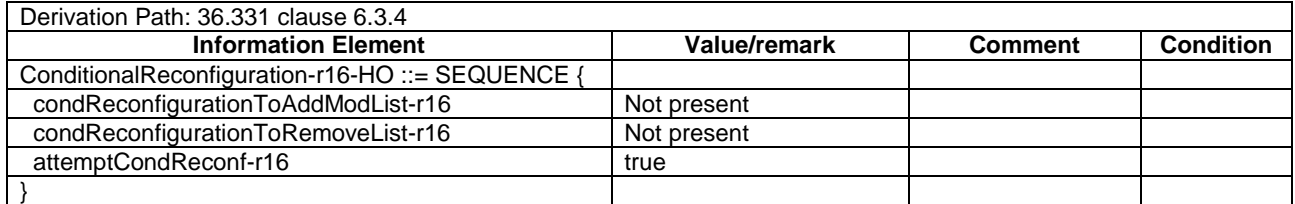

## 4.6.6 Measurement information elements

## - *FreqBandIndicatorNR-r15*

#### **Table 4.6.6-0: FreqBandIndicatorNR-r15**

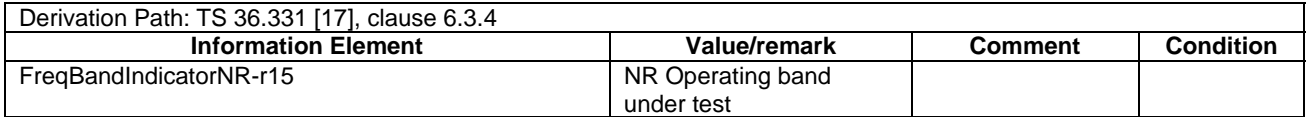

# MeasConfig-DEFAULT

#### **Table 4.6.6-1: MeasConfig-DEFAULT**

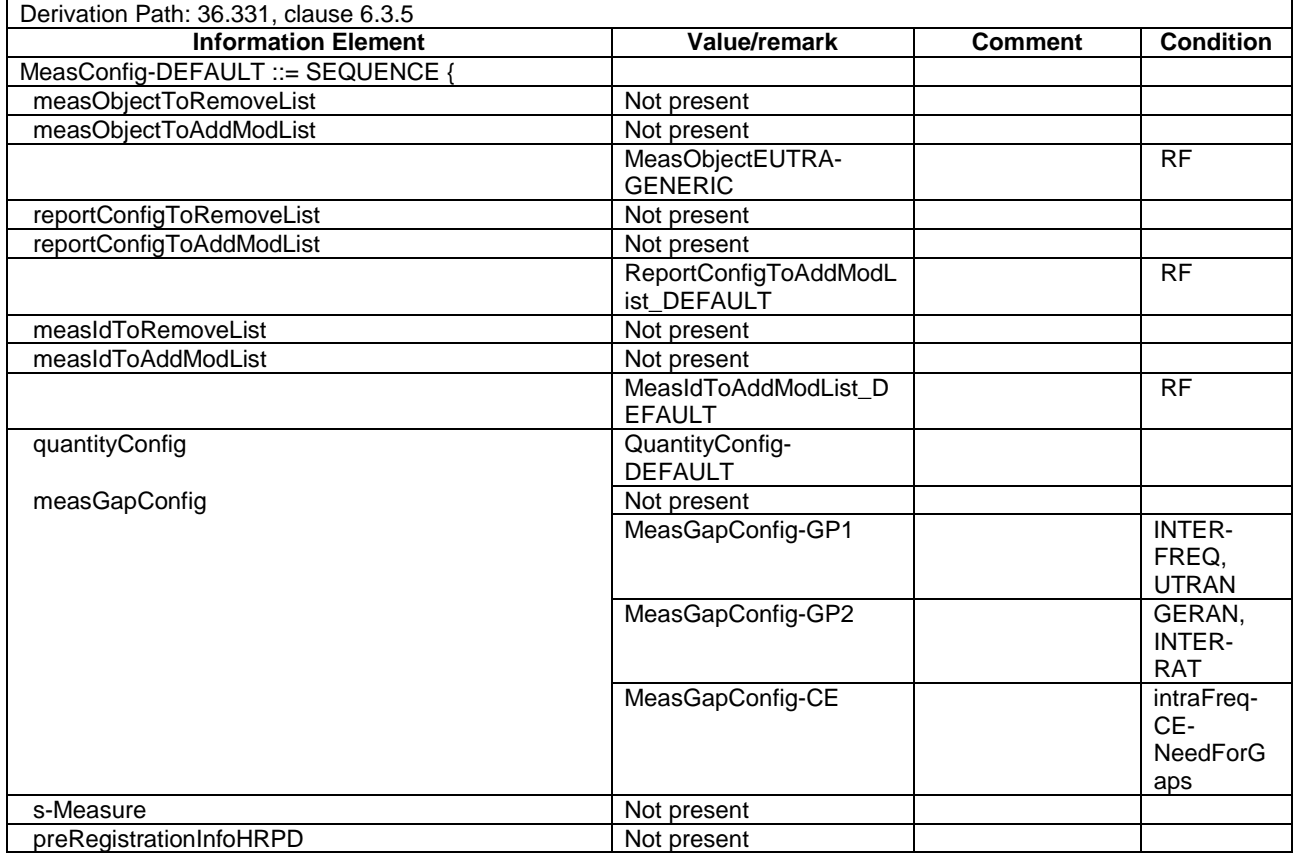

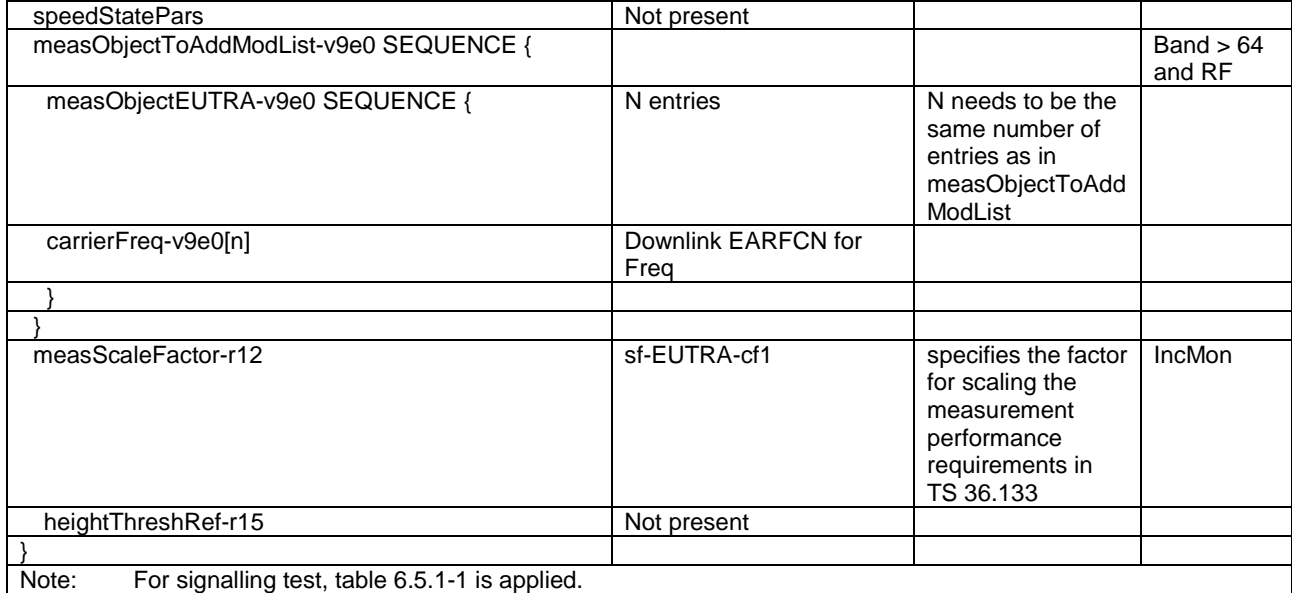

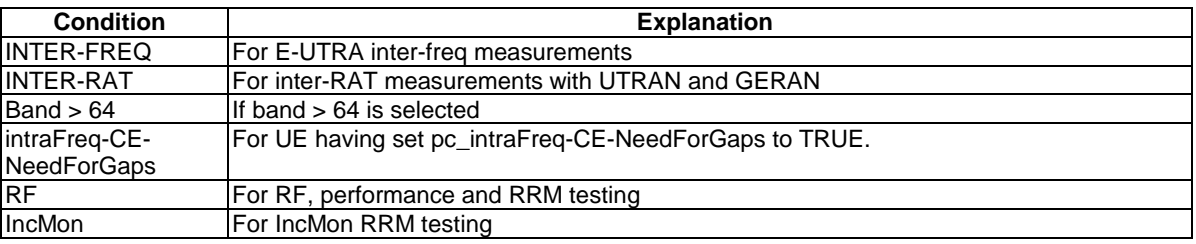

# - MeasGapConfig-GP1

#### **Table 4.6.6-1A: MeasGapConfig-GP1**

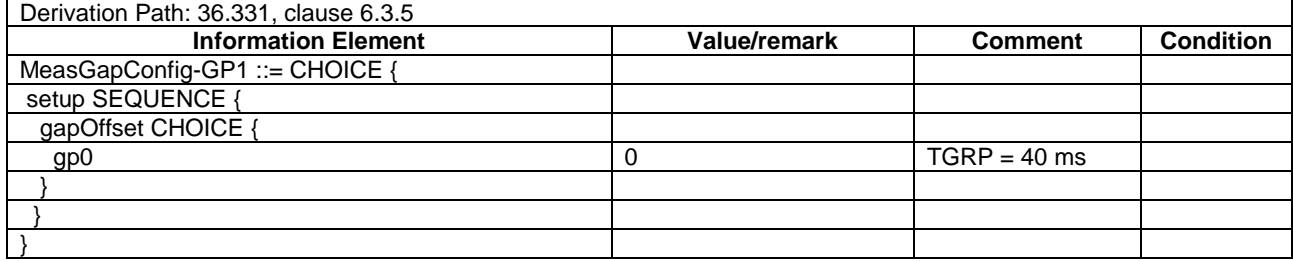

# - MeasGapConfig-CE

#### **Table 4.6.6-1BA: MeasGapConfig-CE**

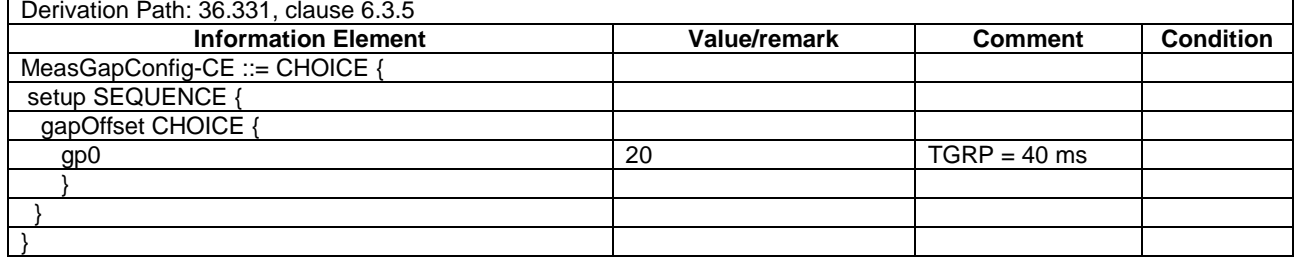

## - MeasGapConfig-GP2

#### **Table 4.6.6-1B: MeasGapConfig-GP2**

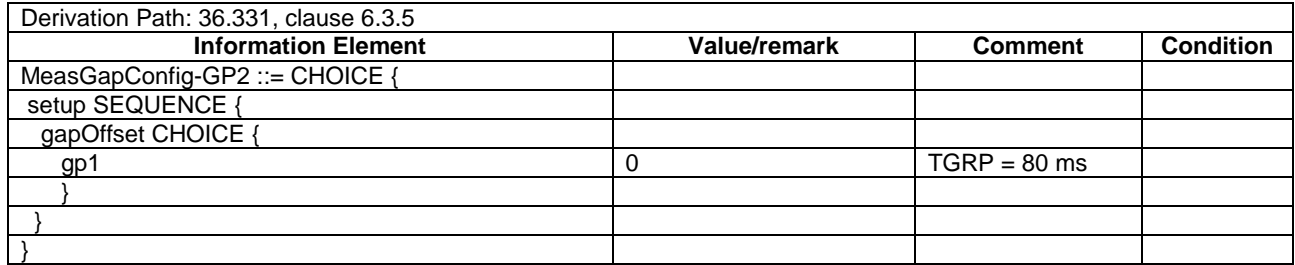

## - MeasDS-Config-DEFAULT

#### **Table 4.6.6-1CA: MeasDS-Config-DEFAULT**

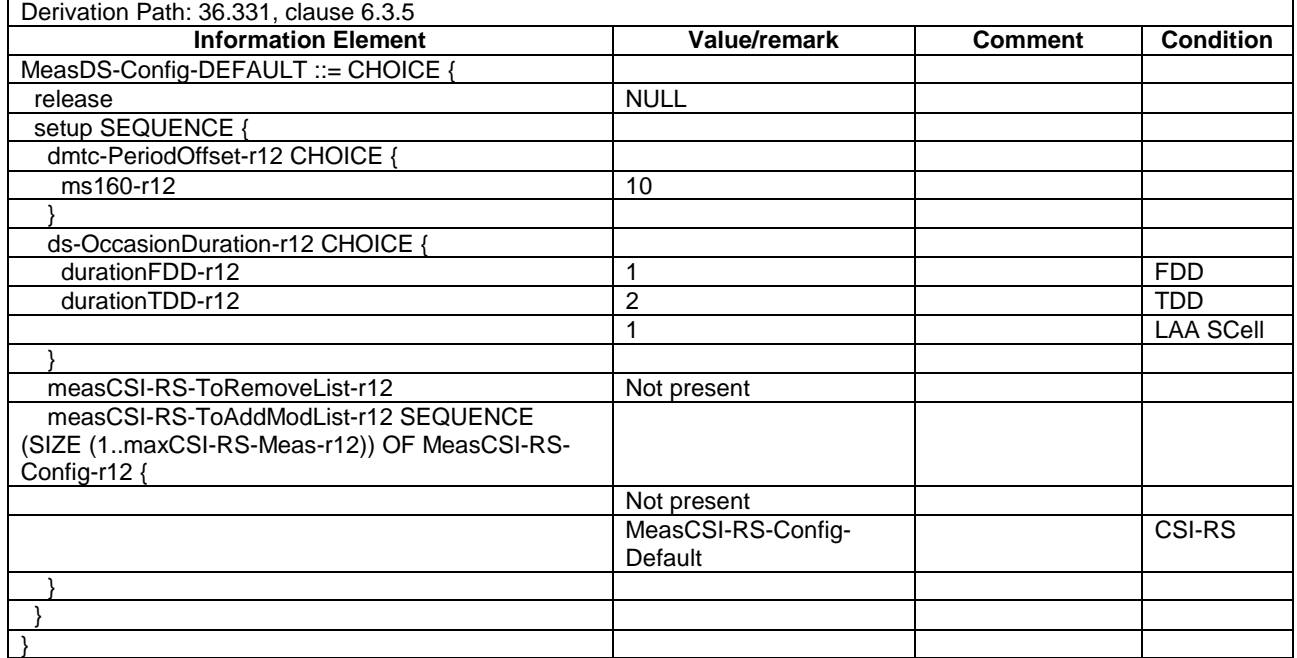

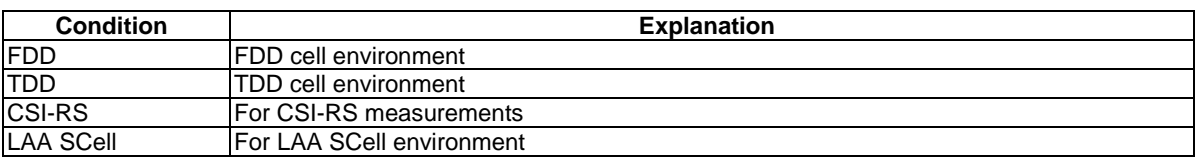

## MeasCSI-RS-Config-DEFAULT

#### **Table 4.6.6-1CB: MeasCSI-RS-Config-DEFAULT**

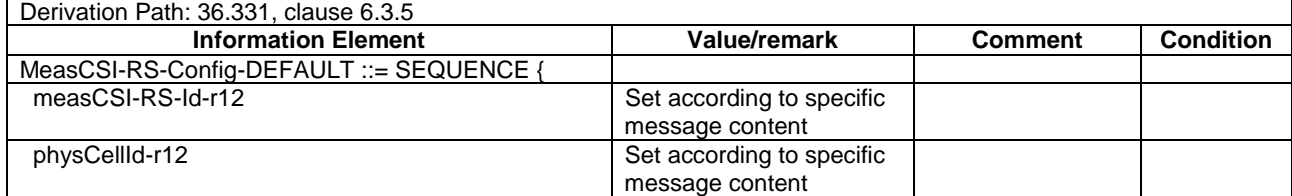

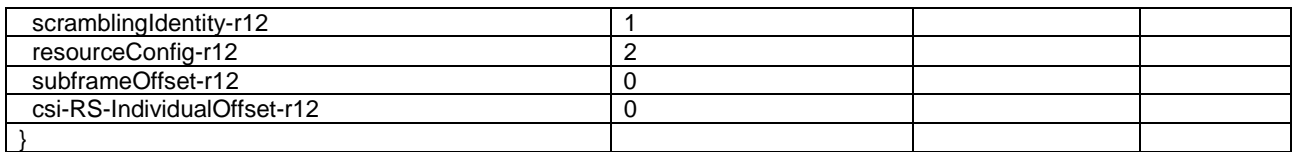

## – MeasObjectCDMA2000-GENERIC

#### **Table 4.6.6-1C: MeasObjectCDMA2000-GENERIC**

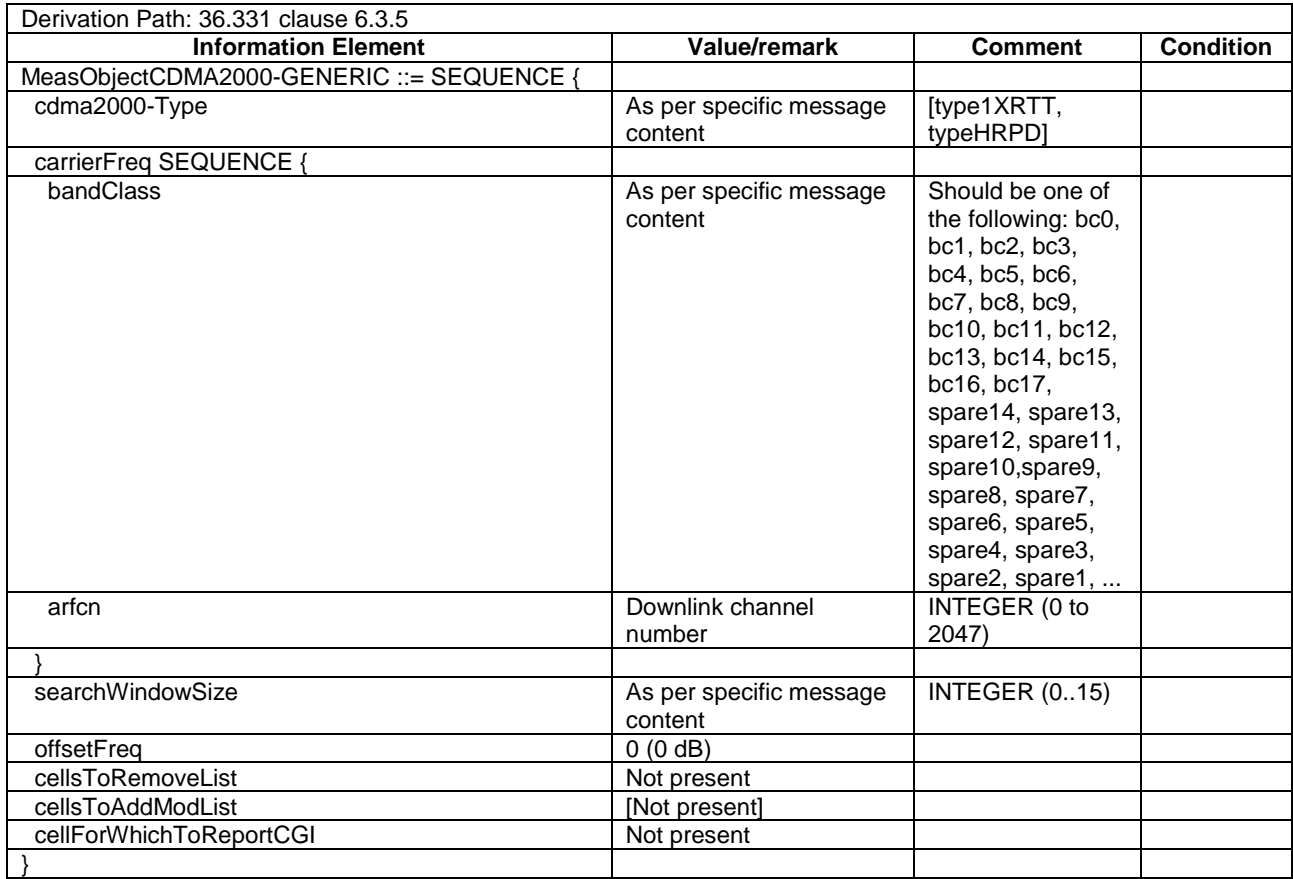

## – ReportConfigToAddModList\_DEFAULT

### **Table 4.6.6-1D: ReportConfigToAddModList\_DEFAULT**

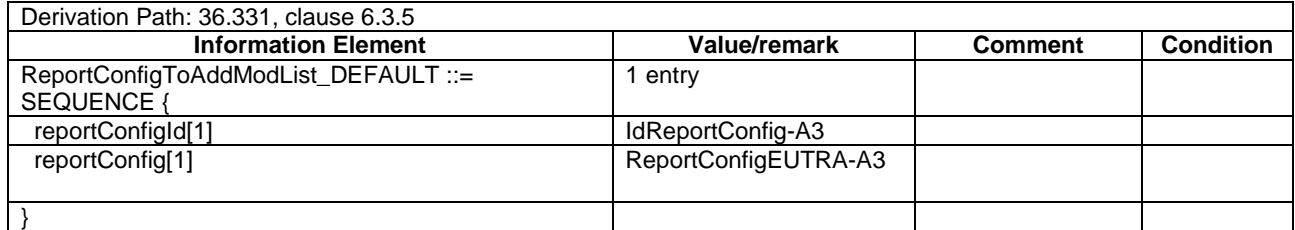

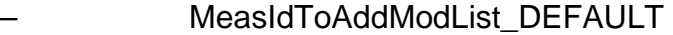
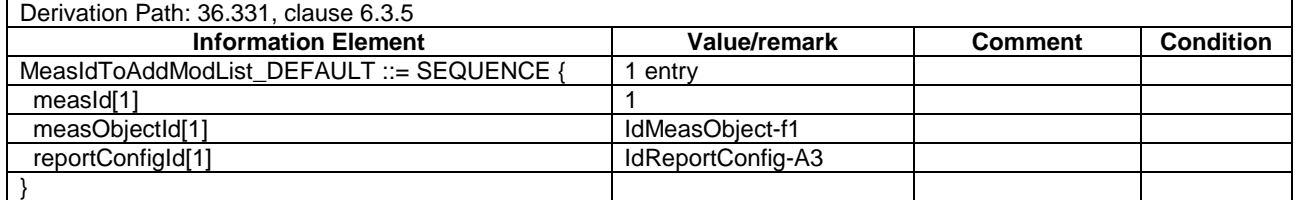

#### **Table 4.6.6-1E: MeasIdToAddModList\_DEFAULT**

# MeasObjectEUTRA-GENERIC

# **Table 4.6.6-2: MeasObjectEUTRA-GENERIC(Freq)**

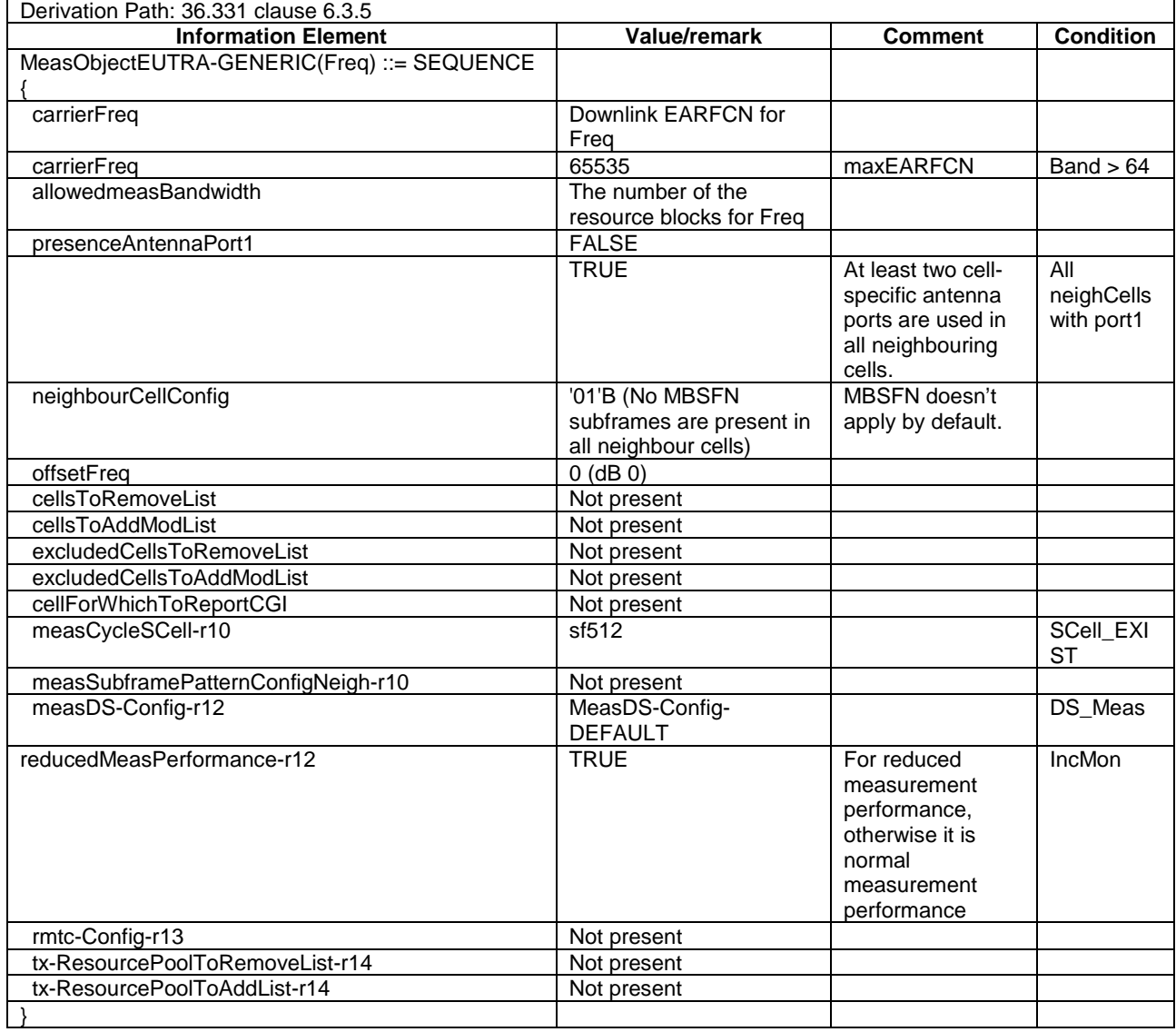

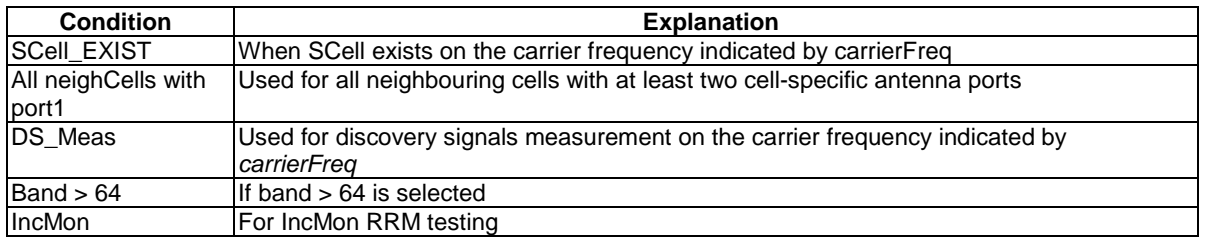

# - MeasObjectGERAN-GENERIC

# **Table 4.6.6-2A: MeasObjectGERAN-GENERIC(Freq)**

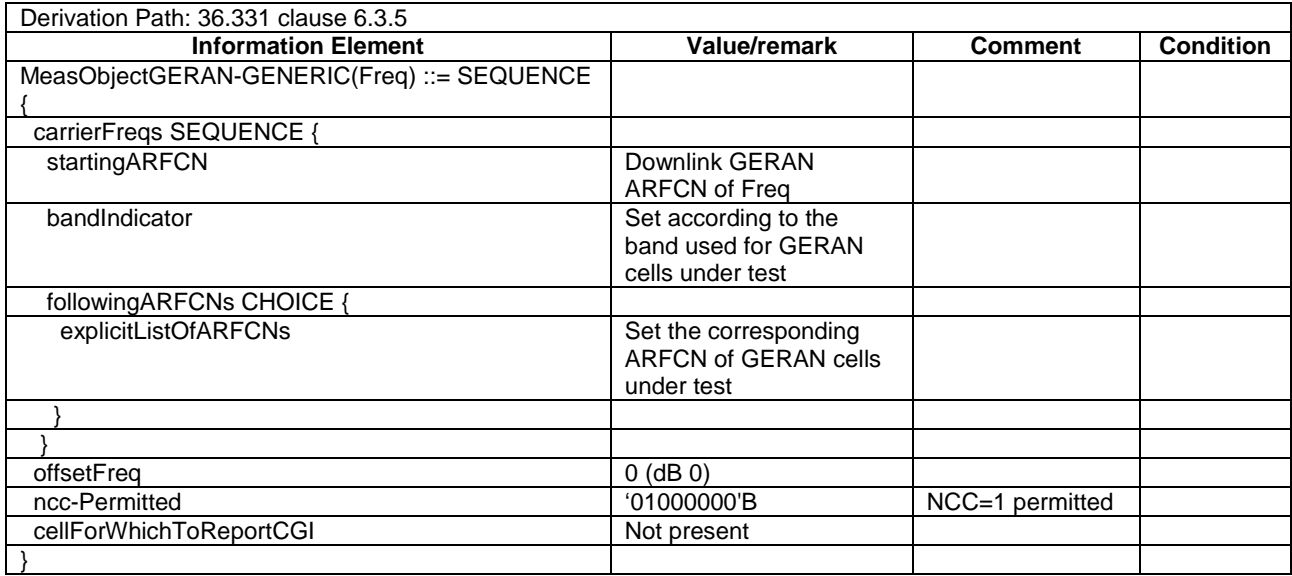

# - MeasObjectNR-GENERIC

### **Table 4.6.6-2B: MeasObjectNR-GENERIC (Freq)**

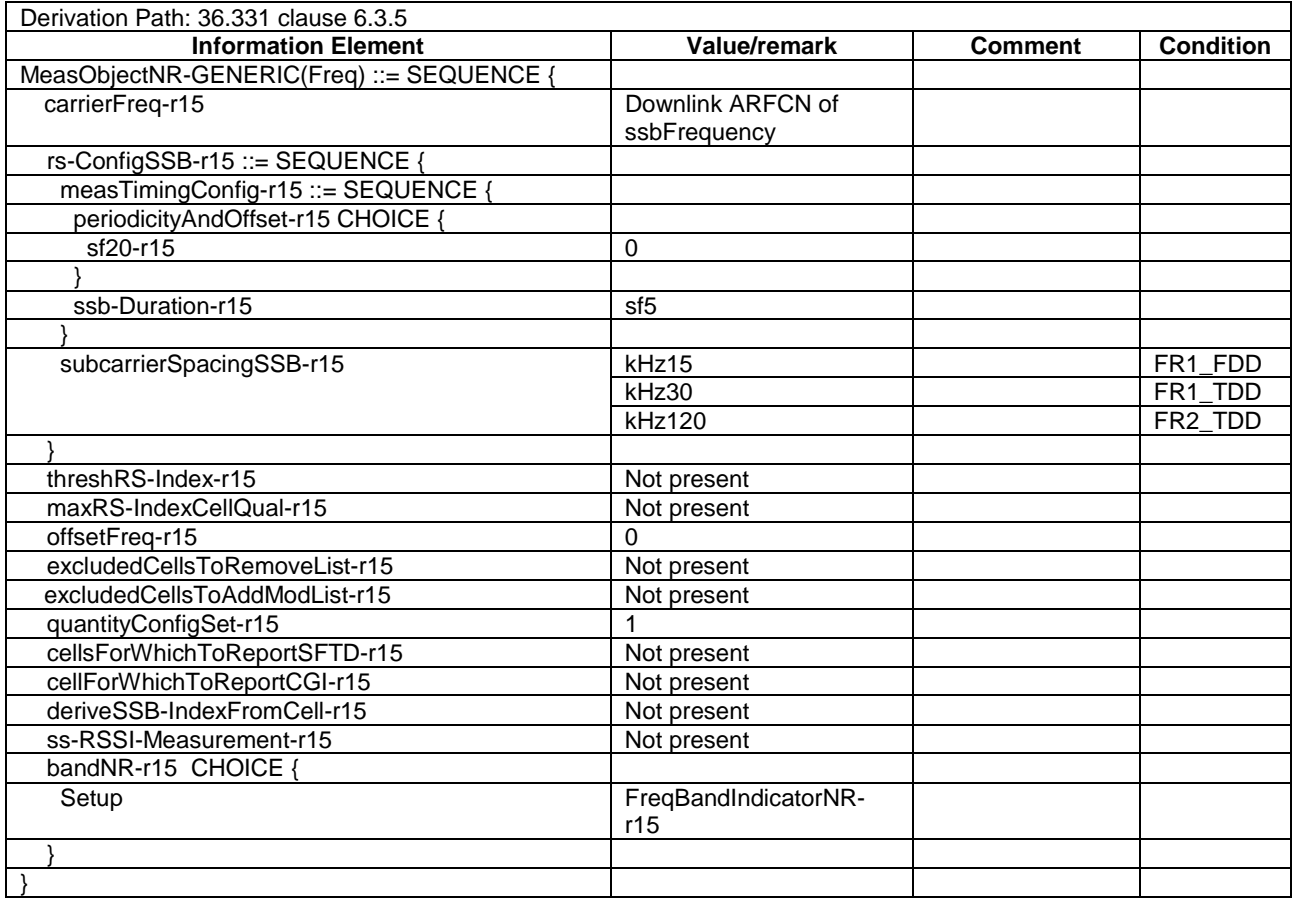

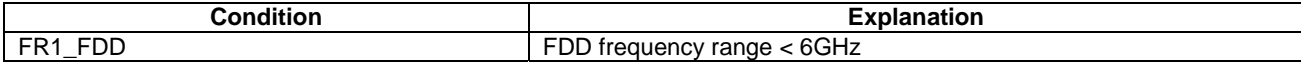

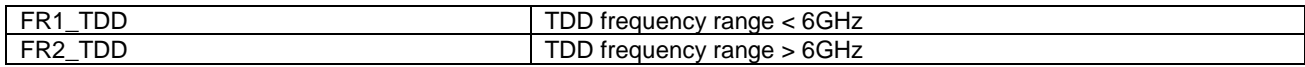

### - MeasObjectUTRA-GENERIC

#### **Table 4.6.6-3: MeasObjectUTRA-GENERIC(Freq)**

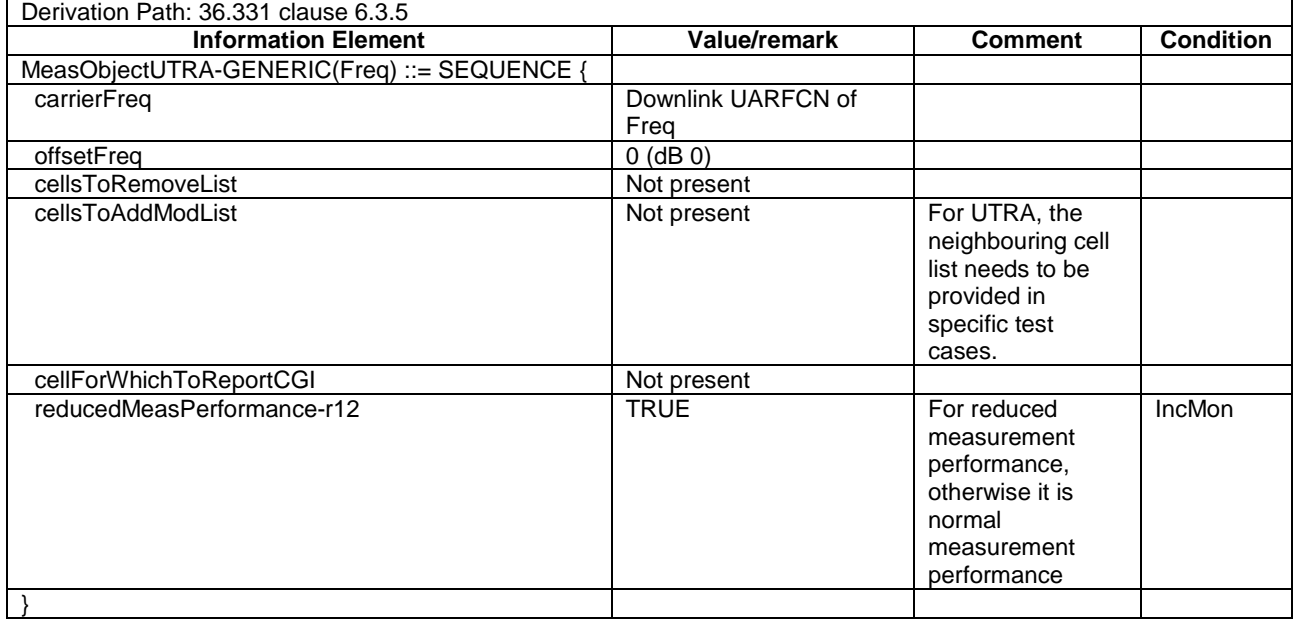

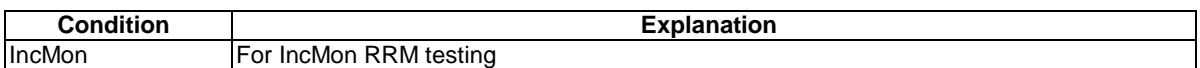

### MeasObjectWLAN-W2-GENERIC

#### **Table 4.6.6-3AB: MeasObjectWLAN-W2-GENERIC (Freq, SSID1, SSID2)**

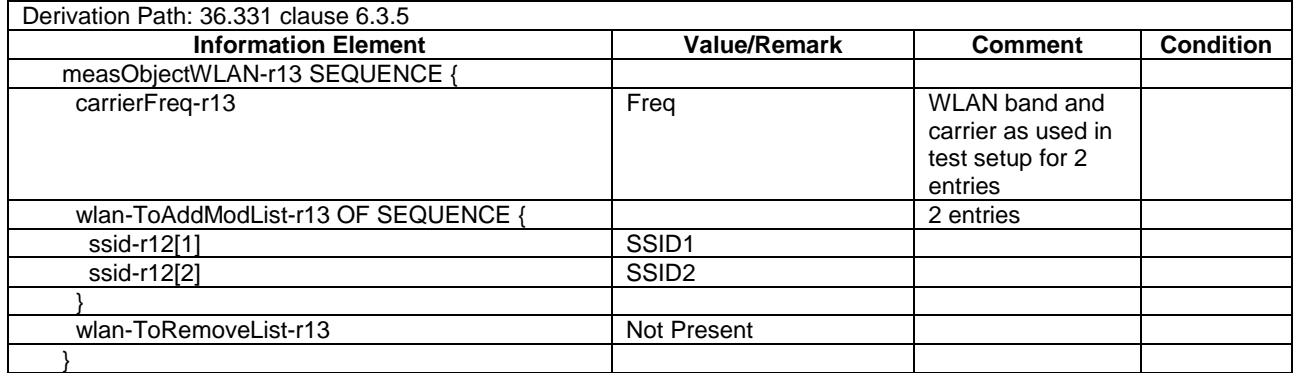

# QuantityConfig-DEFAULT

#### **Table 4.6.6-3A: QuantityConfig-DEFAULT**

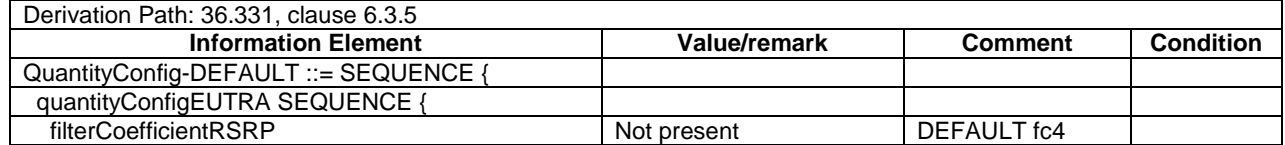

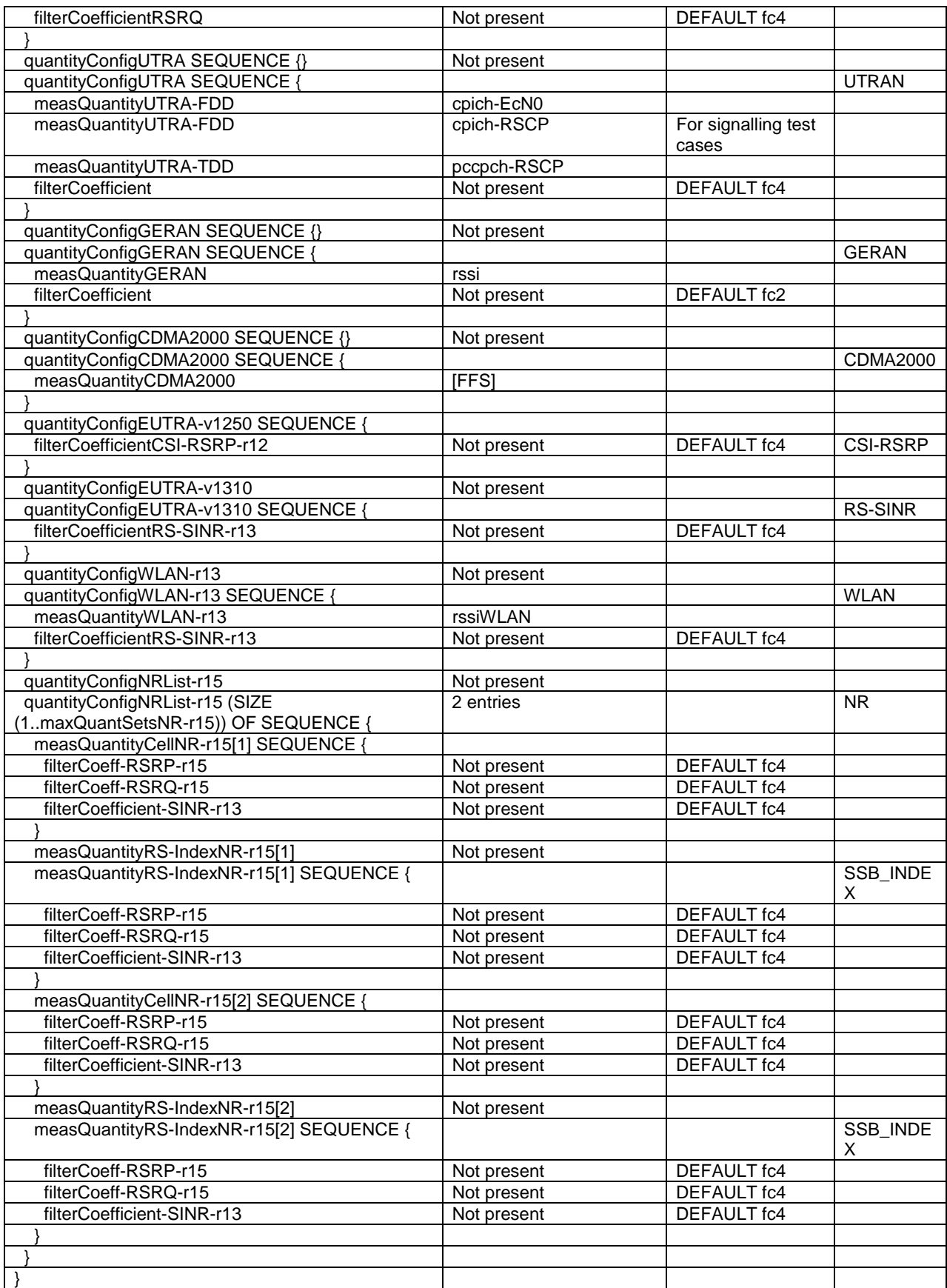

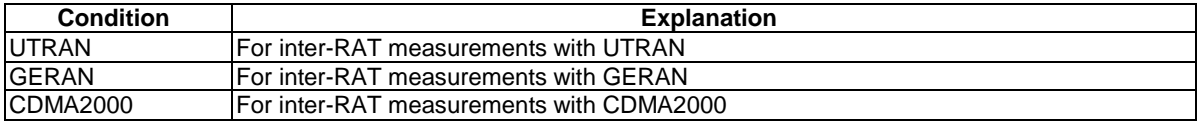

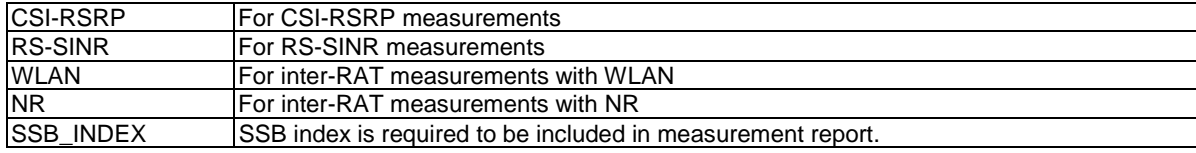

# - ReportConfigEUTRA-A1

#### **Table 4.6.6-4: ReportConfigEUTRA-A1(Thres)**

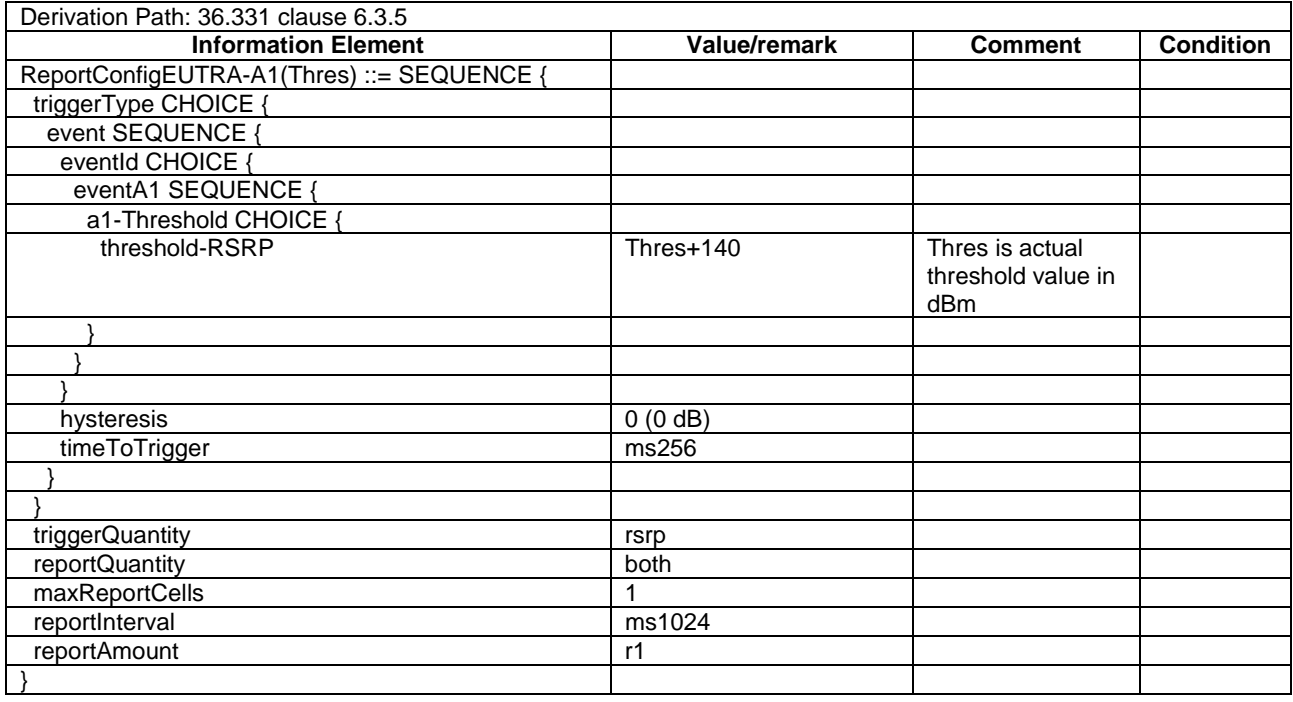

# - ReportConfigEUTRA-A2

# **Table 4.6.6-5: ReportConfigEUTRA-A2(Thres)**

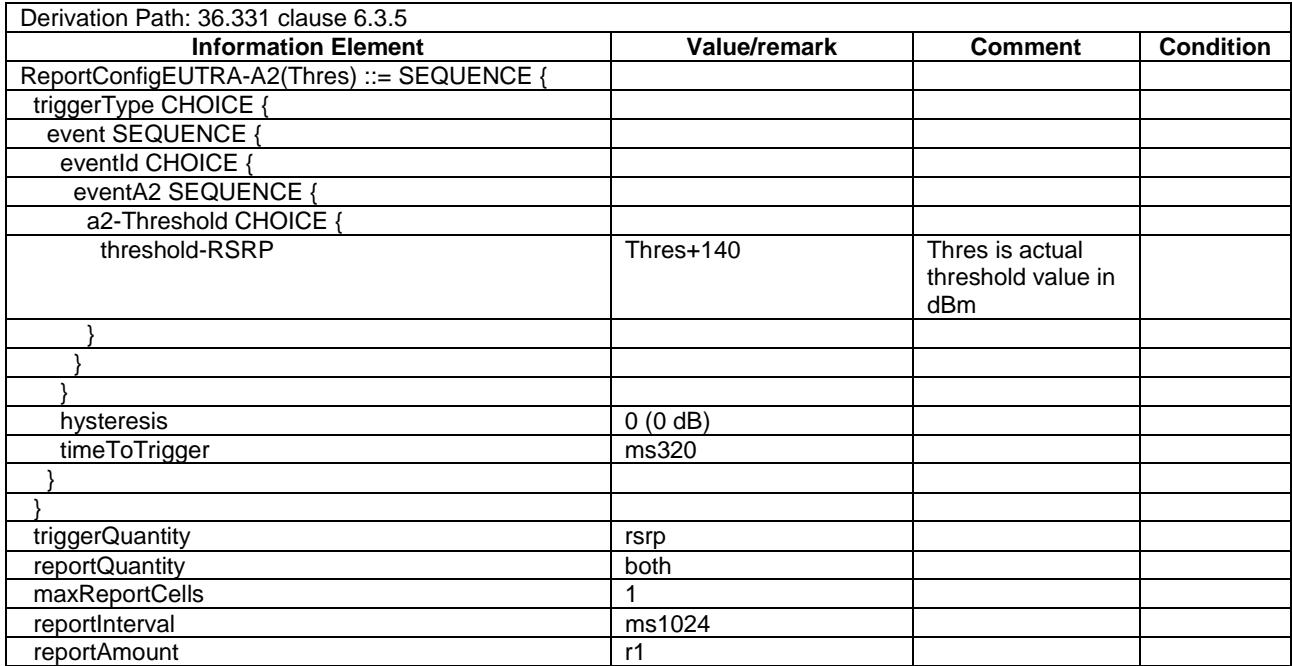

 $\lceil \ \}$ 

# - ReportConfigEUTRA-A3

# **Table 4.6.6-6: ReportConfigEUTRA-A3**

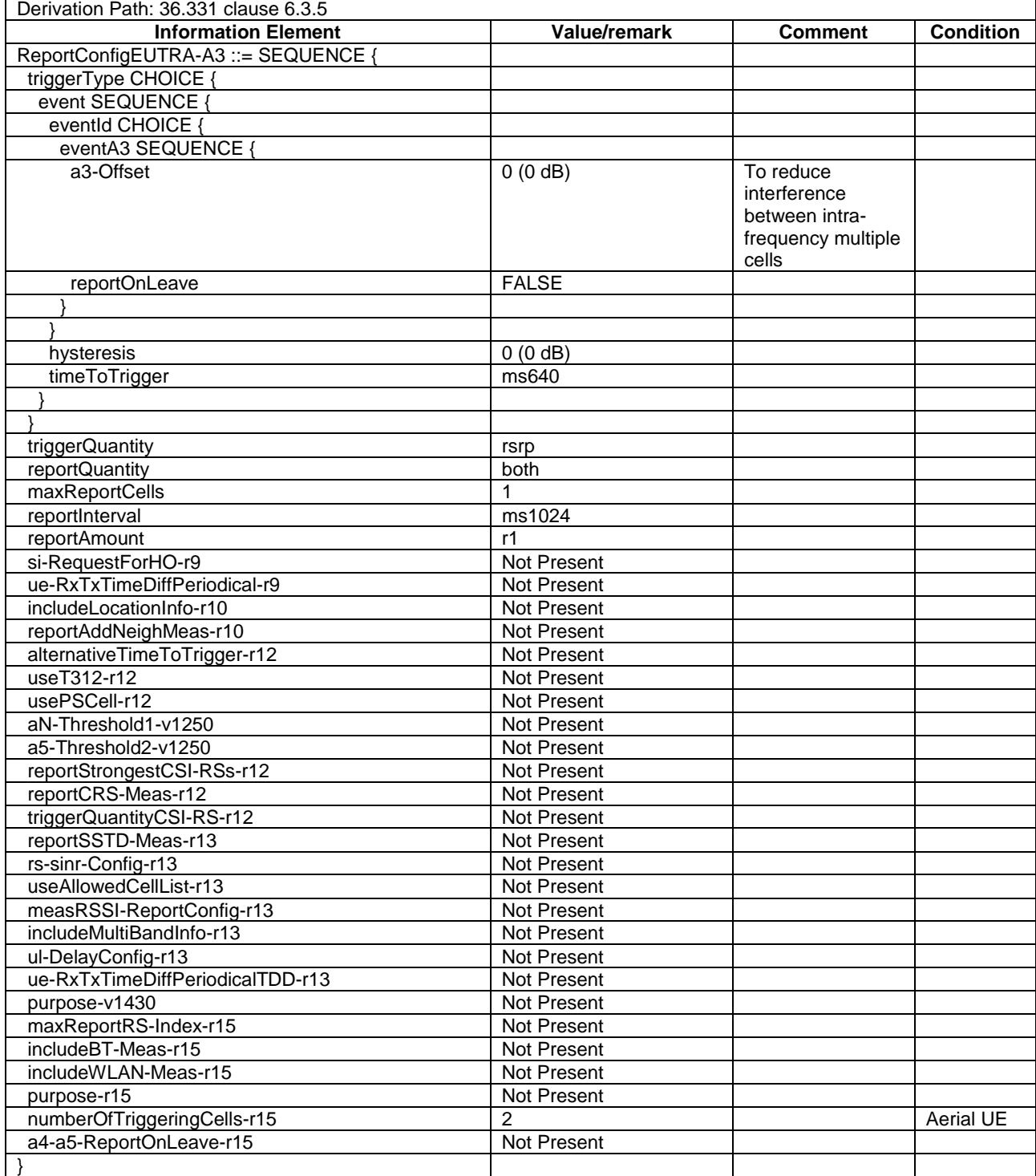

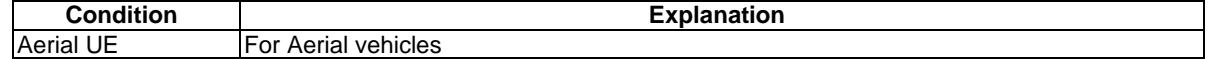

# - ReportConfigEUTRA-A4

# **Table 4.6.6-6AA: ReportConfigEUTRA-A4(Thres)**

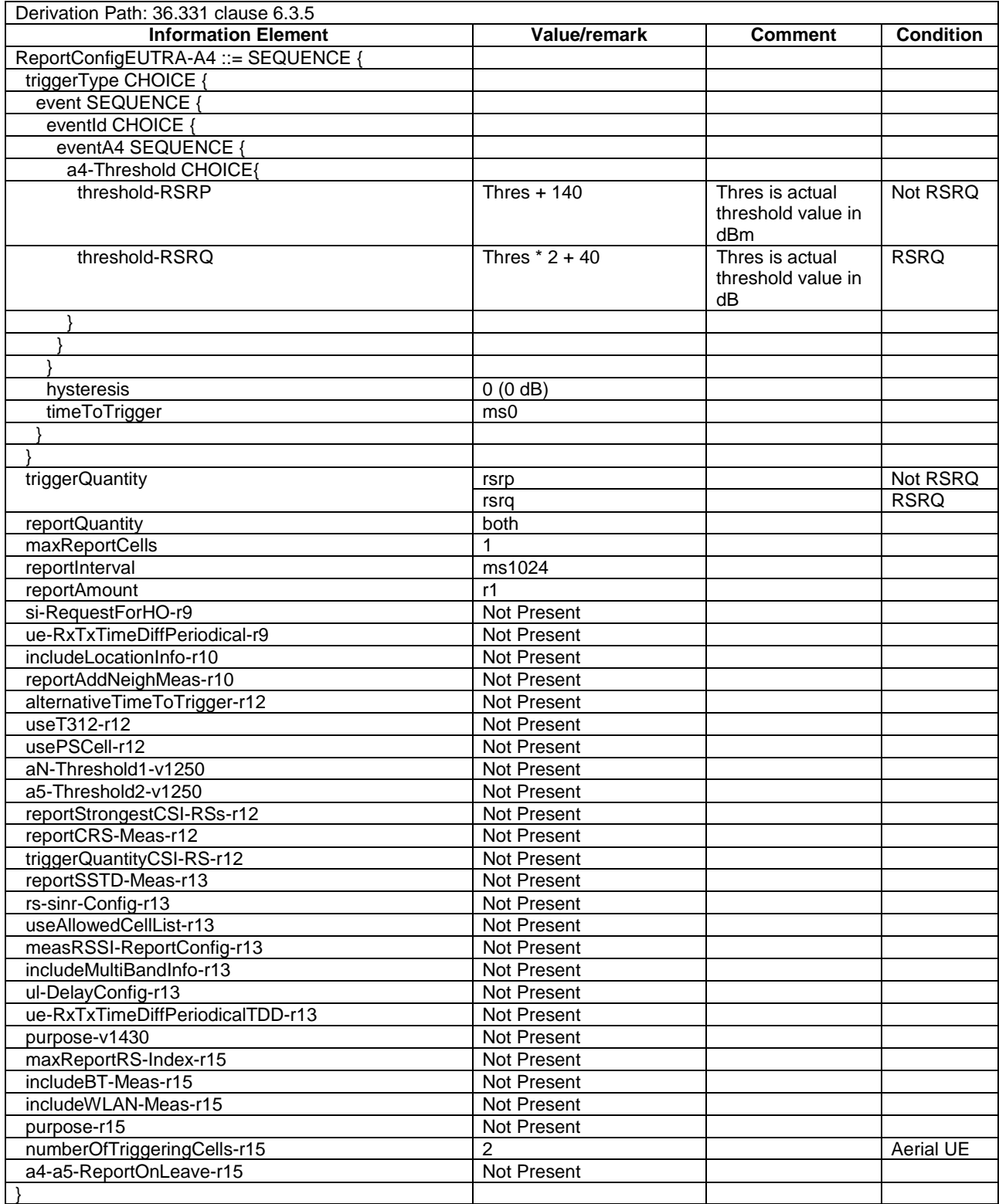

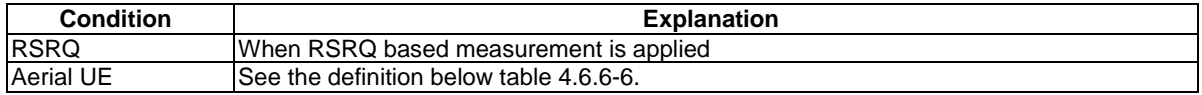

# - ReportConfigEUTRA-A5

# **Table 4.6.6-6AB: ReportConfigEUTRA-A5(Thres1, Thres2)**

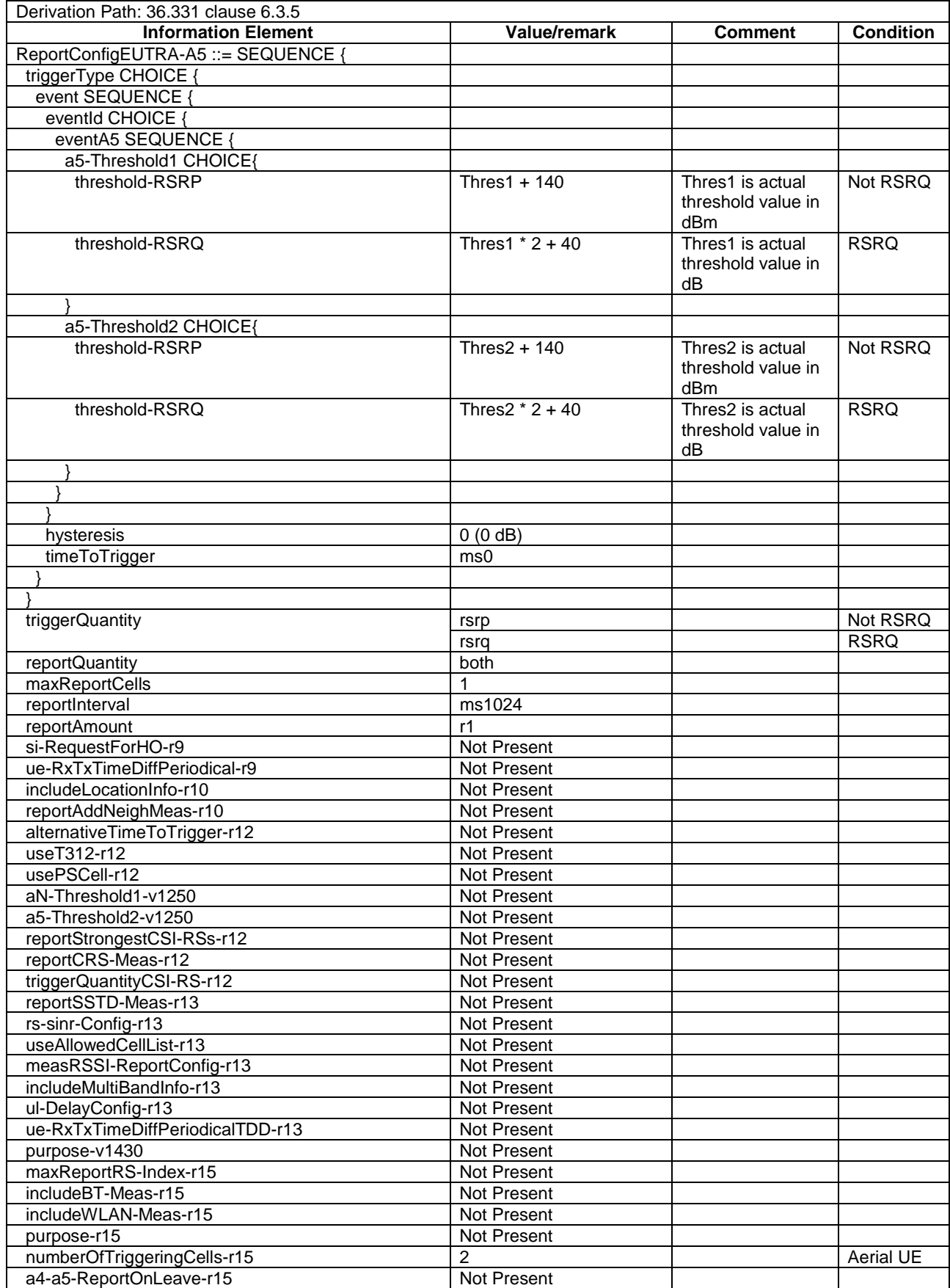

 $\Box$ 

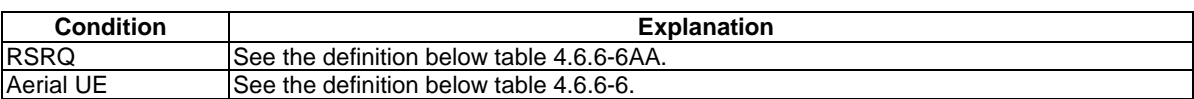

# - ReportConfigEUTRA-A6

# **Table 4.6.6-6A: ReportConfigEUTRA-A6**

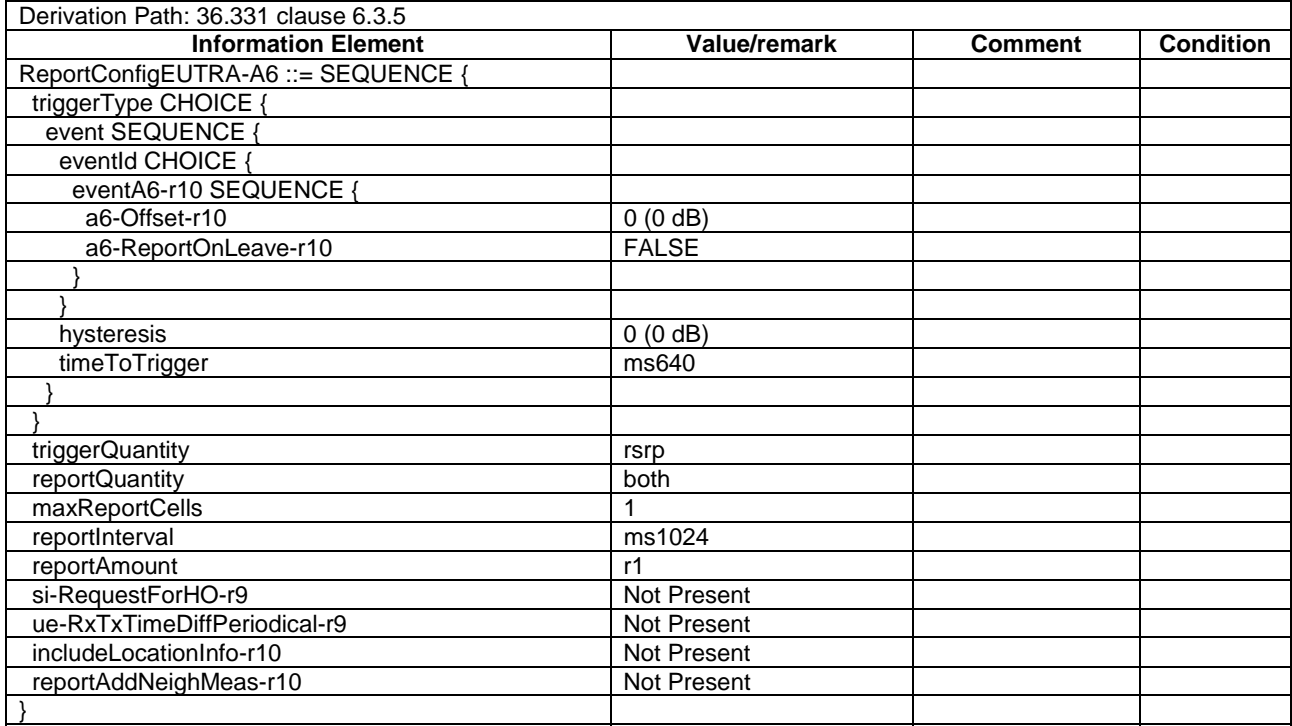

# ReportConfigEUTRA-PERIODICAL

# **Table 4.6.6-7: ReportConfigEUTRA-PERIODICAL**

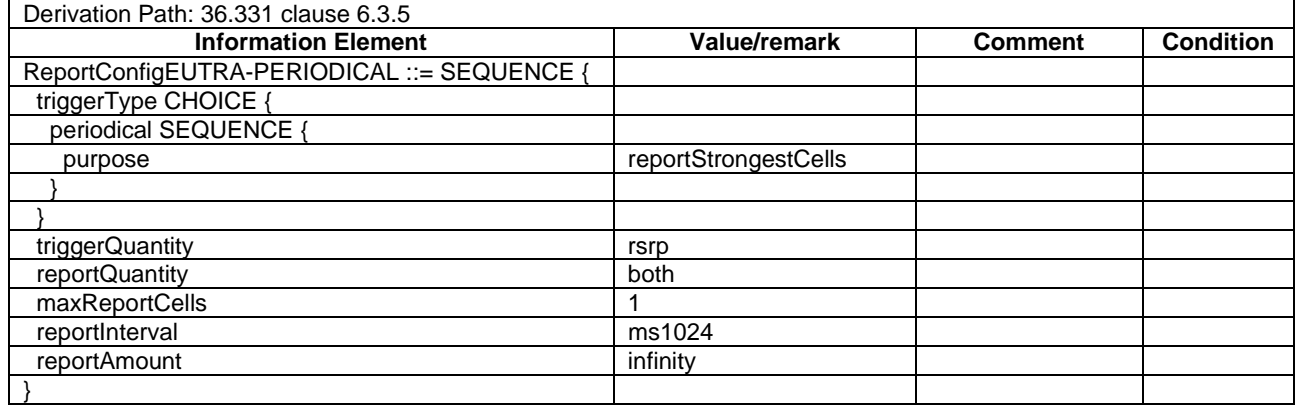

# - ReportConfigInterRAT-B1-GERAN

#### **Table 4.6.6-7A: ReportConfigInterRAT-B1-GERAN(GERAN-Thres)**

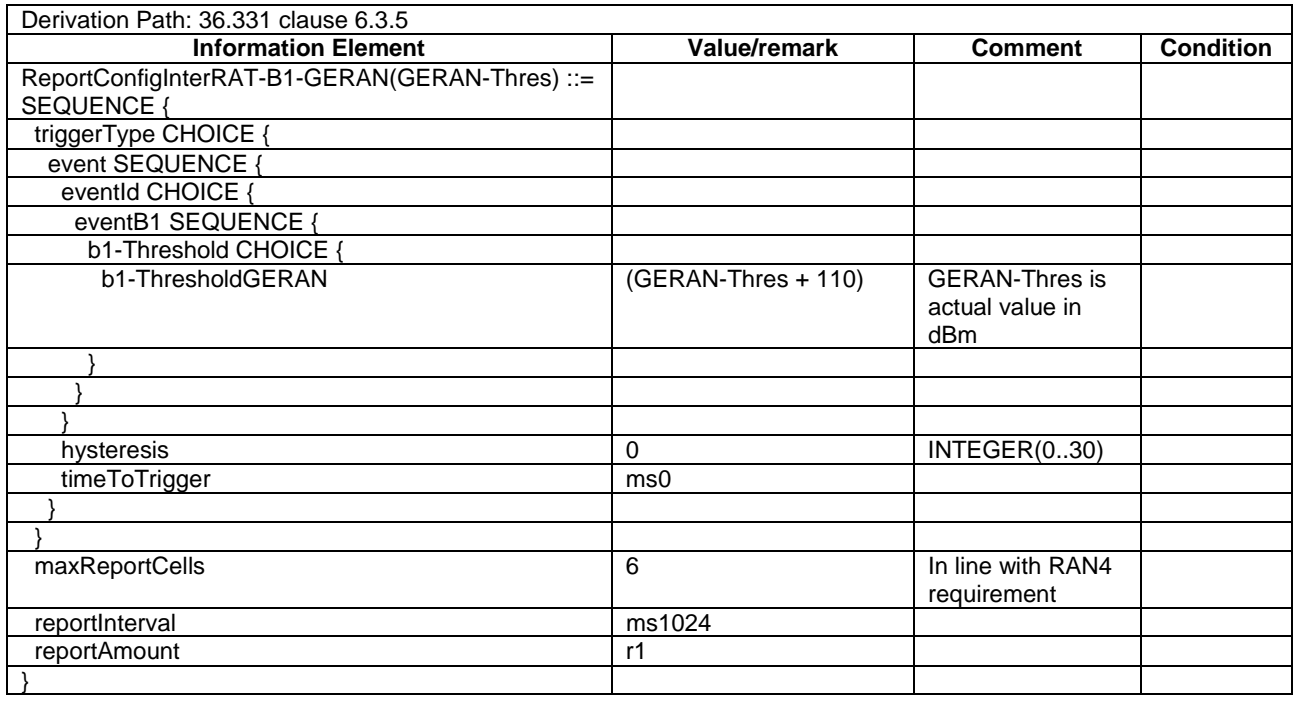

# ReportConfig-B1-NR-r15

### **Table 4.6.6-7AA: ReportConfig-B1-NR-r15(NR\_Thres)**

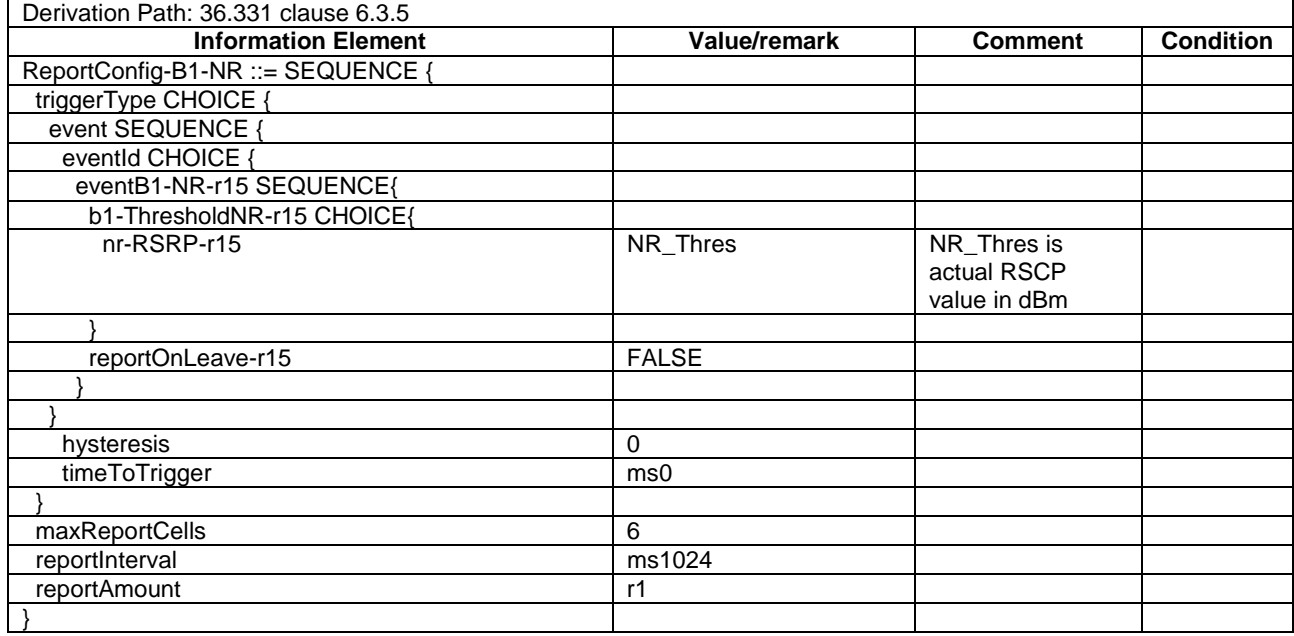

# ReportConfigInterRAT-B1-UTRA

#### **Table 4.6.6-7B: ReportConfigInterRAT-B1-UTRA(UTRA-Thres)**

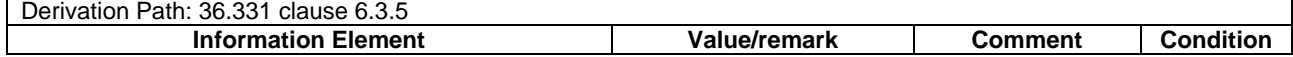

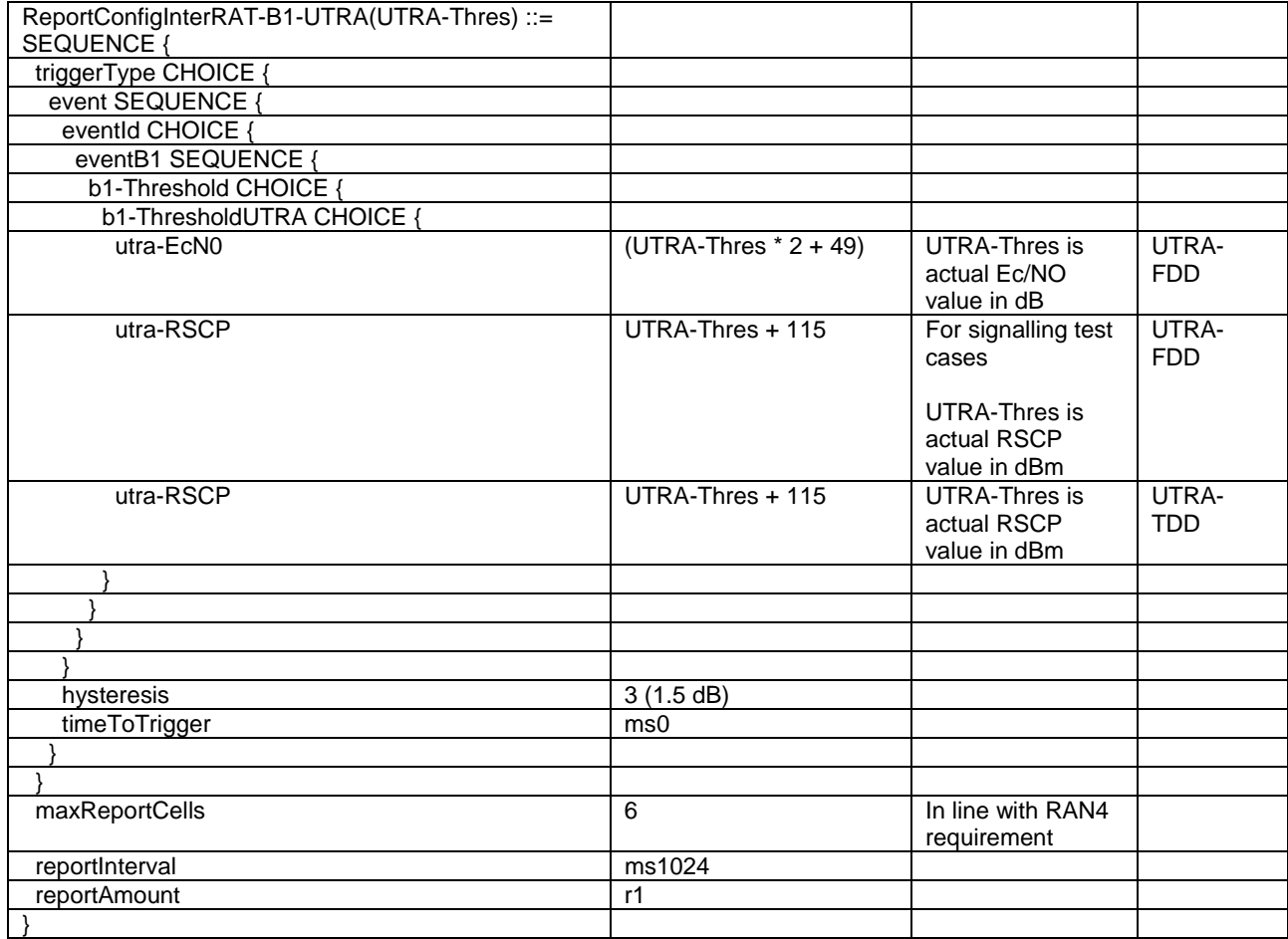

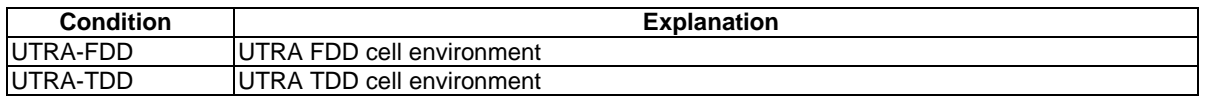

# - ReportConfigInterRAT-B1-NR

# **Table 4.6.6-7BA: ReportConfigInterRAT-B2-NR(NR-Thres)**

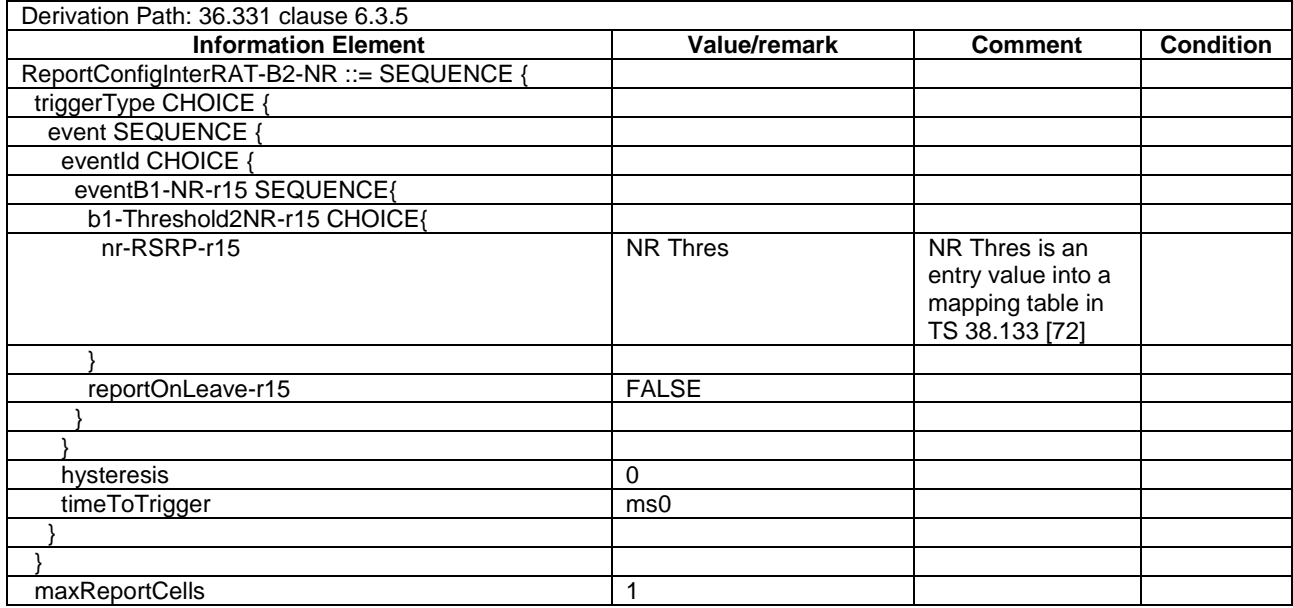

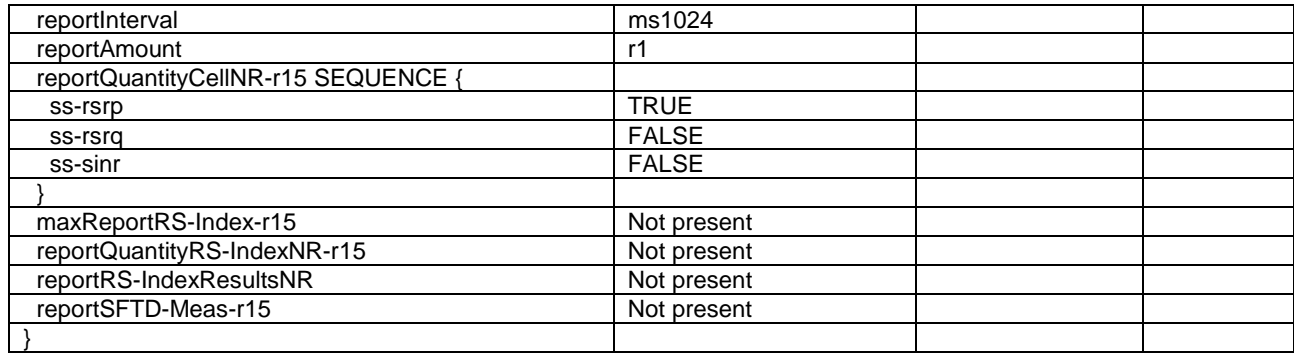

### ReportConfigInterRAT-B2-CDMA2000

#### **Table 4.6.6-7C: ReportConfigInterRAT-B2-CDMA2000(EUTRA-Thres, CDMA2000-Thres)**

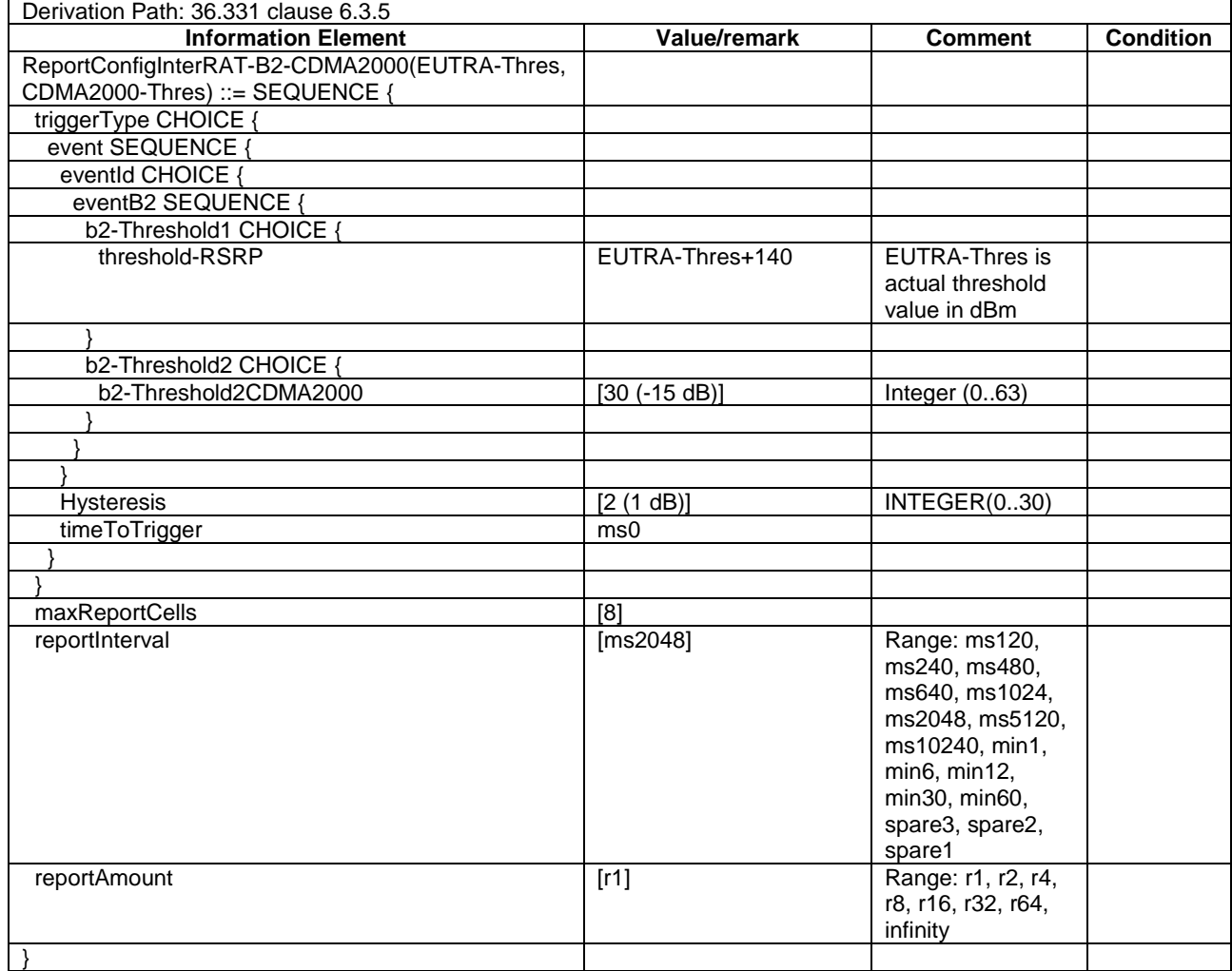

#### **Table 4.6.6-7D: Void**

### ReportConfigInterRAT-B2-GERAN

### **Table 4.6.6-7E: ReportConfigInterRAT-B2-GERAN(EUTRA-Thres, GERAN-Thres)**

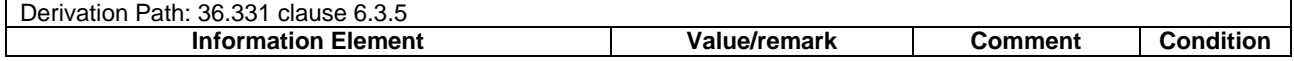

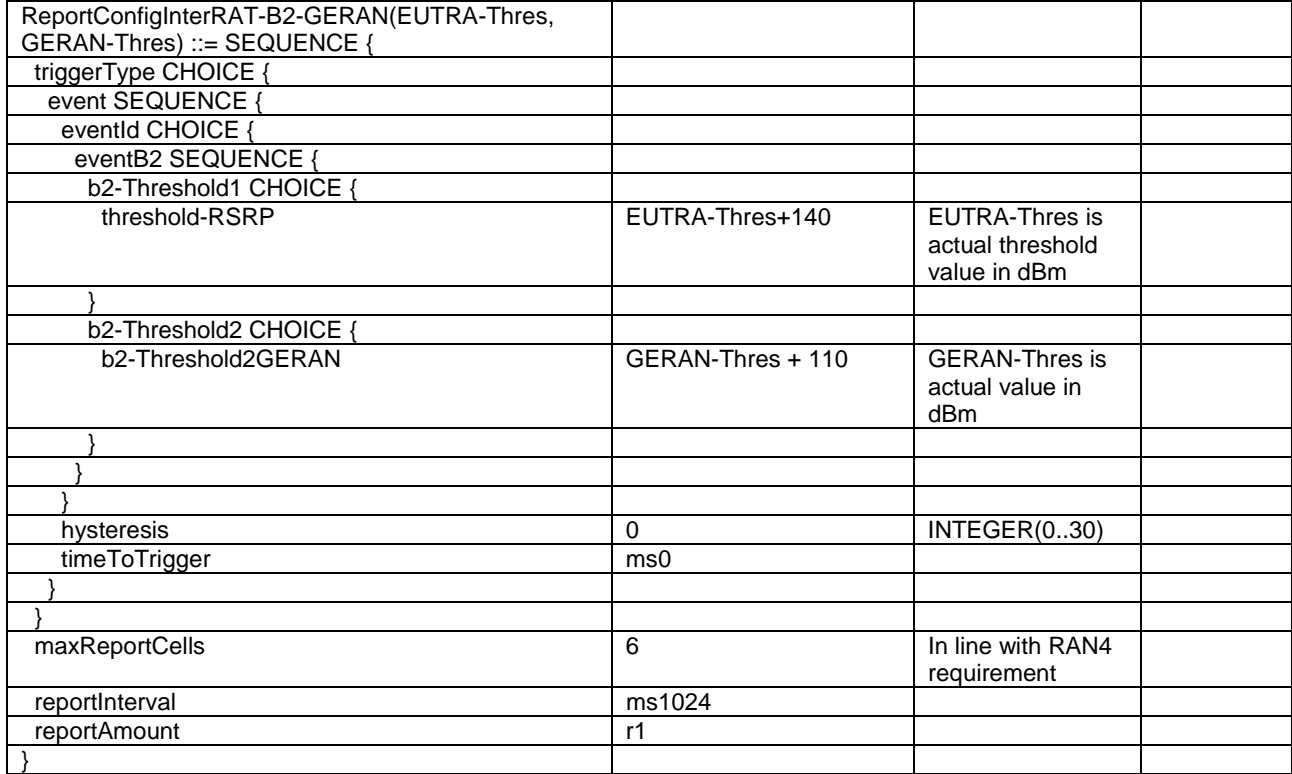

# ReportConfigInterRAT-B2-UTRA

# **Table 4.6.6-8: ReportConfigInterRAT-B2-UTRA(EUTRA-Thres, UTRA-Thres)**

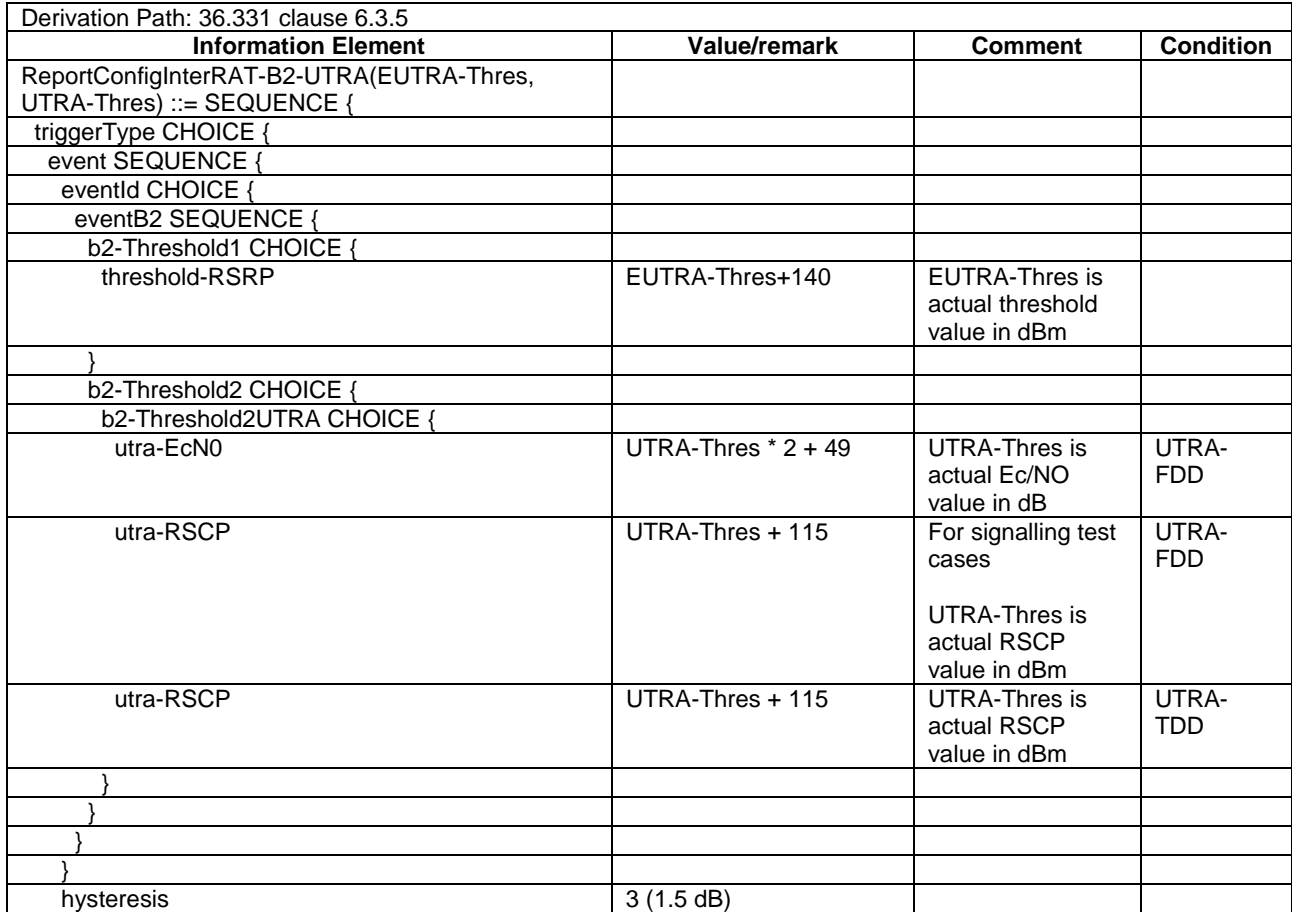

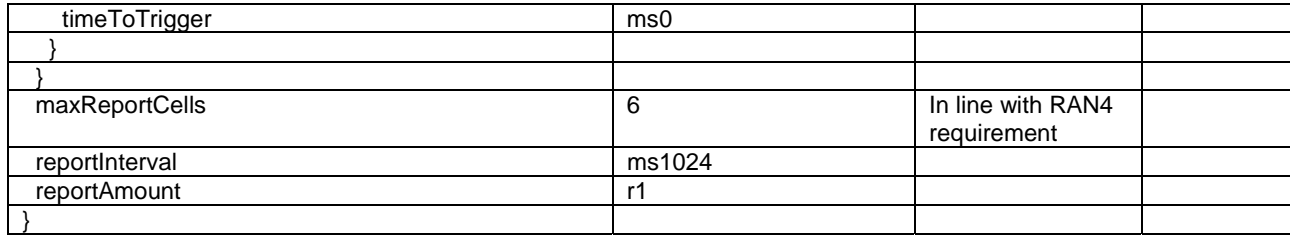

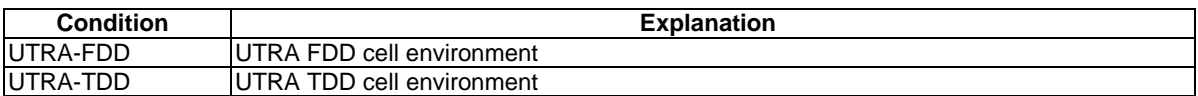

# - ReportConfigInterRAT-B2-NR

#### **Table 4.6.6-8A: ReportConfigInterRAT-B2-NR(EUTRA-Thres, NR-Thres)**

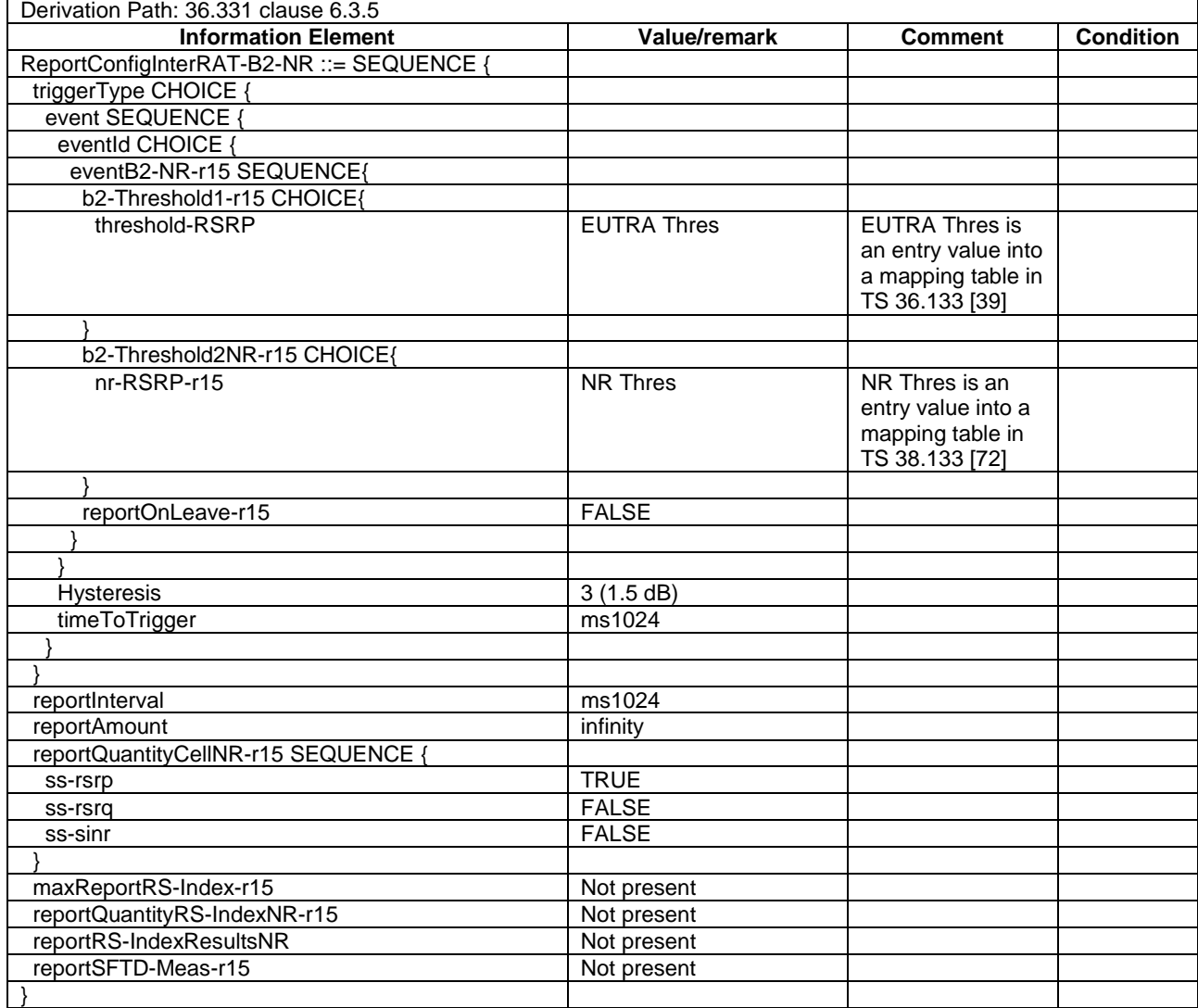

# - ReportConfigInterRAT-SFTD

#### **Table 4.6.6-8B: ReportConfigInterRAT-SFTD**

Derivation Path: 36.331 clause 6.3.5

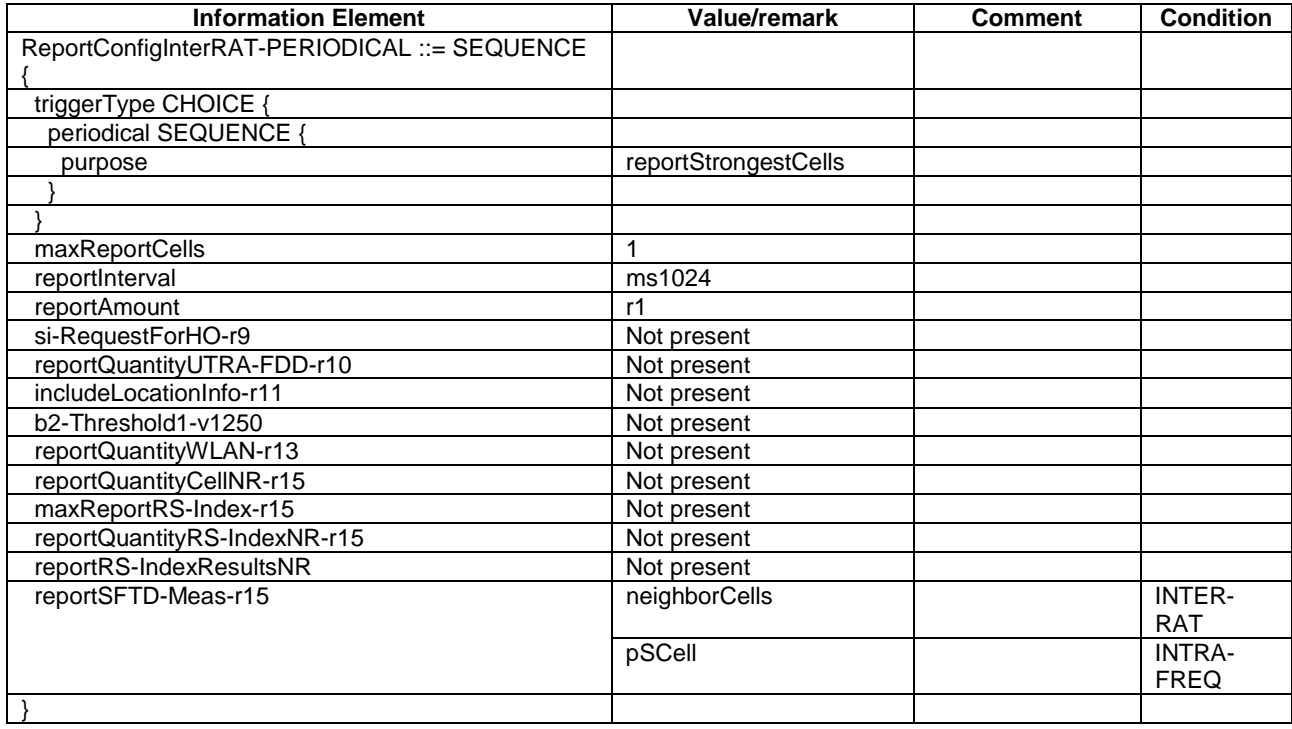

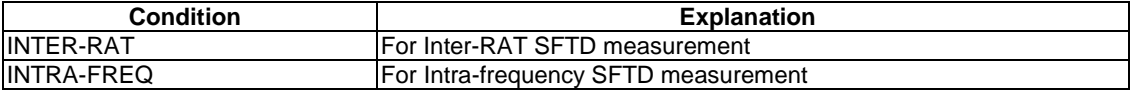

# ReportConfigInterRAT-PERIODICAL

#### **Table 4.6.6-9: ReportConfigInterRAT-PERIODICAL**

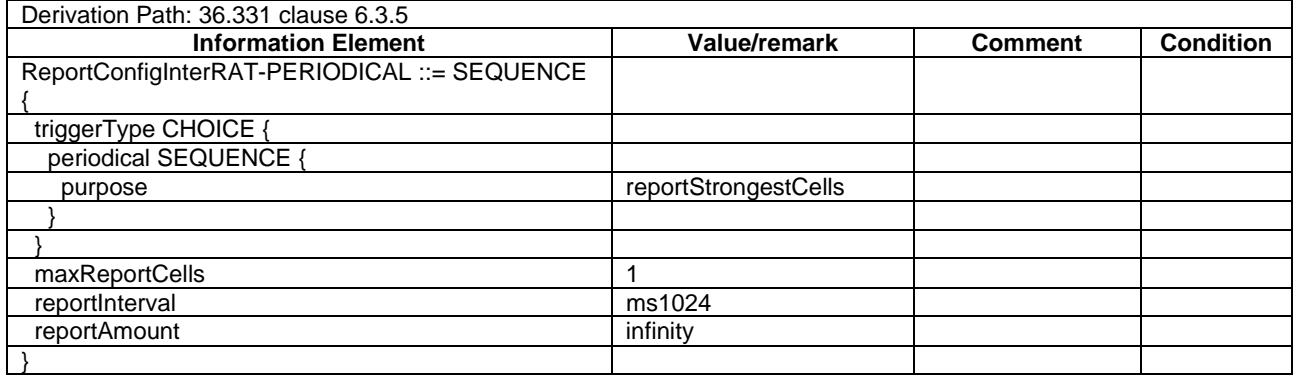

#### **Table 4.6.6-9A: ReportConfigInterRAT-W1-WLAN (ThreshDB)**

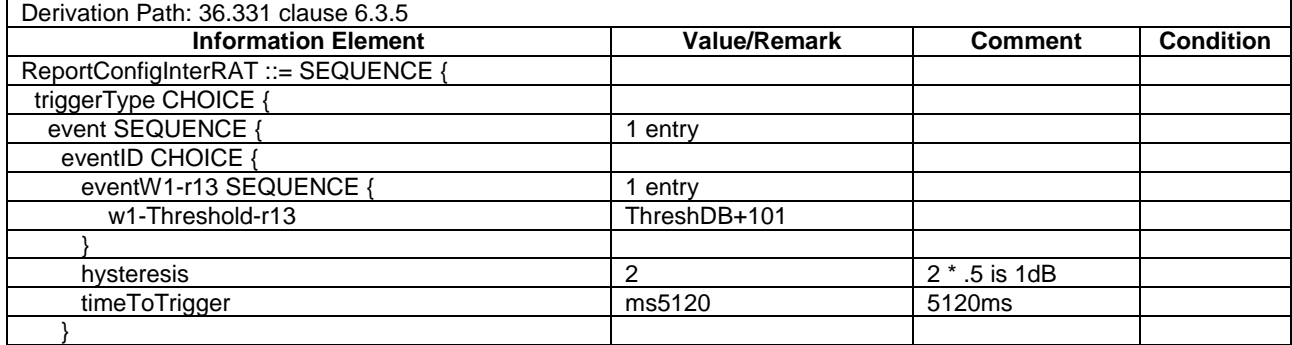

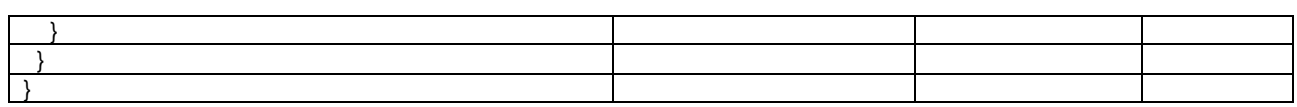

# – ReportConfigInterRAT-W2-WLAN

# **Table 4.6.6-9B: ReportConfigInterRAT-W2-WLAN (Thresh1DB, Thresh2DB)**

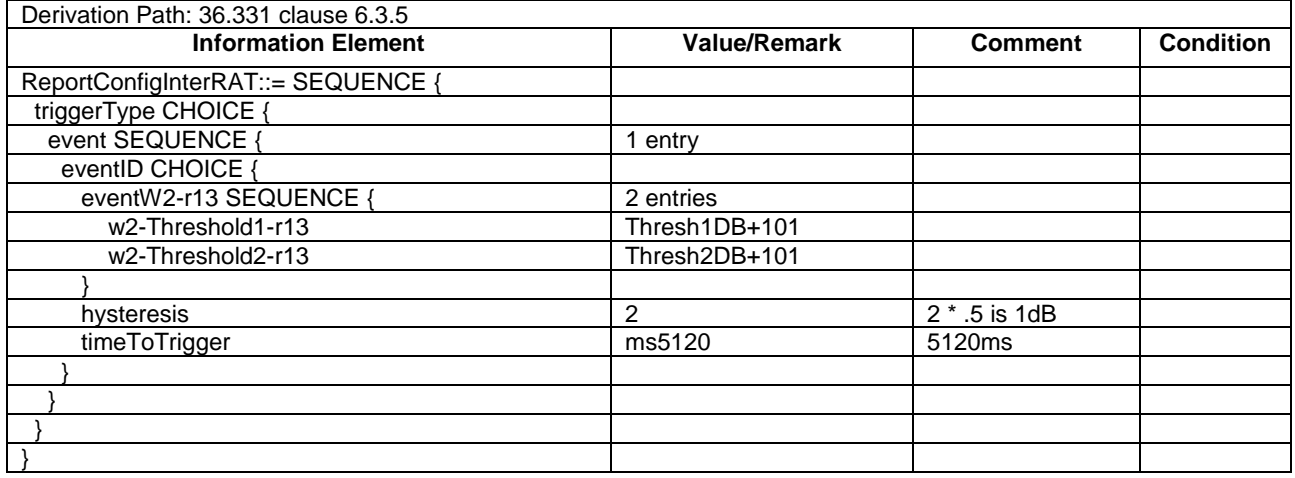

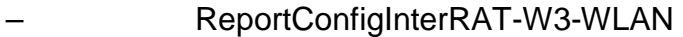

#### **Table 4.6.6-9C: ReportConfigInterRAT-W3-WLAN (ThreshDB)**

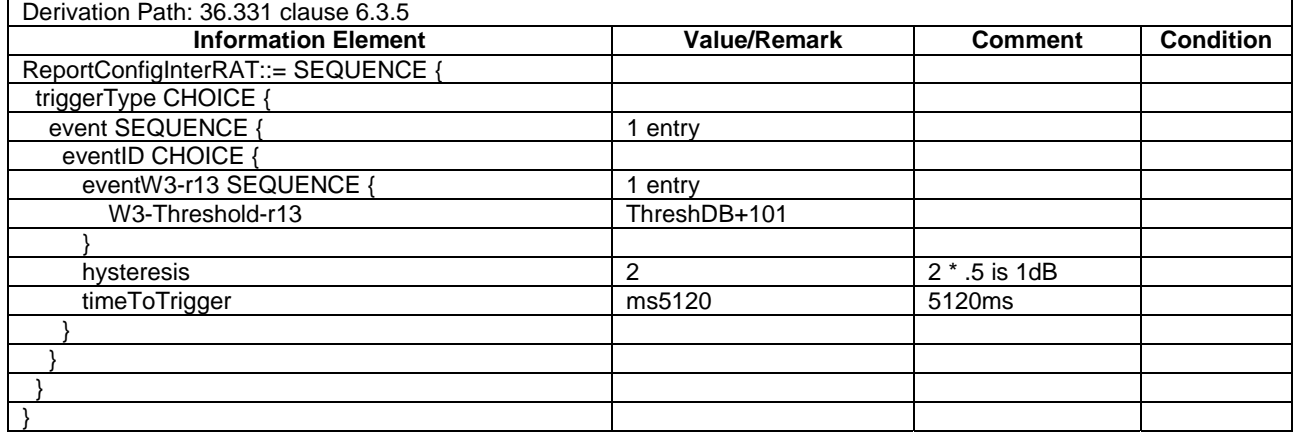

# - ReportConfigEUTRA-C1

### **Table 4.6.6-10: ReportConfigEUTRA-C1(Thres)**

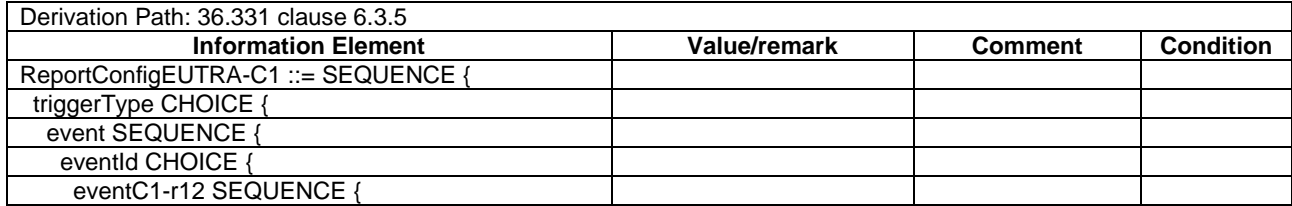

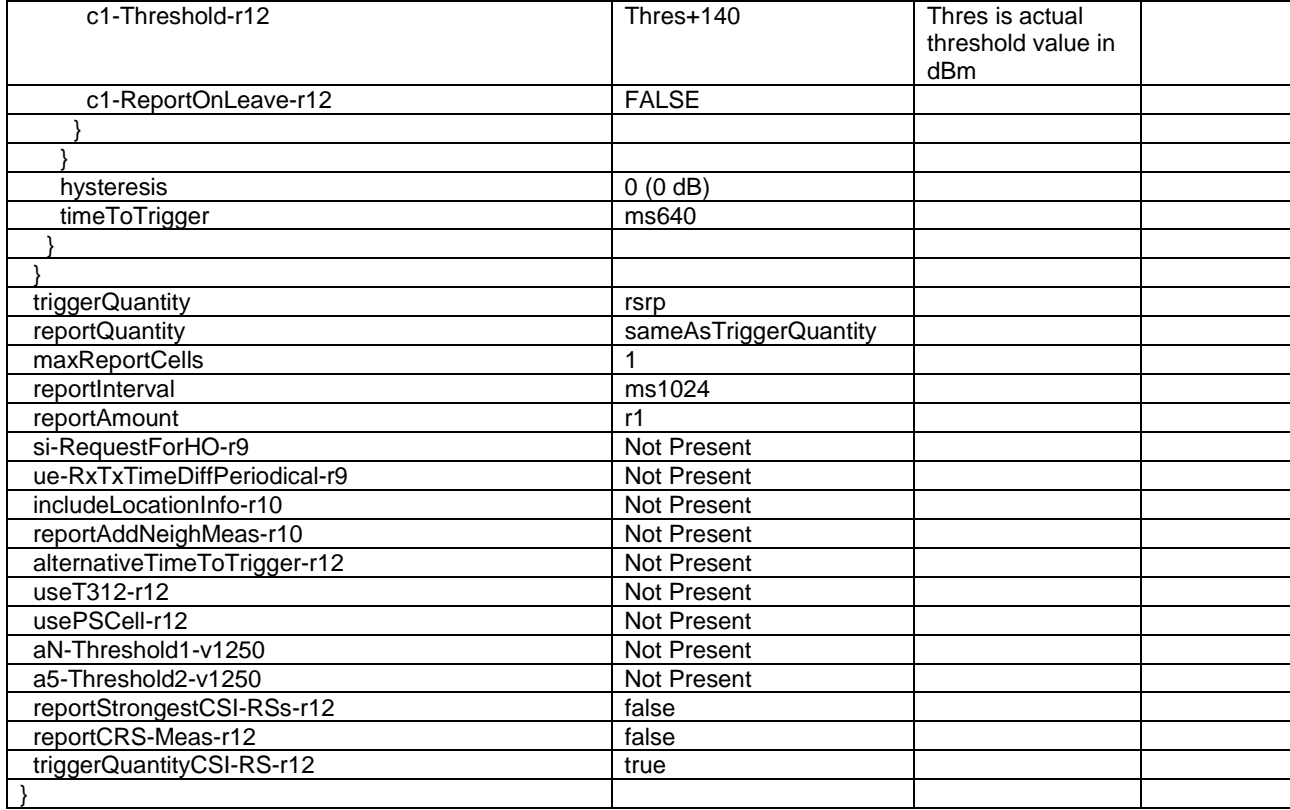

# - ReportConfigEUTRA-C2

### **Table 4.6.6-11: ReportConfigEUTRA-C2**

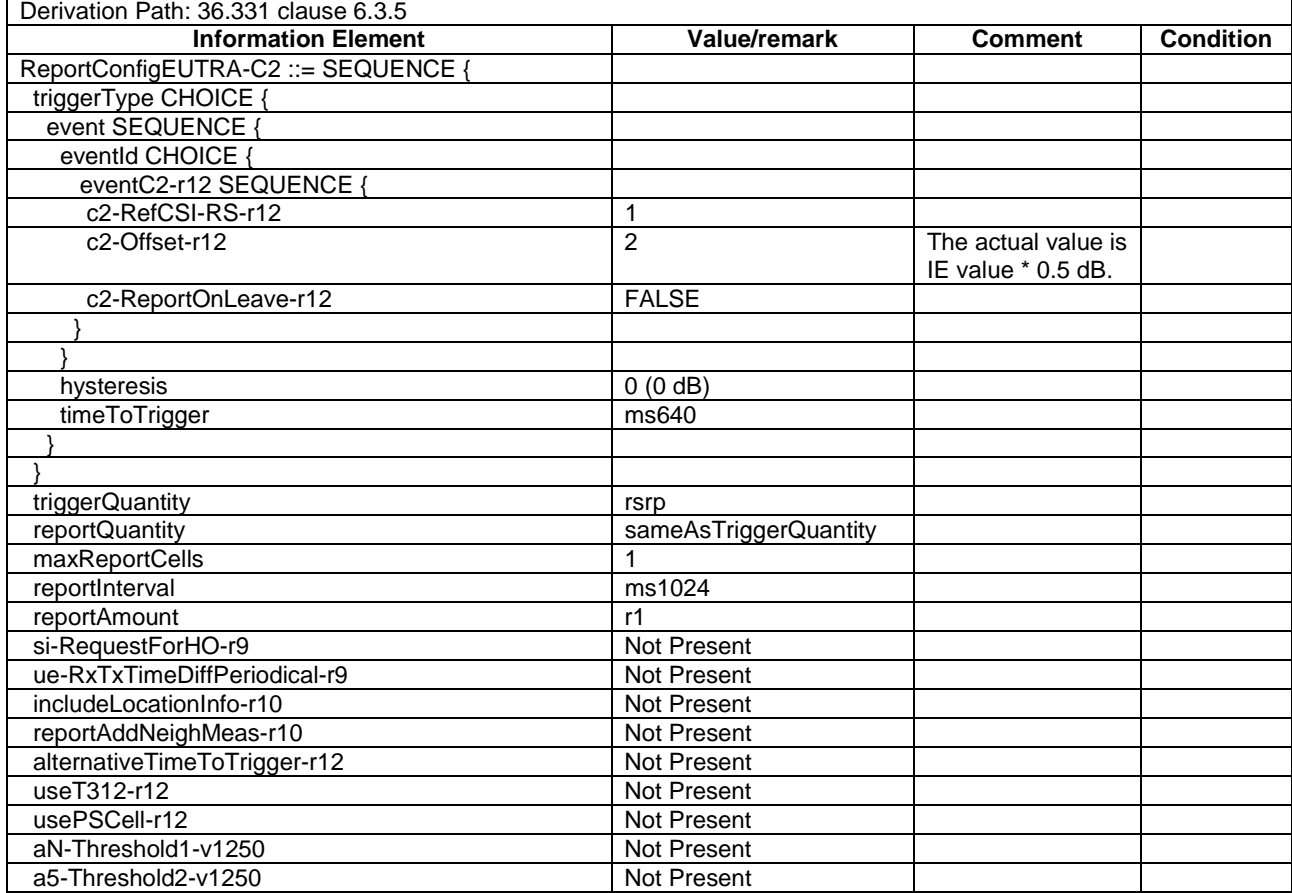

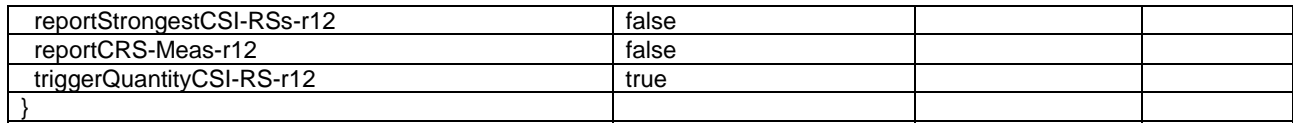

# - ReportConfigEUTRA-PERIODICAL-CSI-RS

# **Table 4.6.6-12: ReportConfigEUTRA-PERIODICAL-CSI-RS**

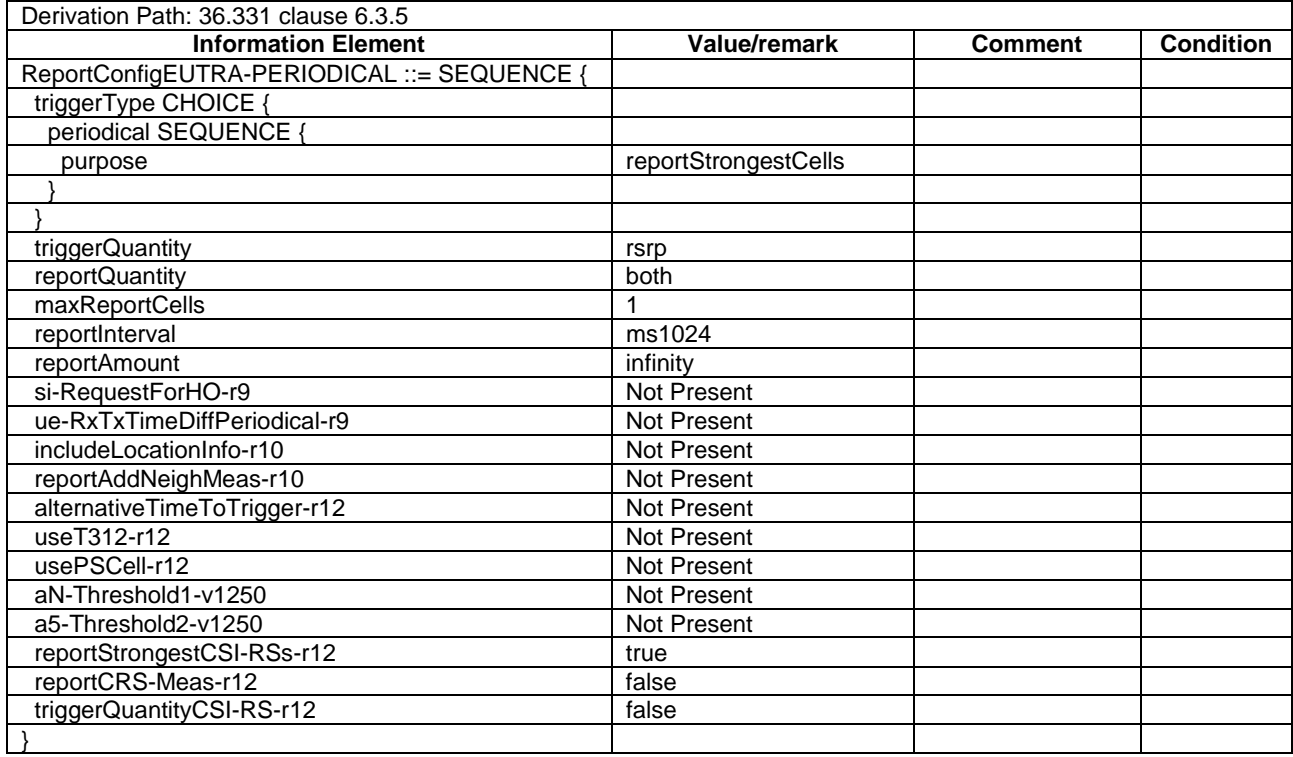

# - ReportConfigEUTRA-V1

# **Table 4.6.6-13: ReportConfigEUTRA-V1**

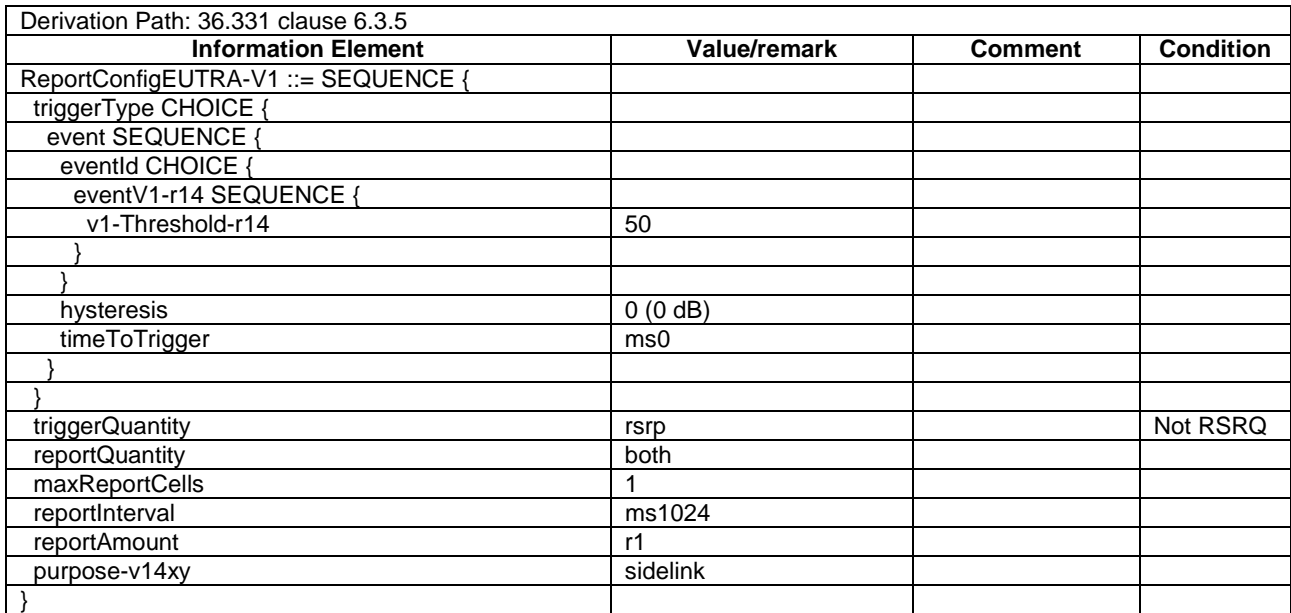

# - ReportConfigEUTRA-V2

#### **Table 4.6.6-14: ReportConfigEUTRA-V2**

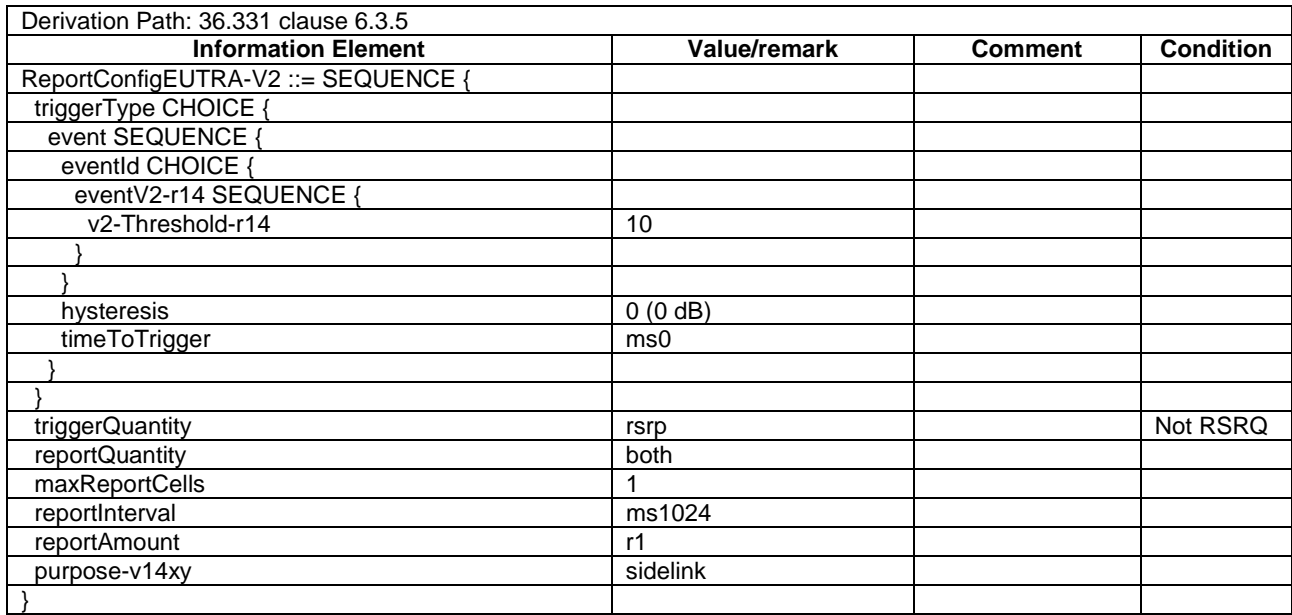

# - ReportConfigEUTRA-H1

# **Table 4.6.6-15: ReportConfigEUTRA-H1**

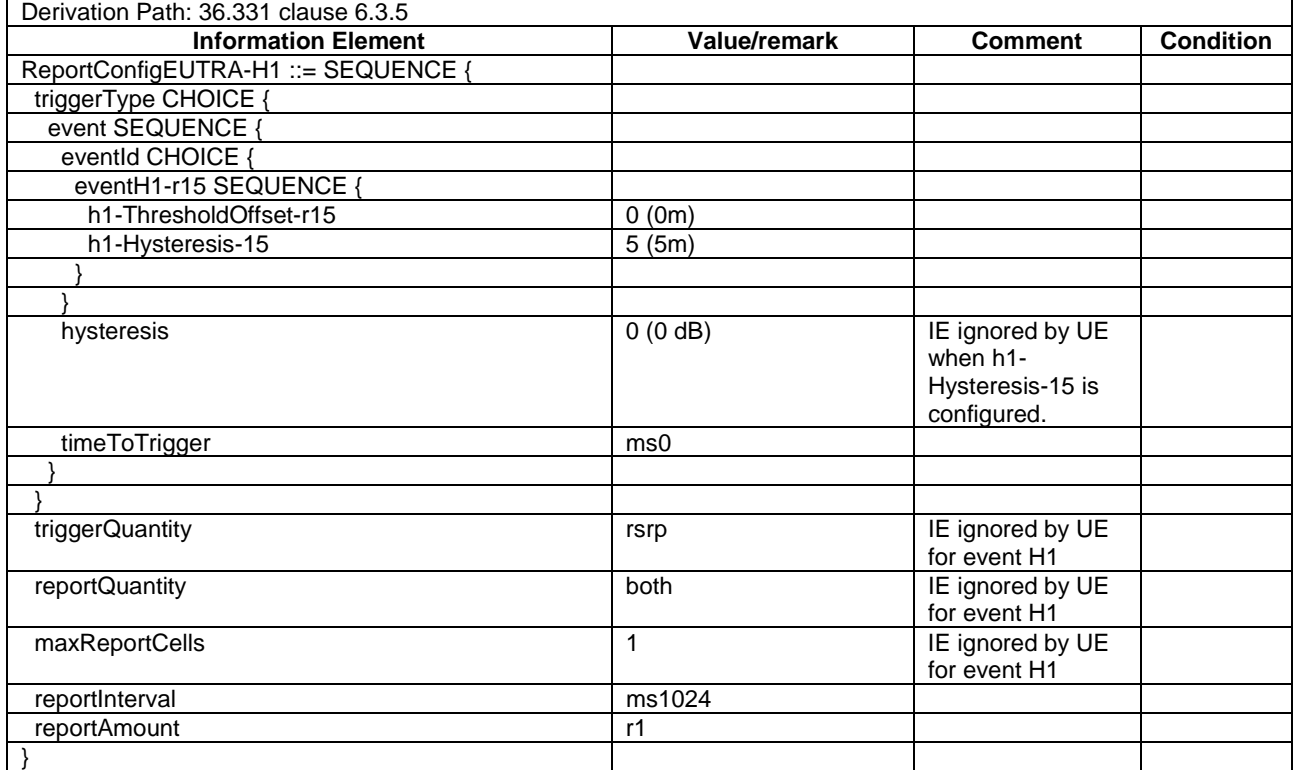

# - ReportConfigEUTRA-H2

#### **Table 4.6.6-16: ReportConfigEUTRA-H2**

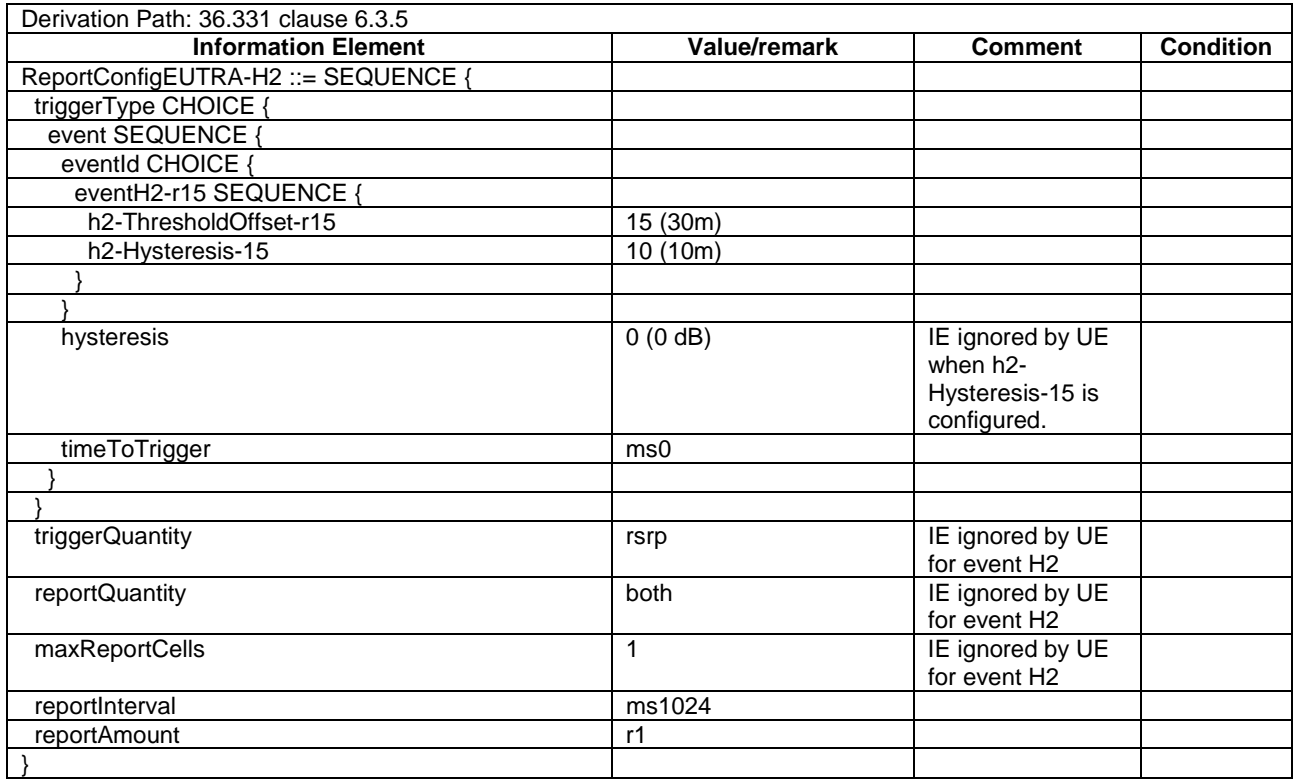

# – ReportConfigEUTRA-A3-CHO

### **Table 4.6.6-17: ReportConfigEUTRA-A3-CHO**

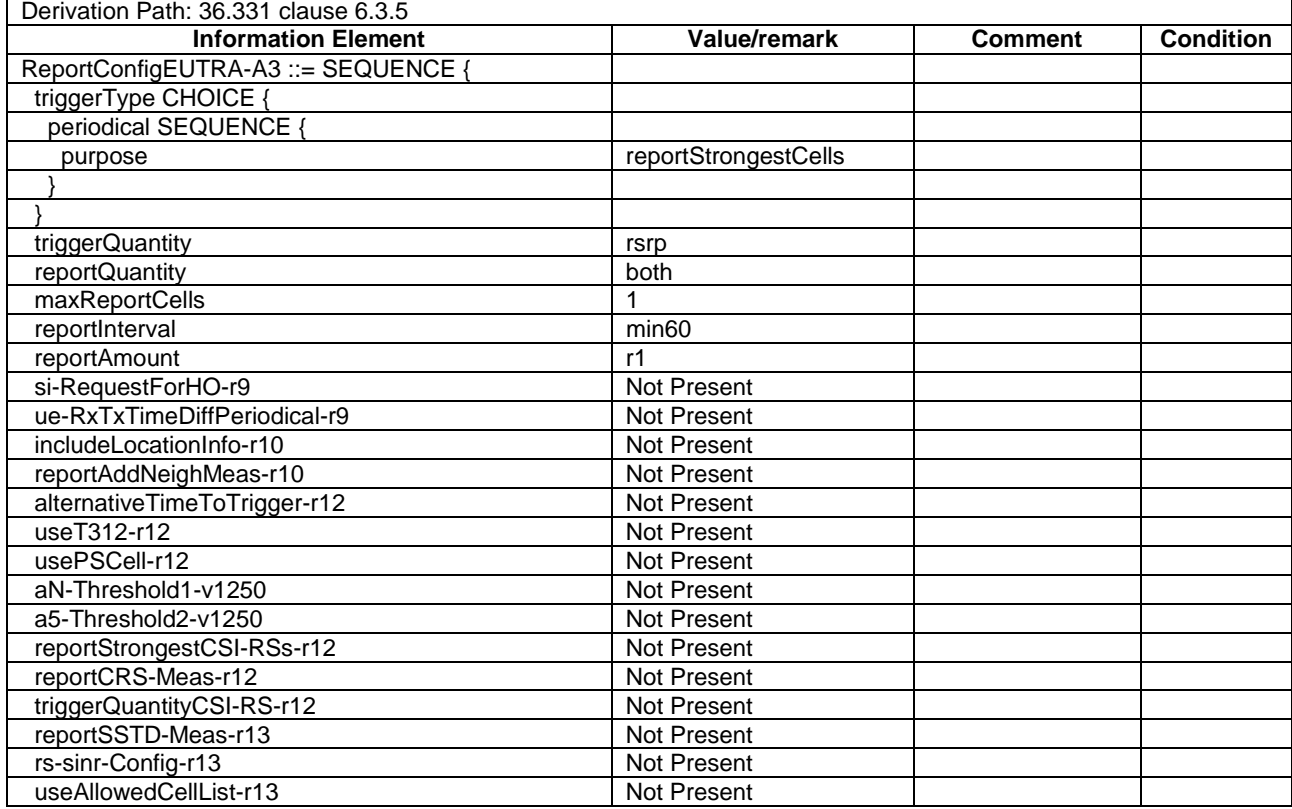

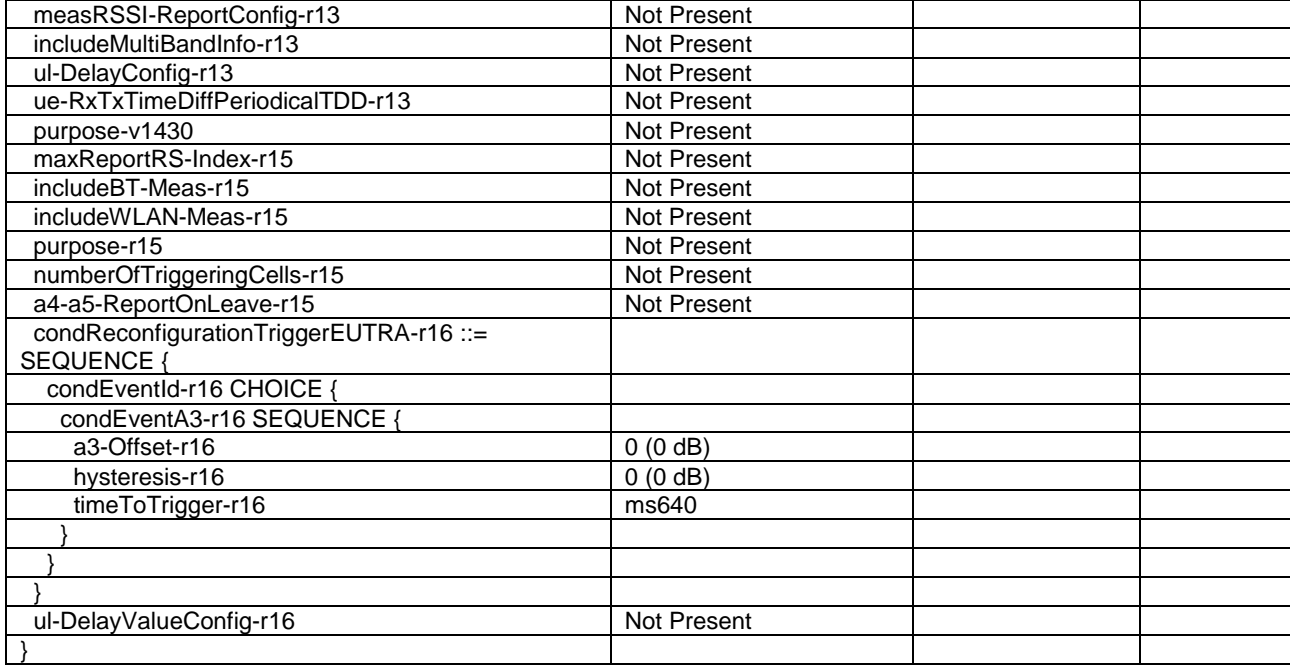

# – ReportConfigEUTRA-A5-CHO

# **Table 4.6.6-18: ReportConfigEUTRA-A5-CHO(Thres1, Thres2)**

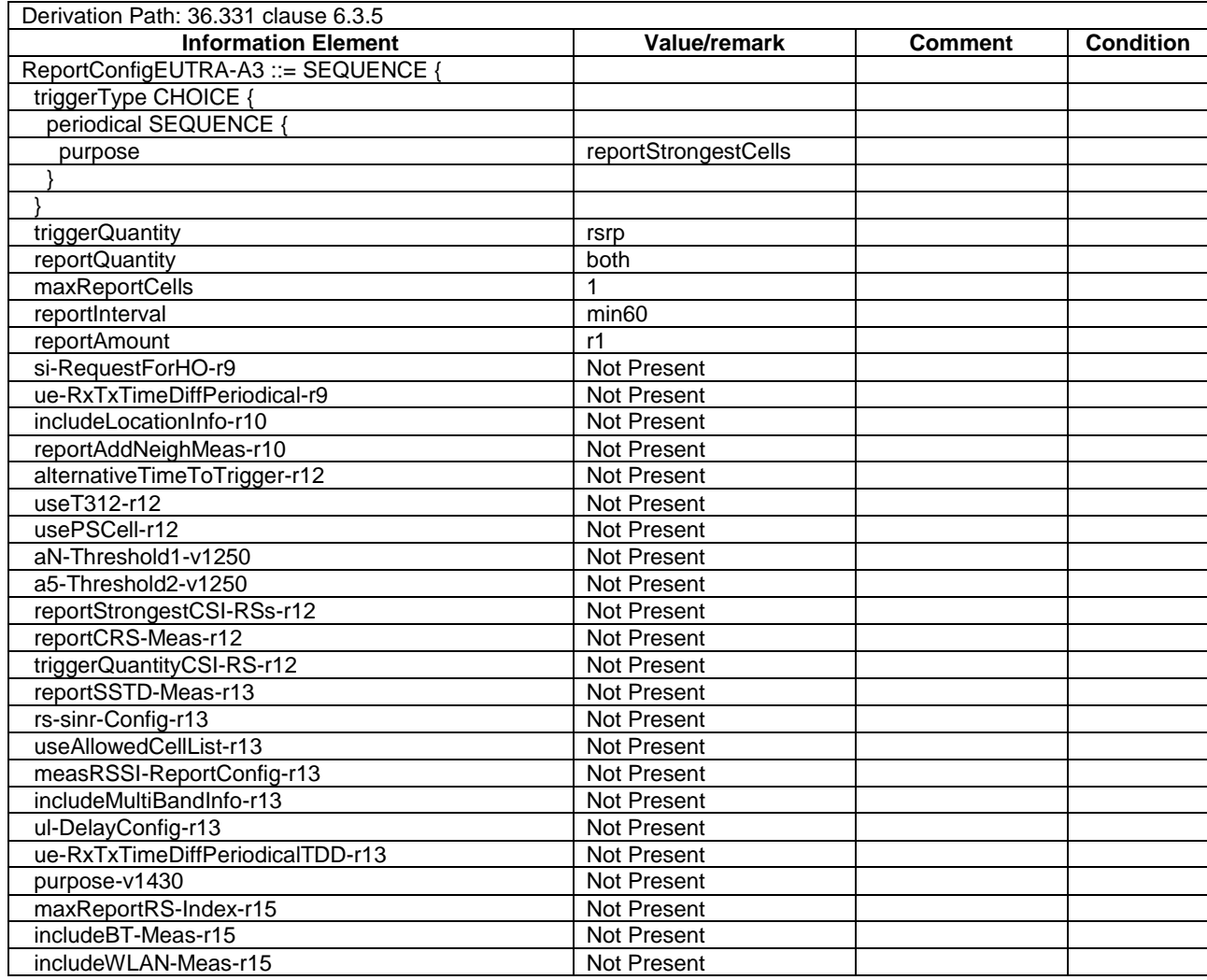

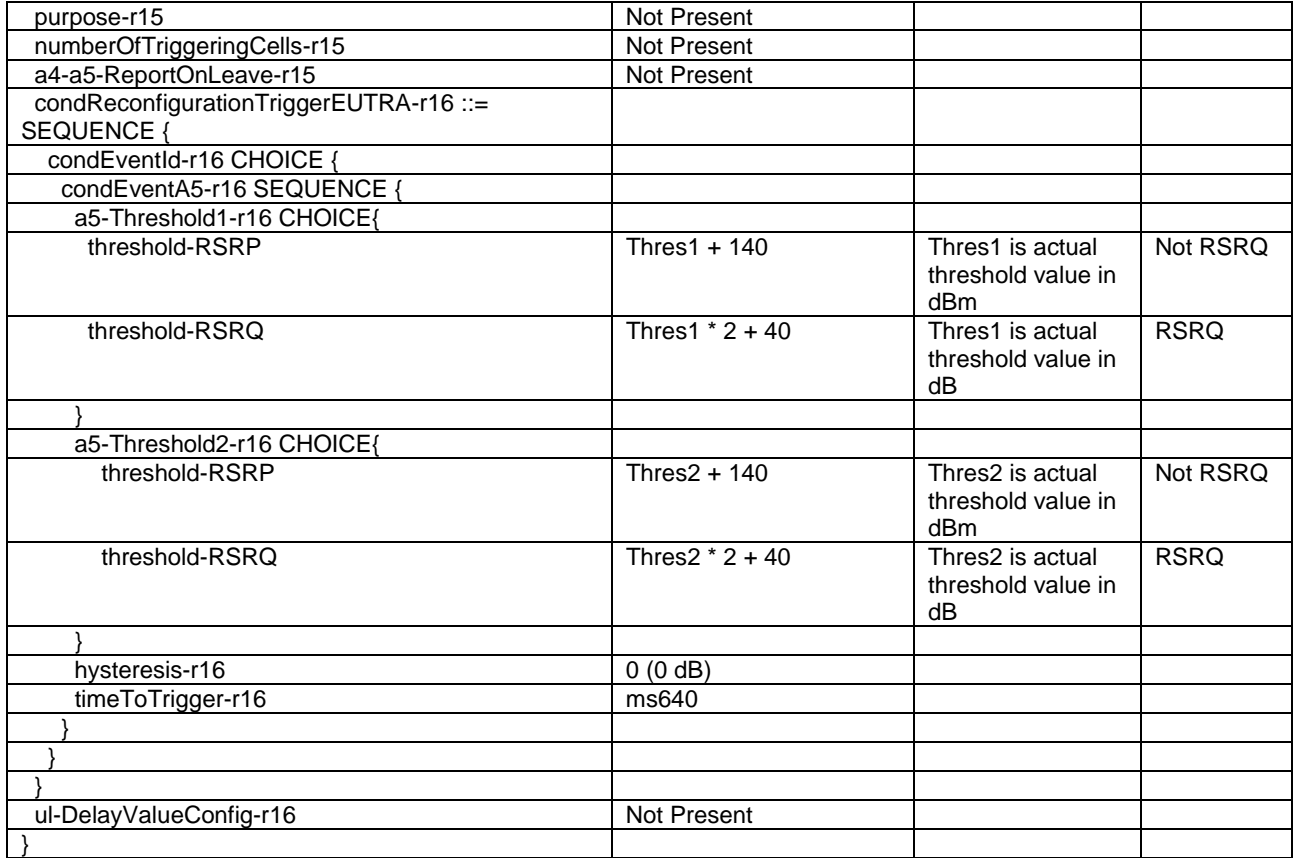

# 4.6.7 Other information elements

# – FlightPathInfoReportConfig

#### **Table 4.6.7-0: FlightPathInfoReportConfig**

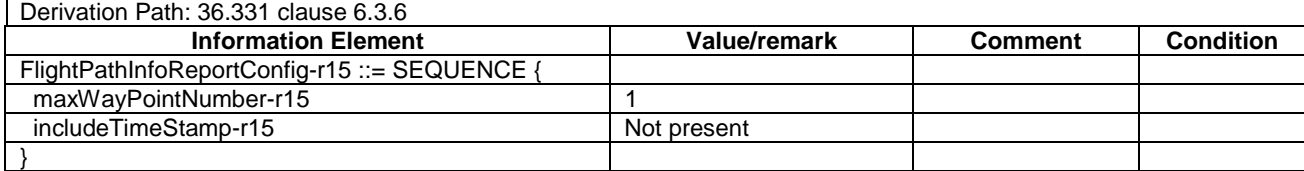

# – RRC-TransactionIdentifier-DL

### **Table 4.6.7-1: RRC-TransactionIdentifier-DL**

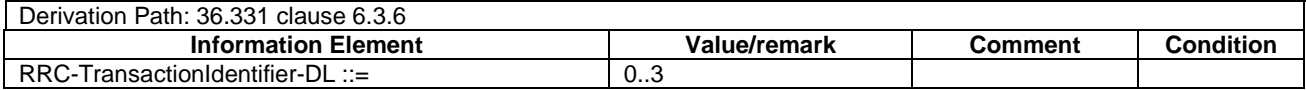

# – RRC-TransactionIdentifier-UL

### **Table 4.6.7-2: RRC-TransactionIdentifier-UL**

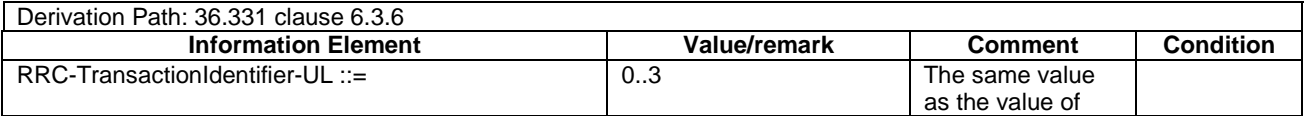

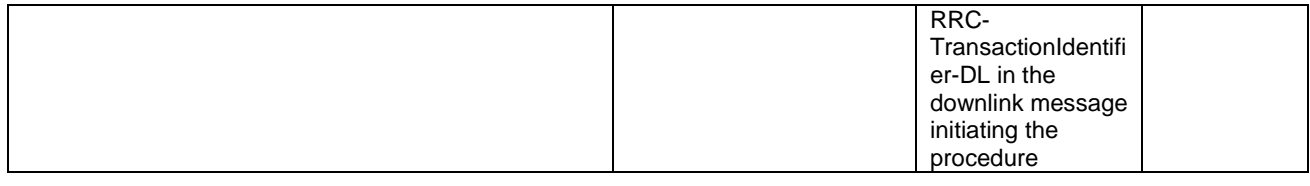

# 4.6.8 Channel-bandwidth-dependent parameters

The default values of parameters which depend on the channel bandwidth are defined in table 4.6.8-1.

| <b>Information</b>                                                     | <b>Channel bandwidth</b> |                |                                                                                                 |                                                                                                    |                                                                                                    |                                                                                                    | <b>Comment</b>                                            |
|------------------------------------------------------------------------|--------------------------|----------------|-------------------------------------------------------------------------------------------------|----------------------------------------------------------------------------------------------------|----------------------------------------------------------------------------------------------------|----------------------------------------------------------------------------------------------------|-----------------------------------------------------------|
| <b>Element</b>                                                         | <b>1.4 MHz</b>           | 3 MHz          | 5 MHz                                                                                           | 10 MHz                                                                                                  | 15 MHz                                                                                                    | 20MHz                                                                                                    |                                                           |
| Prach-<br>FrequencyOff<br>set or prach-<br>FreqOffsetHig<br>hSpeed-r14 | $\Omega$                 | $\mathbf{1}$   | $\overline{2}$                                                                                  | $\overline{4}$                                                                                          | 6                                                                                                    | $\overline{8}$                                                                                           | Typical value in<br>real network                          |
| nRB-CQI                                                                | $\Omega$                 | $\Omega$       | 2                                                                                               | $\overline{4}$                                                                                          | 6                                                                                                    | 8                                                                                                    | Selected based<br>on typical<br>maximum<br>number of UEs. |
| Pusch-<br>HoppingOffset                                                | $\Omega$                 | $\overline{2}$ | $\overline{4}$                                                                                  | 8                                                                                                    | 12                                                                                                    | 16                                                                                                    | Typical value in<br>real network                          |
| sr-PUCCH-<br>ResourceInde<br>x                                         | $\Omega$                 | 10             | 20                                                                                              | 41                                                                                                    | 62                                                                                                    | 84                                                                                                    |                                                           |
| $sr-$<br>SlotSPUCCH-<br>IndexFH-r15                                    | $\Omega$                 | 10             | 20                                                                                              | 41                                                                                                    | 62                                                                                                    | 84                                                                                                    |                                                           |
| $sr-$<br>SlotSPUCCH-<br>IndexNoFH-<br>r15                              | $\Omega$                 | 10             | 20                                                                                              | 41                                                                                                    | 62                                                                                                    | 84                                                                                                    |                                                           |
| $sr-$<br>SubslotSPUC<br>CH-<br>ResourceList<br>$-115$                  | $\Omega$                 | 10             | 20                                                                                              | 41                                                                                                    | 62                                                                                                    | 84                                                                                                    |                                                           |
| srs-<br><b>BandwidthCo</b><br>nfig                                     | <b>FFS</b>               | <b>FFS</b>     | bw <sub>3</sub><br>(MSRS.b,<br>$N_b$ ) = (20,<br>1), (4, 5),<br>(4, 1), (4,<br>$\left( \right)$ | bw <sub>2</sub><br>$(m$ <sub>SRS,b</sub> ,<br>$N_{\rm b}$ ) = (40,<br>1), (20, 2),<br>(4, 5), (4,<br>1) | bw <sub>2</sub><br>$(m$ <sub>SRS,b</sub> ,<br>$N_b$ ) = (60,<br>1), (20, 3),<br>(4, 5), (4,<br>$\left( \begin{matrix} 1 \end{matrix} \right)$ | bw <sub>2</sub><br>$(m$ <sub>SRS,b</sub> ,<br>$N_{\rm b}$ ) = (80,<br>1), (40, 2),<br>(20, 2), (4,<br>5) | Selected in<br>accordance with<br>pucch-<br>ResourceSize. |

**Table 4.6.8-1: Channel-bandwidth-dependent parameters** 

# 4.7 Default NAS message and information element contents

This clause contains the default values of common NAS messages and information elements, which apply to all test cases unless otherwise specified. All the messages and information elements are listed in alphabetical order.

# 4.7.1 Security protected NAS messages

In subclauses 4.7.2 and 4.7.3 in this document, all the NAS messages are described in the plain NAS message format.

When a NAS message is security protected, the message shall be contained by SECURITY PROTECTED NAS MESSAGE unless contained by another NAS message.

The default contents of SECURITY PROTECTED NAS MESSAGE message are defined in table 4.7.1-1.

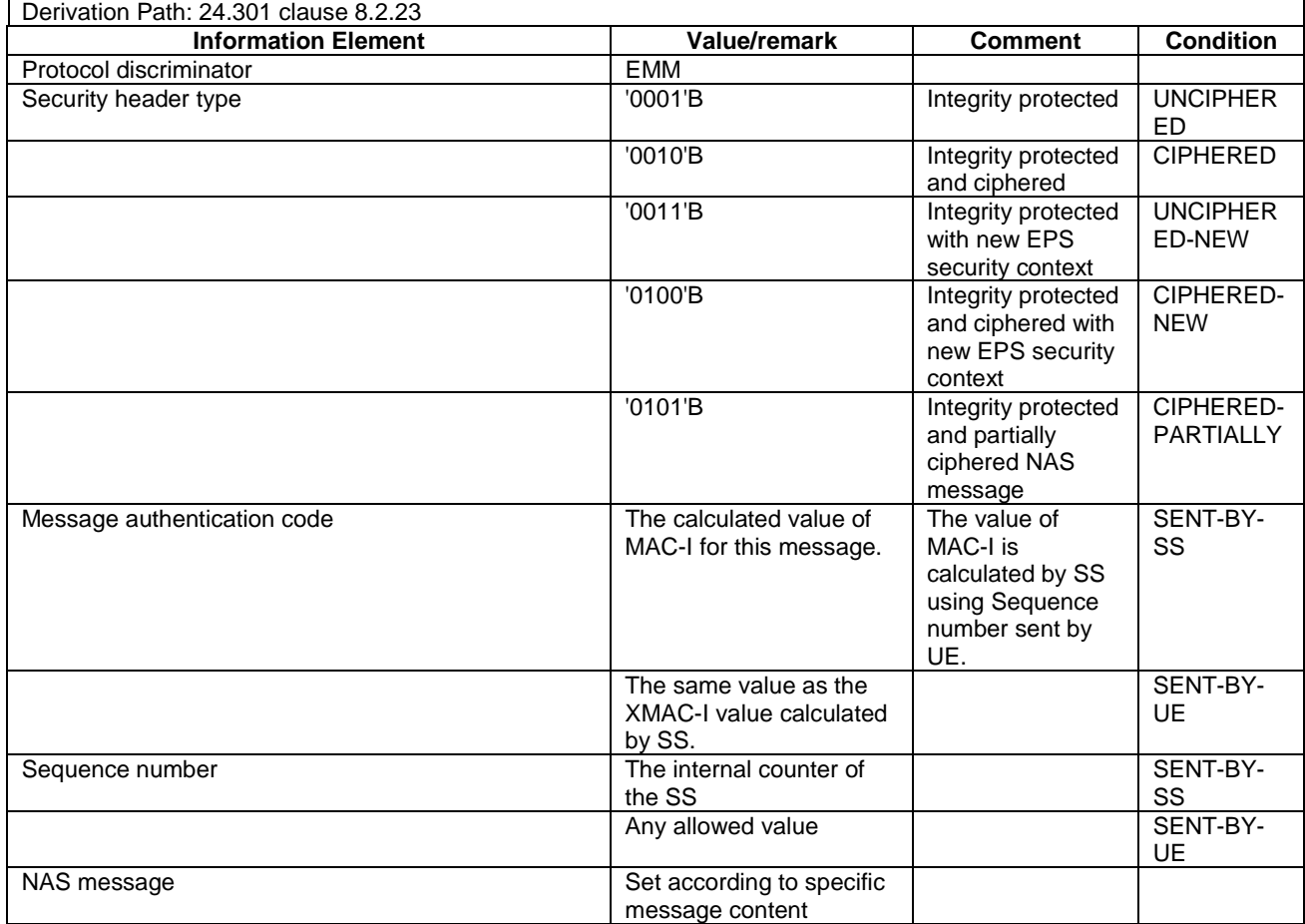

#### **Table 4.7.1-1: SECURITY PROTECTED NAS MESSAGE**

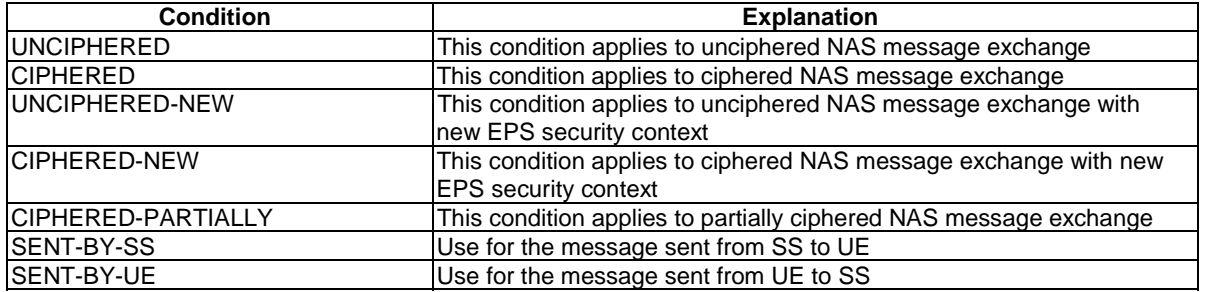

When a valid NAS security context exists, unless specified otherwise in other clauses of the present specification or in a test case, for every DL NAS message sent within SECURITY PROTECTED NAS MESSAGE message, the condition CIPHERED applies.

# 4.7.2 Contents of EMM messages

# - ATTACH ACCEPT

This message is sent by the SS to the UE.

#### **Table 4.7.2-1: ATTACH ACCEPT**

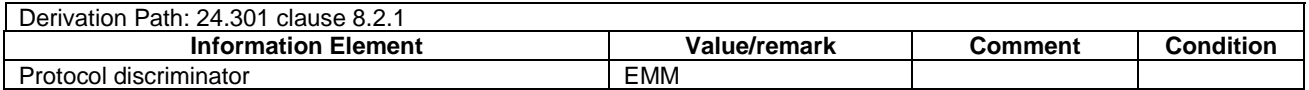

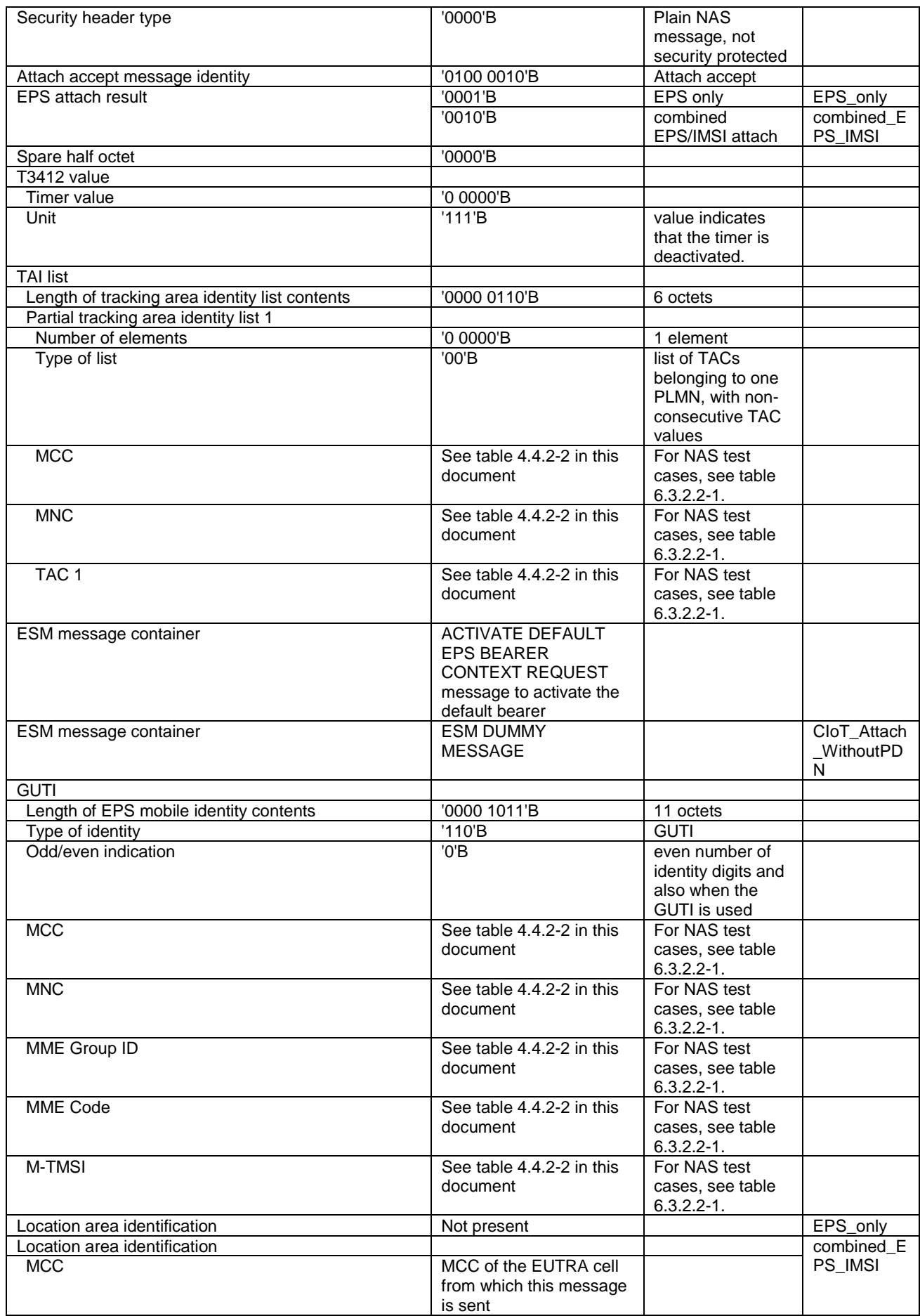

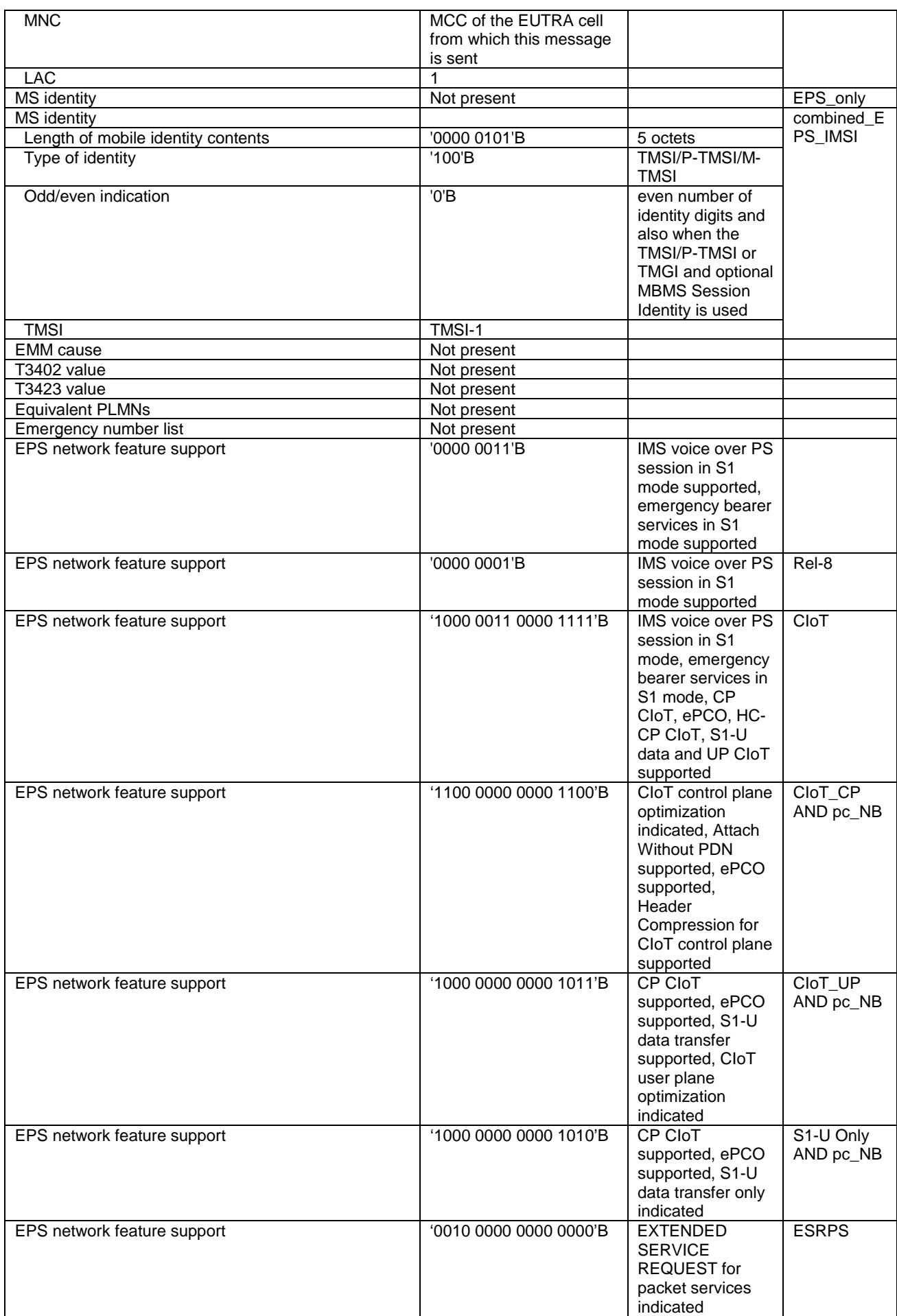

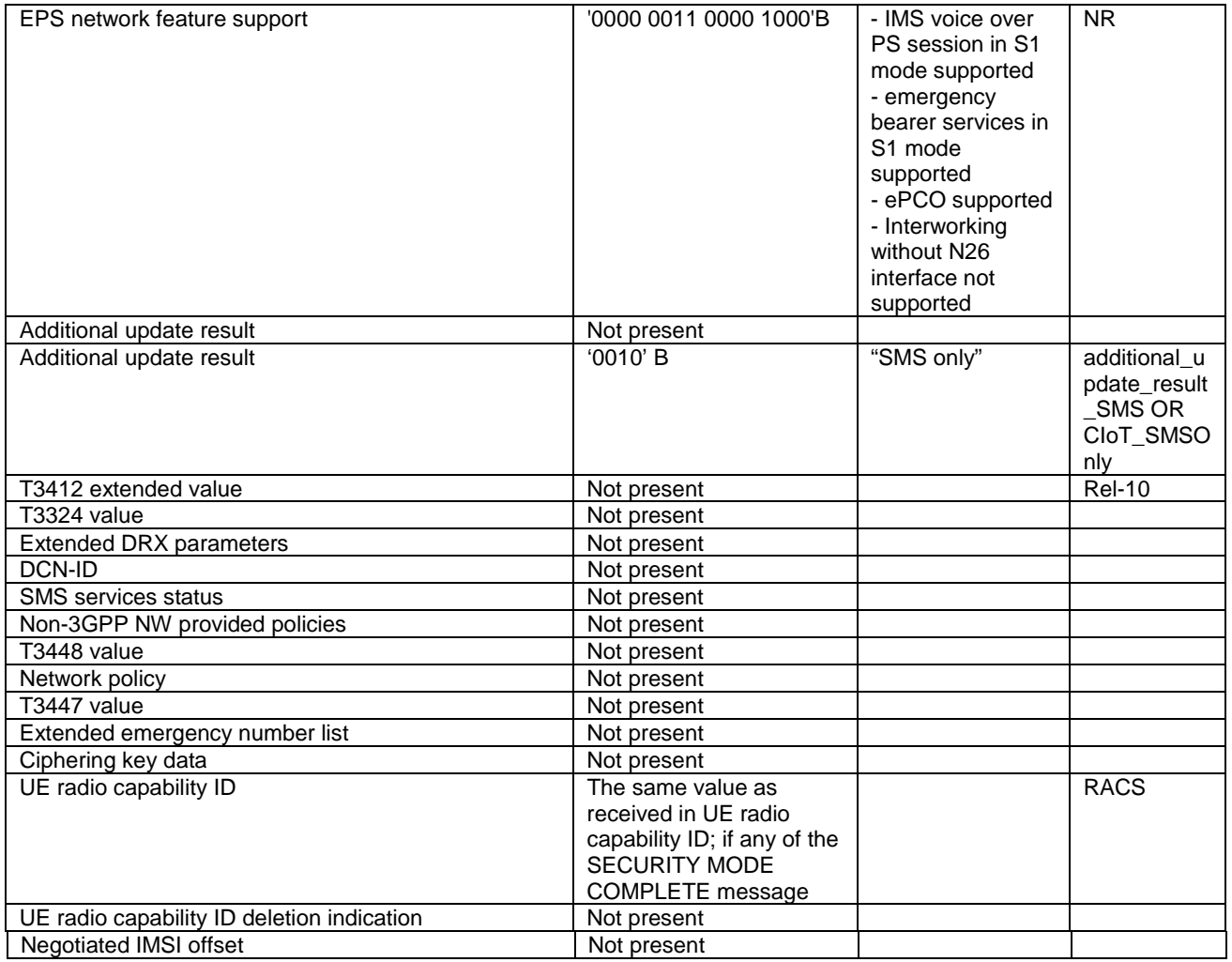

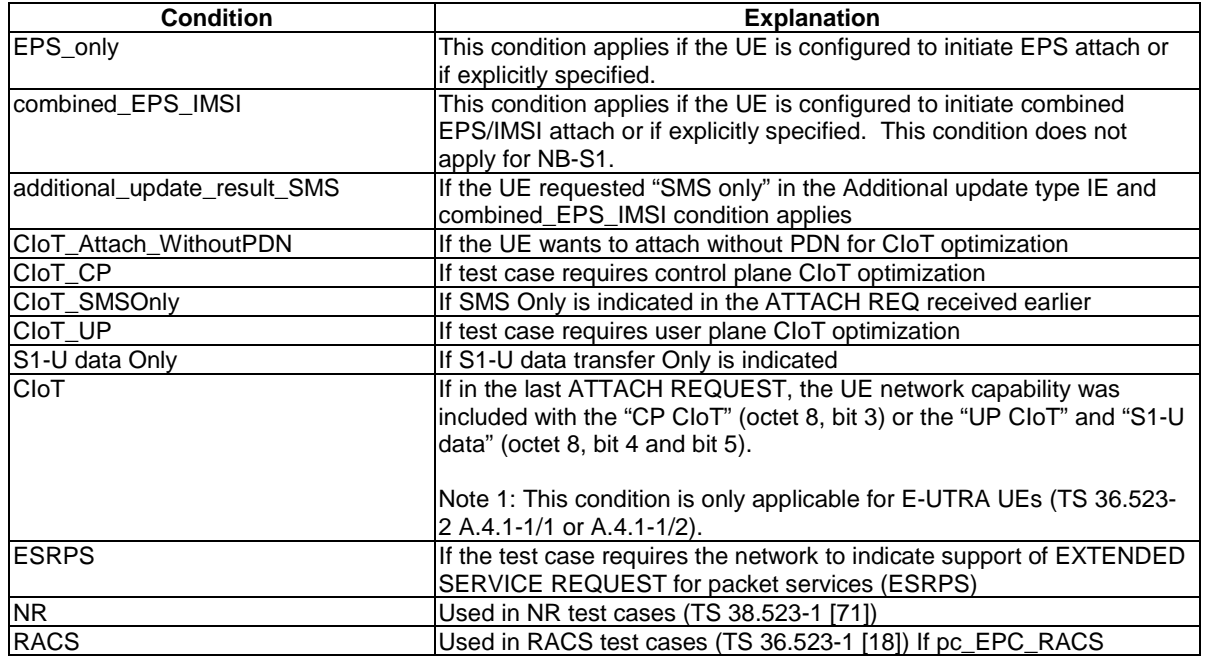

NOTE: This message is always sent within SECURITY PROTECTED NAS MESSAGE message.

### - ATTACH COMPLETE

This message is sent by the UE to the SS.

### **Table 4.7.2-2: ATTACH COMPLETE**

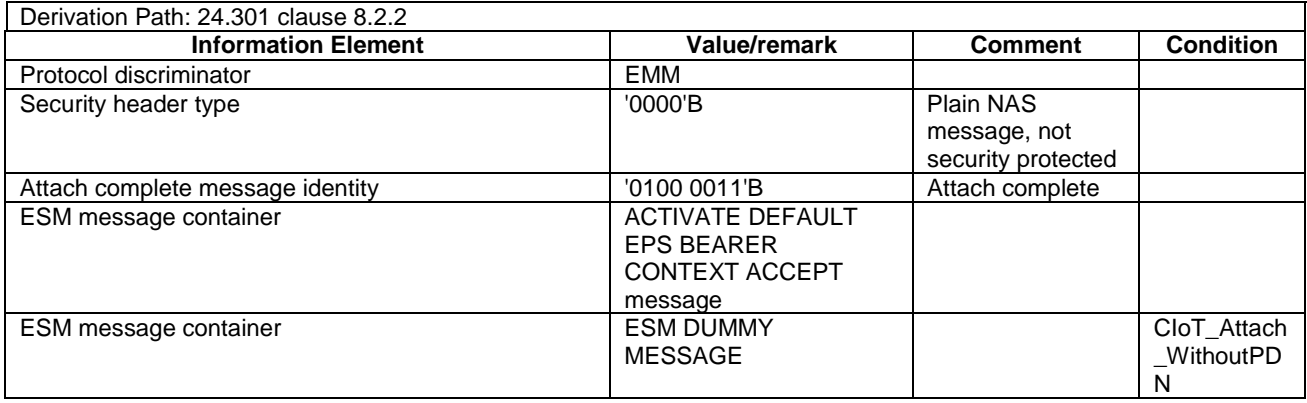

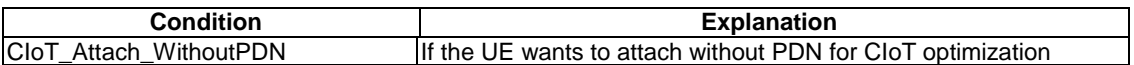

NOTE: This message is always sent within SECURITY PROTECTED NAS MESSAGE message.

#### **ATTACH REJECT**

This message is sent by the SS to the UE.

#### **Table 4.7.2-3: ATTACH REJECT**

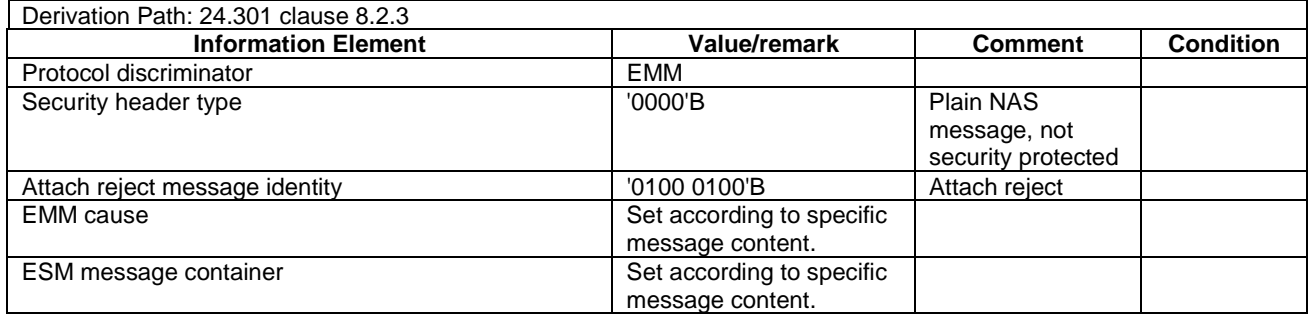

NOTE: If this message includes the EMM cause set to #3, #6, #7, #8, #11, #12, #13, #14, #15, #25 or #35, it is sent within SECURITY PROTECTED NAS MESSAGE message. Otherwise this message is sent without integrity protection.

#### - ATTACH REQUEST

This message is sent by the UE to the SS.

#### **Table 4.7.2-4: ATTACH REQUEST**

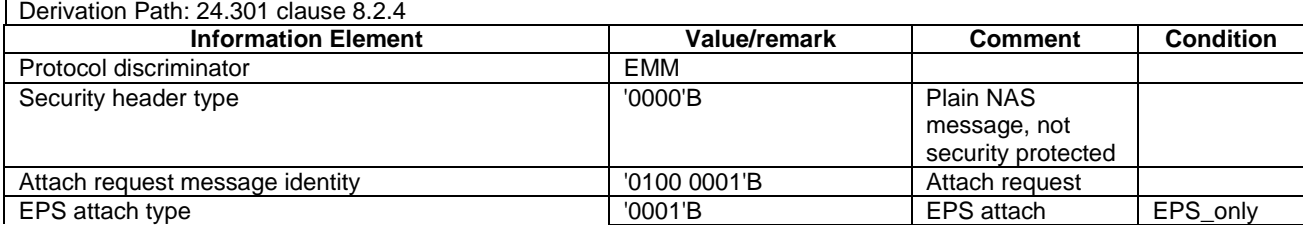

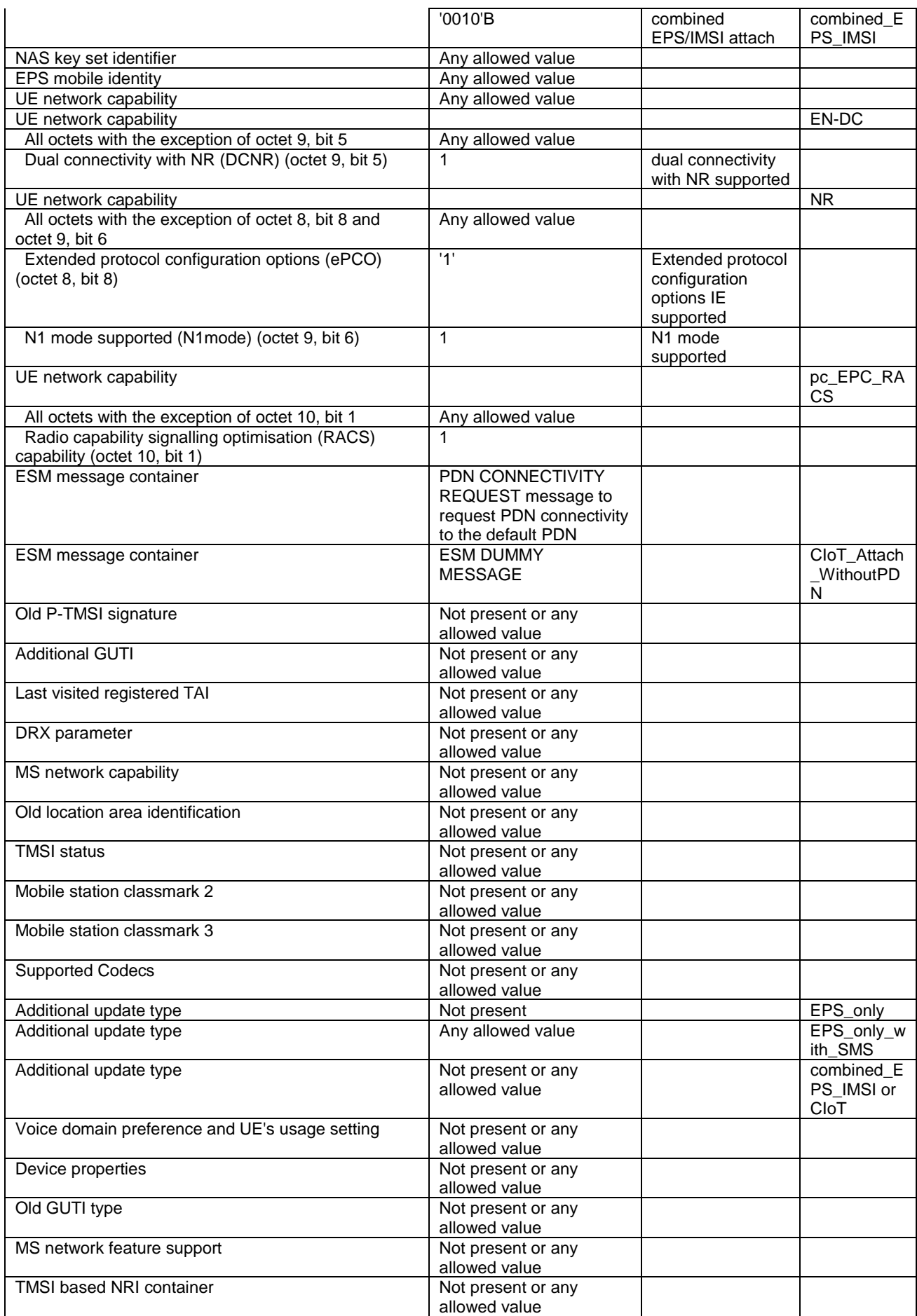

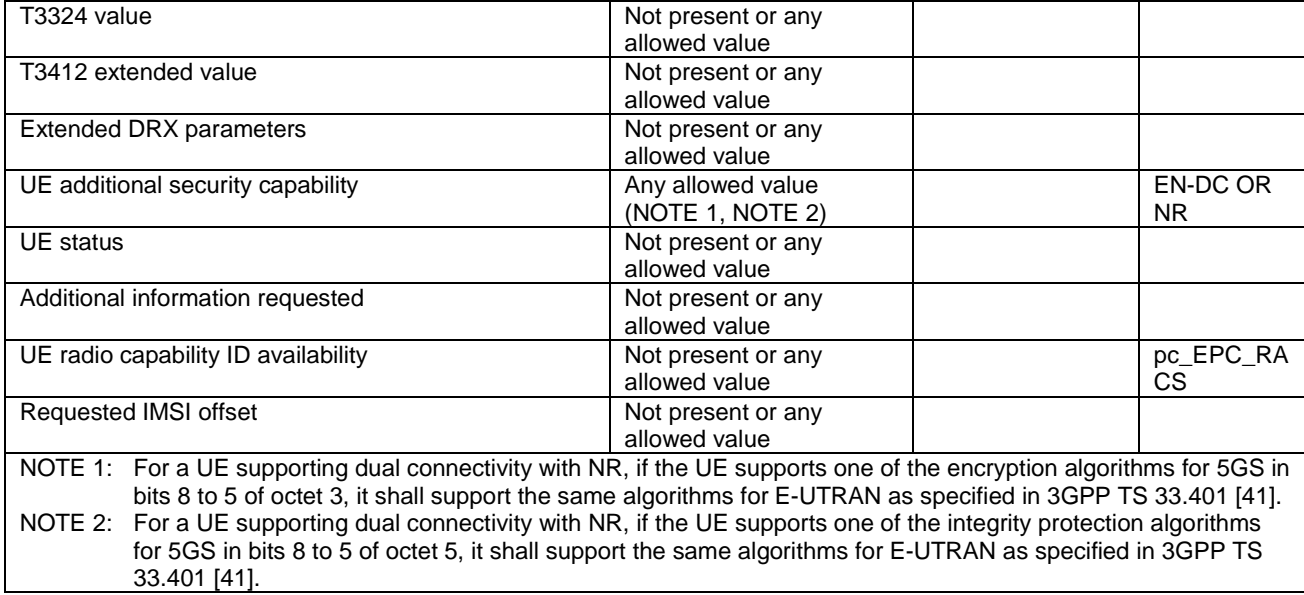

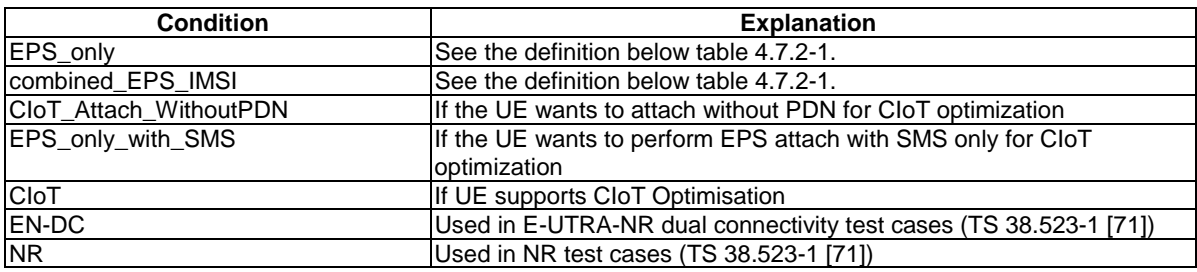

#### NOTE: This message is sent integrity protected when a valid security context exists and without integrity protection otherwise.

### - AUTHENTICATION FAILURE

This message is sent by the UE to the SS.

#### **Table 4.7.2-5: AUTHENTICATION FAILURE**

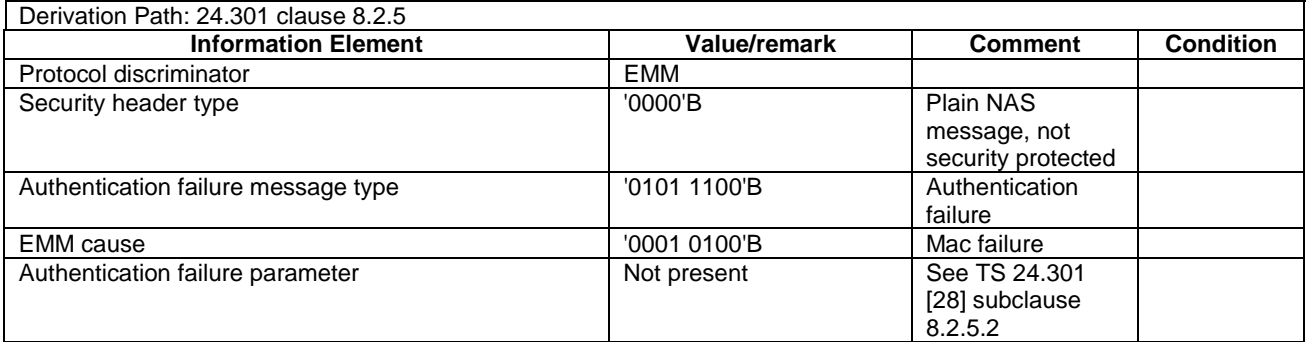

NOTE: The security protection of this message is the same as the previous AUTHENTICATION REQUEST message.

#### - AUTHENTICATION REJECT

This message is sent by the SS to the UE.

#### **Table 4.7.2-6: AUTHENTICATION REJECT**

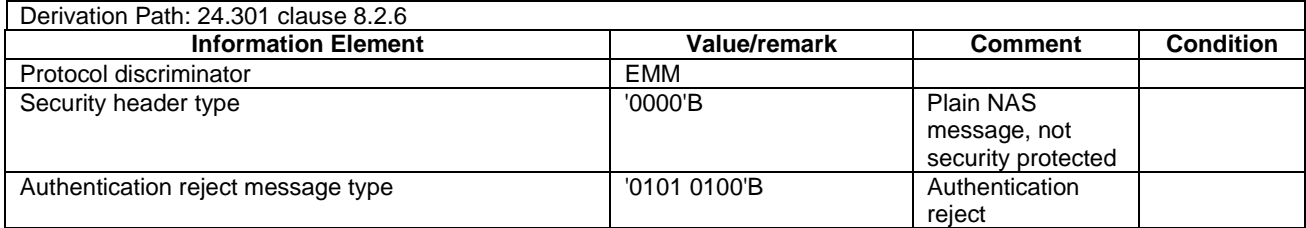

NOTE: This message is sent without integrity protection.

- AUTHENTICATION REQUEST

This message is sent by the SS to the UE.

#### **Table 4.7.2-7: AUTHENTICATION REQUEST**

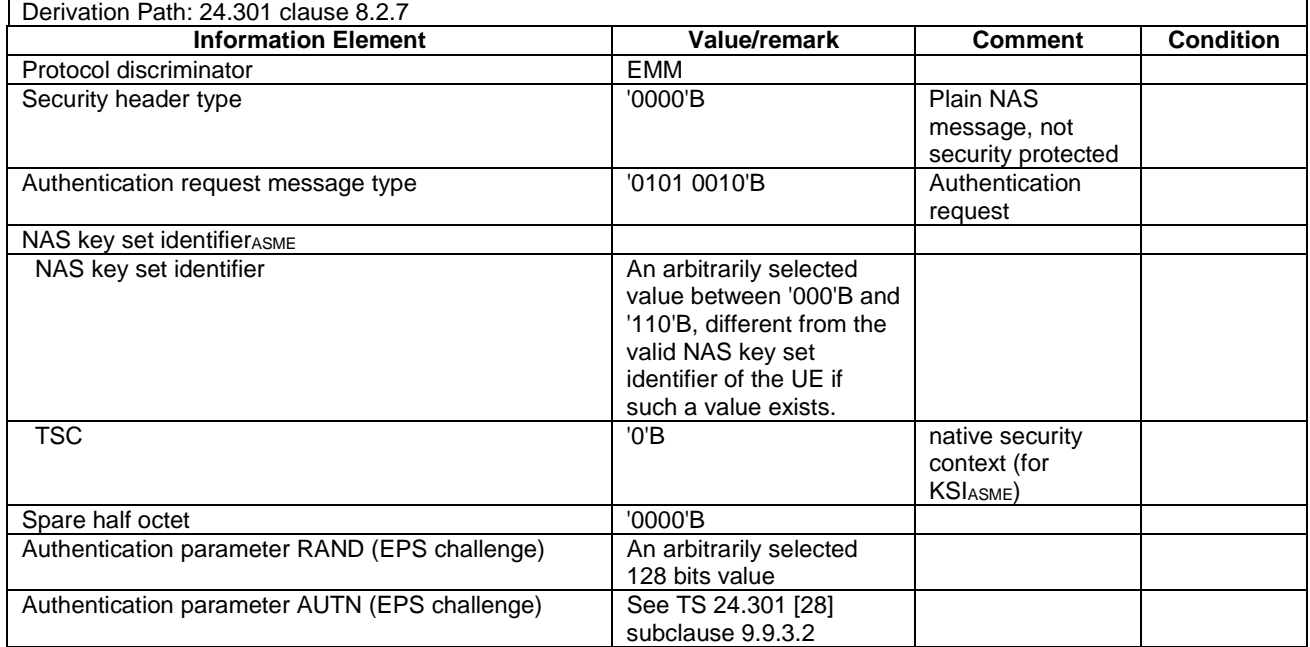

NOTE: Within a test execution this message is sent without integrity protection before NAS security mode control procedure has been successfully completed; and sent integrity protected and ciphered within SECURITY PROTECTED NAS MESSAGE message after NAS security mode control procedure has been successfully completed. SS does not maintain information for NAS security mode control procedure after a TC is completed.

#### AUTHENTICATION RESPONSE

This message is sent by the UE to the SS.

#### **Table 4.7.2-8: AUTHENTICATION RESPONSE**

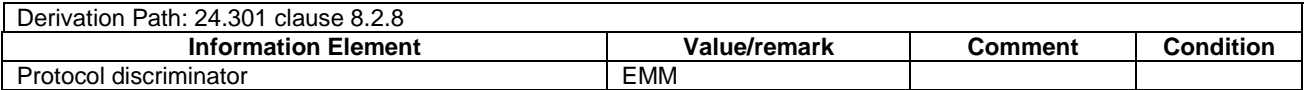

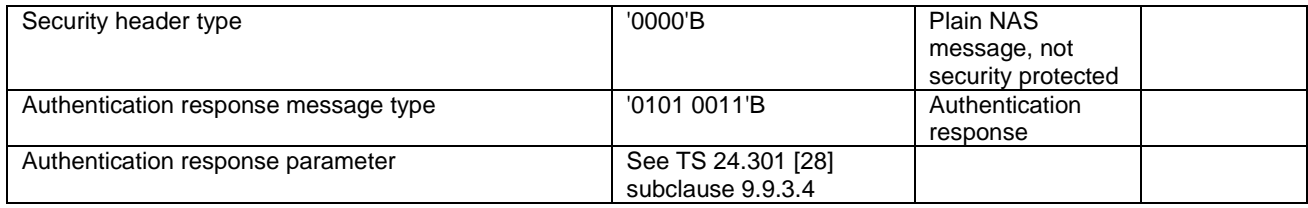

NOTE: When sent in response to an AUTHENTICATION REQUEST message which is not integrity protected and not ciphered, the AUTHENTICATION RESPONSE message may be sent integrity protected when a valid security context exists and without integrity protection otherwise.

#### CS SERVICE NOTIFICATION

This message is sent by the SS to the UE.

#### **Table 4.7.2-8A: CS SERVICE NOTIFICATION**

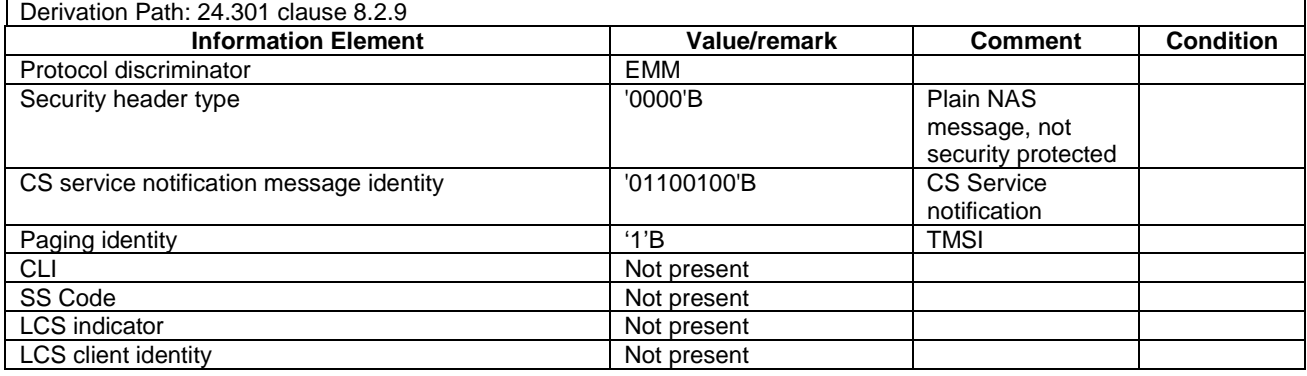

#### NOTE: This message is always sent within SECURITY PROTECTED NAS MESSAGE message.

### CONTROL PLANE SERVICE REQUEST

This message is sent by the UE to the SS.

#### **Table 4.7.2-28: CONTROL PLANE SERVICE REQUEST**

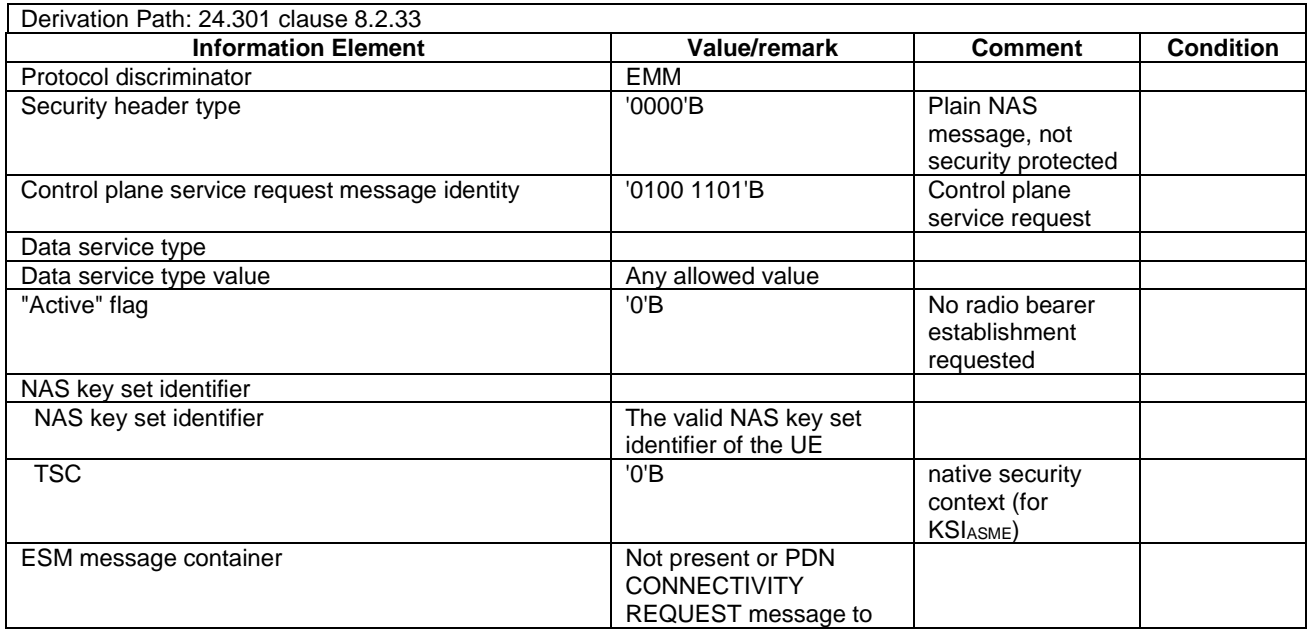

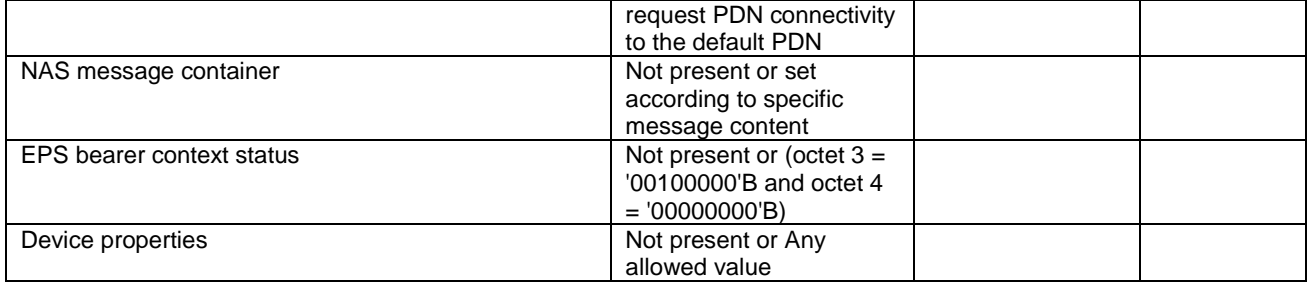

NOTE: This message is always sent within SECURITY PROTECTED NAS MESSAGE message as an integrity protected message. If the ESM Message Container or NAS message container is present, this element is ciphered - so the whole message is then integrity protected and partially ciphered.

#### DETACH ACCEPT (UE originating detach)

This message is sent by the SS to the UE.

#### **Table 4.7.2-9: DETACH ACCEPT**

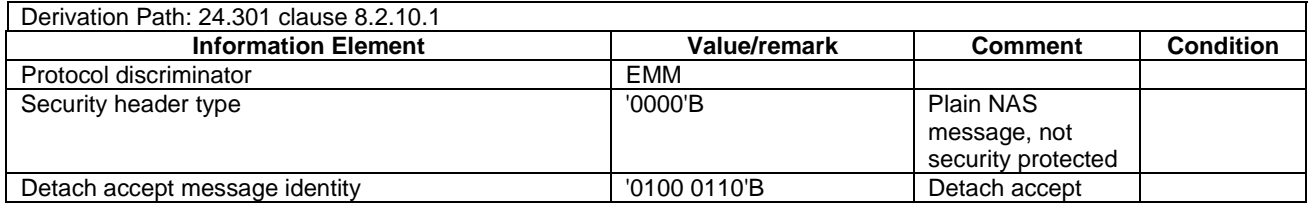

NOTE: This message is sent using the same security protection as in the previous DETACH REQUEST message received from the UE.

#### DETACH ACCEPT (UE terminated detach)

This message is sent by the UE to the SS.

#### **Table 4.7.2-10: DETACH ACCEPT**

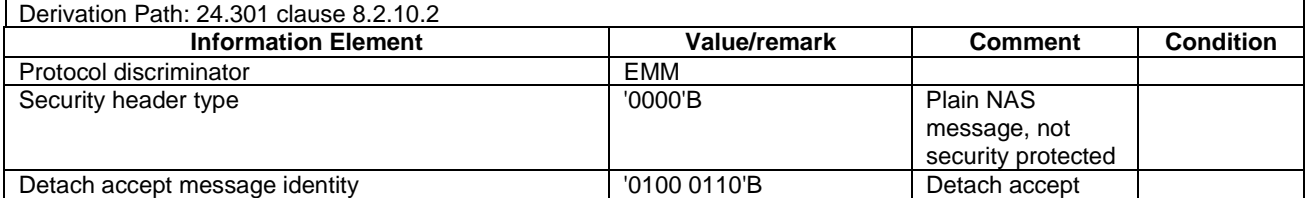

NOTE: This message is sent without integrity protection before NAS security mode control procedure has been successfully completed and sent within SECURITY PROTECTED NAS MESSAGE message after NAS security mode control procedure has been successfully completed.

#### DETACH REQUEST (UE originating detach)

This message is sent by the UE to the SS.

#### **Table 4.7.2-11: DETACH REQUEST**

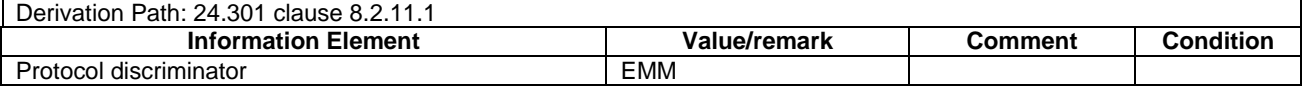

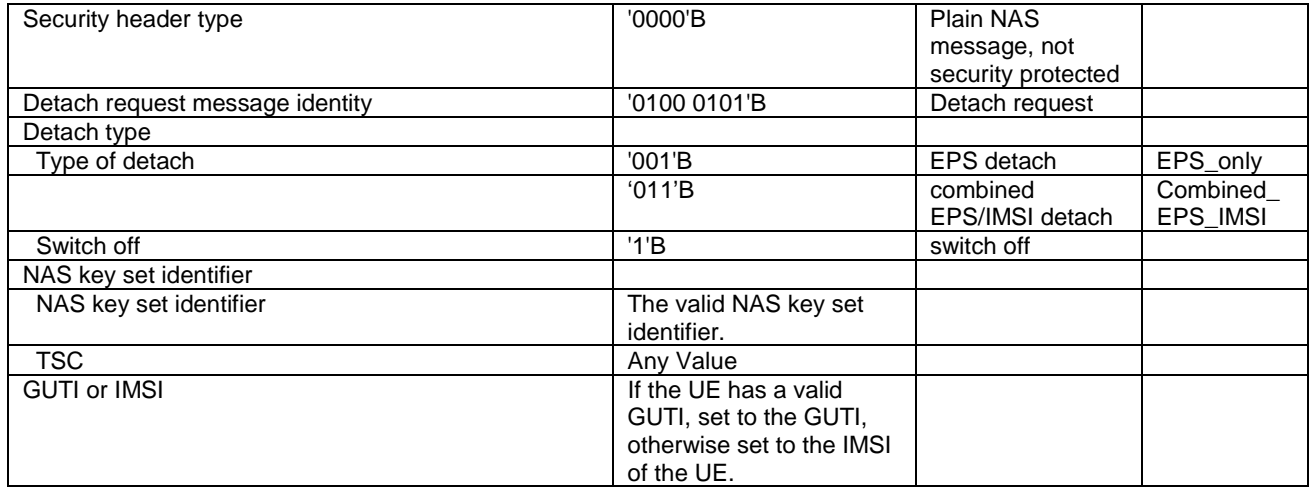

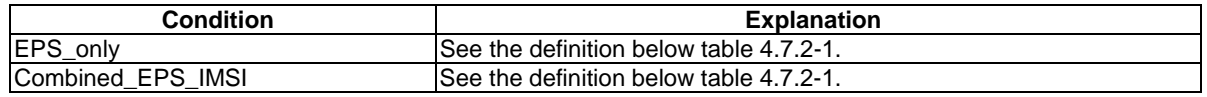

NOTE: This message is sent with integrity protection before SS has started the ciphering and integrity and ciphered protected after SS has started the ciphering.

### DETACH REQUEST (UE terminated detach)

This message is sent by the SS to the UE.

#### **Table 4.7.2-12: DETACH REQUEST**

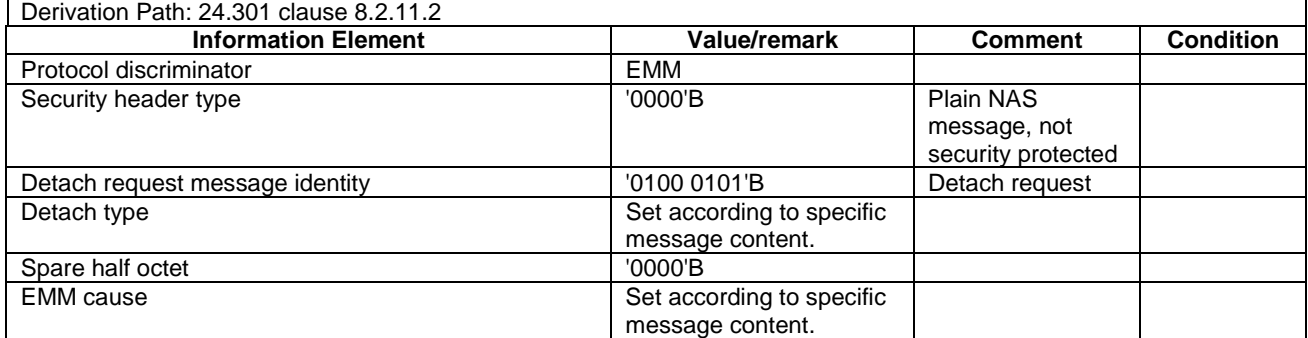

NOTE: This message is always sent within SECURITY PROTECTED NAS MESSAGE message.

#### DOWNLINK NAS TRANSPORT

This message is sent by the SS to the UE.

#### **Table 4.7.2-12A: DOWNLINK NAS TRANSPORT**

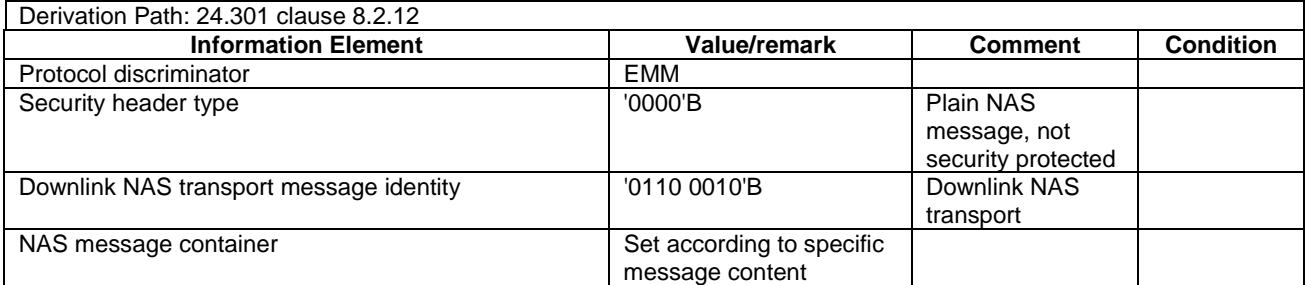

NOTE: This message is always sent within SECURITY PROTECTED NAS MESSAGE message.

#### EMM INFORMATION

This message is sent by the SS to the UE.

#### **Table 4.7.2-13: EMM INFORMATION**

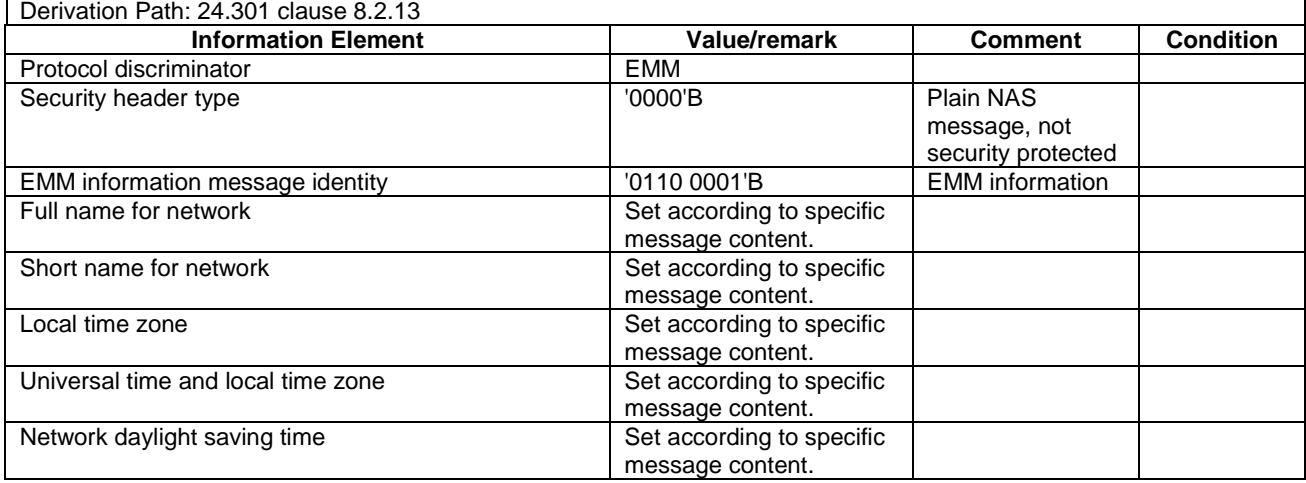

NOTE: This message is always sent within SECURITY PROTECTED NAS MESSAGE message.

#### **EMM STATUS**

This message is sent by the UE or by the SS.

#### **Table 4.7.2-14: EMM STATUS**

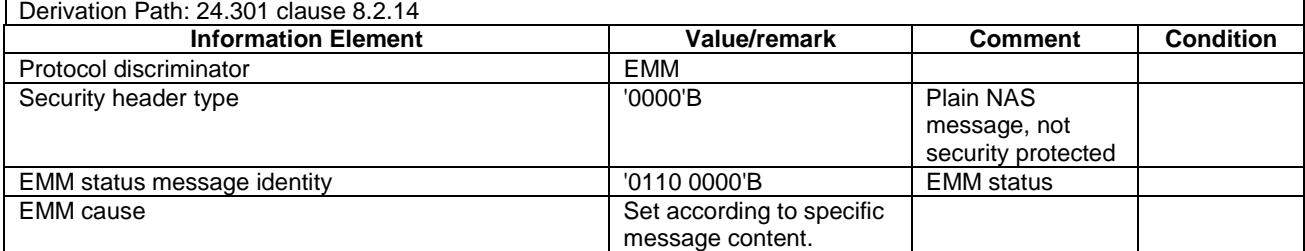

NOTE: This message is always sent within SECURITY PROTECTED NAS MESSAGE message.

### EXTENDED SERVICE REQUEST

This message is sent by the UE to the SS.

#### **Table 4.7.2-14A: EXTENDED SERVICE REQUEST**

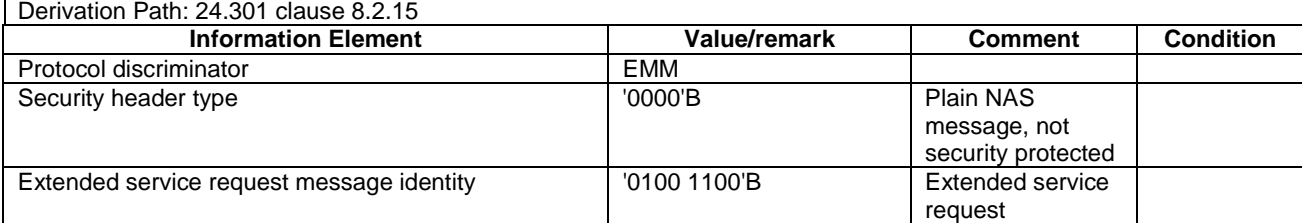

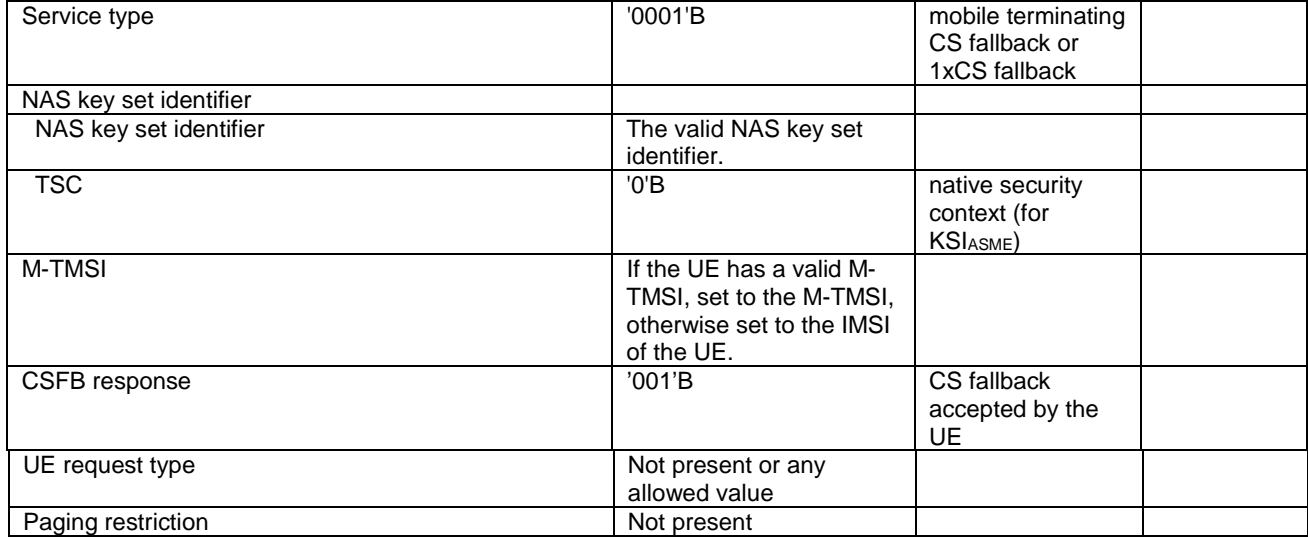

NOTE: This message is always sent within SECURITY PROTECTED NAS MESSAGE message.

### GUTI REALLOCATION COMMAND

This message is sent by the SS to the UE.

#### **Table 4.7.2-15: GUTI REALLOCATION COMMAND**

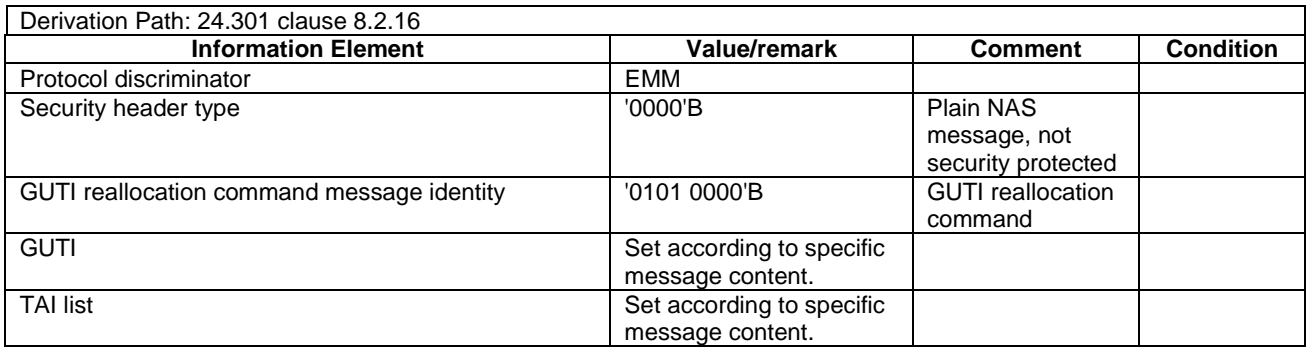

NOTE: This message is always sent within SECURITY PROTECTED NAS MESSAGE message.

# **GUTI REALLOCATION COMPLETE**

This message is sent by the UE to the SS.

#### **Table 4.7.2-16: GUTI REALLOCATION COMPLETE**

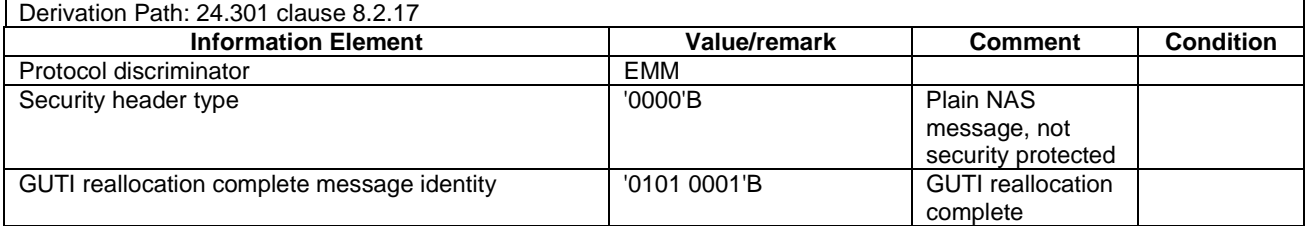

NOTE: This message is always sent within SECURITY PROTECTED NAS MESSAGE message.
# **IDENTITY REQUEST**

This message is sent by the SS to the UE.

# **Table 4.7.2-17: IDENTITY REQUEST**

| Derivation Path: 24.301 clause 8.2.18 |                     |                    |                  |
|---------------------------------------|---------------------|--------------------|------------------|
| <b>Information Element</b>            | <b>Value/remark</b> | <b>Comment</b>     | <b>Condition</b> |
| Protocol discriminator                | EMM                 |                    |                  |
| Security header type                  | '0000'B             | Plain NAS          |                  |
|                                       |                     | message, not       |                  |
|                                       |                     | security protected |                  |
| Identity request message identity     | '0101 0101'B        | Identity request   |                  |
| Identity type                         | '0001'B             | <b>IMSI</b>        |                  |
| Spare half octet                      | '0000'B             |                    |                  |

NOTE: This message is sent without integrity protection before NAS security mode control procedure has been successfully completed and sent within SECURITY PROTECTED NAS MESSAGE message after NAS security mode control procedure has been successfully completed.

# **IDENTITY RESPONSE**

This message is sent by the UE to the SS.

### **Table 4.7.2-18: IDENTITY RESPONSE**

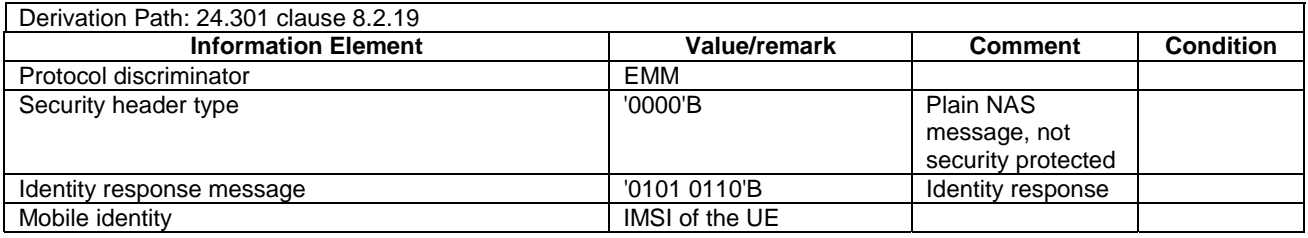

NOTE: This message is sent without integrity protection before NAS security mode control procedure has been successfully completed and sent within SECURITY PROTECTED NAS MESSAGE message after NAS security mode control procedure has been successfully completed.

# SECURITY MODE COMMAND

This message is sent by the SS to the UE.

# **Table 4.7.2-19: SECURITY MODE COMMAND**

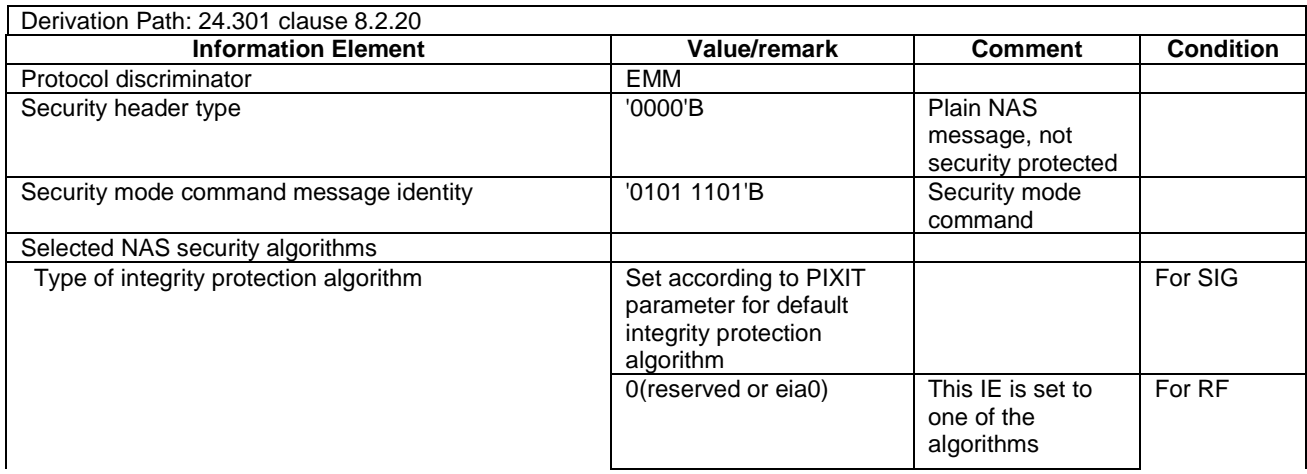

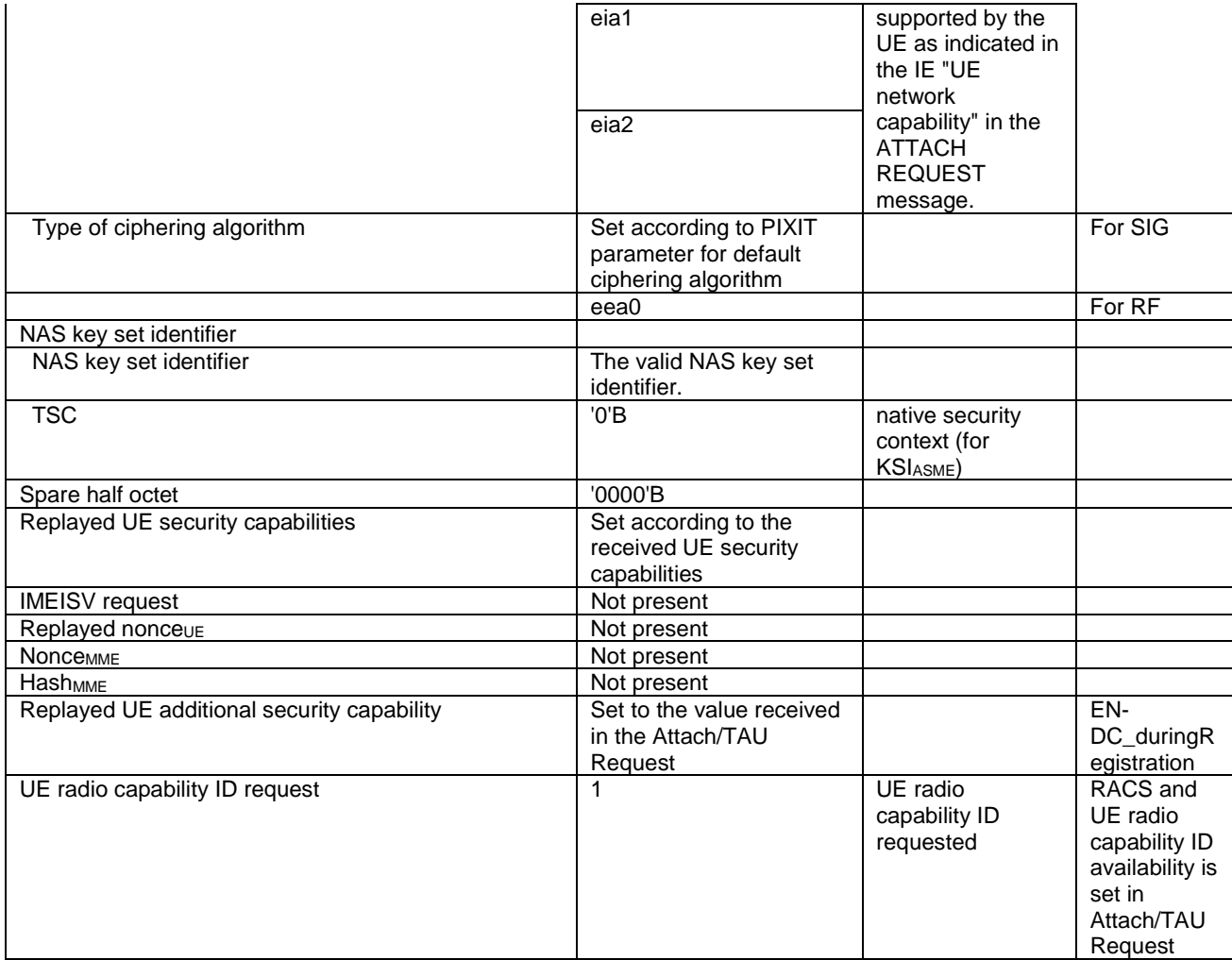

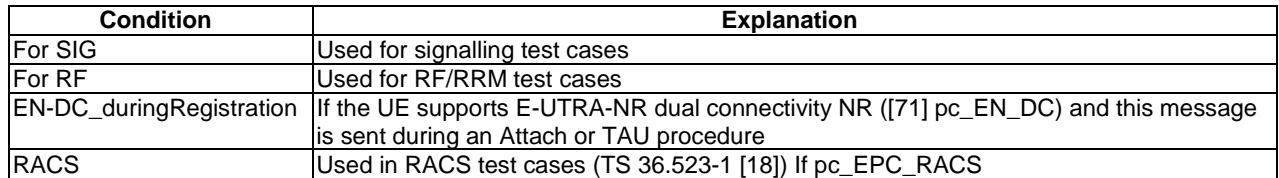

NOTE: This message is always sent integrity protected with new EPS security context.

# - SECURITY MODE COMPLETE

This message is sent by the UE to the SS.

#### **Table 4.7.2-20: SECURITY MODE COMPLETE**

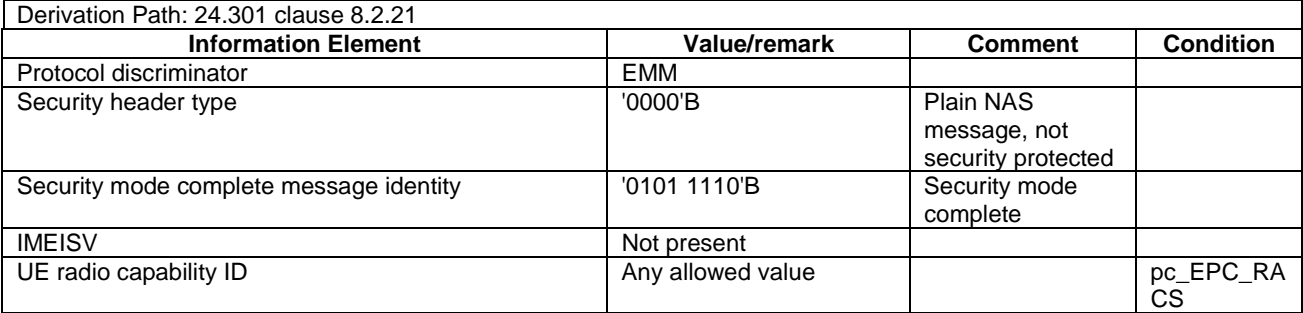

#### **3GPP TS 36.508 version 17.4.0 Release 17 470 ETSI TS 136 508 V17.4.0 (2023-01)**

NOTE: This message is always sent within SECURITY PROTECTED NAS MESSAGE message with new EPS security context.

# SECURITY MODE REJECT

This message is sent by the UE to the SS.

#### **Table 4.7.2-21: SECURITY MODE REJECT**

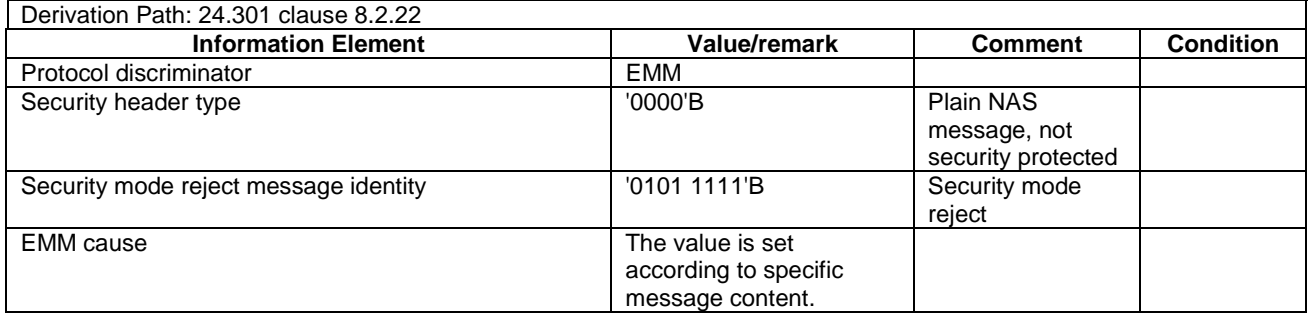

NOTE: This message is sent without integrity protection before NAS security mode control procedure has been successfully completed and sent within SECURITY PROTECTED NAS MESSAGE message after NAS security mode control procedure has been successfully completed.

# SERVICE ACCEPT

This message is sent by the SS to the UE.

#### **Table 4.7.2-21A: SERVICE ACCEPT**

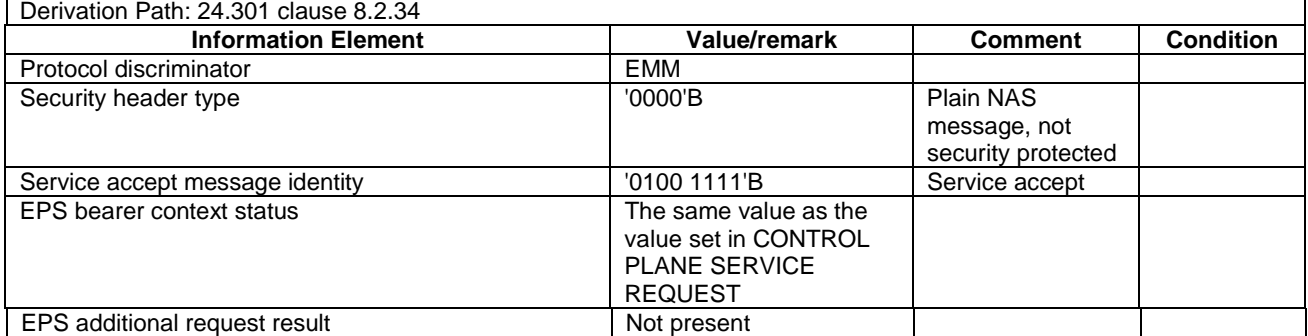

NOTE: This message is always sent within SECURITY PROTECTED NAS MESSAGE message.

#### SERVICE REJECT

This message is sent by the SS to the UE.

#### **Table 4.7.2-22: SERVICE REJECT**

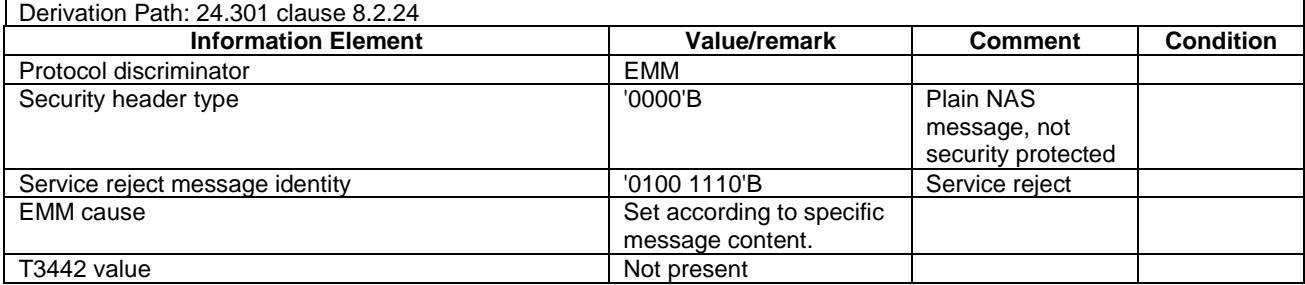

NOTE: If this message includes the EMM cause set to #3, #6, #7, #8, #11, #12, #13, #14, #15, #25 or #35, it is sent within SECURITY PROTECTED NAS MESSAGE message. Otherwise this message is sent without integrity protection.

#### - SERVICE REQUEST

This message is sent by the UE to the SS.

#### **Table 4.7.2-23: SERVICE REQUEST**

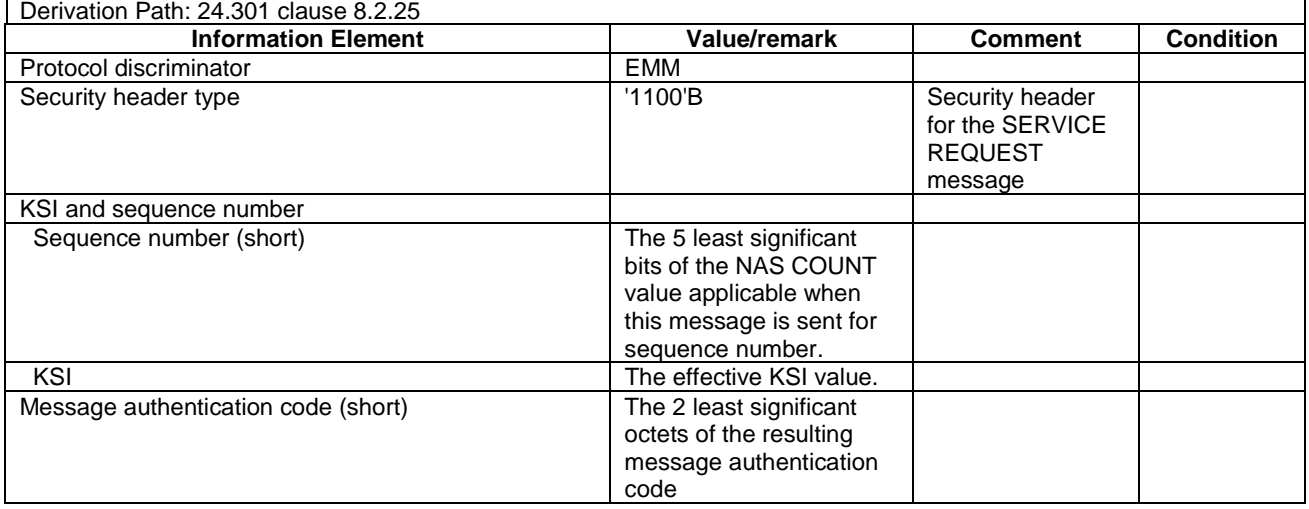

# - TRACKING AREA UPDATE ACCEPT

This message is sent by the SS to the UE.

#### **Table 4.7.2-24: TRACKING AREA UPDATE ACCEPT**

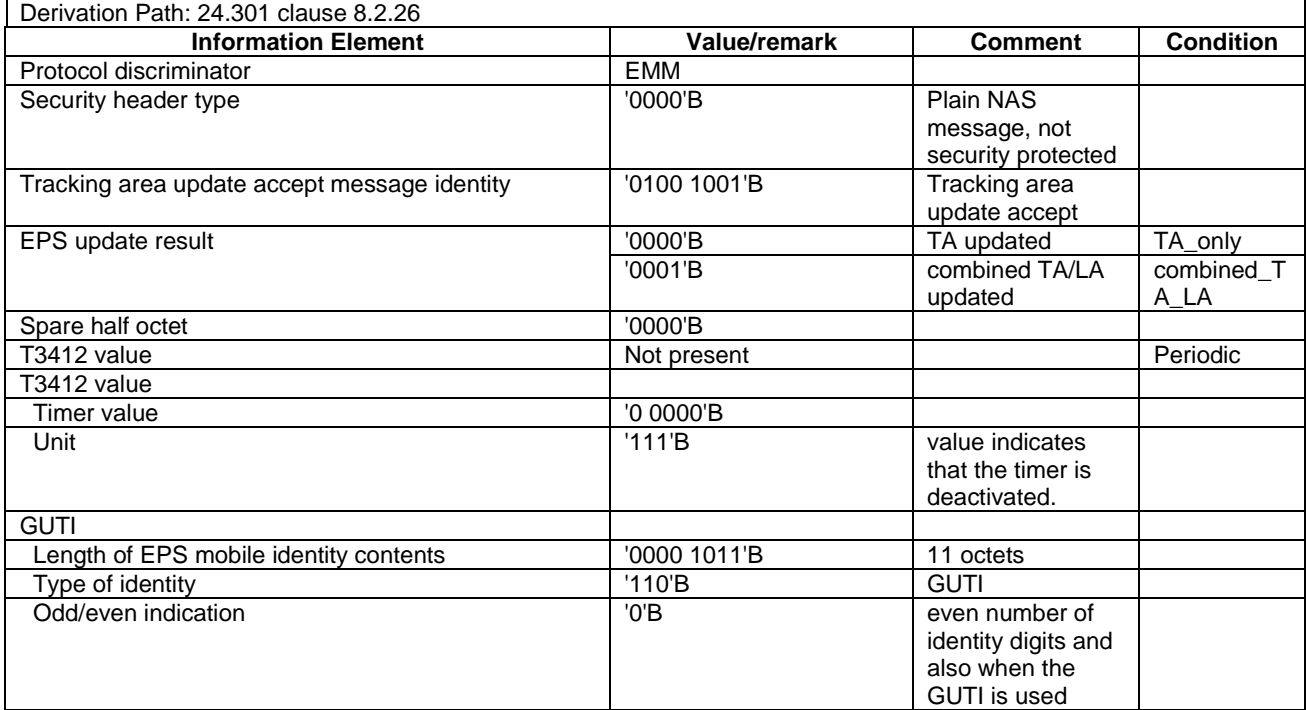

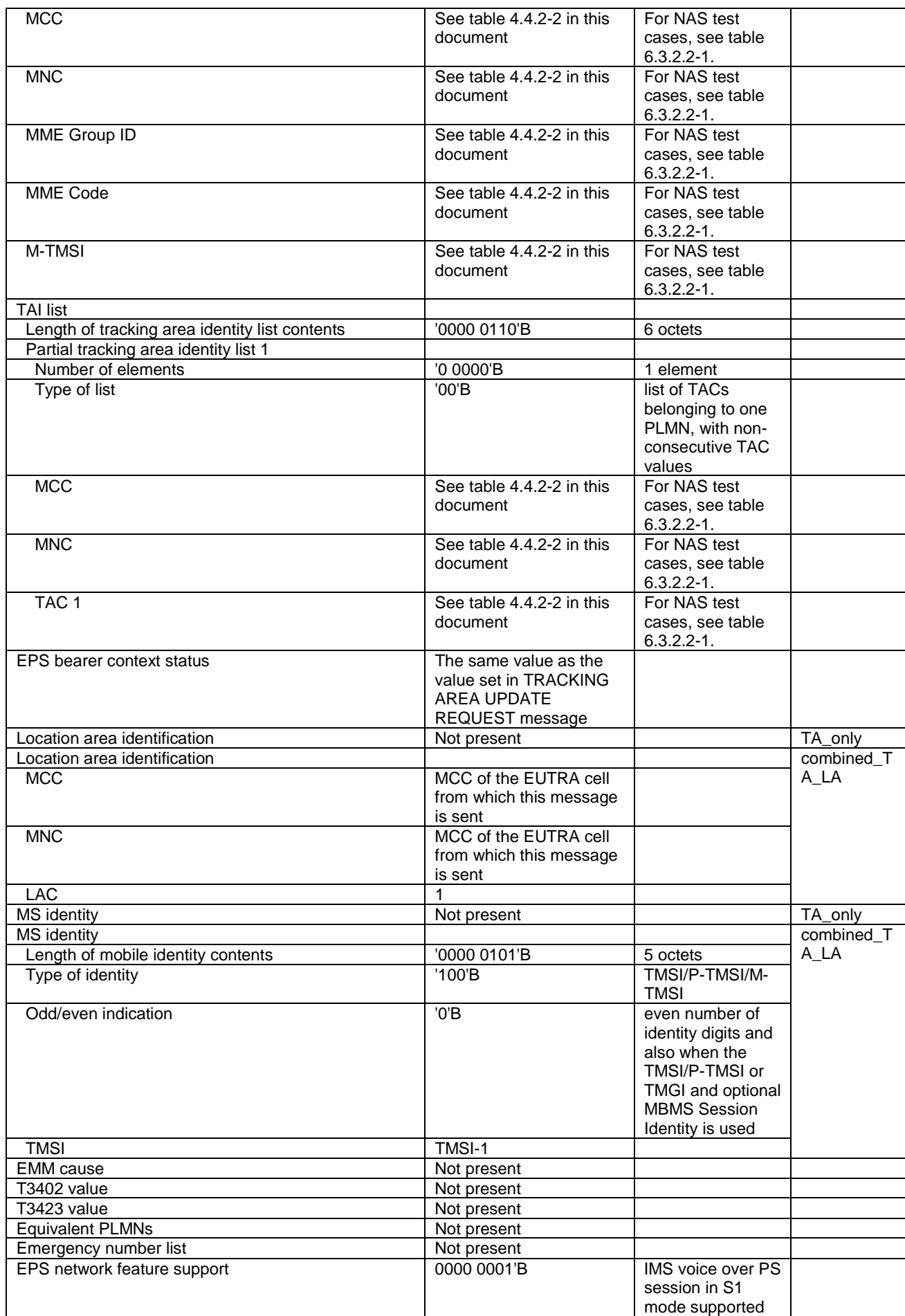

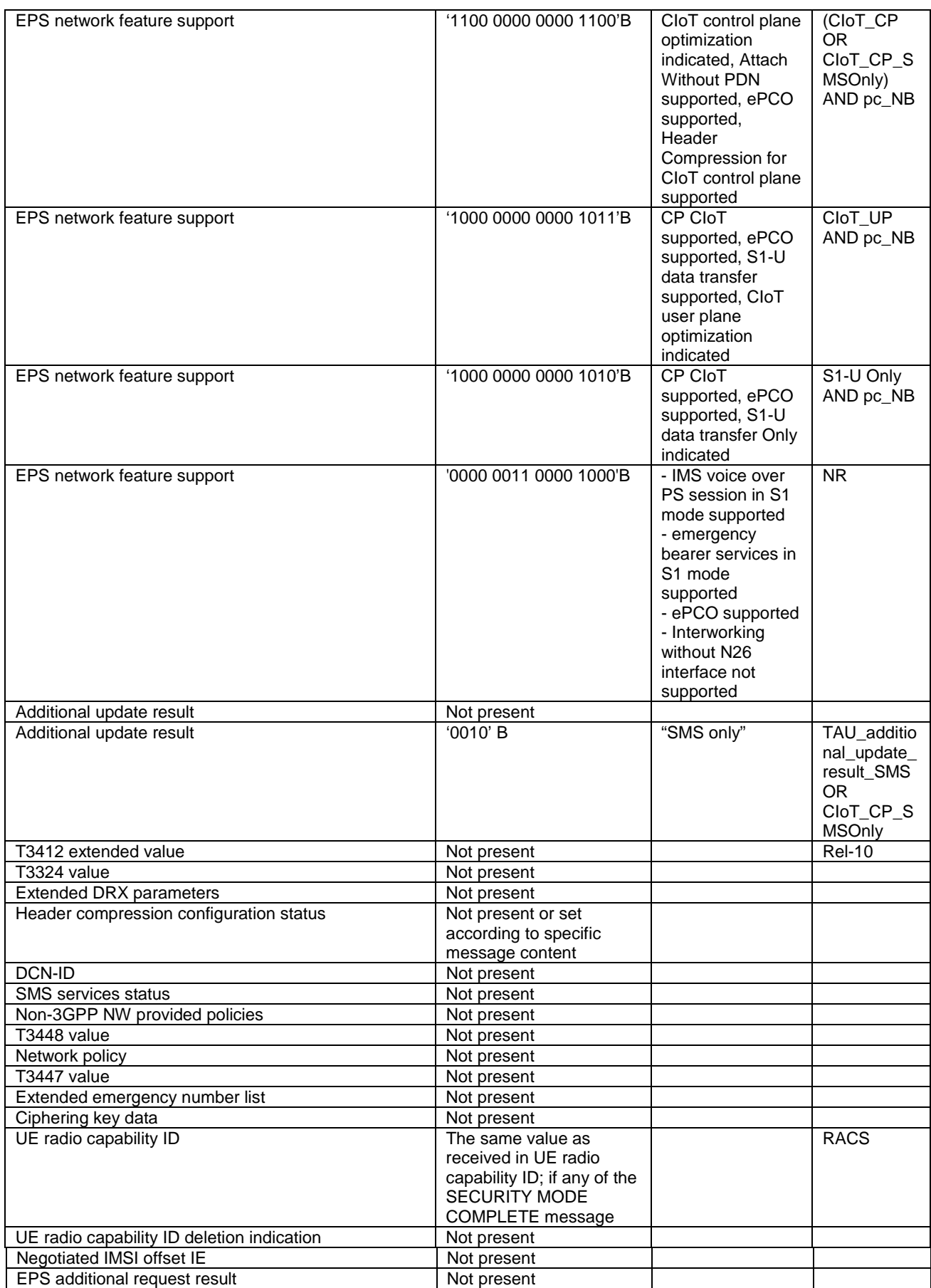

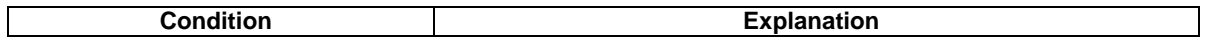

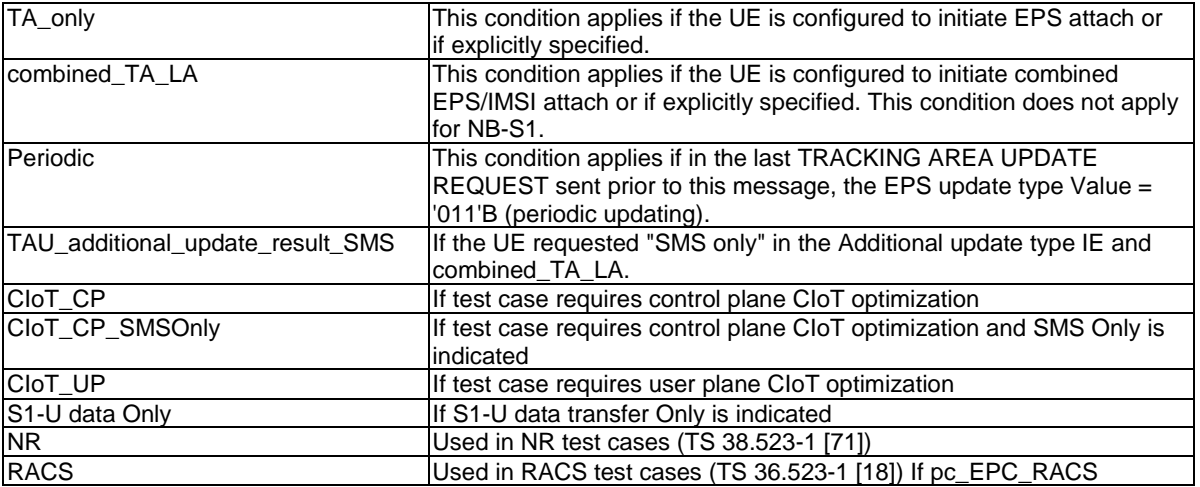

### TRACKING AREA UPDATE COMPLETE

This message is sent by the UE to the SS.

#### **Table 4.7.2-25: TRACKING AREA UPDATE COMPLETE**

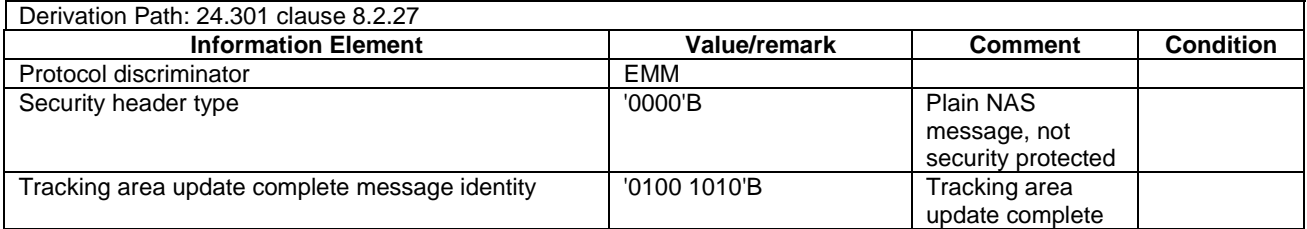

NOTE: This message is always sent within SECURITY PROTECTED NAS MESSAGE message.

#### TRACKING AREA UPDATE REJECT

This message is sent by the SS to the UE.

#### **Table 4.7.2-26: TRACKING AREA UPDATE REJECT**

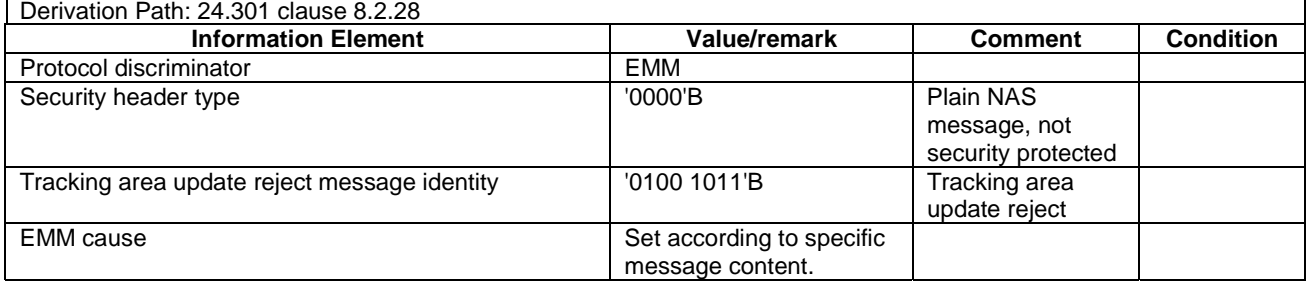

NOTE: If this message includes the EMM cause set to #3, #6, #7, #8, #11, #12, #13, #14, #15, #25 or #35, it is sent within SECURITY PROTECTED NAS MESSAGE message. Otherwise this message is sent without integrity protection.

# - TRACKING AREA UPDATE REQUEST

This message is sent by the UE to the SS.

# **Table 4.7.2-27: TRACKING AREA UPDATE REQUEST**

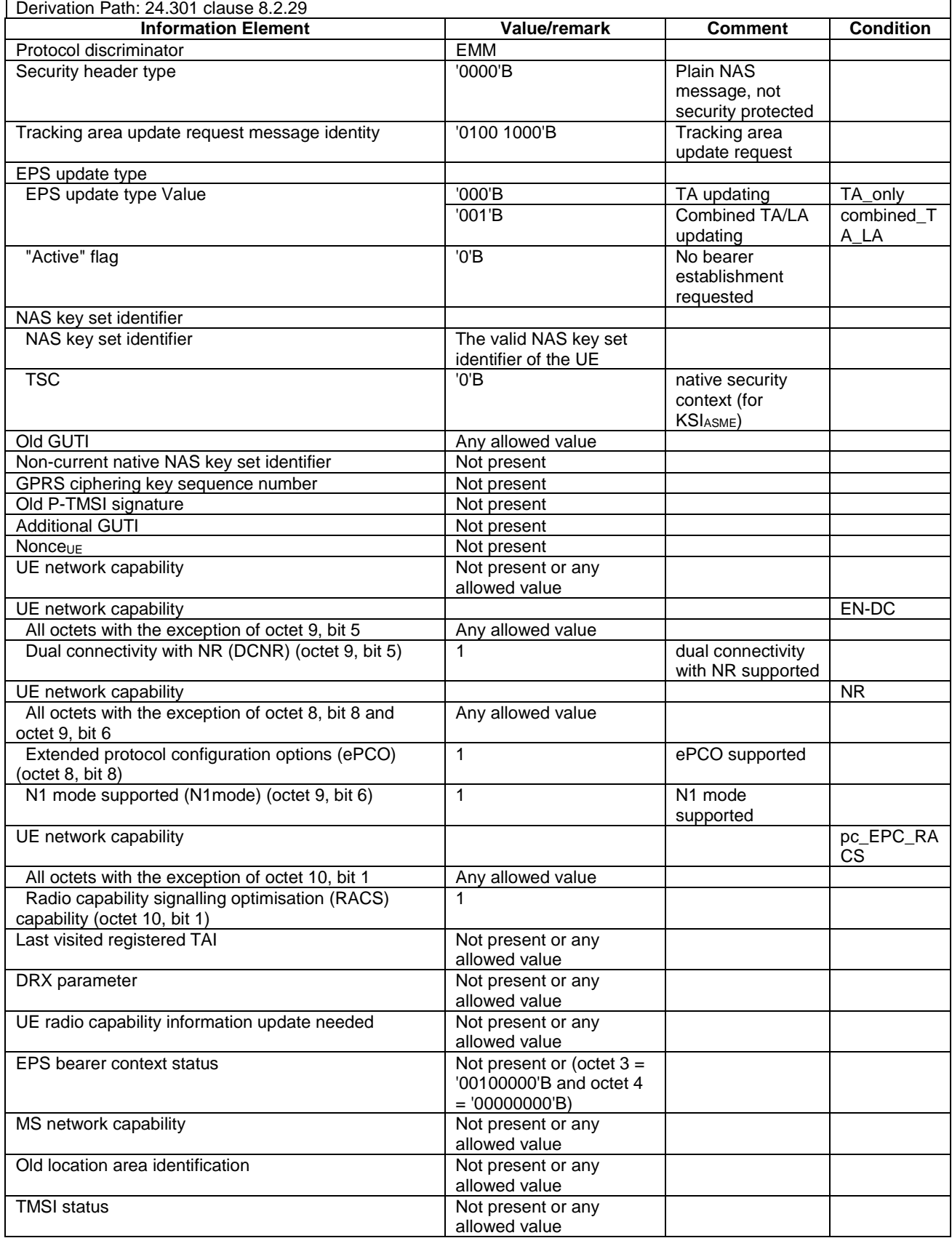

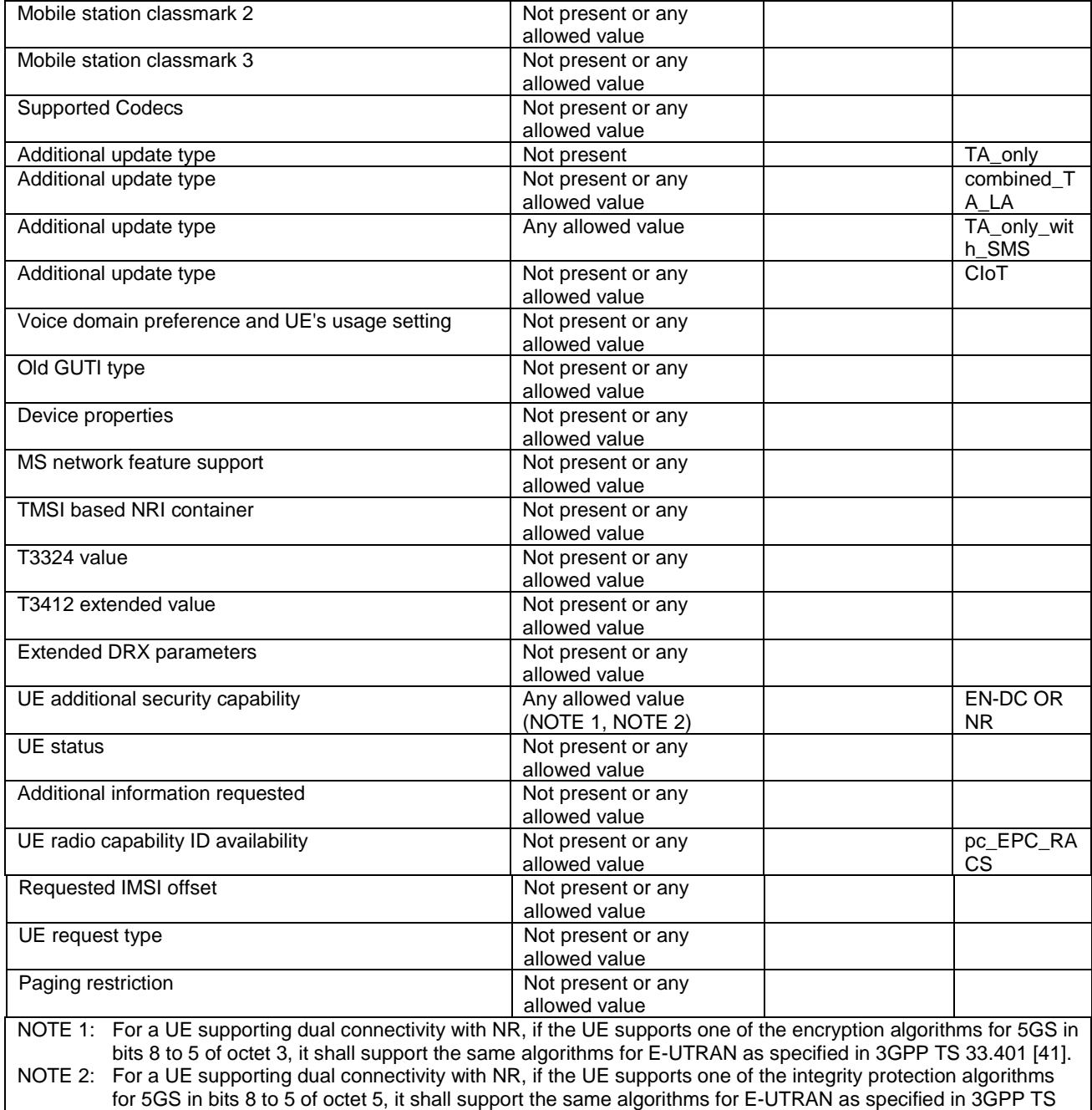

33.401 [41].

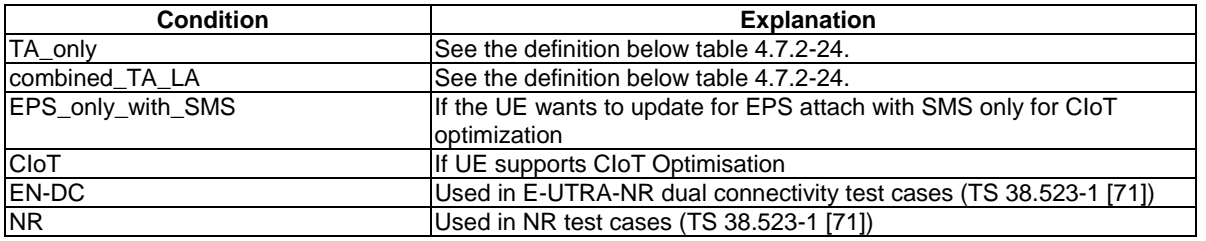

### UPLINK NAS TRANSPORT

This message is sent by the UE to the SS.

#### **Table 4.7.2-27A: UPLINK NAS TRANSPORT**

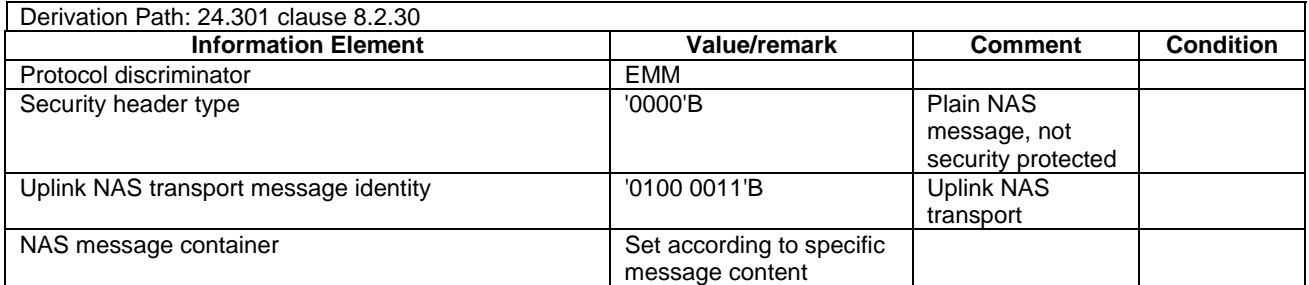

NOTE: This message is always sent within SECURITY PROTECTED NAS MESSAGE message.

# 4.7.3 Contents of ESM messages

# - ACTIVATE DEDICATED EPS BEARER CONTEXT ACCEPT

This message is sent by the UE to the SS.

#### **Table 4.7.3-1: ACTIVATE DEDICATED EPS BEARER CONTEXT ACCEPT**

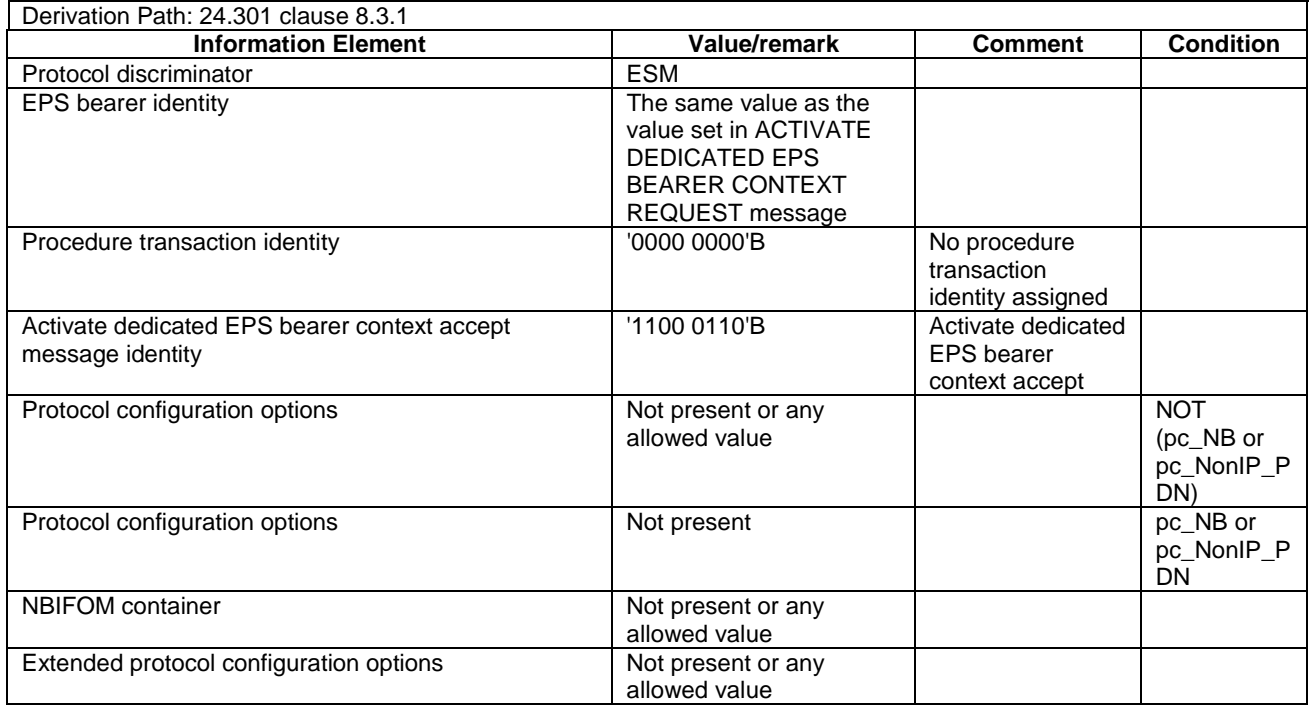

NOTE: This message is always sent within SECURITY PROTECTED NAS MESSAGE message.

- ACTIVATE DEDICATED EPS BEARER CONTEXT REJECT

This message is sent by UE to the SS.

#### **Table 4.7.3-2: ACTIVATE DEDICATED EPS BEARER CONTEXT REJECT**

Derivation Path: 24.301 clause 8.3.2

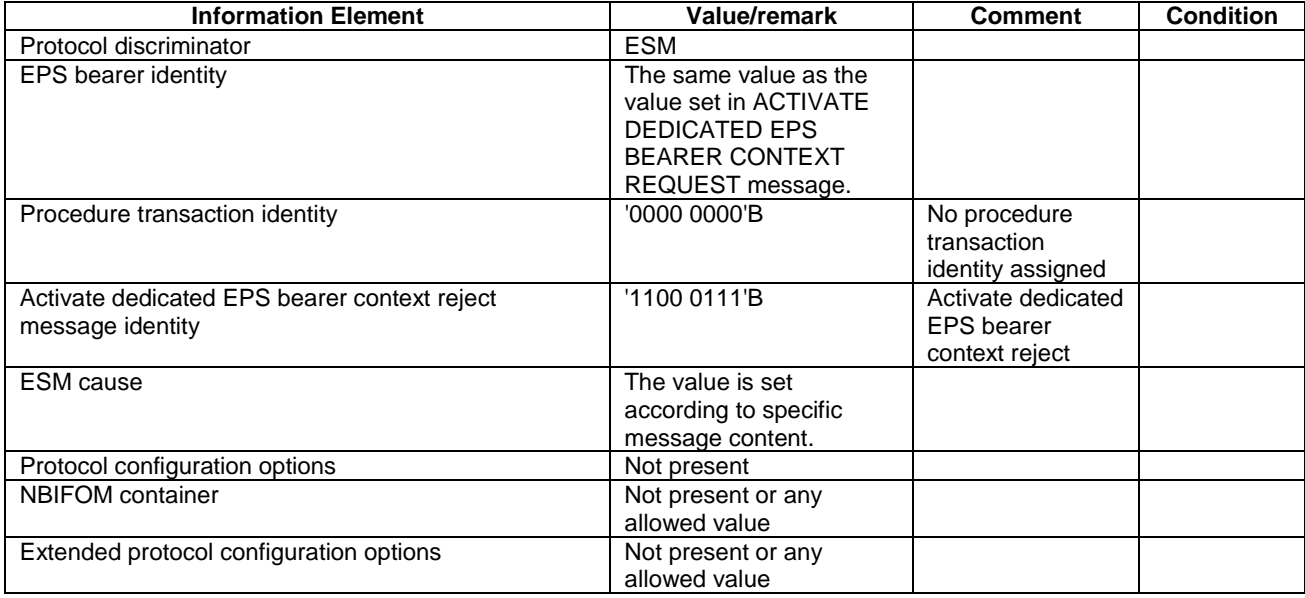

# - ACTIVATE DEDICATED EPS BEARER CONTEXT REQUEST

This message is sent by the SS to the UE.

# **Table 4.7.3-3: ACTIVATE DEDICATED EPS BEARER CONTEXT REQUEST**

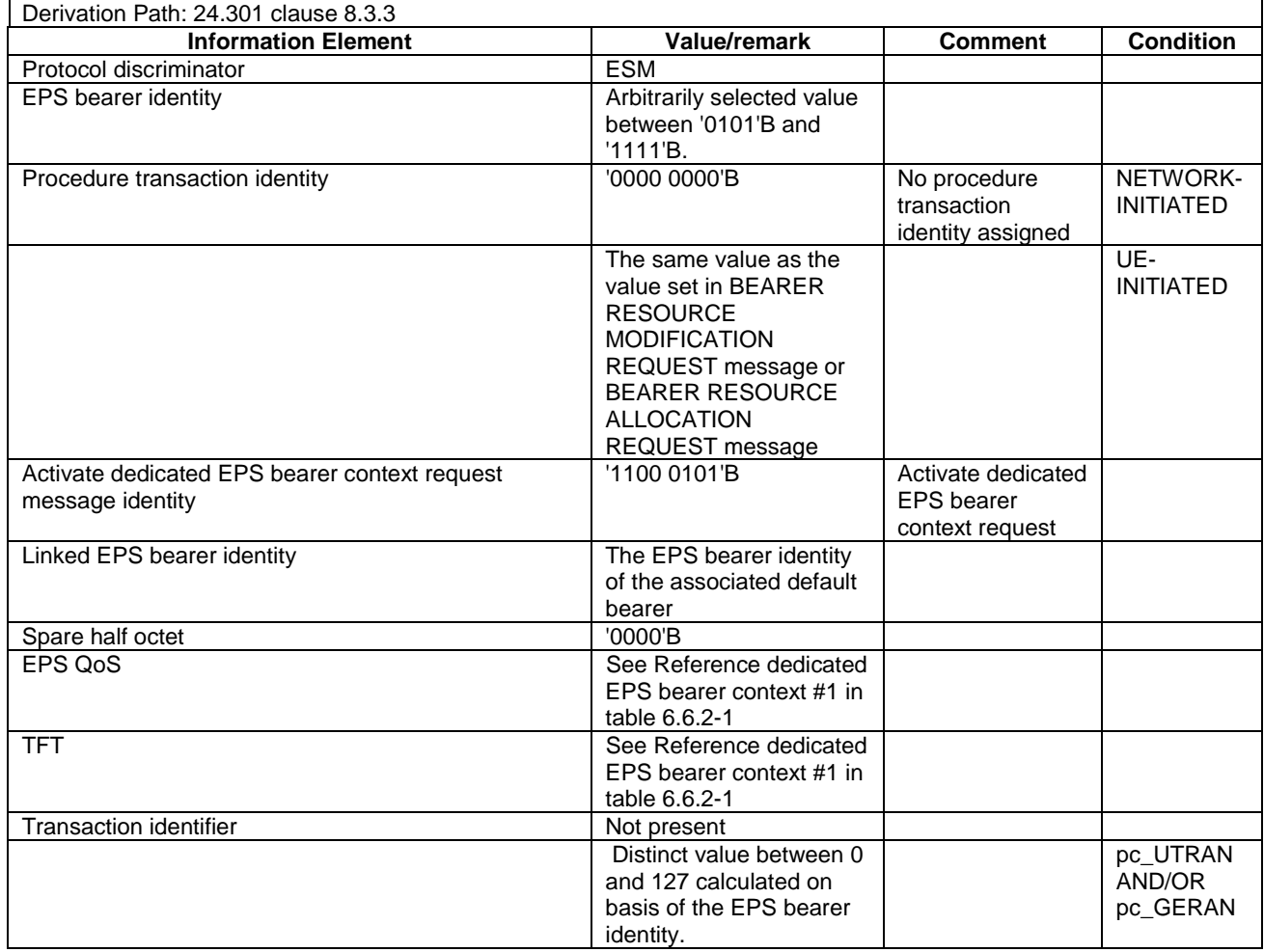

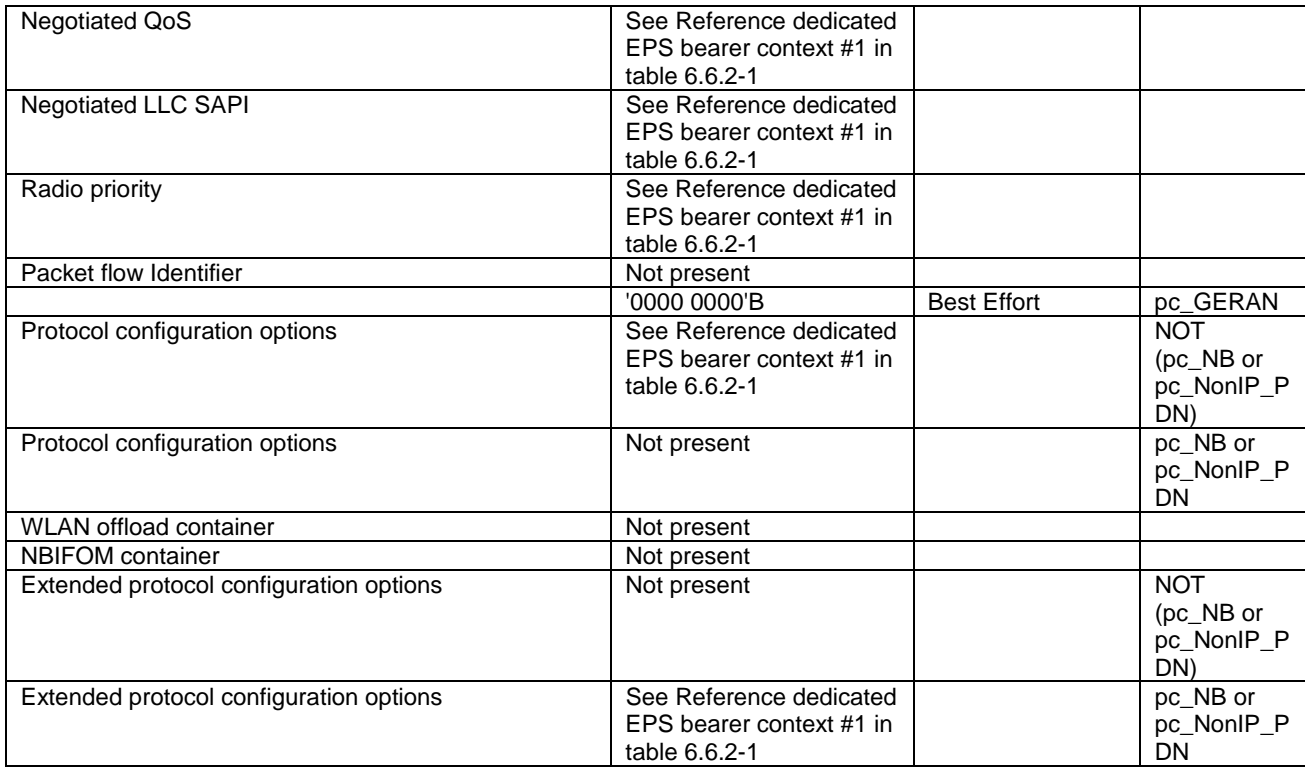

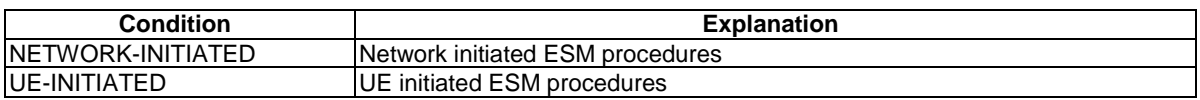

# - ACTIVATE DEFAULT EPS BEARER CONTEXT ACCEPT

This message is sent by the UE to the SS.

# **Table 4.7.3-4: ACTIVATE DEFAULT EPS BEARER CONTEXT ACCEPT**

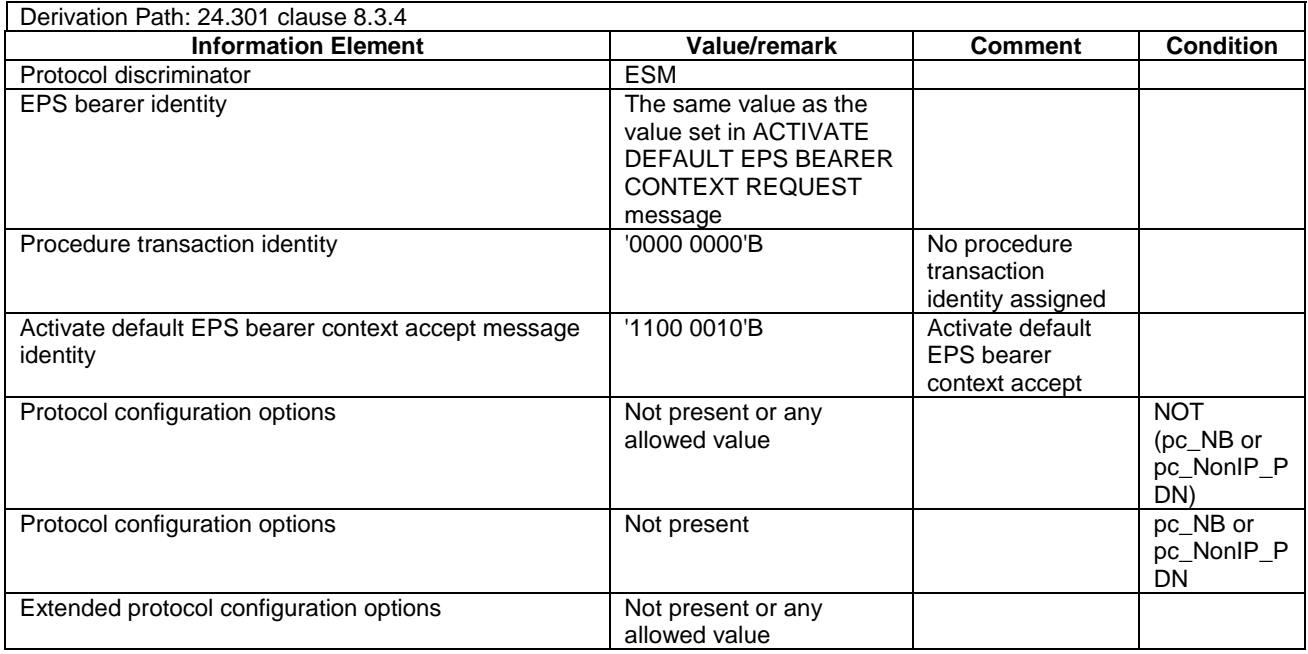

# ACTIVATE DEFAULT EPS BEARER CONTEXT REJECT

This message is sent by UE to the SS.

#### **Table 4.7.3-5: ACTIVATE DEFAULT EPS BEARER CONTEXT REJECT**

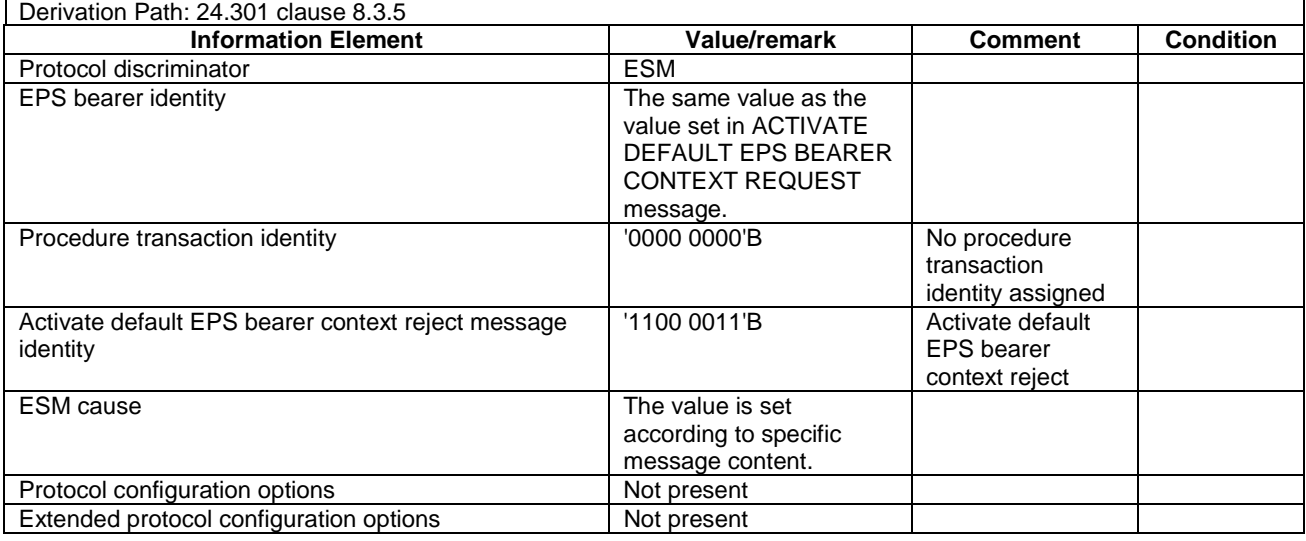

NOTE: This message is always sent within SECURITY PROTECTED NAS MESSAGE message.

# ACTIVATE DEFAULT EPS BEARER CONTEXT REQUEST

This message is sent by the SS to the UE.

#### **Table 4.7.3-6: ACTIVATE DEFAULT EPS BEARER CONTEXT REQUEST**

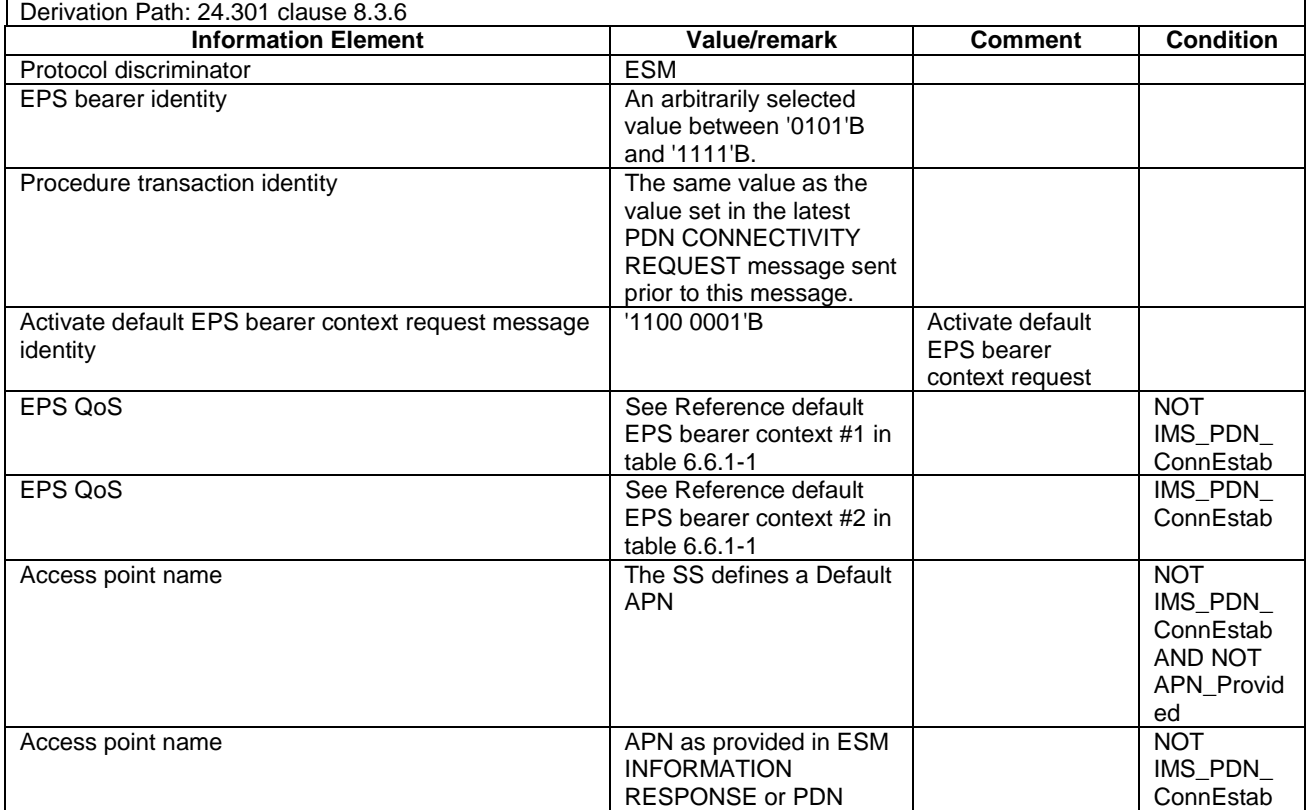

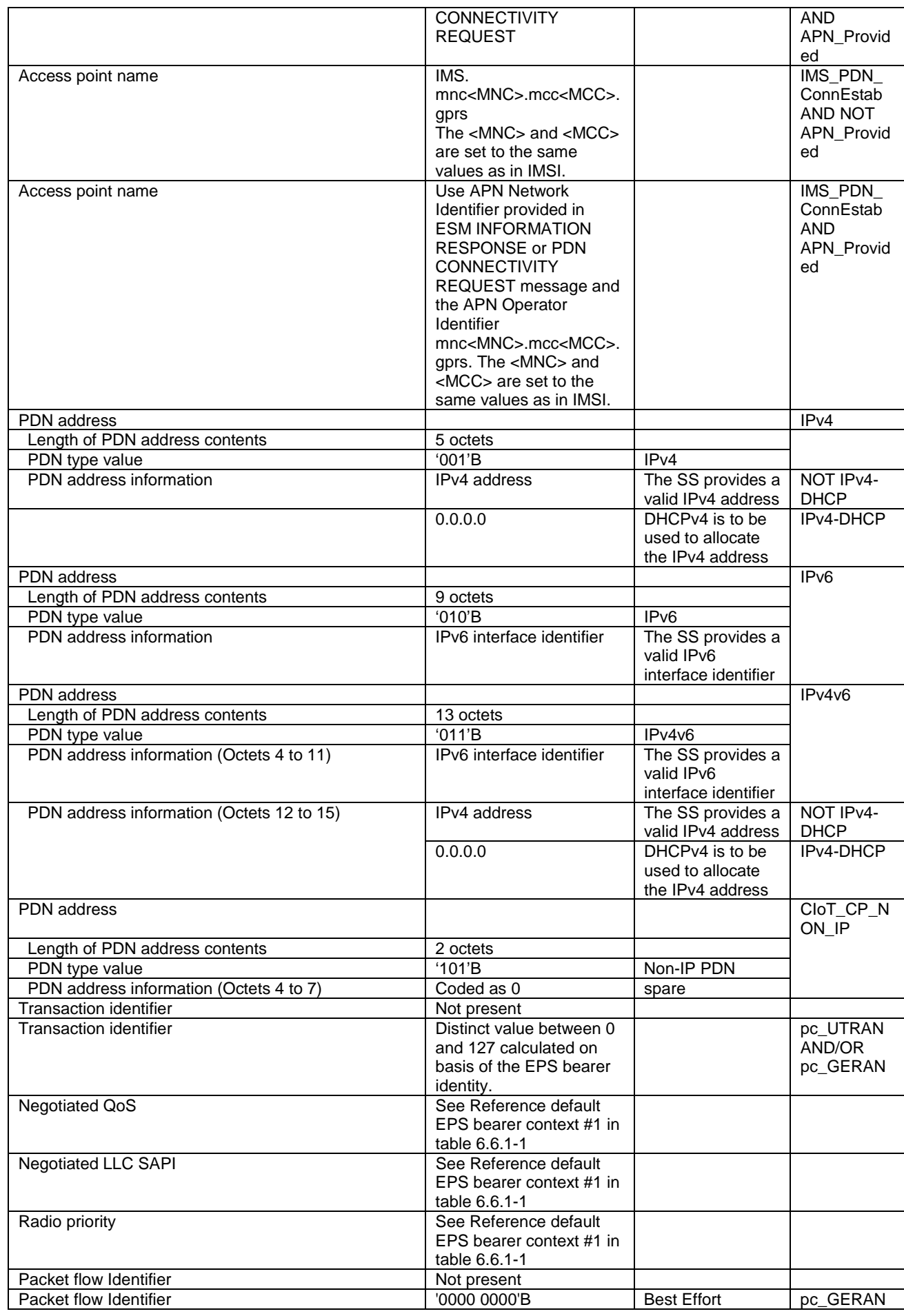

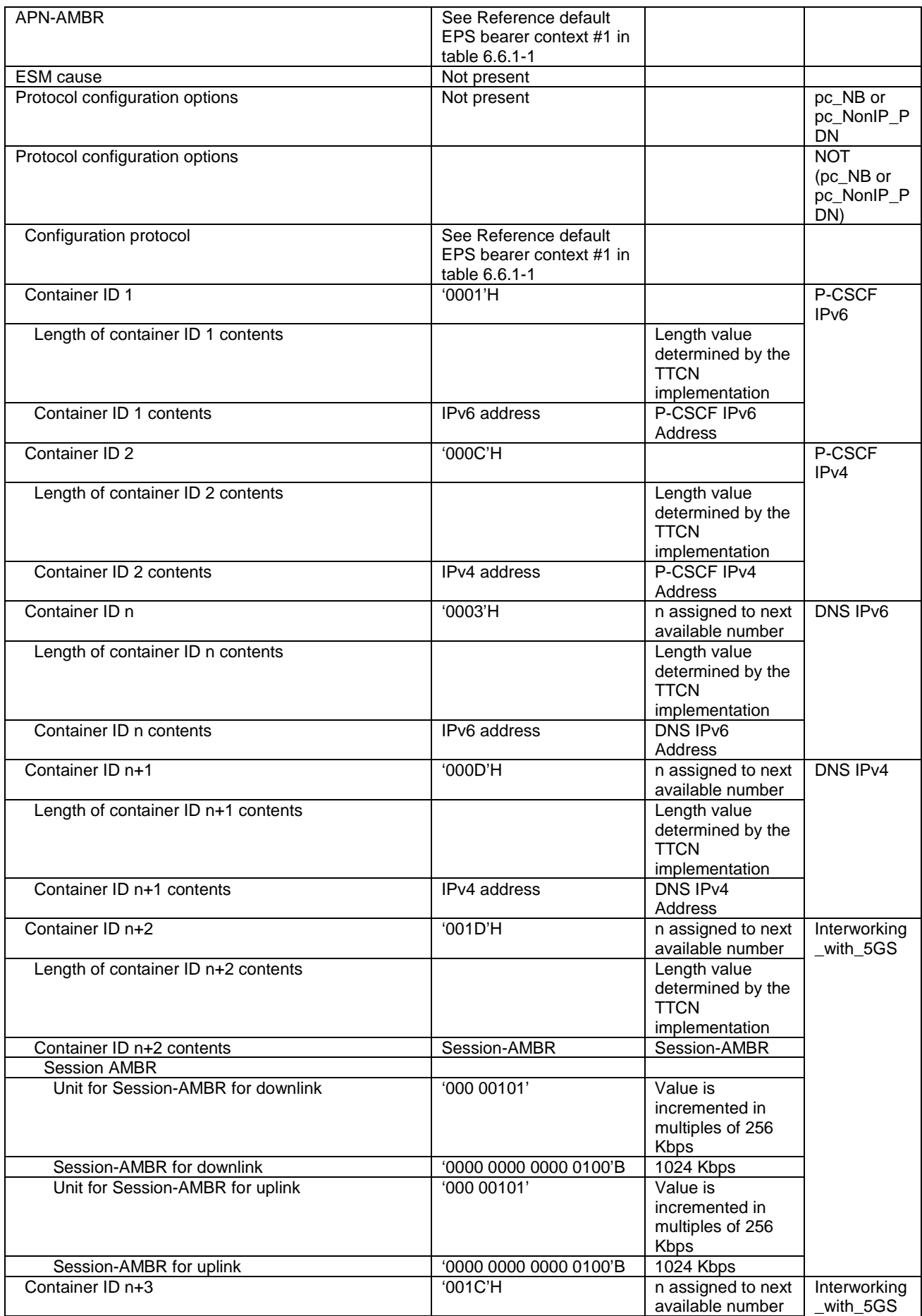

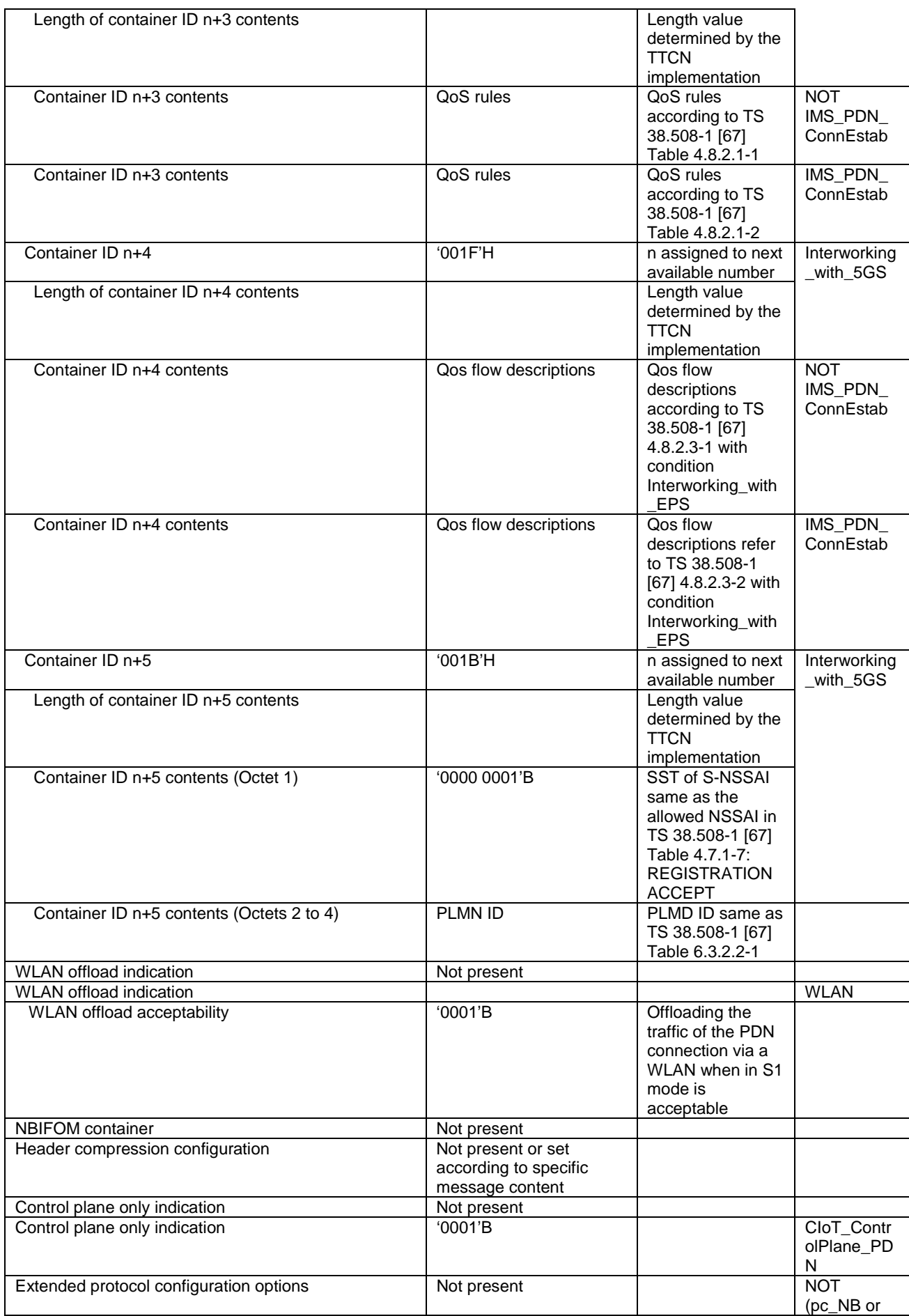

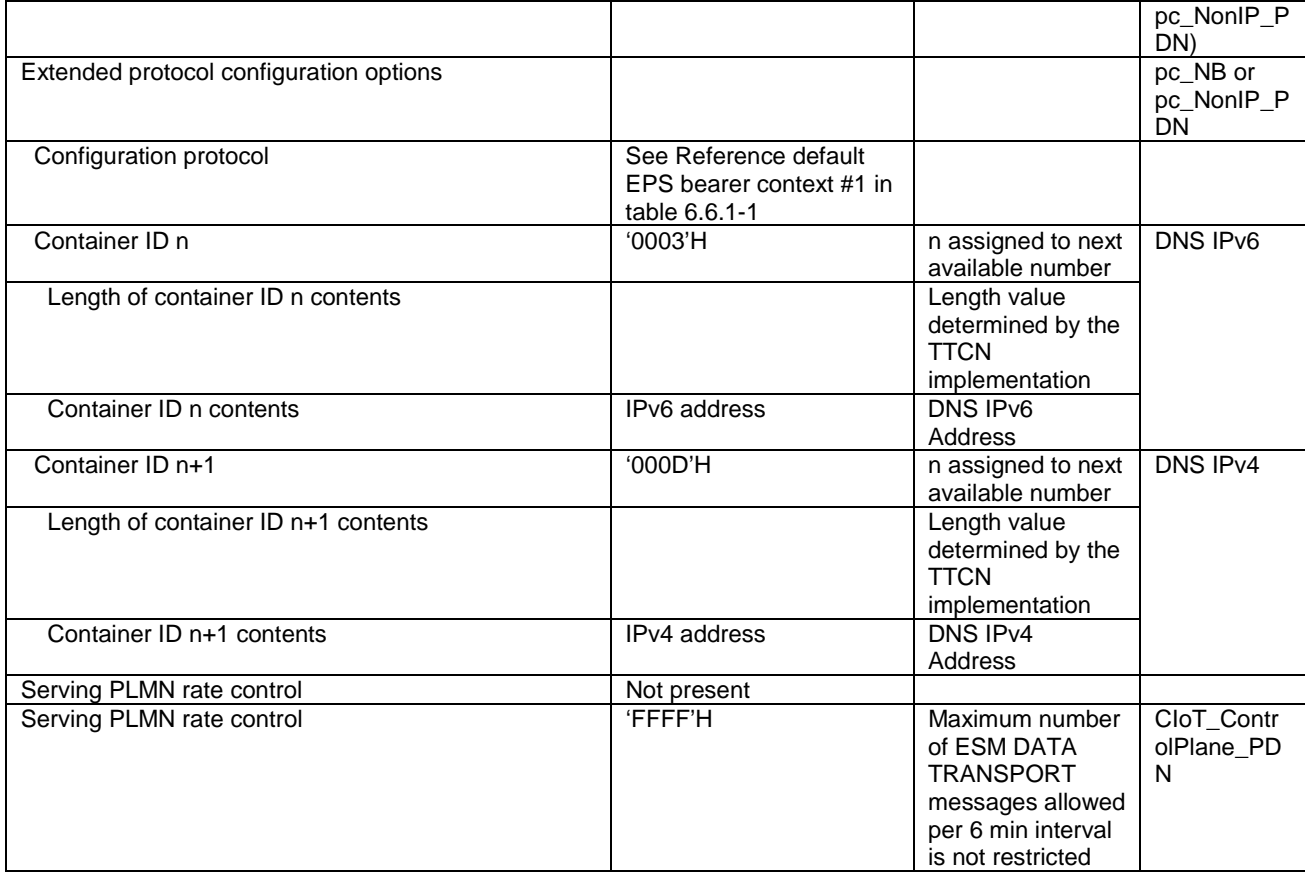

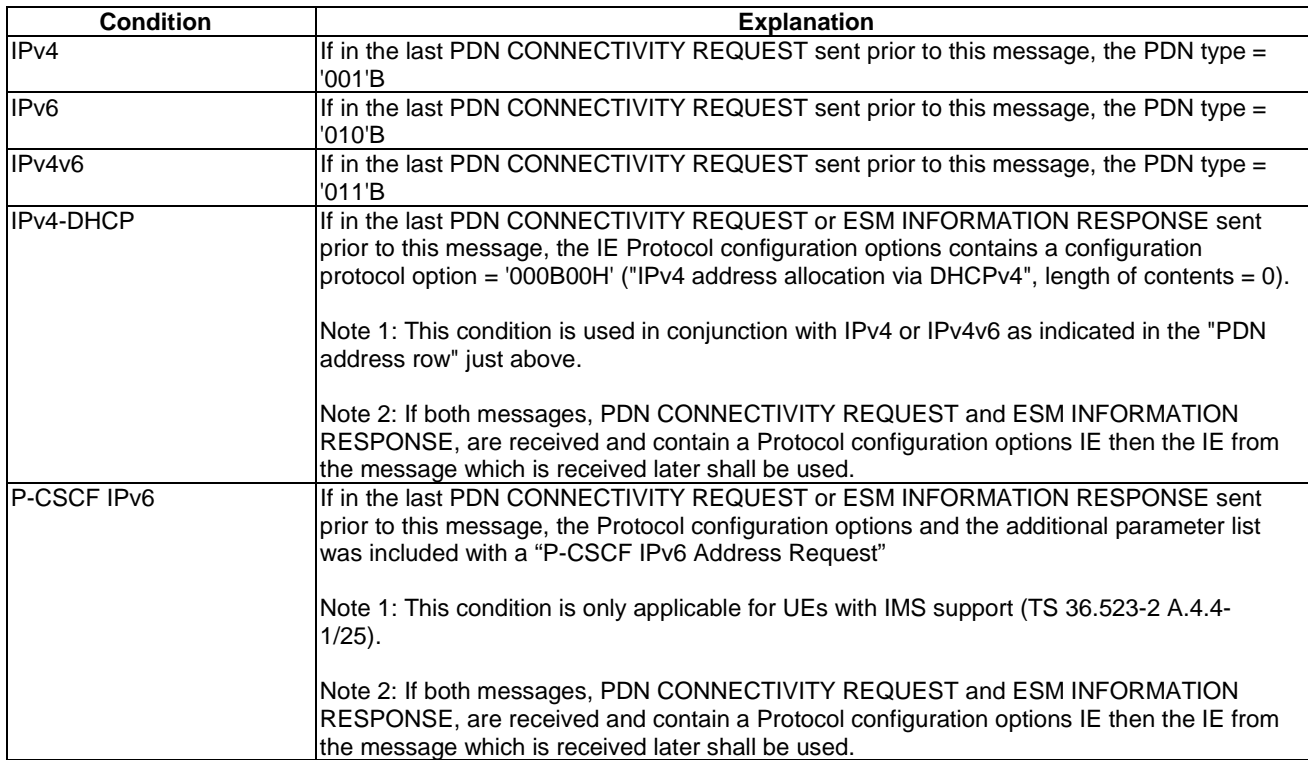

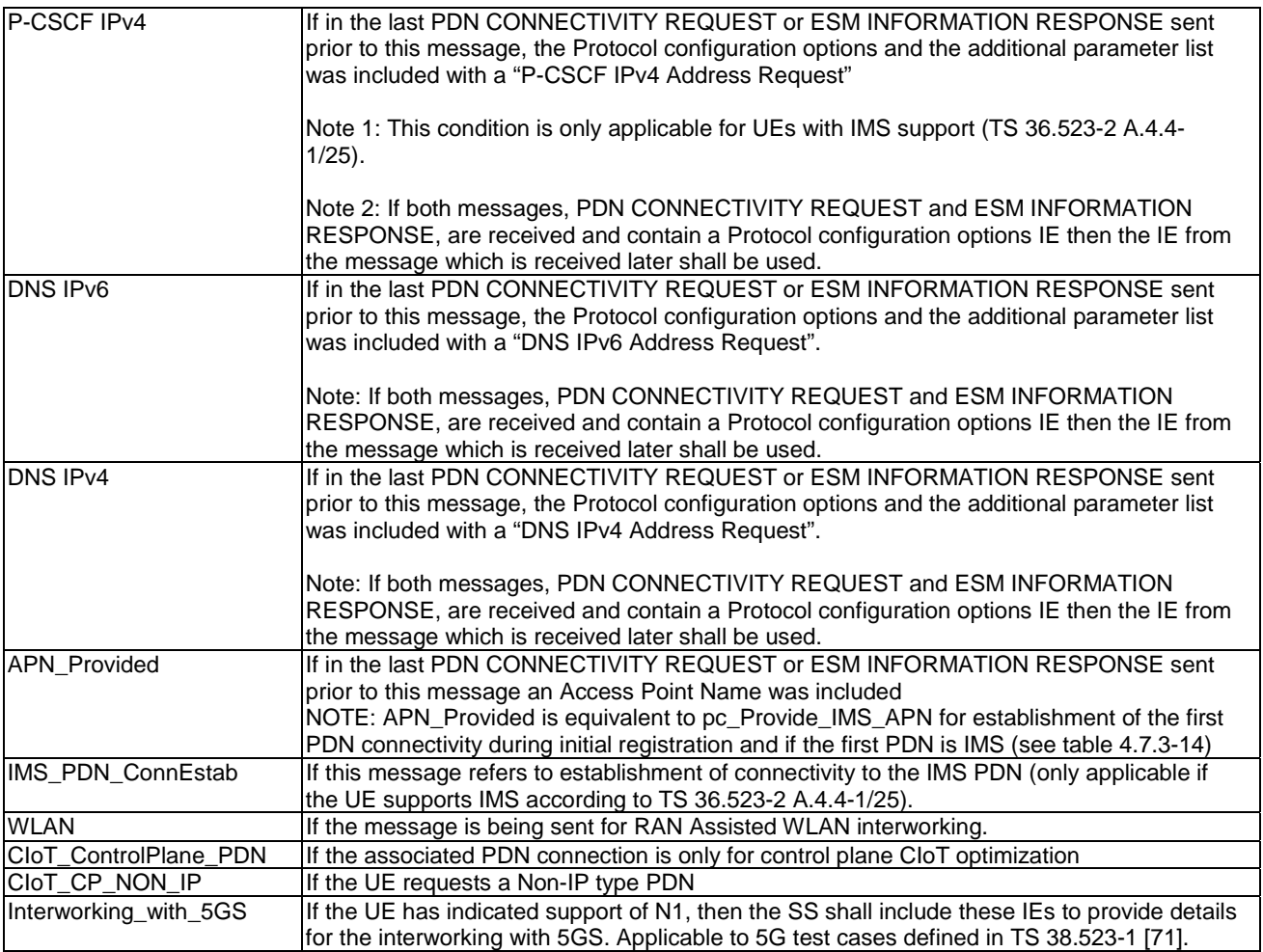

# BEARER RESOURCE ALLOCATION REJECT

This message is sent by the SS to the UE.

#### **Table 4.7.3-6A: BEARER RESOURCE ALLOCATION REJECT**

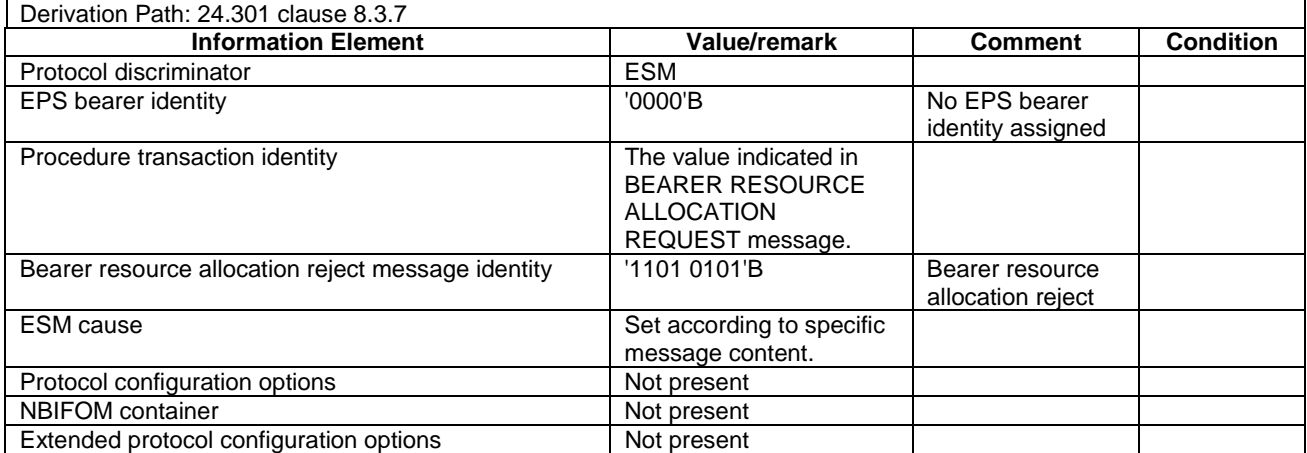

# - BEARER RESOURCE ALLOCATION REQUEST

This message is sent by the UE to the SS.

# **Table 4.7.3-6B: BEARER RESOURCE ALLOCATION REQUEST**

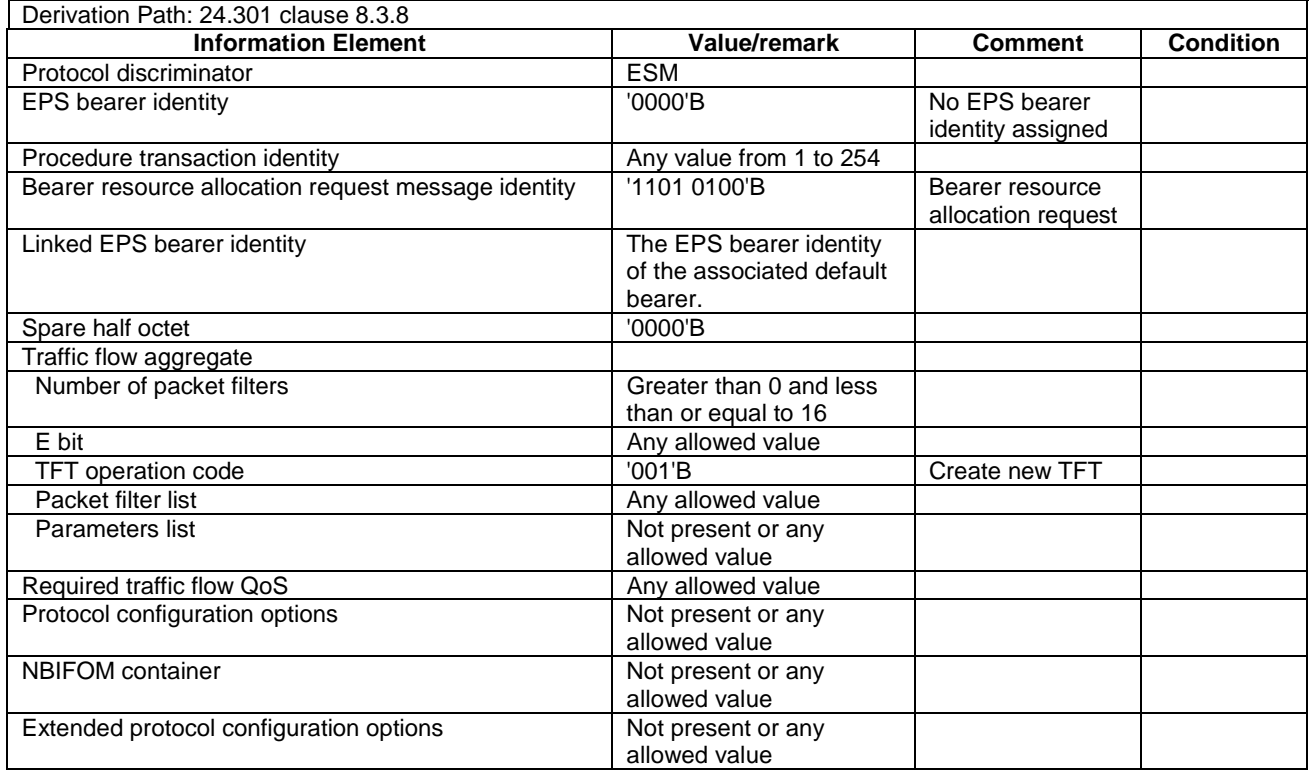

#### NOTE: This message is always sent within SECURITY PROTECTED NAS MESSAGE message.

# BEARER RESOURCE MODIFICATION REJECT

This message is sent by the SS to the UE.

### **Table 4.7.3-7: BEARER RESOURCE MODIFICATION REJECT**

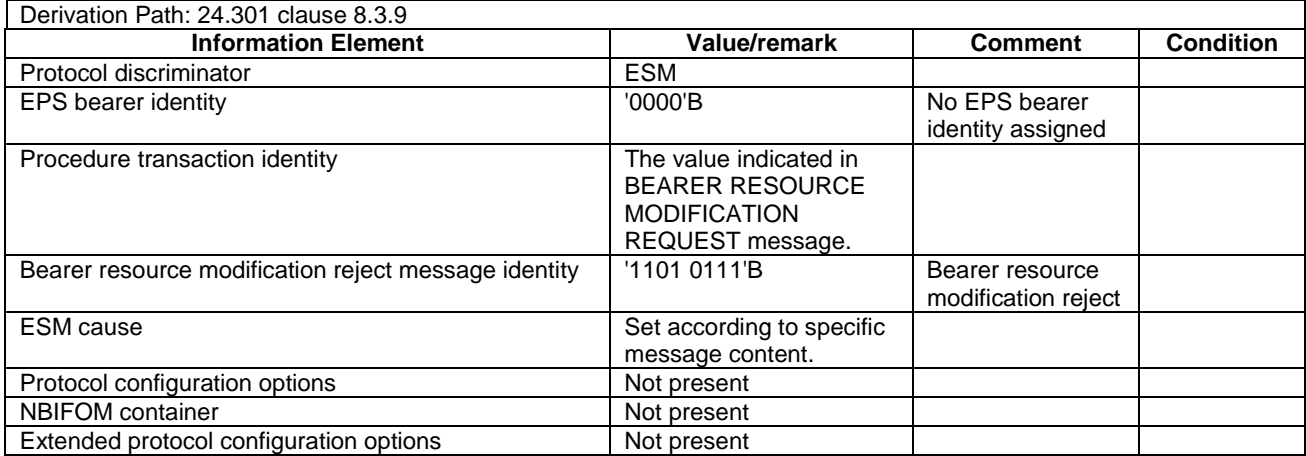

# - BEARER RESOURCE MODIFICATION REQUEST

This message is sent by the UE to the SS.

# **Table 4.7.3-8: BEARER RESOURCE MODIFICATION REQUEST**

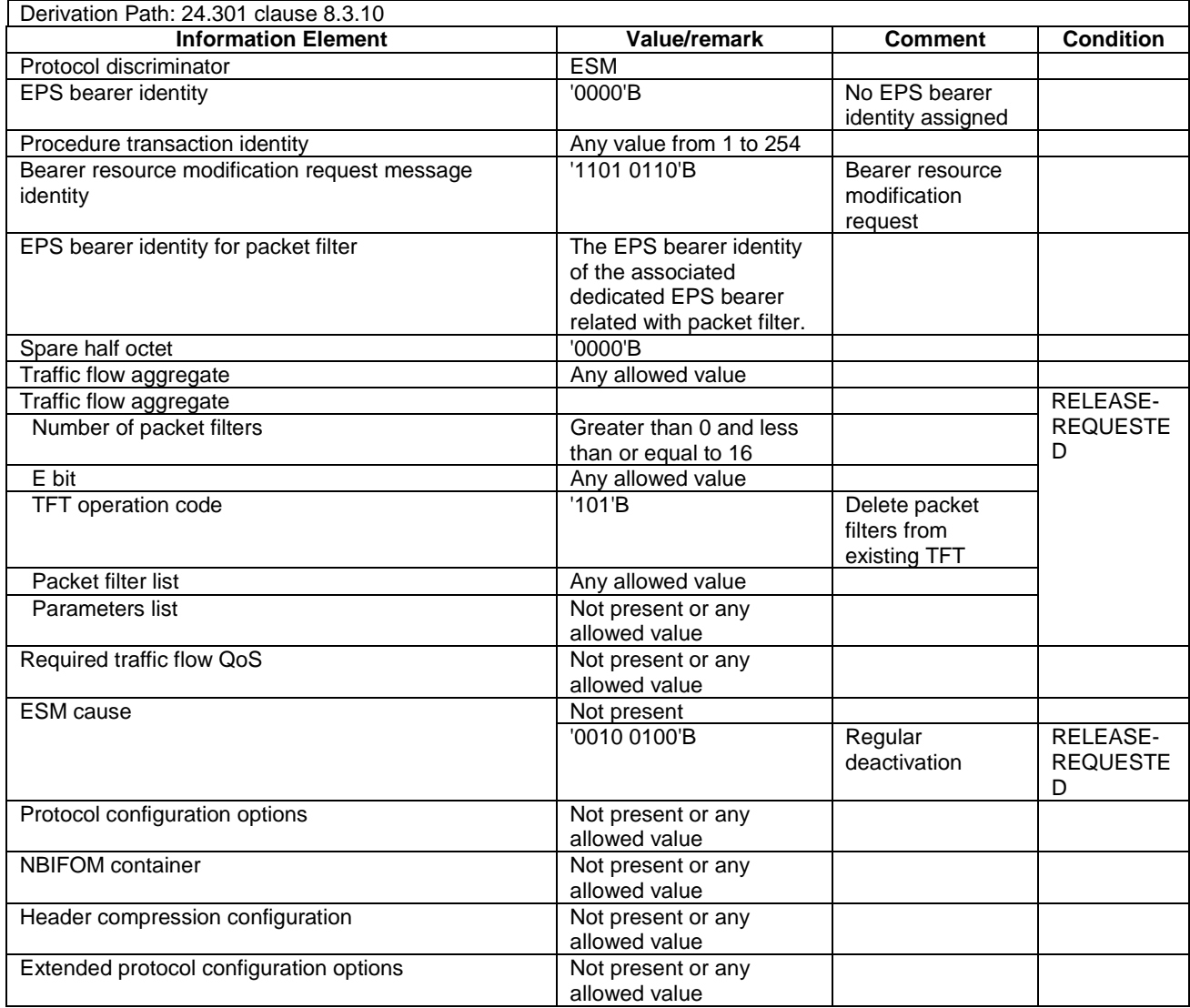

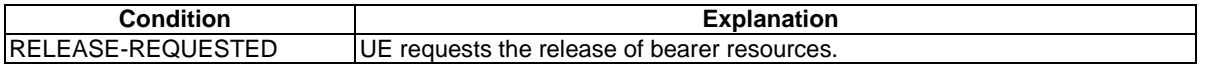

NOTE: This message is always sent within SECURITY PROTECTED NAS MESSAGE message.

#### **Table 4.7.3-9: (Void)**

#### **Table 4.7.3-10: (Void)**

# DEACTIVATE EPS BEARER CONTEXT ACCEPT

This message is sent by the UE to the SS.

# **Table 4.7.3-11: DEACTIVATE EPS BEARER CONTEXT ACCEPT**

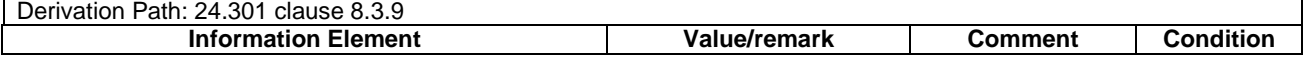

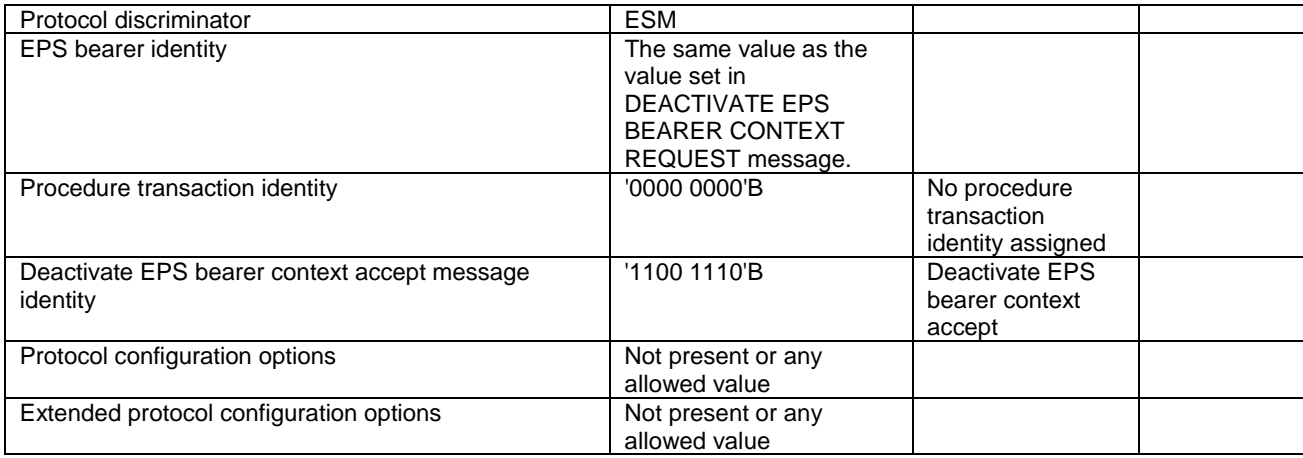

# DEACTIVATE EPS BEARER CONTEXT REQUEST

This message is sent by the SS to the UE.

#### **Table 4.7.3-12: DEACTIVATE EPS BEARER CONTEXT REQUEST**

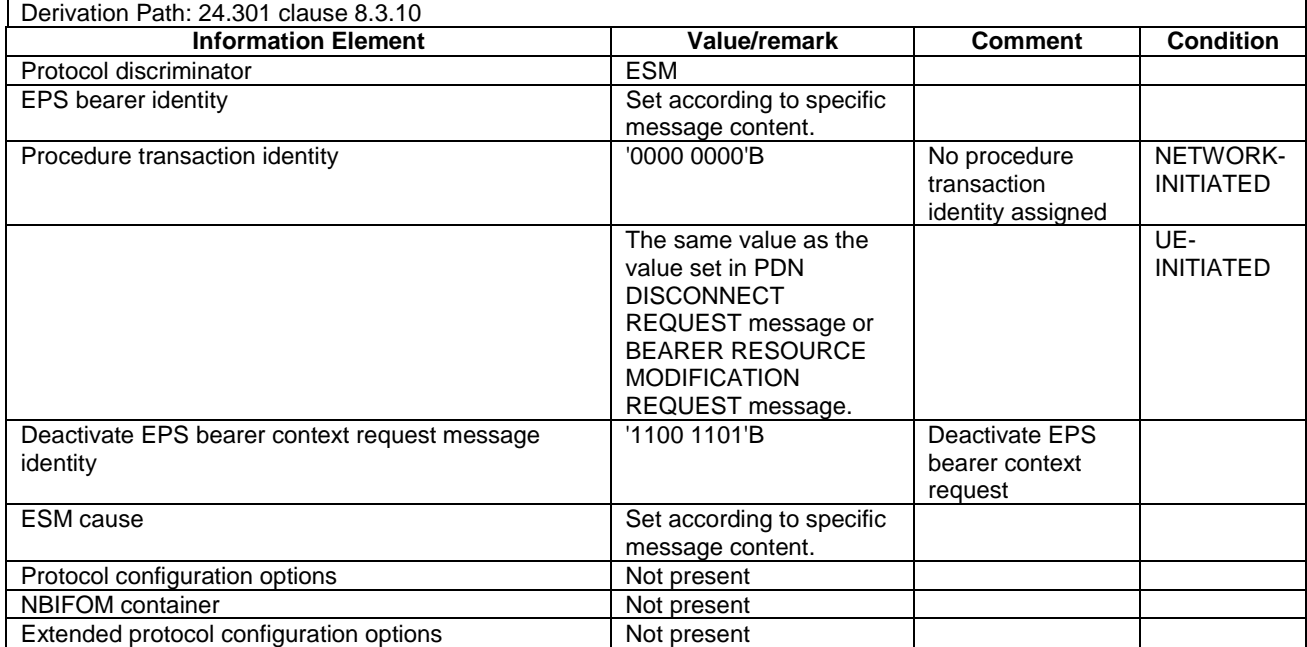

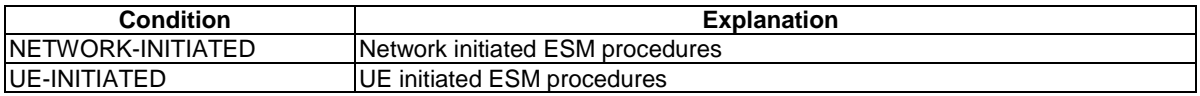

# ESM DATA TRANSPORT

This message is sent by the UE or by the SS.

#### **Table 4.7.3-12A: ESM DATA TRANSPORT**

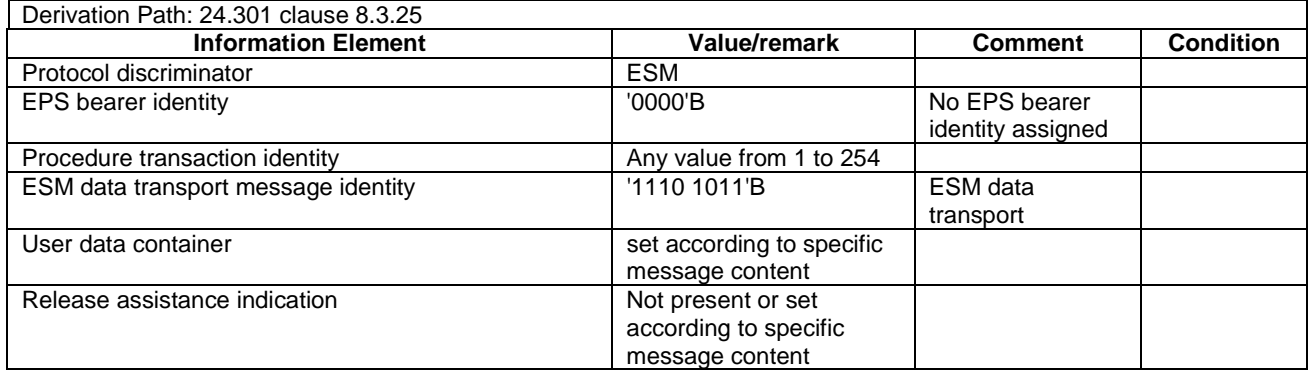

#### NOTE: This message is always sent within SECURITY PROTECTED NAS MESSAGE message.

#### ESM DUMMY MESSAGE

This message is sent by the SS to the UE or by the UE to the SS.

#### **Table 4.7.3-12B: ESM DUMMY MESSAGE**

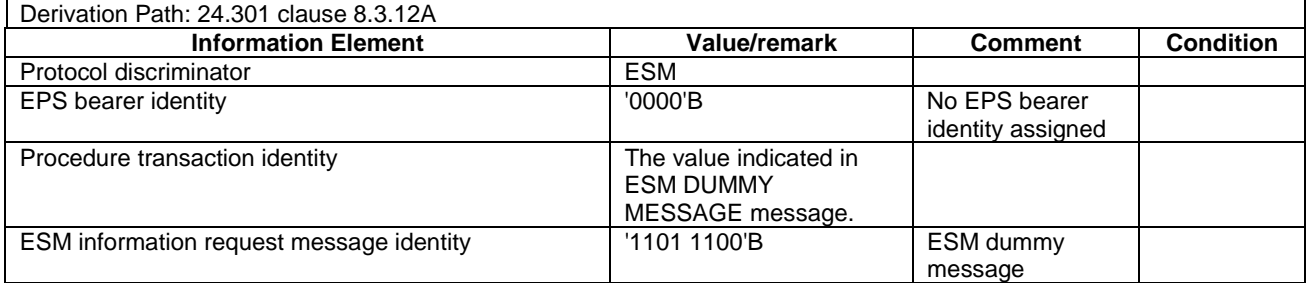

NOTE: This message is always sent within SECURITY PROTECTED NAS MESSAGE message.

### ESM INFORMATION REQUEST

This message is sent by the SS to the UE.

#### **Table 4.7.3-13: ESM INFORMATION REQUEST**

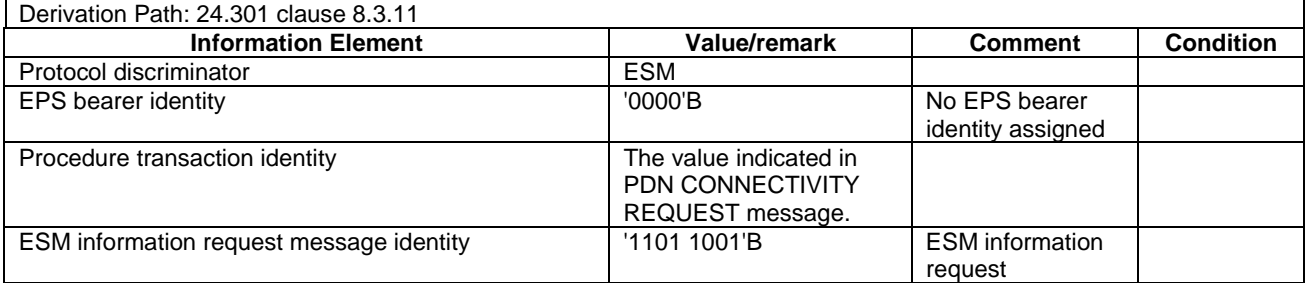

# - ESM INFORMATION RESPONSE

This message is sent by the UE to the SS.

# **Table 4.7.3-14: ESM INFORMATION RESPONSE**

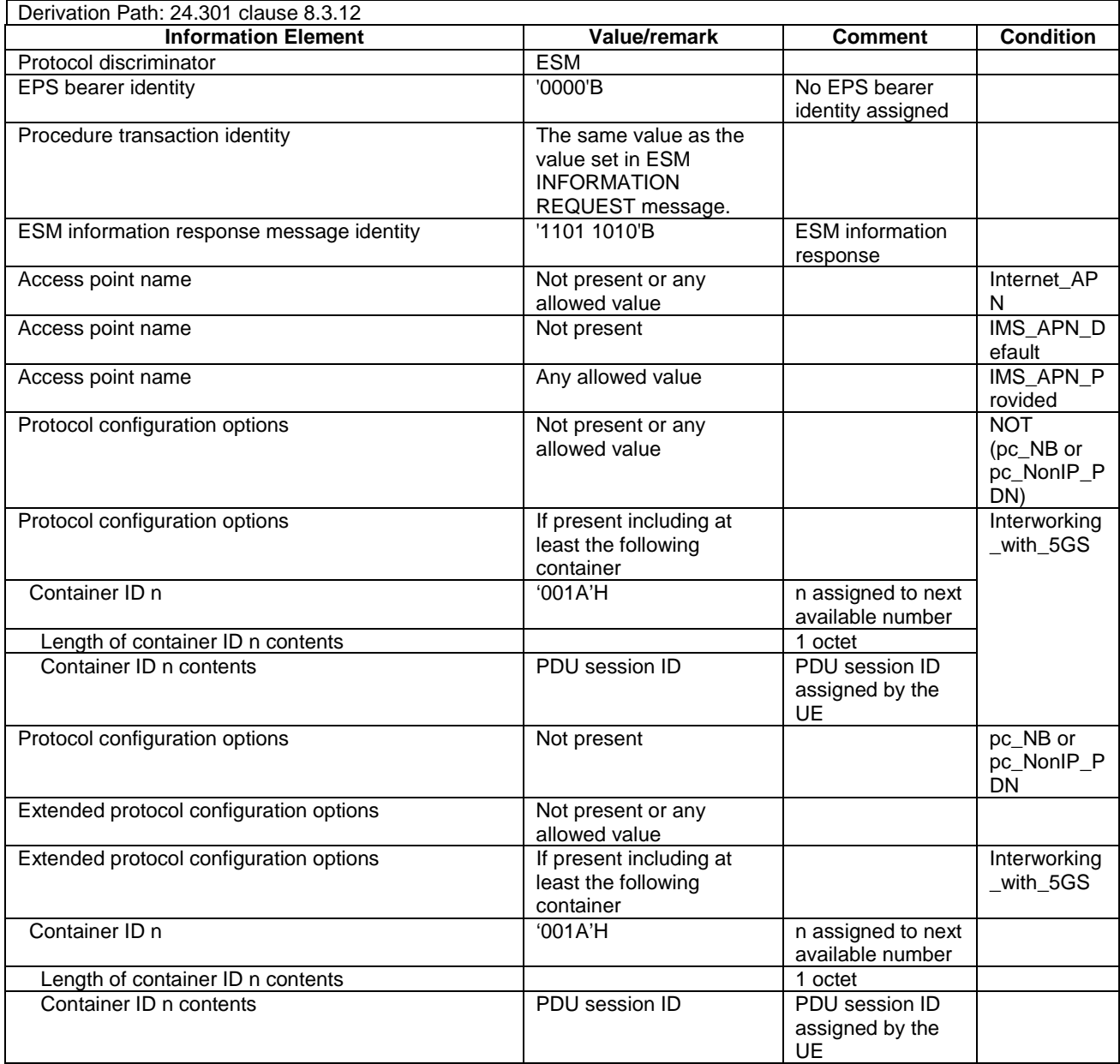

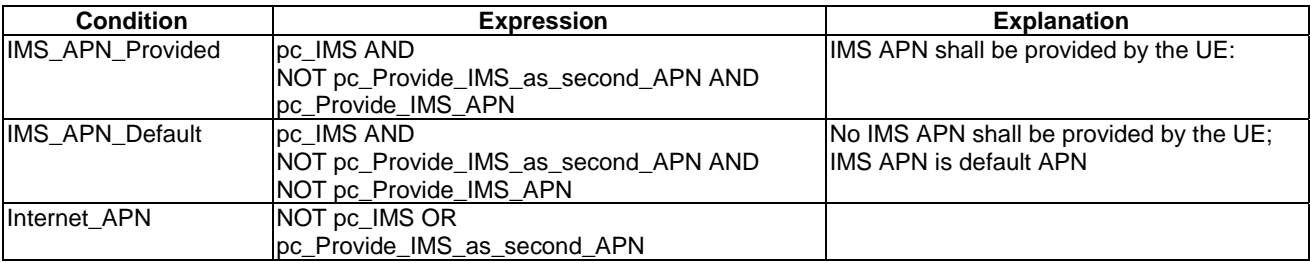

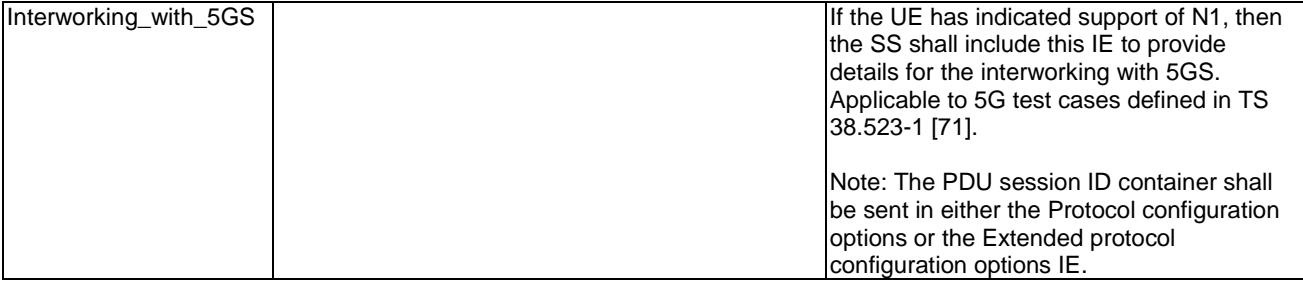

#### **ESM STATUS**

This message is sent by the UE or by the SS.

#### **Table 4.7.3-15: ESM STATUS**

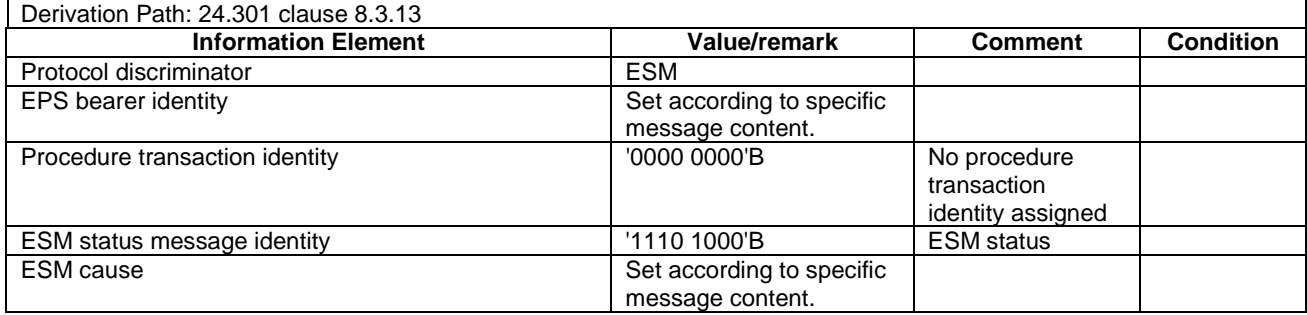

#### NOTE: This message is always sent within SECURITY PROTECTED NAS MESSAGE message.

## MODIFY EPS BEARER CONTEXT ACCEPT

This message is sent by the UE to the SS.

#### **Table 4.7.3-16: MODIFY EPS BEARER CONTEXT ACCEPT**

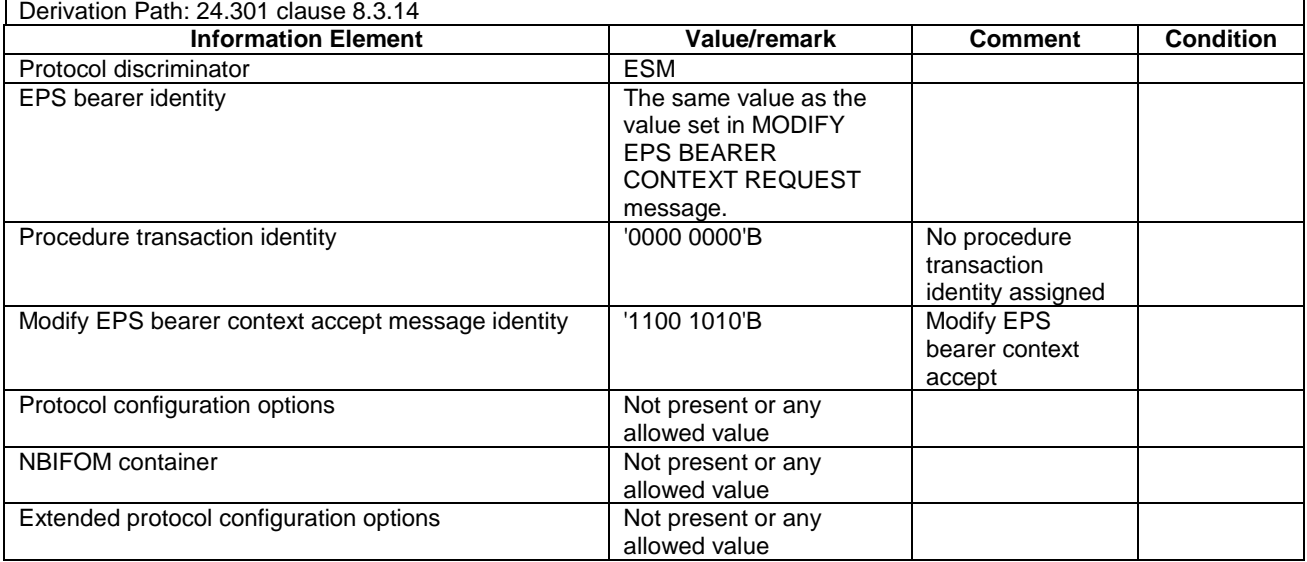

# - MODIFY EPS BEARER CONTEXT REJECT

This message is sent by the UE to the SS.

## **Table 4.7.3-17: MODIFY EPS BEARER CONTEXT REJECT**

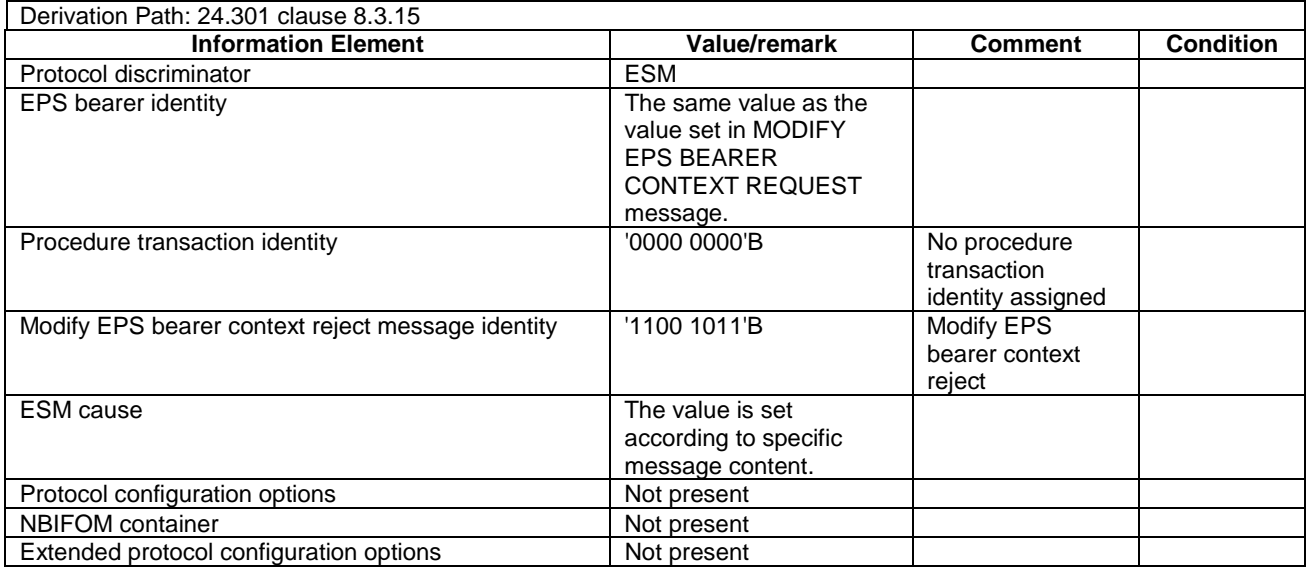

NOTE: This message is always sent within SECURITY PROTECTED NAS MESSAGE message.

# MODIFY EPS BEARER CONTEXT REQUEST

This message is sent by the SS to the UE.

#### **Table 4.7.3-18: MODIFY EPS BEARER CONTEXT REQUEST**

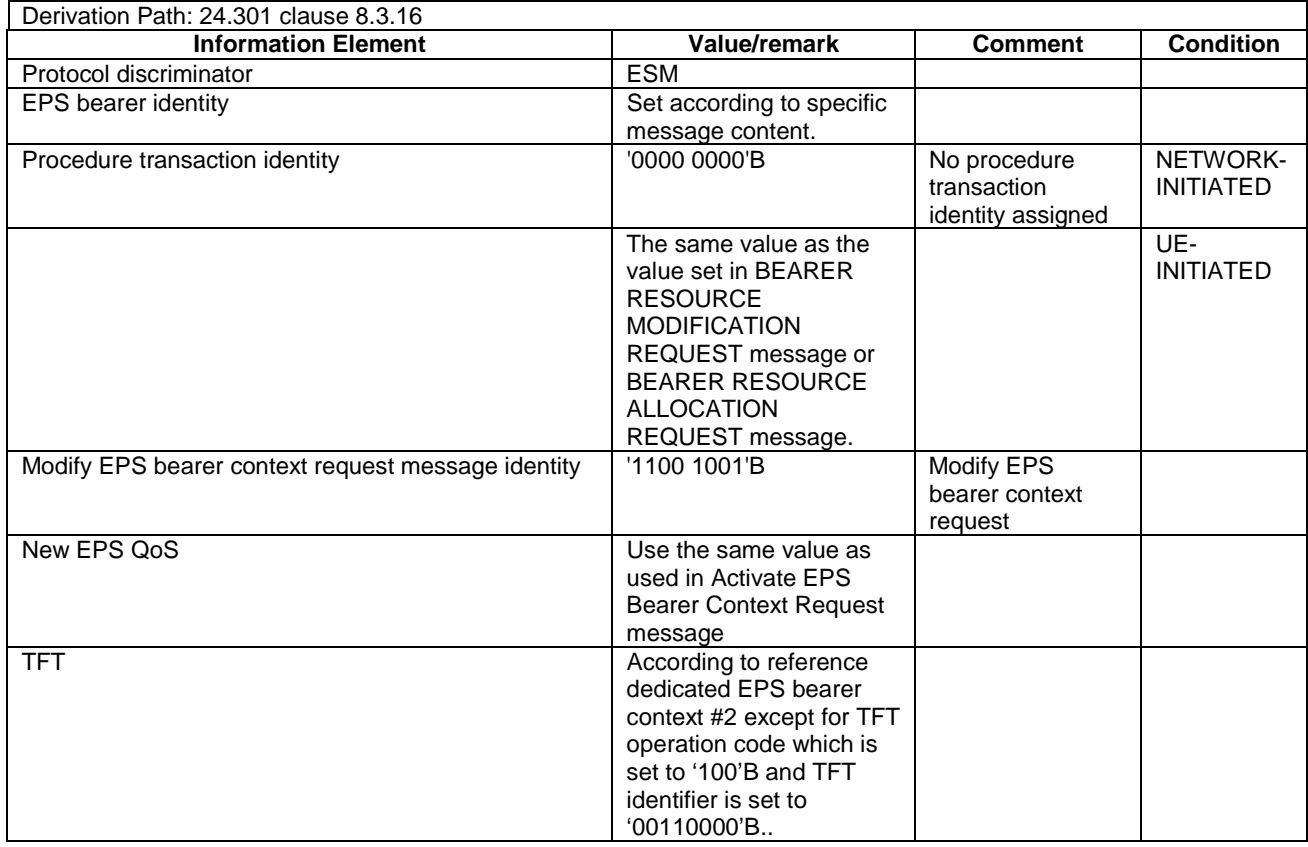

#### **3GPP TS 36.508 version 17.4.0 Release 17 493 ETSI TS 136 508 V17.4.0 (2023-01)**

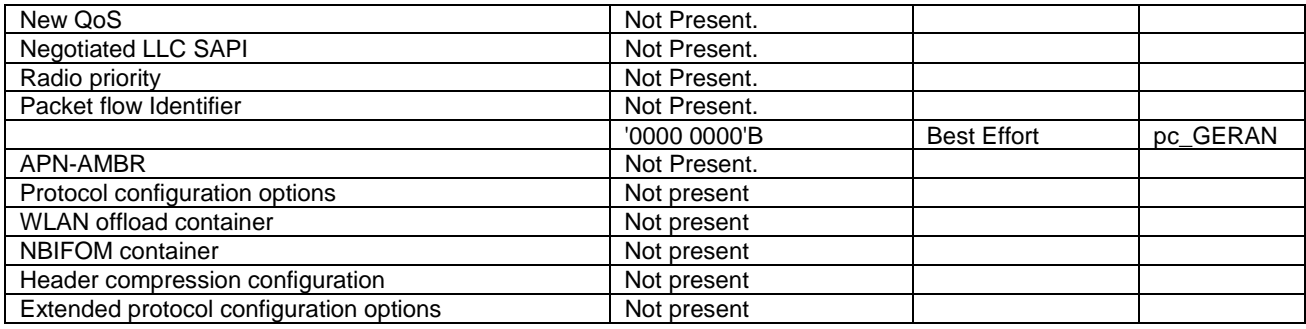

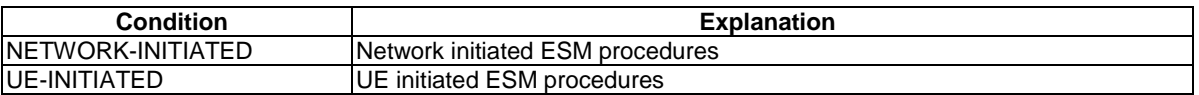

NOTE: This message is always sent within SECURITY PROTECTED NAS MESSAGE message.

# - NOTIFICATION

This message is sent by the SS to the UE.

### **Table 4.7.3-18A: NOTIFICATION**

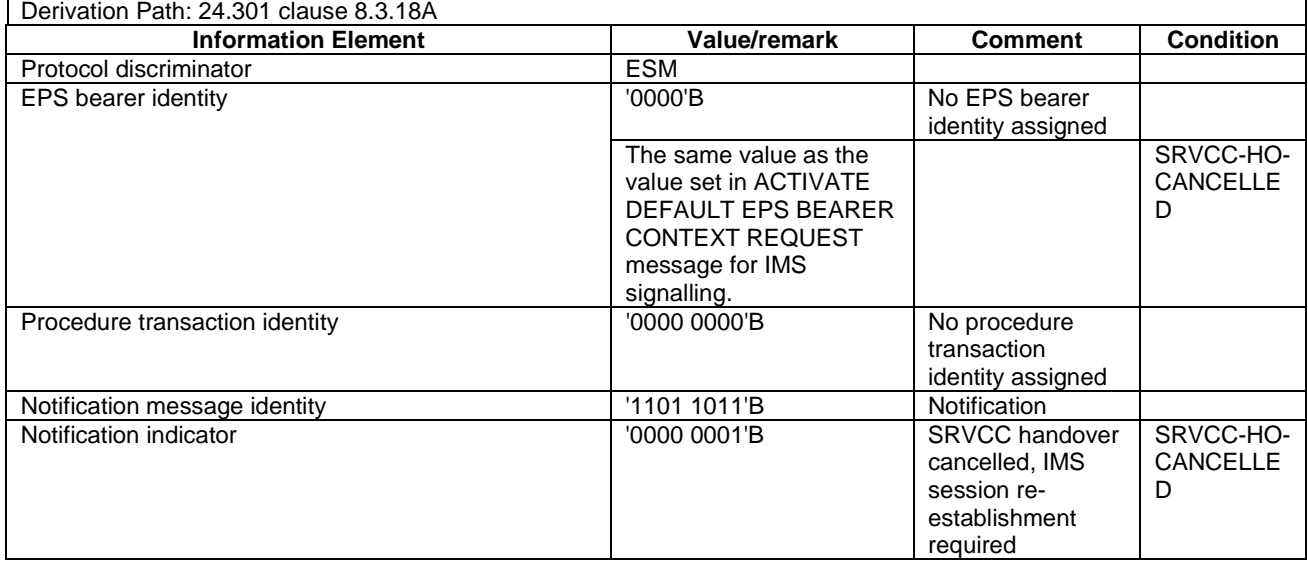

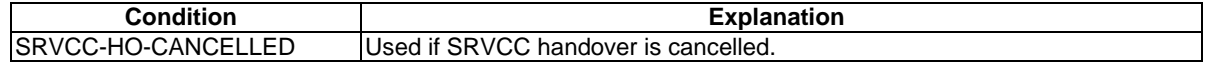

NOTE: This message is always sent within SECURITY PROTECTED NAS MESSAGE message.

# PDN CONNECTIVITY REJECT

This message is sent by the SS to the UE.

## **Table 4.7.3-19: PDN CONNECTIVITY REJECT**

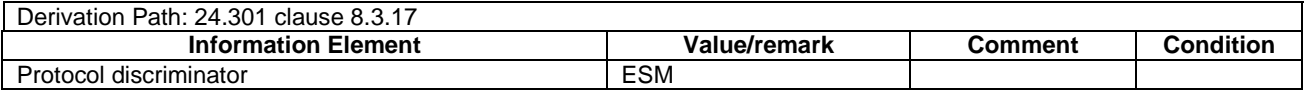

| EPS bearer identity                      | '0000'B                                                                              | No EPS bearer<br>identity assigned |
|------------------------------------------|--------------------------------------------------------------------------------------|------------------------------------|
| Procedure transaction identity           | The same value as the<br>value set in PDN<br><b>CONNECTIVITY</b><br>REQUEST message. |                                    |
| PDN connectivity reject message identity | '1101 0001'B                                                                         | PDN connectivity<br>reject         |
| <b>ESM</b> cause                         | The value is set<br>according to specific<br>message content.                        |                                    |
| Protocol configuration options           | Not present                                                                          |                                    |
| <b>NBIFOM</b> container                  | Not present                                                                          |                                    |
| Extended protocol configuration options  | Not present                                                                          |                                    |

NOTE: This message is sent without integrity protection before NAS security mode control procedure has been successfully completed and sent within SECURITY PROTECTED NAS MESSAGE message after NAS security mode control procedure has been successfully completed.

# - PDN CONNECTIVITY REQUEST

This message is sent by the UE to the SS.

#### **Table 4.7.3-20: PDN CONNECTIVITY REQUEST**

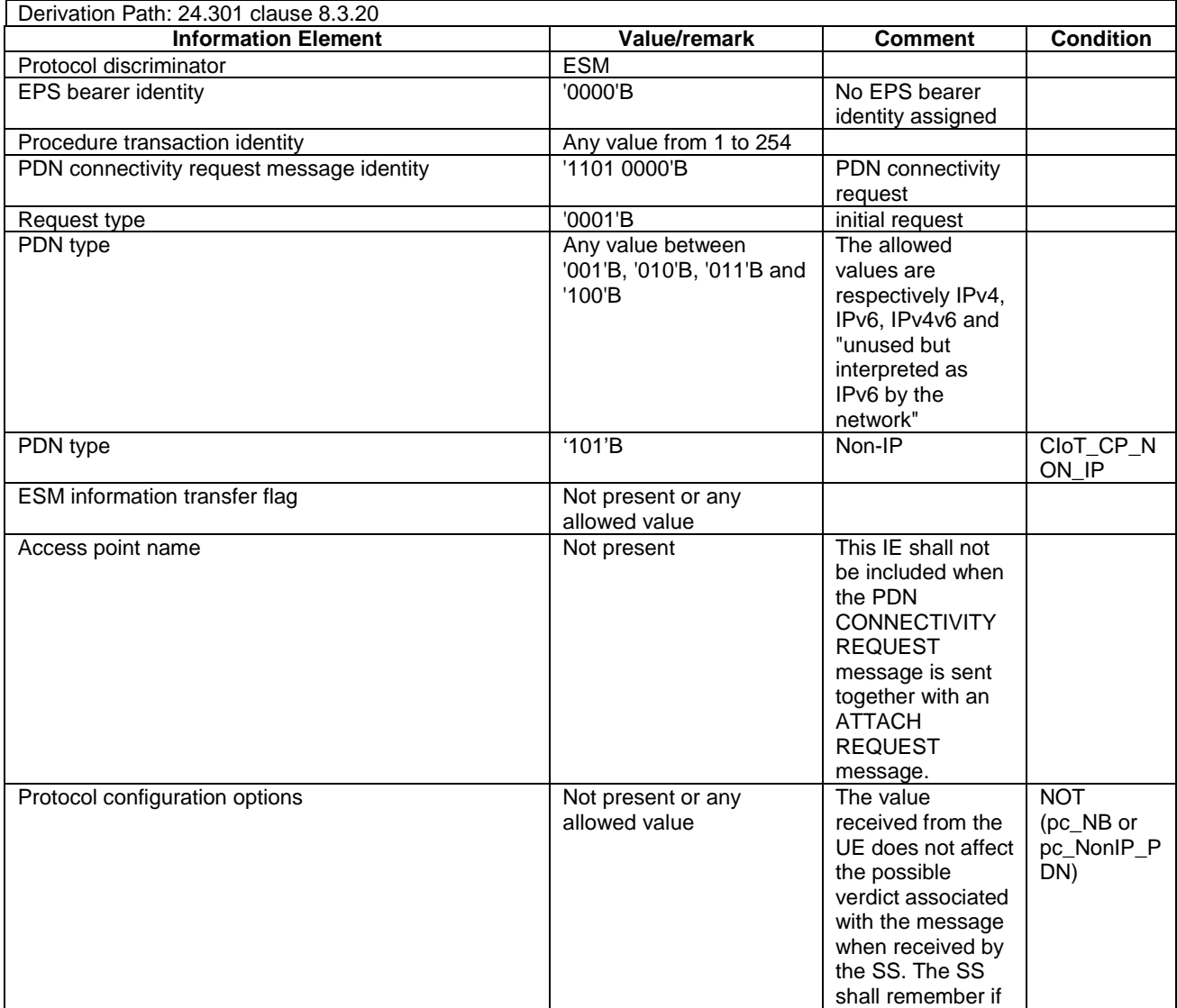

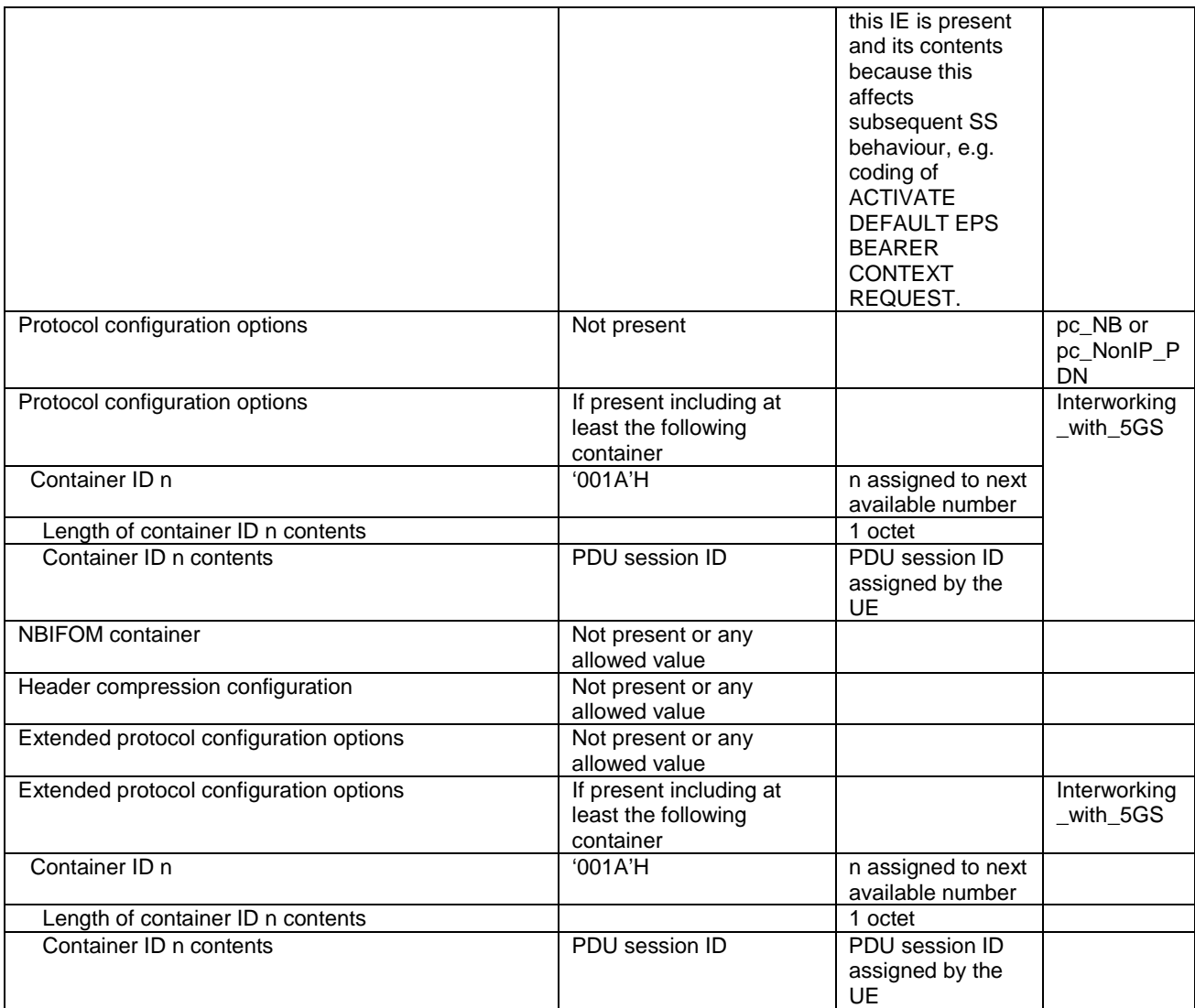

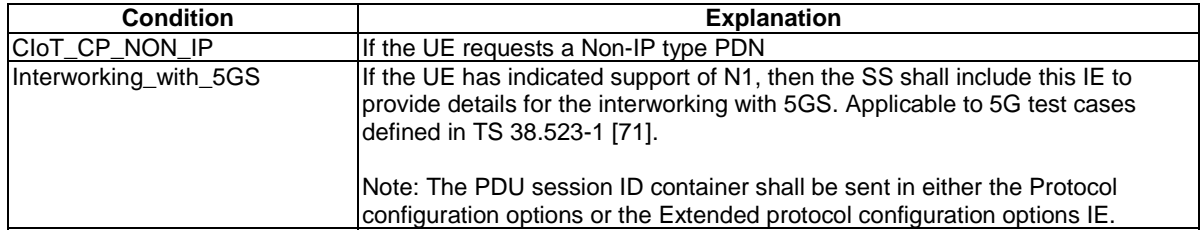

NOTE: This message is sent without integrity protection before NAS security mode control procedure has been successfully completed and sent within SECURITY PROTECTED NAS MESSAGE message after NAS security mode control procedure has been successfully completed.

# - PDN DISCONNECT REJECT

This message is sent by the SS to the UE.

# **Table 4.7.3-21: PDN DISCONNECT REJECT**

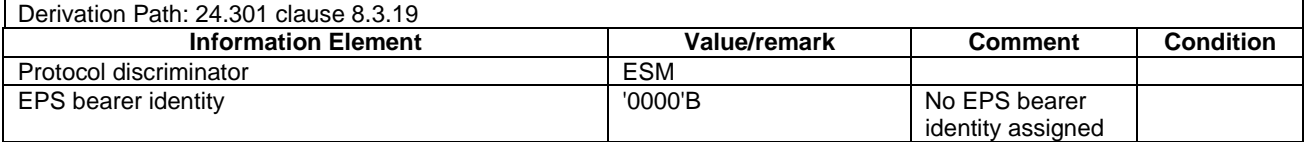

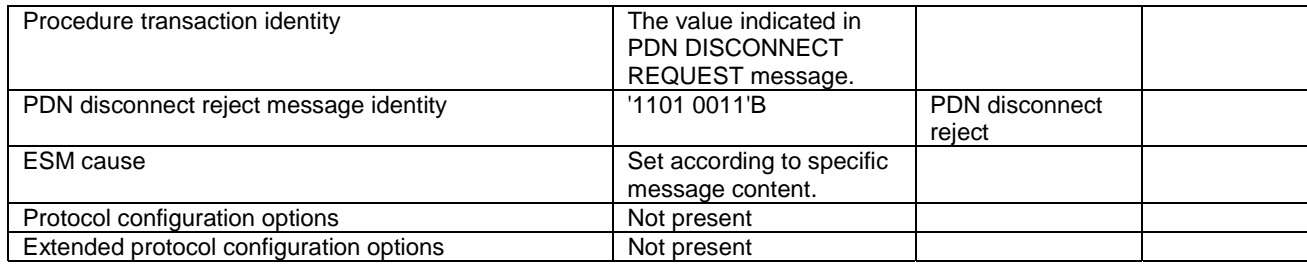

# PDN DISCONNECT REQUEST

This message is sent by the UE to the SS.

#### **Table 4.7.3-22: PDN DISCONNECT REQUEST**

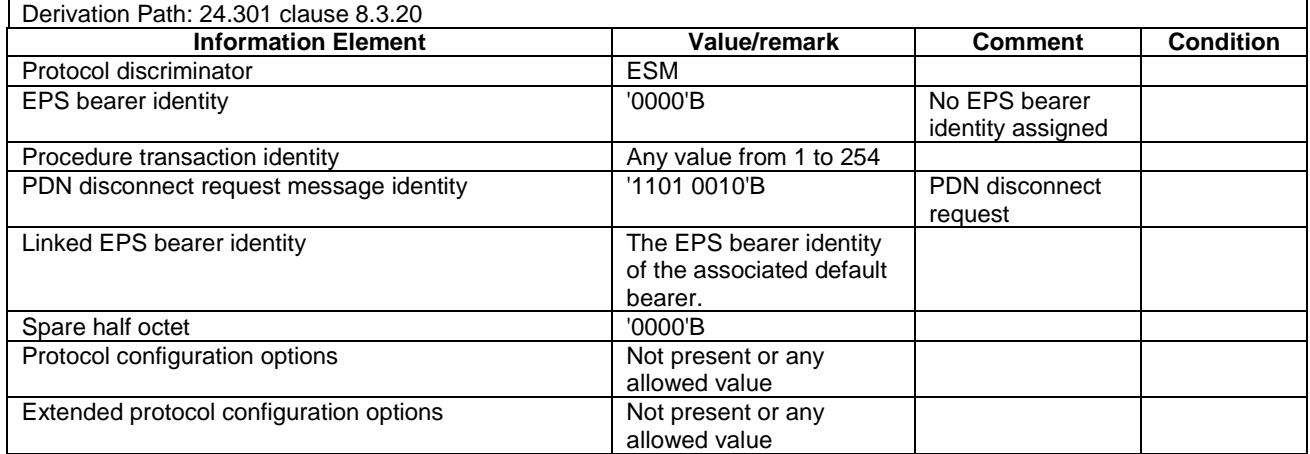

NOTE: This message is always sent within SECURITY PROTECTED NAS MESSAGE message.

# 4.7A Default TC message and information element contents

This clause contains the default values of common TC (Test Control, see [38]) messages and information elements, which apply to all test cases unless otherwise specified. All the messages and information elements are listed in alphabetical order.

- ACTIVATE TEST MODE

This message is sent by the SS to the UE embedded in a RRC *DLInformationTransfer* message.

## **Table 4.7A-1: ACTIVATE TEST MODE**

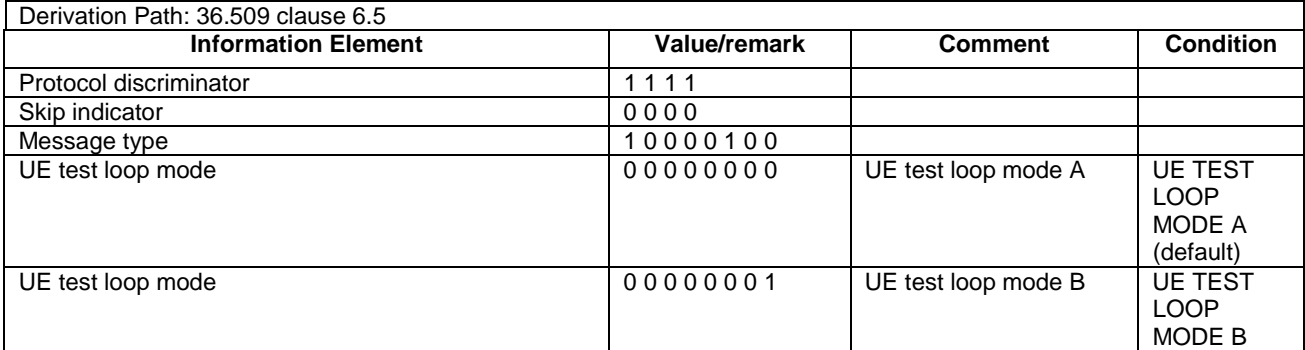

#### **3GPP TS 36.508 version 17.4.0 Release 17 497 ETSI TS 136 508 V17.4.0 (2023-01)**

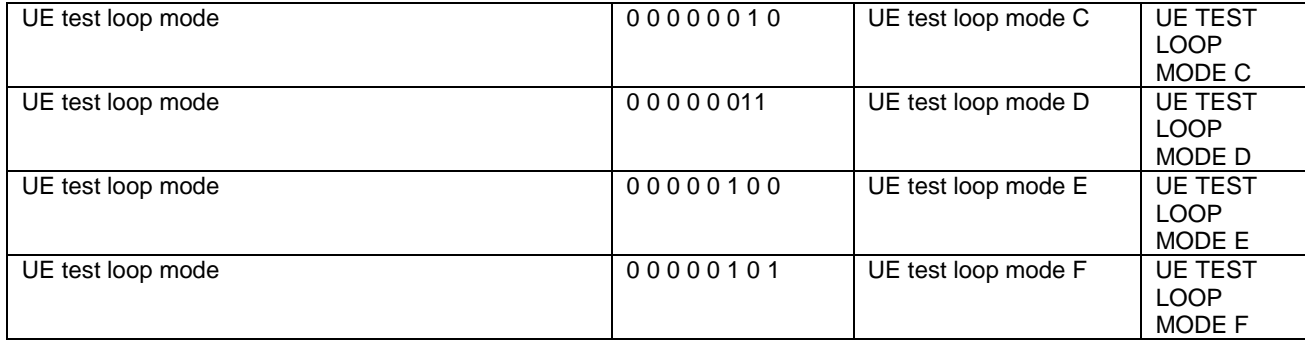

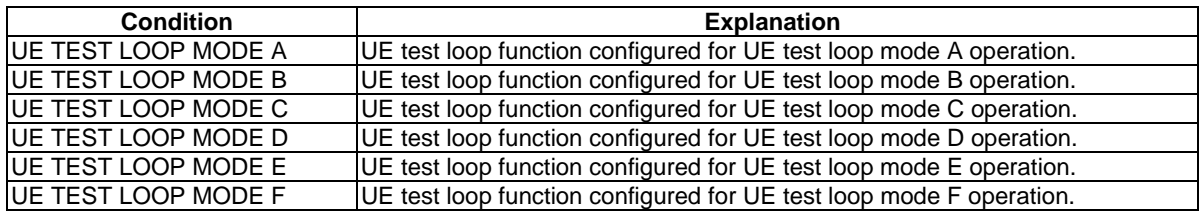

# ACTIVATE TEST MODE COMPLETE

This message is sent by the UE to the SS embedded in a RRC *ULInformationTransfer* message.

#### **Table 4.7A-2: ACTIVATE TEST MODE COMPLETE**

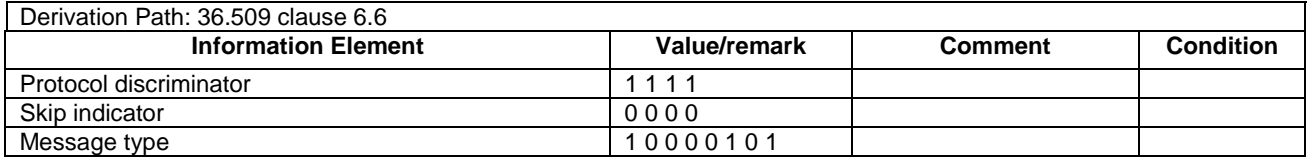

# - CLOSE UE TEST LOOP

This message is sent by the SS to the UE embedded in a RRC *DLInformationTransfer* message.

## **Table 4.7A-3: CLOSE UE TEST LOOP**

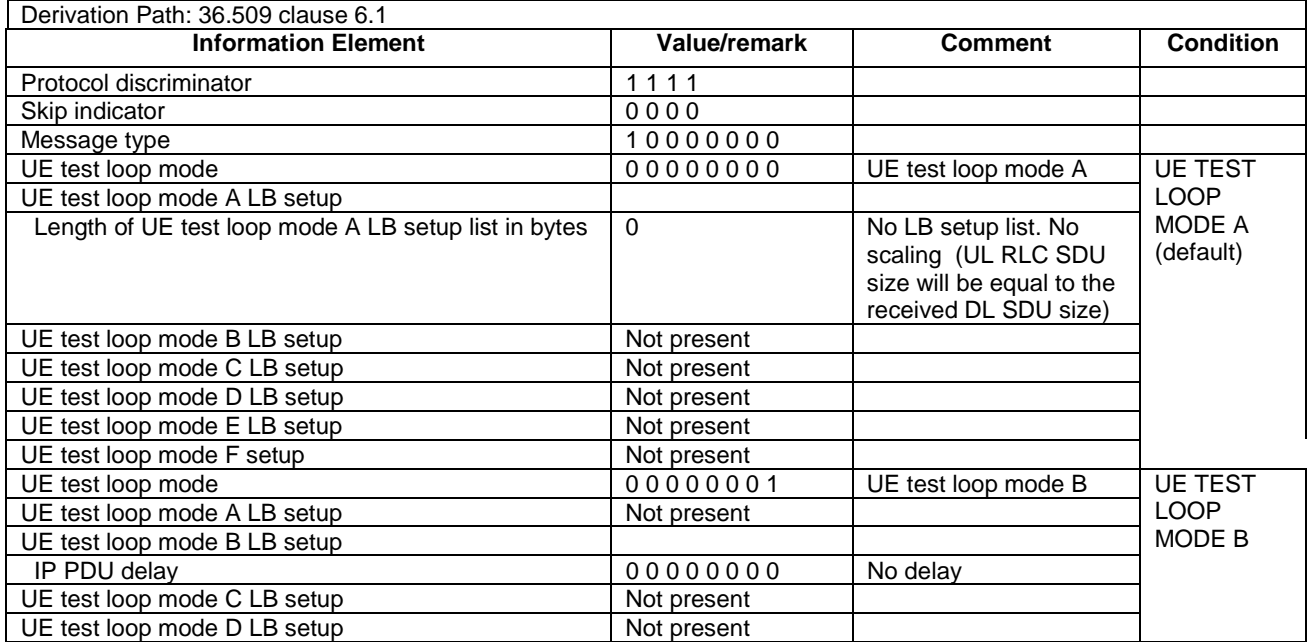

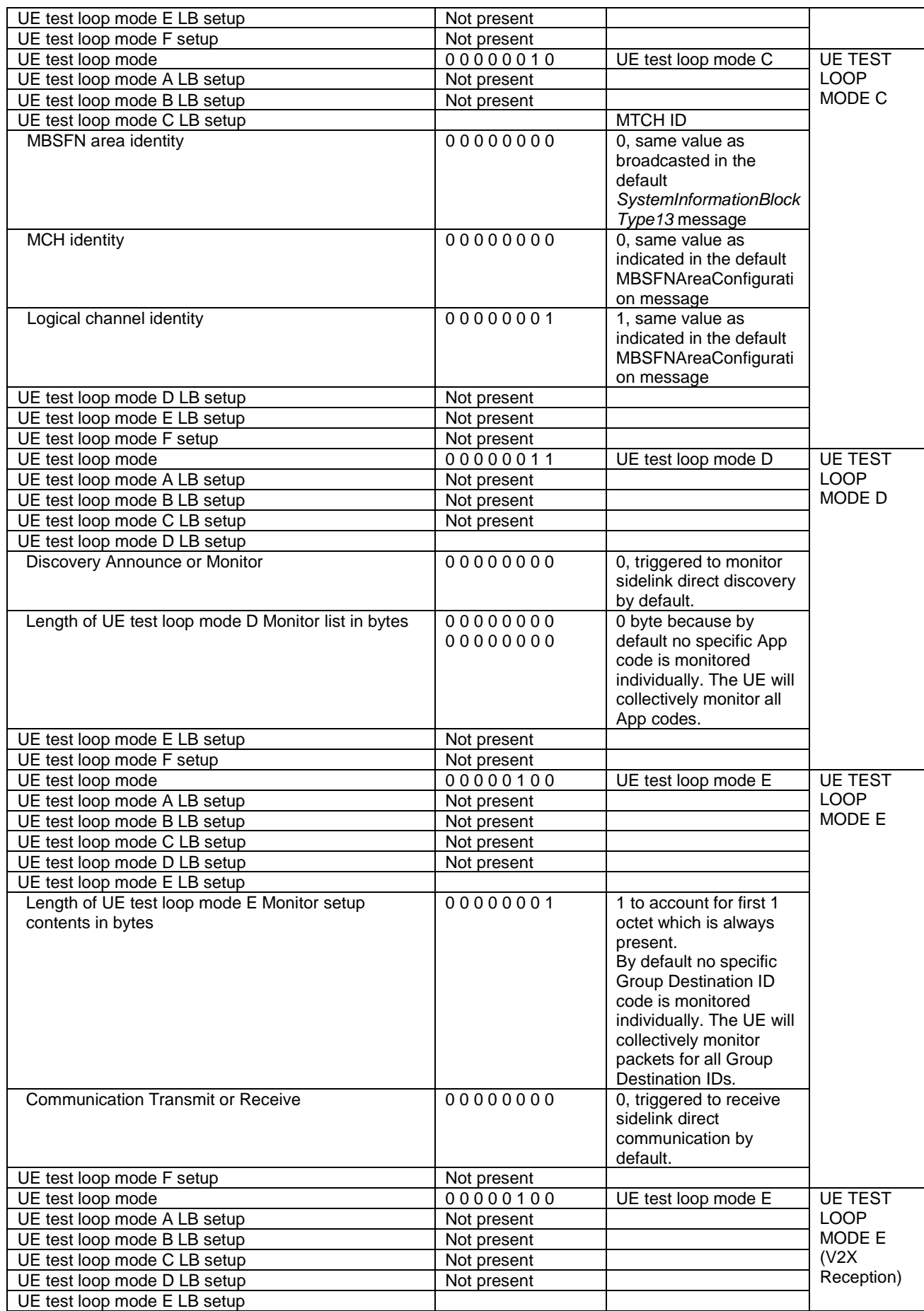

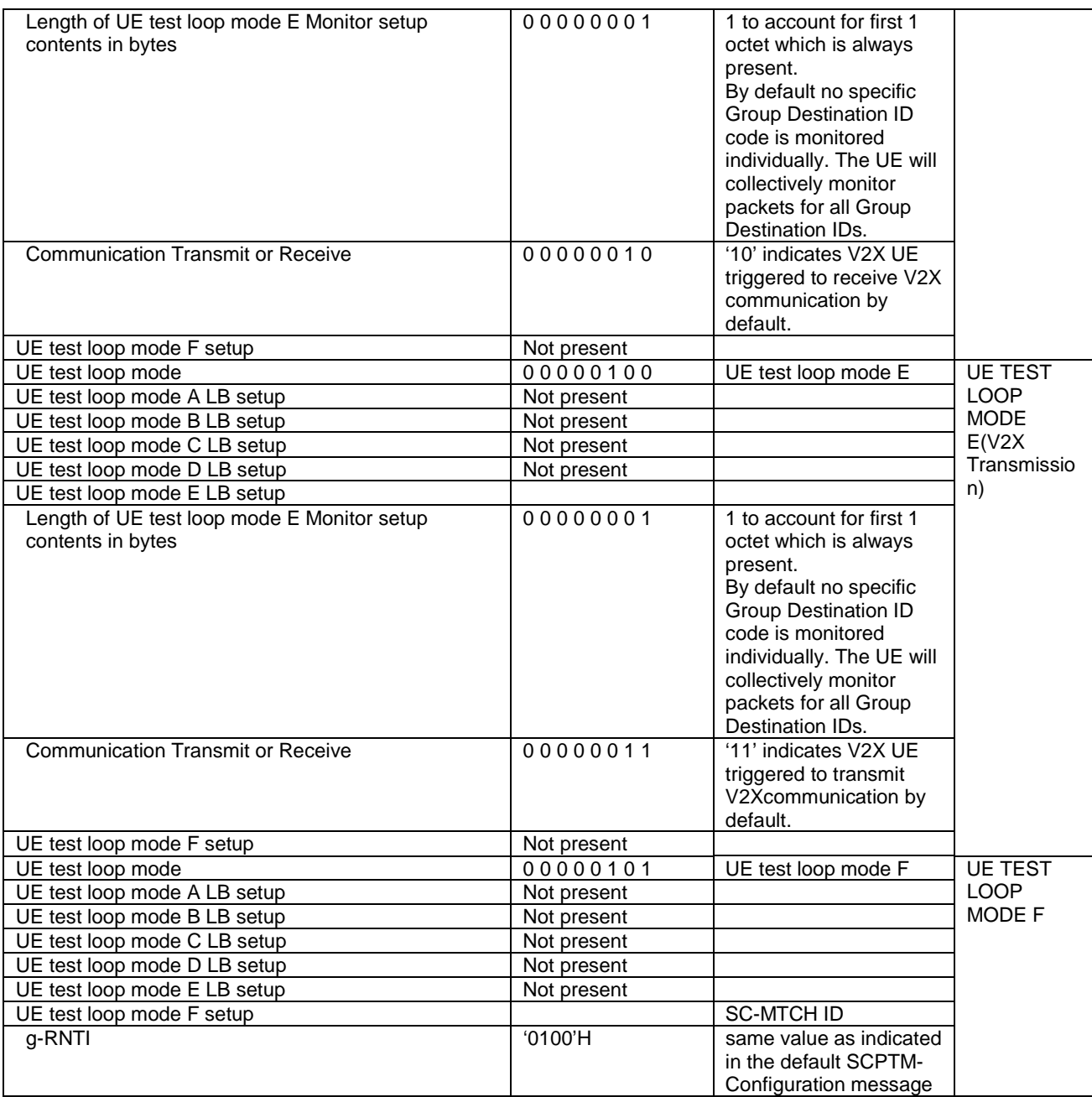

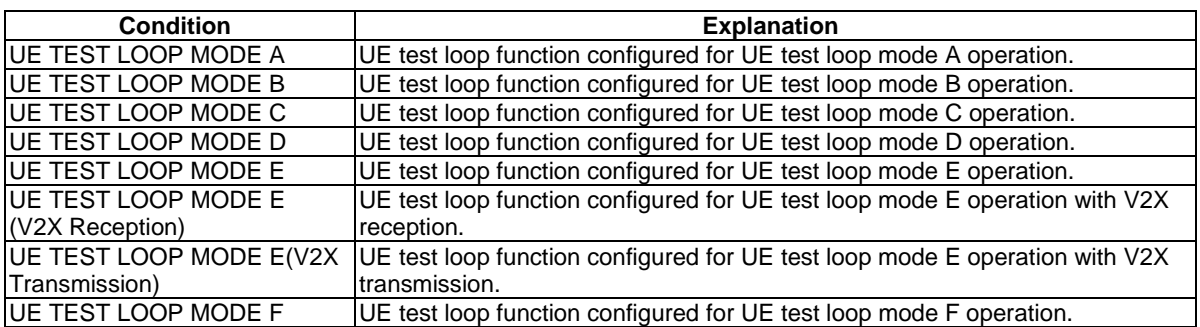

# CLOSE UE TEST LOOP COMPLETE

This message is sent by the UE to the SS embedded in a RRC *ULInformationTransfer* message.

#### **Table 4.7A-4: CLOSE UE TEST LOOP**

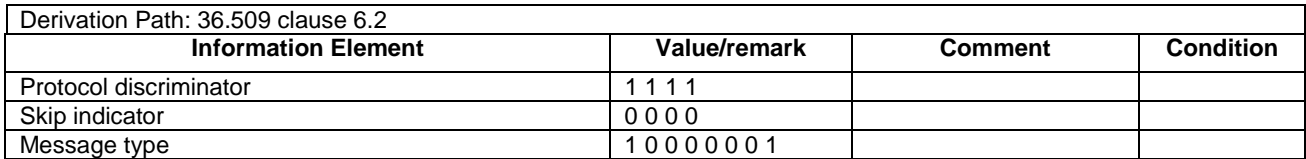

# DEACTIVATE TEST MODE

This message is sent by the SS to the UE embedded in a RRC *DLInformationTransfer* message.

#### **Table 4.7A-5: DEACTIVATE TEST MODE**

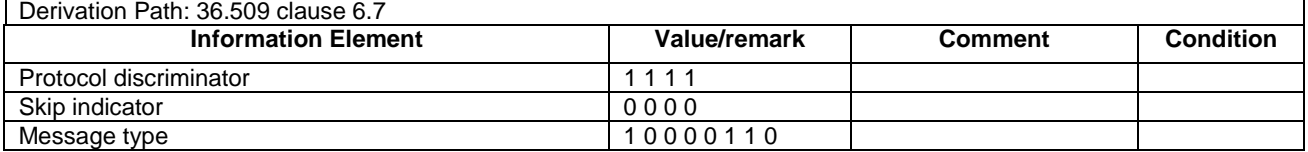

# DEACTIVATE TEST MODE COMPLETE

This message is sent by the UE to the SS embedded in a RRC *ULInformationTransfer* message.

#### **Table 4.7A-6: DEACTIVATE TEST MODE COMPLETE**

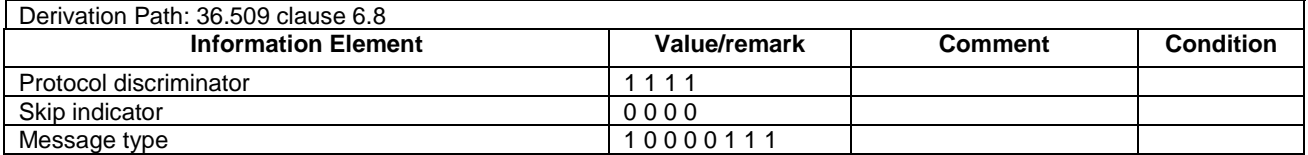

# OPEN UE TEST LOOP

This message is sent by the SS to the UE embedded in a RRC *DLInformationTransfer* message.

### **Table 4.7A-7: OPEN UE TEST LOOP**

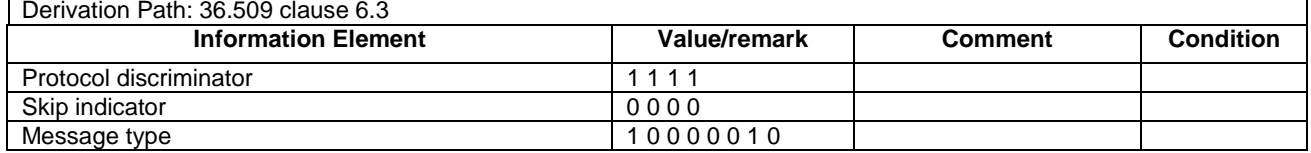

# OPEN UE TEST LOOP COMPLETE

This message is sent by the UE to the SS embedded in a RRC *ULInformationTransfer* message.

#### **Table 4.7A-8: OPEN UE TEST LOOP COMPLETE**

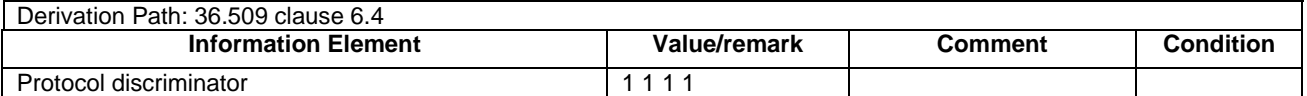

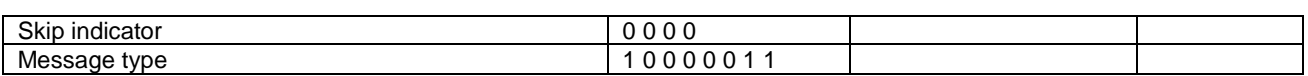

# UE TEST LOOP MODE C MBMS PACKET COUNTER REQUEST

This message is sent by the SS to the UE embedded in a RRC *DLInformationTransfer* message.

## **Table 4.7A-9: UE TEST LOOP MODE C MBMS PACKET COUNTER REQUEST**

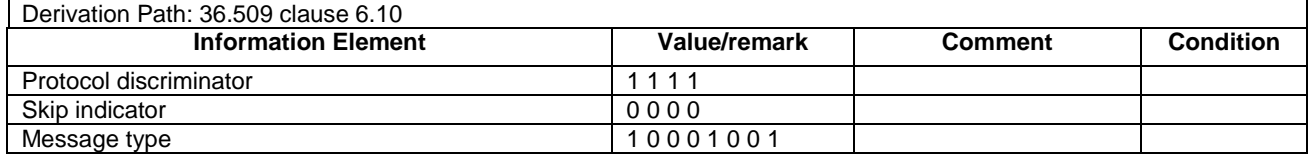

# UE TEST LOOP MODE C MBMS PACKET COUNTER RESPONSE

This message is sent by the UE to the SS embedded in a RRC *ULInformationTransfer* message.

#### **Table 4.7A-10: UE TEST LOOP MODE C MBMS PACKET COUNTER RESPONSE**

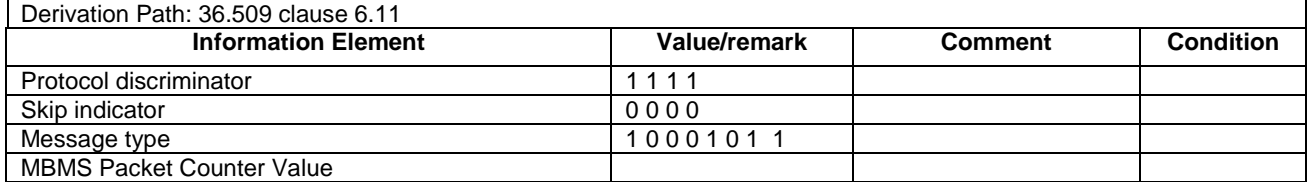

# UE TEST LOOP PROSE PACKET COUNTER REQUEST

This message is sent by the SS to the UE embedded in a RRC *DLInformationTransfer* message.

#### **Table 4.7A-11: UE TEST LOOP PROSE PACKET COUNTER REQUEST**

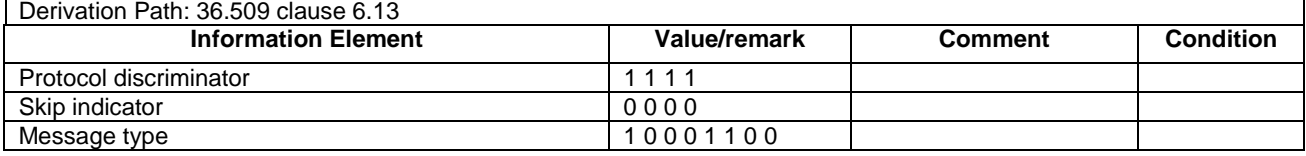

# UE TEST LOOP PROSE PACKET COUNTER RESPONSE

This message is sent by the UE to the SS embedded in a RRC *ULInformationTransfer* message.

#### **Table 4.7A-12: UE TEST LOOP PROSE PACKET COUNTER RESPONSE**

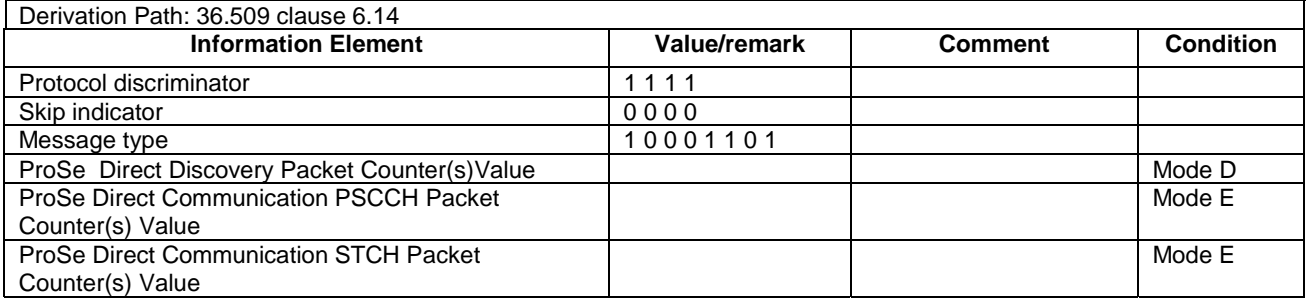

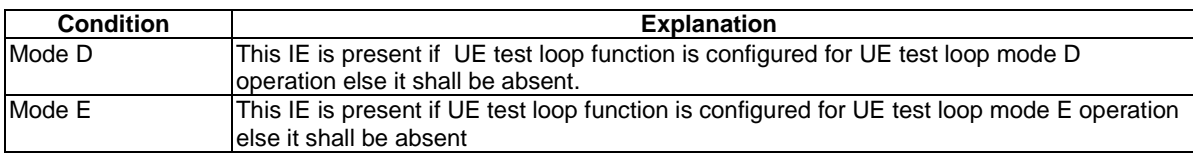

# UE TEST LOOP MODE F SCPTM PACKET COUNTER REQUEST

This message is sent by the SS to the UE embedded in a RRC *DLInformationTransfer* message.

### **Table 4.7A-13: UE TEST LOOP MODE F SCPTM PACKET COUNTER REQUEST**

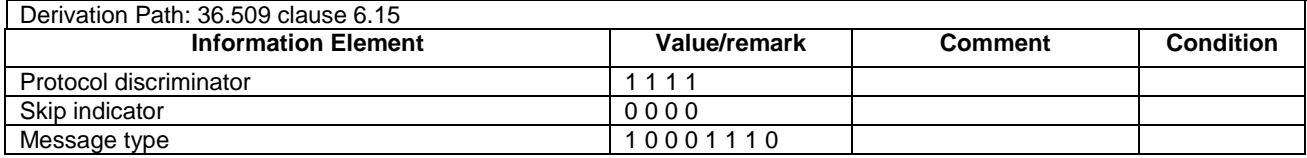

# UE TEST LOOP MODE F SCPTM PACKET COUNTER RESPONSE

This message is sent by the UE to the SS embedded in a RRC *ULInformationTransfer* message.

### **Table 4.7A-14: UE TEST LOOP MODE F SCPTM PACKET COUNTER RESPONSE**

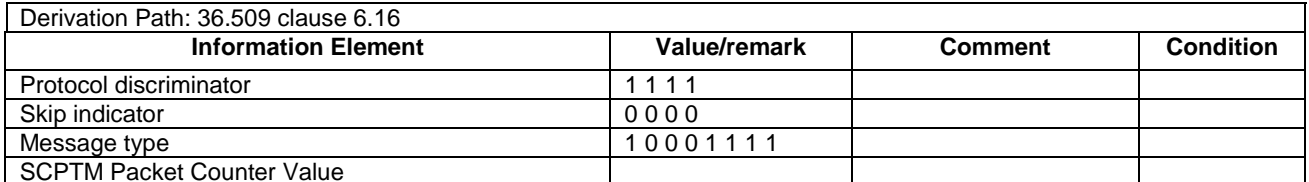

SCPTM Packet Counter Value

# 4.7B Default UTRA message and information element contents

# 4.7B.1 UTRA RRC messages

# – HANDOVER TO UTRAN COMMAND

# **Table 4.7B.1-1: HANDOVER TO UTRAN COMMAND**

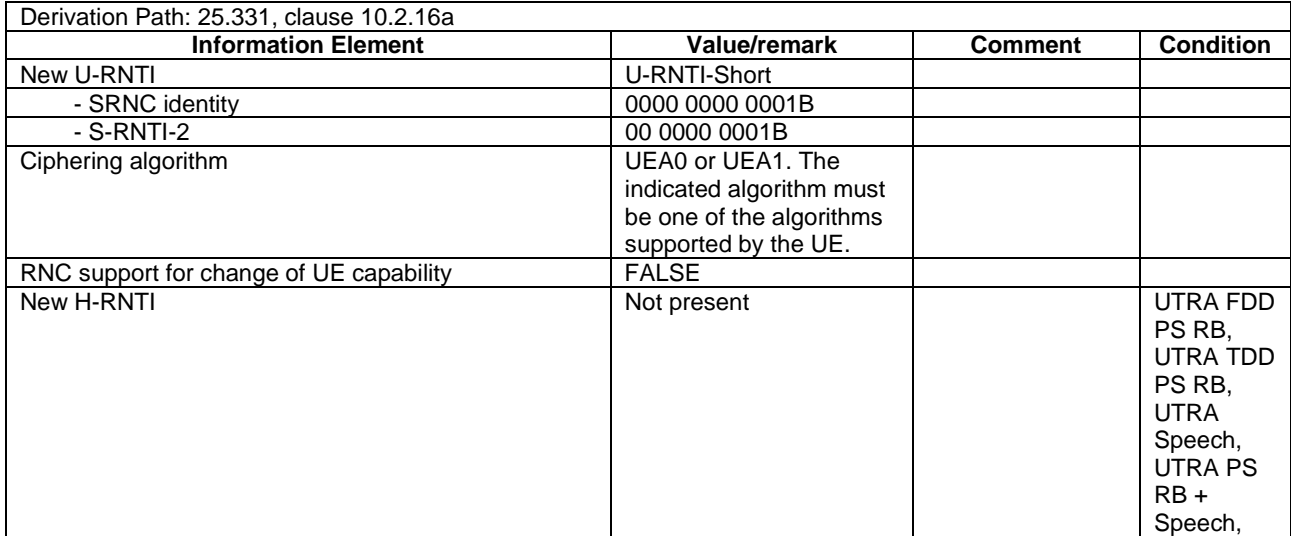

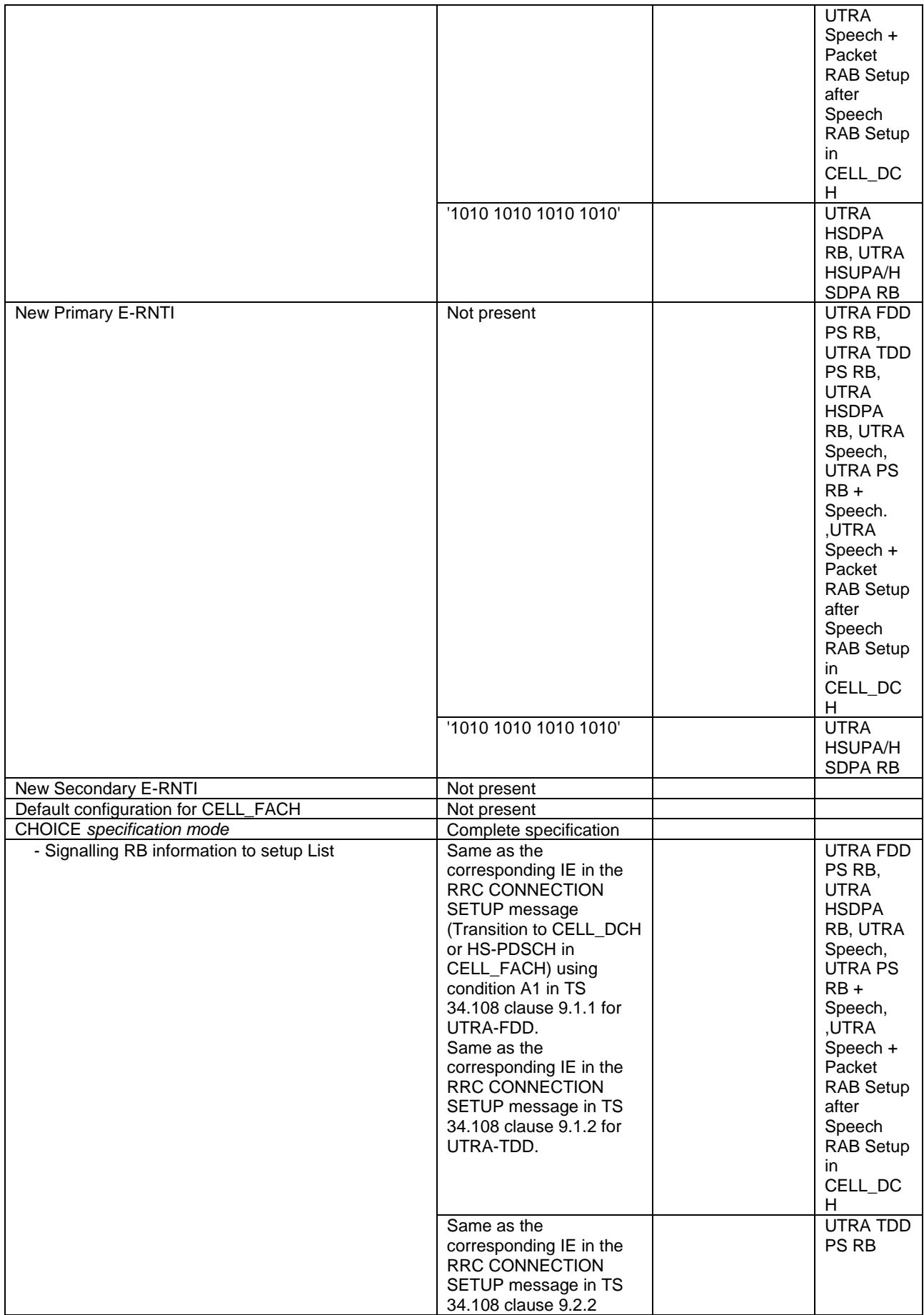
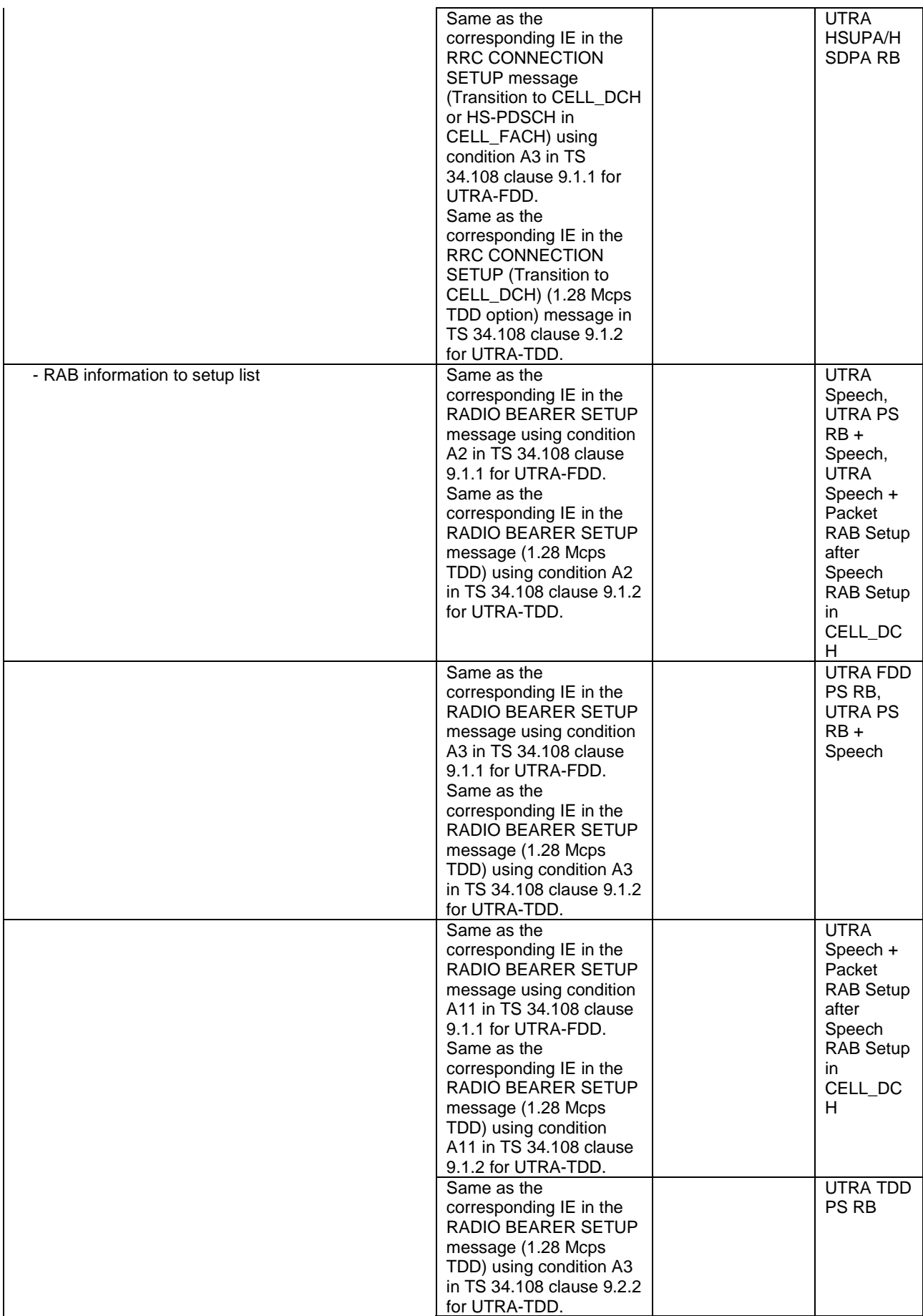

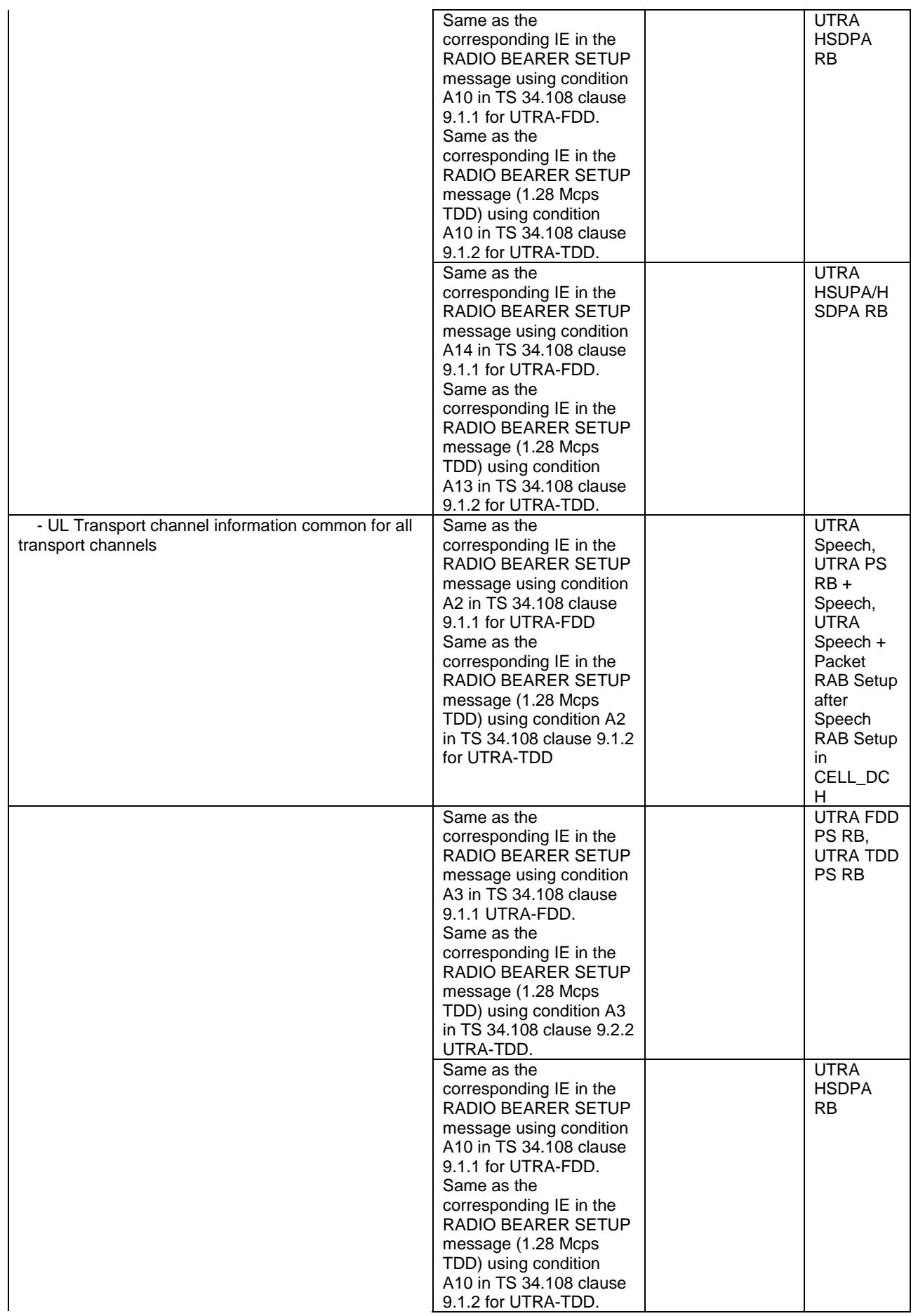

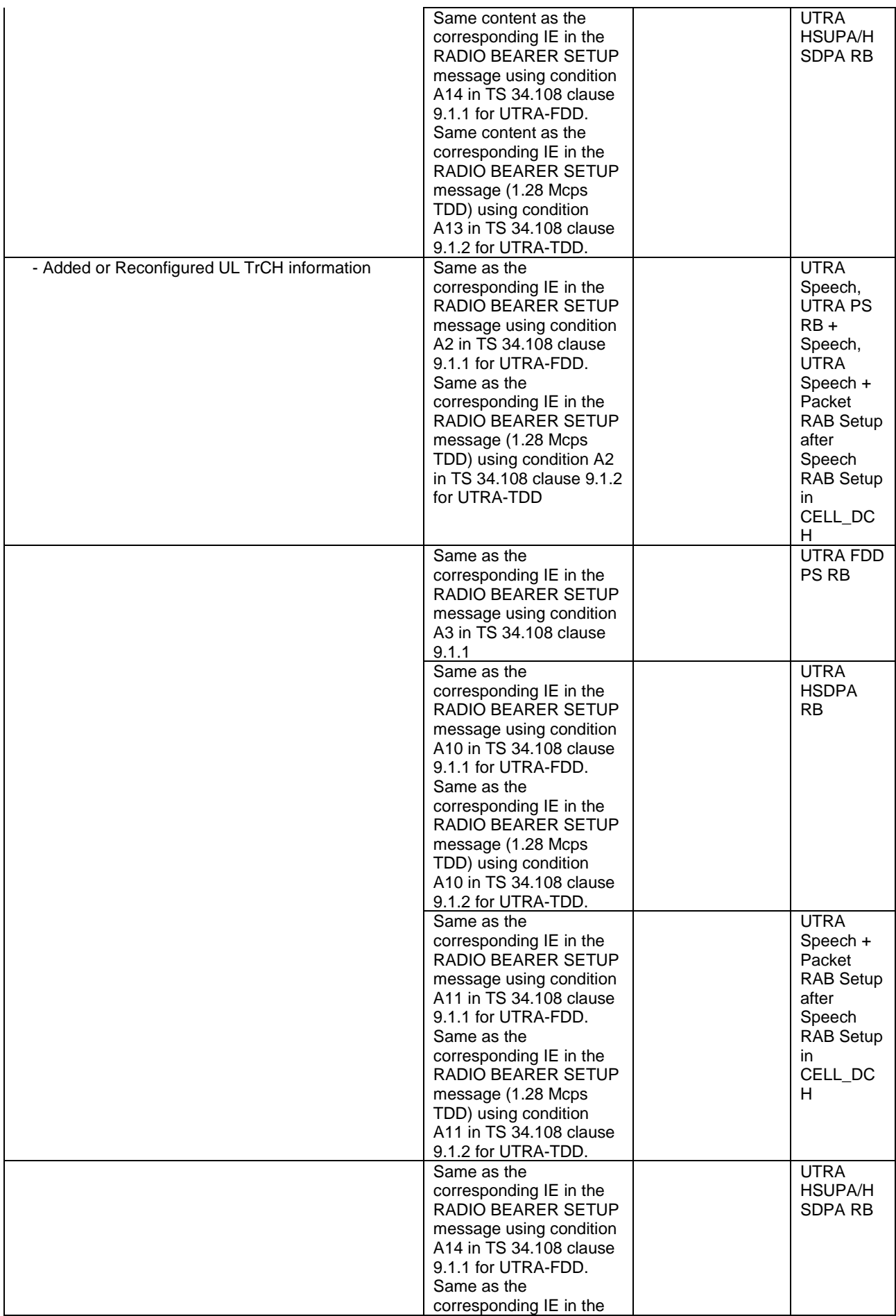

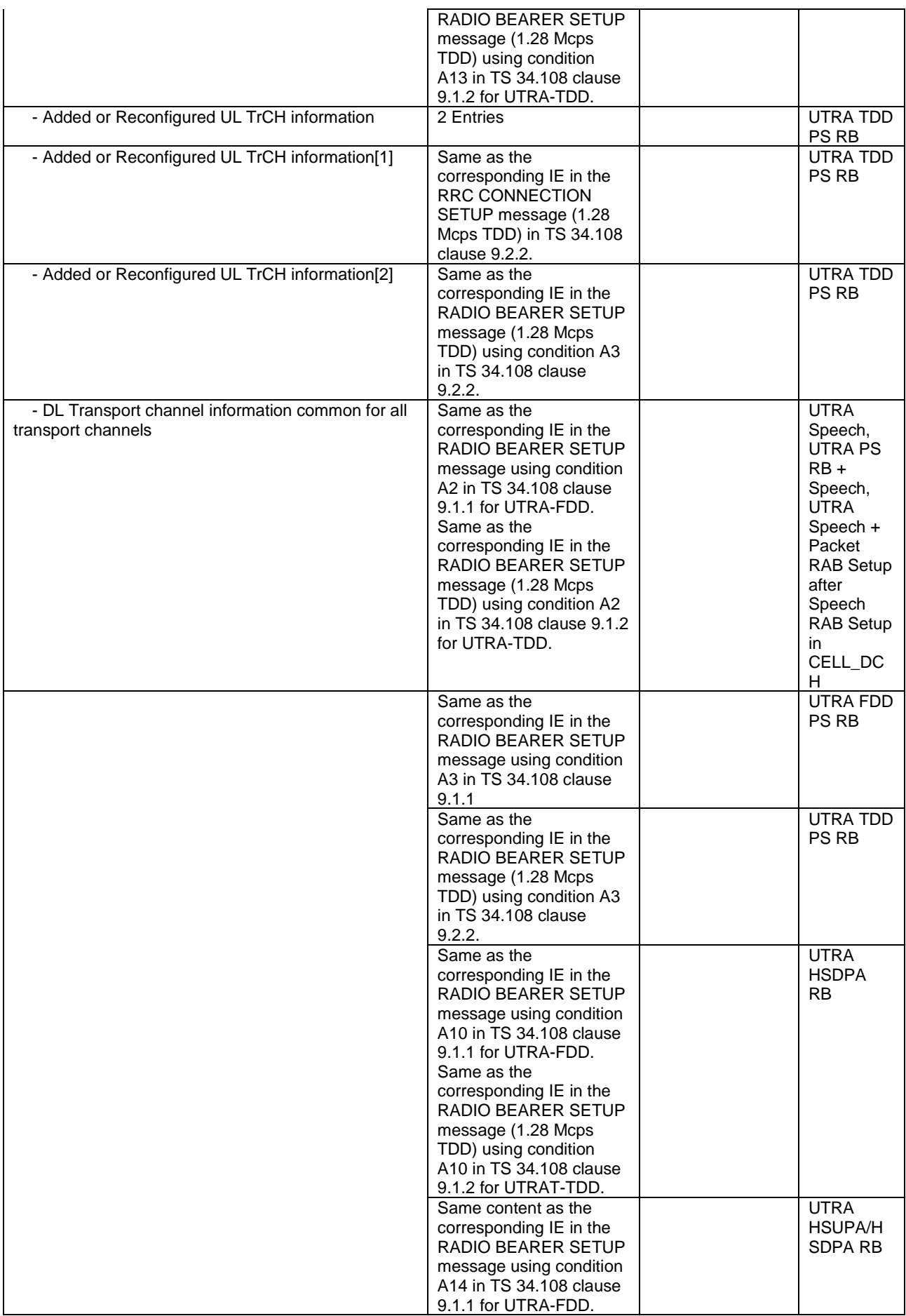

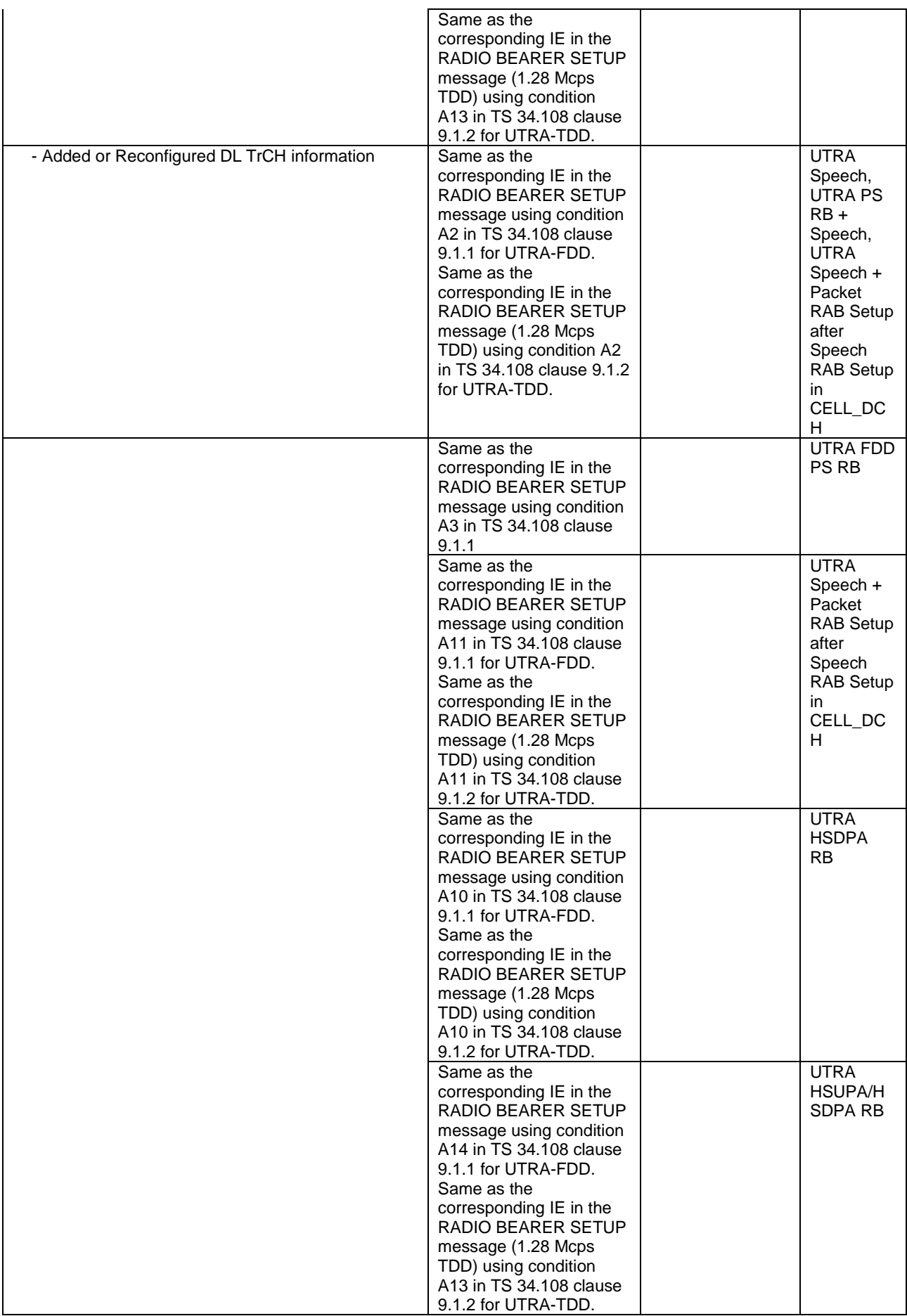

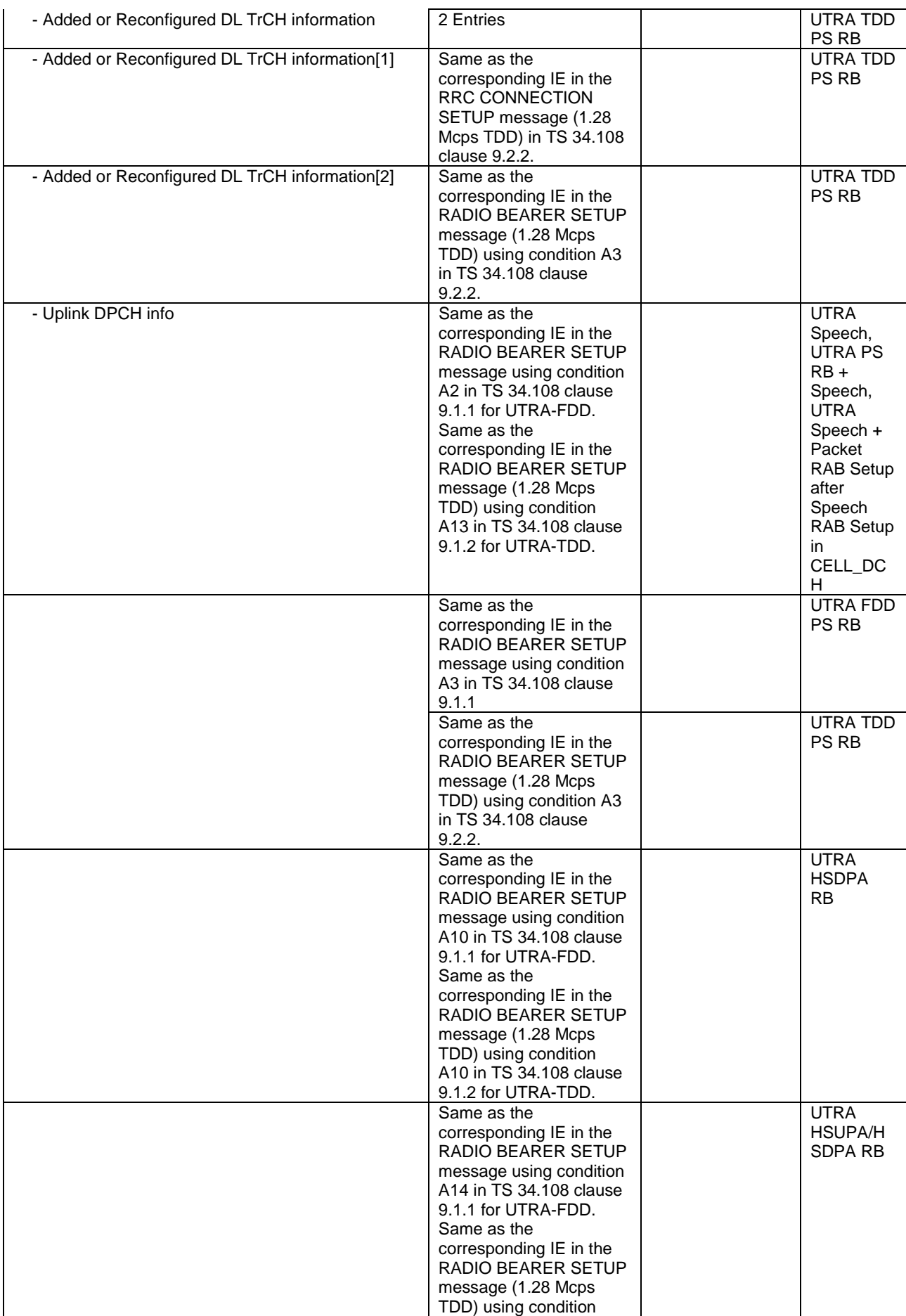

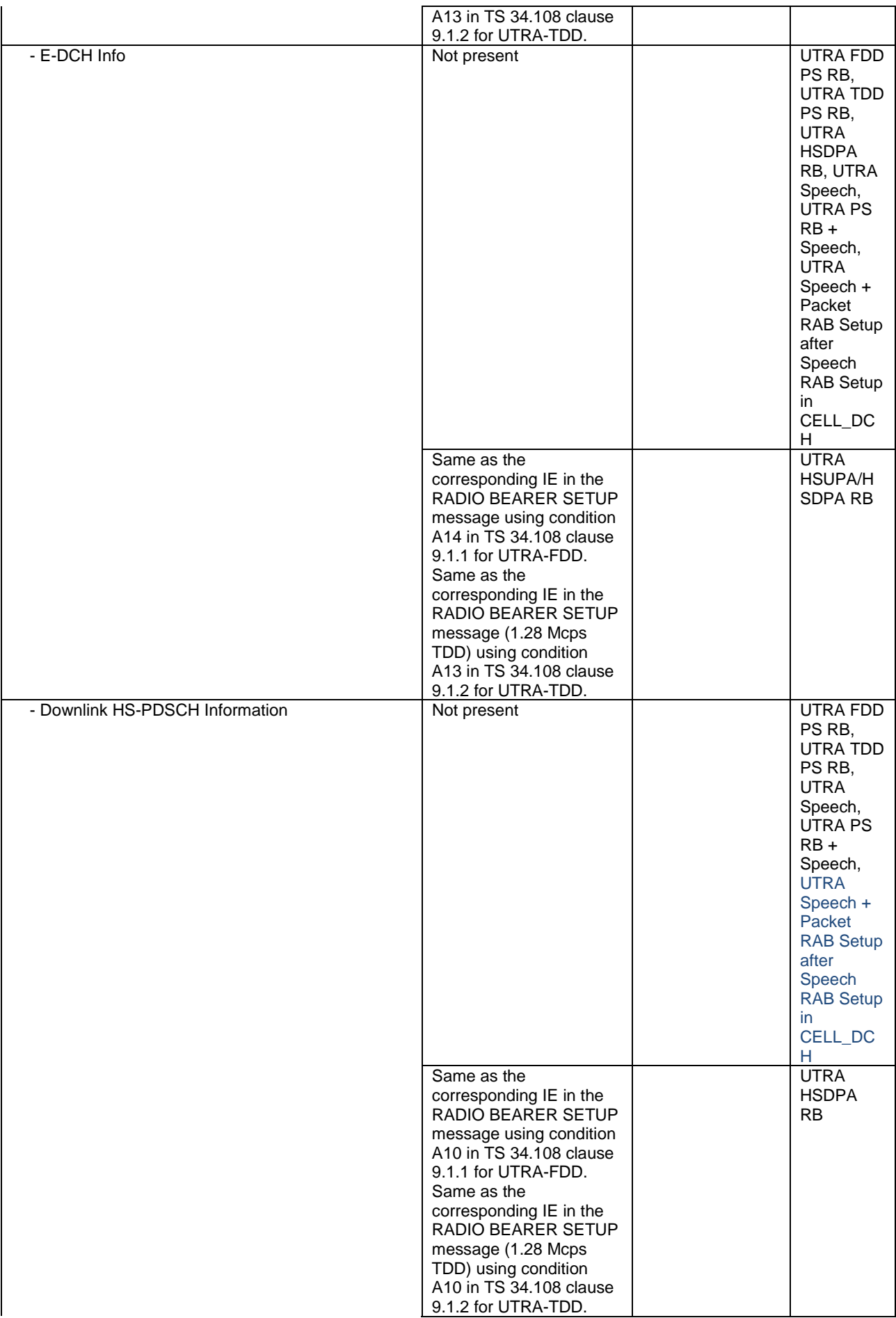

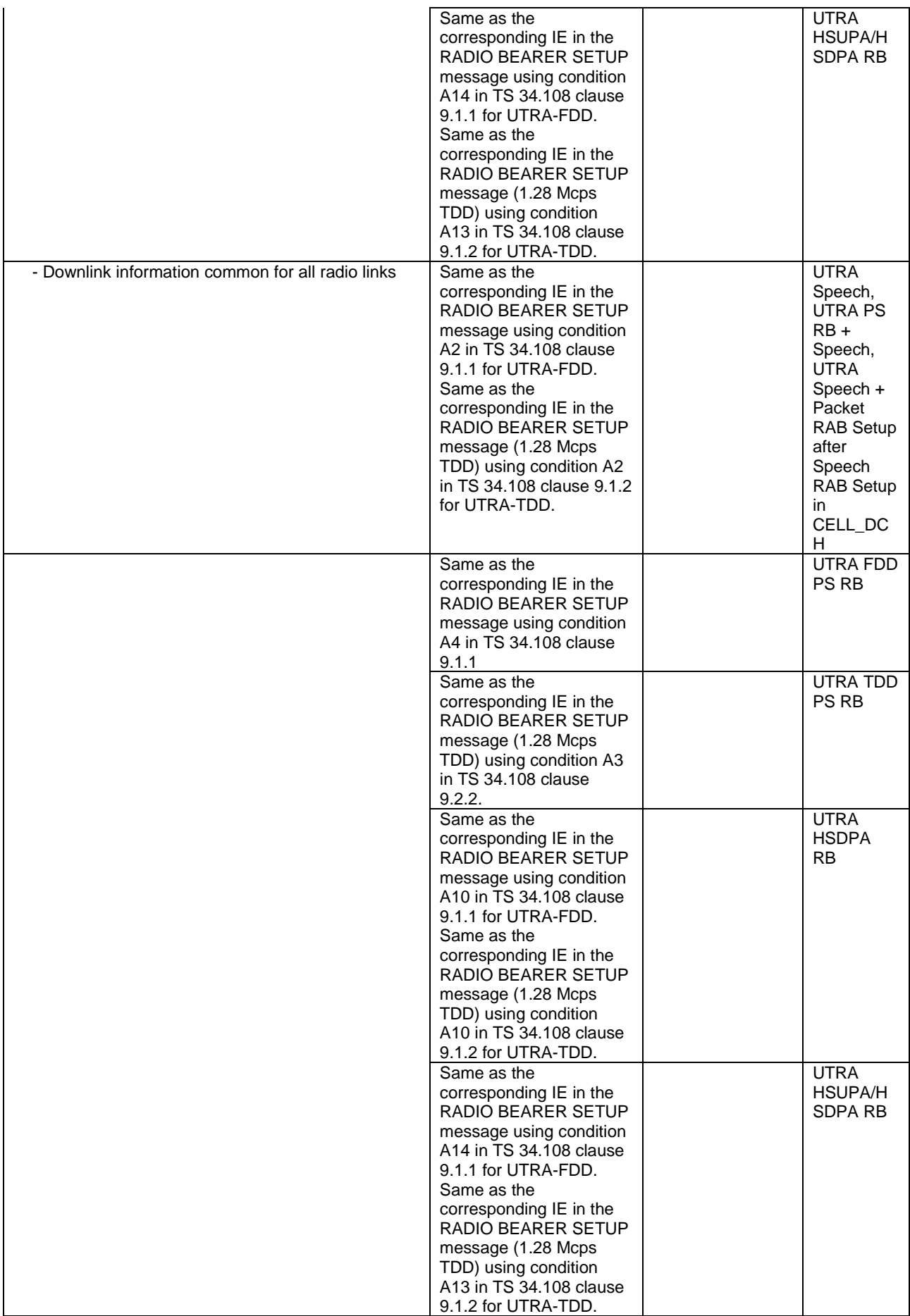

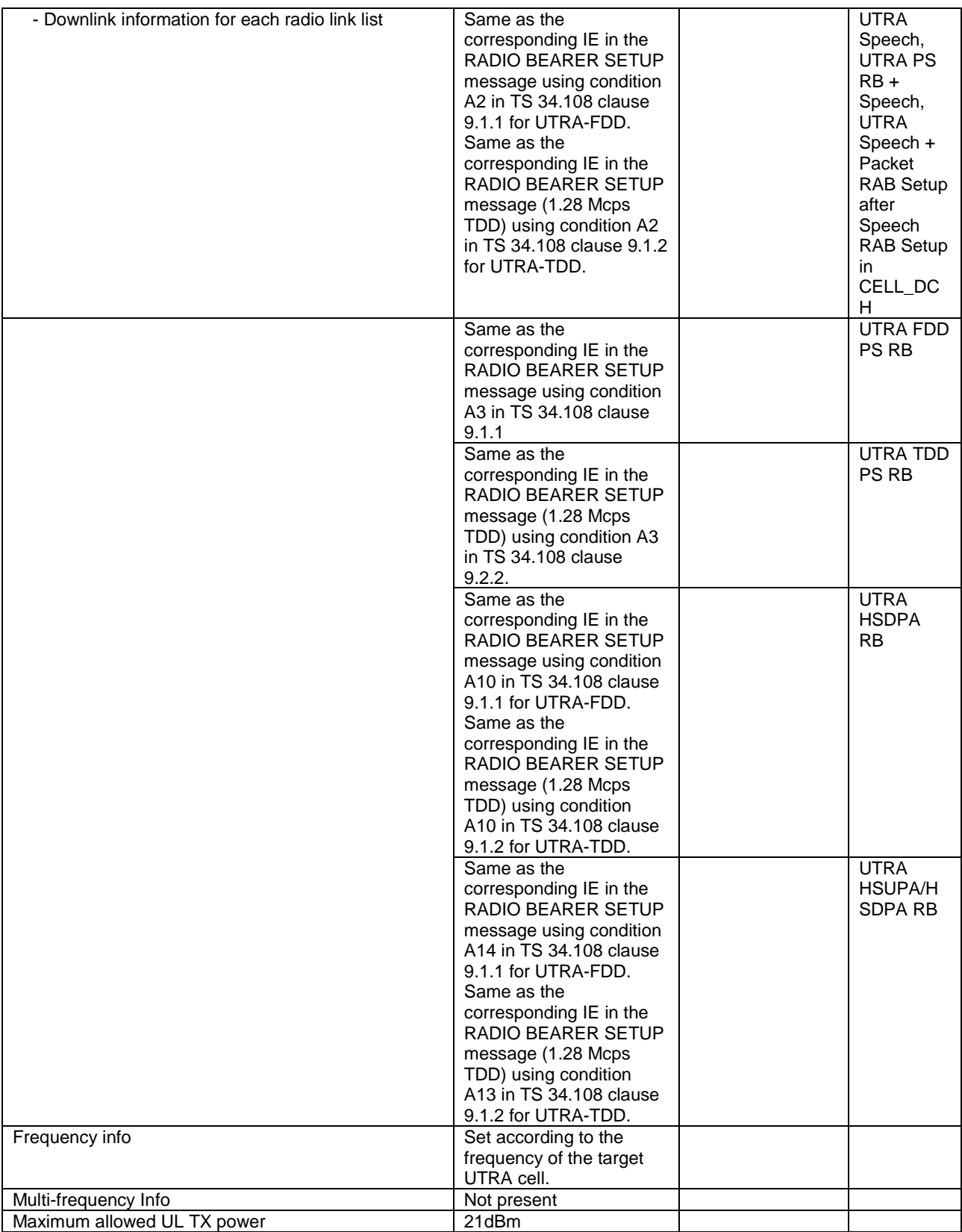

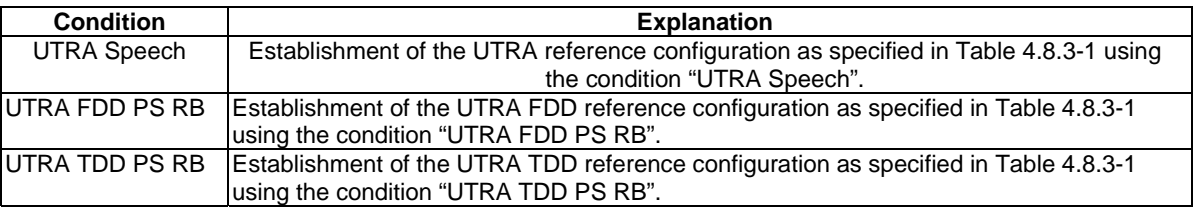

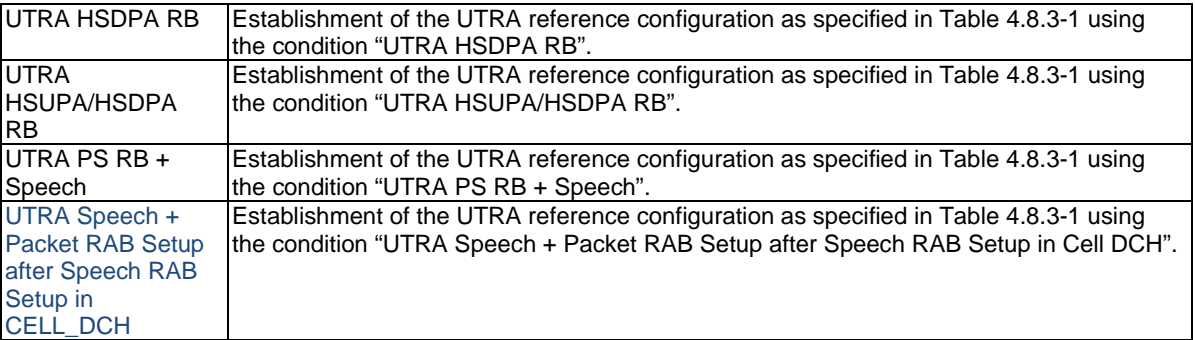

### – HANDOVER FROM UTRAN COMMAND

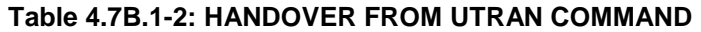

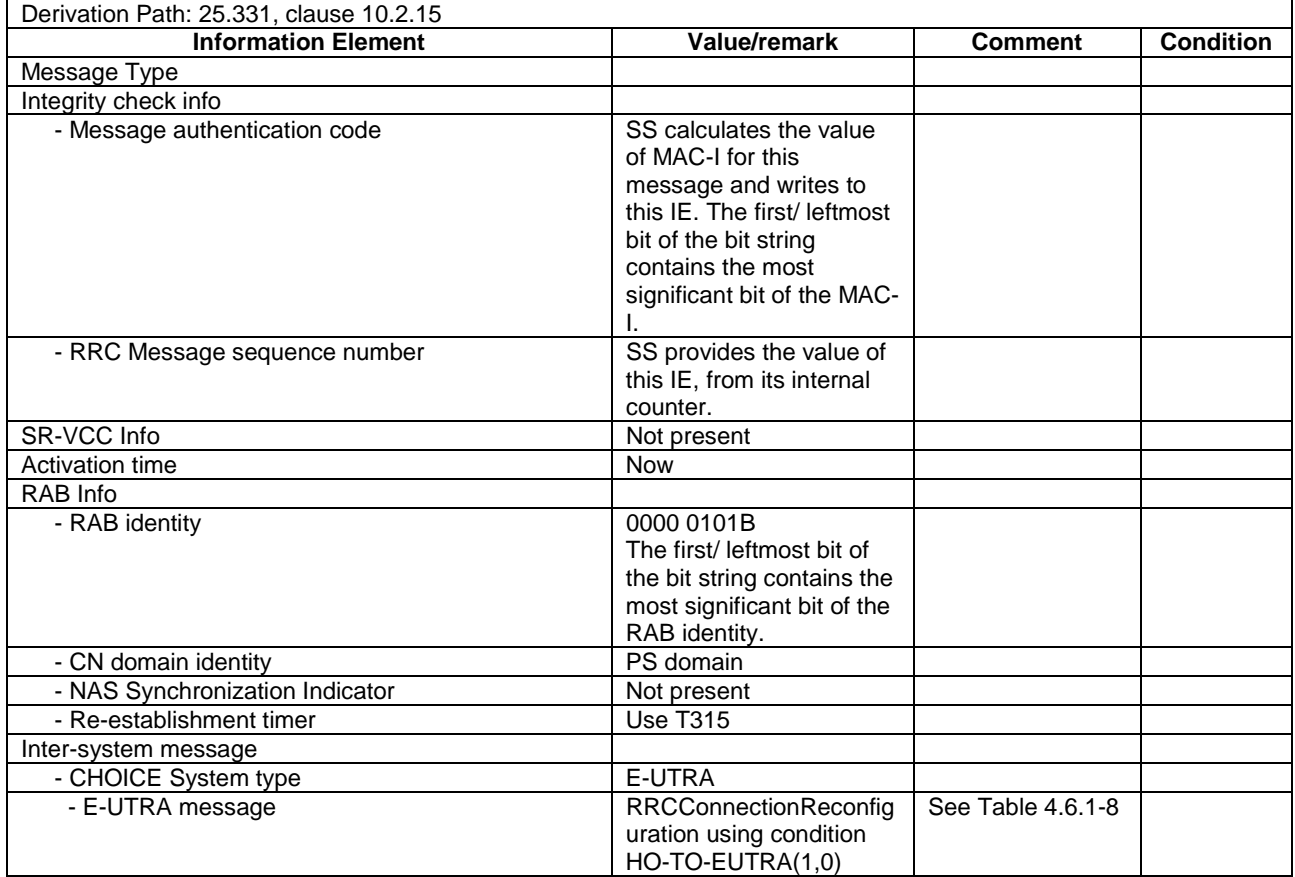

### – MEASUREMENT CONTROL

#### **Table 4.7B.1-3: MEASUREMENT CONTROL**

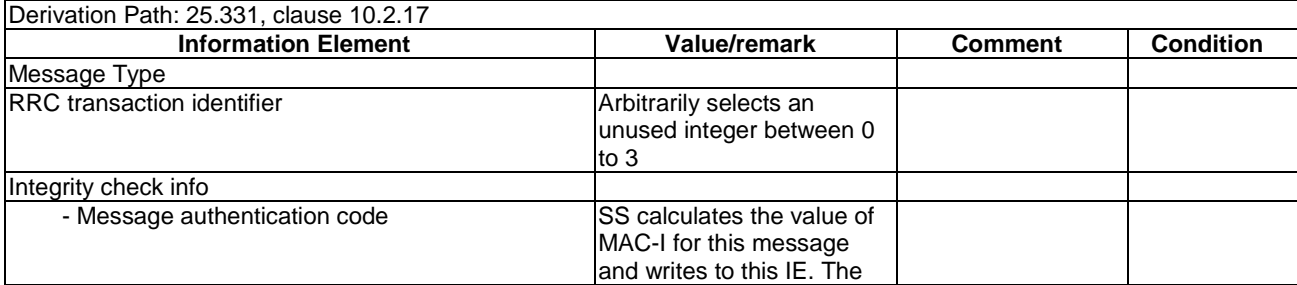

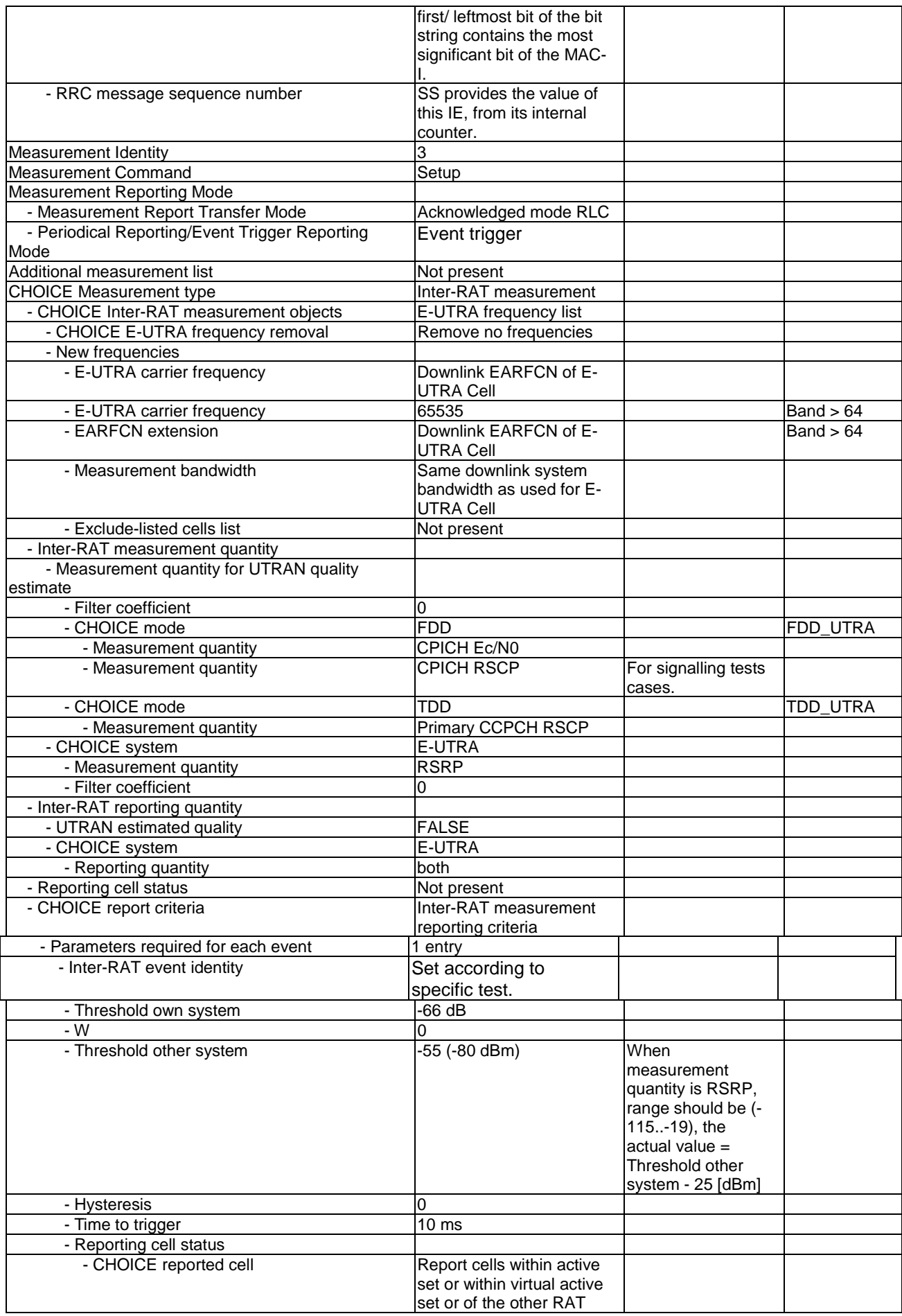

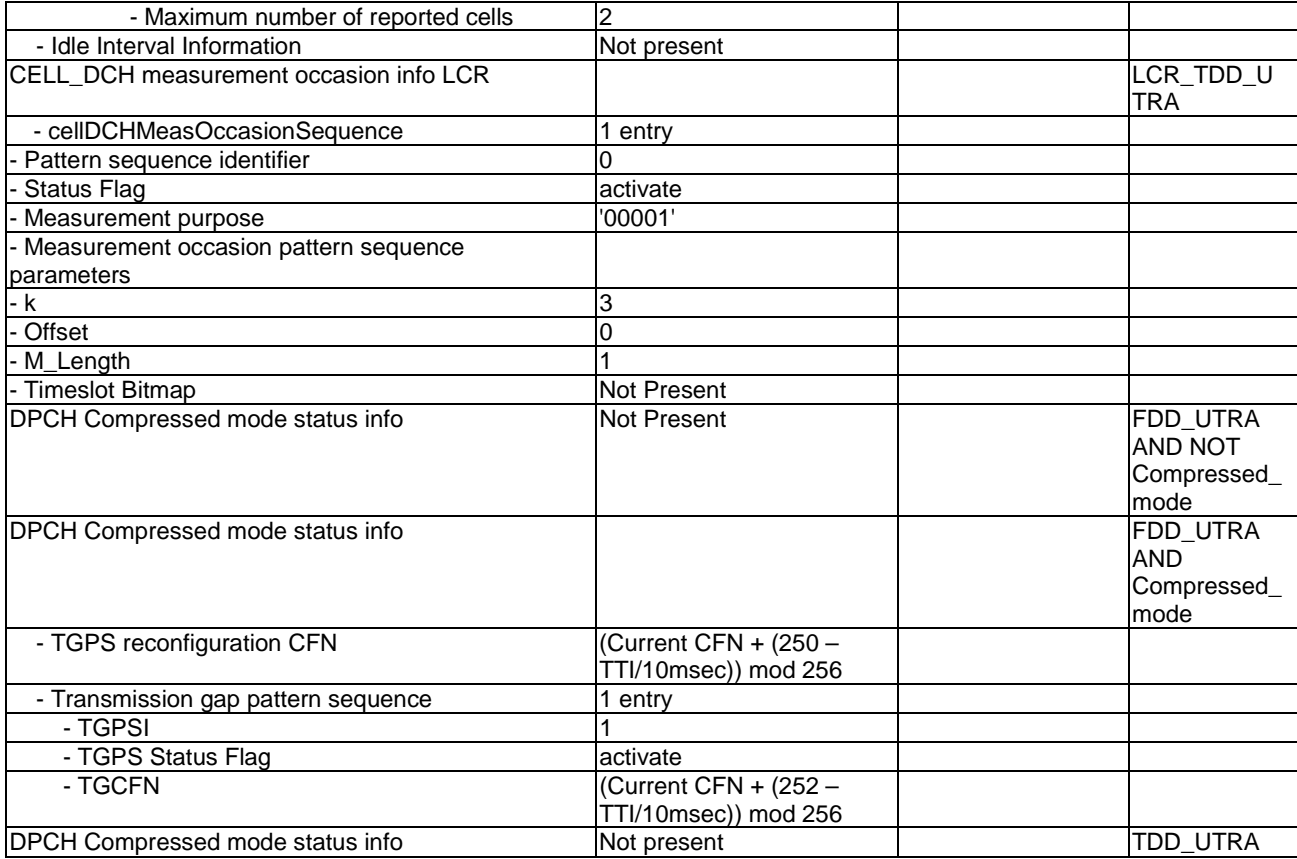

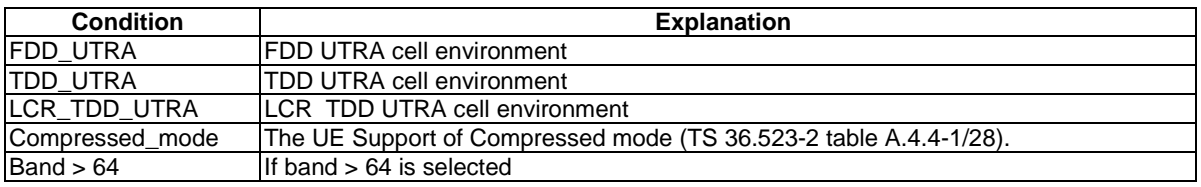

## – MEASUREMENT REPORT

#### **Table 4.7B.1-4: MEASUREMENT REPORT**

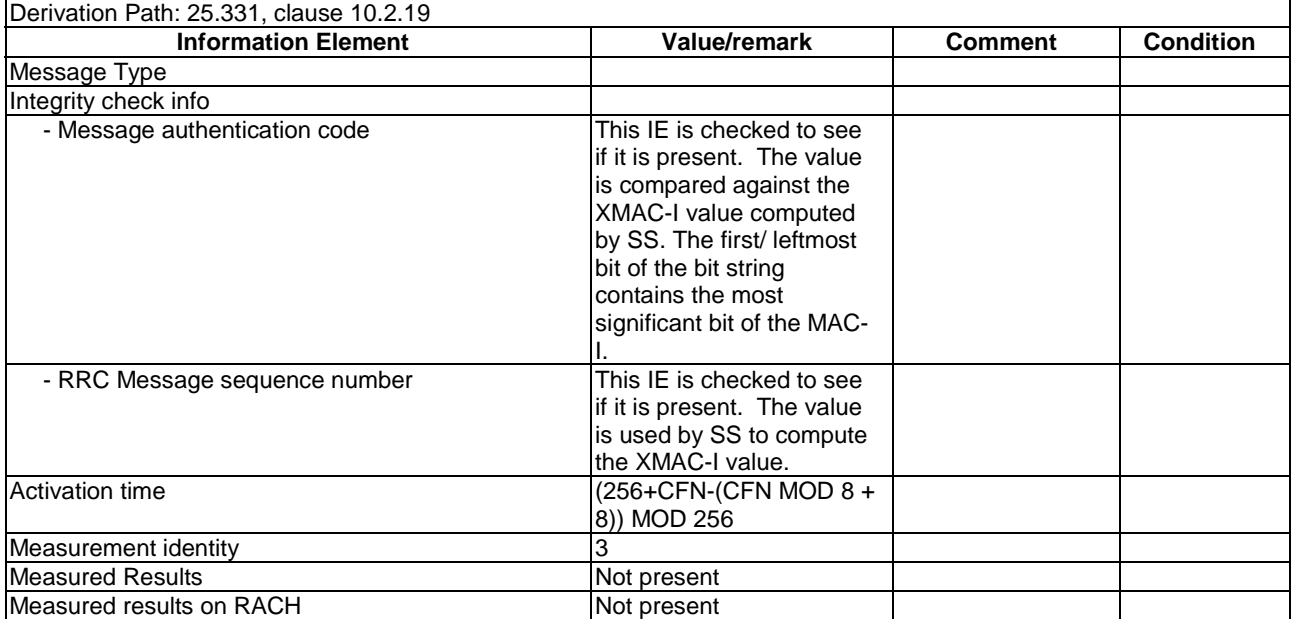

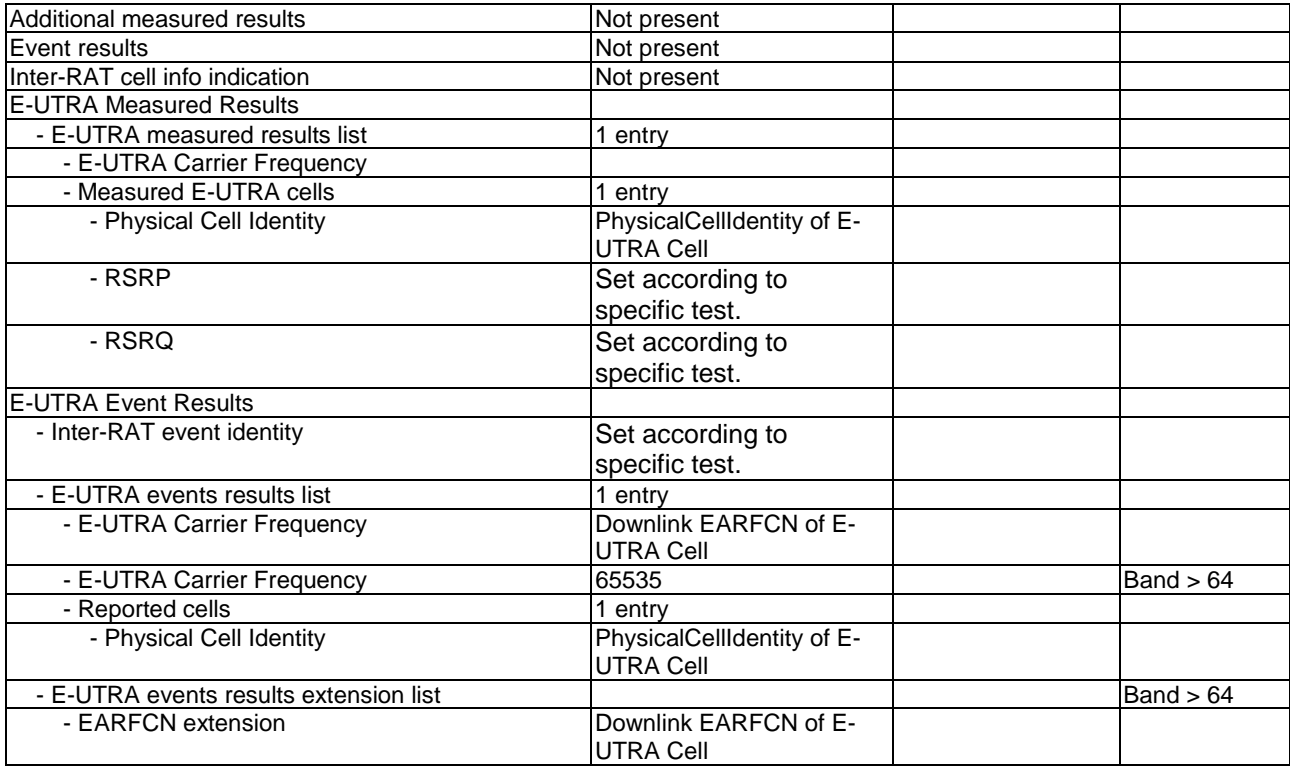

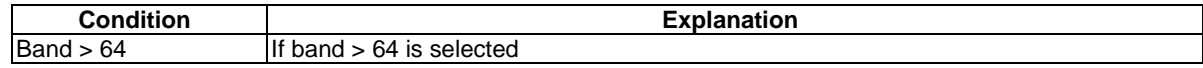

## – PHYSICAL CHANNEL RECONFIGURATION

#### **Table 4.7B.1-5: PHYSICAL CHANNEL RECONFIGURATION**

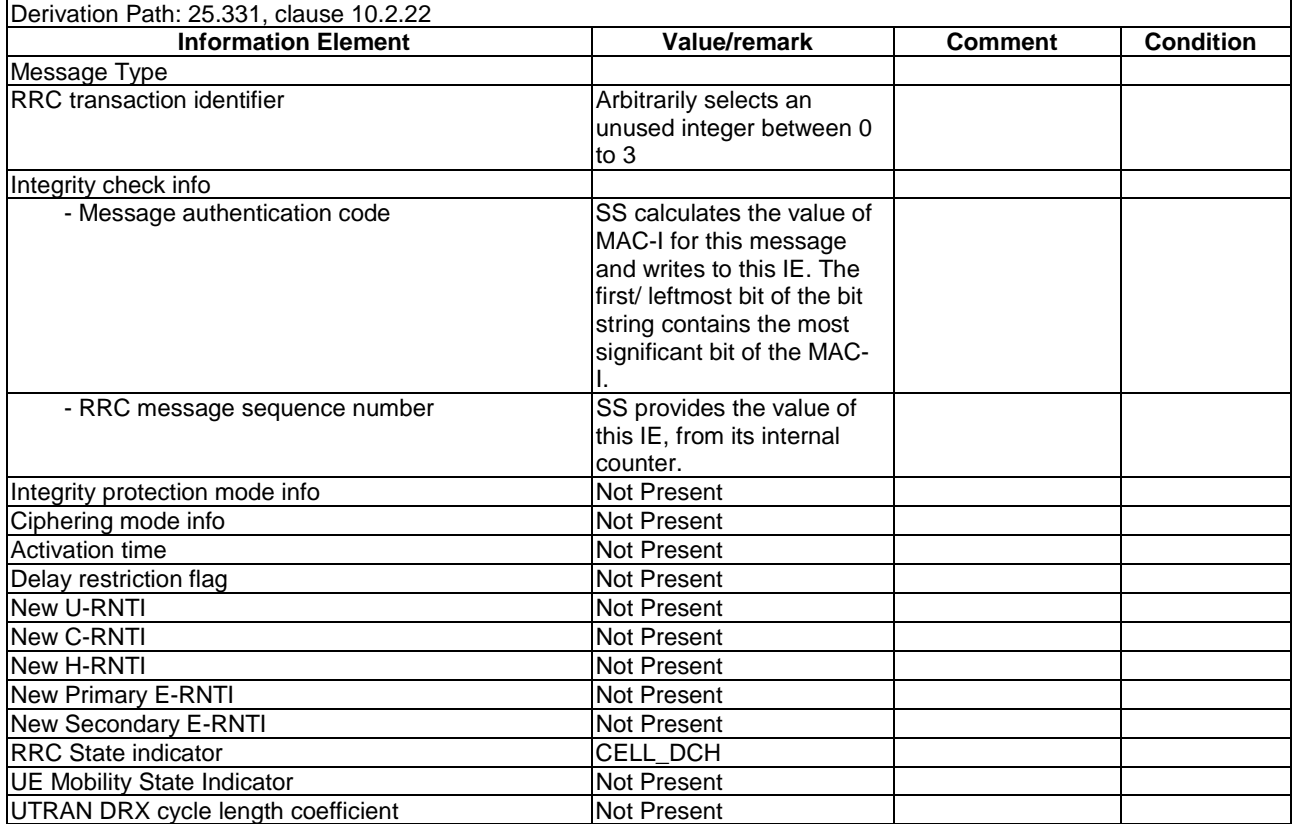

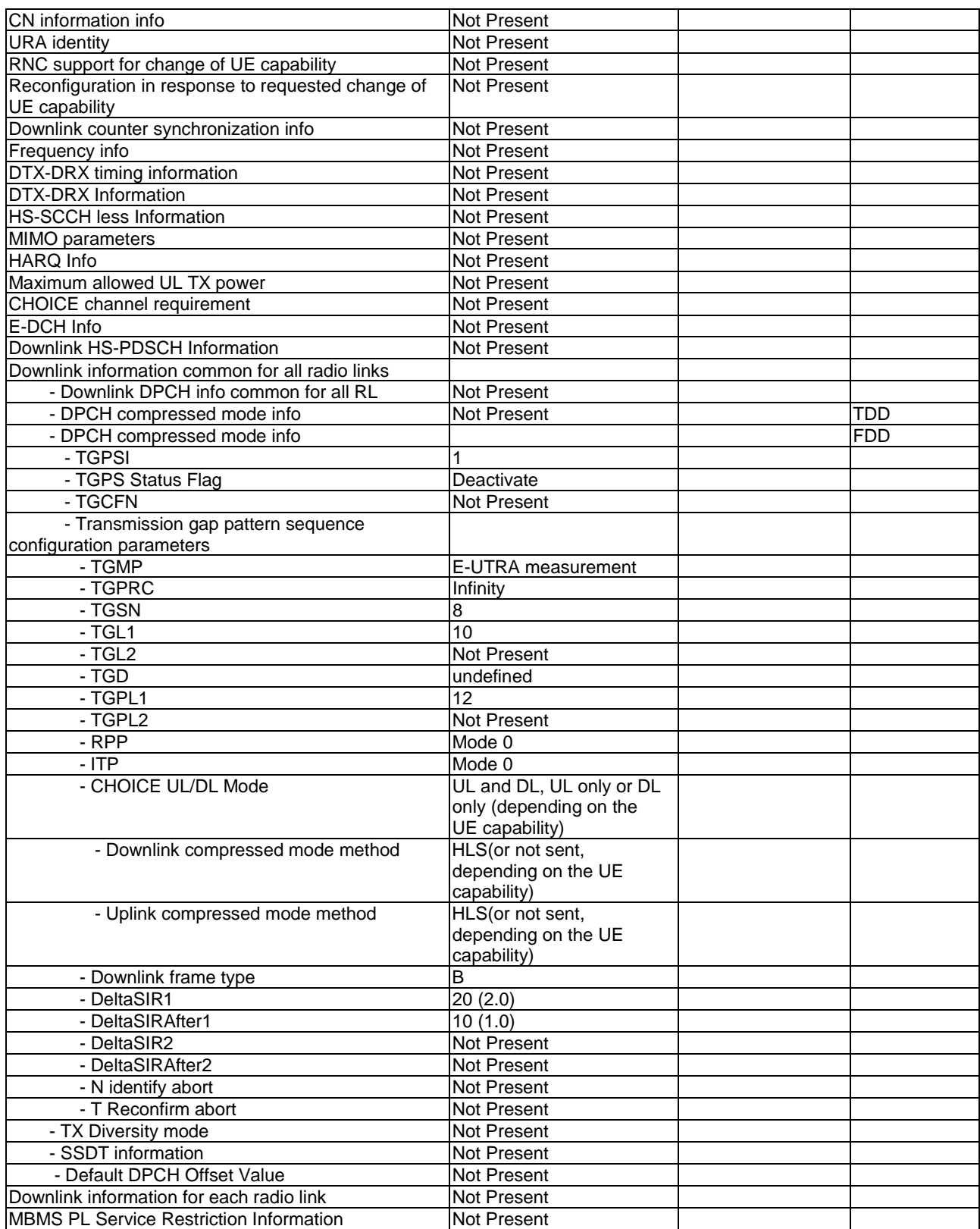

### – PHYSICAL CHANNEL RECONFIGURATION COMPLETE

#### **Table 4.7B.1-6: PHYSICAL CHANNEL RECONFIGURATION COMPLETE**

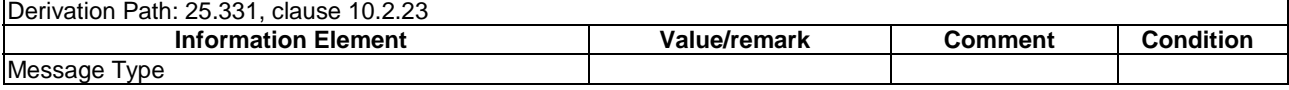

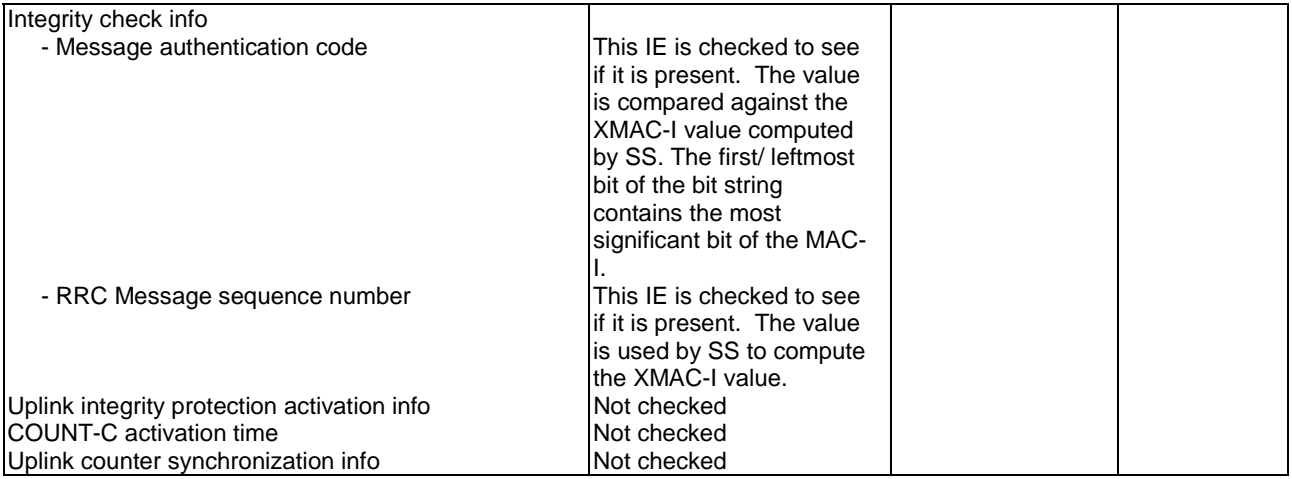

## – RRC CONNECTION REQUEST

#### **Table 4.7B.1-7: RRC CONNECTION REQUEST**

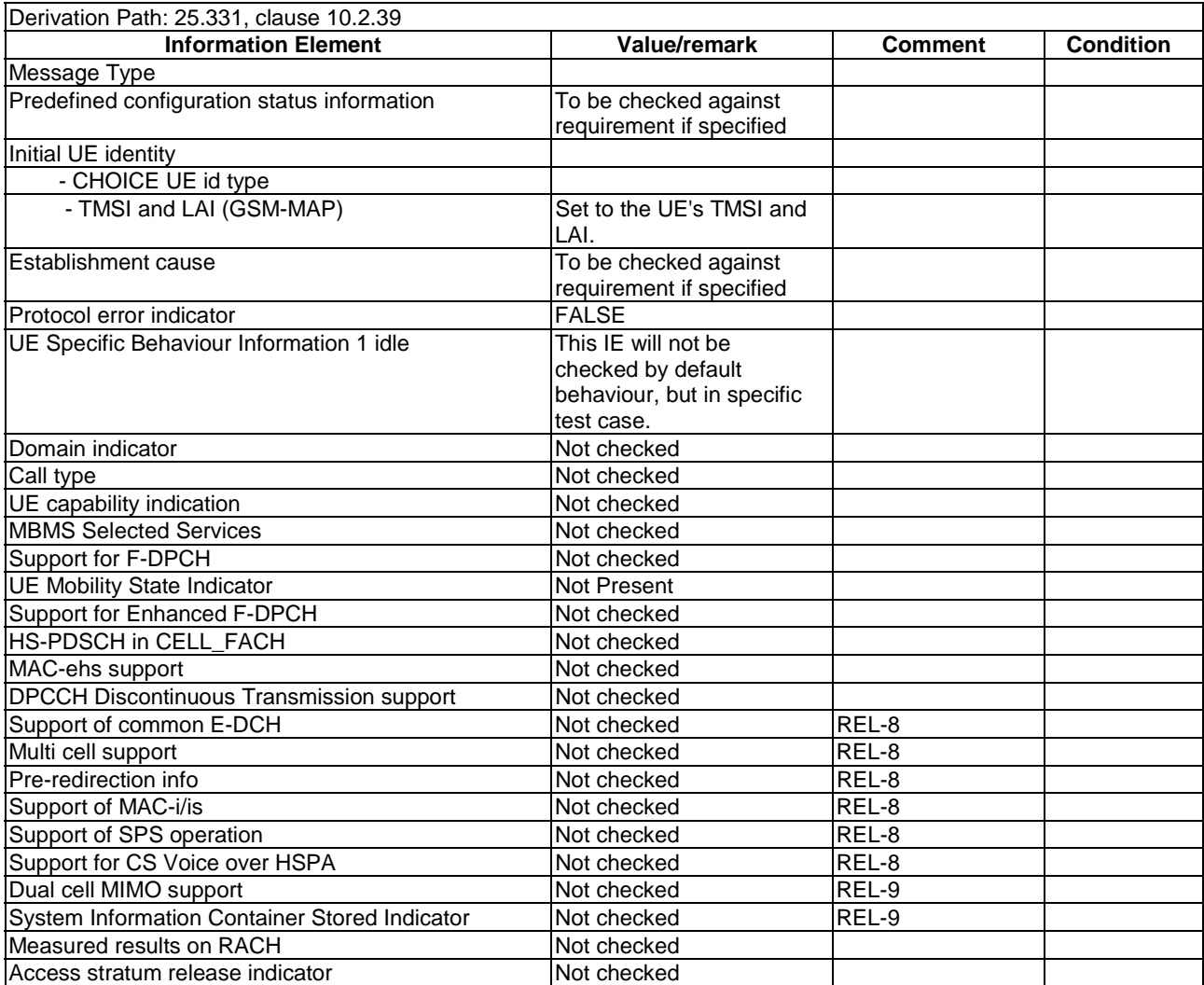

### SECURITY MODE COMMAND

#### **Table 4.7B.1-n: SECURITY MODE COMMAND**

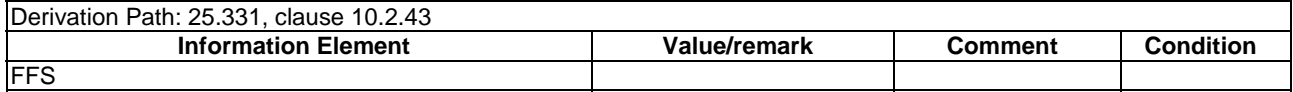

### **SECURITY MODE COMPLETE**

#### **Table 4.7B.1-n: SECURITY MODE COMPLETE**

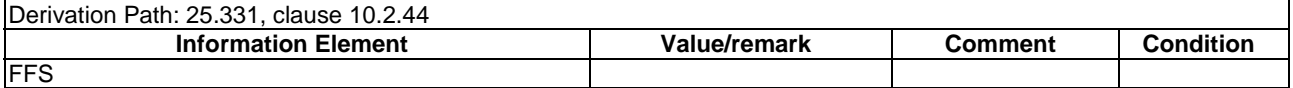

### – UTRAN MOBILITY INFORMATION

#### **Table 4.7B.1-n: UTRAN MOBILITY INFORMATION**

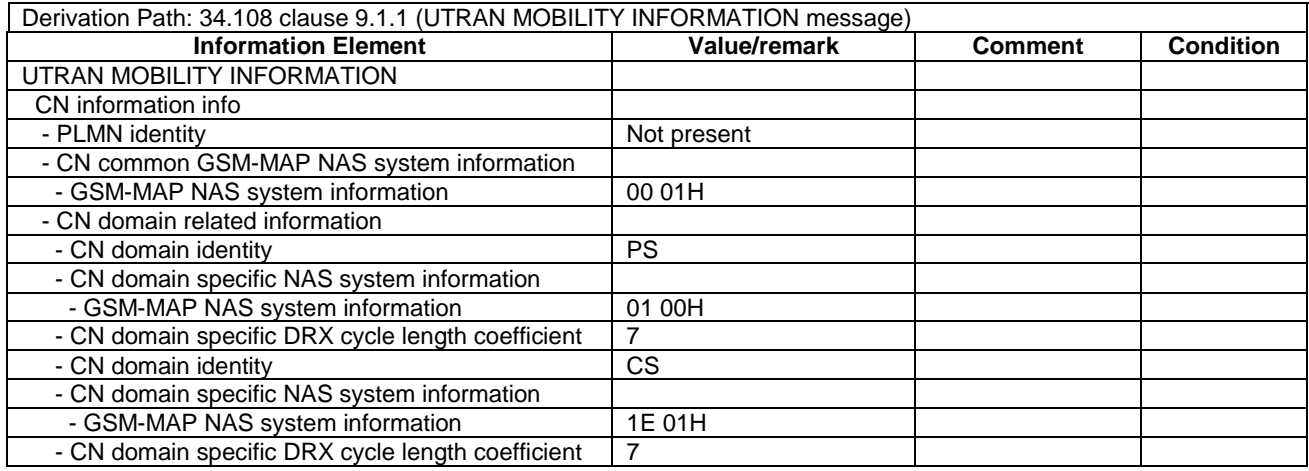

#### – UTRAN MOBILITY INFORMATION CONFIRM

#### **Table 4.7B.1-n: UTRAN MOBILITY INFORMATION CONFIRM**

Derivation Path: 34.108 clause 9.1.1 (UTRAN MOBILITY INFORMATION CONFIRM message)

### 4.7B.2 UTRA NAS messages

This section contains default message contents for UTRA NAS messages.

In 3GPP TS 36.523-1 [18]:

- UTRA NAS messages are defined as exceptions, IE by IE, to the messages defined in this section;
- UTRA NAS messages not defined in this section are specified completely.

The following messages are not specified in this section:

- AUTHENTICATION REQUEST (CS)
- AUTHENTICATION RESPONSE (CS)

- DETACH REQUEST (CS & PS)
- DETACH ACCEPT (CS & PS)
- **IDENTITY REQUEST (CS & PS)**
- **IDENTITY RESPONSE (CS & PS)**
- P-TMSI REALLOCATION COMMAND (PS)
- P-TMSI REALLOCATION COMPLETE (PS)
- SERVICE REQUEST (PS)

#### **Table 4.7B.2-1: ROUTING AREA UPDATE REQUEST**

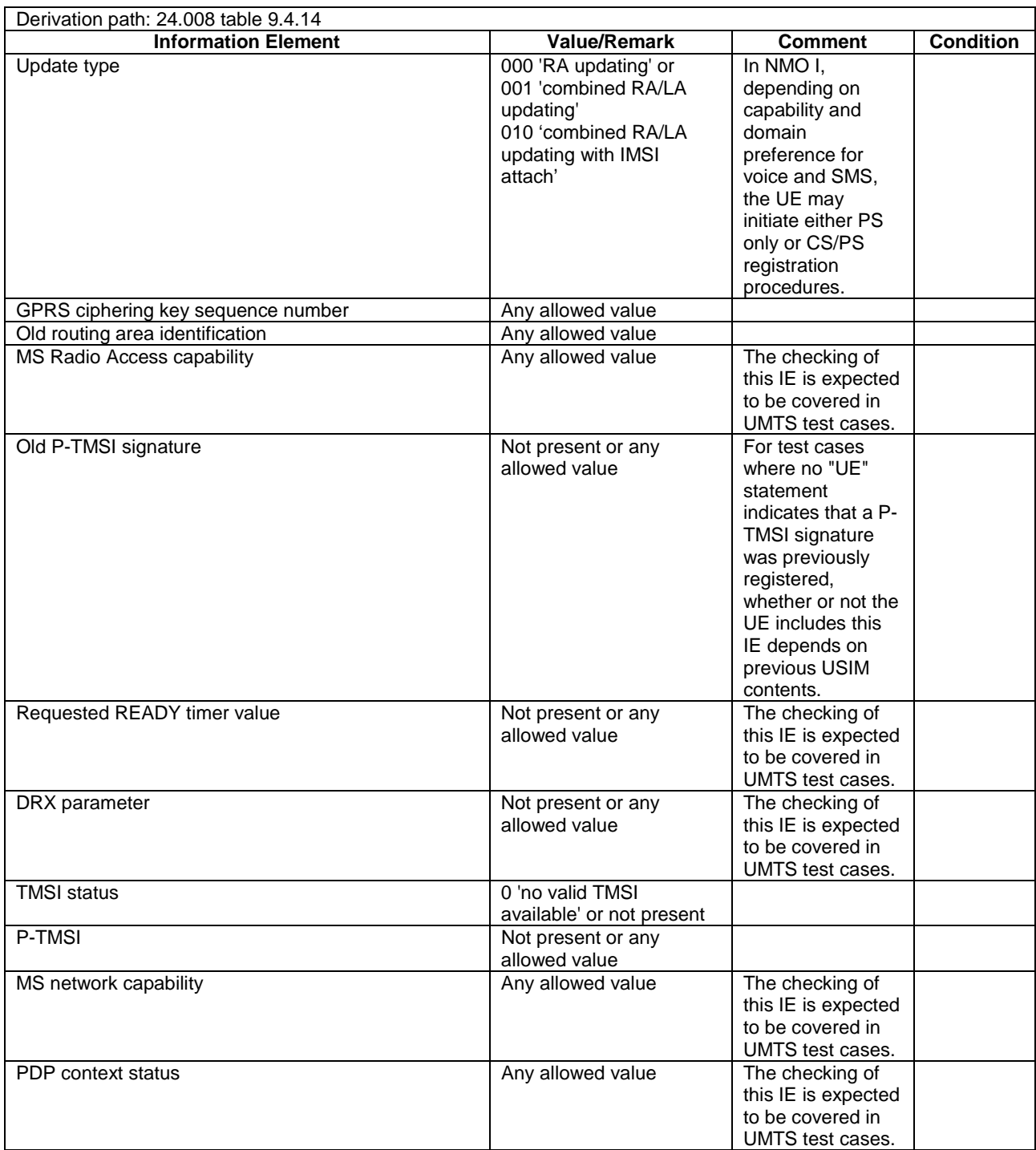

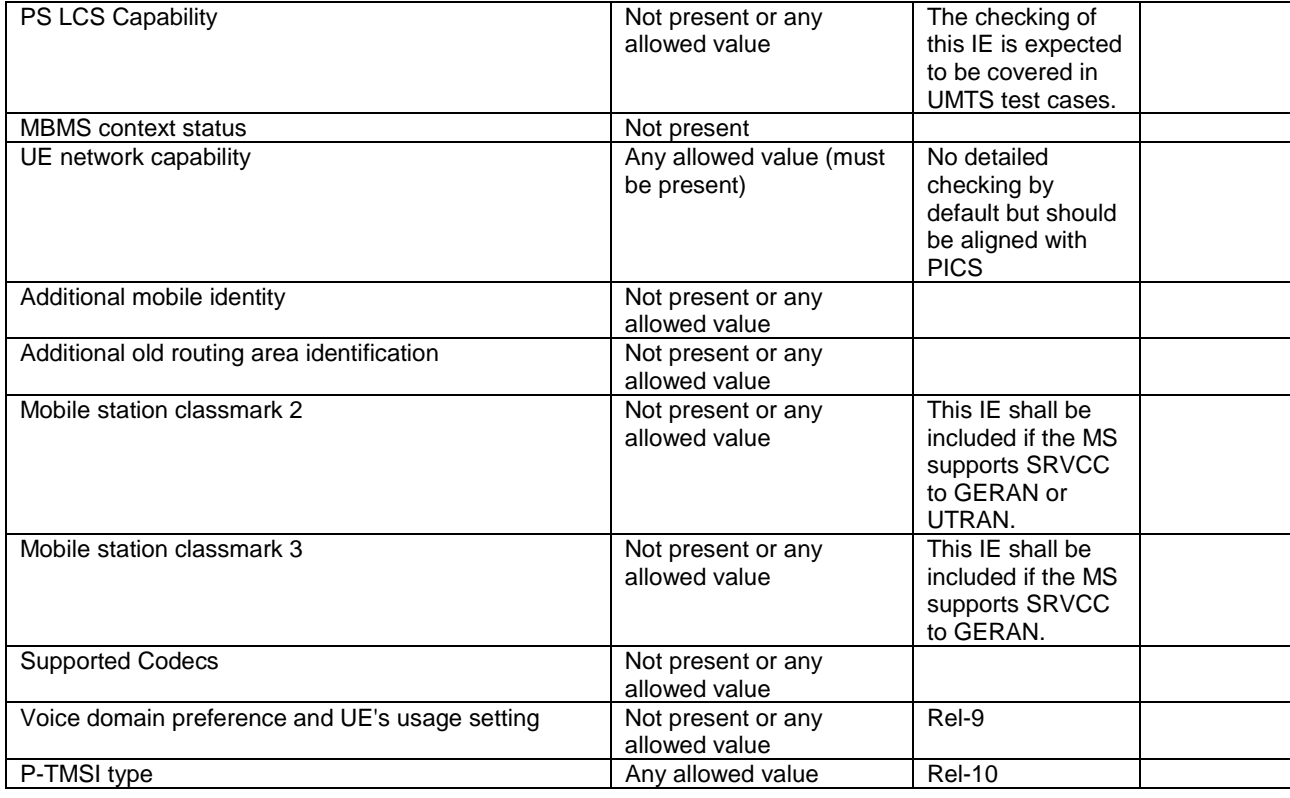

### **Table 4.7B.2-2: ROUTING AREA UPDATE ACCEPT**

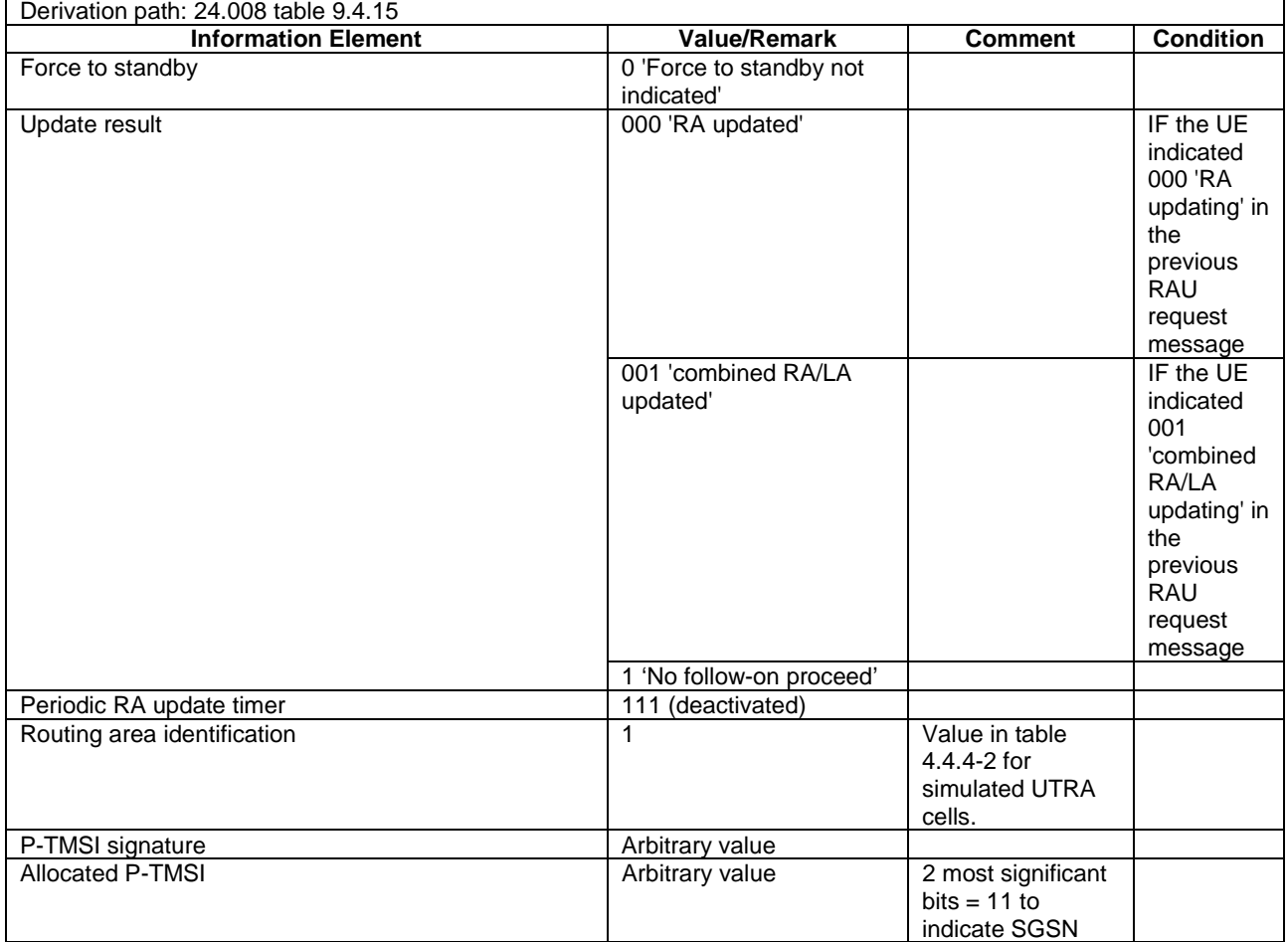

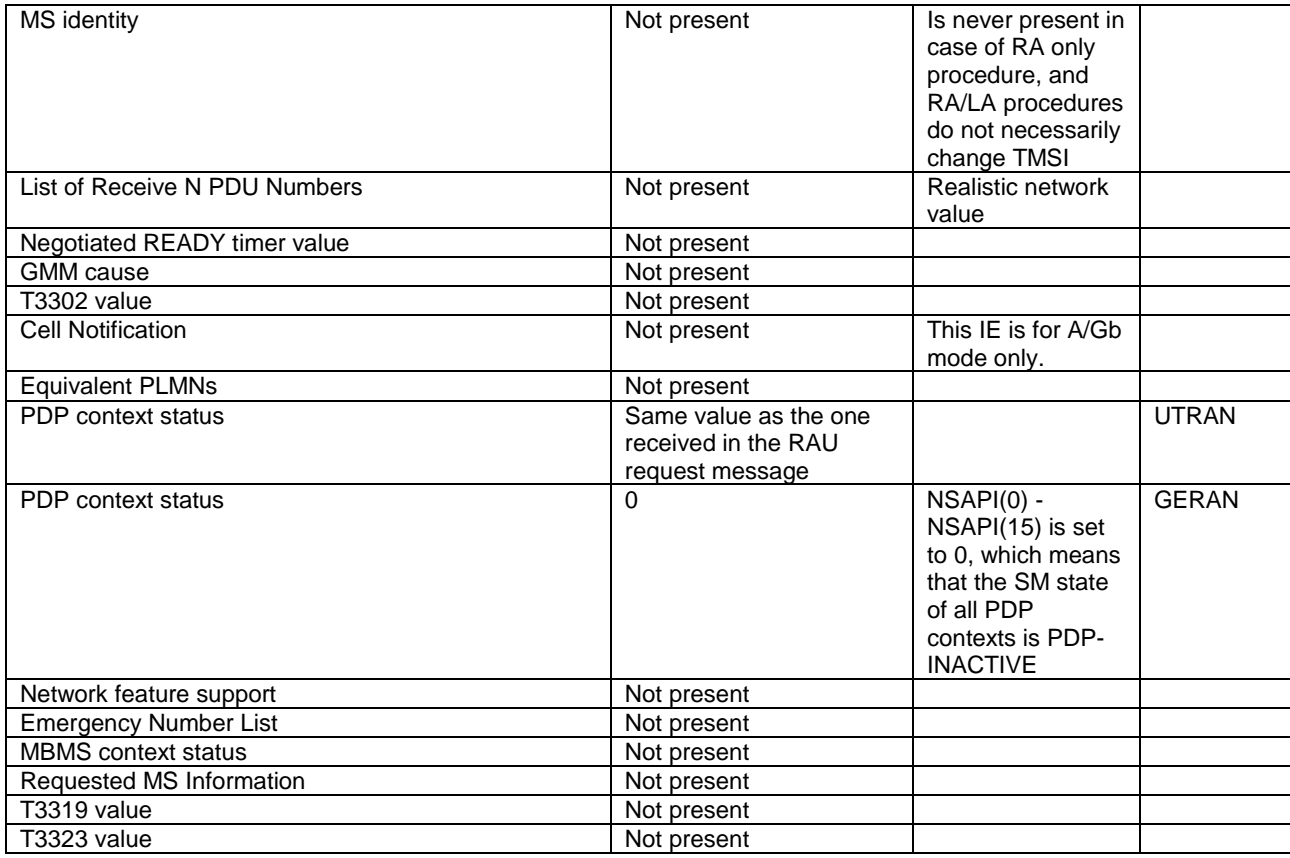

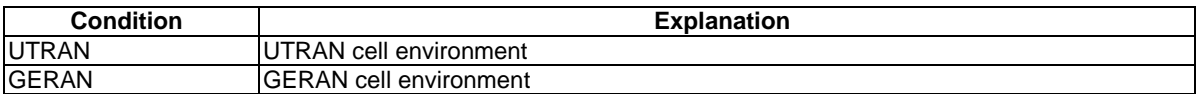

#### **Table 4.7B.2-3: ROUTING AREA UPDATE COMPLETE**

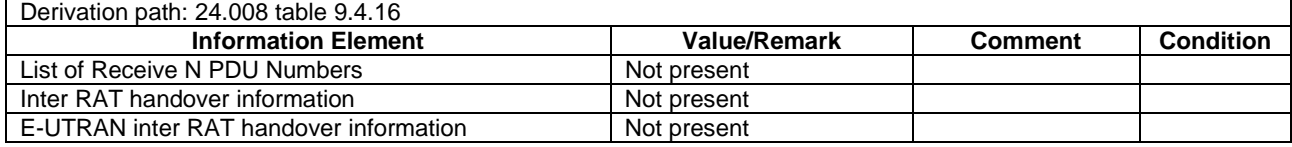

#### **Table 4.7B.2-4: LOCATION UPDATING REQUEST**

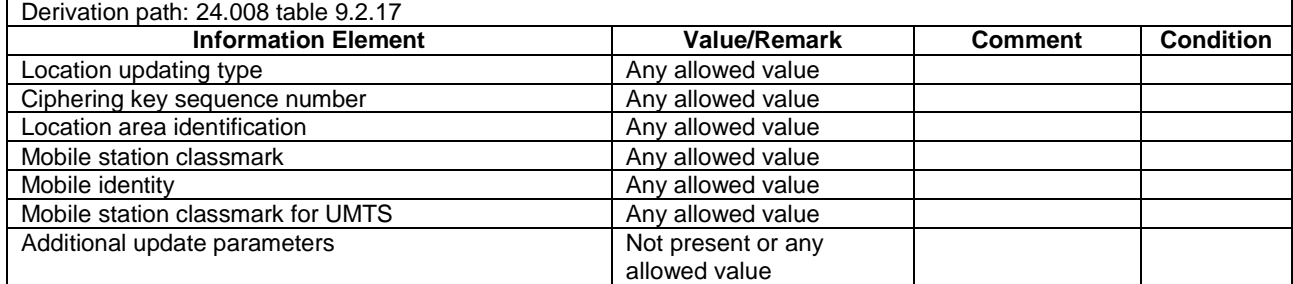

### **Table 4.7B.2-5: LOCATION UPDATING ACCEPT**

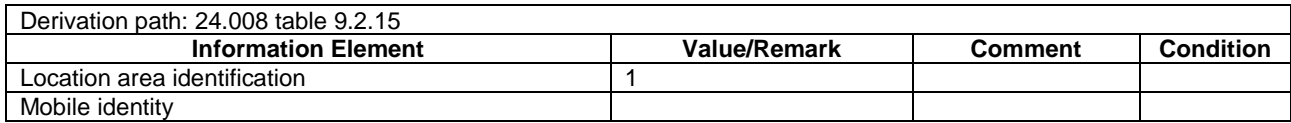

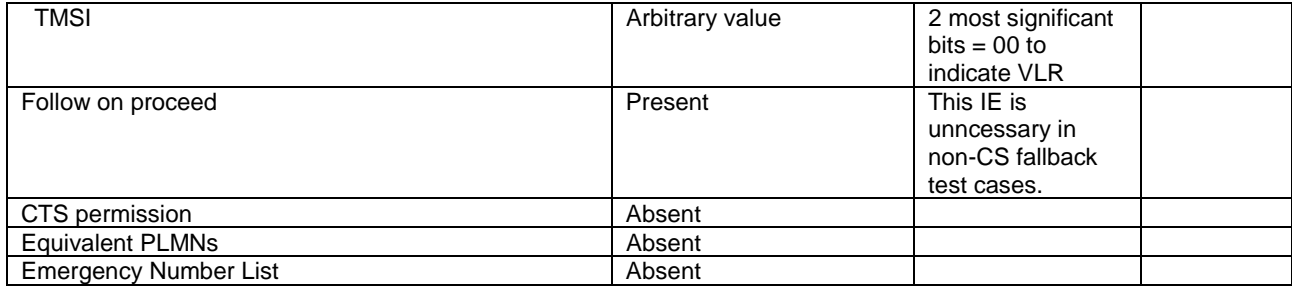

#### **Table 4.7B.2-6: ATTACH REQUEST**

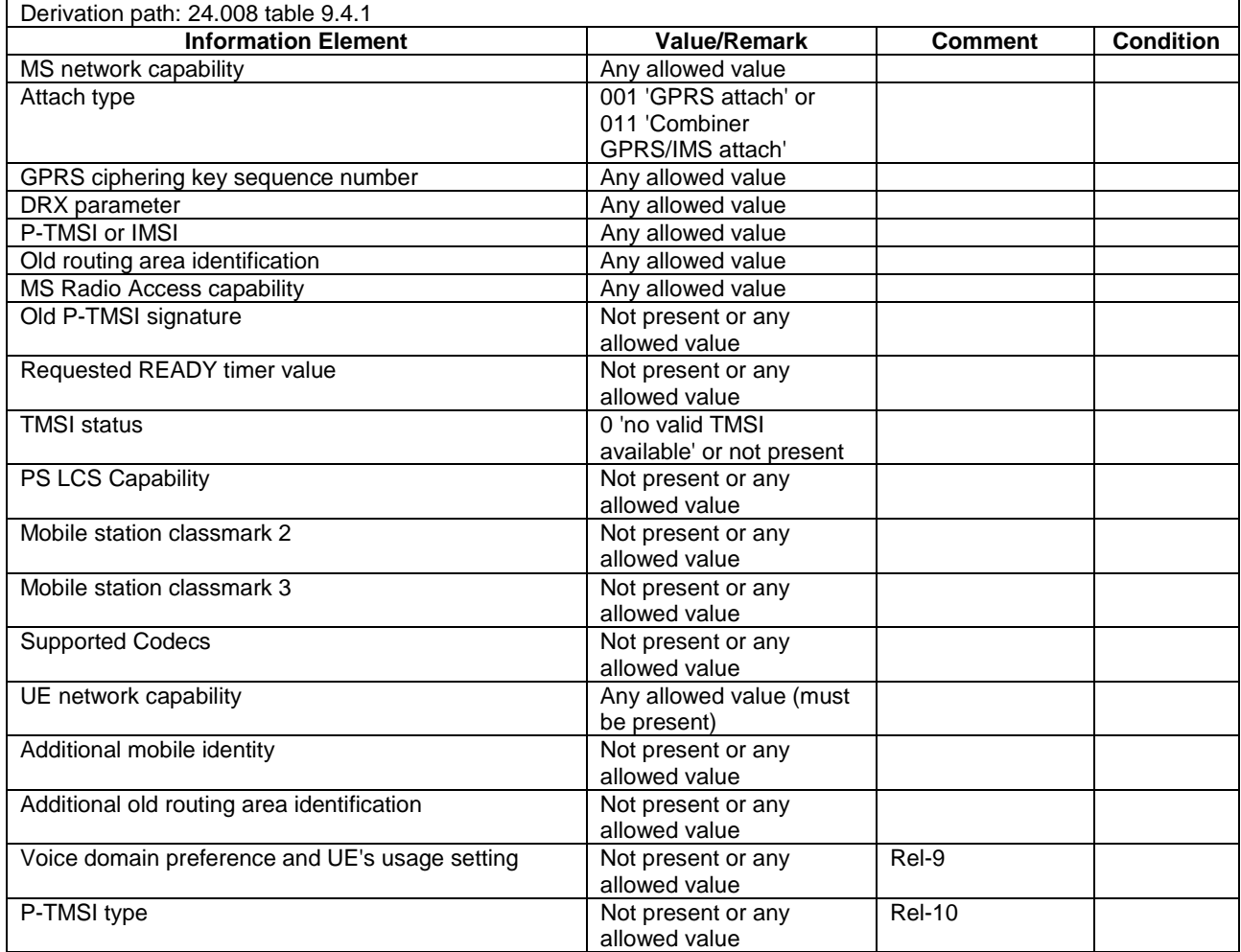

#### **Table 4.7B.2-7: ATTACH ACCEPT**

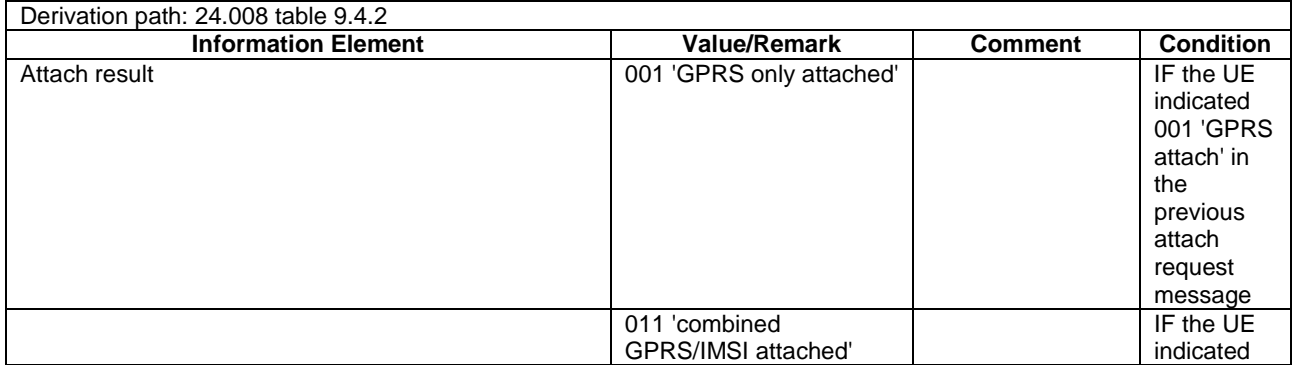

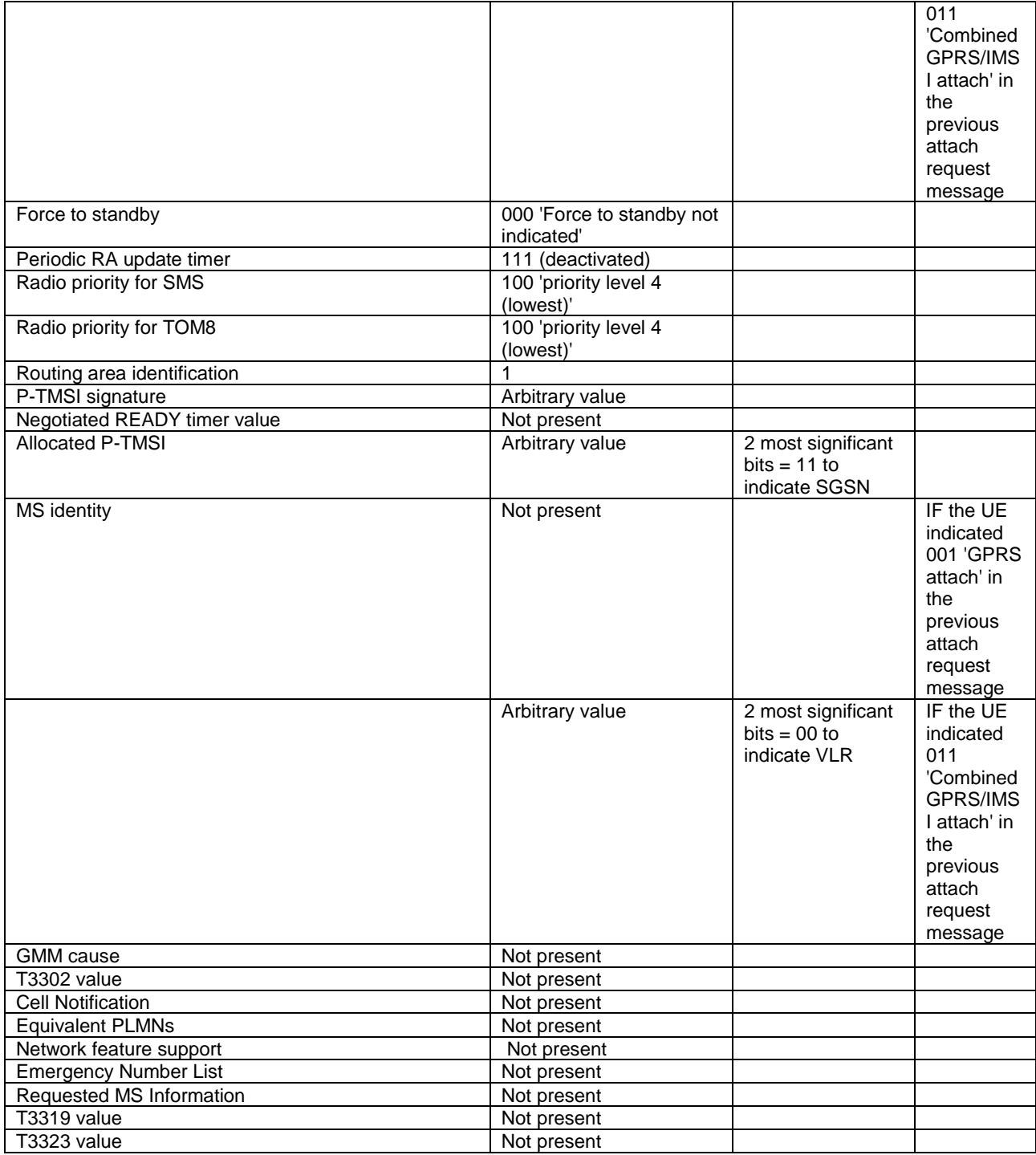

#### **Table 4.7B.2-8: ATTACH COMPLETE**

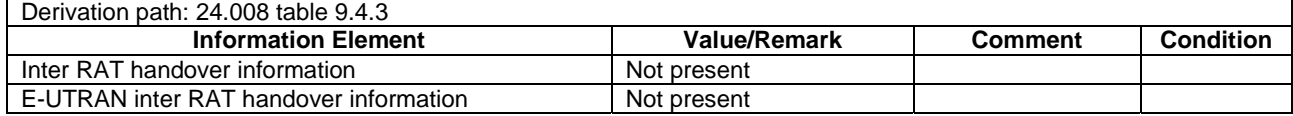

### **Table 4.7B.2-9: AUTHENTICATION AND CIPHERING REQUEST**

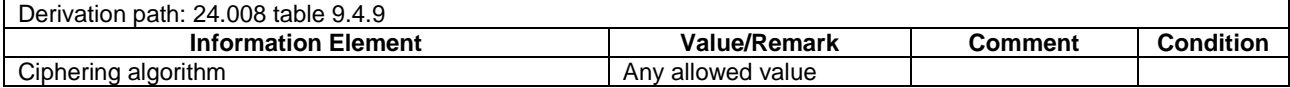

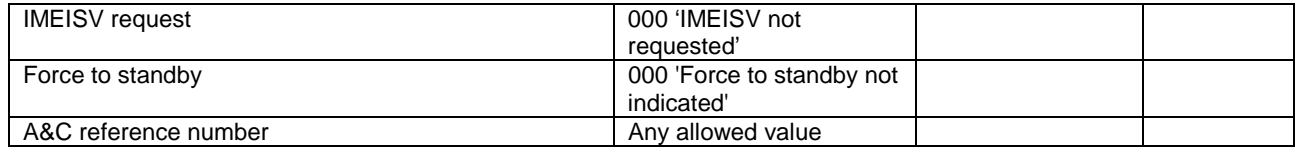

#### **Table 4.7B.2-10: AUTHENTICATION AND CIPHERING RESPONSE**

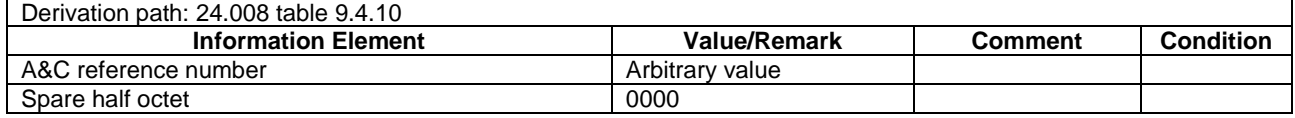

#### **Table 4.7B.2-11: TMSI REALLOCATION COMMAND**

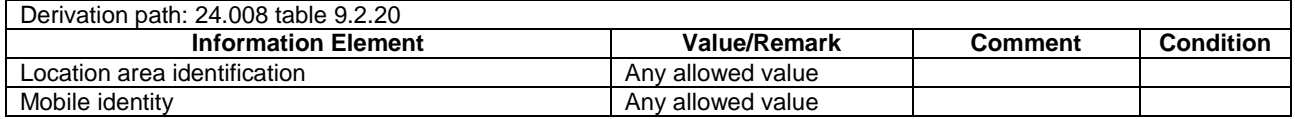

#### **Table 4.7B.2-12: TMSI REALLOCATION COMPLETE**

Derivation path: 24.008 table 9.2.21

#### **Table 4.7B.2-13: CM SERVICE REQUEST**

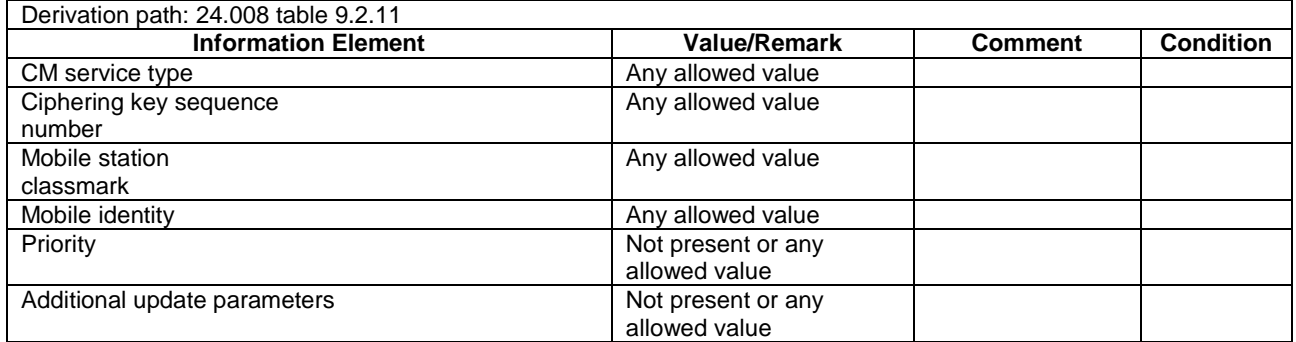

# 4.7C Default DS-MIPv6 message and information element contents

### 4.7C.1 IKEv2 messages

#### IKEv2 IKE\_SA\_INIT Request

This message is sent by the UE to the SS.

#### **Table 4.7C.1-1: Message IKE\_SA\_INIT Request**

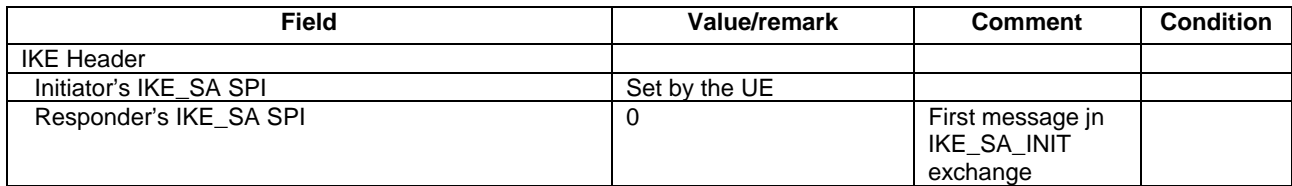

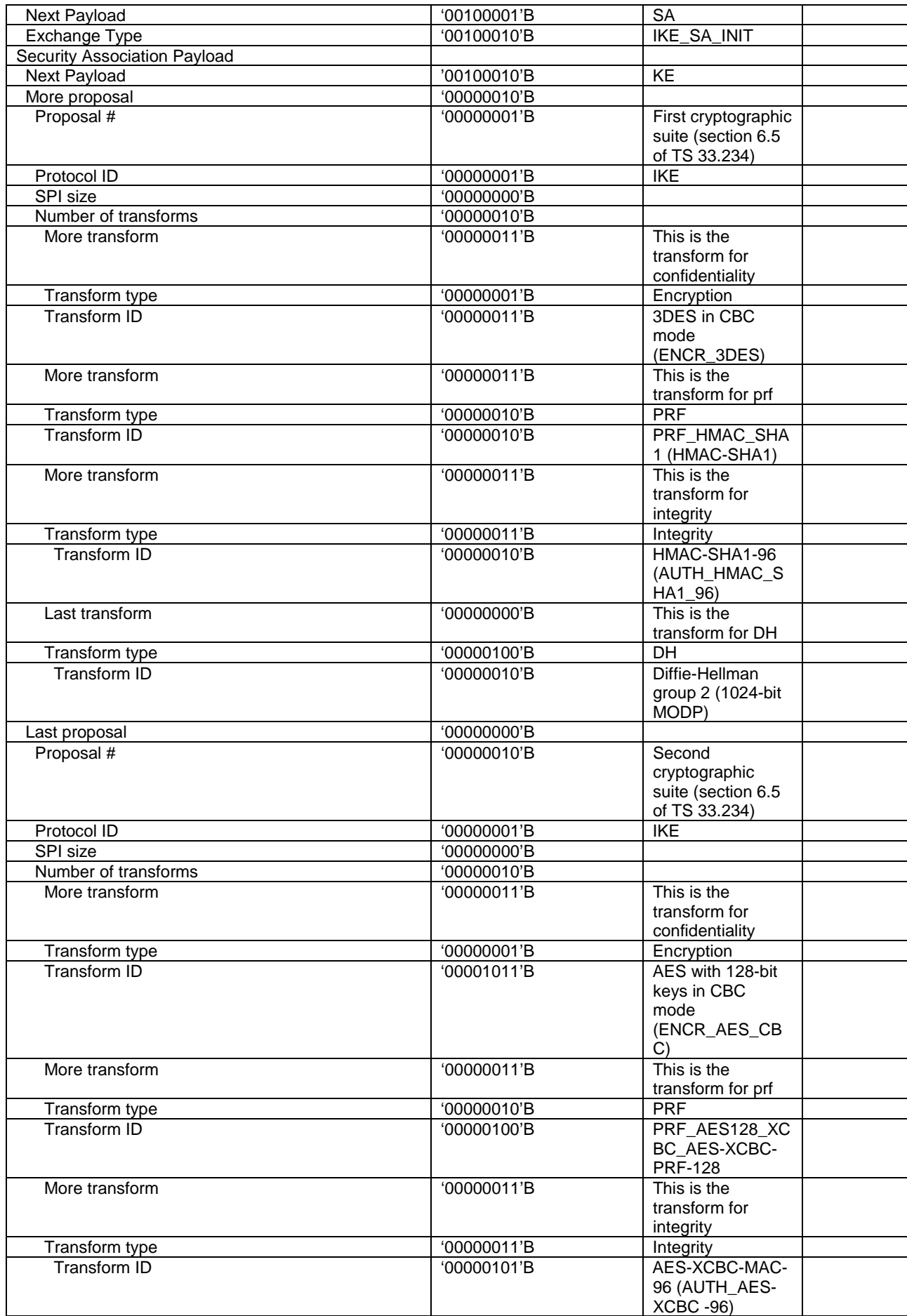

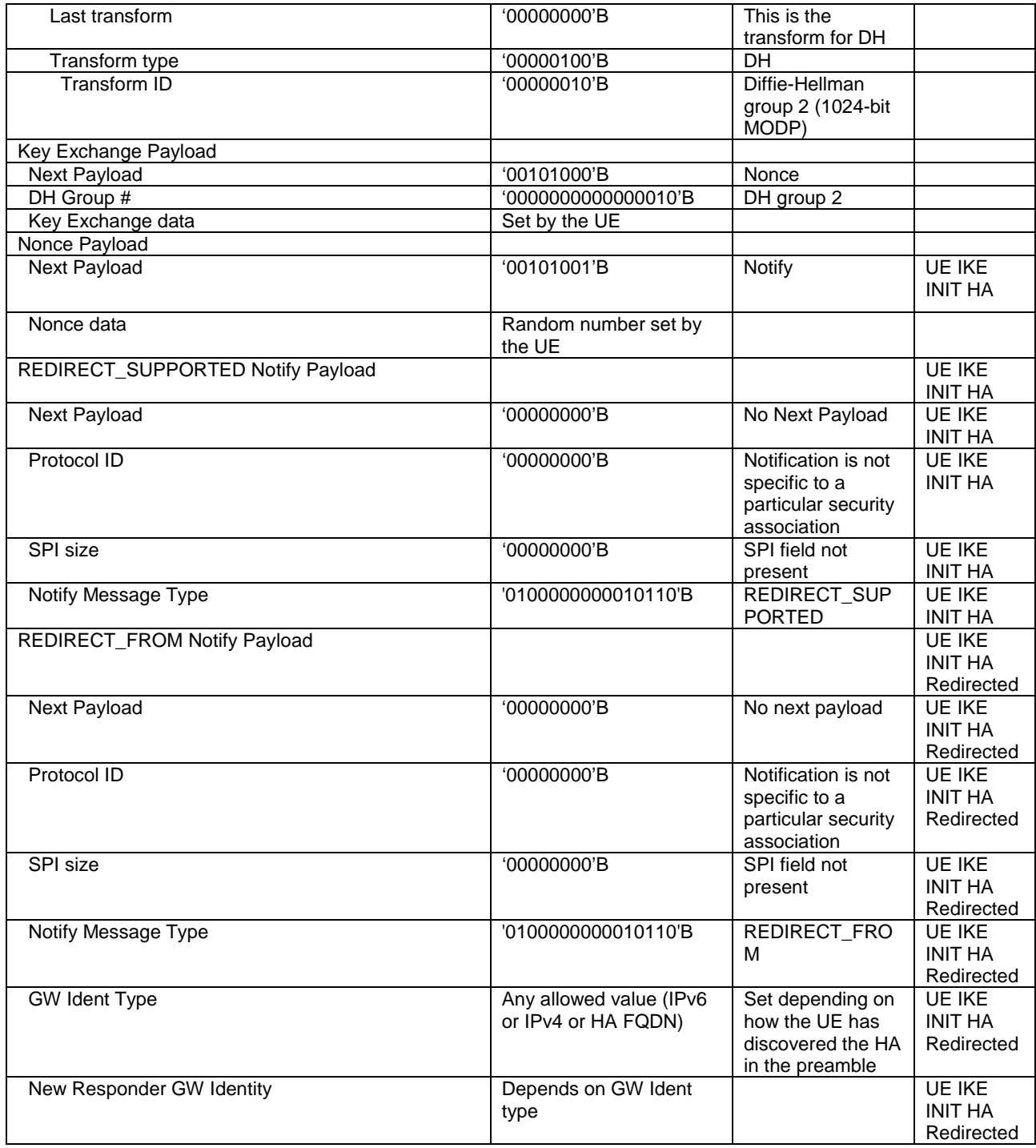

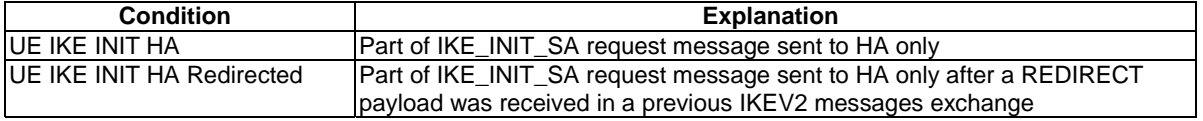

### - IKE\_SA\_INIT Response

This message is sent by the SS to the UE.

#### **Table 4.7C.1-2: Message IKE\_SA\_INIT Response**

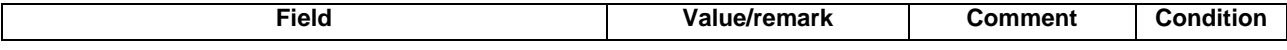

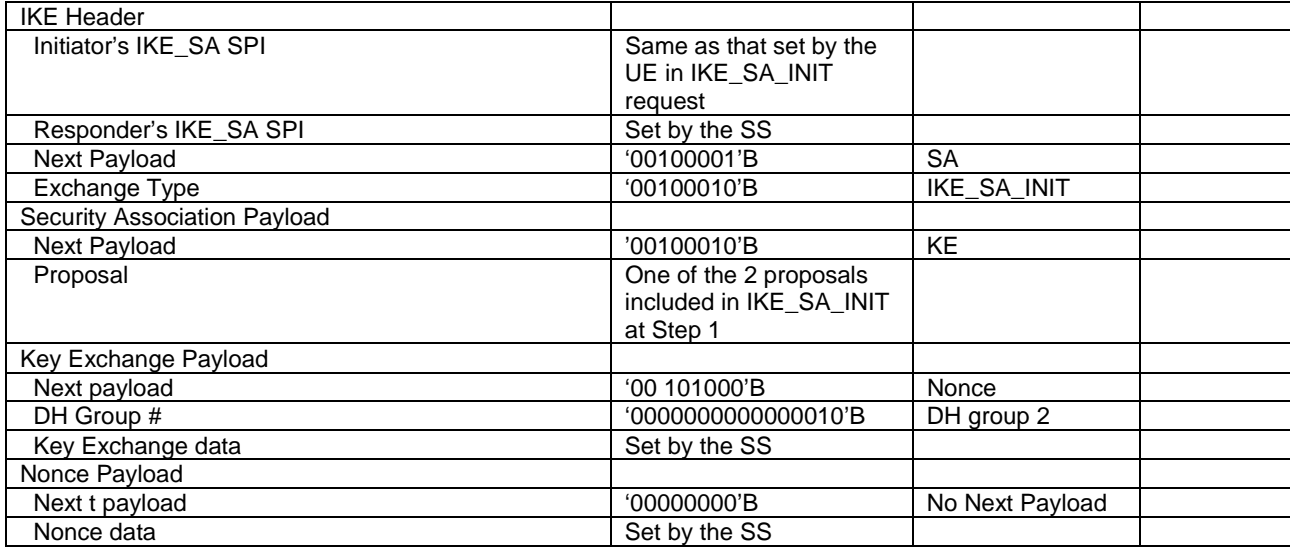

### - IKE\_AUTH\_Request

This message is sent by the UE to the SS.

#### **Table 4.7C.1-3: Message IKE\_AUTH Request**

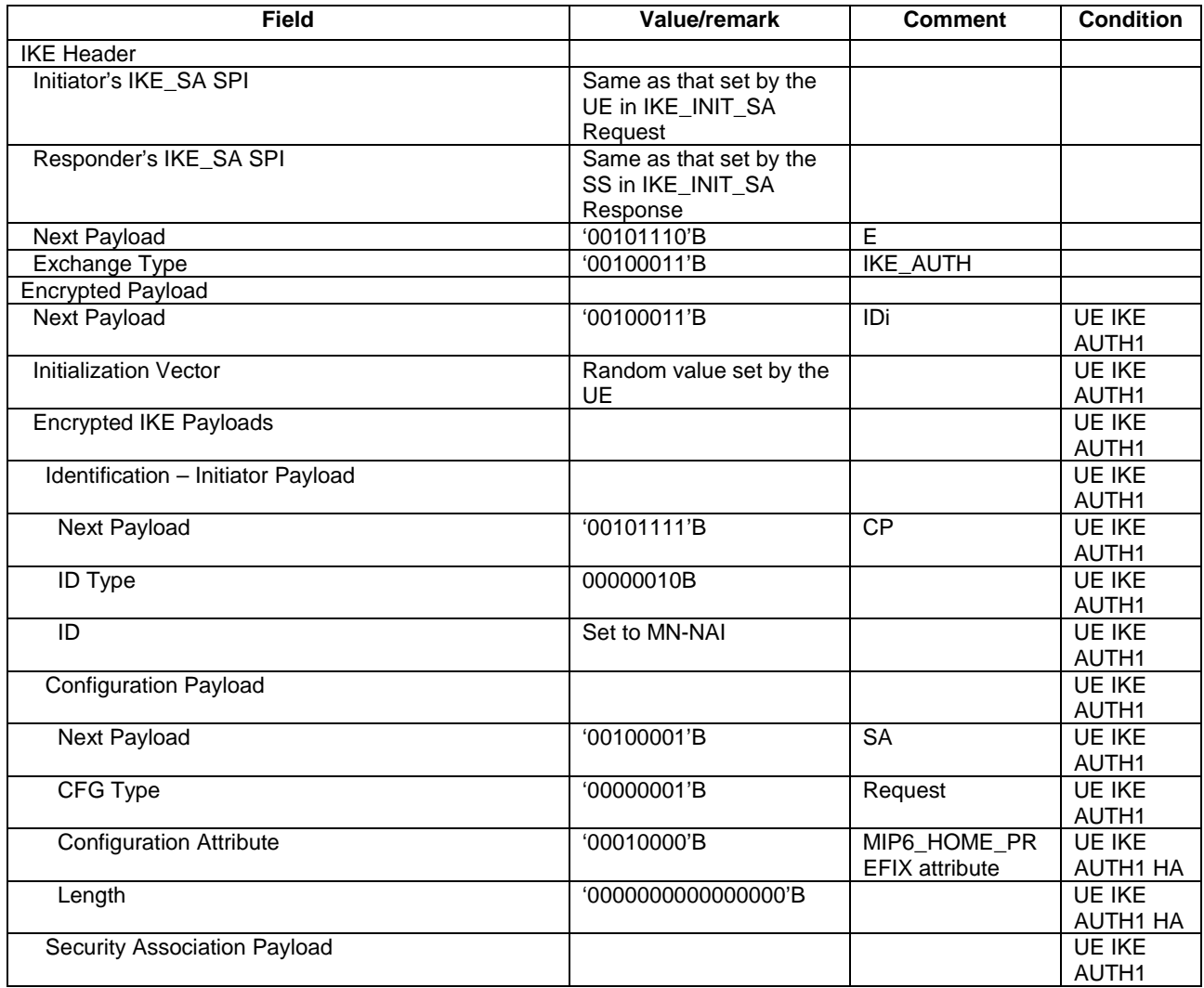

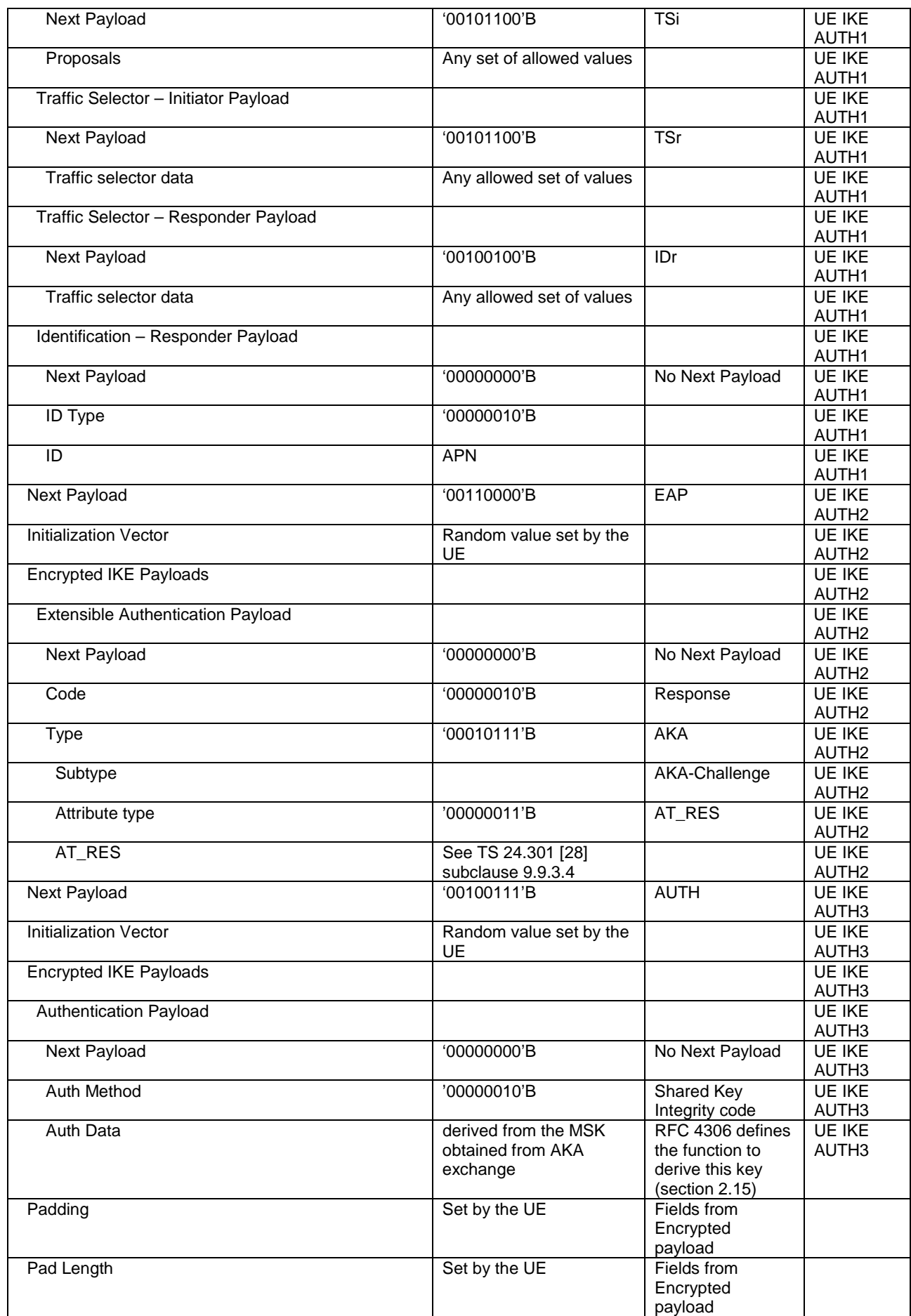

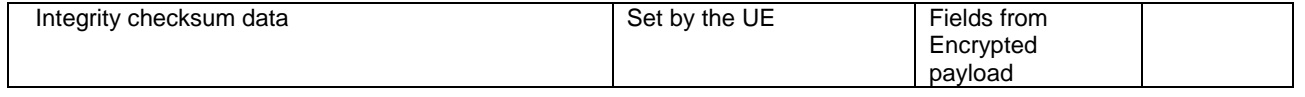

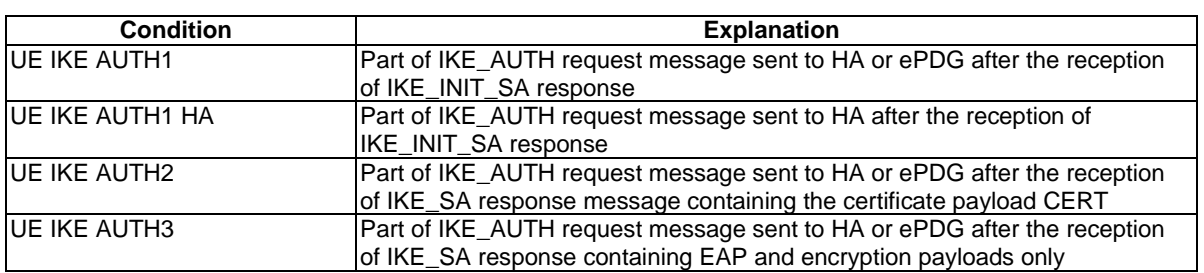

### - IKE\_AUTH Response

This message is sent by the SS to the UE.

#### **Table 4.7C.1-4: Message IKE\_AUTH Response**

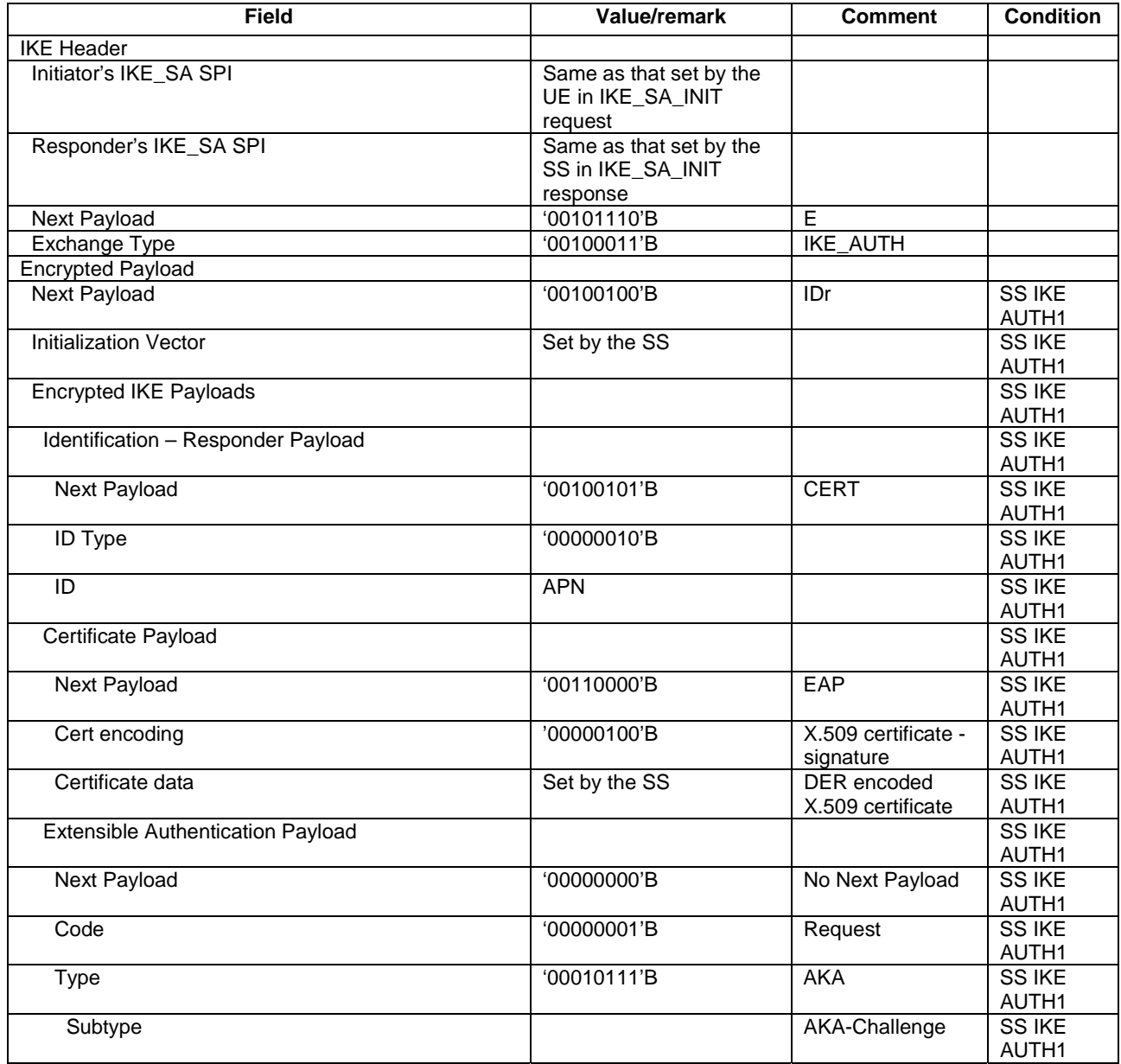

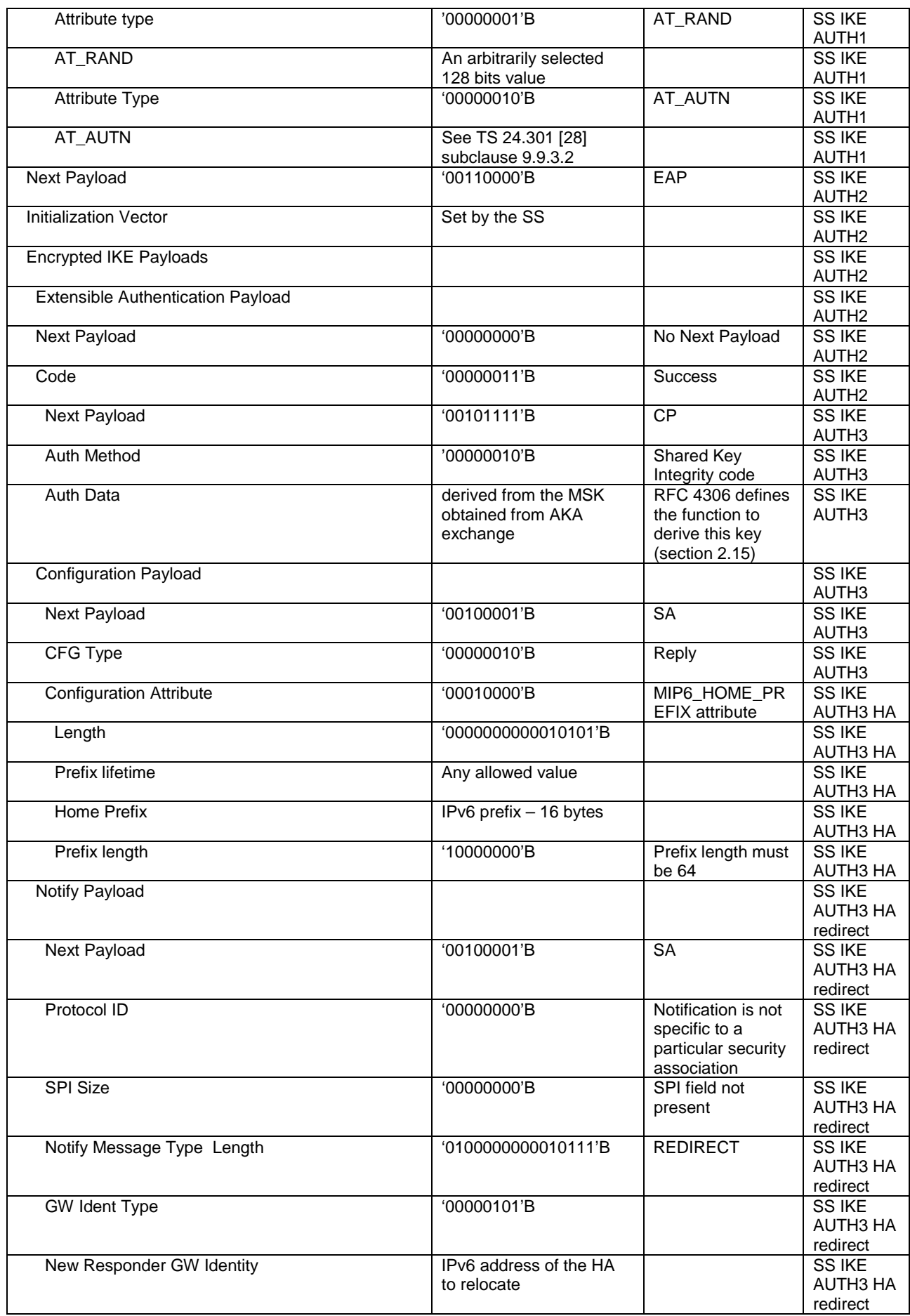

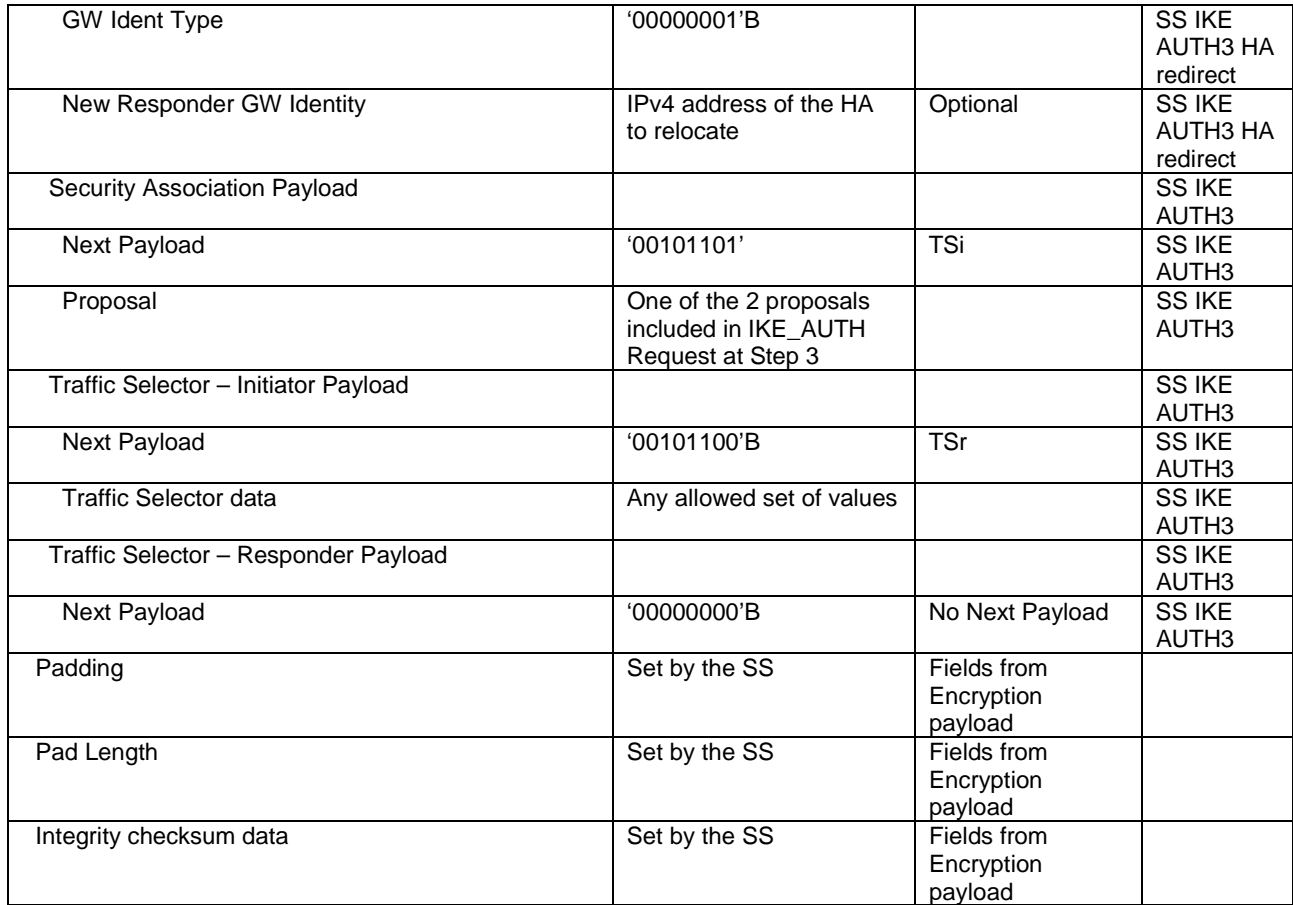

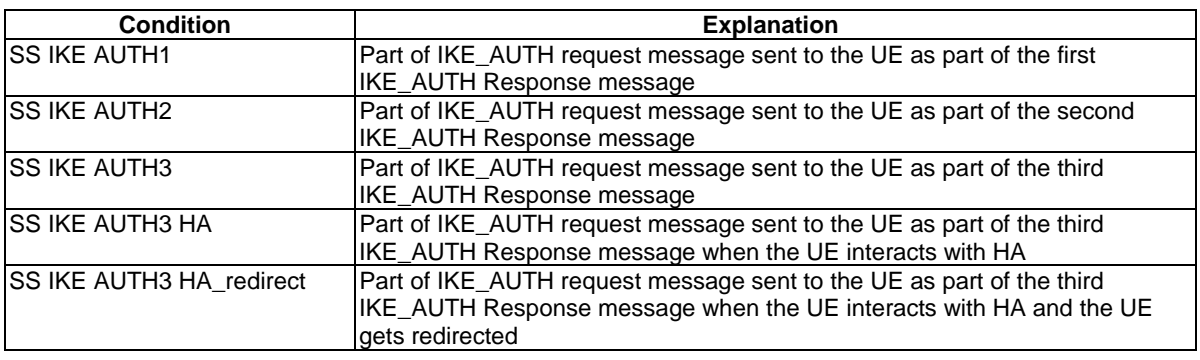

# 4.7C.2 Messages used to perform DS-MIPv6 registration and deregistration

### Router Advertisement

This message is sent by the SS to the UE.

#### **Table 4.7C.2-1: Message Router Advertisement**

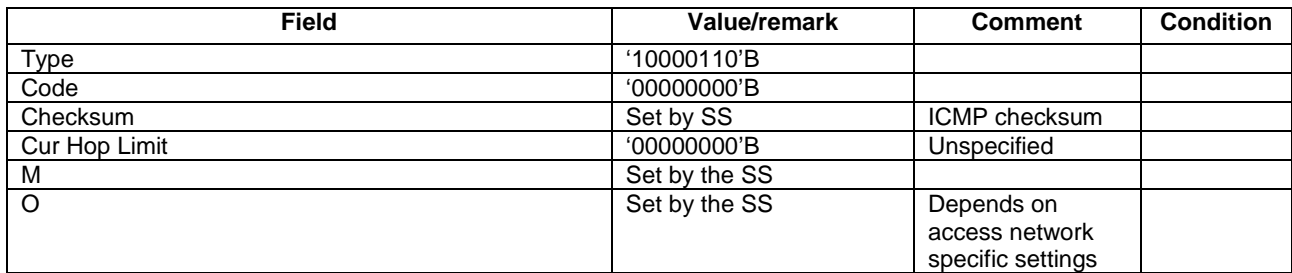

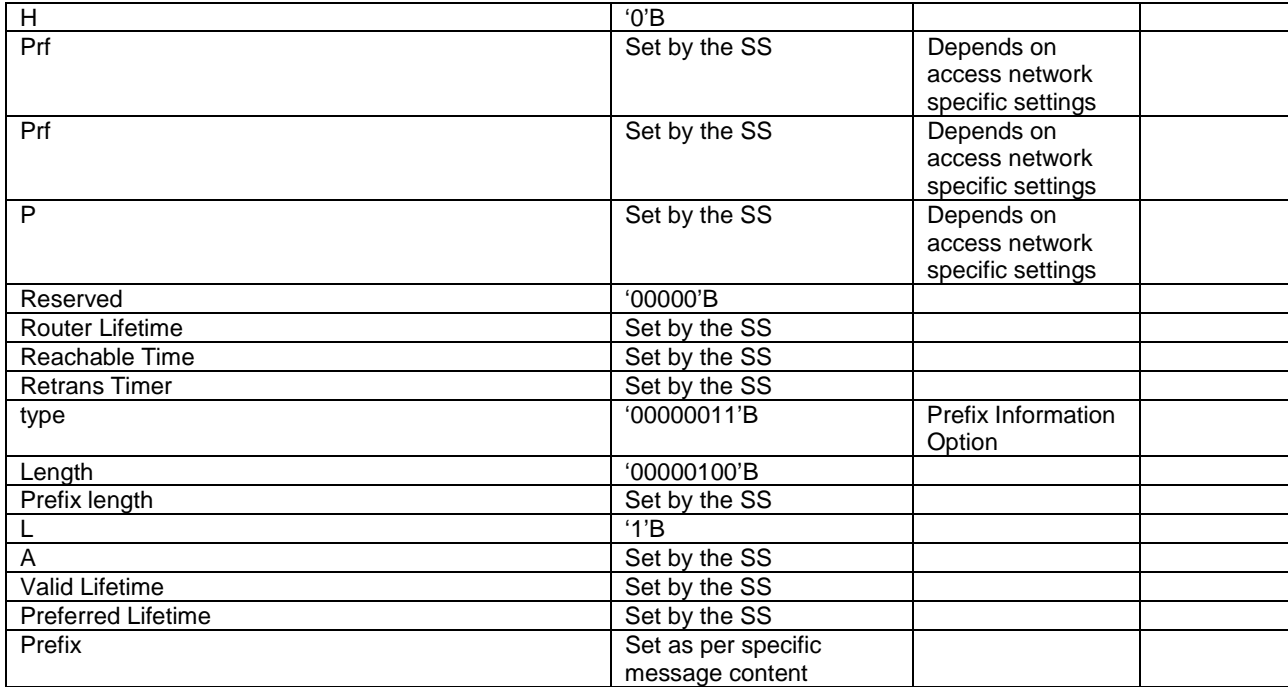

# - **Binding Update**

This message is sent by the UE to the SS.

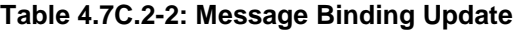

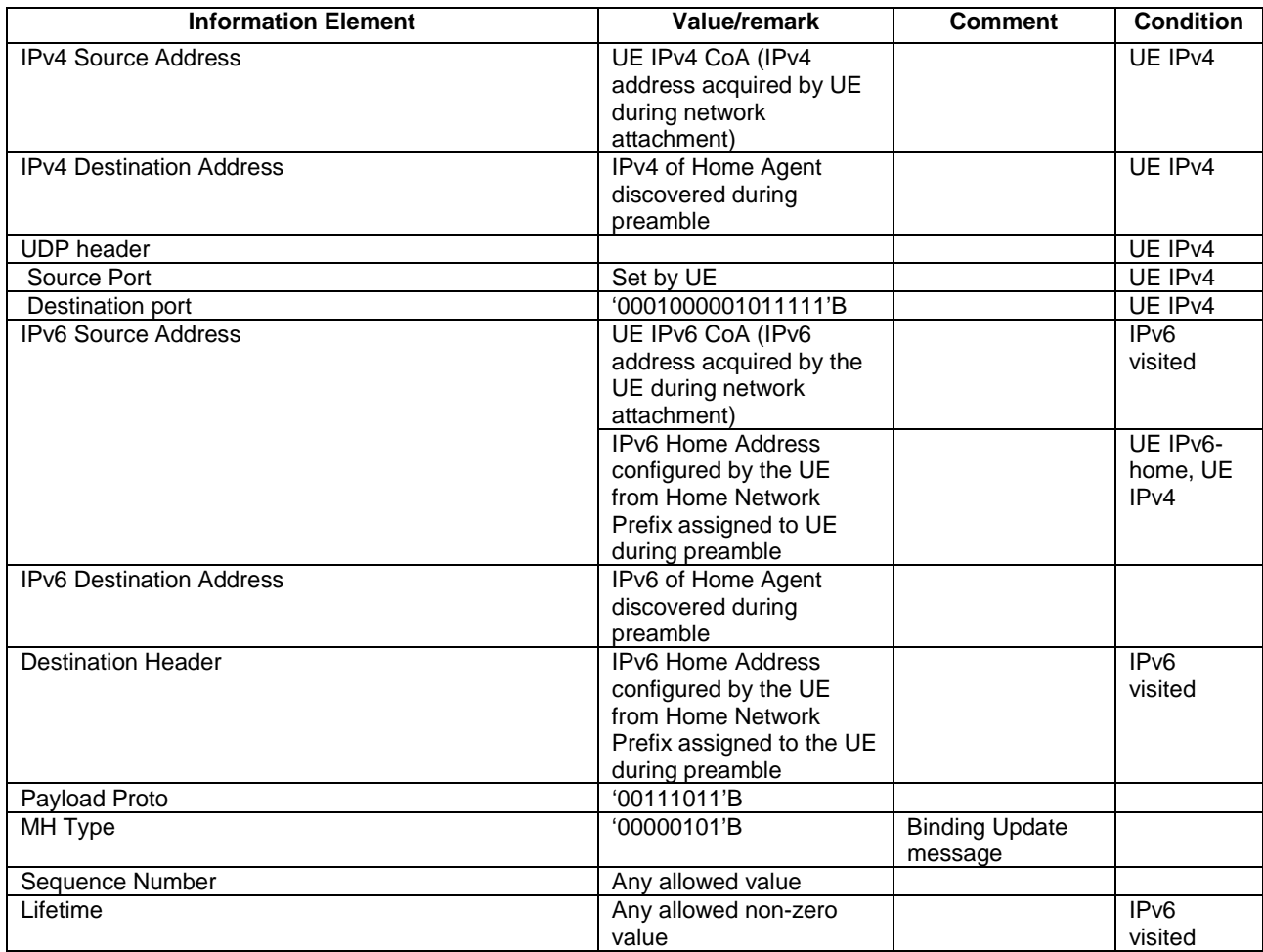

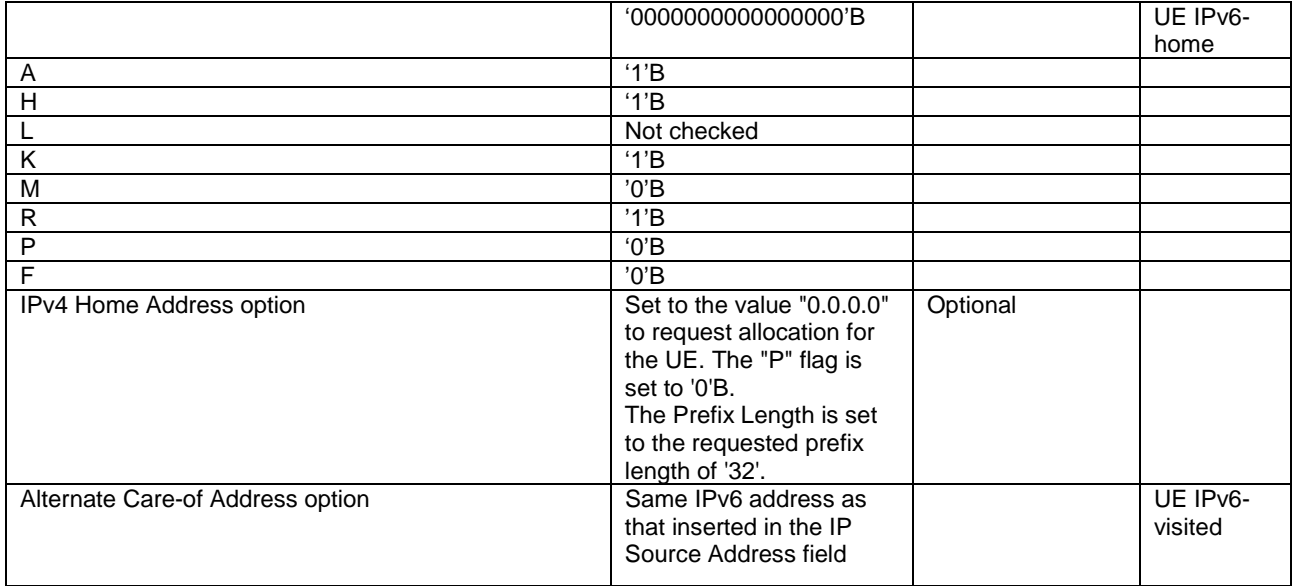

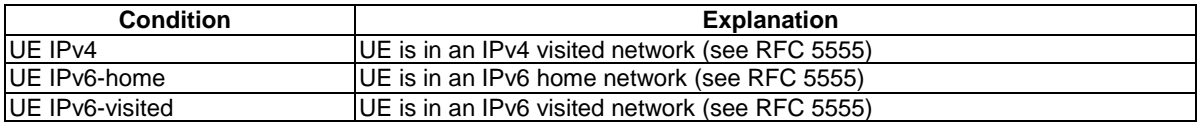

### - Binding Acknowledgement

This message is sent by the SS to the UE.

#### **Table 4.7C.2-3: Message Binding Acknowledgement**

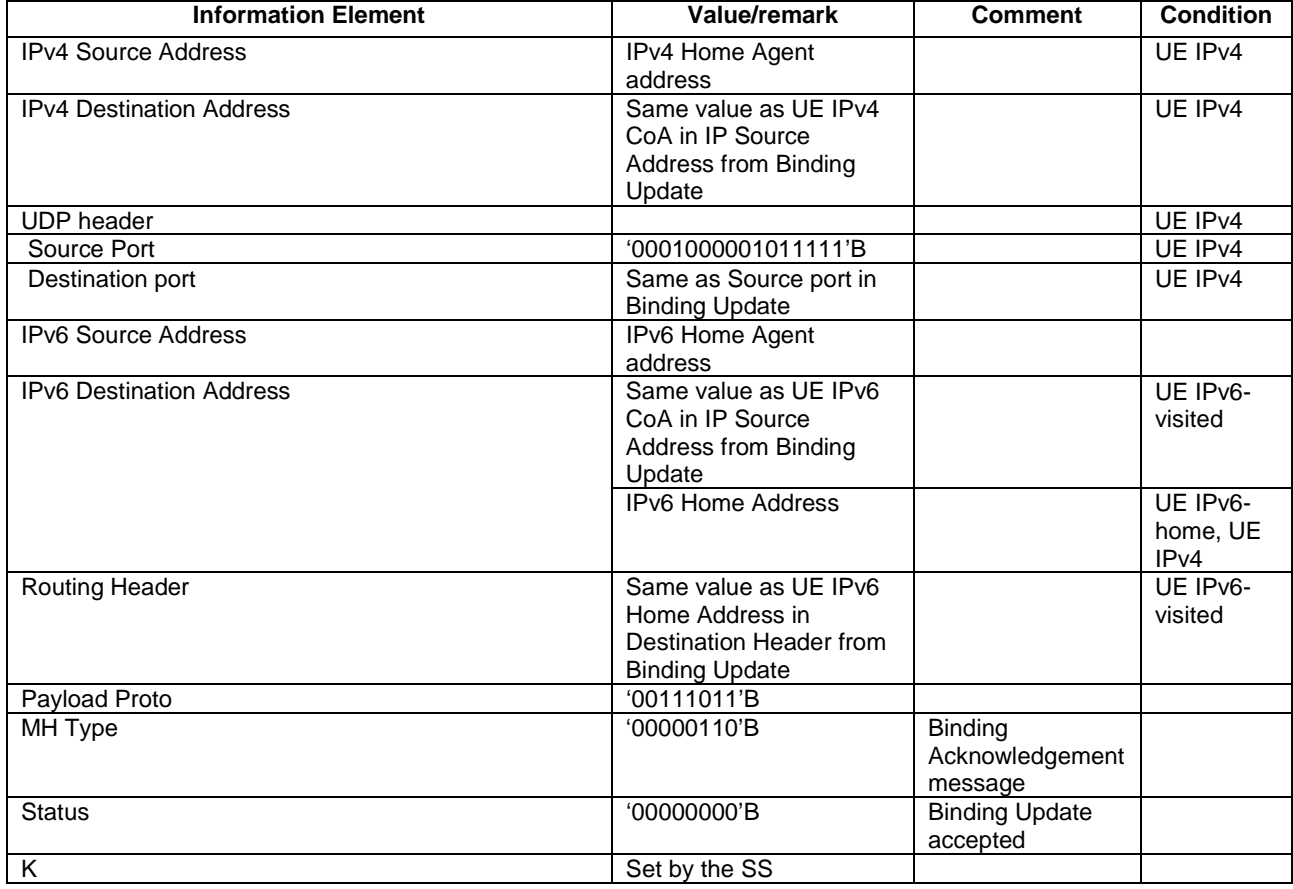

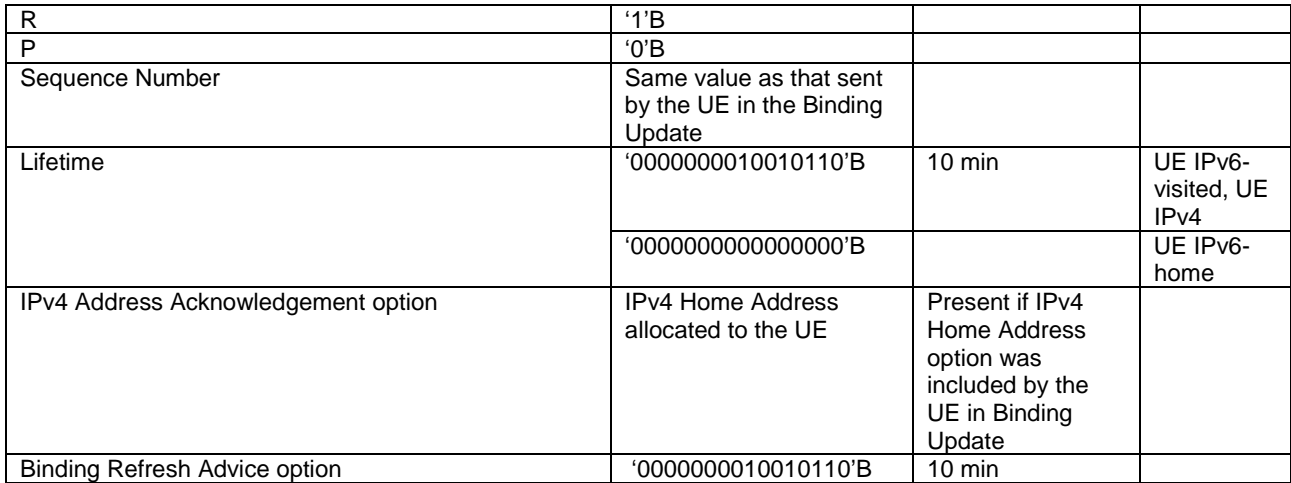

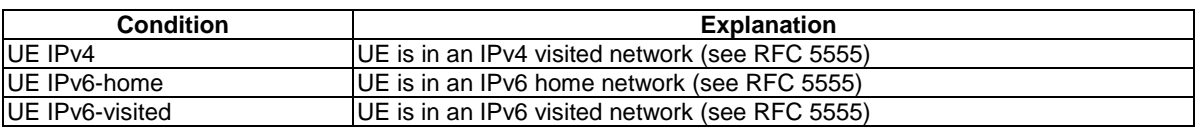

# - Binding Revocation Indication

This message is sent by the SS to the UE.

### **Table 4.7C.2-4: Binding Revocation Indication**

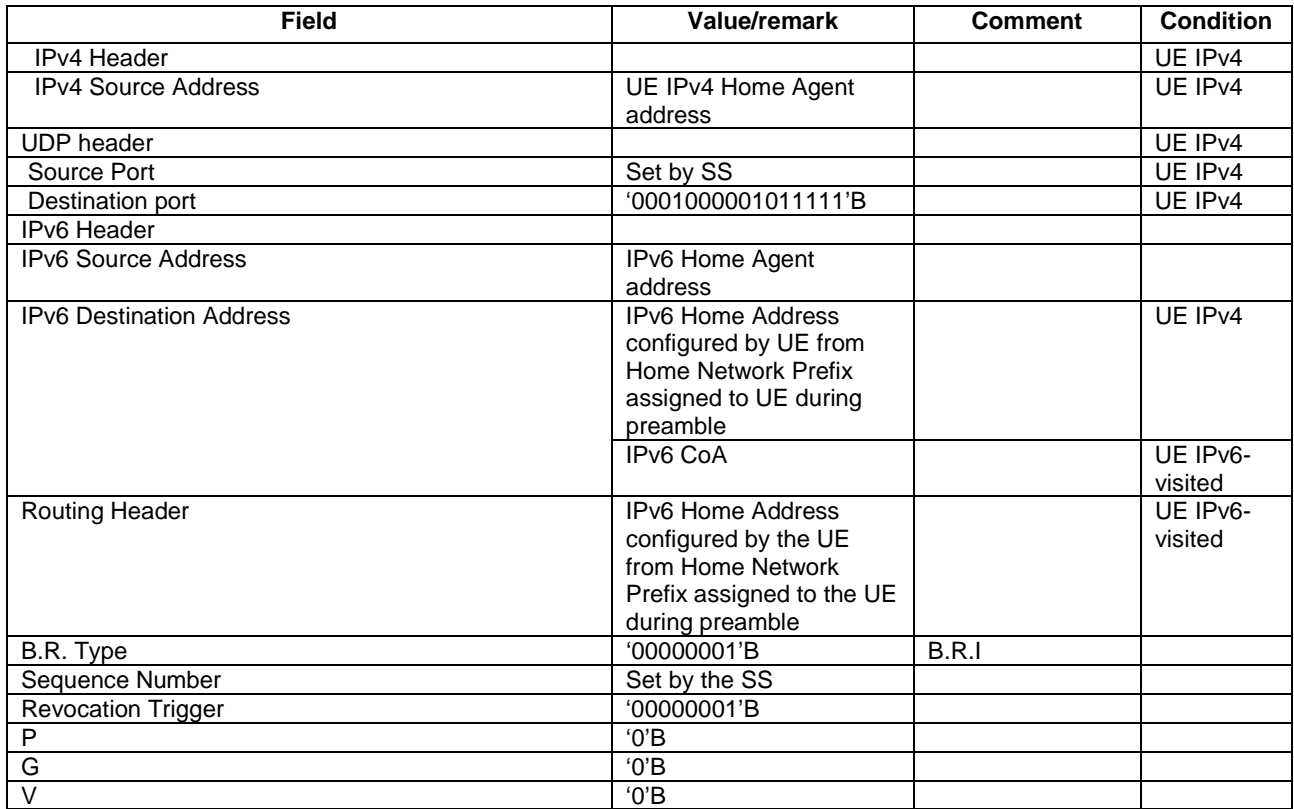

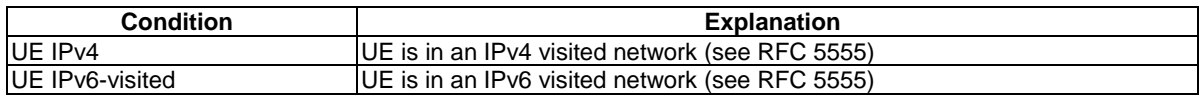

### - Binding Revocation Acknowledgement

This message is sent by the UE to the SS.

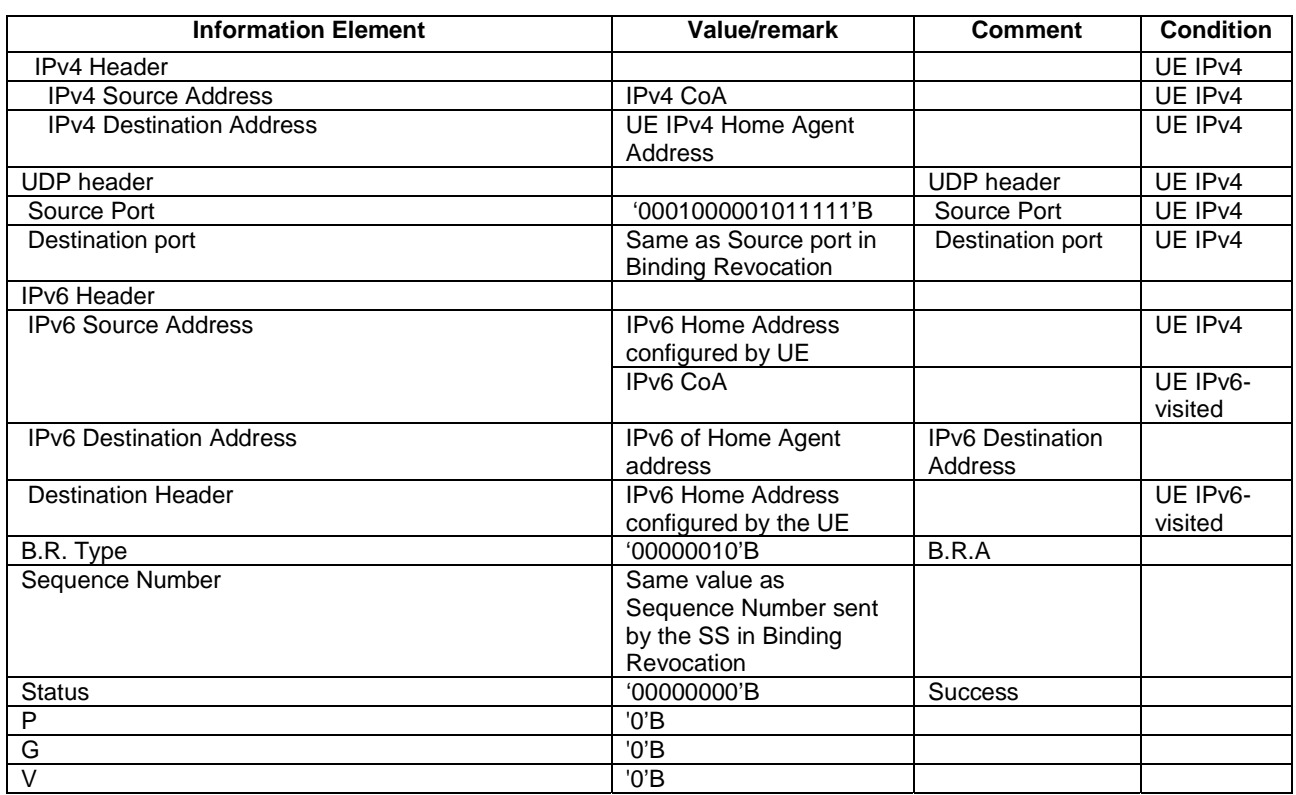

#### **Table 4.7C.2-5: Binding Revocation Acknowledgement**

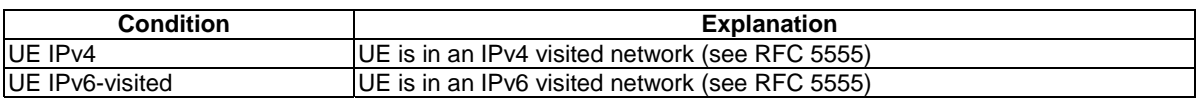

# 4.7D Default GERAN message and information element contents

### 4.7D.1 GPRS message

### – PS HANDOVER COMMAND

#### **Table 4.7D.1-1: PS HANDOVER COMMAND**

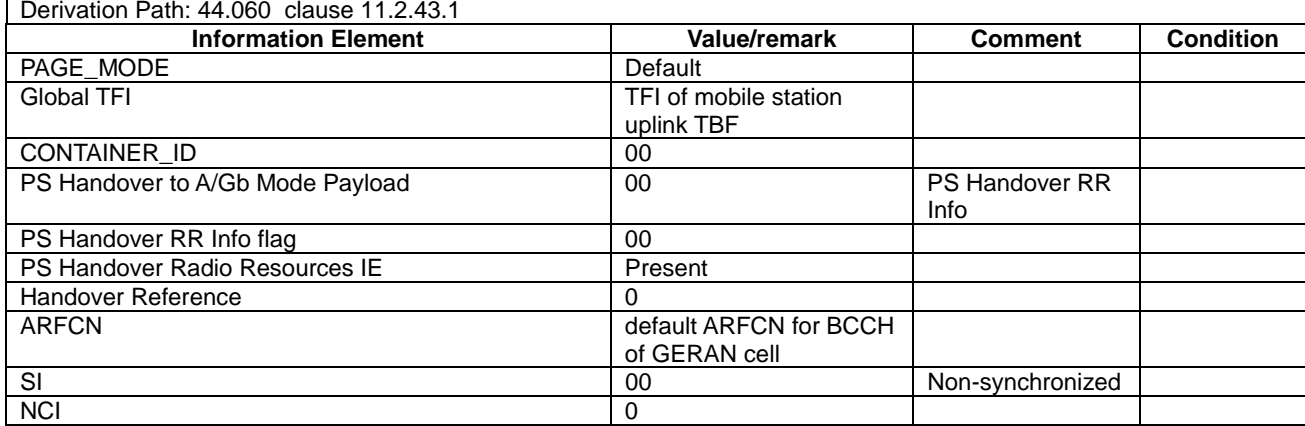

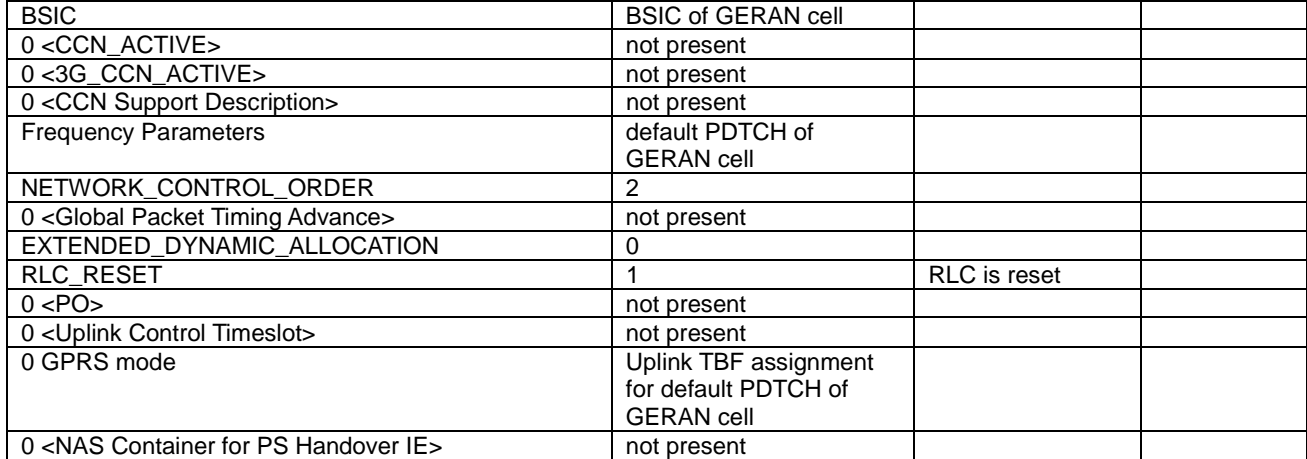

# 4.7E Default HTTP messages for communication with the ProSe Function

#### - HTTP Request

This message is sent by the UE to the SS.

#### **Table 4.7E-1: HTTP Request**

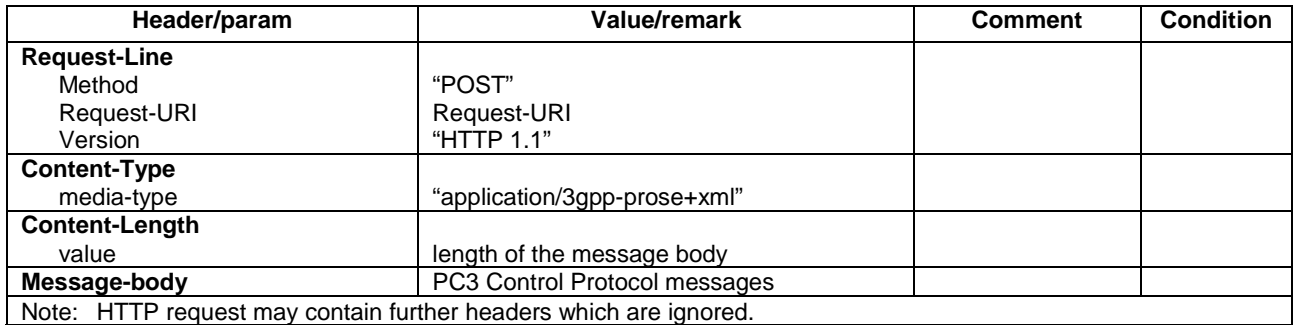

### - HTTP Response

This message is sent by the SS to the UE.

#### **Table 4.7E-2: HTTP Response**

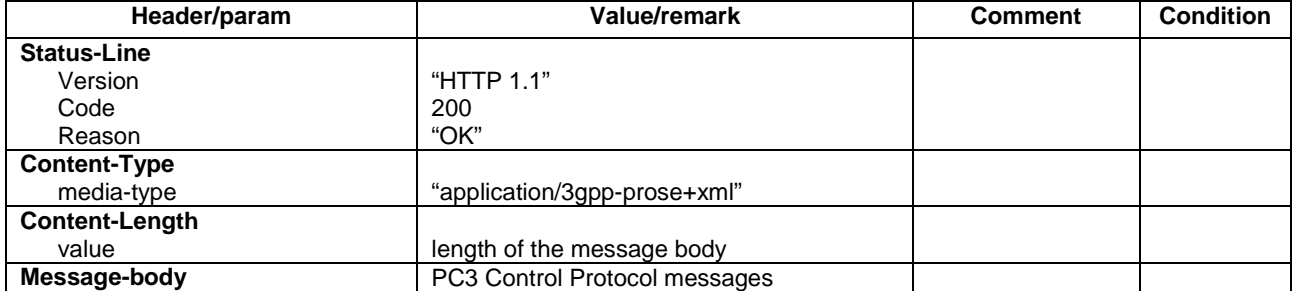

# 4.7F Default ProSe messages

# 4.7F.1 ProSe discovery messages

### - DISCOVERY\_REQUEST

This message is sent by the UE to the SS.

#### **Table 4.7F.1-1: DISCOVERY\_REQUEST**

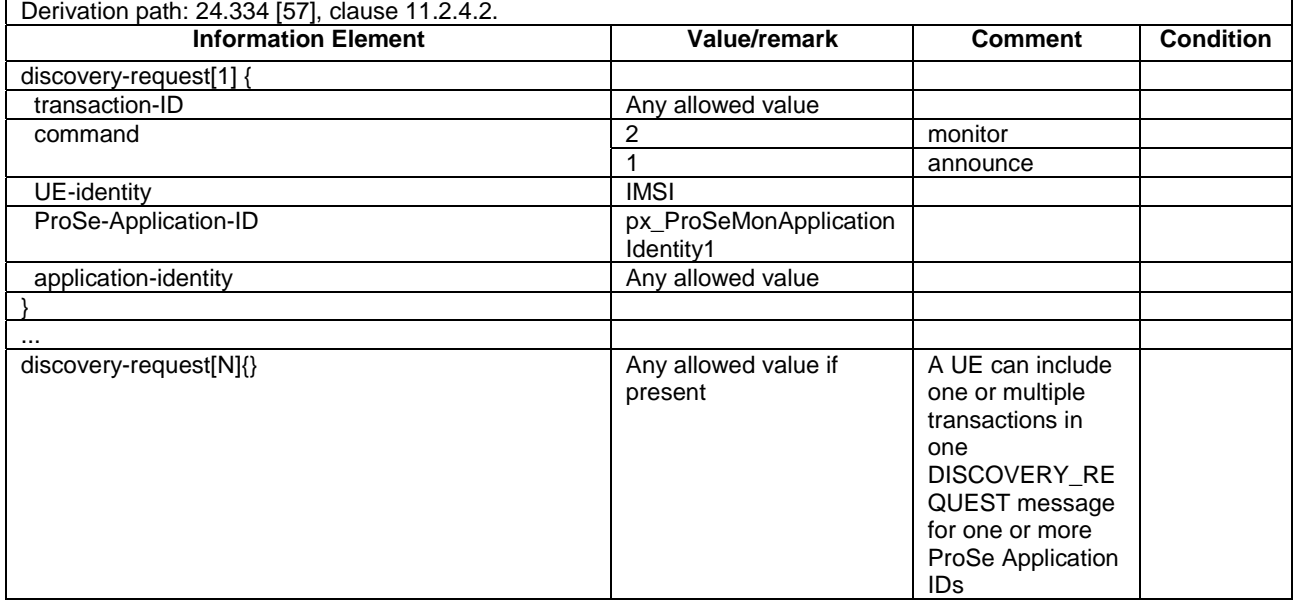

#### - DISCOVERY\_RESPONSE

This message is sent by the SS to the UE.

#### **Table 4.7F.1-2: DISCOVERY\_RESPONSE**

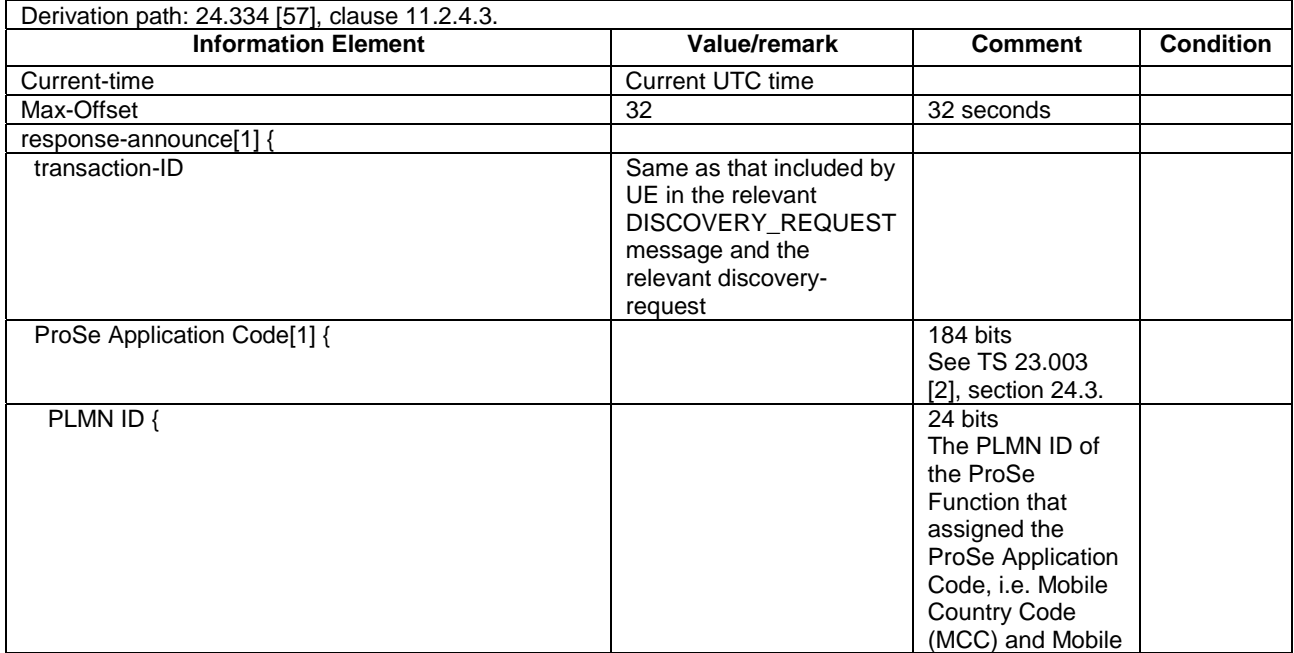

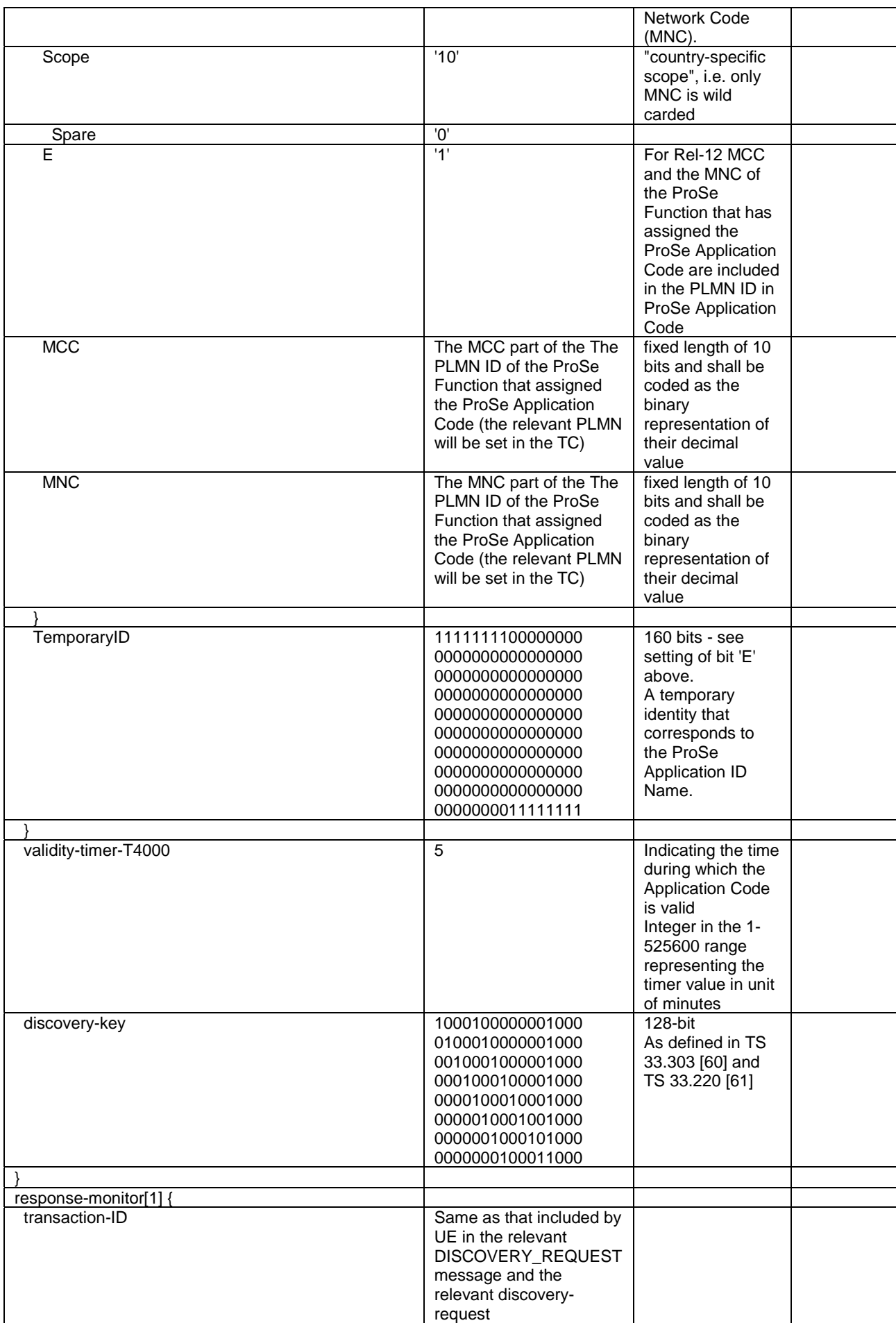
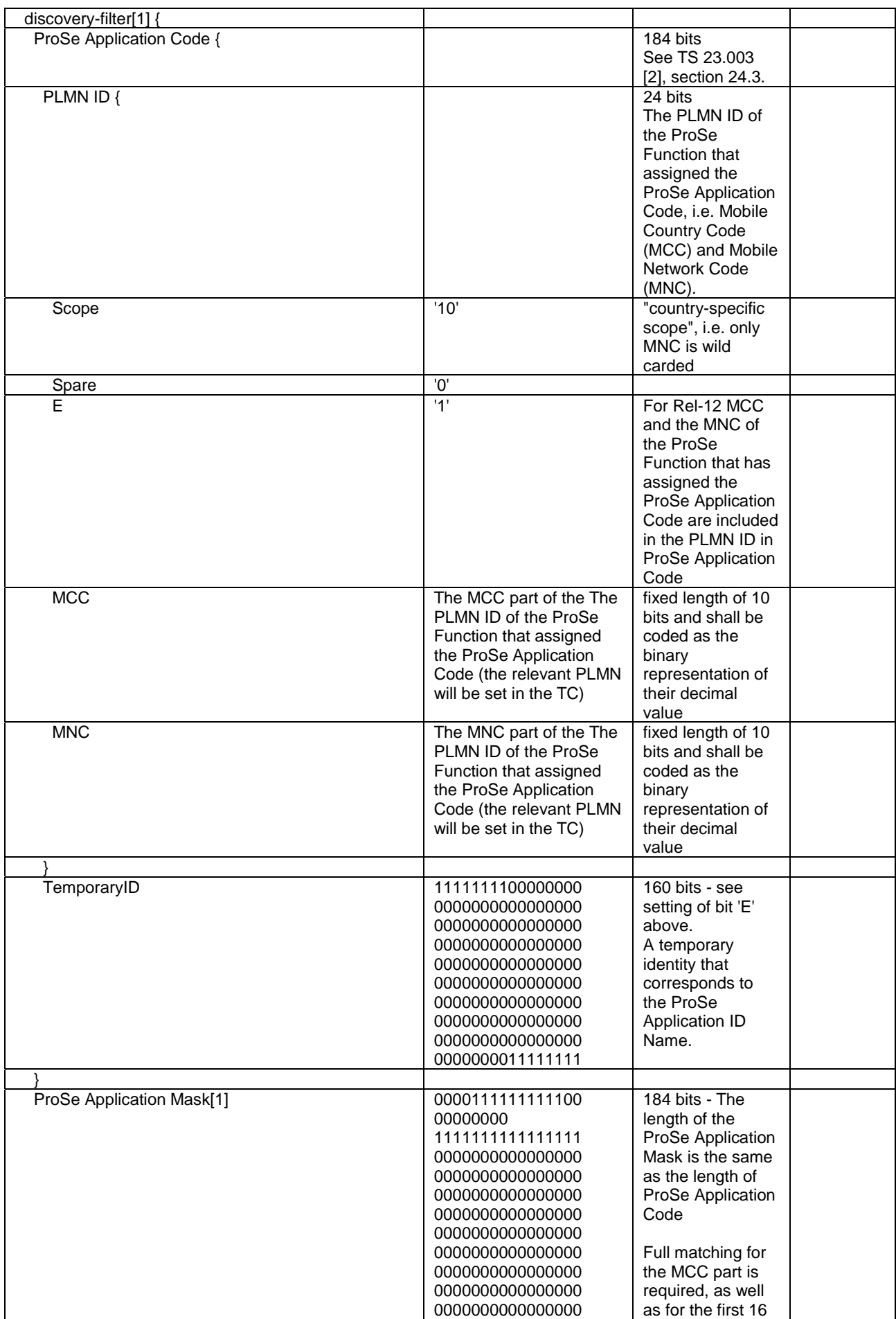

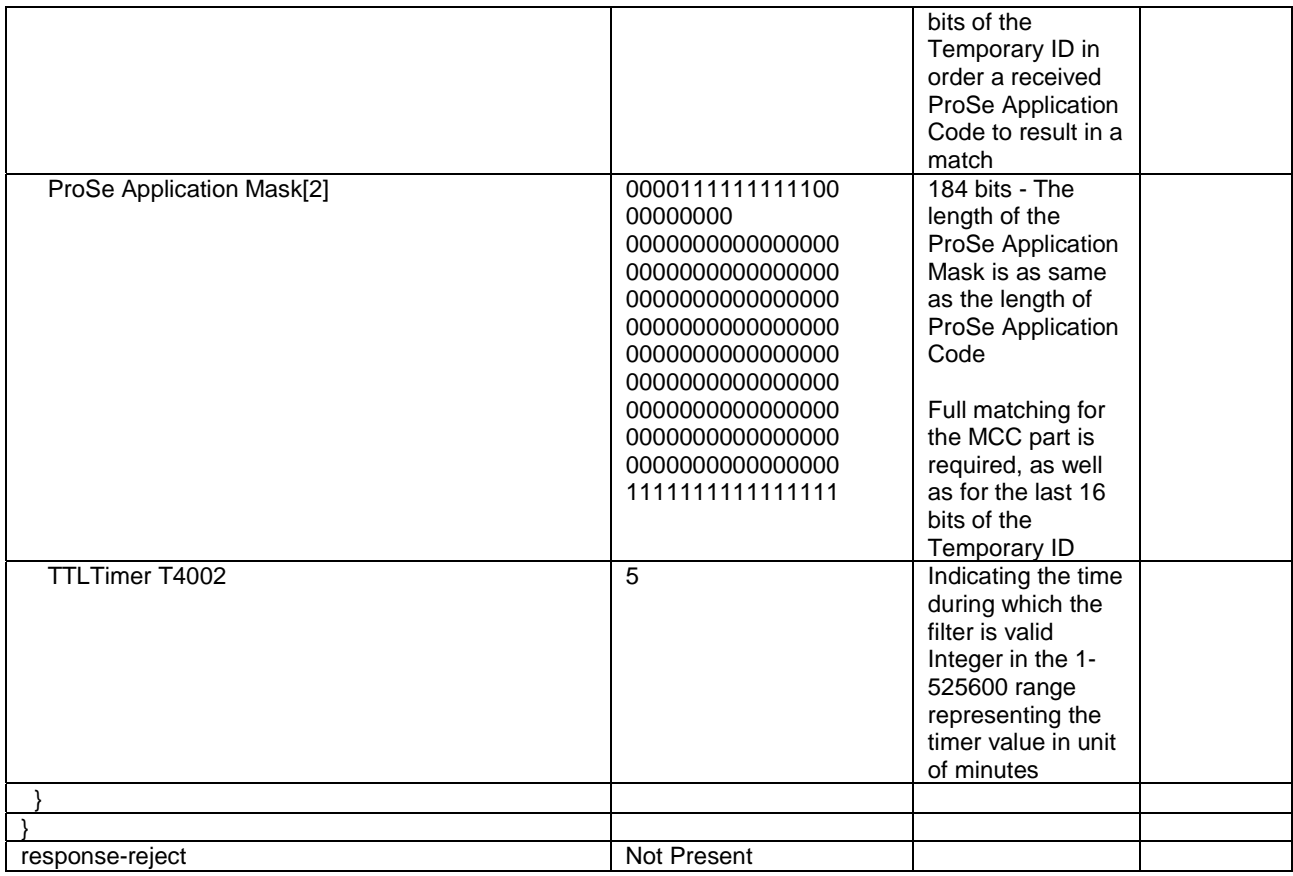

# - MATCH\_REPORT

This message is sent by the UE to the SS.

## **Table 4.7F.1-3: MATCH\_REPORT**

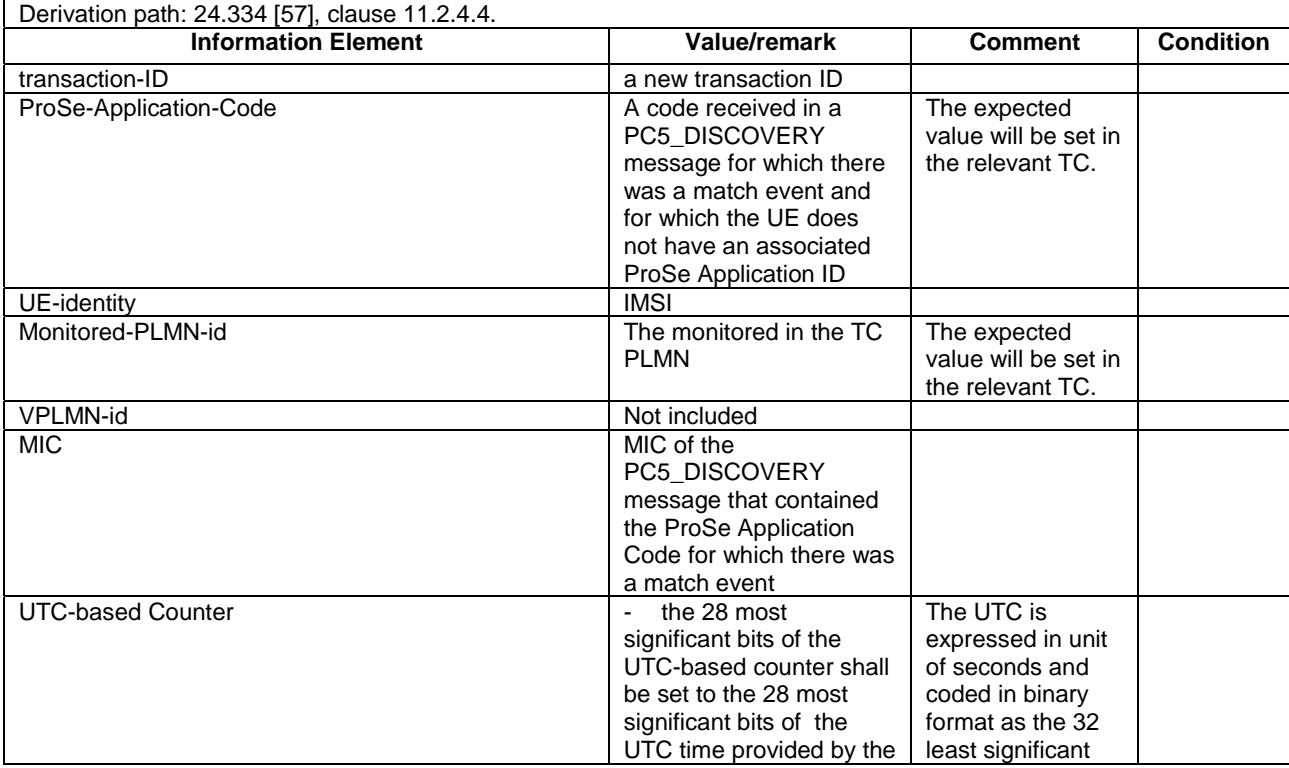

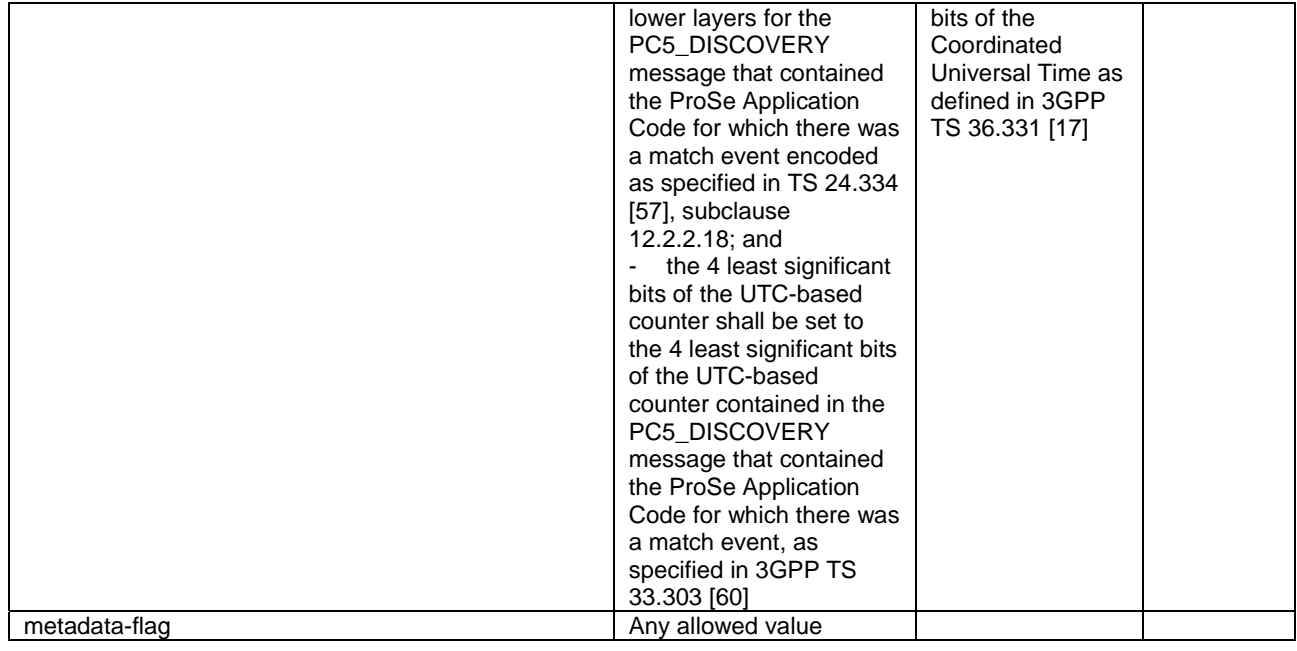

## - MATCH\_REPORT\_ACK

This message is sent by the SS to the UE.

## **Table 4.7F.1-4: MATCH\_REPORT\_ACK**

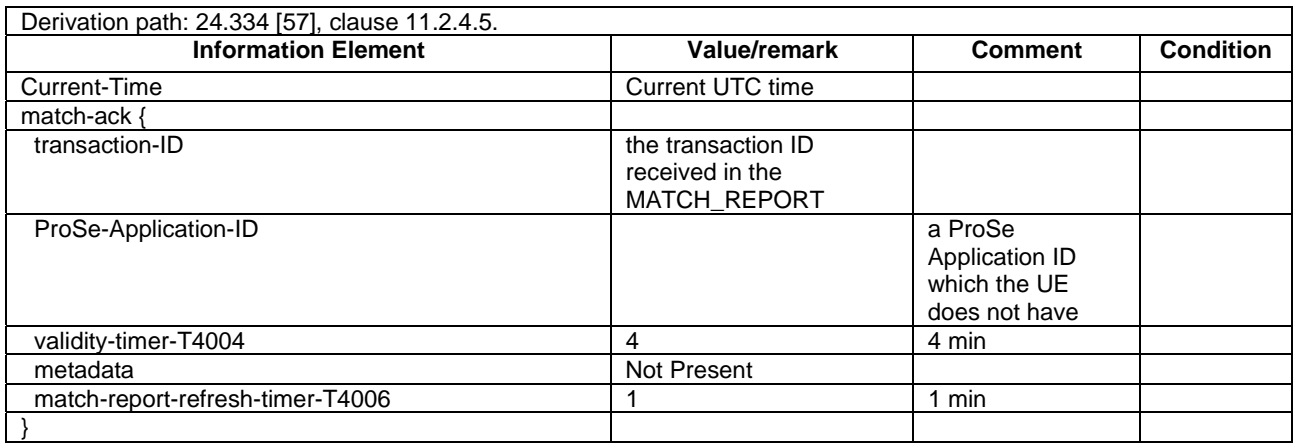

## - PC5\_DISCOVERY

This message is sent by the UE or by the SS-UE.

#### **Table 4.7F.1-5: PC5\_DISCOVERY for open ProSe direct discovery**

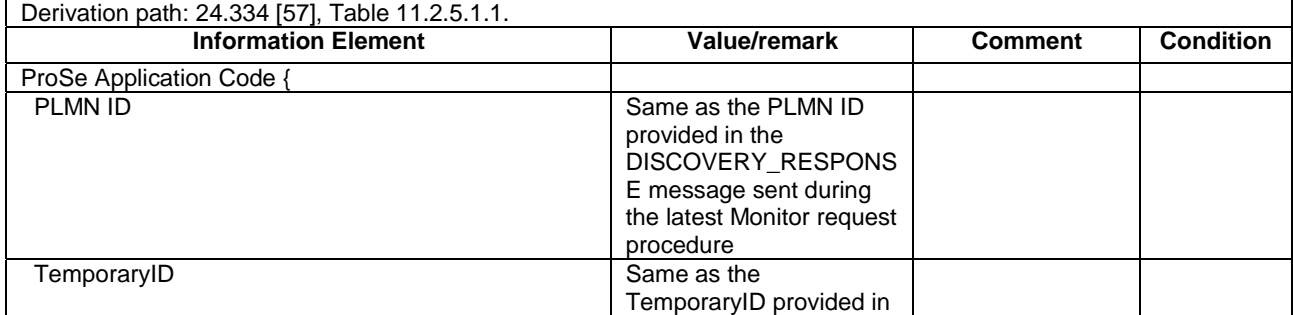

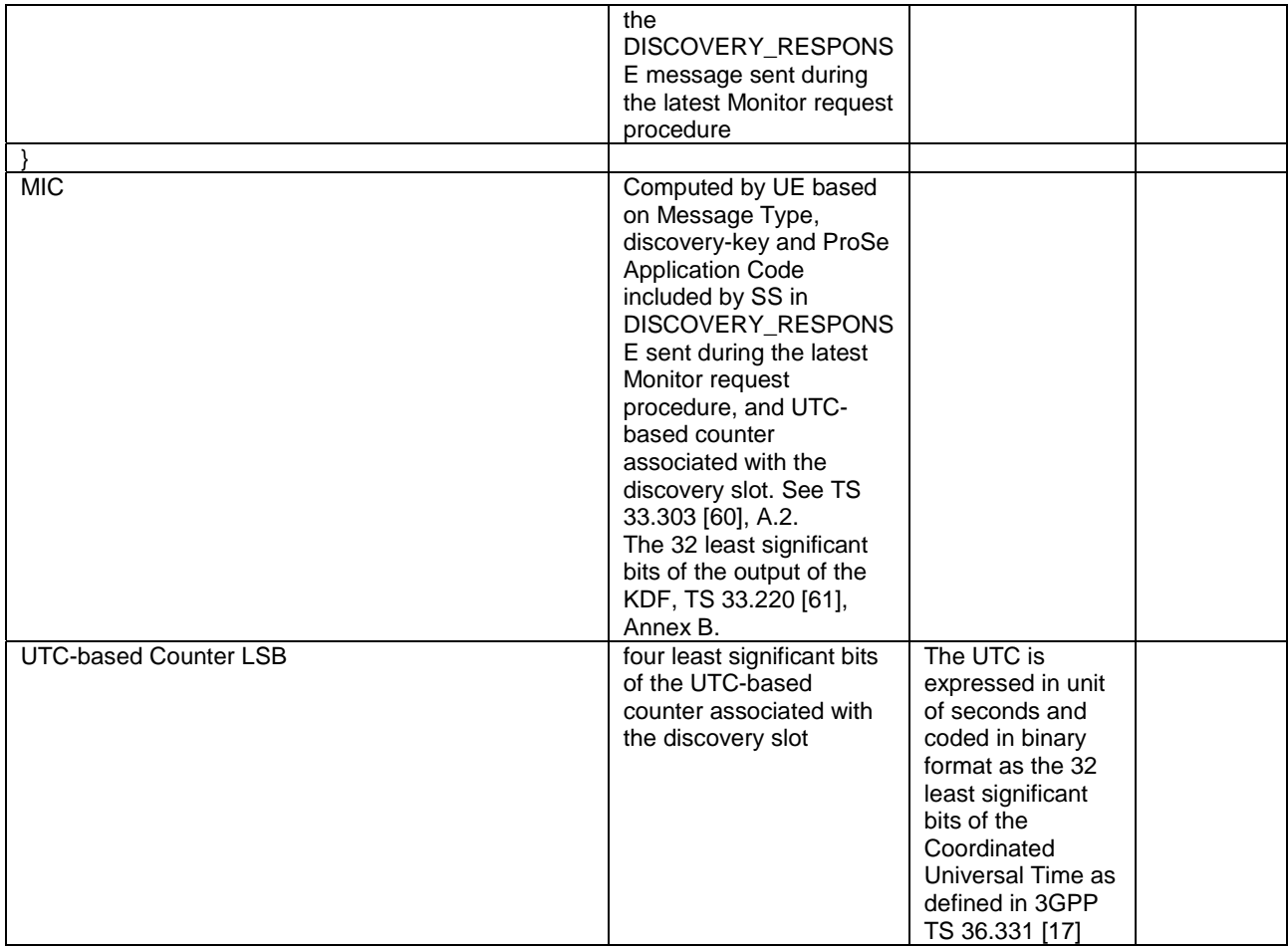

## **Table 4.7F.1-5A: PC5\_DISCOVERY for Group Member Discovery Announcement**

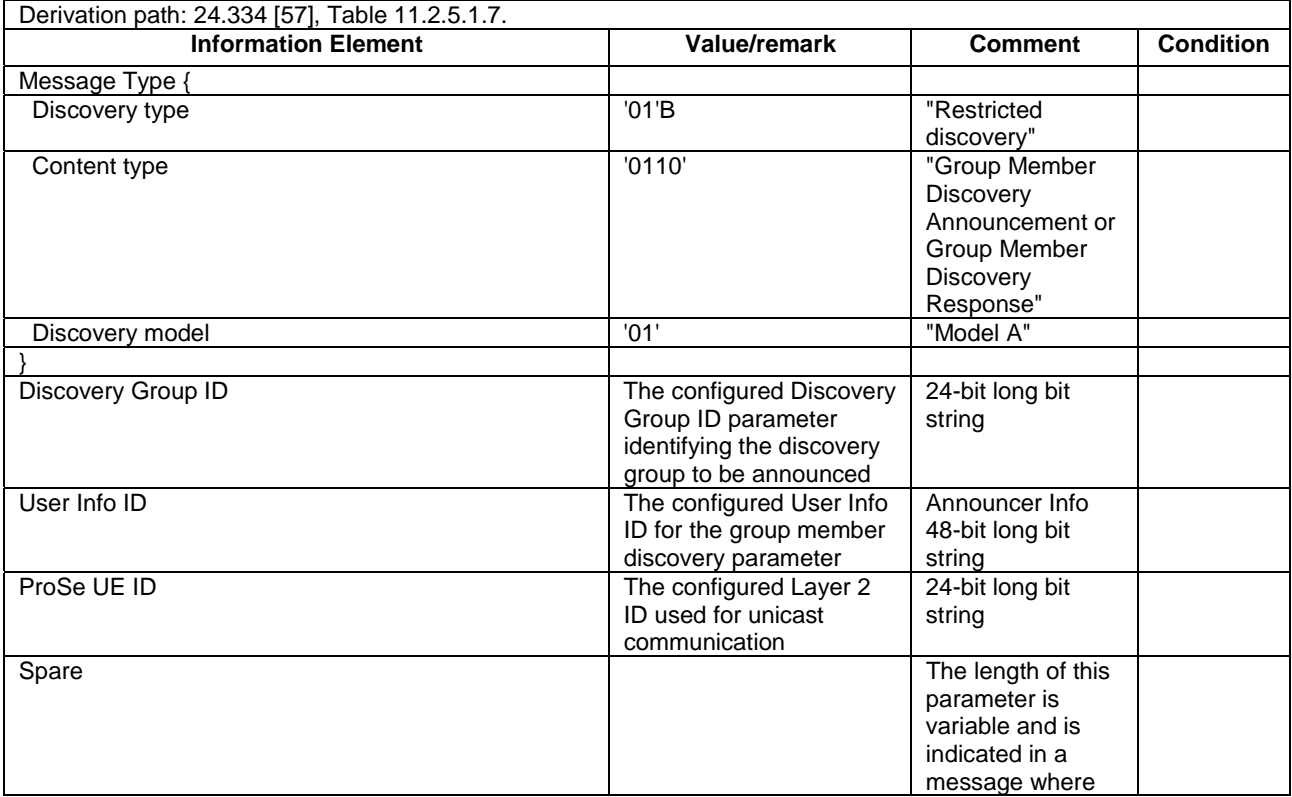

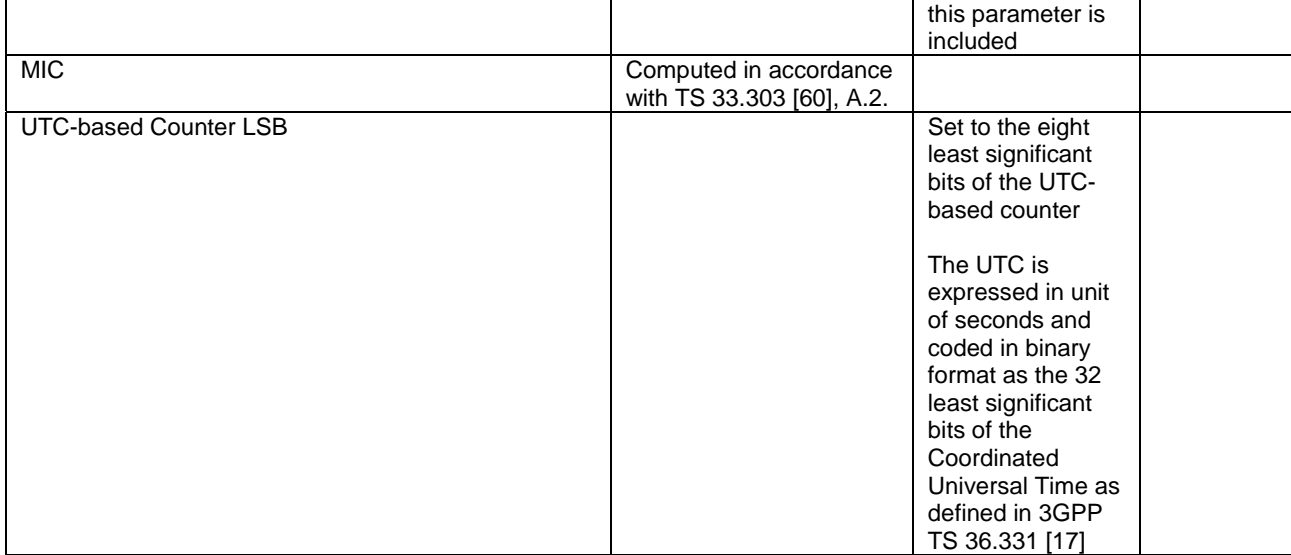

## **Table 4.7F.1-5B: PC5\_DISCOVERY for Group Member Discovery Solicitation**

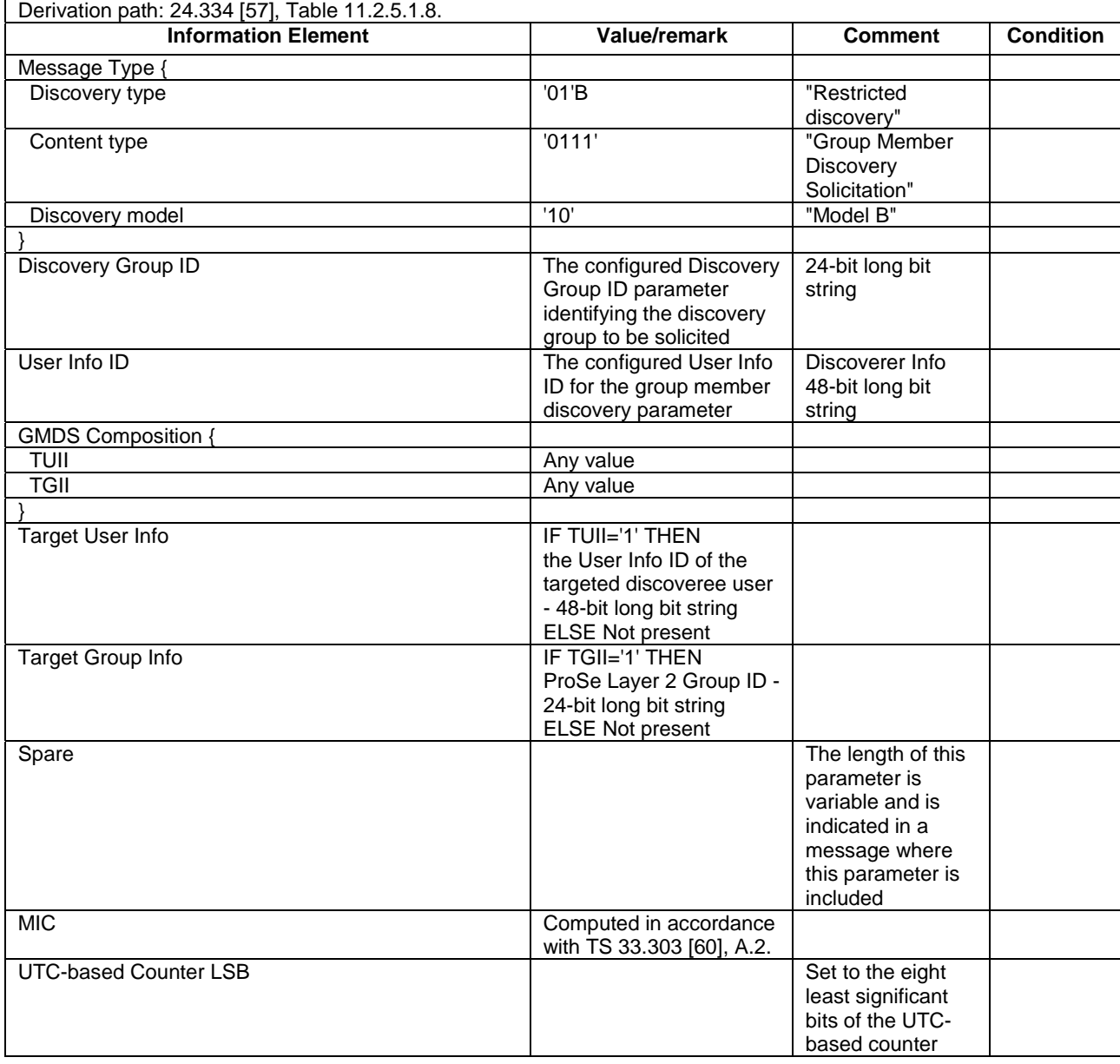

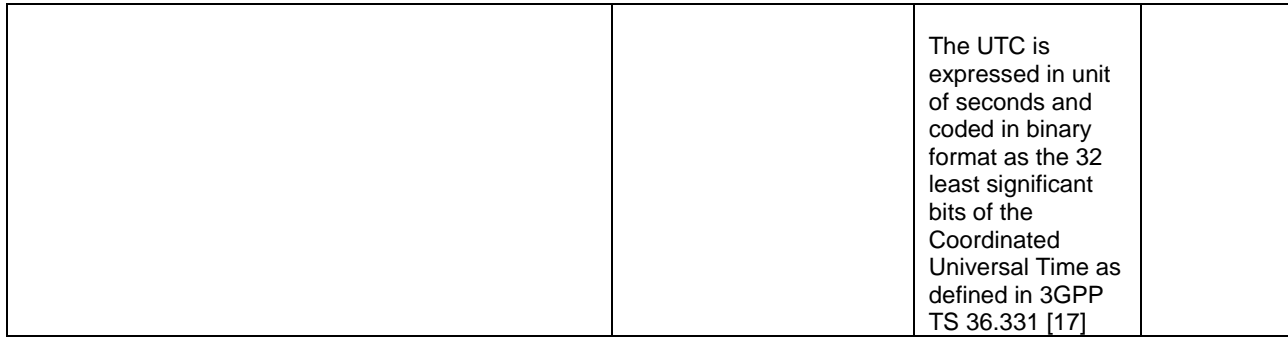

## **Table 4.7F.1-5C: PC5\_DISCOVERY for Group Member Discovery Response**

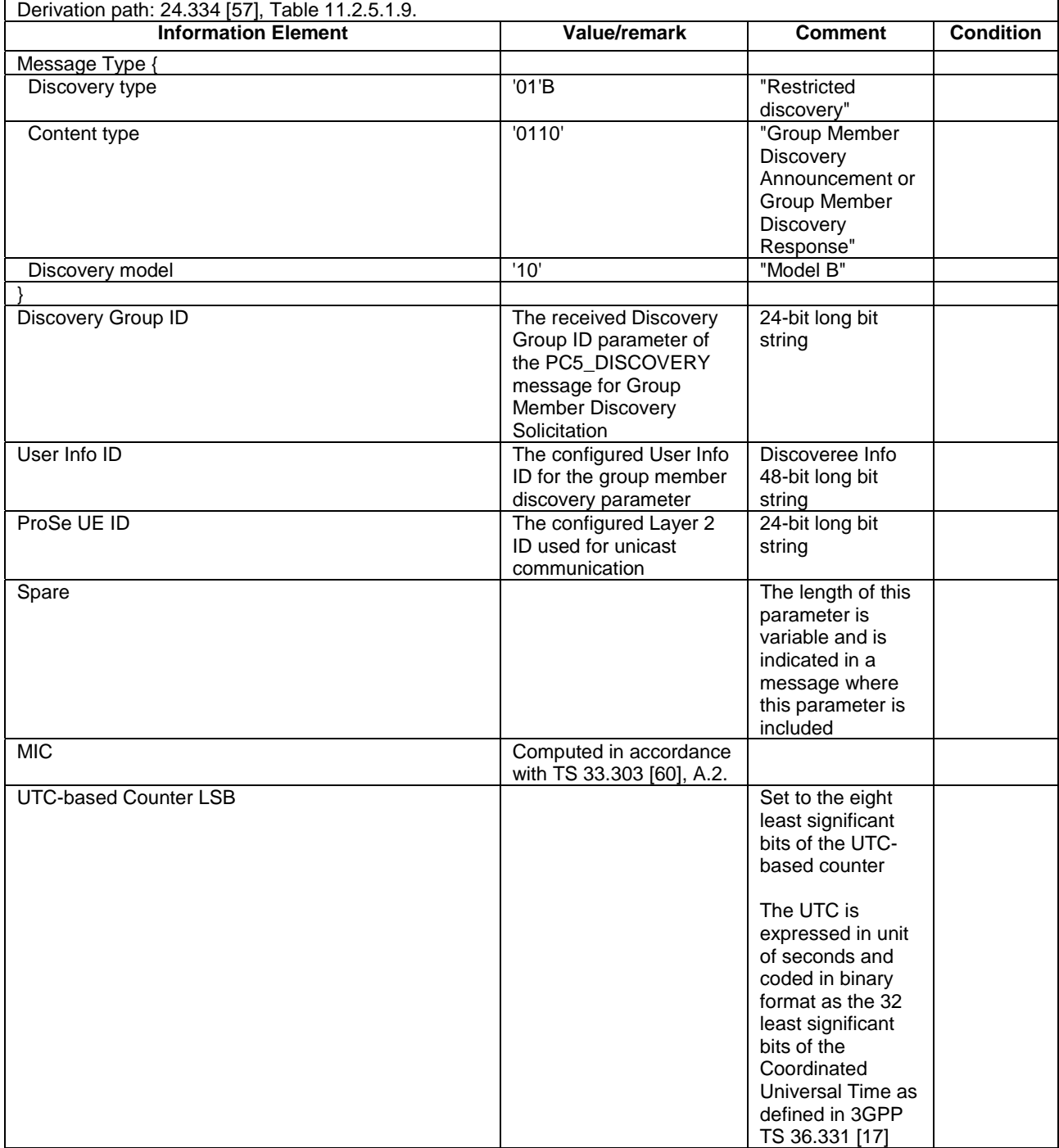

# 4.7F.2 Messages transmitted over the PC3ch interface

# USAGE\_INFORMATION\_REPORT\_LIST

This message is sent by the UE to the SS.

## **Table 4.7F.2-1: USAGE\_INFORMATION\_REPORT\_LIST**

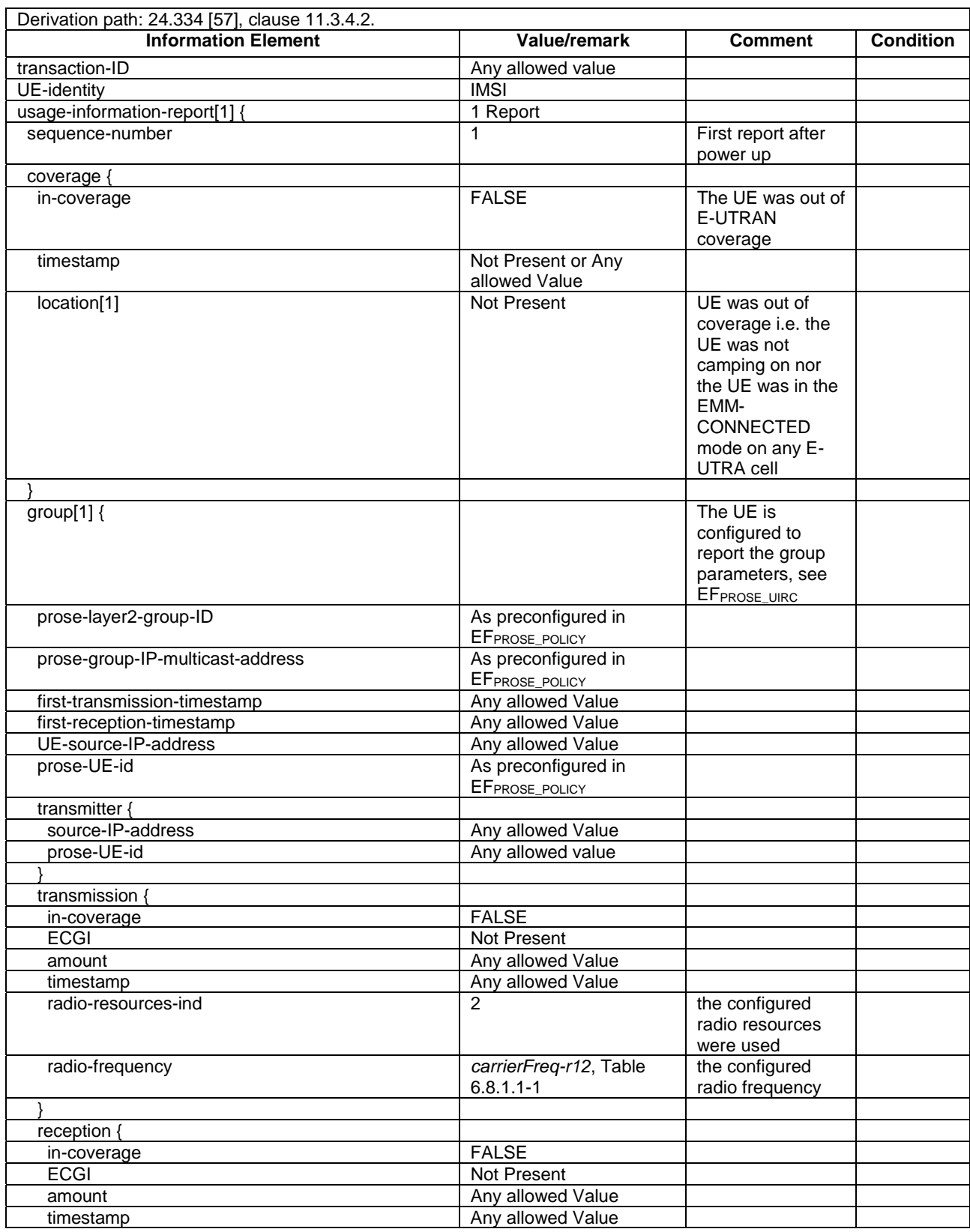

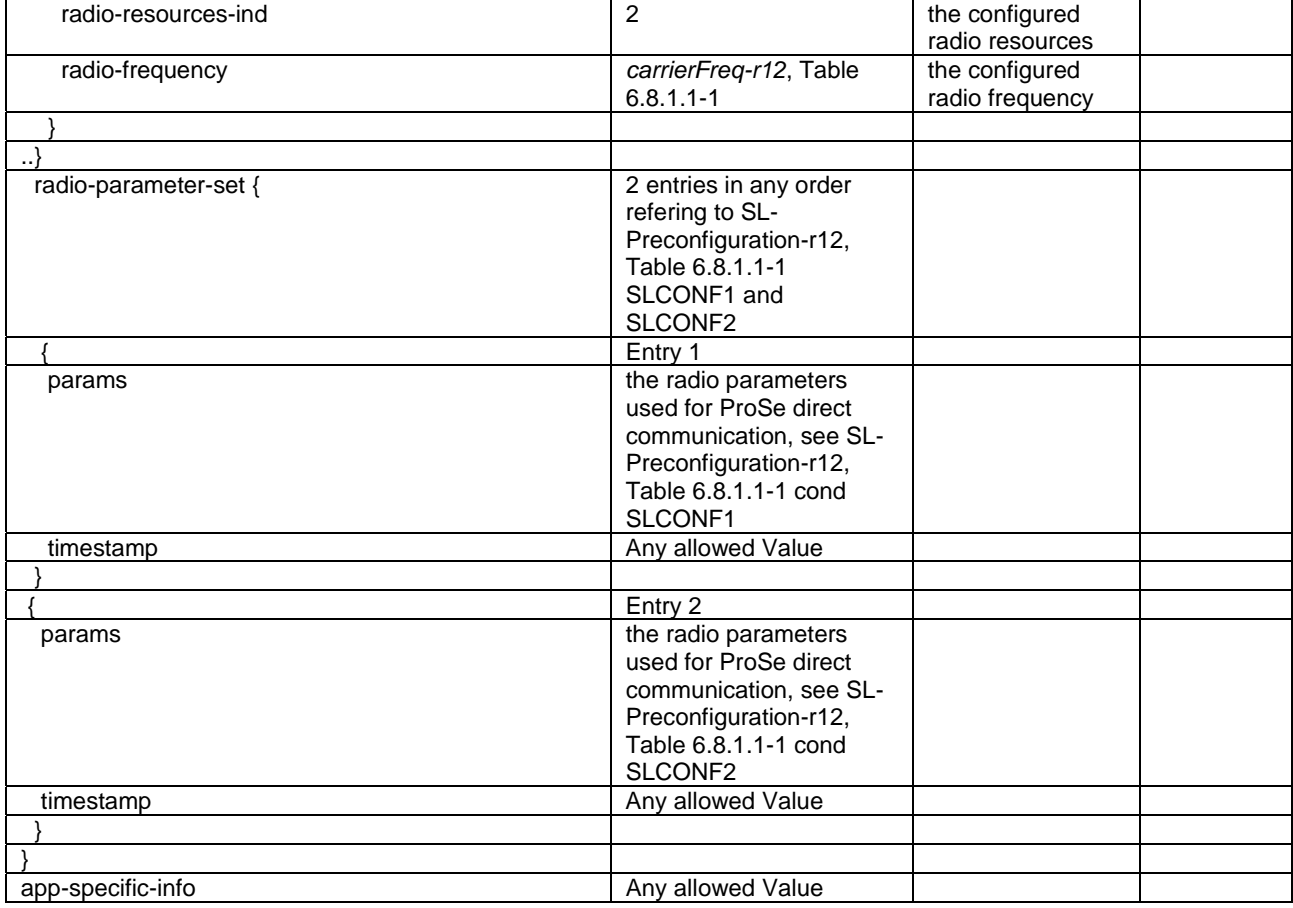

# - USAGE\_INFORMATION\_REPORT\_LIST\_RESPONSE

This message is sent by the SS to the UE.

## **Table 4.7F.2-2: USAGE\_INFORMATION\_REPORT\_LIST\_RESPONSE**

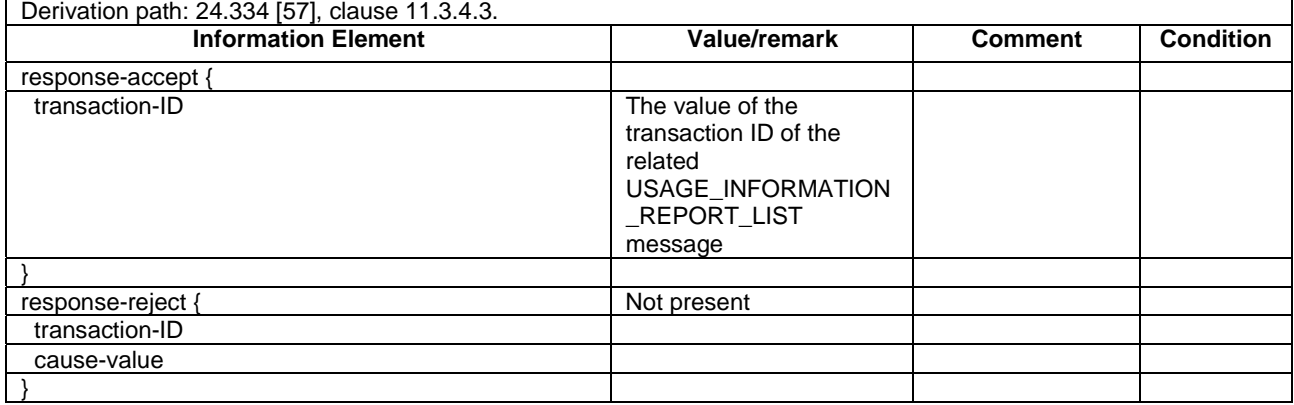

# 4.7F.3 ProSe Direct Communication Messages

## DIRECT\_COMMUNICATION\_ACCEPT

This message can be sent by the UE or the SS.

## **Table 4.7F.3-0A: DIRECT\_COMMUNICATION\_ACCEPT**

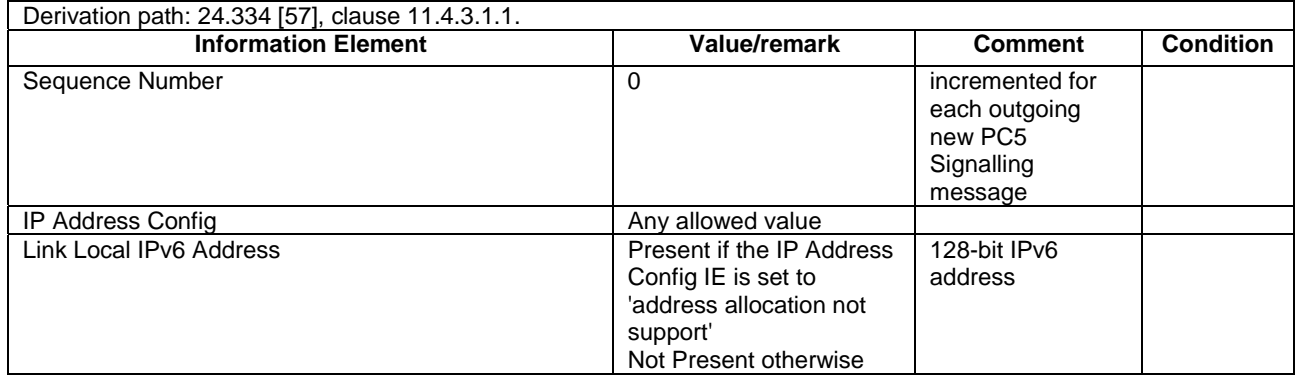

## - DIRECT\_COMMUNICATION\_KEEPALIVE

This message can be sent by the UE or the SS.

#### **Table 4.7F.3-0B: DIRECT\_COMMUNICATION\_KEEPALIVE**

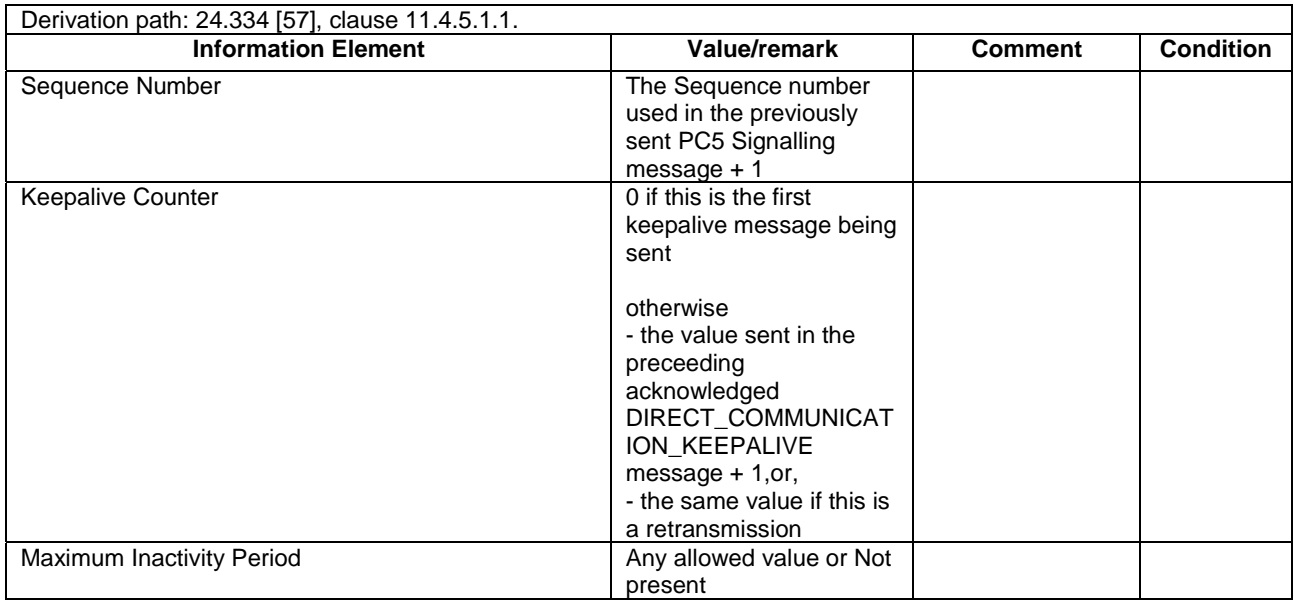

## - DIRECT\_COMMUNICATION\_KEEPALIVE\_ACK

This message can be sent by the UE or the SS.

#### **Table 4.7F.3-0C: DIRECT\_COMMUNICATION\_KEEPALIVE\_ACK**

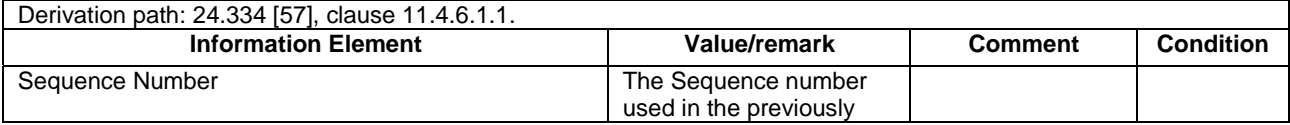

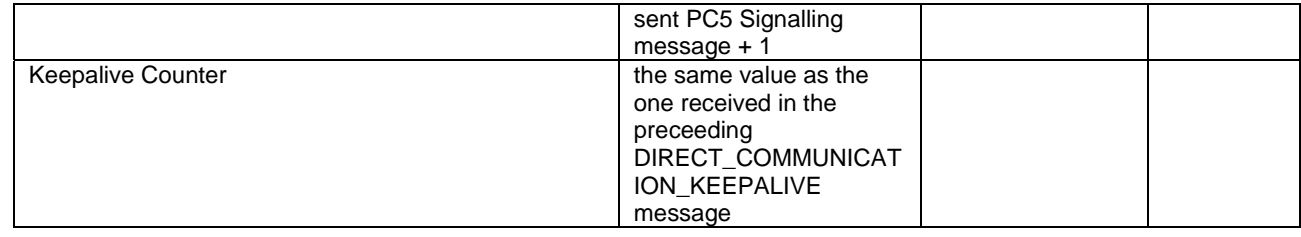

## DIRECT\_COMMUNICATION\_RELEASE

This message can be sent by the UE or the SS.

#### **Table 4.7F.3-0D: DIRECT\_COMMUNICATION\_RELEASE**

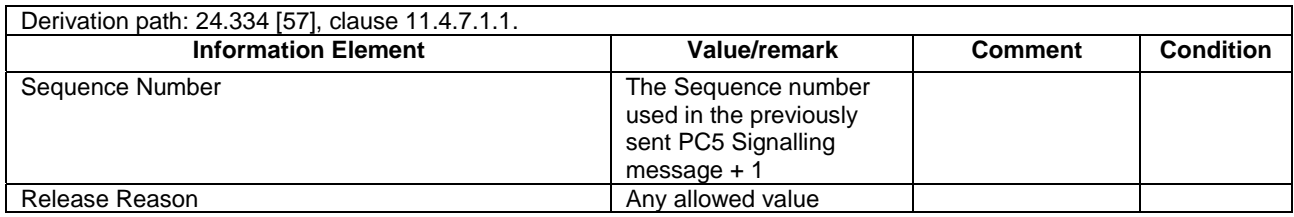

## DIRECT\_COMMUNICATION\_RELEASE\_ACCEPT

This message can be sent by the UE or the SS.

#### **Table 4.7F.3-0E: DIRECT\_COMMUNICATION\_RELEASE\_ACCEPT**

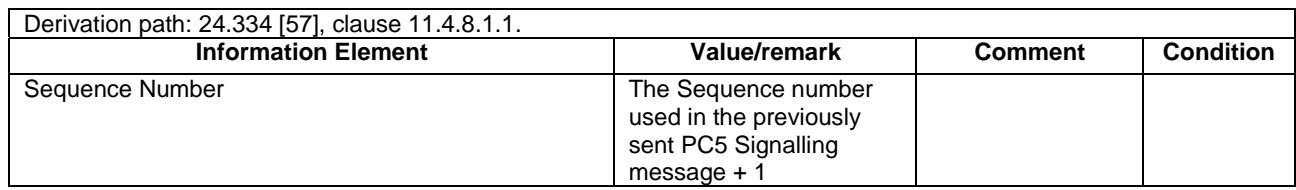

## DIRECT\_COMMUNICATION\_REQUEST

This message can be sent by the UE or the SS.

#### **Table 4.7F.3-0F: DIRECT\_COMMUNICATION\_REQUEST**

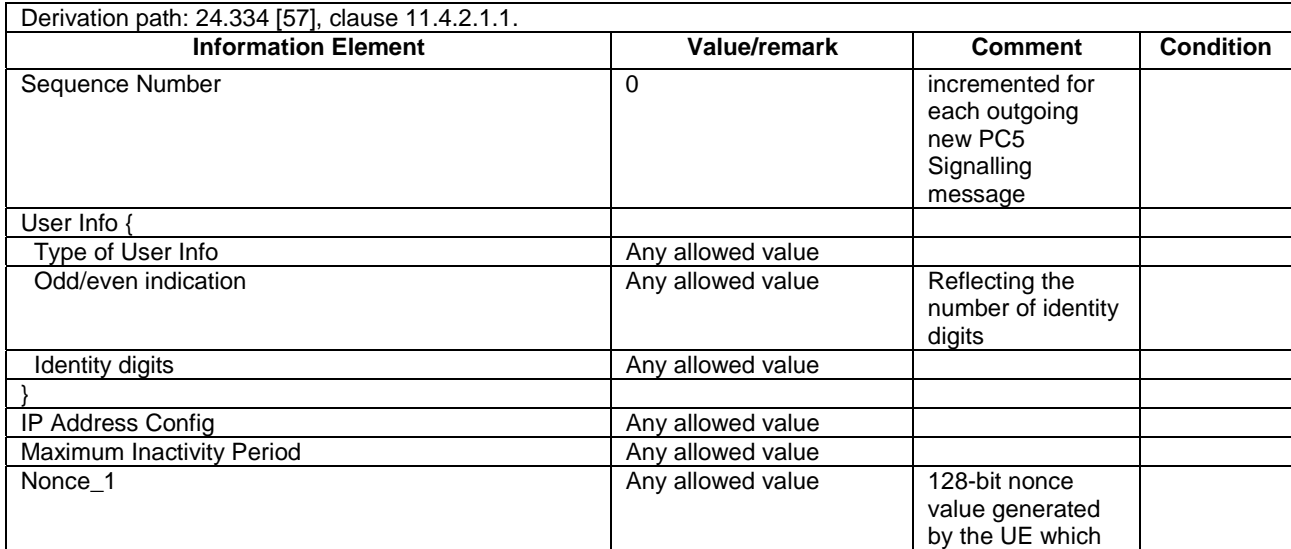

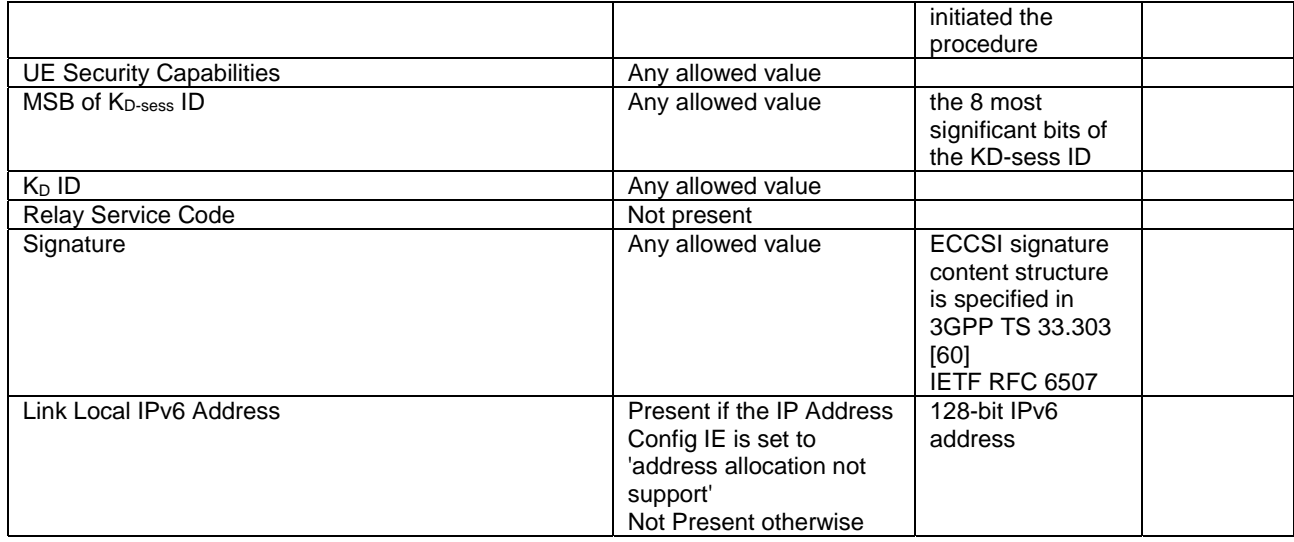

# - DIRECT\_SECURITY\_MODE\_COMMAND

This message can be sent by the UE or the SS.

## **Table 4.7F.3-0G: DIRECT\_SECURITY\_MODE\_COMMAND**

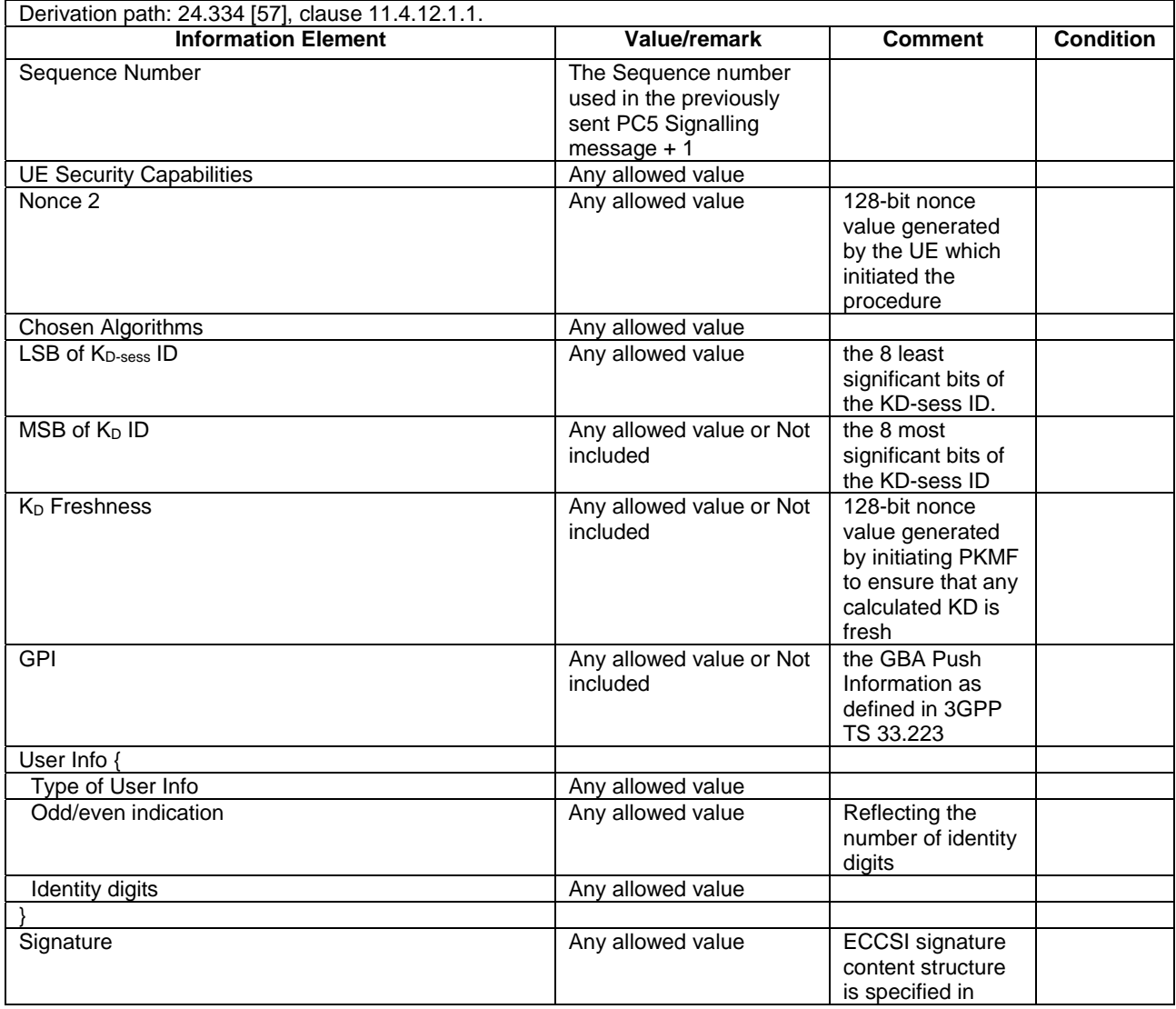

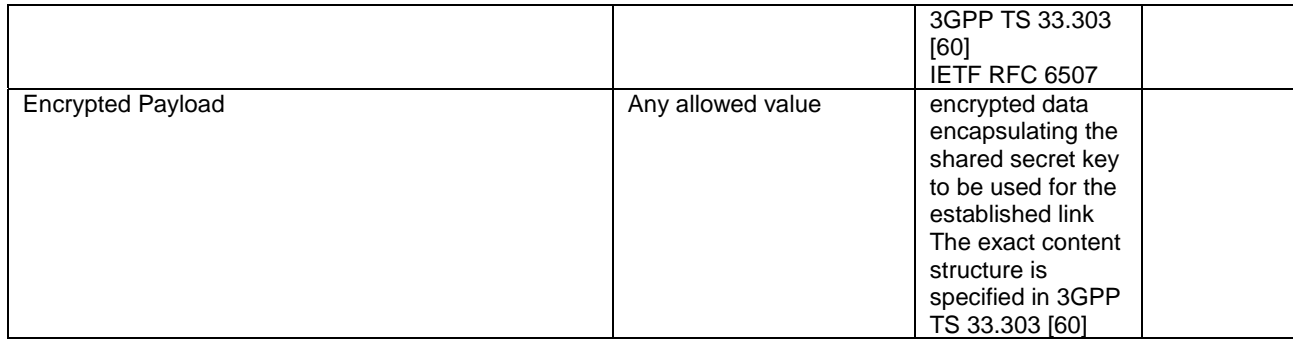

# - DIRECT\_SECURITY\_MODE\_COMPLETE

This message can be sent by the UE or the SS.

## **Table 4.7F.3-0H: DIRECT\_SECURITY\_MODE\_COMPLETE**

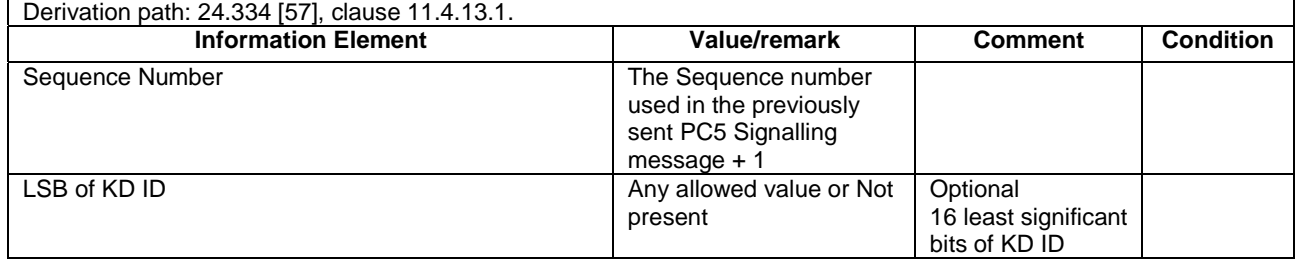

## - KEY\_REQUEST

This message is sent by the UE to the SS.

#### **Table 4.7F.3-1: KEY\_REQUEST**

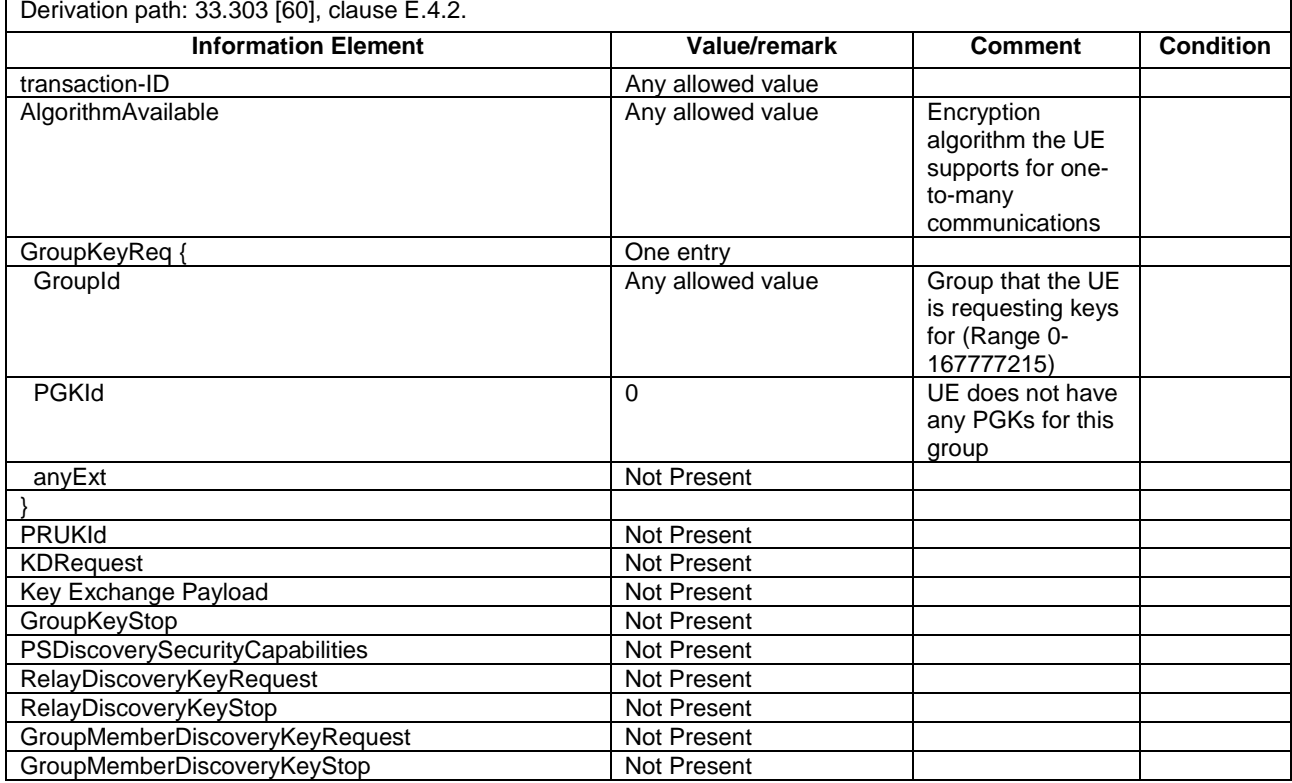

#### **3GPP TS 36.508 version 17.4.0 Release 17 552 ETSI TS 136 508 V17.4.0 (2023-01)**

anyExt Not Present

## - KEY\_RESPONSE

This message is sent by the SS to the UE.

## **Table 4.7F.3-2: KEY\_RESPONSE**

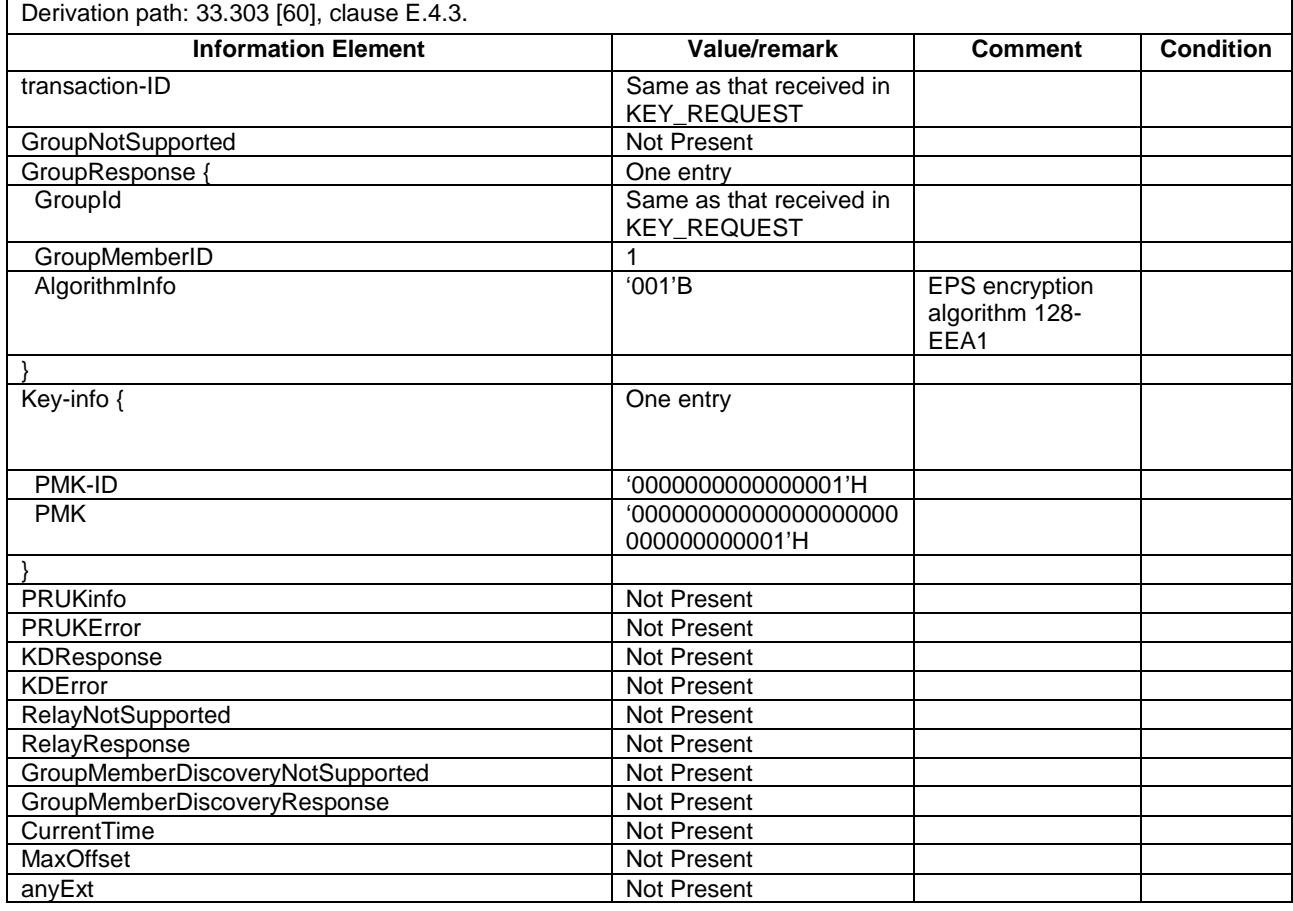

- MIKEY Key Delivery Message

This message is sent by the SS to the UE.

## **Table 4.7F.3-3: MIKEY Key Delivery Message**

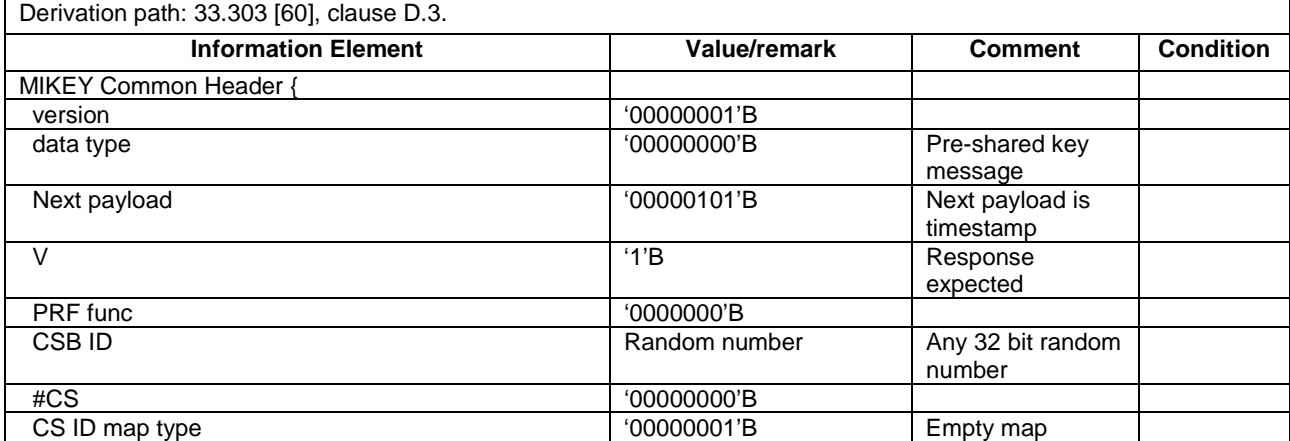

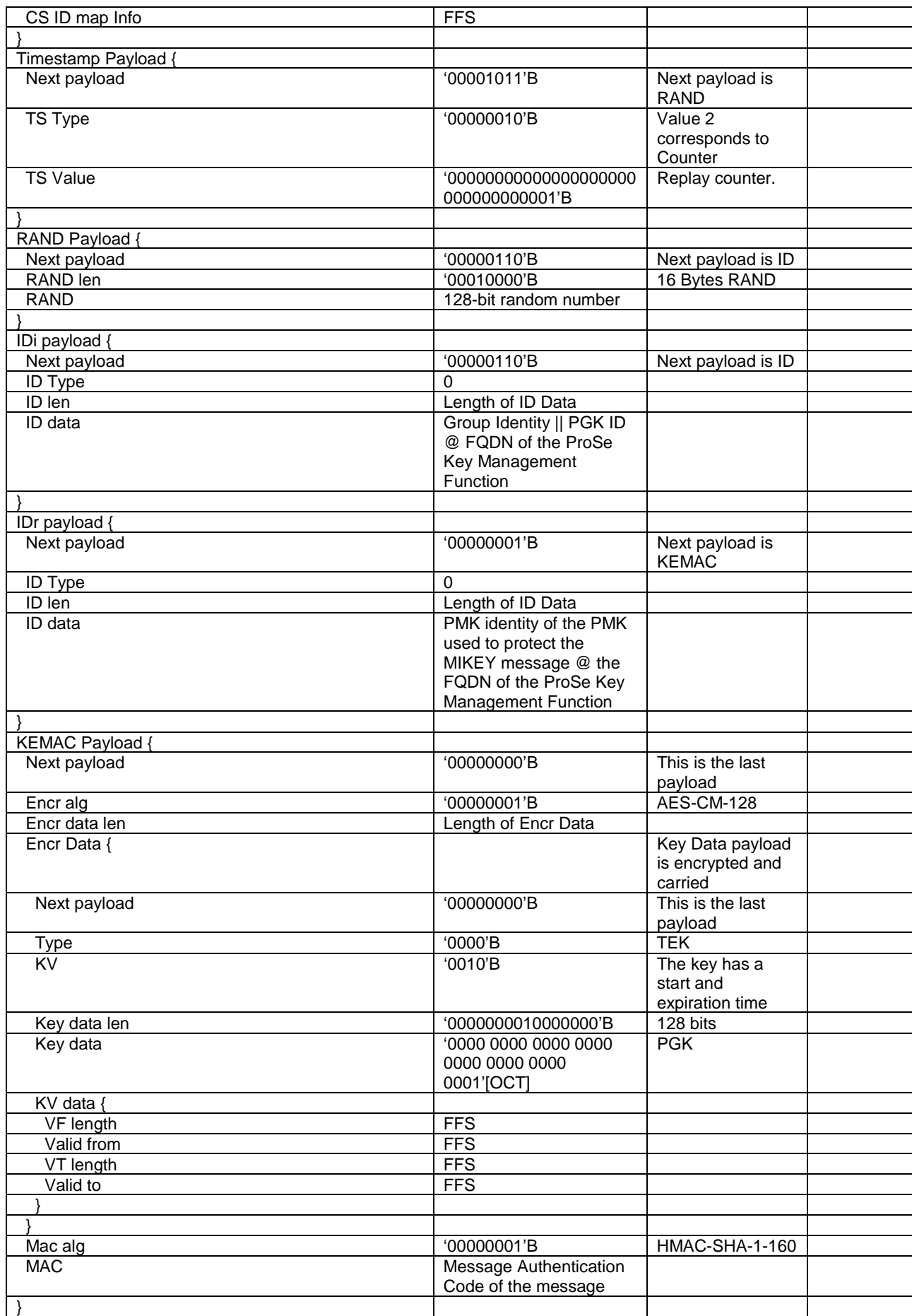

## - MIKEY Verification Message

This message is sent by the UE to the SS.

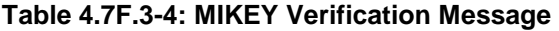

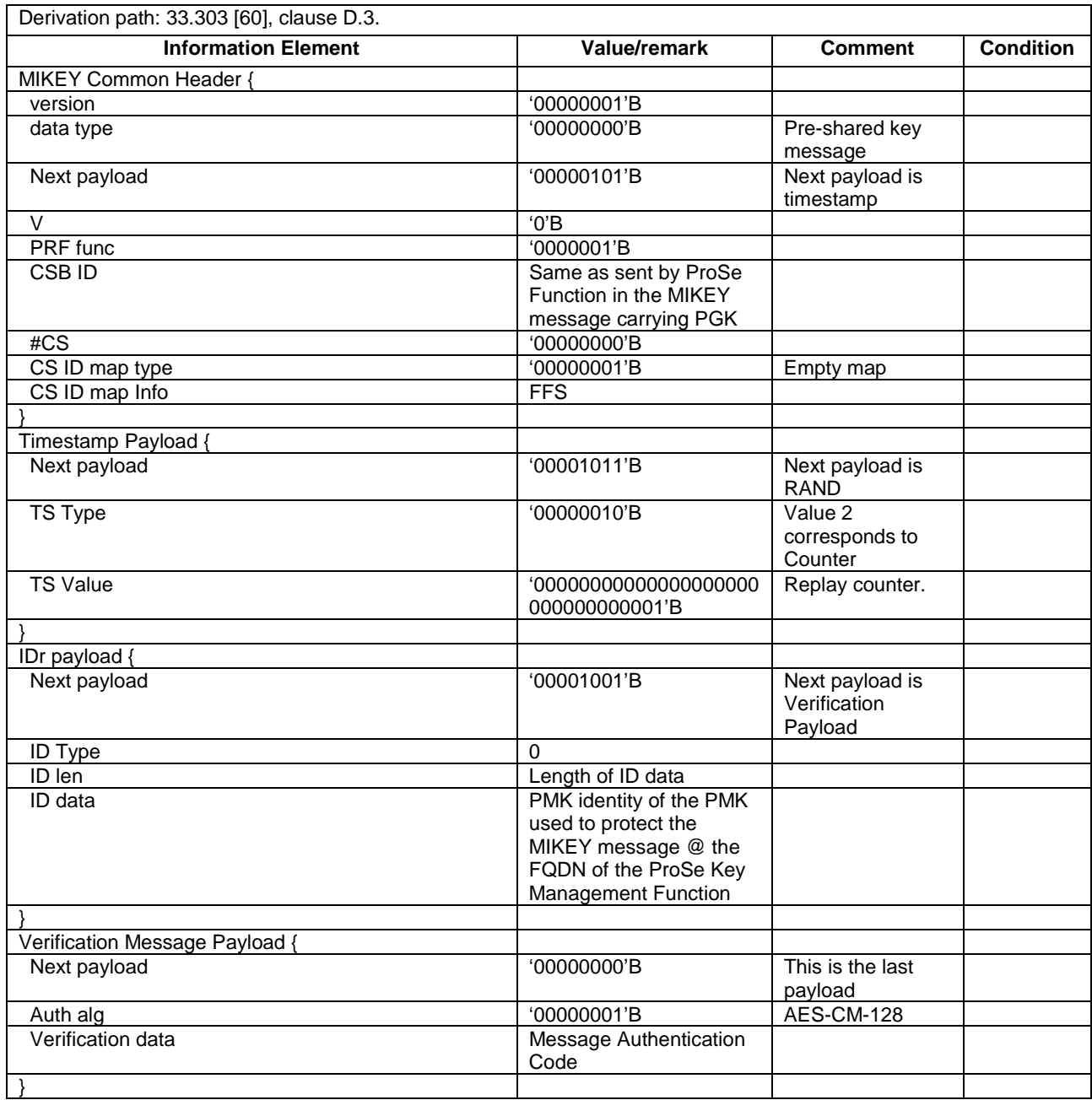

# 4.7G Default IKEv2 message and information element contents

## IKE\_SA\_INIT request

This message is sent by the UE to the SS.

## **Table 4.7G-1: IKE\_SA\_INIT request**

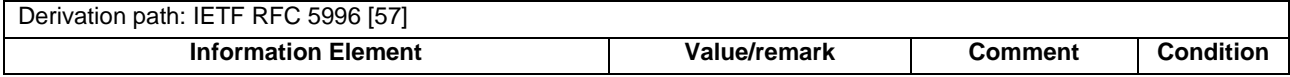

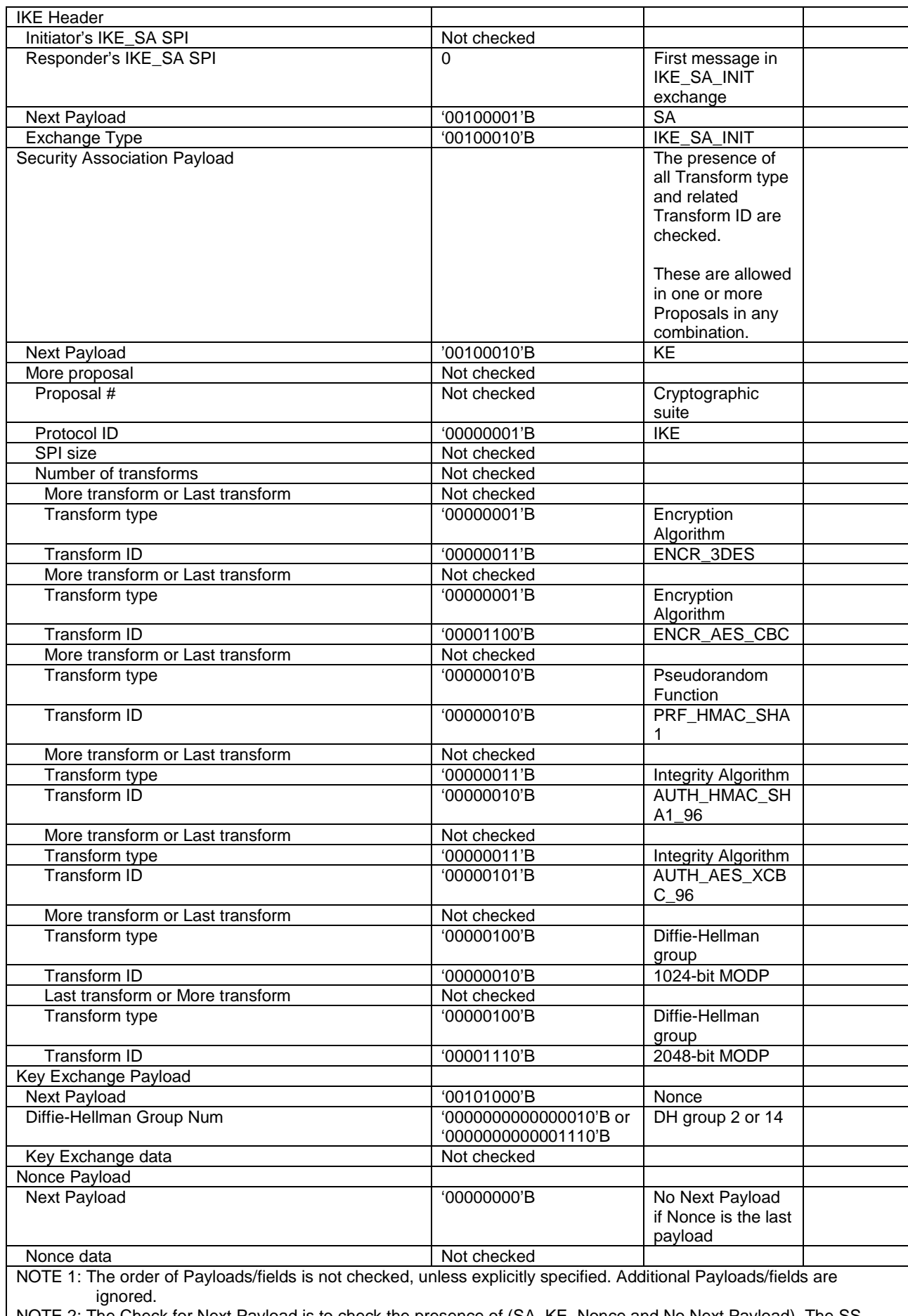

NOTE 2: The Check for Next Payload is to check the presence of (SA, KE, Nonce and No Next Payload). The SS shall not reject as invalid a message with those payloads in any other order.

## - IKE\_SA\_INIT response

This message is sent by the SS to the UE.

## **Table 4.7G-2: IKE\_SA\_INIT response**

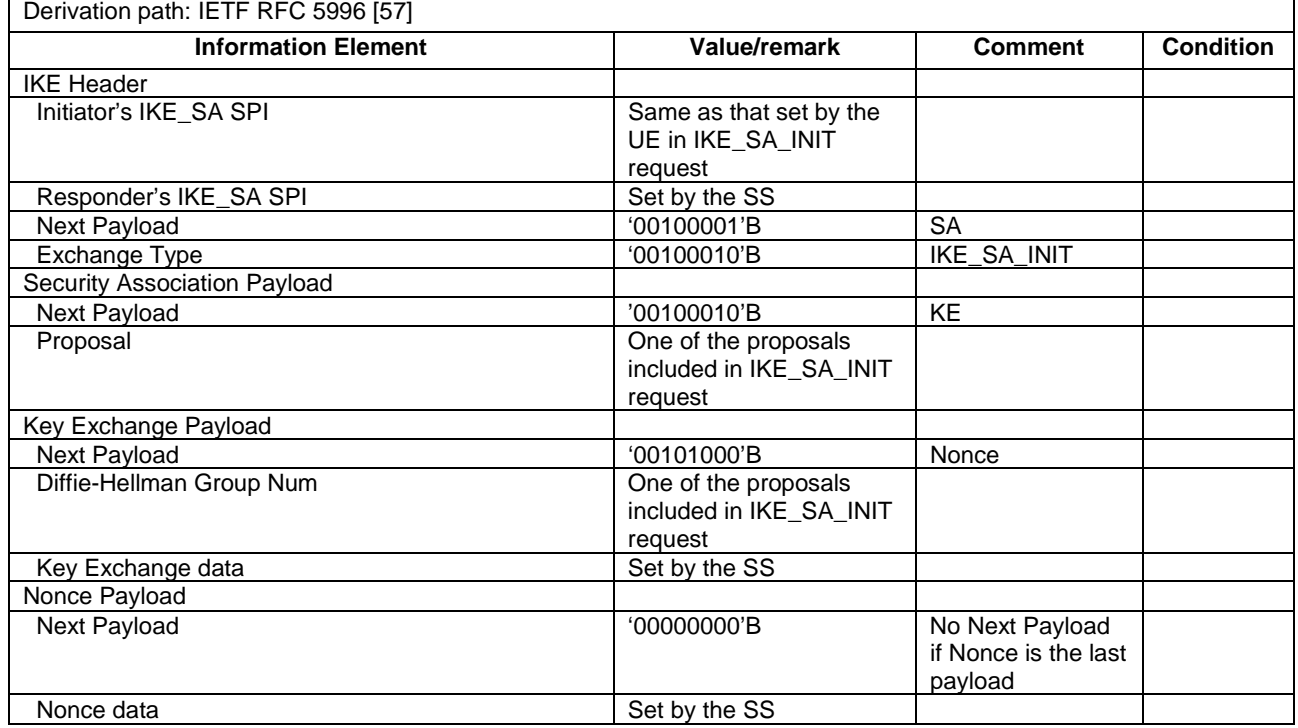

# IKE\_AUTH\_request

This message is sent by the UE to the SS.

#### **Table 4.7G-3: IKE\_AUTH request**

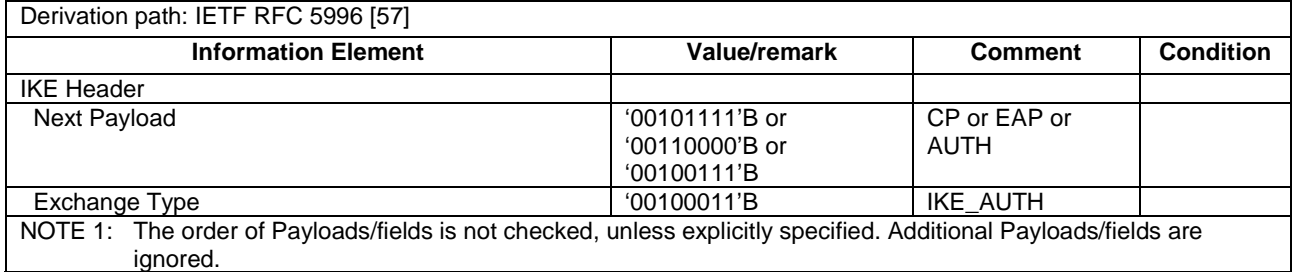

## - IKE\_AUTH response

This message is sent by the SS to the UE.

#### **Table 4.7G-4: IKE\_AUTH response**

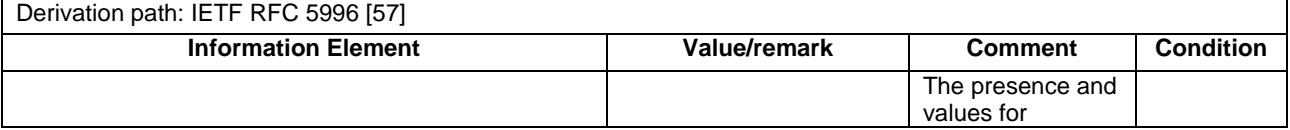

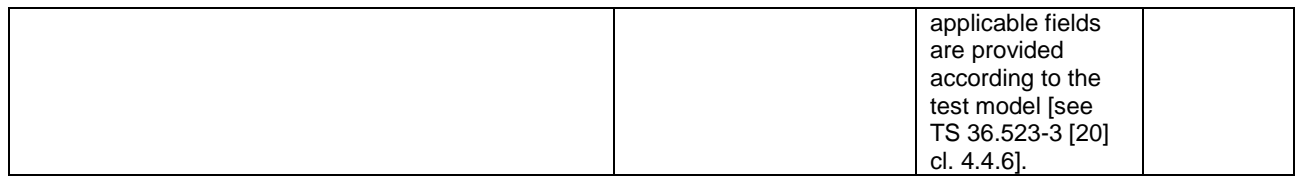

# 4.7H Default TLS message and information element contents

NOTE: Non handshake protocol details are ignored.

#### **ClientHello**

This message is sent by the UE to the SS.

## **Table 4.7H-1: ClientHello**

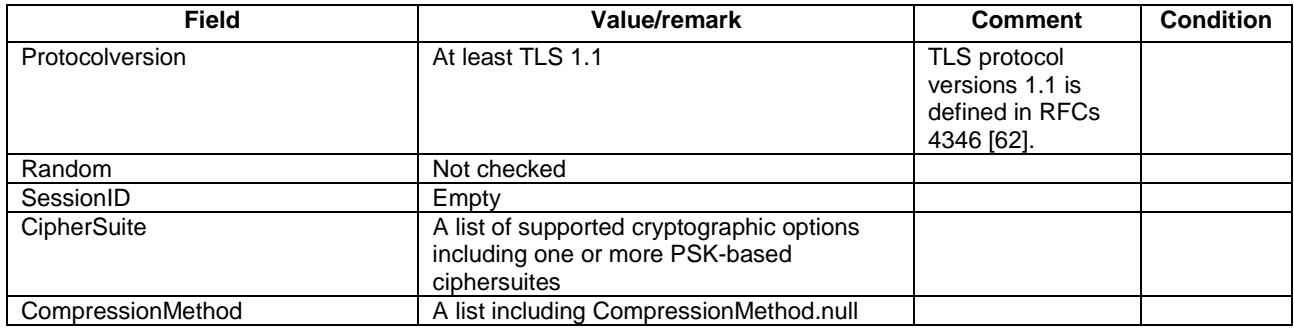

## **ServerHello**

This message is sent by the SS to the UE.

#### **Table 4.7H-2: ServerHello**

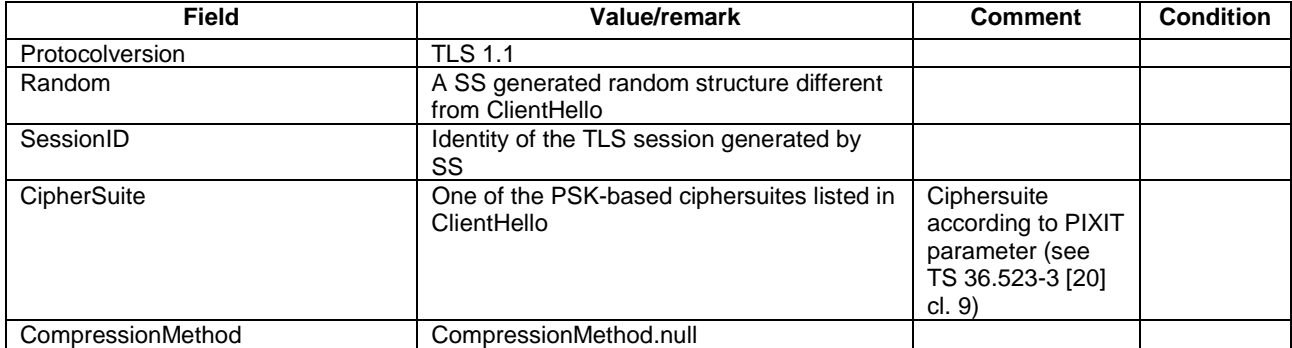

## ServerKeyExchange

This message is sent by the SS to the UE.

## **Table 4.7H-3: ServerKeyExchange**

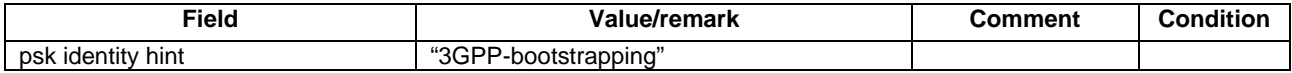

#### - ServerHelloDone

This message is sent by the SS to the UE.

## **Table 4.7H-4: ServerHelloDone**

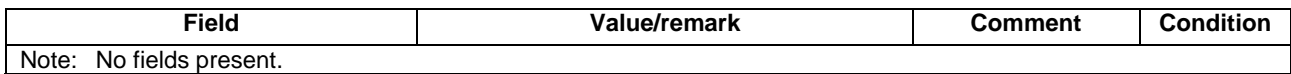

# - ClientKeyExchange

This message is sent by the UE to the SS.

#### **Table 4.7H-5: ClientKeyExchange**

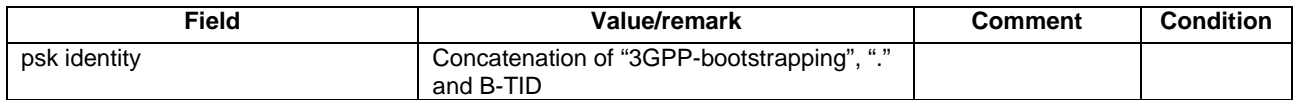

## - ChangeCipherSpec

This message is sent by the UE or the SS.

## **Table 4.7H-6: ChangeCipherSpec**

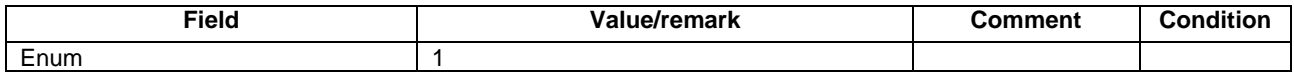

## - Finished

This message is sent by the UE or the SS.

## **Table 4.7H-7: Finished**

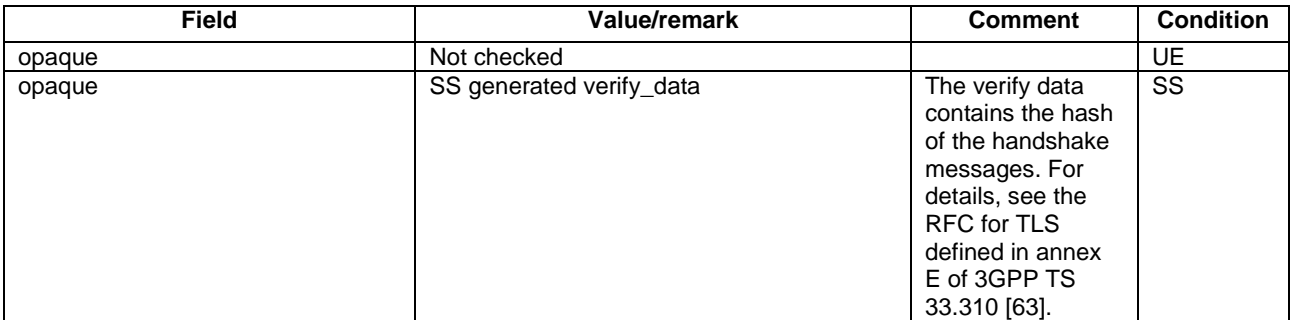

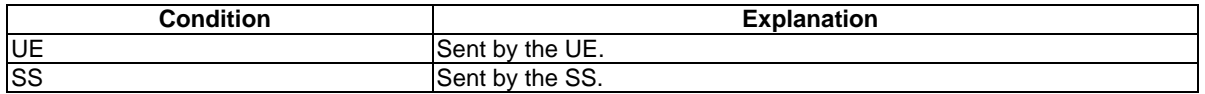

# 4.7I Default AT Command message and information element

## AT Command +CATM

This AT Command is sent by the SS to the UE.

## **Table 4.7I-1: +CATM**

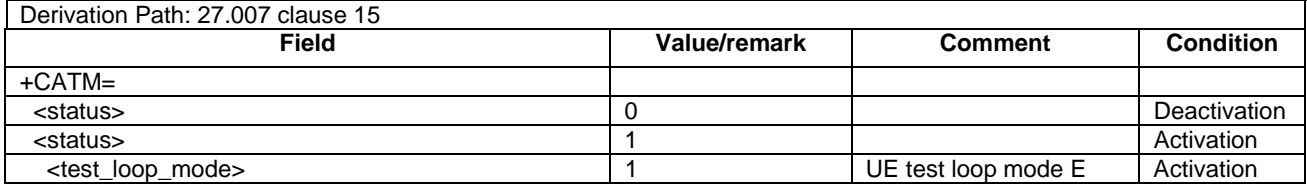

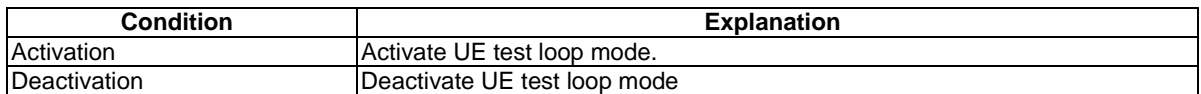

## - AT Command +CCUTLE

This AT Command is sent by the SS to the UE.

## **Table 4.7I-2: +CCUTLE**

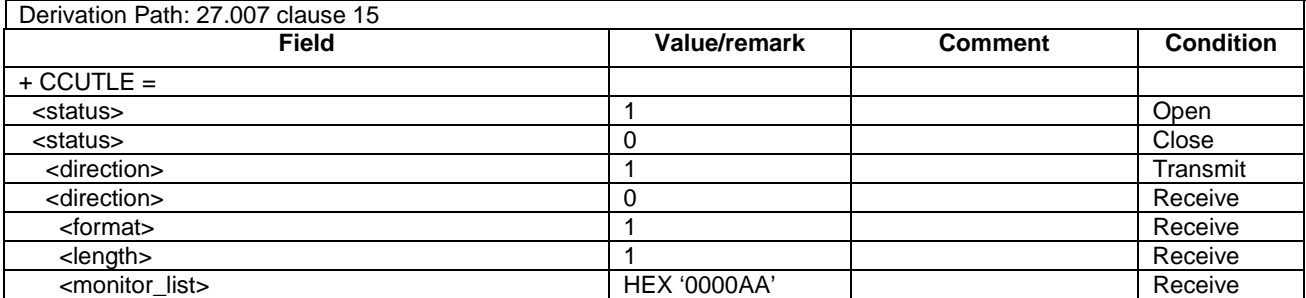

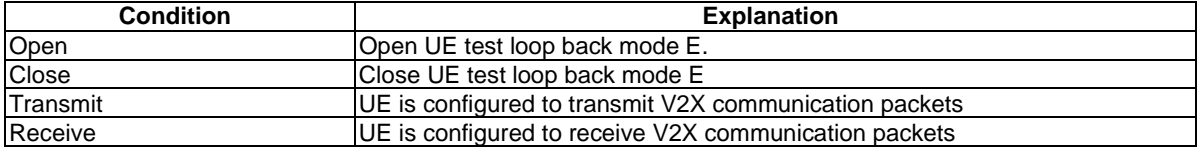

# - AT Command +CUTCR

This AT Command is sent by the SS to the UE.

## **Table 4.7I-3: +CUTCR**

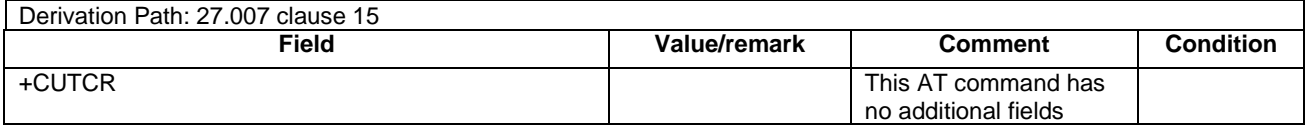

## - AT Command +CUSPCREQ

This AT Command is sent by the SS to the UE.

#### **Table 4.7I-4: +CUSPCREQ**

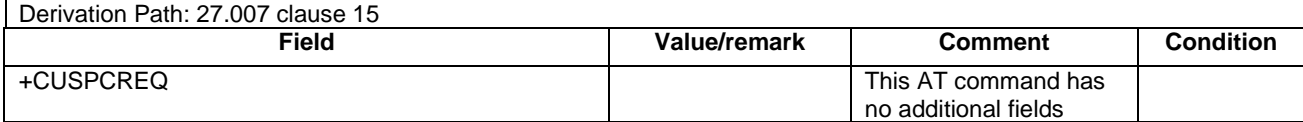

# 4.8 Reference radio bearer configurations

4.8.1 General

# 4.8.2 SRB and DRB parameters and combinations

- 4.8.2.1 SRB and DRB parameters
- 4.8.2.1.1 SRB configurations

## **Table 4.8.2.1.1-1: SRB-ToAddMod-DEFAULT**

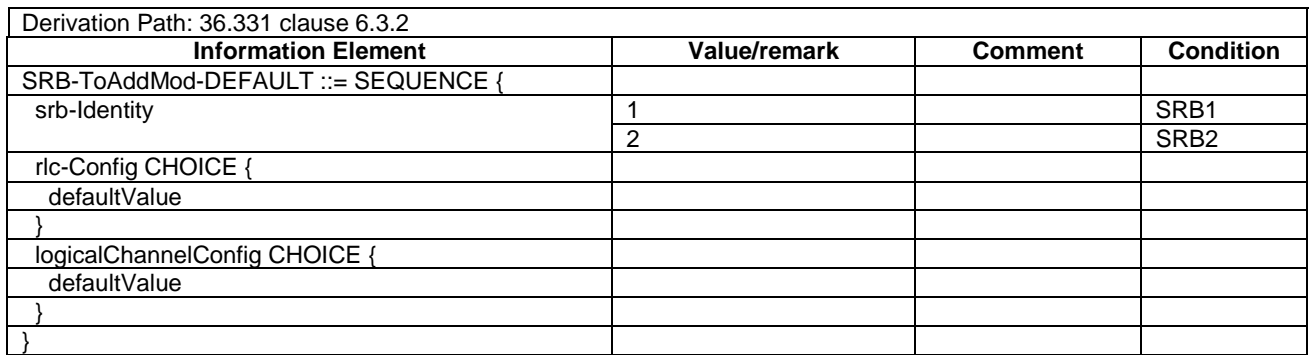

## **Table 4.8.2.1.1-2: SRB4-ToAddMod-DEFAULT**

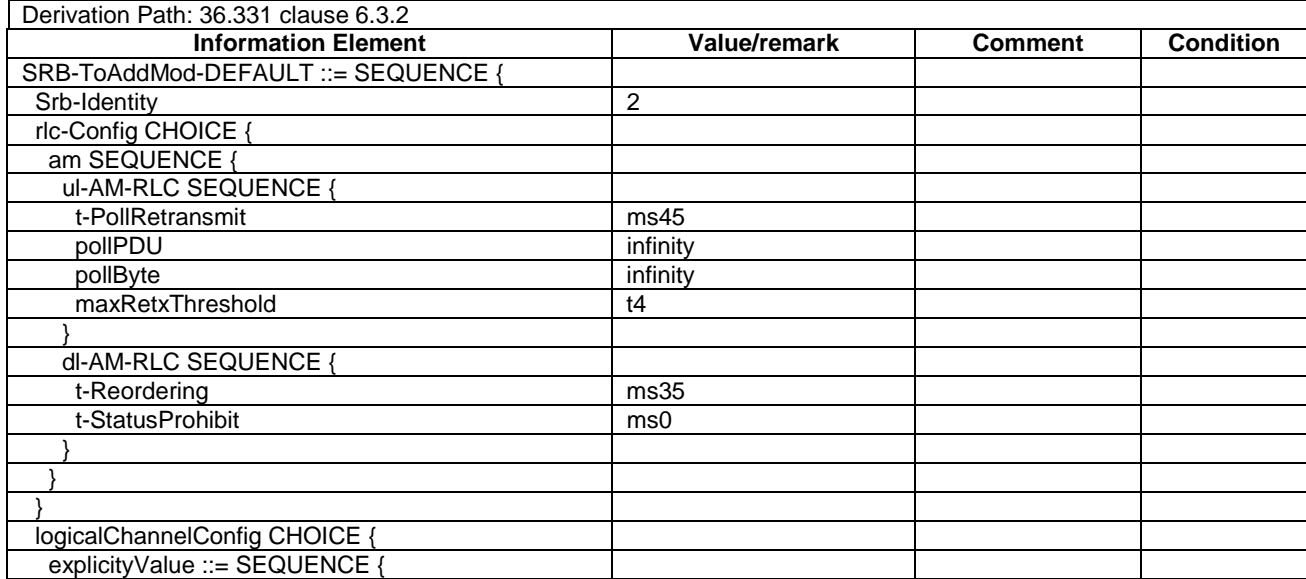

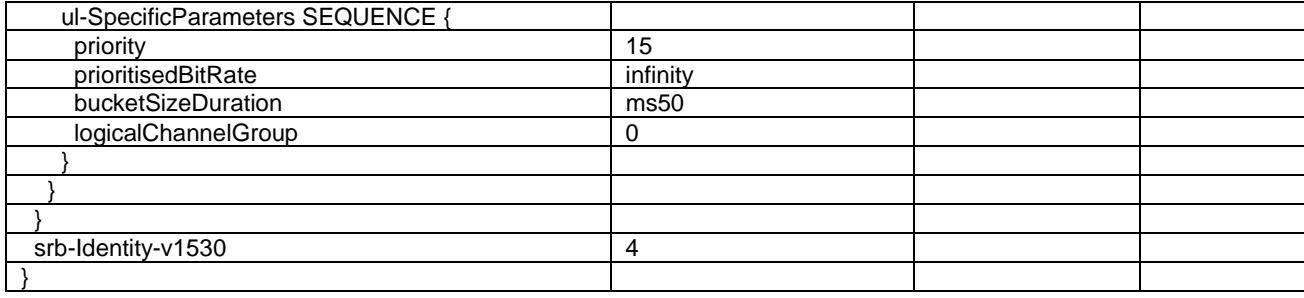

## 4.8.2.1.2 DRB PDCP configurations

## 4.8.2.1.2.1 DRB PDCP configurations for UM RLC

## **Table 4.8.2.1.2.1-1: PDCP-Config-DRB-UM**

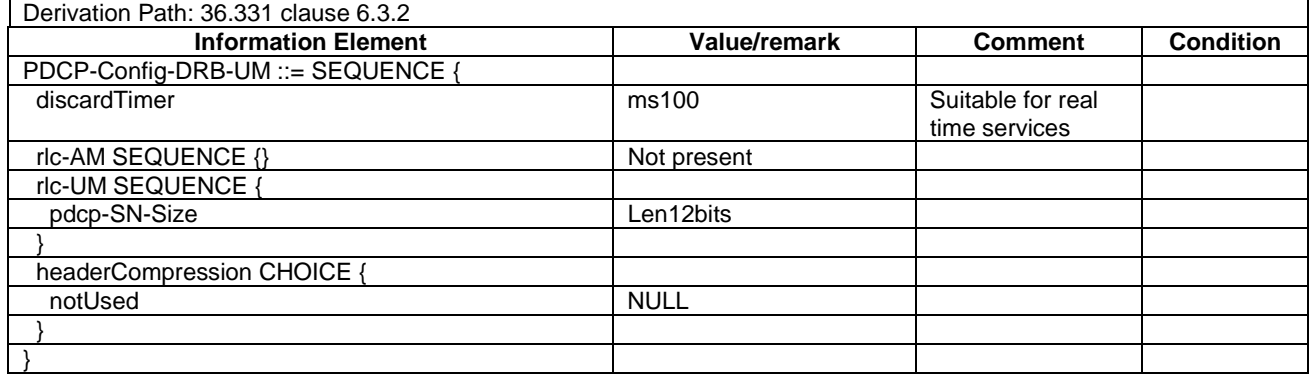

## 4.8.2.1.2.2 DRB PDCP configurations for AM RLC

#### **Table 4.8.2.1.2.2-1: PDCP-Config-DRB-AM**

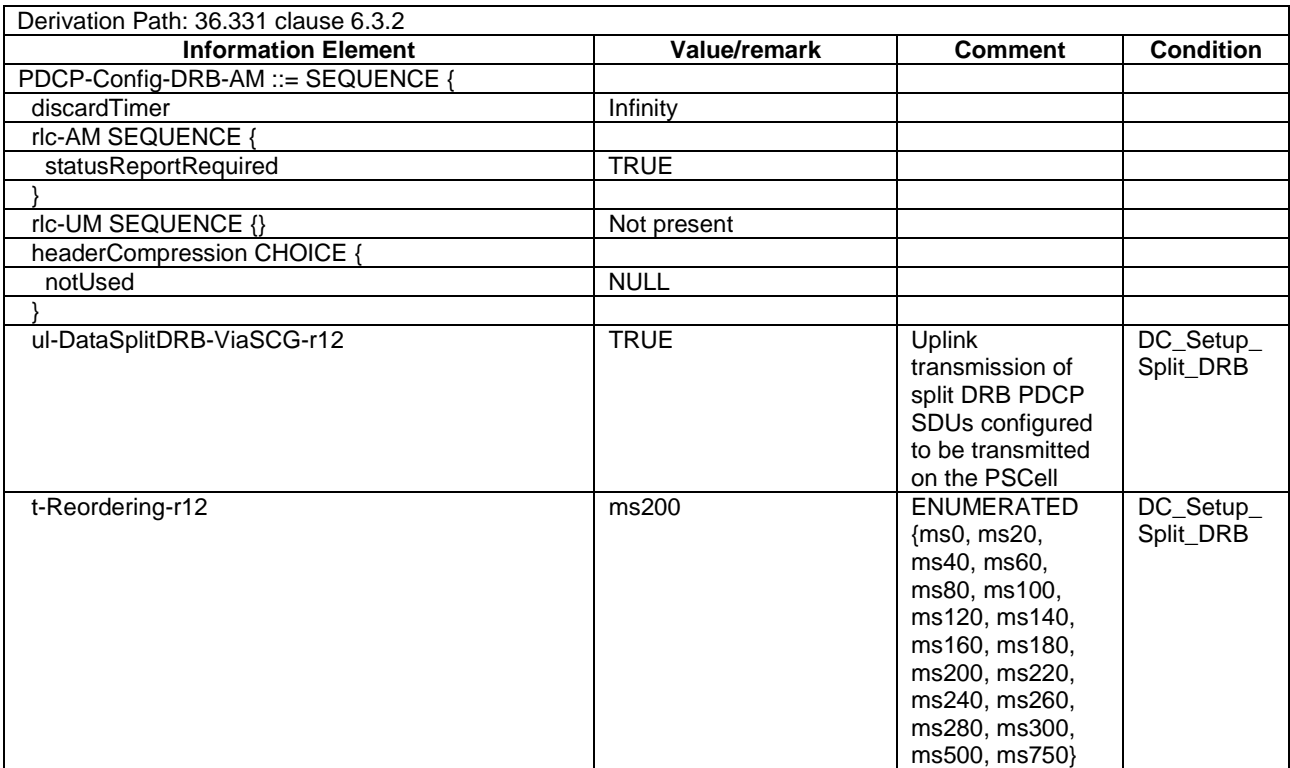

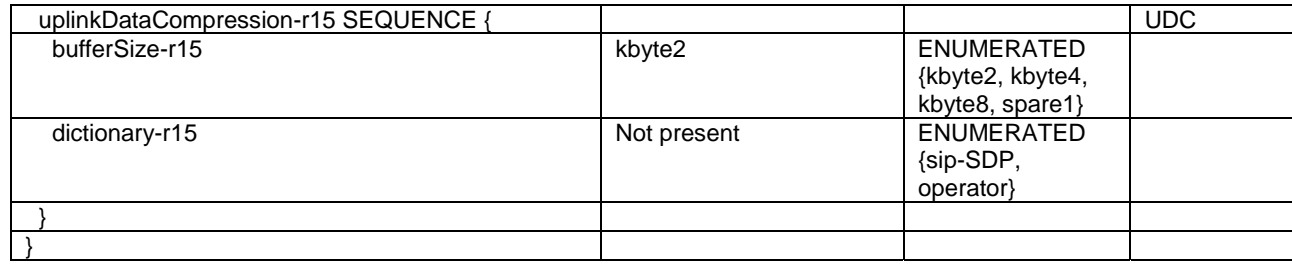

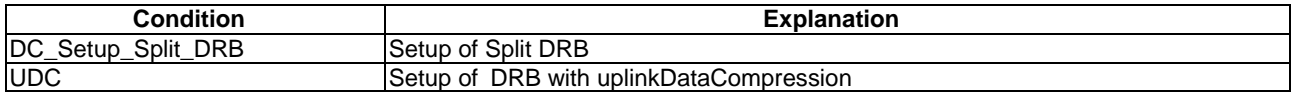

## 4.8.2.1.3 DRB RLC configurations

4.8.2.1.3.1 DRB UM RLC configurations

## **Table 4.8.2.1.3.1-1: RLC-Config-DRB-UM**

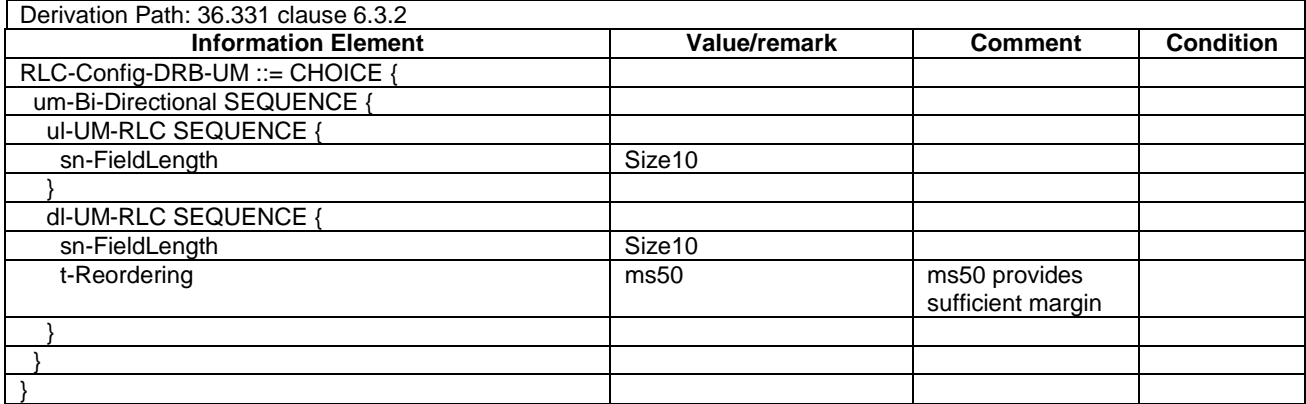

4.8.2.1.3.2 DRB AM RLC configurations

# **Table 4.8.2.1.3.2-1: RLC-Config-DRB-AM**

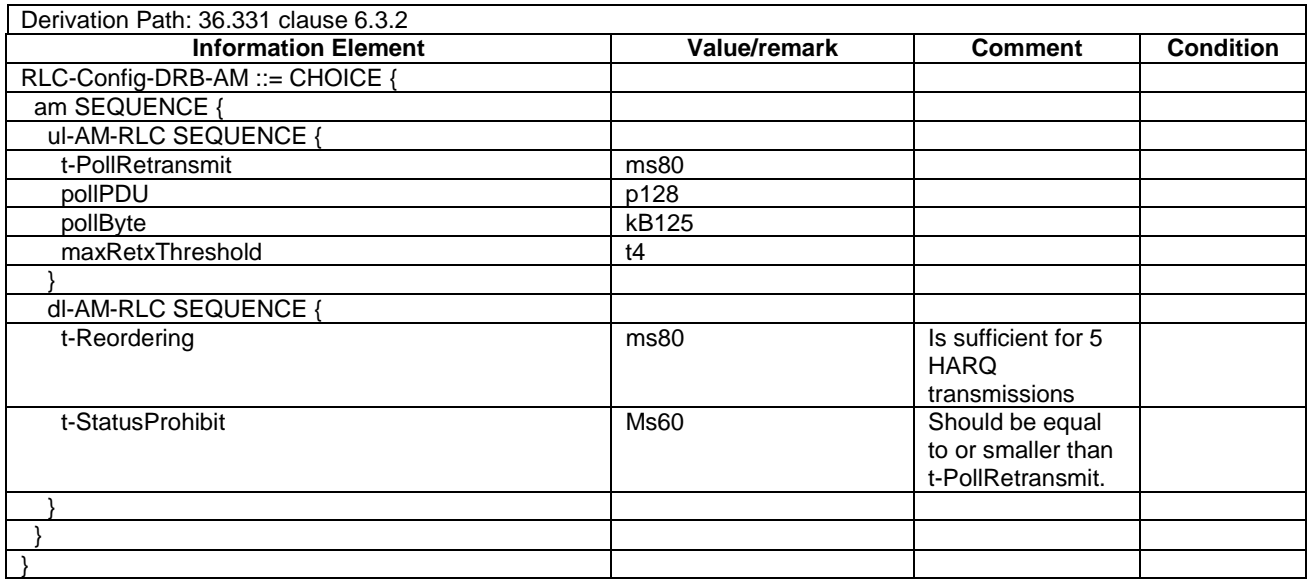

## 4.8.2.1.4 DRB Logical Channel configurations

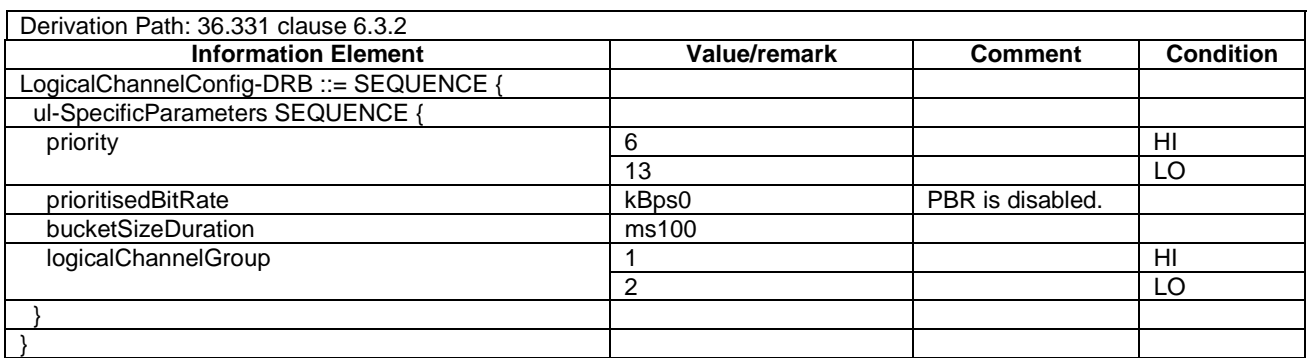

## **Table 4.8.2.1.4-1: LogicalChannelConfig-DRB**

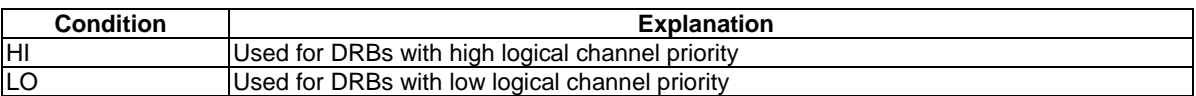

## 4.8.2.1.5 MAC configurations

## **Table 4.8.2.1.5-1: MAC-MainConfig-RBC**

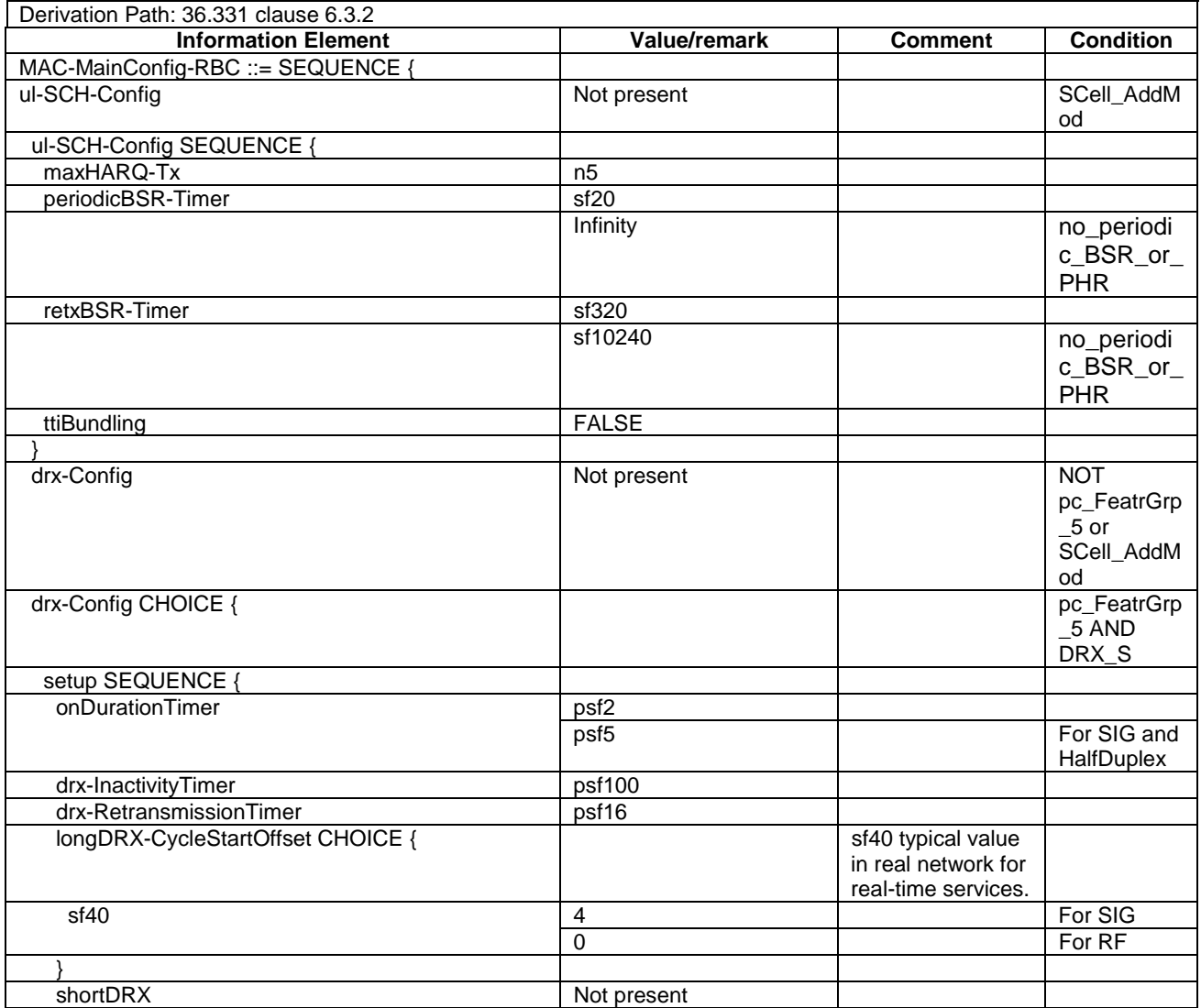

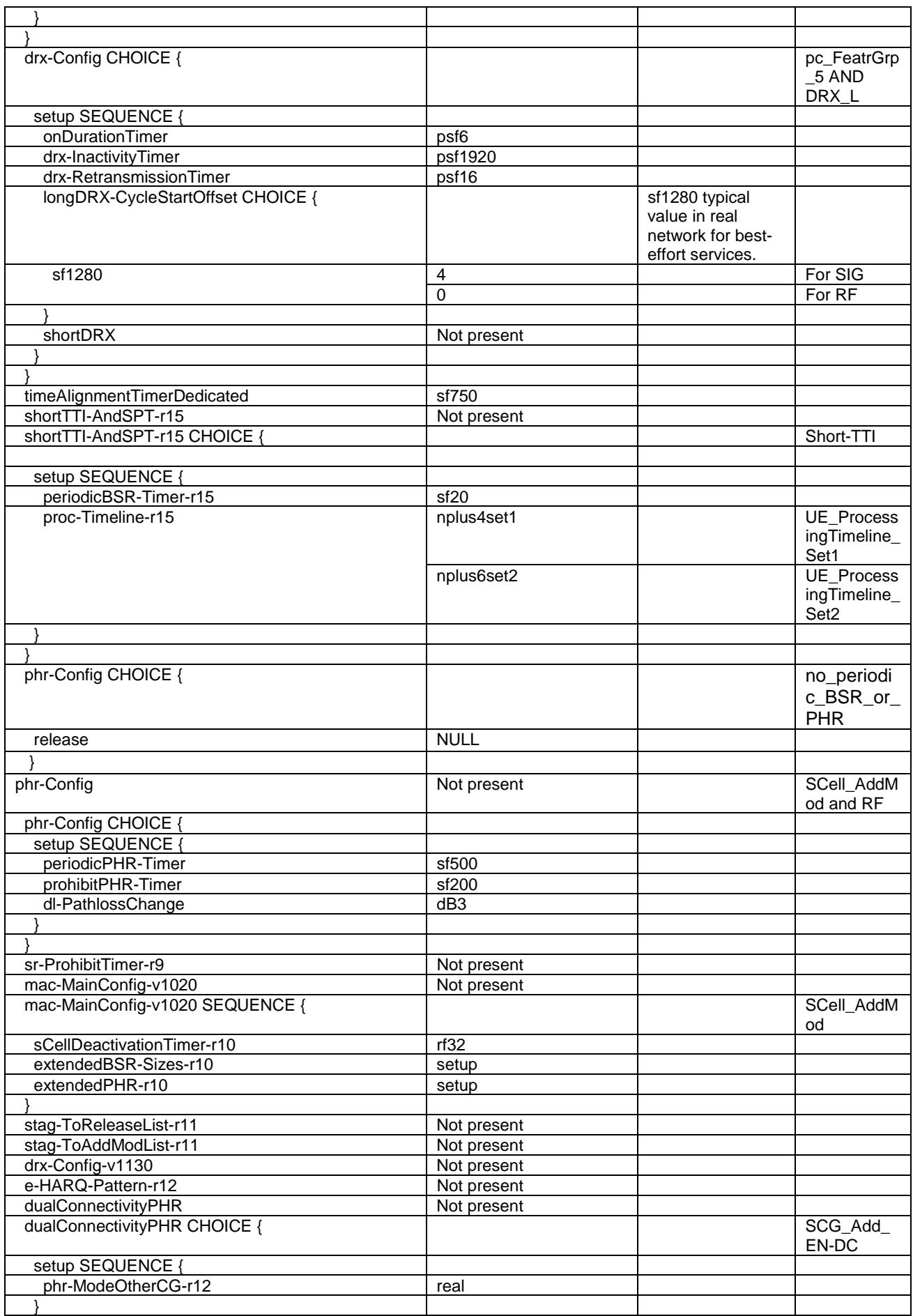

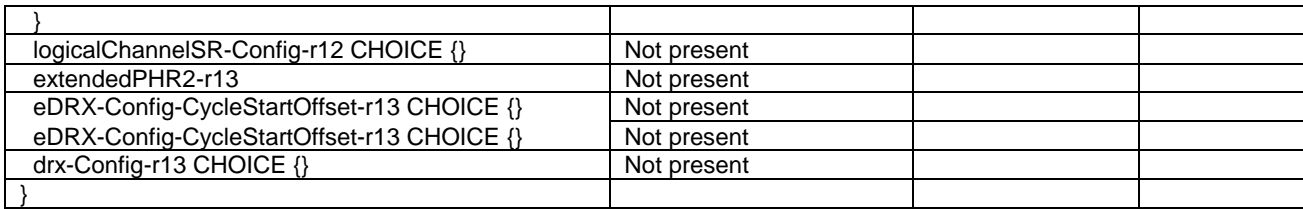

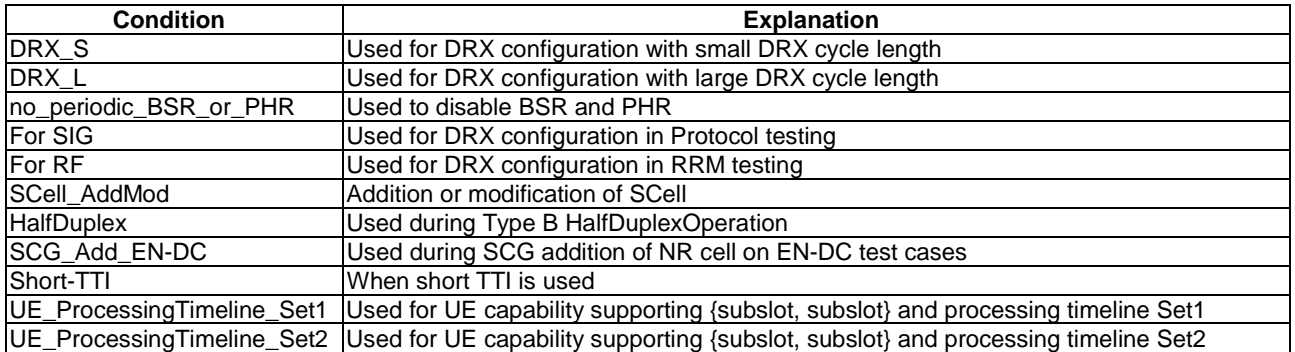

## **Table 4.8.2.1.5-2: MAC-MainConfig-SRB**

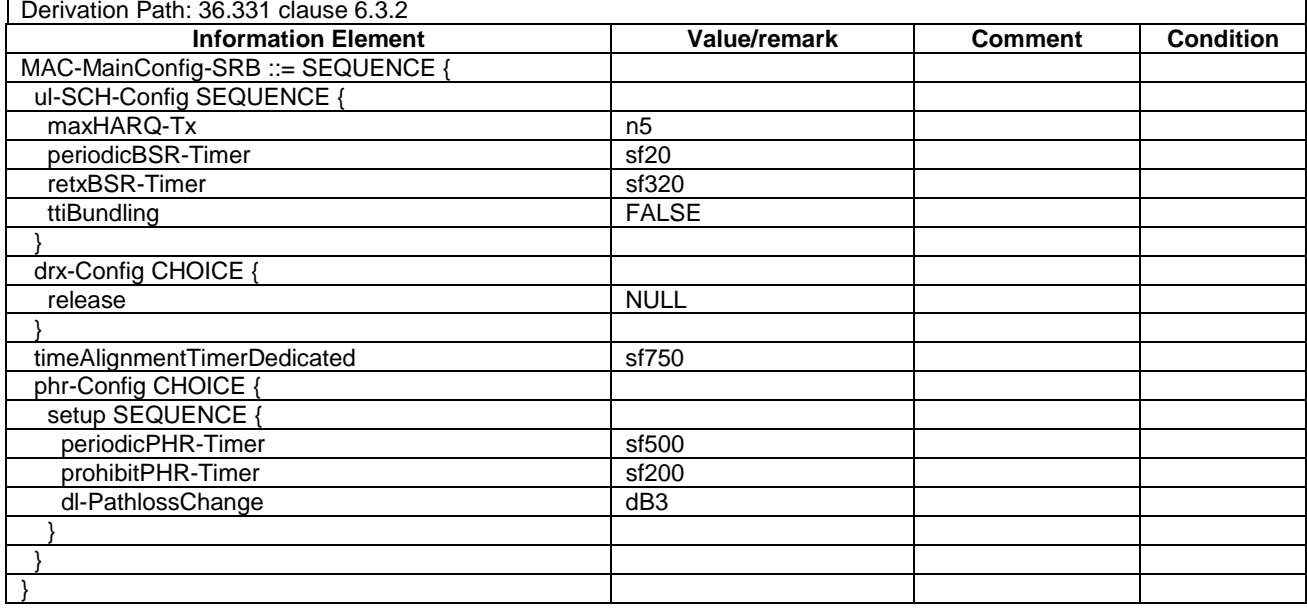

# 4.8.2.1.6 Physical Layer configurations

## **Table 4.8.2.1.6-1: PhysicalConfigDedicated-DEFAULT**

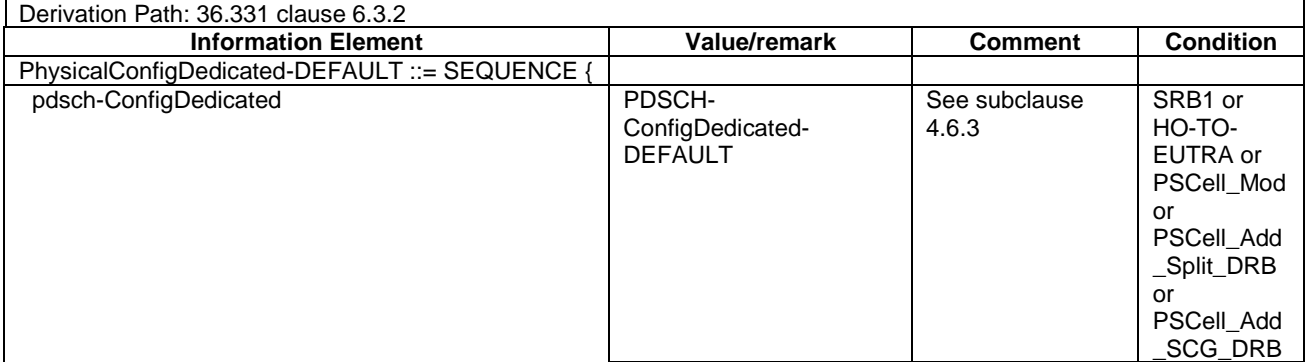

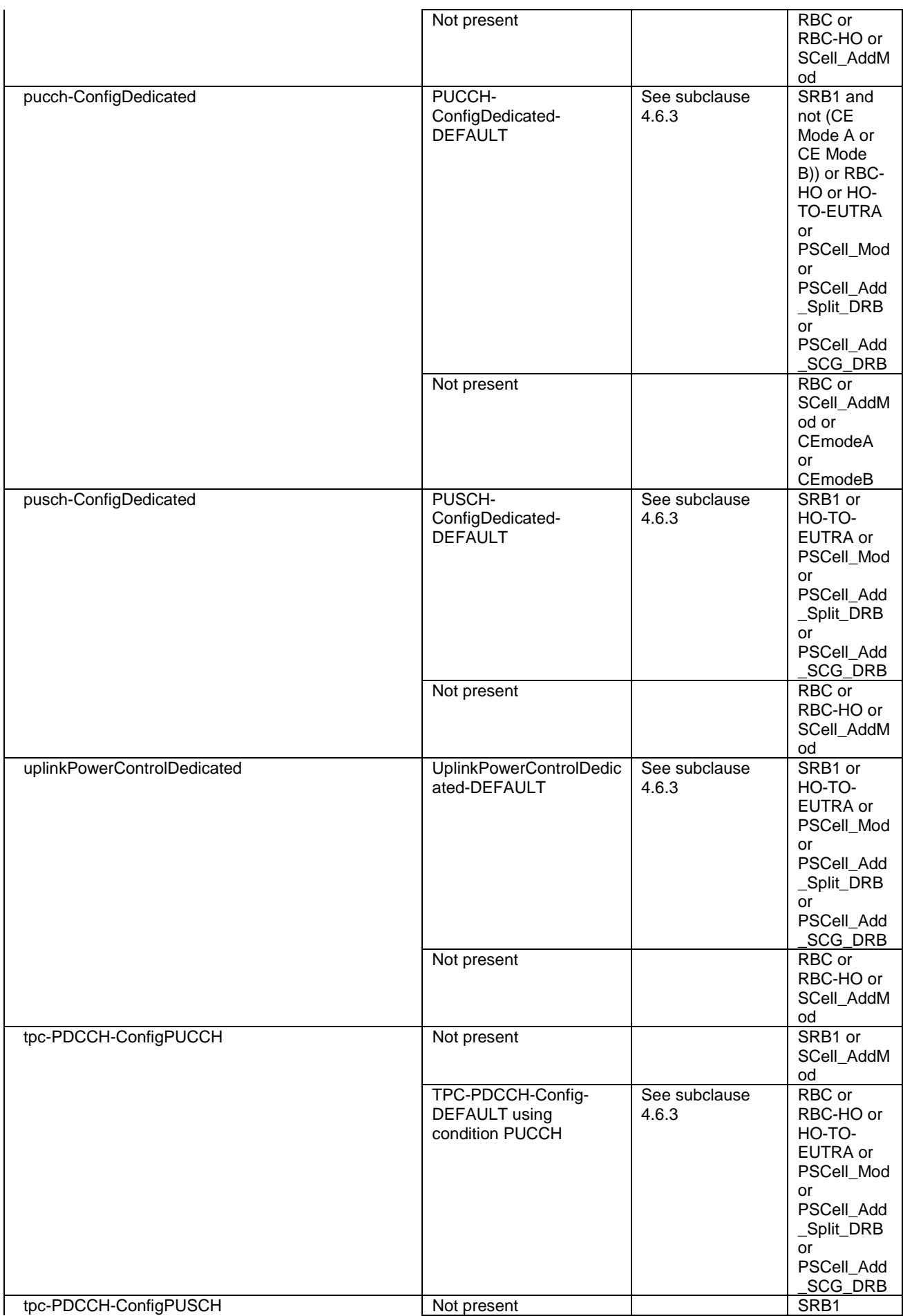

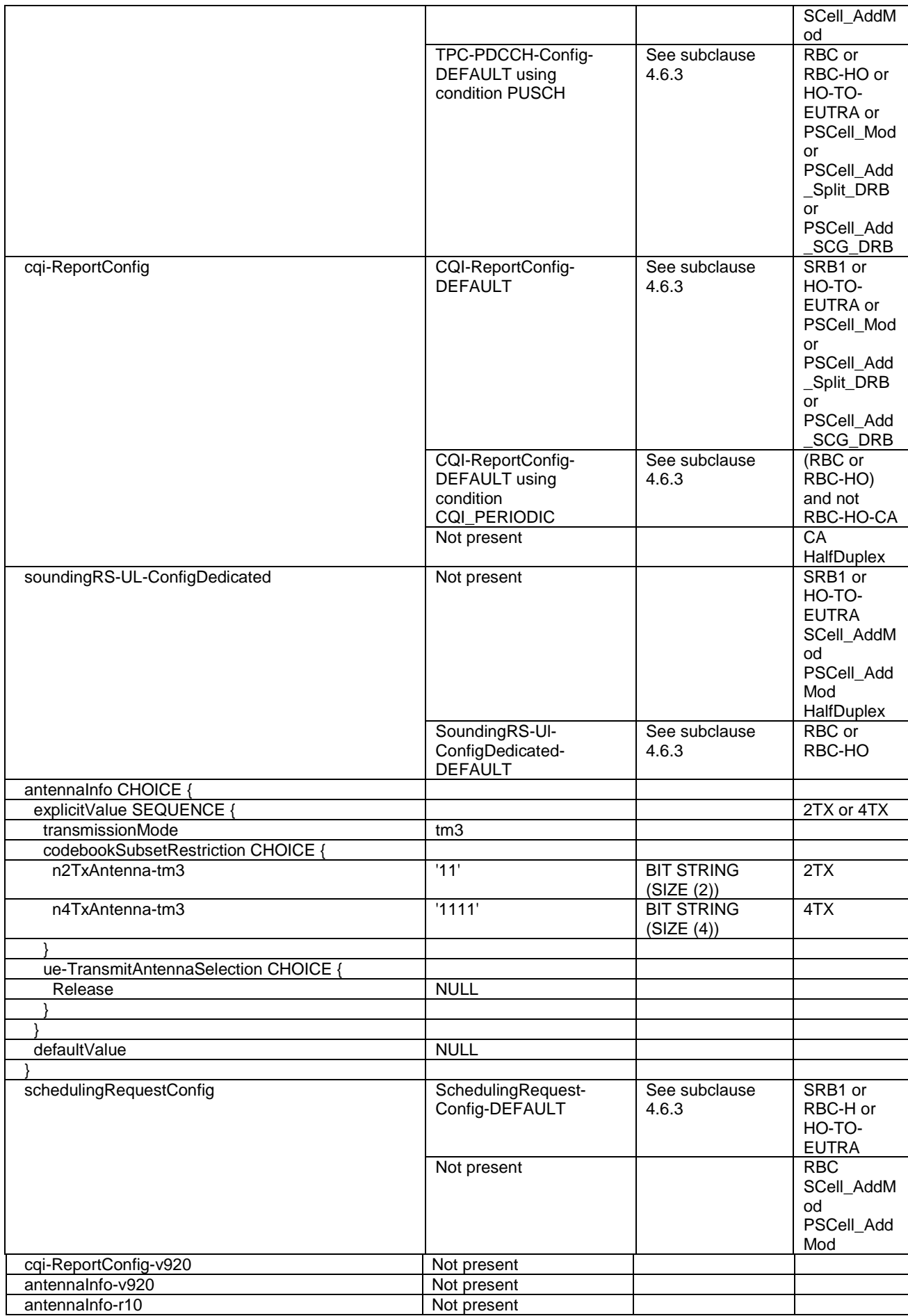

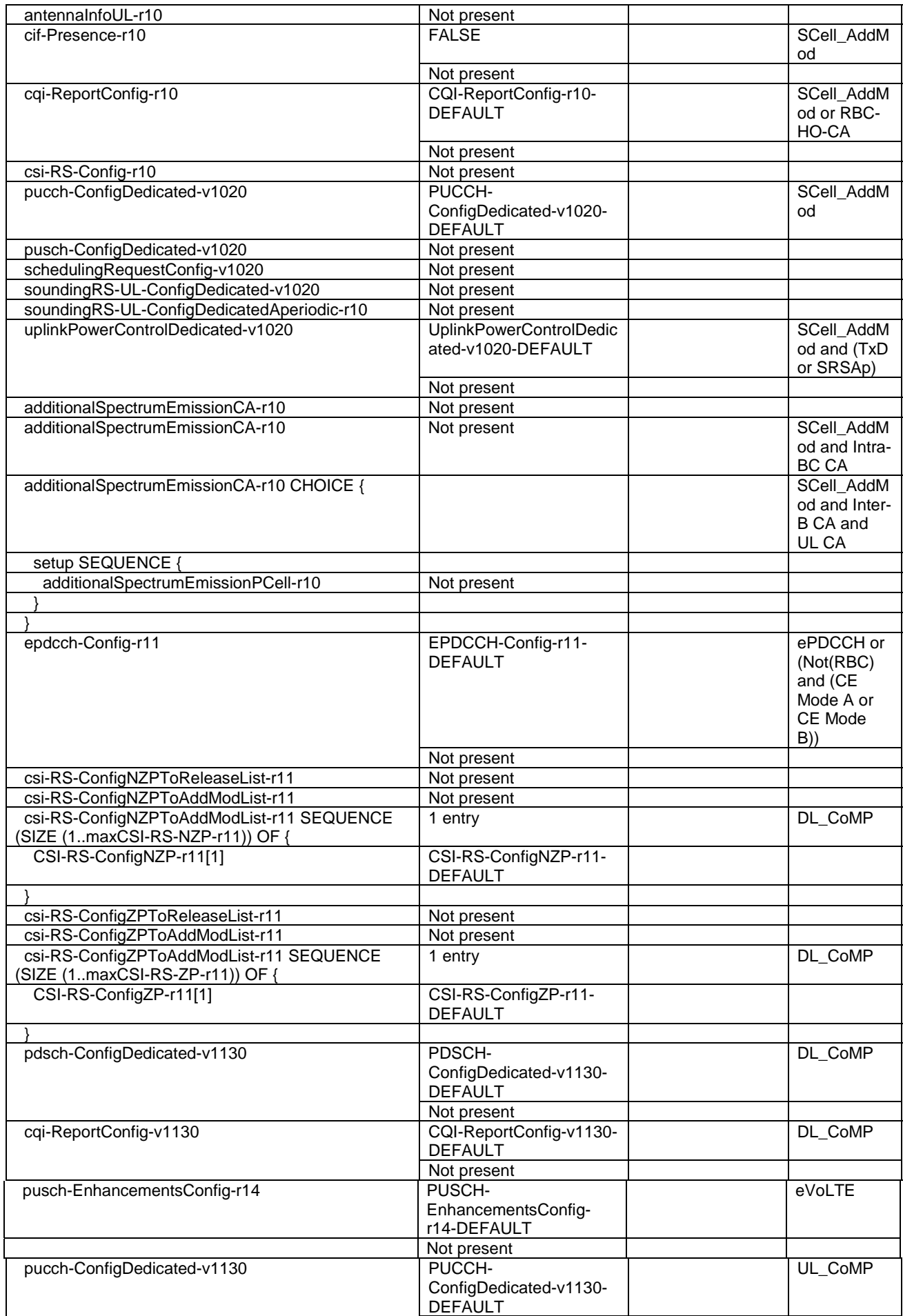

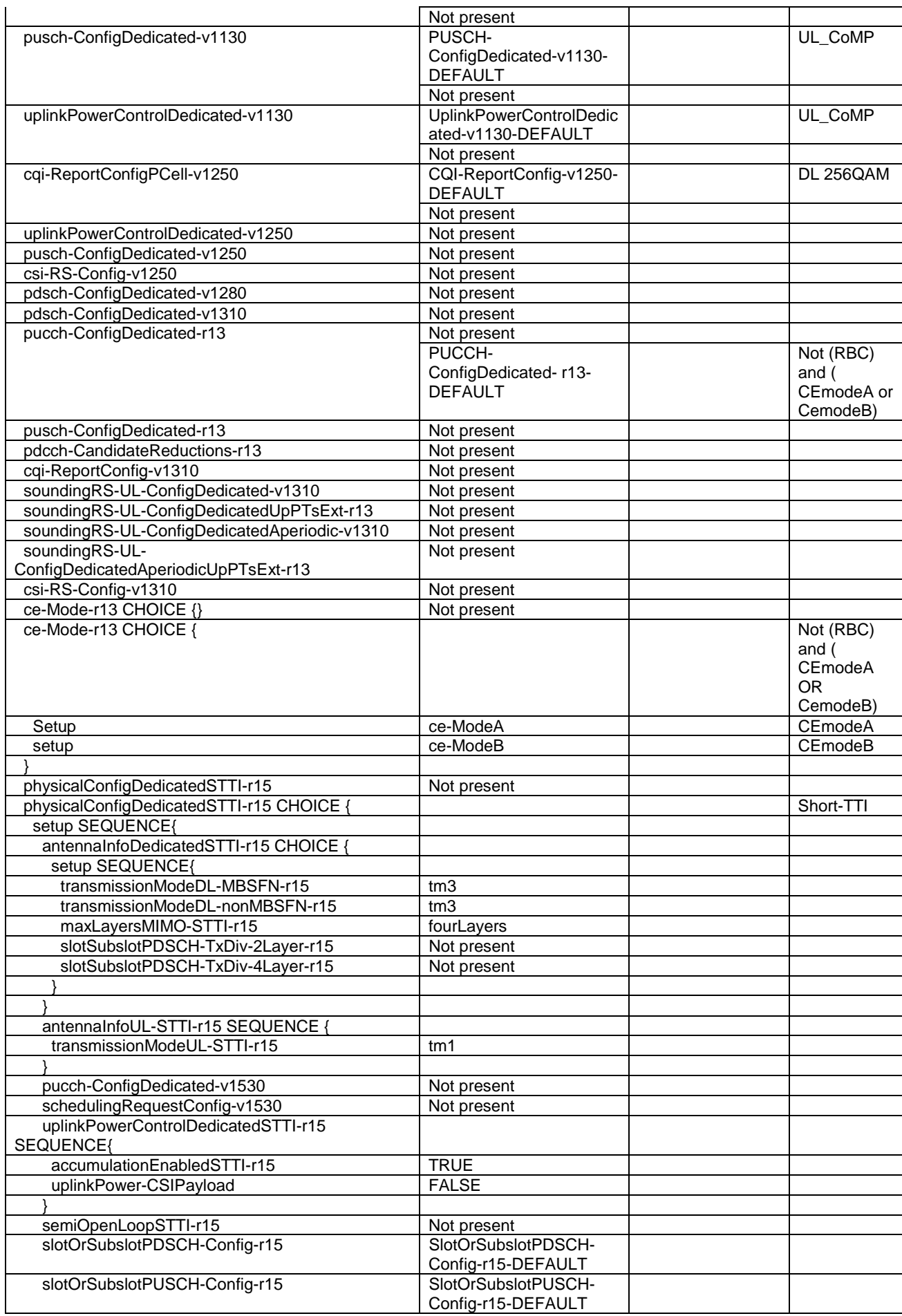

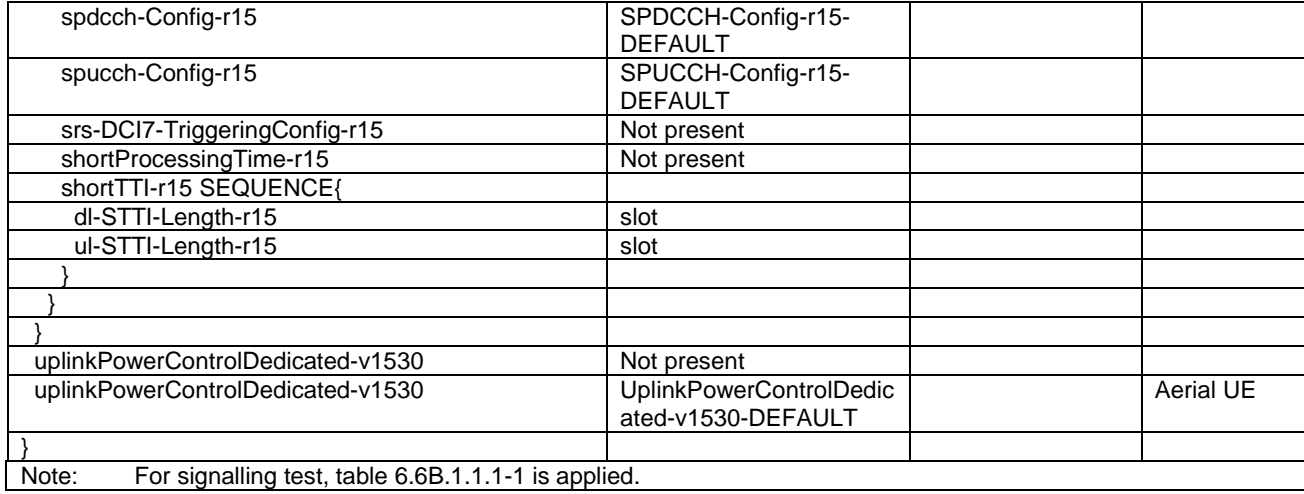

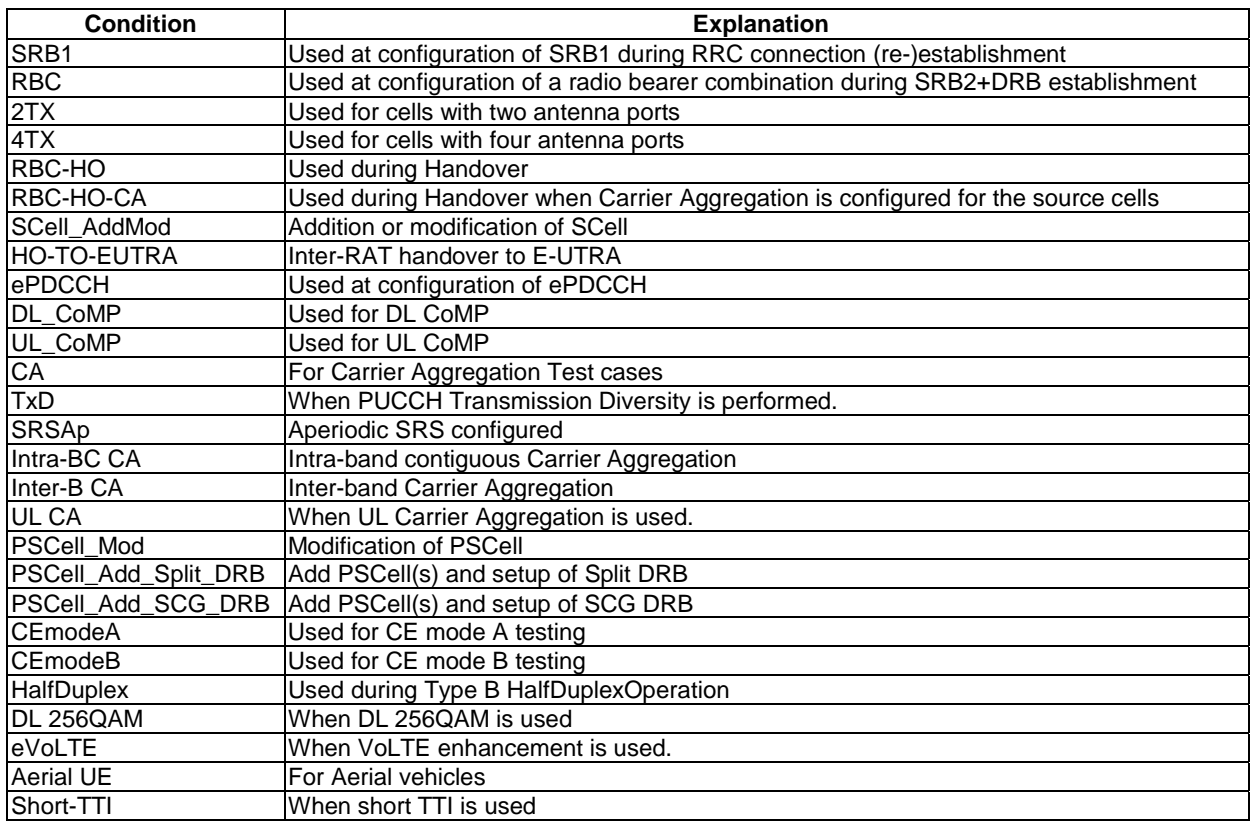

## **Table 4.8.2.1.6-1A: PhysicalConfigDedicated-eIMTA**

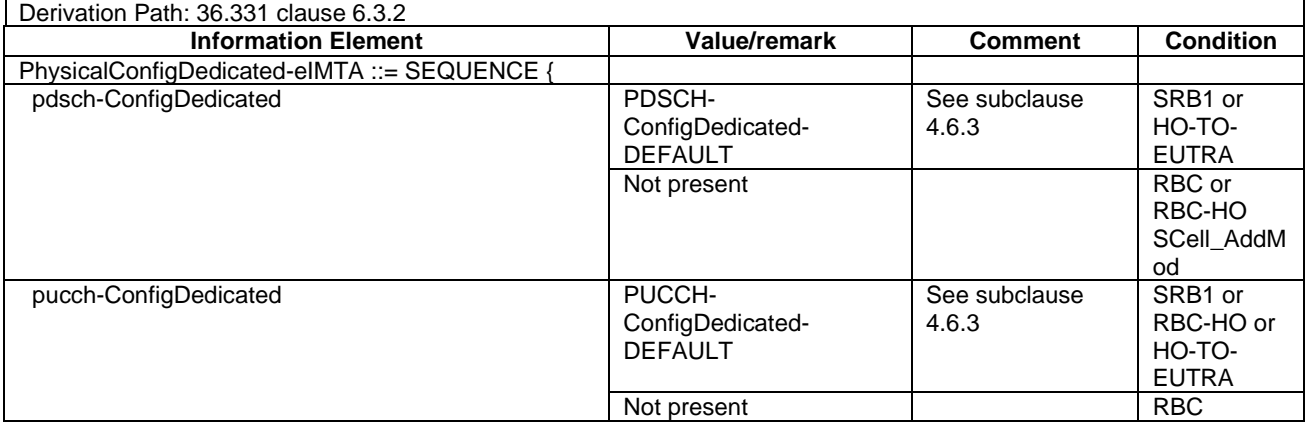

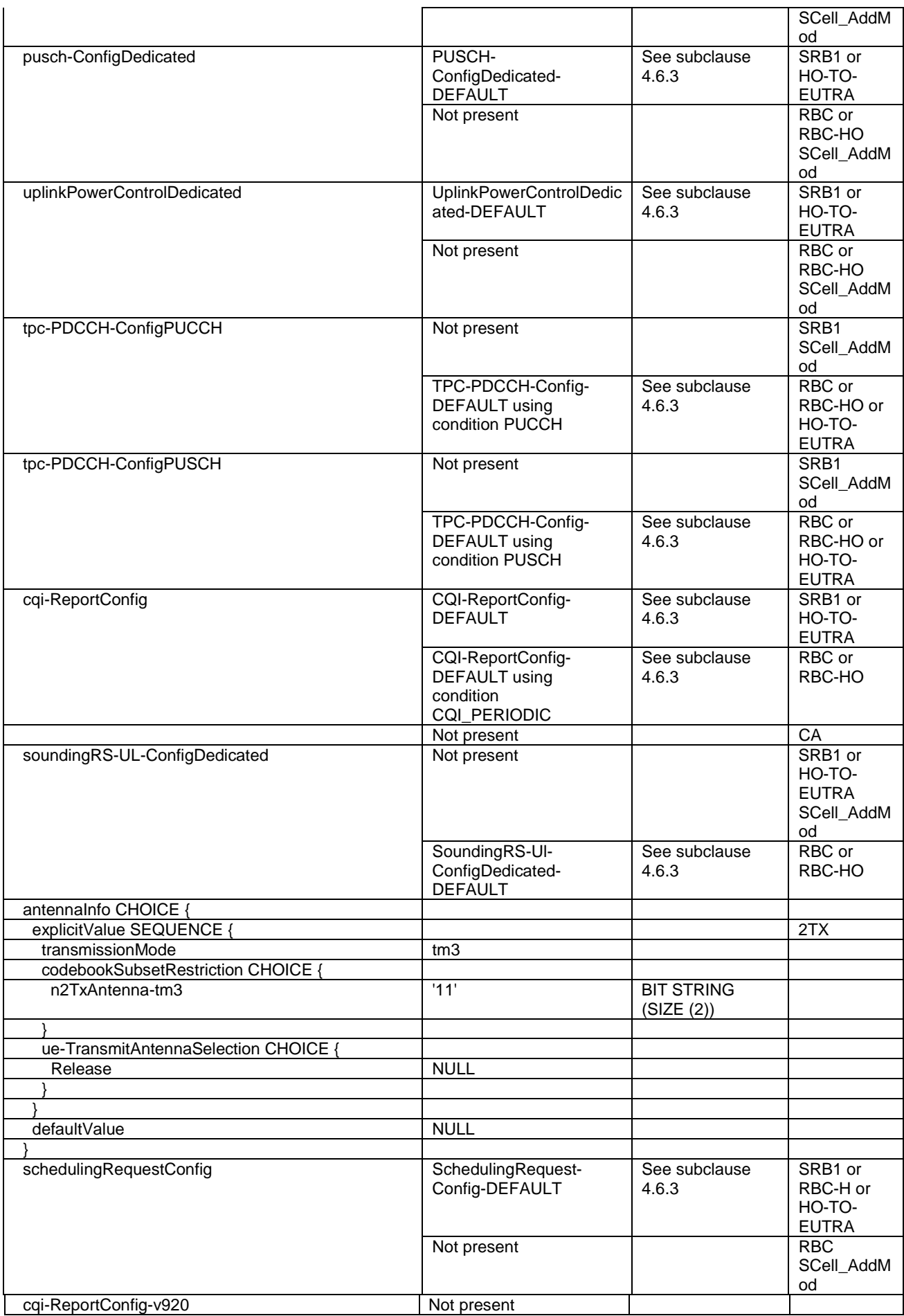

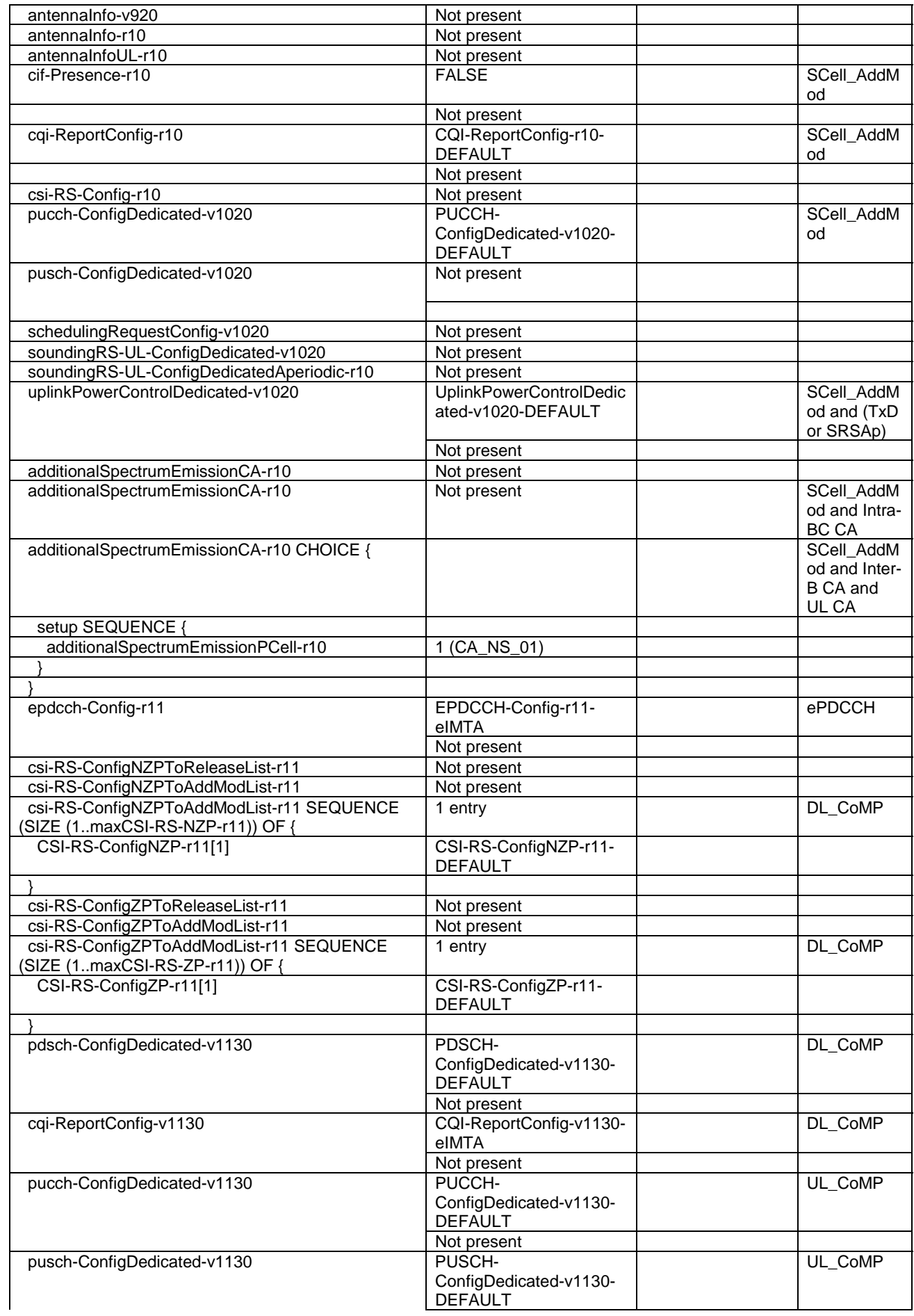

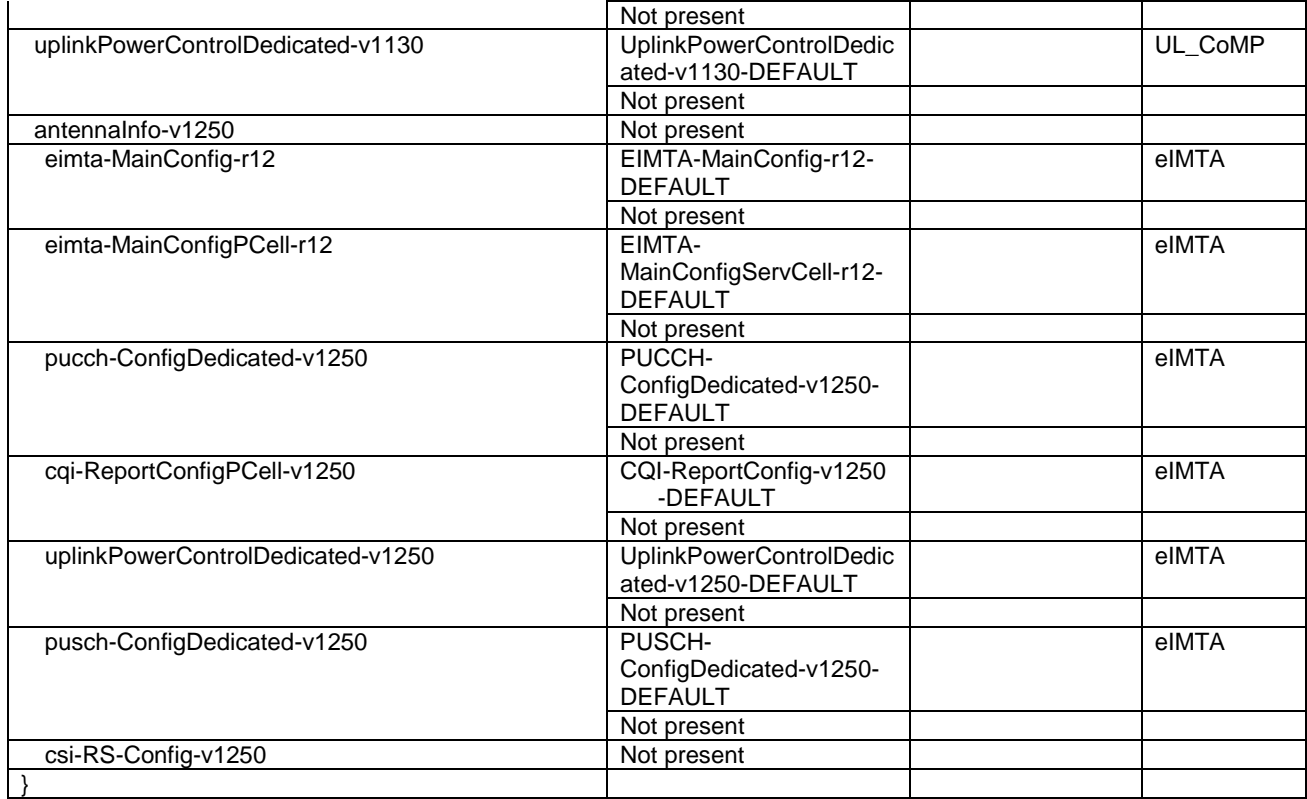

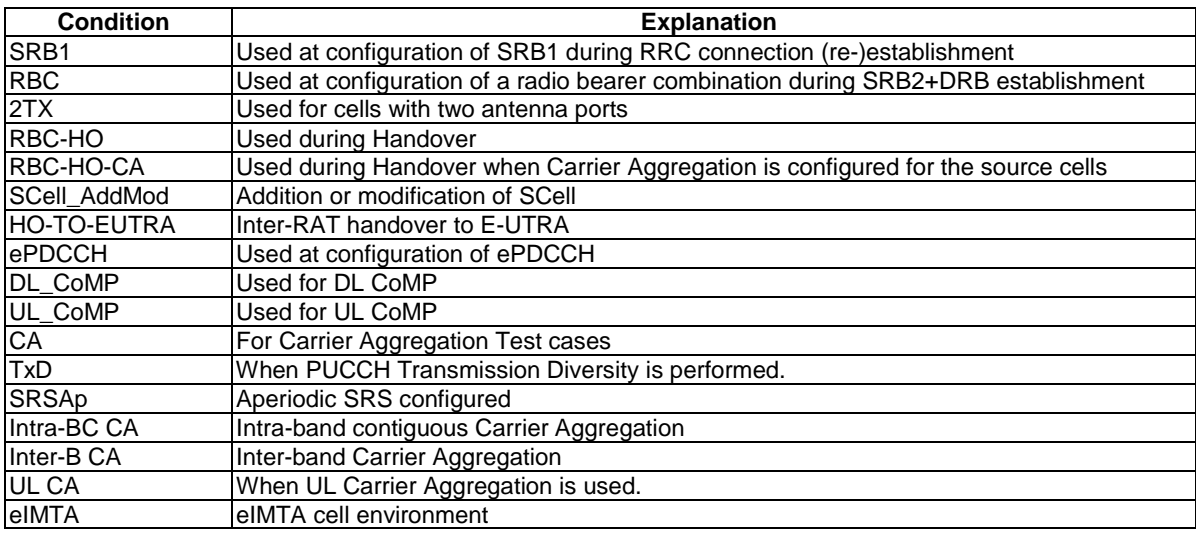

## 4.8.2.1.7 DRB configurations

## **Table 4.8.2.1.7-1: DRB-ToAddMod-DEFAULT(bid)**

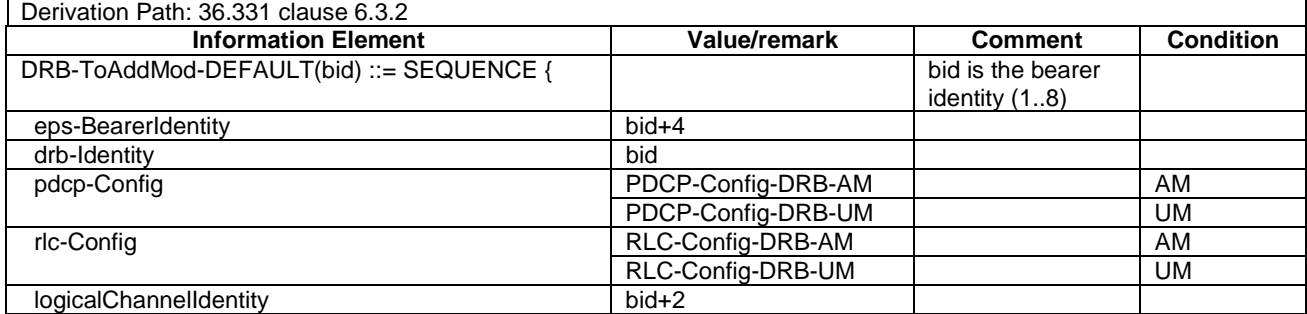

#### **3GPP TS 36.508 version 17.4.0 Release 17 574 ETSI TS 136 508 V17.4.0 (2023-01)**

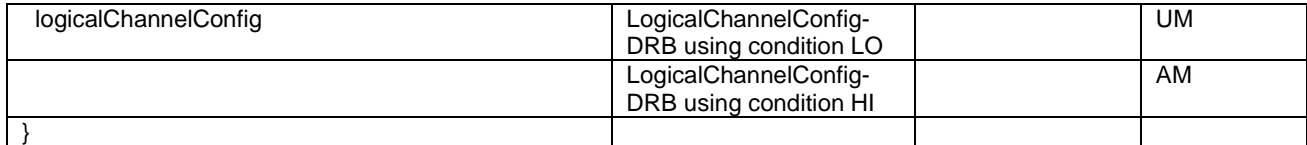

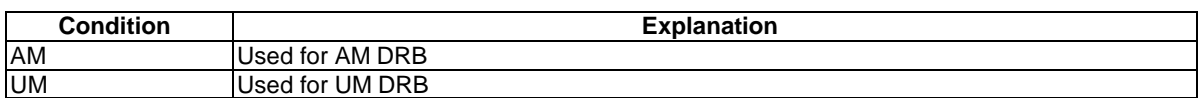

#### **Table 4.8.2.1.7-2: DRB-ToAddMod-EN-DC-Split**

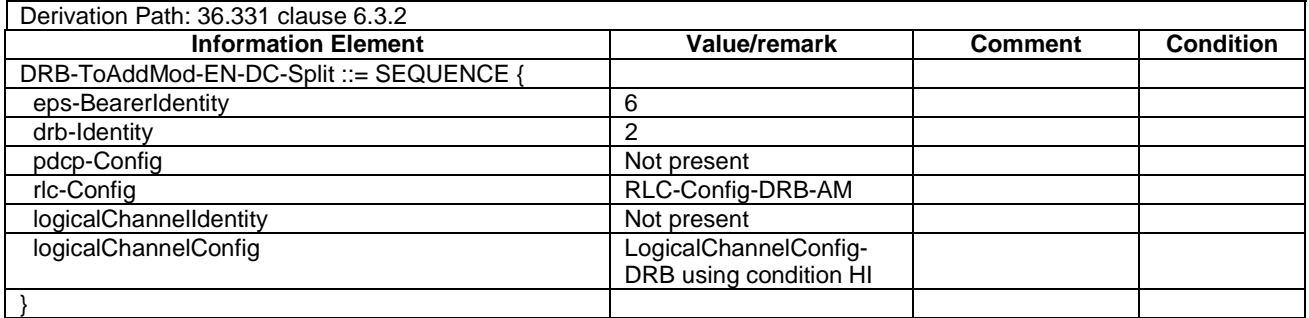

## 4.8.2.2 SRB and DRB combinations

## 4.8.2.2.1 Combinations on DL-SCH and UL-SCH

#### 4.8.2.2.1.1 SRB1 and SRB2 for DCCH + n x AM DRB + m x UM DRB, where n=1..N and m=0..M

This SRB and DRB combination is setup with UE Registration procedure and the Generic Radio Bearer Establishment or Generic Radio Bearer Establishment, UE Test Mode Activated procedure using specific message content - the default *RRCConnectionReconfiguration* message with condition SRB2-DRB(n, m).

## 4.8.3 UTRA reference radio parameters and combinations

Table 4.8.3-1 defines UTRA reference radio parameters and combinations to be used in E-UTRA and UTRA inter-RAT test cases.

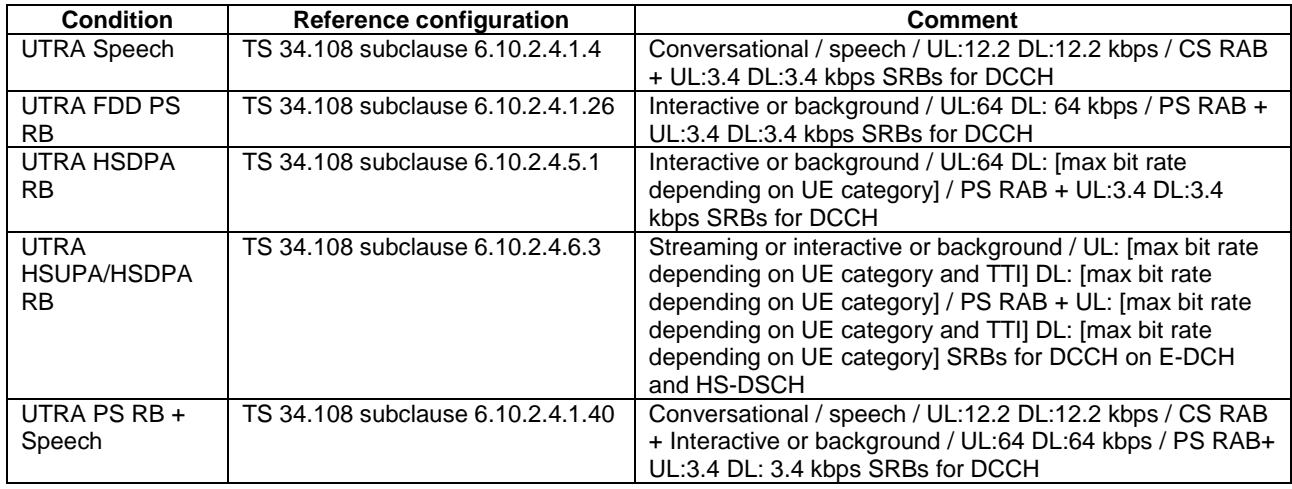

#### **Table 4.8.3-1: UTRA reference radio parameters and combinations**

# 4.8.4 GERAN reference PDP context parameters

Table 4.8.4-1 defines GERAN reference PDP context parameters to be used in E-UTRA and GERAN inter-RAT test cases.

## **Table 4.8.4-1: GERAN reference PDP context parameters**

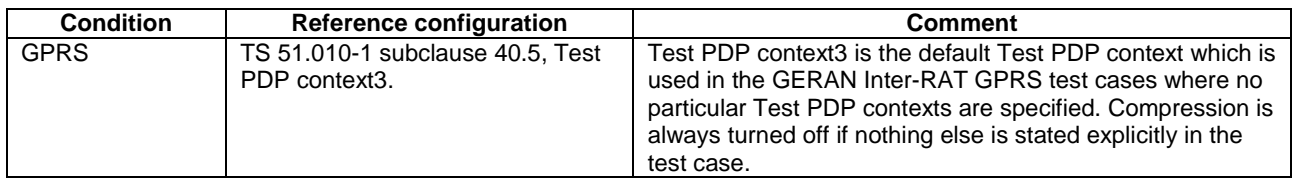

# 4.9 Common test USIM, CSIM and ISIM parameters

This clause defines default parameters for programming the elementary files of the test UICC when running conformance test cases defined in 3GPP TS 36.523-1[18].

# 4.9.1 General

See clause 8.1 in 3GPP TS 34.108 [5].

## 4.9.1.1 Definitions

See clause 8.1.1 in 3GPP TS 34.108 [5].

## 4.9.1.2 Definition of the test algorithm for authentication

Same as clause 8.1.2 in 3GPP TS 34.108[5].

#### 4.9.1.2.1 Authentication and key derivation in the test USIM, CSIM and ISIM and SS

UE and SS calculate Ck, Ik, AUTN, RES[XRES] as in clause 8.1.2.1 in 3GPP TS 34.108 [5]. Derivation of KASME and other E-UTRA Keys shall be as defined in Annex A of 3GPP TS 33.401 [31], using Key derivation function HMAC-SHA-256 algorithm.

#### 4.9.1.2.2 Generation of re-synchronization parameters in the USIM, CSIM and ISIM

Same as clause 8.1.2.1 in 3GPP TS 34.108[5].

## 4.9.1.2.3 Using the authentication test algorithm for UE conformance testing

See clause 8.1.2.3 in 3GPP TS 34.108 [5].

# 4.9.2 Default parameters for the test USIM, CSIM and ISIM

Same as clause 8.2 in 3GPP TS 34.108 [5].

# 4.9.3 Default settings for the Elementary Files (EFs)

The format and coding of elementary files of the USIM are defined in 3GPP TS 31.101 [32] and 3GPP TS 31.102 [33] . Those of the ISIM are defined in 3GPP TS 31.101 [32] and 3GPP TS 31.103 [45]. Those of the CSIM are defined in 3GPP2 C.S0065-B [48].

The settings of the elementary files at the MF and USIM ADF (Application DF) level resp. the ISIM ADF (Application DF) level are the same as section 8.3 in 3GPP TS 34.108 [5] resp. section 4.2 in 3GPP TS 34.229-1 Annex E [46] and 3GPP TS 34.229-3 Annex B.1 [47] with the exceptions listed below. The settings of the elementary files at the CSIM
ADF (Application DF) level as specified below. Note that some files may be updated by the UE based on information received from the SS.

## 4.9.3.1 Modified contents of the USIM Elementary Files and additional USIM Elements files at the DF ProSe level

EFAD (Administrative Data)

- Additional information:

Byte 3 (second byte of additional information):

b3 is used to indicate whether the USIM enables the Public Safety UE to use the ME provisioning parameters for Public Safety usage, in the cases described in TS 24.334 [57].

- b3=1: the ME is authorized to use the parameters stored in the USIM or in the ME for ProSe services for Public Safety usage, as described in TS 24.334 [57] without contacting the ProSe Function.

EFEPSLOCI (EPS location information)

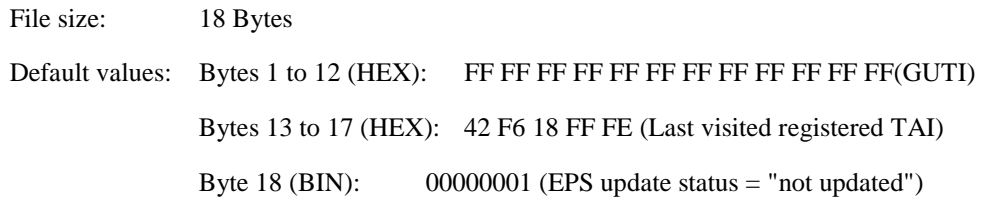

Bytes 13 to 17: TAI-MCC = 246 (bytes 13 to 14) and TAI-MNC = 81 (byte 15) are frequently used. The TAC (bytes 16 to 17) is set to "FF FE" since this, in conjunction with byte 18 setting of "01", is used to ensure that the UE performs Attach at the beginning of a test.

Bytes in this file (e.g. GUTI in bytes 1 to 12) may be updated as a result of a tracking area update attempt by the UE.

### EFEPSNSC (EPS NAS Security Context)

The programming of this EF follows default parameter written in 3GPP TS 31.102 [23], annex E.

### EFNASCONFIG (Non Access Stratum Configuration)

File size: 28 Bytes

Default values: Bytes 1 to 28 (HEX): FF FF ... FF

The programming of this EF follows the specific USIM requirements given in 3GPP TS 36.523-1 [18].

### EFUST (USIM Service Table):

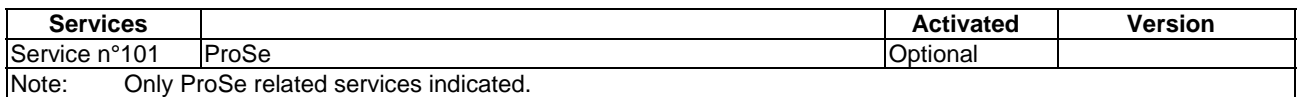

#### EFPROSE\_ANN (ProSe Announcing Parameters)

If service  $n^{\circ}1$  is "available" in the ProSe Service Table (EF<sub>PST</sub>), this file shall be present.

Two PLMNs are authorised for restricted ProSe direct discovery for public safety. Consequently two records associated with each different PLMN are provided.

PLMN1

File size: 7 Bytes

Default values: Bytes 1 to 7 (HEX): A0 05 80 03 00 F1 10

The PLMN code of the operator in which the UE is authorized to use restricted ProSe direct discovery announcing for public safety consists of  $MCC = 001$  and  $MNC = 01$ . An authorized announcing range is not specified.

#### PLMN2

File size: 7 Bytes

Default values: Bytes 1 to 7 (HEX): A0 07 80 03 00 F1 10

The PLMN code of the operator in which the UE is authorized to use restricted ProSe direct discovery announcing for public safety consists of MCC = 001 and MNC = 02. An authorized announcing range is not specified.

#### Model Tag '82'

Coding: Value = '03' (the UE is authorised for Restricted Model A announcing policy and for Restricted Model B discoverer policy)

EFPROSE\_MON (ProSe Monitoring Parameters)

If service  $n^{\circ}1$  is "available" in the ProSe Service Table ( $EF_{\text{PST}}$ ), this file shall be present.

Two PLMNs are authorised for restricted ProSe direct discovery monitoring for public safety. Consequently two records associated with each different PLMN are provided.

#### PLMN1

File size: 7 Bytes

Default values: Bytes 1 to 7 (HEX): A0 05 80 03 00 F1 10

The PLMN code of the operator in which the UE is authorized to use restricted ProSe direct discovery monitoring for public safety consists of  $MCC = 001$  and  $MNC = 01$ .

#### PLMN2

File size: 7 Bytes

Default values: Bytes 1 to 7 (HEX): A0 07 80 03 00 F1 10

The PLMN code of the operator in which the UE is authorized to use ProSe direct discovery monitoring for public safety consists of  $MCC = 001$  and  $MNC = 02$ .

#### Model Tag '82'

Coding: Value = '03' (the UE is authorised for Restricted Model A monitoring policy and for Restricted Model B discoveree policy)

#### EFPROSEFUNC (HPLMN ProSe Function)

If service  $n^{\circ}2$  is "available" in the ProSe Service Table (EF<sub>PST</sub>), this file shall be present.

File size: 7 Bytes

Default values: Bytes 1 to 7 (HEX): 80 05 01 AC 16 02 67

The type of the HPLMN ProSe Function address is set to IPv4 and the address equals the IP address of the Internet PDN (= 172.22.2.103).

EFPROSE\_RADIO\_COM (ProSe Direct Communication Radio Parameters)

If service  $n^{\circ}3$  is "available" in the ProSe Service Table ( $EF_{\text{PST}}$ ), this file shall be present.

This EF contains the radio parameters to be used for ProSe direct communication for public safety when the UE is not served by E-UTRAN, as described in TS 24.334 [57].

#### **3GPP TS 36.508 version 17.4.0 Release 17 578 ETSI TS 136 508 V17.4.0 (2023-01)**

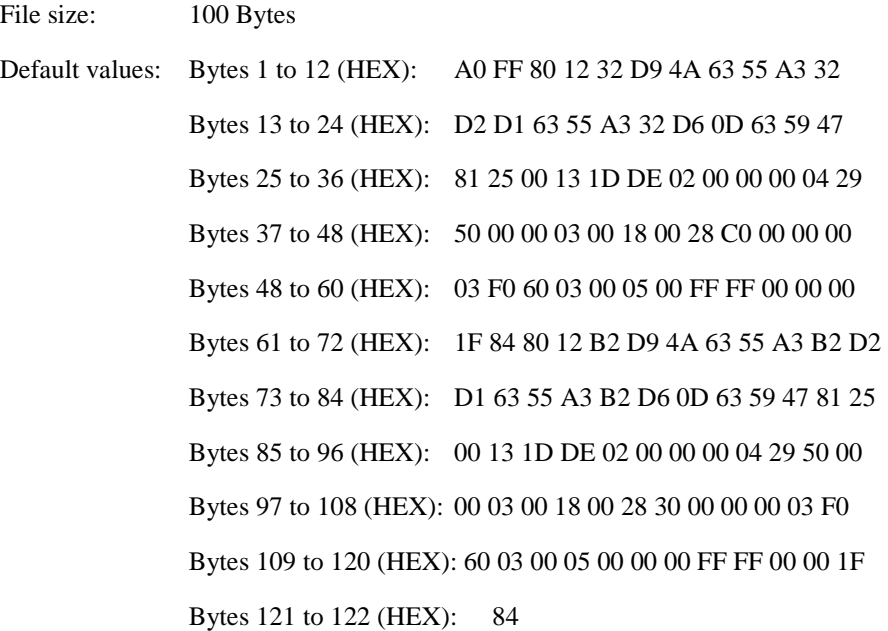

#### High level requirements

#### **ProSe Direct Communication not served by E-UTRAN:**

- Coding: Value = '03'; indicates that UE is authorised to perform one-to-many and one-to-one ProSe direct communication when not served by E-UTRAN

#### **ProSe Radio parameters information:**

First data object:

Geographical Area - Polygon Tag '80'

Point 1

Degrees of latitude: 35.753056

Degrees of longitude: 139.689167

#### Point 2

Degrees of latitude: 35.735278

Degrees of longitude: 139.689167

#### Point 3

Degrees of latitude: 35.744167

Degrees of longitude: 139.709167

#### Point 4

Degrees of latitude: 35.753056

Degrees of longitude: 139.709167

### Radio parameters Tag '81' (First data object)

Coded as *SL-Preconfiguration* in Table 6.8.1.1-1 condition SLCONF1 using Band 3 and 5MHz bandwidth as example.

Second data object:

Geographical Area - Polygon Tag '80'

Point 1

Degrees of latitude: -35.753056

Degrees of longitude: 139.689167

Point 2

Degrees of latitude: -35.735278

Degrees of longitude: 139.689167

Point 3

Degrees of latitude: -35.744167

Degrees of longitude: 139.669167

Radio parameters Tag '81' (First data object)

Coded as *SL-Preconfiguration* in Table 6.8.1.1-1 condition SLCONF2 using Band 3 and 5MHz bandwidth as example.

EFPROSE\_RADIO\_MON (ProSe Direct Discovery Monitoring Radio Parameters)

If service  $n^{\circ}4$  is "available" in the ProSe Service Table ( $EF_{\text{PST}}$ ), this file shall be present.

This EF contains the radio paramenters to be used for ProSe direct communication for public safety when the UE is not served by E-UTRAN, as described in TS 24.334 [57].

High level requirements

#### **ProSe Direct Discovery monitoring not served by E-UTRAN:**

Coding: Value = '03'; indicates that UE is authorised to perform ProSe direct discovery model A monitoring and ProSe direct discovery model B discoveree operation when not served by E-UTRAN

ProSe Radio parameters information same as the one in EFPROSE\_RADIO\_COM

EFPROSE\_RADIO\_ANN (ProSe Direct Discovery Announcing Radio Parameters

If service  $n^{\circ}5$  is "available" in the ProSe Service Table ( $EF_{\text{PST}}$ ), this file shall be present.

This EF contains the radio paramenters to be used for ProSe direct communication for public safety when the UE is not served by E-UTRAN, as described in TS 24.334 [57].

High level requirements

#### **ProSe Direct Discovery monitoring not served by E-UTRAN:**

Coding: Value = '03'; indicates that UE is authorised to perform ProSe direct discovery model A announcing and ProSe direct discovery model B discoverer operation when not served by E-UTRAN

#### ProSe Radio parameters information same as the one in EFPROSE\_RADIO\_COMEFPROSE\_POLICY (ProSe Policy Parameters)

If service n°6 is "available" in the ProSe Service Table ( $EF_{PST}$ ), this file shall be present.

This EF contains the policy paramenters to be used for ProSe direct communication for public safety, as described in TS 24.334 [57].

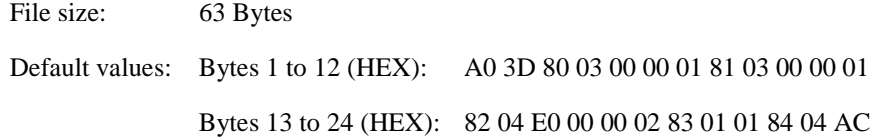

 Bytes 25 to 36 (HEX): 16 02 68 85 22 00 00 00 00 00 00 00 Bytes 37 to 48 (HEX): 00 00 00 00 00 00 00 00 00 00 00 00 Bytes 49 to 60 (HEX): 00 00 00 00 00 00 00 00 00 00 00 00 Bytes 61 to 63 (HEX): 02 01 10

The value of the ProSe Layer-2 Group ID is 1.

The value of ProSe UE ID is 2.

The value of ProSe Group IP multicast address is 224.0.0.1

Address type value is '01' (indicates IPv4)

The IPv4 address of the source, i.e. Device Under Test is 172.22.2.104.

For the Group related security. The value of PGK is 2, the value of PGK Id is 1, and, the algorithm is 128-EEA1.

EFPROSE\_PLMN (ProSe PLMN Parameters)

If service  $n^{\circ}3$  is "available" in the ProSe Service Table (EF<sub>PST</sub>), this file shall be present.

Specifies the PLMNs in which the UE is authorised to perform ProSe direct communication when served by E-UTRAN.

Two PLMNs are authorised for ProSe direct communication. Consequently two records associated with each different PLMN are provided.

#### PLMN1

File size: 7 Bytes

Default values: Bytes 1 to 7 (HEX): A0 05 80 03 00 F1 10

The PLMN code of the operator in which the UE is authorized to use ProSe direct communication consists of MCC = 001 and  $MNC = 01$ .

### PLMN2

File size: 7 Bytes

Default values: Bytes 1 to 7 (HEX): A0 07 80 03 00 F1 10

The PLMN code of the operator in which the UE is authorized to use ProSe direct communication consists of MCC = 001 and MNC = 02.

#### EF<sub>PROSE</sub> GC (ProSe Group Counter)

If service  $n^{\circ}$  is "available" in the ProSe Service Table (EF<sub>PST</sub>), this file shall be present.

File size: 10 Bytes

Default values: Bytes 1 to 9 (HEX): 80 07 00 00 01 00 02 00 03

The value of the ProSe Layer-2 Group ID is 1.

The value of PTK ID is 2.

The Counter for the PGK used in the group is 3.

#### EFPST (ProSe Service Table)

If service  $n^{\circ}101$  is "available" in the ProSe Service Table (EF<sub>UST</sub>), this file shall be present.

File size: 2 Bytes

Default values: Bytes 1 to 2 (HEX): 24 00

This translates to:

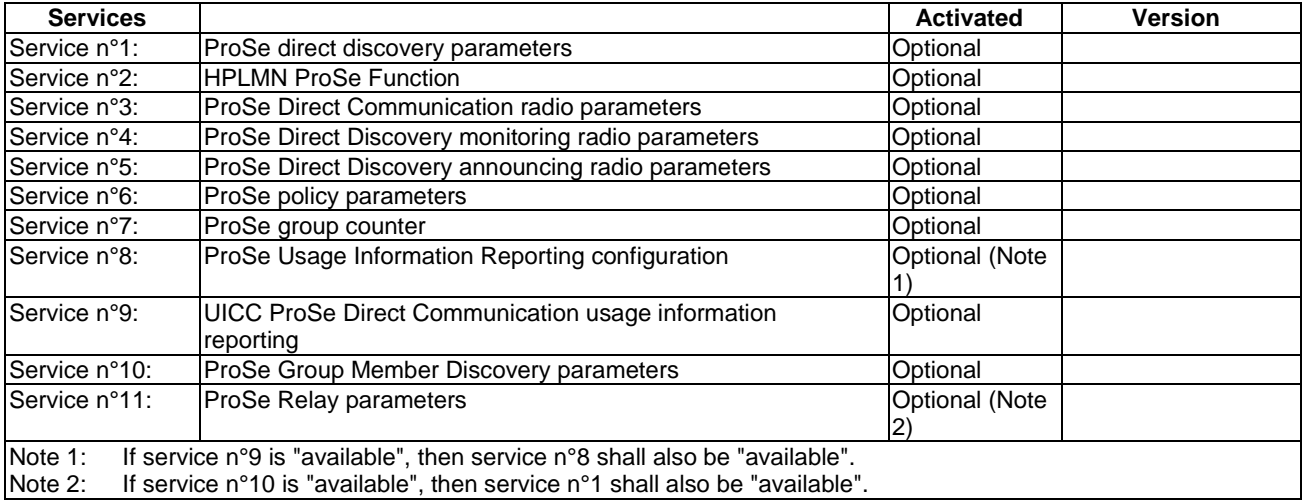

EFPROSE\_UIRC (ProSe UsageInformationReportingConfiguration)

If service  $n°8$  is "available" in the ProSe Service Table ( $EF_{\text{PST}}$ ), this file shall be present.

This EF contains the description of the configuration to be used by the UE for reporting the usage information for direct communication for public safety, as described in TS 24.334 [57].

ProSe UsageInformationReportingConfiguration parameters information:

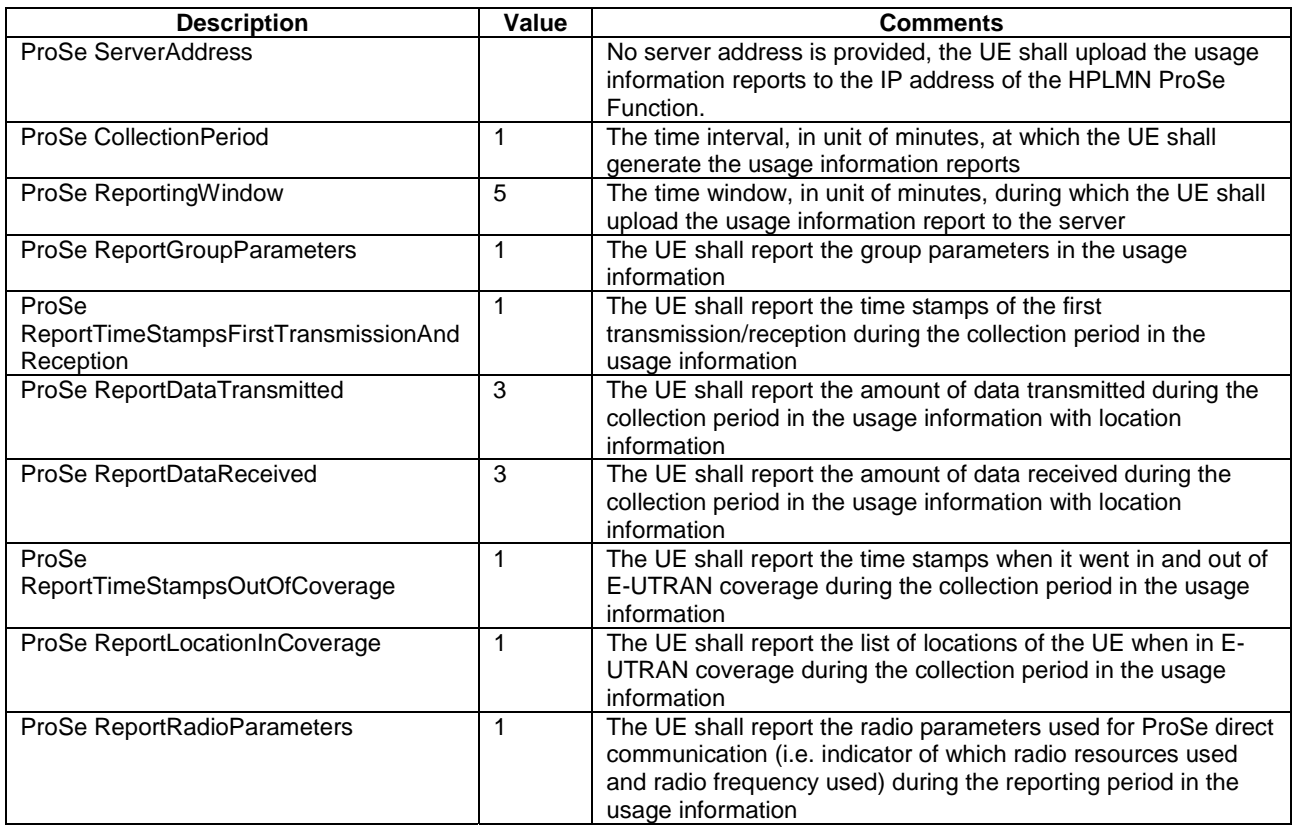

EFPROSE\_GM\_DISCOVERY (ProSe Group Member Discovery Parameters)

If service n°10 is "available" in the ProSe Service Table, this file shall be present.

This EF contains the ProSe discovery parameters for public safety, as described in TS 24.334 [57]. This file shall be used only if the ME is authorized as per content of EFAD or received service authorization from the ProSe Function.

User Info  $ID = 1$ . Indicates the user information which is sent by the announcing or discoverer or discoveree UE over the air during Group Member Discovery procedures.

Discovery Group ID = 1. Indicates the group ID of the discovery group that the UE belongs to when group member discovery is performed.

Application Layer Group ID = 1.Indicates the Application Layer Group ID identifying an application layer group that the UE belongs to

EFPROSE\_RELAY (ProSe Relay Parameters)

If service n°11 is "available" in the ProSe Service Table, this file shall be present.

This EF contains the authorized PLMNs for ProSe UE-to-network relay for public safety, as described in TS 24.334 [57]. This file shall be used only if the ME is authorized as per content of EFAD or received service authorization from the ProSe Function.

#### PLMN1

File size: 7 Bytes

Default values: Bytes 1 to 7 (HEX): A0 05 80 03 00 F1 10

Relay type Value = '02' (the UE is not authorised to act as a ProSe UE-to-network relay, and, the UE is authorised to use a ProSe UE-to-network relay).

EFPROSE\_RELAY\_DISCOVERY (ProSe Relay Discovery Parameters)

If service n°11 is "available" in the ProSe Service Table, this file shall be present.

This EF contains the ProSe direct discovery parameters when it is used for ProSe UE-to-network relay discovery for public safety, as described in TS 24.334 [37]. This file shall be used only if the ME is authorized as per content of EFAD or received service authorization from the ProSe Function.

User Info  $ID = 1$ . Indicates the user information which is sent by the announcing or discoverer or discoveree UE over the air during Group Member Discovery procedures.

#### **Remote UE parameters information**

Relay Service Code = 1. Indicates the connectivity service that the ProSe UE-to-network relay provides to public safety applications.

User Info ID of Relay = 2. Indicates the user information of the ProSe UE-to-network relay that the remote UE seeks to discover during ProSe UE-to-network relay discovery procedures.

IP Versions '01' (indicates IPv4)

For Security Content. The value of PSDK is 2.

Bitmask of keys = '07' DUSK, DUCK and DUIK are to be used

DUCK encryption bitmask - all bits set to '1'. 184-bit bitmask which uses bit "1" to mark the positions of the bits for which the DUCK encryption is applied

## 4.9.3.2 Modified contents of the CSIM Elementary Files

EF<sub>COUNT</sub> (Call Count)

The programming of this EF follows default parameter written in 3GPP2 C.S0065-B [48], Annex E.

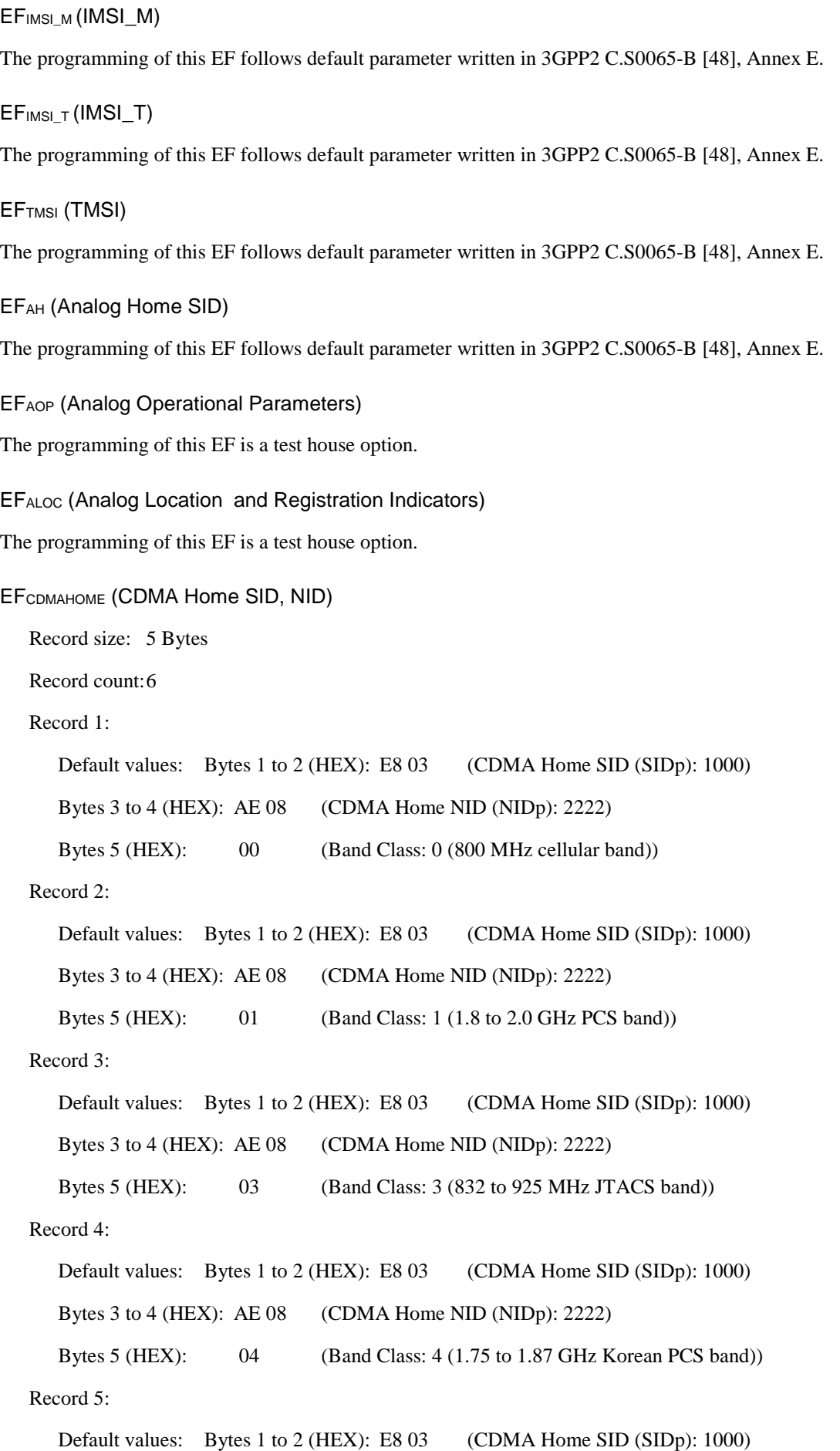

Bytes 3 to 4 (HEX): AE 08 (CDMA Home NID (NIDp): 2222)

Bytes 5 (HEX): 05 (Band Class: 5 (450 MHz NMT band))

Record 6:

Default values: Bytes 1 to 2 (HEX): E8 03 (CDMA Home SID (SIDp): 1000)

Bytes 3 to 4 (HEX): AE 08 (CDMA Home NID (NIDp): 2222)

Bytes 5 (HEX): 06 (Band Class: 6 (2 GHz IMT-2000 band))

EFZNREGI (CDMA Zone-Based Registration Indicators)

The programming of this EF follows default parameter written in 3GPP2 C.S0065-B [48], Annex E.

EFSNREGI (CDMA System-Network Registration Indicators)

The programming of this EF is a test house option.

EFDISTREGI (CDMA Distance-Based Registration Indicators)

The programming of this EF follows default parameter written in 3GPP2 C.S0065-B [48], Annex E.

EFACCOLC (Access Overload Class ACCOLCp)

The 4 LSB of this 1 byte file are der-bit access overload class indicator is derived from the last digit of the associated decimal representation of the IMSI\_M vis decimal to binary conversion.

File size: 1 byte Default value: Bits 4 to 7 are reserved and set to '0000'. Bits 0 to 3 are derived from the last digit of the associated decimal representation of the IMSI\_M via decimal to binary conversion.

EFTERM (Call Termination Mode Preferences)

The programming of this EF is a test house option.

EFSSCI (Suggested Slot Cycle Index)

The programming of this EF is a test house option.

EFACP (Analog Channel Preferences)

The programming of this EF is a test house option.

#### EFPRL (Preferred Roaming List)

File size: 18 Bytes

Default values: Bytes 1 to 18 (HEX): 00 12 00 00 00 00 40 01 21 00 02 80 00 50 00 00 6E DB

The interpretation of the default values read as follows:

PRL  $ID - 0$ 

Preferred only – 0

Default roaming indication  $-0$ 

Number of Acquisition Records – 1

Number of system records – 1

## EFRUIMID (Removable UIMID)

This EF stores a 32-bit electronic identification number (ID) unique to the CSIM or a 32-bit pseudo-UIMID of the CSIM. It is specified by the CSIM manufacturer.

### EFCSIM\_ST (CSIM Service Table)

Services will be allocated and activated as follows.

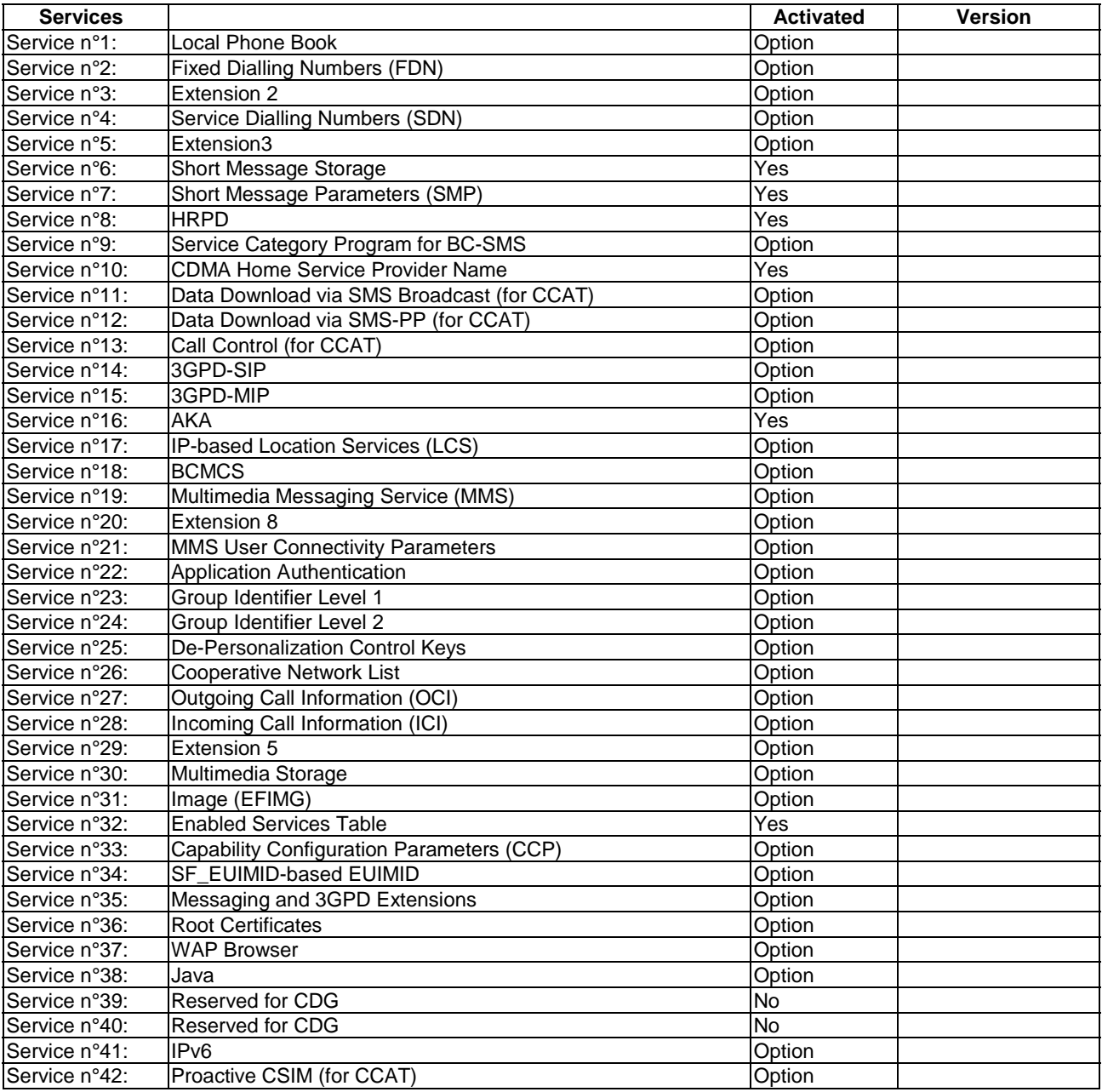

## EFSPC (Service Programming Code)

The programming of this EF follows default parameter written in 3GPP2 C.S0065-B [48], Annex E.

### EFOTAPASPC (OTAPA/SPC\_Enabled)

The programming of this EF follows default parameter written in 3GPP2 C.S0065-B [48], Annex E.

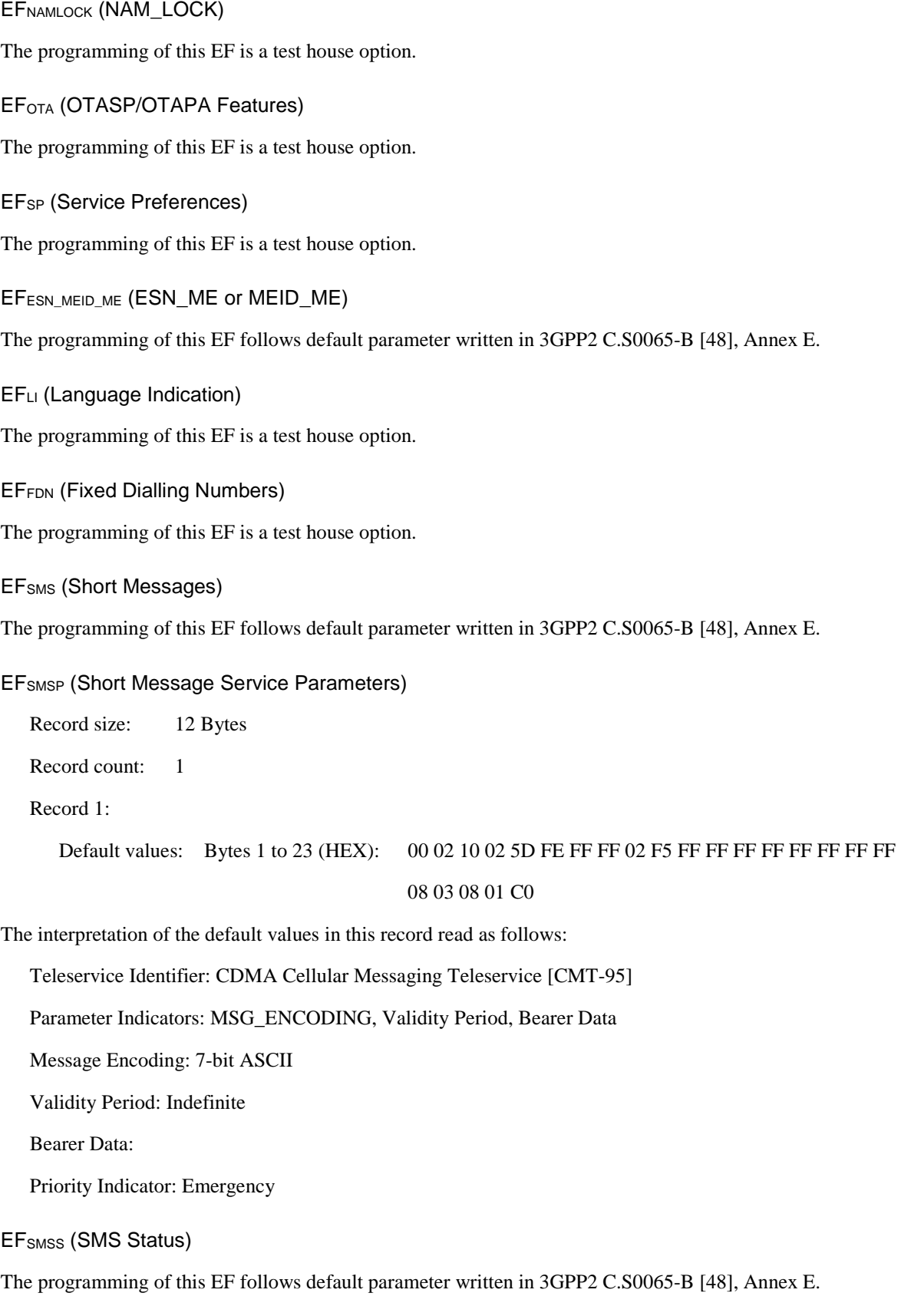

EFSSFC (Supplementary Services Feature Code Table)

The programming of this EF is a test house option.

#### **3GPP TS 36.508 version 17.4.0 Release 17 587 ETSI TS 136 508 V17.4.0 (2023-01)**

## EFSPN (CDMA Home Service Provider Name)

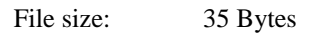

Default values: Bytes 1 to 35 (HEX): 01 02 01 44 65 66 61 75 6C 74 20 53 65 72 76 69 63 65 20 50 72 6F

76 69 64 65 72 20 4E 61 6D 65 FF FF FF

The interpretation of the default values read as follows:

Display Condition: Display of registered system is required

Character Encoding: 7-bit ASCII

Language Indicator: 1 (English)

Service Provider Name: "Default Service Provider Name"

EFUSGIND (UIMID/SF\_EUIMID Usage Indicator)

The programming of this EF is a test house option.

EFAD (Administrative Data)

The programming of this EF follows default parameter written in 3GPP2 C.S0065-B [48], Annex E.

EF<sub>MDN</sub> (Mobile Directory Number)

The programming of this EF is a test house option.

EFMAXPRL (Maximum PRL)

The programming of this EF is a test house option.

EFSPCS (SPC Status)

If  $EF_{SPC}$  is set to default value of '00 00 00', then  $EF_{SPCS}$  shall be set to '00', otherwise it shall be set to '01'.

EFECC (Emergency Call Codes)

The programming of this EF follows default parameter written in 3GPP2 C.S0065-B [48], Annex E.

EFME3GPDOPC (ME 3GPD Operation Capability)

The programming of this EF follows default parameter written in 3GPP2 C.S0065-B [48], Annex E.

EF<sub>3GPDOPM</sub> (3GPD Operation Mode)

The programming of this EF is a test house option.

EFSIPCAP (SimpleIP Capability Parameters)

The programming of this EF is a test house option.

EFMIPCAP (MobileIP Capability Parameters)

The programming of this EF is a test house option.

EFSIPUPP (SimpleIP User Profile Parameters)

The programming of this EF is a test house option.

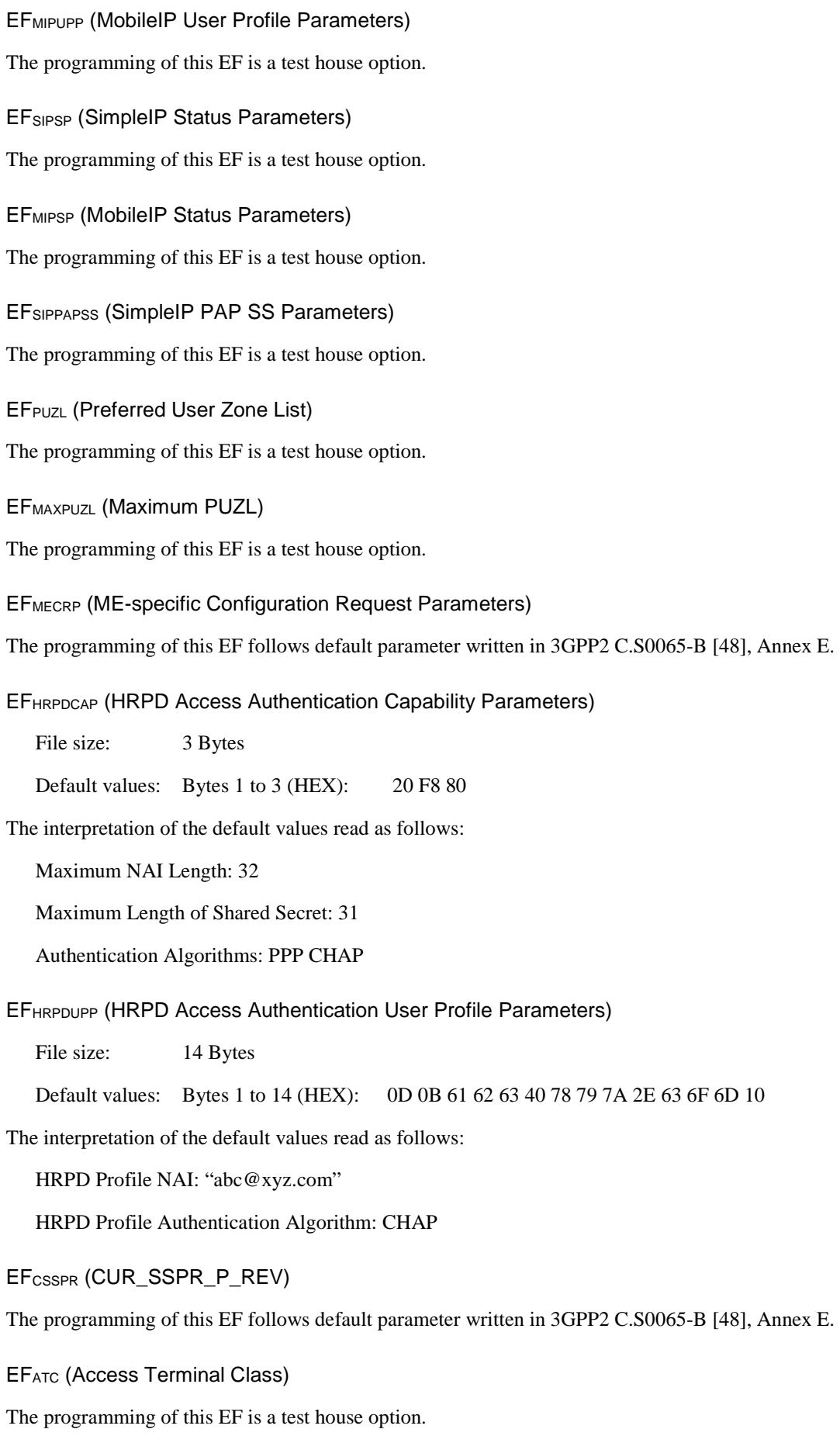

#### **3GPP TS 36.508 version 17.4.0 Release 17 589 ETSI TS 136 508 V17.4.0 (2023-01)**

### EFEPRL (Extended Preferred Roaming List)

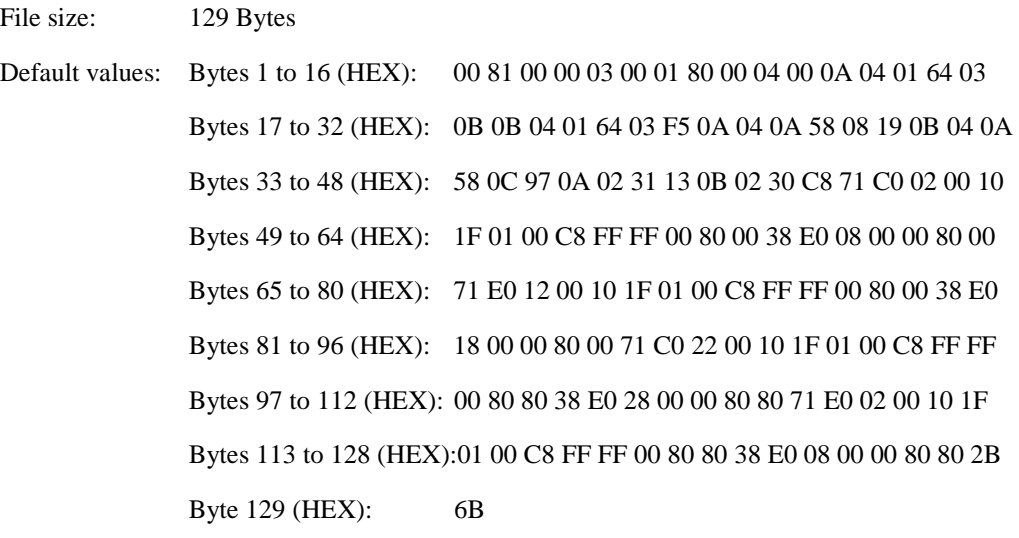

The interpretation of the default values read as follows:

PRL ID – 0

List Type: IS-683D

Preferred only  $-0$ 

Default roaming indication  $-0$ 

Number of acquisition records – 6

- Index: 0, Type: CDMA Generic, Band: 0, Channel: 356 and 779
- Index: 1, Type: HDR Generic Band: 0, Channel: 356 and 1013
- Index: 2, Type: CDMA Generic, Band: 1, Channel: 600 and 25
- Index: 3, Type: HDR Generic, Band: 1, Channel: 600 and 1175
- Index: 4, Type: CDMA Generic, Band: 6, Channel: 275
- Index: 5, Type: HDR Generic, Band: 6, Channel: 200

Number of records in the Common Subnet Table  $-0$ 

Number of system records – 8

- Acquisition Index: 1, Type: IS-856, Roam Indicator: 0, Subnet ID: /0, Association Tag: 0
- Acquisition Index: 3, Type: IS-856, Roam Indicator: 0, Subnet ID: /0, Association Tag: 0
- Acquisition Index: 5, Type: IS-856, Roam Indicator: 0, Subnet ID: /0, Association Tag: 1
- Acquisition Index: 1, Type: IS-856, Roam Indicator: 0, Subnet ID: /0, Association Tag: 1
- Acquisition Index: 0, Type: MCC-MNC-based, Roam Indicator: 0, Subnet ID: MCC-MNC SID/NID, MCC: 001, MNC: 01, SID: 200, NID: 65535100, Association Tag: 0
- Acquisition Index: 2, Type: MCC-MNC-based, Roam Indicator: 0, Subnet ID: MCC-MNC SID/NID, MCC: 001, MNC: 01, SID: 200, NID: 65535100, Association Tag: 0
- Acquisition Index: 4, Type: MCC-MNC-based, Roam Indicator: 0, Subnet ID: MCC-MNC SID/NID, MCC: 001, MNC: 01, SID: 200, NID: 65535100, Association Tag: 1
- Acquisition Index: 0, Type: MCC-MNC-based, Roam Indicator: 0, Subnet ID: MCC-MNC SID/NID, MCC: 001, MNC: 01, SID: 200, NID: 65535, Association Tag: 1

#### **3GPP TS 36.508 version 17.4.0 Release 17 590 ETSI TS 136 508 V17.4.0 (2023-01)**

EFMSPL (Multimode system selection System Priority List)

File size: 18 Bytes

Default values: Bytes 1 to 18 (HEX): 00 0F 01 00 01 01 01 03 07 08 02 0C 00 3E 00 FF FF FF

The interpretation of the default values read as follows:

Current MMSS\_P\_REV – 1

MLPL Version ID – 1

MLPL Identification – 1

Number of MLPL Records – 1

- Index: 1, Location Parameter Type Value: default, MSPL Index: 1

EFMLPL (Multimode system selection Location associated Priority List)

File size: 18 Bytes

Default values: Bytes 1 to 18 (HEX): 00 09 01 00 01 01 01 00 01 FF FF FF FF FF FF FF FF FF

The interpretation of the default values read as follows:

Current MMSS\_P\_REV – 1

MSPL Version ID – 1

MSPL Block 1:

MSPL Identification – 1,

Number of MSPL ID1 records – 3

- Index 1: System Type: EUTRA, Priority Class: Home Only, System Priority: 1, Higher Priority Search Time: 64 minutes, Network Capability Indicator: no Network CAP used
- Index 2: System Type: cdma2000 HRPD, Priority Class: Home + Preferred, System Priority: 1, Higher Priority Search Time: 64 minutes, Network Capability Indicator: no Network CAP used
- Index 3: System Type: cdma2000 AI, Priority Class: Any, System Priority: 1, Higher Priority Search Time: 64 minutes, Network Capability Indicator: no Network CAP used

EF<sub>BCSMScfq</sub> (Broadcast Short Message Configuration)

The programming of this EF is a test house option.

EFBCSMSpref (Broadcast Short Message Preference)

The programming of this EF follows default parameter written in 3GPP2 C.S0065-B [48], Annex E.

EFBCSMStable (Broadcast Short Message Table)

The programming of this EF follows default parameter written in 3GPP2 C.S0065-B [48], Annex E.

EFBCSMSP (Broadcast Short Message Parameter)

The programming of this EF follows default parameter written in 3GPP2 C.S0065-B [48], Annex E.

EFBAKPARA (Currently used BAK Parameters)

The programming of this EF is a test house option.

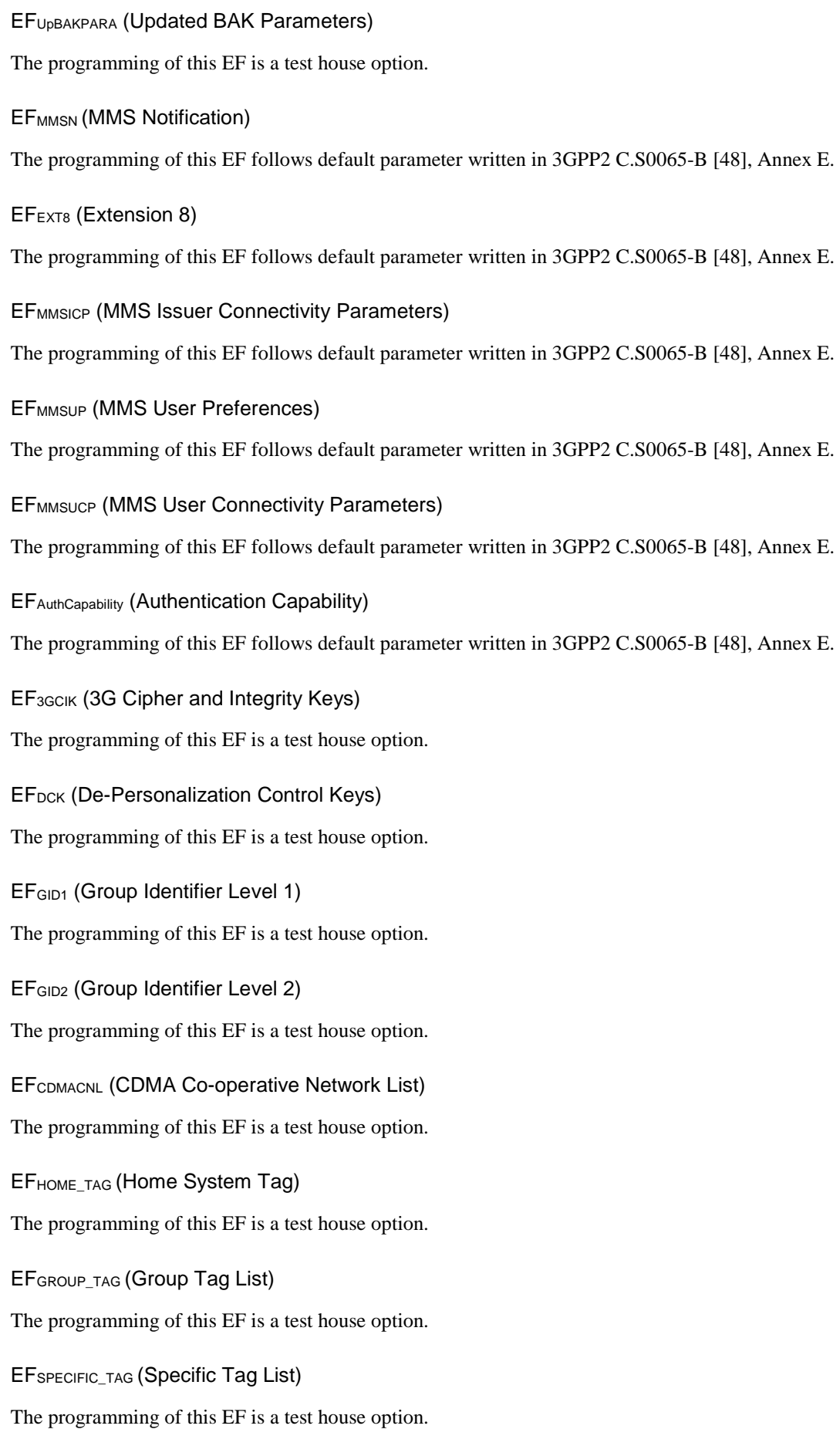

EFCALL\_PROMPT (Call Prompt List) The programming of this EF is a test house option. EF<sub>SF\_EUIMID</sub> (Short Form EUIMID) Specified by CSIM Manufacturer. EFEST (Enabled Service Table) The programming of this EF is a test house option. EFHiddenKey (Key for hidden phone book entries) The programming of this EF is a test house option. EFLCSVER (LCS Protocol Version) The programming of this EF is a test house option. EFLCSCP (LCS Connectivity Parameter) The programming of this EF is a test house option. EFSDN (Service Dialling Numbers) The programming of this EF is a test house option. EFEXT2(Extension2) The programming of this EF is a test house option. EFEXT3(Extension3) The programming of this EF is a test house option. EF<sub>ICI</sub> (Incoming Call Information) The programming of this EF is a test house option. EFOCI (Outgoing Call Information) The programming of this EF is a test house option. EFEXT5 (Extension 5) The programming of this EF is a test house option. EF<sub>CCP2</sub> (Capability Configuration Parameters 2) The programming of this EF is a test house option. EFAppLabels (Application Labels) The programming of this EF is a test house option. EFModel (Device Model Information)

The programming of this EF follows default parameter written in 3GPP2 C.S0065-B [48], Annex E.

EFRC (Root Certificates)

The programming of this EF is a test house option.

EFSMSCAP (SMS Capabilities)

File size: 4 Bytes

Default values: Bytes 1 to 4 (HEX): 3C 08 07 01

The interpretation of the default values read as follows:

SMS Retry Period: 60 seconds

SMS Retry Interval: 8 seconds

SMS Flags:

Send On Access: True

Send on Traffic: True

Send as Standard EMS: True

SMS Preferred Service Option: SO 6

EFMIPFlags (MobileIP Flags)

The programming of this EF is a test house option.

EF3GPDUPPExt (3GPD User Profile Parameters Extension)

The programming of this EF is a test house option.

EFIPV6CAP (IPv6 Capabilities)

The programming of this EF is a test house option.

EFTCPConfig (TCp Configurations)

The programming of this EF is a test house option.

EFDGC (Data Generic Configurations)

The programming of this EF is a test house option.

EFWAPBrowserCP (WAP Browser Connectivity Parameters)

The programming of this EF is a test house option.

EFWAPBrowserBM (WAP Browser Bookmarks)

The programming of this EF follows default parameter written in 3GPP2 C.S0065-B [48], Annex E.

EFMMSConfig (MMS Configuration)

The programming of this EF is a test house option.

EFJDL (Java Download URL)

The programming of this EF is a test house option.

## 4.9.3.3 Modified contents of the USIM Elementary Files and additional USIM Elements files at the MCPTT level

EFUST (USIM Service Table)

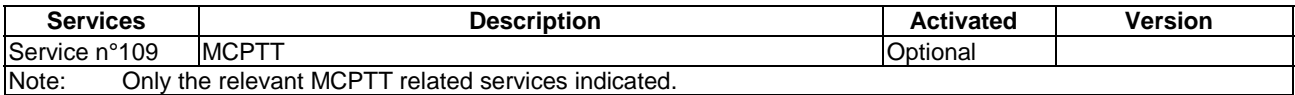

## EFMST (MCPTT Service Table)

If service n°109 is "available" in the USIM Service Table or service n°15 is "available" in the ISIM Service Table, this file shall be present. This EF indicates the coding of the MCPTT management objects and which MCPTT services are available. If a service is not indicated as available in the MCPTT Service Table, the ME shall not select this service.

Coding of the MCPTT management objects = '00' (XML format).

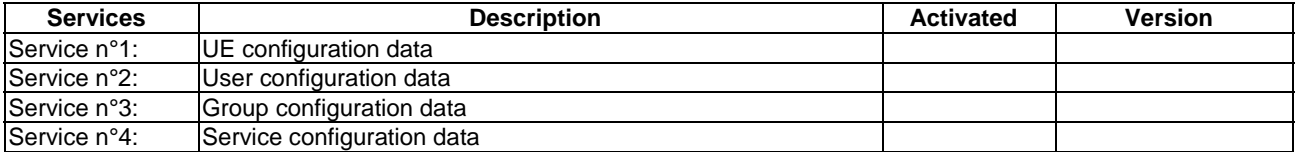

EFMCPTT\_CONFIG (MCPTT configuration data)

If service n°1, 2, 3 or 4 is "available" in the MCPTT Service Table, this file shall be present.

Encoded in XML format (as specified in the MCPTT Service Table).

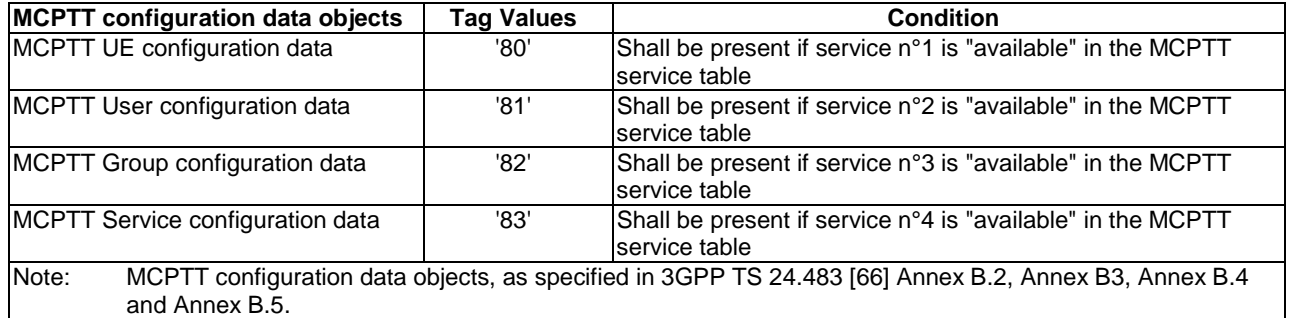

## 4.9.3.4 Modified contents of the USIM Elementary Files and additional USIM Elements files at the DF<sub>V2X</sub> level

EFUST (USIM Service Table):

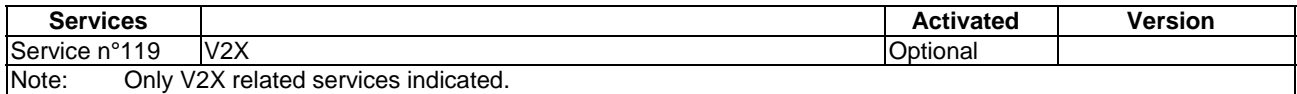

### EFVST (V2X Service Table)

If service n°119 is "available" in the USIM Service Table, this file shall be present. This EF indicates the coding of the V2X management objects and which V2X services are available.

File size: 2 Bytes

Default values: Bytes 1 to 2 (HEX): 00 01

Coding of the V2X management objects is XML format described in TS 24.385 [97].

Service n°1 V2X configuration data is supported.

EFV2X\_CONFIG (V2X configuration data)

This EF contains zero, one or more V2X configuration data objects, as specified in TS 24.385 [97].

File size: 1+X Bytes

Default values: Bytes 1 (HEX): 80

Bytes 2 to X (HEX): Coding result of V2X management objects

Coding of the V2X management objects is XML format described in TS 24.385.

V2X configuration data object tag:

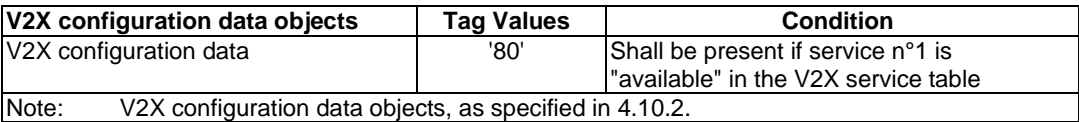

## 4.9.3.5 Modified contents of the Elementary Files for eCall over IMS

For the eCall over IMS test cases EFs shall be extended as follows:

- Table 4.9.3.5-1 specifies the EF extensions for test cases for eCall capable supporting UEs,
- Table 4.9.3.5-2 specifies the EF extensions for test cases for eCall only supporting UEs.

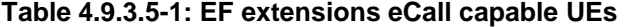

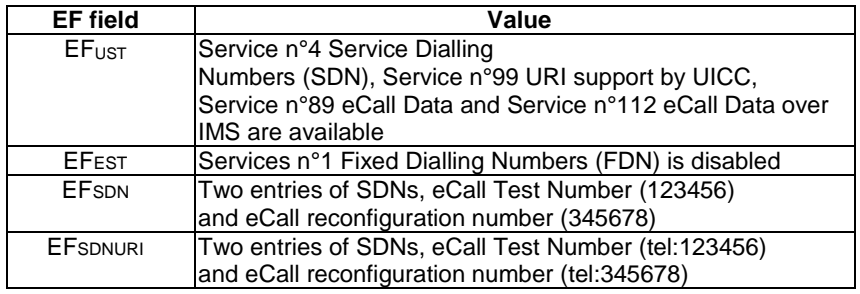

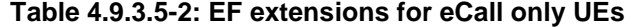

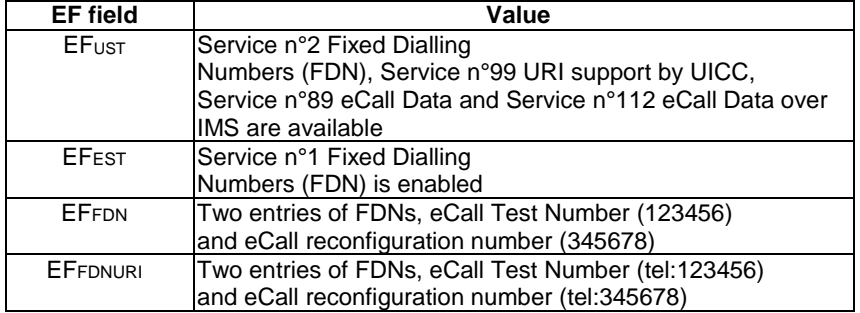

# 4.10 V2X reference configuration

This clause contains the default reference pre-configurations, which apply to all V2X test cases unless otherwise specified.

# 4.10.1 Reference configuration for V2X Sidelink Communication

ROHC compression is not applied in test cases simulating in coverage and out-of-coverage scenarios.

Ciphering is not configured on SLRB.

## 4.10.1.1 V2X Sidelink Communication *Preconfiguration* for out-of-network coverage operation

The IE *SL-V2X-Preconfiguration* contains the resource pool information for V2X sidelink communication.

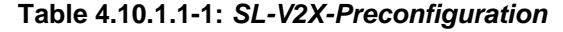

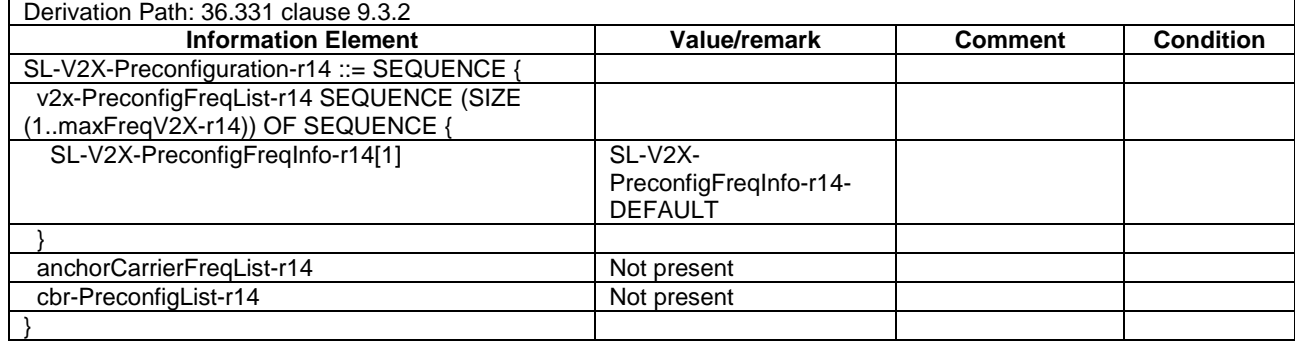

## **Table 4.10.1.1-2: SL-V2X-Preconfiguration for V2X sidelink communication with MCC**

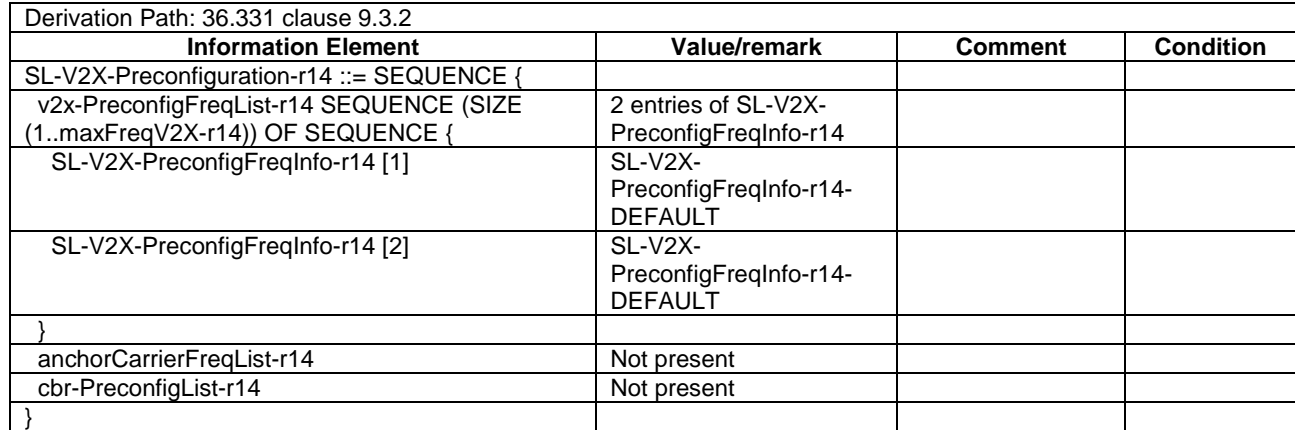

# 4.10.2 V2X management data object configuration

V2X management data object is specified in 3GPP TS 24.385. This subclause provides the default content of V2X management object for conformance testing.

The V2X management data object can be configured in USIM or pre-configured in ME.

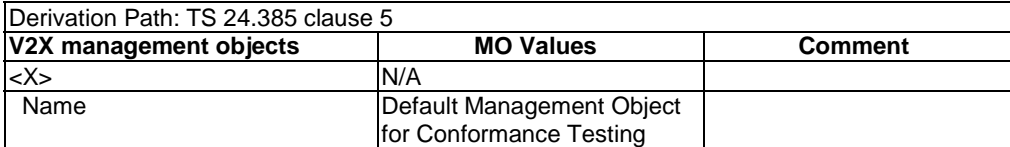

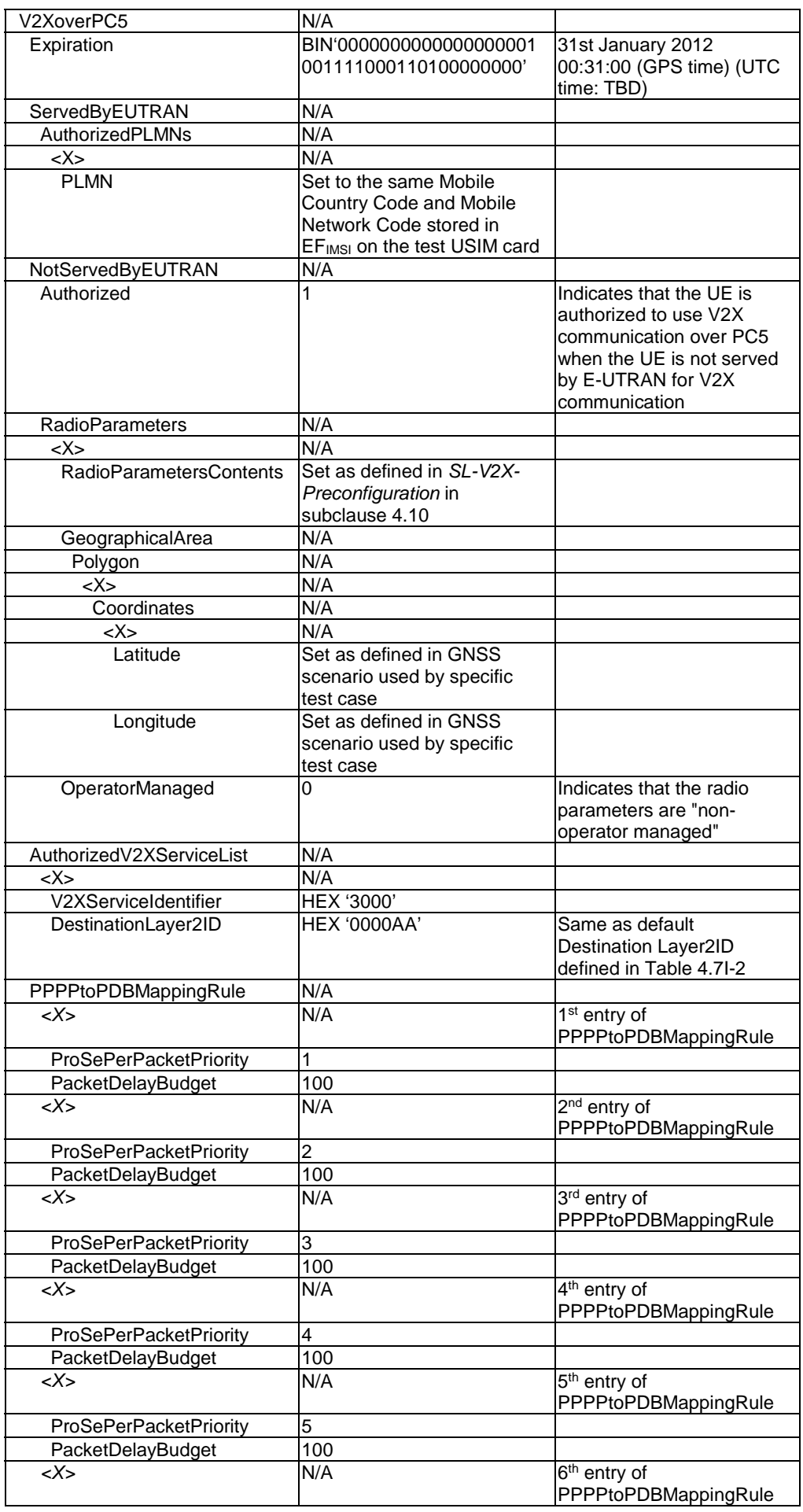

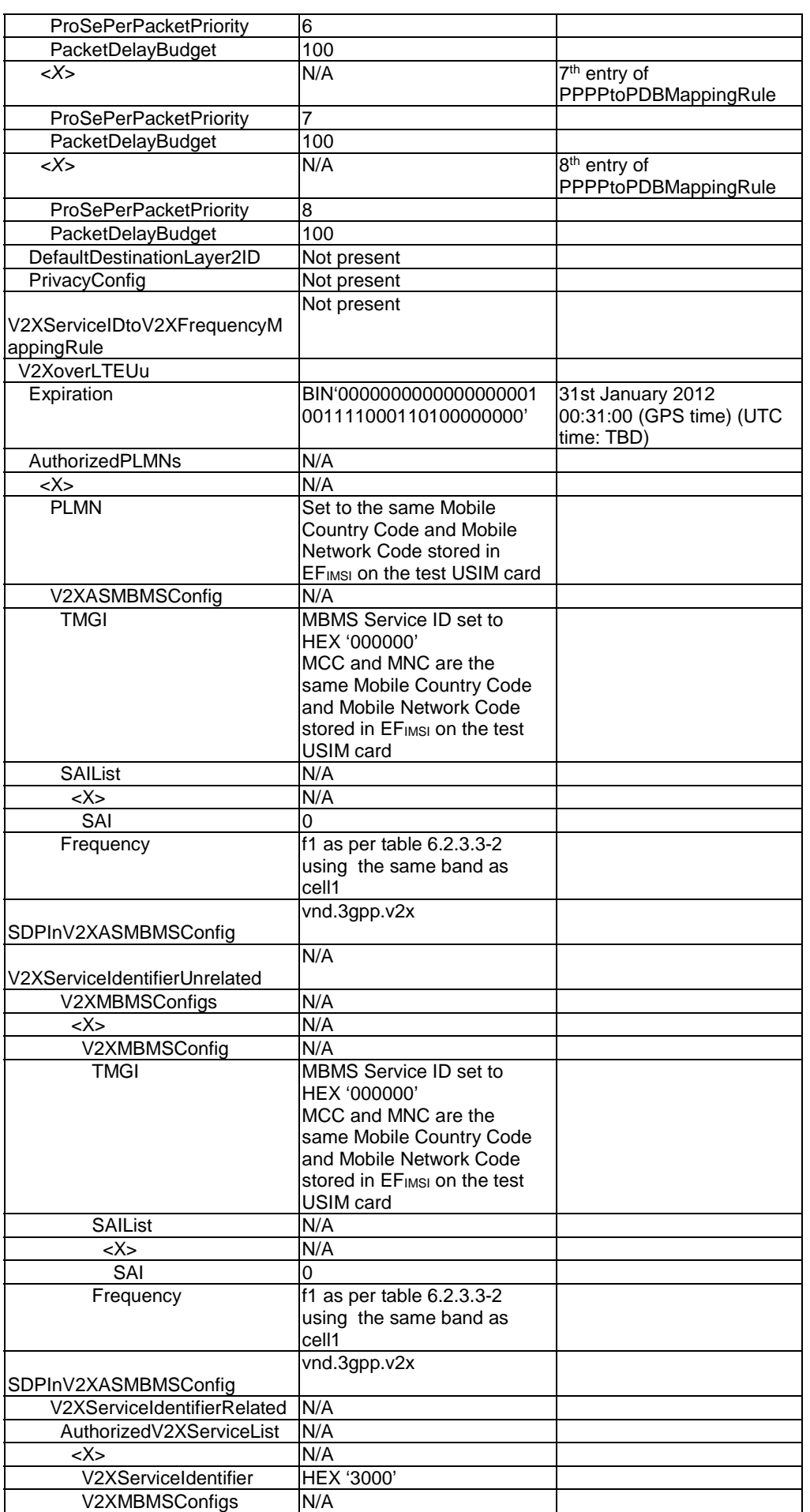

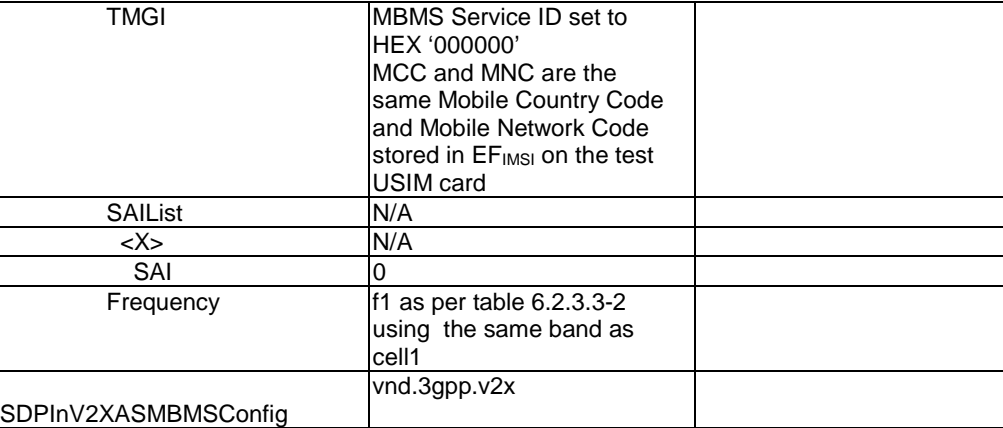

# 4.11 GNSS Requirements for V2X and MCS testing

## 4.11.1 General

This clause defines the GNSS scenarios and requirements which apply for all V2X and MCS test cases that require simulated GNSS signals, unless otherwise specified.

The term SV ID used in this clause is defined as the satellite PRN for GPS and Modernized GPS, as Code Number for Galileo, as the satellite Slot Number for GLONASS and as the Ranging Code Number for BDS.

## 4.11.2 GNSS Scenarios

The PIXIT px\_GnssScenario2012 is specified in TS 37.571-5 [68] clause 6.1.2.

If px\_GnssScenario2012 = FALSE, the following GNSS scenarios shall be used.

Rinex navigation data: the required navigation data file(s) available in the GNSS orbital data sig zip file specified in TS 37.571-5 [68] Annex B are given in Table 4.11.2-1.

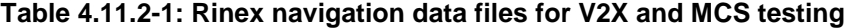

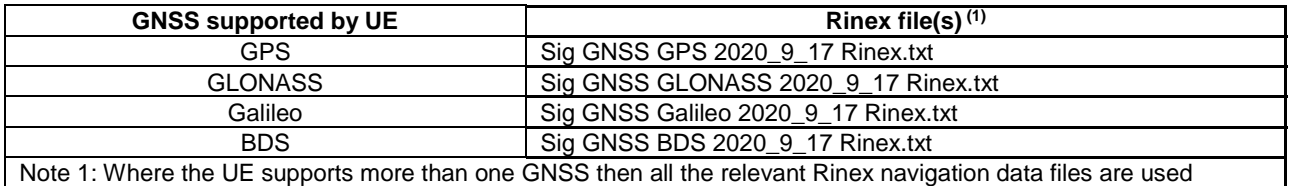

 $UE$  location(s) and motion:

Latitude: the simulated latitude(s) are given in Table 4.11.2-3

Longitude: the simulated longitude(s) are given in Table 4.11.2-3

Height: the simulated height is 30m

Motion: the simulated motion(s) are given in Table 4.11.2-2

### **Table 4.11.2-2: UE location(s) and motion(s) for V2X and MCS testing**

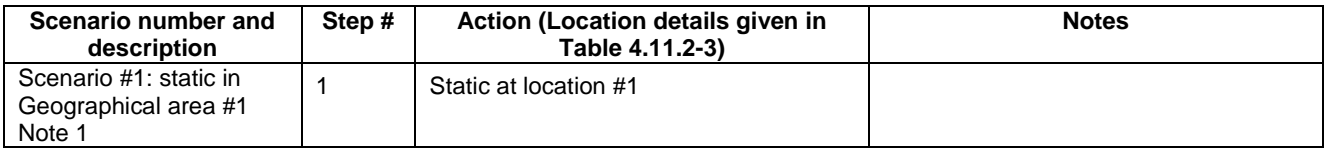

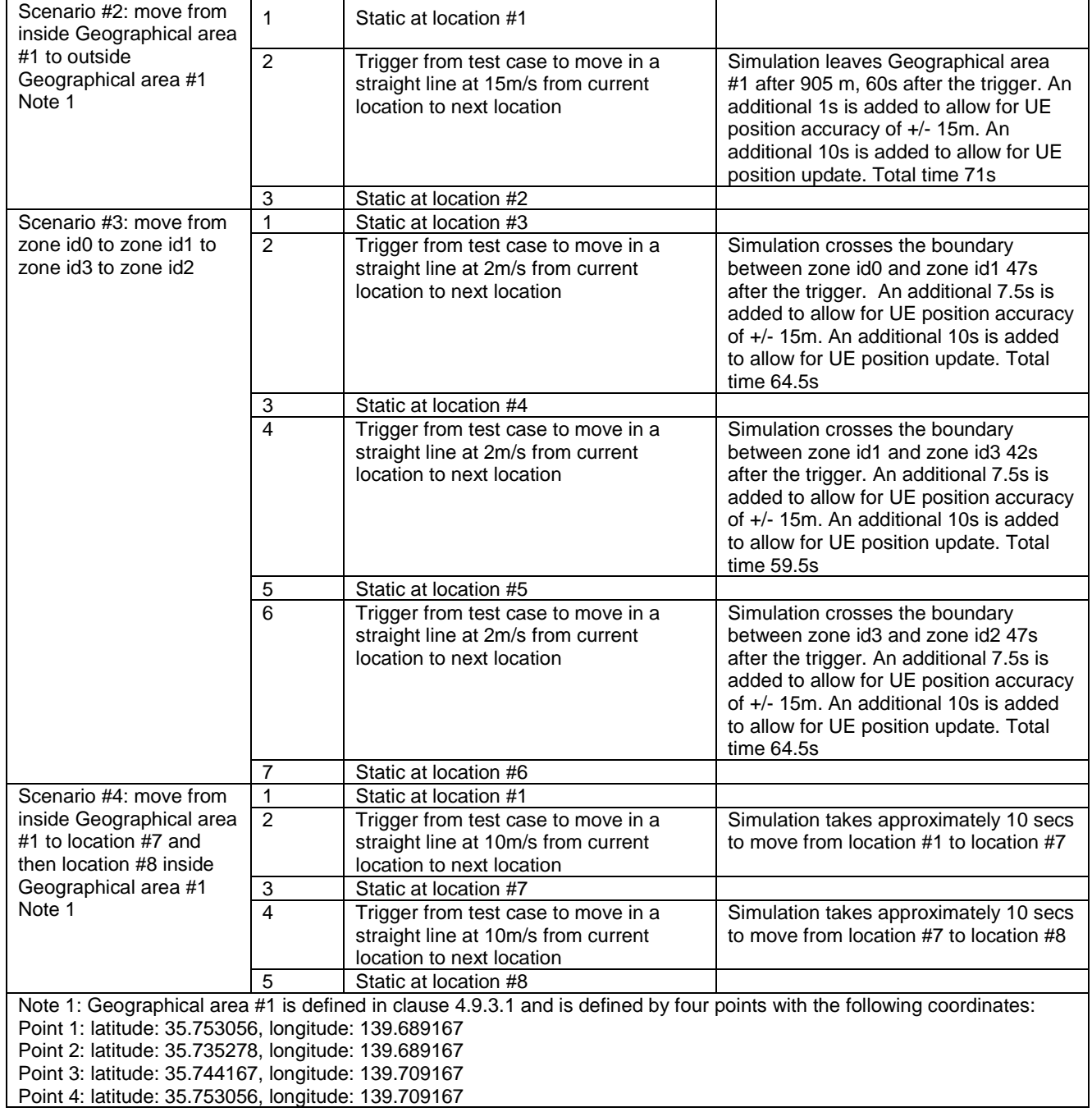

## **Table 4.11.2-3: Location descriptions for V2X and MCS testing**

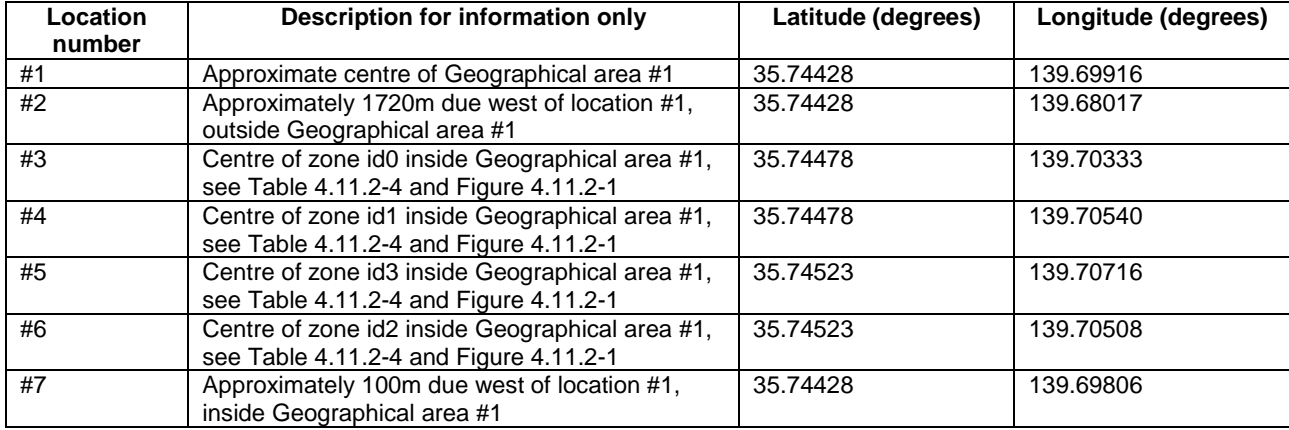

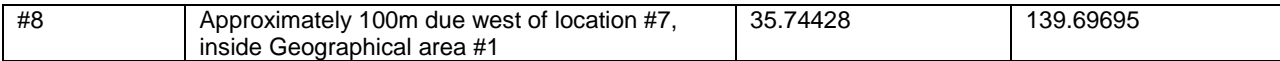

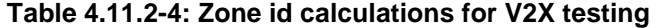

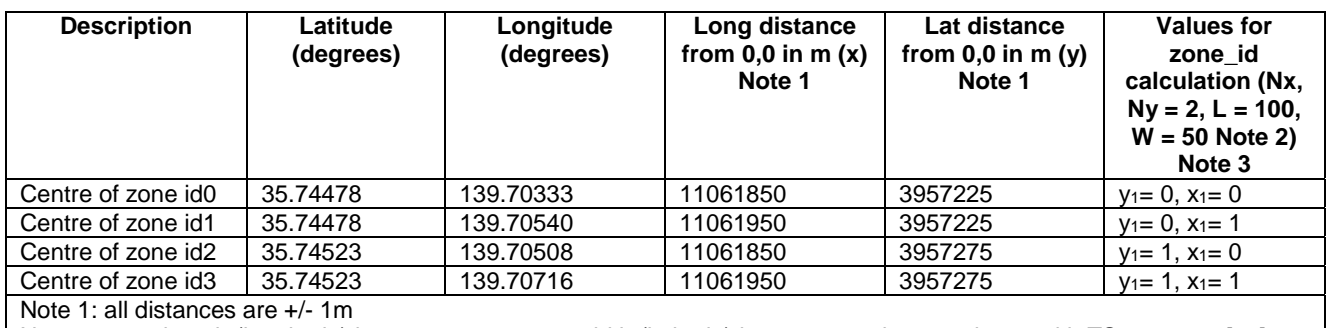

Note 2: zone length (longitude) is set to 100m, zone width (latitude) is set to 50m in accordance with TS 36.523-1 [18] Table 24.1.8.3.3-1 and Table 24.1.9.3.3-1, this allows for the accuracy with which a UE can define its position which is assumed to be +/- 15m. Zone id longitude modulus and zone id latitude modulus are set to 2 in accordance with TS 36.523-1 [18] Table 24.1.8.3.3-1 and Table 24.1.9.3.3-1.

Note 3: zone ids are calculated according to TS 36.331 [17] clause 5.10.13.2

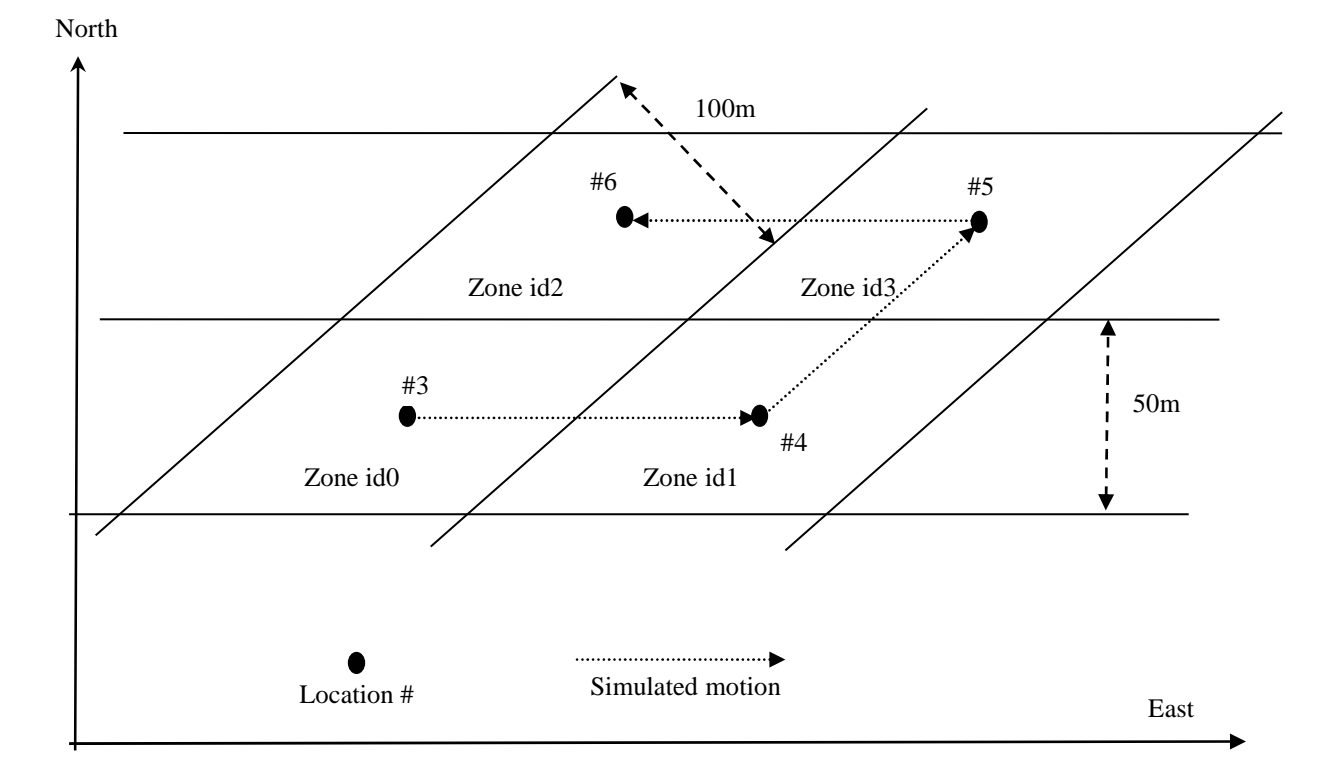

## **Figure 4.11.2-1: Zones and motions for scenario #3 for V2X testing (not to scale)**

- Nominal start time:

17th September 2020 23:40:00 (GPS time)\

- Visible satellites to be simulated are given in Table 4.11.2-5 and are above 15 degrees elevation with respect to the UE. These satellites have been selected to give a reasonable HDOP for the duration of the test.

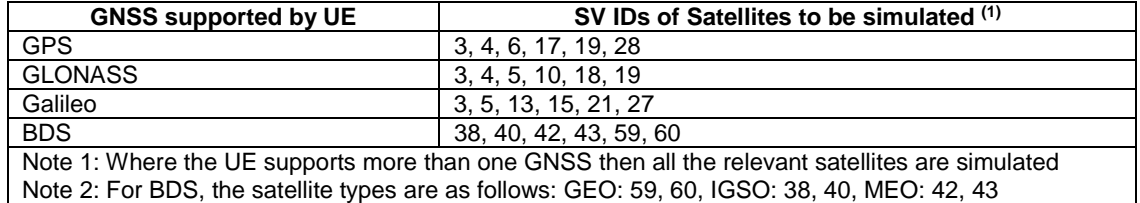

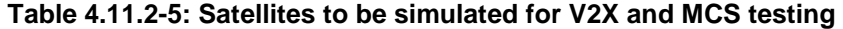

As an alternative, the contents of this clause in version 16.8.0 of this current specification may be used until September 2023.

- The levels of the simulated satellites are given in Table 4.11.2-6 and shall be generated with an accuracy of +/- 3 dB. These conditions are defined for when there is no GNSS assistance data available at the UE and are specified in TS 36.133 [39] clause B.6.

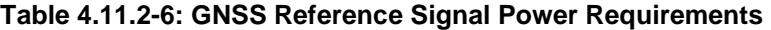

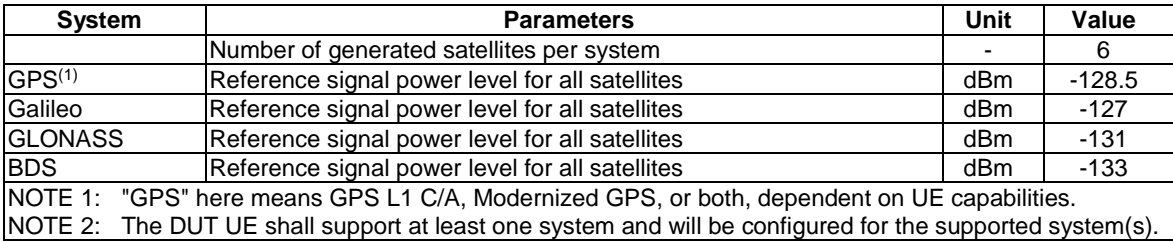

- Ionospheric model: simulated values are given in Tables 4.11.2-7 and 4.11.2-8.

### **Table 4.11.2-7: Klobuchar ionospheric model for GPS or GLONASS or BDS if supported by the UE**

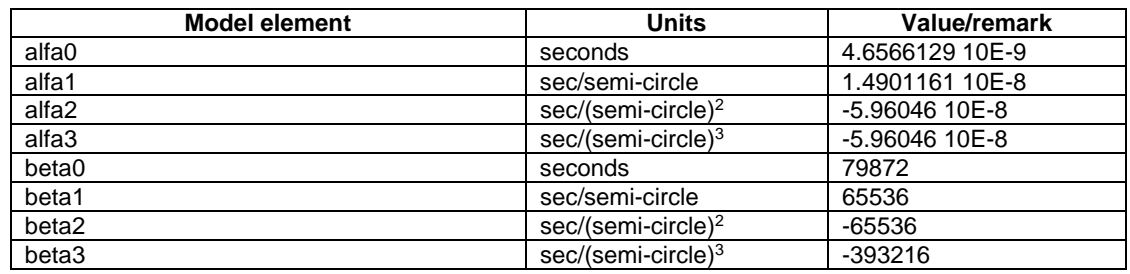

#### **Table 4.11.2-8: neQuick ionospheric model for Galileo if supported by the UE**

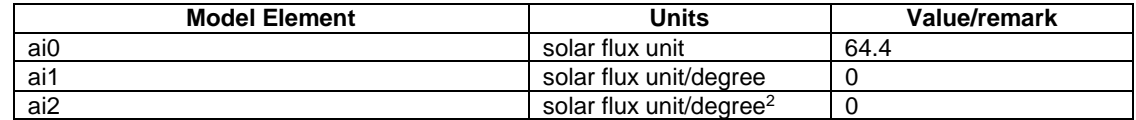

- Tropospheric model: STANAG with SRI equal to 324.8, as defined in STANAG 4294 [70].

If  $px\_G$ nssScenario2012 = TRUE, the following GNSS scenarios shall be used instead.

Yuma / Rinex Almanac data: the required file(s) available in the GNSS data sig zip file specified in TS 37.571-5 [68] Annex B are given in Table 4.11.2-1.

## **Table 4.11.2-9: Yuma / Rinex Almanac data files for V2X and MCS testing**

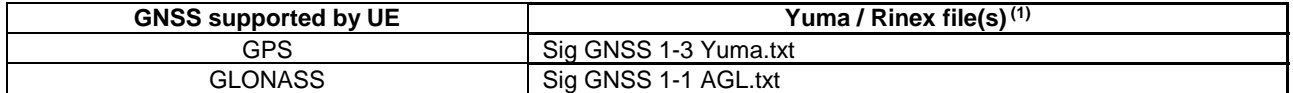

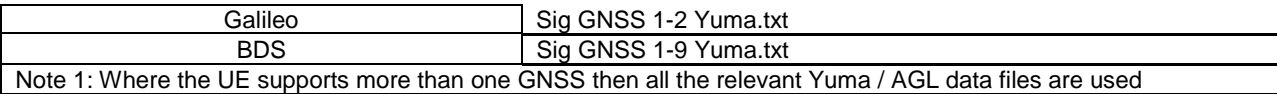

- Nominal start time:

1st January 2012 00:31:00 (GPS time) (UTC time: TBD).

- Visible satellites to be simulated are given in Table 4.11.2-10 and are above 15 degrees elevation with respect to the UE. These satellites have been selected to give a reasonable HDOP for the duration of the test.

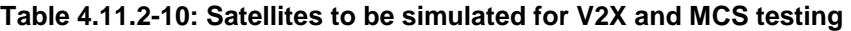

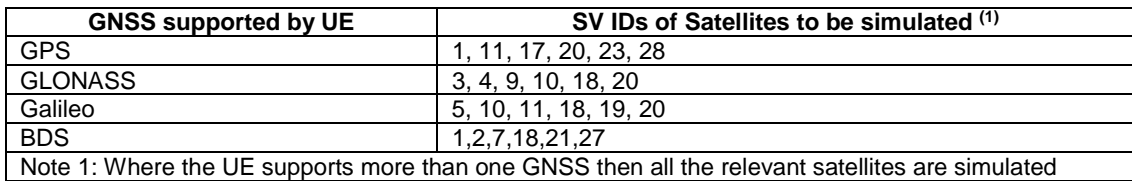

# 4.12 GNSS Requirements for aerial testing

## 4.12.1 General

This clause defines the GNSS scenarios and requirements which apply for all aerial test cases that require simulated GNSS signals, unless otherwise specified.

The term SV ID used in this clause is defined as the satellite PRN for GPS and Modernized GPS, as Code Number for Galileo, as the satellite Slot Number for GLONASS and as the Ranging Code Number for BDS.

## 4.12.2 GNSS Scenarios

The PIXIT px\_GnssScenario2012 is specified in TS 37.571-5 [68] clause 6.1.2.

If px\_GnssScenario2012 = FALSE, the following GNSS scenarios shall be used.

Rinex navigationdata: the required navigation data file(s) available in the GNSS orbital data sig zip file specified in TS 37.571-5 [68] Annex B are given in Table 4.12.2-0.

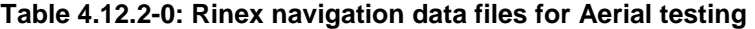

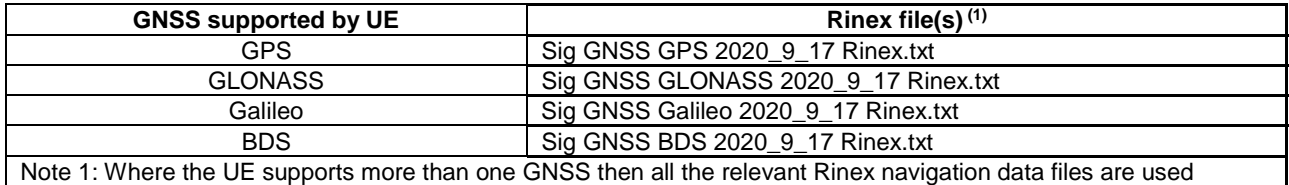

 $UE$  location(s) and motion:

Latitude: the simulated latitude is given in Table 4.12.2-2

Longitude: the simulated longitude is given in Table 4.12.2-2

Height: the simulated heights above sea level are given in Table 4.12.2-2

Motion: the simulated motion(s) are given in Table 4.12.2-1

| Scenario number and<br>description           | Step#         | Action (Location details given in<br>Table 4.12.2-2)                                                   | <b>Notes</b>                                                                                                    |
|----------------------------------------------|---------------|----------------------------------------------------------------------------------------------------|----------------------------------------------------------------------------------------------------|
| Scenario #1: move from                       |               | Static at location #1                                                                                  |                                                                                                    |
| location #1 to location #2<br>to location #3 | $\mathcal{P}$ | Trigger from test case to move in a<br>straight line at 5m/s from current<br>location to next location |                                                                                                    |
|                                              | 3             | Static at location #2                                                                                  |                                                                                                    |
|                                              | 4             | Trigger from test case to move in a<br>straight line at 5m/s from current<br>location to next location | Simulation will take 40 seconds to<br>move between locations given the<br>nominal values specified in the test<br>case. An additional 10 seconds is<br>added to allow for UE position update.<br>Total time 50 seconds. |
|                                              | 5             | Static at location #3                                                                                  |                                                                                                    |

**Table 4.12.2-1: UE locations and motions for aerial testing** 

## **Table 4.12.2-2: Location descriptions for aerial testing**

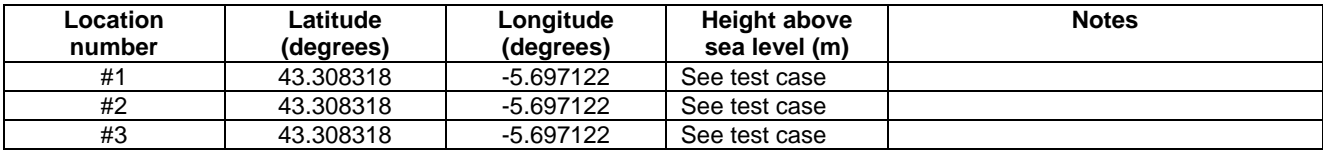

- Nominal start time:

Current date at 07:31:00 (GPS time).

- Visible satellites to be simulated are given in Table 4.12.2-3 and are above 15 degrees elevation with respect to the UE. These satellites have been selected to give a reasonable HDOP for the duration of the test.

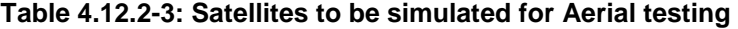

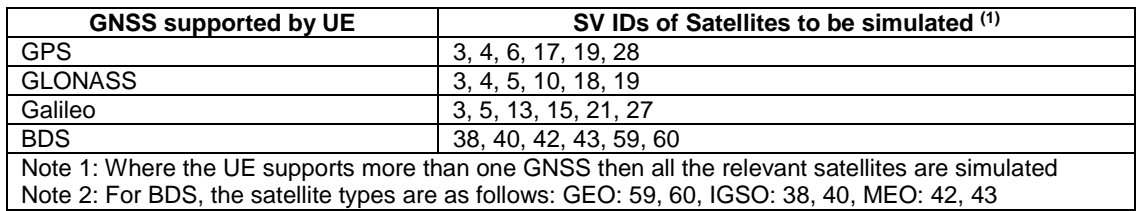

- The levels of the simulated satellites are given in Table 4.11.2-6 and shall be generated with an accuracy of +/- 3 dB.
- Ionospheric model: simulated values are given in Tables 4.11.2-7 and 4.11.2-8.
- Tropospheric model: STANAG with SRI equal to 324.8, as defined in STANAG 4294 [70].

If  $px\_G$ nssScenario2012 = TRUE, the following GNSS scenarios shall be used.

Yuma / Rinex Almanac data: the required file(s) available in the GNSS data sig zip file specified in TS 37.571-5 [68] Annex B are given in Table 4.12.2-4.

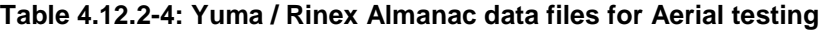

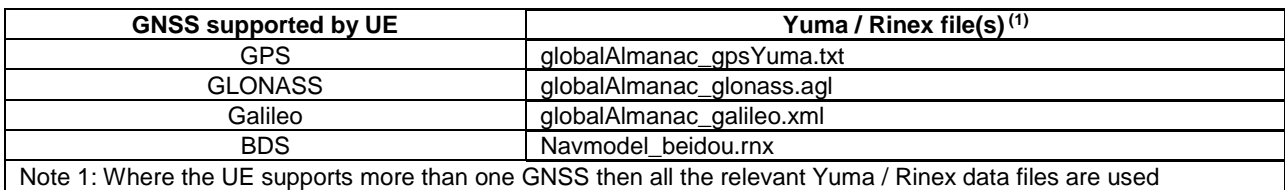

UE location(s) and motion:

Latitude: the simulated latitude is given in Table 4.12.2-2

Longitude: the simulated longitude is given in Table 4.12.2-2

Height: the simulated heights above sea level are given in Table 4.12.2-2

Motion: the simulated motion(s) are given in Table 4.12.2-1

- Nominal start time:

Current date at 07:31:00 (GPS time).

- Visible satellites to be simulated are given in Table 4.12.2-5 and are above 15 degrees elevation with respect to the UE. These satellites have been selected to give a reasonable HDOP for the duration of the test.

**Table 4.12.2-5: Satellites to be simulated for Aerial testing** 

| <b>GNSS supported by UE</b>                                                                     | SV IDs of Satellites to be simulated (1) |  |  |  |  |
|-------------------------------------------------------------------------------------------------|------------------------------------------|--|--|--|--|
| <b>GPS</b>                                                                                      | 2, 12, 14, 24, 25, 29                    |  |  |  |  |
| <b>GLONASS</b>                                                                                  | 4, 5, 13, 14, 15, 23                     |  |  |  |  |
| Galileo                                                                                         | 2, 7, 8, 11, 19, 30                      |  |  |  |  |
| <b>BDS</b>                                                                                      | 13, 15, 19, 27, 28, 30                   |  |  |  |  |
| Note 1: Where the UE supports more than one GNSS then all the relevant satellites are simulated |                                          |  |  |  |  |

- The levels of the simulated satellites are given in Table 4.11.2-6 and shall be generated with an accuracy of  $+/-3$ dB.
- Ionospheric model: simulated values are given in Tables 4.11.2-7 and 4.11.2-8.
- Tropospheric model: STANAG with SRI equal to 324.8, as defined in STANAG 4294 [70].

# 5 Test environment for RF test

This section contains all the exceptions of the common test parameters specified in clause 4 for specific needs of test cases defined in TS 36.521-1 [21]. Exceptions specified in clause 5 overwrite the parameter settings of clause 4; exceptions defined within the test cases overwrite parameter settings of clause 4 and 5.

# 5.1 Requirements of test equipment

No common RF test environment requirements are specified in addition to the common requirements described in clause 4.2. Specific RF requirements are indicated within the test cases defined in TS 36.521-1 [21].

# 5.2 RF Reference system configurations

## 5.2.1 Common parameters for simulated E-UTRA cells

For BL/CE testing the same content of system information blocks SIB2, SIB3, SIB5 and SIB13 are used for broadcasting on BCCH and/or BCCH-BR.

## 5.2.1.1 Combinations of system information blocks

The combination of system information blocks required by a test case depends on the test case scenario. In this clause, the following combinations of system information blocks are defined.

Combination 1 is the default combination which applies to the following test case scenarios:

- E-UTRA FDD single cell scenario

- E-UTRA TDD single cell scenario

- E-UTRA FDD intra-frequency multi cell scenario
- E-UTRA TDD intra-frequency multi cell scenario

Combination 2 applies to the following test case scenarios:

- E-UTRA FDD + MBMS
- E-UTRA TDD + MBMS

Combination 3 applies to the following test case scenarios:

- E-UTRA FDD intra-band carrier aggregation component carriers cell scenario

- E-UTRA FDD inter-band carrier aggregation component carriers cell scenario
- E-UTRA TDD intra-band carrier aggregation component carriers cell scenario

The combinations of system information blocks for test cases in TS 36.521-1 [21] is defined in table 5.2-1.1-1.

|                    | System information block type |  |  |  |  |  |  |  |  |  |                                                                                |
|--------------------|-------------------------------|--|--|--|--|--|--|--|--|--|--------------------------------------------------------------------------------|
| <b>Combination</b> |                               |  |  |  |  |  |  |  |  |  | SIB2   SIB3   SIB4   SIB5   SIB6   SIB7   SIB8   SIB9  SIB10 SIB11 SIB12 SIB13 |
| No.                |                               |  |  |  |  |  |  |  |  |  |                                                                                |
|                    |                               |  |  |  |  |  |  |  |  |  |                                                                                |
|                    |                               |  |  |  |  |  |  |  |  |  |                                                                                |
|                    |                               |  |  |  |  |  |  |  |  |  |                                                                                |

**Table 5.2.1.1-1: Combinations of system information blocks** 

## 5.2.1.2 Scheduling of system information blocks

The scheduling configurations for combinations of system information blocks are defined in the following tables. SIB1 will be transmitted during subframes#5 which SFN mod  $2 = 0$ , and SIB2+SIB3 will be transmitted during subframes#5 which SFN mod  $2 = 1$  with 8 radio frames periodicity. SIB5 will be transmitted during subframes#5 which SFN mod 2  $= 1$  with 64 radio frames periodicity

## **Table 5.2.1.2-1: Scheduling for combination 1**

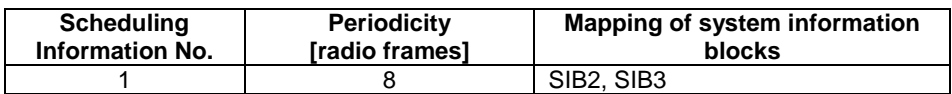

## **Table 5.2.1.2-2: Scheduling for combination 2**

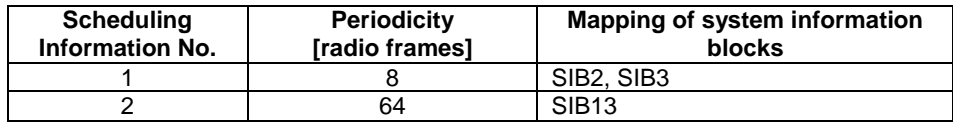

## **Table 5.2.1.2-3: Scheduling for combination 3**

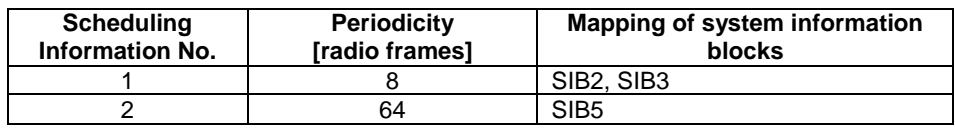

## 5.2.1.3 Common contents of system information messages

### - MasterInformationBlock

As defined in Table 4.4.3.2-1 without exceptions.

### - SystemInformation

As defined in Table 5.2.1.3-1As defined in Table without exceptions.

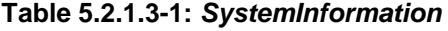

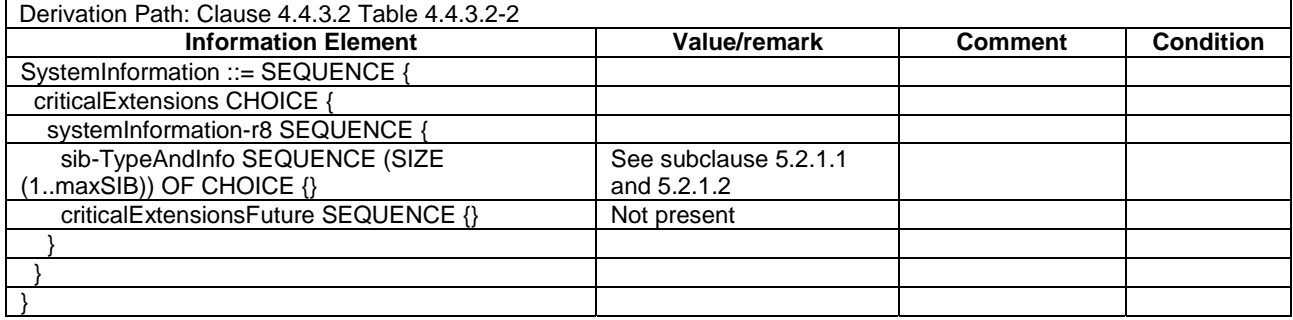

### - SystemInformationBlockType1

As defined in Table 4.4.3.2-3 with the following exceptions:

### **Table 5.2.1.3-2:** *SystemInformationBlockType1 exceptions*

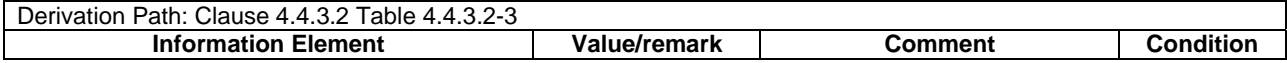

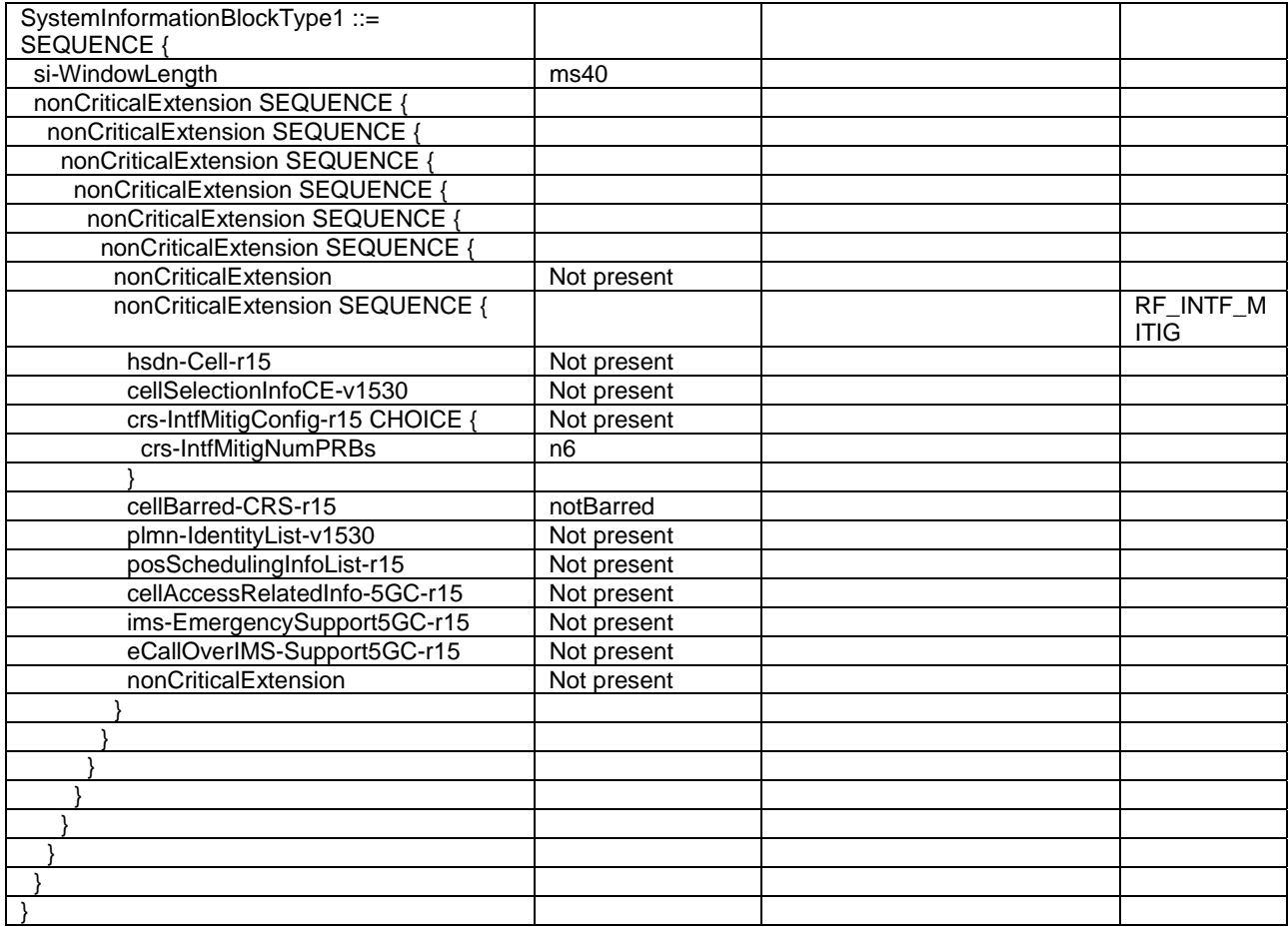

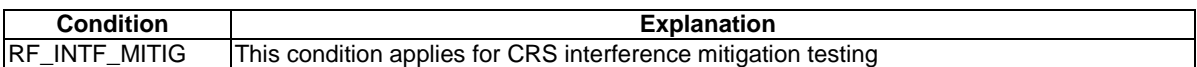

## - SystemInformationBlockType1-BR-r13

As defined in Table 4.4.3.2-3 with the following exceptions:

## **Table 5.2.1.3-2A:** *SystemInformationBlockType1-BR-r13 exceptions*

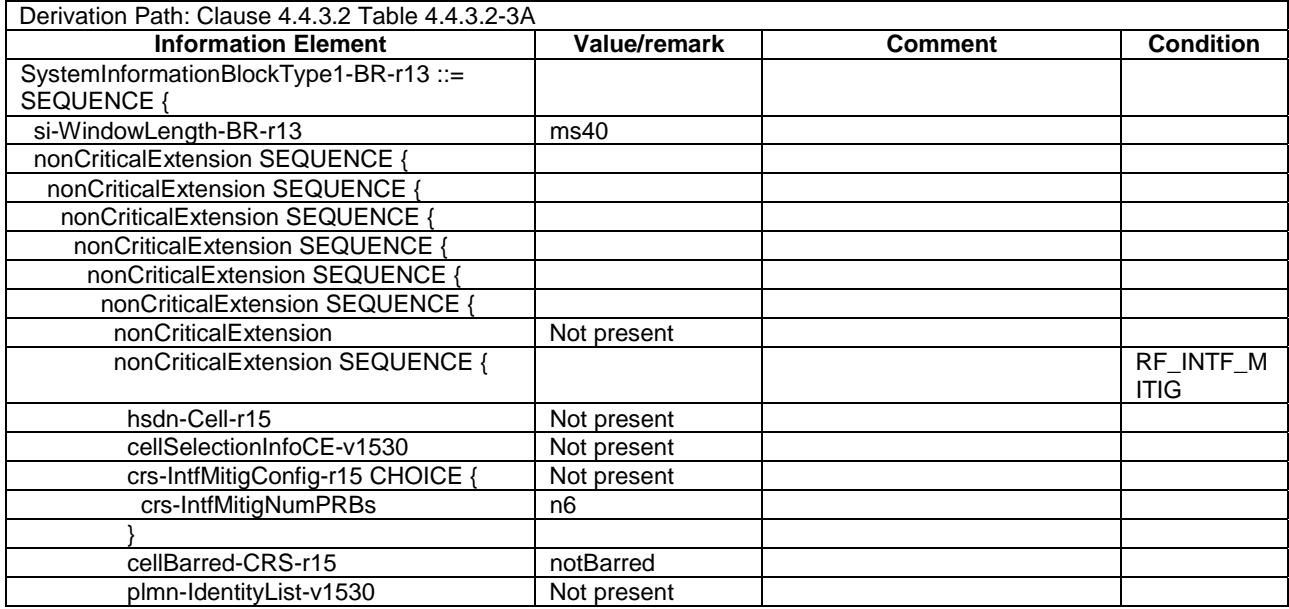

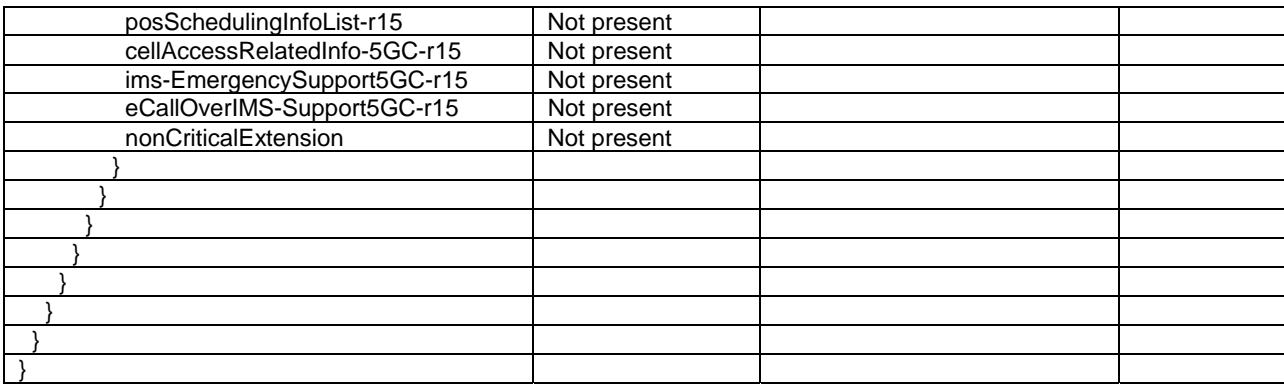

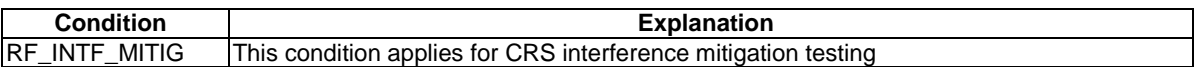

### - SystemInformationBlockType2

As defined in Table 4.4.3.3-1 with the following exceptions:

#### **Table 5.2.1.3-3:** *SystemInformationBlockType2 exceptions*

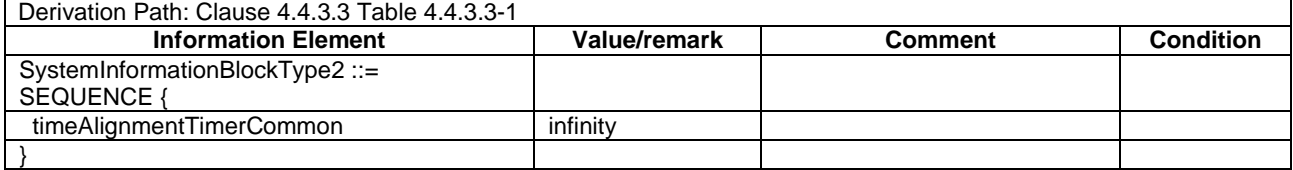

# 5.2A Generic RF procedures

The UE test state used for testing is specified in the individual test cases in the corresponding test specification TS 36.521-1 [21] or TS 36.521-3 [34].

This clause describes UE test states which can be used in the initial condition of many test cases defined in TS 36.521-1 [21] and TS 36.521-3 [34].

# 5.2A.1 UE RF test states

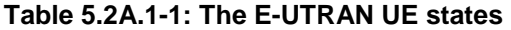

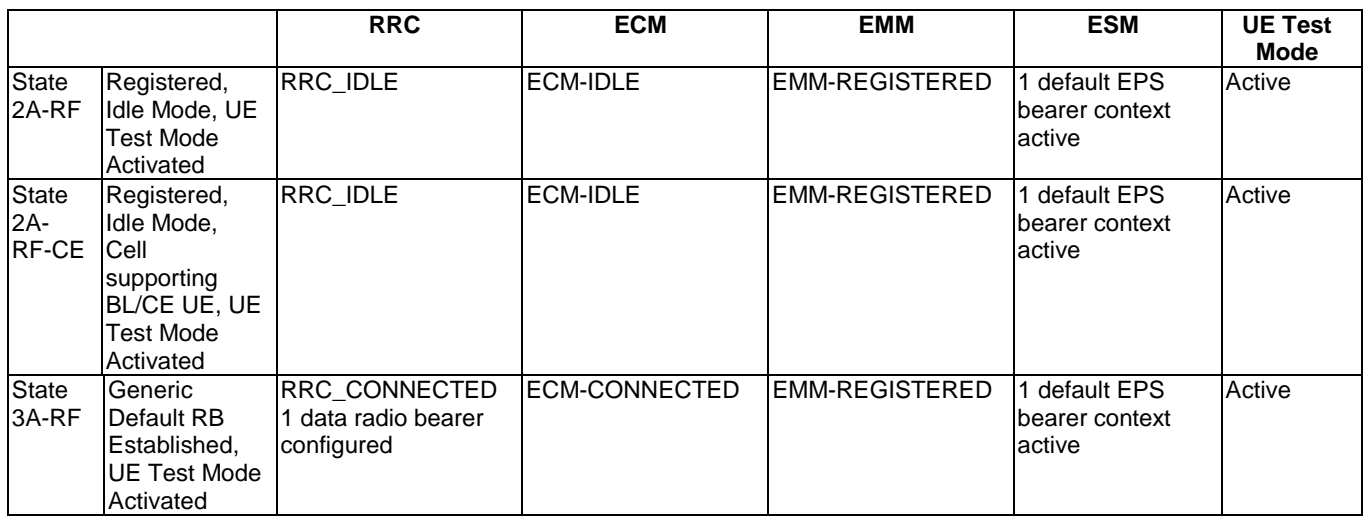

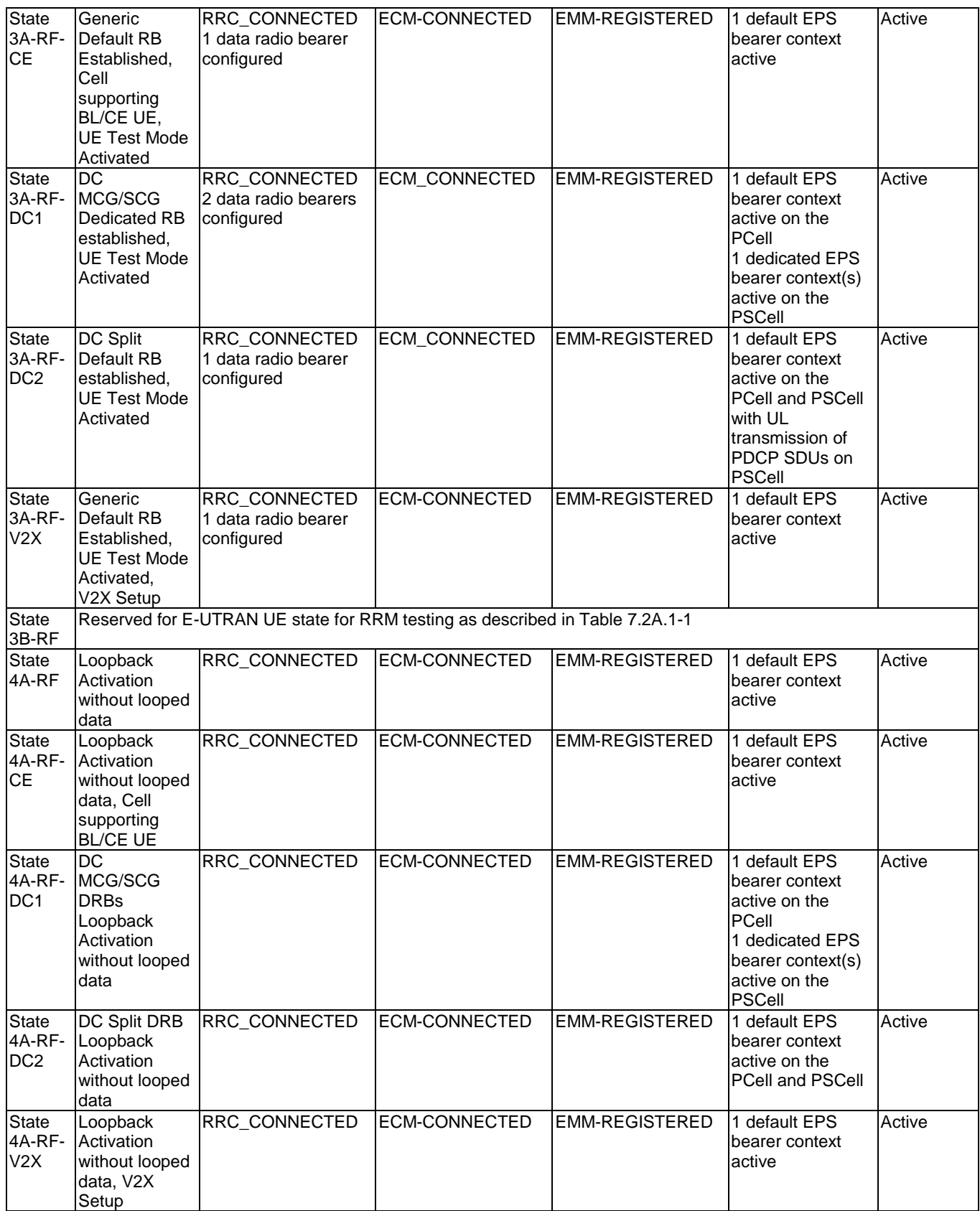

# 5.2A.1A Registered, Idle Mode, UE Test Mode Activated (State 2A-RF)

5.2A.1A.1 Initial conditions

System Simulator:

- 1 cell, default parameters.
- The procedure shall be performed under ideal radio conditions as defined in clause 5

User Equipment:

- The Test USIM shall be inserted.

## 5.2A.1A.2 Definition of system information messages

The default system information messages are used.

## 5.2A.1A.3 Procedure

## **Table 5.2A.1A.3-1: UE registration with test mode activation procedure (state 1 to state 2A-RF)**

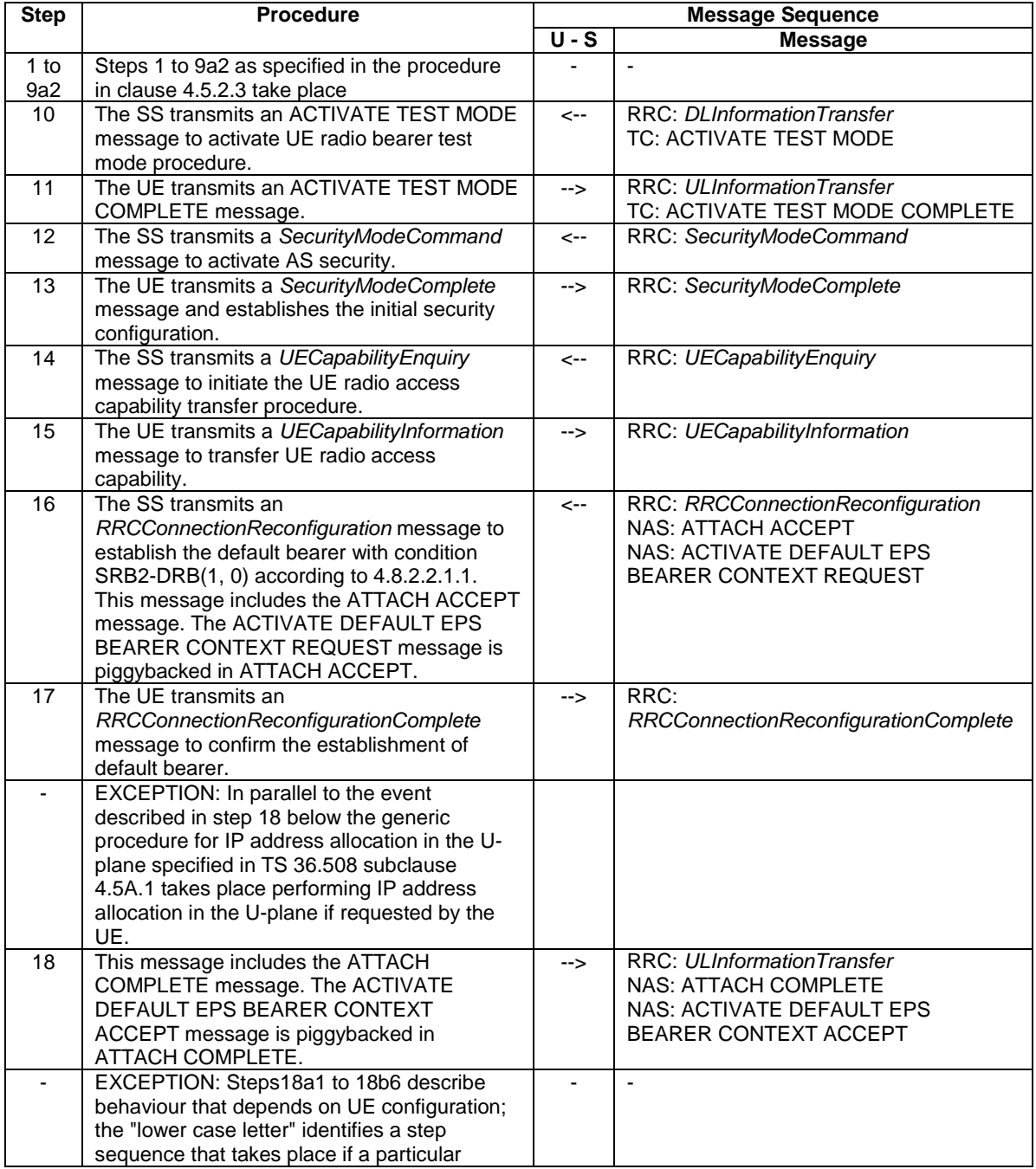
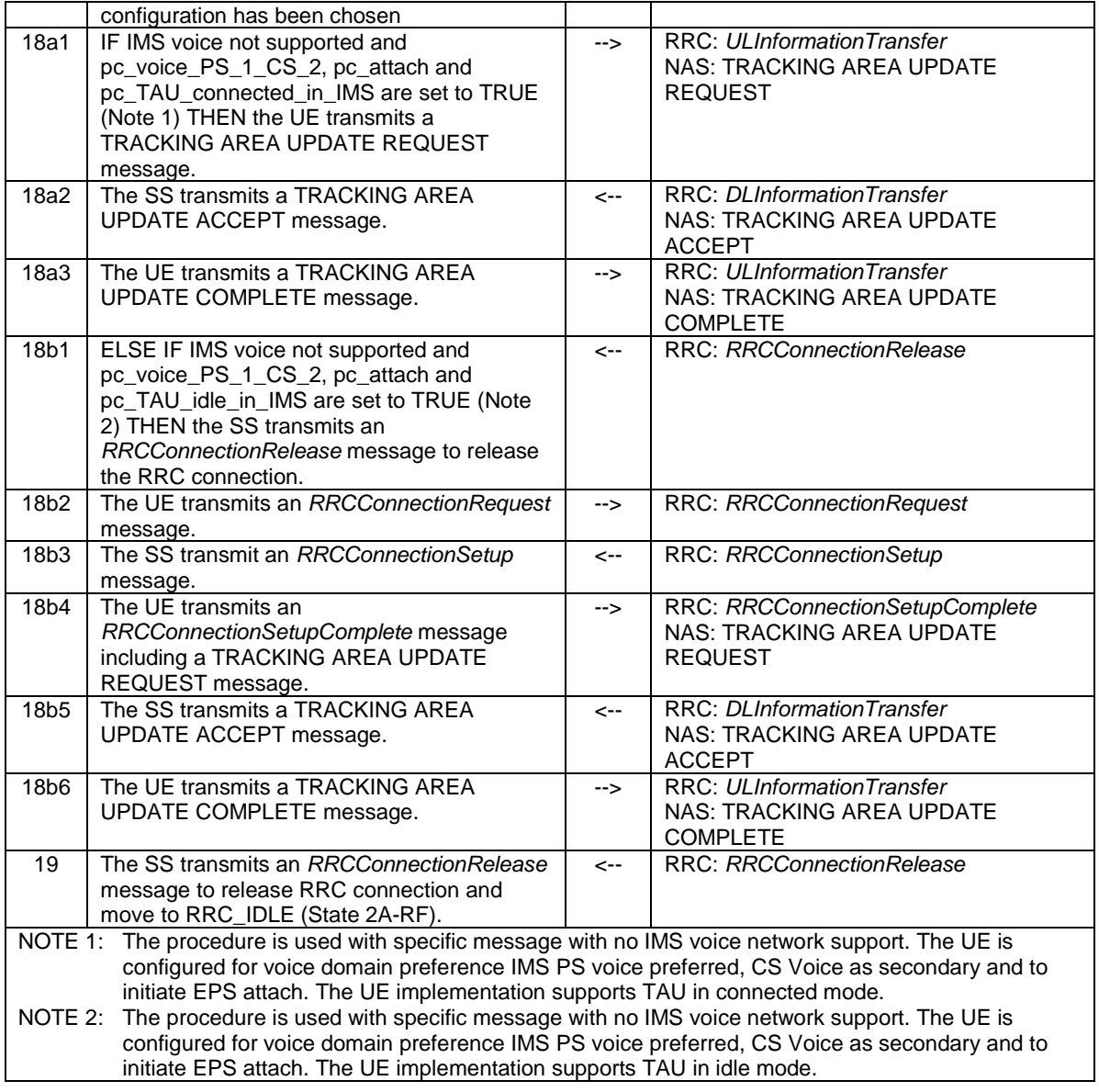

## 5.2A.1A.4 Specific message contents

All specific message contents shall be referred to clause 4.6, 4.7 and 4.7A with the exceptions below.

## **Table 5.2A.1A.4-1:** *RRCConnectionRequest* **(Step 2 and 19b2)**

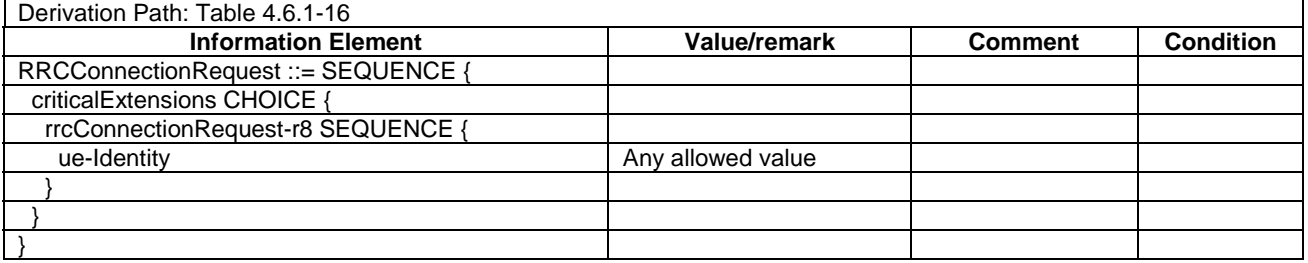

### **Table 5.2A.1A.4-2:** *UECapabilityInformation* **(Step 15)**

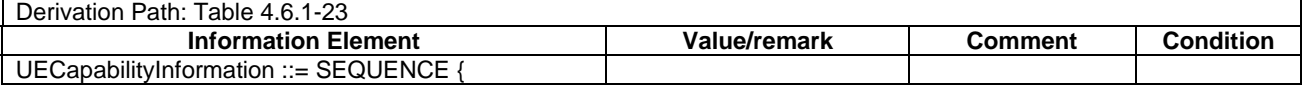

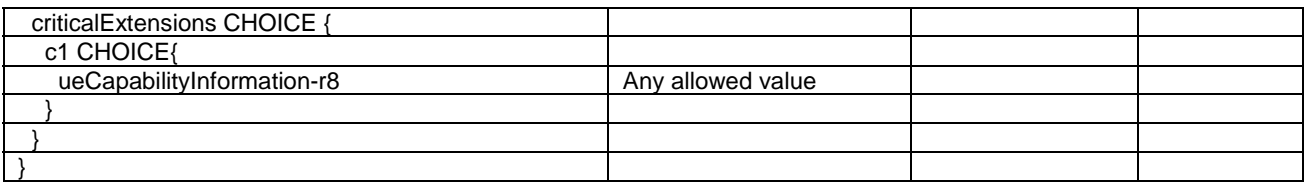

### **Table 5.2A.1A.4-3: ATTACH ACCEPT (Step 16)**

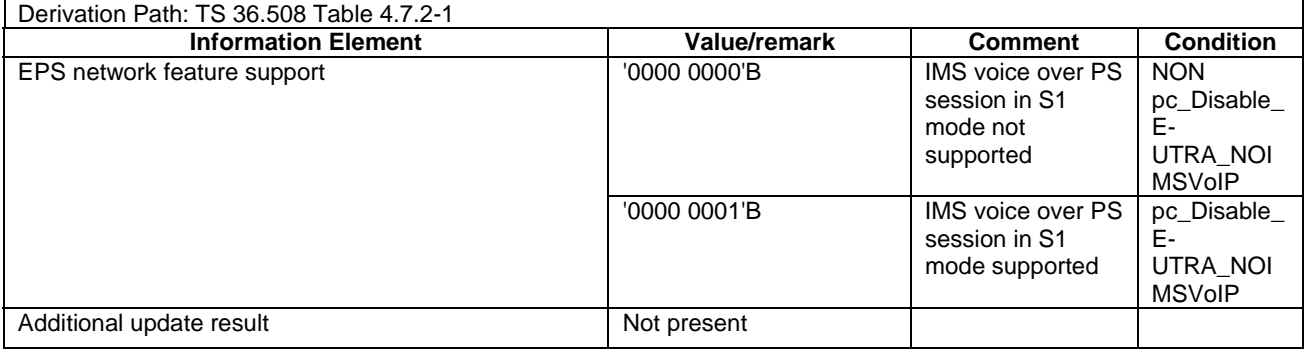

## **Table 5.2A.1A.4-4: ACTIVATE DEFAULT EPS BEARER CONTEXT REQUEST (Step 16)**

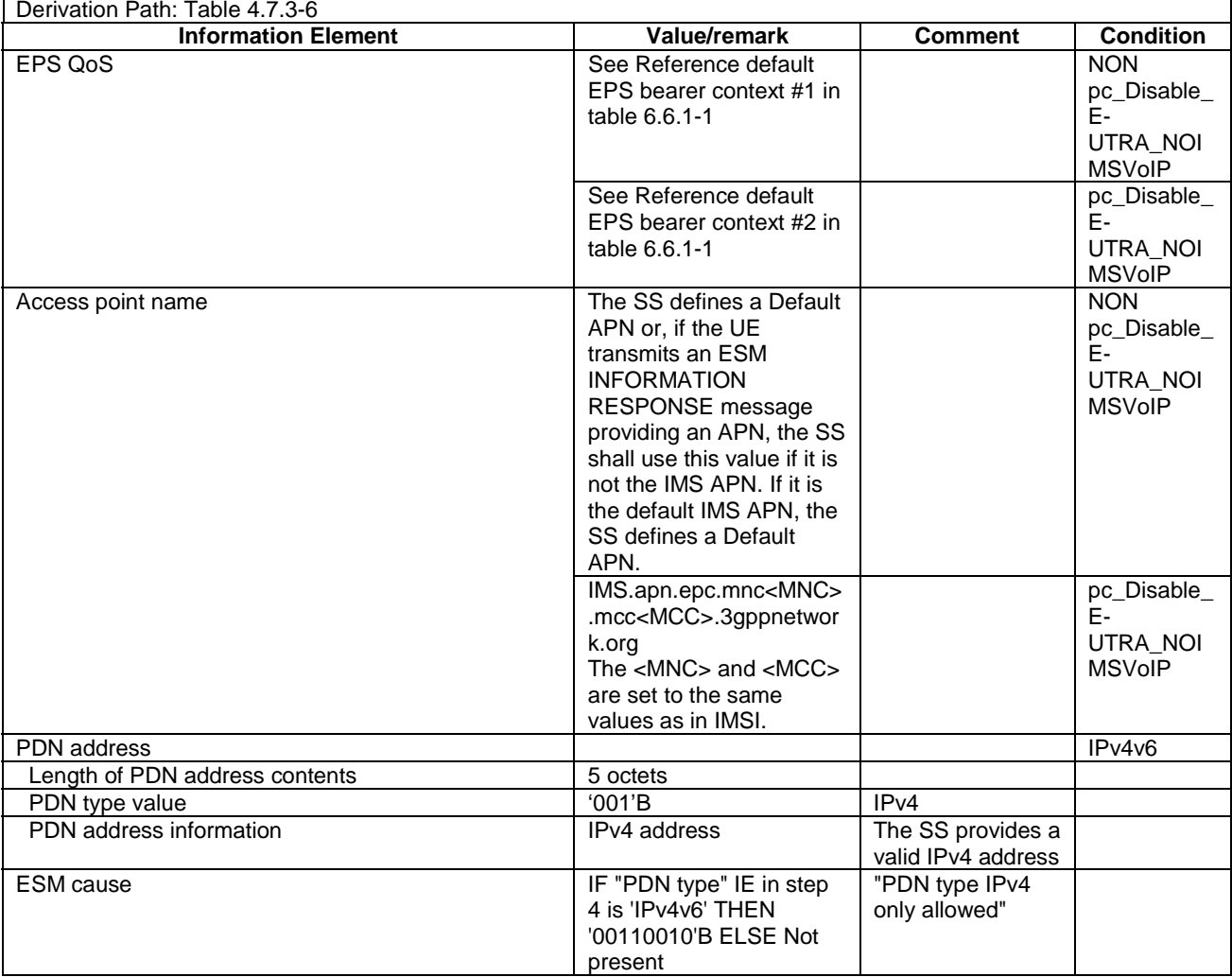

#### **Table 5.2A.1A.4-5: TRACKING AREA UPDATE REQUEST (Steps 19a1 and 19b4)**

Derivation Path: 36.508 Table 4.7.2-27 with condition combined\_TA\_LA

#### **Table 5.2A.1A.4-6: TRACKING AREA UPDATE ACCEPT (Steps 19a2 and 19b5)**

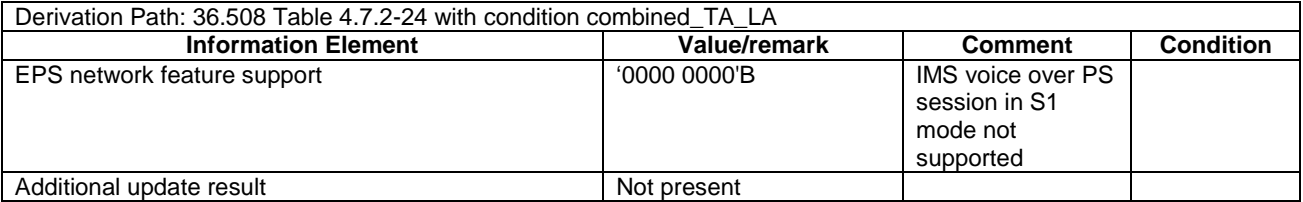

## 5.2A.1AA Registered, Idle Mode, UE Test Mode Activated in cell supporting BL/CE UE (State 2A-RF-CE)

The same assumptions and definitions apply as in clause 5.2A.1A.

### 5.2A.1AA.1 Initial conditions

System Simulator:

- 1 cell, default parameters.
- The procedure shall be performed under ideal radio conditions as defined in clause 5

User Equipment:

The Test USIM shall be inserted.

#### 5.2A.1AA.2 Definition of system information messages

The default system information messages are used with the exceptions below.

#### **Table 5.2A.1AA.2-1:** *MasterInformationBlock*

Derivation Path: 36.508 Table 4.4.3.2-1 using condition CEmodeB if the test case specifically tests CE mode B else use condition CEmodeA.

#### **Table 5.2A.1AA.2-2:** *SystemInformation-BR-r13*

Derivation Path: 36.508 Table 4.4.3.2-2A.

#### **Table 5.2A.1AA.2-3:** *SystemInformationBlockType1-BR-r13*

Derivation Path: 36.508 Table 4.4.3.2-3A.

## 5.2A.1AA.3 Procedure

For RF testing of BL-UE use the same procedure as in clause 5.2A.1A.3 with the exception below:

- BR-BCCH replaces BCCH.

For RF testing of non-BL UE supporting CE use the procedure in Table 5.2A.1AA.3-1.

| <b>Step</b>   | <b>Procedure</b>                                                                                                    | <b>Message Sequence</b> |                                                       |  |  |
|---------------|----------------------------------------------------------------------------------------------------|-------------------------|-------------------------------------------------------|--|--|
|               |                                                                                                    | $U-S$                   | <b>Message</b>                                        |  |  |
|               | In addition to the system information<br>broadcasted on BCCH the SS broadcasts<br>SystemInformation-BR-r13,<br>SystemInformationBlockType1-BR-r13 and<br>other relevant system information blocks as<br>required by the specified combinations of<br>system information blocks specified for the<br>test case on BCCH-BR. | <--                     | <b>RRC: SYSTEM INFORMATION (BCCH)</b><br>and BCCH-BR) |  |  |
| $2$ to<br>9a2 | Same procedure for steps 2 to 9a2 as<br>specified in the procedure in clause 4.5.2.3                                                                                                    |                         |                                                       |  |  |
| $10$ to<br>19 | Same procedure for steps 10 to 19 as<br>specified in the procedure in clause 5.2A.1A.3                                                                                                    |                         |                                                       |  |  |

**Table 5.2A.1AA.3-1: UE registration procedure (state 1 to state 2A-RF-CE)** 

### 5.2A.1AA.4 Specific message contents

Same specific message content as in clause 5.2A.1A.4 with the exception below:

- In addition to any other conditions use the condition CEmodeB if the test case specifically tests CE mode B else use condition CEmodeA.

## 5.2A.2 Generic Default Radio Bearer Establishment, UE Test Mode Activated (State 3A-RF)

In tests referring to test mode State 3A-RF, in order to avoid any uncontrollable transmission of uplink U-plane data, test mode State 4A-RF (specified in 5.2A.3) may be used and configured instead.

## 5.2A.2.1 Initial conditions

System Simulator:

- 1 cell, default parameters.
- The procedure shall be performed under ideal radio conditions as defined in clause 5

User Equipment:

The Test USIM shall be inserted.

#### 5.2A.2.2 Definition of system information messages

The default system information messages are used.

#### 5.2A.2.3 Procedure

#### **Table 5.2A.2.3-1: UE registration with default EPS bearer establishment and test mode activation procedures**

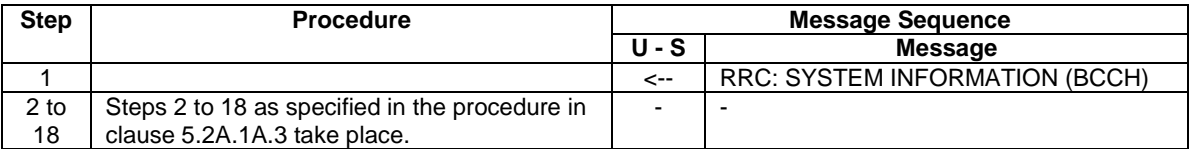

For Rel-11 or higher UEs, that support *frequencyBandRetrieval\_r11*, where the UE has not sent all supported band combinations in UECapabilityInformation (Step 15 of table 5.2A.2.3-1) the following procedure shall be executed after the completion of the procedure in table 5.2A.2.3-1:

#### **Table 5.2A.2.3-2: Retrieval of additional UE capabilities for Rel-11 and higher UEs that support frequencyBandRetrieval\_r11**

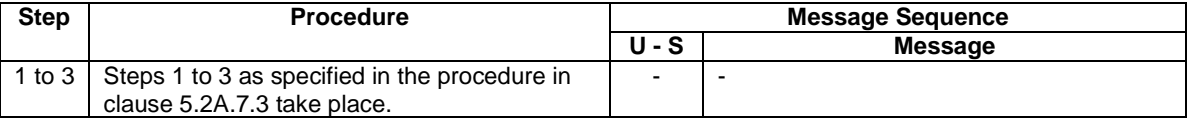

## 5.2A.2.4 Specific message contents

All specific message contents shall be referred to clause 5.2A.1A.4 with the exception below:

In addition to any other conditions use the condition CEmodeB if the test case specifically tests CE mode B else use condition CEmodeA.

## 5.2A.2A DC MCG/SCG Dedicated RB established, UE Test Mode Activate (State 3A-RF-DC1)

### 5.2A.2A.1 Initial conditions

System Simulator:

- 2 cells, default parameters.
- The procedure shall be performed under ideal radio conditions as defined in clause 5

User Equipment:

- The UE shall be in Generic Default RB Established, UE Test Mode Activated (State 3A-RF).

## 5.2A.2A.2 Definition of system information messages

The default system information messages are used.

### 5.2A.2A.3 Procedure

The establishment of MCG/SCG dedicated radio bearer connection is assumed to always be mobile terminated.

### **Table 5.2A.2A.3-1: Procedure for MCG/SCG dedicated bearer establishment**

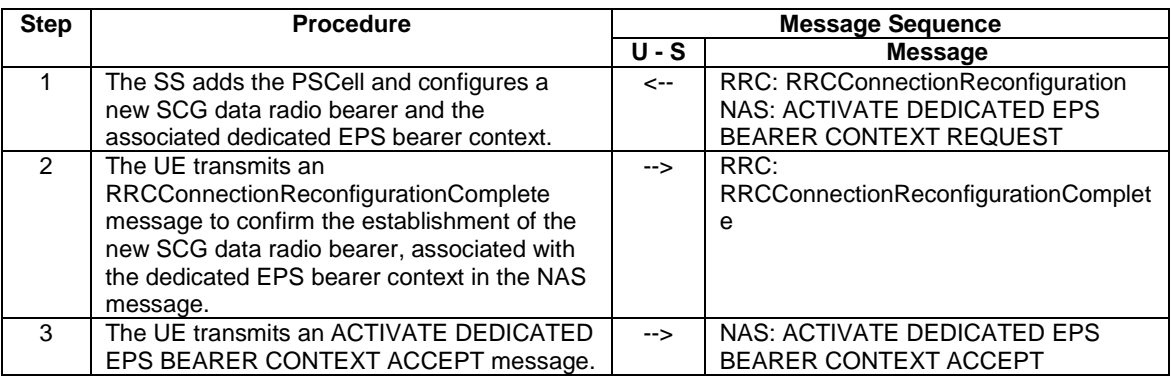

## 5.2A.2A.4 Specific message contents

All specific message contents shall be referred to clause 5.2A.1A.4, with exceptions as below.

#### **Table 5.2A.2A.4-1: RRCConnectionReconfiguration (Step 1, Table 5.2A.2A.3-1)**

Derivation Path: 36.508, Table 4.6.1-8 using condition PSCell\_Add\_SCG\_DRB

## 5.2A.2AA Generic Default Radio Bearer Establishment, UE Test Mode Activated in cell supporting BL/CE UE (State 3A-RF-CE)

In tests referring to test mode State 3A-RF-CE, in order to avoid any uncontrollable transmission of uplink U-plane data, test mode State 4A-RF-CE (specified in 5.2A.3AA) may be used and configured instead.

#### 5.2A.2AA.1 Initial conditions

System Simulator:

- 1 cell, default parameters.
- The procedure shall be performed under ideal radio conditions as defined in clause 5

User Equipment:

The Test USIM shall be inserted.

#### 5.2A.2AA.2 Definition of system information messages

The default system information messages are used with the exceptions below.

#### **Table 5.2A.2AA.2-1:** *MasterInformationBlock*

Derivation Path: 36.508 Table 4.4.3.2-1 using condition CEmodeB if the test case specifically tests CE mode B else use condition CEmodeA.

#### **Table 5.2A.2AA.2-2:** *SystemInformation-BR-r13*

Derivation Path: 36.508 Table 4.4.3.2-2A.

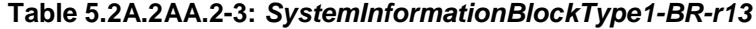

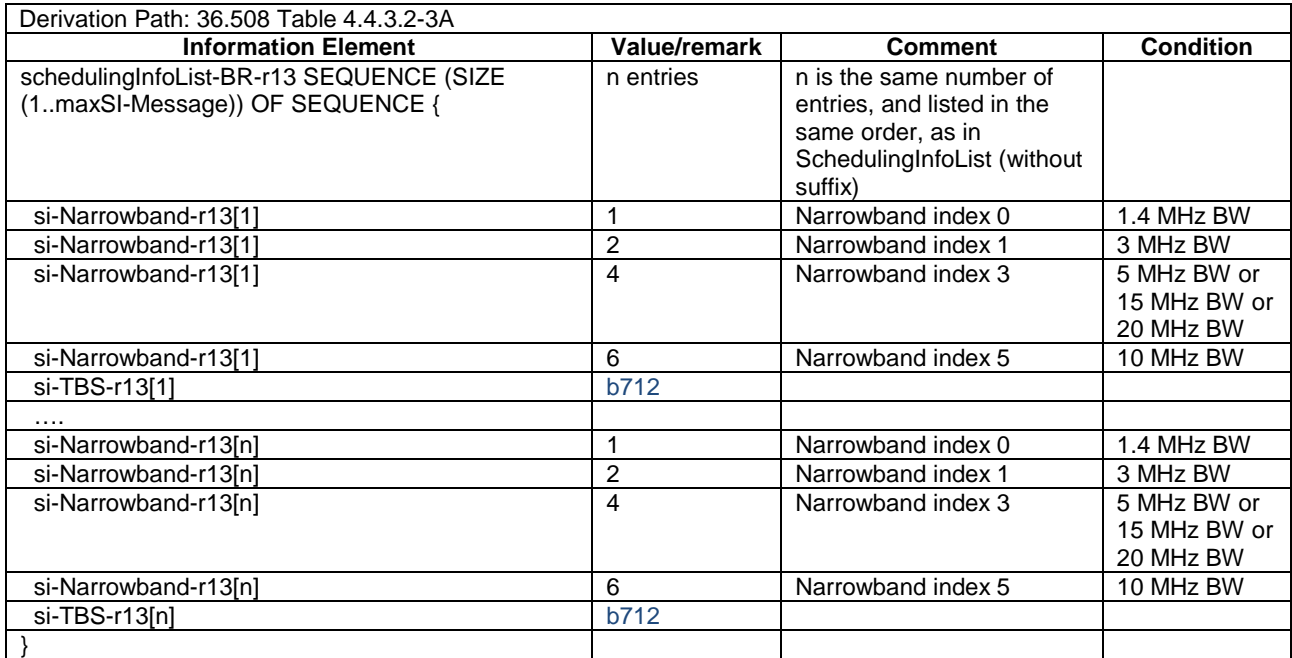

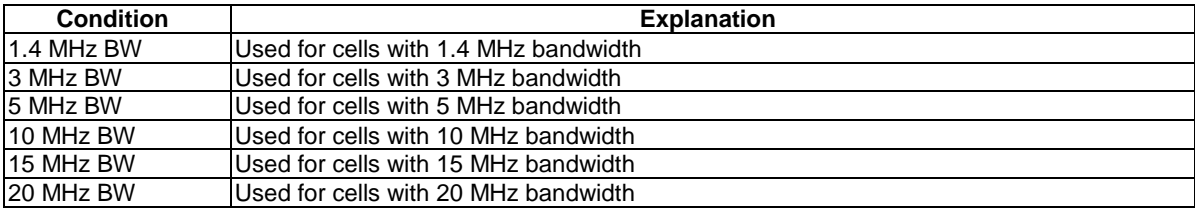

## 5.2A.2AA.3 Procedure

For RF testing of BL-UE use the procedure in Table 5.2A.2AA.3-1. For RF testing of non-BL UE supporting CE use the procedure in Table 5.2A.2AA.3-2.

#### **Table 5.2A.2AA.3-1: UE registration with default EPS bearer establishment and test mode activation procedures**

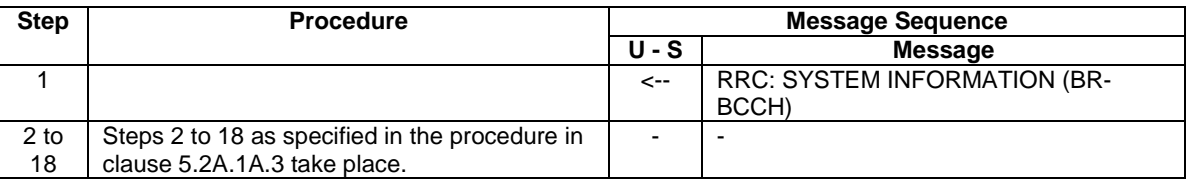

#### **Table 5.2A.2AA.3-2: UE registration procedure (state 1 to state 2A-RF-CE)**

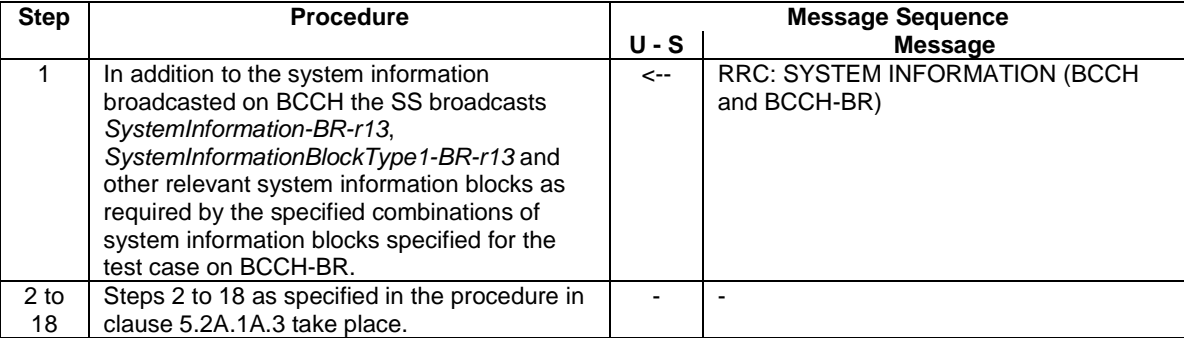

## 5.2A.2AA.4 Specific message contents

All specific message contents shall be referred to clause 5.2A.1A.4 with the exceptions below:

- In addition to any other conditions use the condition CEmodeB if the test case specifically tests CE mode B else use condition CEmodeA.

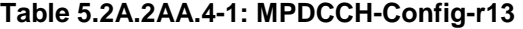

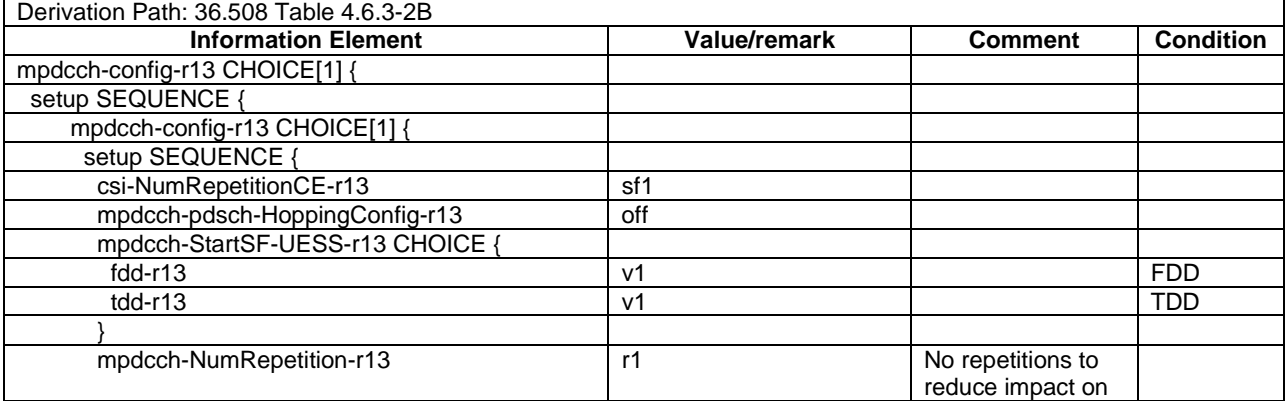

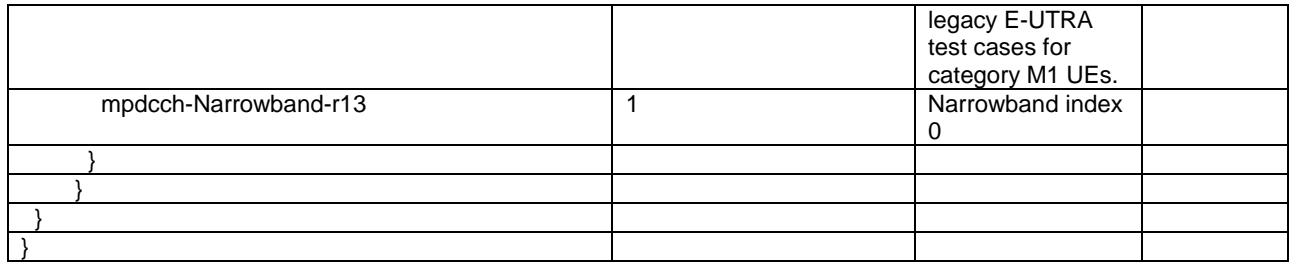

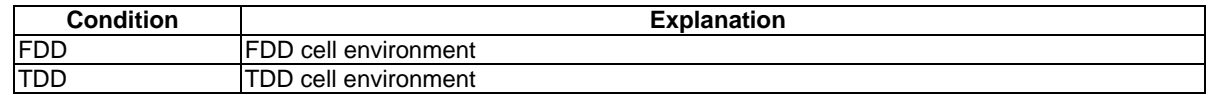

## 5.2A.2B DC Split Default RB established, UE Test Mode Activate (State 3A-RF-DC2)

## 5.2A.2B.1 Initial conditions

Same as in sub-clause 5.2A.2A.1.

## 5.2A.2B.2 Definition of system information messages

The default system information messages are used.

## 5.2A.2B.3 Procedure

The establishment of split dedicated radio bearer connection is assumed to always be mobile terminated.

#### **Table 5.2A.2B.3-1: Procedure for Dual Connectivity Split default bearer establishment**

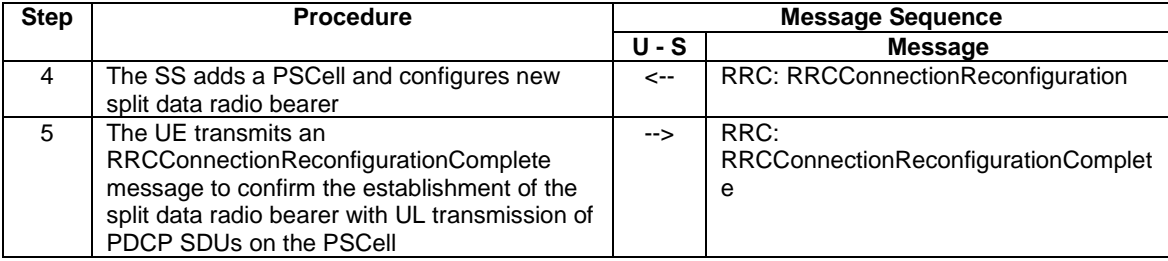

## 5.2A.2B.4 Specific message contents

All specific message contents shall be referred to clause 5.2A.1A.4, with exceptions as below.

#### **Table 5.2A.2B.4-1: RRCConnectionReconfiguration (Step 4, Table 5.2A.2A.3-1)**

Derivation Path: 36.508, Table 4.6.1-8 using condition PSCell\_Add\_Split\_DRB

## 5.2A.2C Generic Default Radio Bearer Establishment, UE Test Mode Activated, V2X Setup (State 3A-RF-V2X)

## 5.2A.2C.1 Initial conditions

System Simulator:

- 1 cell, default parameters.
- 1 V2V transmitter for receiver characteristics or 1 V2V receiver for transmitter characteristics
- The procedure shall be performed under ideal radio conditions as defined in clause 5

User Equipment:

The Test USIM shall be inserted.

### 5.2A.2C.2 Definition of system information messages

The default system information messages are used with the exceptions below:

#### **Table 5.2A.1B.2-1: SystemInformationBlockType21**

Derivation Path: 36.508 Table 4.4.3.3-19.

## 5.2A.2C.3 Procedure

For RF testing of V2X Communication, use the same procedure as in clause 5.2A.2.3.

#### 5.2A.2C.4 Specific message contents

All specific message contents shall be referred to clause 5.2A.1A.4, with exceptions as below:

#### **Table 5.2A.2A.4-1: RRCConnectionReconfiguration (Step 16, Table 5.2A.1A.3-1)**

Derivation Path: 36.508, Table 4.6.1-8B using conditions SETUP and SCHEDULED

## 5.2A.3 Loopback Activation without looped data (State 4A-RF)

Editor's note: Test mode State 4A-RF is used and configured as an alternative to test mode State 3A-RF, to avoid any uncontrollable transmission of uplink U-plane data.

#### 5.2A.3.1 Initial conditions

System Simulator:

- 1 cell, default parameters.
- The procedure shall be performed under ideal radio conditions as defined in clause 5

User Equipment:

- The UE shall be in Generic RB Establishment state, UE Test Mode Activated (State 3A-RF).

## 5.2A.3.2 Definition of system information messages

The default system information messages are used.

## 5.2A.3.3 Procedure

#### **Table 5.2A.3.3-1: UE registration with default EPS bearer establishment and test mode activation procedures**

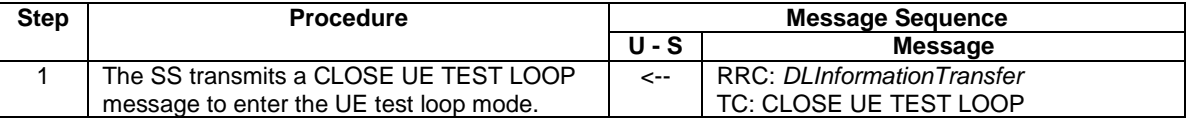

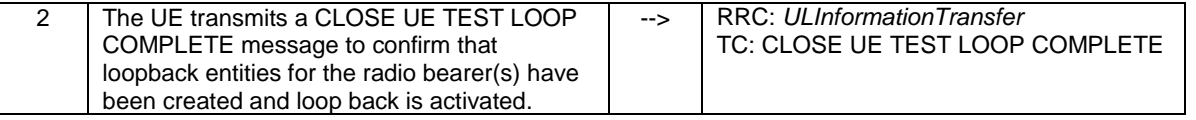

## 5.2A.3.4 Specific message contents

All specific message contents shall be referred to clause 4.5.4.4, with the exceptions below.

#### **Table 5.2A.3.4-1: CLOSE UE TEST LOOP (in the preamble) (Step 1 in Table 5.2A.3.3-1)**

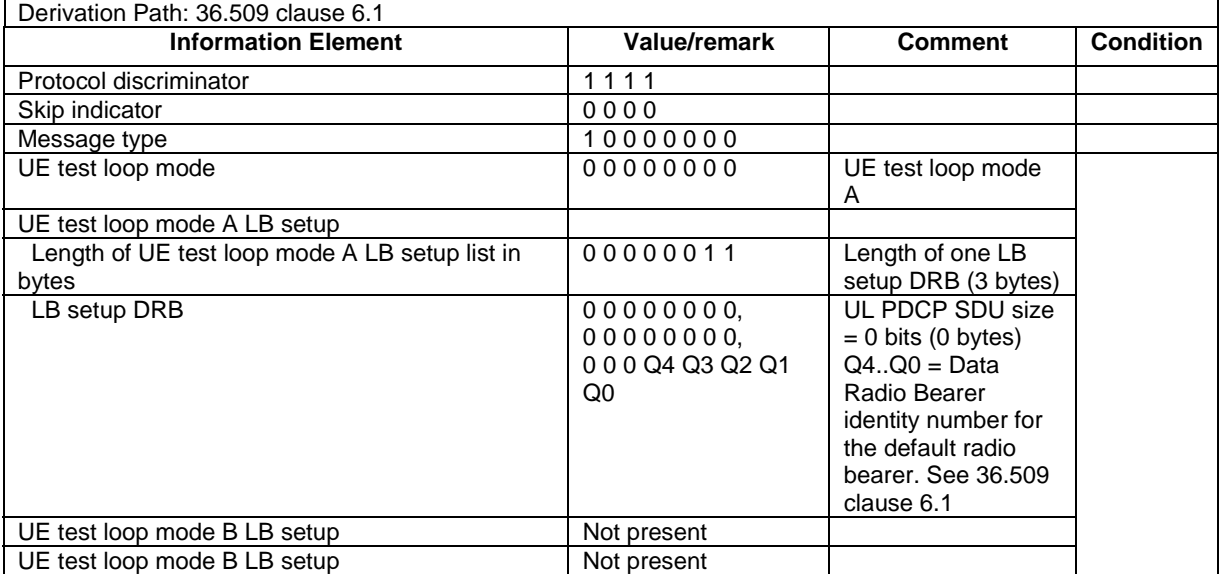

## 5.2A.3A DC MCG/SCG DRBs Loopback Activation without looped data (State 4A-RF-DC1)

Editor's note: Test mode State 4B-RF is used and configured as an alternative to test mode State 3B-RF, to avoid any uncontrollable transmission of uplink U-plane data.

## 5.2A.3A.1 Initial conditions

System Simulator:

- 1 cell, default parameters.
- The procedure shall be performed under ideal radio conditions as defined in clause 5

User Equipment:

- The UE shall be in DC MCG/SCG Dedicated RB established, UE Test Mode Activated (State 3A-RF-DC1).

### 5.2A.3A.2 Definition of system information messages

Same as in sub-clause 5.2A.3.2.

### 5.2A.3A.3 Procedure

Same as in sub-clause 5.2A.3.3.

## 5.2A.3A.4 Specific message contents

Same as in sub-clause 5.2A.3.4.

## 5.2A.3AA Loopback Activation without looped data in cell supporting BL/CE UE (State 4A-RF-CE)

Editor's note: Test mode State 4A-RF-CE is used and configured as an alternative to test mode State 3A-RF-CE, to avoid any uncontrollable transmission of uplink U-plane data.

#### 5.2A.3AA.1 Initial conditions

System Simulator:

- 1 cell, default parameters.
- The procedure shall be performed under ideal radio conditions as defined in clause 5

User Equipment:

- The UE shall be in Generic RB Establishment state, UE Test Mode Activated (State 3A-RF).

### 5.2A.3AA.2 Definition of system information messages

The default system information messages are used with the exceptions below.

#### **Table 5.2A.3AA.2-1:** *MasterInformationBlock*

Derivation Path: 36.508 Table 4.4.3.2-1 using condition CEmodeB if the test case specifically tests CE mode B else use condition CEmodeA.

#### **Table 5.2A.3AA.2-2:** *SystemInformation-BR-r13*

Derivation Path: 36.508 Table 4.4.3.2-2A.

#### **Table 5.2A.2AA.2-3:** *SystemInformationBlockType1-BR-r13*

Derivation Path: 36.508 Table 4.4.3.2-3A.

#### 5.2A.3AA.3 Procedure

#### **Table 5.2A.3.3-1: UE registration with default EPS bearer establishment and test mode activation procedures**

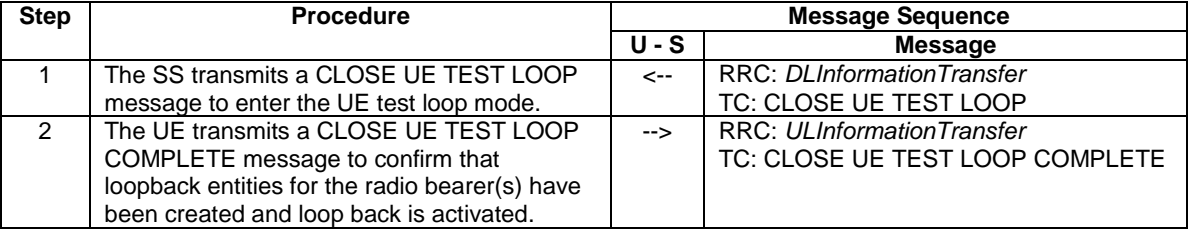

## 5.2A.3AA.4 Specific message contents

Same as in clause 5.2A.3.4.

## 5.2A.3B DC Split DRB Loopback Activation without looped data (State 4A-RF-DC2)

Editor's note: Test mode State 4C-RF is used and configured as an alternative to test mode State 3C-RF, to avoid any uncontrollable transmission of uplink U-plane data.

#### 5.2A.3B.1 Initial conditions

System Simulator:

- 1 cell, default parameters.
- The procedure shall be performed under ideal radio conditions as defined in clause 5

User Equipment:

- The UE shall be in DC Split Default RB established, UE Test Mode Activated (State 3A-RF-DC2).

#### 5.2A.3B.2 Definition of system information messages

Same as in sub-clause 5.2A.3.2.

### 5.2A.3B.3 Procedure

Same as in sub-clause 5.2A.3.3.

#### 5.2A.3B.4 Specific message contents

Same as in sub-clause 5.2A.3.4.

## 5.2A.3C Loopback Activation without looped data, V2X Setup (State 4A-RF-V2X)

Editor's note: Test mode State 4A-RF-V2X is used and configured as an alternative to test mode State 3A-RF-V2X, to avoid any uncontrollable transmission of uplink U-plane data.

## 5.2A.3C.1 Initial conditions

System Simulator:

- 1 cell, default parameters.
- 1 GNSS simulator
- 1 V2V transmitter for receiver characteristics or 1 V2V receiver for transmitter characteristics
- The procedure shall be performed under ideal radio conditions as defined in clause 5

#### User Equipment:

The UE shall be in Generic RB Establishment state, UE Test Mode Activated, V2X Setup (State 3A-RF-V2X).

#### 5.2A.3C.2 Definition of system information messages

Same as in sub-clause 5.2A.3.2.

#### 5.2A.3C.3 Procedure

Same as in sub-clause 5.2A.3.3.

### 5.2A.3C.4 Specific message contents

All specific message contents shall be referred to clause 5.2A.3.4, with exceptions as below:

#### **Table 5.2A.3C.4-1: ACTIVATE TEST MODE: V2X Communication**

Derivation Path: 36.508, Table 4.7A-1 using condition UE TEST LOOP MODE E

### **Table 5.2A.3C.4-2: CLOSE UE TEST LOOP: V2X Communication**

Derivation Path: 36.508, Table 4.7A-3 using condition UE TEST LOOP MODE E

## 5.2A.4 Procedure to configure SCC

#### **Table 5.2A.4.-1: UE RRC reconfiguration with sCELLToAdd**

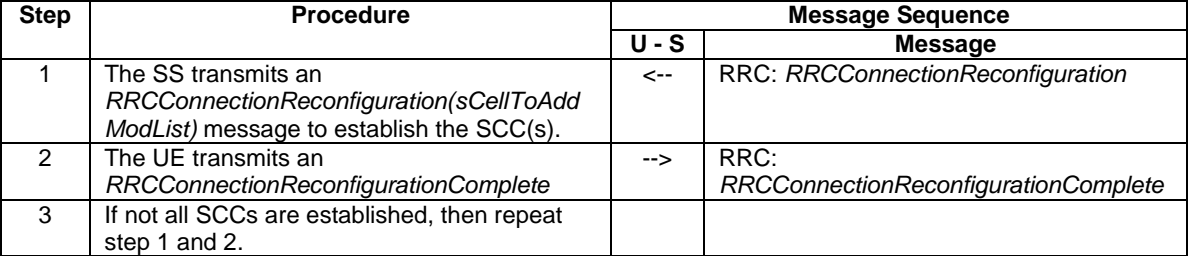

## 5.2 A.41. Specific message contents

All specific message contents shall be referred to clause 4.5.2A.4, with exceptions as below.

#### 5.2A.4.1.1 Exceptions for all CA tests

RRCConnectionReconfiguration

#### **Table 5.2A.4.1.1-1:** *RRCConnectionReconfiguration*

Derivation Path: Clause 4.6.1 Table 4.6.1-8, condition SCell\_AddMod

MAC configurations

#### **Table 5.2A.4.1.1-2: MAC-MainConfig-RBC**

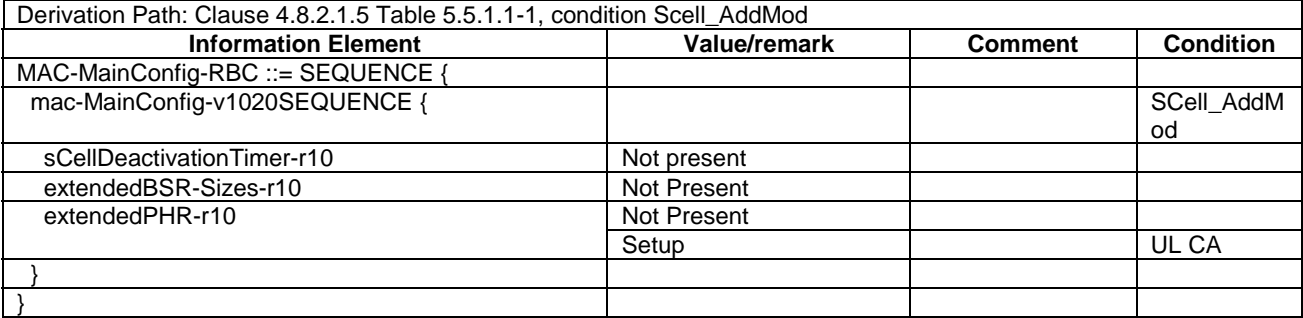

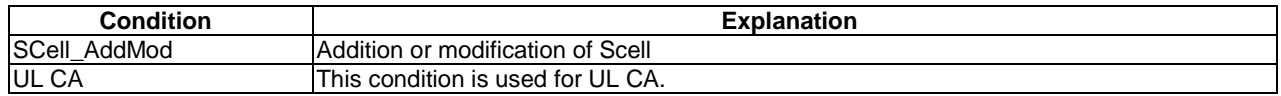

## 5.2A.4.1.2 Exceptions for UL CA tests

### RadioResourceConfigCommonSCell-r10-DEFAULT

### **Table 5.2A.4.1.2-1: RadioResourceConfigCommonSCell-r10-DEFAULT**

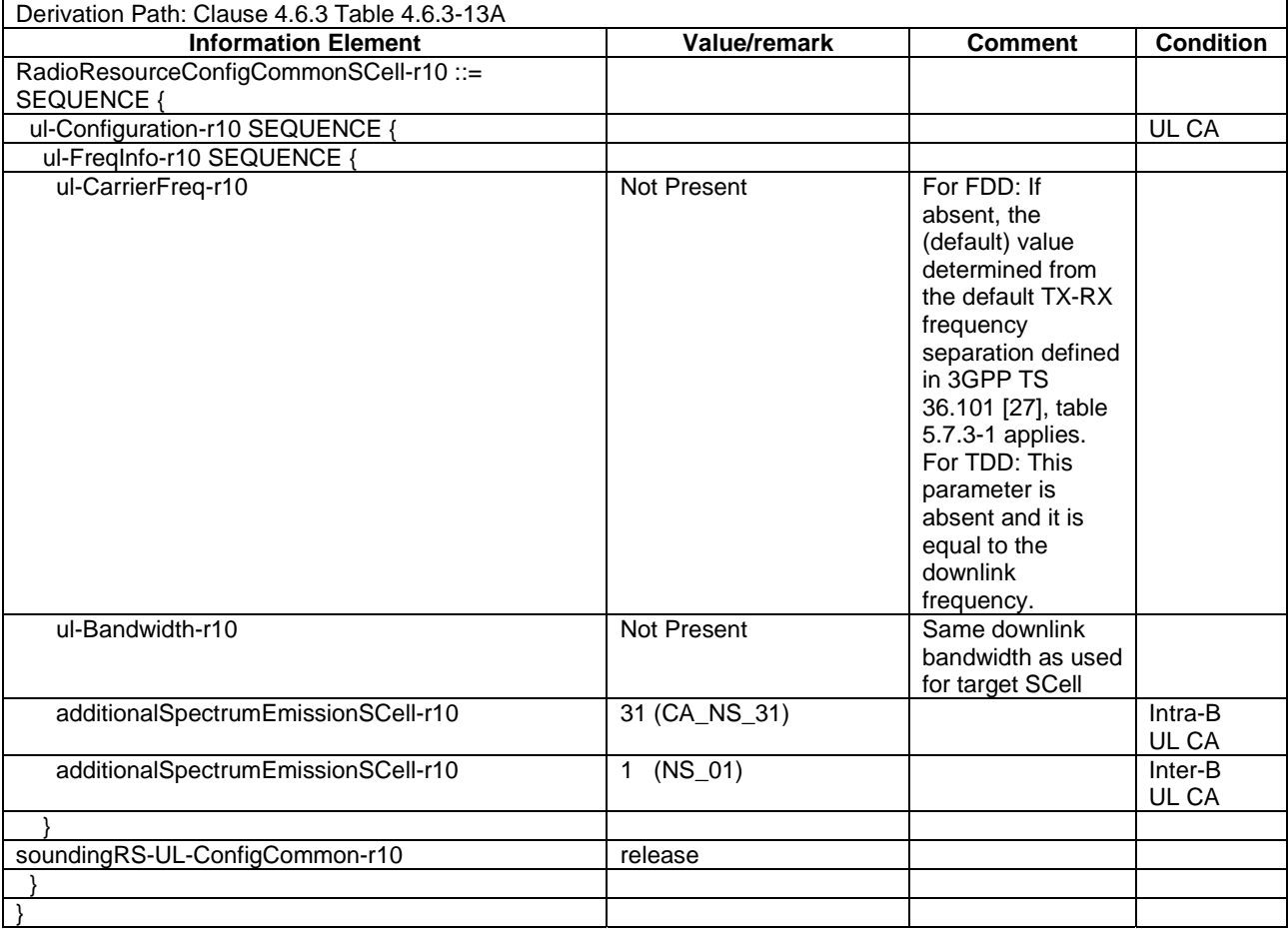

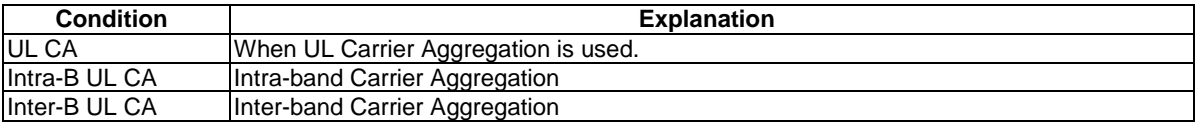

PhysicalConfigDedicatedSCell-r10-DEFAULT

### **Table 5.2A.4.1.2-2: PhysicalConfigDedicatedSCell-r10-DEFAULT**

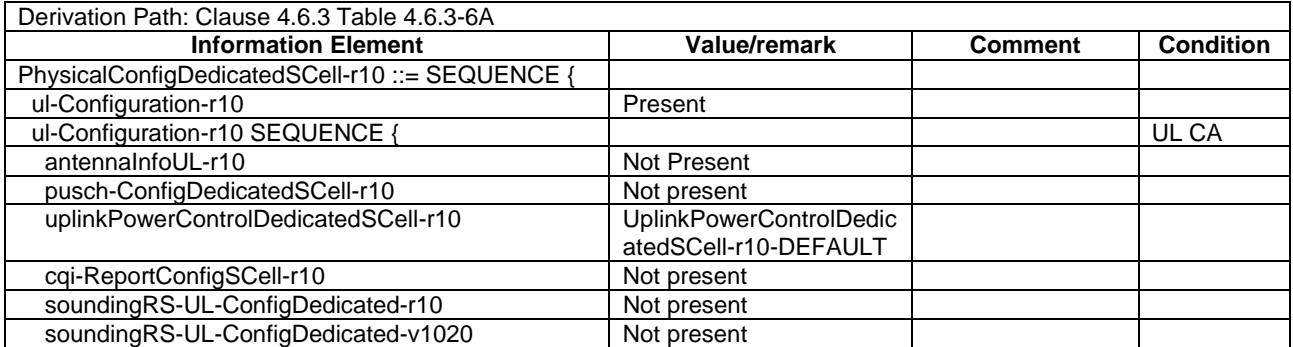

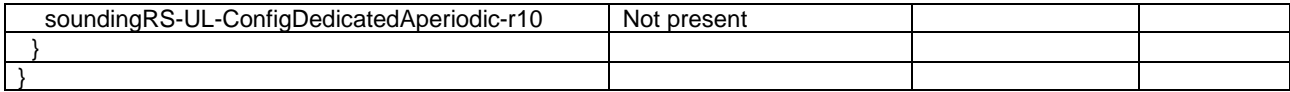

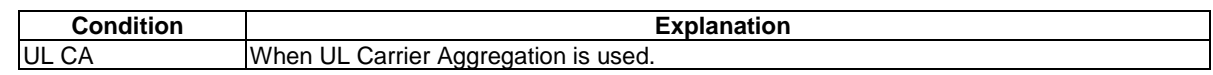

## 5.2A.5 Exceptions for feICIC tests

## 5.2A.5.1 Specific message contents

All specific message contents shall be referred to clause 4.6, with exceptions as below.

## 5.2A.5.1.1 Neighbour cell info for all feICIC test cases

#### **Table 5.2A.5.1.1-1: RRCConnectionReconfiguration**

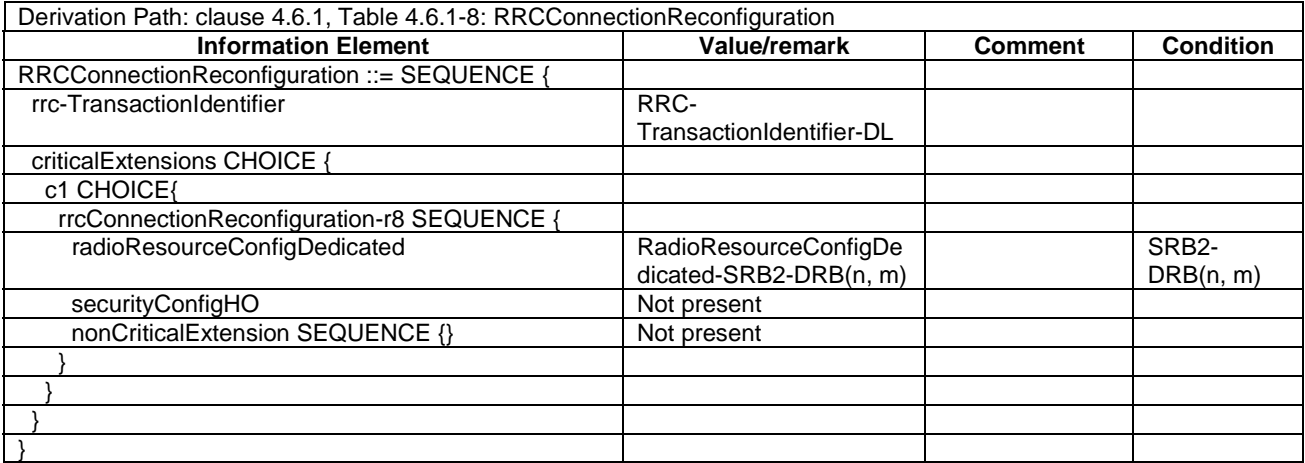

#### **Table 5.2A.5.1.1-2:** *RadioResourceConfigDedicated-SRB2-DRB(n, m)*

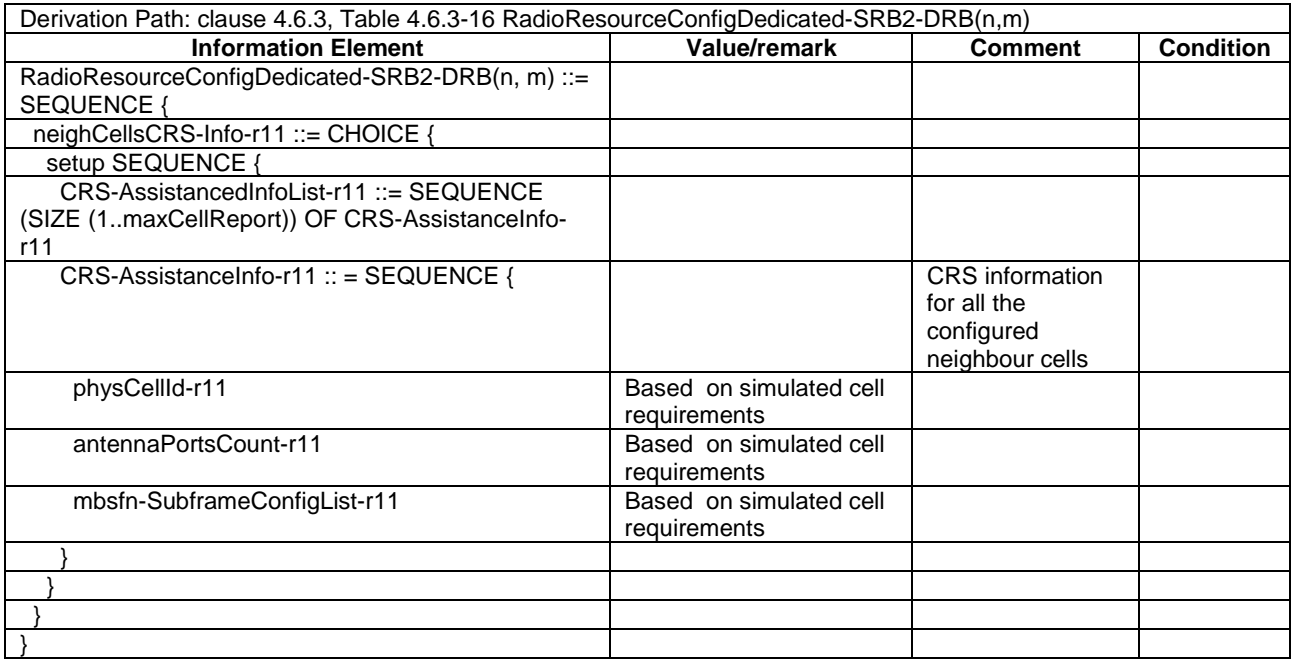

## 5.2A.6 Exceptions for NAICS tests

5.2A.6.1 NAICS specific RRC Connection reconfiguration procedure

## 5.2A.6.1.1 Procedure

## **Table 5.2A.6.1.1-1: Procedure for RRC connection reconfiguration**

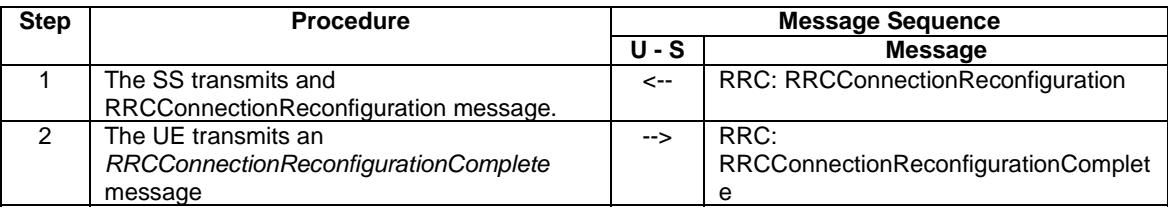

## 5.2A.6.1.1 Specific message contents

Same as in 5.2A.6.2 with the condition "NAICS\_ONLY".

## 5.2A.6.2 Specific message contents

All specific message contents shall be referred to clause 4.6, with exceptions as below.

5.2A.6.2.1 RRCConnectionReconfiguration for setting up and releasing NAICS configuration in NAICS test cases

## **Table 5.2A.6.2.1-1: RRCConnectionReconfiguration**

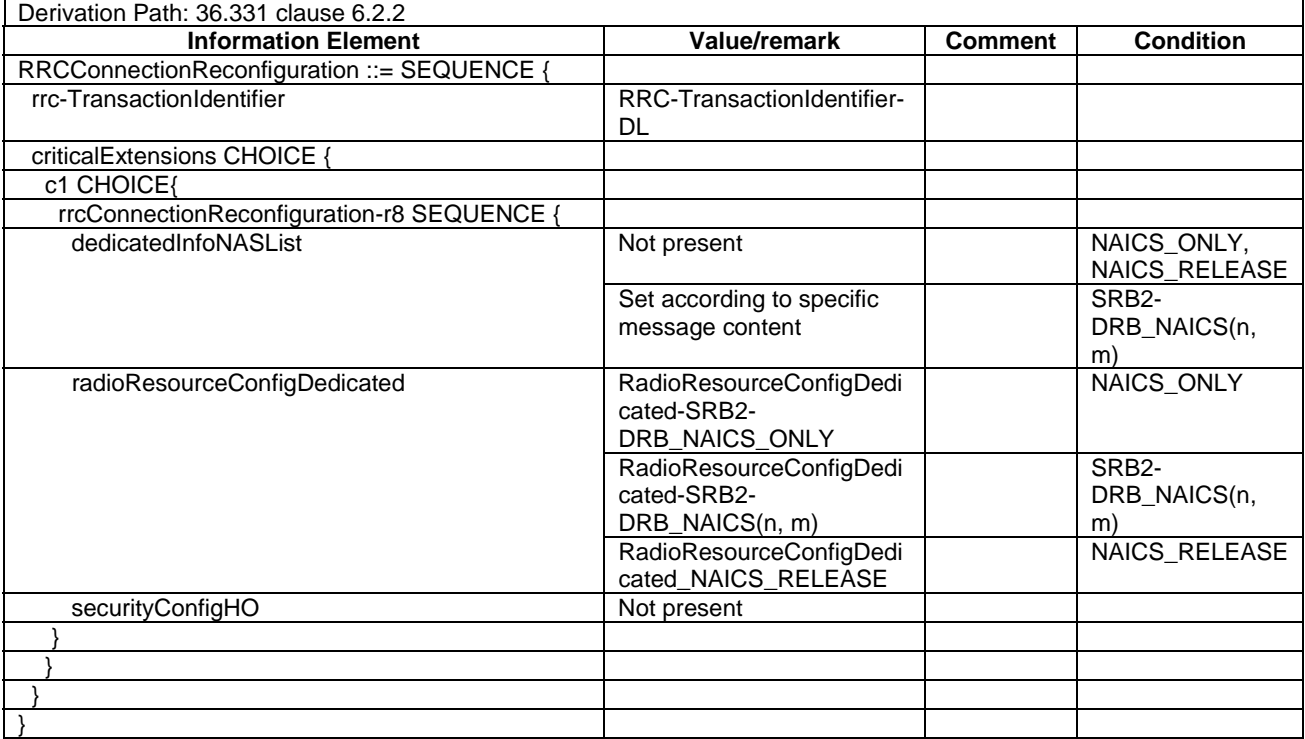

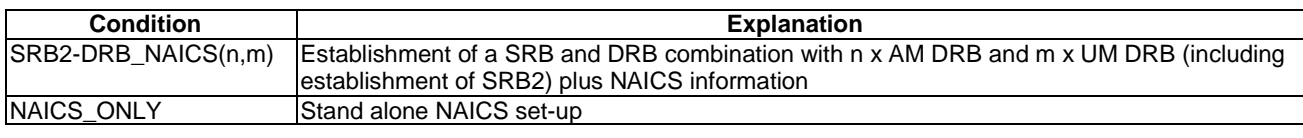

NAICS\_RELEASE Standalone release of all NAICS configurations

## **Table 5.2A.6.2.1-2:** *RadioResourceConfigDedicated-SRB2-DRB\_NAICS(n, m)*

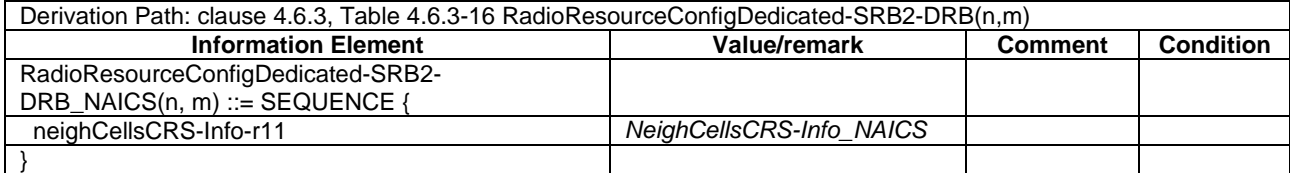

#### **Table 5.2A.6.2.1-3:** *RadioResourceConfigDedicated-SRB2-DRB\_NAICS\_ONLY*

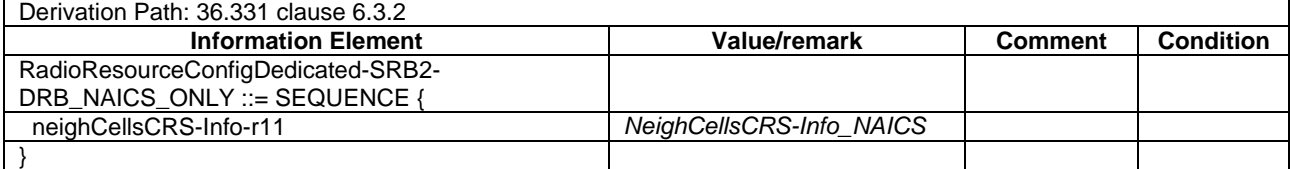

#### **Table 5.2A.6.2.1-4:** *NeighCellsCRS-Info\_NAICS*

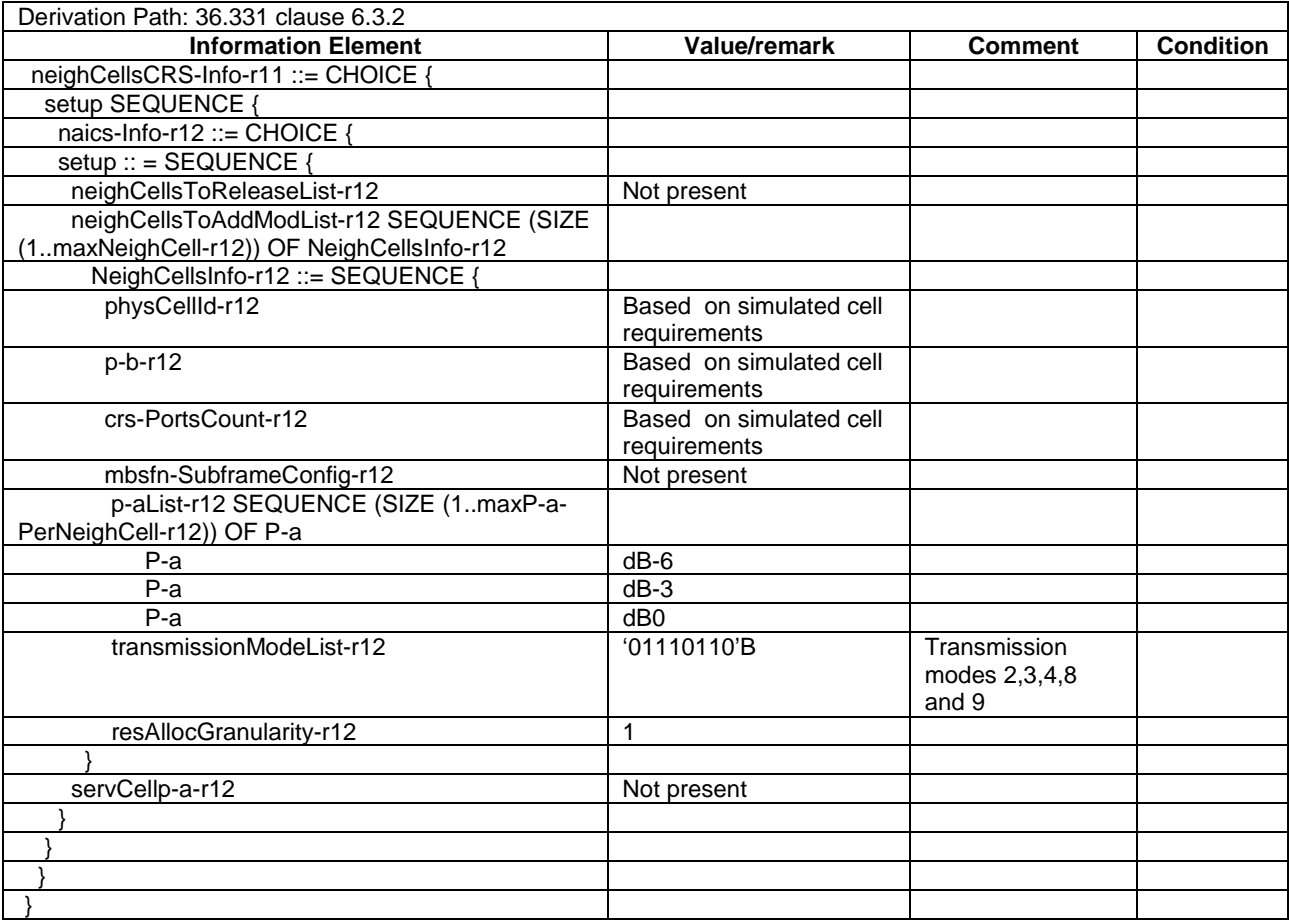

## **Table 5.2A.6.2.1-5:** *RadioResourceConfigDedicated\_NAICS\_RELEASE*

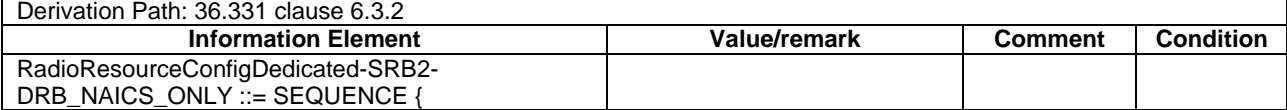

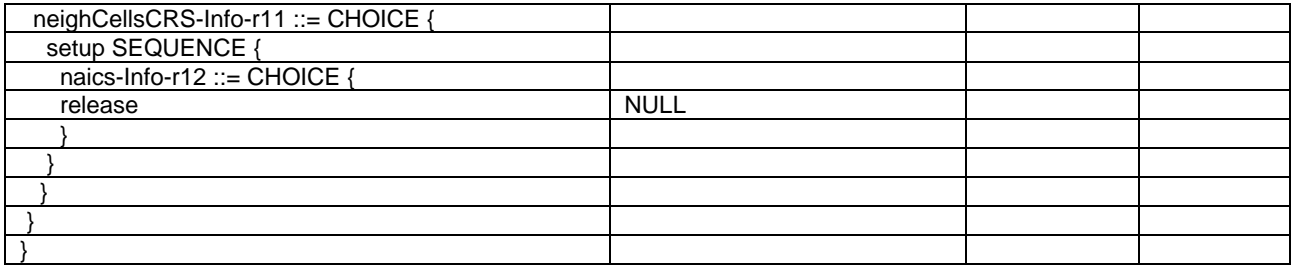

## 5.2A.7 Procedure to retrieve additional UE Capabilities for Rel-11 and higher UEs that support frequencyBandRetrieval\_r11

### 5.2A.7.1 Initial conditions

System Simulator:

- 1 cell, default parameters.
- The procedure shall be performed under ideal radio conditions as defined in clause 5

User Equipment:

- The Test USIM shall be inserted.

## 5.2A.7.2 Definition of system information messages

The default system information messages are used.

#### 5.2A.7.3 Procedure

#### **Table 5.2A.7.3-1: Procedure to retrieve additional UE capabilities**

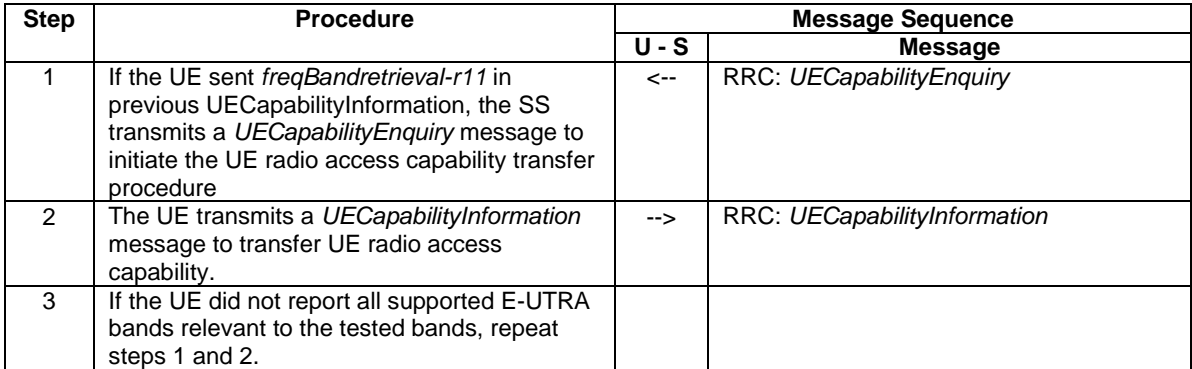

## 5.2A.7.4 Specific message contents

#### **Table 5.2A.7.4-1:** *UECapabilityEnquiry* **(Step 1)**

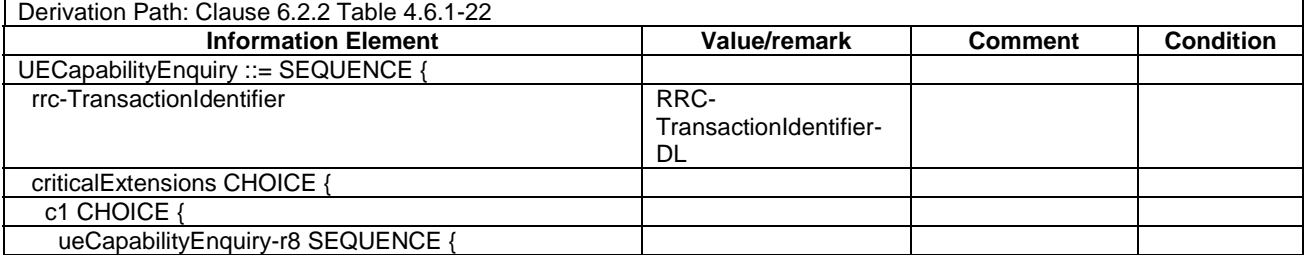

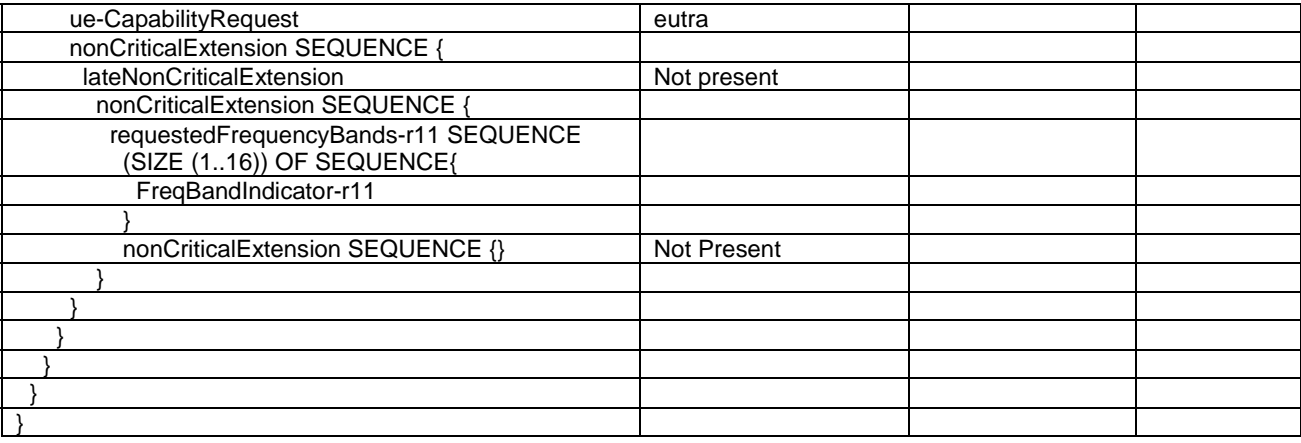

## 5.2A.8 Exceptions for DL Control channel interference mitigation (Type A and Type B) tests

### 5.2A.8.1 Specific message contents

All specific message contents shall be referred to clause 4.6, with exceptions as below.

#### 5.2A.8.1.1 Neighbour cell info for all CCIM test cases

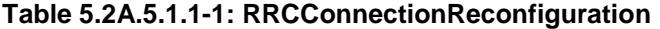

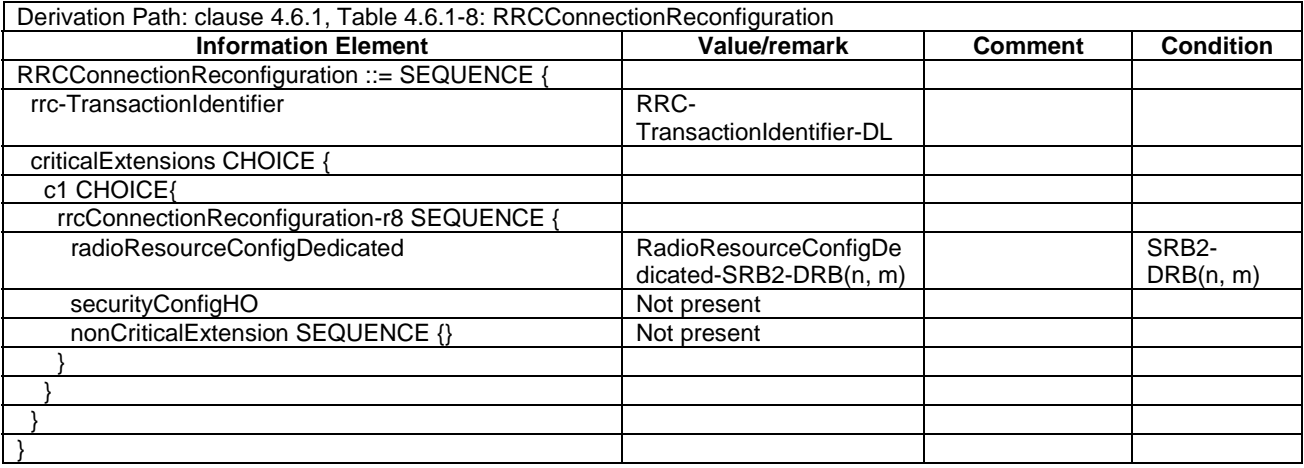

## **Table 5.2A.5.1.1-2:** *RadioResourceConfigDedicated-SRB2-DRB(n, m)*

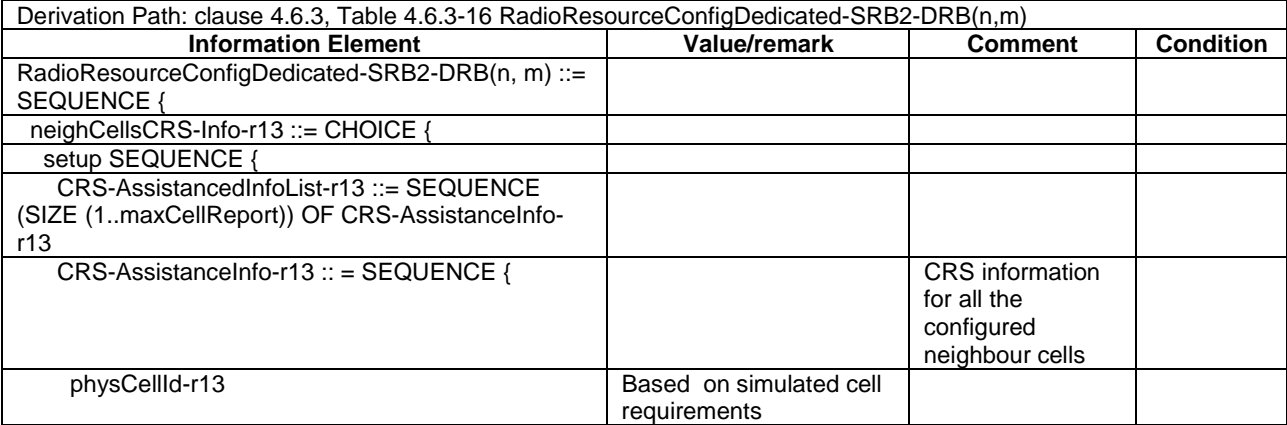

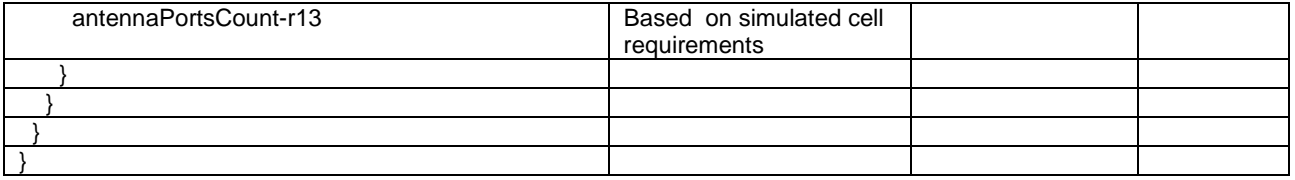

# 5.3 Default RRC message and information elements contents

## 5.3.1 Radio resource control information elements

As defined in clause 4.6.3 with the following exceptions:

#### **Table 5.3.1-1: TDD-Config-DEFAULT**

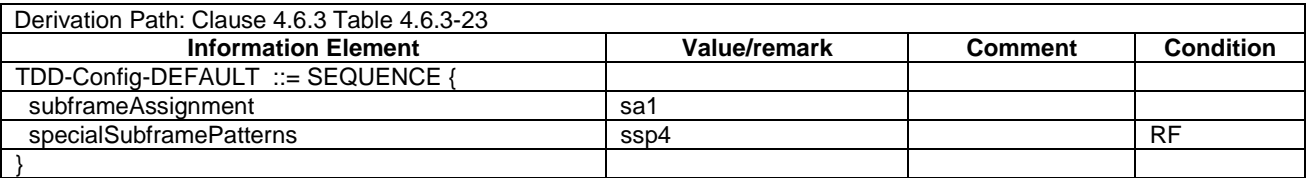

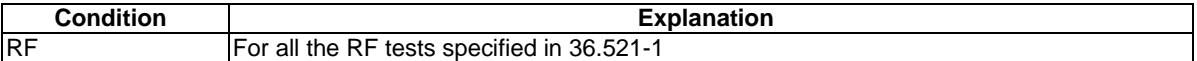

#### **Table 5.3.1-2: RadioResourceConfigCommonSIB-DEFAULT**

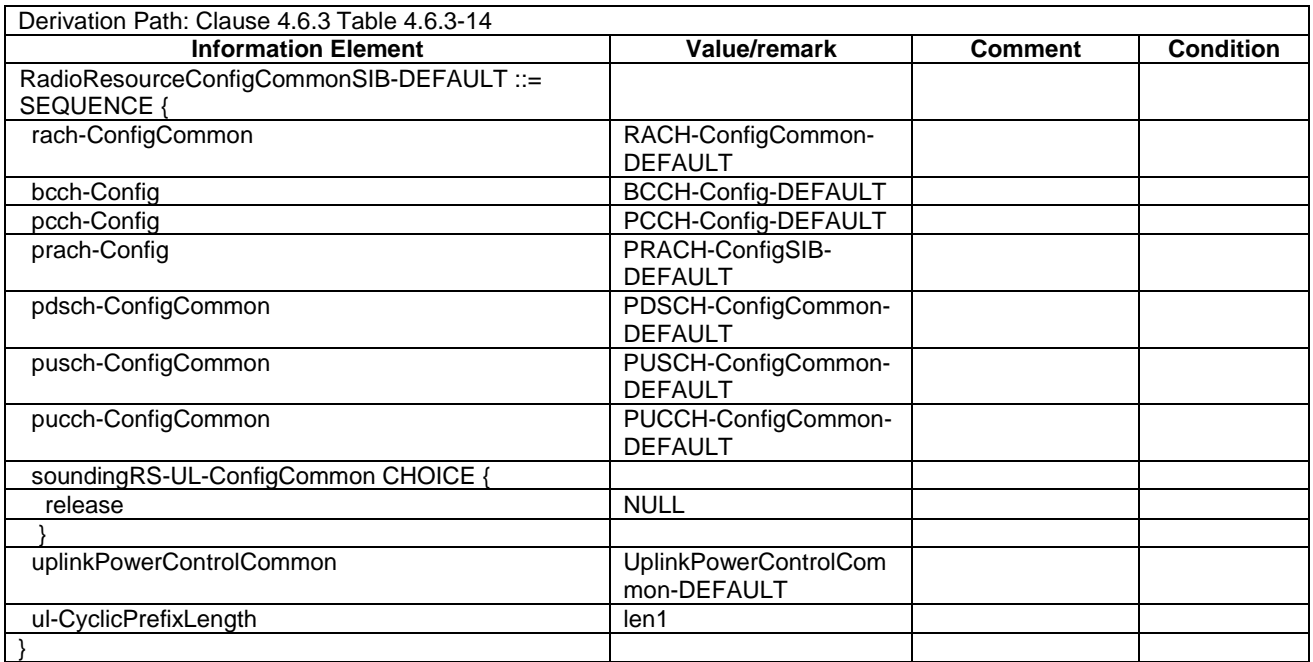

#### **Table 5.3.1-3: PRACH-Config-DEFAULT**

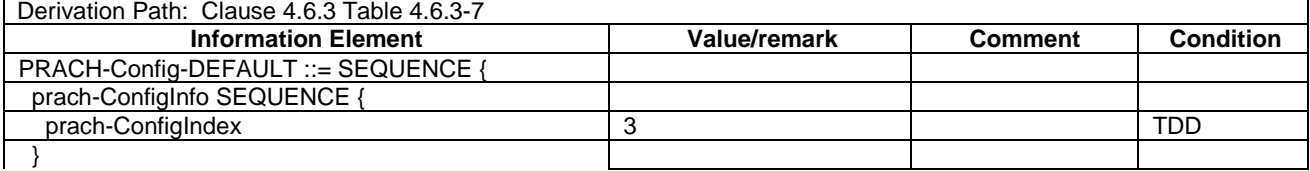

}

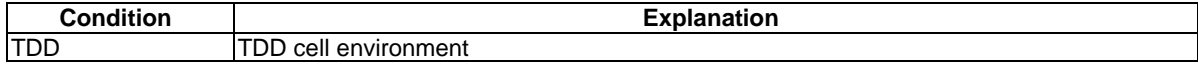

#### **Table 5.3.1-4: RadioResourceConfigCommonSCell-r10-DEFAULT**

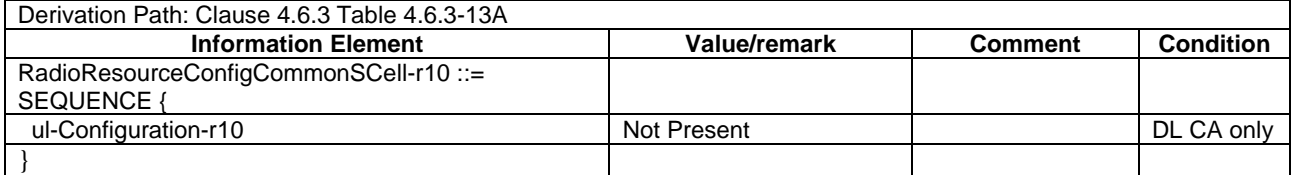

#### **Table 5.3.1-5: PhysicalConfigDedicatedSCell-r10-DEFAULT**

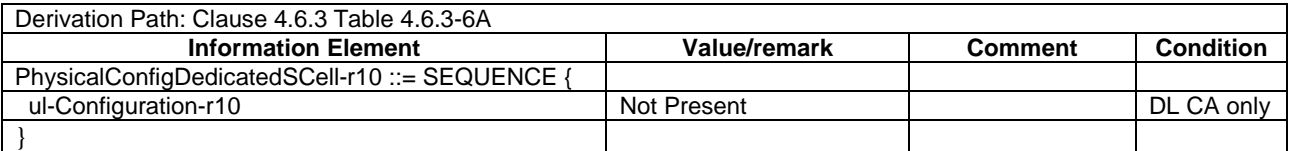

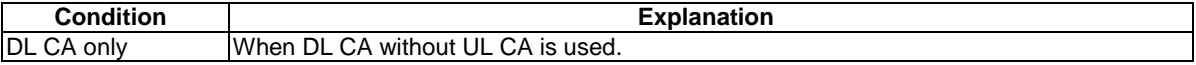

## 5.3.2 Measurement information elements

As defined in clause 4.6.6 with the following exceptions:

#### **Table 5.3.2-1: MeasDS-Config-DEFAULT**

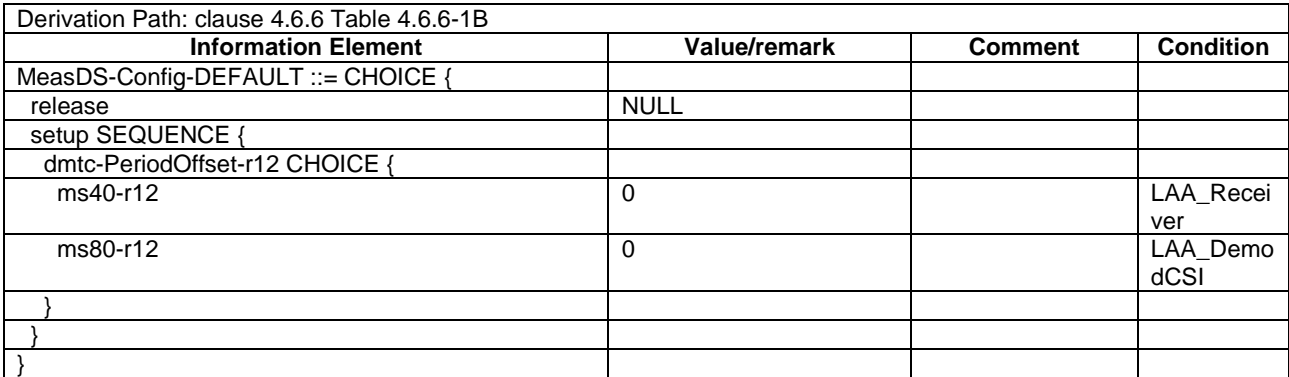

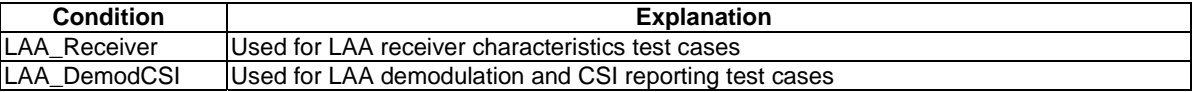

# 5.4 Default NAS message and information elements contents

# 5.5 Reference radio bearer configurations

# 5.5.1 SRB and DRB parameters

## 5.5.1.1 MAC configurations

As defined in clause 4.8.2.1.5 with the following exceptions:

#### **Table 5.5.1.1-1: MAC-MainConfig-RBC**

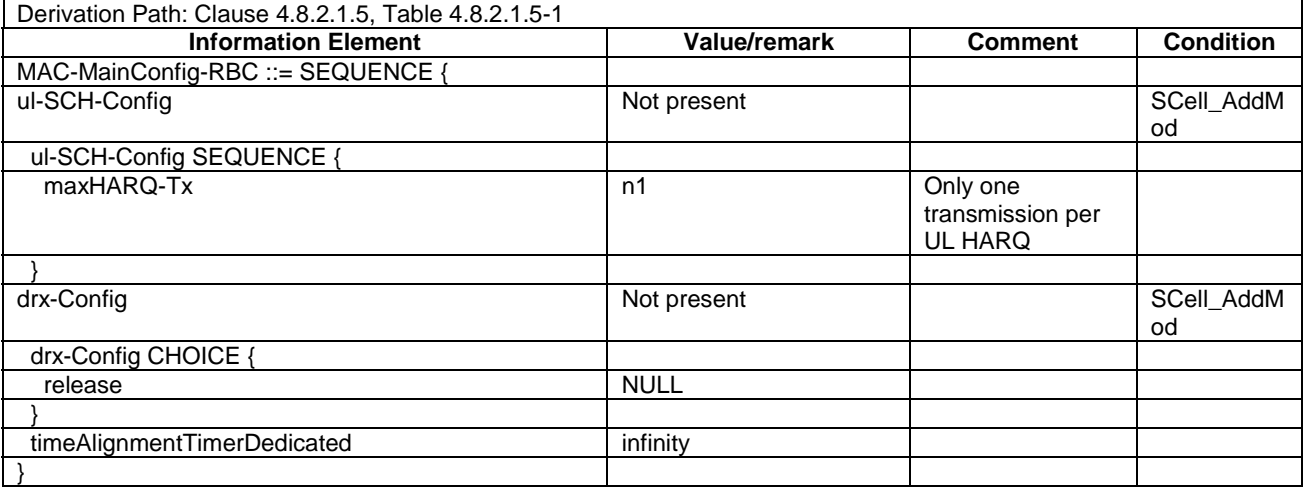

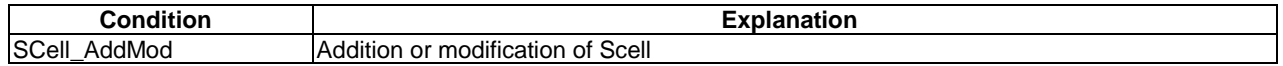

## 5.5.1.2 Physical Layer configurations

#### **Table 5.5.1.2-1: PhysicalConfigDedicated-DEFAULT**

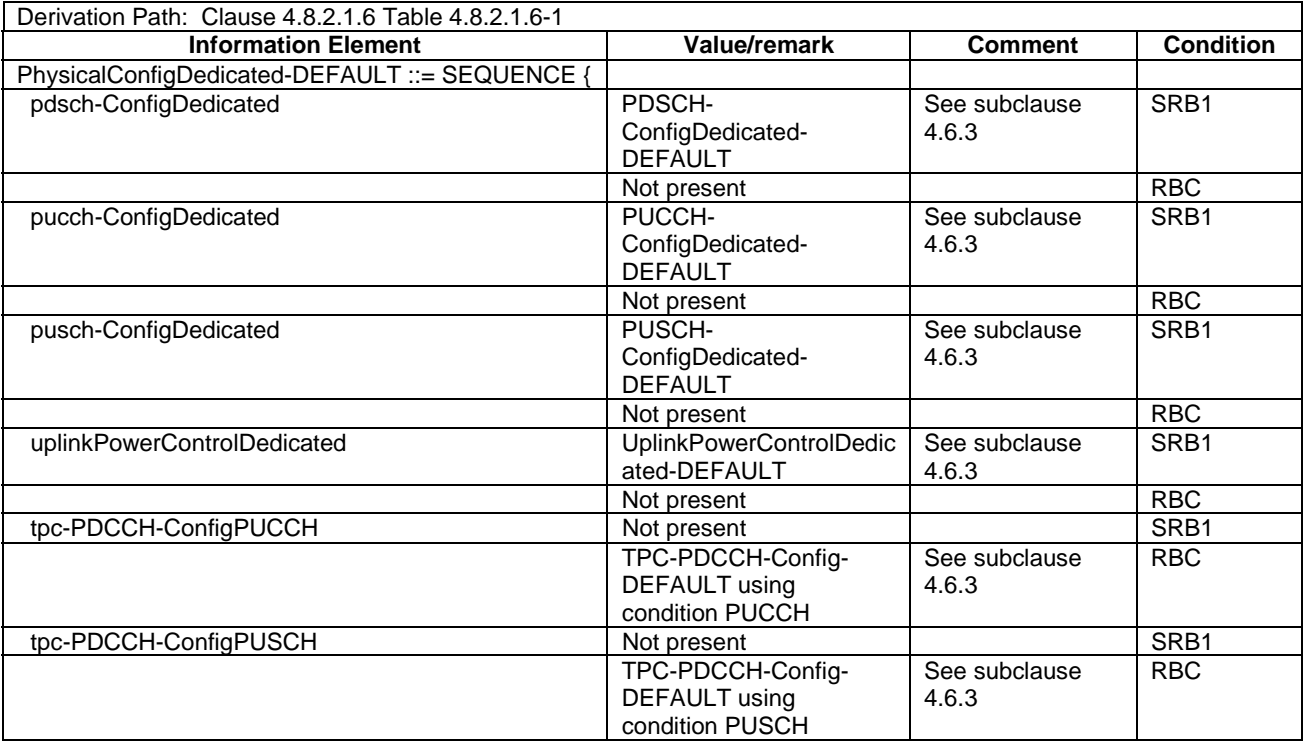

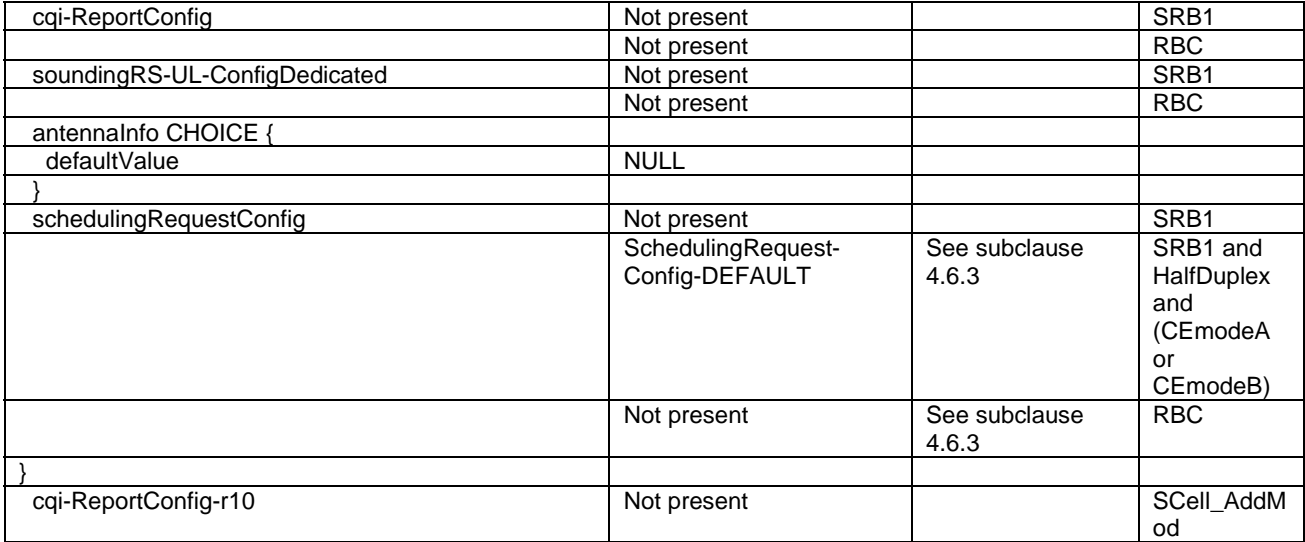

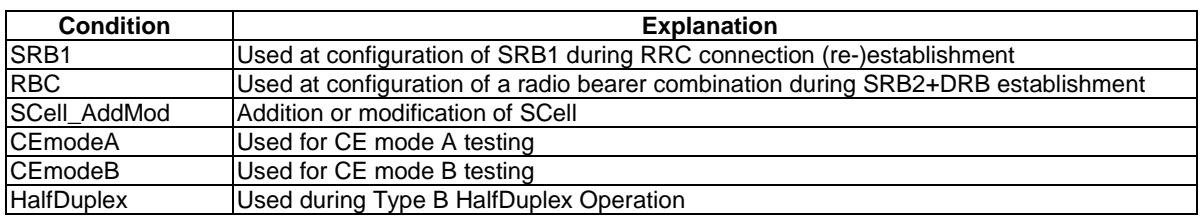

- 5.5.1.3 SRB and DRB combinations
- 5.5.1.3.1 Combinations on DL-SCH and UL-SCH
- 5.5.1.3.1.1 SRB1 and SRB2 for DCCH + n x AM DRB + m x UM DRB, where n=1 and m=0

This SRB and DRB combination is setup in UE Registration procedure and the Generic Radio Bearer Establishment with UE Test Mode Activated using specific message content - the default *RRCConnectionReconfiguration* message with condition SRB2-DRB(n, m).

# 6 Test environment for Signalling test

## 6.1 Requirements of test equipment

The requirements of test equipment specified in this subclause apply to Signalling test cases defined in TS 36.523-1 [18], in addition to the common requirements of test equipment specified in cause 4.2 of this specification.

Test equipment shall be able to simulate cells of Radio Access Technology (RAT) E-UTRA, UTRA, GSM or HRPD / 1xRTT. Regardless of respective RAT, the overall number and configuration of cells to be simulated simultaneously by test equipment shall not exceed the resources specified in the following Table 6.1-1:

#### **Table 6.1-1: Maximum resources in terms of number / configuration of cells to be simulated simultaneously in a test setup**

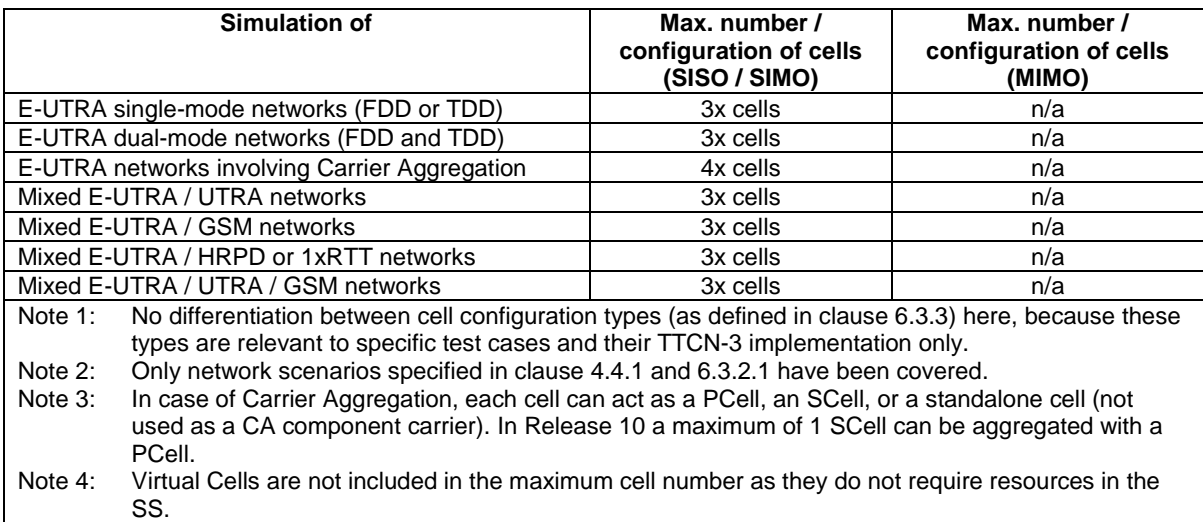

Exceptions to the requirements outlined above are possible but need special evidence to be provided explicitly in the test case prose and should be allowed only if the test case purpose cannot be met otherwise.

Test equipment shall be able to simulate one or more UEs with PC5 interface for sidelink direct communication and/or sidelink direct discovery or V2X sidelink communication.

## 6.2 Reference test conditions

The reference test conditions specified in this subclause apply to all Signalling test cases defined in TS 36.523-1 [18] unless otherwise specified, in addition to the common reference test conditions specified in subclause 4.3 of this specification.

## 6.2.1 Physical channel allocations

#### 6.2.1.1 Antennas

If the UE has two or more Rx antennas, the same downlink signal is applied to each one, except if MIMO is tested. All UE Rx antennas shall be connected.

If the UE has one Rx antenna, the downlink signal is applied to it.

## 6.2.1.2 Downlink physical channels and physical signals

Power allocation of downlink physical channels for Signalling test cases is specified in table 6.2.1.2-1.

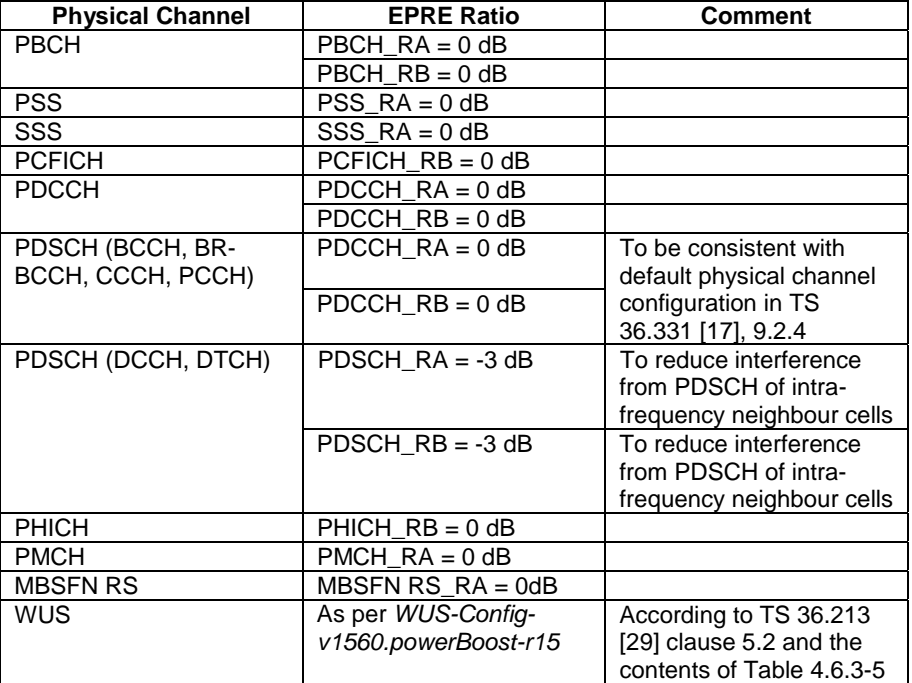

#### **Table 6.2.1.2-1: Power allocation for OFDM symbols and reference signals for Signalling test cases**

NOTE: MBSFN RS is not defined downlink physical channels in TS 36.211 [35].

6.2.1.3 Mapping of downlink physical channels and signals to physical resources

Same as clause 4.3.3.3

## 6.2.1.4 Uplink physical channels and physical signals

The SideLink Physical channels and Physical signals used and their powers relative to configured SS-UE power are specified in table 6.2.1.4-1.

#### **Table 6.2.1.4-1: Relative power allocation for OFDM symbols and signals for SideLink test cases**

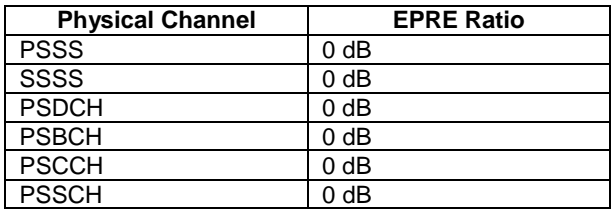

6.2.1.5 Mapping of uplink physical channels and signals to physical resources

[FFS].

## 6.2.2 Signal levels

## 6.2.2.1 Downlink signal levels

The default settings of suitable cells and non-suitable cells for E-UTRA are specified in table 6.2.2.1-1.

Cells which are expected to be undetectable for UE under test shall fulfil the condition of non-suitable "Off" cell in table 6.2.2.1-1.

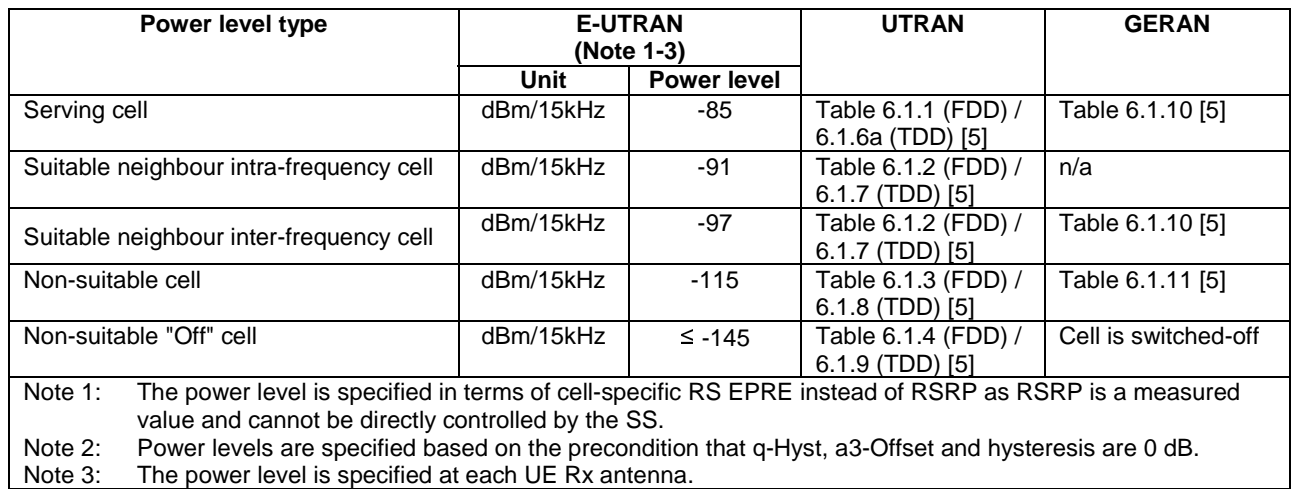

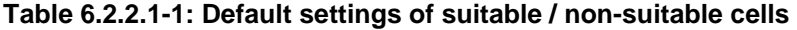

The default signal level uncertainty is specified in table 6.2.2.1-2 for any level specified, unless a tighter uncertainty is specified by a test case in TS 36.523-1 [18].

**Table 6.2.2.1-2: SS signal level uncertainty** 

|                                                                                                    |  | Absolute signal level<br>uncertainty for each cell | <b>Relative signal level</b><br>uncertainty between<br>multiple cells |  |  |  |
|----------------------------------------------------------------------------------------------------|--|----------------------------------------------------|-----------------------------------------------------------------------|--|--|--|
| Intra-frequency                                                                                                    |  | $+/-3$ dB at each test port                        | $+/-3$ dB                                                             |  |  |  |
| Inter-frequency                                                                                                    |  | $+/-3$ dB at each test port                        | See Note 1                                                            |  |  |  |
| Note 1:<br>For Inter-frequency cells the relative signal level uncertainty between<br>multiple cells is determined by the absolute uncertainty of each cell, and<br>does not have any additional constraint. |  |                                                    |                                                                       |  |  |  |

Cell-specific RS EPRE setting should be equal to or higher than -115 dBm except for Non-suitable "Off" cell. The figure is chosen to ensure that for all bands the DL signal is within the RSRP measurement range specified in TS 36.133 [39] clauses 9.1.2 and 9.1.3, taking into account the SS default absolute signal level uncertainty.

NOTE: (The power spectral density of a white noise source; specified in TS 36.133 [39]) can be assumed to be - Infinity [dBm/15kHz] for all intra and inter frequency test cases. It is applicable to both idle mode and connected mode in TS 36.523-1 [18], unless otherwise specified in specific test cases.

For test cases requiring AWGN (Noc), the default level uncertainty is specified in table 6.2.2.1-3 for any level specified, unless a tighter uncertainty is specified by a test case in TS 36.523-1 [18].

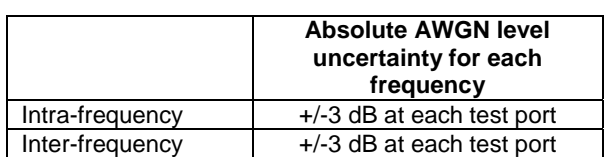

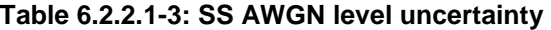

## 6.2.2.2 Measurement accuracy and side conditions

Measurement accuracy shall be considered in setting downlink power levels.

RSRP measurement accuracy in E-UTRA RRC\_IDLE state is specified in table 6.2.2.2-1, derived from TS 36.133 [39] clauses 4.2.2.3 and 4.2.2.4. This measurement accuracy is applicable to idle mode test cases specified in TS 36.523-1 [18]. For the serving cell and suitable neighbour cells, the following side conditions shall be satisfied including the effect of signal level uncertainty.

- RSRP ≥ -121 dBm
- RSRP  $\hat{E} s / I$ ot  $\geq$  -4 dB
- $-SCH$  RP  $\geq$  -121 dBm
- $-$  SCH  $\hat{F}_s$ /Iot  $\geq -4$  dB

**Table 6.2.2.2-1: RSRP measurement accuracy in E-UTRA RRC\_IDLE state** 

|                 | <b>Absolute RSRP</b><br>measurement accuracy | <b>Relative RSRP</b><br>measurement accuracy |  |  |  |
|-----------------|----------------------------------------------|----------------------------------------------|--|--|--|
| Intra-frequency | +/-6 dB                                      | $+/-3$ dB                                    |  |  |  |
| Inter-frequency | +/-6 dB                                      | $+/-5$ dB                                    |  |  |  |

RSRP measurement accuracy in E-UTRA RRC\_CONNECTED state is specified in table 6.2.2.2-2, derived from TS 36.133 [39] clauses 9.1.2 and 9.1.3 selecting Normal condition. The ranges and side conditions in TS 36.133 [39] clauses 9.1.2 and 9.1.3 apply. This measurement accuracy is applicable to connected mode test cases specified in TS 36.523-1 [18]. For the serving cell and suitable neighbour cells, the following side conditions shall be satisfied including the effect of signal level uncertainty.

- RSRP ≥ -124 dBm
- RSRP Ês/Iot > -6 dB- Io : -118 dBm/15kHz … -70 dBm/BWChannel (for absolute RSRP measurement accuracy)
- Io : -118 dBm/15kHz … -50 dBm/BWChannel (for relative RSRP measurement accuracy)

#### **Table 6.2.2.2-2: RSRP measurement accuracy in E-UTRA RRC\_CONNECTED state**

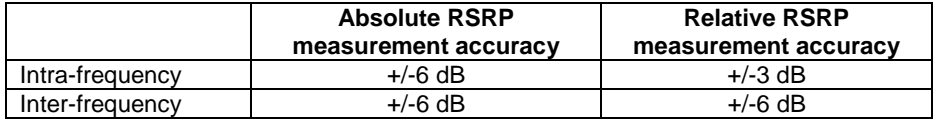

Signal level difference between the serving cell and any suitable intra-frequency neighbour cell shall be nominally 6 dB to satisfy the measurement accuracy requirement and its side conditions specified in TS 36.133 [39]. This figure is chosen based on the following preconditions for intra-frequency cells.

- Interference to reference signals from reference signals of other cells is eliminated by Physical Cell Identity shifting as specified in TS 36.523-3 [20].
- Interference to reference signals from PDSCH with SI-RNTI of other cells is negligible because it's sparse enough.
- Interference to reference signals from PDSCH of the serving cell is controlled by satisfying the conditions of clauses 6.2.2.1 and 6.2.2.2.
- Interference to P-SS/S-SS from P-SS/S-SS of other cells is eliminated by frame timing shifting as specified in TS 36.523-3 [20].
- Interference to P-SS/S-SS from PDSCH of other cells is eliminated by PDSCH resource allocation as specified in TS 36.523-3 [20].

#### 6.2.2.3 Uplink signal levels

The default settings of SS-UE is specified in table 6.2.2.3-1.

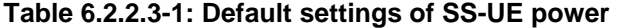

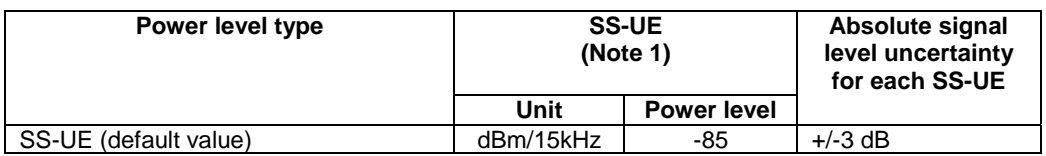

Note 1: The power level is specified at each Rx antenna of the UE under test.

## 6.2.3 Default test frequencies

The default channel bandwidth of 5/10/20 MHz is applied to the signalling test. The test frequencies are defined so that no frequency overlapping takes place, in order to avoid unnecessary inter-frequency interference.

For sidelink direct discovery, the default channel bandwidth of 5/10/15/20 MHz is applied to the signalling test for all ProSe bands except band 14 where default bandwidth is 5/10 MHz and bands 31, 72 where default bandwidth is 5 MHz. For sidelink direct communication the default channel bandwidth of 10 MHz is applied to the signalling test except bands 31, 72 where bandwidth is 5 MHz.

For V2X communication, the default channel bandwidth of 10/20 MHz is applied to the signalling test for all V2X bands.

For Band 13, Band 18, Band 31 and Band 72, only one test frequency f1 is defined. All operating Bands except Band 13, Band 18, Band 31 and Band 72 can accommodate at least two test frequencies f1 and f2 (f1<f2). An additional test frequency f3 can be defined for the operating Bands with at least triple of the default bandwidth. The fourth test frequency f4 (f3<f1<f4<f2) is applicable to the operating Bands which have at least quadruple of the default bandwidth.

To the single cell signalling test with channel bandwidth different from the default bandwidths of the operating bands, Mid Range defined in clause 4.3.1 is applied.

### 6.2.3.1 Test frequencies for signalling test

Test frequencies for signalling test are specified in table 6.2.3.1-1 and 6.2.3.1-1a for FDD and table 6.2.3.1-2 and 6.2.3.1-2a for TDD. Except f4 and a few f1, f5 which are specified according to EARFCN of the concerned operating Bands, the majority of the test frequencies in table 6.2.3.1-1, 6.2.3.1-1a, 6.2.3.1-2 and 6.2.3.1-2a are specified in terms of Low, Mid and High which are referred to the Low Range, Mid Range and High Range in clause 4.3.1.

Test frequencies for signalling test of MFBI are specified in table 6.2.3.1-1b and 6.2.3.1-1c for FDD and table 6.2.3.1-2b and 6.2.3.1-2c for TDD. Except f4 and a few f1, f5 which are specified according to EARFCN of the concerned operating Bands, the majority of the test frequencies in table 6.2.3.1-1b, 6.2.3.1-1c, 6.2.3.1-2b and 6.2.3.1-2c are specified in terms of Low, Mid and High which are referred to the Low Range, Mid Range and High Range in clause 4.3.1.

| <b>E-UTRA</b>            | <b>Bandwidth</b> | f1, f5     |                        |            | f2, f6                 | f3, f7     |                        |            | f4                     |
|--------------------------|------------------|------------|------------------------|------------|------------------------|------------|------------------------|------------|------------------------|
| Operating<br><b>Band</b> | [MHz]            | <b>NUL</b> | <b>N</b> <sub>DL</sub> | <b>NUL</b> | <b>N</b> <sub>DL</sub> | <b>NUL</b> | <b>N</b> <sub>DL</sub> | <b>NUL</b> | <b>N</b> <sub>DL</sub> |
|                          |                  |            |                        |            |                        |            |                        |            |                        |
| 1                        | 60               | Mid        | Mid                    | High       | High                   | LOW        | Low                    | 18350      | 350                    |
| 2                        | 60               | Mid        | Mid                    | High       | High                   | Low        | Low                    | 18950      | 950                    |
| 3                        | 75               | Mid        | Mid                    | High       | High                   | Low        | Low                    | 19625      | 1625                   |
| 4                        | 45               | Mid        | Mid                    | High       | <b>High</b>            | Low        | Low                    | 20225      | 2225                   |
| 5                        | 25               | Mid        | Mid                    | High       | High                   | Low        | Low                    | 20575      | 2575                   |
| 6                        | 10               | Low        | Low                    | High       | High                   | N/A        | N/A                    | N/A        | N/A                    |
| $\overline{7}$           | 70               | Mid        | Mid                    | High       | High                   | LOW        | Low                    | 21150      | 3150                   |
| 8                        | 35               | Mid        | Mid                    | High       | High                   | Low        | Low                    | 21675      | 3675                   |
| 9                        | 35               | Mid        | Mid                    | High       | High                   | LOW        | Low                    | 22025      | 4025                   |
| 10                       | 60               | Mid        | Mid                    | High       | High                   | Low        | Low                    | 22500      | 4500                   |
| 12                       | 17               | Low        | Low                    | High       | High                   | Mid        | Mid                    | N/A        | N/A                    |
| 14                       | 10               | Low        | Low                    | High       | High                   | N/A        | N/A                    | N/A        | N/A                    |
| $\cdots$                 |                  |            |                        |            |                        |            |                        |            |                        |
| 17                       | 12               | Low        | Low                    | High       | High                   | N/A        | N/A                    | N/A        | N/A                    |
| 19                       | 15               | Mid        | Mid                    | High       | High                   | Low        | Low                    | N/A        | N/A                    |
| 21                       | 15               | Mid        | Mid                    | High       | High                   | Low        | Low                    | N/A        | N/A                    |
| 22                       | 80               | Mid        | Mid                    | High       | High                   | Low        | Low                    | 24950      | 6950                   |
| $\cdots$                 |                  |            |                        |            |                        |            |                        |            |                        |
| 23                       | 20               | 25575      | 7575                   | High       | High                   | Low        | Low                    | 25625      | 7625                   |
| 24                       | $34^2$           | Low        | Low                    | High       | High                   | N/A        | N/A                    | N/A        | N/A                    |
| 25                       | 65               | Mid        | Mid                    | High       | High                   | Low        | Low                    | 26415      | 8415                   |
| 26                       | 35               | Mid        | Mid                    | High       | High                   | Low        | Low                    | 26915      | 8915                   |

**Table 6.2.3.1-1: Test frequencies for E-UTRA FDD(5MHz)** 

| 27                                                                                                    | 17            | Mid | Mid | High | High              | Low | Low                    | N/A    | N/A   |  |  |  |
|----------------------------------------------------------------------------------------------------|---------------|-----|-----|------|-------------------|-----|------------------------|--------|-------|--|--|--|
| 28                                                                                                    | 45            | Mid | Mid | High | High              | Low | Low                    | 27560  | 9560  |  |  |  |
| 30                                                                                                    | 10            | Low | Low | High | High              | N/A | N/A                    | N/A    | N/A   |  |  |  |
| 31                                                                                                    | 5             | Mid | Mid | N/A  | N/A<br>N/A<br>N/A |     | N/A                    | N/A    |       |  |  |  |
| $\cdots$                                                                                                    |               |     |     |      |                   |     |                        |        |       |  |  |  |
| 65                                                                                                    | 90            | Mid | Mid | High | High              | Low | Low                    | 131422 | 65886 |  |  |  |
| 66                                                                                                    | 70+901        | Mid | Mid | High | High              | Low | Low                    | 132272 | 66736 |  |  |  |
| 68                                                                                                    | 30            | Mid | Mid | High | High              | Low | Low                    | 132867 | 67731 |  |  |  |
| .                                                                                                    |               |     |     |      |                   |     |                        |        |       |  |  |  |
| 70                                                                                                    | $15 + 25^{1}$ | Mid | Mid | High | High              | Low | Low                    | N/A    | N/A   |  |  |  |
| 71                                                                                                    | 35            | Mid | Mid | High | High              | Low | 133247<br>68711<br>Low |        |       |  |  |  |
| 72                                                                                                    | 5             | Mid | Mid | N/A  | N/A               | N/A | N/A                    | N/A    | N/A   |  |  |  |
| 73                                                                                                    | 5             | Mid | Mid | N/A  | N/A               | N/A | N/A                    | N/A    | N/A   |  |  |  |
| 74                                                                                                    | 43            | Mid | Mid | High | High              | Low | Low                    | 133882 | 69336 |  |  |  |
| 85                                                                                                    | 18            | Low | Low | High | High              | Mid | Mid                    | N/A    | N/A   |  |  |  |
| 87                                                                                                    | 5             | Mid | Mid | N/A  | N/A               | N/A | N/A                    | N/A    | N/A   |  |  |  |
| 88                                                                                                    | 5             | Mid | Mid | N/A  | N/A               | N/A | N/A                    | N/A    | N/A   |  |  |  |
| Asymmetric operating band (UL + DL)<br>NOTE 1:                                                                          |               |     |     |      |                   |     |                        |        |       |  |  |  |
| DL operation in this band is restricted to 1526 - 1536 MHz and UL operation is restricted to 1627.5 - 1637.5<br>NOTE 2: |               |     |     |      |                   |     |                        |        |       |  |  |  |
| MHz and 1646.5 - 1656.5 MHz.                                                                                            |               |     |     |      |                   |     |                        |        |       |  |  |  |

**Table 6.2.3.1-1a: Test frequencies for E-UTRA FDD(10MHz)** 

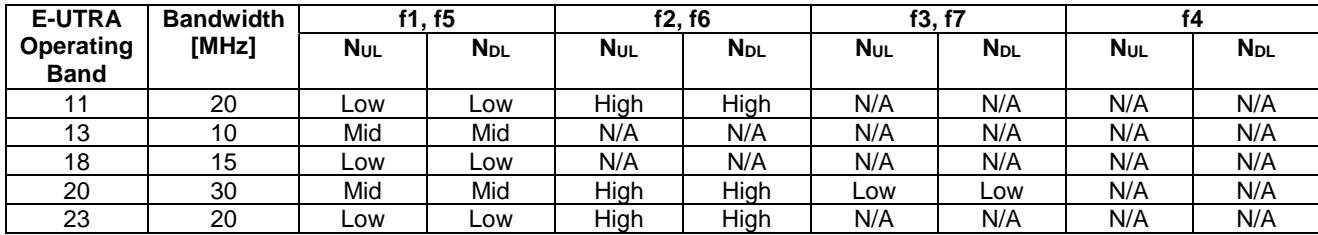

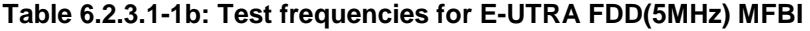

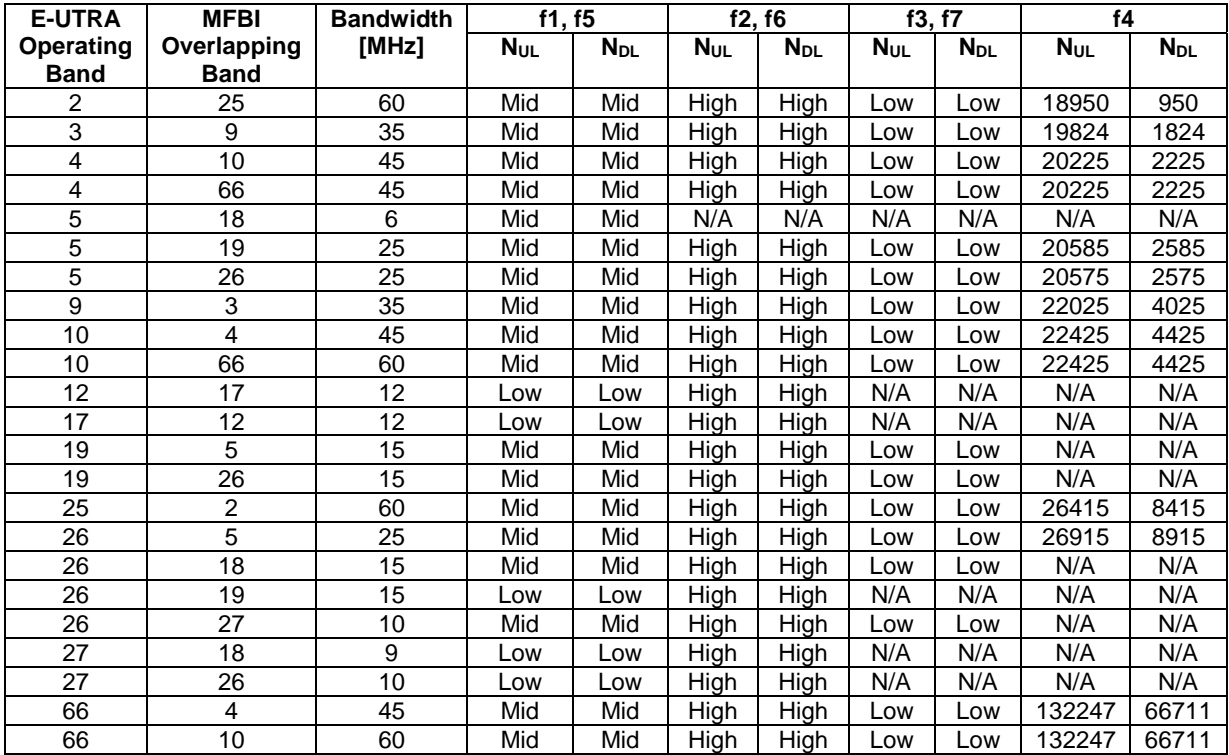

| <b>E-UTRA</b>                   | <b>MFBI</b>                | <b>Bandwidth</b><br>f1.f5<br>f2.f6 |            | f3, f7   |     | f4       |            |                        |            |                        |
|---------------------------------|----------------------------|------------------------------------|------------|----------|-----|----------|------------|------------------------|------------|------------------------|
| <b>Operating</b><br><b>Band</b> | Overlapping<br><b>Band</b> | [MHz]                              | Nul        | $N_{DL}$ | Nul | $N_{DL}$ | <b>NUL</b> | <b>N</b> <sub>DL</sub> | <b>Nul</b> | <b>N</b> <sub>DL</sub> |
| 18                              |                            |                                    | <b>LOW</b> | Low      | N/A | N/A      | N/A        | N/A                    | N/A        | N/A                    |
| 18                              | 26                         | 15                                 | ∟OW        | Low      | N/A | N/A      | N/A        | N/A                    | N/A        | N/A                    |
| 18                              | 27<br>ا ہے                 |                                    | LOW        | Low      | N/A | N/A      | N/A        | N/A                    | N/A        | N/A                    |

**Table 6.2.3.1-1c: Test frequencies for E-UTRA FDD(10MHz) MFBI** 

#### **Table 6.2.3.1-2: Test frequencies for E-UTRA TDD (5MHz)**

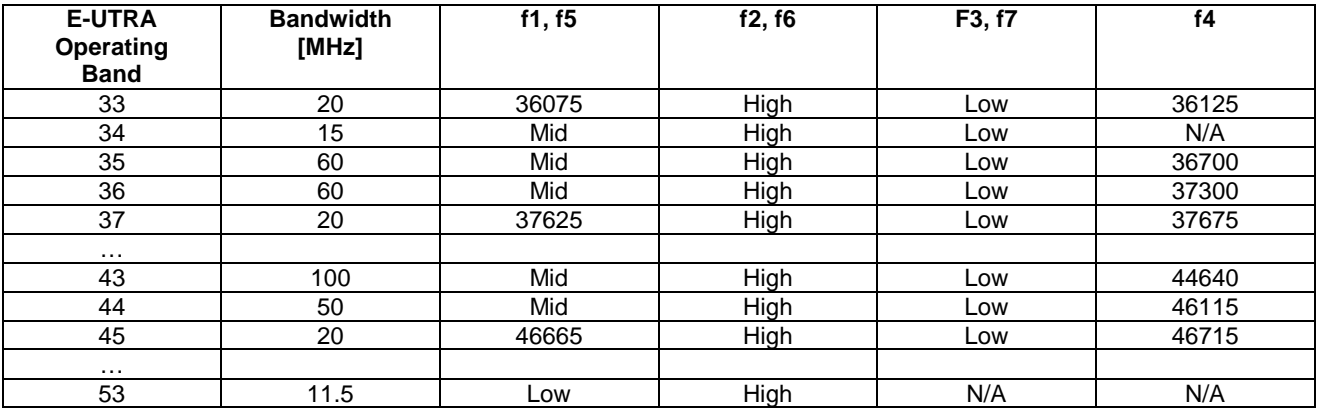

#### **Table 6.2.3.1-2a: Test frequencies for E-UTRA TDD(20MHz)**

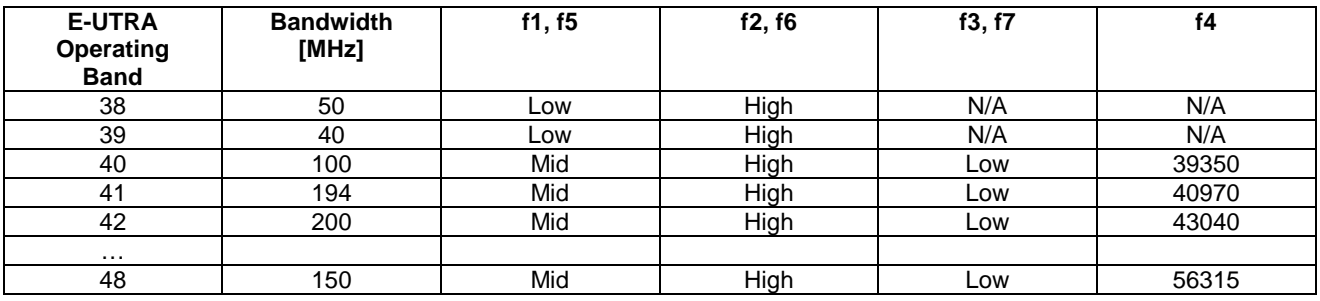

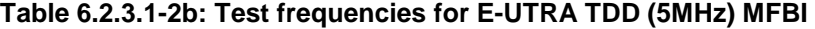

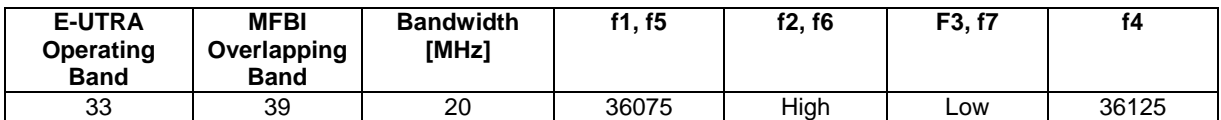

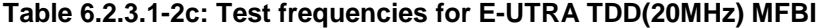

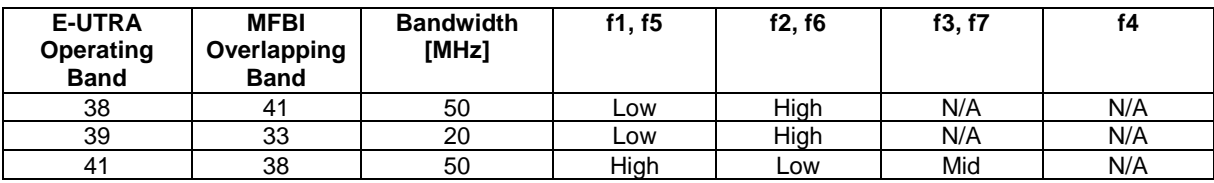

## 6.2.3.2 Test frequencies for CA signalling test

Test frequencies for CA signalling testing are specified in Table 6.2.3.2-1 for CA Intra-Band contiguous case; in Tables 6.2.3.2-2 for CA Inter-band case and in Table 6.2.3.2-4 for Intra-Band Non-Contiguous case.

NOTE 1: Alternative test frequencies for additional channel bandwidth combinations may need to be specified when new CA configurations or CA Bandwidth Combination Sets are introduced in TS 36.101 subclause 5.6A.

For CA Intra-Band contiguous scenarios then f1, f2 and f3 are used.

- NOTE 2: f2 and f3 are not adjacent frequencies; hence those cannot be used simultaneously as Pcell and Scell for CA Intra-Band contiguous scenarios.
- For CA Inter-Band scenarios then f1, f2, f5 and f6 are used.
	- NOTE 3: Table 6.2.3.2-2 specifies the test frequencies for operation with PCell in the frequency band mentioned first ( $=$  carrier 1) and SCell in the frequency band mentioned second ( $=$  carrier 2) in the E-UTRA CA Configuration name acc. to TS 36.101 subclause 5.6A (e.g. PCell in band 1 and SCell in band 5 for CA\_1A-5A configuration), for operation with switched allocation of PCell and SCell. SCell in the frequency band mentioned first (= carrier 1) and PCell in the frequency band mentioned second (= carrier 2) in the E-UTRA CA Configuration name (given that UL is supported in both frequency bands in question).
	- NOTE 4: For operation with switched allocation f1 is mapped to f5, f2 is mapped to f6, f5 is mapped to f1, f6 is mapped to f2

For CA Intra-Band non-contiguous scenarios then f1, f2 and f3 are used.

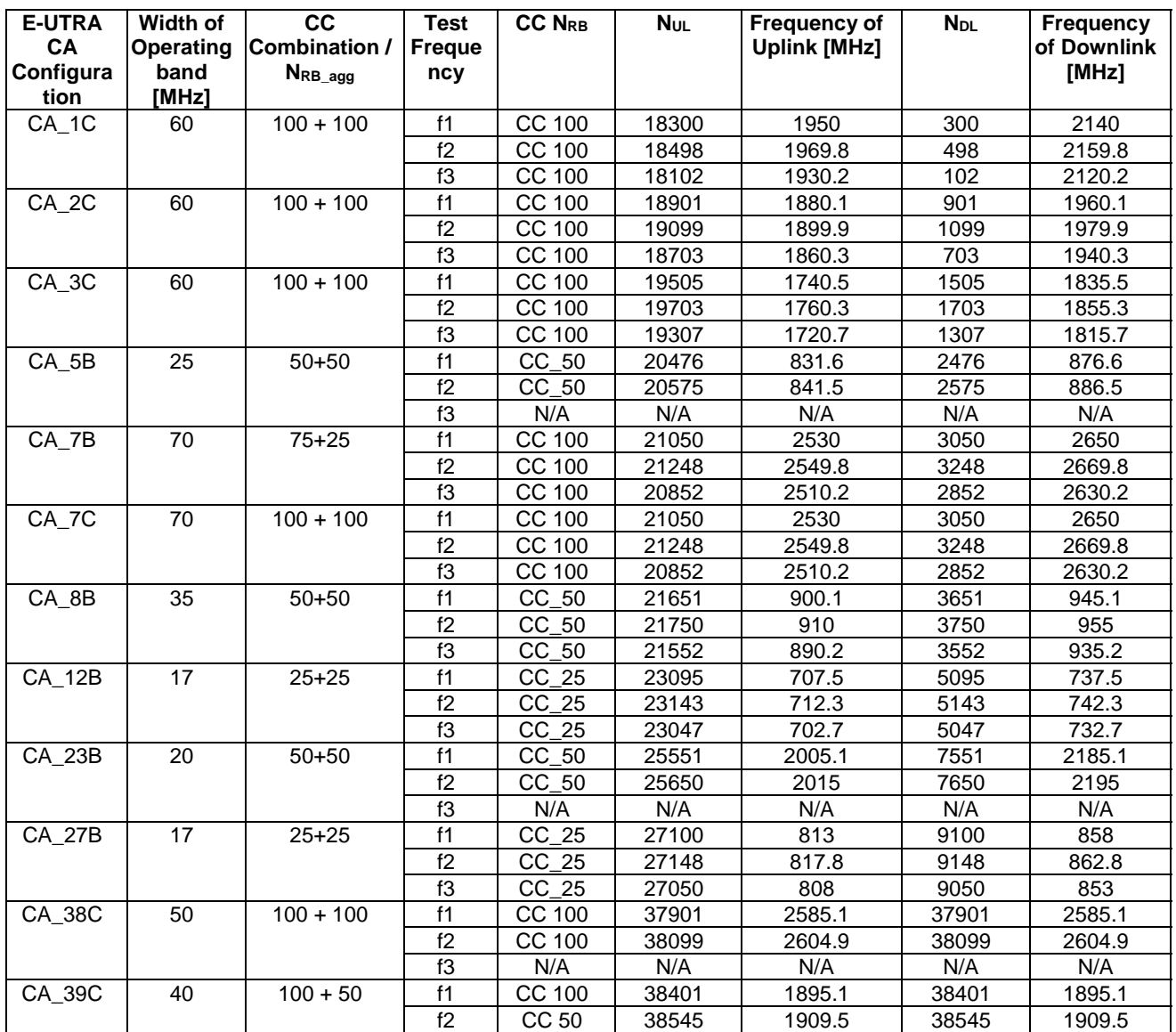

#### **Table 6.2.3.2-1: Test frequencies for E-UTRA PCell and SCell for CA contiguous Intra-band operation**

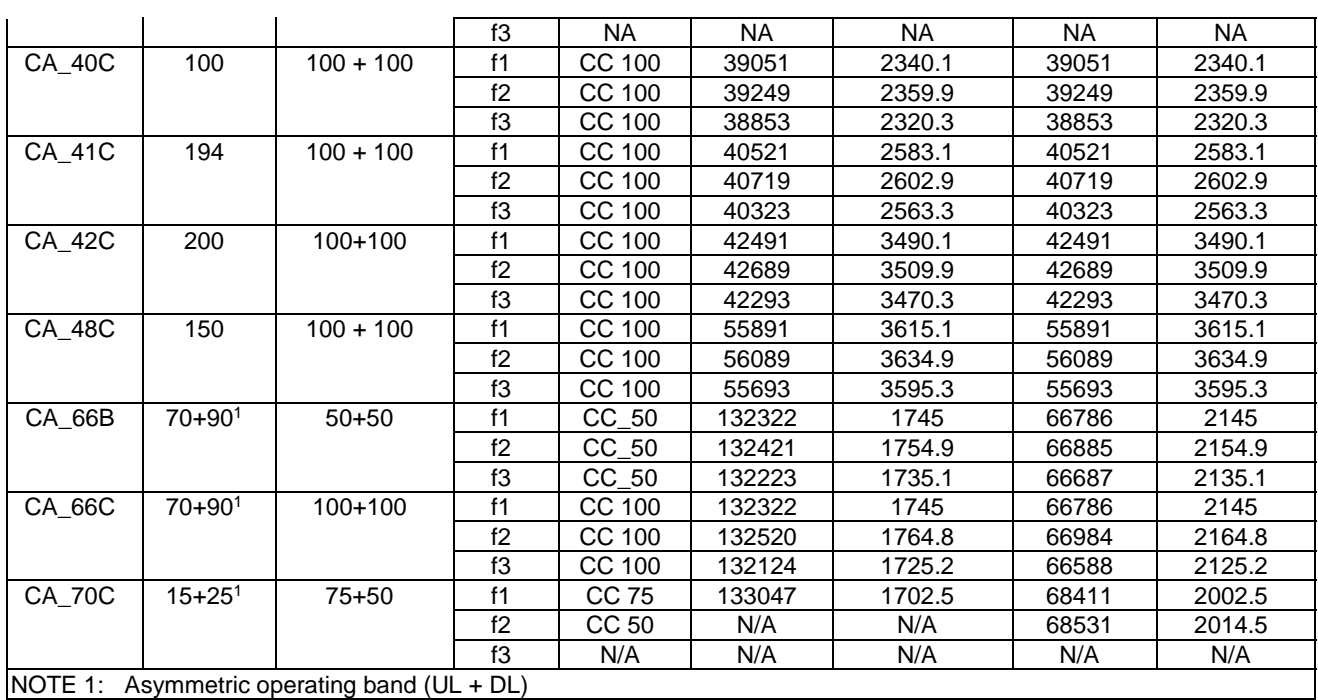

#### **Table 6.2.3.2-2: Test frequencies for E-UTRA PCell and SCell for CA Inter-band operation and E-UTRA PCell and PSCell for DC Inter-band operation (two bands)**

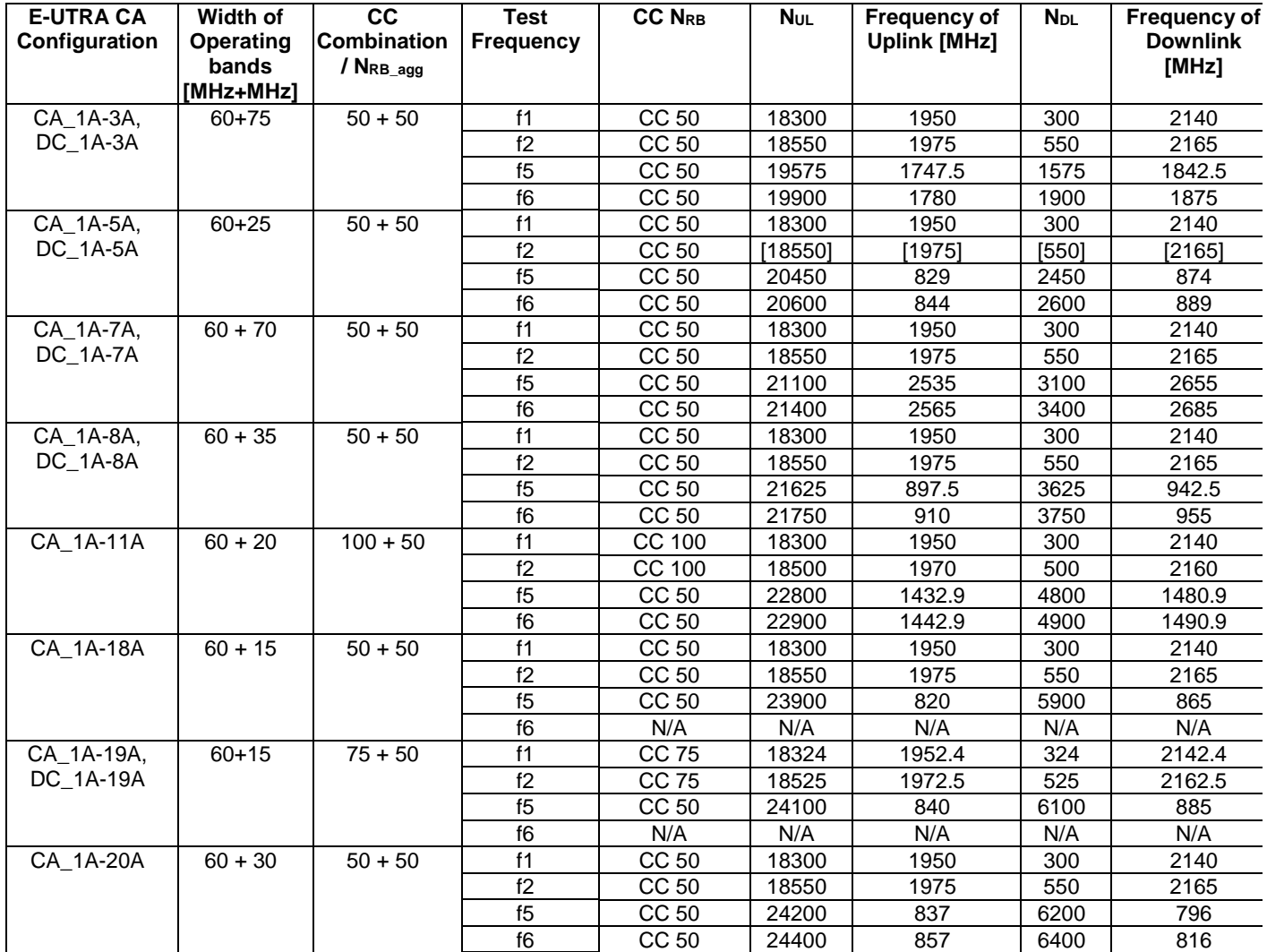

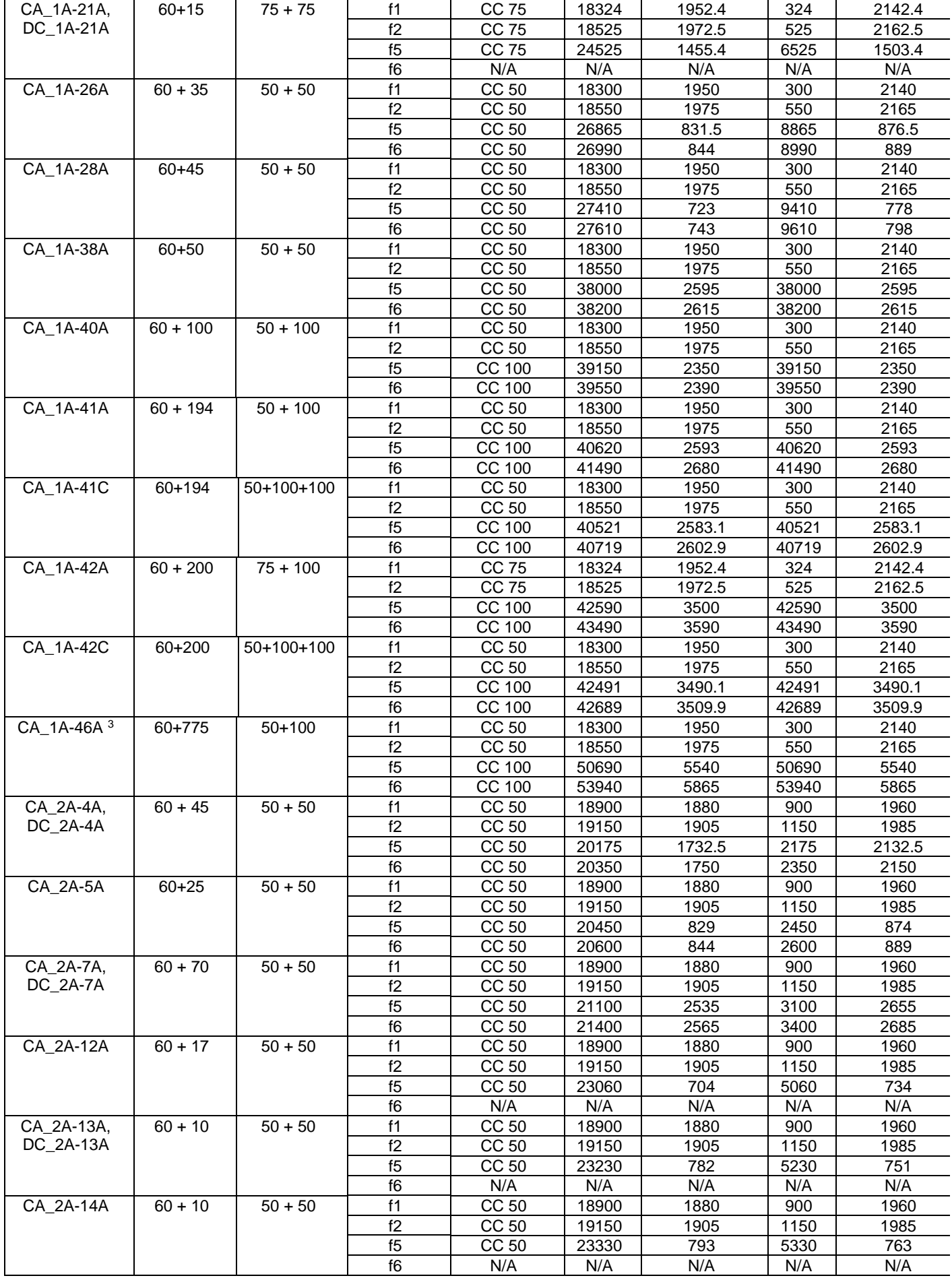

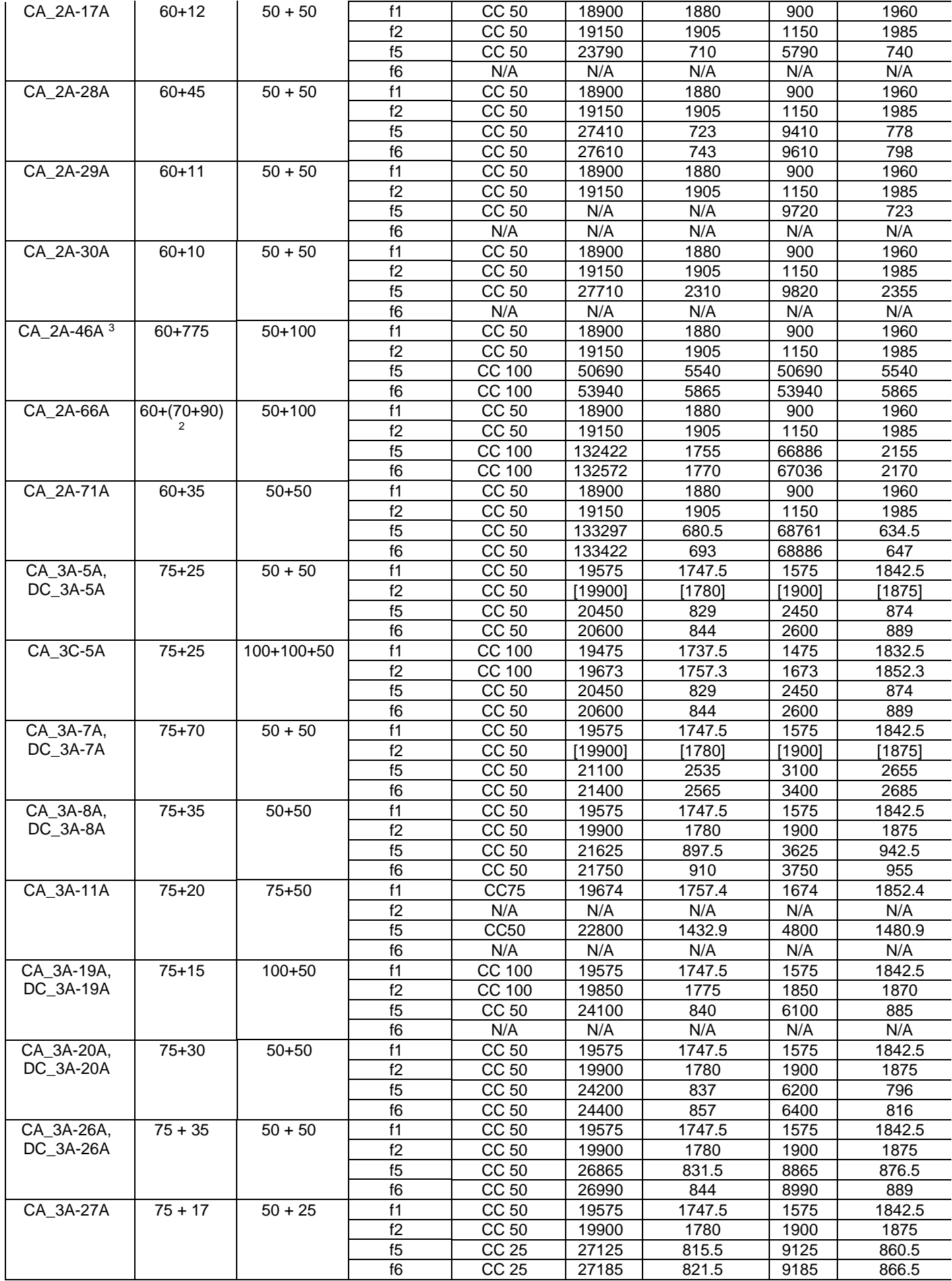

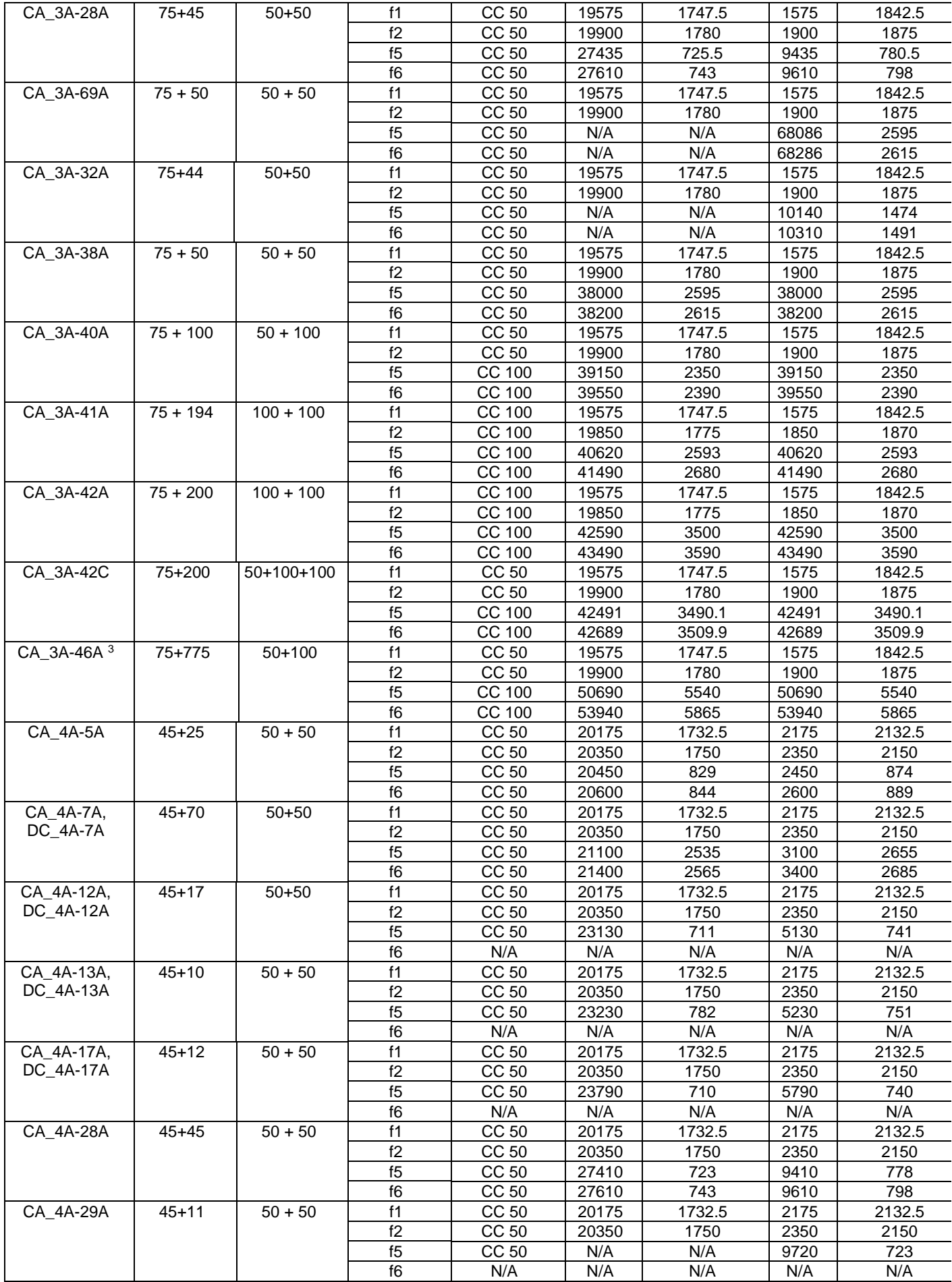

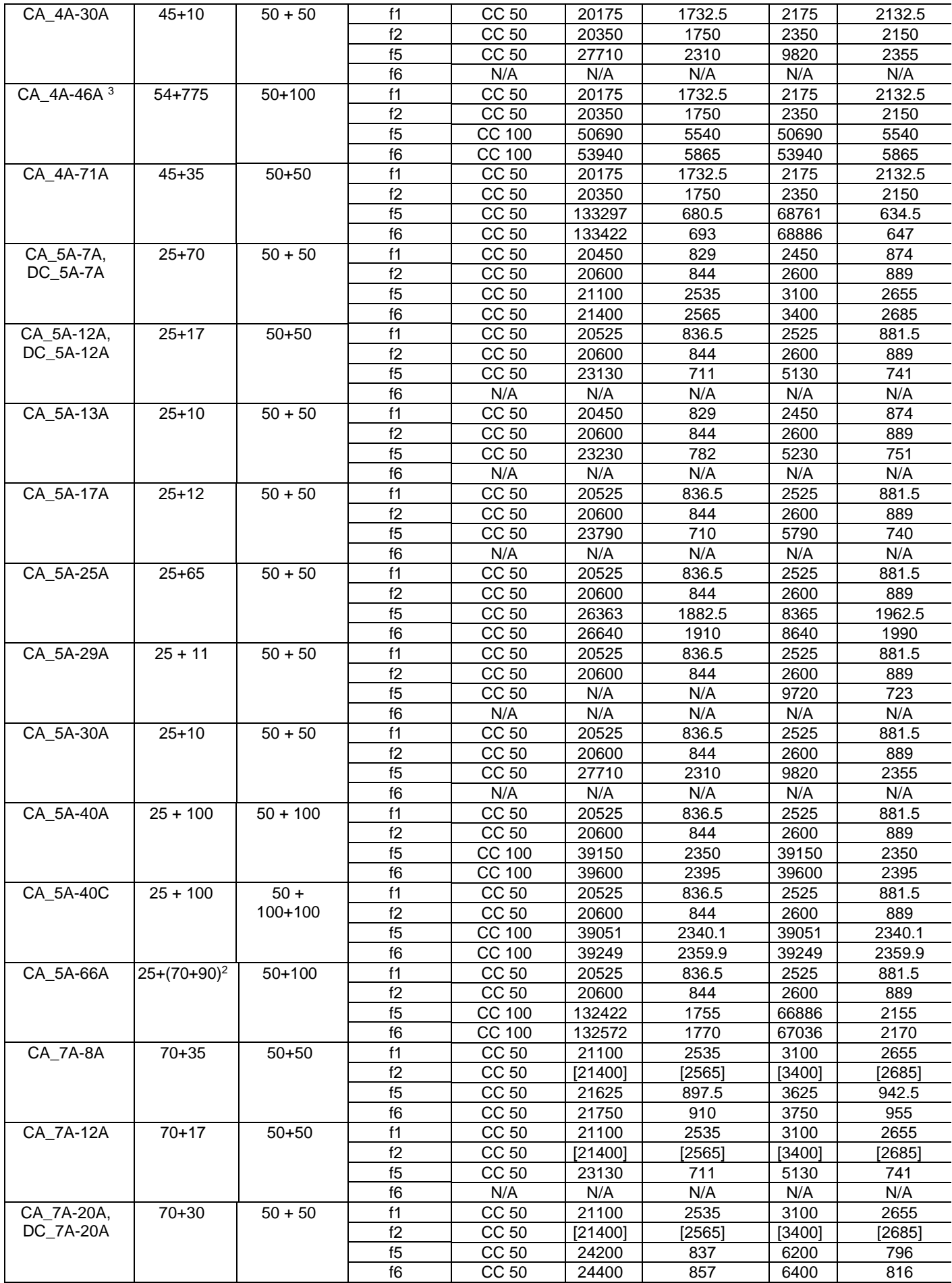
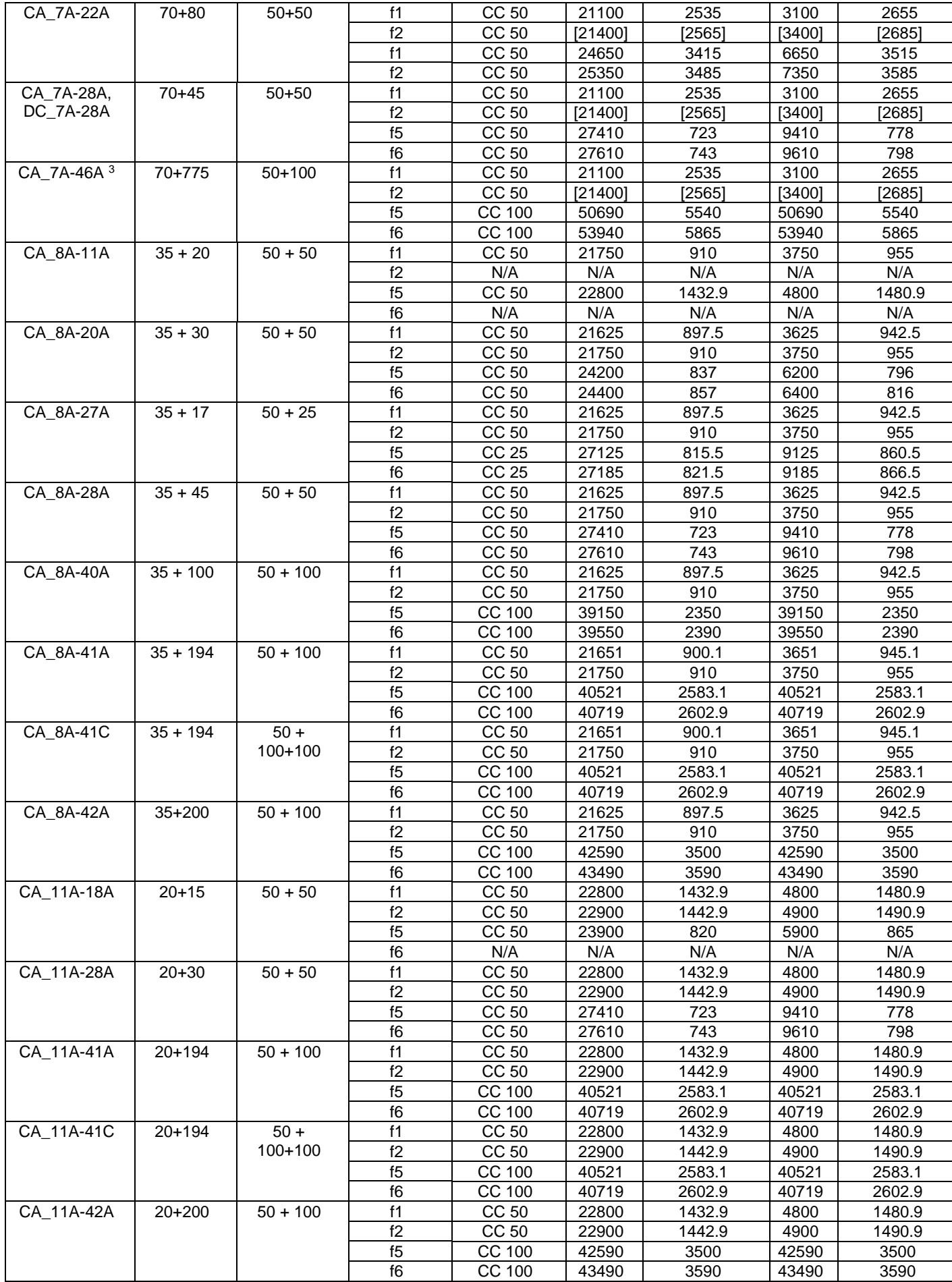

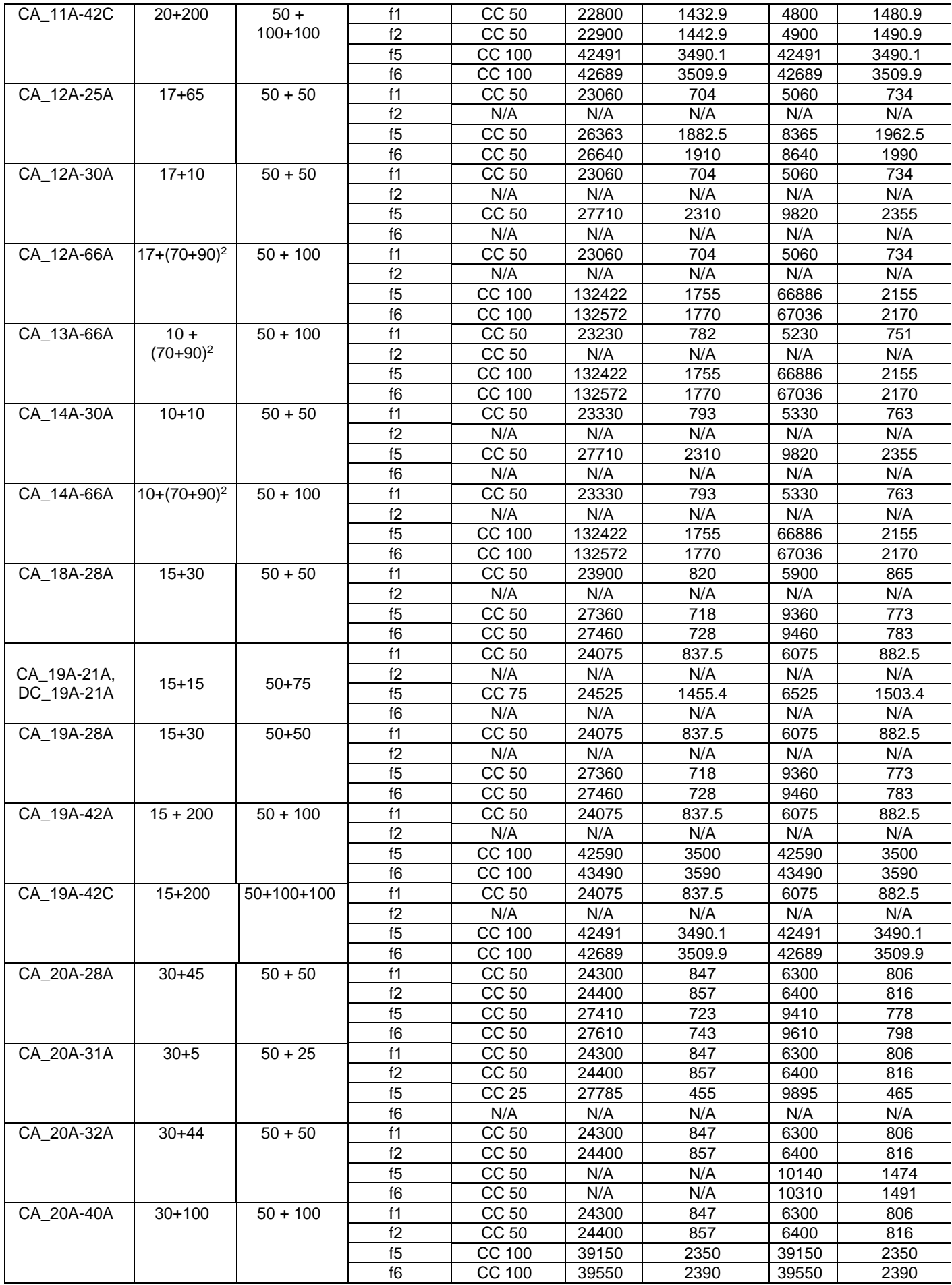

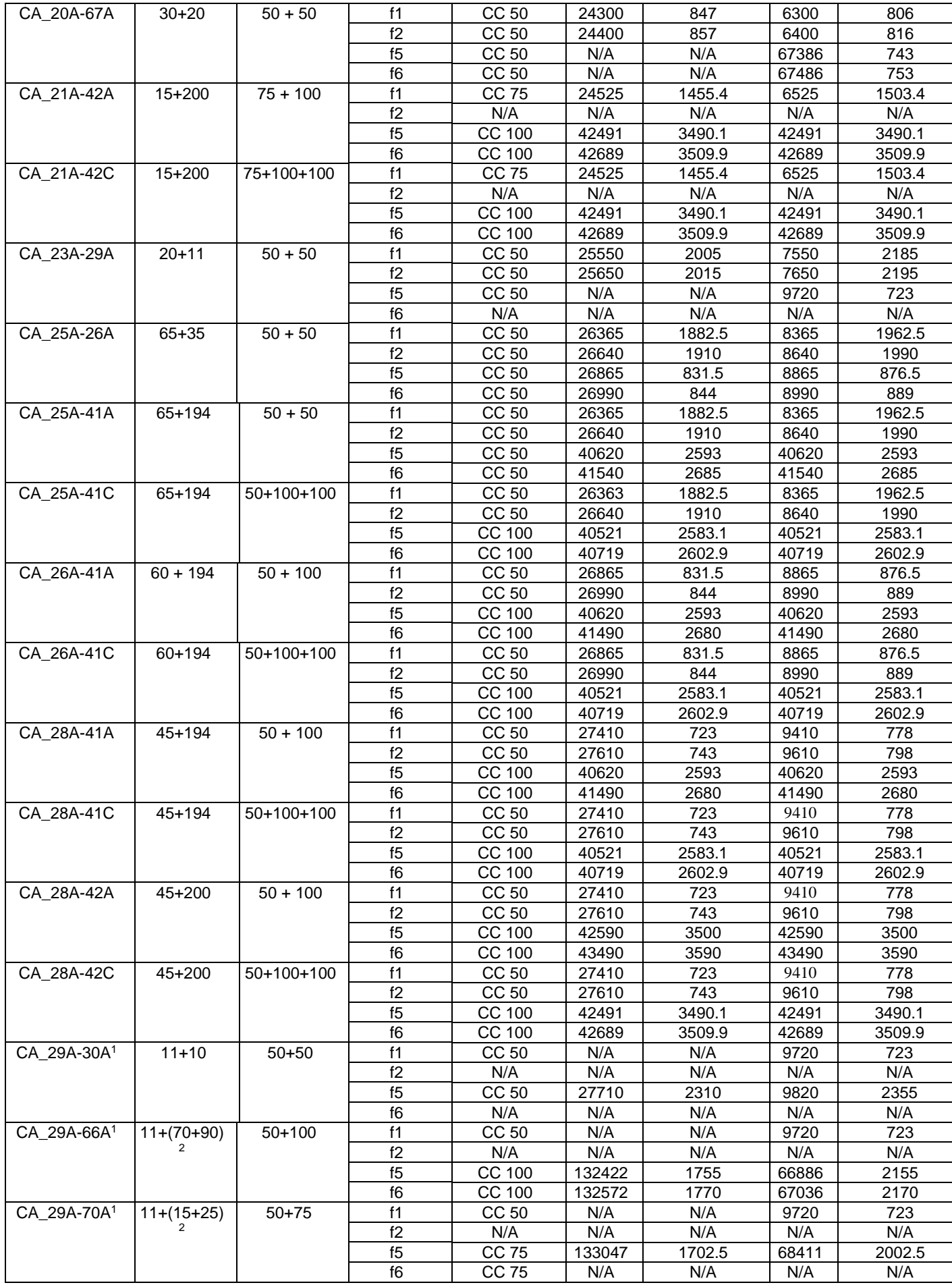

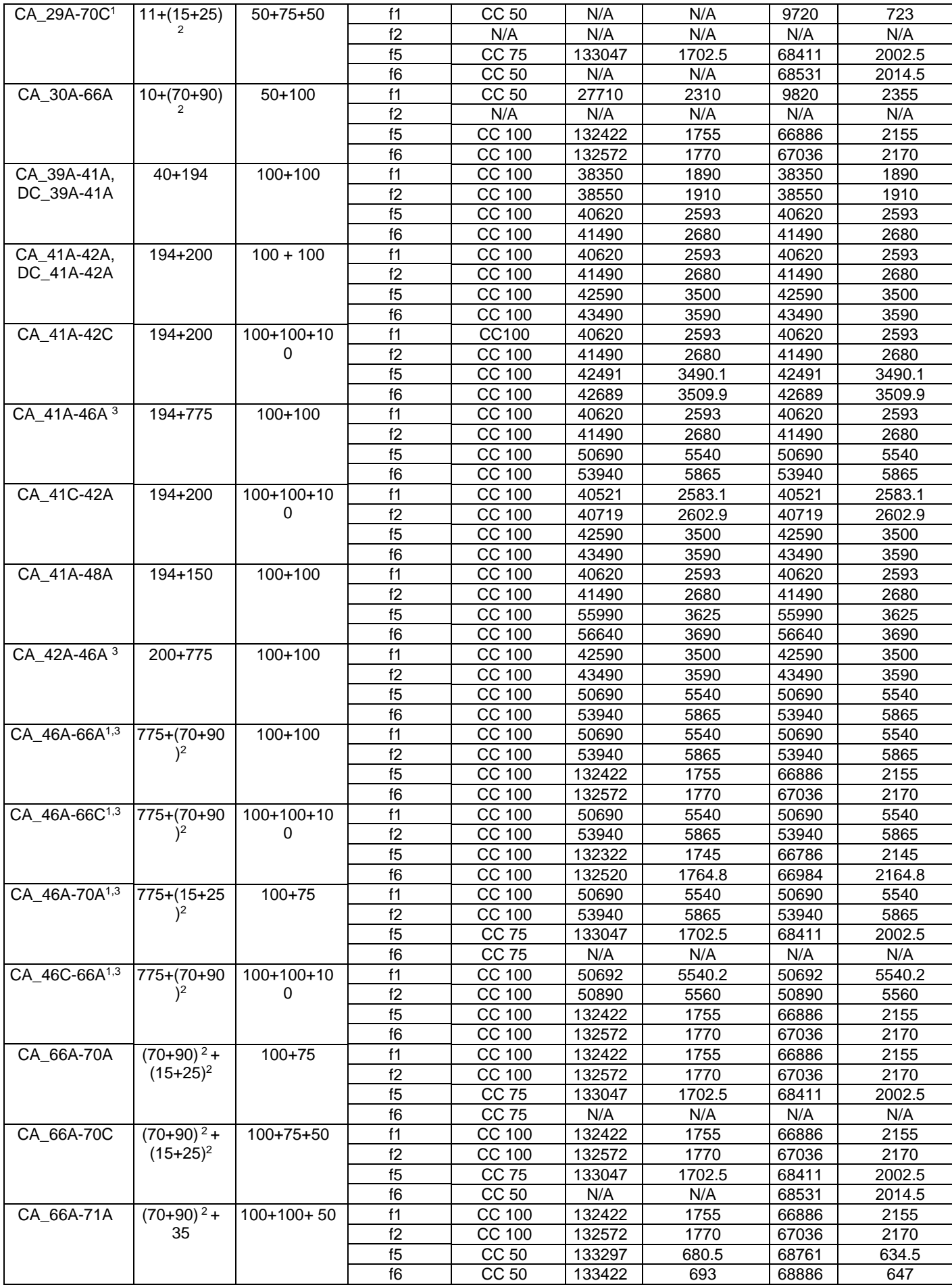

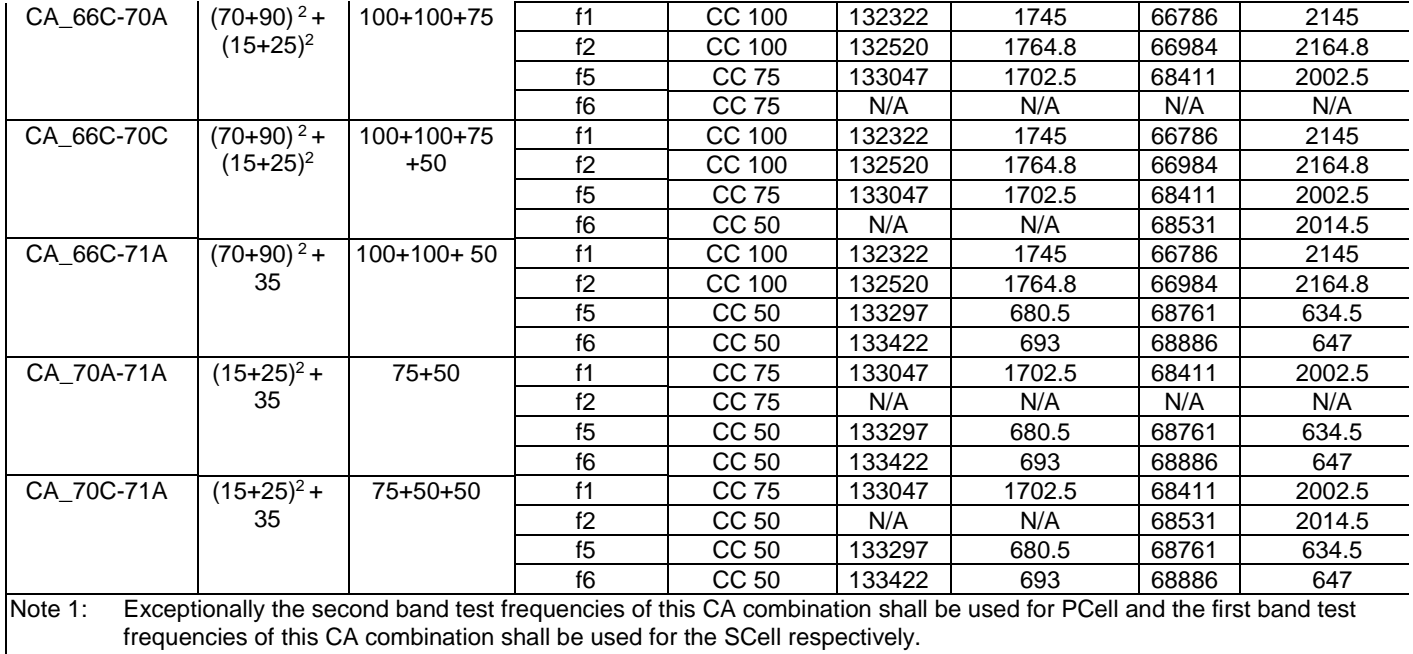

Note 2: Asymmetric operating band (UL + DL).<br>Note 3: Band 46 is restricted to E-UTRA operat Band 46 is restricted to E-UTRA operation when carrier aggregation is configured. In Rel-13 the downlink only operating band 46 is paired with the uplink operating band (external) of the carrier aggregation configuration that is supporting the configured Pcell.

#### **Table 6.2.3.2-3: Void**

#### **Table 6.2.3.2-4: Test frequencies for E-UTRA PCell and SCell for CA non-contiguous Intra-band operation**

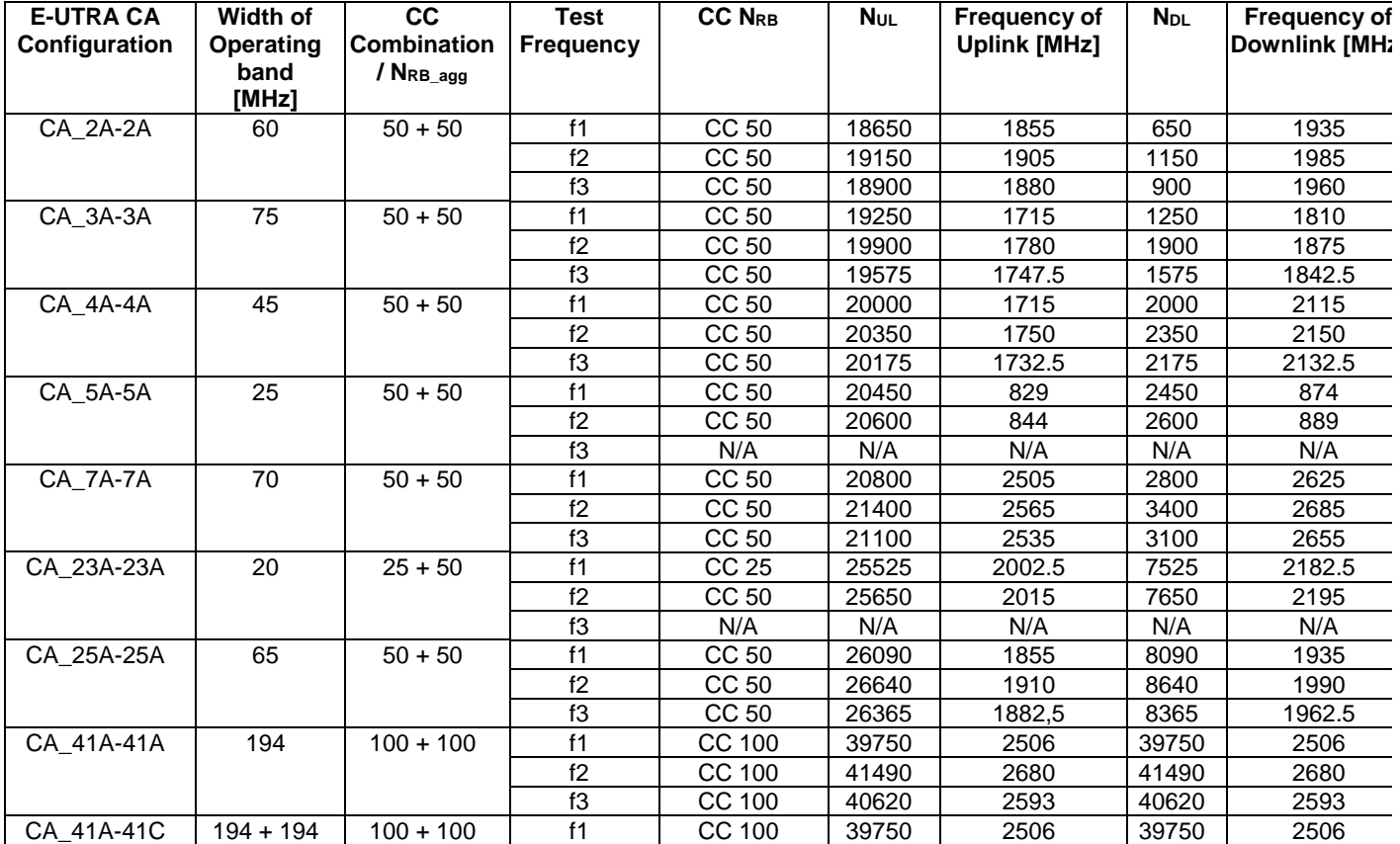

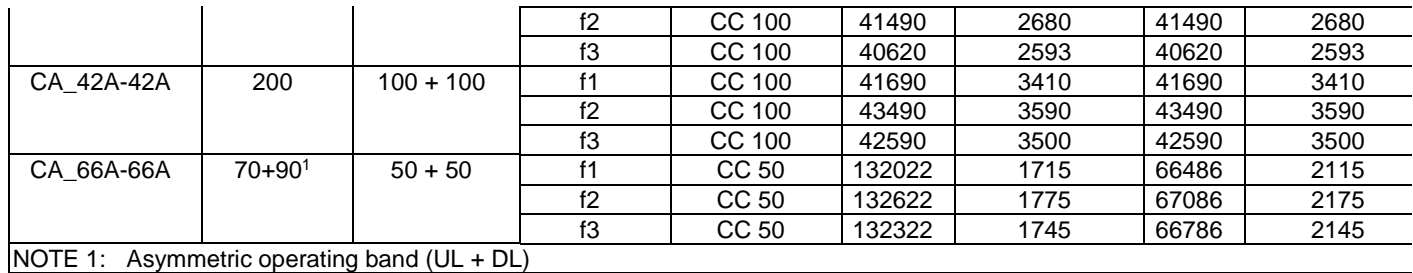

# 6.2.3.3 Test frequencies for ProSe signalling test

Test frequencies for prose direct discovery and communication signalling testing are specified in Table 6.2.3.3-1 and Table 6.2.3.3-2, these are derived from section 4.3.1 using uplink mid range frequency (i.e. f1 in Table 6.2.3.1-1) for supported Prose Bands as specified in TS 36.101 table 5.6D.

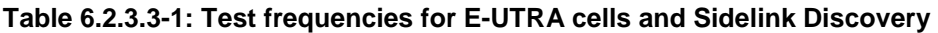

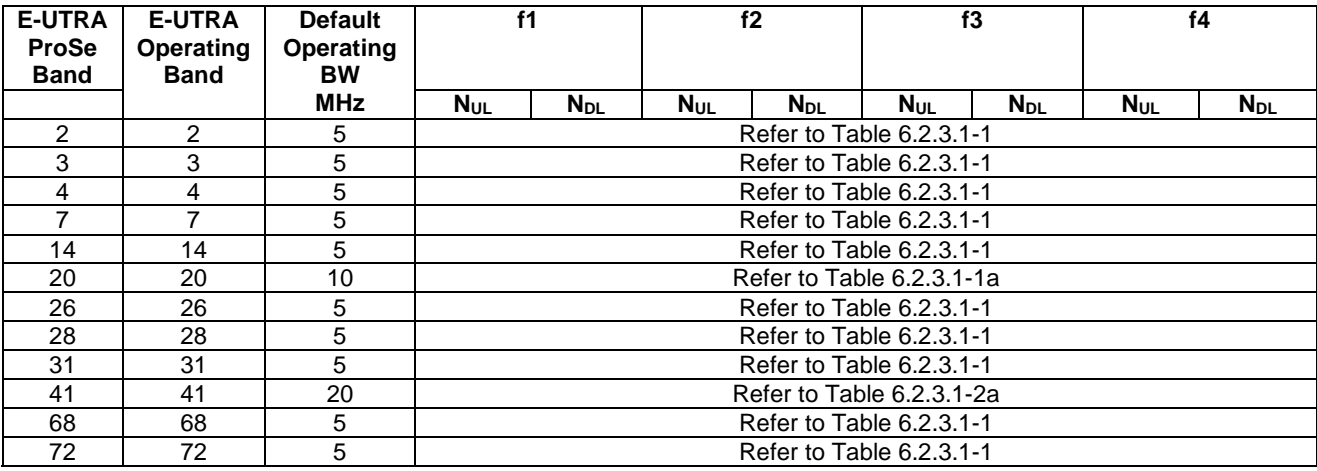

### **Table 6.2.3.3-2: Test frequencies for E-UTRA cells and Sidelink Communication**

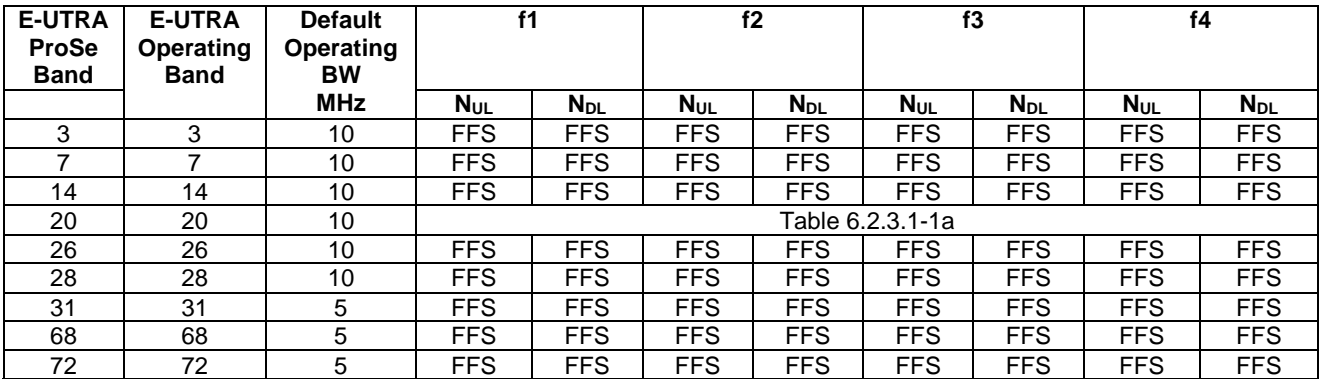

# 6.2.3.4 Test frequencies for MFBI frequency band priority adjustment signalling test

Test frequencies for MFBI frequency band priority adjustment signalling testing are specified in Table 6.2.3.4-1, these are derived from section 4.3.1 using uplink mid range frequency.

| <b>E-UTRA CA</b><br><b>Configuration</b> | Width of<br><b>Operating</b><br>bands<br>[MHz+MHz]                                     | CC.<br><b>Combinatio</b><br>$n / N_{RB\_agg}$ | <b>E-UTRA</b><br>Operating<br><b>Band</b> | <b>MFBI</b><br><b>Operating</b><br><b>Band</b> | <b>MFBI</b><br>Overlapping<br><b>Band</b> | f1. f5        |  |  |  |
|------------------------------------------|----------------------------------------------------------------------------------------|-----------------------------------------------|-------------------------------------------|------------------------------------------------|-------------------------------------------|---------------|--|--|--|
| CA 39A-41A                               | $40+194$                                                                               | $100+100$                                     | 39                                        | 38                                             | 41                                        | Mid<br>(Note) |  |  |  |
|                                          | Note: For f1, Mid refer to Table 4.3.1.2.7-1. For f5, Mid refer to Table 4.3.1.5.26-1. |                                               |                                           |                                                |                                           |               |  |  |  |

**Table 6.2.3.4-1: MFBI frequency band priority adjustment test frequency/Inter-band CA** 

# 6.2.3.5 Test frequencies for V2X Communication

Test frequencies for V2X communication signalling testing are specified in Table 6.2.3.5-1, these are derived from section 4.3.1 using uplink mid, low and high range frequency for supported V2X communication Bands as specified in TS 36.101 table 5.6G.

**Table 6.2.3.5-1: Test frequencies for V2X Communication** 

| <b>E-UTRA V2X</b><br>Communication<br><b>Band</b> | <b>Bandwidth</b><br>[MHz] | <b>Default</b><br><b>Operating</b><br><b>BW</b> | f5  |                        | f6                     |            | f7          |             |
|---------------------------------------------------|---------------------------|-------------------------------------------------|-----|------------------------|------------------------|------------|-------------|-------------|
|                                                   |                           | <b>MHz</b>                                      | Nul | <b>N</b> <sub>DL</sub> | <b>N</b> <sub>UL</sub> | <b>NDL</b> | <b>N</b> UL | <b>N</b> dl |
| 47                                                | 60                        | 10                                              | Mid | Mid                    | High                   | Hiah       | Low         | Low         |
| 47                                                | 60                        | 20                                              | Mid | Mid                    | High                   | Hiah       | Low         | Low         |

# 6.3 Reference system configurations

The reference system configurations specified in this subclause apply to all Signalling test cases defined in TS 36.523-1 [18] unless otherwise specified, in addition to the common reference system configurations specified in subclause 4.4 of this specification.

For Signalling testing, MIMO (Multiple Input Multiple Output) is not applied for all cell configurations regardless of UE MIMO functionality. Only one SS Tx antenna is used.

One or two UE antennas are used for all signalling test cases. (\*1)

(\*1) Two UE antennas configuration is possible for UE diversity case.

# 6.3.1 Default parameter specific for simulated cells

Default parameters specific for simulated cells are specified in this subclause.

# 6.3.1.1 Intra-frequency neighbouring cell list in SIB4 for E-UTRA cells

Intra-frequency neighbouring cell list for signalling test cases is defined in table 6.3.1.1-1. This table is referred to in the default contents of IE *intraFreqNeighbouringCellList* in *SystemInformationBlockType4* defined in table 4.4.3.3-3.

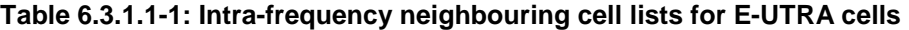

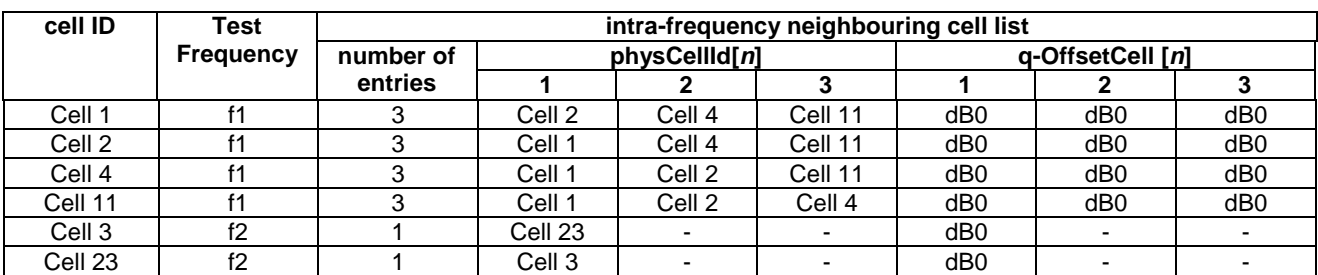

NOTE: The intra-frequency E-UTRA neighbouring cell list for signalling NAS test cases when cells are on same PLMN is defined in table 6.3.2.3.1-1.

# 6.3.1.2 Inter-frequency carrier frequency list in SIB5 for E-UTRA cells

Inter-frequency E-UTRA carrier frequency list for signalling test cases is defined in table 6.3.1.2-1. This table is referred to in the default contents of IE *interFreqCarrierFreqList* in *SystemInformationBlockType5* defined in table 4.4.3.3-4.

**Table 6.3.1.2-1: Inter-frequency carrier frequency lists for E-UTRA cells** 

| cell ID            | Test                                                                                                    | interFreqCarrierFreqList |                   |    |    |  |  |
|--------------------|----------------------------------------------------------------------------------------------------|--------------------------|-------------------|----|----|--|--|
|                    | <b>Frequency</b>                                                                                                    | number of                | dl-CarrierFreg[n] |    |    |  |  |
|                    |                                                                                                    | entries                  | 1                 | 2  | 3  |  |  |
| Cell 1             | f1                                                                                                    | 3                        | f2                | f3 | f5 |  |  |
| Cell 2             |                                                                                                    |                          |                   |    |    |  |  |
| Cell 4             |                                                                                                    |                          |                   |    |    |  |  |
| Cell 11            |                                                                                                    |                          |                   |    |    |  |  |
| Cell 3             | f2                                                                                                    | 3                        | f1                | fЗ | f5 |  |  |
| Cell <sub>23</sub> |                                                                                                    |                          |                   |    |    |  |  |
| Cell 6             | f3                                                                                                    | 3                        | f1                | f2 | f5 |  |  |
| Cell 10            | f5                                                                                                    | 3                        | f1                | f2 | f3 |  |  |
| Note 1:            | The inter-frequency E-UTRA carrier frequency list for signalling<br>NAS test cases when cells are on same PLMN is defined in<br>table 6.3.2.3.2-1.    |                          |                   |    |    |  |  |
| Note $2$ :         | Depending on the Band under test, f3 may not be applicable.                                                                                           |                          |                   |    |    |  |  |
| Note 3:            | In case of Test frequency f1, f2 and f3, dl-Carrier Freq f5 as part<br>of inter-frequency list is applicable only in case of multi-band<br>scenarios. |                          |                   |    |    |  |  |
| Note 4:            | In case of Test frequency f5, dl-Carrier Freq f1 as part of inter-<br>frequency list is applicable only in case of multi-band scenarios.              |                          |                   |    |    |  |  |

In the case of dual mode multi-cell network scenarios as defined in subclause 4.4.1.3, inter-frequency E-UTRA carrier frequency list for signalling test cases is defined in table 6.3.1.2-2.

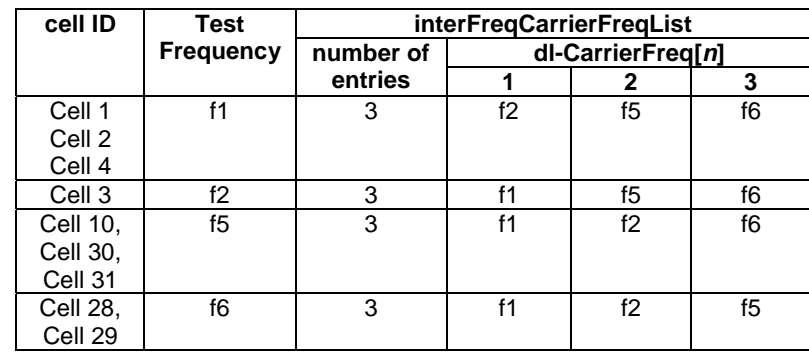

**Table 6.3.1.2-2: Inter-frequency carrier frequency lists for E-UTRA cells in dual mode scenario** 

# 6.3.1.3 UTRA carrier frequency list in SIB6 for E-UTRA cells

UTRA carrier frequency list for signalling test cases is defined in table 6.3.1.3-1. This table is referred to in the default contents of IE *carrierFreqListUTRA-FDD and carrierFreqListUTRA-TDD* in *SystemInformationBlockType6* defined in table 4.4.3.3-5.

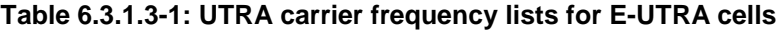

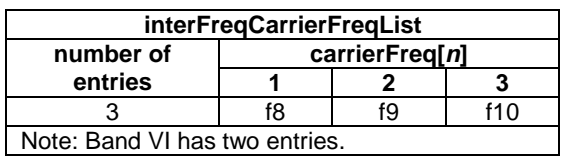

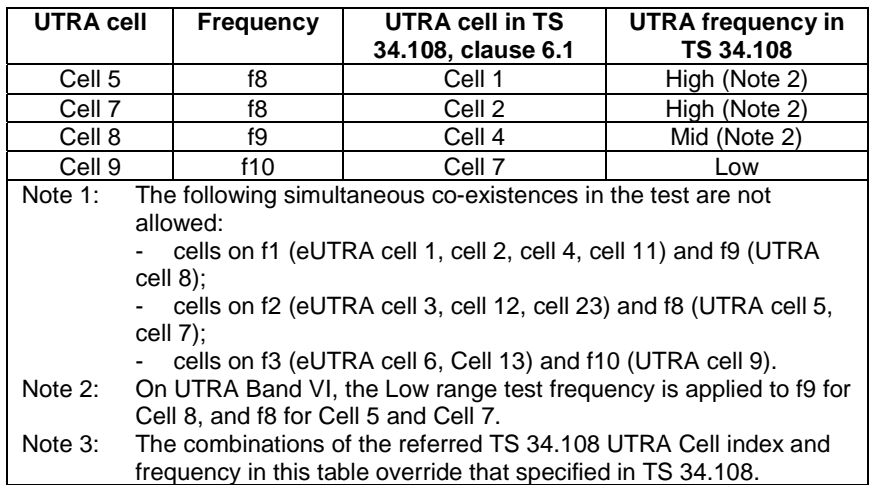

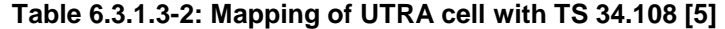

# 6.3.1.4 GERAN carrier frequency group list in SIB7 for E-UTRA cells

GERAN carrier frequency group list for signalling test cases is defined in table 6.3.1.4-1. This table is referred to in the default contents of IE *carrierFreqsInfoList* in *SystemInformationBlockType7* defined in table 4.4.3.3-6.

**Table 6.3.1.4-1: GERAN carrier frequency group list for E-UTRA cells** 

| carrierFregsInfoList |                          |                   |                         |                         |  |  |  |
|----------------------|--------------------------|-------------------|-------------------------|-------------------------|--|--|--|
| number of            | index<br>carrierFregs[n] |                   |                         |                         |  |  |  |
| entries              | (n)                      | starting ARFCN[n] | explicitListOfARFCNs[n] |                         |  |  |  |
|                      |                          |                   | number of entries       | <b>ARFCN-ValueGERAN</b> |  |  |  |
|                      |                          | F1 1              |                         | f12. f13                |  |  |  |

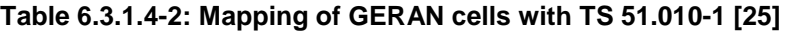

| <b>GERAN Cell</b> | Frequency | GERAN cell in TS 51.010-1, clause 40 |
|-------------------|-----------|--------------------------------------|
| Cell 24           | f11       | Cell A                               |
| Cell 25           | f12       | Cell D                               |
| Cell 26           | f13       | Cell B                               |

NOTE 2: Unless otherwise stated, GERAN cells 24/25/26 take the default values of GERAN cells A/B/D as defined in TS 51.010 clause 40.

# 6.3.1.5 CDMA2000 HRPD carrier frequency list in SIB8 for E-UTRA cells

CDMA2000 HRPD carrier frequency list for signalling test cases is defined in table 6.3.1.5-1. This table is referred to in the default contents of IE *cellReselectionParametersHRPD* in *SystemInformationBlockTyp8* defined in table 4.4.3.3-7.

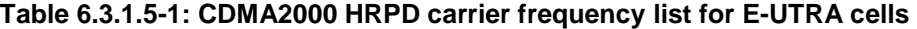

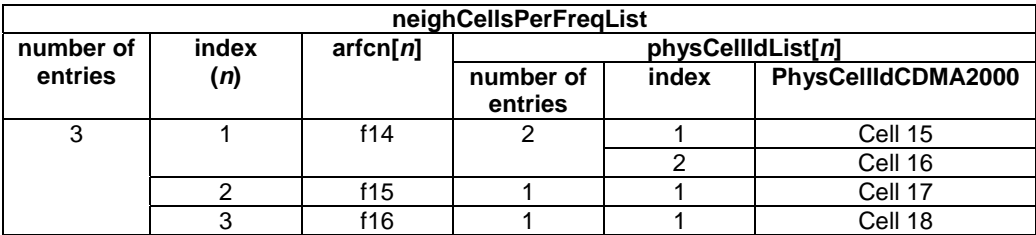

# 6.3.1.6 CDMA2000 1xRTT carrier frequency list in SIB8 for E-UTRA cells

CDMA2000 1xRTT carrier frequency list for signalling test cases is defined in table 6.3.1.6-1. This table is referred to in the default contents of IE *cellReselectionParameters1XRTT* in *SystemInformationBlockTyp8* defined in table 4.4.3.3- 7.

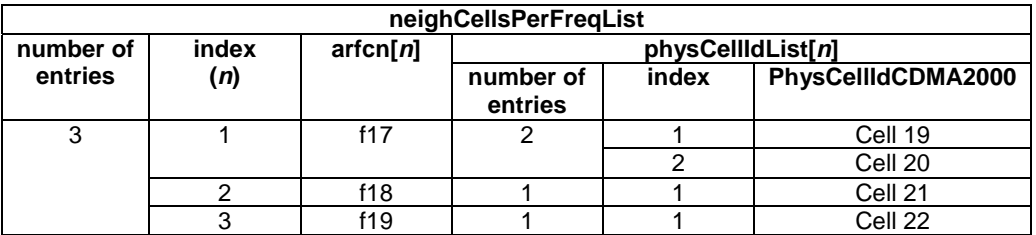

#### **Table 6.3.1.6-1: CDMA2000 1xRTT carrier frequency list for E-UTRA cells**

# 6.3.1.7 E-UTRA carrier frequency list in SIB19 for UTRA cells

E-UTRA carrier frequency list for signalling test cases is defined in table 6.3.1.7-1. This table is referred to in the default contents of IE eutra-FrequencyAndPriorityInfoList in System Information Block type 19 defined in table 4.4.4.1-1.

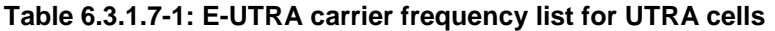

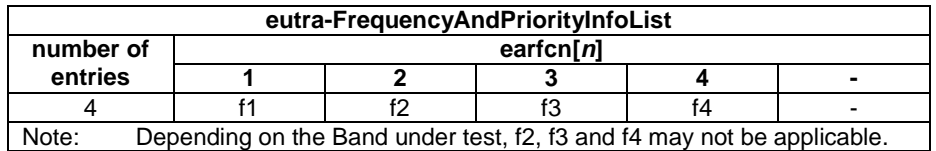

# 6.3.1.8 NR carrier frequency list in SIB24 for E-UTRA cells

NR carrier frequency list for signalling test cases is defined in table 6.3.1.8-1. This table is referred to in the default contents of IE carrierFreqListNR-r15 in System Information Block type 24 defined in Table 4.4.3.3-20.

**Table 6.3.1.8-1: NR carrier frequency list for E-UTRA cells** 

| carrierFregListNR-r15                                                                          |  |                  |               |      |   |   |  |  |  |
|------------------------------------------------------------------------------------------------|--|------------------|---------------|------|---|---|--|--|--|
| number of                                                                                      |  |                  | $nr-arfcn[n]$ |      |   |   |  |  |  |
| entries                                                                                        |  |                  |               |      |   | - |  |  |  |
| NRf1<br>4                                                                                      |  | NRf <sub>2</sub> | NRf3          | NRf4 | ۰ |   |  |  |  |
| Depending on the NR Band under test, NRf2, NRf3 and NRf4 may not be<br>Note 1:<br>applicable.  |  |                  |               |      |   |   |  |  |  |
| NRf1, NRf2, NRf3 and NRf4 are defined in TS 38.508-1[67] clause 4.4.2<br>Note 2:<br>and 6.2.3. |  |                  |               |      |   |   |  |  |  |

# 6.3.2 Default configurations for NAS test cases

The default configurations specified in this subclause apply only to NAS test cases. They apply to all NAS test cases unless otherwise specified.

# 6.3.2.1 Simulated network scenarios for NAS test cases

Simulated network scenarios for NAS test cases to be tested are specified in the pre-test conditions of each individual test case.

NOTE: The number of cells specified does not necessarily correspond to the maximum number of resources to be configured simultaneously in test equipment. Please refer to Table 6.1-1 for such information.

Any combination is allowed with the following restrictions:

- Cell E should not be used if Cell G or Cell H is used, otherwise two different PLMNs will be operated on the same frequency
- a maximum 3 cells on the same frequency can be used, i.e. only 3 cells out of cells A, B, C, D and M may be used simultaneously in each individual test case when cells in the test case are in different PLMNs (refer to Table 6.3.2.2-3).

# 6.3.2.2 Simulated NAS cells

Simulated NAS cells and default parameters are specified in table 6.3.2.2-1.

Unless otherwise specified, the default parameters specified in section 4 also apply to all NAS cells.

| <b>NAS cell</b> | <b>Tracking Area</b>                                                                                                    |             |            | TA# list       | GUTI (Note 2) |                                                                                                    |                 |               |
|-----------------|----------------------------------------------------------------------------------------------------|-------------|------------|----------------|---------------|----------------------------------------------------------------------------------------------------|-----------------|---------------|
| ID              | TA#                                                                                                    | <b>PLMN</b> |            | <b>TAC</b>     | (Note 1)      | <b>MME</b> Identifier                                                                                          |                 | <b>M-TMSI</b> |
|                 |                                                                                                    | <b>MCC</b>  | <b>MNC</b> |                |               | <b>MME Group ID</b>                                                                                            | <b>MME Code</b> |               |
| Cell A          | TAI-1                                                                                                    | (Note 3)    |            | 1              | TAI-1         | 32769                                                                                                    |                 | Arbitrarily   |
| Cell B          | TAI-2                                                                                                    | (Note 3)    |            | $\overline{2}$ | TAI-2         | 32770                                                                                                    |                 | selected      |
| Cell C          | TAI-3                                                                                                    | (Note 3)    |            | 3              | TAI-3         | 32771                                                                                                    |                 | according to  |
| Cell D          | TAI-4                                                                                                    | (Note 3)    |            | 4              | TAI-4         | 32772                                                                                                    |                 | TS 23.003     |
| Cell E          | <b>TAI-12</b>                                                                                                    | 002         | 101        | 3              | <b>TAI-12</b> | 32777                                                                                                    |                 | subclause 2.8 |
| Cell F          |                                                                                                    |             |            |                |               |                                                                                                    |                 | [2].          |
| Cell G          | TAI-7                                                                                                    | (Note 4)    | 02         | 1              | TAI-7         | 32775                                                                                                    |                 |               |
| Cell H          | TAI-8                                                                                                    | (Note 4)    | 02         | 2              | TAI-8         | 32776                                                                                                    |                 |               |
| Cell I          | TAI-9                                                                                                    | 002         | 101        |                | TAI-9         | 32777                                                                                                    |                 |               |
| Cell J          | TAI-10                                                                                                    | 003         | 101        |                | TAI-10        | 32778                                                                                                    |                 |               |
| Cell K          | TAI-9                                                                                                    | 002         | 101        |                | TAI-9         | 32777                                                                                                    |                 |               |
| Cell L          | <b>TAI-11</b>                                                                                                    | 002         | 101        | $\overline{2}$ | TAI-11        | 32779                                                                                                    |                 |               |
| Cell M          | TAI-1                                                                                                    | (Note 3)    |            |                | TAI-1         | 32769                                                                                                    |                 |               |
| Note 1:         |                                                                                                    |             |            |                |               | The value(s) in the column TA# list indicates TAI(s) included in the response messages of the registration     |                 |               |
|                 |                                                                                                    |             |            |                |               | procedure (ATTACH ACCEPT or TRACKING AREA UPDATE ACCEPT) when the UE performs the                              |                 |               |
|                 | registration procedure on a corresponding cell.                                                                                 |             |            |                |               |                                                                                                    |                 |               |
| Note 2:         |                                                                                                    |             |            |                |               | The value in the column GUTI indicates GUTI included in the response messages of the registration              |                 |               |
|                 |                                                                                                    |             |            |                |               | procedure (ATTACH ACCEPT or TRACKING AREA UPDATE ACCEPT) when the UE performs the                              |                 |               |
|                 | registration procedure on a corresponding cell.                                                                                 |             |            |                |               |                                                                                                    |                 |               |
| Note 3:         |                                                                                                    |             |            |                |               | Set to the same Mobile Country Code and Mobile Network Code stored in EF <sub>IMSI</sub> on the test USIM card |                 |               |
|                 | (subclause 4.9.3).<br>Set to the same Mobile Country Code stored in EF <sub>IMSI</sub> on the test USIM card (subclause 4.9.3). |             |            |                |               |                                                                                                    |                 |               |
| Note 4:         |                                                                                                    |             |            |                |               |                                                                                                    |                 |               |
| Note 5:         |                                                                                                    |             |            |                |               | Cell A is a serving cell and the other cells are suitable neighbour cells. The definitions are specified in    |                 |               |
|                 | subclause 6.2.2.1.                                                                                                    |             |            |                |               |                                                                                                    |                 |               |

**Table 6.3.2.2-1: Default parameters for simulated NAS cells** 

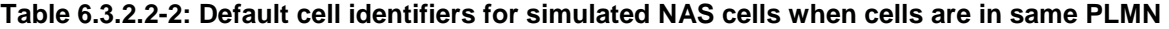

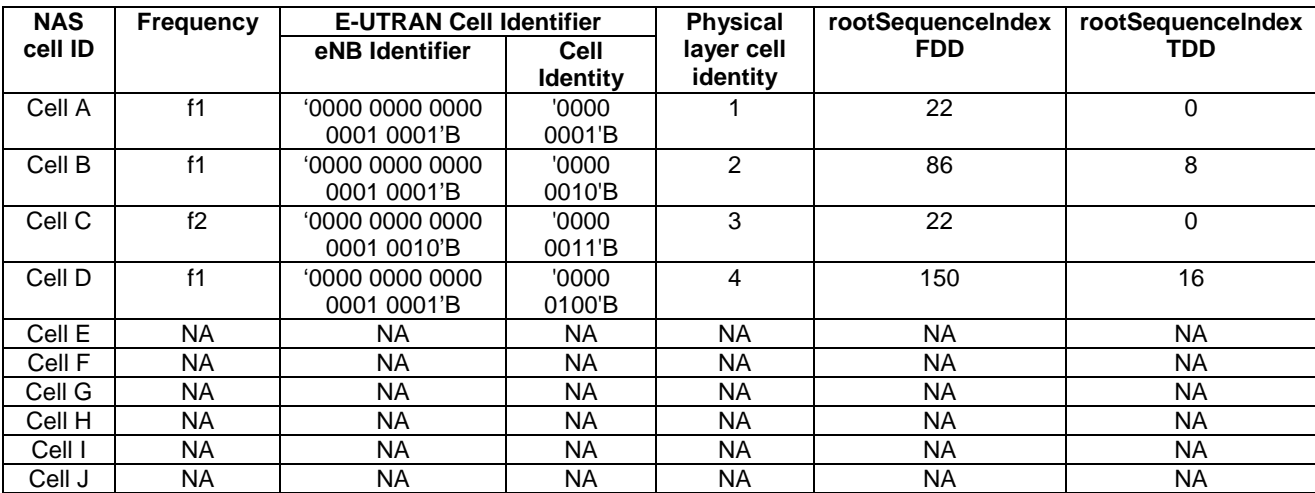

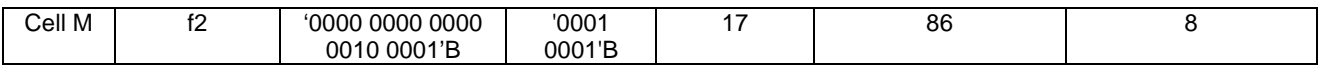

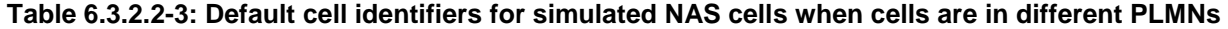

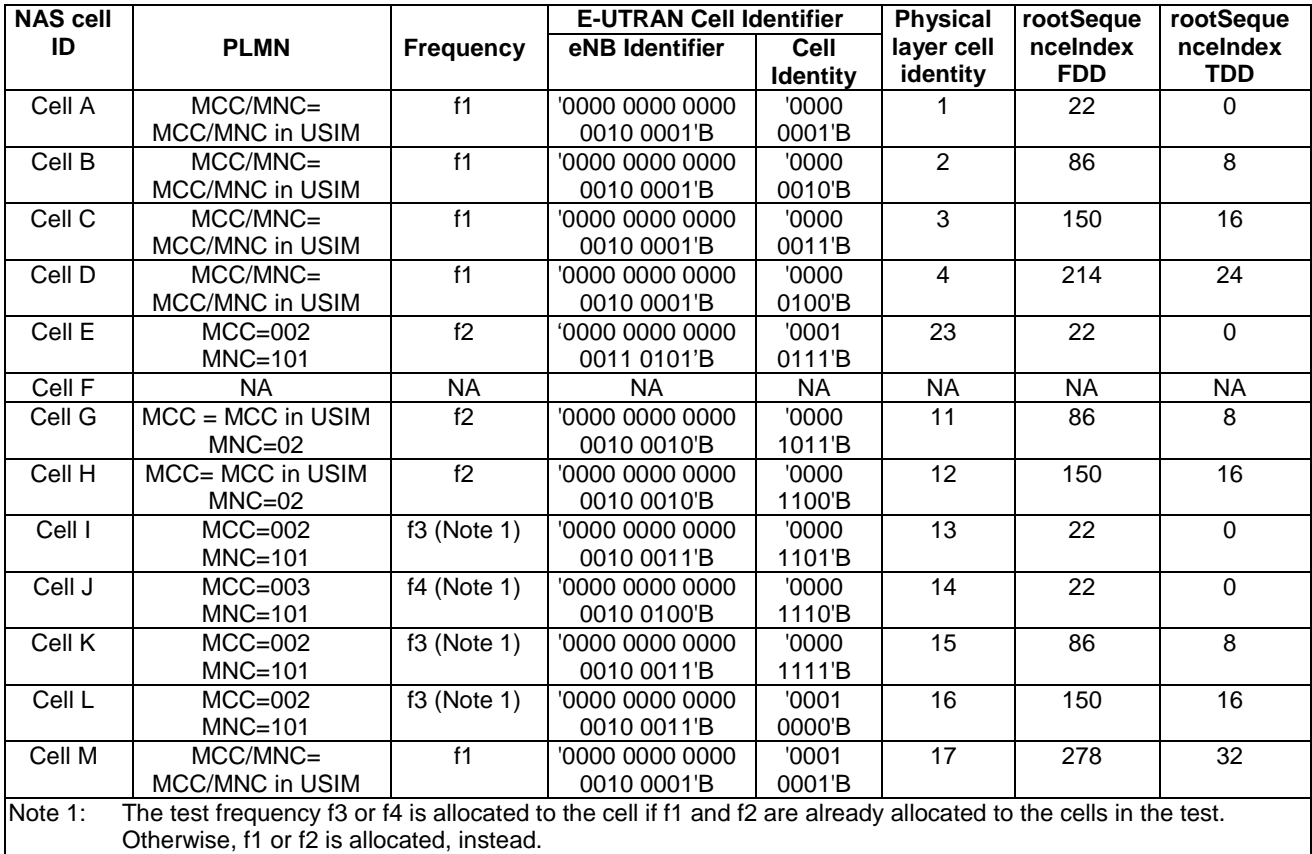

# 6.3.2.3 Broadcast system information

#### 6.3.2.3.1 Intra-frequency neighbouring cell list in SIB4 for E-UTRA NAS cells

Intra-frequency neighbouring cell list of the same PLMN for the NAS signalling test is defined in table 6.3.2.3.1-1 when SIB4 to be broadcast.

| <b>NAS cell ID</b> | Test             | Intra-frequency neighbouring cell list |        |               |  |  |
|--------------------|------------------|----------------------------------------|--------|---------------|--|--|
|                    | <b>Frequency</b> | number of                              |        | physCellId[n] |  |  |
|                    |                  | entries                                |        |               |  |  |
| Cell A             |                  |                                        | Cell B | Cell D        |  |  |
| Cell B             |                  |                                        | Cell A | Cell D        |  |  |
| Cell D             |                  |                                        | Cell A | Cell B        |  |  |
| Cell C             | f2               |                                        | Cell M | N/A           |  |  |
| Cell M             | fዓ               |                                        | Cell C | N/A           |  |  |

**Table 6.3.2.3.1-1: Intra-freq. lists in SIB4 for NAS test cases (same PLMN)** 

# 6.3.2.3.2 Inter-frequency carrier frequency list in SIB5 for E-UTRA NAS cells

Inter-frequency neighbouring carrier and cell lists for NAS signalling test cases are defined in table 6.3.2.3.2-1 for same PLMN and table 6.3.2.3.2-2 for different PLMN.

| <b>NAS cell ID</b> | Test                                         | interFreqCarrierFreqList |  |                   |  |  |
|--------------------|----------------------------------------------|--------------------------|--|-------------------|--|--|
|                    | <b>Frequency</b>                             | number of                |  | dl-CarrierFreq[n] |  |  |
|                    |                                              | entries                  |  |                   |  |  |
| Cell A             |                                              |                          |  | ΝA                |  |  |
| Cell B             |                                              |                          |  |                   |  |  |
| Cell D             |                                              |                          |  |                   |  |  |
| Cell C             | f2                                           |                          |  | <b>NA</b>         |  |  |
| Cell M             |                                              |                          |  |                   |  |  |
| NOTE:              | Operating on Band 13, SIB5 is not broadcast. |                          |  |                   |  |  |

**Table 6.3.2.3.2-1: Inter-freq. lists in SIB5 for NAS test cases (same PLMN)** 

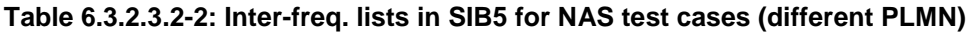

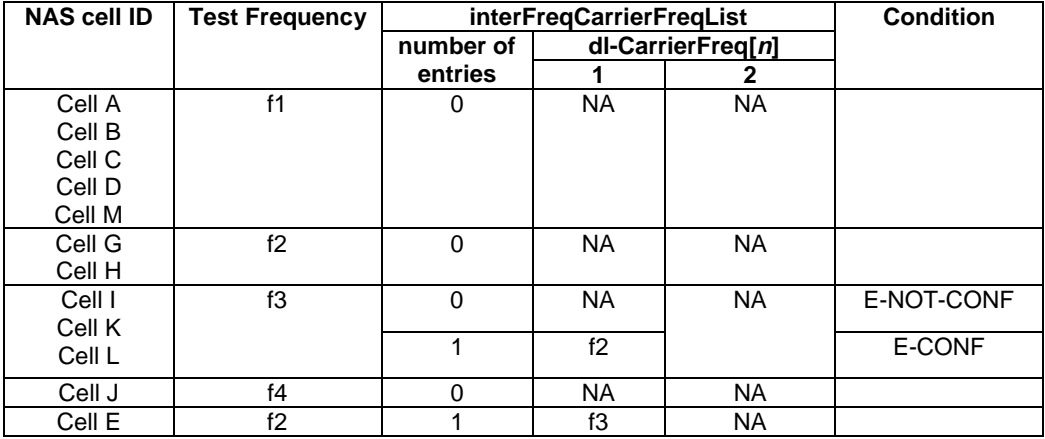

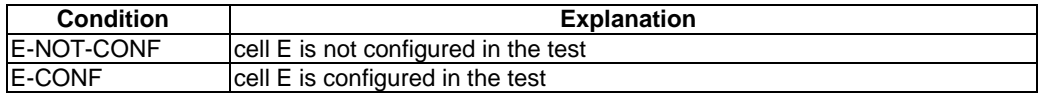

# 6.3.3 Cell configurations

For the purpose of test not involving Carrier Aggregation, three types of SS cell configurations are defined, full (Active) cell configuration, broadcast only cell configuration and minimum uplink cell configuration.

The abovementioned configurations can also be used in Carrier Aggregation test cases, either for PCells or SCells. However another configuration, the virtual cell configuration, can additionally be used for an SCell that is not active.

# 6.3.3.1 Full cell configuration

Full cell configuration is also called active cell configuration. The cell configuration, in minimum, has all defined DL and UL physical channels configured, i.e.

in DL: PBCH, PCFICH, PDCCH, PDSCH, PHICH,

in UL: PRACH, PUCCH, PUSCH.

The DL and UL Reference and synchronization (both primary and secondary) signals are also configured.

### 6.3.3.2 Minimum uplink cell configuration

In this cell configuration,

in DL: physical channels capable of transmission, i.e. PBCH, PCFICH, PDCCH, PDSCH are configured;

DL physical reference and synchronization (both primary and secondary) signals are also configured.

In UL: PRACH is configured. SS shall report any detection of PRACH preambles, in order to assign test verdicts. Decoding the preambles is not required.

### 6.3.3.3 Broadcast only cell configuration

In this cell configuration,

in DL: physical channels capable of transmission, i.e. PBCH, PCFICH, PDCCH, PDSCH are configured;

DL physical reference and synchronization (both primary and secondary) signals are also configured.

in UL: no physical resources are configured, neither channels, nor signals.

# 6.3.3.3A Virtual cell configuration

In this cell configuration,

- in DL: no physical resources are configured, neither channels, nor signals;
- in UL: no physical resources are configured, neither channels, nor signals.

### 6.3.3.4 Application of different cell configurations

By default, the cells specified in 36.523-1 are defined with the full cell configuration, unless it is explicitly specified as either the broadcast only, minimum uplink, or virtual cell configuration. The full cell configuration is suitable for UE to start camping, establish RRC connection or hand over from another active cell.

The broadcast only cells identified as 'DL only' can be applied in some RRC measurement test cases to those neighbour cells which UE shall not camp on during the test case execution.

The capability of a minimum uplink cell is much weaker than a full cell, but stronger than a broadcast only cell in UL. This cell configuration identified as 'min UL' can be applied in the idle mode test cases to those neighbour cells which a conformant UE shall not camp on during the test case execution.

The virtual cell configuration can only be used in Carrier Aggregation test cases as an SCell which is not active, i.e. the UE has it configured via RRC signalling but does not need to send or receive anything in this SCell.

If a cell configuration is specified in a test case it shall remain unchanged throughout the test case specification. In addition, there shall not be any requirement in the test specification or test implementation for a cell reconfiguration from one of the above configurations to the other.

For the UE conformance test, the broadcast only cell configuration can be replaced and implemented with the minimum uplink or full cell configurations. The minimum uplink cell configuration can also be implemented with the full cell configuration. The replacements in the implementation have no impact on the test purposes and the test requirements. The implementation guidelines are referred to 36.523-3.

# 6.3.4 SCell configurations

For the purpose of System Simulator resource management for Carrier Aggregation testing the following types of SCell configurations are defined:

- Active SCell: A cell that becomes an SCell at any point of time during the test case and which, while being an SCell, is activated.
- Inactive SCell: A cell that becomes an SCell at any point of time during the test case, but is never activated while being an SCell.

SCell activation is defined as sending an Activation/Deactivation MAC Control Element (ref. 36.321 cl. 6.1.3.8) to the UE to activate the SCell.

The SCell type does not depend on what the cell is used for in the test case while not being an SCell, and does not directly relate to the cell type specified in section 6.3.3. In particular an Inactive SCell can still be used as full cell or

broadcast only cell (e.g. for measurements to be performed on such a cell), and may be used for UE dedicated traffic while not acting as an SCell.

Also note that an Active SCell will not become an Inactive SCell if the SCell is deactivated via Activation/Deactivation MAC Control Element or after the *sCellDeactivationTimer* timer expires.

# 6.4 Generic procedures

This clause describes UE test states which can be used in the initial condition of many test cases defined in TS 36.523-1 [18] in addition to the states already specified in clause 4.5 of this specification.

# 6.4.1 Initial UE states and setup procedures

# 6.4.1.1 Initial UE states and setup procedures

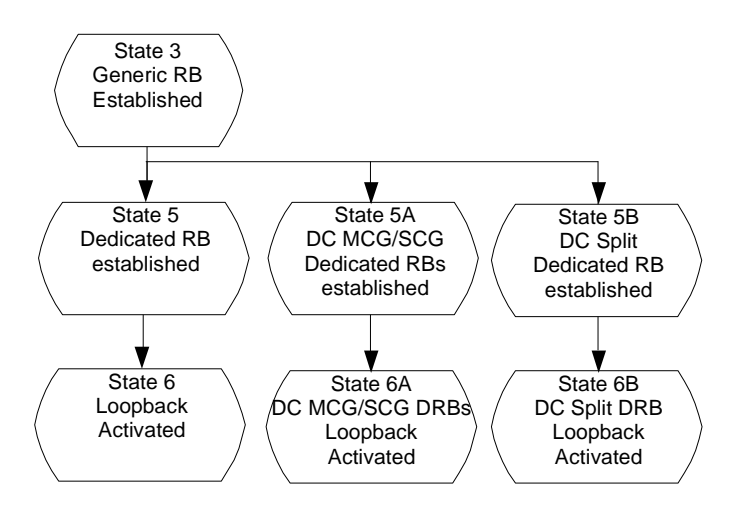

**Figure 6.4.1.1-1: Initial UE states** 

In order that the UE can set up a call or session in E-UTRAN, there are a number of setup procedures to be undertaken in a hierarchical sequence to move between known states. The sequences are shown in figure 6.4.1.1-1 and the status of the relevant protocols in the UE in the different states are given in table 6.4.1.1-1. State 3 is defined in clause 4.5.1.

**Table 6.4.1.1-1: Protocol state for each initial UE state** 

|                    |                                                  | <b>RRC</b>           | <b>ECM</b>           | <b>EMM</b>            | <b>ESM</b>                                                                                                    |
|--------------------|--------------------------------------------------|----------------------|----------------------|-----------------------|----------------------------------------------------------------------------------------------------|
| State 5            | <b>Dedicated RB</b><br>established               | RRC CONNECTED        | <b>ECM CONNECTED</b> | <b>EMM-REGISTERED</b> | default EPS bearer<br>context active<br><b>N</b> dedicated EPS<br>bearer context(s)<br>active                                                                                         |
| <b>State</b><br>5A | <b>DC MCG/SCG</b><br>Dedicated RB<br>established | <b>RRC CONNECTED</b> | <b>ECM CONNECTED</b> | <b>EMM-REGISTERED</b> | 1 default EPS bearer<br>context active on the<br>PCell<br>1 dedicated EPS<br>bearer context(s)<br>active on the PCell<br>1 dedicated EPS<br>bearer context(s)<br>active on the PSCell |

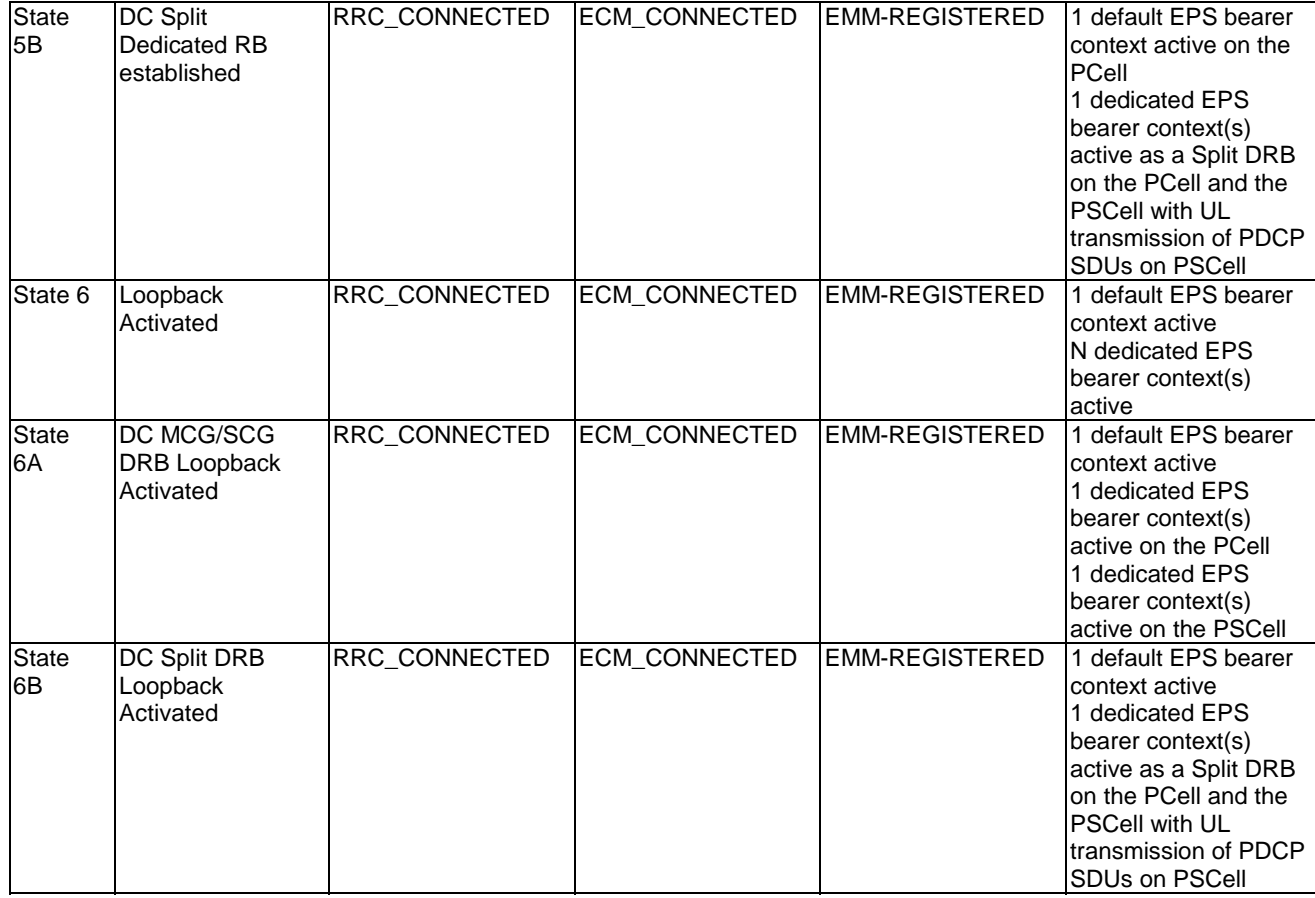

# 6.4.1.2 Dedicated Bearer Establishment (to state 5)

### 6.4.1.2.1 Initial conditions

System Simulator:

- Parameters are set to the default parameters for the basic single cell environment, as defined in subclause 4.4, unless otherwise specified in the test case.

User Equipment:

- The UE shall be in Generic RB established (State 3).

## 6.4.1.2.2 Definition of system information messages

The default system information messages are used.

### 6.4.1.2.3 Procedure

The establishment of dedicated radio bearer connection is assumed to always be mobile terminated.

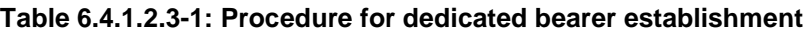

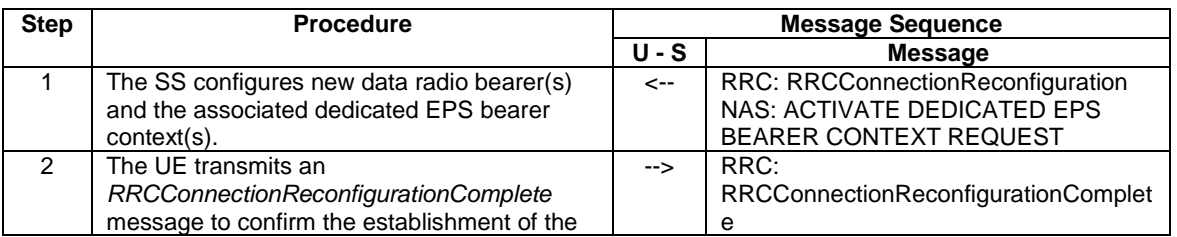

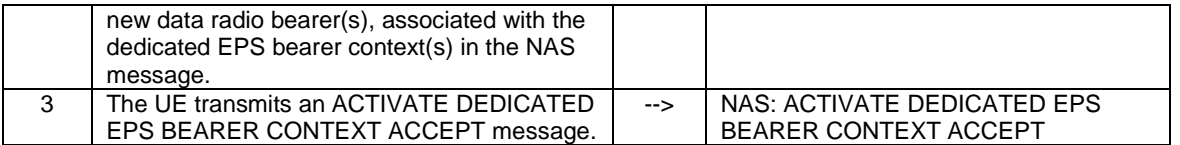

# 6.4.1.2.4 Specific message contents

All specific message contents shall be referred to clause 4.6 and 4.7.

# 6.4.1.2A DC MCG/SCG Dedicated Bearer Establishment (to state 5A)

### 6.4.1.2A.1 Initial conditions

#### System Simulator:

- Parameters are set to the default parameters for the basic single cell environment, as defined in subclause 4.4, unless otherwise specified in the test case.

#### User Equipment:

- The UE shall be in Generic RB established (State 3).

#### 6.4.1.2A.2 Definition of system information messages

The default system information messages are used.

#### 6.4.1.2A.3 Procedure

The establishment of MCG/SCG dedicated radio bearer connection is assumed to always be mobile terminated.

#### **Table 6.4.1.2A.3-1: Procedure for MCG/SCG dedicated bearer establishment**

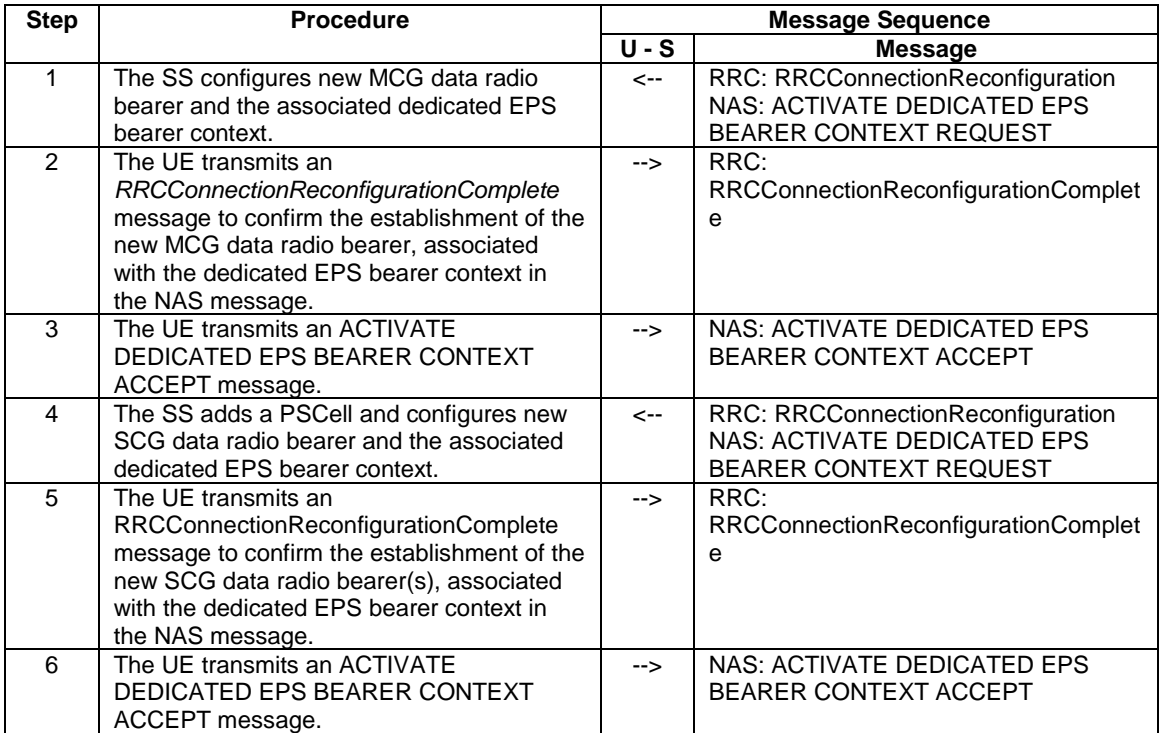

#### 6.4.1.2A.4 Specific message contents

All specific message contents shall be referred to clause 4.6 and 4.7 with the following exceptions:

#### **Table 6.4.1.2A.4-1: RRCConnectionReconfiguration (Step 1, Table 6.4.1.2A.3-1)**

Derivation Path: 36.508, Table 4.6.1-8 using conditions AM-DRB-ADD(1)

#### **Table 6.4.1.2A.4-2: RRCConnectionReconfiguration (Step 4, Table 6.4.1.2A.3-1)**

Derivation Path: 36.508, Table 4.6.1-8 using conditions PSCell\_Add\_SCG\_DRB

# 6.4.1.2B DC Split Dedicated Bearer Establishment (to state 5B)

#### 6.4.1.2B.1 Initial conditions

System Simulator:

Parameters are set to the default parameters for the basic single cell environment, as defined in subclause 4.4, unless otherwise specified in the test case.

User Equipment:

The UE shall be in Generic RB established (State 3).

#### 6.4.1.2B.2 Definition of system information messages

The default system information messages are used.

#### 6.4.1.2B.3 Procedure

The establishment of split dedicated radio bearer connection is assumed to always be mobile terminated.

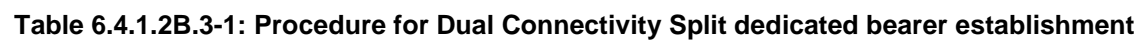

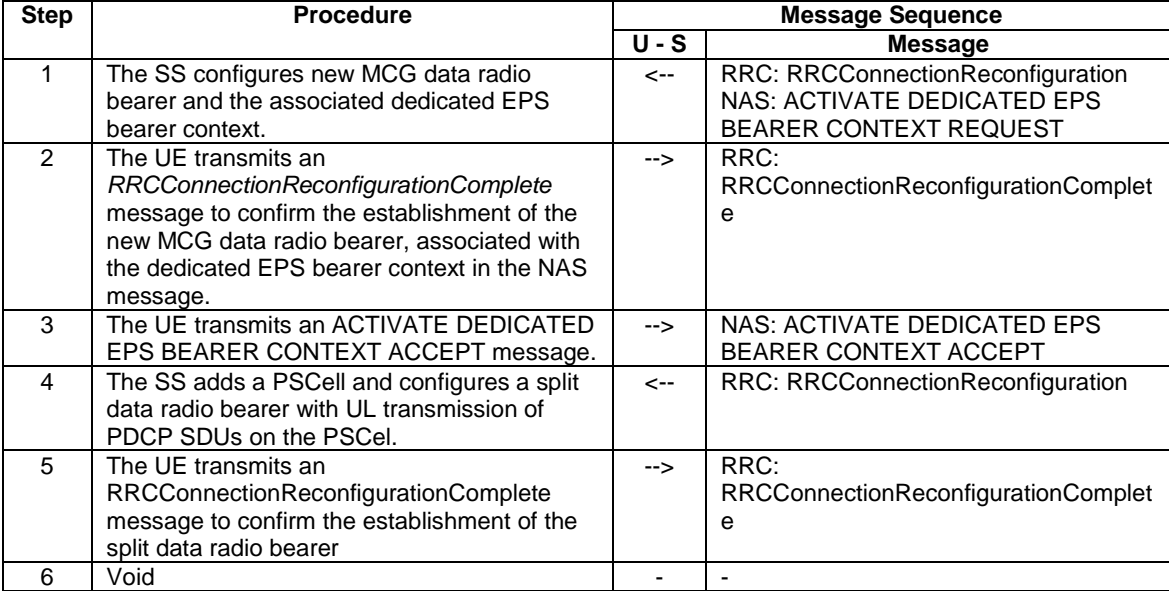

# 6.4.1.2B.4 Specific message contents

All specific message contents shall be referred to clause 4.6 and 4.7 with the following exceptions:

#### **Table 6.4.1.2B.4-1: RRCConnectionReconfiguration (Step 1, Table 6.4.1.2A.3-1)**

Derivation Path: 36.508, Table 4.6.1-8 using conditions AM-DRB-ADD(1)

#### **Table 6.4.1.2B.4-2: RRCConnectionReconfiguration (Step 4, Table 6.4.1.2A.3-1)**

Derivation Path: 36.508, Table 4.6.1-8 using conditions PSCell\_Add\_Split\_DRB

# 6.4.1.3 Loopback Activation (to state 6)

#### 6.4.1.3.1 Initial conditions

System Simulator:

Parameters are set to the default parameters for the basic single cell environment, as defined in subclause 4.4, unless otherwise specified in the test case.

#### User Equipment:

The UE shall be in Dedicated Radio Bearer Established (State 5).

#### 6.4.1.3.2 Definition of system information messages

The default system information messages are used.

#### 6.4.1.3.3 Procedure

#### **Table 6.4.1.3.3-1: Procedure for loopback activation**

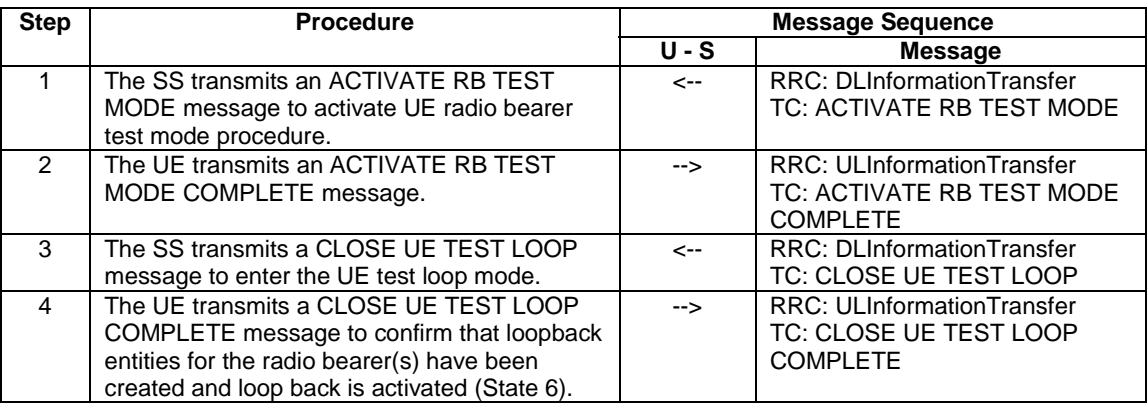

#### 6.4.1.3.4 Specific message contents

All specific message contents shall be referred to clause 4.6, 4.7 and 4.7A.

# 6.4.1.3A DC MCG/SCG DRB Loopback Activation (to state 6A)

### 6.4.1.3A.1 Initial conditions

System Simulator:

Parameters are set to the default parameters for the basic single cell environment, as defined in subclause 4.4, unless otherwise specified in the test case.

User Equipment:

The UE shall be in DC MCG/SCG Dedicated Radio Bearer Established (State 5A).

#### 6.4.1.3A.2 Definition of system information messages

The default system information messages are used.

#### 6.4.1.3A.3 Procedure

Same procedure as in sub-clause 6.4.1.3.3.

#### 6.4.1.3A.4 Specific message contents

All specific message contents shall be referred to clause 4.6, 4.7 and 4.7A.

# 6.4.1.3B DC Split DRB Loopback Activation (to state 6B)

#### 6.4.1.3B.1 Initial conditions

System Simulator:

Parameters are set to the default parameters for the basic single cell environment, as defined in subclause 4.4, unless otherwise specified in the test case.

User Equipment:

- The UE shall be in DC Split Dedicated Radio Bearer Established (State 5B).

#### 6.4.1.3B.2 Definition of system information messages

The default system information messages are used.

### 6.4.1.3B.3 Procedure

Same procedure as in sub-clause 6.4.1.3.3.

#### 6.4.1.3B.4 Specific message contents

All specific message contents shall be referred to clause 4.6, 4.7 and 4.7A.

# 6.4.2 Test procedures

#### 6.4.2.1 Introduction

This section defines test procedures which can be used within test procedure sequences for test steps where checking the UE state is needed.

For each test procedure,

- at the start of the test procedure,
	- the System Simulator condition and the value of system information messages are the ones applicable in the test case referring to this test procedure, as they are after the execution of the test step immediately preceding the test step where the test procedure is used;
	- the initial UE condition is one indicated in the test case referring to this procedure, as it is after the execution of the test step immediately preceding the test step where the test procedure is used.
- at the end of the test procedure,
	- the System Simulator condition after the test procedure execution is complete is the same as before it is started (this should not be changed by the test procedure).

# 6.4.2.2 Test procedure to check RRC\_IDLE state

This procedure aims at checking whether the UE is in RRC\_IDLE on a certain cell of a test case or not.

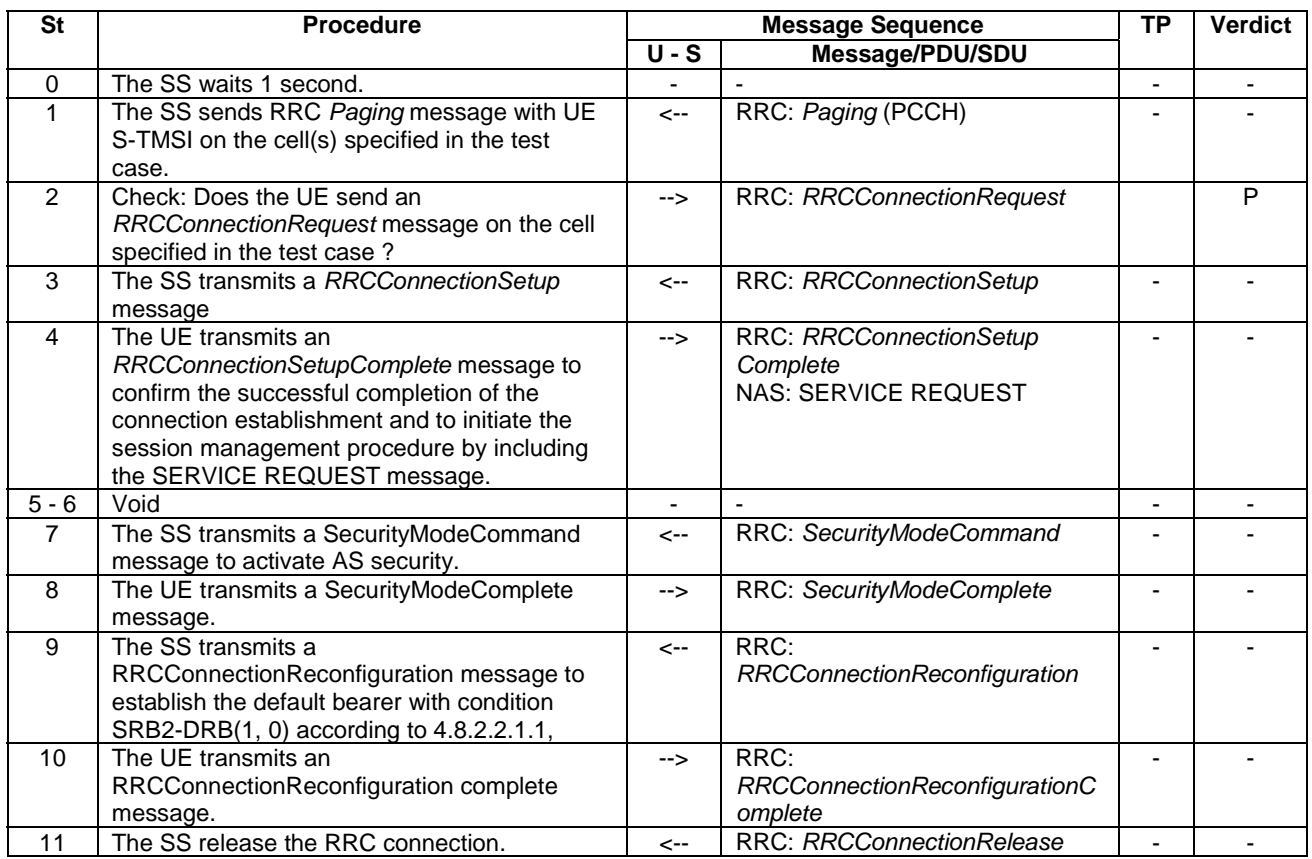

### **Table 6.4.2.2-1: Test procedure sequence**

# 6.4.2.3 Test procedure to check RRC\_CONNECTED state

### **Table 6.4.2.3-1: Test procedure sequence**

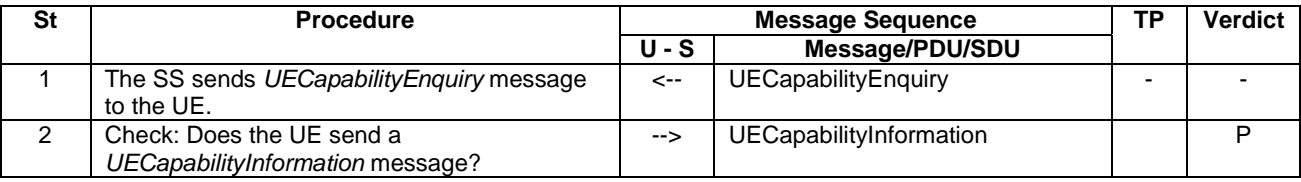

# 6.4.2.4 Test procedure Paging (for NAS testing)

This procedure aims at checking whether the UE is in registered with a certain S-TMSI.

For the PS domain this procedure is identical to the procedure in 6.4.2.2 except that the S-TMSI as indicated in step 1 is the one explicitly specified in the test step calling this procedure.

For the CS domain the test procedure is FFS (i.e. it shall be avoided to make use of CS paging in the test case design).

# 6.4.2.5 Test procedure for no response to paging (for NAS testing)

This procedure aims at checking that the UE ignores paging messages with a specified identity.

The procedure is defined in table 6.4.2.5-1.

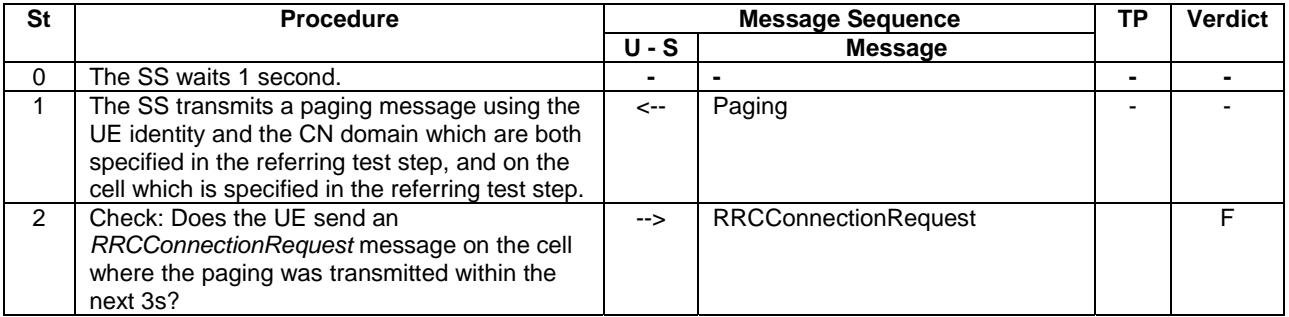

### **Table 6.4.2.5-1: Test procedure sequence**

# 6.4.2.6 Test procedure to check that a dedicated EPS bearer context is active (for NAS testing)

This procedure aims at checking that a dedicated EPS bearer context is active.

The procedure is defined in table 6.4.2.6-1.

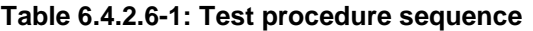

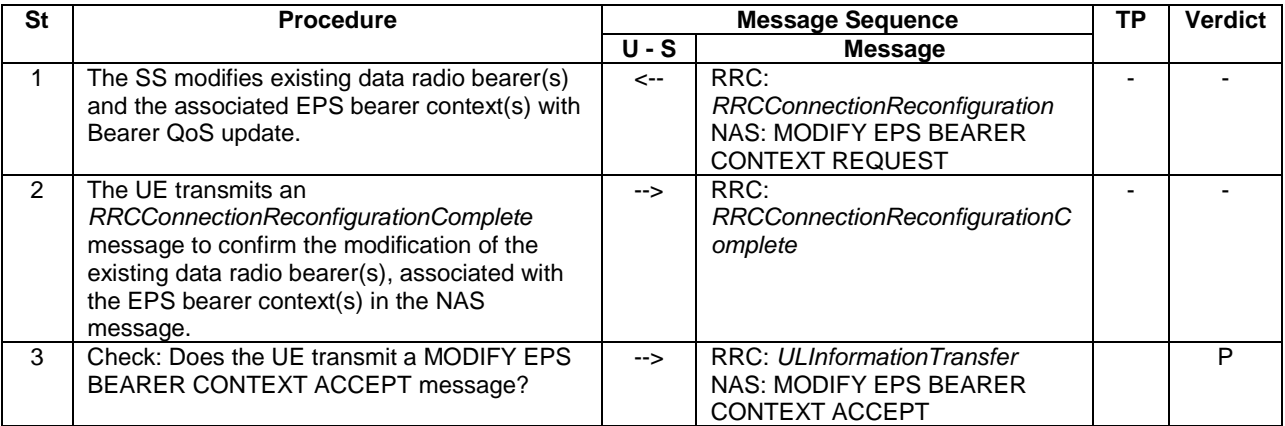

# 6.4.2.7 Test procedure to check that UE is camped on a new E-UTRAN cell

This procedure aims at checking whether the UE is camping on a new E-UTRAN cell with different TAI of a test case or not.

The procedure is defined in table 6.4.2.7-1.

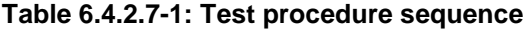

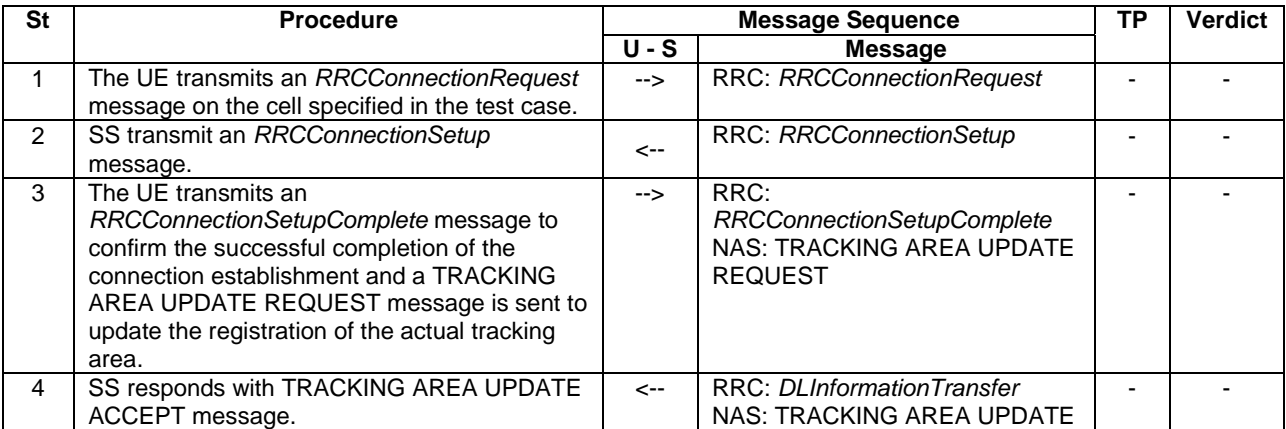

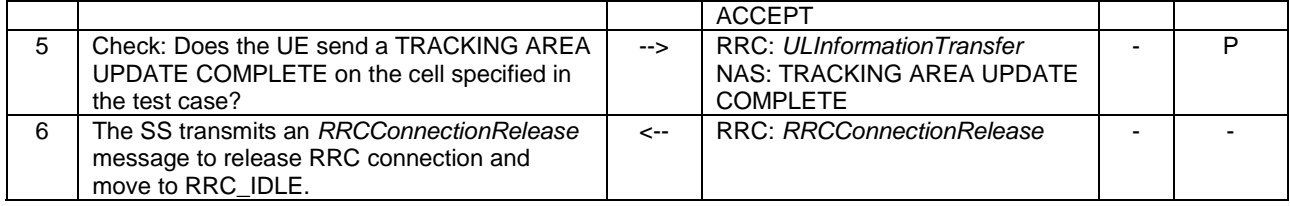

- NOTE 1: The periodic tracking area updating timer T3412 is deactivated by default during the attach procedure (TS 36.508 clause 4.7.2).
- NOTE 2: The SS does not initiate authentication and NAS SECURITY MODE COMMAND are not performed (reuse of keys allocated during the attach procedure).

# 6.4.2.7A Test procedure to check that UE is camped on E-UTRAN cell upon mobility from another RAT

This procedure aims at checking whether the UE is camping on a E-UTRAN cell upon mobility from another RAT after Inter RAT reselection.

The procedure if PDP context was established before inter RAT reselection, is defined in table 6.4.2.7A-1.

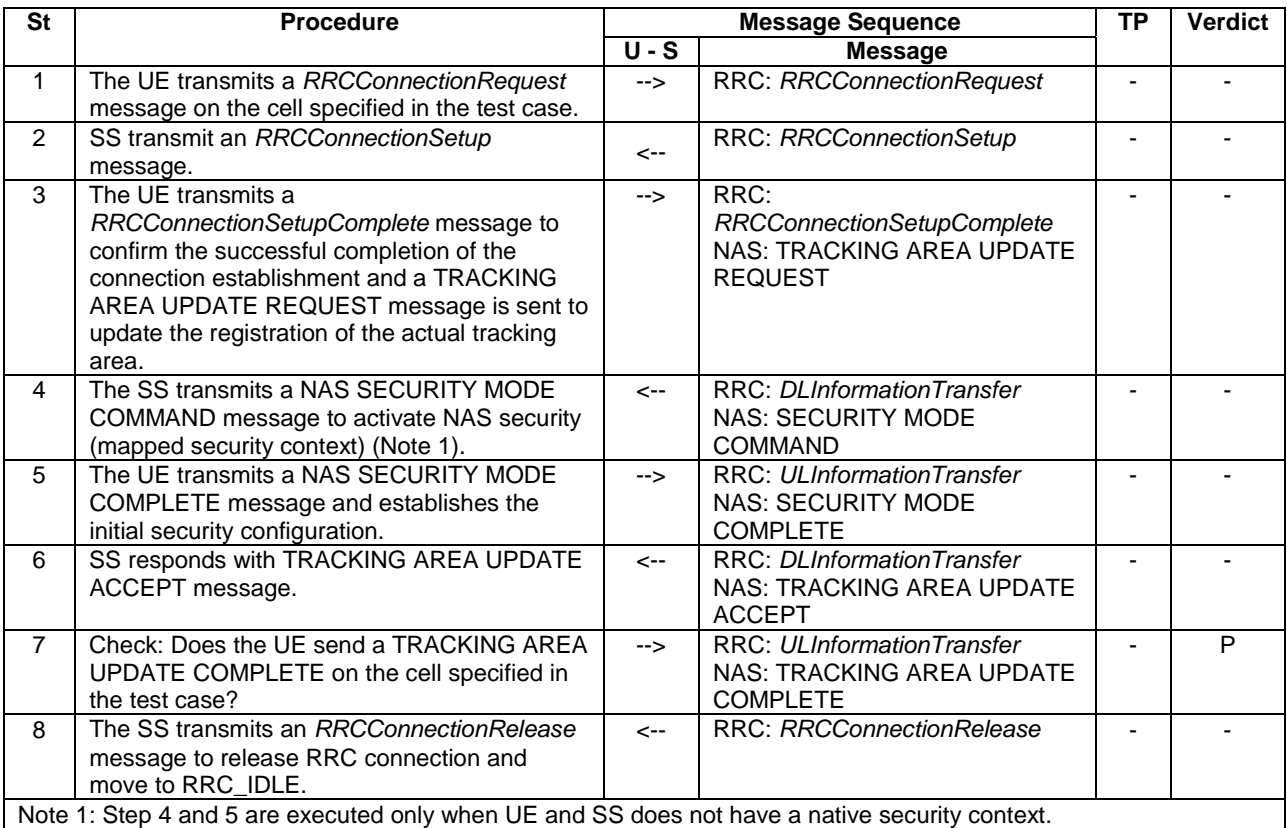

#### **Table 6.4.2.7A-1: Test procedure sequence**

The procedure if PDP context was not established before inter RAT reselection, is defined in table 6.4.2.7A-2.

**Table 6.4.2.7A-2: Test procedure sequence** 

| <b>St</b> | <b>Procedure</b>                                                                                                    | <b>Message Sequence</b> |                | тD | <b>Verdict</b> |
|-----------|----------------------------------------------------------------------------------------------------|-------------------------|----------------|----|----------------|
|           |                                                                                                    | U - S                   | <b>Message</b> |    |                |
|           | EXCEPTION: For Rel-8 and Rel-9 steps 1 to 6<br>are optional and depend on UE<br>implementation. A Rel-10 UE directly starts |                         | -              |    | -              |

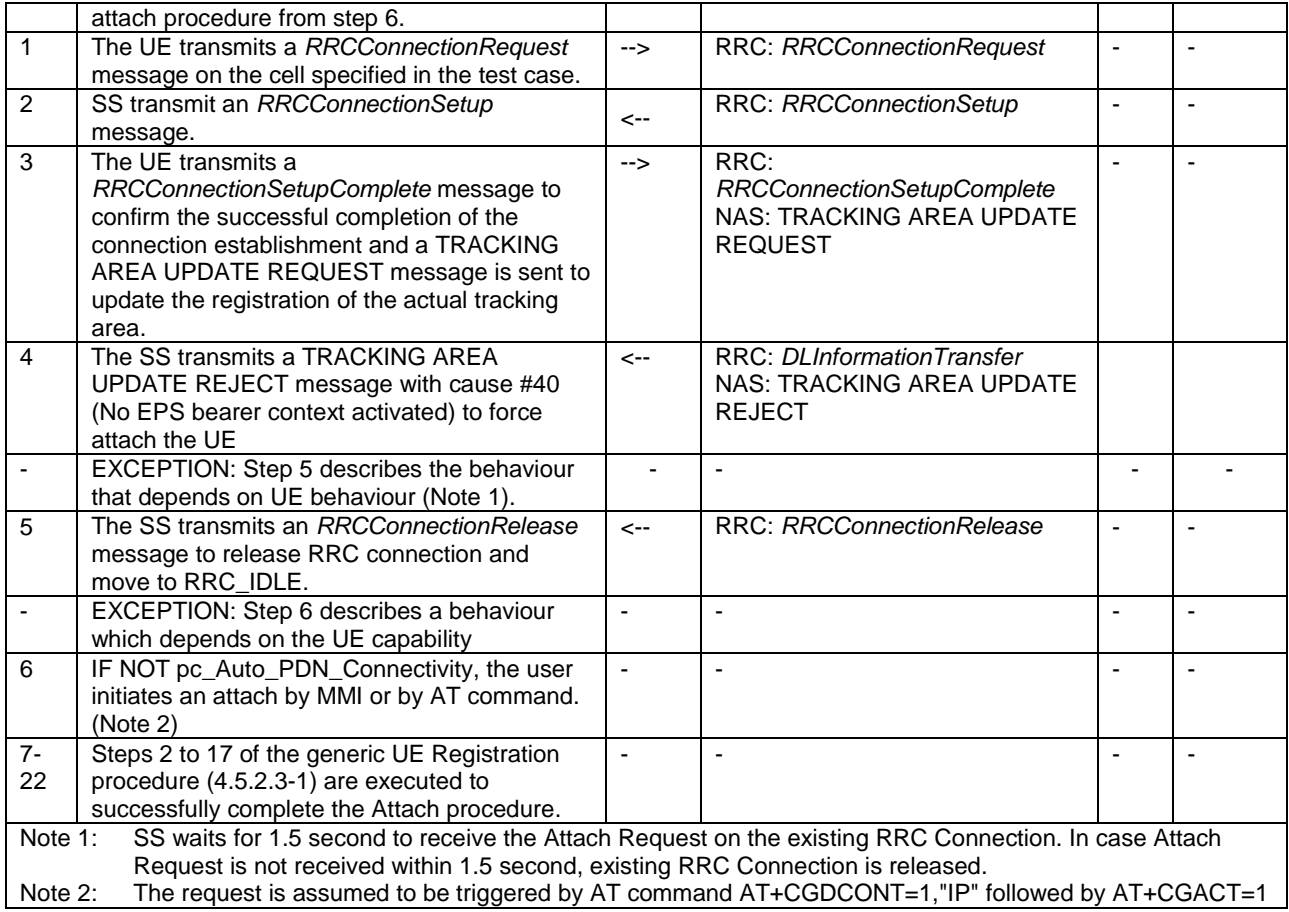

# 6.4.2.7A.1 Specific message contents

# **Table 6.4.2.7A.1-1: TRACKING AREA UPDATE REQUEST (Step 3, table 6.4.2.7A-1, 6.4.2.7A-2)**

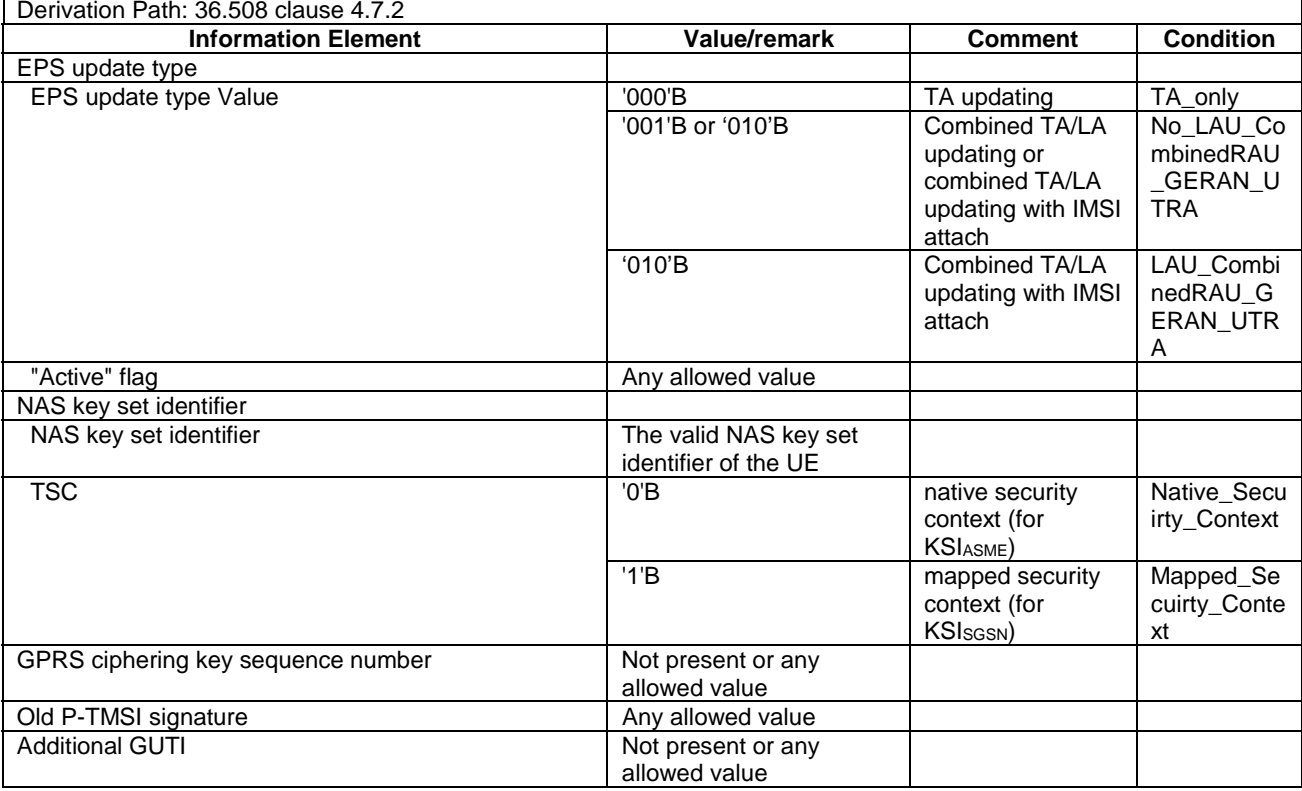

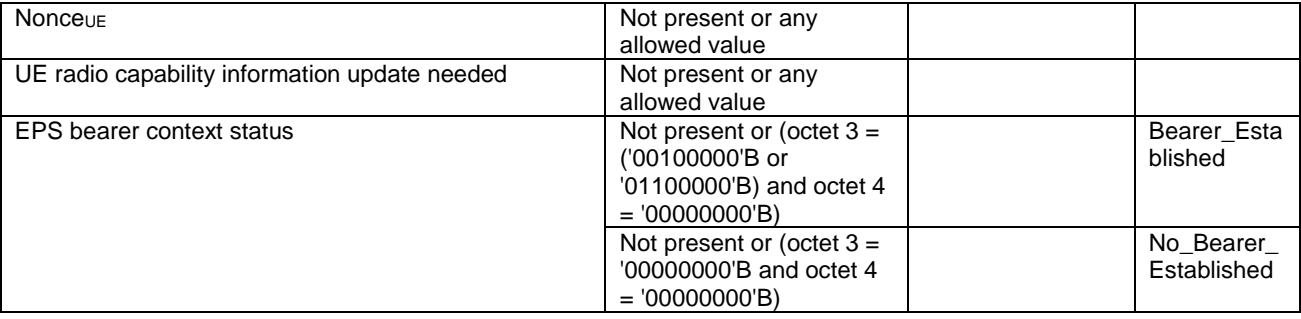

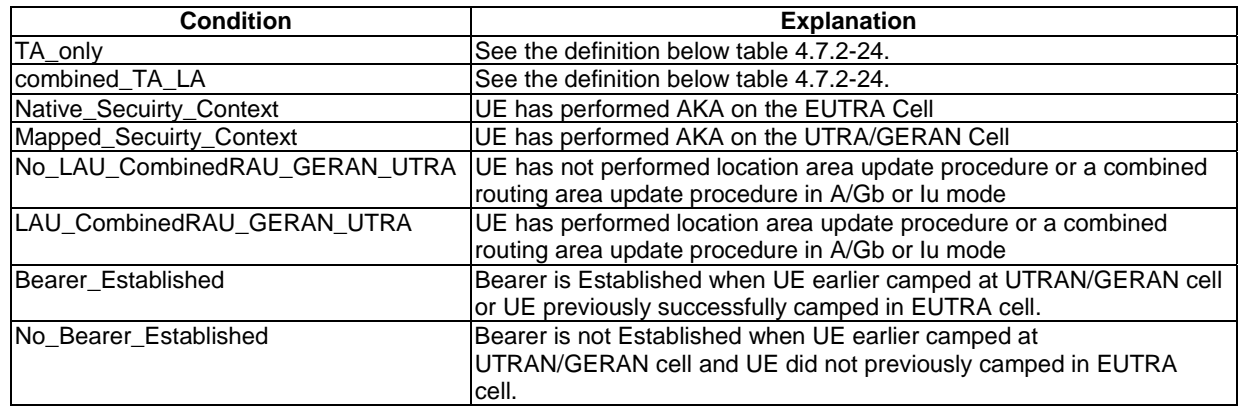

This message is sent integrity protected when a valid security context exists and without integrity protection otherwise.

# 6.4.2.7B Test procedure to check that UE is camped on a new E-UTRAN cell / UP CIoT

This procedure aims at checking whether the UE is camping on a new E-UTRAN cell with different TAI of a test case or not.

The procedure is defined in table 6.4.2.7B-1.

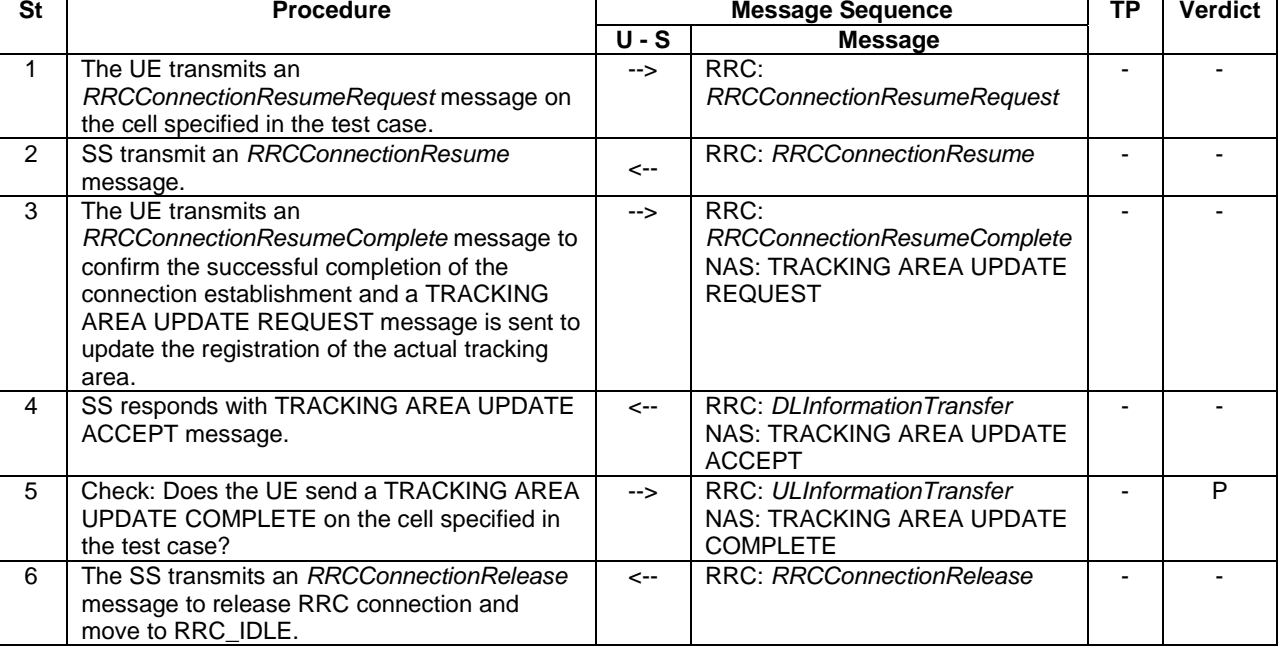

#### **Table 6.4.2.7B-1: Test procedure sequence**

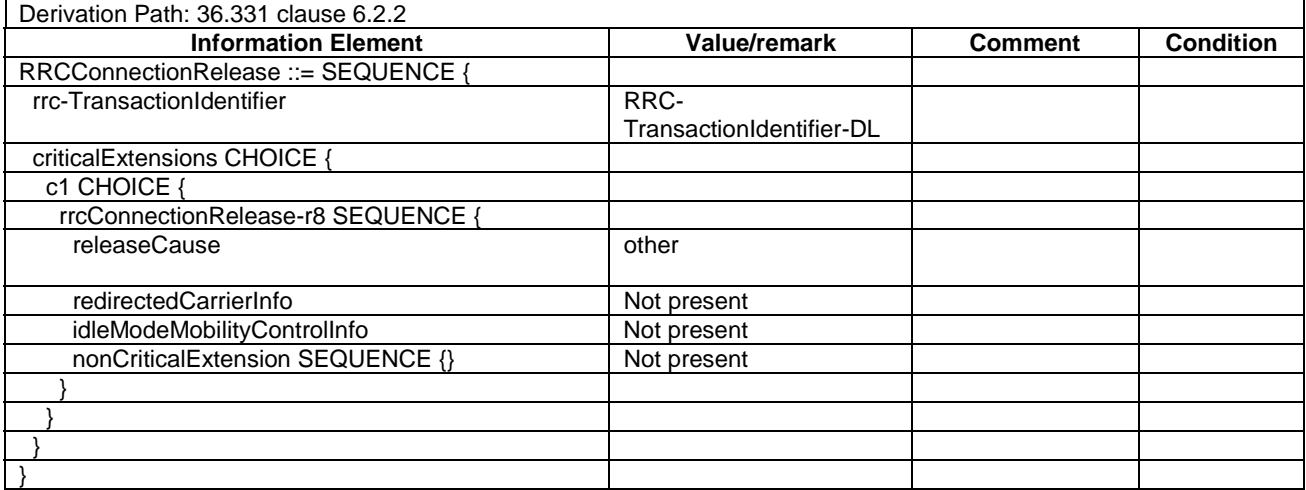

# **Table 6.4.2.7B-2:** *RRCConnectionRelease* **(Step 6)**

# 6.4.2.8 Test procedure to check that UE is camped on a new UTRAN cell

This procedure aims at checking whether the UE is camping on a new UTRAN cell of a test case or not.

The procedure is defined in table 6.4.2.8-1.

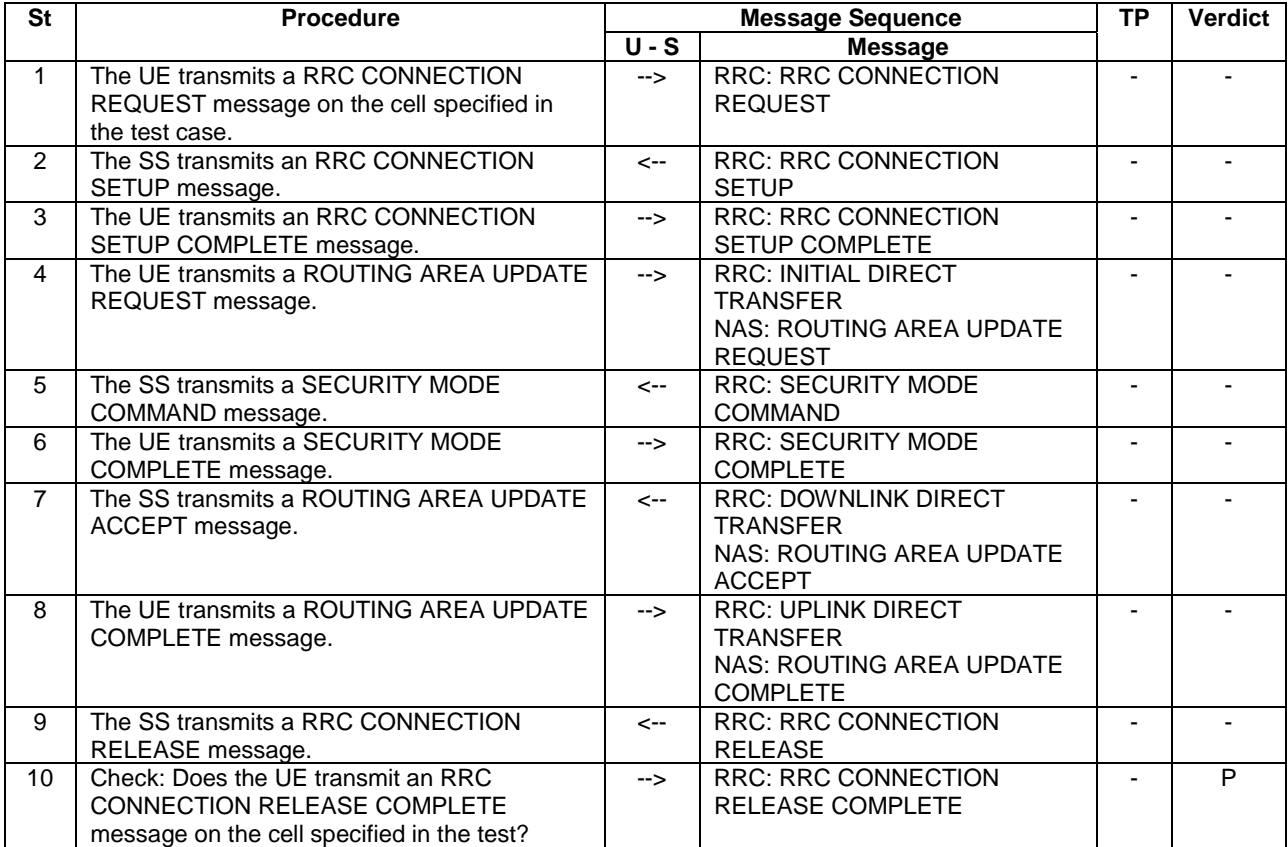

#### **Table 6.4.2.8-1: Test procedure sequence**

NOTE: The TS 34.108 [5] and TS 34.123-1 [7] use Network Mode of Operation I as default, for this reason a combined MM/GMM procedure is performed.

# 6.4.2.9 Test procedure to check that UE is camped on a new GERAN cell

This procedure aims at checking whether the UE is camping on a new GERAN cell of a test case or not.

The procedure is defined in table 6.4.2.9-1.

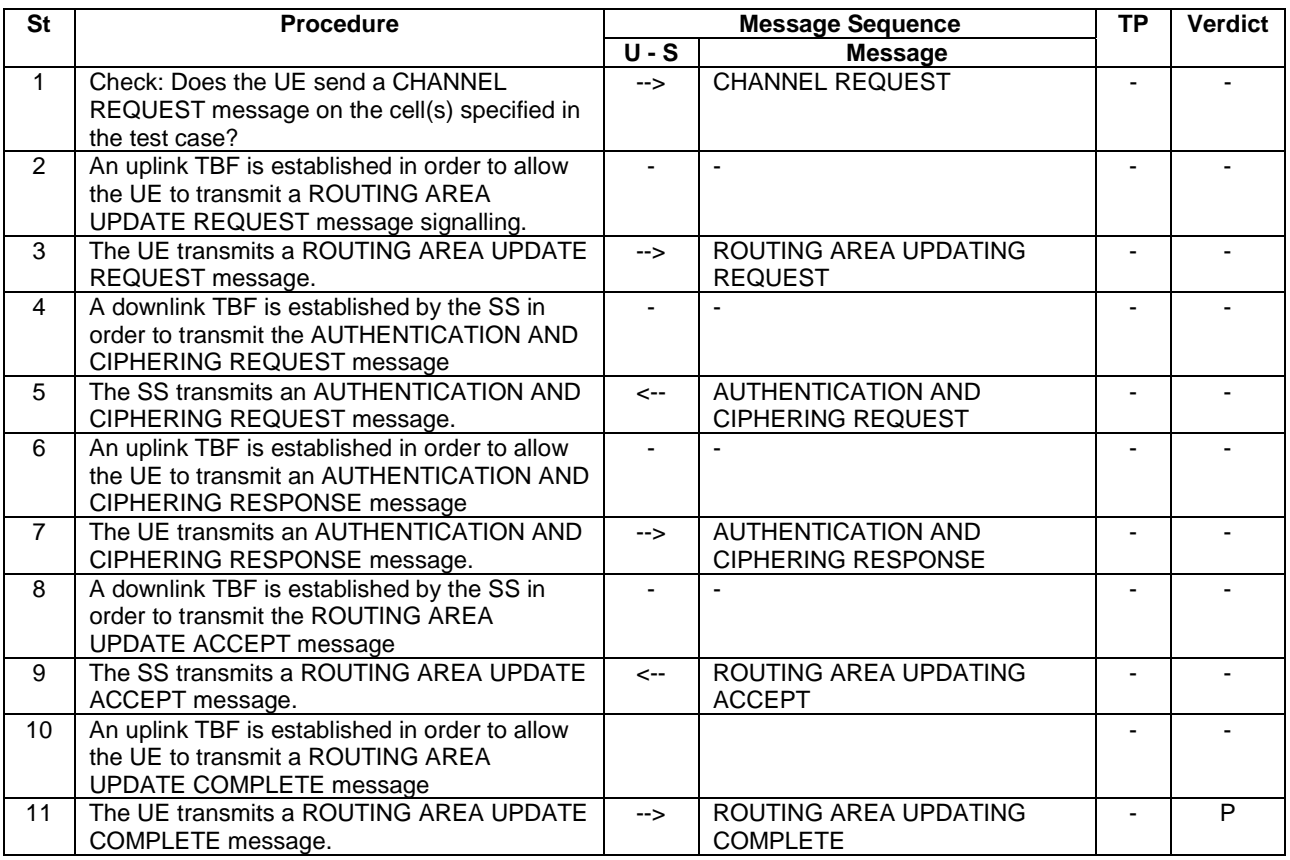

#### **Table 6.4.2.9-1: Test procedure sequence**

#### NOTE: The TS 51.010-1 [25] uses Network Mode of Operation I as default, for this reason a combined MM/GMM procedure is performed.

# 6.4.2.10 Test procedure to check that UE performs tracking area updating procedure without ISR and security reconfiguration after successful completion of handover from UTRA

This procedure aims at checking whether the UE performs tracking area updating procedure where ISR is not activated and security reconfiguration after successful completion of handover from UTRA.

The procedure is defined in table 6.4.2.10-1.

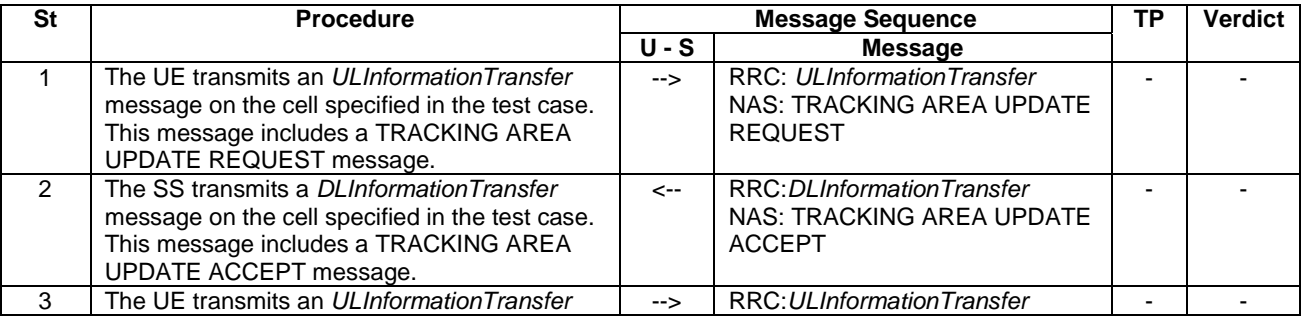

#### **Table 6.4.2.10-1: Test procedure sequence**

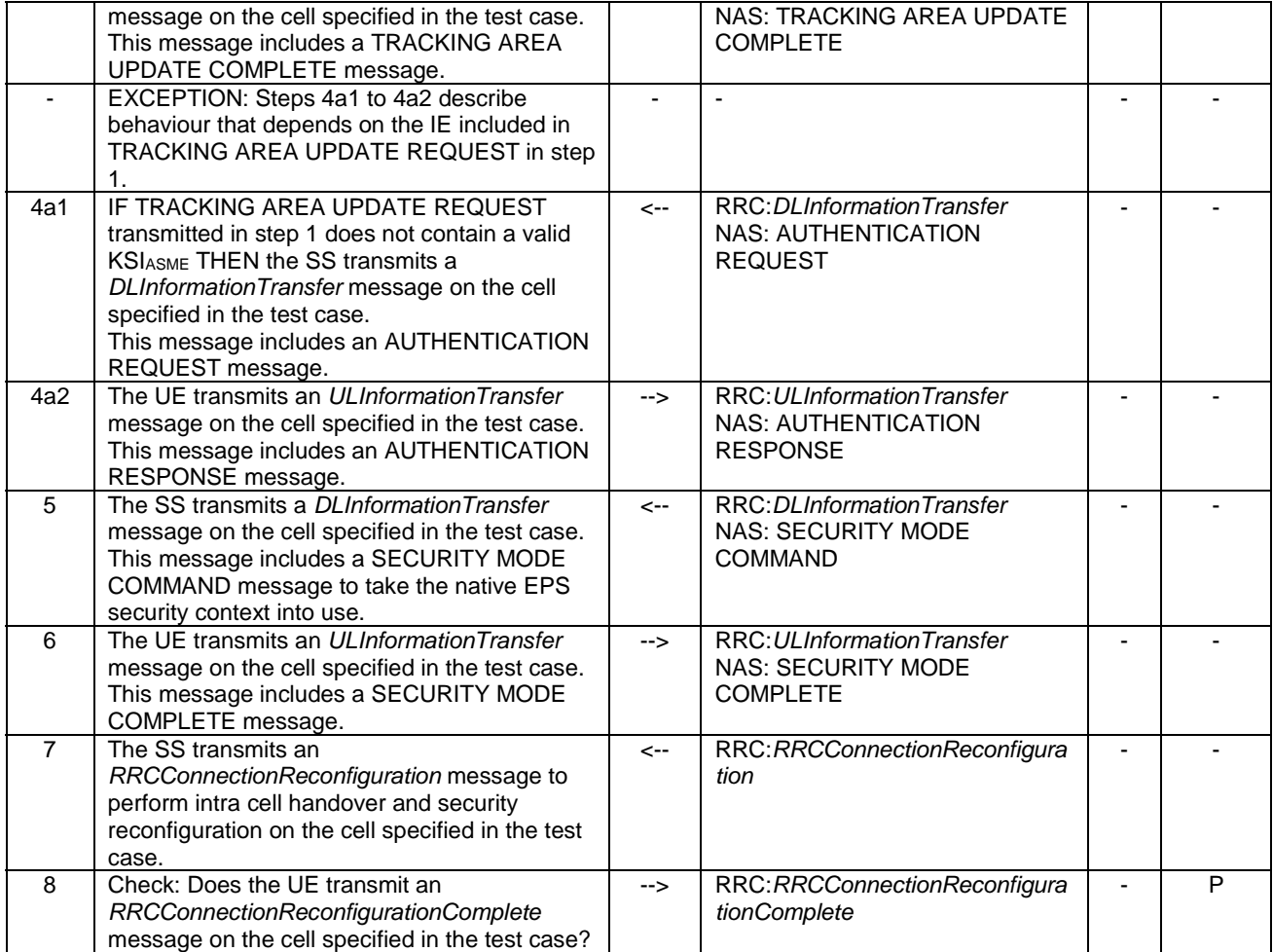

# **Table 6.4.2.10-2: Message TRACKING AREA UPDATE REQUEST (step 1, Table 6.4.2.10-1)**

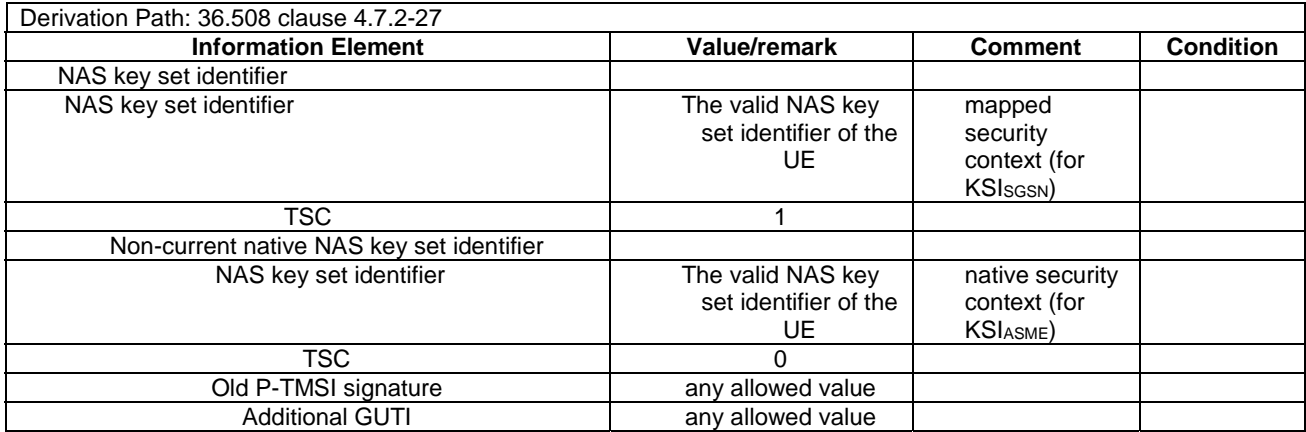

#### **Table 6.4.2.10-3:** *RRCConnectionReconfiguration* **(step 7, Table 6.4.2.10-1)**

Derivation Path: 36.508, Table 4.6.1-8

# **Table 6.4.2.10-4:** *SecurityConfigHO* **(IE in RRCConnectionReconfiguration, Table 6.4.2.10-3)**

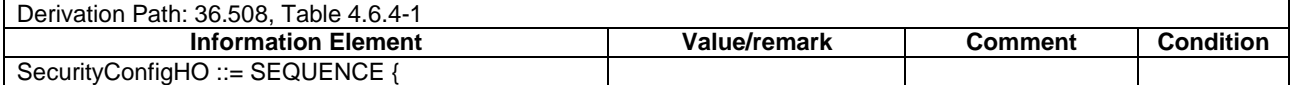

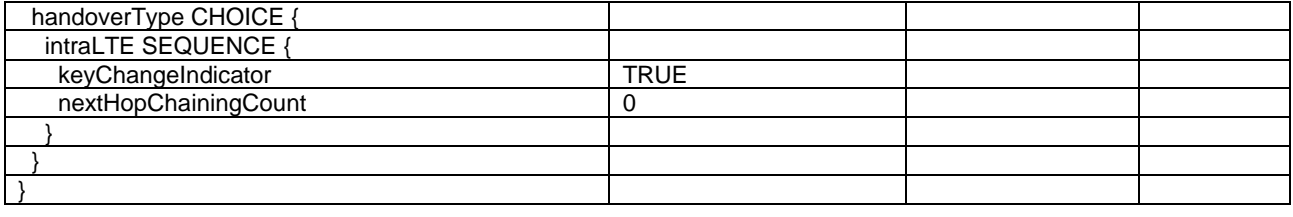

# 6.4.3 Reference test procedures for TTCN development

This clause describes reference test procedures for the purpose of TTCN development.

# 6.4.3.1 UE triggered establishment of a dedicated EPS bearer context

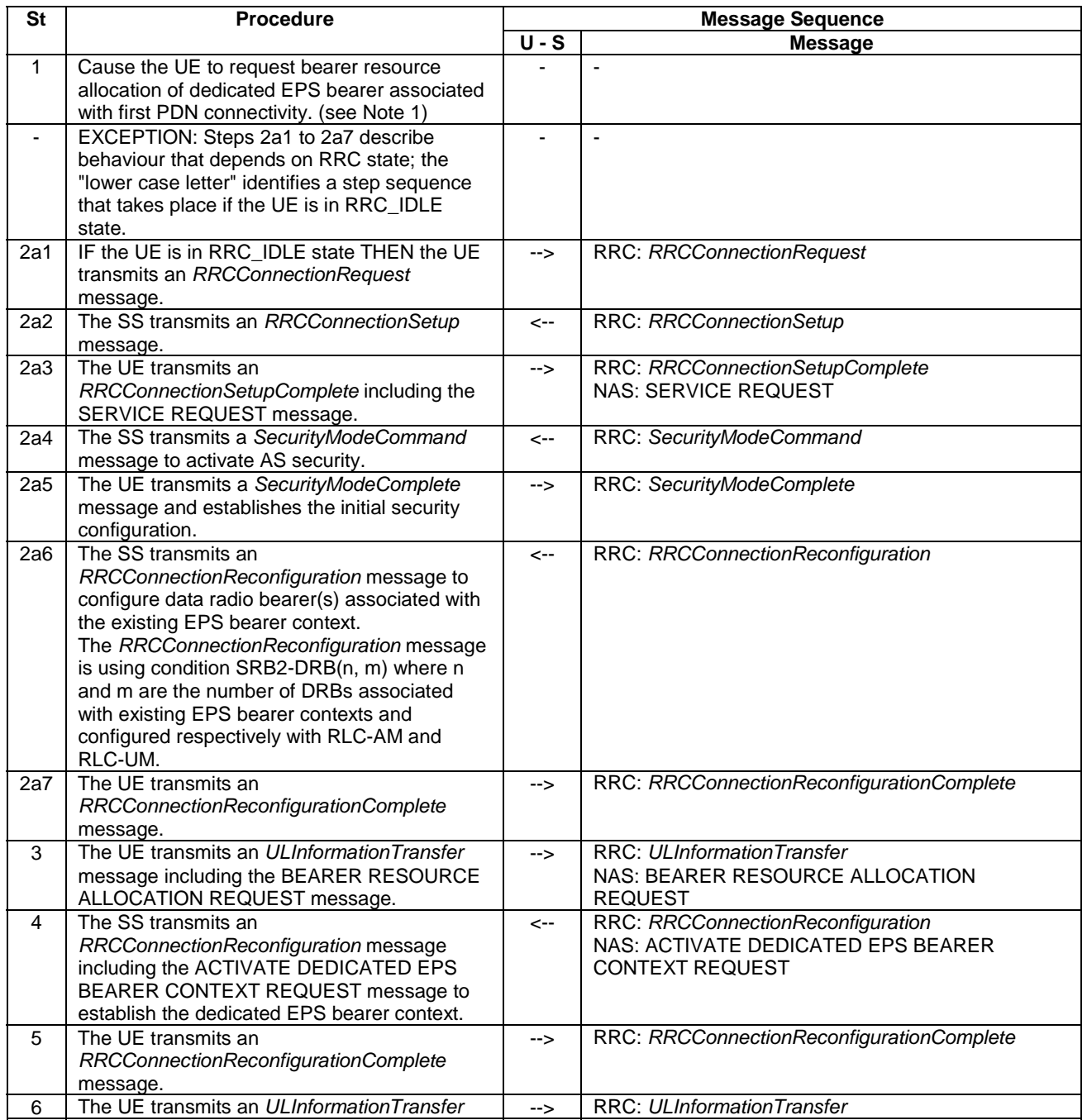

**Table 6.4.3.1-1: Test procedure sequence** 

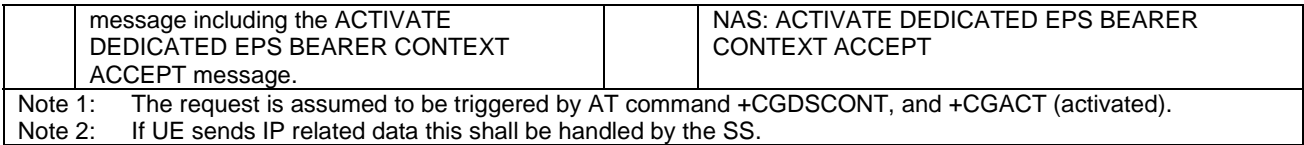

# 6.4.3.2 UE triggered establishment of a default EPS bearer context associated with an additional PDN

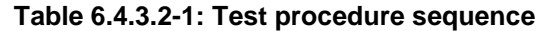

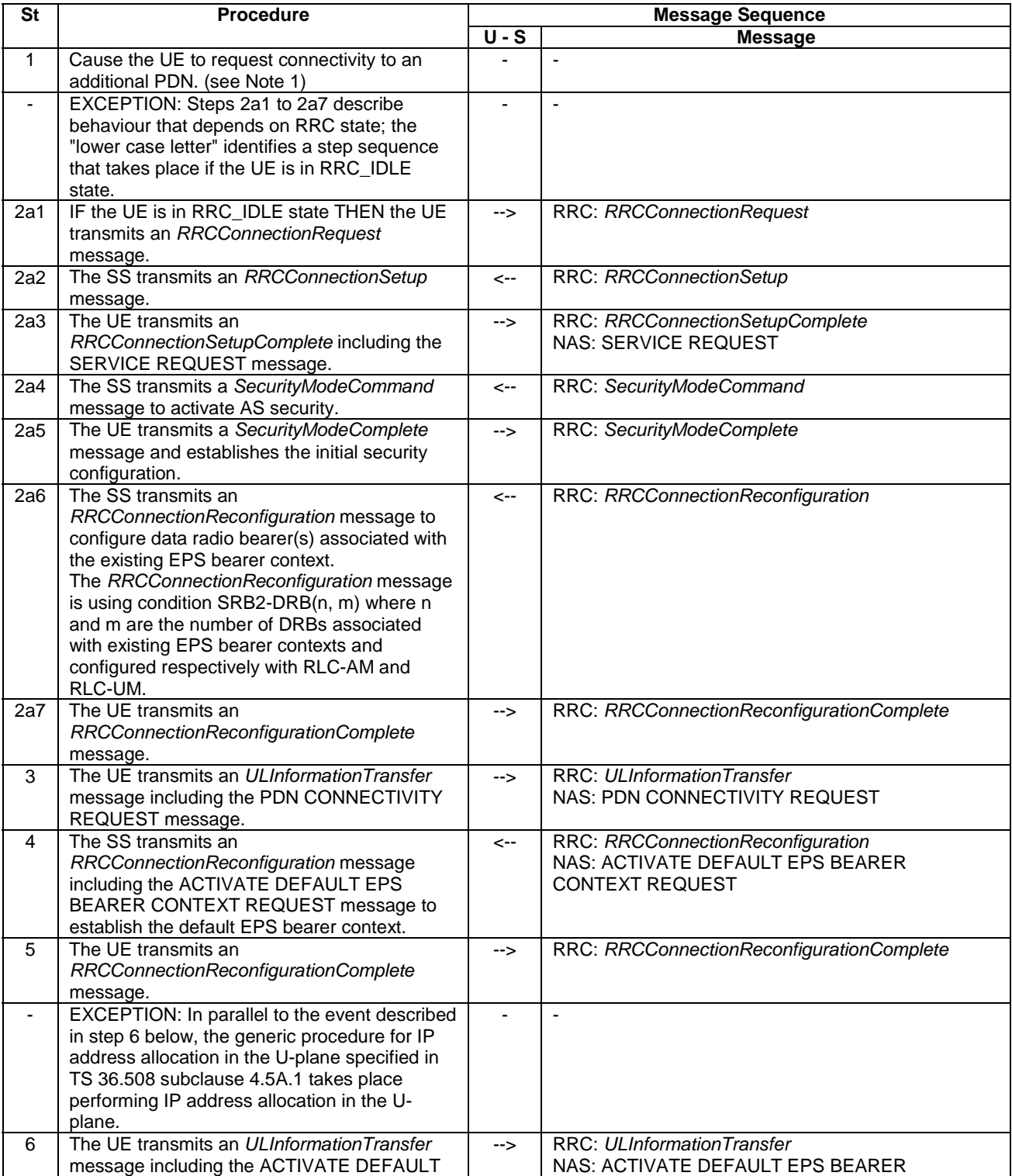

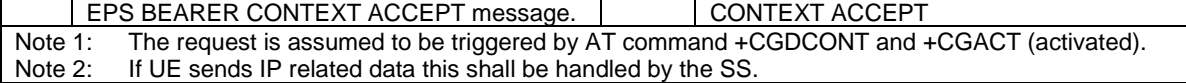

#### **Table 6.4.3.2-2: Message PDN CONNECTIVITY REQUEST (step 3, Table 6.4.3.2-1)**

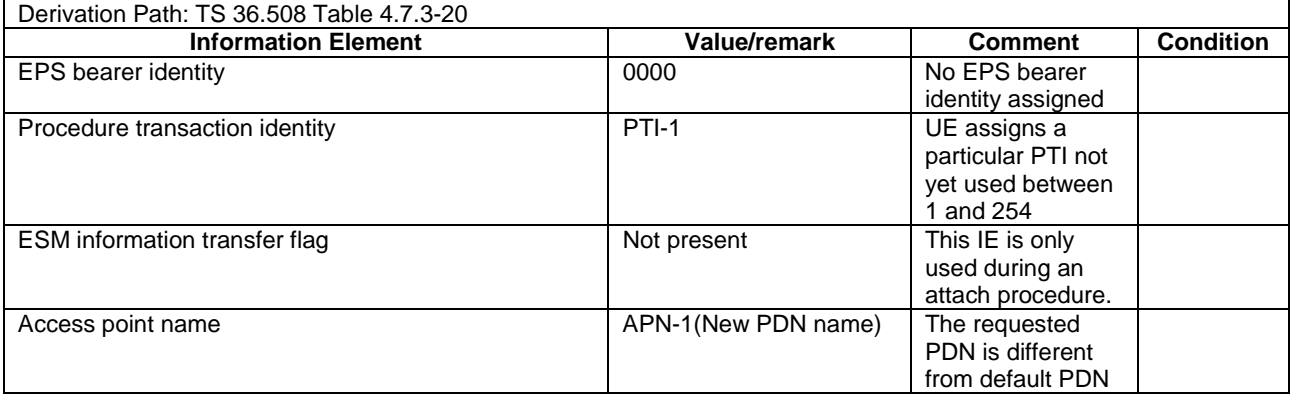

# 6.4.3.3 UE triggered modification of an EPS bearer context

# **Table 6.4.3.3-1: Test procedure sequence**

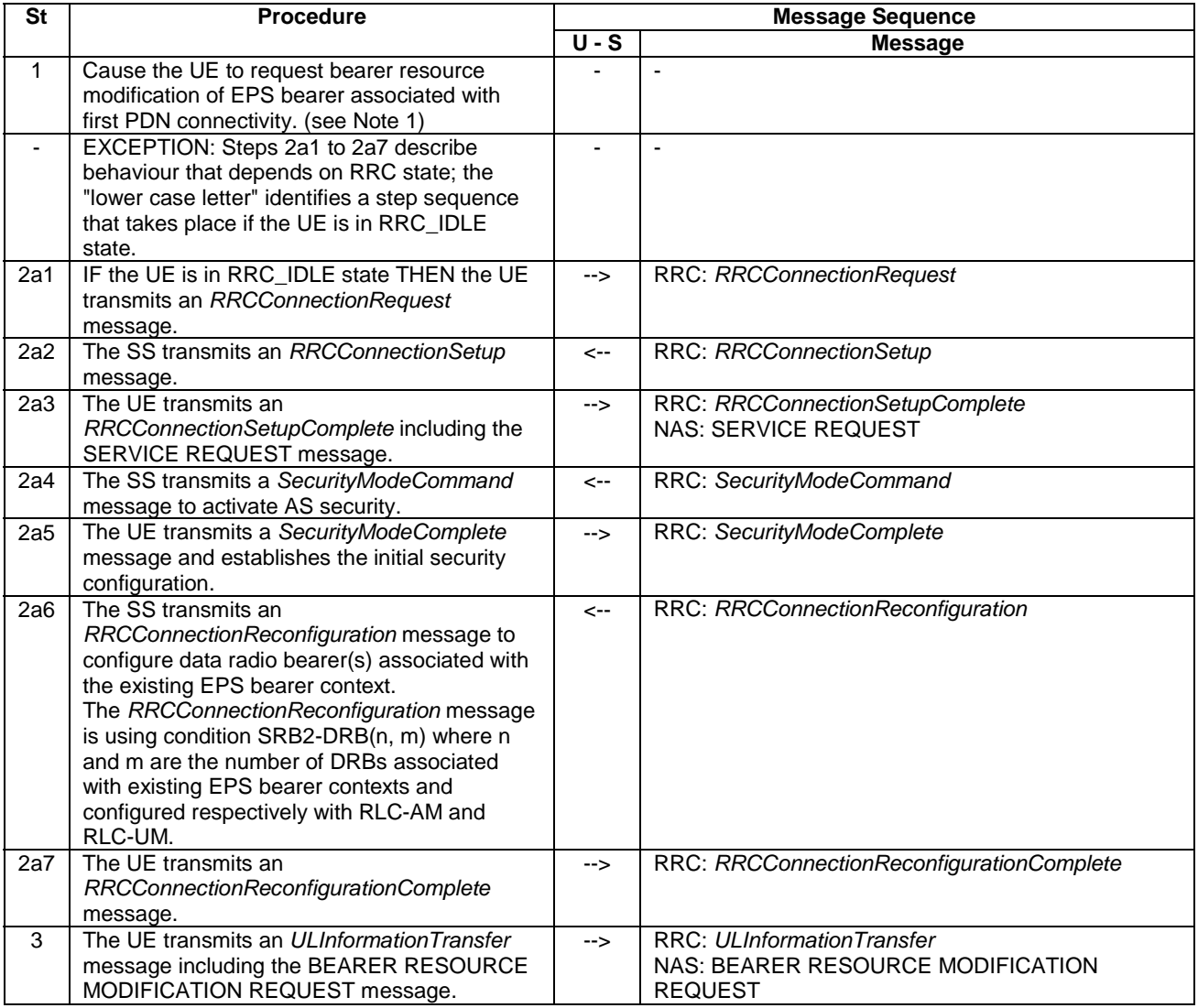

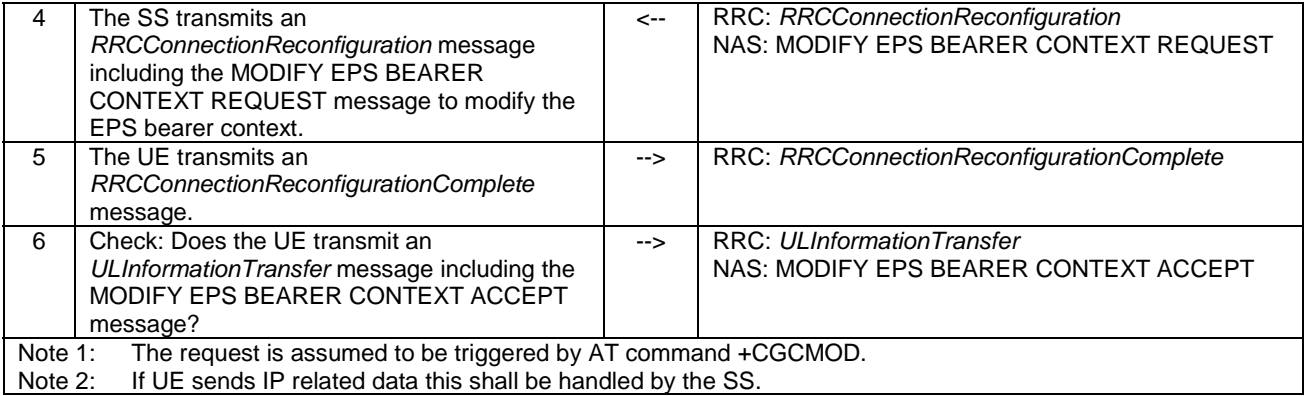

# 6.4.3.4 UE triggered deletion of an EPS bearer context

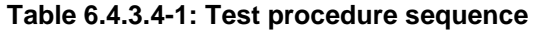

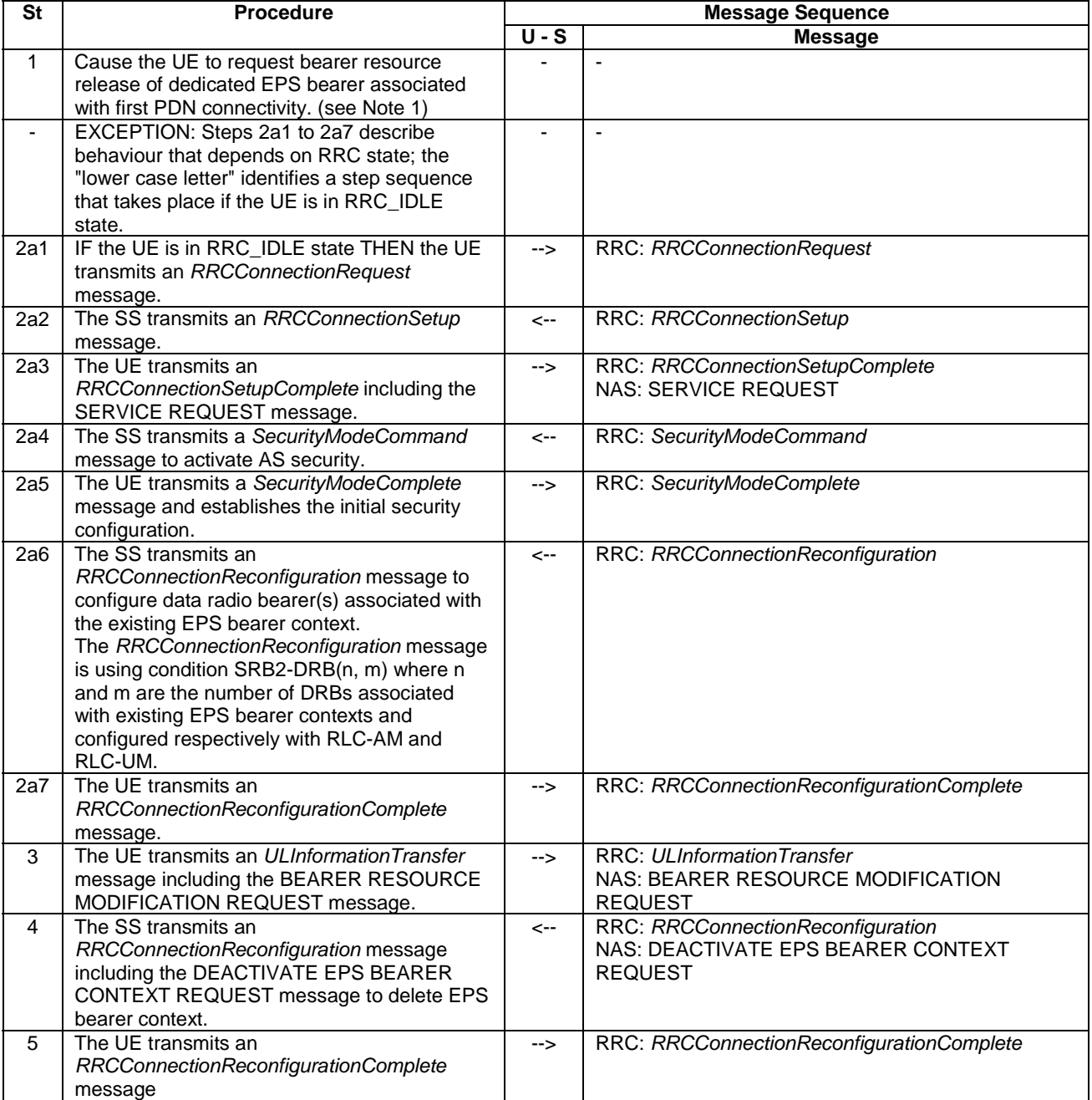

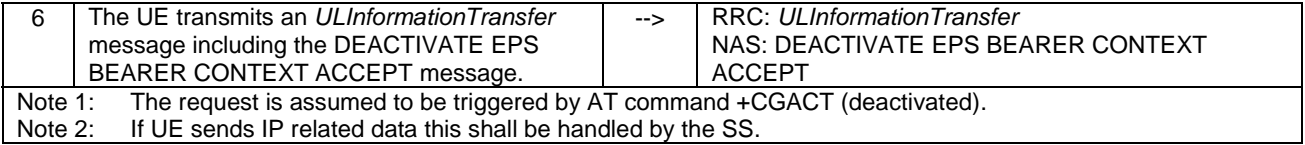

# 6.4.3.5 UE triggered CS call

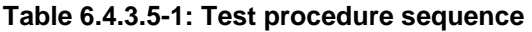

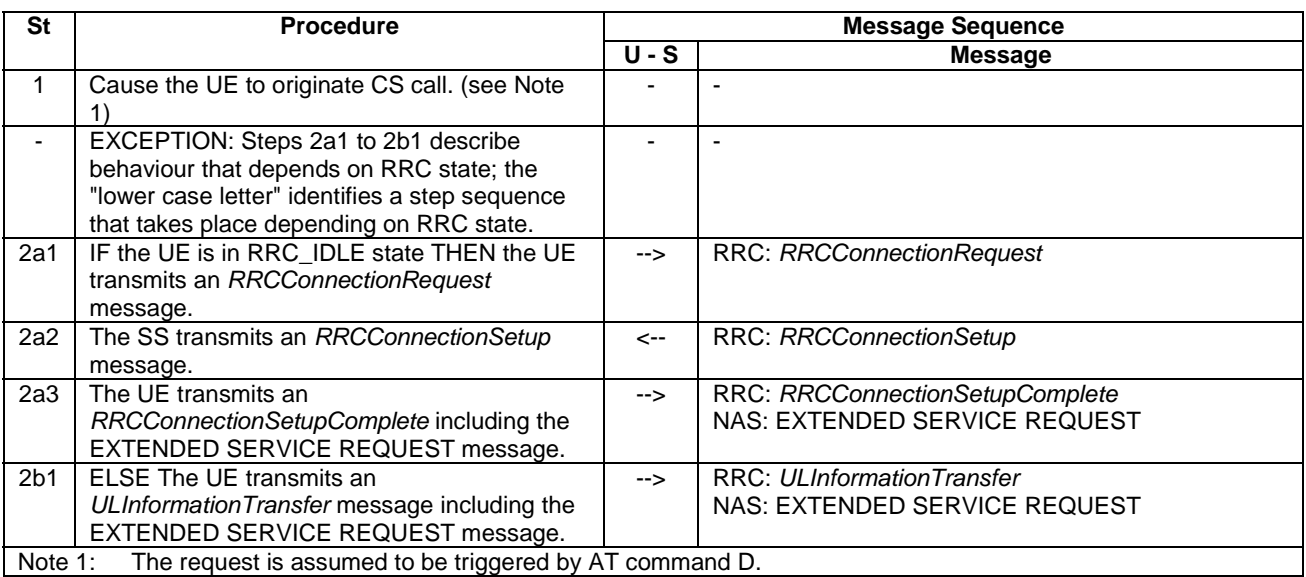

# 6.4.3.6 UE triggered MO SMS over SGs

# **Table 6.4.3.6-1: Test procedure sequence**

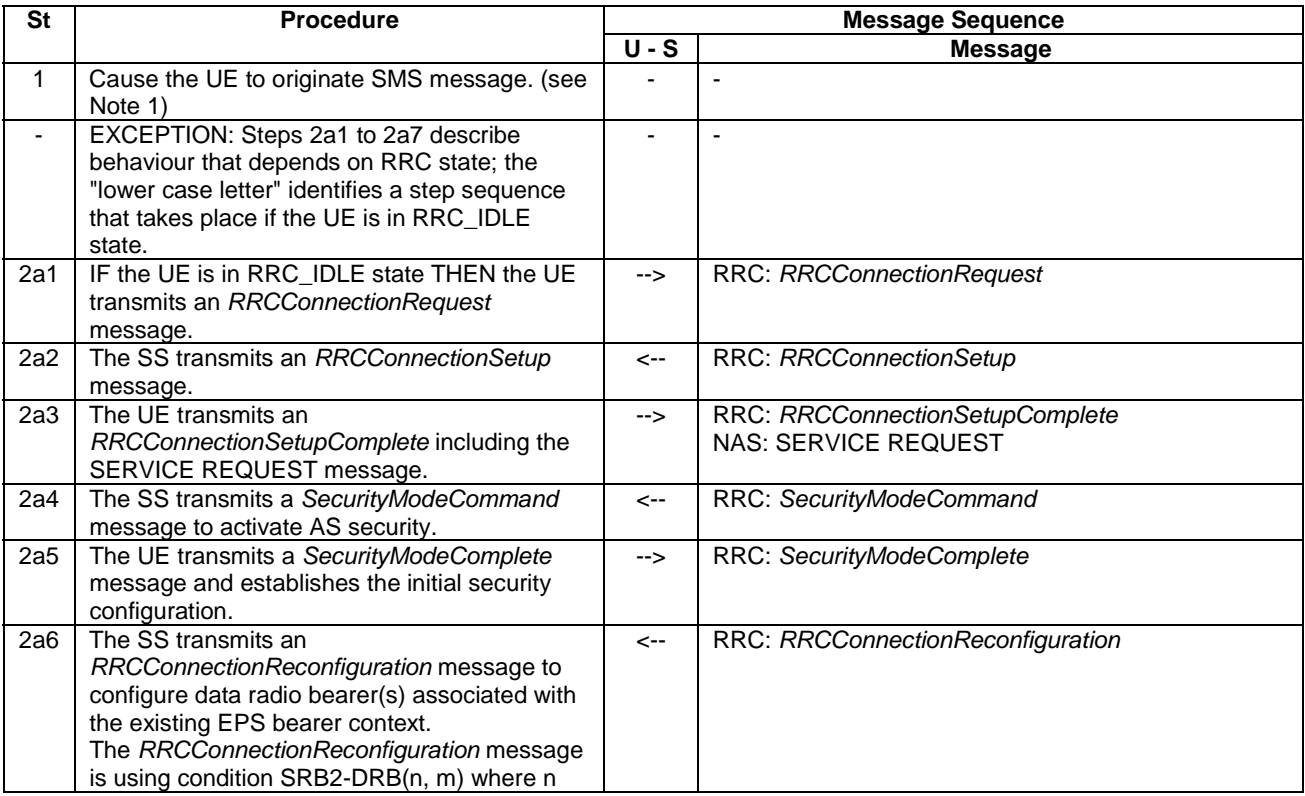

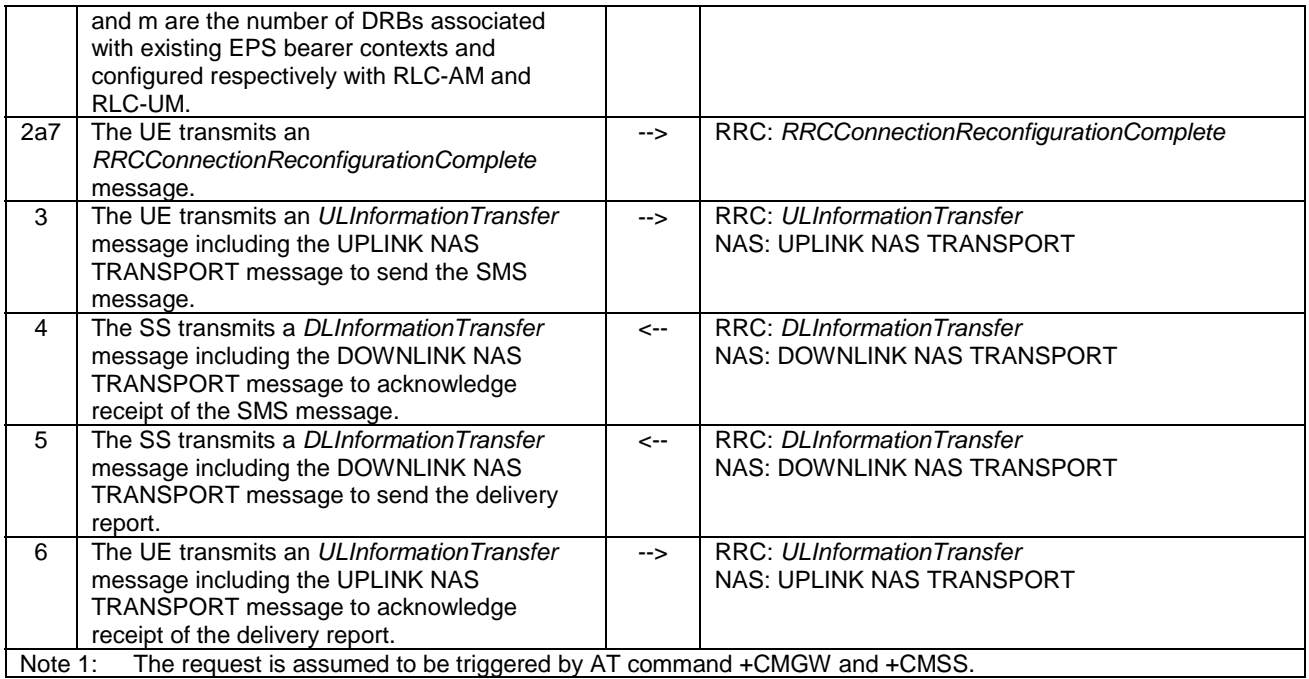

# 6.4.3.7 CS fallback to UTRAN procedures (LAI of UTRAN cell same as the LAI received in combined Attach procedure in EUTRA cell)

All procedures specified in this clause are referred to the UTRA target cell where the UE has been redirected or handed over from the EUTRA cell after a CS call requested. The default message contents are found in TS 34.108 [5], clause 9.

The procedures in 6.4.3.7.1 – 6.4.3.7.4 are applied if the UE supports (EUTRA) RRC connection release with redirection and Multi Cell System Information to UTRAN. The procedures in 6.4.3.7.5 - 6.4.3.7.7 are applied if the UE supports PS HO from EUTRA to UTRAN.

6.4.3.7.1 CS fallback to UTRAN with redirection / MT call (PS bearers not established)

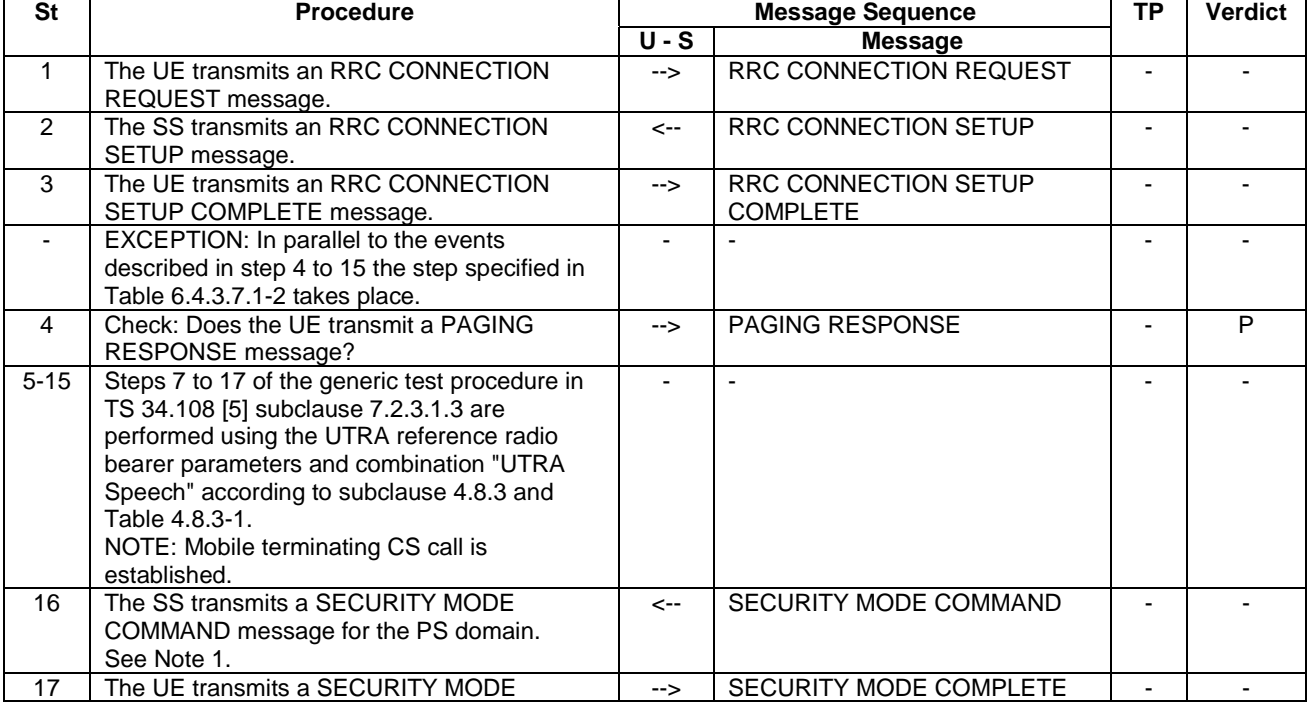

#### **Table 6.4.3.7.1-1: Test procedure sequence**

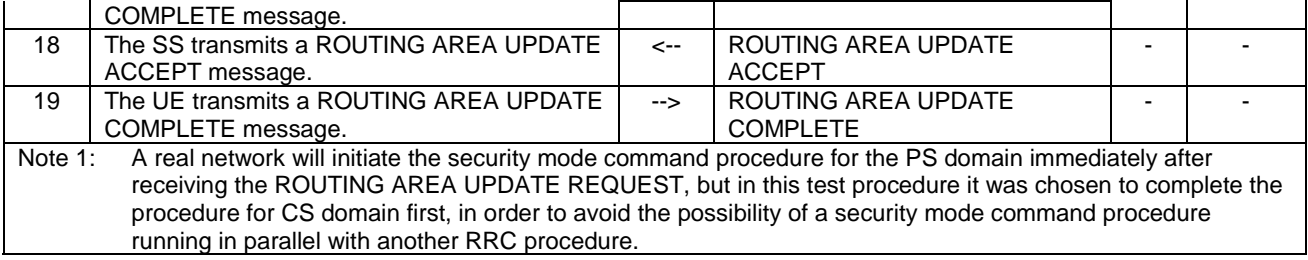

# **Table 6.4.3.7.1-2: Parallel behaviour**

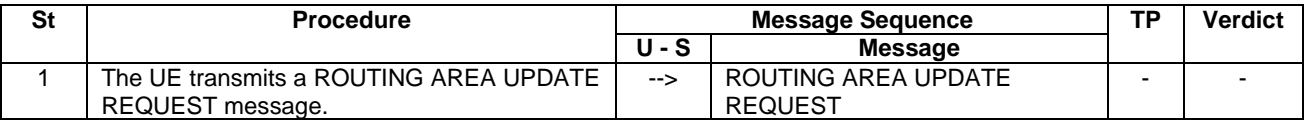

# 6.4.3.7.2 CS fallback to UTRAN with redirection / MO call (PS bearers not established)

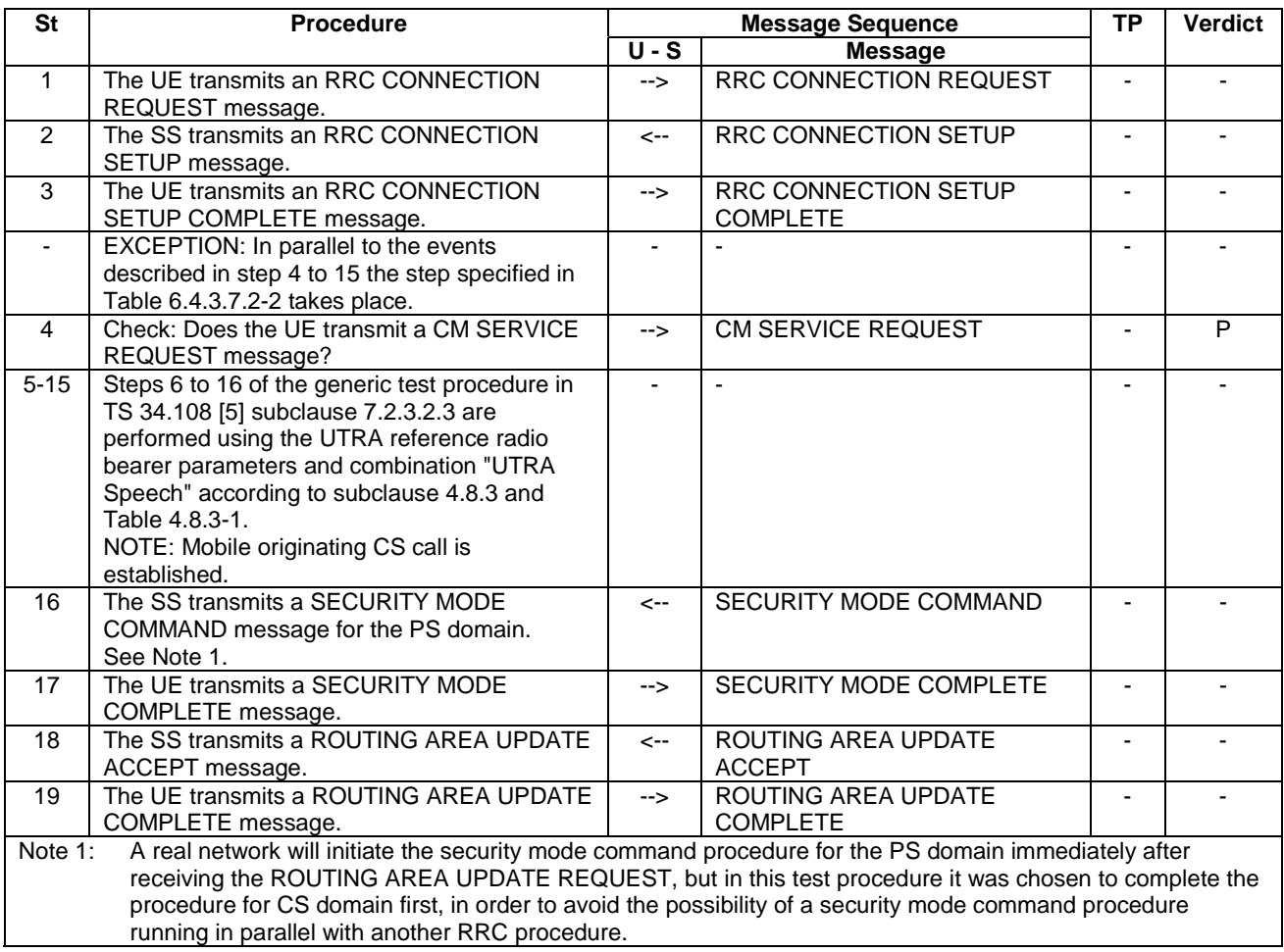

# **Table 6.4.3.7.2-1: Test procedure sequence**

# **Table 6.4.3.7.2-2: Parallel behaviour**

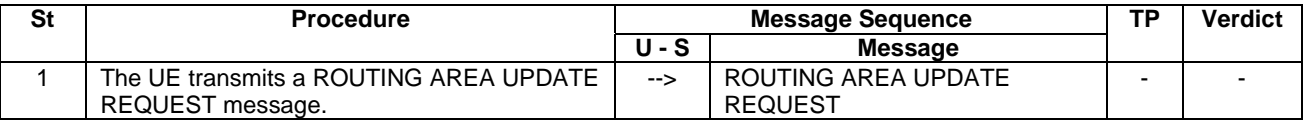

# 6.4.3.7.3 CS fallback to UTRAN with redirection / MT call (PS bearer established)

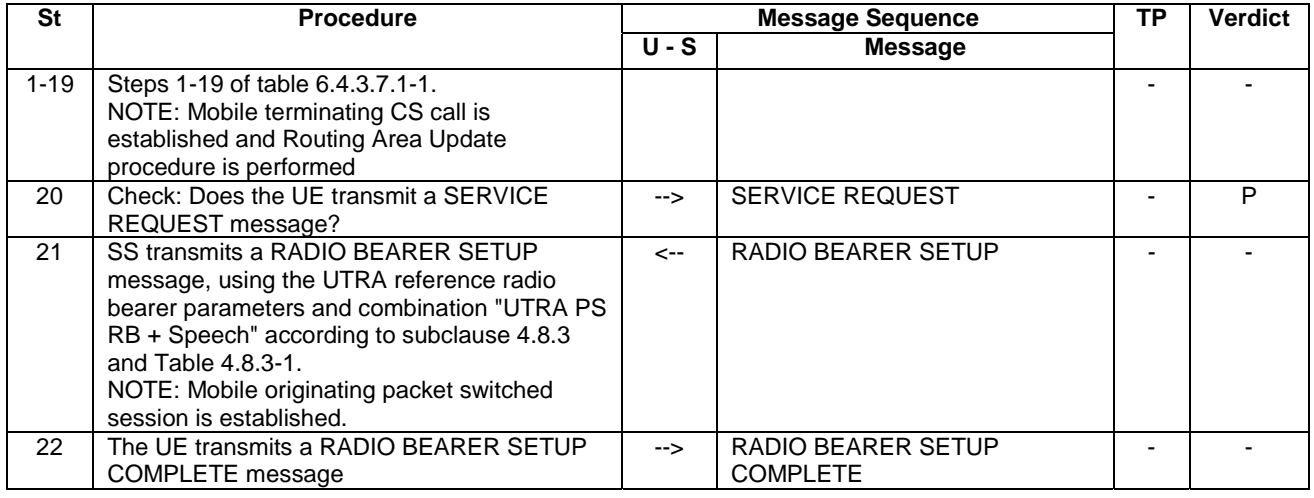

# **Table 6.4.3.7.3-1: Test procedure sequence**

# 6.4.3.7.4 CS fallback to UTRAN with redirection / MO call (PS bearer established)

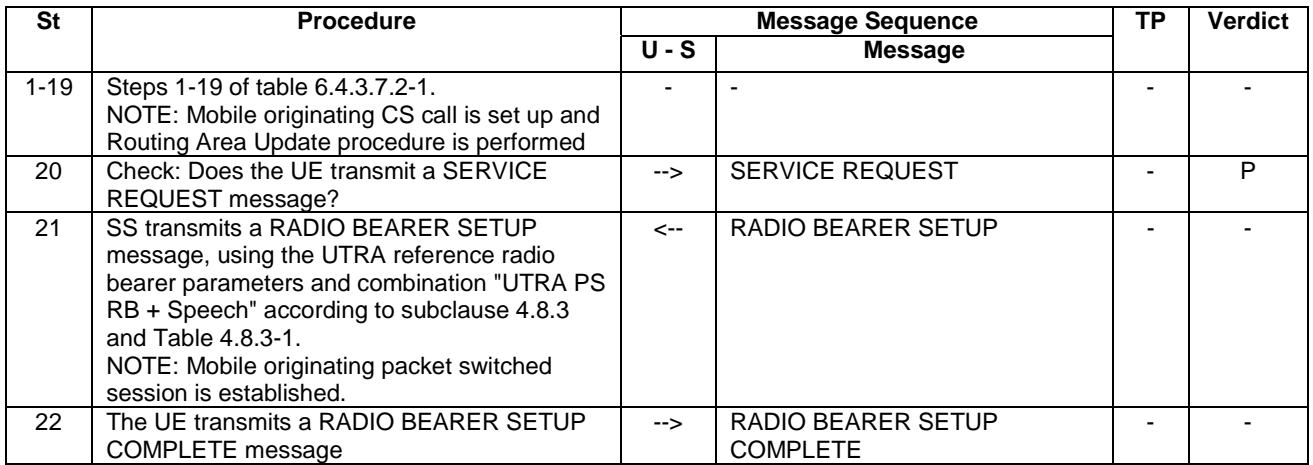

# **Table 6.4.3.7.4-1: Test procedure sequence**

# 6.4.3.7.5 CS fallback to UTRAN with Handover / MT call

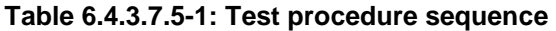

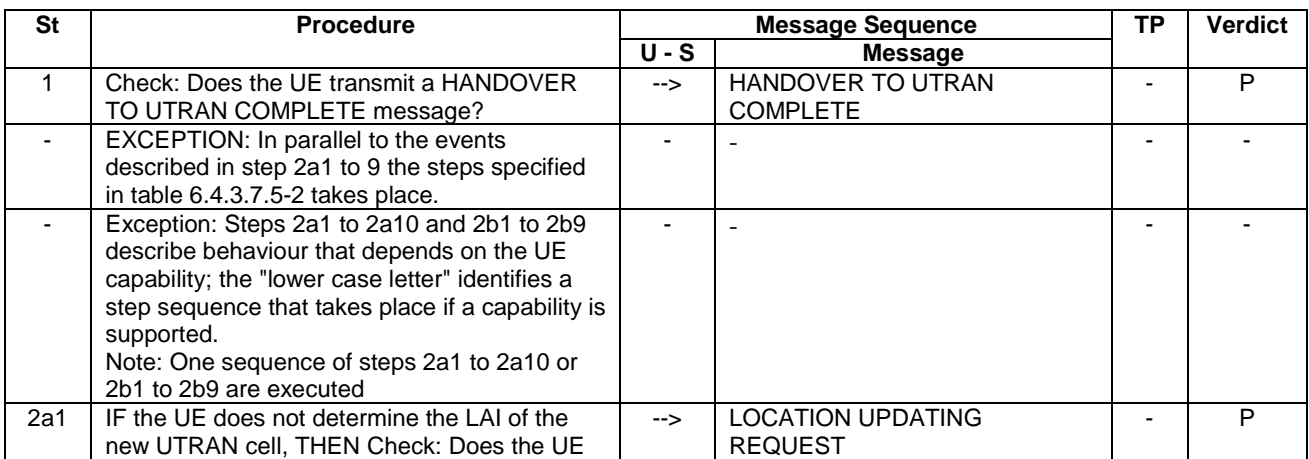
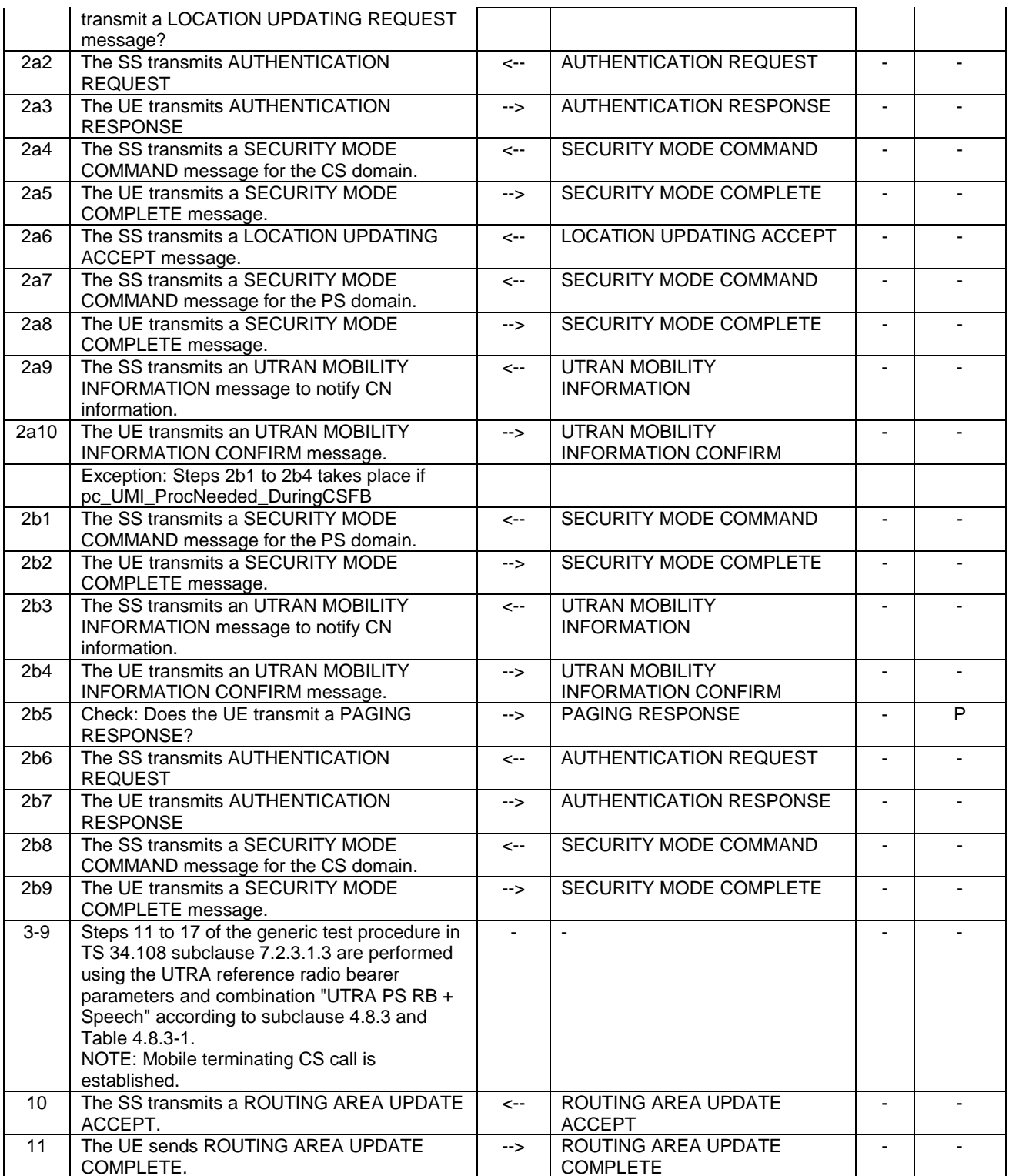

#### **Table 6.4.3.7.5-2: Parallel behaviour**

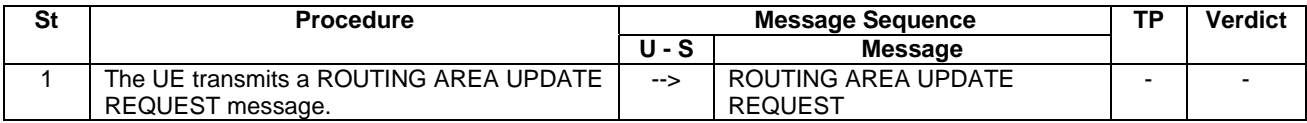

6.4.3.7.5.1 Specific message contents

#### **Table 6.4.3.7.5.1-1: Void**

#### **Table 6.4.3.7.5.1-2: LOCATION UPDATING ACCEPT (step 2a6 of table 6.4.3.7.5-1)**

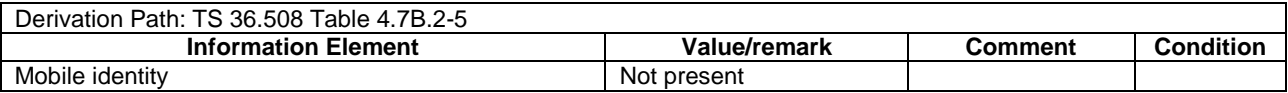

### 6.4.3.7.6 CS fallback to UTRAN with Handover / MO call

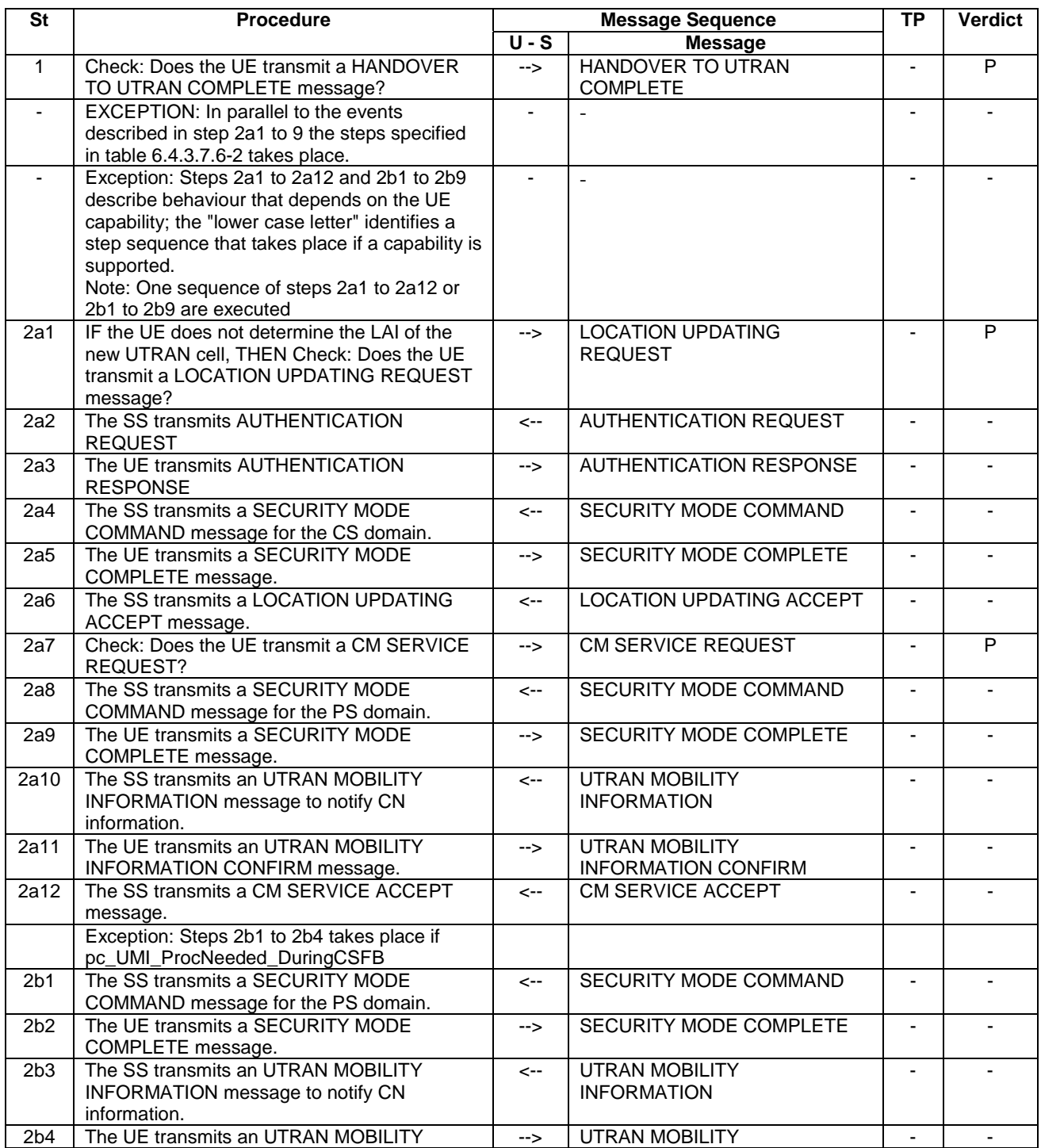

#### **Table 6.4.3.7.6-1: Test procedure sequence**

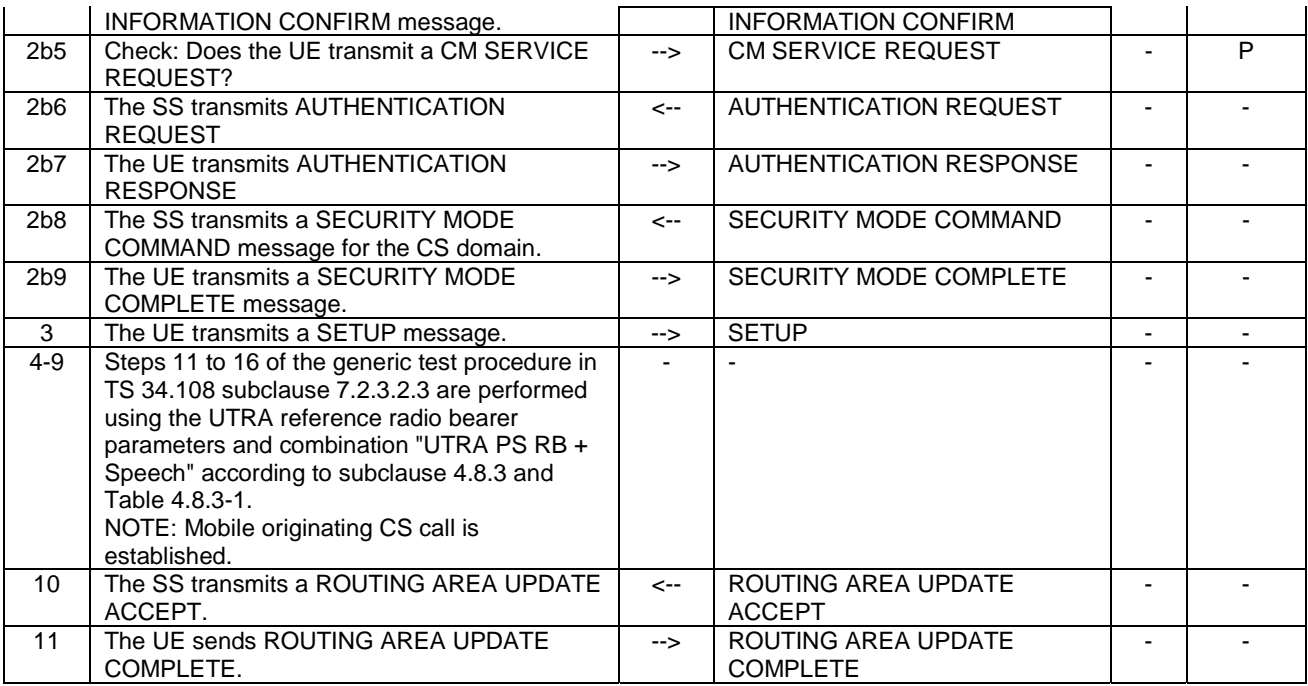

#### **Table 6.4.3.7.6-2: Parallel behaviour**

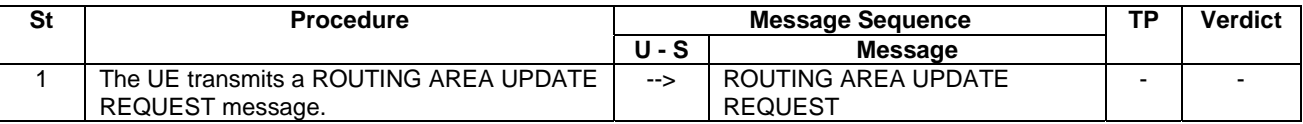

#### 6.4.3.7.6.1 Specific message contents

None.

### **Table 6.4.3.7.6.1-1: LOCATION UPDATING ACCEPT (step 2a6 of table 6.4.3.7.6-1)**

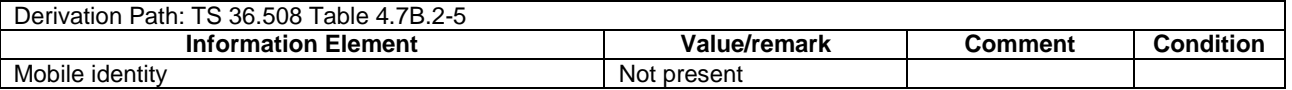

## 6.4.3.7.7 CS fallback to UTRAN with Handover / emergency call

#### **Table 6.4.3.7.7-1: Test procedure sequence**

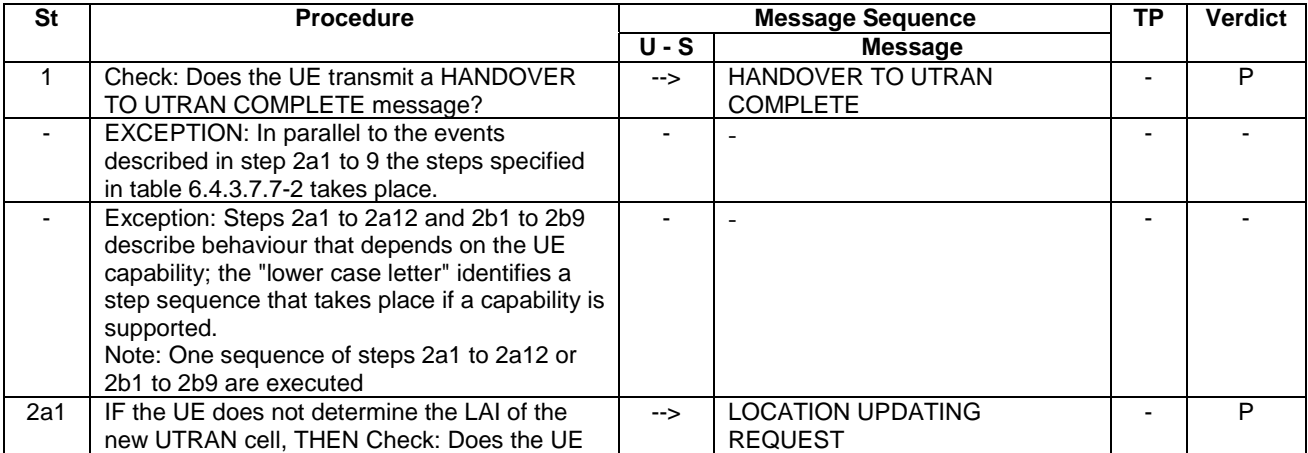

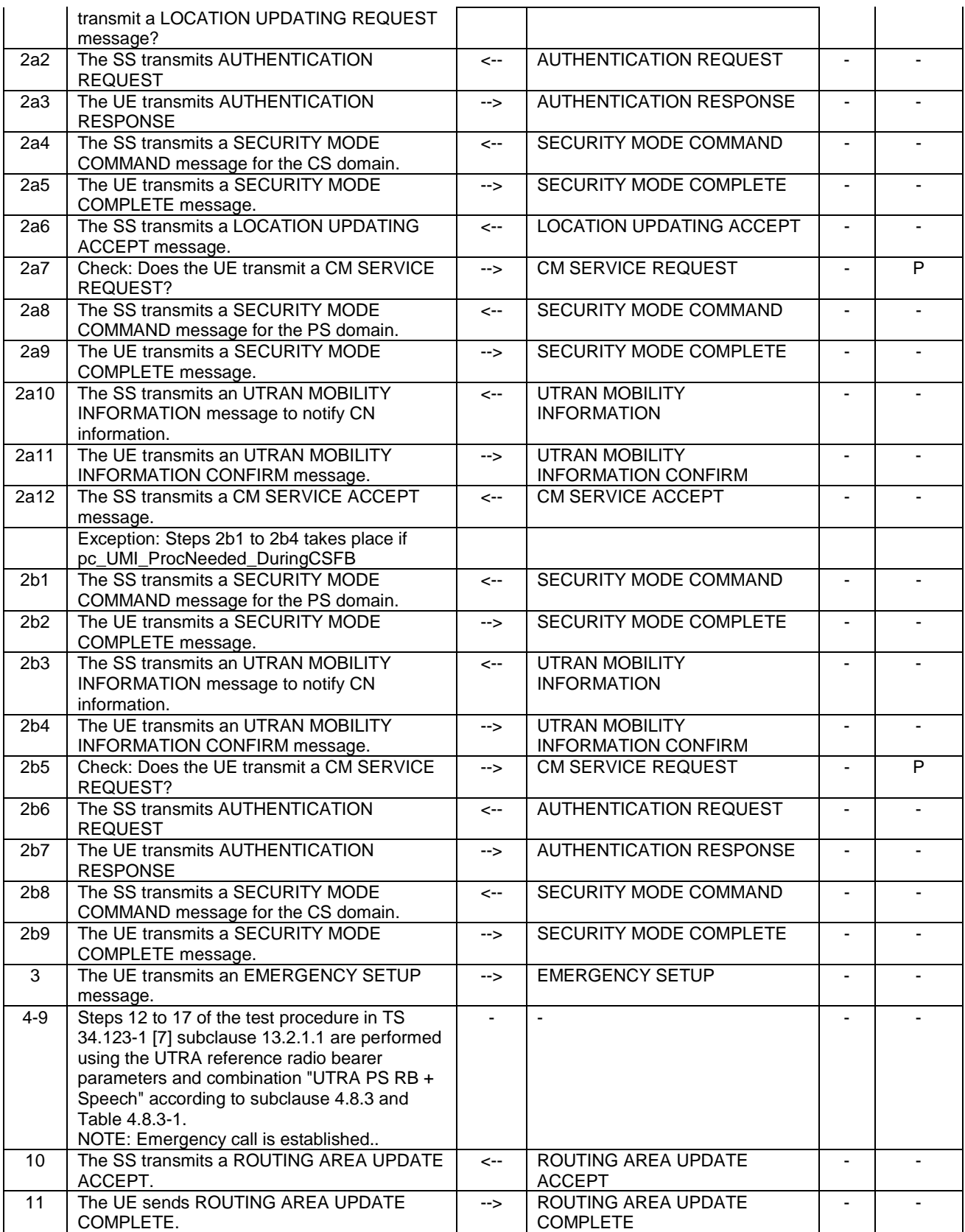

### **Table 6.4.3.7.7-2: Parallel behaviour**

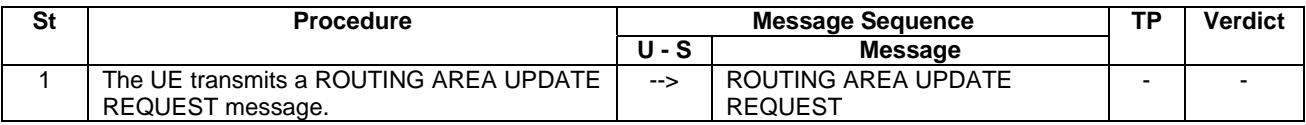

#### 6.4.3.7.7.1 Specific message contents

UTRAN MOBILITY INFORMATION (step 2a10 & 2b1 of table 6.4.3.7.7-1): same as Table 6.4.3.7.5.1-1

#### **Table 6.4.3.7.7.1-1: LOCATION UPDATING ACCEPT (step 2a6 of table 6.4.3.7.7-1)**

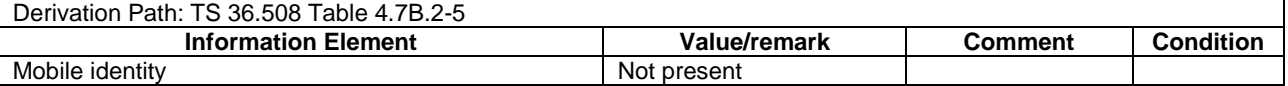

### 6.4.3.8 CS fallback to GERAN procedures (LAI of GERAN cell same as the LAI received in combined Attach procedure in EUTRA cell)

All procedures specified in this clause are referred to the GERAN target cell where the UE has been redirected or handed over from the EUTRA cell after a CS call requested. The default message contents are found in TS 34.108 [5], clause 9.

The procedures in 6.4.3.8.1 – 6.4.3.8.4 are applied if the UE supports (EUTRA) RRC connection release with redirection or Cell Change order and Multi Cell System Information to GERAN.

#### 6.4.3.8.1 CS fallback to GERAN with redirection or CCO / MT call (DTM not supported)

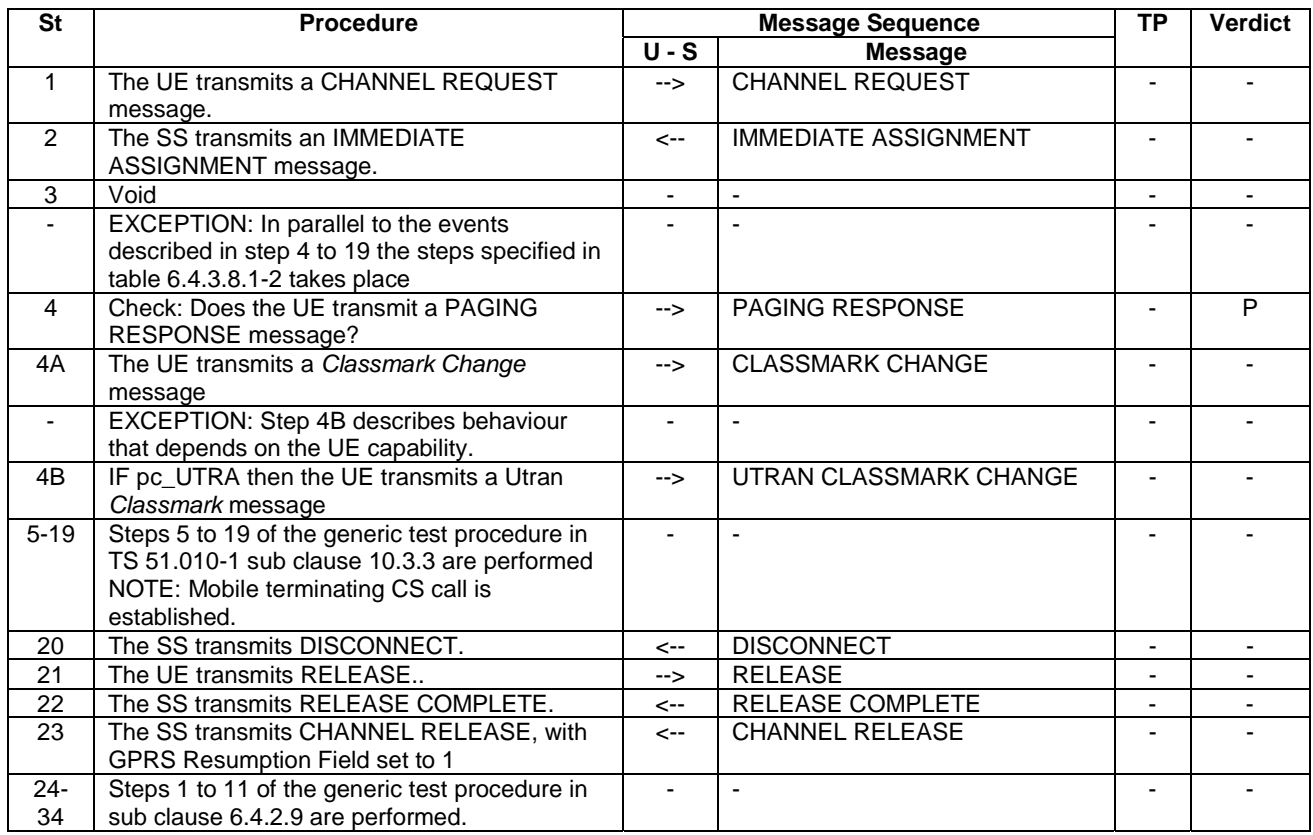

#### **Table 6.4.3.8.1-1: Test procedure sequence**

#### **Table 6.4.3.8.1-2: Parallel behaviour**

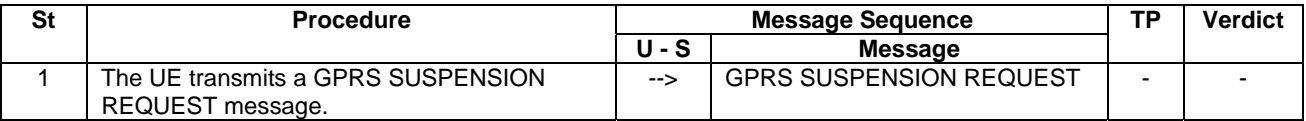

#### 6.4.3.8.2 CS fallback to GERAN with redirection or CCO / MO call (DTM not supported)

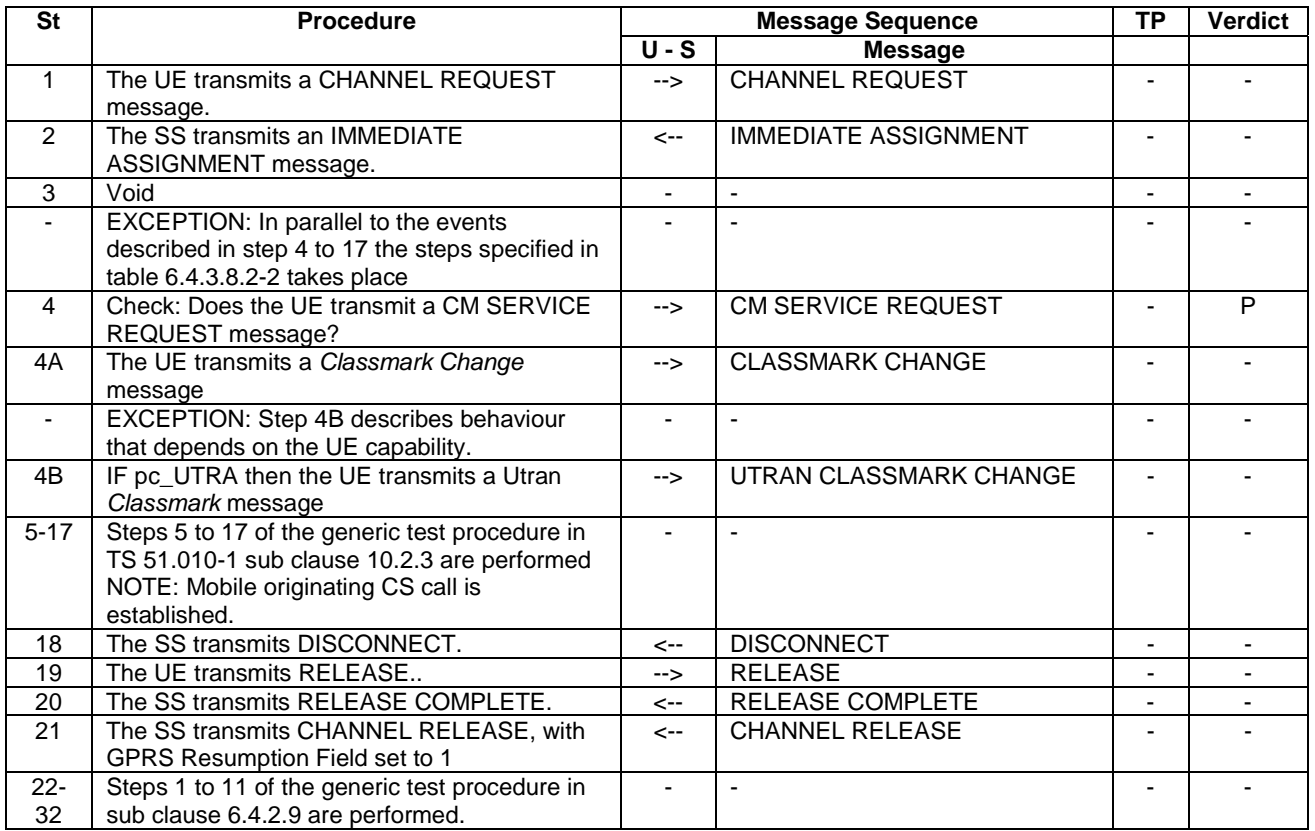

#### **Table 6.4.3.8.2-1: Test procedure sequence**

#### **Table 6.4.3.8.2-2: Parallel behaviour**

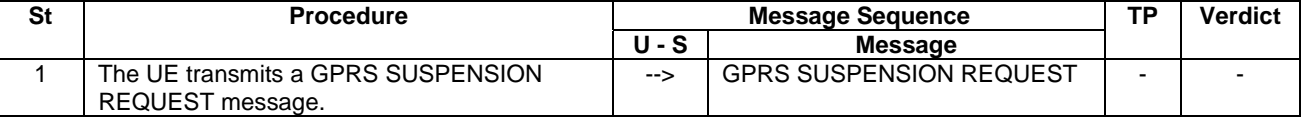

#### 6.4.3.8.3 CS fallback to GERAN with PS Handover / MT call (EDTM not supported)

Same as test procedure sequence in 36.523-1 [18] clause 13.1.11.3.2 from steps 11 to end.

#### 6.4.3.8.4 CS fallback to GERAN with PS Handover / MO call (EDTM not supported)

Same as test procedure sequence in 36.523-1 [18] clause 13.1.12.3.2 from steps 4 to end.

#### 6.4.3.8.5 CS fallback to GERAN with PS Handover / MT call (EDTM supported)

Same as test procedure sequence in 36.523-1 [18] clause 13.1.13.3.2 from steps 7 to end.

#### 6.4.3.9 SRVCC Handover to UTRA

The procedure specified in this clause are referred to the UTRA target cell where the UE has been SRVCC handed over from the EUTRA cell. The default message contents are found in TS 34.108 [5], clause 9.

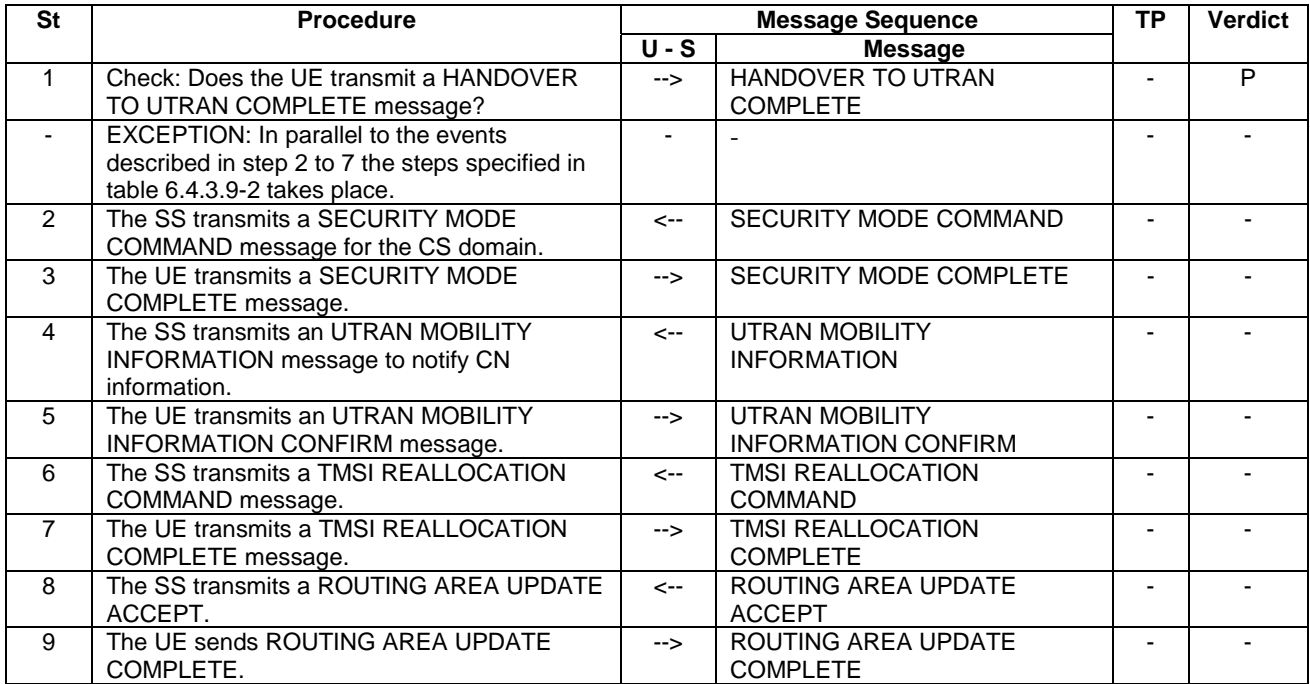

#### **Table 6.4.3.9-1: Test procedure sequence**

#### **Table 6.4.3.9-2: Parallel behaviour**

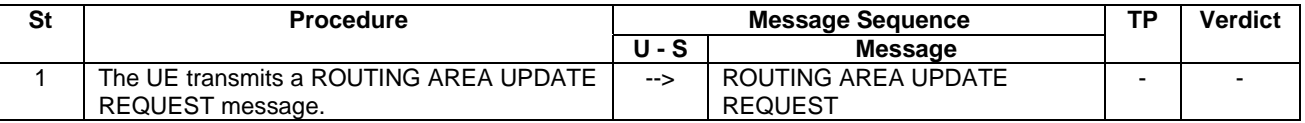

#### 6.4.3.9.1 Specific message contents

#### **Table 6.4.3.9.1-1: SECURITY MODE COMMAND (step 2, Table 8.4.1.2.3.2-1)**

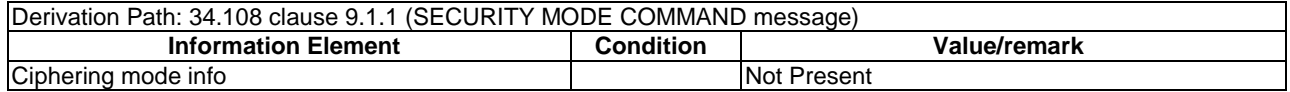

## 6.4.3.10 Offload to WLAN

The procedure specified in this clause is referred to the WLAN target AP where the UE has been offloaded from the EUTRA cell.

#### **Table 6.4.3.10-1: Test procedure sequence**

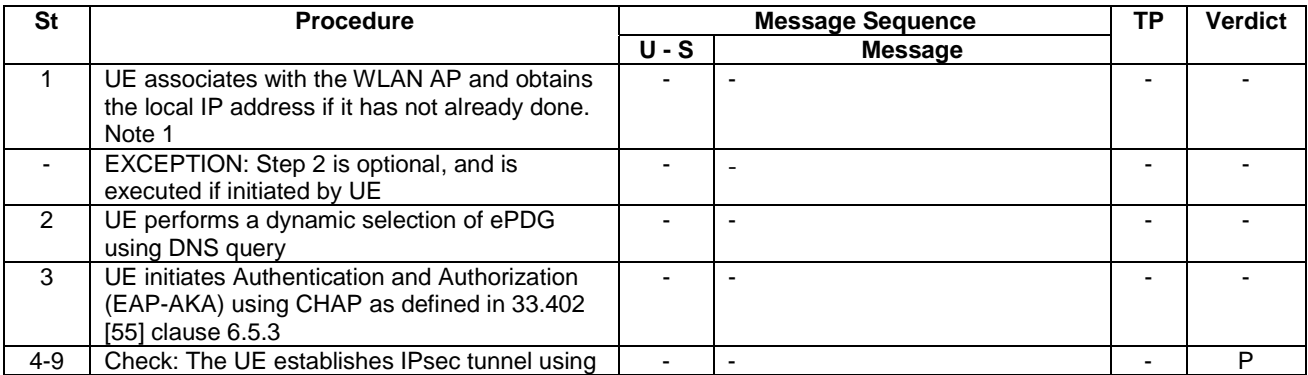

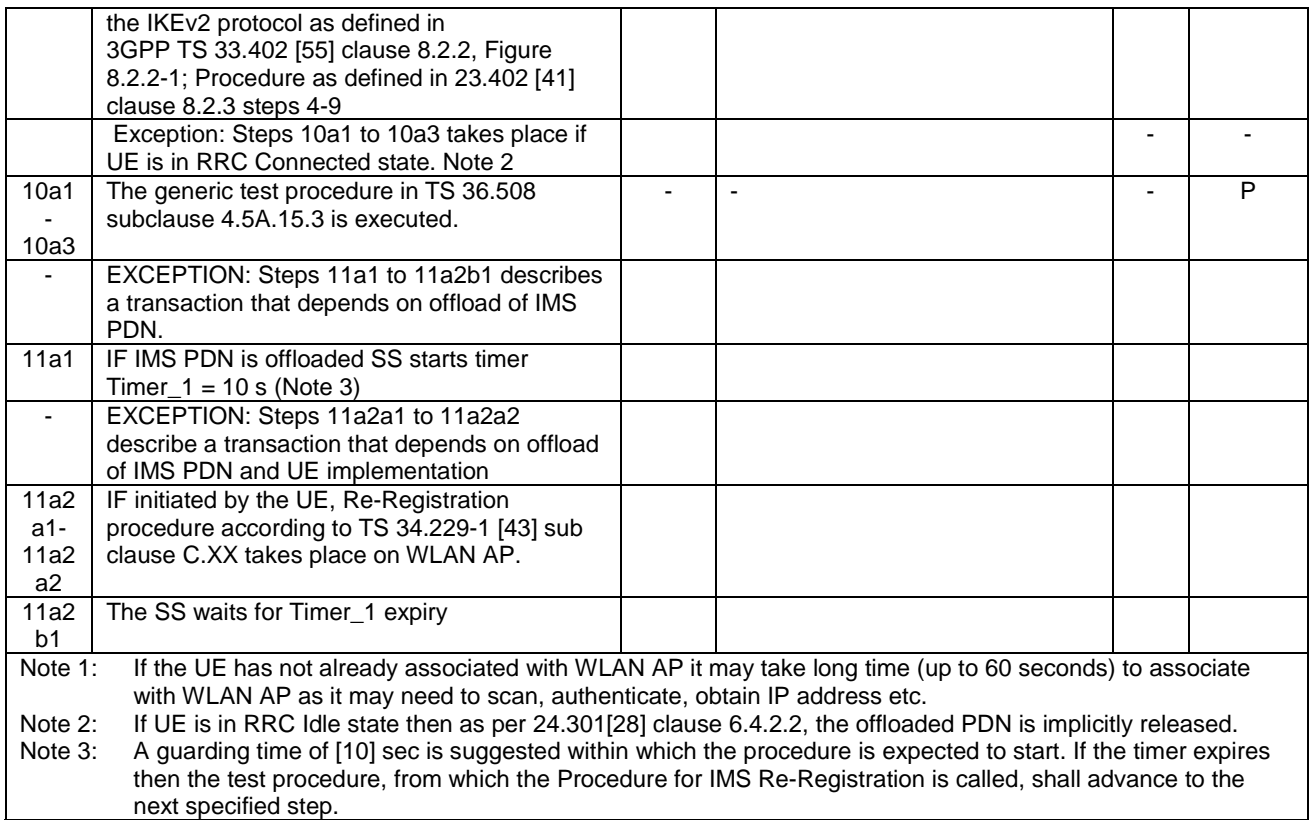

6.4.3.10.1 Specific message contents

None

### 6.4.3.11 Offload from WLAN

The procedure specified in this clause is referred to the EUTRA cell where the UE has been previously offloaded from the EUTRA cell and now the Offload from WLAN AP back to EUTRA cell happens.

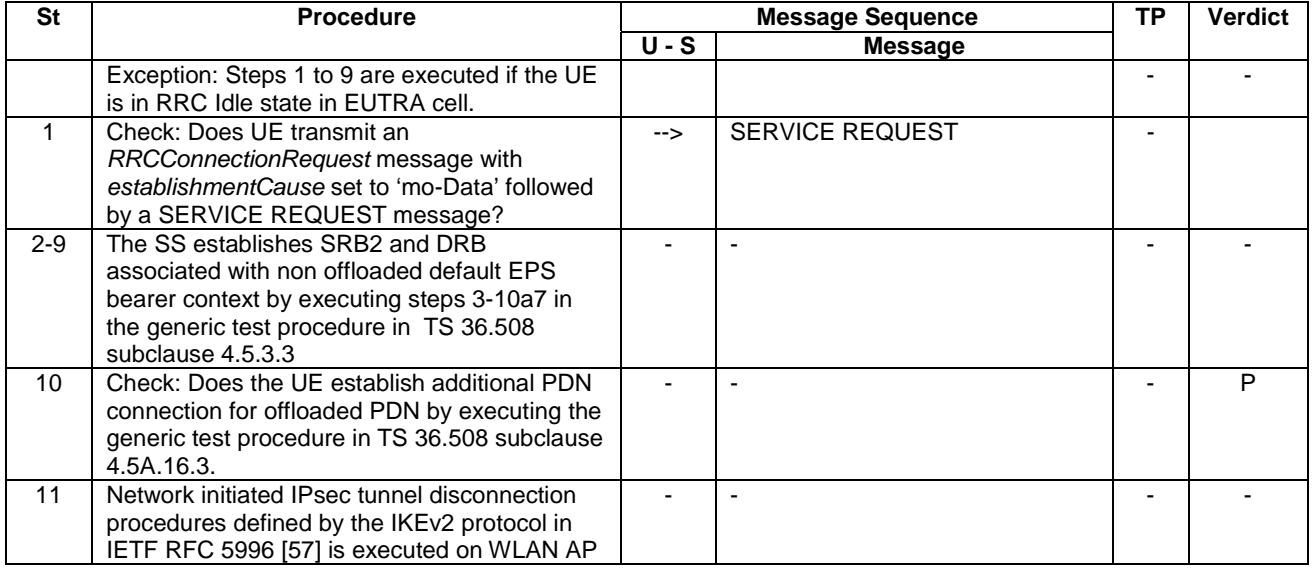

#### **Table 6.4.3.11-1: Test procedure sequence**

## 6.4.3.11.1 Specific message contents

None

# 6.4.3.12 Check UE does not offload to WLAN

The procedure specified in this clause is referred to the WLANAP.

### **Table 6.4.3.12-1: Test procedure sequence**

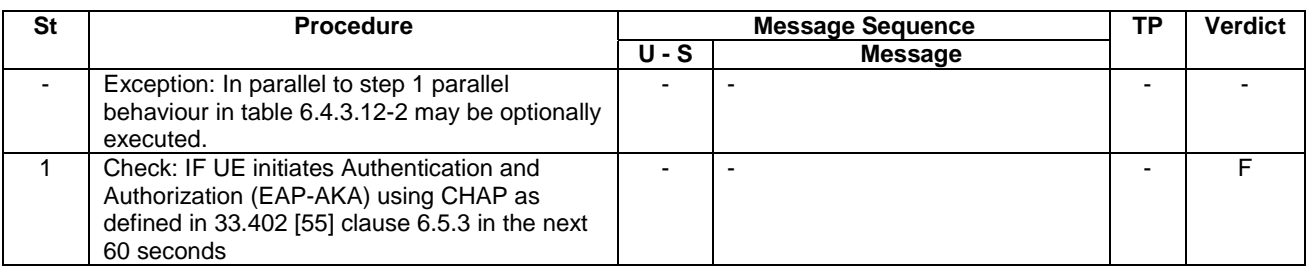

### **Table 6.4.3.12-2: Parallel Behaviour**

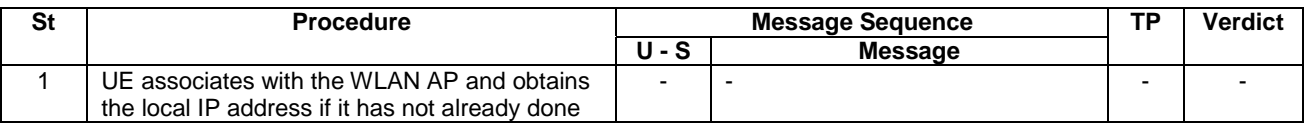

# 6.4.3.12.1 Specific message contents

None

# 6.4.3.13 Check UE does not Offload to E-UTRAN

The procedure specified in this clause are referred to the EUTRA cell.

#### **Table 6.4.3.13-1: Test procedure sequence**

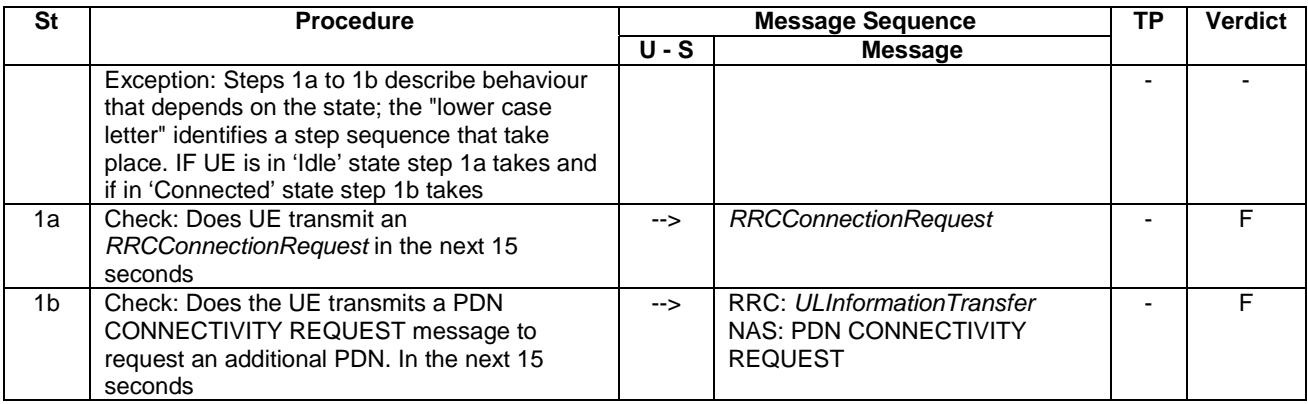

# 6.4.3.14 Procedure for UE initiated detach at non-switch-off

The purpose of this procedure is to allow a UE to perform UE initiated detaching.

### **Table 6.4.3.14-1: Procedure for optional UE initiated detaching**

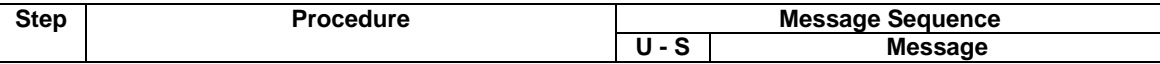

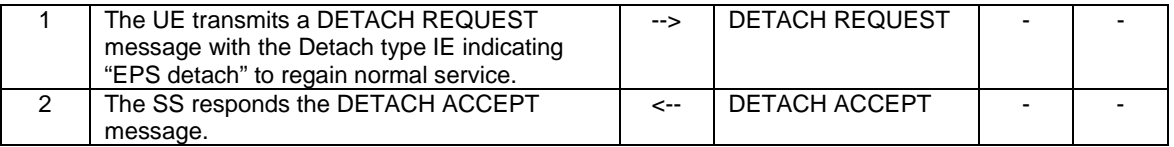

#### 6.4.3.13.1 Specific message contents

None

# 6.4.3A Test case postambles

#### 6.4.3A.1 Introduction

In order to make test cases perfectly reproducible, the UE under test is switched off after the test procedure sequence of a test case is complete. In order to make it possible to run a number of test cases without any manual operation, it is important that the SS can properly handle any possible signalling from the UE between the end of the test procedure sequence and until the UE is off.

After the last verdict of a test procedure sequence is assigned, it is necessary to:

- terminate any ongoing signalling procedure,
- switch off the UE.

Usually, this can be performed by completing necessary TAU/LAU/RAU procedures, completing any ongoing voice call (CS or IMS), and switching off the UE with a detach procedure.

### 6.4.3A.2 Reference end states

Test procedures in TS 36.523-1 may only partially terminate ongoing signalling procedures, provided they indicate a reference end state at the end of the test procedure sequence, so that a matching procedure in TS 36.523-3 can be executed to switch off the UE.

Reference end states definitions include the necessary pieces of information to predict UE behaviour during the postambles.

If any extra information was stored in the UE or the USIM due to the test procedure sequence, it should be removed explicitly by the test procedure sequence, before the UE can be left in a reference end state.

| <b>Name</b>                                             | <b>Description</b>                                                                                                    | <b>Optional information</b>                                                                                                    |
|---------------------------------------------------------|----------------------------------------------------------------------------------------------------|----------------------------------------------------------------------------------------------------|
| E-UTRA idle (E1)                                        | The UE:<br>- is camped on an E-UTRA cell, and RRC idle and<br>- registered for EPS services and EPS update status is<br>"updated" and<br>- is registered for non-EPS services and update status is<br>updated (if CS fallback or SMS over SGs is supported) and<br>- has one or more default EPS bearer context are active,<br>zero or more dedicated EPS bearer contexts are active. | The test case may indicate<br>that the UE is not<br>registered for non-EPS<br>services, though the UE<br>supports CS fallback or<br>SMS over SGs. |
| <b>E-UTRA connected</b><br>(E2)                         | Same as <b>E-UTRA idle</b> , except that:<br>- the UE is RRC connected and<br>- DRBs for all active EPS bearer contexts are established.                                                                                                    | Same as for <b>E-UTRA idle.</b>                                                                                                    |
| <b>E-UTRA connected,</b><br>T3440 started<br>(E2 T3440) | Same as <b>E-UTRA idle</b> , except that:<br>- the UE is RRC connected and<br>- Timer T3440 is started in UE.                                                                                                    | Same as for E-UTRA idle                                                                                                    |
| <b>E-UTRA test mode</b><br>(E3)                         | Same as E-UTRA connected and<br>- test mode is active and<br>- test loop is closed.                                                                                                    | Same as for E-UTRA idle                                                                                                    |
| <b>E-UTRA deregistered</b><br>(E4)                      | The UE is:<br>- camped on an E-UTRA cell, and idle and<br>- not registered of EPS services and                                                                                                    |                                                                                                    |

**Table 6.4.3A.2-1: Reference end states** 

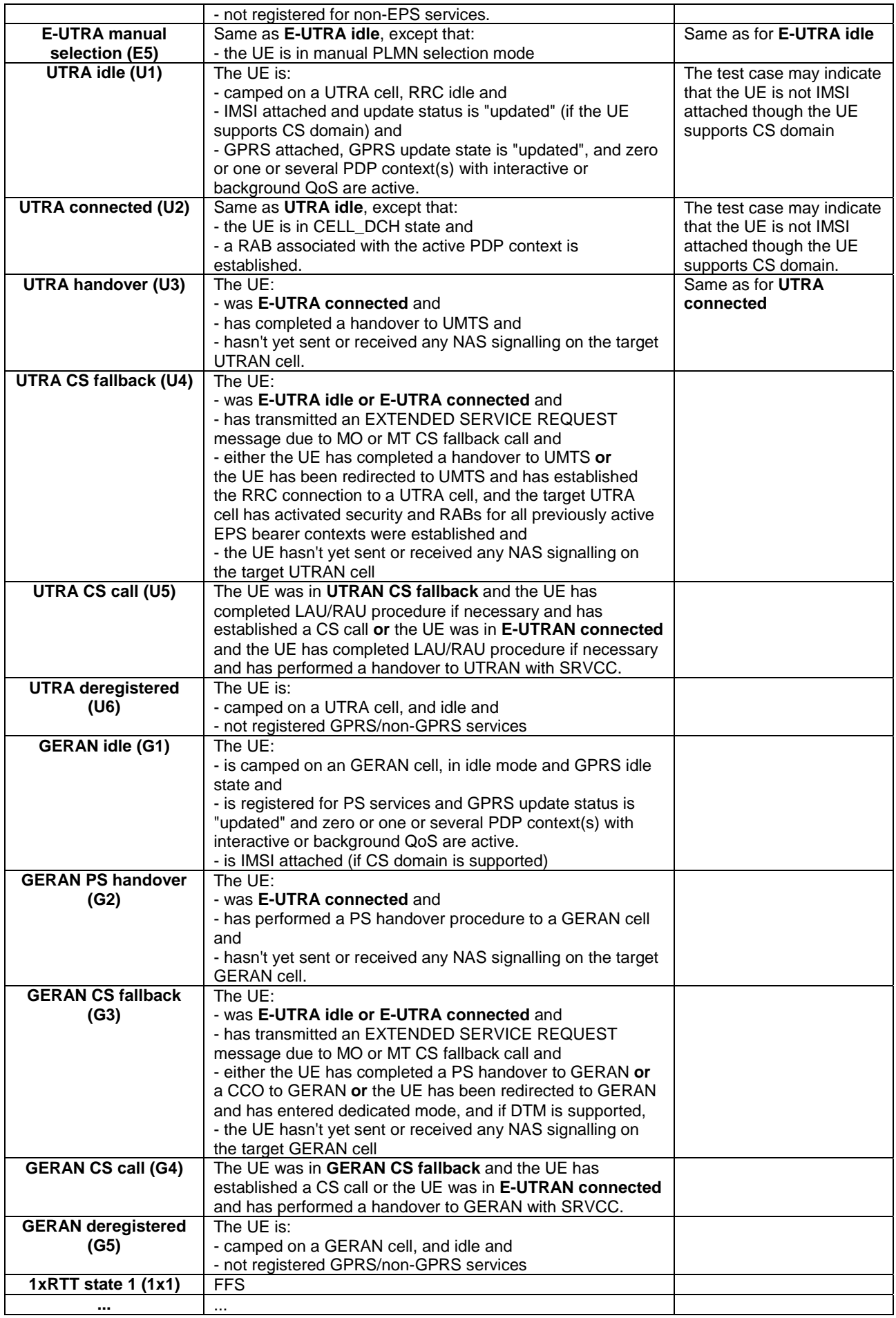

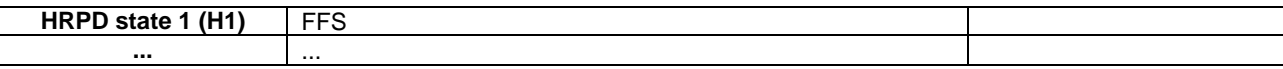

# 6.5 Default RRC message and information element contents

The default RRC message and information element contents specified in this subclause apply to all Signalling test cases defined in TS 36.523-1 [18] unless otherwise specified, in addition to the default RRC message and information element contents specified in subclause 4.6 of this specification.

# 6.5.1 Measurement information elements

## MeasConfig-DEFAULT

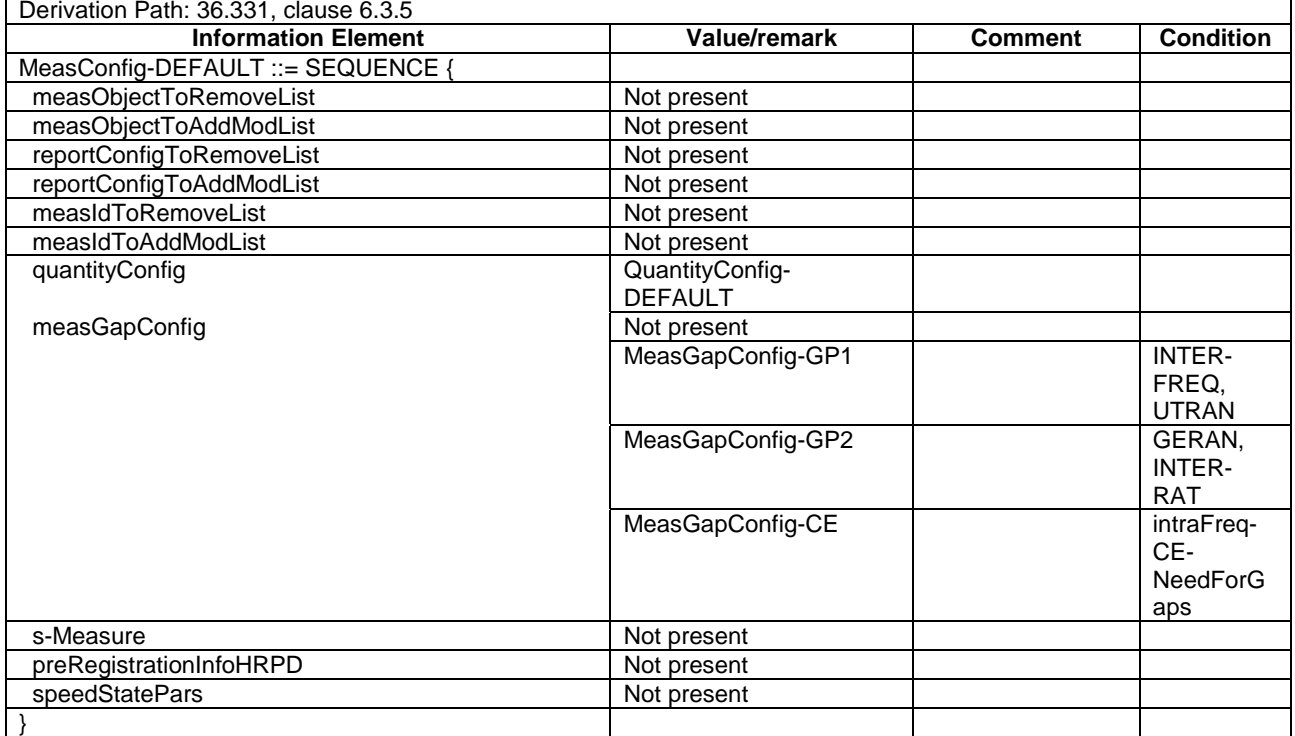

#### **Table 6.5.1-1: MeasConfig-DEFAULT**

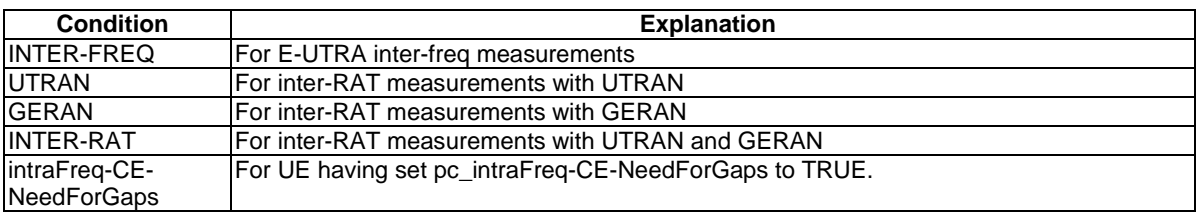

### MeasGapConfig-GP1

#### **Table 6.5.1-2: MeasGapConfig-GP1**

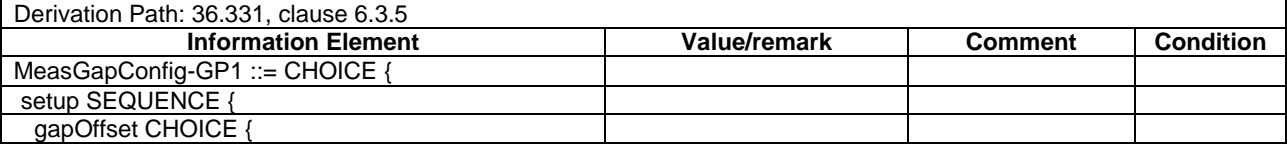

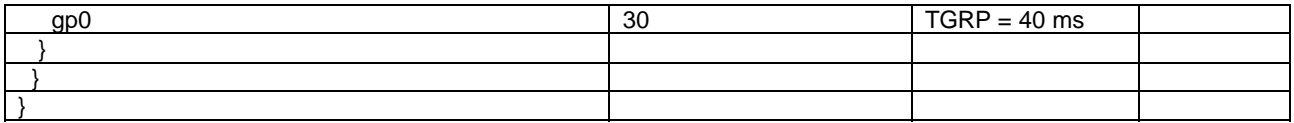

### MeasGapConfig-GP2

#### **Table 6.5.1-3: MeasGapConfig-GP2**

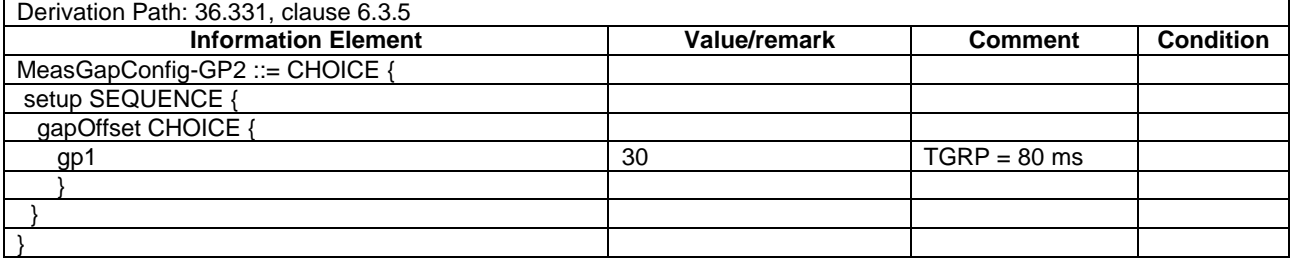

### MeasGapConfig-CE

#### **Table 6.5.1-4: MeasGapConfig-CE**

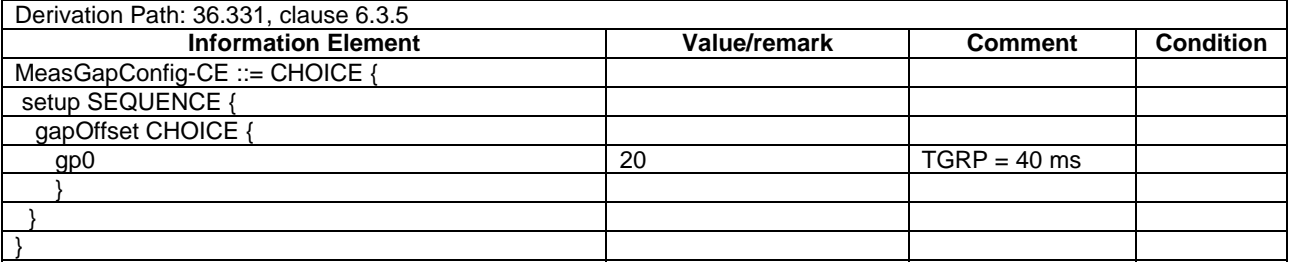

# 6.6 Default NAS message and information element contents

The default NAS message and information element contents specified in this subclause apply to all Signalling test cases defined in TS 36.523-1 [18] unless otherwise specified, in addition to the default NAS message and information element contents specified in subclause 4.7 of this specification.

# 6.6.1 Reference default EPS bearer contexts

The following table defines Reference default EPS bearer contexts. Default EPS bearer context1 is the default "default EPS bearer context" which is used in the common procedures and test cases where no particular default EPS bearer context is specified.

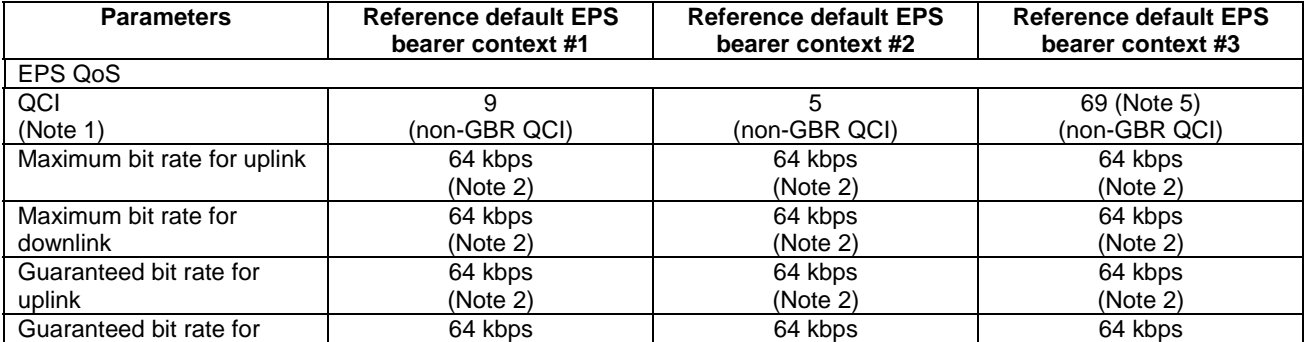

#### **Table 6.6.1-1: Reference default EPS bearer contexts**

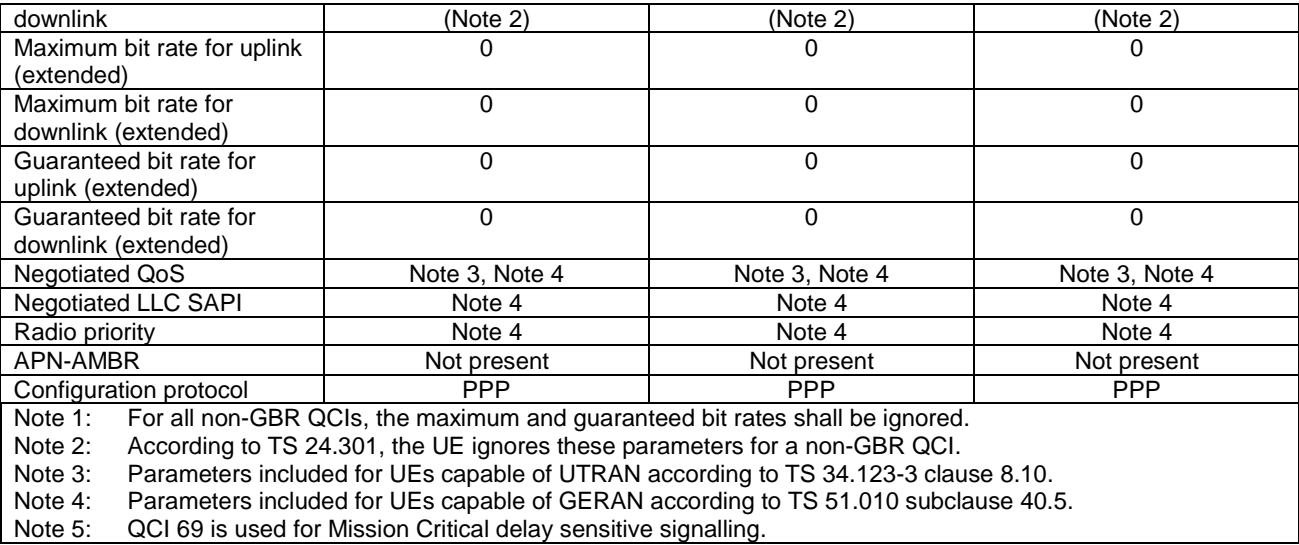

# 6.6.2 Reference dedicated EPS bearer contexts

The following table defines Reference dedicated EPS bearer contexts. Dedicated EPS bearer context #1 is the default "dedicated EPS bearer context" which is used in the common procedures and test cases where no particular dedicated EPS bearer context is specified.

| <b>Parameters</b>                   | <b>Reference</b>     | <b>Reference</b>     | <b>Reference</b>     | <b>Reference</b>     | <b>Reference</b>     |
|-------------------------------------|----------------------|----------------------|----------------------|----------------------|----------------------|
|                                     | dedicated EPS        | dedicated EPS        | dedicated EPS        | dedicated EPS        | dedicated EPS        |
|                                     | bearer context<br>#1 | bearer context<br>#2 | bearer context<br>#3 | bearer context<br>#4 | bearer context<br>#5 |
| Linked EPS bearer                   | Reference            | Reference            | Reference            | Reference            | Reference            |
| identity                            | default EPS          | default EPS          | default EPS          | default EPS          | default EPS          |
|                                     | bearer #1            | bearer #1            | bearer #2            | bearer #2            | bearer #3            |
| EPS QoS                             |                      |                      |                      |                      |                      |
| QCI                                 | 1                    | 5                    | $\mathfrak{p}$       | 1                    | 65 (Note 8)          |
| (Note 1)                            | (GBR QCI)            | (non-GBR QCI)        | (GBR QCI)            | (GBR QCI)            | (GBR QCI)            |
| Maximum bit rate for                | 384 kbps             | 384 kbps             | 2104 kbps            | 384 kbps             | 384 kbps             |
| uplink                              |                      | (Note 2)             | (Note 7)             |                      |                      |
| Maximum bit rate for                | 384 kbps             | 384 kbps             | 2104 kbps            | 384 kbps             | 384 kbps             |
| downlink                            |                      | (Note 2)             | (Note 7)             |                      |                      |
| Guaranteed bit rate                 | 128 kbps             | 128 kbps             | 2104 kbps            | 128 kbps             | 128 kbps             |
| for uplink                          |                      | (Note 2)             | (Note 7)             |                      |                      |
| Guaranteed bit rate                 | 128 kbps             | 128 kbps             | 2104 kbps            | 128 kbps             | 128 kbps             |
| for downlink                        |                      | (Note 2)             | (Note 7)             |                      |                      |
| Maximum bit rate for                | $\mathbf 0$          | 0                    | 0                    | $\Omega$             | $\Omega$             |
| uplink (extended)                   |                      |                      |                      |                      |                      |
| Maximum bit rate for                | $\Omega$             | $\mathbf 0$          | $\Omega$             | $\Omega$             | $\Omega$             |
| downlink (extended)                 |                      |                      |                      |                      |                      |
| Guaranteed bit rate                 | $\Omega$             | $\Omega$             | $\Omega$             | $\Omega$             | $\Omega$             |
| for uplink (extended)               |                      |                      |                      |                      |                      |
| Guaranteed bit rate<br>for downlink | $\Omega$             | $\Omega$             | $\Omega$             | $\Omega$             | $\Omega$             |
| (extended)                          |                      |                      |                      |                      |                      |
| <b>TFT</b>                          |                      |                      |                      |                      |                      |
| <b>TFT</b> operation code           | "create new          | "create new          | "create new          | "create new          | "create new          |
|                                     | TFT"                 | TFT"                 | TFT"                 | TFT"                 | TFT"                 |
| E bit                               | 0                    | 0                    | 0                    | 0                    | $\Omega$             |
| Packet filters                      | 1, 2                 | 3                    | 5                    | 4                    | 4, 10 (Note 9)       |
| (Note 5)                            |                      |                      |                      |                      |                      |
| Negotiated QoS                      |                      |                      |                      |                      |                      |
| <b>Traffic Class</b>                | conversational       | See "PDP             | conversational       | conversational       | conversational       |
|                                     |                      | ContextDchForL       |                      |                      |                      |
|                                     |                      | TE" (Note 3);        |                      |                      |                      |

**Table 6.6.2-1: Reference dedicated EPS bearer contexts, first set** 

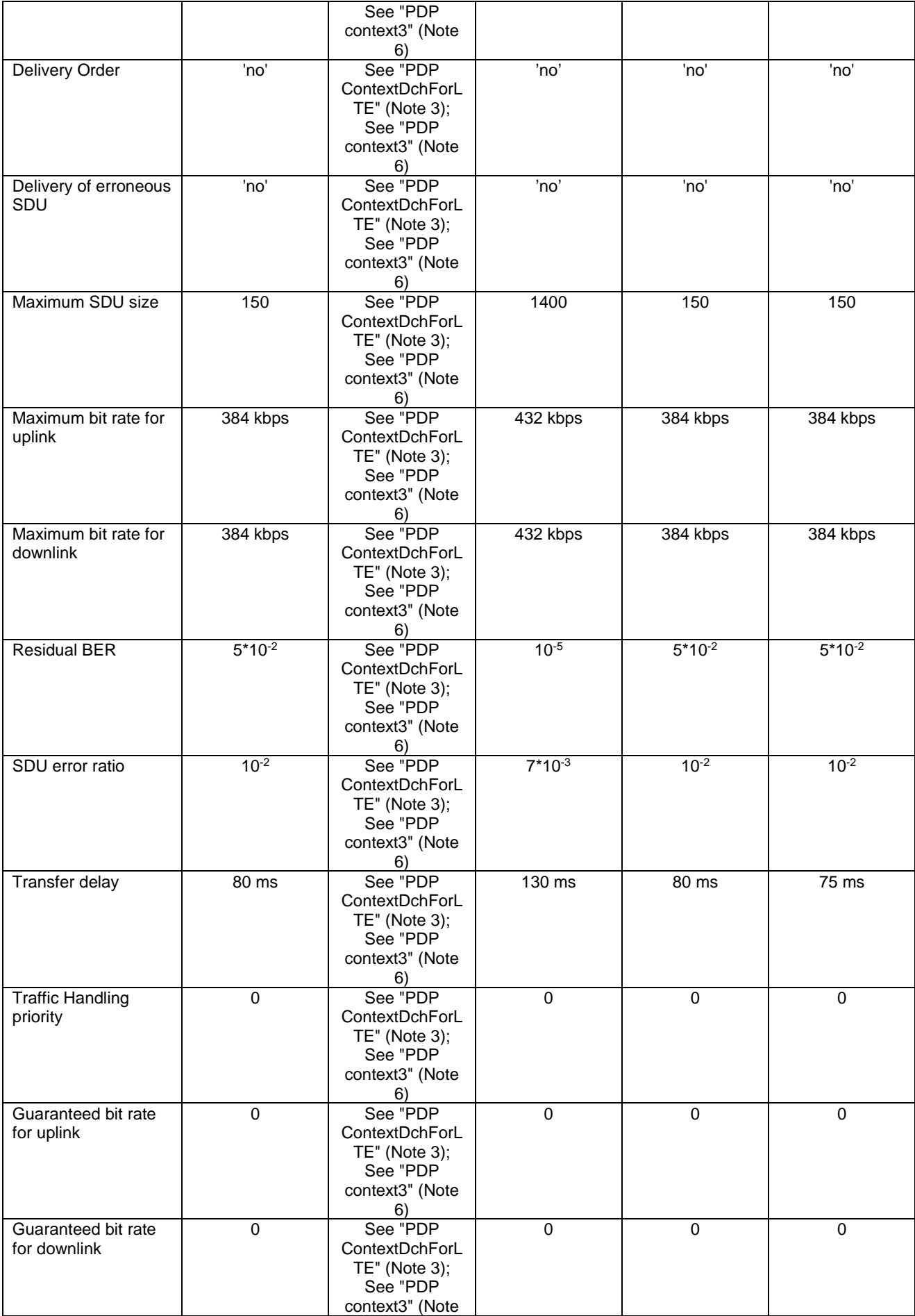

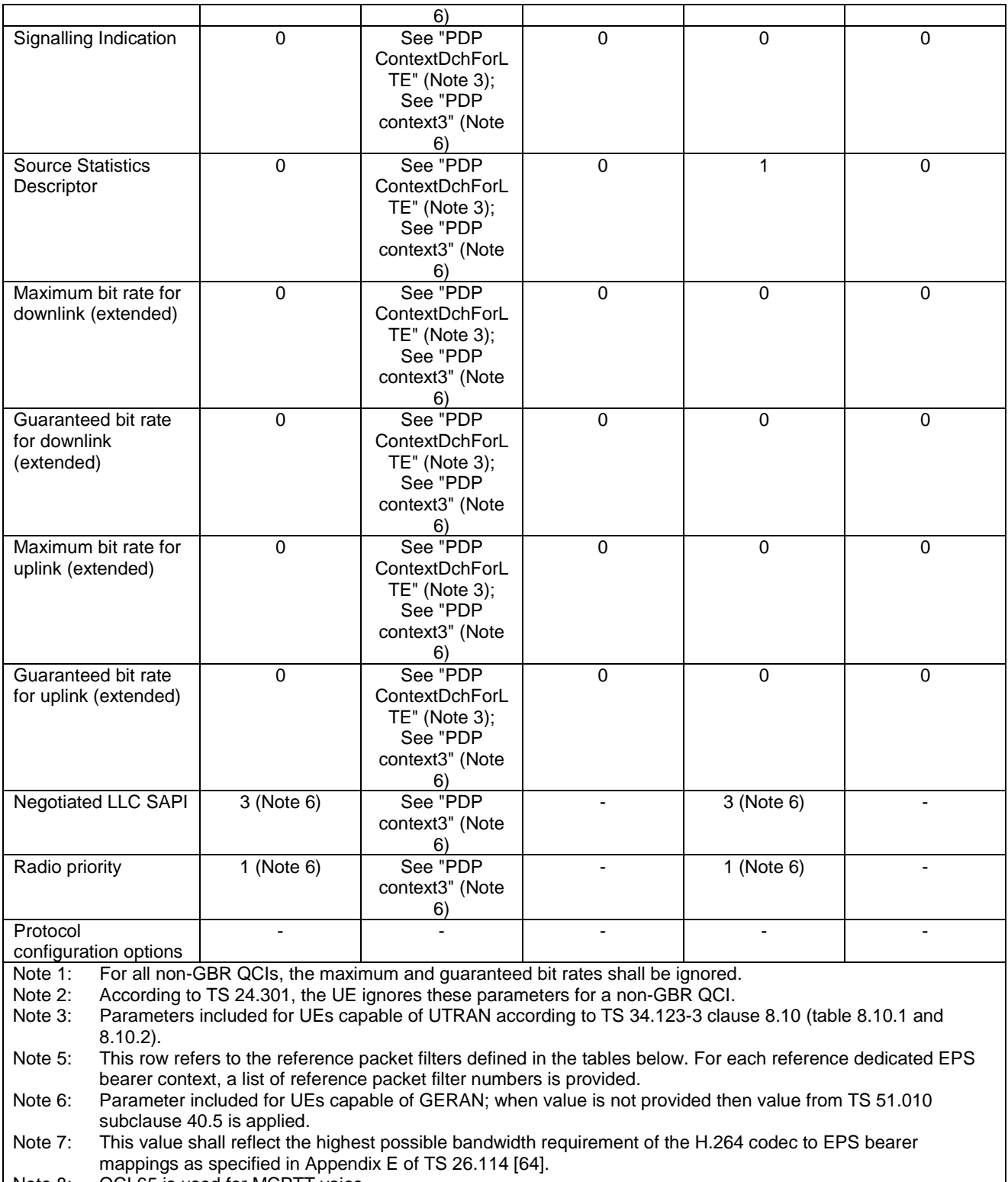

Note 8: QCI 65 is used for MCPTT voice.

Note 9: MCPTT: Packet filter #4 for audio stream, packet filter #10 for media control messages.

#### **Table 6.6.2-1A: Reference dedicated EPS bearer contexts, second set**

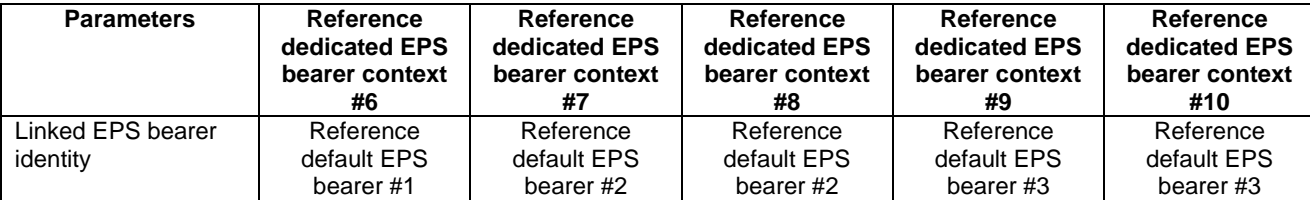

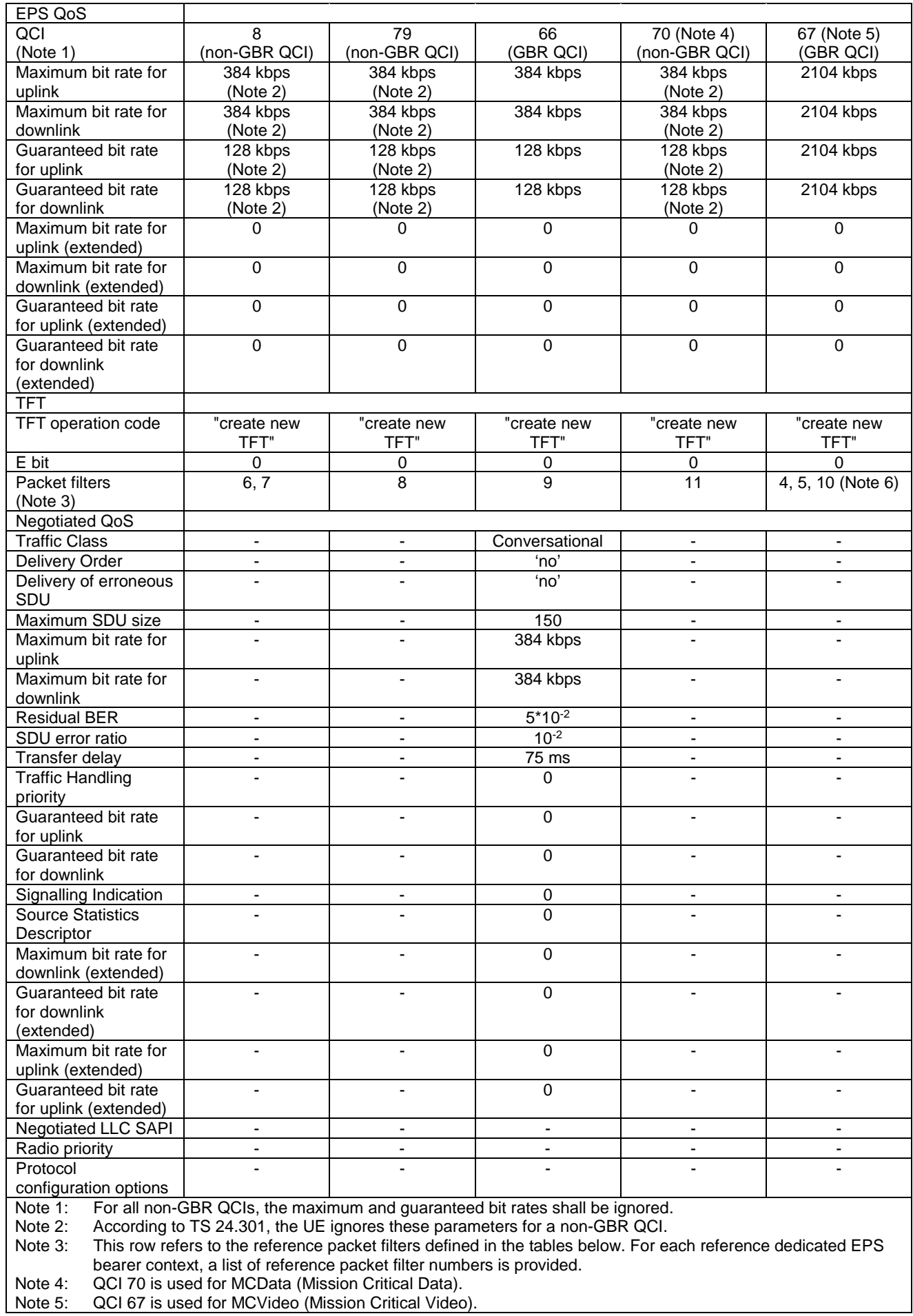

Note 6: MCVideo: Packet filter #4 for audio stream, packet filter #5 for video stream, packet filter #10 for transmission control messages.

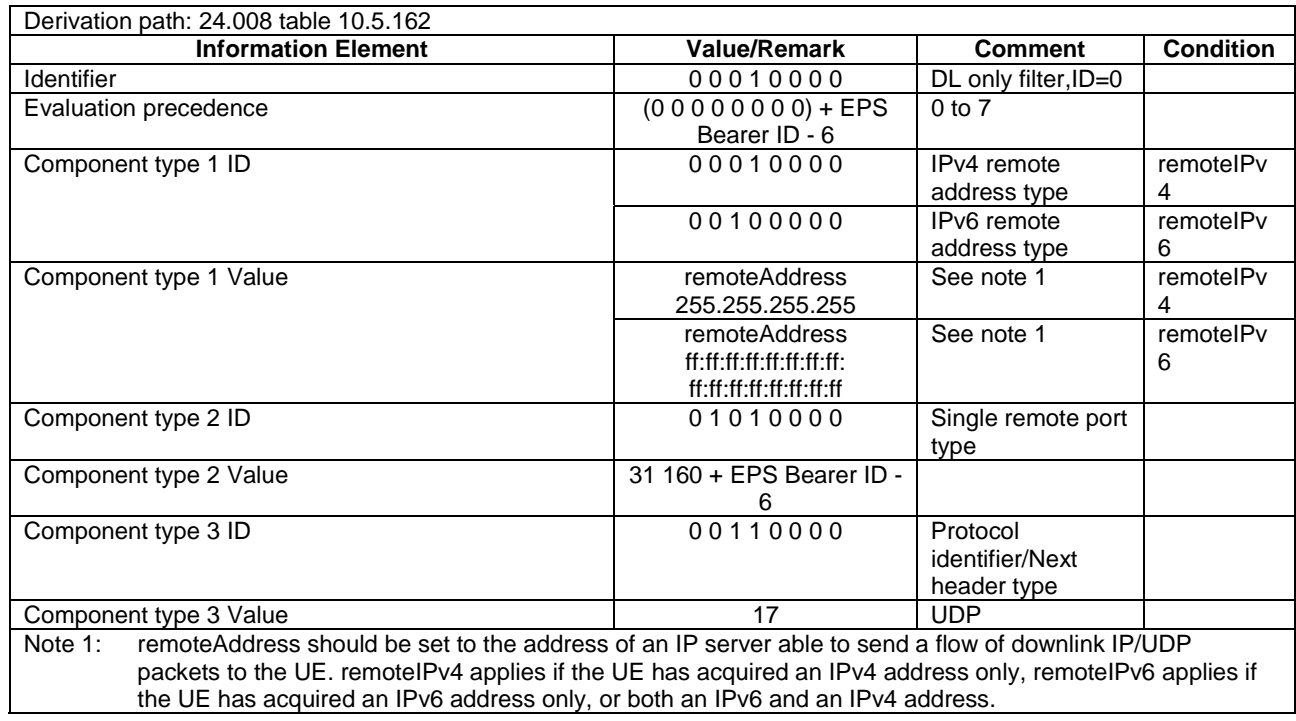

#### **Table 6.6.2-2: Reference packet filter #1**

#### **Table 6.6.2-3: Reference packet filter #2**

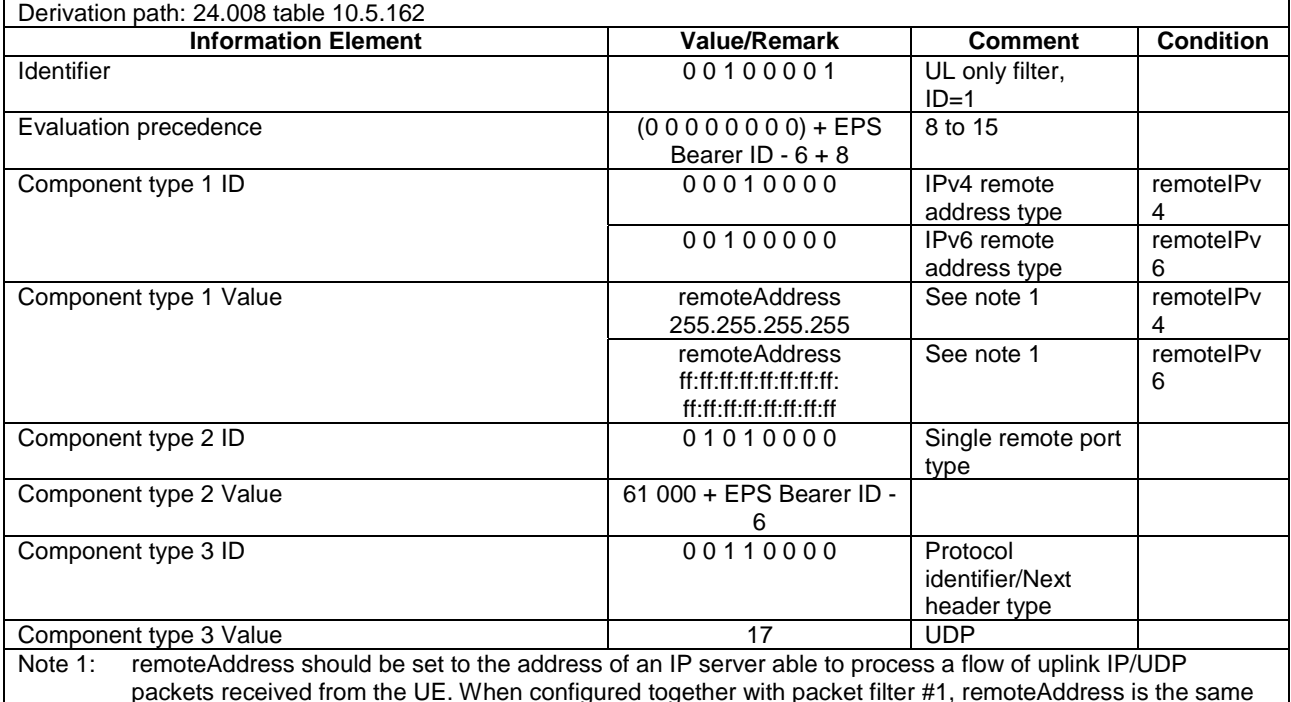

packets received from the UE. When configured together with packet filter #1, remoteAddress is the same as that for packet filter #1. remoteIPv4 applies if the UE has acquired an IPv4 address only, remoteIPv6 applies if the UE has acquired an IPv6 address only, or both an IPv6 and an IPv4 address.

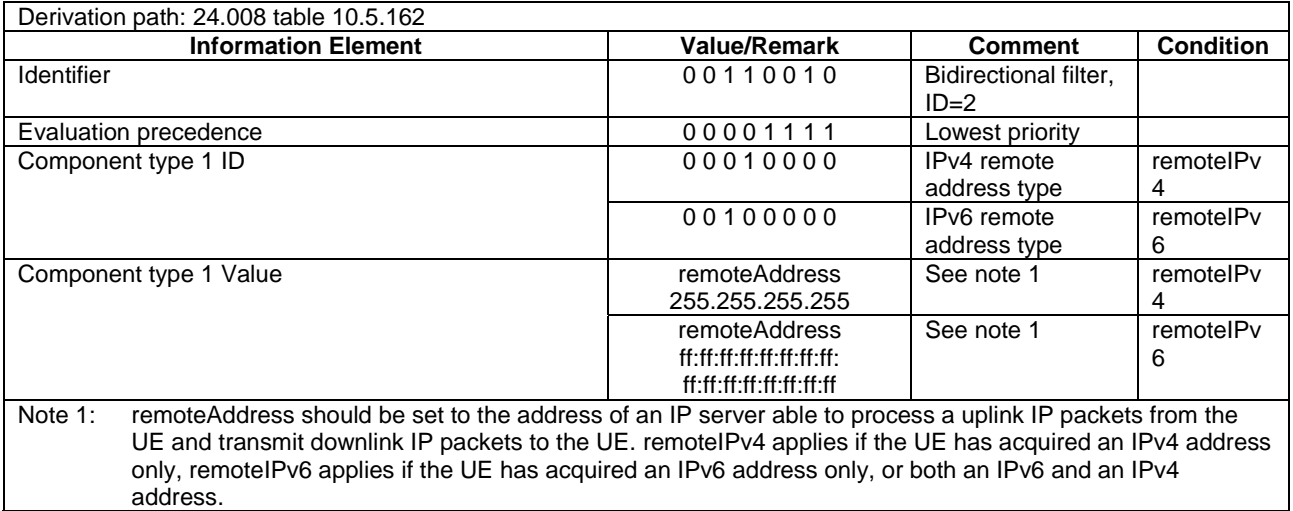

#### **Table 6.6.2-4: Reference packet filter #3**

#### **Table 6.6.2-5: Reference packet filter #4**

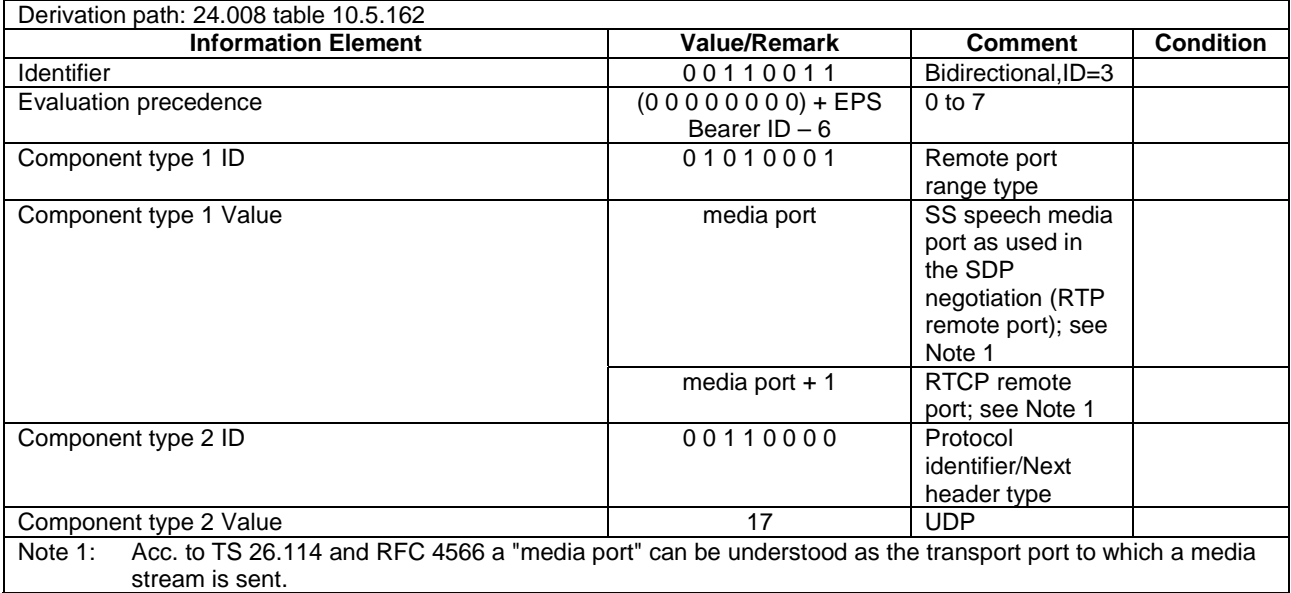

#### **Table 6.6.2-6: Reference packet filter #5**

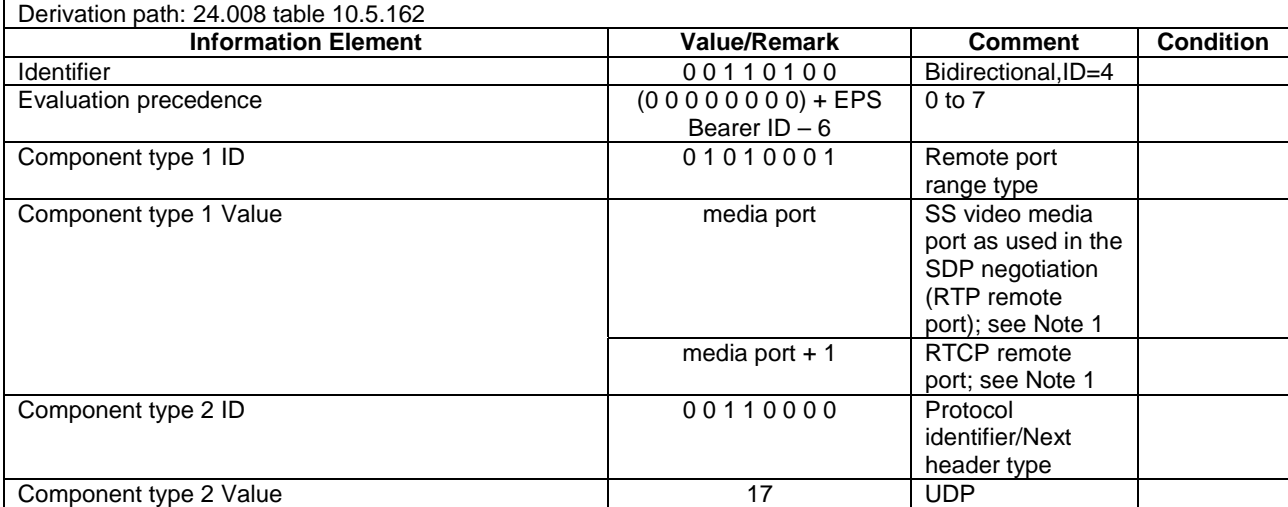

Note 1: Acc. to TS 26.114 and RFC 4566 a "media port" can be understood as the transport port to which a media stream is sent.

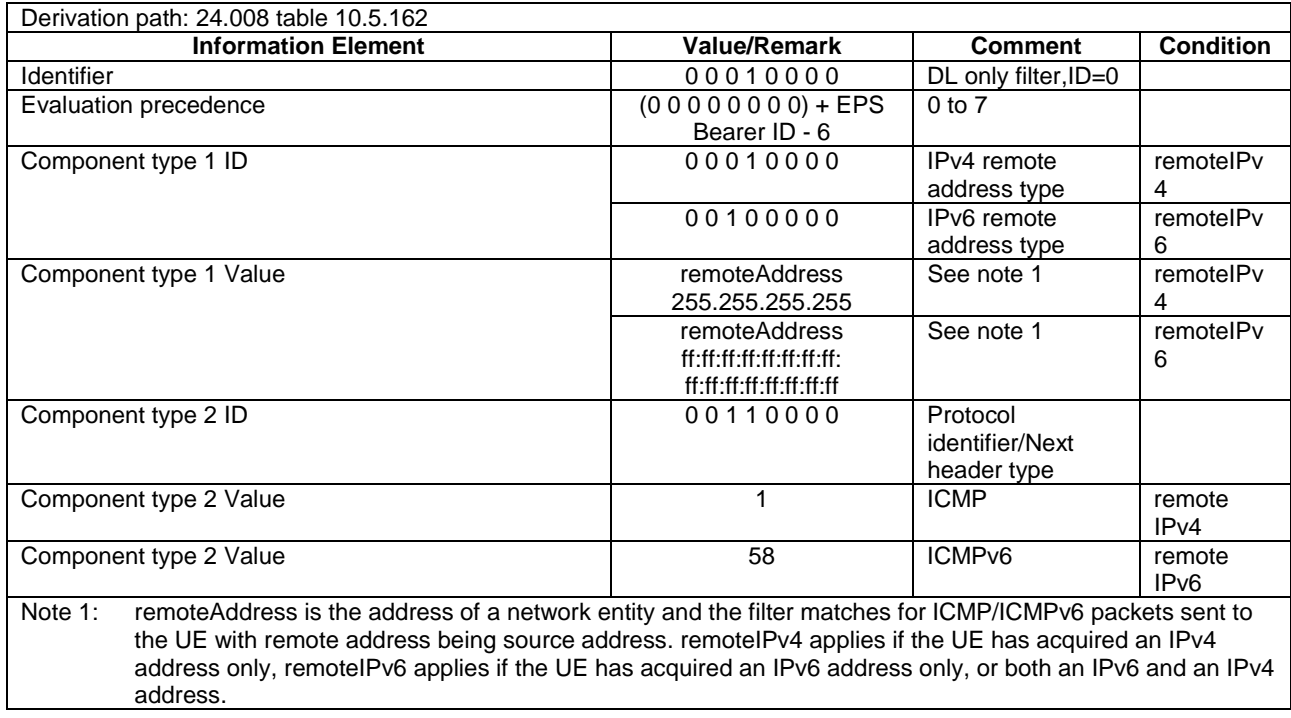

#### **Table 6.6.2-7: Reference packet filter #6**

#### **Table 6.6.2-8: Reference packet filter #7**

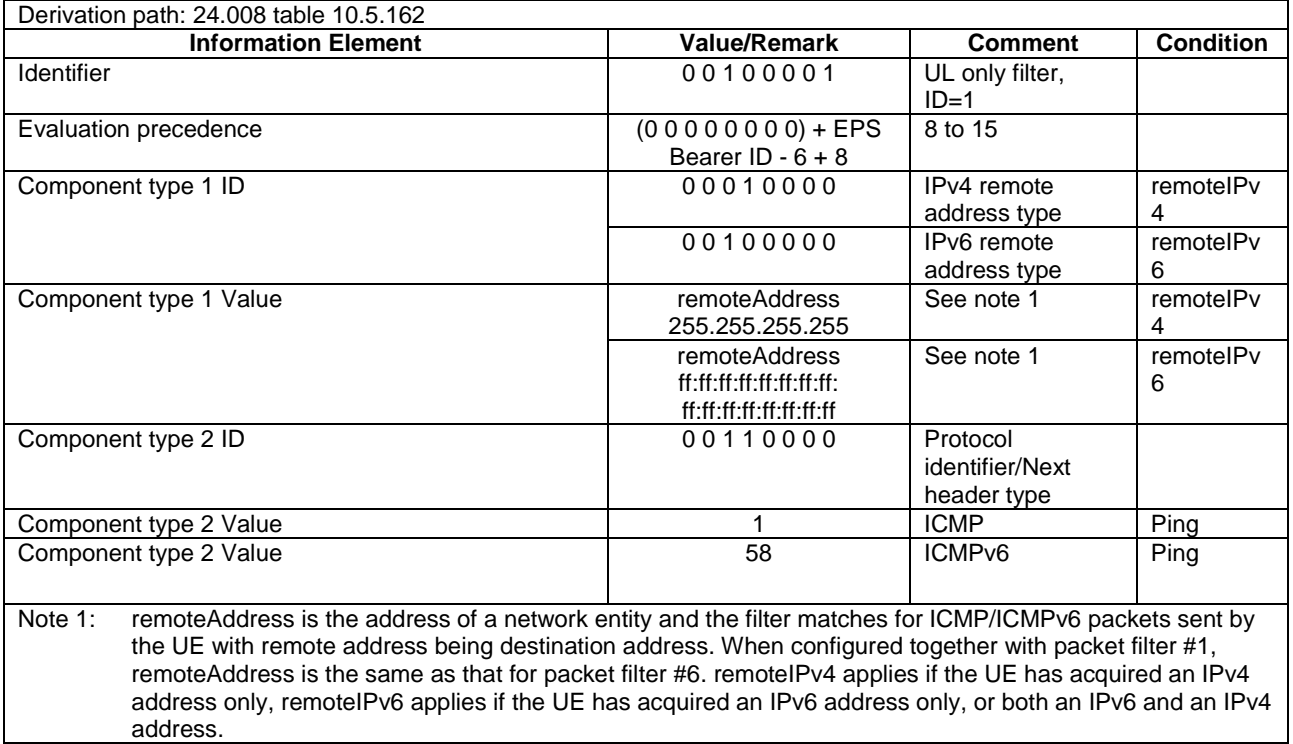

#### **Table 6.6.2-9: Reference packet filter #8**

Derivation path: 24.008 table 10.5.162

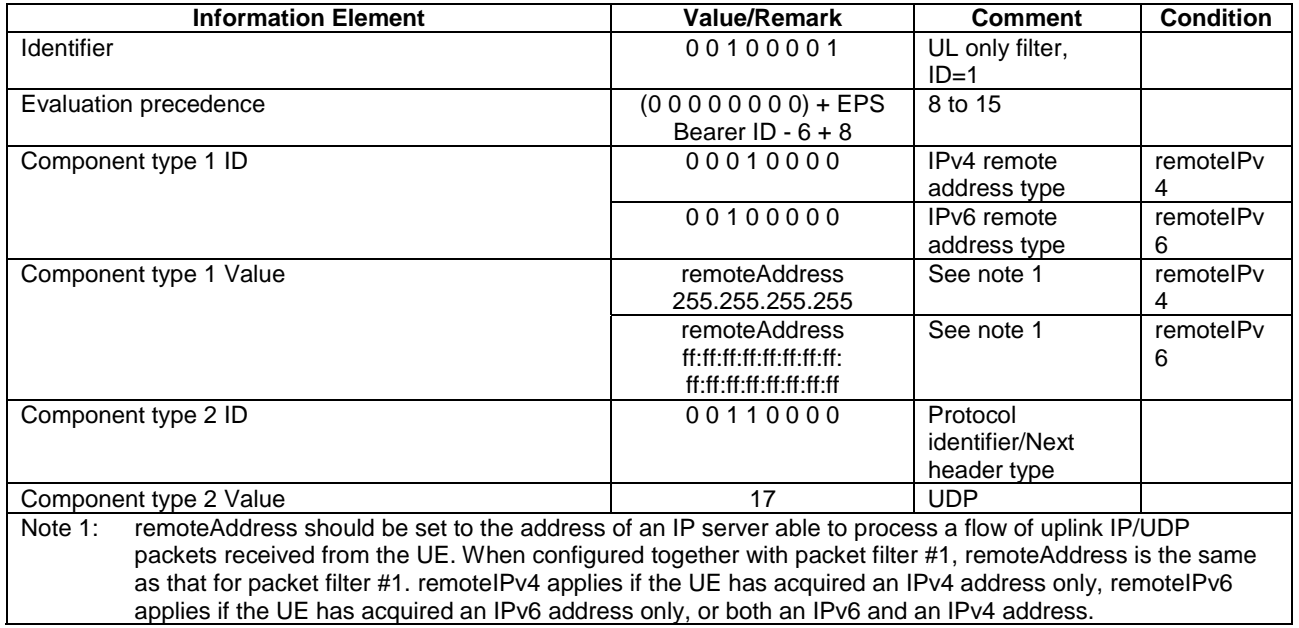

#### **Table 6.6.2-10: Reference packet filter #9**

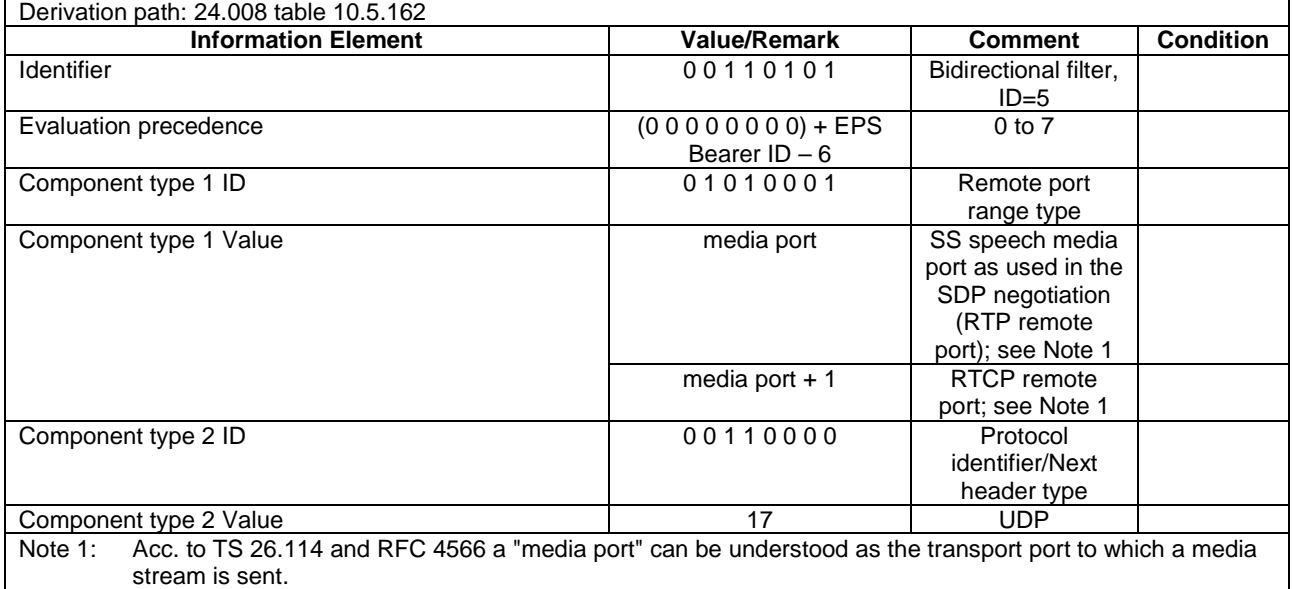

#### **Table 6.6.2-11: Reference packet filter #10**

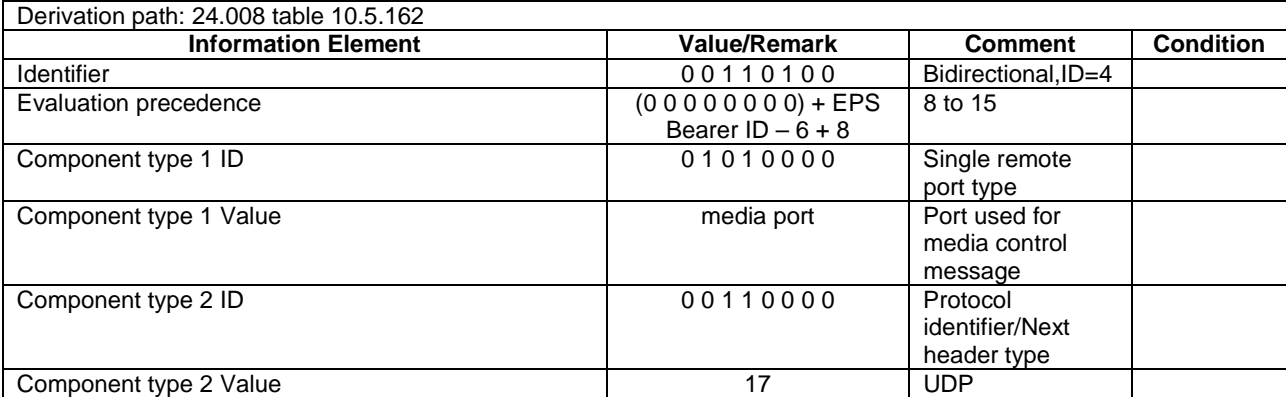

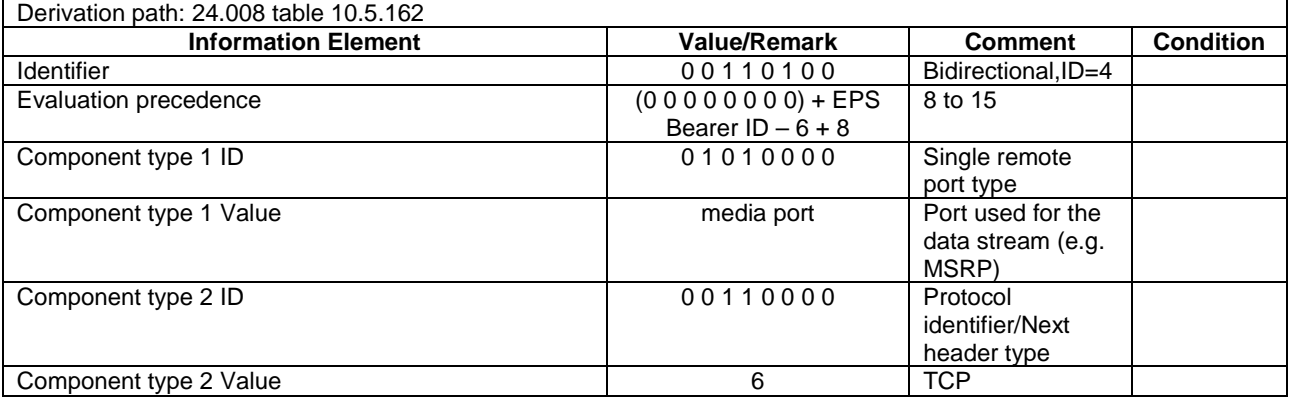

#### **Table 6.6.2-12: Reference packet filter #11**

# 6.6A Default SMS over SGs message and information element contents

The default SMS over SGs message and information element contents specified in this subclause apply to all SMS over SGs Signalling test cases defined in TS 36.523-1 [18] unless otherwise specified. All the messages and information elements are listed in alphabetical order.

# 6.6A.1 CM-sublayer messages

#### CP-ACK

This message is sent between the SS and the UE, in both directions.

#### **Table 6.6A.1-1: Message CP-ACK**

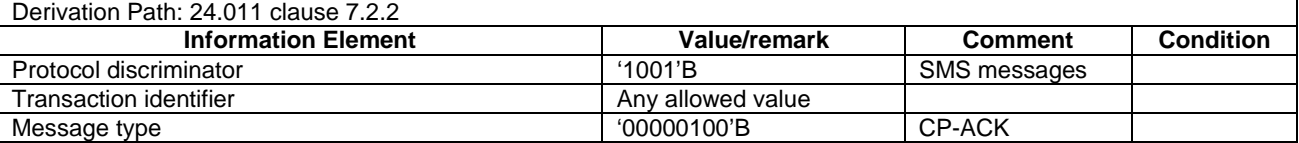

#### CP-DATA

This message is sent between the SS and the UE, in both directions.

#### **Table 6.6A.1-2: Message CP-DATA**

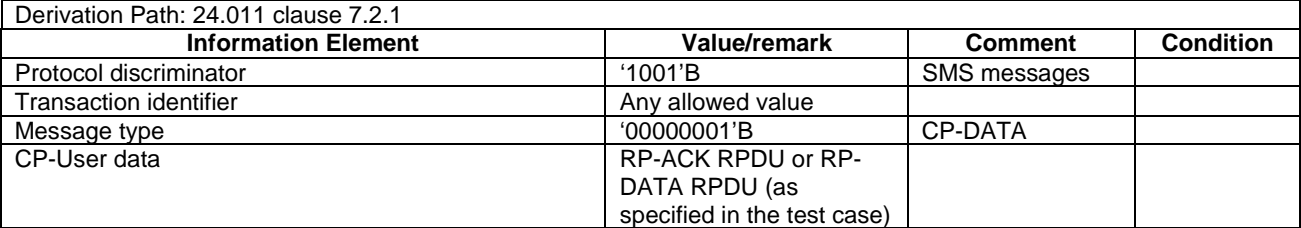

# 6.6A.2 Short Message Relay Layer (SM-RL) messages

# RP-ACK RPDU

This message is sent between the SS and the UE, in both directions.

#### **Table 6.6A.2-1: Message RP-ACK RPDU**

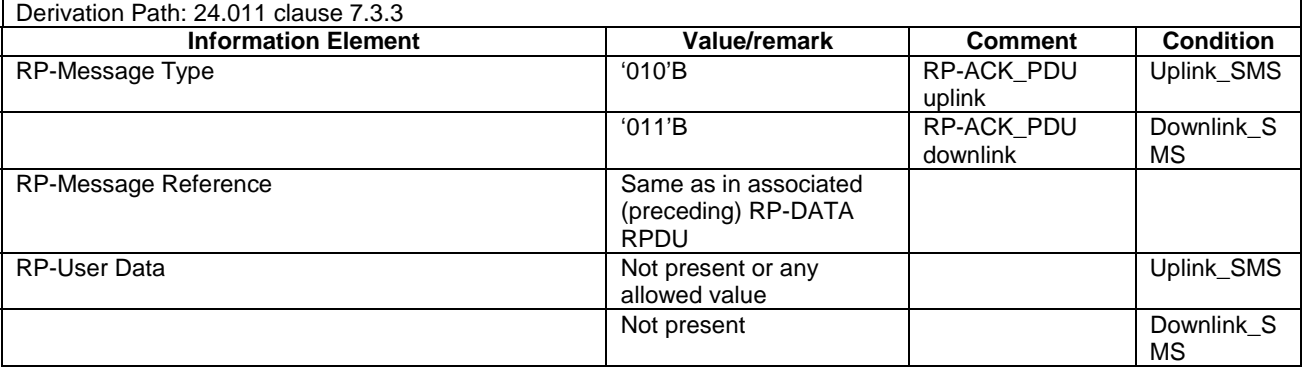

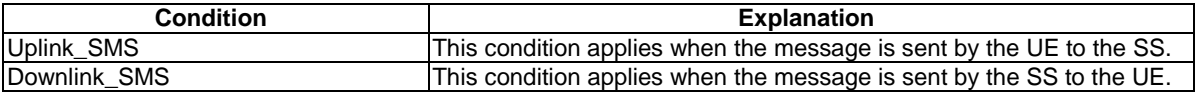

#### - RP-DATA RPDU

This message is sent between the SS and the UE, in both directions.

#### **Table 6.6A.2-2: Message RP-DATA RPDU**

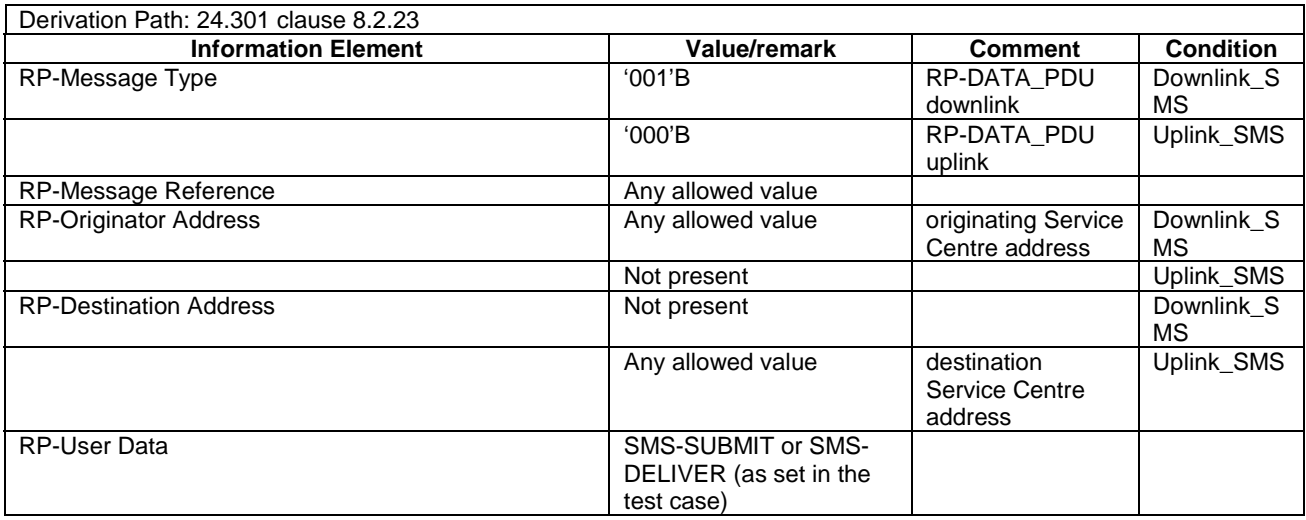

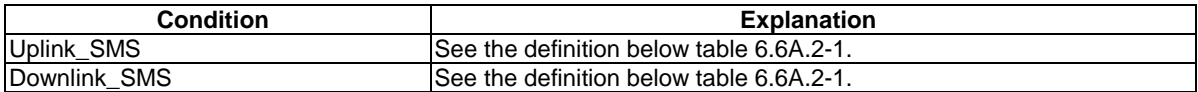

# 6.6A.3 Short Message Transfer Layer (SM-TL) messages

### - SMS-DELIVER

This message is sent by the SS to the UE.

#### **Table 6.6A.3-1: Message SMS-DELIVER**

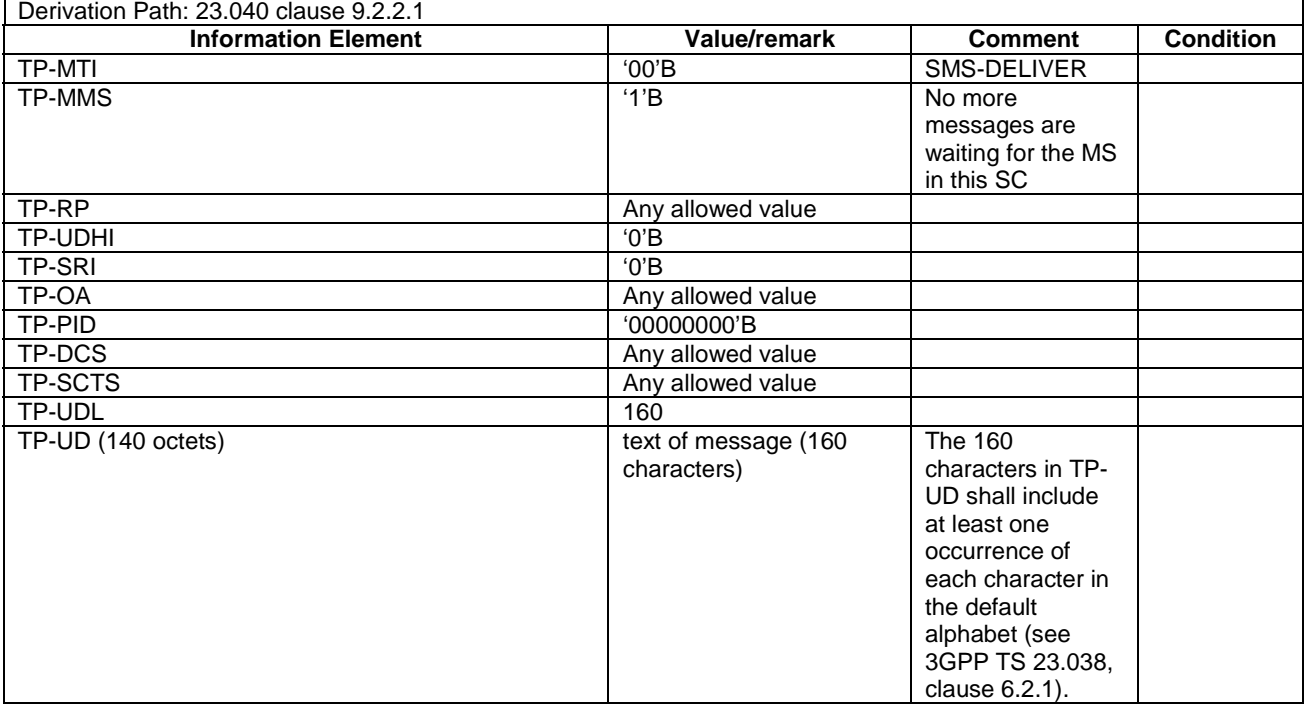

## - SMS-SUBMIT

This message is sent by the UE to the SS.

#### **Table 6.6A.3-2: Message SMS-SUBMIT**

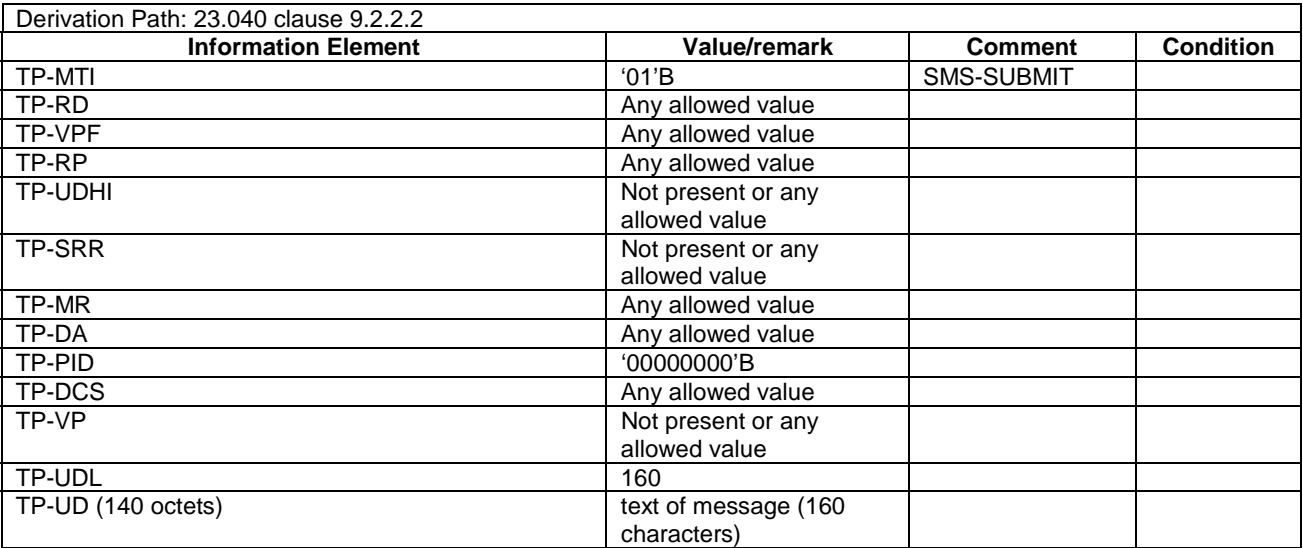

# 6.6B Reference radio bearer configurations

# 6.6B.1 SRB and DRB parameters and combinations

6.6B.1.1 SRB and DRB parameters

#### 6.6B.1.1.1 Physical Layer configurations

#### **Table 6.6B.1.1.1-1: PhysicalConfigDedicated-DEFAULT**

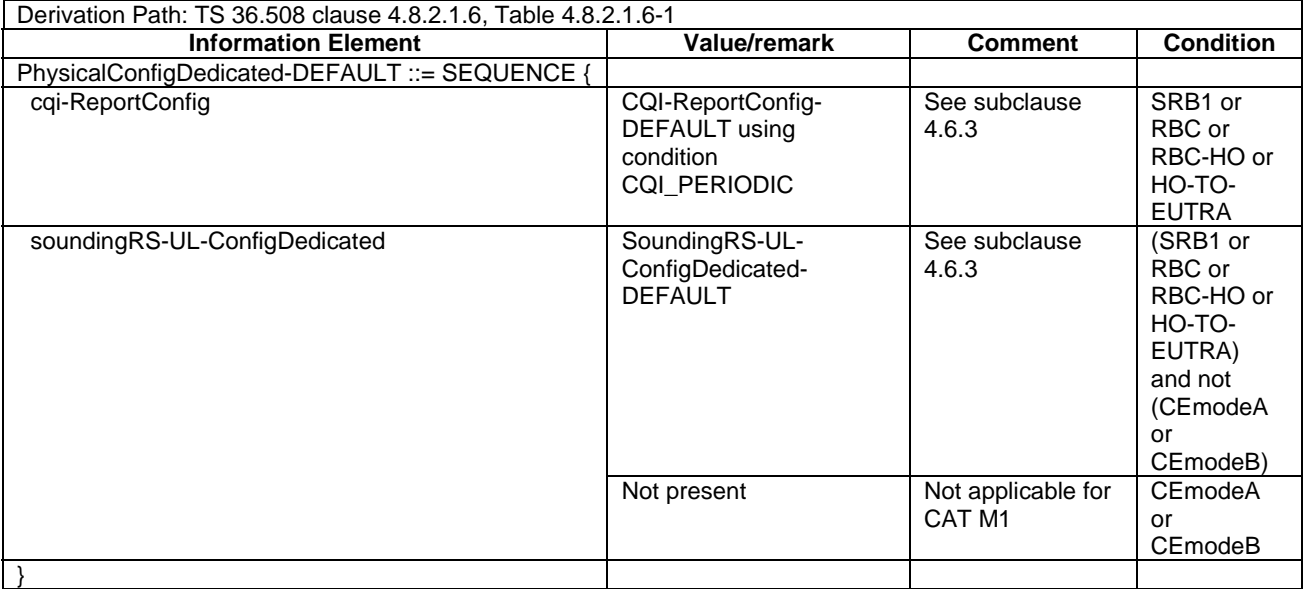

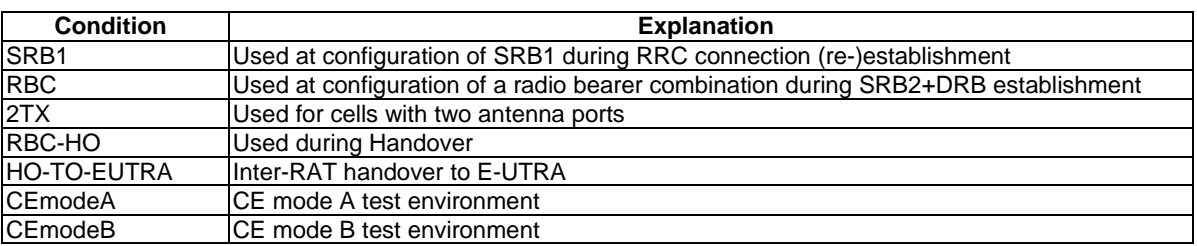

# 6.7 Timer Tolerances

The timer tolerances specified for the test environment in this subclause apply to all Signalling test cases defined in TS 36.523-1 [18] unless otherwise specified

All the timers used during testing are within a tolerance margin given by the equation below. If for a specific test a different tolerance value is required then this should be specified in the relevant test document (i.e. the document where the test is described).

Timer tolerance =  $10\%$ , or  $5 \times RTT$ , whichever value is the greater.

Where RTT = 8 TTIs for FDD, and RTT= Maximum RTT from Table 6.7-1 for TDD (see Note).

NOTE: Since the exact RTT for TDD varies depending on the UL/DL configurations and subframe number [29], the maximum RTT is defined in Table 6.7-1.

#### **Table 6.7-1: Maximum RTT for TDD UL/DL configurations**

**UL/DL Configuration Maximum RTT (TTIs)**

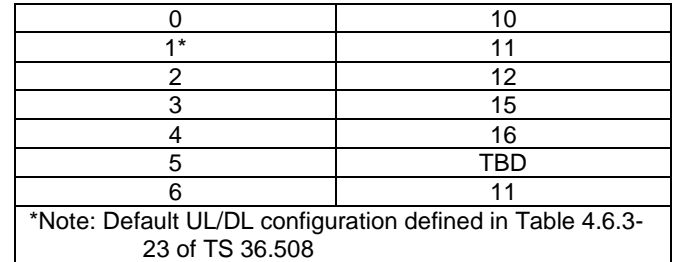

# 6.8 SideLink reference configuration

The reference test configurations specified in 6.8.1 apply to all SideLink Signalling test cases defined in TS 36.523-1 [18].

The reference test configurations specified in 6.8.2 apply to all V2X SideLink Signalling test cases defined in TS 36.523-1 [18].

# 6.8.1 Reference configuration for Direct Communication

ROHC compression is not applied in the signalling test cases simulating in coverage and out-of-coverage scenarios.

Unless otherwise specified, ciphering is not configured on SLRB.

#### 6.8.1.1 ProSe Direct Communication *Preconfiguration* for out-of-network coverage operation

The IE *SL-Preconfiguration* contains the resource pool information for sidelink direct communication.

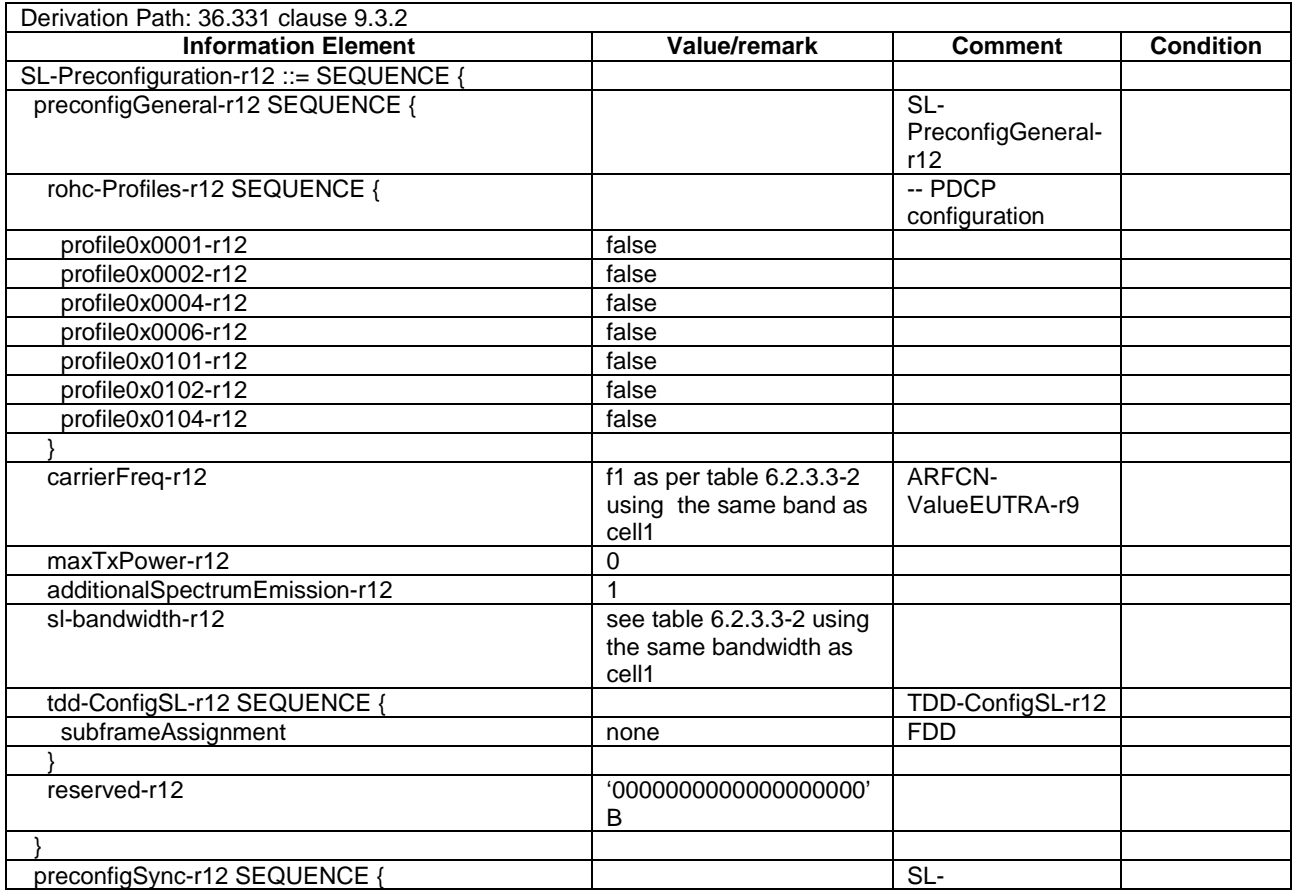

#### **Table 6.8.1.1-1:** *SL-Preconfiguration*

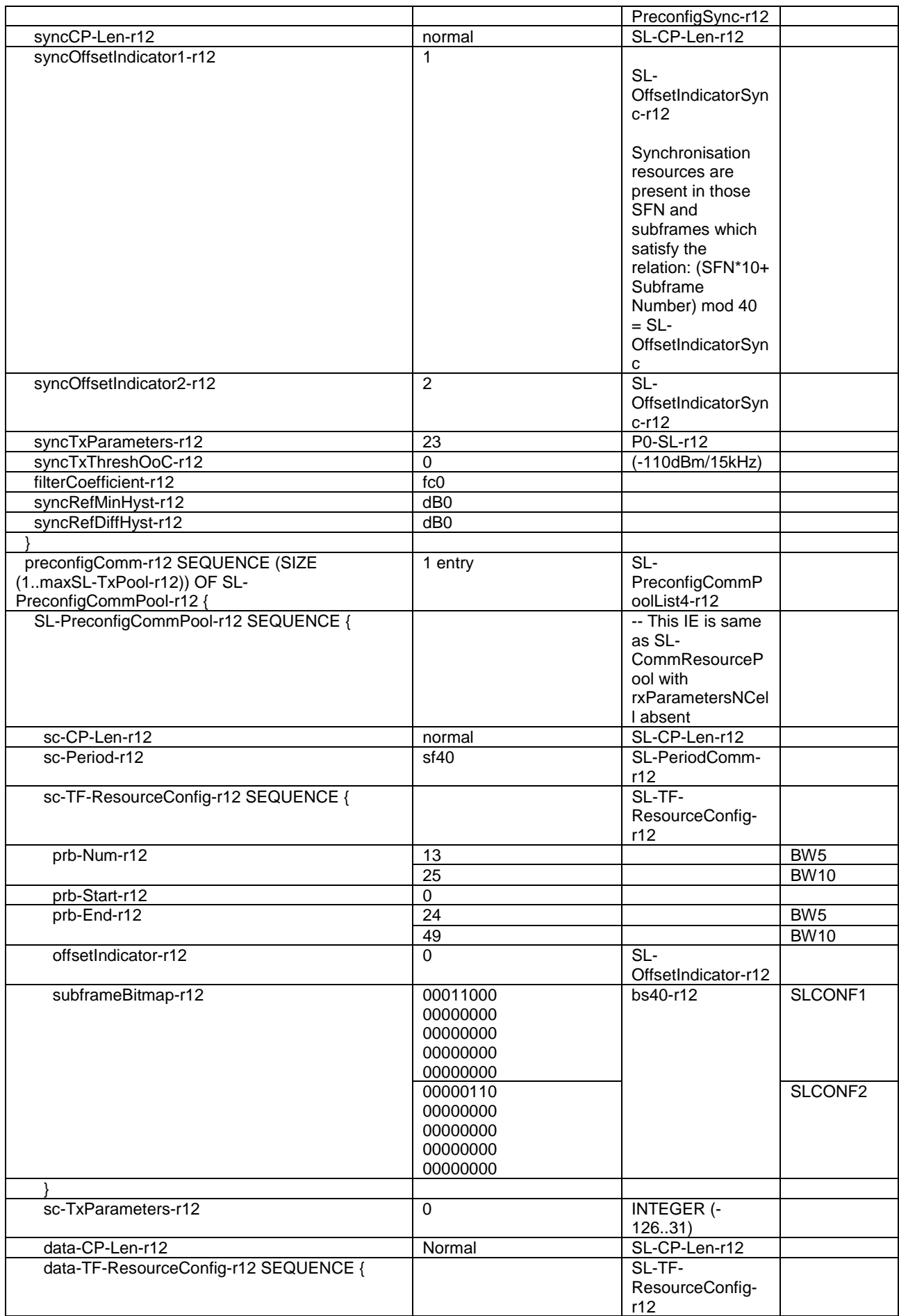

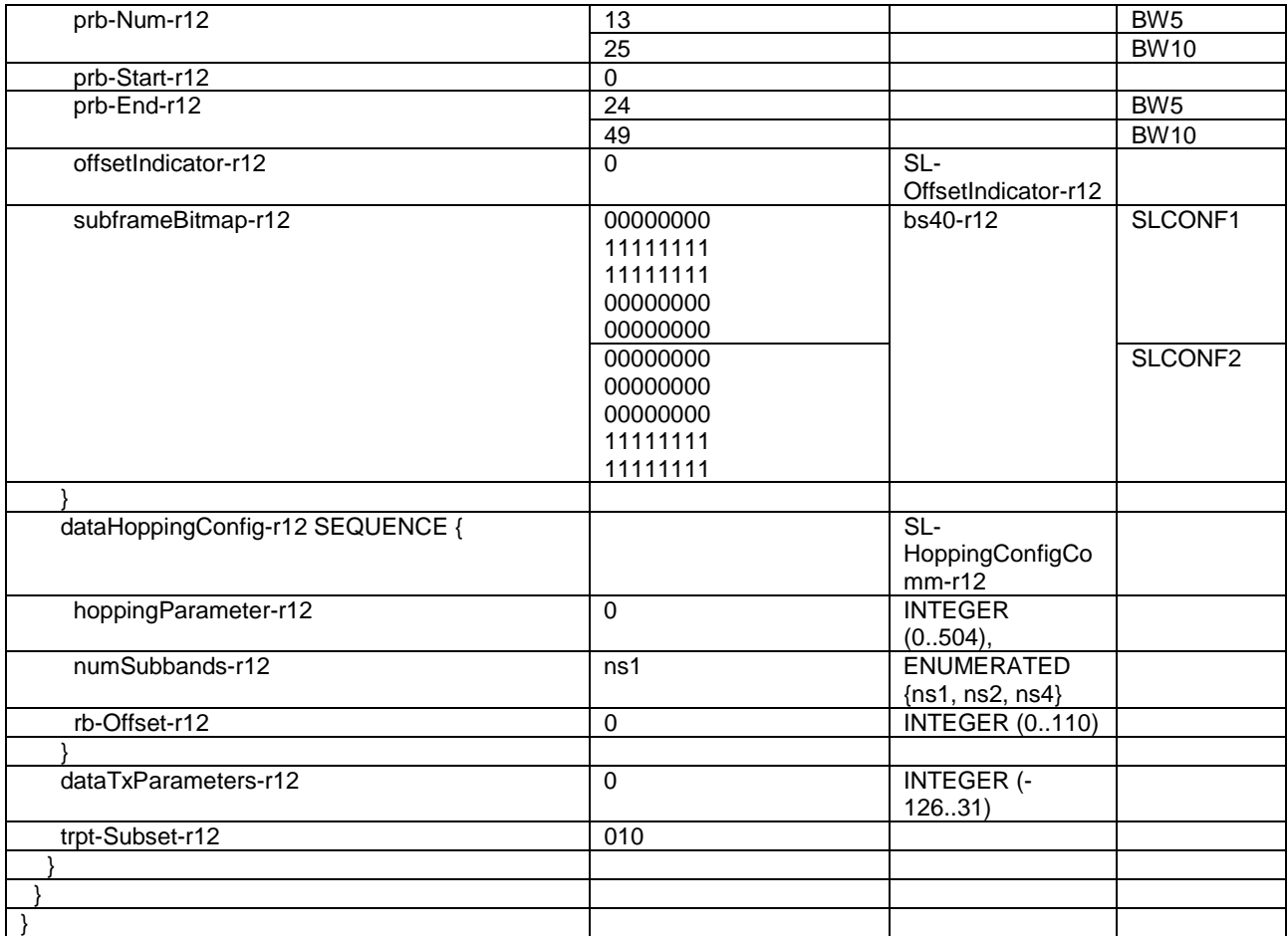

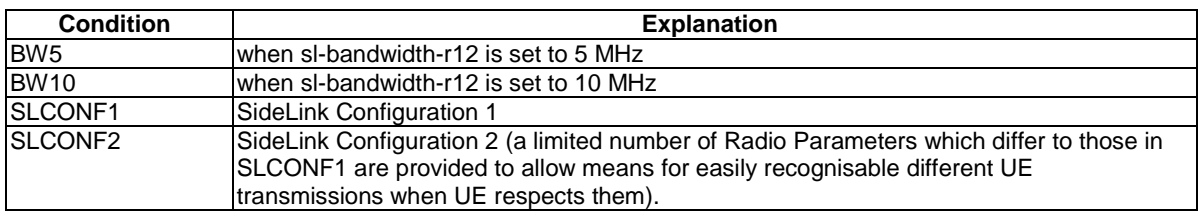

# 6.8.2 Reference configuration for V2X Sidelink Communication

ROHC compression is not applied in the signalling test cases simulating in coverage and out-of-coverage scenarios.

Ciphering is not configured on SLRB.

### 6.8.2.1 V2X Sidelink Communication *Preconfiguration* for out-of-network coverage operation

The V2X Sidelink communication preconfigurations for single V2X component carrier or V2X intra-band contiguous multi-carrier are defined in Table 4.10.1.1-1 and Table 4.10.1.1-2 respectively.

# 7 Test environment for RRM tests

This section contains all the exceptions of the common test parameters specified in clause 4 for specific needs of test cases defined in TS 36.521-3 [34], TS 34.121-1 [50] and TS 34.122 [51]. Exceptions specified in clause 7 overwrite the parameter settings of clause 4; exceptions defined within the test cases overwrite parameter settings of clause 4 and 7.

This clause describes UE test states which can be used in the initial condition for TS 36.521-3 [34], TS 34.121-1 [50] and TS 34.122 [51].

# 7.1 Requirements of *test* equipment

<void>

# 7.2 RRM Reference system configurations

# 7.2.1 Common parameters for simulated E-UTRA cells

7.2.1.1 Combinations of system information blocks

<void>

### 7.2.1.2 Scheduling of system information blocks

<void>

## 7.2.1.3 Common contents of system information messages

- SystemInformationBlockType2

As defined in Table 4.4.3.3-1 with the following exceptions:

#### **Table 7.2.1.3-1:** *SystemInformationBlockType2* **exceptions**

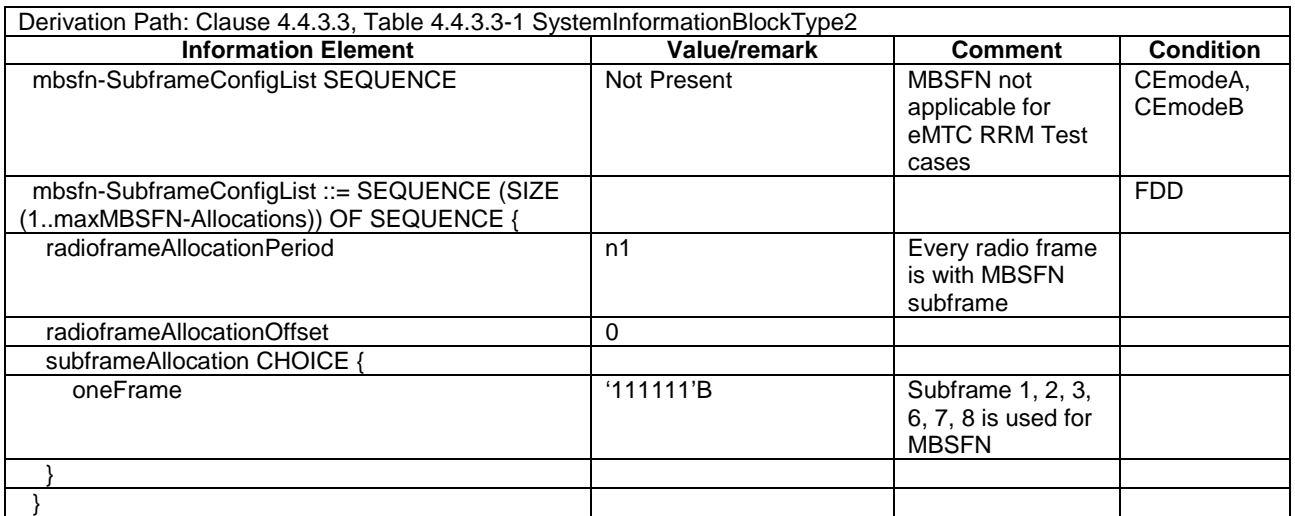

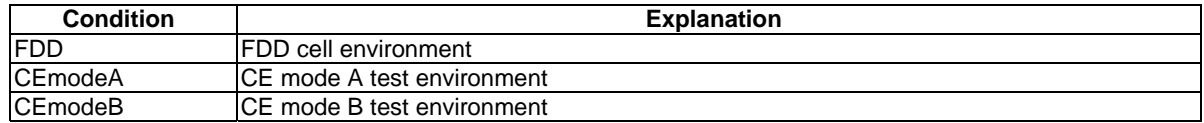

- SystemInformationBlockType3

As defined in Table 4.4.3.3-2 with the following exceptions:

#### **Table 7.2.1.3-2:** *SystemInformationBlockType3* **exceptions**

Derivation Path: Clause 4.4.3.3, Table 4.4.3.3-2 SystemInformationBlockType3

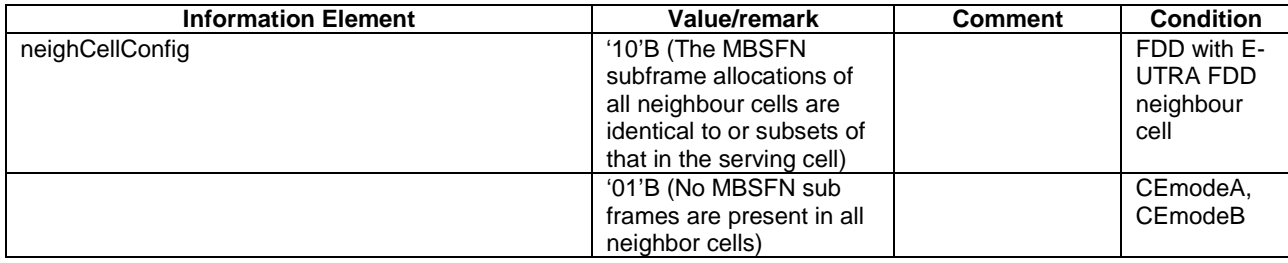

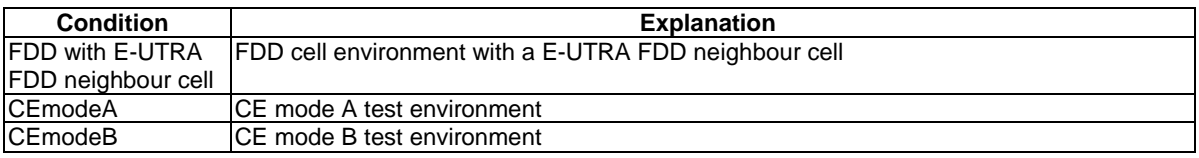

#### - SystemInformationBlockType5

As defined in Table 4.4.3.3-3 with the following exceptions:

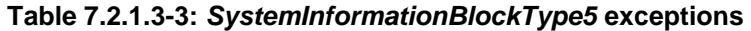

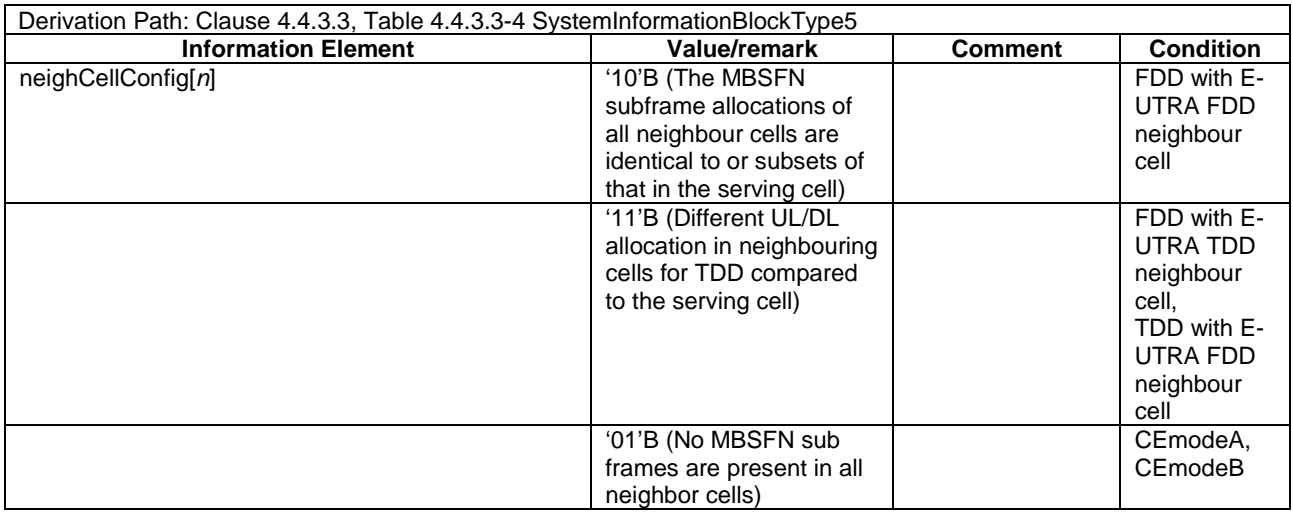

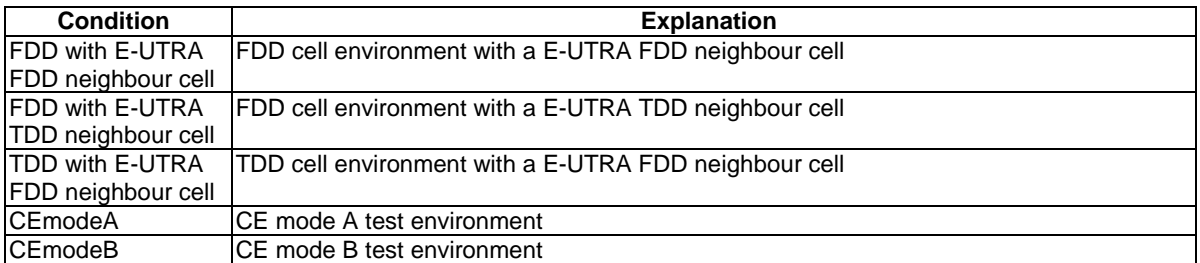

#### - SystemInformationBlockType7

As defined in Table 4.4.3.3-6 with the following exceptions:

#### **Table 7.2.1.3-4:** *SystemInformationBlockType7* **exceptions**

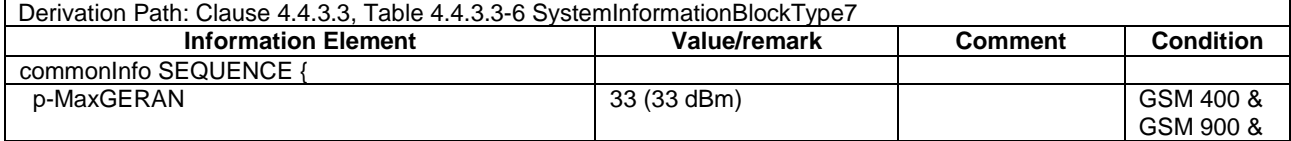

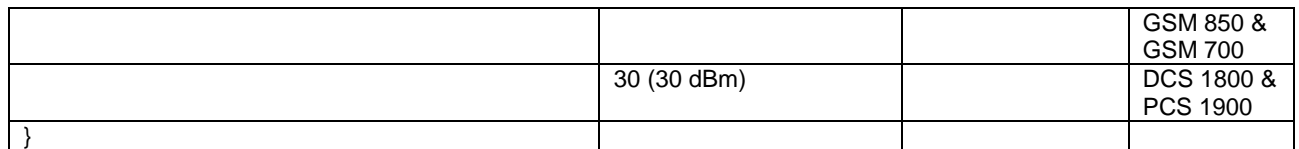

# 7.2.2 Common parameters for simulated GERAN cells

# 7.2.2.1 Mapping of GERAN cells

Unless otherwise stated, GERAN cells take the default values defined in Table 7.2.2.1-1.

#### **Table 7.2.2.1-1: Mapping of GERAN cells with TS 51.010-1 [25]**

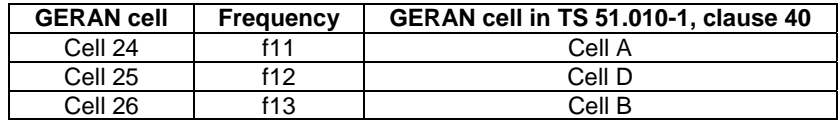

# 7.2A Generic RRM procedures

# 7.2A.1 UE RRM test states

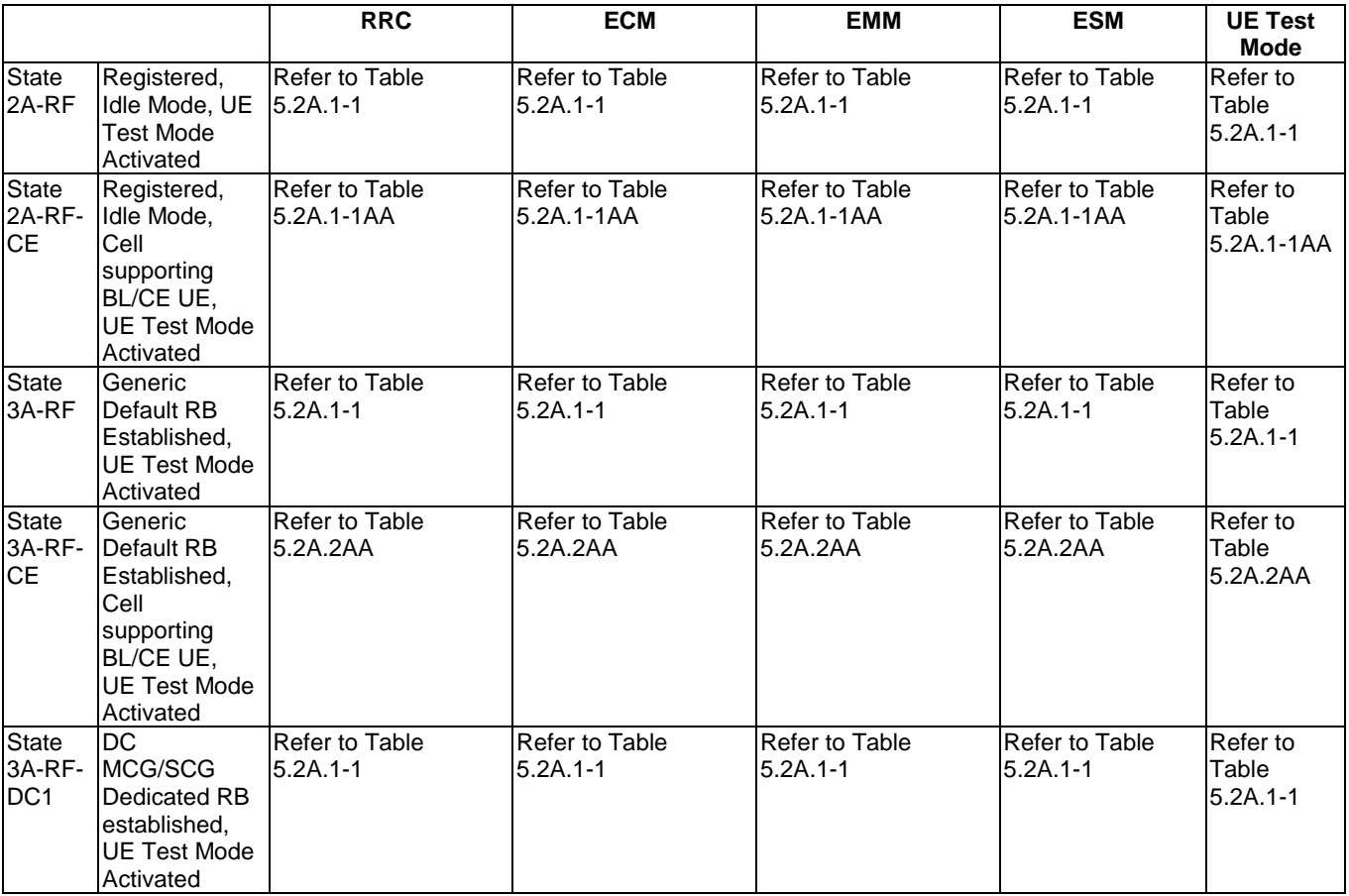

### **Table 7.2A.1-1: The E-UTRAN UE states**

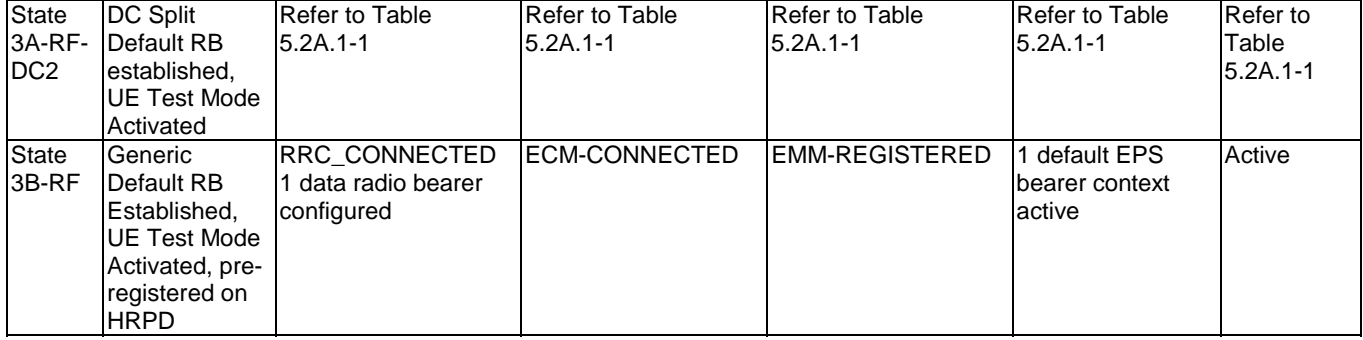

# 7.2A.2 UE Registration, UE Test Mode Activated (State 2A-RF)

As described in clause 5.2A.1A.

7.2A.2A UE Registration, UE Test Mode Activated in cell supporting BL/CE UE (State 2A-RF-CE)

As described in clause 5.2A.1AA.

7.2A.3 Generic Default Radio Bearer Establishment, UE Test Mode Activated (State 3A-RF)

As described in clause 5.2A.2.

7.2A.3A DC MCG/SCG Dedicated RB established, UE Test Mode Activated (State 3A-RF-DC1)

As described in clause 5.2A.2A.

7.2A.3AA Generic Default Radio Bearer Establishment, UE Test Mode Activated in cell supporting BL/CE UE (State 3A-RF-CE)

As described in clause 5.2A.2AA.

7.2A.3B DC Split Default RB established, UE Test Mode Activated (State 3A-RF-DC2)

As described in clause 5.2A.2B.

7.2A.3C Generic Default Radio Bearer Establishment, UE Test Mode Activated, V2X Setup (State 3A-RF-V2X)

As described in clause 5.2A.2C.

7.2A.4 Generic Default Radio Bearer Establishment, UE Test Mode Activated, pre-registration on HRPD (State 3B-RF)

Editor's note: This section is incomplete. The following aspects are either missing or not yet determined: Other than UATI Request message and UATI Assignment message are FFS

7.2A.4.1 Initial conditions

System Simulator:

- Cell 1
- Cell 1 is transmitting SystemInformationBlockType8

User Equipment:

- The Test USIM shall be inserted.

### 7.2A.4.2 Definition of system information messages

As described in clause 4.5.2B.2.

### 7.2A.4.3 Procedure

#### **Table 7.2A.4.3-1: UE registration with default EPS bearer establishment, test mode activation and HRPD pre-registration procedures (state 1 to state 3B-RF)**

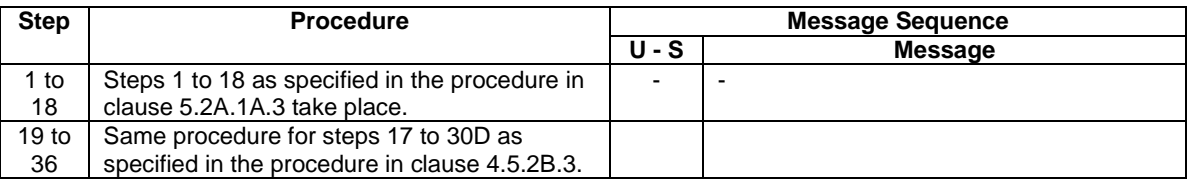

### 7.2A.4.4 Specific message contents

As described in clauses 4.5.2B.4 and 7.2A.2.

# 7.2A.5 Procedure to configure SCC

As described in clause 5.2A.4.

# 7.2A.6 Exceptions for feICIC tests

As described in clause 5.2A.5.

# 7.2B Other generic RRM procedures

# 7.2B.1 Tracking area updating procedure

The procedure is defined in table 7.2B.1-1.

#### **Table 7.2B.1-1: Tracking area updating procedure**

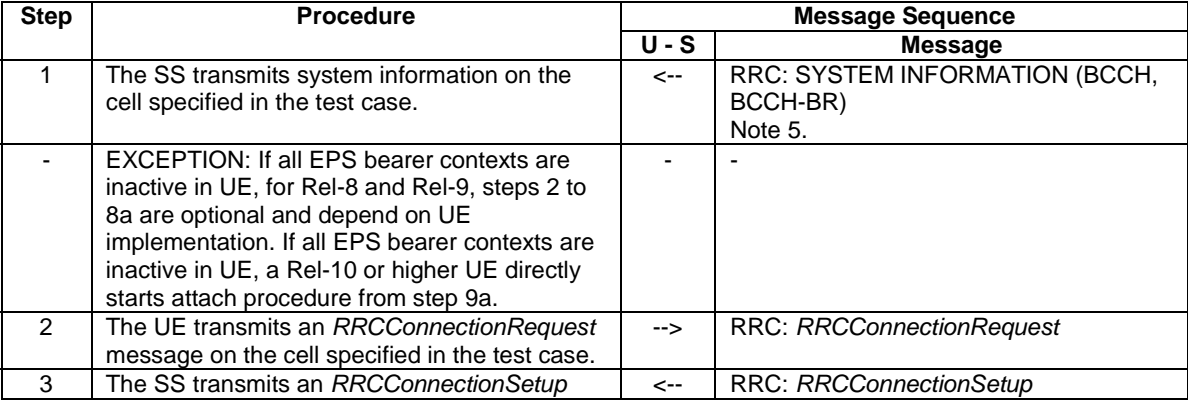

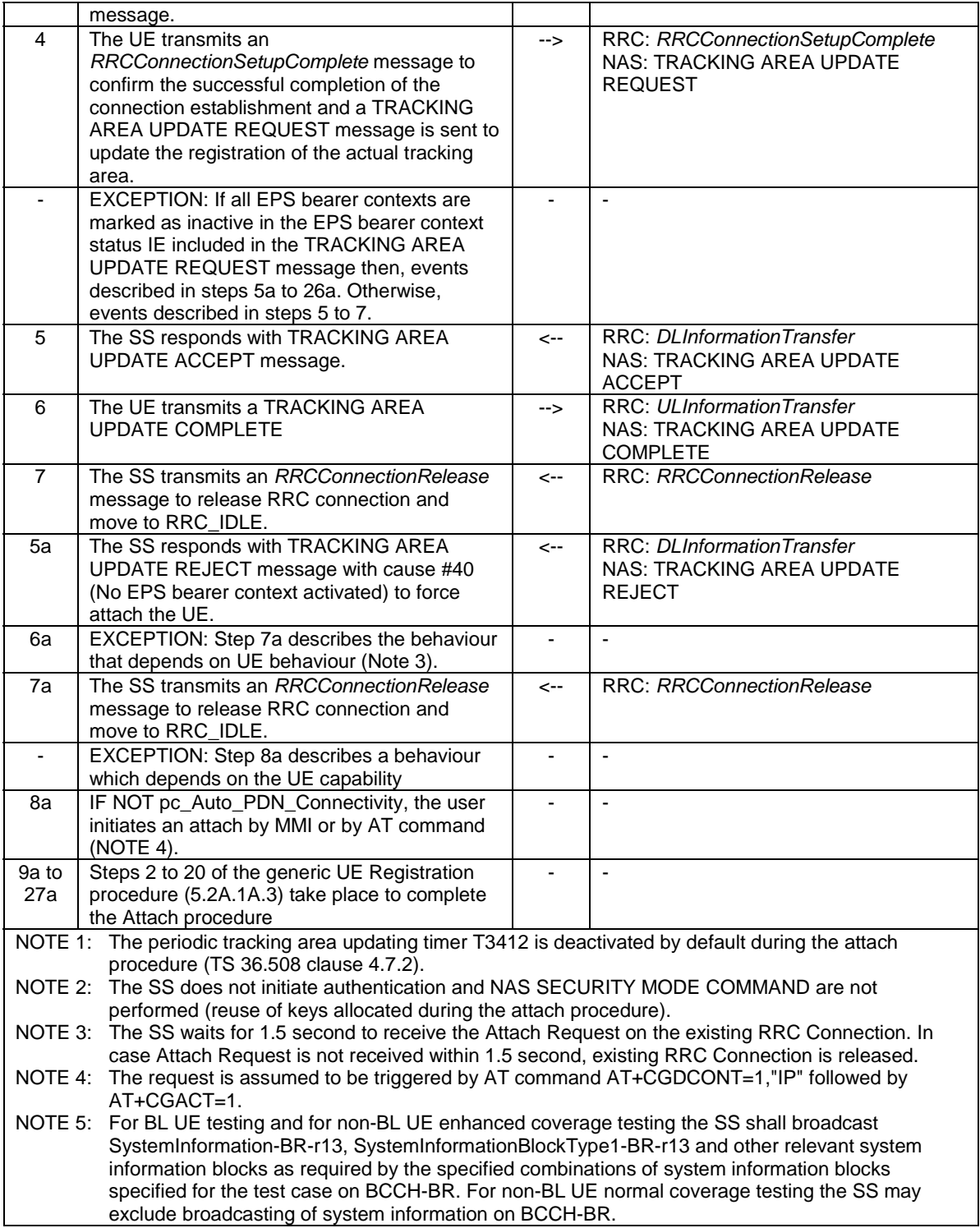

Specific message contents

**Table 7.2B.1-1a:** *MasterInformationBlock (Step 1 and following steps)*

Derivation Path: 36.508 Table 4.4.3.2-1 using condition CEmodeB if the test case specifically tests CE mode B else use condition CEmodeA.

#### **Table 7.2B.1-1a1:** *SystemInformation-BR-r13 (Step 1 and following steps)*

Derivation Path: 36.508 Table 4.4.3.2-2A.

#### **Table 7.2B.1-1a2:** *SystemInformationBlockType1-BR-r13 (Step 1 and following steps)*

Derivation Path: 36.508 Table 4.4.3.2-3A.

#### **Table 7.2B.1-2: TRACKING AREA UPDATE ACCEPT (Step 5)**

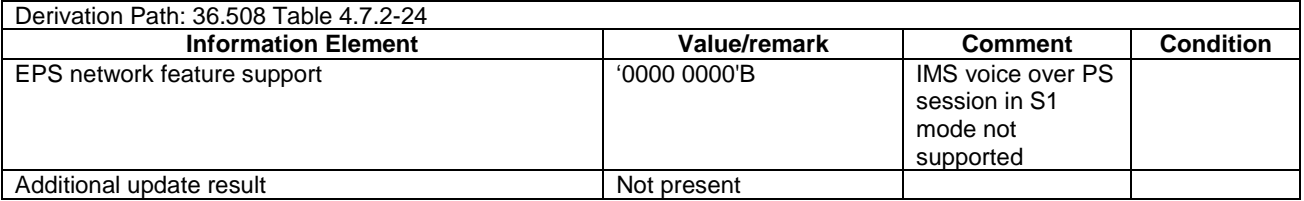

# 7.3 Default RRC message and information elements contents

# 7.3.1 Contents of RRC messages

FFS.

# 7.3.2 Radio resource control information elements

Editor's note: Unless otherwise stated in the test parameters or messages exceptions in the respective test cases in TS 36.521-3 [34], PRACH configuration index and exceptional message as specified in Table 7.3.2-1 is used.

As defined in clause 4.6.3 with the following exceptions:

#### **Table 7.3.2-1: PRACH-Config-DEFAULT**

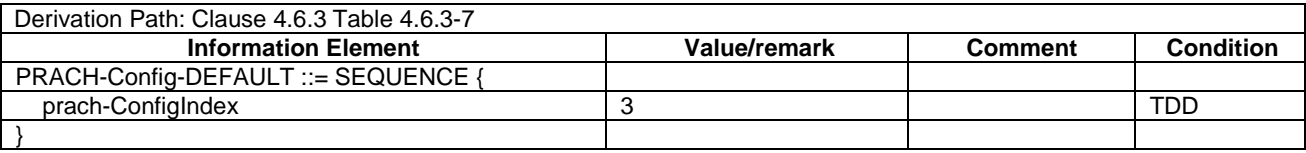

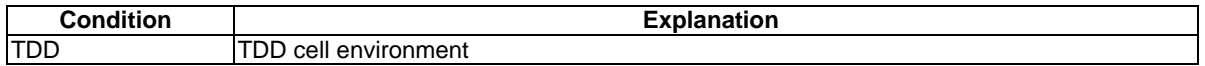

#### **Table 7.3.2-2: RadioResourceConfigCommonSCell-r10-DEFAULT**

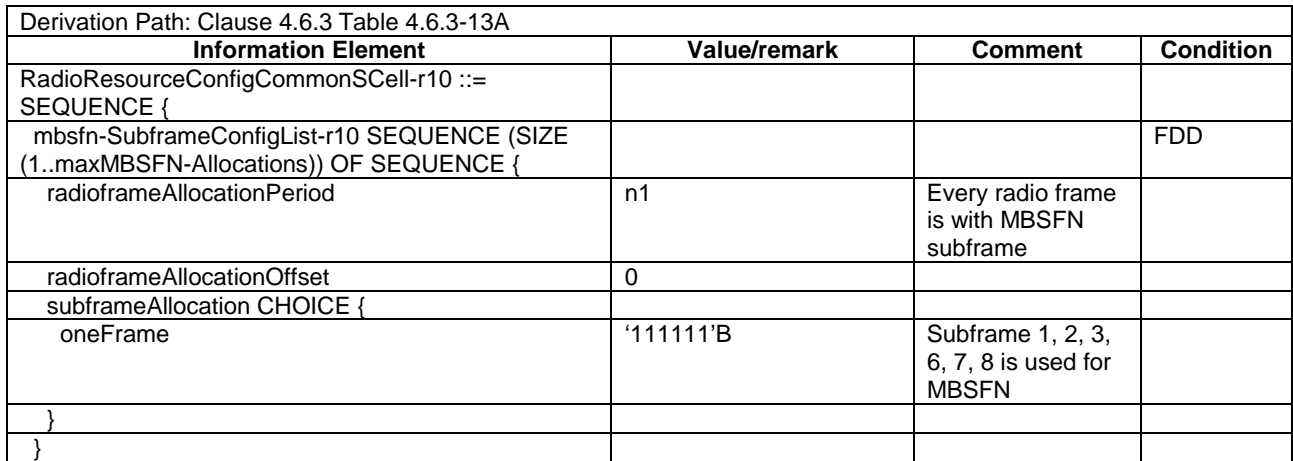

#### **3GPP TS 36.508 version 17.4.0 Release 17 719 ETSI TS 136 508 V17.4.0 (2023-01)**

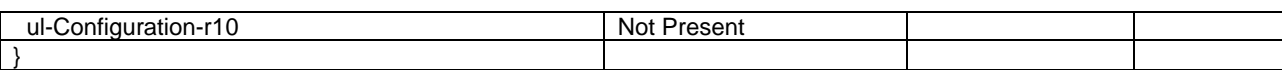

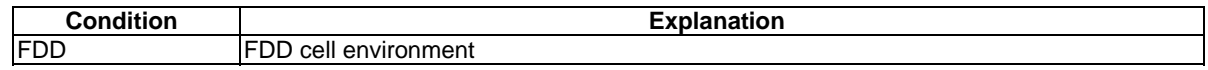

#### **Table 7.3.2-3: PhysicalConfigDedicatedSCell-r10-DEFAULT**

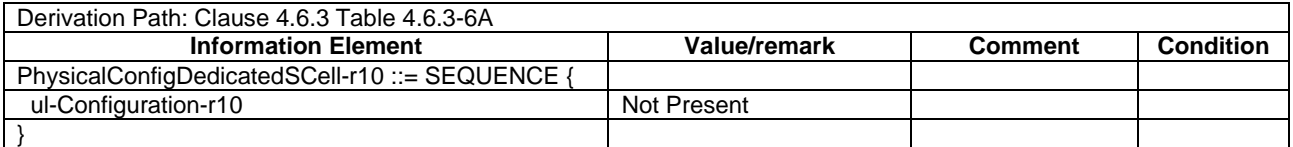

# 7.3.3 Measurement information elements

As defined in clause 4.6.6 with the following exceptions:

#### **Table 7.3.3-0: MeasDS-Config-DEFAULT**

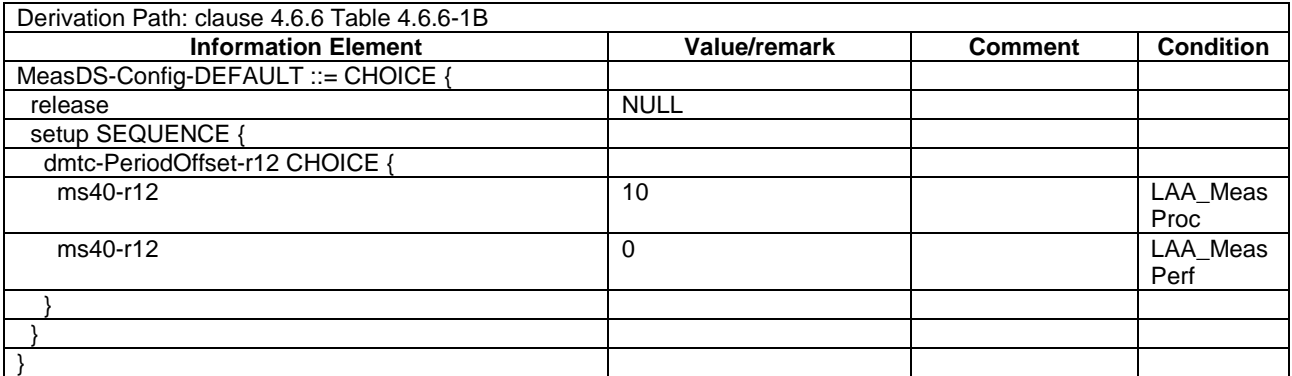

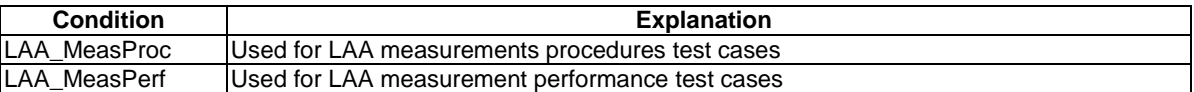

#### **Table 7.3.3-1: MeasObjectEUTRA-GENERIC (Freq)**

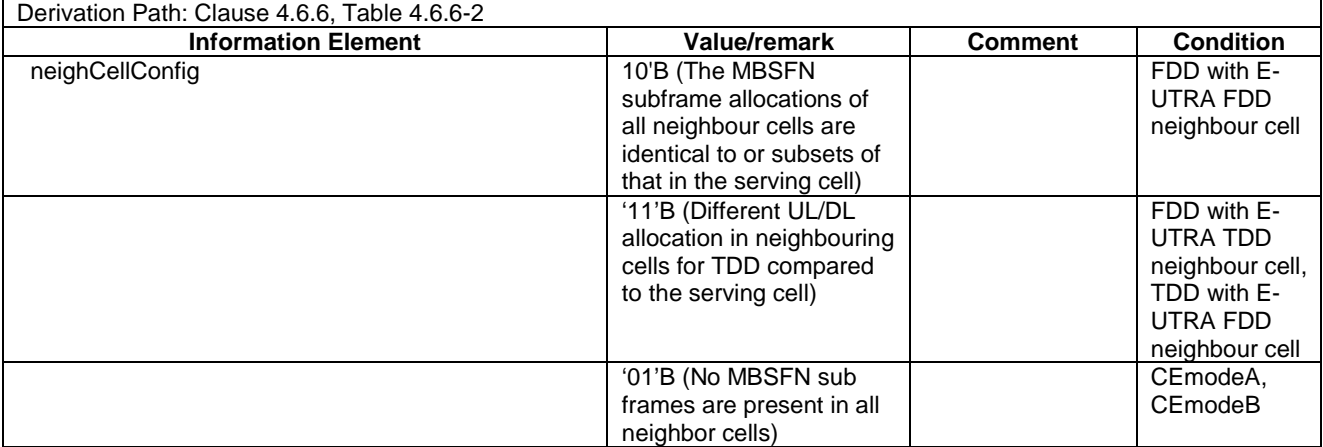

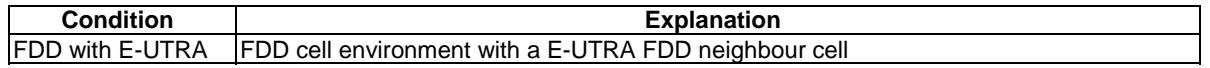
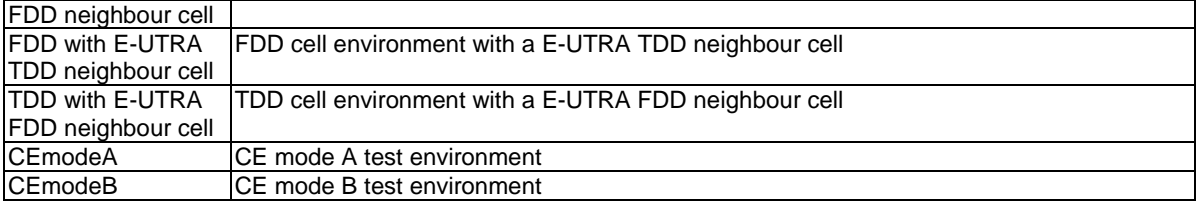

# 7.3A Default UTRA message and information element contents

### 7.3A.1 UTRA RRC messages

As defined in 4.7B with the following exceptions:

#### Contents of RRC CONNECTION SETUP message: UM

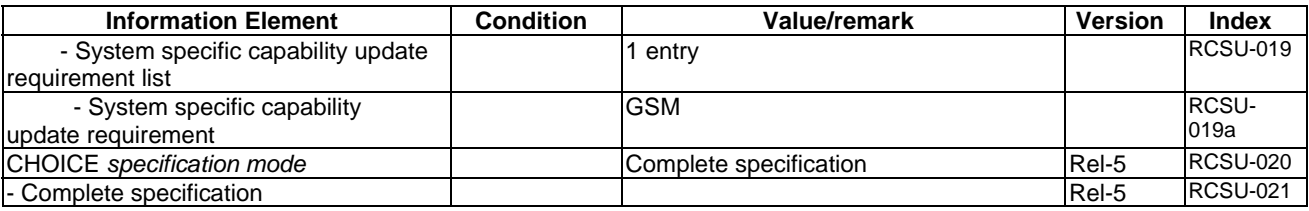

# 7.4 Default NAS message and information elements contents

# 7.5 Reference radio bearer configurations

### 7.5.1 SRB and DRB parameters

### 7.5.1.1 MAC configurations

As defined in clause 4.8.2.1.5 with the following exceptions:

#### **Table 7.5.1.1-1: MAC-MainConfig-RBC**

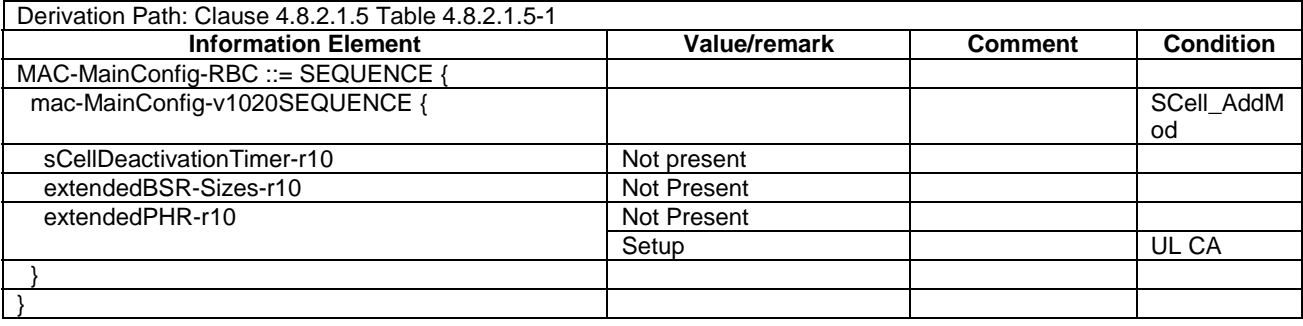

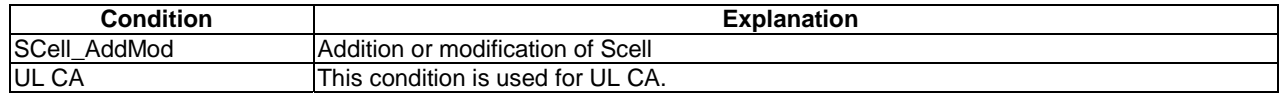

# 8 NB-IoT test environment

## 8.1 NB-IoT Common test environment

### 8.1.1 NB-IoT Environmental conditions

Same environmental conditions as the ones described in section 4.1 apply to NB-IoT UEs.

### 8.1.2 NB-IoT Common requirements of test equipment

Same common requirements of test equipment as the ones described in section 4.2 apply to NB-IoT with the following exceptions:

- Only FDD Mode is required for Rel-13 and Rel-14 NB-IoT
- Both FDD and TDD Mode are required for Rel-15 and forward NB-IoT
- Supported physical channels for NB-IoT are:

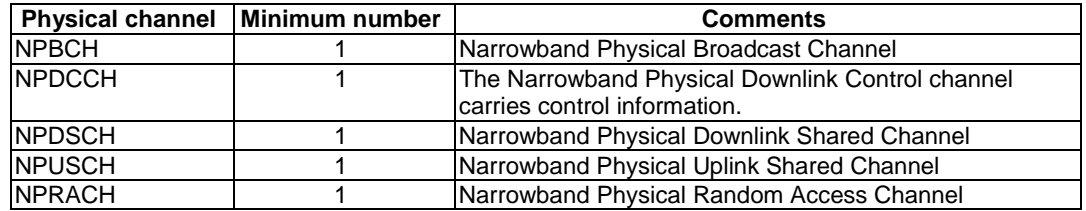

Supported physical signals for NB-IoT are:

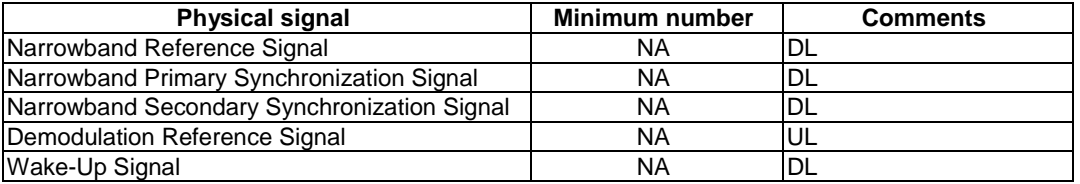

### 8.1.3 NB-IoT Reference test conditions

This clause contains the reference test conditions, which apply to all NB-IoT test cases unless otherwise specified.

#### 8.1.3.1 NB-IoT Test frequencies

NB-IoT is designed to operate in the E-UTRA operating bands 1, 2, 3, 4, 5, 7, 8, 11, 12, 13, 14, 17, 18, 19, 20, 21, 25, 26, 28, 31, 41, 42, 43, 65, 66, 70, 71, 72, 73, 74, 85, 87, 88 and 103 which are defined in Table 5.5-1 in [21]. NB-IoT system operates in HD-FDD and TDD duplex mode or in TDD mode.

The test frequencies are based on the E-UTRA frequency bands defined in the core specifications.

The raster spacing is 100 kHz.

E-UTRA/FDD is designed to operate in paired bands of 3GPP TS 36.101 [27]. The reference test frequencies for the RF and Signalling test environment for each of the operating bands are defined in sub clause 8.1.3.1.1 and 8.1.3.1.2.

E-UTRA/TDD is designed to operate in unpaired bands of 3GPP TS 36.101 [27]. The reference test frequencies for the RF and Signalling test environment for each of the operating bands are defined in sub clause 8.1.3.1.2.

USA & Canada emission requirements for specific operating bands are indicated by network signaling value NS\_04 on indicated bands in clause 8.1.3.1.1. The normative reference for this requirement is TS 36.101 [27] clause 5.5F.

#### 8.1.3.1.1 NB-IoT FDD Mode Test frequencies

8.1.3.1.1.1 NB-IoT FDD reference test frequencies for operating band 1

#### **Table 8.1.3.1.1.1-1: NB-IoT standalone Test frequencies for operating band 1**

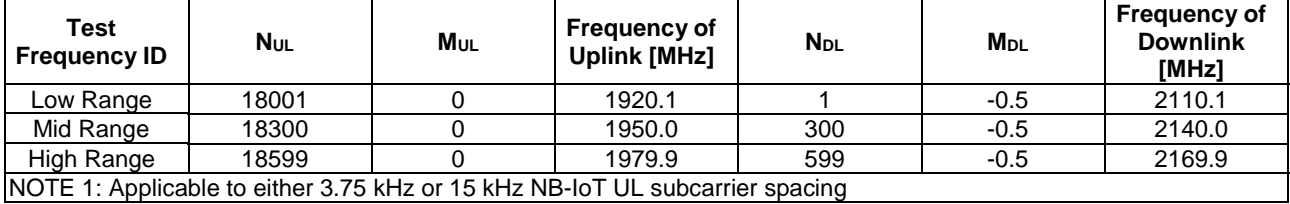

#### **Table 8.1.3.1.1.1-2: NB-IoT in-band Test frequencies for operating band 1**

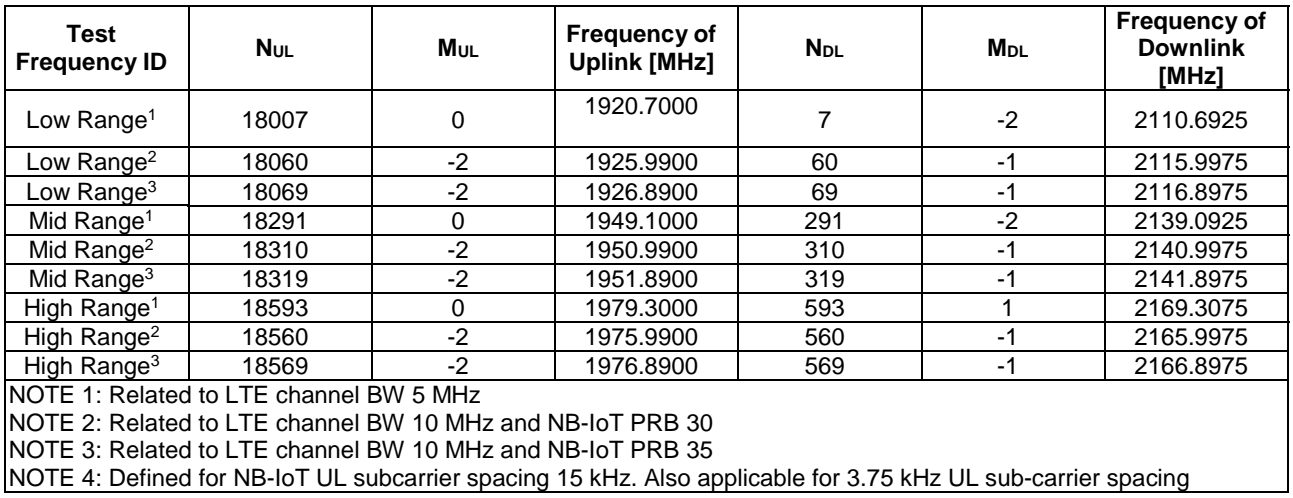

#### **Table 8.1.3.1.1.1-3: NB-IoT guard-band Test frequencies for operating band 1**

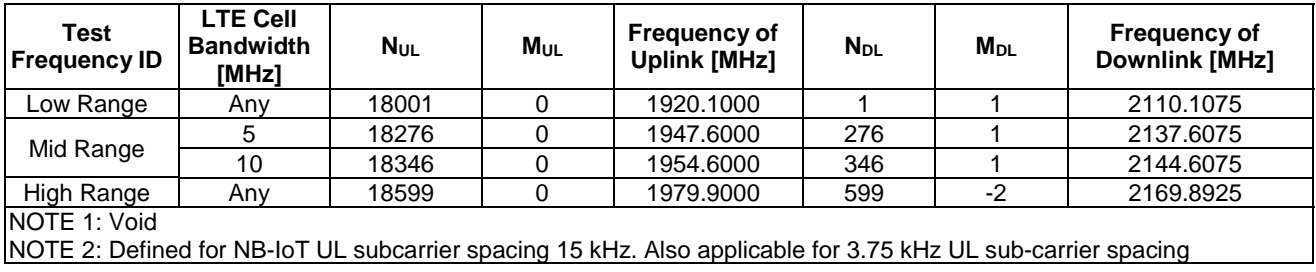

8.1.3.1.1.2 NB-IoT FDD reference test frequencies for operating band 2

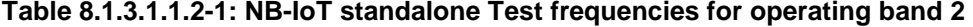

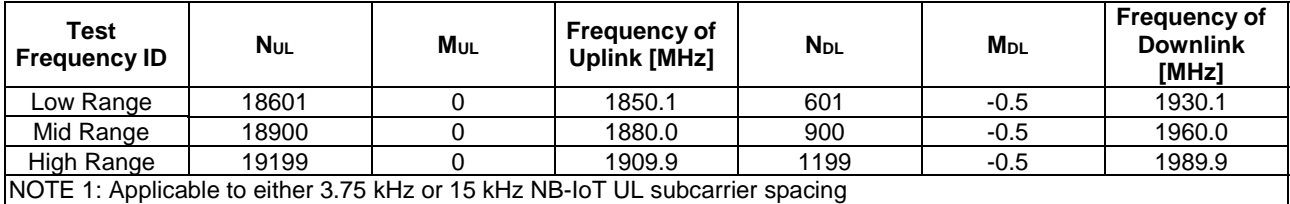

| Test<br><b>Frequency ID</b> | Nul   | MUL | <b>Frequency of</b><br><b>Uplink [MHz]</b>                                   | <b>N</b> <sub>DL</sub> | <b>M</b> <sub>DL</sub> | <b>Frequency of</b><br><b>Downlink</b><br>[MHz] |
|-----------------------------|-------|-----|------------------------------------------------------------------------------|------------------------|------------------------|-------------------------------------------------|
| Low Range                   | 18602 |     | 1850.2                                                                       | 602                    | $-0.5$                 | 1930.2                                          |
| Mid Range                   | 18900 |     | 1880.0                                                                       | 900                    | $-0.5$                 | 1960.0                                          |
| High Range                  | 19198 |     | 1909.8                                                                       | 1198                   | $-0.5$                 | 1989.8                                          |
|                             |       |     | NOTE 1: Applicable to either 3.75 kHz or 15 kHz NB-IoT UL subcarrier spacing |                        |                        |                                                 |

**Table 8.1.3.1.1.2-1a: NB-IoT standalone Test frequencies for operating band 2 with NS\_04** 

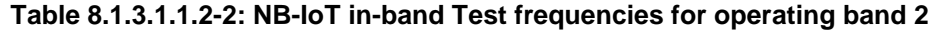

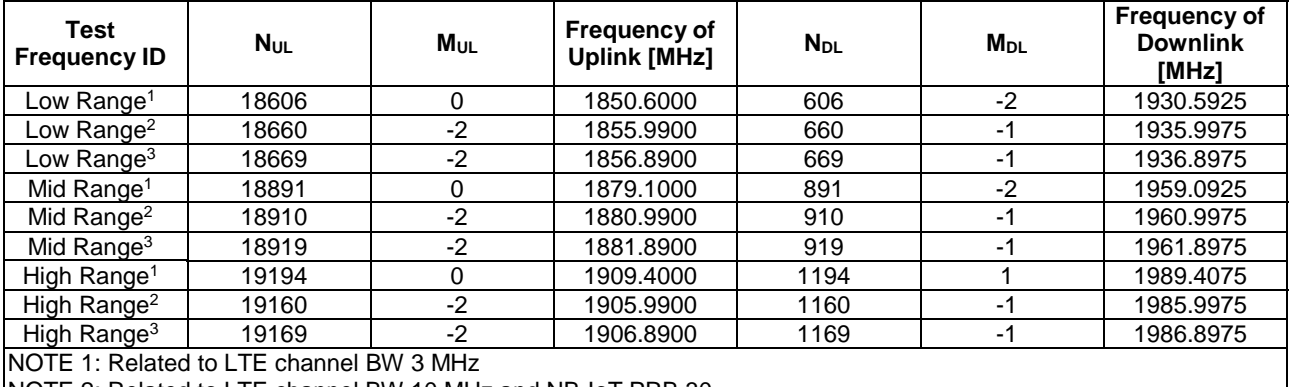

NOTE 2: Related to LTE channel BW 10 MHz and NB-IoT PRB 30

NOTE 3: Related to LTE channel BW 10 MHz and NB-IoT PRB 35

NOTE 4: Defined for NB-IoT UL subcarrier spacing 15 kHz. Also applicable for 3.75 kHz UL sub-carrier spacing

#### **Table 8.1.3.1.1.2-2a: NB-IoT in-band Test frequencies for operating band 2 with NS\_04**

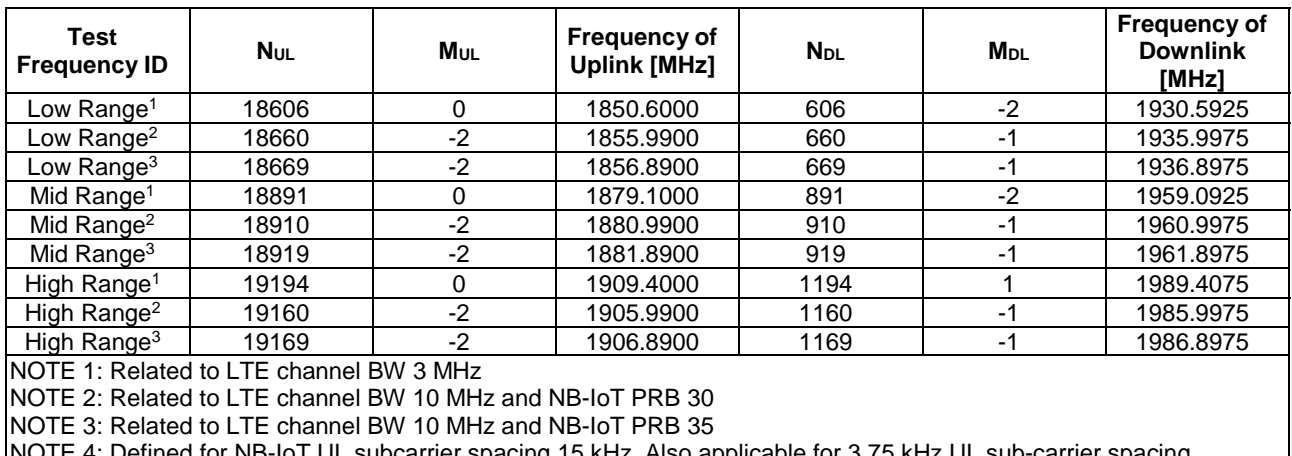

NOTE 4: Defined for NB-IoT UL subcarrier spacing 15 kHz. Also applicable for 3.75 kHz UL sub-carrier spacing

#### **Table 8.1.3.1.1.2-3: NB-IoT guard-band Test frequencies for operating band 2**

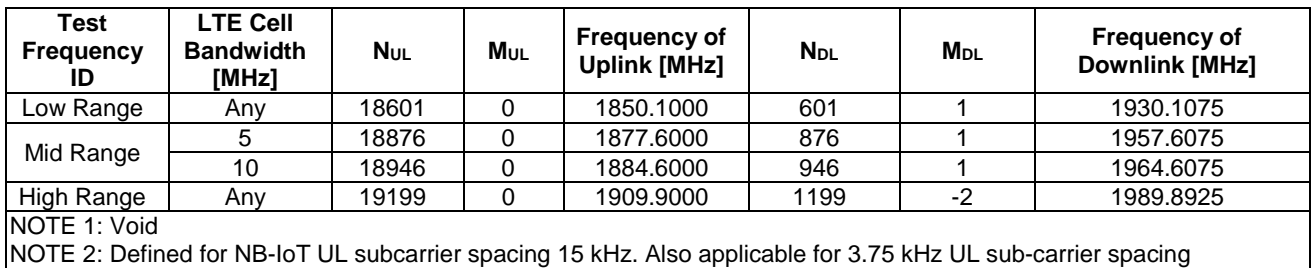

| Test<br><b>Frequency</b><br>ID | <b>LTE Cell</b><br><b>Bandwidth</b><br>[MHz]                                                                 | <b>N</b> <sub>UL</sub> | MUL | <b>Frequency of</b><br><b>Uplink [MHz]</b> | <b>N</b> <sub>DL</sub> | M <sub>DL</sub> | <b>Frequency of</b><br><b>Downlink [MHz]</b> |  |  |  |
|--------------------------------|----------------------------------------------------------------------------------------------------|------------------------|-----|--------------------------------------------|------------------------|-----------------|----------------------------------------------|--|--|--|
| Low Range                      | Anv                                                                                                    | 18602                  |     | 1850.2000                                  | 602                    |                 | 1930.2075                                    |  |  |  |
|                                |                                                                                                    | 18876                  |     | 1877.6000                                  | 876                    |                 | 1957.6075                                    |  |  |  |
| Mid Range                      | 10                                                                                                    | 18946                  |     | 1884.6000                                  | 946                    |                 | 1964.6075                                    |  |  |  |
| High Range                     | Anv                                                                                                    | 19198                  |     | 1909.8000                                  | 1198                   | $-2$            | 1989.7925                                    |  |  |  |
|                                | NOTE 1: Defined for NB-IoT UL subcarrier spacing 15 kHz. Also applicable for 3.75 kHz UL sub-carrier spacing |                        |     |                                            |                        |                 |                                              |  |  |  |

**Table 8.1.3.1.1.2-3a: NB-IoT guard-band Test frequencies for operating band 2 with NS\_04** 

8.1.3.1.1.3 NB-IoT FDD reference test frequencies for operating band 3

#### **Table 8.1.3.1.1.3-1: NB-IoT standalone Test frequencies for operating band 3**

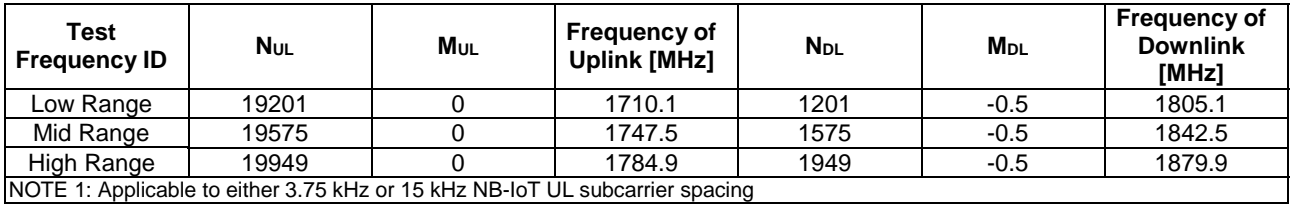

#### **Table 8.1.3.1.1.3-2: NB-IoT in-band Test frequencies for operating band 3**

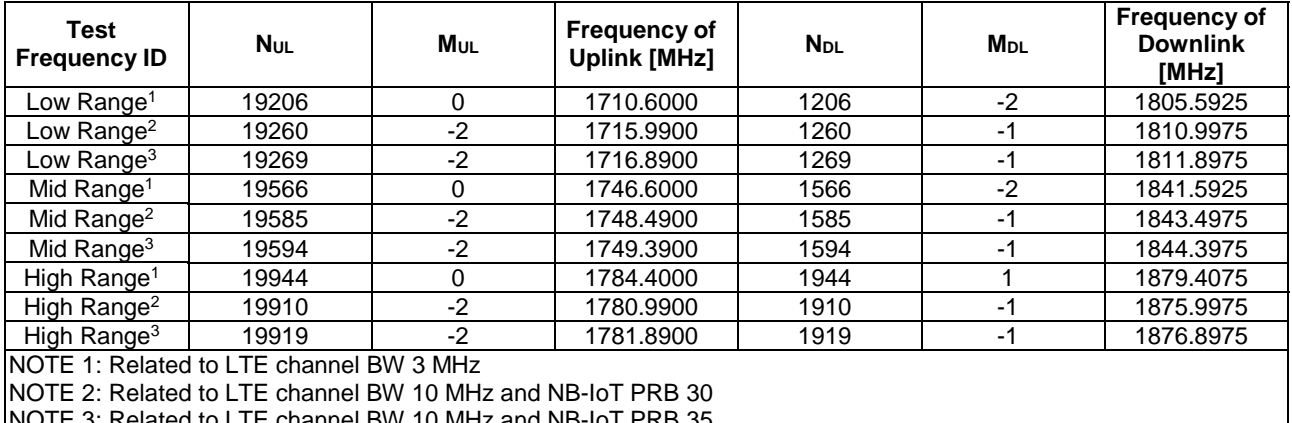

 $3W$  10 MHz and NB-IoT PRB 35

NOTE 4: Defined for NB-IoT UL subcarrier spacing 15 kHz. Also applicable for 3.75 kHz UL sub-carrier spacing

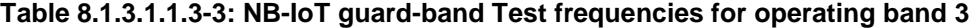

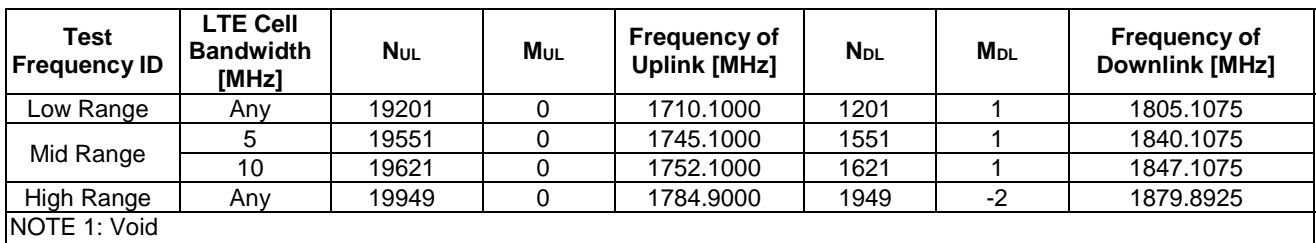

NOTE 2: Defined for NB-IoT UL subcarrier spacing 15 kHz. Also applicable for 3.75 kHz UL sub-carrier spacing

### 8.1.3.1.1.4 NB-IoT FDD reference test frequencies for operating band 4

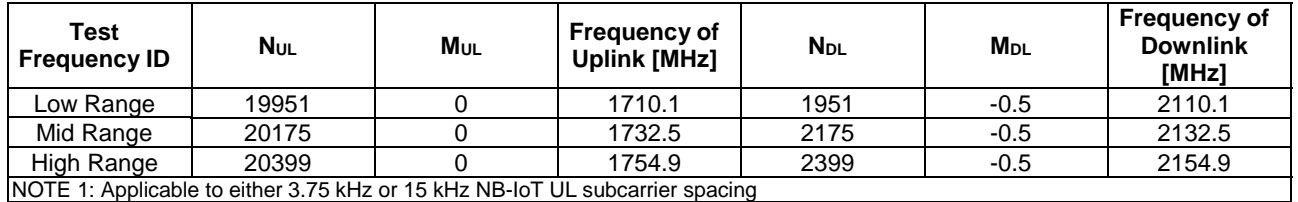

#### **Table 8.1.3.1.1.4-1: NB-IoT standalone Test frequencies for operating band 4**

**Table 8.1.3.1.1.4-1a: NB-IoT standalone Test frequencies for operating band 4 with NS\_04** 

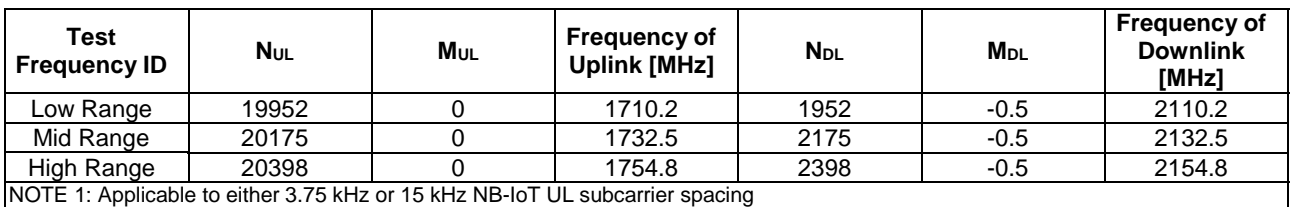

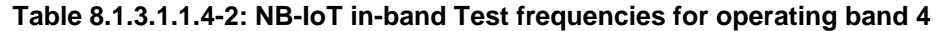

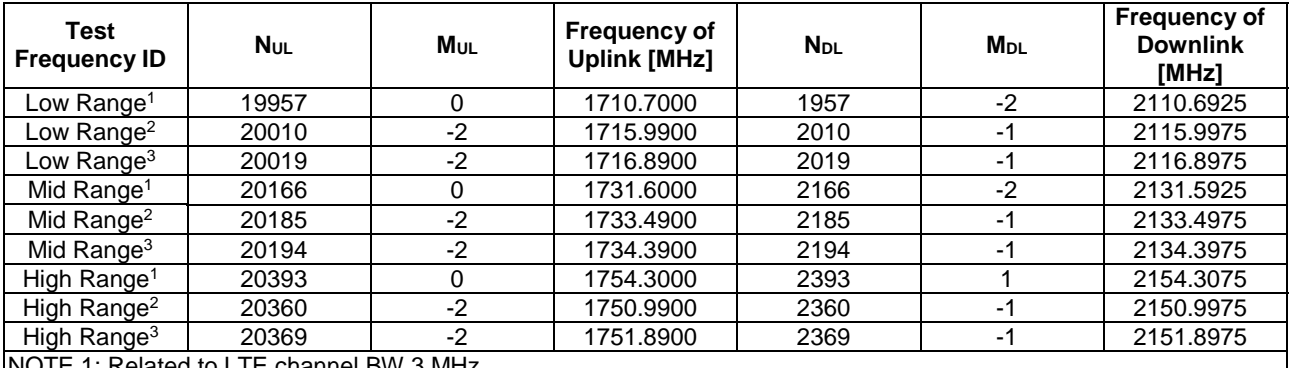

NOTE 1: Related to LTE channel BW 3 MHz

NOTE 2: Related to LTE channel BW 10 MHz and NB-IoT PRB 30

NOTE 3: Related to LTE channel BW 10 MHz and NB-IoT PRB 35

NOTE 4: Defined for NB-IoT UL subcarrier spacing 15 kHz. Also applicable for 3.75 kHz UL sub-carrier spacing

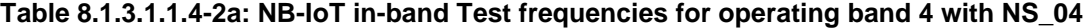

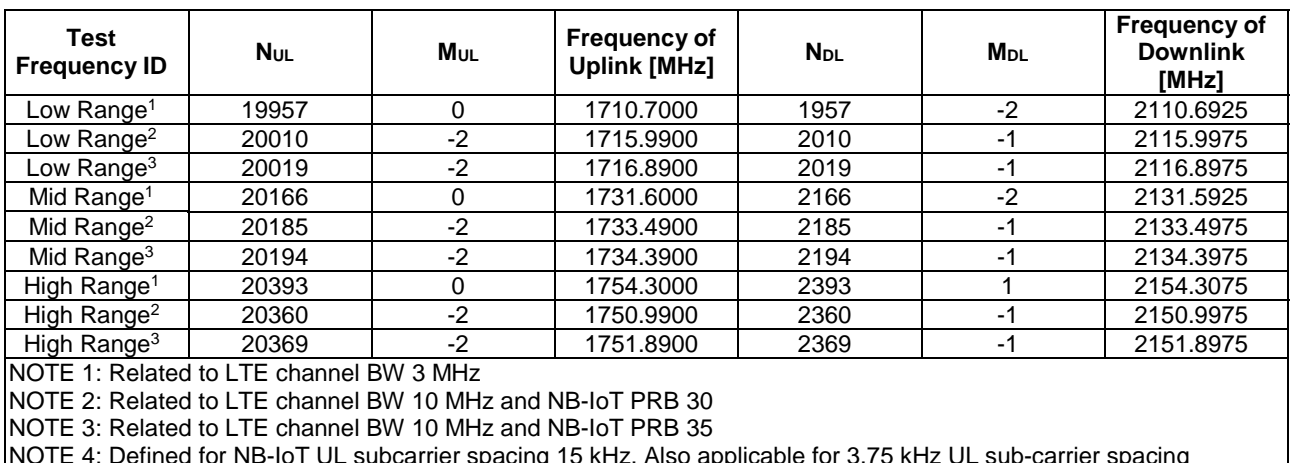

NOTE 4: Defined for NB-IoT UL subcarrier spacing 15 kHz. Also applicable for 3.75 kHz UL sub-carrier spacing

| <b>Test</b><br><b>Frequency</b><br>ID | <b>LTE Cell</b><br><b>Bandwidth</b><br>[MHz] | <b>NUL</b> | <b>M</b> <sub>UL</sub> | <b>Frequency</b><br>of Uplink<br>[MHz]                                                                       | <b>N</b> <sub>DL</sub> | <b>M</b> <sub>DL</sub> | <b>Frequency</b><br>of Downlink<br>[MHz] |  |  |
|---------------------------------------|----------------------------------------------|------------|------------------------|----------------------------------------------------------------------------------------------------|------------------------|------------------------|------------------------------------------|--|--|
| Low Range                             | Any                                          | 19951      |                        | 1710.1000                                                                                                    | 1951                   |                        | 2110.1075                                |  |  |
| Mid Range                             |                                              | 20151      |                        | 1730.1000                                                                                                    | 2151                   |                        | 2130.1075                                |  |  |
|                                       | 10                                           | 20221      |                        | 1737.1000                                                                                                    | 2221                   |                        | 2137.1075                                |  |  |
| High Range                            | Anv                                          | 20399      |                        | 1754.9000                                                                                                    | 2399                   | $-2$                   | 2154.8925                                |  |  |
| NOTE 1: Void                          |                                              |            |                        |                                                                                                    |                        |                        |                                          |  |  |
|                                       |                                              |            |                        | NOTE 2: Defined for NB-IoT UL subcarrier spacing 15 kHz. Also applicable for 3.75 kHz UL sub-carrier spacing |                        |                        |                                          |  |  |

**Table 8.1.3.1.1.4-3: NB-IoT guard-band Test frequencies for operating band 4** 

#### **Table 8.1.3.1.1.4-3a: NB-IoT guard-band Test frequencies for operating band 4 with NS\_04**

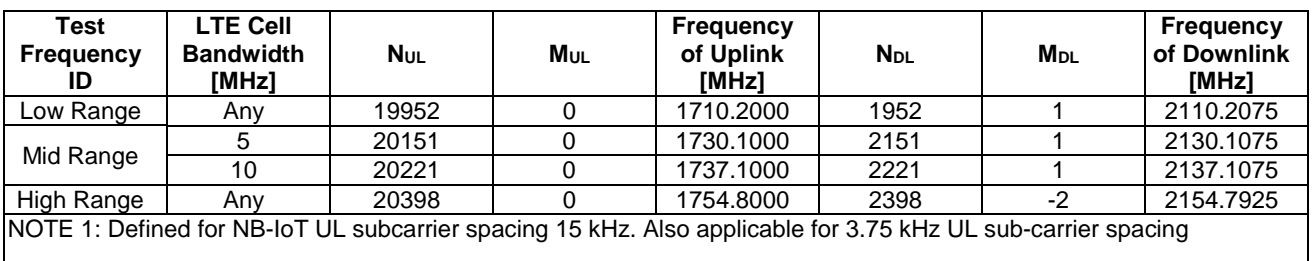

8.1.3.1.1.5 NB-IoT FDD reference test frequencies for operating band 5

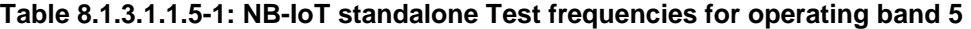

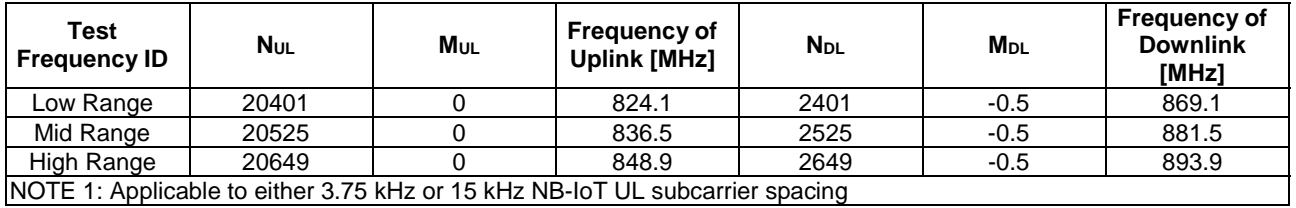

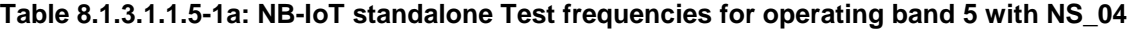

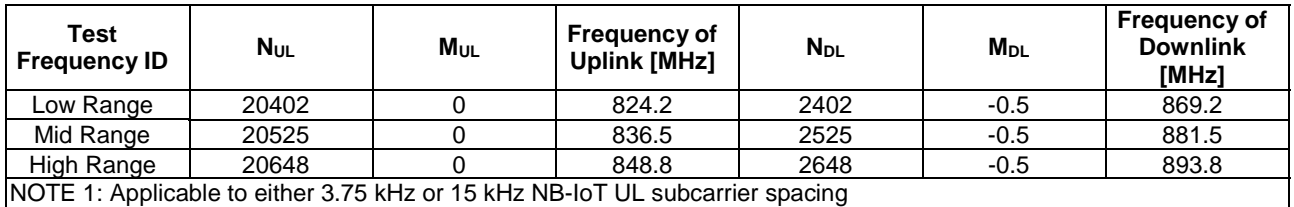

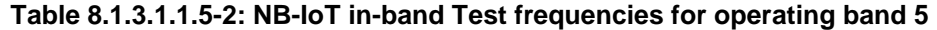

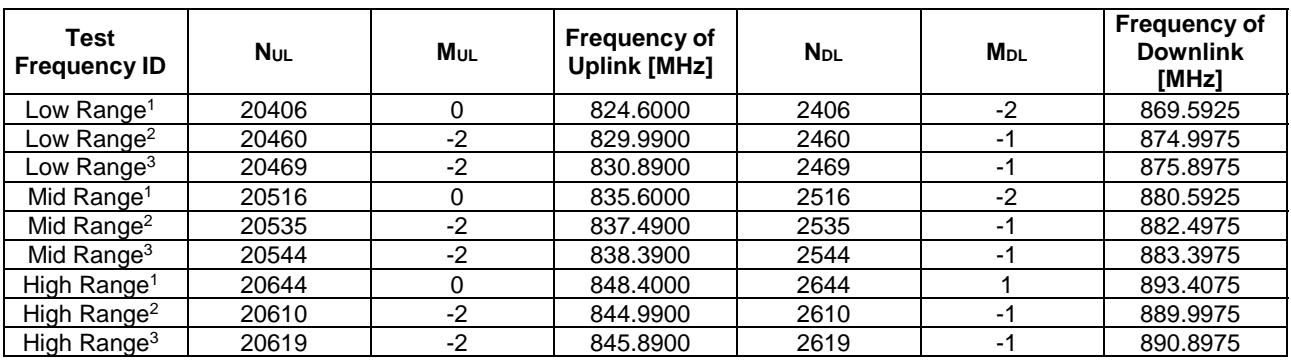

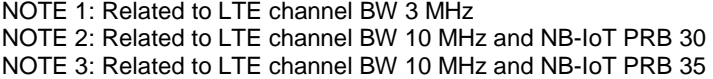

NOTE 4: Applicable to either 3.75 kHz or 15 kHz UL sub-carrier spacing

#### **Table 8.1.3.1.1.5-2a: NB-IoT in-band Test frequencies for operating band 5 with NS\_04**

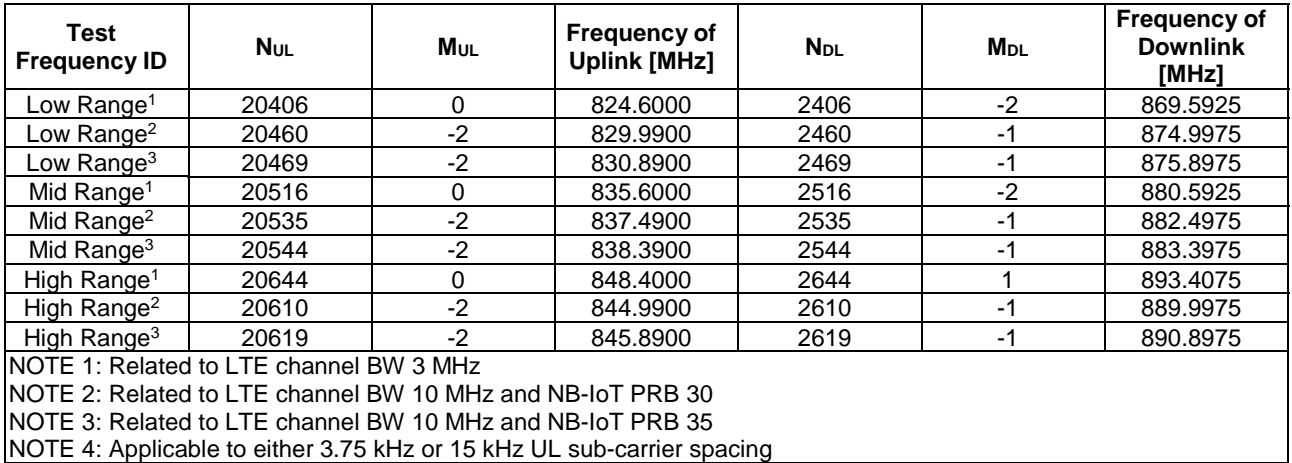

#### **Table 8.1.3.1.1.5-3: NB-IoT guard-band Test frequencies for operating band 5**

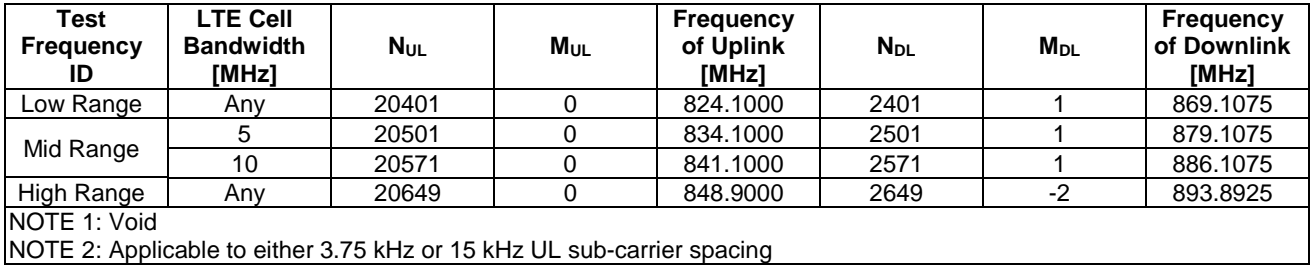

#### **Table 8.1.3.1.1.5-3a: NB-IoT guard-band Test frequencies for operating band 5 with NS\_04**

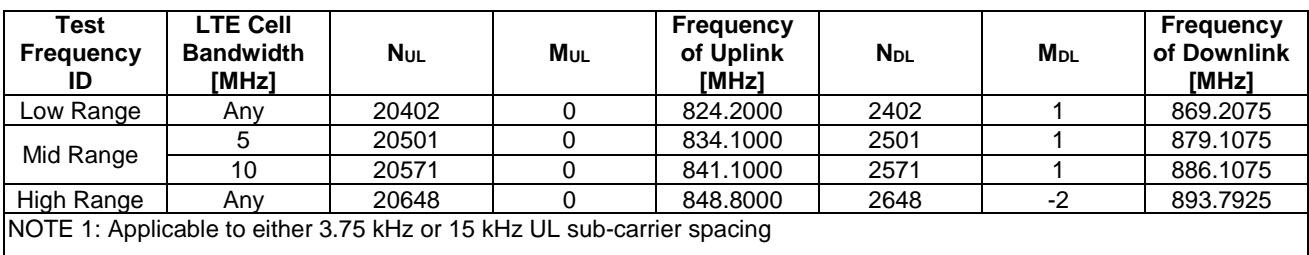

8.1.3.1.1.6 Void

8.1.3.1.1.7 NB-IoT FDD reference test frequencies for operating band 7

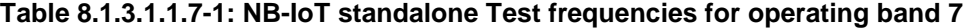

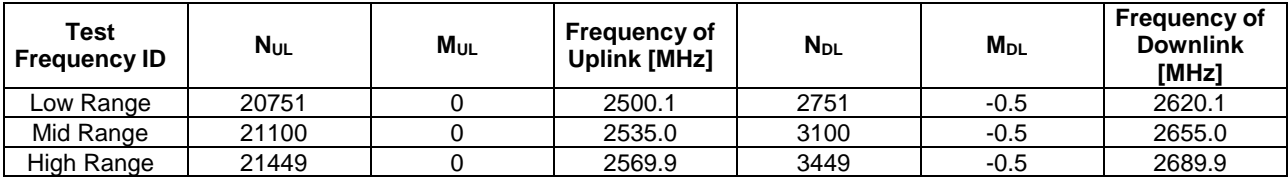

NOTE 1: Applicable to either 3.75 kHz or 15 kHz NB-IoT UL subcarrier spacing

**Table 8.1.3.1.1.7-2: NB-IoT in-band Test frequencies for operating band 7** 

| Test<br><b>Frequency ID</b>                                 | <b>NuL</b>                                                  | Mul      | <b>Frequency of</b><br>Uplink [MHz]                                    | <b>N</b> <sub>DL</sub> | <b>M</b> <sub>DL</sub> | <b>Frequency of</b><br><b>Downlink</b><br>[MHz] |  |  |  |
|-------------------------------------------------------------|-------------------------------------------------------------|----------|------------------------------------------------------------------------|------------------------|------------------------|-------------------------------------------------|--|--|--|
| Low Range <sup>1</sup>                                      | 20757                                                       | 0        | 2500.7000                                                              | 2757                   | $-2$                   | 2620.6925                                       |  |  |  |
| Low Range <sup>2</sup>                                      | 20810                                                       | $-2$     | 2505.9900                                                              | 2810                   | -1                     | 2625.9975                                       |  |  |  |
| Low Range <sup>3</sup>                                      | 20819                                                       | $-2$     | 2506.8900                                                              | 2819                   | $-1$                   | 2626.8975                                       |  |  |  |
| Mid Range                                                   | 21091                                                       | $\Omega$ | 2534.1000                                                              | 3091                   | $-2$                   | 2654.0925                                       |  |  |  |
| Mid Range <sup>2</sup>                                      | 21110                                                       | $-2$     | 2535.9900                                                              | 3110                   | -1                     | 2655.9975                                       |  |  |  |
| Mid Range $3$                                               | 21119                                                       | $-2$     | 2536.8900                                                              | 3119                   | $-1$                   | 2656.8975                                       |  |  |  |
| High Range                                                  | 21443                                                       | 0        | 2569.3000                                                              | 3443                   |                        | 2689.3075                                       |  |  |  |
| High Range <sup>2</sup>                                     | 21410                                                       | $-2$     | 2565.9900                                                              | 3410                   | -1                     | 2685.9975                                       |  |  |  |
| High Range <sup>3</sup>                                     | 21419                                                       | $-2$     | 2566.8900                                                              | 3419                   | $-1$                   | 2686.8975                                       |  |  |  |
|                                                             | NOTE 1: Related to LTE channel BW 5 MHz                     |          |                                                                        |                        |                        |                                                 |  |  |  |
| INOTE 2: Related to LTE channel BW 10 MHz and NB-IoT PRB 30 |                                                             |          |                                                                        |                        |                        |                                                 |  |  |  |
|                                                             | INOTE 3: Related to LTE channel BW 10 MHz and NB-IoT PRB 35 |          |                                                                        |                        |                        |                                                 |  |  |  |
|                                                             |                                                             |          | NOTE 4: Applicable to either 3.75 kHz or 15 kHz UL sub-carrier spacing |                        |                        |                                                 |  |  |  |

#### **Table 8.1.3.1.1.7-3: NB-IoT guard-band Test frequencies for operating band 7**

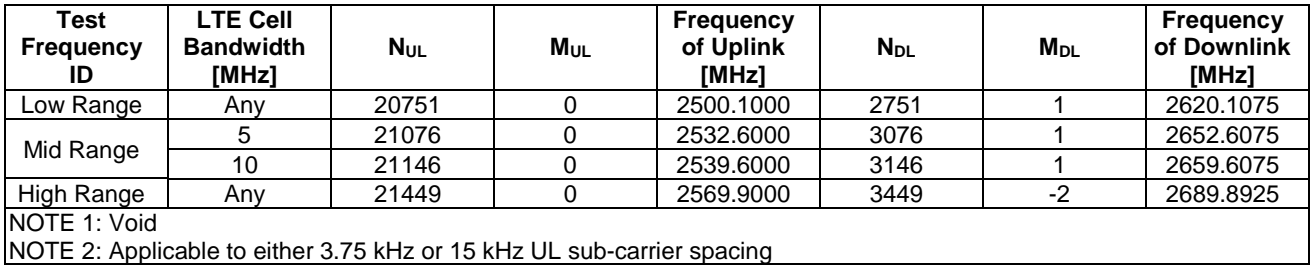

#### 8.1.3.1.1.8 NB-IoT FDD reference test frequencies for operating band 8

#### **Table 8.1.3.1.1.8-1: NB-IoT standalone Test frequencies for operating band 8**

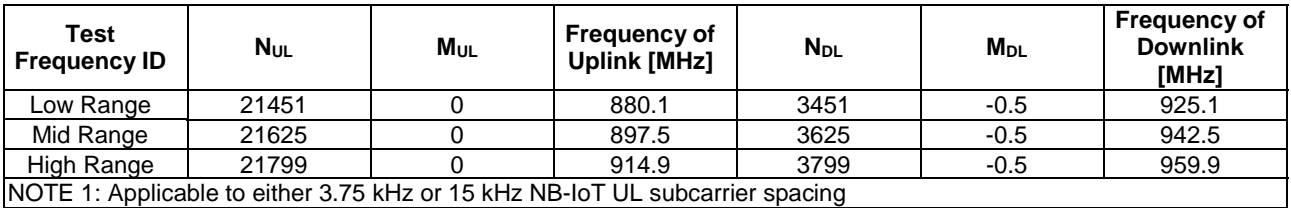

#### **Table 8.1.3.1.1.8-2: NB-IoT in-band Test frequencies for operating band 8**

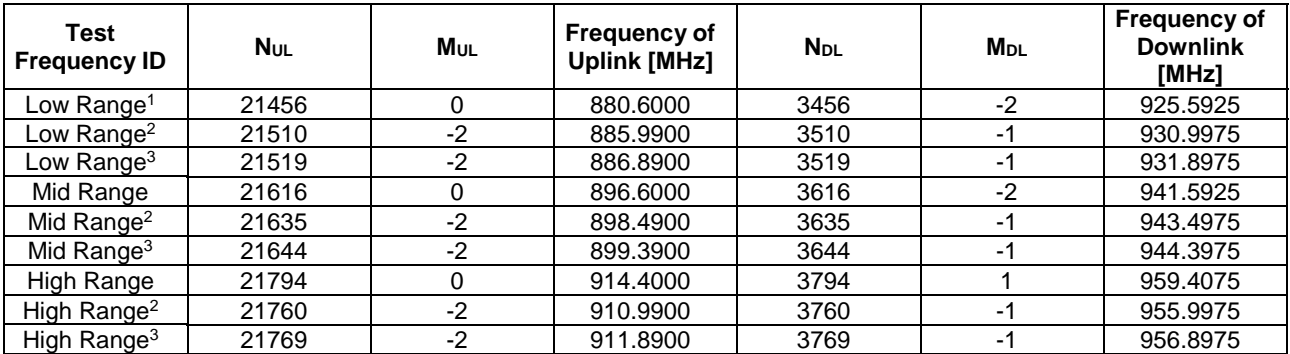

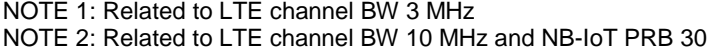

NOTE 3: Related to LTE channel BW 10 MHz and NB-IoT PRB 35

NOTE 4: Applicable to either 3.75 kHz or 15 kHz UL sub-carrier spacing

#### **Table 8.1.3.1.1.8-3: NB-IoT guard-band Test frequencies for operating band 8**

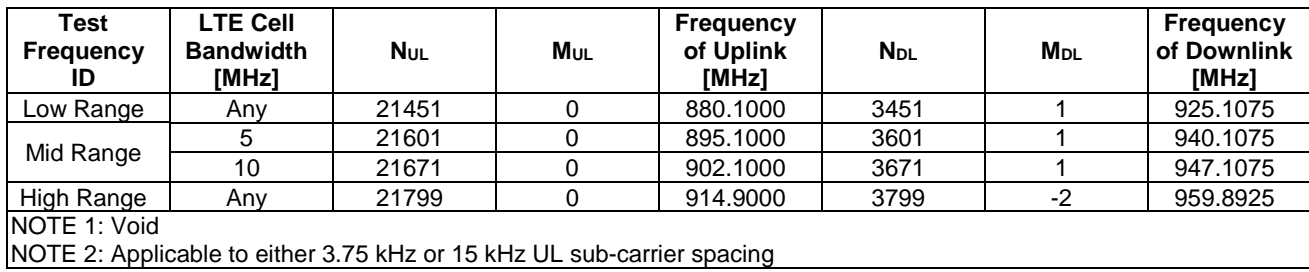

8.1.3.1.1.9 to 8.1.3.1.1.10 Void

#### 8.1.3.1.1.11 NB-IoT FDD reference test frequencies for operating band 11

#### **Table 8.1.3.1.1.11-1: NB-IoT standalone Test frequencies for operating band 11**

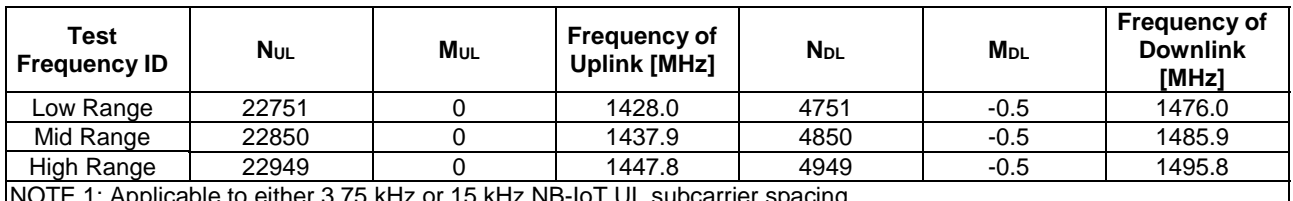

NOTE 1: Applicable to either 3.75 kHz or 15 kHz NB-IoT UL subcarrier spacing

#### **Table 8.1.3.1.1.11-2: NB-IoT in-band Test frequencies for operating band 11**

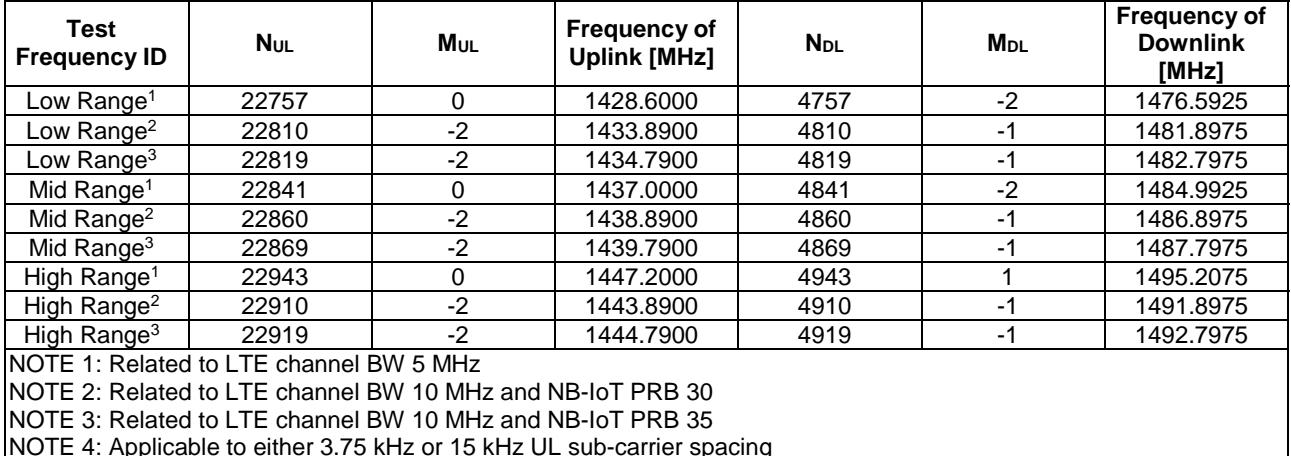

NOTE 4: Applicable to either 3.75 kHz or 15 kHz UL sub-carrier spacing

#### **Table 8.1.3.1.1.11-3: NB-IoT guard-band Test frequencies for operating band 11**

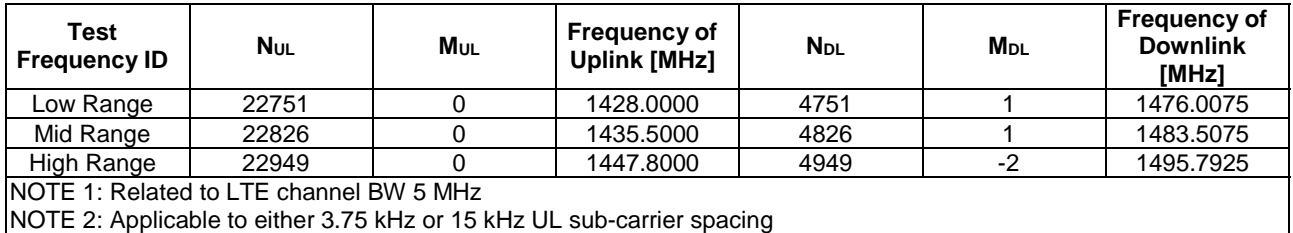

### 8.1.3.1.1.12 NB-IoT FDD reference test frequencies for operating band 12

| Test<br><b>Frequency ID</b>                                                  | <b>NuL</b> | Mul | <b>Frequency of</b><br><b>Uplink [MHz]</b> | <b>N</b> <sub>DL</sub> | <b>M</b> <sub>DL</sub> | <b>Frequency of</b><br><b>Downlink</b><br>[MHz] |
|------------------------------------------------------------------------------|------------|-----|--------------------------------------------|------------------------|------------------------|-------------------------------------------------|
| Low Range                                                                    | 23011      |     | 699.1                                      | 5011                   | $-0.5$                 | 729.1                                           |
| Mid Range                                                                    | 23095      |     | 707.5                                      | 5095                   | $-0.5$                 | 737.5                                           |
| High Range                                                                   | 23179      |     | 715.9                                      | 5179                   | $-0.5$                 | 745.9                                           |
| NOTE 1: Applicable to either 3.75 kHz or 15 kHz NB-IoT UL subcarrier spacing |            |     |                                            |                        |                        |                                                 |

**Table 8.1.3.1.1.12-1: NB-IoT standalone Test frequencies for operating band 12** 

**Table 8.1.3.1.1.12-1a: NB-IoT standalone Test frequencies for operating band 12 with NS\_04** 

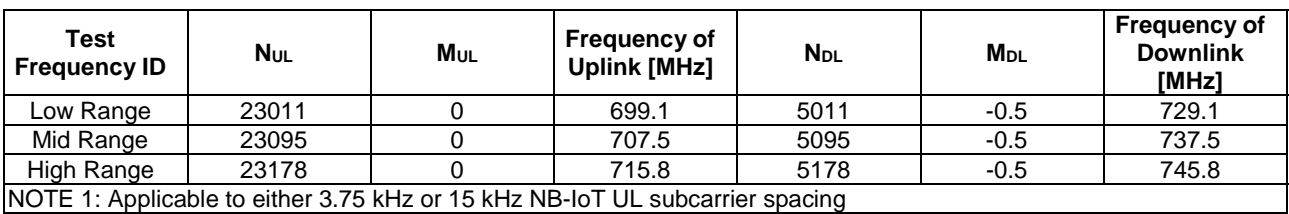

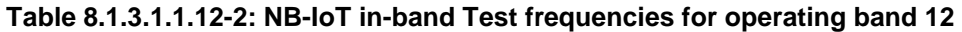

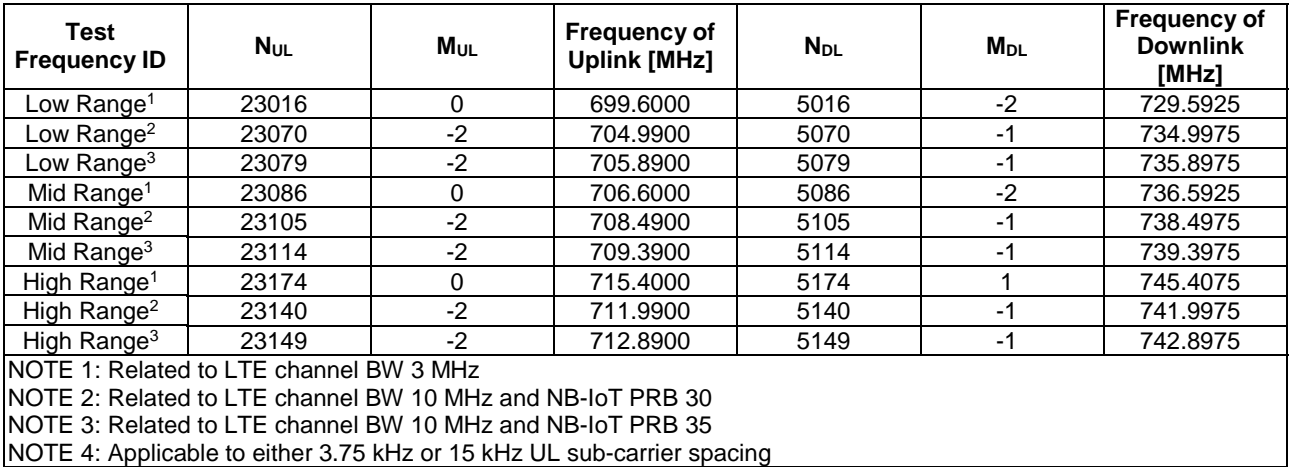

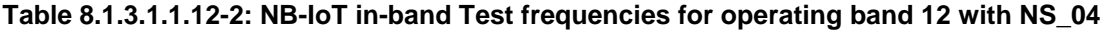

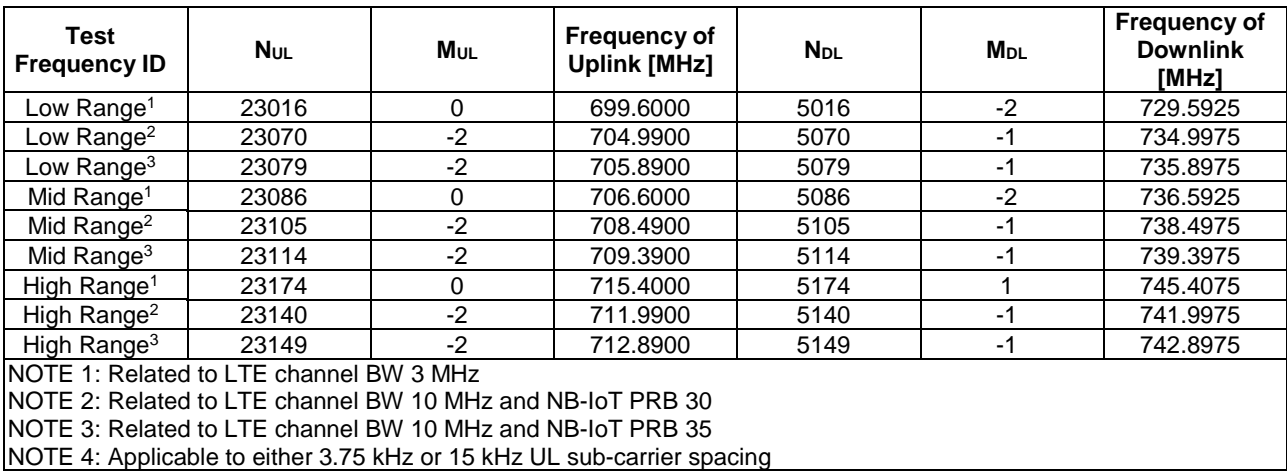

| Test<br><b>Frequency</b><br>ID | <b>LTE Cell</b><br><b>Bandwidth</b><br>[MHz]                           | <b>N</b> UL | <b>M</b> <sub>UL</sub> | <b>Frequency</b><br>of Uplink<br>[MHz] | <b>N</b> <sub>DL</sub> | <b>M</b> <sub>DL</sub> | <b>Frequency</b><br>of Downlink<br>[MHz] |  |  |  |
|--------------------------------|------------------------------------------------------------------------|-------------|------------------------|----------------------------------------|------------------------|------------------------|------------------------------------------|--|--|--|
| Low Range                      | Any                                                                    | 23011       | 0                      | 699.1000                               | 5011                   |                        | 729.1075                                 |  |  |  |
|                                |                                                                        | 23071       | 0                      | 705.1000                               | 5071                   |                        | 735.1075                                 |  |  |  |
| Mid Range                      | 10                                                                     | 23141       |                        | 712.1000                               | 5141                   |                        | 742.1075                                 |  |  |  |
| High Range                     | Any                                                                    | 23179       |                        | 715,9000                               | 5179                   | $-2$                   | 745.8925                                 |  |  |  |
| NOTE 1: Void                   | NOTE 2: Applicable to either 3.75 kHz or 15 kHz UL sub-carrier spacing |             |                        |                                        |                        |                        |                                          |  |  |  |

**Table 8.1.3.1.1.12-3: NB-IoT guard-band Test frequencies for operating band 12** 

#### **Table 8.1.3.1.1.12-3a: NB-IoT guard-band Test frequencies for operating band 12 with NS\_04**

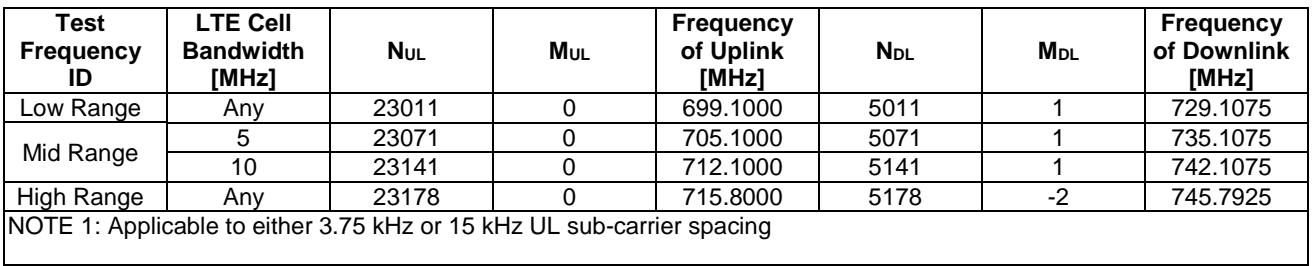

8.1.3.1.1.13 NB-IoT FDD reference test frequencies for operating band 13

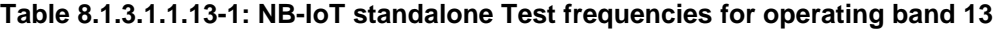

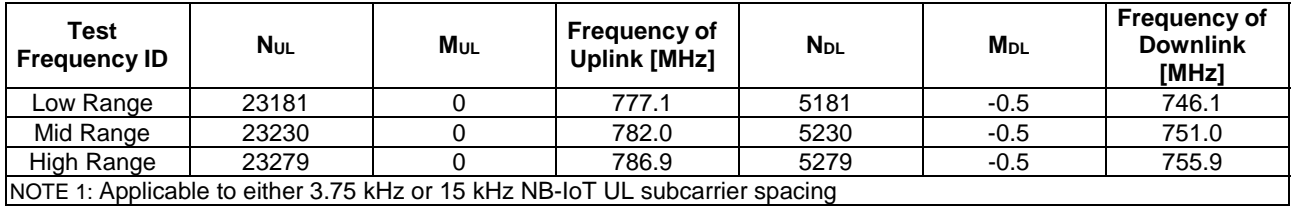

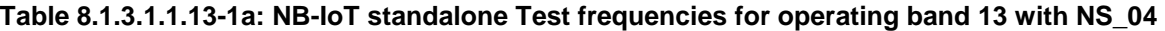

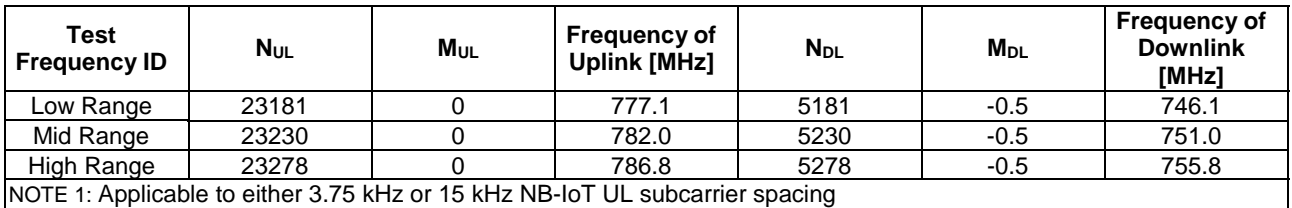

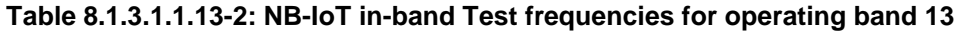

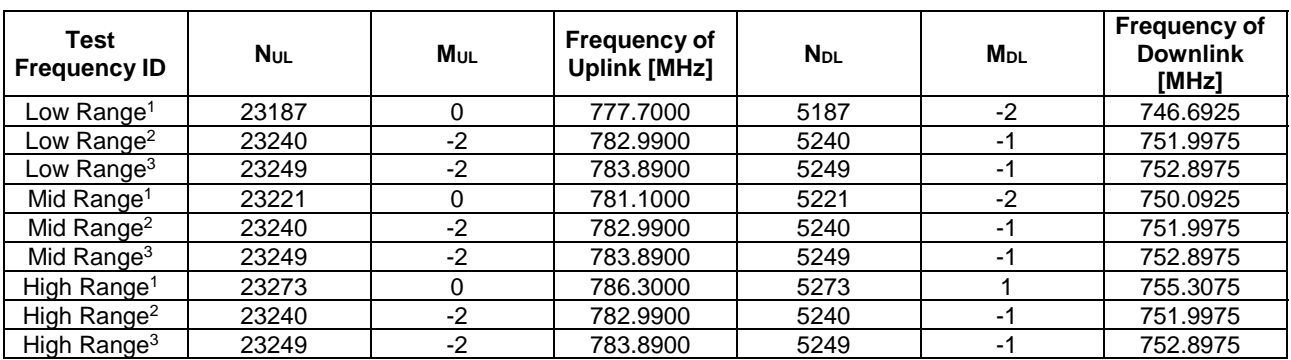

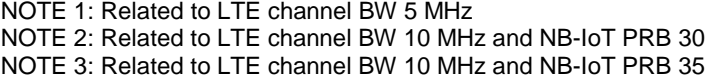

NOTE 4: Applicable to either 3.75 kHz or 15 kHz UL sub-carrier spacing

#### **Table 8.1.3.1.1.13-2a: NB-IoT in-band Test frequencies for operating band 13 with NS\_04**

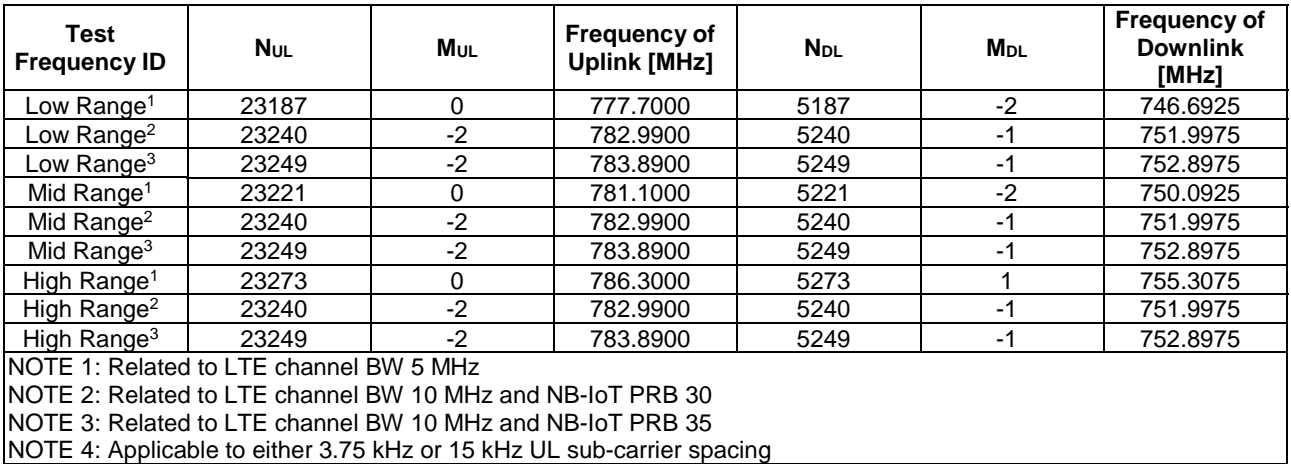

#### **Table 8.1.3.1.1.13-3: NB-IoT guard-band Test frequencies for operating band 13**

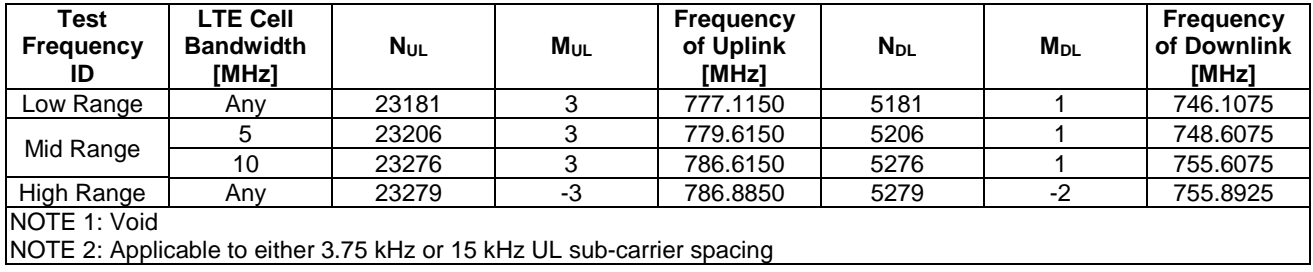

#### **Table 8.1.3.1.1.13-3a: NB-IoT guard-band Test frequencies for operating band 13 with NS\_04**

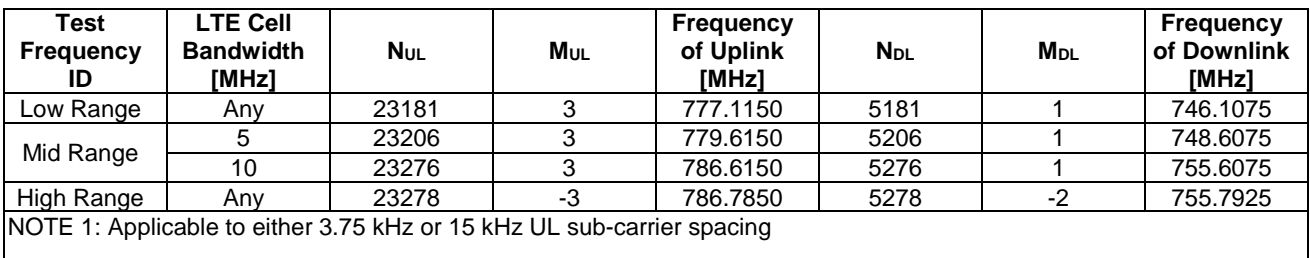

8.1.3.1.1.14 NB-IoT FDD reference test frequencies for operating band 14

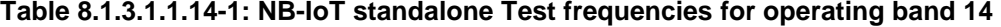

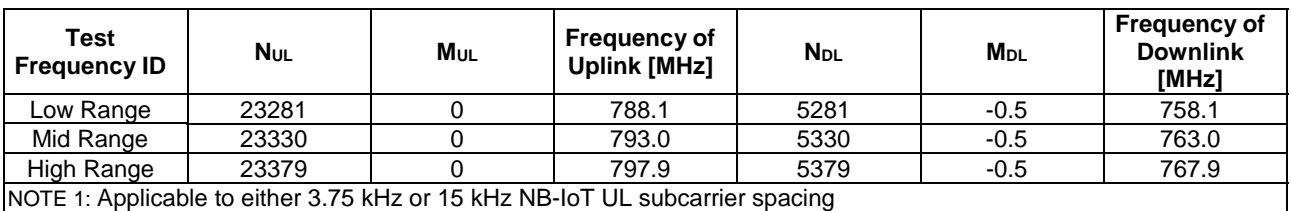

| <b>Test</b><br><b>Frequency ID</b>                         | <b>N</b> ul                                                 | Mul         | <b>Frequency of</b><br><b>Uplink [MHz]</b>                             | <b>N</b> <sub>DL</sub> | <b>M</b> <sub>DL</sub> | <b>Frequency of</b><br><b>Downlink</b><br>[MHz] |  |  |  |
|------------------------------------------------------------|-------------------------------------------------------------|-------------|------------------------------------------------------------------------|------------------------|------------------------|-------------------------------------------------|--|--|--|
| Low Range <sup>1</sup>                                     | 23287                                                       | 0           | 788.7000                                                               | 5287                   | $-2$                   | 758.6925                                        |  |  |  |
| Low Range <sup>2</sup>                                     | 23340                                                       | $-2$        | 793.9900                                                               | 5340                   | $-1$                   | 763.9975                                        |  |  |  |
| Low Range <sup>3</sup>                                     | 23349                                                       | $-2$        | 794.8900                                                               | 5349                   | $-1$                   | 764.8975                                        |  |  |  |
| Mid Range <sup>1</sup>                                     | 23321                                                       | $\mathbf 0$ | 792.1000                                                               | 5321                   | $-2$                   | 762.0925                                        |  |  |  |
| Mid Range <sup>2</sup>                                     | 23340                                                       | $-2$        | 793.9900                                                               | 5340                   | $-1$                   | 763.9975                                        |  |  |  |
| Mid Range <sup>3</sup>                                     | 23349                                                       | $-2$        | 794.8900                                                               | 5349                   | -1                     | 764.8975                                        |  |  |  |
| High Range <sup>1</sup>                                    | 23373                                                       | 0           | 797.3000                                                               | 5373                   |                        | 767.3075                                        |  |  |  |
| High Range <sup>2</sup>                                    | 23340                                                       | $-2$        | 793.9900                                                               | 5340                   | $-1$                   | 763.9975                                        |  |  |  |
| High Range $3$                                             | 23349                                                       | $-2$        | 794.8900                                                               | 5349                   | -1                     | 764.8975                                        |  |  |  |
|                                                            | <b>INOTE 1: Related to LTE channel BW 5 MHz</b>             |             |                                                                        |                        |                        |                                                 |  |  |  |
| NOTE 2: Related to LTE channel BW 10 MHz and NB-IoT PRB 30 |                                                             |             |                                                                        |                        |                        |                                                 |  |  |  |
|                                                            | INOTE 3: Related to LTE channel BW 10 MHz and NB-IoT PRB 35 |             |                                                                        |                        |                        |                                                 |  |  |  |
|                                                            |                                                             |             | NOTE 4: Applicable to either 3.75 kHz or 15 kHz UL sub-carrier spacing |                        |                        |                                                 |  |  |  |

**Table 8.1.3.1.1.14-2: NB-IoT in-band Test frequencies for operating band 14** 

**Table 8.1.3.1.1.14-3: NB-IoT guard-band Test frequencies for operating band 14** 

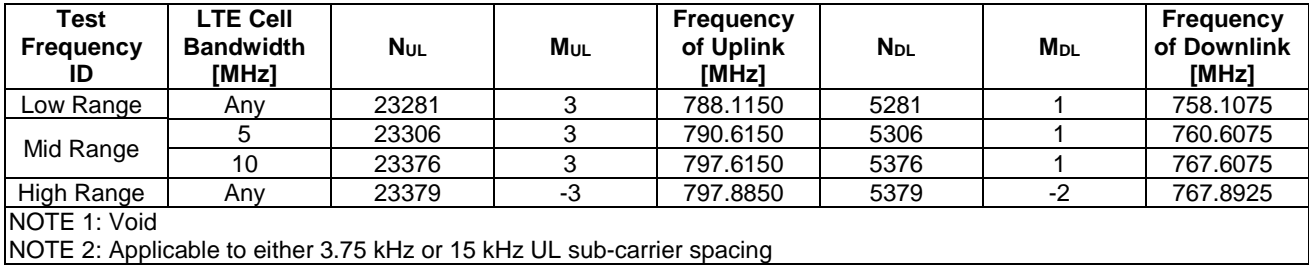

#### 8.1.3.1.1.15 to 8.1.3.1.1.16 Void

#### 8.1.3.1.1.17 NB-IoT FDD reference test frequencies for operating band 17

#### **Table 8.1.3.1.1.17-1: NB-IoT standalone Test frequencies for operating band 17**

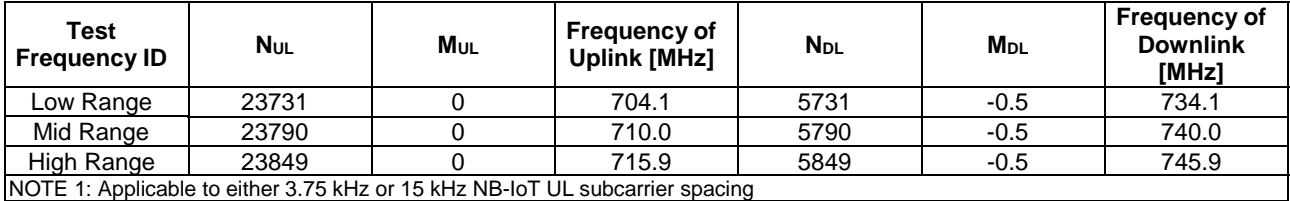

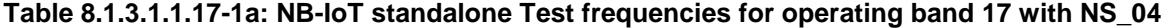

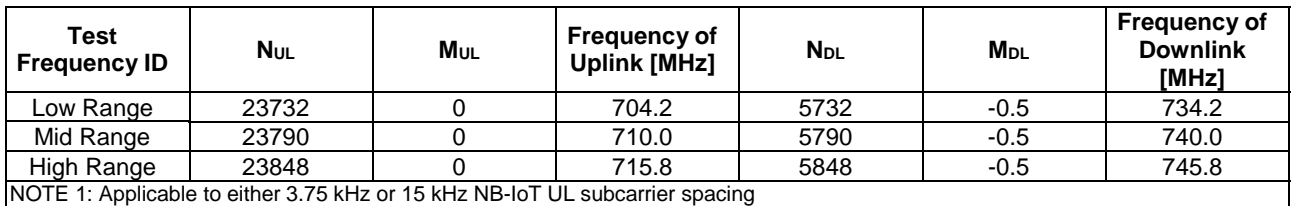

#### **Table 8.1.3.1.1.17-2: NB-IoT in-band Test frequencies for operating band 17**

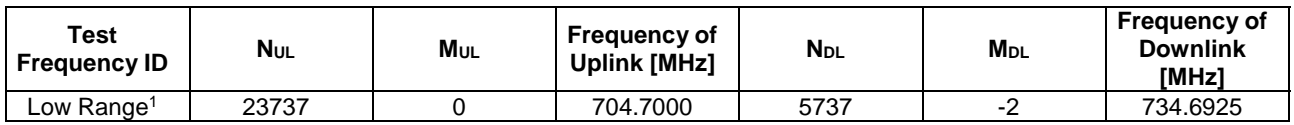

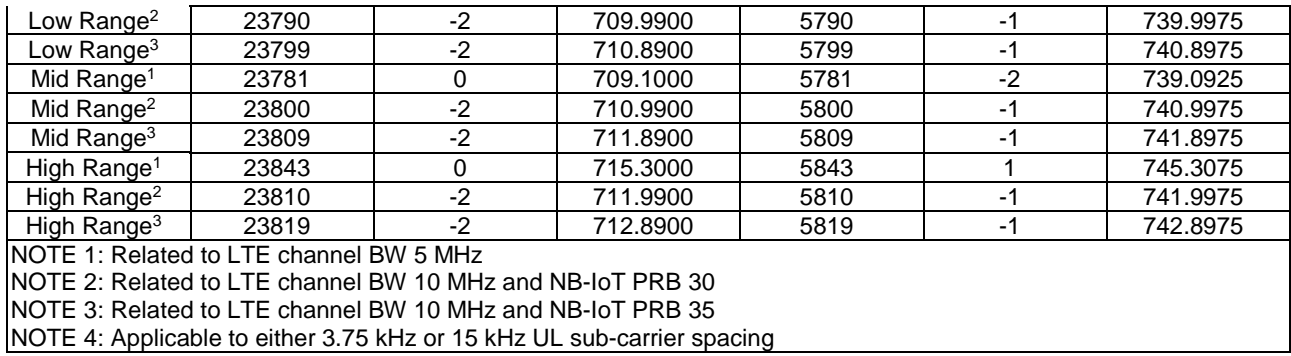

#### **Table 8.1.3.1.1.17-2a: NB-IoT in-band Test frequencies for operating band 17 with NS\_04**

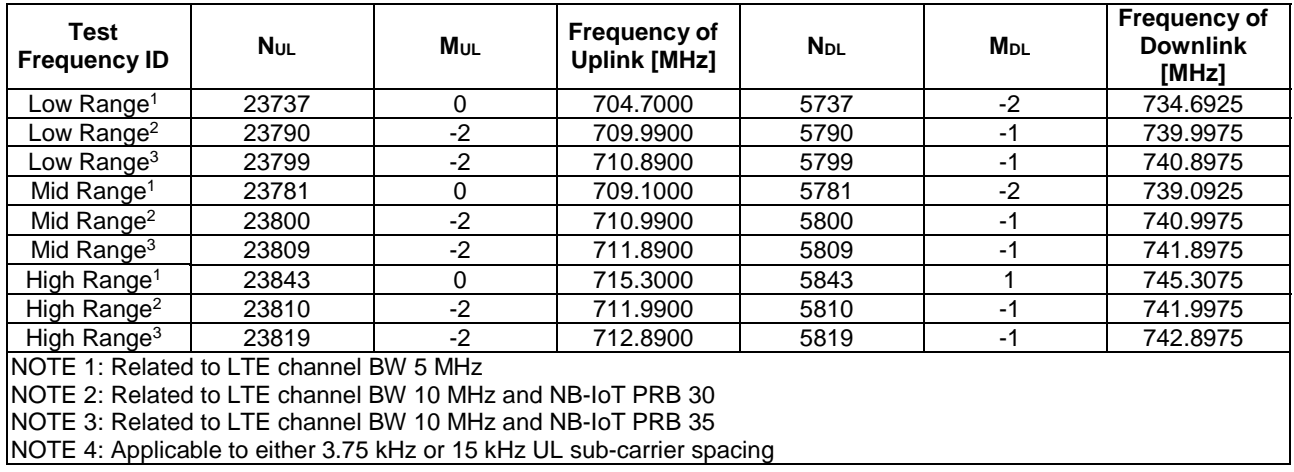

#### **Table 8.1.3.1.1.17-3: NB-IoT guard-band Test frequencies for operating band 17**

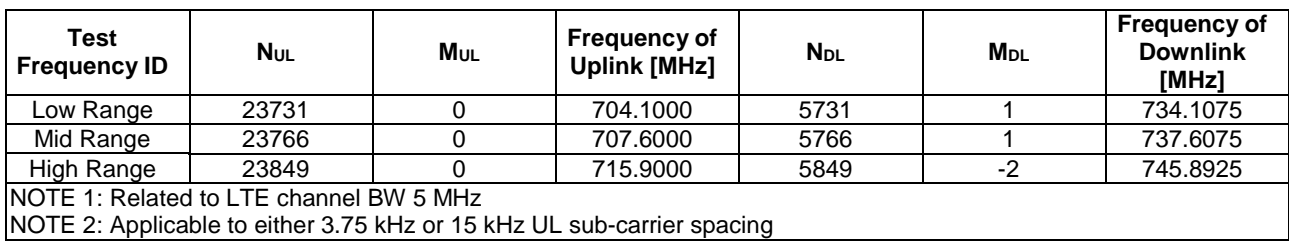

#### **Table 8.1.3.1.1.17-3a: NB-IoT guard-band Test frequencies for operating band 17 with NS\_04**

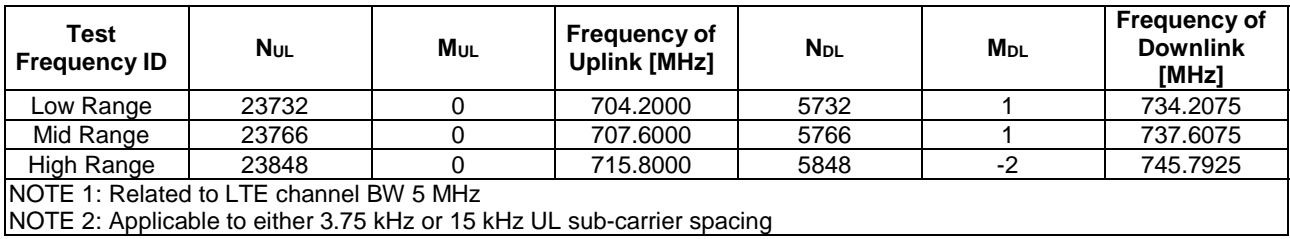

#### 8.1.3.1.1.18 NB-IoT FDD reference test frequencies for operating band 18

### **Table 8.1.3.1.1.18-1: NB-IoT standalone Test frequencies for operating band 18**

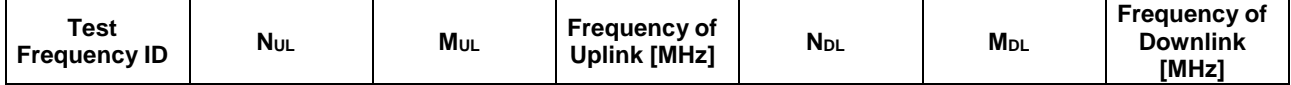

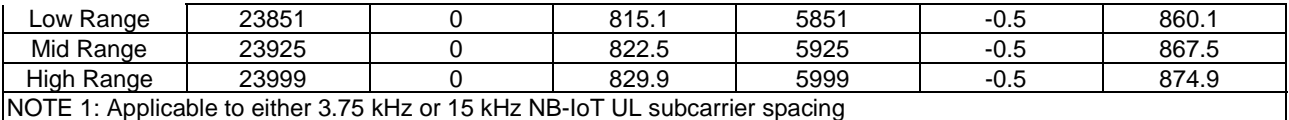

NOTE 1: Applicable to either 3.75 kHz or 15 kHz NB-IoT UL subcarrier spacing

#### **Table 8.1.3.1.1.18-2: NB-IoT in-band Test frequencies for operating band 18**

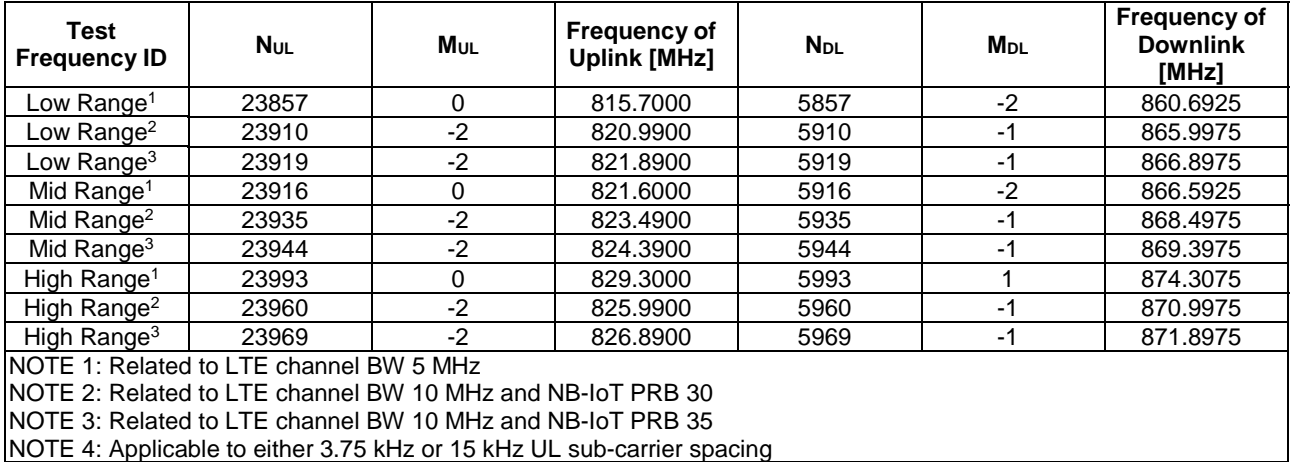

#### **Table 8.1.3.1.1.18-3: NB-IoT guard-band Test frequencies for operating band 18**

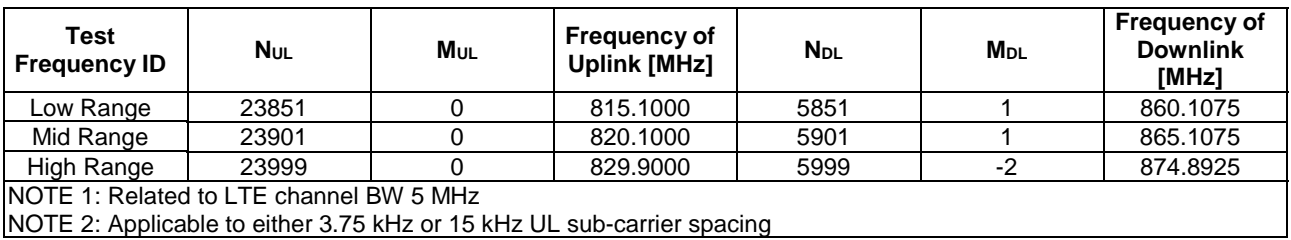

8.1.3.1.1.19 NB-IoT FDD reference test frequencies for operating band 19

#### **Table 8.1.3.1.1.19-1: NB-IoT standalone Test frequencies for operating band 19**

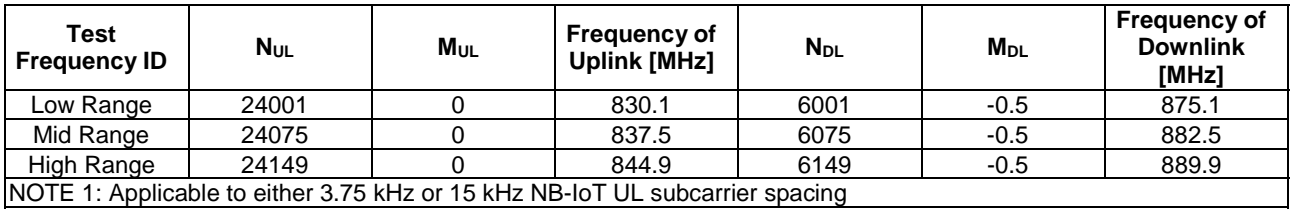

#### **Table 8.1.3.1.1.19-2: NB-IoT in-band Test frequencies for operating band 19**

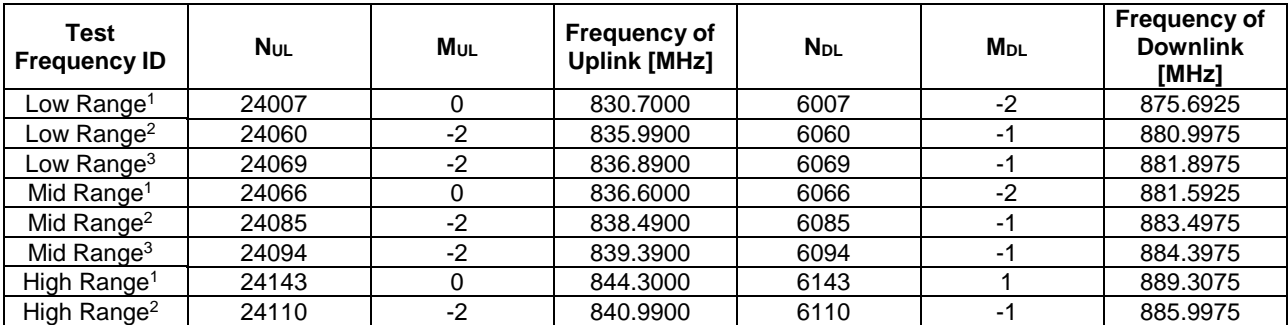

#### **3GPP TS 36.508 version 17.4.0 Release 17 736 ETSI TS 136 508 V17.4.0 (2023-01)**

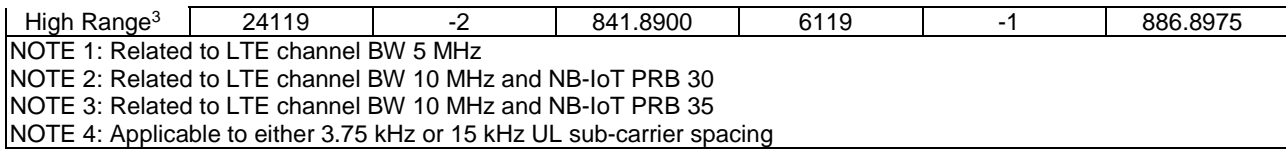

#### **Table 8.1.3.1.1.19-3: NB-IoT guard-band Test frequencies for operating band 19**

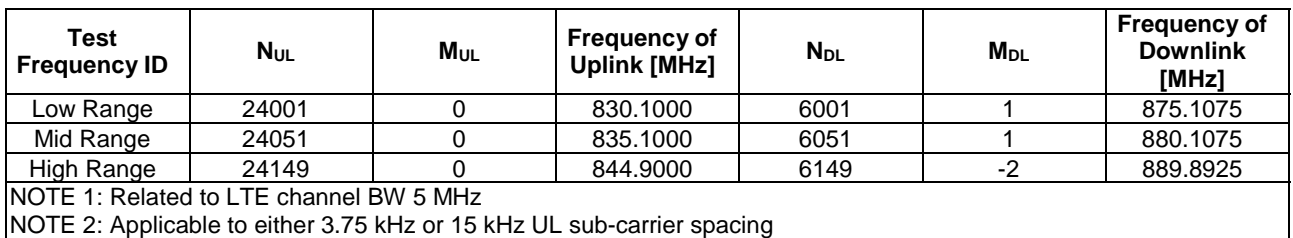

#### 8.1.3.1.1.20 NB-IoT FDD reference test frequencies for operating band 20

#### **Table 8.1.3.1.1.20-1: NB-IoT standalone Test frequencies for operating band 20**

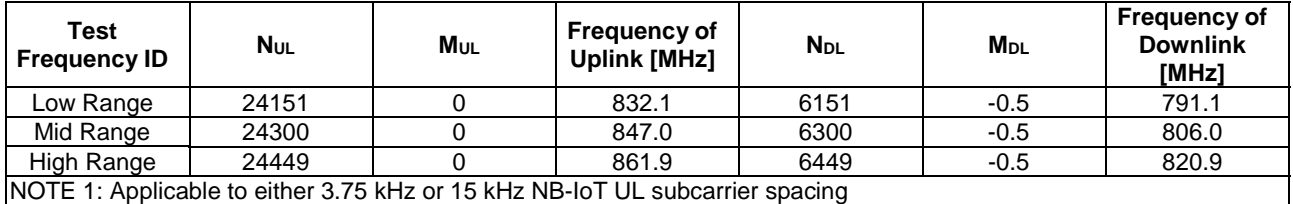

#### **Table 8.1.3.1.1.20-2: NB-IoT in-band Test frequencies for operating band 20**

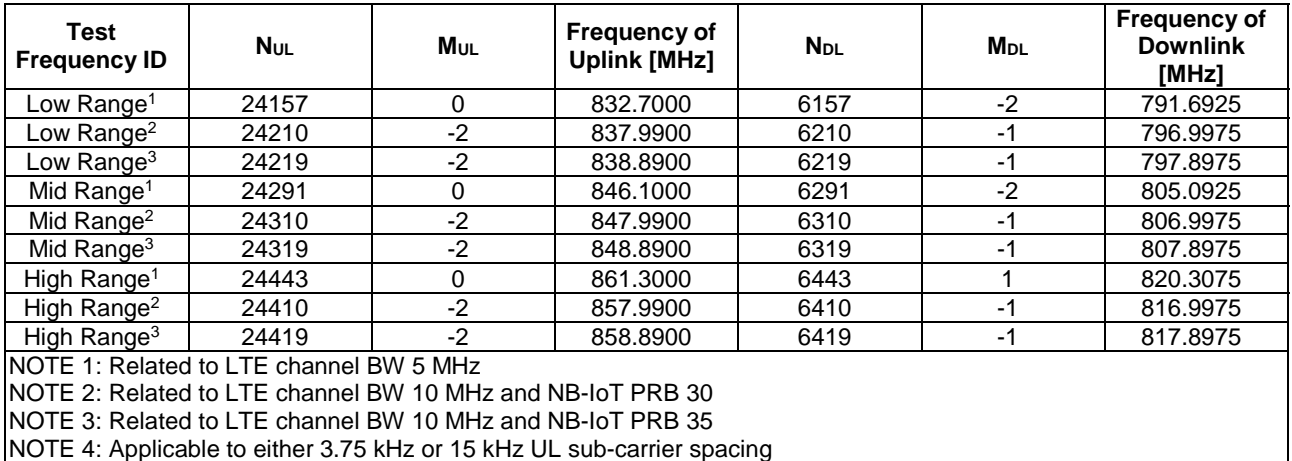

NOTE 4: Applicable to either 3.75 kHz or 15 kHz UL sub-carrier spacing

#### **Table 8.1.3.1.1.20-3: NB-IoT guard-band Test frequencies for operating band 20**

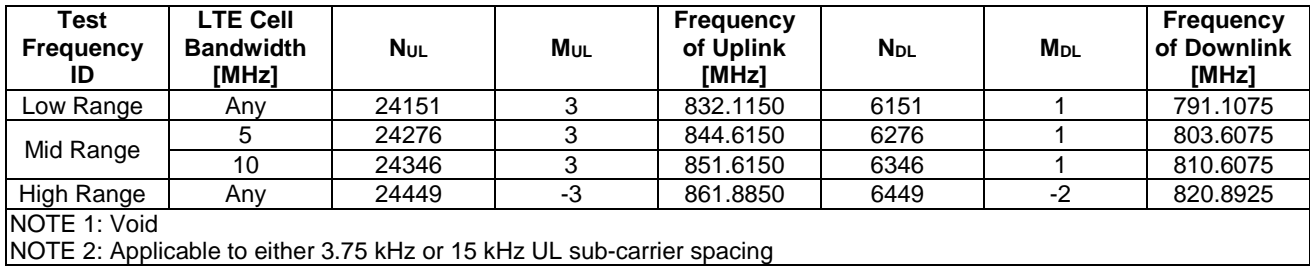

8.1.3.1.1.21 NB-IoT FDD reference test frequencies for operating band 21

| Test<br><b>Frequency ID</b> | <b>N</b> ul | M <sub>UL</sub> | <b>Frequency of</b><br><b>Uplink [MHz]</b>                                   | <b>N</b> <sub>DL</sub> | <b>M</b> <sub>DL</sub> | <b>Frequency of</b><br><b>Downlink</b><br>[MHz] |
|-----------------------------|-------------|-----------------|------------------------------------------------------------------------------|------------------------|------------------------|-------------------------------------------------|
| Low Range                   | 24451       |                 | 1448.00                                                                      | 6451                   | $-0.5$                 | 1496.00                                         |
| Mid Range                   | 24525       |                 | 1455.40                                                                      | 6525                   | $-0.5$                 | 1503.40                                         |
| High Range                  | 24599       |                 | 1462.80                                                                      | 6599                   | $-0.5$                 | 1510.80                                         |
|                             |             |                 | NOTE 1: Applicable to either 3.75 kHz or 15 kHz NB-IoT UL subcarrier spacing |                        |                        |                                                 |

**Table 8.1.3.1.1.21-1: NB-IoT standalone Test frequencies for operating band 21** 

#### **Table 8.1.3.1.1.21-2: NB-IoT in-band Test frequencies for operating band 21**

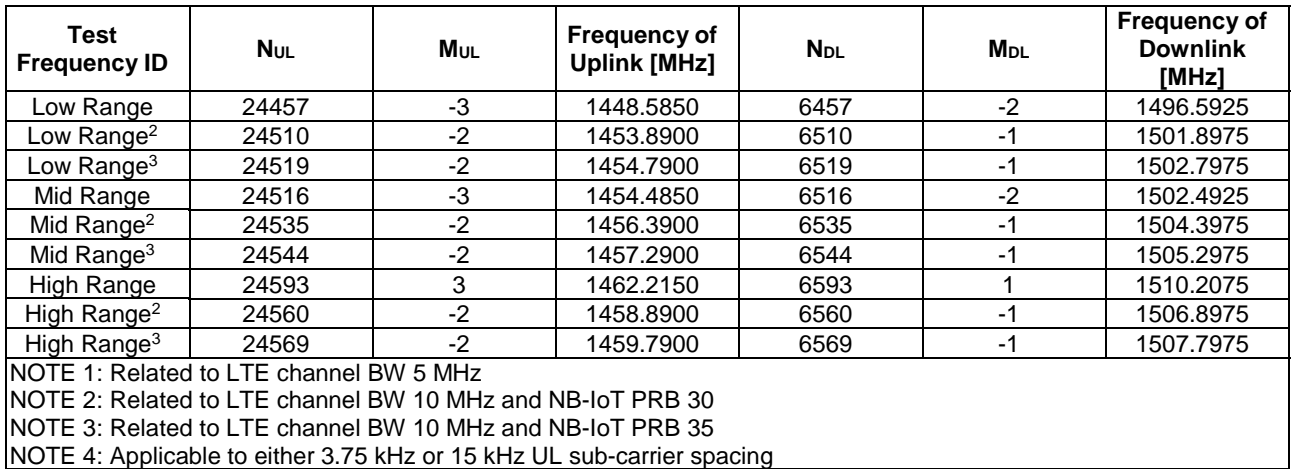

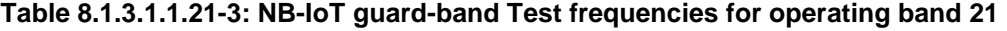

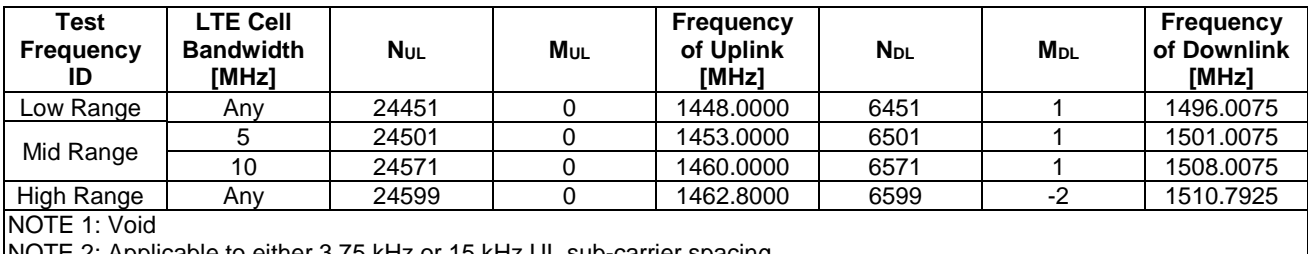

NOTE 2: Applicable to either 3.75 kHz or 15 kHz UL sub-carrier spacing

8.1.3.1.1.22 to 8.1.3.1.1.24 Void

8.1.3.1.1.25 NB-IoT FDD reference test frequencies for operating band 25

#### **Table 8.1.3.1.1.25-1: NB-IoT standalone Test frequencies for operating band 25**

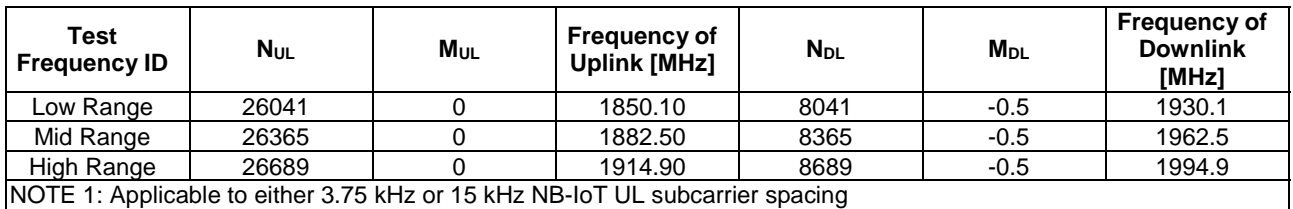

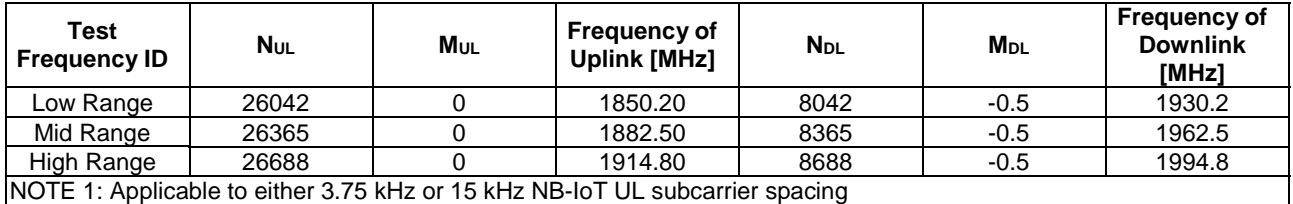

#### **Table 8.1.3.1.1.25-1a: NB-IoT standalone Test frequencies for operating band 25 with NS\_04**

**Table 8.1.3.1.1.25-2: NB-IoT in-band Test frequencies for operating band 25** 

| Test<br><b>Frequency ID</b>                                                                                          | $N_{UL}$ | M <sub>UL</sub> | <b>Frequency of</b><br><b>Uplink [MHz]</b> | $N_{DL}$ | $M_{DL}$ | <b>Frequency of</b><br><b>Downlink</b><br>[MHz] |
|----------------------------------------------------------------------------------------------------|----------|-----------------|--------------------------------------------|----------|----------|-------------------------------------------------|
| Low Range <sup>1</sup>                                                                                               | 26046    | 0               | 1850.6000                                  | 8046     | -2       | 1930.5925                                       |
| Low Range <sup>2</sup>                                                                                               | 26100    | $-2$            | 1855.9900                                  | 8100     | -1       | 1935.9975                                       |
| Low Range $3$                                                                                                    | 26109    | $-2$            | 1856.8900                                  | 8109     | -1       | 1936.8975                                       |
| Mid Range <sup>1</sup>                                                                                               | 26356    | 0               | 1881.6000                                  | 8356     | -2       | 1961.5925                                       |
| Mid Range <sup>2</sup>                                                                                               | 26375    | $-2$            | 1883.4900                                  | 8375     | -1       | 1963.4975                                       |
| Mid Range $3$                                                                                                    | 26384    | $-2$            | 1884.3900                                  | 8384     | -1       | 1964.3975                                       |
| High Range <sup>1</sup>                                                                                              | 26684    | 0               | 1914.4000                                  | 8684     |          | 1994.4075                                       |
| High Range <sup>2</sup>                                                                                              | 26650    | $-2$            | 1910.99                                    | 8650     | -1       | 1990.9975                                       |
| High Range <sup>3</sup>                                                                                              | 26659    | $-2$            | 1911.89                                    | 8659     | $-1$     | 1991.8975                                       |
| <b>INOTE 1: Related to LTE channel BW 3 MHz</b><br><b>NOTE 2: Related to LTE channel BW 10 MHz and NB-IoT PRB 30</b> |          |                 |                                            |          |          |                                                 |

NOTE 3: Related to LTE channel BW 10 MHz and NB-IoT PRB 35

NOTE 4: Applicable to either 3.75 kHz or 15 kHz UL sub-carrier spacing

#### **Table 8.1.3.1.1.25-2a: NB-IoT in-band Test frequencies for operating band 25 with NS\_04**

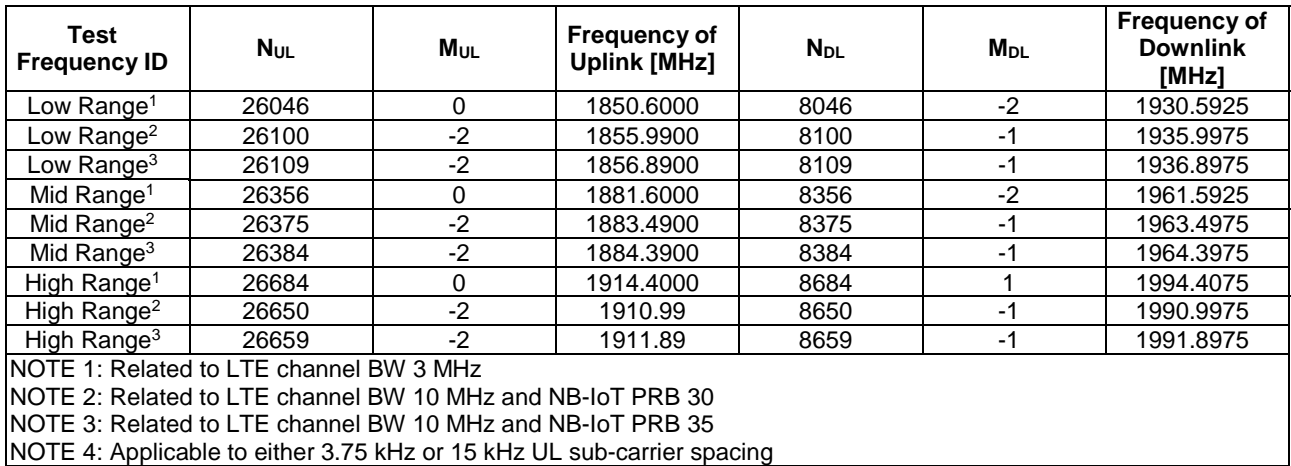

#### **Table 8.1.3.1.1.25-3: NB-IoT guard-band Test frequencies for operating band 25**

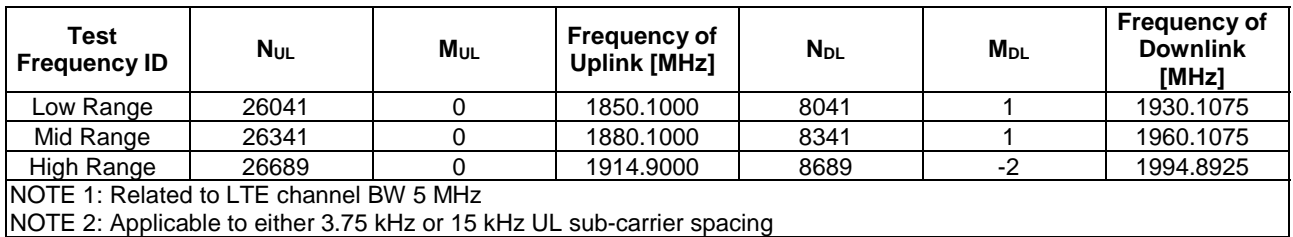

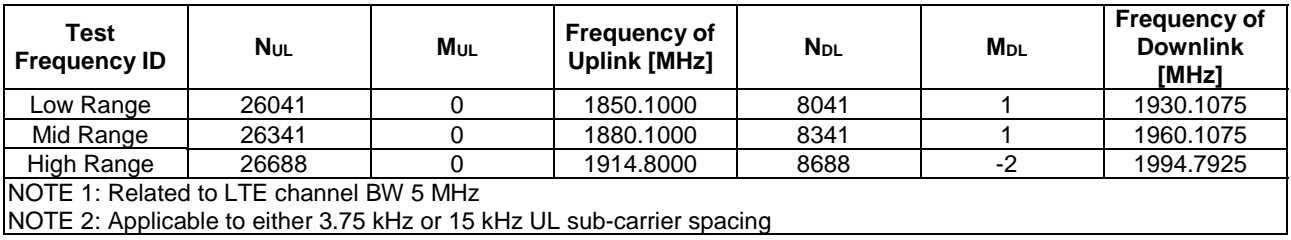

#### **Table 8.1.3.1.1.25-3a: NB-IoT guard-band Test frequencies for operating band 25 with NS\_04**

8.1.3.1.1.26 NB-IoT FDD reference test frequencies for operating band 26

#### **Table 8.1.3.1.1.26-1: NB-IoT standalone Test frequencies for operating band 26**

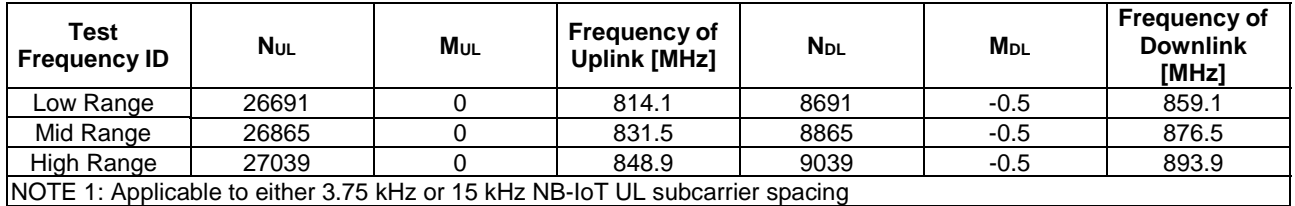

#### **Table 8.1.3.1.1.26-1a: NB-IoT standalone Test frequencies for operating band 26 with NS\_04**

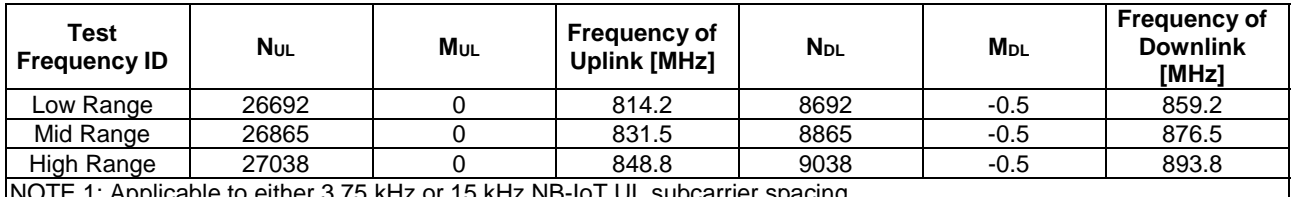

NOTE 1: Applicable to either 3.75 kHz or 15 kHz NB-IoT UL subcarrier spacing

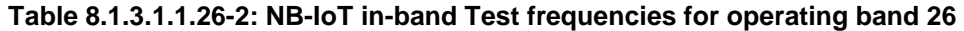

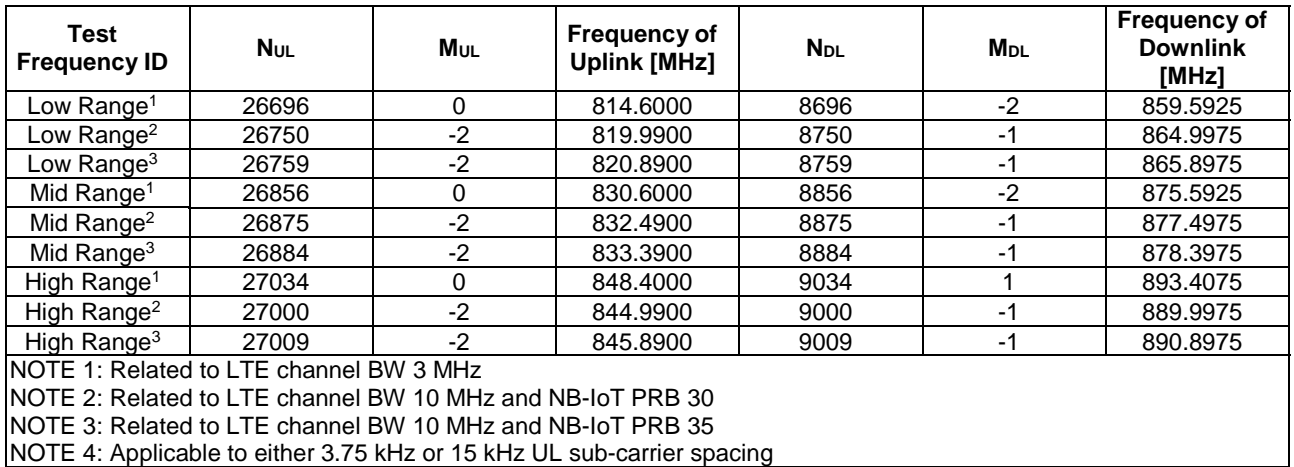

#### **Table 8.1.3.1.1.26-2a: NB-IoT in-band Test frequencies for operating band 26 with NS\_04**

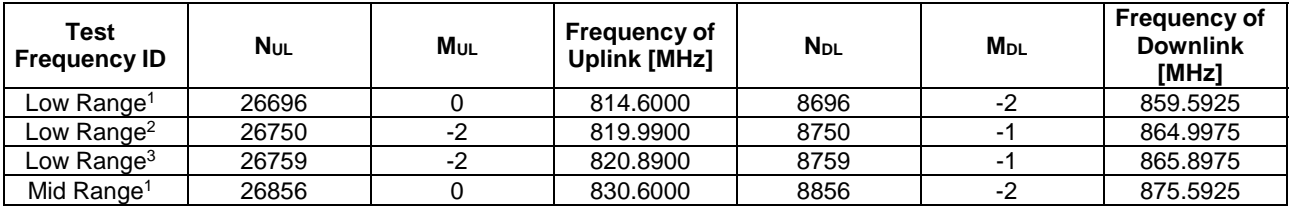

#### **3GPP TS 36.508 version 17.4.0 Release 17 740 ETSI TS 136 508 V17.4.0 (2023-01)**

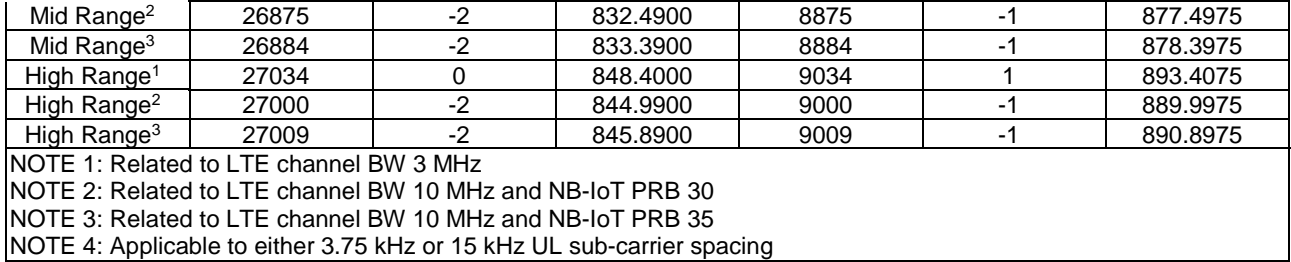

#### **Table 8.1.3.1.1.26-3: NB-IoT guard-band Test frequencies for operating band 26**

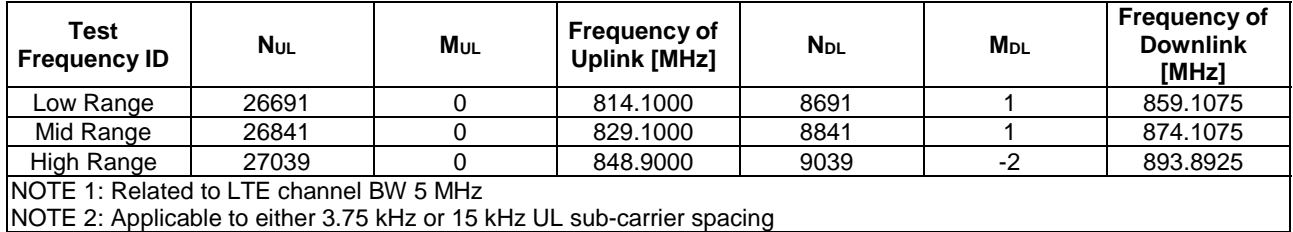

#### **Table 8.1.3.1.1.26-3a: NB-IoT guard-band Test frequencies for operating band 26 with NS\_04**

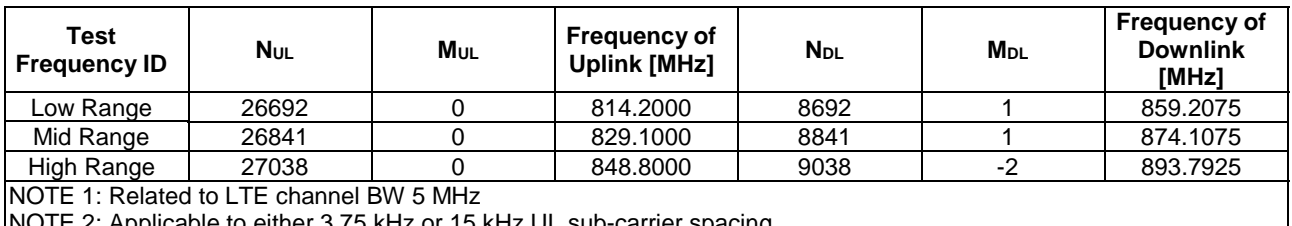

NOTE 2: Applicable to either 3.75 kHz or 15 kHz UL sub-carrier spacing

#### 8.1.3.1.1.27 Void

#### 8.1.3.1.1.28 NB-IoT FDD reference test frequencies for operating band 28

#### **Table 8.1.3.1.1.28-1: NB-IoT standalone Test frequencies for operating band 28**

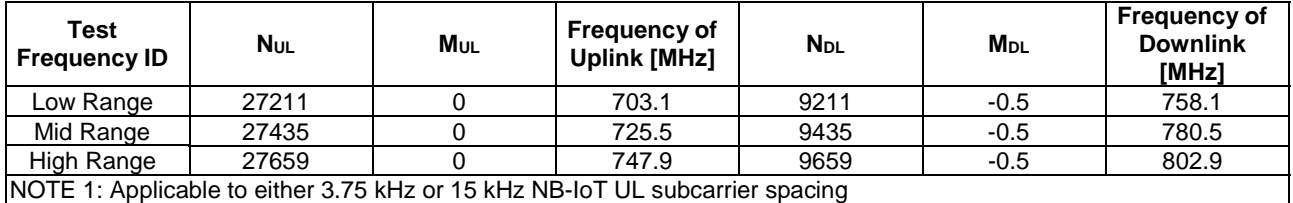

#### **Table 8.1.3.1.1.28-2: NB-IoT in-band Test frequencies for operating band 28**

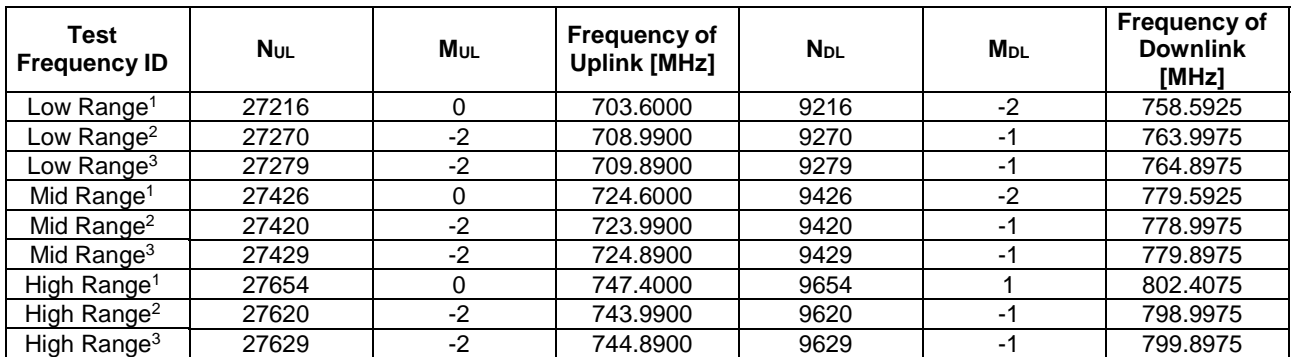

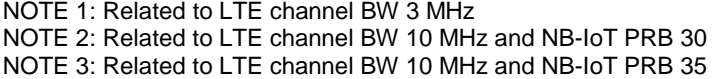

NOTE 4: Applicable to either 3.75 kHz or 15 kHz UL sub-carrier spacing

#### **Table 8.1.3.1.1.28-3: NB-IoT guard-band Test frequencies for operating band 28**

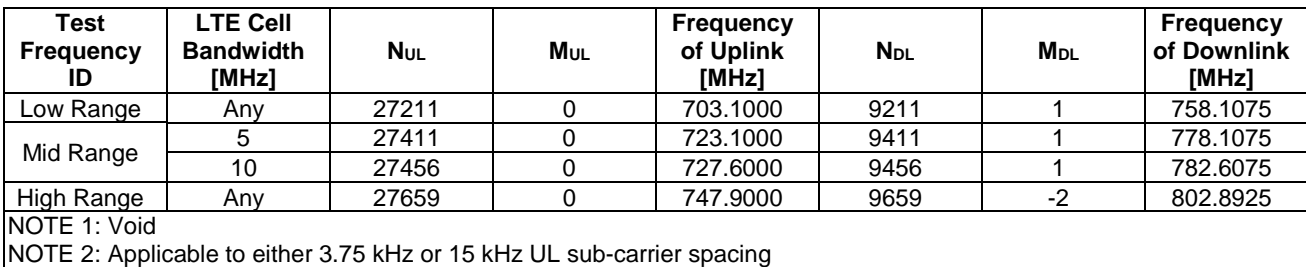

8.1.3.1.1.29 to 8.1.3.1.1.30 Void

#### 8.1.3.1.1.31 NB-IoT FDD reference test frequencies for operating band 31

#### **Table 8.1.3.1.1.31-1: NB-IoT standalone Test frequencies for operating band 31**

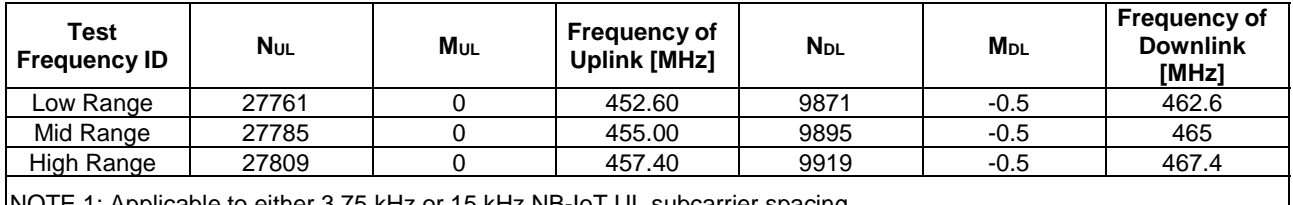

NOTE 1: Applicable to either 3.75 kHz or 15 kHz NB-IoT UL subcarrier spacing

#### **Table 8.1.3.1.1.31-2: NB-IoT in-band Test frequencies for operating band 31**

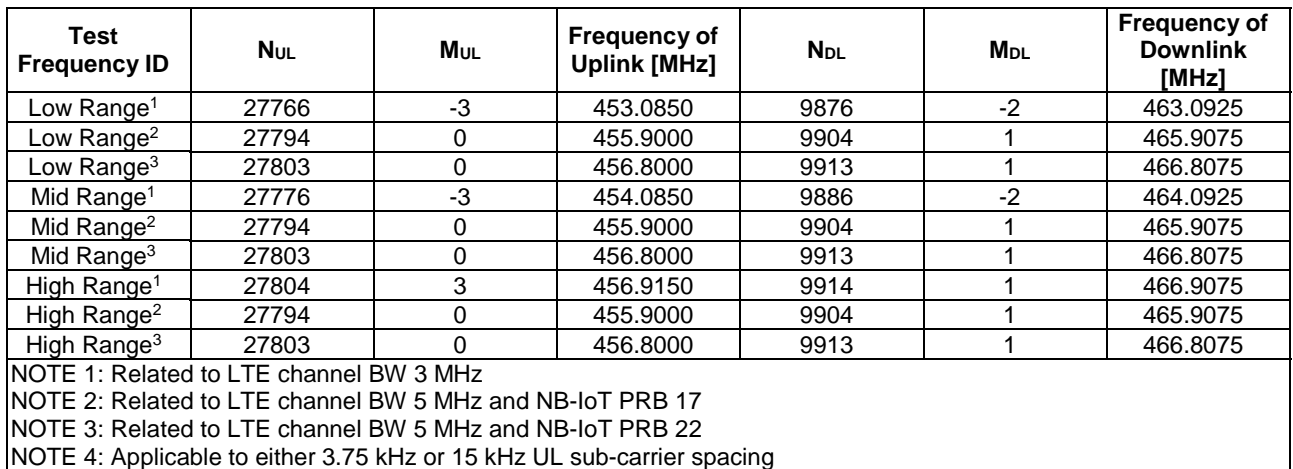

#### **Table 8.1.3.1.1.31-3: NB-IoT guard-band Test frequencies for operating band 31**

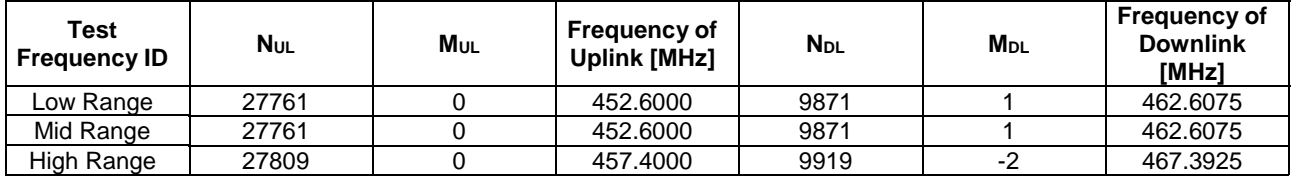

#### NOTE 1: Related to LTE channel BW 5 MHz NOTE 2: Applicable to either 3.75 kHz or 15 kHz UL sub-carrier spacing

#### 8.1.3.1.1.32 to 8.1.3.1.1. 64 Void

#### 8.1.3.1.1.65 NB-IoT FDD reference test frequencies for operating band 65

#### **Table 8.1.3.1.1.65-1: NB-IoT standalone Test frequencies for operating band 65**

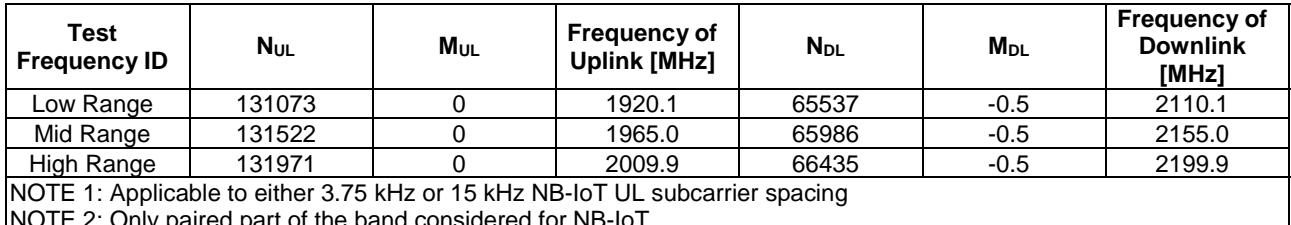

NOTE 2: Only paired part of the band considered for NB-IoT

#### **Table 8.1.3.1.1.65-2: NB-IoT in-band Test frequencies for operating band 65**

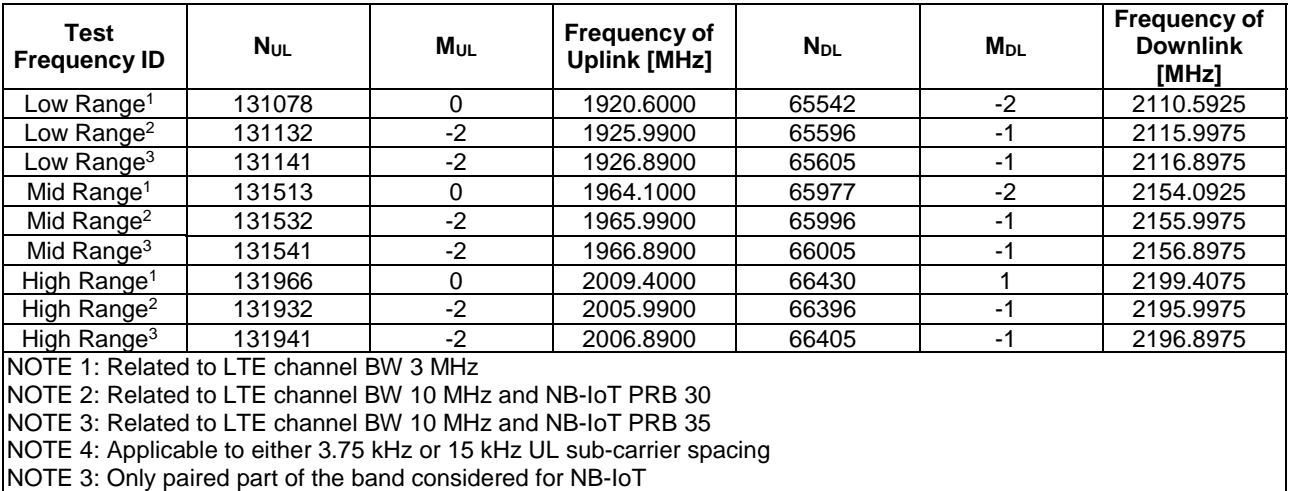

#### **Table 8.1.3.1.1.65-3: NB-IoT guard-band Test frequencies for operating band 65**

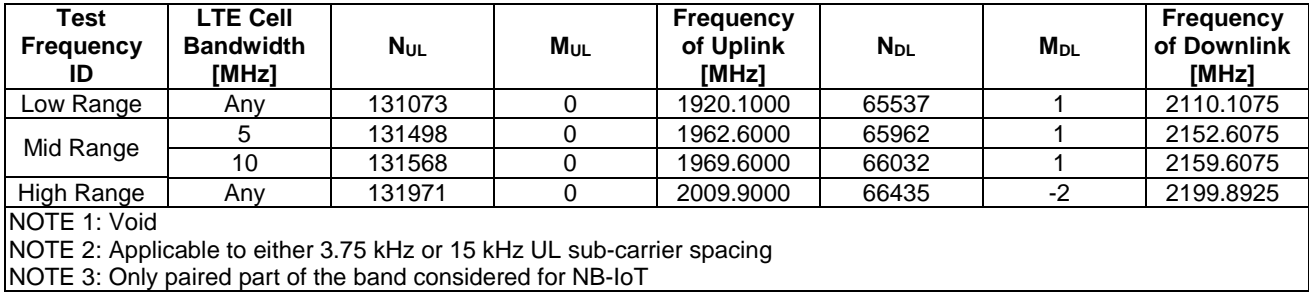

8.1.3.1.1.66 NB-IoT FDD reference test frequencies for operating band 66

**Table 8.1.3.1.1.66-1: NB-IoT standalone Test frequencies for operating band 66** 

| Test<br><b>Frequency ID</b> | Nul    | Mul | <b>Frequency of</b><br>Uplink [MHz] | <b>N</b> <sub>DL</sub> | M <sub>DL</sub> | <b>Frequency of</b><br><b>Downlink</b><br>[MHz] |
|-----------------------------|--------|-----|-------------------------------------|------------------------|-----------------|-------------------------------------------------|
| Low Range                   | 131973 |     | 1710.1                              | 66437                  | $-0.5$          | 2110.1                                          |
| Mid Range                   | 132322 |     | 1745.0                              | 66786                  | $-0.5$          | 2145.0                                          |

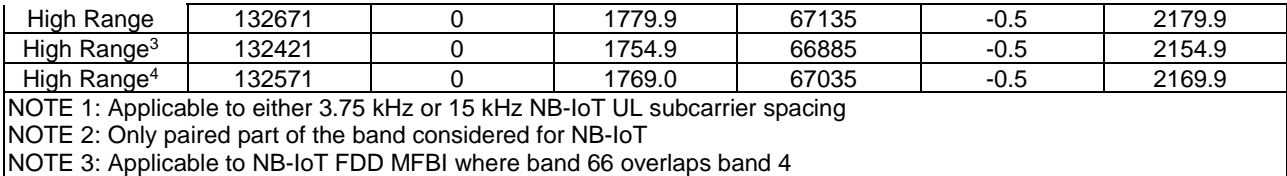

NOTE 4: Applicable to NB-IoT FDD MFBI where band 66 overlaps band 10

#### **Table 8.1.3.1.1.66-1a: NB-IoT standalone Test frequencies for operating band 66 with NS\_04**

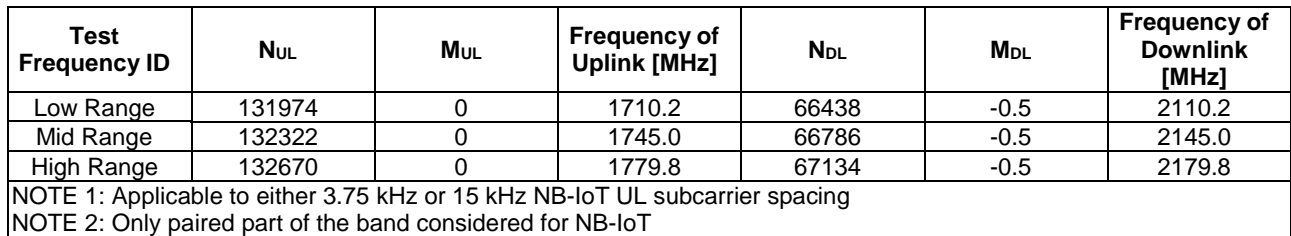

#### **Table 8.1.3.1.1.66-2: NB-IoT in-band Test frequencies for operating band 66**

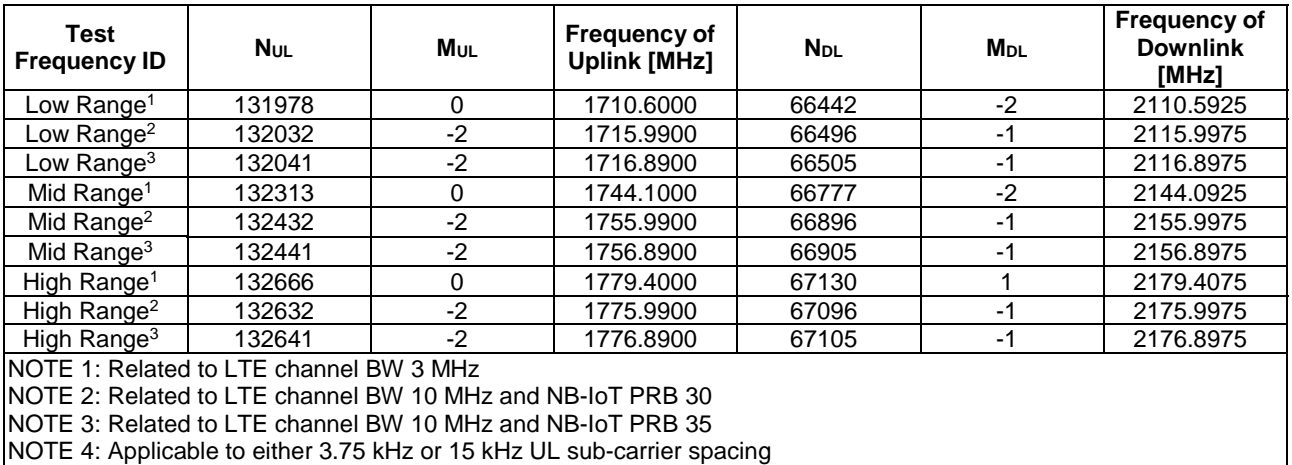

NOTE 3: Only paired part of the band considered for NB-IoT

#### **Table 8.1.3.1.1.66-2a: NB-IoT in-band Test frequencies for operating band 66 with NS\_04**

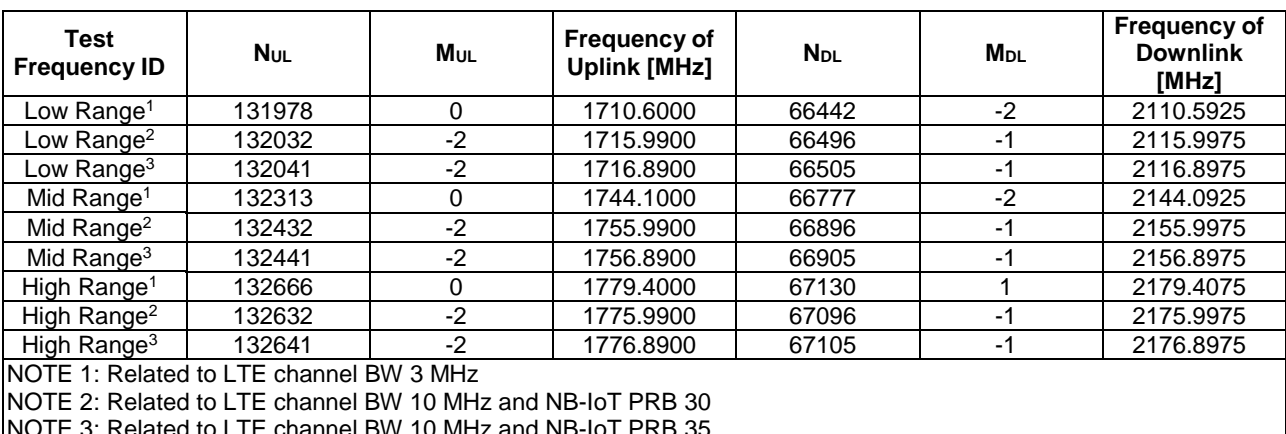

B-101 PRB 35

NOTE 4: Applicable to either 3.75 kHz or 15 kHz UL sub-carrier spacing

NOTE 3: Only paired part of the band considered for NB-IoT

| Test<br><b>Frequency</b><br>ID                                         | <b>LTE Cell</b><br><b>Bandwidth</b><br>[MHz] | <b>Nul</b> | MUL | <b>Frequency</b><br>of Uplink<br>[MHz] | <b>N</b> <sub>DL</sub> | <b>M</b> <sub>DL</sub> | Frequency<br>of Downlink<br>[MHz] |  |  |
|------------------------------------------------------------------------|----------------------------------------------|------------|-----|----------------------------------------|------------------------|------------------------|-----------------------------------|--|--|
| Low Range                                                              | Any                                          | 131973     |     | 1710.1000                              | 66437                  |                        | 2110.1075                         |  |  |
| Mid Range                                                              |                                              | 132298     |     | 1742.6000                              | 66762                  |                        | 2142.6075                         |  |  |
|                                                                        | 10                                           | 132468     |     | 1759.6000                              | 66932                  |                        | 2159.6075                         |  |  |
| High Range                                                             | Any                                          | 132671     |     | 1779.9000                              | 67135                  | $-2$                   | 2179.8925                         |  |  |
| <b>NOTE 1: Void</b>                                                    |                                              |            |     |                                        |                        |                        |                                   |  |  |
| NOTE 2: Applicable to either 3.75 kHz or 15 kHz UL sub-carrier spacing |                                              |            |     |                                        |                        |                        |                                   |  |  |
| NOTE 3: Only paired part of the band considered for NB-IoT             |                                              |            |     |                                        |                        |                        |                                   |  |  |

**Table 8.1.3.1.1.66-3: NB-IoT guard-band Test frequencies for operating band 66** 

#### **Table 8.1.3.1.1.66-3a: NB-IoT guard-band Test frequencies for operating band 66 with NS\_04**

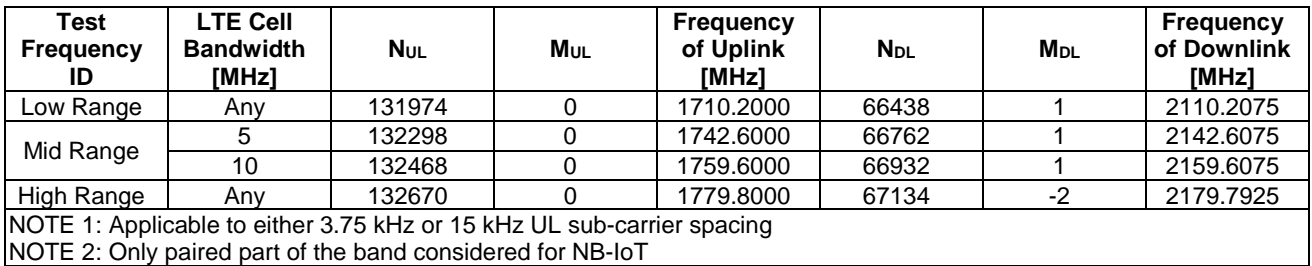

8.1.3.1.1.67 to 8.1.3.1.1.69 Void

8.1.3.1.1.70 NB-IoT FDD reference test frequencies for operating band 70

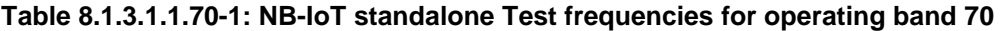

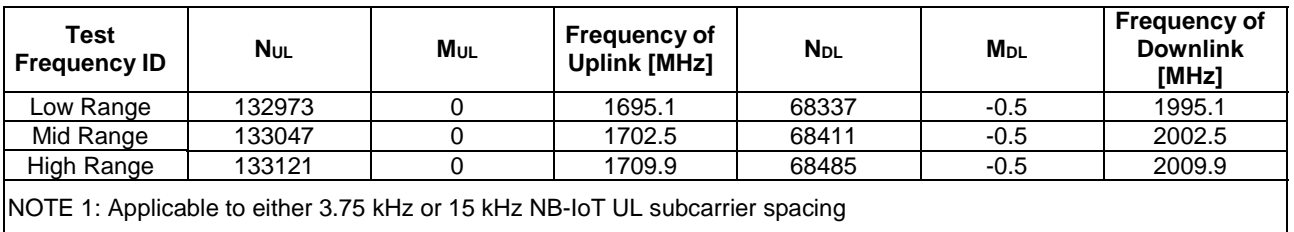

**Table 8.1.3.1.1.70-2: NB-IoT in-band Test frequencies for operating band 70** 

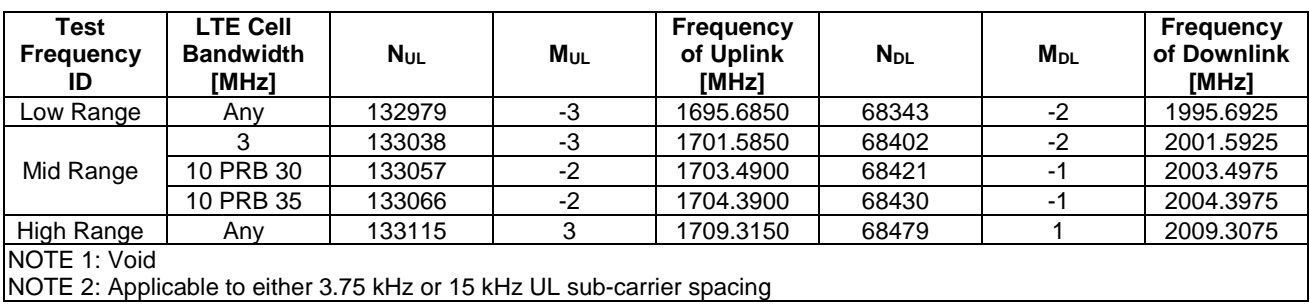

### **Table 8.1.3.1.1.70-3: NB-IoT guard-band Test frequencies for operating band 70**

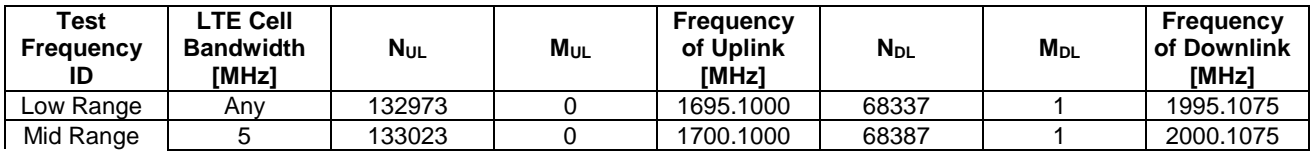

#### **3GPP TS 36.508 version 17.4.0 Release 17 745 ETSI TS 136 508 V17.4.0 (2023-01)**

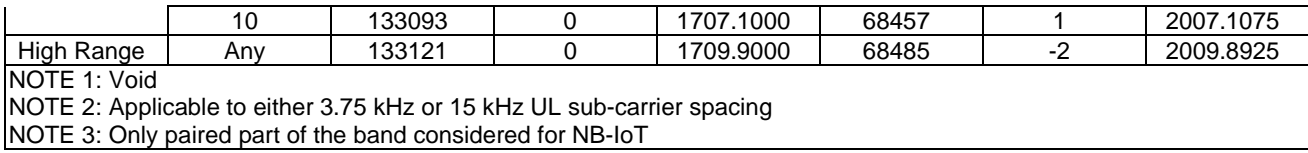

#### 8.1.3.1.1.71 NB-IoT FDD reference test frequencies for operating band 71

#### **Table 8.1.3.1.1.71-1: NB-IoT standalone Test frequencies for operating band 71**

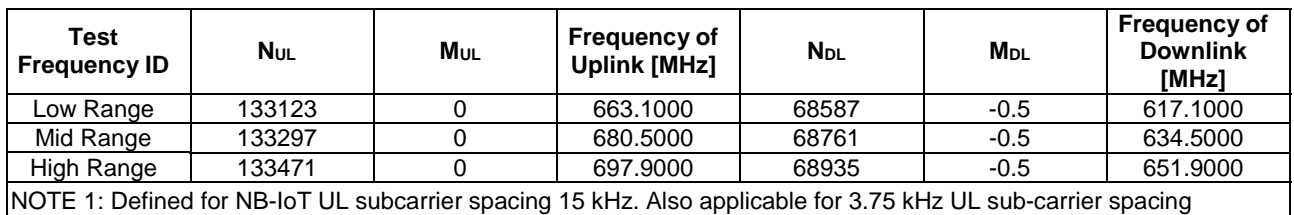

#### **Table 8.1.3.1.1.71-1a: NB-IoT standalone Test frequencies for operating band 71 with NS\_04**

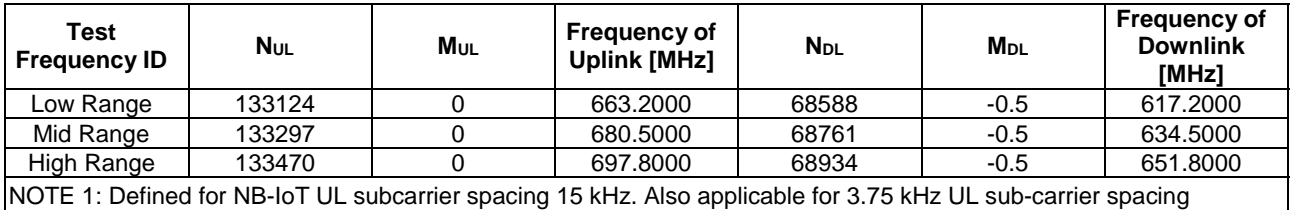

#### **Table 8.1.3.1.1.71-2: NB-IoT in-band Test frequencies for operating band 71**

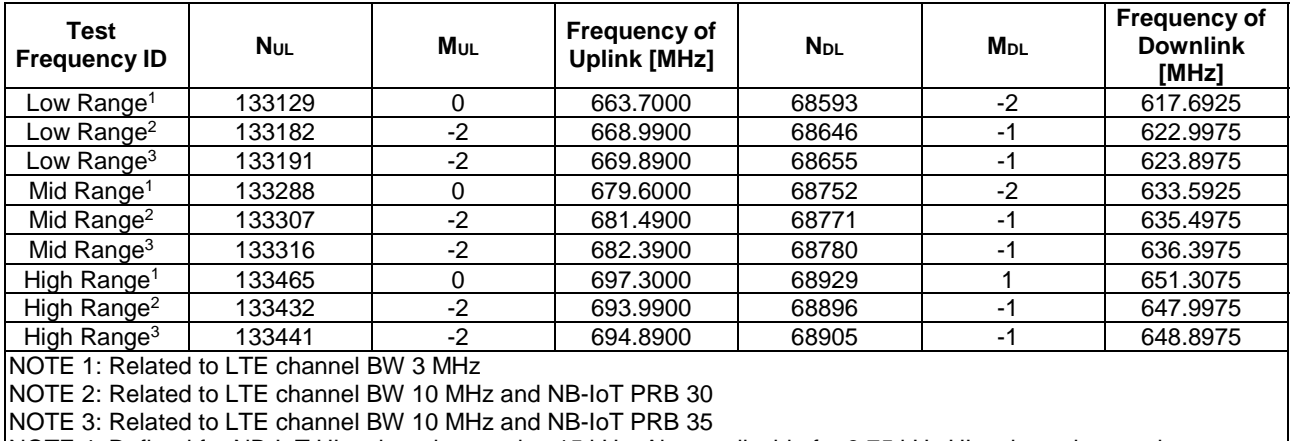

NOTE 4: Defined for NB-IoT UL subcarrier spacing 15 kHz. Also applicable for 3.75 kHz UL sub-carrier spacing

#### **Table 8.1.3.1.1.71-2a: NB-IoT in-band Test frequencies for operating band 71 with NS\_04**

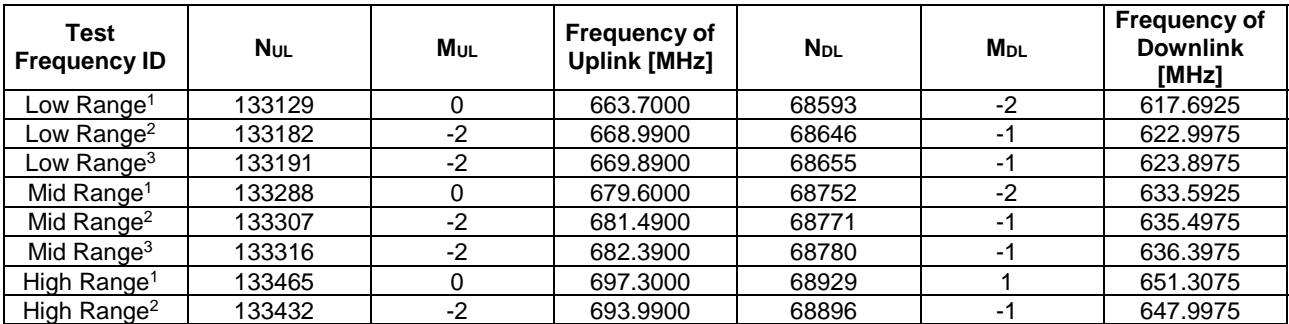

#### **3GPP TS 36.508 version 17.4.0 Release 17 746 ETSI TS 136 508 V17.4.0 (2023-01)**

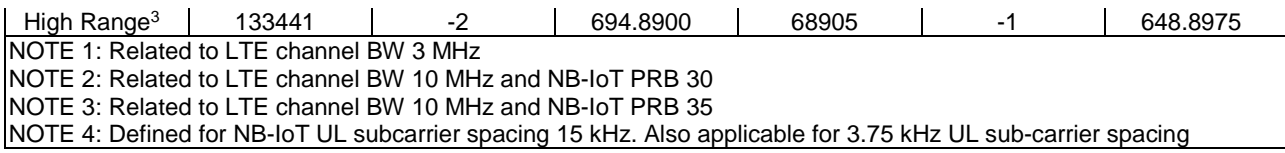

#### **Table 8.1.3.1.1.71-3: NB-IoT guard-band Test frequencies for operating band 71**

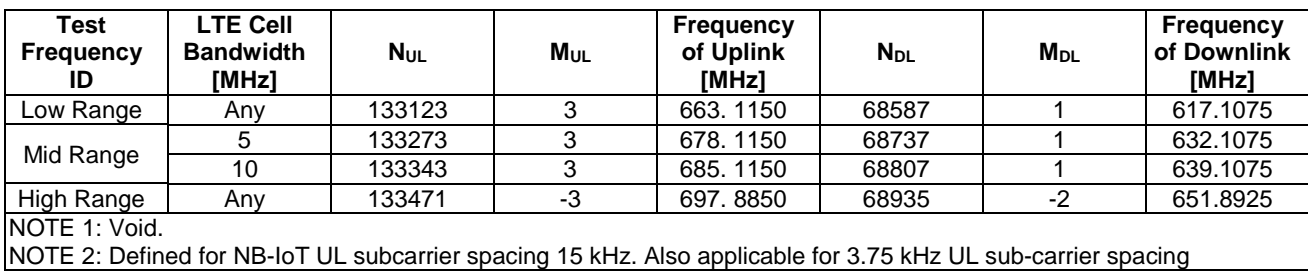

#### **Table 8.1.3.1.1.71-3a: NB-IoT guard-band Test frequencies for operating band 71 with NS\_04**

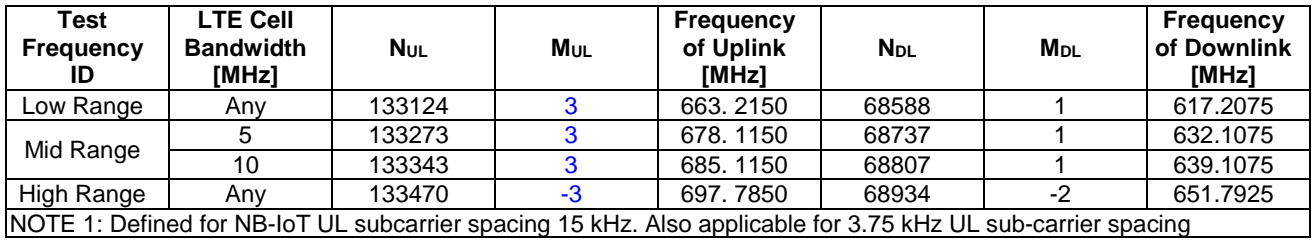

#### 8.1.3.1.1.72 Void

#### 8.1.3.1.1.73 NB-IoT FDD reference test frequencies for operating band 73

#### **Table 8.1.3.1.1.73-1: NB-IoT standalone Test frequencies for operating band 73**

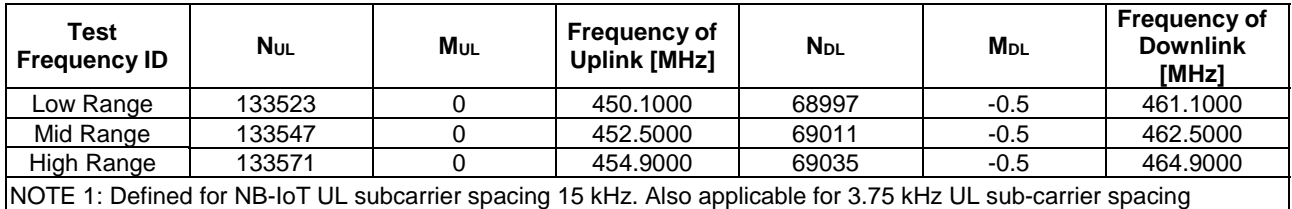

#### **Table 8.1.3.1.1.73-2: NB-IoT in-band Test frequencies for operating band 73**

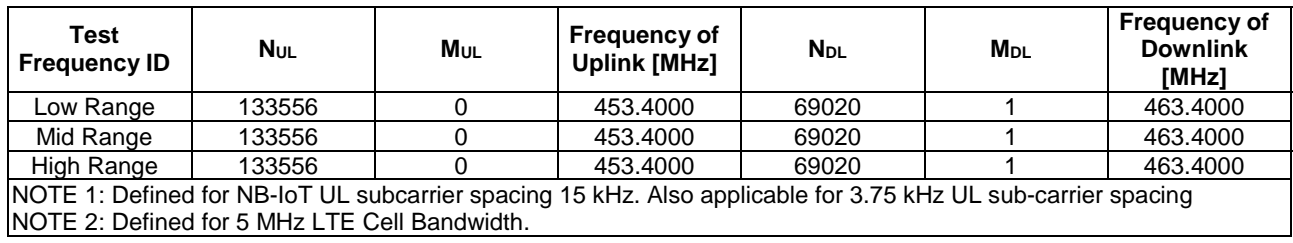

#### **Table 8.1.3.1.1.73-3: NB-IoT guard-band Test frequencies for operating band 73**

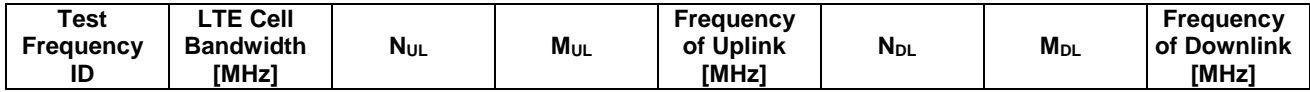

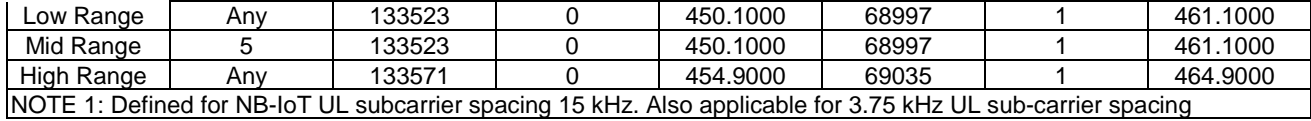

#### 8.1.3.1.1.74 to 8.1.3.1.1.84 Void

#### 8.1.3.1.1.85 NB-IoT FDD reference test frequencies for operating band 85

#### **Table 8.1.3.1.1.85-1: NB-IoT standalone Test frequencies for operating band 85**

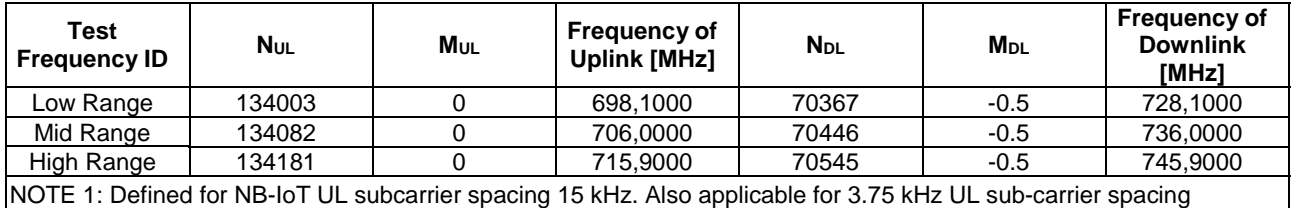

#### **Table 8.1.3.1.1.85-1a: NB-IoT standalone Test frequencies for operating band 85 with NS\_04**

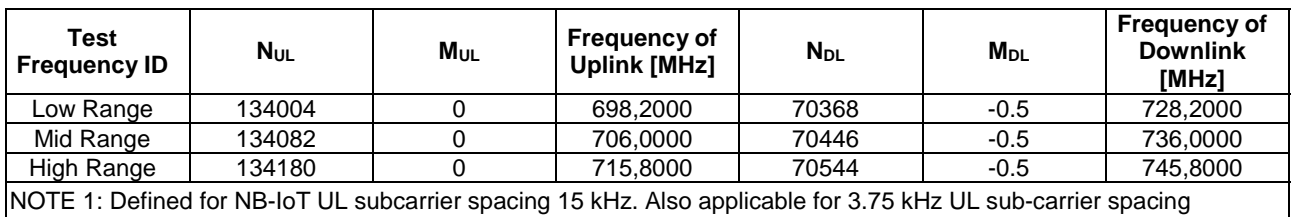

#### **Table 8.1.3.1.1.85-2: NB-IoT in-band Test frequencies for operating band 85**

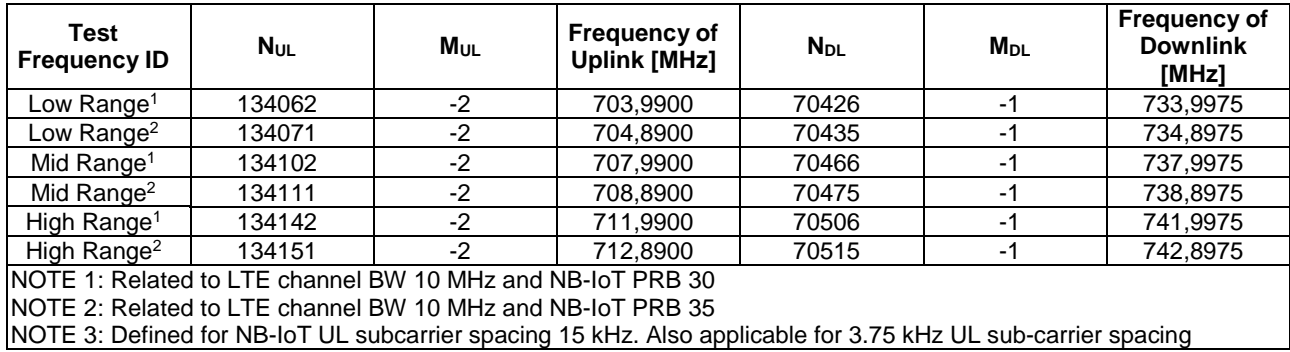

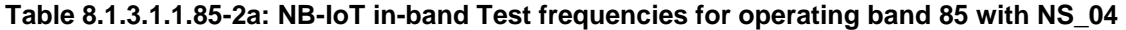

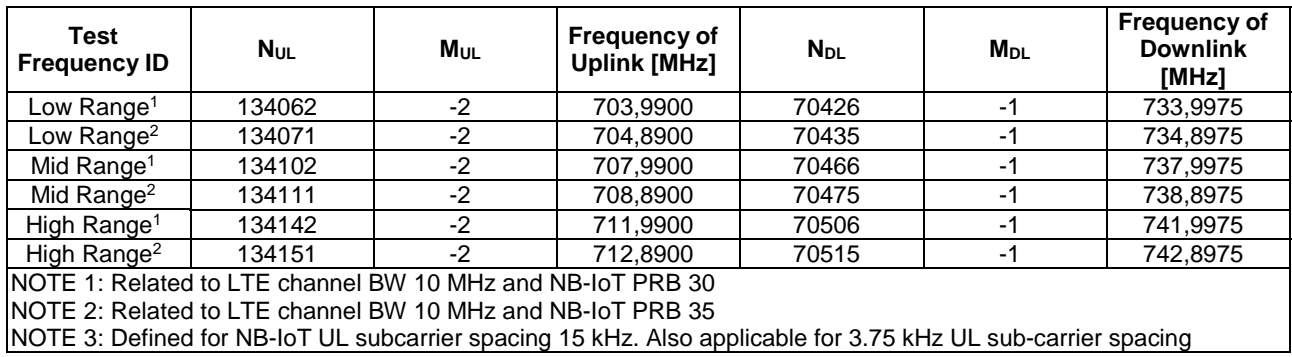

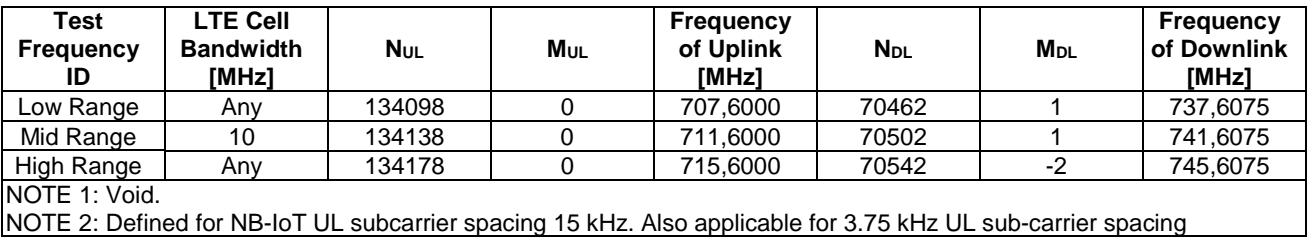

#### **Table 8.1.3.1.1.85-3: NB-IoT guard-band Test frequencies for operating band 85**

#### **Table 8.1.3.1.1.85-3a: NB-IoT guard-band Test frequencies for operating band 85 with NS\_04**

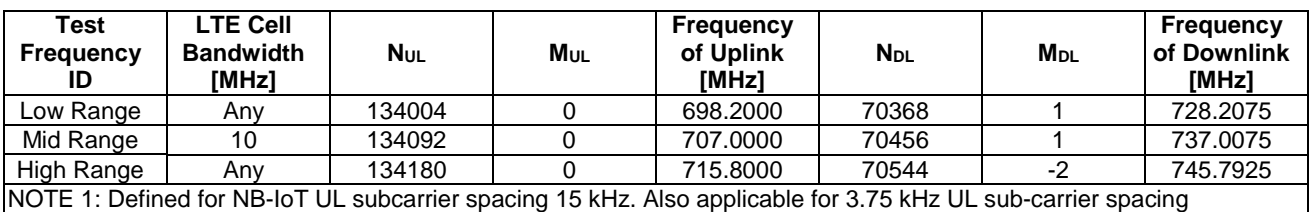

#### 8.1.3.1.1.86 FFS

8.1.3.1.1.87 NB-IoT FDD reference test frequencies for operating band 87

#### **Table 8.1.3.1.1.87-1: NB-IoT standalone Test frequencies for operating band 87**

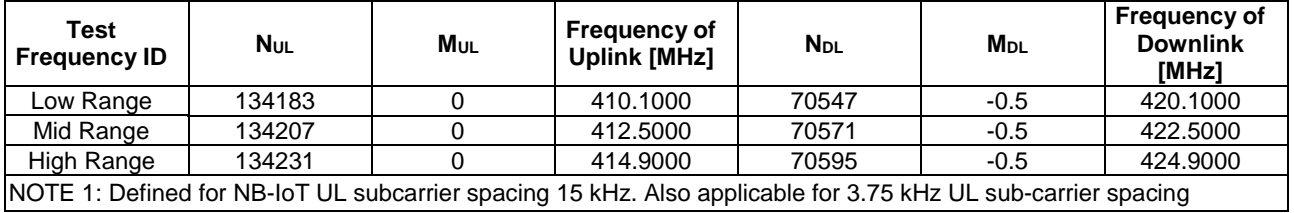

#### **Table 8.1.3.1.1.87-2: NB-IoT in-band Test frequencies for operating band 87**

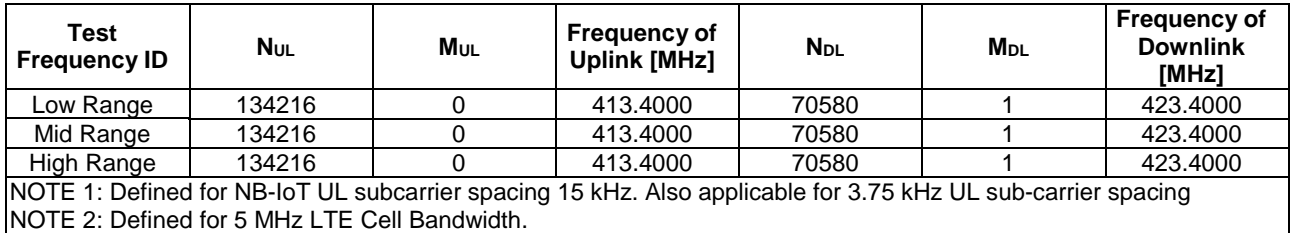

#### **Table 8.1.3.1.1.87-3: NB-IoT guard-band Test frequencies for operating band 87**

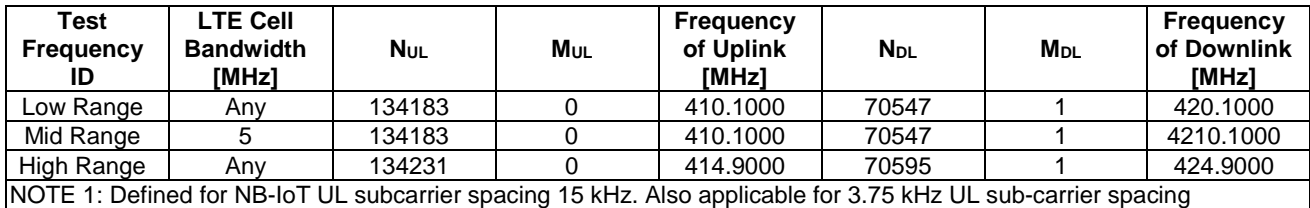

### 8.1.3.1.1.88 NB-IoT FDD reference test frequencies for operating band 88

| Test<br><b>Frequency ID</b> | <b>Nul</b>                                                                                                   | Mul | <b>Frequency of</b><br><b>Uplink [MHz]</b> | <b>N</b> <sub>DL</sub> | <b>M</b> <sub>DL</sub> | <b>Frequency of</b><br><b>Downlink</b><br>[MHz] |  |  |  |
|-----------------------------|----------------------------------------------------------------------------------------------------|-----|--------------------------------------------|------------------------|------------------------|-------------------------------------------------|--|--|--|
| Low Range                   | 134233                                                                                                    |     | 412.1000                                   | 70597                  | $-0.5$                 | 422.1000                                        |  |  |  |
| Mid Range                   | 134257                                                                                                    |     | 414.5000                                   | 70621                  | $-0.5$                 | 424,5000                                        |  |  |  |
| High Range                  | 134281                                                                                                    |     | 416,9000                                   | 70645                  | $-0.5$                 | 426,9000                                        |  |  |  |
|                             | NOTE 1: Defined for NB-IoT UL subcarrier spacing 15 kHz. Also applicable for 3.75 kHz UL sub-carrier spacing |     |                                            |                        |                        |                                                 |  |  |  |

**Table 8.1.3.1.1.88-1: NB-IoT standalone Test frequencies for operating band 88** 

#### **Table 8.1.3.1.1.88-2: NB-IoT in-band Test frequencies for operating band 88**

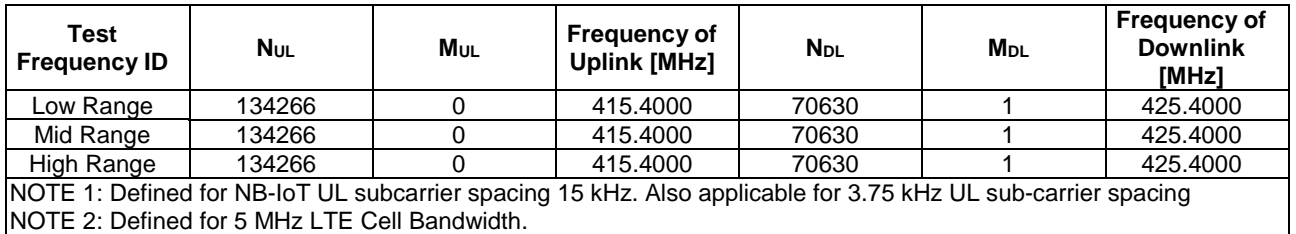

#### **Table 8.1.3.1.1.88-3: NB-IoT guard-band Test frequencies for operating band 88**

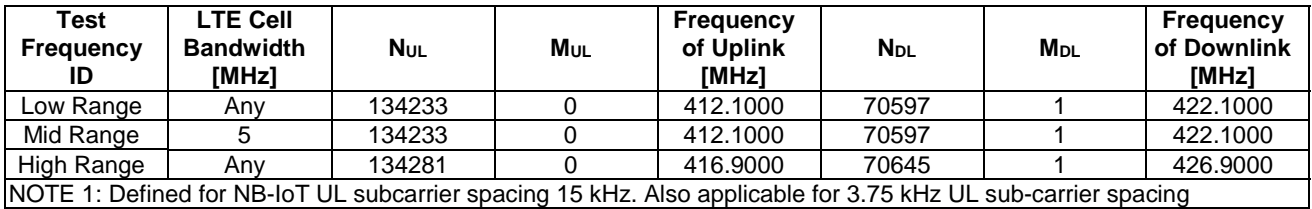

#### 8.1.3.1.1.89 to 8.1.3.1.1.102 Void

#### 8.1.3.1.1.103 NB-IoT FDD reference test frequencies for operating band 103

#### **Table 8.1.3.1.1.103-1: NB-IoT standalone Test frequencies for operating band 103**

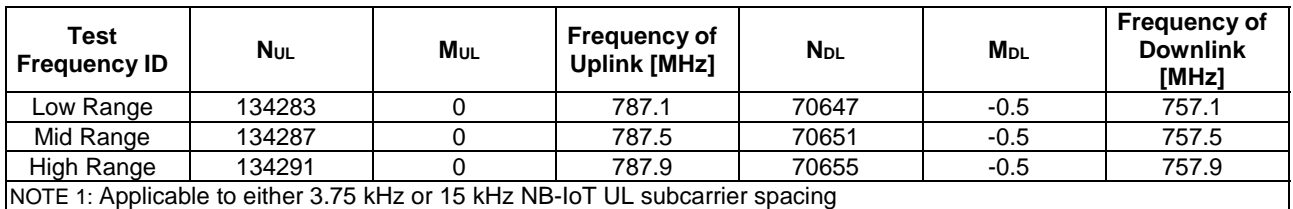

**Table 8.1.3.1.1.103-1a: NB-IoT standalone Test frequencies for operating band 103 with NS\_04** 

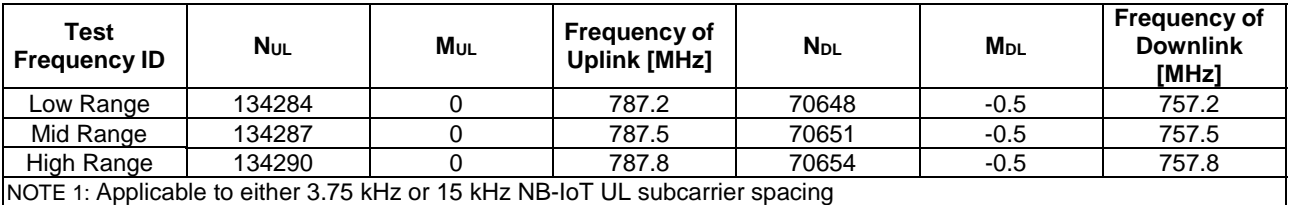

#### 8.1.3.1.2 NB-IoT TDD Mode Test frequencies

8.1.3.1.2.1 to 8.1.3.1.2.40 Void

8.1.3.1.2.41 NB-IoT TDD reference test frequencies for operating band 41

#### **Table 8.1.3.1.1.41-1: NB-IoT standalone Test frequencies for operating band 41**

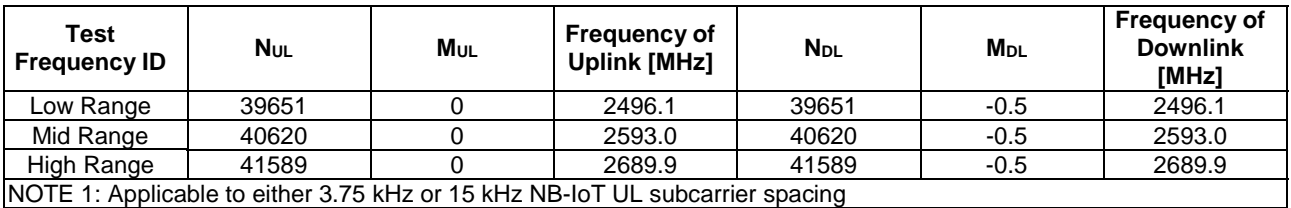

#### **Table 8.1.3.1.1.41-2: NB-IoT in-band Test frequencies for operating band 41**

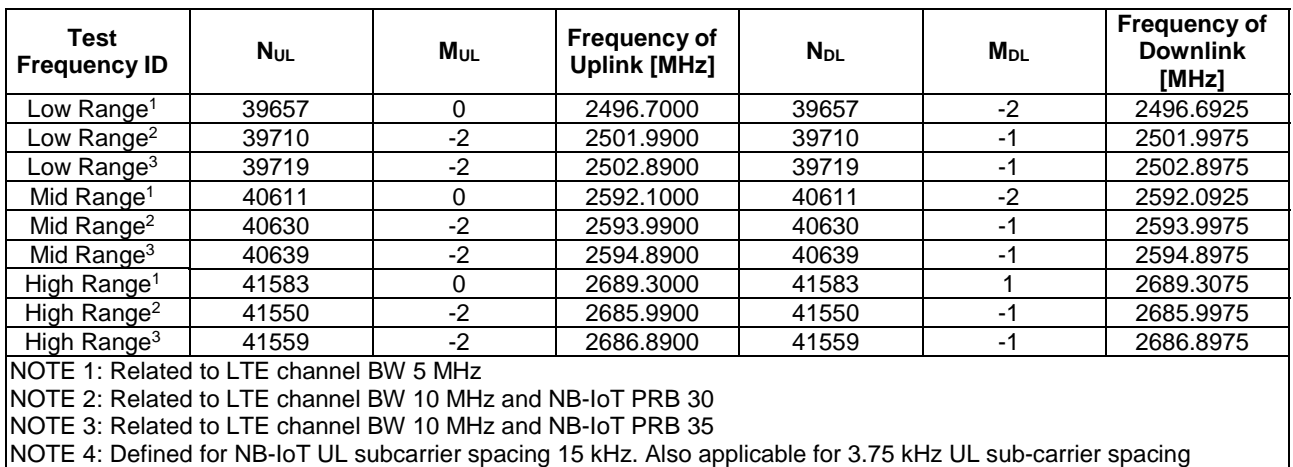

#### **Table 8.1.3.1.1.41-3: NB-IoT guard-band Test frequencies for operating band 41**

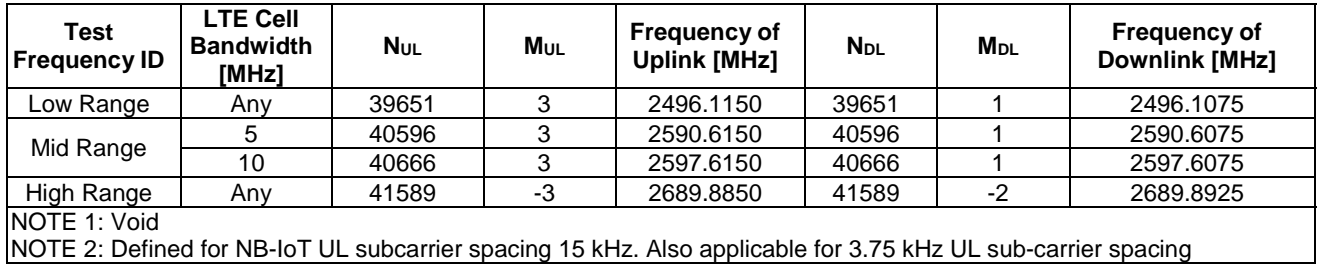

8.1.3.1.2.42 NB-IoT TDD reference test frequencies for operating band 42

#### **Table 8.1.3.1.2.42-1: NB-IoT standalone Test frequencies for operating band 42**

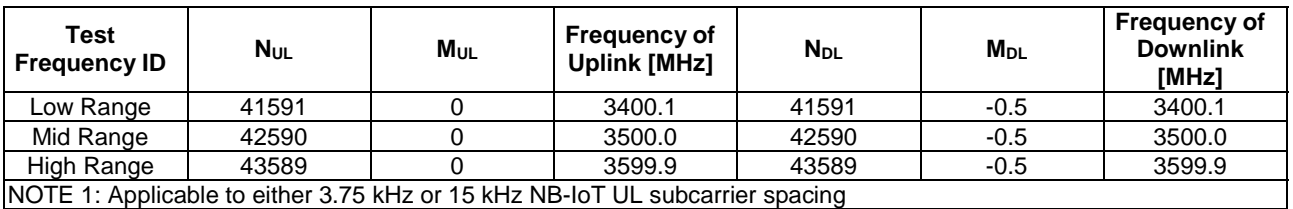

| Test<br><b>Frequency ID</b>                                                                                   | <b>Nul</b> | M <sub>UL</sub> | <b>Frequency of</b><br><b>Uplink [MHz]</b> | <b>N</b> <sub>DL</sub> | <b>M</b> <sub>DL</sub> | <b>Frequency of</b><br><b>Downlink</b><br>[MHz] |
|----------------------------------------------------------------------------------------------------|------------|-----------------|--------------------------------------------|------------------------|------------------------|-------------------------------------------------|
| Low Range <sup>1</sup>                                                                                        | 41597      | 0               | 3400.7000                                  | 41597                  | $-2$                   | 3400.6925                                       |
| Low Range <sup>2</sup>                                                                                        | 41650      | -2              | 3405.9900                                  | 41650                  | -1                     | 3405.9975                                       |
| Low Range <sup>3</sup>                                                                                        | 41659      | $-2$            | 3406.8900                                  | 41659                  | -1                     | 3406.8975                                       |
| Mid Range <sup>1</sup>                                                                                        | 42581      | 0               | 3499.1000                                  | 42581                  | $-2$                   | 3499.0925                                       |
| Mid Range <sup>2</sup>                                                                                        | 42600      | $-2$            | 3500.9900                                  | 42600                  | -1                     | 3500.9975                                       |
| Mid Range <sup>3</sup>                                                                                        | 42609      | $-2$            | 3501.8900                                  | 42609                  | -1                     | 3501.8975                                       |
| High Range <sup>1</sup>                                                                                       | 43583      | 0               | 3599.3000                                  | 43583                  |                        | 3599.3075                                       |
| High Range <sup>2</sup>                                                                                       | 43550      | $-2$            | 3595.9900                                  | 43550                  | -1                     | 3595.9975                                       |
| High Range <sup>3</sup>                                                                                       | 43559      | $-2$            | 3596.8900                                  | 43559                  | -1                     | 3596.8975                                       |
| <b>INOTE 1: Related to LTE channel BW 5 MHz</b><br>NOTE 2: Related to LTE channel BW 10 MHz and NB-IoT PRB 30 |            |                 |                                            |                        |                        |                                                 |

**Table 8.1.3.1.2.42-2: NB-IoT in-band Test frequencies for operating band 42** 

NOTE 3: Related to LTE channel BW 10 MHz and NB-IoT PRB 35

NOTE 4: Defined for NB-IoT UL subcarrier spacing 15 kHz. Also applicable for 3.75 kHz UL sub-carrier spacing

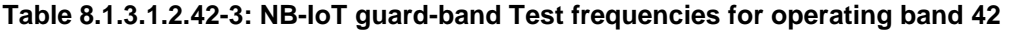

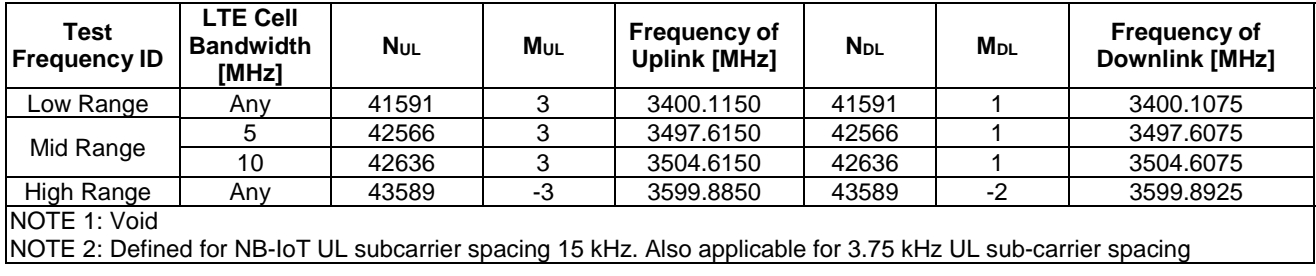

#### 8.1.3.1.2.43 NB-IoT TDD reference test frequencies for operating band 43

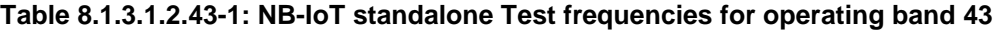

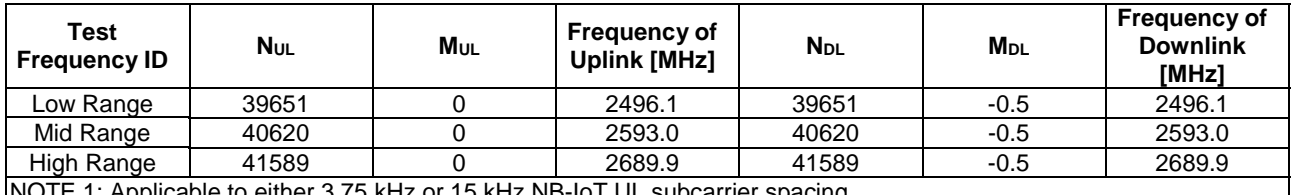

NOTE 1: Applicable to either 3.75 kHz or 15 kHz NB-IoT UL subcarrier spacing

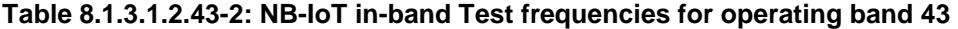

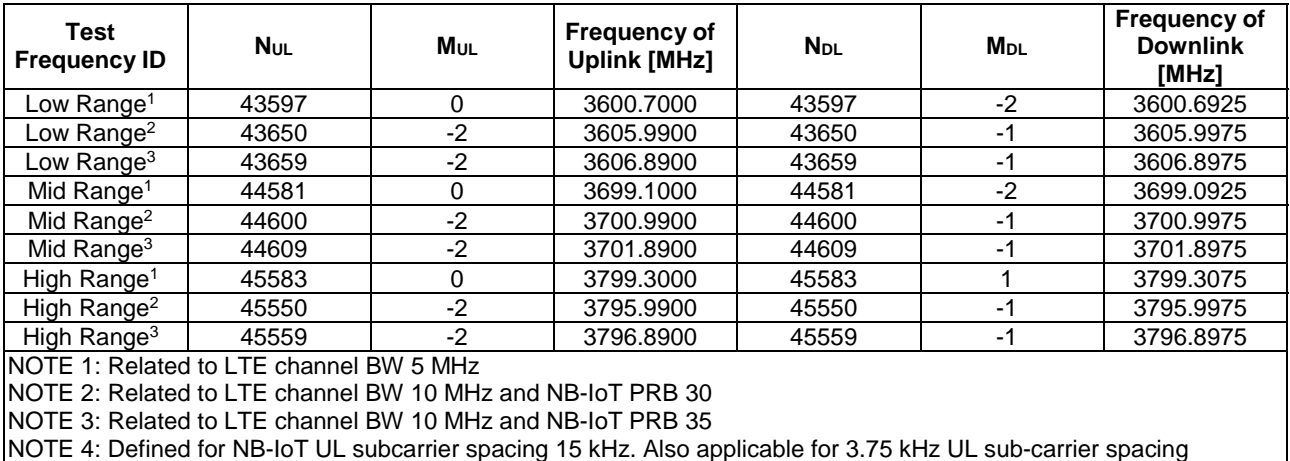

NOTE 4: Defined for NB-IoT UL subcarrier spacing 15 kHz. Also applicable for 3.75 kHz UL sub-carrier spacing

| <b>Test</b><br><b>Frequency ID</b>                                                                           | <b>LTE Cell</b><br><b>Bandwidth</b><br>[MHz] | <b>NuL</b> | M <sub>UL</sub> | <b>Frequency of</b><br><b>Uplink [MHz]</b> | <b>NDL</b> | <b>M</b> <sub>DL</sub> | <b>Frequency of</b><br><b>Downlink [MHz]</b> |
|----------------------------------------------------------------------------------------------------|----------------------------------------------|------------|-----------------|--------------------------------------------|------------|------------------------|----------------------------------------------|
| Low Range                                                                                                    | Any                                          | 43591      | ົ               | 3600.1150                                  | 43591      |                        | 3600.1075                                    |
| Mid Range                                                                                                    |                                              | 44566      | ≏               | 3697.6150                                  | 44566      |                        | 3697.6075                                    |
|                                                                                                    | 10                                           | 44636      | 3               | 3704.6150                                  | 44636      |                        | 3704.6075                                    |
| 3799.8850<br>High Range<br>3799.8925<br>45589<br>-3<br>45589<br>$-2$<br>Any                                  |                                              |            |                 |                                            |            |                        |                                              |
| NOTE 1: Void                                                                                                 |                                              |            |                 |                                            |            |                        |                                              |
| NOTE 2: Defined for NB-IoT UL subcarrier spacing 15 kHz. Also applicable for 3.75 kHz UL sub-carrier spacing |                                              |            |                 |                                            |            |                        |                                              |

**Table 8.1.3.1.2.43-3: NB-IoT guard-band Test frequencies for operating band 43** 

### 8.1.3.2 NB-IoT Radio conditions

#### 8.1.3.2.1 NB-IoT Normal propagation condition

Same normal propagation condition as defined in clause 4.3.2.1 apply.

#### 8.1.3.3 NB-IoT Physical channel allocations

#### 8.1.3.3.1 NB-IoT Antennas

As the UE has one Rx antenna, the downlink signal is applied to it.

#### 8.1.3.3.2 NB-IoT Downlink physical channels and physical signals

The Downlink Physical channels and Physical signals used and their relative powers are specified for either single or two SS Tx antenna in table 8.1.3.3.2-1. According to this table, no boosting needs to be signalled (as power ratios are fixed between NRS EPRE and all DL channels for a given number of DL antenna ports).

According to TS 36.213 [29] clause 16.2.2, if higher layer parameter *operationModeInfo* indicates '00' for a cell, the ratio of NRS EPRE to CRS EPRE is given by the parameter *nrs-CRS-PowerOffset* if the parameter *nrs-CRS-EPRE-Ratio* is provided by higher layers, and the ratio of NRS EPRE to CRS EPRE may be assumed to be 0 dB if the parameter *nrs-CRS-EPRE-Ratio* is not provided by higher layers.

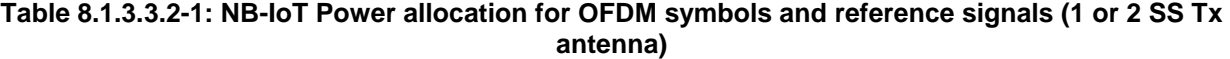

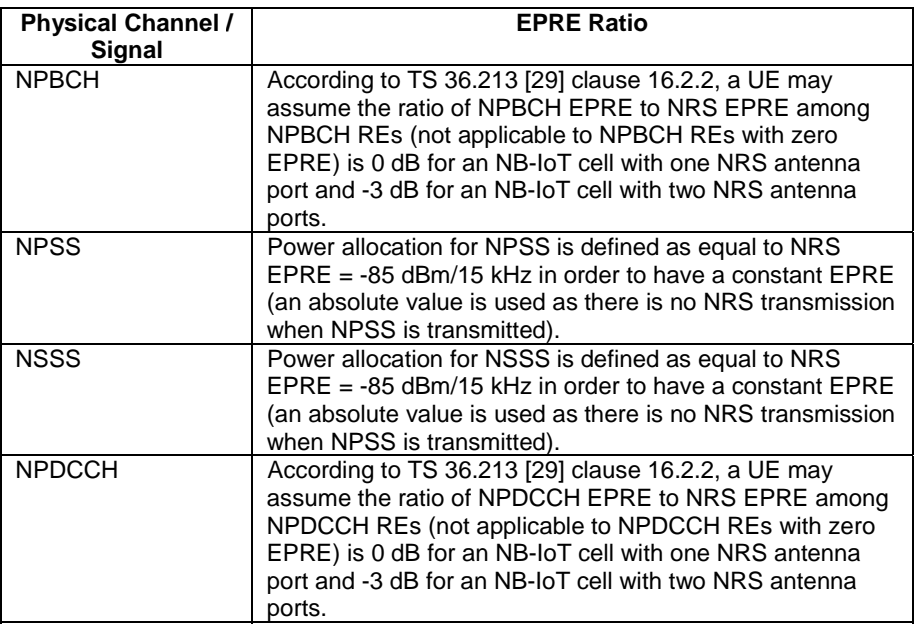

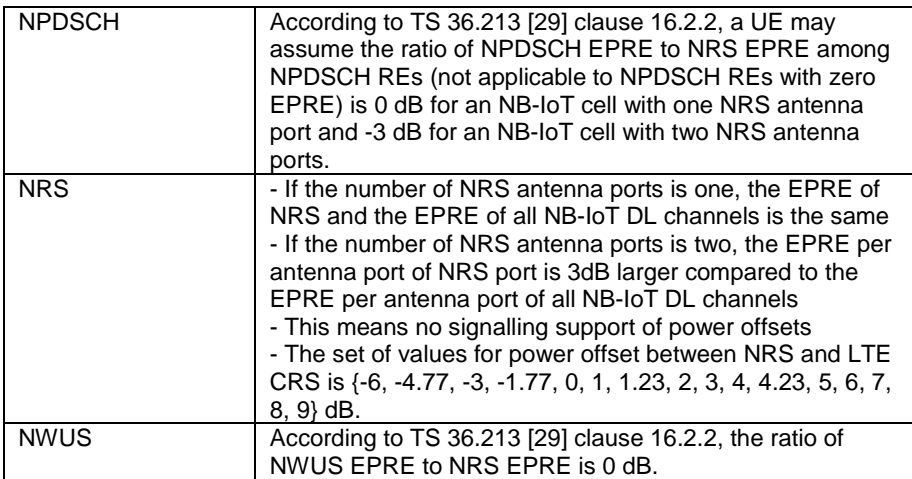

#### 8.1.3.3.3 NB-IoT Mapping of downlink physical channels and signals to physical resources

Parameters for mapping of NB-IoT downlink physical channels and signals are specified as follows:

Normal Cyclic Prefix

 $N_{\text{ID}}^{\text{cell}}$ , Physical layer cell identity = 0 is used as the default physical layer cell identity

For RF testing, the mapping of DL physical channels to resource element is defined TS 36.521-1 [21] Annex C.1.

#### **Table 8.1.3.3.3-1: NB-IoT Mapping of DL Physical Channels and Signals to Resource Elements (FDD)**

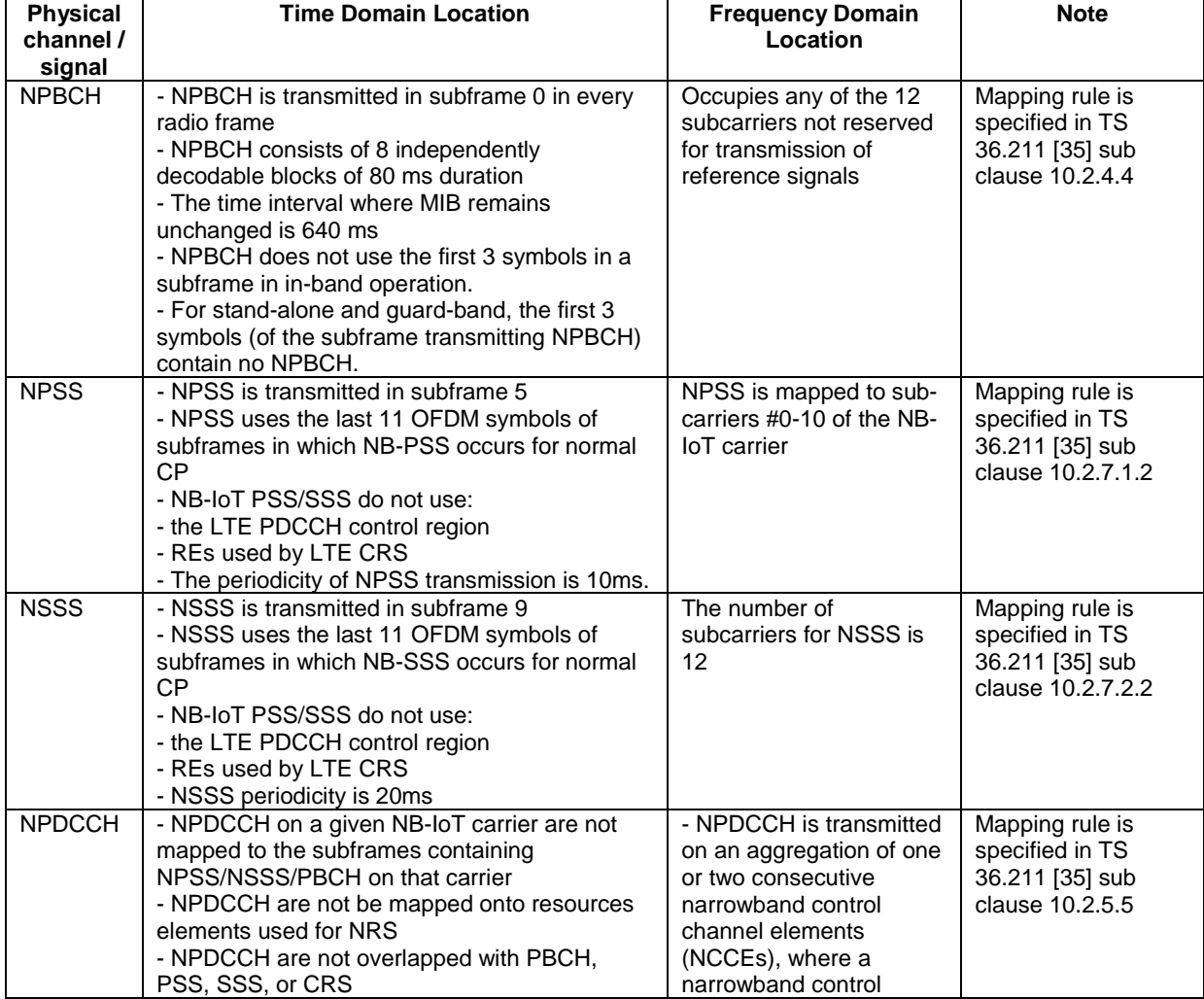

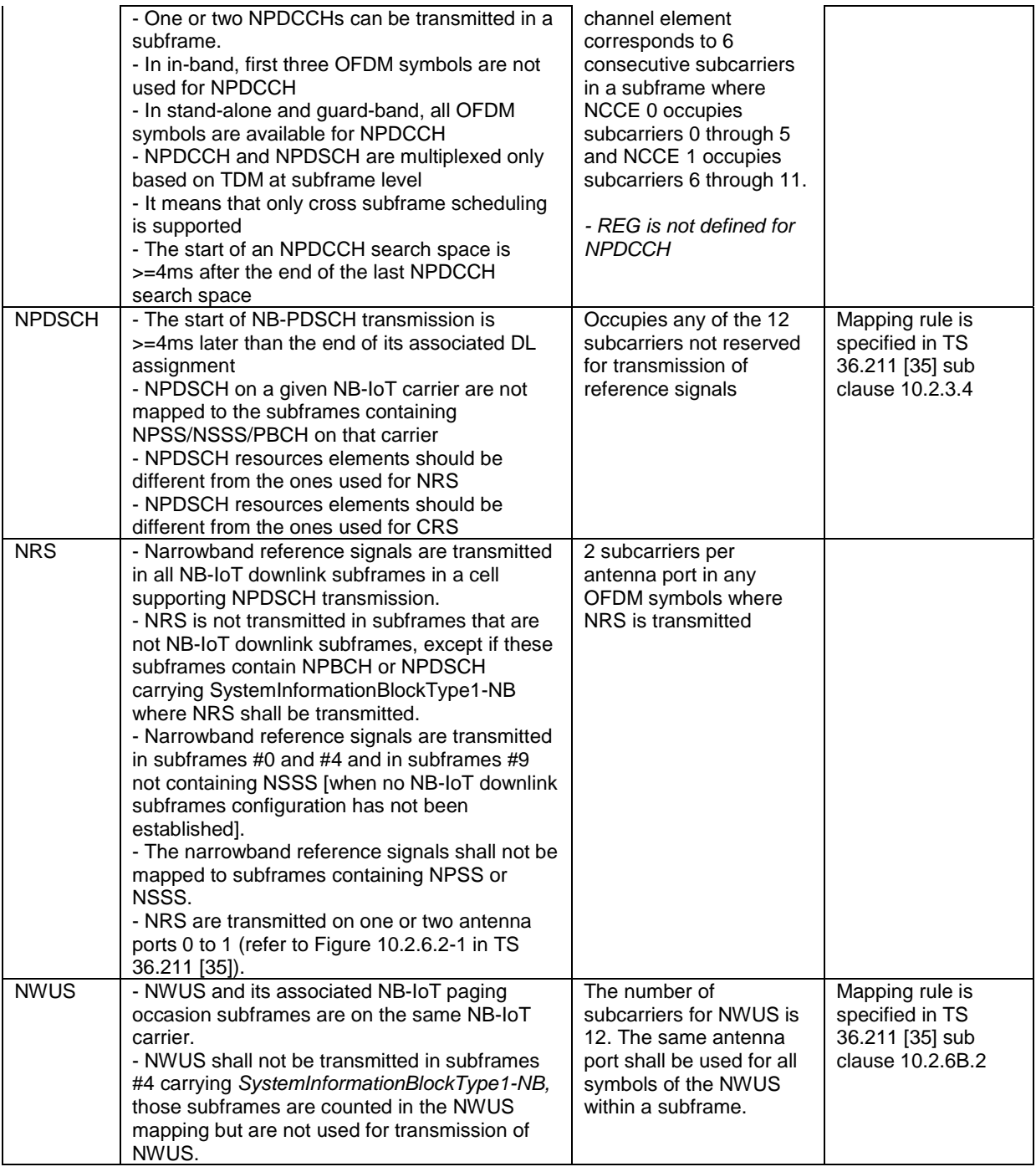

### **Table 8.1.3.3.3-2: NB-IoT Mapping of DL Physical Channels to Resource Elements (TDD)**

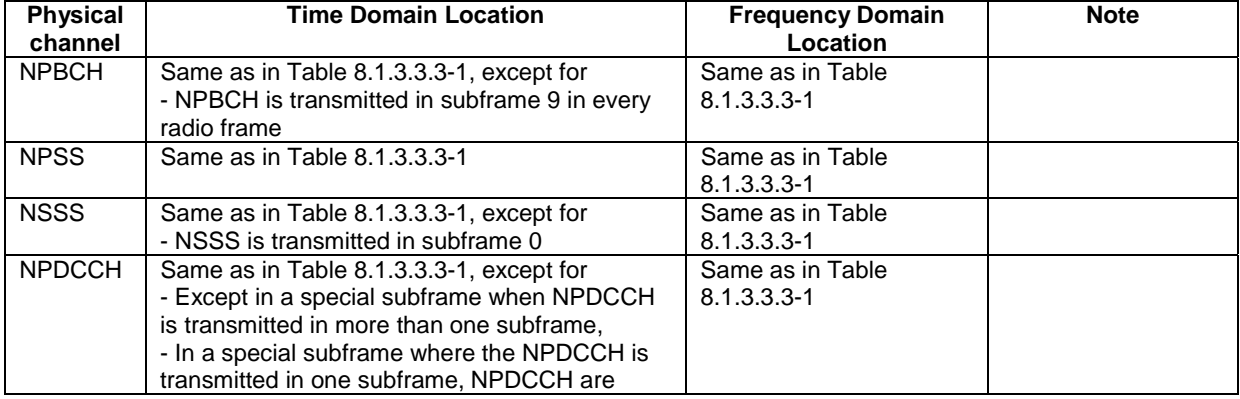

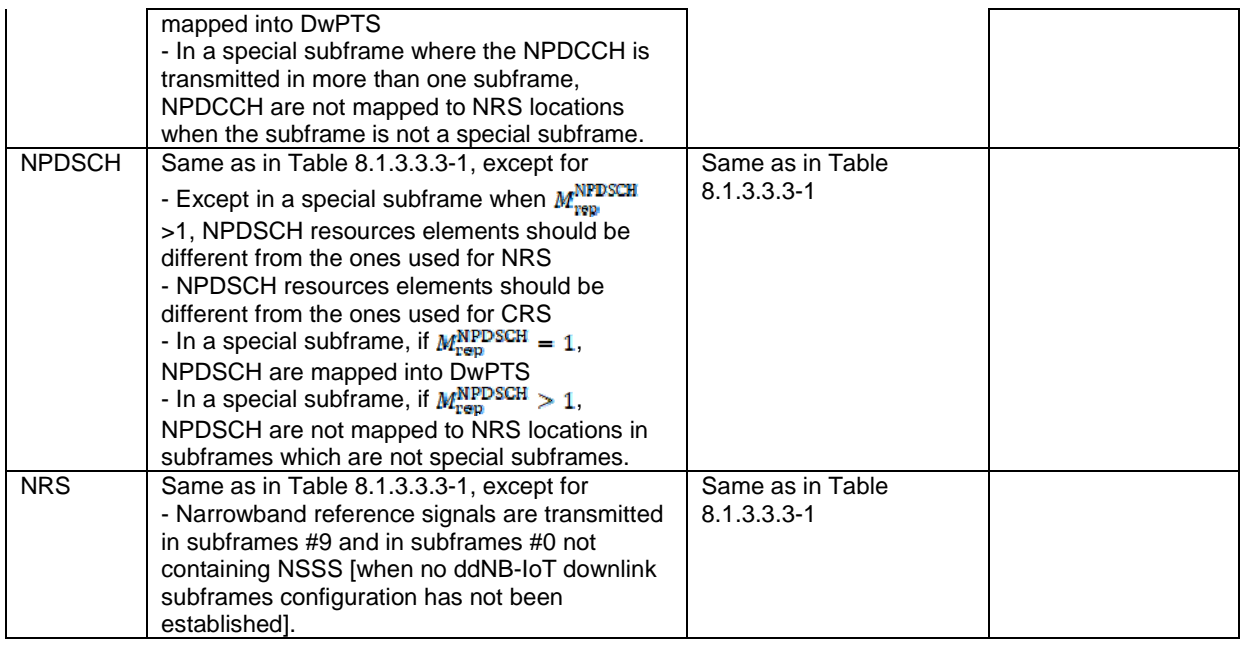

#### 8.1.3.3.4 NB-IoT Uplink physical channels and physical signals

The NB-IoT uplink setting in table 8.1.3.3.4-1 is used unless otherwise specified in a test case.

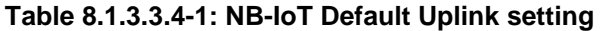

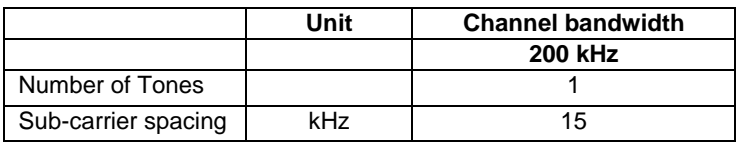

8.1.3.3.5 NB-IoT Mapping of uplink physical channels and signals to physical resources

[FFS]

#### 8.1.3.4 NB-IoT Signal levels

8.1.3.4.1 NB-IoT Downlink signal levels

The downlink power settings in table 8.1.3.4.1-1 are used unless otherwise specified in a test case.

**Table 8.1.3.4.1-1: NB-IoT Default Downlink power levels** 

|                  |                                                                                                    | Unit      | <b>Channel bandwidth</b> |  |  |
|------------------|----------------------------------------------------------------------------------------------------|-----------|--------------------------|--|--|
|                  |                                                                                                    |           | <b>200 kHz</b>           |  |  |
| Number of Tones  |                                                                                                    |           | 12                       |  |  |
| Channel BW Power |                                                                                                    | dBm       | $-74$                    |  |  |
| <b>NRS EPRE</b>  |                                                                                                    | dBm/15kHz | -85                      |  |  |
| Note 1:          | The channel bandwidth powers are informative, based<br>on -85dBm/15kHz NRS_EPRE, then scaled according<br>to the number of tones in DL and rounded to the<br>nearest integer dBm value. |           |                          |  |  |
| Note 2:          | The power level is specified at the UE Rx antenna                                                                                                    |           |                          |  |  |

It is [FFS] whether there is a requirement to specify constant power throughout all OFDM symbols, and if so how unallocated Resource elements should be treated.
The default signal level uncertainty is +/-3dB at each test port, for any level specified. If the uncertainty value is critical for the test purpose a tighter uncertainty is specified for the related test case in TS 36.521-1 [21] Annex F or in TS 36.521-3 [34] Annex F

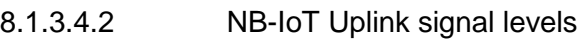

[FFS]

- 8.1.3.5 NB-IoT Standard test signals
- 8.1.3.5.1 NB-IoT Downlink test signals
- [FFS]
- 8.1.3.5.2 NB-IoT Uplink test signals

[FFS]

- 
- 8.1.3.6 NB-IoT Physical layer parameters
- 8.1.3.6.1 NB-IoT Downlink physical layer parameters
- 8.1.3.6.1.1 NB-IoT Physical layer parameters for DCI format N0

Default NB-IoT physical layer parameters for DCI format N0 are specified in table 8.1.3.6.1.1-1.

## **Table 8.1.3.6.1.1-1: NB-IoT Physical layer parameters for DCI format N0**

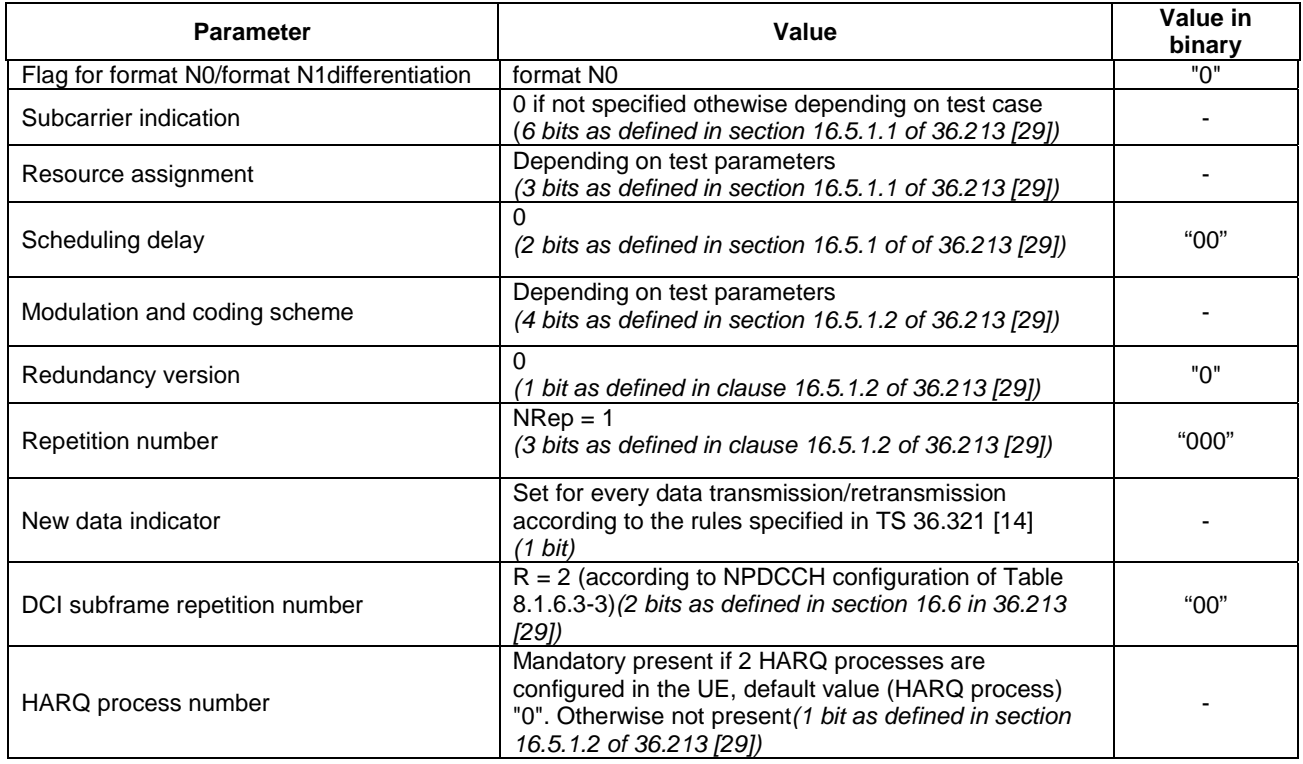

# 8.1.3.6.1.2 NB-IoT Physical layer parameters for DCI format N1

Default NB-IoT physical layer parameters for DCI format N1 are specified in table 8.1.3.6.1.2-1 for random access procedure initiated by a NPDCCH order, in table 8.1.3.6.1.2-2 for the scheduling of one NPDSCH codeword in one cell scrambled by RA-RNTI/C-RNTI and in table 8.1.3.6.1.2-2 for the scheduling of one NPDSCH codeword in one cell scrambled by G-RNTI.

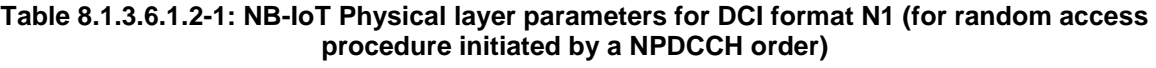

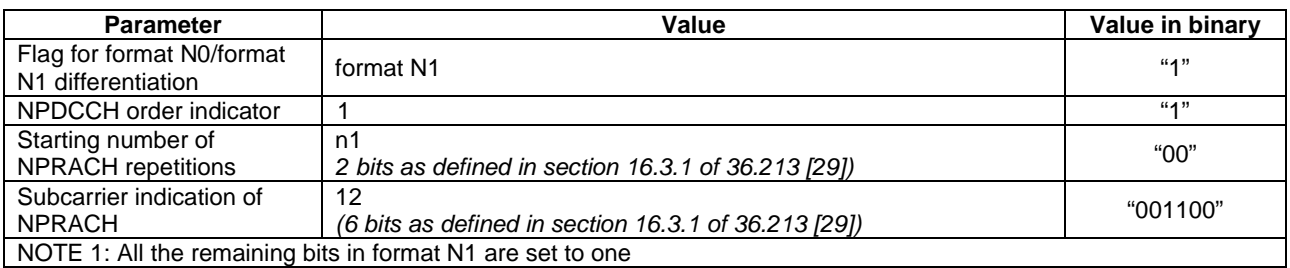

#### **Table 8.1.3.6.1.2-2: NB-IoT Physical layer parameters for DCI format N1 (for the scheduling of one NPDSCH codeword in one cell scrambled by RA-RNTI/C-RNTI)**

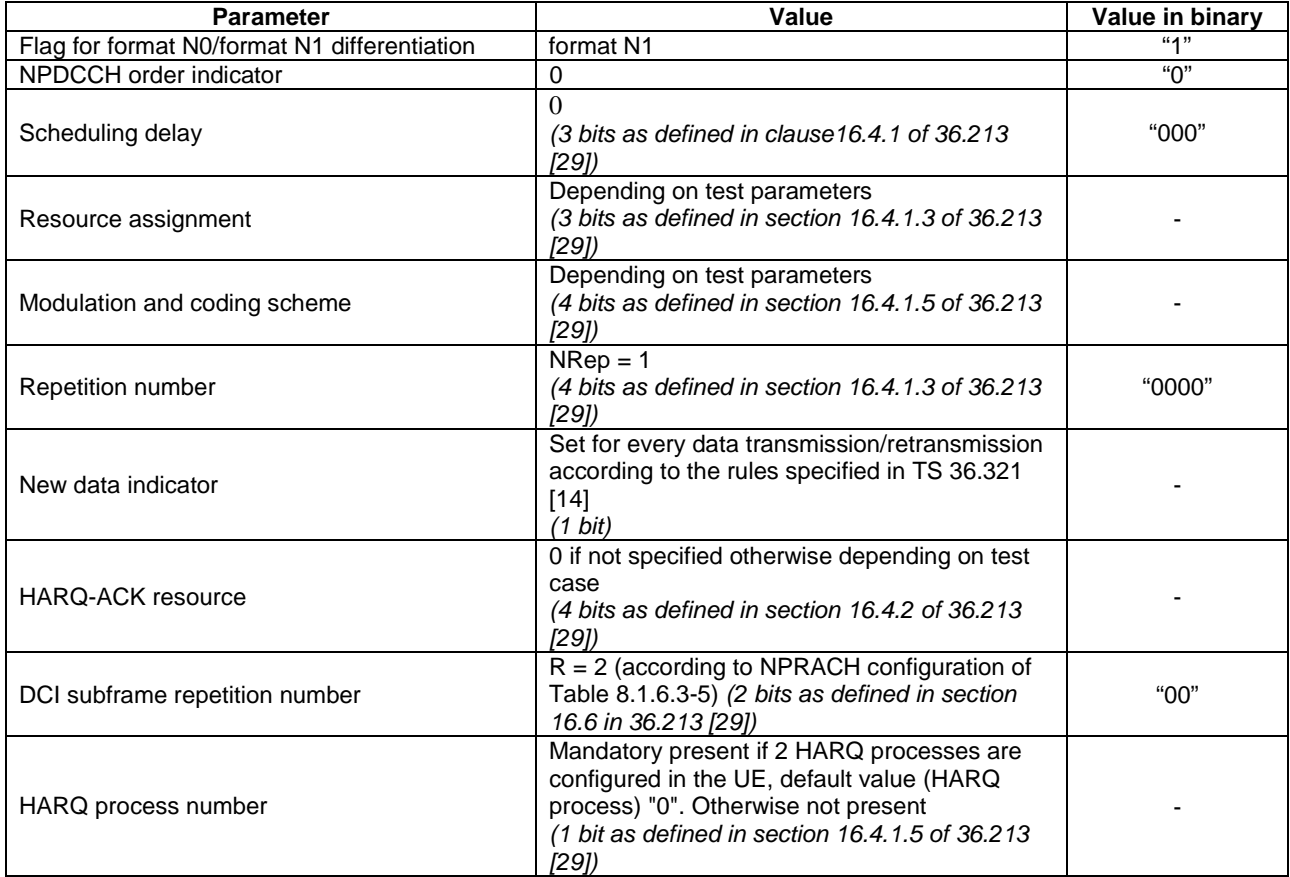

# **Table 8.1.3.6.1.2-3: NB-IoT Physical layer parameters for DCI format N1 (for the scheduling of one NPDSCH codeword in one cell scrambled by G-RNTI)**

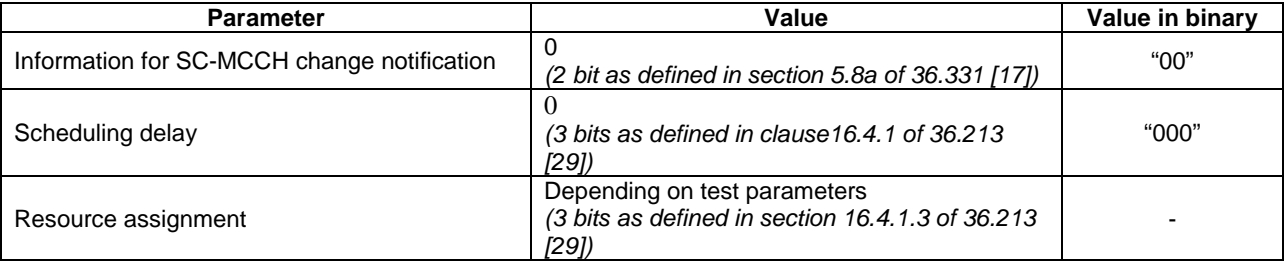

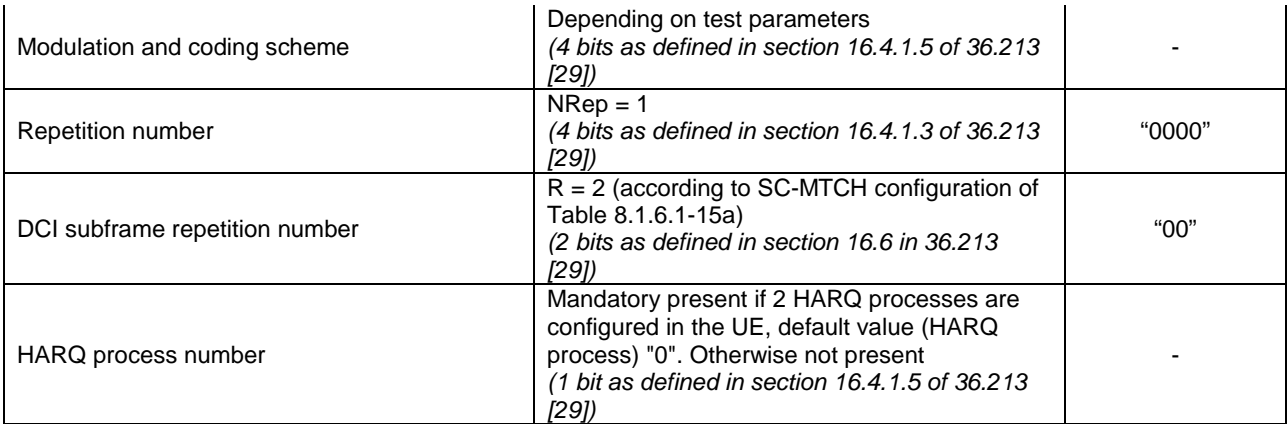

- 8.1.3.6.1.3 (Void)
- 8.1.3.6.1.4 (Void)

#### 8.1.3.6.1.5 NB-IoT Physical layer parameters for DCI format N2

Default NB-IoT physical layer parameters for DCI format N2 are specified in table 8.1.3.6.1.5-1 for paging, in table 8.1.3.6.1.5-2 for direct indication and in table 8.1.3.6.1.5-3 for scheduling of one NPDSCH codeword carrying SC-MCCH in one cell.

#### **Table 8.1.3.6.1.5-1: NB-IoT Physical layer parameters for DCI format N2 (for paging)**

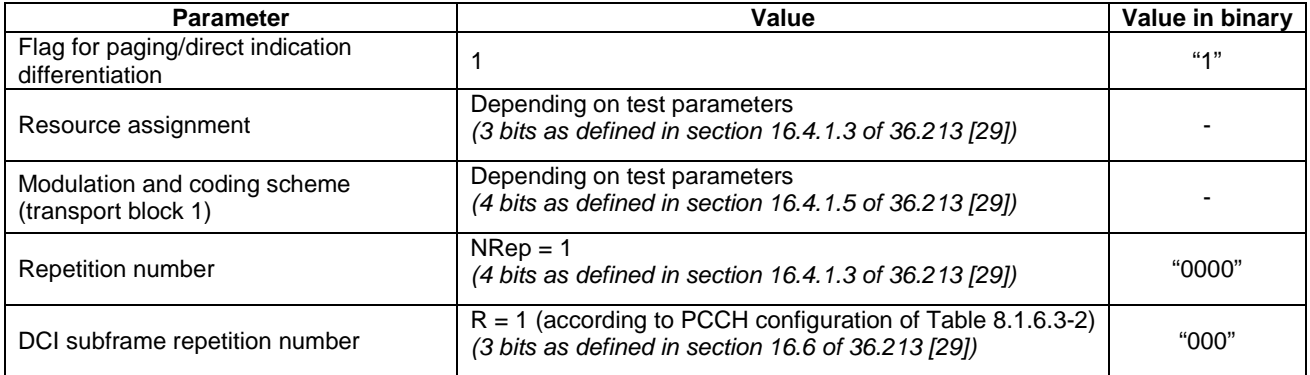

#### **Table 8.1.3.6.1.5-2: NB-IoT Physical layer parameters for DCI format N2 (for direct indication)**

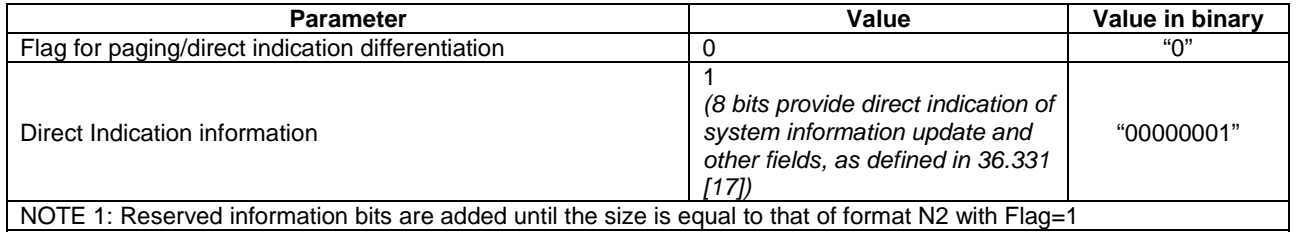

# **Table 8.1.3.6.1.5-3: NB-IoT Physical layer parameters for DCI format N2 (for one NPDSCH codeword carrying SC-MCCH in one cell)**

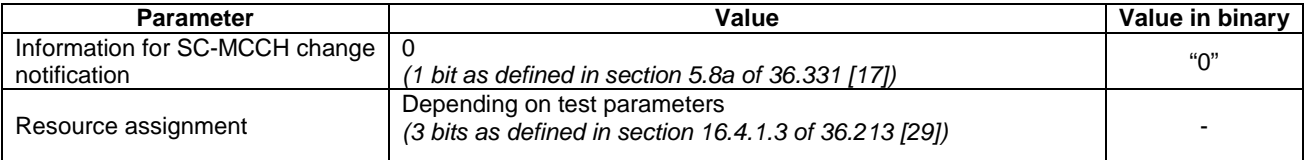

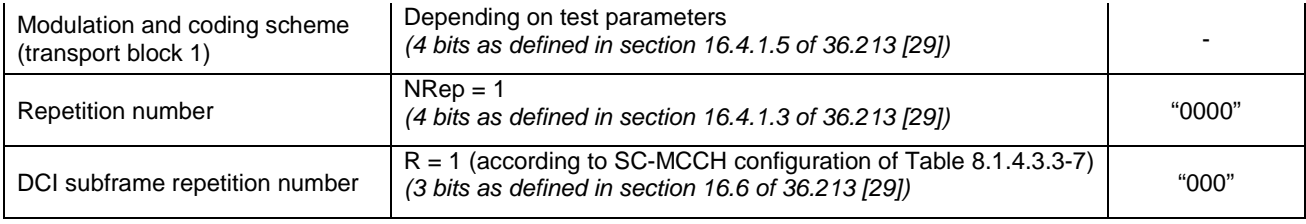

# 8.1.4 NB-IoT Reference system configurations

The reference system configurations specified in this sub clause apply to all NB-IoT test cases unless otherwise specified.

# 8.1.4.1 NB-IoT Simulated network scenarios

Simulated network scenarios to be tested are listed in this sub clause.

NOTE 1: The number of cells specified does not necessarily correspond to the maximum number of resources to be configured simultaneously in test equipment. Please refer to clause 8.3.1 for such information.

NOTE 2: Void.

# 8.1.4.1.1 NB-IoT Single cell network scenarios

For NB-IoT basic single cell environment, Ncell 1 is used.

#### 8.1.4.1.2 NB-IoT single mode multi cell network scenarios

For NB-IoT basic intra-frequency multi cell environment, Ncell 1, Ncell 2 and Ncell 4 are used.

For NB-IoT basic inter-frequency multi cell environment, Ncell 1 Ncell 3 and Ncell 6 are used.

For NB-IoT basic inter-band cell environment, Ncell 1 and Ncell 10 are used.

For NB-IoT multi tracking area intra-frequency multi cell environment, Ncell 1 and Ncell 11 are used.

For NB-IoT multi tracking area inter-frequency multi cell environment, Ncell 1 and Ncell 23 are used.

For NB-IoT multi PLMN inter-frequency multi cell environment, Ncell 1, Ncell 12, Ncell 13 and Ncell 14 are used.

# 8.1.4.2 NB-IoT Simulated cells

NOTE 1: Void

NOTE 2: Test frequency and range defined in table 8.1.4.2-1 do not apply to 36.521-1 test cases.

Test frequencies and simulated cells are defined in table 8.1.4.2-1. For NB-IoT cells, f1 is the default test frequency.

Default parameters for simulated cells are specified in table 8.1.4.2-1A and table 8.1.4.2-2.

Common parameters for simulated cells are specified in subclauses 8.1.4.3.

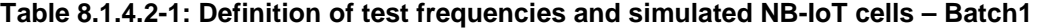

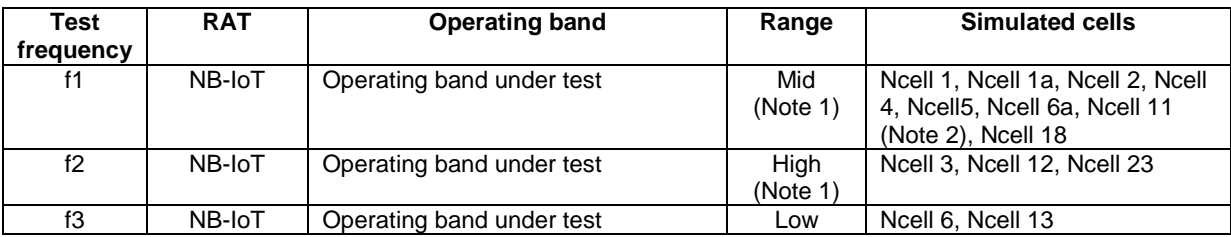

|         |                                                                                             |                                     | (Note 1) |          |  |
|---------|---------------------------------------------------------------------------------------------|-------------------------------------|----------|----------|--|
| f4      | NB-IoT                                                                                      | Operating band under test           | (Note 1  | Ncell 14 |  |
| f5      | NB-IoT                                                                                      | Operating band for inter-band cells | Mid      | Ncell 10 |  |
|         |                                                                                             |                                     | (Note 1) |          |  |
| Note 1: | For signalling test, see clause 8.3.2.3 (note that f4 is not defined for signalling tests). |                                     |          |          |  |
| Note 2: | For signalling test, simultaneous co-existence of Ncell 2 with Ncell 11 is not allowed.     |                                     |          |          |  |

**Table 8.1.4.2-1A: Default NB-IoT parameters for simulated NB-IoTcells – Batch1** 

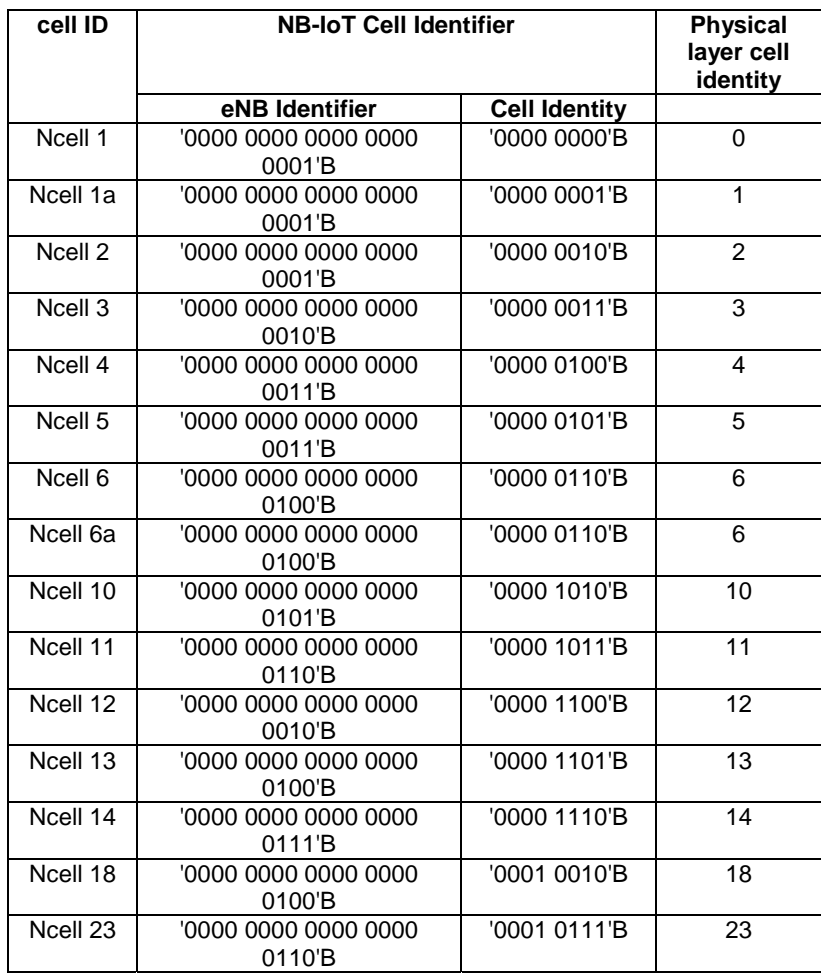

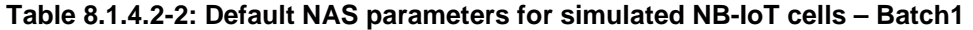

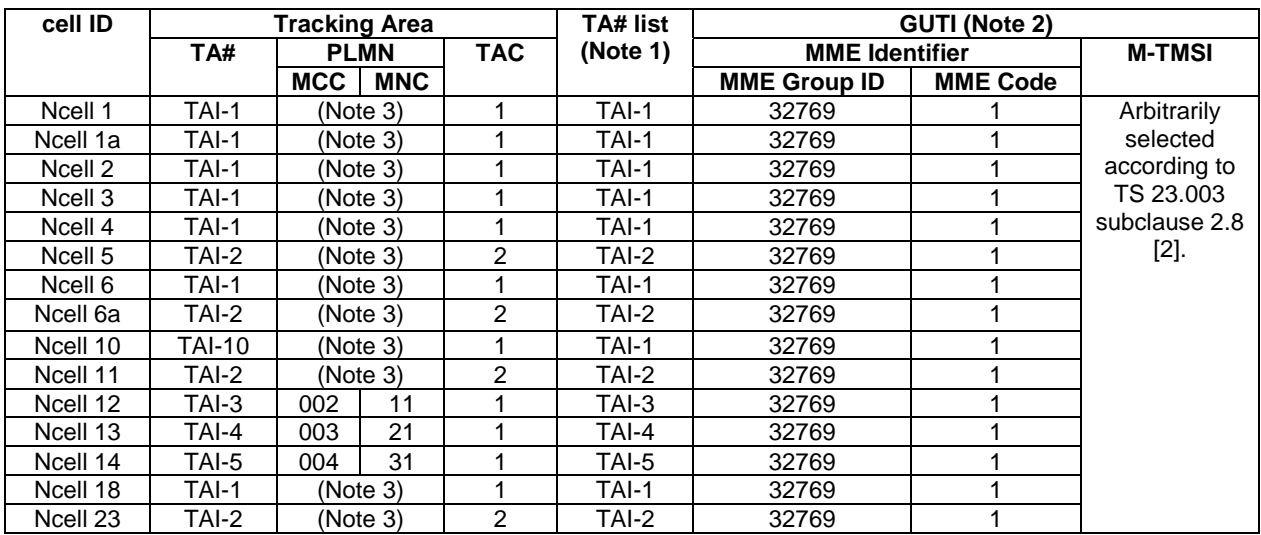

| Note 1: | The value(s) in the column TA# list indicates TAI(s) included in the response messages of the      |
|---------|----------------------------------------------------------------------------------------------------|
|         | registration procedure (ATTACH ACCEPT or TRACKING AREA UPDATE ACCEPT) when the UE                  |
|         | performs the registration procedure on a corresponding cell.                                       |
| Note 2: | The value in the column GUTI indicates GUTI included in the response messages of the registration  |
|         | procedure (ATTACH ACCEPT or TRACKING AREA UPDATE ACCEPT) when the UE performs the                  |
|         | registration procedure on a corresponding cell.                                                    |
| Note 3: | Set to the same Mobile Country Code and Mobile Network Code stored in EFIMSI on the test USIM card |
|         | (subclause 4.9.3).                                                                                 |

**Table 8.1.4.2-3: Default NAS parameters for simulated NB-IoT cells – Batch2** 

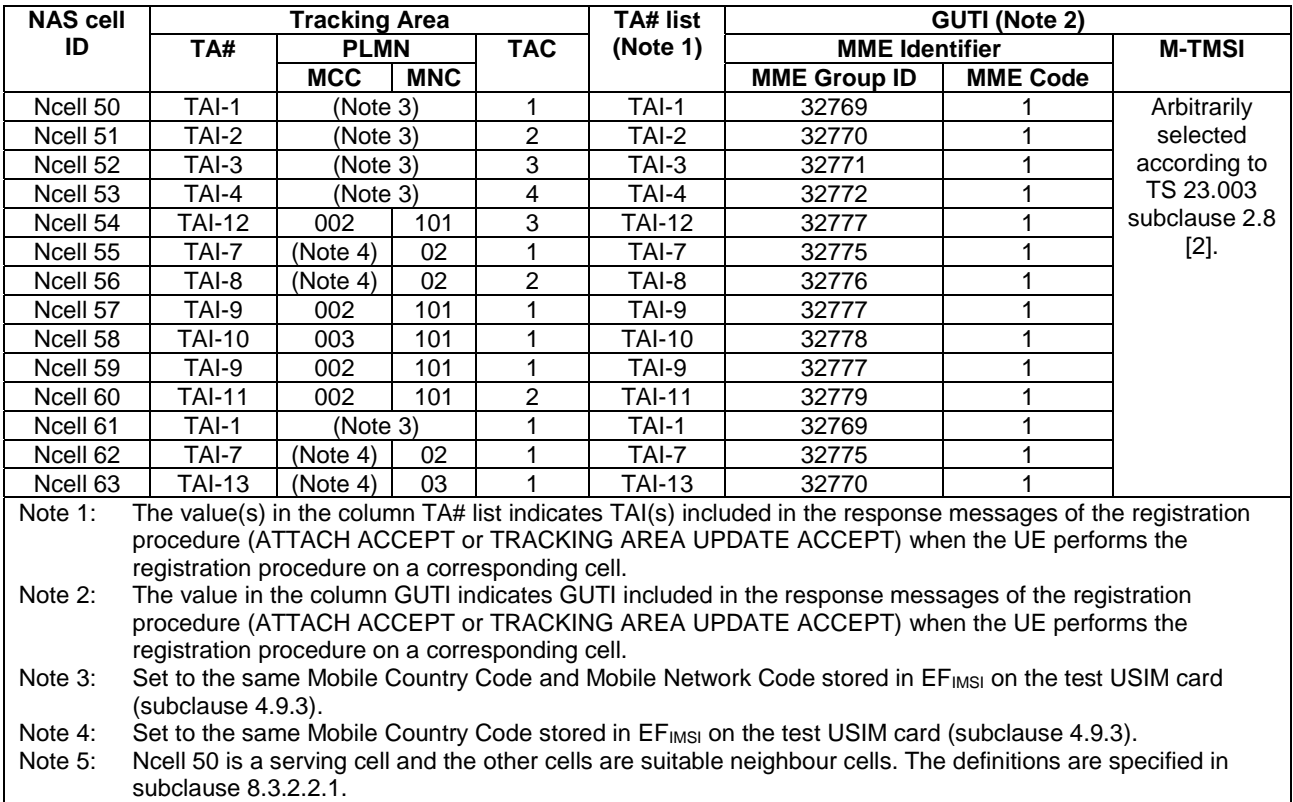

#### **Table 8.1.4.2-4: Default cell identifiers for simulated NB-IoT cells – Batch2 when cells are in same PLMN**

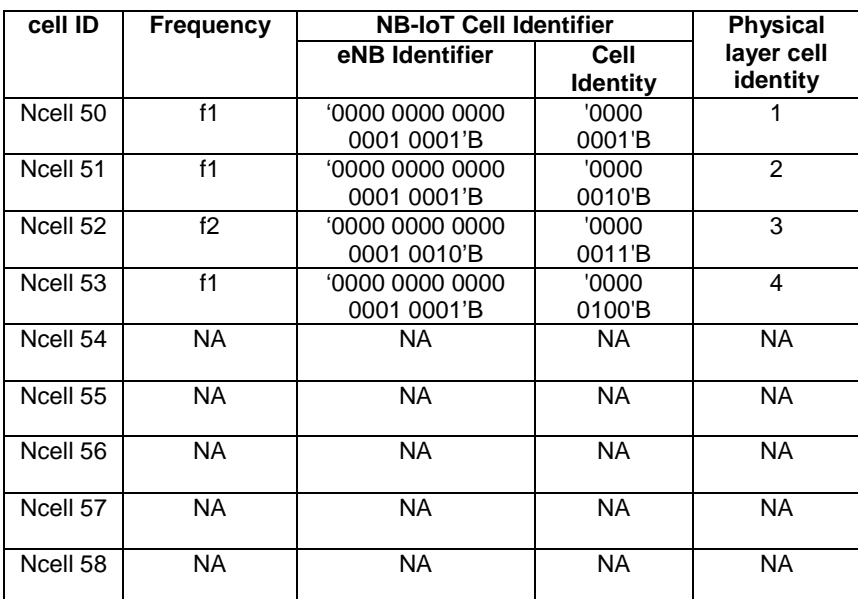

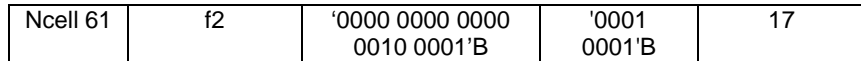

## **Table 8.1.4.2-5: Default cell identifiers for simulated NB-IoT cells – Batch2 when cells are in different PLMNs**

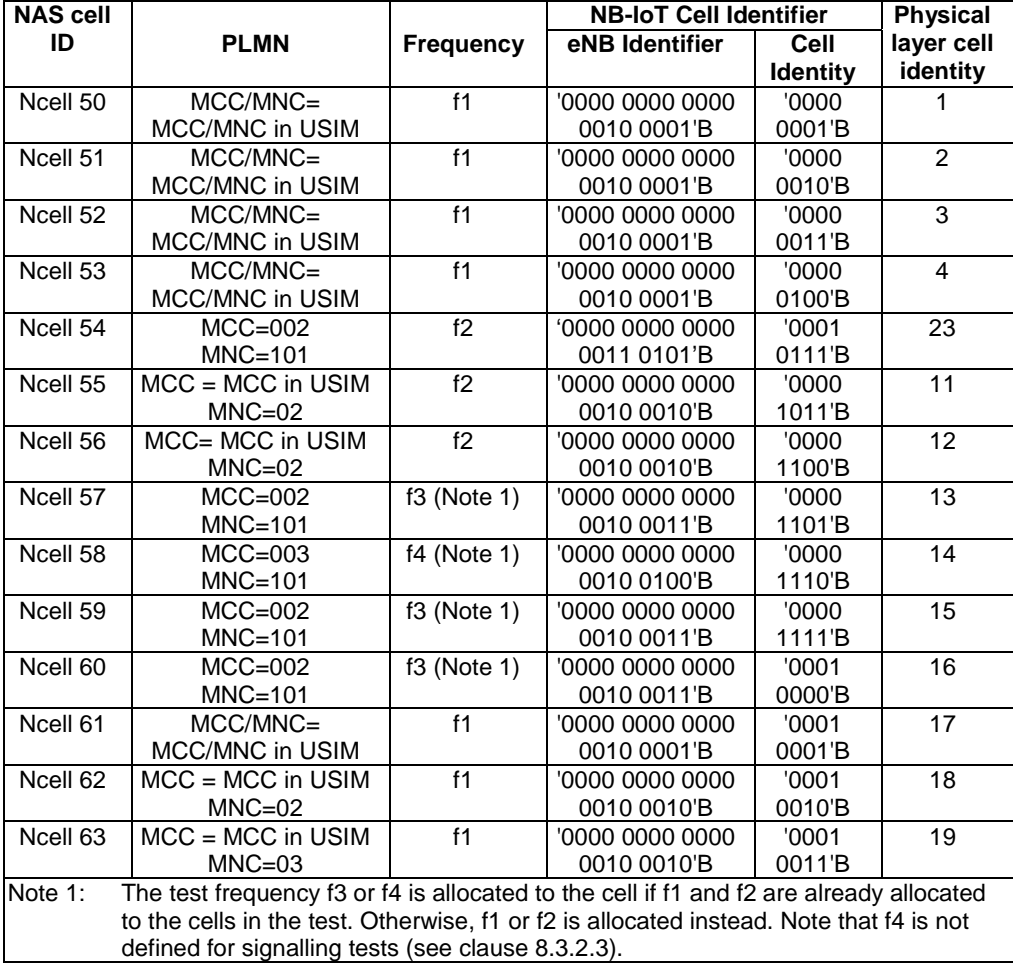

Table 8.1.4.2-6 defines TAC values only for Idle Mode Test Cases defined in TS 36.523-1 section 22.2.

**Table 8.1.4.2-6: Tracking Area Code (TAC) for NB-IoT cells – Batch1 for Idle Mode test cases** 

| cell ID  | <b>TAC</b> |
|----------|------------|
| Ncell 1  | 1          |
| Ncell 2  | 2          |
| Ncell 3  | 3          |
| Ncell 4  | 4          |
| Ncell 6  | 6          |
| Ncell 11 | 11         |
| Ncell 12 | 12         |
| Ncell 13 | 13         |
| Ncell 14 | 14         |
| Ncell 23 | 23         |

# 8.1.4.3 NB-IoT Common parameters for simulated cells

The parameters specified in this sub clause apply to all simulated cells unless otherwise specified.

# 8.1.4.3.1 NB-IoT Common configurations of system information blocks

# 8.1.4.3.1.1 NB-IoT Combinations of system information blocks

The combination of system information blocks required by a test case depends on the test case scenario. In this clause, the following combinations of system information blocks are defined.

Combination 1 is the default combination which applies to the following test case scenarios:

single cell scenario

Combination 2 applies to the following test case scenarios:

- intra-frequency multi cell scenario
- intra-frequency multi cell scenario with neighbouring cell related information

Combination 3 applies to the following test case scenarios:

- inter-frequency multi cell scenario

Combination 4 applies to the following test case scenarios:

- access barring single cell scenario

Combination 5 applies to the following test case scenarios:

- SC-PTM single cell scenario (SC-PTM cell broadcasting SIB20-NB)

Combination 6 applies to the following test case scenarios:

single cell on multi carriers scenario

Combination 7 applies to the following test case scenarios:

- single cell NPRACH resources using preamble format 2 on non-anchor carriers scenario

Combination 8 is the default combination which applies to the following test case scenarios:

- single cell scenario + NTN

Combination 9 is the default combination which applies to the following test case scenarios:

- intra-frequency multi cell scenario + NTN
- $\text{intra-frequency multi cell scenario with neighbouring cell related information + NTN}$

# **Table 8.1.4.3.1.1-1: Combinations of system information blocks**

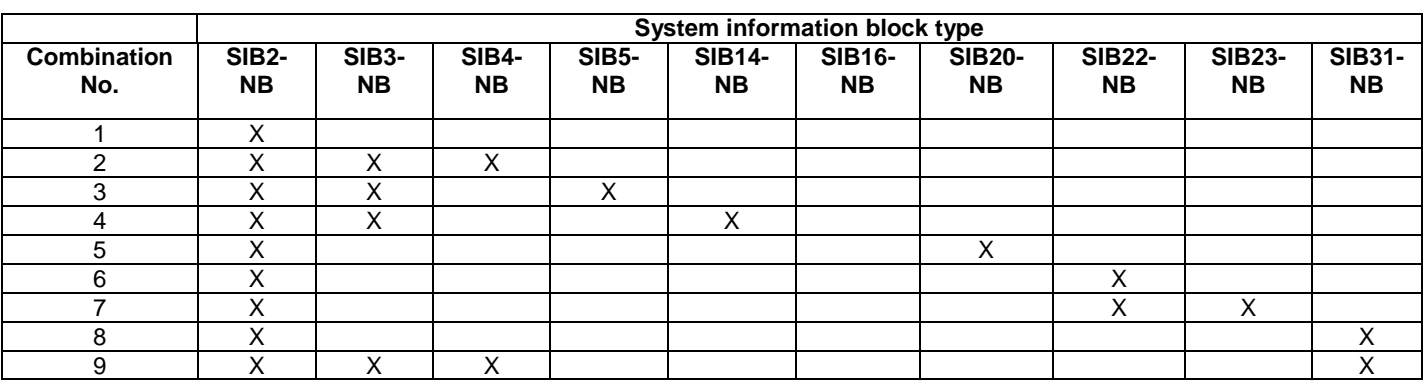

8.1.4.3.1.2 NB-IoT Scheduling of system information blocks

The scheduling configurations for combinations of system information blocks are defined in the following tables.

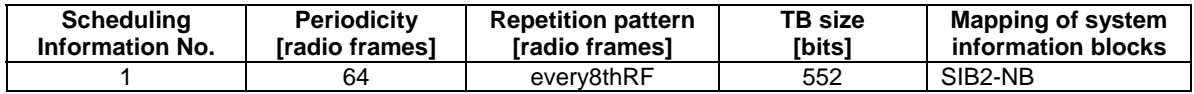

## **Table 8.1.4.3.1.2-1: Scheduling for combination 1**

## **Table 8.1.4.3.1.2-2: Scheduling for combination 2**

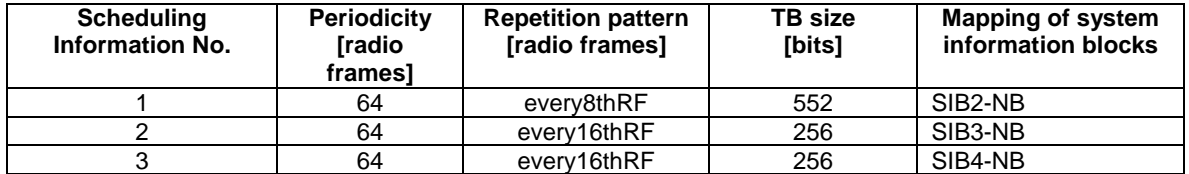

## **Table 8.1.4.3.1.2-3: Scheduling for combination 3**

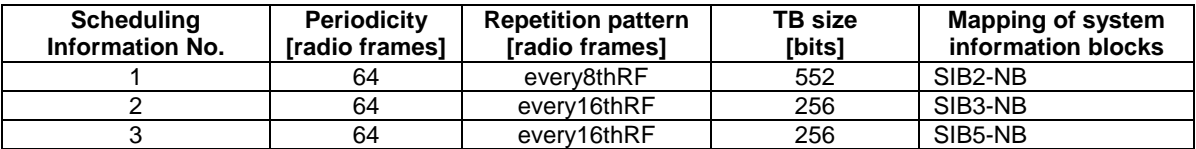

## **Table 8.1.4.3.1.2-4: Scheduling for combination 4**

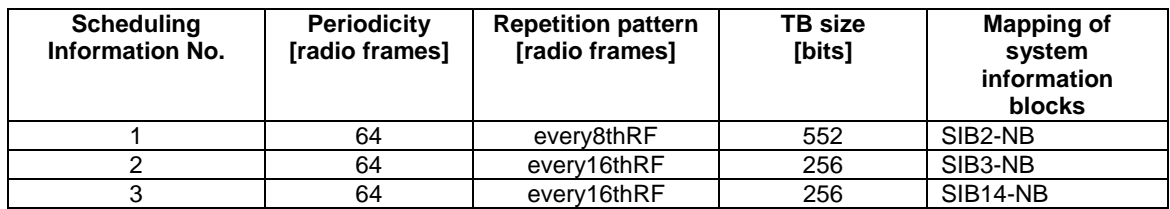

# **Table 8.1.4.3.1.2-5: Scheduling for combination 5**

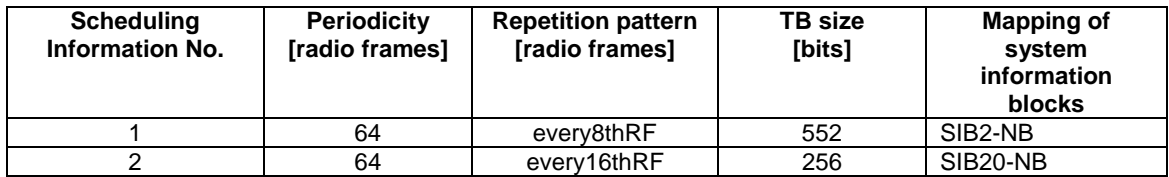

## **Table 8.1.4.3.1.2-6: Scheduling for combination 6**

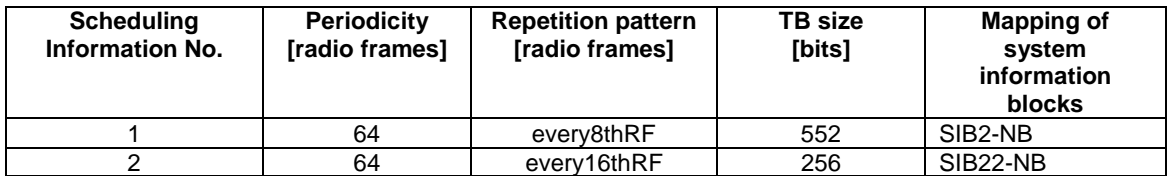

# **Table 8.1.4.3.1.2-7: Scheduling for combination 7**

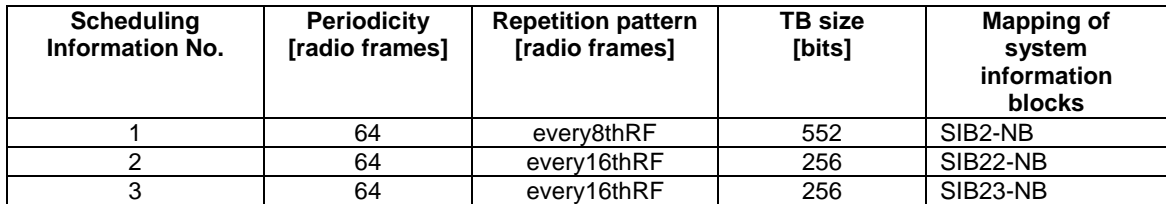

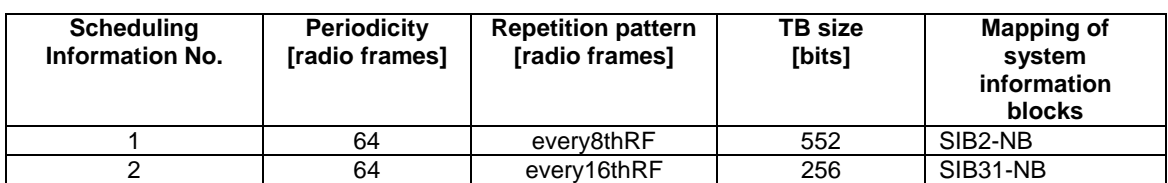

## **Table 8.1.4.3.1.2-8: Scheduling for combination 8**

## **Table 8.1.4.3.1.2-9: Scheduling for combination 9**

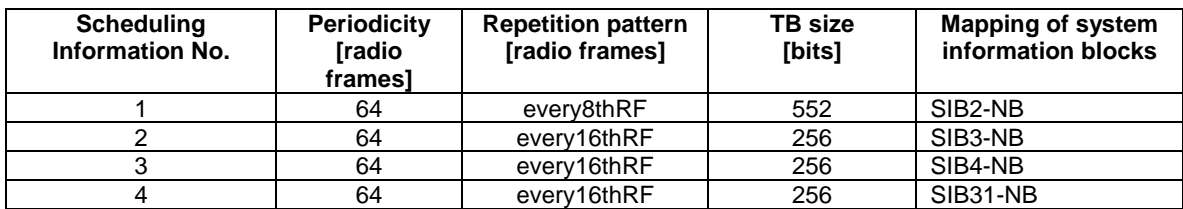

8.1.4.3.2 NB-IoT Common contents of system information messages

MasterInformationBlock-NB

The *MasterInformationBlock-NB* includes the system information transmitted on BCH.

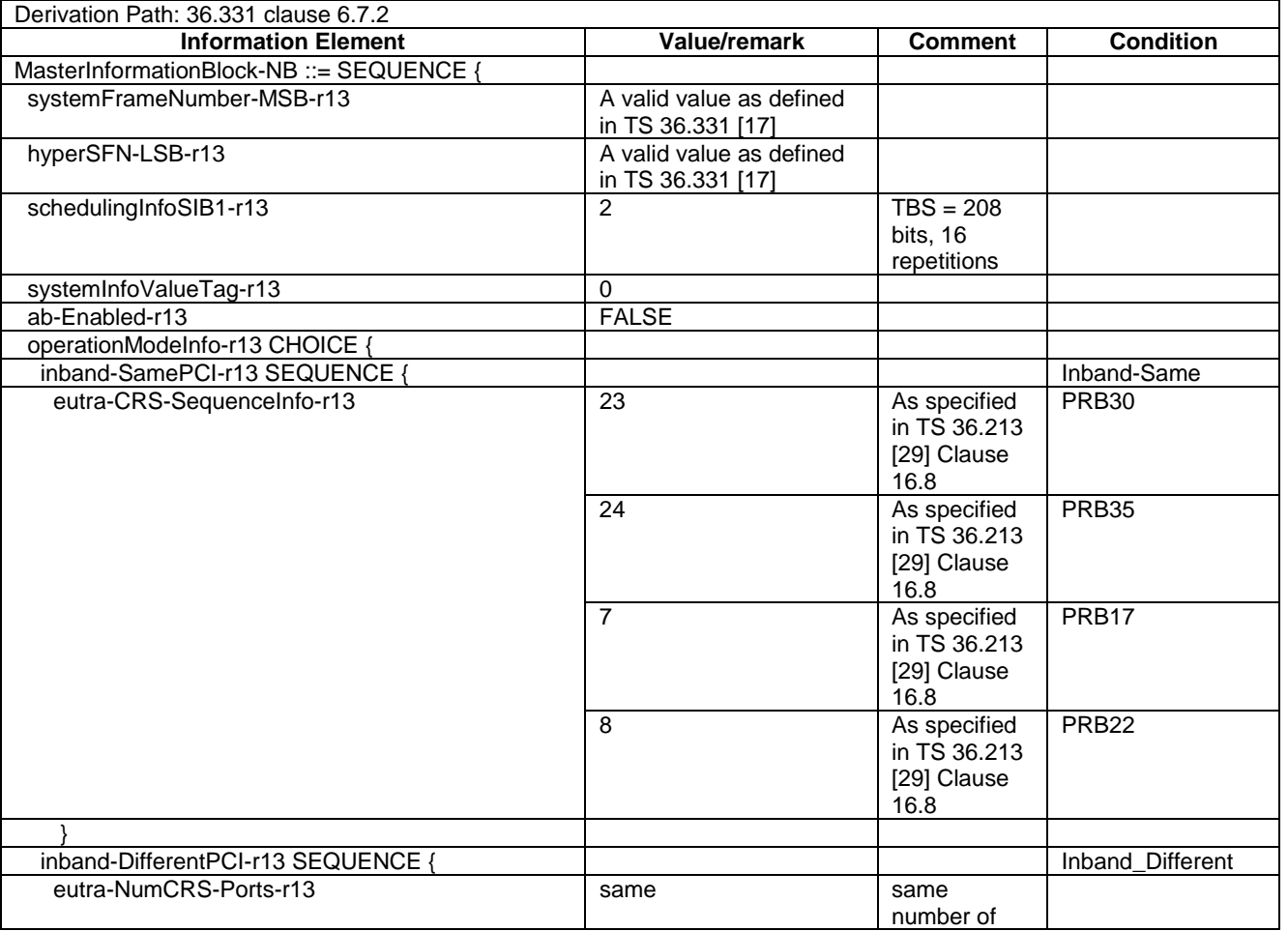

# **Table 8.1.4.3.2-1:** *MasterInformationBlock-NB*

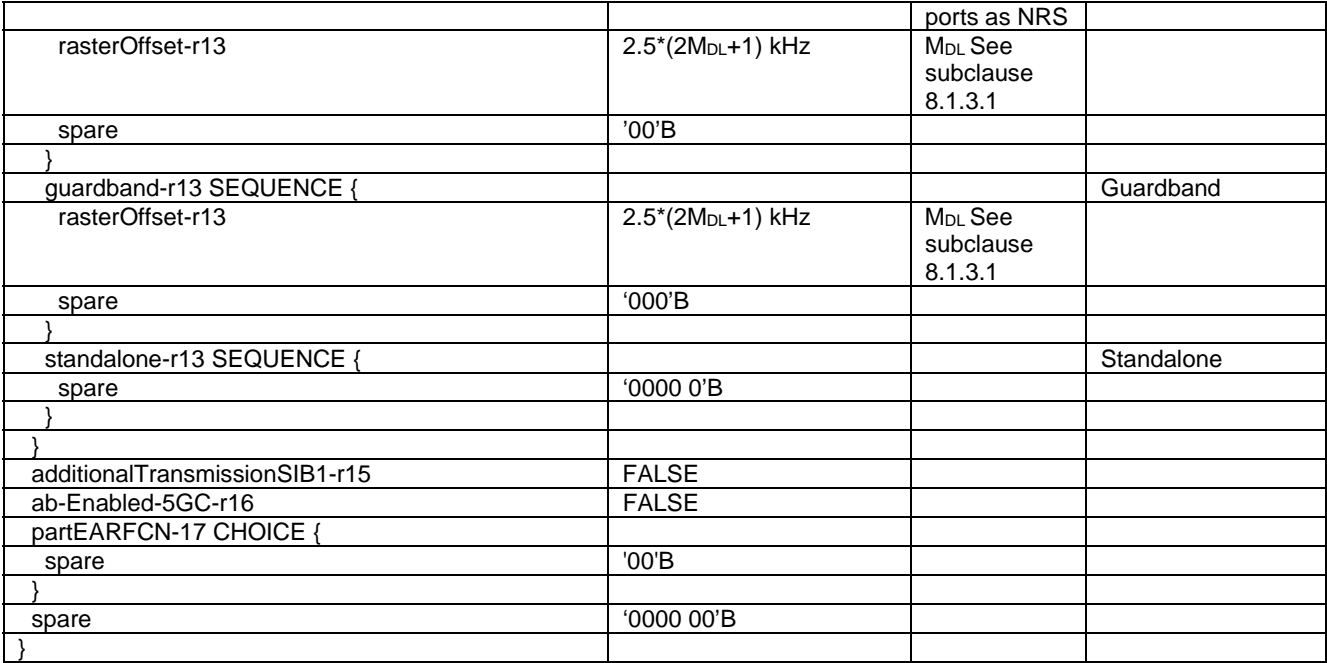

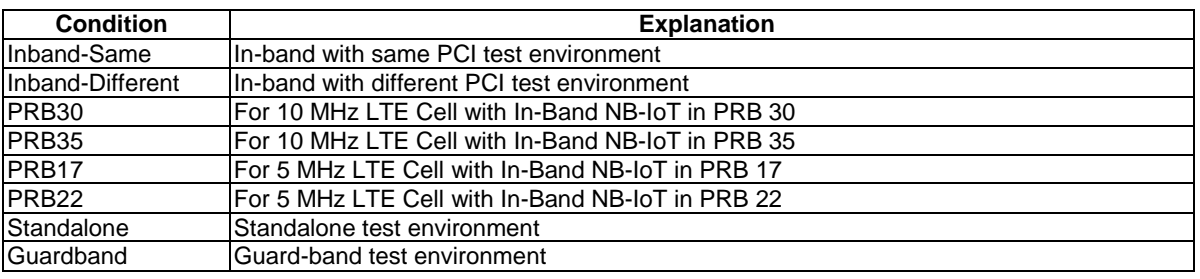

- MasterInformationBlock-TDD-NB

The *MasterInformationBlock-TDD-NB* includes the system information transmitted on BCH in TDD.

# **Table 8.1.4.3.2-1A:** *MasterInformationBlock-TDD-NB*

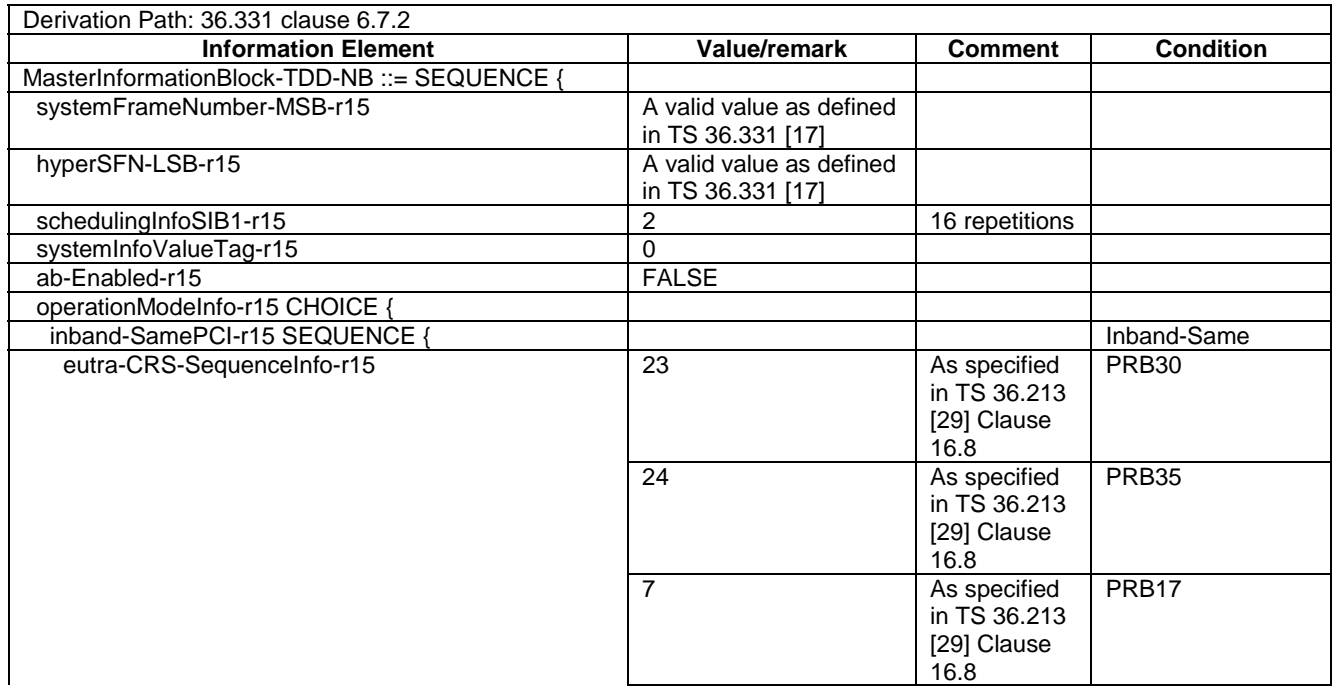

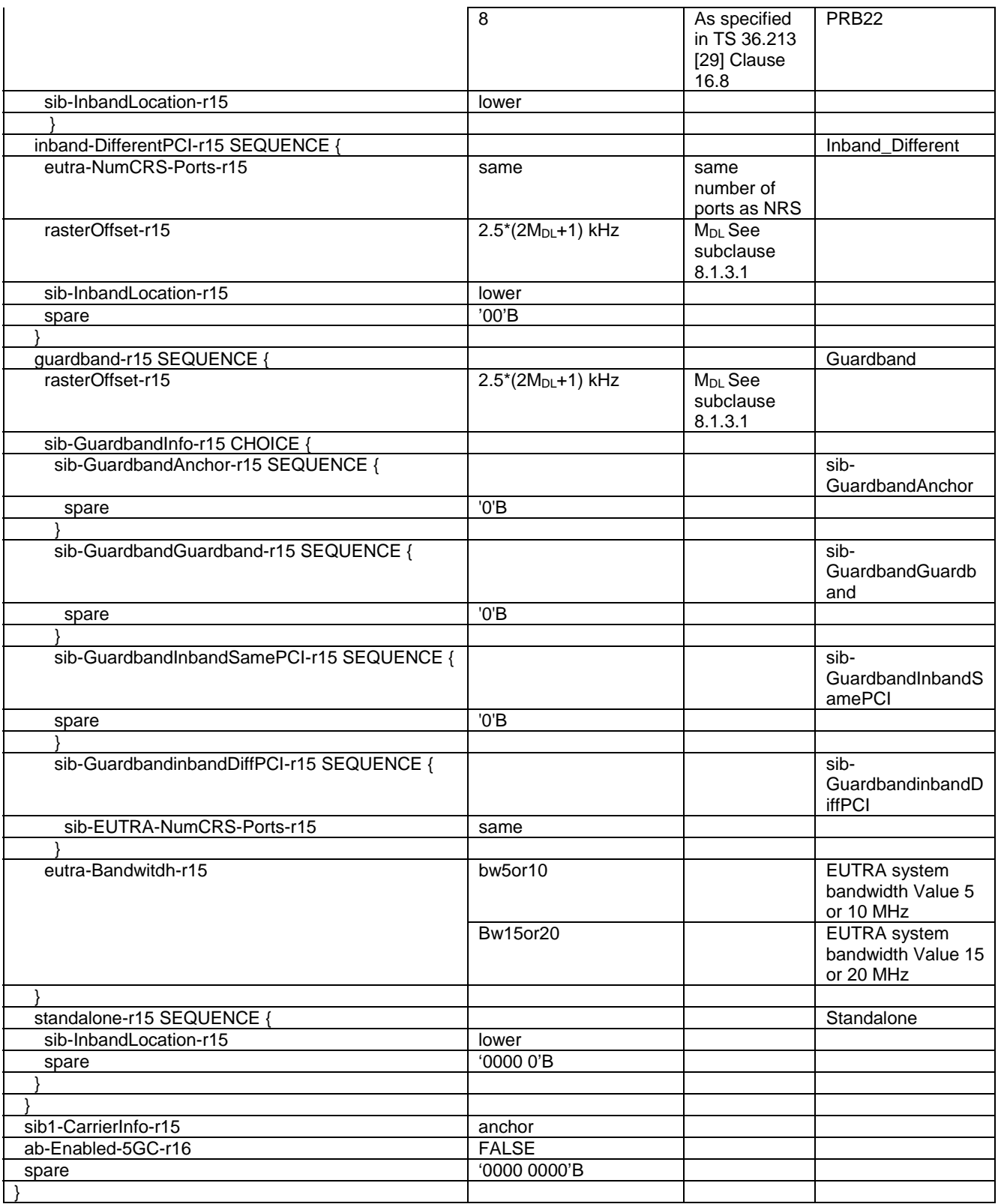

# - SystemInformation-NB

The *SystemInformation-NB* message is used to convey one or more System Information Blocks. All the SIBs included are transmitted with the same periodicity.

# **Table 8.1.4.3.2-2:** *SystemInformation-NB*

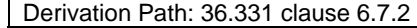

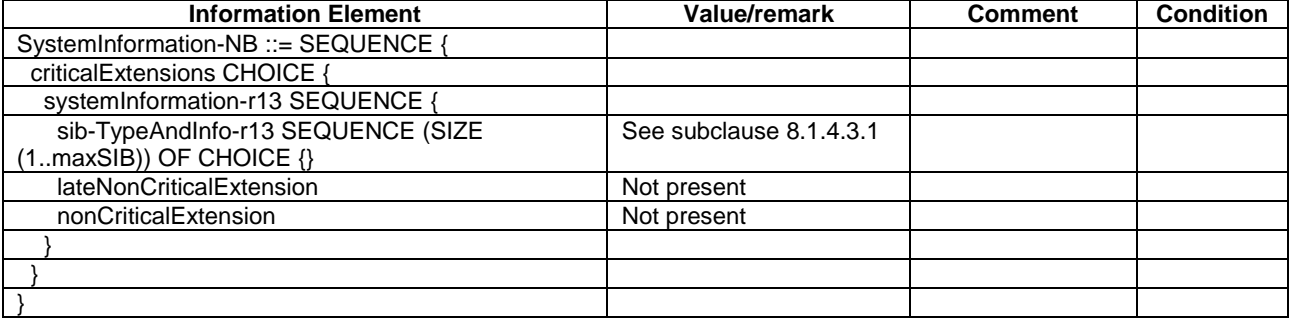

# - SystemInformationBlockType1-NB

*SystemInformationBlockType1-NB* contains information relevant when evaluating if a UE is allowed to access a cell and defines the scheduling of other system information.

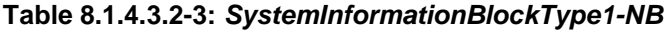

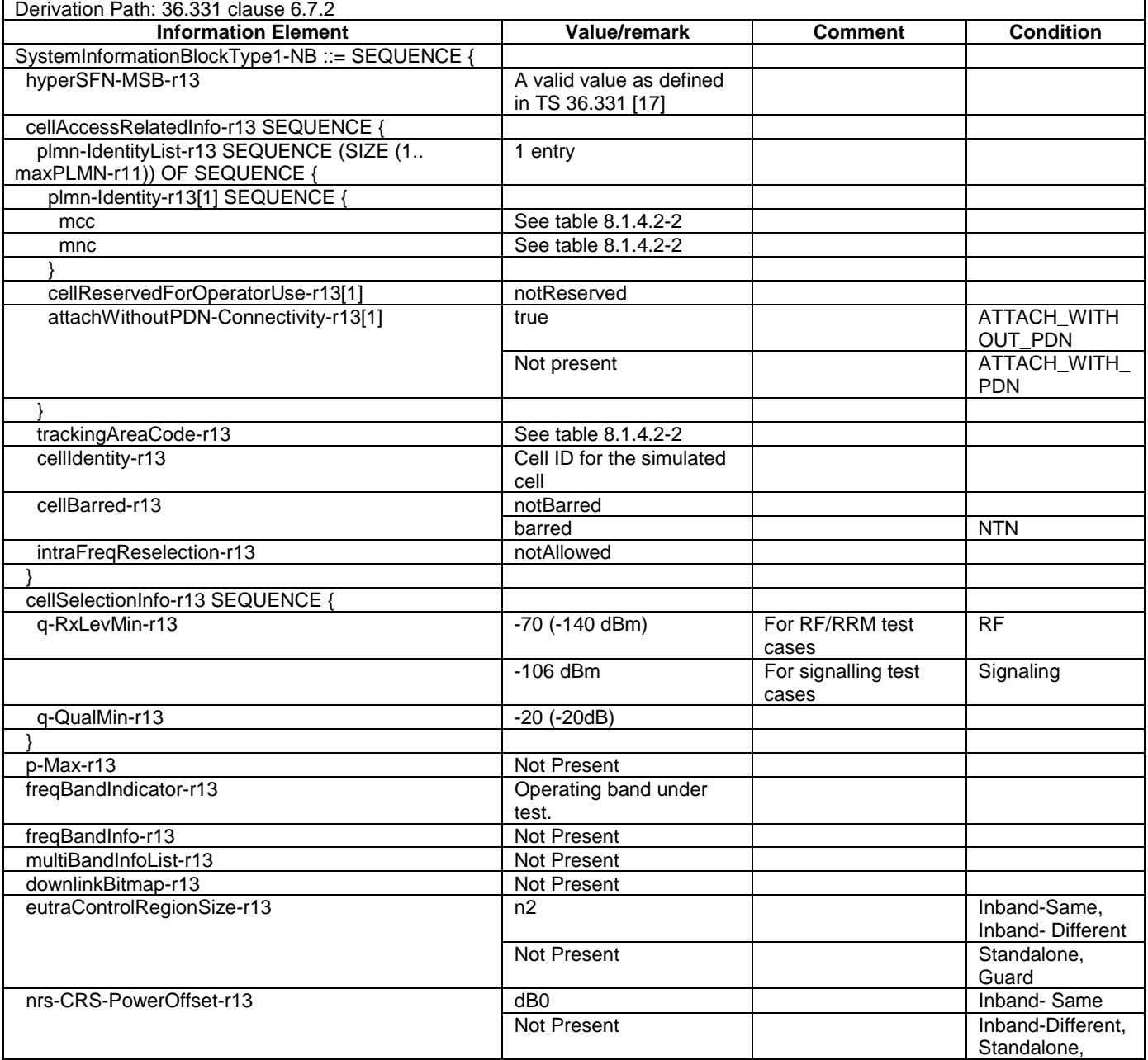

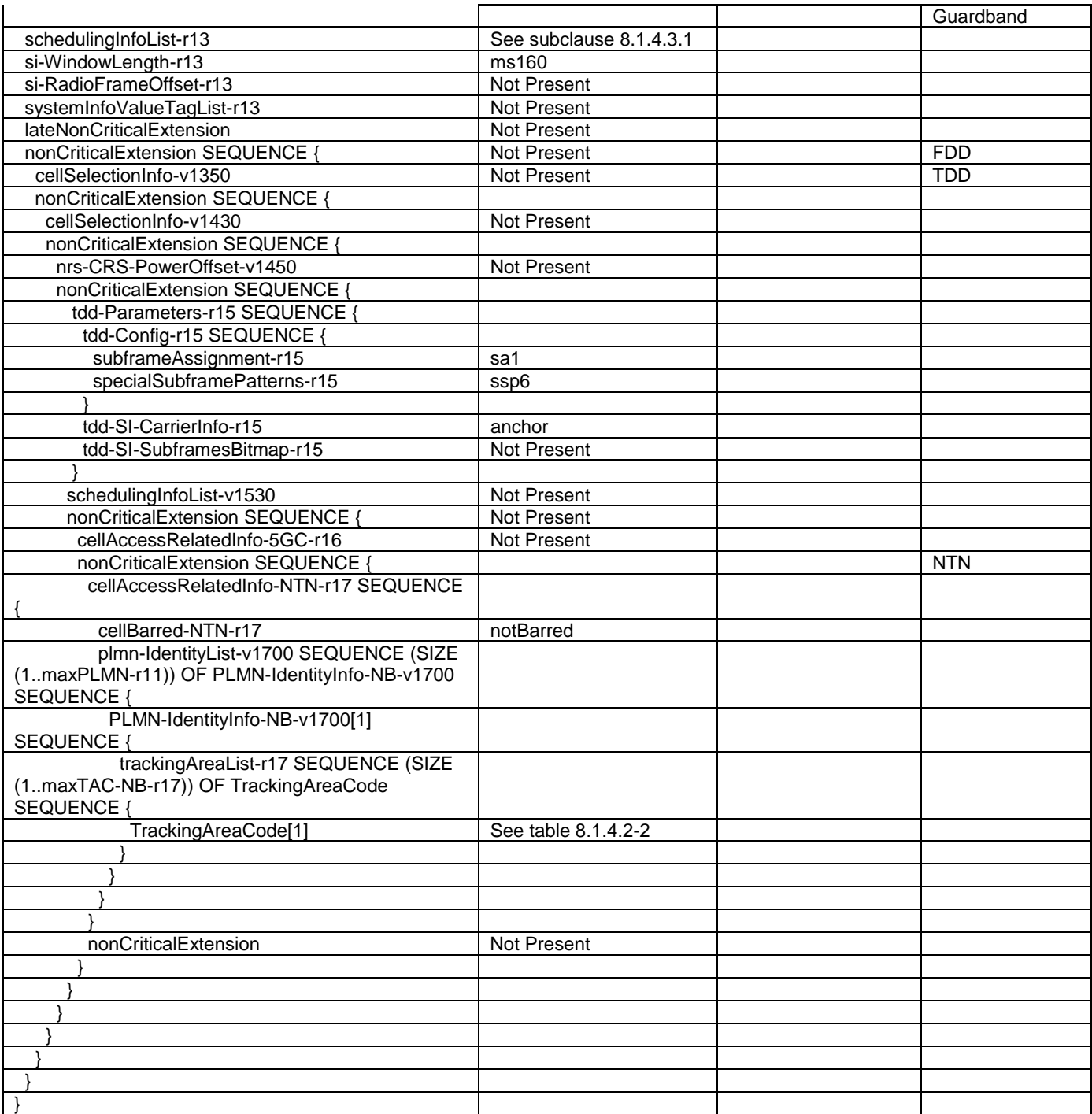

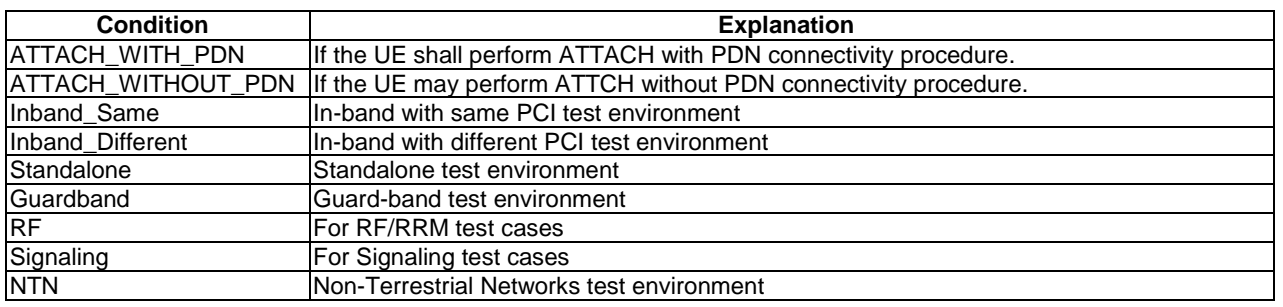

# 8.1.4.3.3 NB-IoT Common contents of system information blocks

#### - SystemInformationBlockType2-NB

The IE *SystemInformationBlockType2-NB* contains radio resource configuration information that is common for all UEs.

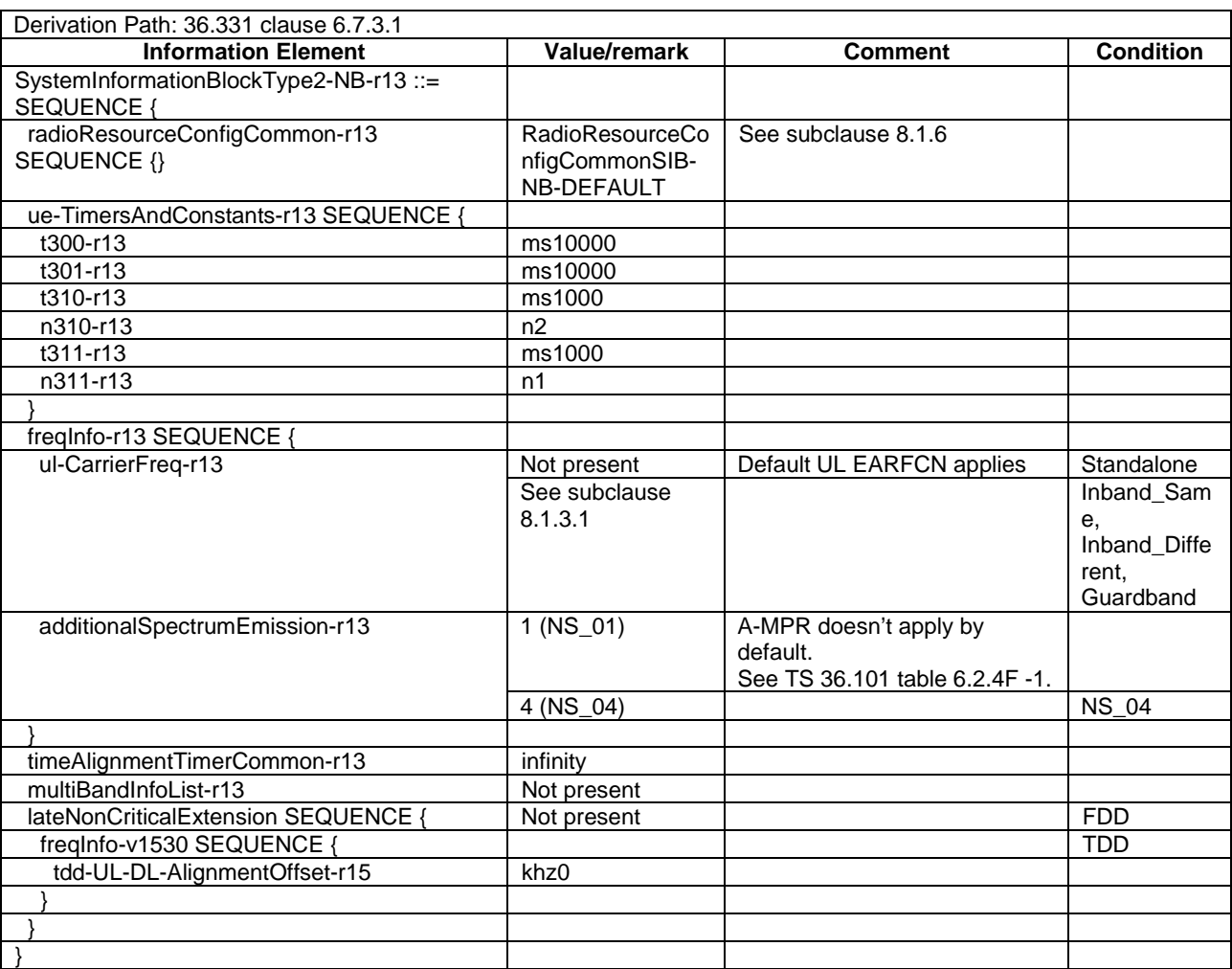

#### **Table 8.1.4.3.3-1:** *SystemInformationBlockType2-NB*

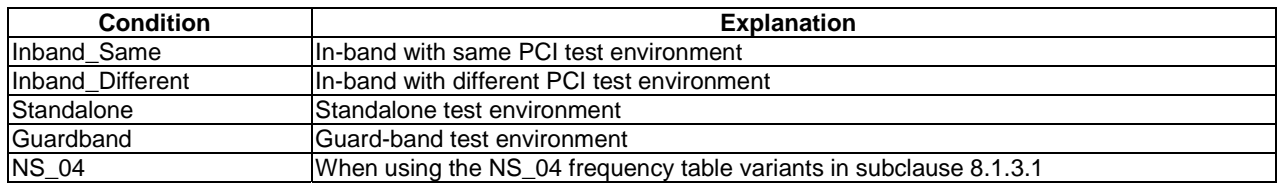

#### - SystemInformationBlockType3-NB

The IE *SystemInformationBlockType3-NB* contains cell re-selection information common for intra-frequency, interfrequency as well as intra-frequency cell re-selection information other than neighbouring cell related.

#### **Table 8.1.4.3.3-2:** *SystemInformationBlockType3-NB*

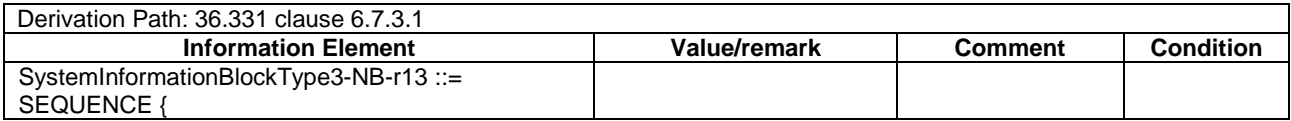

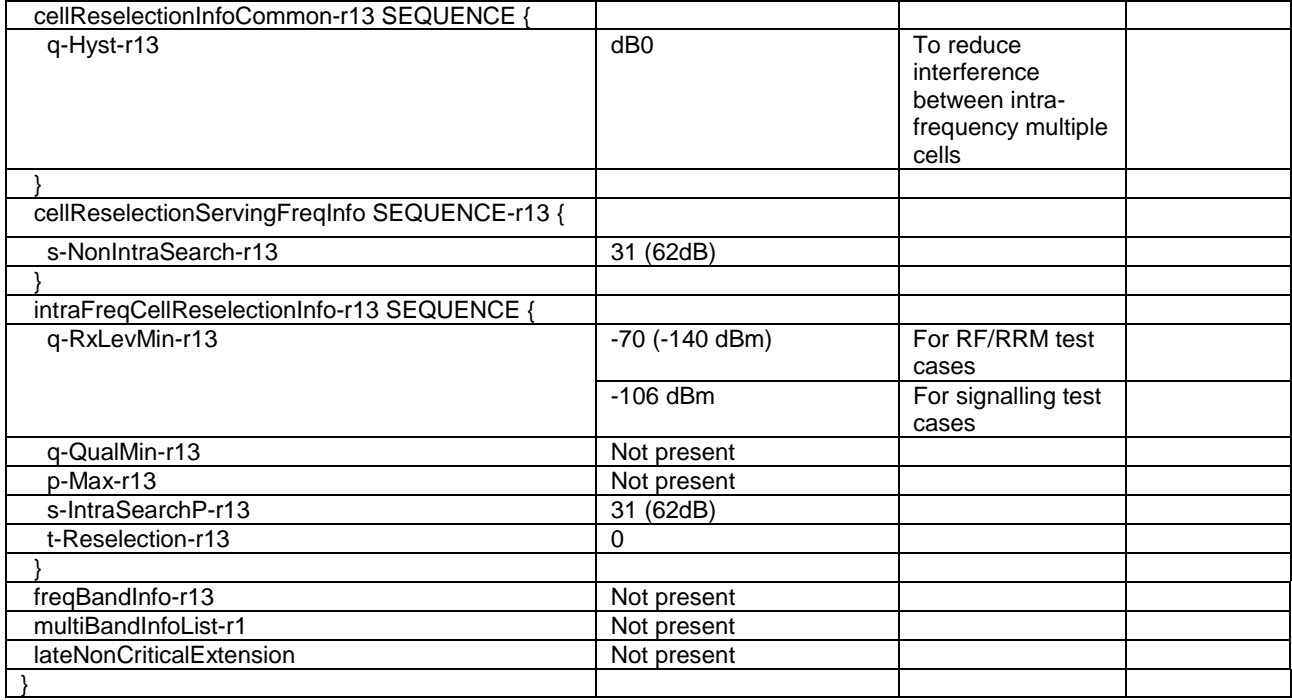

#### - SystemInformationBlockType4-NB

The IE *SystemInformationBlockType4-NB* contains neighbouring cell related information relevant only for intrafrequency cell re-selection. The IE includes cells with specific re-selection parameters.

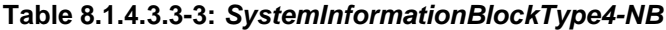

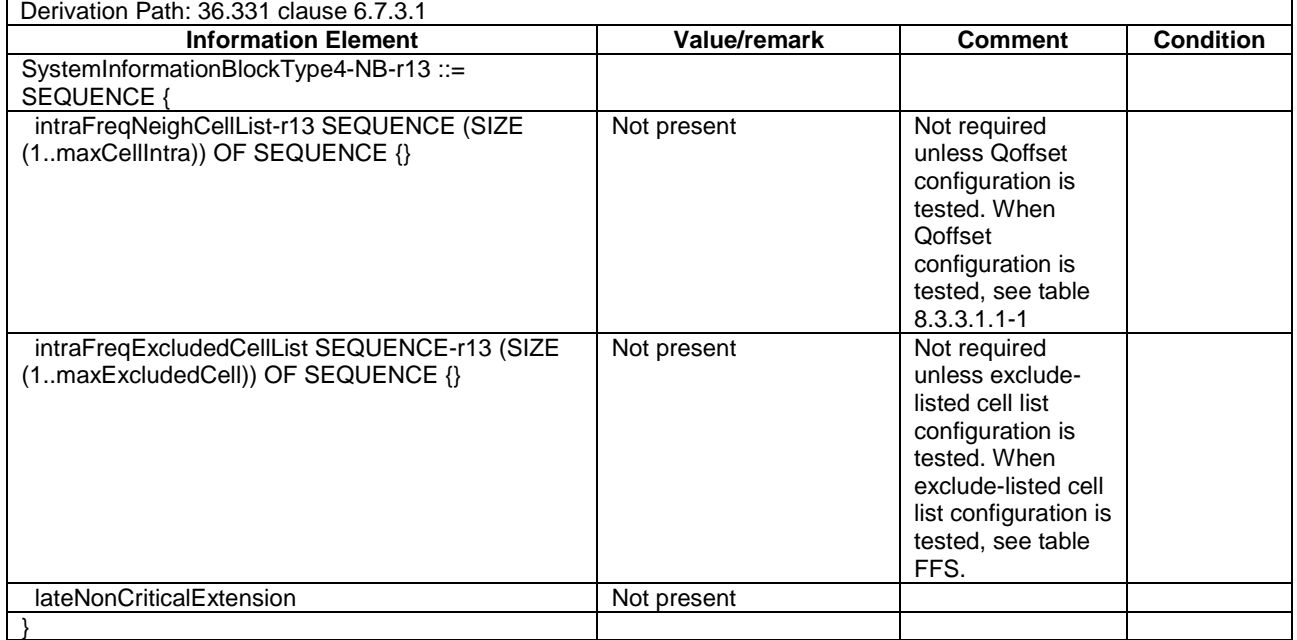

## - SystemInformationBlockType5-NB

The IE *SystemInformationBlockType5-NB* contains information relevant only for inter-frequency cell re-selection i.e. information about other NB-IOT frequencies and inter-frequency neighbouring cells relevant for cell re-selection. The IE includes cell re-selection parameters common for a frequency.

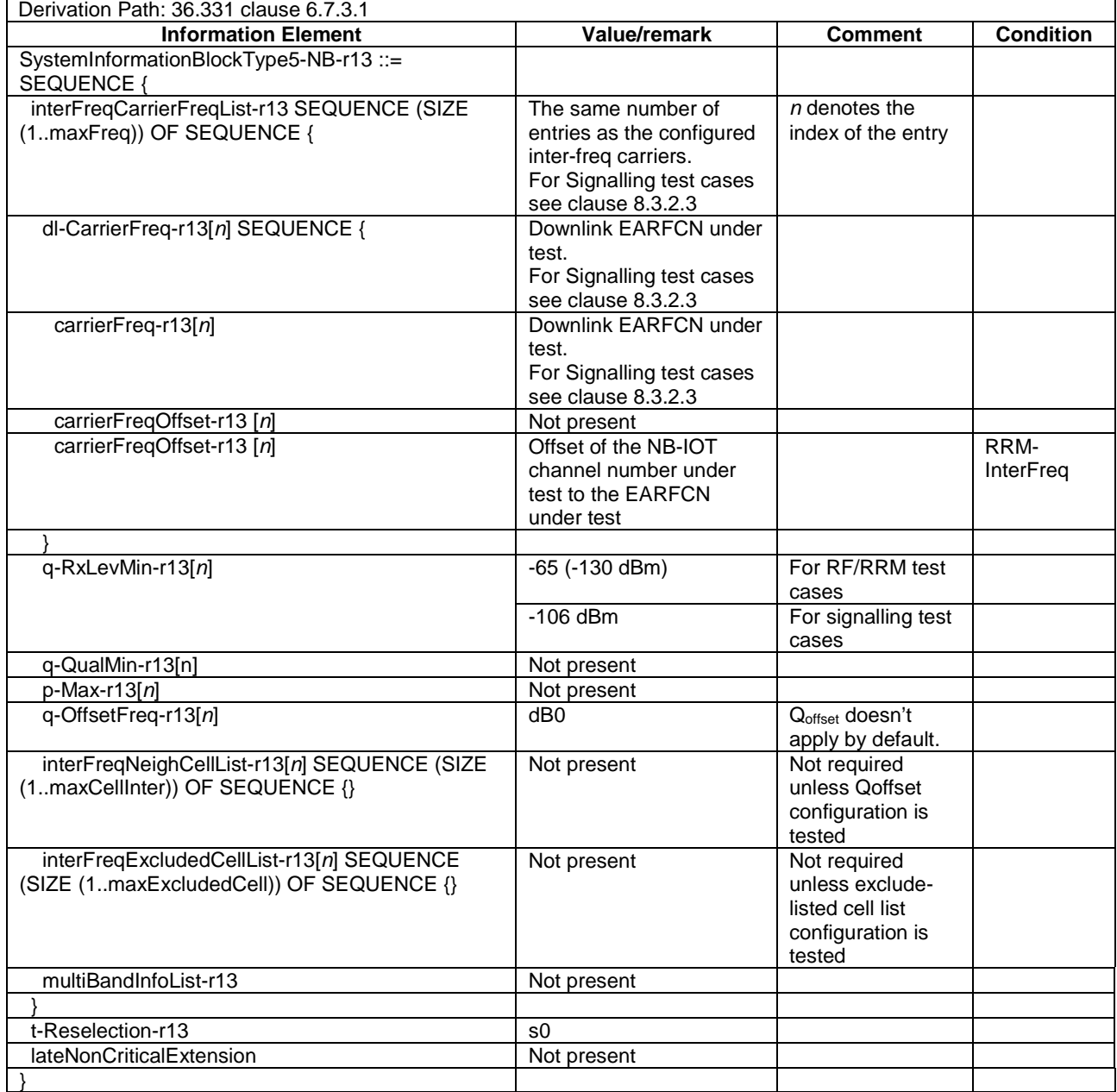

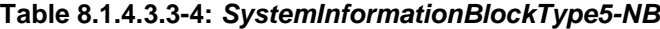

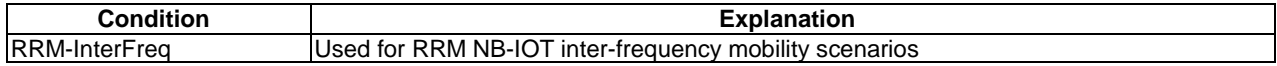

# - SystemInformationBlockType14-NB

The IE *SystemInformationBlockType14-NB* contains the AB parameters.

# **Table 8.1.4.3.3-5:** *SystemInformationBlockType14-NB*

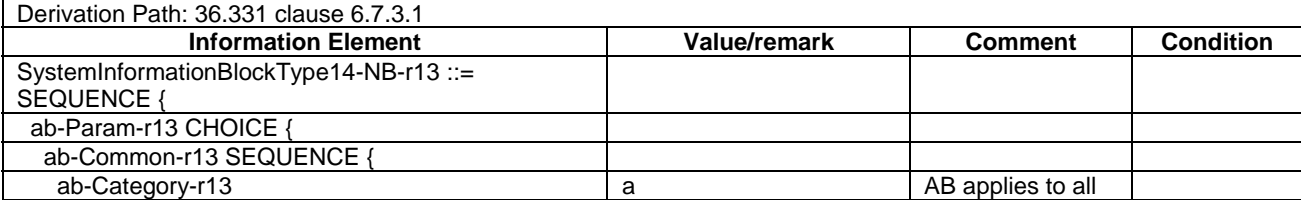

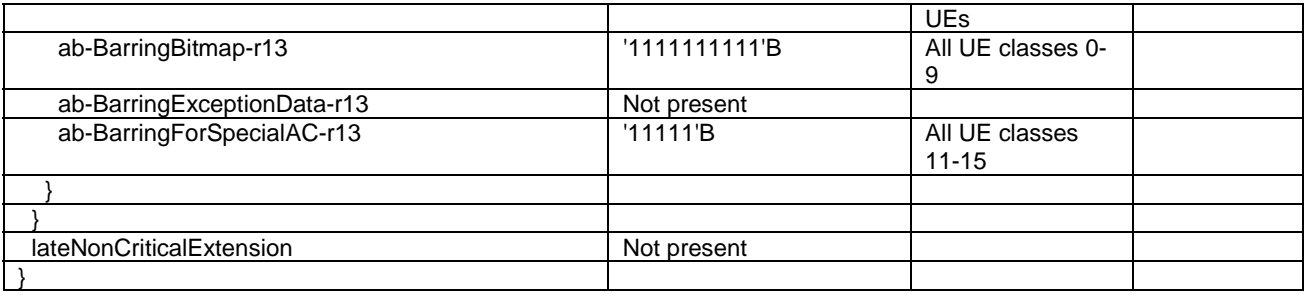

#### - SystemInformationBlockType15-NB

The IE *SystemInformationBlockType15-NB* contains the MBMS Service Area Identities (SAI) of the current and/ or neighbouring carrier frequencies.

#### **Table 8.1.4.3.3-5A:** *SystemInformationBlockType15-NB*

FFS

#### - SystemInformationBlockType16-NB

The IE SystemInformationBlockType16-NB contains information related to GPS time and Coordinated Universal Time (UTC). The UE may use the parameters provided in this system information block to obtain the UTC, the GPS and the local time.

#### **Table 8.1.4.3.3-6:** *SystemInformationBlockType16-NB*

FFS

# - SystemInformationBlockType20-NB

The IE *SystemInformationBlockType20-NB* contains the information required to acquire the control information associated with transmission of MBMS using SC-PTM.

# **Table 8.1.4.3.3-7:** *SystemInformationBlockType20-NB*

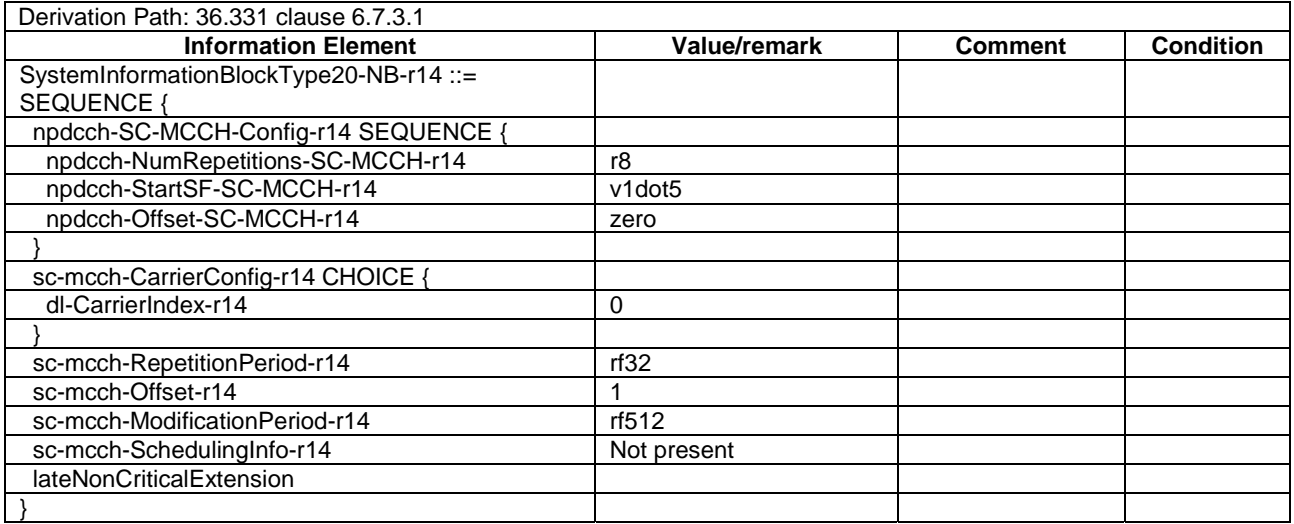

#### - SystemInformationBlockType22-NB

The IE *SystemInformationBlockType22-NB* contains radio resource configuration for paging and random access procedure on non-anchor carriers.

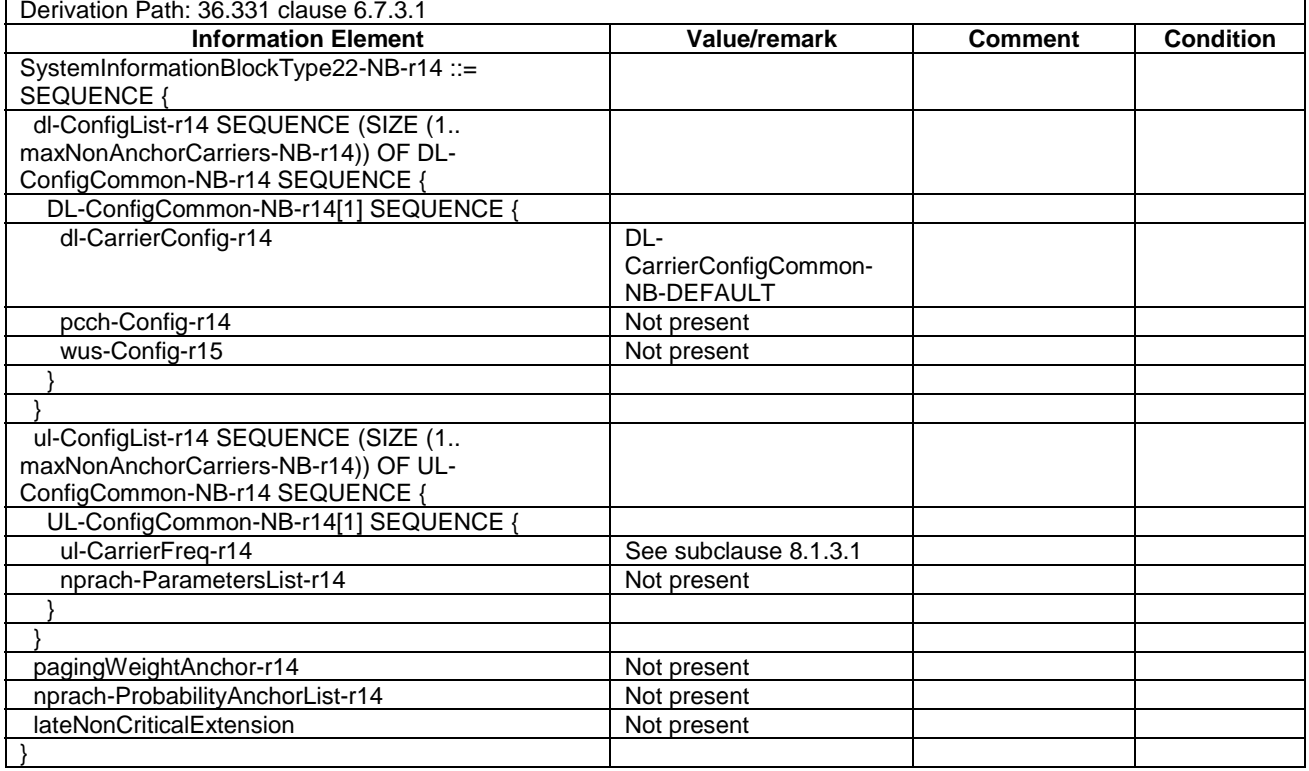

# **Table 8.1.4.3.3-8:** *SystemInformationBlockType22-NB*

# - SystemInformationBlockType23-NB

The IE *SystemInformationBlockType23-NB* contains radio resource configuration for NPRACH resources using preamble format 2 on non-anchor carriers.

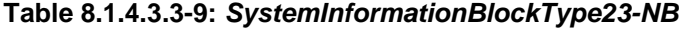

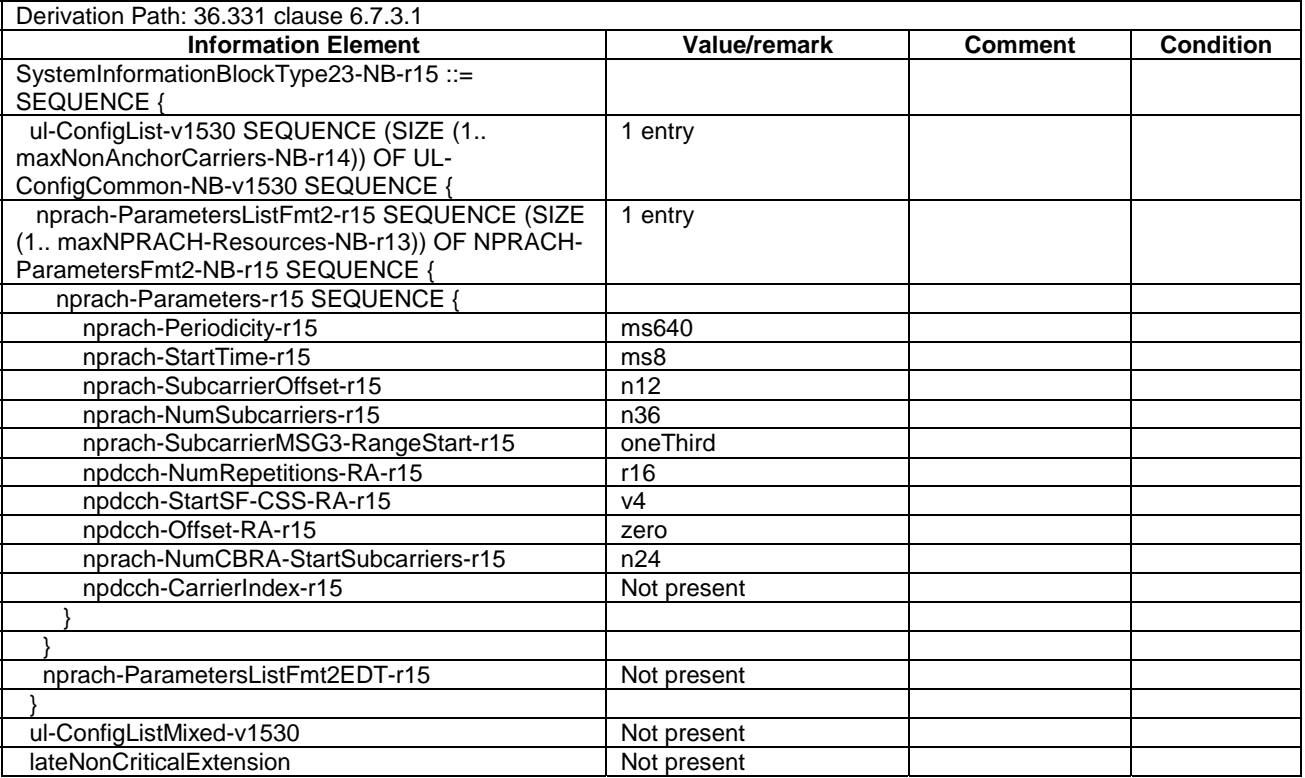

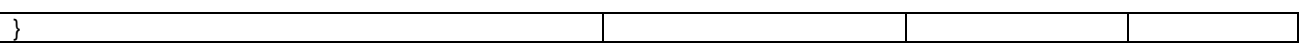

## - SystemInformationBlockType31-NB

The IE *SystemInformationBlockType31-NB* contains satellite assistance information for the serving cell.

# **Table 8.1.4.3.3-10: SystemInformationBlockType31-NB**

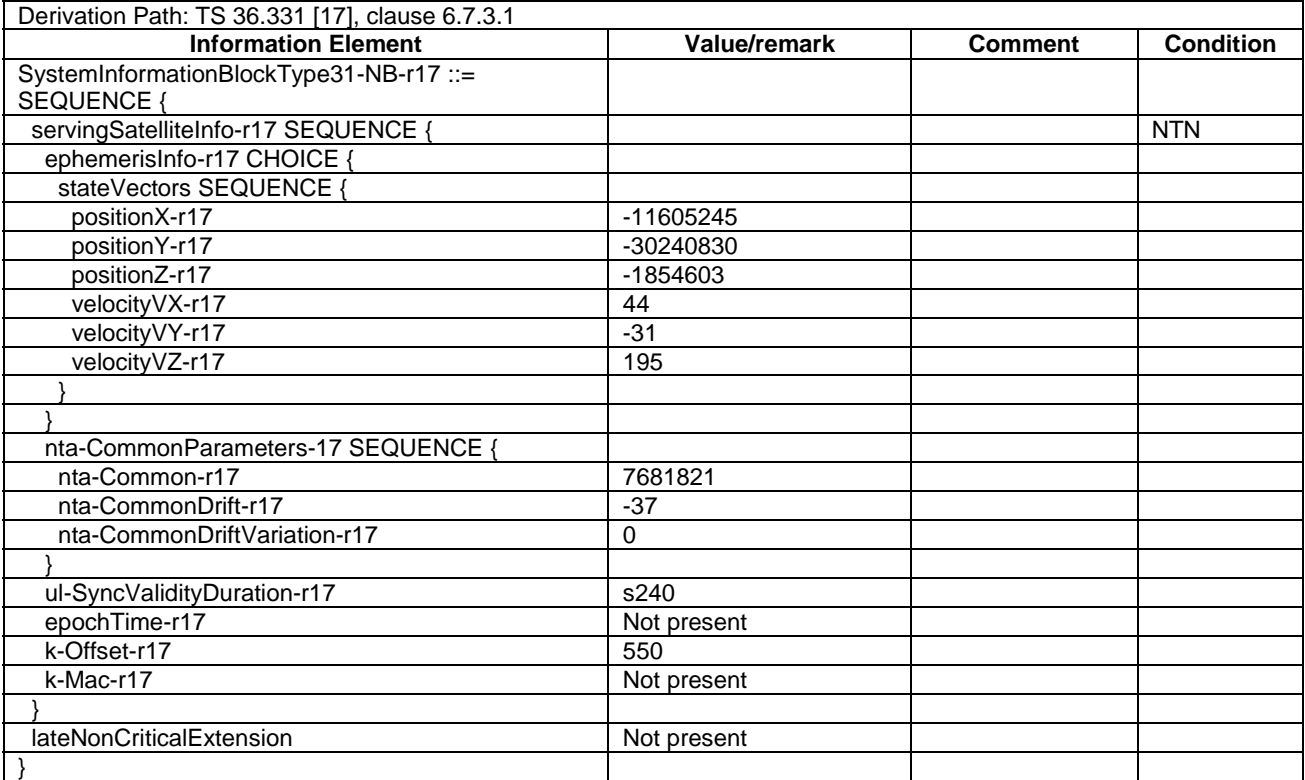

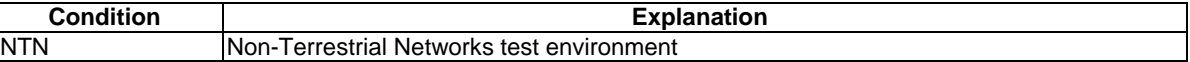

#### - SystemInformationBlockType32-NB

The IE *SystemInformationBlockType32-NB* contains satellite assistance information for prediction of discontinuous coverage.

# **Table 8.1.4.3.3-11: SystemInformationBlockType32-NB**

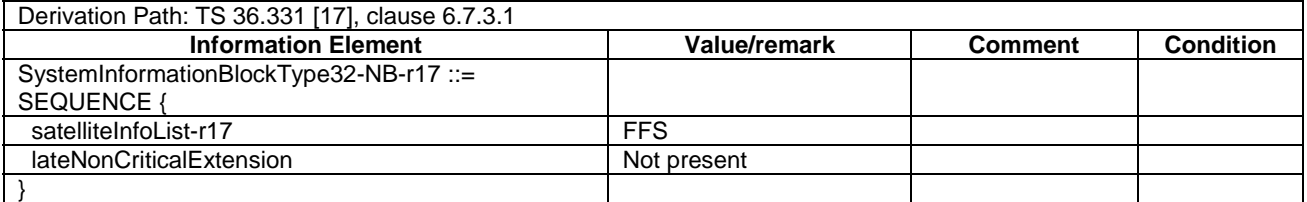

# 8.1.5 NB-IoT Generic procedures

# 8.1.5.0 General

This clause describes NB-IoT UE test states which can be used in the initial condition of many test cases defined in TS 36.521-1 [21], TS 36.523-1 [18] and TS 36.521-3 [34] or other procedures defined in this specification. This section also defines a set of procedures to bring the UE into these states.

# 8.1.5.1 NB-IoT UE test states

NB-IoT UE test states defined in this section support Control Plane CIoT EPS Optimization (CP) and User Plane CIoT EPS Optimization (UP).

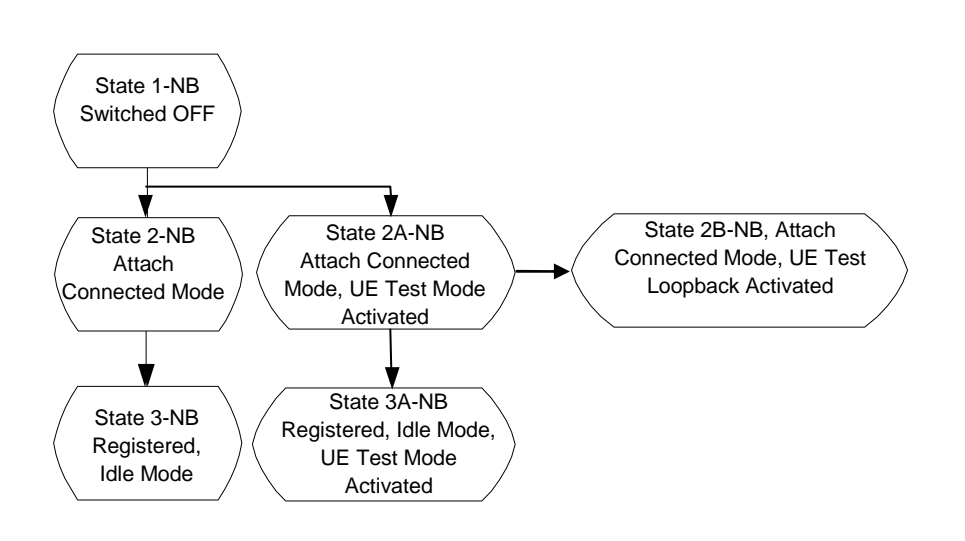

**Figure 8.1.5.1-1: NB-IoT UE Test States for Basic Generic Procedures** 

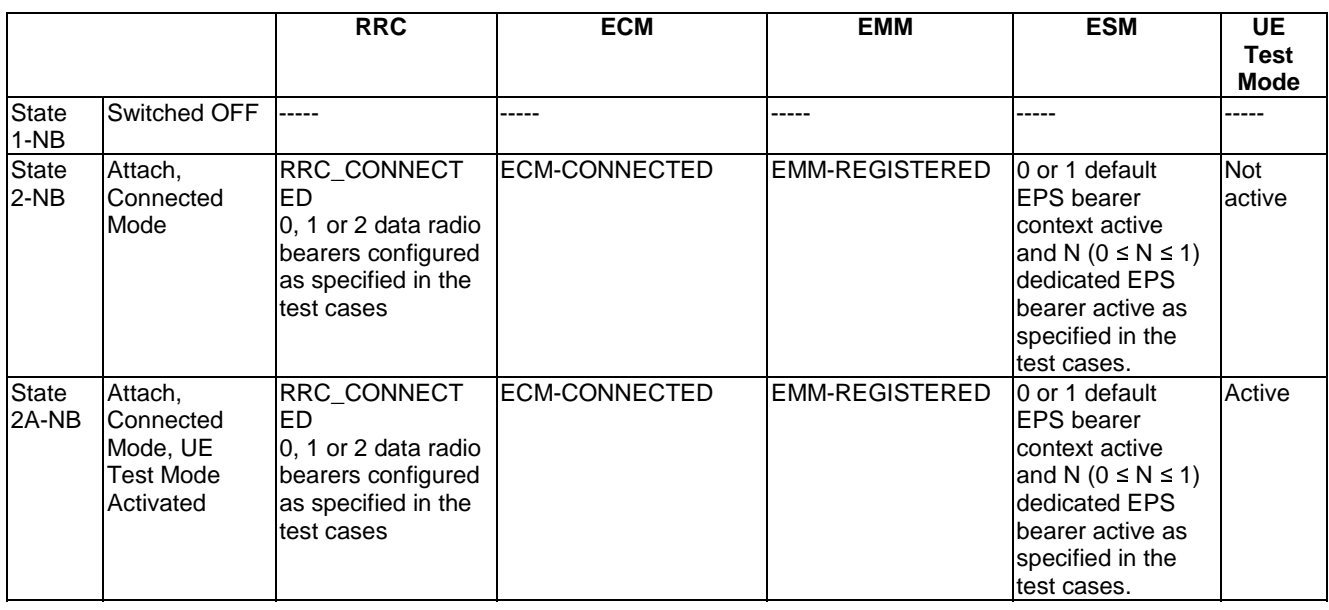

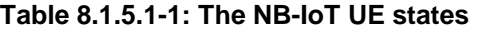

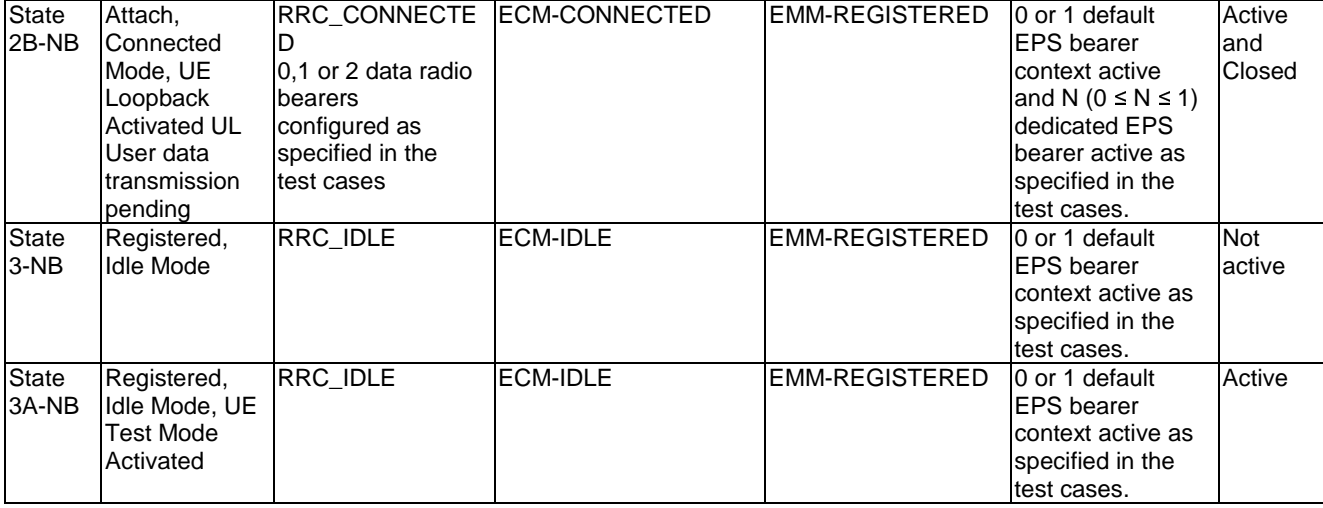

NOTE 1: Refer to TS 24.301 [28] subclause 5.5.1.1 for more details on the ESM state.

NOTE 2: Refer to TS 36.509 [38] for details regarding UE test mode and UE Loopback.

# 8.1.5.2 NB-IoT UE Attach, Connected mode (State 2-NB)

#### 8.1.5.2.0 General

UE registration depends on the specific configuration of a UE, which is expressed by PICS according to TS 36.523-2 [19], and specific test case conditions.

The following UE configurations and test case conditions are used in this procedure.

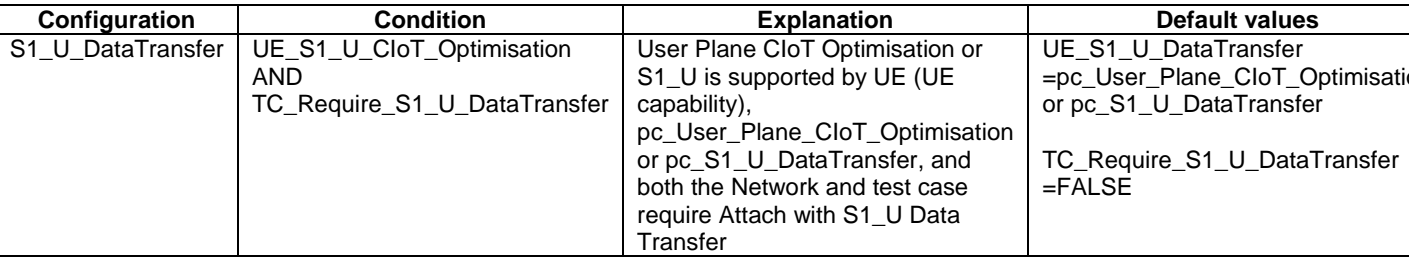

# 8.1.5.2.1 Initial conditions

System Simulator:

- 1 NB-IoT cell, default parameters.
- The procedure shall be performed under ideal radio conditions as defined in clause 8.2

#### User Equipment:

- The Test UICC shall be inserted. This shall contain a USIM application on UICC.
- UE is in State 1-NB switched off.

## 8.1.5.2.2 Definition of system information messages

The default system information messages are used with the exception(s) below.

## **Table 8.1.5.2.2-1:** *SystemInformationBlockType1-NB*

Derivation Path: Table 8.1.4.3.2-3, condition ATTACH\_WITHOUT\_PDN for NOT S1\_U\_DataTransfer and

ATTACH\_WITH\_PDN for S1\_U\_DataTransfer.

# 8.1.5.2.3 Procedure

# **Table 8.1.5.2.3-1: NB-IoT UE connected mode procedure (state 1-NB to state 2-NB)**

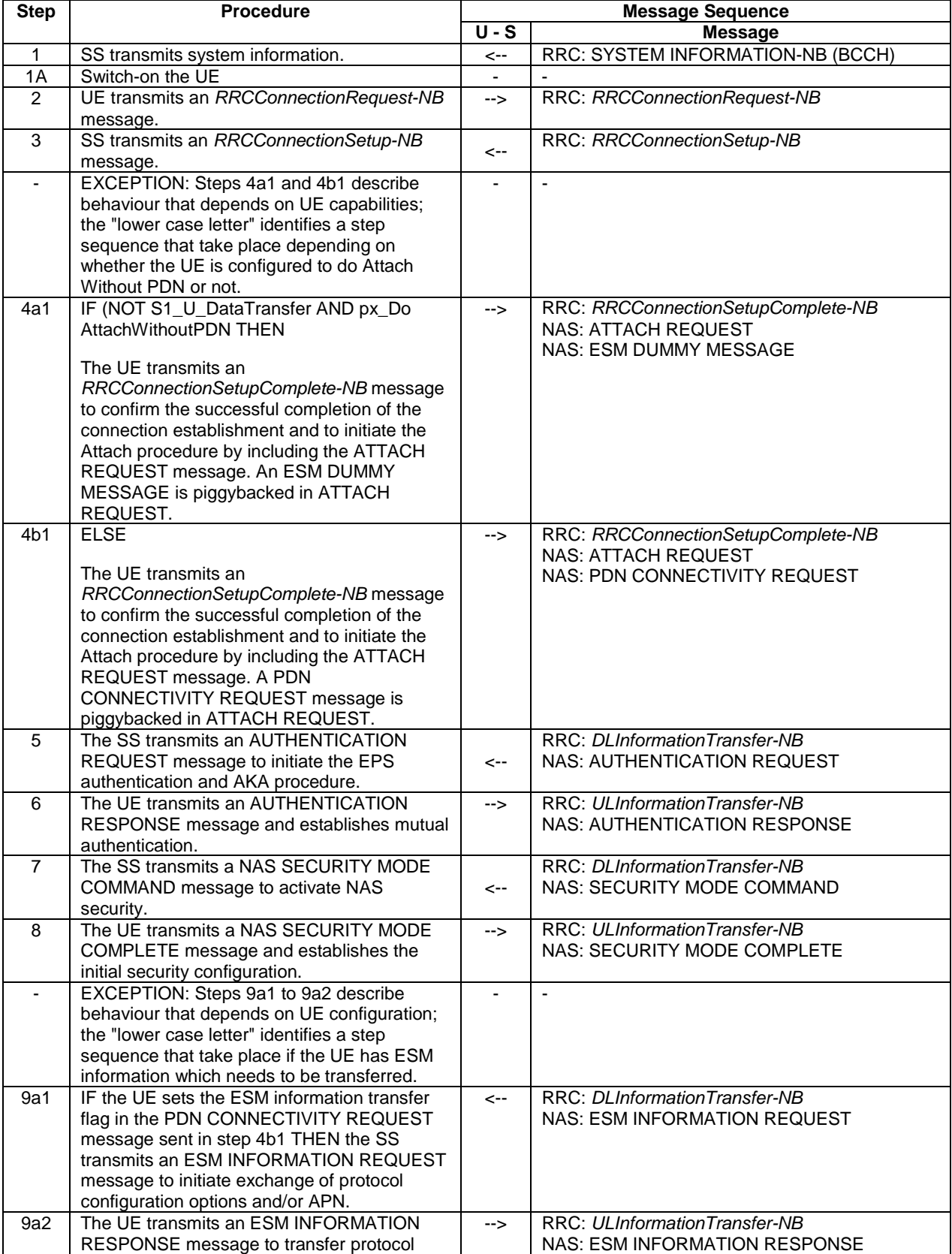

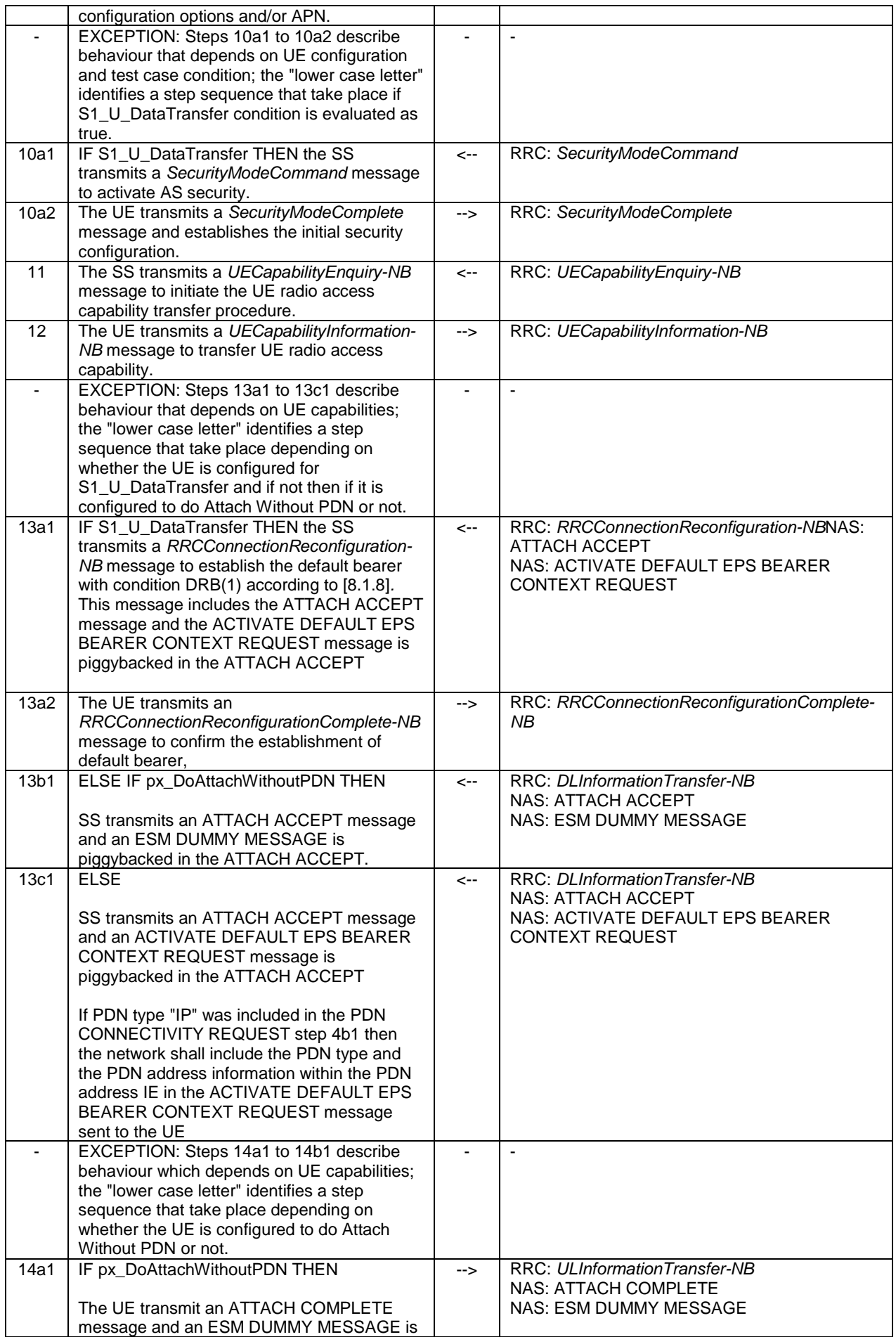

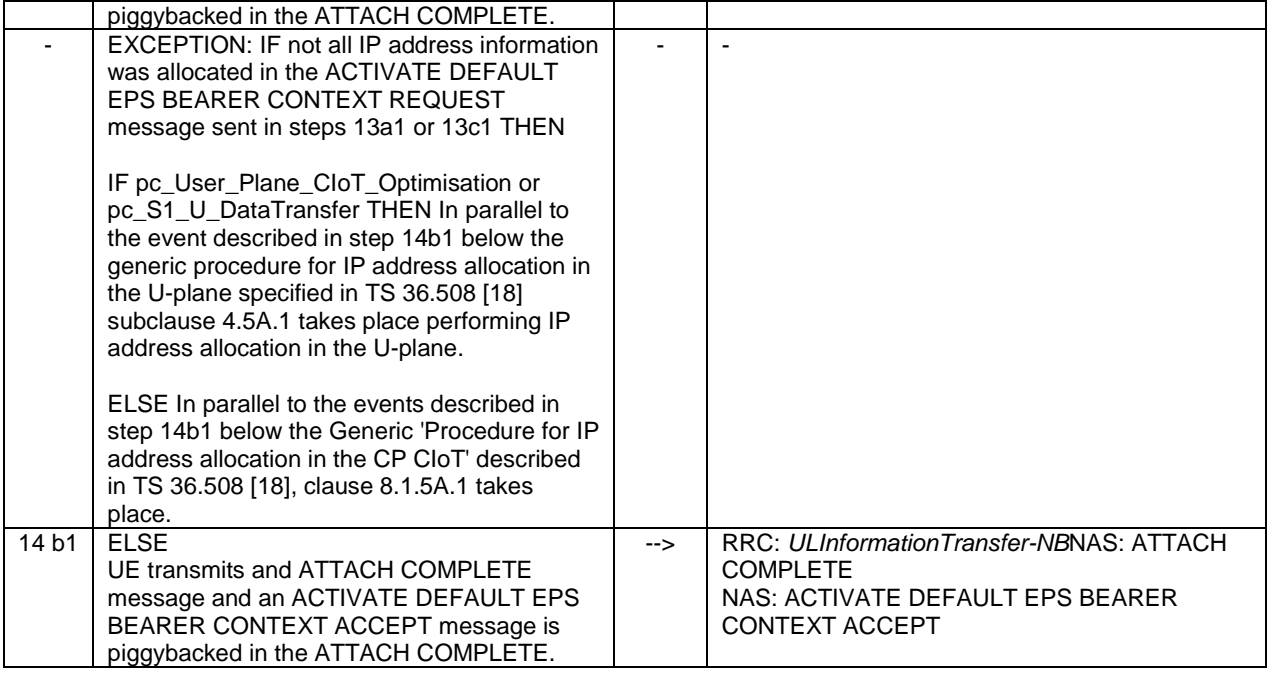

## 8.1.5.2.4 Specific message contents

All specific message contents shall be referred to clause 8.1.6 and 8.1.7 with the exceptions below.

#### **Table 8.1.5.2.4-1:** *RRCConnectionRequest-NB* **(step 2, Table 8.1.5.2.3-1)**

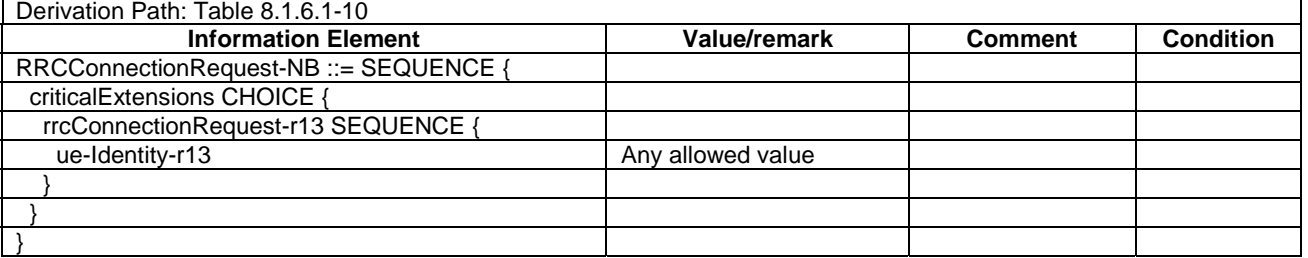

# 8.1.5.2A NB-IoT UE Attach, Connected mode, UE Test Mode Activated (State 2A-NB)

# 8.1.5.2A.0 General

UE registration depends on the specific configuration of a UE, which is expressed by PICS according to TS 36.523-2 [19], and specific test case conditions.

The UE configurations and test case conditions described in clause 8.1.5.2 are used in this procedure.

# 8.1.5.2A.1 Initial conditions

#### System Simulator:

- 1 NB-IoT cell, default parameters.
- The procedure shall be performed under ideal radio conditions as defined in clause 8.2

#### User Equipment:

- The Test UICC shall be inserted. This shall contain a USIM application on UICC.
- UE is in State 1-NB switched off.

# 8.1.5.2A.2 Definition of system information messages

The same default system information messages are used as in clause 8.1.5.2.2.

NOTE: Loopback mode A/B is applicable only IF S1\_U\_DataTransfer; loopback mode G/H/I is applicable only IF NOT S1\_U\_DataTransfer.

#### 8.1.5.2A.3 Procedure

#### **Table 8.1.5.2A.3-1: NB-IoT UE Attach, connected mode and test mode activated procedure (state 2- NB to state 2A-NB)**

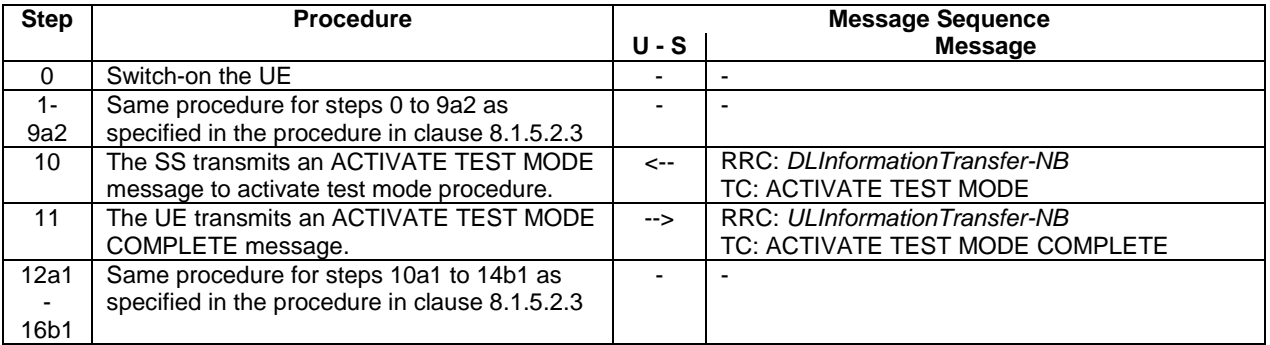

# 8.1.5.2A.4 Specific message contents

All specific message contents shall be referred to clause 8.1.6 and 8.1.7 with the exceptions below.

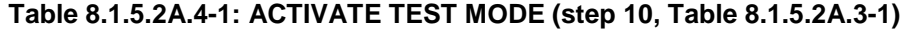

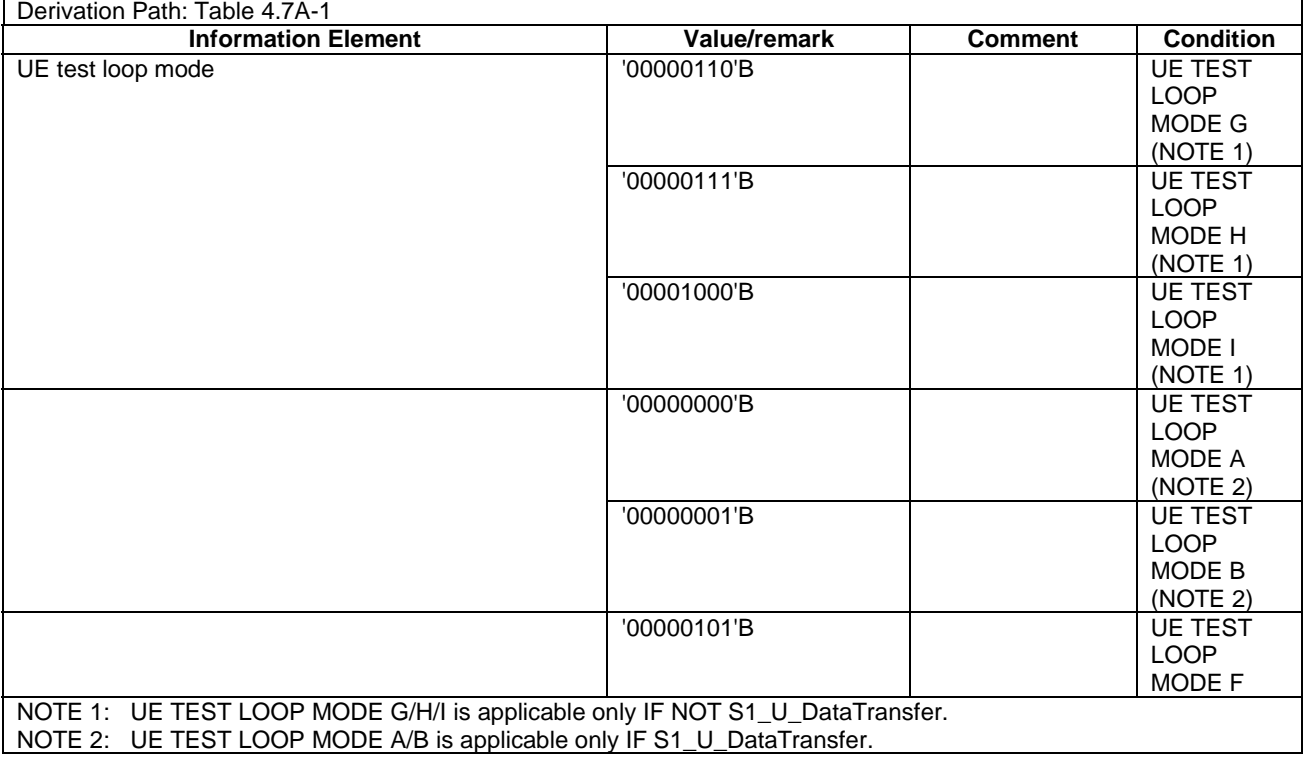

# 8.1.5.2B NB-IoT UE Attach, Connected Mode, UE Test Loopback Activated (State 2B-NB)

# 8.1.5.2B.1 Initial conditions

System Simulator:

- Parameters are set to the default parameters for the basic single cell environment, as defined in subclause 8.1.4.4, unless otherwise specified in the test case.
- The procedure shall be performed under ideal radio conditions as defined in clause 8.2

User Equipment:

The NB-IoT UE shall be in NB-IoT UE Connected mode, NB-IoT UE Test Mode Activated (State 2A-NB).

#### 8.1.5.2B.2 Definition of system information messages

The same default system information messages are used as in clause 8.1.5.2.2.

NOTE: Loopback mode A/B is applicable only IF S1\_U\_DataTransfer; loopback mode G/H/I is applicable only IF NOT S1\_U\_DataTransfer.

#### 8.1.5.2B.3 Procedure

#### **Table 8.1.5.2B.3-1: NB-IoT UE Attach, Connected Mode, UE Test Loopback Activated procedure (state 2A-NB to state 2B-NB)**

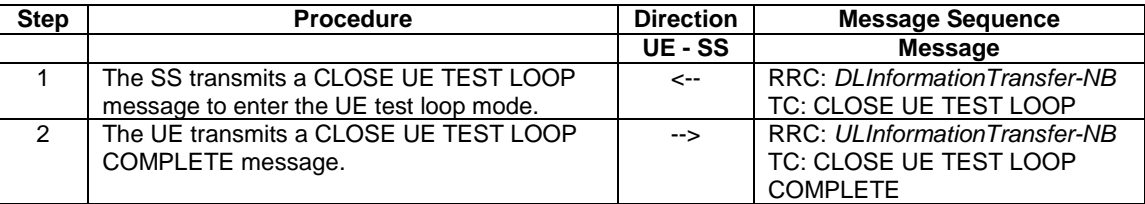

# 8.1.5.2B.4 Specific message contents

All specific message contents shall be referred to clause 8.1.6 and 8.1.7 and 4.7 with the exceptions below for Test loop mode G/H/I/F (for test loop A/B the default message content according to clause 4.7A shall be applied).

# **Table 8.1.5.2B.4-1: CLOSE UE TEST LOOP (step 1, Table 8.1.5.2B.3-1) for test loop mode G/H/I/F**

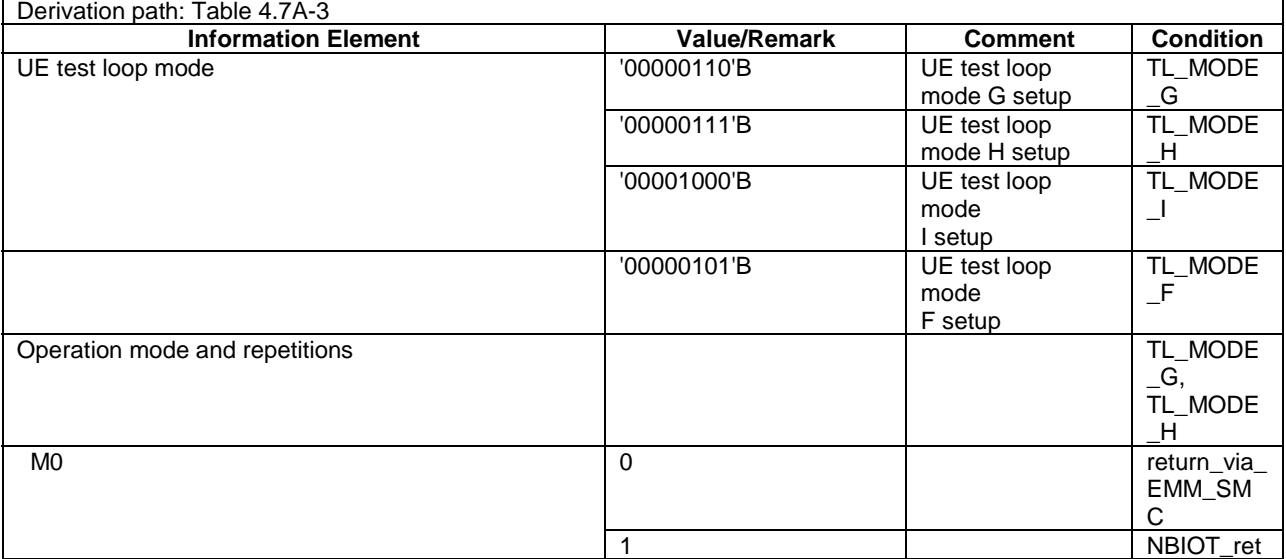

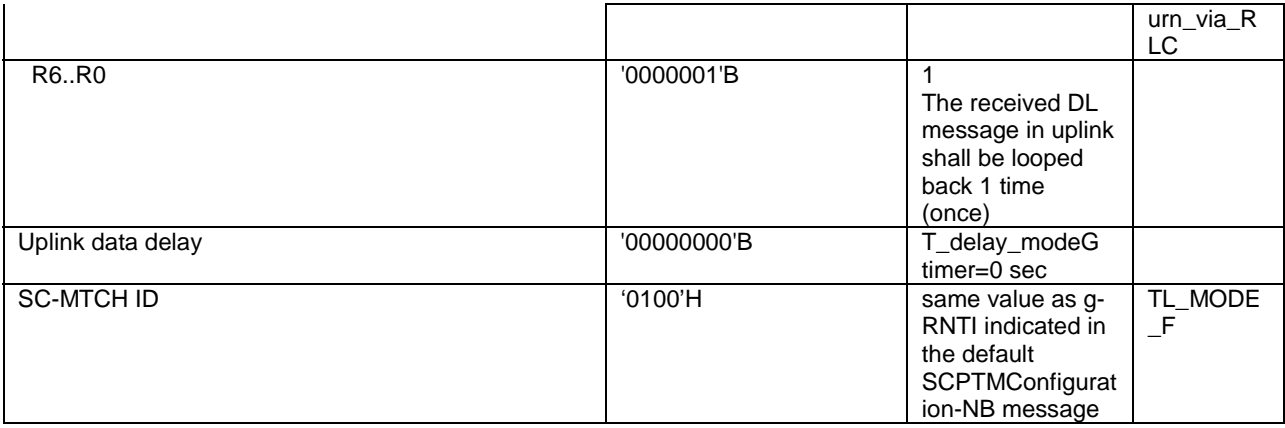

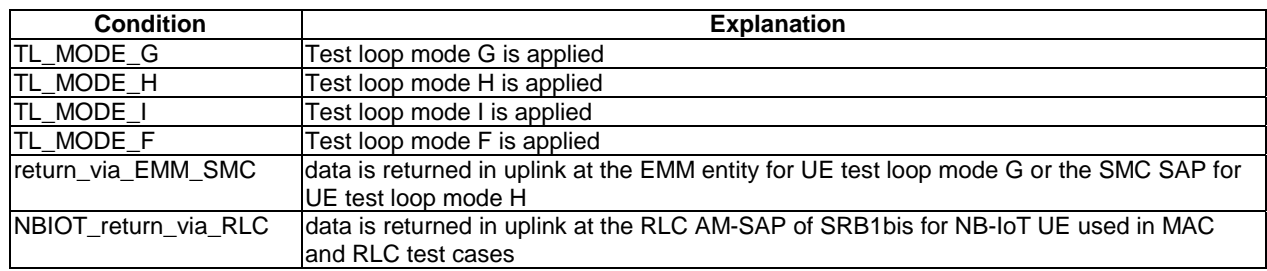

# 8.1.5.3 NB-IoT UE Registered, Idle Mode (State 3-NB)

## 8.1.5.3.1 Initial conditions

System Simulator:

- Parameters are set to the default parameters for the basic single cell environment, as defined in subclause 8.1.4.4, unless otherwise specified in the test case.
- The procedure shall be performed under ideal radio conditions as defined in clause 8.2

#### User Equipment:

- The NB-IoT UE shall be in NB-IoT UE Attach, Connected mode (State 2-NB).

#### 8.1.5.3.2 Definition of system information messages

The same default system information messages are used as in clause 8.1.5.2.2.

### 8.1.5.3.3 Procedure

#### **Table 8.1.5.3.3-1: NB-IoT Registered Idle Mode procedure (state 2-NB to state 3-NB)**

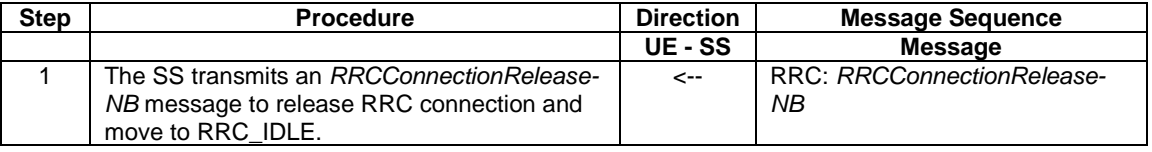

#### 8.1.5.3.4 Specific message contents

None.

# 8.1.5.3A NB-IoT UE Registered, Idle Mode, UE Test Mode Activated (State 3A-NB)

# 8.1.5.3A.1 Initial conditions

System Simulator:

- Parameters are set to the default parameters for the basic single cell environment, as defined in subclause 8.1.4.4, unless otherwise specified in the test case.
- The procedure shall be performed under ideal radio conditions as defined in clause 8.2

#### User Equipment:

The NB-IoT UE shall be in NB-IoT UE Attach, Connected mode (State 2A-NB).

#### 8.1.5.3A.2 Definition of system information messages

The same default system information messages are used as in clause 8.1.5.2.2.

#### 8.1.5.3A.3 Procedure

#### **Table 8.1.5.3A.3-1: NB-IoT Registered, Idle Mode, NB-IoT UE Test Mode Activated (state 2A-NB to state 3A-NB)**

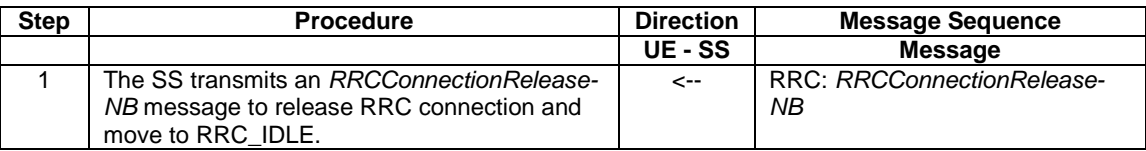

#### 8.1.5.3A.4 Specific message contents

None.

# 8.1.5.4 Void

# 8.1.5A Other generic procedures

# 8.1.5A.1 Procedure for IP address allocation in the CP CIoT

The purpose of this procedure is to allow the successful completion of IP address allocation if it is initiated by the UE therefore the result from the execution of the Procedure for IP address allocation in the CP CIoT shall not lead to assignment of a verdict.

Depending on the UE configuration there may be unpredictable delay in the start of the procedure. A guarding time of 1.2 sec is suggested within which the procedure is expected to start. If the timer expires then the test procedure, from which the Procedure for IP address allocation in the CP CIoT is called, shall advance to the next specified step.

The procedure only applies for IP data. The procedure is not applicable for Non IP type data and SMS.

#### **Table 8.1.5A.1-1: Procedure for IP address allocation in the CP CIoT**

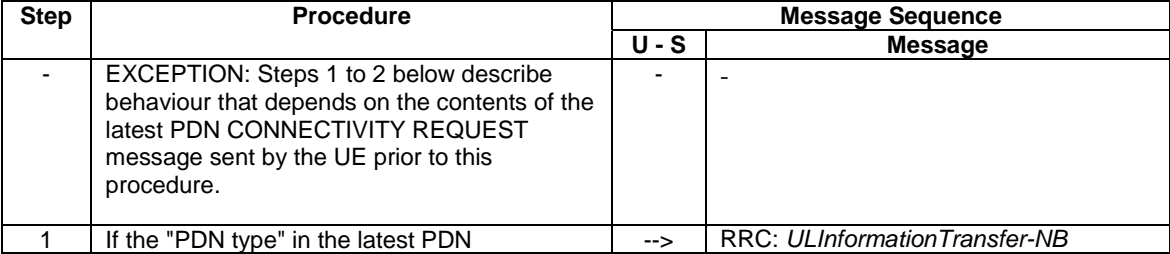

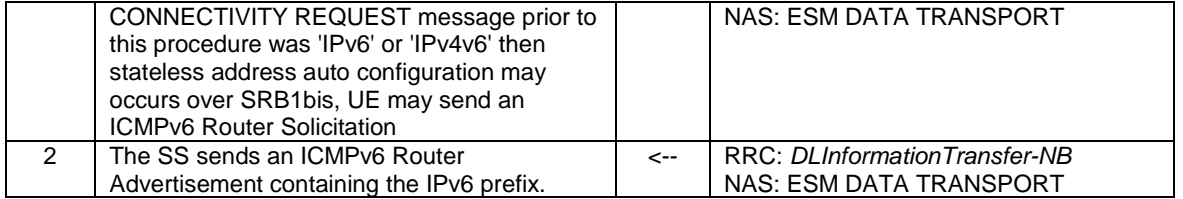

# 8.1.5A.2 Test procedure to check UE response to Paging for Control Plane CIoT MT access

# 8.1.5A.2.1 Initial conditions

System Simulator:

- 1 NB-IoT cell, default parameters.
- The procedure shall be performed under ideal radio conditions as defined in clause 8.2.

#### User Equipment:

- The UE is in RRC-IDLE.

## 8.1.5A.2.2 Definition of system information messages

The default system information messages are used with the exception(s) below.

## **Table 8.1.5A.2.2-1:** *SystemInformationBlockType1-NB*

Derivation Path: Table 8.1.4.3.2-3, Condition ATTACH\_WITHOUT\_PDN.

# 8.1.5A.2.3 Procedure

#### **Table 8.1.5A.2.3-1: UE response to Paging for Control Plane CIoT MT access**

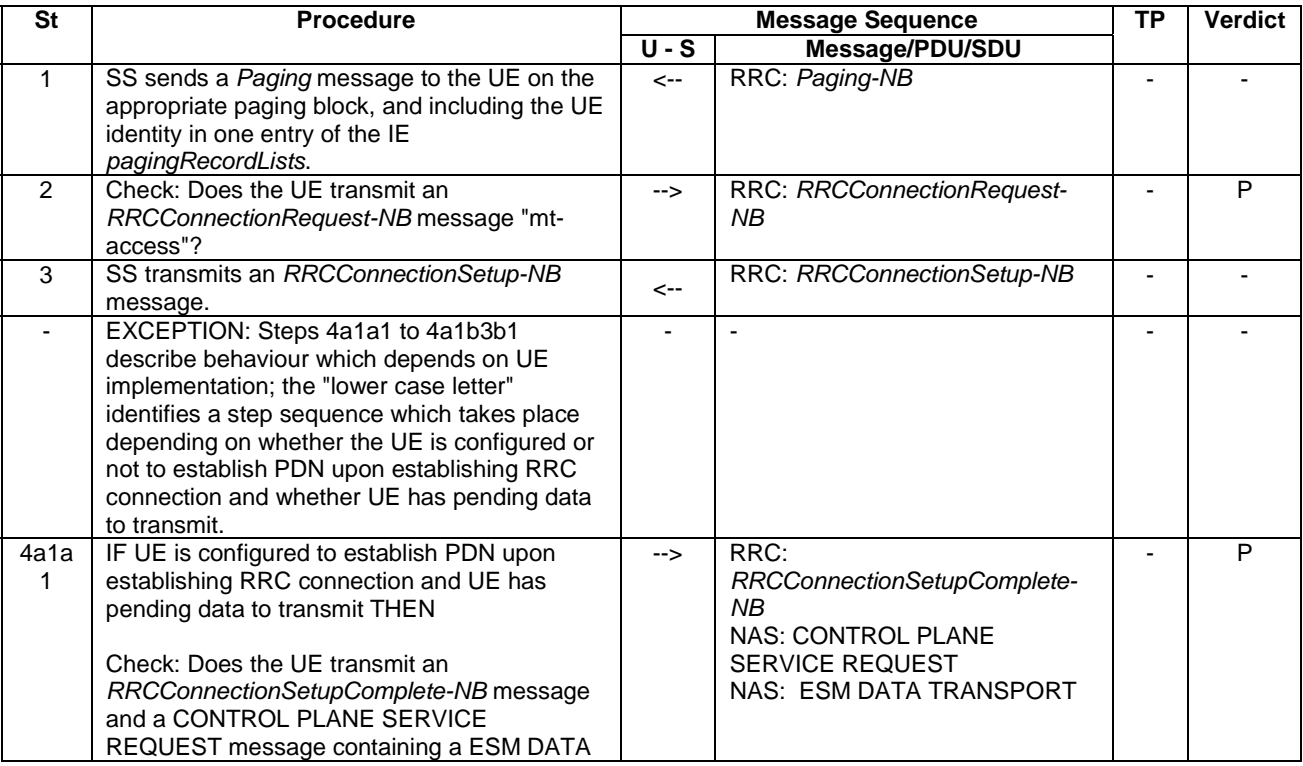

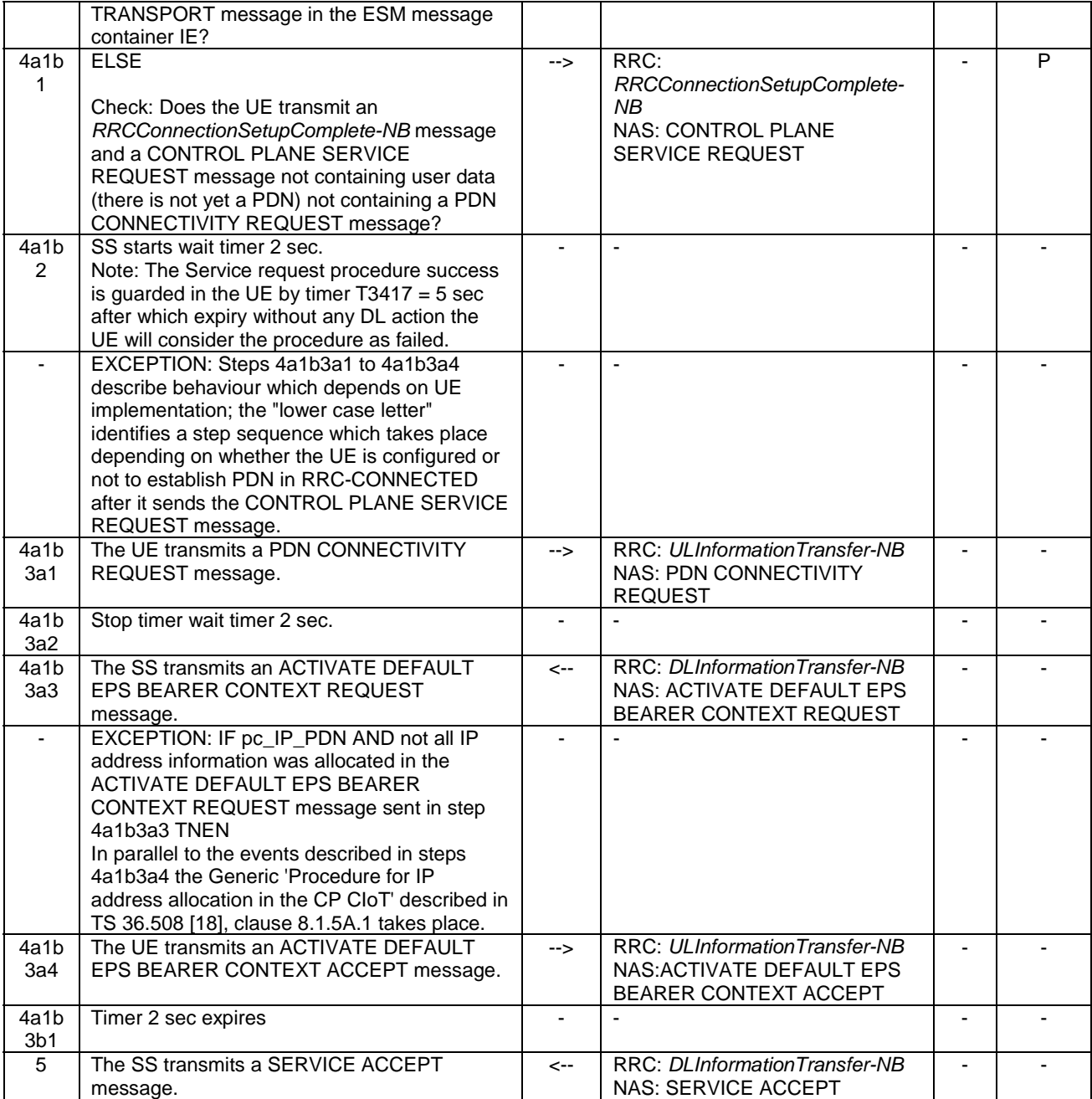

# 8.1.5A.2.4 Specific message contents

All specific message contents shall be referred to clause 8.1.6 and 4.7 with the exceptions below.

# **Table 8.1.5A.2.4-1: Message** *RRCConnectionRequest-NB* **(step 2, Table 8.1.5A.2.3-1)**

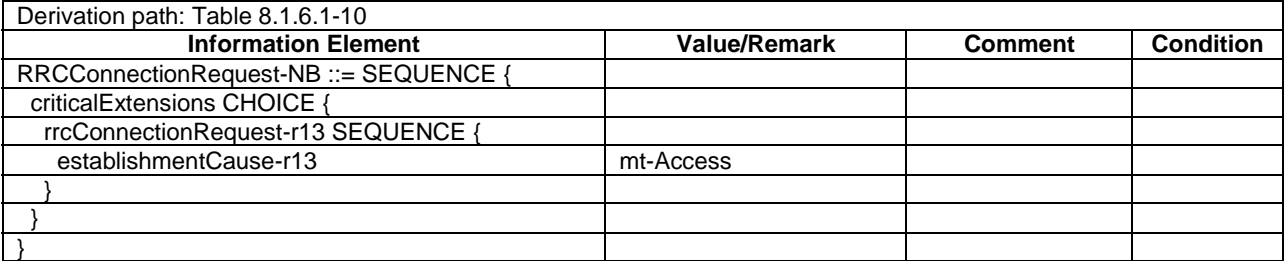

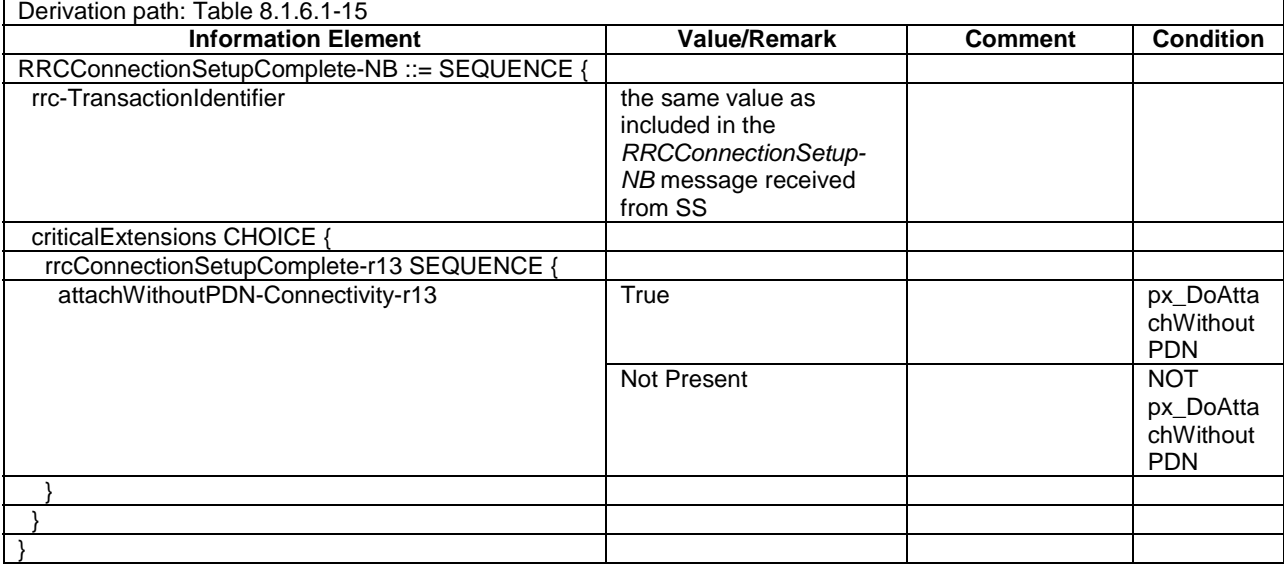

# **Table 8.1.5A.2.4-2: Message** *RRCConnectionSetupComplete-NB* **(steps 4a1a1, 4a1b1, Table 8.1.5A.2.3-1)**

# **Table 8.1.5A.2.4-3: PDN CONNECTIVITY REQUEST (steps 4a1a1, 4a1b3a1, Table 8.1.5A.2.3-1)**

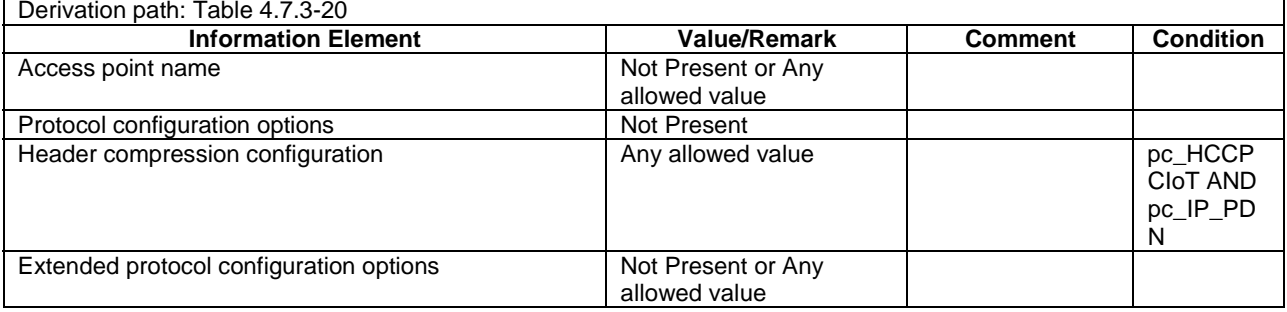

# **Table 8.1.5A.2.4-4: Message ACTIVATE DEFAULT EPS BEARER CONTEXT REQUEST (step 4a1b3a3, Table 8.1.5A.2.3-1)**

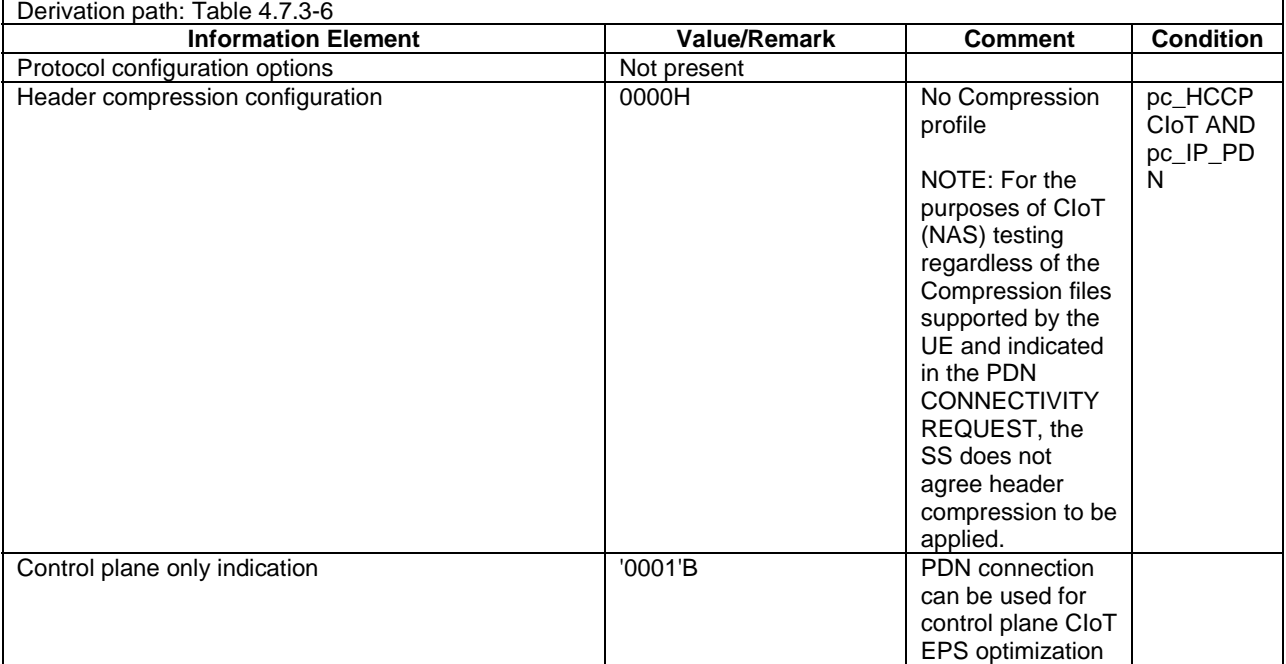

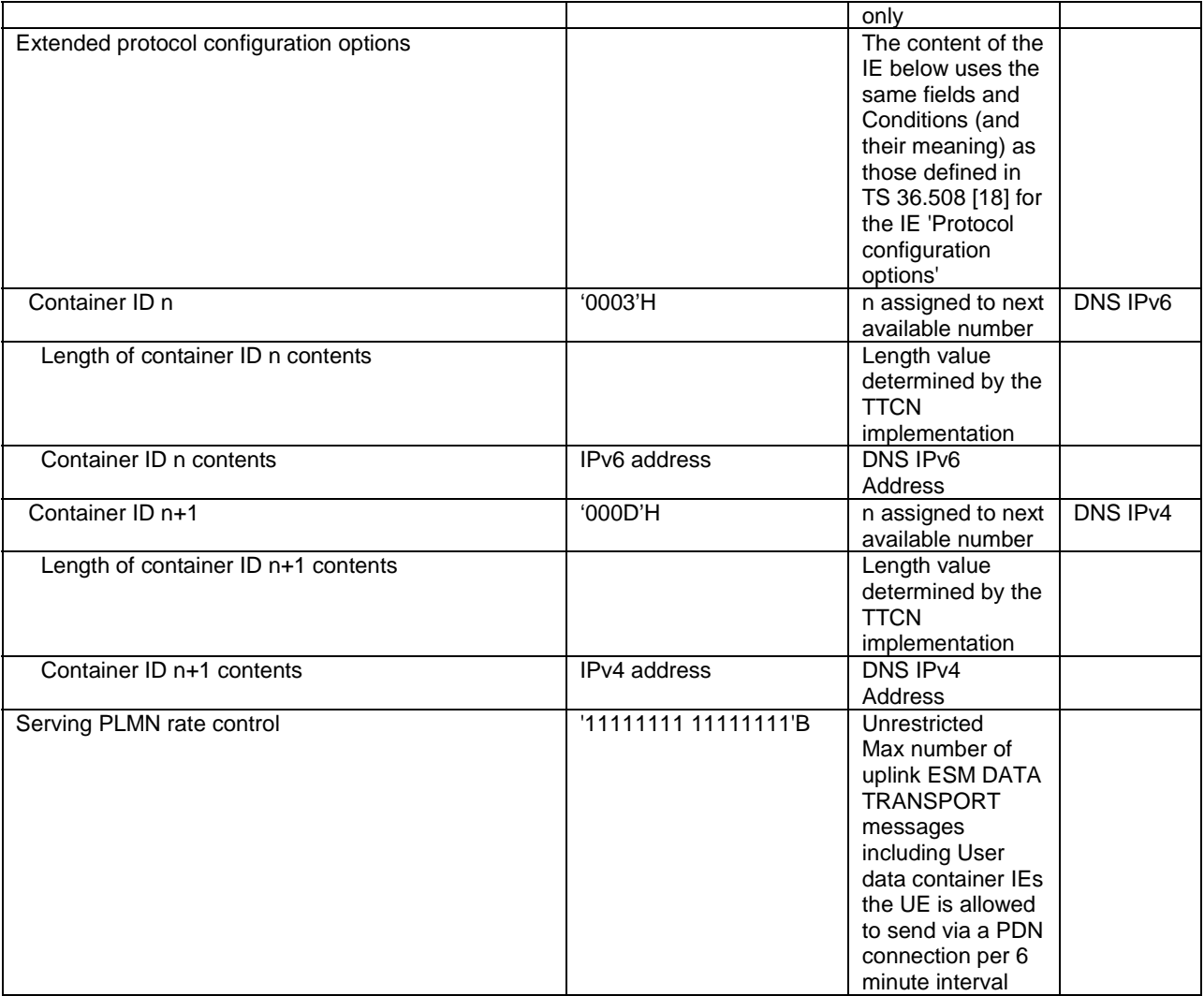

# **Table 8.1.5A.2.4-5: Message ACTIVATE DEFAULT EPS BEARER CONTEXT ACCEPT (step 4a1b3a4, Table 8.1.5A.2.3-1)**

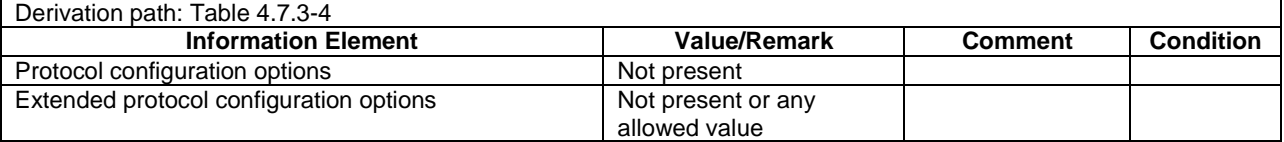

# 8.1.5A.3 Test procedure to check UE initiation of Control Plane CIoT MO user data transfer non-SMS transport

# 8.1.5A.3.1 Initial conditions

#### System Simulator:

- 1 NB-IoT cell, default parameters.
- The procedure shall be performed under ideal radio conditions as defined in clause 8.2.

## User Equipment:

- The UE is in RRC-IDLE.

# 8.1.5A.3.2 Definition of system information messages

The default system information messages are used with the exception(s) below.

## **Table 8.1.5A.3.2-1:** *SystemInformationBlockType1-NB*

Derivation Path: Table 8.1.4.3.2-3, condition ATTACH\_WITHOUT\_PDN.

# 8.1.5A.3.3 Procedure

#### **Table 8.1.5A.3.3-1: Control Plane CIoT MO user data transfer non-SMS transport**

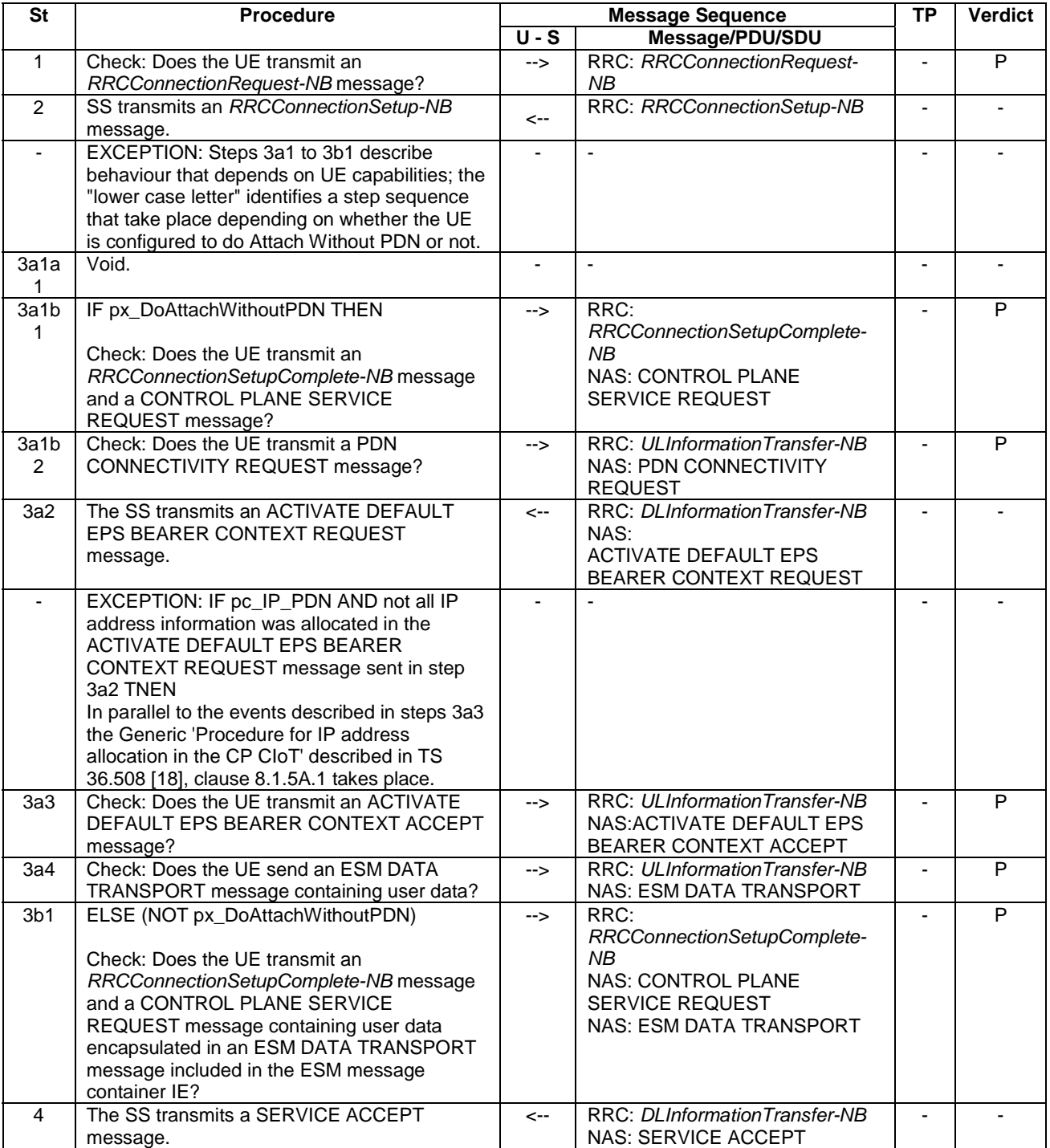

# 8.1.5A.3.4 Specific message contents

All specific message contents shall be referred to clause 8.1.6 and 4.7 with the exceptions below.

# **Table 8.1.5A.3.4-1: Message** *RRCConnectionRequest-NB* **(step 1, Table 8.1.5A.3.3-1)**

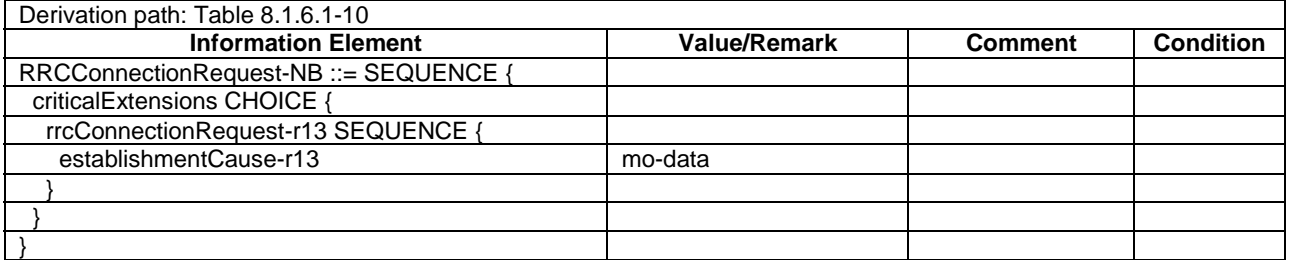

# **Table 8.1.5A.3.4-2: Message** *RRCConnectionSetupComplete-NB* **(steps 3a1a1, 3a1b1, Table 8.1.5A.3.3-1)**

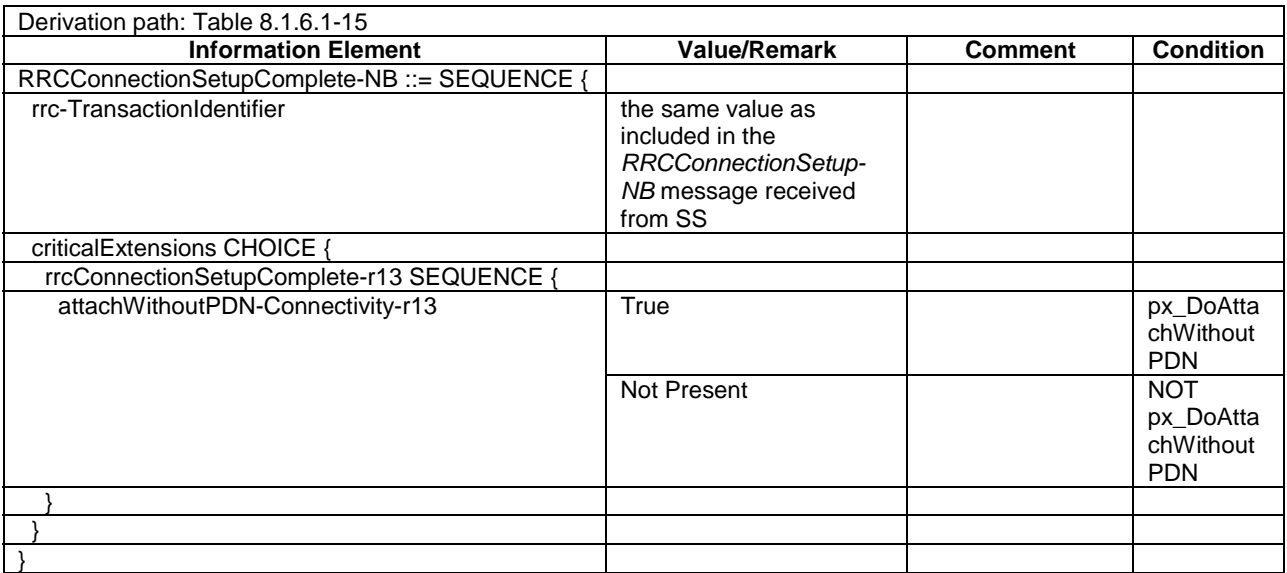

# **Table 8.1.5A.3.4-3: Message CONTROL PLANE SERVICE REQUEST (step 3b1, Table 8.1.5A.3.3-1)**

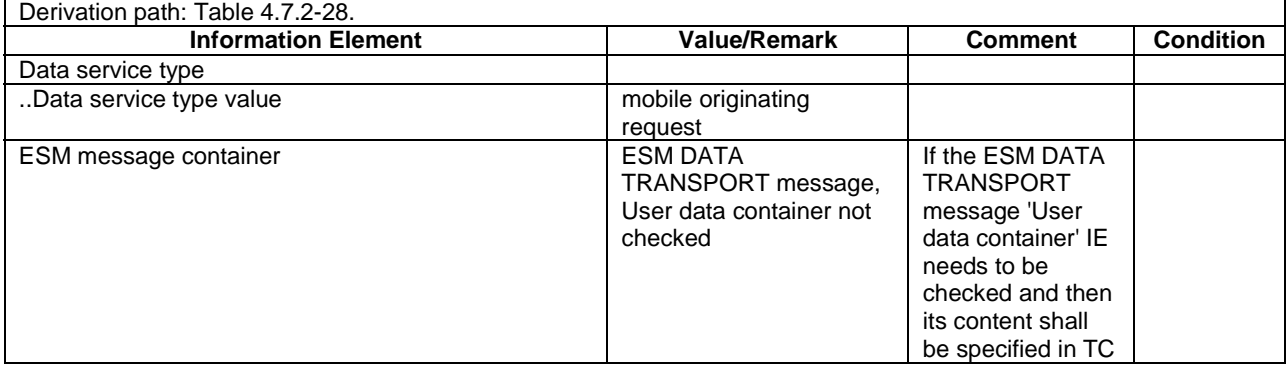

## **Table 8.1.5A.3.4-4: PDN CONNECTIVITY REQUEST (steps 3a1a1, 3a1b2, Table 8.1.5A.3.3-1)**

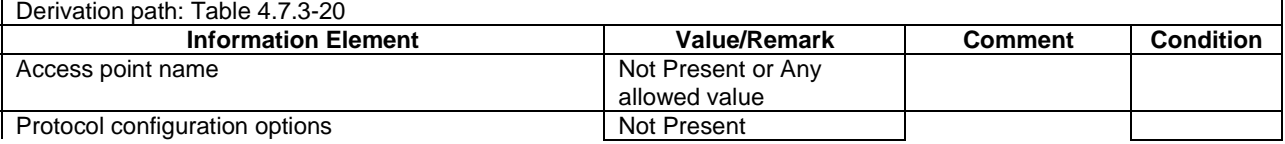

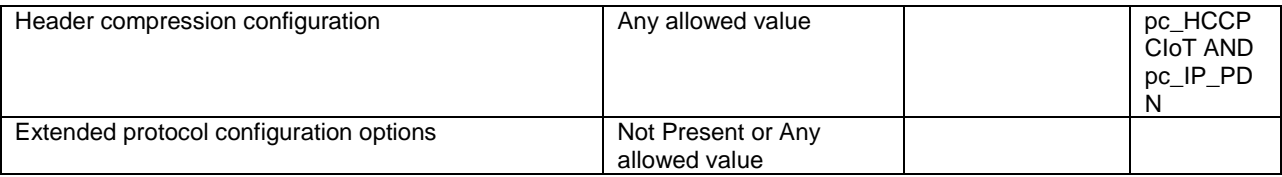

## **Table 8.1.5A.3.4-5: Message ACTIVATE DEFAULT EPS BEARER CONTEXT REQUEST (step 3a2, Table 8.1.5A.3.3-1)**

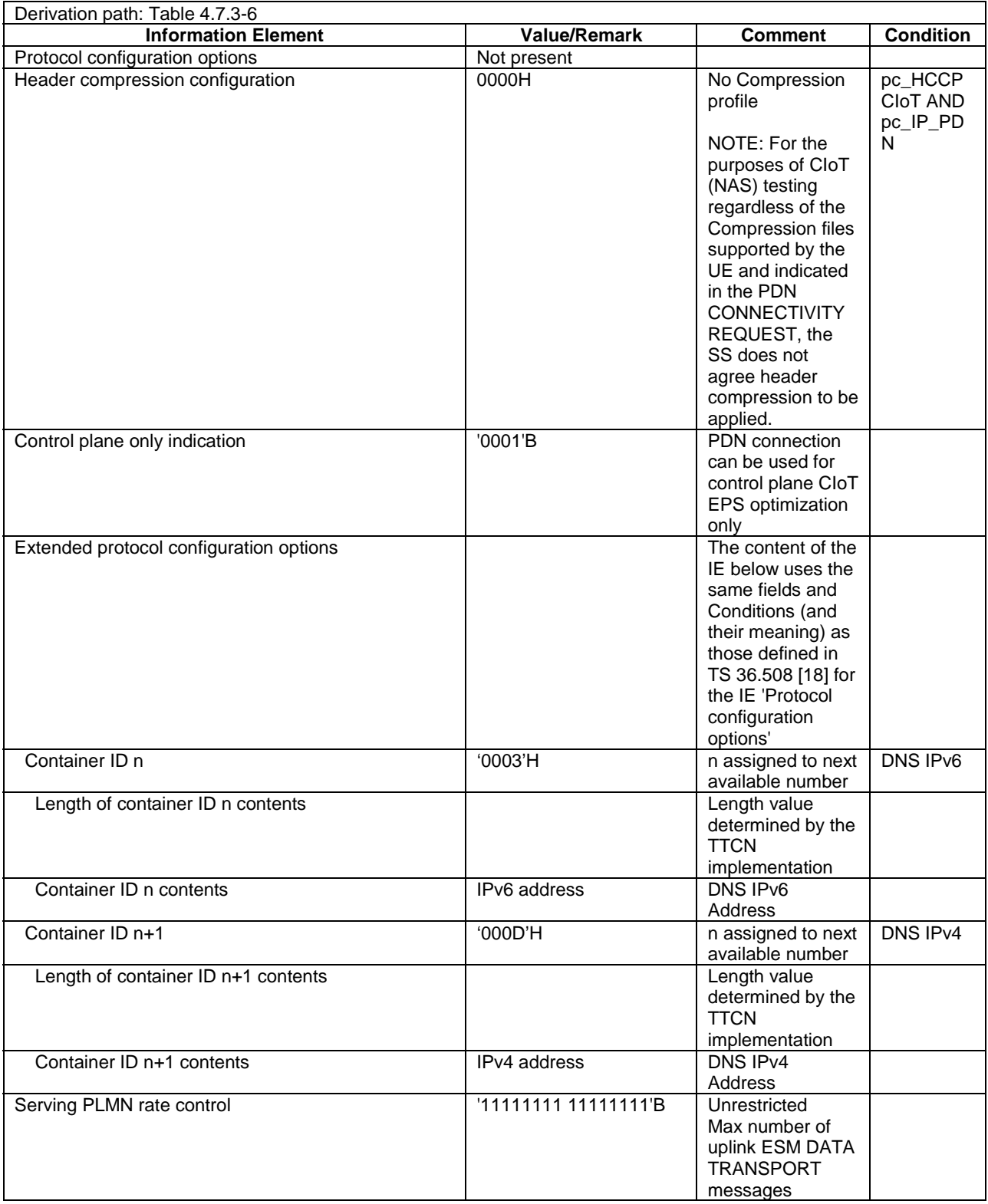
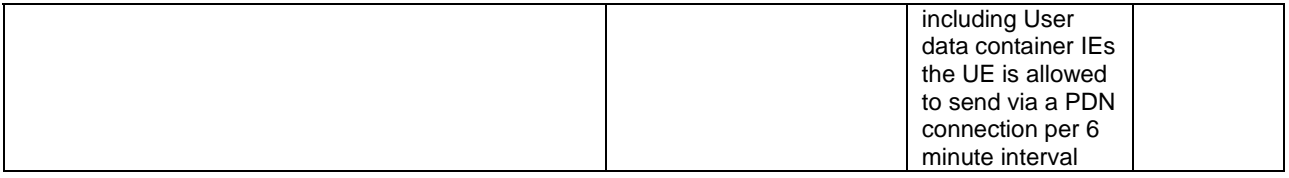

#### **Table 8.1.5A.3.4-6: Message ACTIVATE DEFAULT EPS BEARER CONTEXT ACCEPT (step 3a3, Table 8.1.5A.3.3-1)**

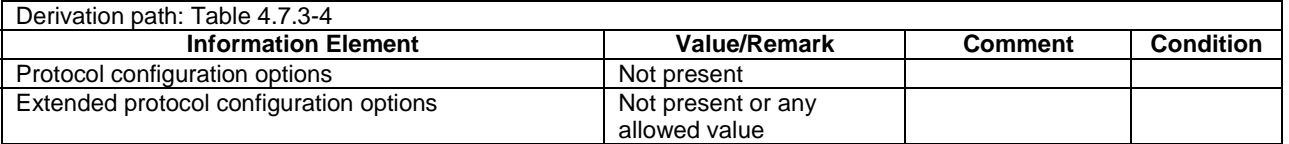

### 8.1.5A.3A Test procedure to check UE initiation of Control Plane CIoT MO user data transfer SMS transport

### 8.1.5A.3A.1 Initial conditions

System Simulator:

- 1 NB-IoT cell, default parameters.
- The procedure shall be performed under ideal radio conditions as defined in clause 8.2.

#### User Equipment:

- The UE is in RRC-IDLE.

#### 8.1.5A.3A.2 Definition of system information messages

The default system information messages are used with the exception(s) below.

#### **Table 8.1.5A.3A.2-1:** *SystemInformationBlockType1-NB*

Derivation Path: Table 8.1.4.3.2-3, condition ATTACH\_WITHOUT\_PDN.

### 8.1.5A.3A.3 Procedure

#### **Table 8.1.5A.3A.3-1: Control Plane CIoT MO user data transfer SMS transport**

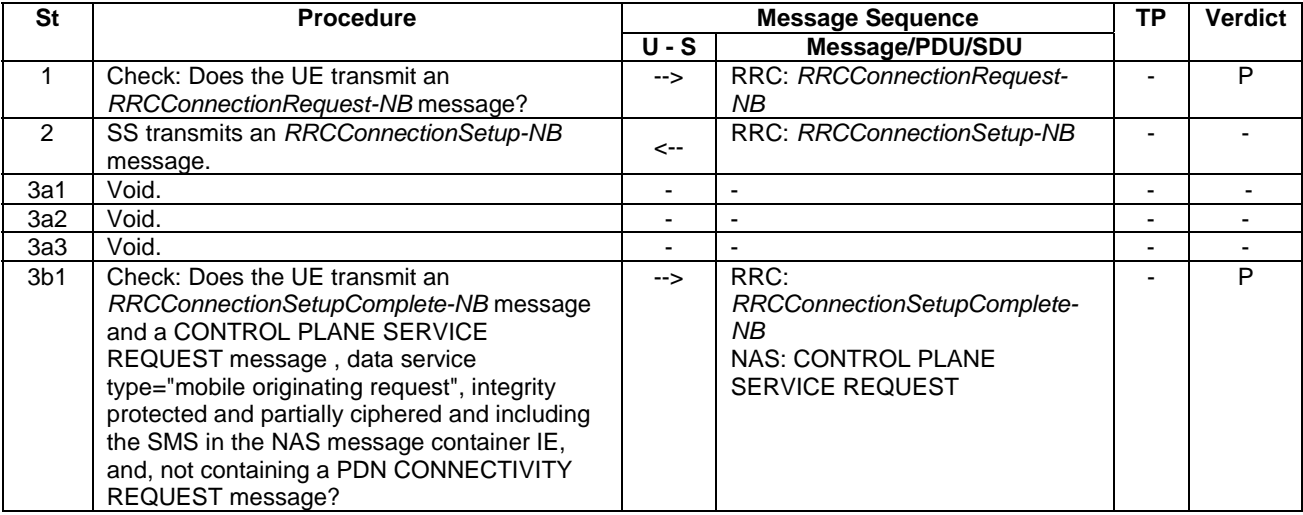

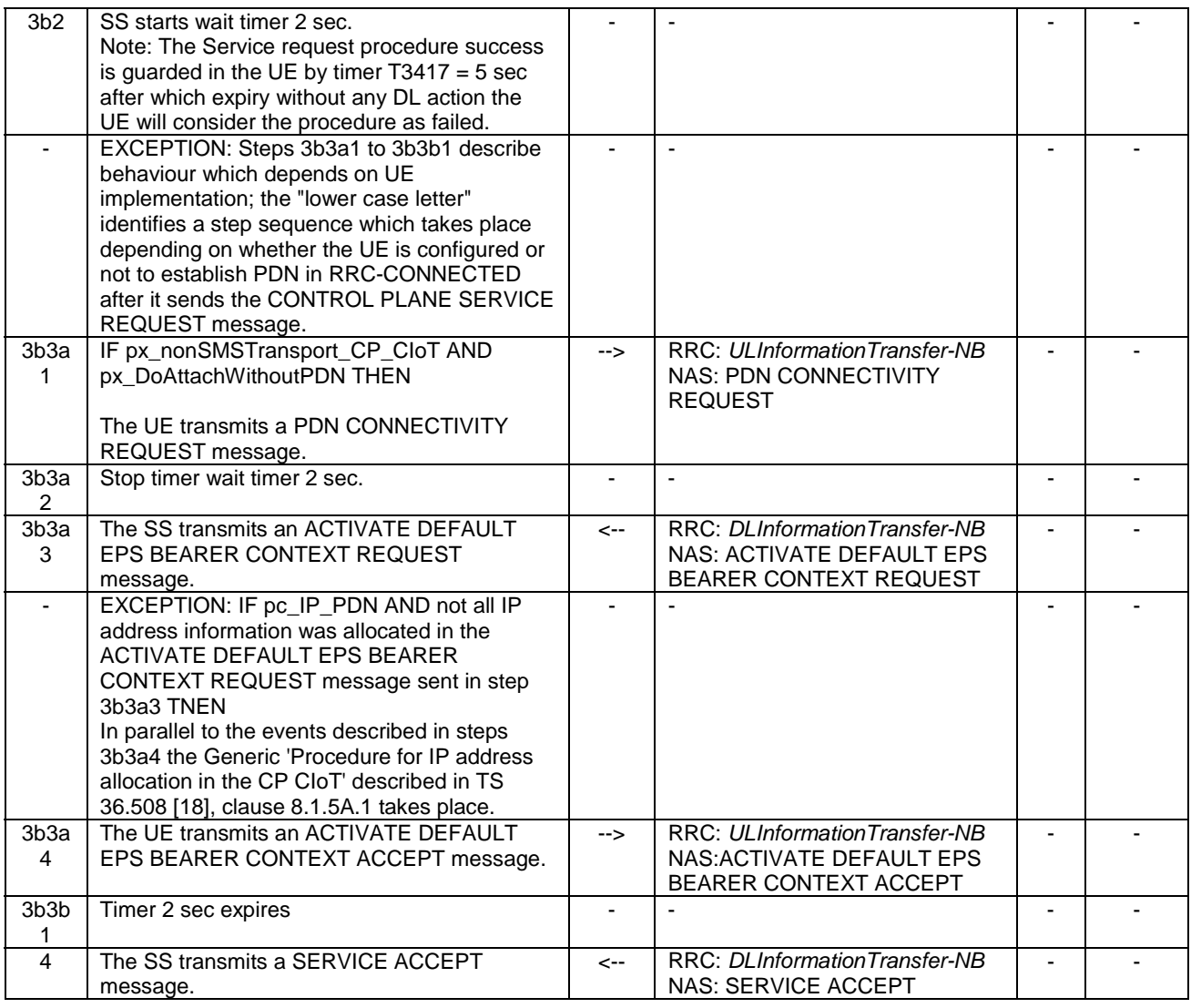

### 8.1.5A.3A.4 Specific message contents

All specific message contents shall be referred to clause 8.1.6 and 4.7 with the exceptions below.

### **Table 8.1.5A.3A.4-1: Message** *RRCConnectionRequest-NB* **(step 1, Table 8.1.5A.3A.3-1)**

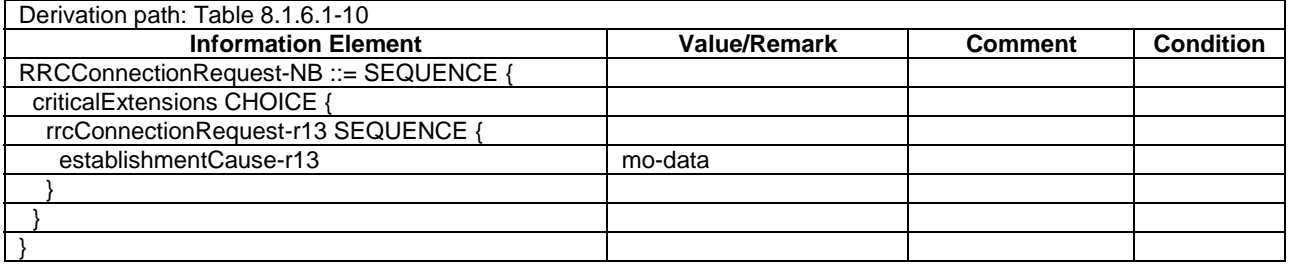

# **Table 8.1.5A.3A.4-2: Message** *RRCConnectionSetupComplete-NB* **(steps 3a1, 3b1, Table 8.1.5A.3A.3-**

**1)** 

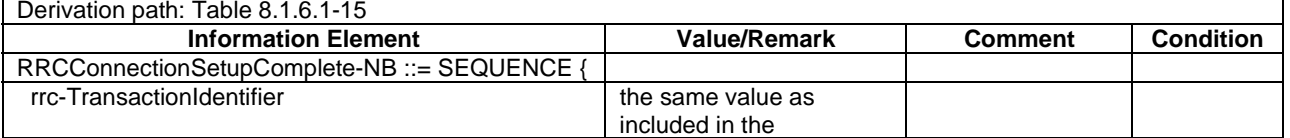

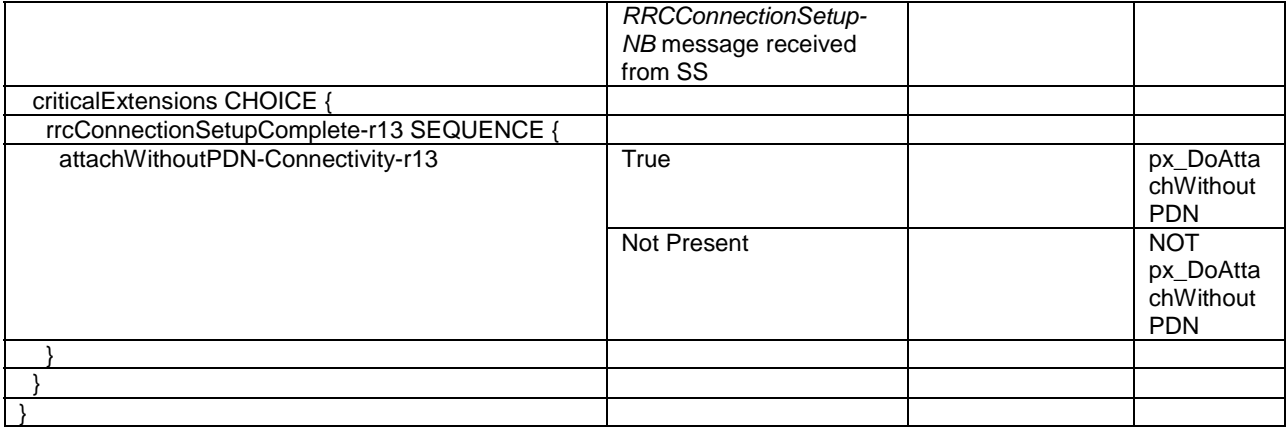

### **Table 8.1.5A.3A.4-3: Message CONTROL PLANE SERVICE REQUEST (steps 3a1, 3b1, Table 8.1.5A.3A.3-1)**

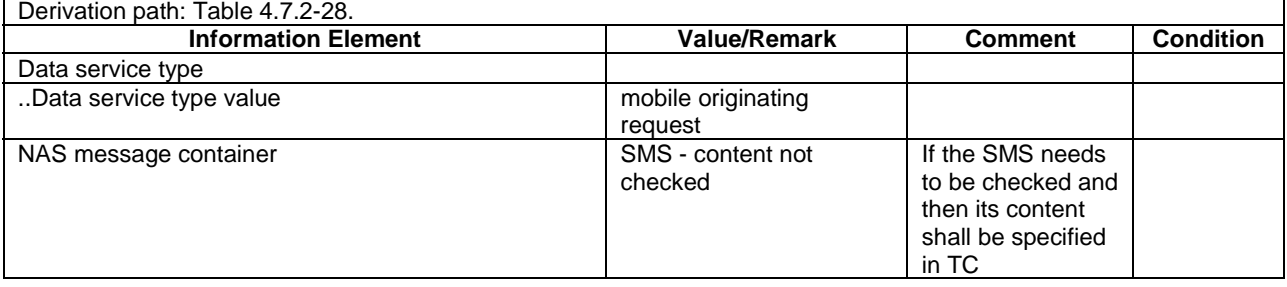

### **Table 8.1.5A.3A.4-4: PDN CONNECTIVITY REQUEST (steps 3a1, 3b3a1, Table 8.1.5A.3A.3-1)**

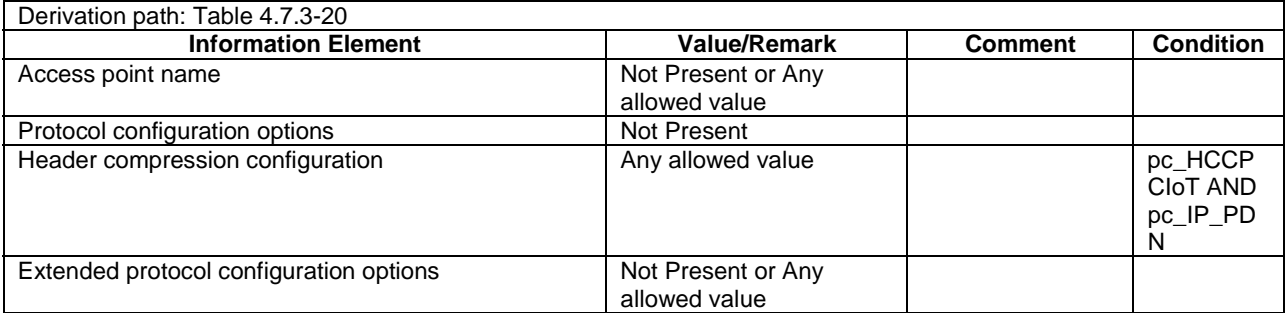

### **Table 8.1.5A.3A.4-5: Message ACTIVATE DEFAULT EPS BEARER CONTEXT REQUEST (steps 3a2, 3b3a3, Table 8.1.5A.3A.3-1)**

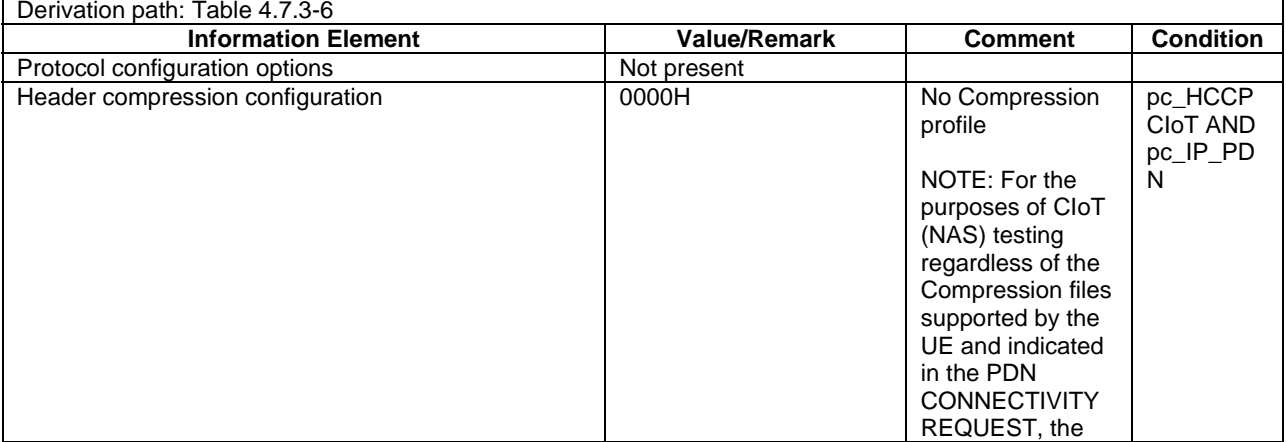

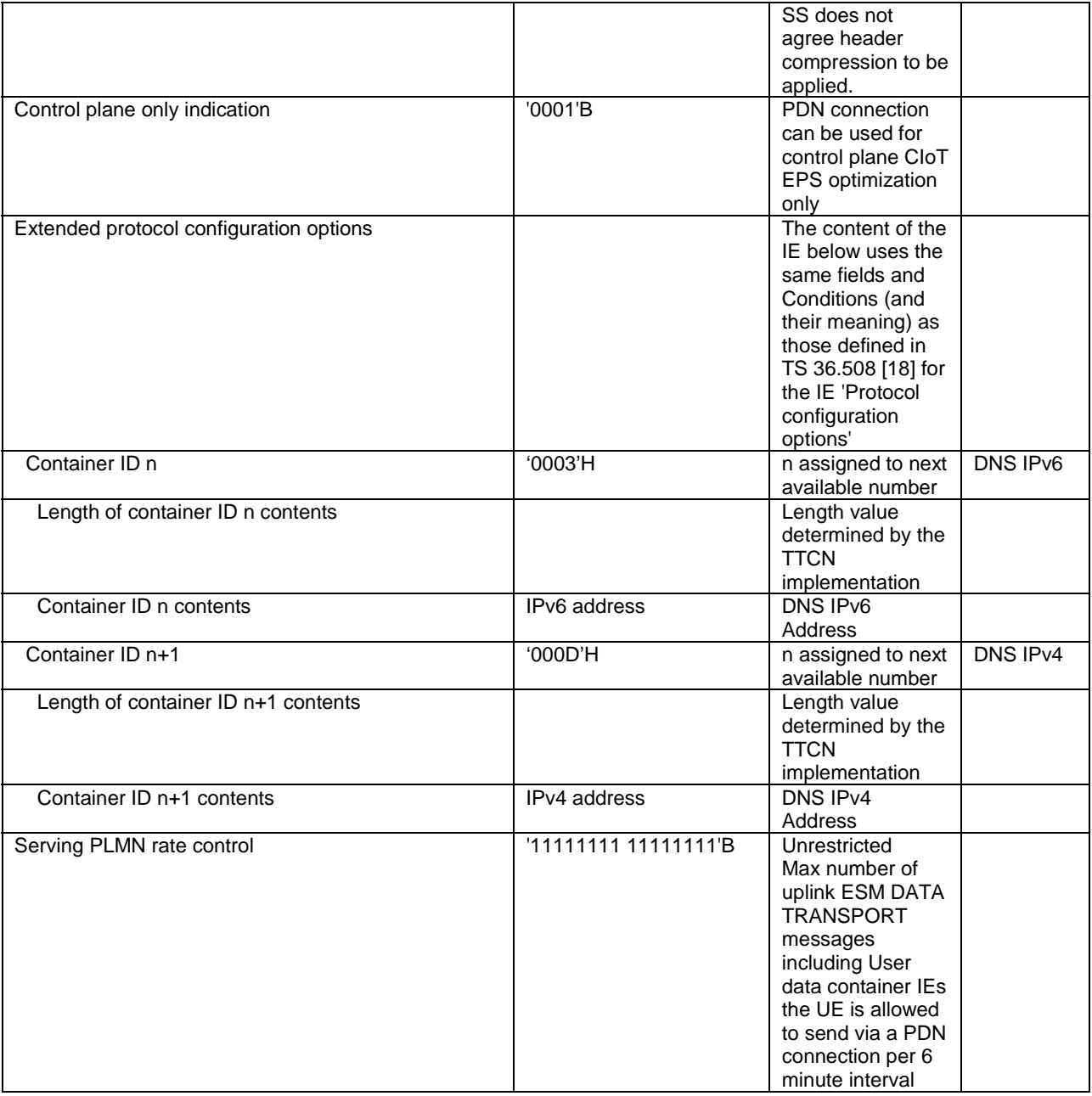

### **Table 8.1.5A.3A.4-6: Message ACTIVATE DEFAULT EPS BEARER CONTEXT ACCEPT (steps 3a3, 3b3a4, Table 8.1.5A.3A.3-1)**

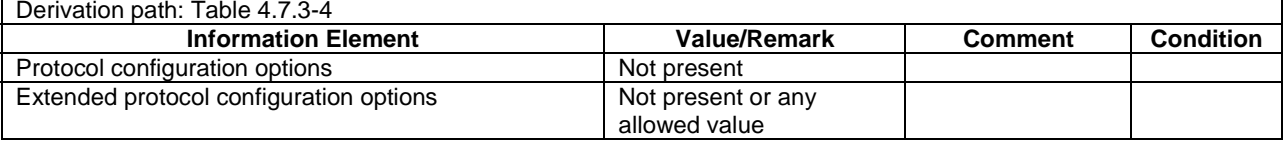

### 8.1.5A.4 Test procedure to check release of PDN connectivity before leaving RRC-CONNECTED for attach without PDN

#### 8.1.5A.4.1 Initial conditions

- 1 NB-IoT cell, default parameters.
- The procedure shall be performed under ideal radio conditions as defined in clause 8.2.

User Equipment:

- The UE is in RRC-CONNECTED.
- px\_DoAttachWithoutPDN=TRUE

### 8.1.5A.4.2 Definition of system information messages

The default system information messages are used with the exception(s) below.

#### **Table 8.1.5A.4.2-1:** *SystemInformationBlockType1-NB*

Derivation Path: Table 8.1.4.3.2-3, condition ATTACH\_WITHOUT\_PDN.

### 8.1.5A.4.3 Procedure

#### **Table 8.1.5A.4.3-1: Release of PDN connectivity before leaving RRC-CONNECTED for attach without PDN**

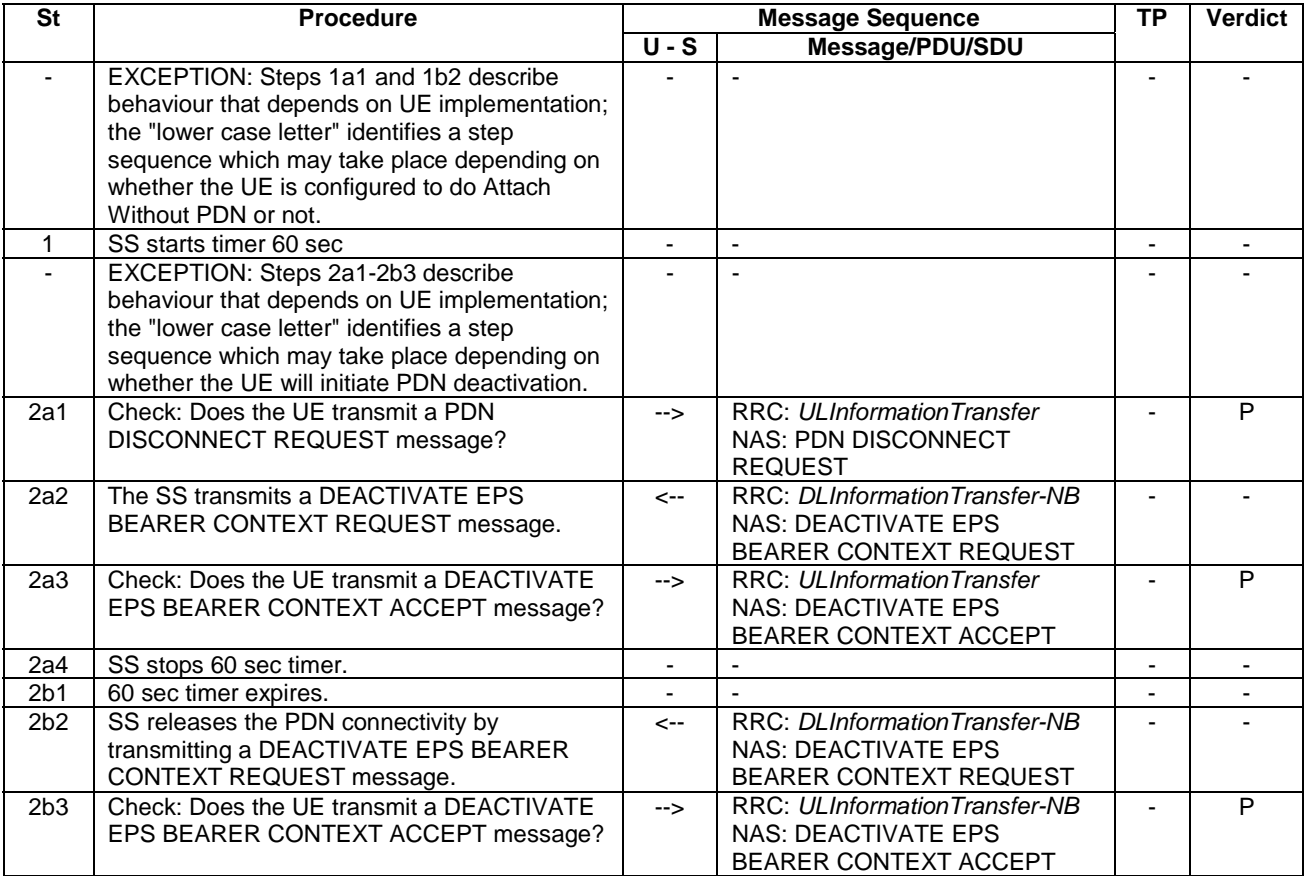

#### 8.1.5A.4.4 Specific message contents

All specific message contents shall be referred to clause 8.1.6 and 4.7 with the exceptions below.

#### **Table 8.1.5A.4.4-1: DEACTIVATE EPS BEARER CONTEXT REQUEST (step 2a2, Table 8.1.5A.4.3-1)**

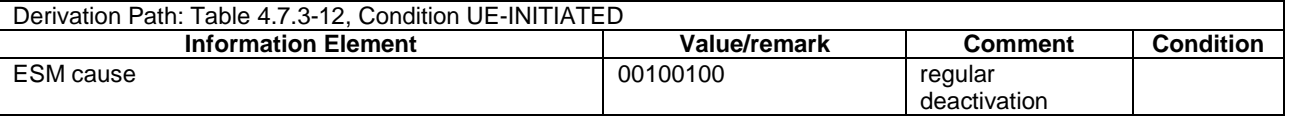

#### **Table 8.1.5A.4.4-2: DEACTIVATE EPS BEARER CONTEXT REQUEST (step 2b2, Table 8.1.5A.4.3-1)**

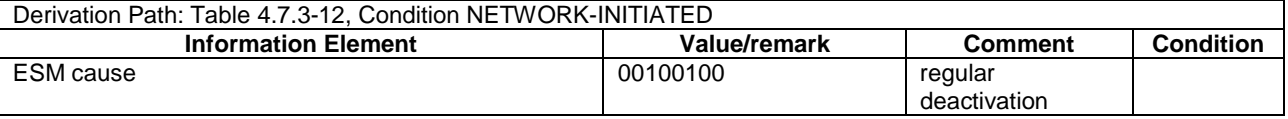

### 8.1.5A.5 Test procedure to check that NB-IoT UE is camped on a new NB-IOT cell

This procedure verifies whether the UE has camped on a new NB-IoT cell with different TAI.

The procedure is defined in table 8.1.5A.5-1.

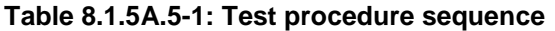

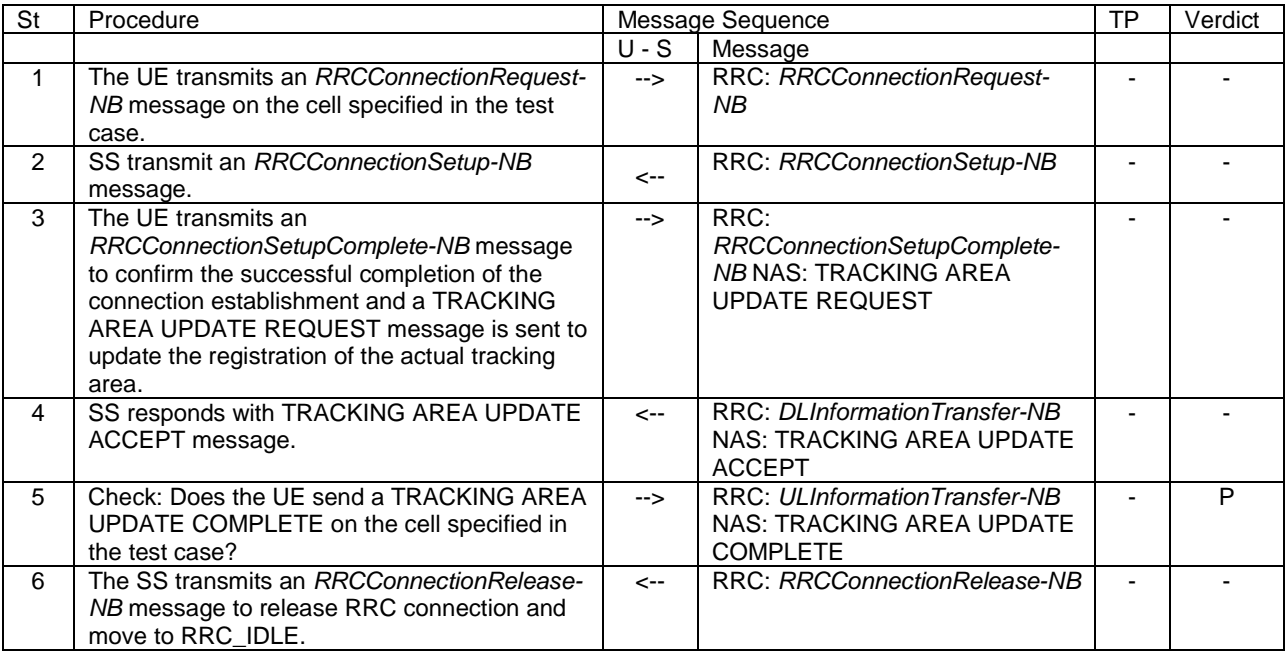

### 8.1.5A.6 Test procedure to check that NB-IoT UE resume RRC connection on a new NB-IOT cell

This procedure verifies whether the UE resumes RRC connection on a new NB-IoT cell with different TAI.

The procedure is defined in table 8.1.5A.6-1.

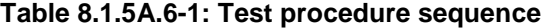

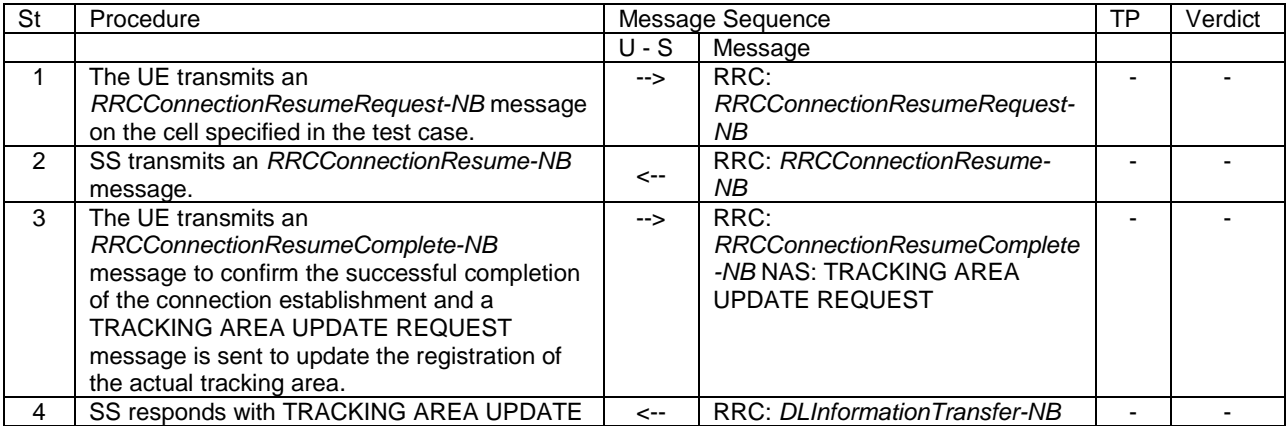

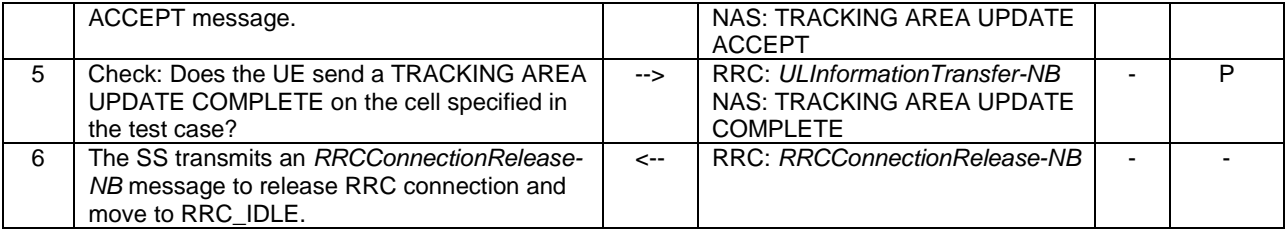

### 8.1.5A.7

### 8.1.5A.8 Test procedure to check RRC\_CONNECTED state for NB-IoT

#### **Table 8.1.5A.8-1: Test procedure sequence**

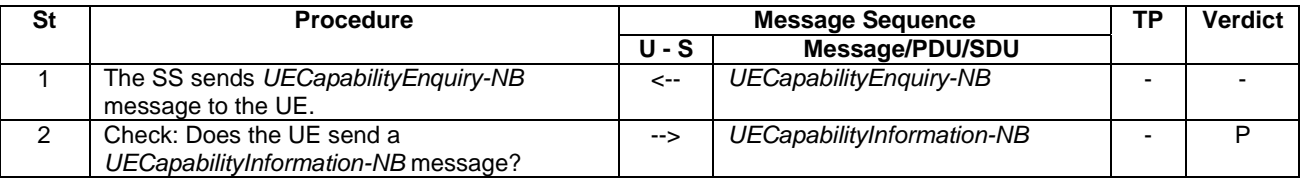

### 8.1.5A.9 Test Procedure to establish radio bearers in User Plane

#### 8.1.5A.9.1 Initial conditions

System Simulator:

- Parameters are set to the default parameters for the NB-IoT single cell environment, as defined in subclause 8.1.4.1.1, unless otherwise specified in the test case.
- The procedure shall be performed under ideal radio conditions as defined in clause 8.2

User Equipment:

The NB-IoT UE shall be in NB-IoT Registered, Idle mode (State 3-NB) for condition S1\_U\_DataTransfer.

#### 8.1.5A.9.2 Definition of system information messages

The default system information messages are used with the exception(s) below.

#### **Table 8.1.5A.9.2-1:** *SystemInformationBlockType1-NB*

Derivation Path: Table 8.1.4.3.2-3, condition ATTACH\_WITH\_PDN.

#### 8.1.5A.9.3 Procedure

The establishment of generic radio bearer connection is assumed to always be mobile terminated.

#### **Table 8.1.5A.9.3-1: Generic Radio Bearer establishment procedure**

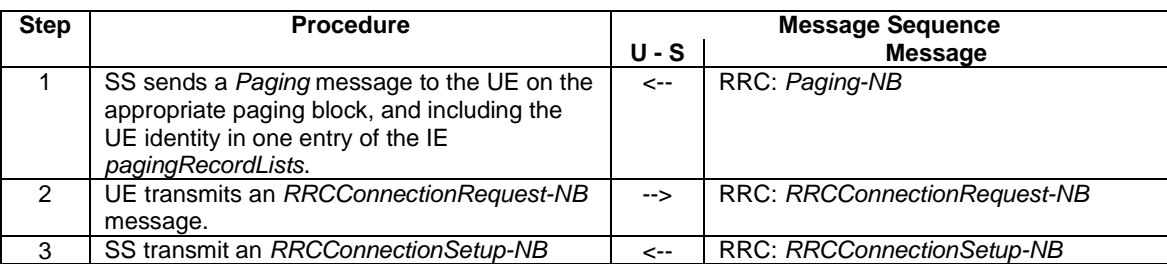

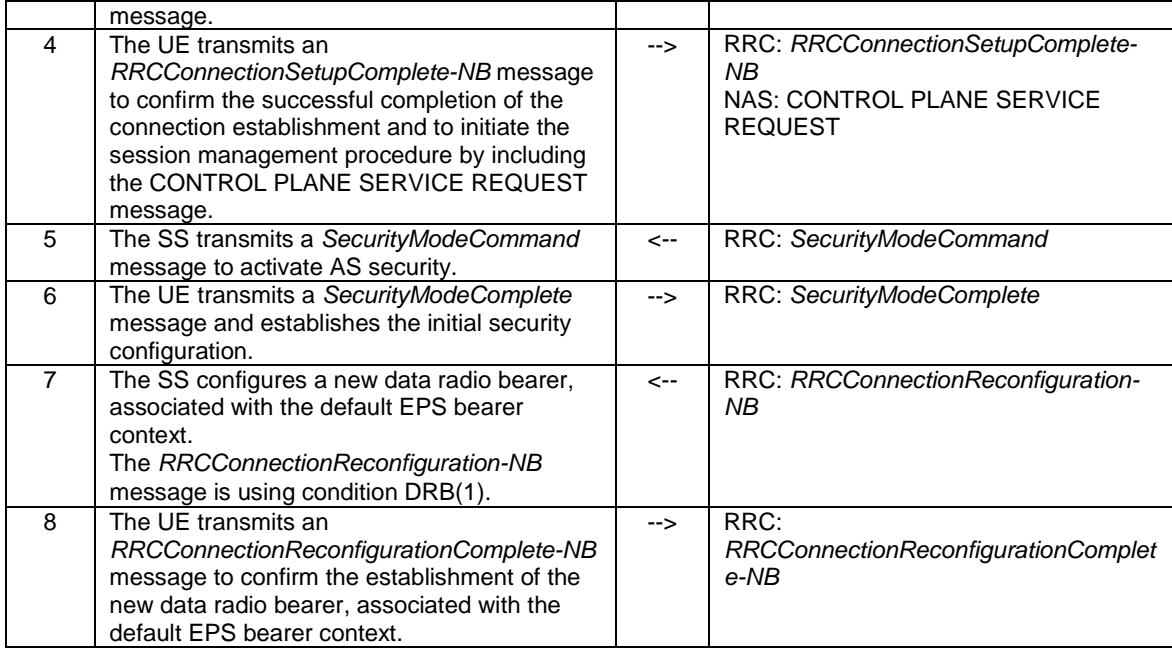

### 8.1.5A.9.4 Specific message contents

All specific message contents shall be referred to clause 4.6, 4.7 and 8.1.6.

# 8.1.6 NB-IoT Default RRC message and information elements contents

This clause contains the default values of common RRC messages and information elements, which unless indicated otherwise in specific clauses of TS 36.521-1 [21], TS 36.521-3 [34], TS 36.523-1 [18] and other clauses in this specification. All the messages and information elements are listed in alphabetical order.

### 8.1.6.1 NB-IoT Contents of RRC messages

### – *DLInformationTransfer-NB*

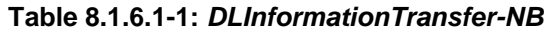

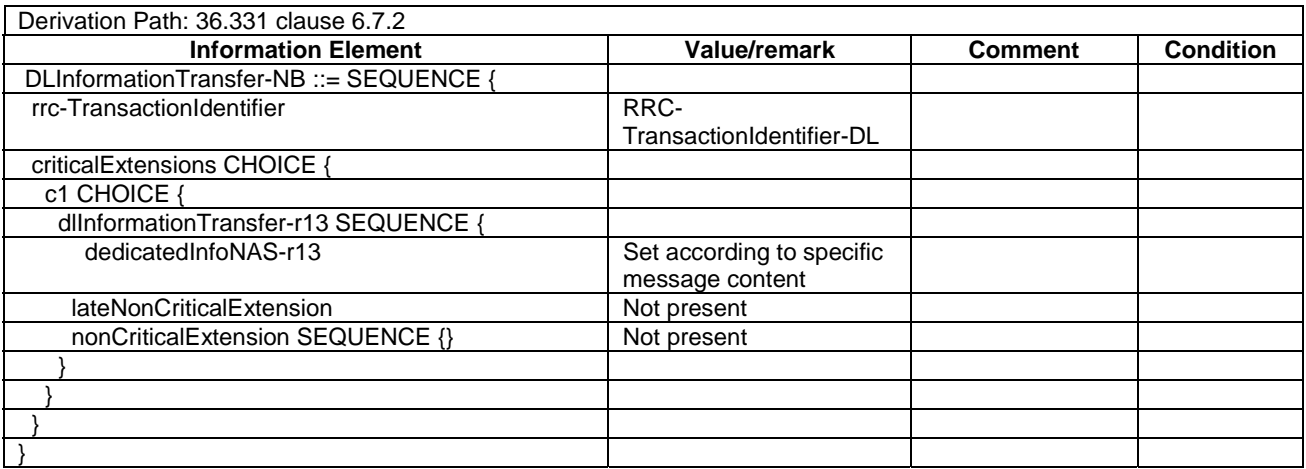

### – *Paging-NB*

### **Table 8.1.6.1-2:** *Paging-NB*

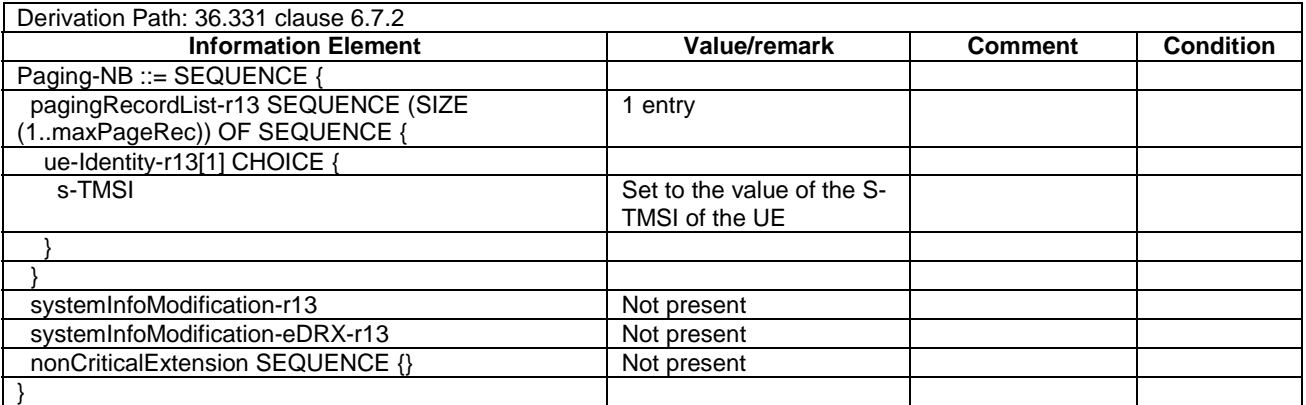

### – *RRCConnectionReconfiguration-NB*

### **Table 8.1.6.1-3:** *RRCConnectionReconfiguration-NB*

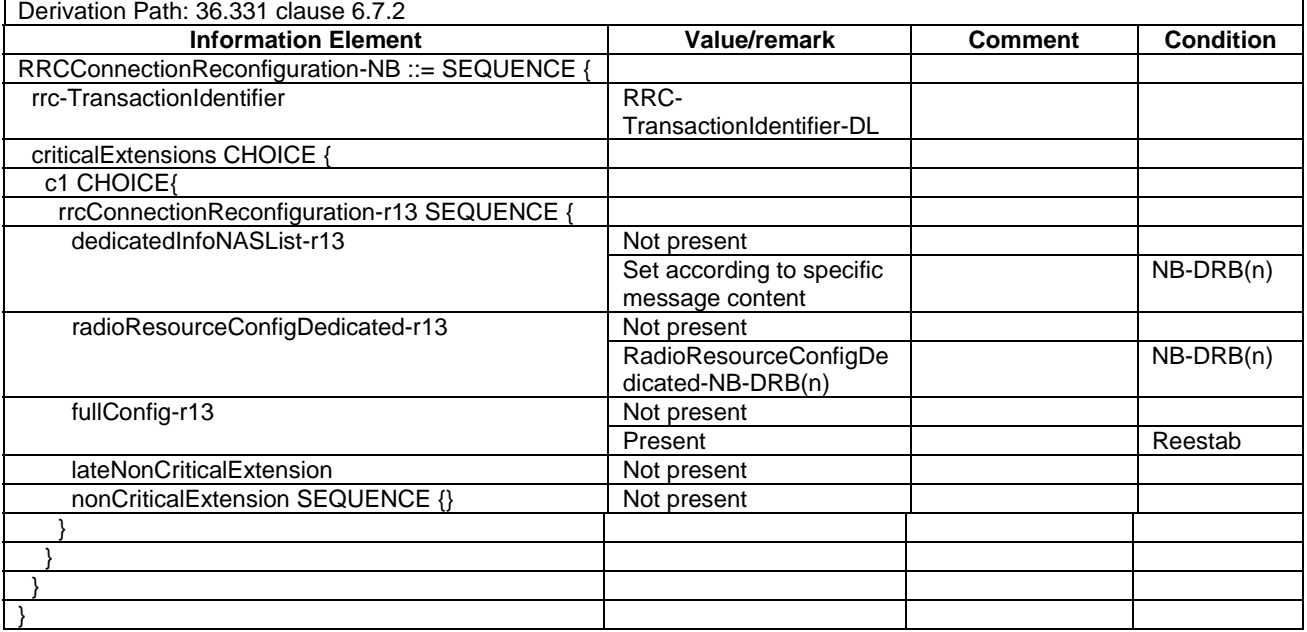

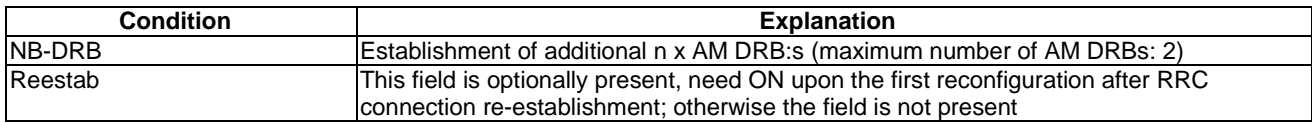

### – *RRCConnectionReconfigurationComplete-NB*

### **Table 8.1.6.1-4:** *RRCConnectionReconfigurationComplete-NB*

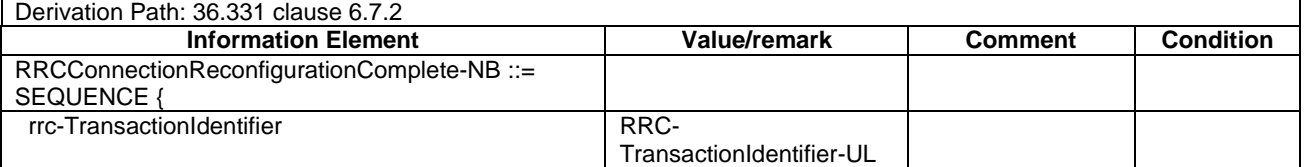

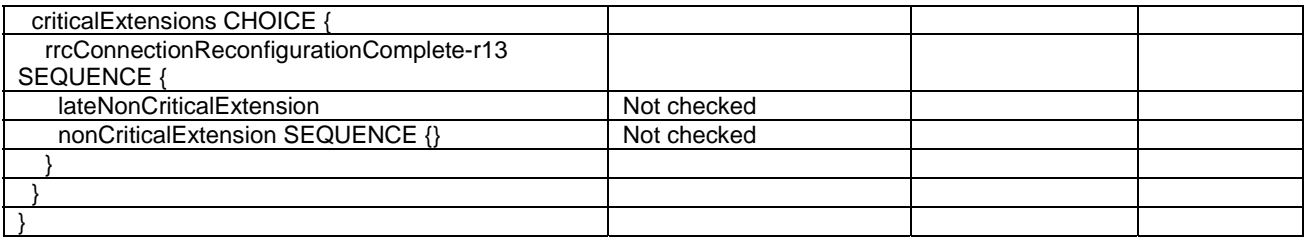

### – *RRCConnectionReestablishment-NB*

### **Table 8.1.6.1-5:** *RRCConnectionReestablishment-NB*

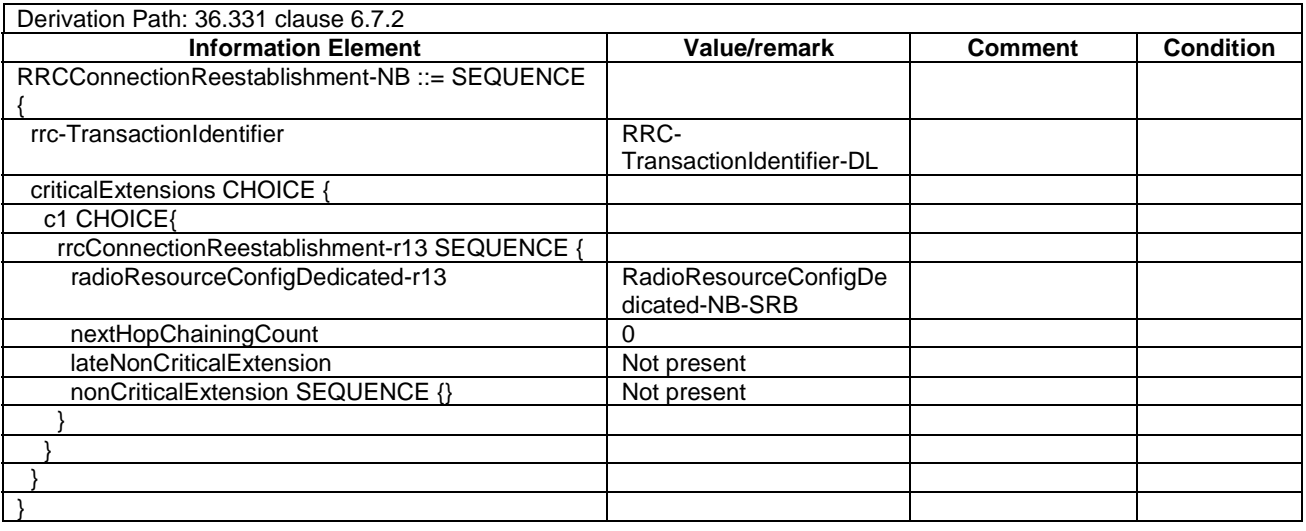

### – *RRCConnectionReestablishmentComplete-NB*

#### **Table 8.1.6.1-6:** *RRCConnectionReestablishmentComplete-NB*

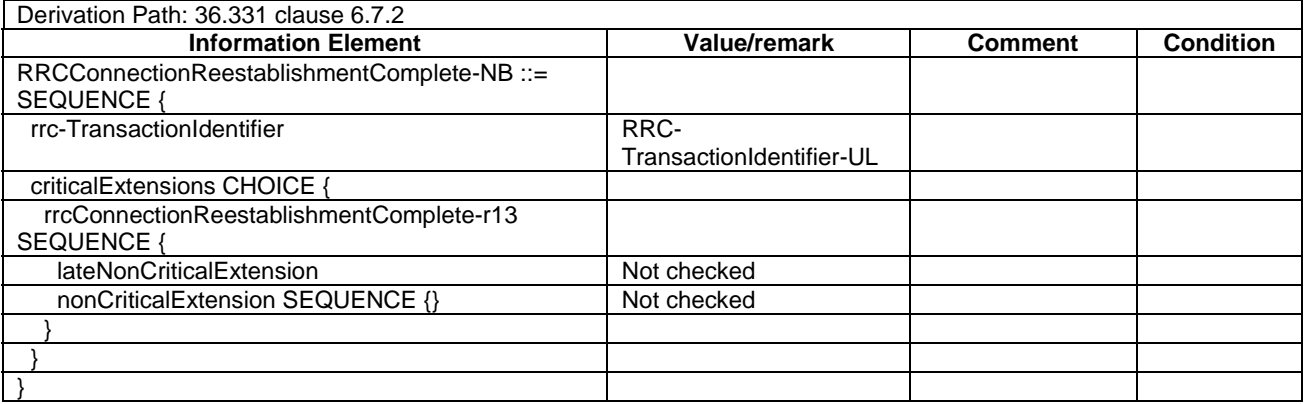

### – *RRCConnectionReestablishmentRequest-NB*

### **Table 8.1.6.1-7:** *RRCConnectionReestablishmentRequest-NB*

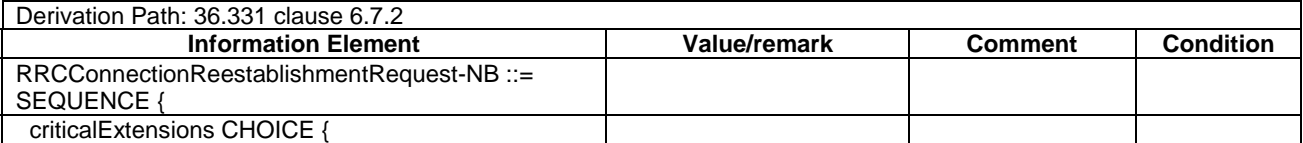

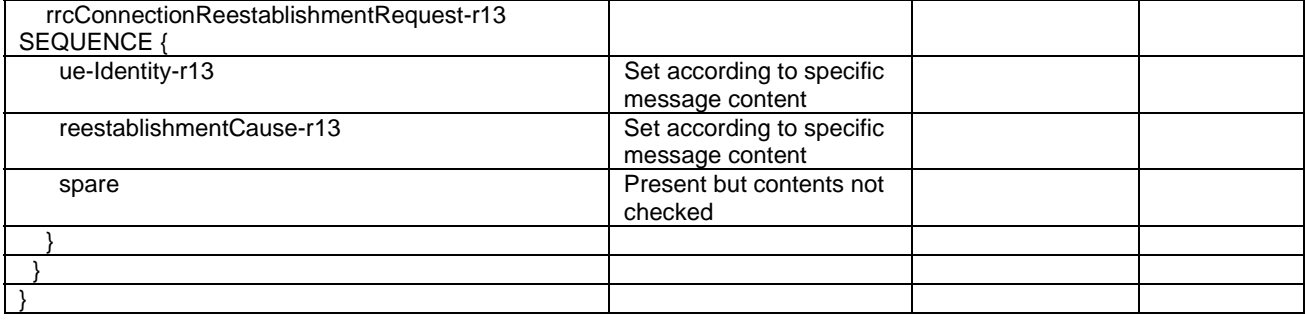

### – *RRCConnectionReject-NB*

### **Table 8.1.6.1-8:** *RRCConnectionReject-NB*

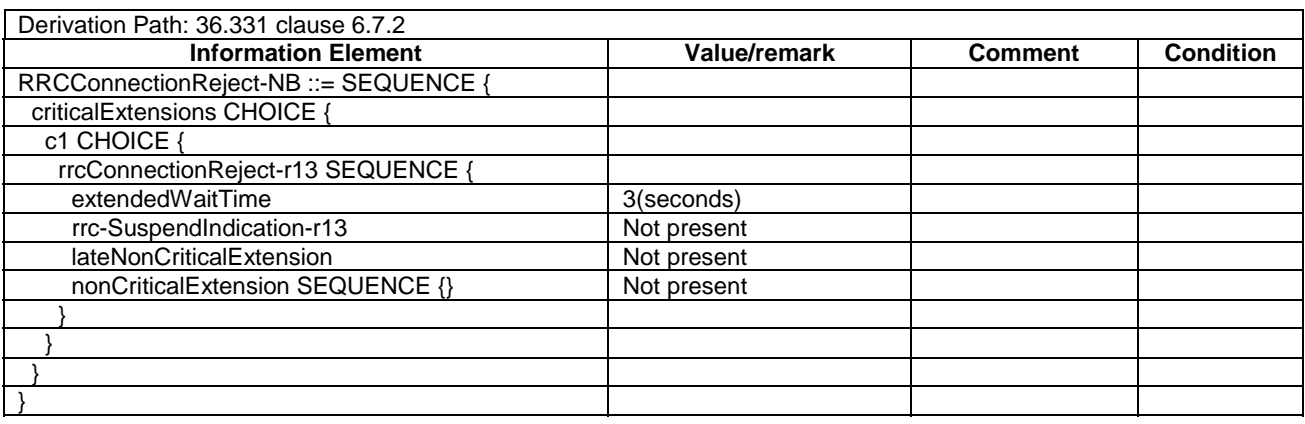

### – *RRCConnectionRelease-NB*

### **Table 8.1.6.1-9:** *RRCConnectionRelease-NB*

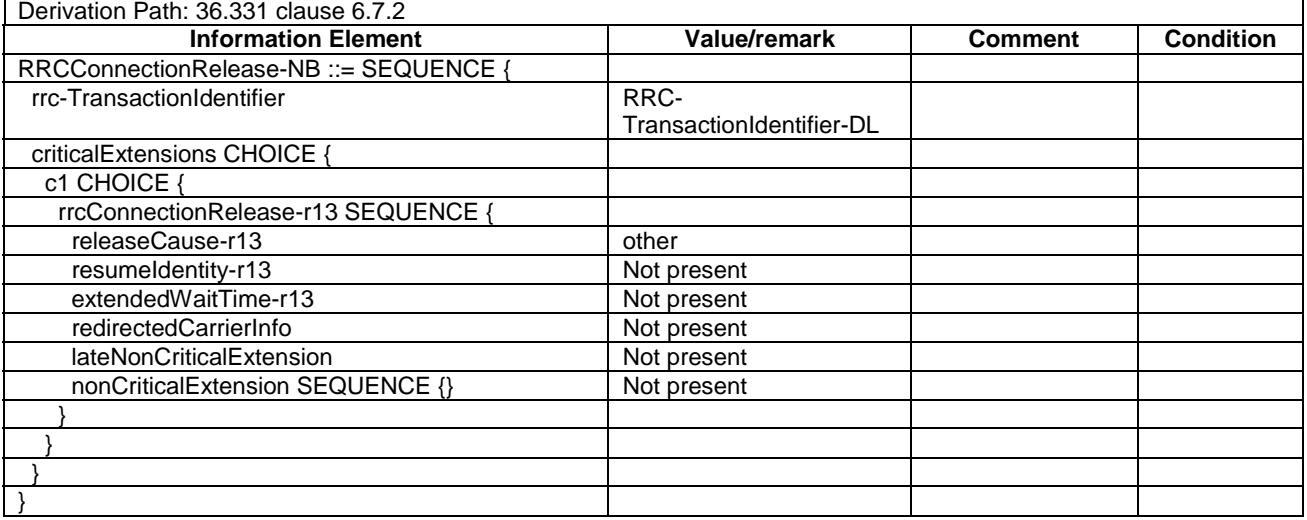

### – *RRCConnectionRequest-NB*

### **Table 8.1.6.1-10:** *RRCConnectionRequest-NB*

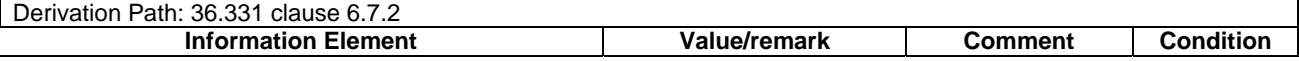

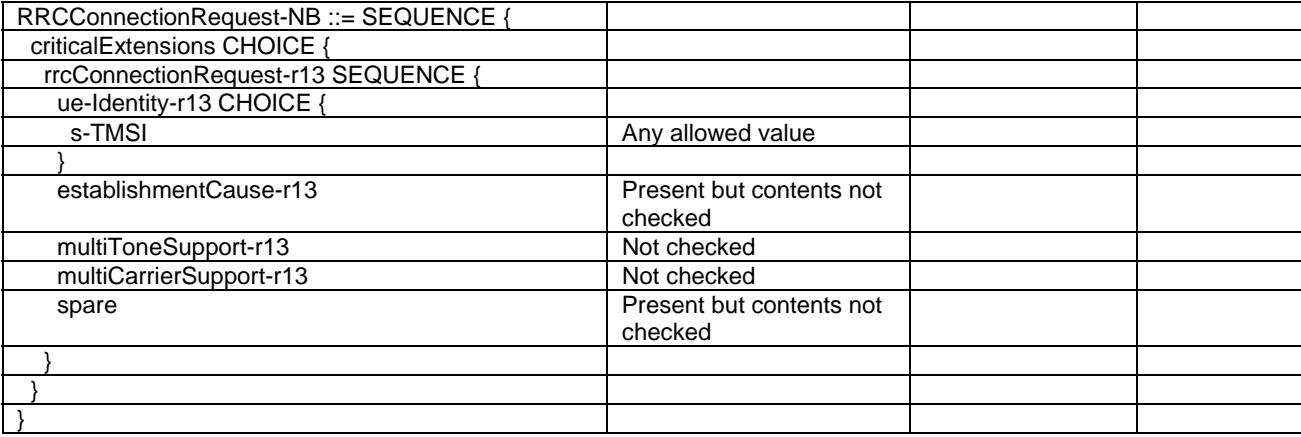

# – *RRCConnectionResume-NB*

#### **Table 8.1.6.1-11:** *RRCConnectionResume-NB*

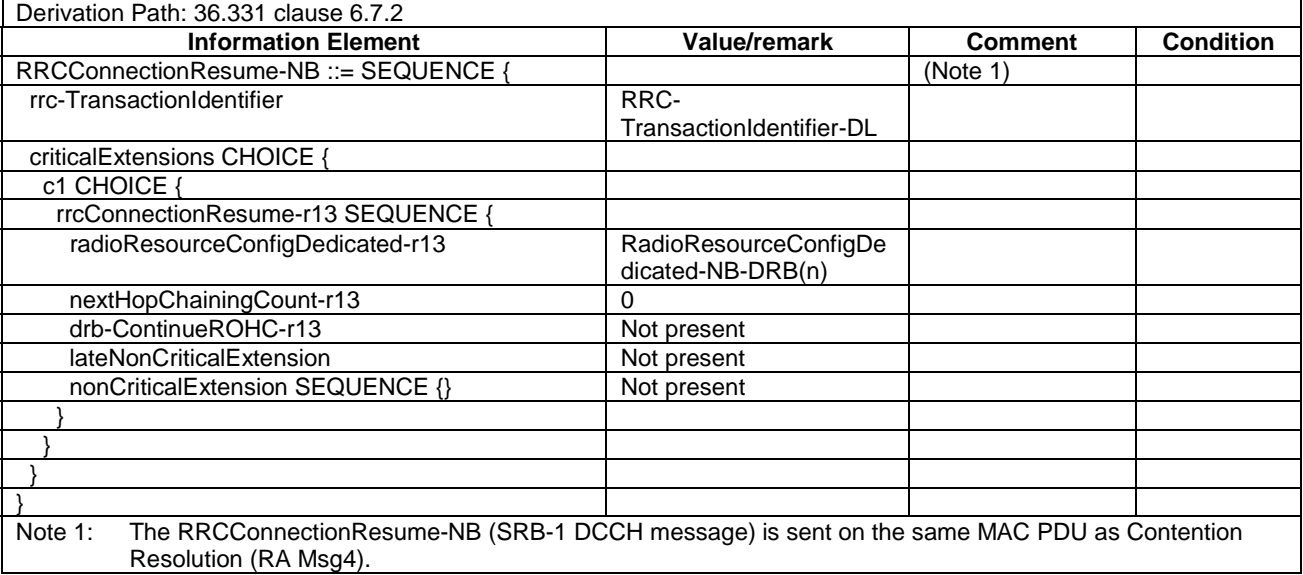

### – *RRCConnectionResumeComplete-NB*

### **Table 8.1.6.1-12:** *RRCConnectionResumeComplete-NB*

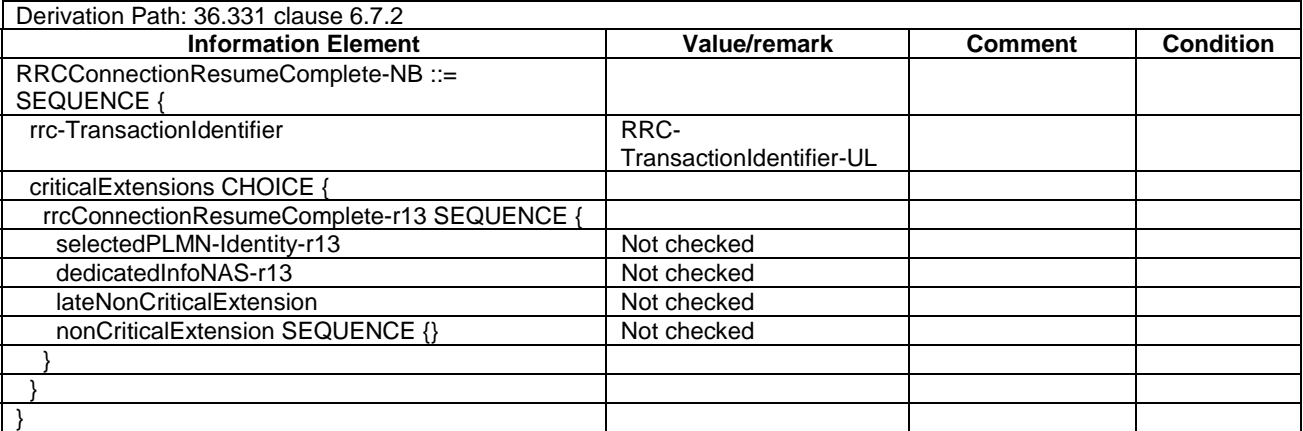

### – *RRCConnectionResumeRequest-NB*

#### **Table 8.1.6.1-13:** *RRCConnectionResumeRequest-NB*

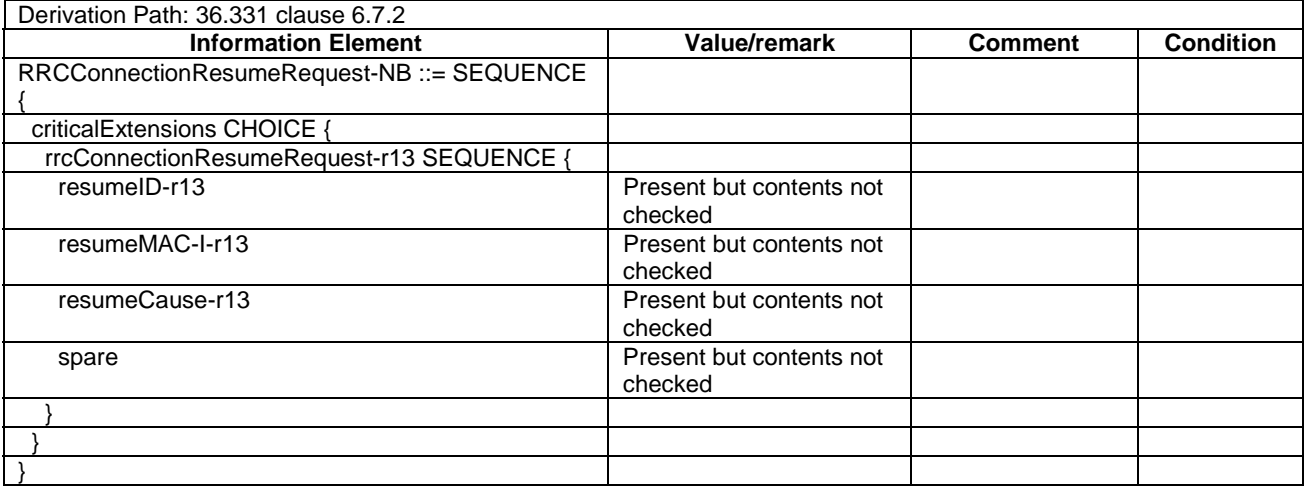

– *RRCConnectionSetup-NB*

#### **Table 8.1.6.1-14:** *RRCConnectionSetup-NB*

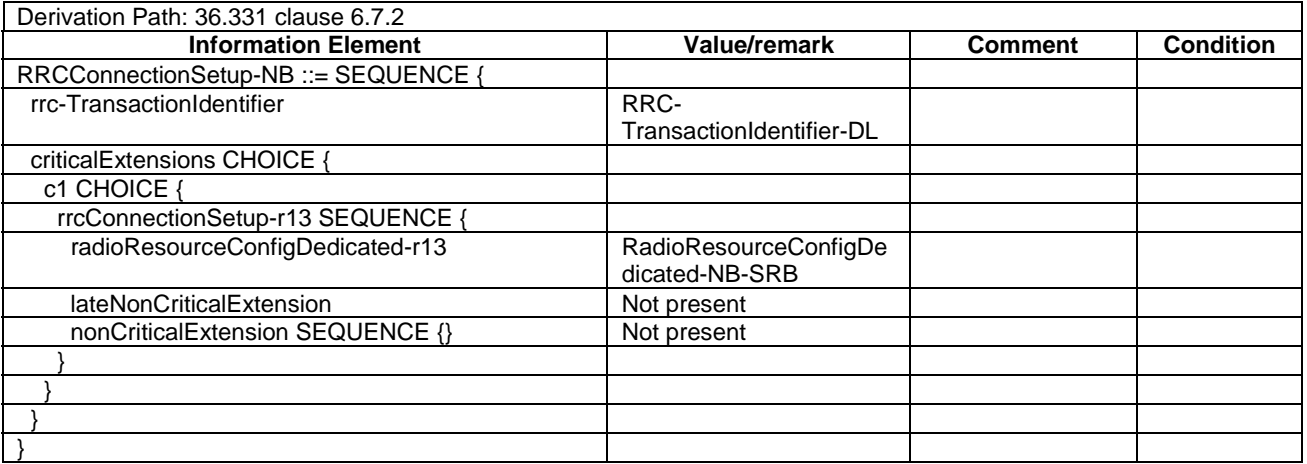

– *RRCConnectionSetupComplete-NB*

### **Table 8.1.6.1-15:** *RRCConnectionSetupComplete-NB*

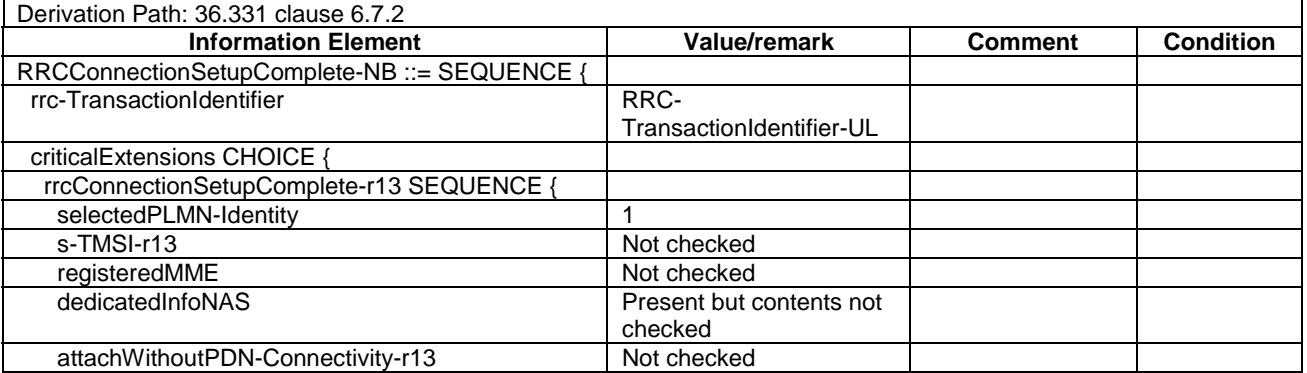

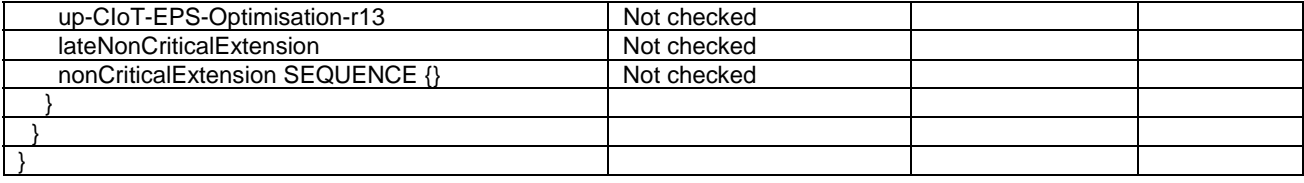

### – *SCPTMConfiguration-NB*

### **Table 8.1.6.1-15**a**:** *SCPTMConfiguration-NB*

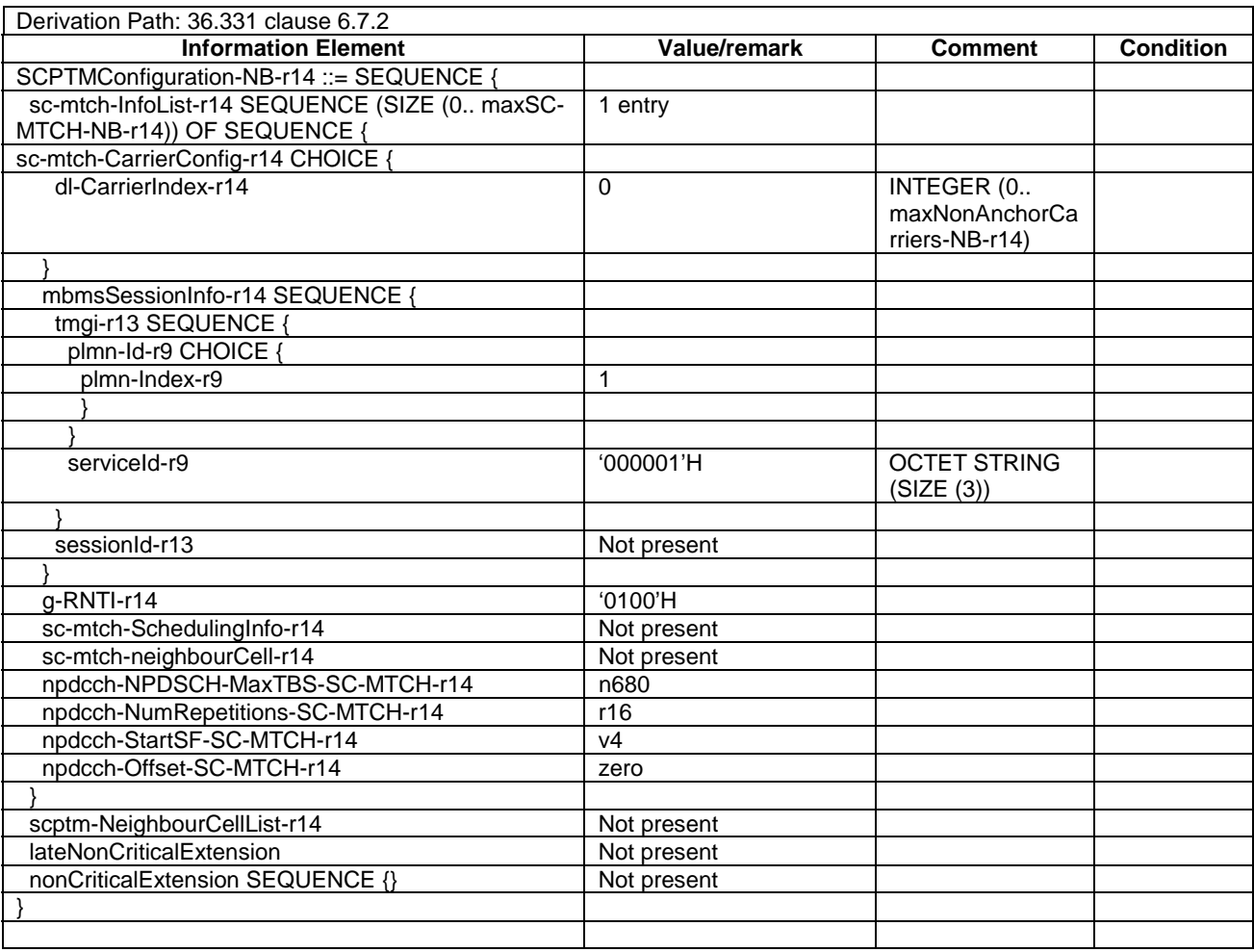

# – *UECapabilityEnquiry-NB*

### **Table 8.1.6.1-16:** *UECapabilityEnquiry-NB*

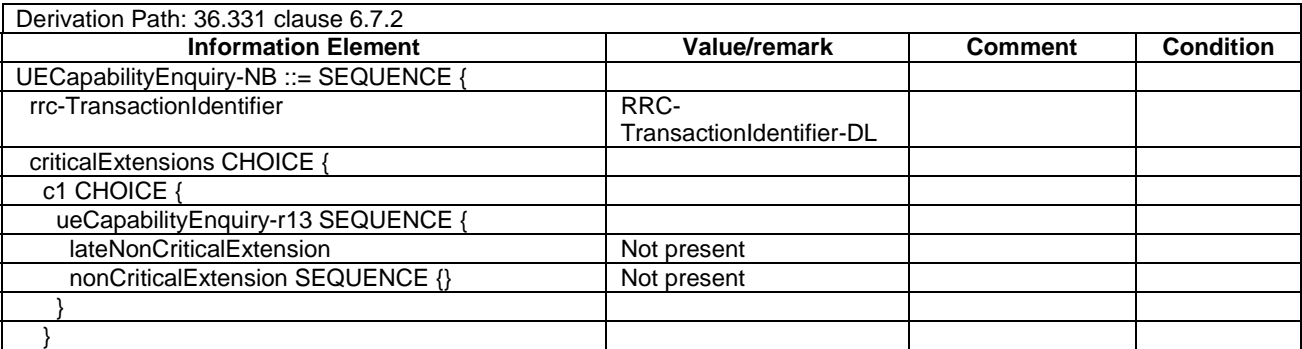

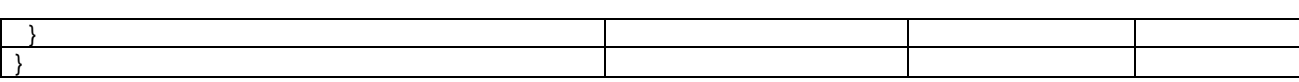

### – *UECapabilityInformation-NB*

### **Table 8.1.6.1-17:** *UECapabilityInformation-NB*

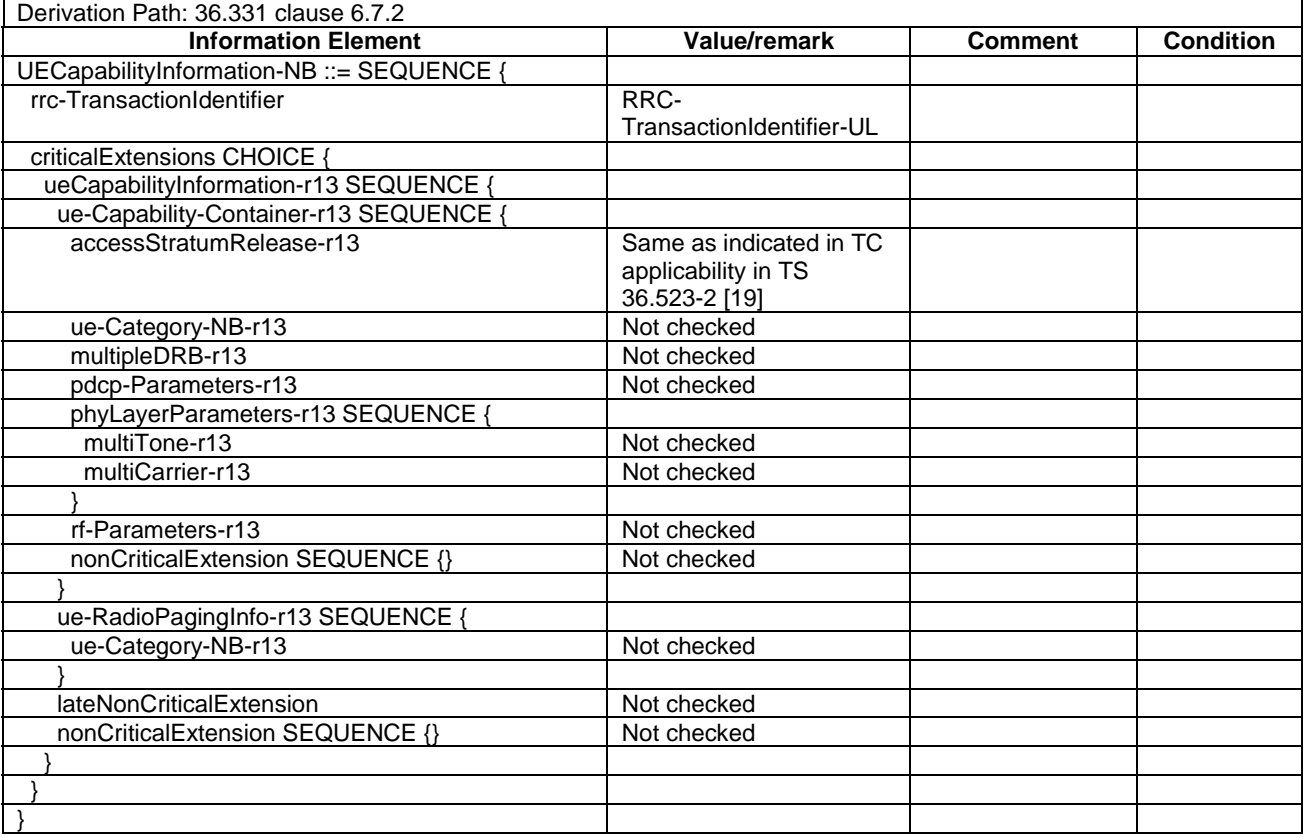

### – *ULInformationTransfer-NB*

#### **Table 8.1.6.1-18:** *ULInformationTransfer-NB*

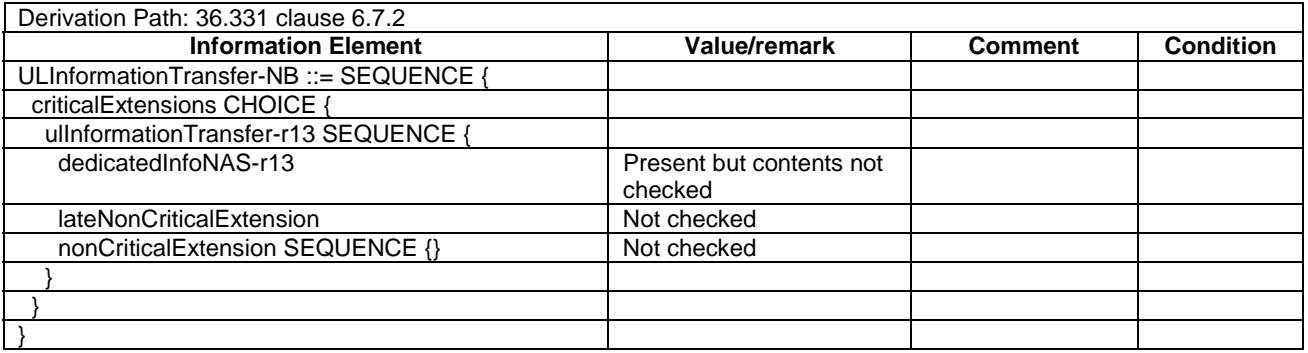

### 8.1.6.2 NB-IoT System information blocks

See subclause 8.1.4.3.3 in this document.

### 8.1.6.3 NB-IoT Radio resource control information elements

### – BCCH-Config-NB-DEFAULT

### **Table 8.1.6.3-1: BCCH-Config-NB-DEFAULT**

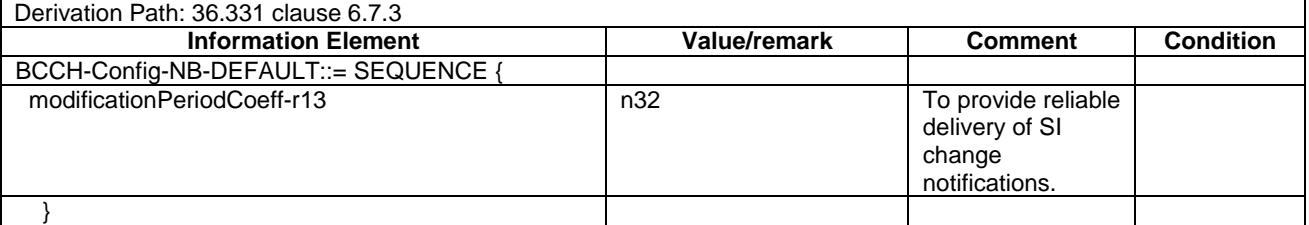

### – DL-CarrierConfigCommon-NB-DEFAULT

#### **Table 8.1.6.3-1A: DL-CarrierConfigCommon-NB-DEFAULT**

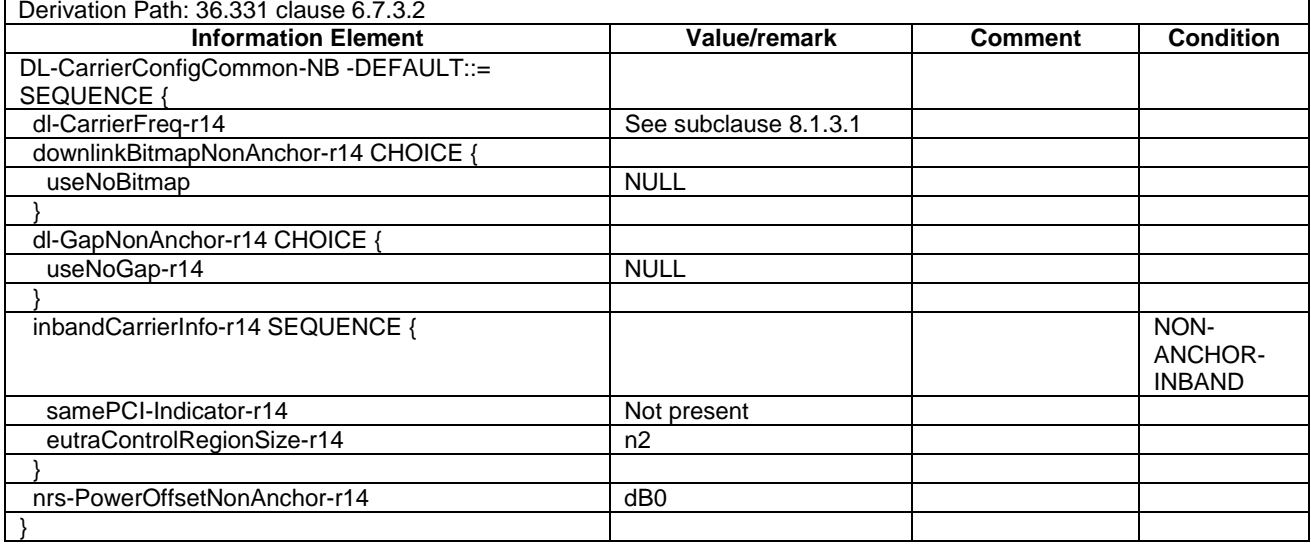

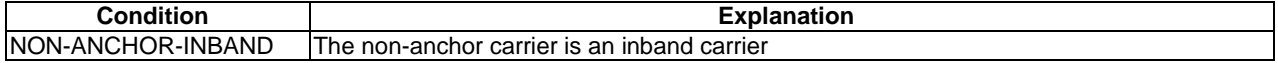

### – PCCH-Config-NB-DEFAULT

#### **Table 8.1.6.3-2: PCCH-Config-NB-DEFAULT**

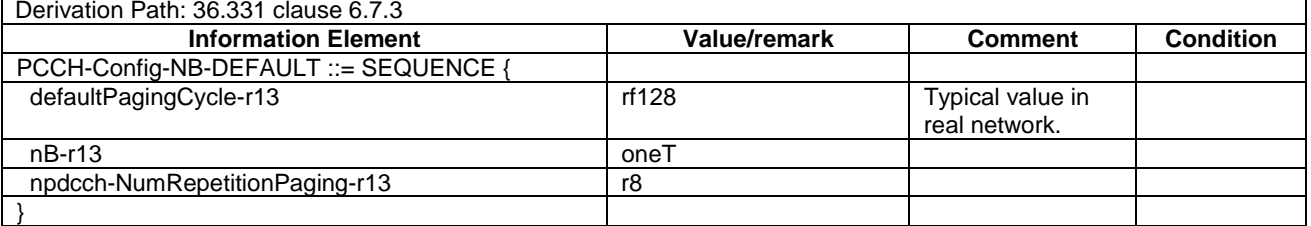

### – NPDCCH-ConfigDedicated-NB-DEFAULT

#### **Table 8.1.6.3-3: NPDCCH-ConfigDedicated-NB-DEFAULT**

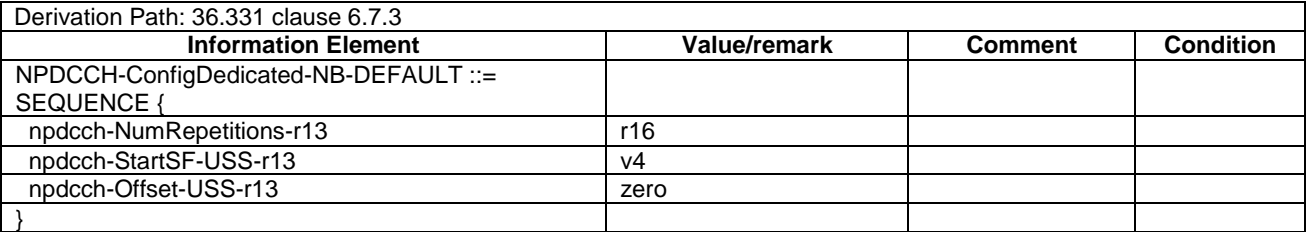

### – NPDSCH-ConfigCommon-NB-DEFAULT

#### **Table 8.1.6.3-4: NPDSCH-ConfigCommon-NB-DEFAULT**

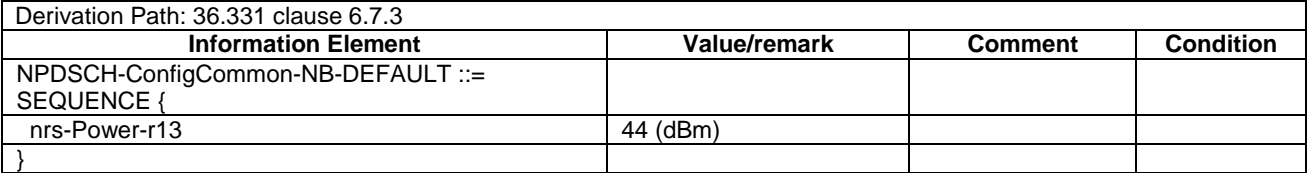

### – NPRACH-ConfigSIB-NB-DEFAULT

### **Table 8.1.6.3-5: NPRACH-ConfigSIB-NB-DEFAULT**

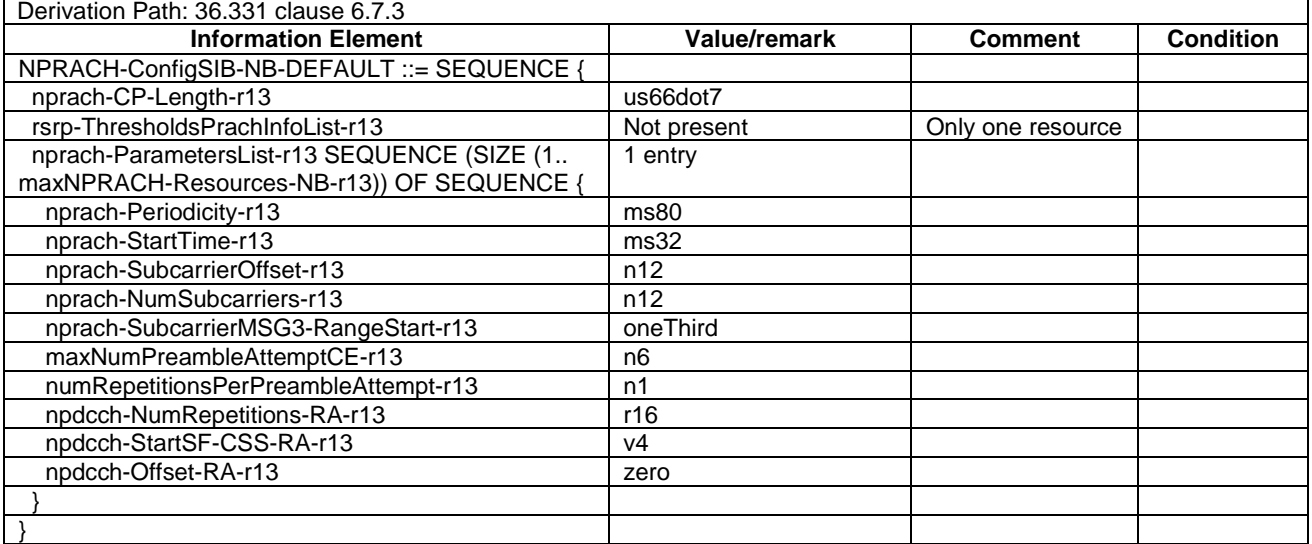

### – NPUSCH-ConfigCommon-NB-DEFAULT

#### **Table 8.1.6.3-6: NPUSCH-ConfigCommon-NB-DEFAULT**

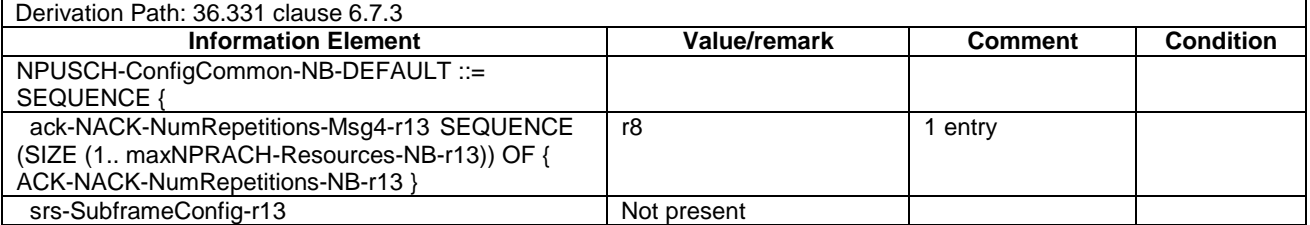

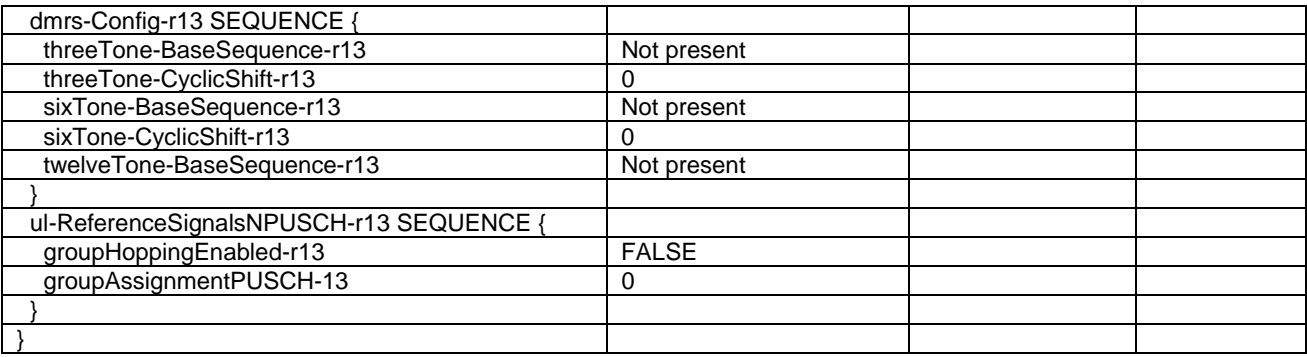

### – NPUSCH-ConfigDedicated-NB-DEFAULT

### **Table 8.1.6.3-7: NPUSCH-ConfigDedicated-NB-DEFAULT**

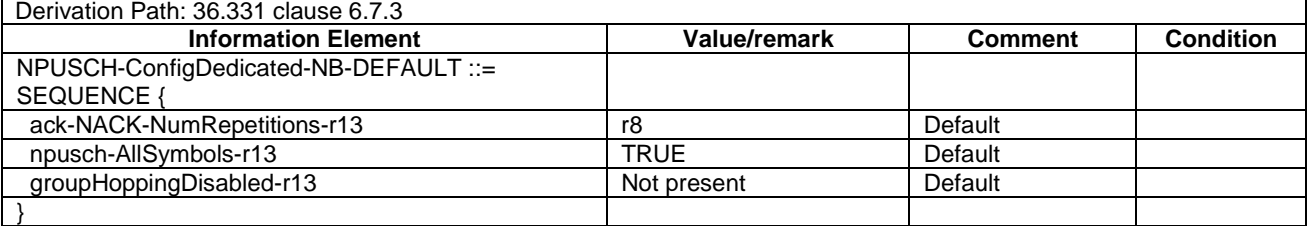

### – RACH-ConfigCommon-NB-DEFAULT

### **Table 8.1.6.3-8: RACH-ConfigCommon-NB-DEFAULT**

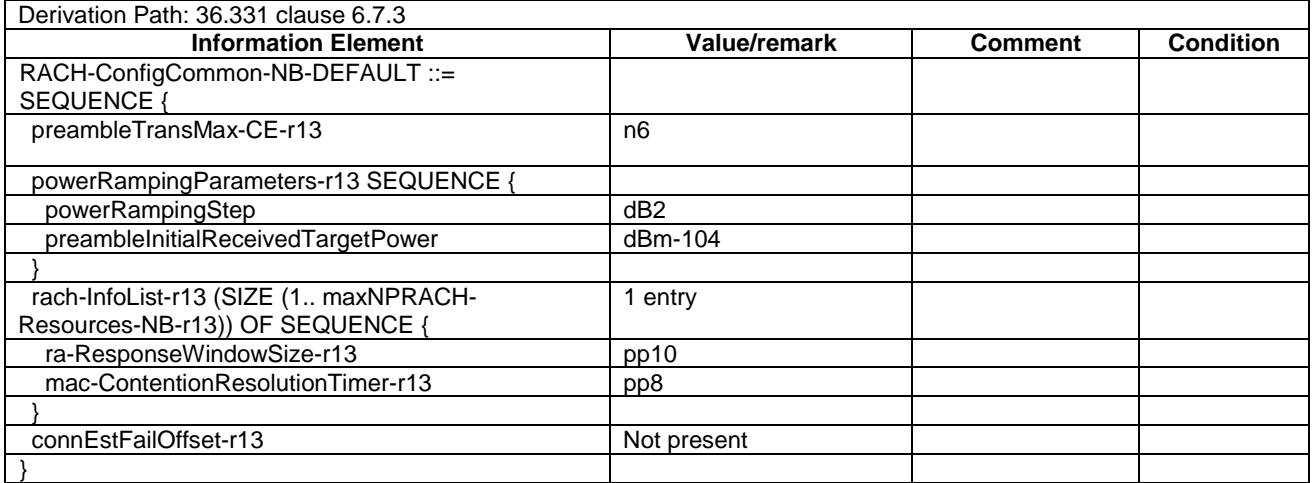

### – RadioResourceConfigCommonSIB-NB-DEFAULT

### **Table 8.1.6.3-9: RadioResourceConfigCommonSIB-NB-DEFAULT**

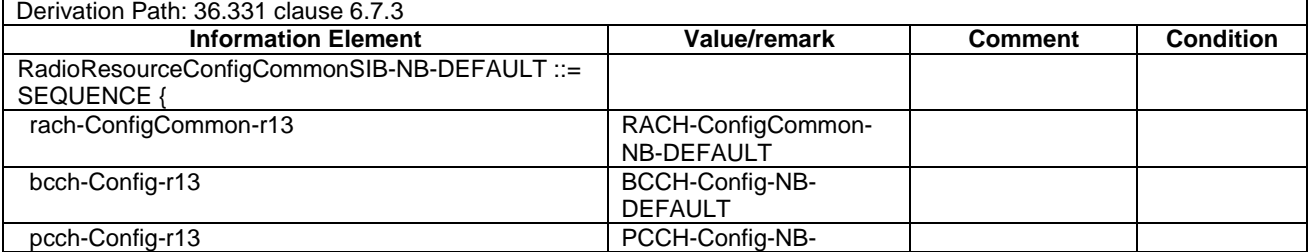

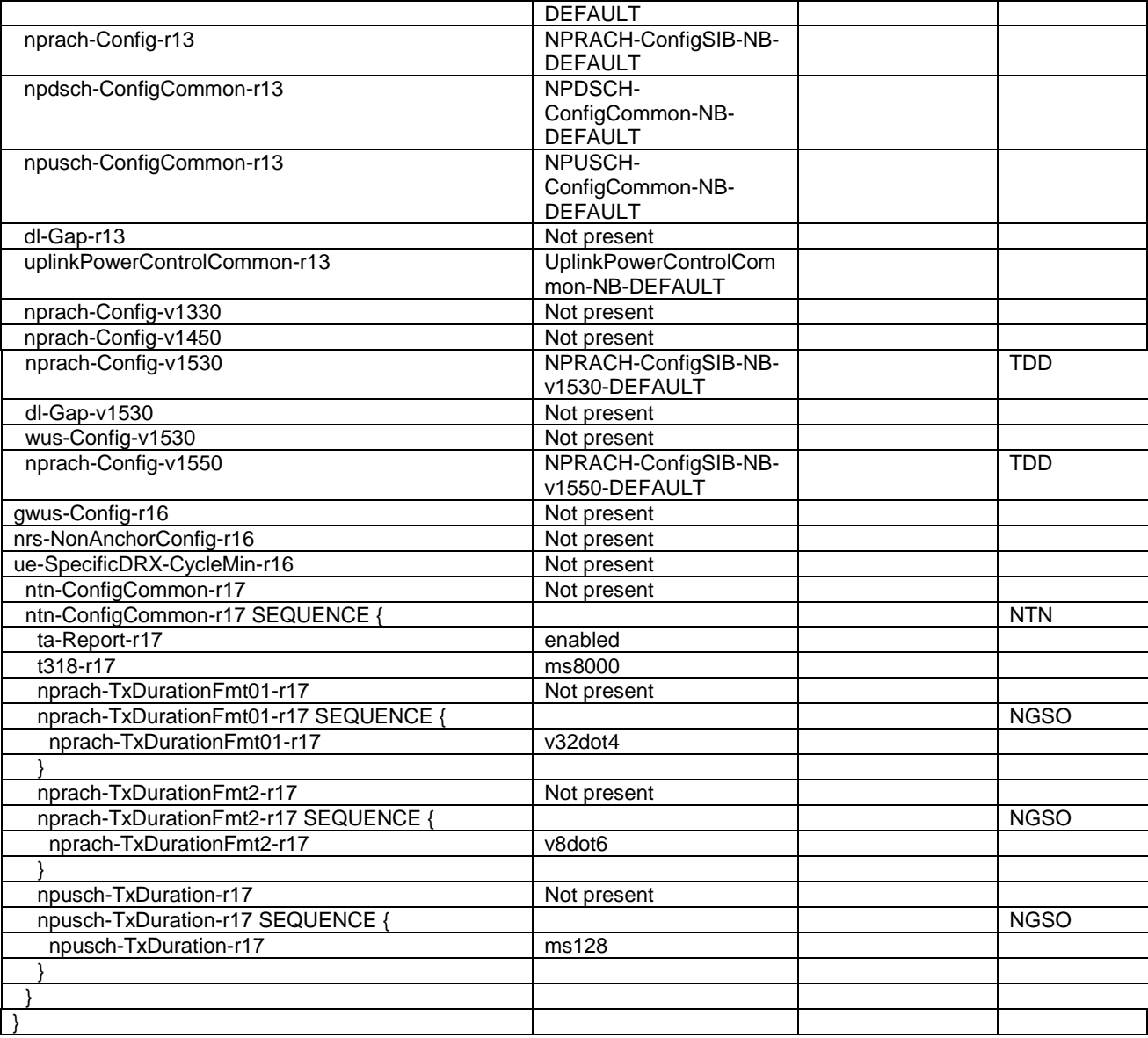

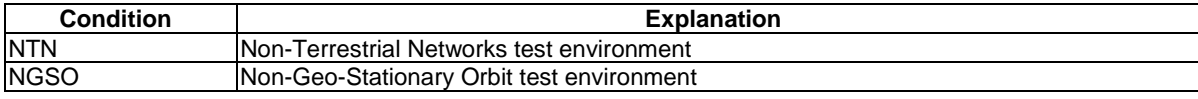

# – RadioResourceConfigDedicated-NB-SRB

### **Table 8.1.6.3-10: RadioResourceConfigDedicated-NB-SRB**

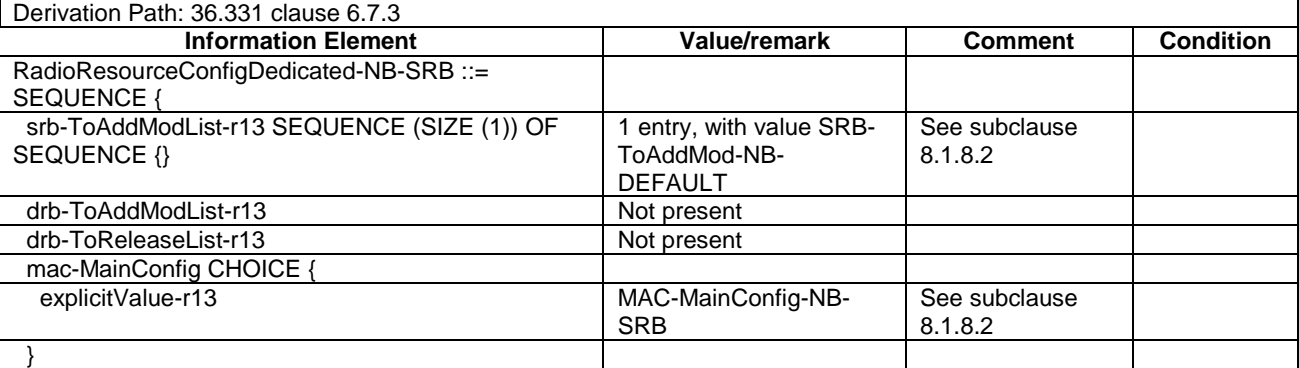

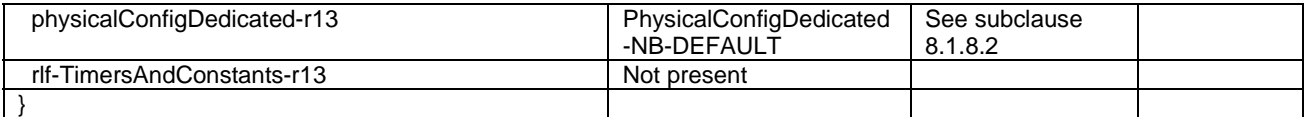

### – RadioResourceConfigDedicated-NB-DRB(n)

### **Table 8.1.6.3-11: RadioResourceConfigDedicated-NB-DRB(n)**

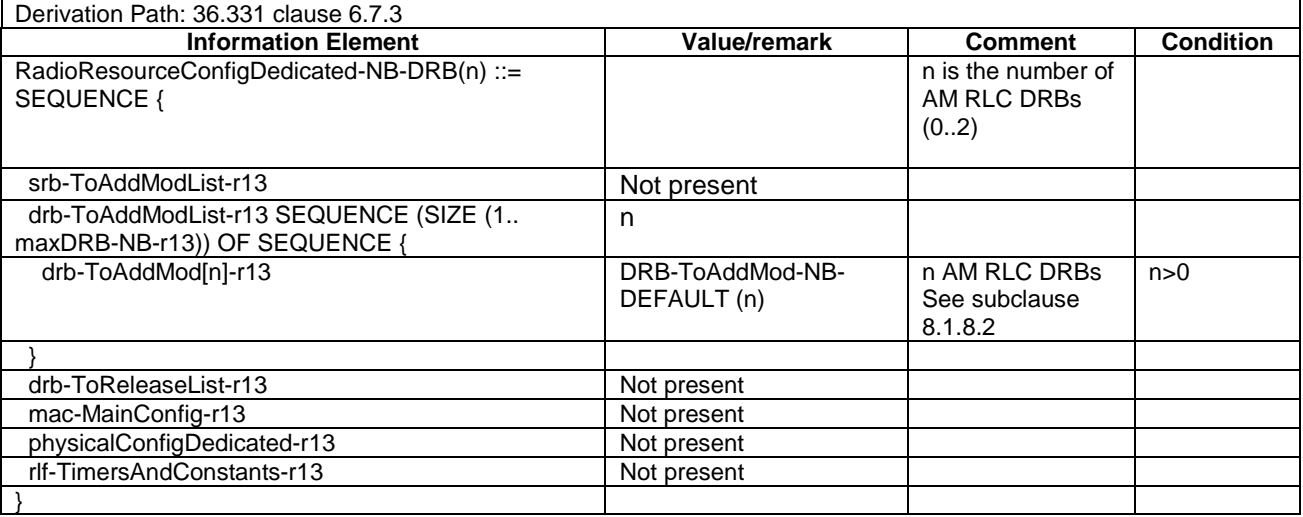

### - RadioResourceConfigDedicated-NB-DRB-ADD(bid)

#### **Table 8.1.6.3-11A: RadioResourceConfigDedicated-NB-DRB-ADD(bid)**

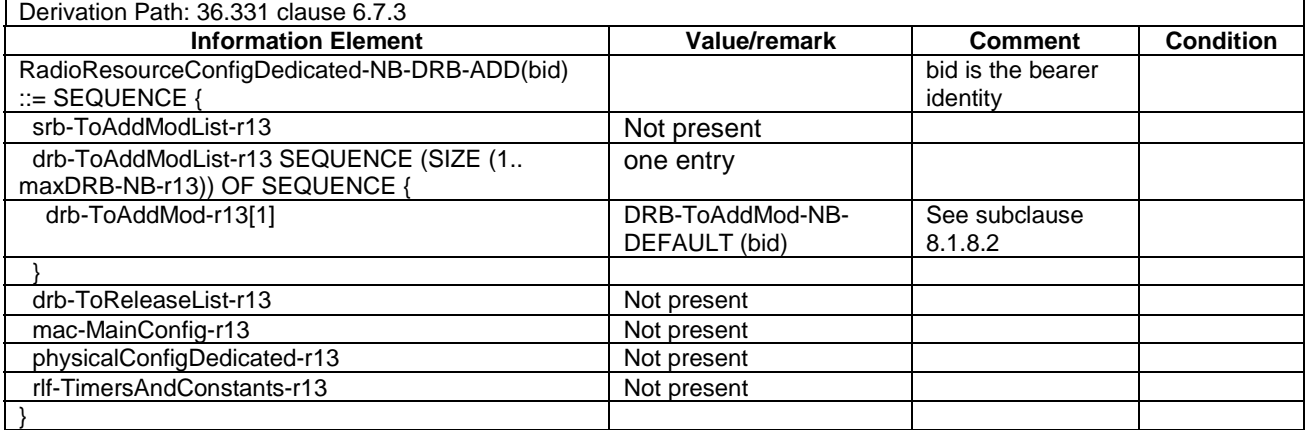

### - RadioResourceConfigDedicated-NB-DRB-REL(bid)

### **Table 8.1.6.3-11B: RadioResourceConfigDedicated-NB-DRB-REL(bid)**

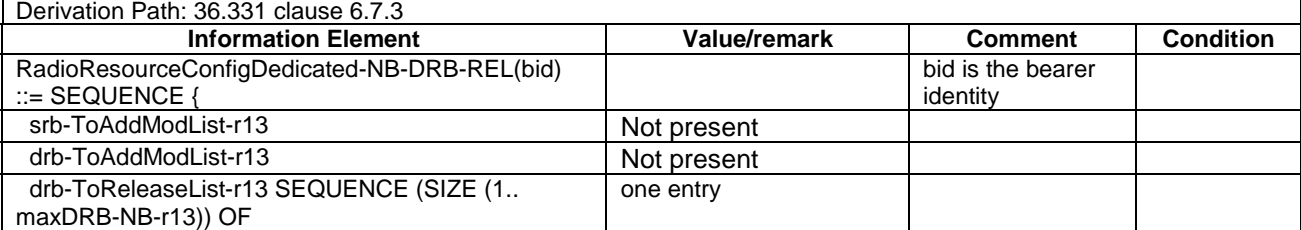

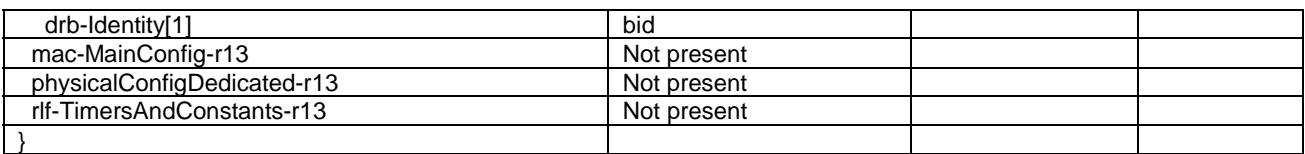

### – RLC-Config-NB-SRB-RECONFIG

#### **Table 8.1.6.3-12: RLC-Config-NB-SRB-RECONFIG**

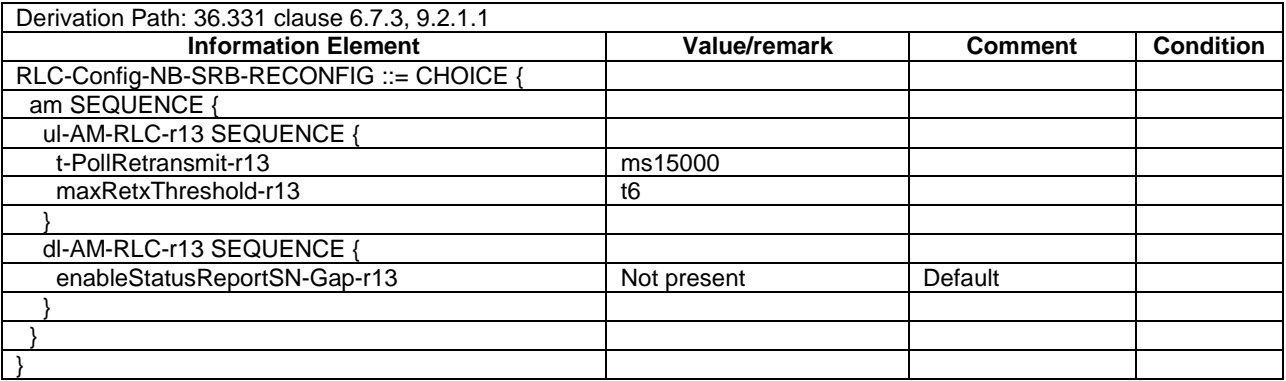

### – SRB-ToAddModList-NB-RECONFIG

#### **Table 8.1.6.3-13: SRB-ToAddModList-NB-RECONFIG**

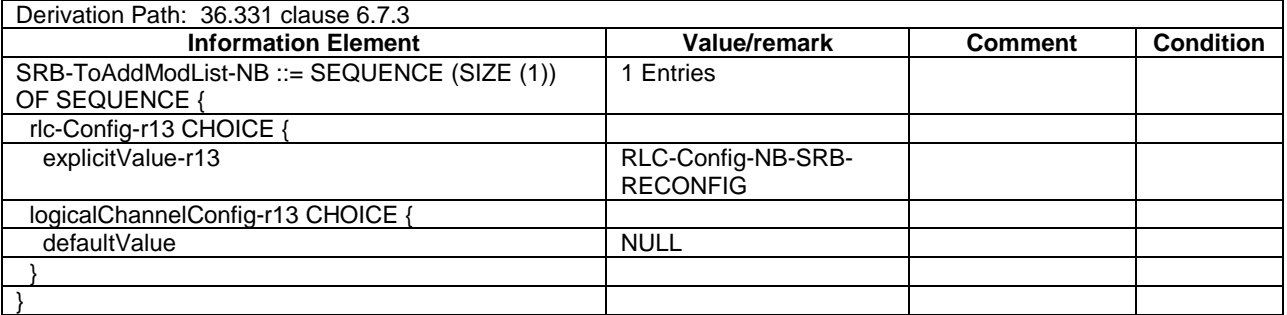

### – UplinkPowerControlCommon-NB-DEFAULT

### **Table 8.1.6.3-14: UplinkPowerControlCommon-NB-DEFAULT**

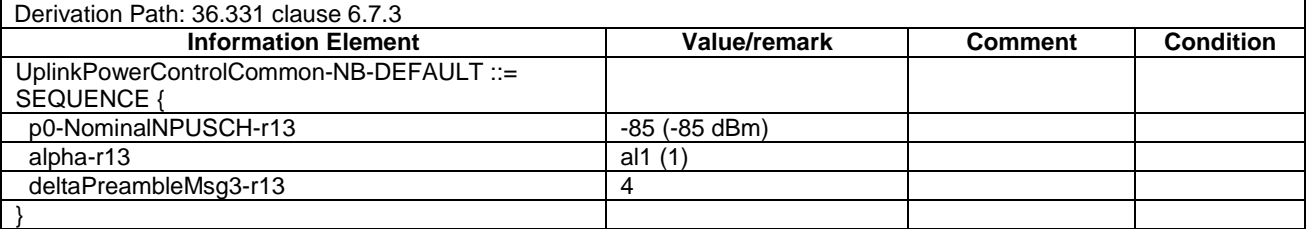

### – UplinkPowerControlDedicated-NB-DEFAULT

#### **Table 8.1.6.3-15: UplinkPowerControlDedicated-NB-DEFAULT**

Derivation Path: 36.331 clause 6.7.3

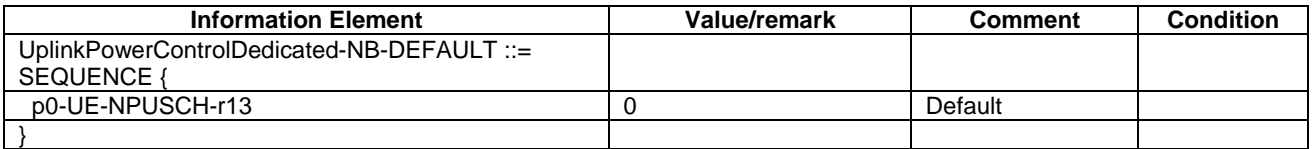

### - RadioResourceConfigDedicated-NB-DRB-Mod

### **Table 8.1.6.3-16: RadioResourceConfigDedicated-NB-DRB-Mod**

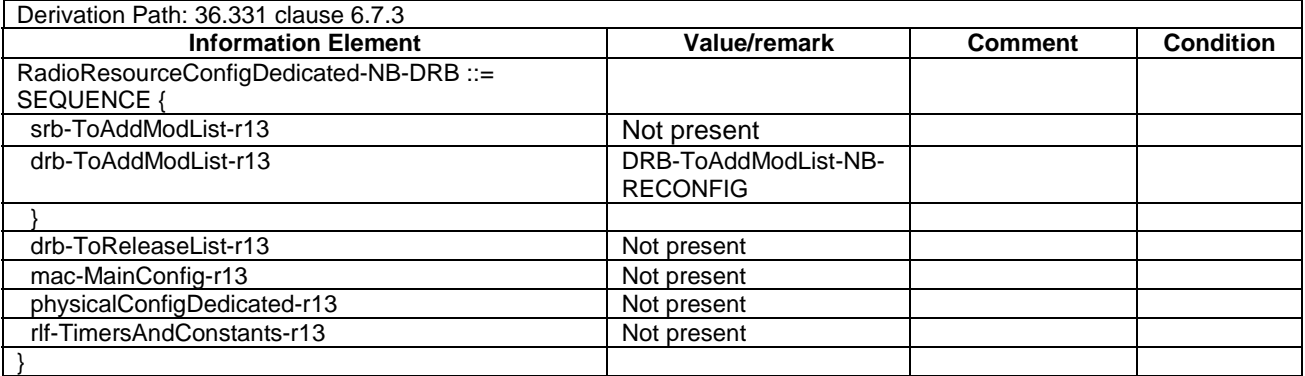

### NPRACH-ConfigSIB-NB-v1530-DEFAULT

### **Table 8.1.6.3-17: NPRACH-ConfigSIB-NB-v1530-DEFAULT**

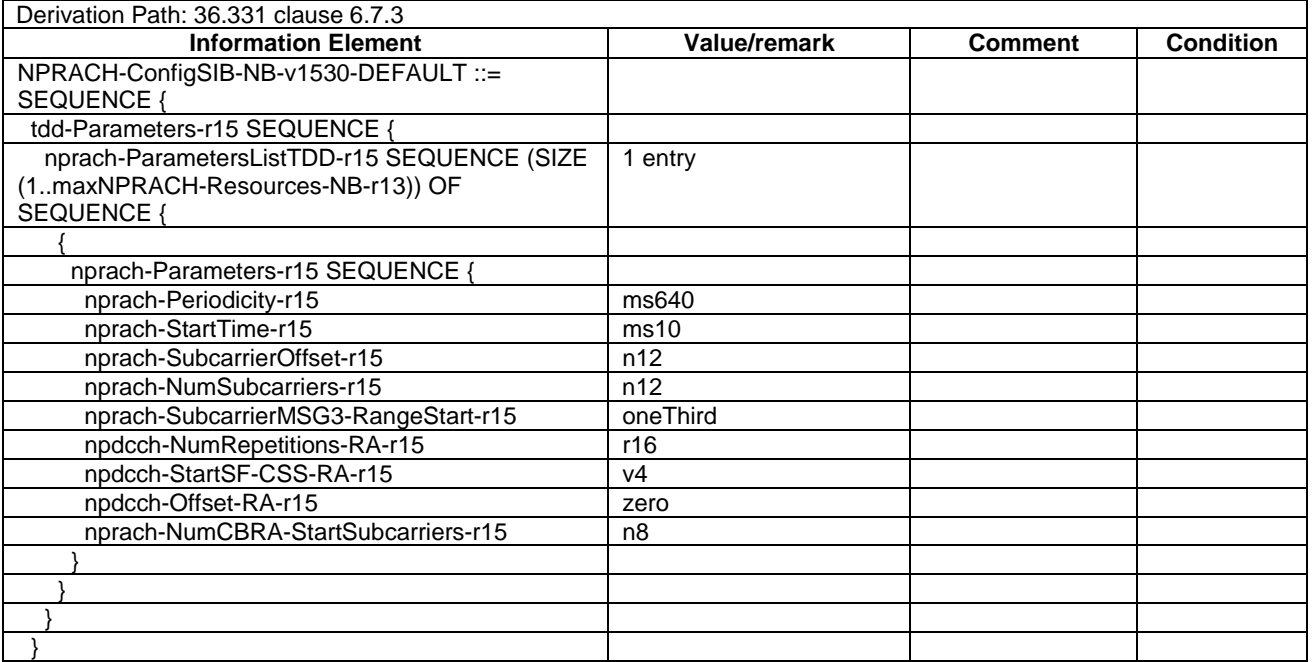

### NPRACH-ConfigSIB-NB-v1550-DEFAULT

#### **Table 8.1.6.3-18: NPRACH-ConfigSIB-NB-v1550-DEFAULT**

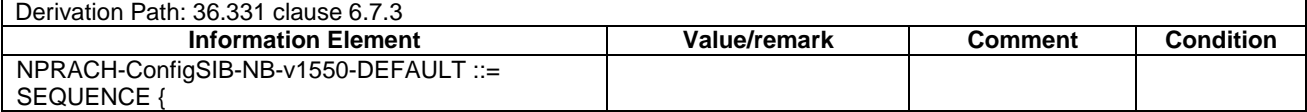

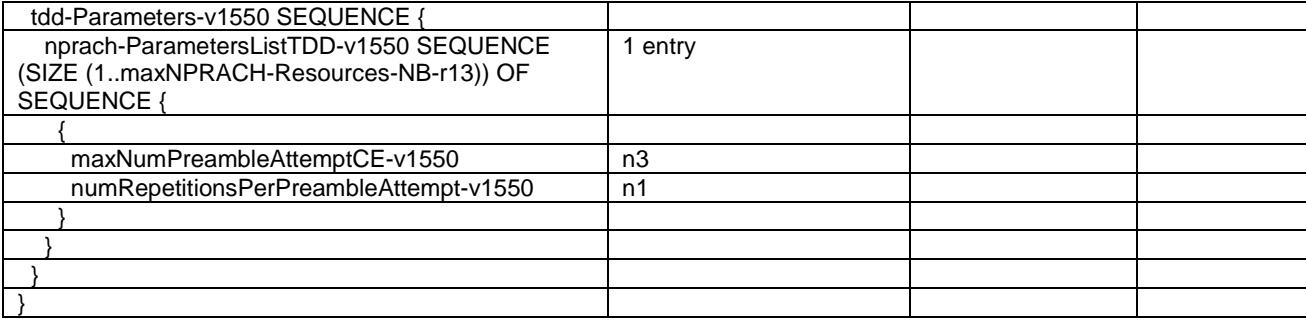

### 8.1.6.4 NB-IoT Security control information elements

See subclause 4.6.4 in this document.

### 8.1.6.5 NB-IoT Other information elements

### – RRC-TransactionIdentifier-DL

### **Table 8.1.6.5-1: RRC-TransactionIdentifier-DL**

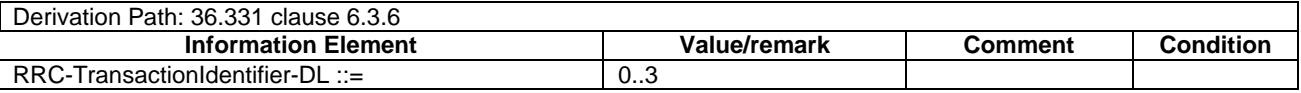

### – RRC-TransactionIdentifier-UL

#### **Table 8.1.6.5-2: RRC-TransactionIdentifier-UL**

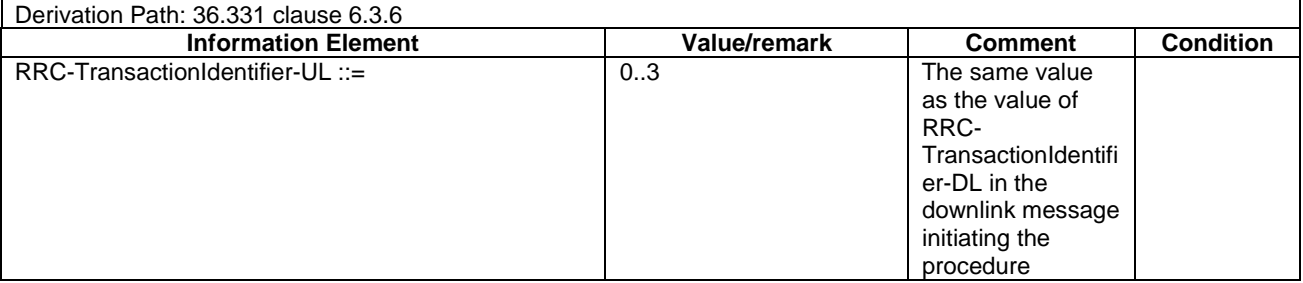

# 8.1.7 NB-IoT Default NAS message and information element contents

Default values and common NAS messages and information elements are defined in section 4.7 of this document.

# 8.1.7A NB-IoT Default TC message and information element contents

Default values of common TC (Test Control, see [38]) messages and information elements are defined in section 4.7A of this document.

### 8.1.8 NB-IoT Reference radio bearer configurations

- 8.1.8.1 General
- 8.1.8.2 NB-IoT SRB and DRB parameters and combinations
- 8.1.8.2.1 NB-IoT SRB and DRB parameters
- 8.1.8.2.1.1 NB-IoT SRB configurations

#### **Table 8.1.8.2.1.1-1: SRB-ToAddMod-NB-DEFAULT**

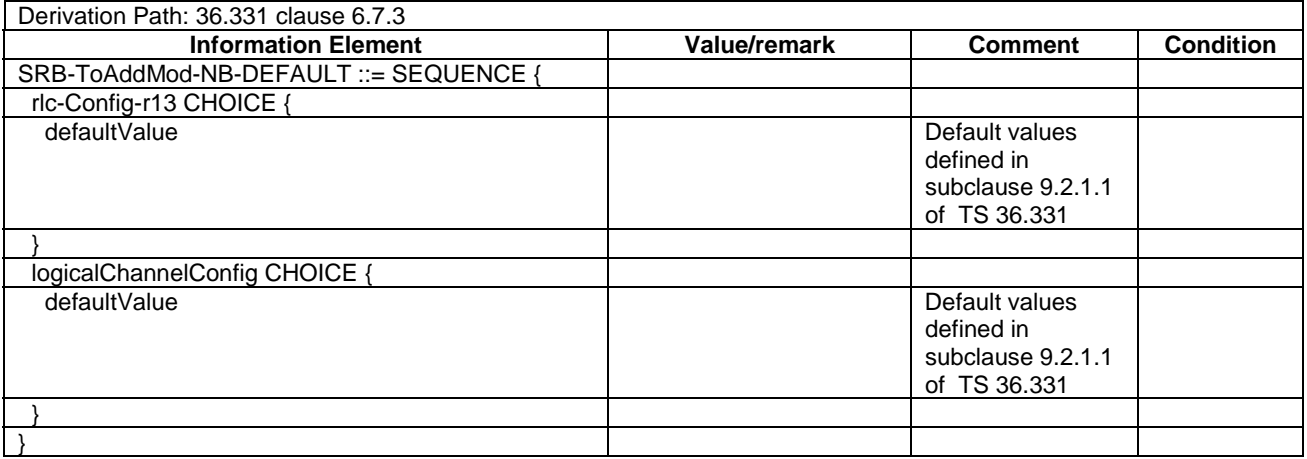

#### 8.1.8.2.1.2 NB-IoT DRB PDCP configurations

#### 8.1.8.2.1.2.1 DRB PDCP configurations for AM RLC

#### **Table 8.1.8.2.1.2.1-1: PDCP-Config-NB-DRB**

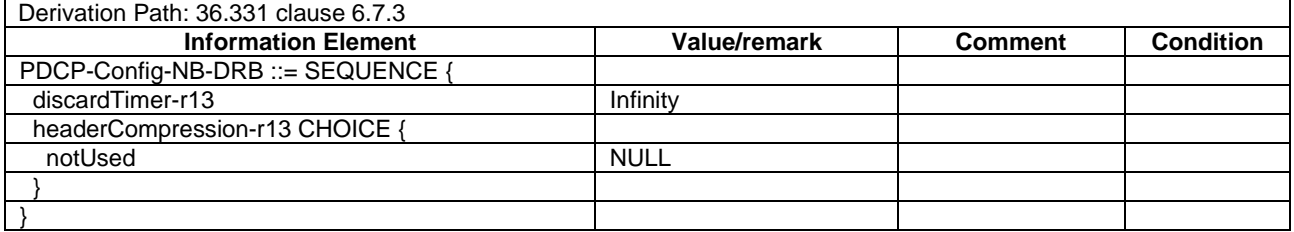

### 8.1.8.2.1.3 NB-IoT DRB RLC configurations

#### 8.1.8.2.1.3.1 NB-IoT DRB AM RLC configurations

#### **Table 8.1.8.2.1.3.1-1: RLC-Config-NB-DRB**

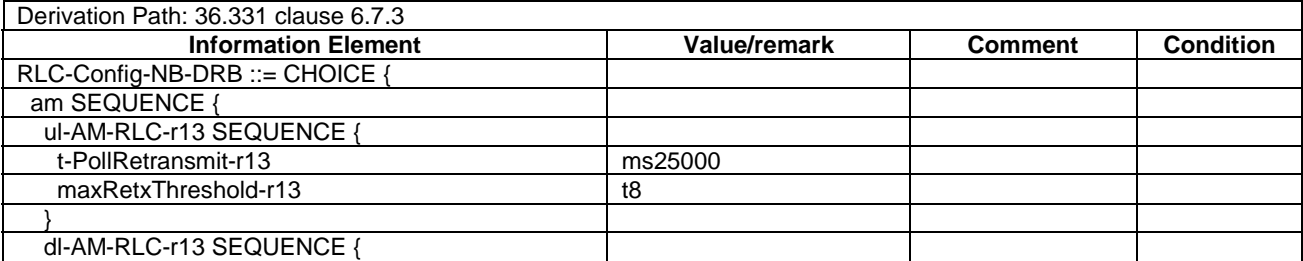

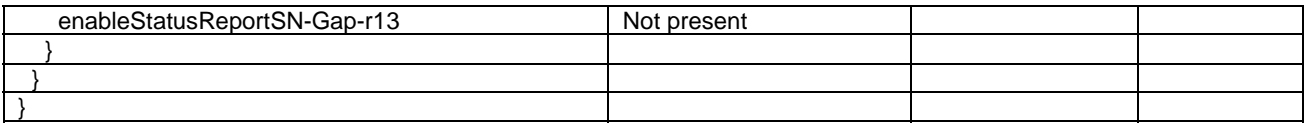

#### 8.1.8.2.1.4 NB-IoT DRB Logical Channel configurations

### **Table 8.1.8.2.1.4-1: LogicalChannelConfig-NB-DRB**

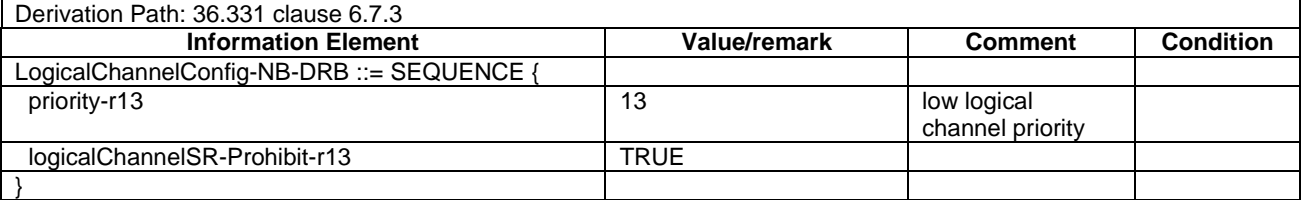

### 8.1.8.2.1.5 NB-IoT MAC configurations

### **Table 8.1.8.2.1.5-1: MAC-MainConfig-NB-SRB**

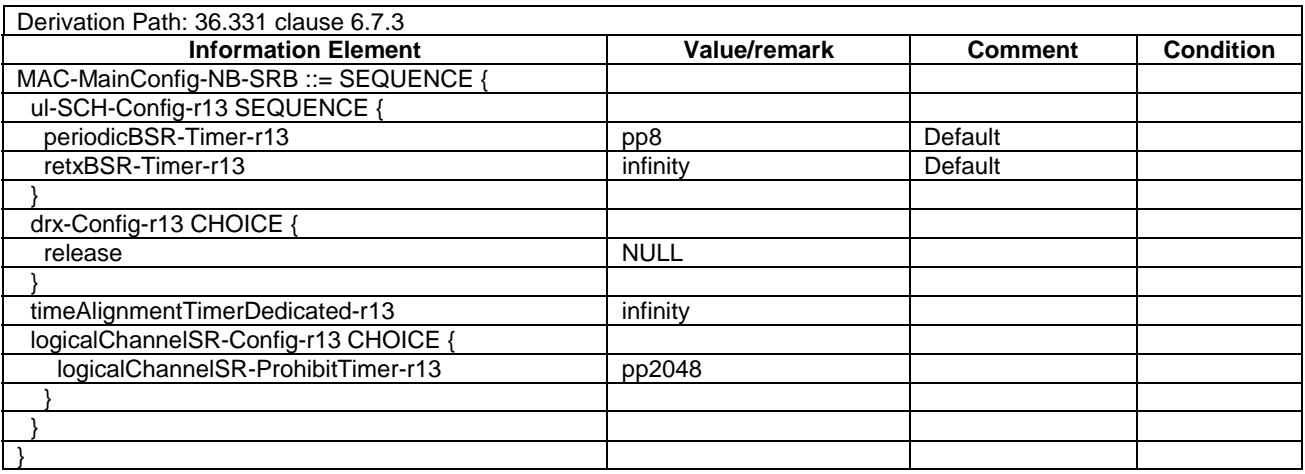

8.1.8.2.1.6 NB-IoT Physical Layer configurations

### **Table 8.1.8.2.1.6-1: PhysicalConfigDedicated-NB-DEFAULT**

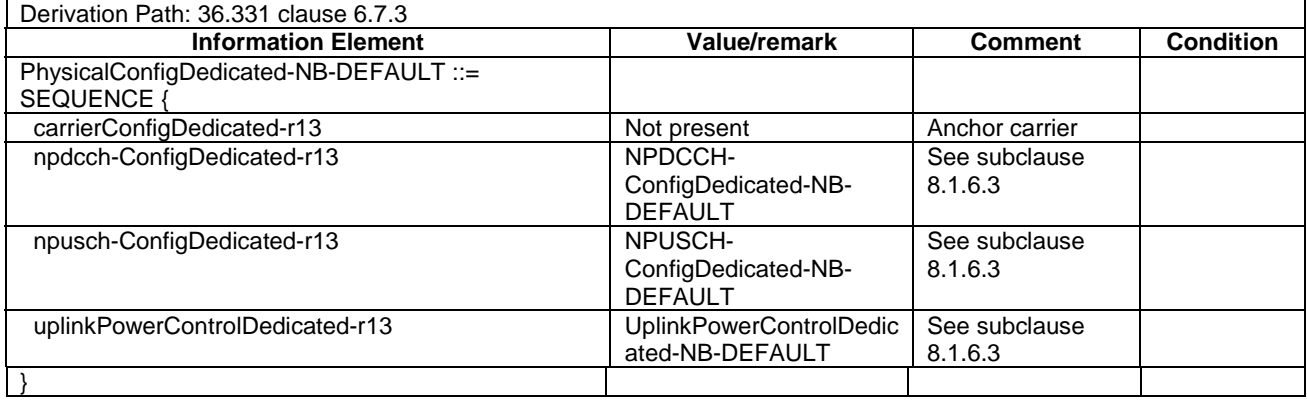

8.1.8.2.1.7 NB-IoT DRB configurations

#### **Table 8.1.8.2.1.7-1: DRB-ToAddMod-NB-DEFAULT(bid)**

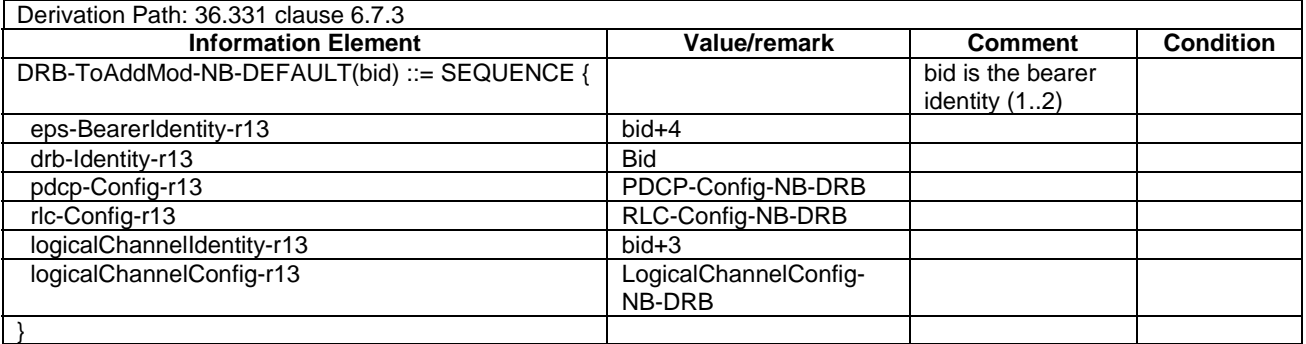

### 8.1.9 NB-IoT Common test USIM parameters

### 8.1.9.1 General

As defined in clause 4.9; i.e. there are no specific NB-IoT requirements in addition to the default test USIM parameters, unless specified otherwise in a test case defined in TS 36.523-1 [18].

For PLMN (re-)selection, the UE will decide on the PLMN to select based on 'E-UTRA' as Access Technology in the PLMN selector of USIM Elementary Files PLMNwAcT, OPLMNwAcT and HPLMNwAcT and then use its device category (= NB-IoT) to properly access the NB-IoT network.

# 8.2 NB-IoT Test environment for RF test

This section contains all the exceptions of the NB-IoT common test parameters specified in clause 8.1 for specific needs of test cases defined in TS 36.521-1 [21]. Exceptions specified in clause 8.2 overwrite the parameter settings of clause 8.1; exceptions defined within the test cases overwrite parameter settings of clause 8.1 and 8.2.

### 8.2.1 NB-IoT Requirements of test equipment

No NB-IoT common RF test environment requirements are specified in addition to the NB-IoT common requirements described in clause 8.1.2. Specific RF requirements are indicated within the test cases defined in TS 36.521-1 [21].

### 8.2.2 NB-IoT RF Reference system configurations

### 8.2.2.1 NB-IoT Common parameters for simulated E-UTRA cells

#### 8.2.2.1.1 NB-IoT Combinations of system information blocks

The NB-IoT combination of system information blocks required by a test case depends on the test case scenario. In clause 8.1.4 of this document, the NB-IoT combinations of system information blocks are defined.

Combination 1, defined in clause 8.1.4, is used by default in test cases defined in TS 36.521-1 [21].

#### 8.2.2.1.2 NB-IoT Scheduling of system information blocks

Same NB-IoT scheduling of system information blocks as defined in clause 8.1.4.3.1.2.

### 8.2.2.1.3 NB-IoT Common contents of system information messages

MasterInformationBlock-NB

As defined in Table 8.1.4.3.2-1.

SystemInformation-NB

As defined in Table 8.1.4.3.2-2 without exceptions.

#### SystemInformationBlockType1-NB

As defined in Table 8.1.4.3.2-3 without exceptions.

#### SystemInformationBlockType2-NB

As defined in Table 8.1.4.3.3-1 without exceptions.

# 8.2.2A NB-IoT Generic RF procedures

The NB-IoT UE test state used for testing is specified in the individual test cases in the corresponding test specification TS 36.521-1 [21] or TS 36.521-3 [34].

RF NB-IoT UE test states are covered by common NB-IoT UE test states defined in clause 8.1.5 of this document.

### 8.2.3 NB-IoT Default RRC message and information elements contents

### 8.2.3.1 NB-IoT Radio resource control information elements

As defined in clause 8.1.6.3 with the following exceptions.

#### **Table 8.2.3.1-1: NPDCCH-ConfigDedicated-NB-DEFAULT**

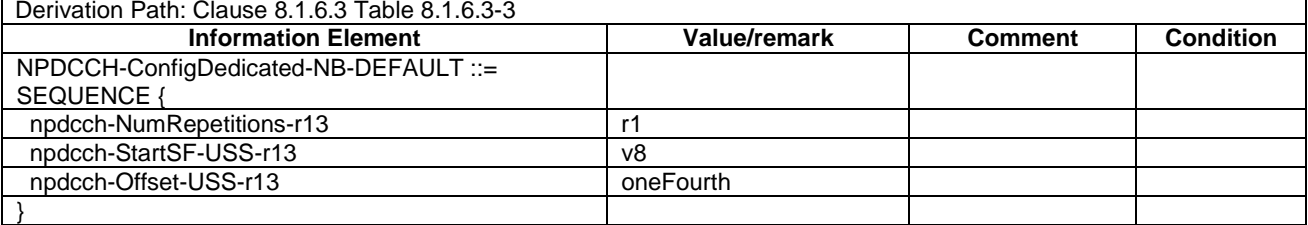

#### **Table 8.2.3.1-2: NPUSCH-ConfigDedicated-NB-DEFAULT**

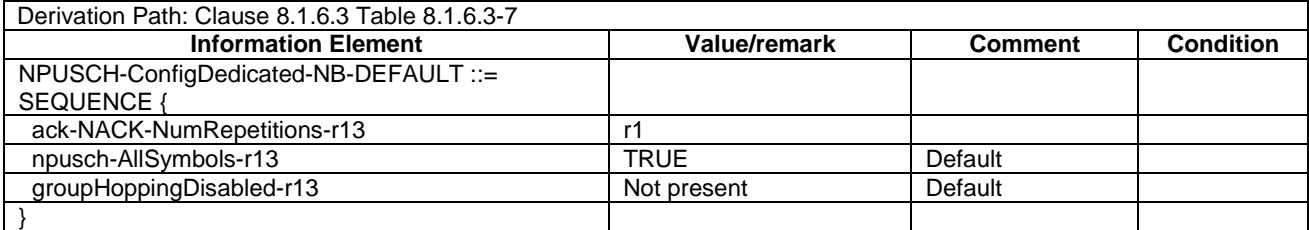

### 8.2.4 NB-IoT Default NAS message and information elements contents

As defined in clause 8.1.7 without exceptions.

## 8.2.5 NB-IoT Reference radio bearer configurations

### 8.2.5.1 NB-IoT SRB and DRB parameters

As defined in clause 8.1.8.2.1 without exception.

# 8.3 NB-IoT Test environment for Signalling test

# 8.3.1 NB-IoT Requirements of test equipment

The requirements of test equipment specified in this subclause apply to NB-IoT Signalling test cases defined in TS 36.523-1 [18], in addition to the common NB-IoT requirements of test equipment specified in cause 8.1.2 and 8.1.3 of this specification. Test equipment shall be able to simulate NB-IoT cells, based on the E-UTRA platform as Radio Access Technology (RAT), in the following deployment scenarios:

- In-band operation with E-UTRA
- Guard-band operation with E-UTRA
- Standalone operation

Depending on the respective deployment scenario, the overall number and configuration of cells to be simulated simultaneously by test equipment shall not exceed the resources specified in the following Table 8.3.1-1:

#### **Table 8.3.1-1: Maximum resources in terms of number / configuration of Ncells to be simulated simultaneously in a test setup**

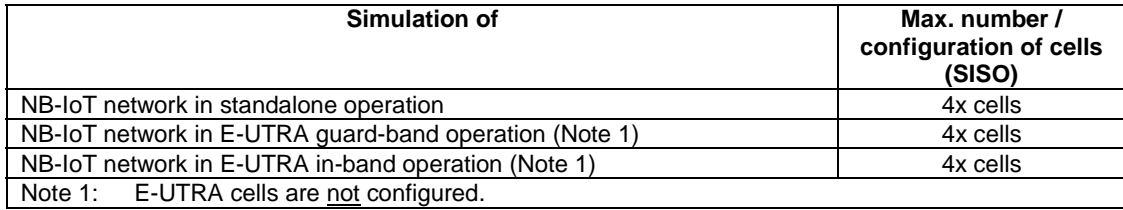

Exceptions to the requirements outlined above are possible but need special evidence to be provided explicitly in the test case prose and should be allowed only if the test case purpose cannot be met otherwise.

# 8.3.2 NB-IoT Reference test conditions

### 8.3.2.1 NB-IoT Physical channel allocations

As defined in clause 8.1.3.3.

### 8.3.2.2 NB-IoT Signal levels

#### 8.3.2.2.1 NB-IoT Downlink signal levels

The default settings of suitable cells and non-suitable cells for NB-IoT are specified in table 8.3.2.2.1-1. Cells which are expected to be undetectable for UE under test shall fulfil the condition of non-suitable "Off" cell.

#### **Table 8.3.2.2.1-1: Default settings of suitable / non-suitable cells**

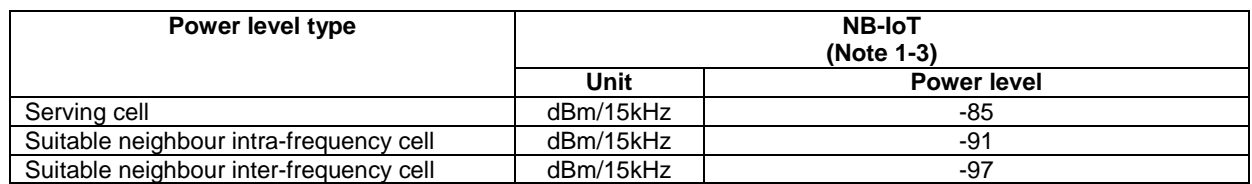

#### **3GPP TS 36.508 version 17.4.0 Release 17 820 ETSI TS 136 508 V17.4.0 (2023-01)**

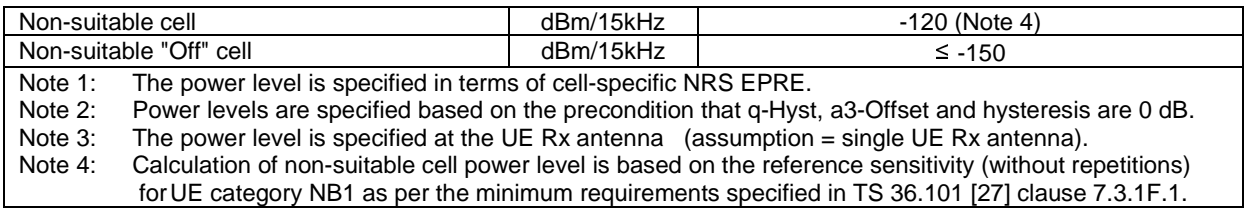

The default signal level uncertainty is specified in table 8.3.2.2.1-2 for any level specified, unless a tighter uncertainty is specified by a test case in TS 36.523-1 [18].

|                                                                                                    | Absolute signal level<br>uncertainty for each cell | Relative signal level<br>uncertainty between<br>multiple cells |  |  |  |  |
|----------------------------------------------------------------------------------------------------|----------------------------------------------------|----------------------------------------------------------------|--|--|--|--|
| Intra-frequency                                                                                                    | $+/-3$ dB at each test port                        | $+/-3$ dB                                                      |  |  |  |  |
| Inter-frequency                                                                                                    | $+/-3$ dB at each test port                        | See Note 1                                                     |  |  |  |  |
| For Inter-frequency cells the relative signal level uncertainty between<br>Note 1:<br>multiple cells is determined by the absolute uncertainty of each cell, and<br>does not have any additional constraint. |                                                    |                                                                |  |  |  |  |

**Table 8.3.2.2.1-2: SS signal level uncertainty** 

### 8.3.2.3 NB-IoT Default test frequencies

The default channel bandwidth of 200 kHz is applied to the signalling test. The test frequencies are defined so that no frequency overlapping takes place, in order to avoid unnecessary inter-frequency interference.

All operating bands can accommodate at least three test frequencies f1, f2 and f3 (f3  $(f3 < f1 < f2)$ ).

For NB-IoT in-band and guard-band signalling testing, the NB-IoT frequency to be tested are low/mid/high range and are associated to the LTE frequency low/mid/high range as specified in tables 4.3.1.1.x. The E-UTRA channel bandwidth to be tested is 10MHz and NB-IoT PRB 30 for in-band and 5 MHz for guard-band for all operating bands for all test cases; unless the specific channel bandwidth is specified for the operating band below:

For Band 31 in-band testing, the E-UTRA channel bandwidth to be tested is 5 MHz.

#### 8.3.2.3.1 NB-IoT FDD Mode Test frequencies for signalling test

Test frequencies for signalling test are specified in table 8.3.2.3.1-1 for FDD in terms of Low, Mid and High which are referred to the Low Range, Mid Range and High Range in clause 8.1.3.1.1.

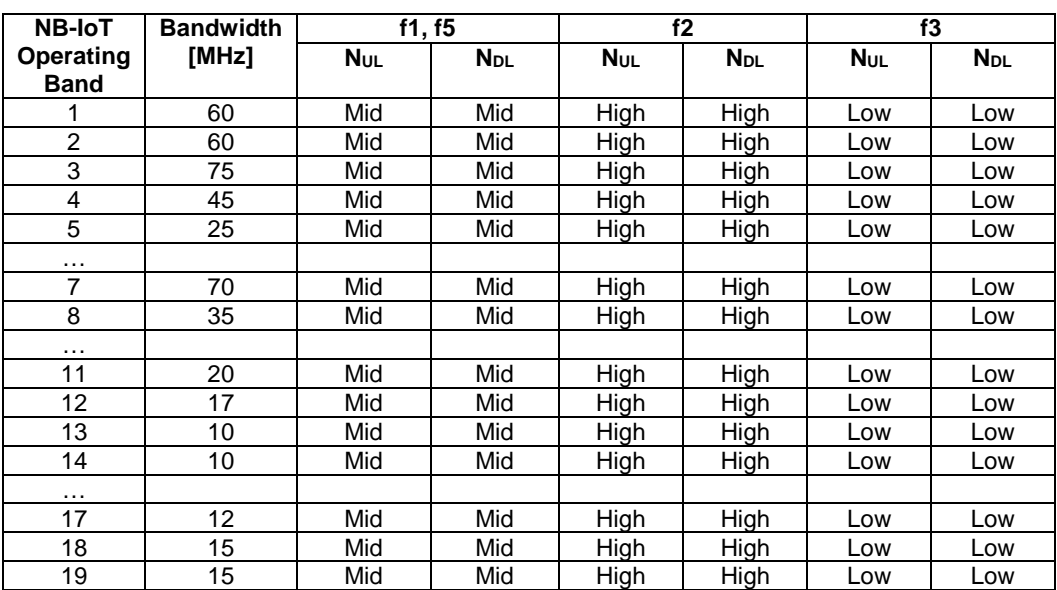

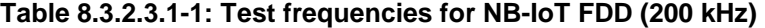

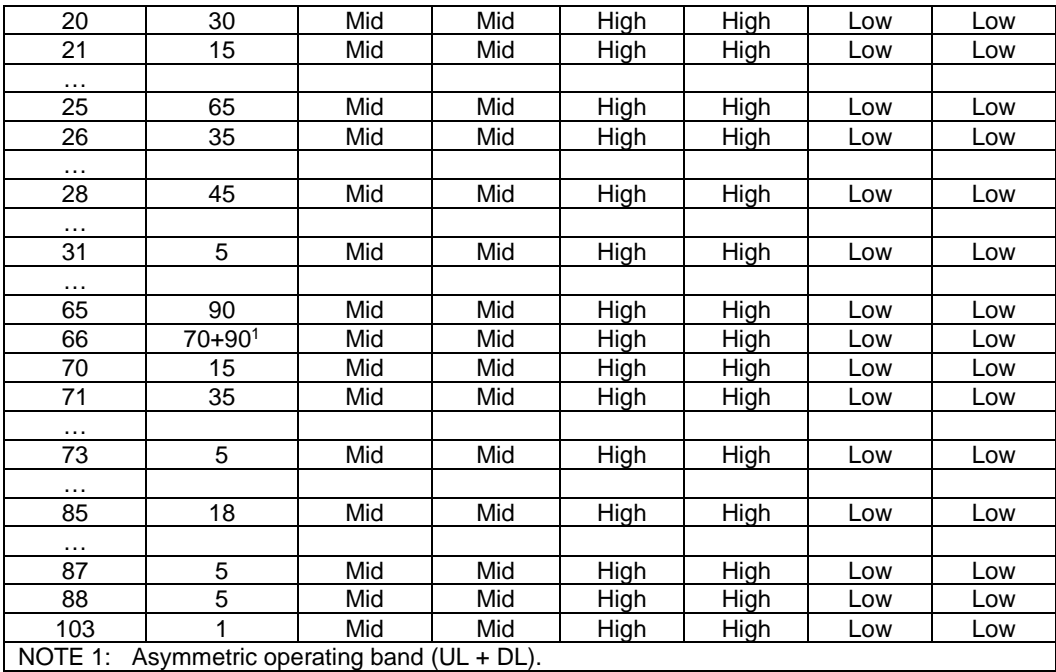

Test frequencies for signalling test of MFBI are specified in Table 8.3.2.3.1-1a for FDD in terms of Low, Mid and High which are referred to as Low Range, Mid Range and High range in clause 8.1.3.1.1.

**Table 8.3.2.3.1-1a: Test frequencies for NB-IoT FDD MFBI (200 kHz)** 

| <b>NB-IoT</b>                   | <b>MFBI</b>                | <b>Bandwidth</b> | f1, f5     |                        | f2         |                        | f3          |                        |
|---------------------------------|----------------------------|------------------|------------|------------------------|------------|------------------------|-------------|------------------------|
| <b>Operating</b><br><b>Band</b> | Overlapping<br><b>Band</b> | [MHz]            | <b>NuL</b> | <b>N</b> <sub>DL</sub> | <b>NUL</b> | <b>N</b> <sub>DL</sub> | <b>N</b> UL | <b>N</b> <sub>DL</sub> |
| 2                               | 25                         | 60               | Mid        | Mid                    | High       | High                   | Low         | Low                    |
| $\overline{4}$                  | 10                         | 45               | Mid        | Mid                    | High       | High                   | Low         | Low                    |
| 4                               | 66                         | 45               | Mid        | Mid                    | High       | High                   | Low         | Low                    |
| 5                               | 18                         | 15               | Mid        | Mid                    | 23999      | 5999                   | Low         | Low                    |
| 5                               | 19                         | 15               | Mid        | Mid                    | 20609      | 2609                   | Low         | Low                    |
| 5                               | 26                         | 25               | Mid        | Mid                    | High       | High                   | Low         | Low                    |
| 12                              | 17                         | 12               | Mid        | Mid                    | High       | High                   | Low         | Low                    |
| 17                              | 12                         | 12               | Mid        | Mid                    | High       | High                   | Low         | Low                    |
| 19                              | 5                          | 15               | Mid        | Mid                    | High       | High                   | Low         | Low                    |
| 19                              | 26                         | 15               | Mid        | Mid                    | High       | High                   | Low         | Low                    |
| 25                              | 2                          | 60               | Mid        | Mid                    | 26638      | 8638                   | Low         | Low                    |
| 26                              | 5                          | 25               | Mid        | Mid                    | High       | High                   | Low         | Low                    |
| 26                              | 18                         | 15               | Mid        | Mid                    | High       | High                   | Low         | Low                    |
| 26                              | 19                         | 15               | Mid        | Mid                    | High       | High                   | Low         | Low                    |
| 66                              | 4                          | 45               | Mid        | Mid                    | 132421     | 66885                  | Low         | Low                    |
| 66                              | 10                         | 60               | Mid        | Mid                    | 132571     | 67035                  | Low         | Low                    |

Test frequencies for signalling test are specified in table 8.3.2.3.1-2 for TDD in terms of Low, Mid and High which are referred to the Low Range, Mid Range and High Range in clause 8.1.3.1.

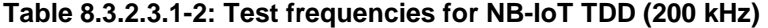

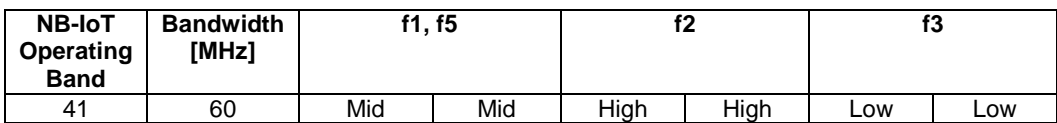

### 8.3.2.3.2 NB-IoT TDD Mode Test frequencies for signalling test

Test frequencies for signalling test are specified in table 8.3.2.3.2-1 in terms of Low, Mid and High which are referred to the Low Range, Mid Range and High Range in clause 8.1.3.1.2

| <b>NB-IoT</b>            | <b>Bandwidth</b> | f1. f5<br>f2 |                        | f3   |            |            |                        |
|--------------------------|------------------|--------------|------------------------|------|------------|------------|------------------------|
| Operating<br><b>Band</b> | [MHz]            | <b>NUL</b>   | <b>N</b> <sub>DL</sub> | Nul  | <b>NDL</b> | <b>NUL</b> | <b>N</b> <sub>DL</sub> |
| 41                       | 194              | Mid          | Mid                    | High | High       | LOW        | Low                    |
| 42                       | 200              | Mid          | Mid                    | High | High       | LOW        | Low                    |
| 43                       | 200              | Mid          | Mid                    | Hiah | High       | LOW        | Low                    |

**Table 8.3.2.3.2-1: Test frequencies for NB-IoT TDD (200 kHz)** 

Test frequencies for signalling test of MFBI are specified in Table 8.3.2.3.2-1a for TDD in terms of Low, Mid and High which are referred to as Low Range, Mid Range and High range in clause 8.1.3.1.2.

**Table 8.3.2.3.2-1a: Test frequencies for NB-IoT TDD MFBI (200 kHz)** 

| <b>NB-IoT</b>            | <b>MFBI</b>                | <b>Bandwidth</b> | f1. f5          |                        | ''         |                        |                 |                        |
|--------------------------|----------------------------|------------------|-----------------|------------------------|------------|------------------------|-----------------|------------------------|
| Operating<br><b>Band</b> | Overlapping<br><b>Band</b> | [MHz]            | N <sub>UL</sub> | <b>N</b> <sub>DL</sub> | <b>NuL</b> | <b>N</b> <sub>DL</sub> | N <sub>UL</sub> | <b>N</b> <sub>DL</sub> |
| 41                       | 38                         | 50               | Mid             | Mid                    | Hiah       | Hiah                   | ∟OW             | ∟ow                    |

# 8.3.3 NB-IoT Reference system configurations

The reference system configurations specified in this subclause apply to all Signalling test cases defined in TS 36.523-1 [18] unless otherwise specified, in addition to the common reference system configurations specified in subclause 8.1.4 of this specification.

Only one SS Tx antenna is used.

One UE antenna is used for all signalling test cases.

### 8.3.3.1 NB-IoT Default parameters specific for simulated cells

Default parameters specific for simulated cells are specified in this subclause.

### 8.3.3.1.1 Intra-frequency neighbouring cell list in SIB4-NB for NB-IoT cells

Intra-frequency neighbouring cell list for signalling test cases is defined in table 8.3.3.1.1-1. This table is referred to in the default contents of IE *intraFreqNeighbouringCellList* in *SystemInformationBlockType4-NB* defined in table 8.1.4.3.3-3.

| cell ID  | Test             | intra-frequency neighbouring cell list |          |               |          |                 |                 |                 |
|----------|------------------|----------------------------------------|----------|---------------|----------|-----------------|-----------------|-----------------|
|          | <b>Frequency</b> | number of                              |          | physCellId[n] |          |                 | q-OffsetCell[n] |                 |
|          |                  | entries                                |          |               |          |                 |                 |                 |
| Ncell 1  |                  | 3                                      | Ncell 2  | Ncell 4       | Ncell 11 | dB0             | dB0             | d <sub>B0</sub> |
| Ncell 2  |                  | 3                                      | Ncell 1  | Ncell 4       | Ncell 11 | d <sub>B0</sub> | dB0             | d <sub>B0</sub> |
| Ncell 4  |                  | 3                                      | Ncell 1  | Ncell 2       | Ncell 11 | dB <sub>0</sub> | dB0             | d <sub>B0</sub> |
| Ncell 11 |                  | ົ                                      | Ncell 1  | Ncell 2       | Ncell 4  | dB <sub>0</sub> | dB0             | d <sub>B0</sub> |
| Ncell 3  | f2               |                                        | Ncell 23 |               |          | d <sub>B0</sub> |                 |                 |
| Ncell 23 | f2               |                                        | Ncell 3  |               |          | d <sub>B0</sub> |                 |                 |

**Table 8.3.3.1.1-1: Intra-frequency neighbouring cell lists for NB-IoT cells** 

Intra-frequency neighbouring cell list of the same PLMN for the NAS signalling test is defined in table 8.3.3.1.1-2 when SIB4-NB is broadcast.

| <b>NAS cell ID</b> | Test             | Intra-frequency neighbouring cell list |               |          |  |  |
|--------------------|------------------|----------------------------------------|---------------|----------|--|--|
|                    | <b>Frequency</b> | number of                              | physCellId[n] |          |  |  |
|                    |                  | entries                                |               |          |  |  |
| Ncell 50           |                  |                                        | Ncell 51      | Ncell 53 |  |  |
| Ncell 51           |                  |                                        | Ncell 50      | Ncell 53 |  |  |
| Ncell 53           |                  |                                        | Ncell 50      | Ncell 51 |  |  |
| Ncell 52           | f2               |                                        | Ncell 61      | N/A      |  |  |
| Ncell 61           |                  |                                        | Ncell 52      | N/A      |  |  |

**Table 8.3.3.1.1-2: Intra-freq. lists in SIB4 for NAS test cases (same PLMN)** 

#### 8.3.3.1.2 Inter-frequency carrier frequency list in SIB5-NB for NB-IoT cells

Inter-frequency E-UTRA carrier frequency list for signalling test cases is defined in table 8.3.3.1.2-1. This table is referred to in the default contents of IE *interFreqCarrierFreqList* in *SystemInformationBlockType5-NB* defined in table 8.1.4.3.3-4.

| cell ID  | Test                                                                | interFreqCarrierFreqList                                         |                   |    |    |  |  |
|----------|---------------------------------------------------------------------|------------------------------------------------------------------|-------------------|----|----|--|--|
|          | <b>Frequency</b>                                                    | number of                                                        | dl-CarrierFreq[n] |    |    |  |  |
|          |                                                                     | entries                                                          | 1                 | 2  | 3  |  |  |
| Ncell 1  | f1                                                                  | 3                                                                | f2                | f3 | f5 |  |  |
| Ncell 2  |                                                                     |                                                                  |                   |    |    |  |  |
| Ncell 4  |                                                                     |                                                                  |                   |    |    |  |  |
| Ncell 11 |                                                                     |                                                                  |                   |    |    |  |  |
| Ncell 3  | f2                                                                  | 3                                                                | f1                | fЗ | f5 |  |  |
| Ncell 23 |                                                                     |                                                                  |                   |    |    |  |  |
| Ncell 6  | f3                                                                  | 3                                                                | f1                | f2 | f5 |  |  |
| Ncell 10 | f5                                                                  | 3                                                                | f1                | f2 | fЗ |  |  |
| Note 1:  | The inter-frequency carrier frequency list for signalling NAS test  |                                                                  |                   |    |    |  |  |
|          | cases when cells are on same PLMN is defined in table               |                                                                  |                   |    |    |  |  |
|          | $8.3.3.1.2 - 2.$                                                    |                                                                  |                   |    |    |  |  |
| Note 2:  | In case of Test frequency f1, f2 and f3, dl-Carrier Freq f5 as part |                                                                  |                   |    |    |  |  |
|          |                                                                     | of inter-frequency list is applicable only in case of multi-band |                   |    |    |  |  |
|          | scenarios.                                                          |                                                                  |                   |    |    |  |  |
| Note 3:  | In case of Test frequency f5, di-CarrierFreg f1 as part of inter-   |                                                                  |                   |    |    |  |  |
|          | frequency list is applicable only in case of multi-band scenarios.  |                                                                  |                   |    |    |  |  |

**Table 8.3.3.1.2-1: Inter-frequency carrier frequency lists for NB-IoT cells** 

Inter-frequency neighbouring carrier and cell lists for NAS signalling test cases are defined in table 8.3.3.1.2-2 for same PLMN and table 8.3.3.1.2-3 for different PLMN.

**Table 8.3.3.1.2-2: Inter-freq. lists in SIB5-NB for NAS test cases (same PLMN)** 

| <b>NAS cell ID</b> | Test             | interFreqCarrierFreqList       |  |           |  |  |
|--------------------|------------------|--------------------------------|--|-----------|--|--|
|                    | <b>Frequency</b> | dl-CarrierFreq[n]<br>number of |  |           |  |  |
|                    |                  | entries                        |  |           |  |  |
| Ncell 50           |                  |                                |  | <b>NA</b> |  |  |
| Ncell 51           |                  |                                |  |           |  |  |
| Ncell 53           |                  |                                |  |           |  |  |
| Ncell 52           | f2               |                                |  | ΝA        |  |  |
| Ncell 61           |                  |                                |  |           |  |  |

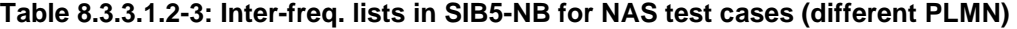

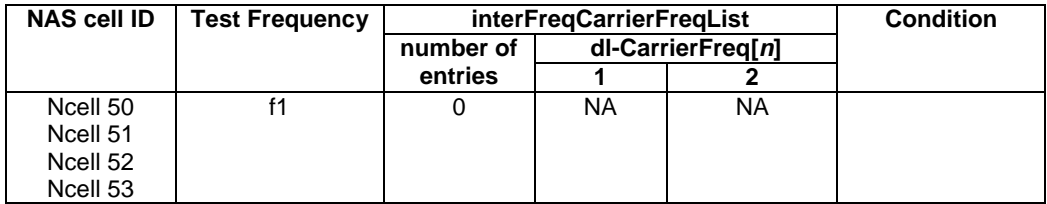

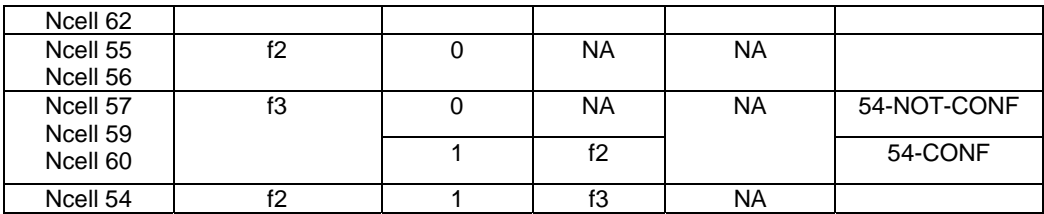

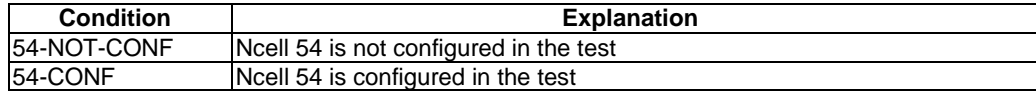

### 8.3.3.2 NB-IoT Default configurations for NAS test cases

As defined in clause 8.1.4.

### 8.3.3.3 NB-IoT Cell configurations

All Ncells are assumed to be full cells unless specified otherwise in a test case defined in TS 36.523-1 [18].

### 8.3.4 NB-IoT Generic signalling procedures

#### 8.3.4.1 NB-IoT Initial UE states and setup procedures

As defined in clause 8.1.5.

### 8.3.4.2 NB-IoT Reference procedures and test procedures for TTCN development

As defined in clause 8.1.5A.

#### 8.3.4.3 NB-IoT Test case postambles for TTCN development

As defined in clause 10.5 of TS 36.523-3 [20].

### 8.3.5 NB-IoT Default RRC message and information element contents

As defined in clause 8.1.6.

### 8.3.6 NB-IoT Default NAS message and information element contents

As defined in clause 8.1.7.

## 8.3.7 NB-IoT Timer tolerances

The timer tolerances specified for the test environment in this subclause apply to all Signalling test cases defined in TS 36.523-1 [18] unless otherwise specified.

All the timers used during testing are within a tolerance margin given in Table 8.3.7.-1 below. For NB-IoT and its typically longer timer values across all protocol layers, common timer tolerances are applicable independently from protocol layer resp. test case group. If for a specific test a different tolerance value is required then this should be specified in the relevant test document (i.e. the document where the test is described).

#### **Table 8.3.7-1: Timer tolerances for protocol timers**

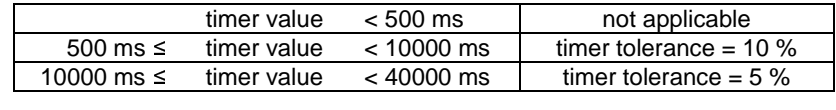

 $40000 \text{ ms} \leq \text{timer value}$  timer tolerance = 2.5 %

# 8.4 NB-IOT Test environment for RRM tests

This section contains all the exceptions of the common test parameters specified in clause 8.1 for specific needs of NB-IoT test cases defined in TS 36.521-3 [34]. Exceptions specified in clause 8.4 overwrite the parameter settings of clause 8.1; exceptions defined within the test cases overwrite parameter settings of clause 8.1 and 8.4.

### 8.4.1 NB-IoT Requirements of test equipment

No NB-IoT common RRM test environment requirements are specified in addition to the NB-IoT common requirements described in clause 8.1.2. Specific RRM requirements are indicated within the test cases defined in TS 36.521-3 [34].

### 8.4.2 NB-IoT RRM Reference system configurations

### 8.4.2.1 NB-IoT Common parameters for simulated NB-IoT cells

#### 8.4.2.1.1 NB-IoT Combinations of system information blocks

The NB-IoT combination of system information blocks required by a test case depends on the test case scenario. In clause 8.1.4 of this document, the NB-IoT combinations of system information blocks are defined.

### 8.4.2.1.2 NB-IoT Scheduling of system information blocks

Same NB-IoT scheduling of system information blocks as defined in clause 8.1.4.3.1.2.

#### 8.4.2.1.3 NB-IoT Common contents of system information messages

- MasterInformationBlock-NB

As defined in Table 8.1.4.3.2-1 with the following exceptions.

#### **Table 8.4.2.1.3-1:** *MasterInformationBlock-NB*

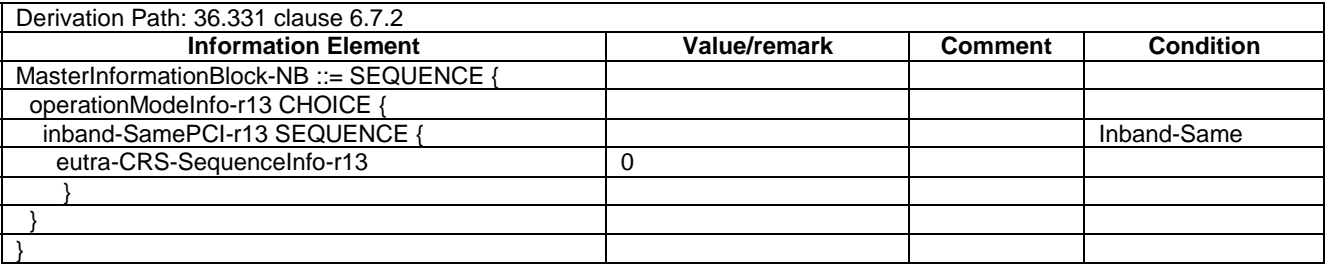

#### - SystemInformation-NB

As defined in Table 8.1.4.3.2-2 without exceptions.

- SystemInformationBlockType1-NB

As defined in Table 8.1.4.3.2-3 without exceptions.

- SystemInformationBlockType2-NB

As defined in Table 8.1.4.3.3-1 without exceptions.

# 8.4.2A NB-IoT Generic RRM procedures

The NB-IoT UE test state used for testing is specified in the individual test cases in the corresponding test specification TS 36.521-3 [34].

RRM NB-IoT UE test states are covered by common NB-IoT UE test states defined in clause 8.1.5 of this document.

# 8.4.3 NB-IoT Default RRC message and information elements contents

### 8.4.3.1 NB-IoT Radio resource control information elements

As defined in clause 8.1.6.3 without exceptions.

### 8.4.4 NB-IoT Default NAS message and information elements contents

As defined in clause 8.1.7 without exceptions.

### 8.4.5 NB-IoT Reference radio bearer configurations

### 8.4.5.1 NB-IoT SRB and DRB parameters

As defined in clause 8.1.8.2.1 without exception.

# Annex A (informative): Connection Diagrams

Definition of Terms

**System Simulator or SS** – A device or system, that is capable of generating simulated Node B signalling and analysing UE signalling responses on one or more RF channels, in order to create the required test environment for the UE under test. It will also include the following capabilities:

- 1. Measurement and control of the UE Tx output power through TPC commands
- 2. Measurement of Throughput
- 3. Measurement of signalling timing and delays
- 4. Ability to simulate UTRAN and/or E-UTRAN and/or GERAN signalling

**GNSS System Simulator or GSS:** A device or system, that is capable of generating simulated GNSS satellite transmissions in order to create the required test environment for the UE under test. It will also include the following capabilities:

- 1. Control of the output power of individual satellites and the simulation of atmospheric delays.
- 2. Ability to synchronize with E-UTRAN timing in the SS.

**Test System** – A combination of devices brought together into a system for the purpose of making one or more measurements on a UE in accordance with the test case requirements. A test system may include one or more System Simulators if additional signalling is required for the test case. The following diagrams are all examples of Test Systems.

- NOTE 1: The above terms are logical definitions to be used to describe the test methods used in the documents TS36.521-1, TS 36.523-1 and TS36.521-3 in practice, real devices called 'System Simulators' may also include additional measurement capabilities or may only support those features required for the test cases they are designed to perform.
- NOTE 2: Components in the connection diagrams:

The components in the connection diagrams represent ideal components. They are intended to display the wanted signal flow. They don't mandate real implementations. An alternative to Figure A3 is shown below as an example: It is nearer to real implementations. The signal levels are the same as in Figure A3. The signal flow cannot be displayed as detailed as in Figure A.3.

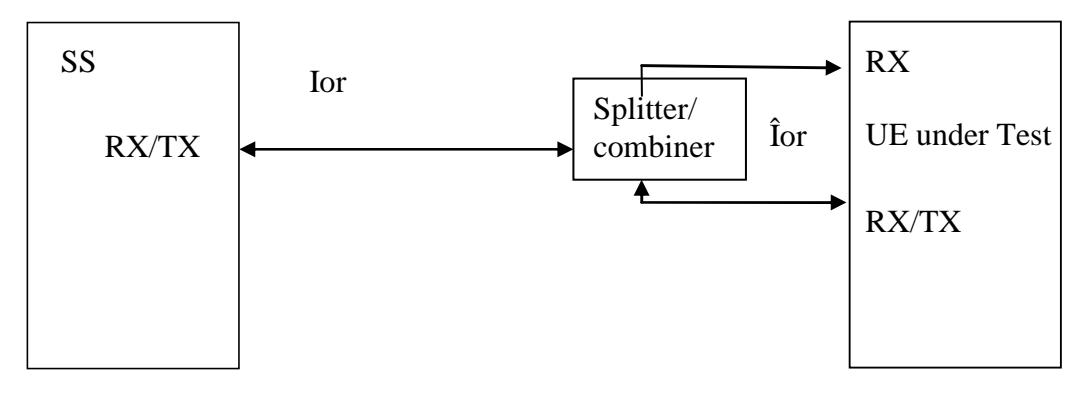

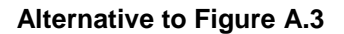
**Connection:** Each connection is displayed as a one or two sided arrow, showing the intended signal flow. In some cases, for some tests, some connections shown may not be necessary (for example UL RX connection for a second cell).

**Circulator:** The signal, entering one port, is conducted to the adjacent port, indicated by the arrow. The attenuation among the above mentioned ports is ideally 0 and the isolation among the other ports is ideally  $\infty$ .

**Splitter:** a splitter has one input and 2 or more outputs. The signal at the input is equally divided to the outputs. The attenuation from input to the outputs is ideally 0 and the isolation between the outputs is ideally  $\infty$ .

**Combiner:** a combiner has one output and 2 or more inputs. The signals at the inputs are conducted to the output, all with the same, ideally 0 attenuation. The isolation between the inputs is ideally  $\infty$ .

**Switch:** contacts a sink (or source) alternatively to two or more sources (or sinks).

**Fader:** The fader has one input and one output. The MIMO fading channel is represented by several single faders (e.g. 8 in case of a MIMO antenna configuration 4x2) The correlation among the faders is described in TS 36.521-1 clause B.2.2. In some cases, for some tests, diagrams with fader(s) are referenced when no fading is required; in this case the fader(s) is omitted.

### Attenuator: TBD

### General considerations on connections for CA testing

Figures A.32<x> to A.37<x> and A.41<x> to A.46<x> contain connection diagrams for CA testing with 2 CCs. Different options ( $\langle x \rangle$  = a, b, c) have been defined for each connection, to consider different UE employments with respect to UE antenna connectors and signal mapping:

- a: Separate antenna connectors for each CC. An optional *Combiner* may be used in case the UE employs one common wide band antenna only for the receive diversity for both CC-s.
- b: Common antenna connectors for both CC-s with same UL transmit antenna connector.
- c: Common antenna connectors for both CC-s with different UL transmit antenna connectors.

The connections are referred in tests as *Figure group* which imply figures with the same Arabic numeral in the number, but different Latin letter extension (e.g. Figure A.32a, A.32b etc.). The selection of the connection option for testing is done according to the UE employment as appropriate.

Connection diagrams for CA testing with  $\geq$ 3CCs have been defined in other figures.

- The connections represent the case of a DUT with separate antenna connectors per CC. For other DUT antenna connector configurations, the necessary signal combining is done accordingly.
- The number of secondary CC is *n* with  $n = 2, 3, \dots$  as applicable to the individual test case for  $n+1$  CCs testing.

Following symbolic is used in the connection diagrams to distinguish CC-s and paths:

- *p*: primary CC
- *s*: secondary CC (in case of CA with 2CCs)
- *s1*: first secondary CC (in case of CA with >2CCs)
- *sn*: *n-th* secondary CC with  $n = 2, 3, ...$  (in case of CA with >2CCs)
- $\langle i \rangle$ : (integer) defines the receive antenna and the path to it  $\langle i \rangle$  for a given CC
- $\langle i \rangle \langle j \rangle$ : (integer) defines the path between transmit antenna  $\langle i \rangle$  and receive antenna  $\langle j \rangle$  for a given CC

The connections are general and support CA both in DL and UL. According to the test conditions, if the UL CA is not used, the "secondary CCs of UL" in the connections may be ignored.

For contiguous CA, single AWGN *k* sources with  $k = \{p, s, s1, s2, \ldots\}$  affecting the same UE antenna connector can be unified to AWGN sources with higher bandwidth.

#### Connections for UE category 0 and category M1 testing

For UE category 0 and category M1, if the connection is referred with the additional clarification "using only main UE Tx/Rx antenna", then all the links and blocks in the connection serving to supply other UE Rx antennas with signal, are not used.

The example below in Figure A.0 shows the resulting connection to be used, after removing the unnecessary parts (red coloured) to connection of Figure A.10, assuming it is referred in a UE category 0 or a category M1 test as mentioned above.

Connections for ProSe testing

**TBD** 

#### Connections for 4 Rx antenna ports in transmitter tests

For UE supporting 4 Rx antenna ports on at least one of the bands under test, in transmitter tests the connection is referred to connection diagrams showing only 2 UE Rx antenna ports. For such cases, the SS fed only two of the four antennas from the UE, which are connected depending on UE capability. The remaining two antenna ports of the UE are not connected to the SS.

#### Considerations for CA testing on 4Rx capable UEs

Figures A.80, A.82, A.85 to A.87, A.90, A.91, A.94 and A.95 contain connection diagrams that shall be used to enable CA testing on 4Rx capable UEs. Such connection diagrams are only applicable to UEs that support 4Rx on at least one of the bands under test. In such cases, the following rules apply to the connection diagram:

- 1 For nDL CA with x CCs on a 4Rx supported band and (n-x) CCs on a 2Rx supported band, the 4Rx Module shall be replicated x times and 2Rx Module shall be replicated (n-x) times. These modules are specified on the connection diagrams.
- 2 UE is assumed to support 2Rx in {Rx1, Rx3} and 4Rx in {Rx1, Rx2, Rx3, Rx4}. Depending on UE capability these ports can be interchanged.
- 3 For all 2Rx supported band the 2-Rx CCs are fed only on two ports and the remaining two ports have zero-input in this band.
- 4 SS shall configure Rx1, Rx2, Rx3, Rx4 based on UE capability.
- 5 UE Tx will be placed in one of the 4 UE antenna ports and shall feed either SS\_4Rx or SS\_2Rx depending on UE capability. SS\_4Rx and SS\_2Rx are specified on the connection diagrams.

The connections represent the case of a DUT with common antenna connectors for both CC-s with same UL transmit antenna connector. For other DUT antenna connector configurations, the necessary signal combining is done accordingly.

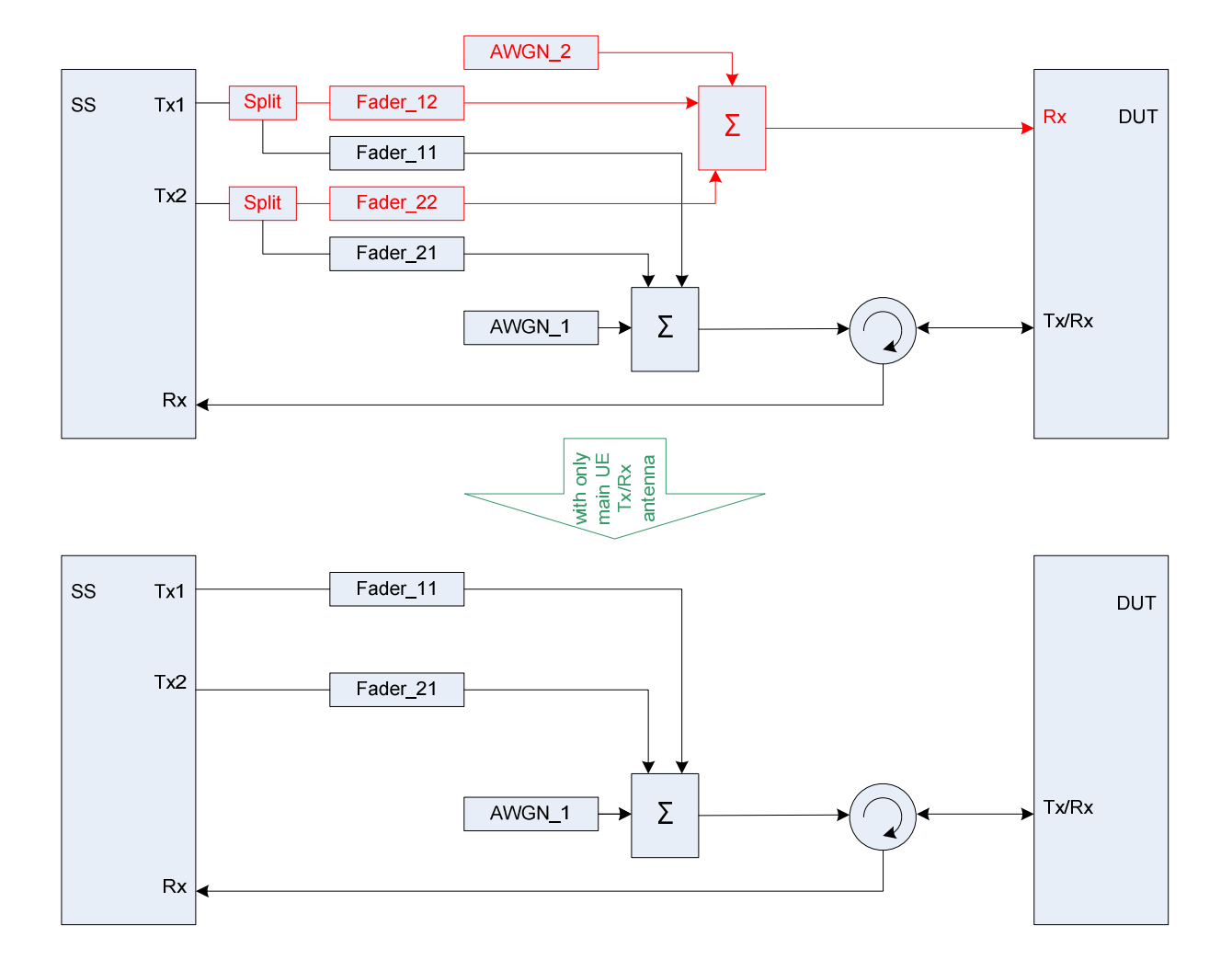

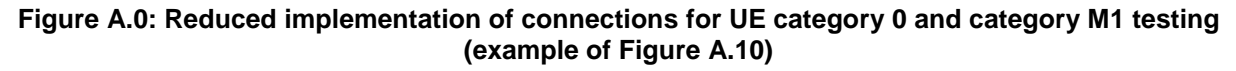

**Figure A.1: Void** 

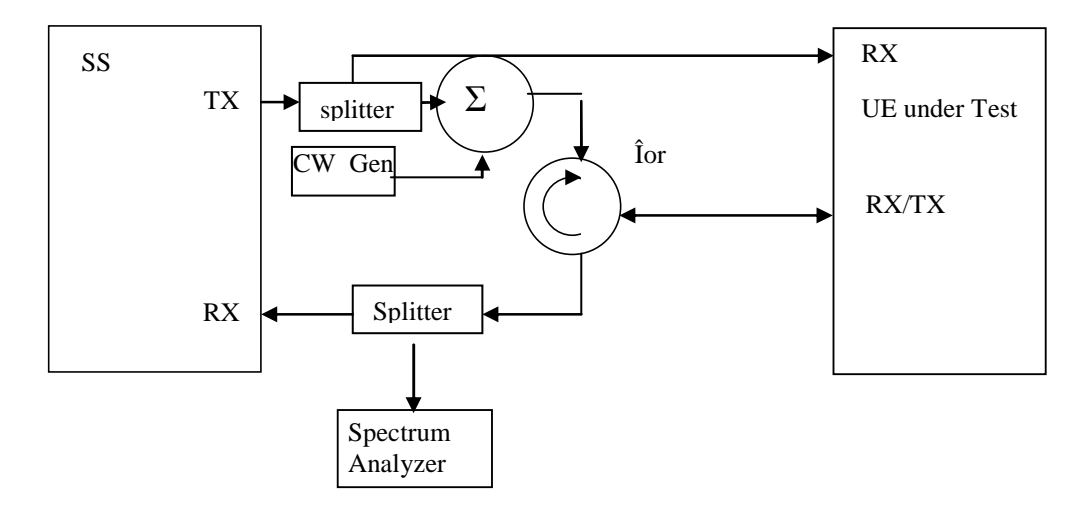

**Figure A.2: Connection for Transmitter Intermodulation tests** 

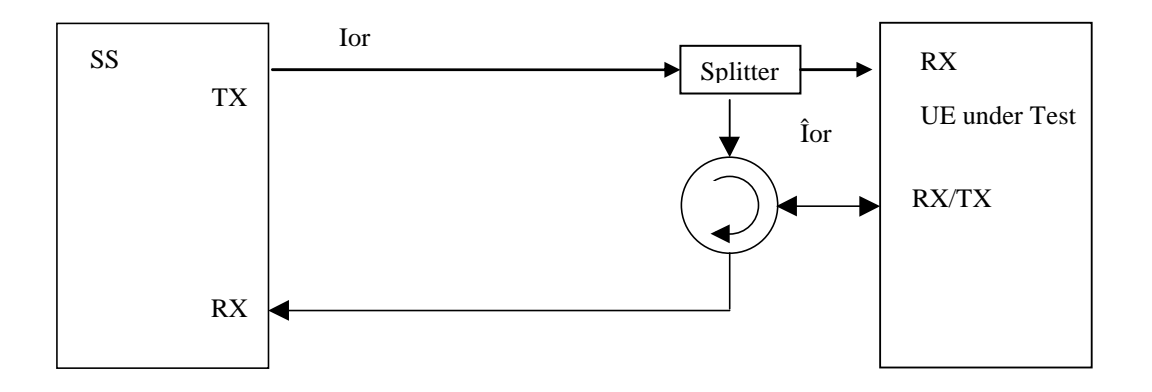

**Figure A.3: Connection for basic single cell, RX and TX tests** 

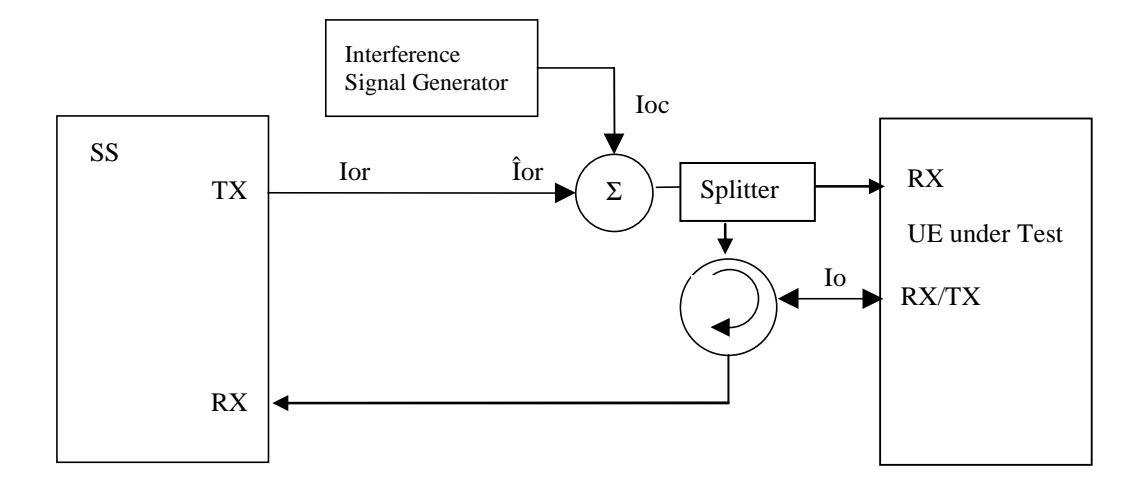

**Figure A.4: Connection for Receiver tests with E-UTRA-Interference** 

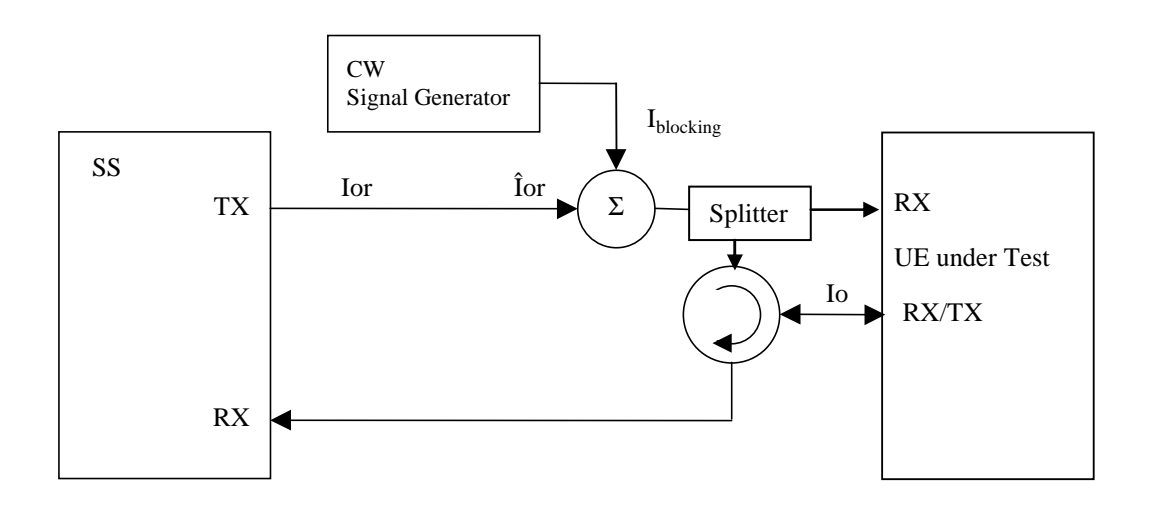

**Figure A.5: Connection for Receiver tests with CW interferer** 

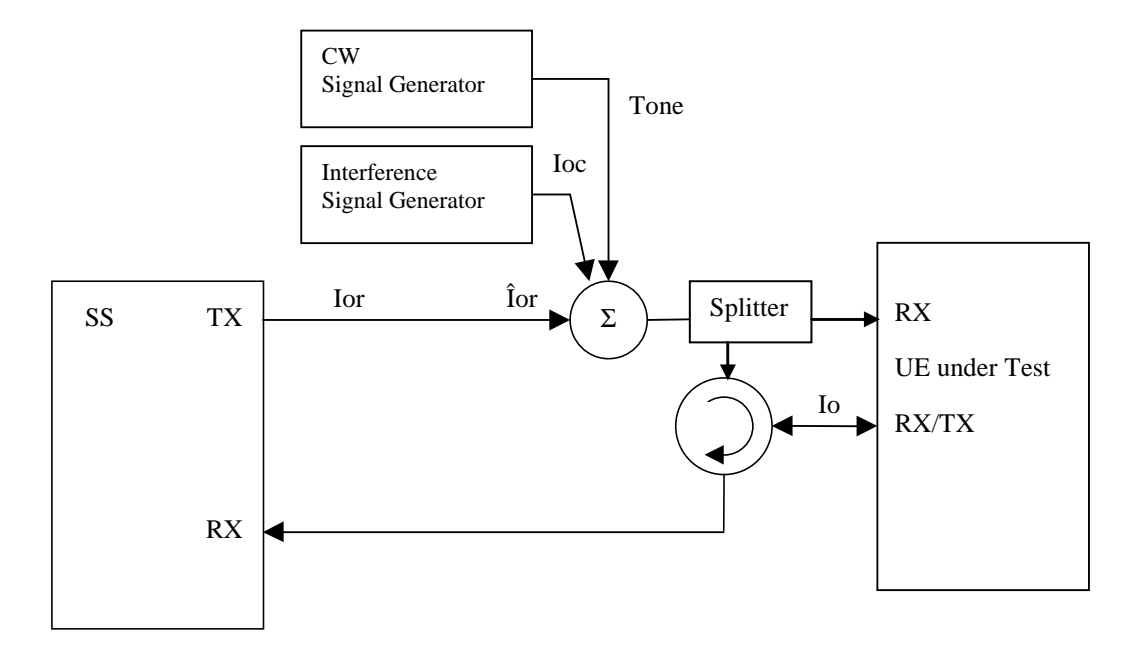

# **Figure A.6: Connection for Receiver tests with both E-UTRA Interference and additional CW signal**

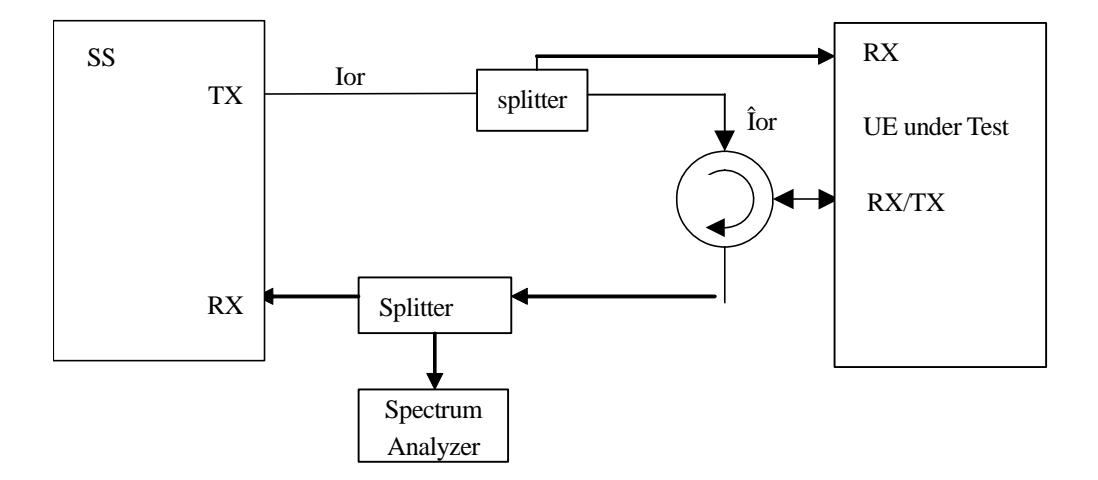

**Figure A.7: Connection for TX-tests with additional Spectrum Analyzer** 

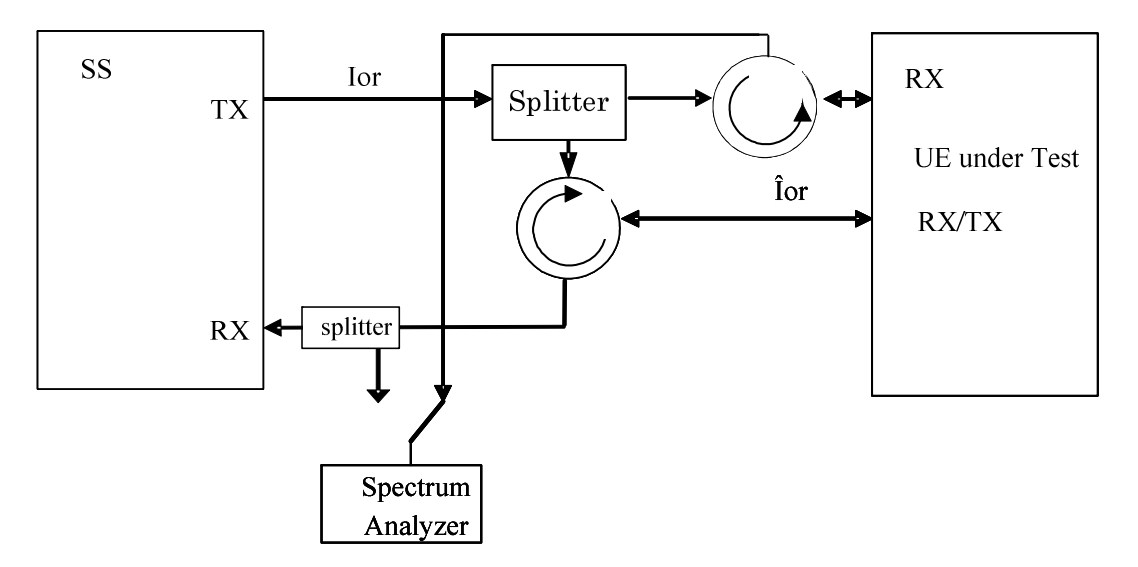

**Figure A.8: Connection for RX-tests with additional Spectrum Analyzer** 

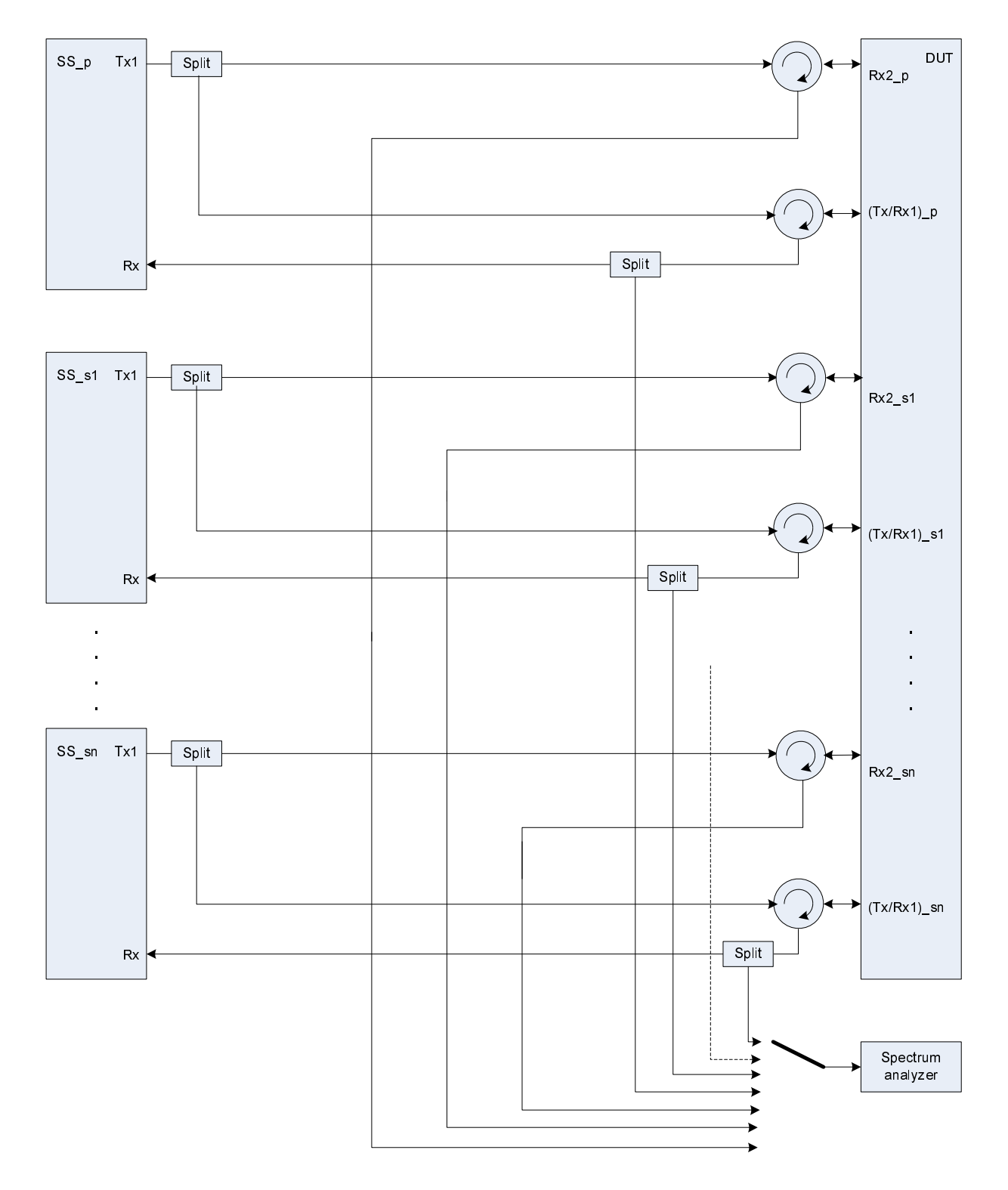

**Figure A.8a: Connection for RX tests for CA (**≥ **2CCs) with additional Spectrum Analyzer** 

*ETSI* 

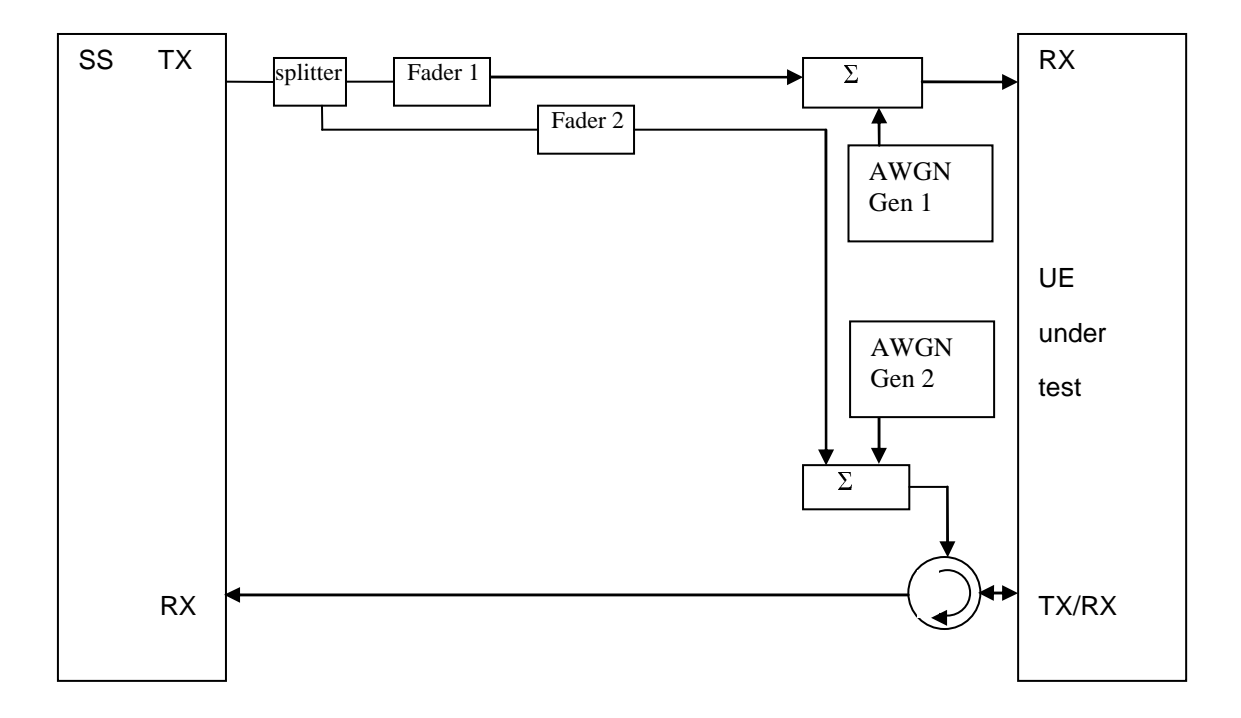

**Figure A.9: Connection for RX performance tests with antenna configuration 1x2 (single antenna port)** 

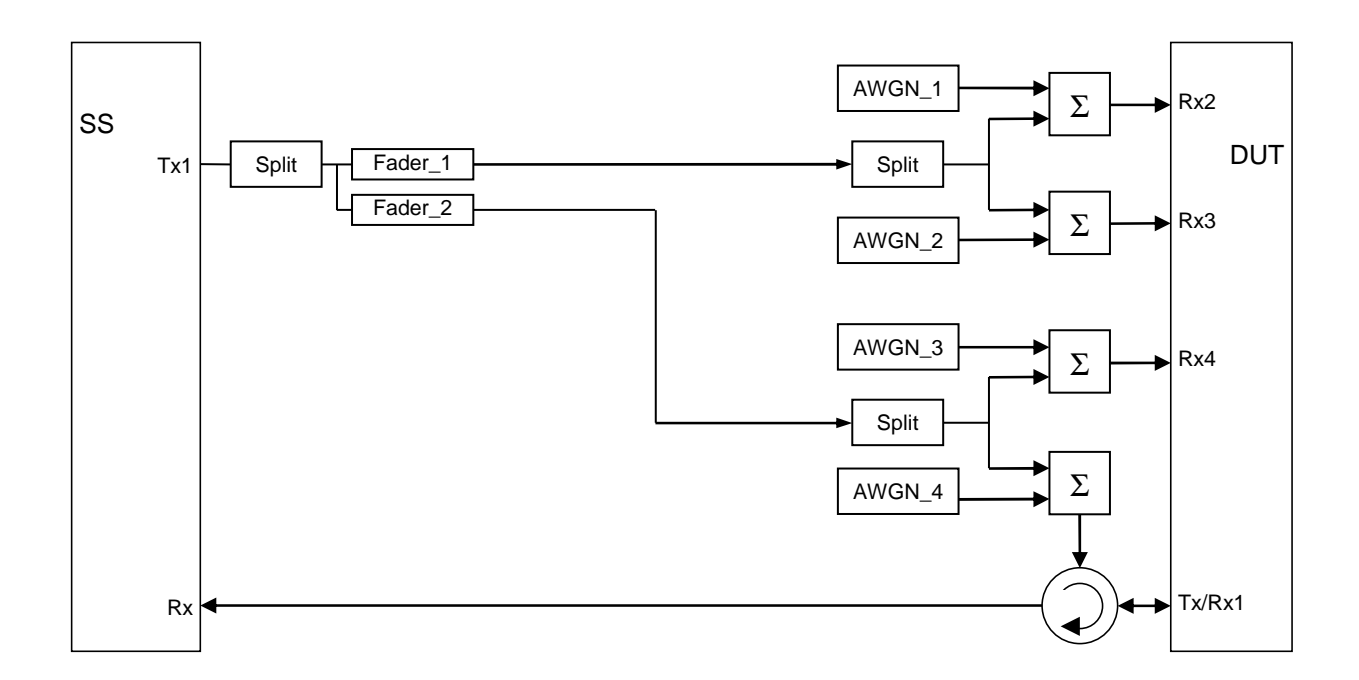

**Figure A.9a: Connection for RX performance tests with antenna configuration 1x2 (single antenna port) for 4Rx capable UEs without any 2Rx RF bands** 

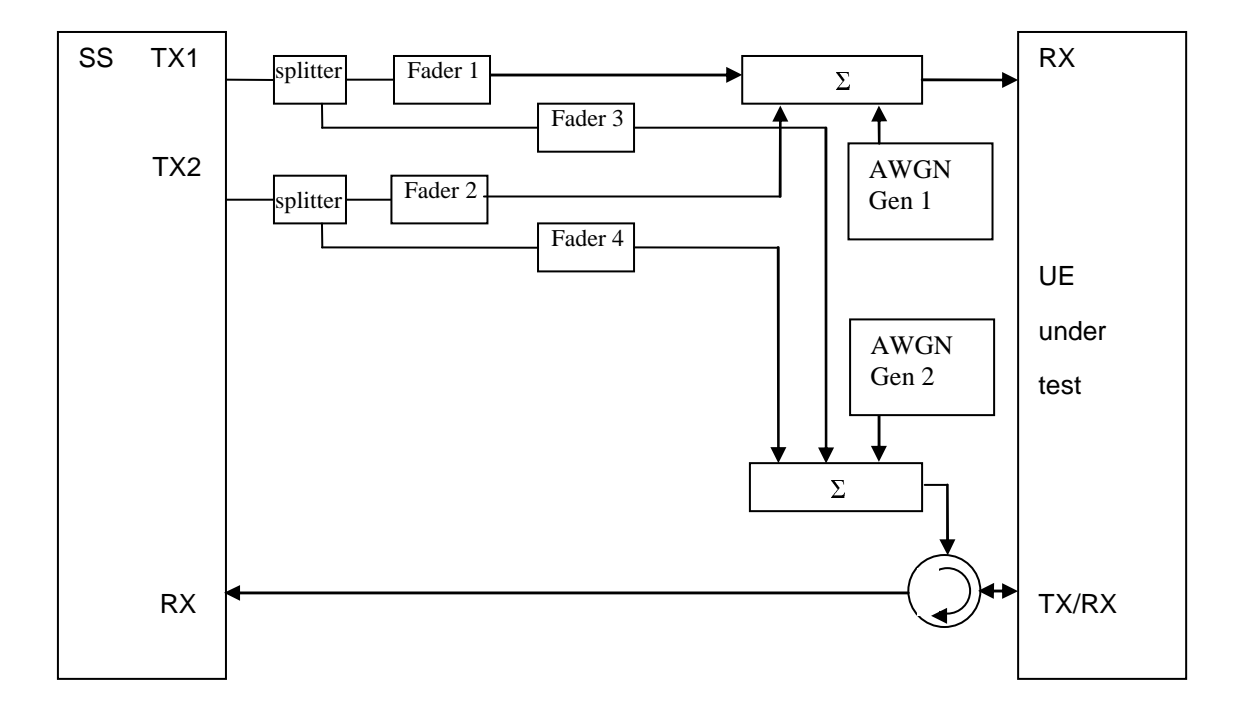

**Figure A.10: Connection for RX performance tests with antenna configuration 2x2** 

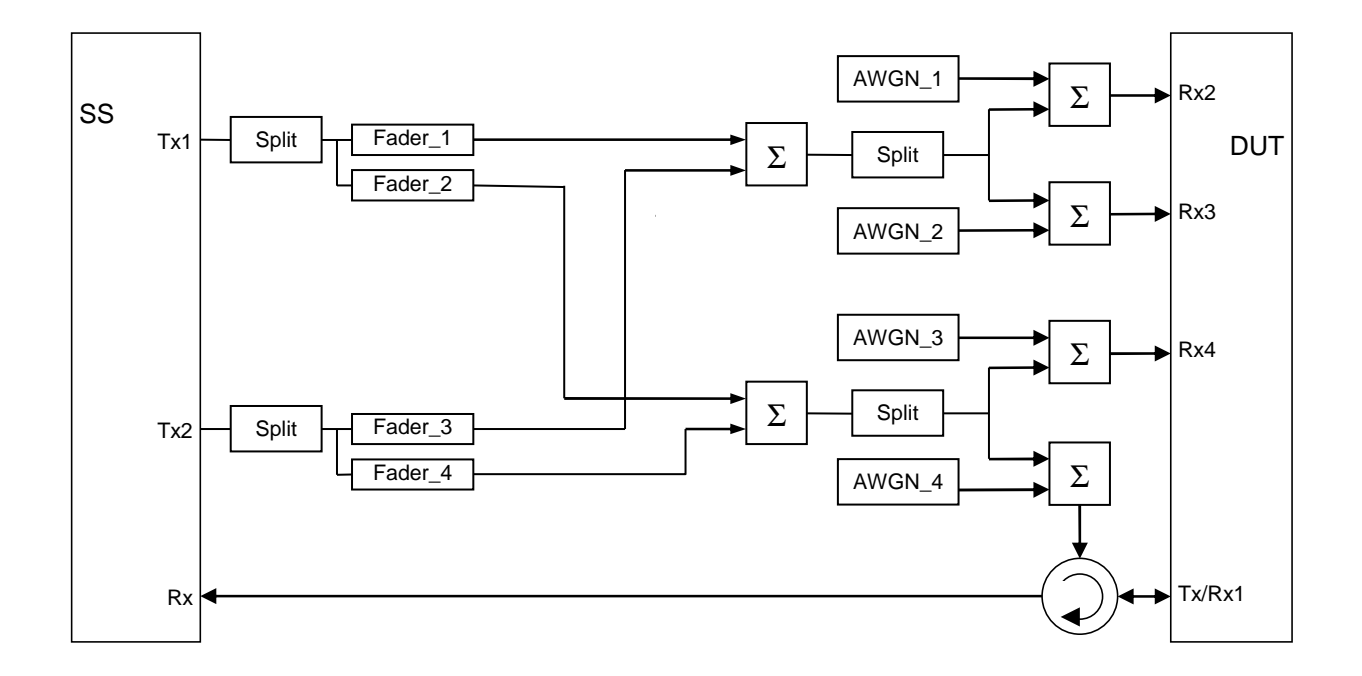

**Figure A.10a: Connection for RX performance tests with antenna configuration 2x2 for 4Rx capable UEs without any 2Rx RF bands** 

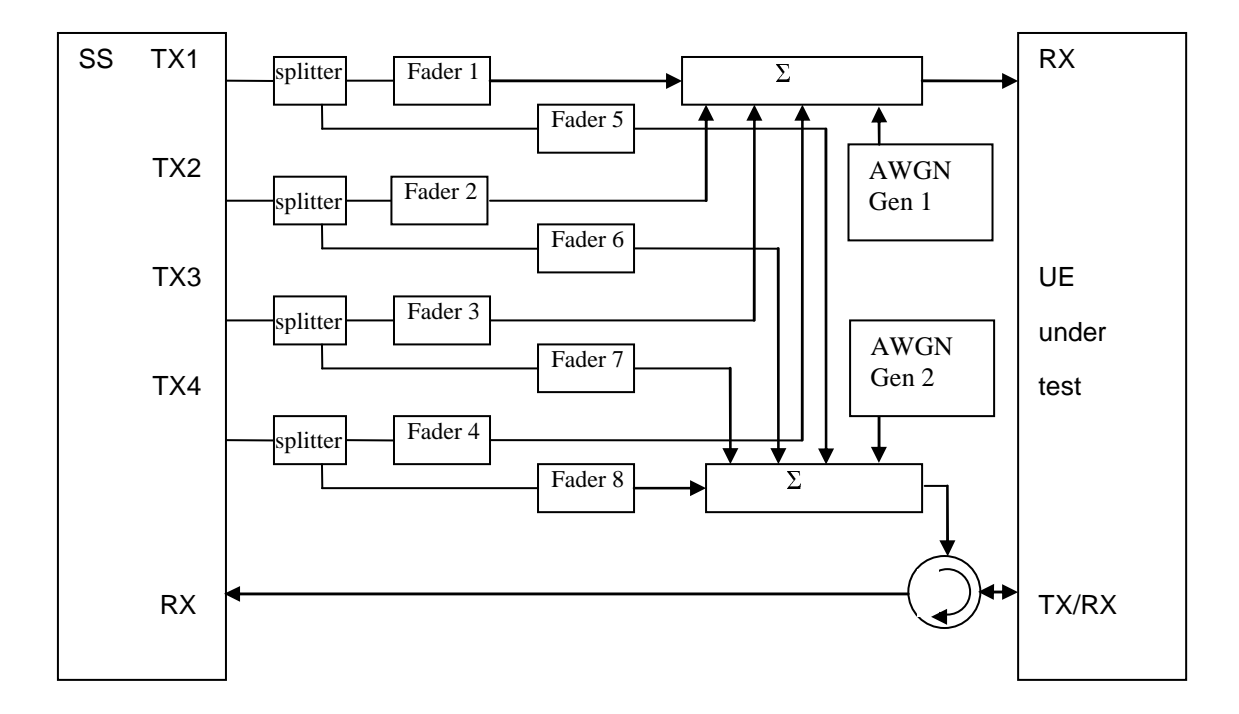

**Figure A.11: Connection for RX performance tests with antenna configuration 4x2** 

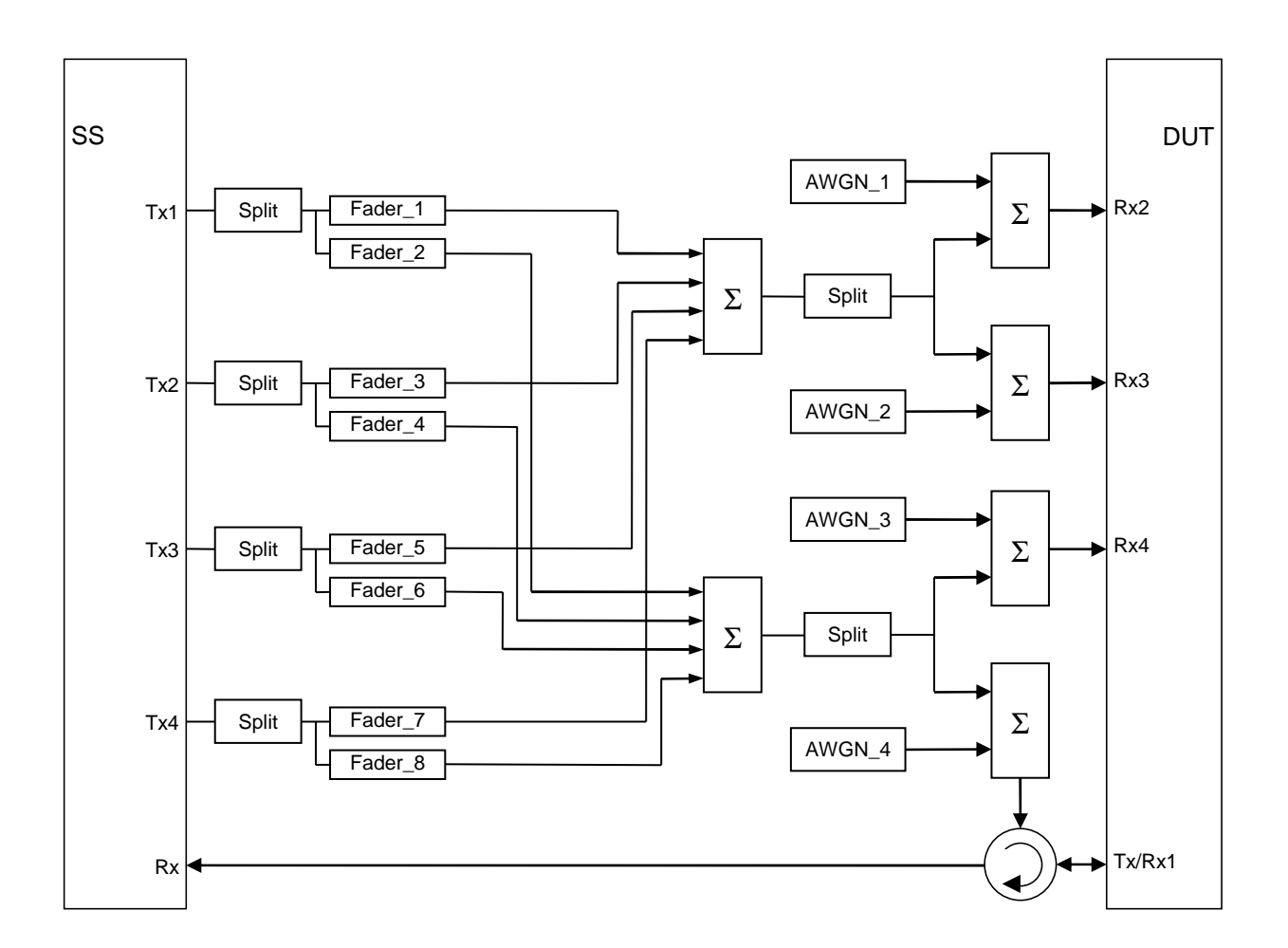

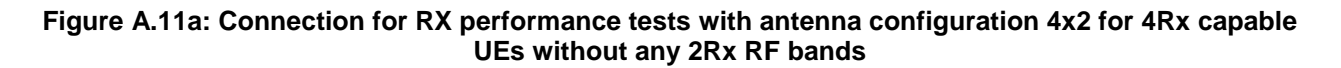

**Figure A.12: Void** 

**Figure A.13: Void** 

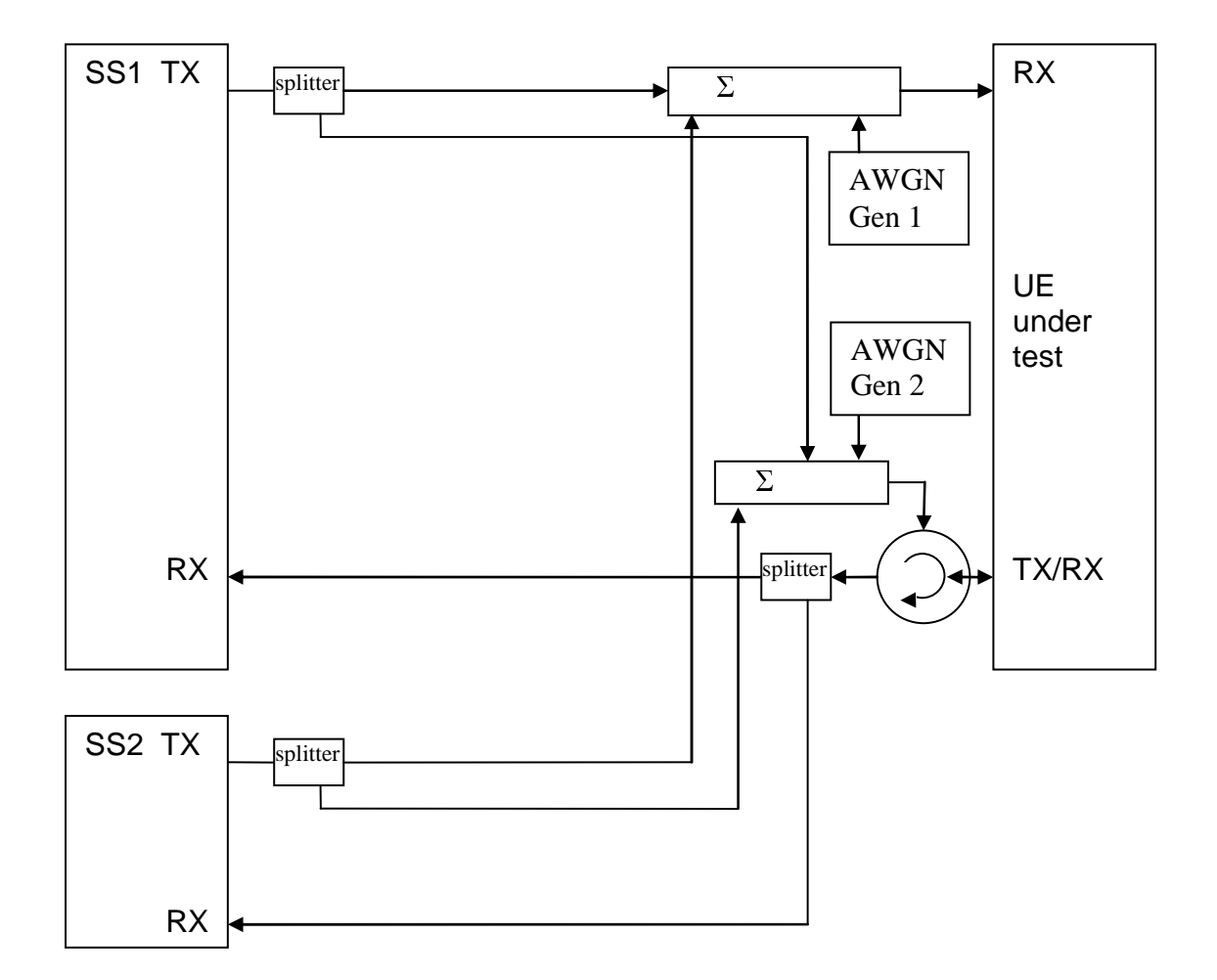

**Figure A.14: Connection for 2 cells with static propagation and receive diversity** 

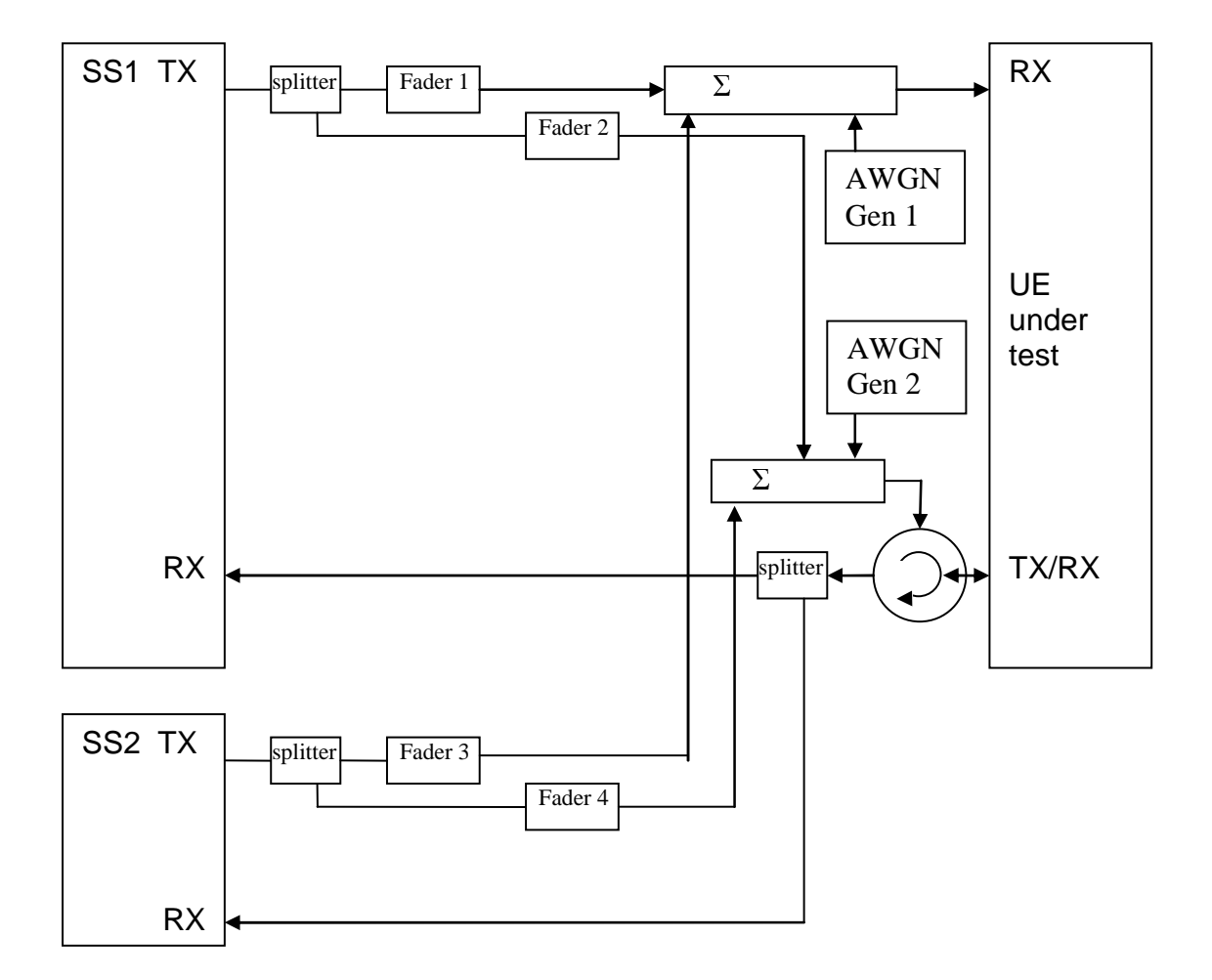

**Figure A.15: Connection for 2 cells with multipath fading propagation and receive diversity** 

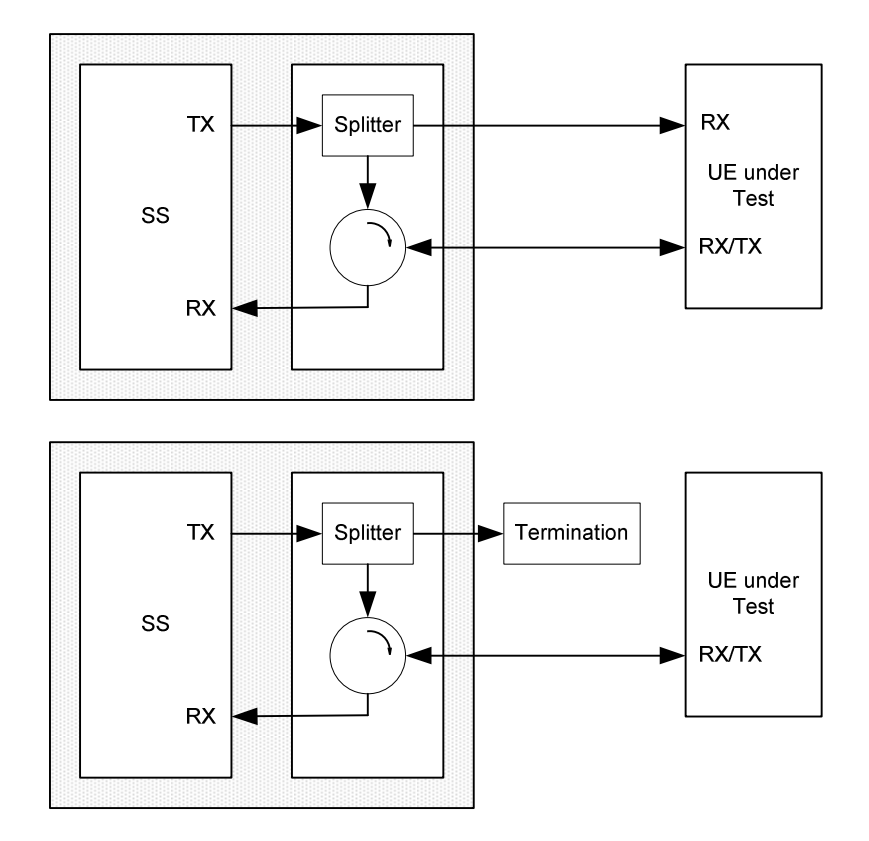

Figure A.16: Connection for single cell Signalling tests (Note: only one Rx/Tx antenna port in case of NB-IoT UE)

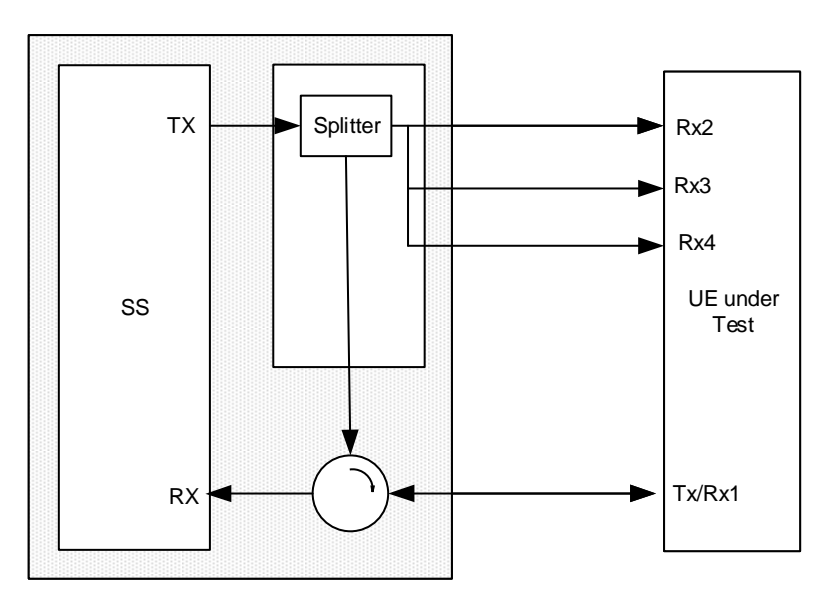

**Figure A.16a: Connection for single cell Signalling tests for 4Rx Capable UE** 

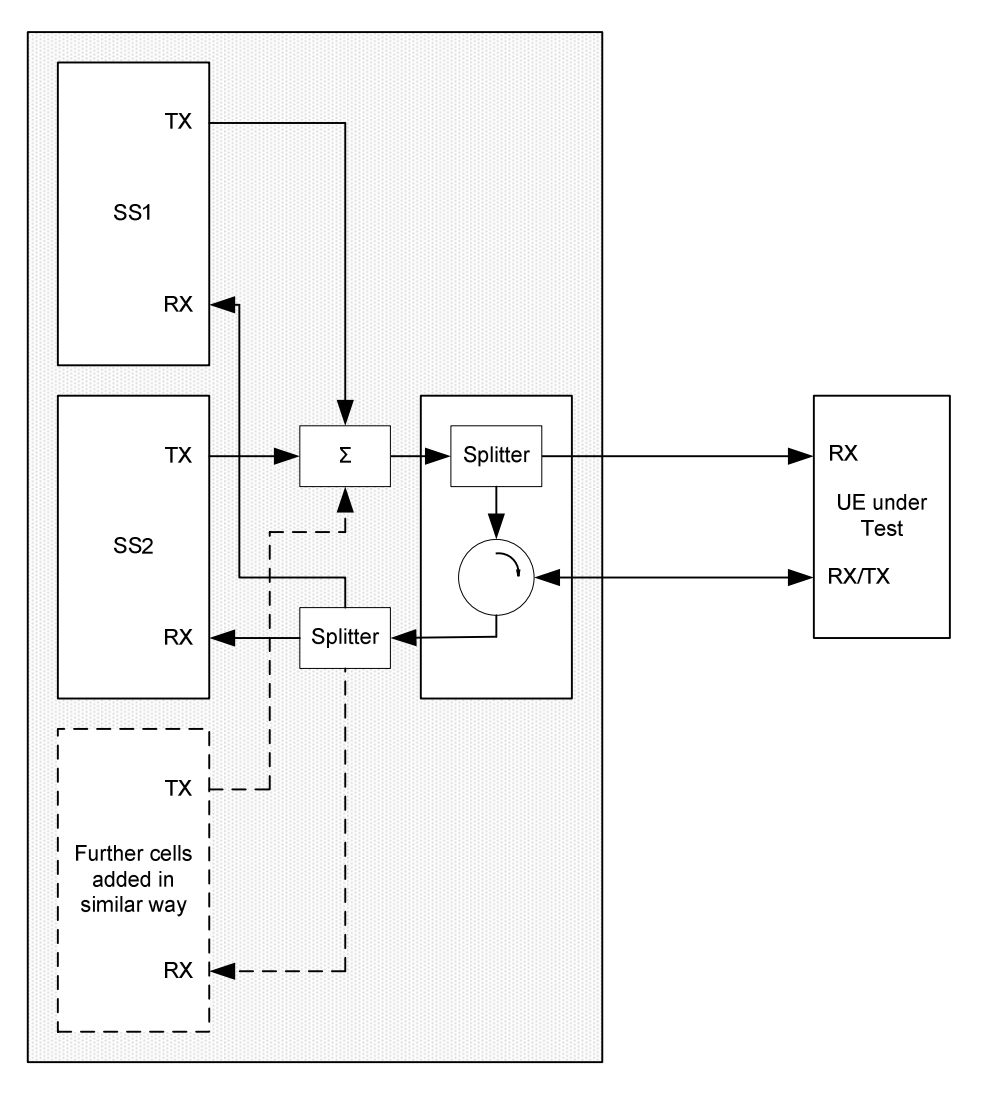

**Figure A.17: Connection for multiple cells Signalling tests (Note: only one Rx/Tx antenna port in case of NB-IoT UE)** 

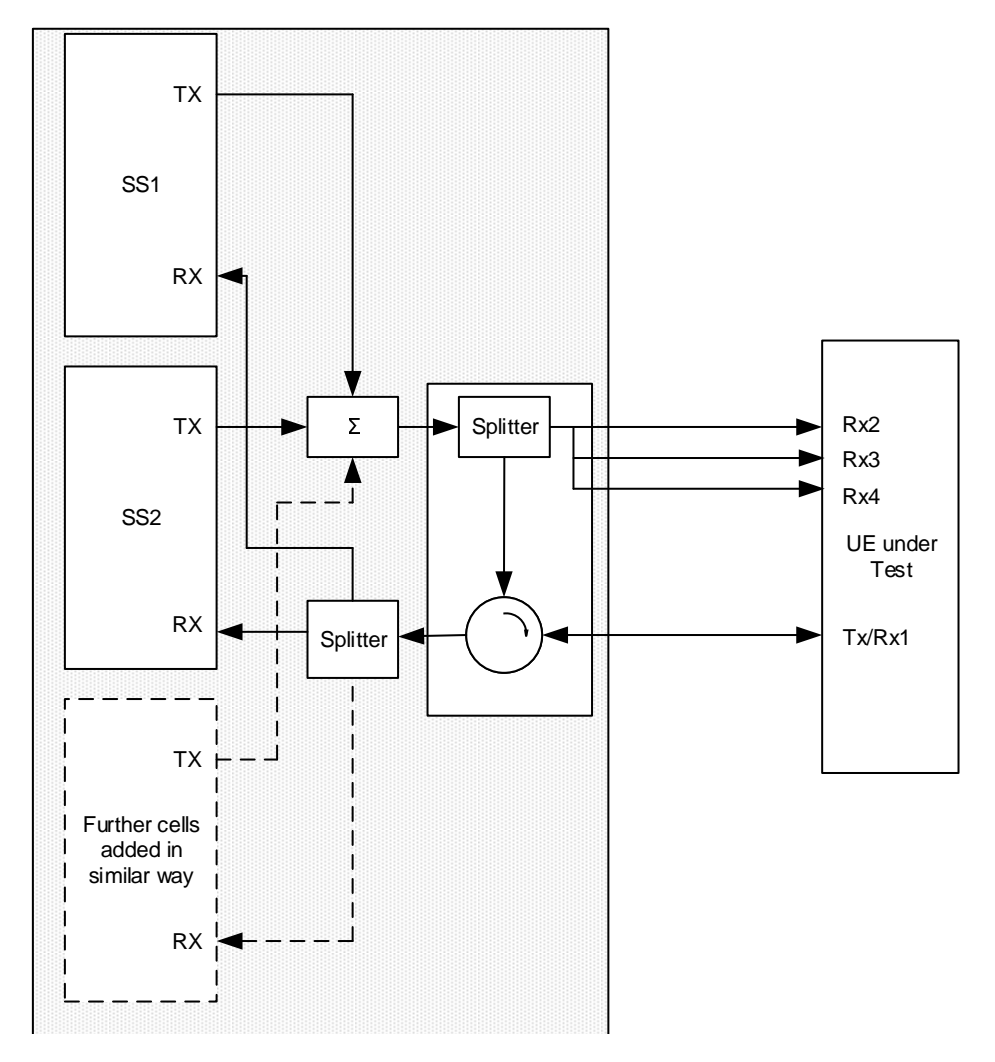

**Figure A.17a: Connection for multiple cells Signalling tests for 4Rx capable UE** 

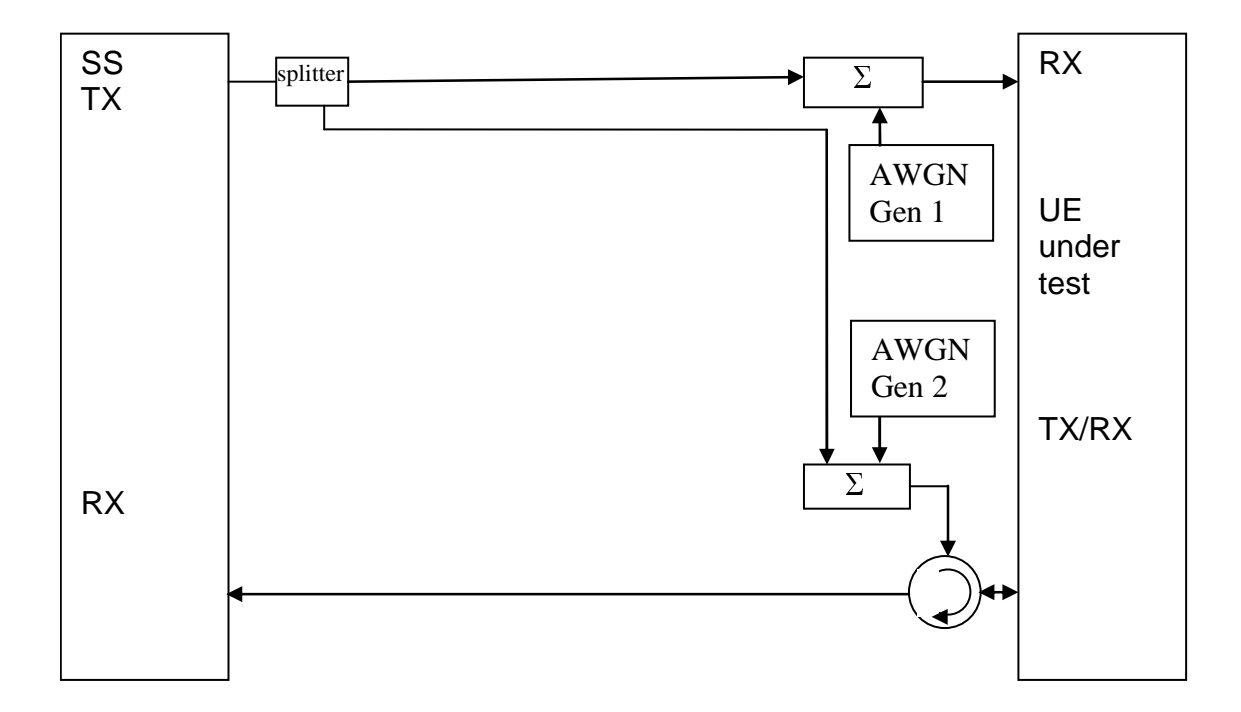

**Figure A.18: Connection for 1 cell with antenna configuration 1x2 in static propagation conditions** 

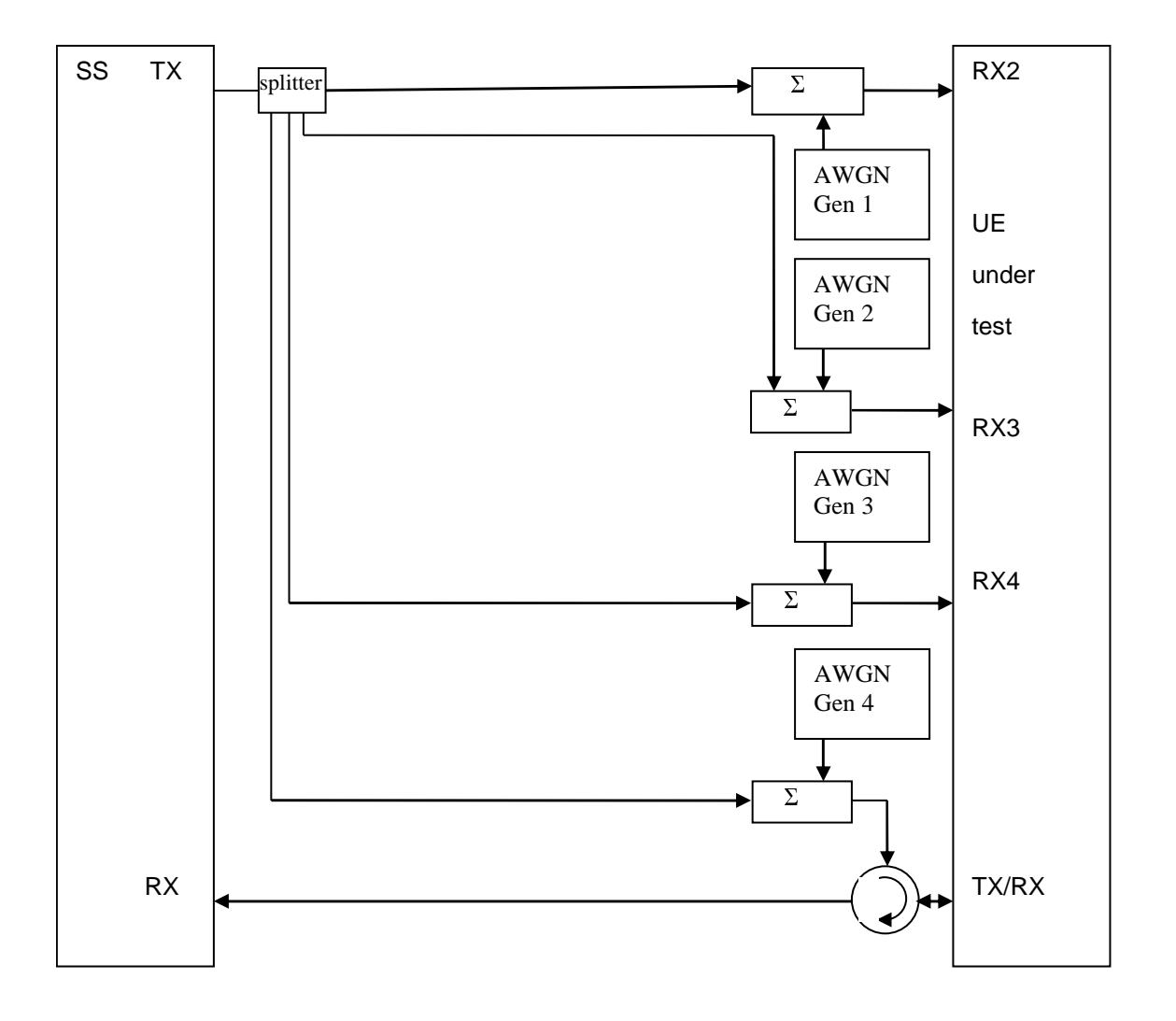

**Figure A.18a: Connection for 1 cell with antenna configuration 1x4 in static propagation conditions** 

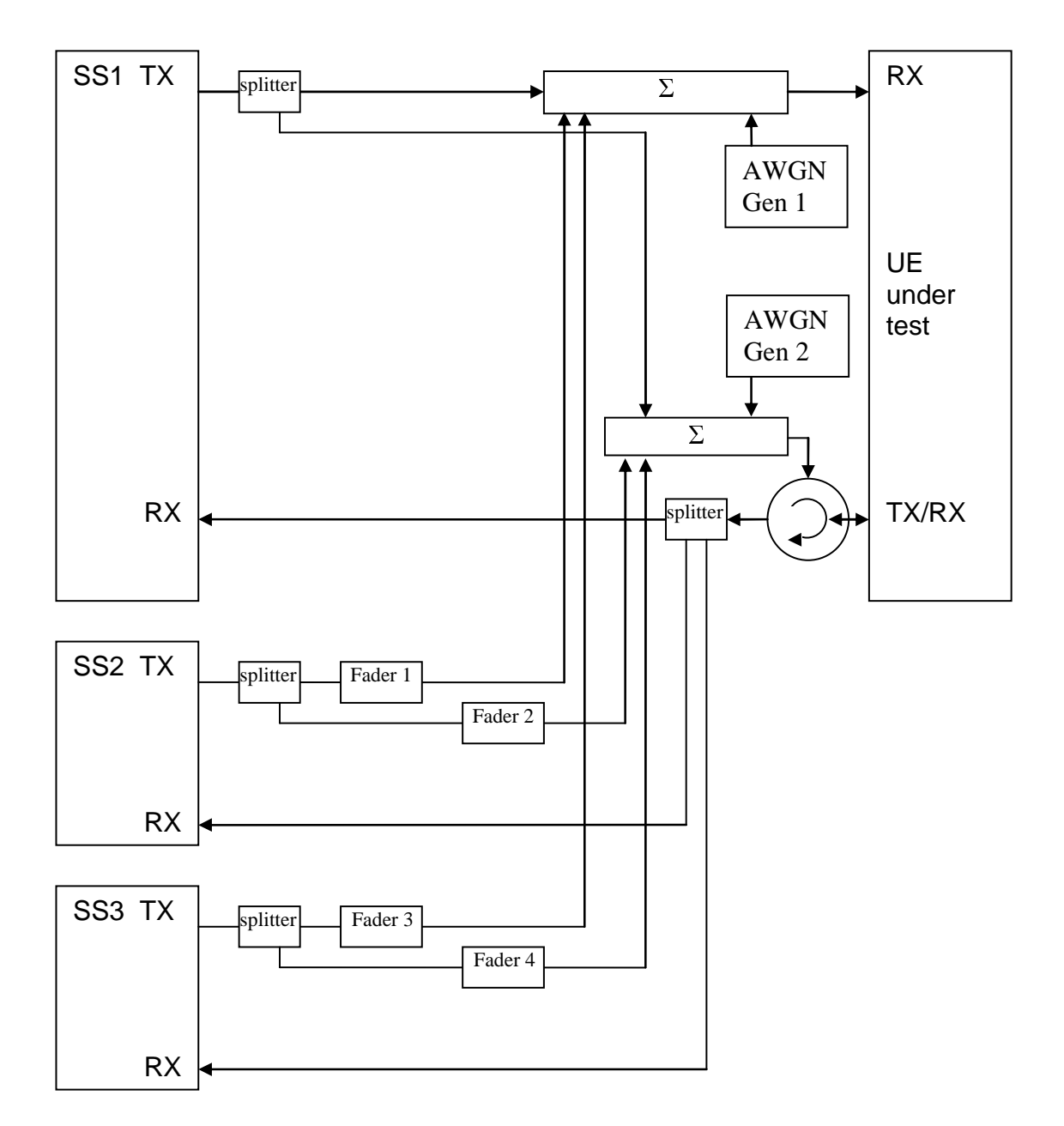

**Figure A.19: Connection for 3 cells with antenna configuration 1x2 in static (cell 1) and multipath fading (cell 2 and 3) propagation conditions and receive diversity** 

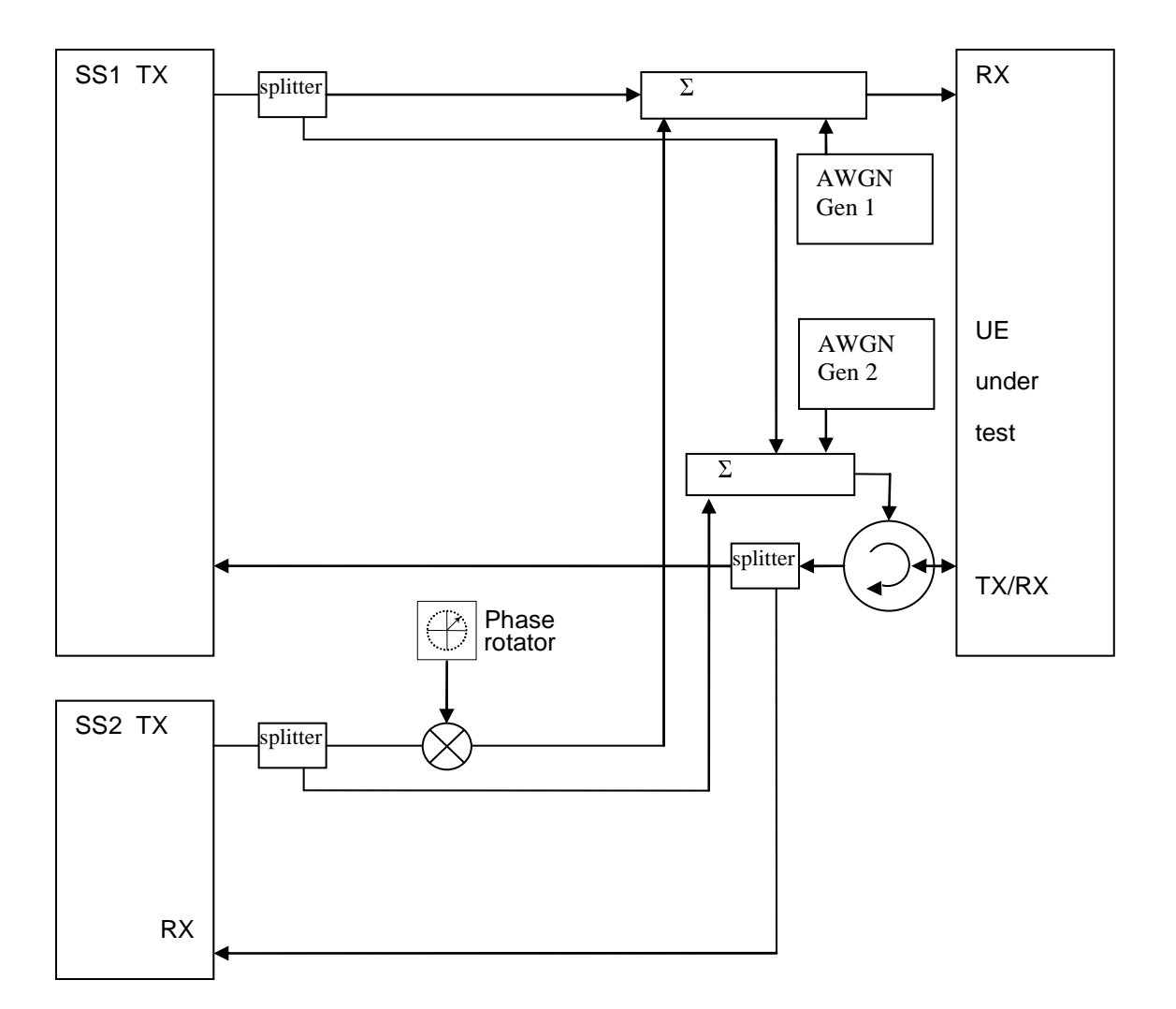

**Figure A.20: Connection for 2 cells with static propagation and receive diversity with phase rotator (The frequency offset used in phase rotator is 5 Hz)** 

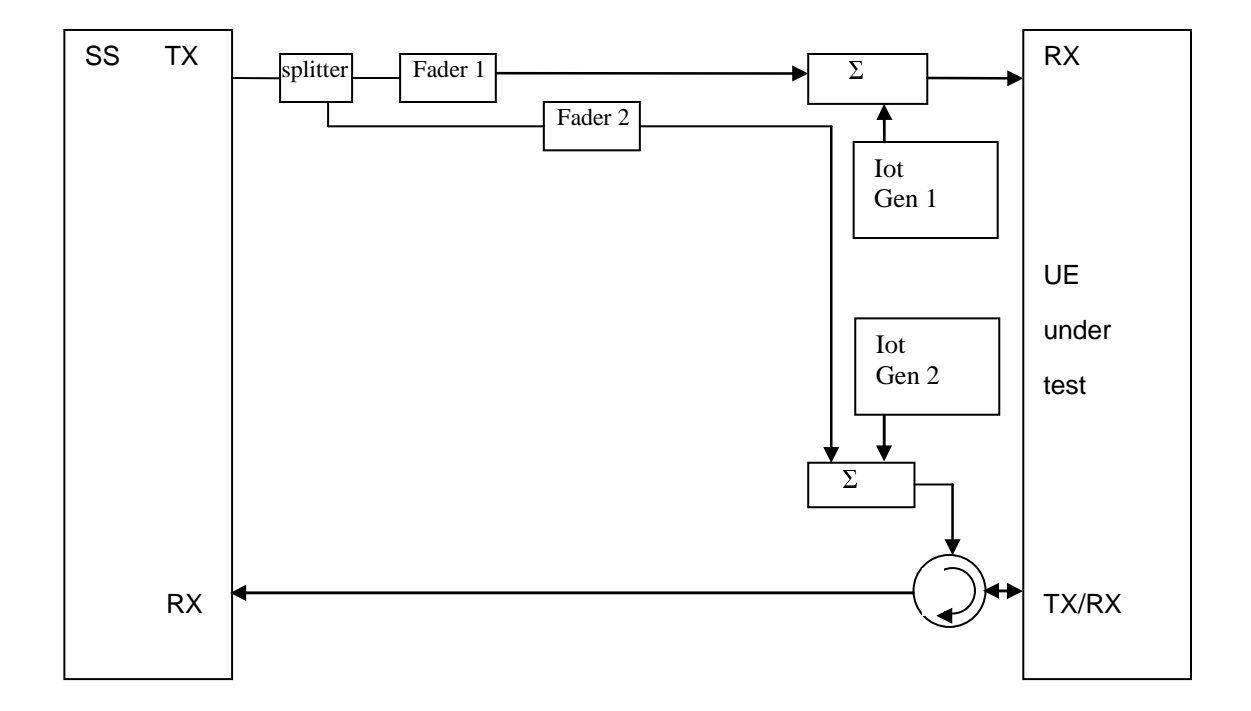

**Figure A.21: Connection for frequency-selective interference with multipath fading propagation and receive diversity** 

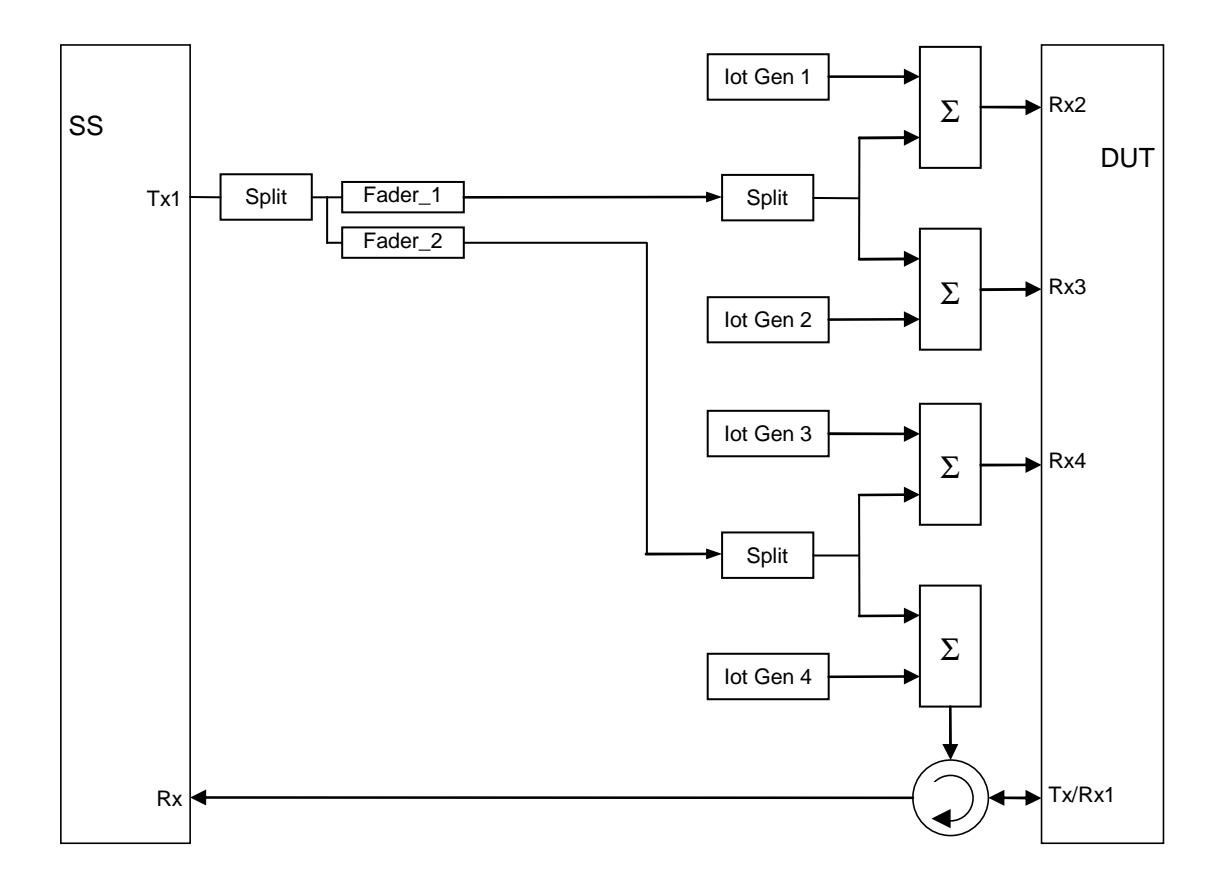

**Figure A.21a: Connection for frequency-selective interference with multipath fading propagation and receive diversity for 4Rx capable UEs without any 2Rx RF bands** 

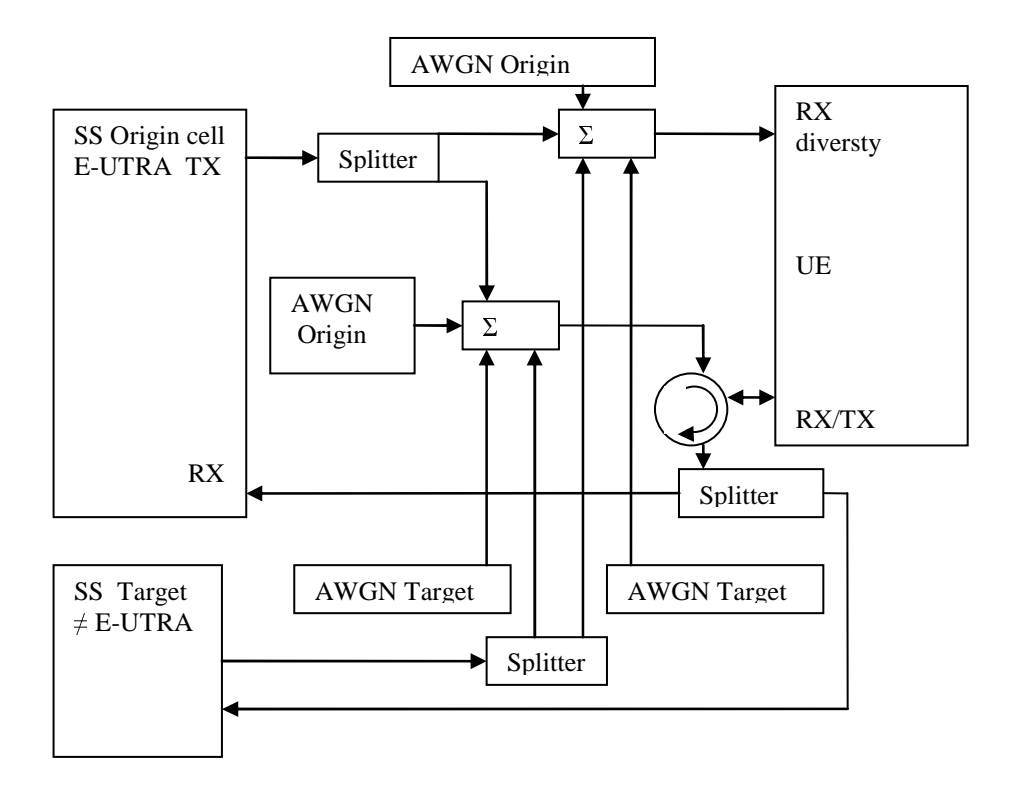

**Figure A.22: Connection for 2 cells with static propagation condition. Origin (E-UTRAN) and target cell (**≠ **E-UTRAN) received with RX diversity** 

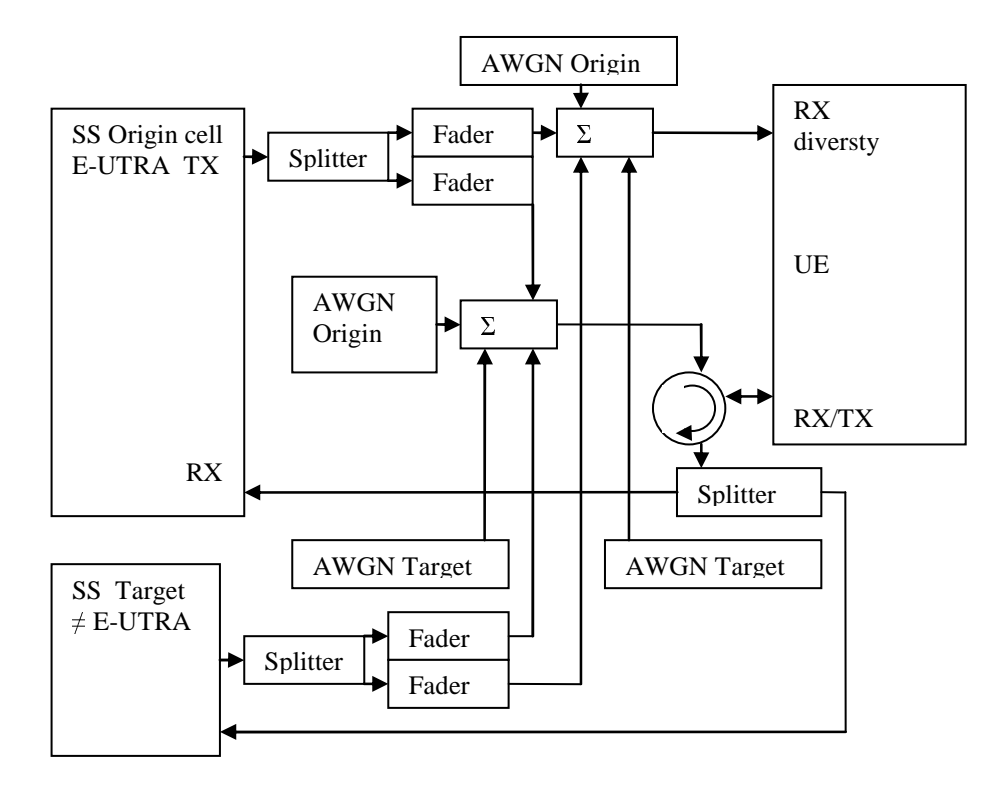

**Figure A.23: Connection for 2 cells with multipath fading propagation condition. Origin (E-UTRAN) and target cell (**≠ **E-UTRAN) received with RX diversity** 

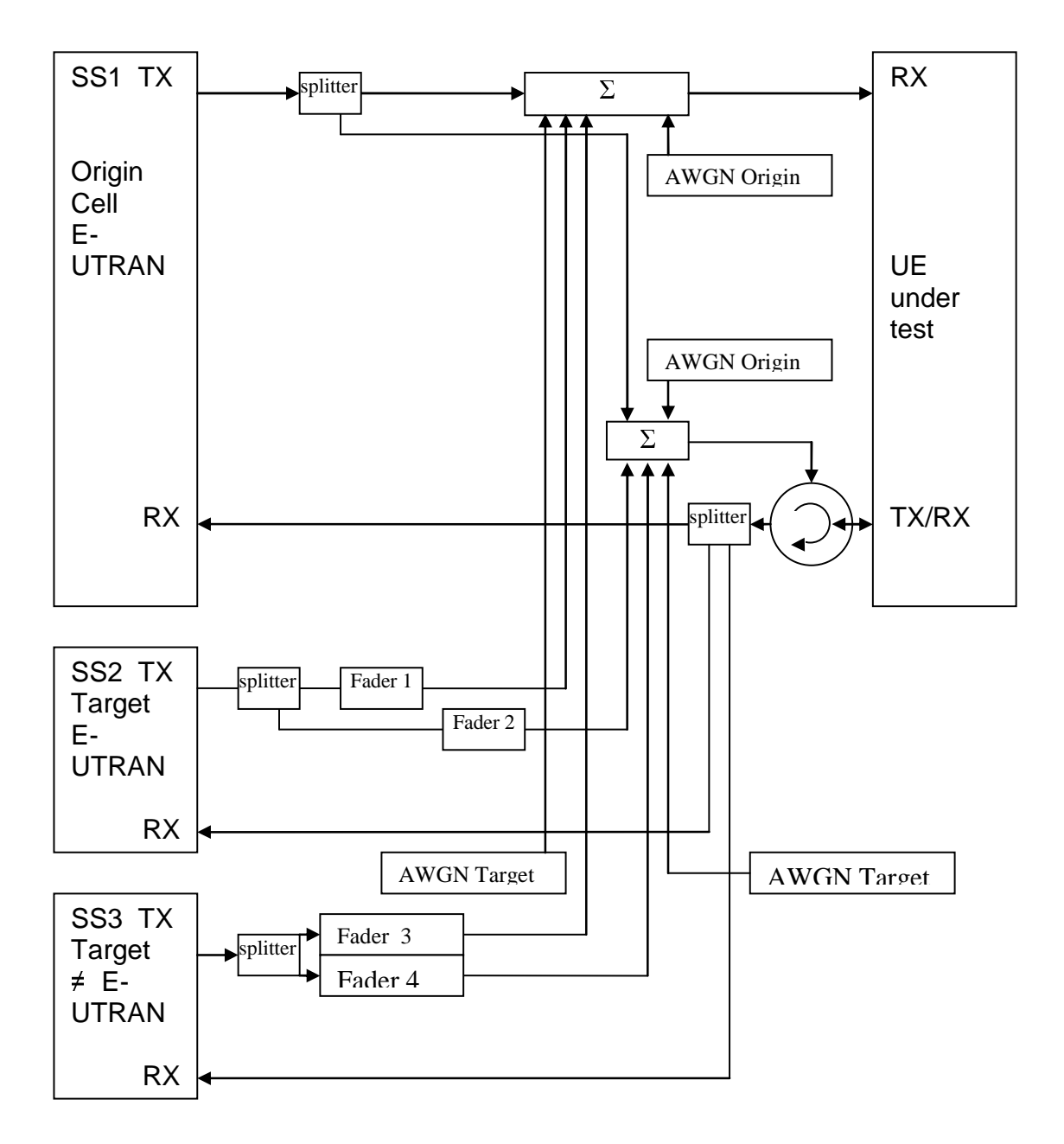

**Figure A.24: Connection for 3 cells with antenna configuration 1x2 in static (cell 1) and multipath fading conditions (cell 2 and 3) and multiple RAT and receive diversity** 

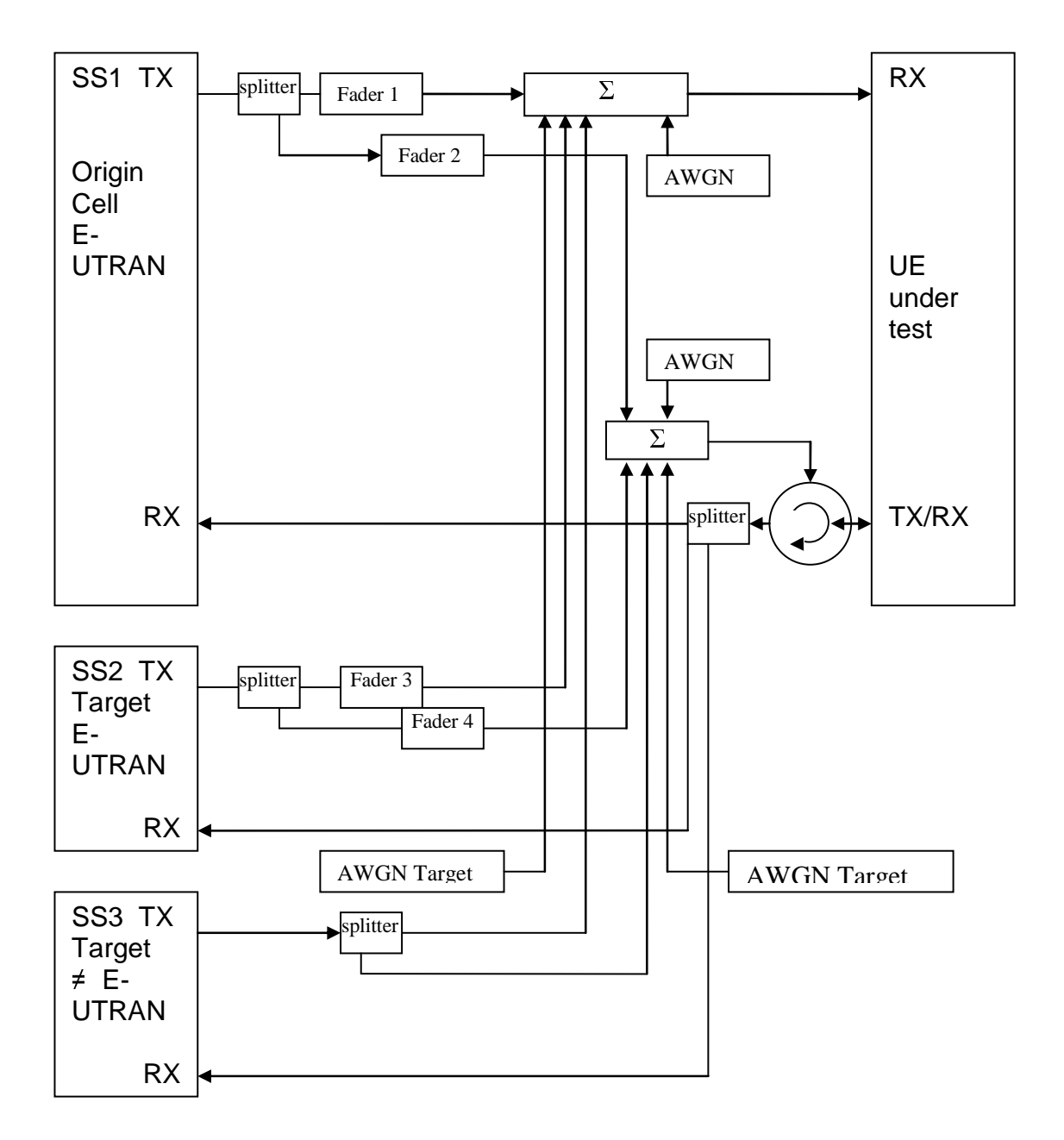

**Figure A.25: Connection for 3 cells with antenna configuration 1x2 in multipath fading (cell 1 and 2) and multiple RAT (cell 3 static) and receive diversity** 

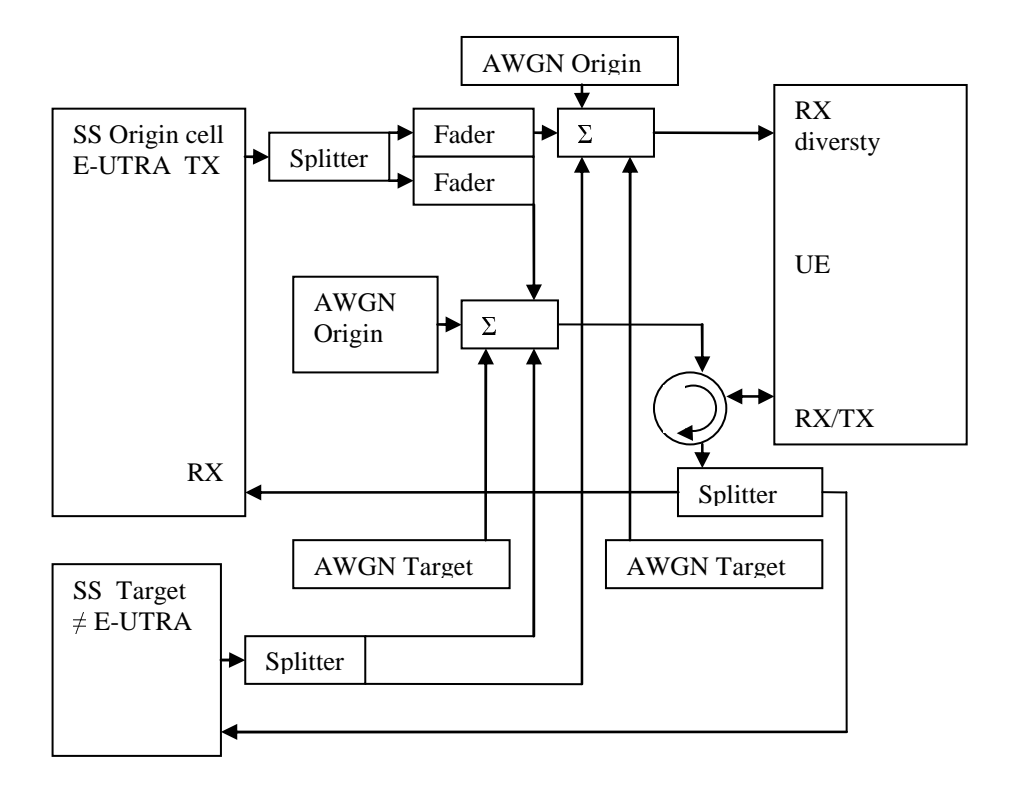

**Figure A.26: Connection for 2 cells. Origin (E-UTRAN, multipath fading) and target cell (**≠ **E-UTRAN, static) received with RX diversity** 

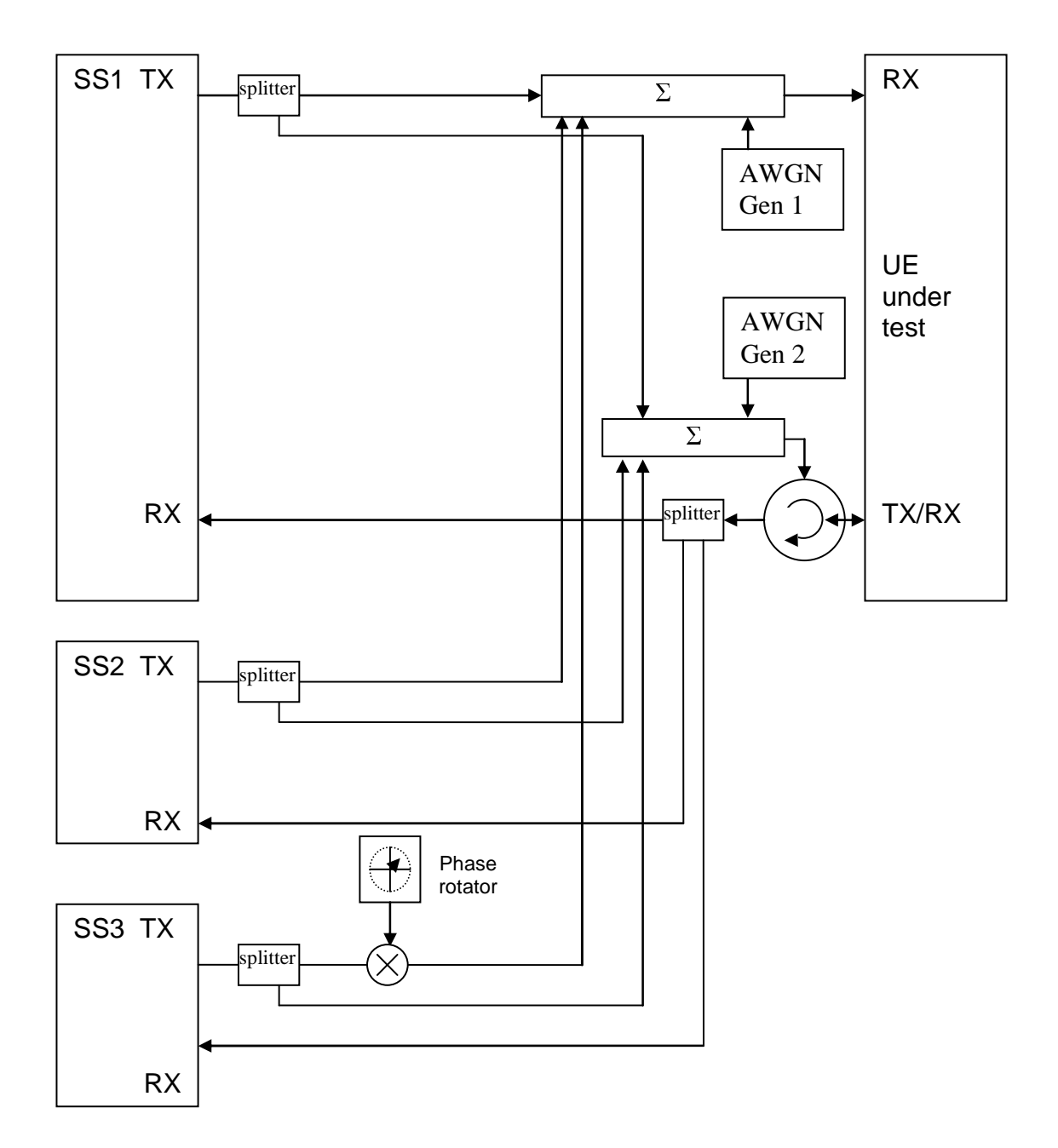

**Figure A.27: Connection for 3 cells with static propagation and receive diversity** 

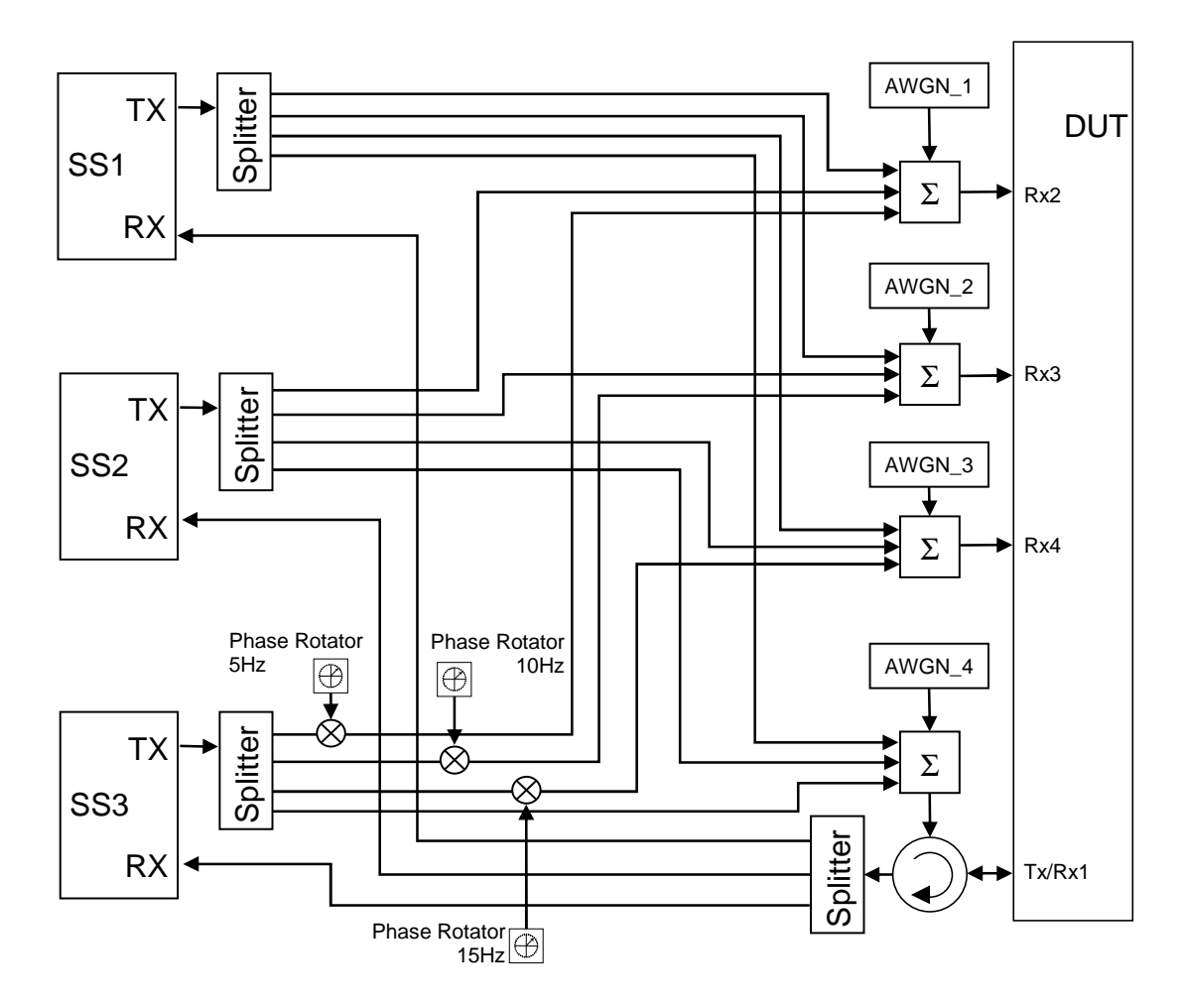

**Figure A.27a: Connection for 3 cells with static propagation and 1x4 receive diversity** 

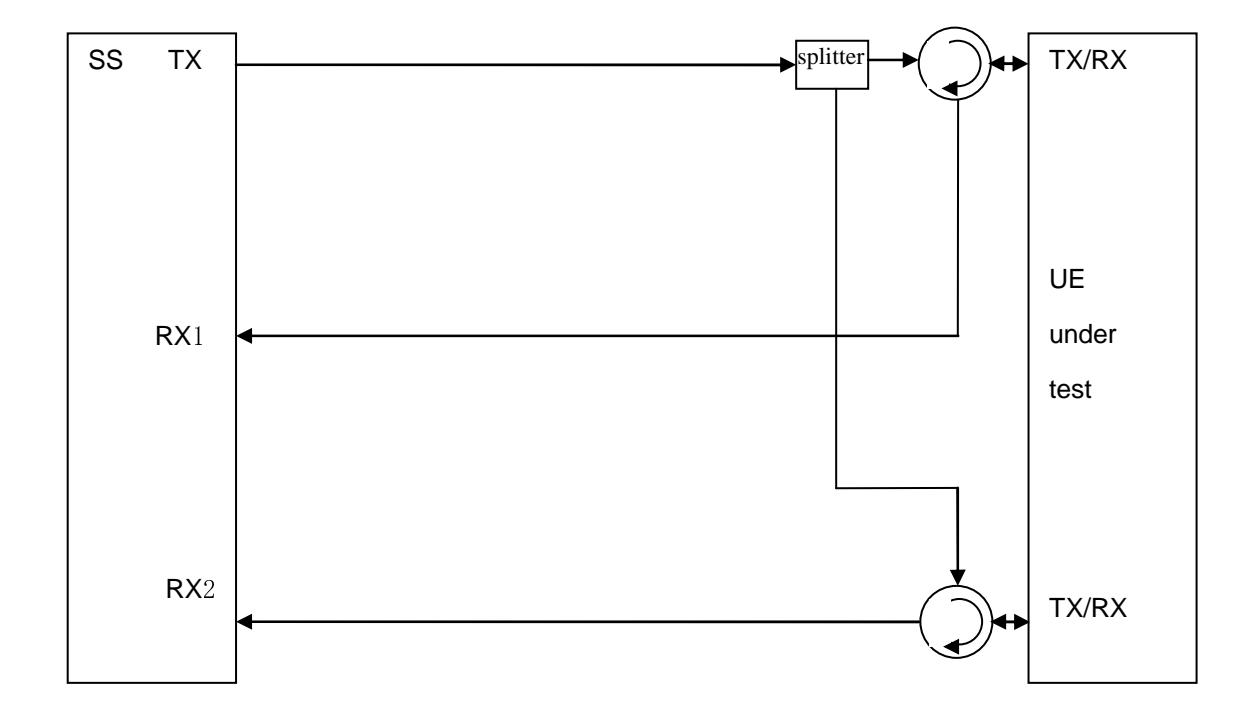

**Figure A.28: Connection for basic UL MIMO with receive diversity** 

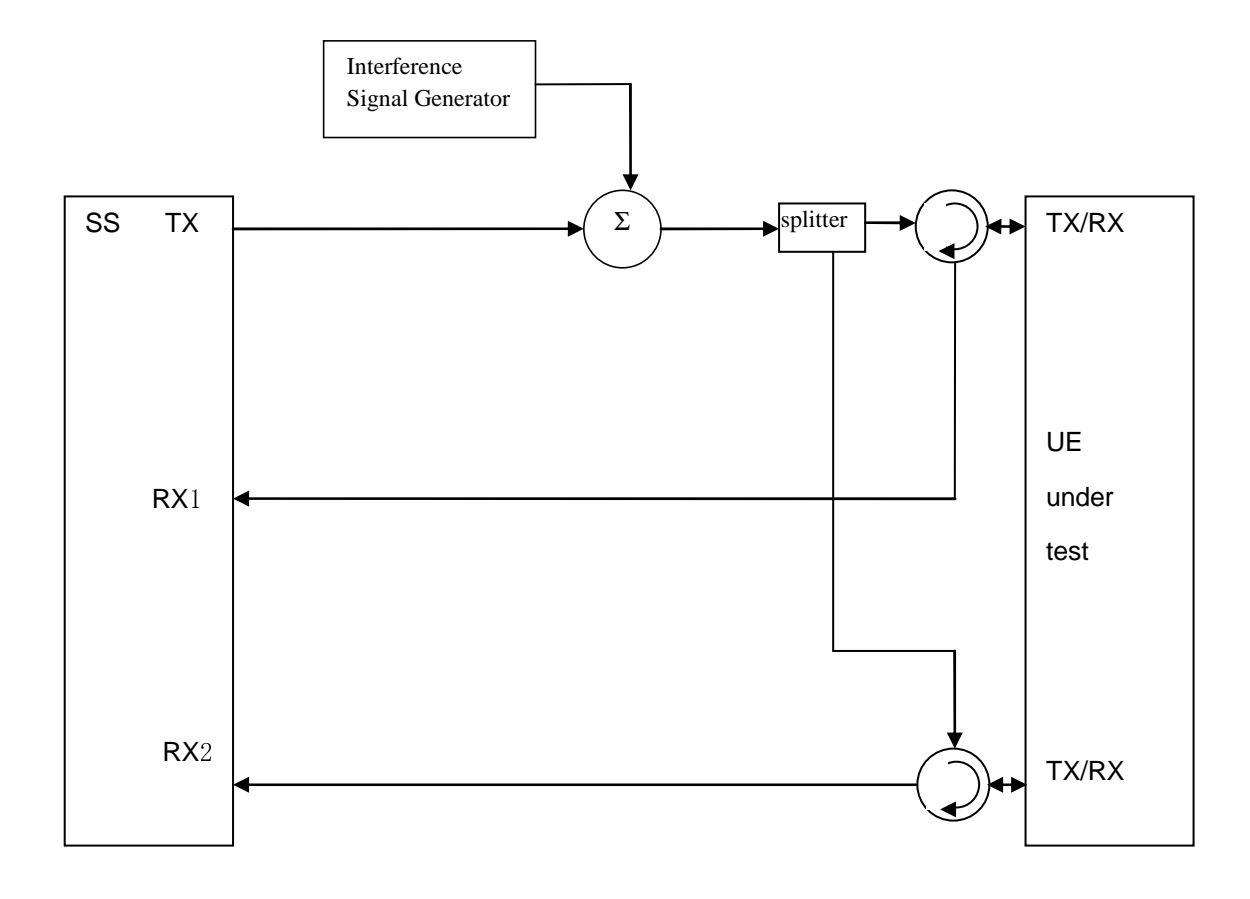

**Figure A.29: Connection for UL MIMO Receiver tests with E-UTRA-Interference** 

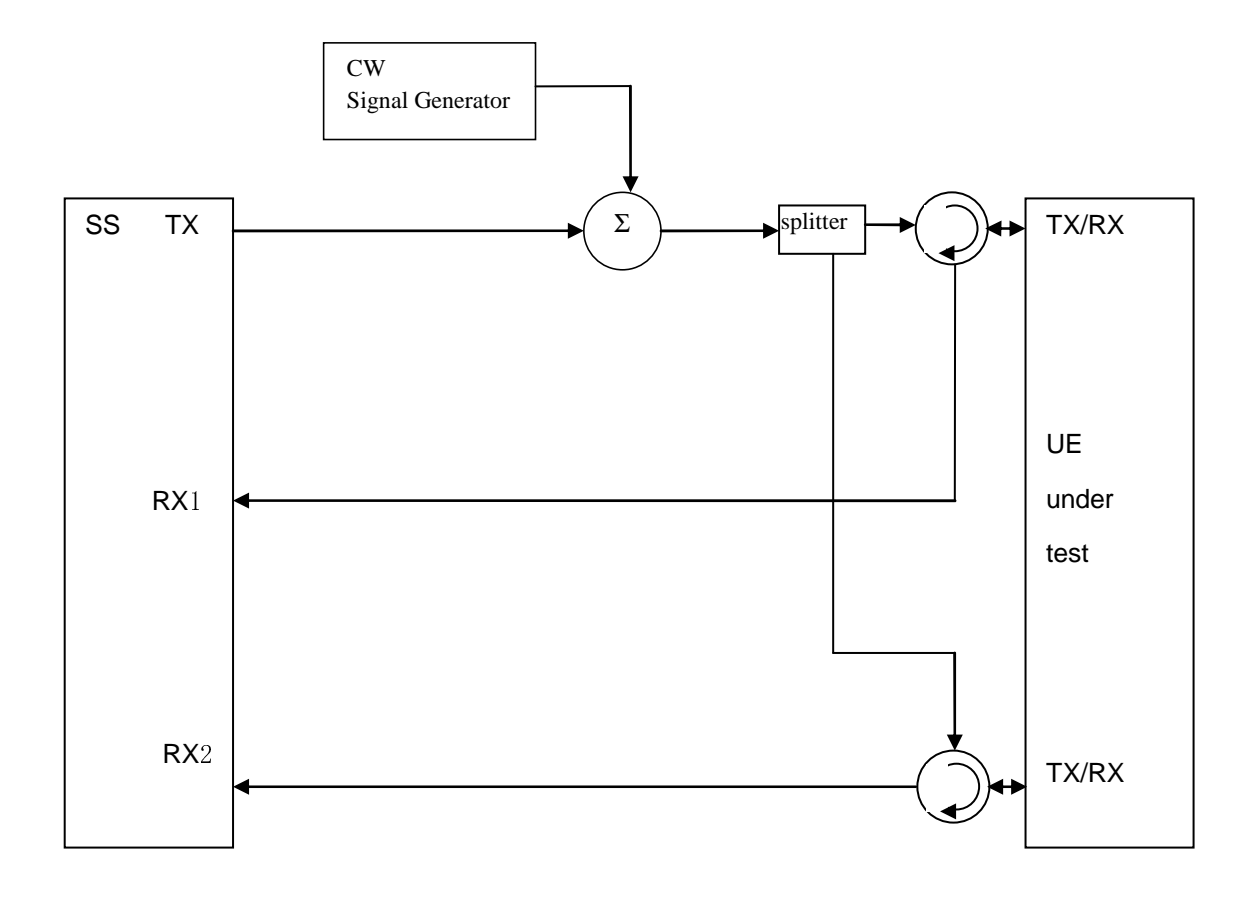

**Figure A.30: Connection for UL MIMO Receiver tests with CW Interference** 

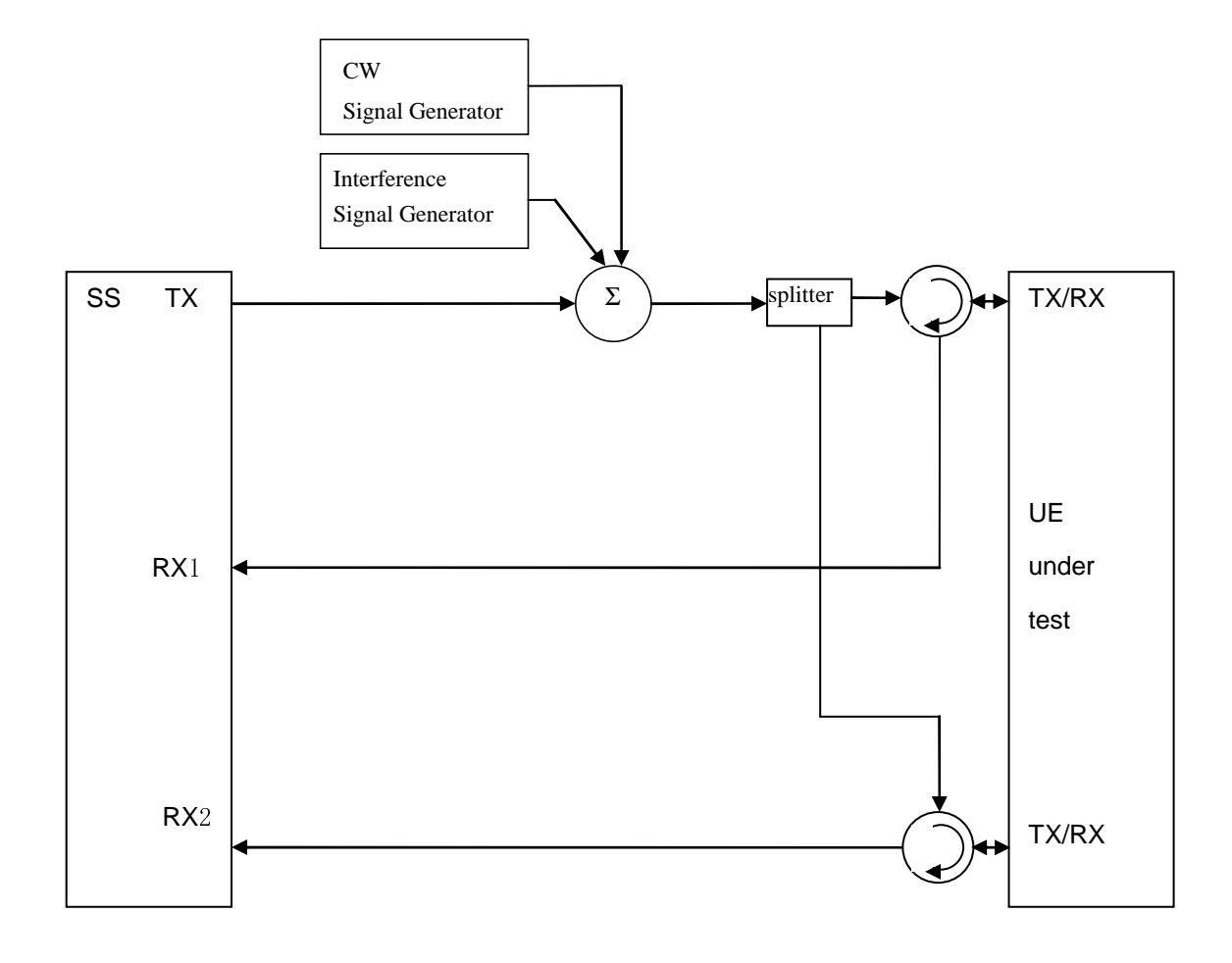

**Figure A.31: Connection for UL MIMO Receiver tests with both E-UTRA-Interference and additional CW signal** 

Figure group A.32: Connections for basic Tx and Rx tests for CA

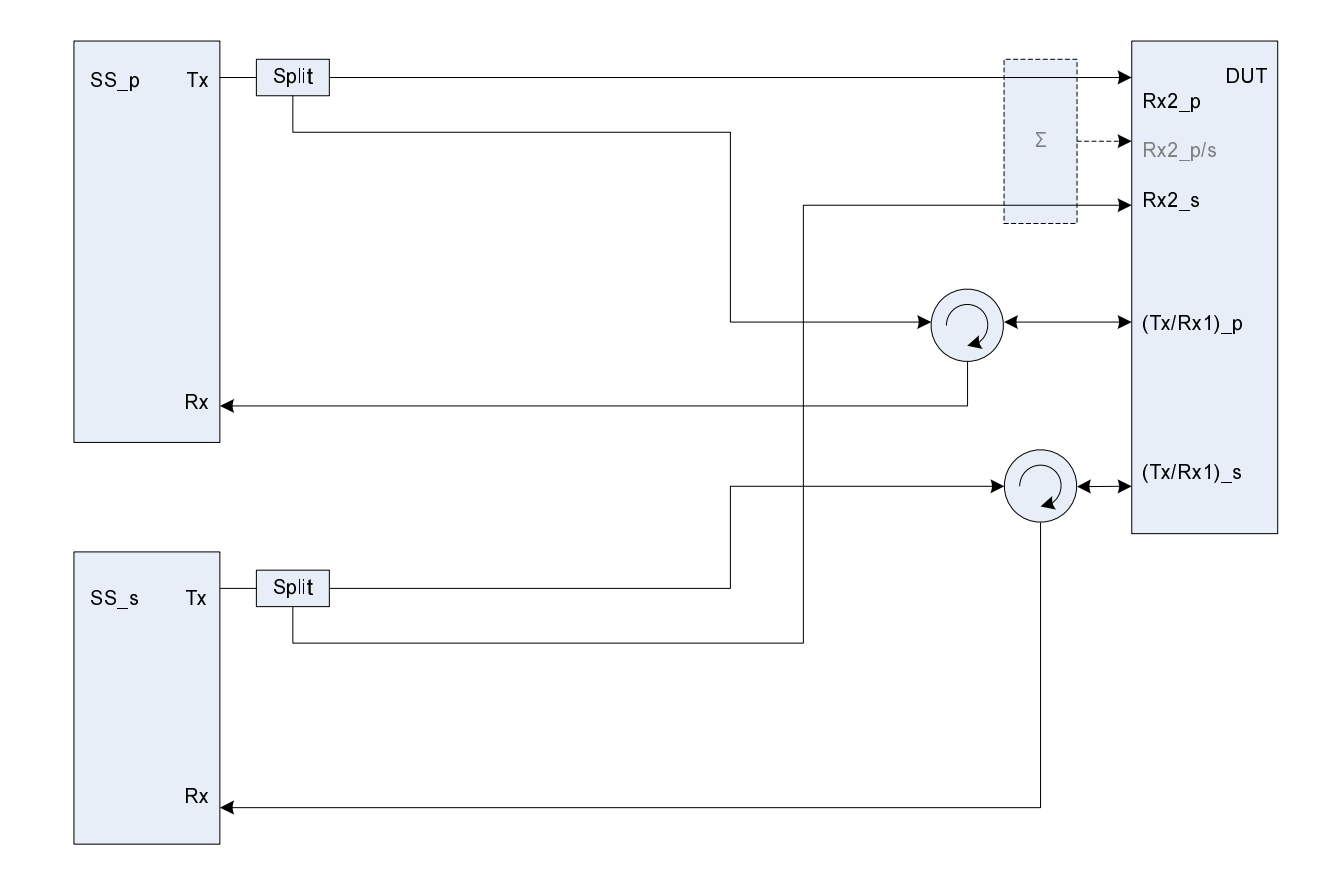

**Figure A.32a: Connection for basic Tx and Rx tests for CA (separate connectors)** 

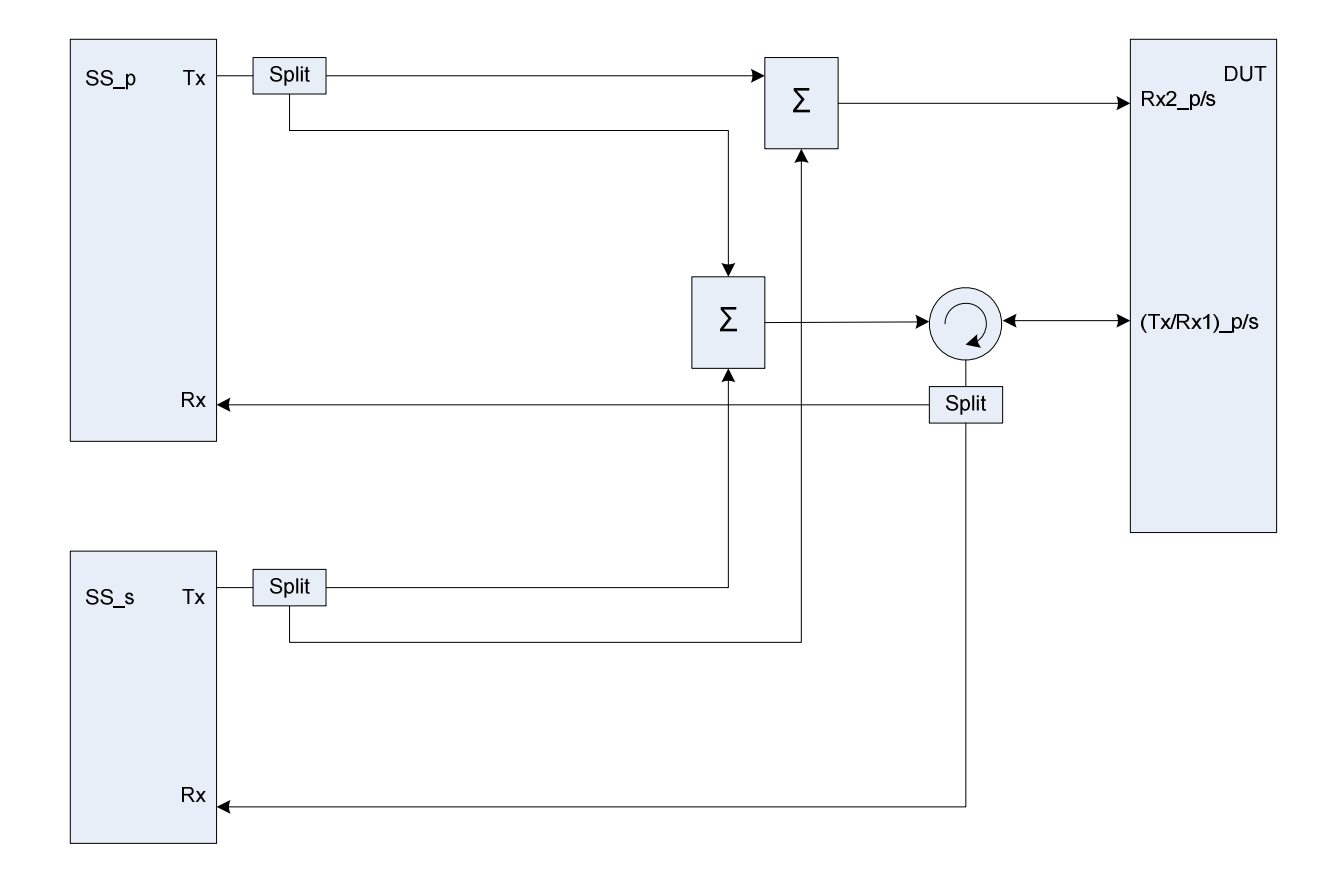

**Figure A.32b: Connection for basic Tx and Rx tests for CA (common connectors, same UL antenna)** 

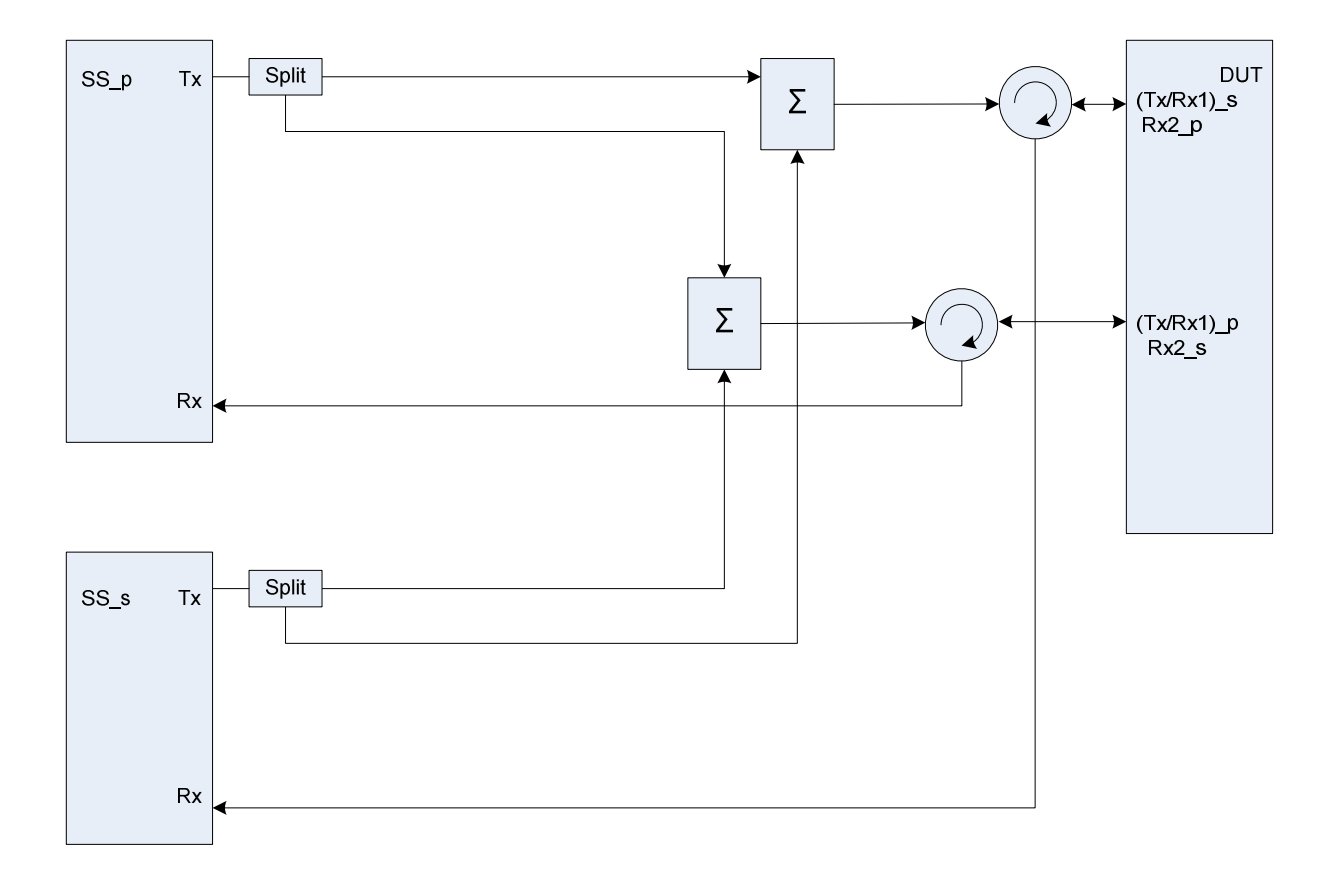

## **Figure A.32c: Connection for basic Tx and Rx tests for CA (common connectors, different UL antennas)**
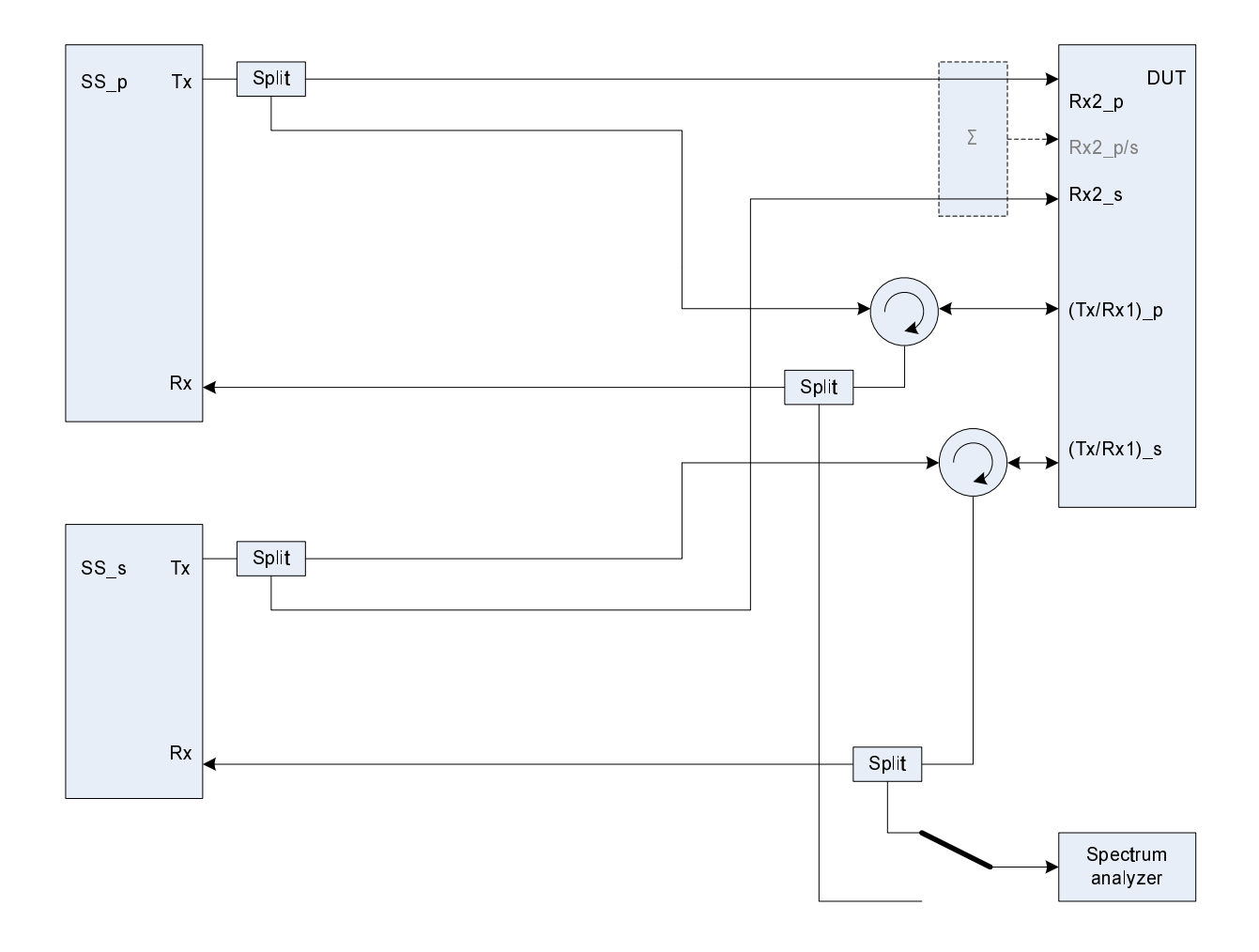

Figure group A.33: Connection for Tx tests for CA with additional Spectrum Analyzer

**Figure A.33a: Connection for Tx tests for CA with additional Spectrum Analyzer (separate connectors)** 

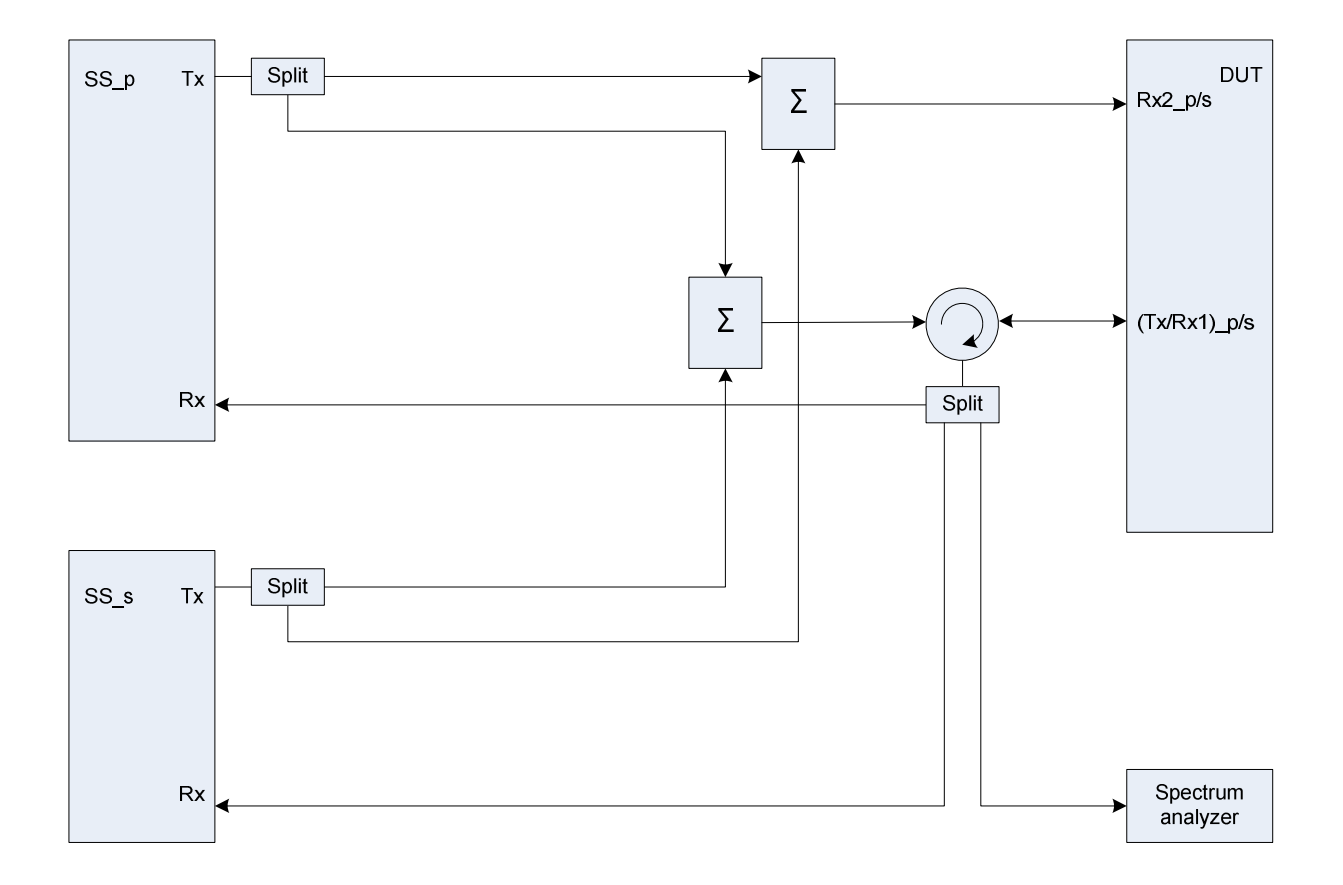

**Figure A.33b: Connection for Tx tests for CA with additional Spectrum Analyzer (common connectors, same UL antenna)** 

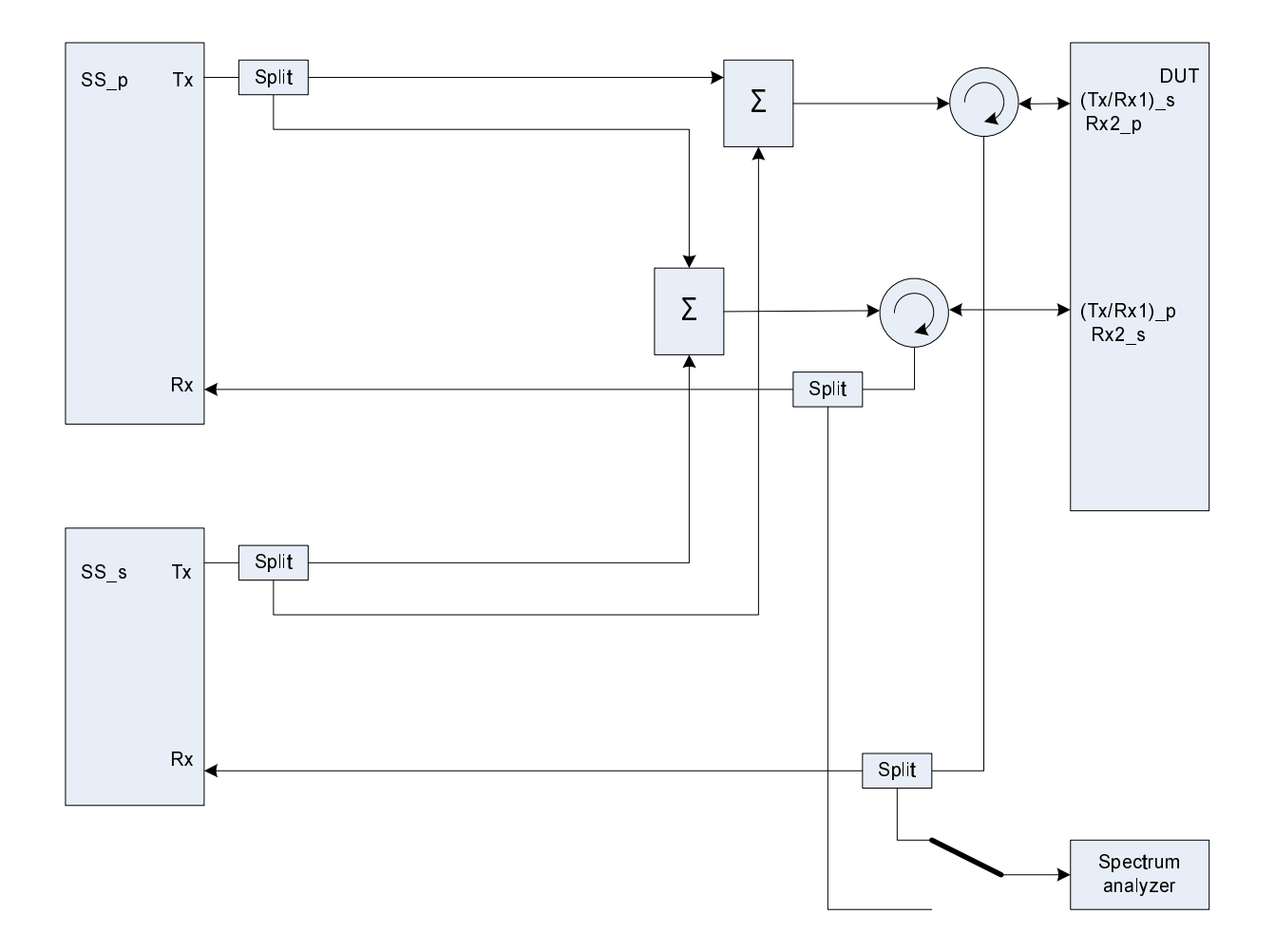

**Figure A.33c: Connection for Tx tests for CA with additional Spectrum Analyzer (common connectors, different UL antennas)** 

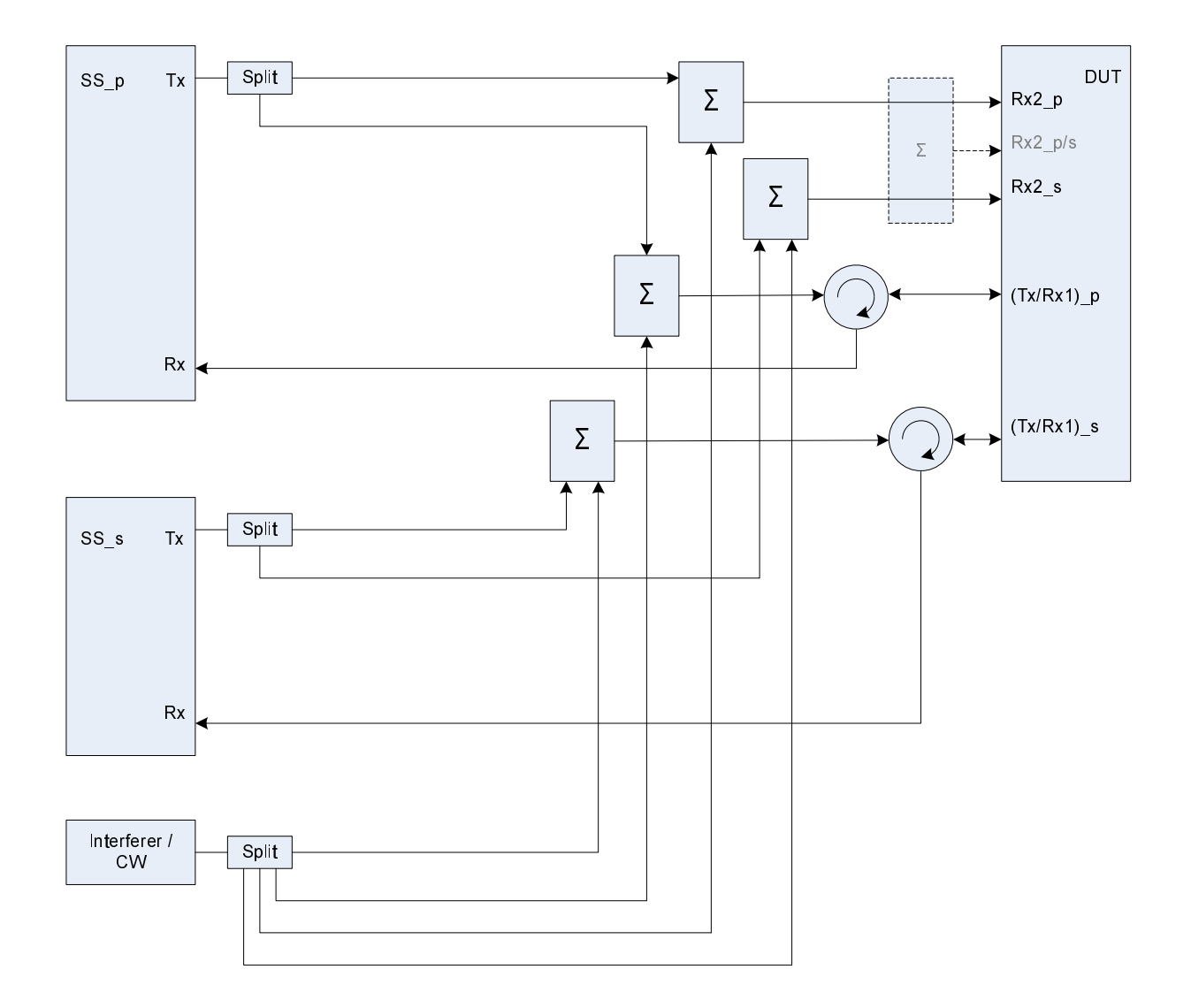

Figure group A.34: Connection for Rx tests for CA with additional Interferer / CW

**Figure A.34a: Connection for Rx tests for CA with additional Interferer / CW (separate connectors)** 

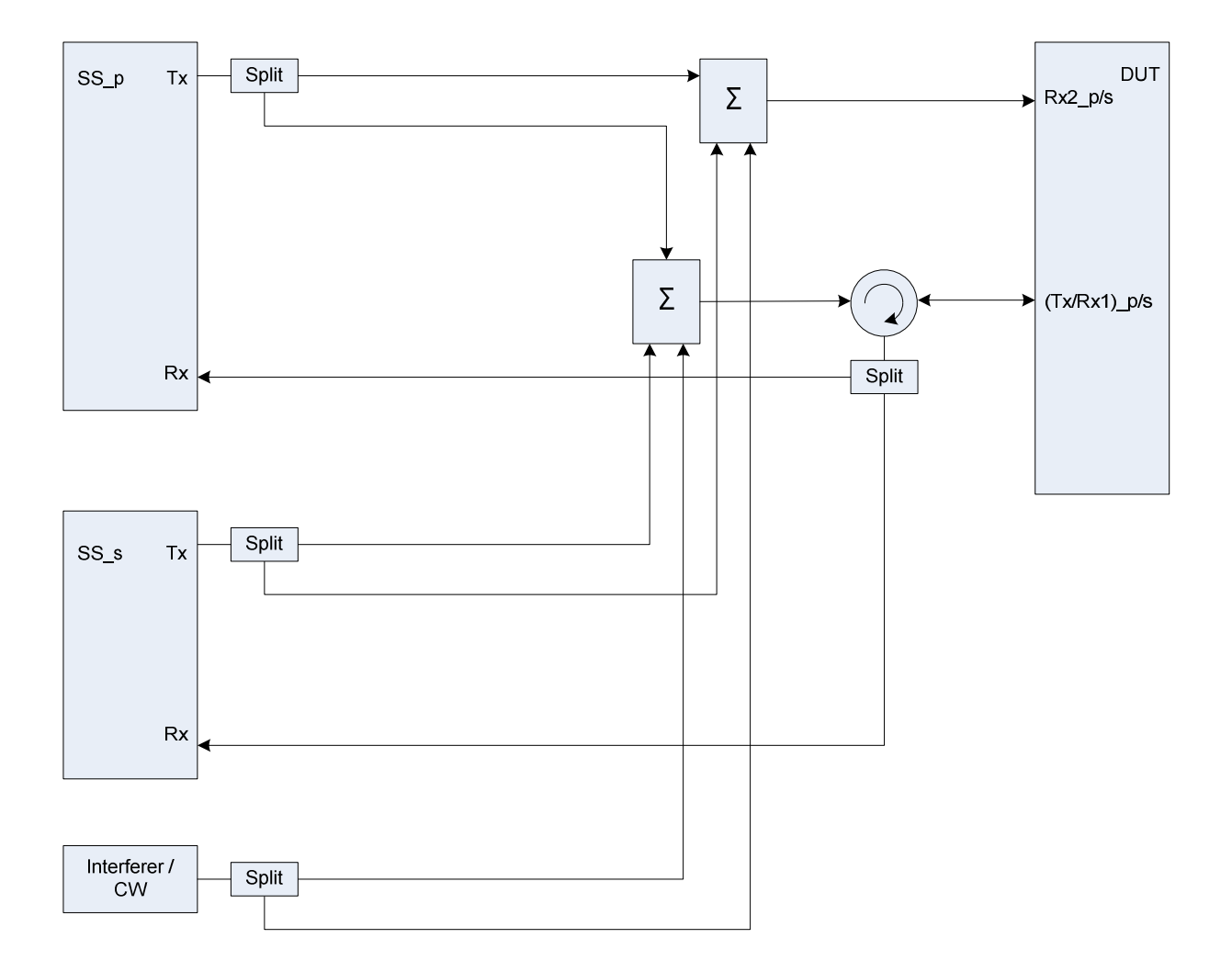

**Figure A.34b: Connection for Rx tests for CA with additional Interferer / CW (common connectors, same UL antenna)** 

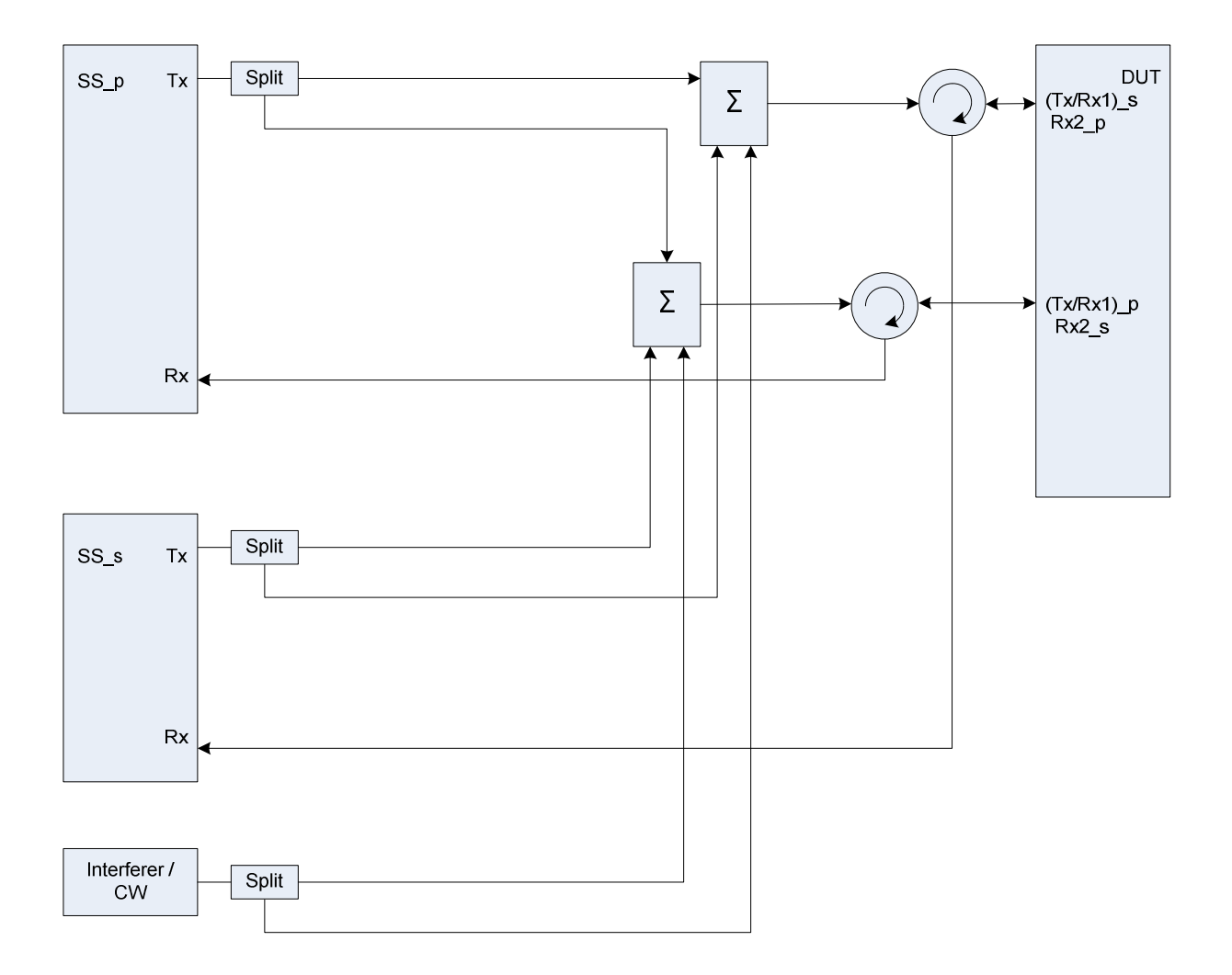

## **Figure A.34c: Connection for Rx tests for CA with additional Interferer / CW (common connectors, different UL antennas)**

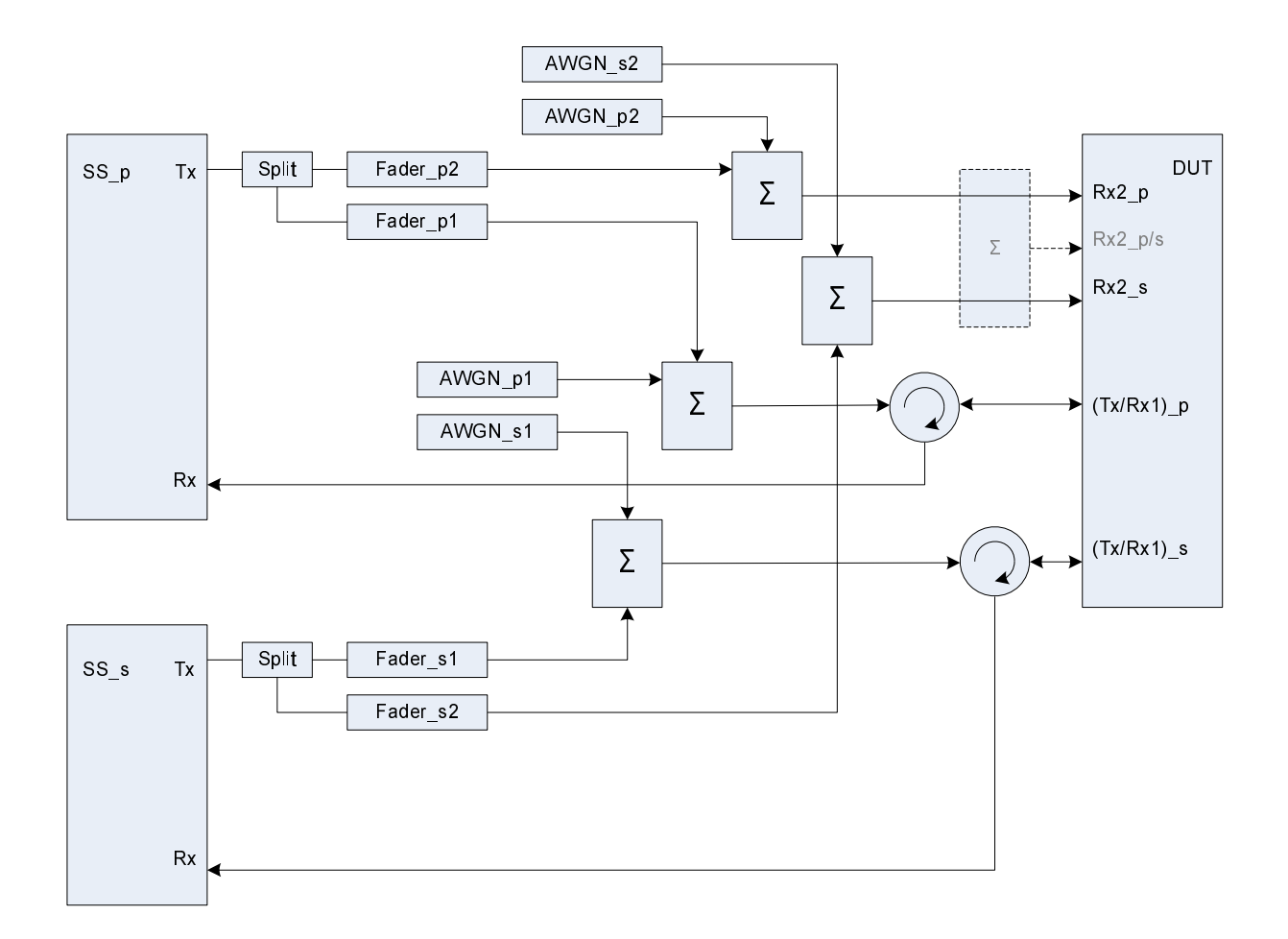

Figure group A.35: Connection for Rx performance tests for CA with antenna configuration 1x2

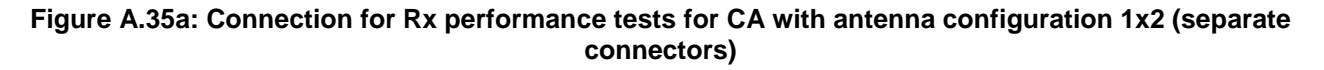

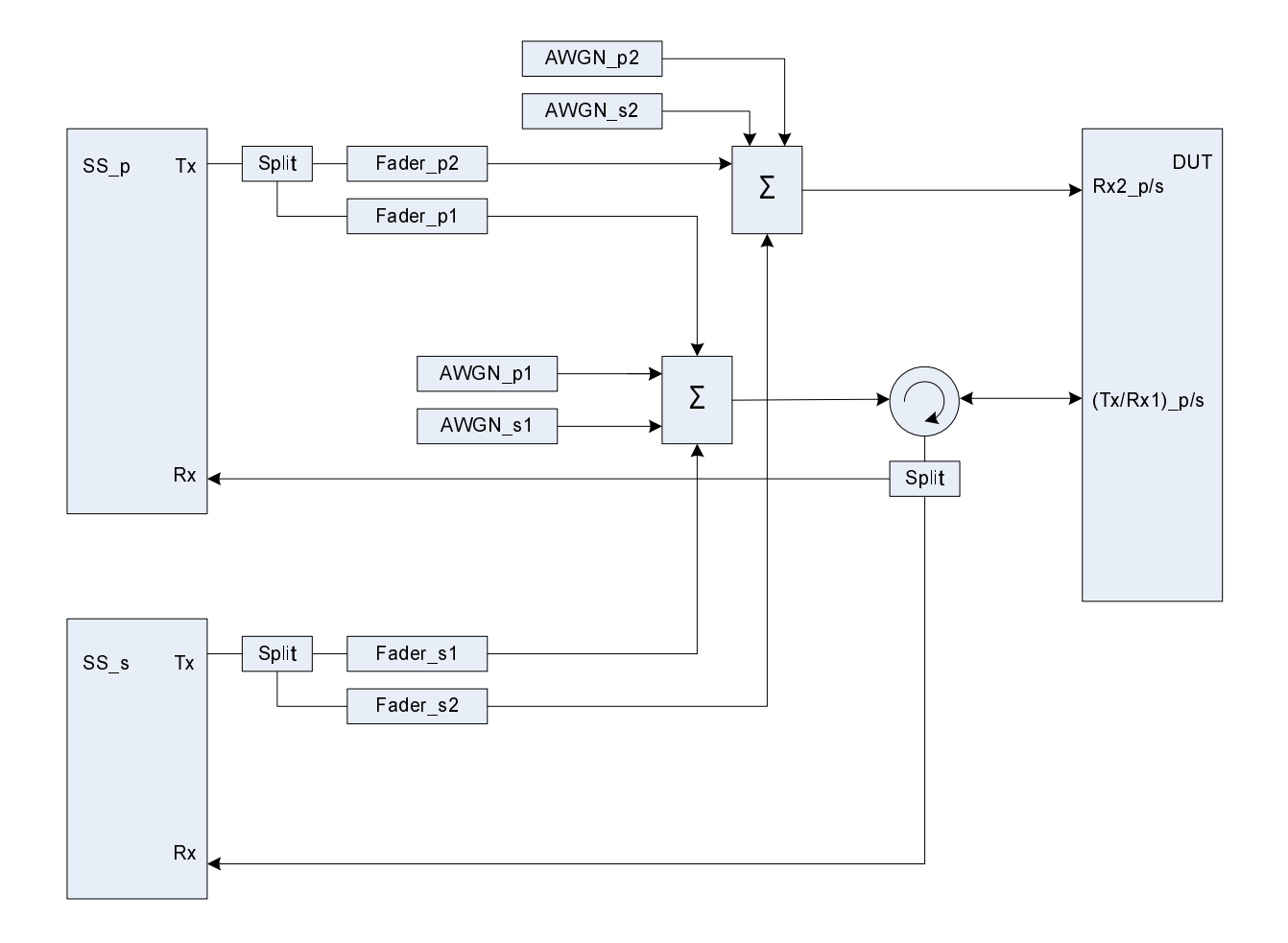

## **Figure A.35b: Connection for Rx performance tests for CA with antenna configuration 1x2 (common connectors, same UL antenna)**

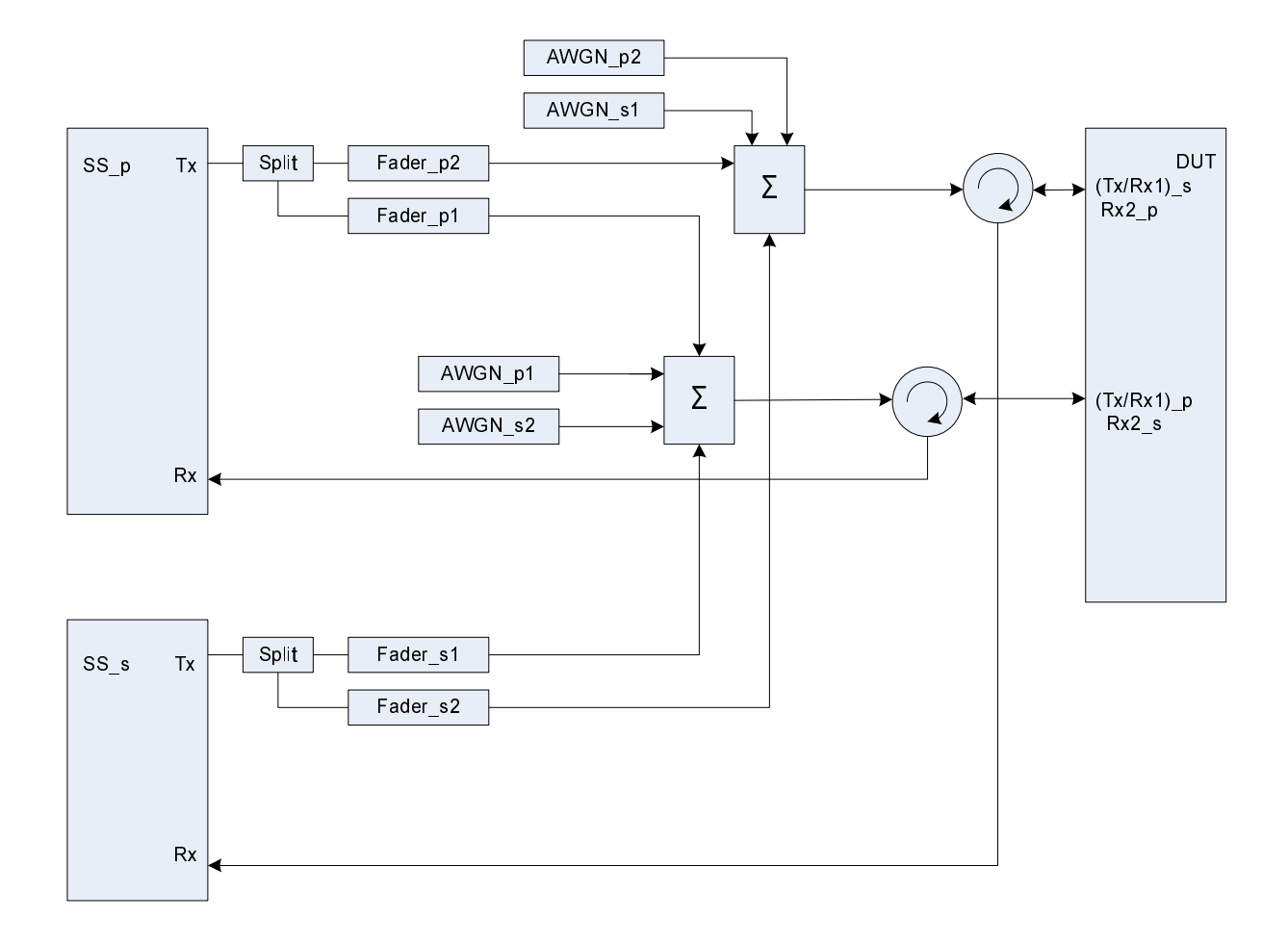

**Figure A.35c: Connection for Rx performance tests for CA with antenna configuration 1x2 (common connectors, different UL antennas)** 

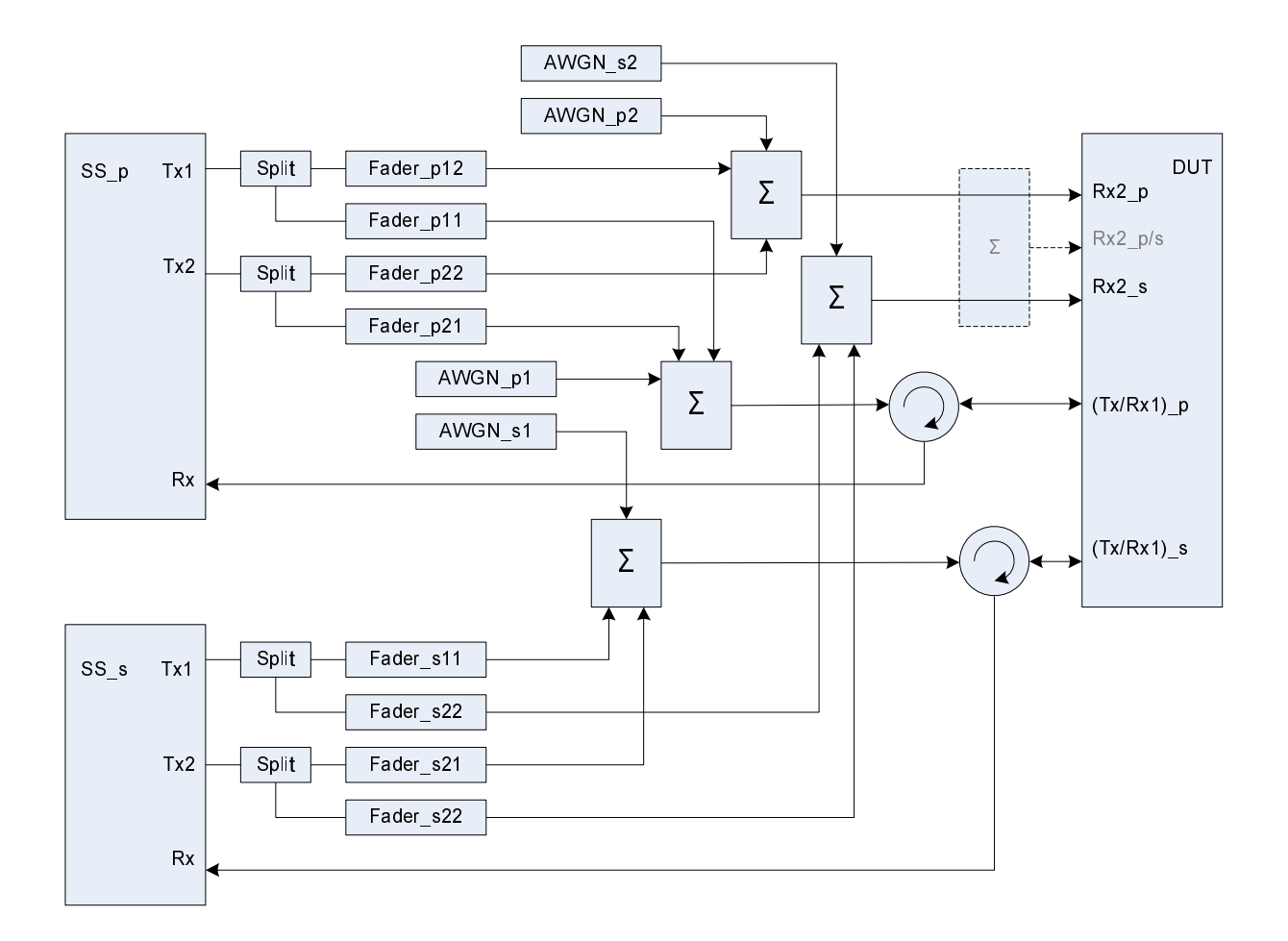

Figure group A.36: Connection for Rx performance tests for CA with antenna configuration 2x2

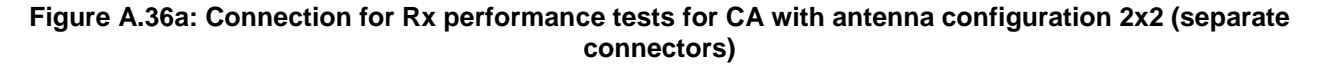

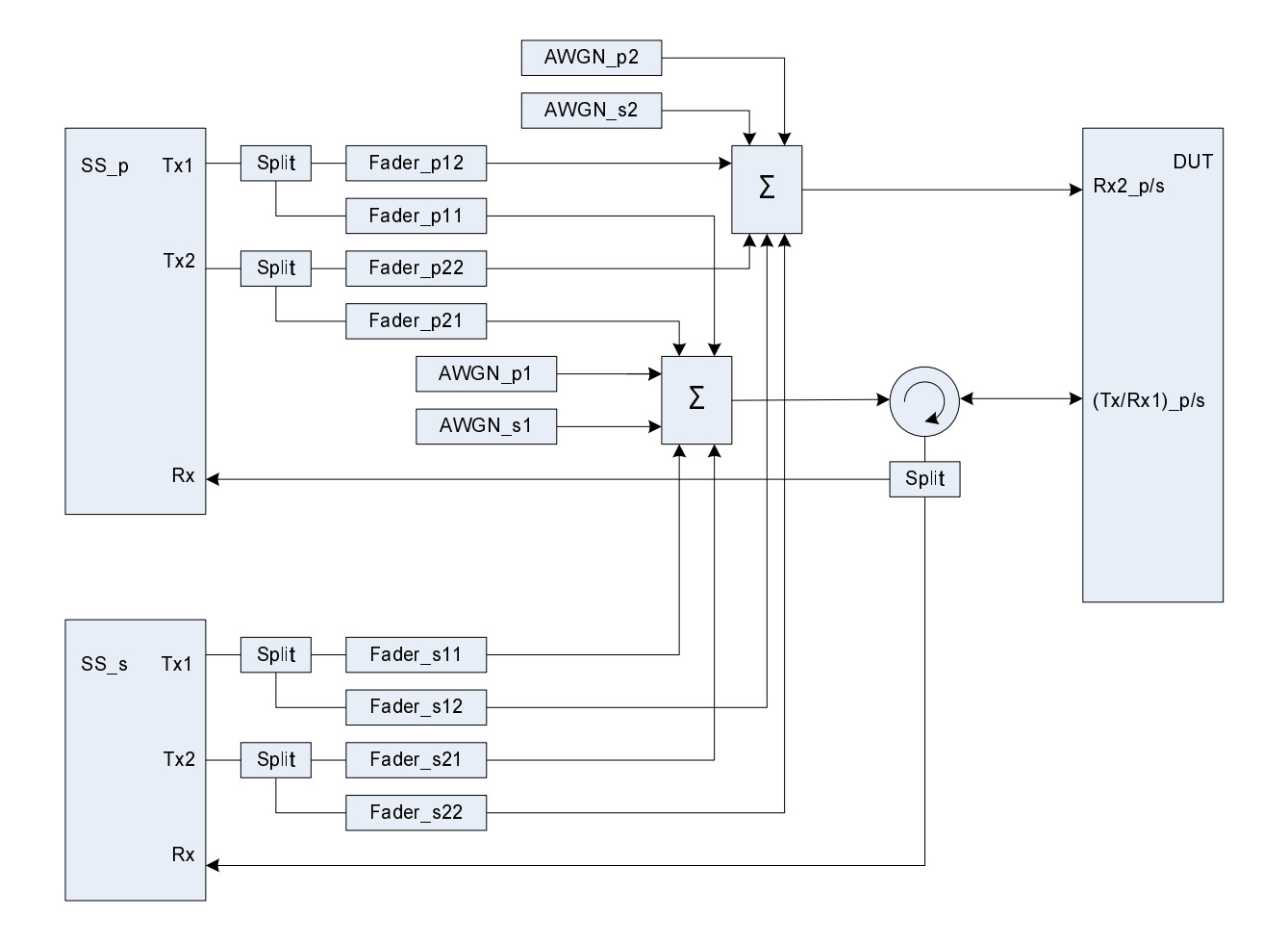

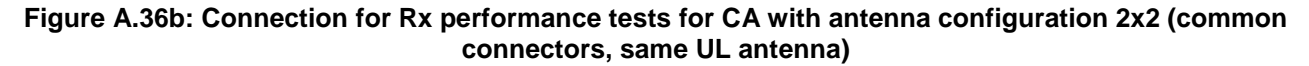

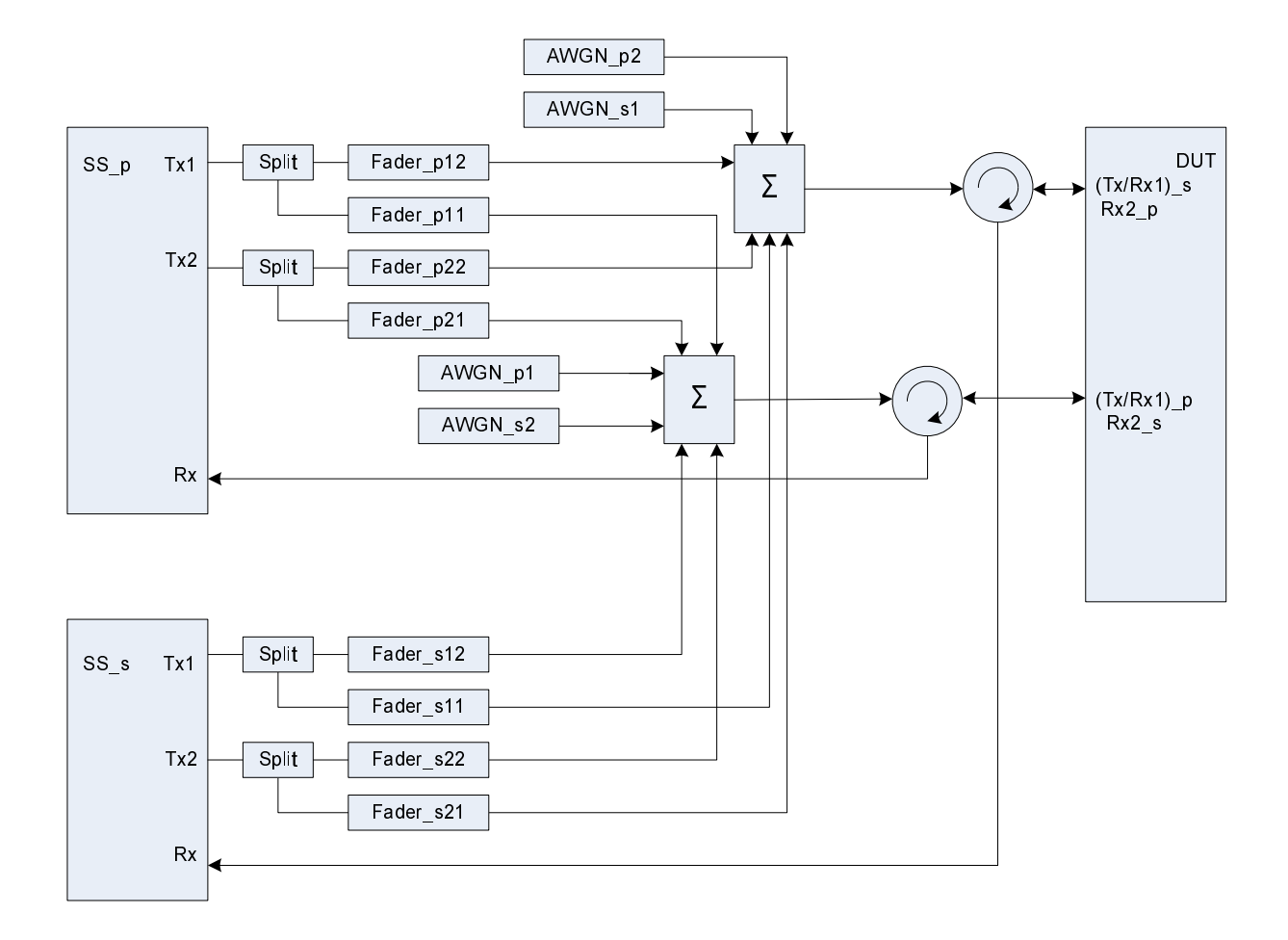

**Figure A.36c: Connection for Rx performance tests for CA with antenna configuration 2x2 (common connectors, different UL antennas)** 

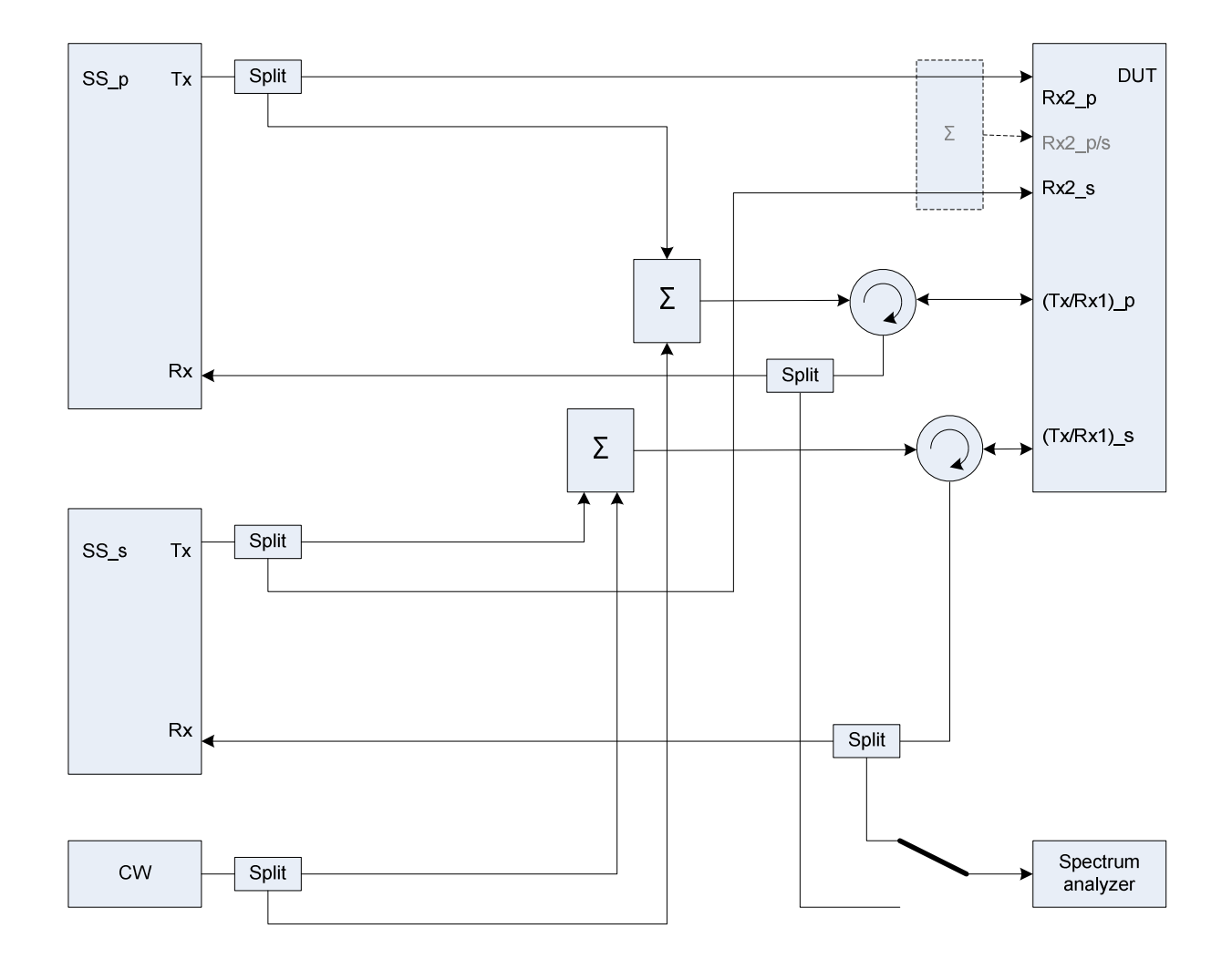

Figure group A.37: Connection for Tx tests for CA with additional CW and Spectrum Analyzer

**Figure A.37a: Connection for Tx tests for CA with additional CW and Spectrum Analyzer (separate connectors)** 

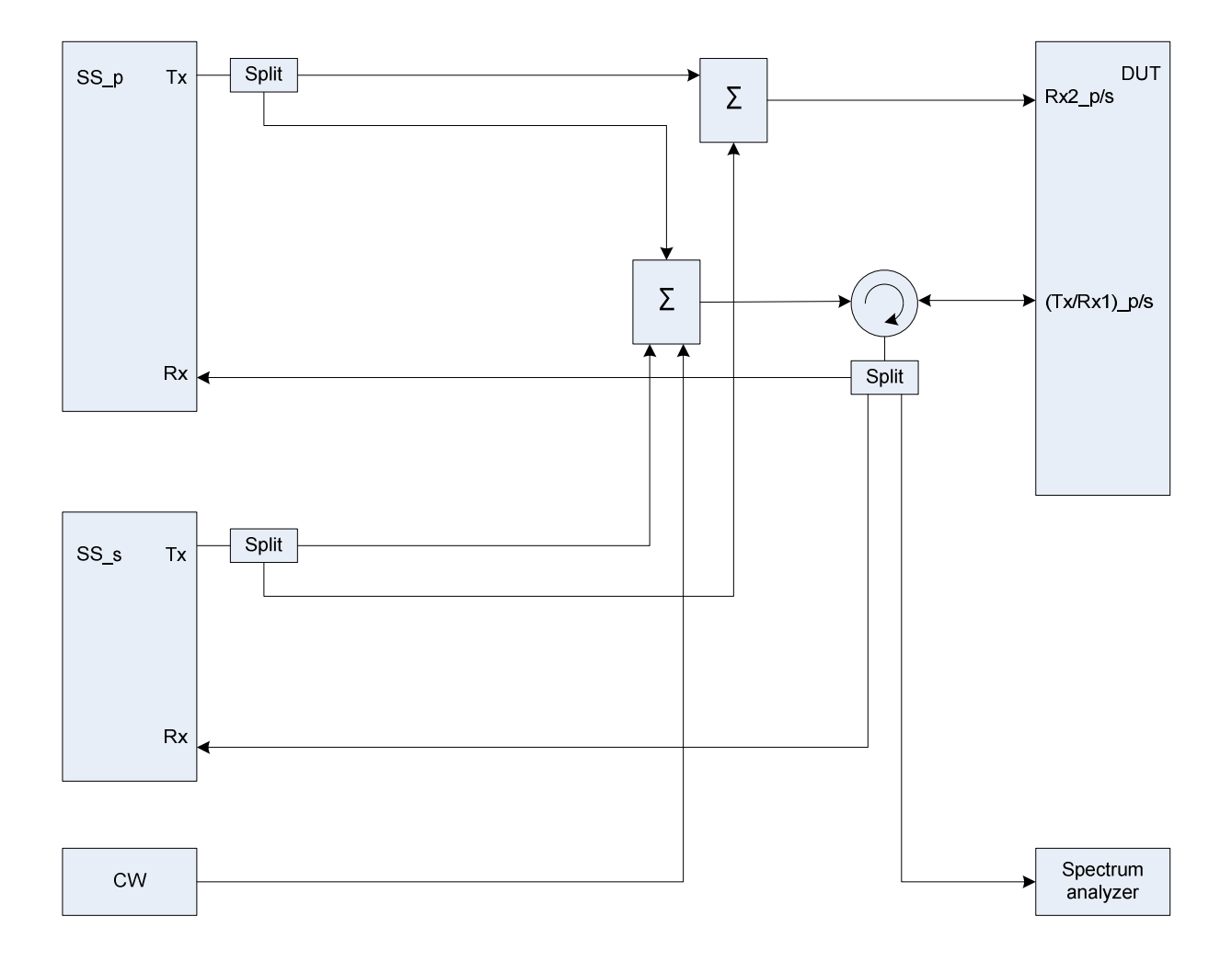

**Figure A.37b: Connection for Tx tests for CA with additional CW and Spectrum Analyzer (common connectors, same UL antenna)** 

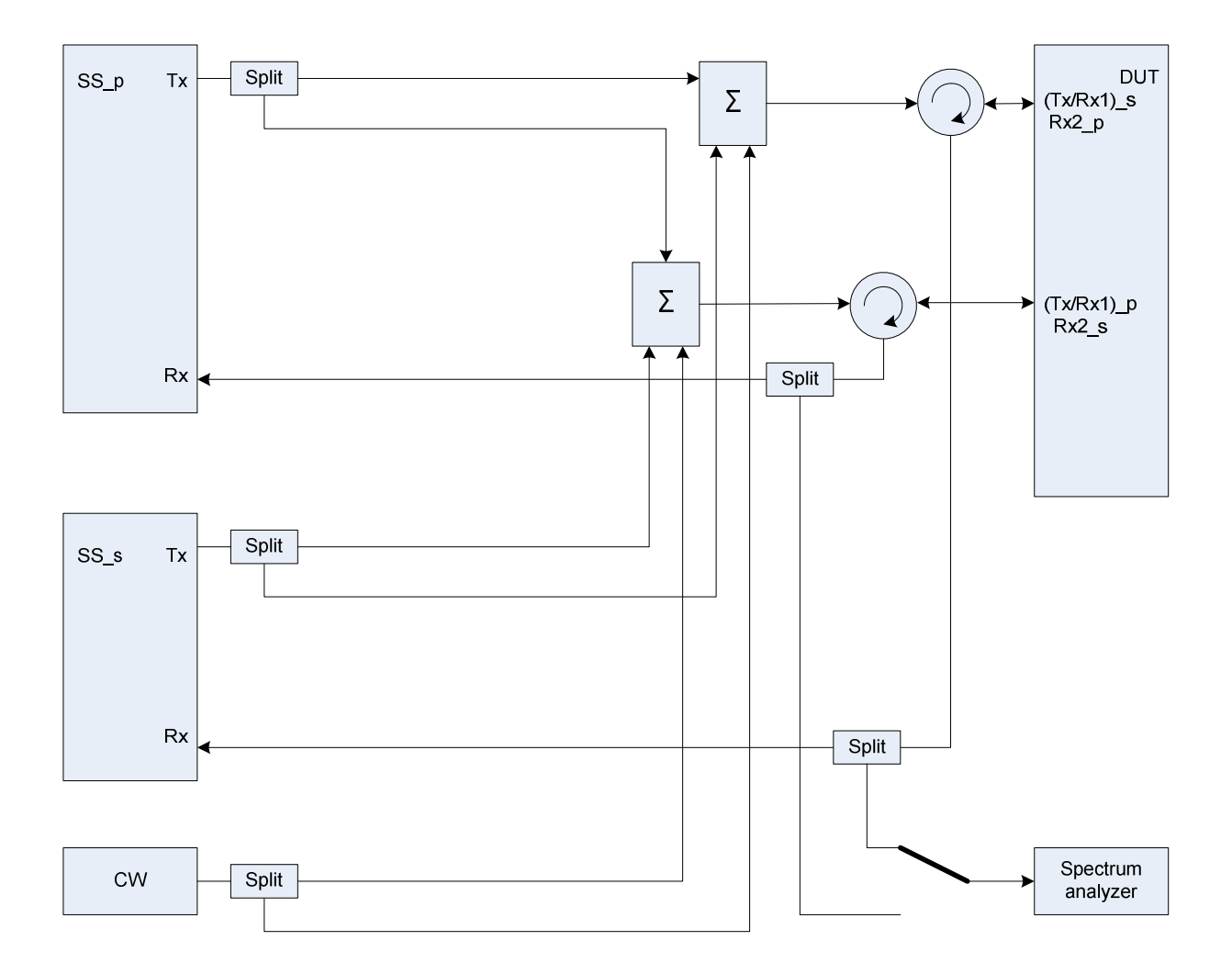

**Figure A.37c: Connection for Tx tests for CA with additional CW and Spectrum Analyzer (common connectors, different UL antennas)** 

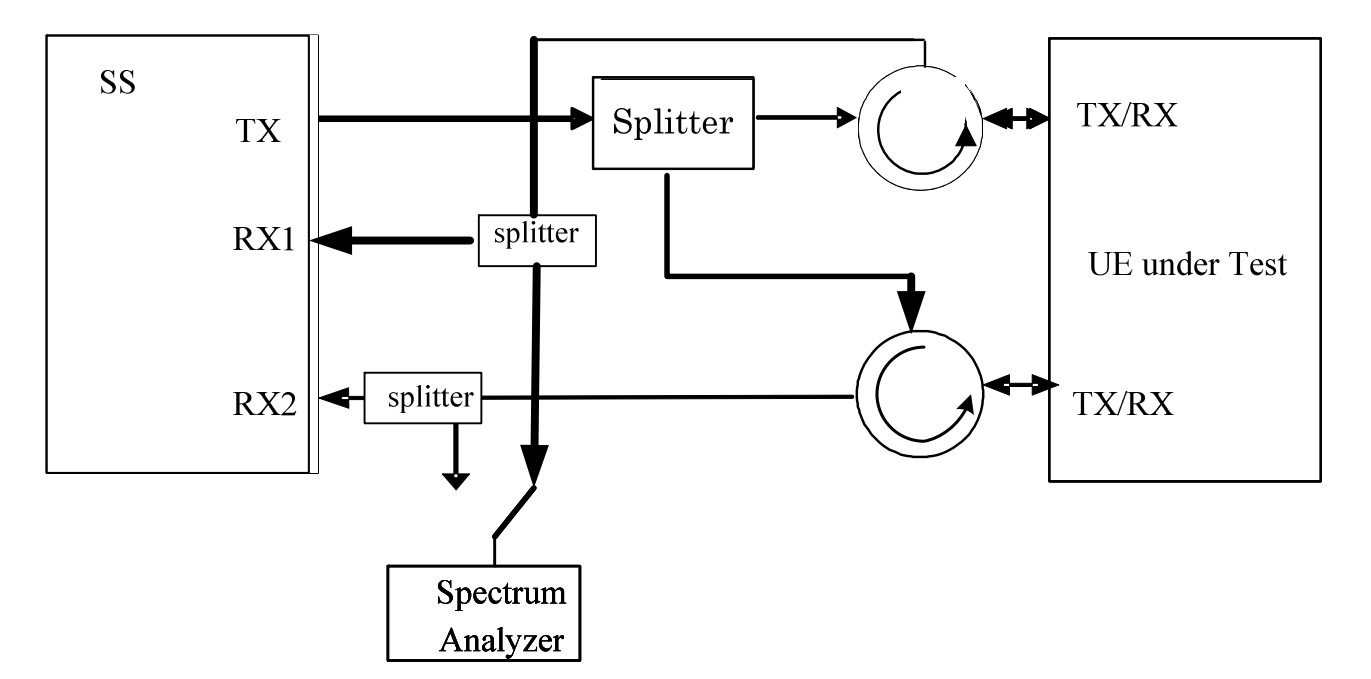

**Figure A.38: Connection for UL MIMO tests with additional Spectrum Analyzer** 

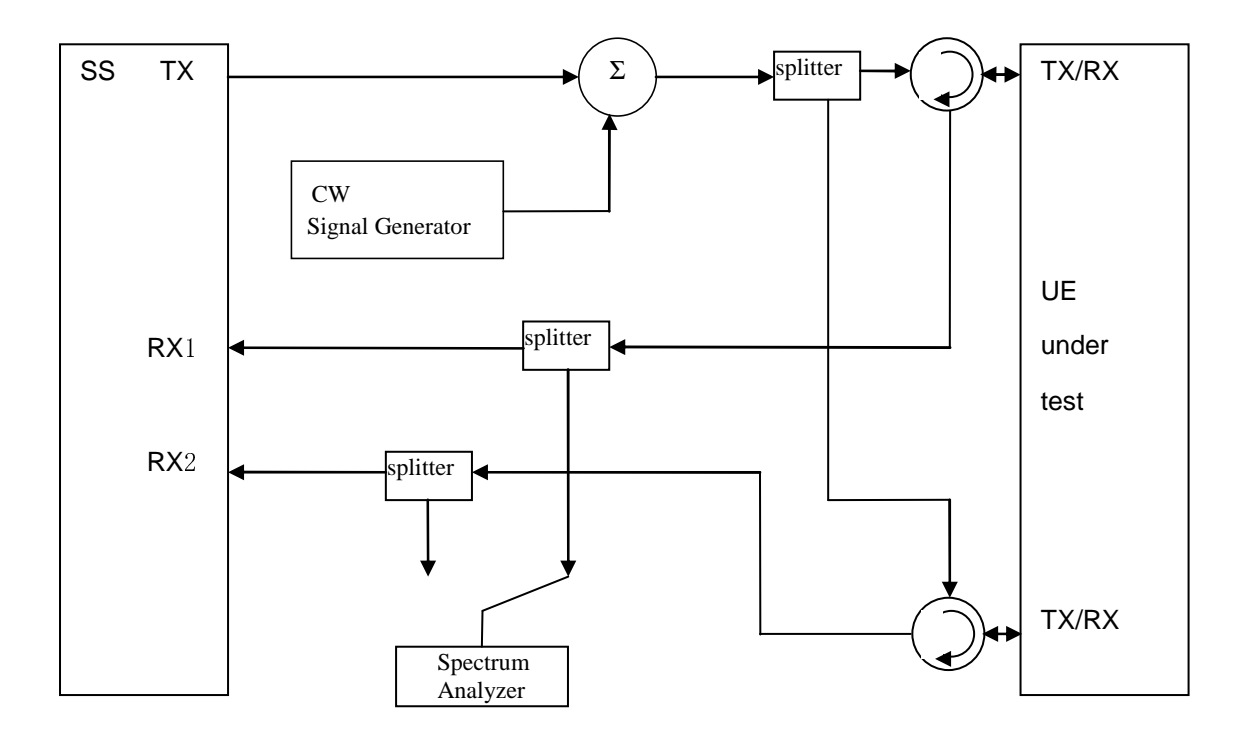

**Figure A.39: Connection for Transmitter Intermodulation tests for UL-MIMO** 

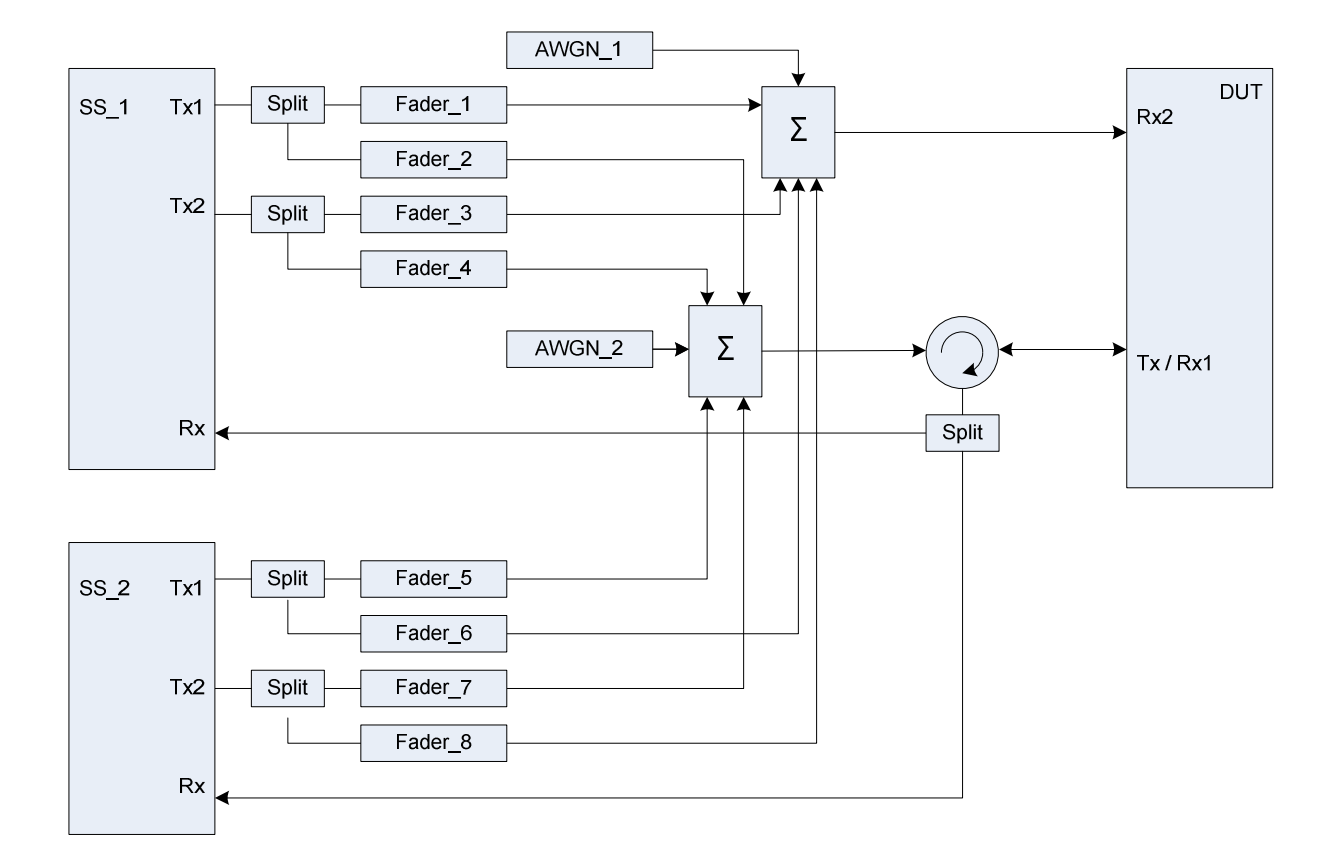

**Figure A.40: Connection for 2 cells, antenna configuration 2x2, multipath fading and receive diversity** 

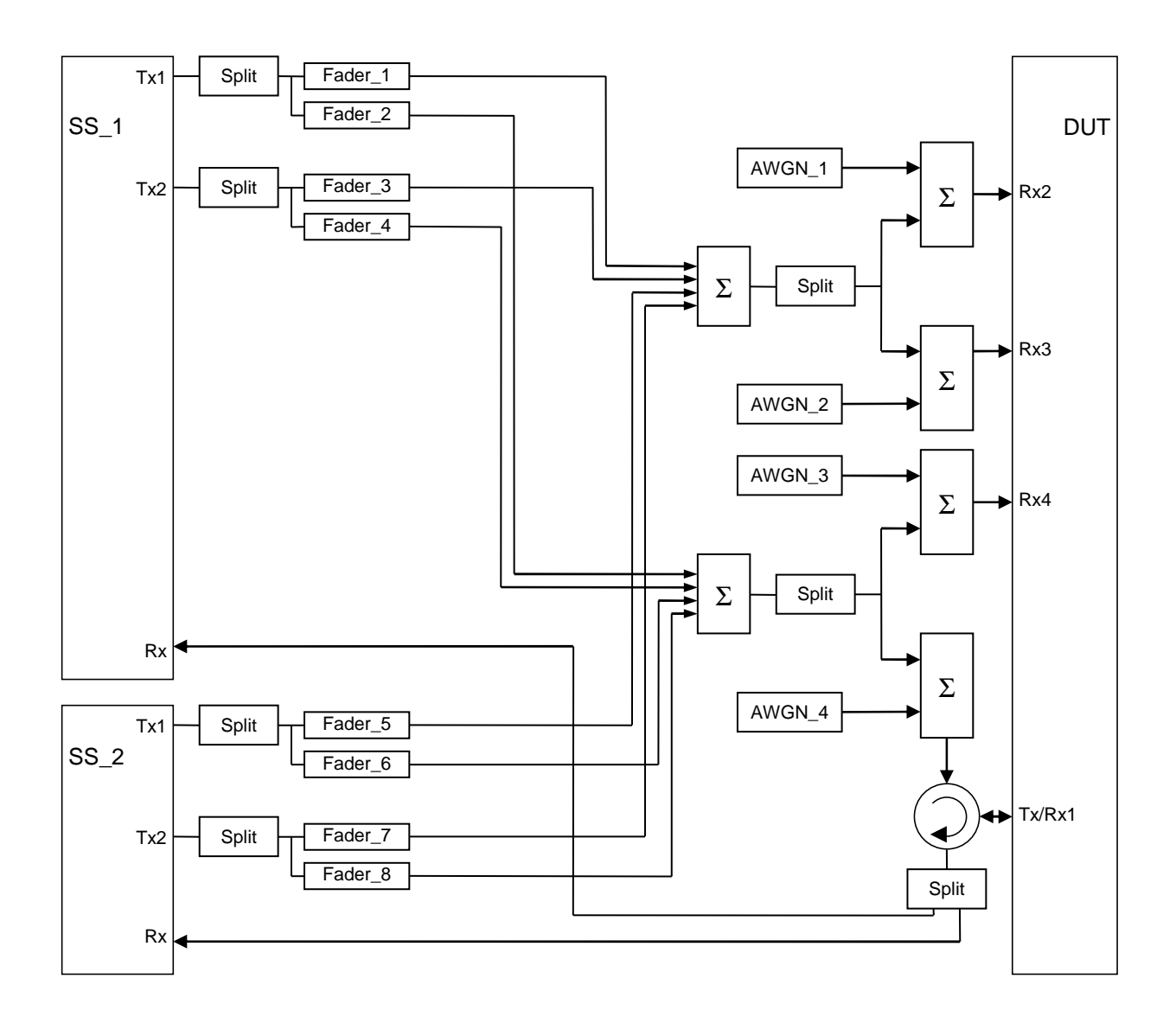

**Figure A.40a: Connection for 2 cells, antenna configuration 2x2, multipath fading and receive diversity for 4Rx capable UEs without any 2Rx RF bands** 

Figure group A.41: Connection for CA with additional intra-frequency cell and static propagation channel

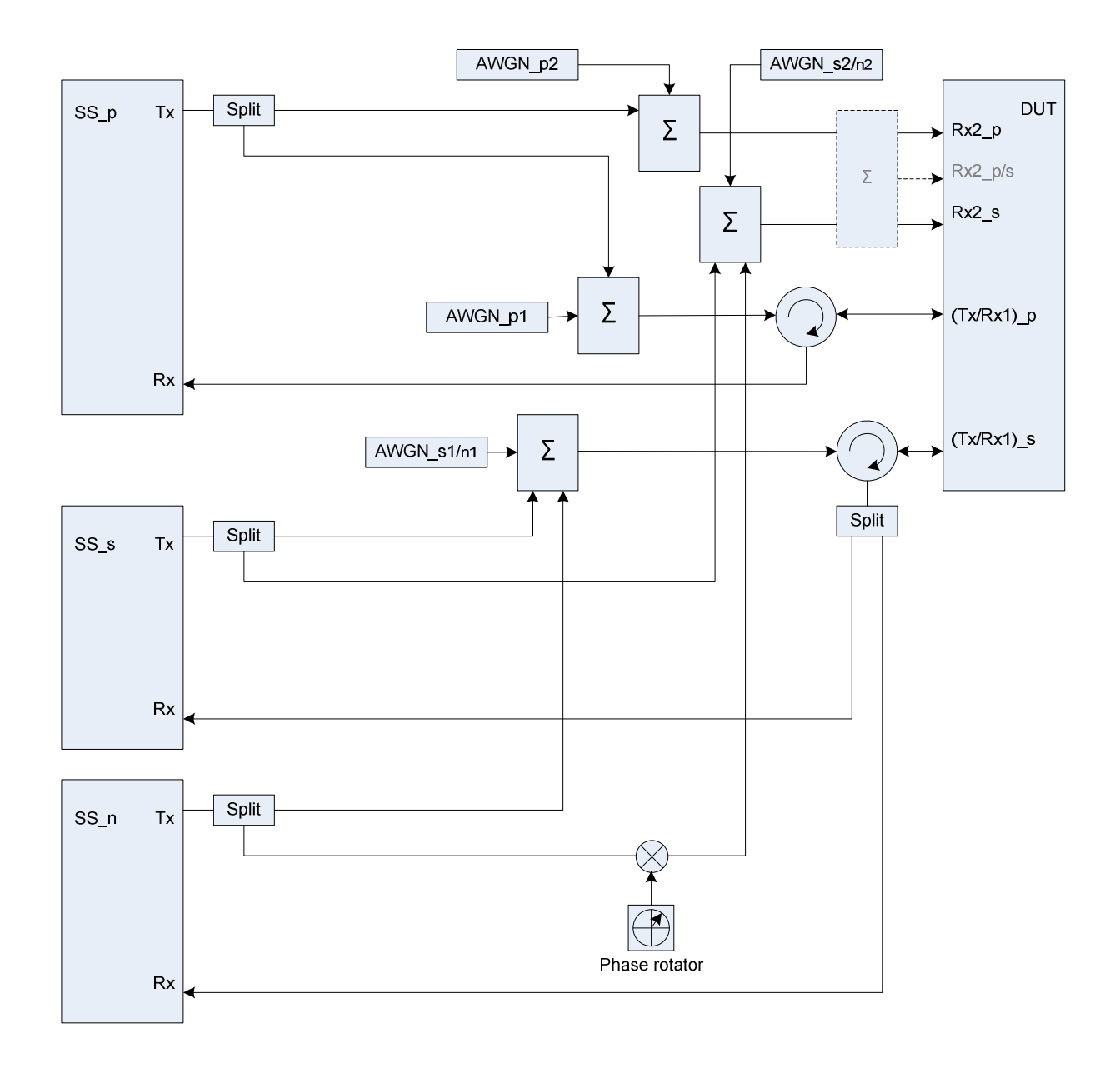

**Figure A.41a: Connection for CA with additional intra-frequency cell and static propagation channel (separate connectors) (The frequency offset used in phase rotator is 5 Hz)** 

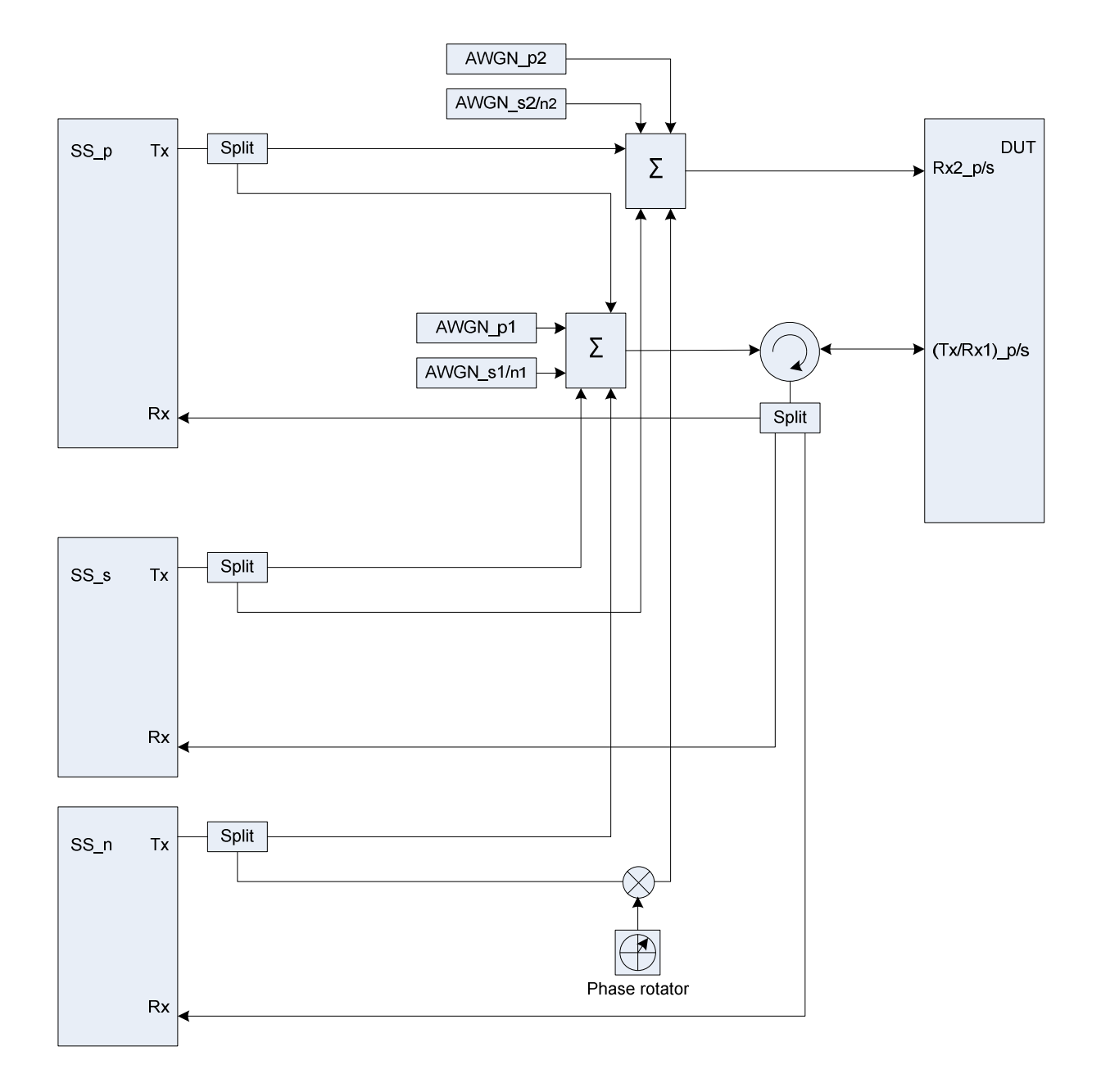

**Figure A.41b: Connection for CA with additional intra-frequency cell and static propagation channel (common connectors, same UL antenna) (The frequency offset used in phase rotator is 5 Hz)** 

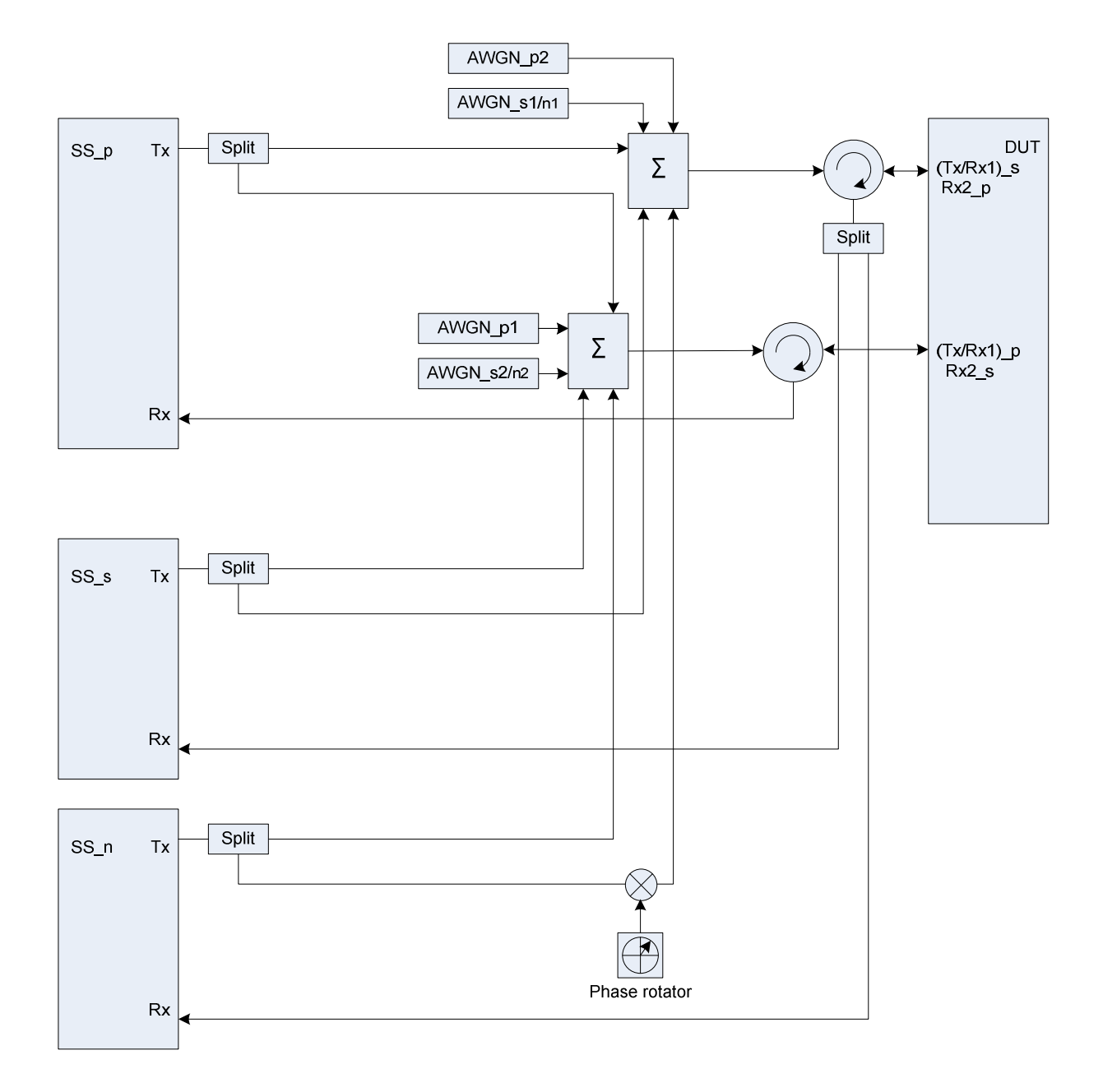

**Figure A.41c: Connection for CA with additional intra-frequency cell and static propagation channel (common connectors, different UL antennas) (The frequency offset used in phase rotator is 5 Hz)** 

Figure group A.42: Connection for CA with additional intra-frequency cell and multipath fading propagation

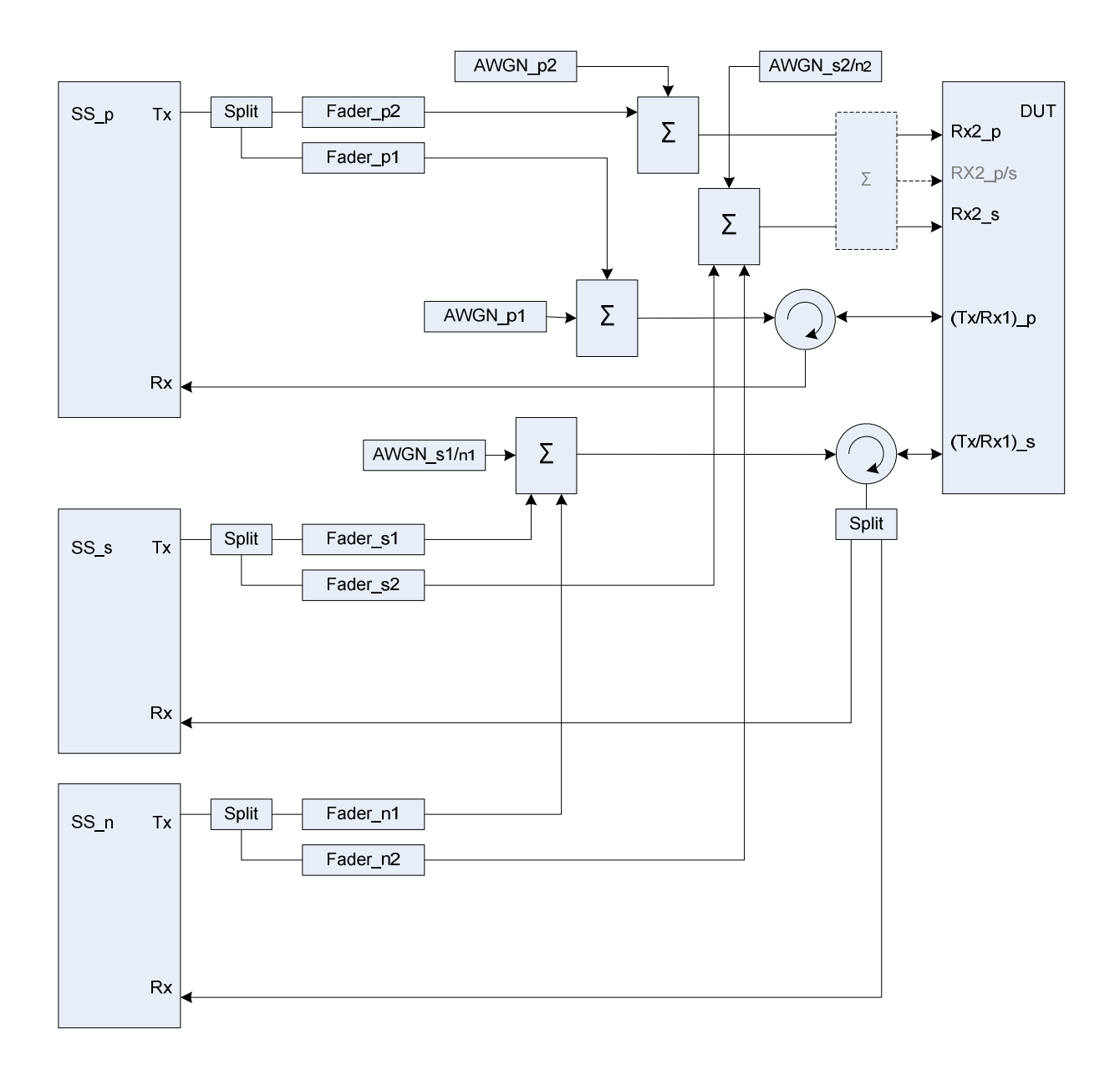

**Figure A.42a: Connection for CA with additional intra-frequency cell and multipath fading propagation (separate connectors)** 

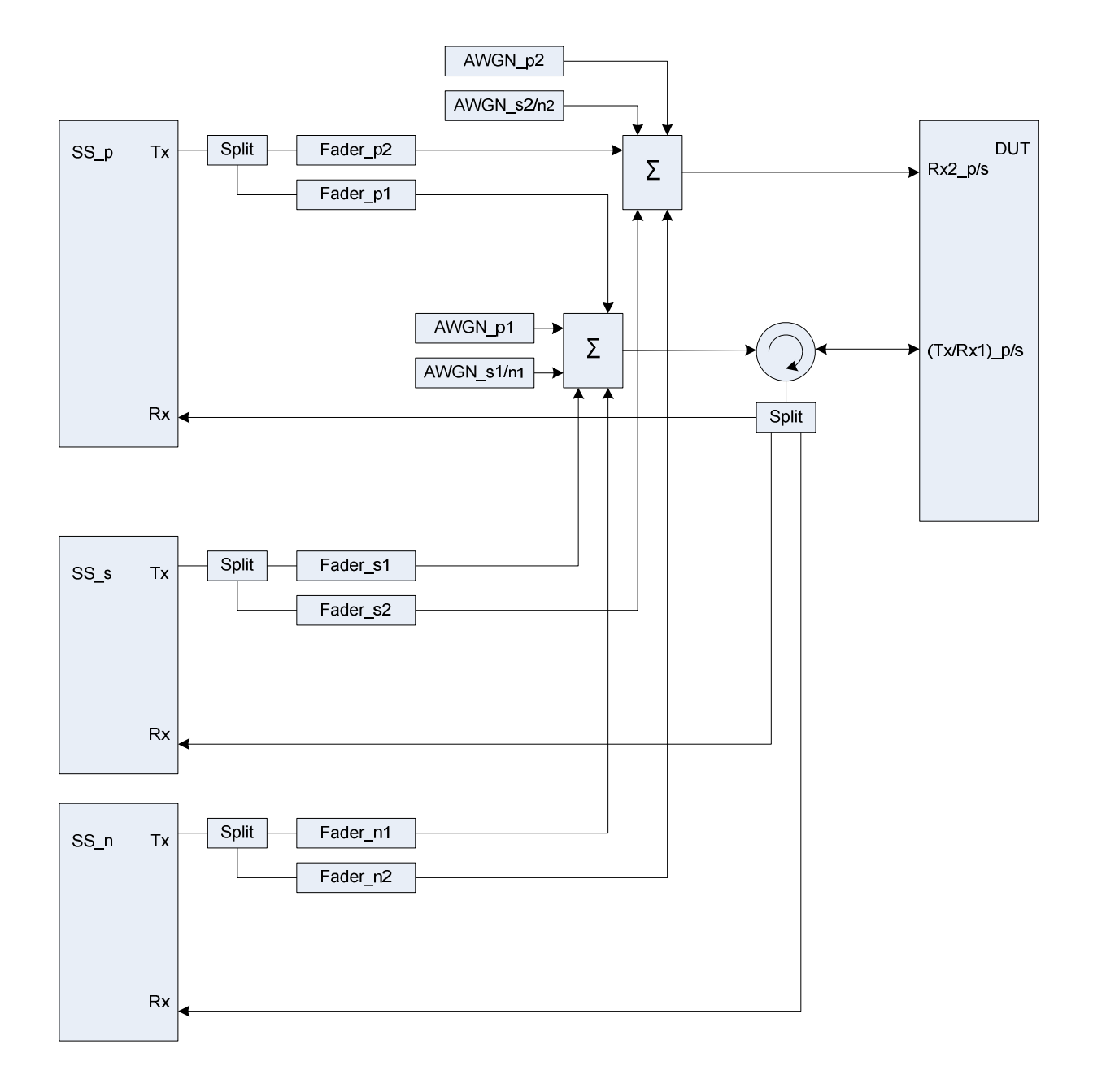

**Figure A.42b: Connection for CA with additional intra-frequency cell and multipath fading propagation (common connectors, same UL antenna)** 

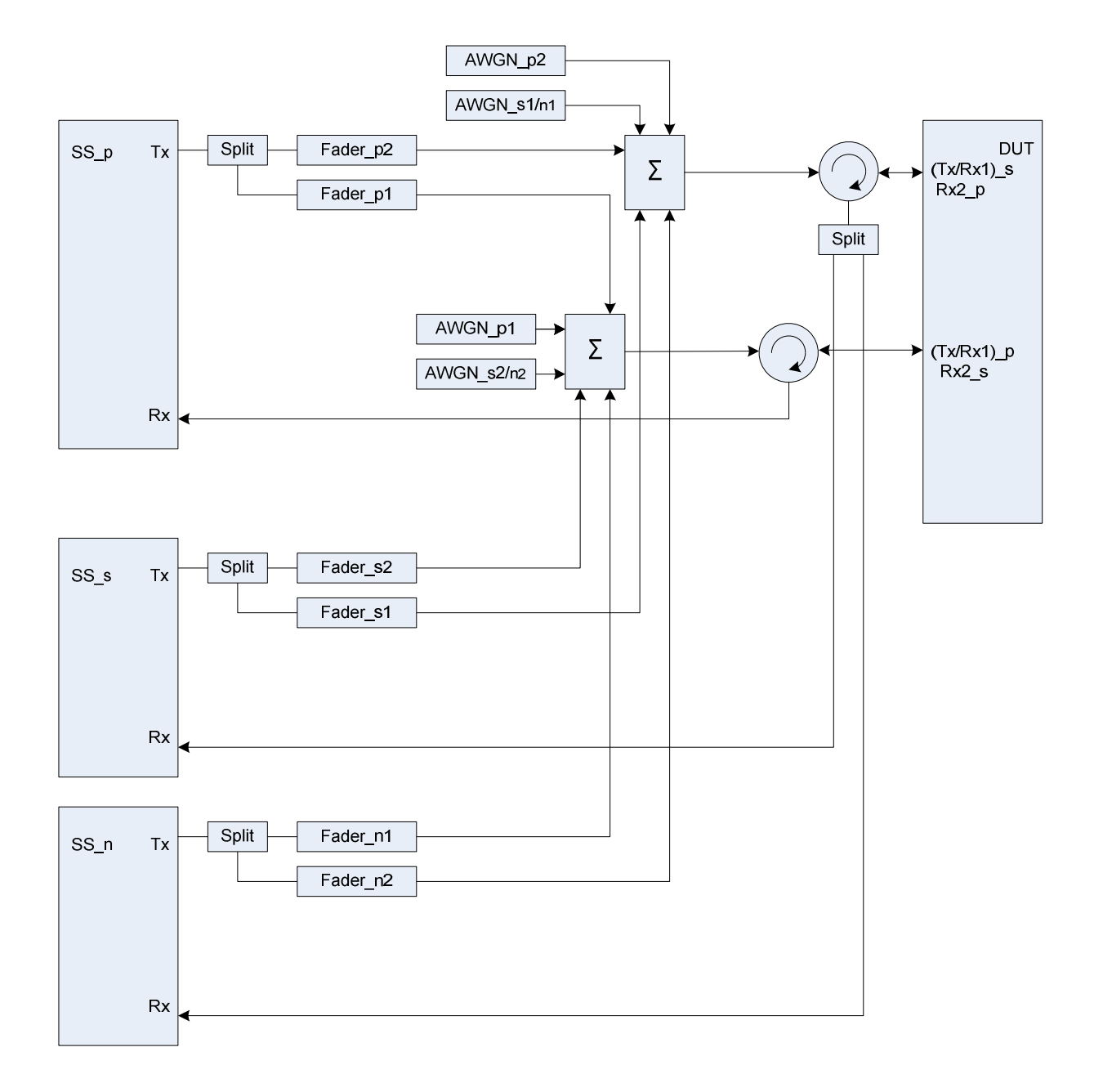

**Figure A.42c: Connection for CA with additional intra-frequency cell and multipath fading propagation (common connectors, different UL antennas)** 

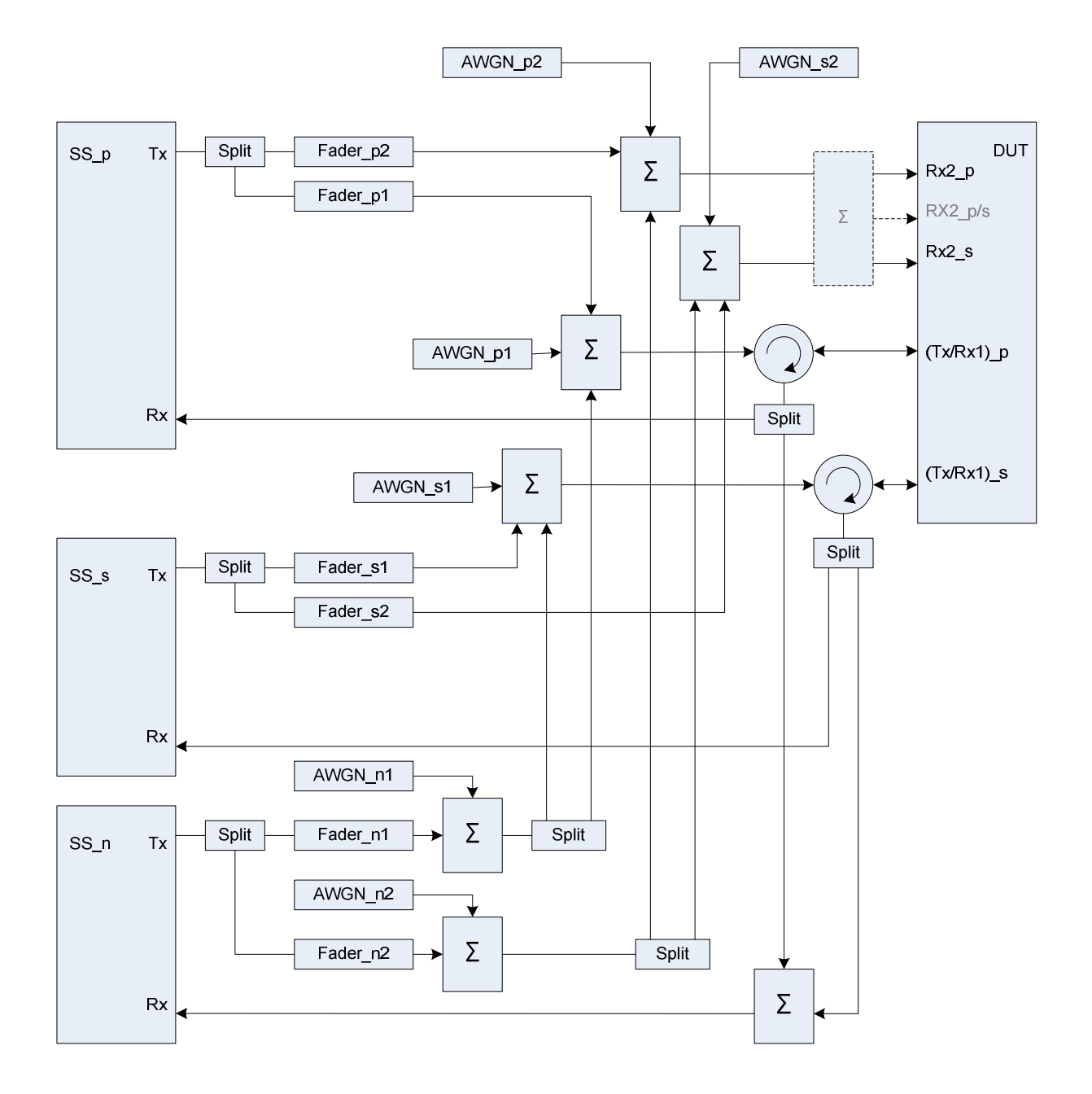

Figure group A.43: Connection for CA with additional inter-frequency cell and multipath fading propagation

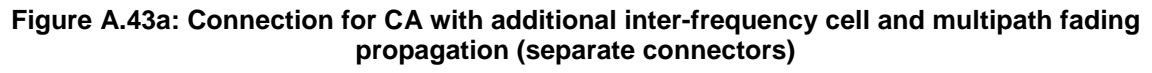

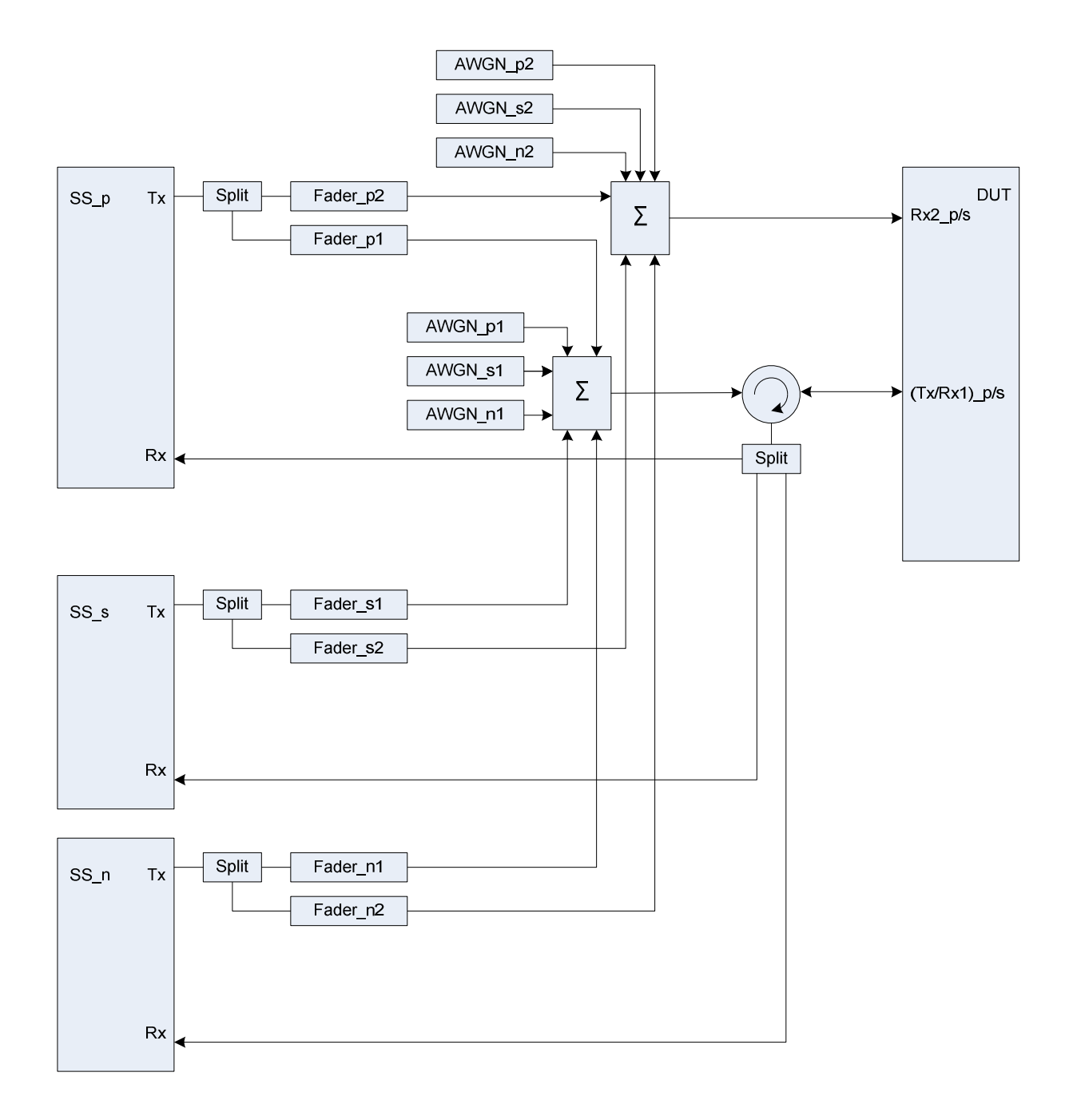

**Figure A.43b: Connection for CA with additional inter-frequency cell and multipath fading propagation (common connectors, same UL antenna)** 

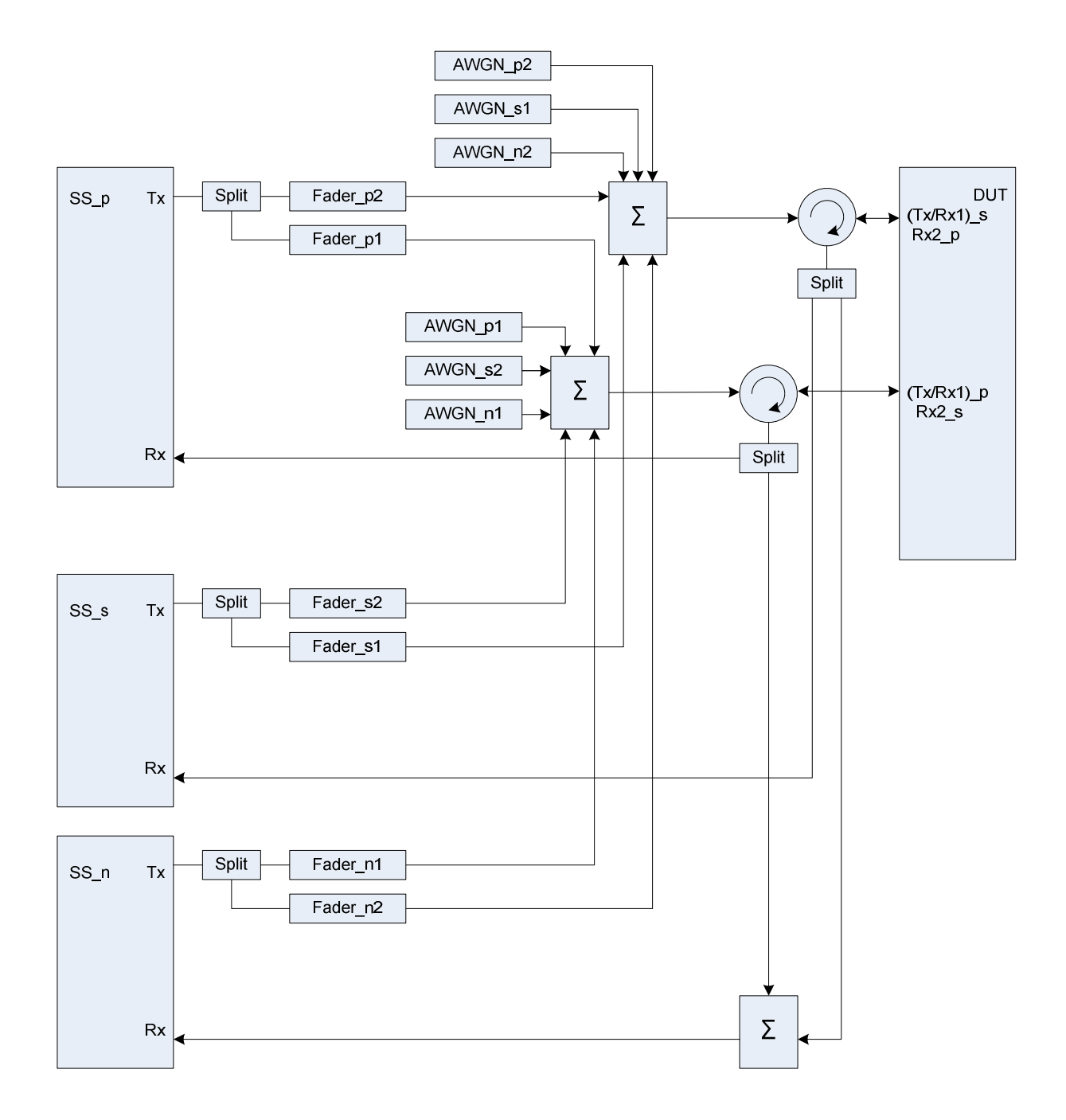

**Figure A.43c: Connection for CA with additional inter-frequency cell and multipath fading propagation (common connectors, different UL antennas)** 

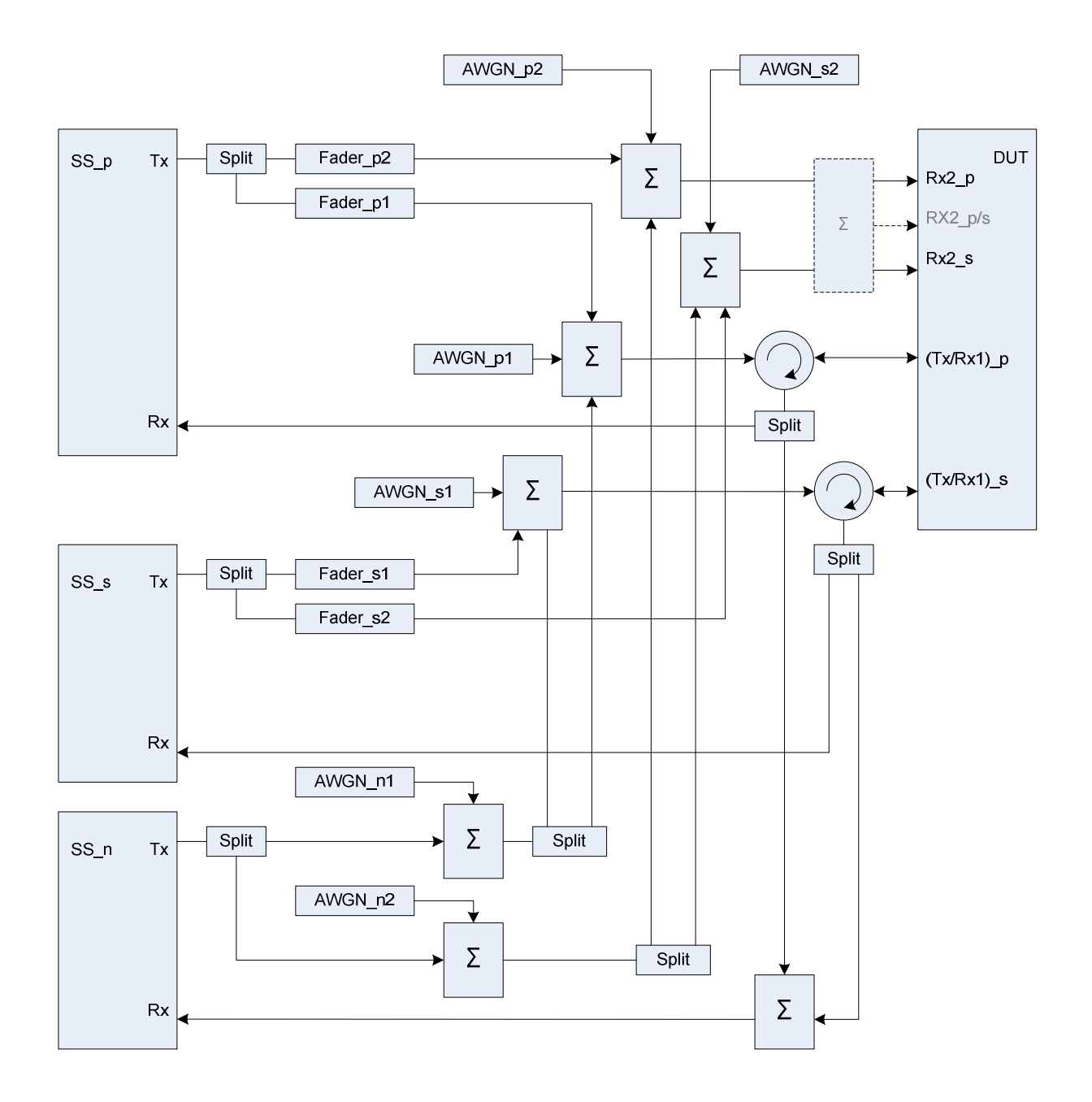

Figure group A.44: Connection for CA with additional inter-RAT cell and multipath fading propagation

**Figure A.44a: Connection for CA with additional inter-RAT cell and multipath fading propagation (separate connectors)** 

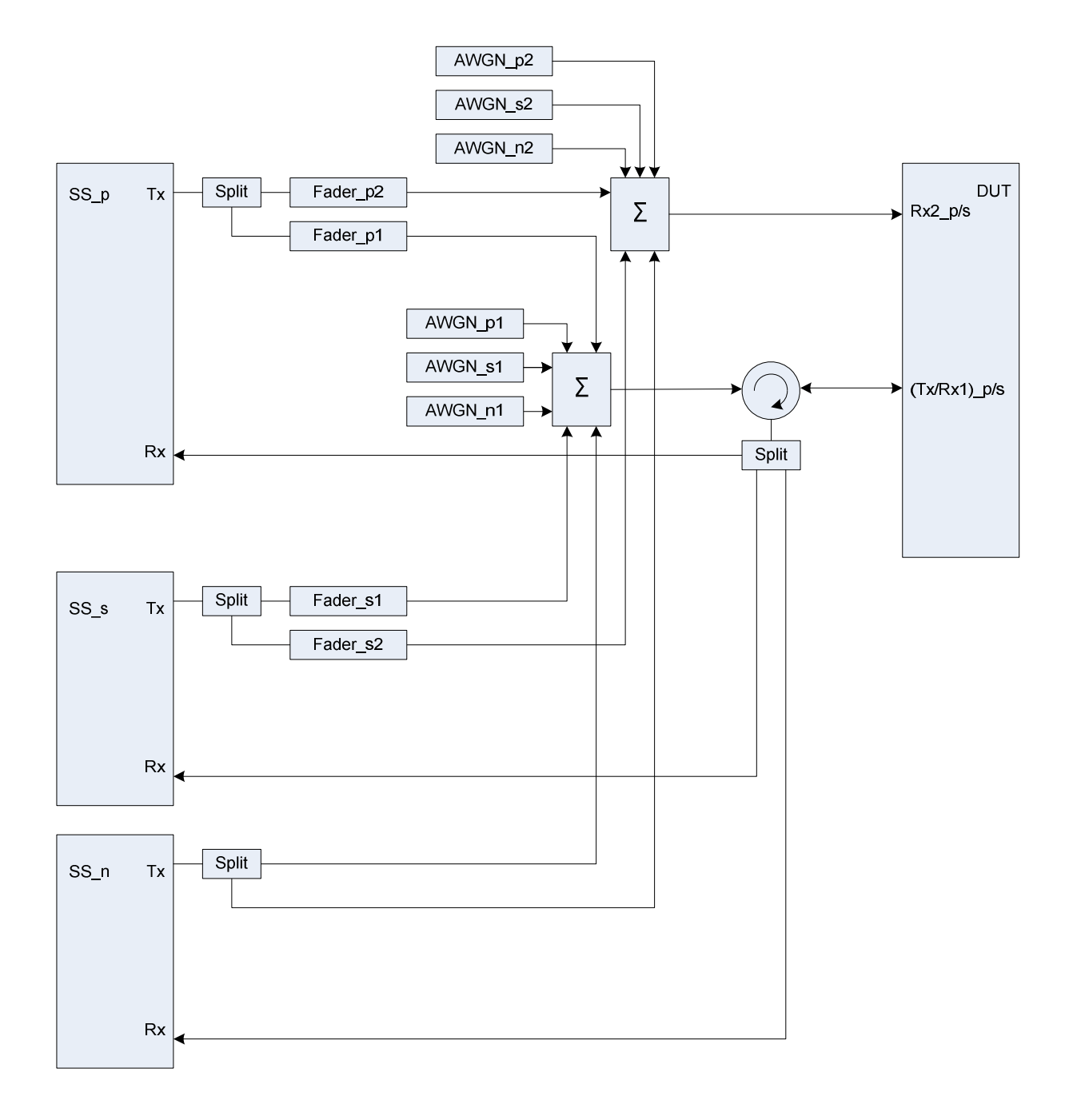

**Figure A.44b: Connection for CA with additional inter-RAT cell and multipath fading propagation (common connectors, same UL antenna)** 

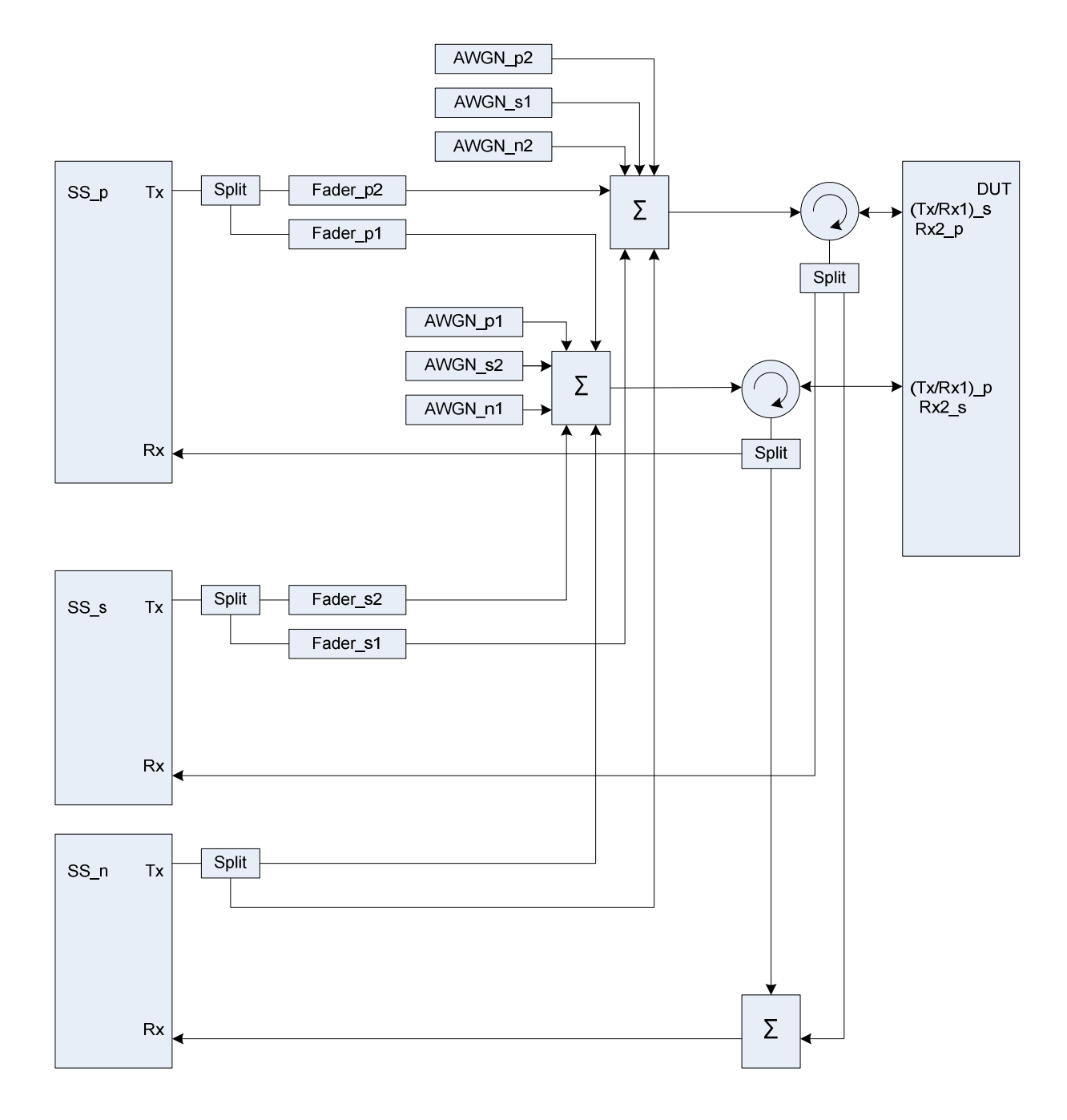

**Figure A.44c: Connection for CA with additional inter-RAT cell and multipath fading propagation (common connectors, different UL antennas)** 

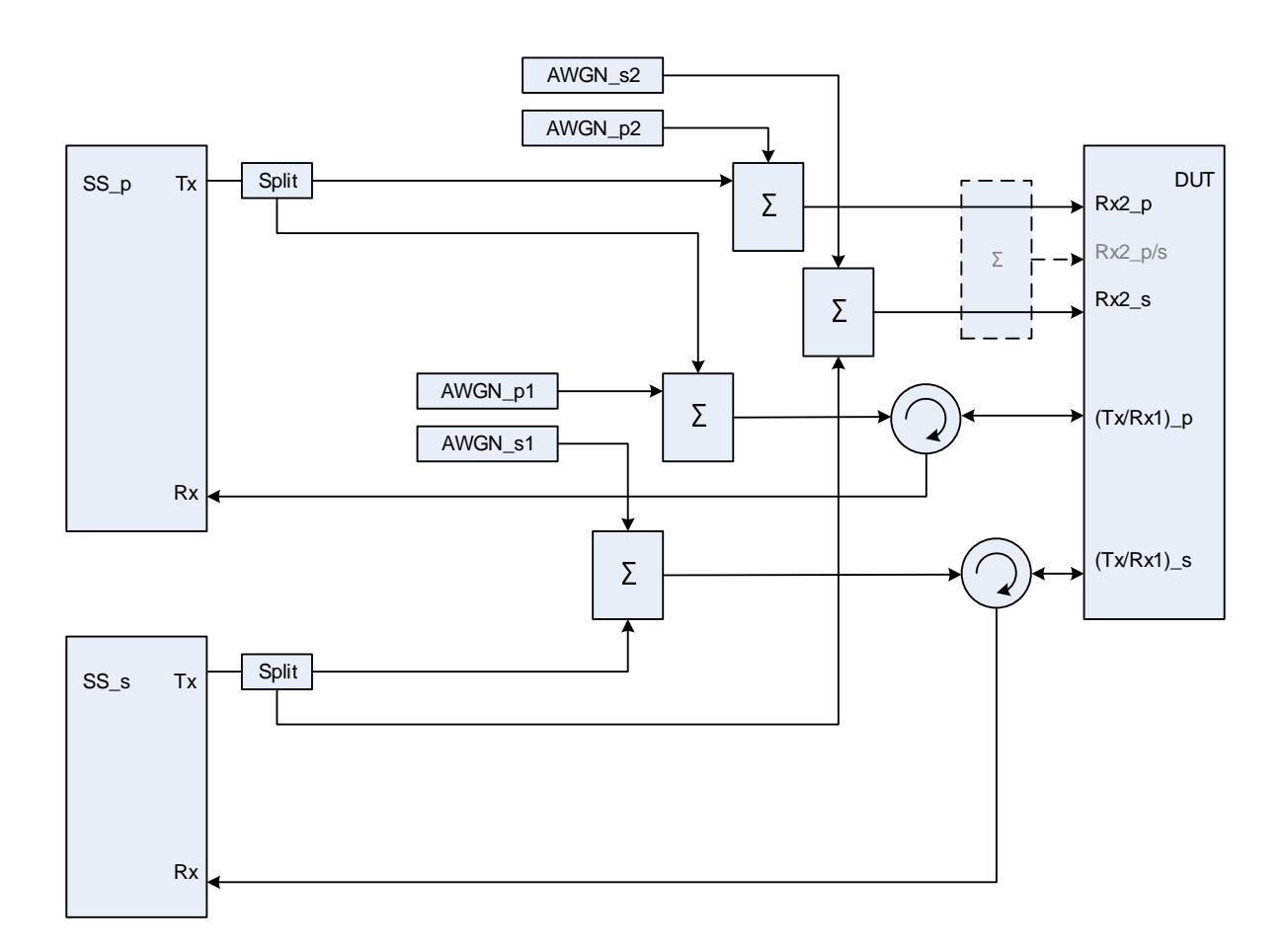

Figure group A.45: Connection for 2 cells with antenna configuration 1x2 and static propagation

**Figure A.45a: Connection for 2 cells with antenna configuration 1x2 and static propagation (separate connectors)** 

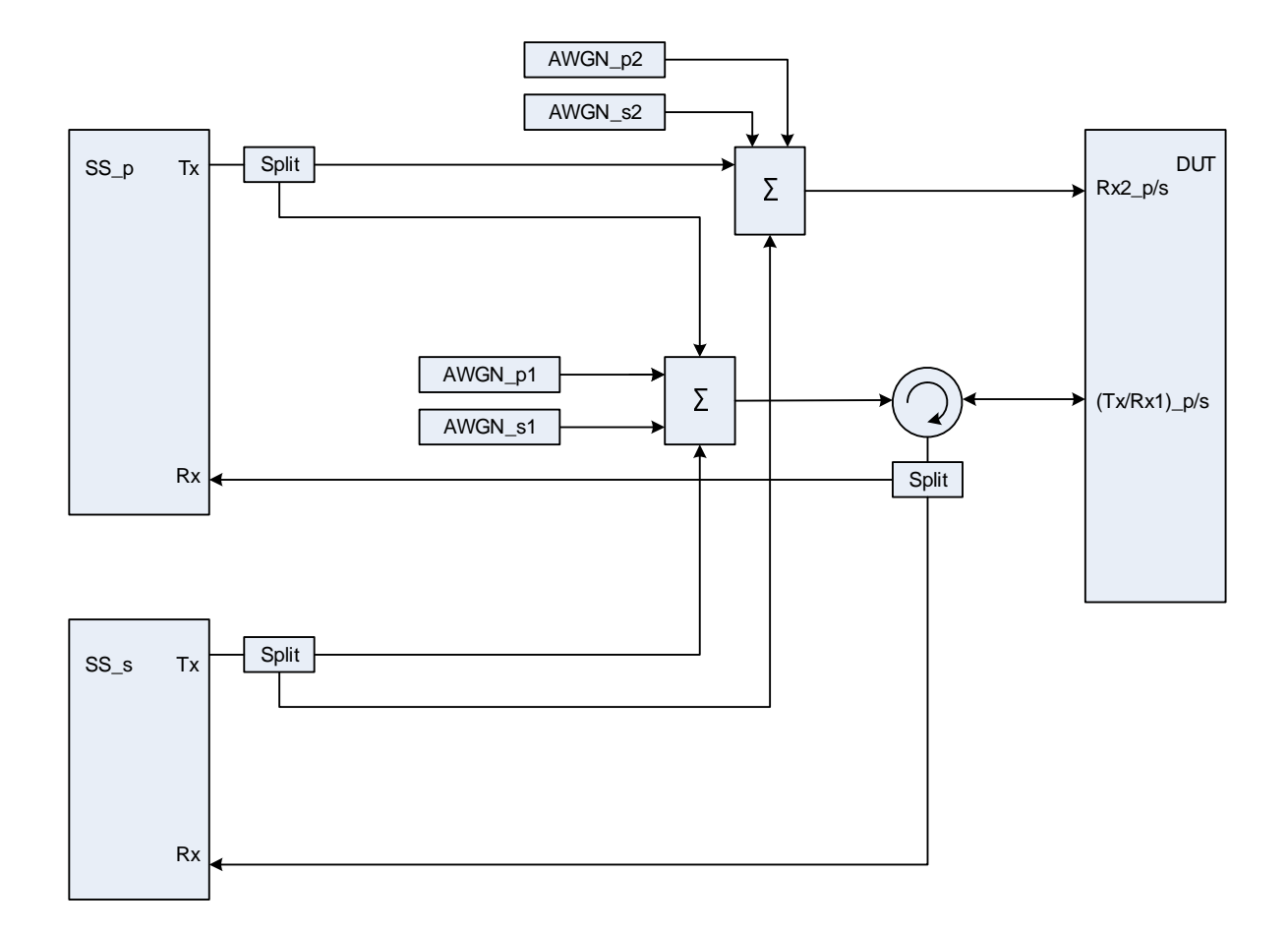

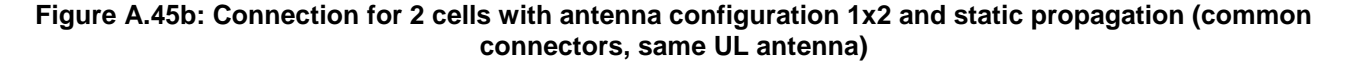

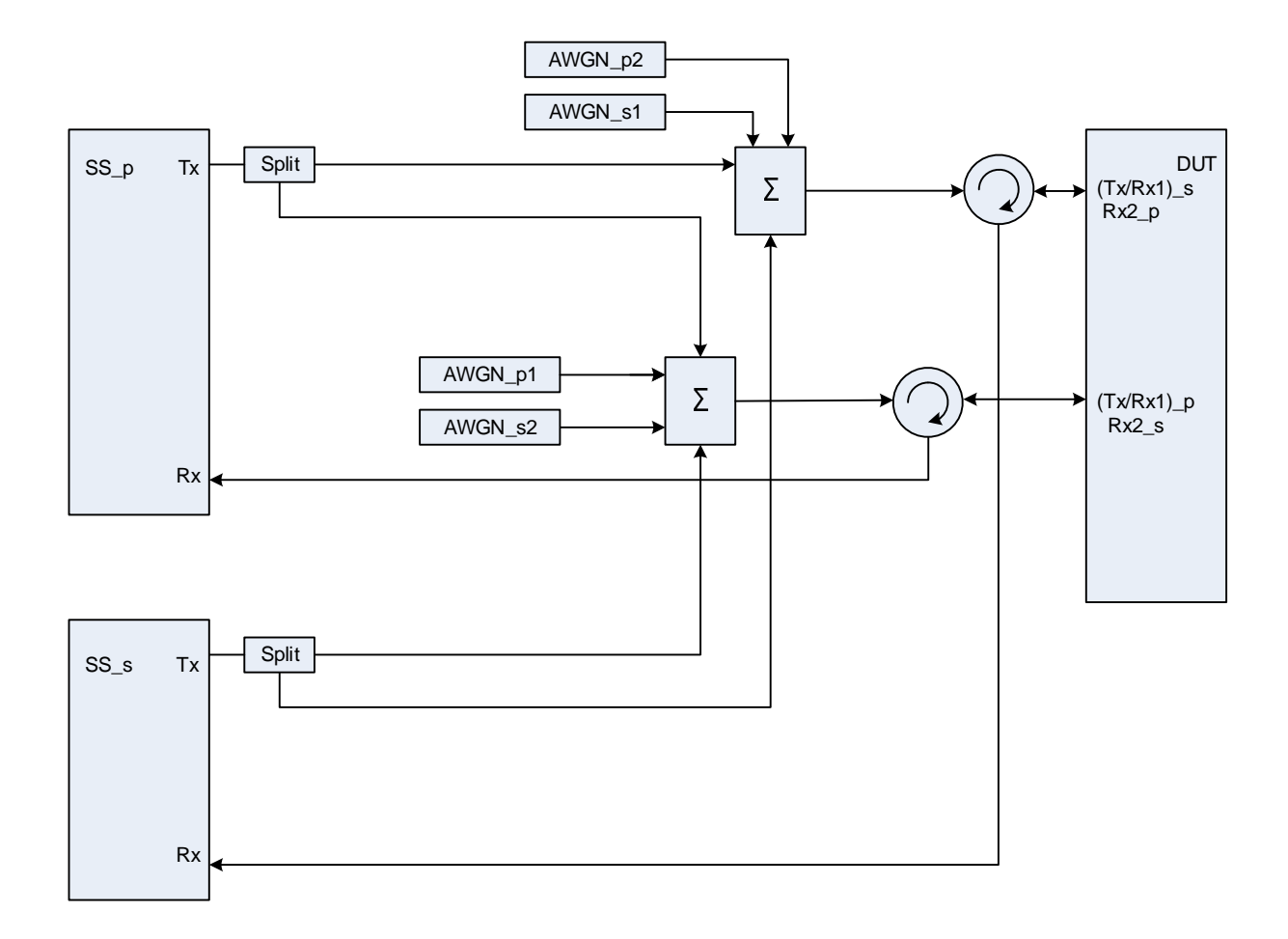

## **Figure A.45c: Connection for 2 cells with antenna configuration 1x2 and static propagation (common connectors, different UL antennas)**

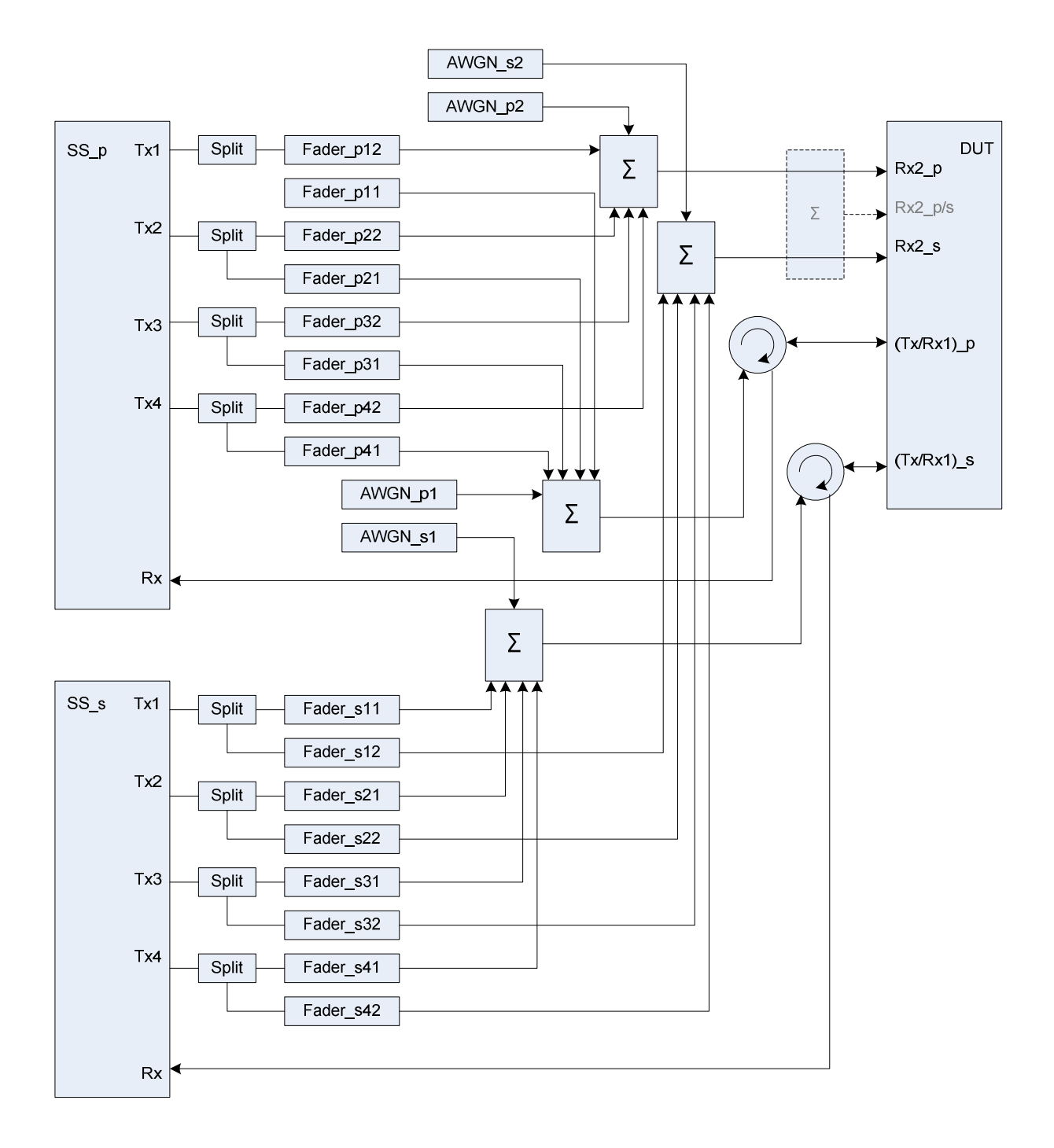

Figure group A.46: Connection for Rx performance tests for CA with antenna configuration 4x2

**Figure A.46a: Connection for Rx performance tests for CA with antenna configuration 4x2 (separate connectors)** 

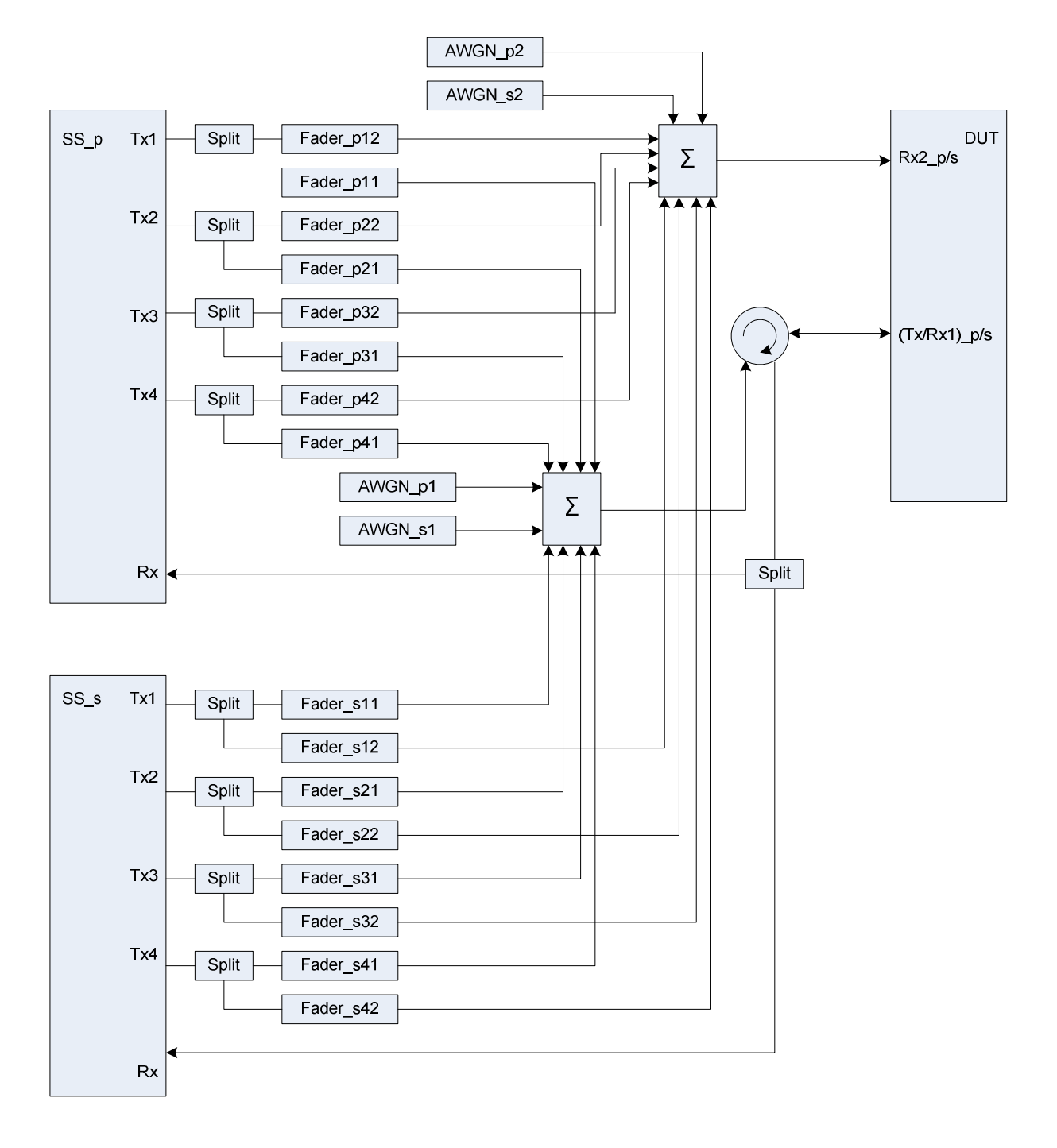

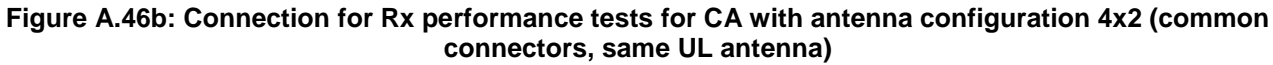

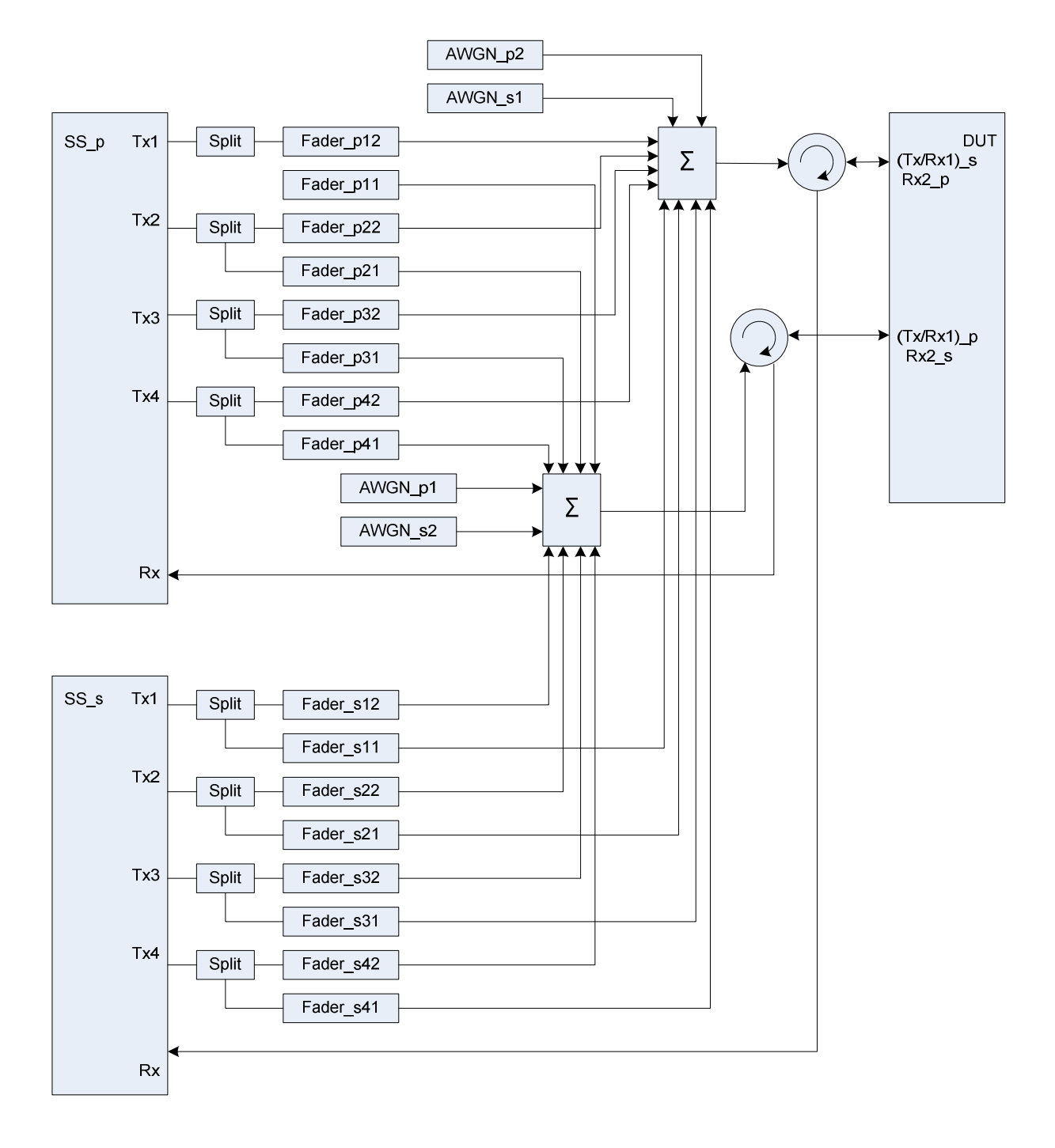

**Figure A.46c: Connection for Rx performance tests for CA with antenna configuration 4x2 (common connectors, different UL antennas)**
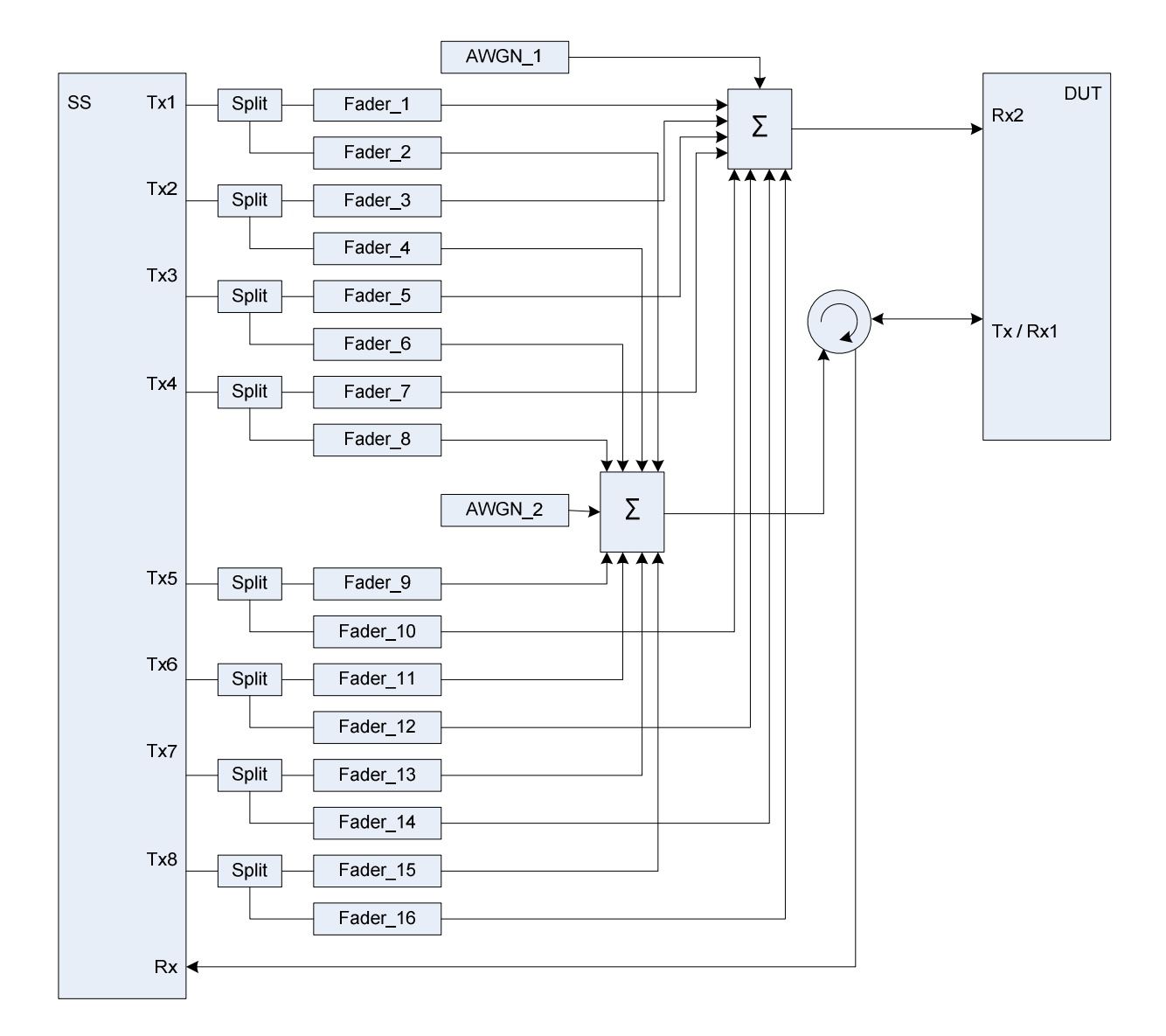

**Figure A.47: Connection for RX performance tests with antenna configuration 8x2** 

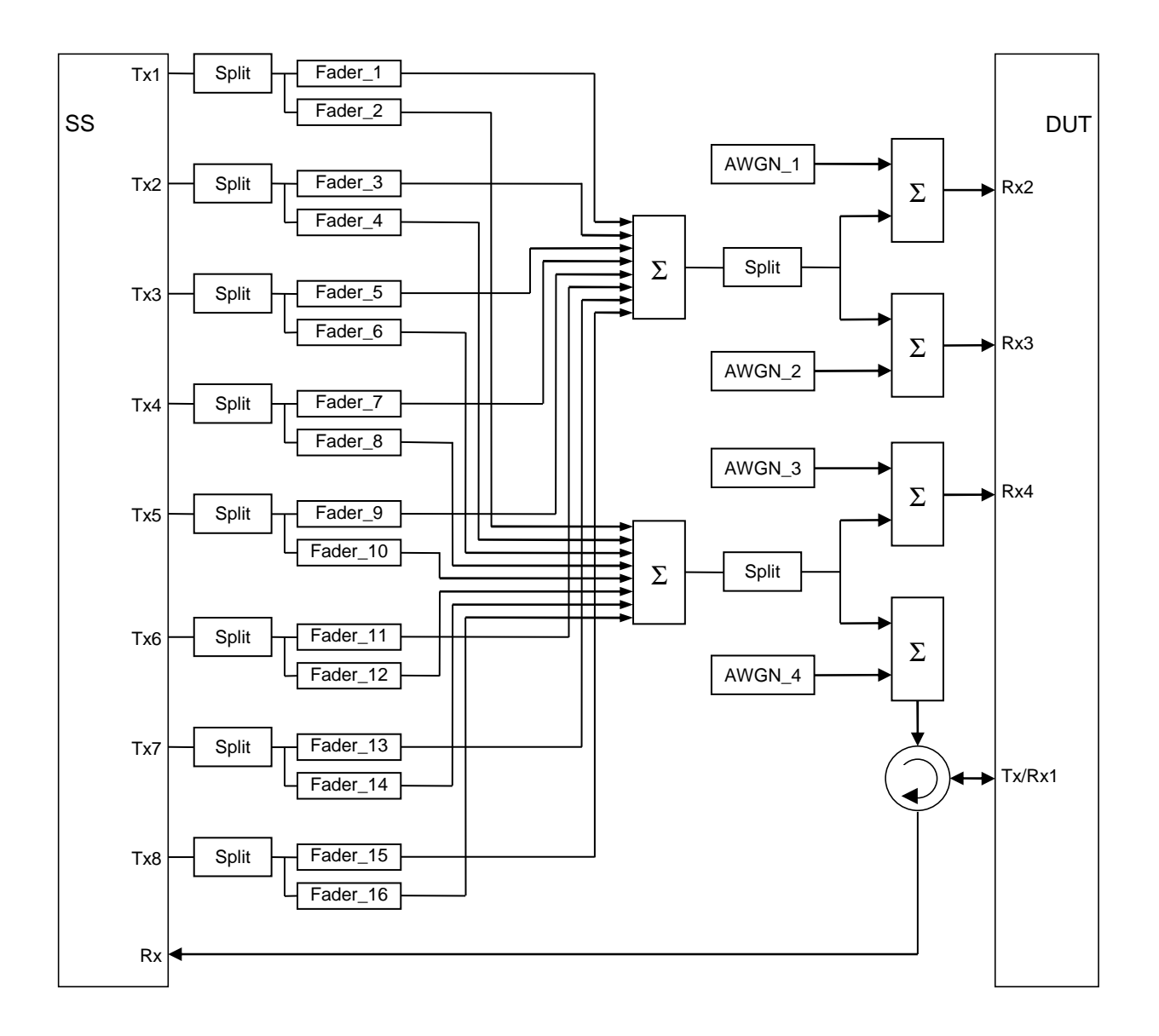

**Figure A.47a: Connection for RX performance tests with antenna configuration 8x2 for 4Rx capable UEs without any 2Rx RF bands** 

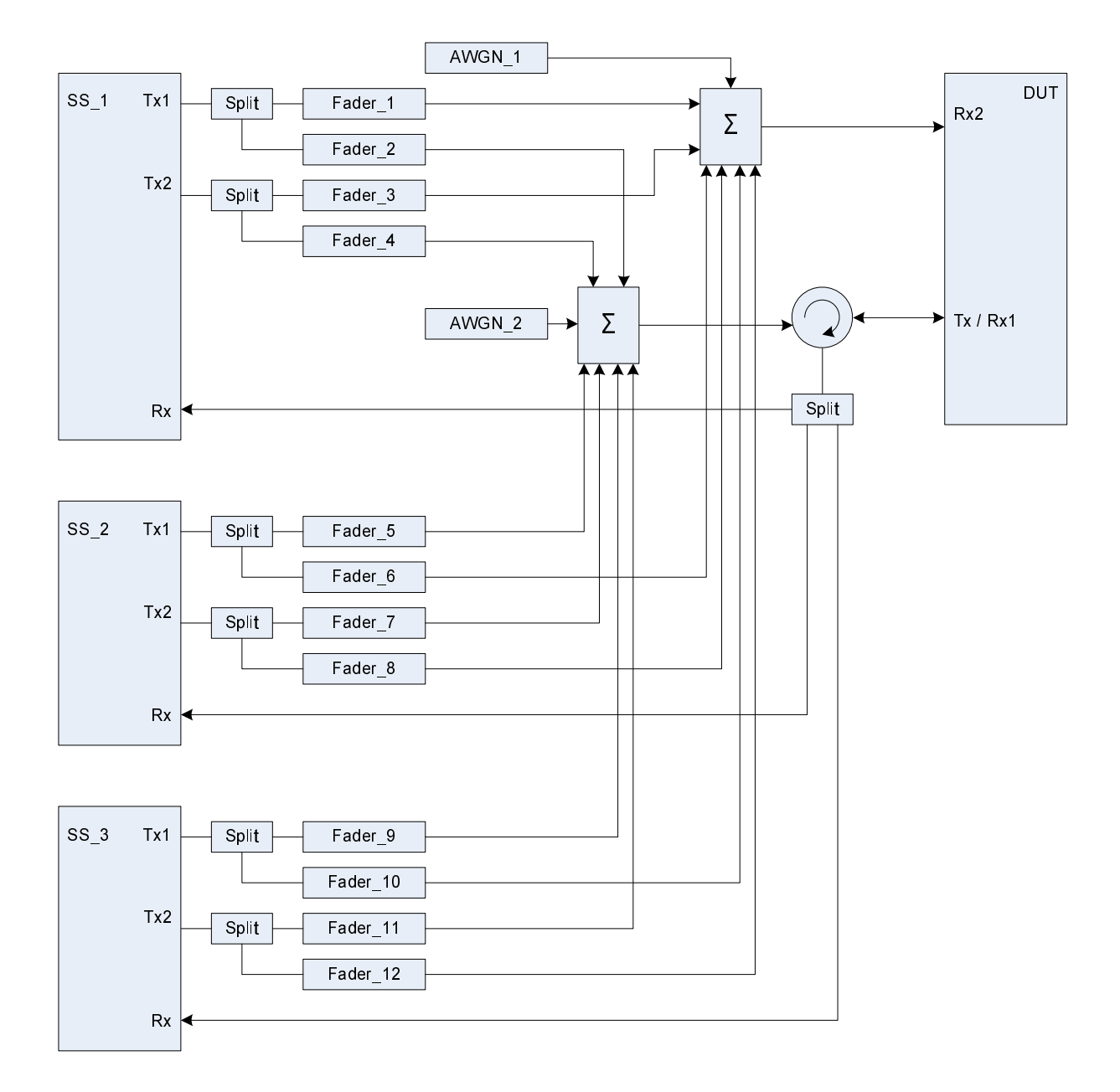

**Figure A.48: Connection for 3 Cells (TPs) with antenna configuration 2x2 and fading** 

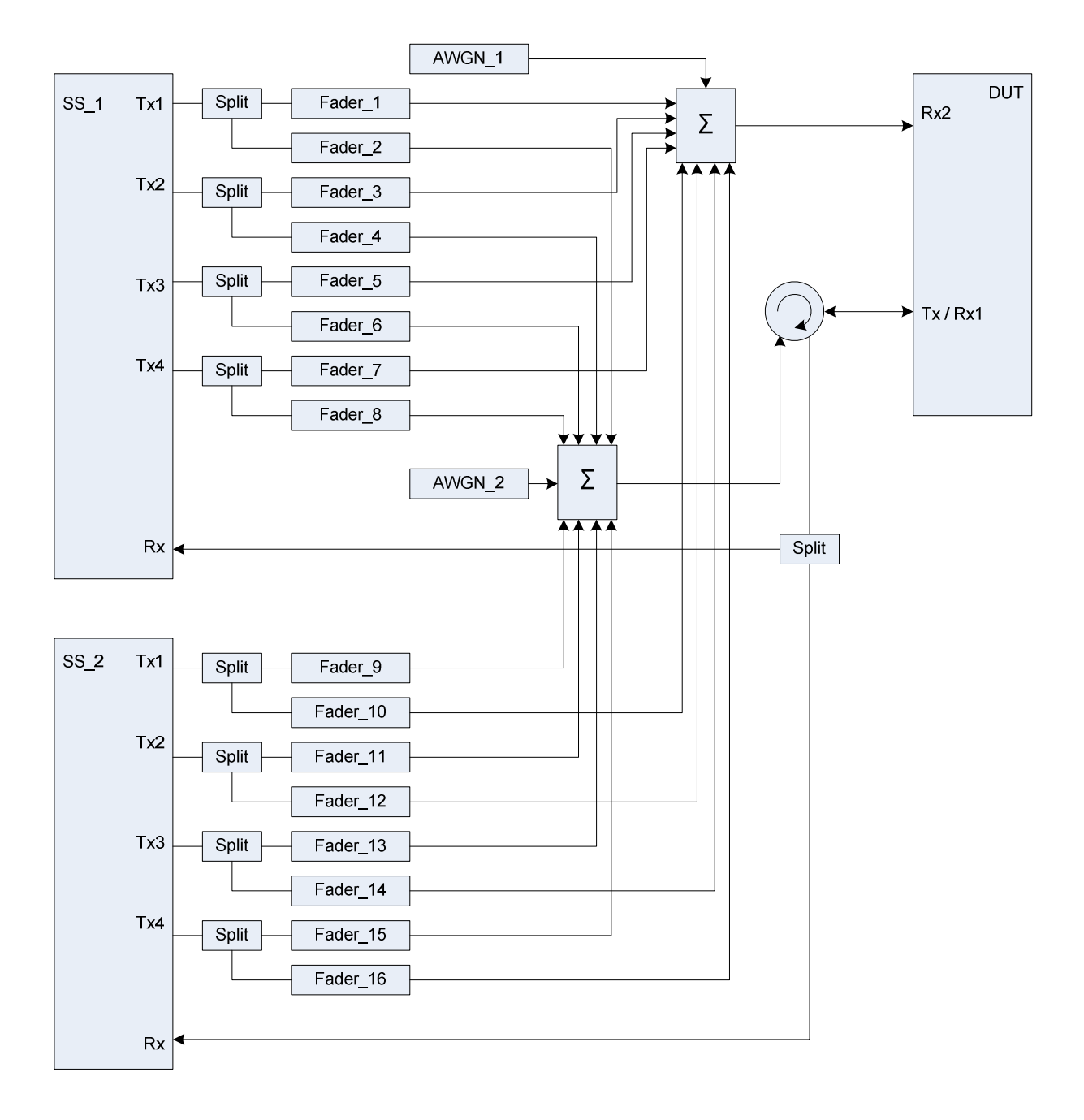

**Figure A.49: Connection for 2 Cells (TPs) with antenna configuration 4x2 and fading** 

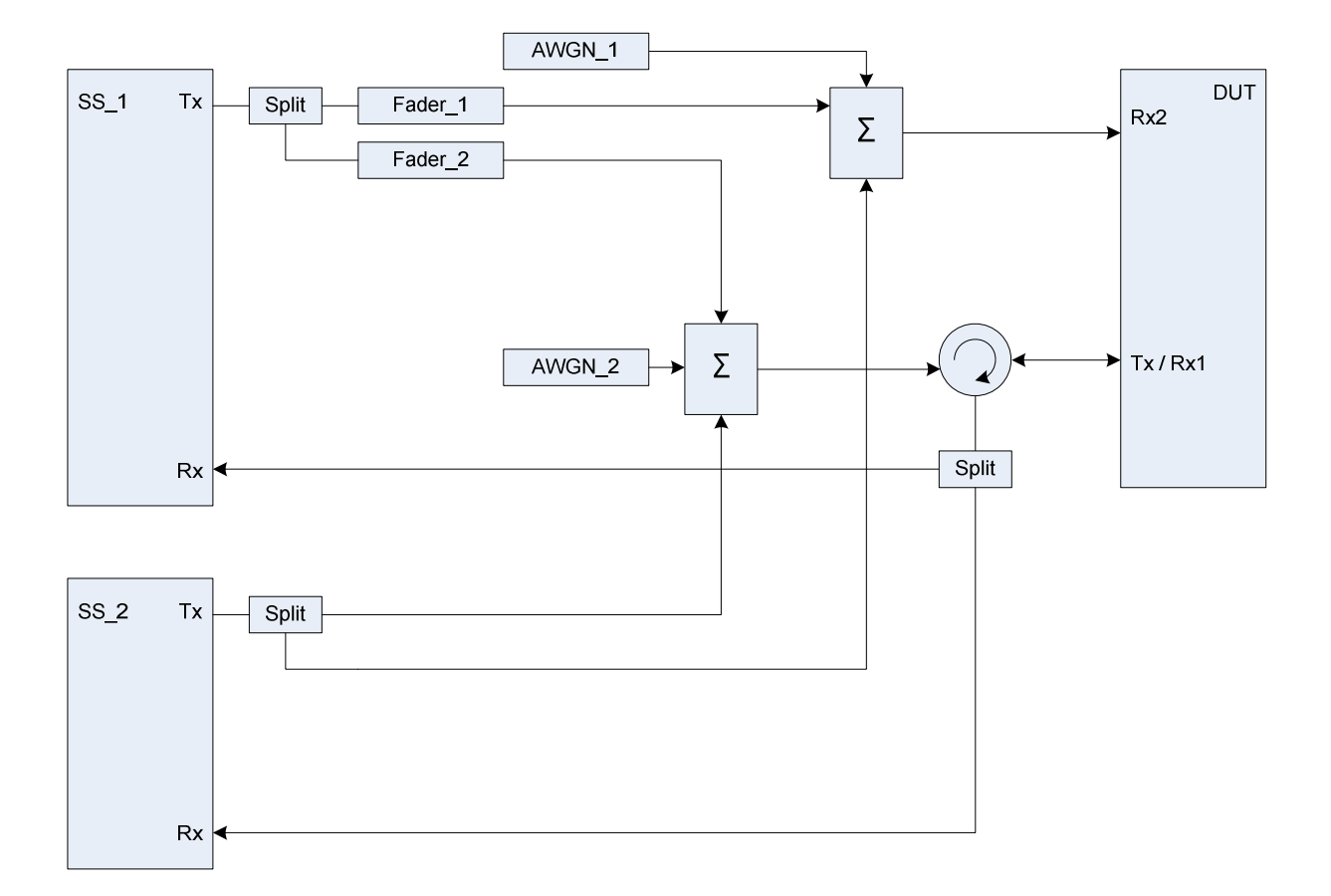

# **Figure A.50: Connection for 2 Cells (TPs) with antenna configuration 1x2 and fading for one Cell (TP)**

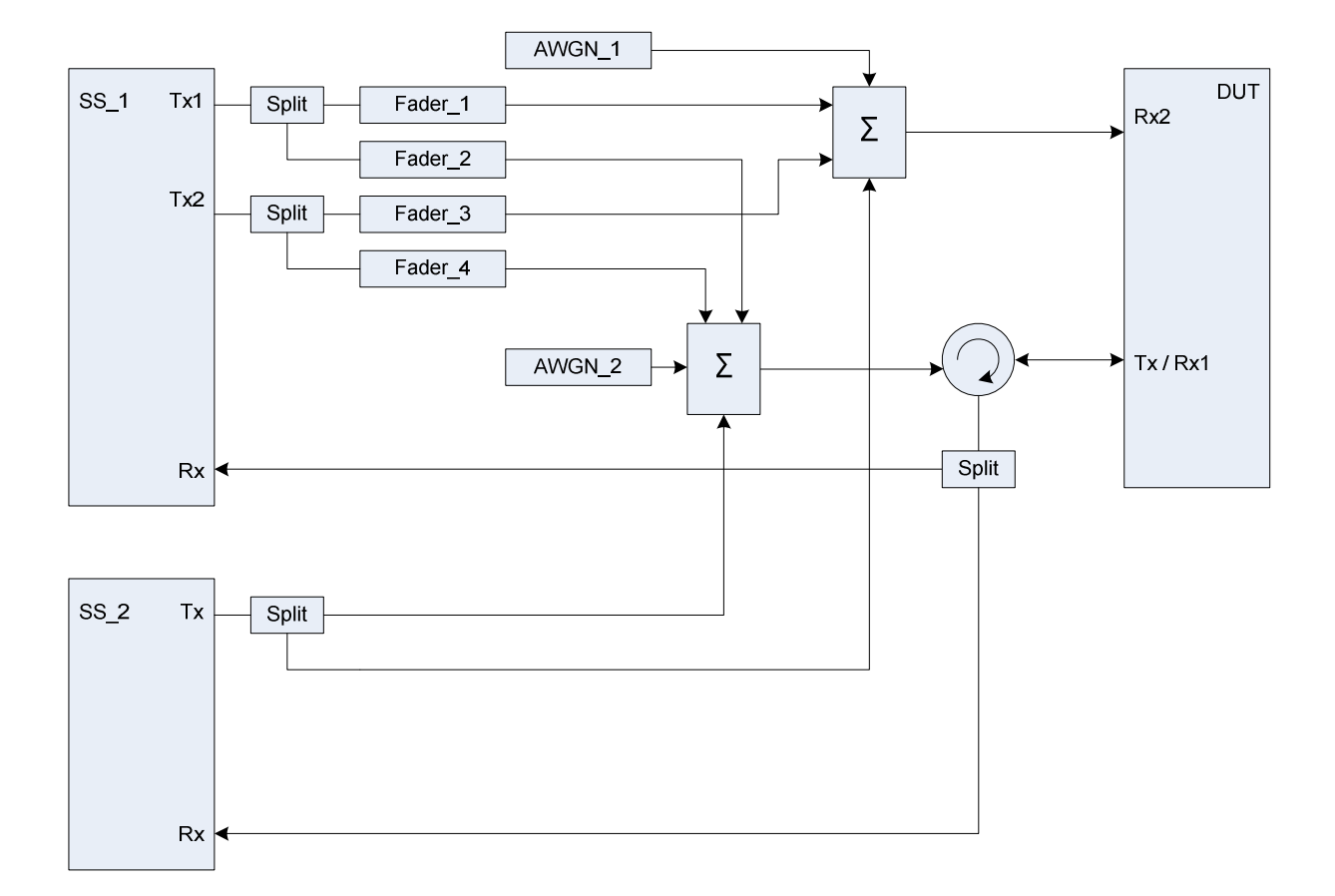

**Figure A.51: Connection for 2 Cells (TPs) with antenna configuration 2x2 / 1x2 and fading for the 2x2 Cell (TP)** 

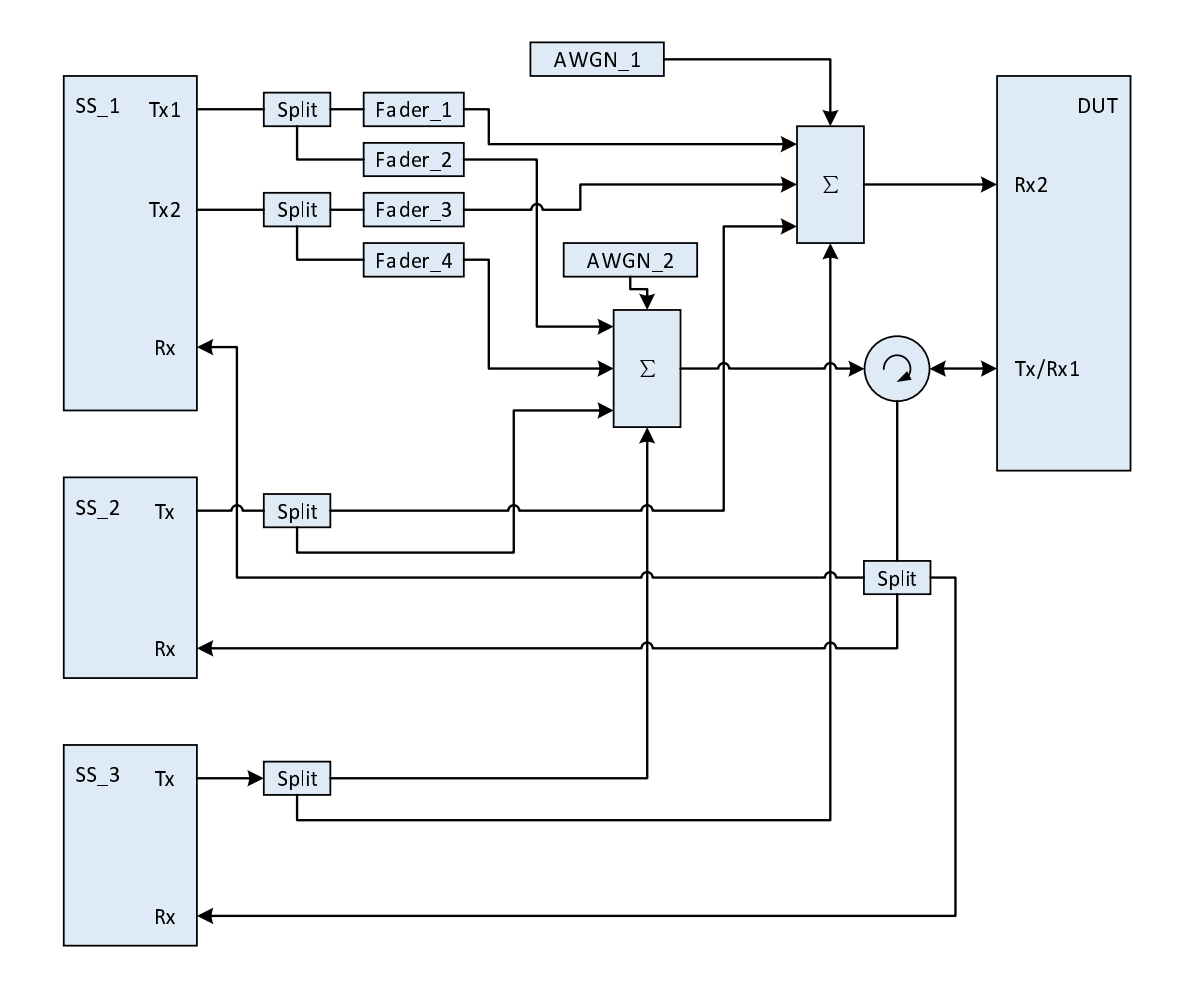

**Figure A.51a: Connection for 3 Cells (TPs) with antenna configuration 2x2 / 1x2 / 1x2 and fading for the 2x2 Cell (TP)** 

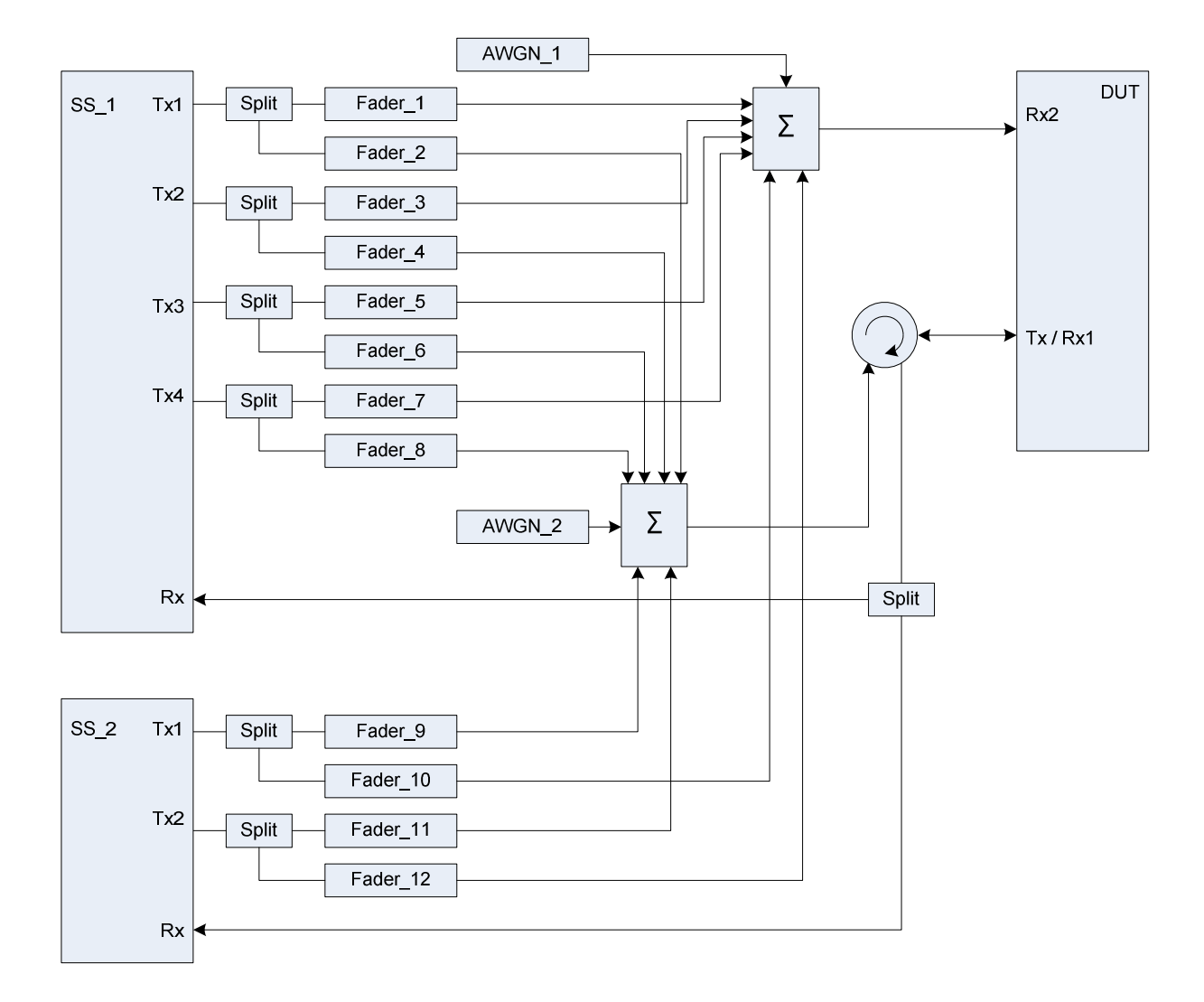

**Figure A.52: Connection for 2 Cells (TPs) with antenna configuration 4x2 / 2x2 and fading** 

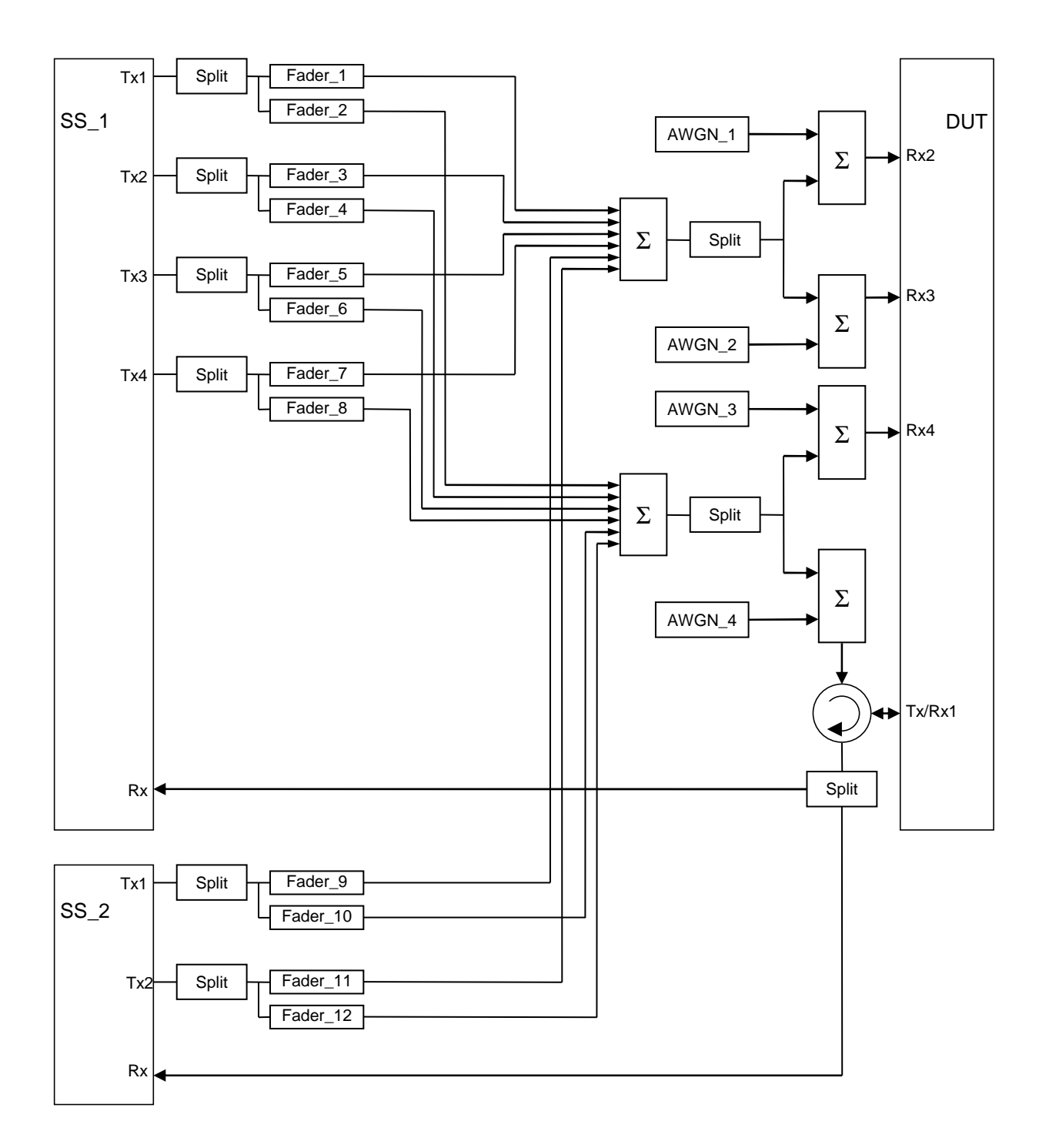

**Figure A.52a: Connection for 2 Cells (TPs) with antenna configuration 4x2 / 2x2 and fading for 4Rx capable UEs without any 2Rx RF bands** 

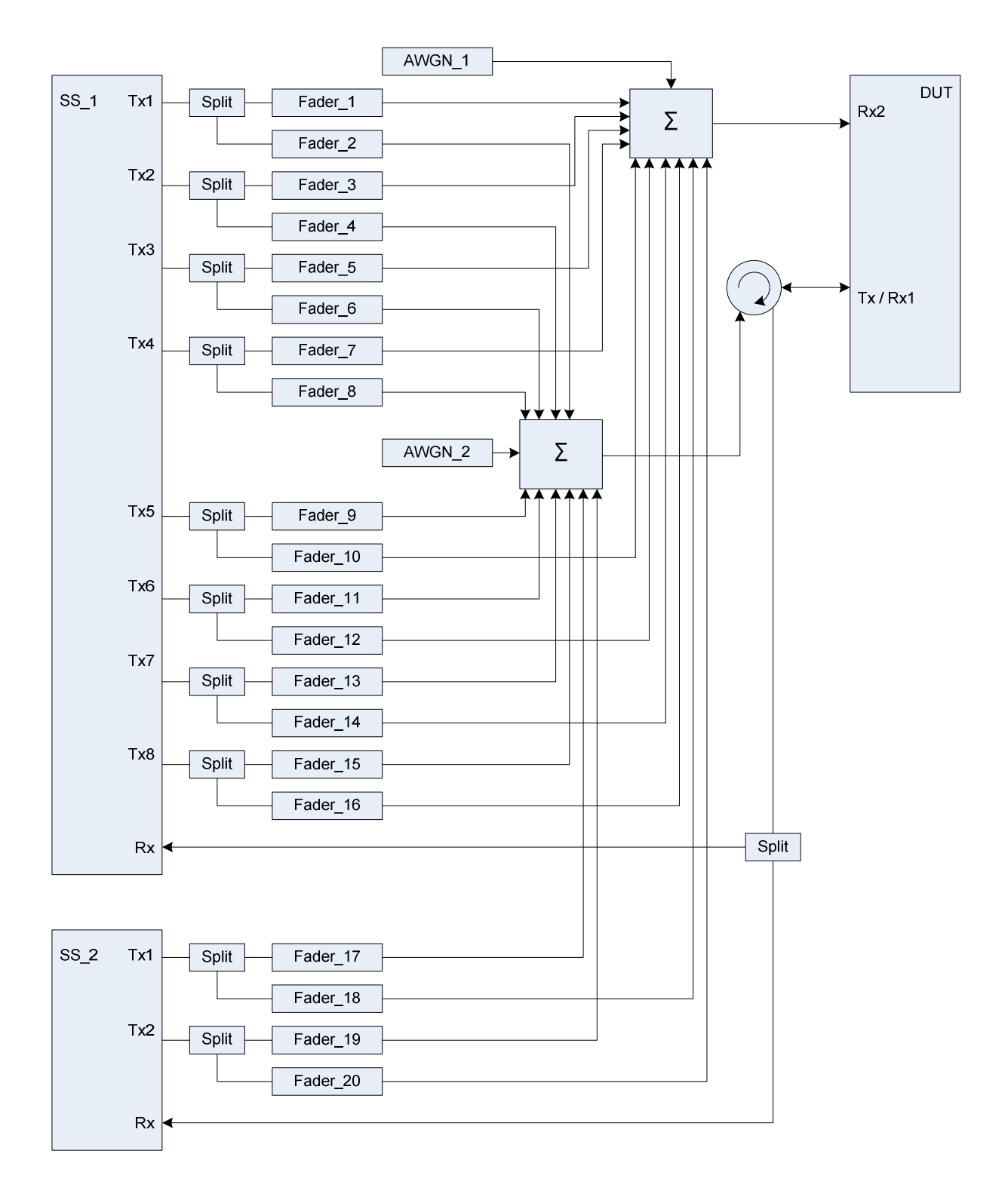

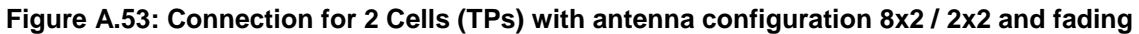

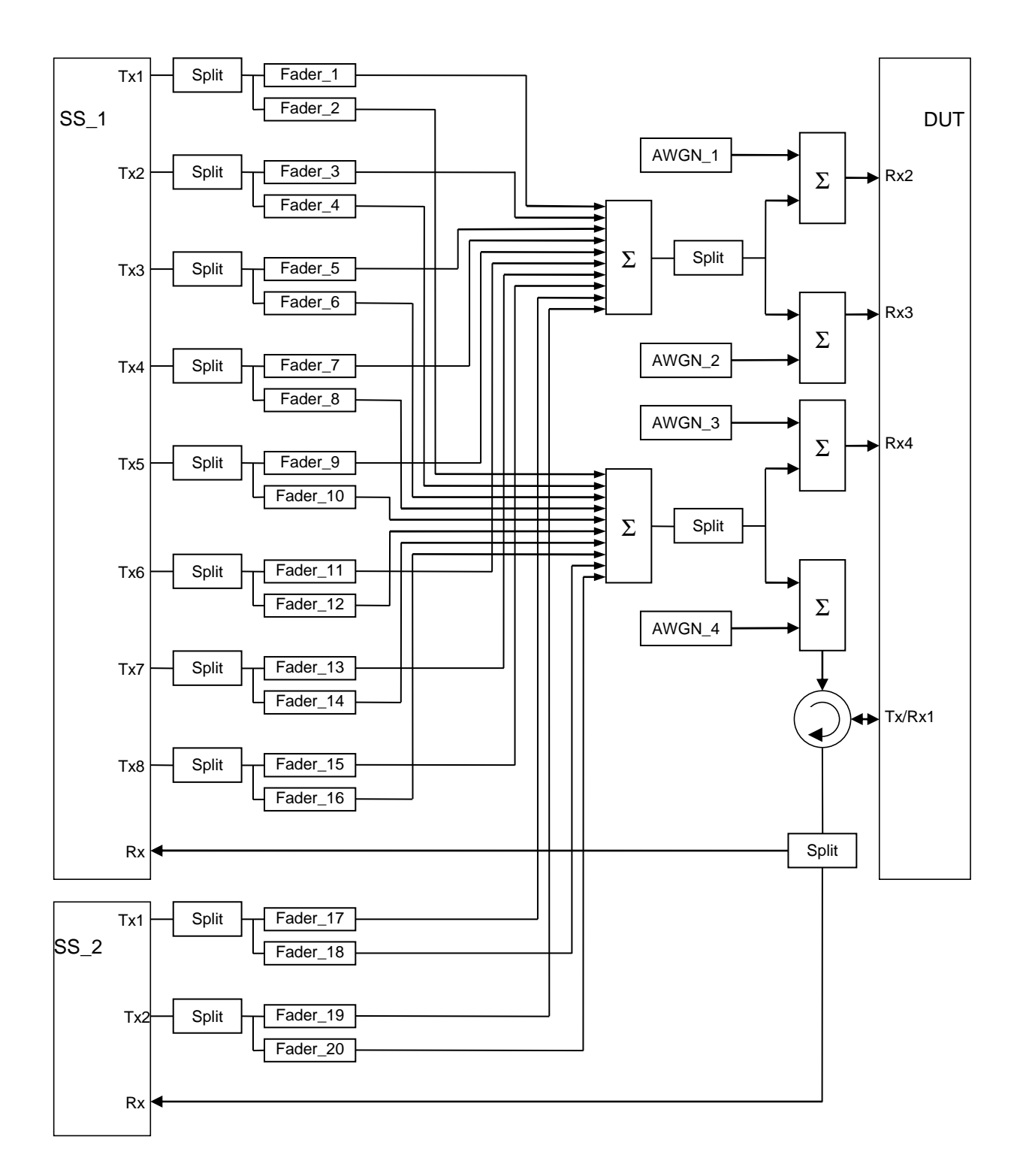

**Figure A.53a: Connection for 2 Cells (TPs) with antenna configuration 8x2 / 2x2 and fading for 4Rx capable UEs without any 2Rx RF bands** 

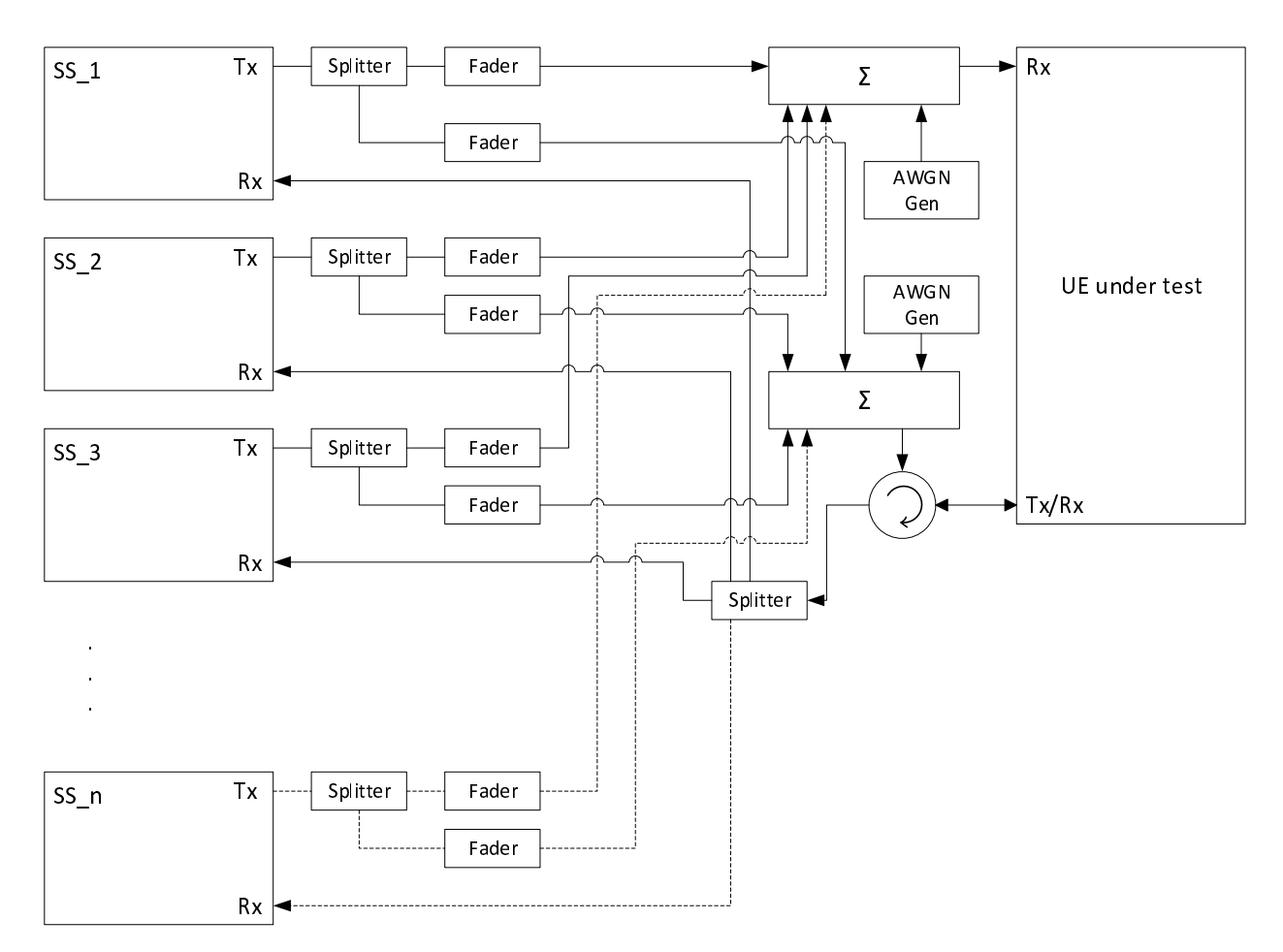

**Figure A.54: Connection for 3 or more Cells (TPs) with antenna configuration 1x2 and fading** 

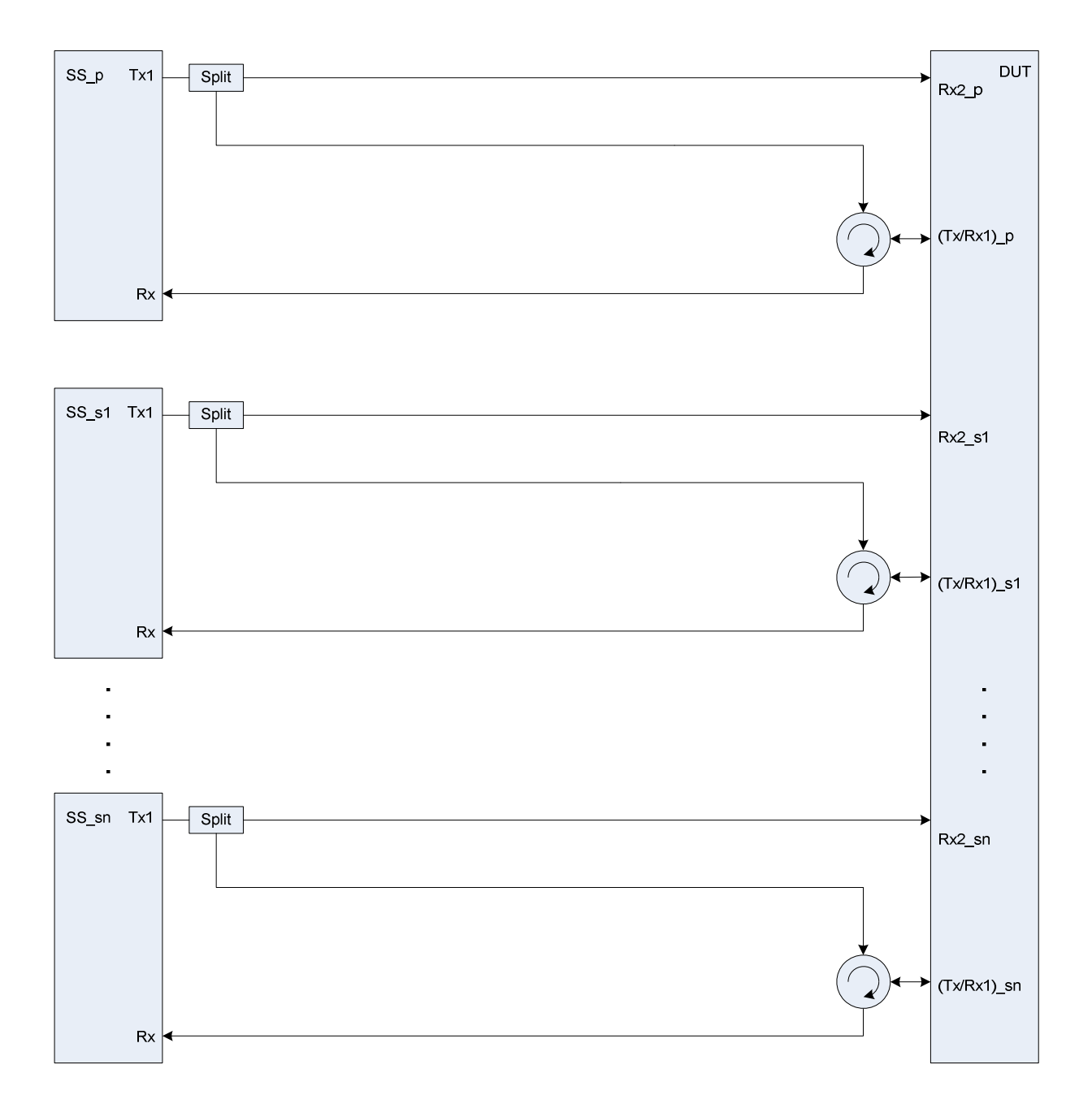

**Figure A.55: Connection for basic Tx and Rx tests for CA (**≥ **3CCs)** 

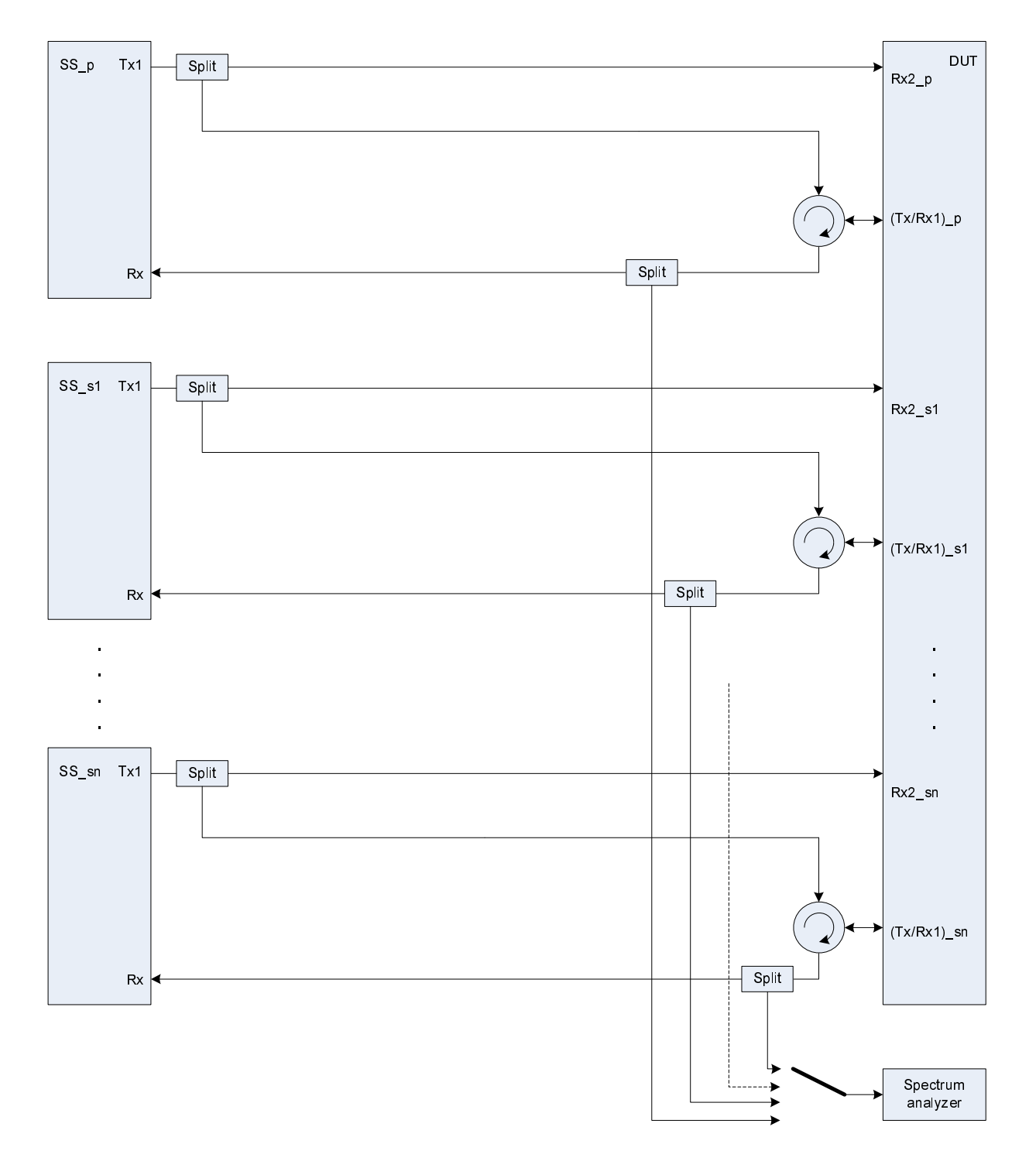

**Figure A.56: Connection for Tx tests for CA (**≥ **3CCs) with additional Spectrum Analyzer** 

*ETSI* 

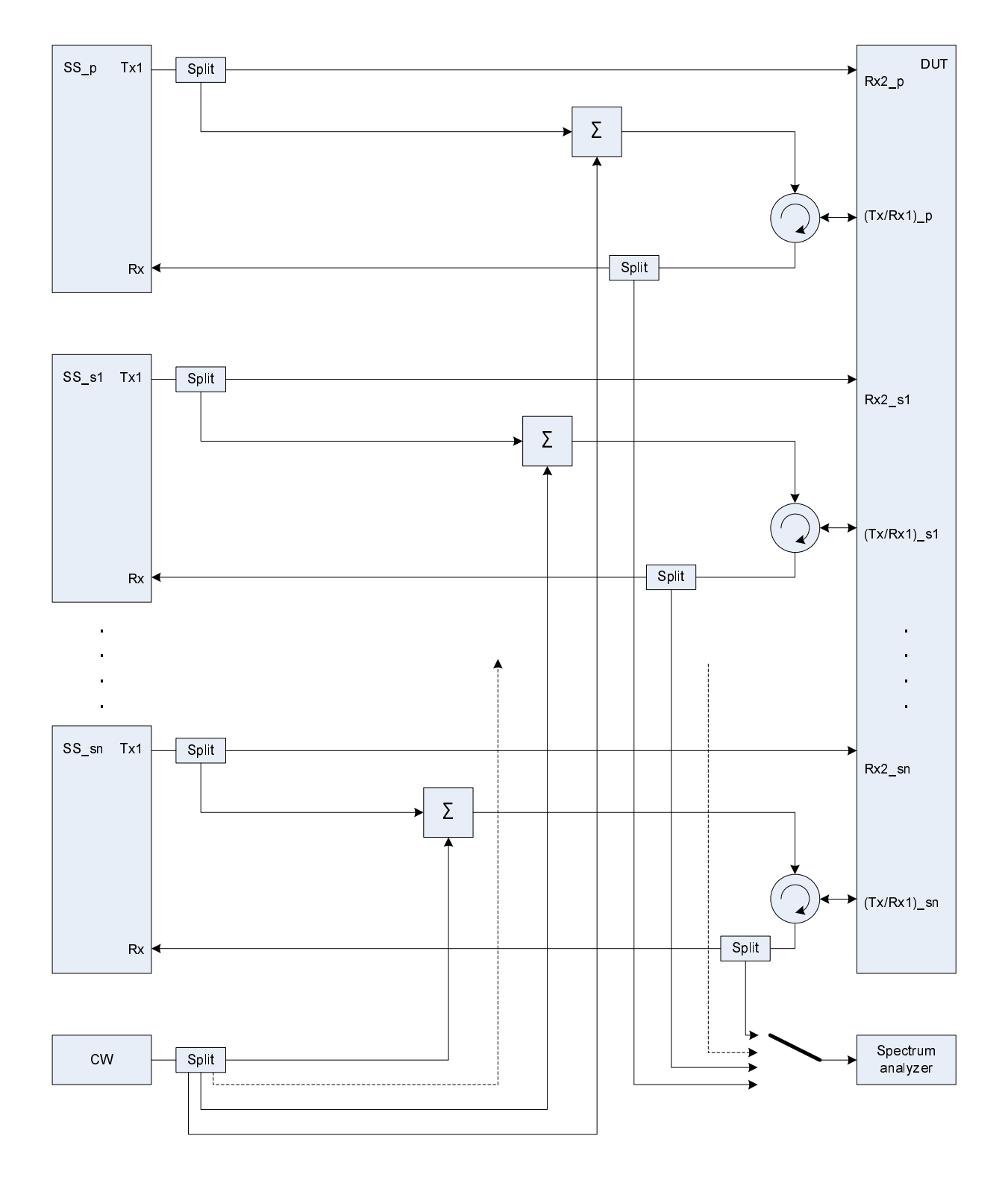

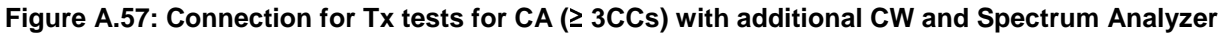

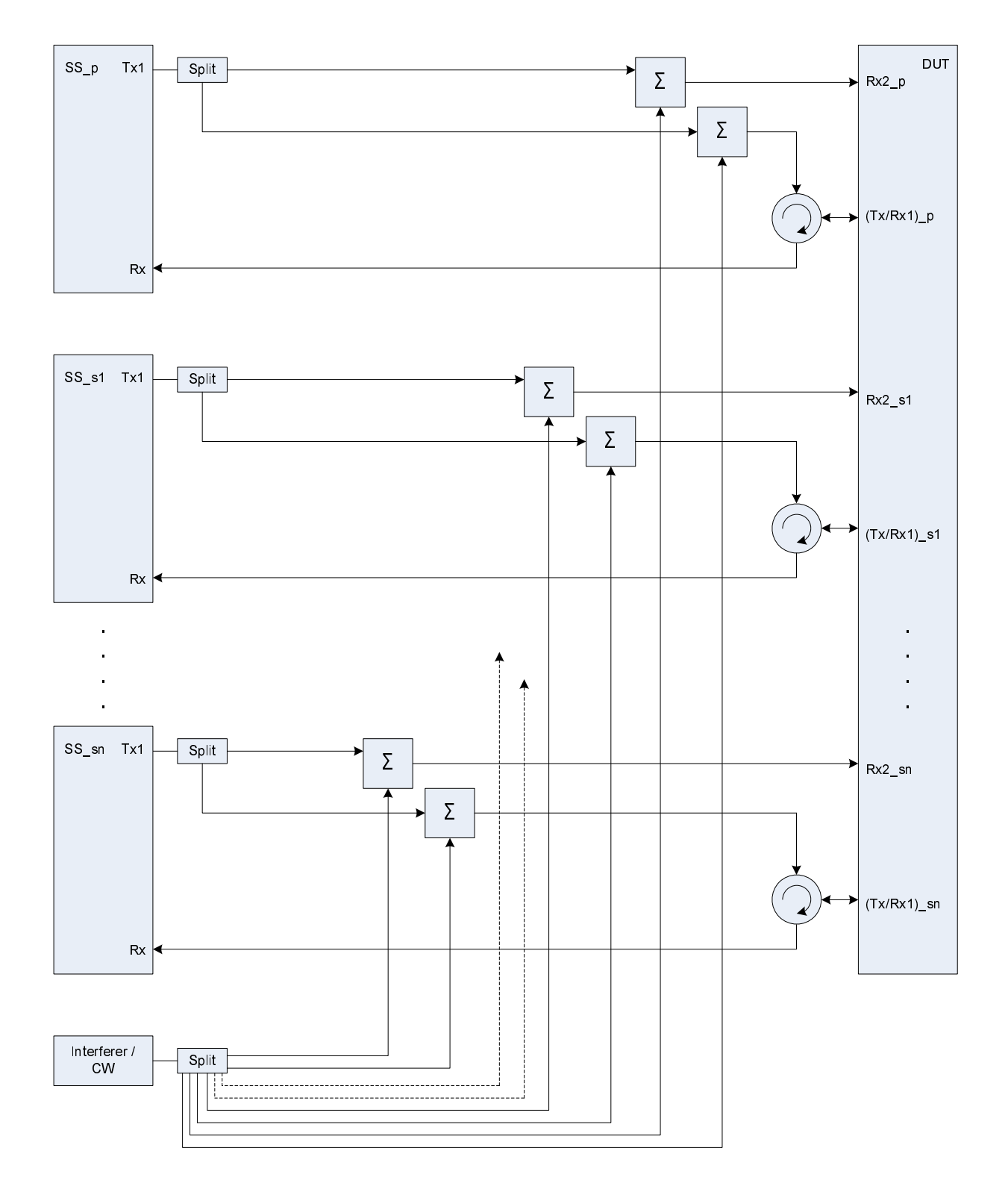

**Figure A.58: Connection for Rx tests for CA (**≥ **3CCs) with additional Interferer / CW** 

*ETSI* 

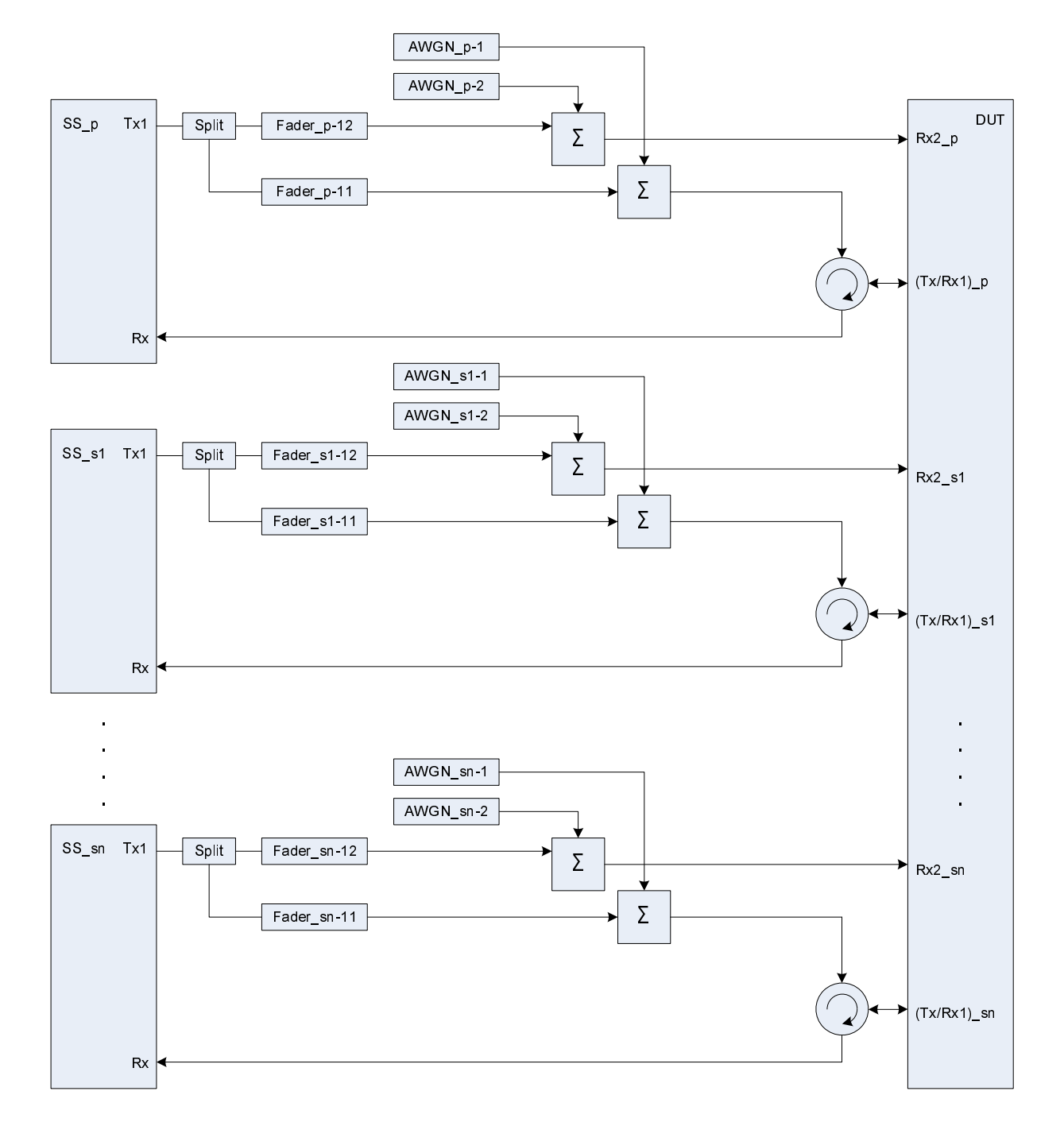

**Figure A.59: Connection for Rx performance tests for CA (**≥ **3CCs) with antenna configuration 1x2** 

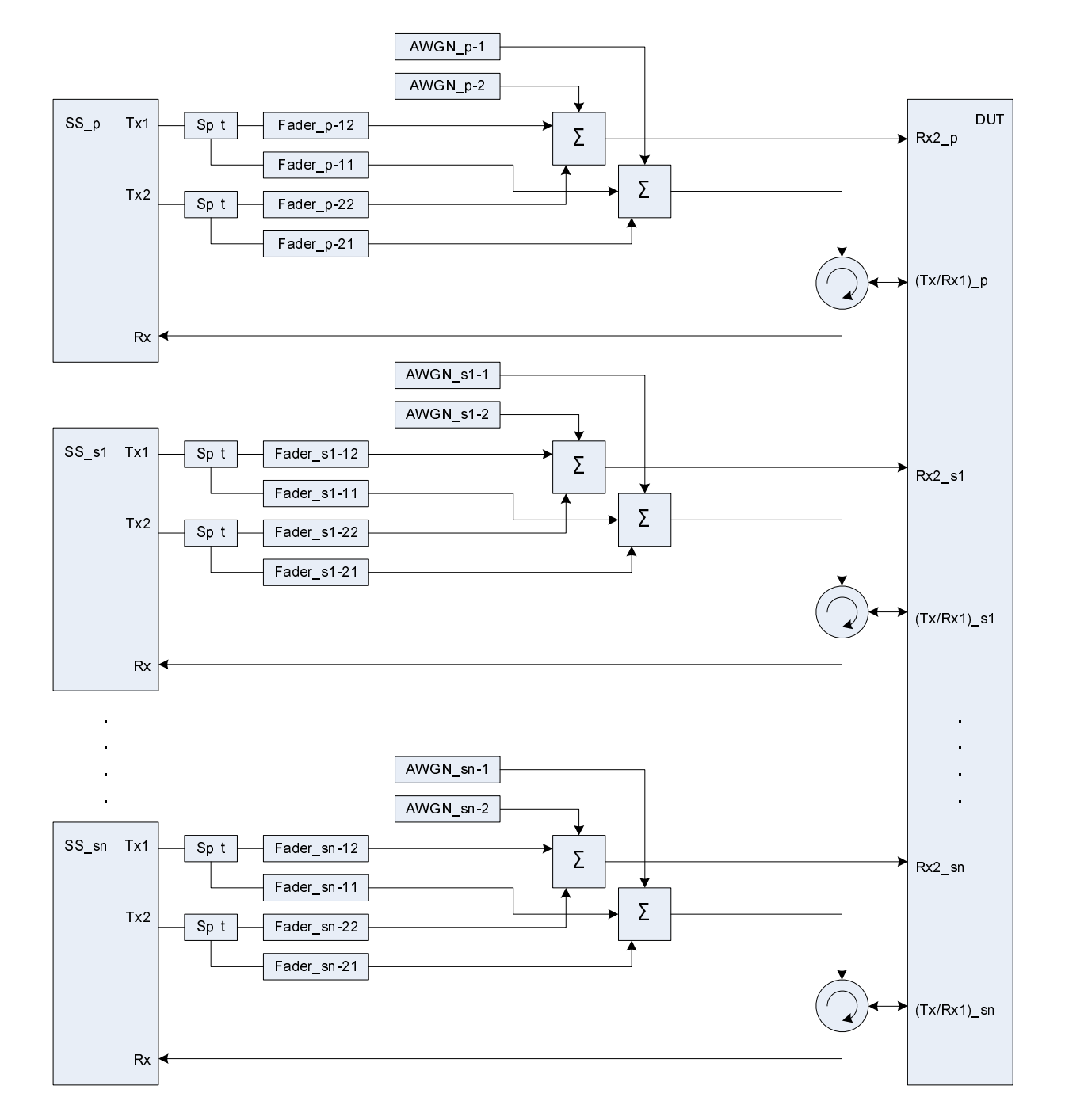

**Figure A.60: Connection for Rx performance tests for CA (**≥ **3CCs) with antenna configuration 2x2** 

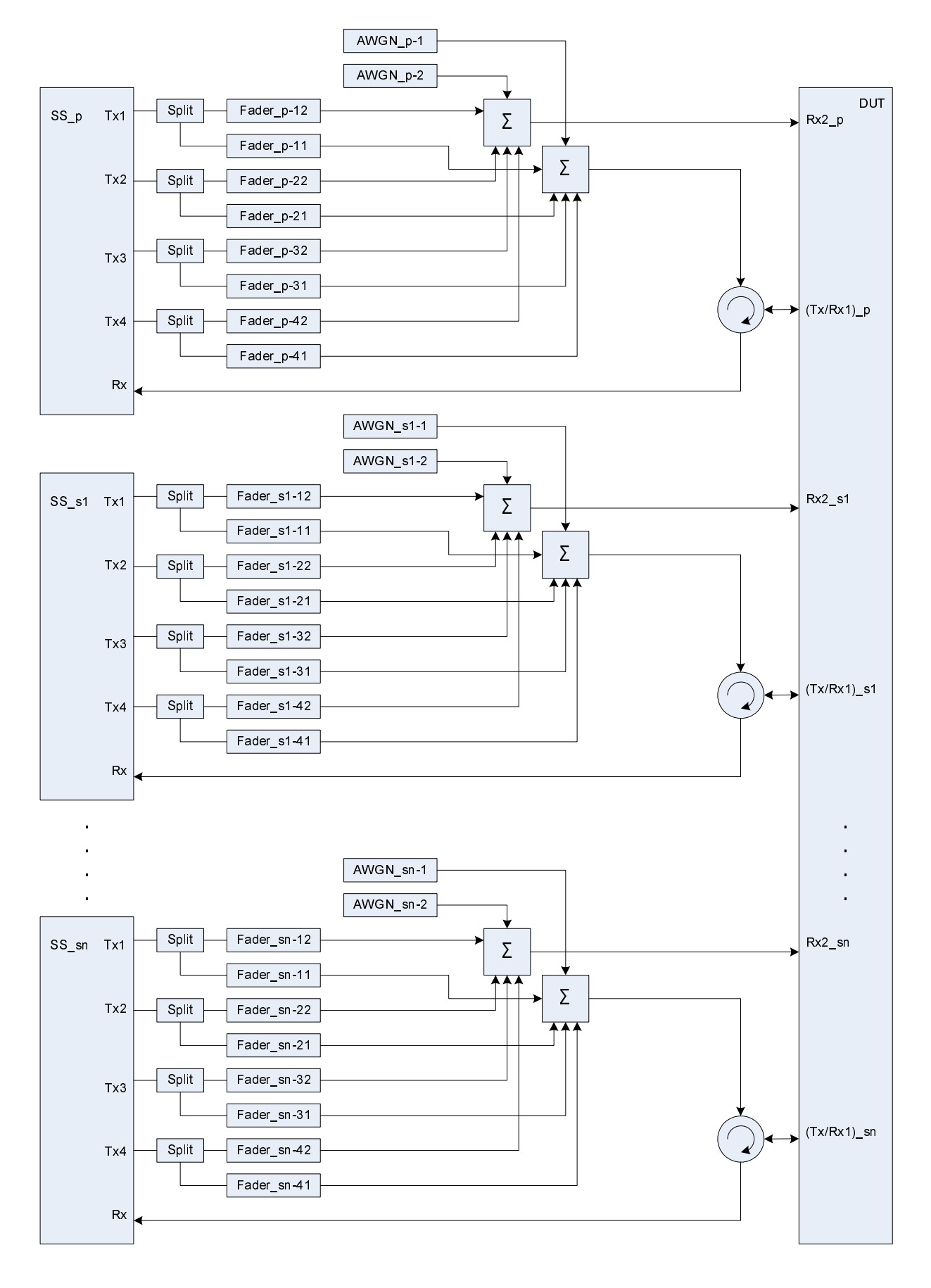

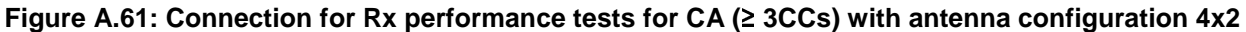

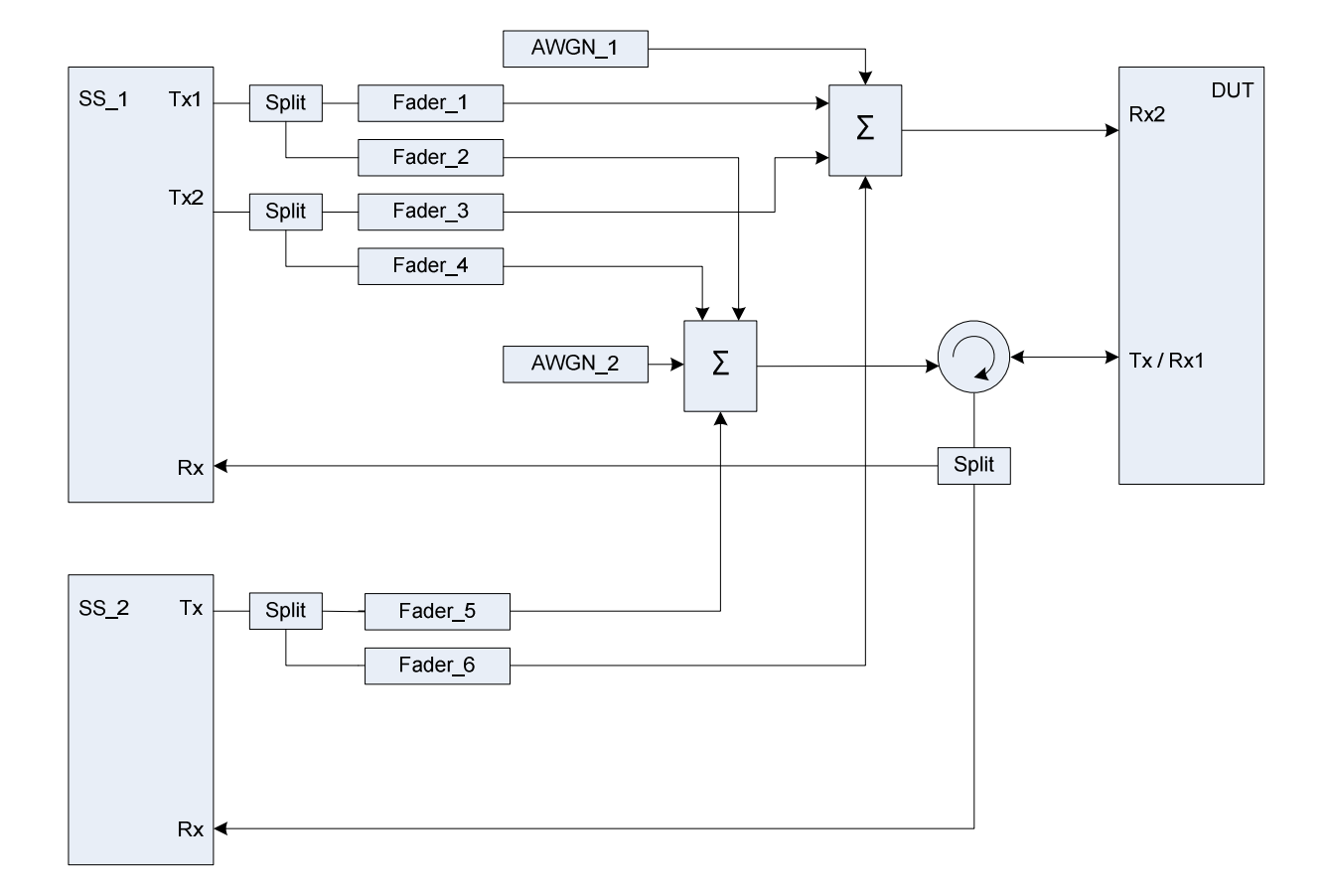

**Figure A.62: Connection for 2 Cells with antenna configuration 2x2 / 1x2 and fading** 

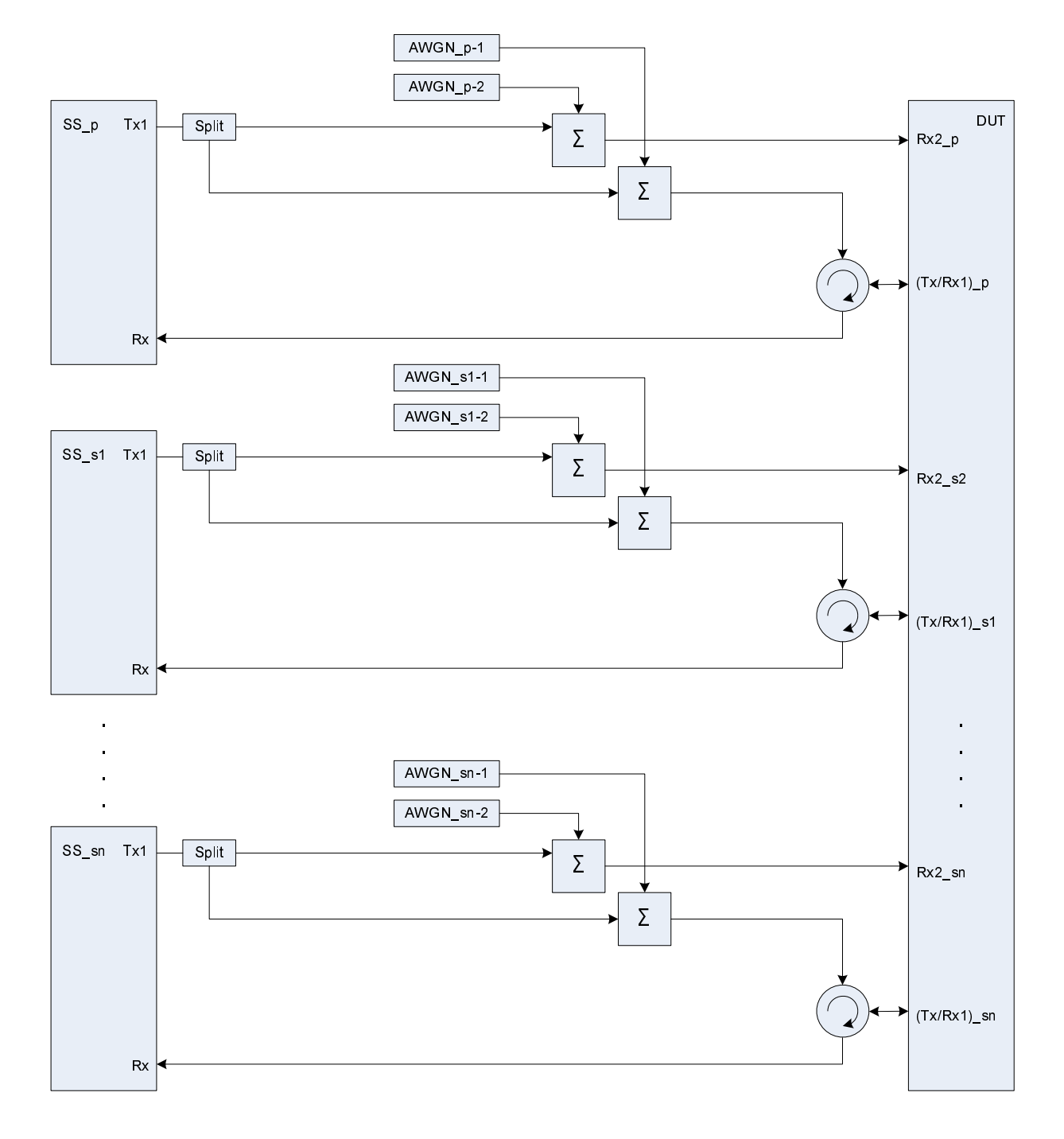

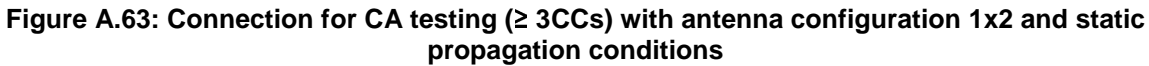

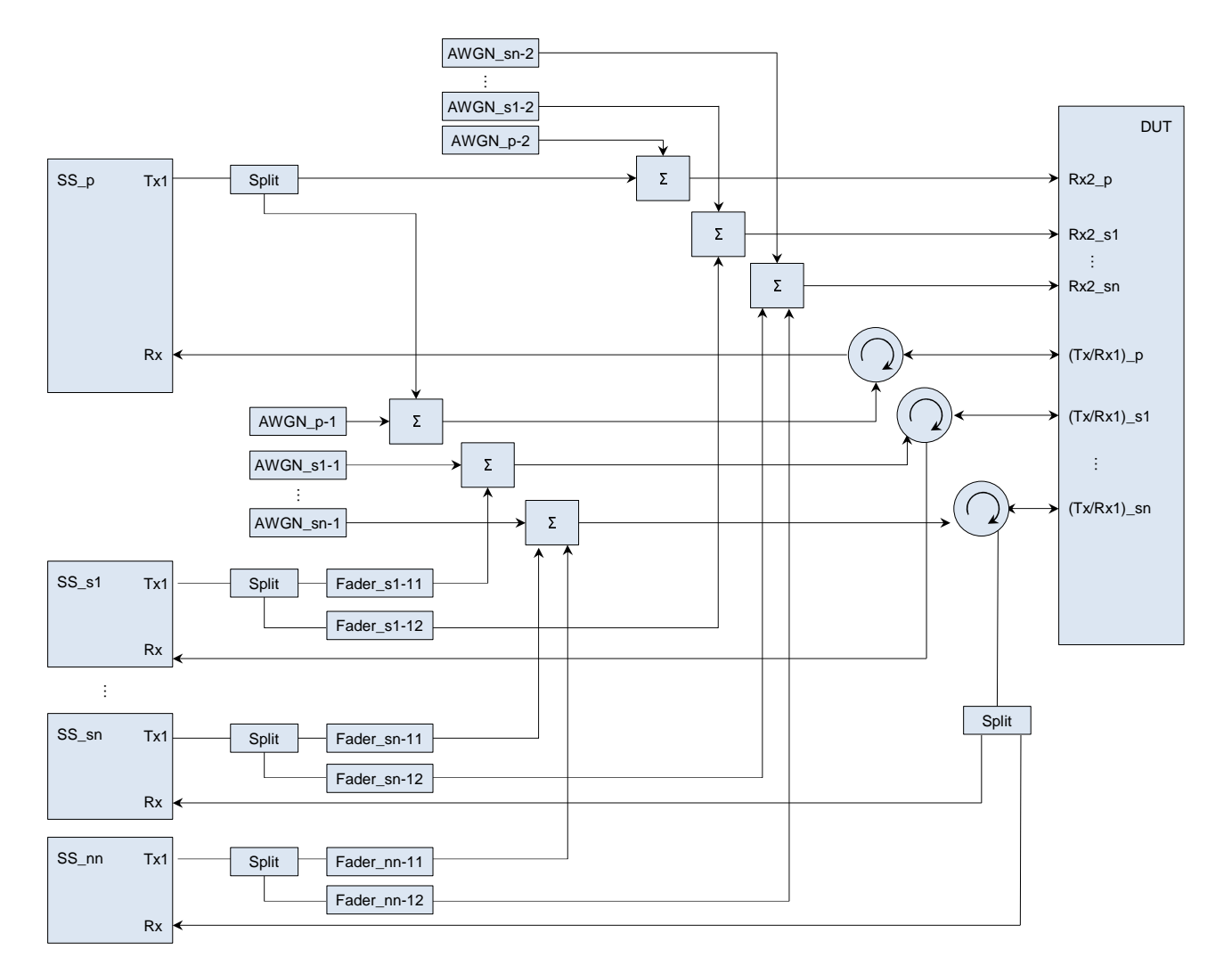

**Figure A.64: Connection for CA(**≥ **3CCs) with static PCC propagation channel, SCCs multipath fading propagation channels and additional intra-frequency cell on one SCC** 

**Figure A.64a: Void** 

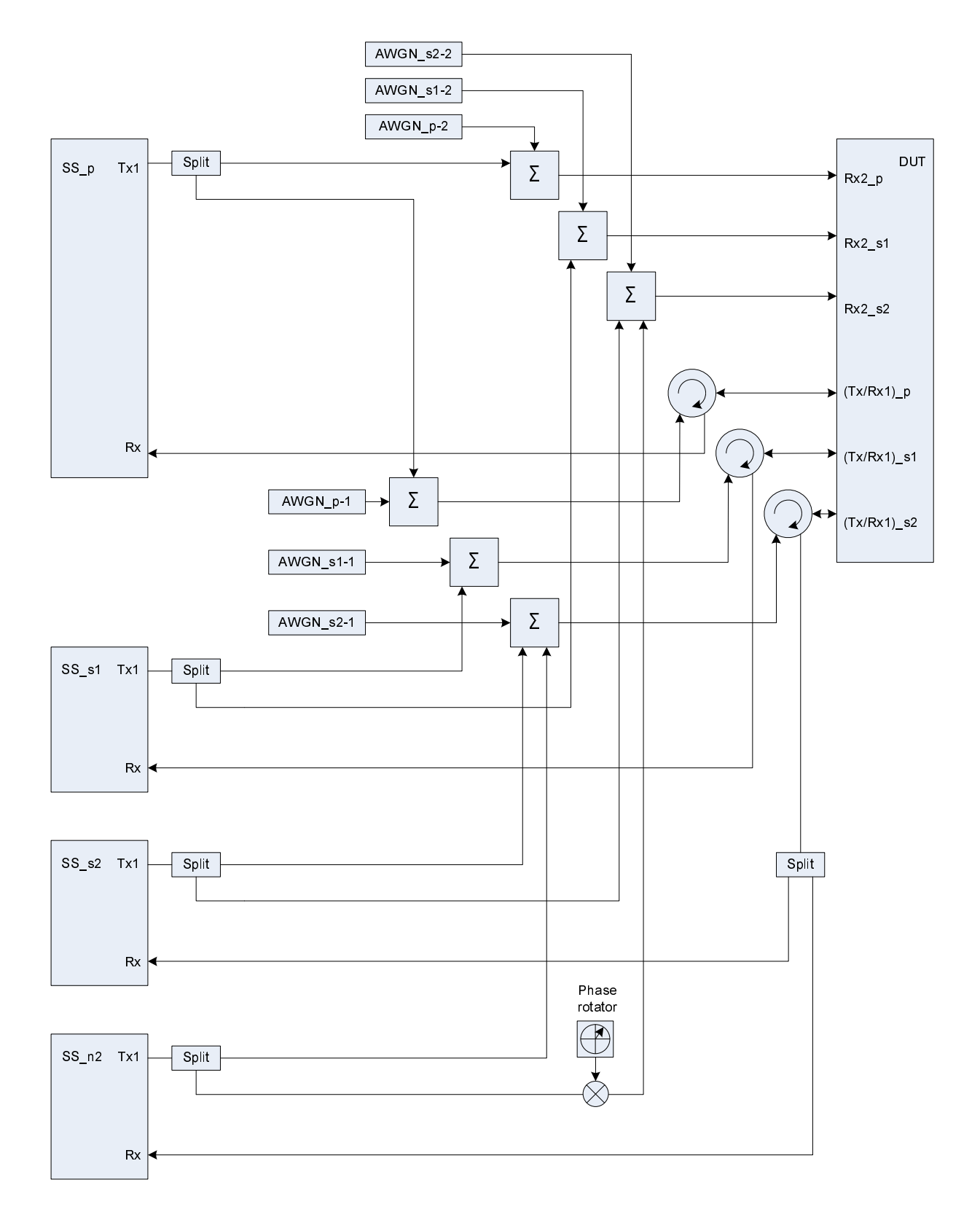

**Figure A.65: Connection for 3DL CA with static propagation channels and additional intra-frequency cell on one SCC (the frequency offset used in phase rotator is 5 Hz)** 

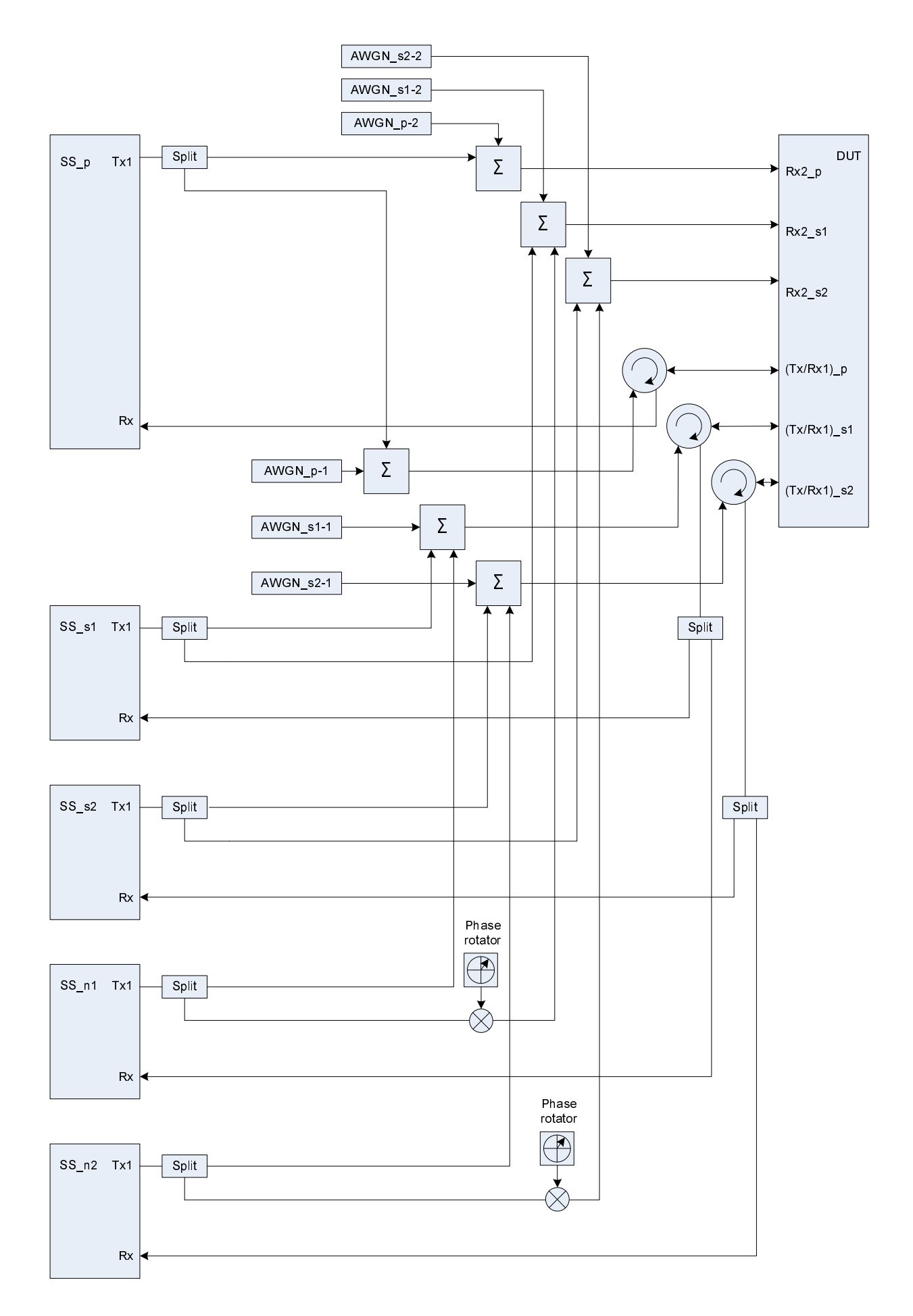

**Figure A.66: Connection for 3DL CA with static propagation channels and additional intra-frequency cell(s) on both SCCs (the frequency offset used in phase rotators is 5 Hz)** 

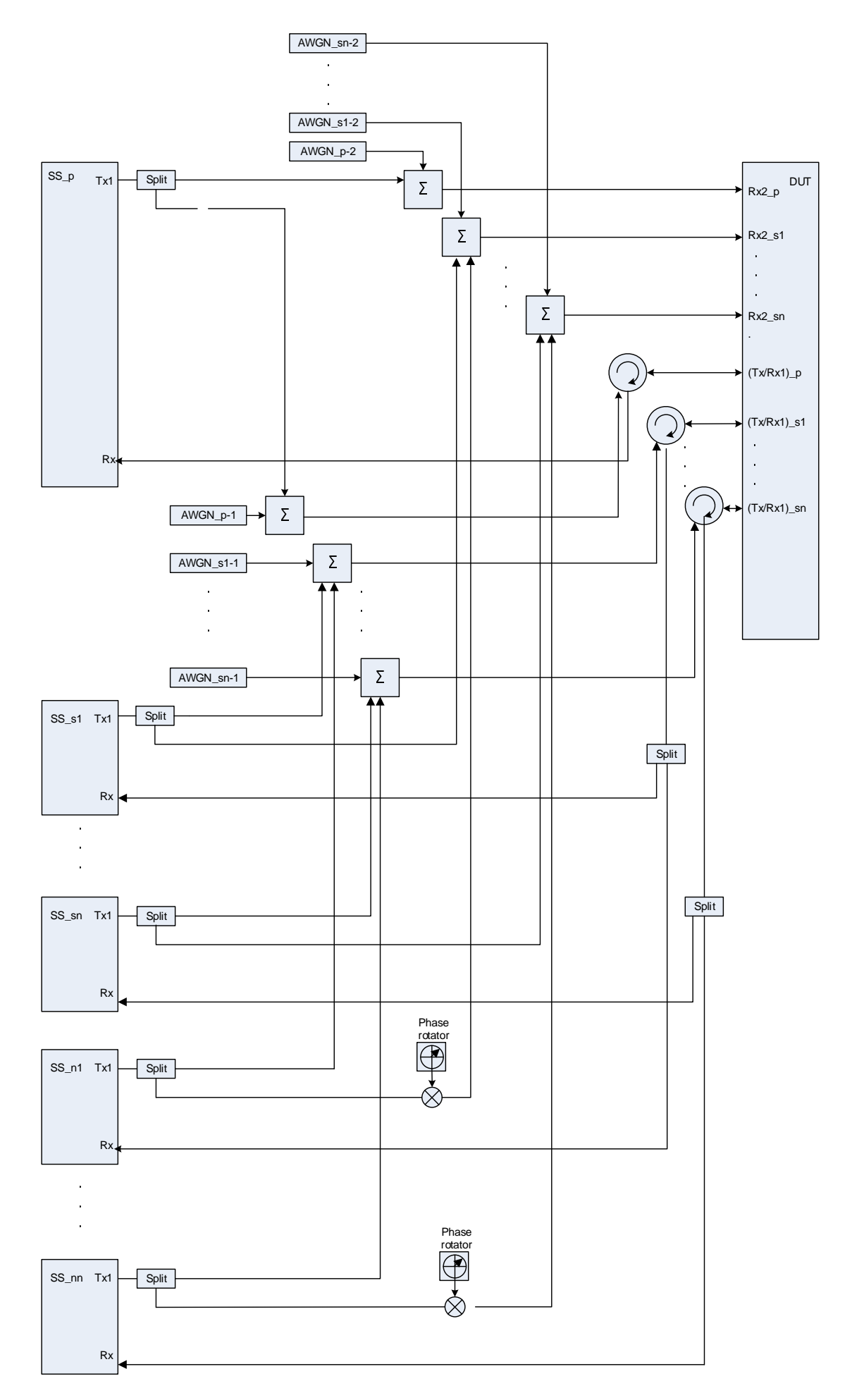

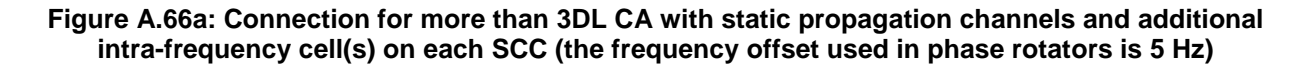

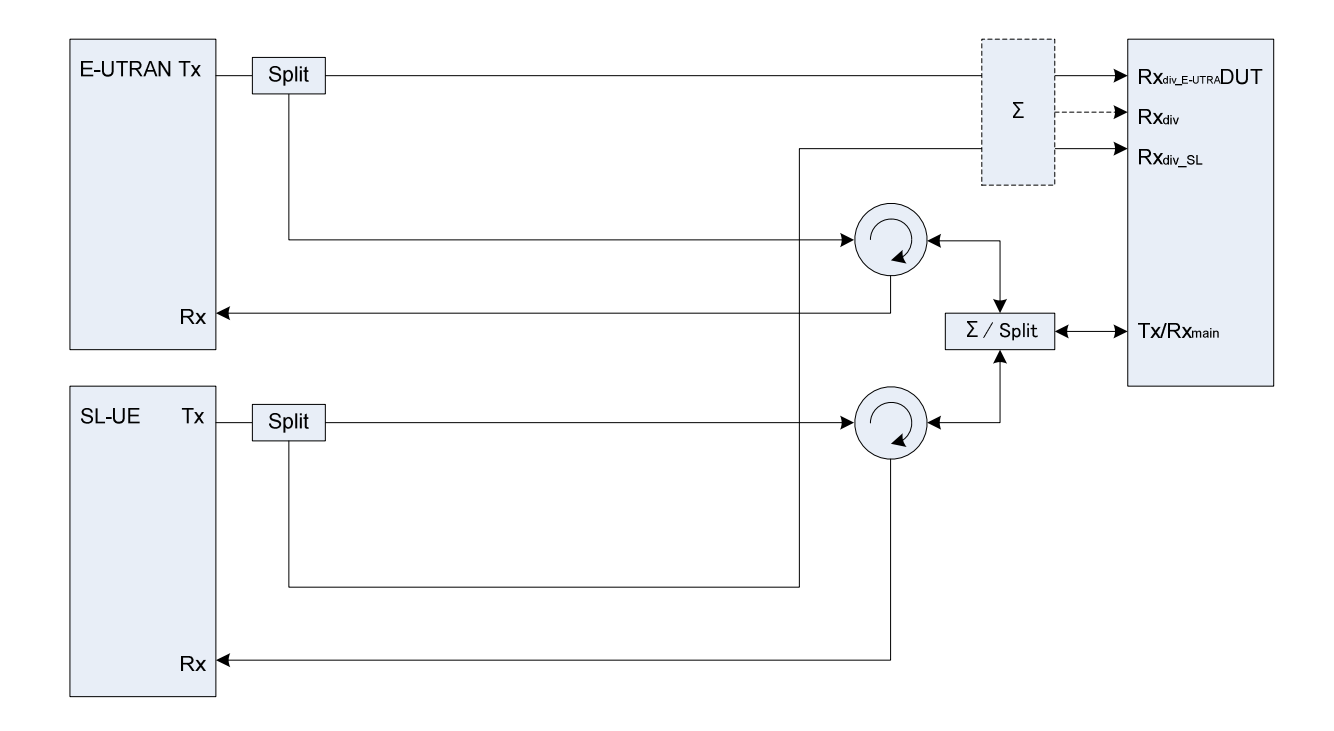

**Figure A.67: Connection for Sidelink basic Tx/Rx testing** 

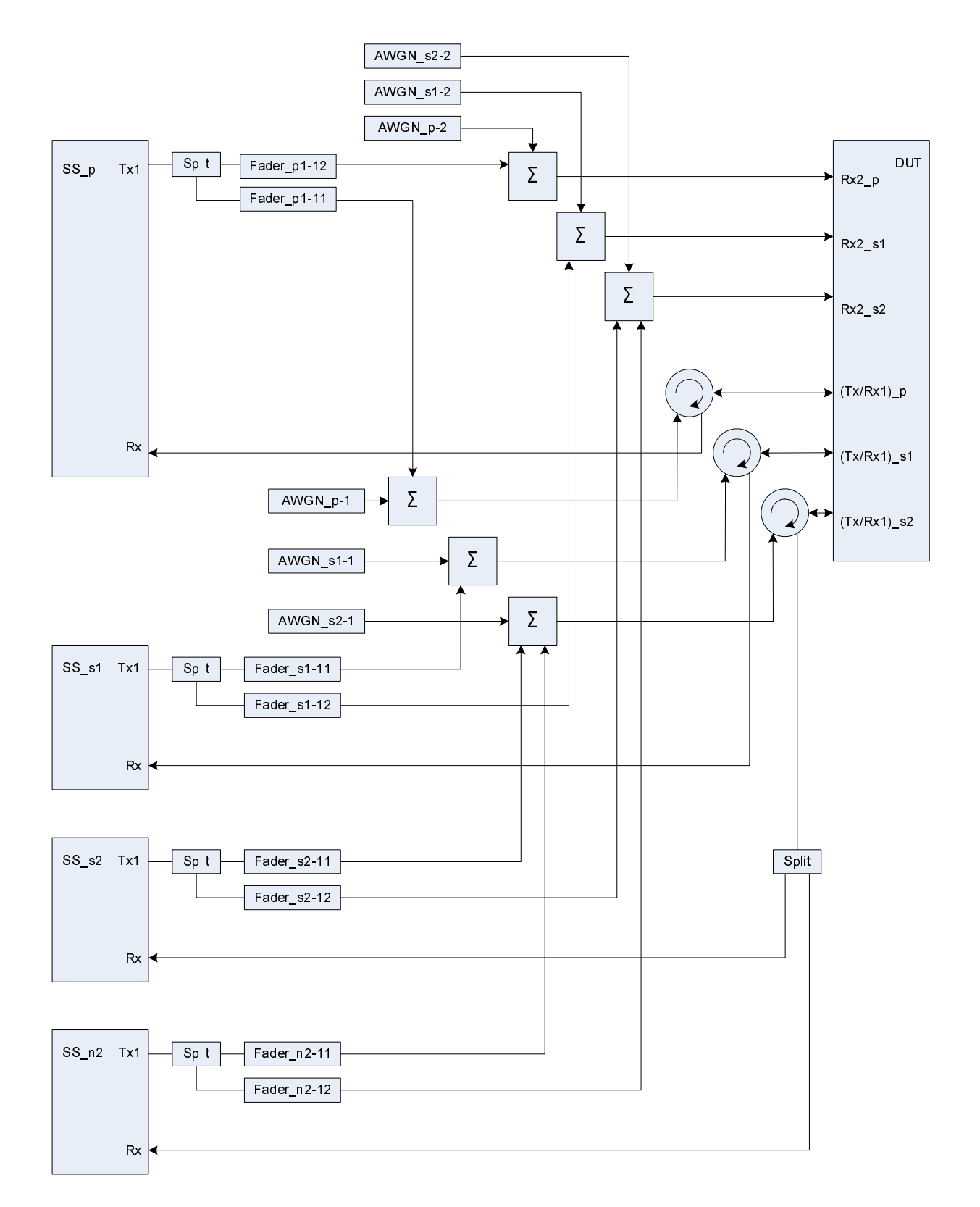

## **Figure A.68: Connection for 3DL CA with PCC and SCCs multipath fading propagation channels and additional intra-frequency cell on one SCC**

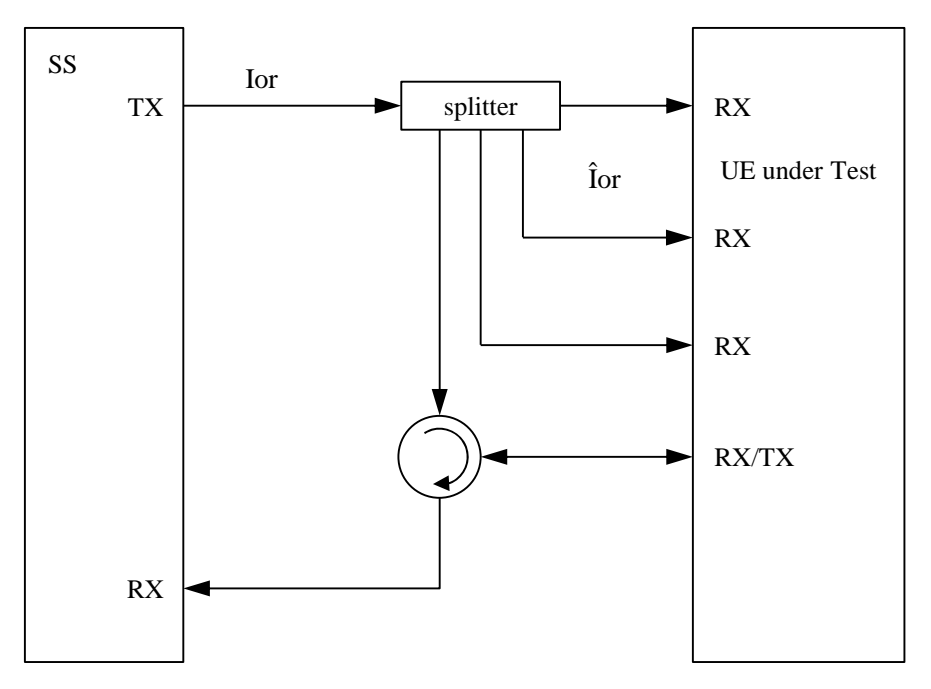

**Figure A.69: Connection for Receiver test with 4 Rx antenna ports** 

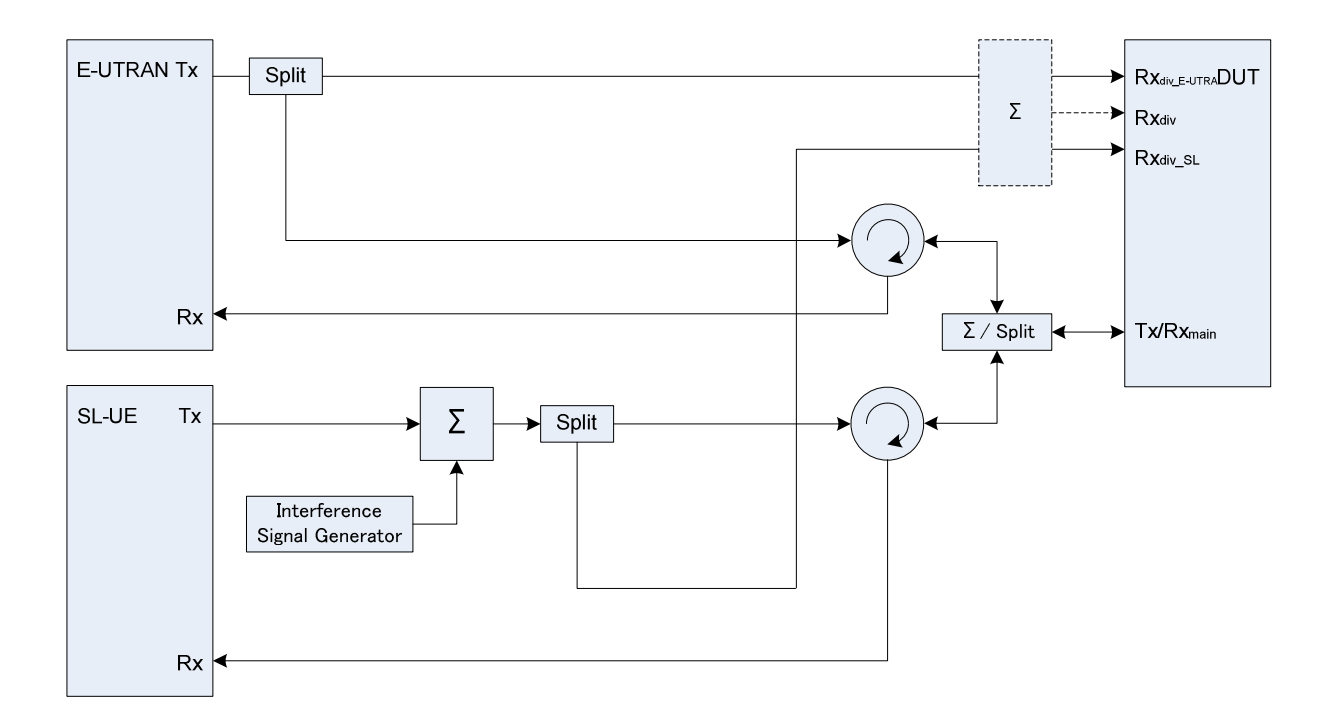

**Figure A.70: Connection for Sidelink Receiver tests with E-UTRA-Interference** 

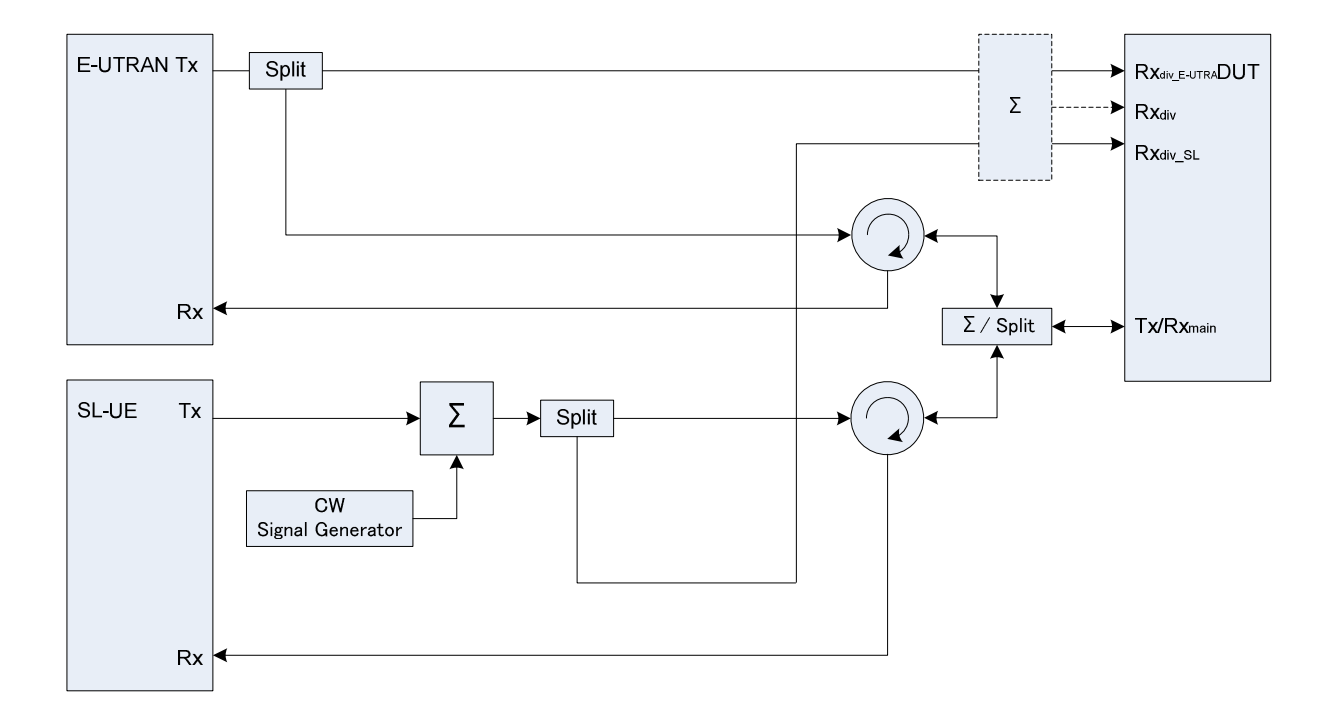

**Figure A.71: Connection for Sidelink Receiver tests with CW interferer** 

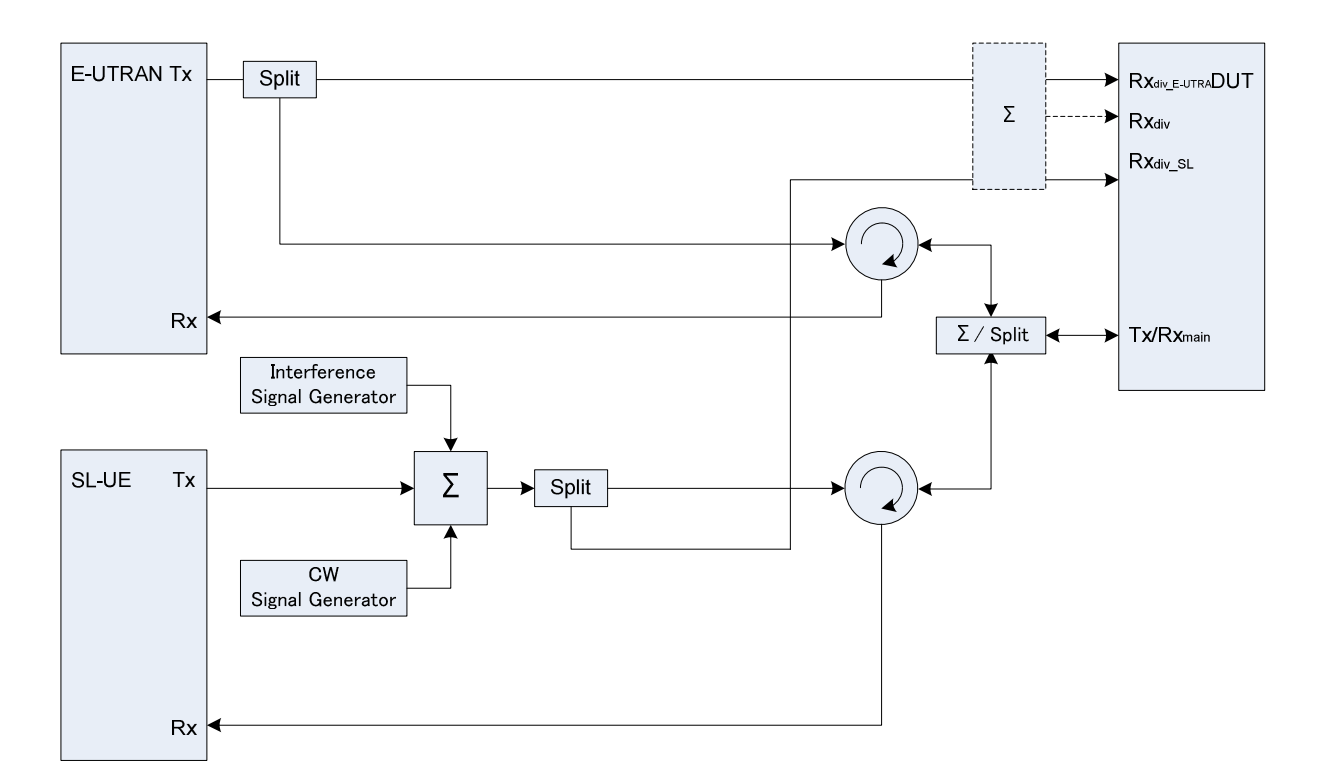

**Figure A.72: Connection for Sidelink Receiver tests with both E-UTRA Interference and additional CW interferer** 

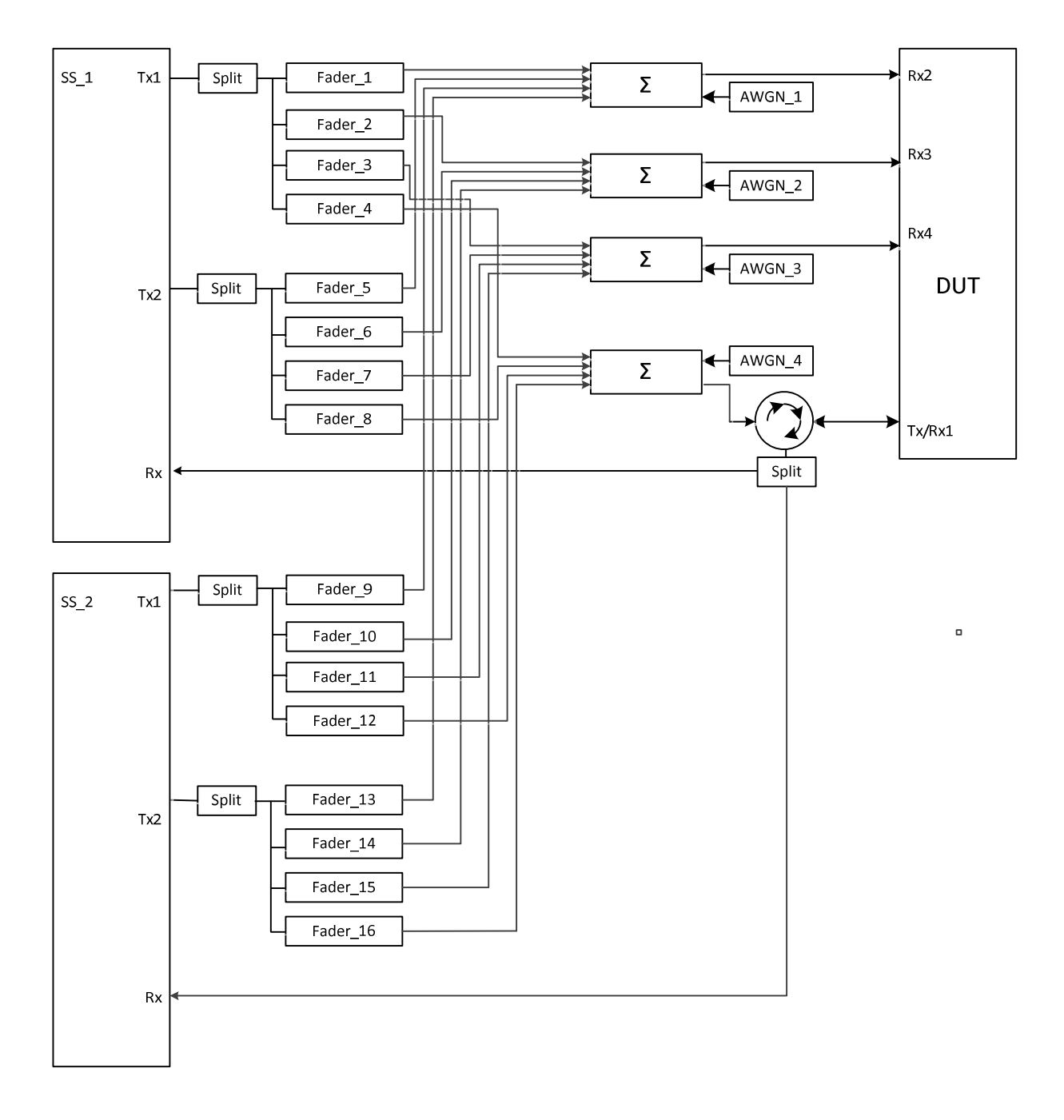

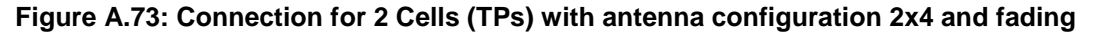

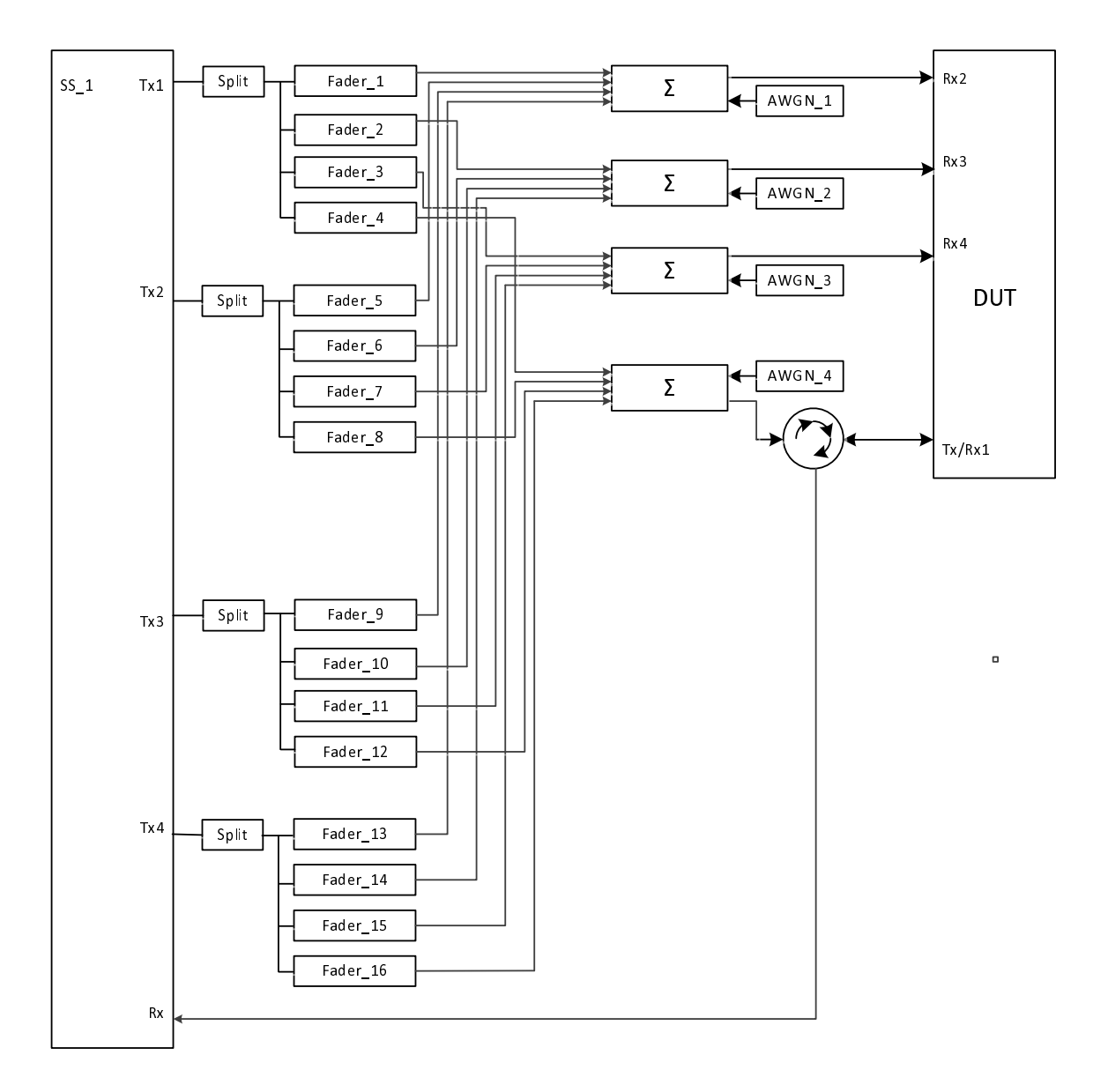

**Figure A.74: Connection for RX performance tests with antenna configuration 4x4** 

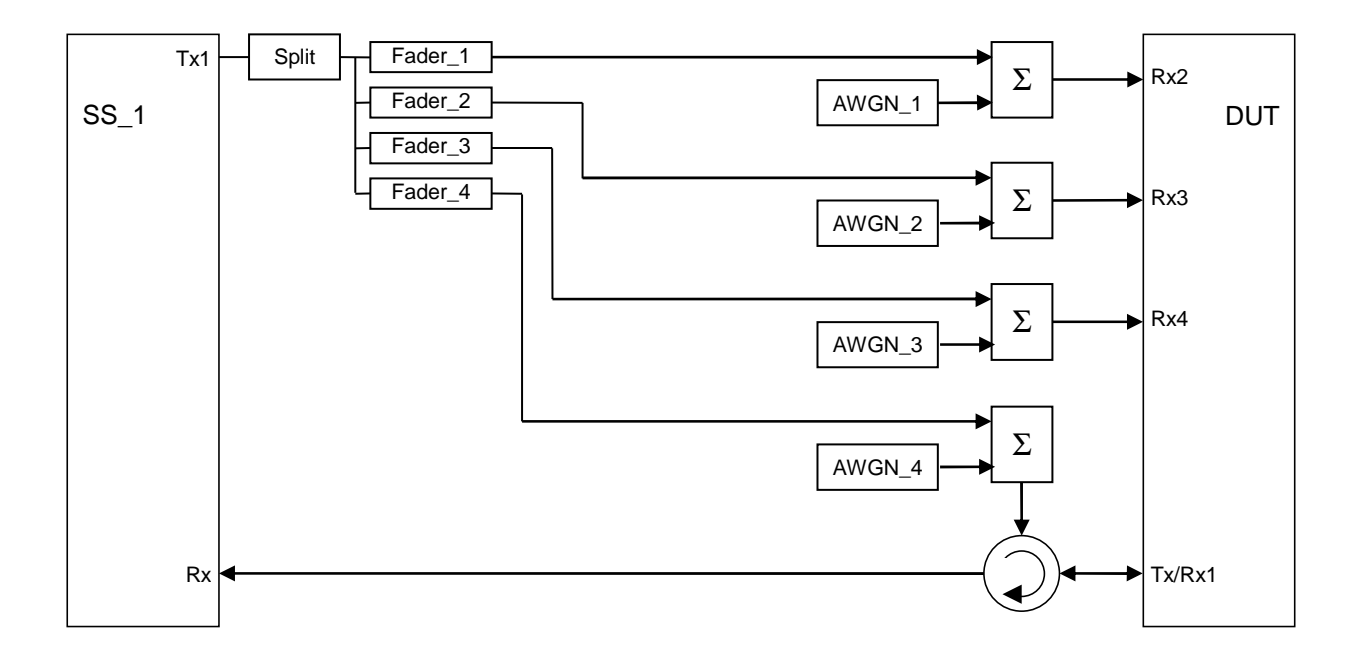

**Figure A.75: Connection for RX performance tests with antenna configuration 1x4** 

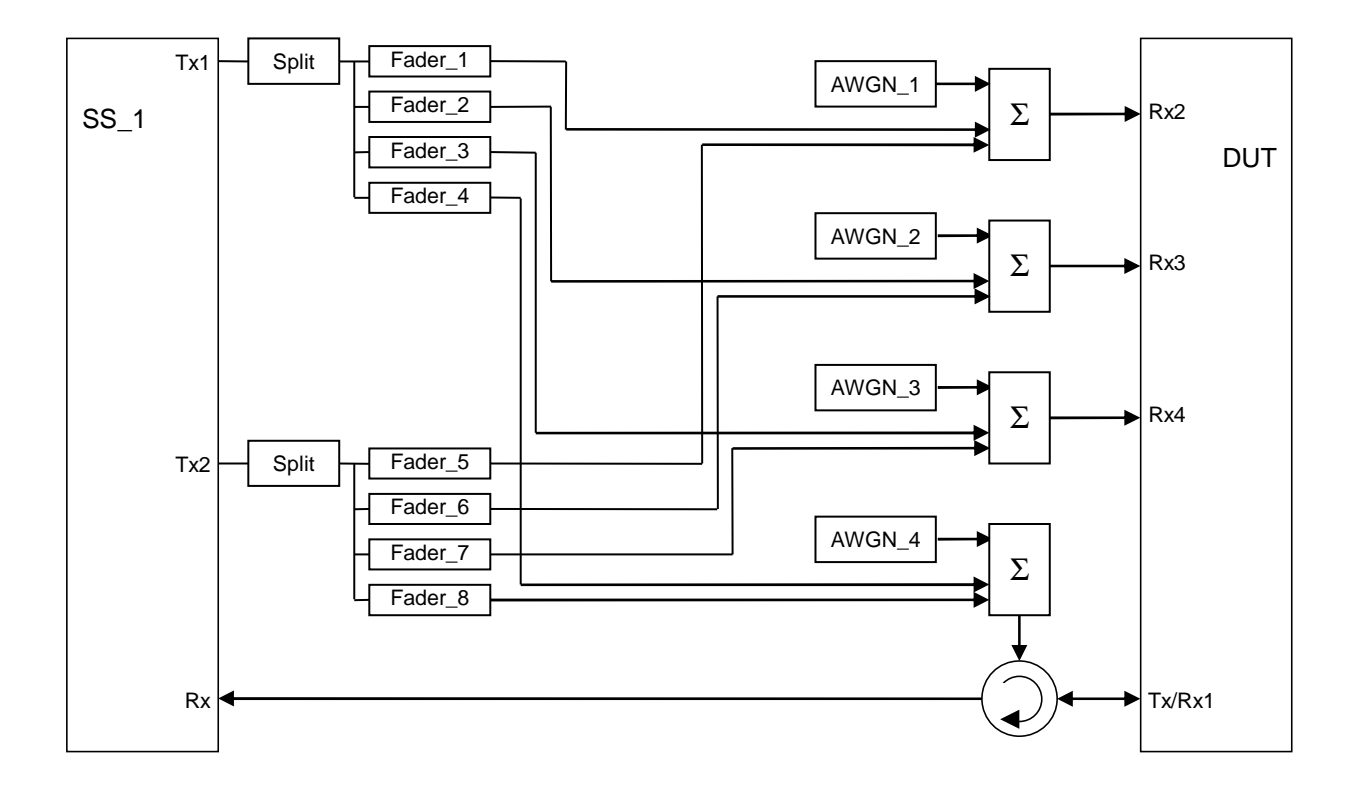

**Figure A.76: Connection for RX performance tests with antenna configuration 2x4** 

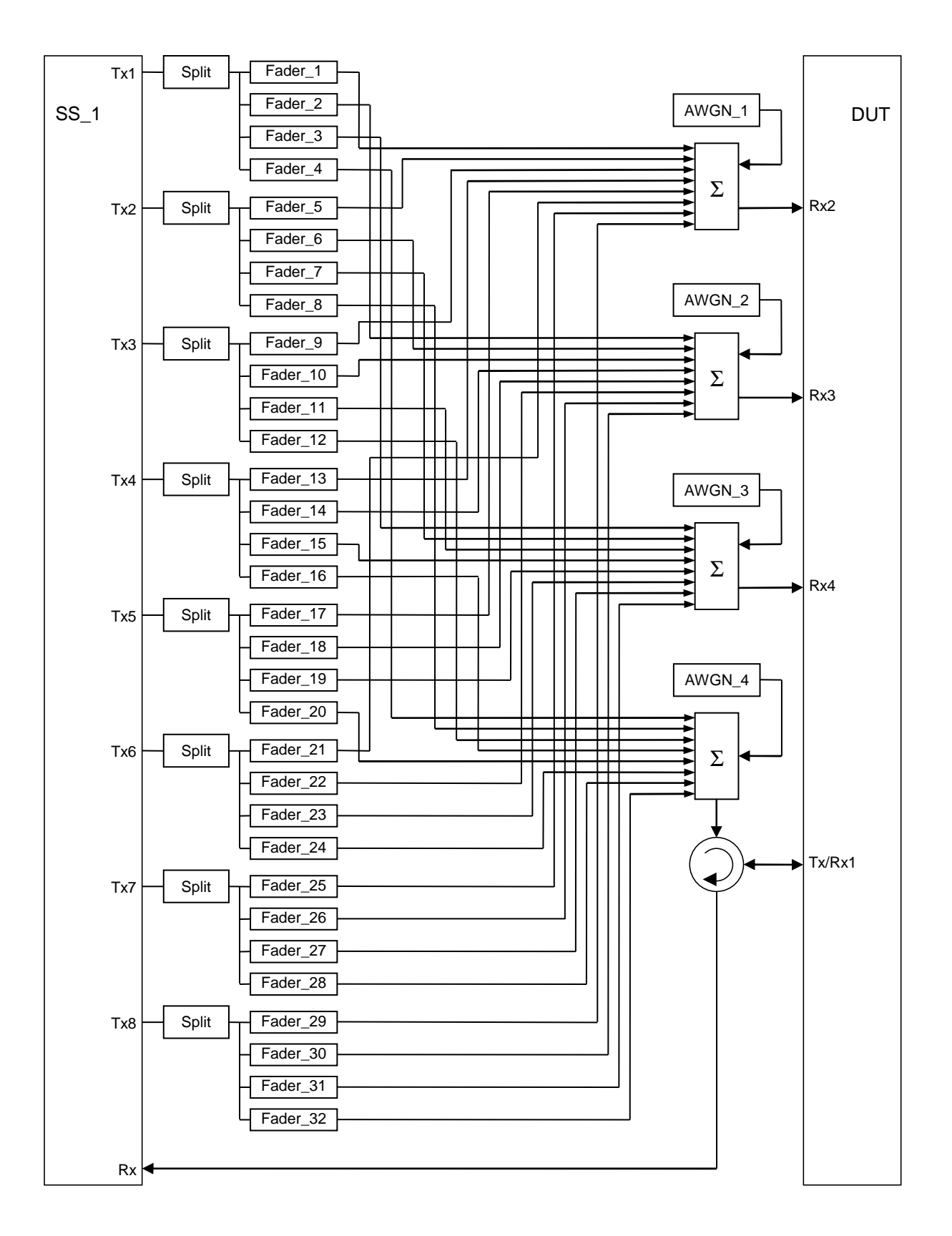

**Figure A.77: Connection for RX performance tests with antenna configuration 8x4** 

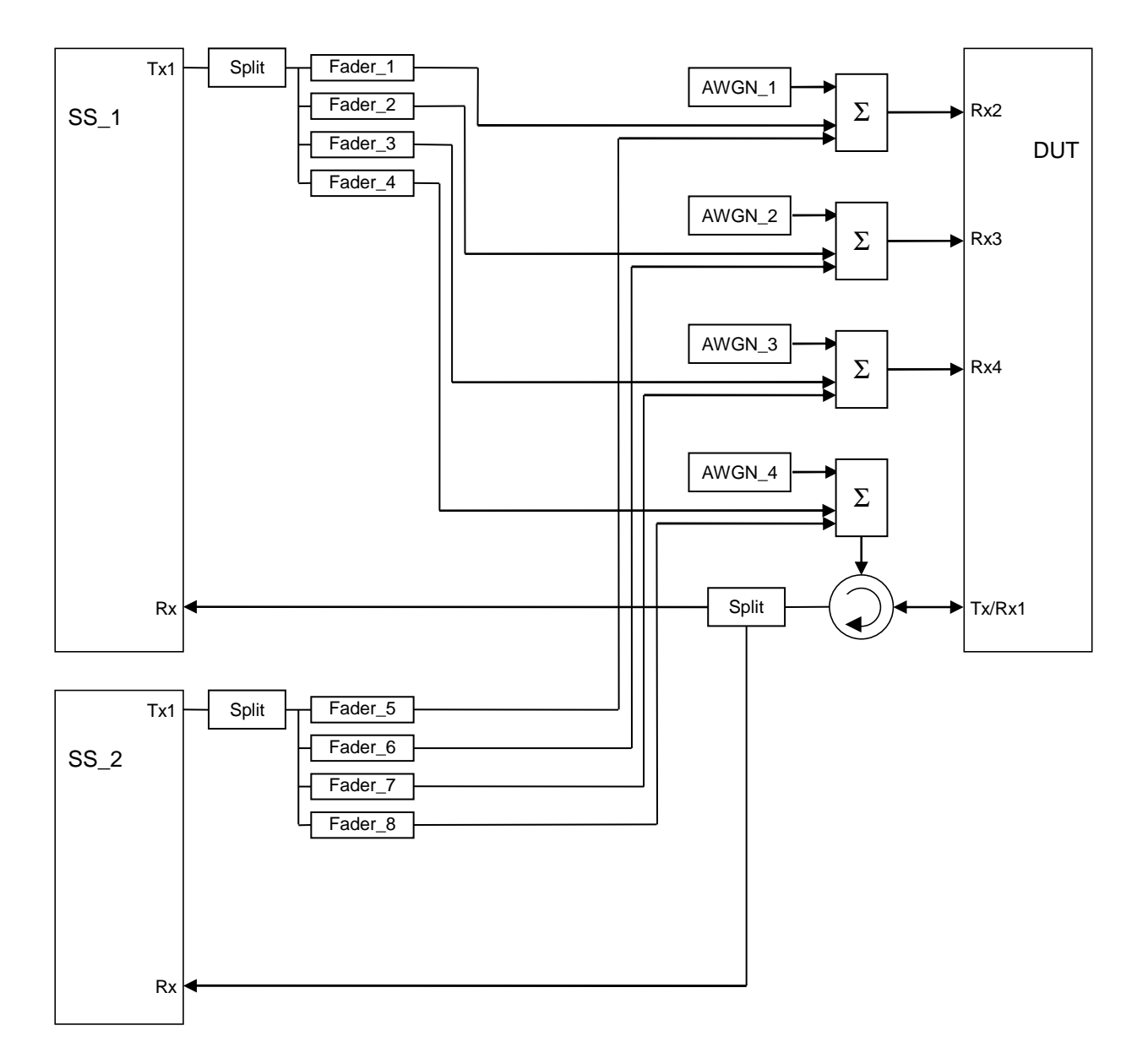

**Figure A.78: Connection for 2 Cells (TPs) with antenna configuration 1x4 and fading** 

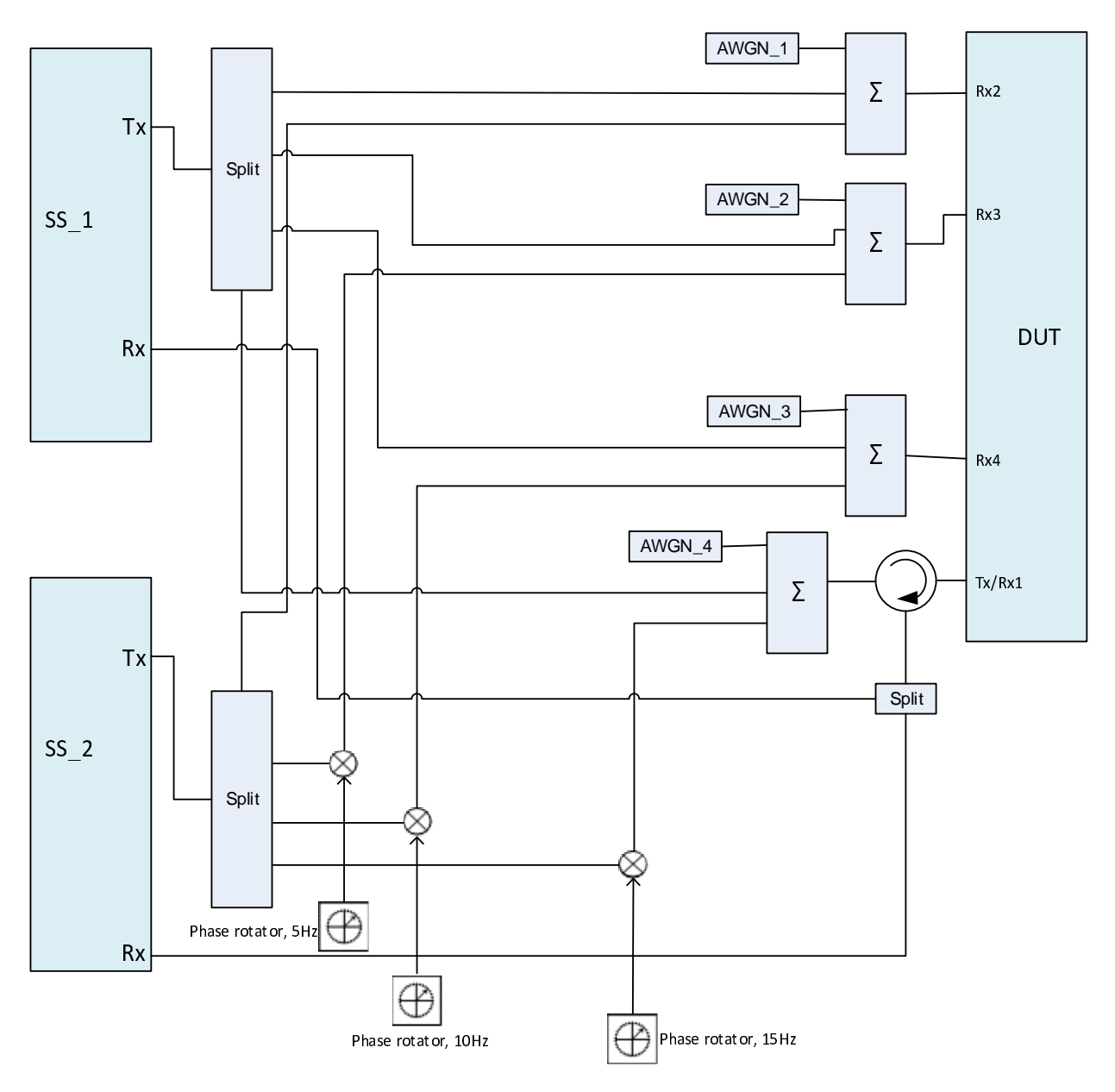

**Figure A.78a: Connection for 2 Cells (TPs) with antenna configuration 1x4 and phase rotators (The frequency offset used in the phase rotators is 5, 10 and 15 Hz respectively)**
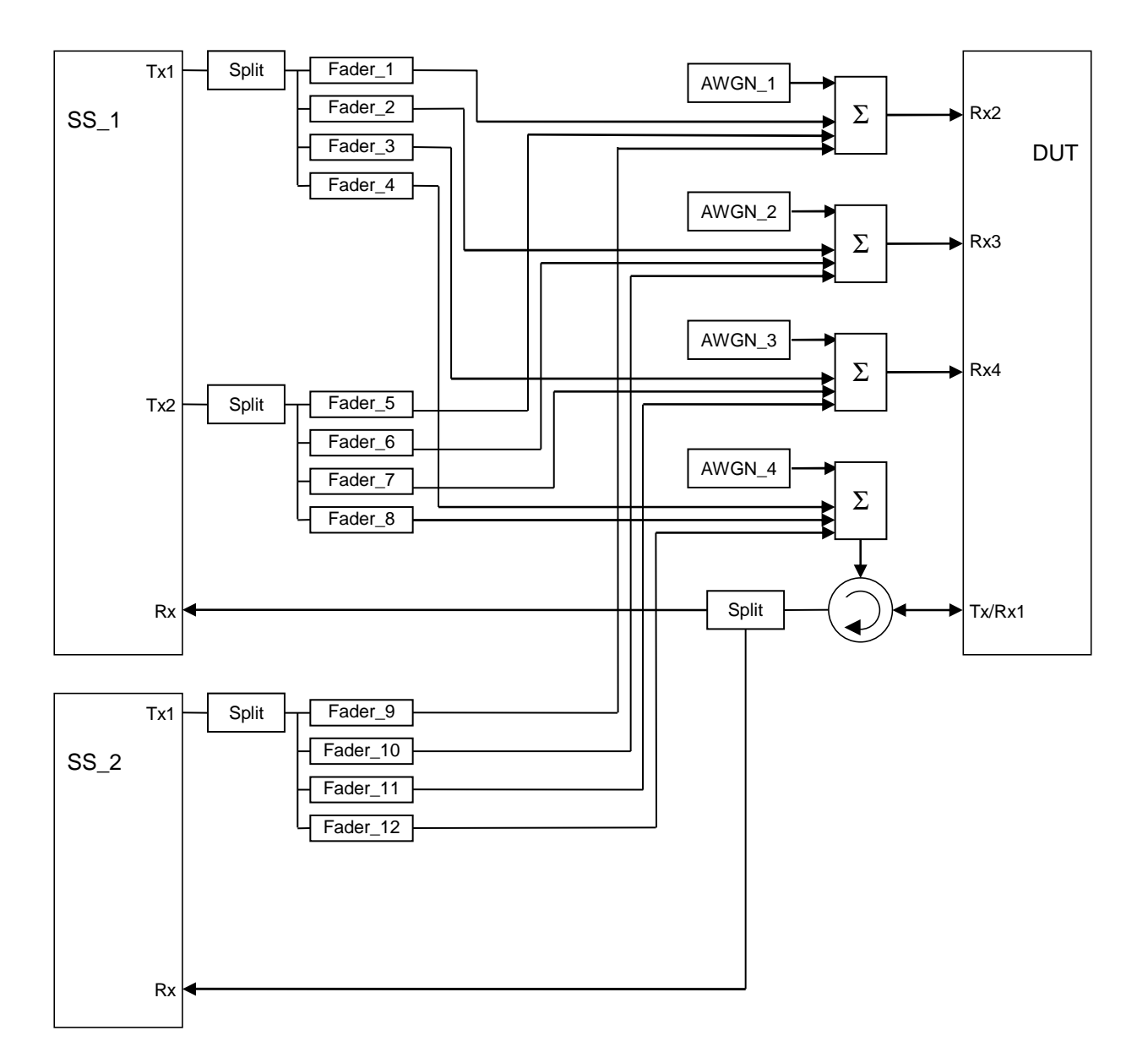

## **Figure A.79: Connection for 2 Cells (TPs) with antenna configuration 2x4 / 1x4 and fading**

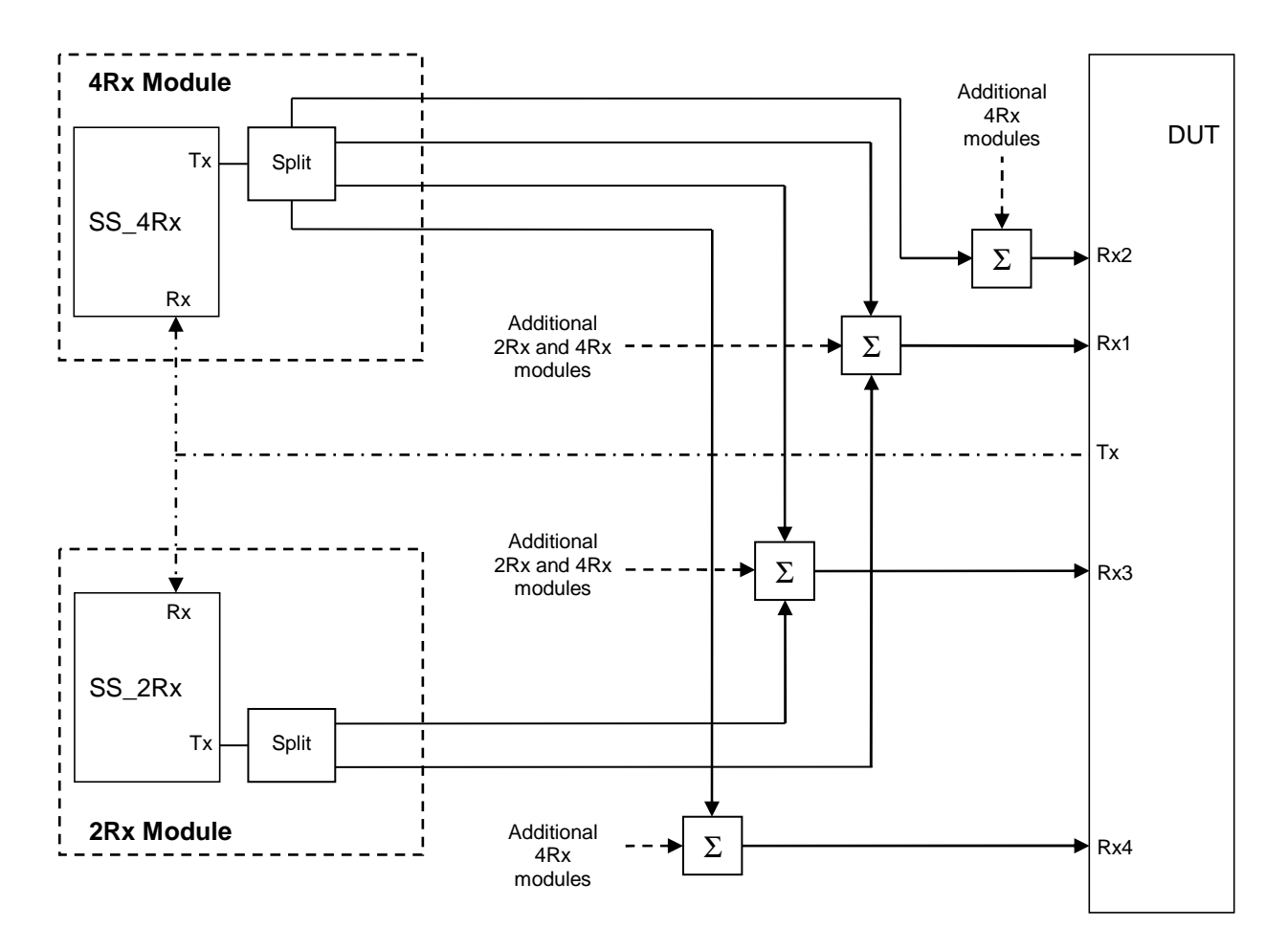

**Figure A.80: Connection to enable Receiver tests for CA on a 4Rx-capable UE with CCs on both 4Rxsupported RF bands and 2Rx-supported RF bands** 

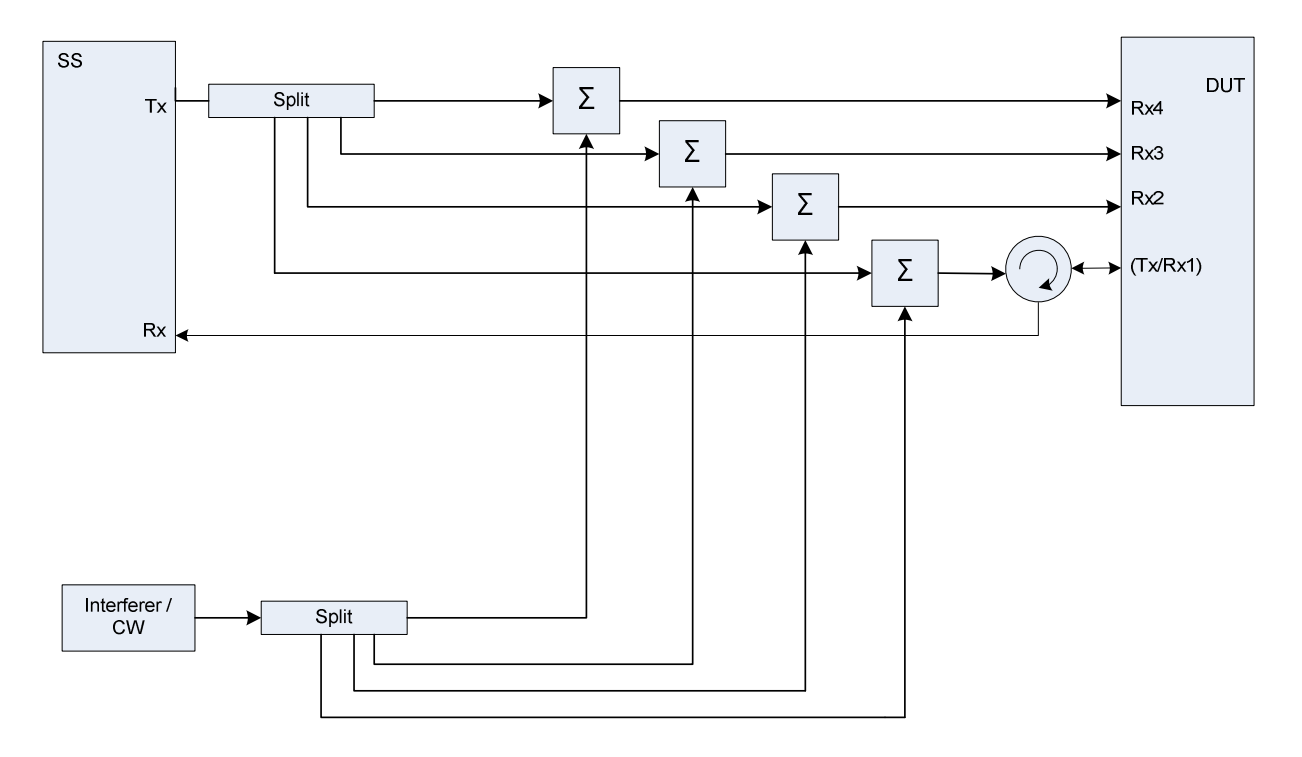

**Figure A.81: Connection for Receiver tests with interferer(s) and 4 Rx antenna ports** 

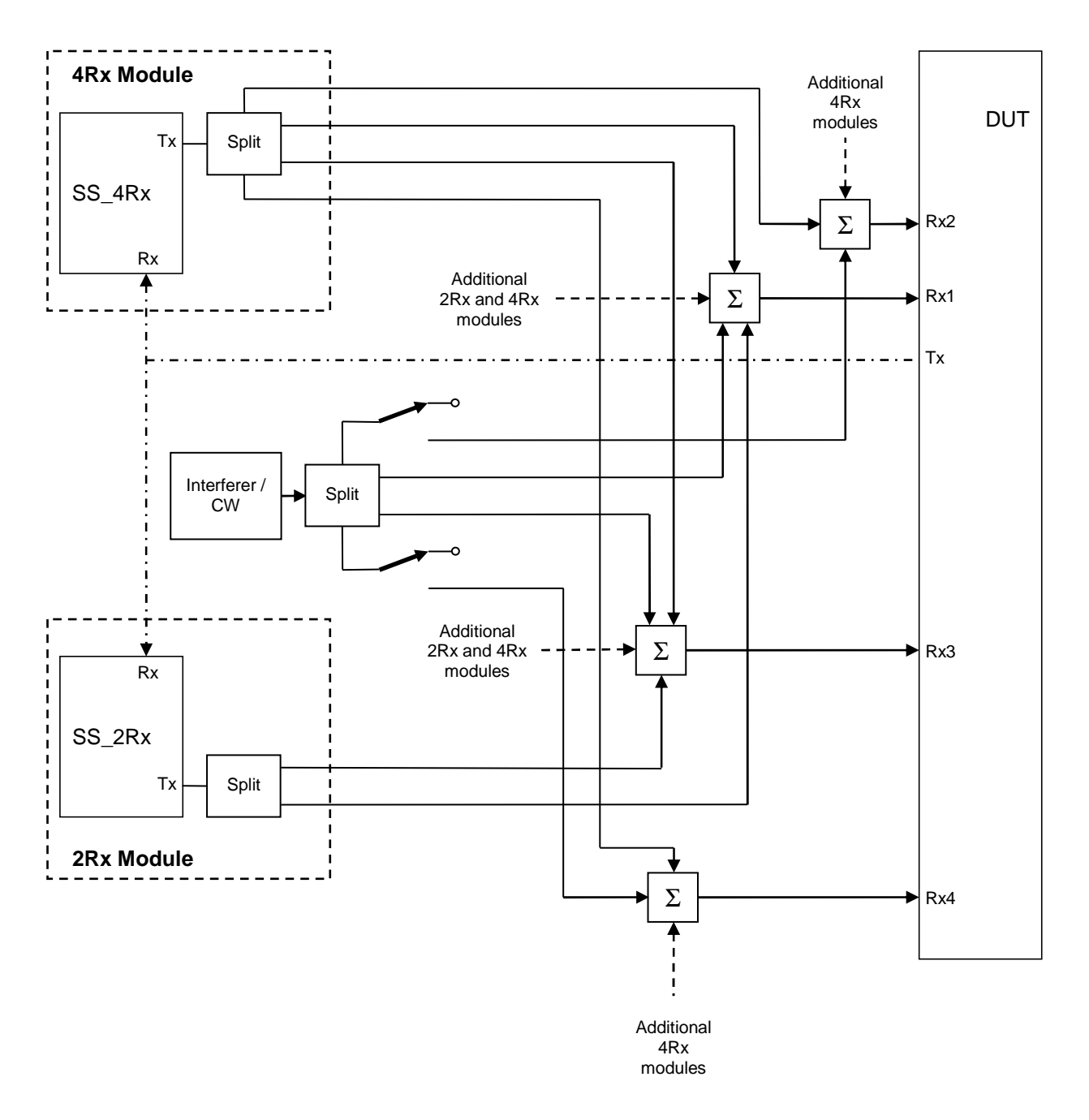

**Figure A.82: Connection to enable Receiver tests for CA with additional Interferer on a 4Rx-capable UE with CCs on both 4Rx-supported RF bands and 2Rx-supported RF bands** 

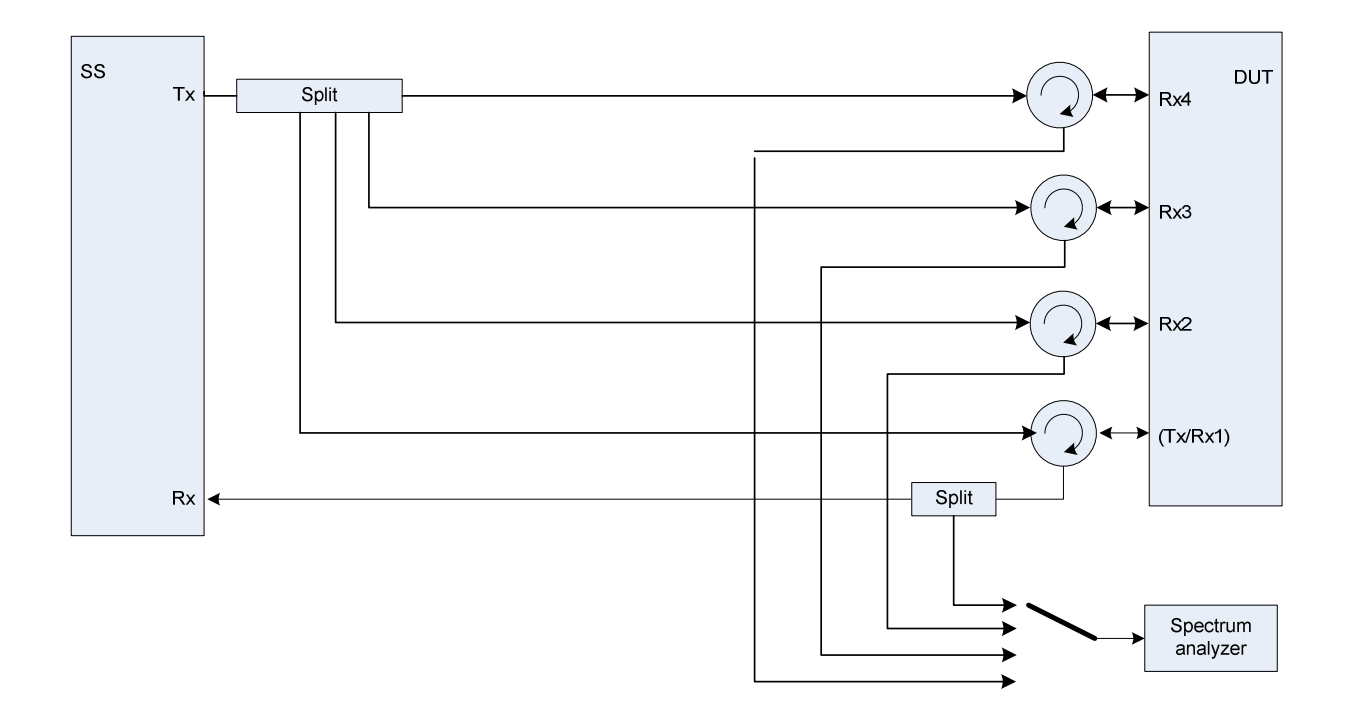

**Figure A.83: Connection for Receiver tests with 4 Rx antenna ports and additional spectrum analyzer** 

**Figure A.84: Void** 

**Figure A.84a: Void** 

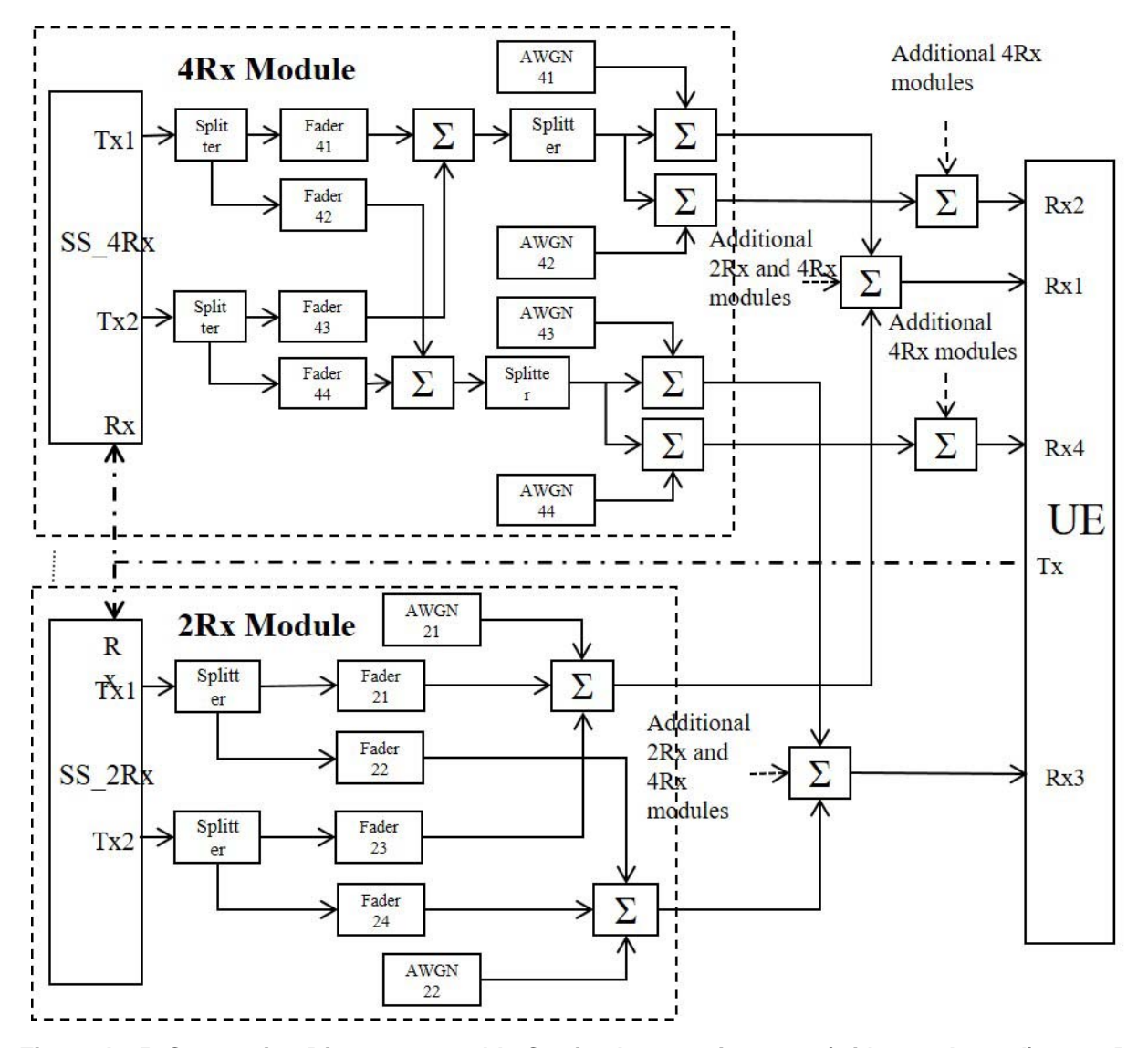

**Figure A.85: Connection Diagram to enable Carrier Aggregation tests (with 2x2 channel) on a 4Rxcapable UE with CCs on both 4Rx-supported RF bands and 2Rx-supported bands** 

*ETSI* 

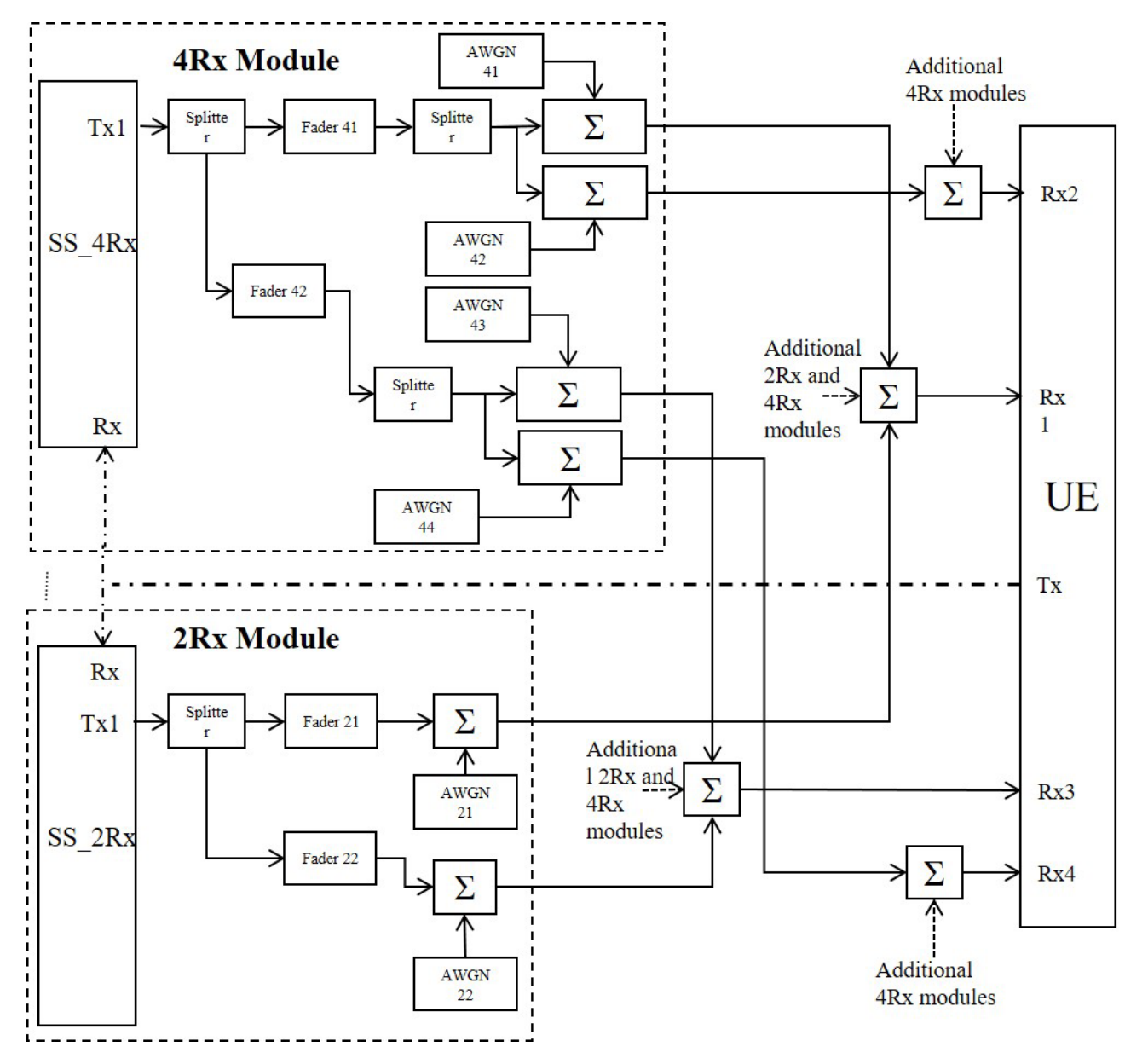

**Figure A.86: Connection Diagram to enable Carrier Aggregation tests (with 1x2 channel) on a 4Rxcapable UE with CCs on both 4Rx-supported RF bands and 2Rx-supported bands** 

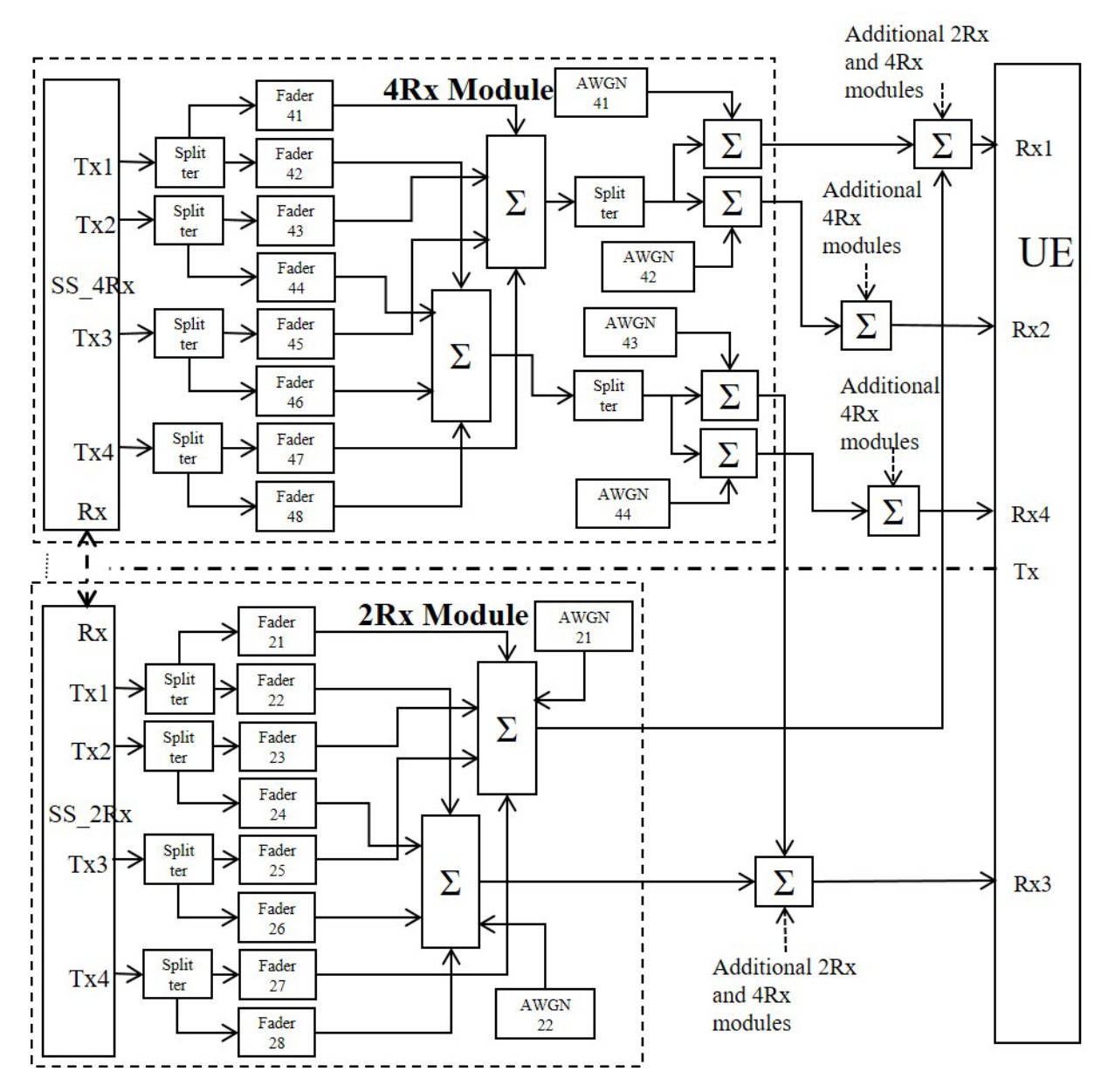

**Figure A.87: Connection Diagram to enable Carrier Aggregation tests (with 4x2 channel) on a 4Rxcapable UE with CCs on both 4Rx-supported RF bands and 2Rx-supported bands** 

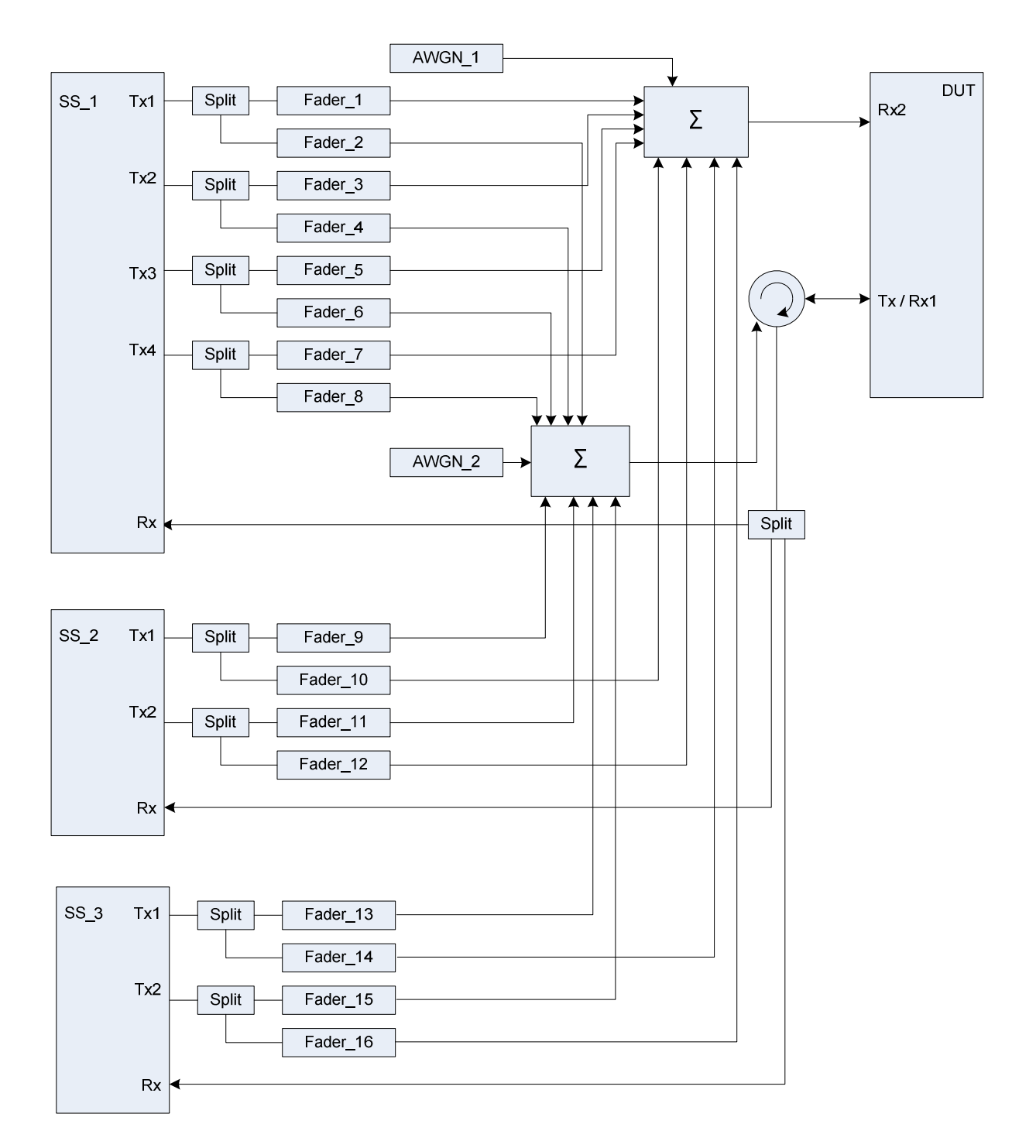

## **Figure A.88: Connection for 3 Cells (TPs) with antenna configuration 4x2 / 2x2 / 2x2 and fading**

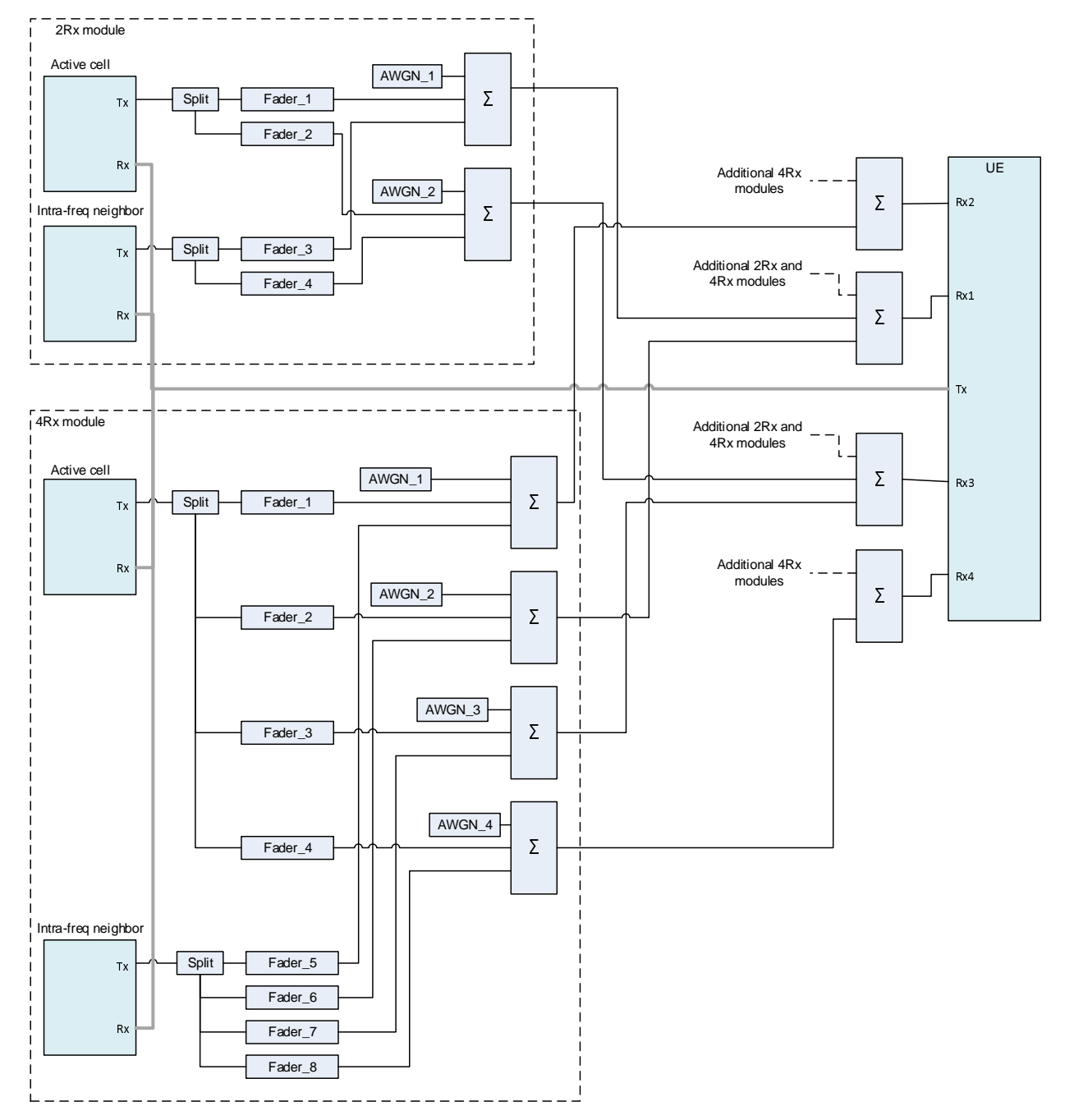

**Figure A.89: Connection for CA with Fading and additional intra-frequency cell for 4Rx antenna ports** 

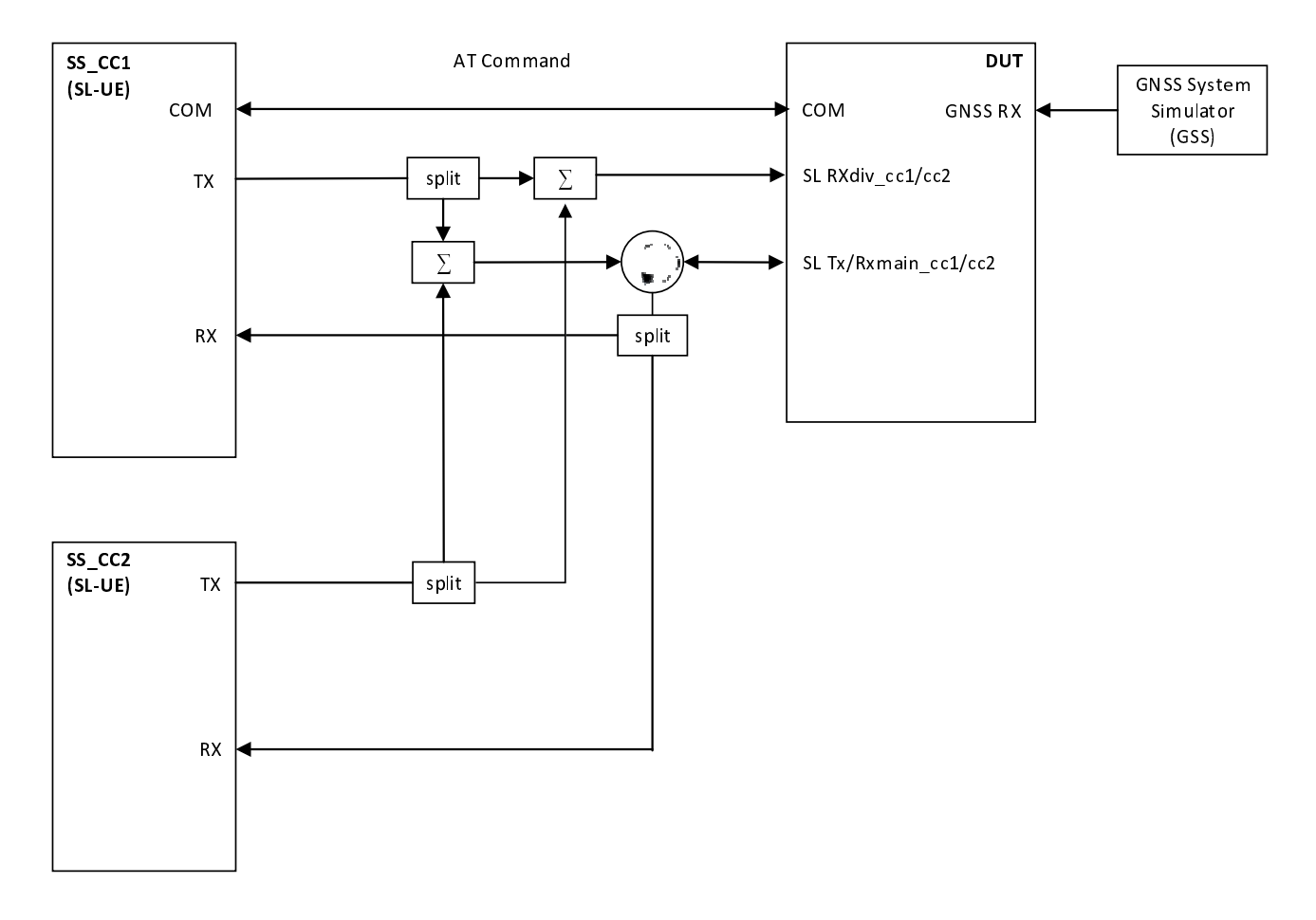

**Figure A.89a: Connection for V2X Communication / Intra-band contiguous multi-carrier operation (common connectors, same UL antenna)** 

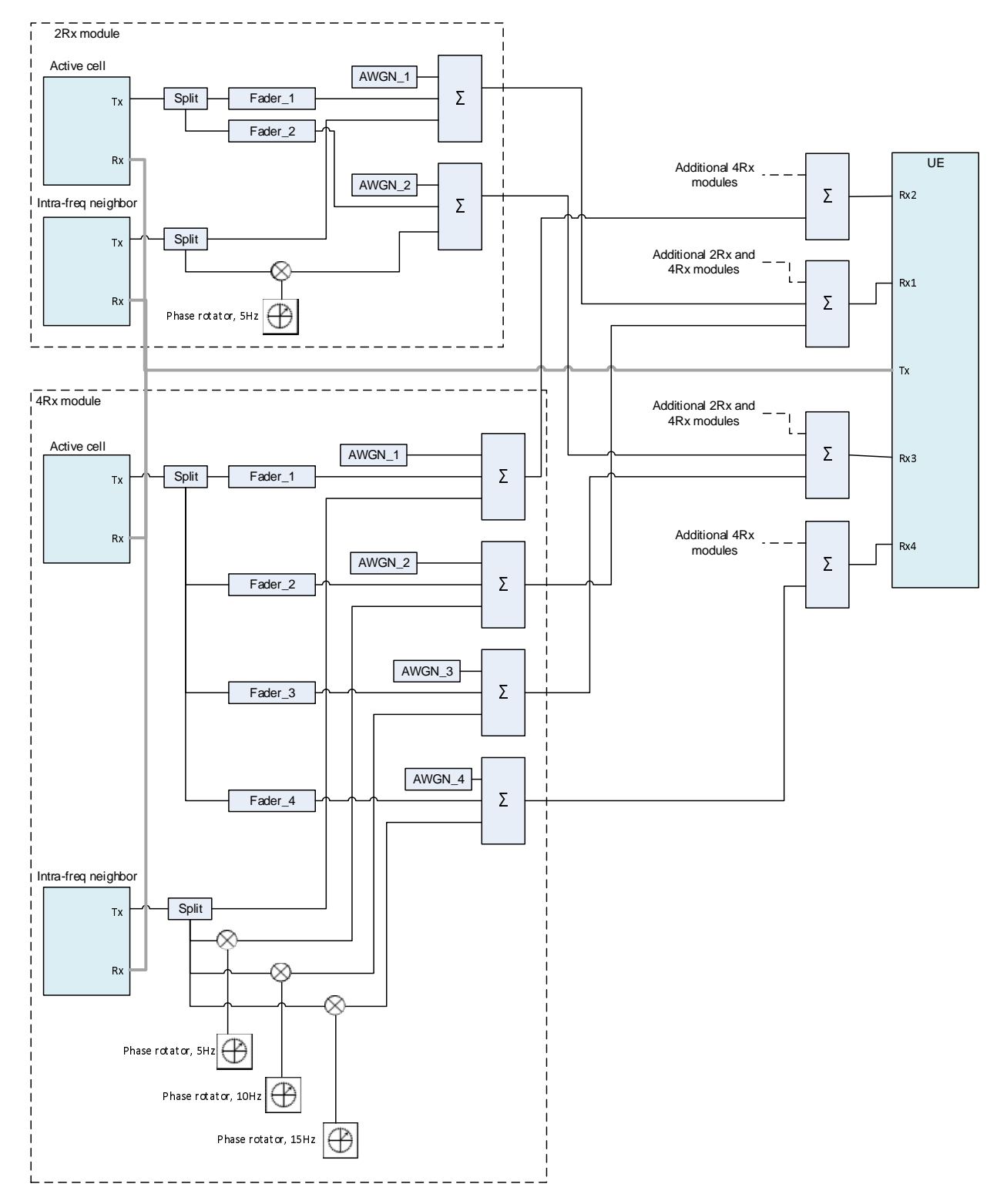

**Figure A.90: Connection for CA with Fading and additional Static intra-frequency cell with phase rotators for 4Rx antenna ports** 

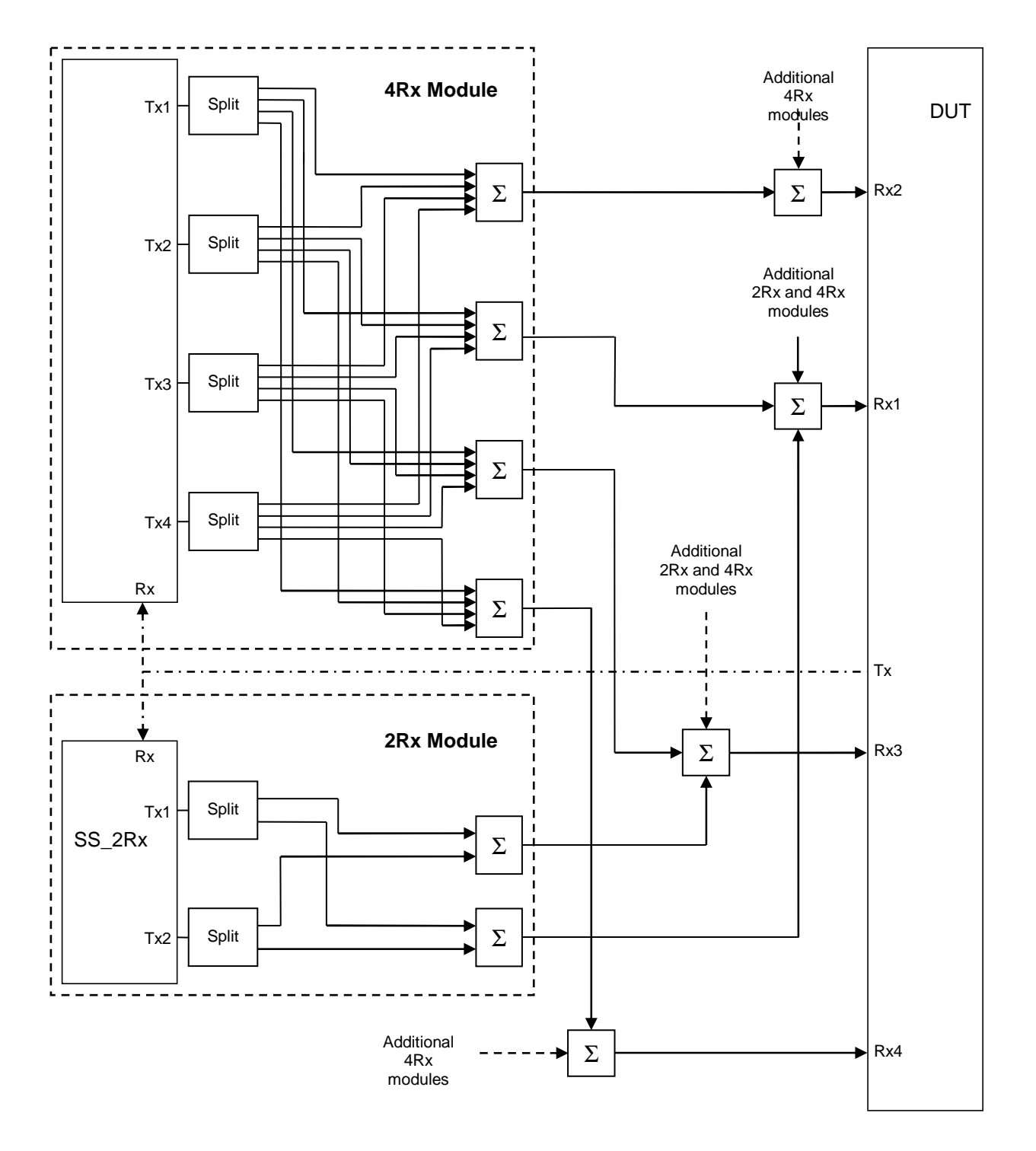

**Figure A.91: Connection for CA SDR tests on a 4Rx-capable UE with CCs on both 4Rx-supported RF bands and 2Rx-supported RF bands** 

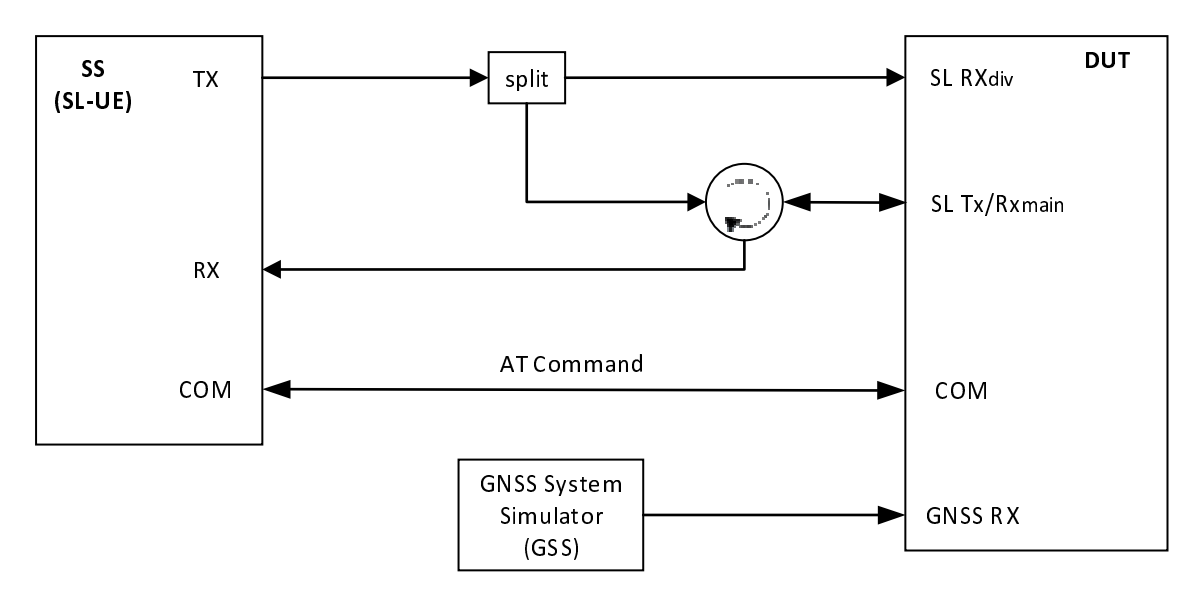

**Figure A.92: Connection for basic Tx/Rx testing of V2X sidelink transmissions non-concurrent with E-UTRAN uplink transmissions** 

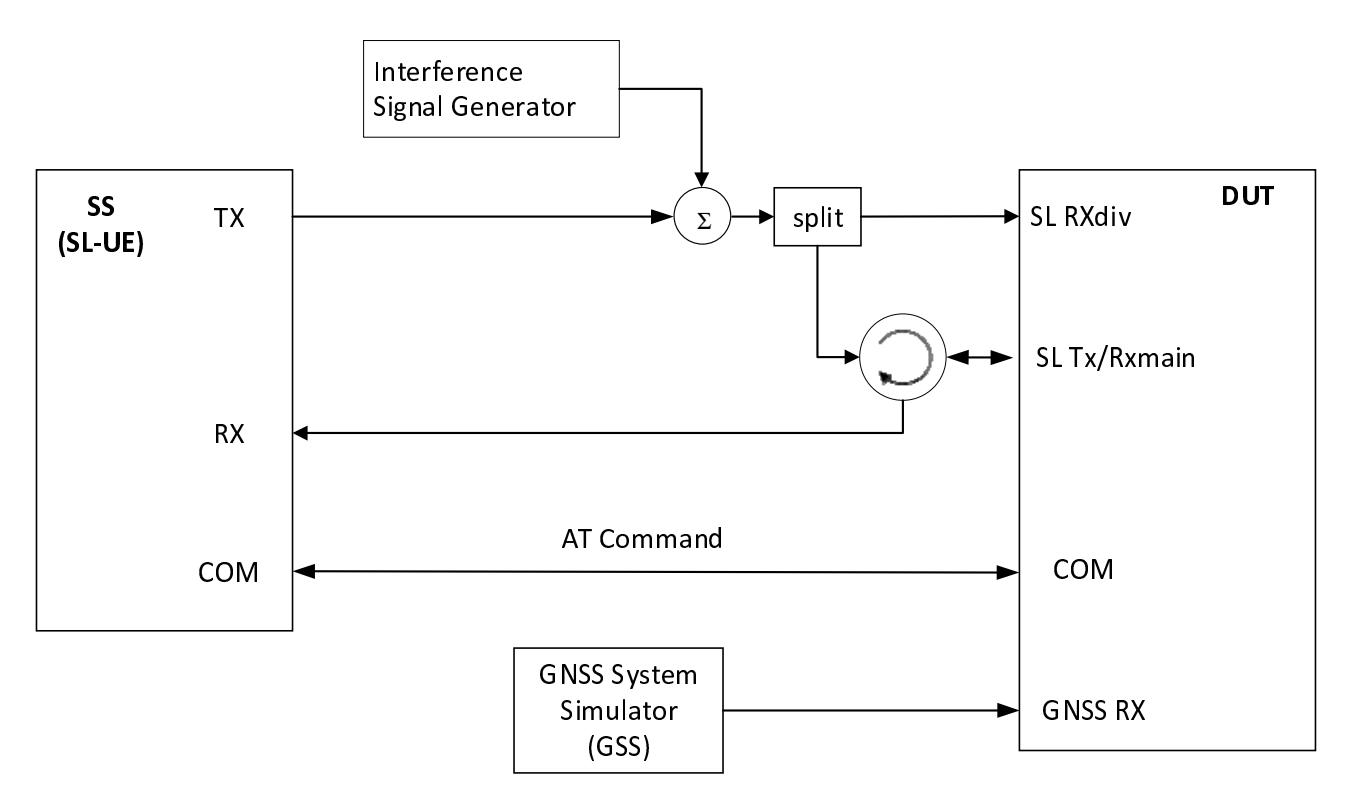

**Figure A.92a: Connection for basic Tx/Rx testing of V2X sidelink transmissions non-concurrent with E-UTRAN uplink transmission with E-UTRA-Interference** 

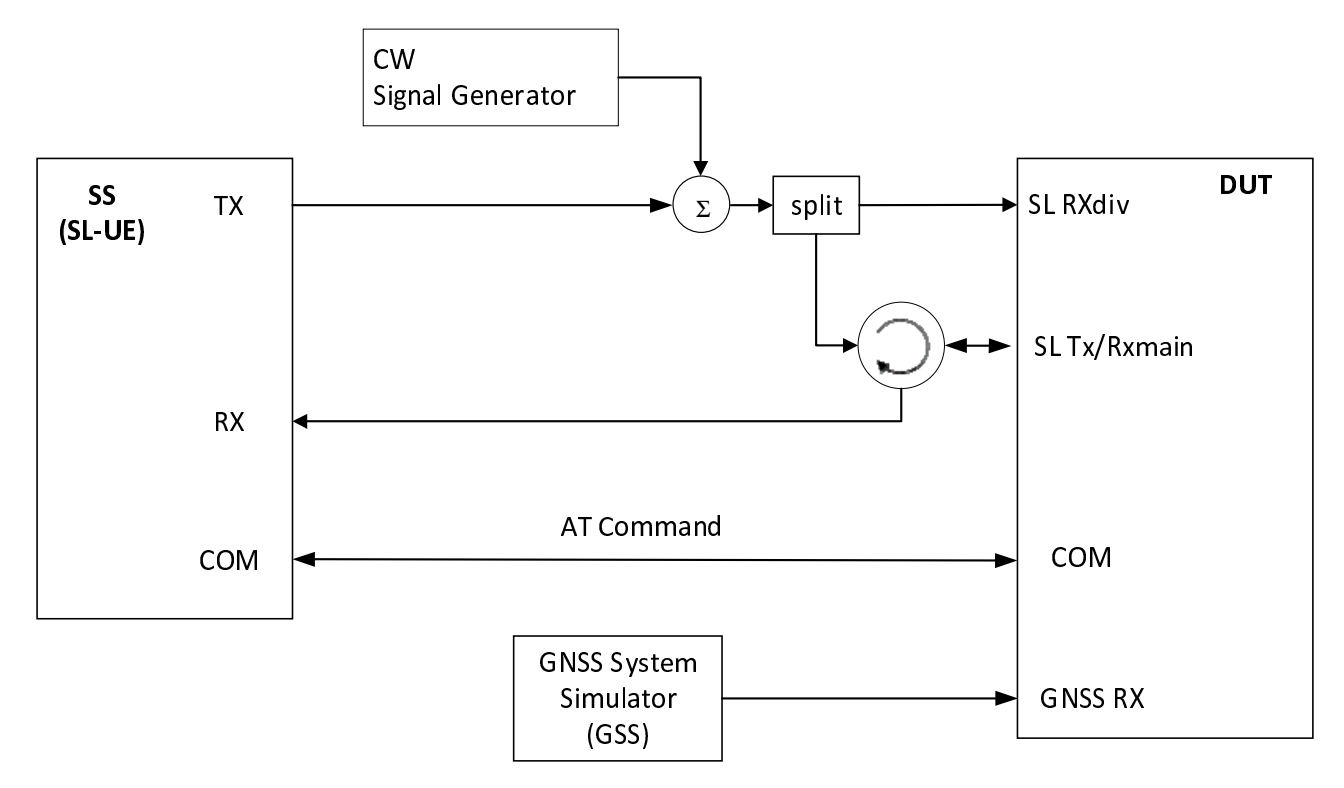

**Figure A.92b: Connection for basic Tx/Rx testing of V2X sidelink transmissions non-concurrent with E-UTRAN uplink transmission with CW Interference** 

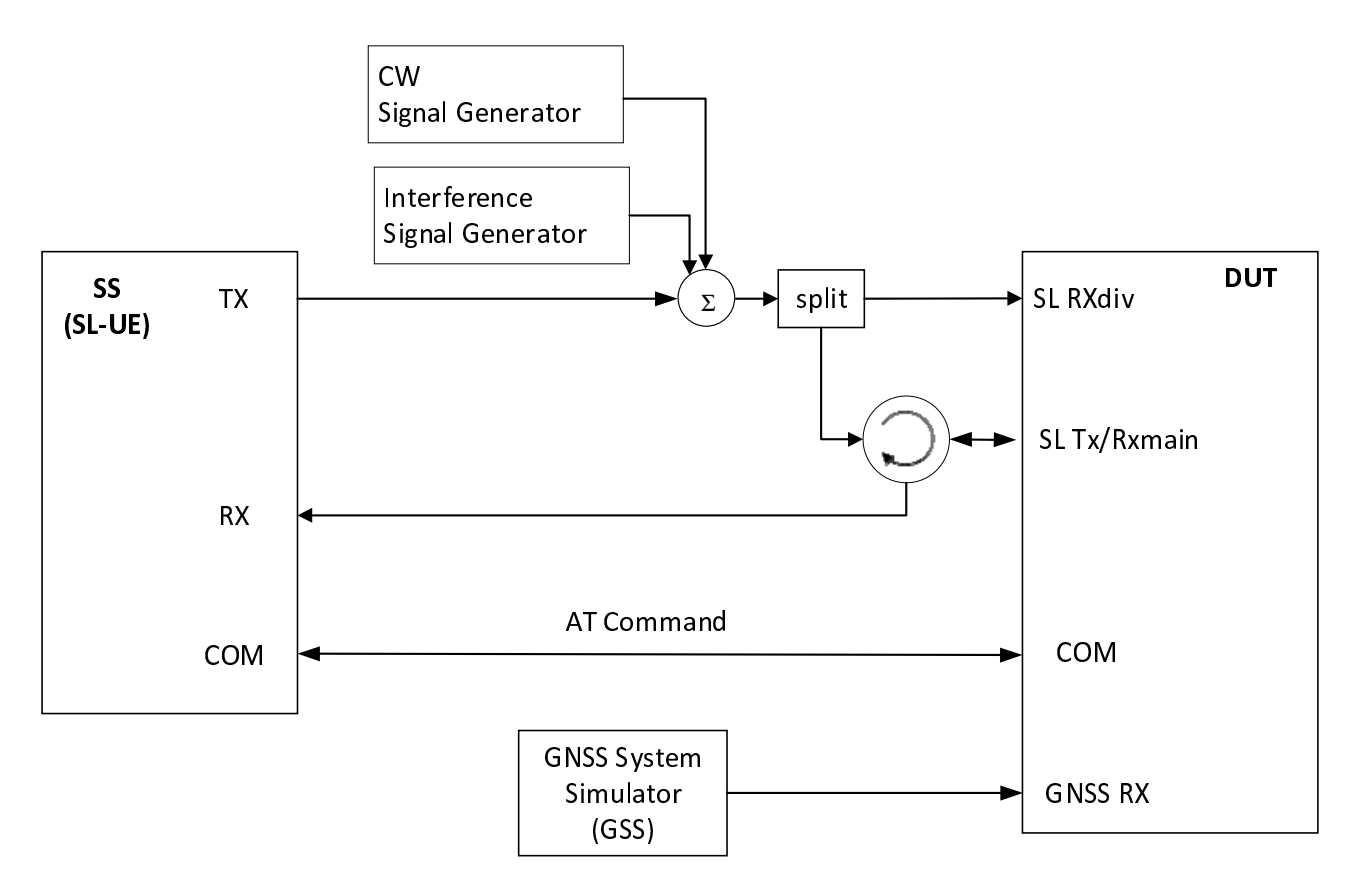

**Figure A.92c: Connection for basic Tx/Rx testing of V2X sidelink transmissions non-concurrent with E-UTRAN uplink transmission with both E-UTRA Interference and additional CW signal** 

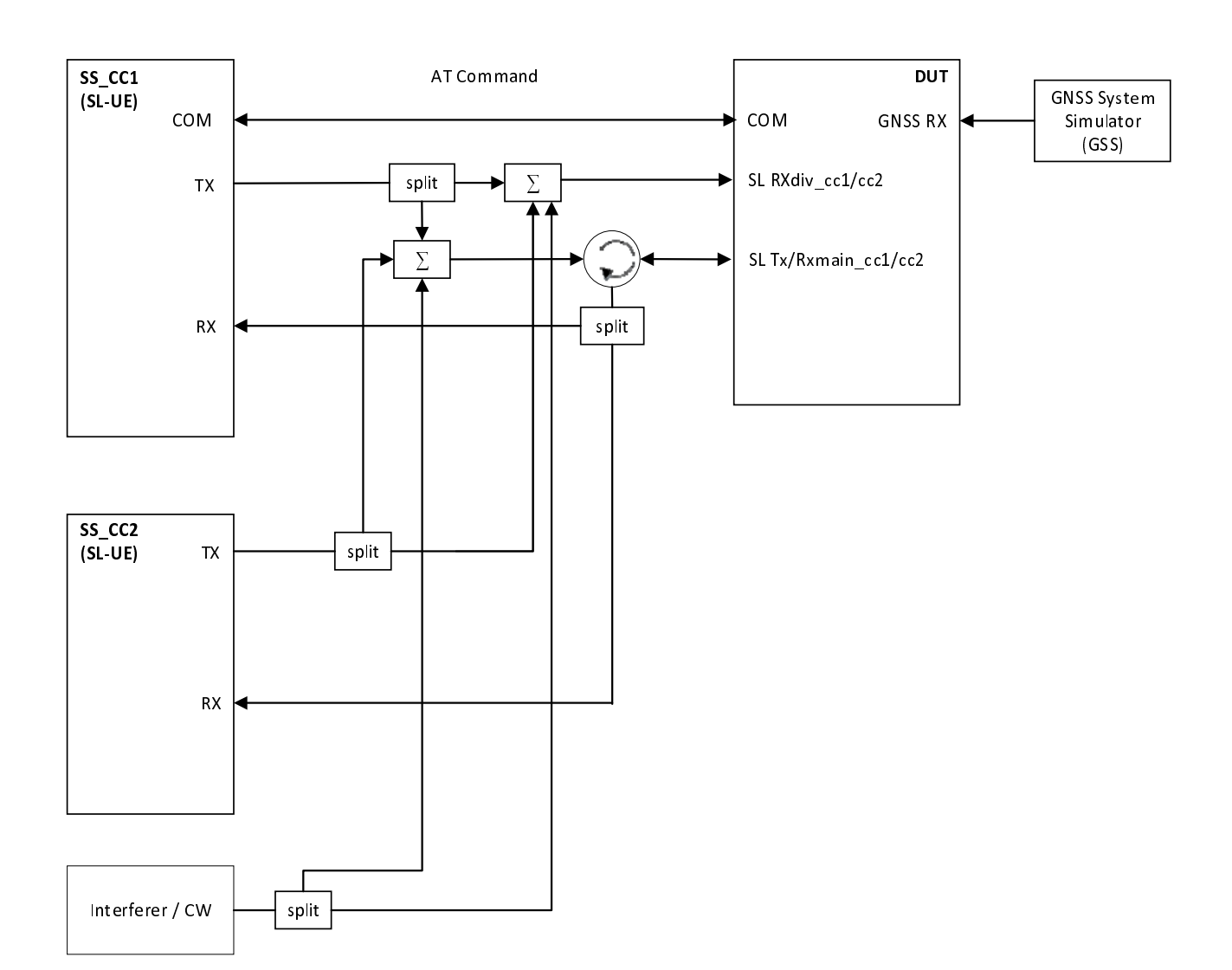

**Figure A.93: Void** 

**Figure A.92d: Connection for V2X Communication / Intra-band contiguous multi-carrier operation with additional Interferer / CW (common connectors, same UL antenna)** 

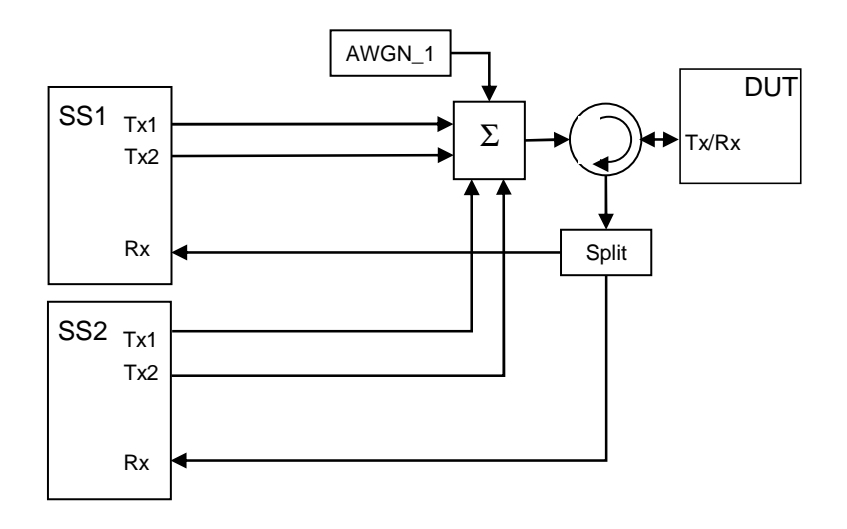

**Figure A.93: Connection for RRM tests with antenna configuration 2x1 and 2 Cells** 

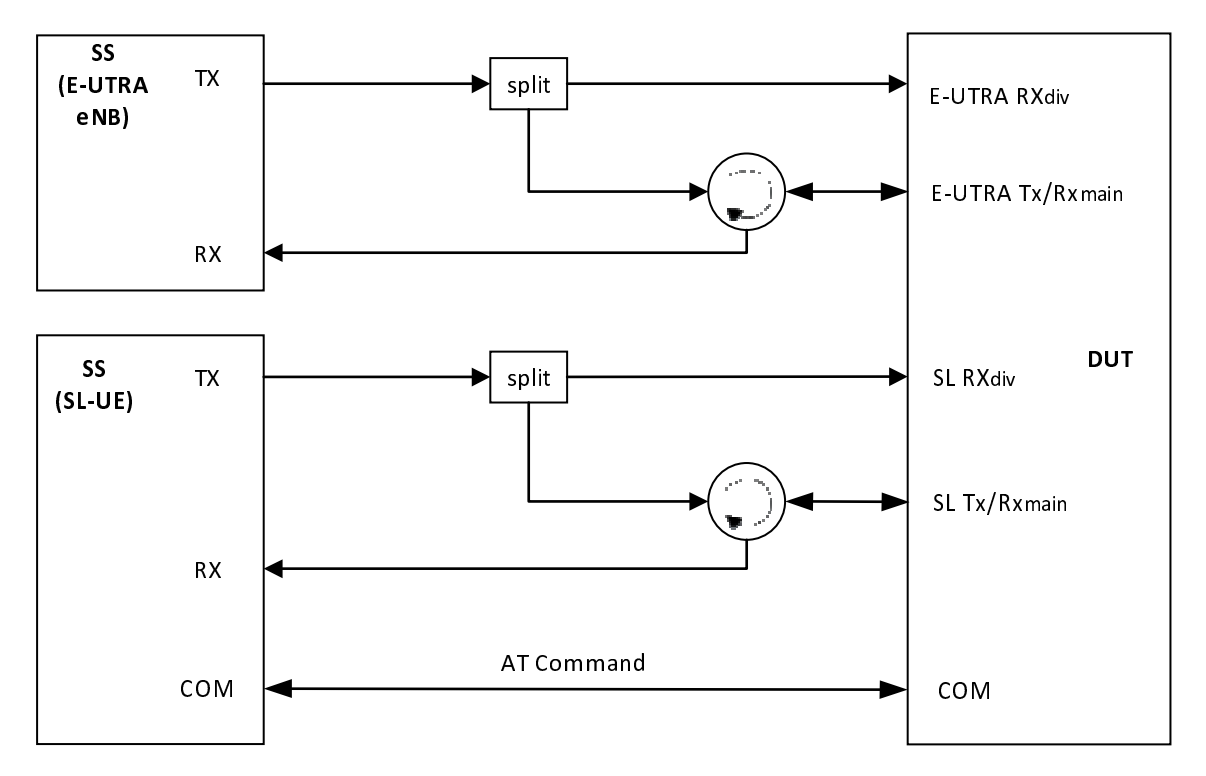

**Figure A.93a: Connection for basic Tx/Rx testing of simultaneous E-UTRA V2X sidelink and E-UTRA uplink transmission** 

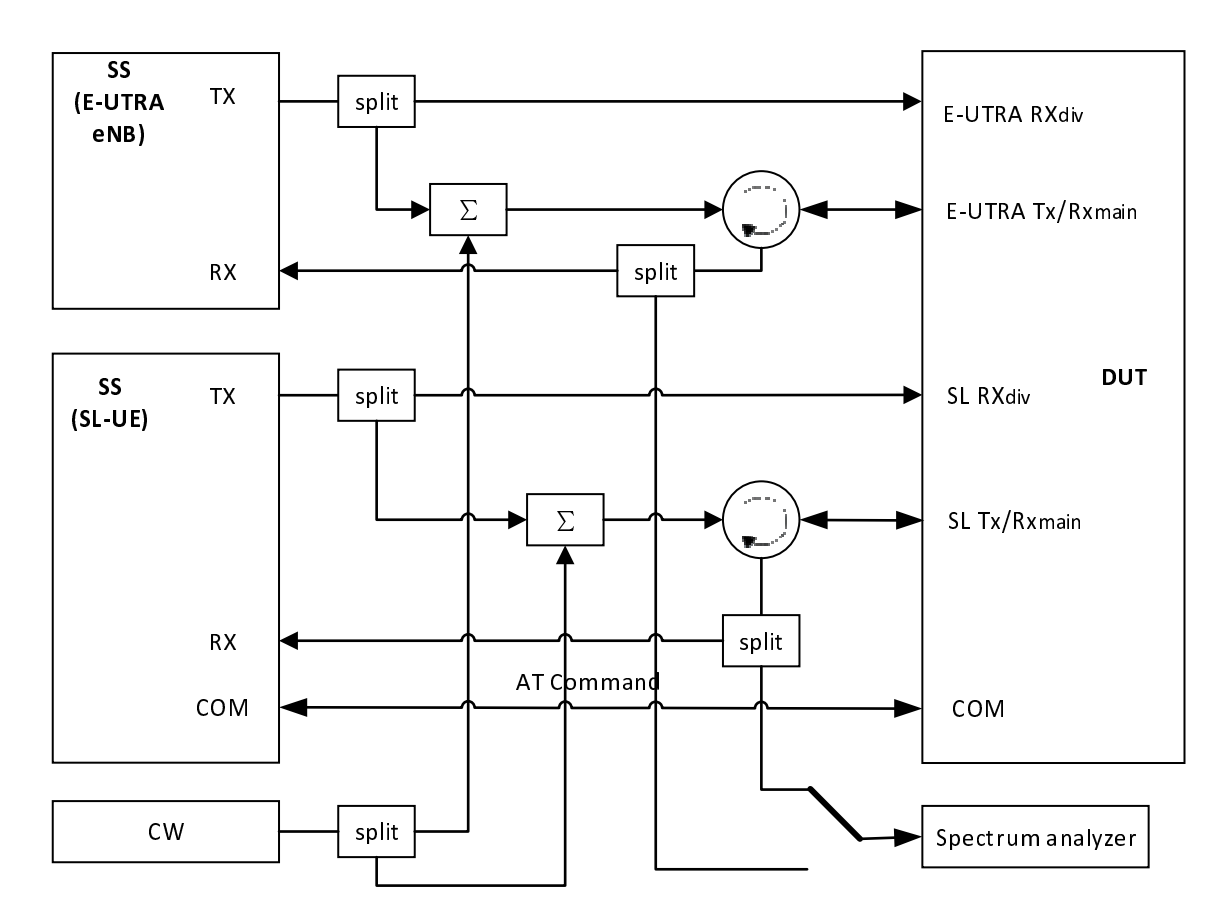

**Figure A.93b: Connection for V2X testing of simultaneous E-UTRA V2X sidelink and E-UTRA uplink transmission with additional CW and Spectrum Analyzer** 

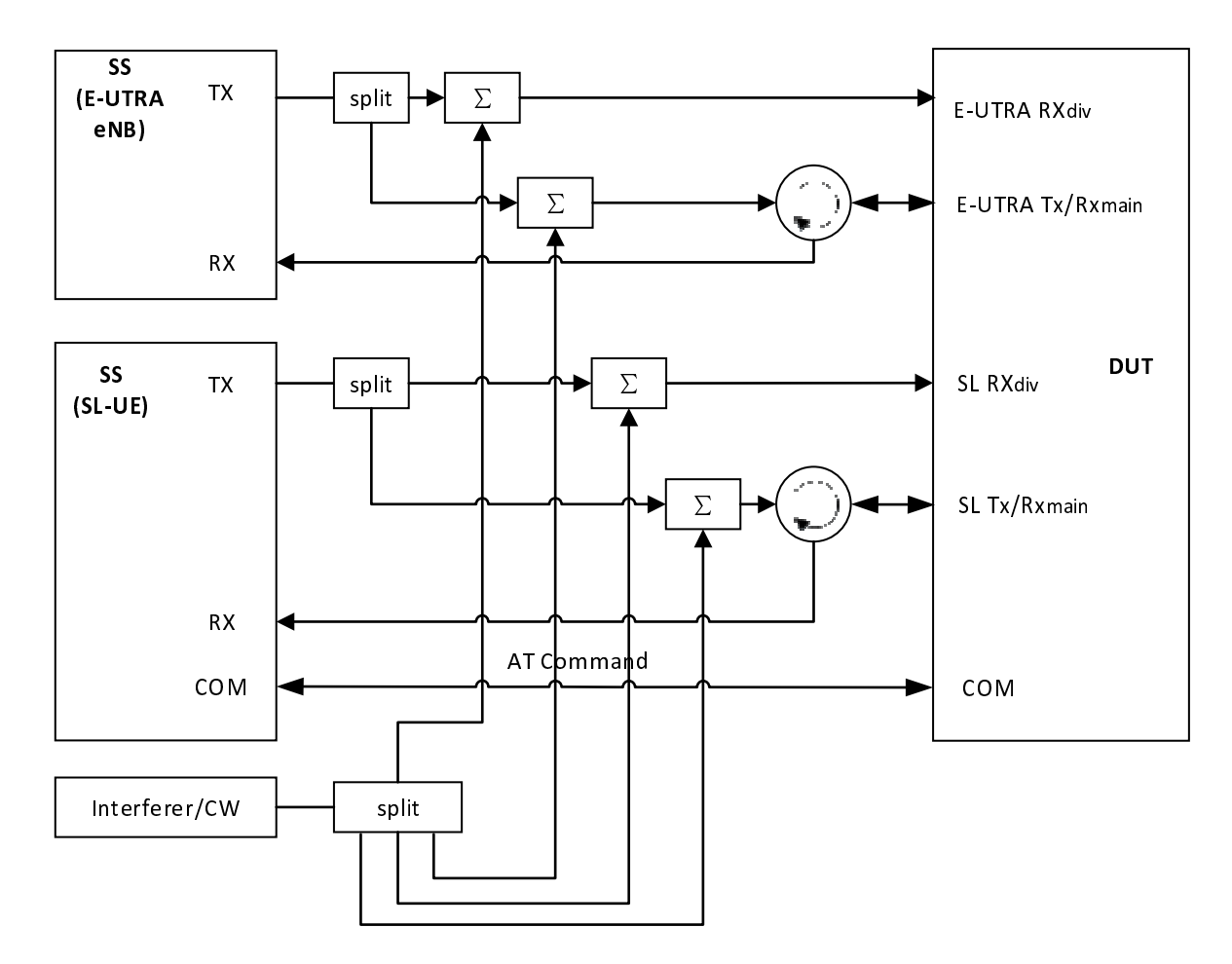

**Figure A.93c: Connection for V2X testing of simultaneous E-UTRA V2X sidelink and E-UTRA uplink transmission with additional Interferer / CW** 

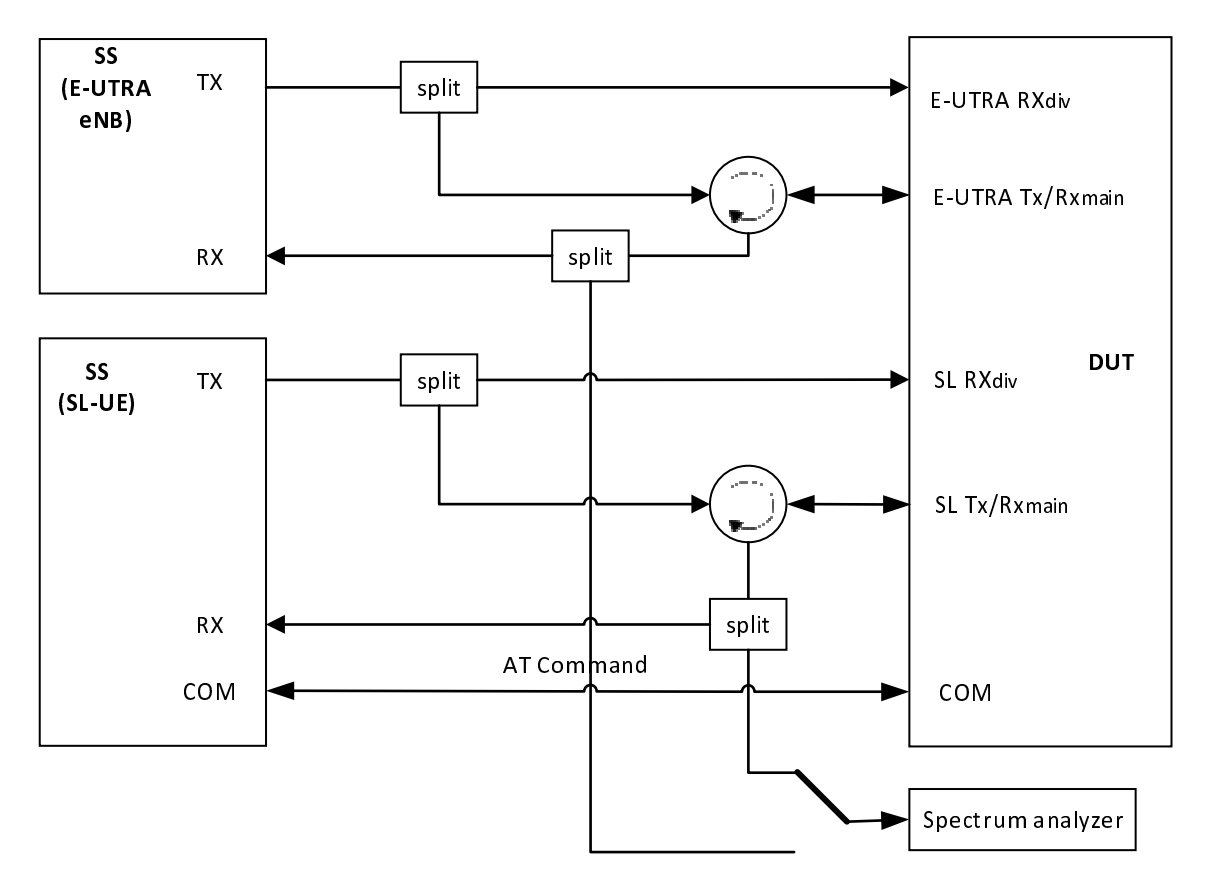

**Figure A.93d: Connection for V2X Tx testing of simultaneous E-UTRA V2X sidelink and E-UTRA uplink transmission with additional Spectrum Analyzer** 

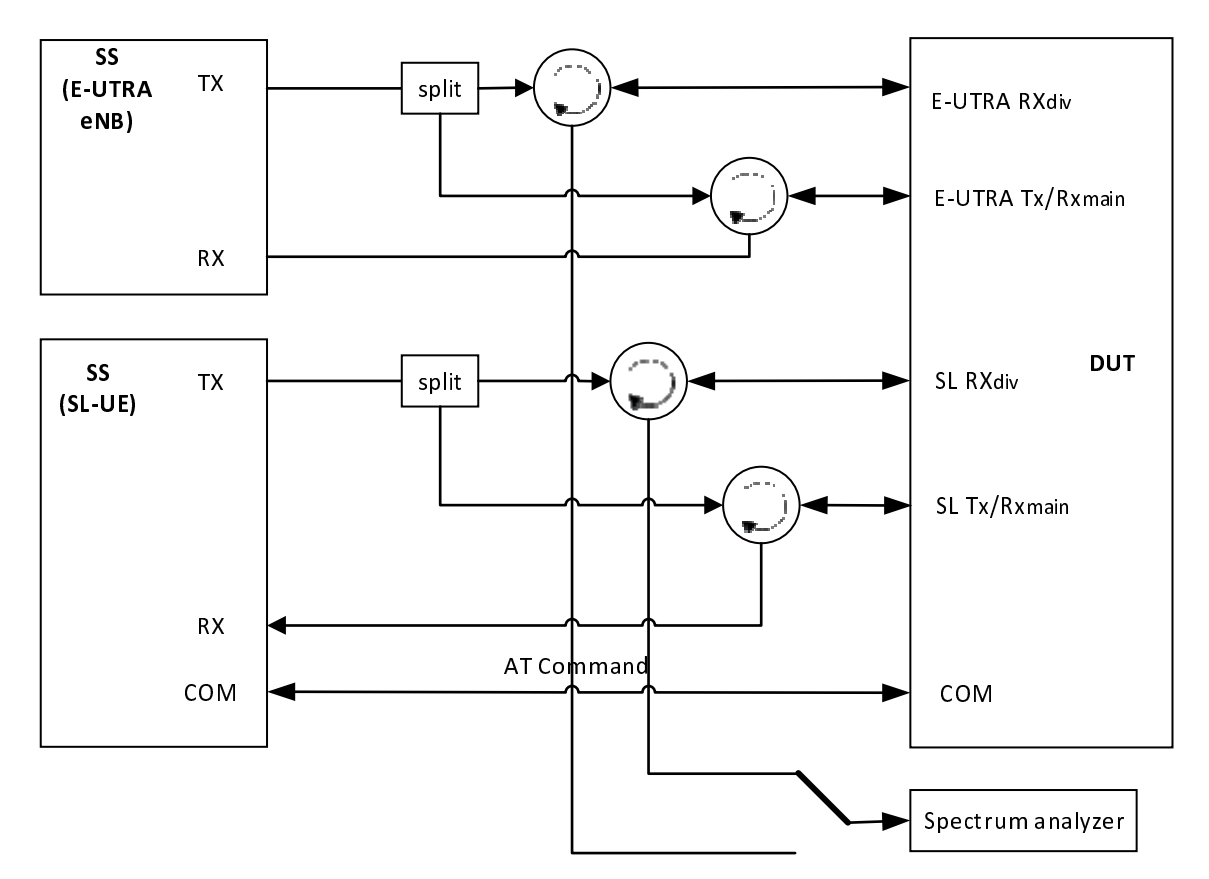

**Figure A.93e: Connection for V2X Rx testing of simultaneous E-UTRA V2X sidelink and E-UTRA uplink transmission with additional Spectrum Analyzer** 

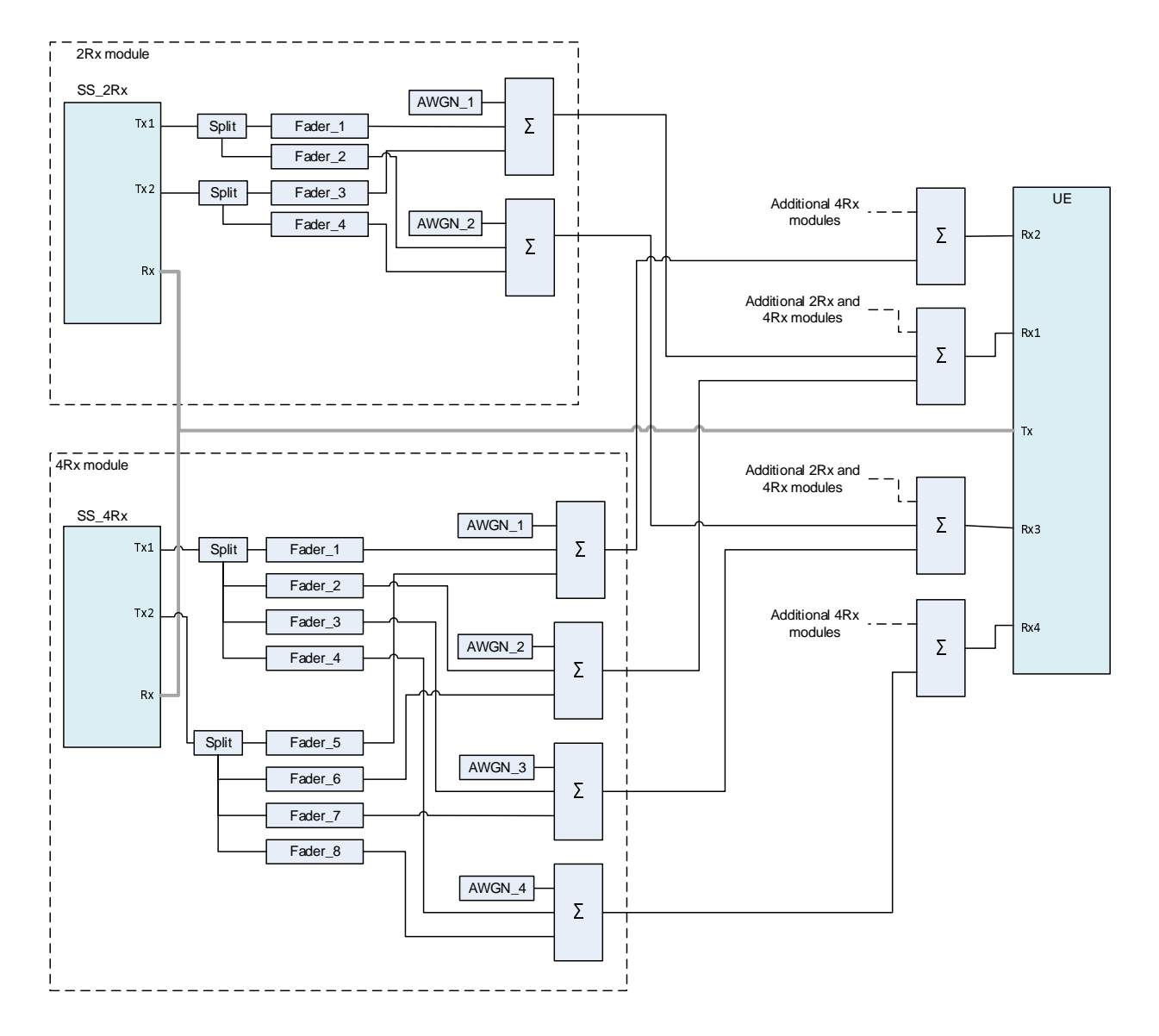

**Figure A.94: Connection Diagram to enable Carrier Aggregation tests (with 2x4 channel) on a 4Rxcapable UE with CCs on both 4Rx-supported RF bands and 2Rx-supported bands** 

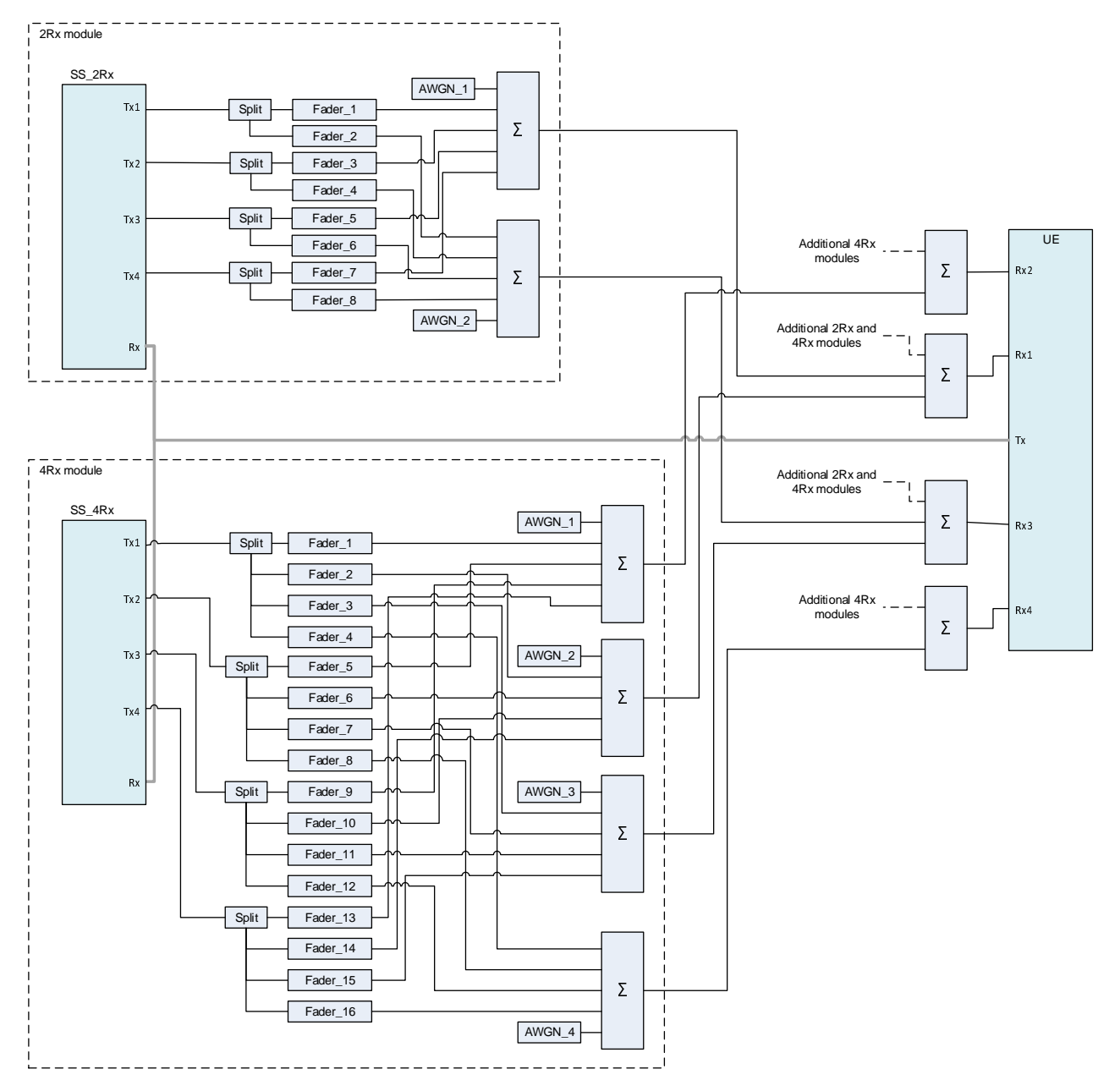

**Figure A.95: Connection Diagram to enable Carrier Aggregation tests (with 4x4 channel) on a 4Rxcapable UE with CCs on both 4Rx-supported RF bands and 2Rx-supported bands** 

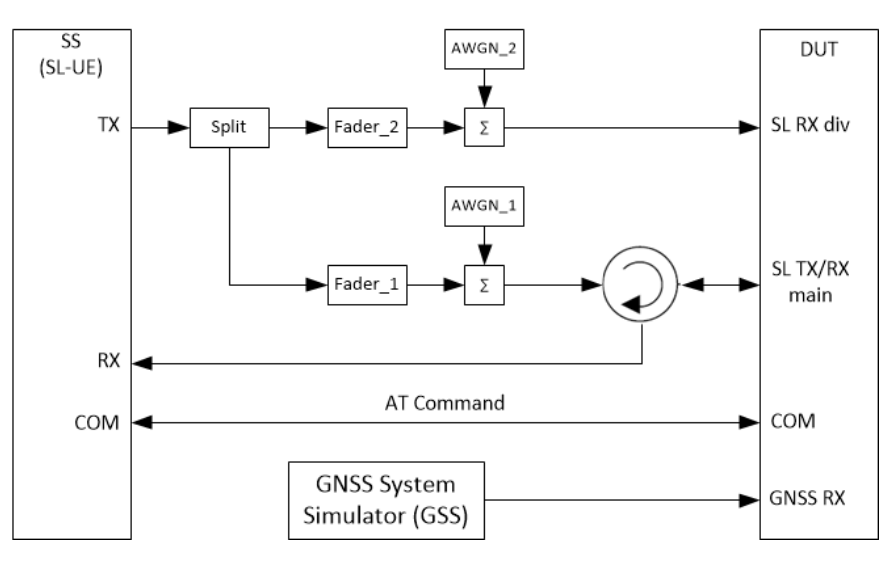

**Figure A.96: Connection for performance testing of V2V/V2X sidelink communications in 1x2 faded channel and non-concurrent with E-UTRAN uplink transmission** 

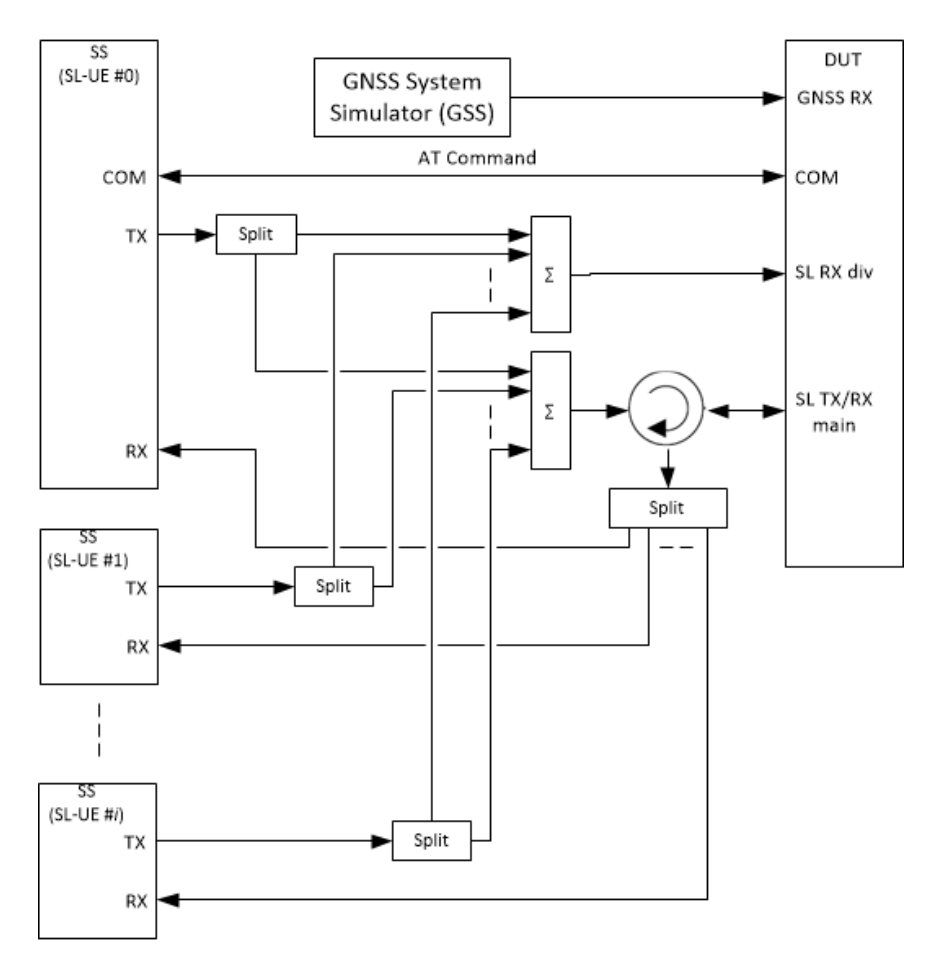

**Figure A.97: Connection for performance decoding capability testing of V2V/V2X sidelink communications in 1x2 static channel and non-concurrent with E-UTRAN uplink transmission** 

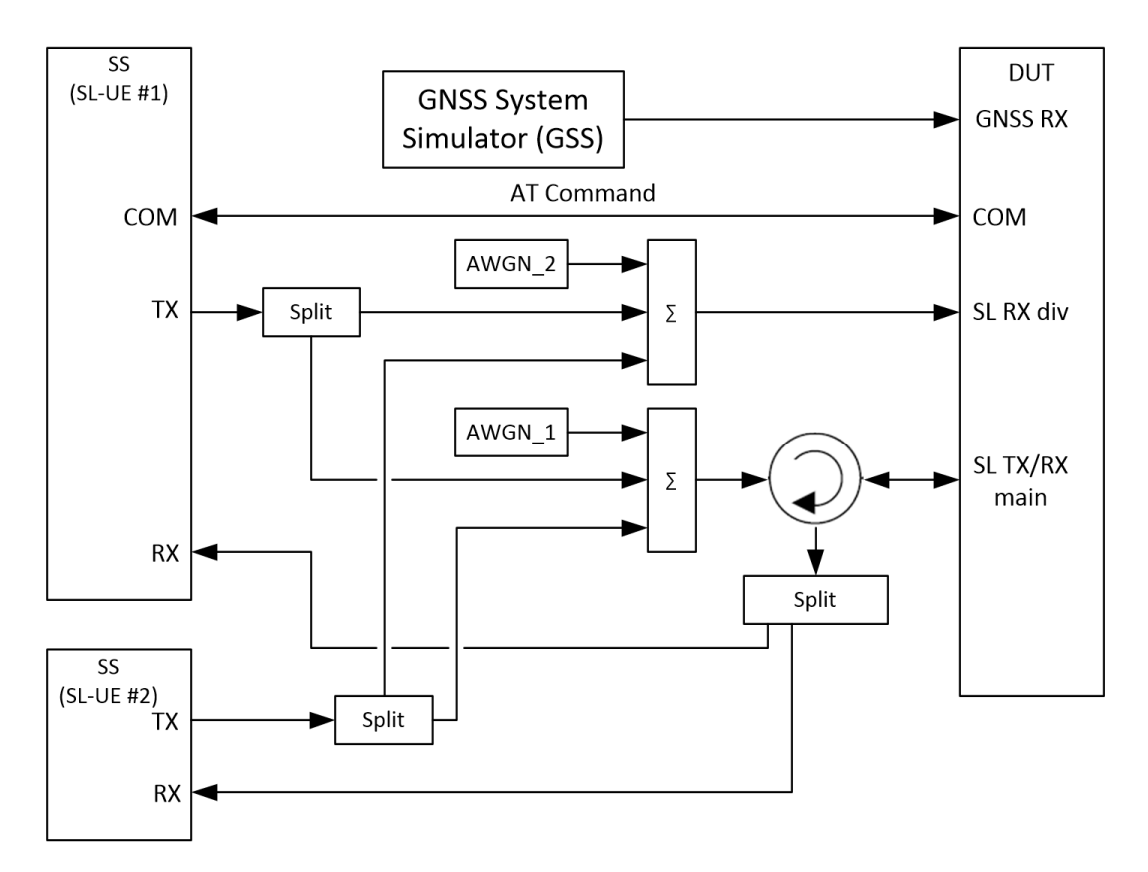

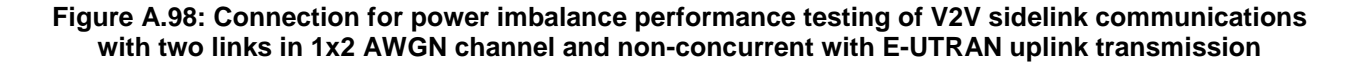

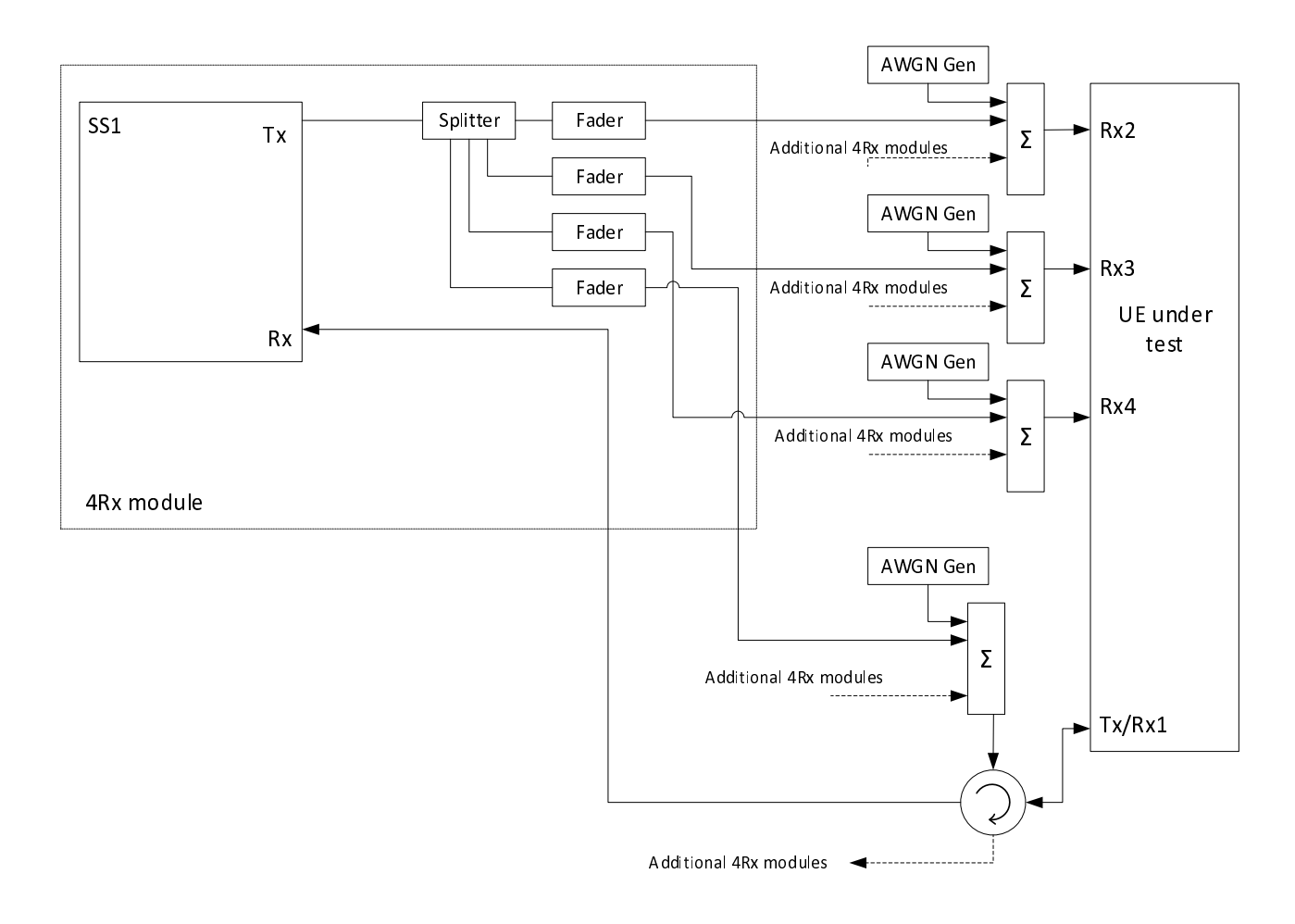

**Figure A.99: Connection for more than 1 Cell with multipath fading propagation for 4Rx Capable UE** 

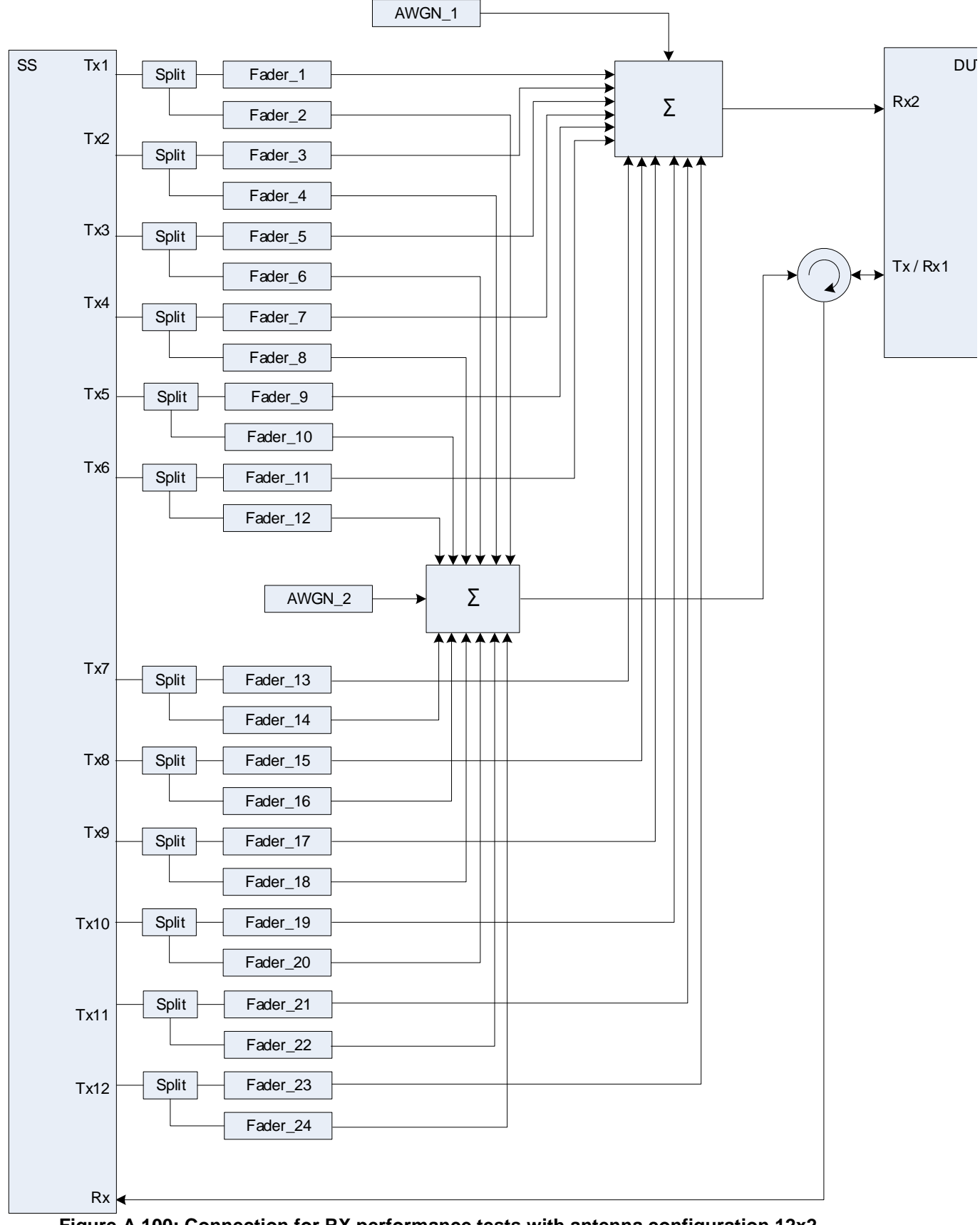

**Figure A.100: Connection for RX performance tests with antenna configuration 12x2** 

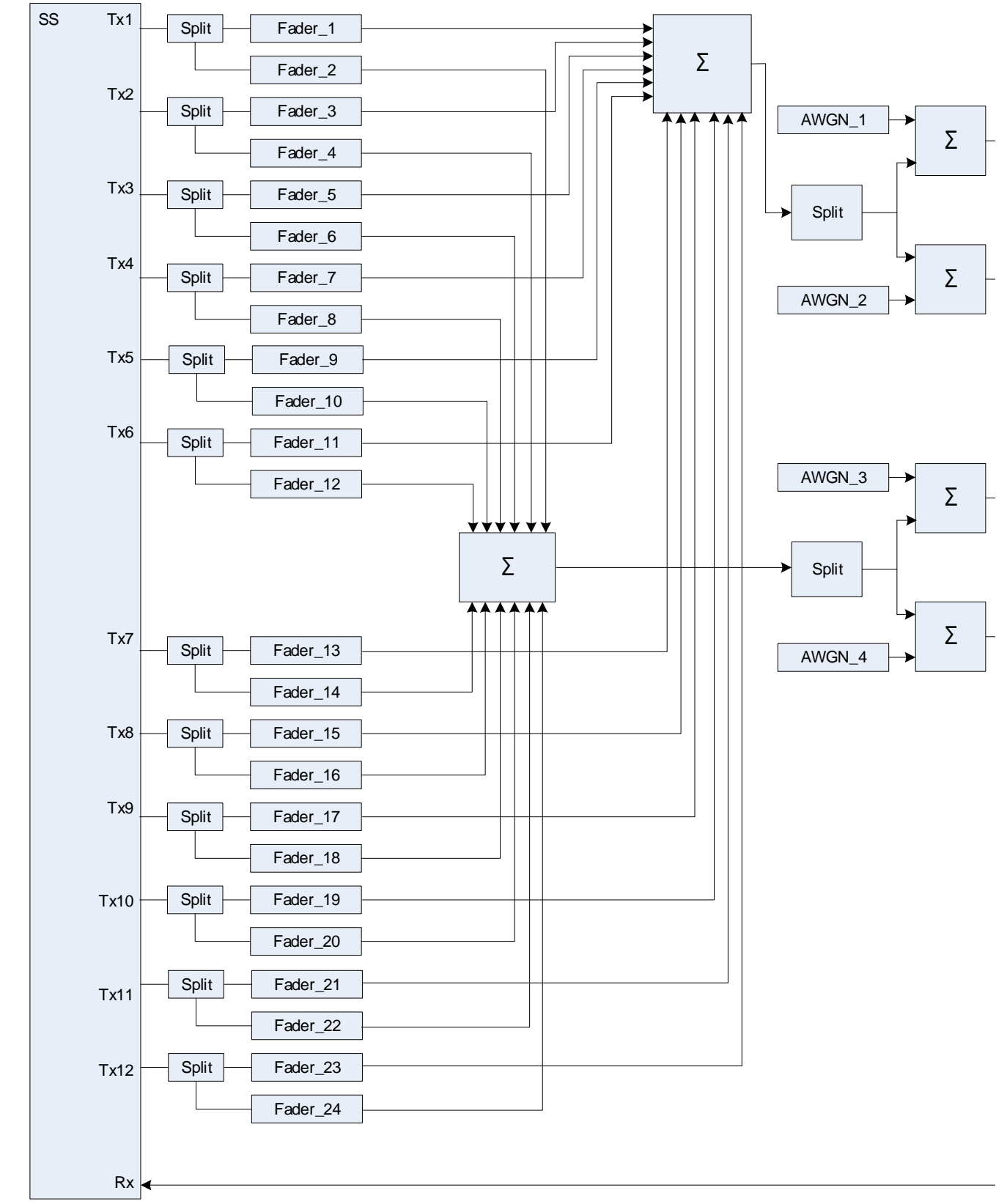

**Figure A.101: Connection for RX performance tests with antenna configuration 12x2 for 4Rx capable UEs without any 2Rx RF bands** 

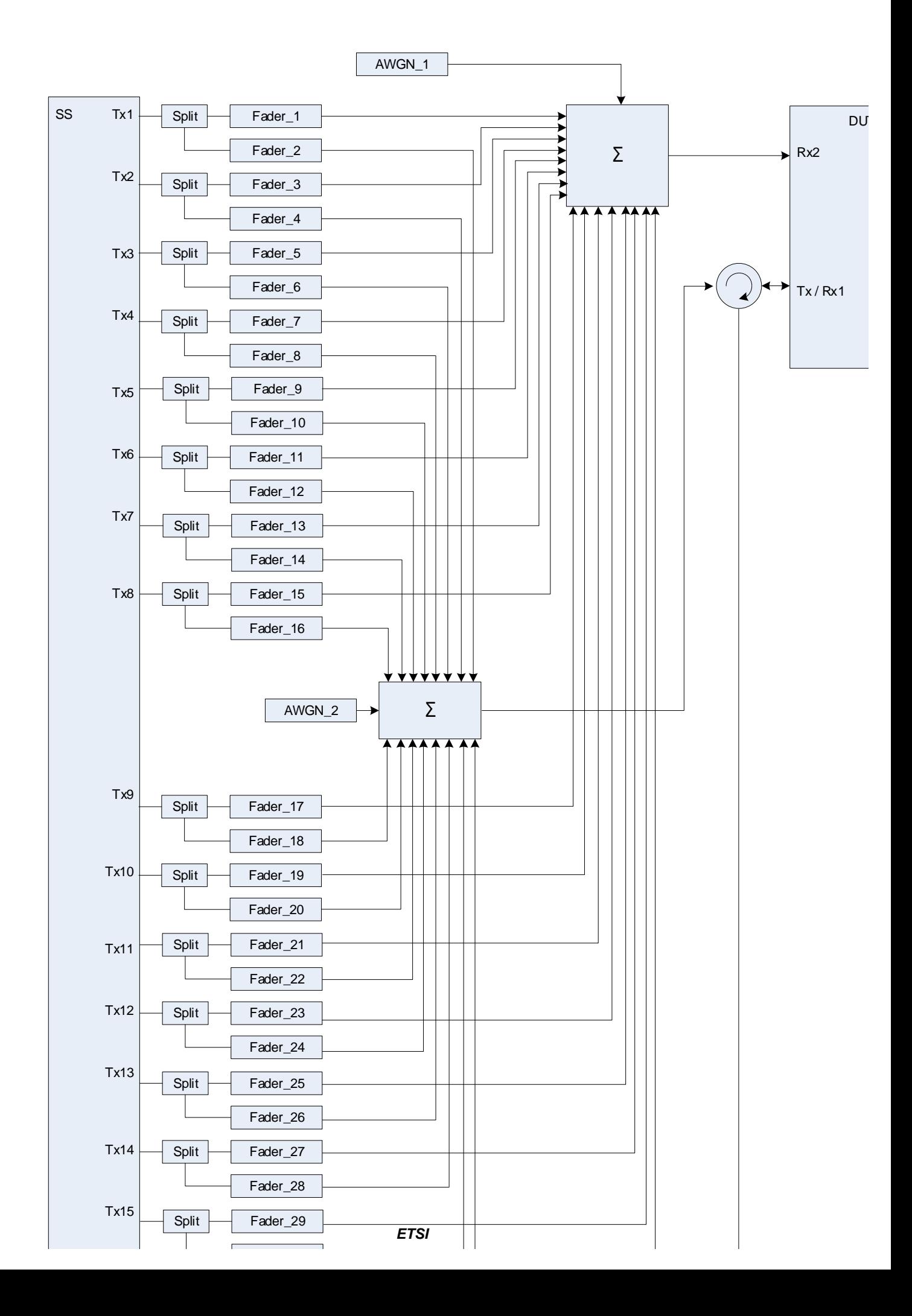

**Figure A.102: Connection for RX performance tests with antenna configuration 16x2** 

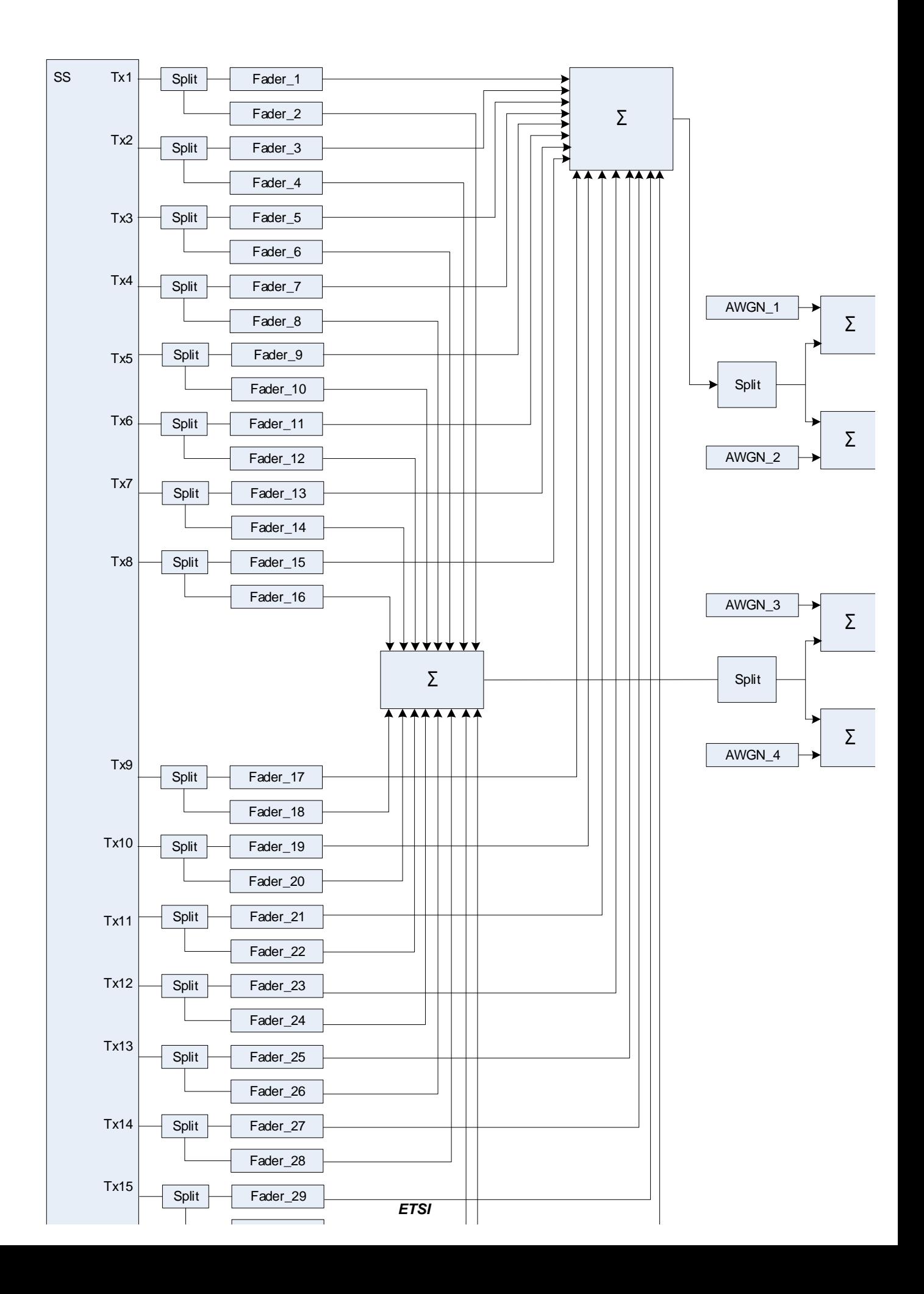

**Figure A.103: Connection for RX performance tests with antenna configuration 16x2 for 4Rx capable UEs without any 2Rx RF bands** 

# Annex B (informative): Change history

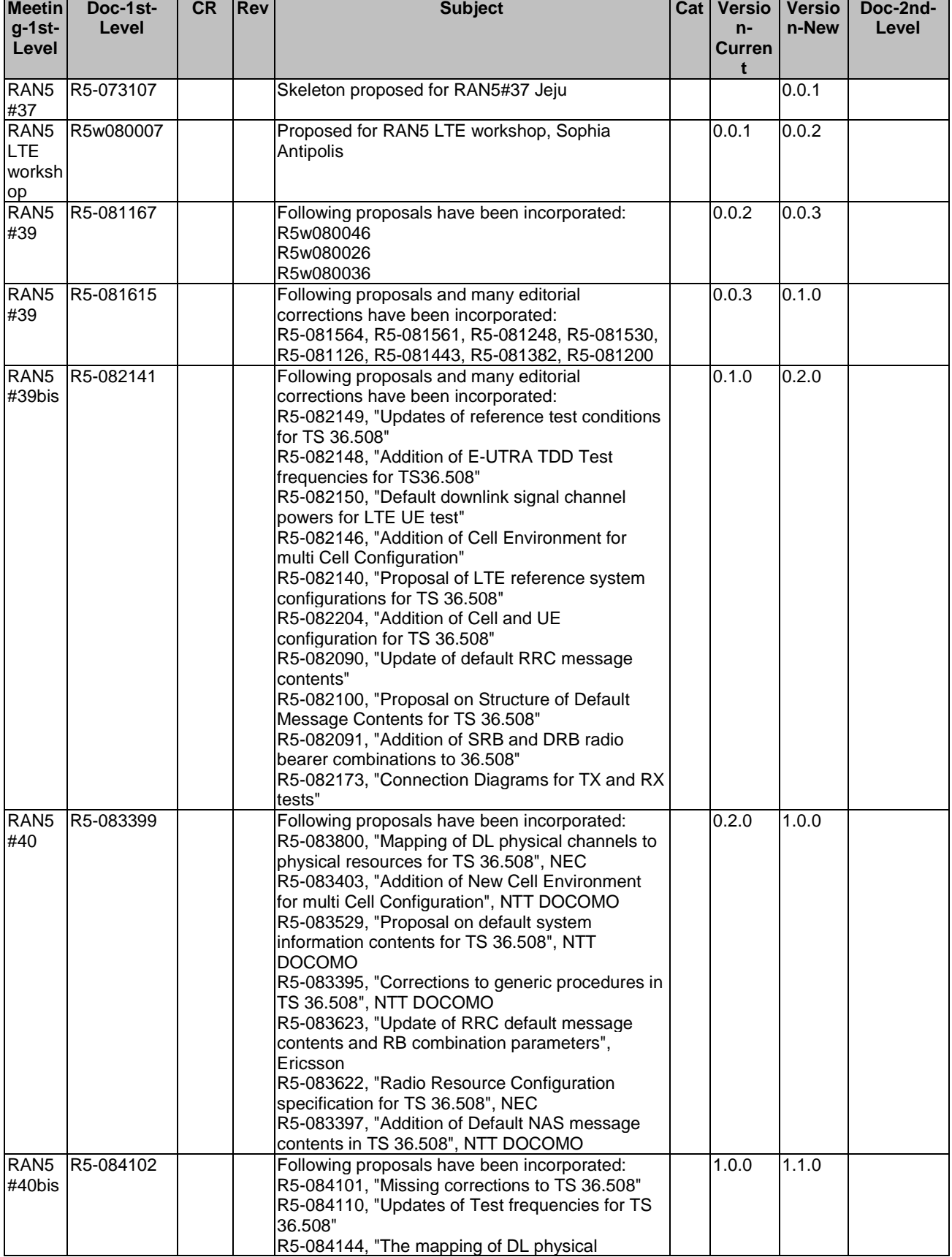

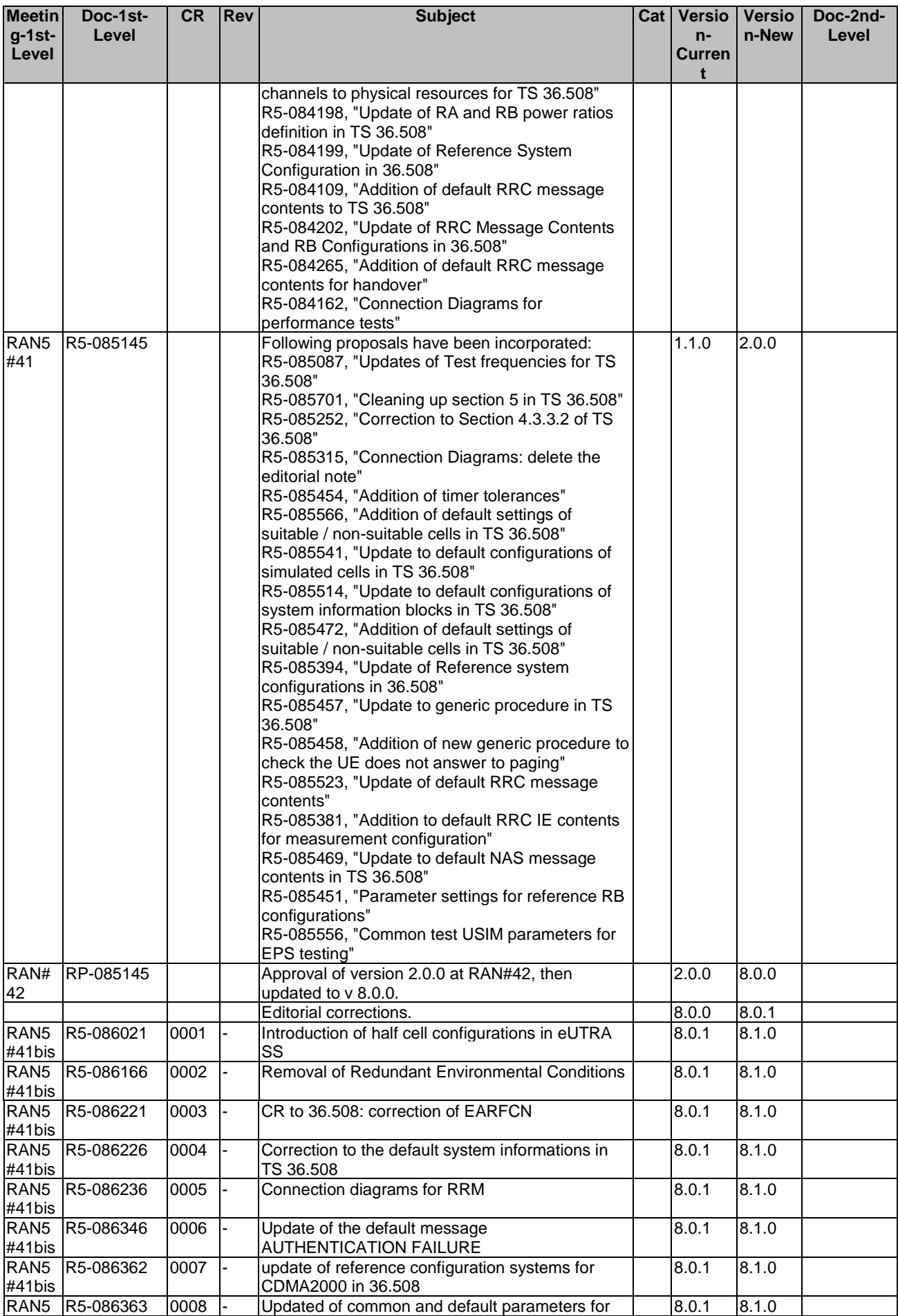

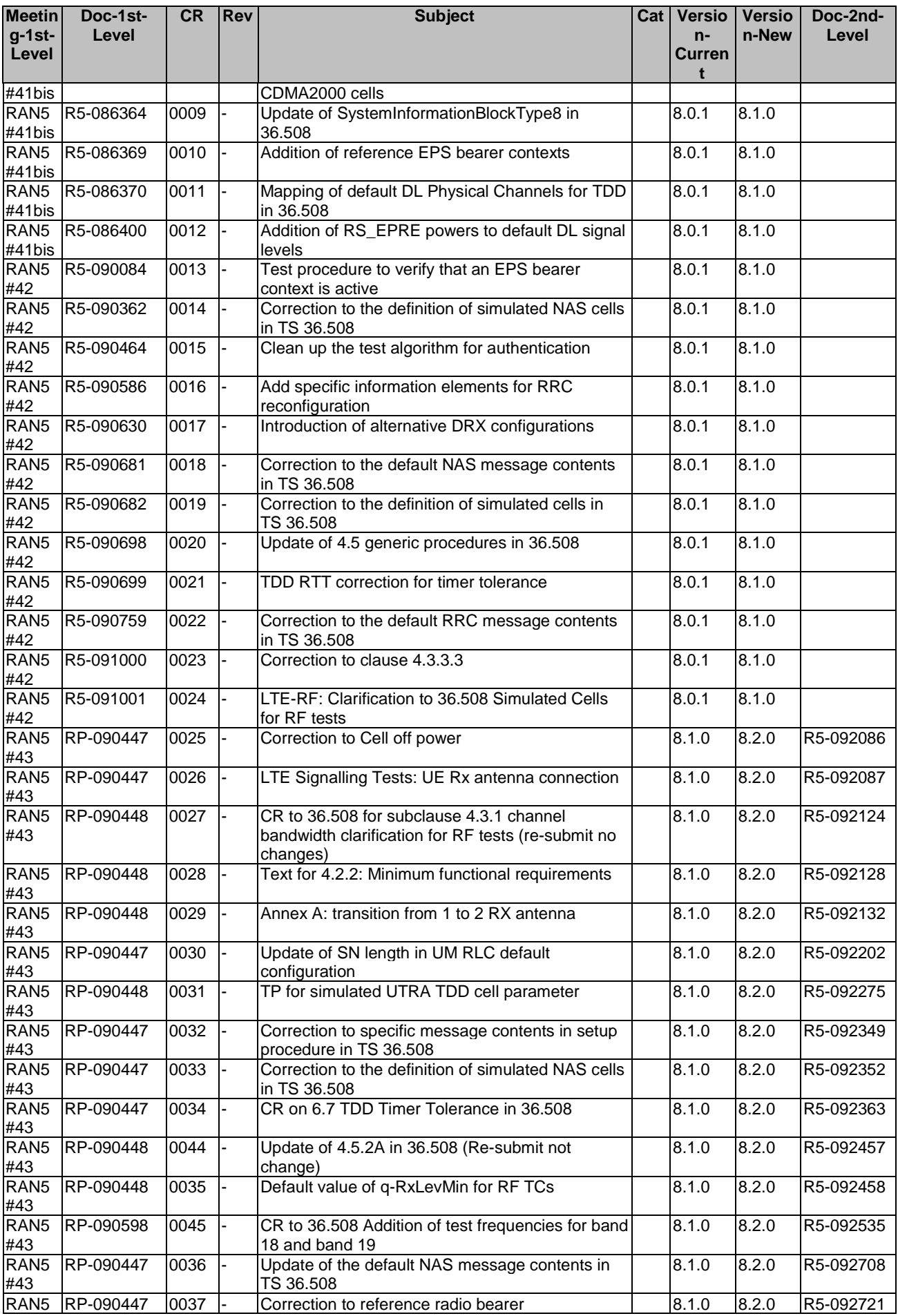

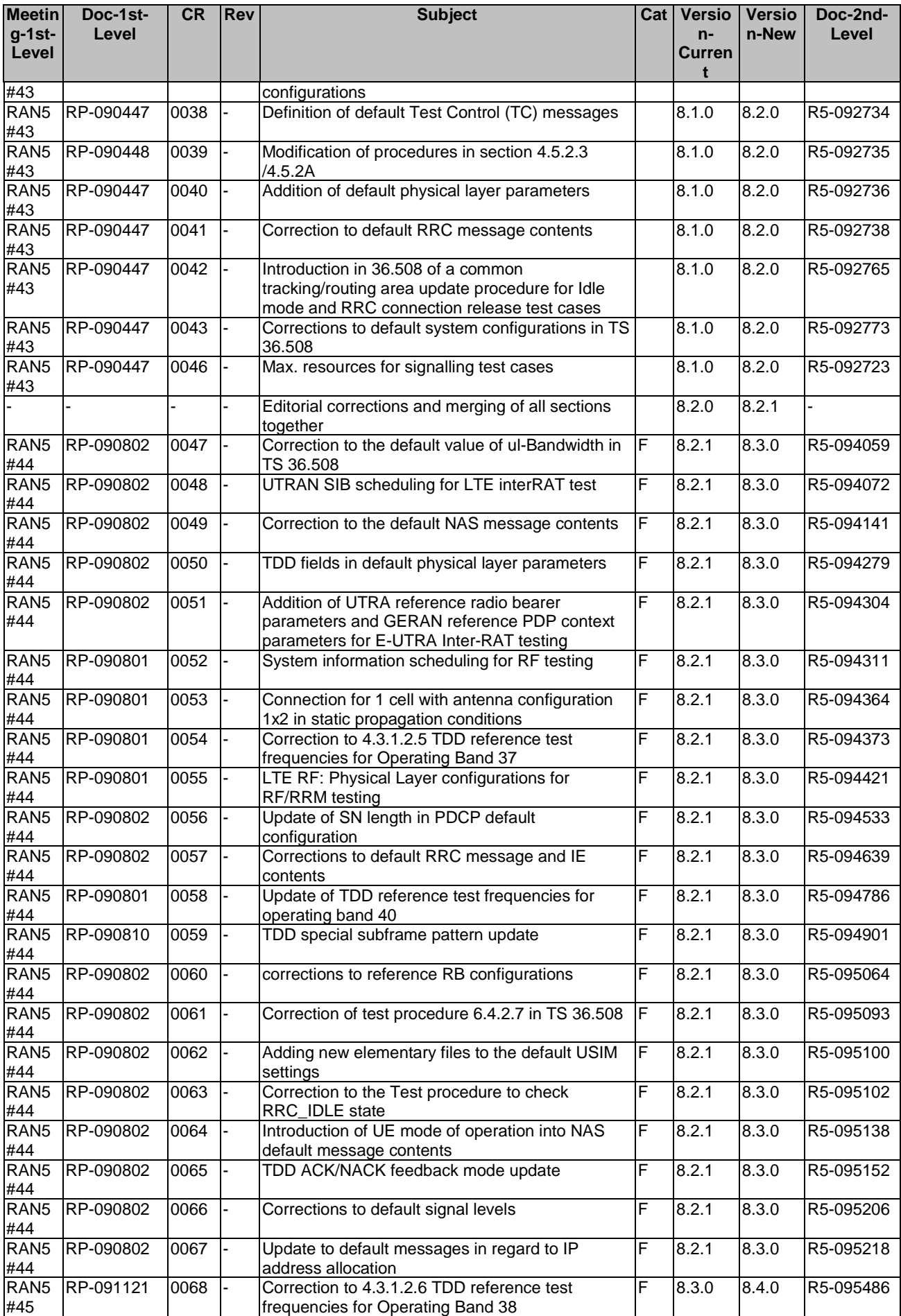
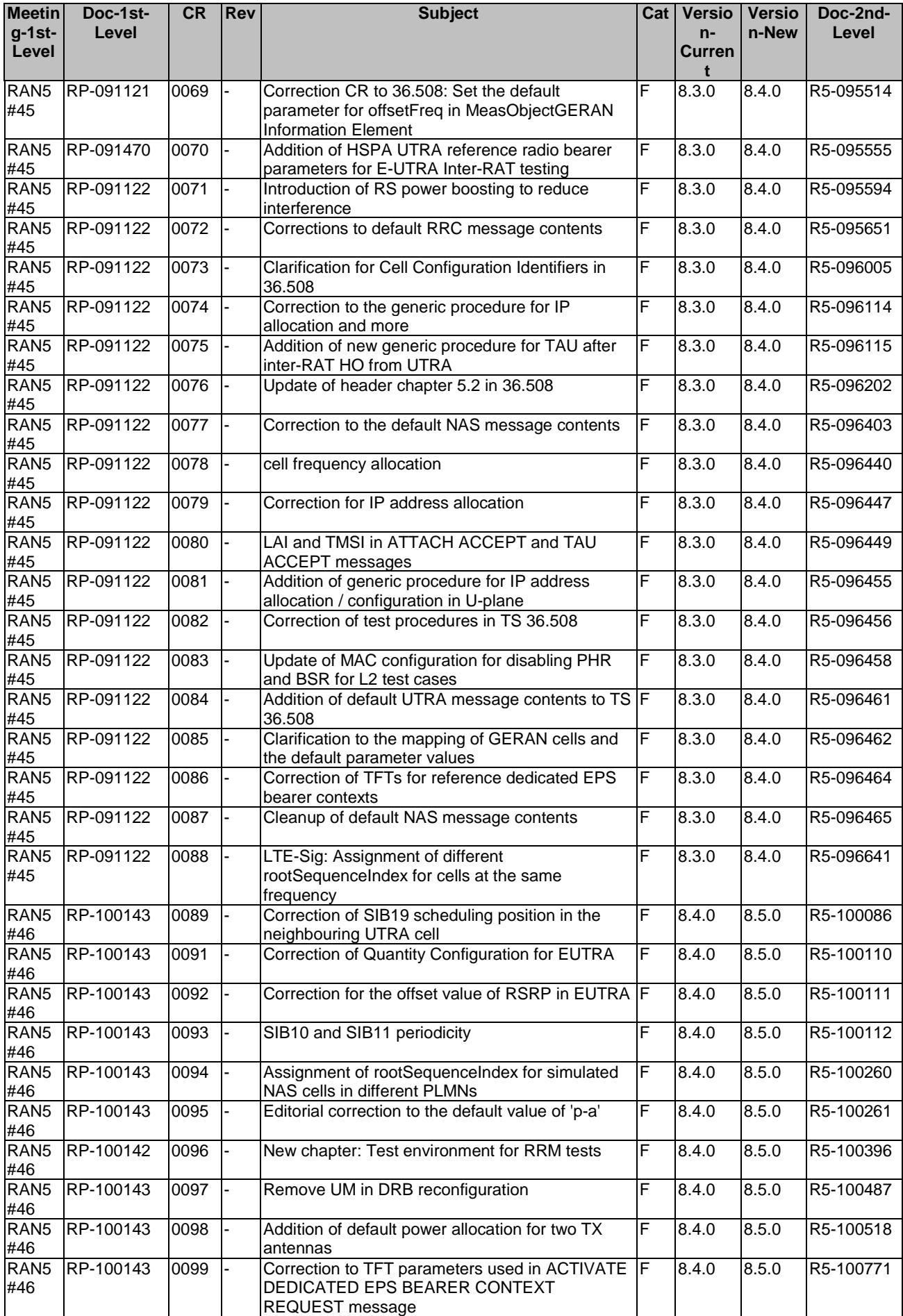

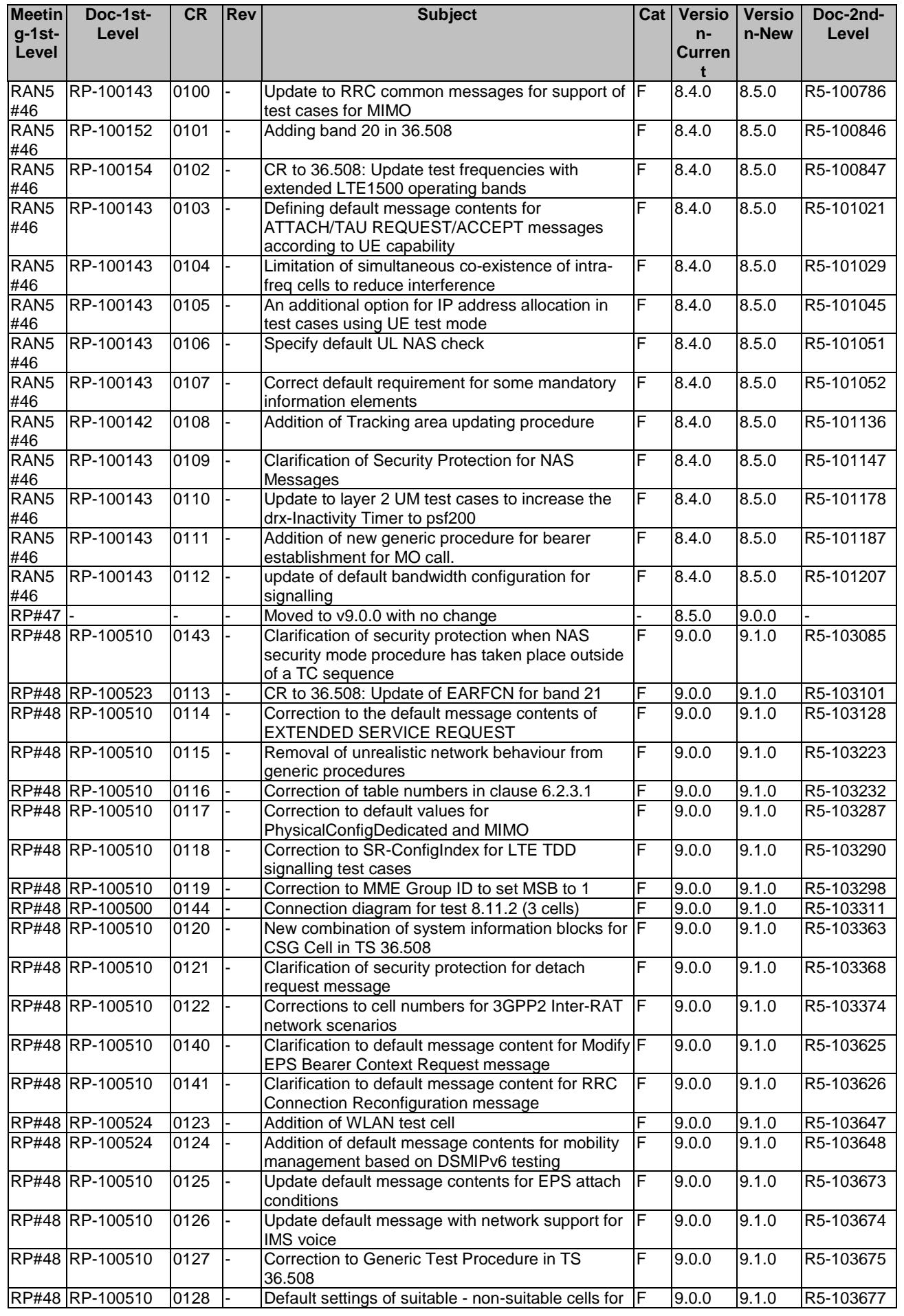

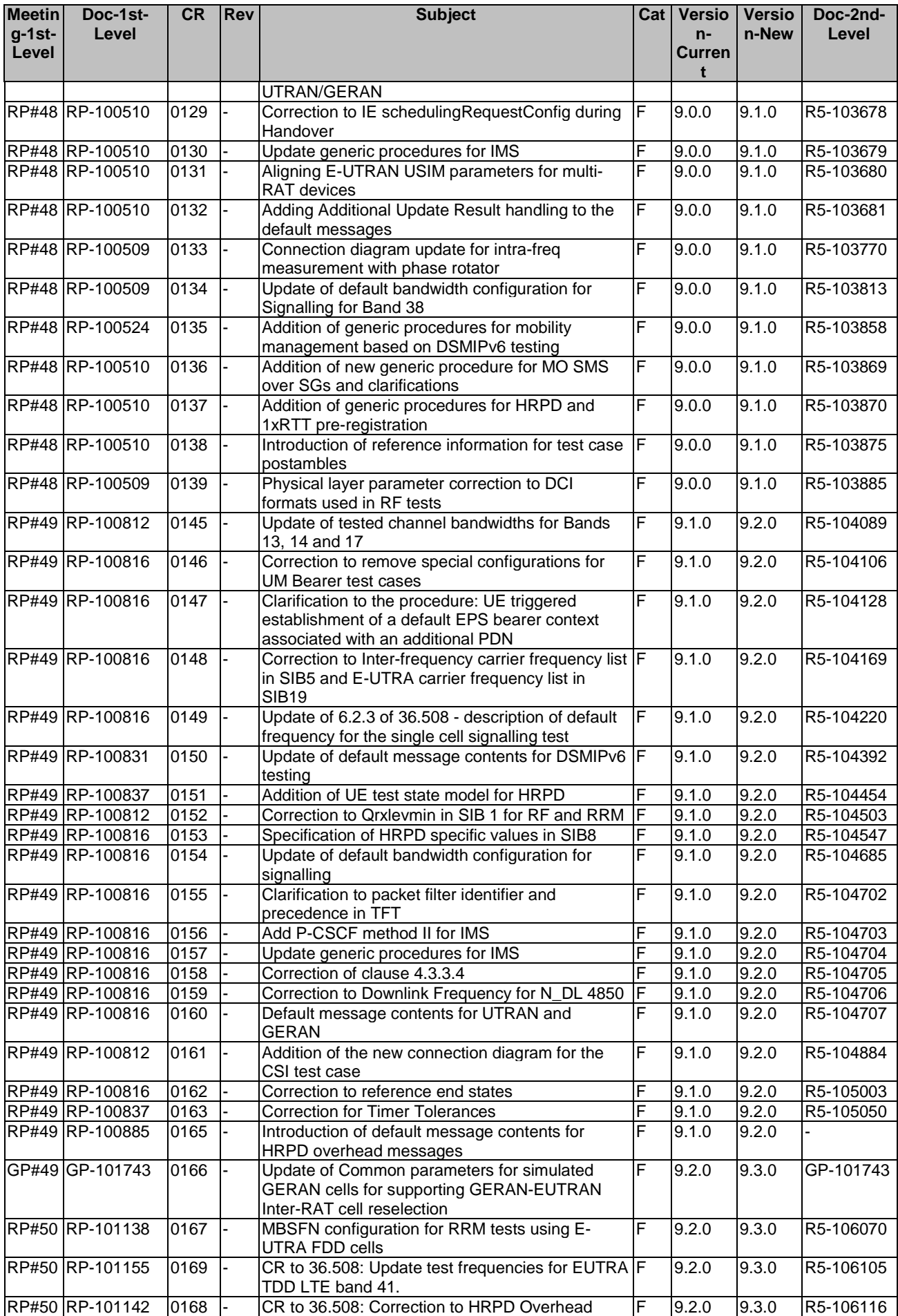

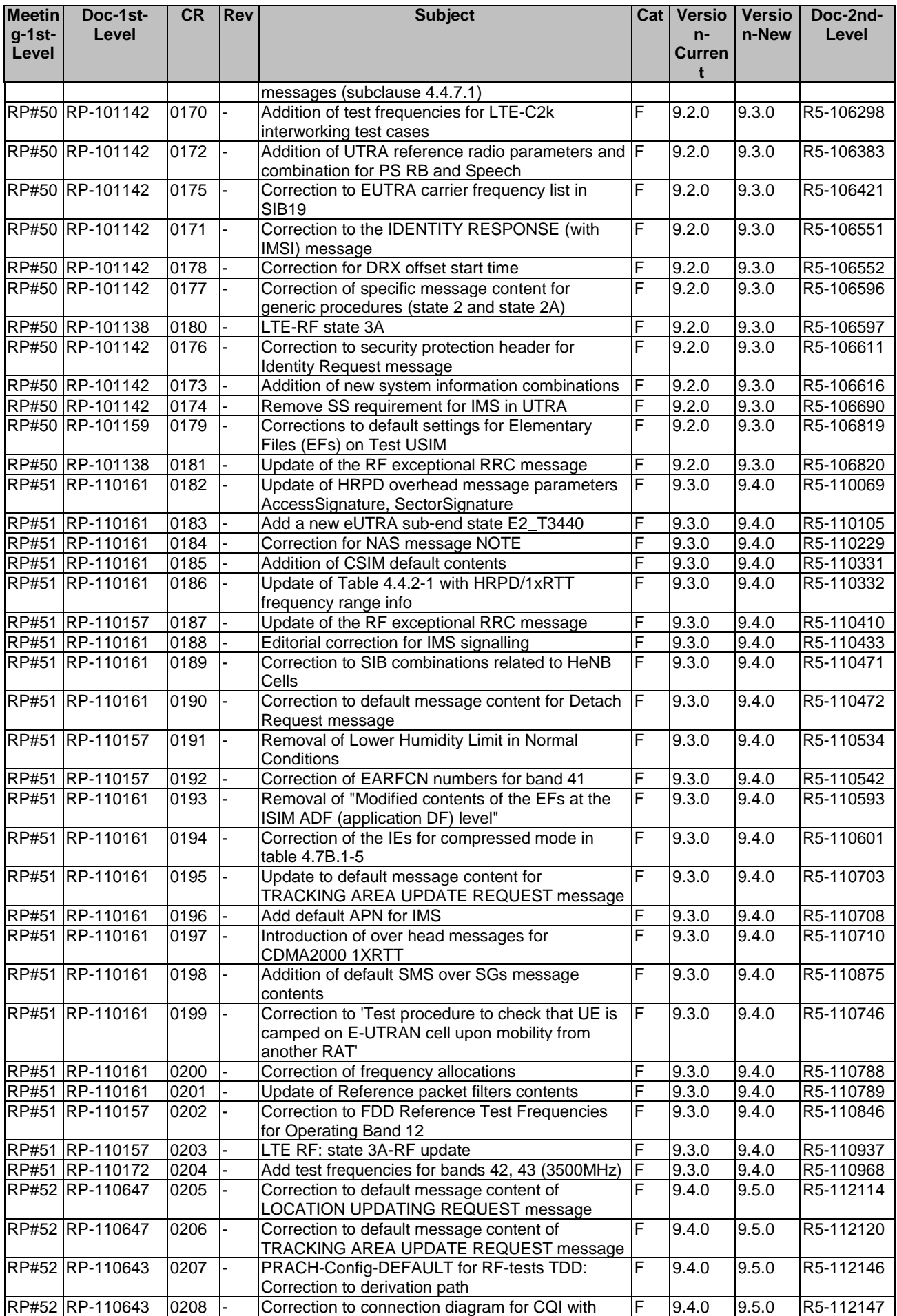

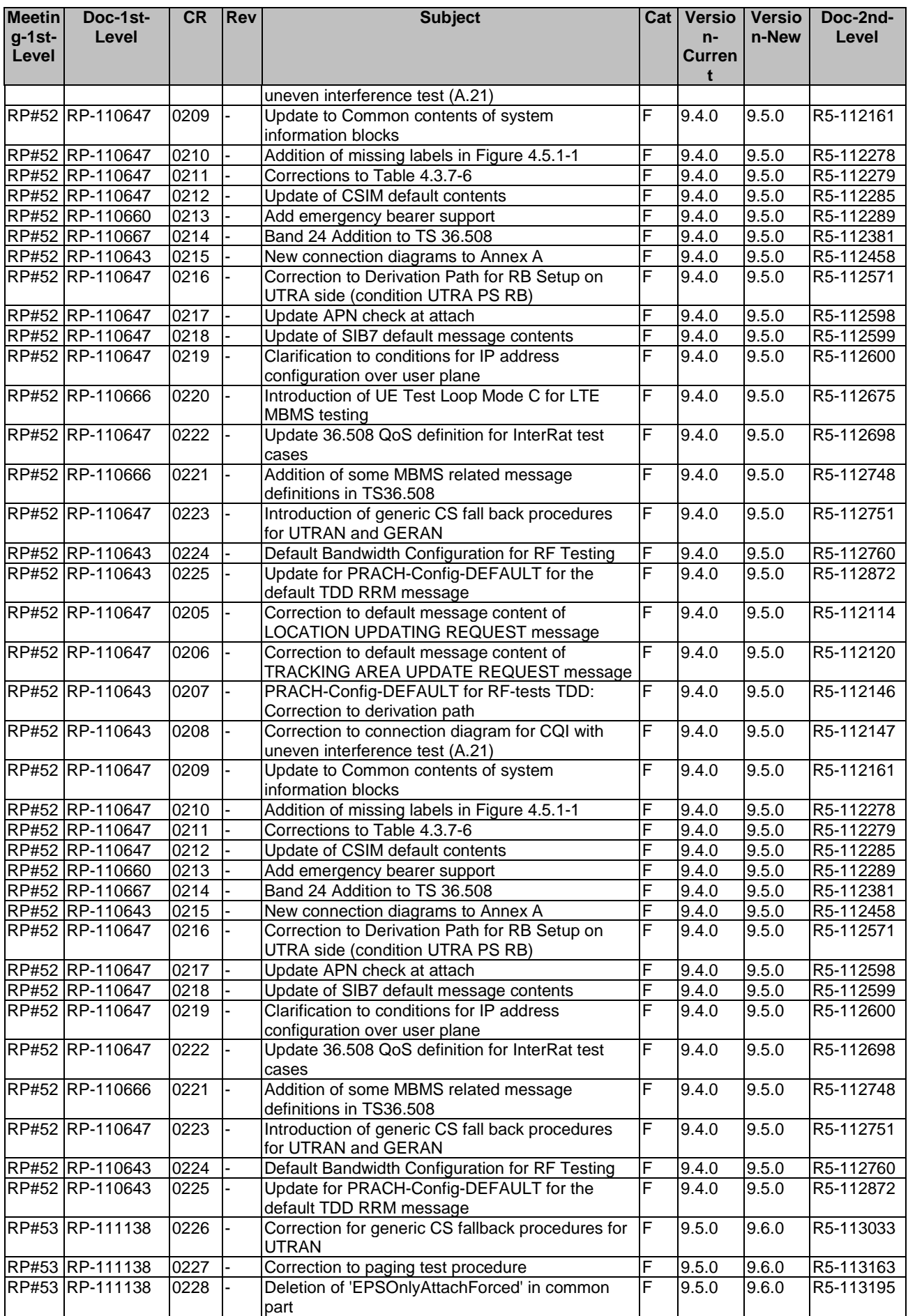

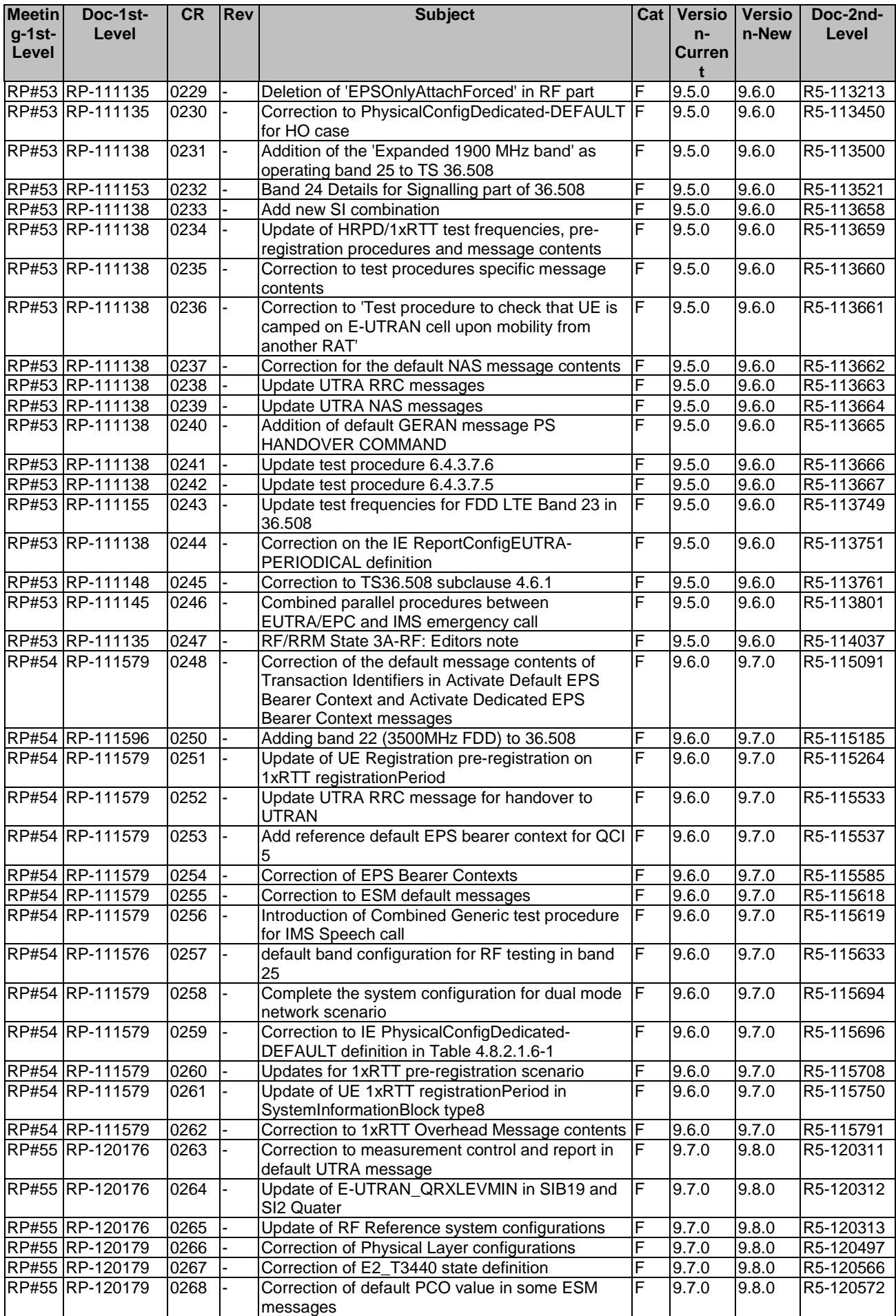

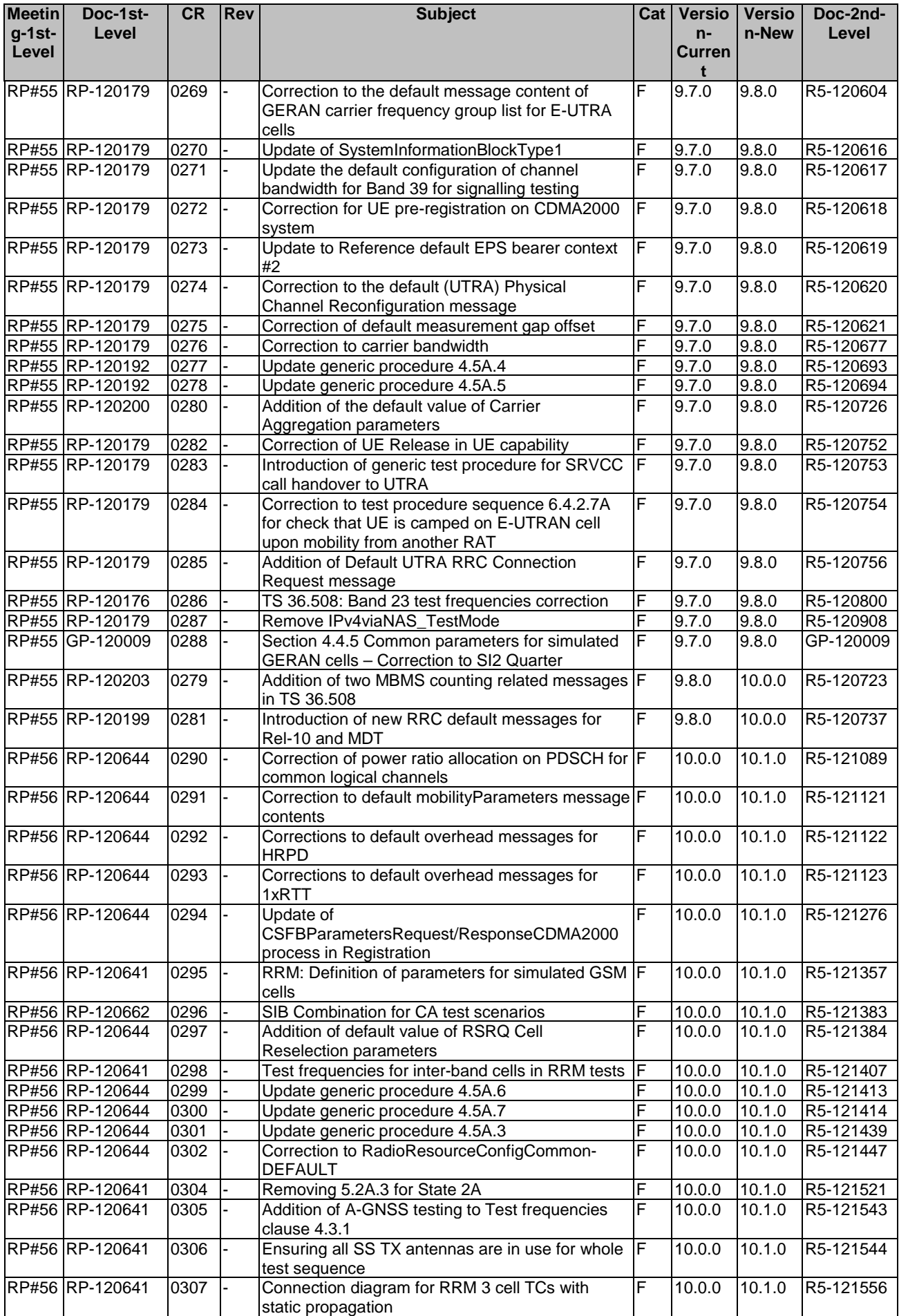

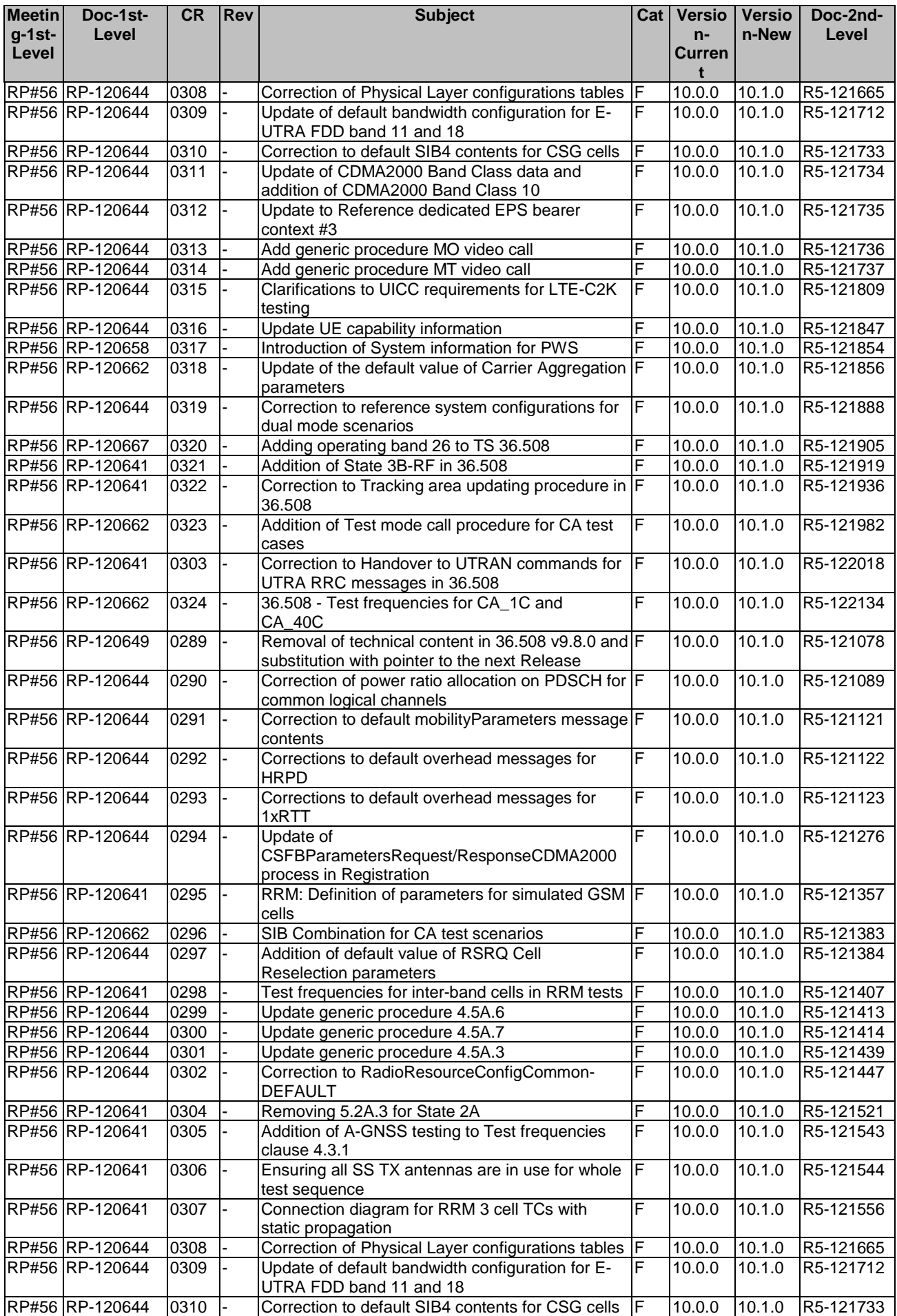

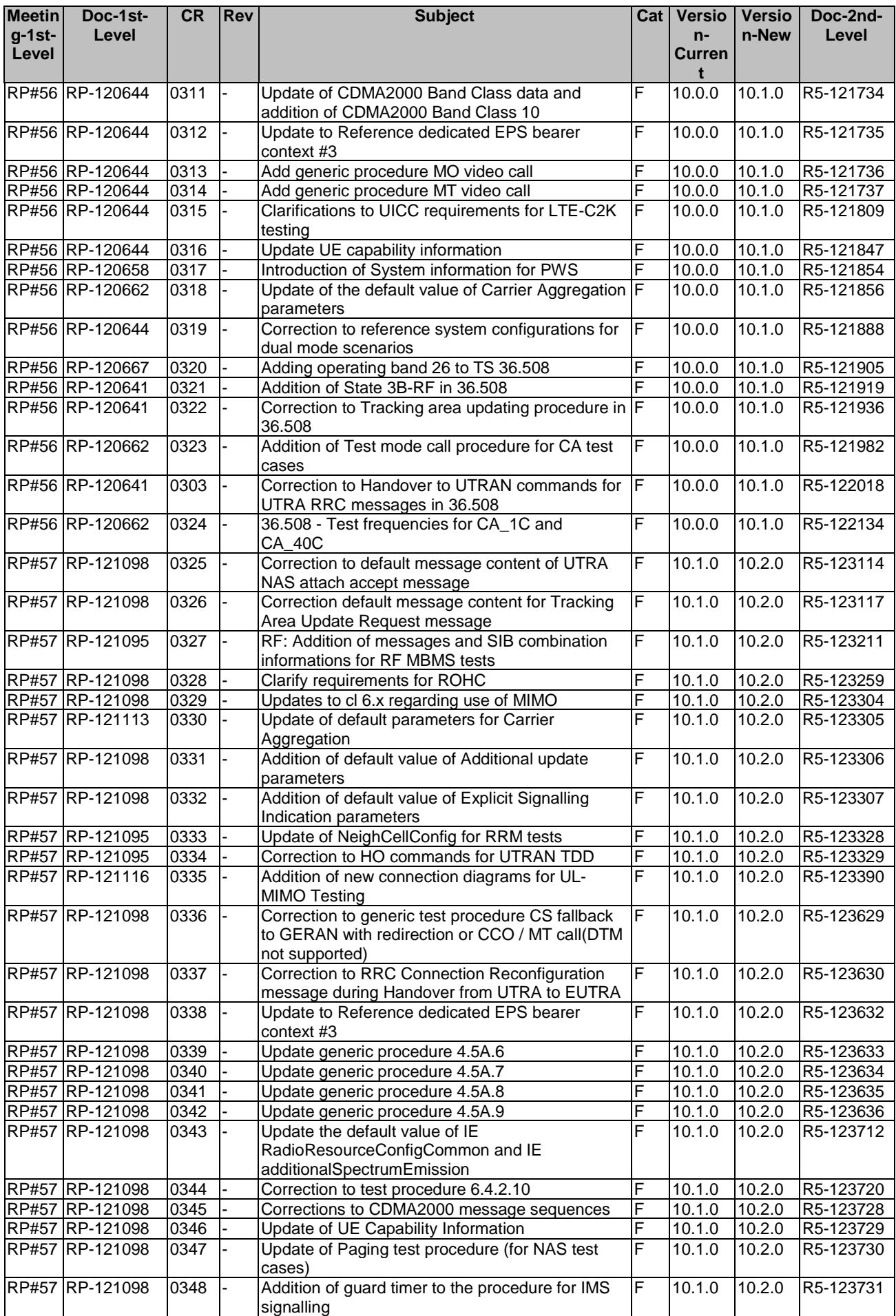

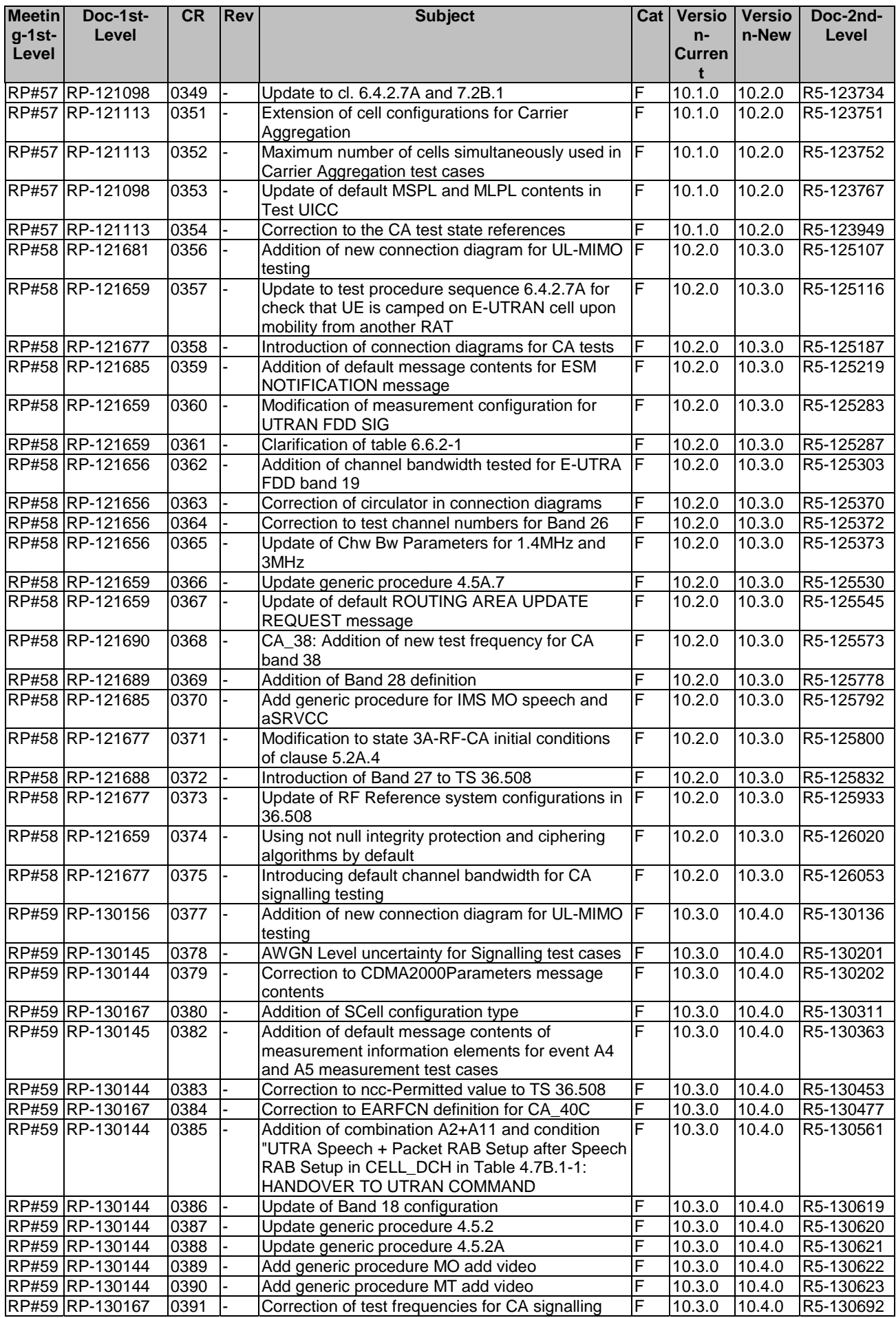

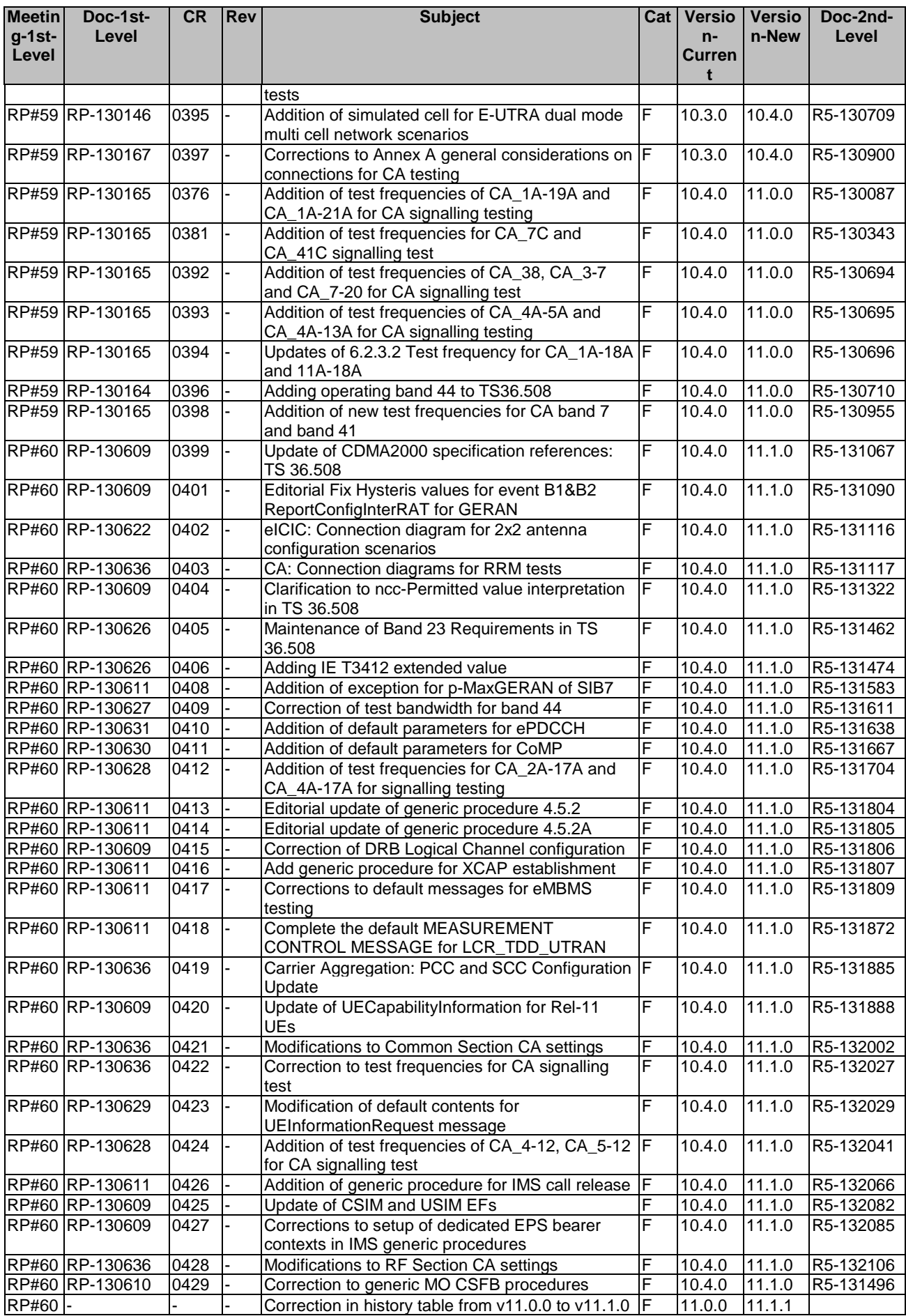

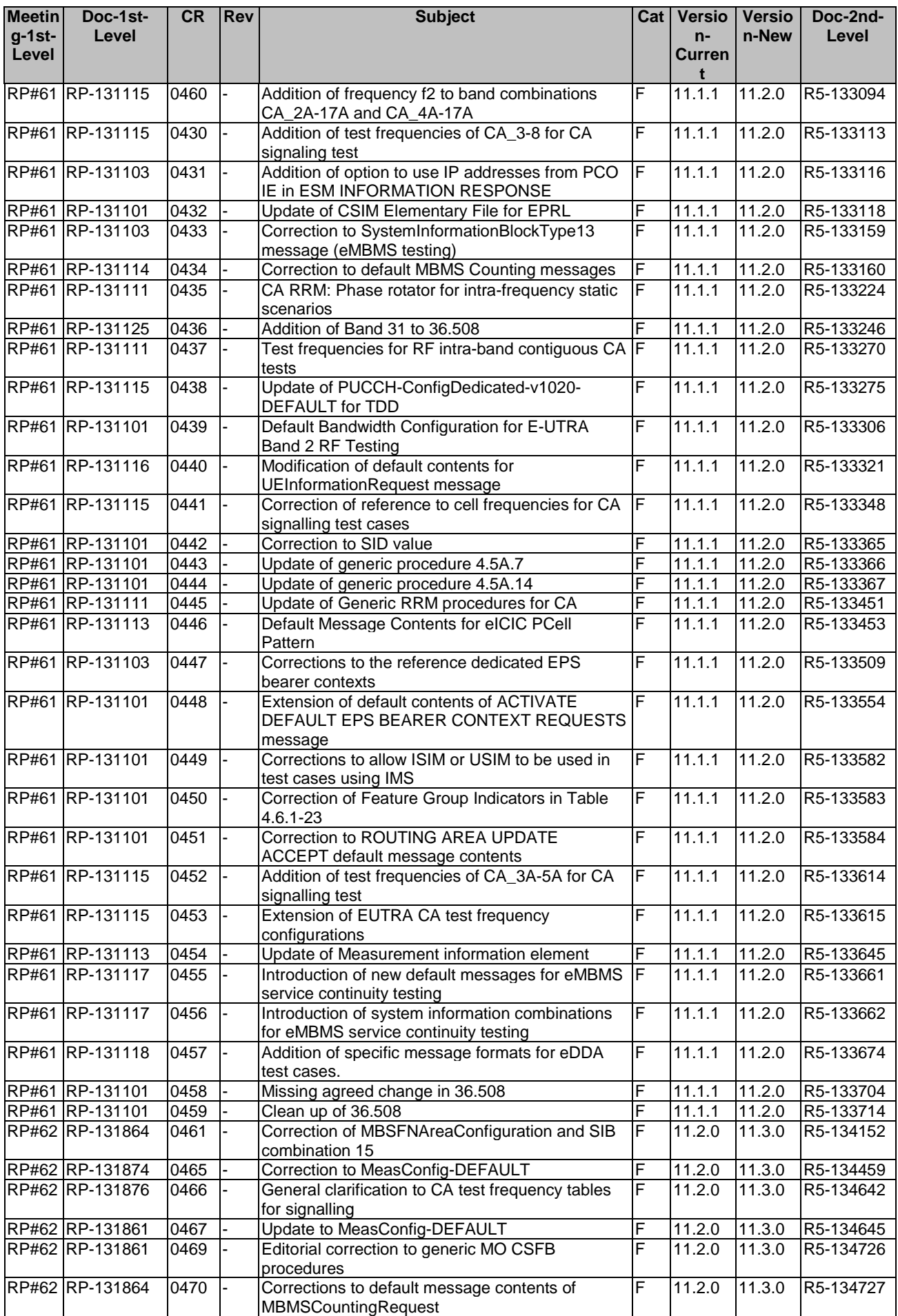

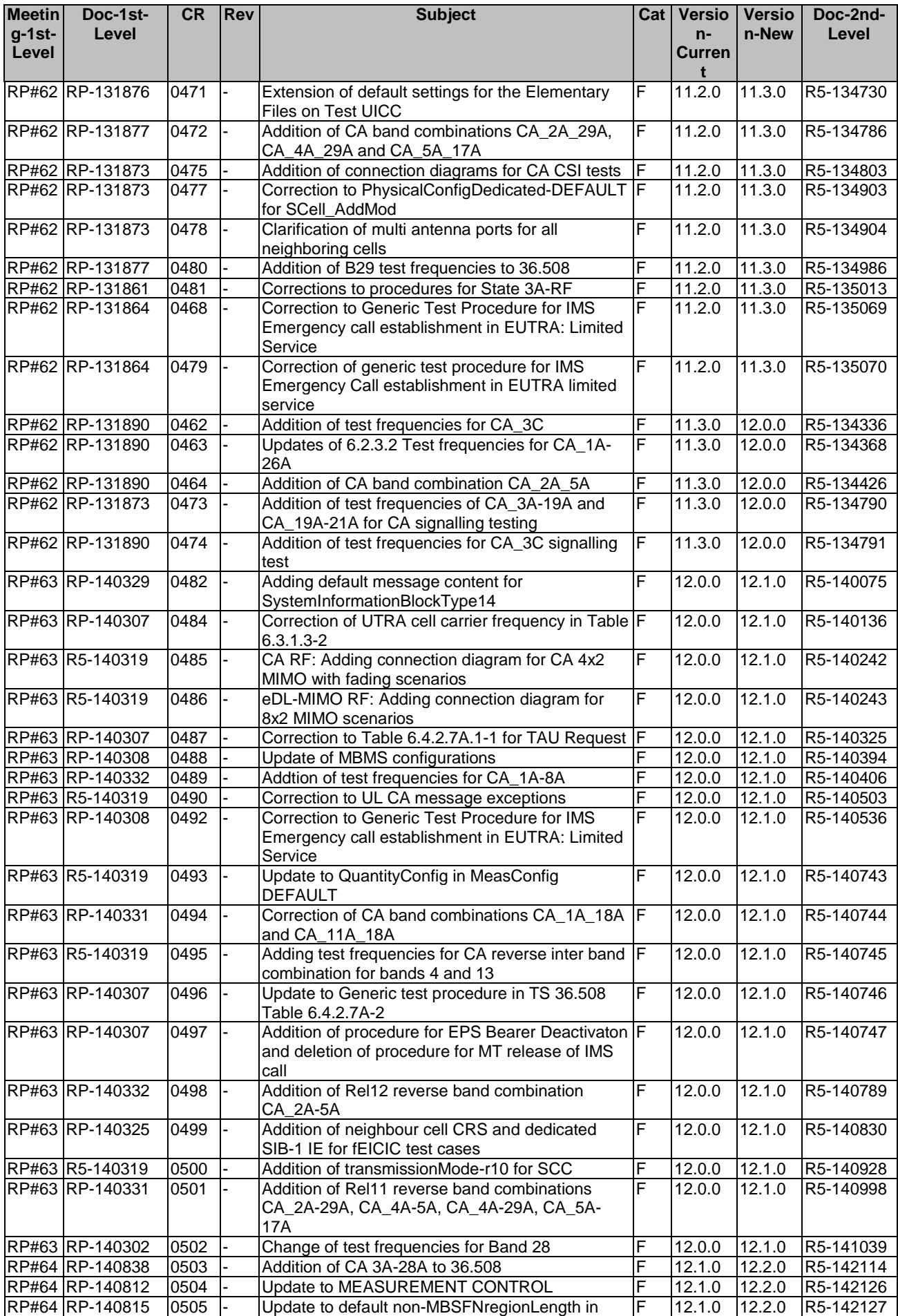

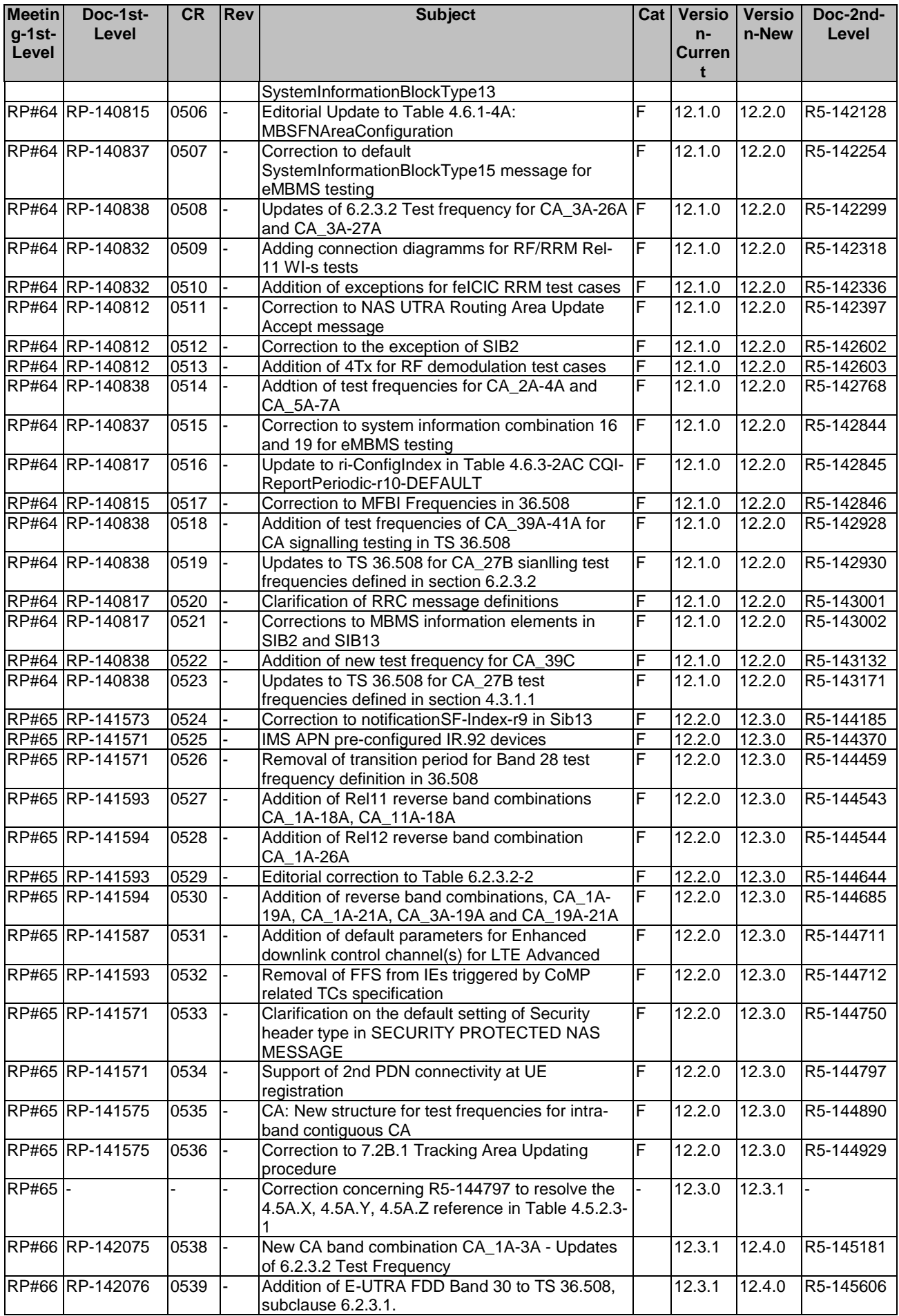

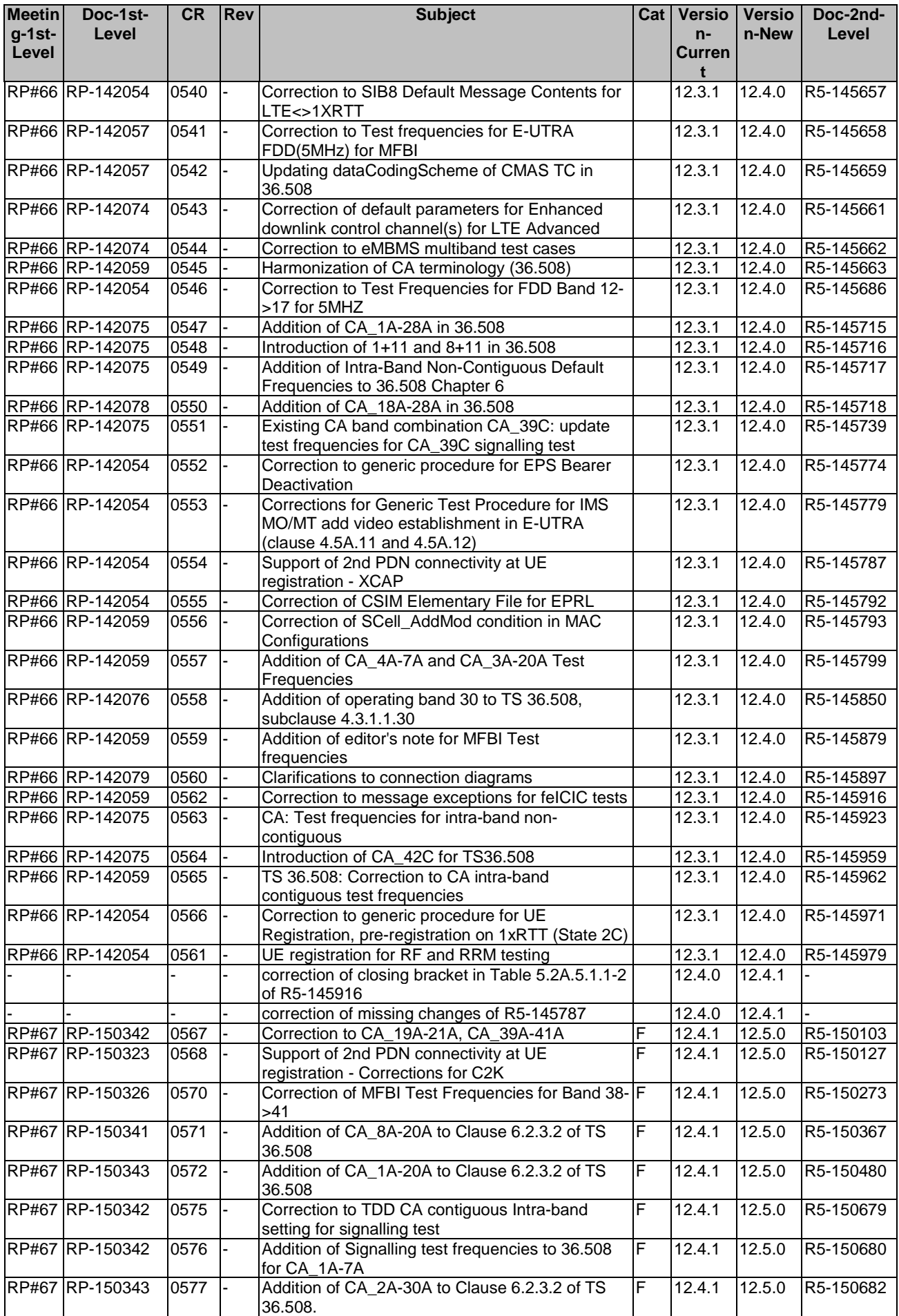

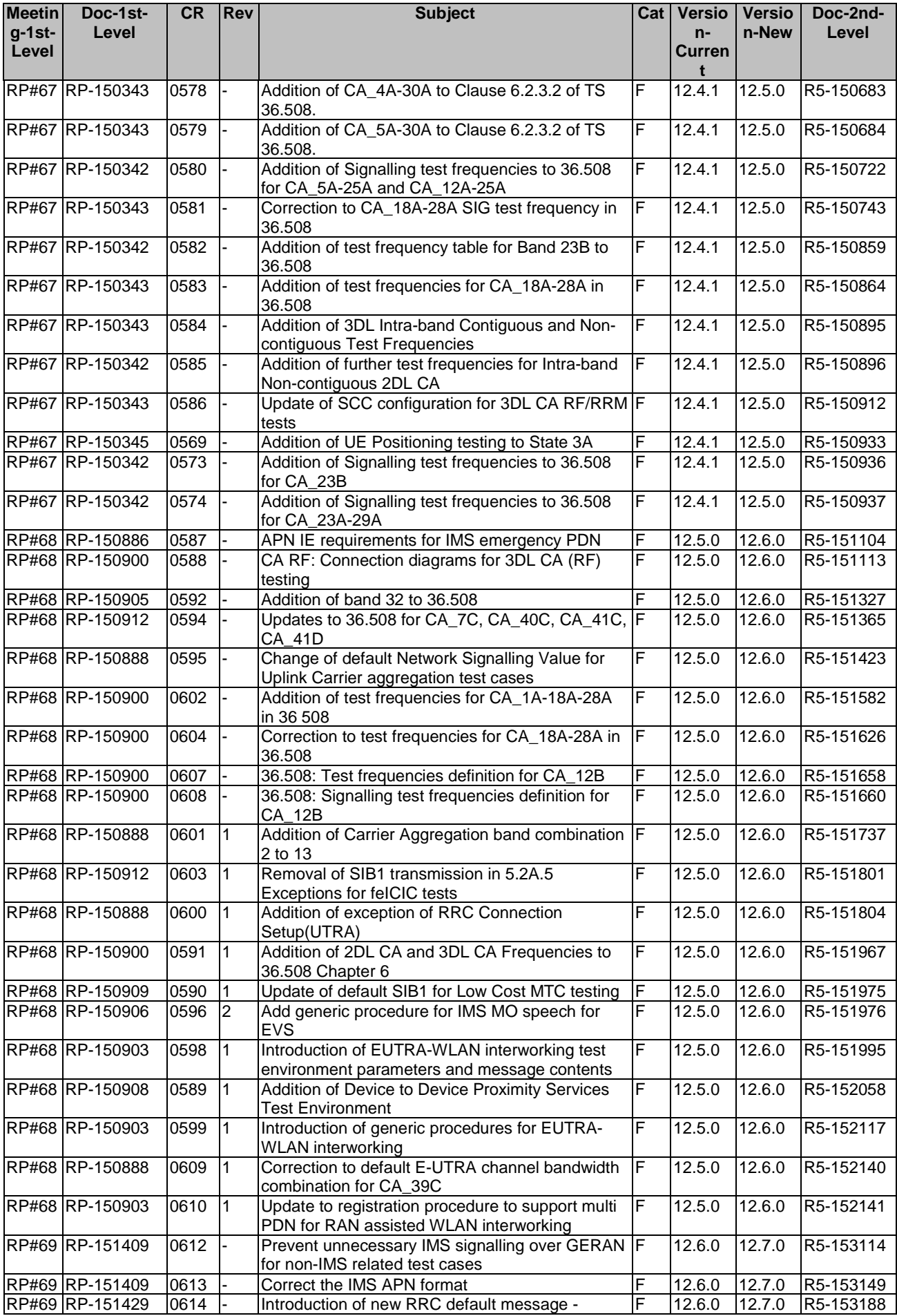

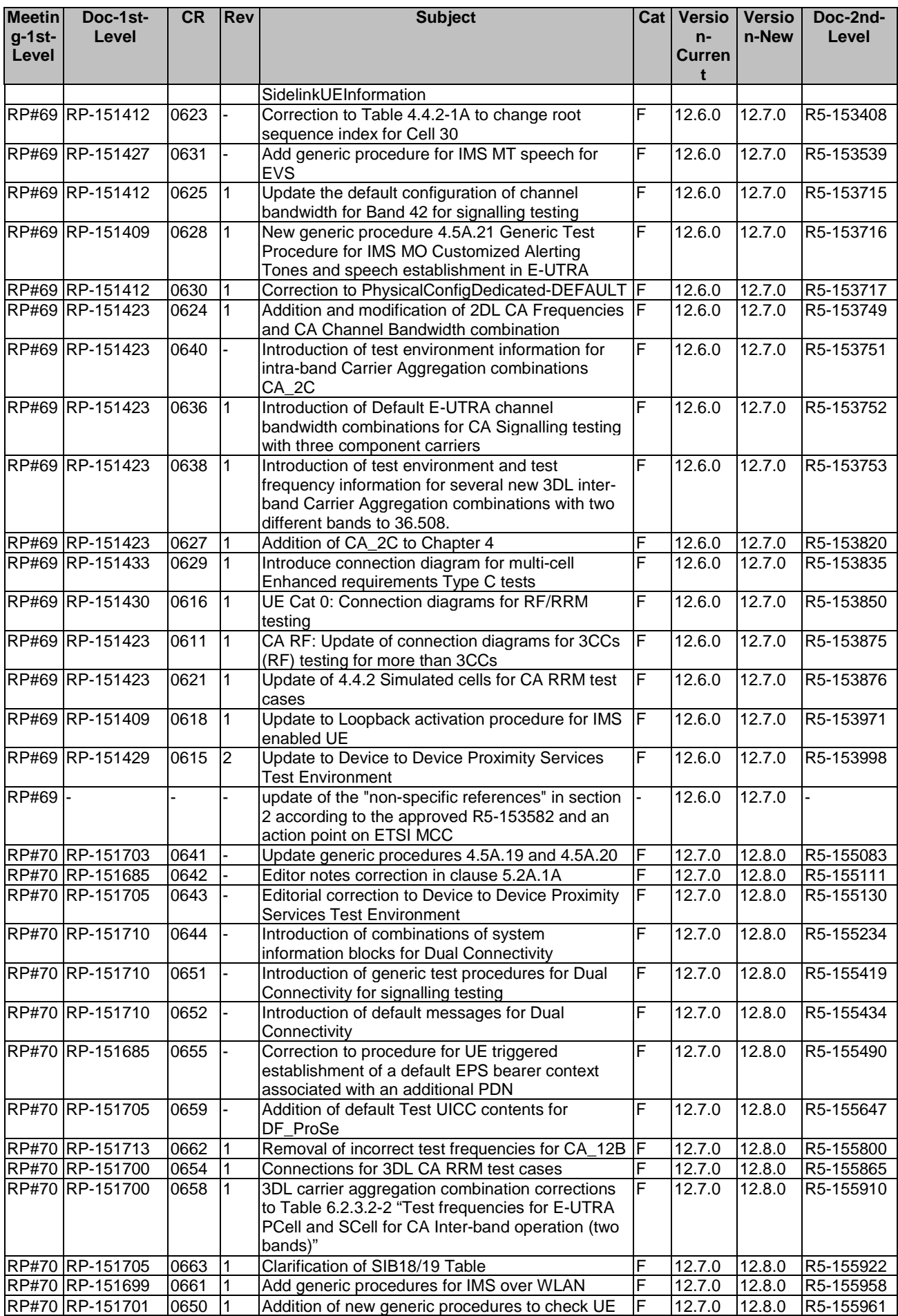

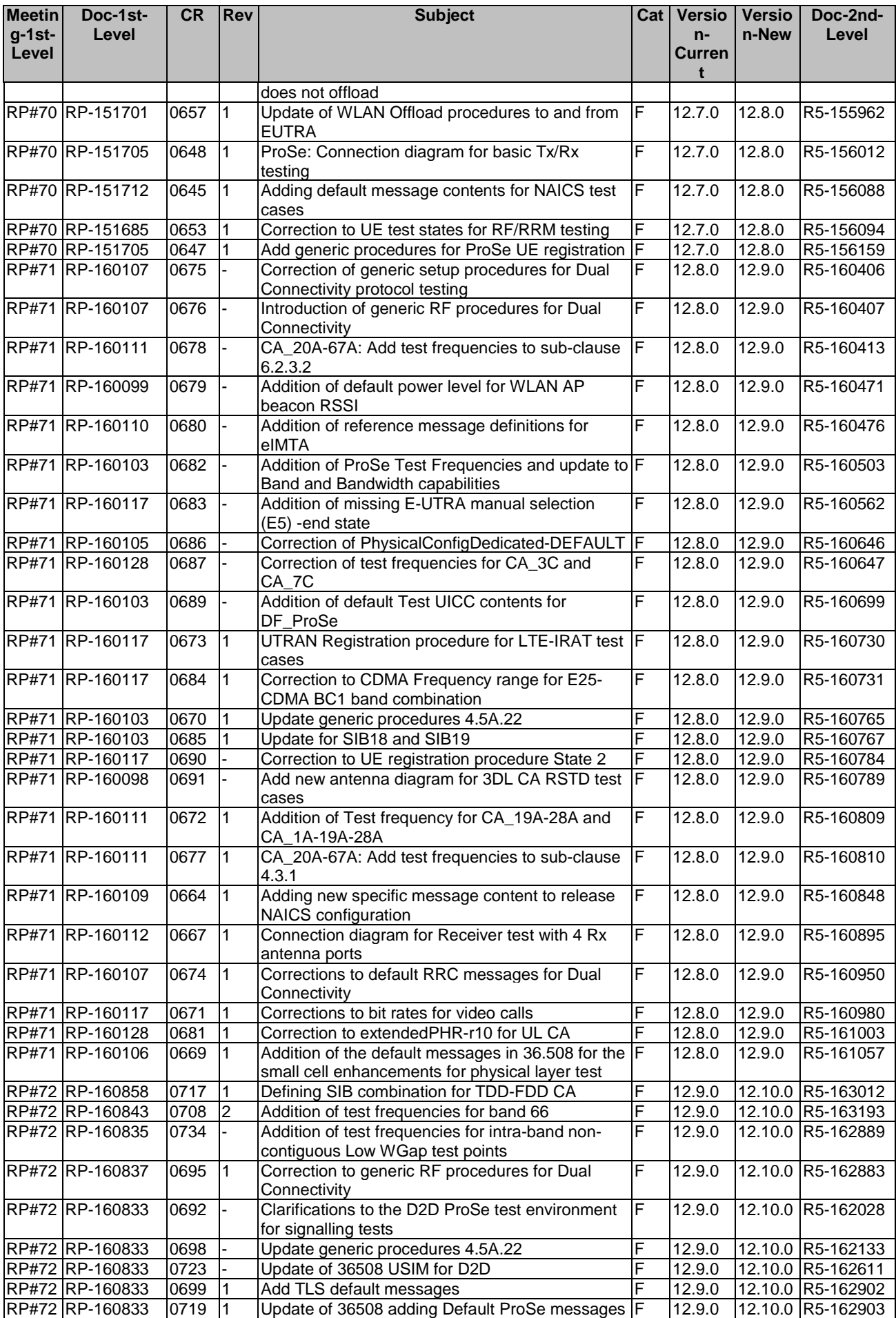

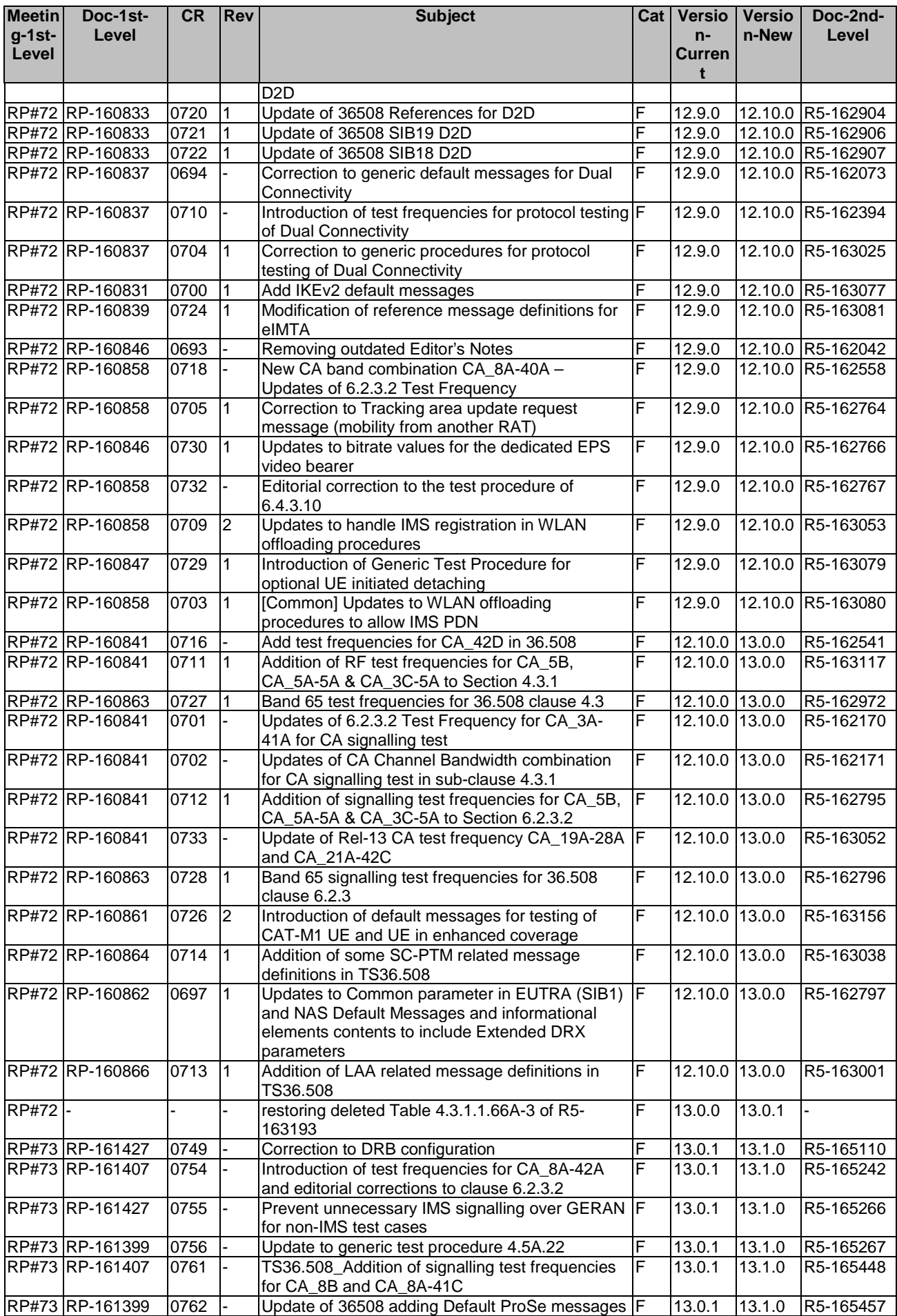

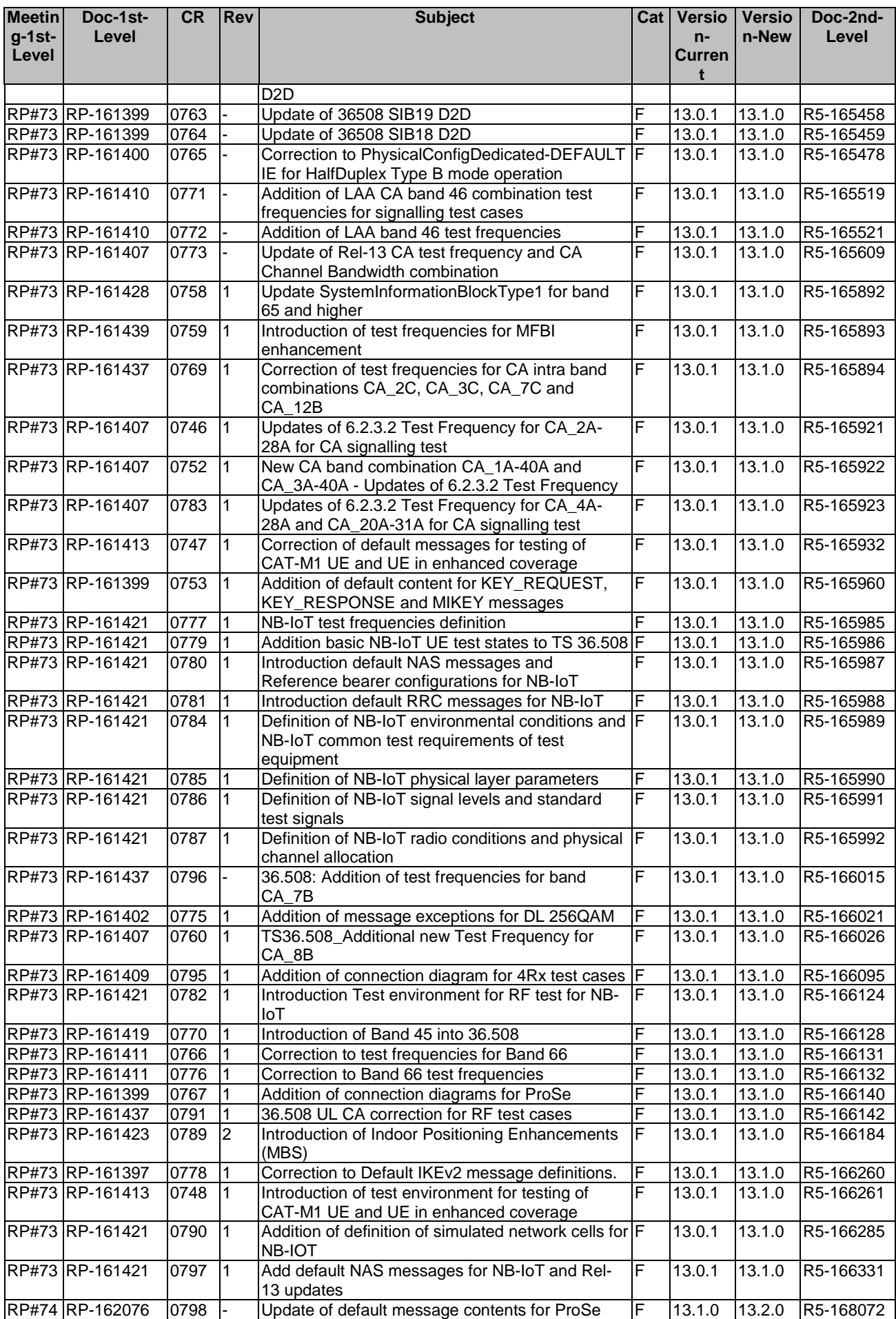

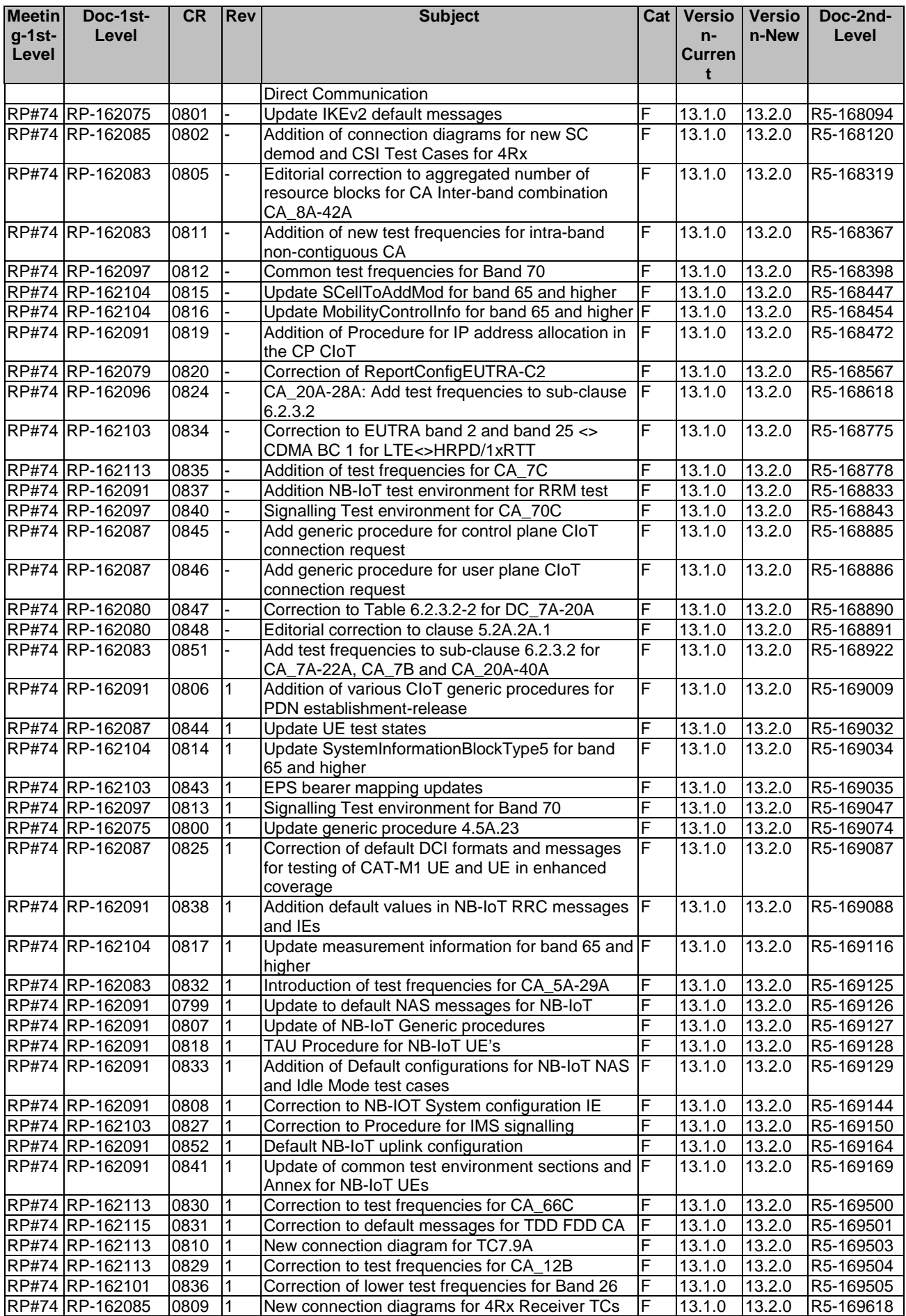

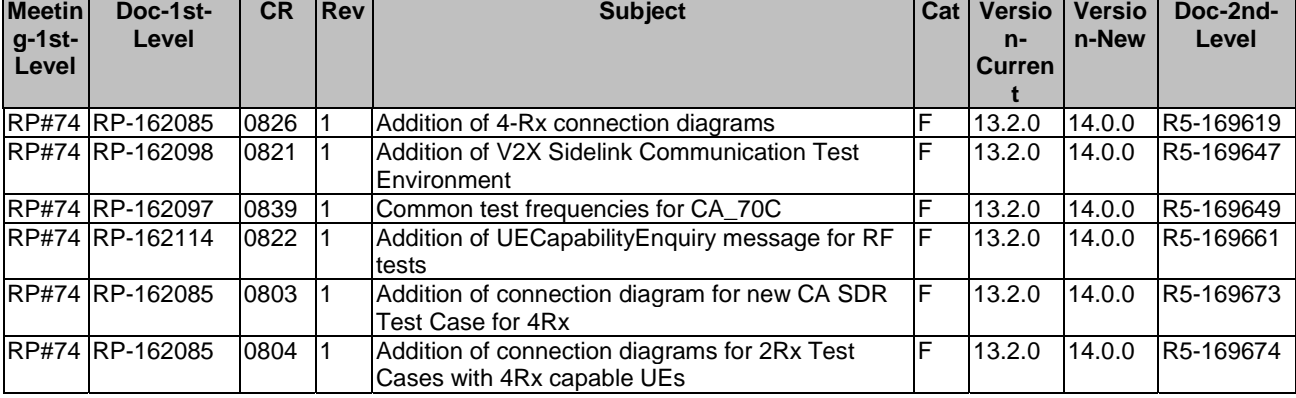

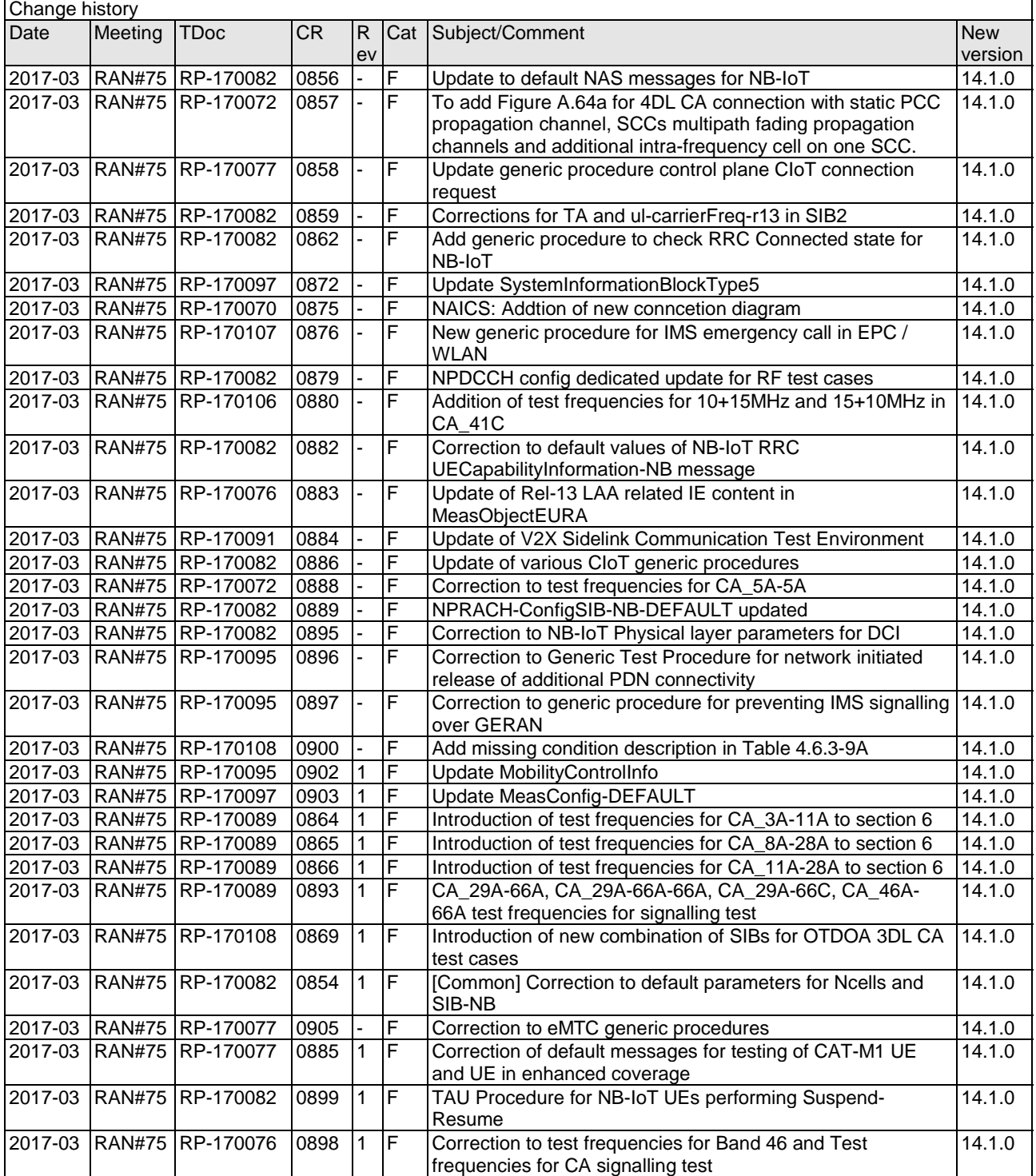

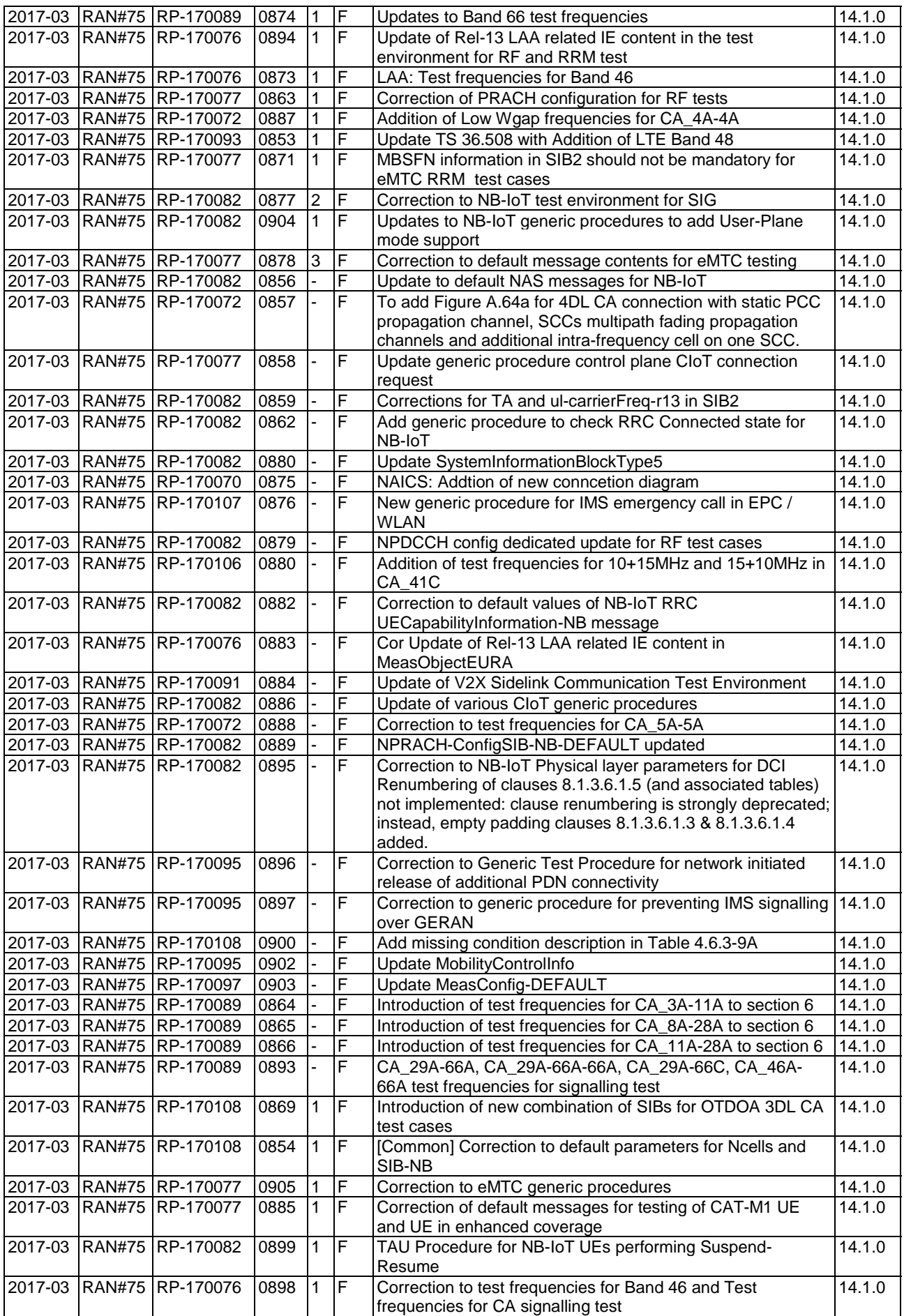

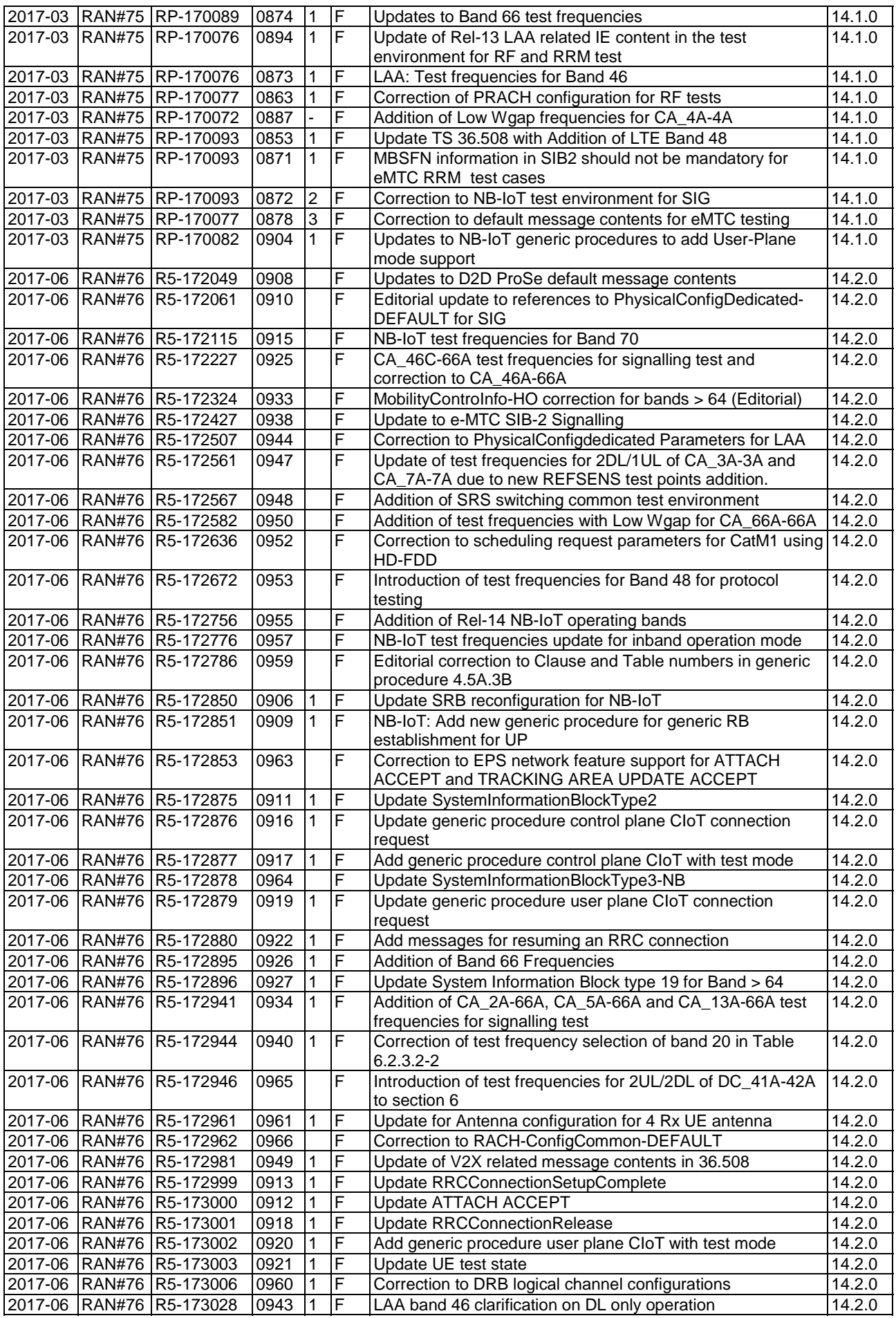

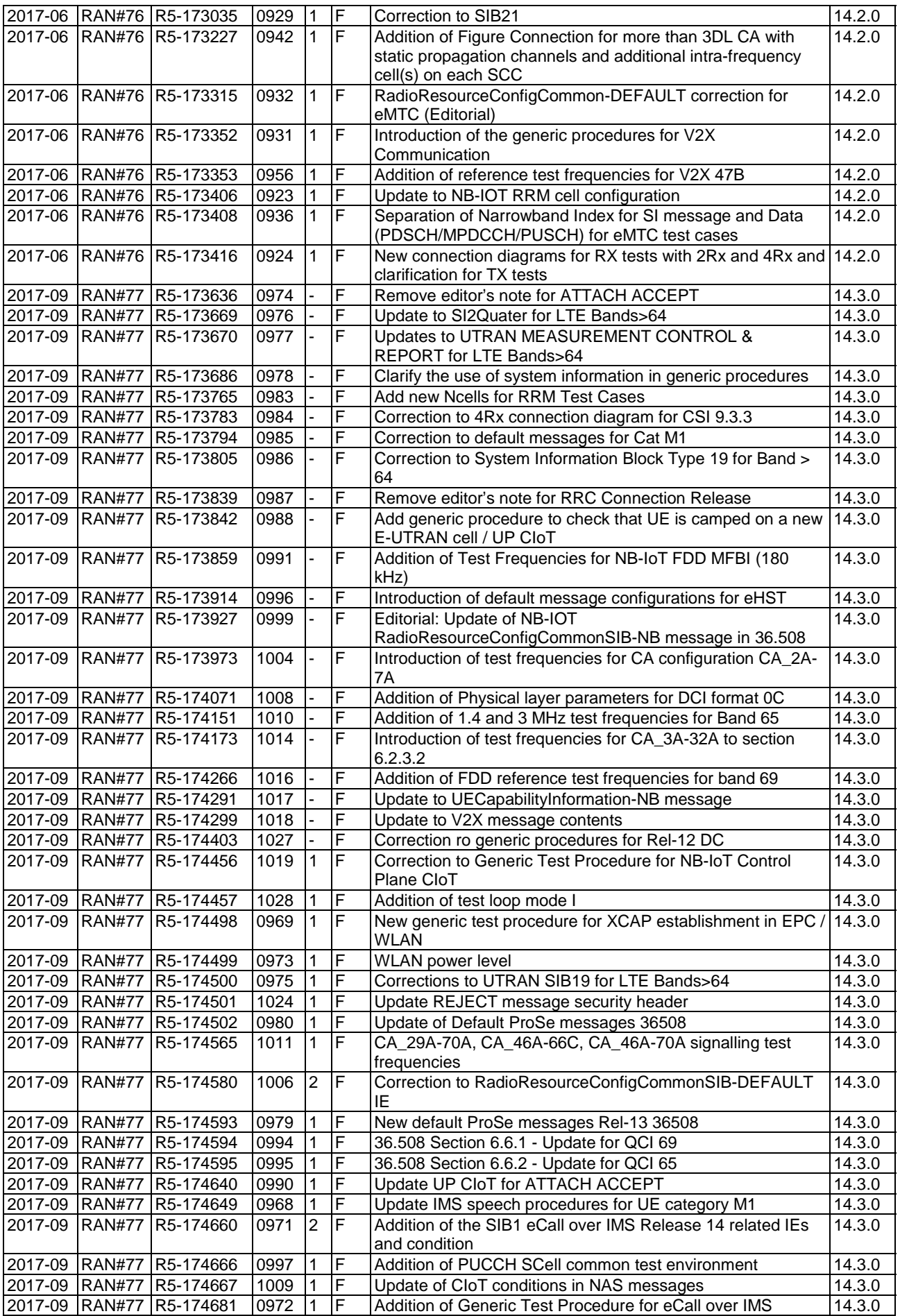

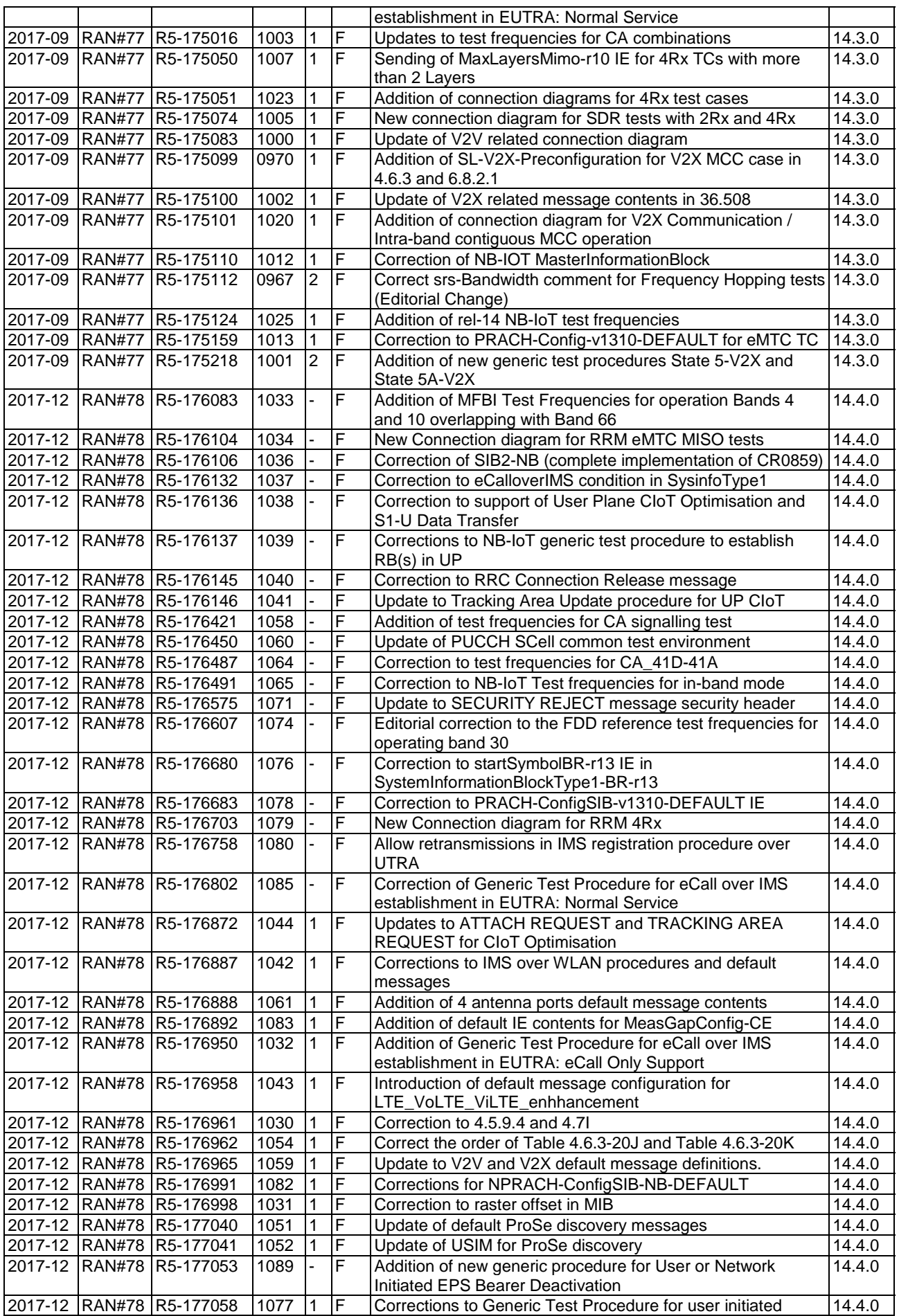

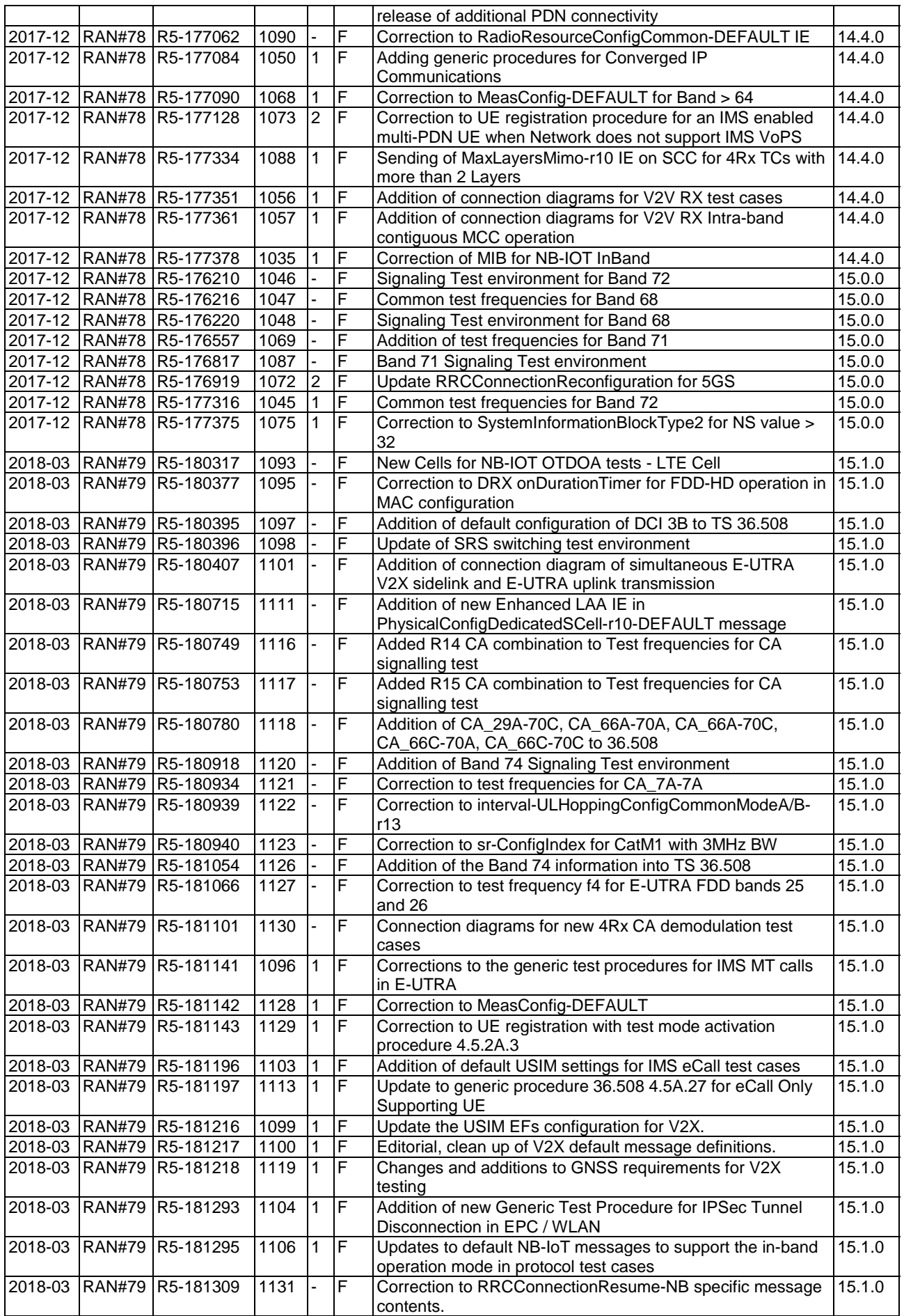

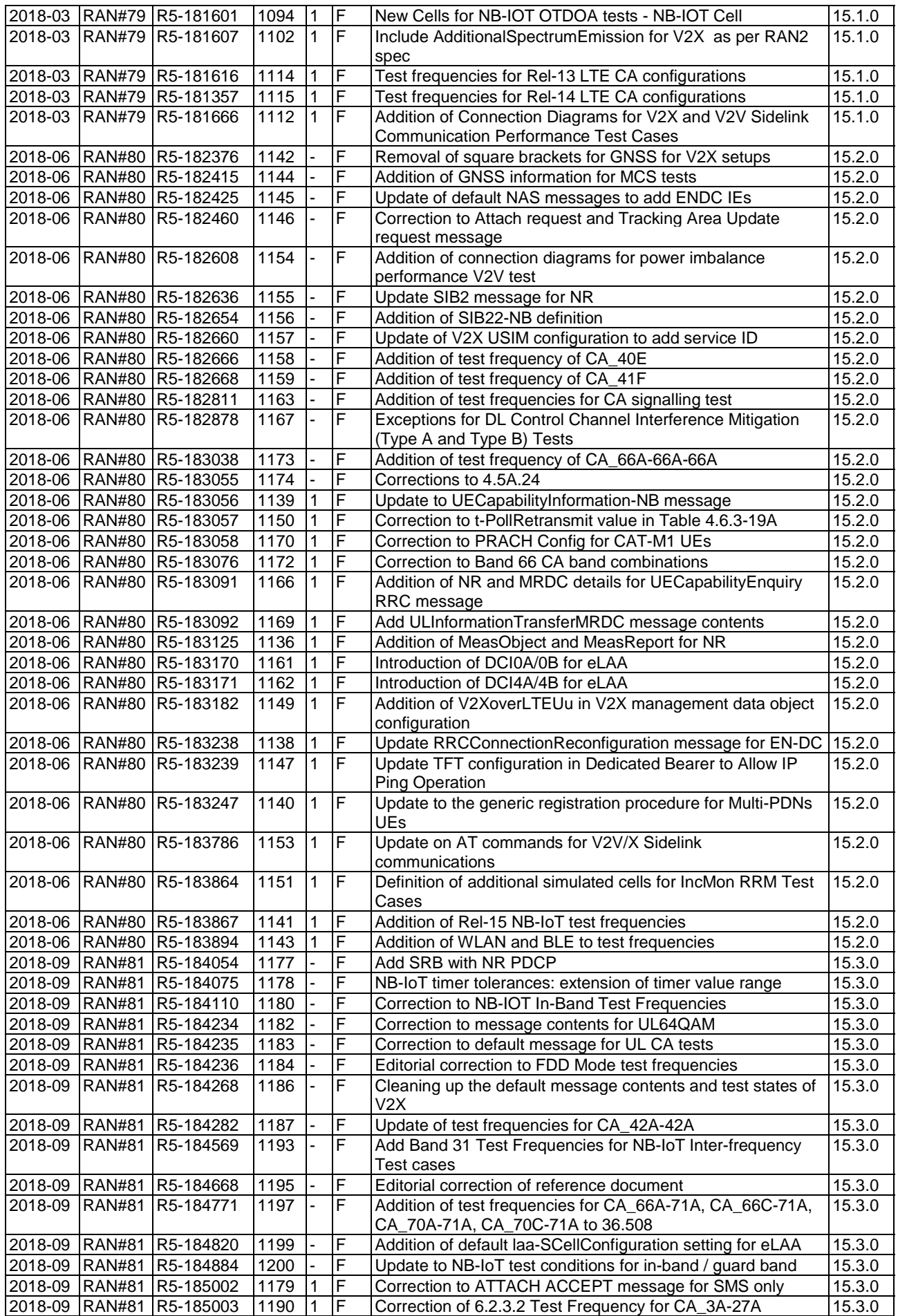

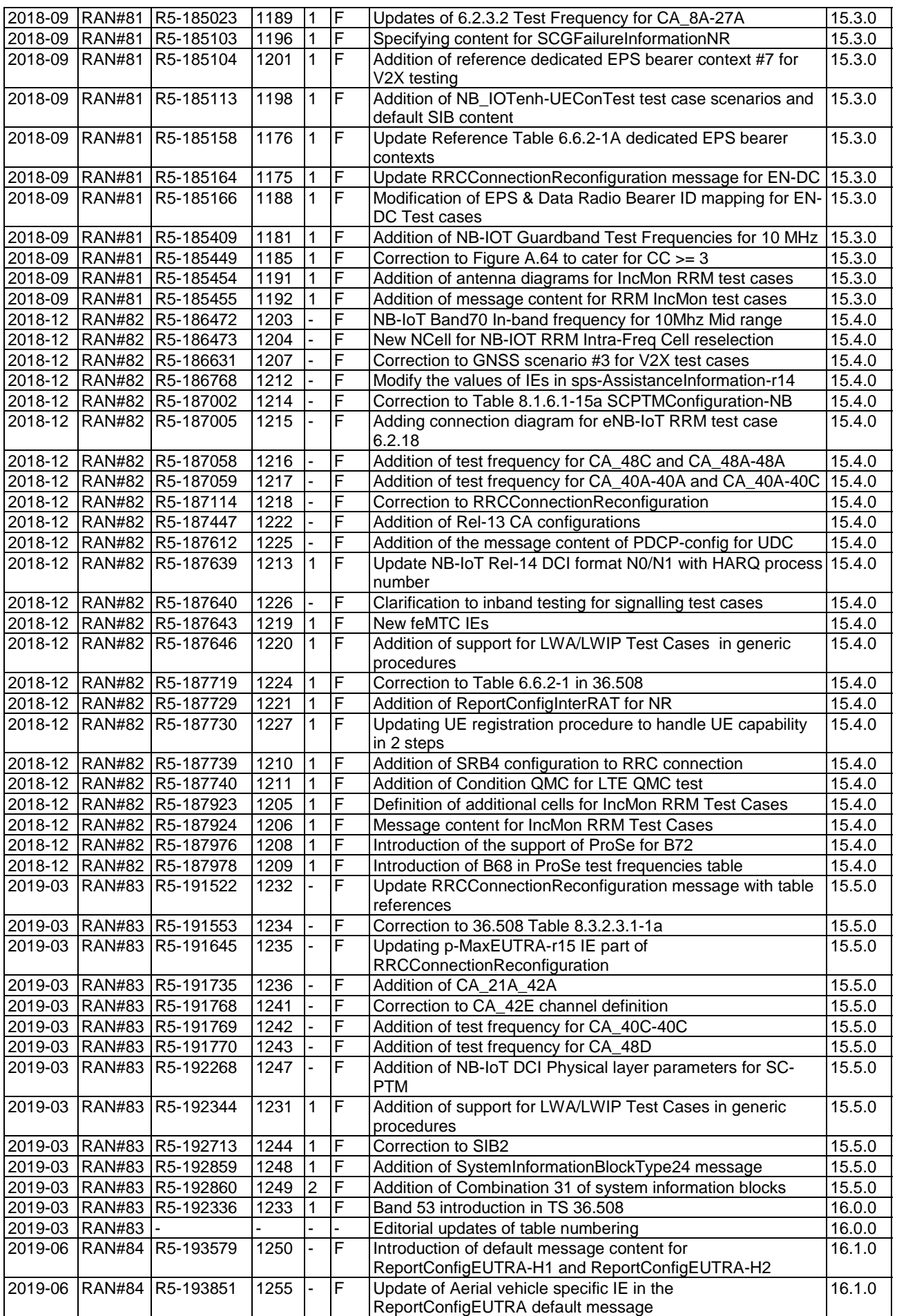

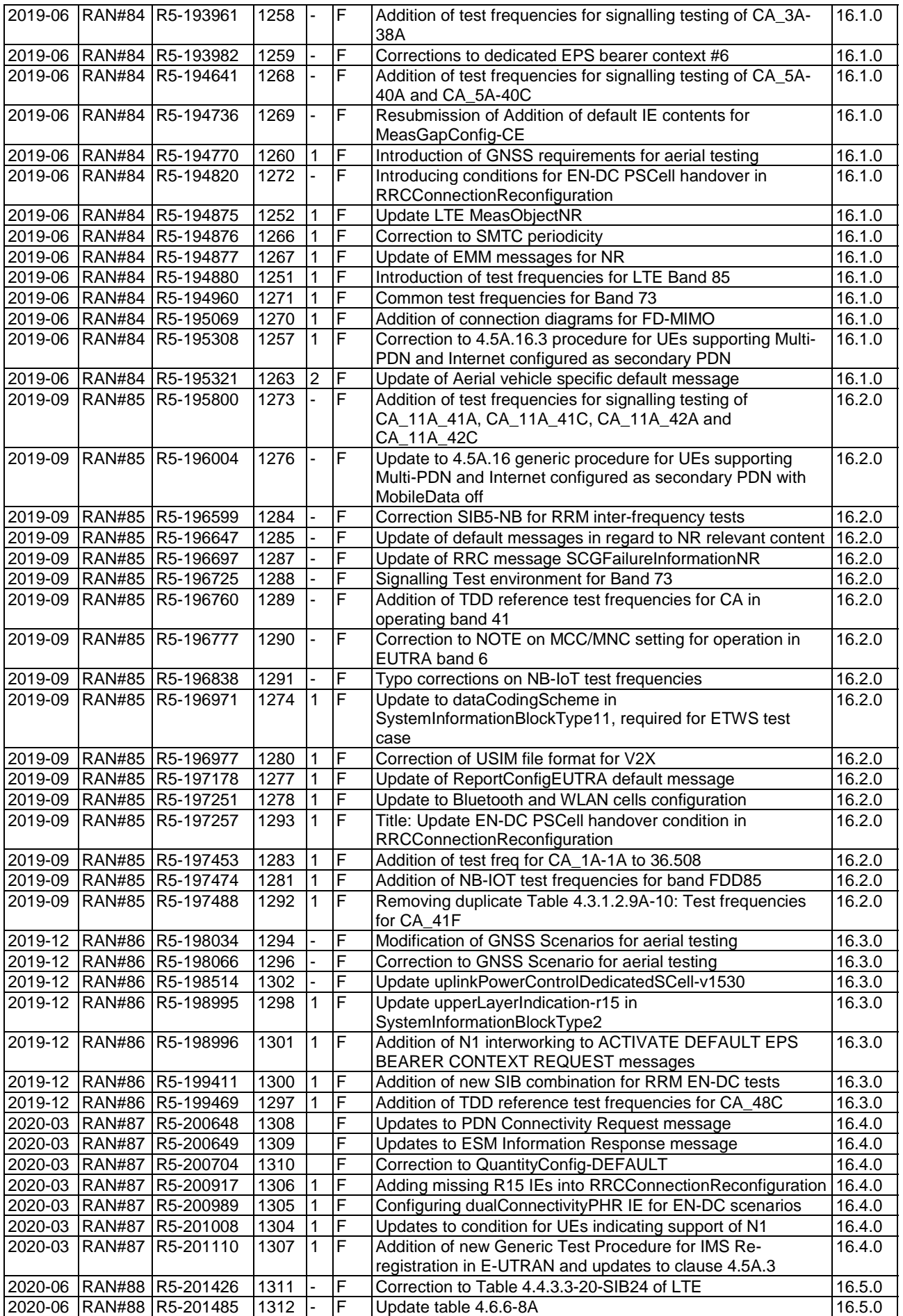

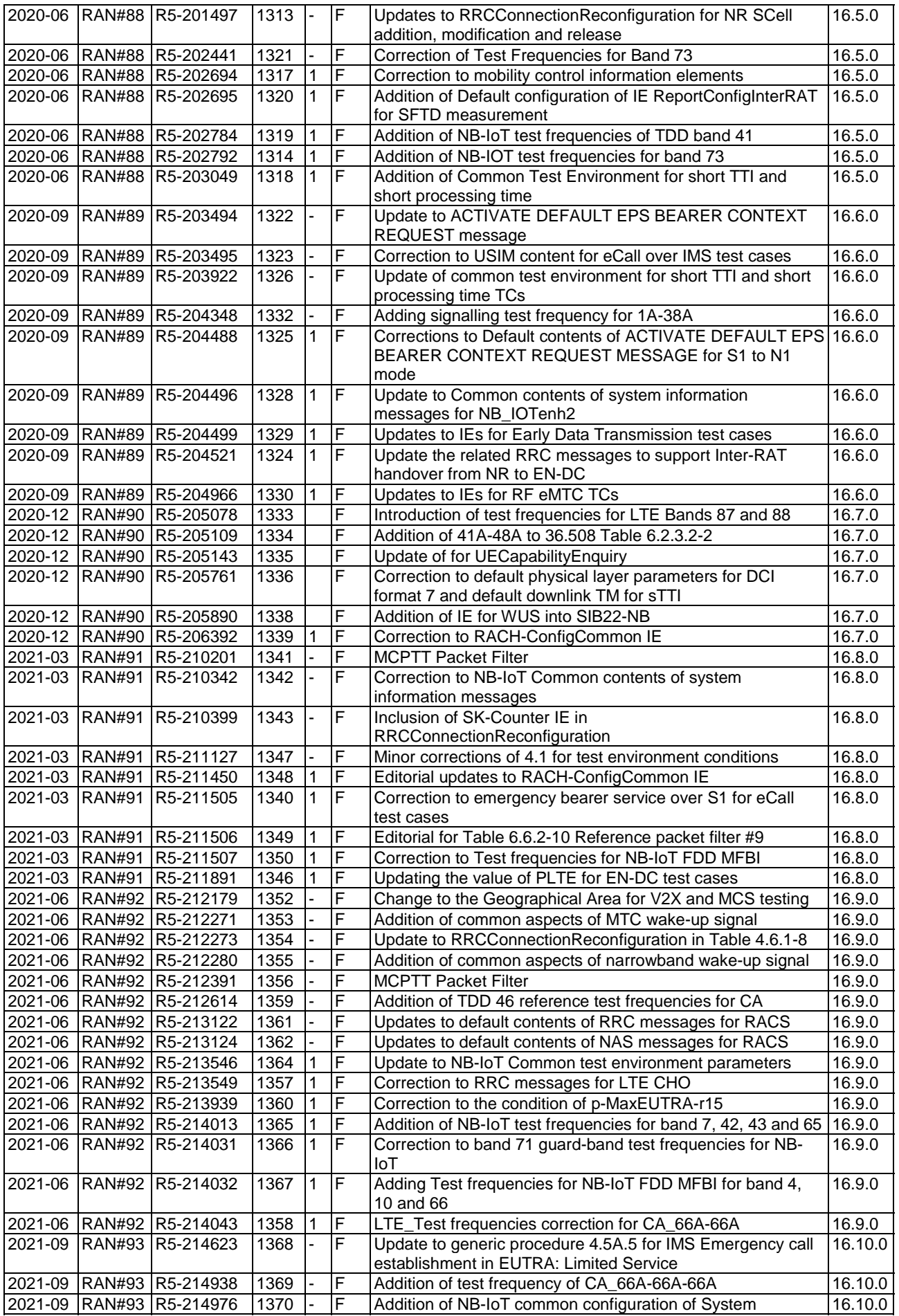

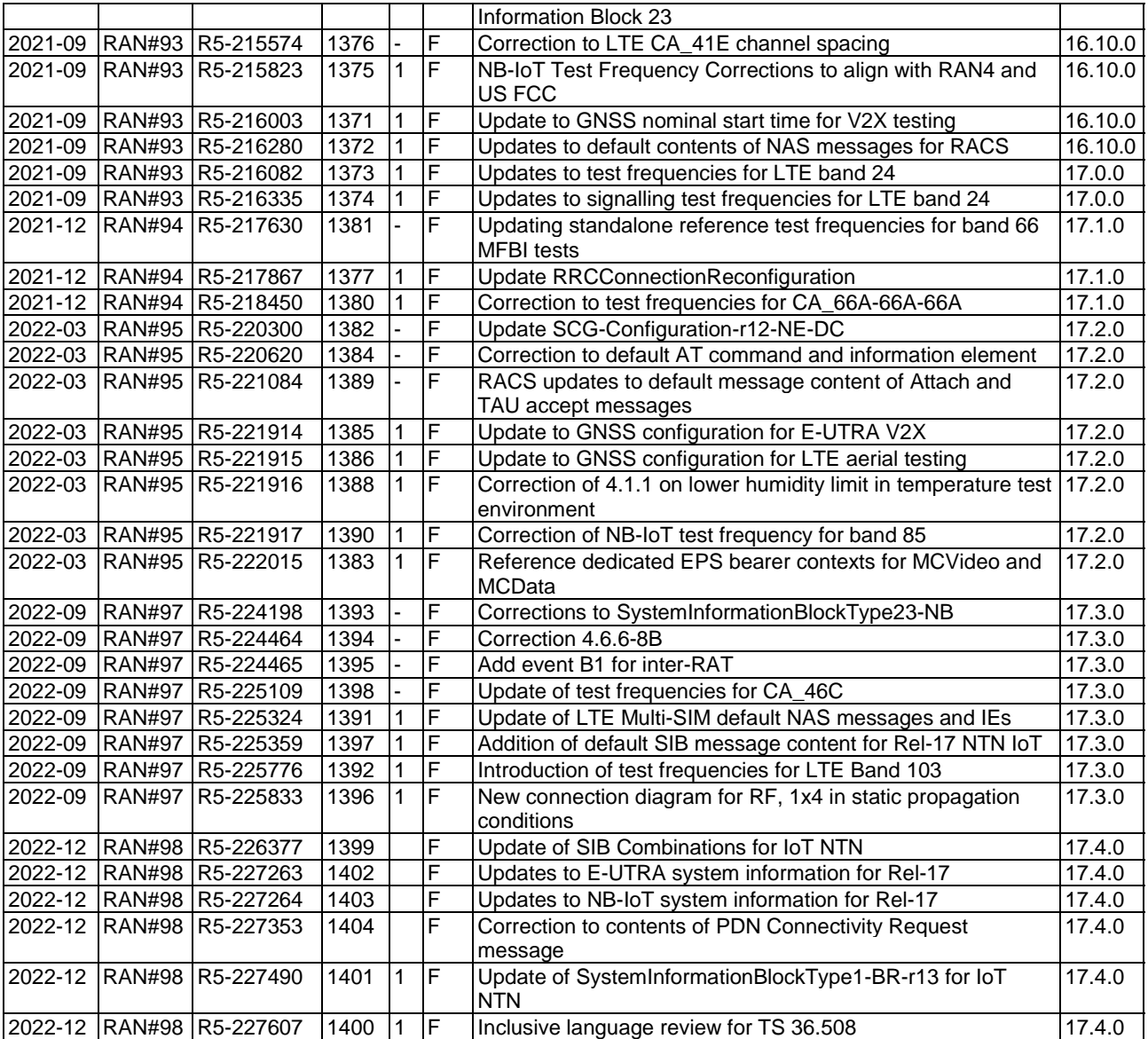

## History

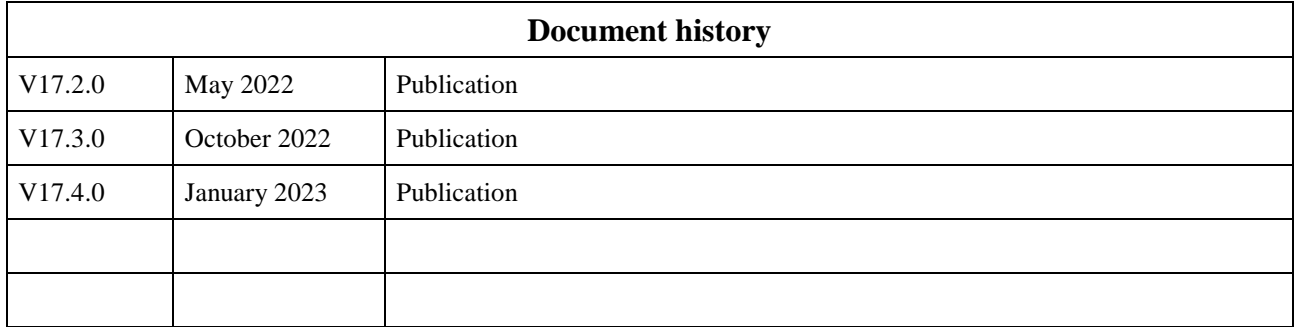